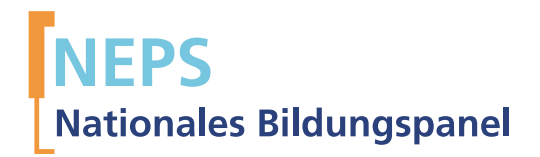

# Research Data Research Data

# Startkohorte 4: Klasse 9 (SC4) Welle 7 Erhebungsinstrumente (Feldversion)

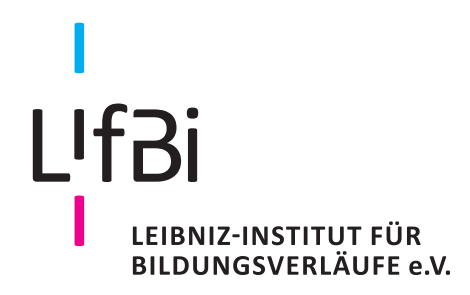

Urherberrechtlich geschütztes Material Leibniz-Institut für Bildungsverläufe e.V. (LIfBi) Wilhelmsplatz 3, 96047 Bamberg Direktor: Prof. Dr. Hans-Günther Roßbach Wissenschaftlich-koordinierende Geschäftsführerin: Dr. Jutta von Maurice Kaufmännischer Geschäftsführer: Dr. Robert Polgar Bamberg, 2016

# **Inhaltsverzeichnis**

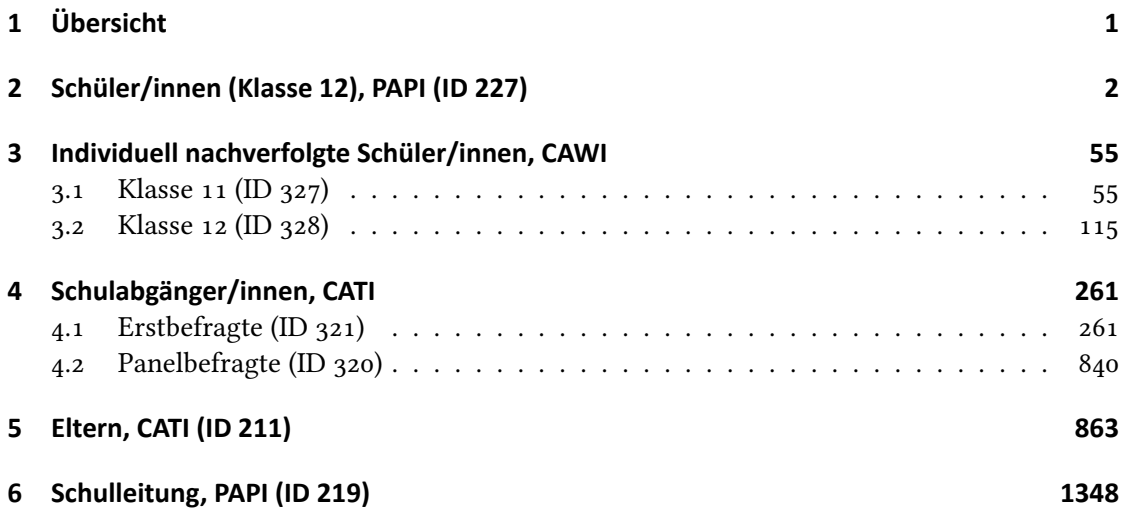

<span id="page-3-0"></span>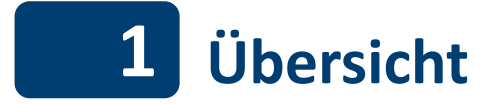

Die Materialien in dieser Sammlung sind die Feldversionen, also die Druckfassungen der PAPI-Fragebögen un die Programmiervorlagen der Umfragen (CAWI/CATI). Abgedeckt wird mit dem Erhebungsjahr 2013/14 die Welle 7.

# <span id="page-4-0"></span>**2 Schüler/innen (Klasse 12), PAPI (ID 227)**

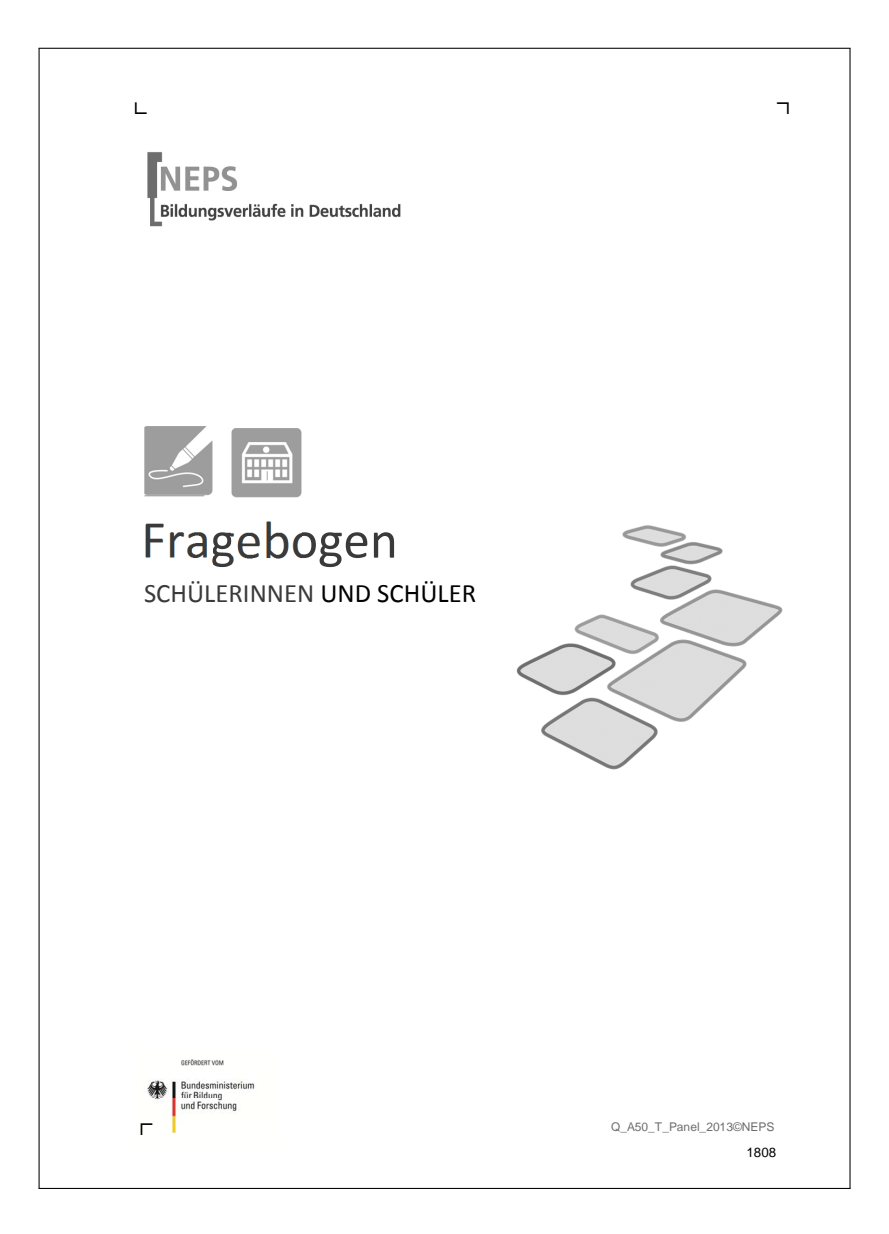

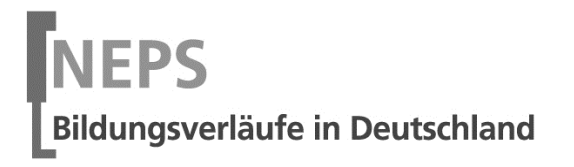

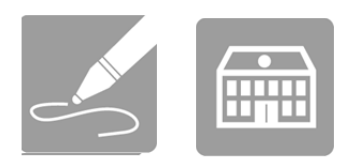

 $\overline{\phantom{a}}$ 

# Fragebogen SCHÜLERINNEN UND SCHÜLER

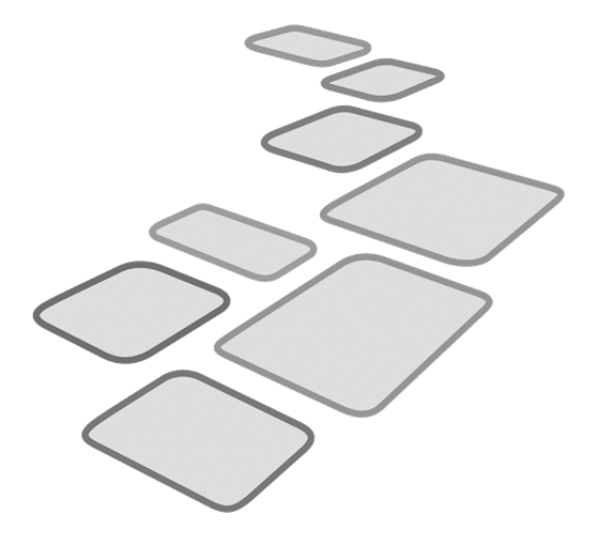

GEFÖRDERT VOM

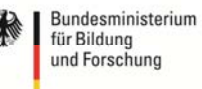

 $\Gamma$ 

ᄀ

Liebe Schülerin, lieber Schüler,

bei diesem Fragebogen interessieren wir uns vor allem für Ihre persönlichen Einschätzungen. Neben Fragen zu Ihnen selbst und Ihrer Familie finden sich Fragen zu Themen wie Schule, Ausbildung und Beruf, zu Ihrer Freizeit, zu Ihrer Herkunft und der Herkunft Ihrer Familie sowie zu Ihrer Gesundheit und Lebensweise.

Bitte beantworten Sie alle Fragen so, wie Sie es für zutreffend halten. Es gibt keine "richtigen" und "falschen" Antworten. Ihre persönliche Meinung ist uns wichtig! Wenn Sie einzelne Fragen nicht beantworten können oder wollen oder Fragen nicht auf Sie zutreffen, lassen Sie diese einfach aus. **Die Teilnahme an dieser Befragung ist freiwillig und Ihnen entstehen dadurch keine Nachteile. Wenn Sie den Fragebogen nicht ausfüllen möchten, wird dies selbstverständlich auch keine Nachteile für Sie haben.** Sie können die Beantwortung selbstverständlich auch jederzeit abbrechen. Weder Ihre Lehrerinnen oder Lehrer, sonstiges Schulpersonal noch Ihre Eltern werden Einblick in Ihre Antworten erhalten.

Für Ihre Mitwirkung an dieser wichtigen Studie möchten wir uns sehr herzlich bei Ihnen bedanken.

Ihr NEPS-Team

## **KLEINE ANLEITUNG ZUM AUSFÜLLEN DES FRAGEBOGENS**

Einen Teil der verschiedenen Arten von Fragen haben Sie bereits bei den Testheften kennen gelernt. Damit Sie auch den Fragebogen ausfüllen können, finden Sie hier noch drei weitere Arten von Fragen.

In dem Fragebogen sind wir häufig an Ihrer Meinung und Einschätzung interessiert. Ein Beispiel hierfür ist die folgende Frage.

*Beispiel 1:* 

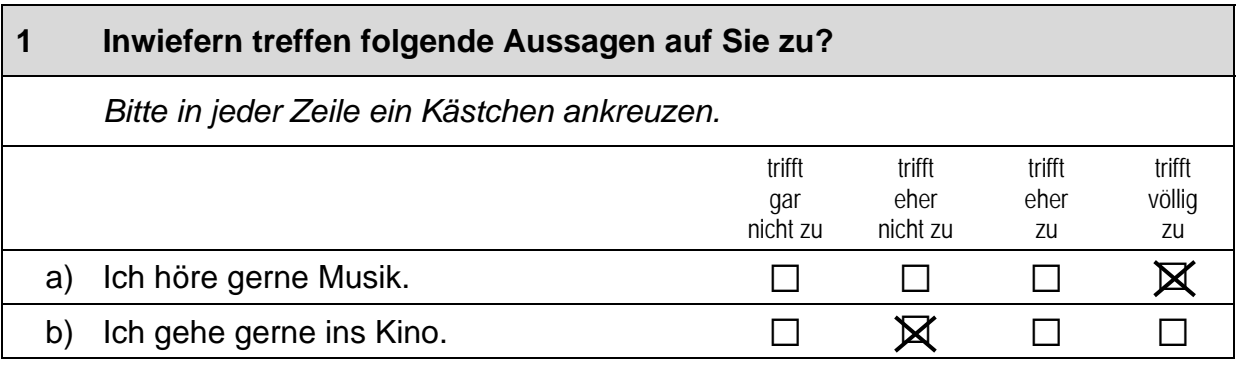

Bei manchen Fragen sollen Zahlen eingetragen werden. Dies soll bitte immer rechtsbündig geschehen, die Zahlen sollen also immer in die Felder, aber so weit rechts wie möglich eingetragen werden.

*Beispiel 2:* 

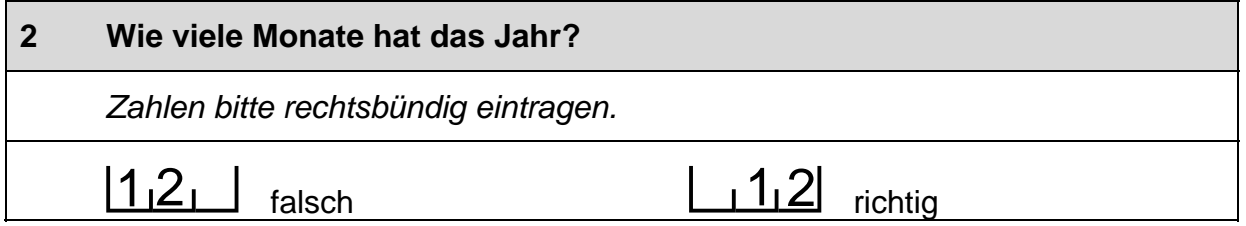

Es gibt Fälle, wo Text aufgeschrieben werden soll. Dies wird mit einem Stift  $\mathscr N$ markiert. Tragen Sie bitte in solche Felder keine Namen von Familienmitgliedern, Freunden oder Bekannten ein. Bitte schreiben Sie deutlich und in Druckbuchstaben.

*Beispiel 3:* 

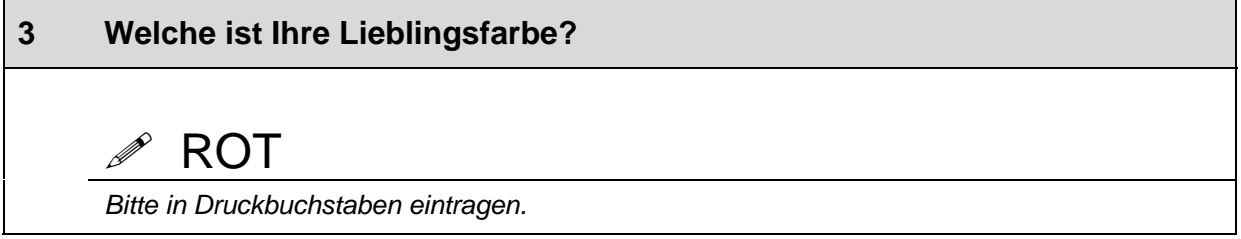

### **FRAGEN ZU IHNEN**

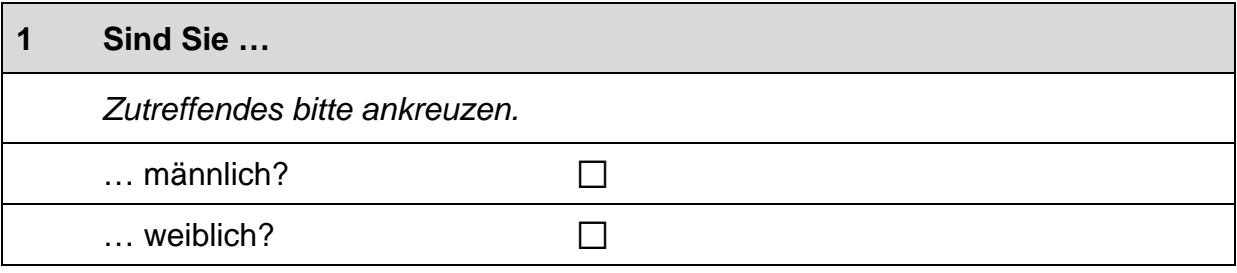

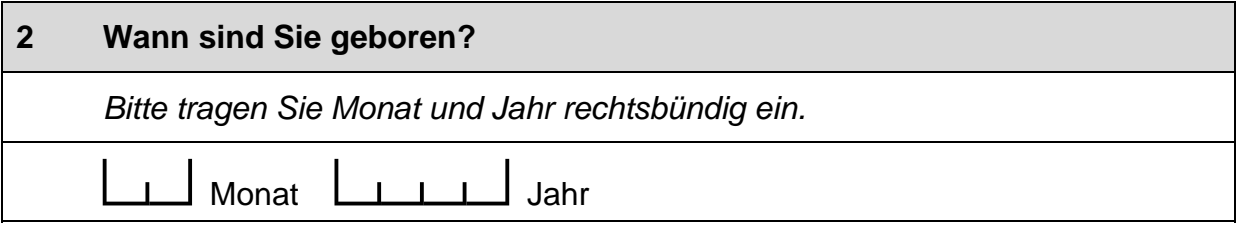

**Die folgenden zwei Fragen beziehen sich auf Ihr Zuhause. Wenn Sie mehr als ein Zuhause haben (zum Beispiel, weil Ihre Eltern getrennt leben), dann beantworten Sie diese Fragen bitte nur für das Zuhause, in dem Sie die meiste Zeit verbringen.**

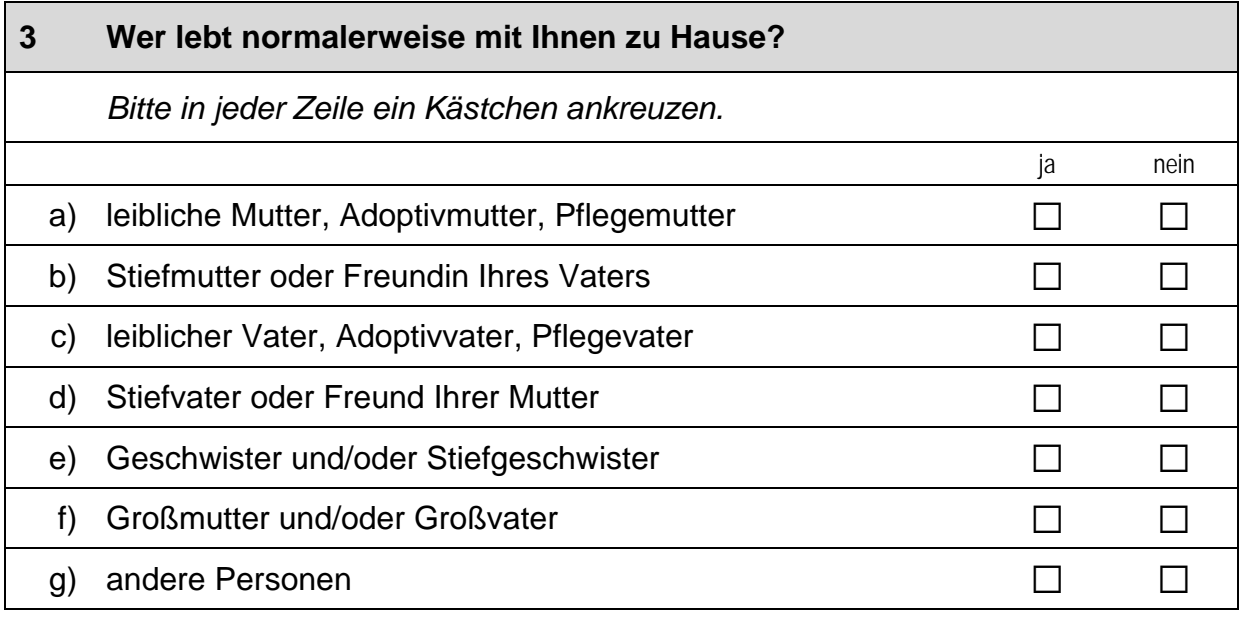

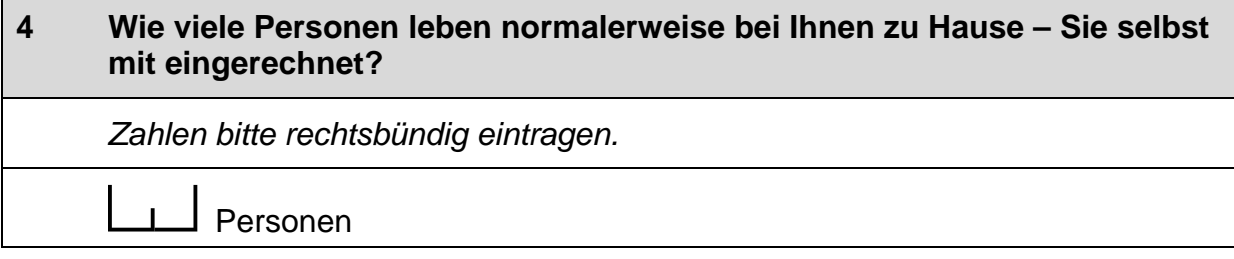

 $\overline{\phantom{0}}$ 

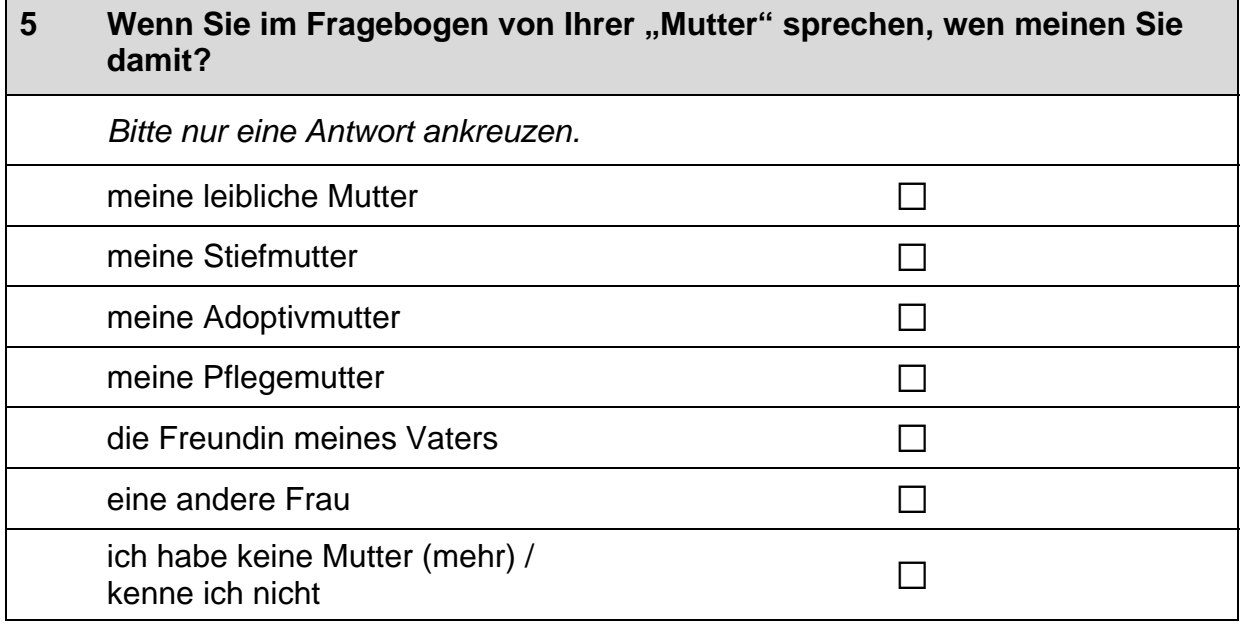

# **6 Wenn Sie im Fragebogen von Ihrem "Vater" sprechen, wen meinen Sie damit?**  *Bitte nur eine Antwort ankreuzen.* meinen leiblichen Vater and andere andere andere andere andere andere andere andere andere andere andere ander meinen Stiefvater and andere andere andere andere andere andere andere andere andere andere andere andere ander meinen Adoptivvater and andere andere andere andere andere andere andere andere andere andere andere andere and meinen Pflegevater and andere andere andere andere andere andere andere andere andere andere andere andere and den Freund meiner Mutter and and a metal control of the U einen anderen Mann anderen  $\square$ ich habe keinen Vater (mehr) /  $\Box$ <br>kenne ich nicht auf (mem) /

#### **7 Wie zufrieden sind Sie …**

*Bitte kreuzen Sie für jeden Bereich auf der Skala einen Wert an:* 

*Wenn Sie ganz und gar unzufrieden sind, den Wert "0",* wenn Sie ganz und gar zufrieden sind, den Wert "10".

*Mit den Zahlen dazwischen können Sie Ihr Urteil abstufen.* 

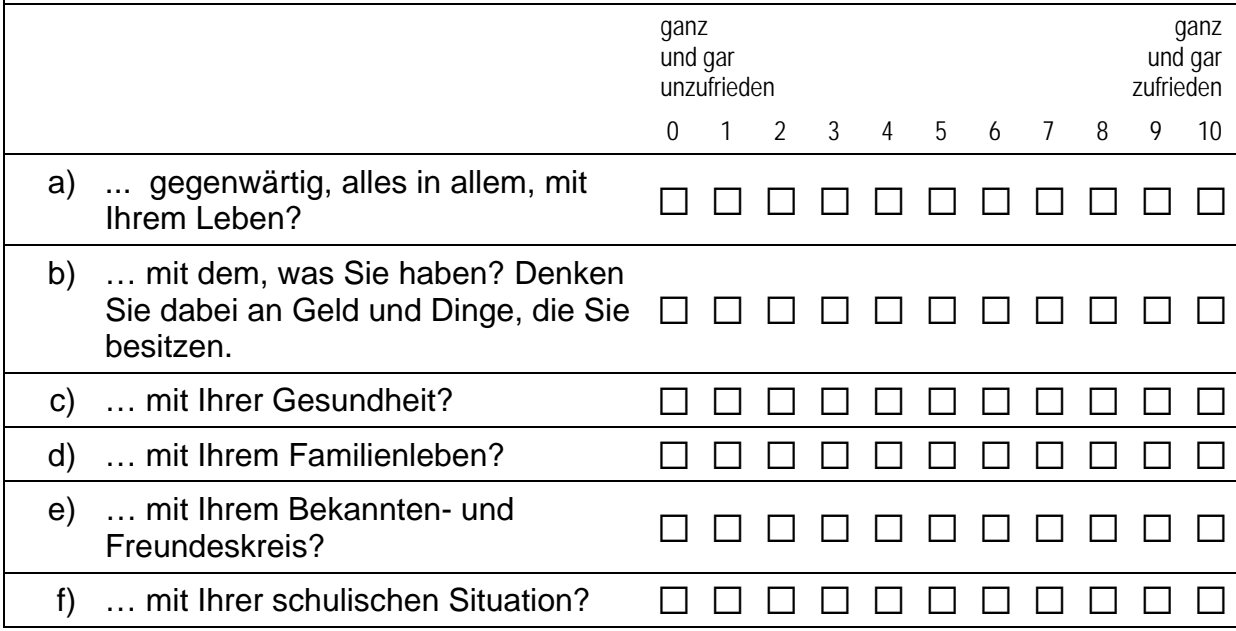

#### **8 Nun geht es um Ihre persönliche Situation im Allgemeinen. Denken Sie dabei bitte an alle Lebensbereiche. Inwiefern treffen folgende Aussagen auf Sie zu?**

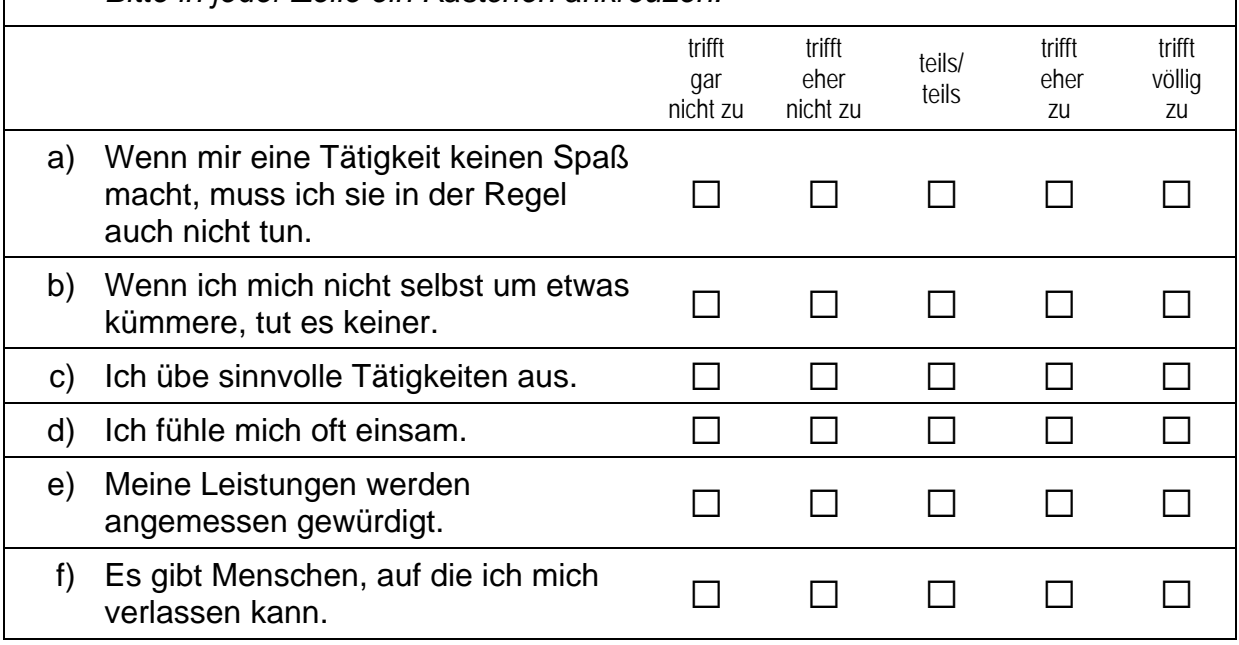

#### *Fortsetzung Frage 8*

**Nun geht es um Ihre persönliche Situation im Allgemeinen. Denken Sie dabei bitte an alle Lebensbereiche. Inwiefern treffen folgende Aussagen auf Sie zu?** 

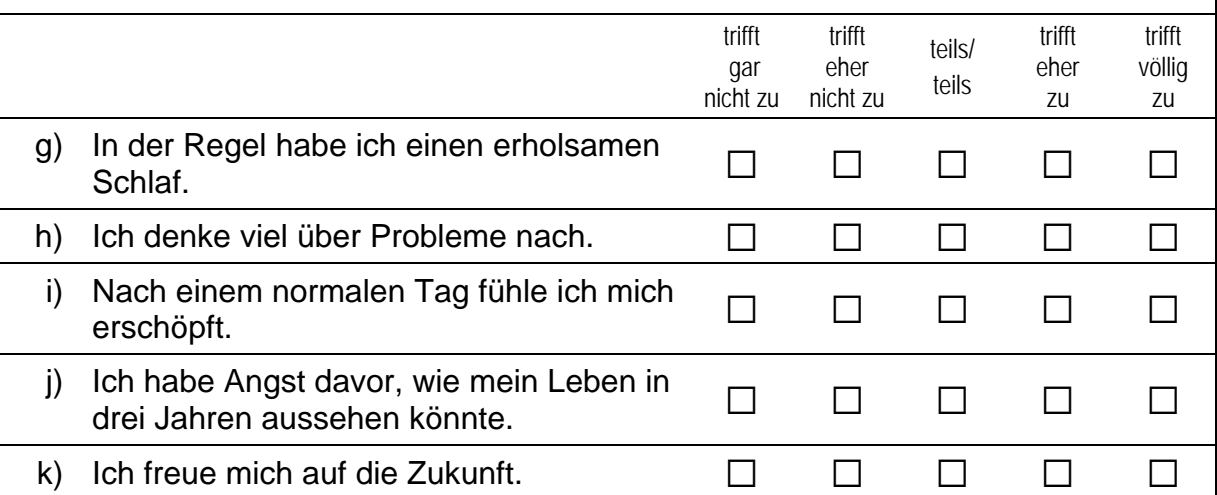

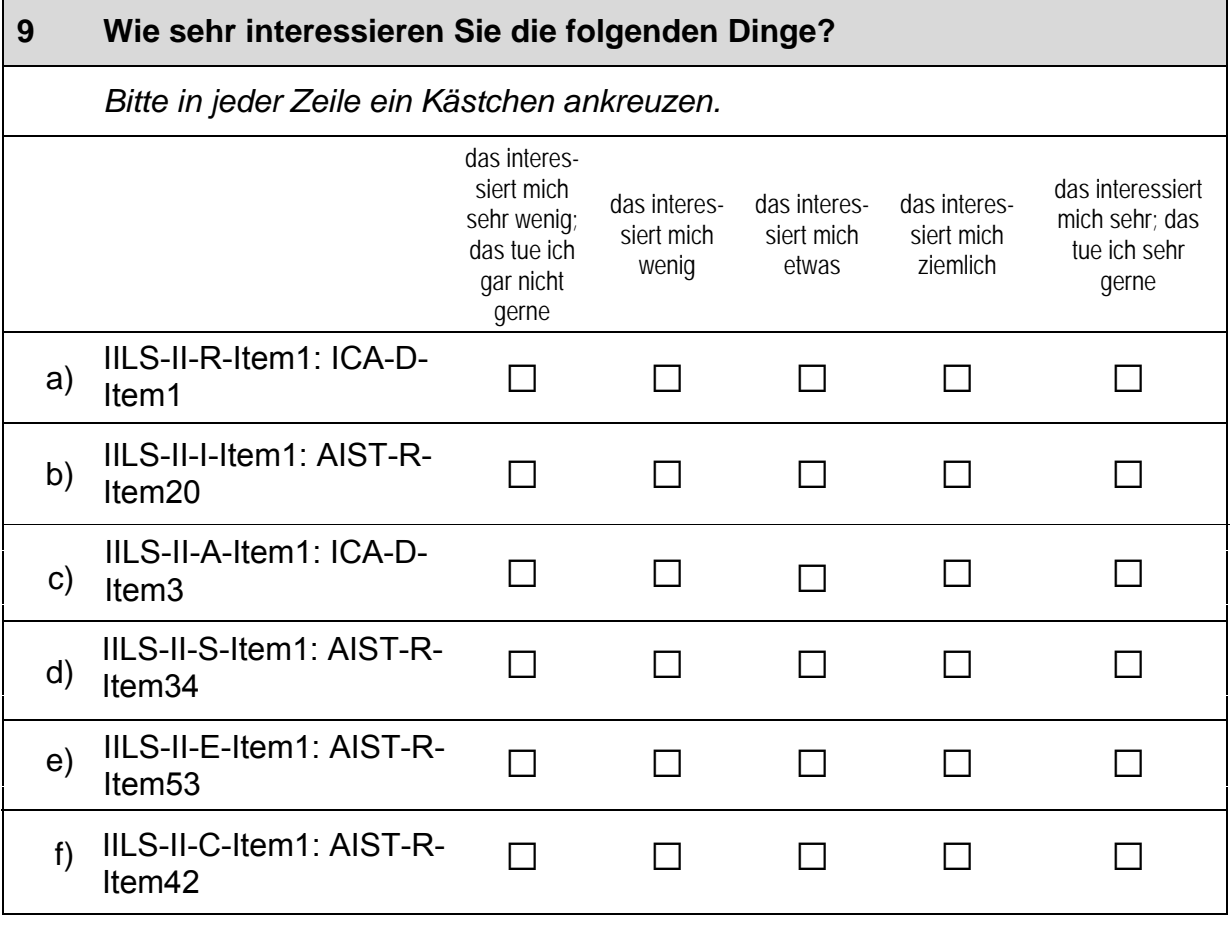

#### *Fortsetzung Frage 9*

#### **Wie sehr interessieren Sie die folgenden Dinge?**

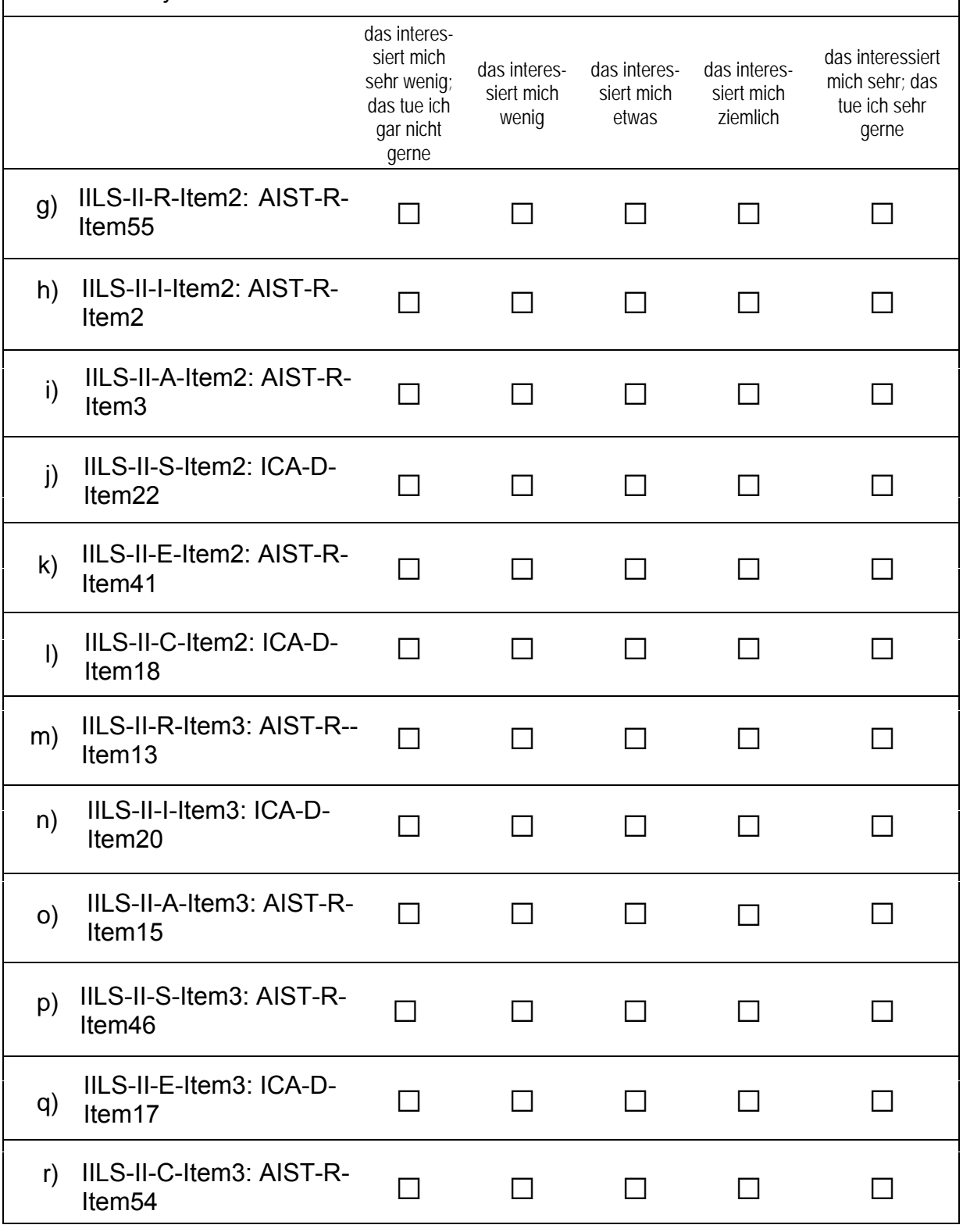

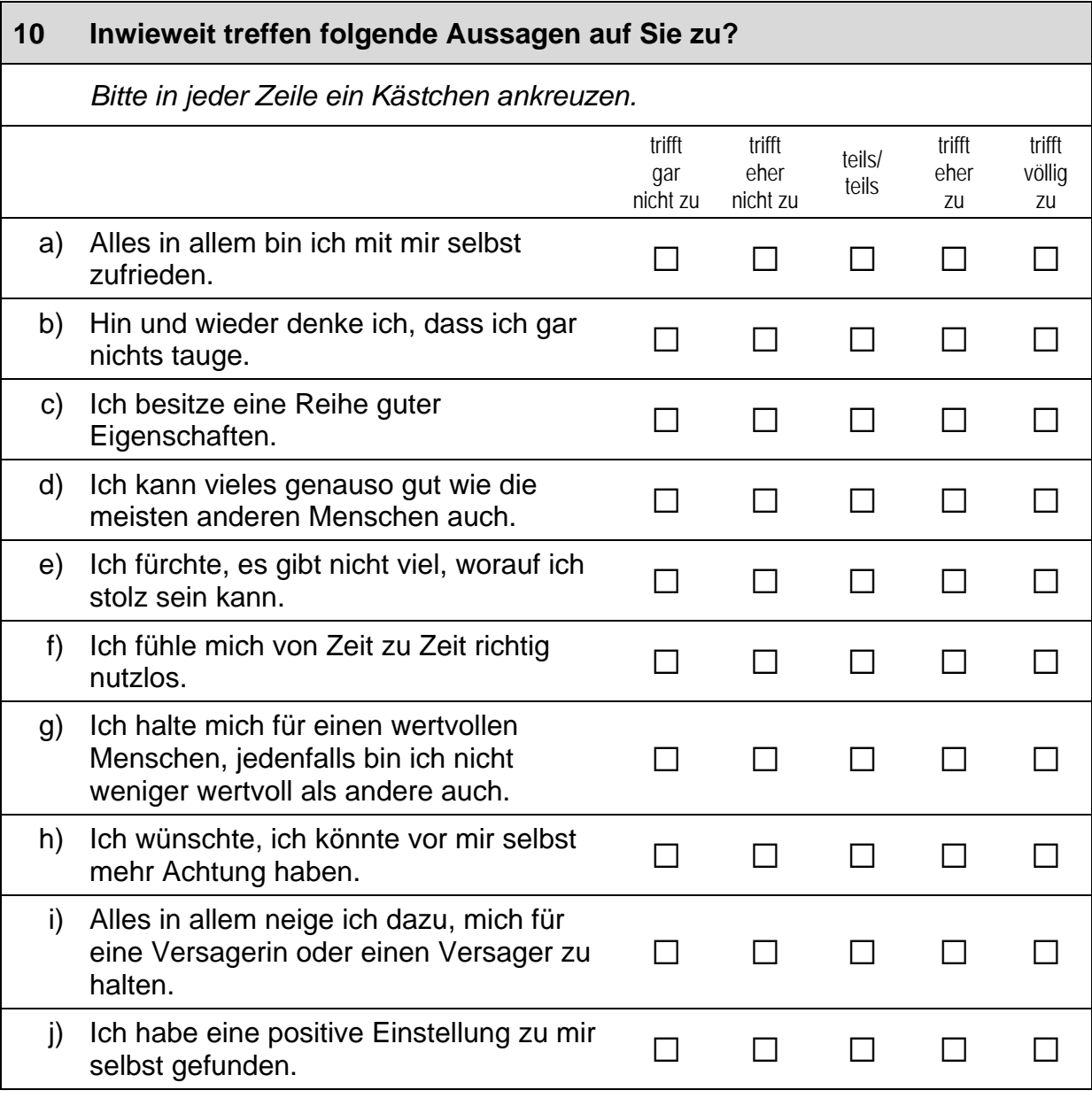

**11 Im Folgenden finden Sie eine Reihe möglicher Handlungsweisen aufgelistet. Lesen Sie bitte jede der Aussagen gründlich durch und bewerten Sie, wie Sie sich üblicherweise in der jeweiligen Situation verhalten, wie gut bzw. schlecht es Ihnen gewöhnlich gelingt, den jeweiligen Situationsanforderungen gerecht zu werden.** 

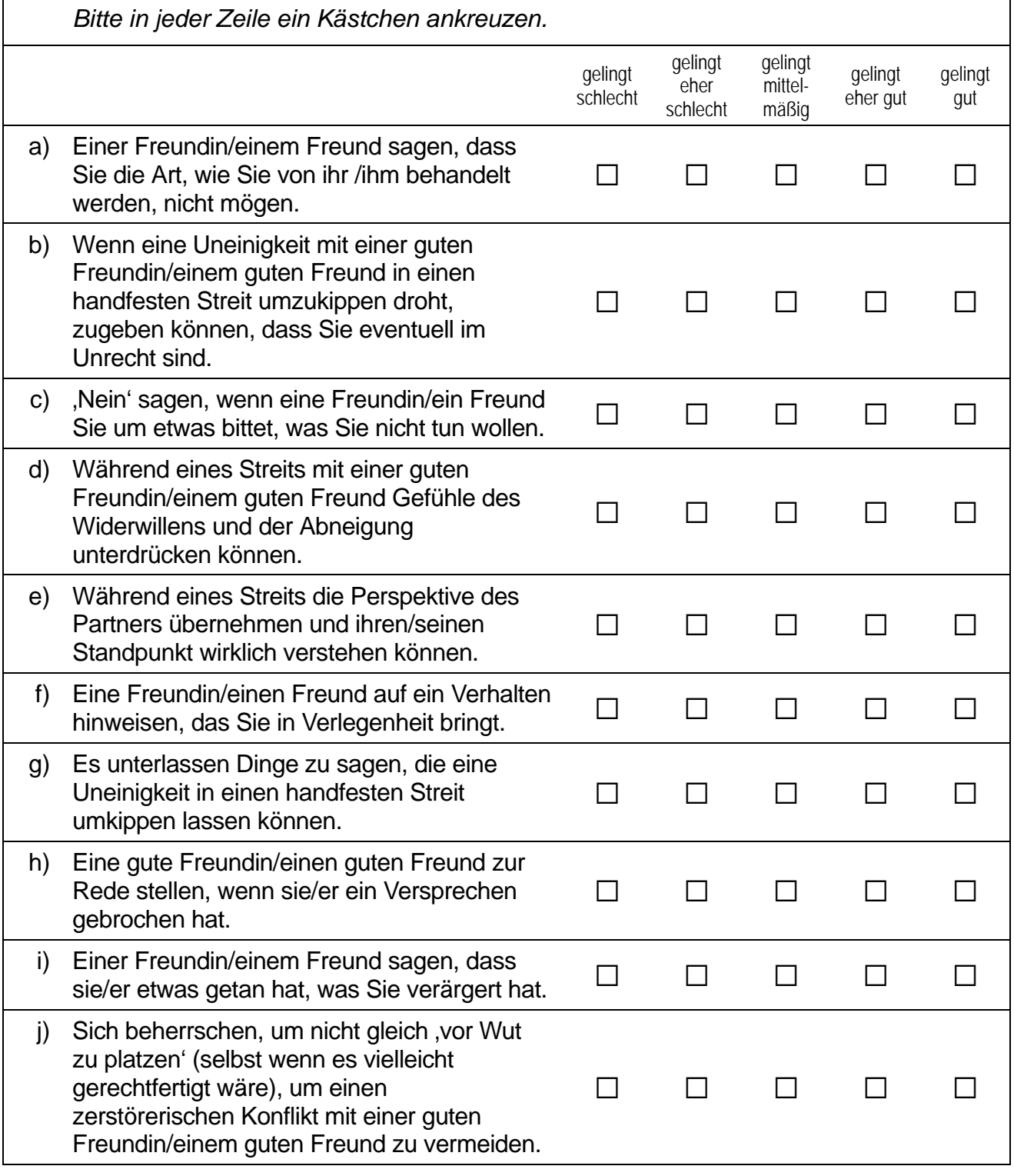

## **SIE UND DIE SCHULE**

#### **12 Wie beurteilen Sie die Situation an Ihrer Schule?**

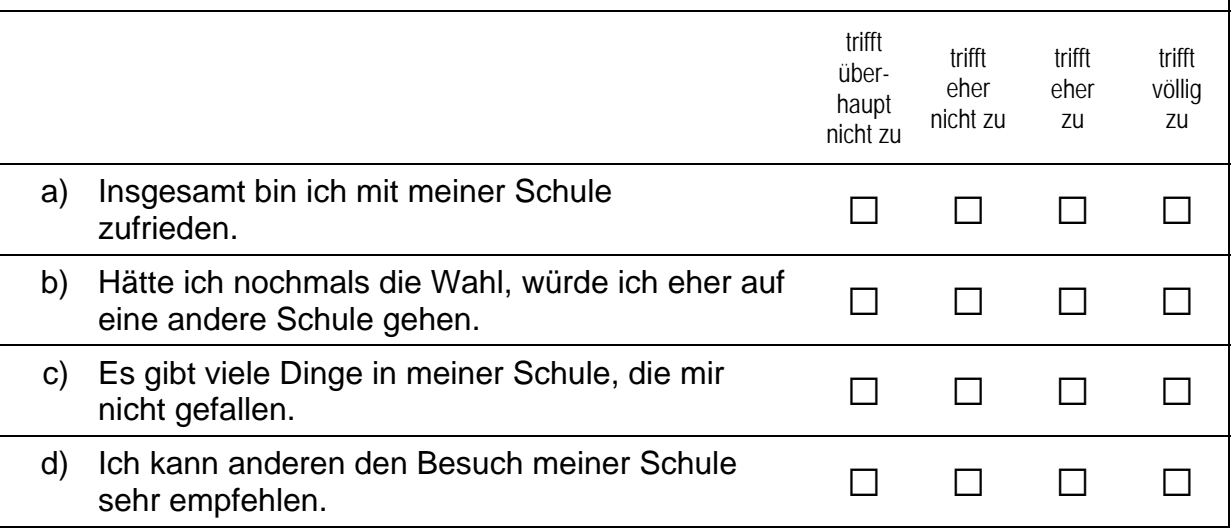

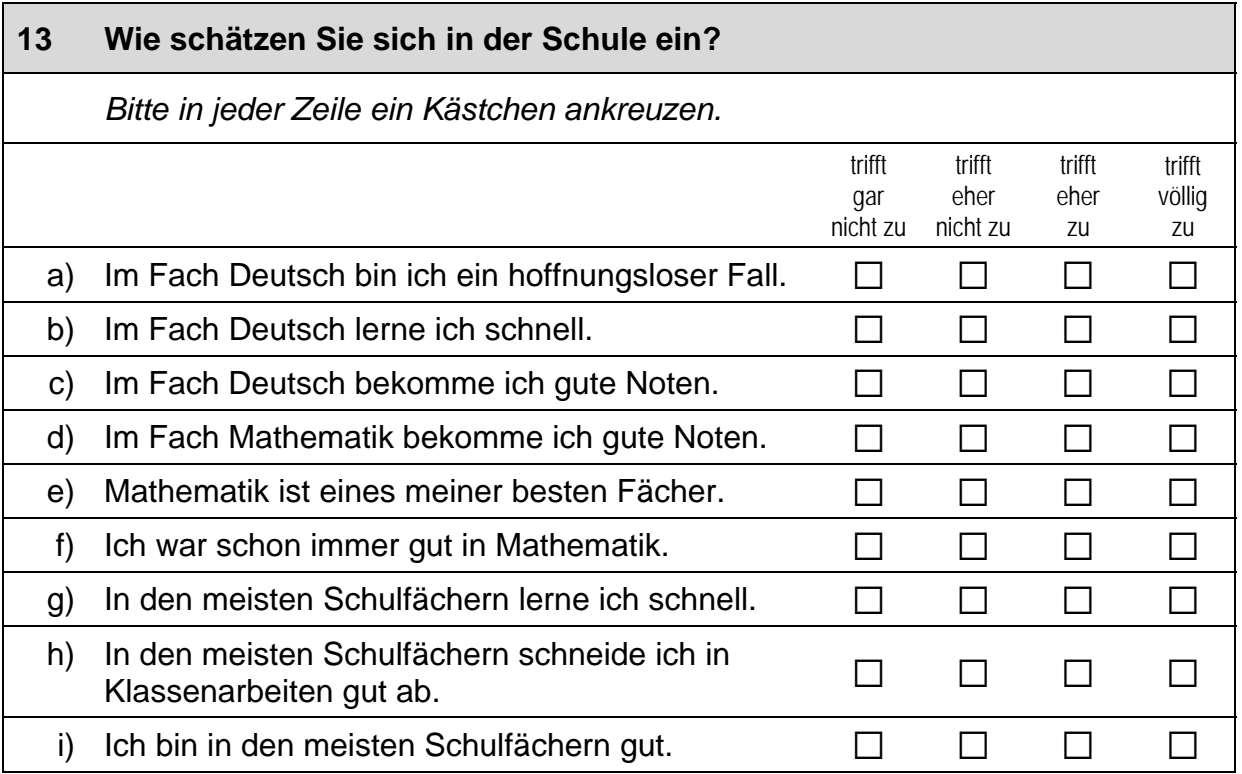

#### **14 Welche Noten hatten Sie auf dem letzten Jahreszeugnis? Bitte tragen Sie die Punkte ein, die Sie erhalten haben in ...**

 *Punktesystem: 0 bis 15 Punkte. Zahlen bitte rechtsbündig eintragen.* 

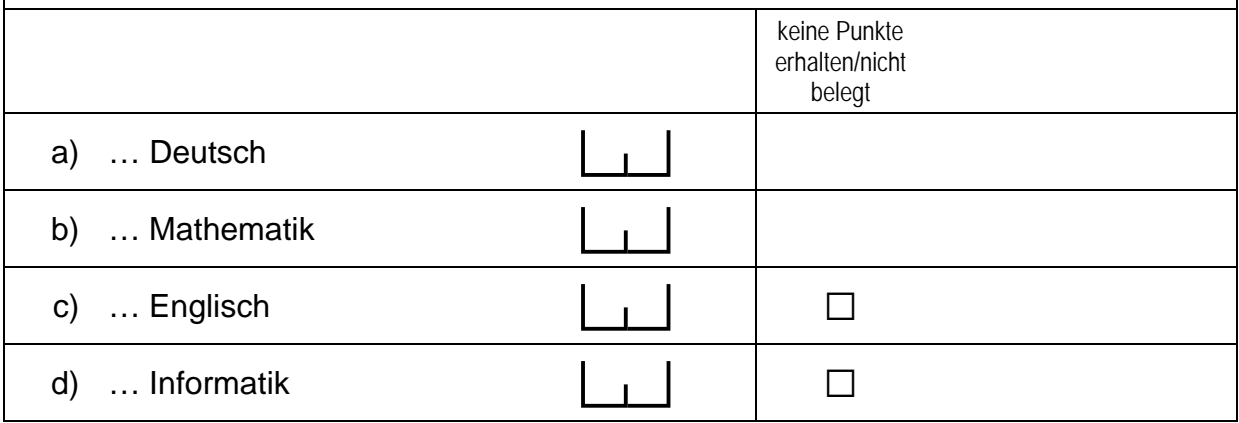

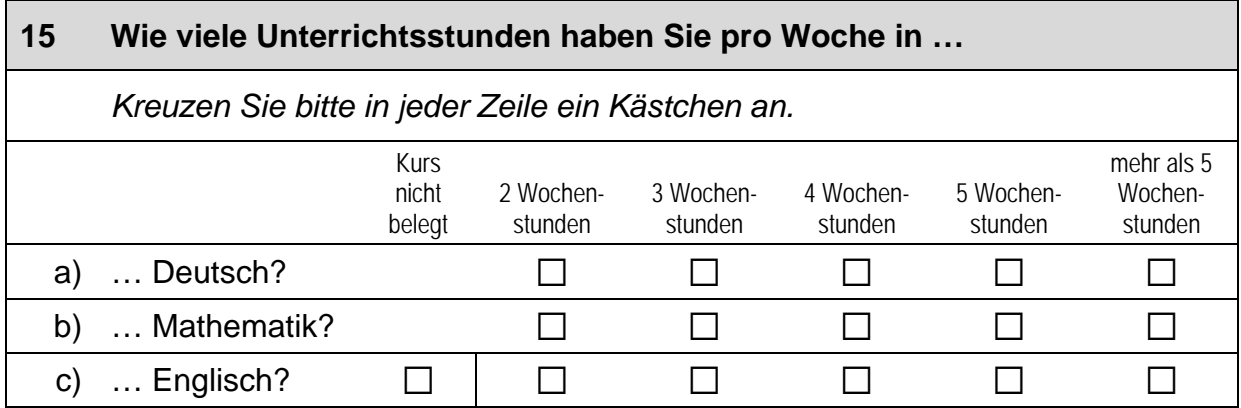

**Wir bitten Sie nun anzugeben, auf welchem Anforderungsniveau Sie die Kurse belegen. Beachten Sie dazu die folgenden Hinweise:** 

**In vielen Bundesländern gibt es die Unterscheidung in 'grundlegendes**  Anforderungsniveau' und ,erhöhtes Anforderungsniveau'. In den verschie**denen Bundesländern werden dafür unterschiedliche Begriffe verwandt.** 

**Kurse auf erhöhtem Anforderungsniveau heißen auch Leistungskurs, Leistungsfach, Kernfach, Hauptfach, Profilfach oder Schwerpunktfach. Sie werden meistens mit mehr Wochenstunden unterrichtet als Kurse auf grundlegendem Niveau.** 

**Kurse auf grundlegendem Anforderungsniveau werden auch Grundkurs oder Grundfach genannt.** 

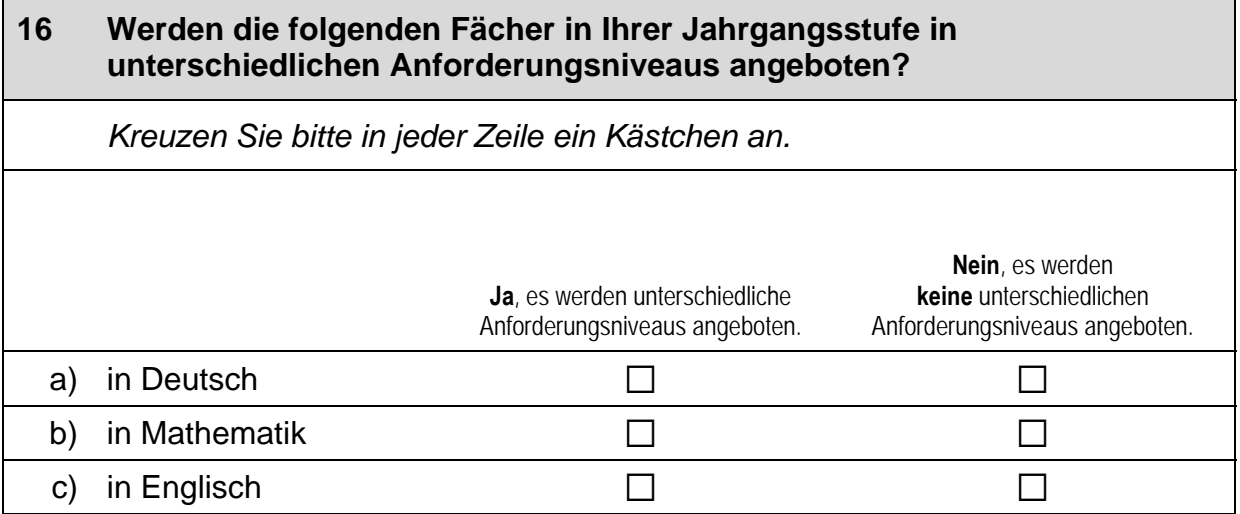

#### **17 Welches Kurs-Anforderungsniveau belegen Sie in den folgenden Fächern?**

*Kreuzen Sie bitte in jeder Zeile ein Kästchen an.* 

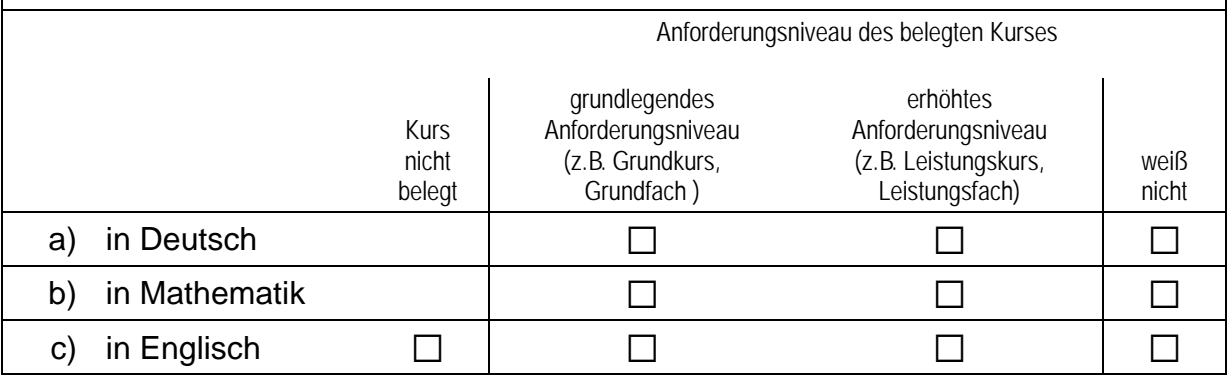

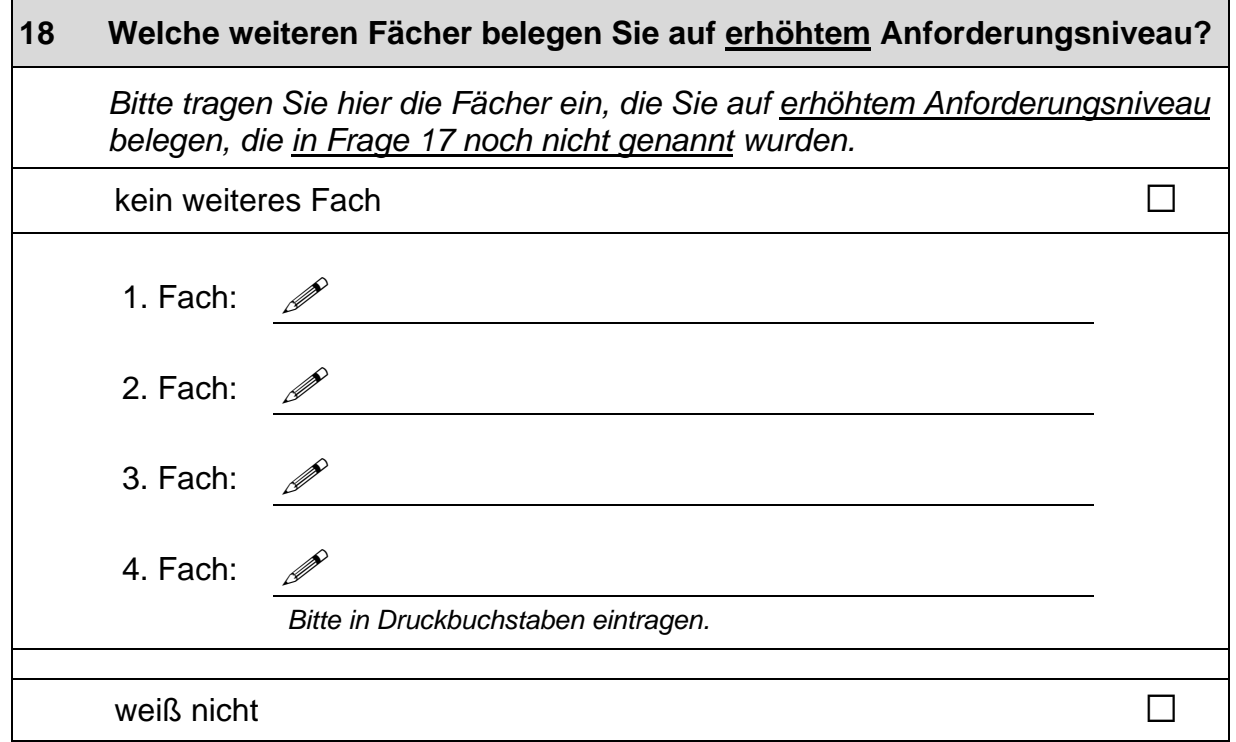

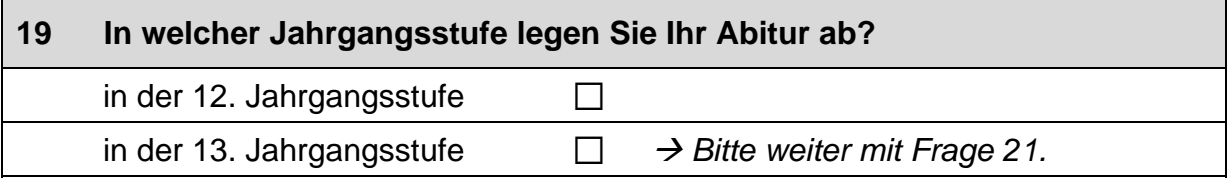

#### **20 Welche Fächer sind Ihre Prüfungsfächer?**

*Bitte tragen Sie sowohl die Fächer ein, in denen Sie im Abitur mündlich geprüft werden, als auch die Fächer, in denen Sie schriftlich geprüft werden. Sollte eine 'besondere Leistung', z. B. ein Seminarkurs, die Teilnahme an einem Wettbewerb oder eine Präsentationsprüfung als Prüfungsleistung abgelegt werden, führen Sie diese bitte auch als Prüfungsfach mit auf.* 

*Kreuzen Sie jeweils an, ob Sie in diesem Fach eine mündliche oder eine schriftliche Prüfung ablegen und auf welchem Anforderungsniveau die Prüfung absolviert wird.* 

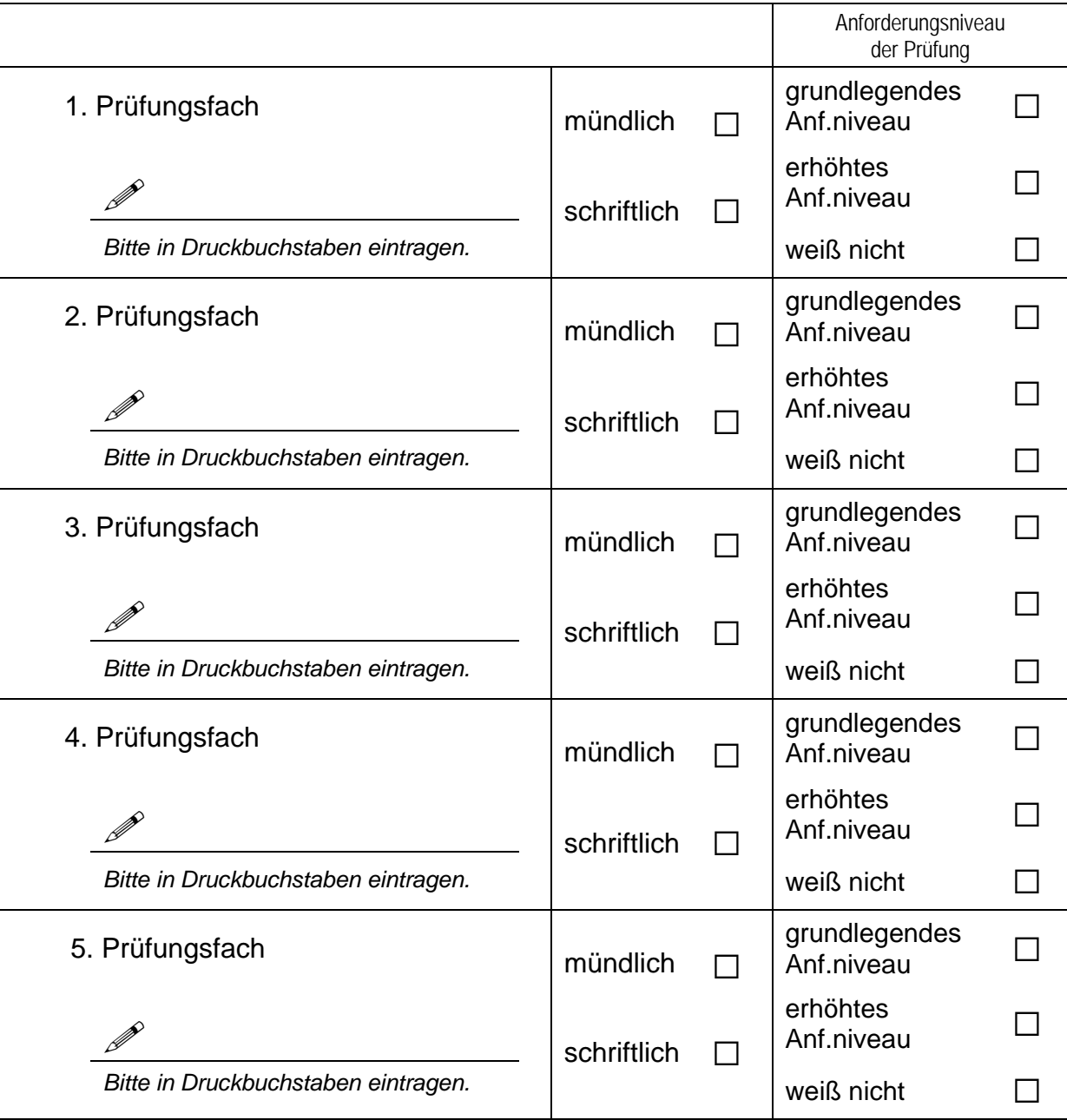

j

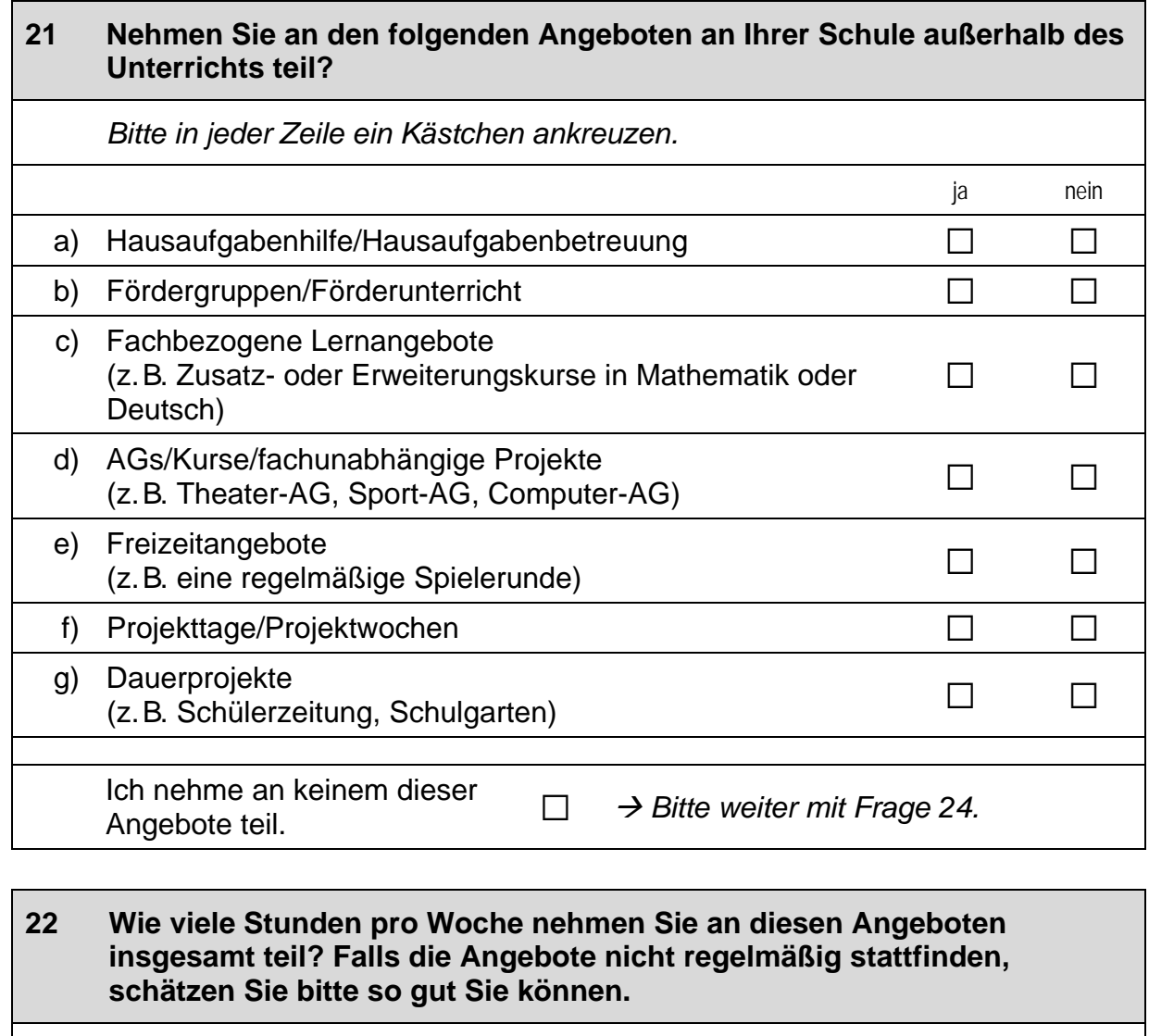

*Zahlen bitte rechtsbündig eintragen.* 

Stunden pro Woche

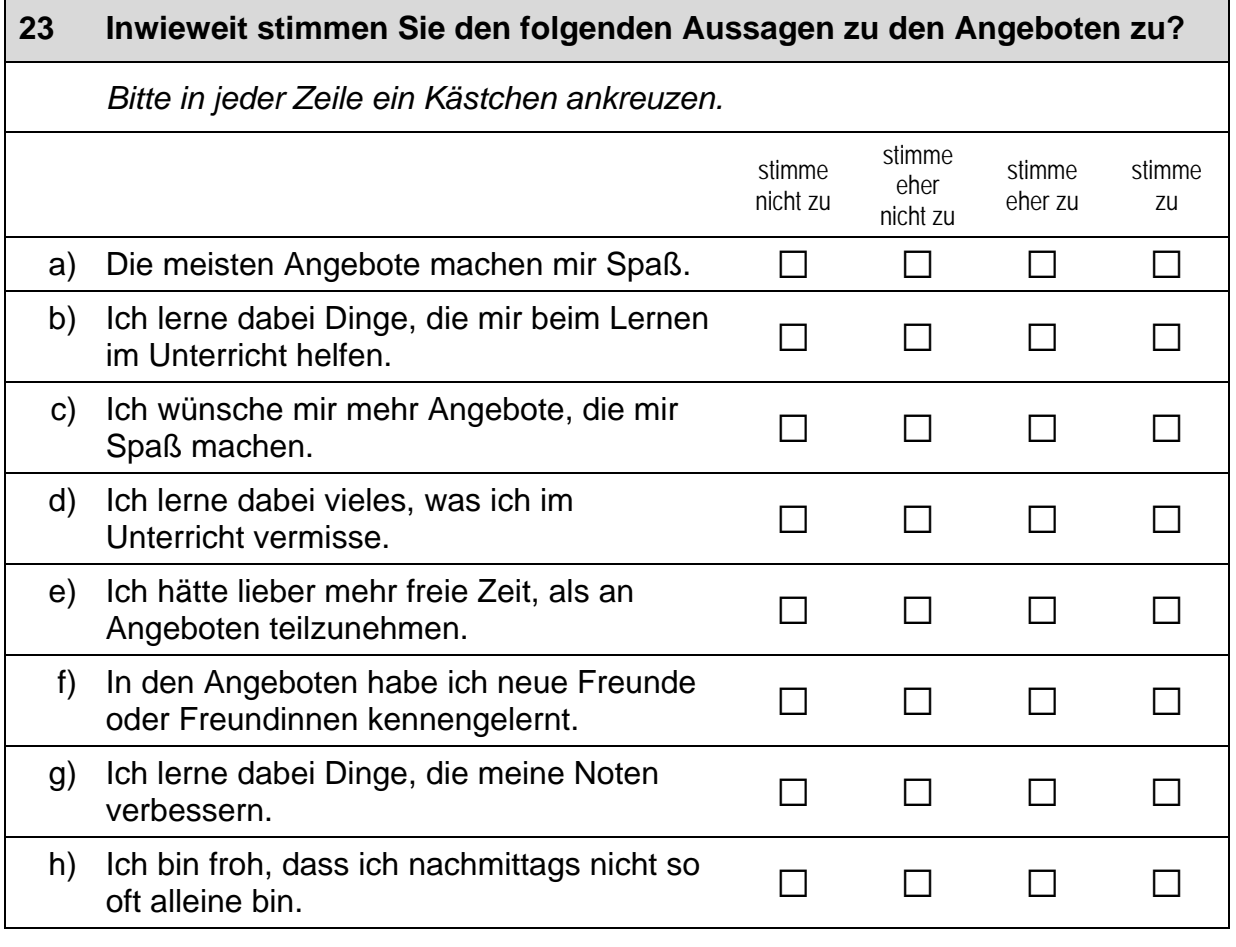

#### **24 Neben der Nutzung von unterschiedlichen Angeboten gibt es ja auch andere Möglichkeiten in der Schule aktiv zu sein. In welchen Bereichen sind Sie gerade aktiv oder waren schon einmal aktiv?**

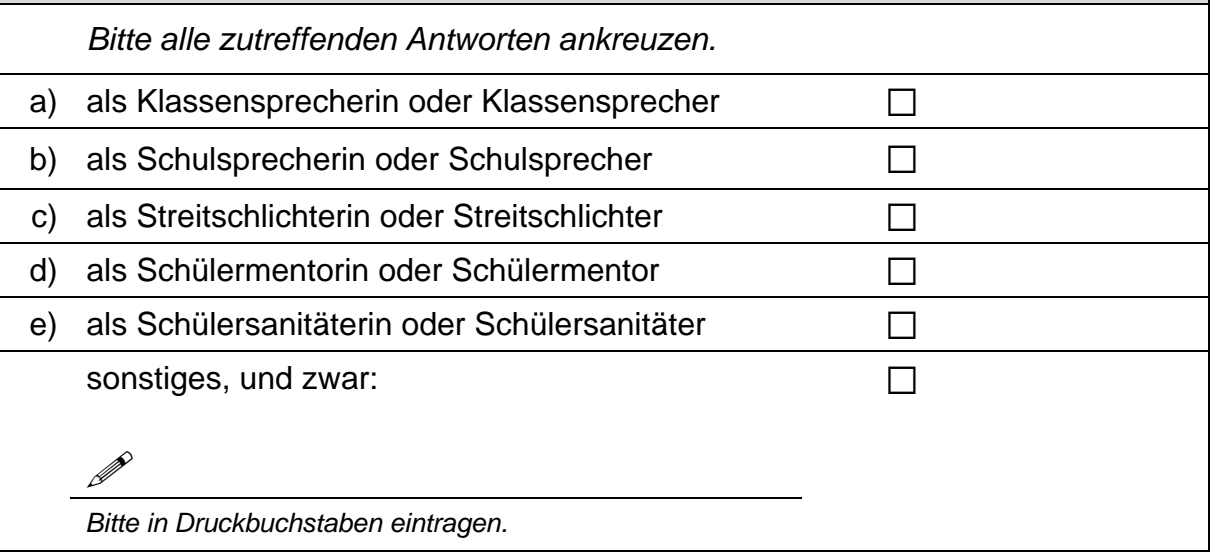

 $\Gamma$ 

## **SCHULABSCHLUSS UND AUSBILDUNG**

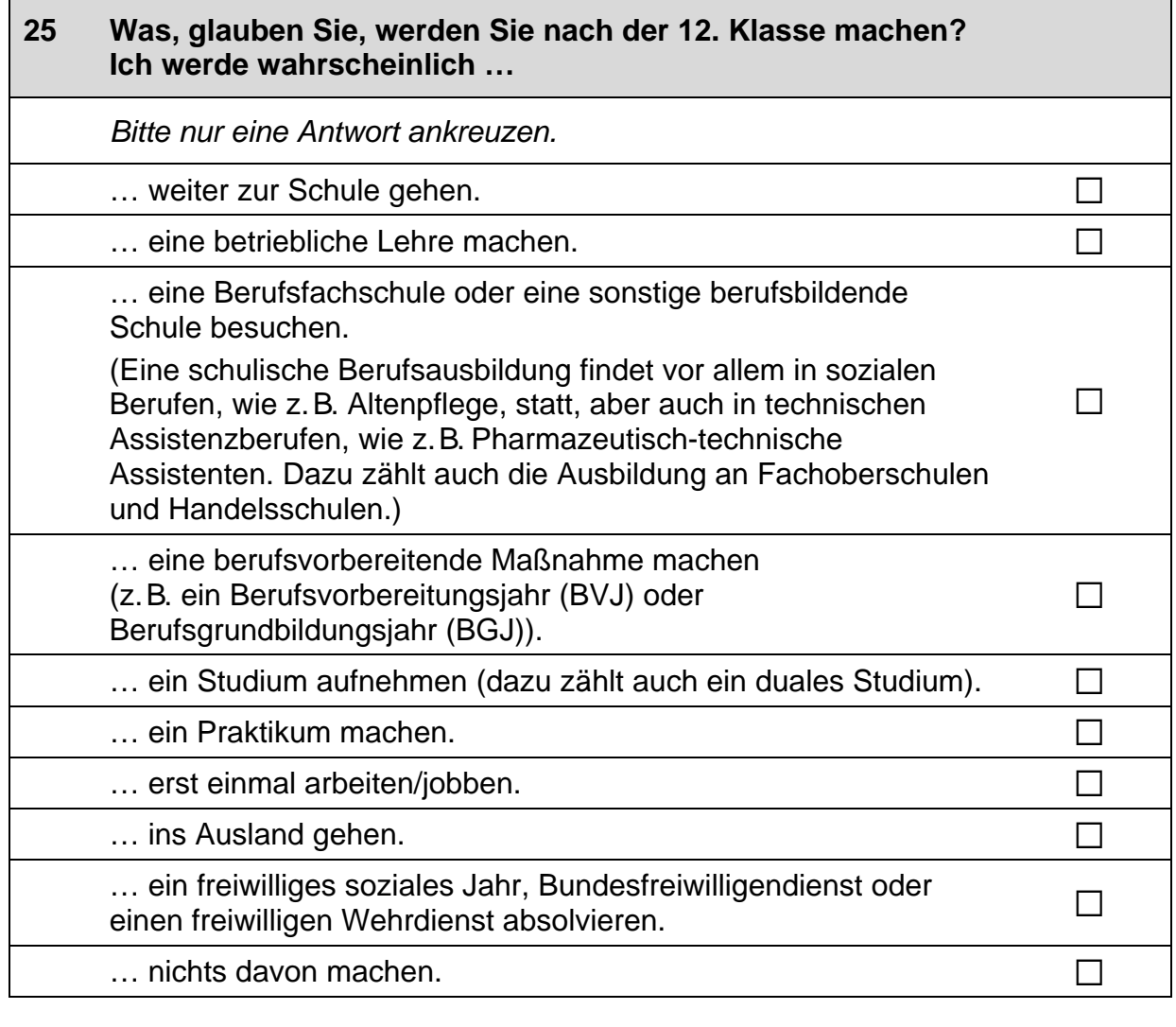

# **26 Egal, welche Schule Sie gerade besuchen und wie gut Ihre Noten sind: Welchen Schulabschluss wünschen Sie sich?**  *Bitte nur eine Antwort ankreuzen.*  Fachhochschulreife/fachgebundene Hochschulreife/"Fachabitur" $\Box$ Abitur (allgemeine Hochschulreife) and all the state of the state of  $\square$ Schule ohne Hochschulzugangsberechtigung verlassen and all

#### **27 Wenn Sie einmal an alles denken, was Sie jetzt wissen: Mit welchem Abschluss werden Sie wohl tatsächlich die Schule verlassen?**

*Bitte nur eine Antwort ankreuzen.*

Fachhochschulreife/fachgebundene Hochschulreife/"Fachabitur"  $\Box$ 

Abitur (allgemeine Hochschulreife) a

Schule ohne Hochschulzugangsberechtigung verlassen and all

**28 Es gibt verschiedene Möglichkeiten, was Sie nach der Schule machen können. Unter bestimmten Bedingungen können Sie ein Studium beginnen oder auch eine berufliche Ausbildung machen.** 

**Wie gut fühlen Sie sich über die Möglichkeiten, Beschränkungen und generell die Regeln für …** 

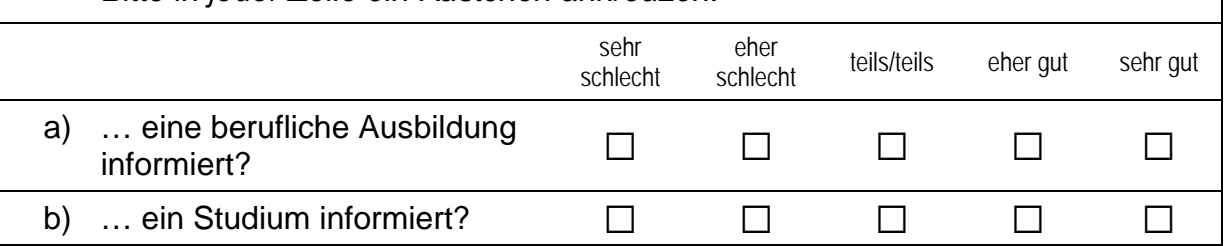

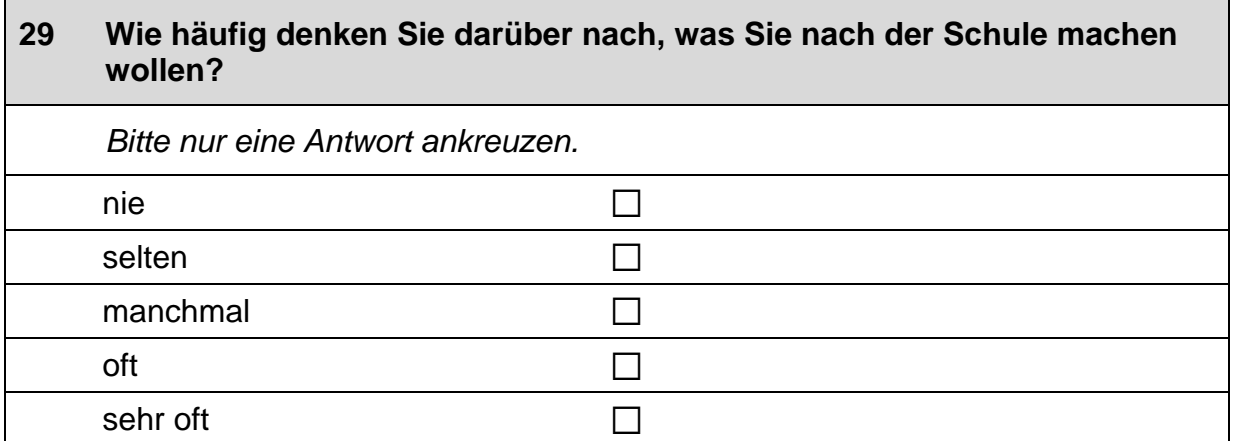

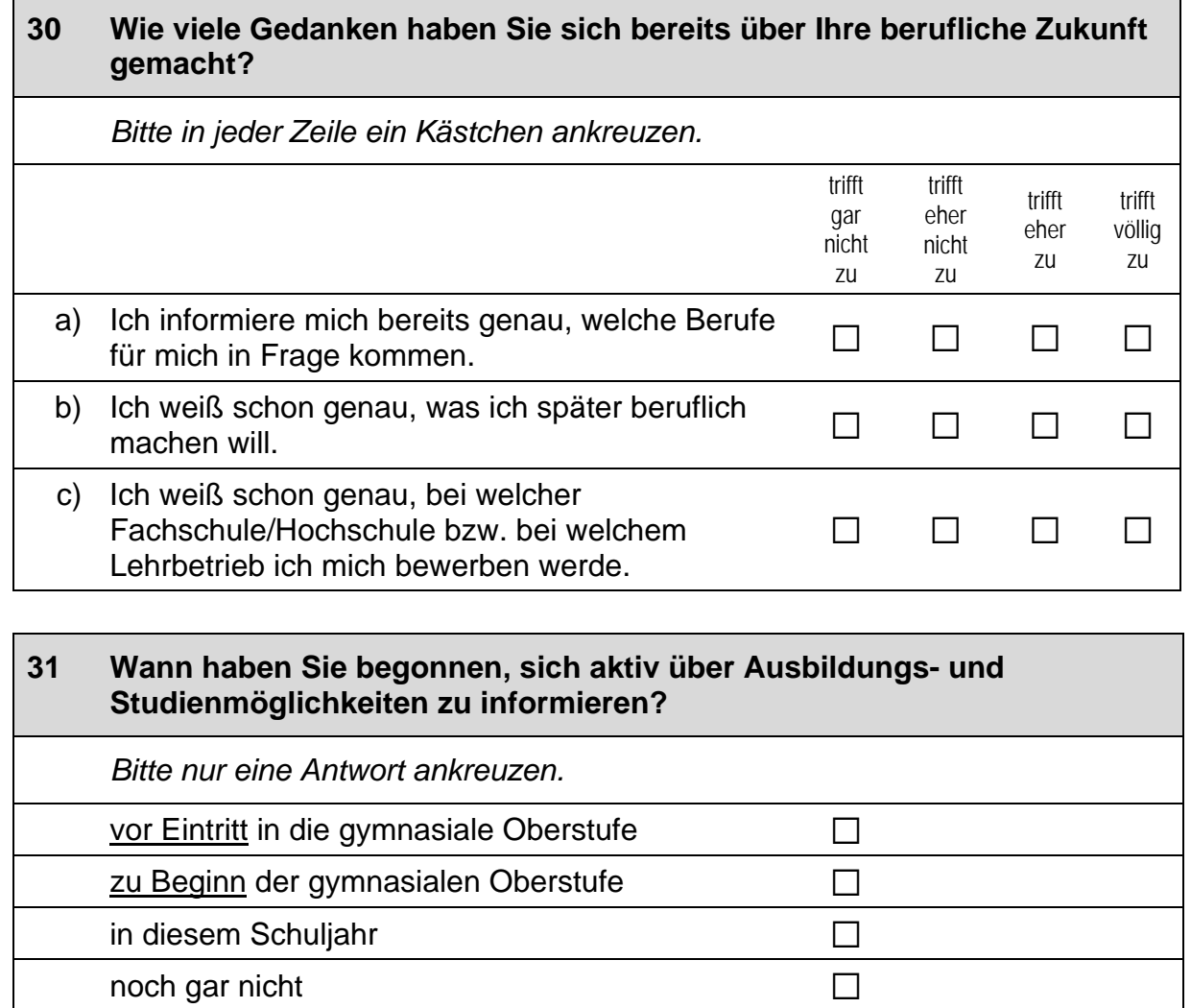

#### **32 Gibt es an Ihrer Schule Informationsangebote zu Ausbildungs- und Studienmöglichkeiten und wenn ja, fanden Sie diese hilfreich?**  *Bitte in jeder Zeile ein Kästchen ankreuzen.* gar nicht **hilfreich** eher nicht<br>hilfreich teils/teils eher hilfreich sehr hilfreich wurde nicht angeboten a) Informations- und Beratungsangebote als regulärer Teil eines **Unterrichtsfachs** a a a a a a b) Informations- und Beratungsangebote als Gesprächsthema im Unterricht a a a a a a c) Besuch von Hochschulen a a a a a a d) Besuch von Betrieben a a a a a a e) Besuch des Berufsinformationszentrums (BIZ) oder der Berufsberatung a a a a a a f) persönliches Gespräch mit dem Lehrer oder der Lehrerin a a a a a a g) Projekt-/Berufs-Projekt-/Beruis-<br>orientierungswoche □ □ □ □ □ □ □

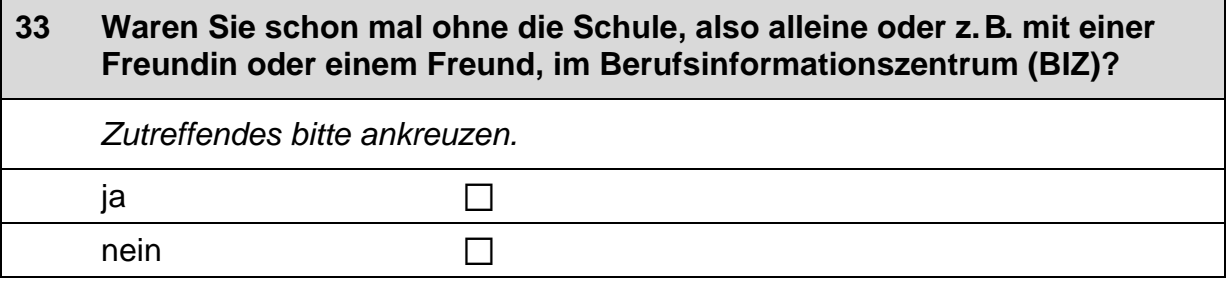

## **34 Waren Sie schon mal bei einem persönlichen Gespräch mit einer Berufsberaterin oder einem Berufsberater der Arbeitsagentur?**  *Zutreffendes bitte ankreuzen.*  ja a nein and  $\square$

#### **35 Stellen Sie sich vor, Sie hätten alle Möglichkeiten zu werden, was Sie wollen. Was wäre dann Ihr Wunschberuf?**

P

*Bitte in Druckbuchstaben eintragen.*

#### **36 Denken Sie einmal an alles, was Sie gerade wissen. Welchen Beruf werden Sie wohl später tatsächlich haben?**

*Wenn Sie sich noch nicht sicher sind, dann tragen Sie den Beruf ein, der Ihrer Meinung nach am wahrscheinlichsten ist.* 

 $\mathscr{D}$ 

*Bitte in Druckbuchstaben eintragen.*

#### **37 Es gibt verschiedene Gründe, warum man sich für einen bestimmten Beruf entscheidet. Häufig spielt dabei das Einkommen eine große Rolle.**

**Zunächst würde uns für die von Ihnen gerade genannten Berufe interessieren, wie hoch Sie das monatliche Nettoeinkommen einschätzen. Gemeint ist das Geld, das man direkt auf das Konto überwiesen bekommt.** 

**Wie hoch, glauben Sie, ist dieses Nettoeinkommen in der Zeit direkt nach der Berufsausbildung bzw. dem Studium …** 

*Wenn Sie sich unsicher sind, schätzen Sie einfach einen ungefähren Betrag. Zahlen bitte rechtsbündig eintragen.* 

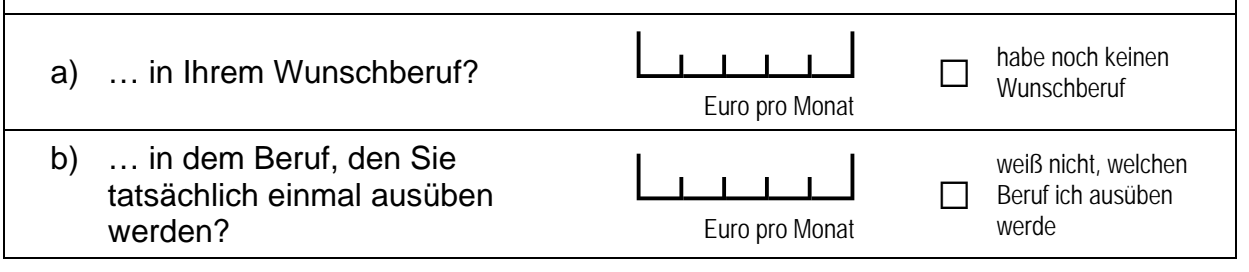

#### **38 Nun würde uns noch interessieren, wie hoch Sie die Einkommen in verschiedenen Berufen einschätzen.**

**Wie hoch, glauben Sie, ist das monatliche Nettoeinkommen in der Zeit direkt nach der Berufsausbildung bzw. dem Studium …** 

*Wenn Sie sich unsicher sind, schätzen Sie einfach einen ungefähren Betrag. Zahlen bitte rechtsbündig eintragen.* 

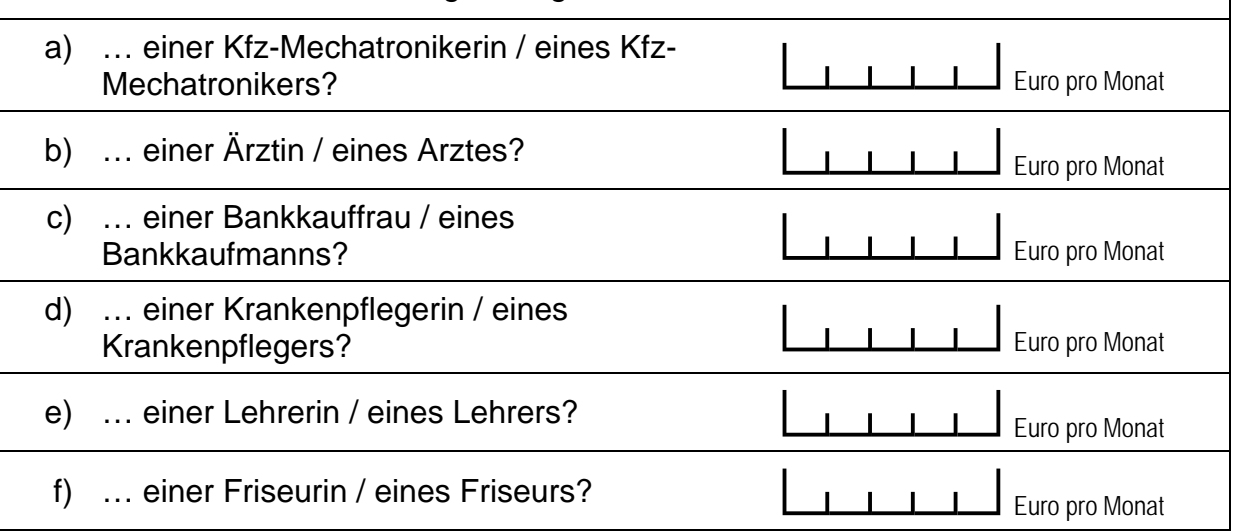

 $\times$ 

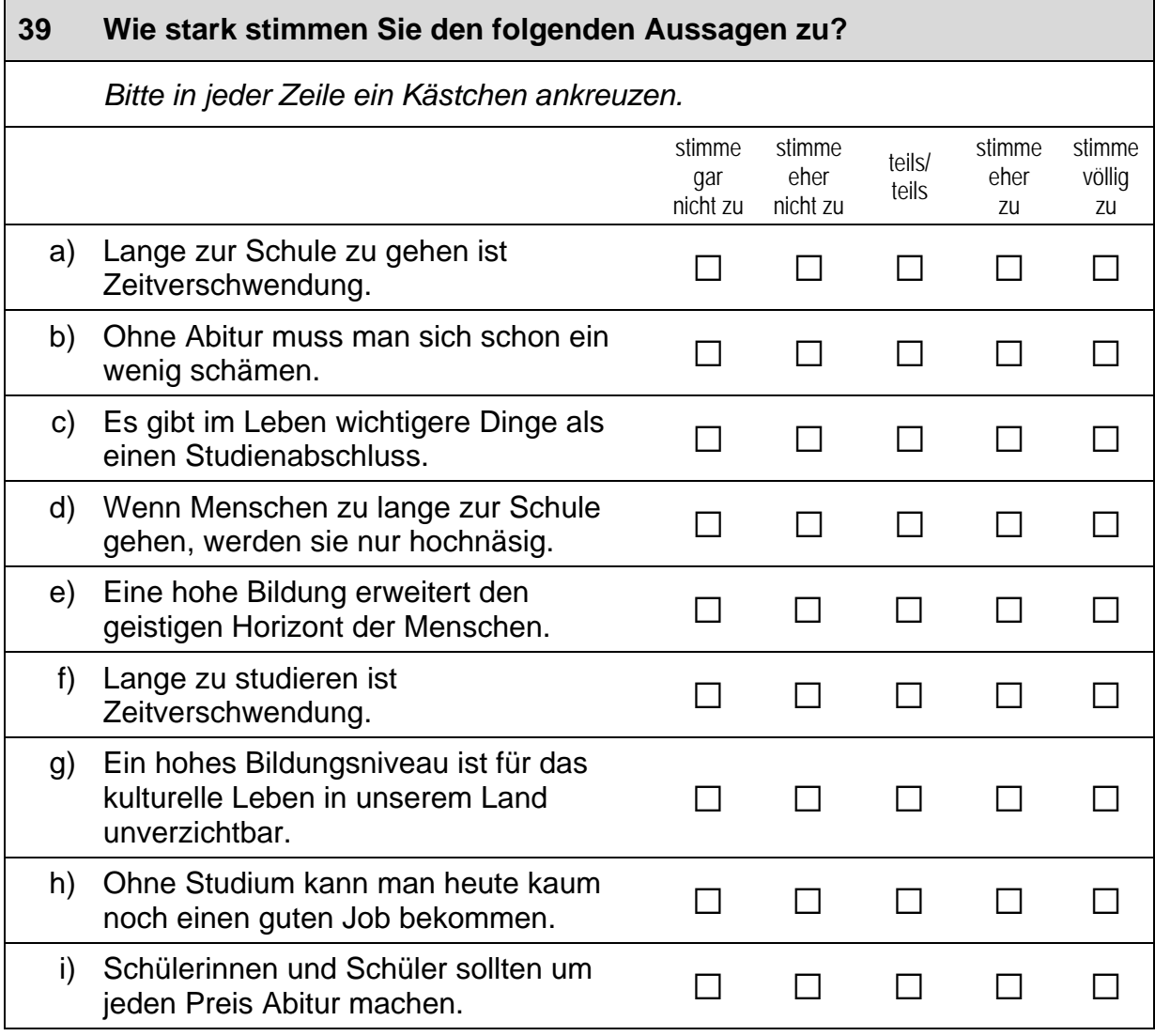

**Im Folgenden interessieren wir uns für Ihre Ausbildungswünsche.** 

**Zunächst fragen wir Sie danach, welche Art von Ausbildung Sie am liebsten machen würden, wenn es allein nach Ihren Wünschen ginge.** 

**Später stellen wir Ihnen Fragen zu der Art von Ausbildung, die sie wahrscheinlich tatsächlich machen werden.** 

**Es ist wichtig, dass Sie die Fragen zu beiden Aspekten beantworten, auch wenn es sich beides Mal um die gleiche Ausbildungsart handelt.** 

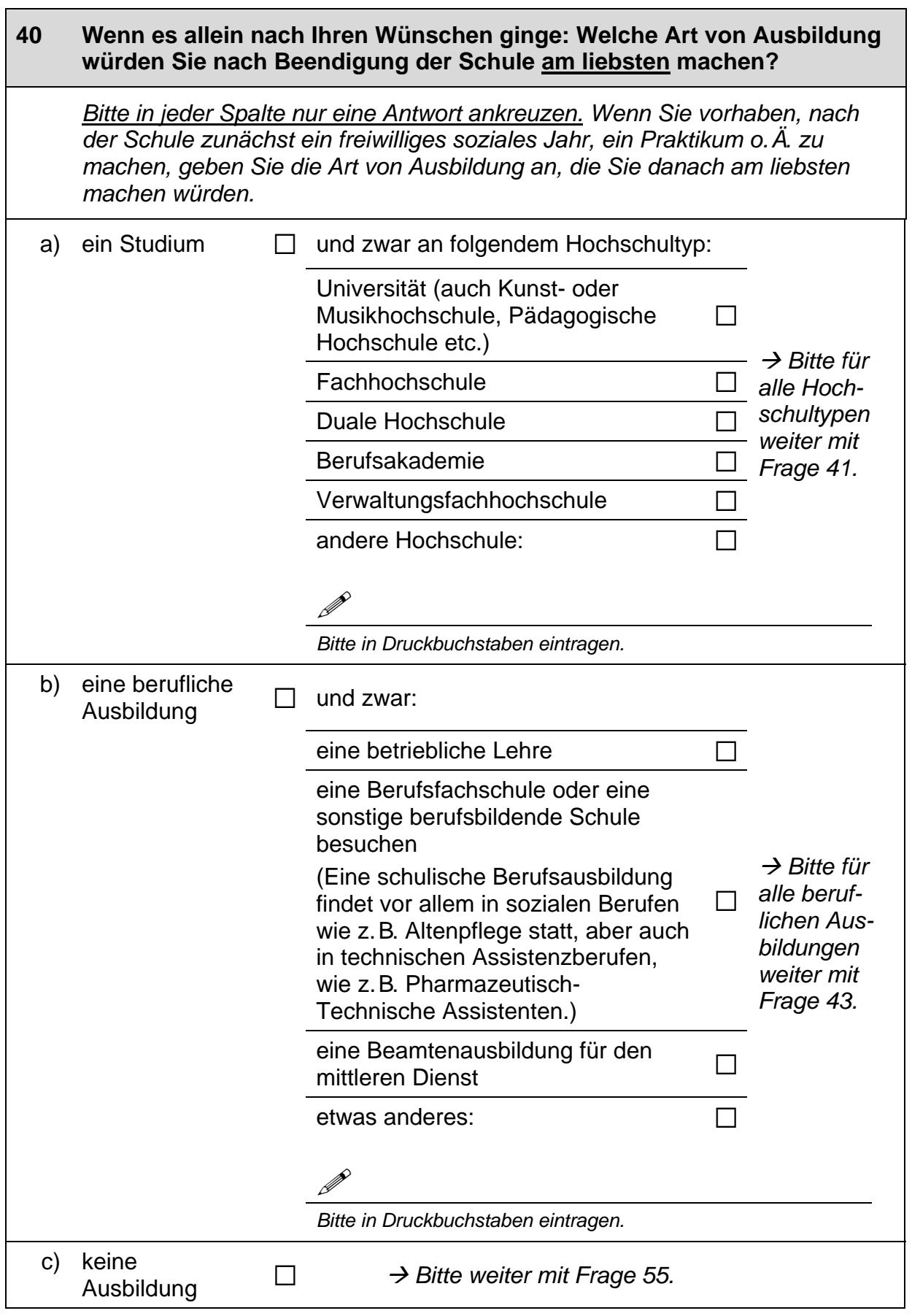

 $\overline{\phantom{a}}$ 

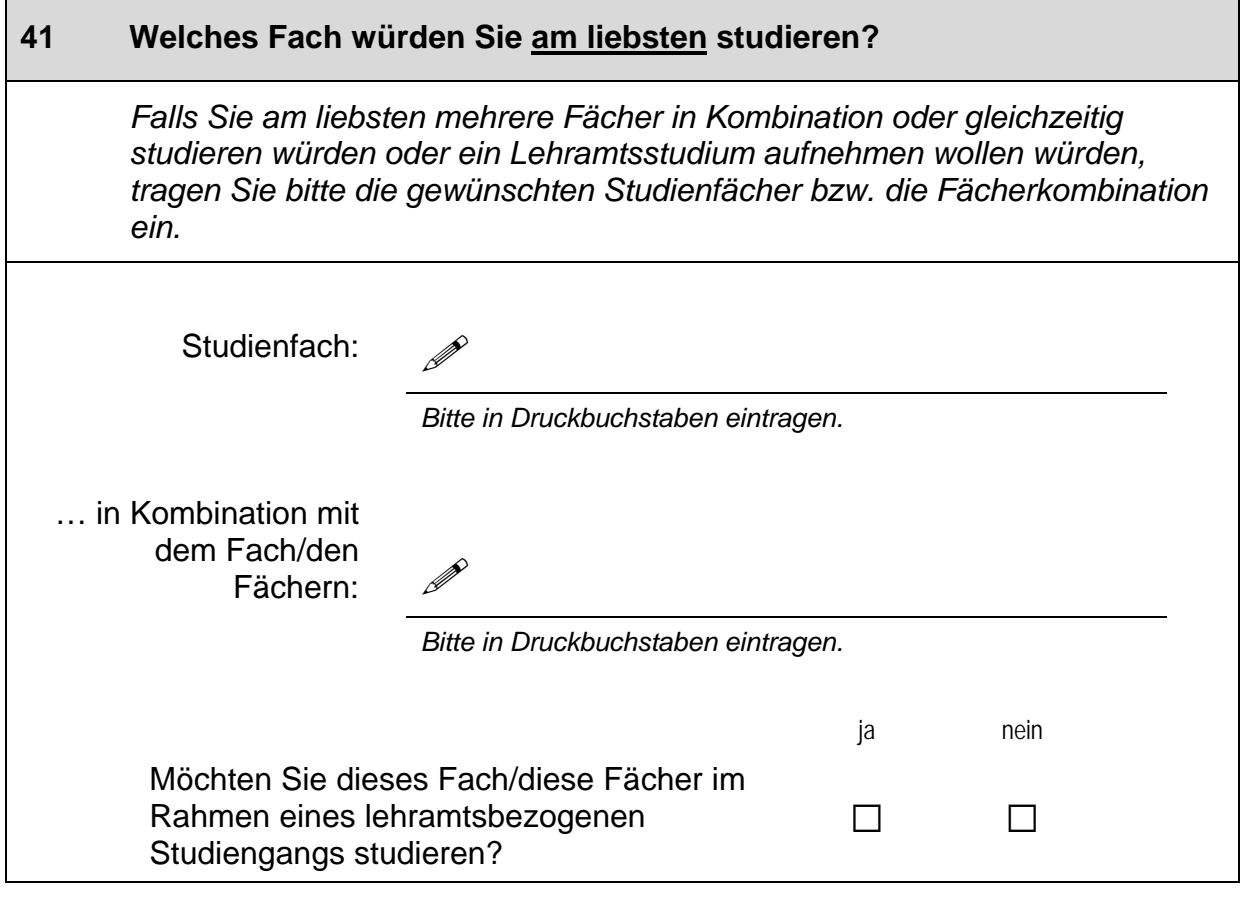

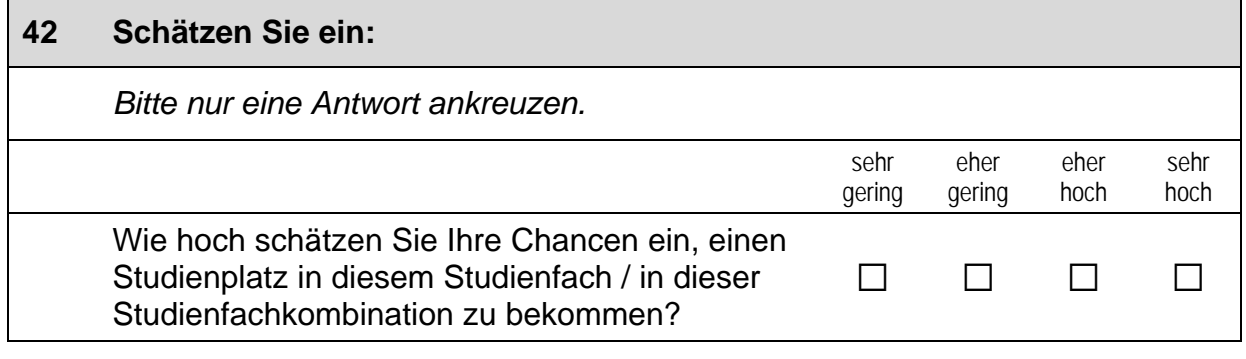

 *Bitte weiter zu Frage 45.*

#### **43 In welchem Ausbildungsberuf würden Sie am liebsten eine Ausbildung aufnehmen?**

*Bitte geben Sie die genaue Ausbildungsbezeichnung an.* 

P

*Bitte in Druckbuchstaben eintragen.*

#### **44 Schätzen Sie ein:**

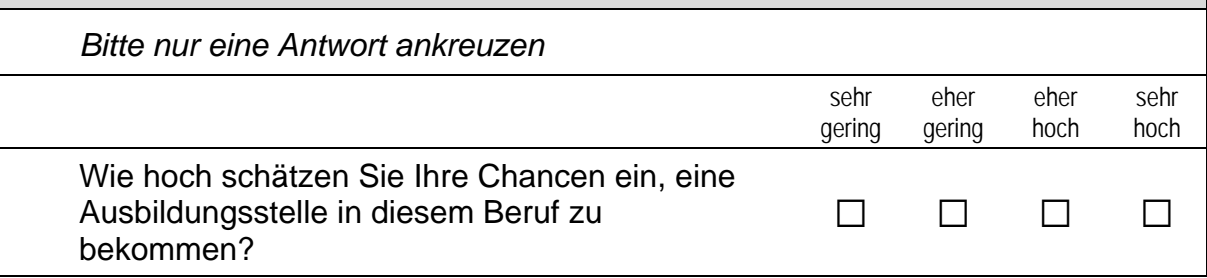

#### **45 Wie wahrscheinlich ist es Ihrer Meinung nach, dass Sie …**  *Bitte in jeder Zeile ein Kästchen ankreuzen.* sehr unwahrscheinlich eher unwahrscheinlich ungefähr 50 zu 50 eher wahrscheinlich sehr wahrscheinlich a) … eine berufliche Ausbildung  $\Box$  and belonicite Adsbilduity<br>schaffen könnten?  $\Box$   $\Box$   $\Box$   $\Box$   $\Box$ b) … ein Studium schaffen  $\Box$  an ottaliant schaffen and  $\Box$  and  $\Box$  and  $\Box$  and  $\Box$  and  $\Box$  and  $\Box$  and  $\Box$  and  $\Box$  and  $\Box$  and  $\Box$  and  $\Box$  and  $\Box$  and  $\Box$  and  $\Box$  and  $\Box$  and  $\Box$  and  $\Box$  and  $\Box$  and  $\Box$  and  $\Box$  and  $\Box$  and

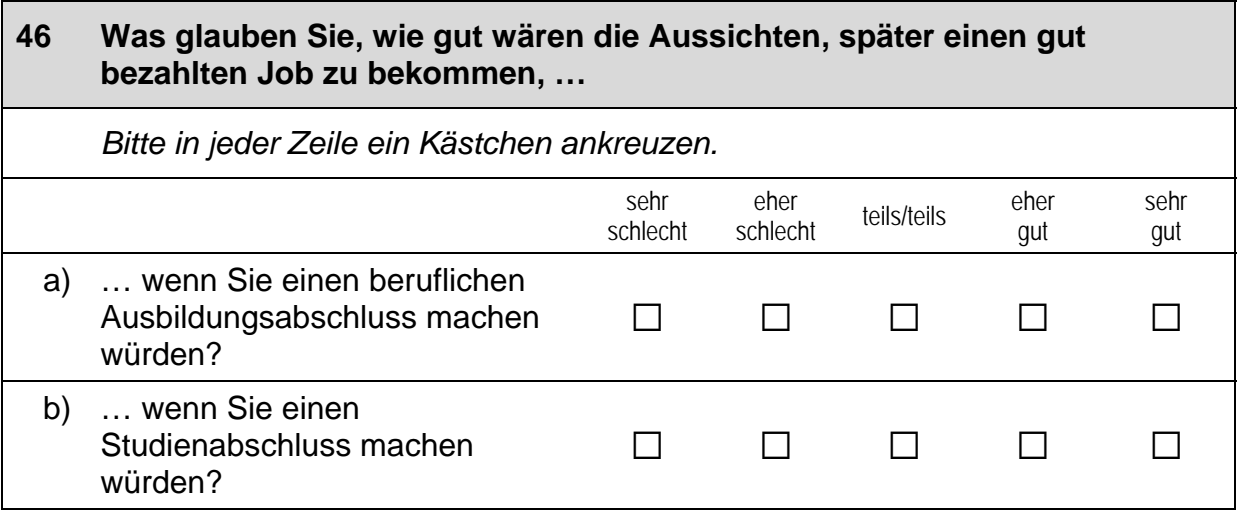

würden?

Studienabschluss machen

#### **47 Und wie gut wären die Aussichten, später einen in der Gesellschaft angesehenen Job zu bekommen, …**  *Bitte in jeder Zeile ein Kästchen ankreuzen.* sehr schlecht eher eher teils/teils eher<br>schlecht teils/teils qut gut sehr gut a) … wenn Sie einen beruflichen Ausbildungsabschluss machen würden? a a a a a b) … wenn Sie einen

a a a a a

#### **48 Wie gut wären die Aussichten, später einen interessanten Job zu bekommen, …**  *Bitte in jeder Zeile ein Kästchen ankreuzen.* sehr schlecht eher eher teils/teils eher<br>schlecht teils/teils gut gut sehr gut a) … wenn Sie einen beruflichen Ausbildungsabschluss machen würden? a a a a a b) … wenn Sie einen Studienabschluss machen würden? a a a a a

#### **49 Wie hoch wäre das Risiko, arbeitslos zu werden, …**

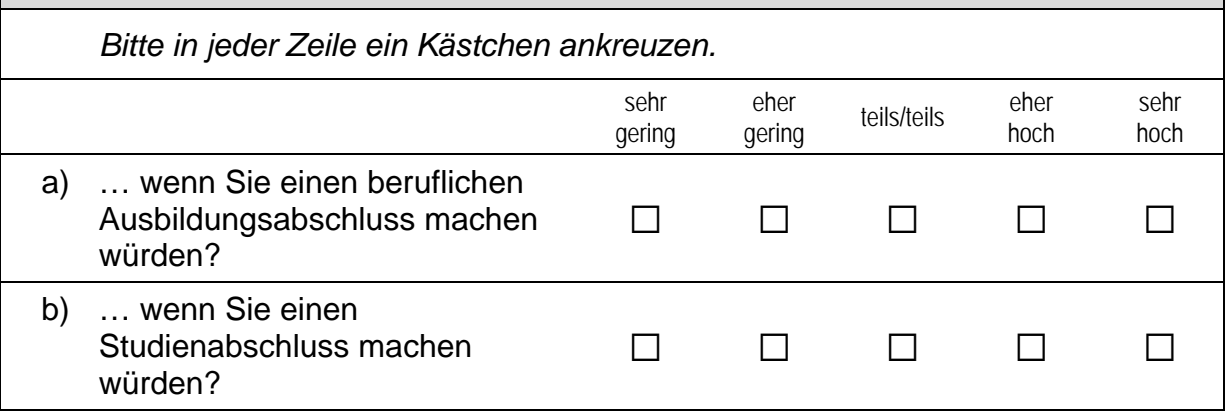

#### **50 Während einer beruflichen Ausbildung oder eines Studiums müssen verschiedene Dinge bezahlt werden, z. B. Fahrtkosten, Bücher oder auch Gebühren.**

**Wie schwer würde es Ihnen und Ihrer Familie fallen, diese Kosten zu übernehmen, wenn Sie …** 

*Bitte in jeder Zeile ein Kästchen ankreuzen.*

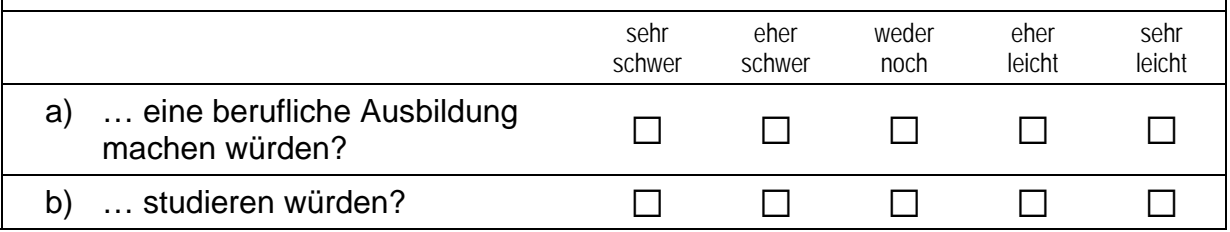

#### **51 Ebenso können Sie während einer beruflichen Ausbildung oder eines Studiums nur bedingt eigenes Geld verdienen und Ihren Lebensunterhalt bestreiten. Wie groß wäre für Sie der Einkommensverlust, wenn Sie …**  *Bitte in jeder Zeile ein Kästchen ankreuzen.* sehr gering eher eher teils/teils eher<br>gering teils/teils hoch hoch sehr hoch a) … eine berufliche Ausbildung machen würden?  $\Box$   $\Box$   $\Box$   $\Box$   $\Box$   $\Box$ b) ... studieren würden?  $\Box$   $\Box$   $\Box$   $\Box$   $\Box$   $\Box$

#### **52 Wie wichtig ist es Ihnen, später einen ähnlich guten oder besseren Beruf zu haben …**

*Wenn Ihre Eltern derzeit nicht arbeiten, denken Sie bitte an ihren letzten Beruf. Bitte in jeder Zeile ein Kästchen ankreuzen.* 

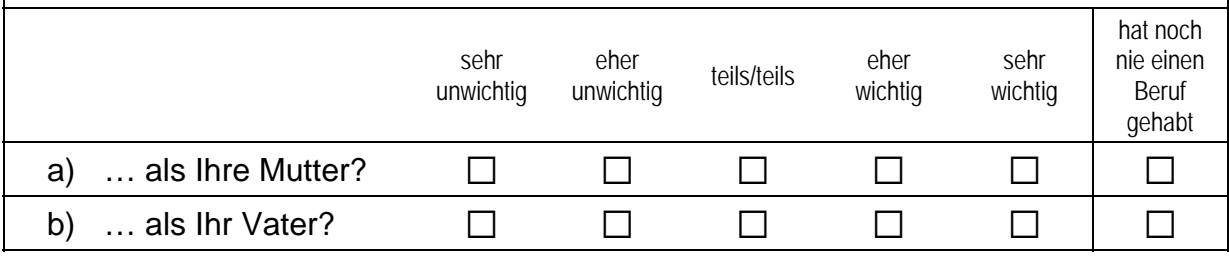

#### **53 Wie wären die Aussichten auf einen ähnlich guten oder besseren Beruf als den Ihrer Mutter, …**

*Wenn Ihre Mutter derzeit nicht arbeitet, denken Sie bitte an ihren letzten Beruf. Bitte in jeder Zeile ein Kästchen ankreuzen.* 

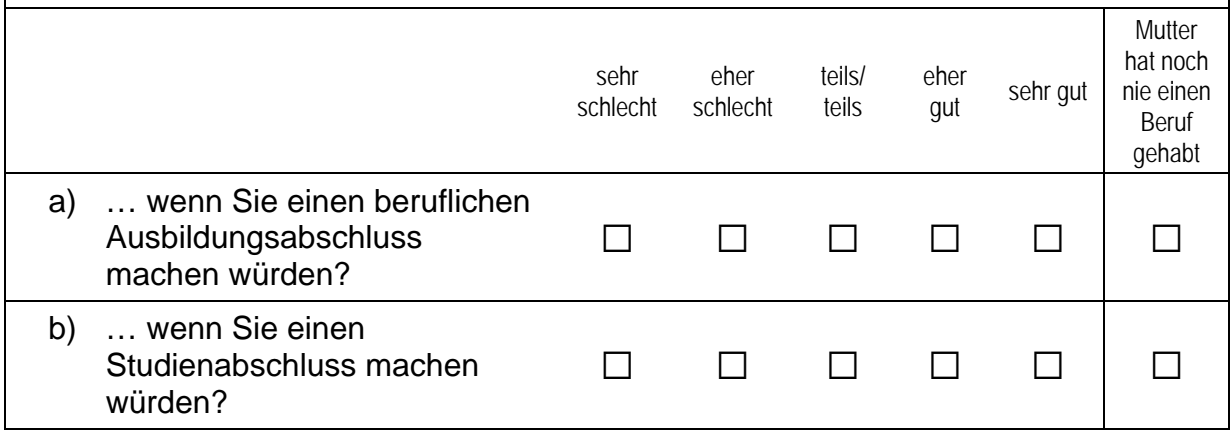

#### **54 Wie wären die Aussichten auf einen ähnlich guten oder besseren Beruf als den Ihres Vaters, …**  *Wenn Ihr Vater derzeit nicht arbeitet, denken Sie bitte an seinen letzten Beruf. Bitte in jeder Zeile ein Kästchen ankreuzen.*  sehr schlecht eher schlecht teils/ teils eher ener sehr gut<br>gut Vater hat noch nie einen Beruf gehabt a) … wenn Sie einen beruflichen Ausbildungsabschluss machen würden? a a a a a a b) … wenn Sie einen Studienabschluss machen würden? a a a a a a

#### **55 Und wenn Sie einmal an alles denken, was Sie derzeit wissen: Welche Art von Ausbildung werden Sie nach Beendigung der Schule wahrscheinlich machen?**

*Bitte in jeder Spalte nur eine Antwort ankreuzen. Wenn Sie vorhaben, nach der Schule zunächst ein freiwilliges soziales Jahr, ein Praktikum o. Ä. zu machen, geben Sie die Art von Ausbildung an, die Sie danach wahrscheinlich machen werden.* 

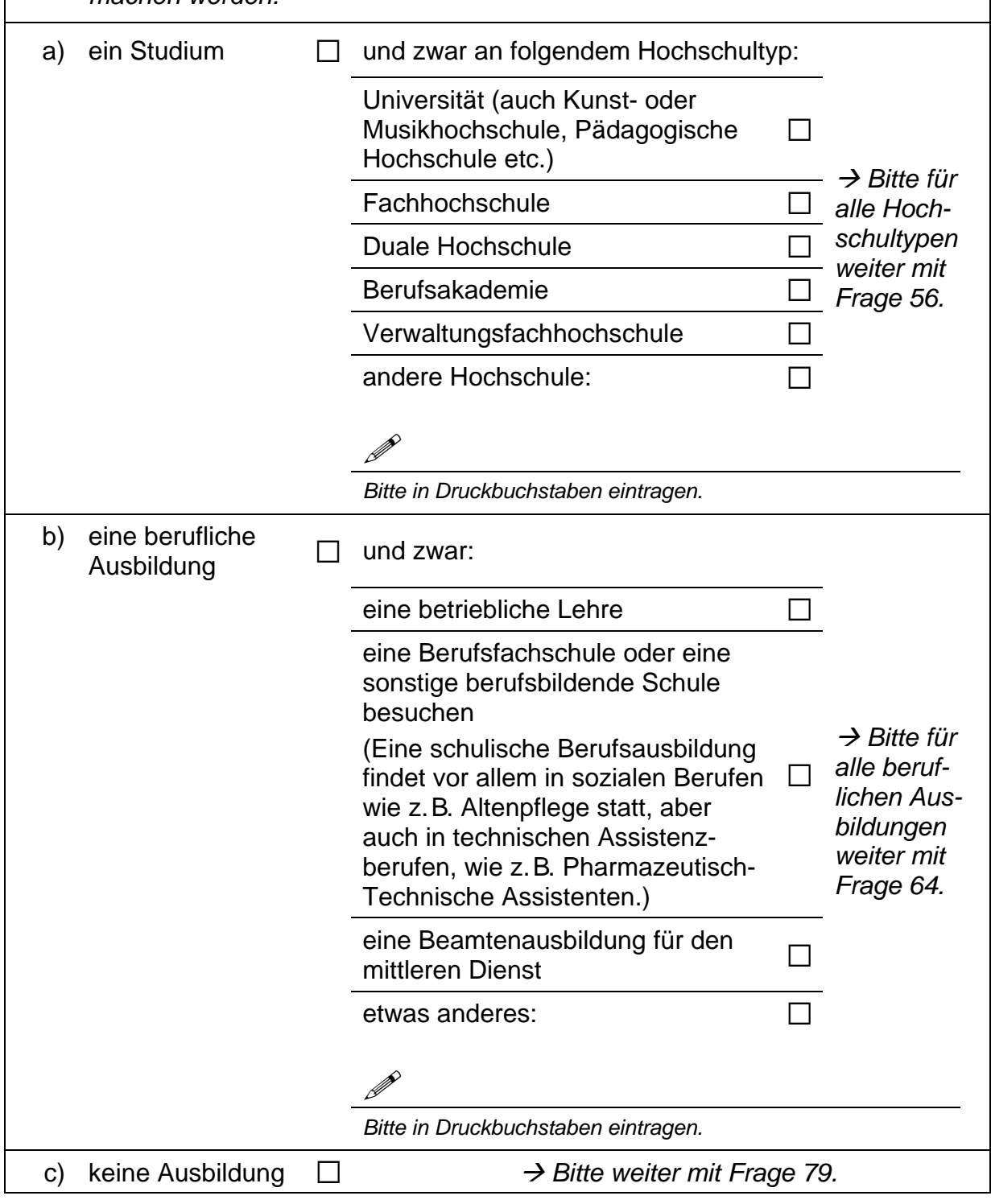
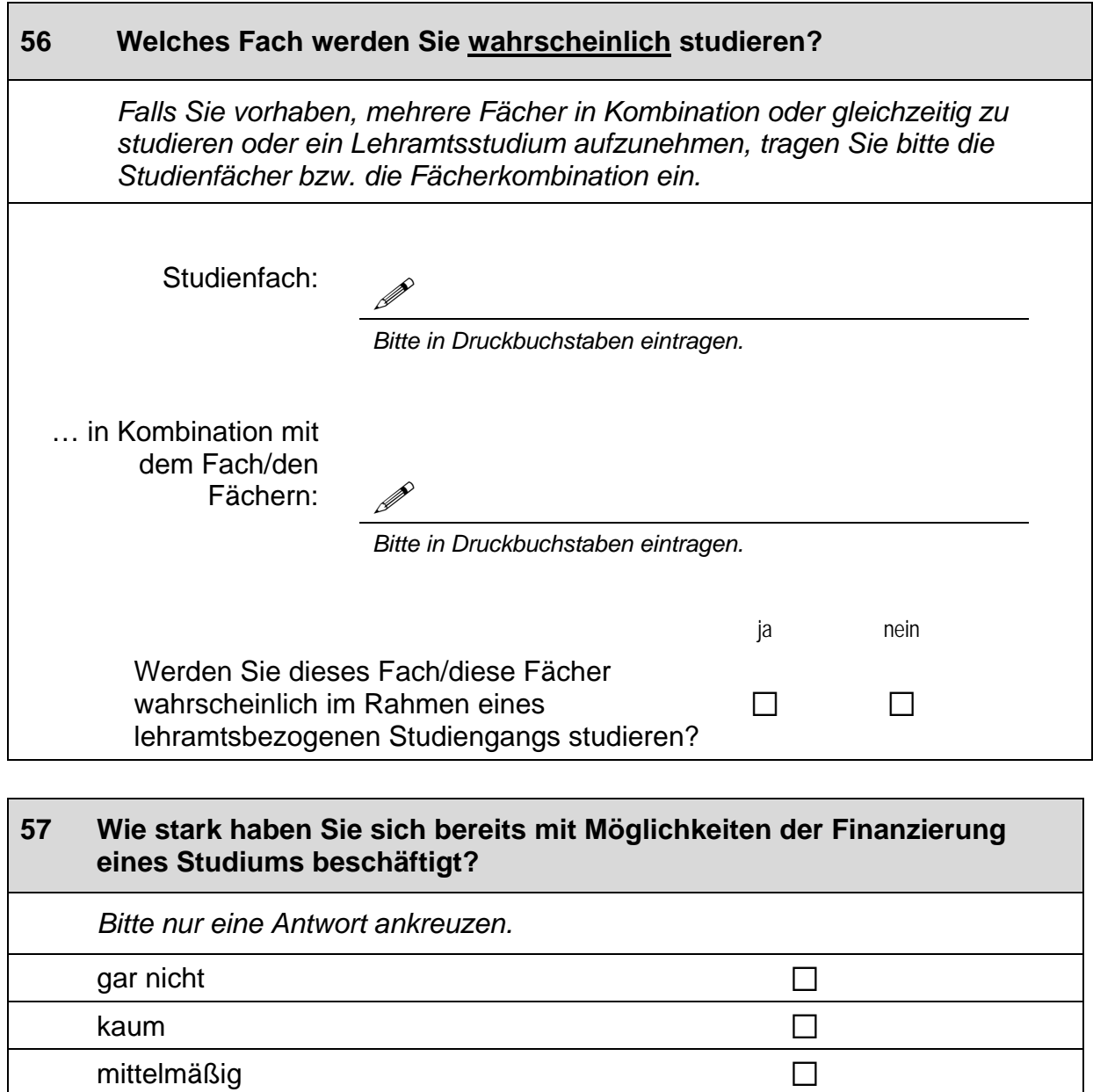

stark and  $\Box$ sehr stark and  $\Box$ 

 $\Box$ 

#### **58 Haben Sie sich mit Ihren Eltern schon über deren Beteiligung an den Kosten eines möglichen Studiums verständigt? Denken Sie bitte bei den Kosten sowohl an die Ausgaben für das Studium selbst, als auch an die Ausgaben für die Lebenshaltung wie Miete und Lebensmittel.**

*Bitte nur eine Antwort ankreuzen.*

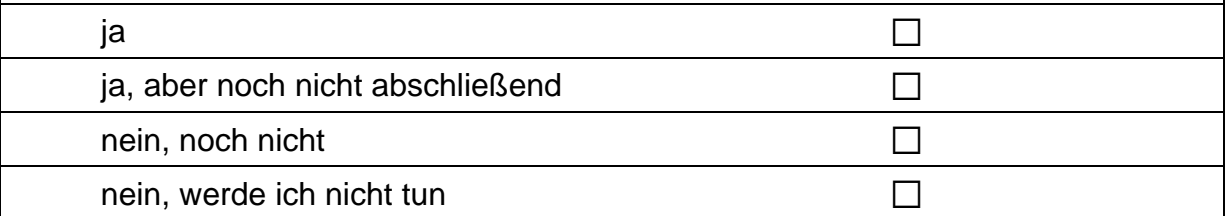

## **59 Was denken Sie: In welchem Maße würden Ihre Eltern Sie bei einem Hochschulstudium finanziell unterstützen?**  *Bitte nur eine Antwort ankreuzen.*

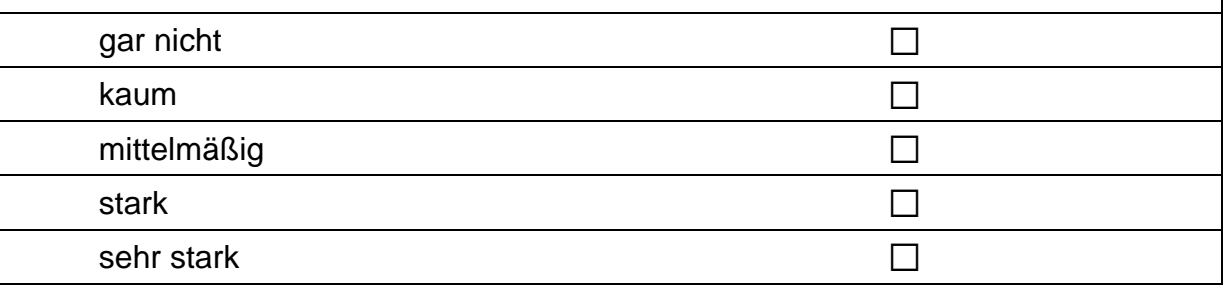

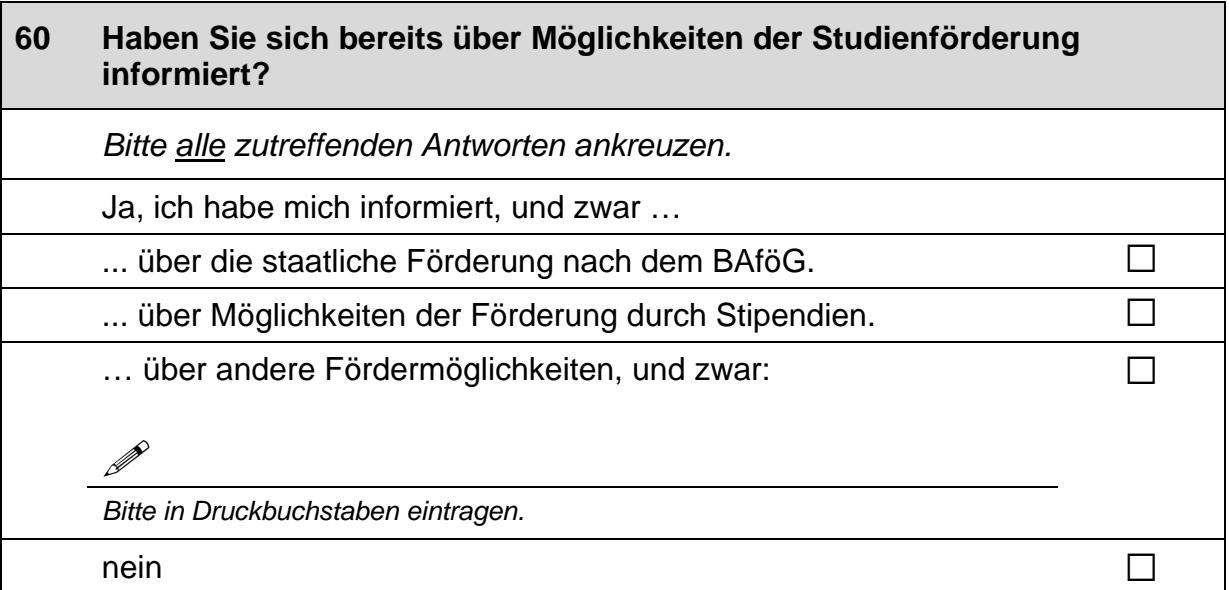

### **61 Halten Sie es für wahrscheinlich, dass Sie für das Studium einen Antrag auf finanzielle Förderung durch BAföG (Bundesausbildungsfördergesetz) stellen werden?**  *Bitte nur eine Antwort ankreuzen.*  ja asementus kalendriikine kalendriikine  $\Box$ nein and  $\Box$ Ich kenne BAföG nicht. and an annual and annual and annual and annual and annual and annual and annual and annu

# **62 Halten Sie es für wahrscheinlich, dass Sie für das Studium ein Stipendium beantragen werden?**  *Bitte nur eine Antwort ankreuzen.*  ja asementus kalendriikine kalendriikine  $\Box$ nein and  $\Box$

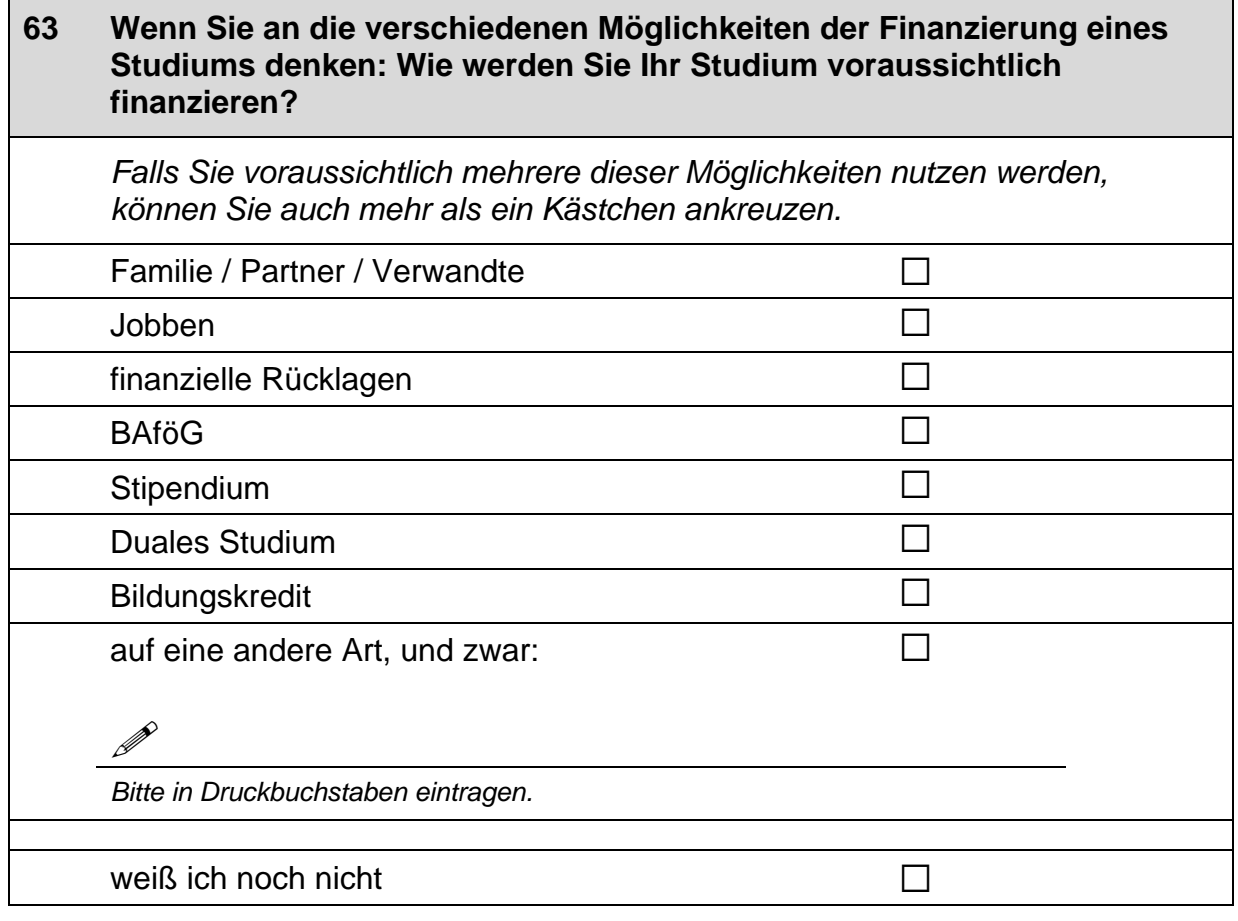

 $→$  **Bitte weiter zu Frage 79.** 

#### **64 Wie sehr stimmen Sie der folgenden Aussage zu?**

**Die gesamten Kosten, die während eines Studiums entstehen, haben großen Einfluss auf meine Entscheidung gegen ein Studium.** 

*Bitte nur eine Antwort ankreuzen.* 

stimme gar nicht zu andere andere andere andere andere andere andere andere andere andere andere andere andere stimme eher nicht zu andere andere andere andere andere andere andere andere andere andere andere andere ander teils/teils  $\Box$ stimme eher zu andere andere andere andere andere andere andere andere andere andere andere andere andere ander stimme völlig zu andra andra andra andra andra andra andra andra andra andra andra andra andra andra andra and

### **65 In welchem Ausbildungsberuf werden Sie wahrscheinlich eine Ausbildung aufnehmen?**

*Bitte geben Sie die genaue Ausbildungsbezeichnung an.* 

 $\mathscr{P}$ 

*Bitte in Druckbuchstaben eintragen*

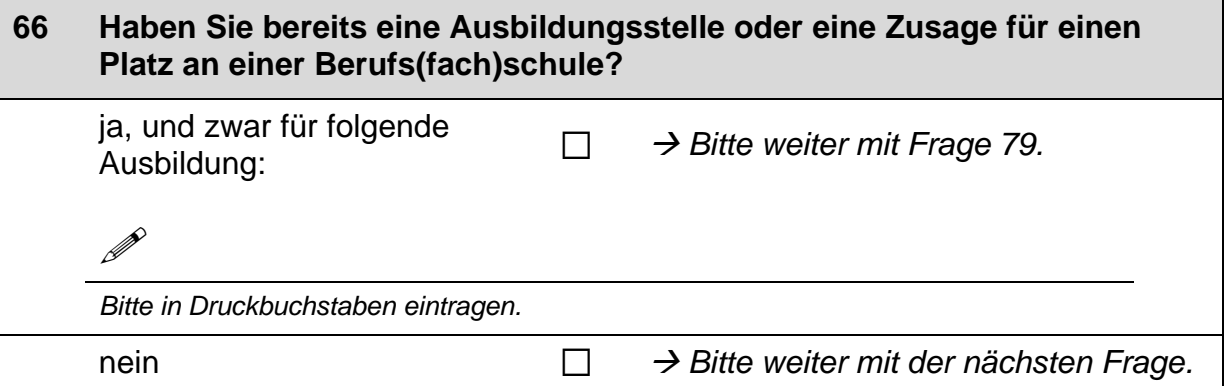

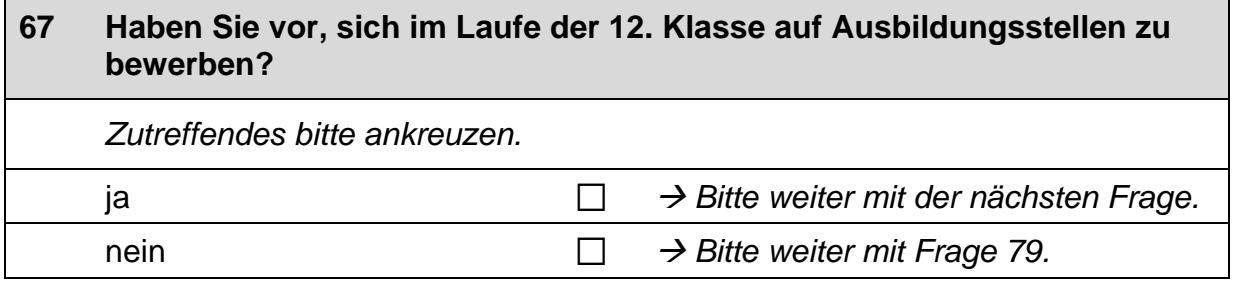

#### **68 Wenn Sie eine freie Ausbildungsstelle suchen, wie wichtig sind dann die folgenden Informationsmöglichkeiten für Sie?**

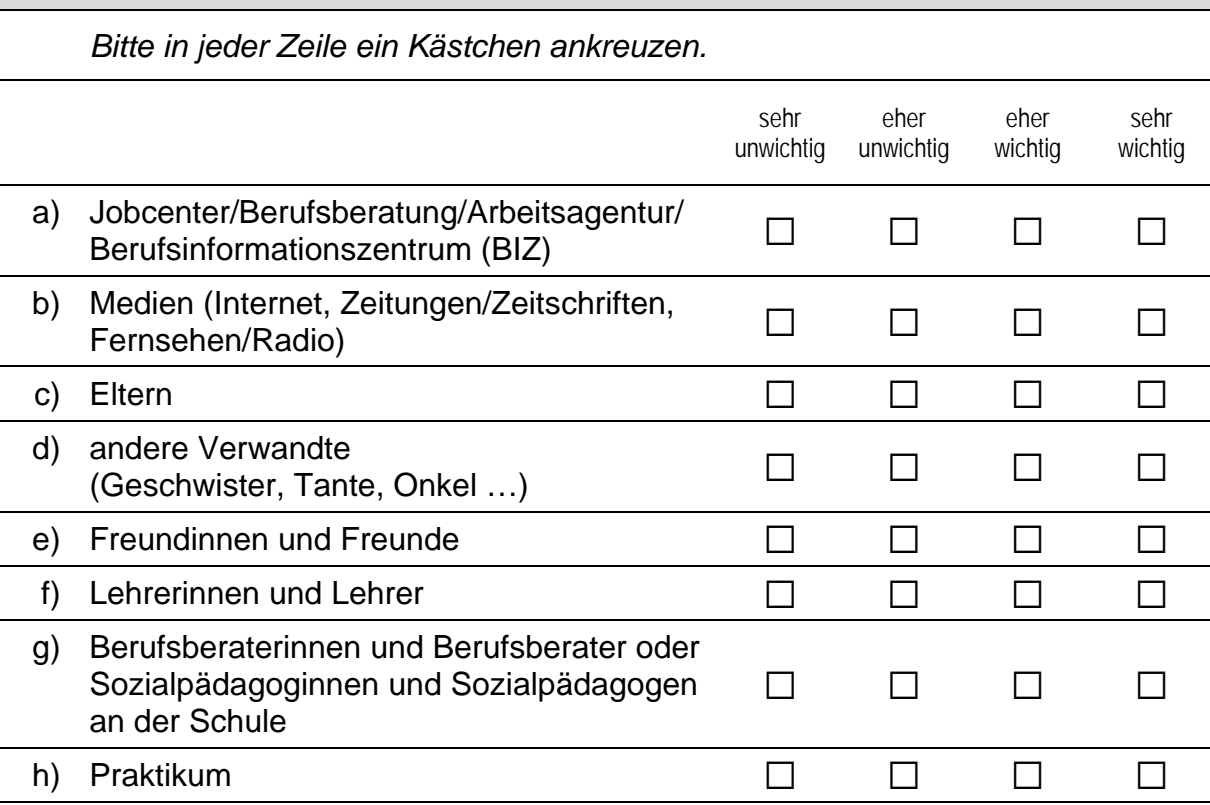

#### **69 Auf welchen Beruf möchten Sie sich bewerben? Falls Sie sich auf mehrere Berufe bewerben möchten, nennen Sie bitte den Beruf, auf den Sie sich als erstes bewerben möchten:**

 $\mathscr{P}$ 

*Bitte nur einen Beruf nennen und in Druckbuchstaben eintragen.* 

# **70 Wie hoch sind Ihre Chancen, dass Sie für diesen Beruf eine Ausbildungsstelle bekommen?**  *Bitte nur eine Antwort ankreuzen.* sehr gering  $\Box$ eher gering  $\square$ eher hoch  $\Box$ sehr hoch  $\Box$

 $\mathbf{r}$ 

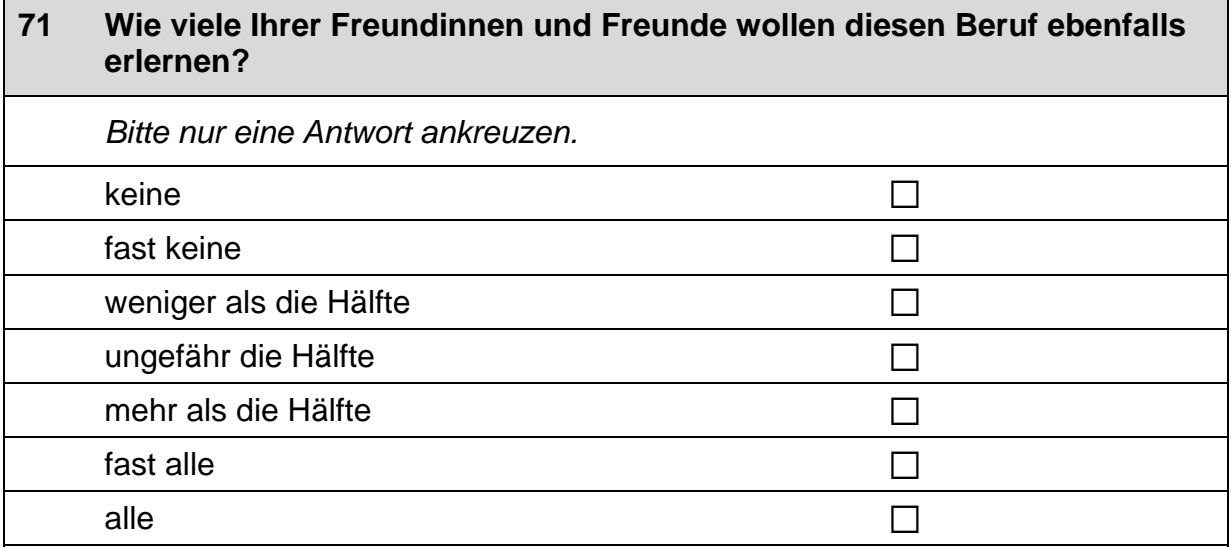

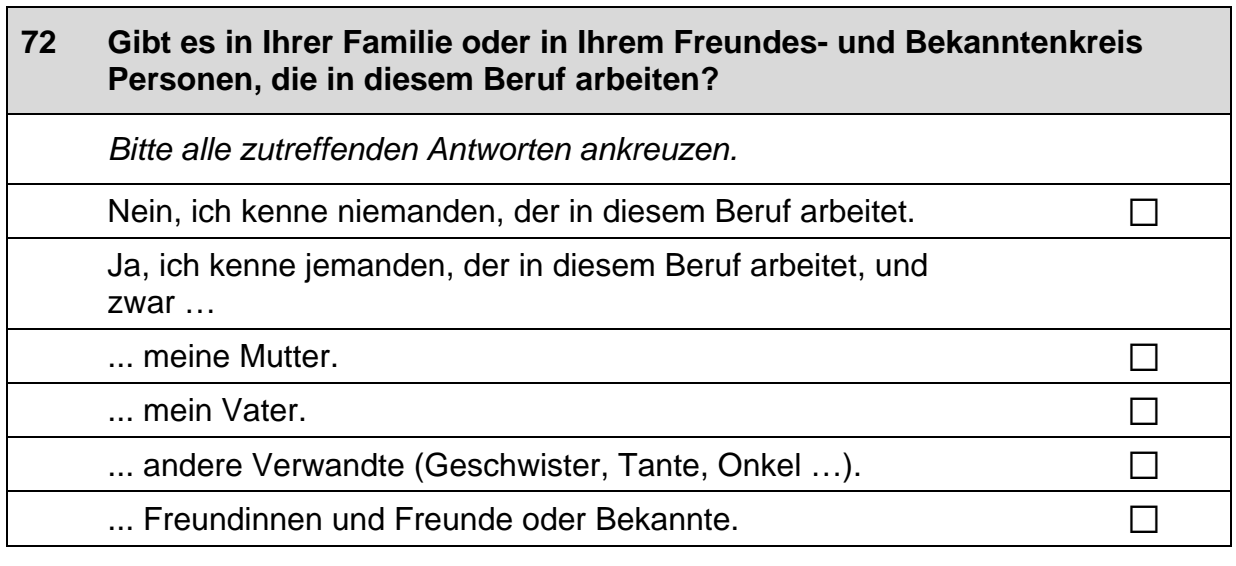

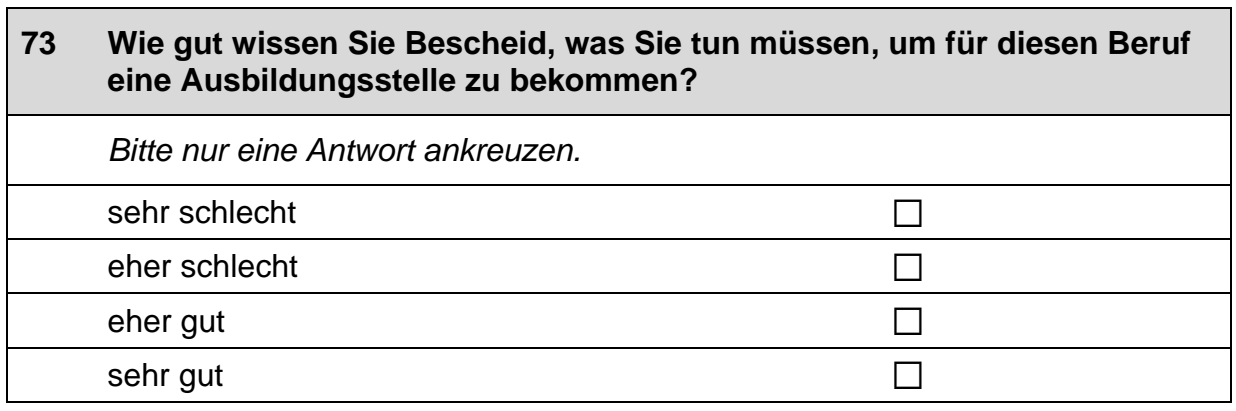

 $\overline{\phantom{a}}$ 

 $\pm$  37  $\pm$ 37

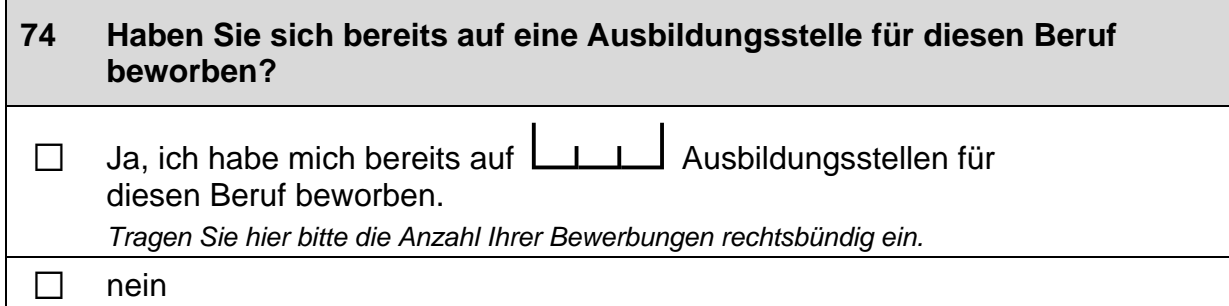

### **75 Sind Sie schon zu einem Vorstellungsgespräch für diesen Beruf eingeladen worden?** □ Ja, ich bin bereits zu **LA** Vorstellungsgesprächen eingeladen worden. *Tragen Sie hier bitte die Anzahl Ihrer Einladungen rechtsbündig ein.*  $\Box$  nein

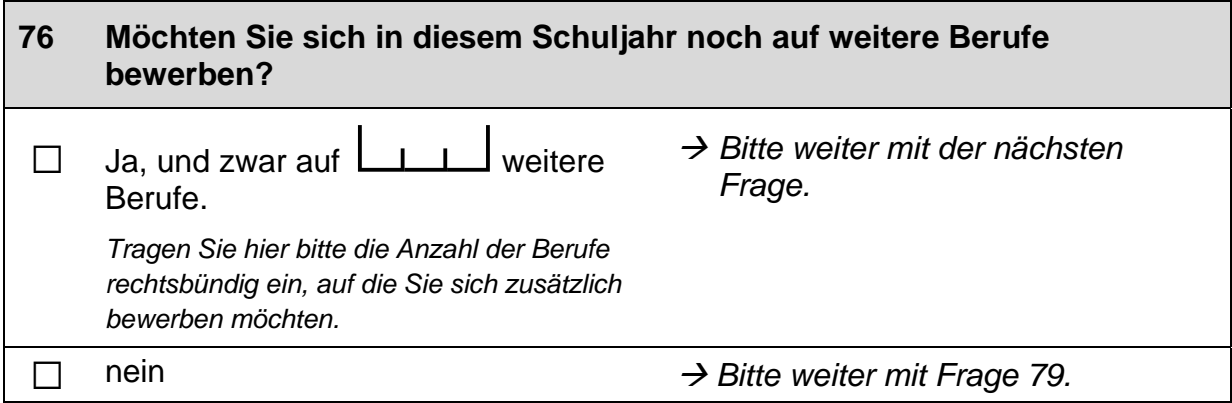

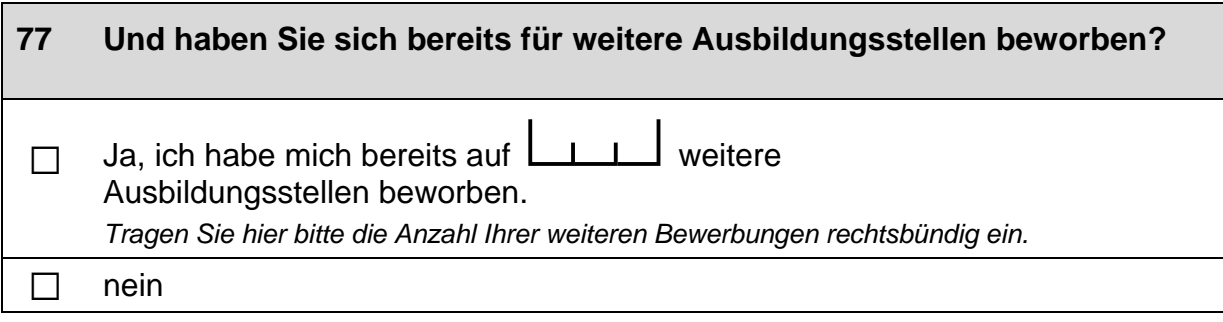

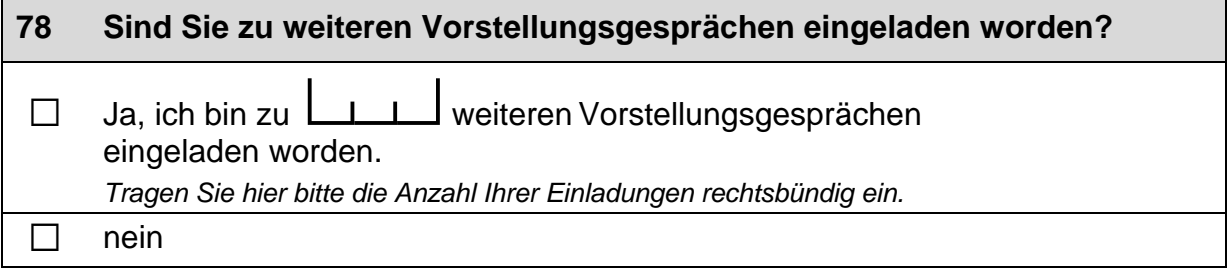

### **IHRE ELTERN UND FREUNDE**

### **79 Im Folgenden geht es darum, wie häufig Ihre Eltern Sie bei schulischen Angelegenheiten unterstützen.**

**Wie häufig …** 

*Bitte in jeder Zeile ein Kästchen ankreuzen.* 

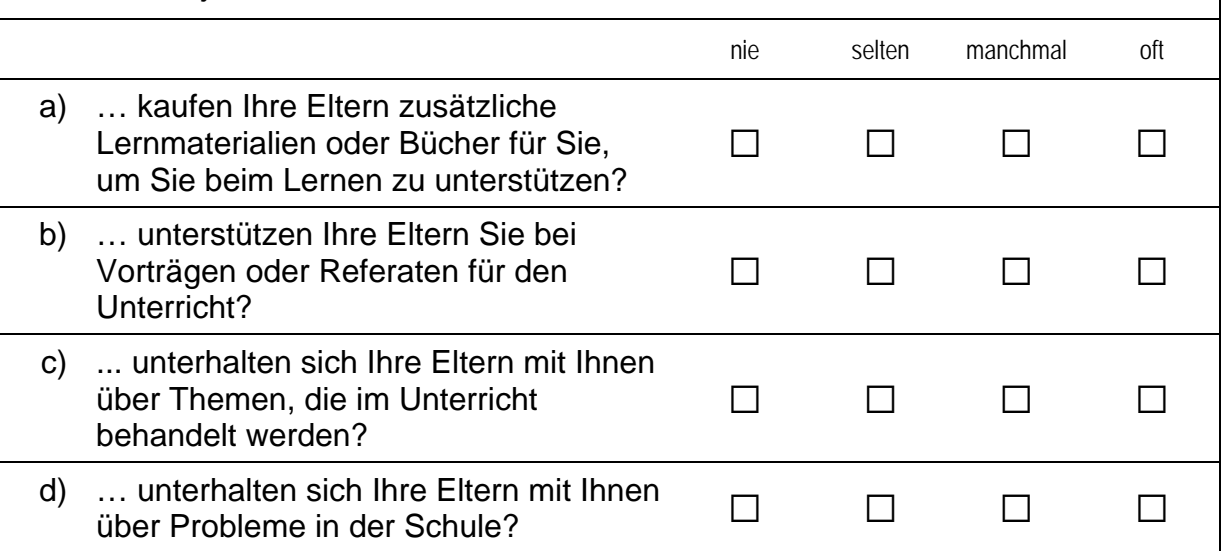

#### **80 Die folgenden Fragen beziehen sich auf Personen aus Ihrem persönlichen Umfeld, egal ob Sie sie sehr gut oder weniger gut kennen.**

**Stellen Sie sich vor, Sie suchen einen Ausbildungsplatz. Wie wahrscheinlich ist es, dass sich jemand aus Ihrem persönlichen Umfeld dafür einsetzen würde, dass Sie einen Ausbildungsplatz bekommen?** 

*Bitte nur eine Antwort ankreuzen.* 

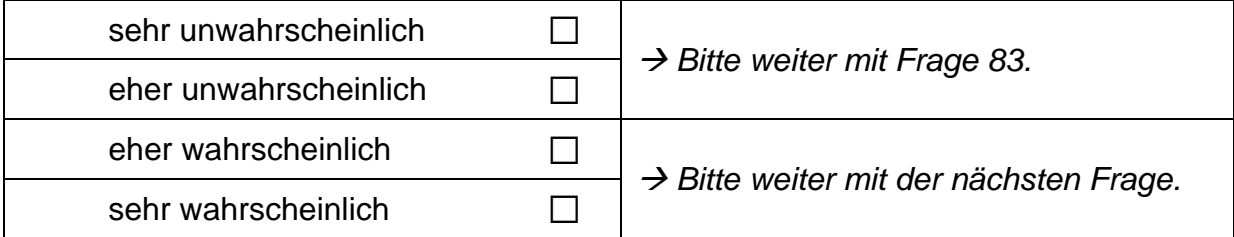

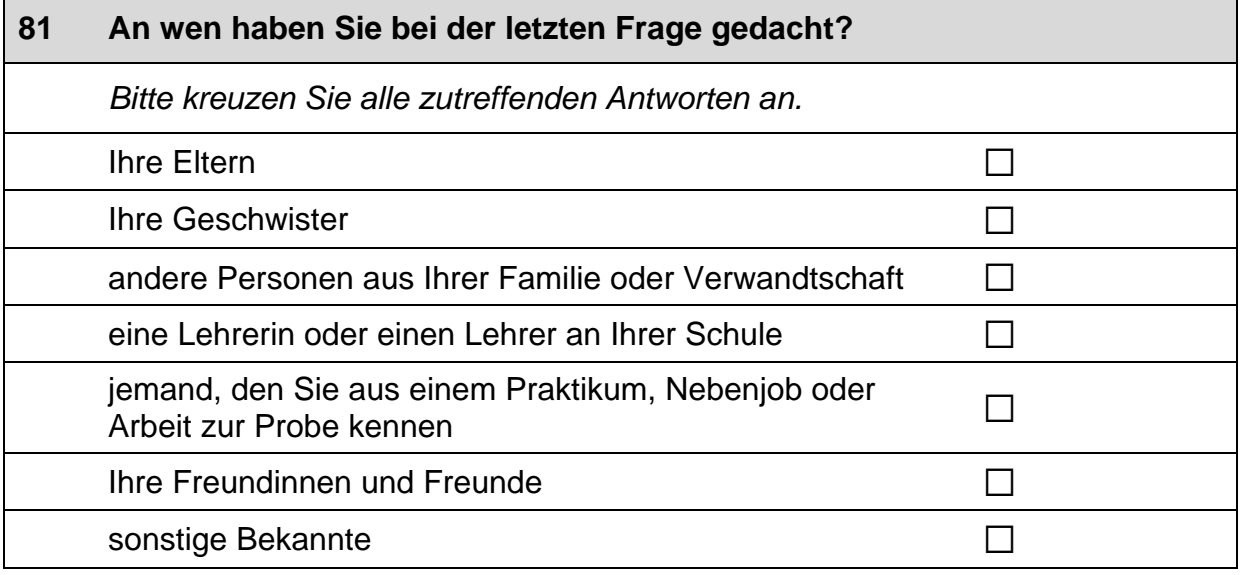

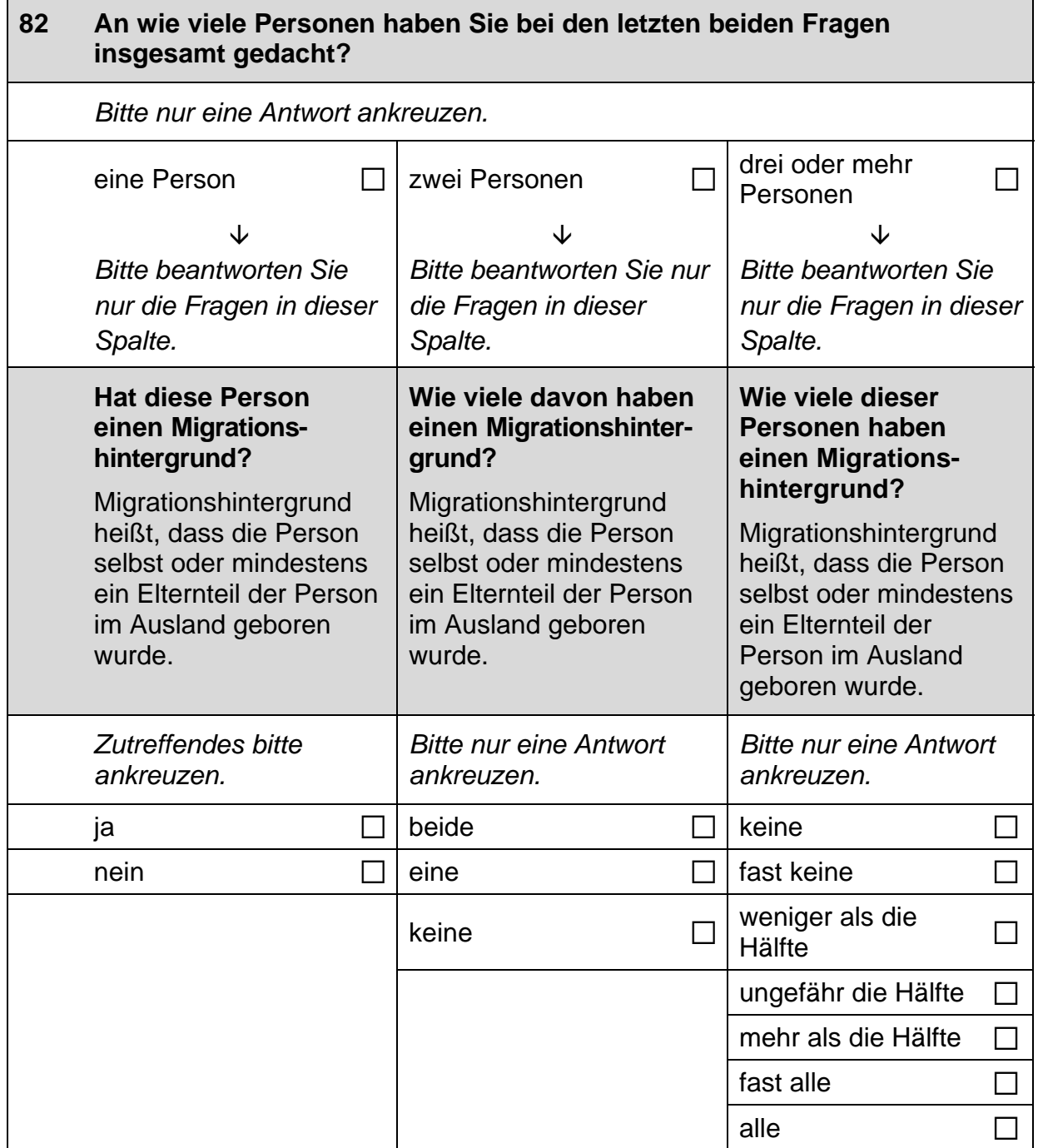

#### *Fortsetzung Frage 82 Bitte beantworten Sie wieder nur die Frage in Ihrer Spalte.*  **Und hat diese Person Abitur? Und wie viele davon haben Abitur? Und wie viele dieser Personen haben Abitur?**  *Zutreffendes bitte ankreuzen. Bitte nur eine Antwort ankreuzen. Bitte nur eine Antwort ankreuzen.*  ja a beide a  $\Box$   $\vert$  beide a  $\Box$   $\vert$  keine  $\Box$ nein and  $\Box$   $|$  eine a fast keine a fast keine a fast keine a fast keine a fast keine a fast keine  $\Box$ keine als die andere als die als die als die als die als die als die als die als die als die als die als die weiliger als die  $\Box$ ungefähr die  $\Box$ Hälfte  $\Box$ mehr als die  $\Box$ Hälfte and  $\Box$ fast alle  $\square$ alle  $\square$ **Und ist diese Person eine Frau? Und wie viele davon sind Frauen? Und wie viele dieser Personen sind Frauen?**  *Zutreffendes bitte ankreuzen. Bitte nur eine Antwort ankreuzen. Bitte nur eine Antwort ankreuzen.*  ja a beide a  $\Box$   $\vert$  beide  $\Box$   $\vert$  keine  $\Box$ nein a  $\Box$  eine  $\Box$  fast keine  $\Box$ keine als die andere als die  $\blacksquare$ Hälfte  $\blacksquare$ ungefähr die Hälfte  $\Box$ mehr als die Hälfte  $\Box$ fast alle alle  $\Box$

### **ZUGEHÖRIGKEIT UND HERKUNFT**

#### **83 Jetzt geht es um Ihr Verhältnis zu Deutschland und zu den Menschen in Deutschland. Wie sehr treffen die folgenden Aussagen auf Sie zu?**

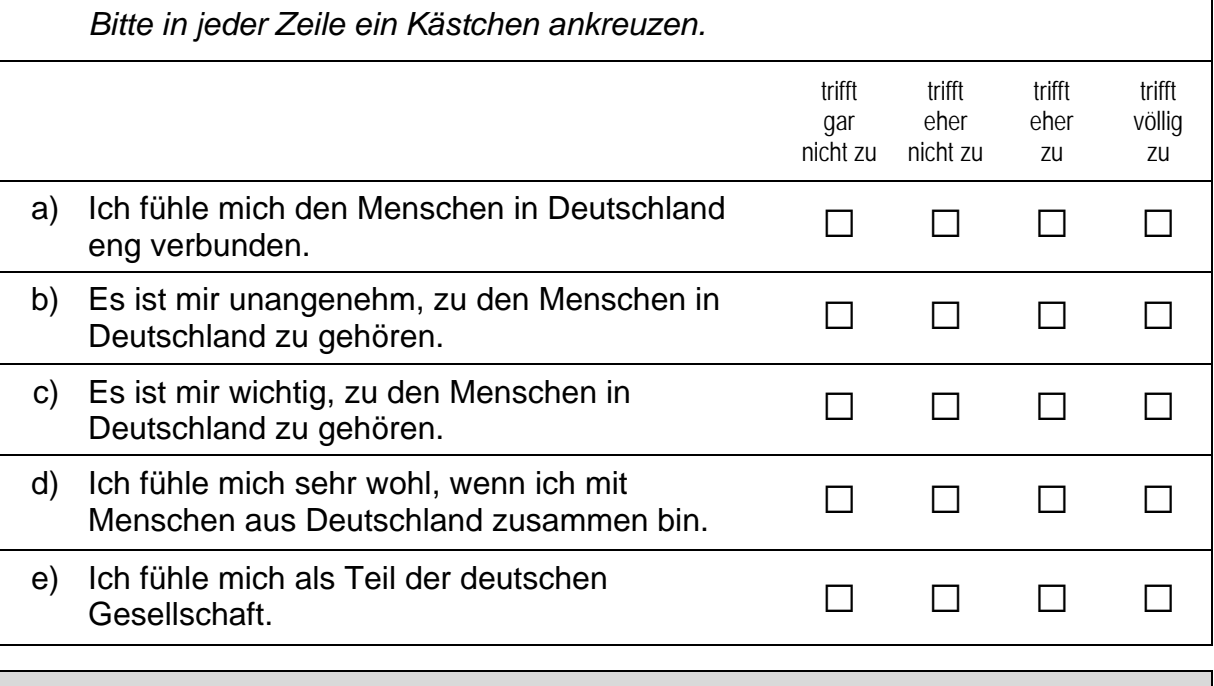

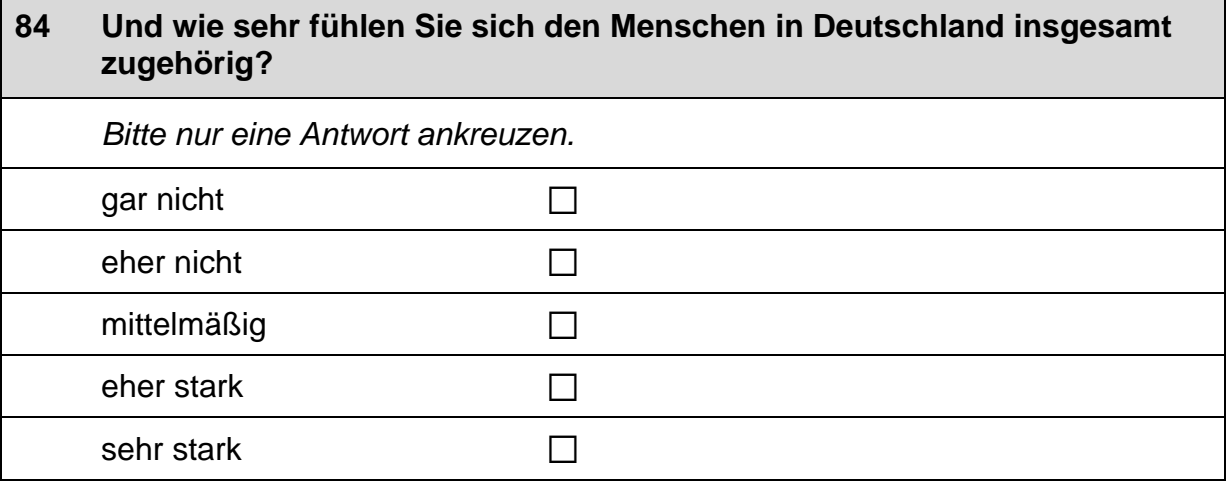

### **WICHTIG: Bitte beantworten Sie die nächsten Fragen nur, wenn**

- **Sie selbst oder**
- **Ihre Mutter oder Ihr Vater NICHT in Deutschland geboren wurden.**
- **Wenn Sie und Ihre Eltern ALLE in Deutschland geboren sind, dann machen Sie bitte weiter mit Frage 91.**

#### **85 Aus welchem anderen Land als Deutschland kommt Ihre Familie?**

*Wenn Ihre Eltern aus unterschiedlichen Ländern kommen, tragen Sie bitte das Land ein, das Sie besser kennen. Wenn Sie und Ihre Eltern aus unterschiedlichen Ländern kommen, dann tragen Sie bitte ebenfalls das Land ein, das Sie besser kennen.* 

 $\mathscr{P}$ 

*Bitte in Druckbuchstaben eintragen.* 

**Uns interessiert nun Ihr Verhältnis zu diesem Land und zu den Menschen aus diesem Land. Denken Sie dabei bitte sowohl an Menschen in dem Land, das Sie gerade eingetragen haben, als auch an Menschen, die selbst oder deren Familie aus diesem Land nach Deutschland gezogen sind.** 

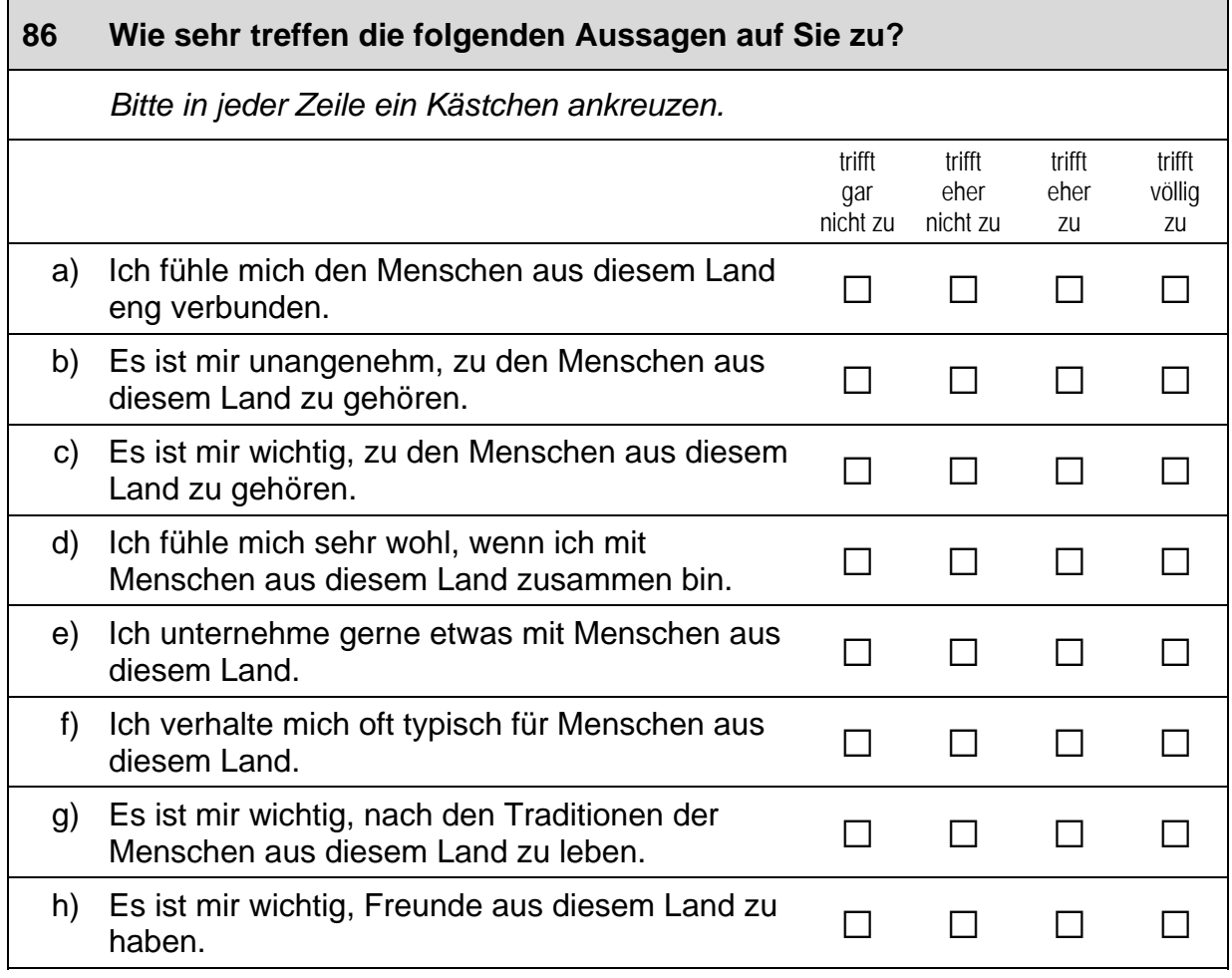

 $\blacksquare$ 

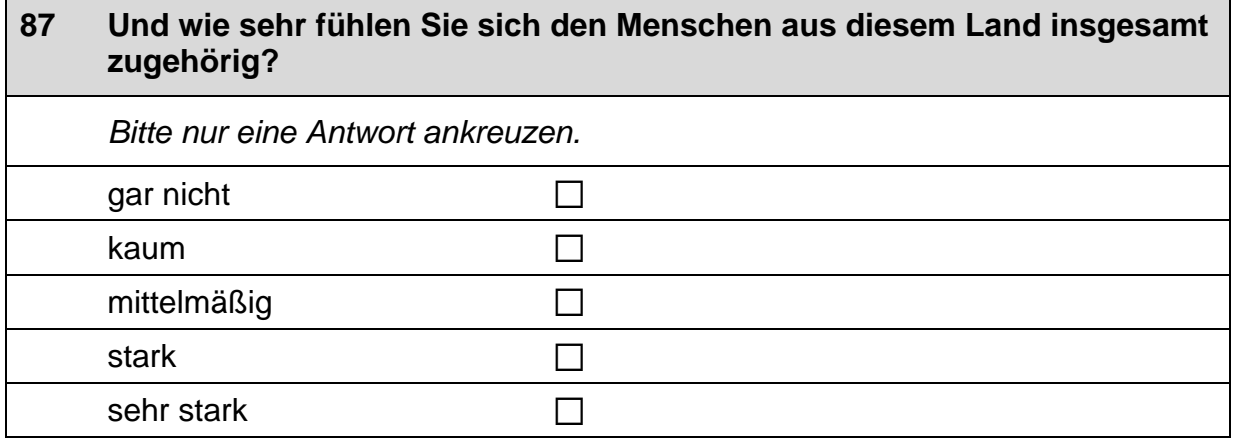

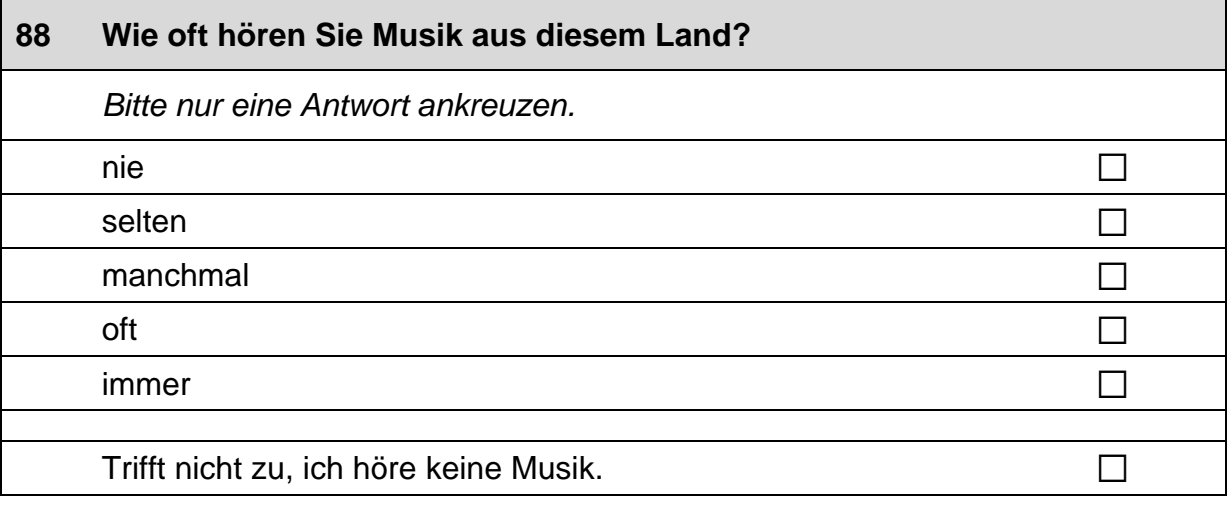

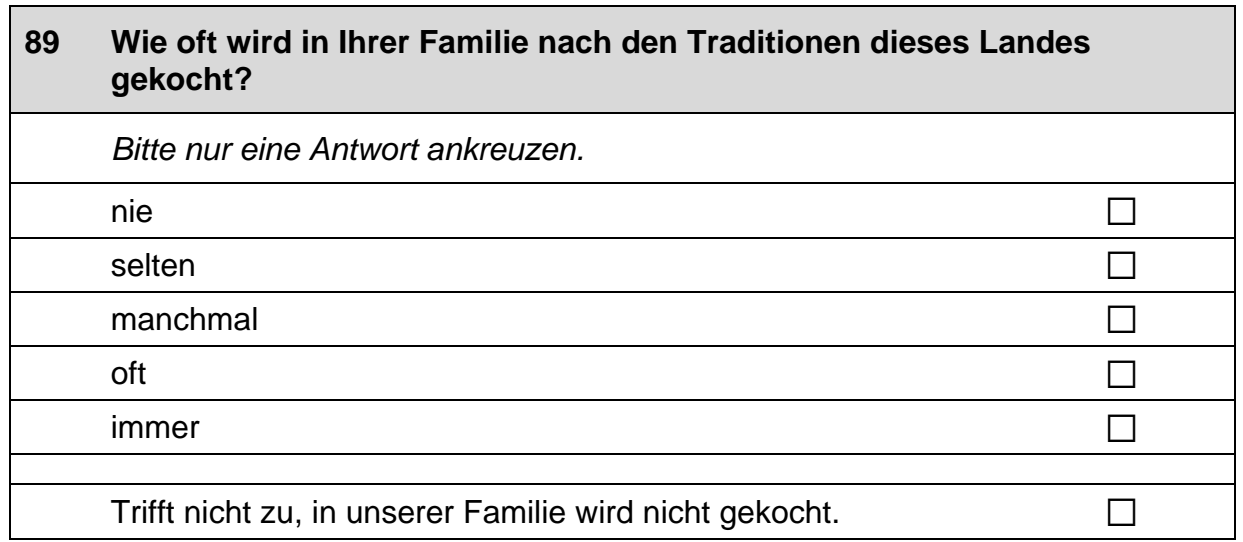

 $\overline{\phantom{0}}$ 

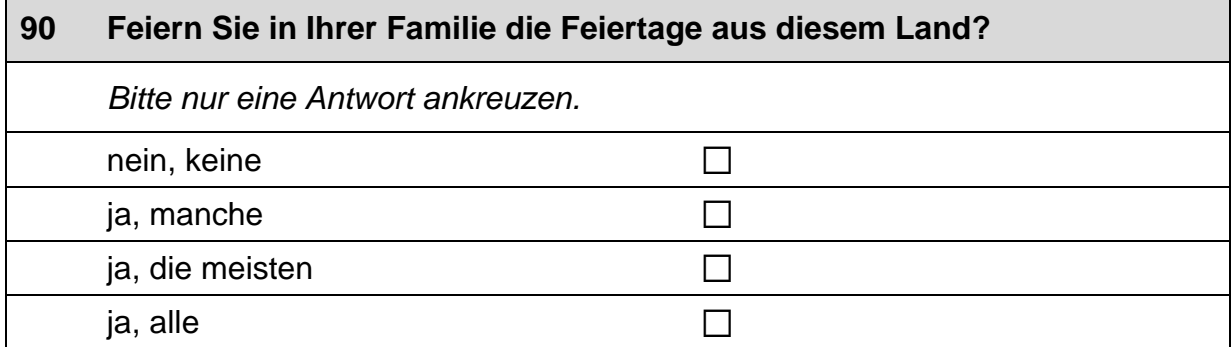

# **GESUNDHEIT UND LEBENSWEISE**

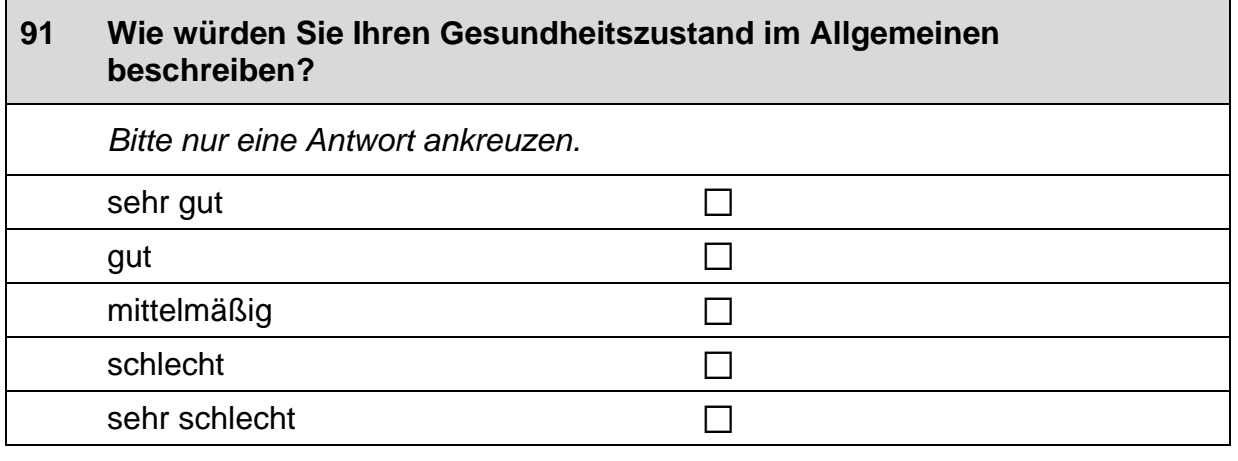

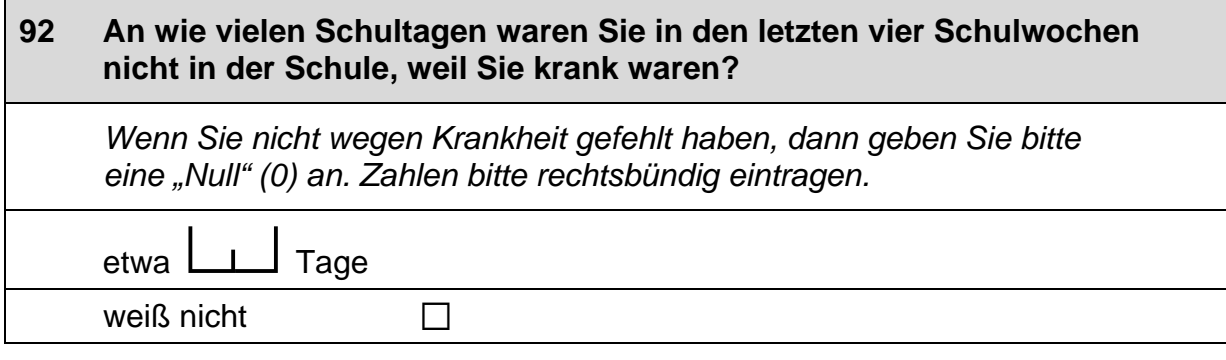

 $\Box$ 

# **93 Wie oft frühstücken Sie normalerweise an Schultagen? Bitte berücksichtigen Sie Schultage von Montag bis Freitag.**  *Bitte nur eine Antwort ankreuzen.*

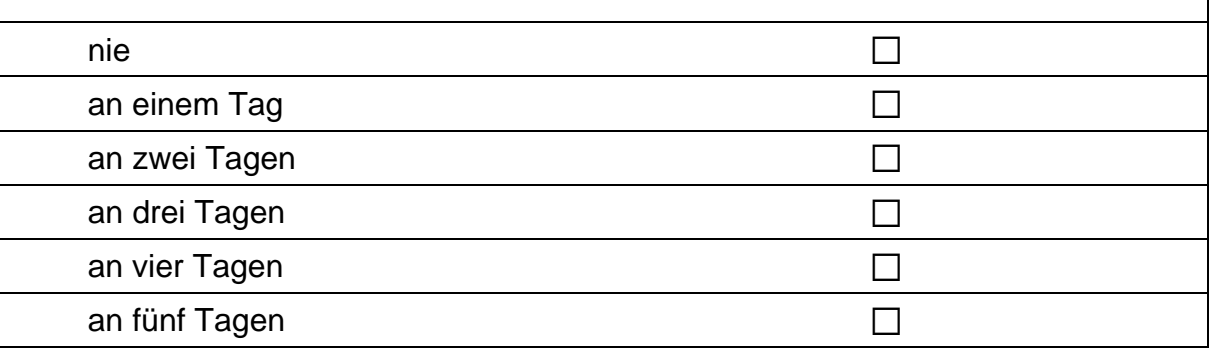

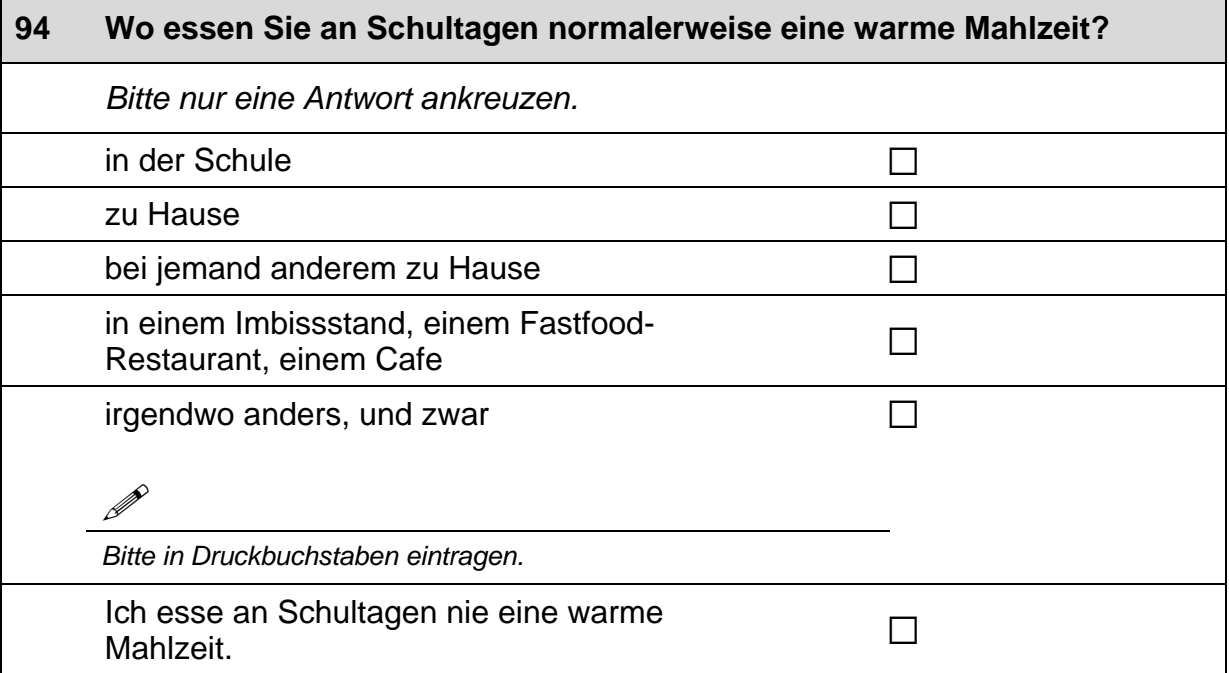

 $\Box$ 

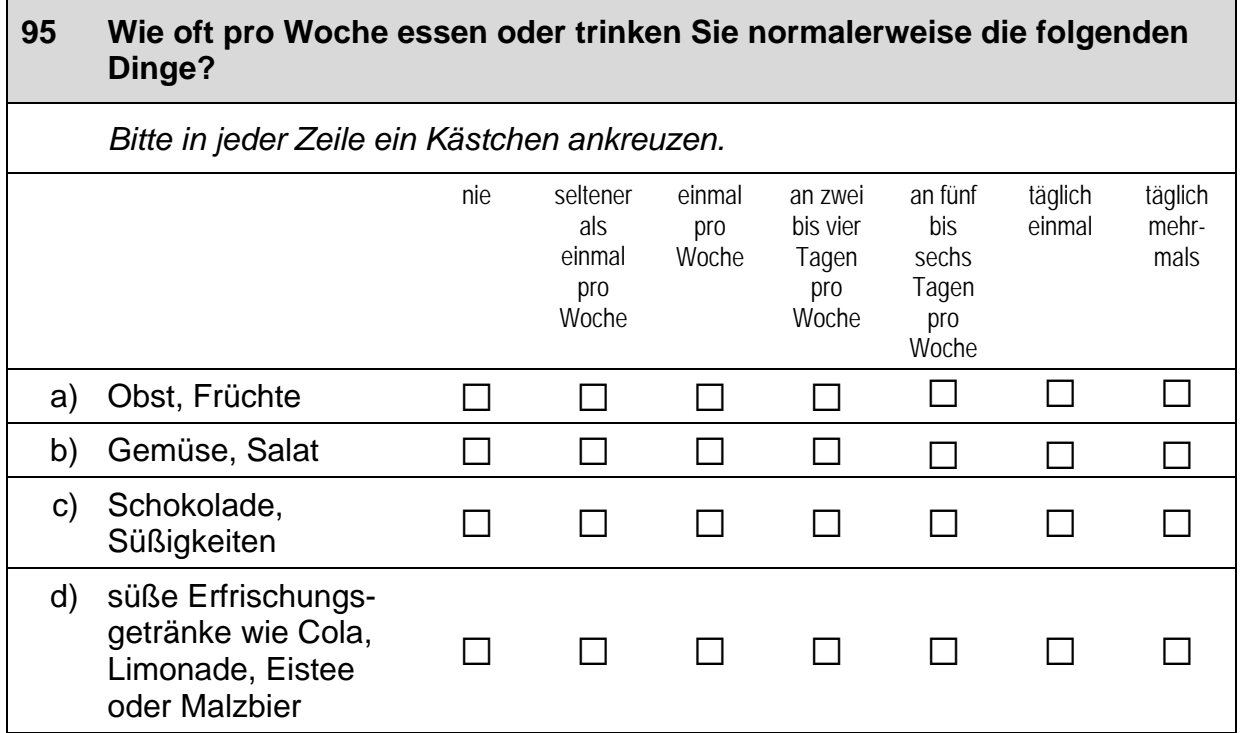

#### **96 Haben Sie schon einmal geraucht (eine Zigarette, Zigarre, Pfeife oder Wasserpfeife/Shisha)?**

*Bitte nur eine Antwort ankreuzen.* 

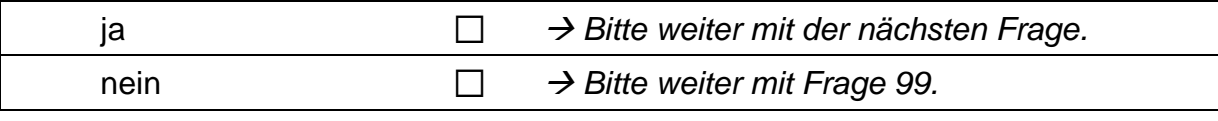

#### **97 Wie viele Zigaretten rauchen Sie zurzeit?**

*Je nachdem, wie viele Zigaretten Sie rauchen, können Sie entweder die tägliche oder die wöchentliche Anzahl der Zigaretten eintragen. Zahlen bitte rechtsbündig eintragen.* 

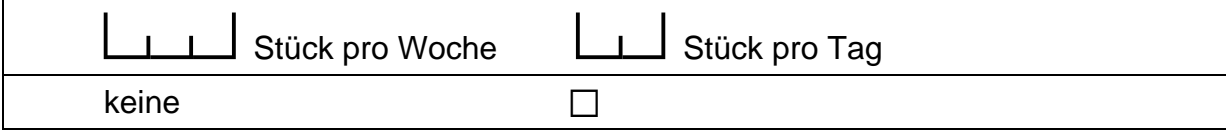

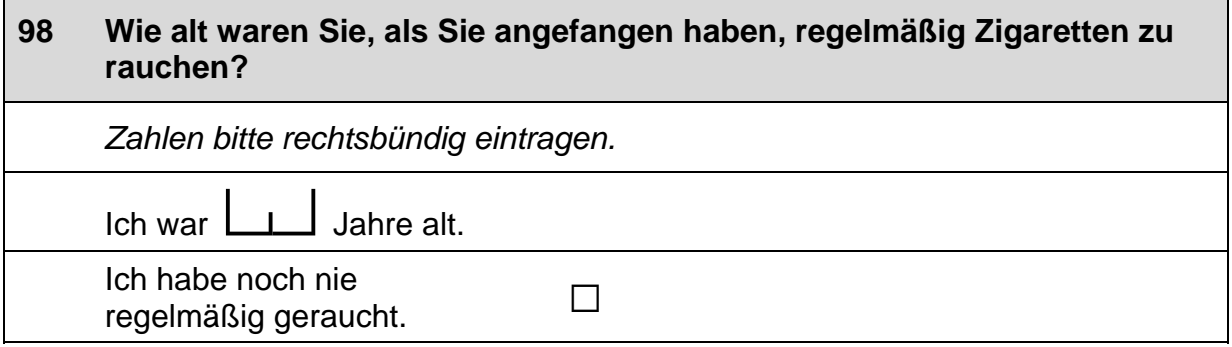

### **99 Wie häufig pro Woche trinken Sie normalerweise Alkohol?**

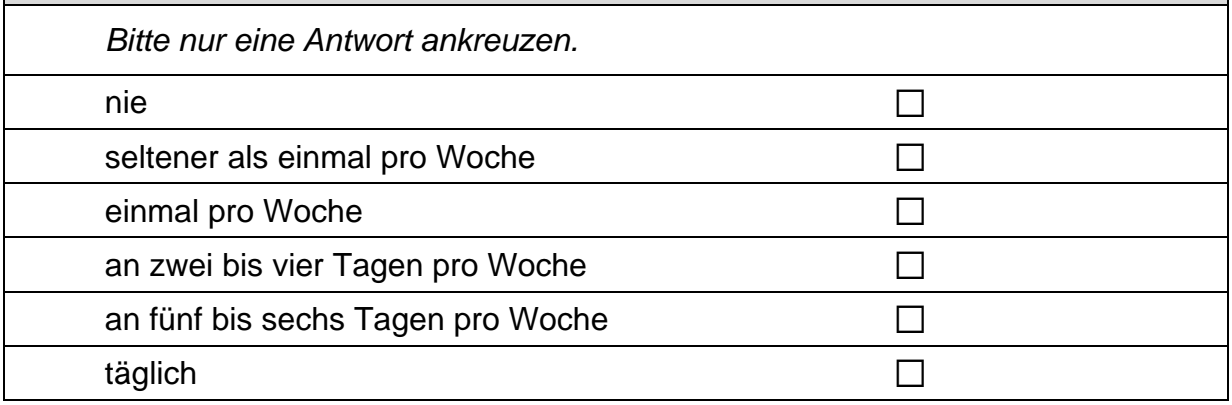

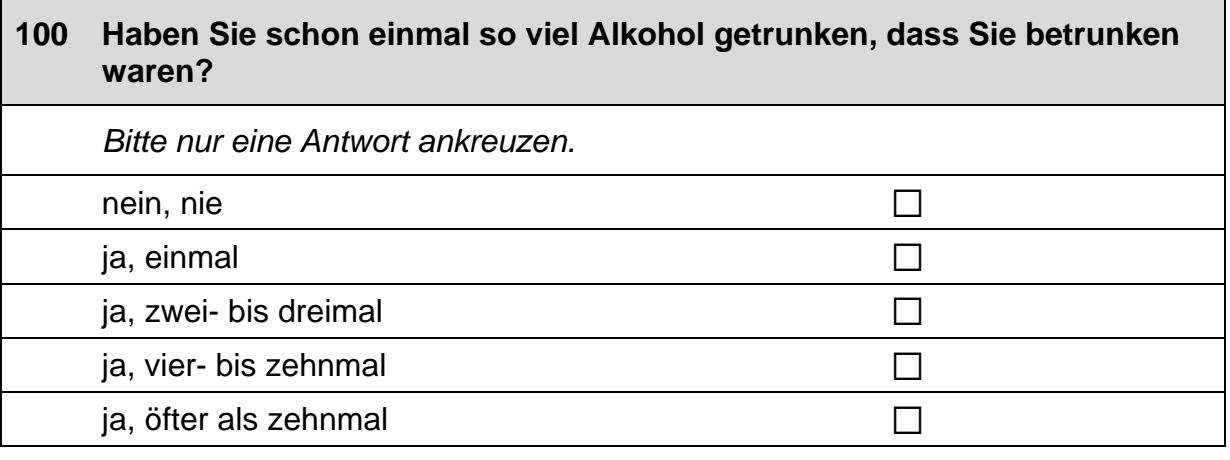

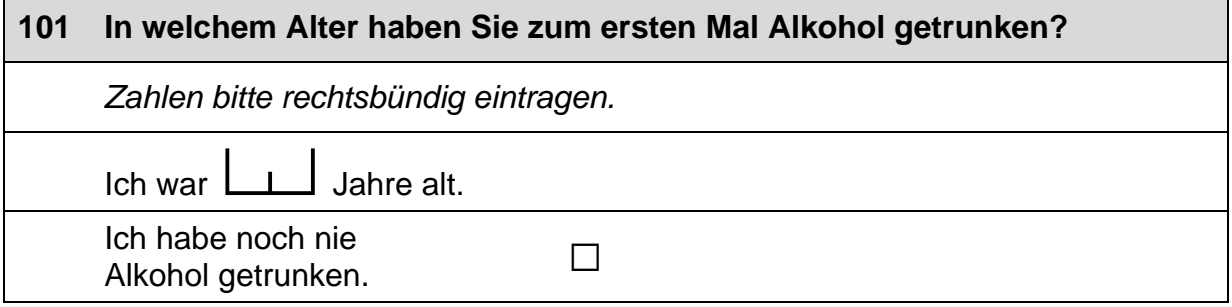

# **102 Wie häufig machen Sie Sport? Zählen Sie dabei den Sportunterricht in der Schule nicht mit.**  *Bitte nur eine Antwort ankreuzen.*  nie a *Bitte weiter mit Frage 105.* einmal im Monat oder  $\Box$ seltener  $\Box$ mehrmals pro Monat oder<br>*ainmal pro Woche* D → *Bitte weiter mit der nächsten Frage.* einmal pro Woche mehrmals pro Woche  $\Box$ (fast) täglich  $\Box$

# **103 Welche Sportart machen Sie hauptsächlich?**  *Bitte nennen Sie nur eine Sportart.*   $\mathscr{P}$ *Bitte in Druckbuchstaben eintragen.*

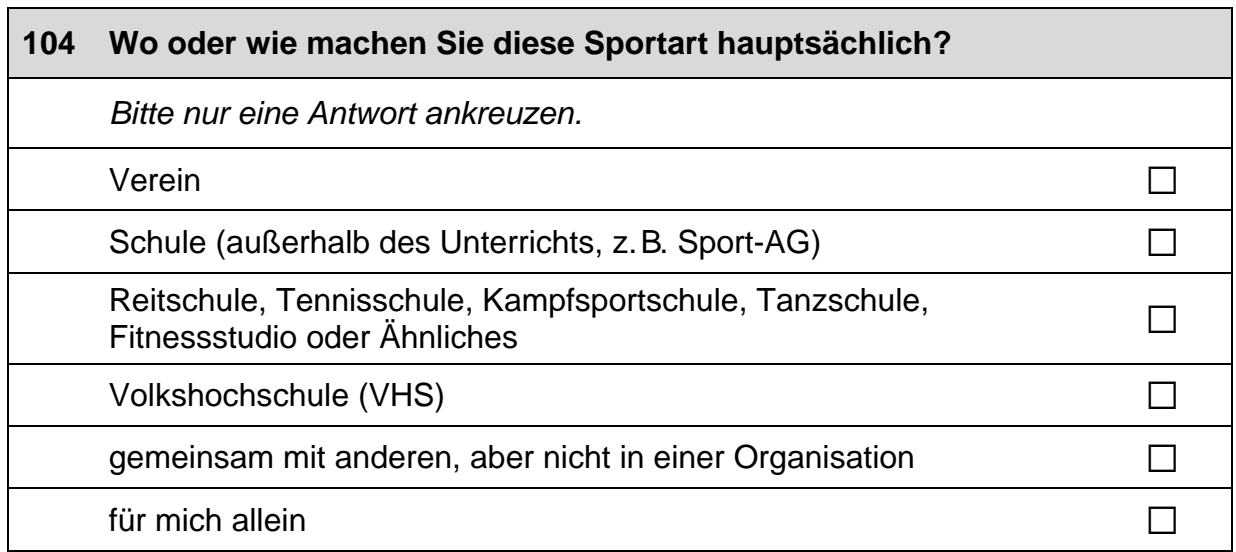

#### **105 Haben Sie in diesem oder im vergangenen Schuljahr Kurse außerhalb der Schule besucht (ohne Sport)? Falls ja, was genau haben Sie gemacht?**

*Bitte in jeder Zeile ein Kästchen ankreuzen.* 

a) Unterricht in der Musikschule (z. B. Instrumental-, Gesangsunterricht) a a

falls ja, was:

P

*Bitte in Druckbuchstaben eintragen.* 

b) einen Kurs in der Volkshochschule (VHS) a a

falls ja, was:

P

*Bitte in Druckbuchstaben eintragen.* 

c) einen Kurs in der Jugendkunstschule a a a a a  $\square$  a a  $\square$ 

falls ja, was:

P

*Bitte in Druckbuchstaben eintragen.* 

#### **106 Haben Sie in diesem oder im vergangenen Schuljahr sonstige Kurse außerhalb der Schule besucht (ohne Sport)? Falls ja, was genau haben Sie gemacht und wo?**

*Wenn Sie keine sonstigen Kurse außerhalb der Schule besucht haben, brauchen Sie hier nichts einzutragen.* 

was:

 $\mathscr{P}$ 

*Bitte in Druckbuchstaben eintragen.* 

wo:

P

*Bitte in Druckbuchstaben eintragen.* 

ja nein

# **IHRE ZUKUNFTSPLANUNG**

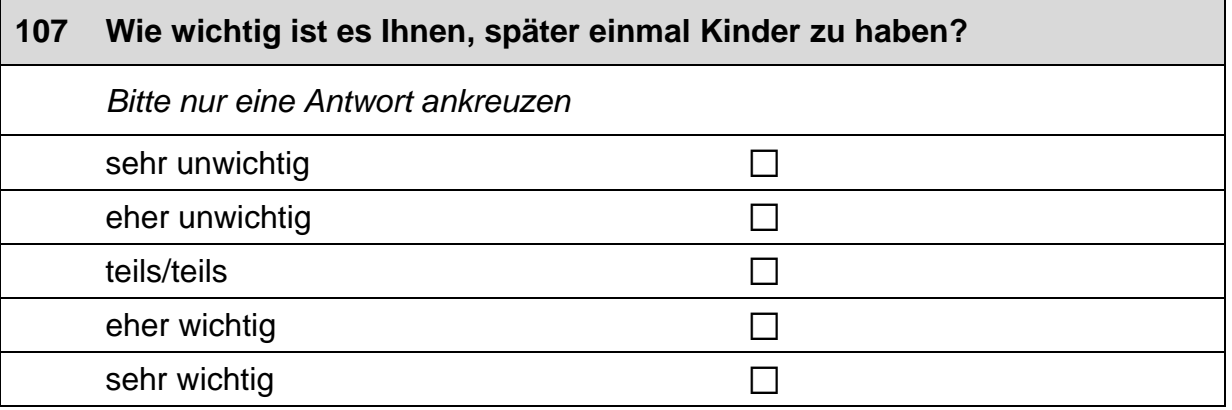

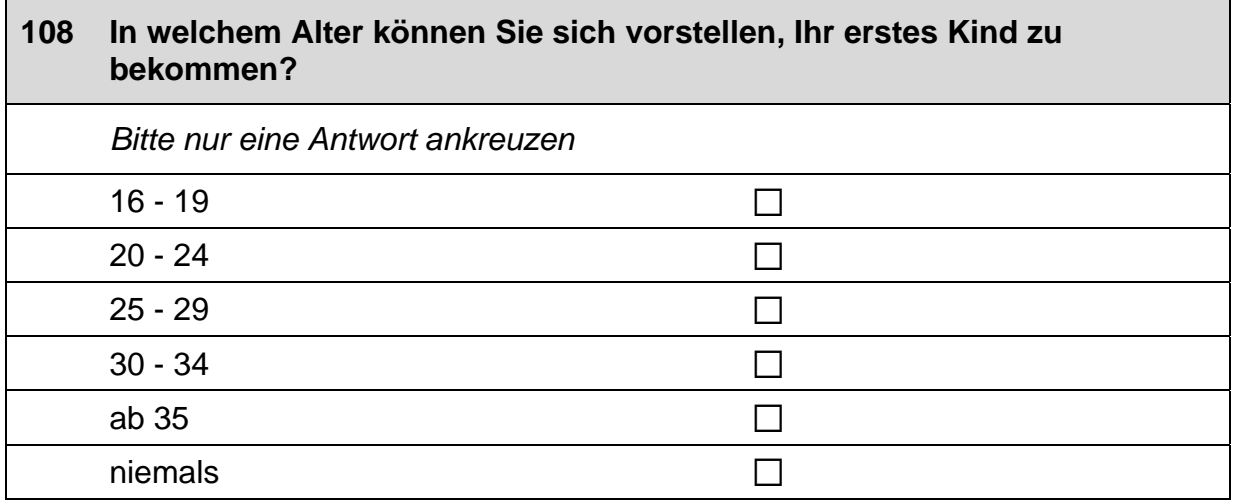

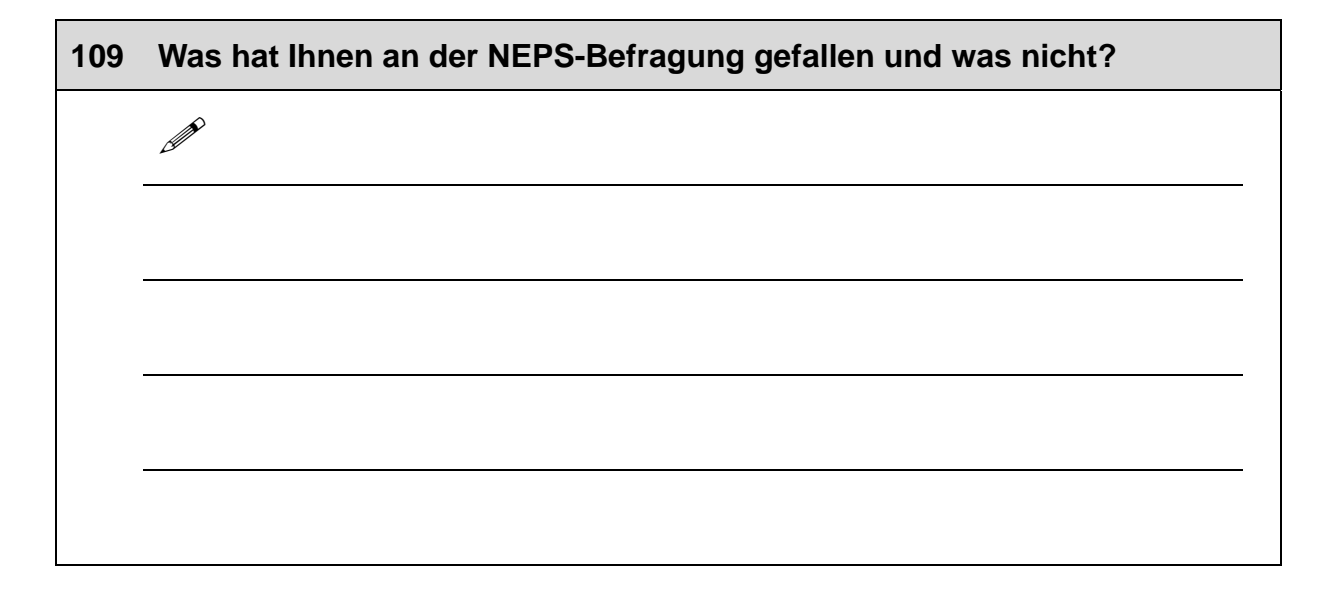

# **Vielen Dank für Ihre Mithilfe!**

# **3 Individuell nachverfolgte Schüler/innen, CAWI**

### **3.1 Klasse 11 (ID 327)**

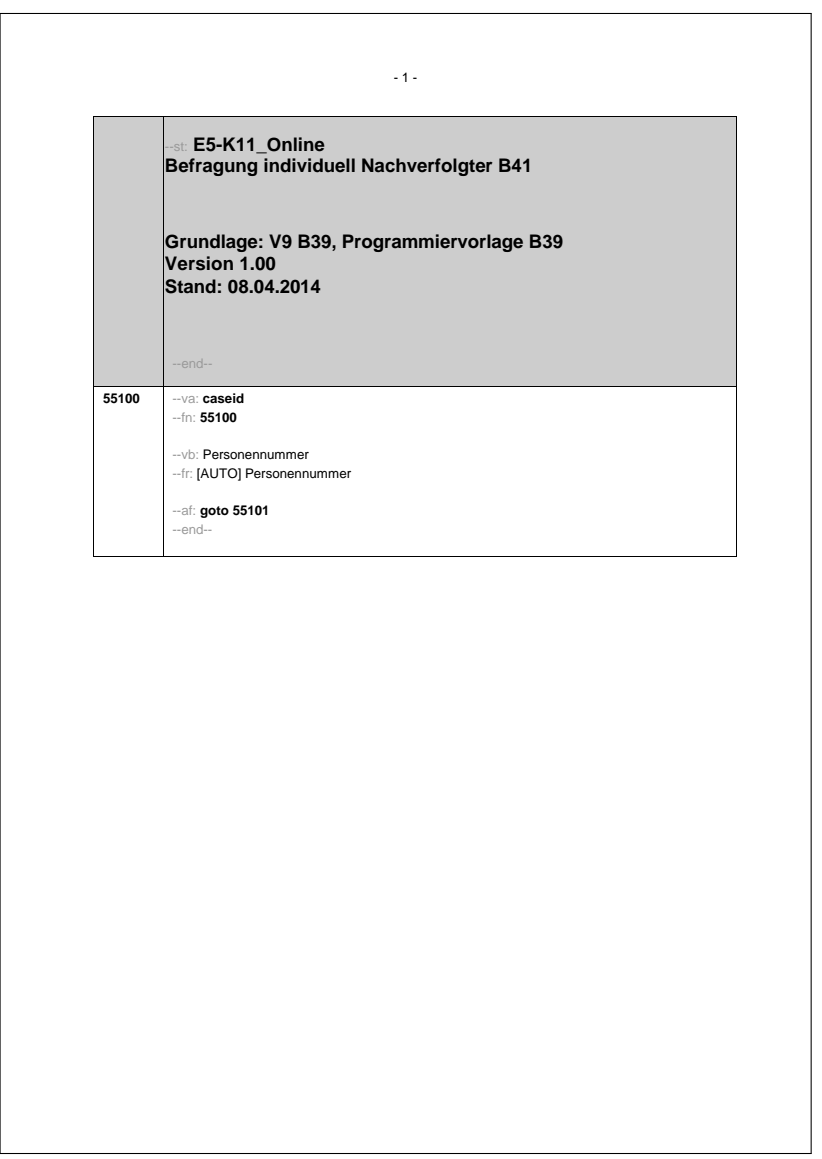

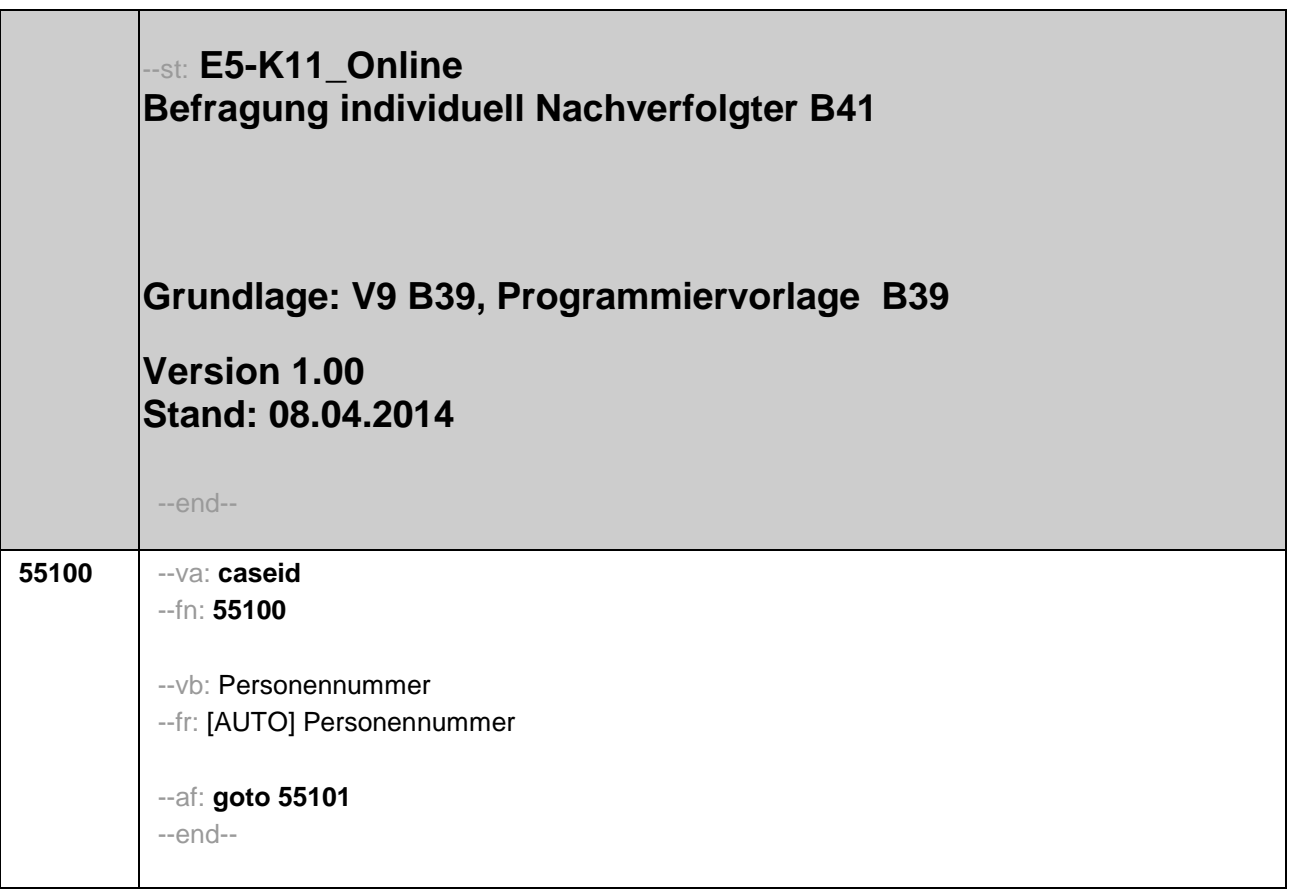

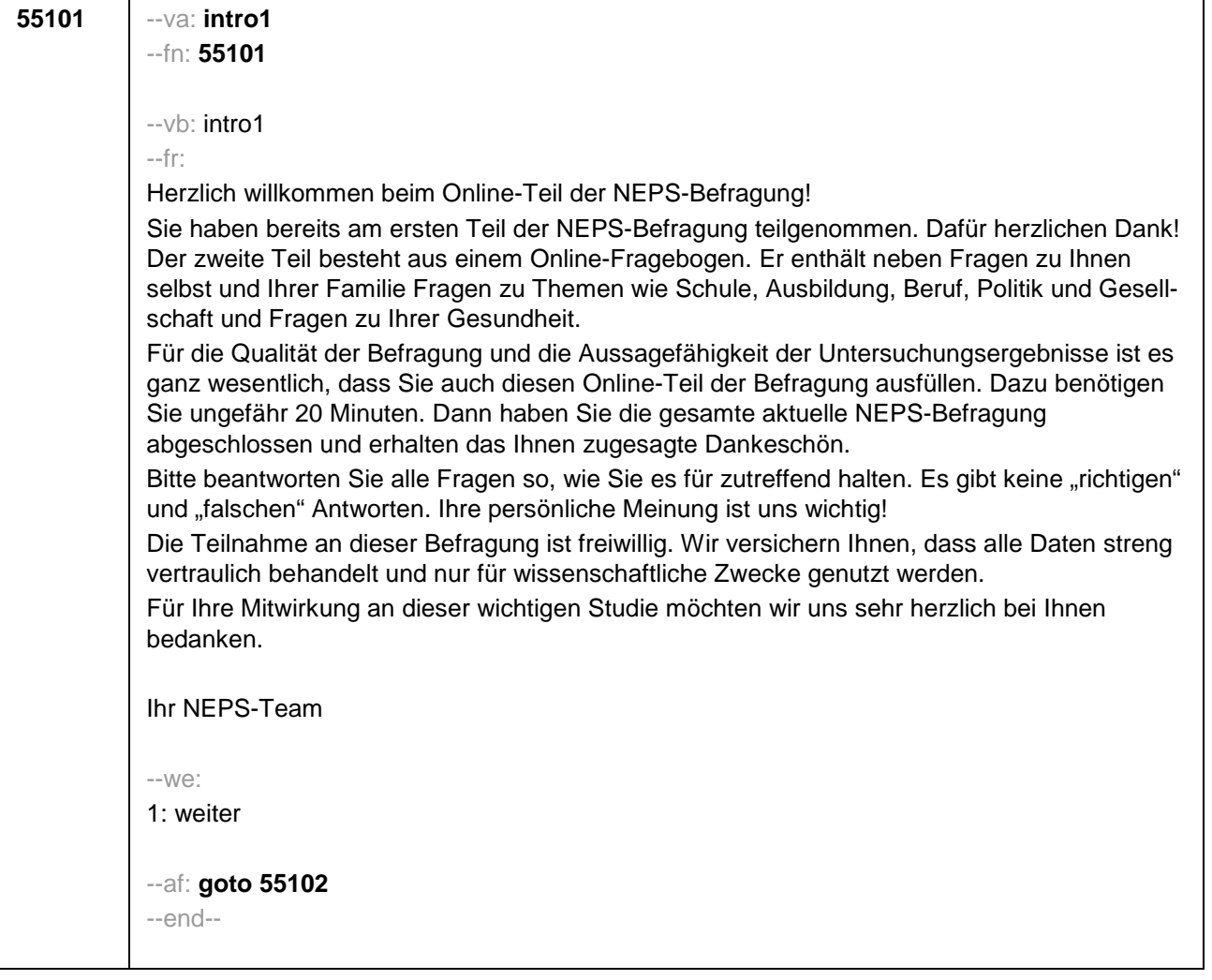

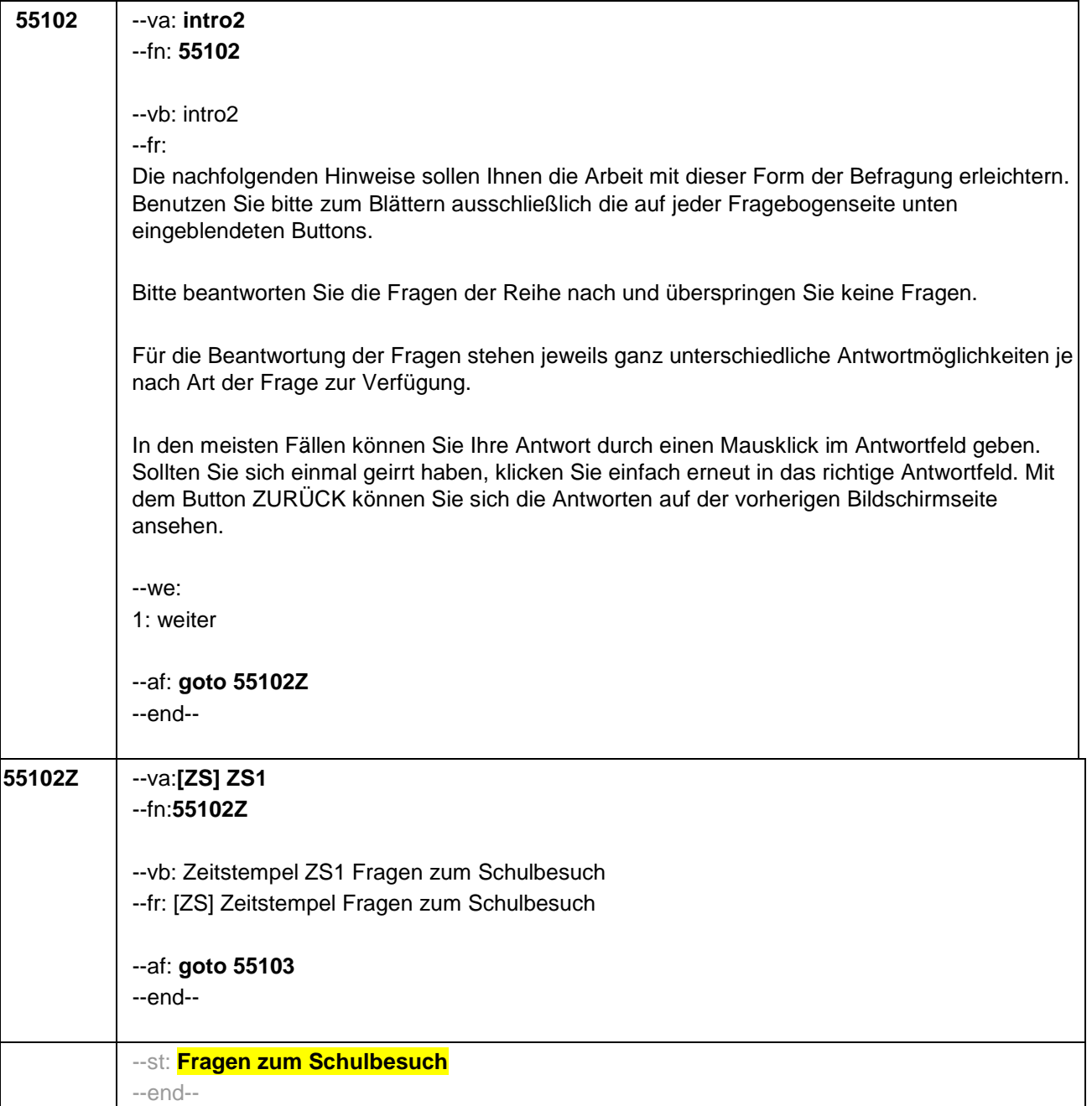

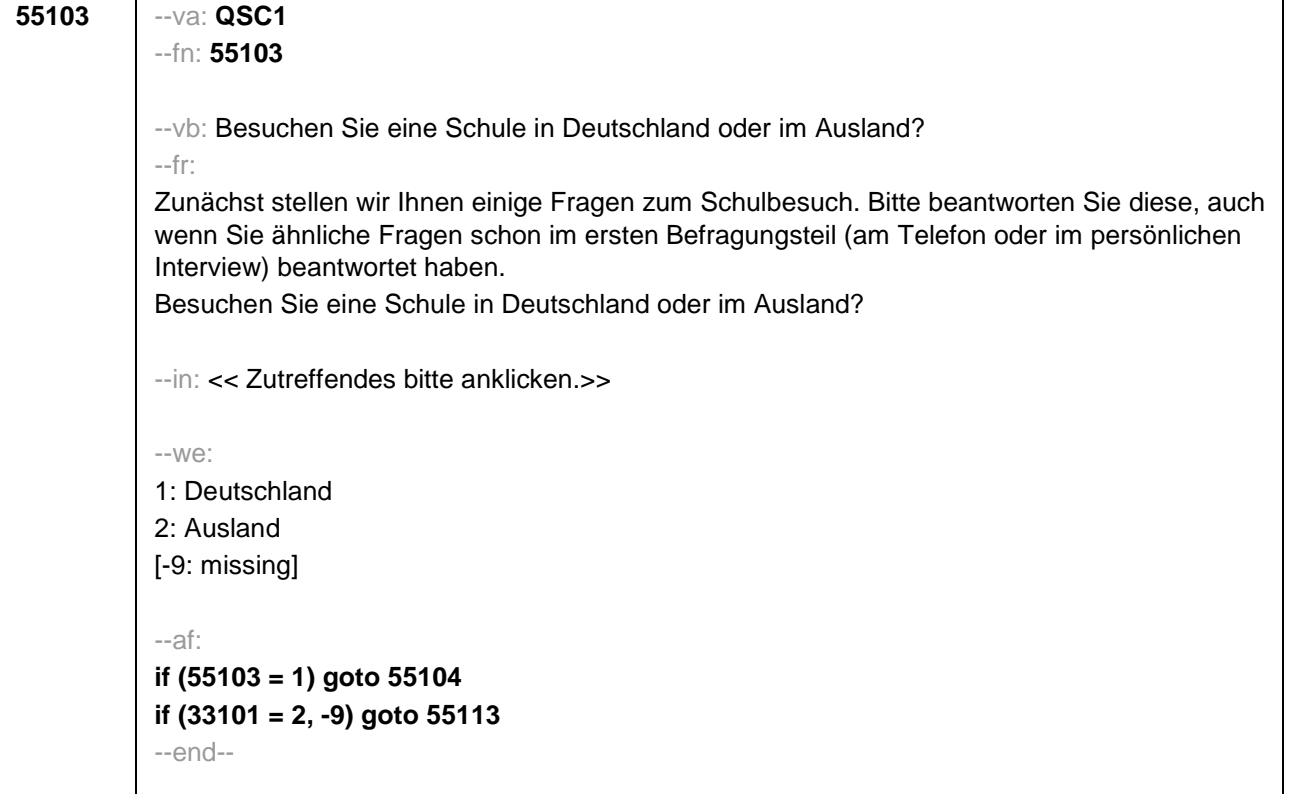

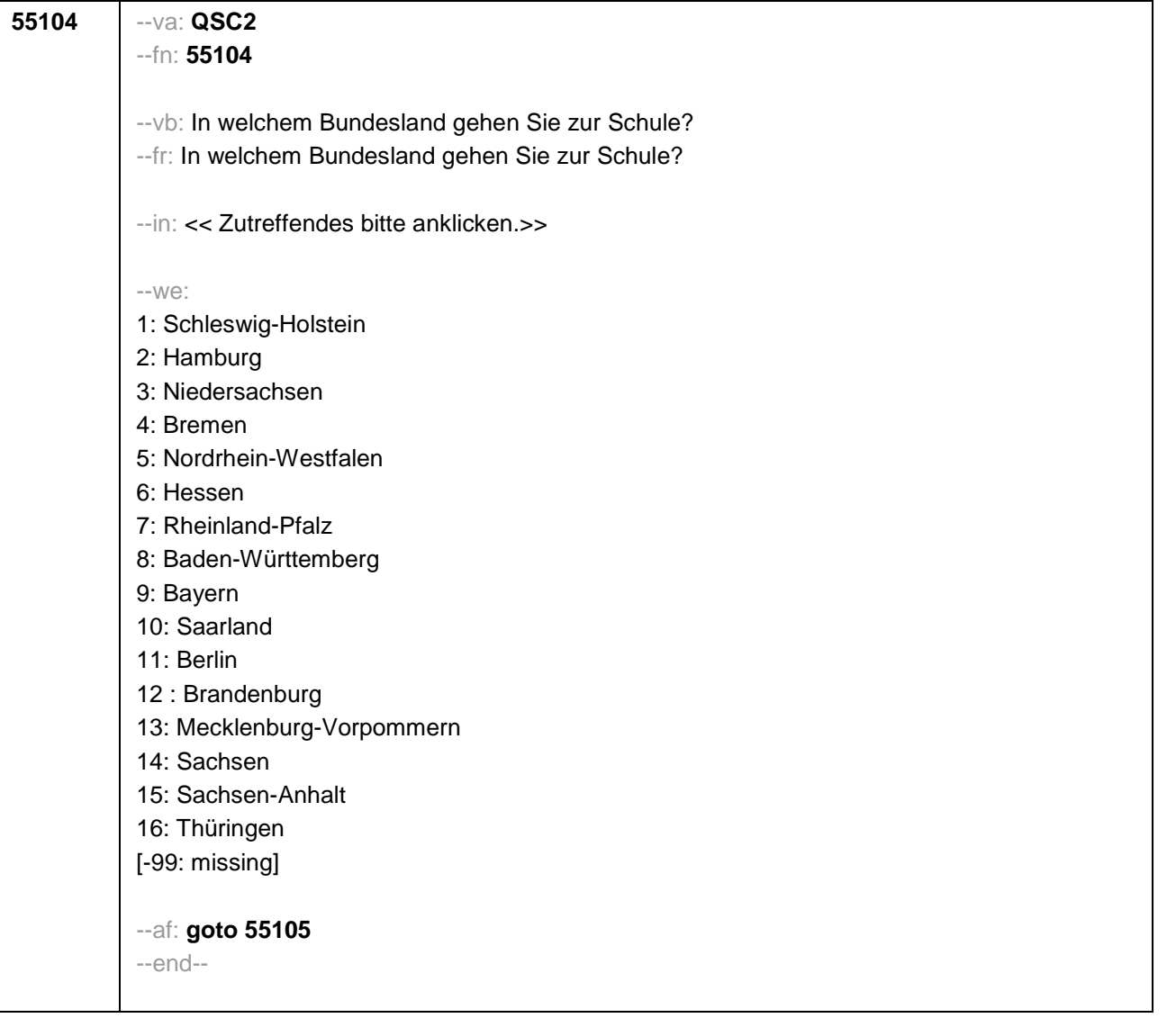

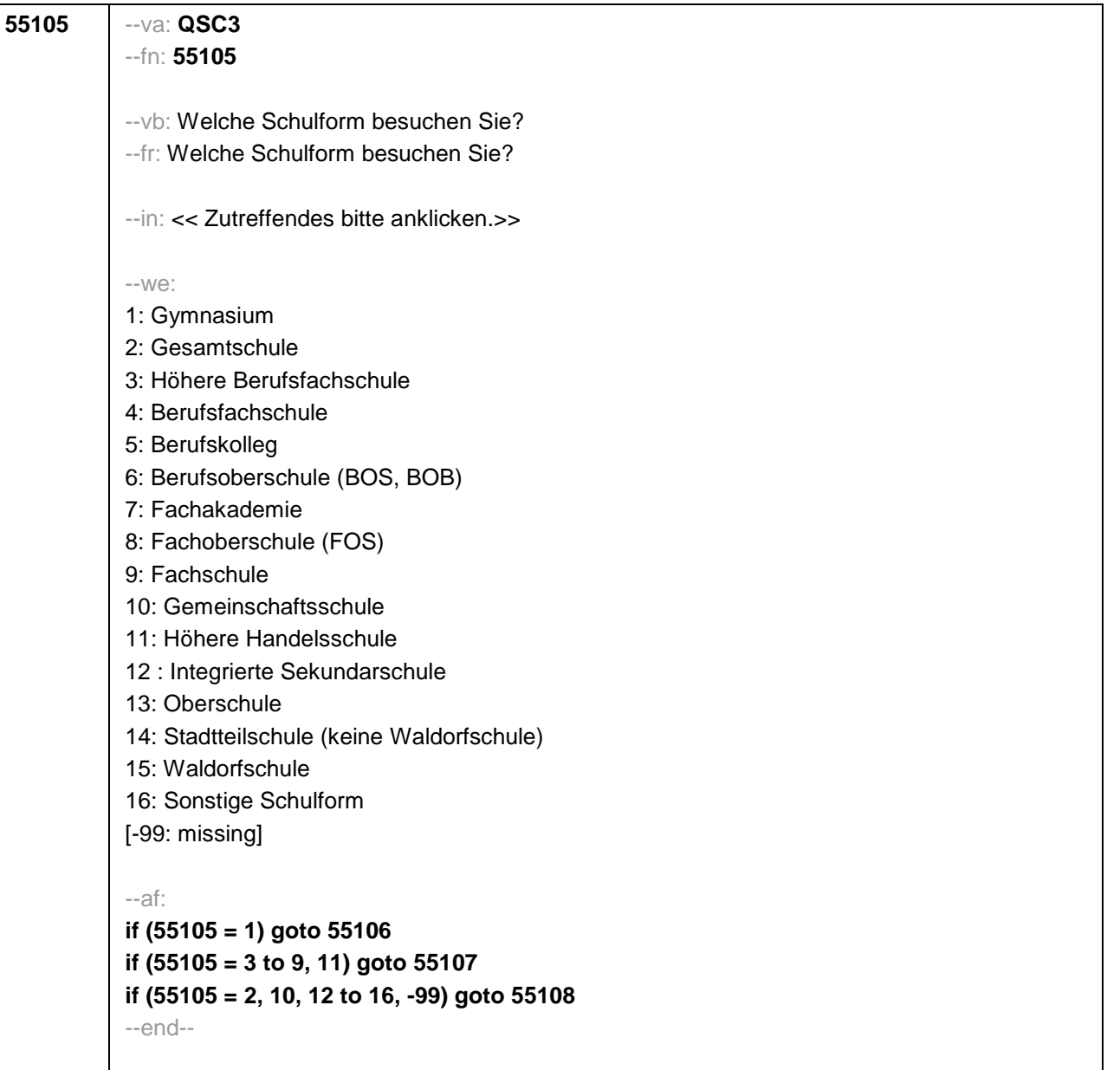

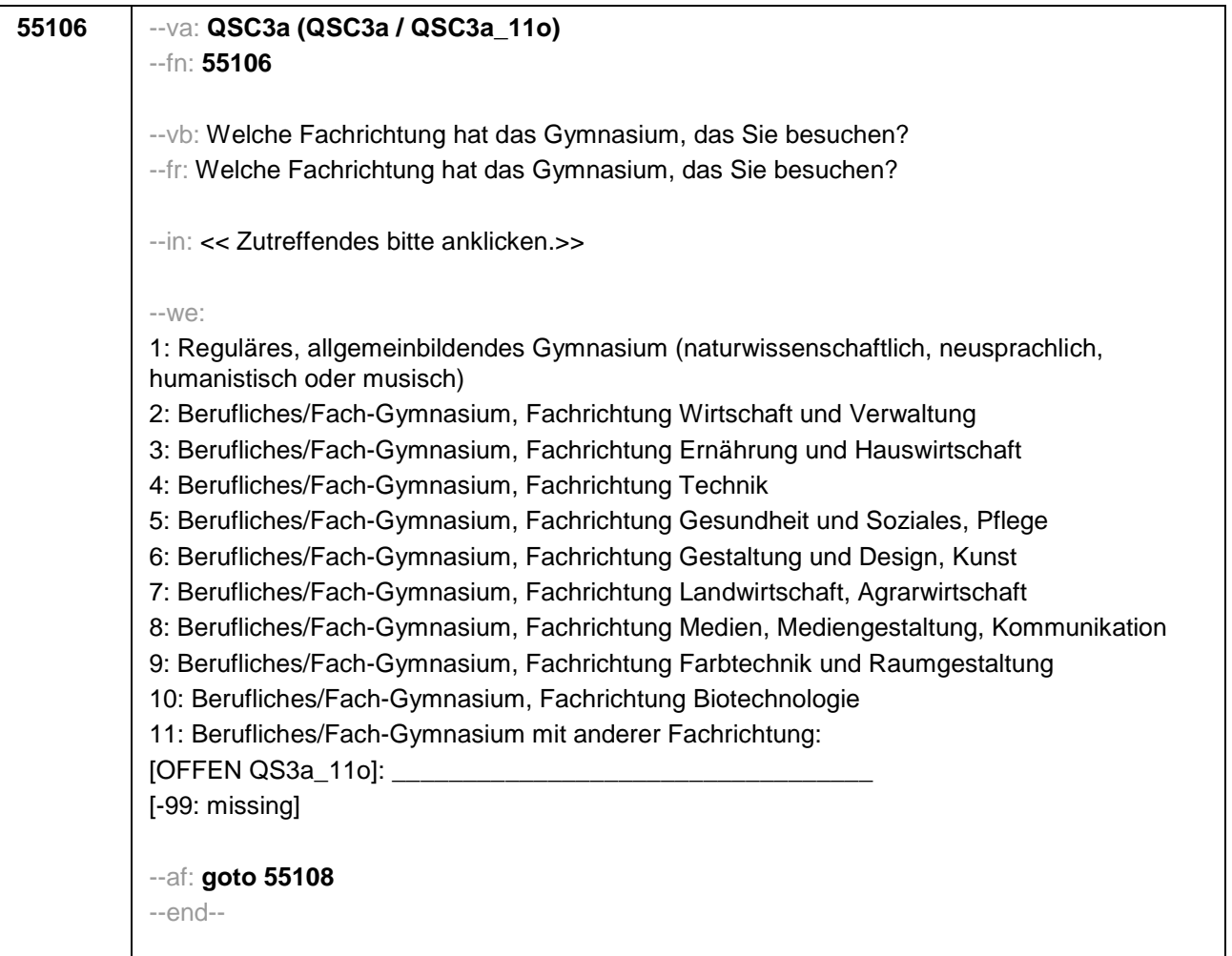

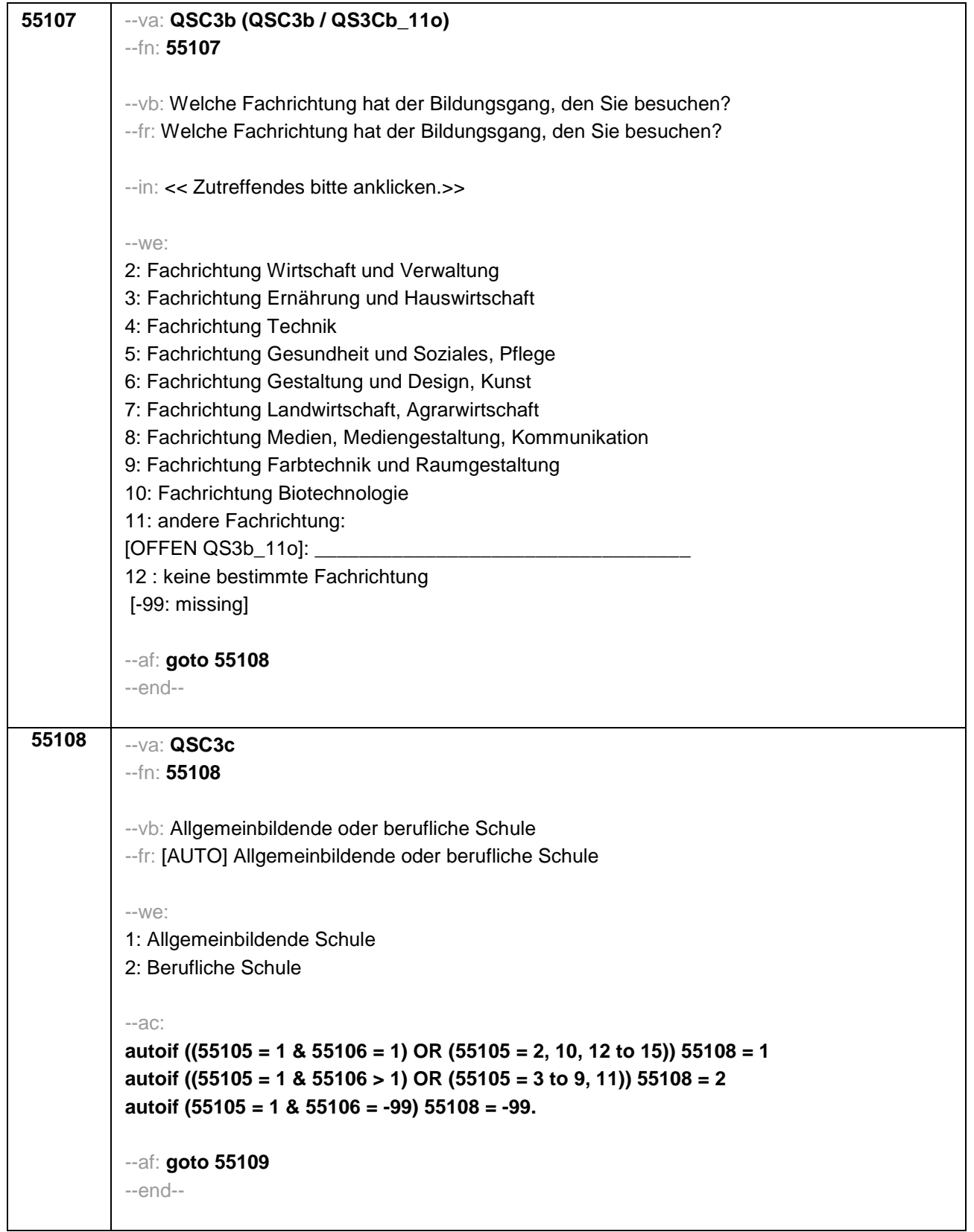

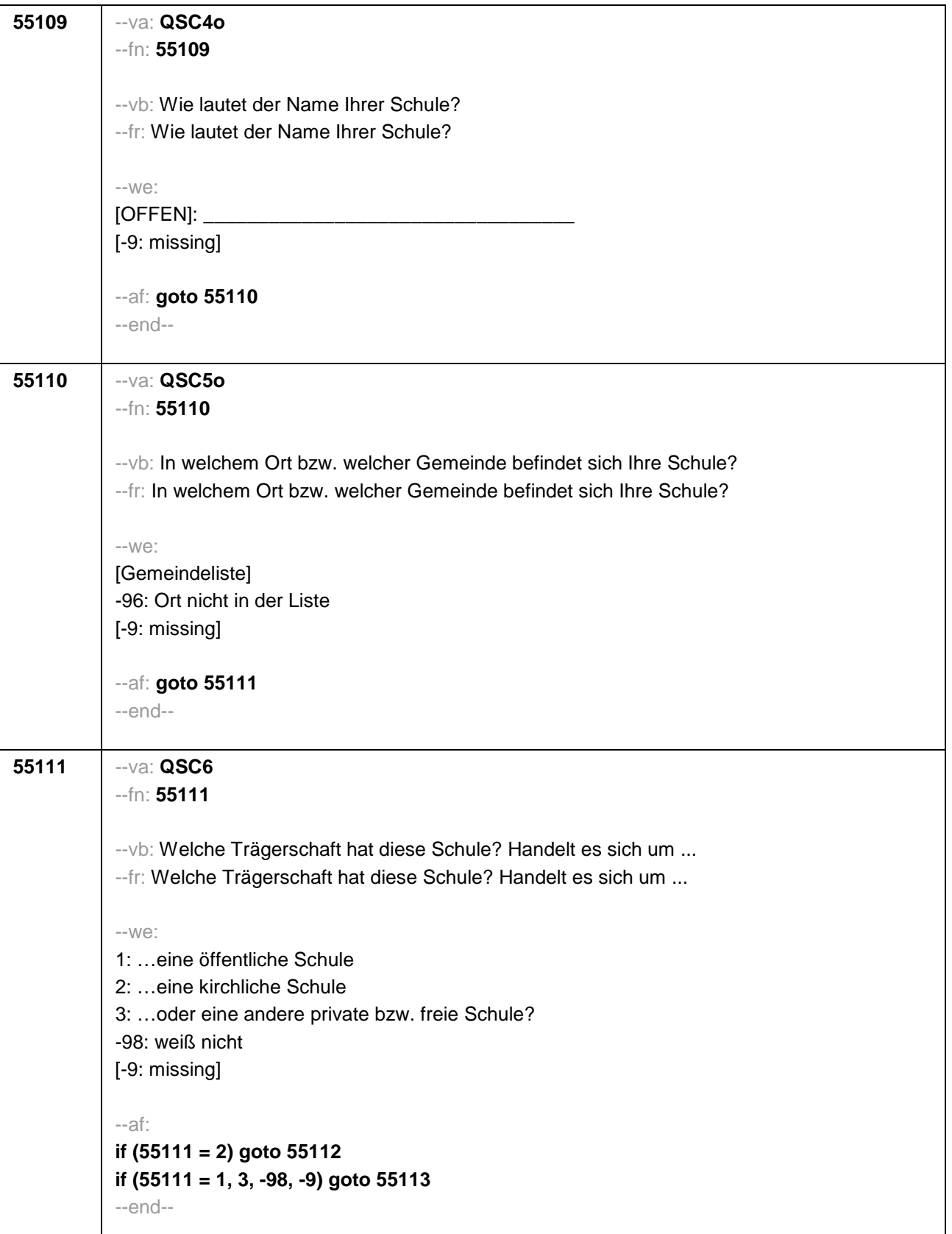

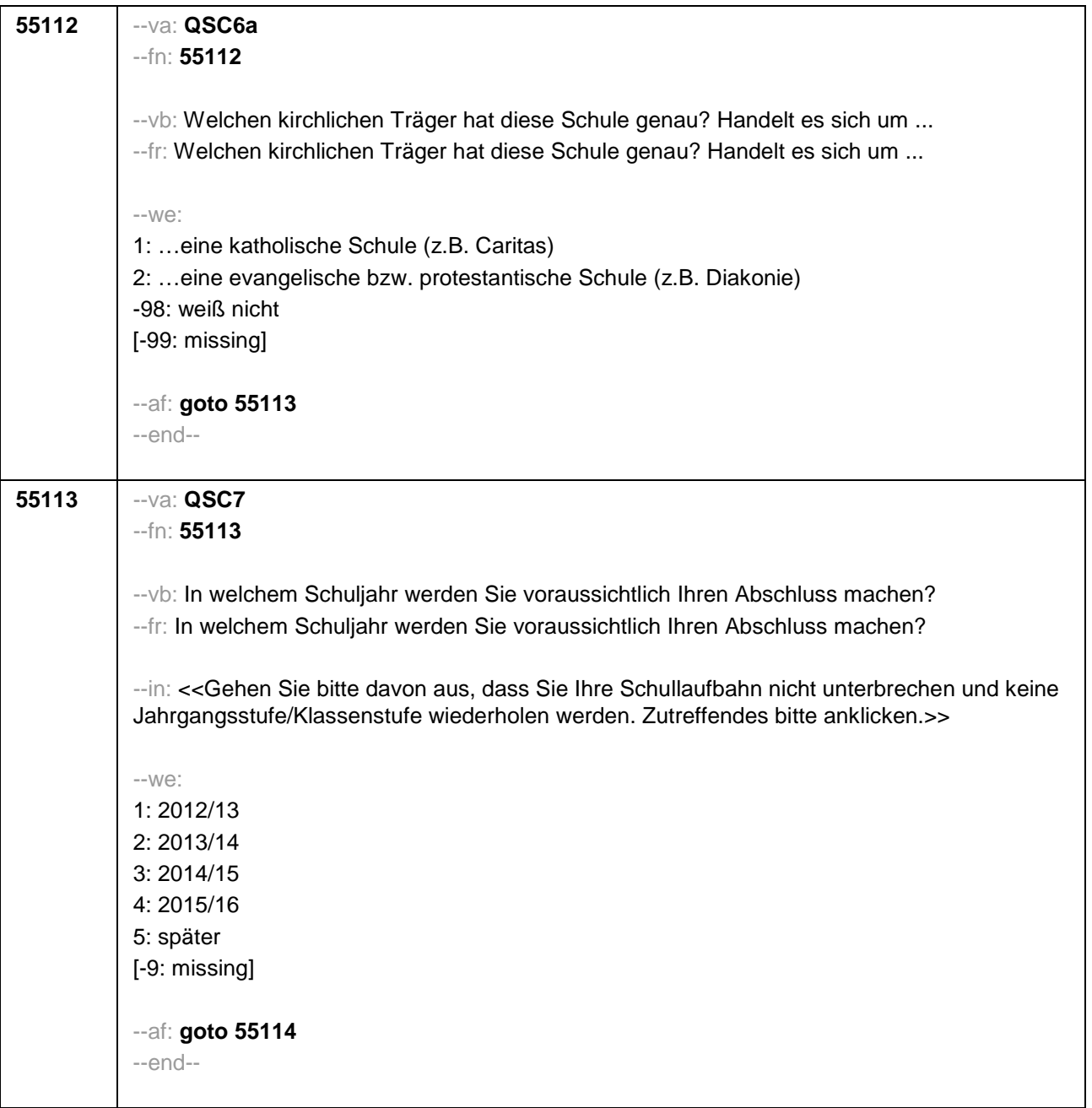

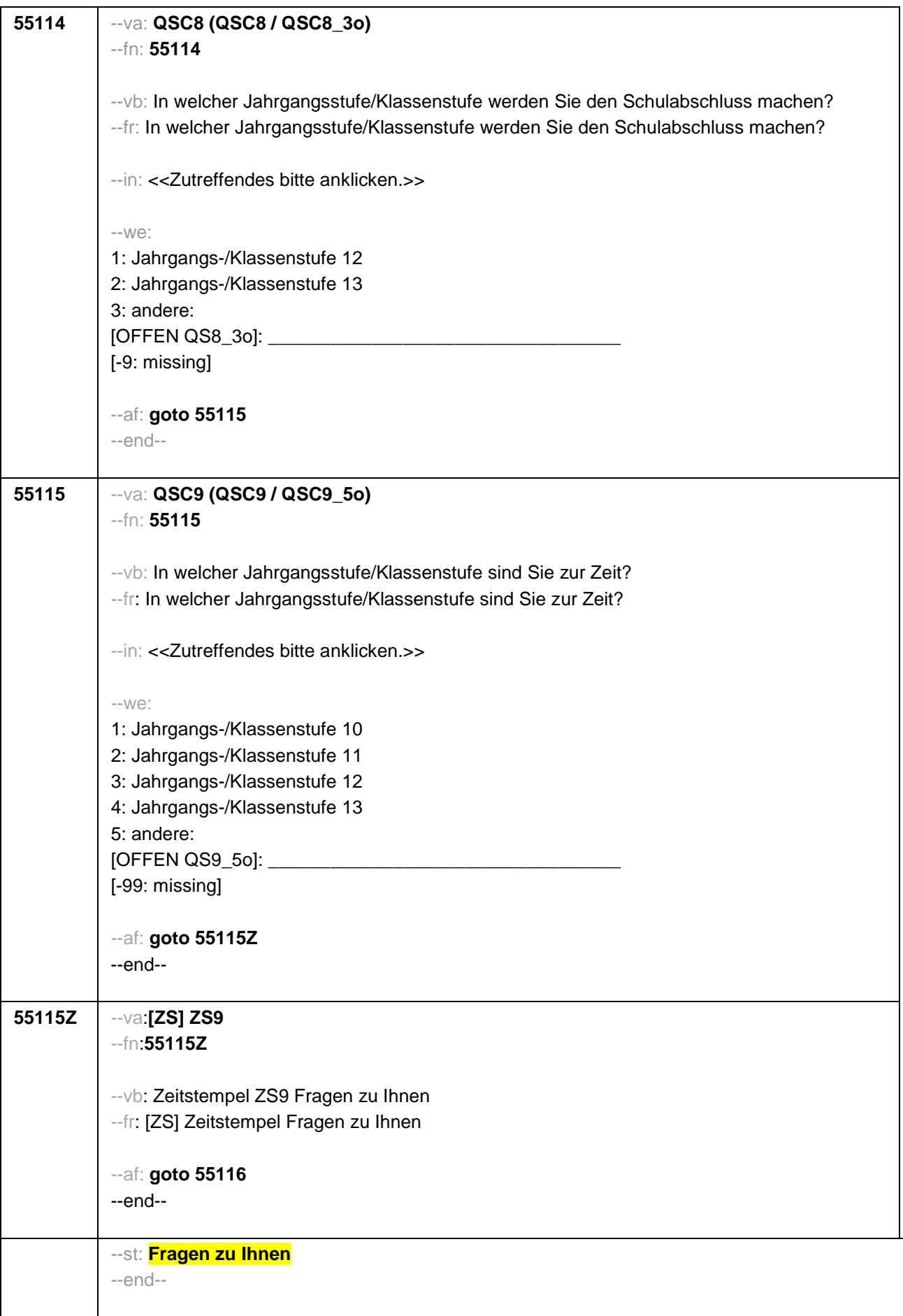

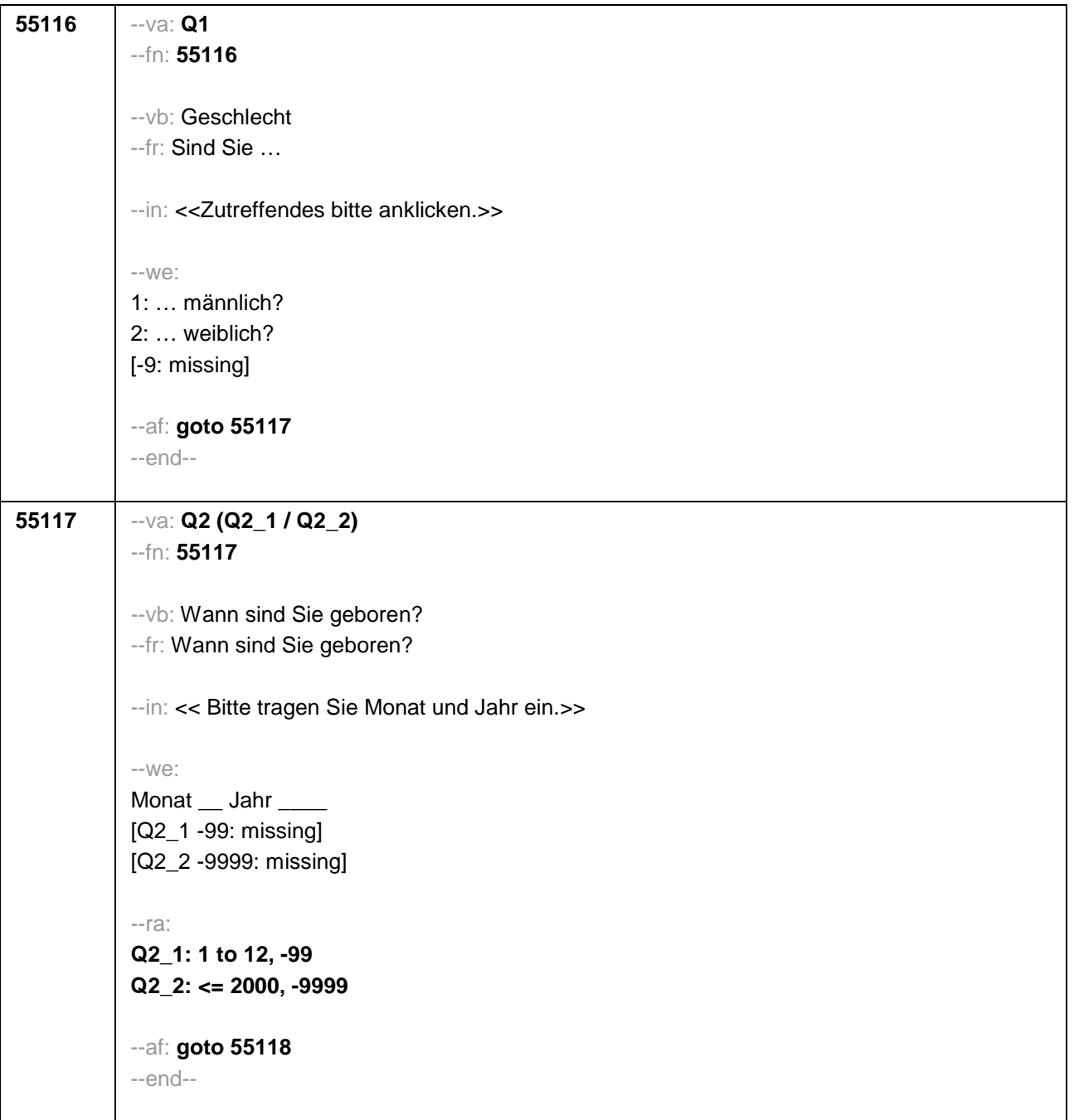

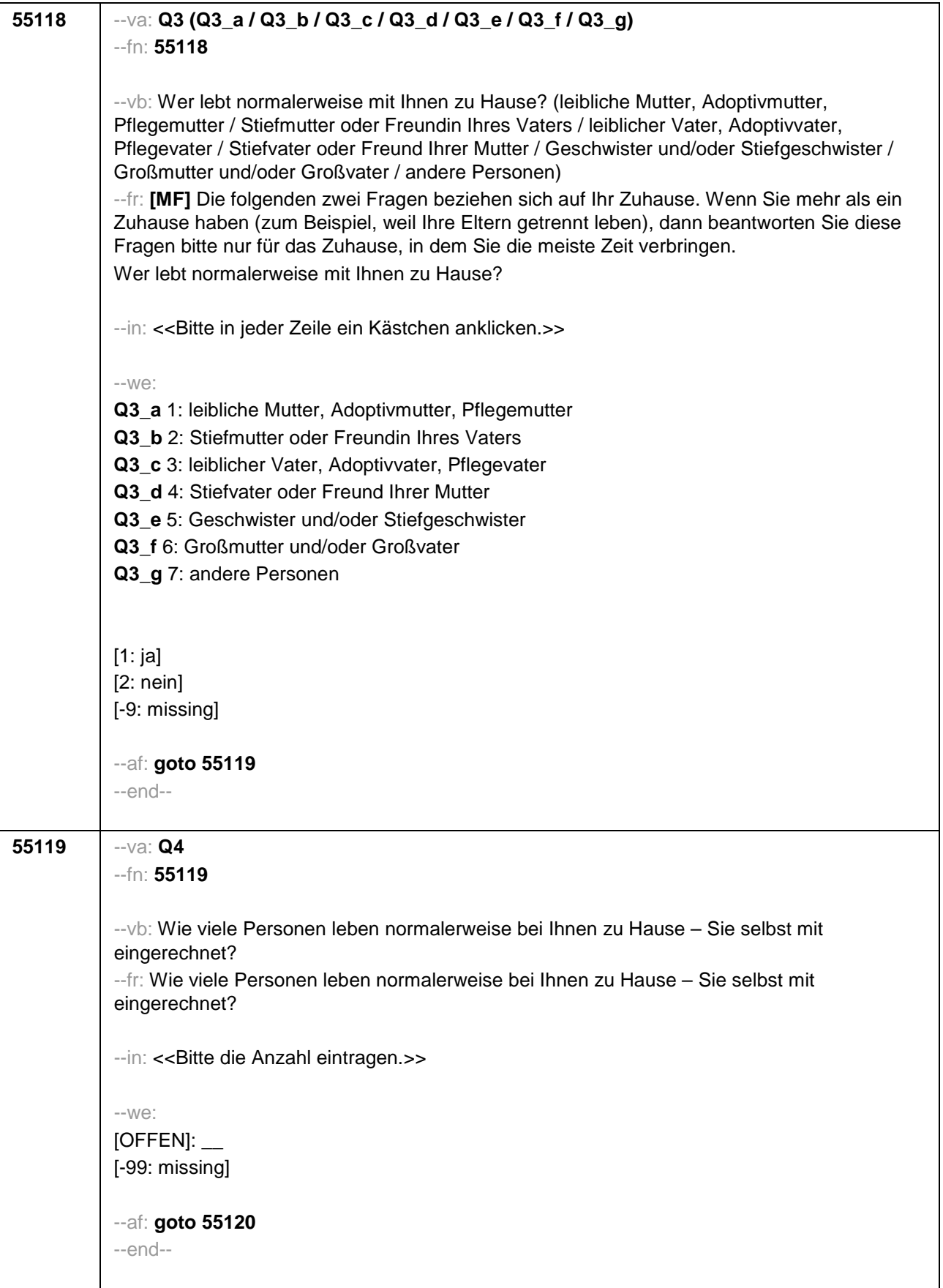

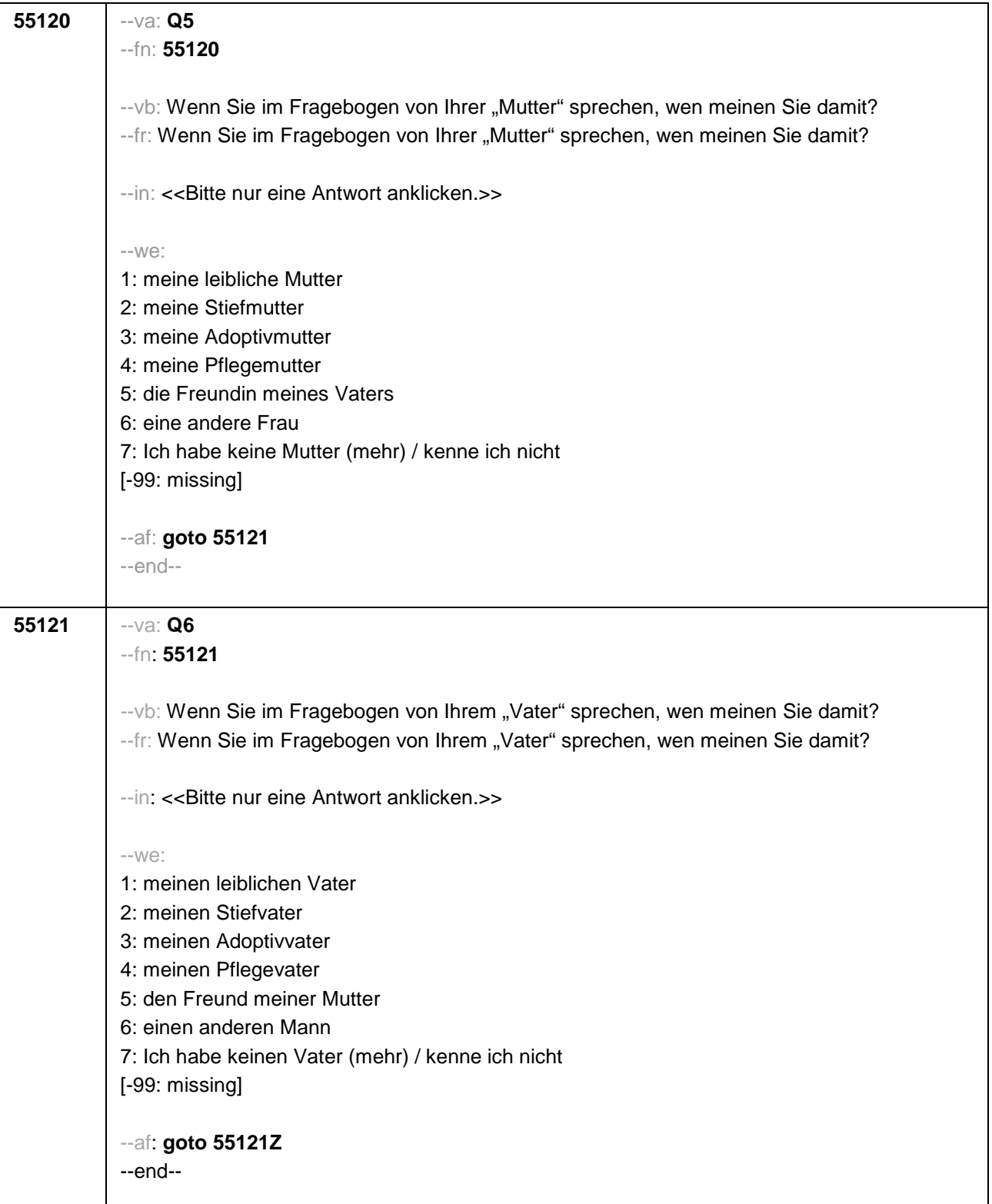
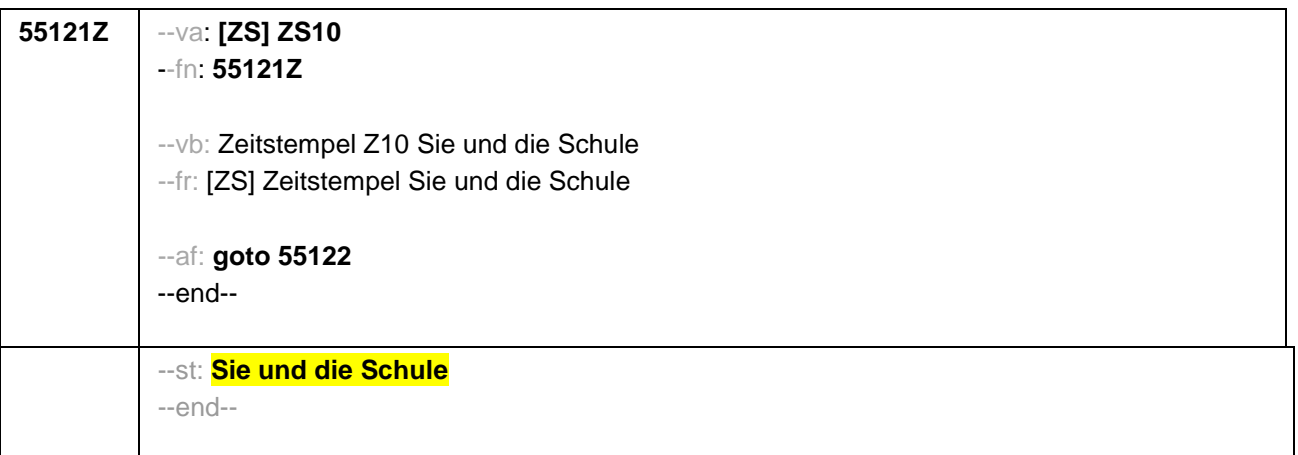

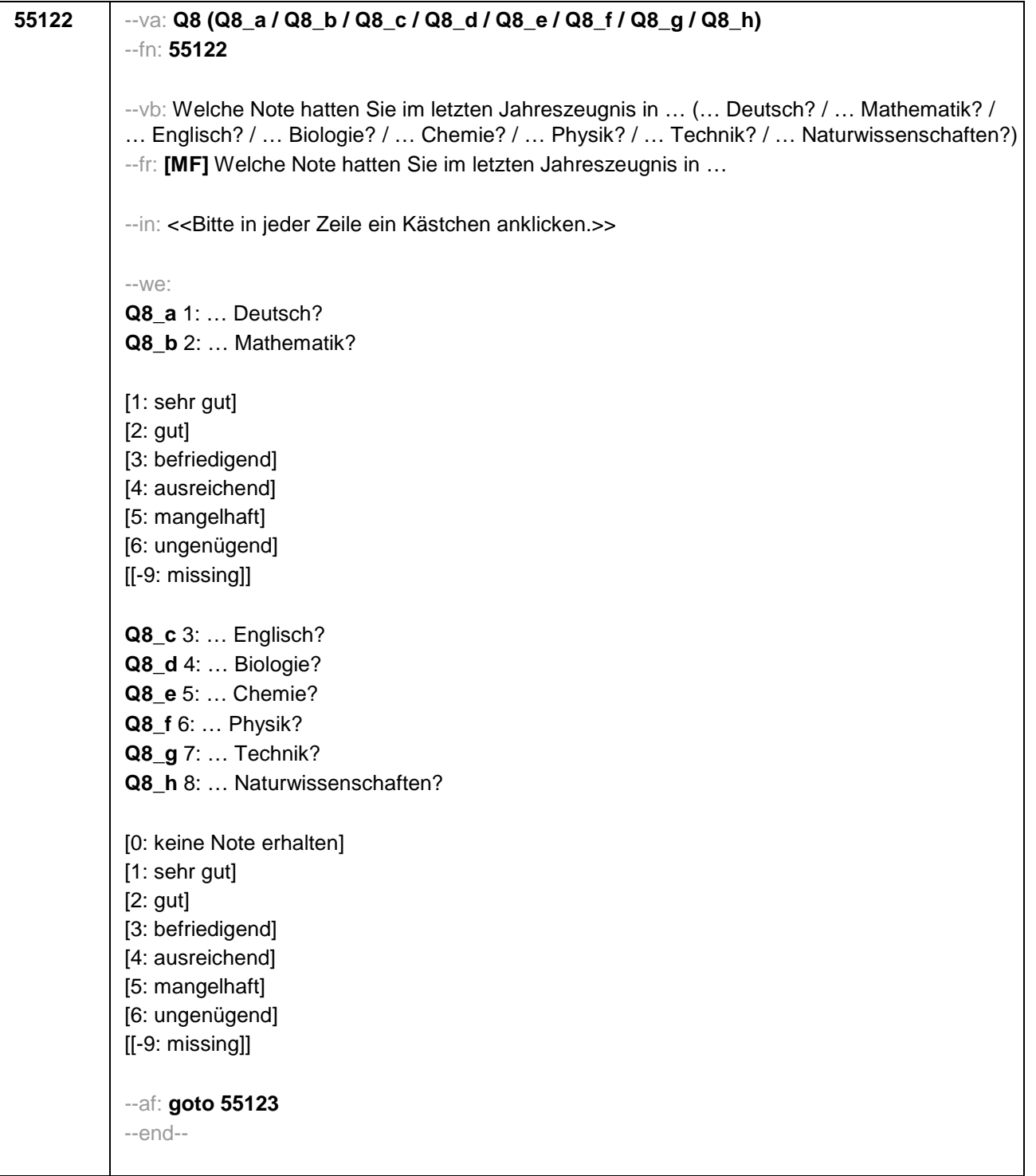

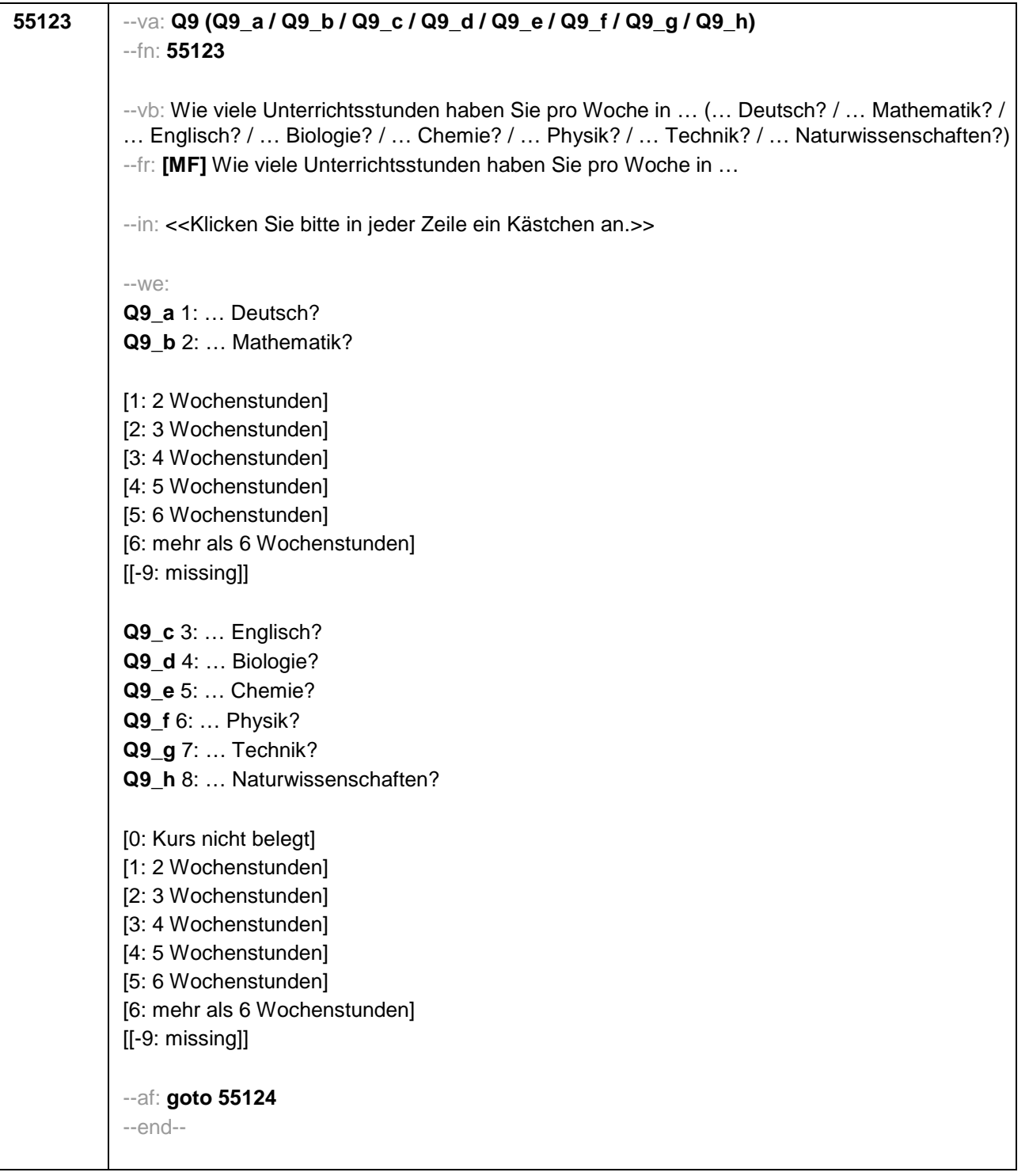

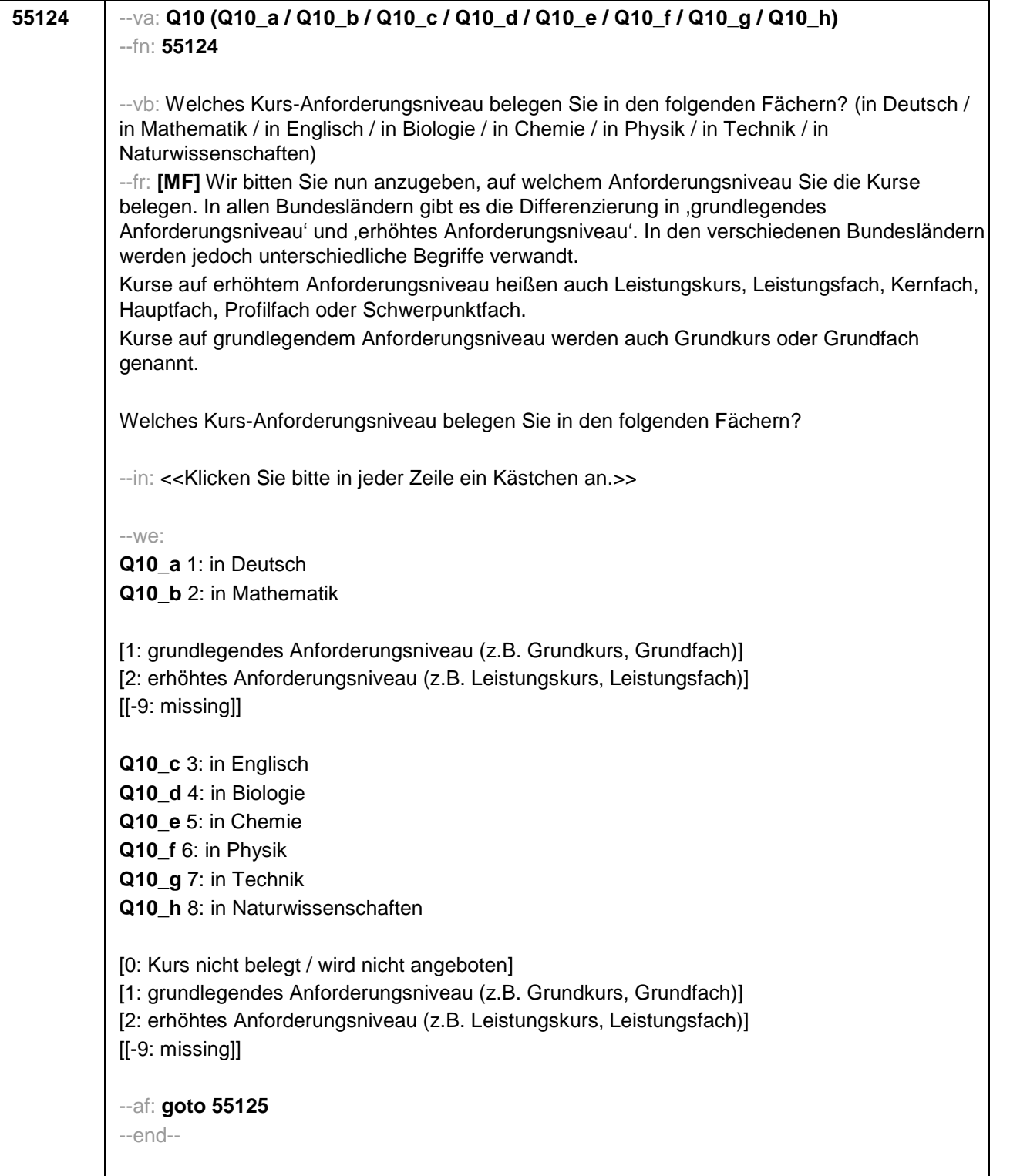

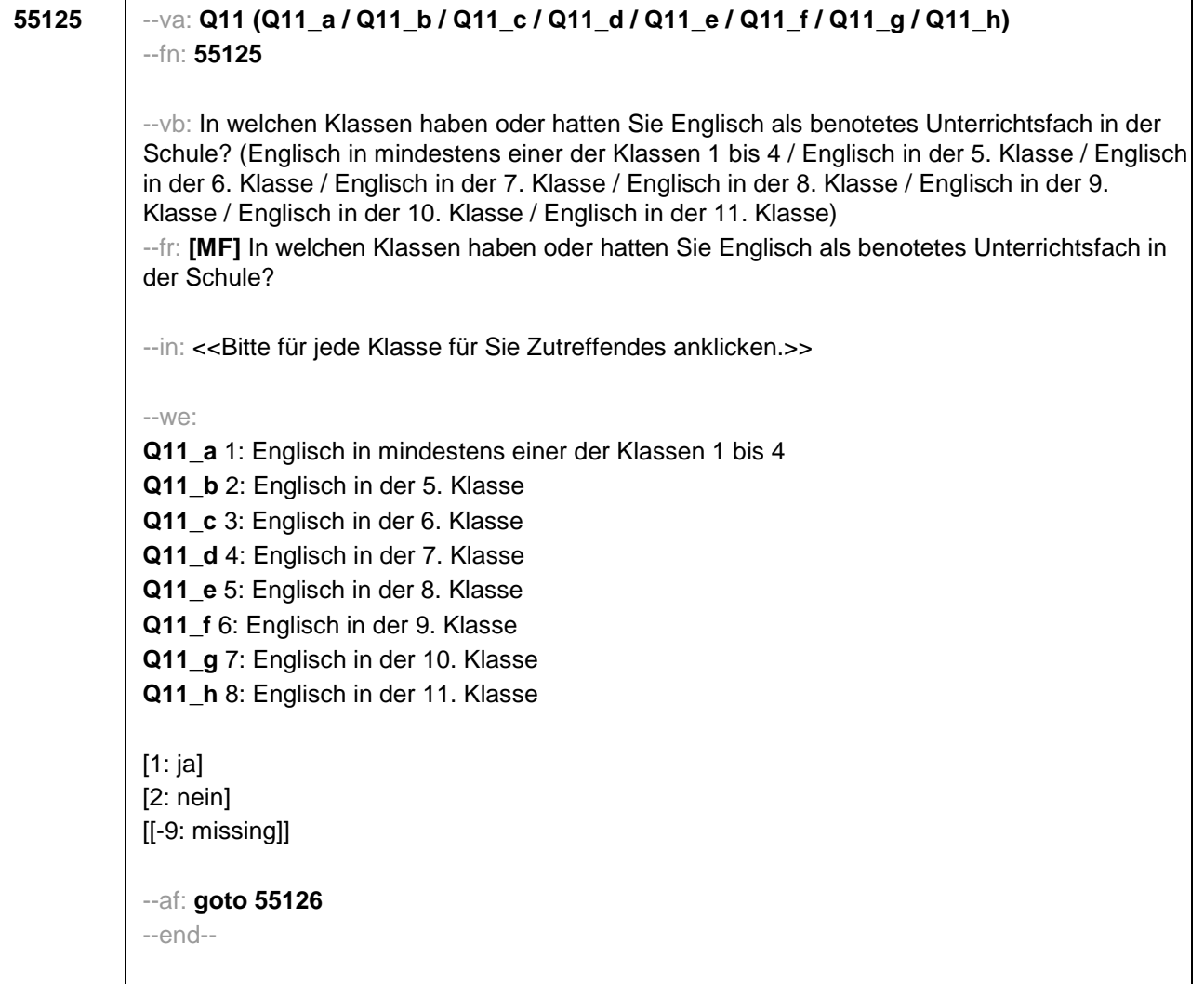

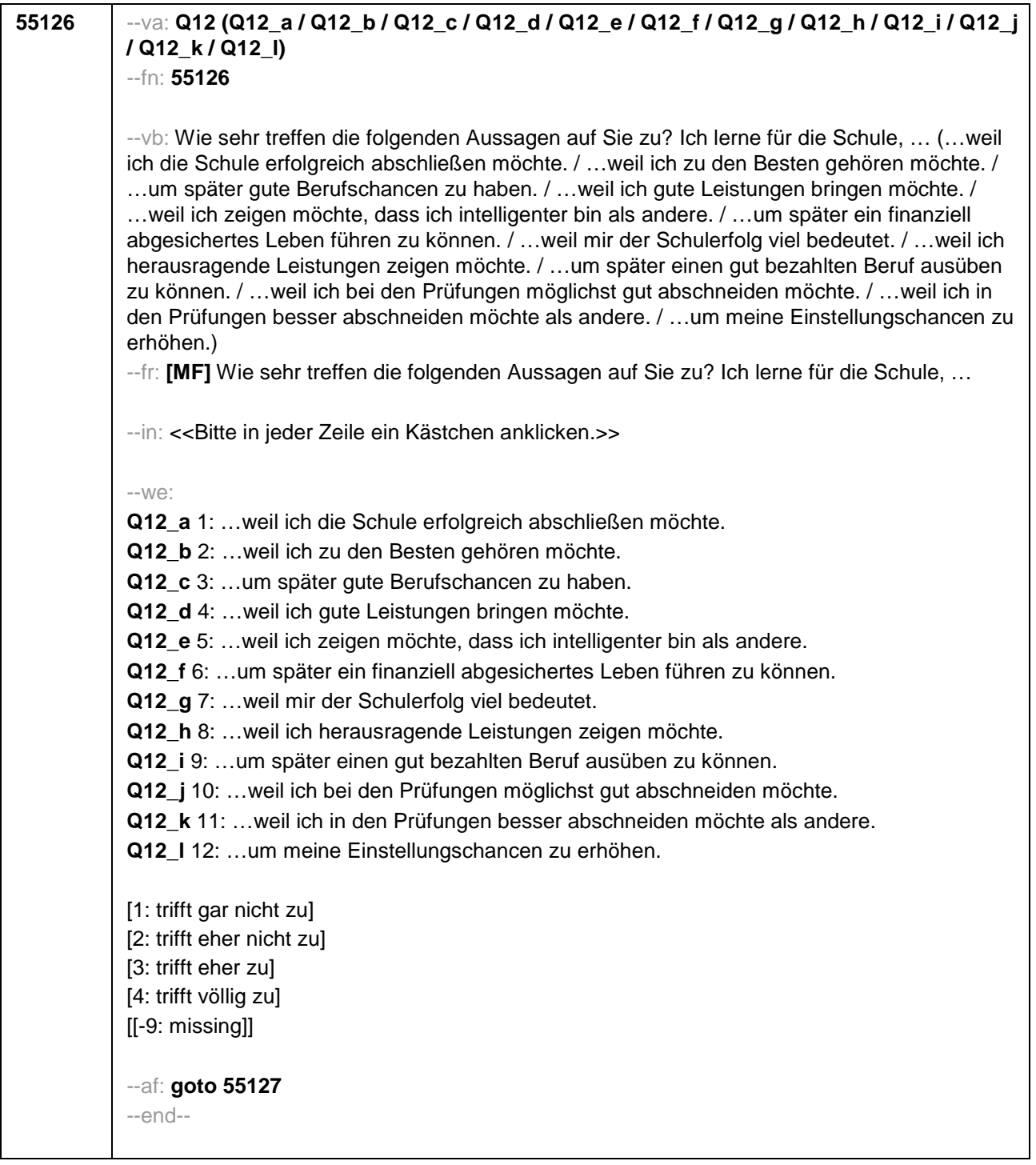

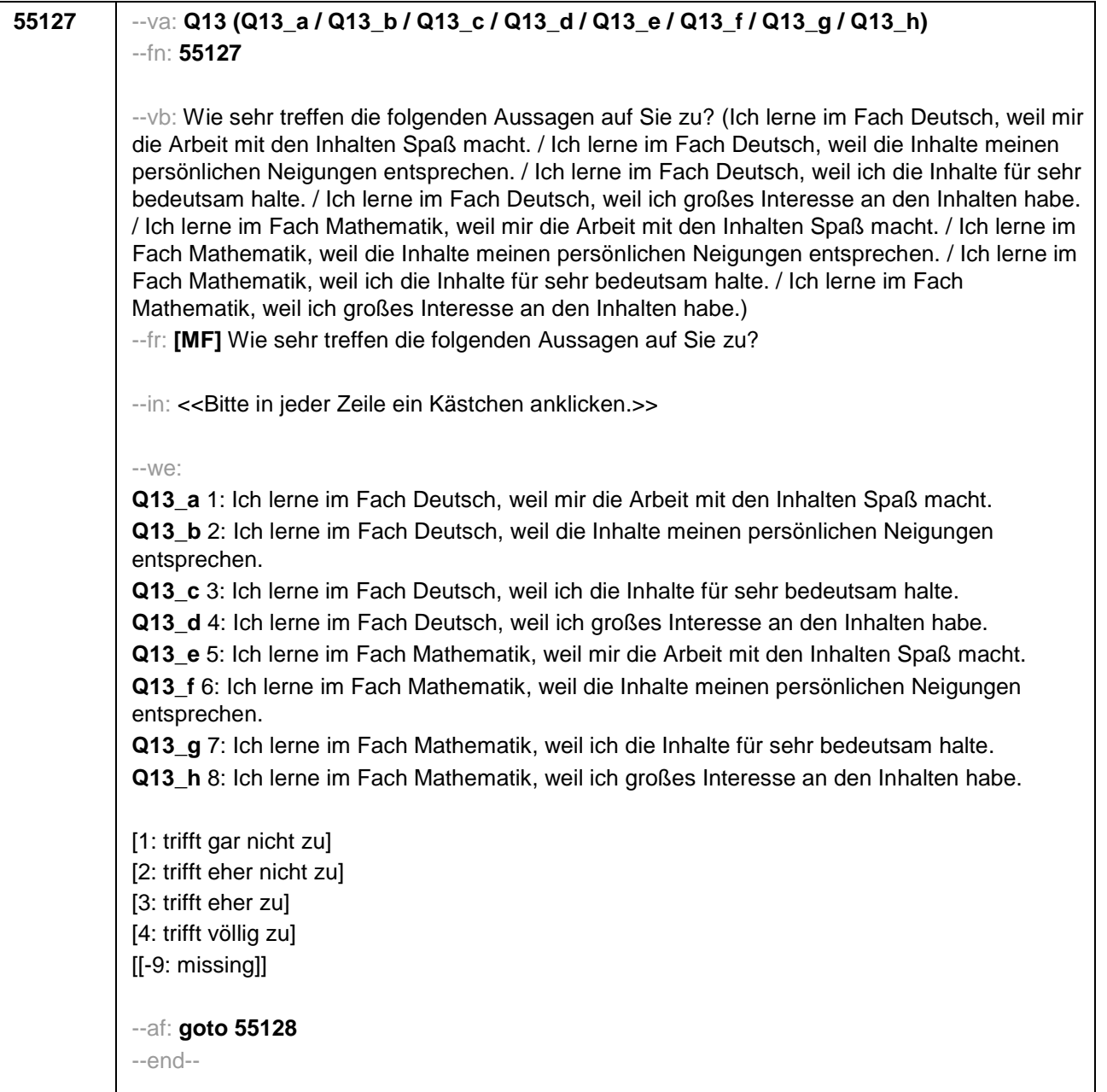

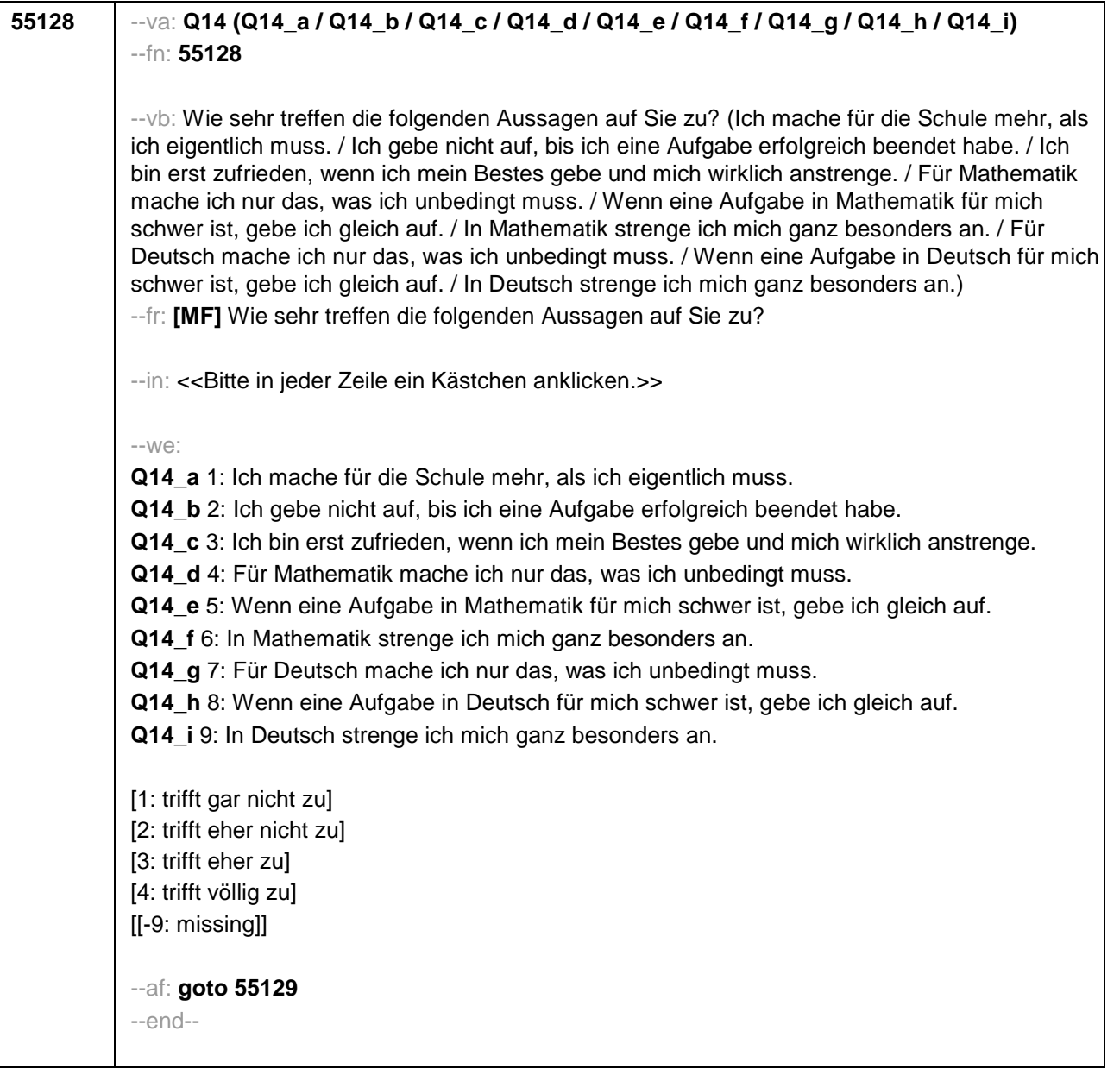

## **55129** --va: **Q15 (Q15\_a / Q15\_b / Q15\_c / Q15\_d / Q15\_e / Q15\_f / Q15\_g / Q15\_h / Q15\_i / Q15\_j / Q15\_k / Q15\_l)** --fn: **55129**

--vb: Wenn Sie einmal an den Unterricht in der Schule im Allgemeinen denken – wie sehr treffen die folgenden Aussagen zu? (Im Unterricht machen wir oft Aufgaben, bei denen man wirklich sieht, ob man etwas verstanden hat. / Die meisten Lehrerinnen und Lehrer achten darauf, dass möglichst alle Schülerinnen und Schüler etwas aktiv erarbeiten. / Im Unterricht wenden wir, wenn wir üben, das Gelernte oft auf andere Dinge an. / Die meisten Lehrerinnen und Lehrer können gut erklären. / Die meisten Lehrerinnen und Lehrer gehen auf aktuelle Wünsche von Schülerinnen und Schülern ein. / Die meisten Lehrerinnen und Lehrer können auch trockenen Stoff wirklich interessant machen. / Im Unterricht bekommen wir häufig Stoffe und Themen zur Auswahl. / Die meisten Lehrerinnen und Lehrer lassen uns bei Fragen genug Zeit zum Nachdenken. / Wenn ich zusätzlich Hilfe brauche, bekomme ich sie von meinen Lehrerinnen und Lehrern. / Im Unterricht gibt es klare Regeln, an die wir uns halten müssen. / Alles, was wir machen, ist sorgfältig geplant. / Im Unterricht wird häufig das Wichtigste nochmals zusammengefasst.)

--fr: **[MF]** Wenn Sie einmal an den Unterricht in der Schule im Allgemeinen denken – wie sehr treffen die folgenden Aussagen zu?

--in: <<Bitte in jeder Zeile ein Kästchen anklicken.>>

## $-100^\circ$

**Q15\_a** 1: Im Unterricht machen wir oft Aufgaben, bei denen man wirklich sieht, ob man etwas verstanden hat.

**Q15\_b** 2: Die meisten Lehrerinnen und Lehrer achten darauf, dass möglichst alle Schülerinnen und Schüler etwas aktiv erarbeiten.

**Q15\_c** 3: Im Unterricht wenden wir, wenn wir üben, das Gelernte oft auf andere Dinge an.

**Q15\_d** 4: Die meisten Lehrerinnen und Lehrer können gut erklären.

**Q15\_e** 5: Die meisten Lehrerinnen und Lehrer gehen auf aktuelle Wünsche von Schülerinnen und Schülern ein.

**Q15\_f** 6: Die meisten Lehrerinnen und Lehrer können auch trockenen Stoff wirklich interessant machen.

**Q15\_g** 7: Im Unterricht bekommen wir häufig Stoffe und Themen zur Auswahl.

**Q15\_h** 8: Die meisten Lehrerinnen und Lehrer lassen uns bei Fragen genug Zeit zum Nachdenken.

**Q15\_i** 9: Wenn ich zusätzlich Hilfe brauche, bekomme ich sie von meinen Lehrerinnen und Lehrern.

**Q15\_j** 10: Im Unterricht gibt es klare Regeln, an die wir uns halten müssen.

**Q15\_k** 11: Alles, was wir machen, ist sorgfältig geplant.

**Q15\_l** 12: Im Unterricht wird häufig das Wichtigste nochmals zusammengefasst.

[1: trifft gar nicht zu] [2: trifft eher nicht zu] [3: trifft eher zu] [4: trifft völlig zu] [[-9: missing]]

--af: **goto 55130** --end--

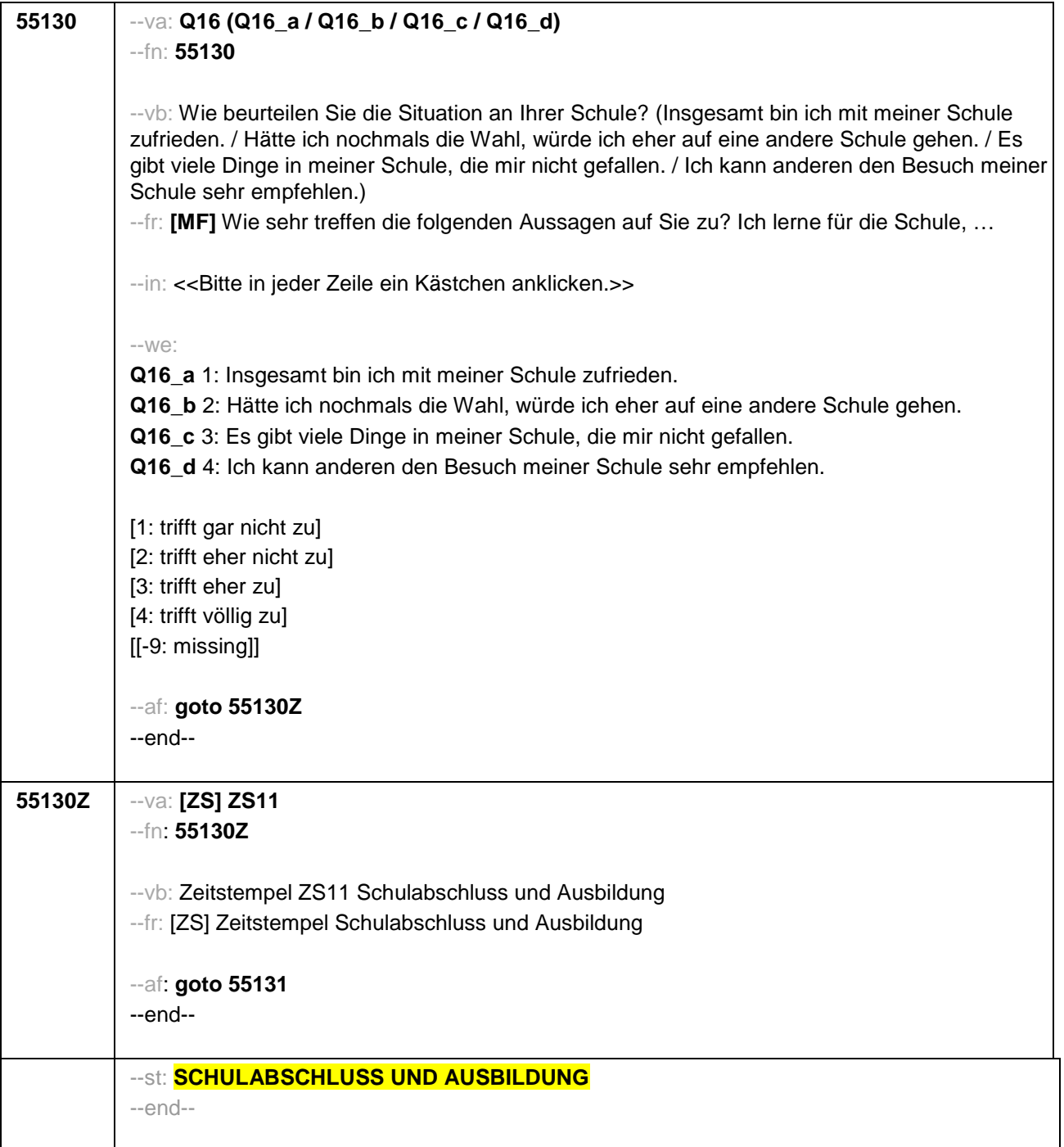

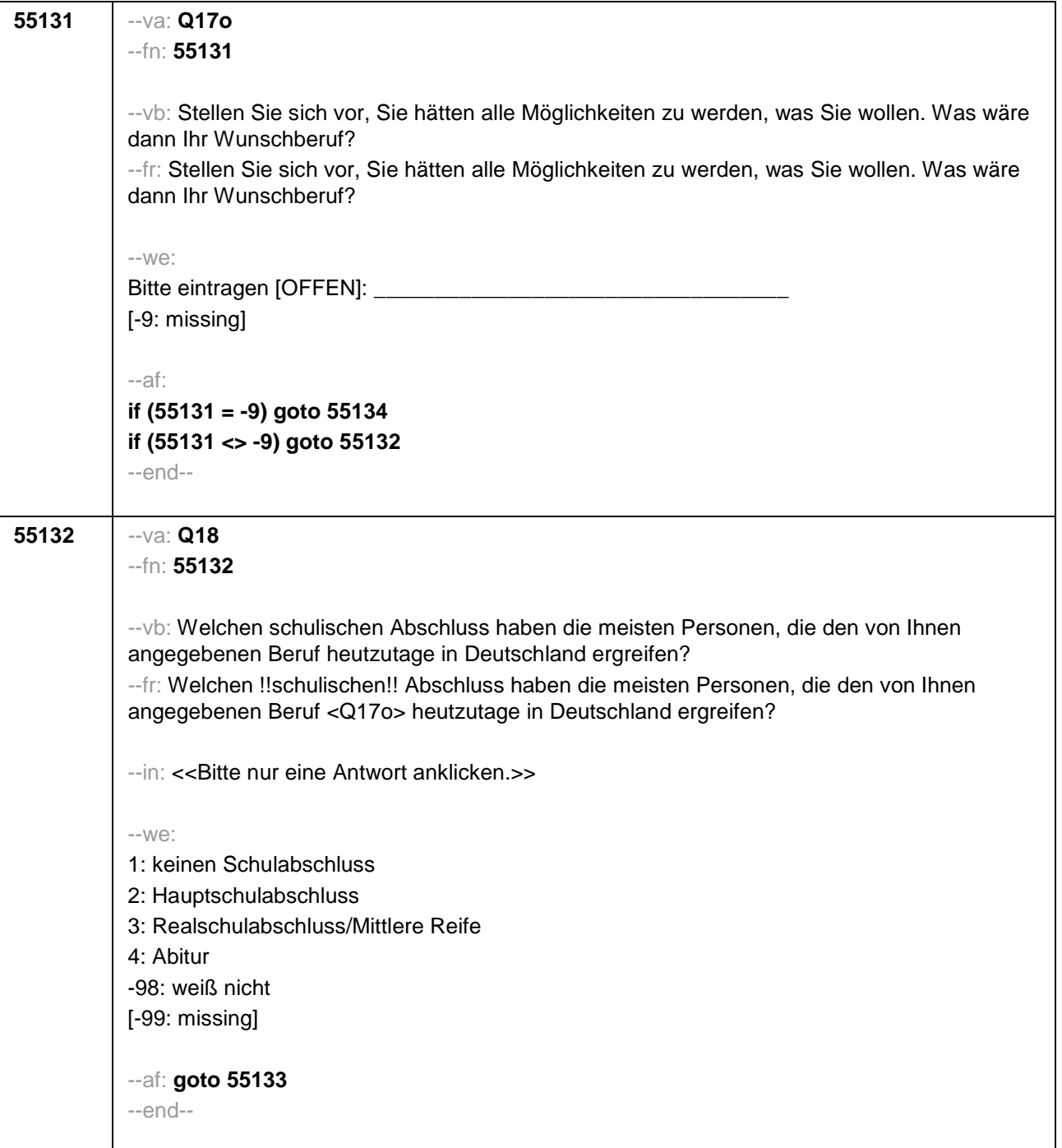

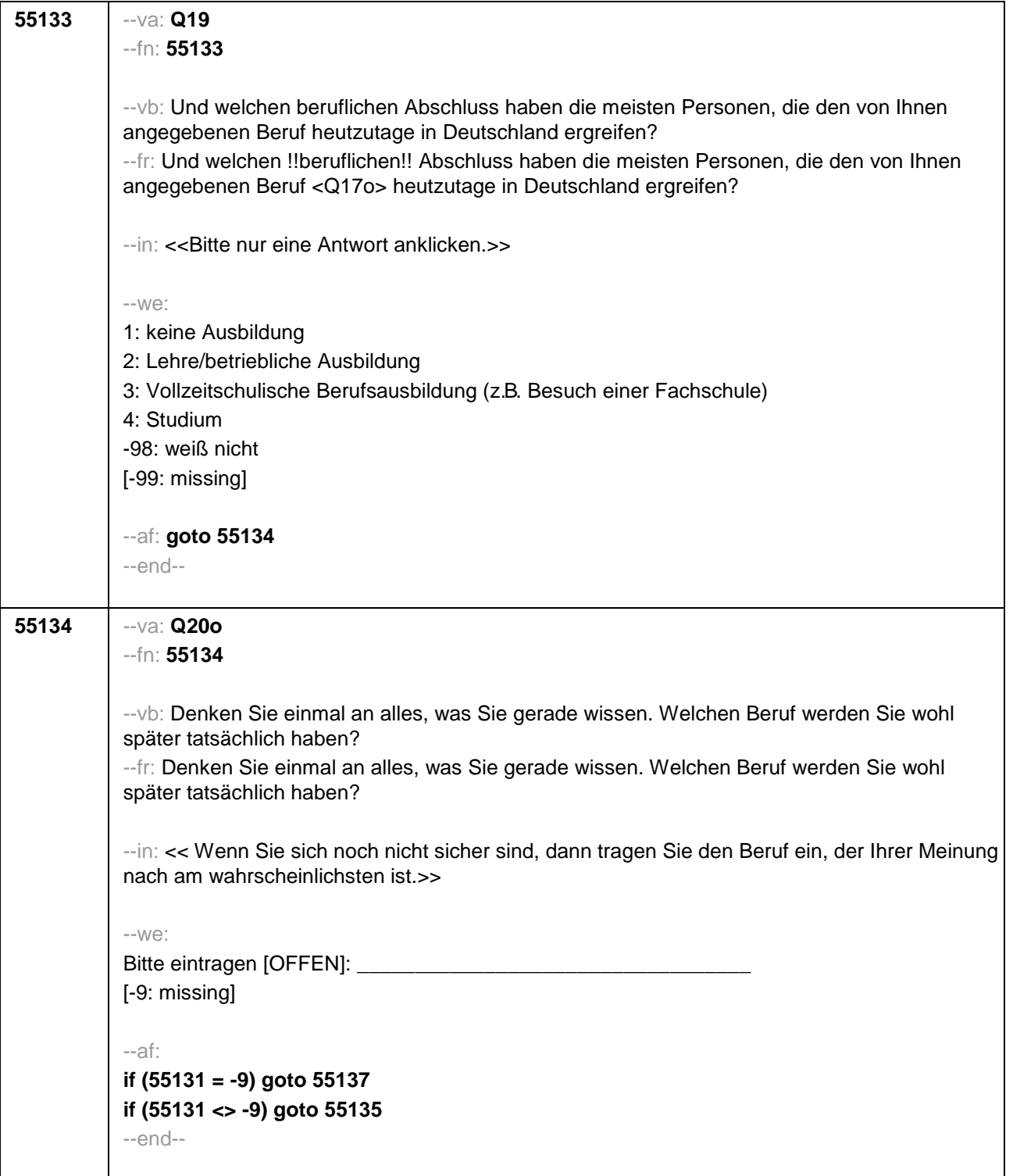

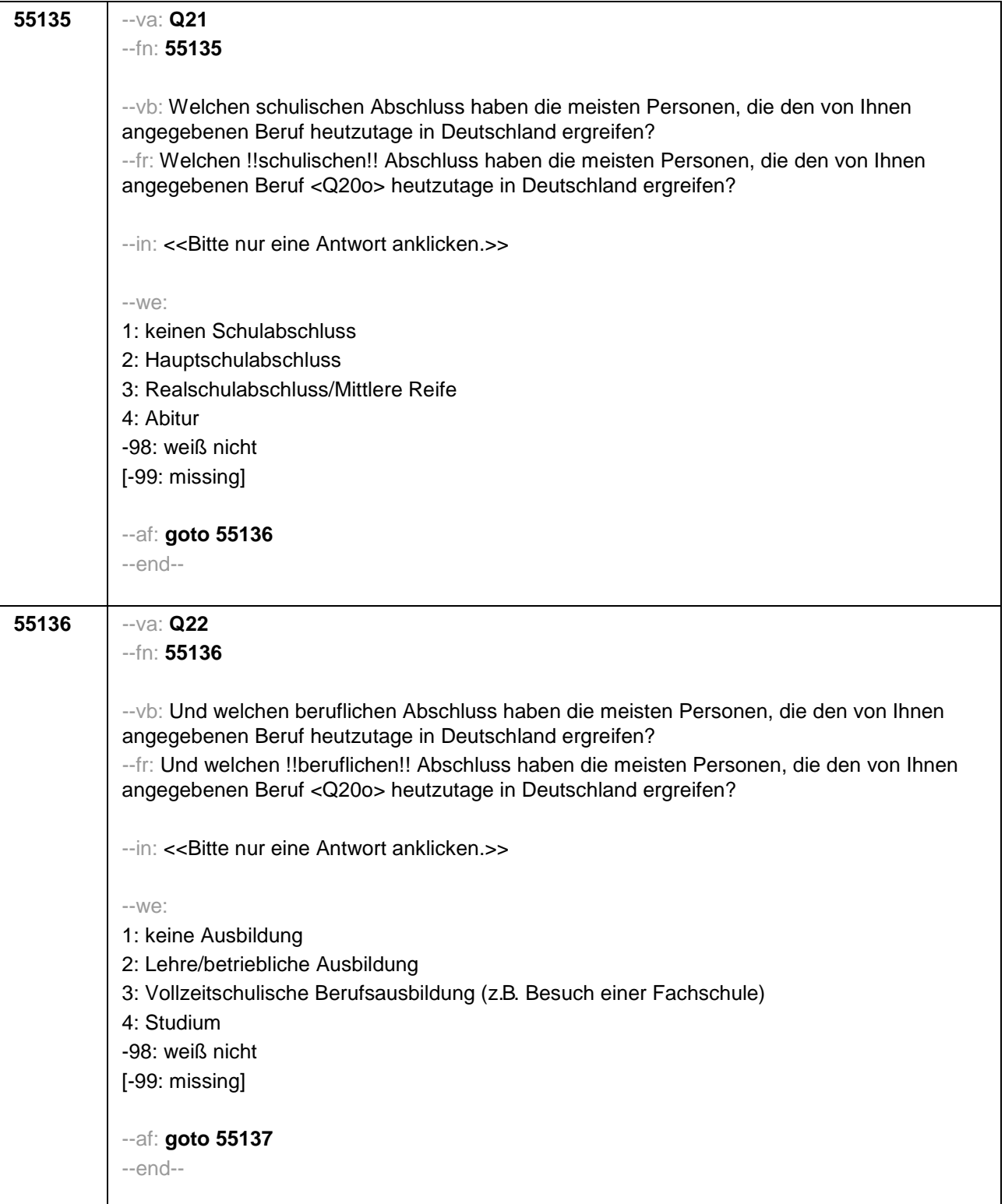

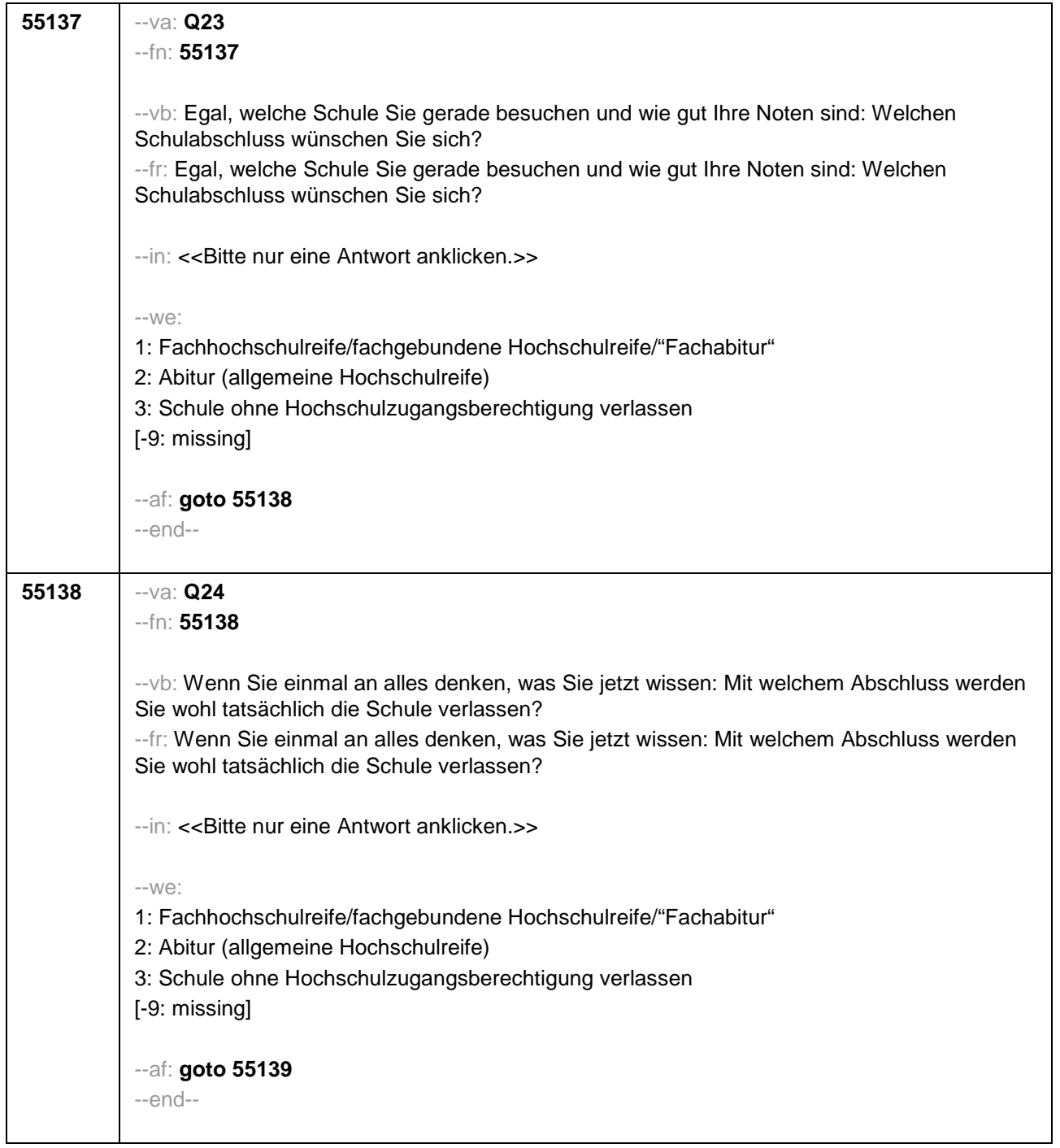

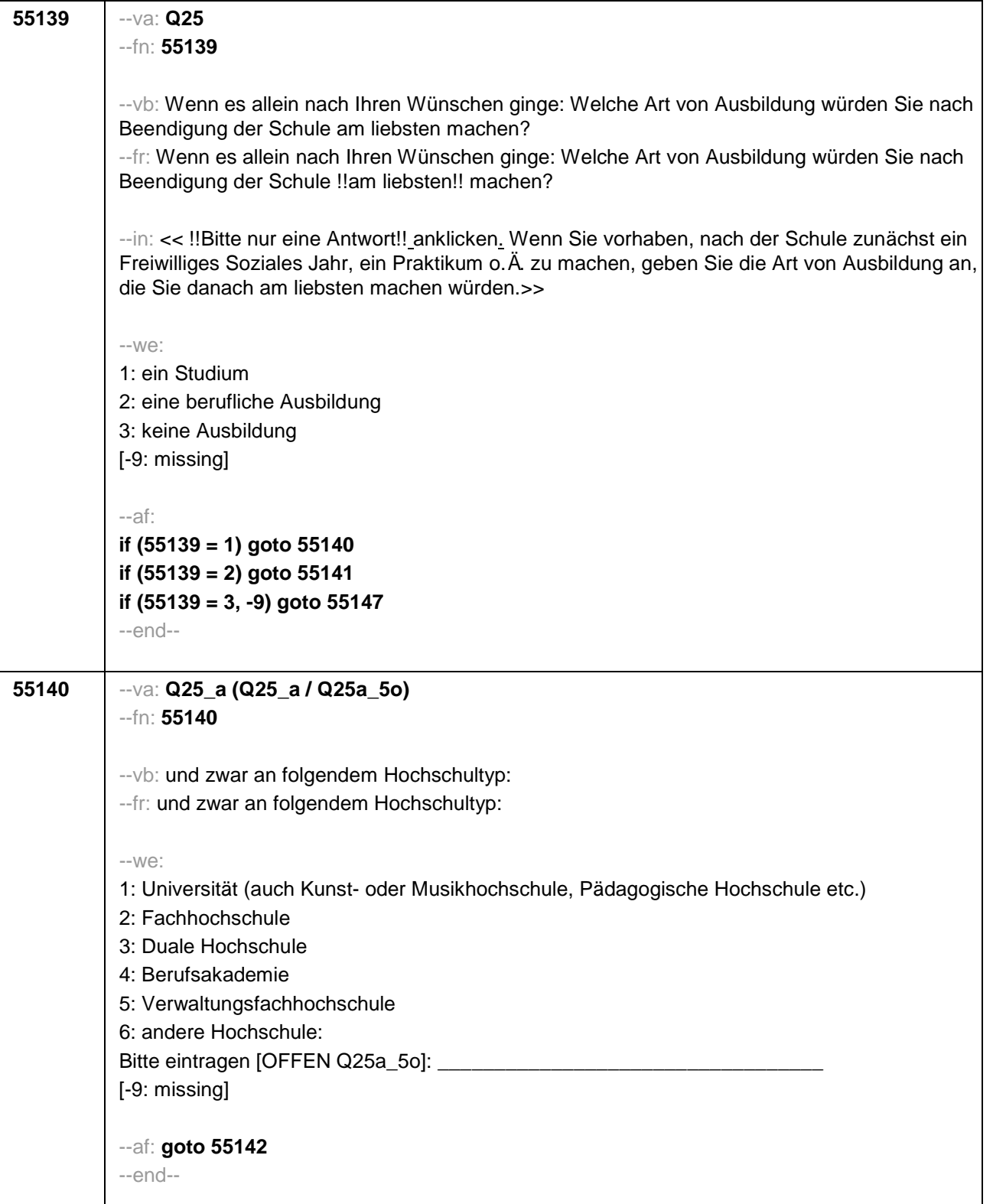

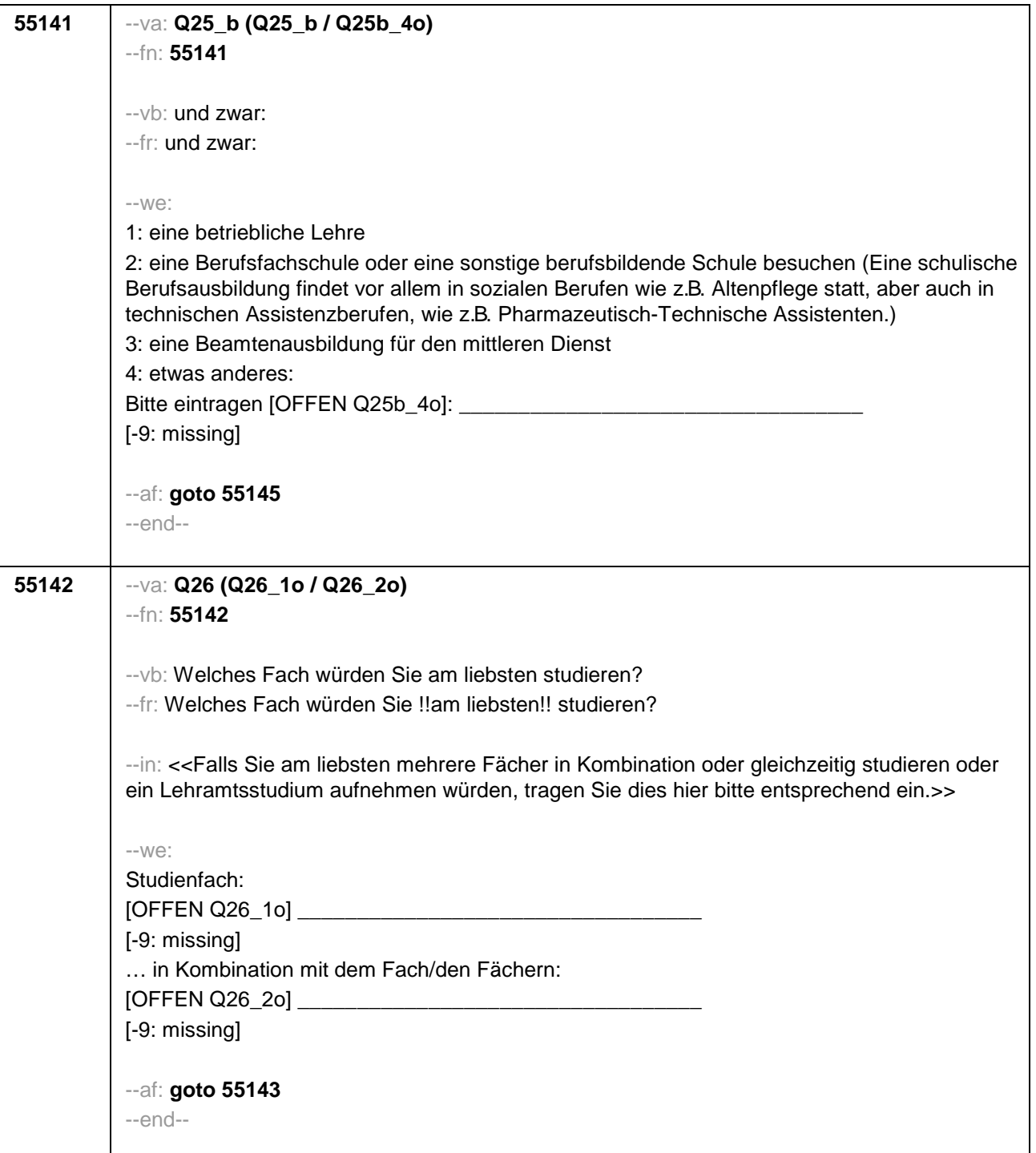

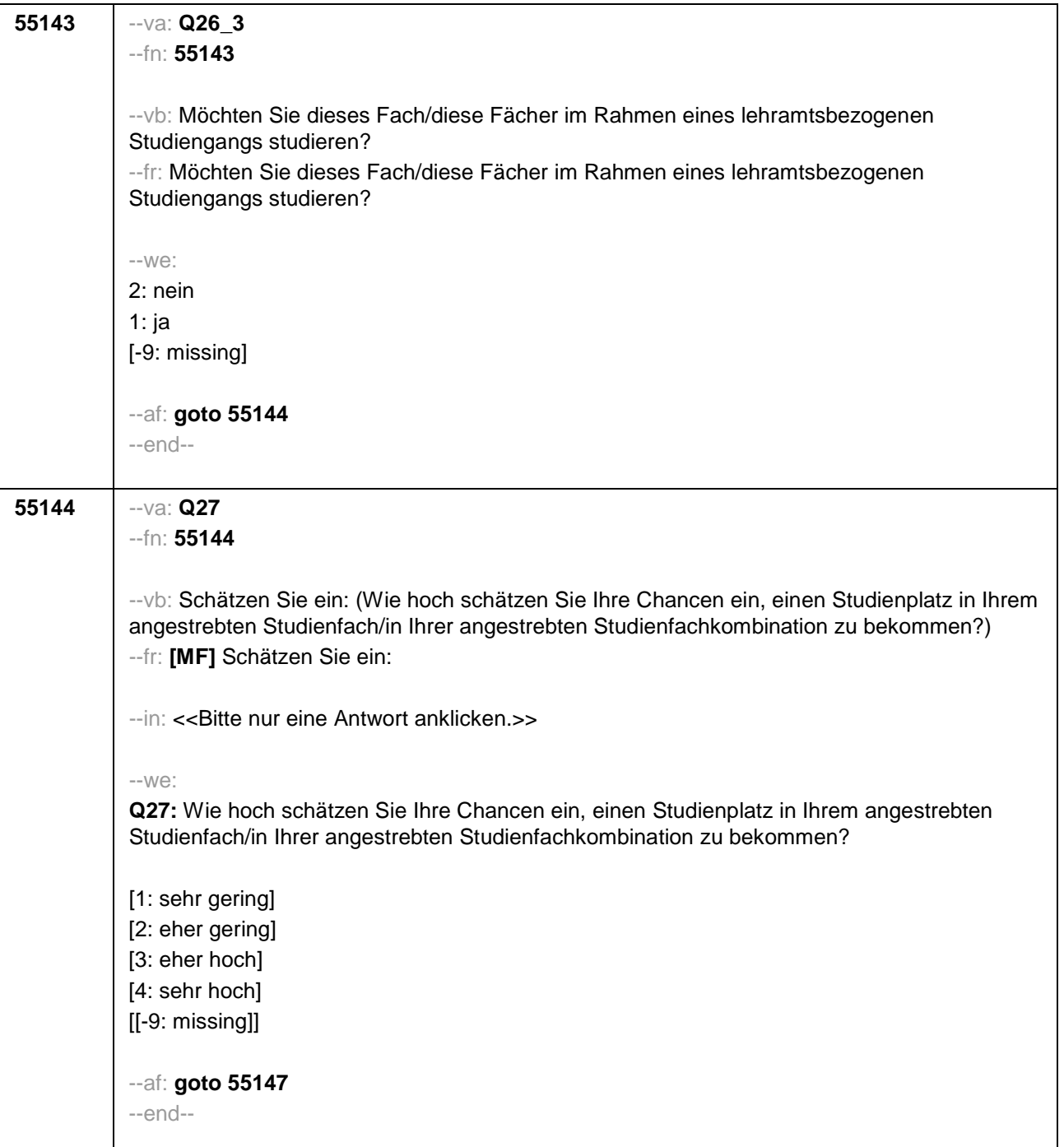

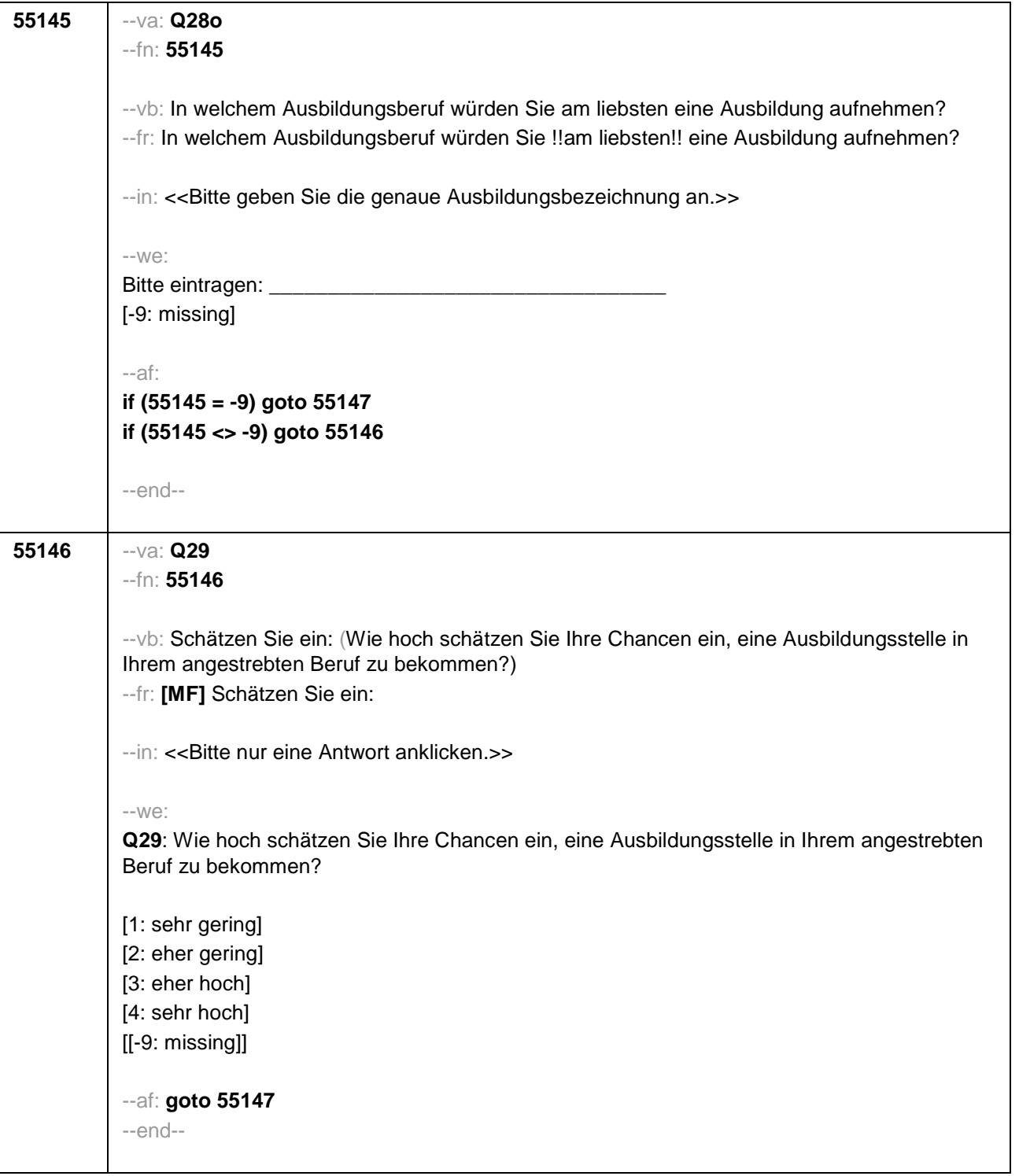

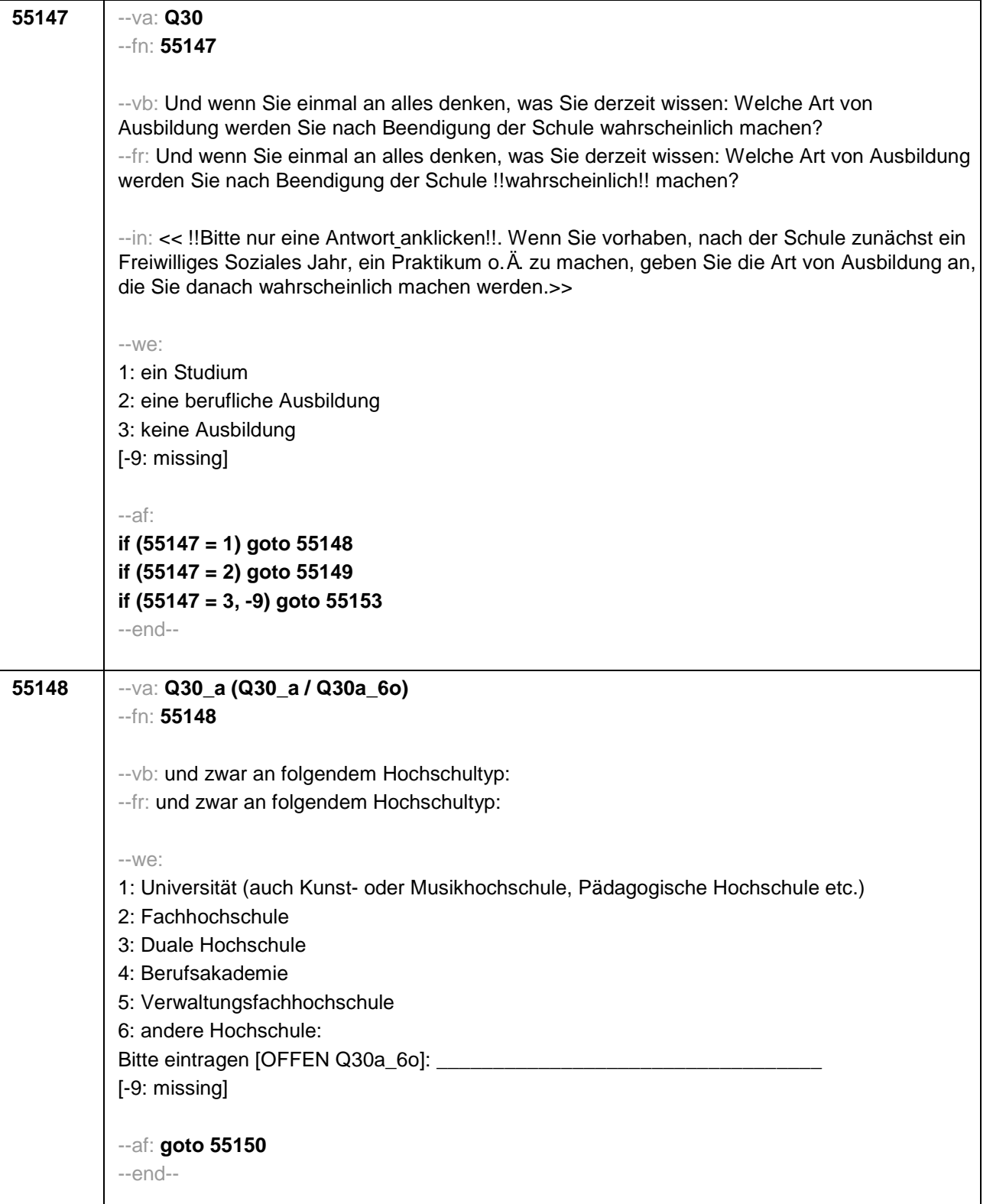

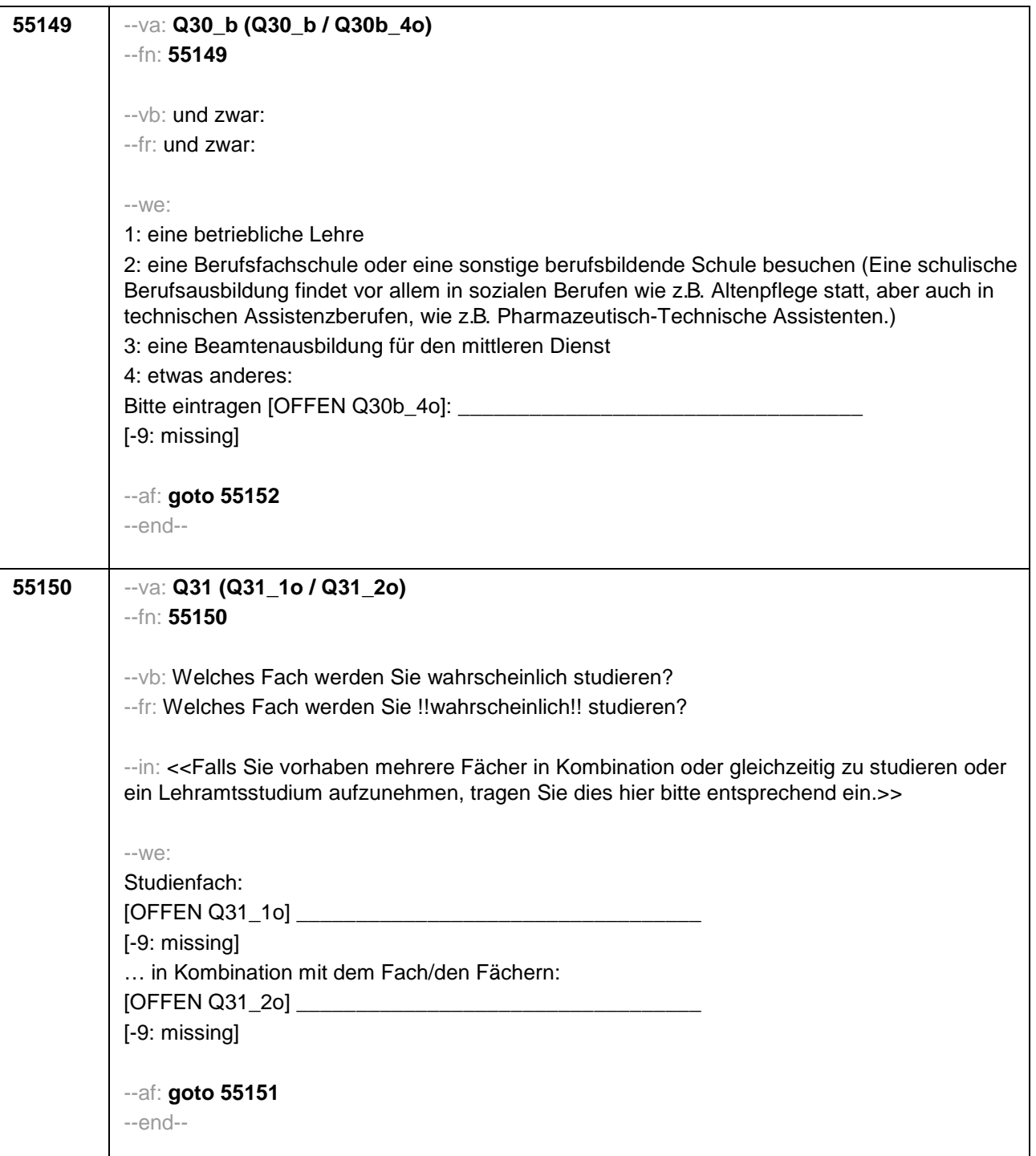

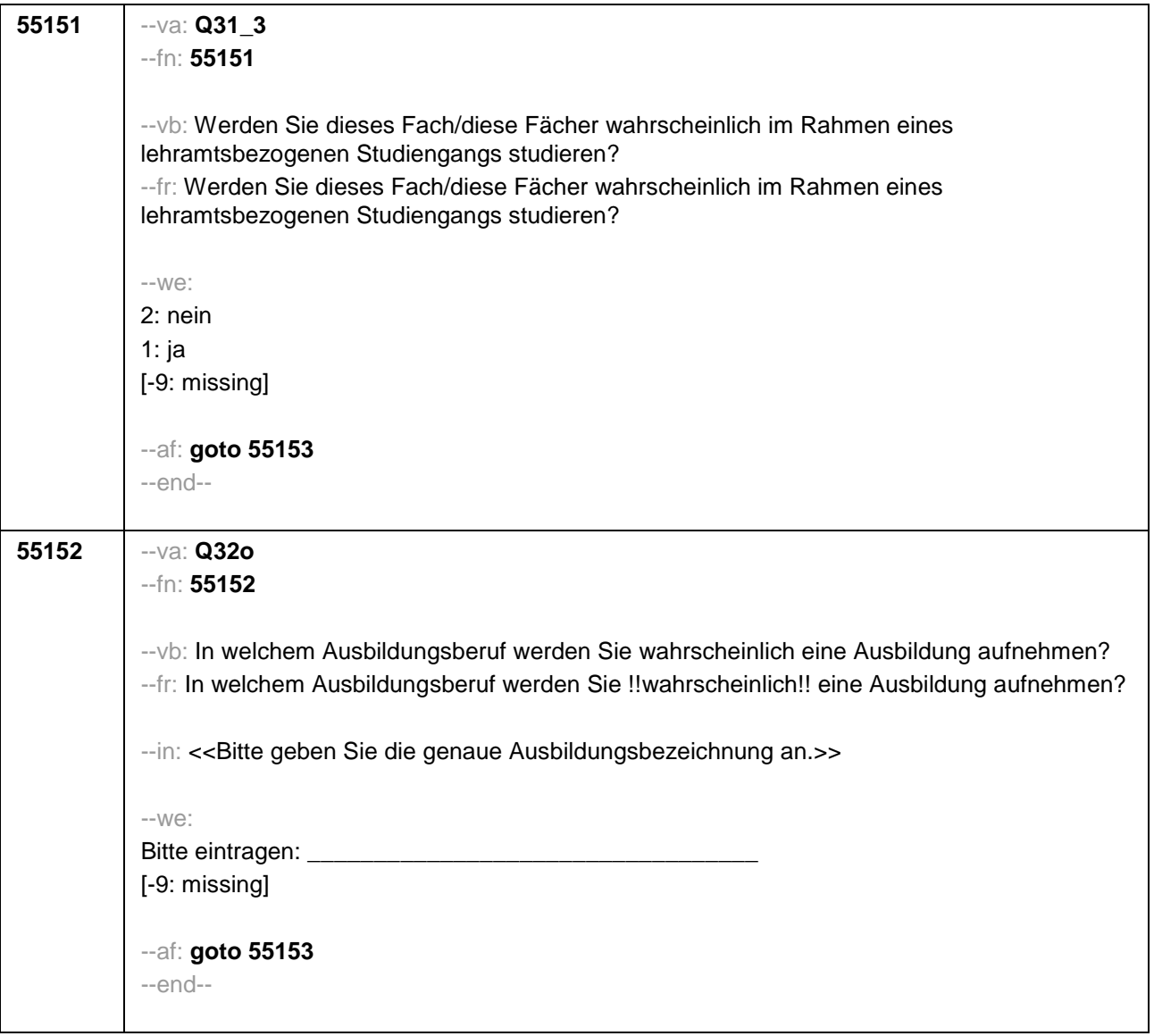

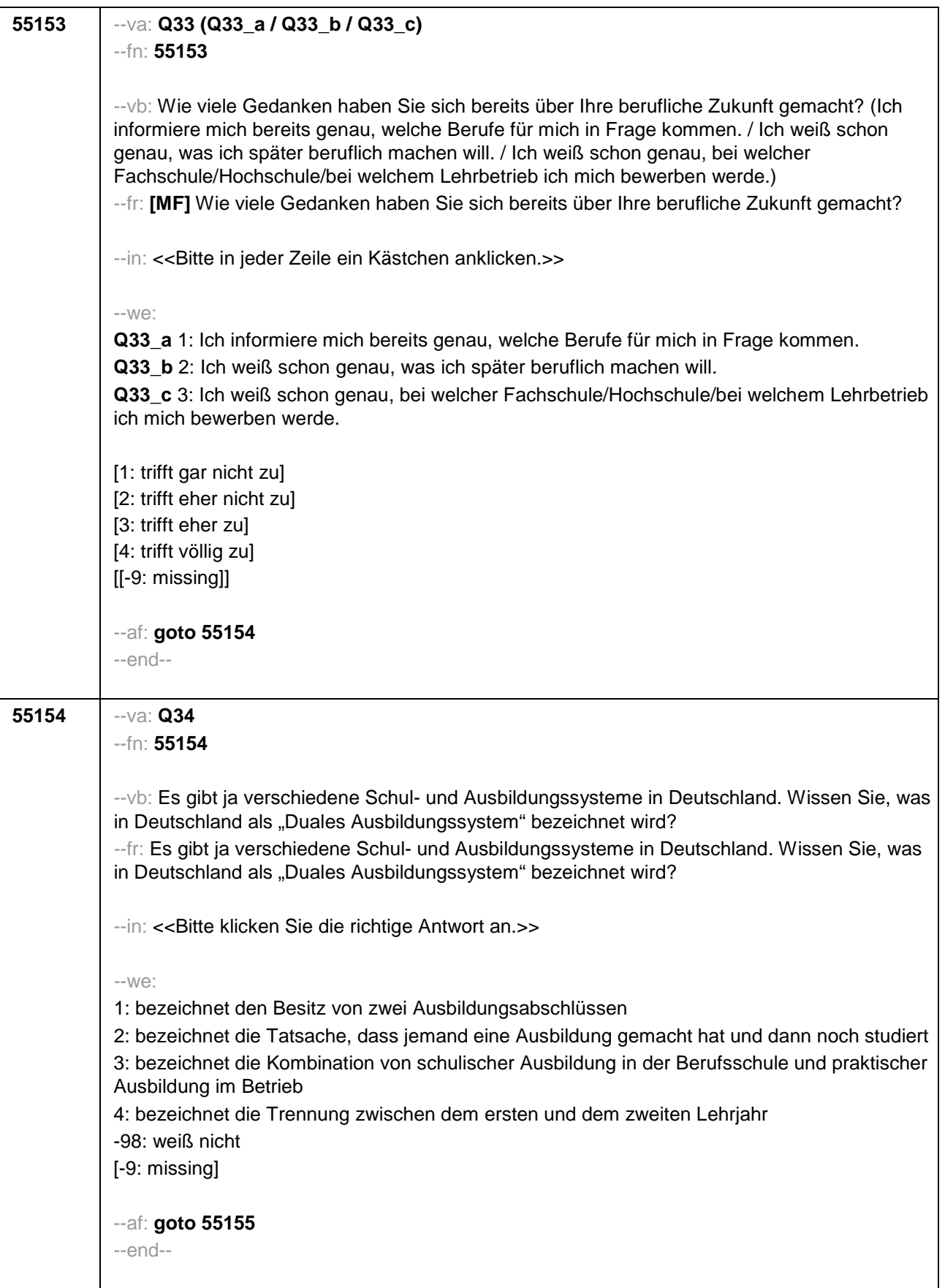

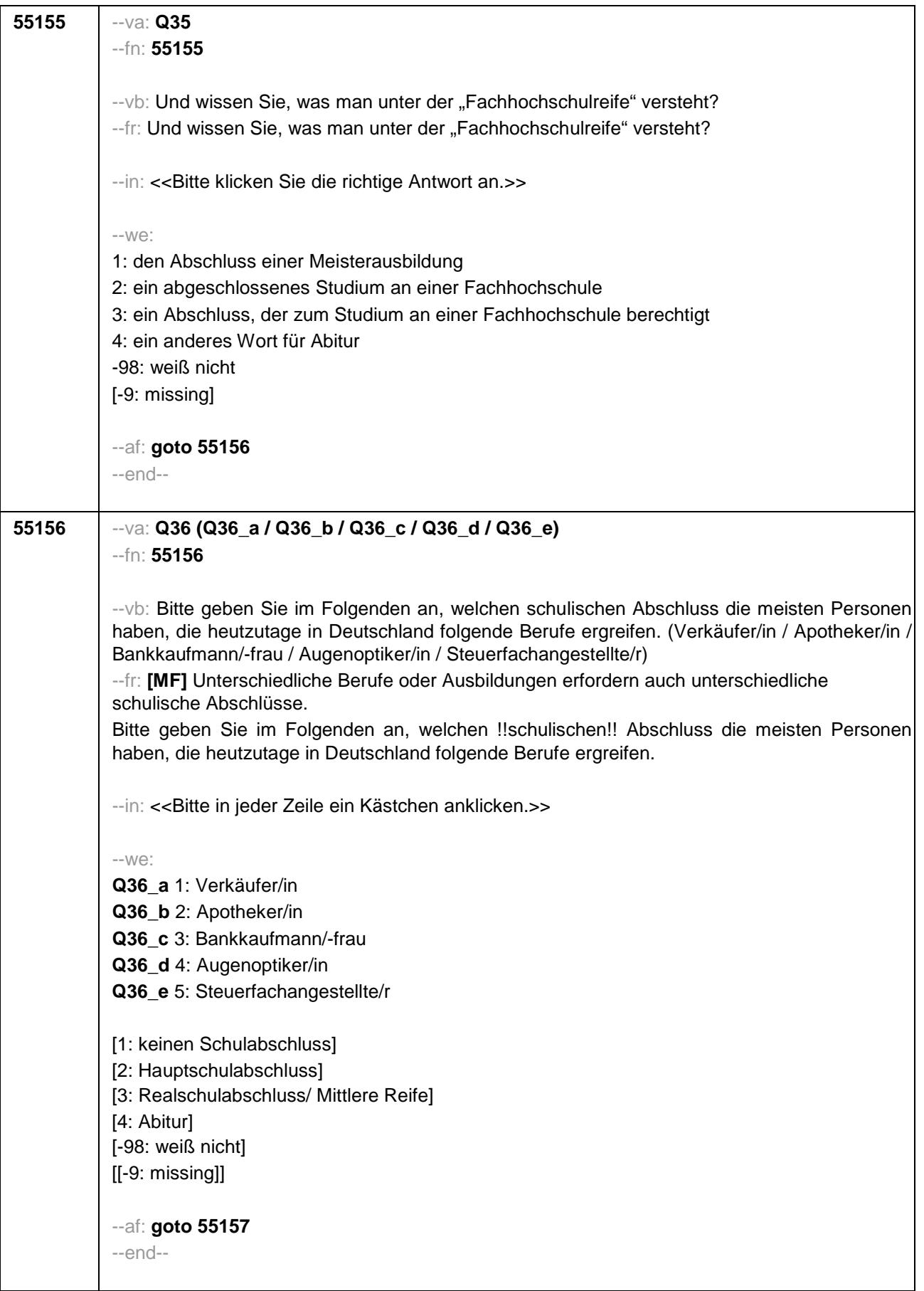

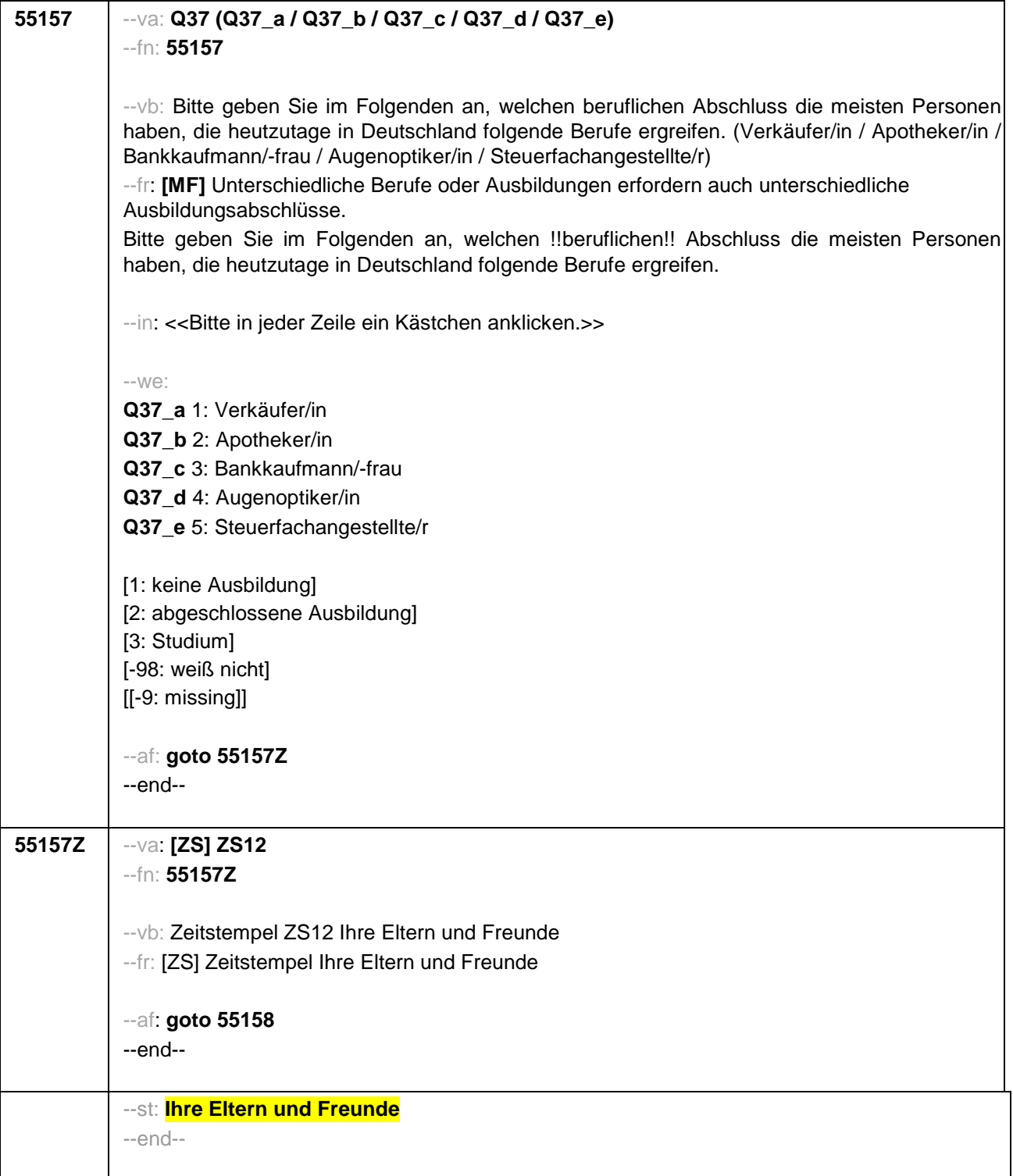

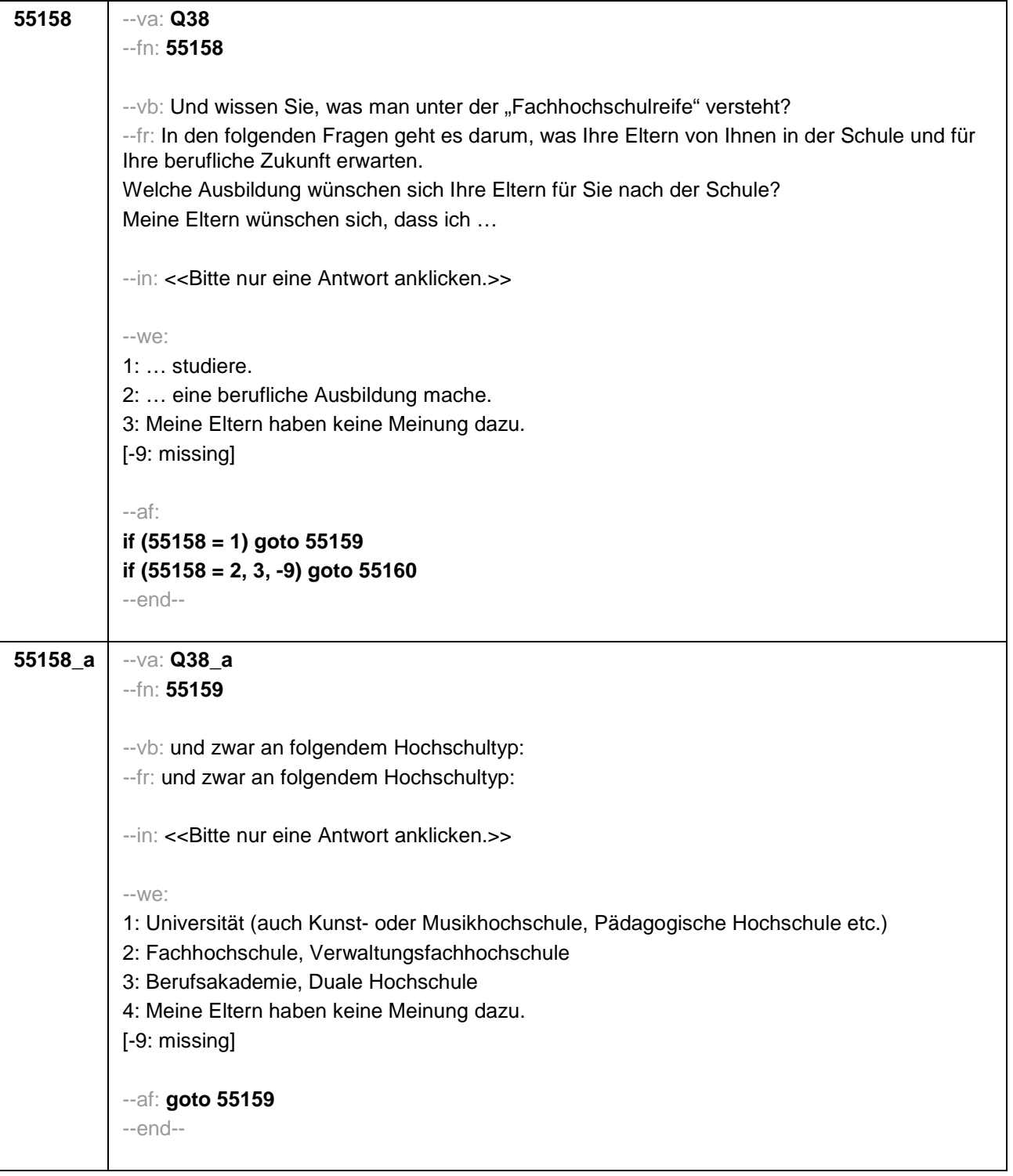

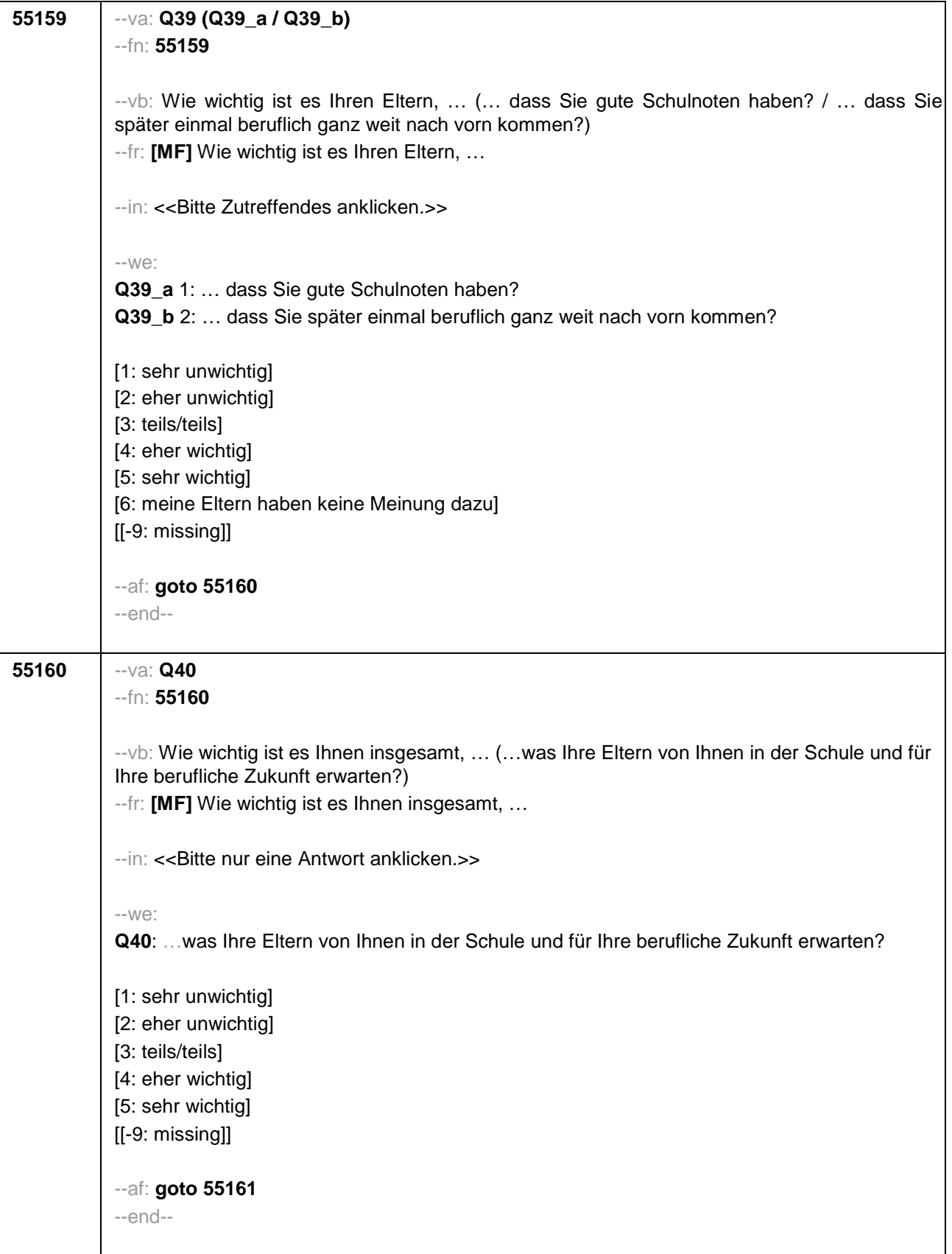

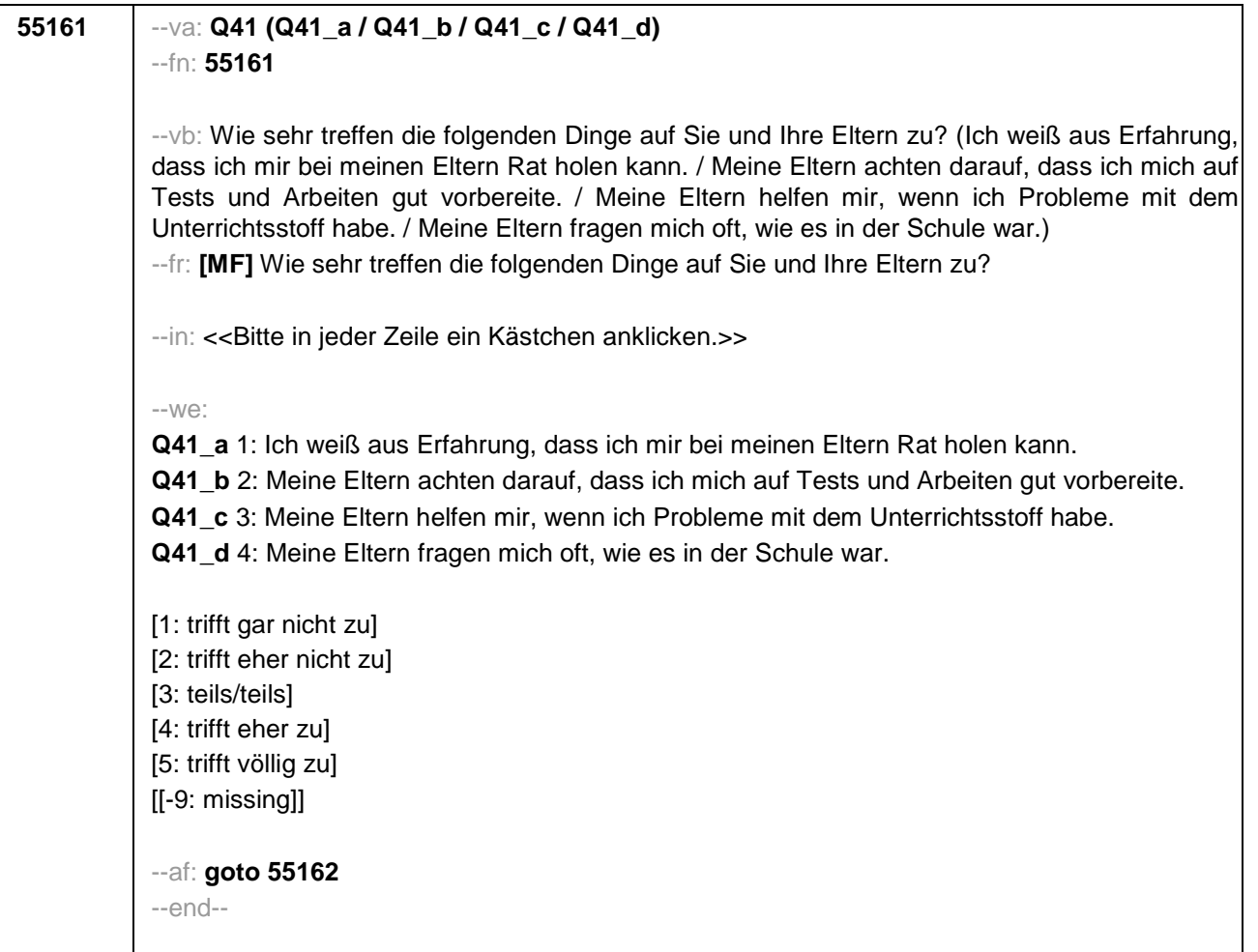

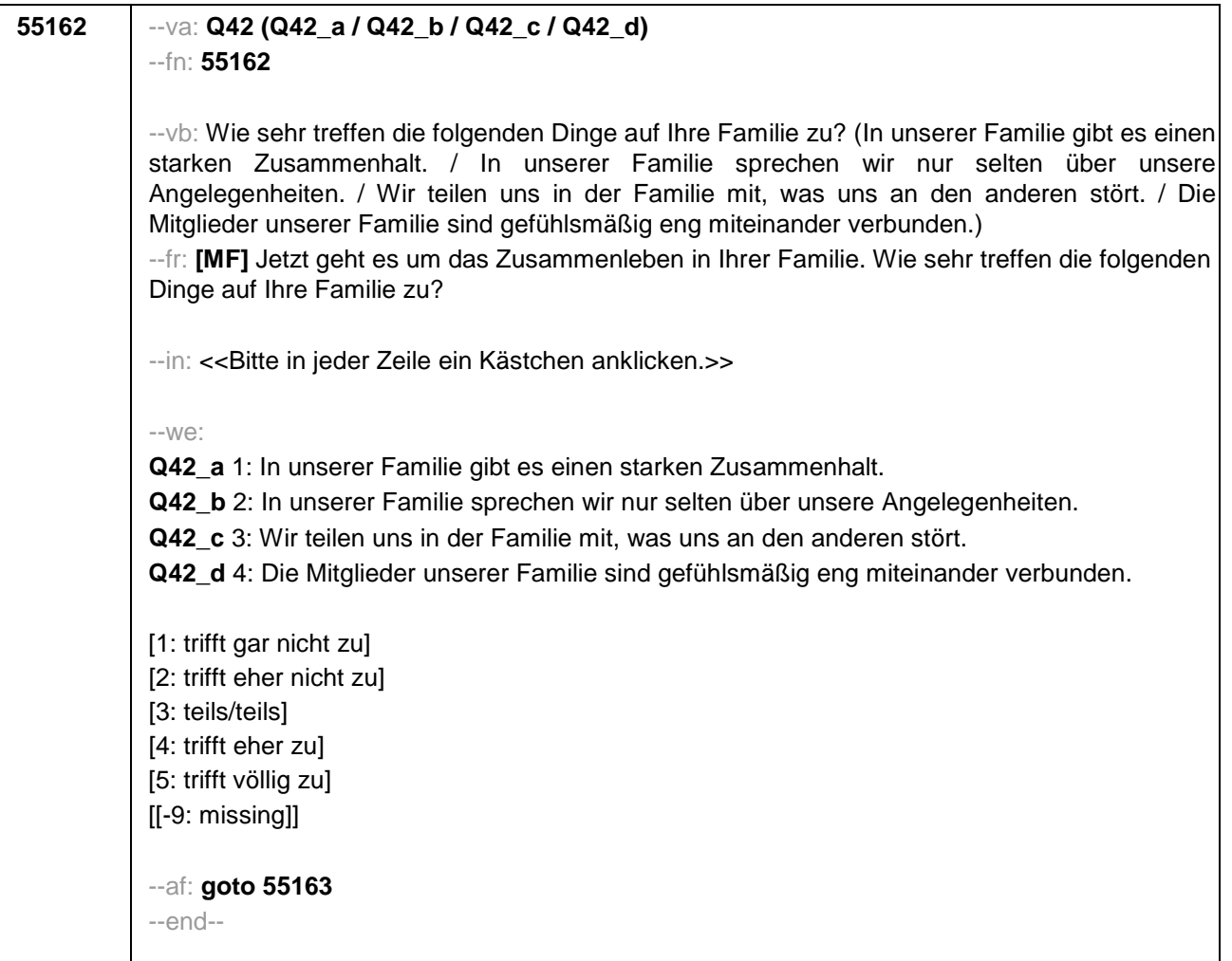

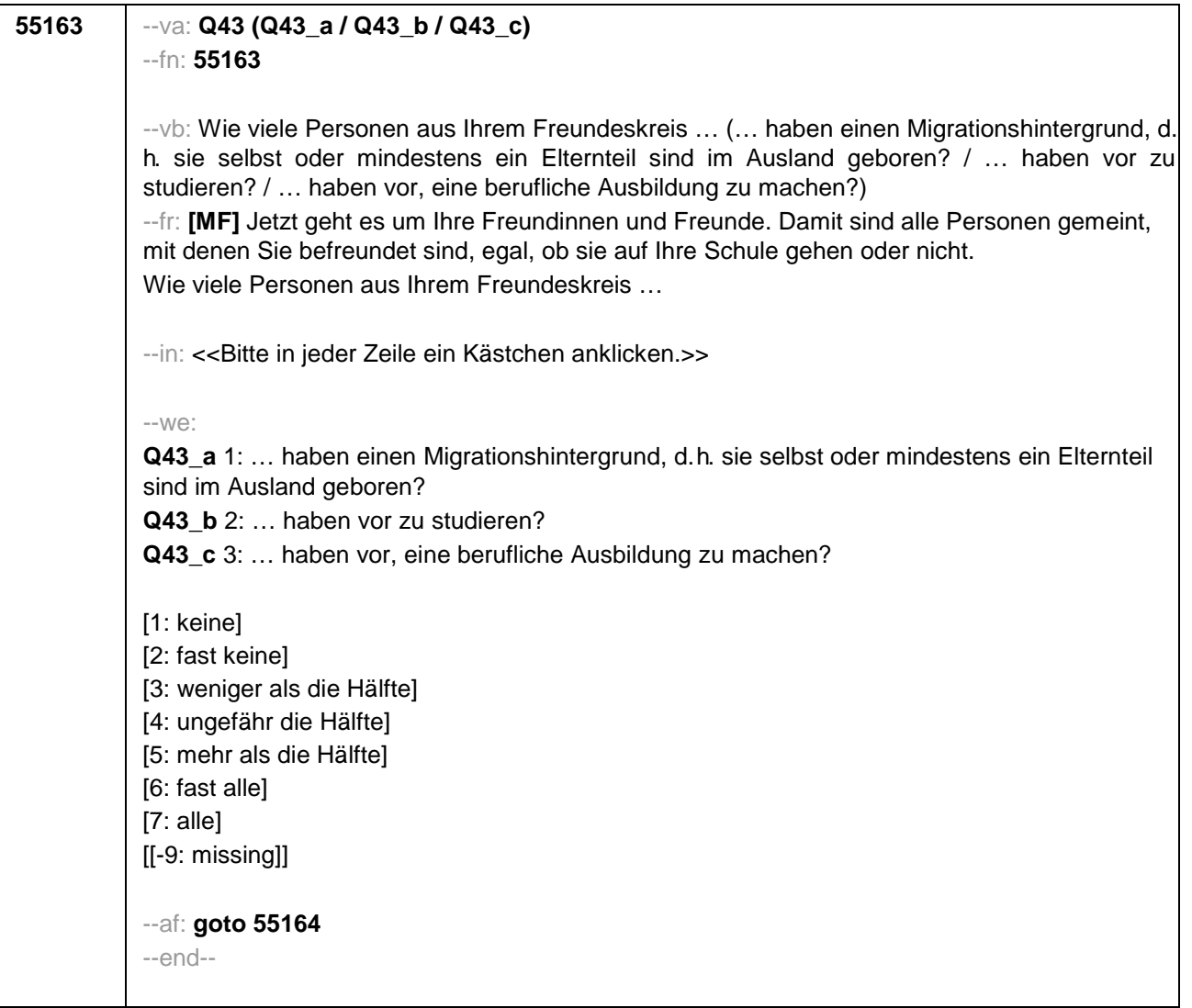

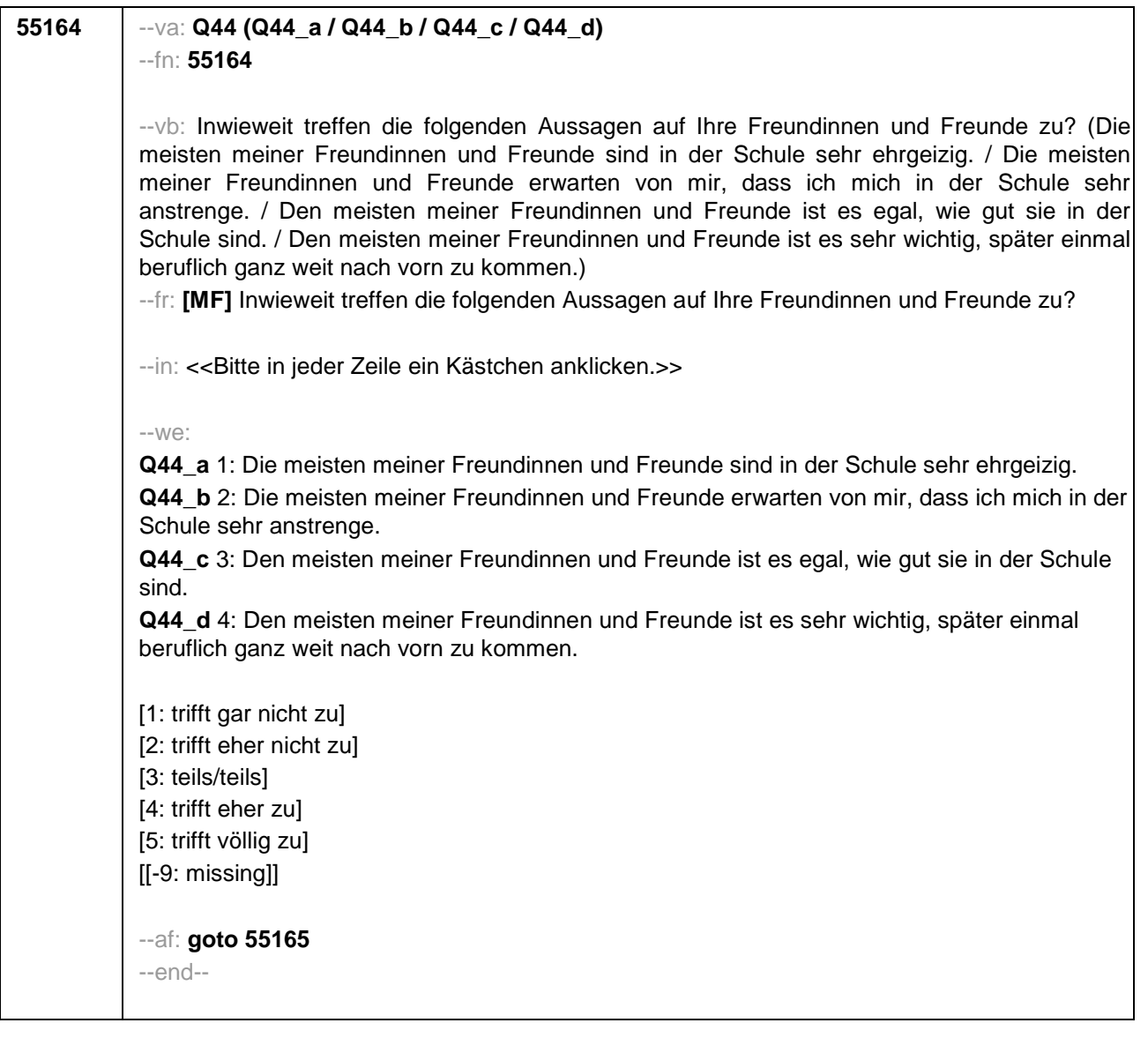

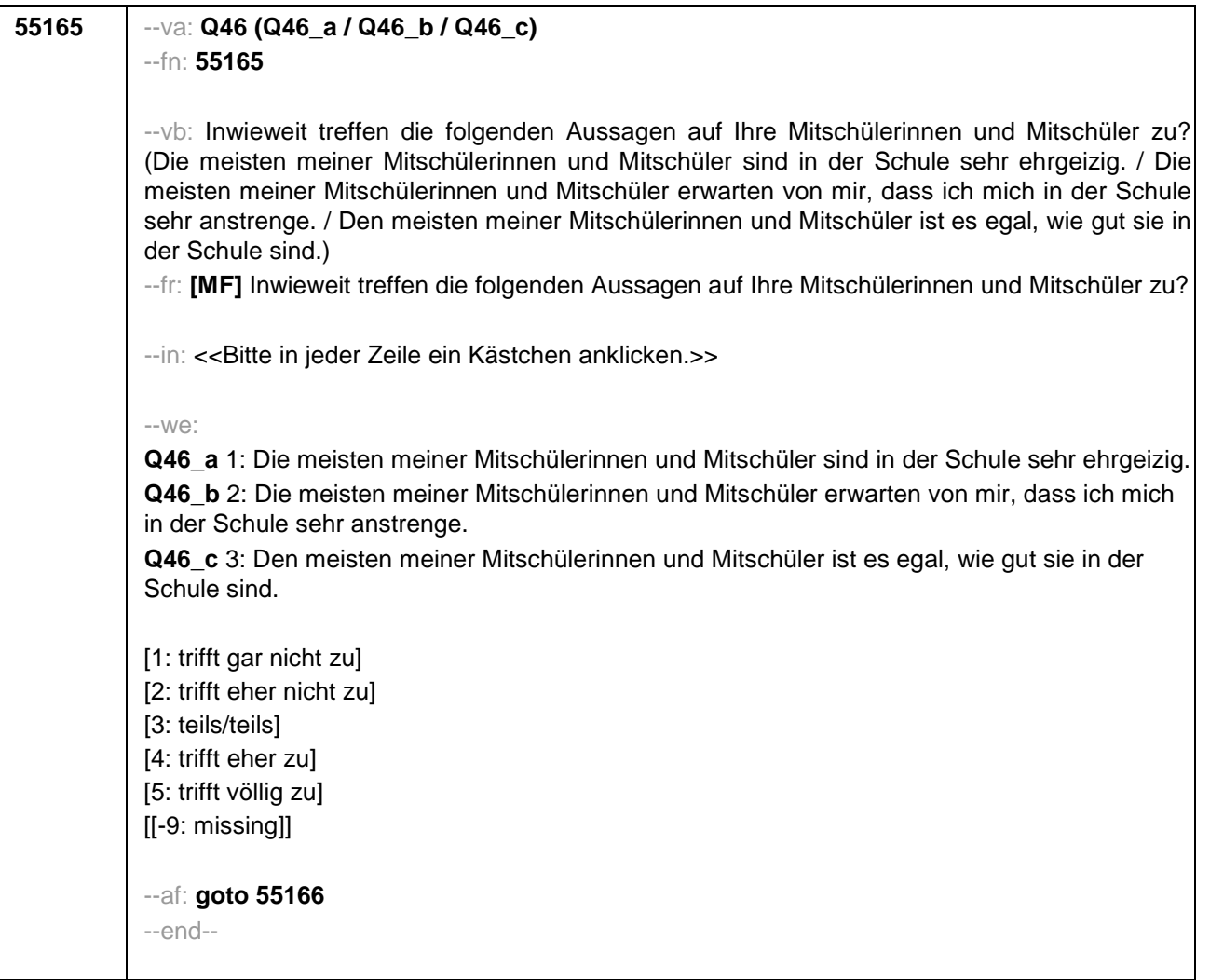

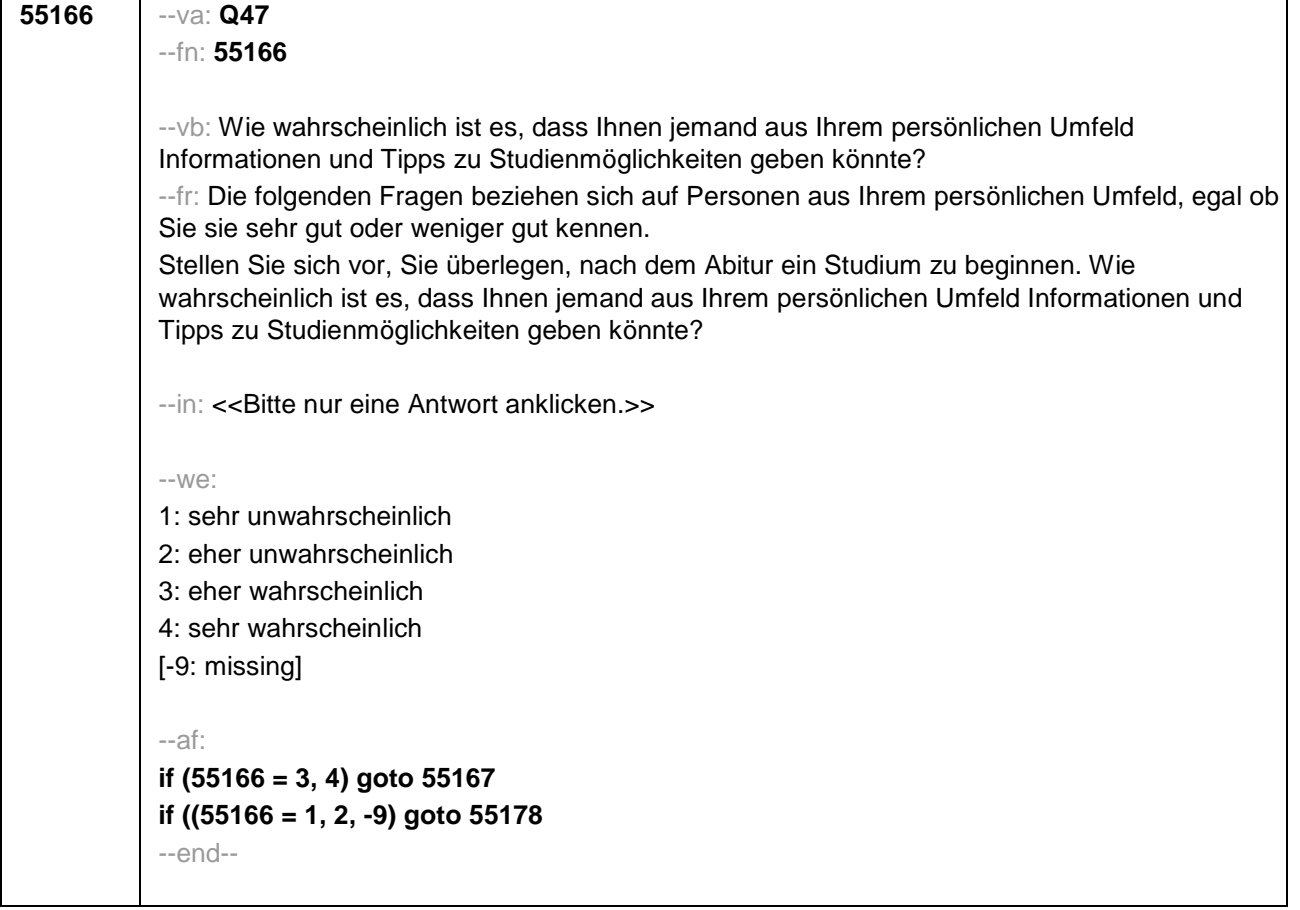

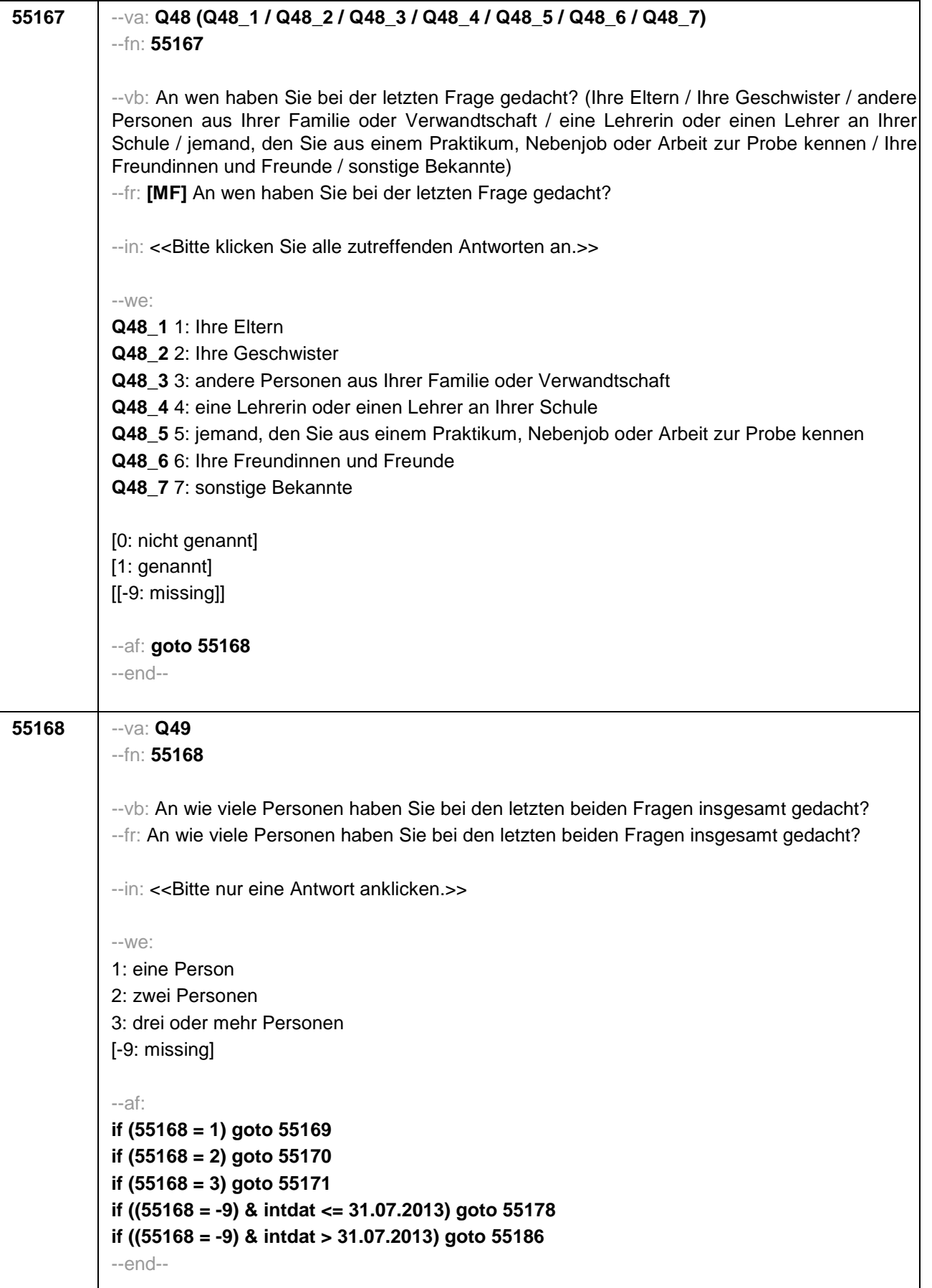

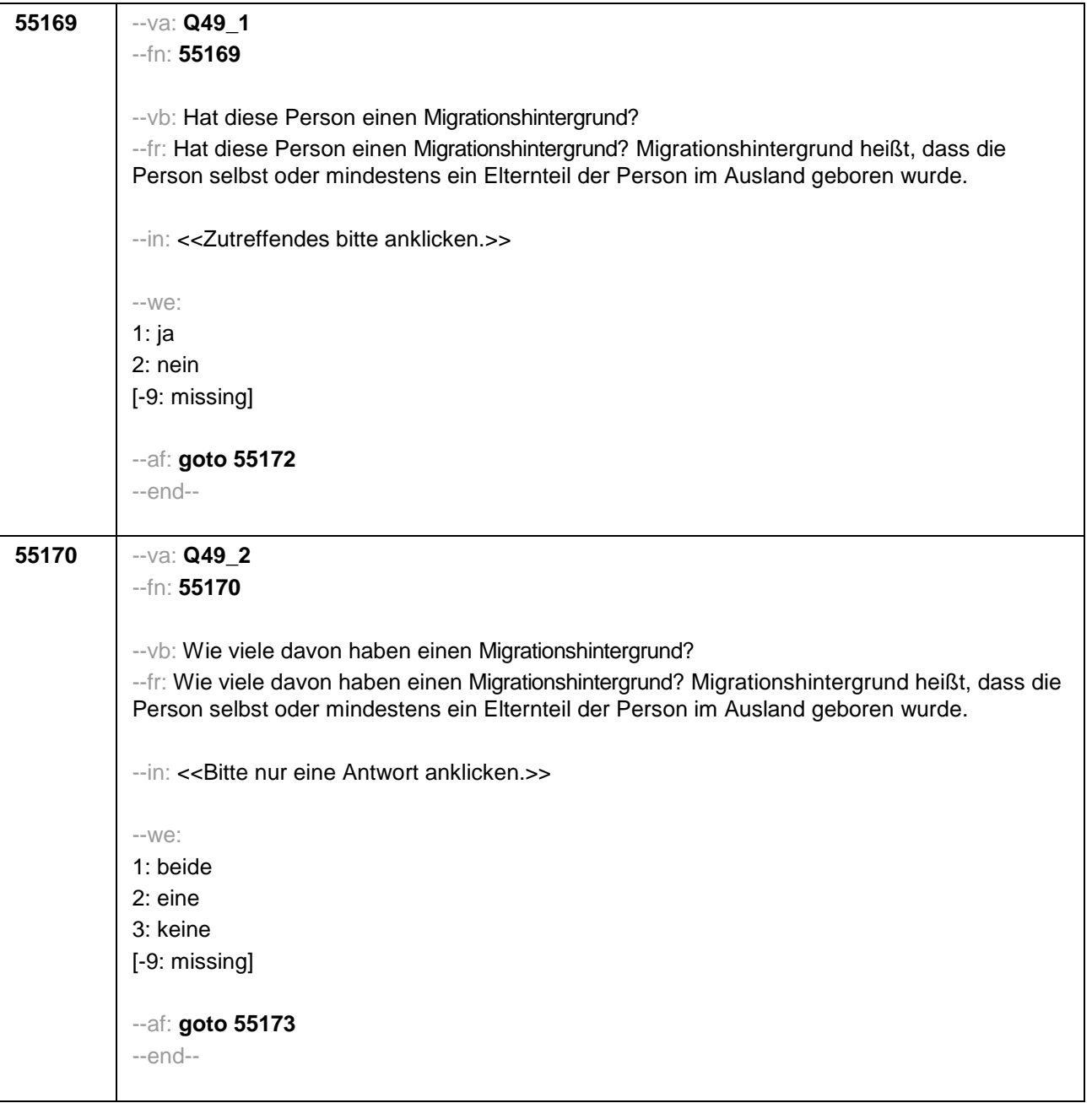

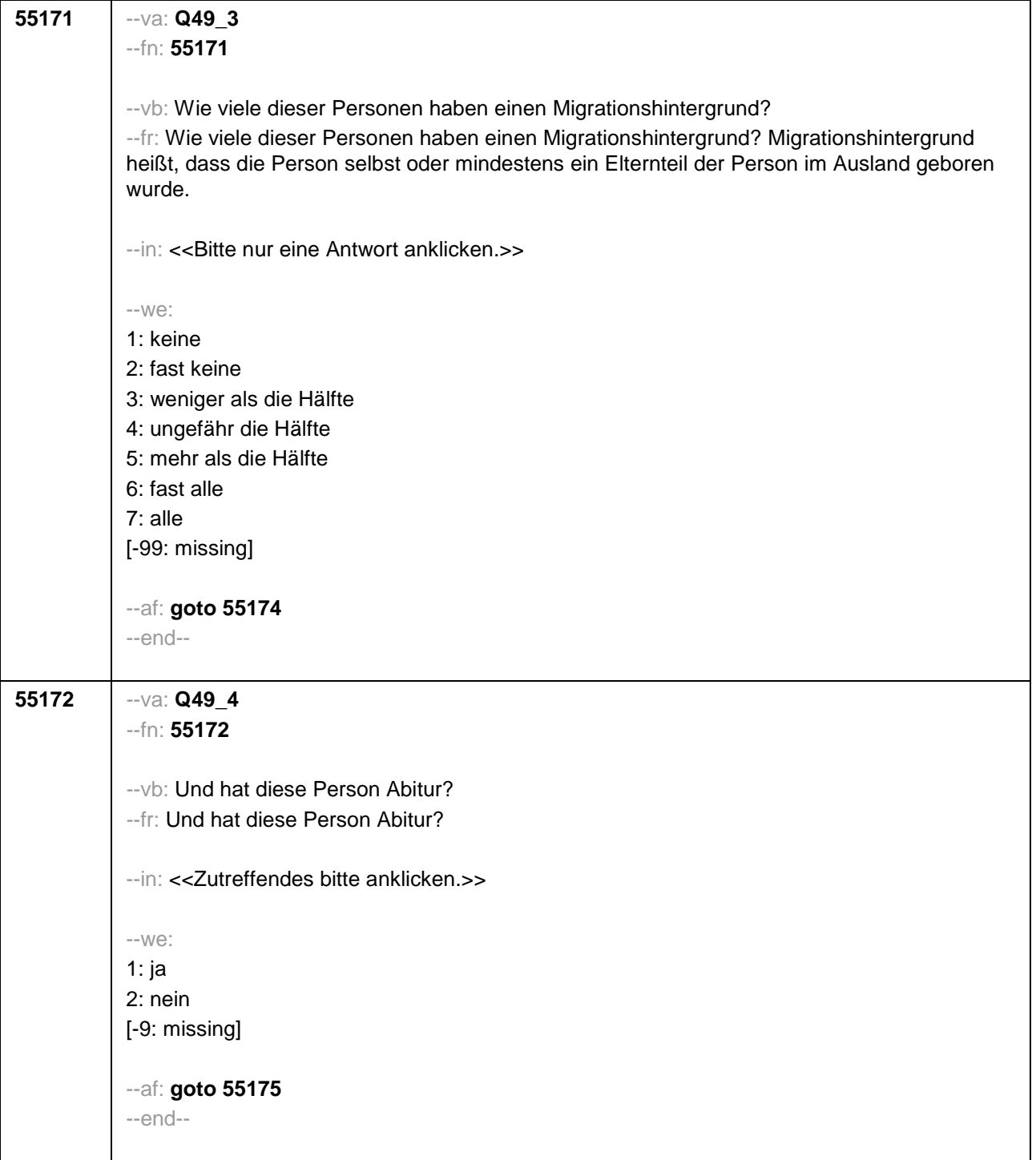

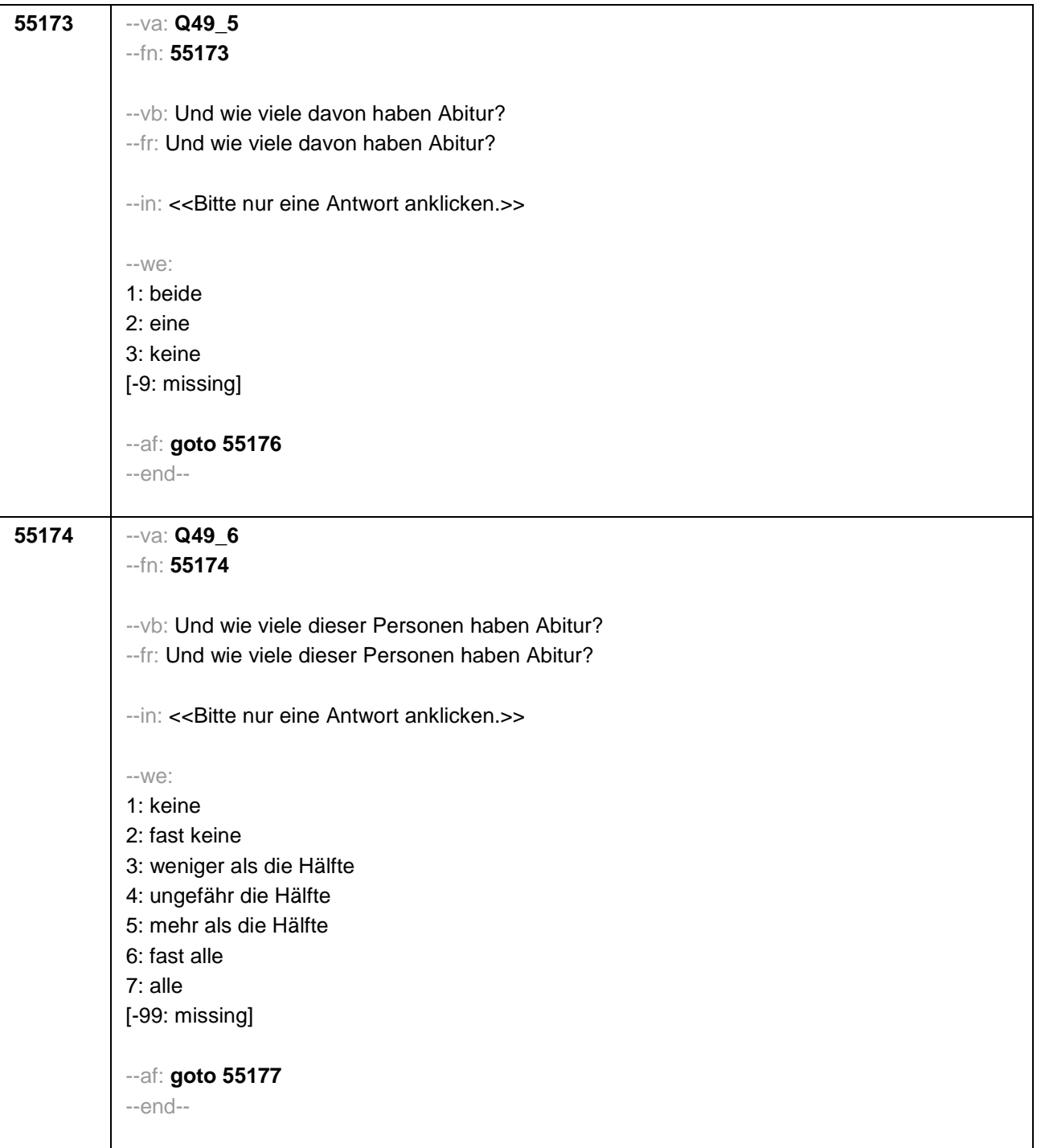
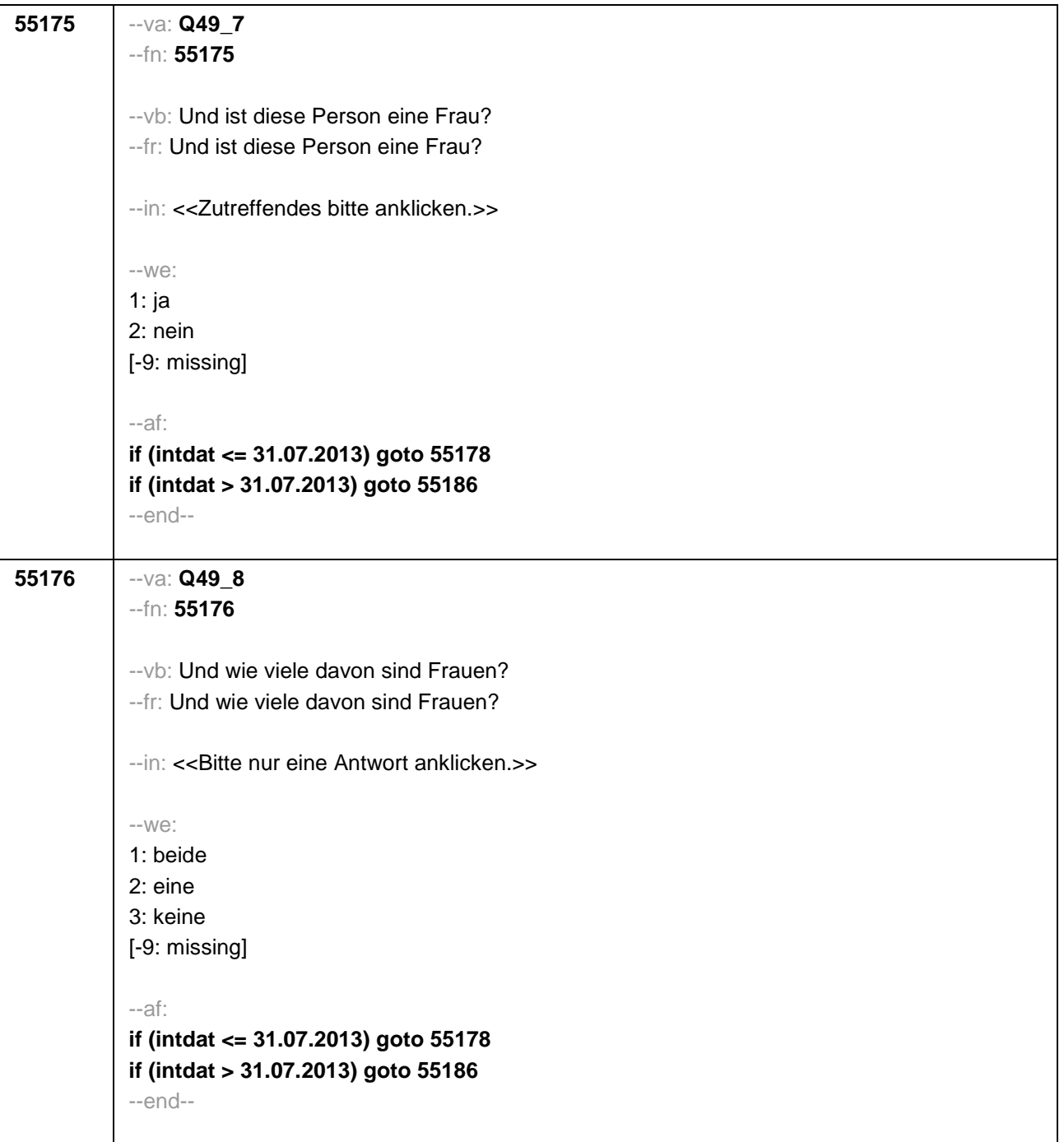

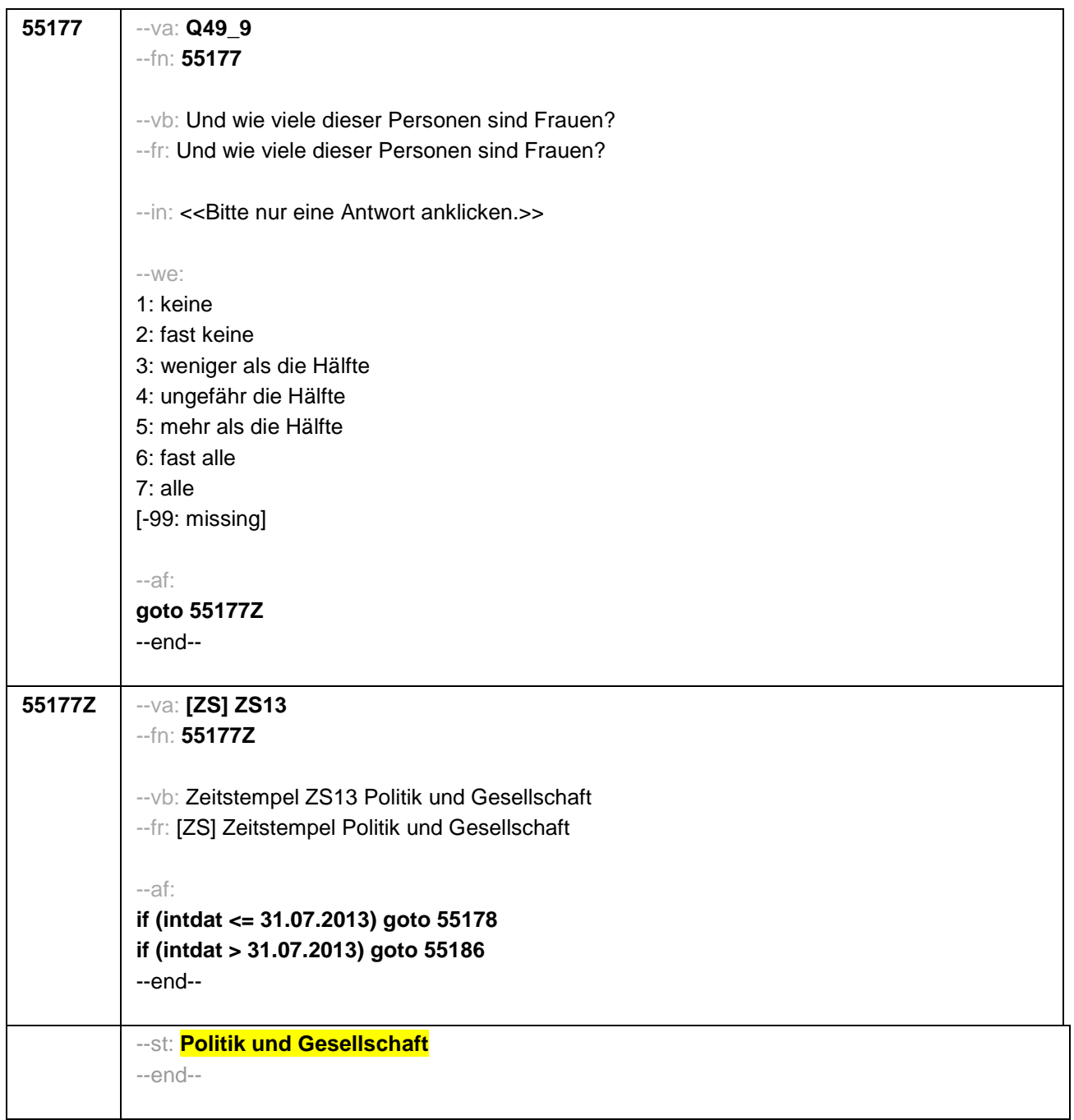

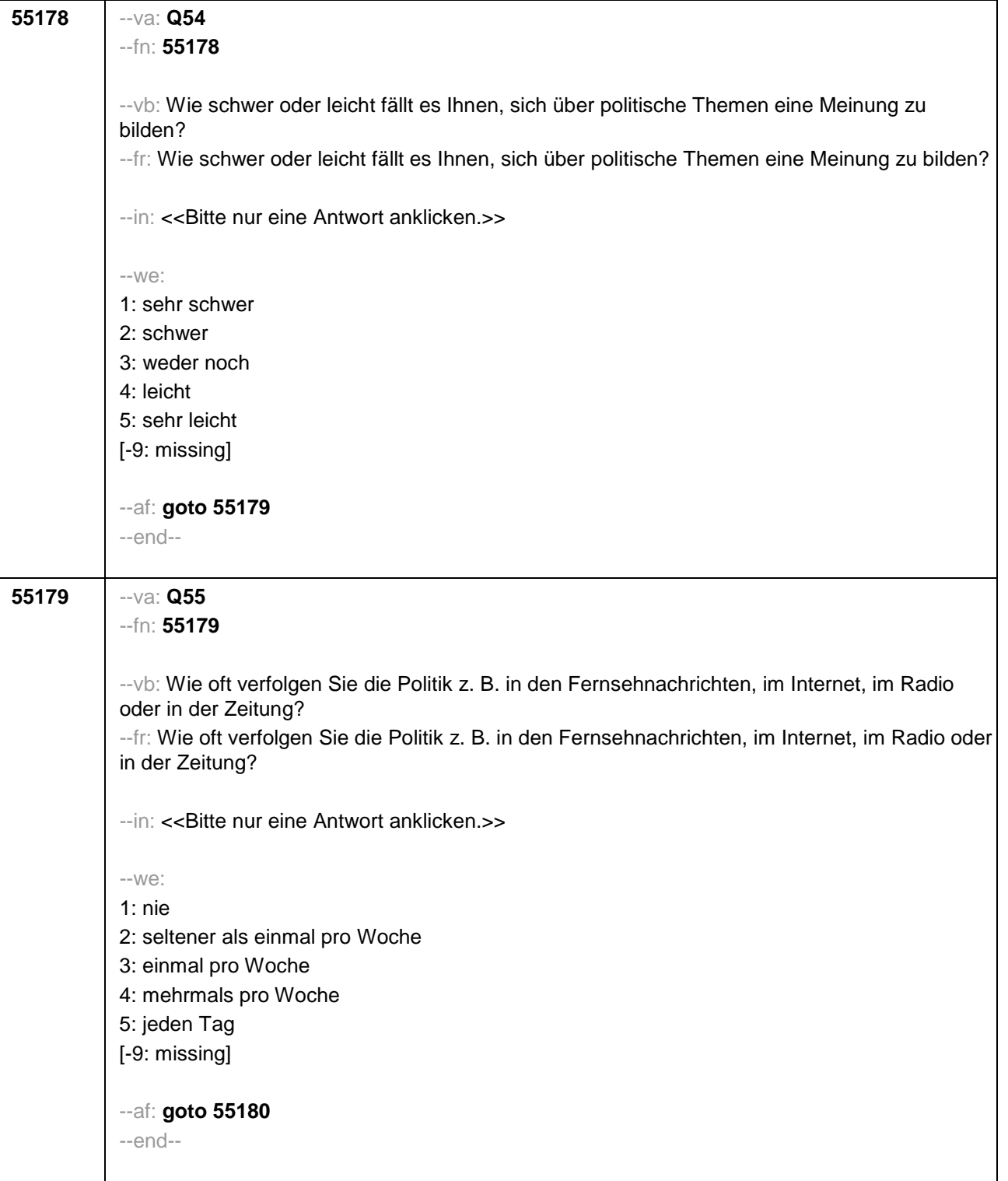

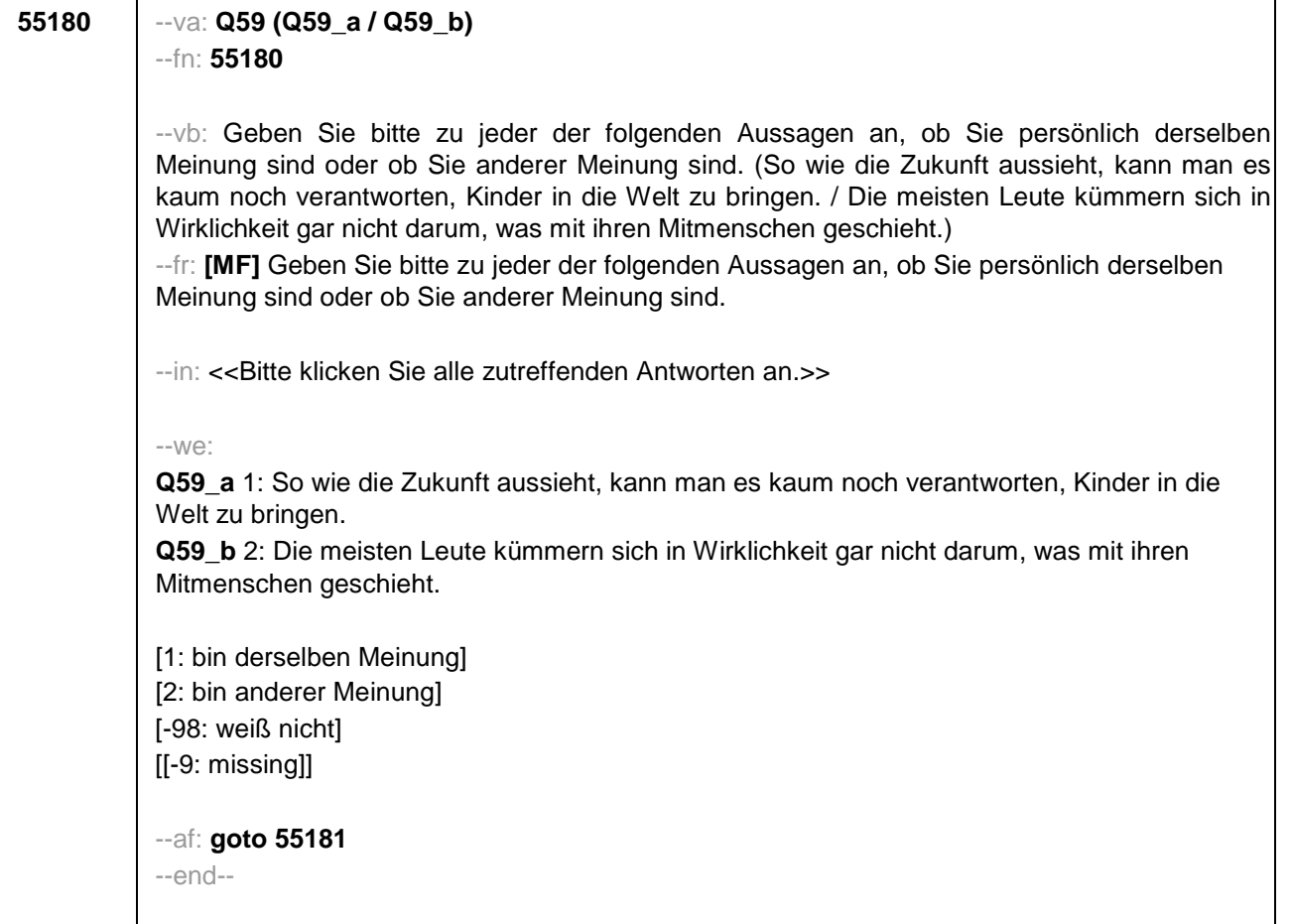

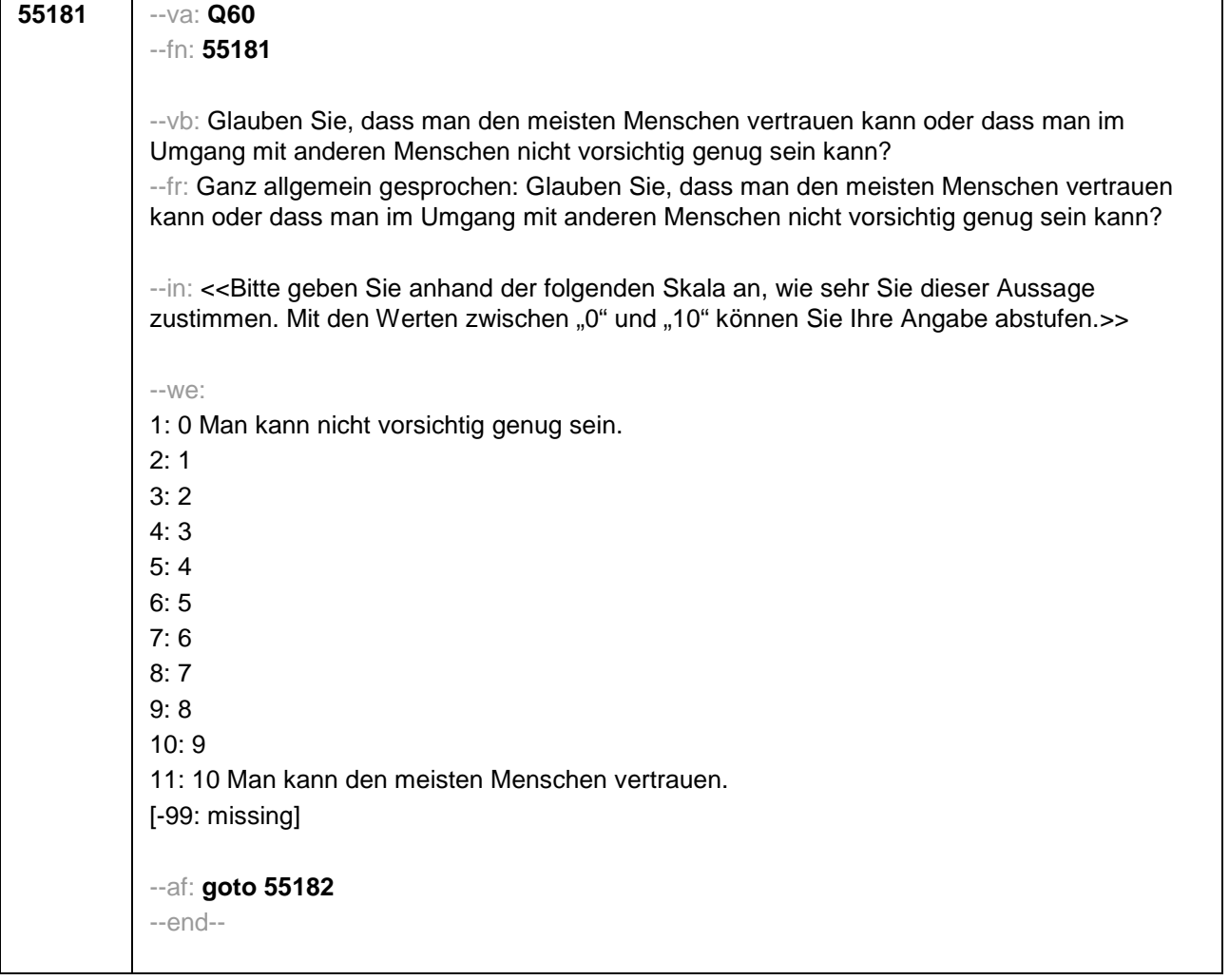

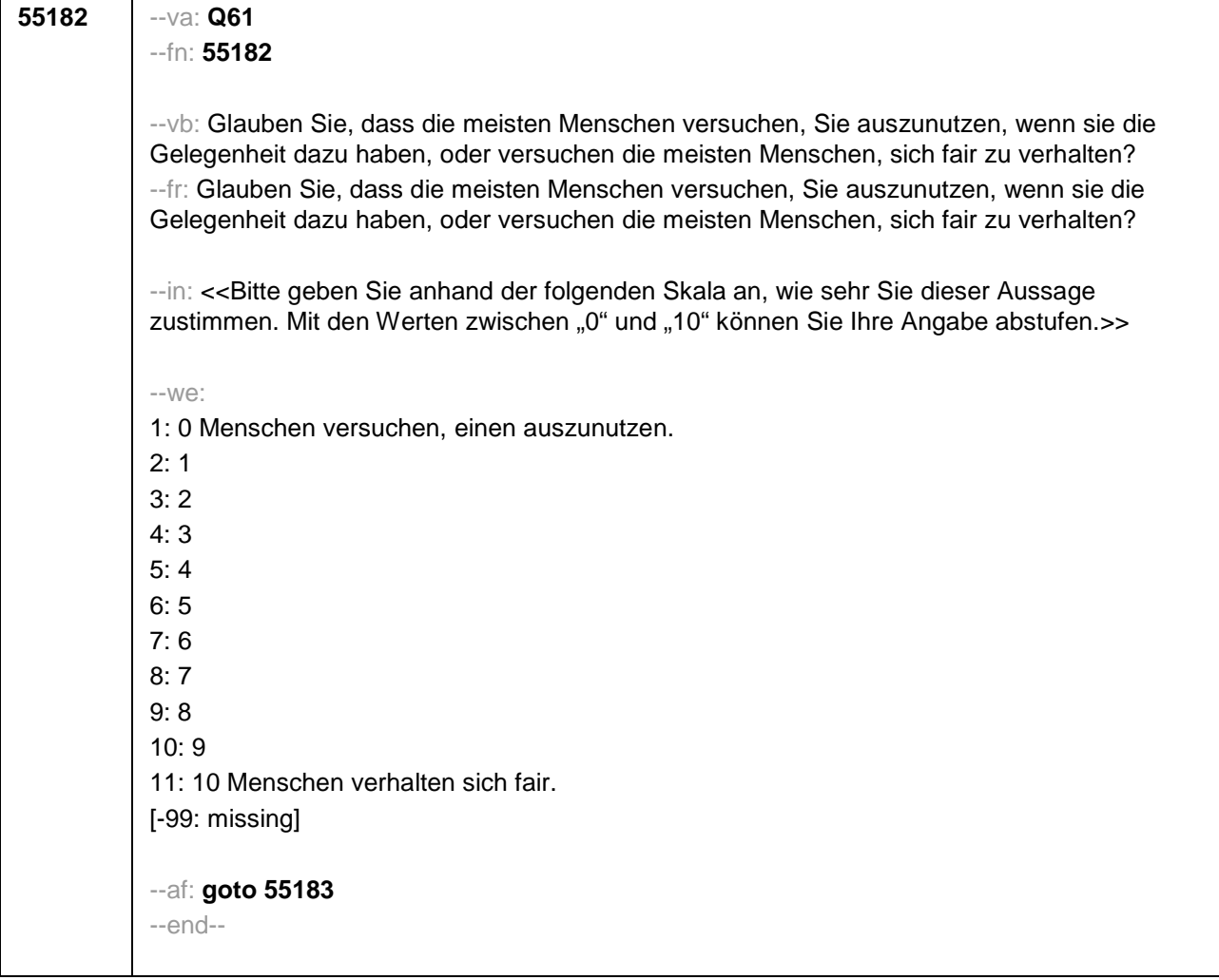

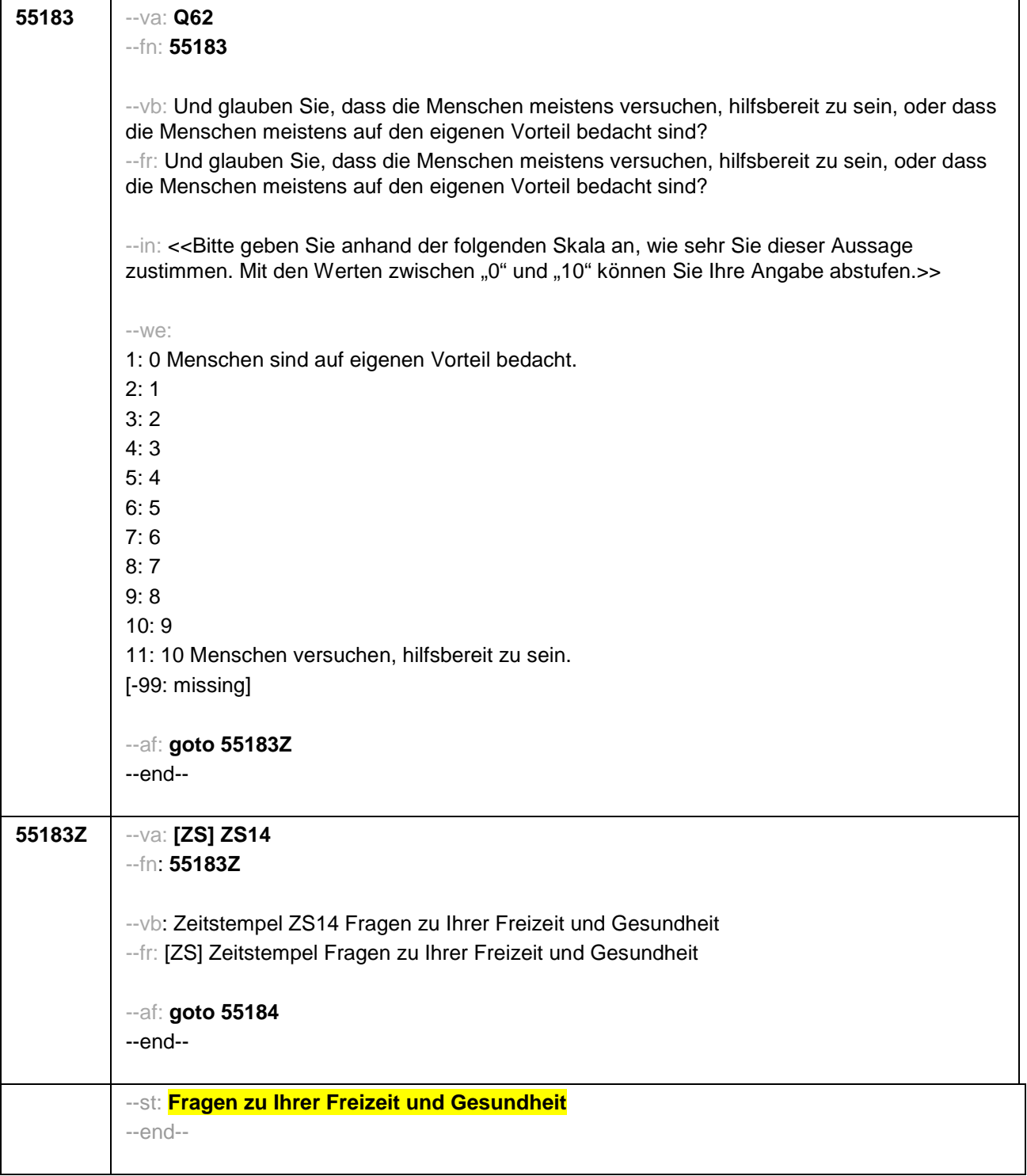

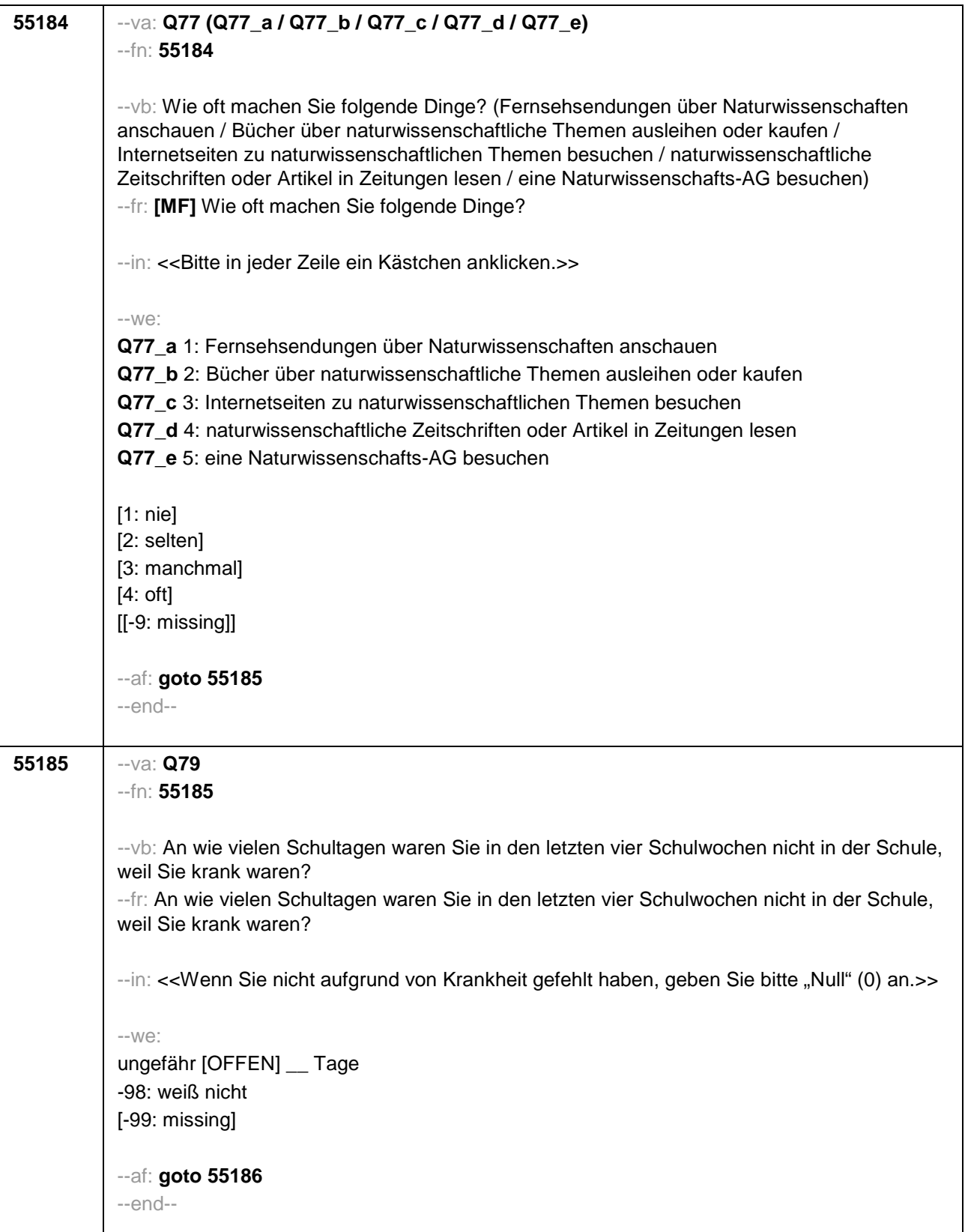

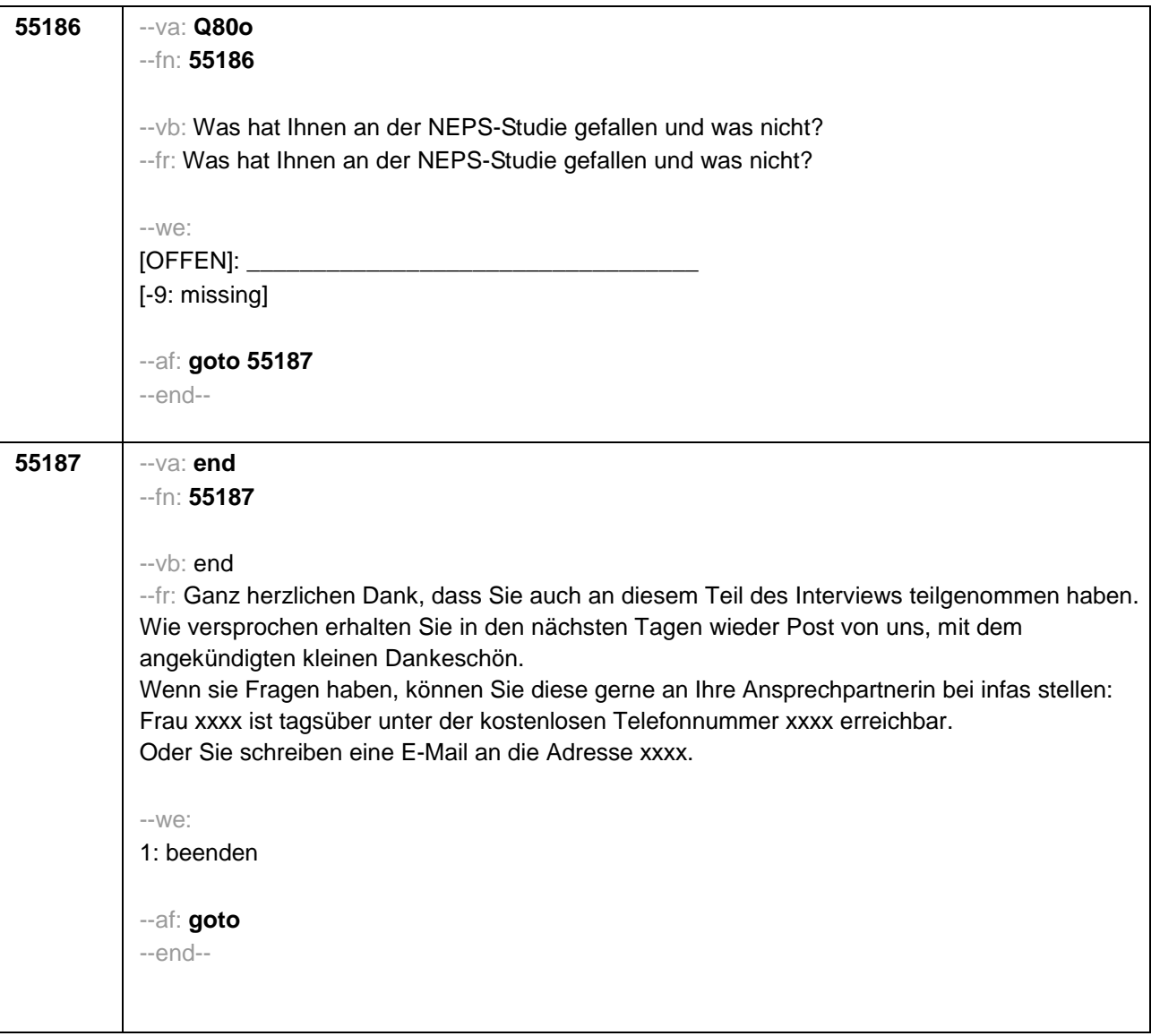

## **3.2 Klasse 12 (ID 328)**

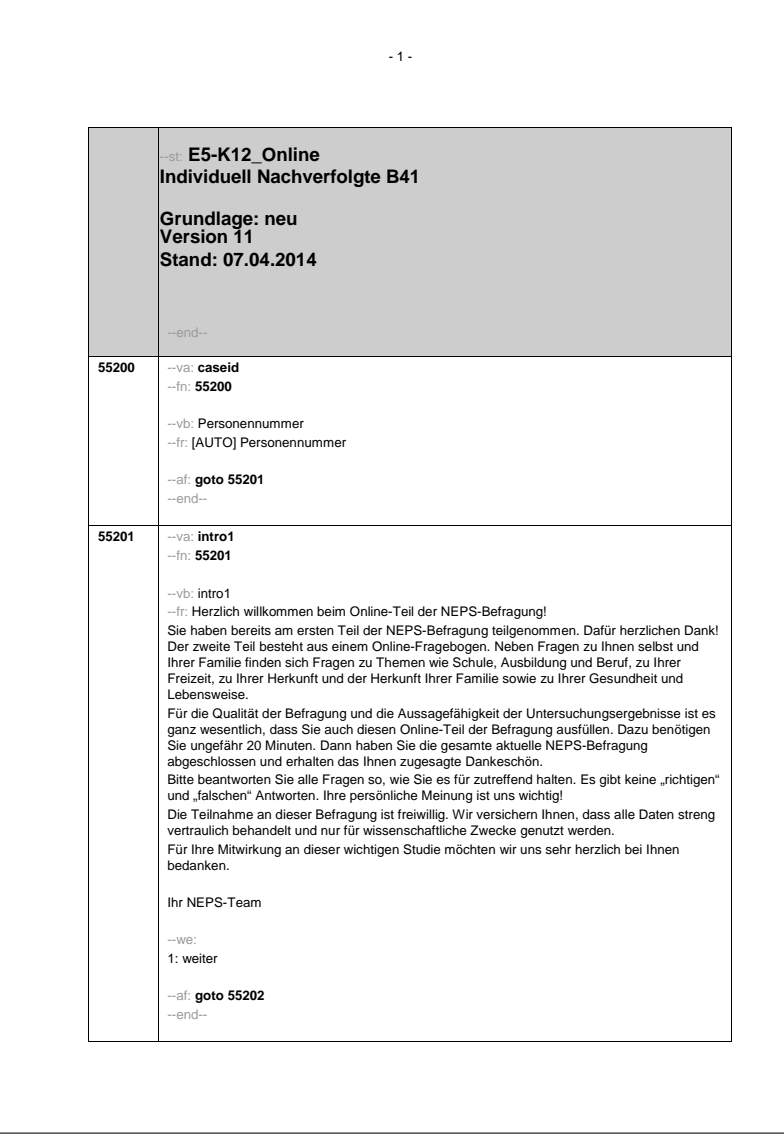

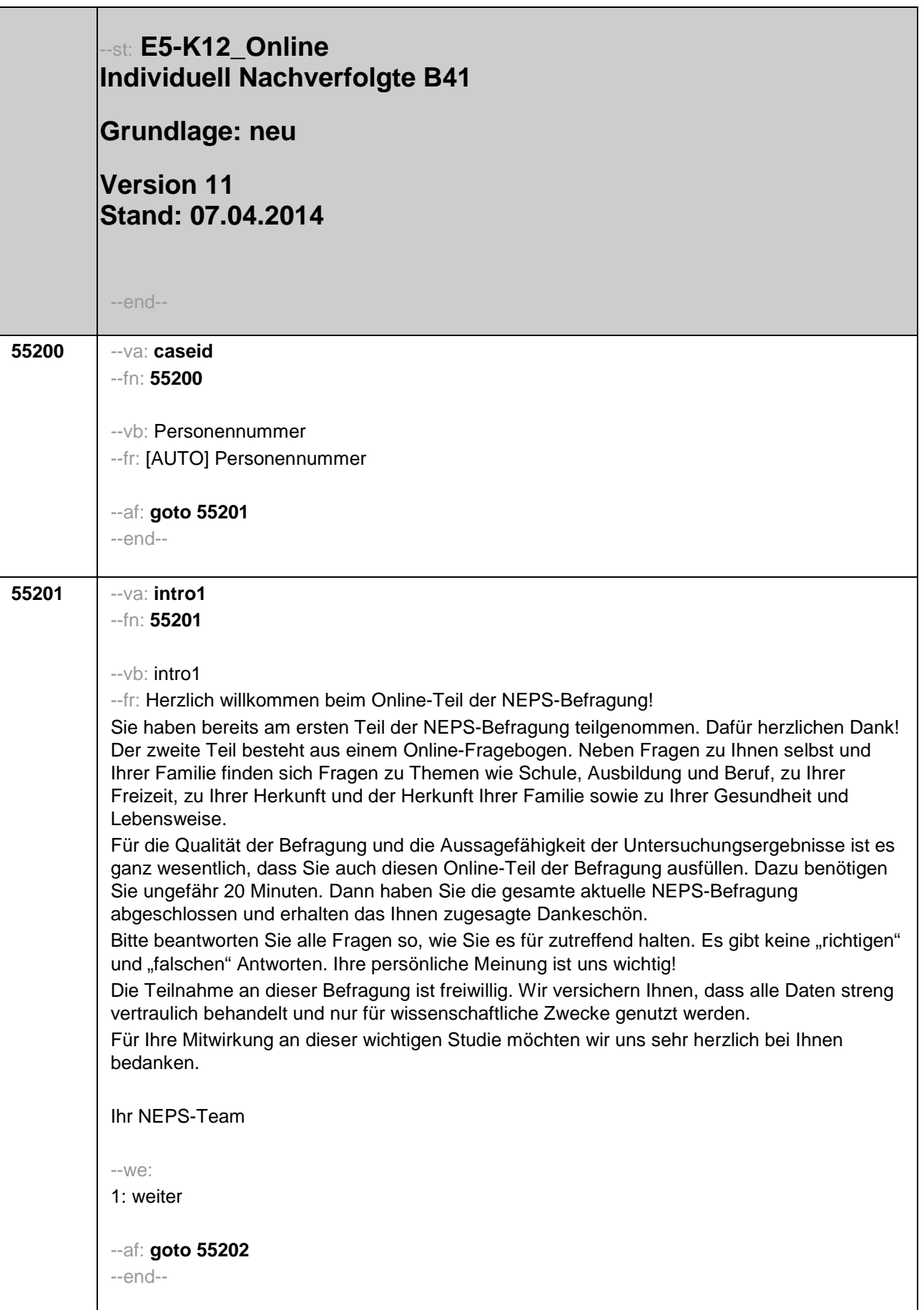

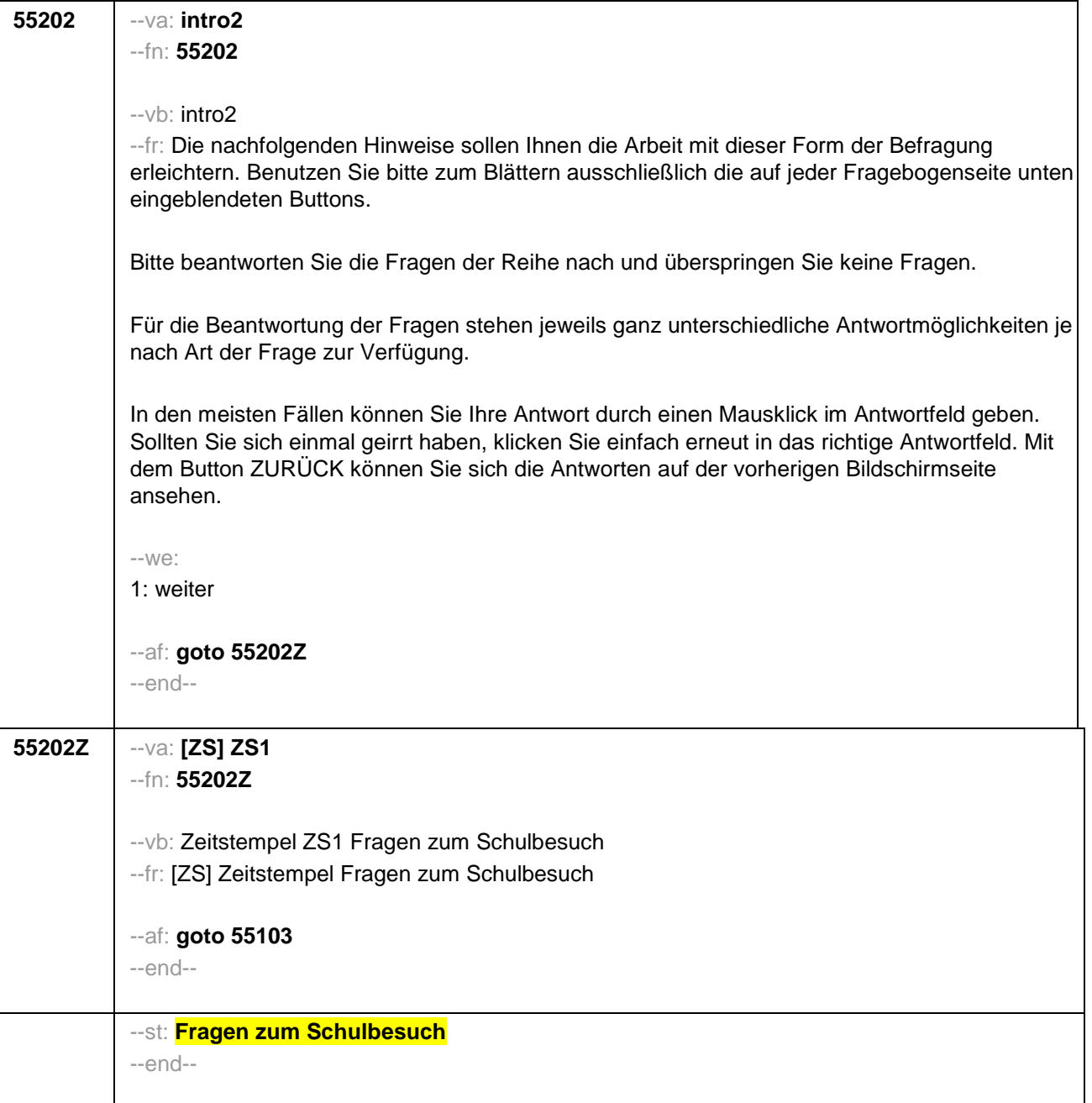

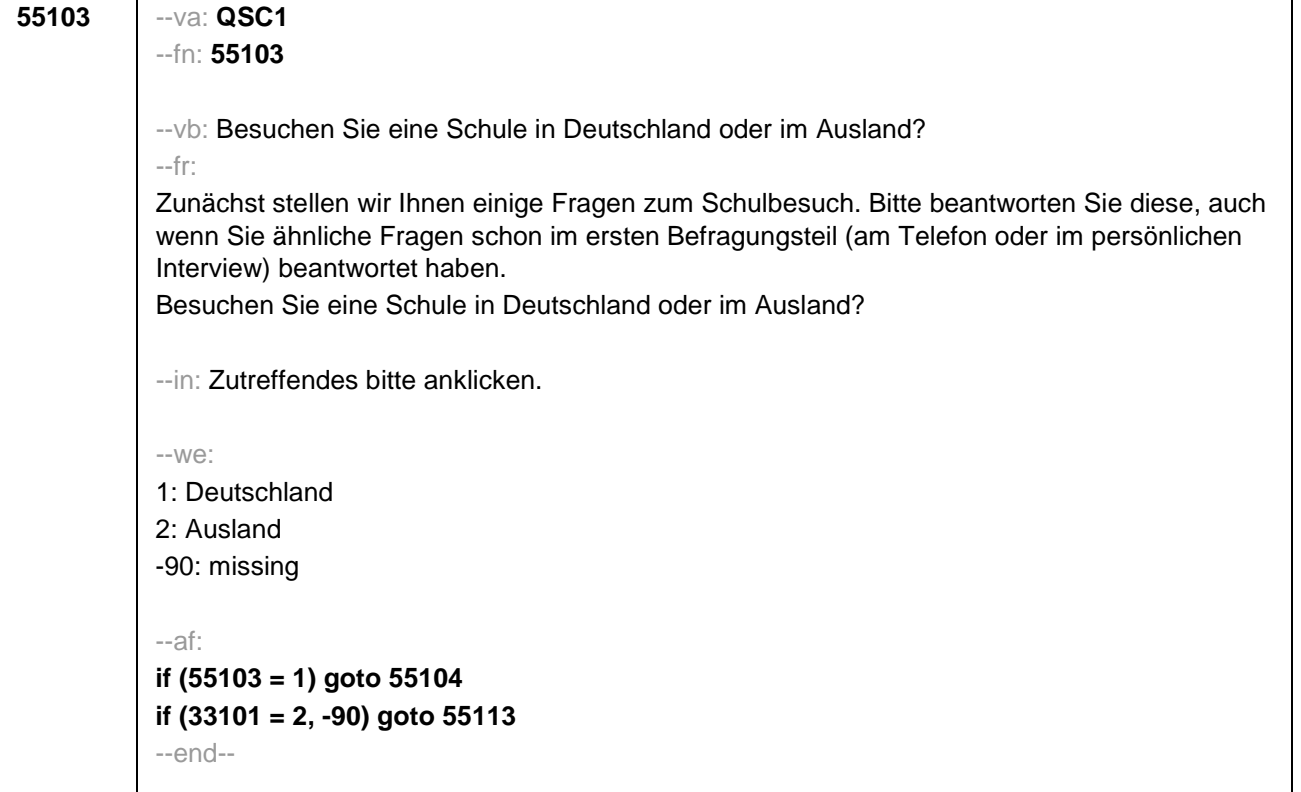

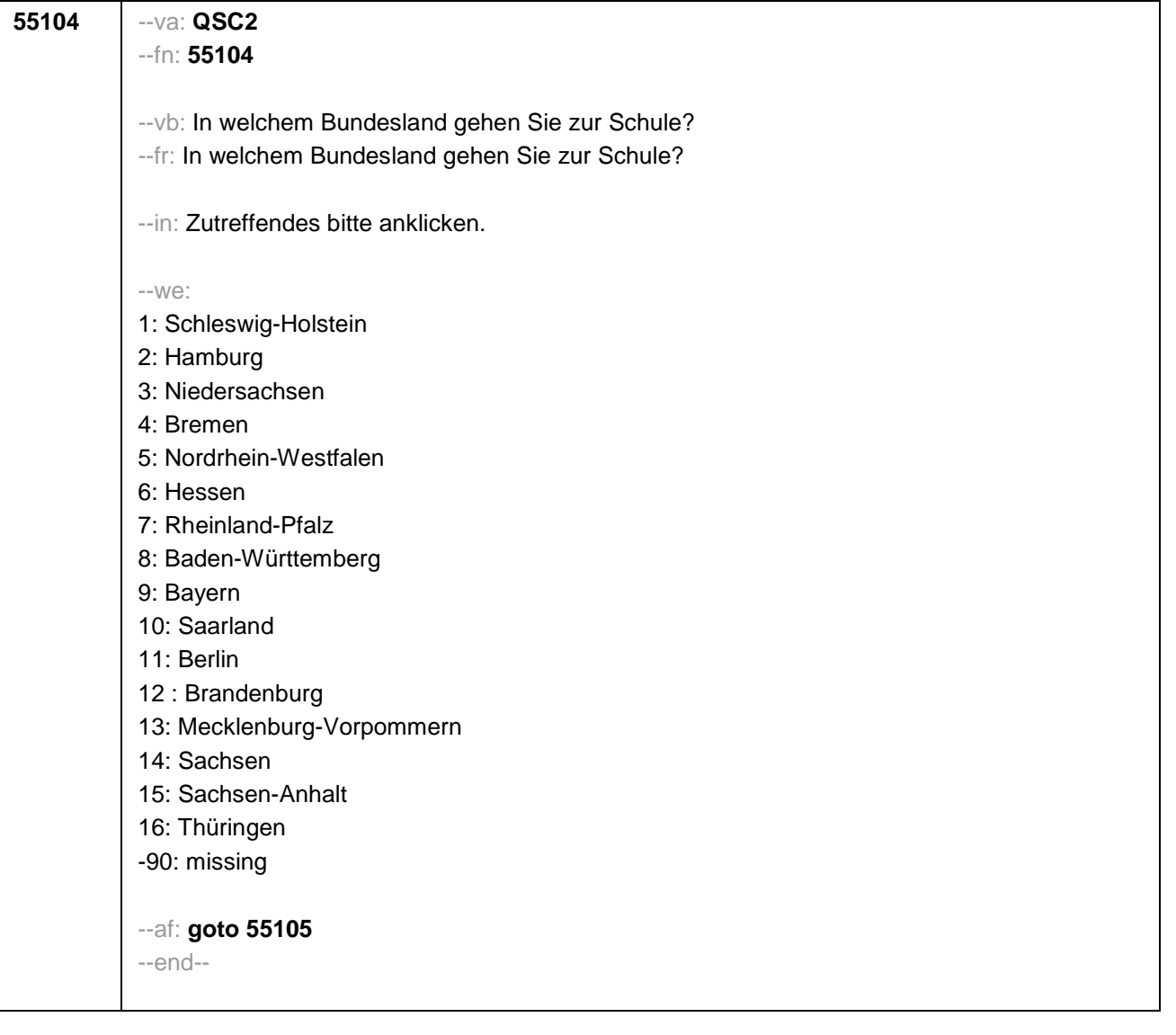

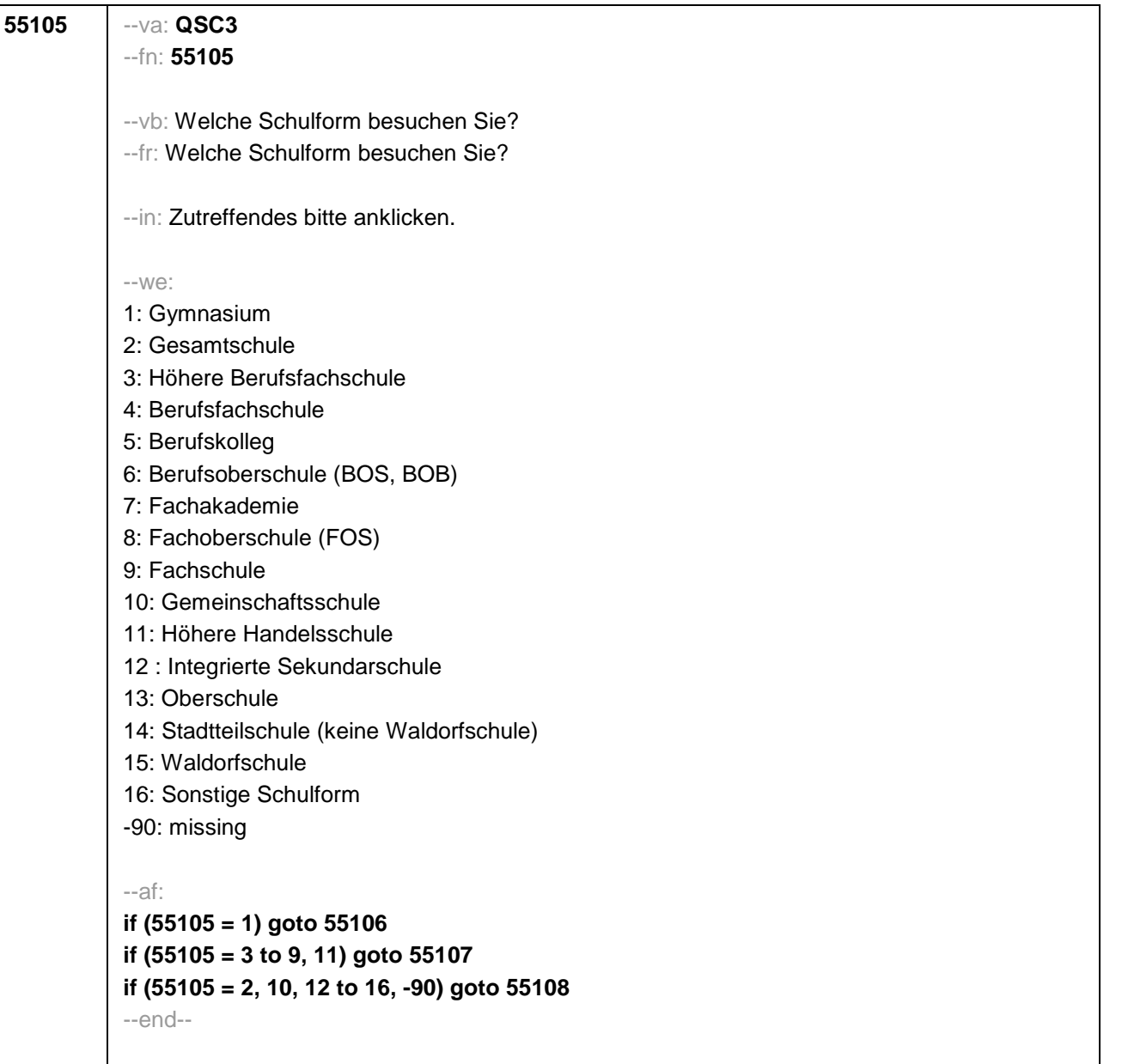

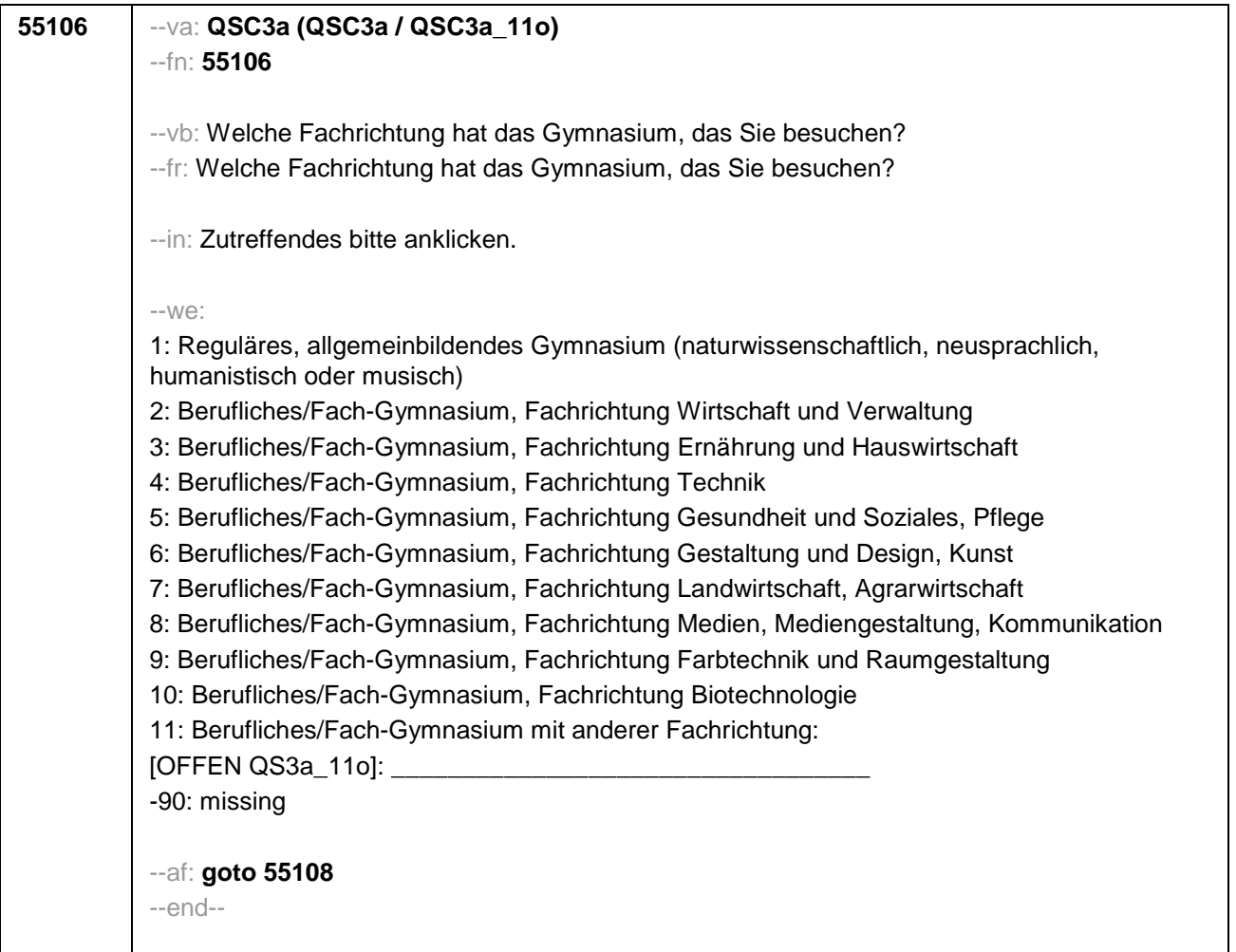

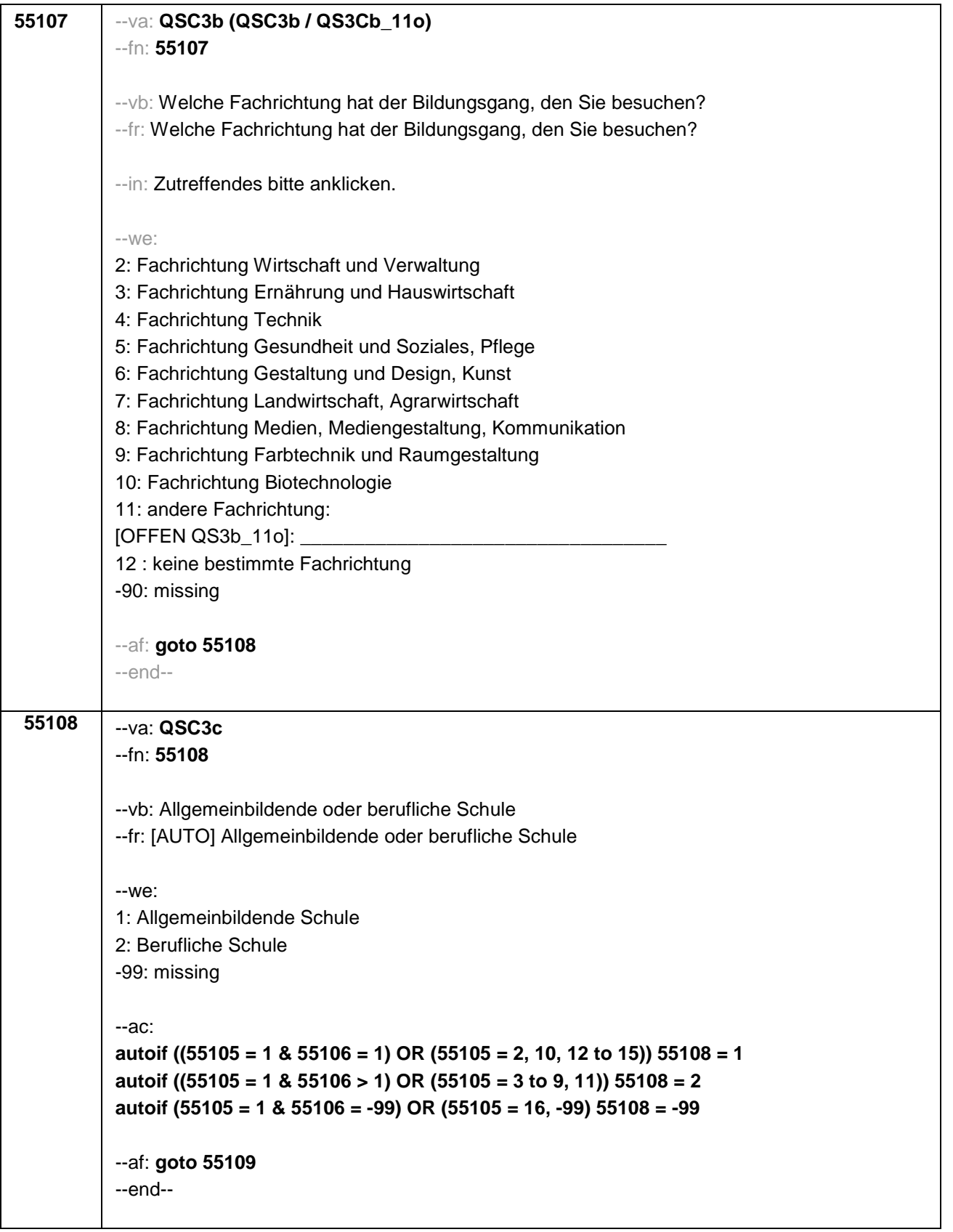

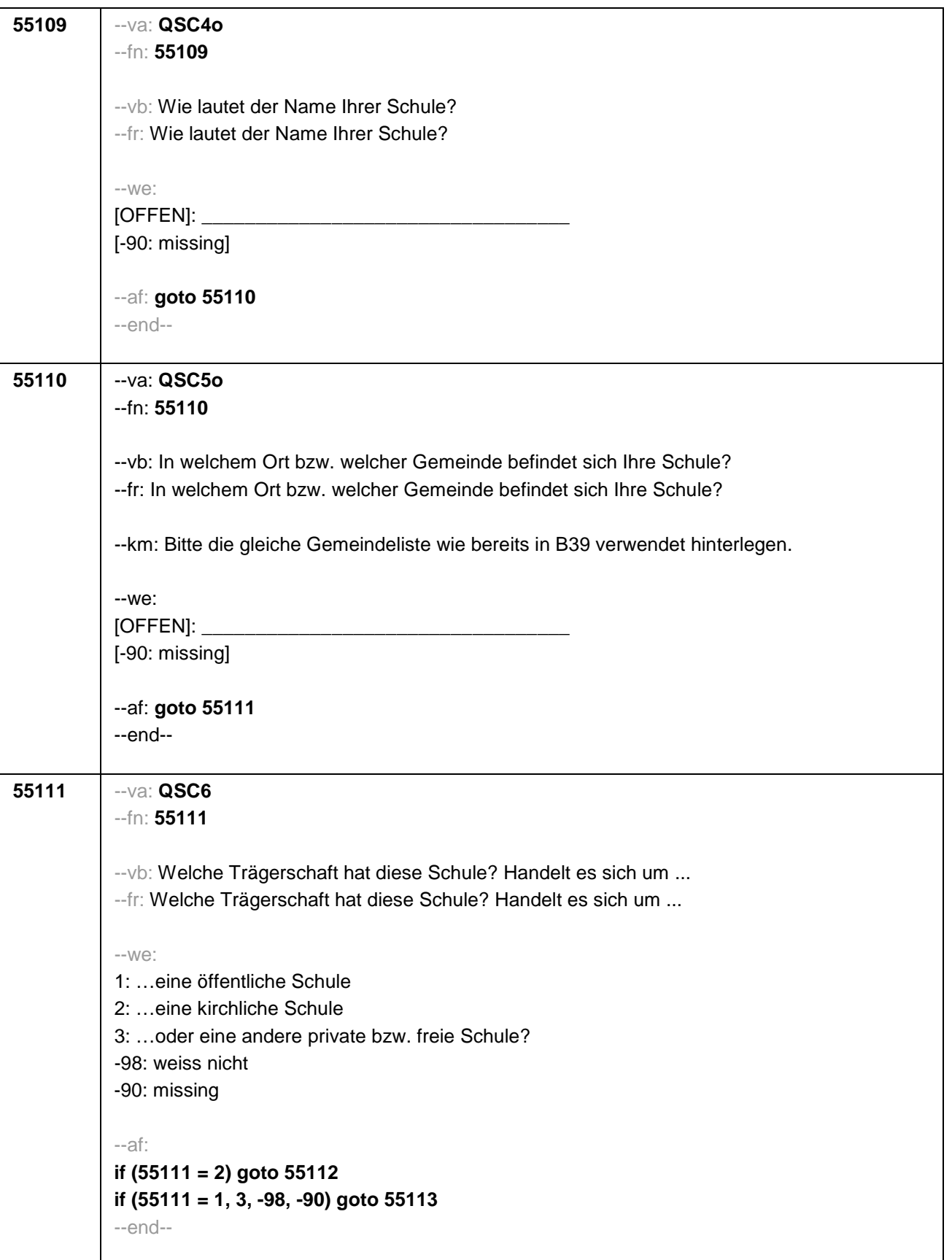

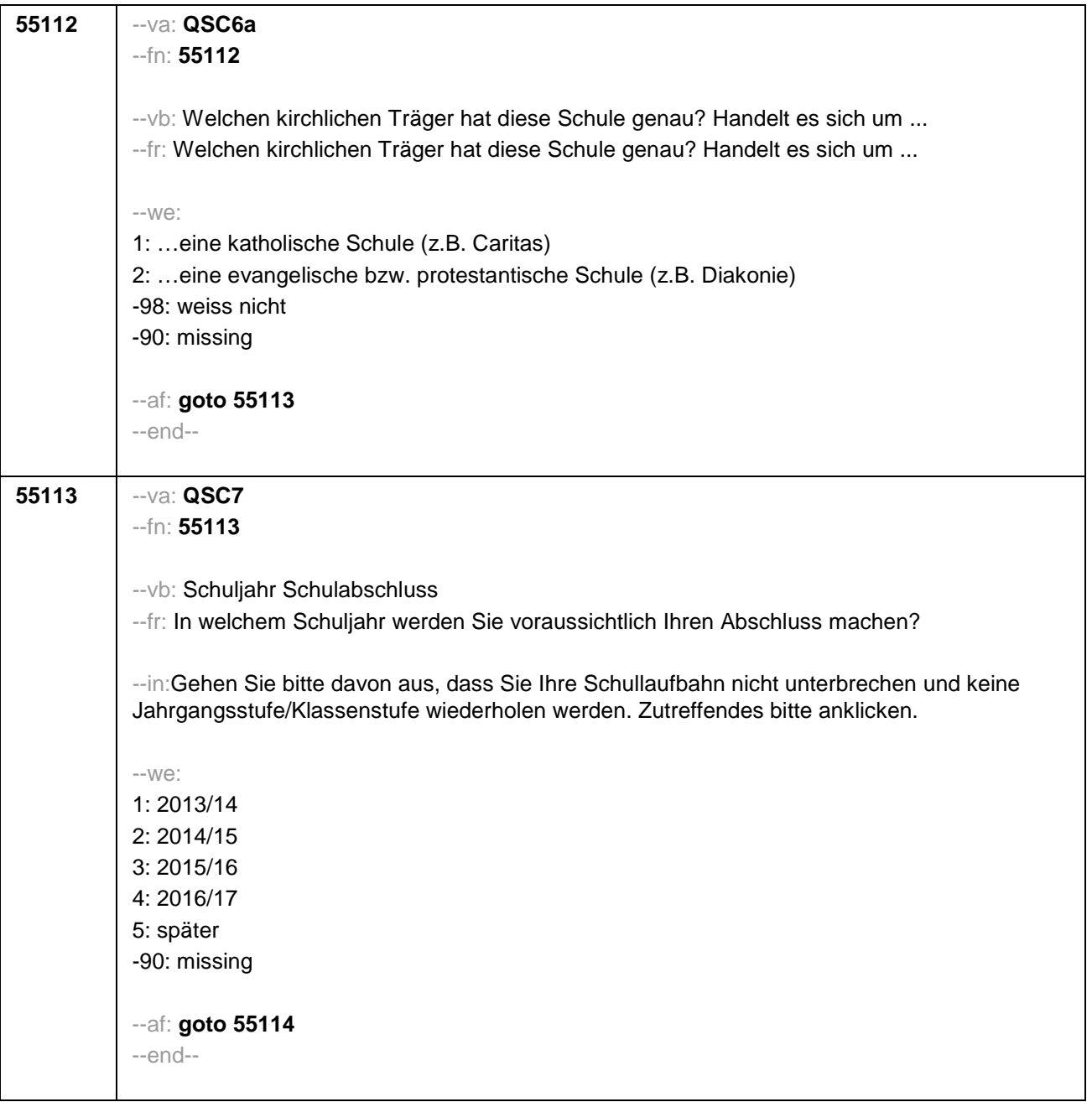

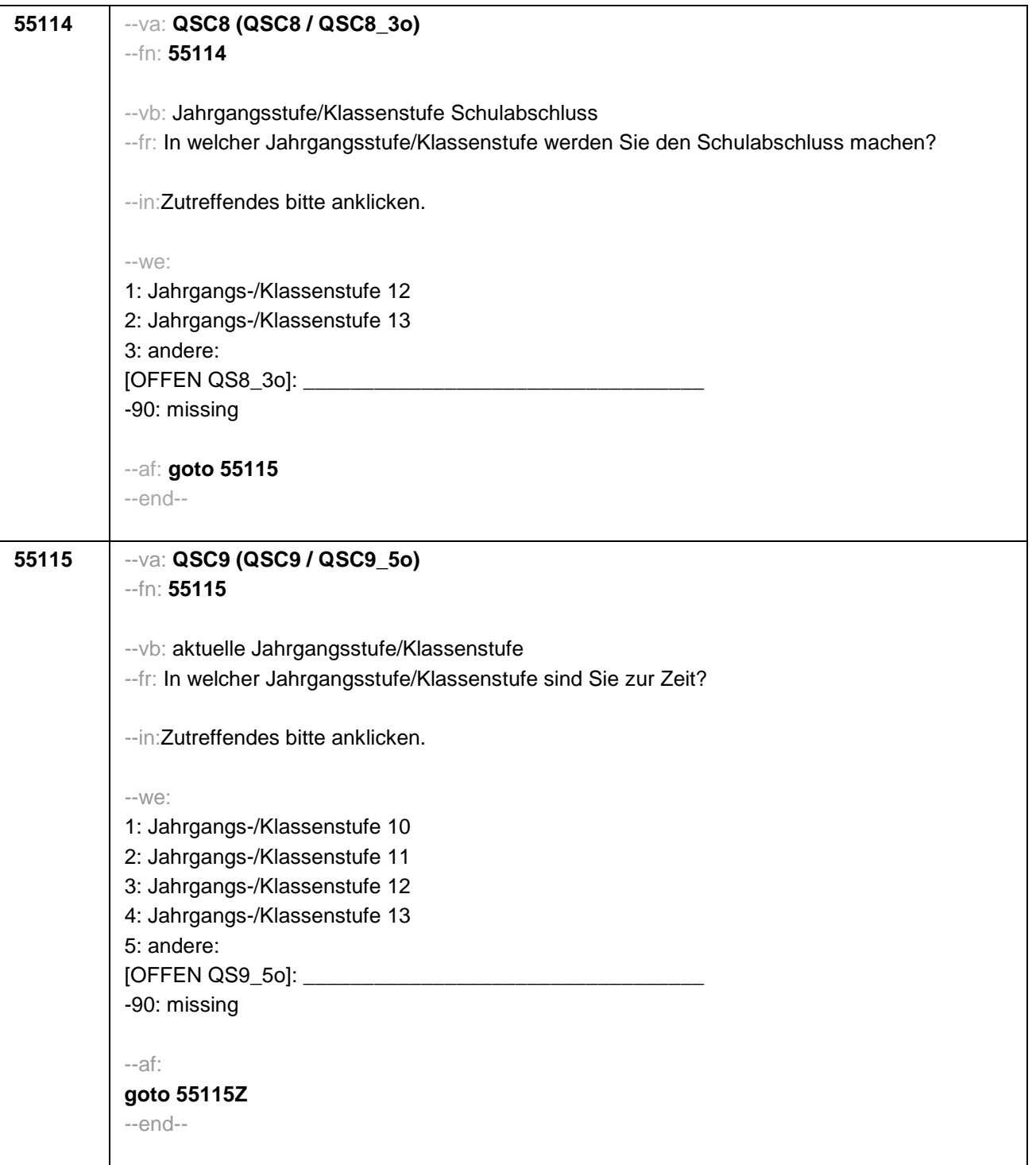

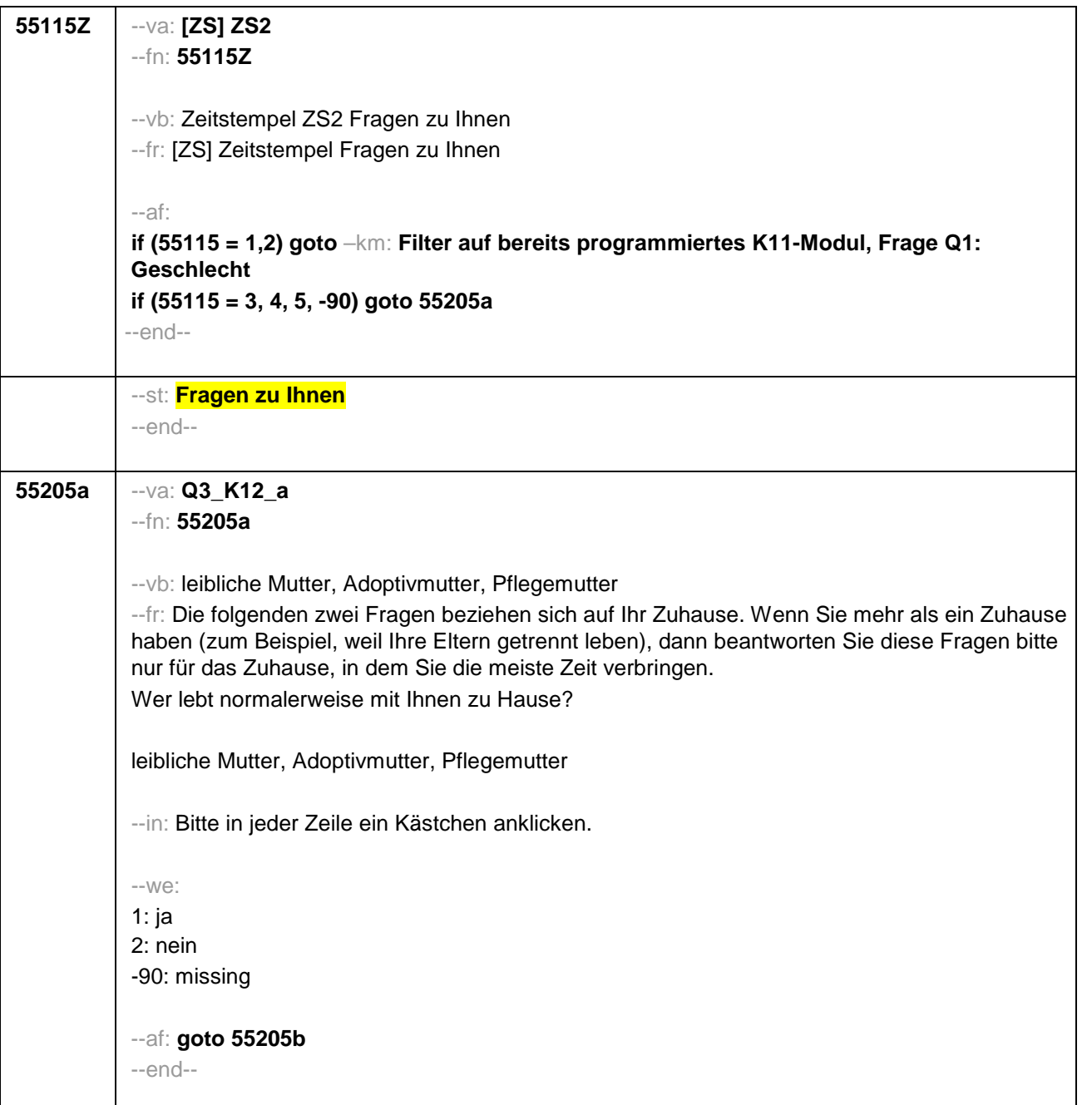

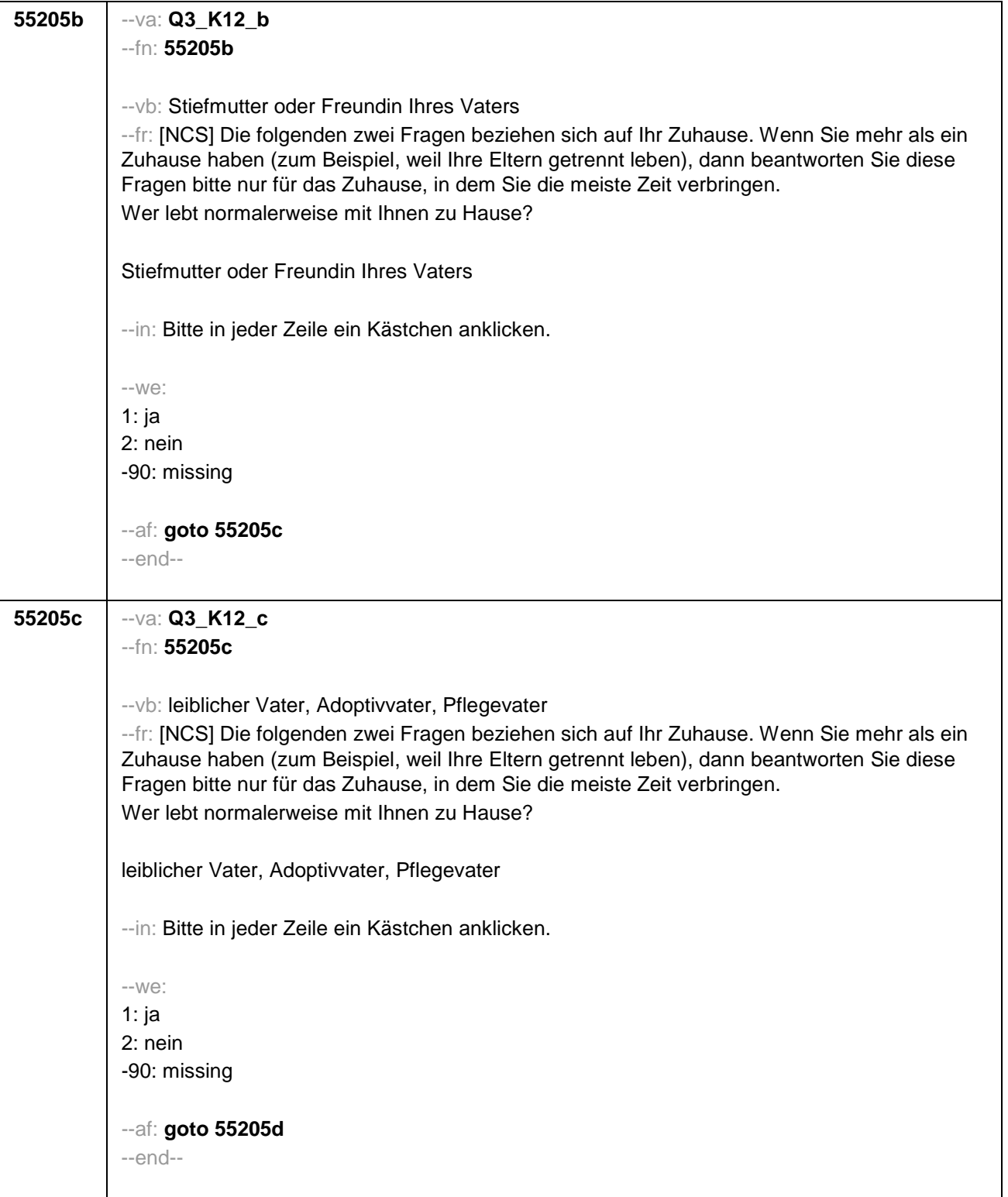

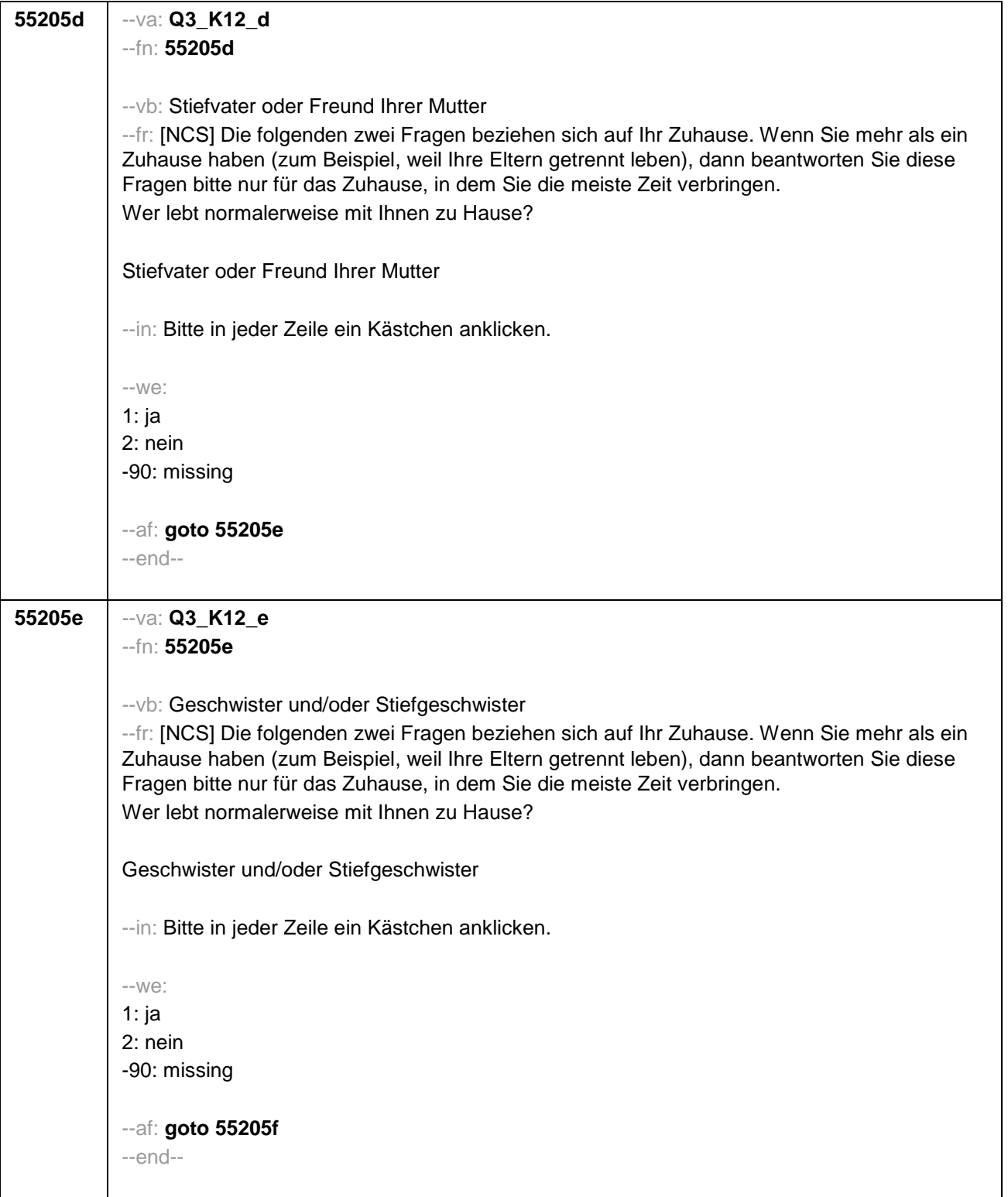

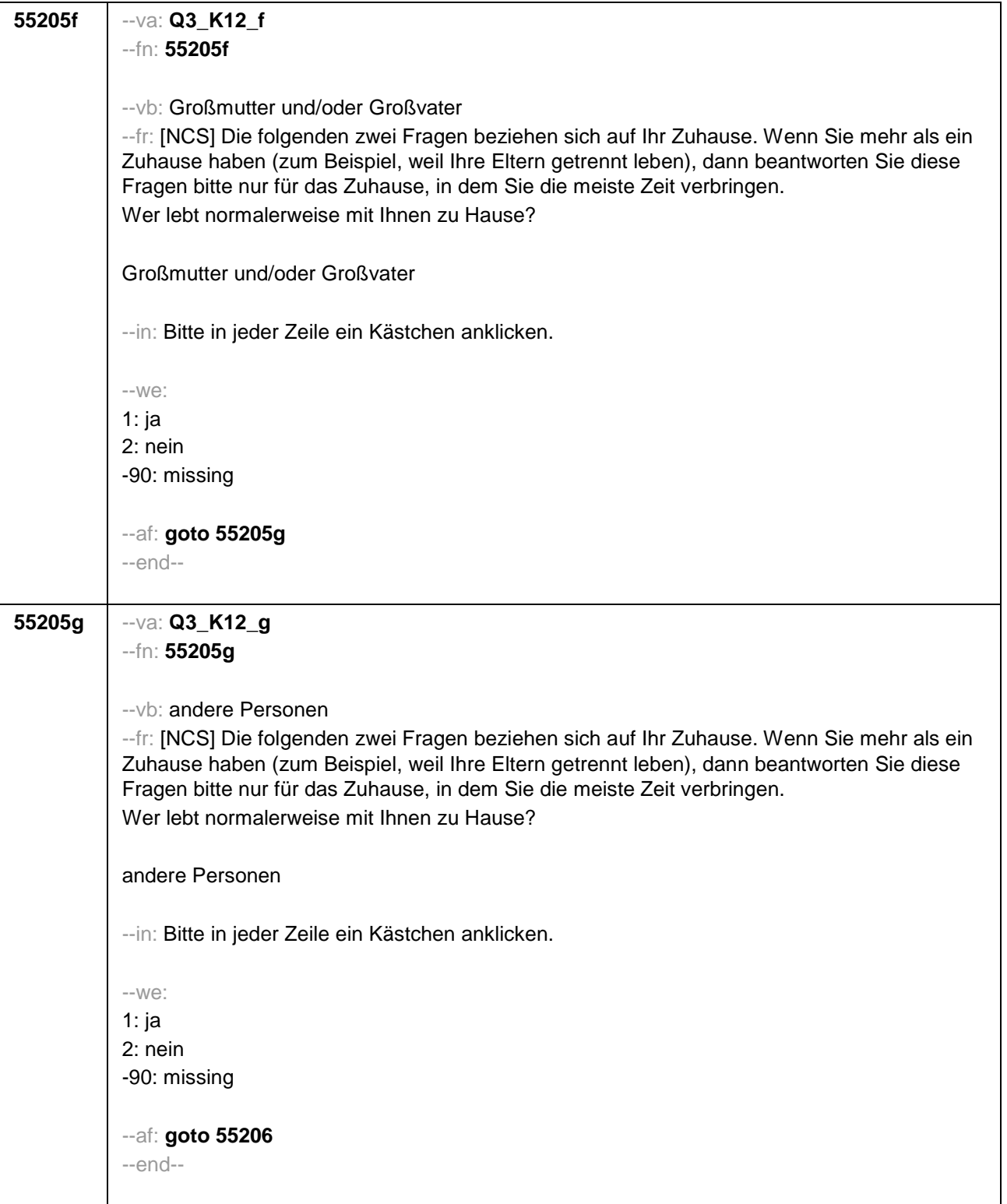

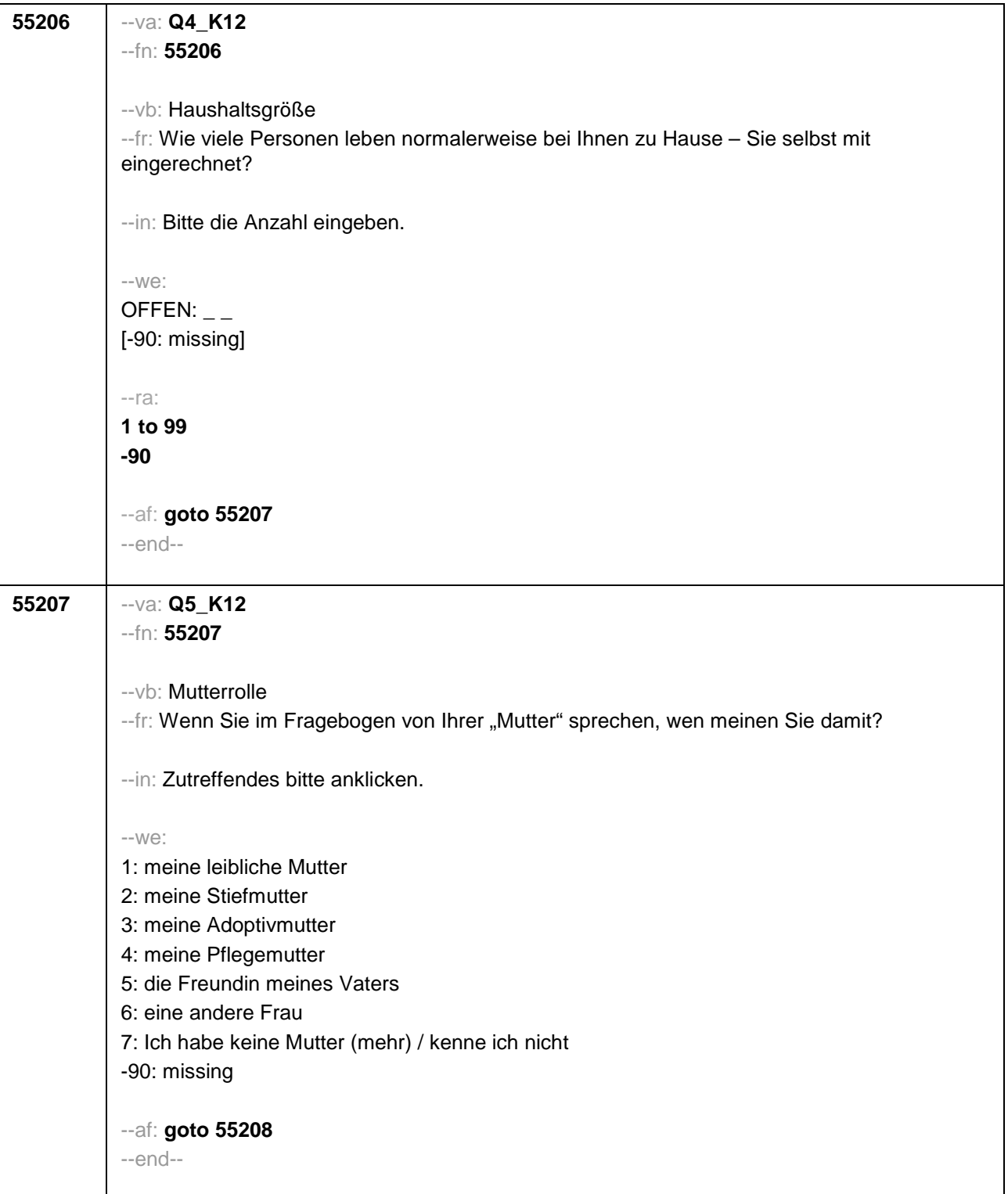

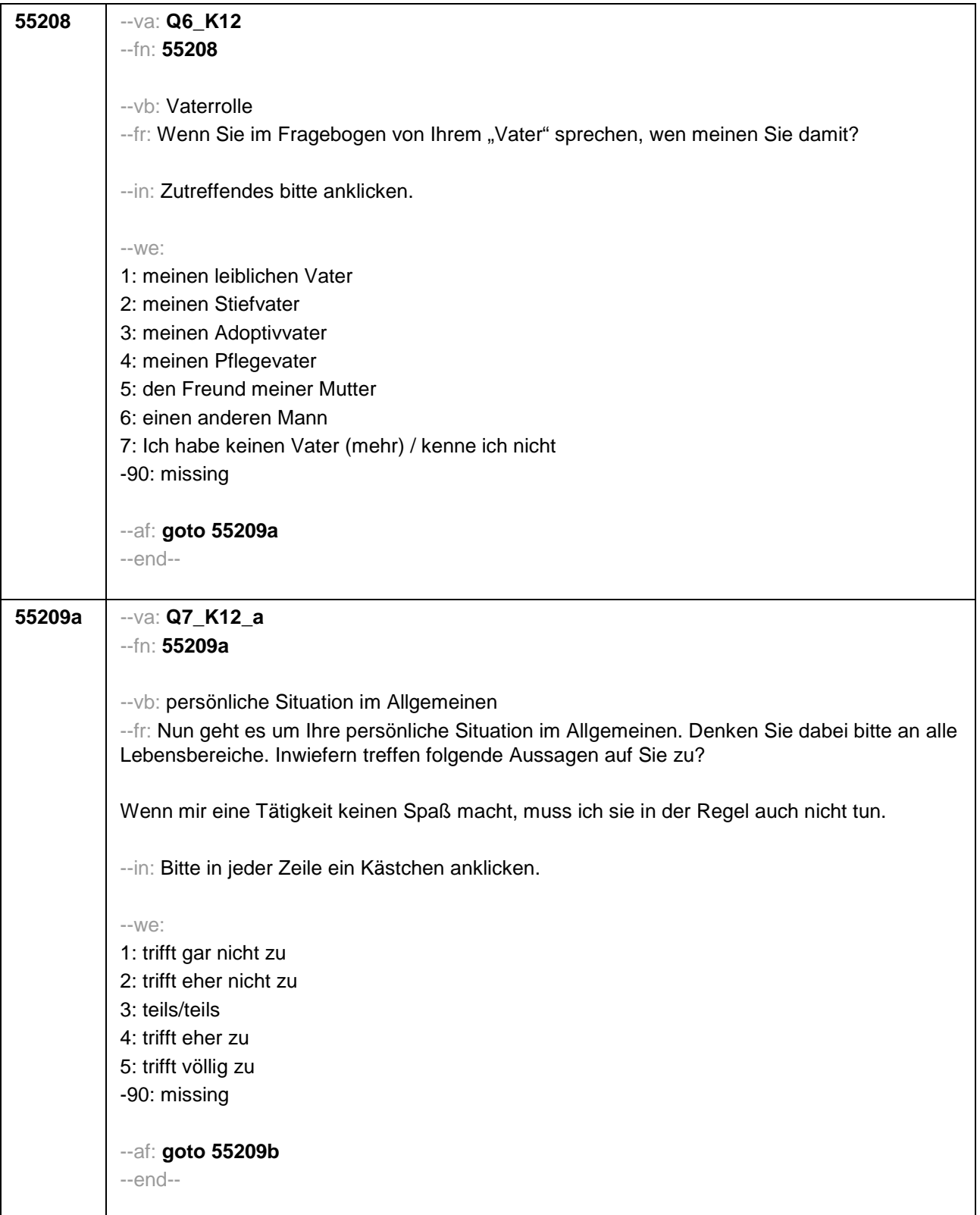

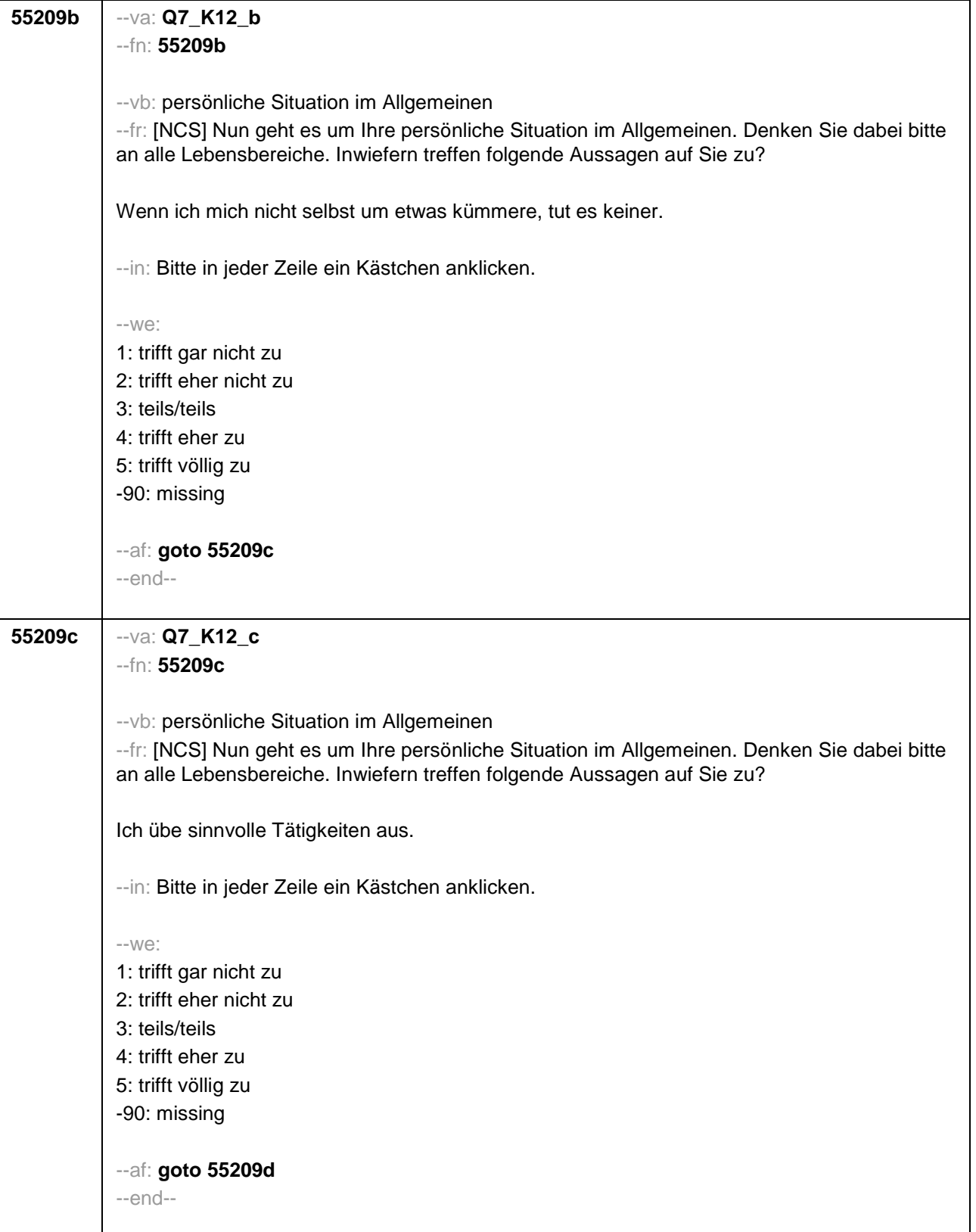

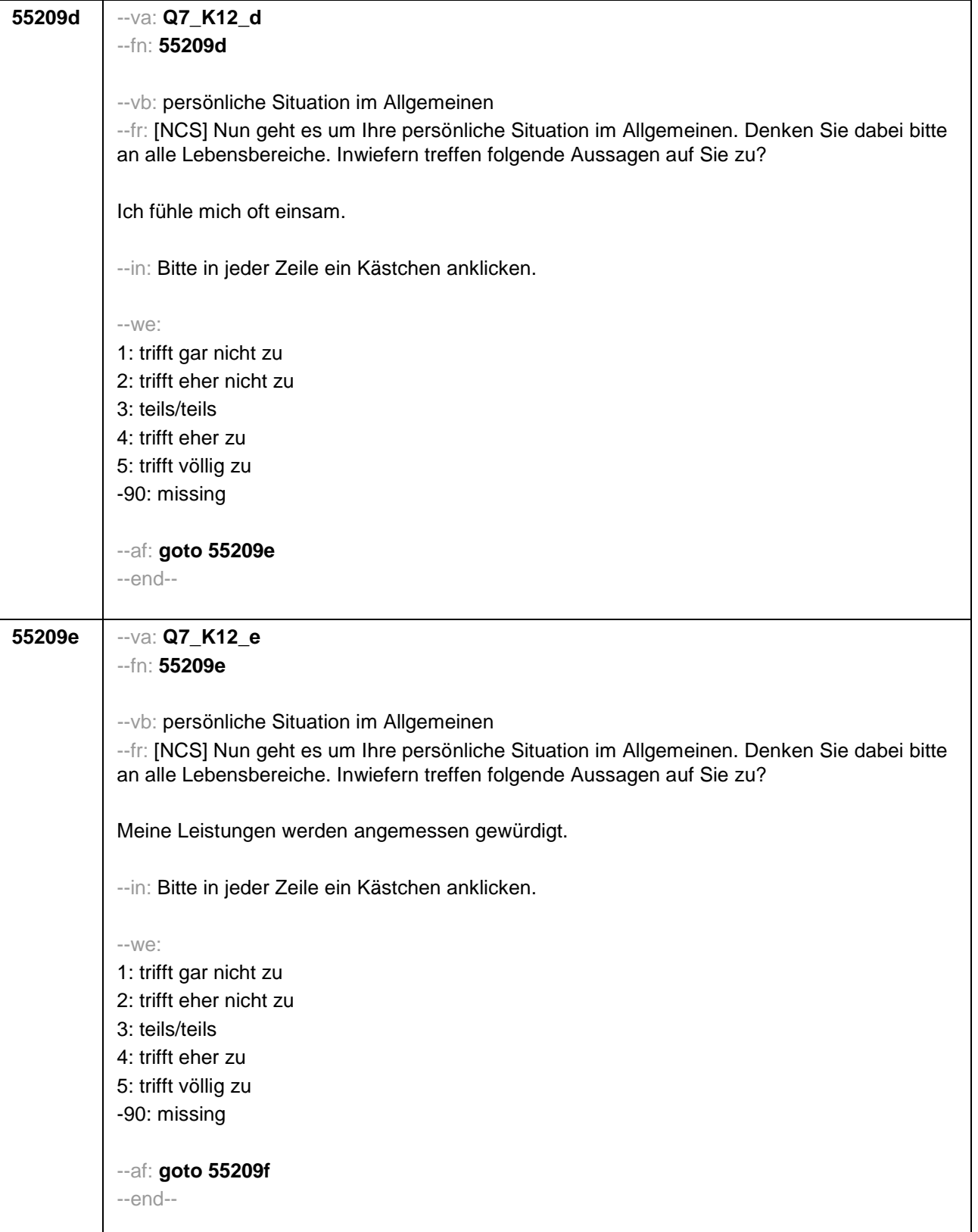

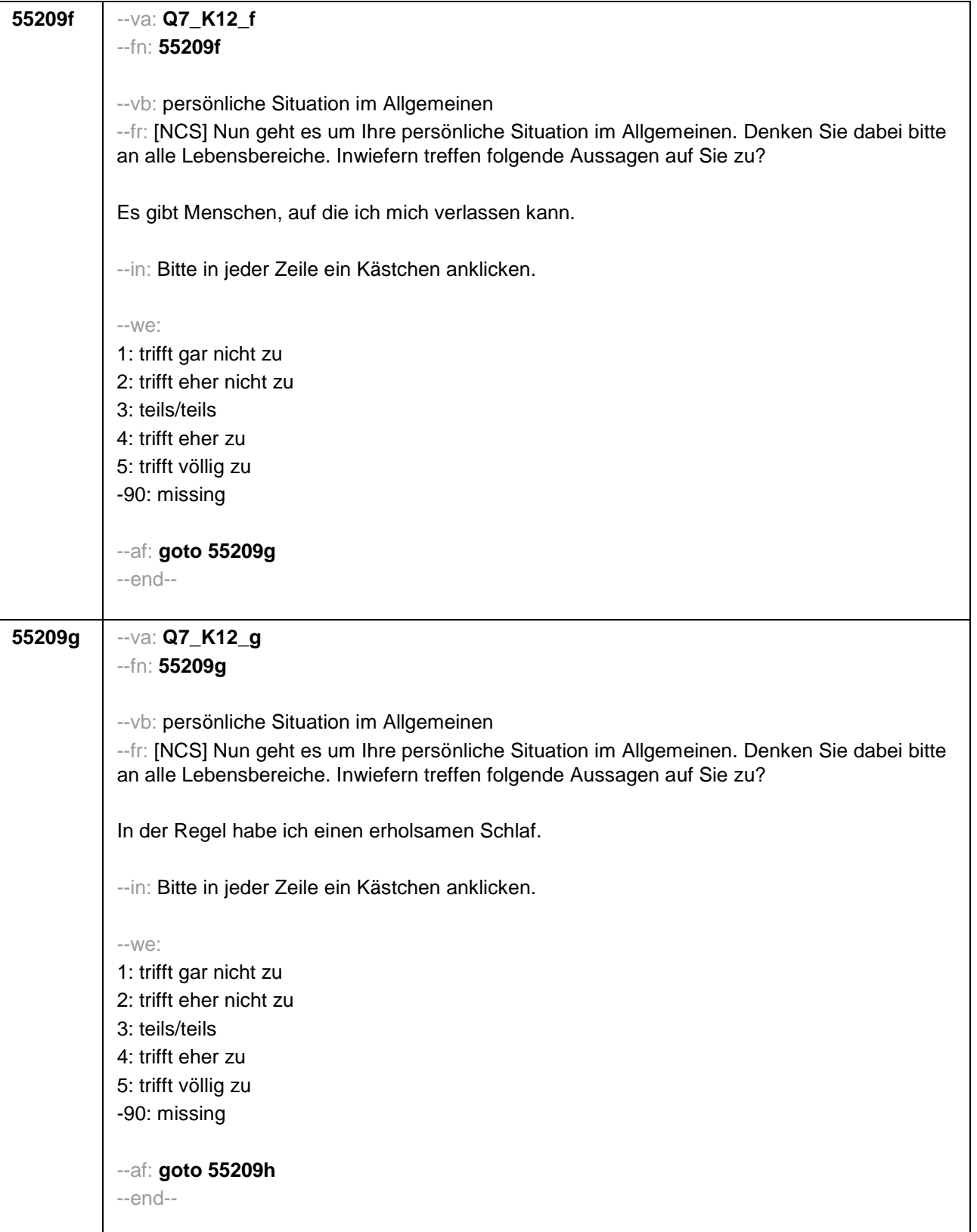

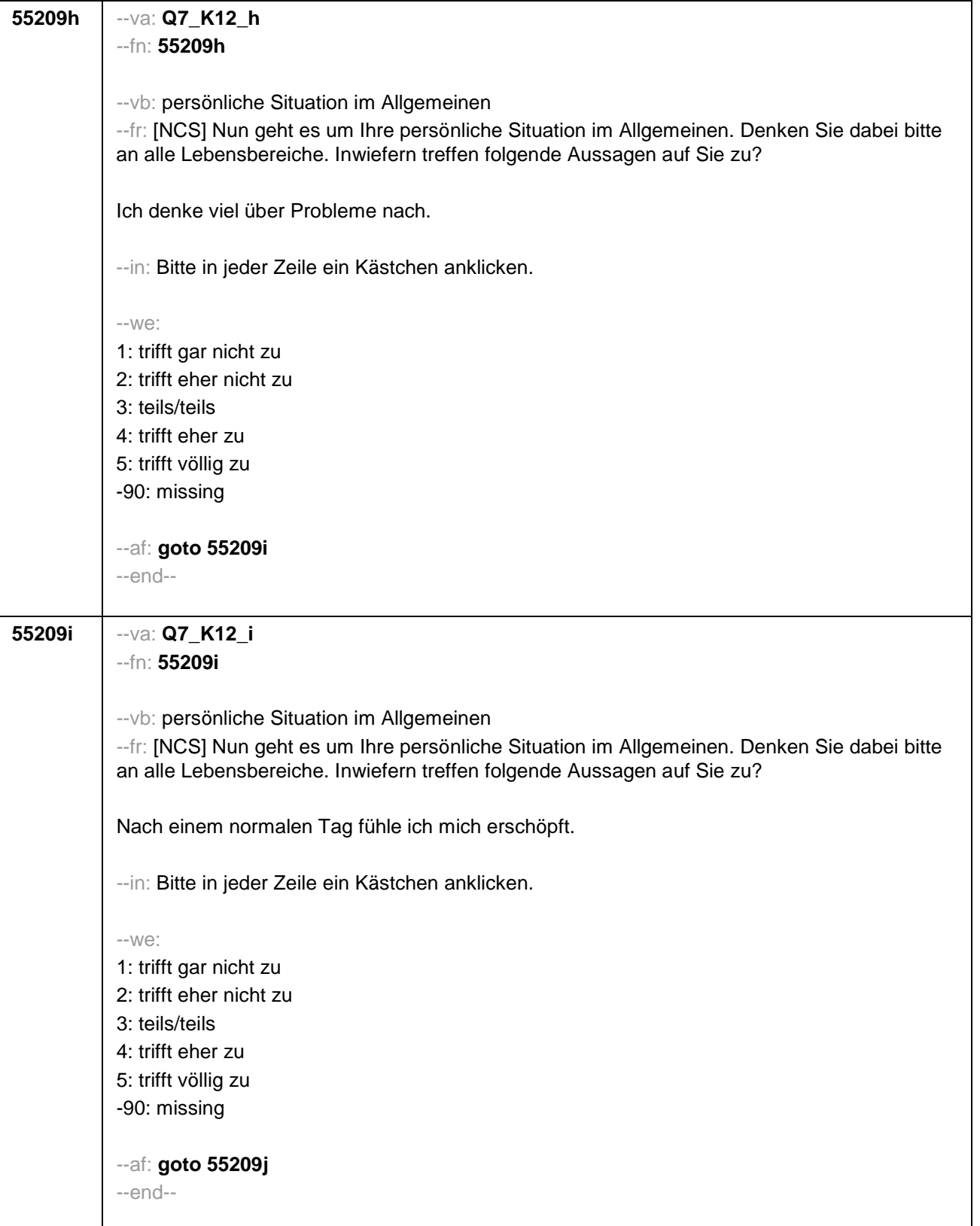

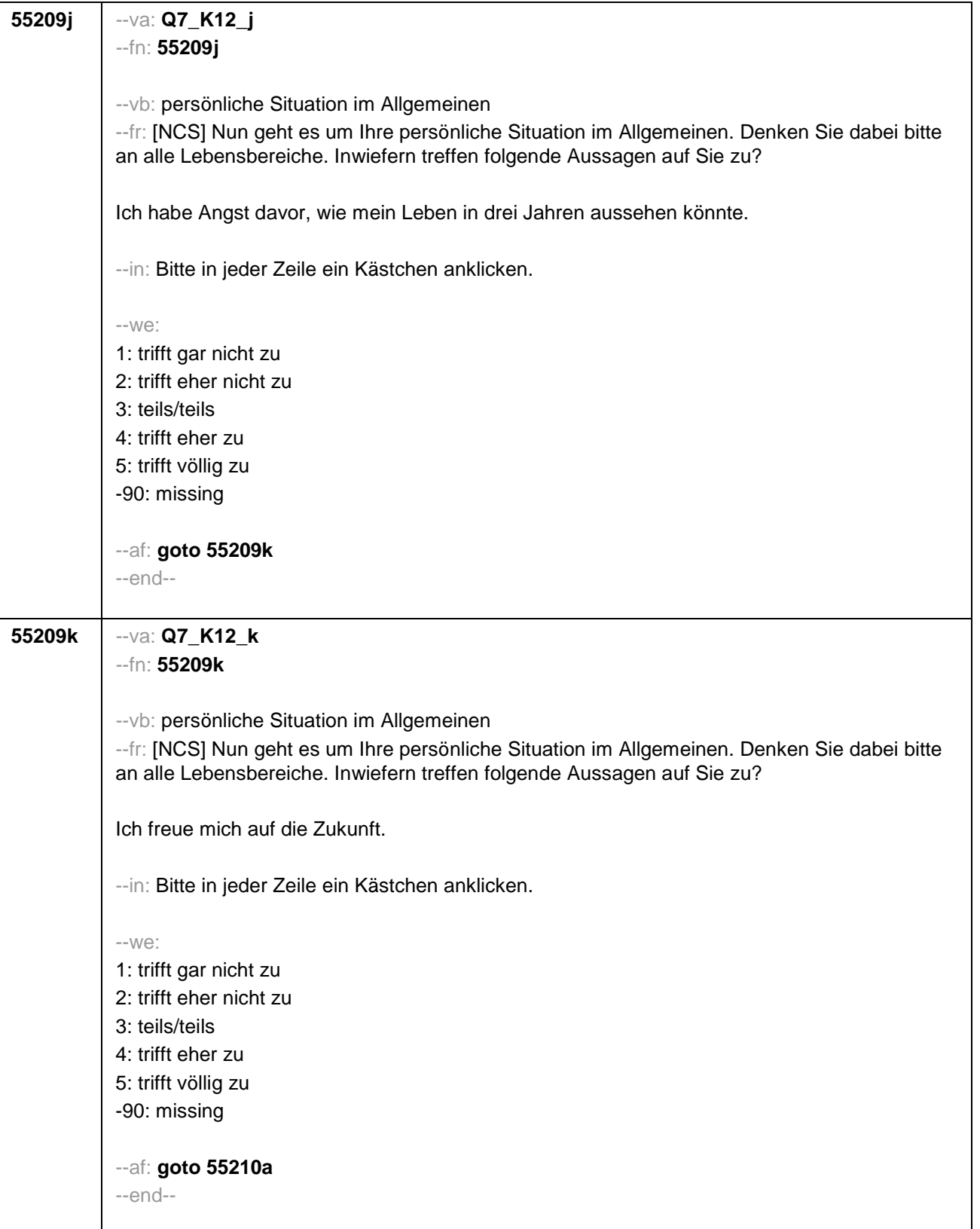

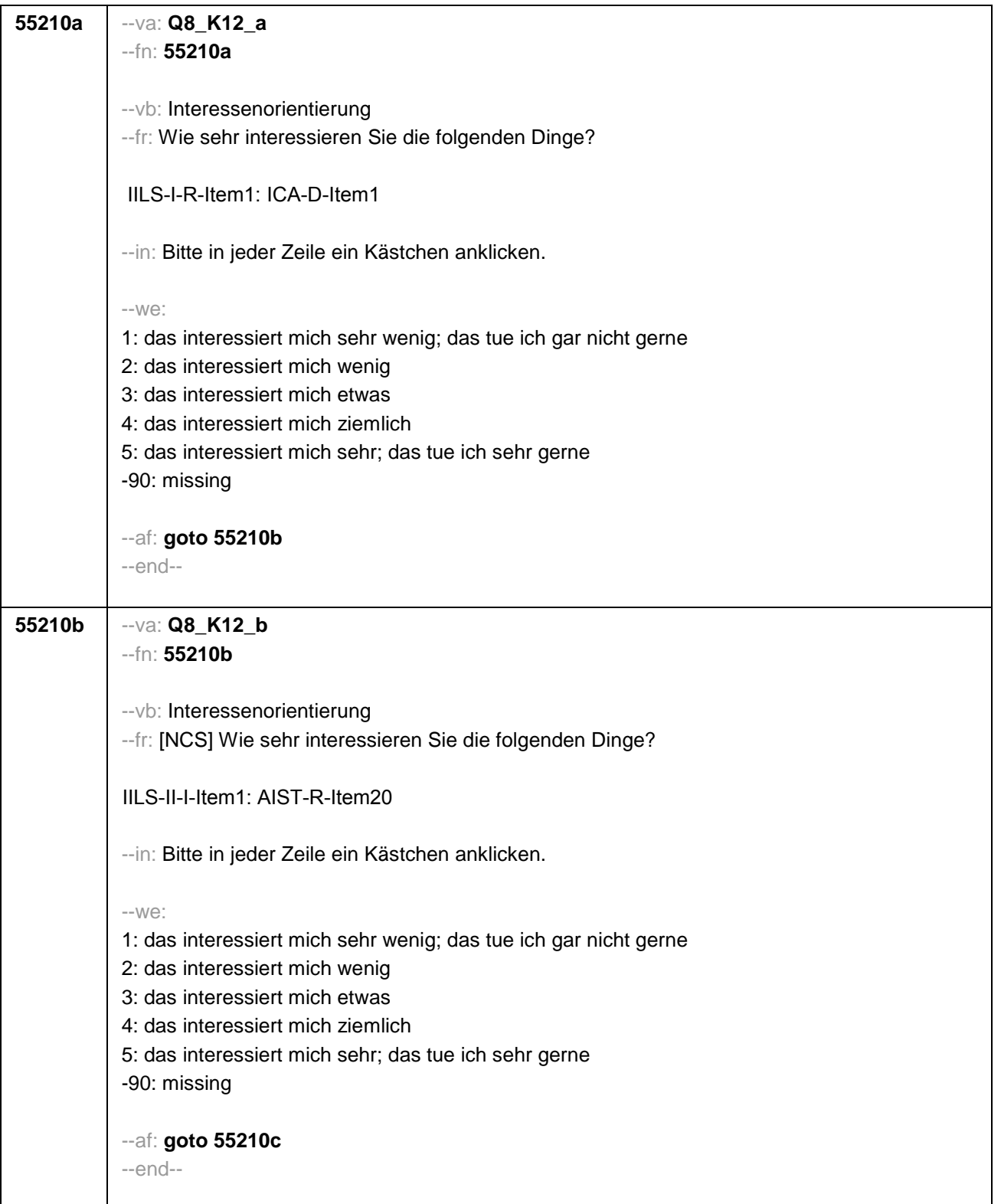

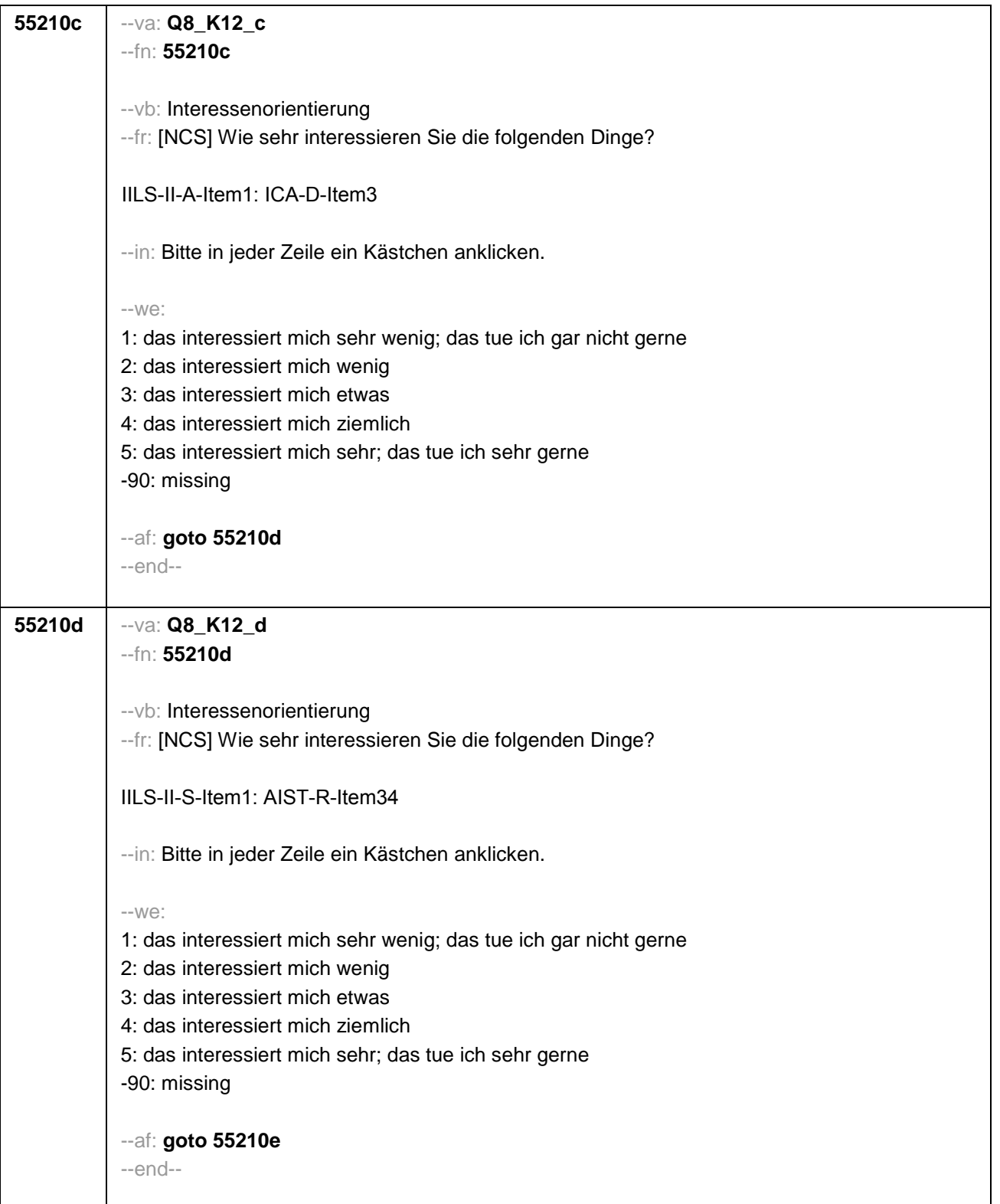

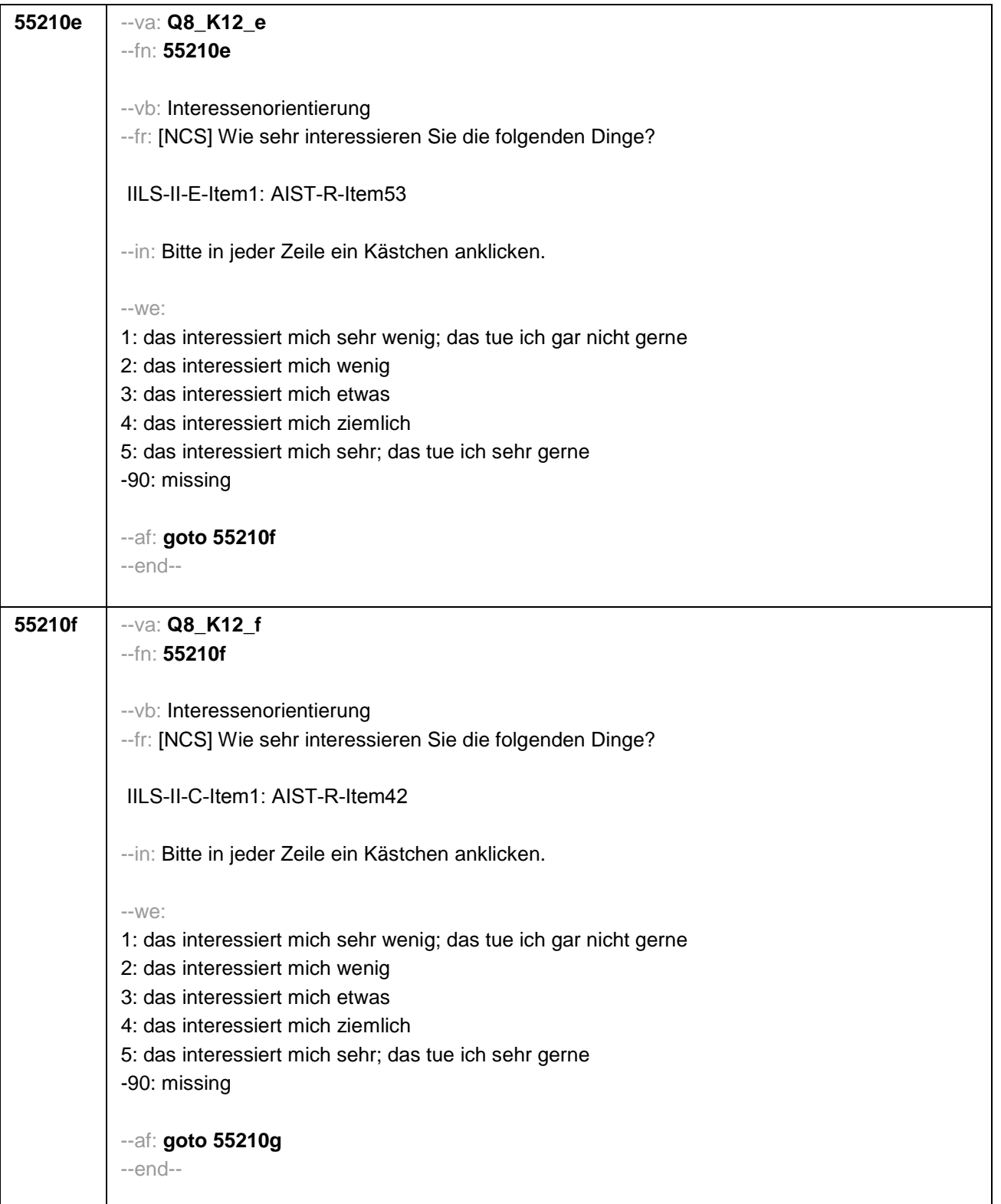

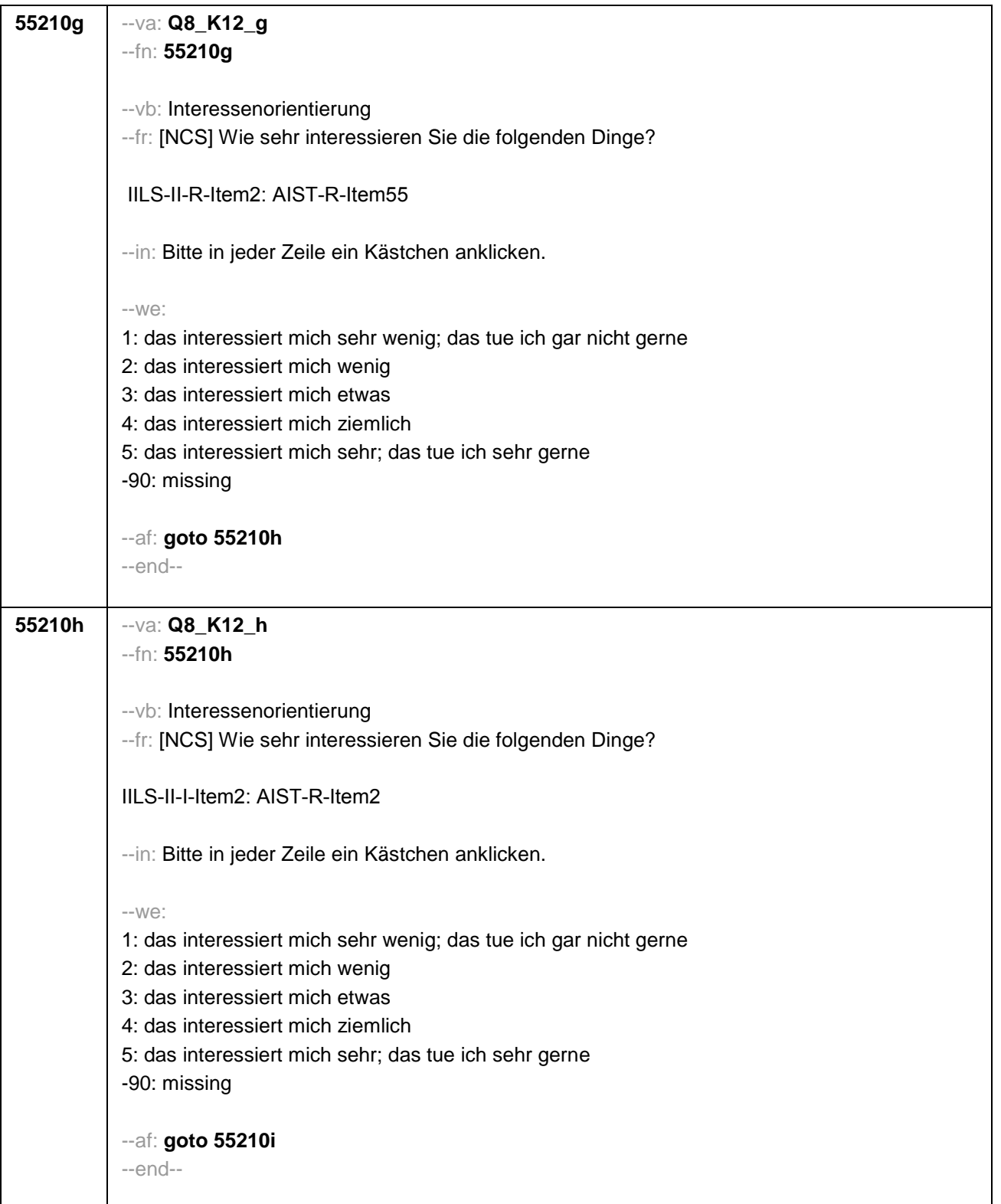

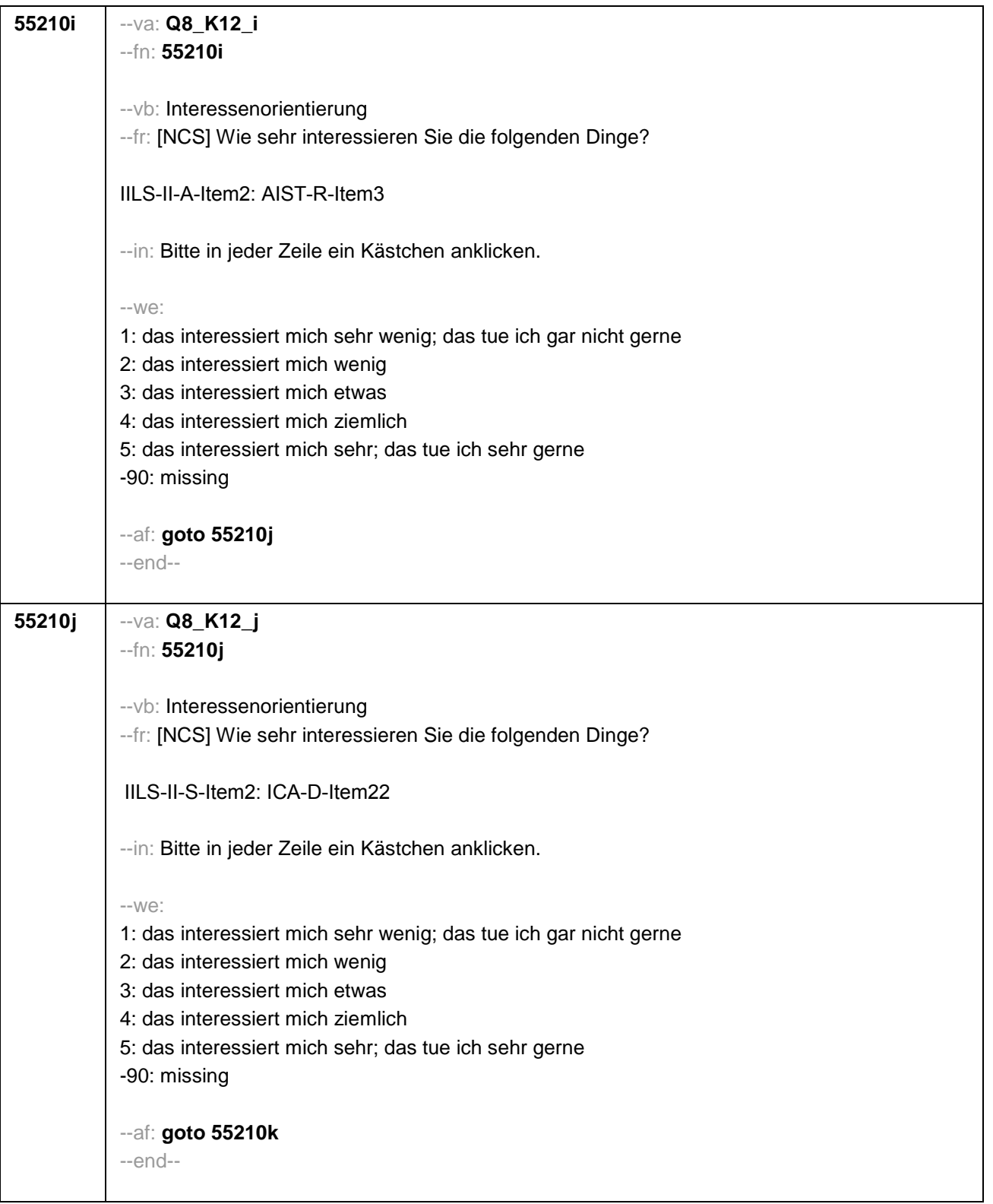
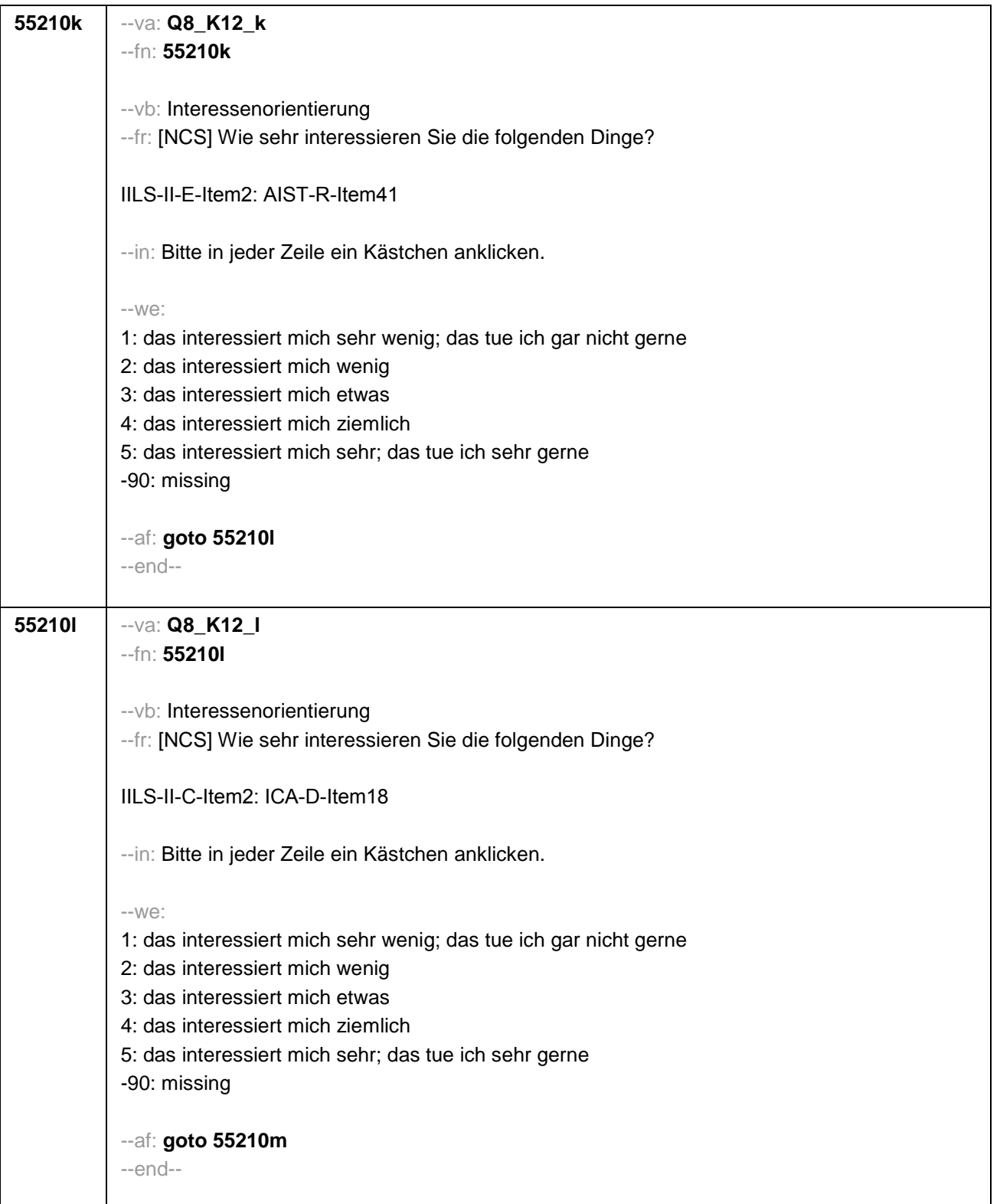

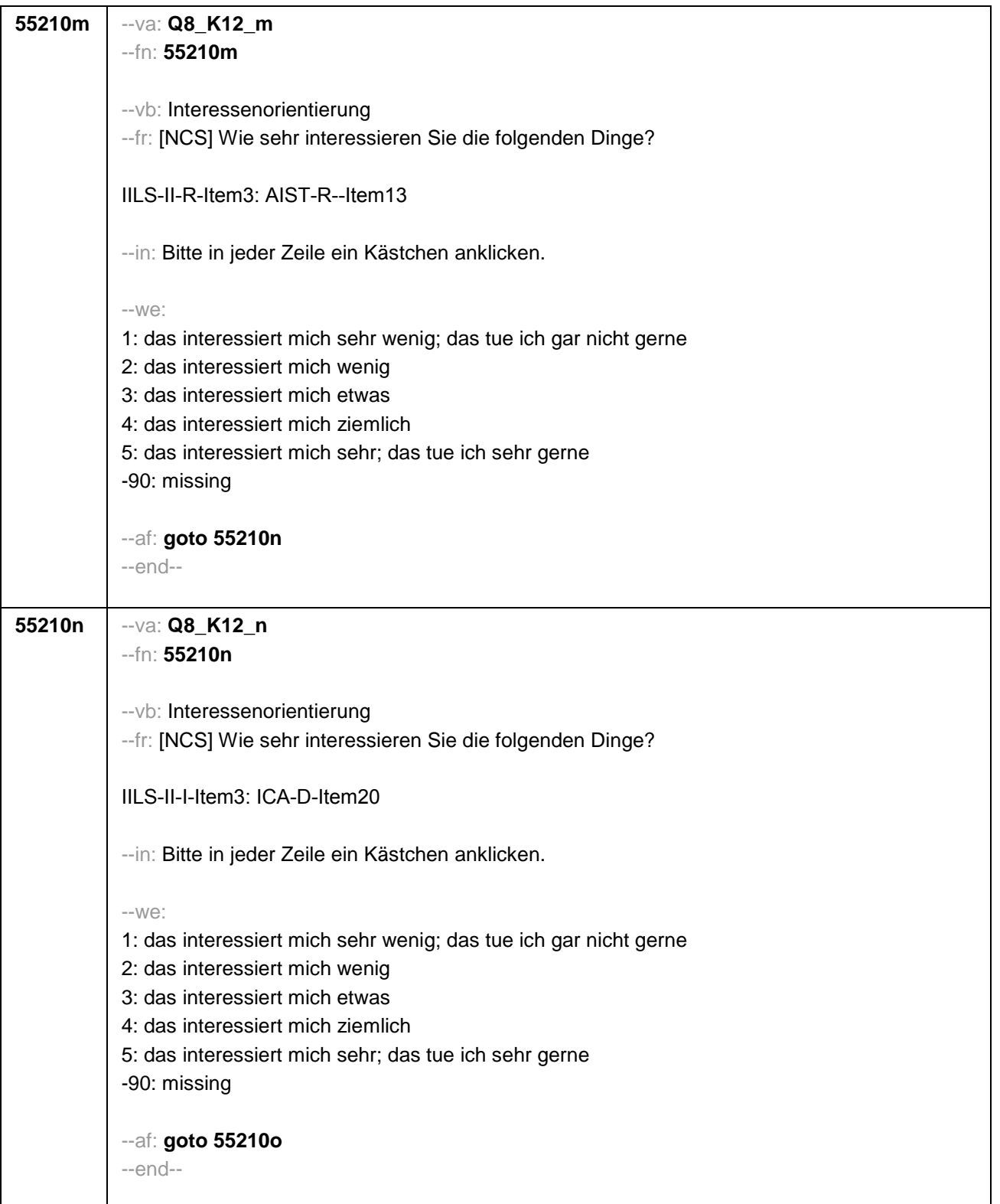

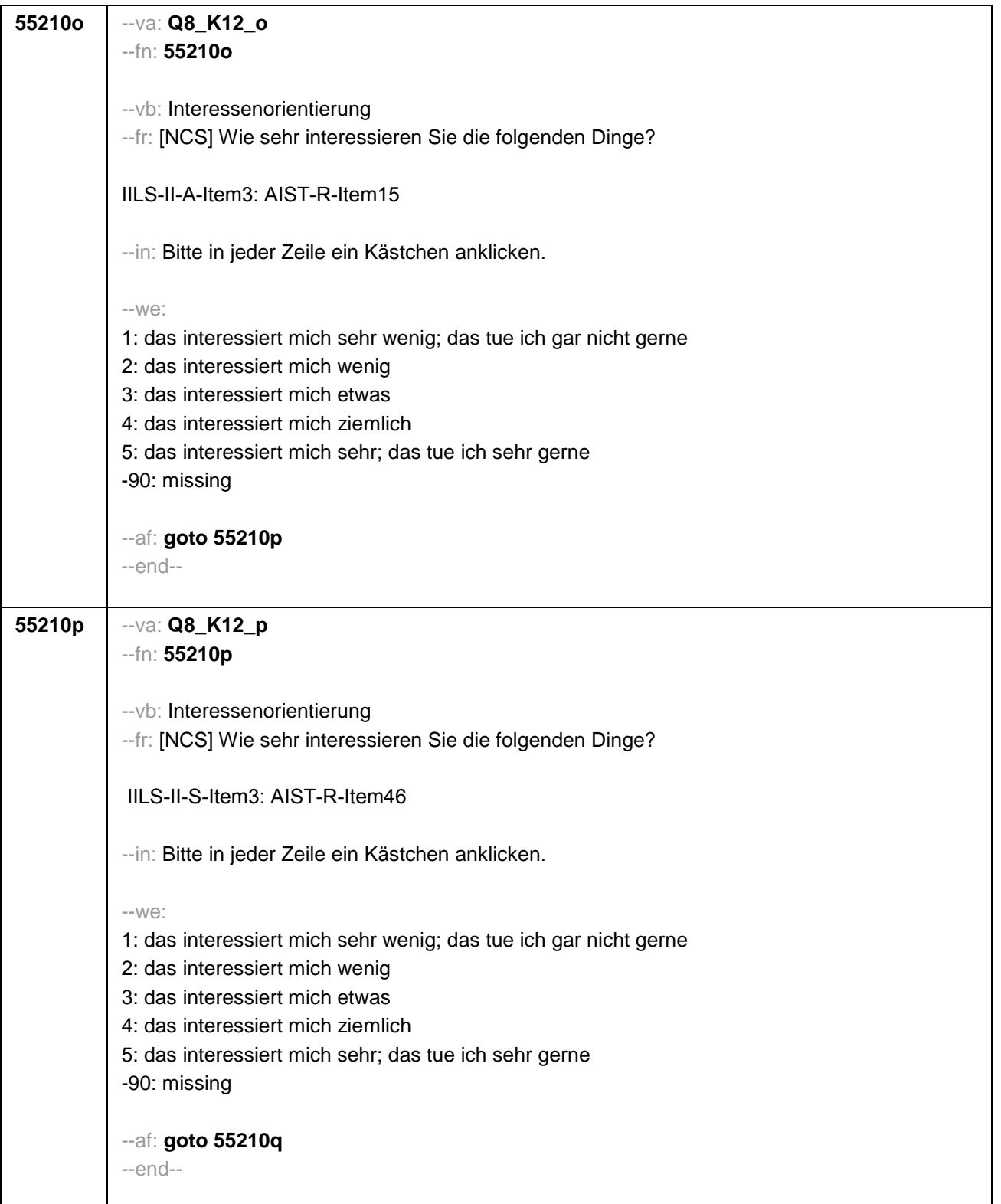

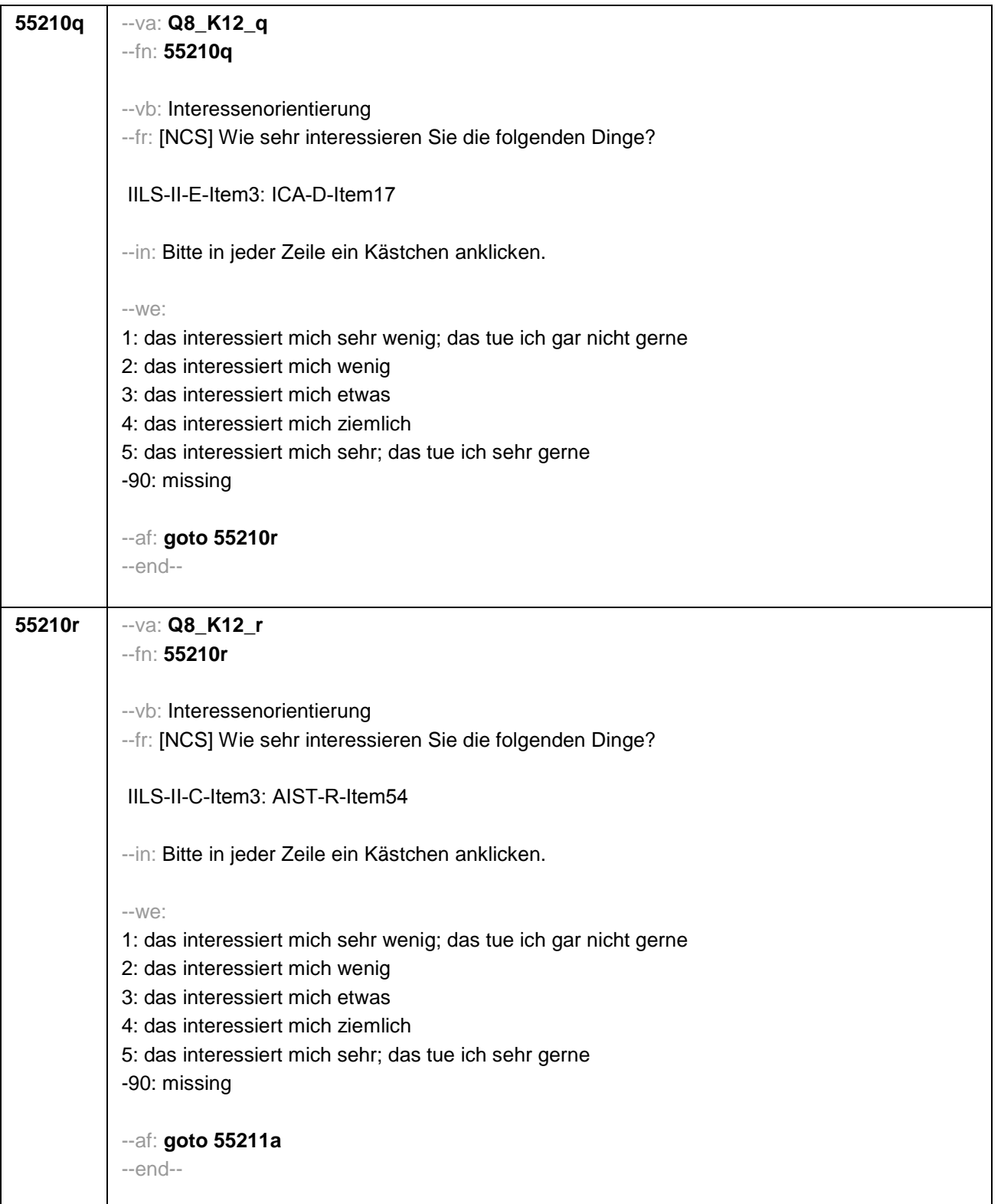

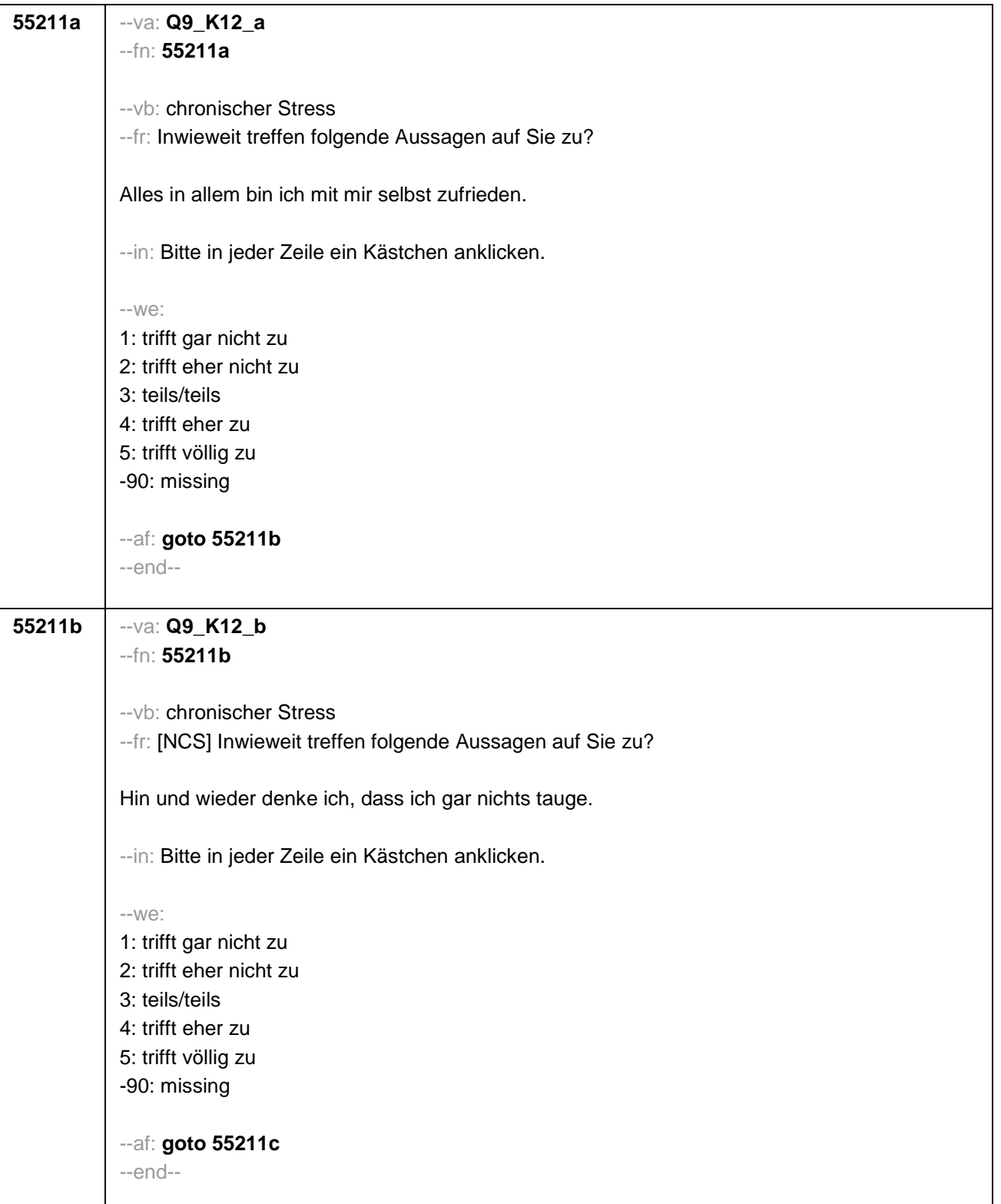

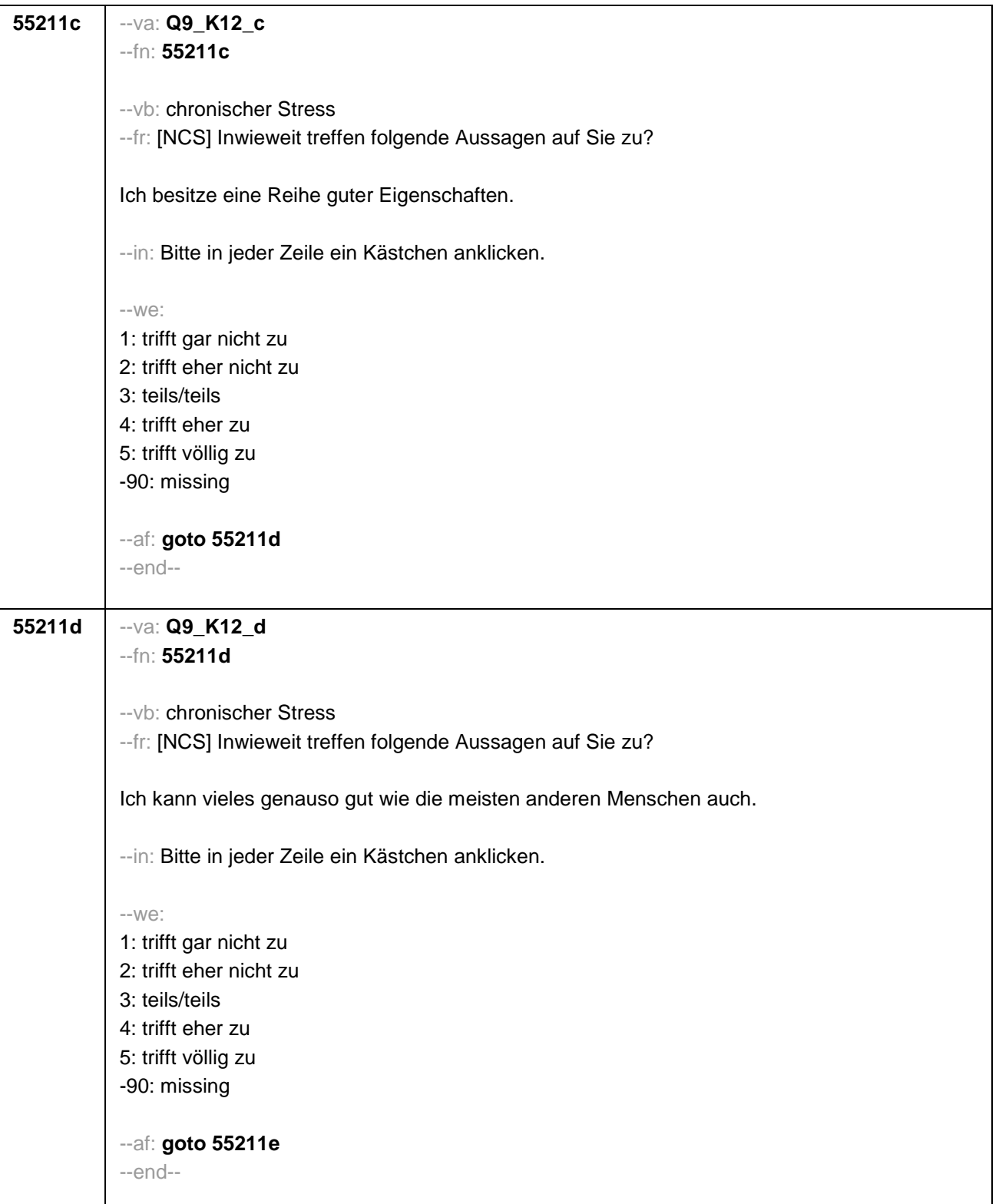

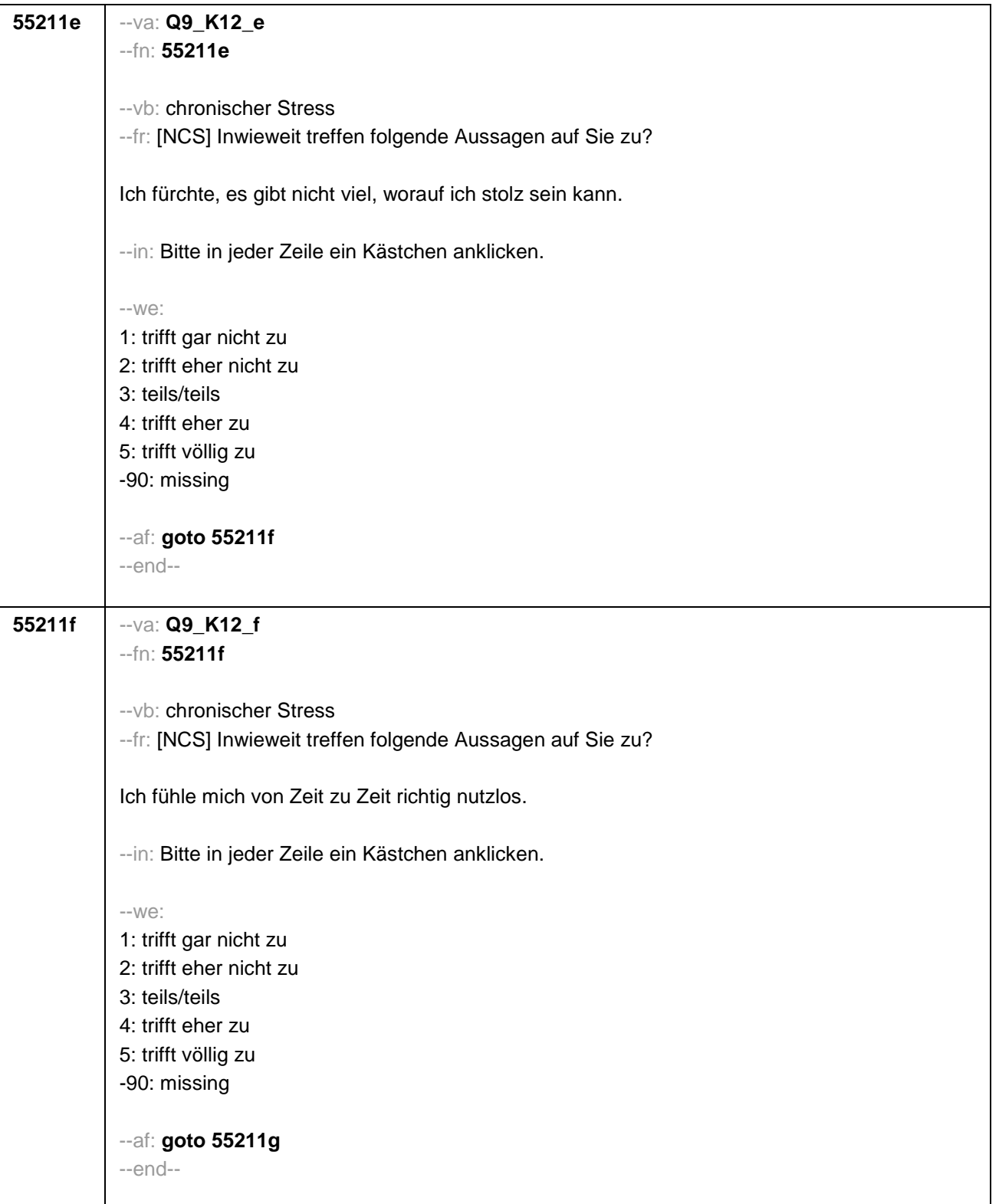

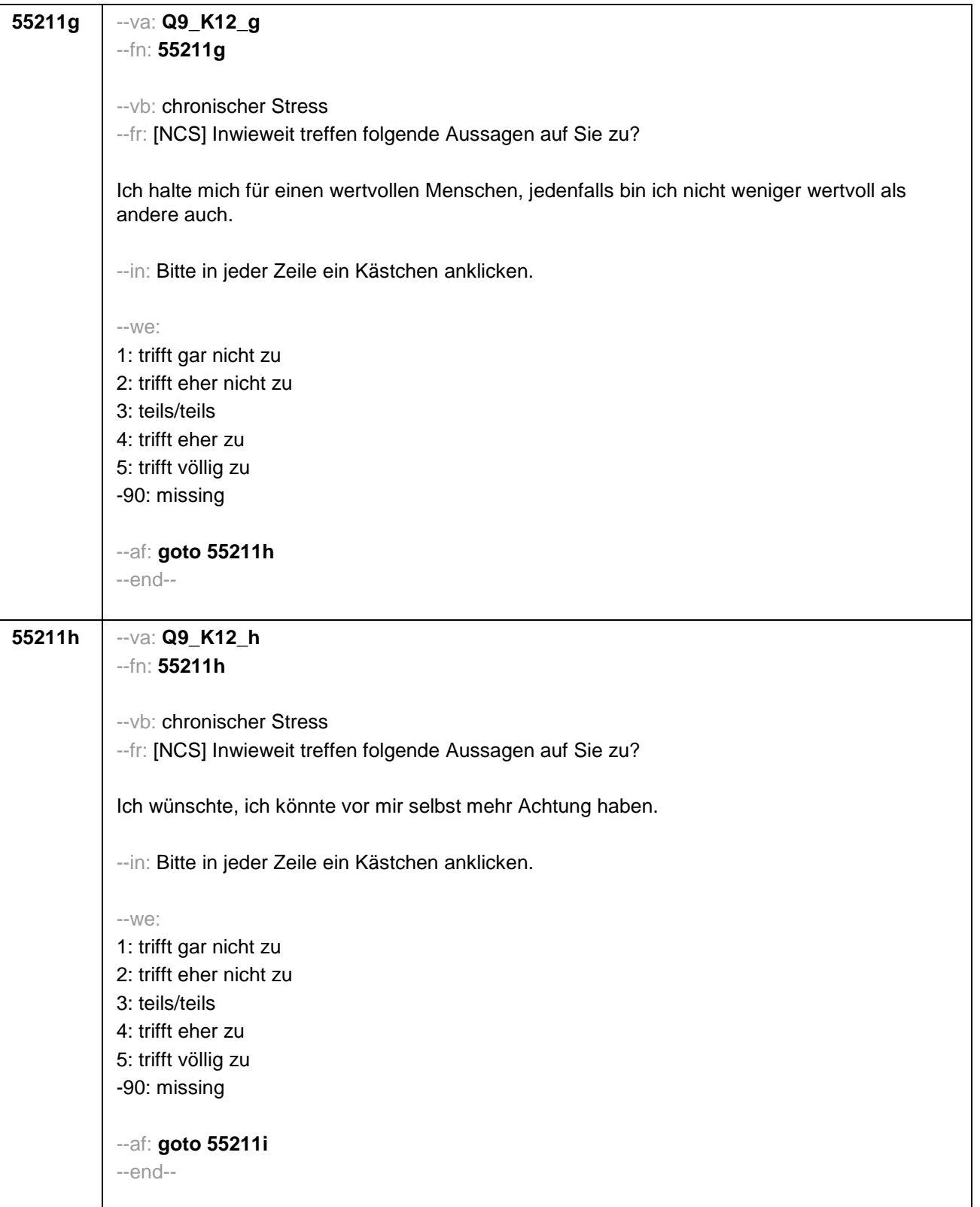

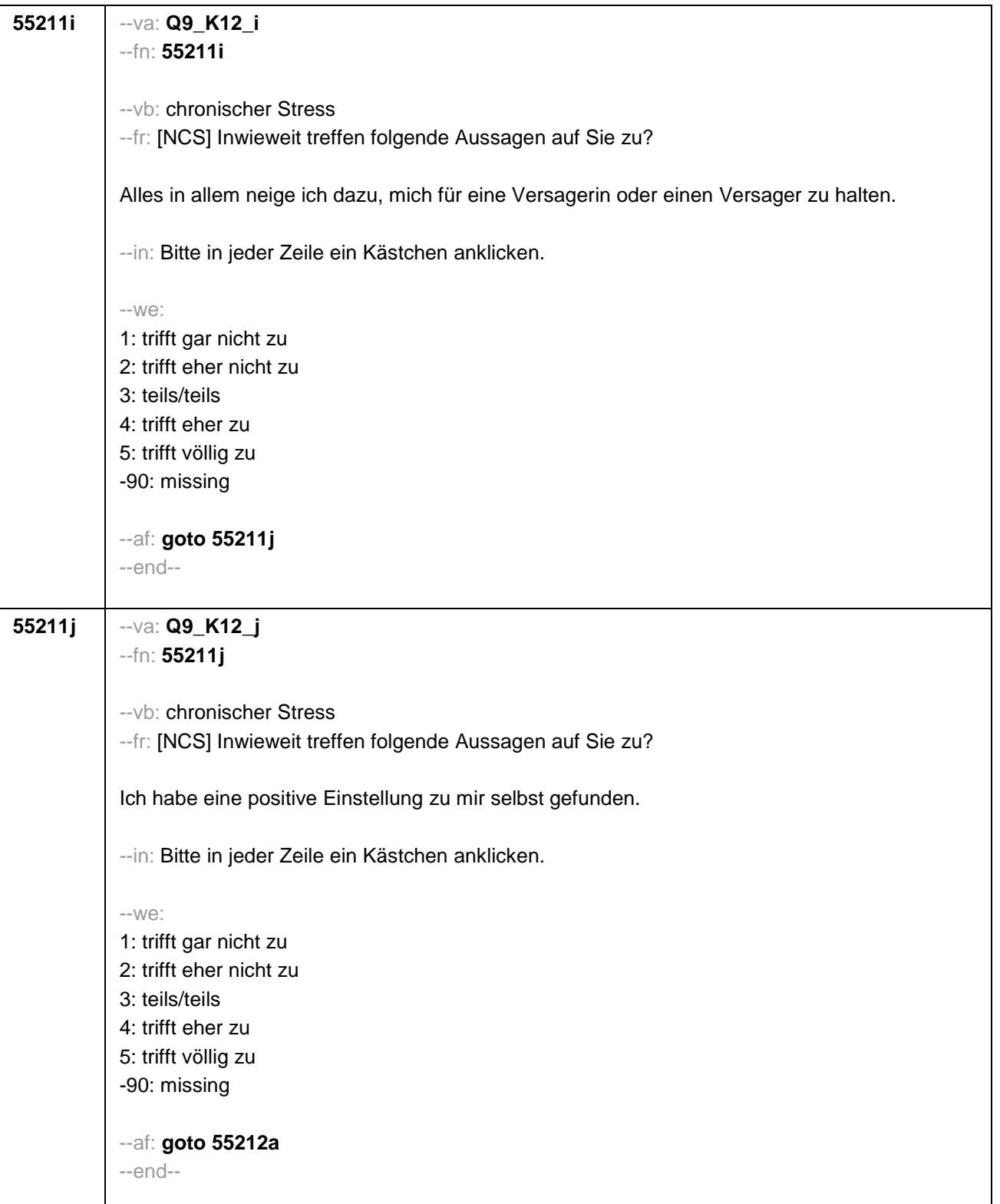

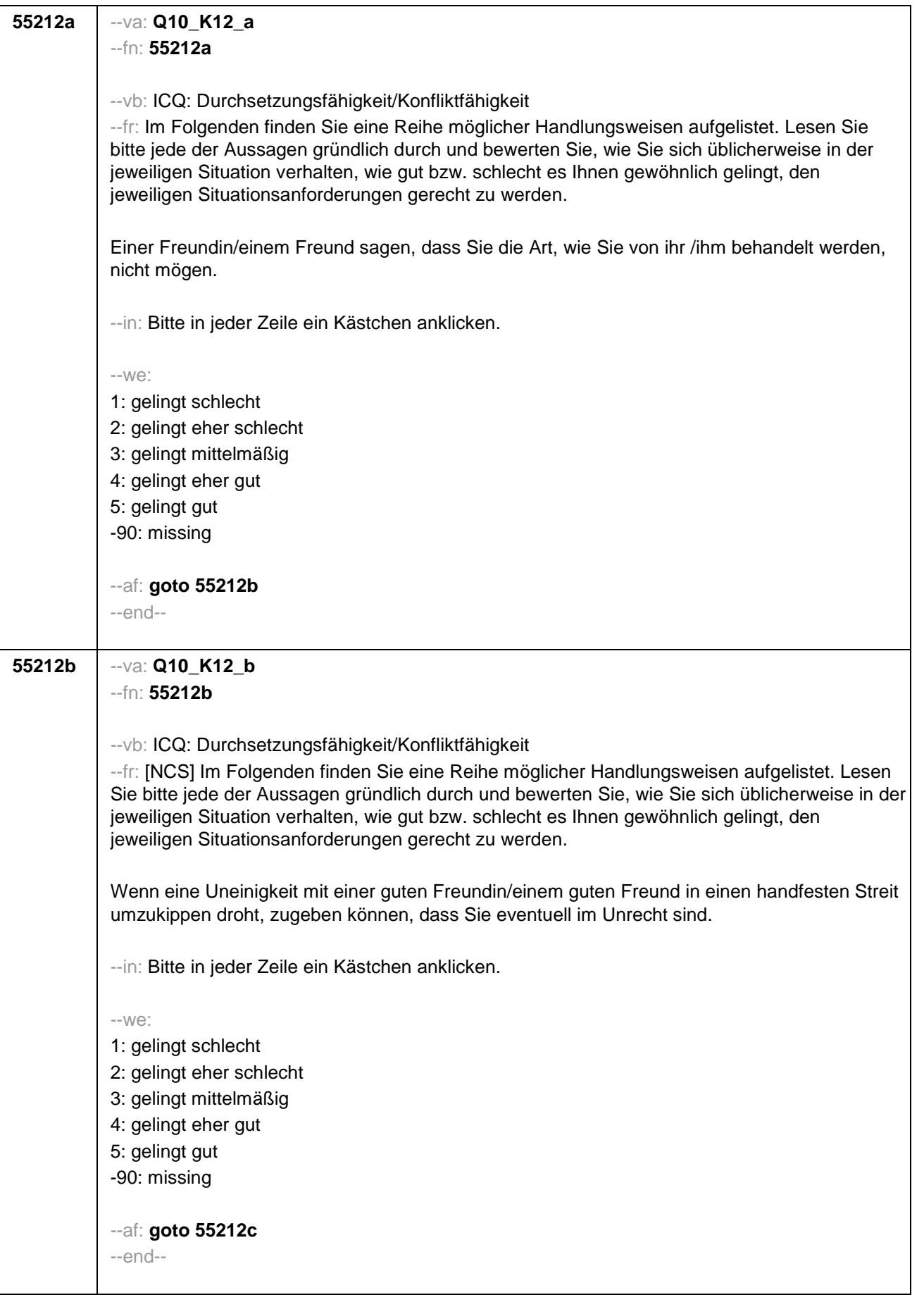

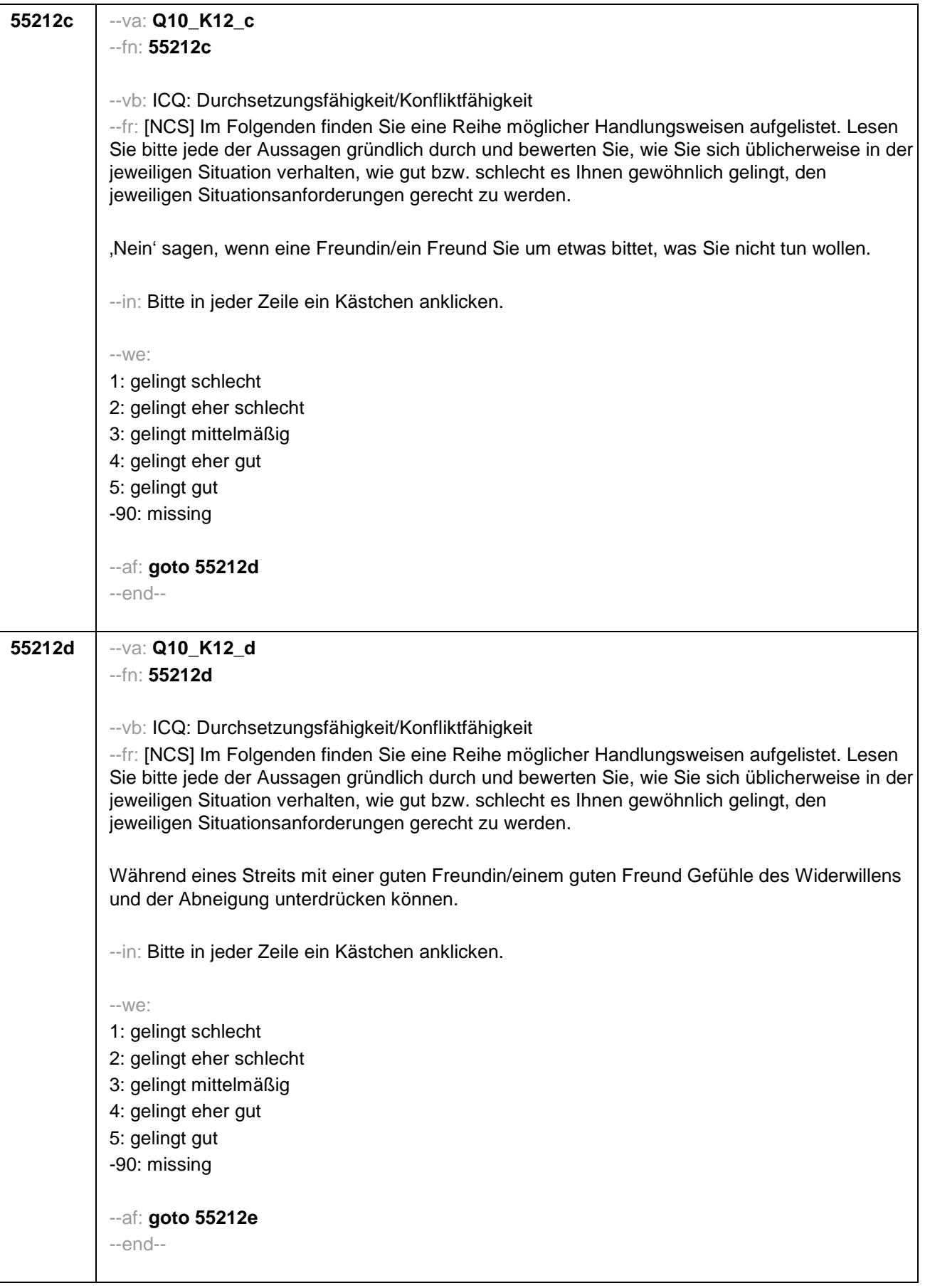

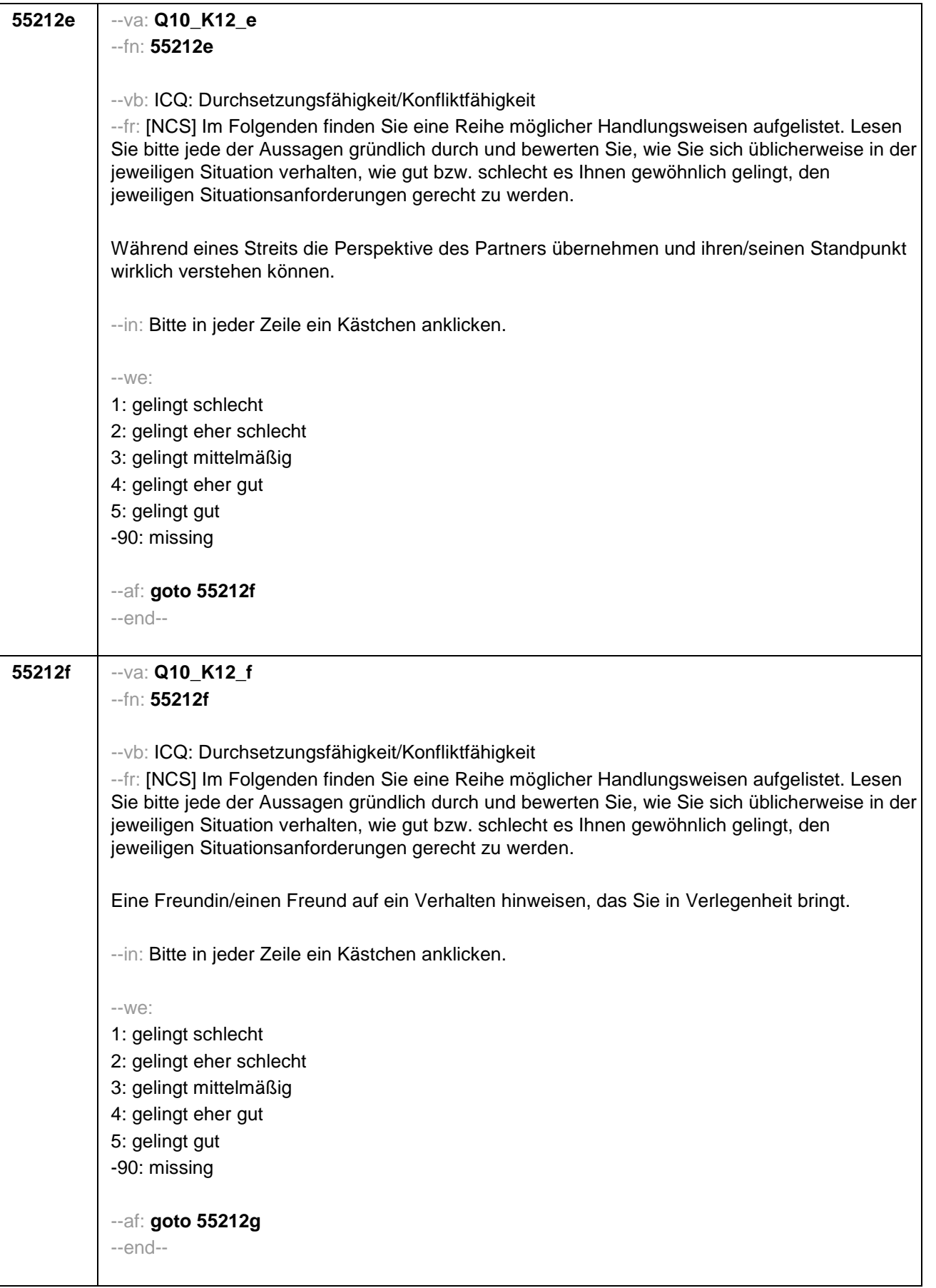

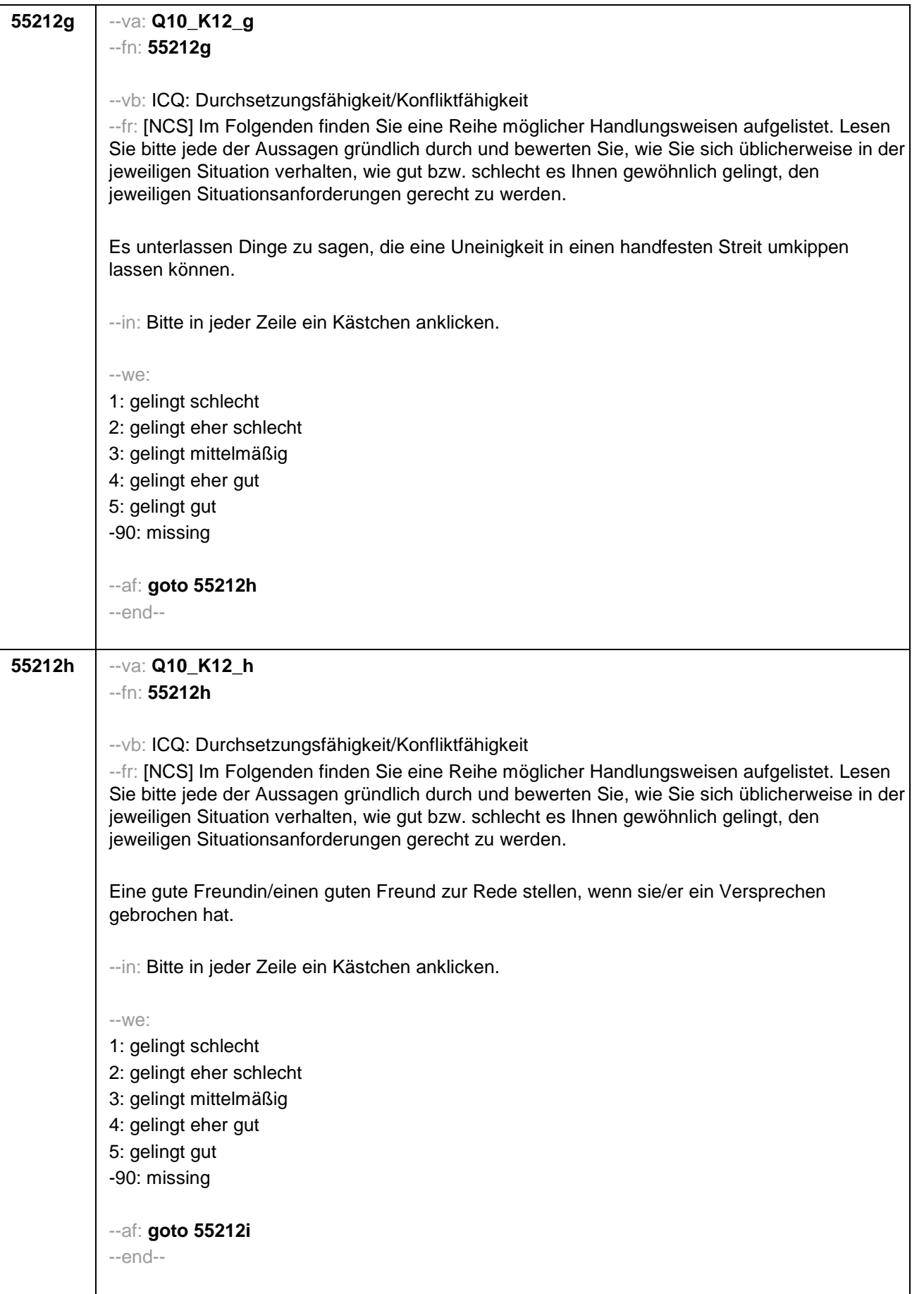

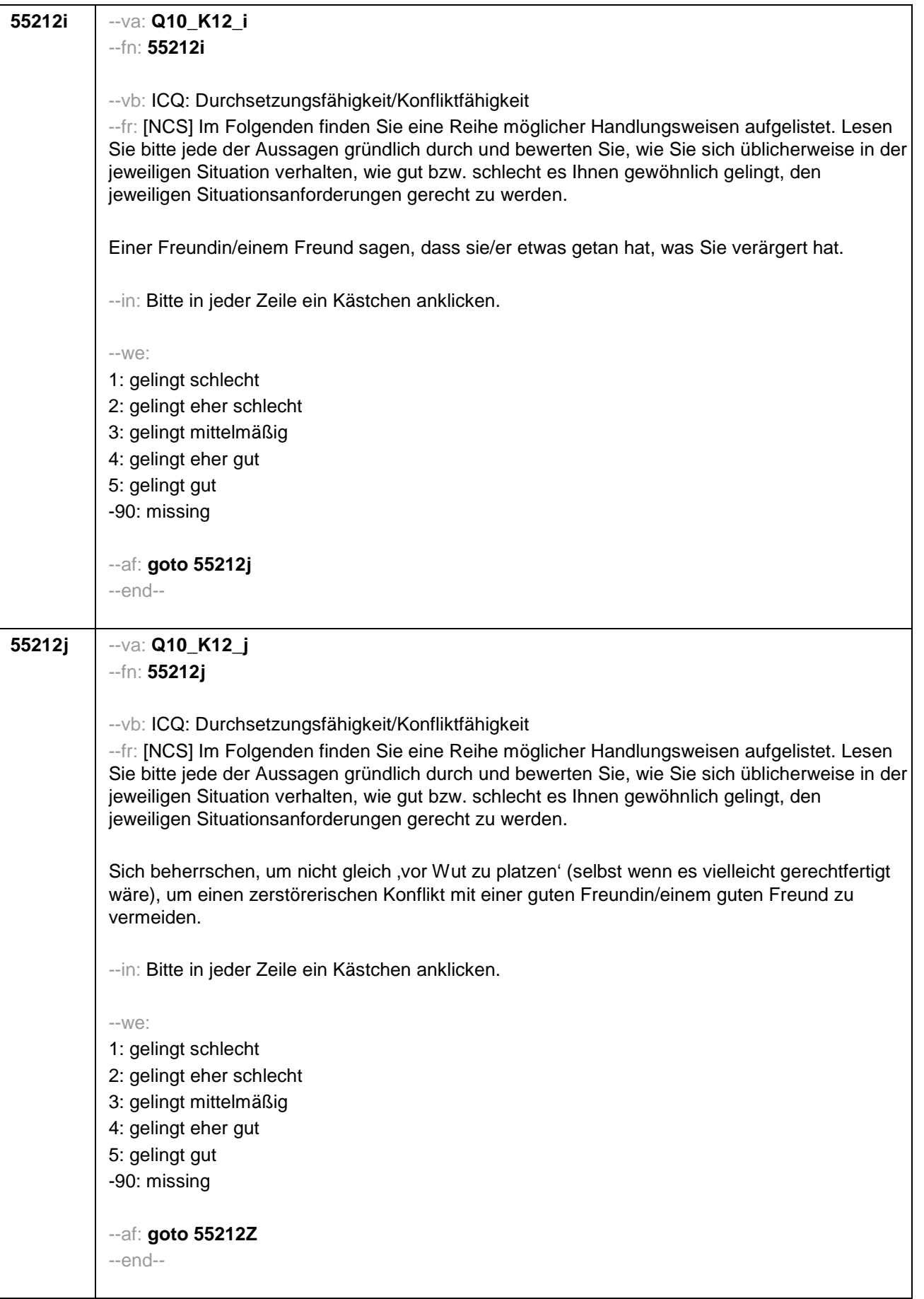

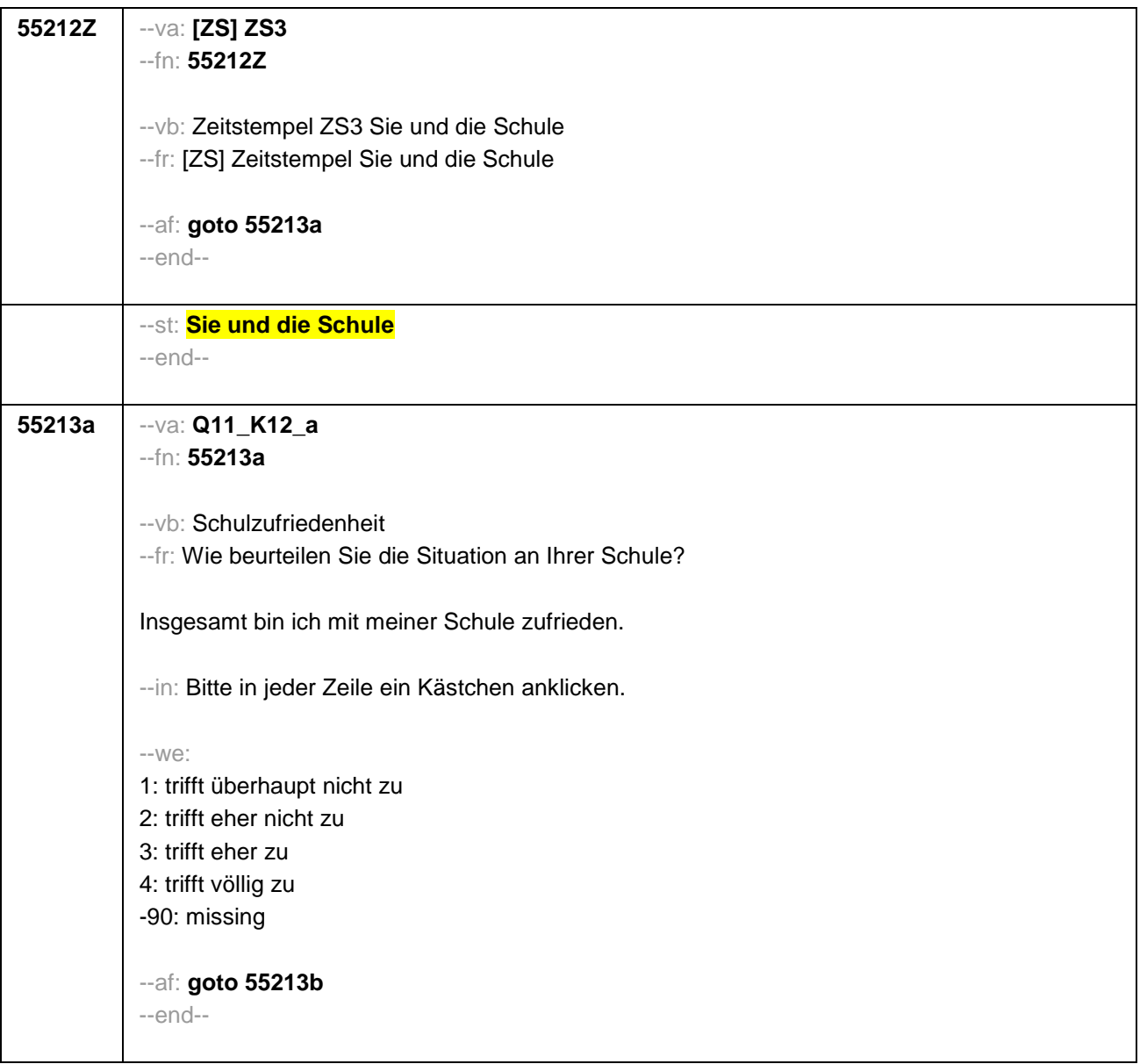

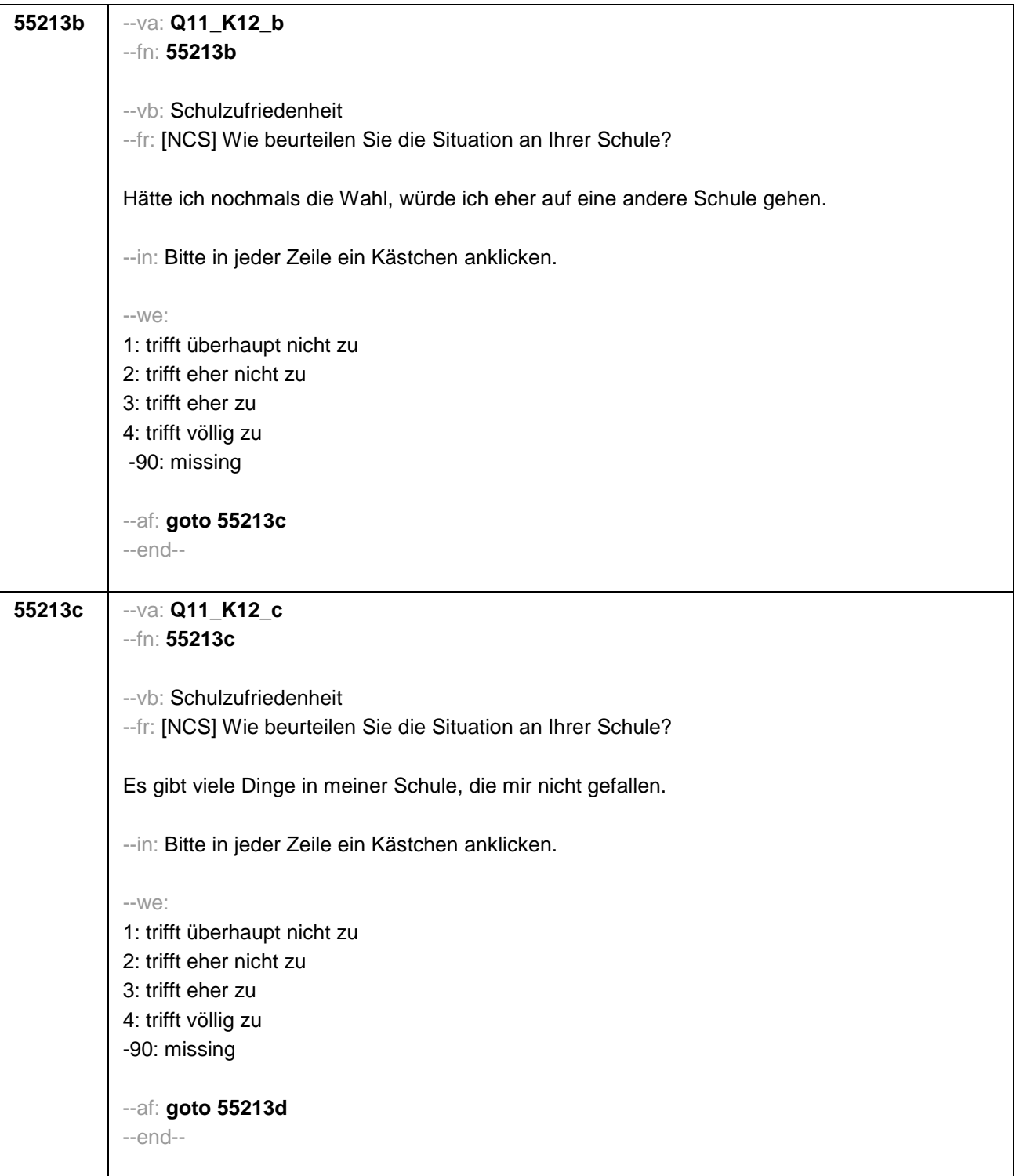

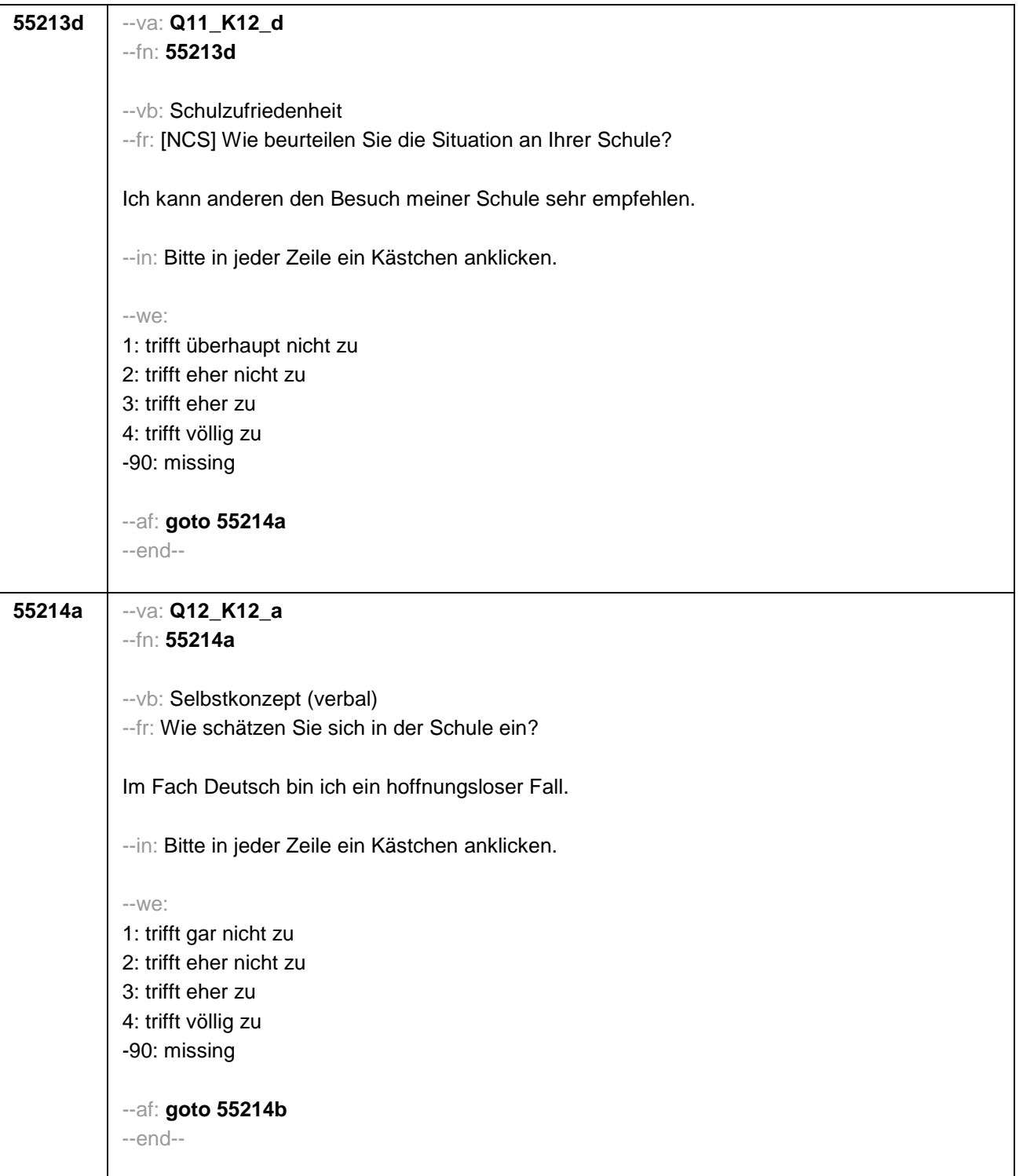

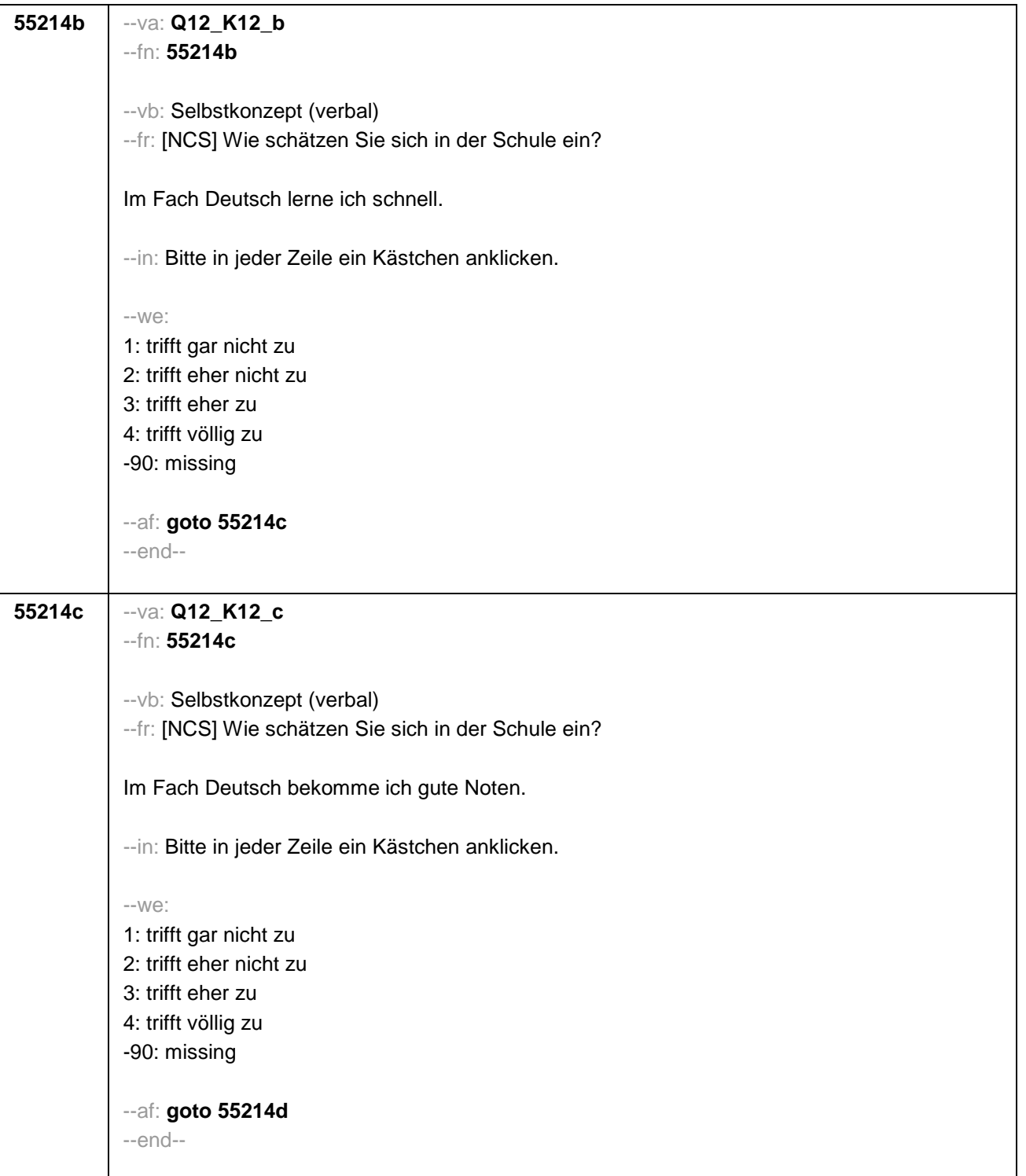

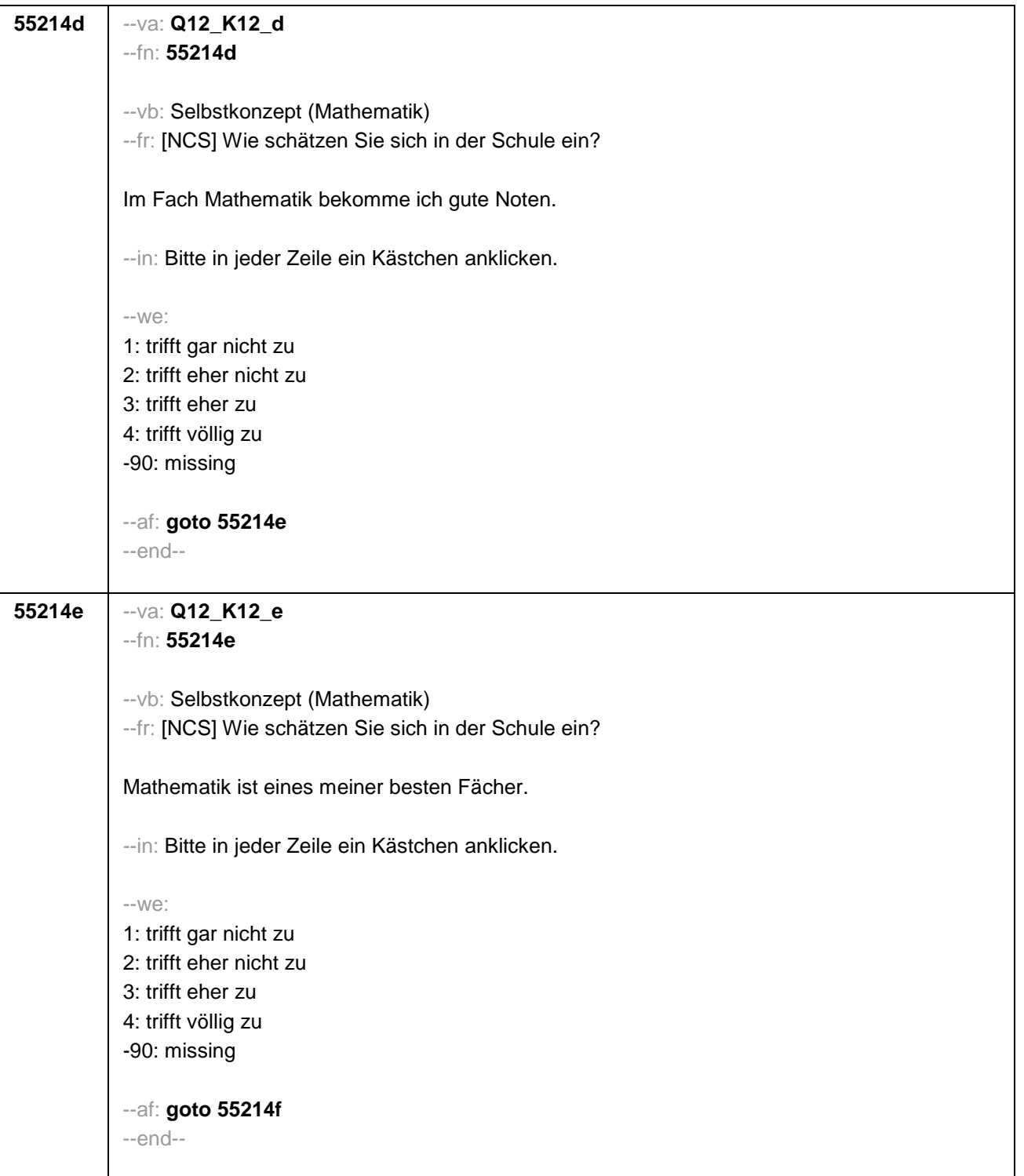

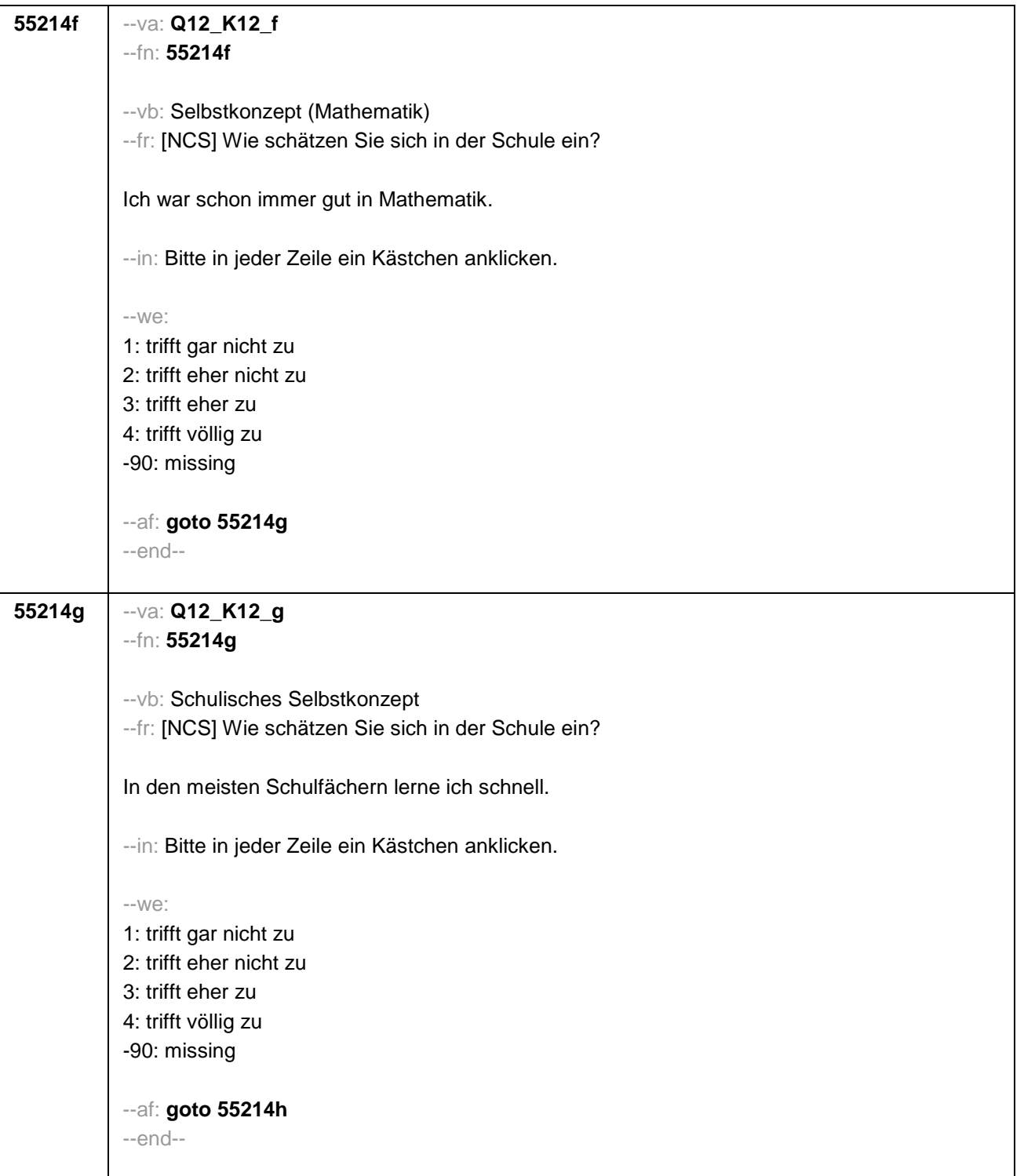

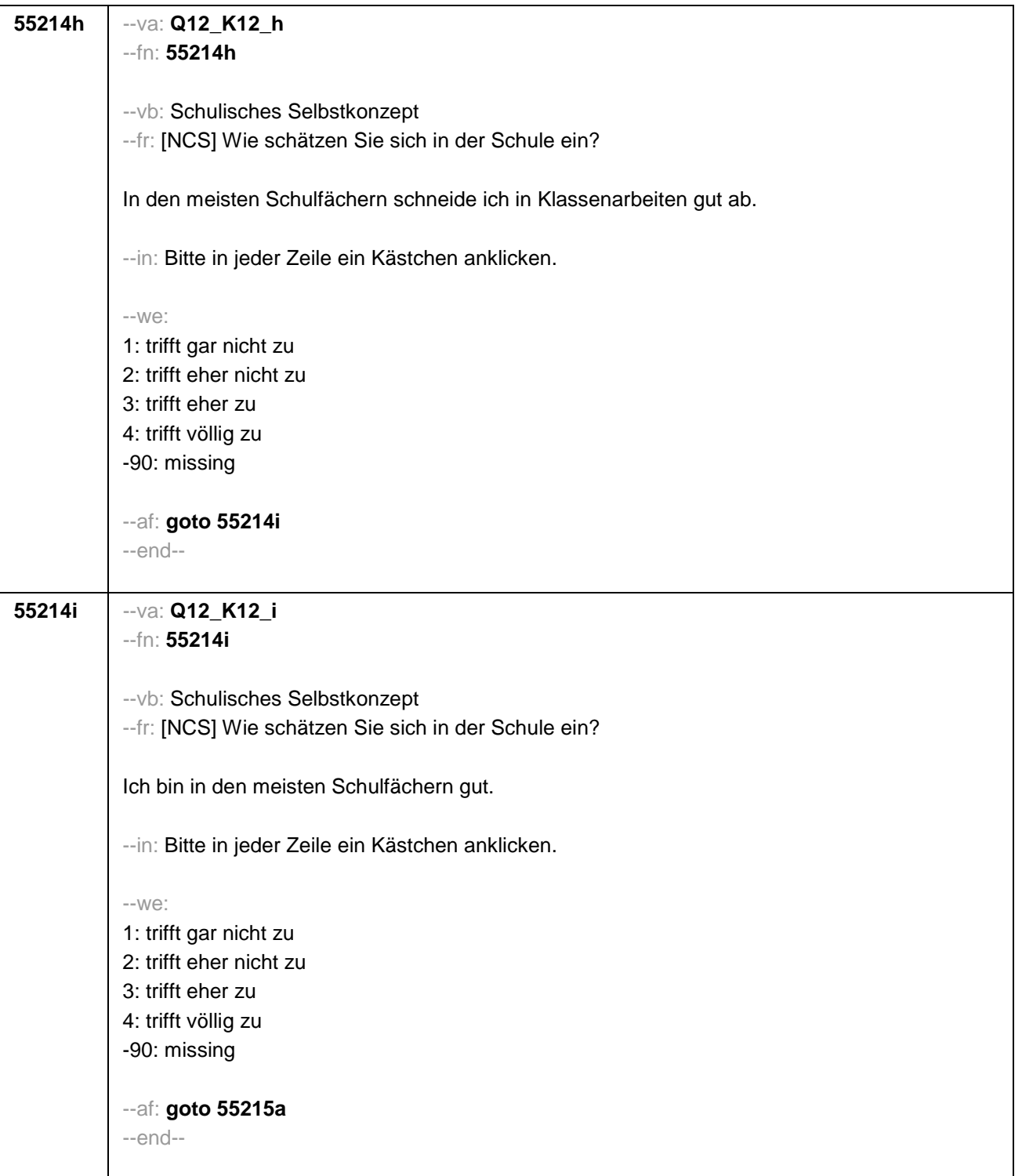

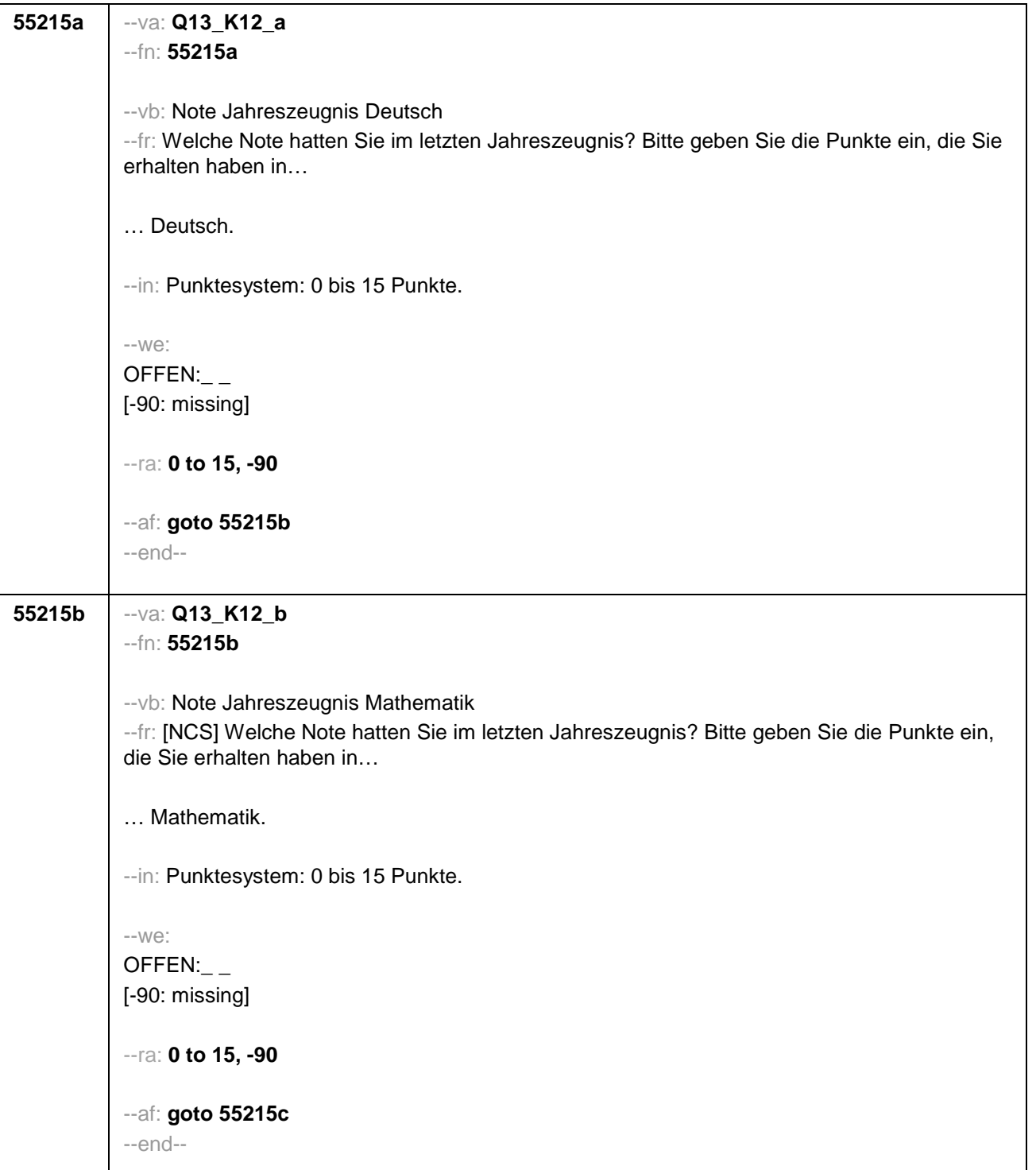

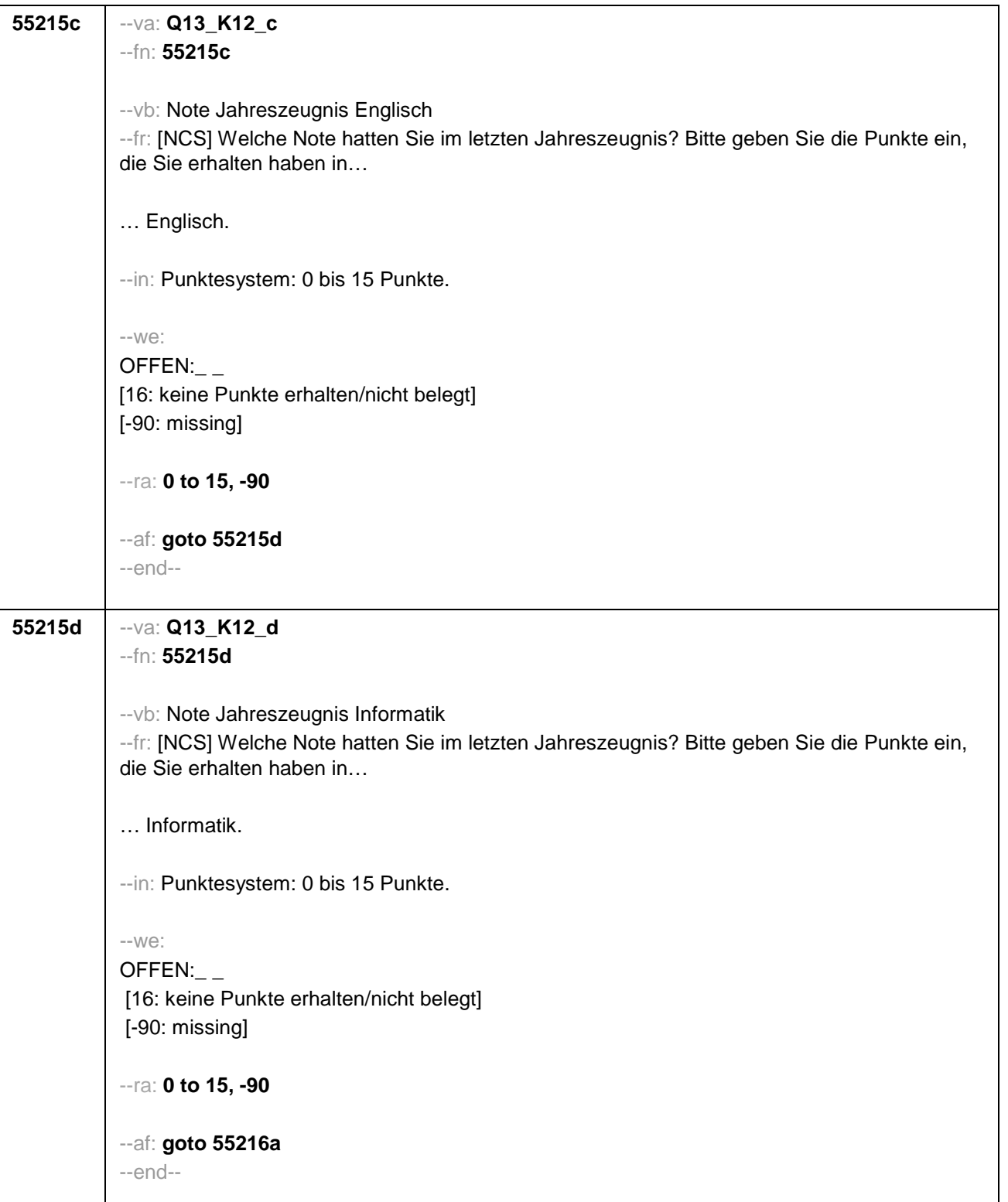

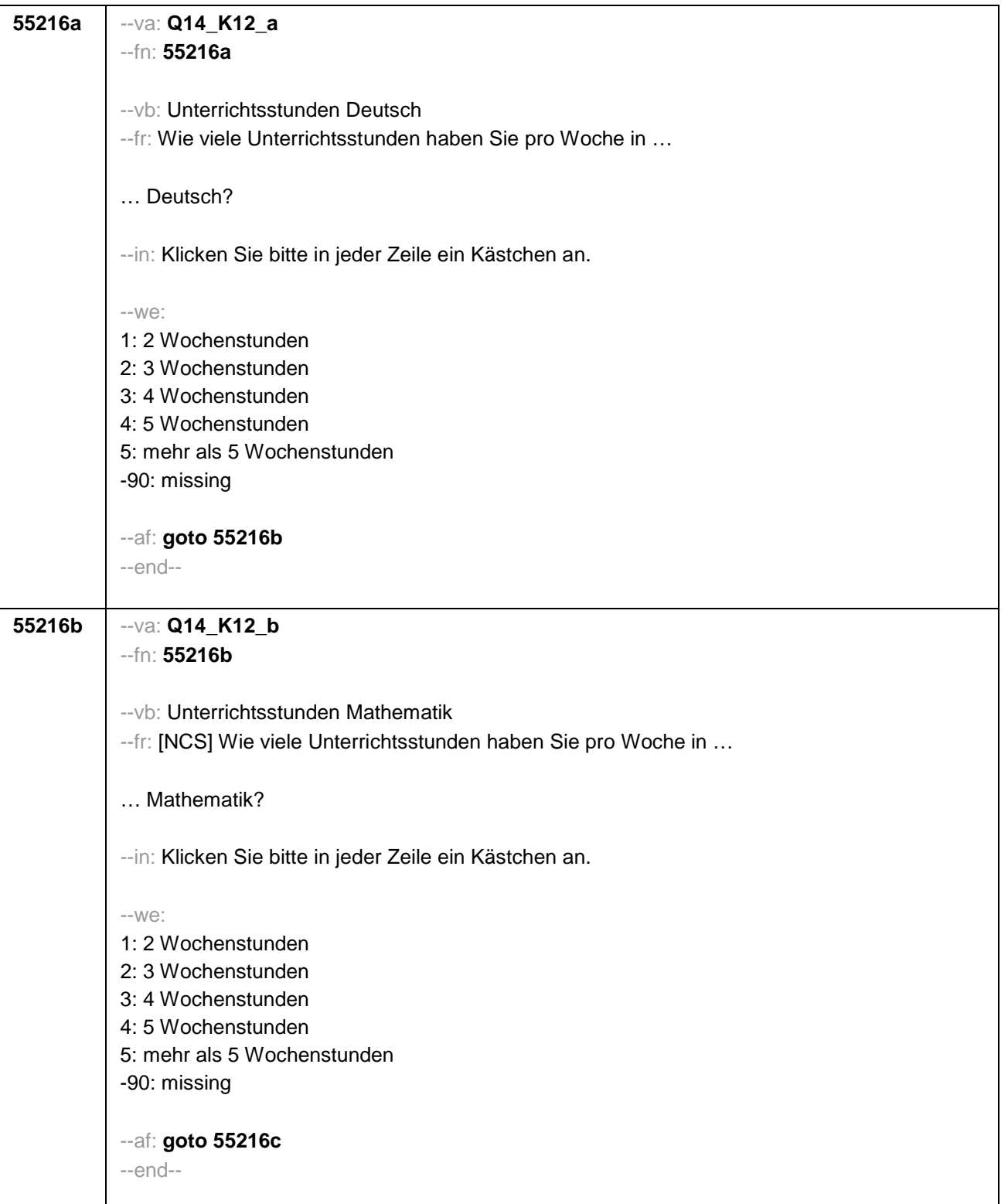

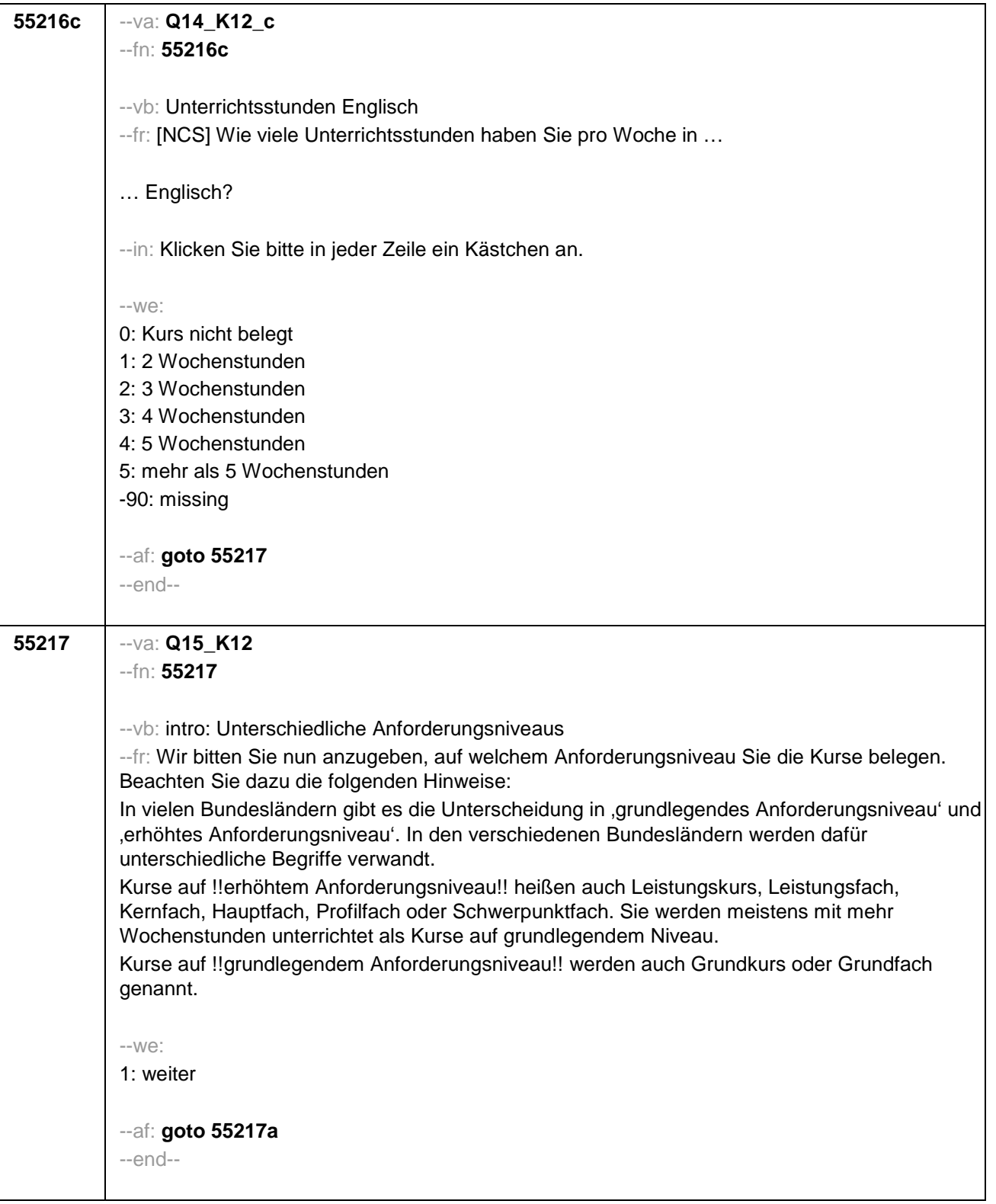

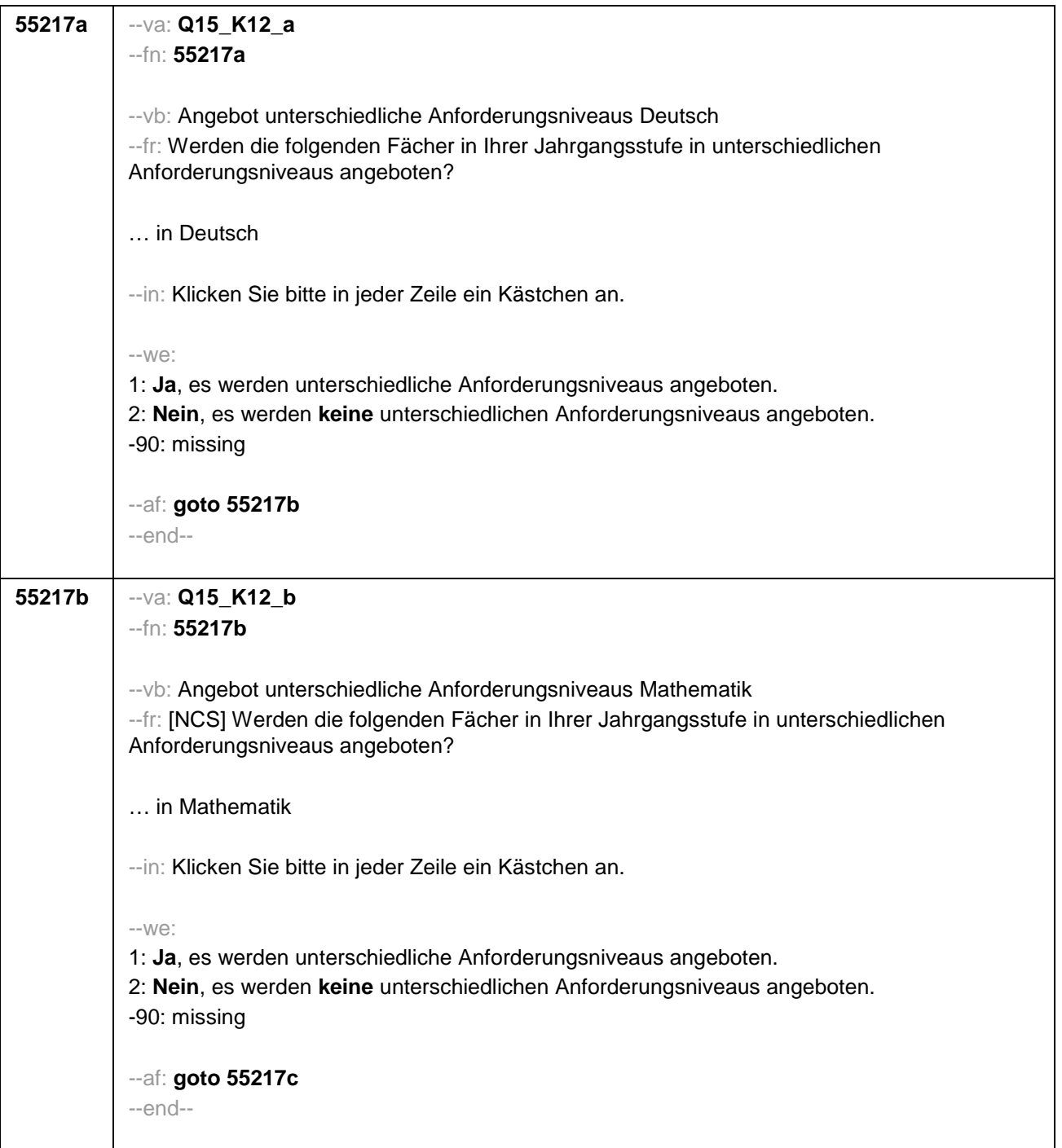

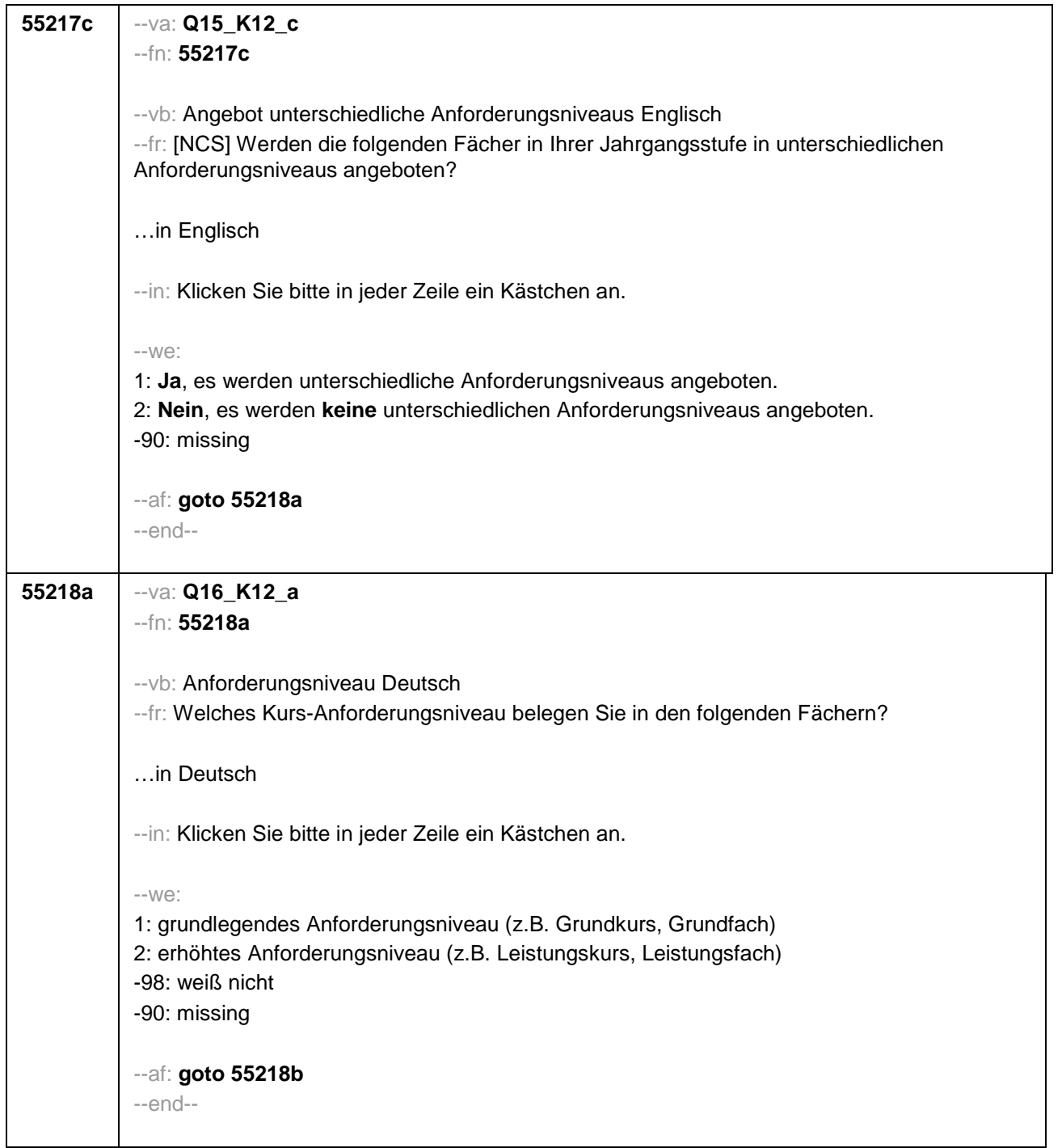

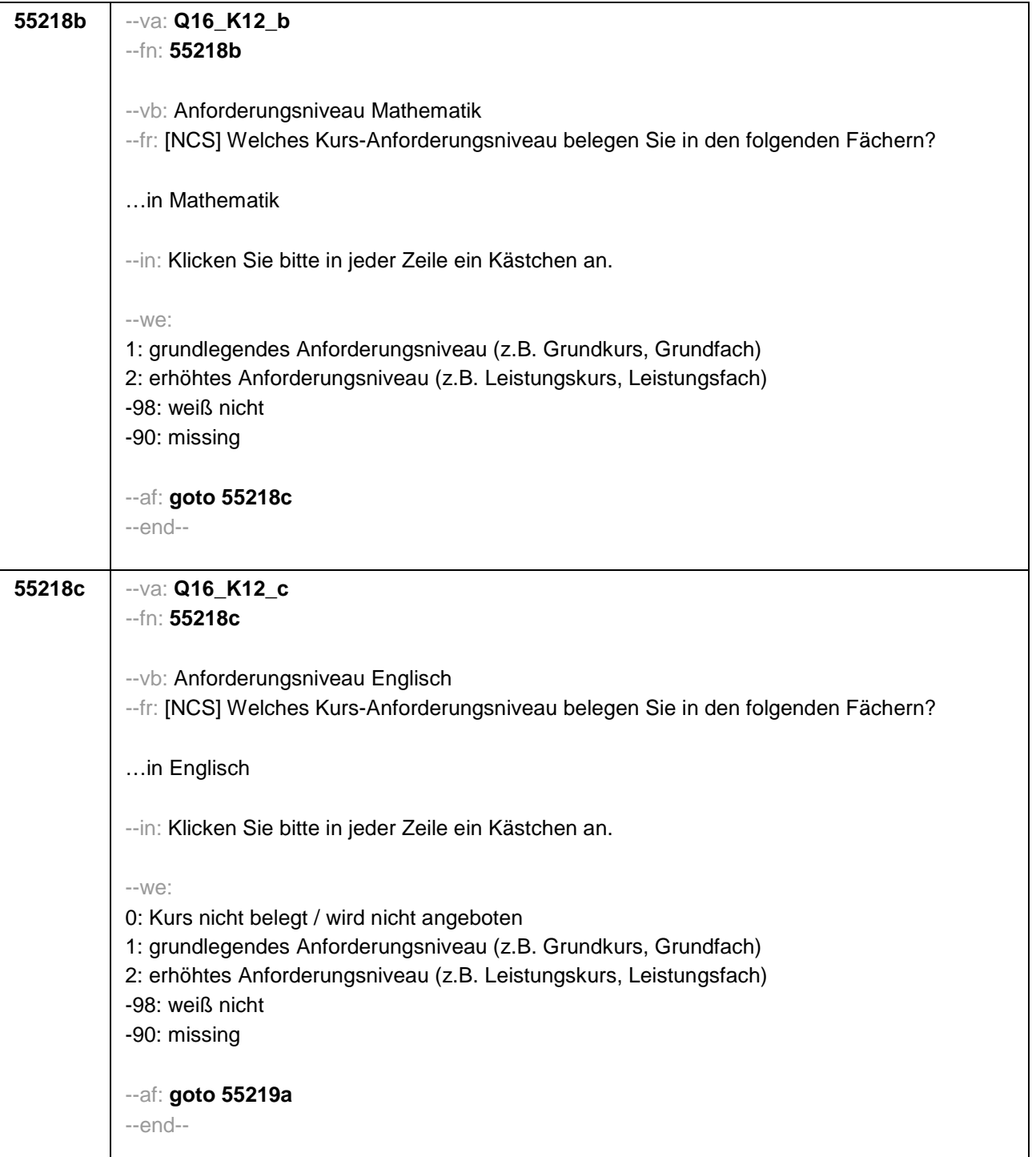

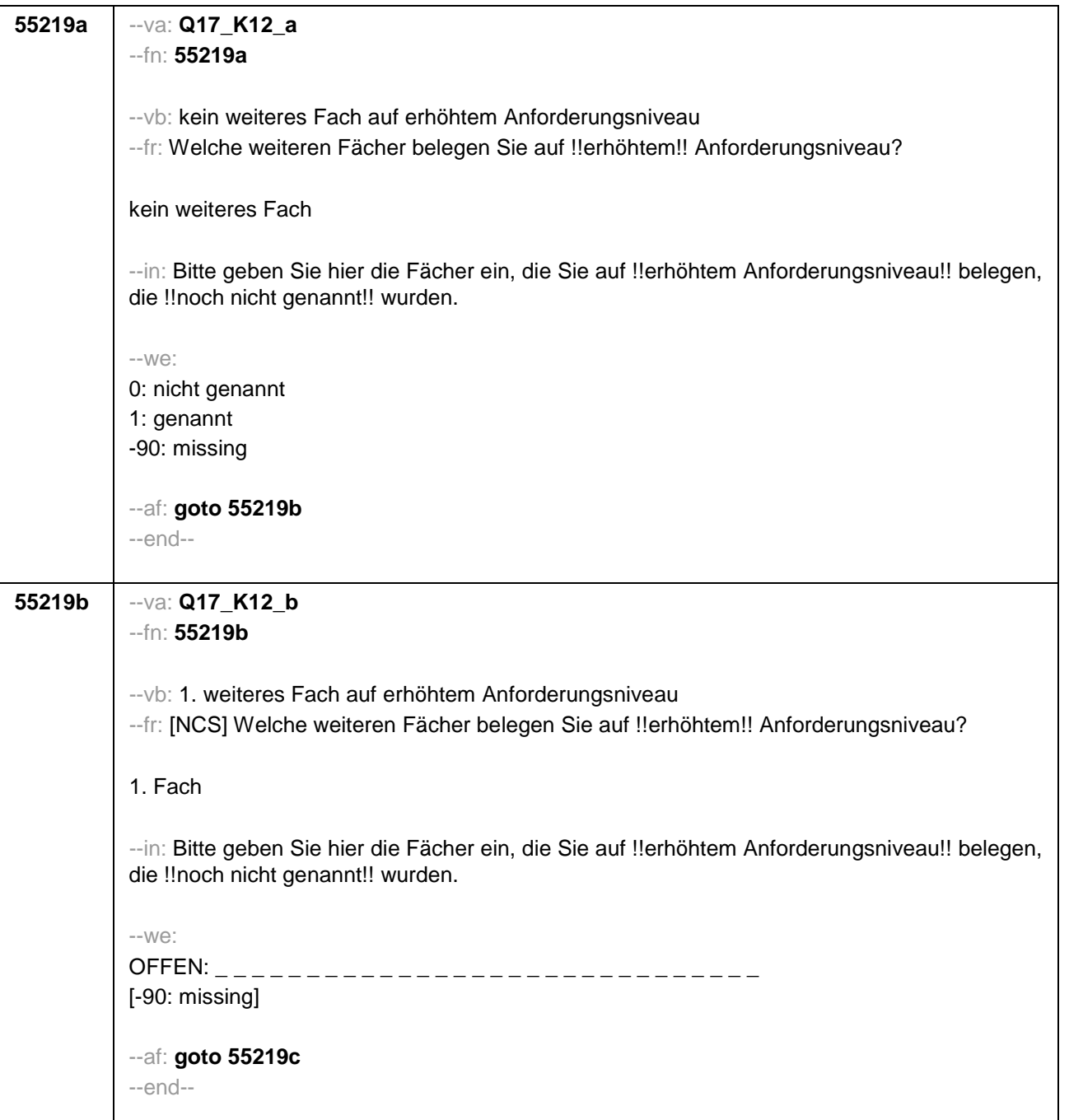

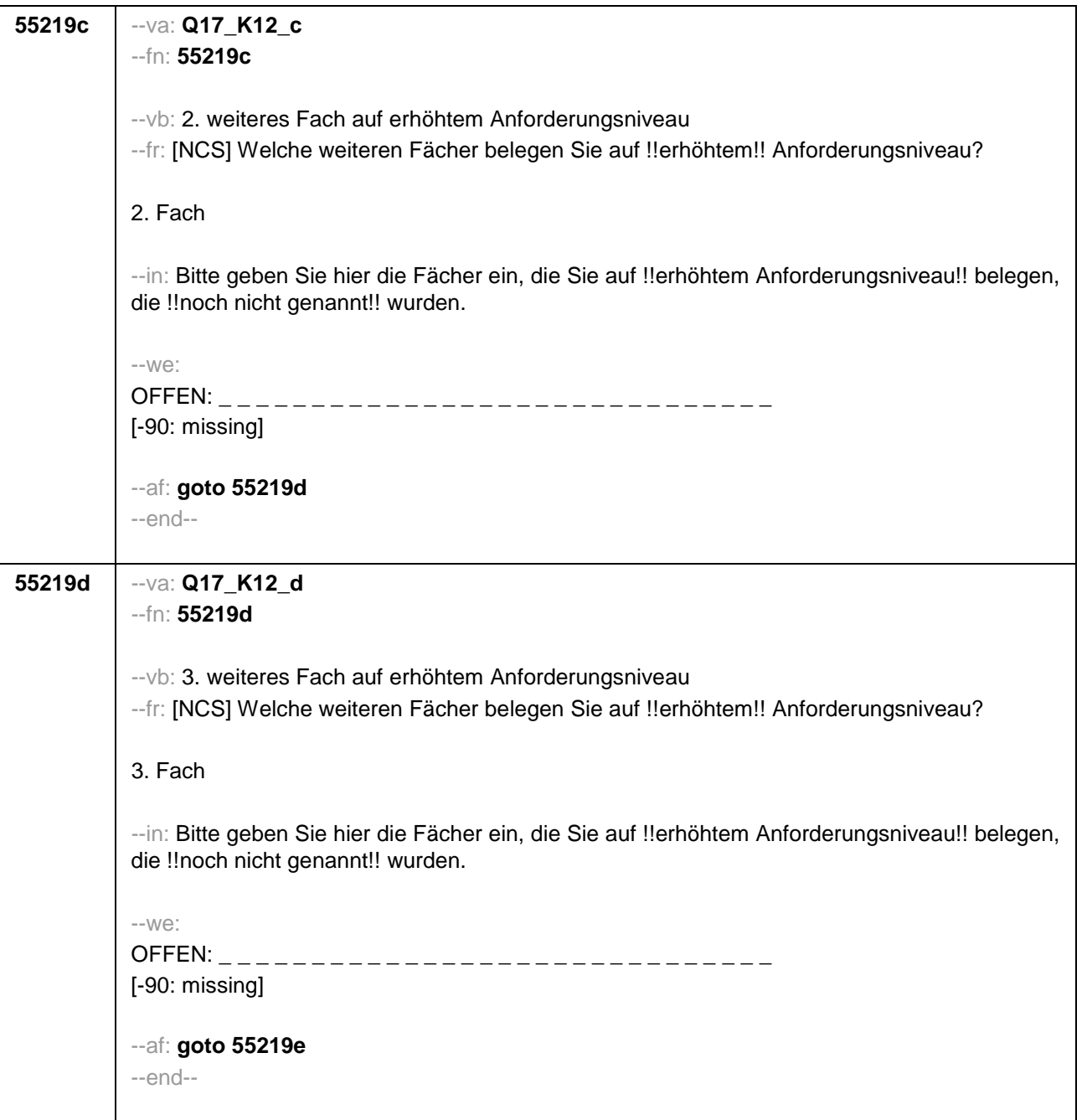

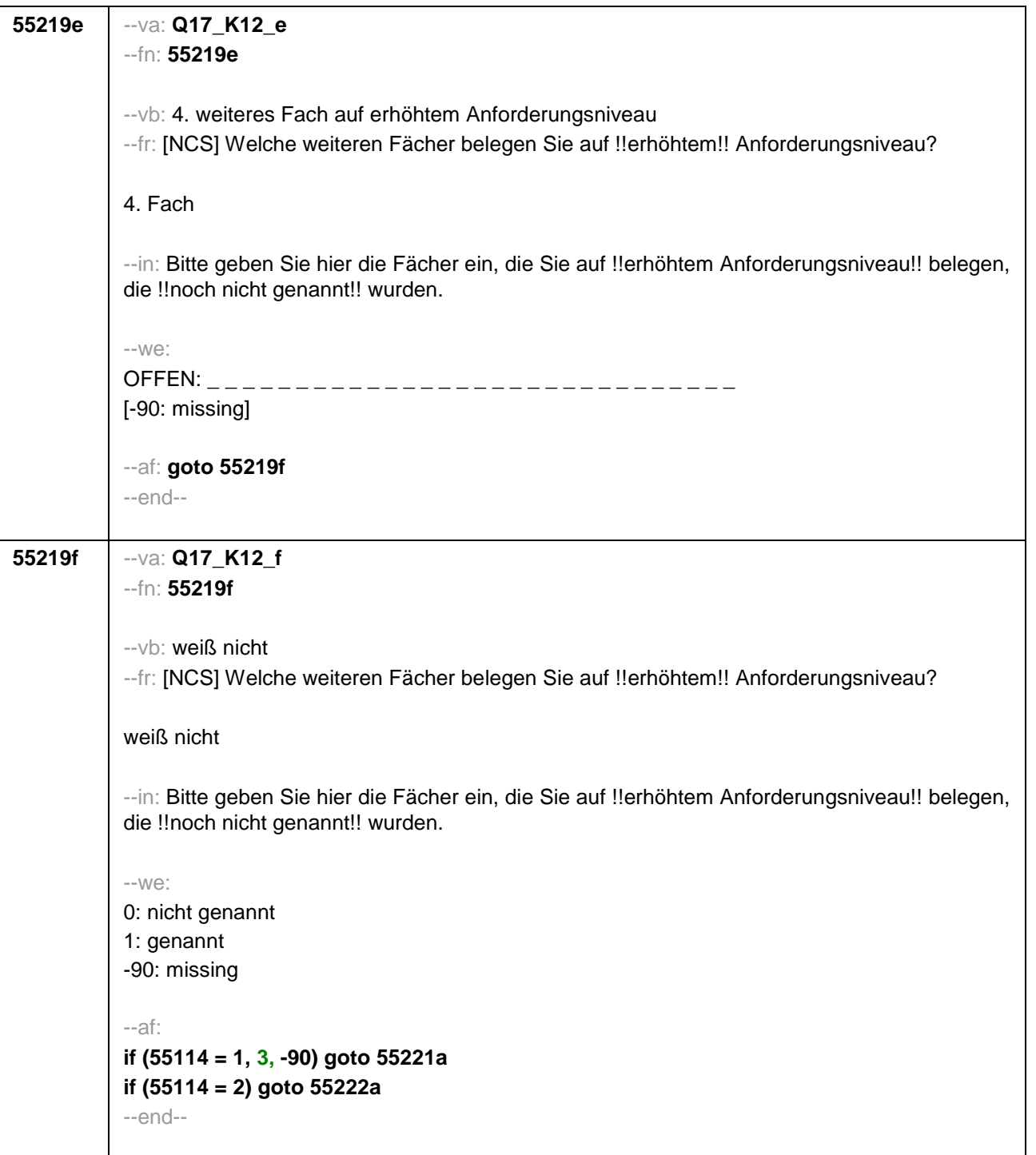

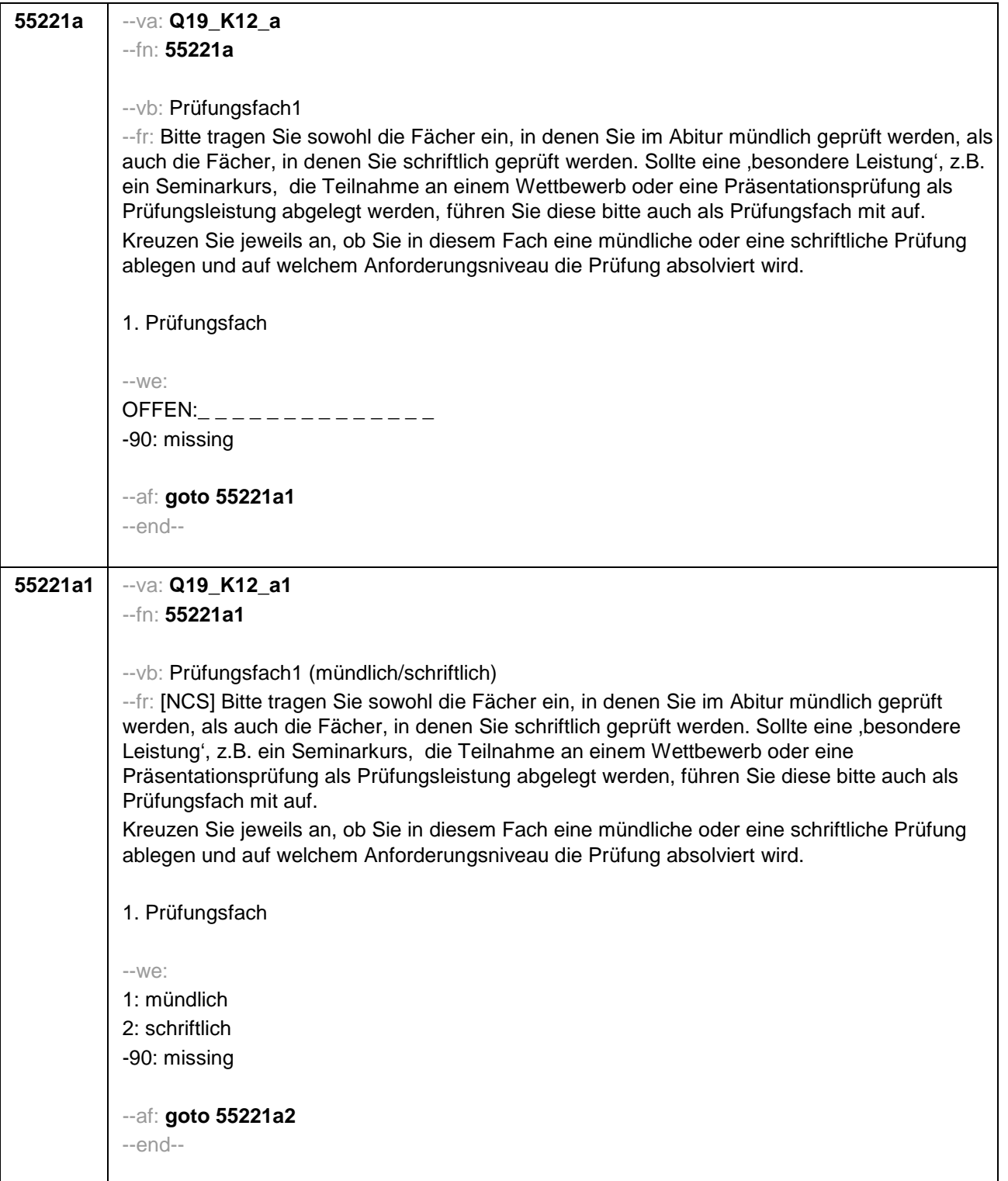

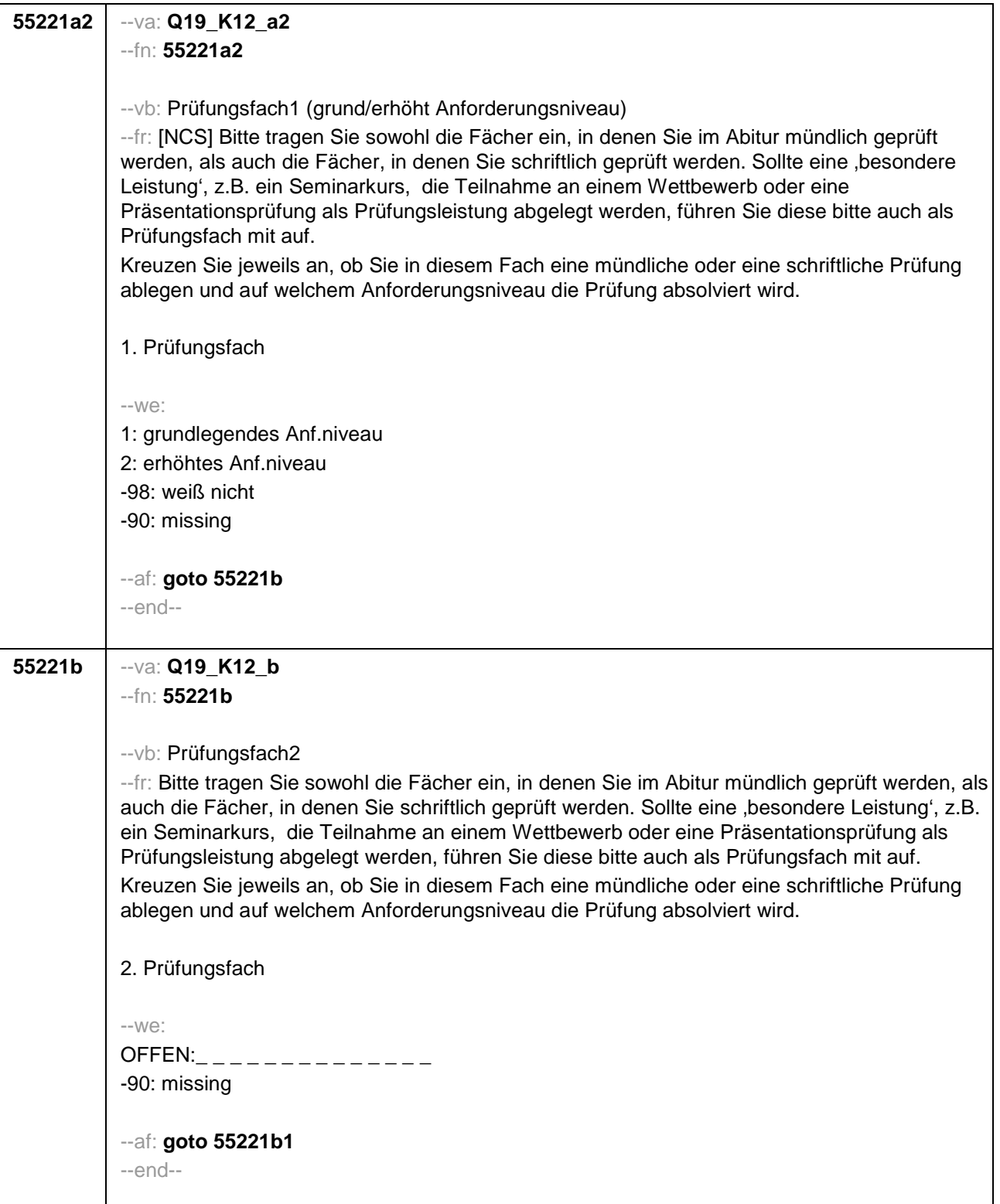

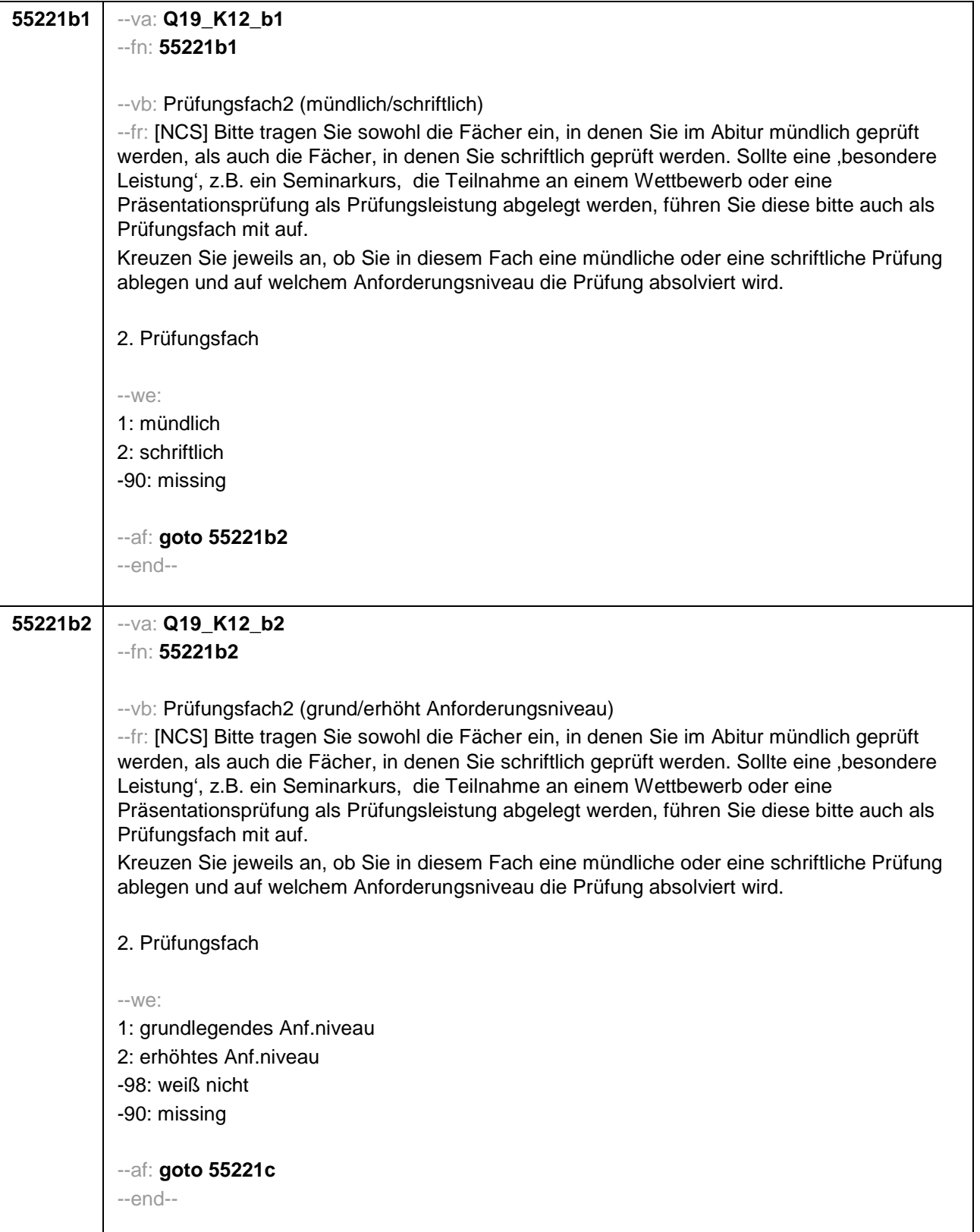

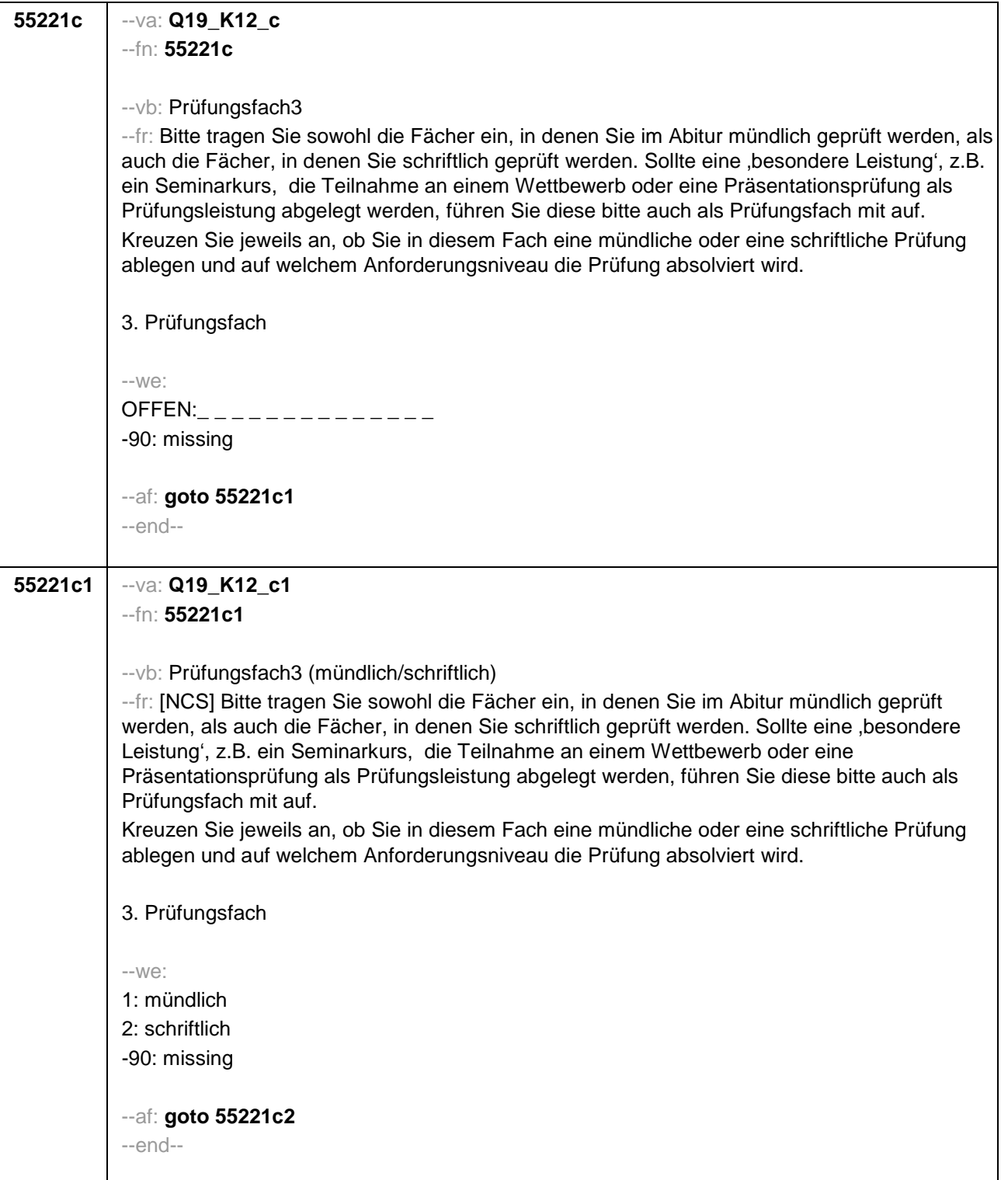

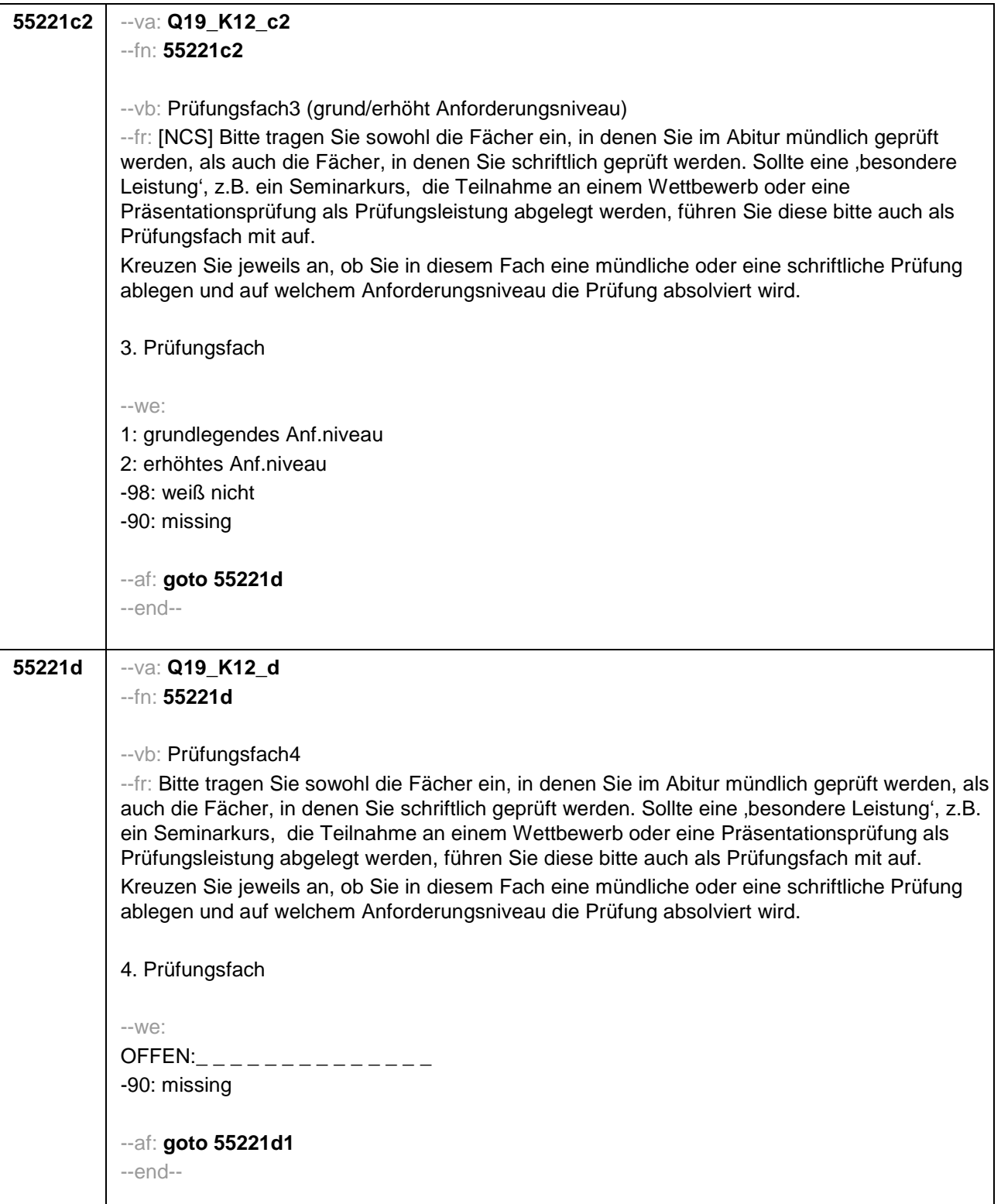
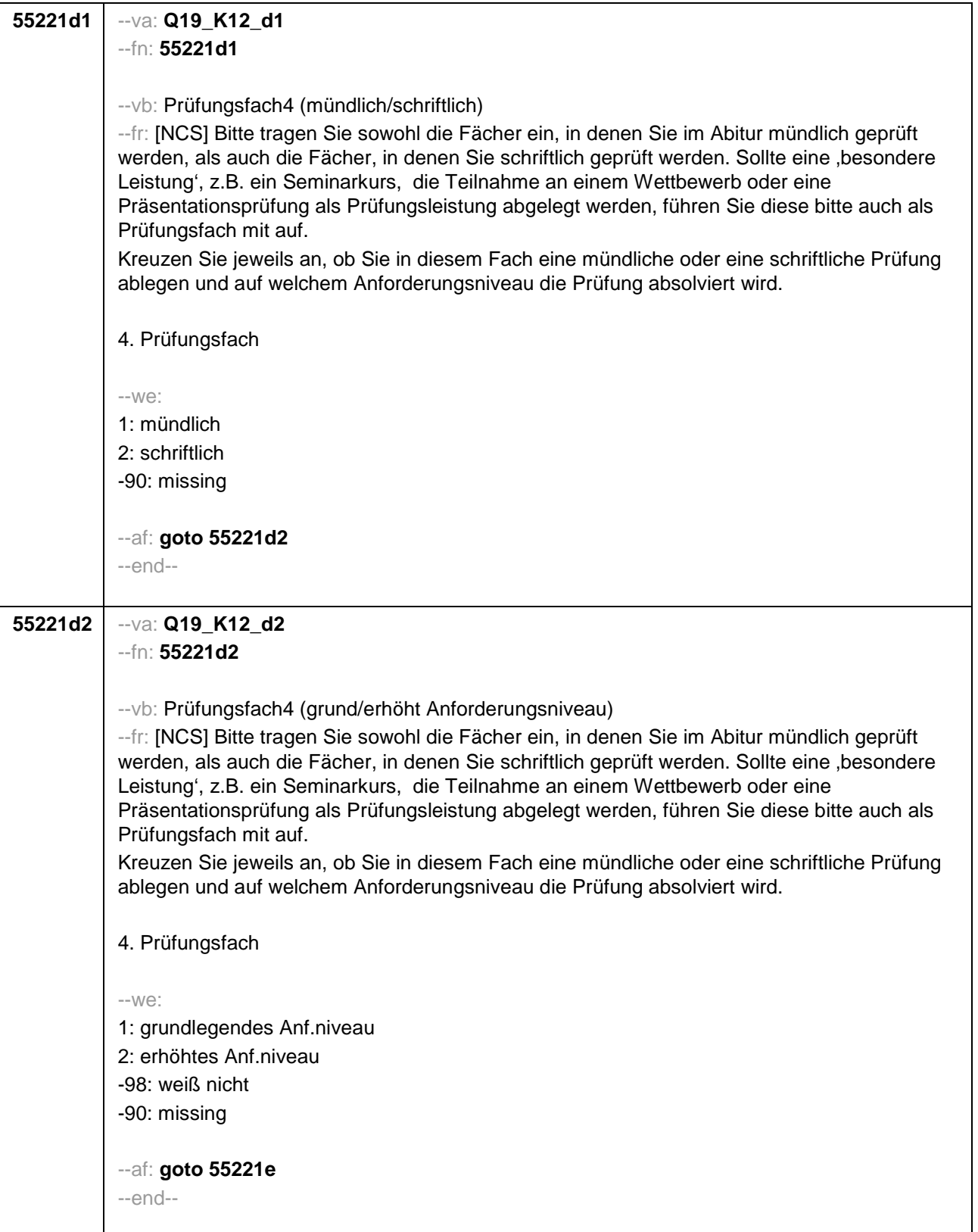

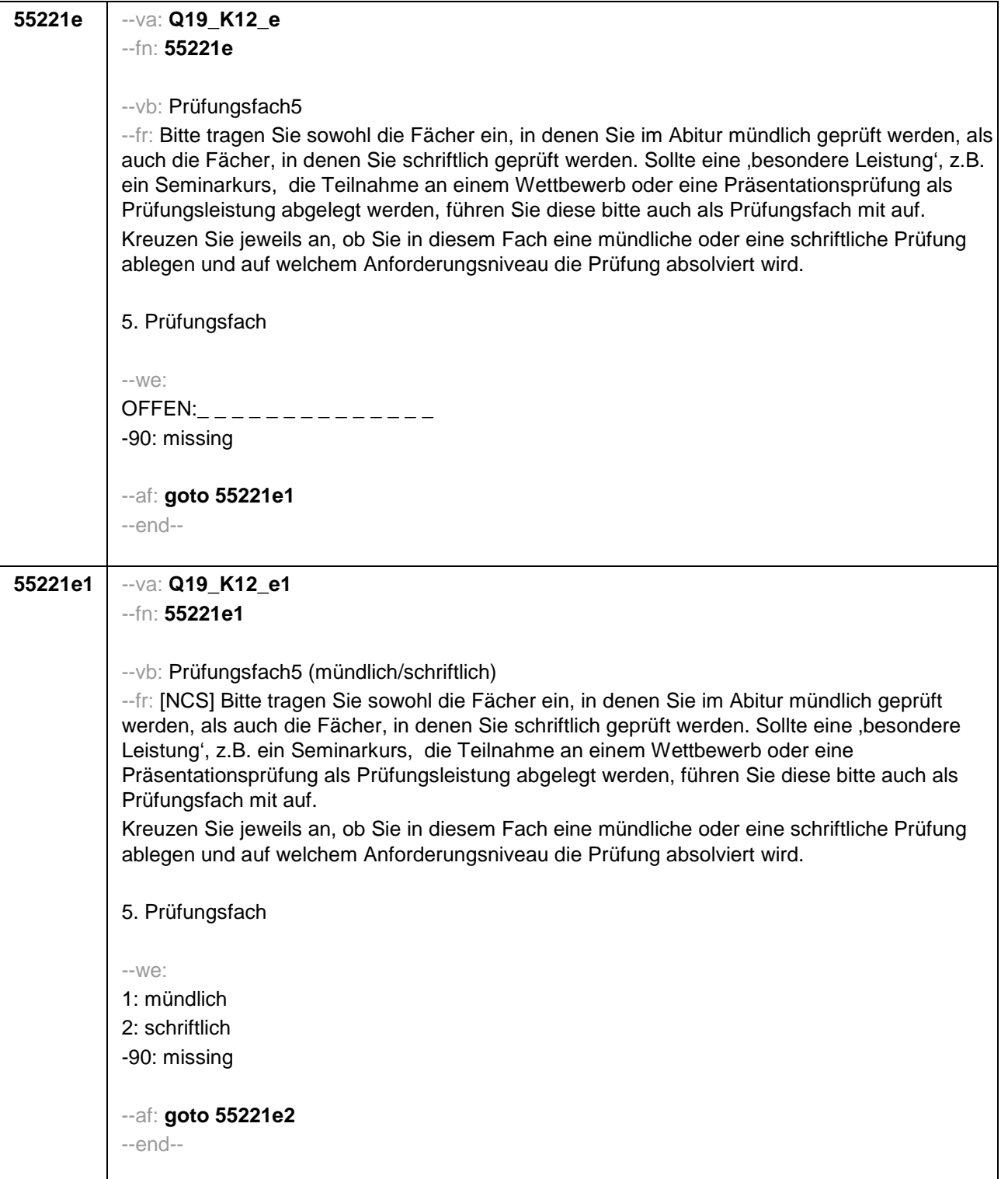

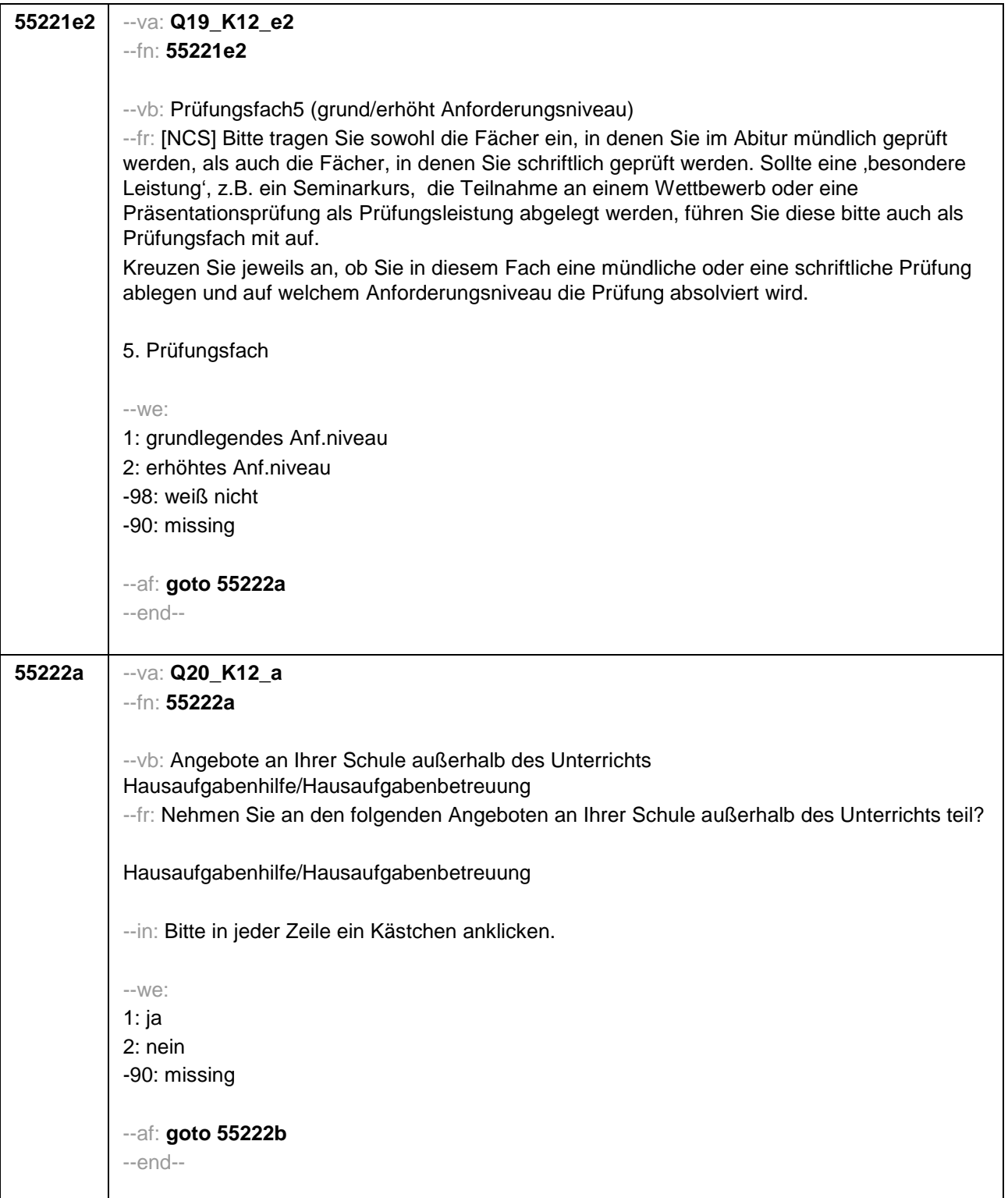

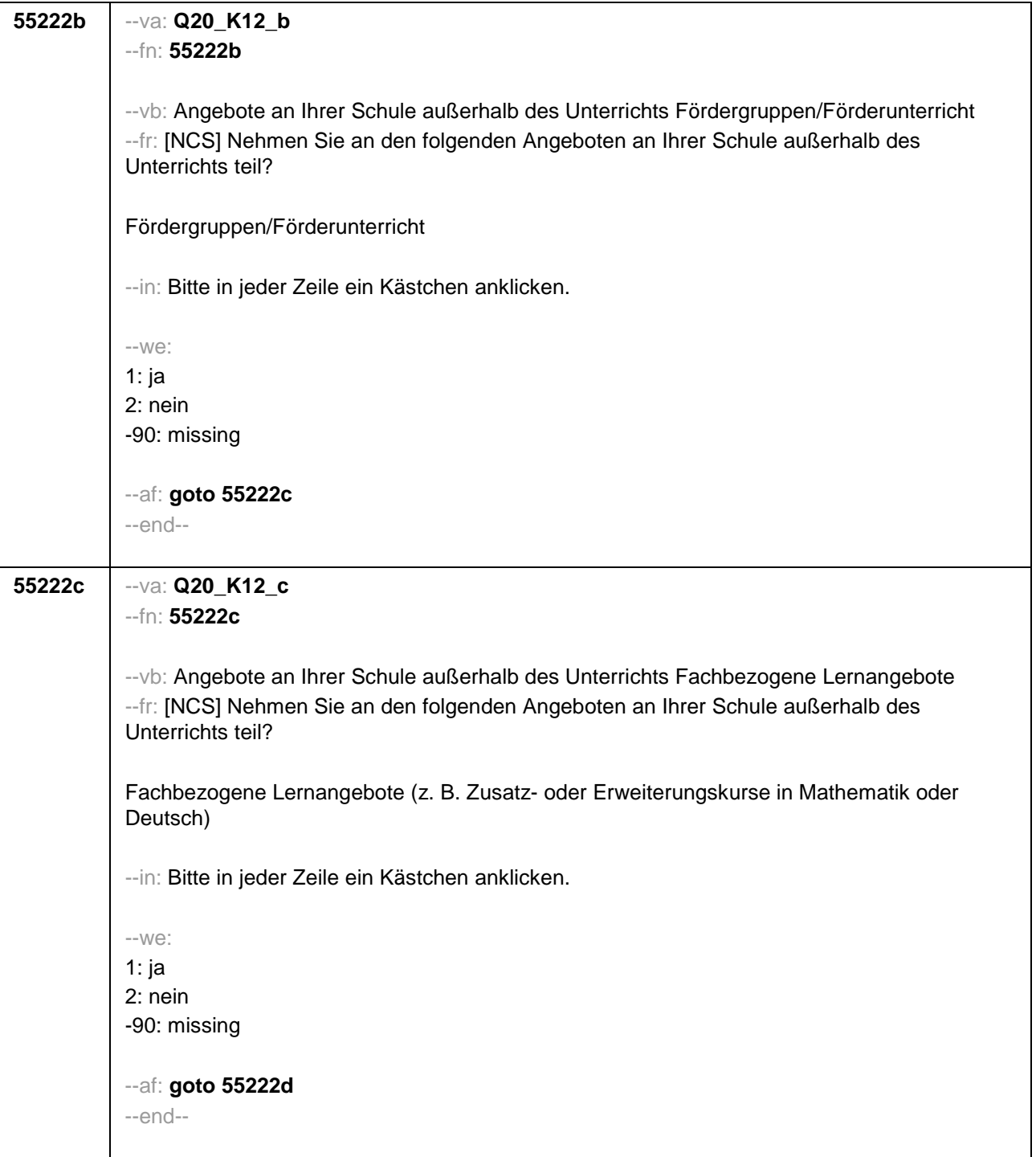

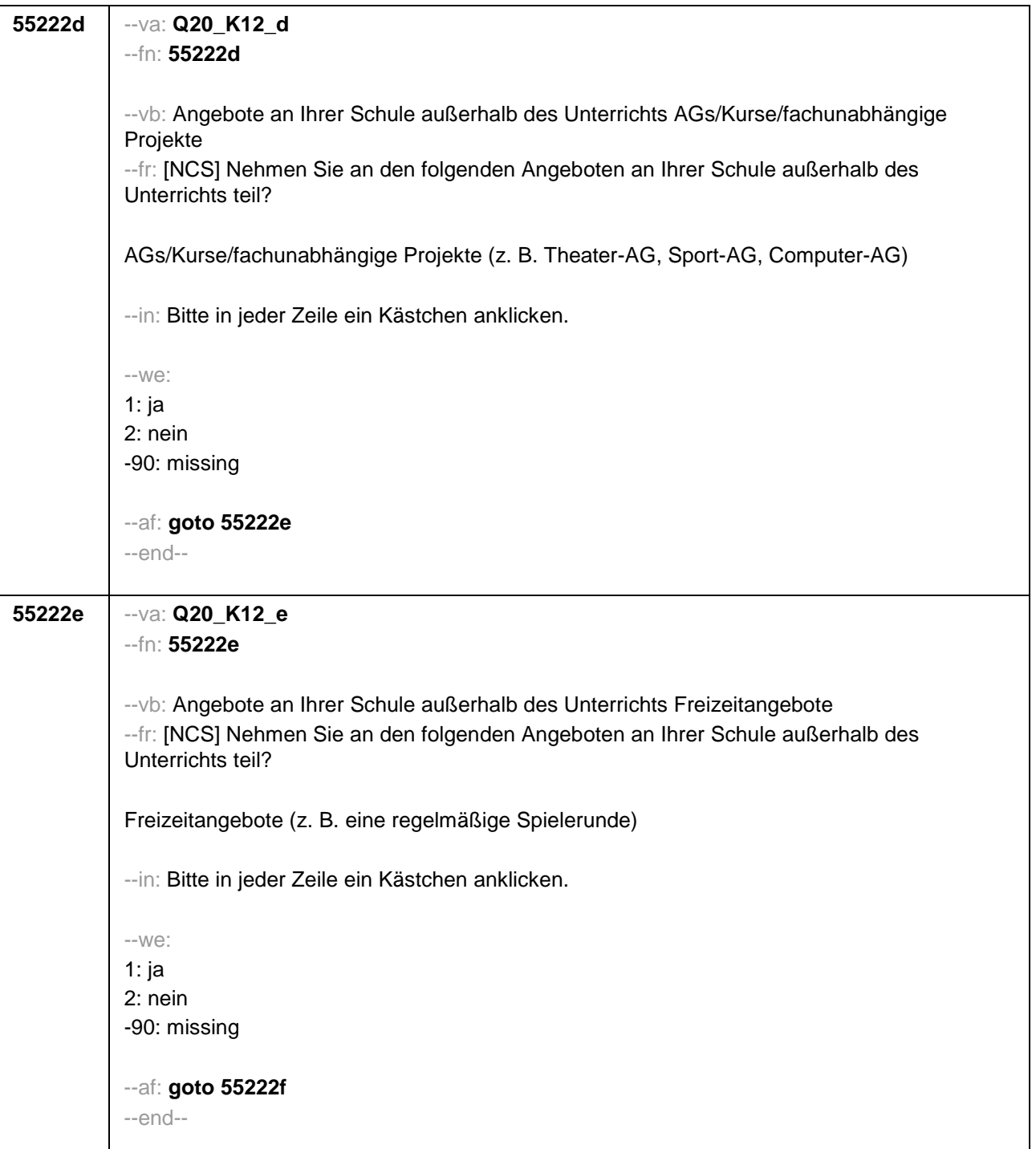

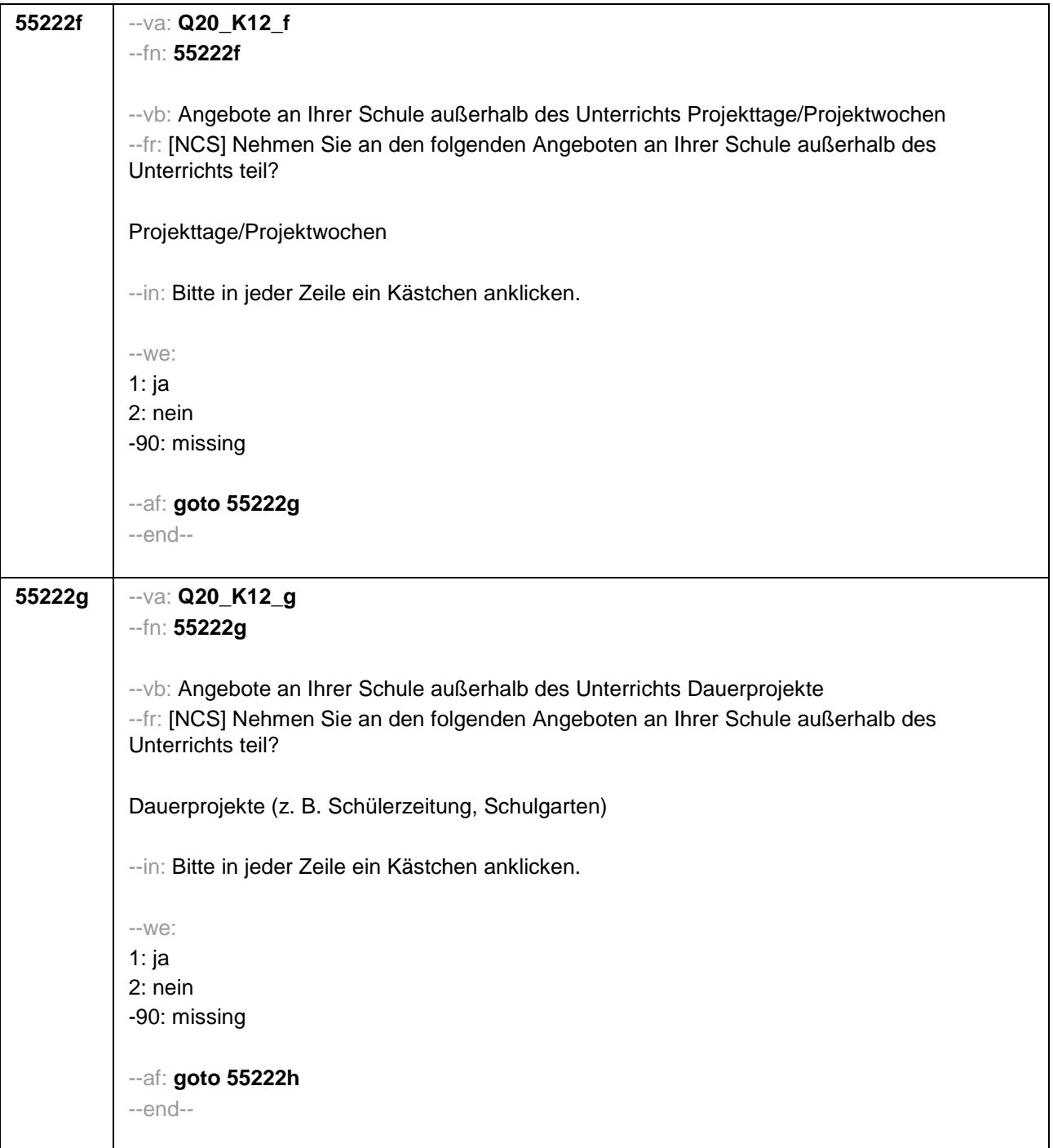

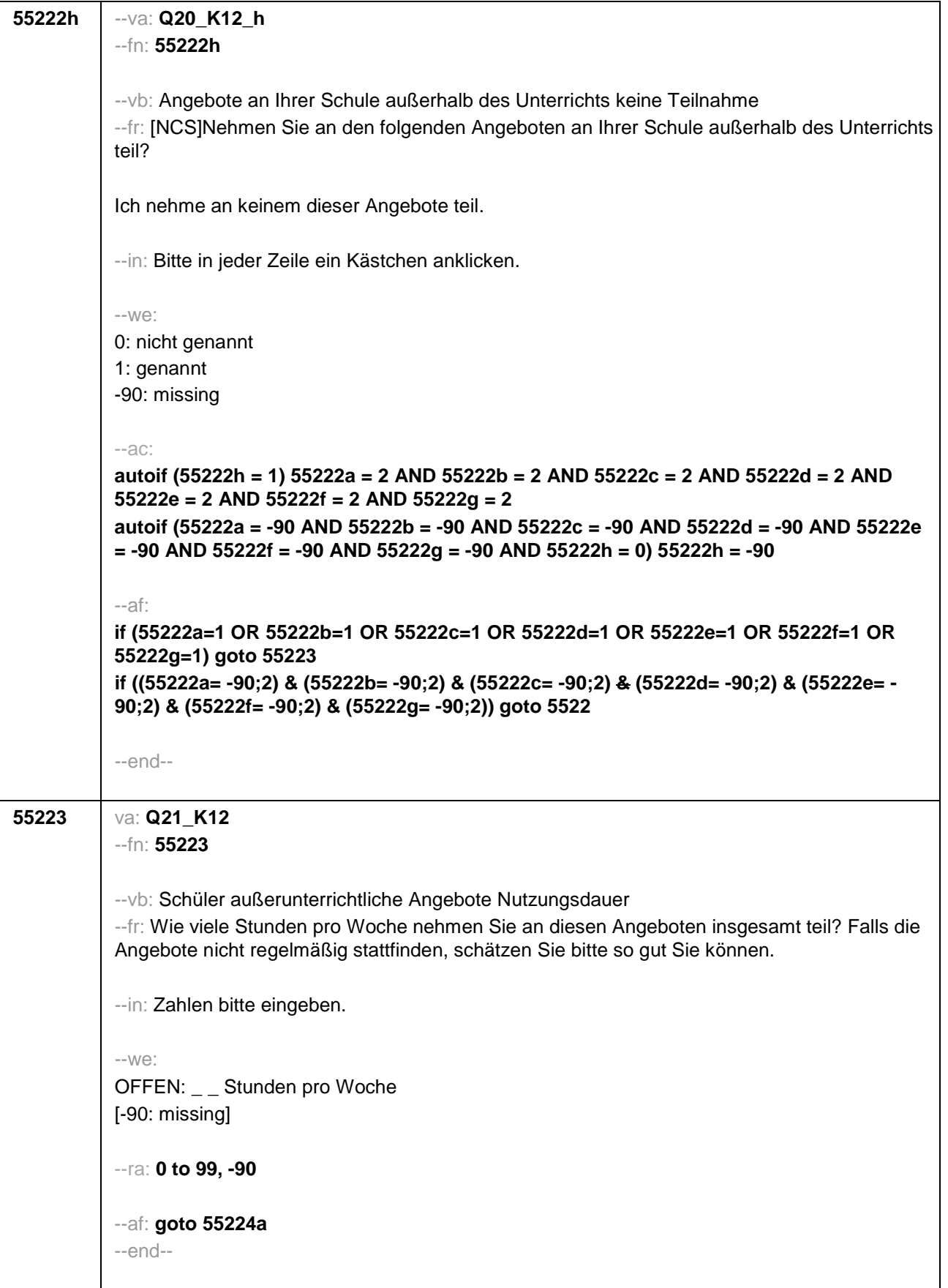

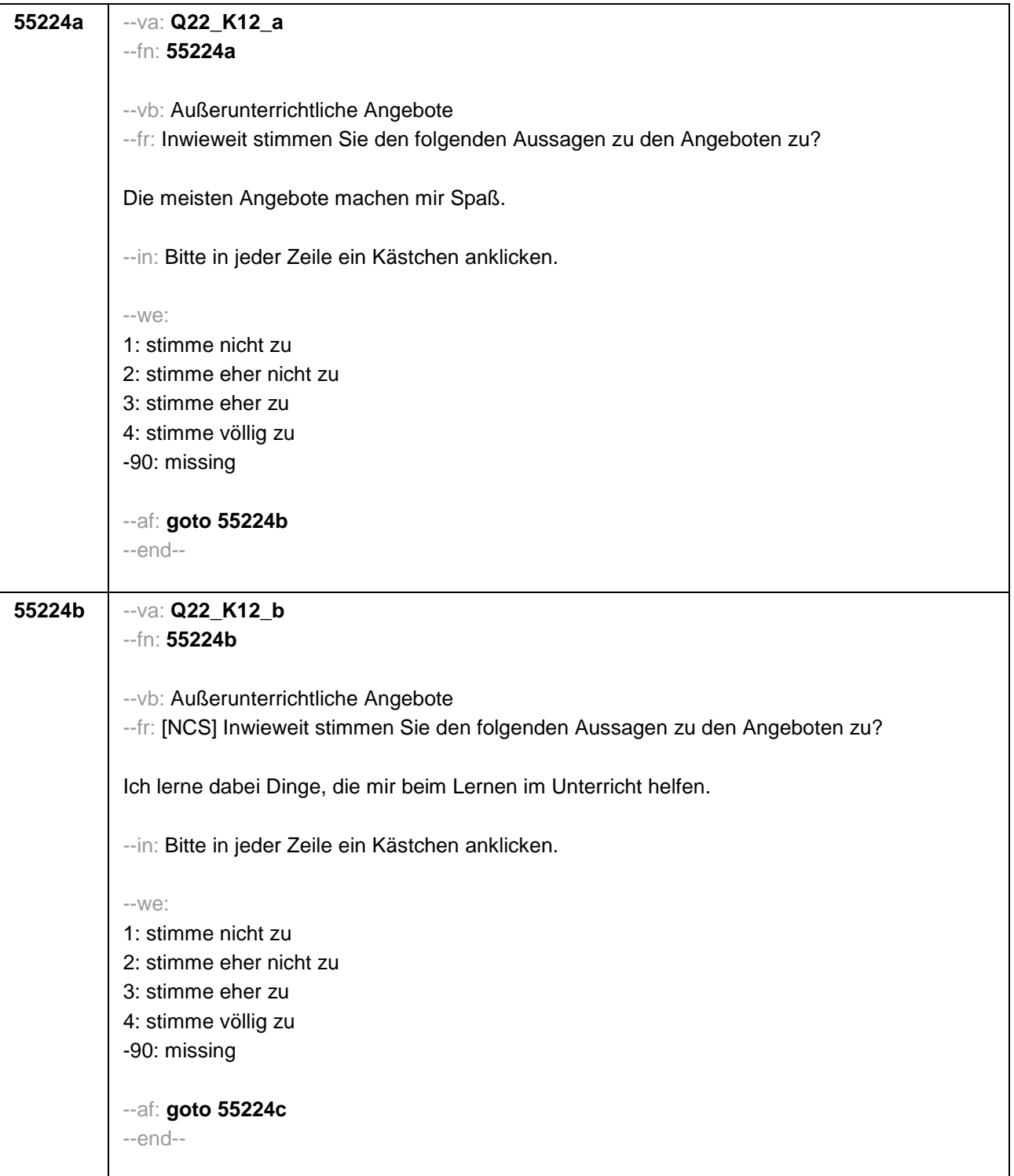

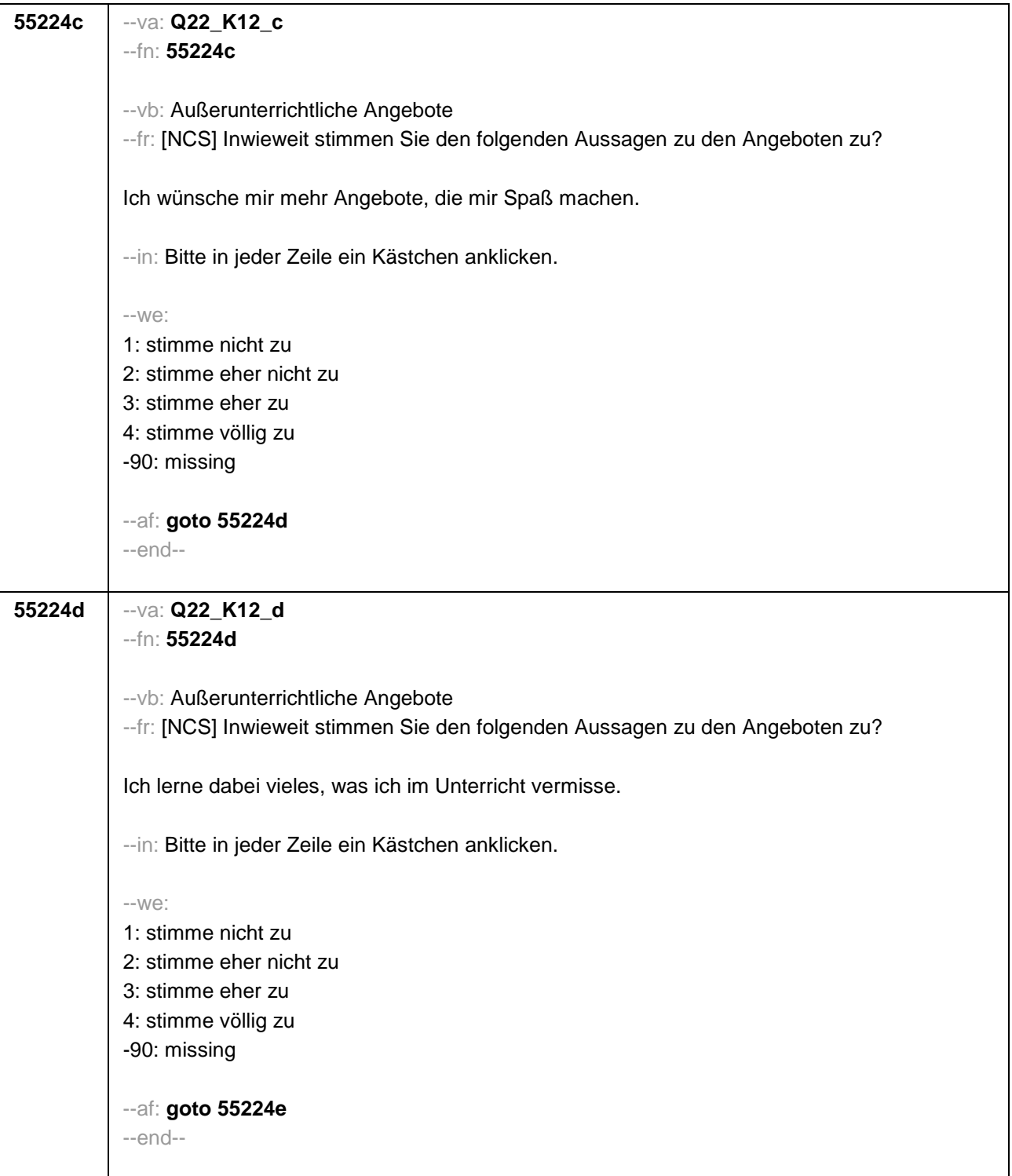

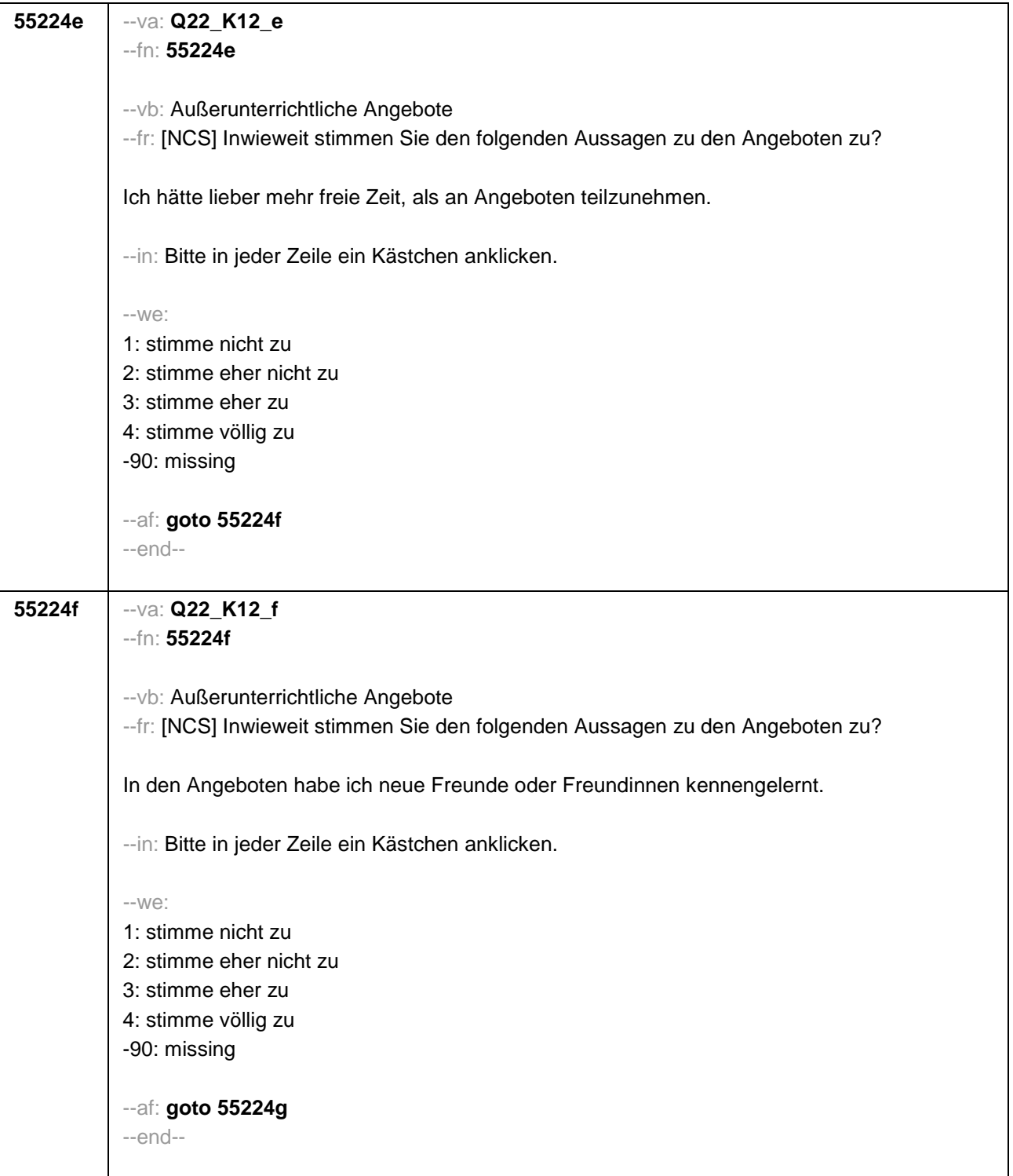

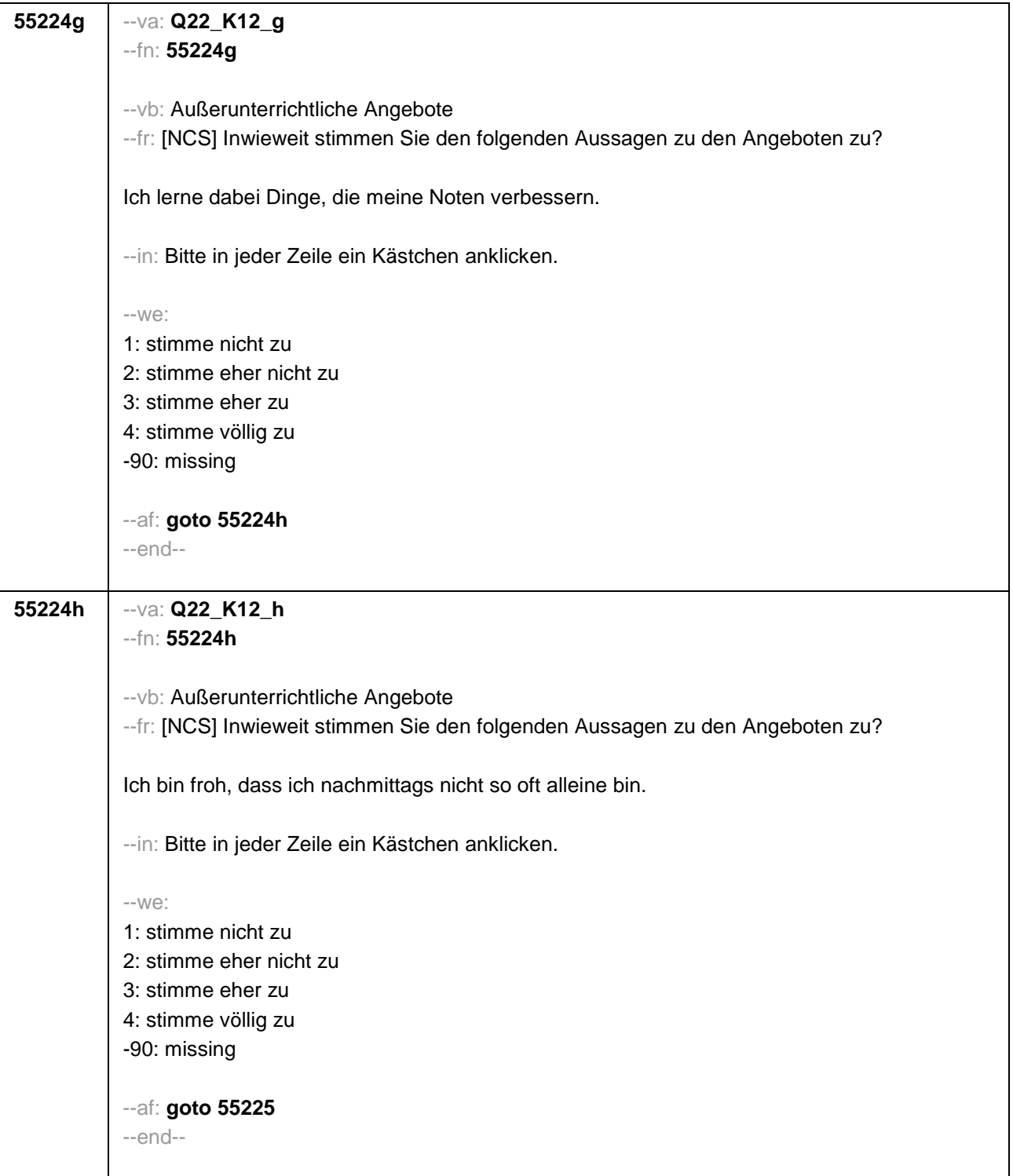

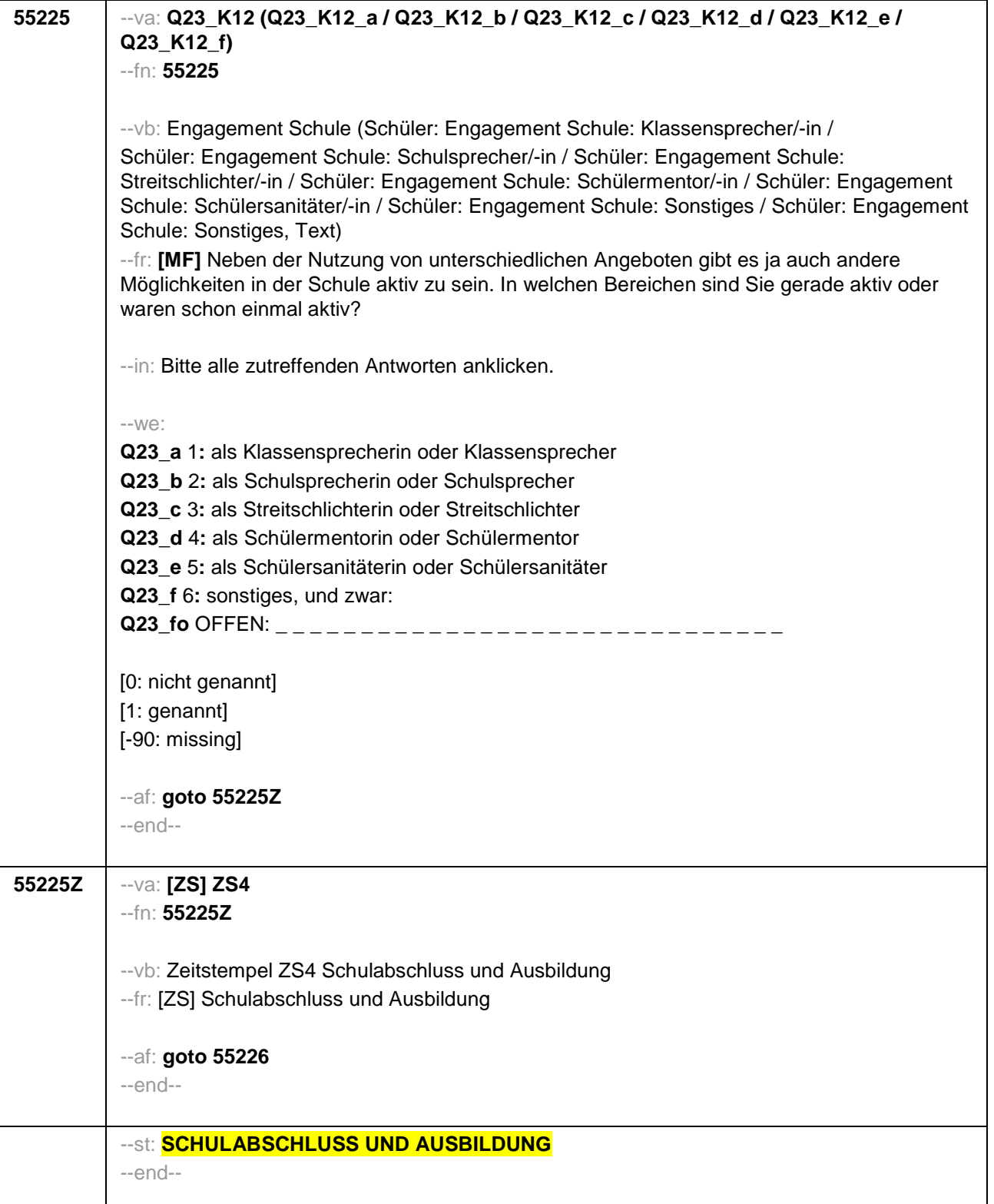

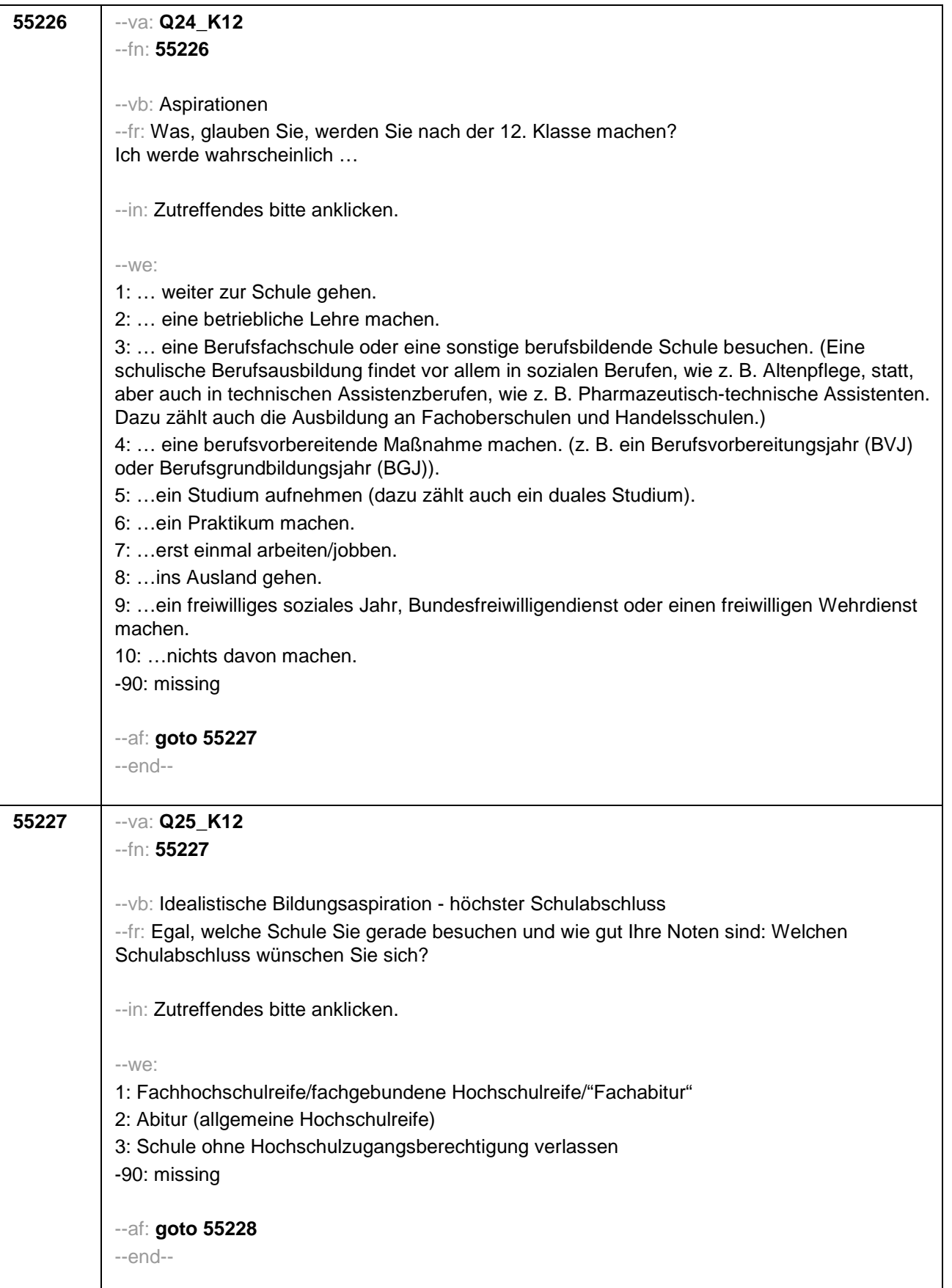

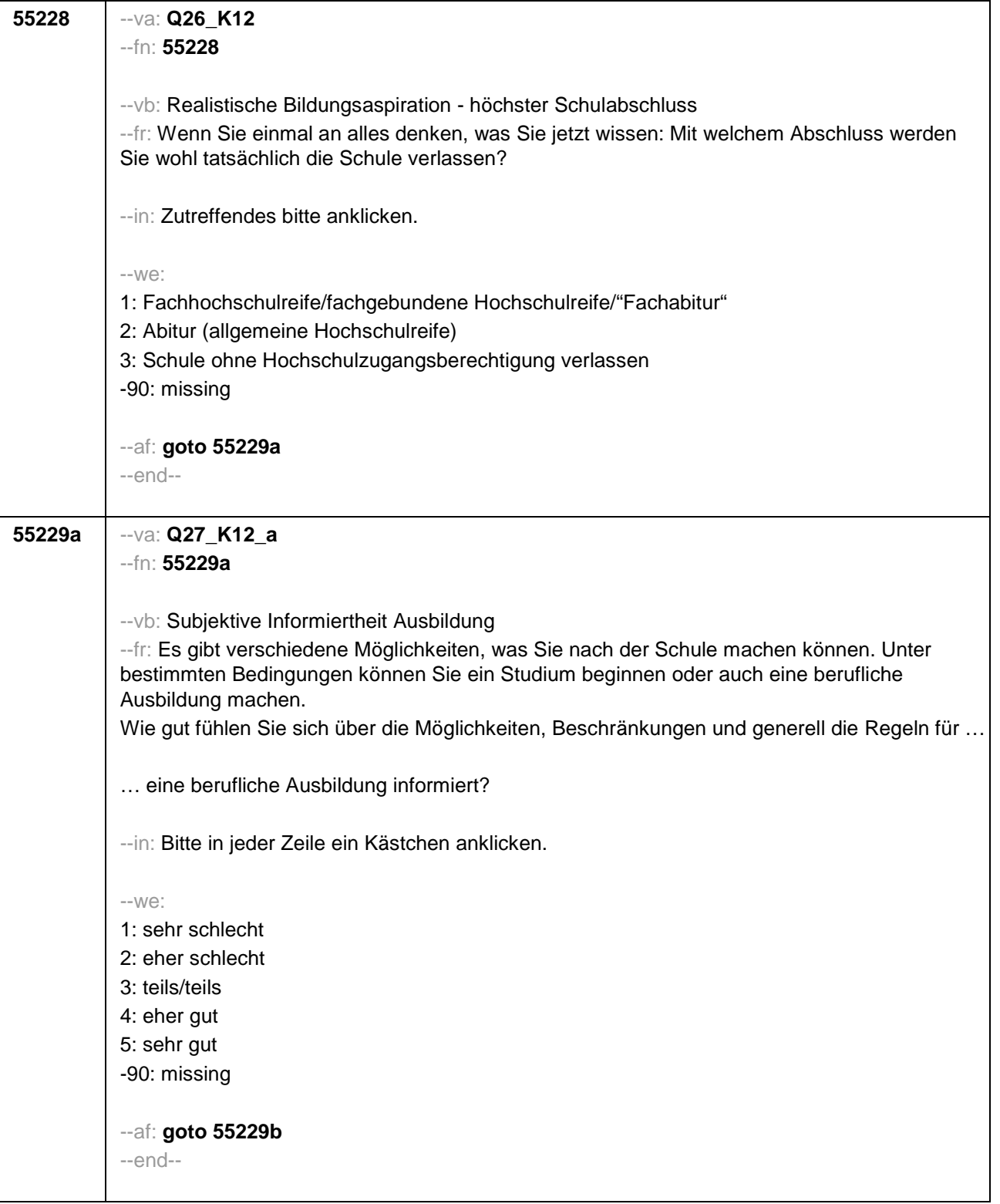

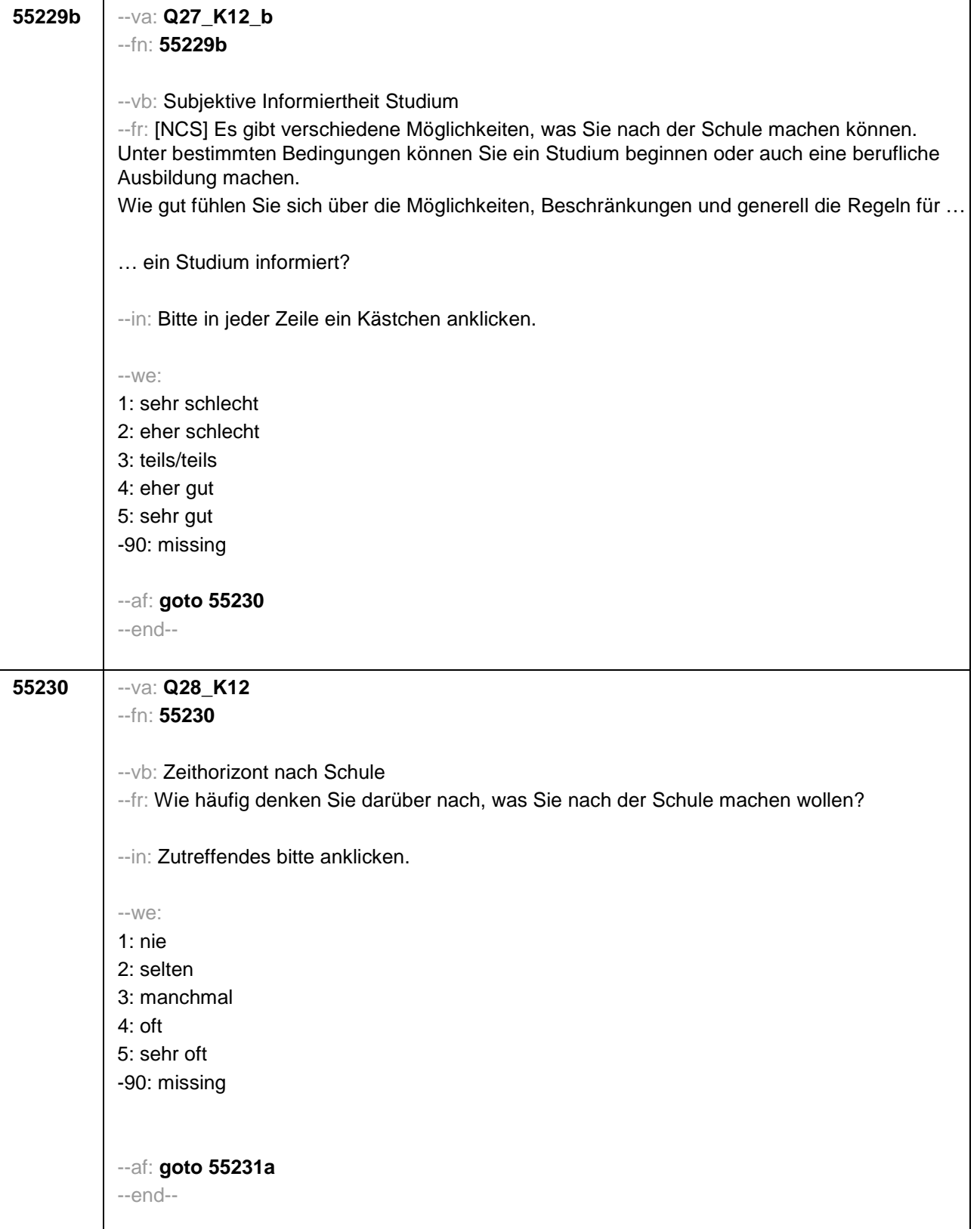

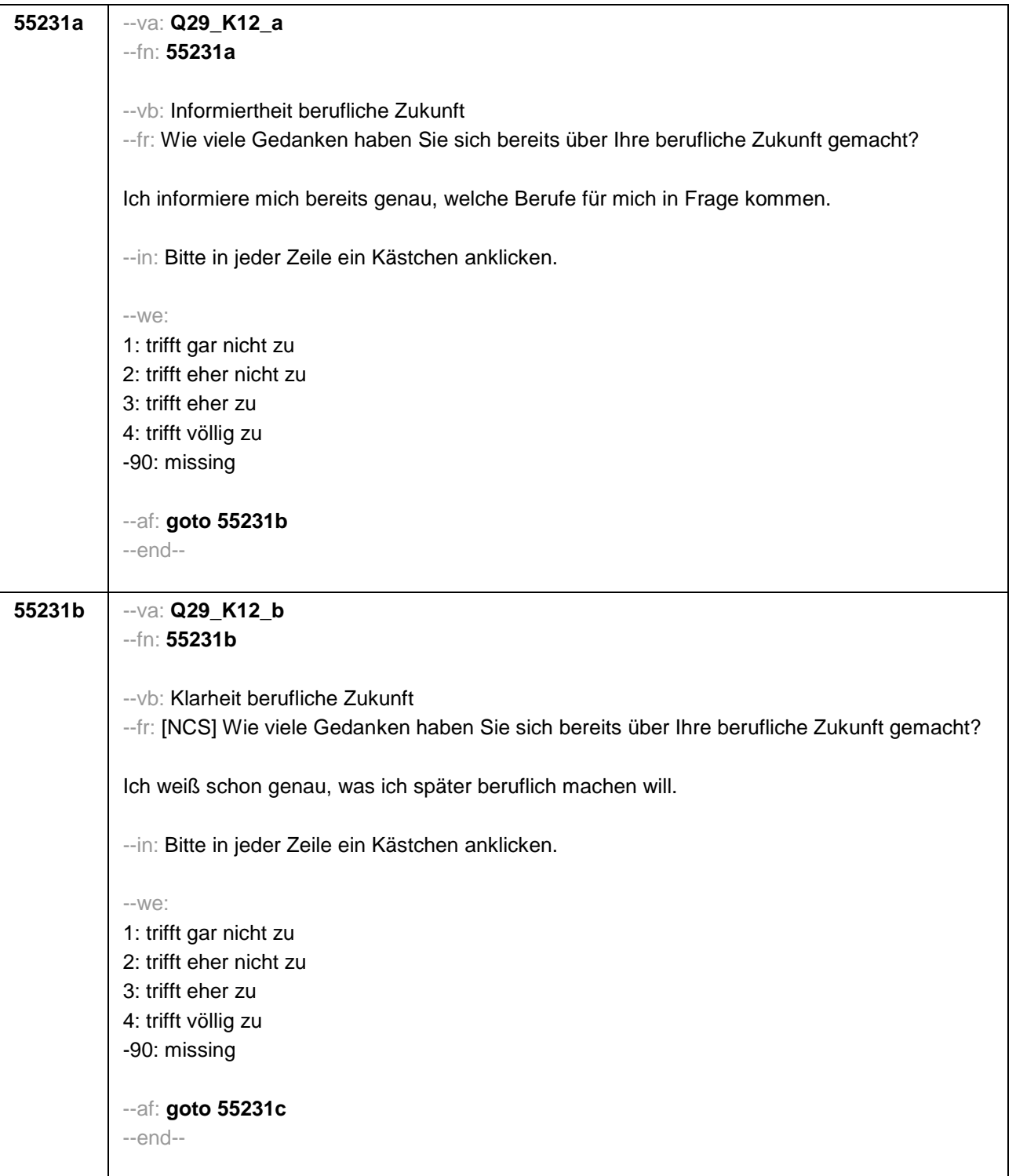

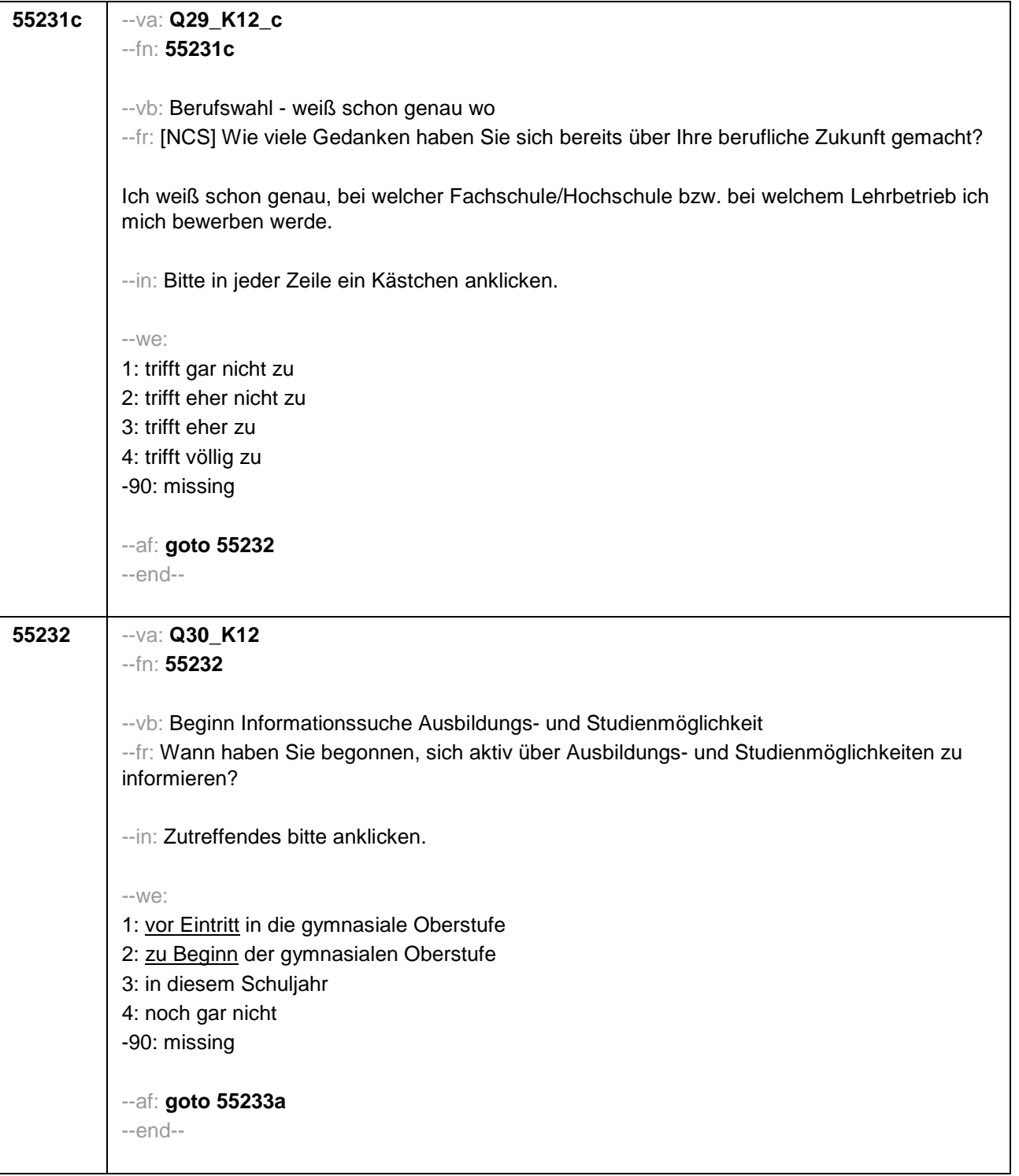

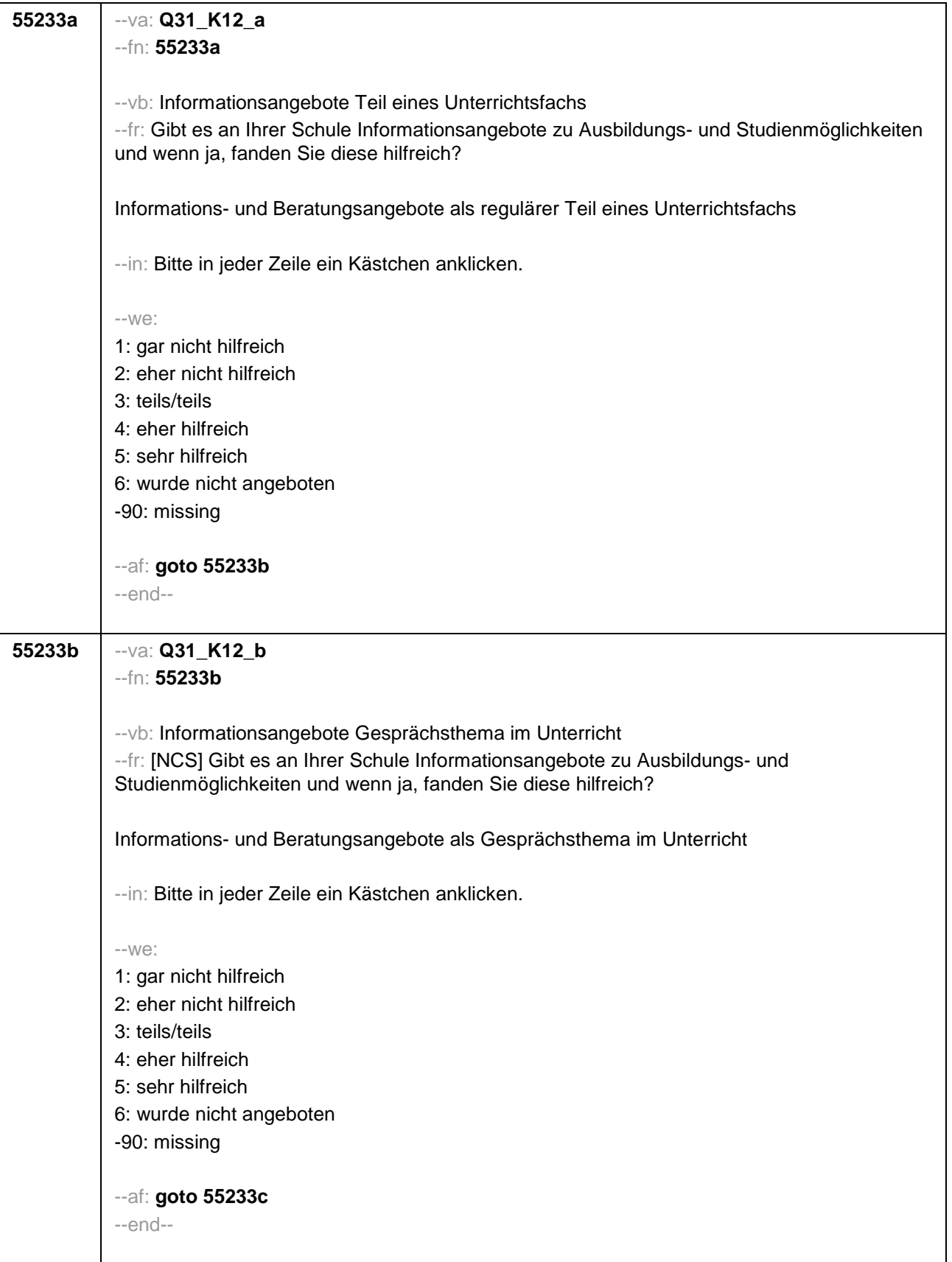

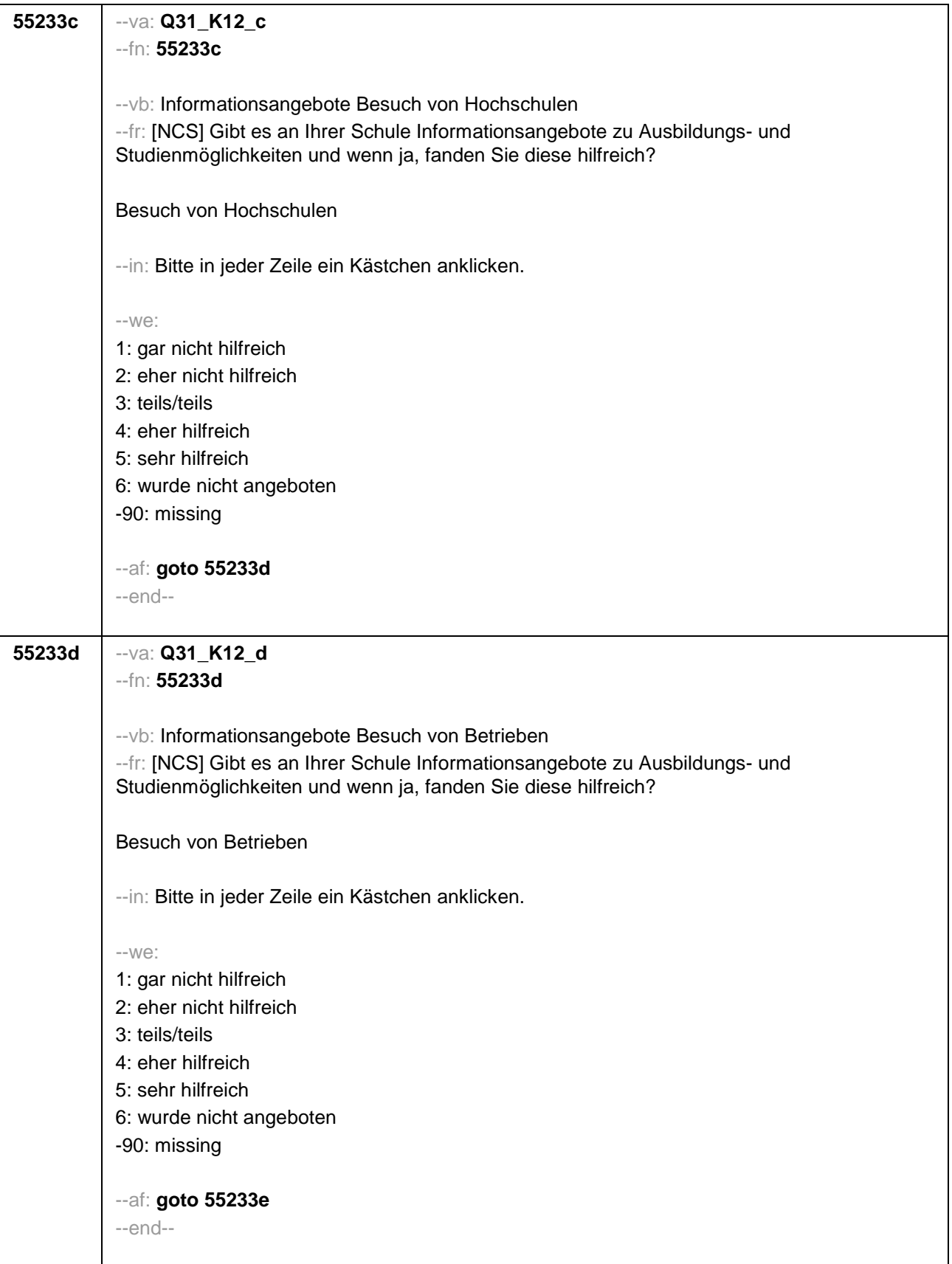

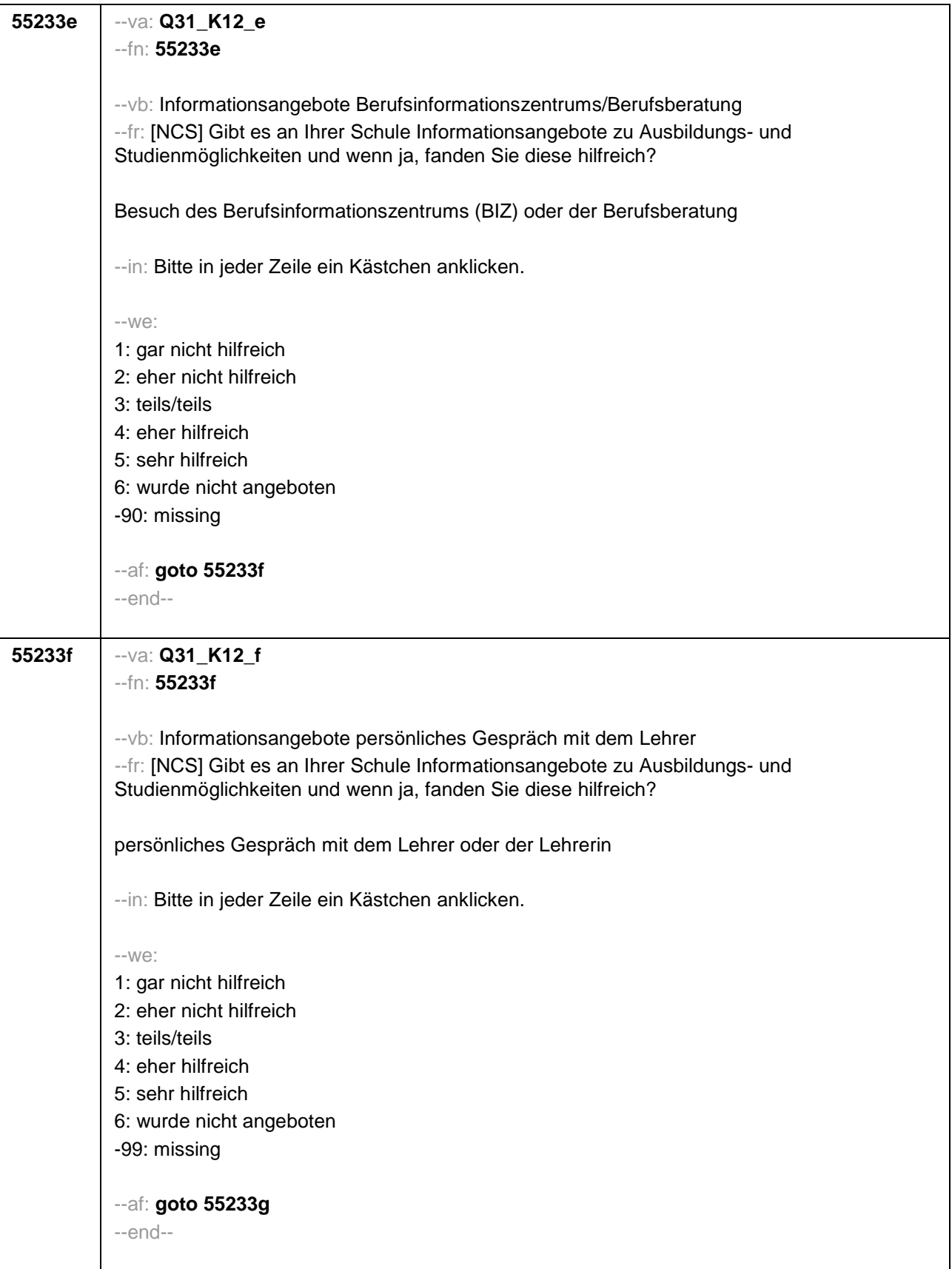

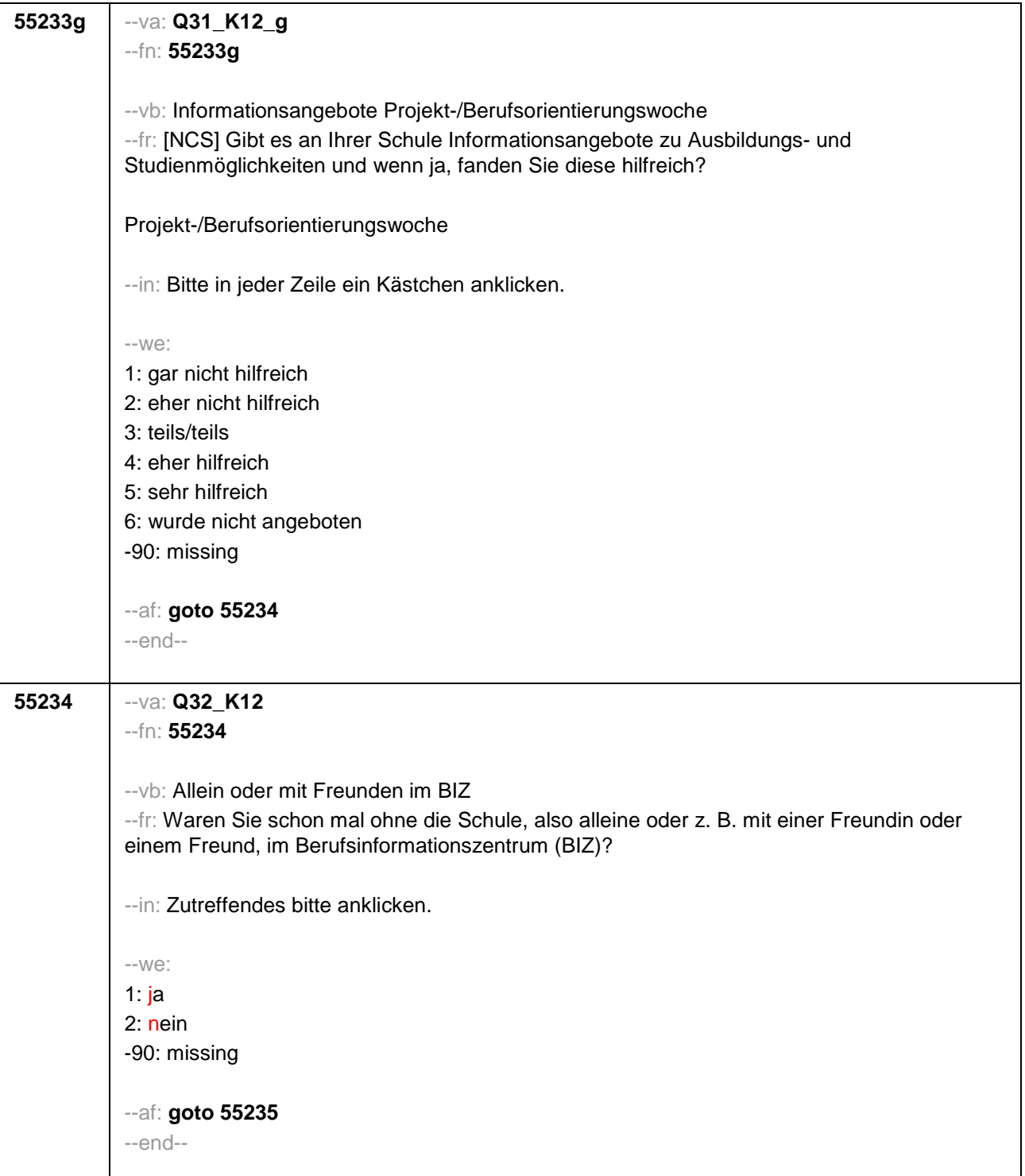

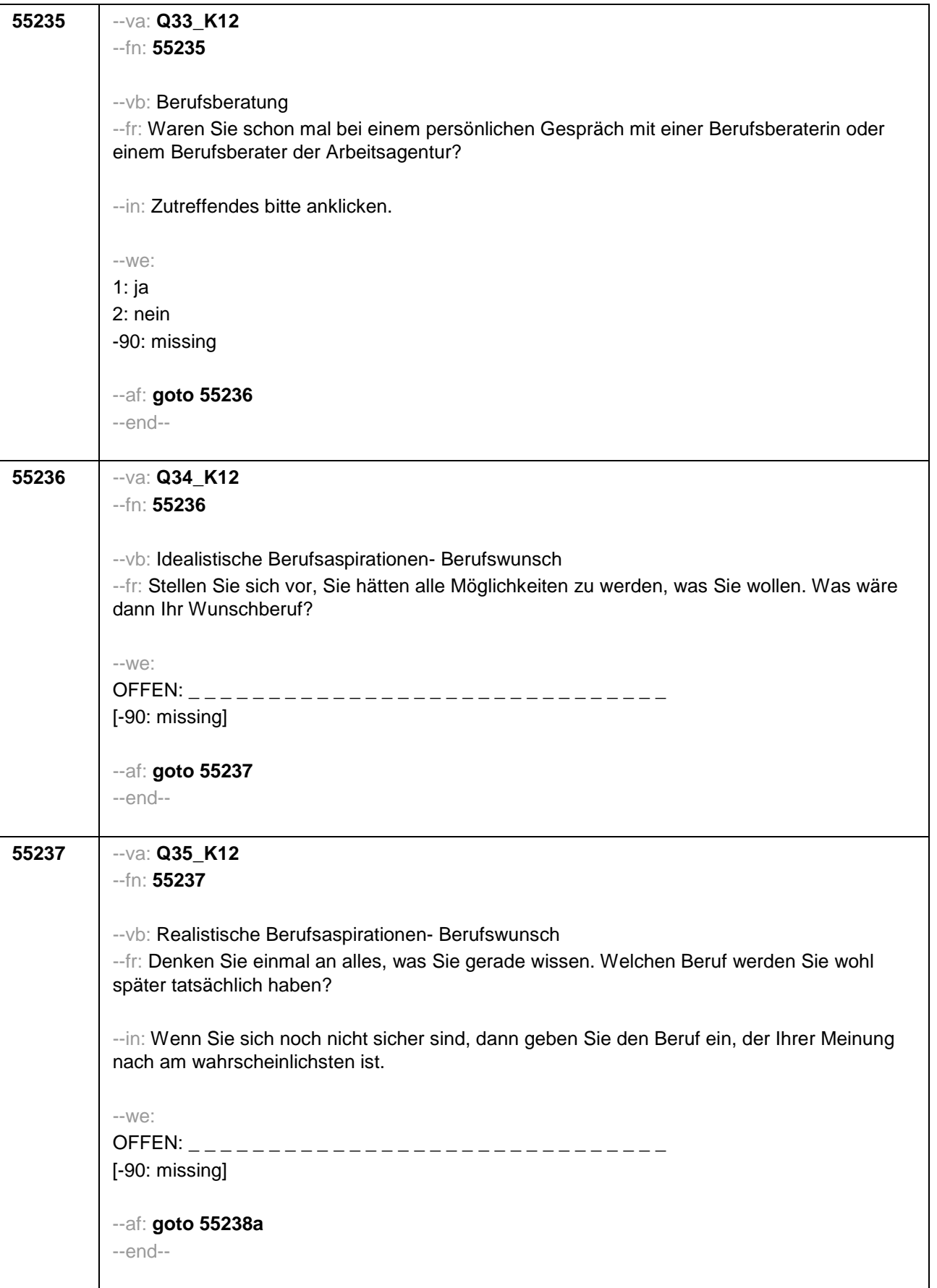

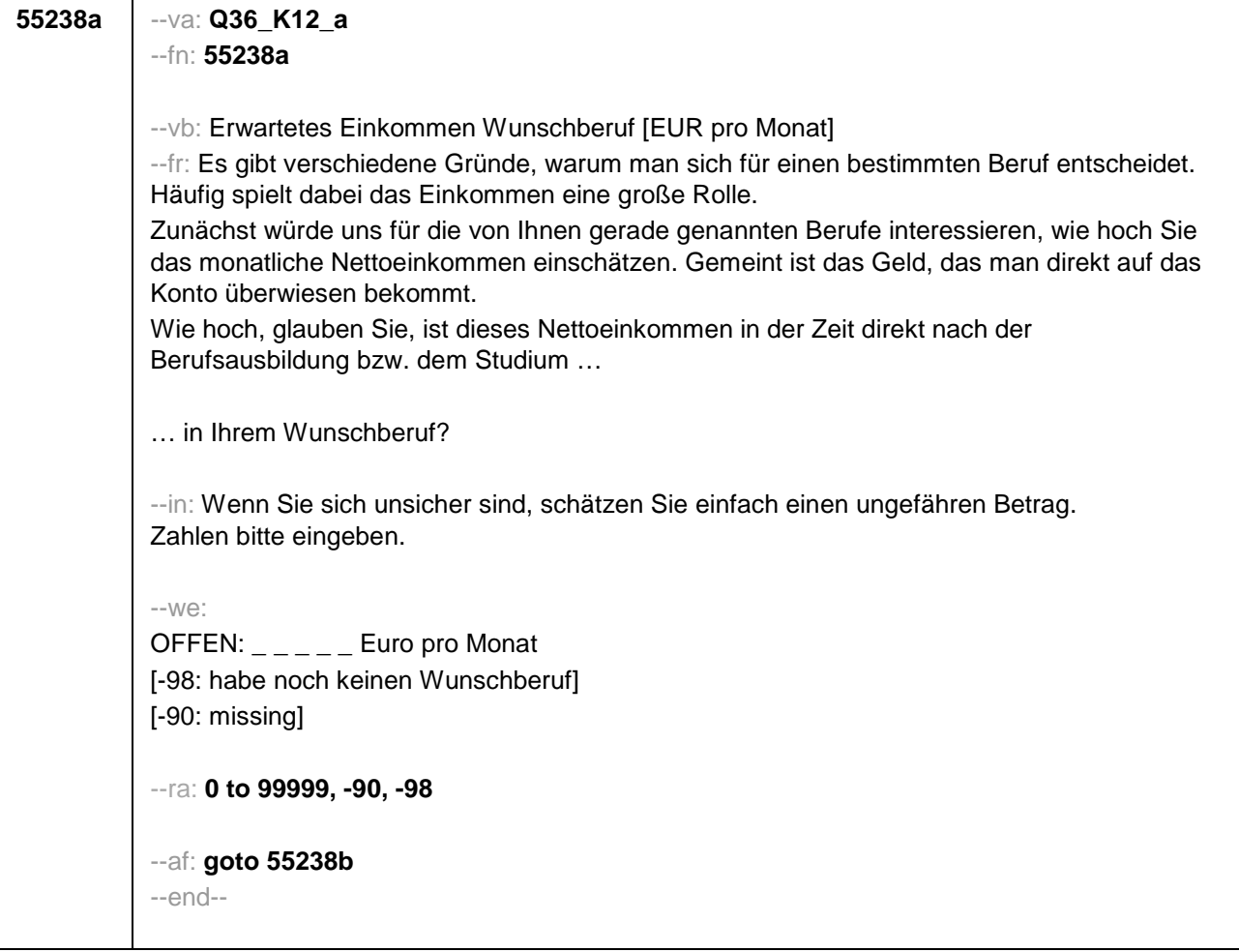

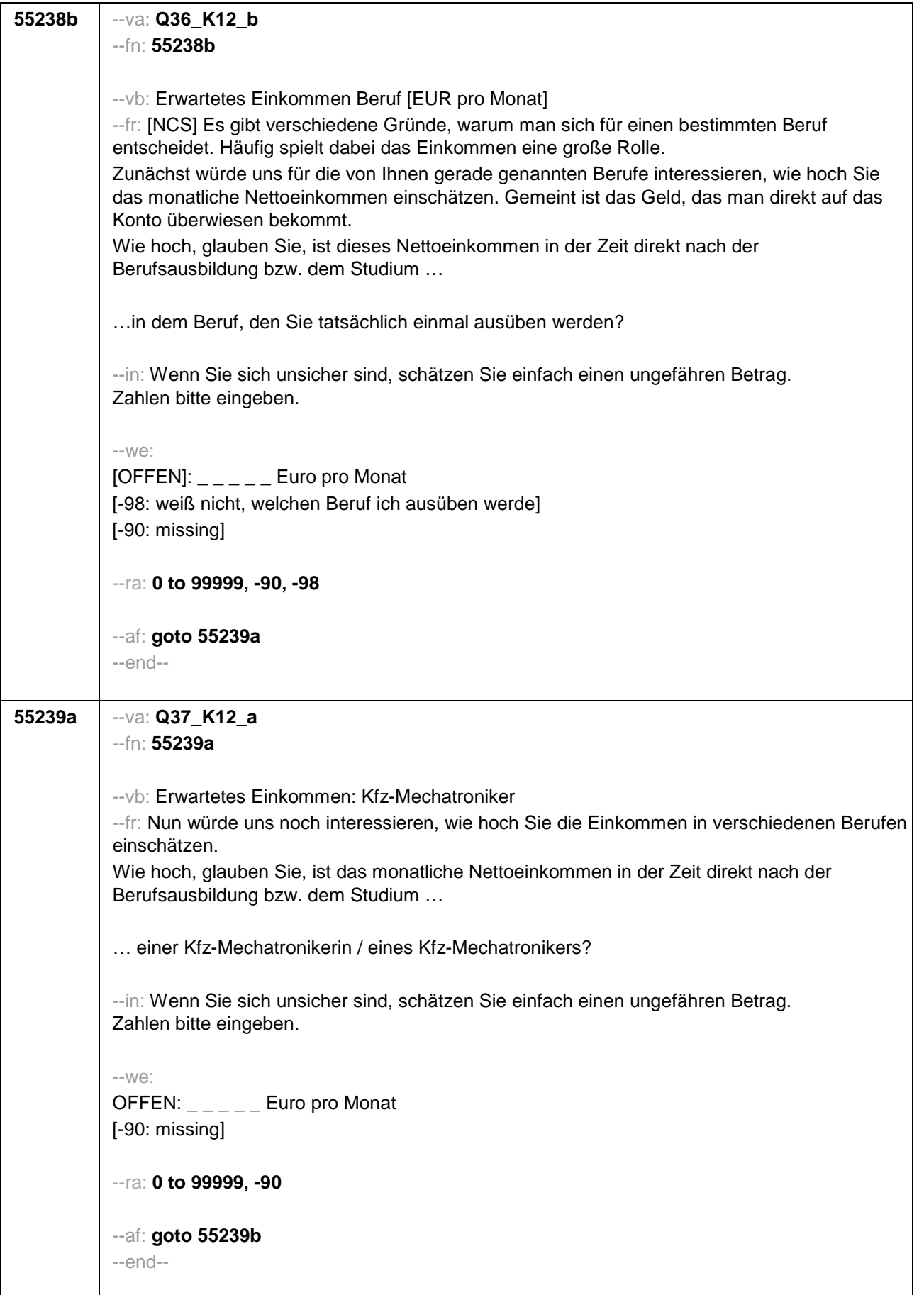

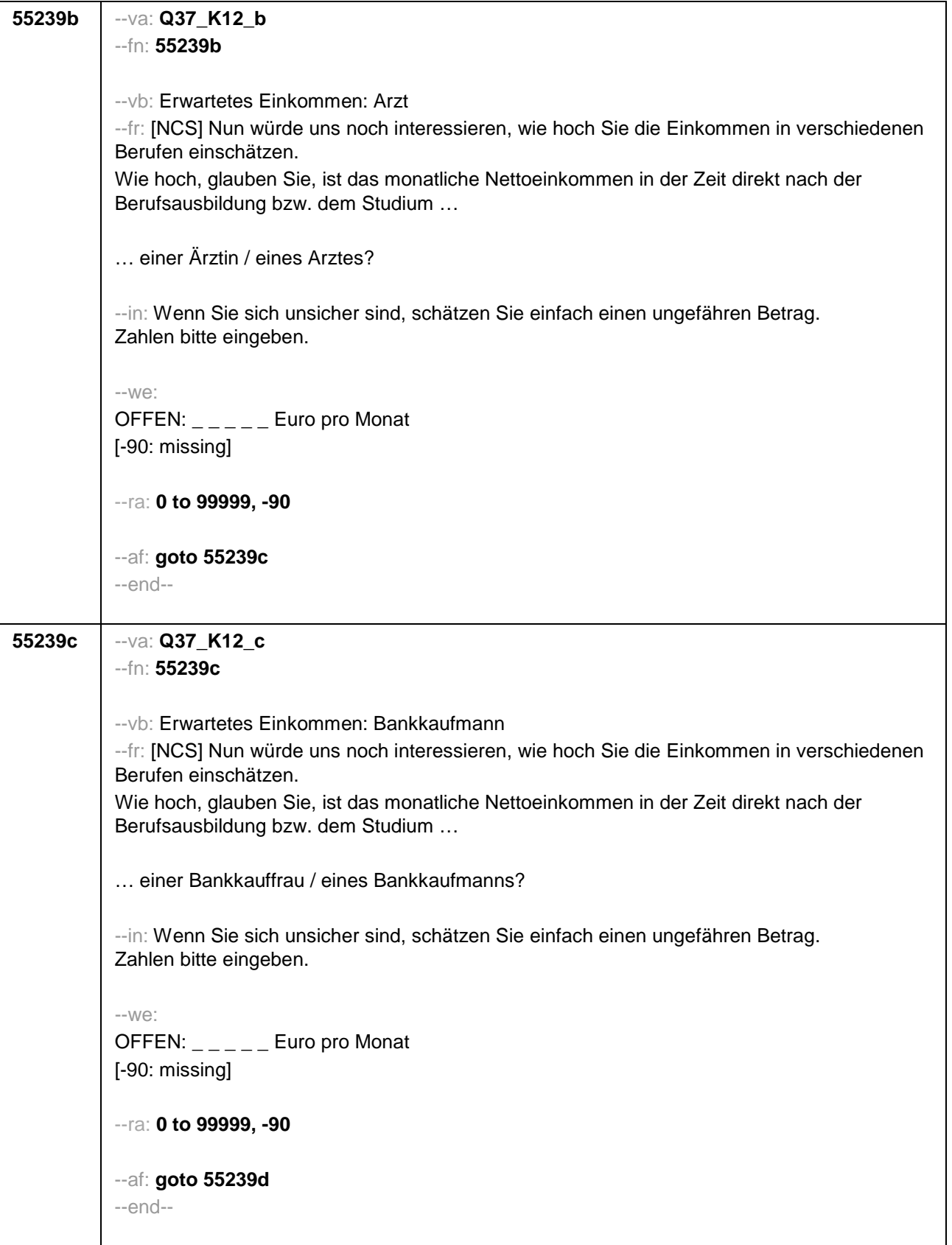

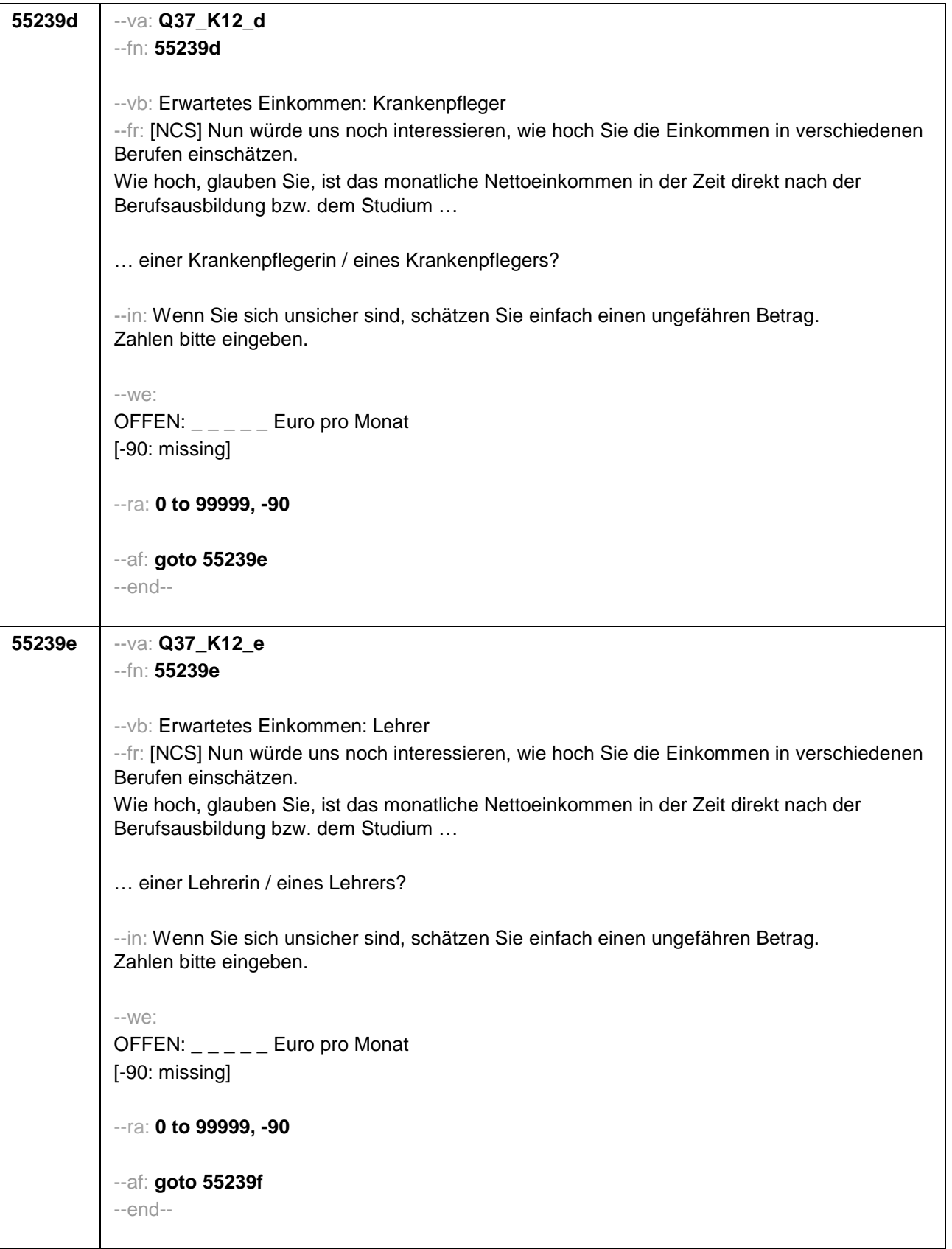

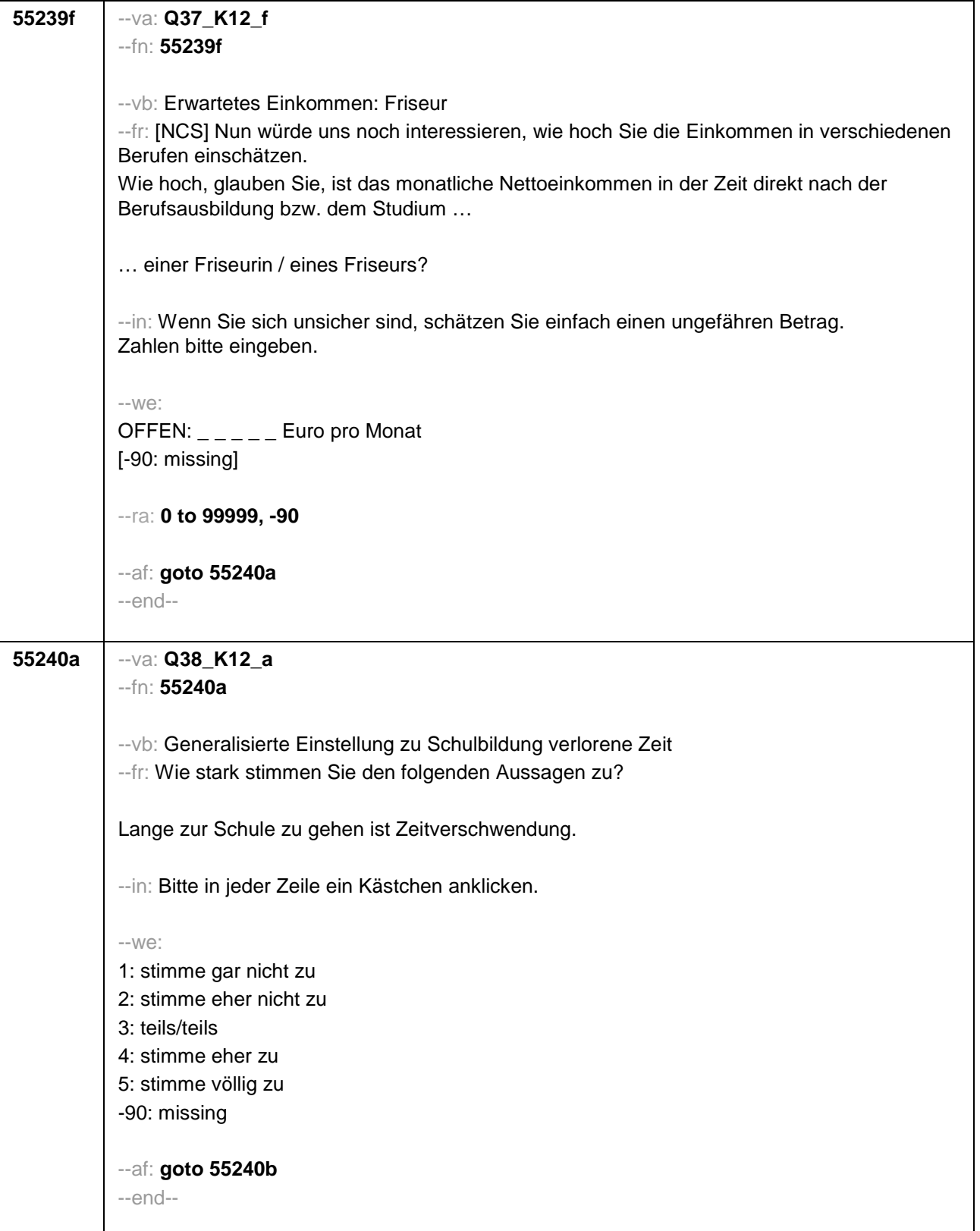

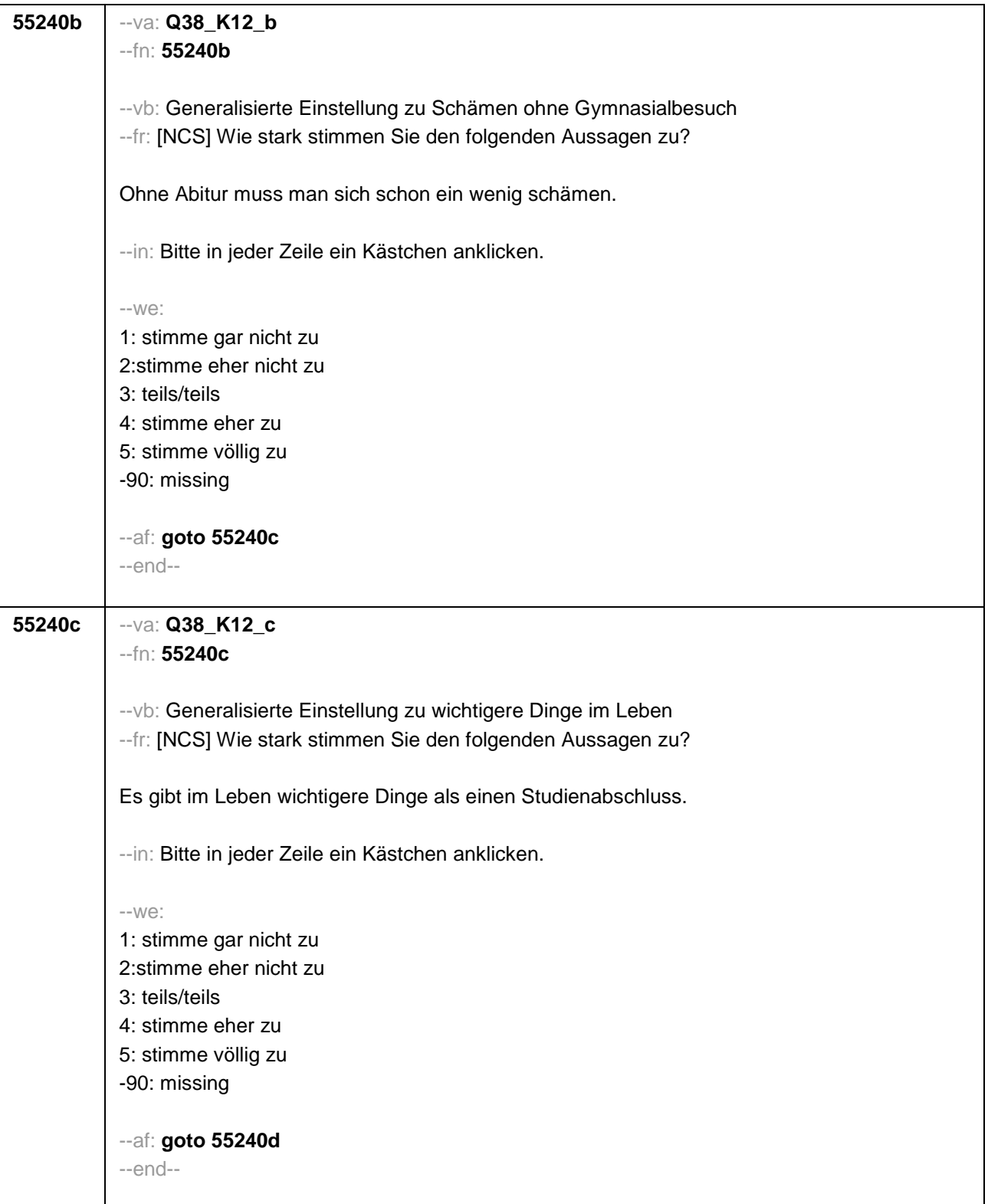

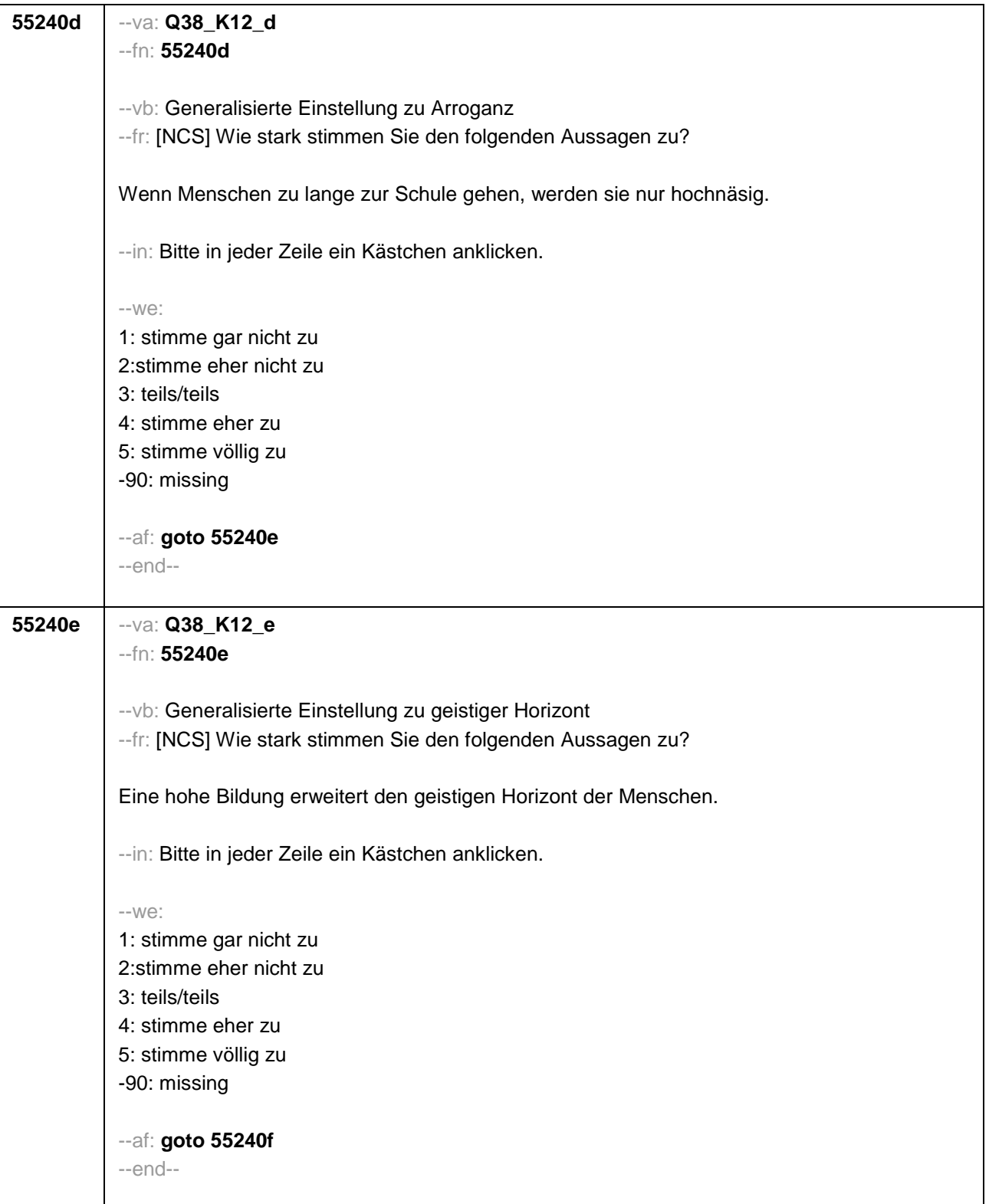

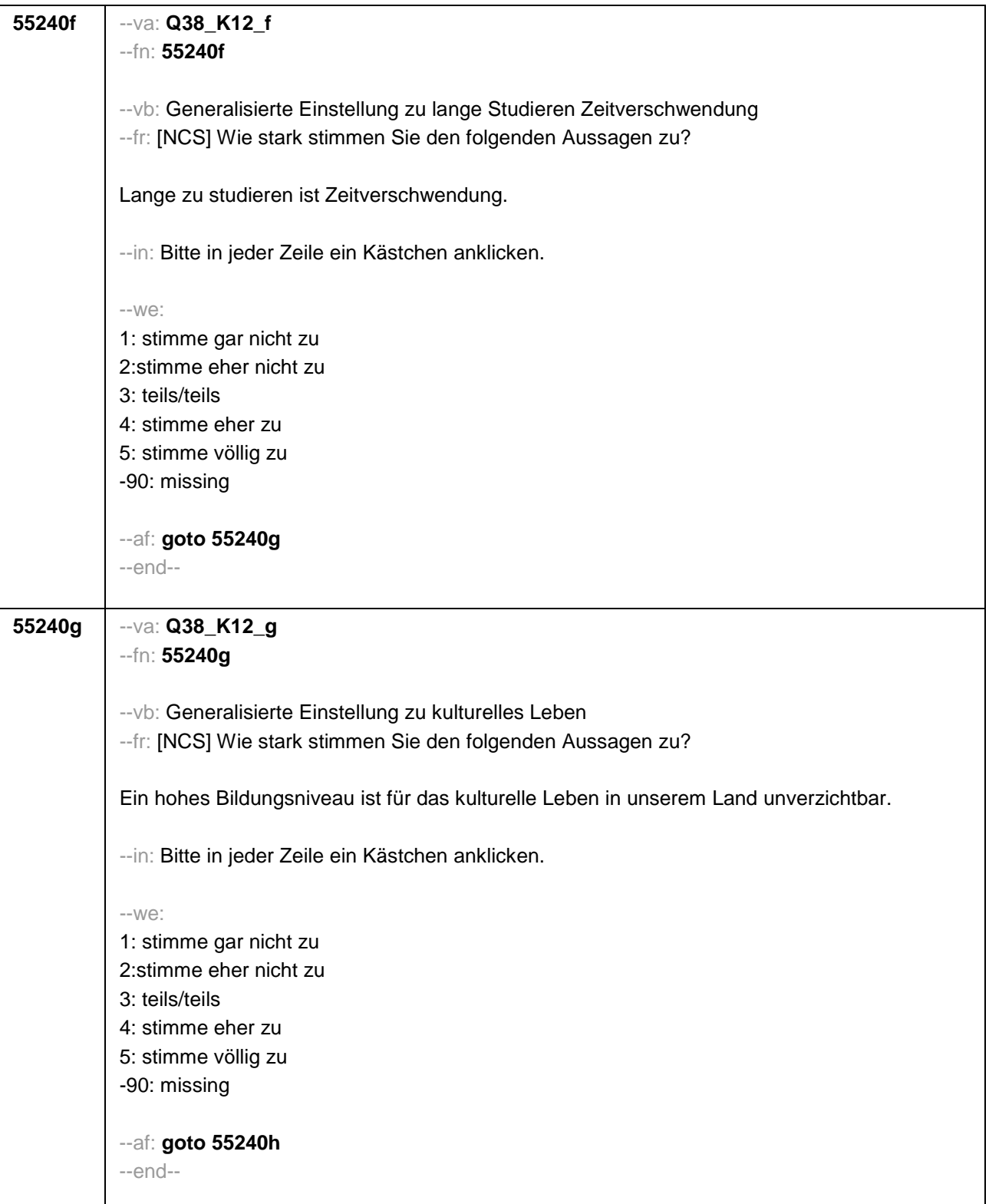

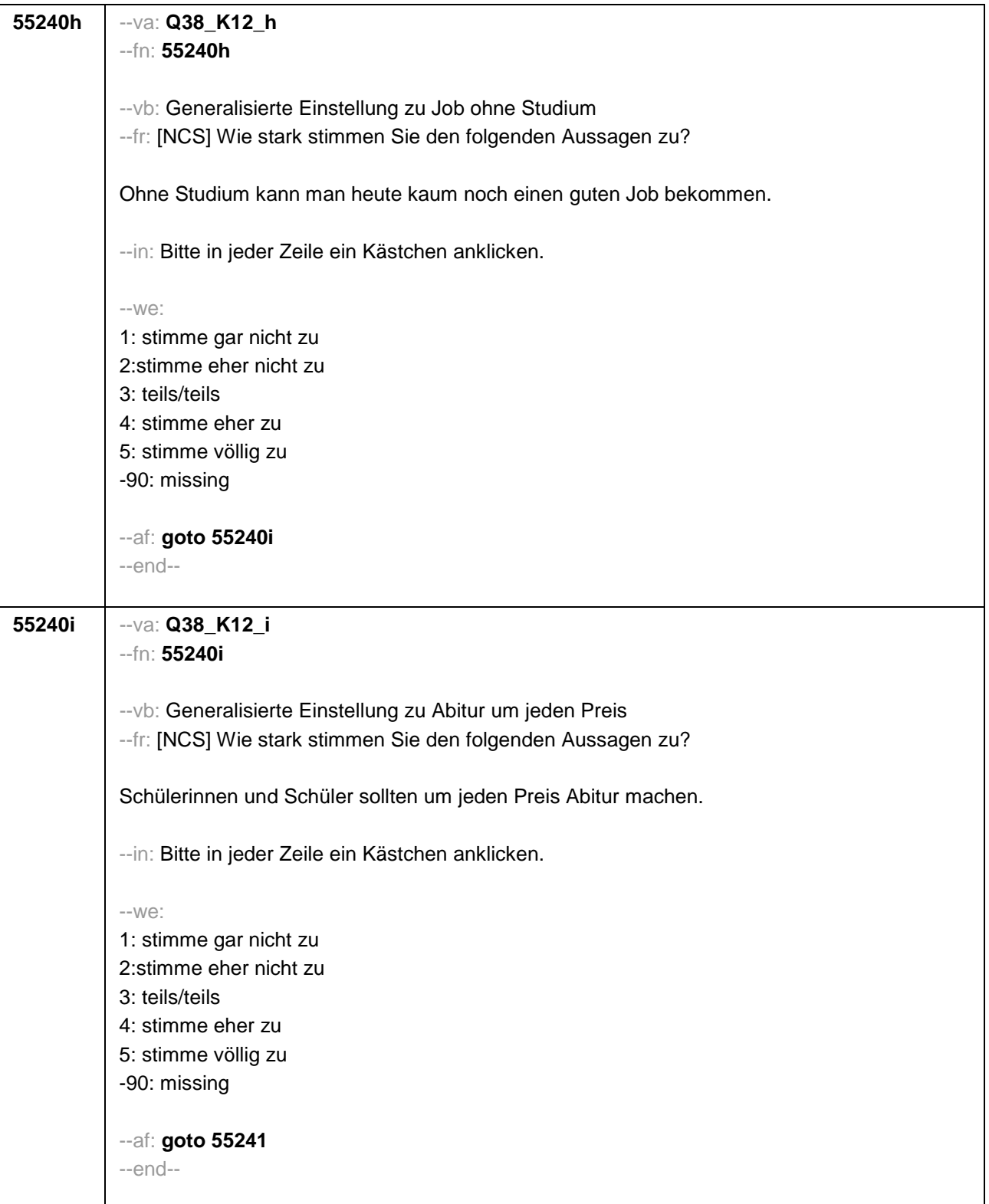

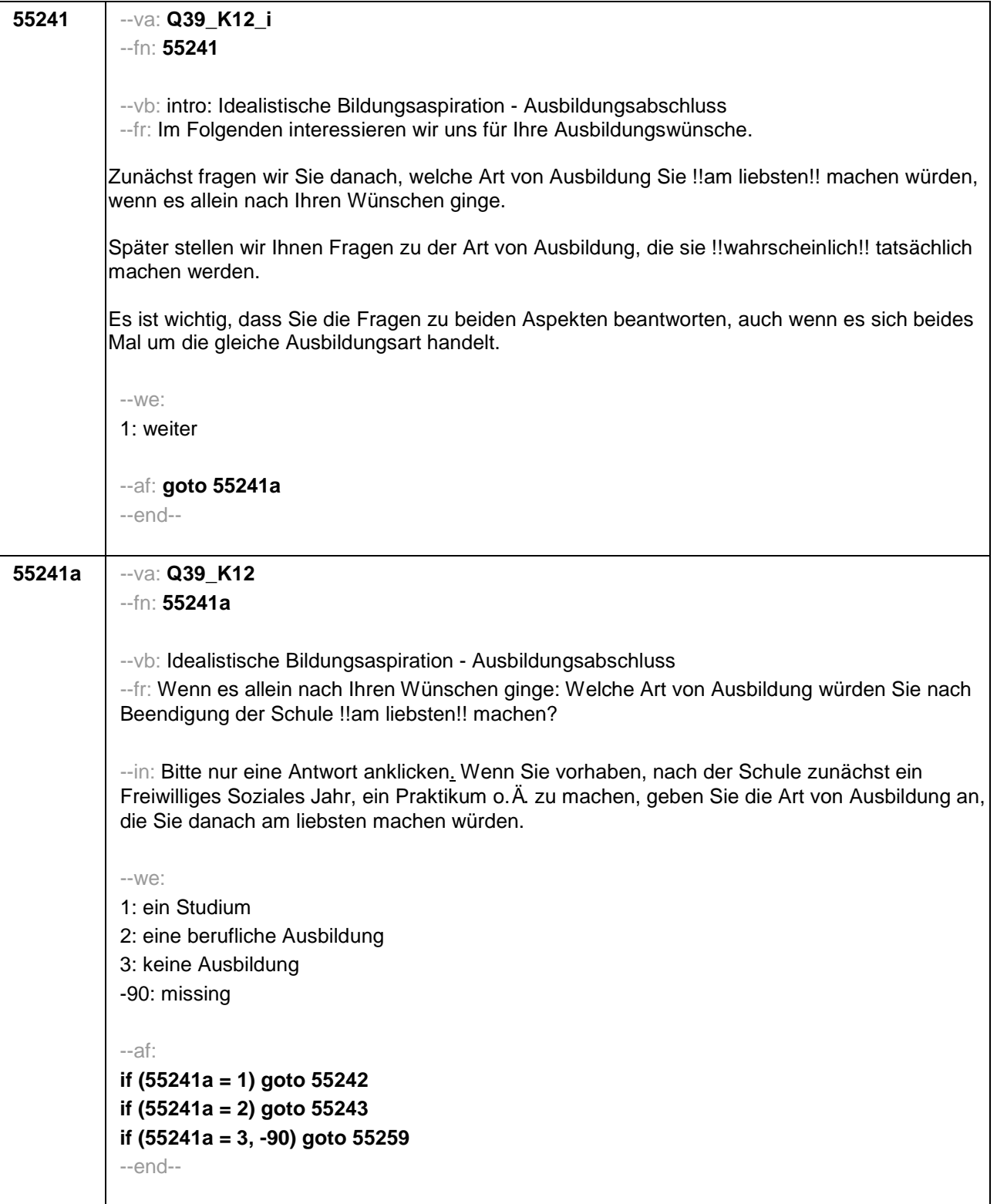

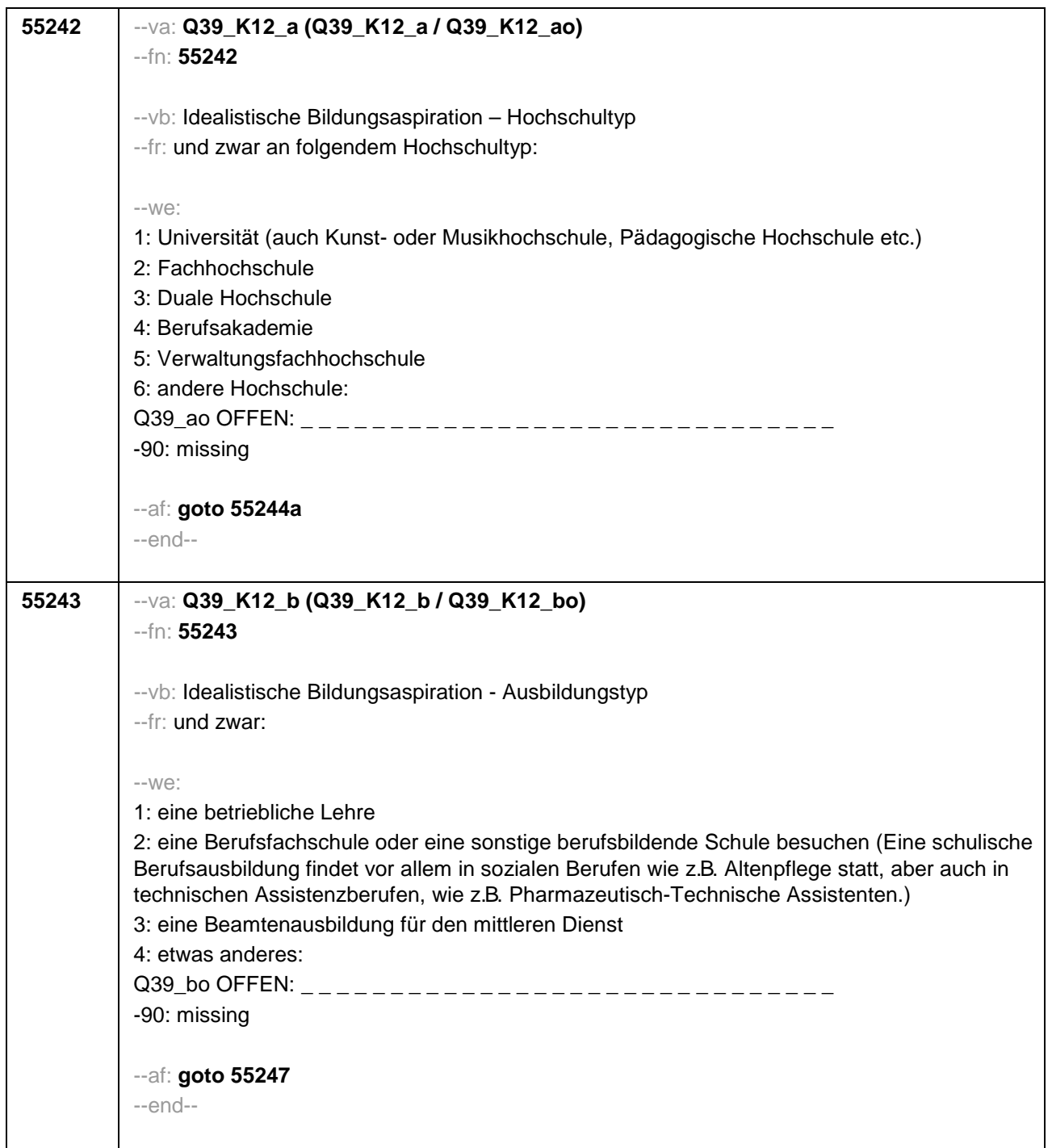

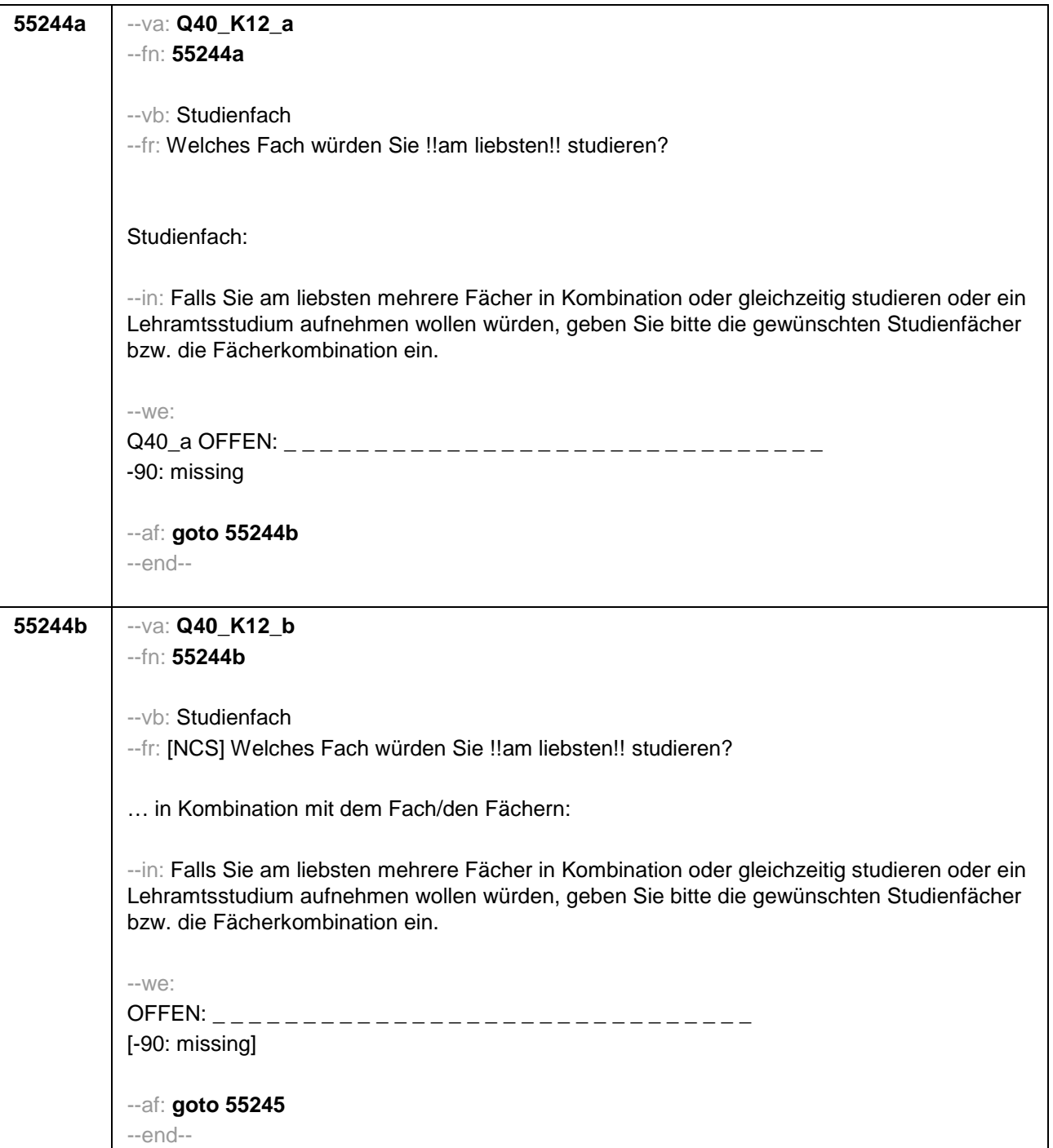

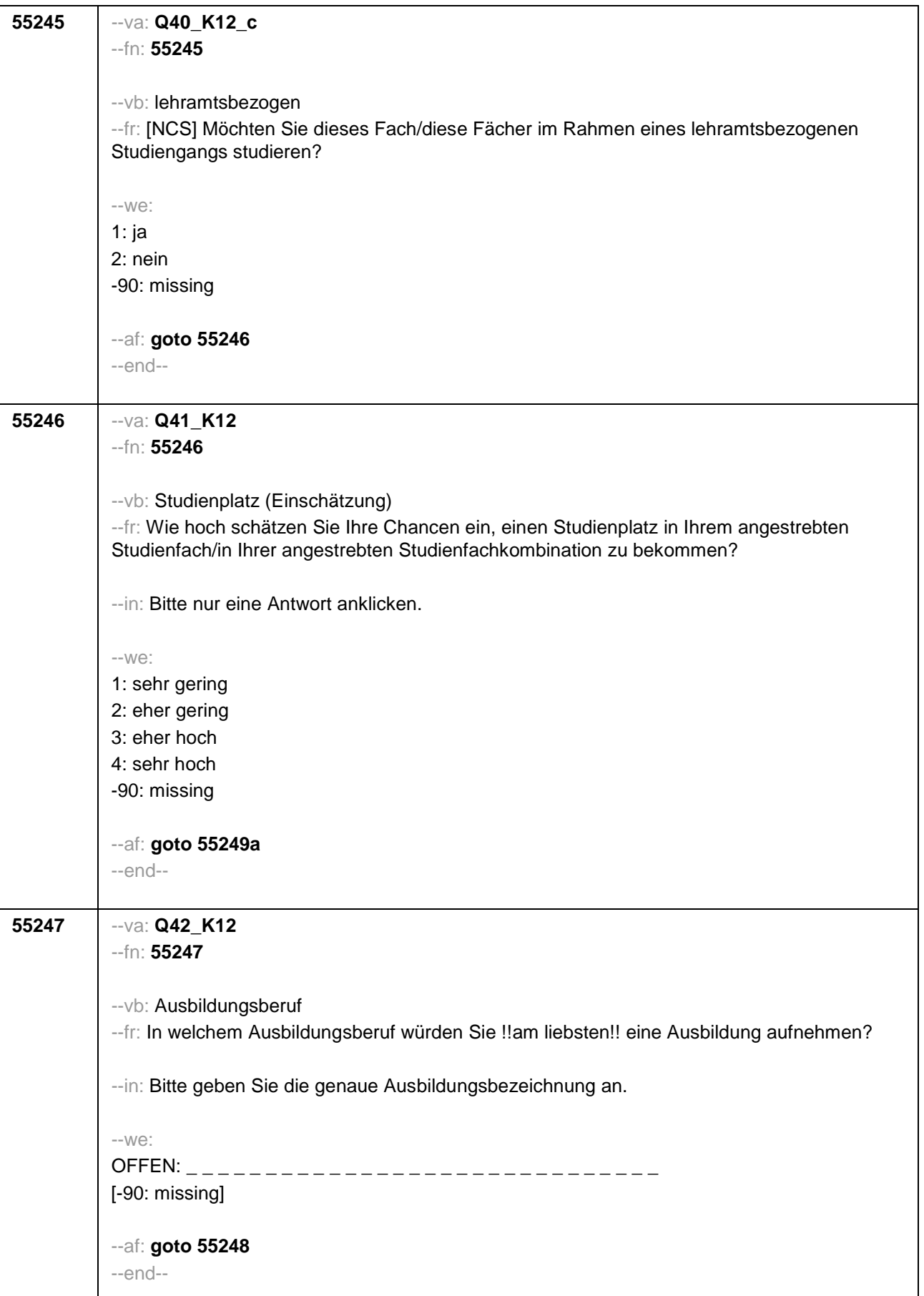

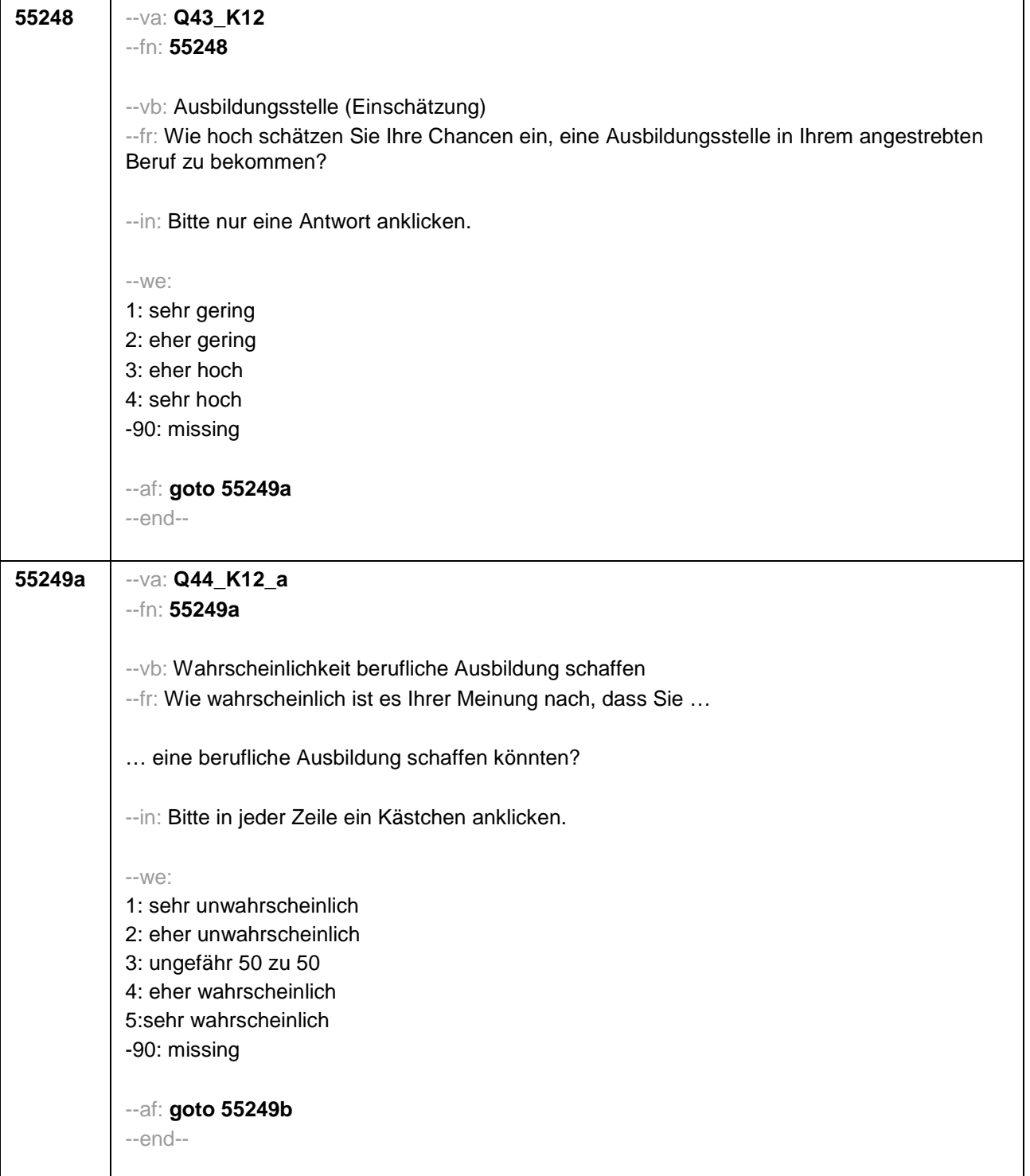
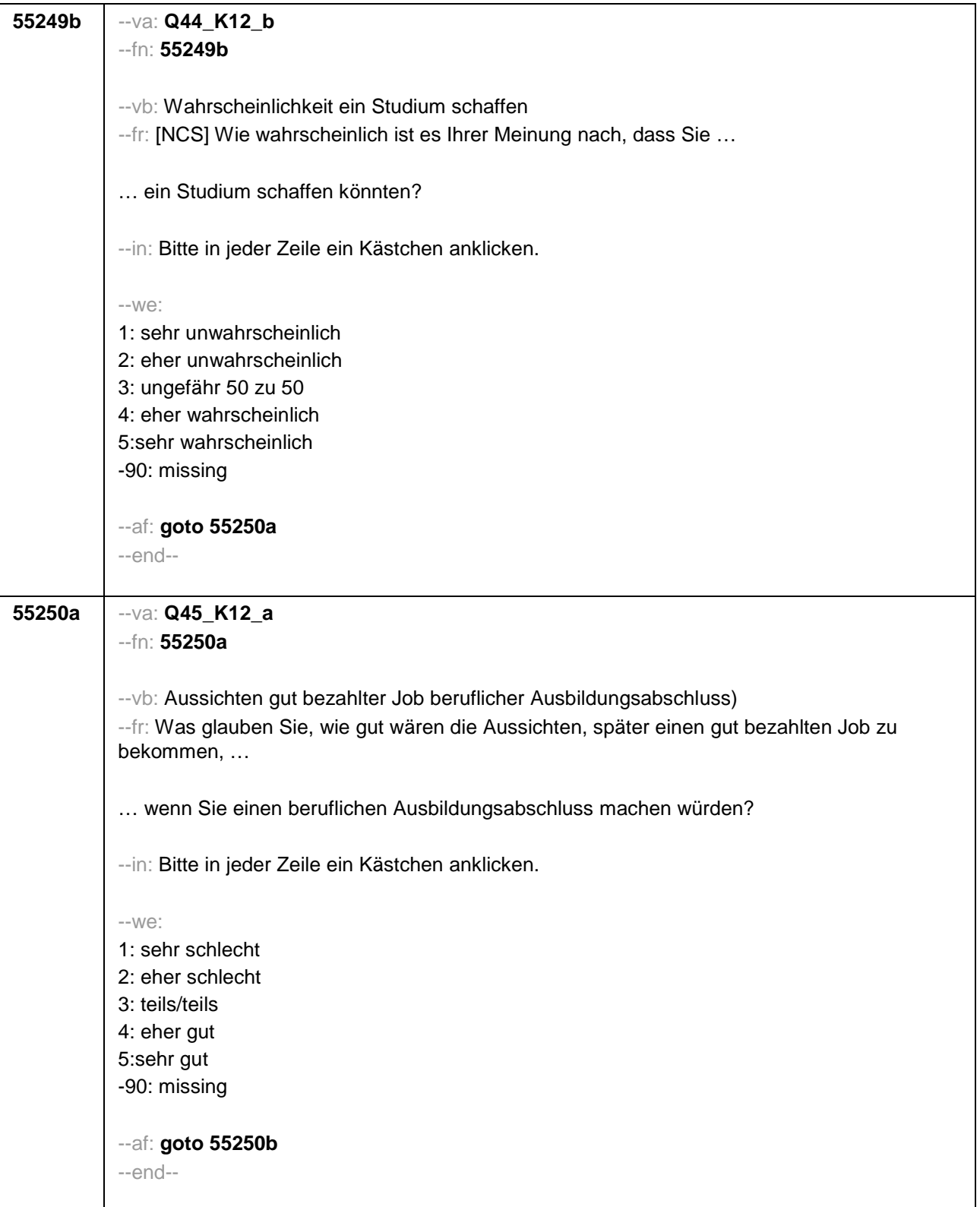

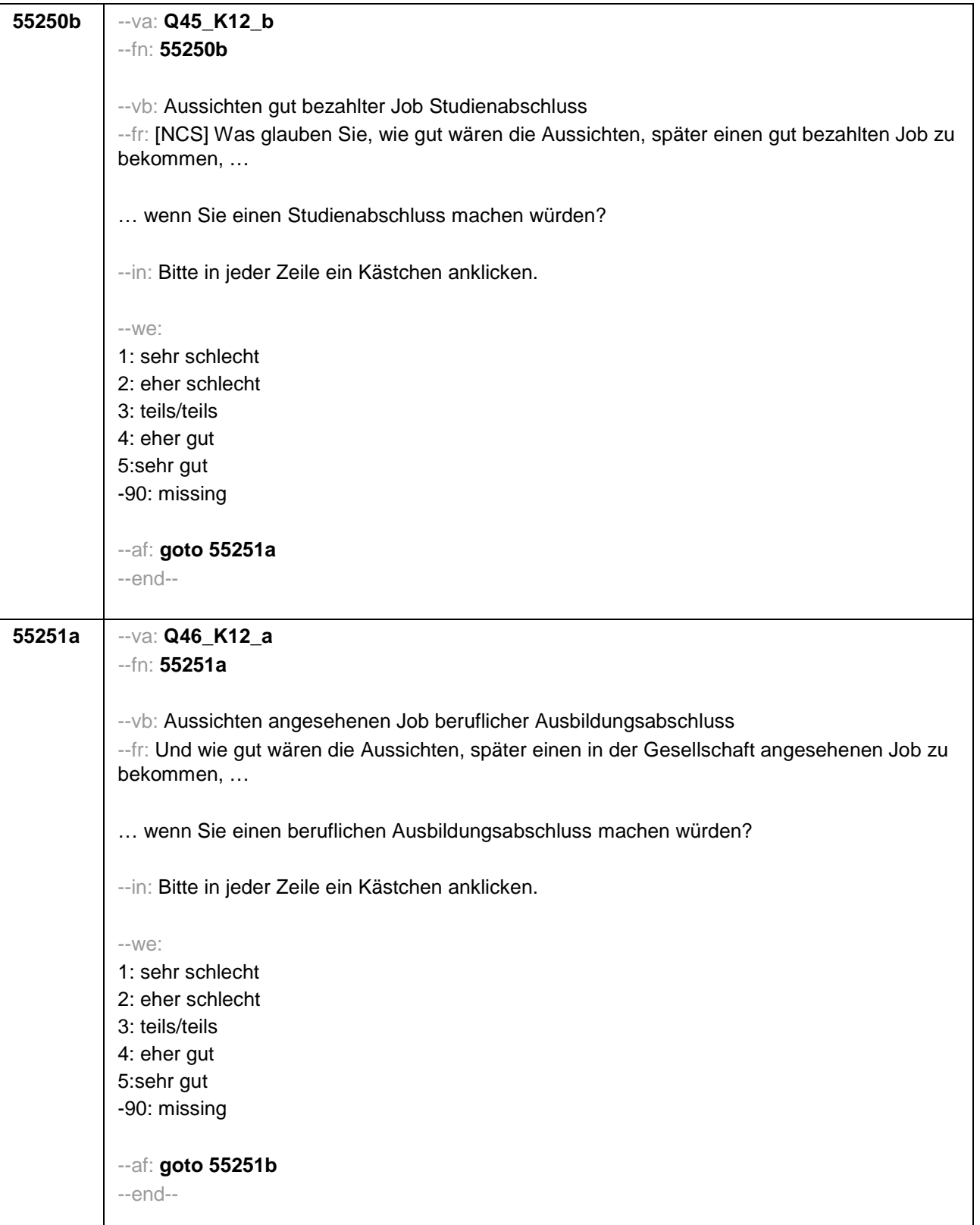

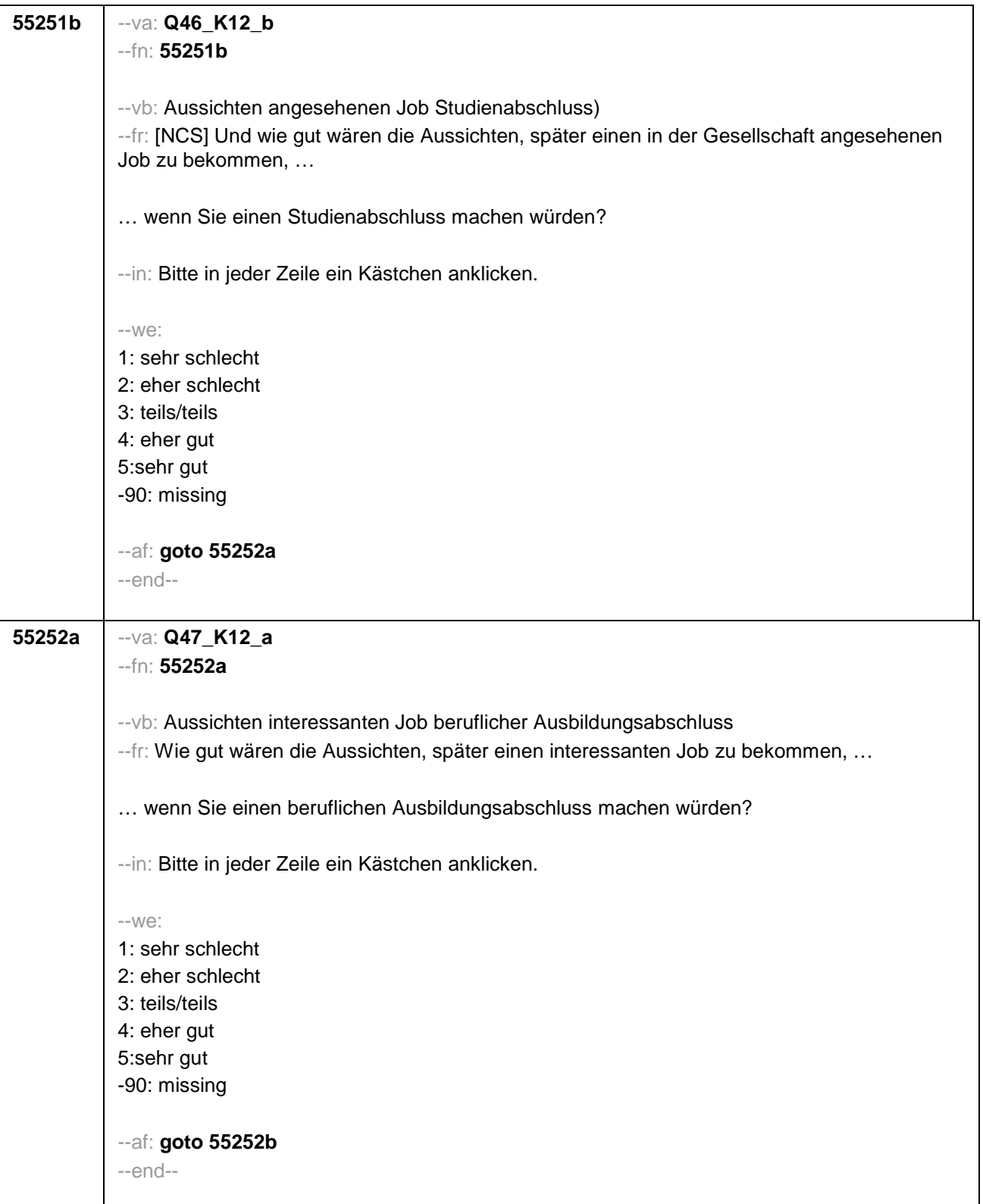

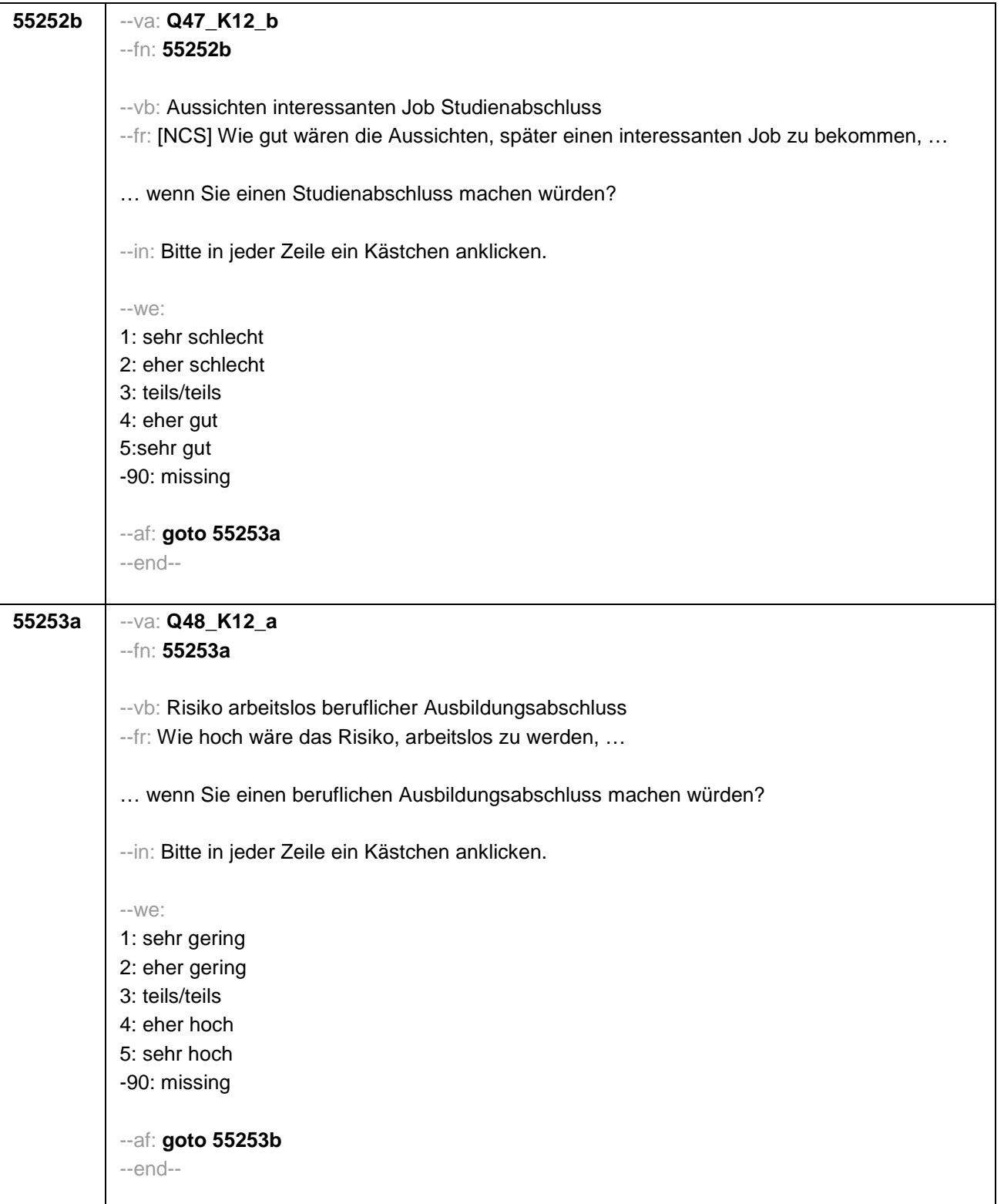

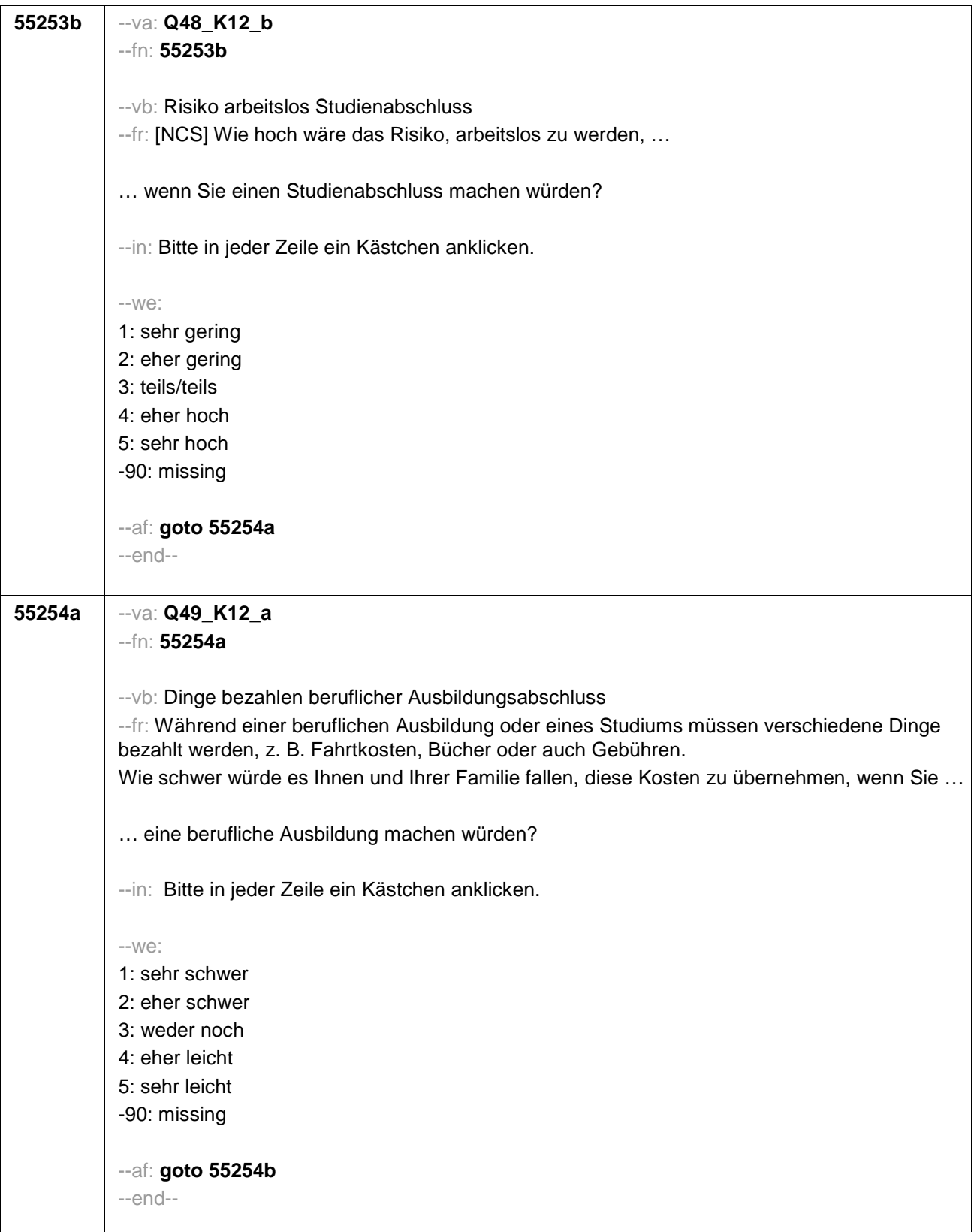

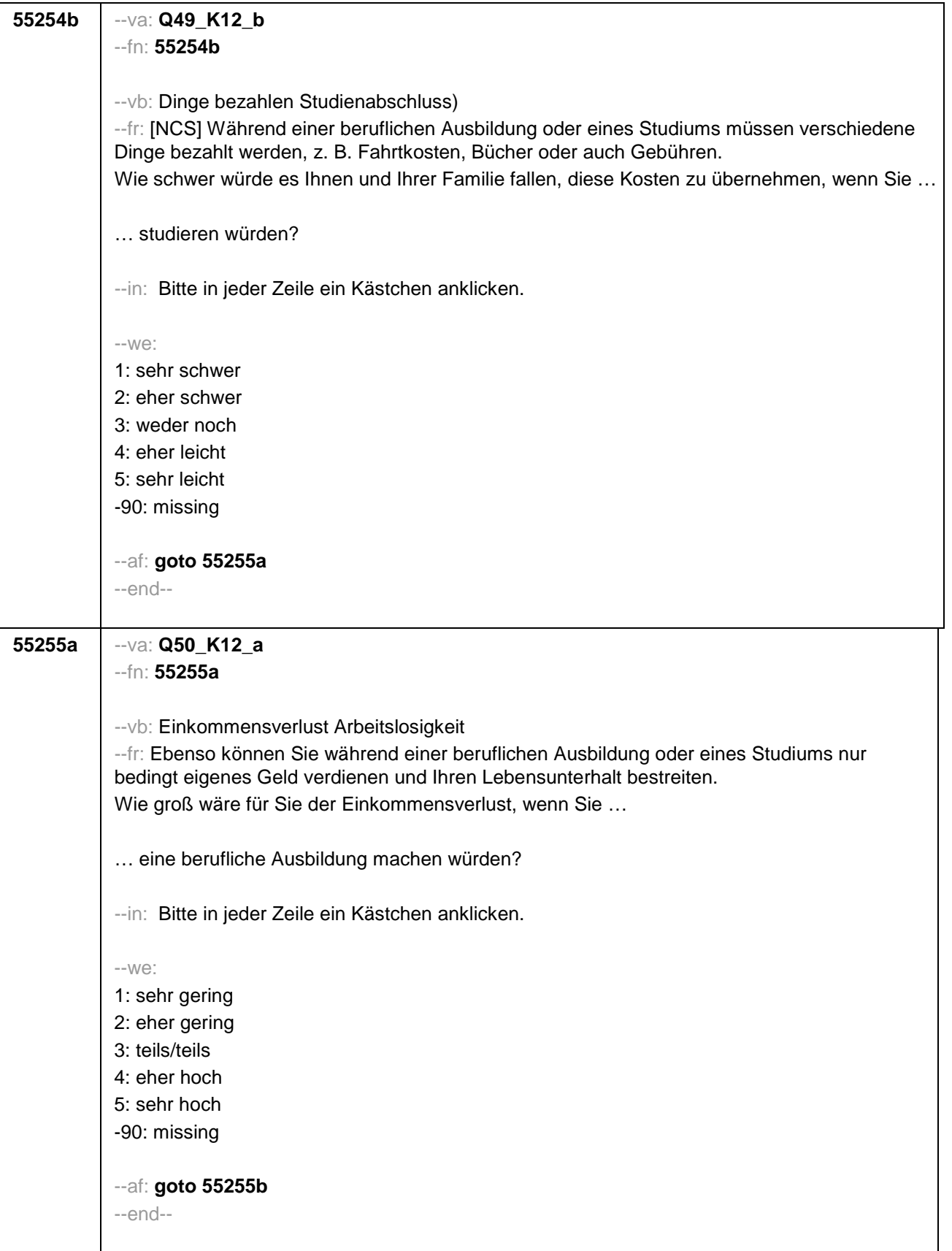

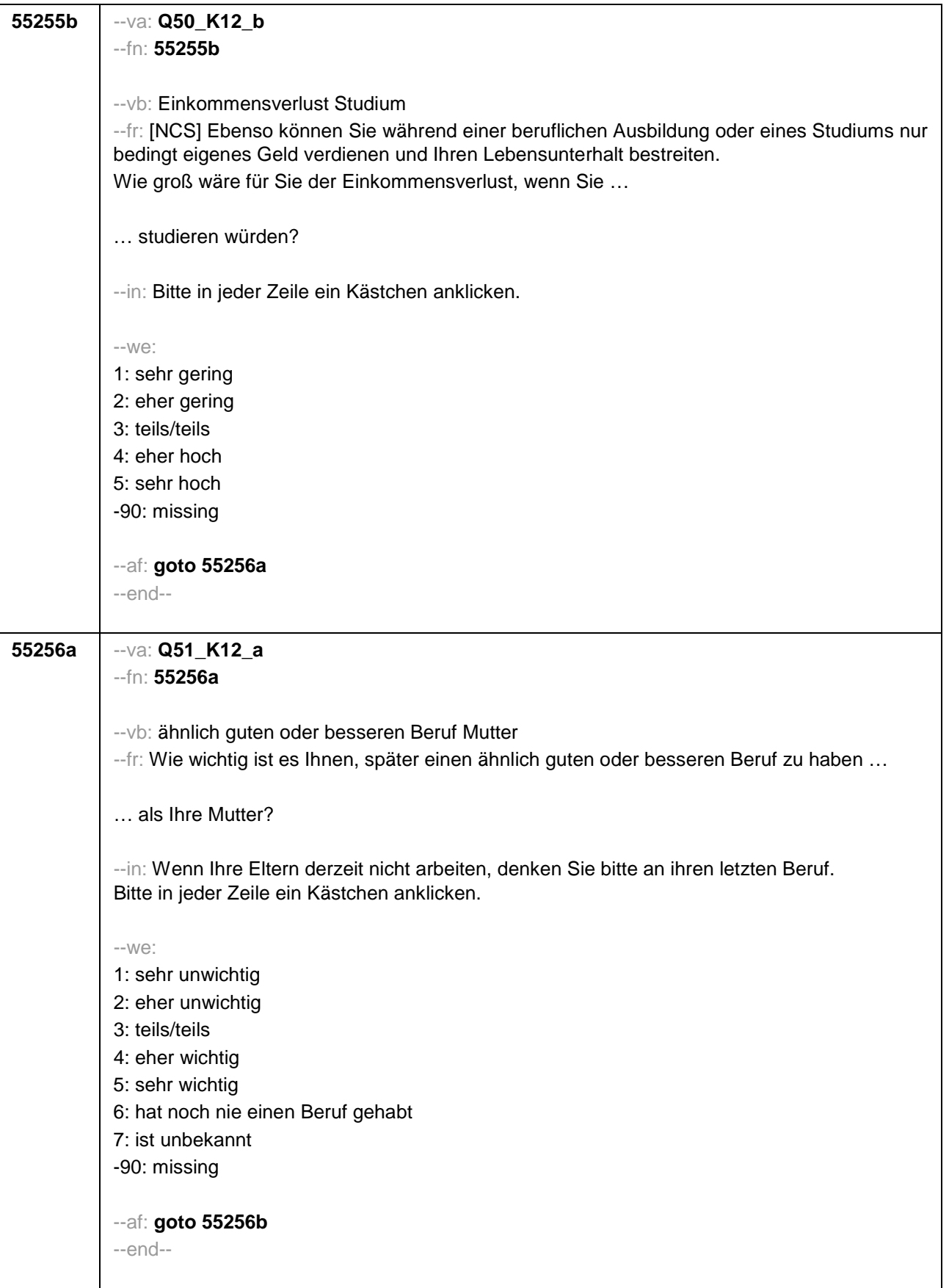

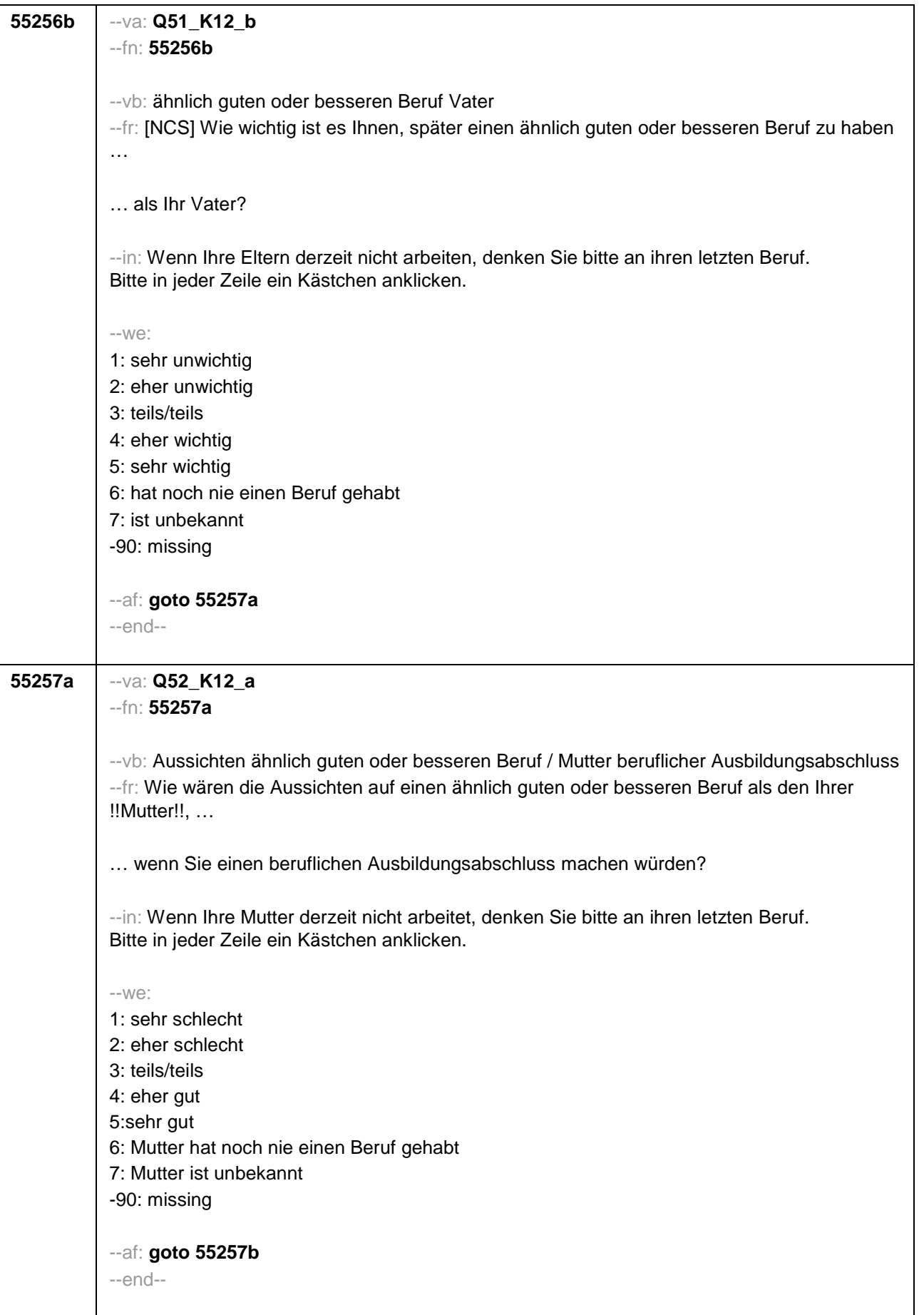

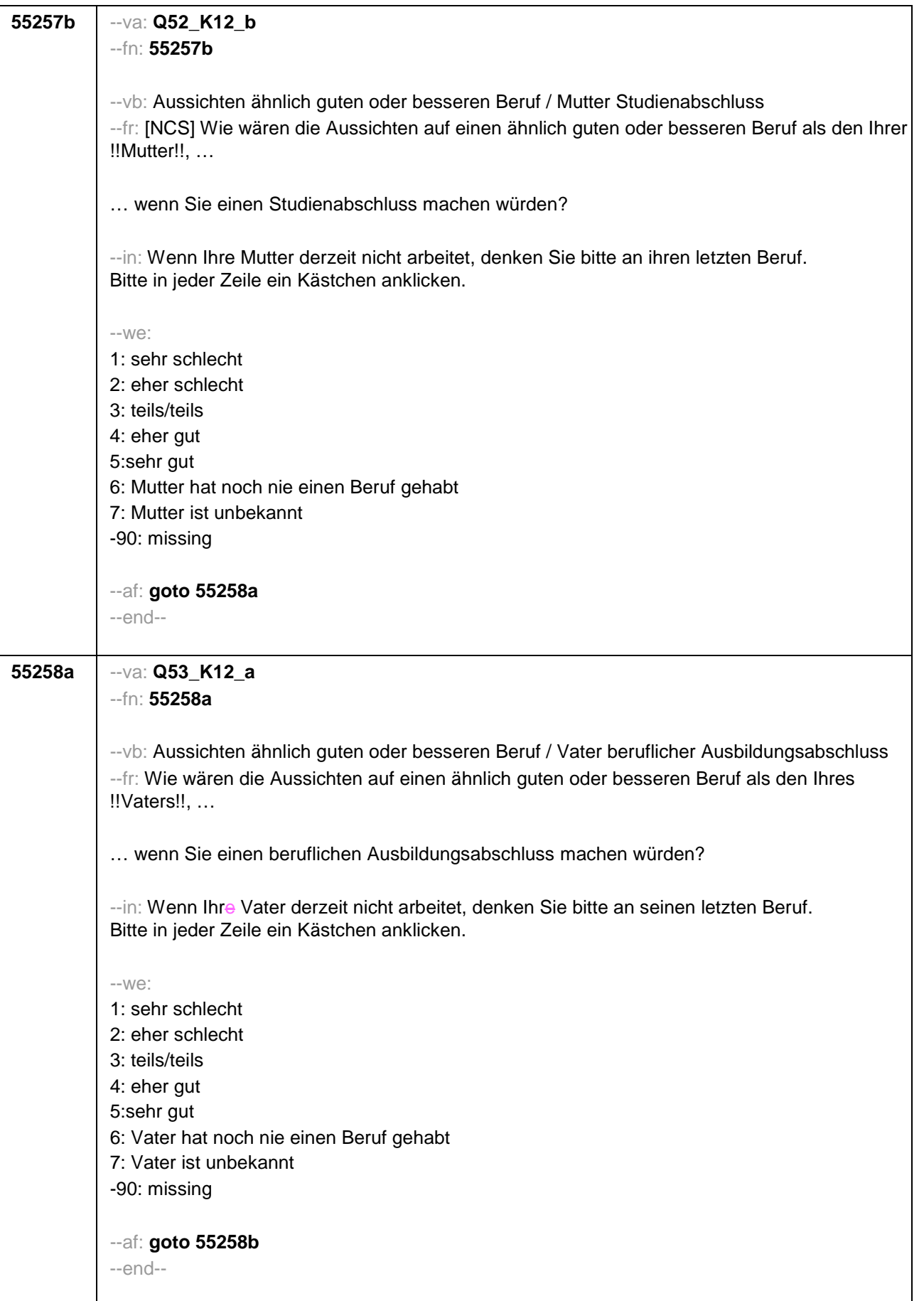

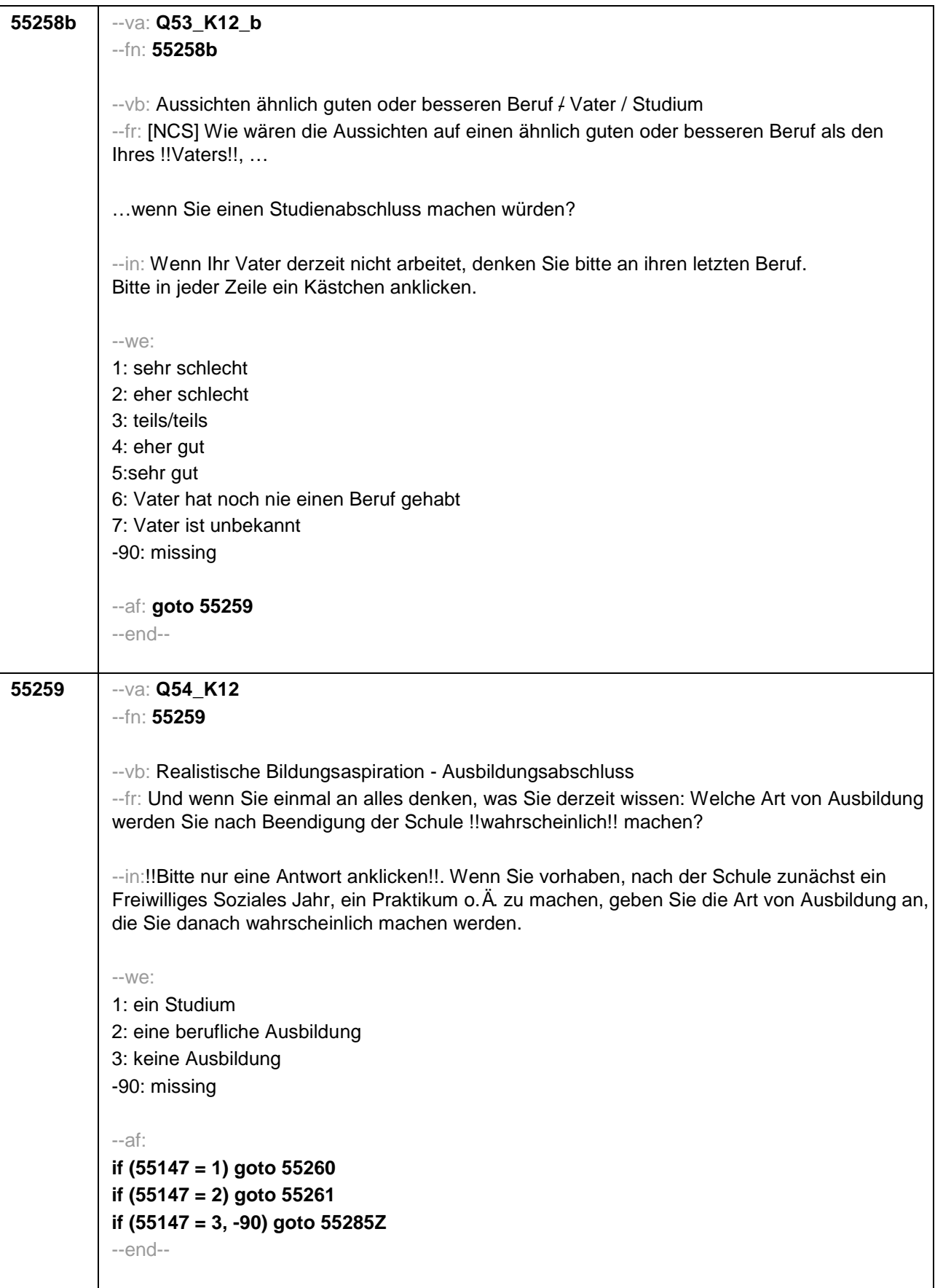

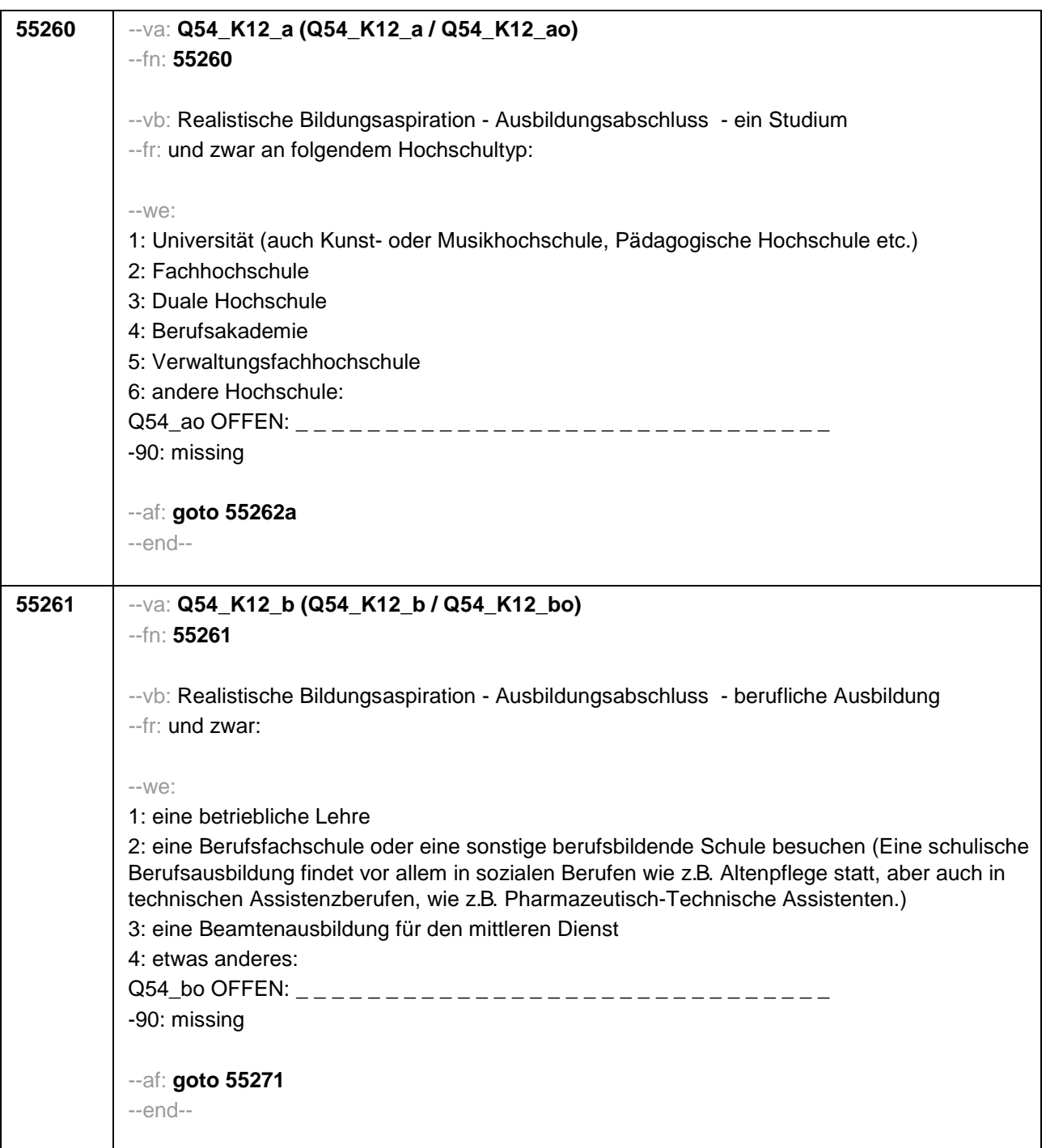

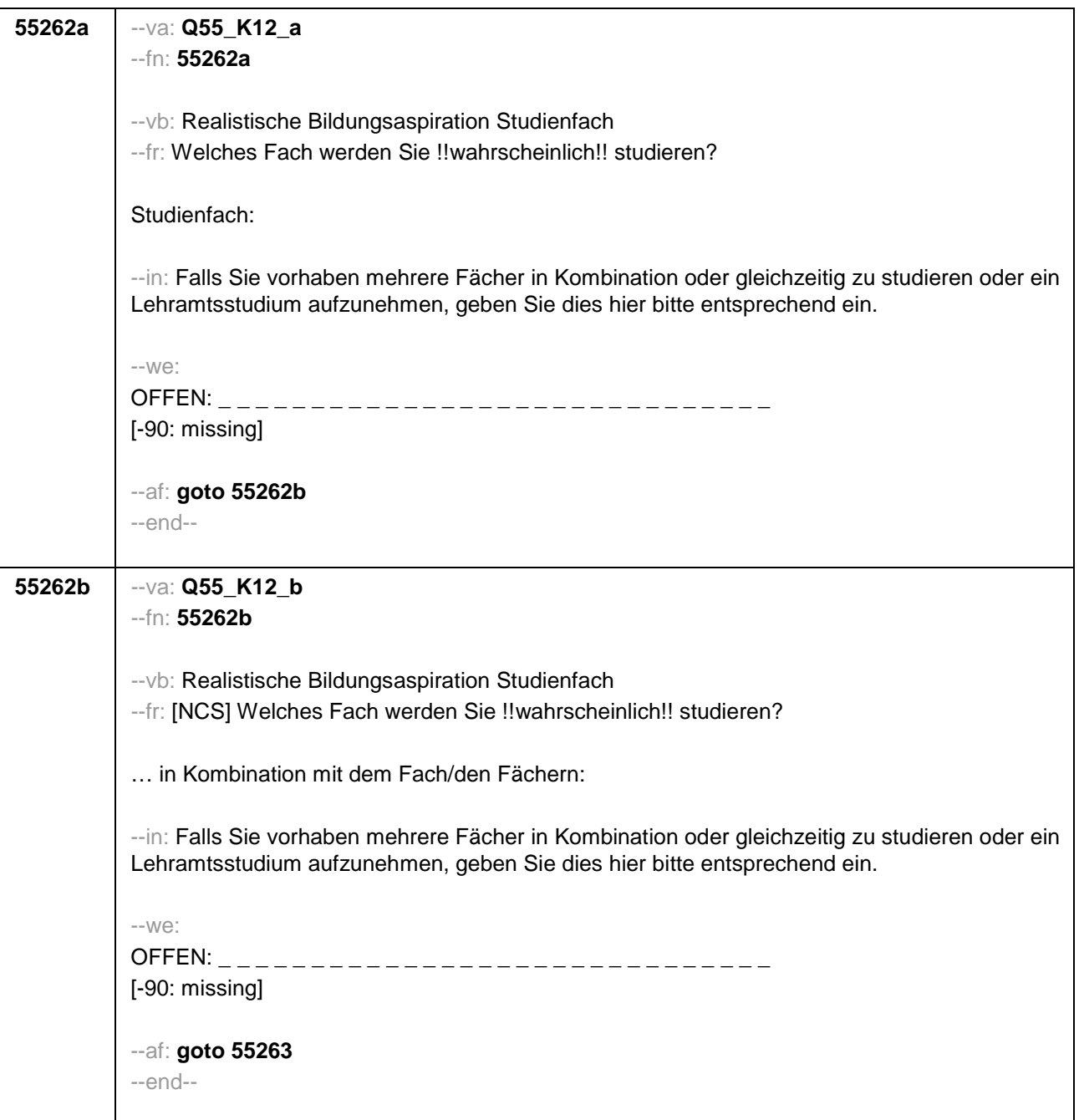

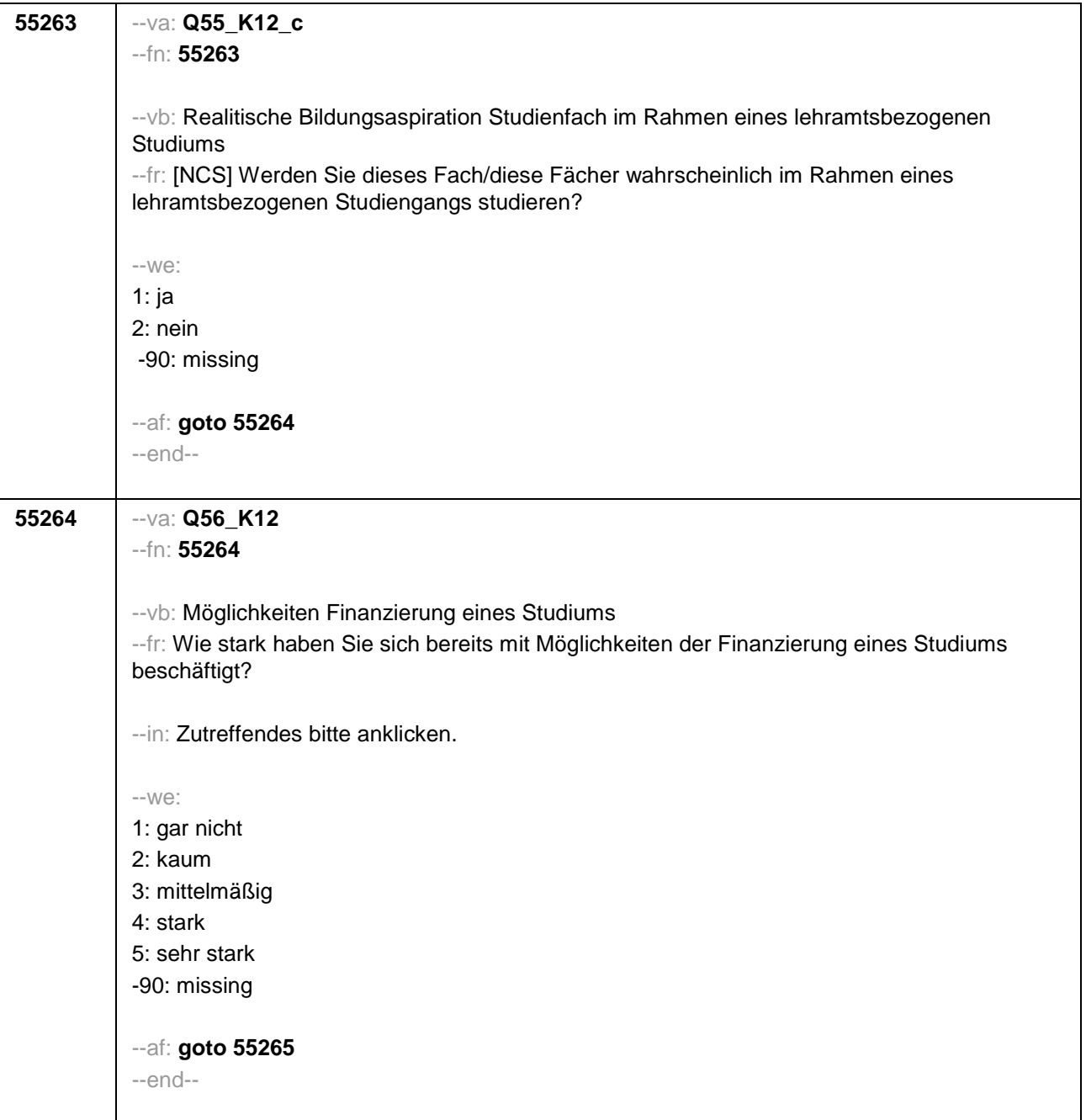

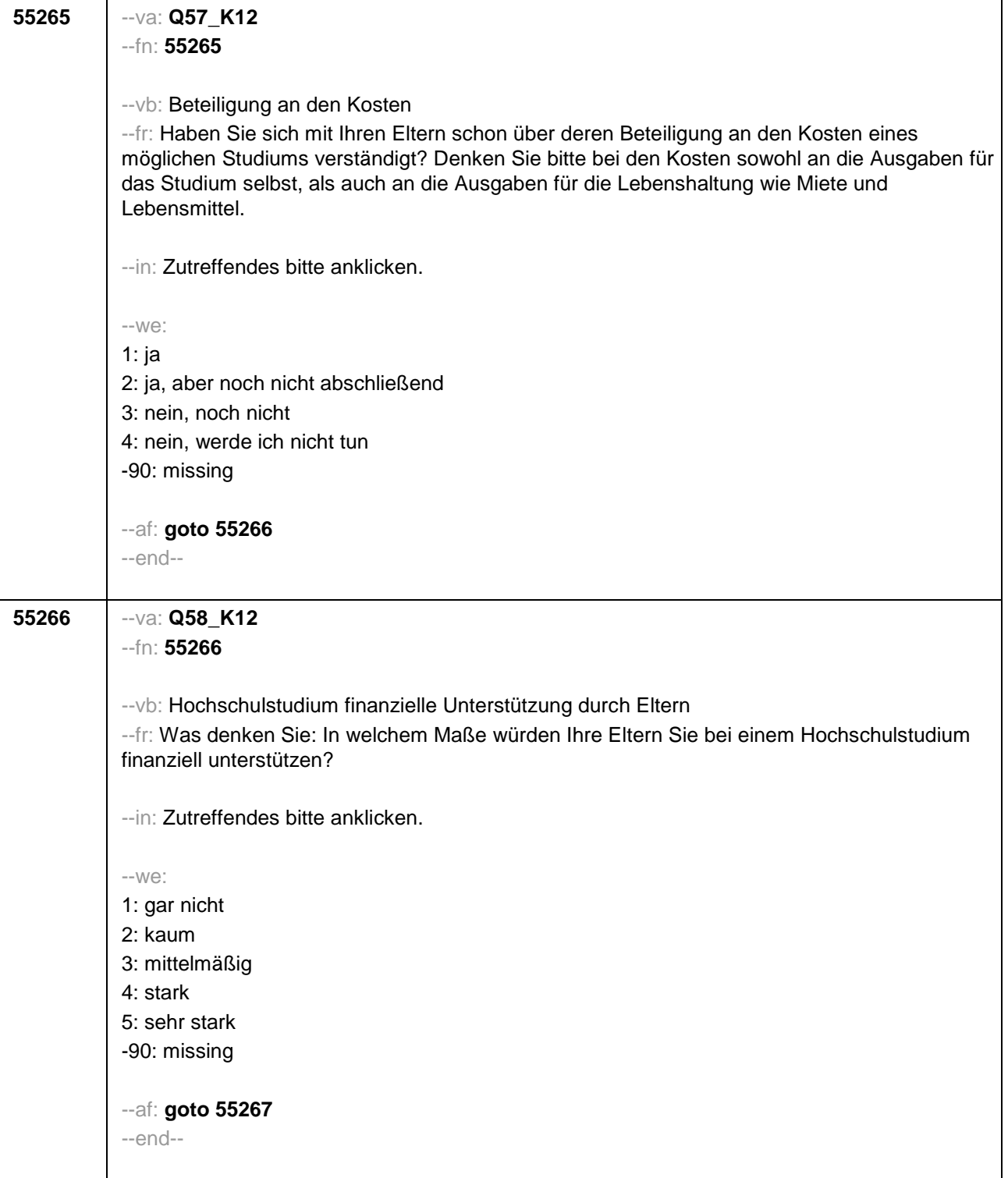

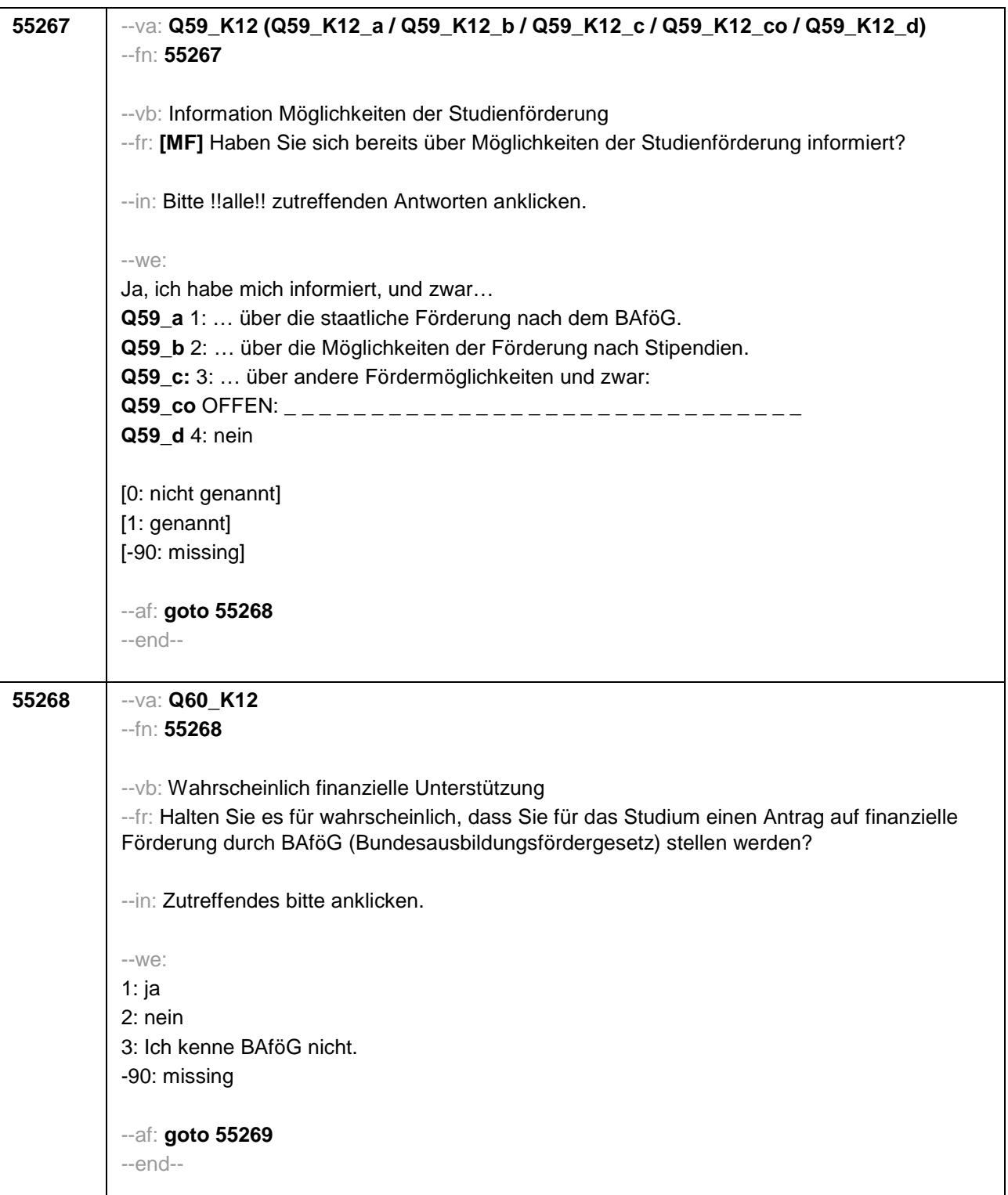

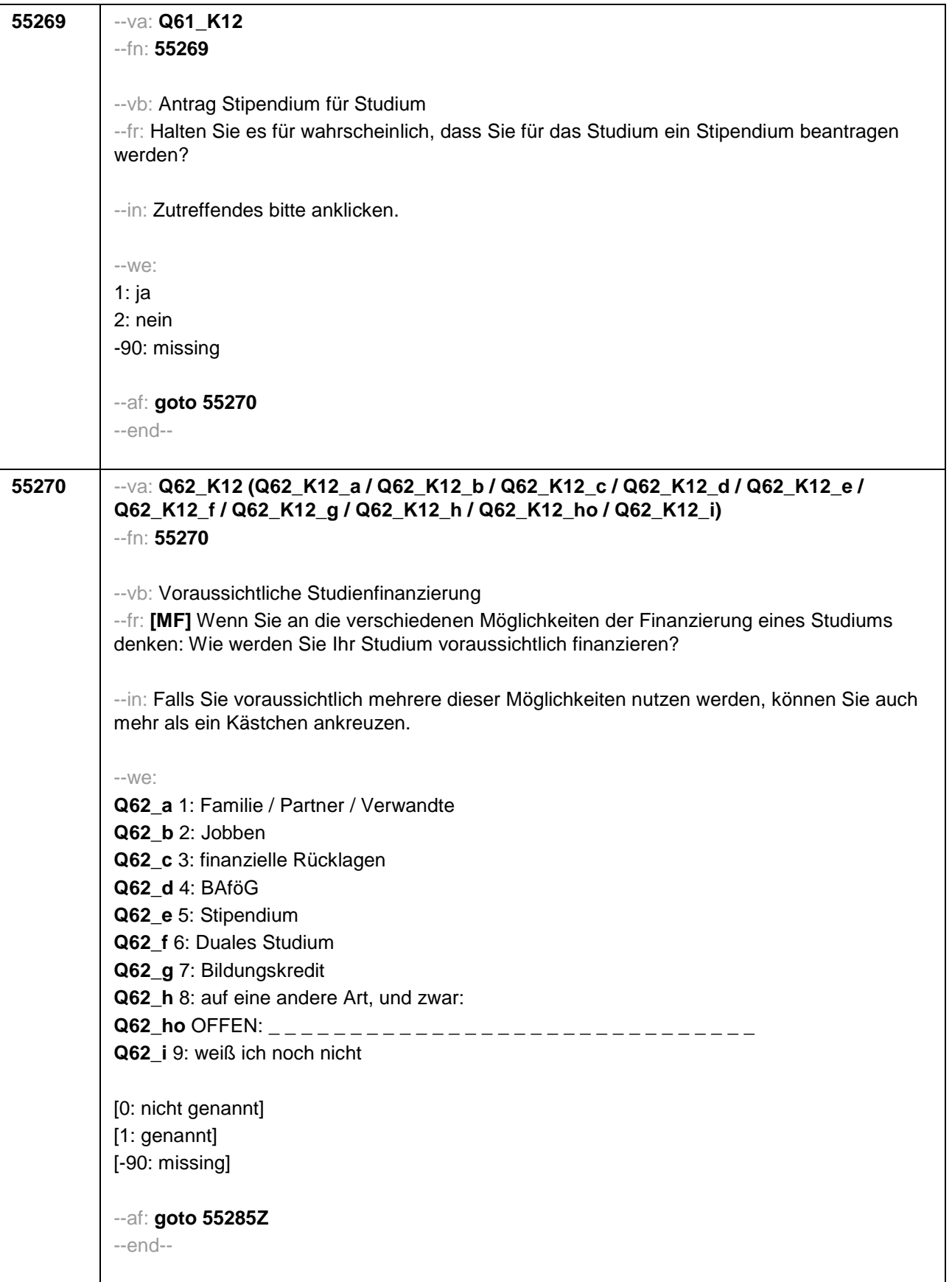

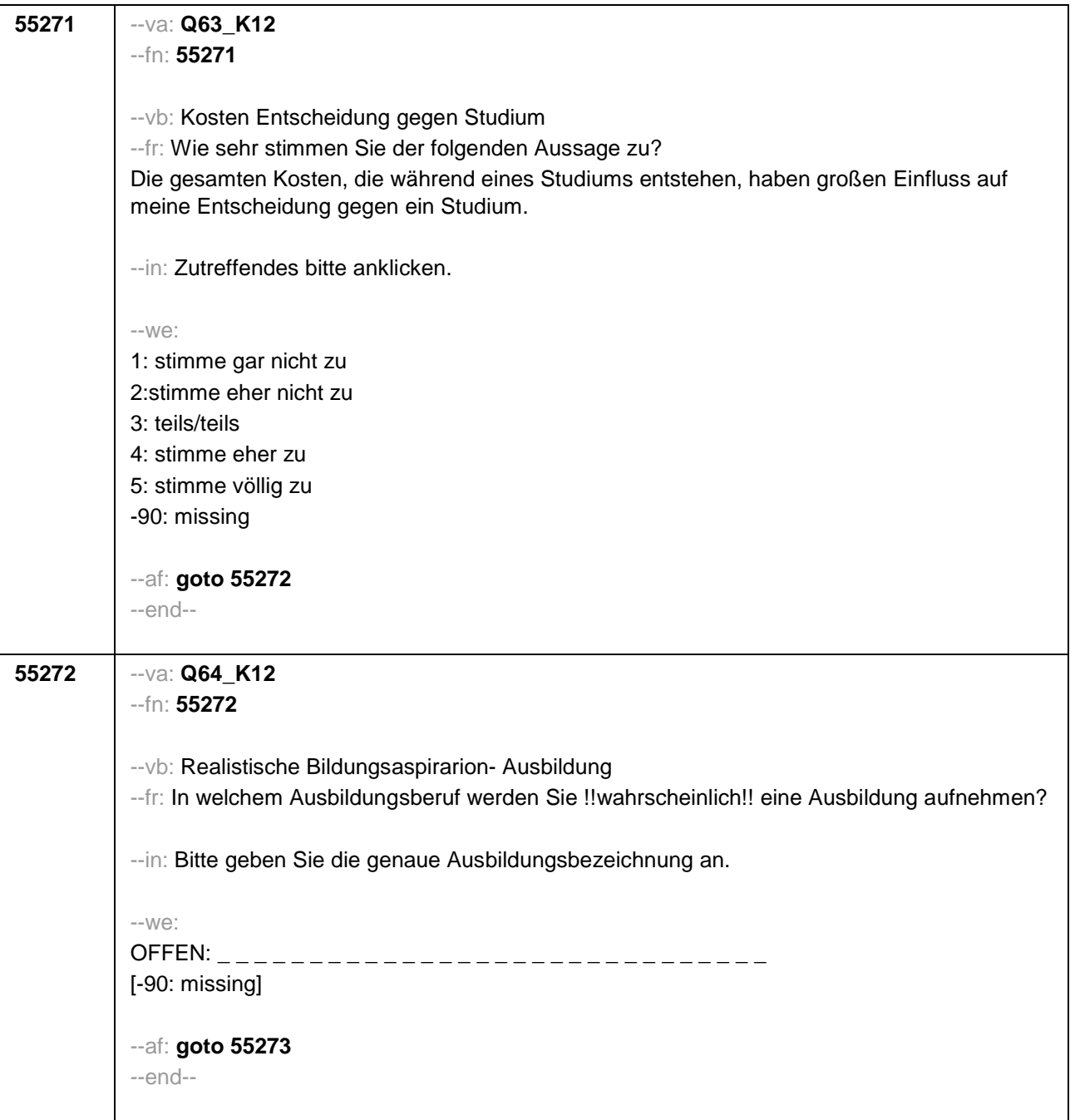

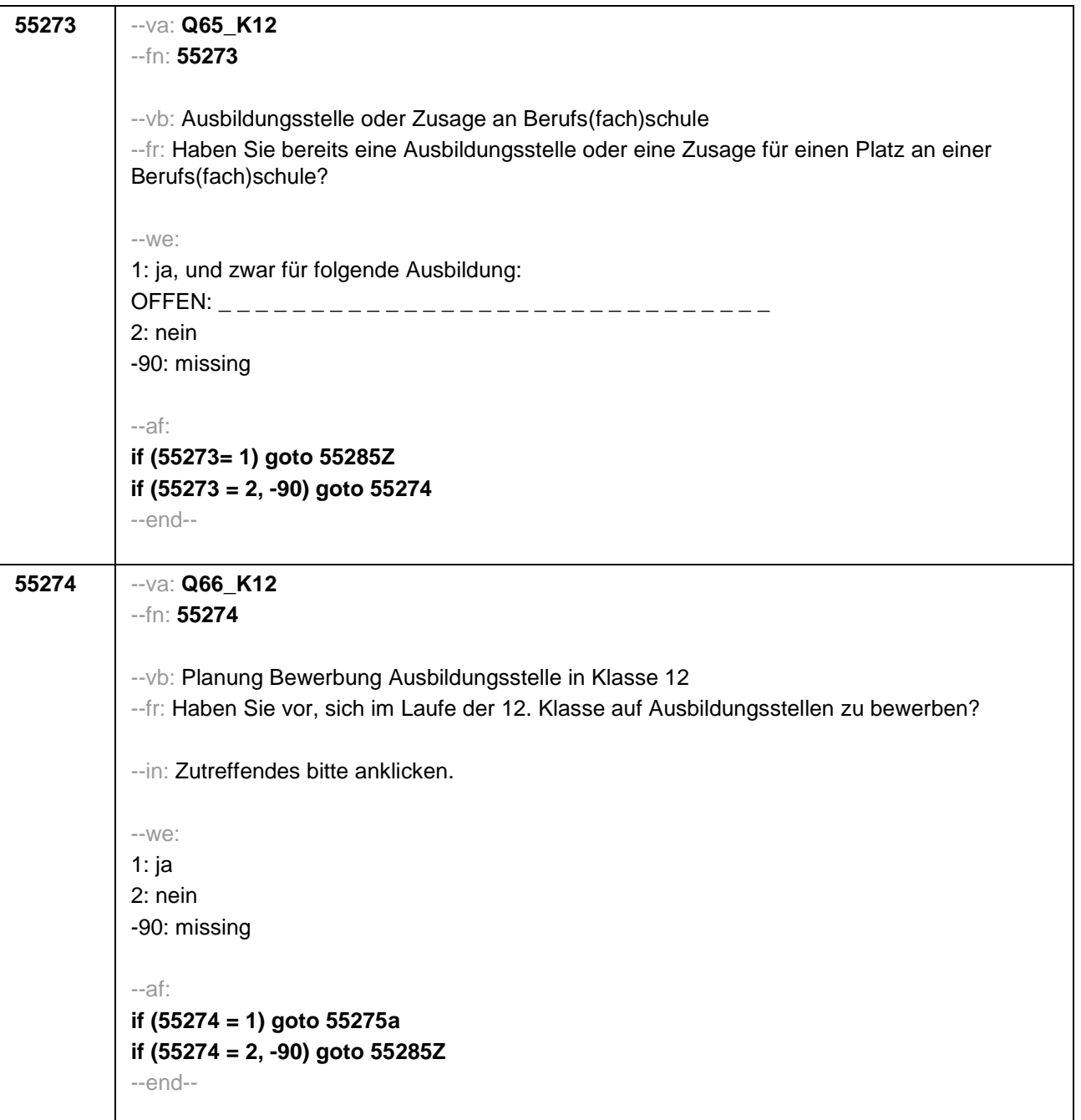

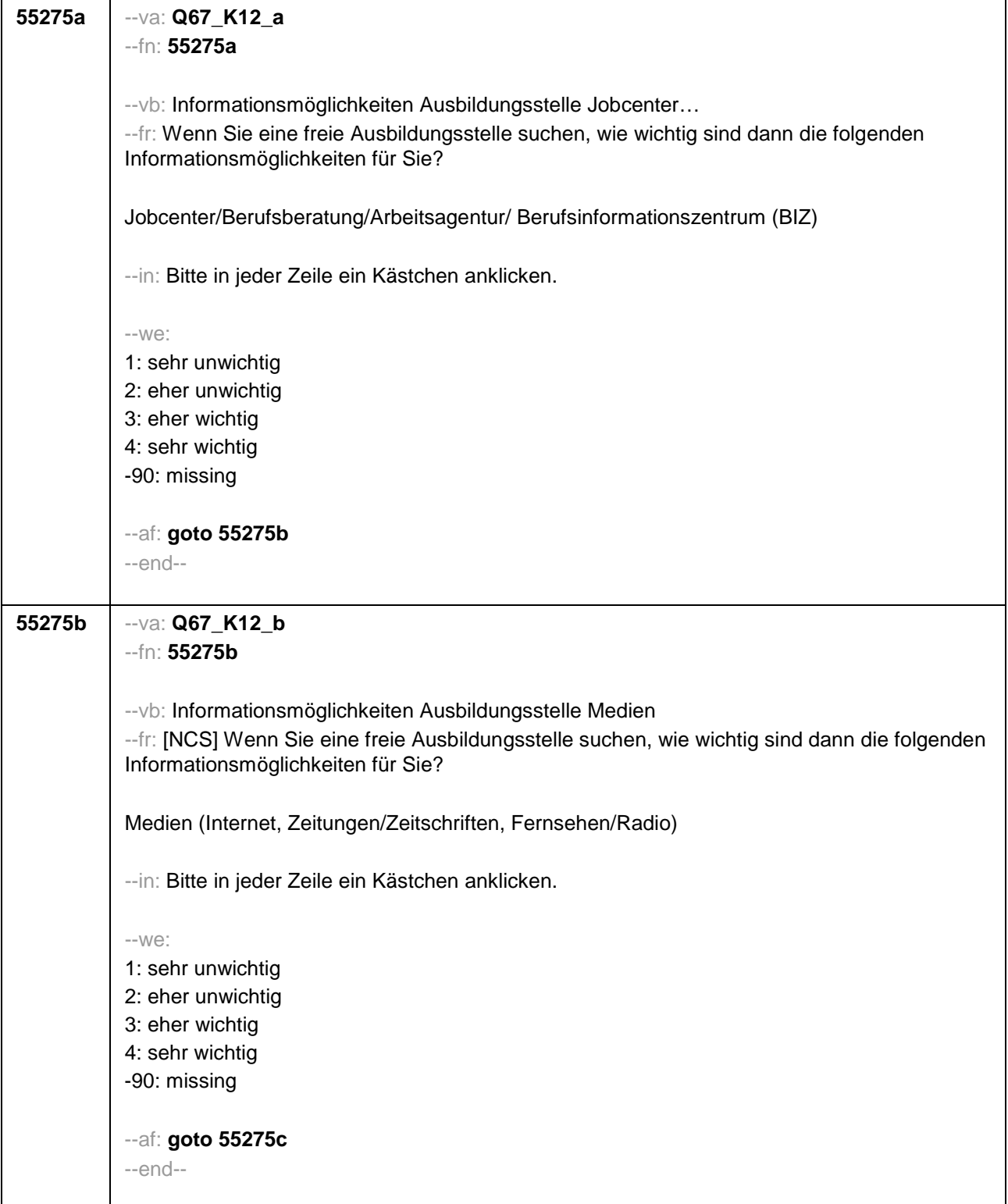

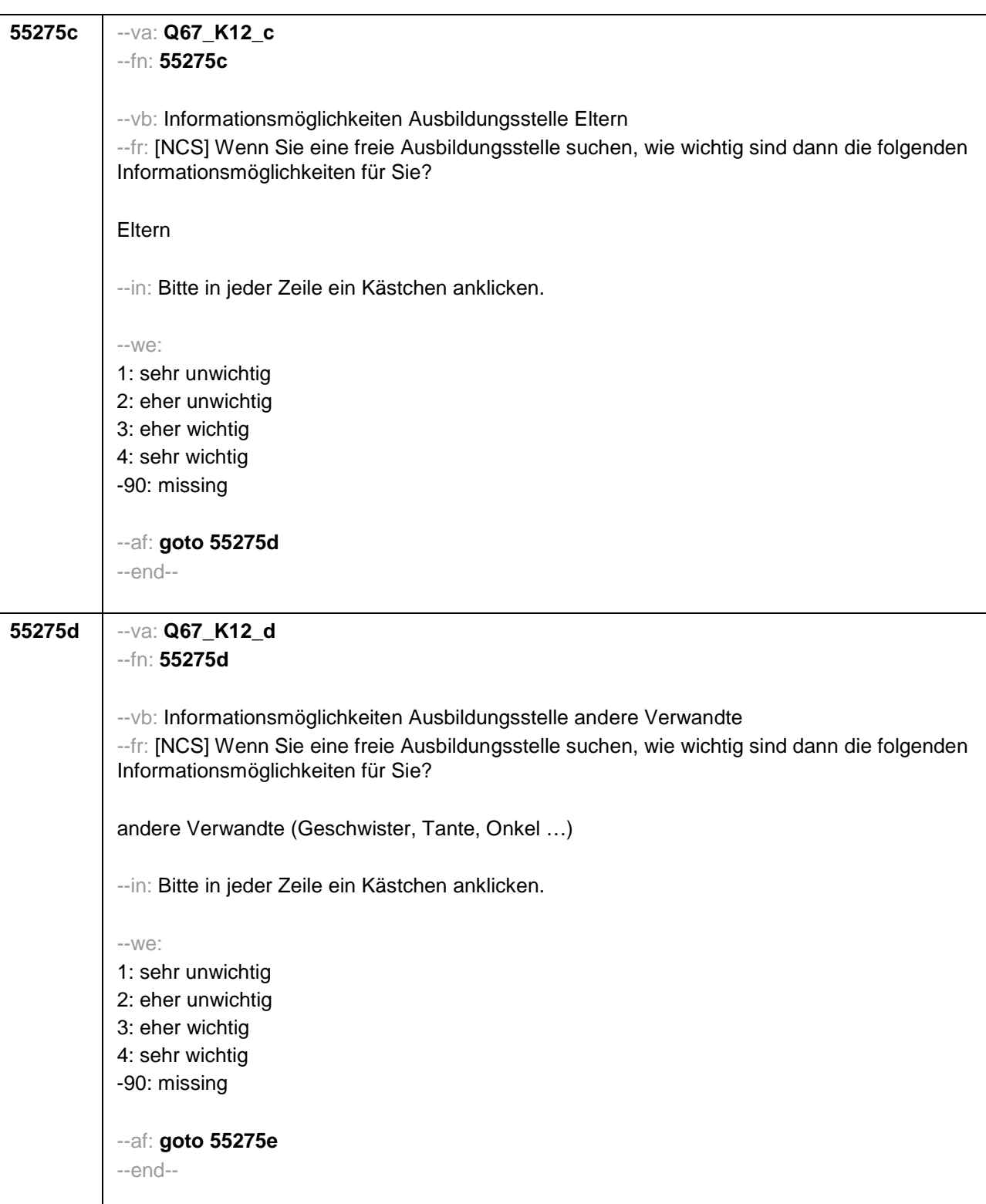

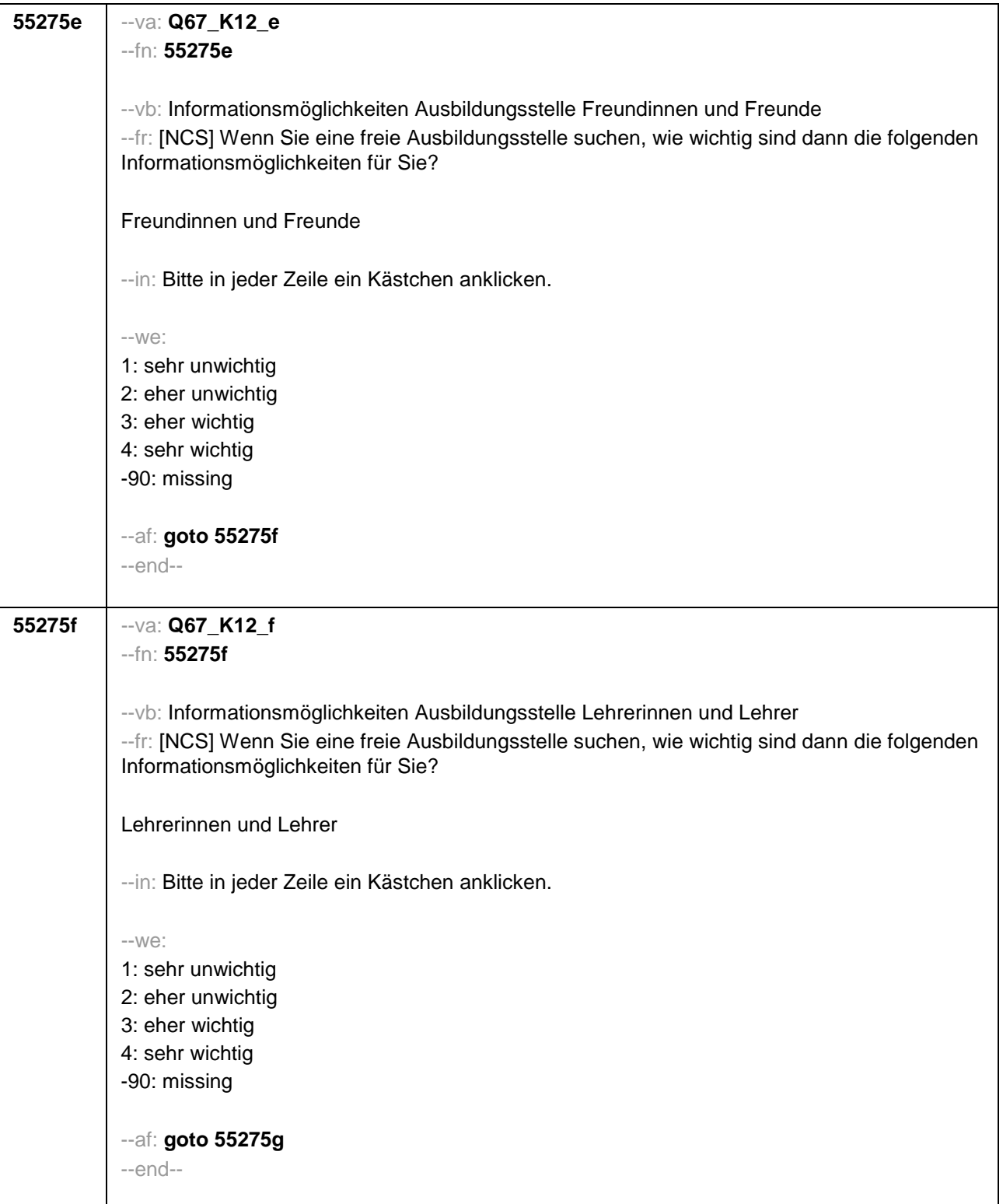

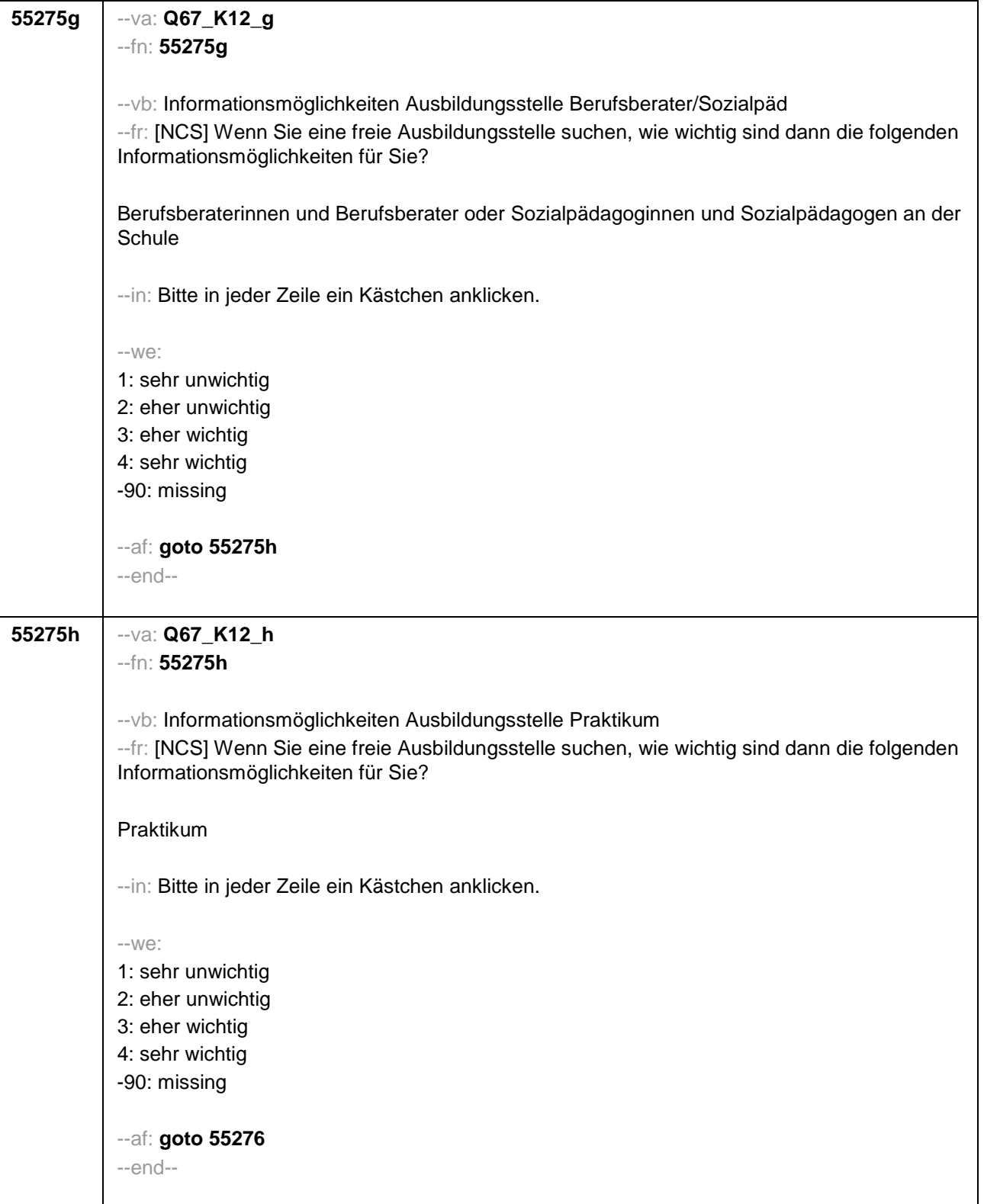

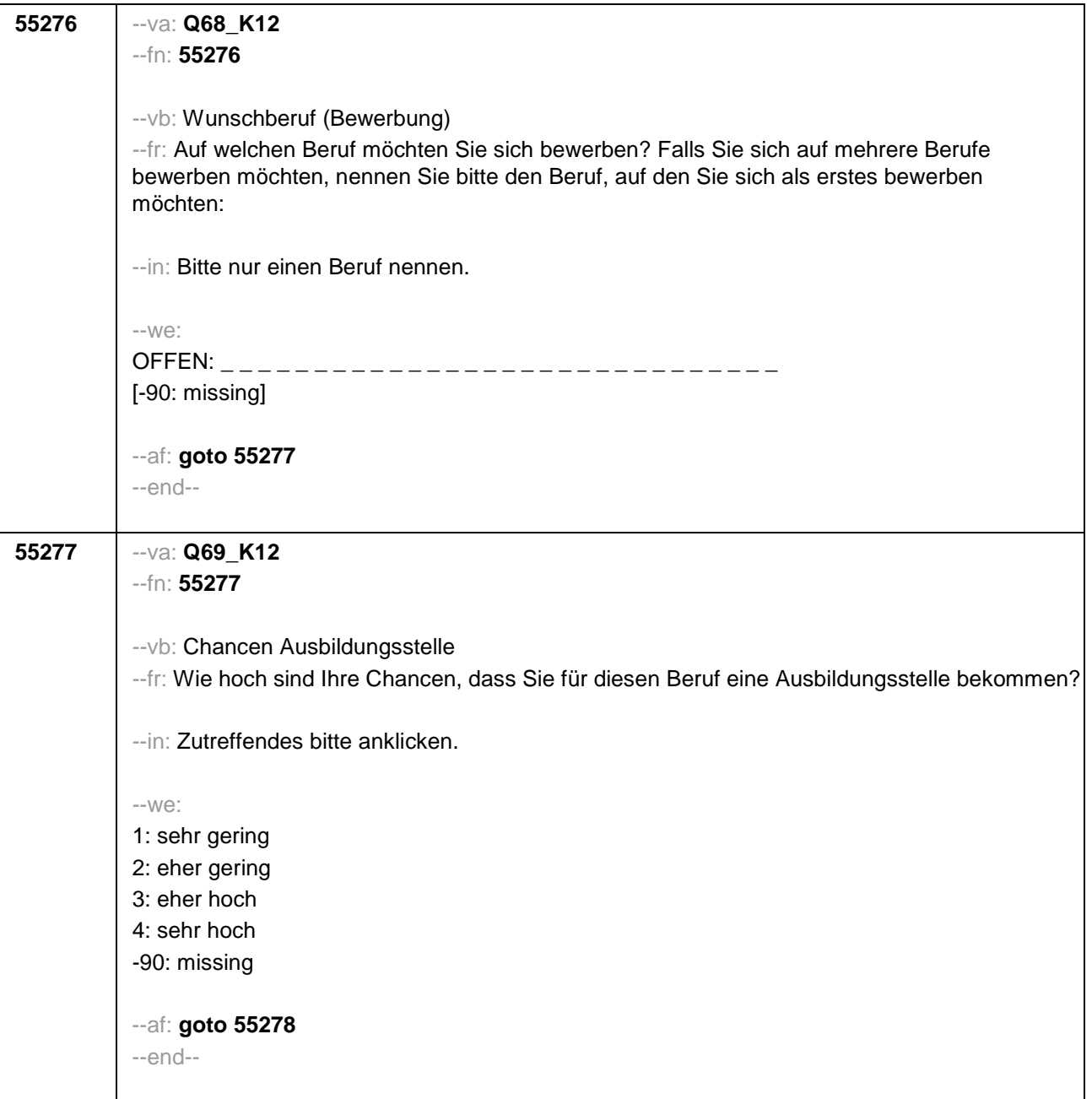

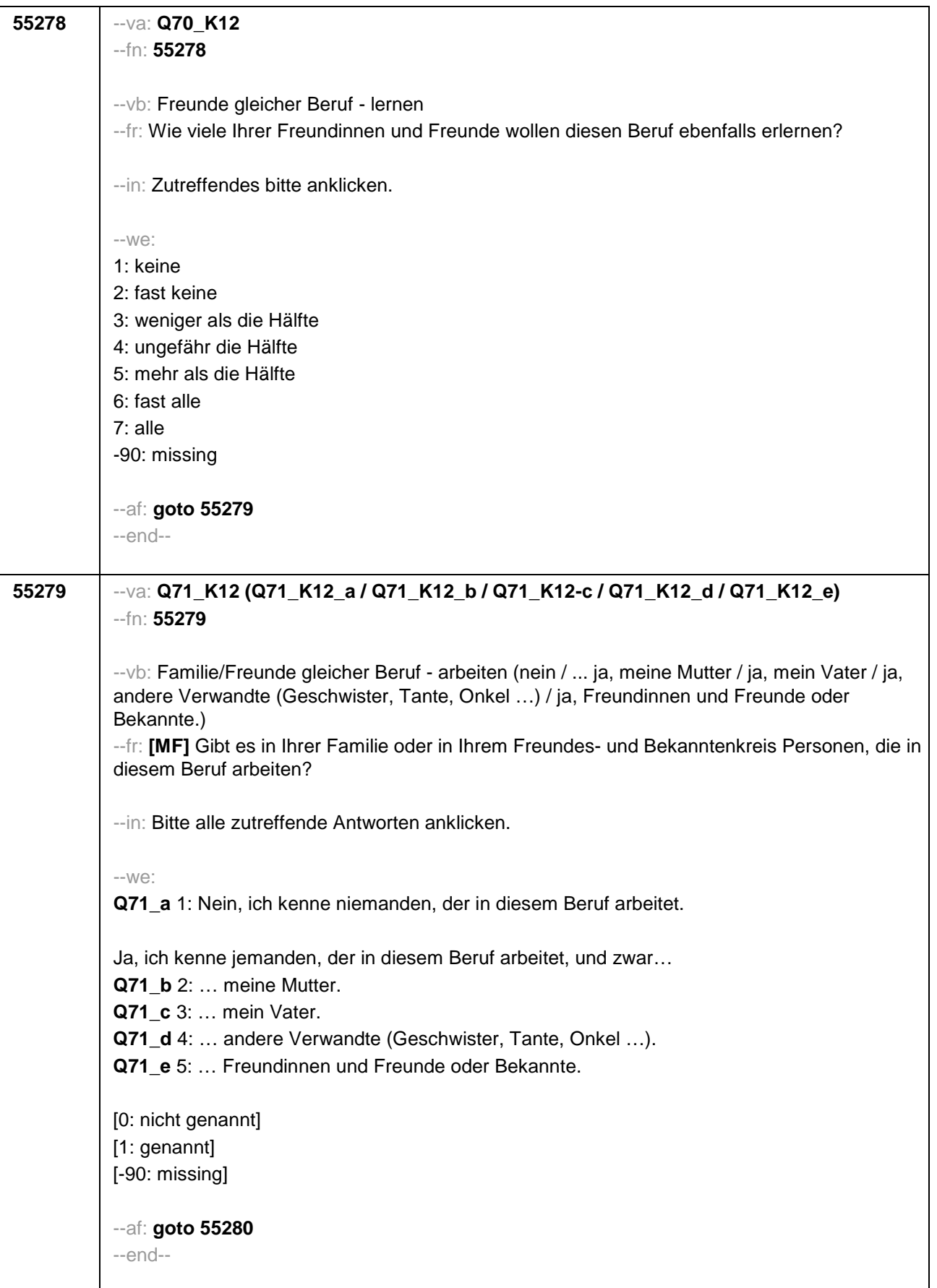

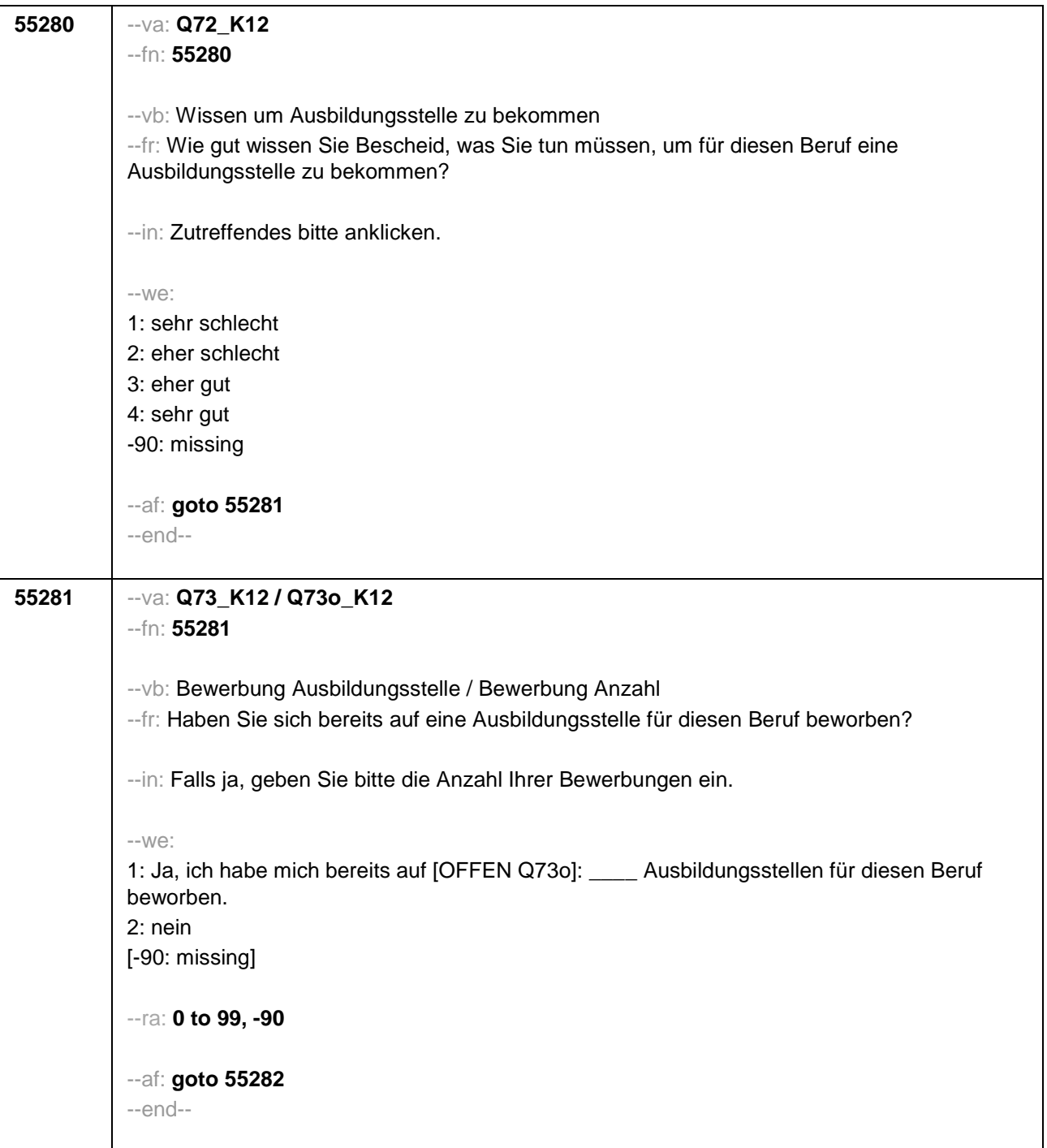

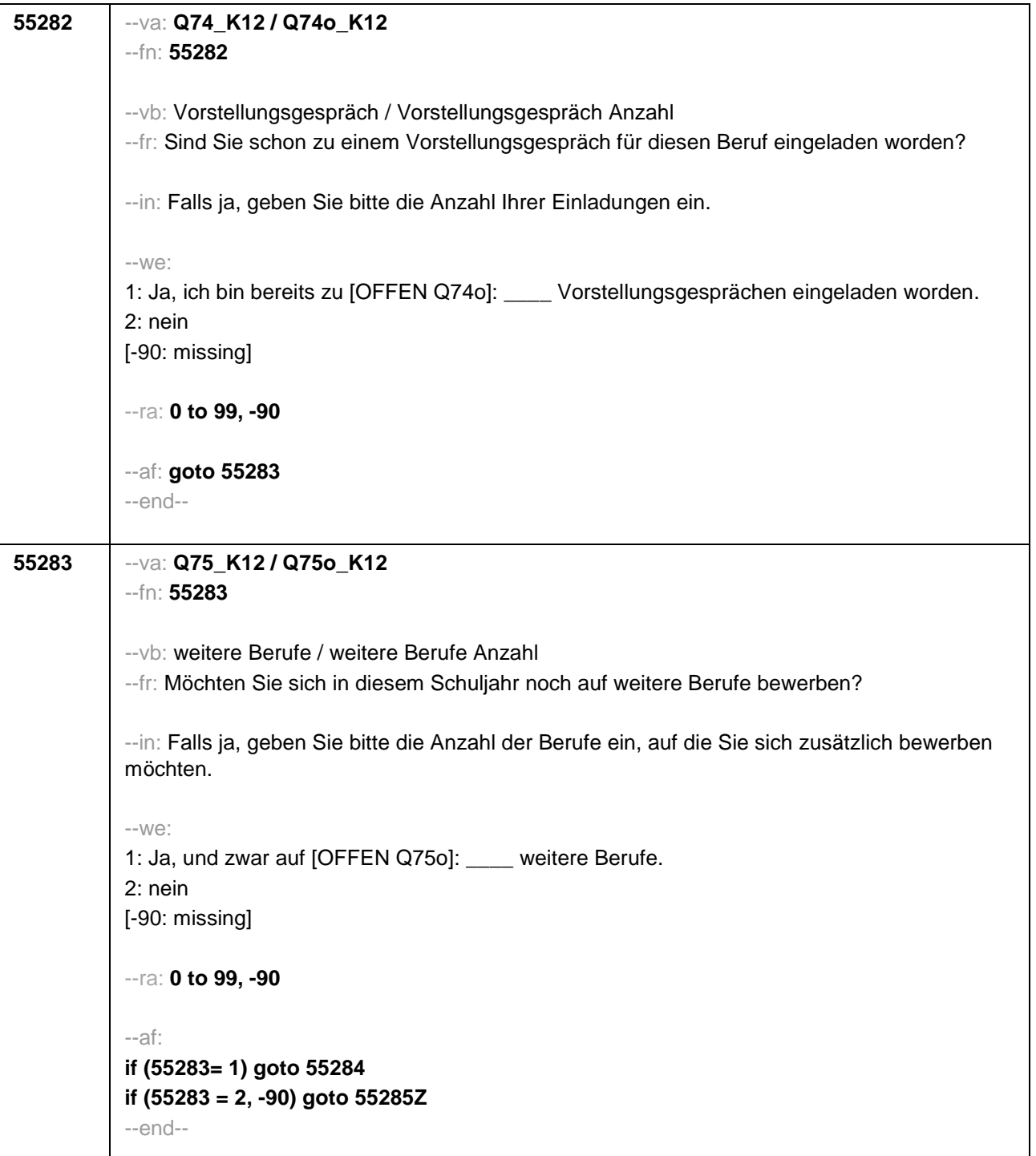

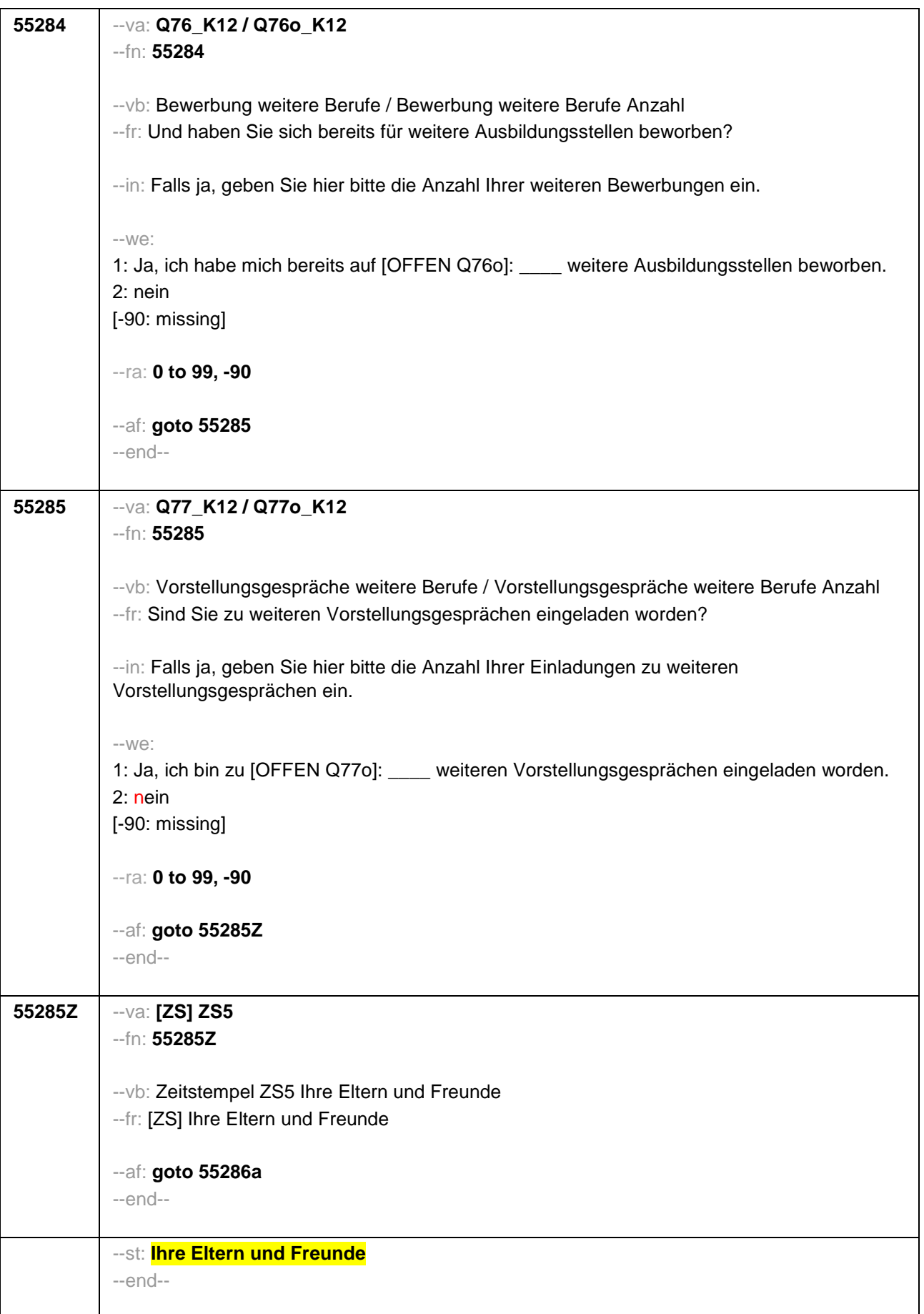

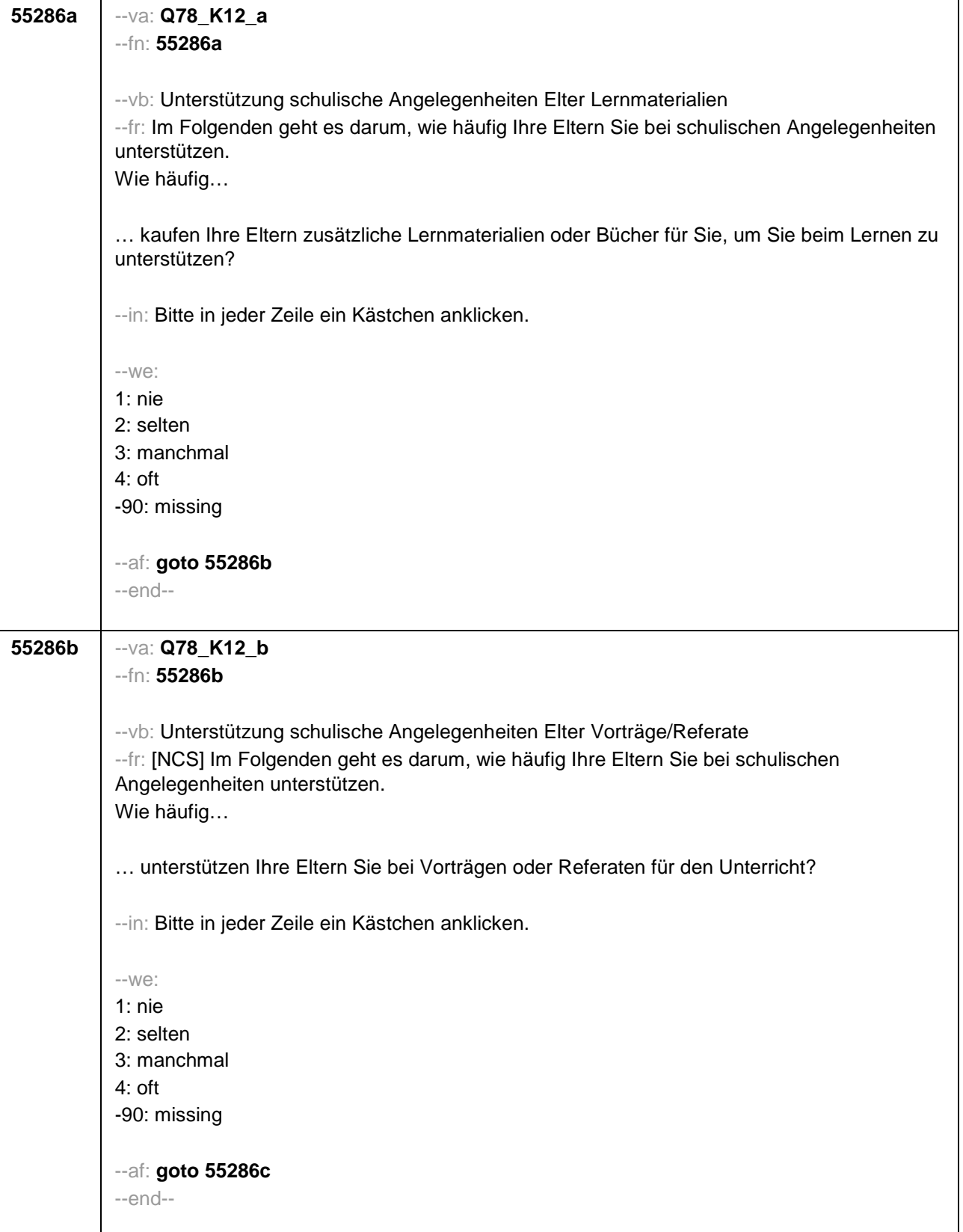

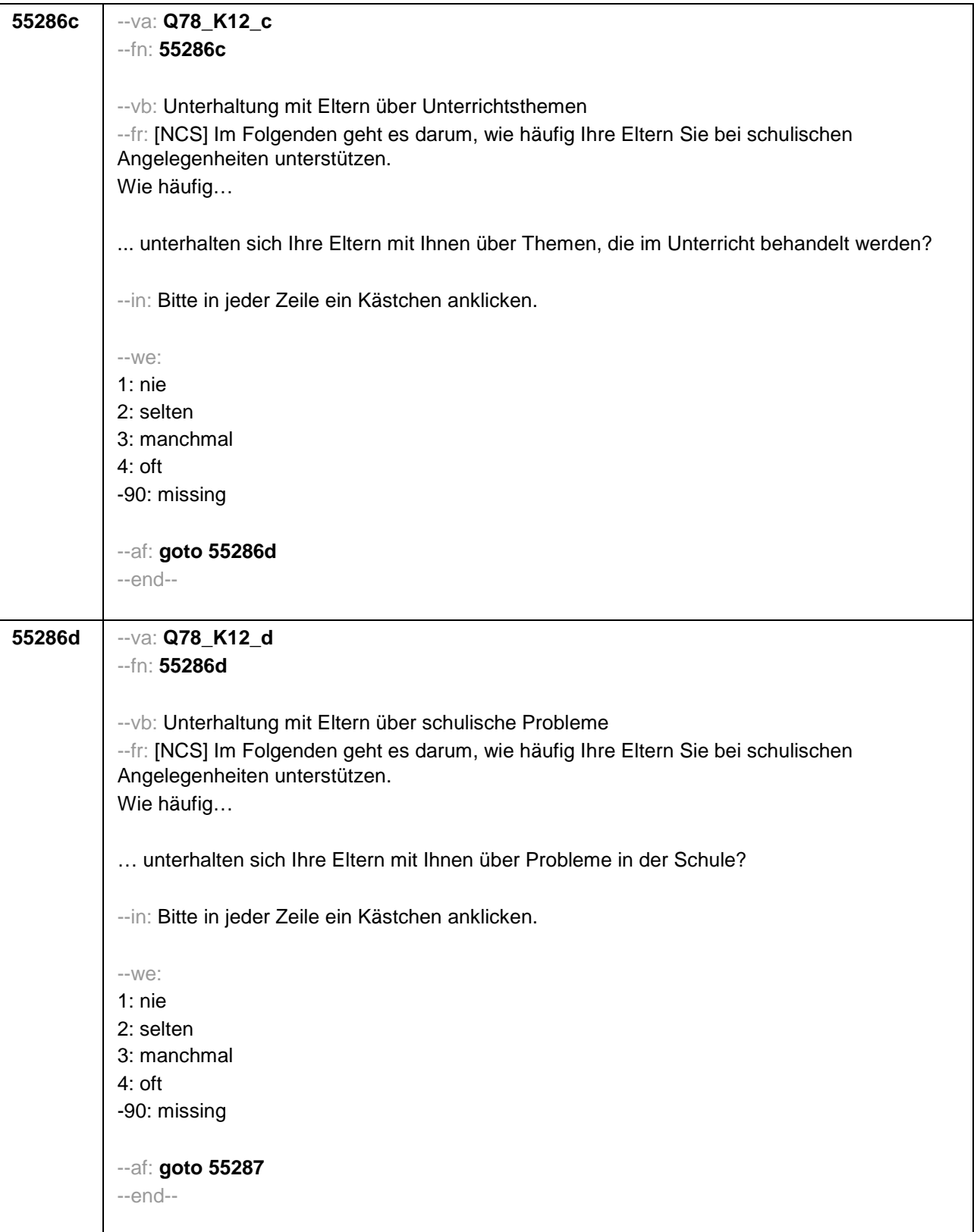

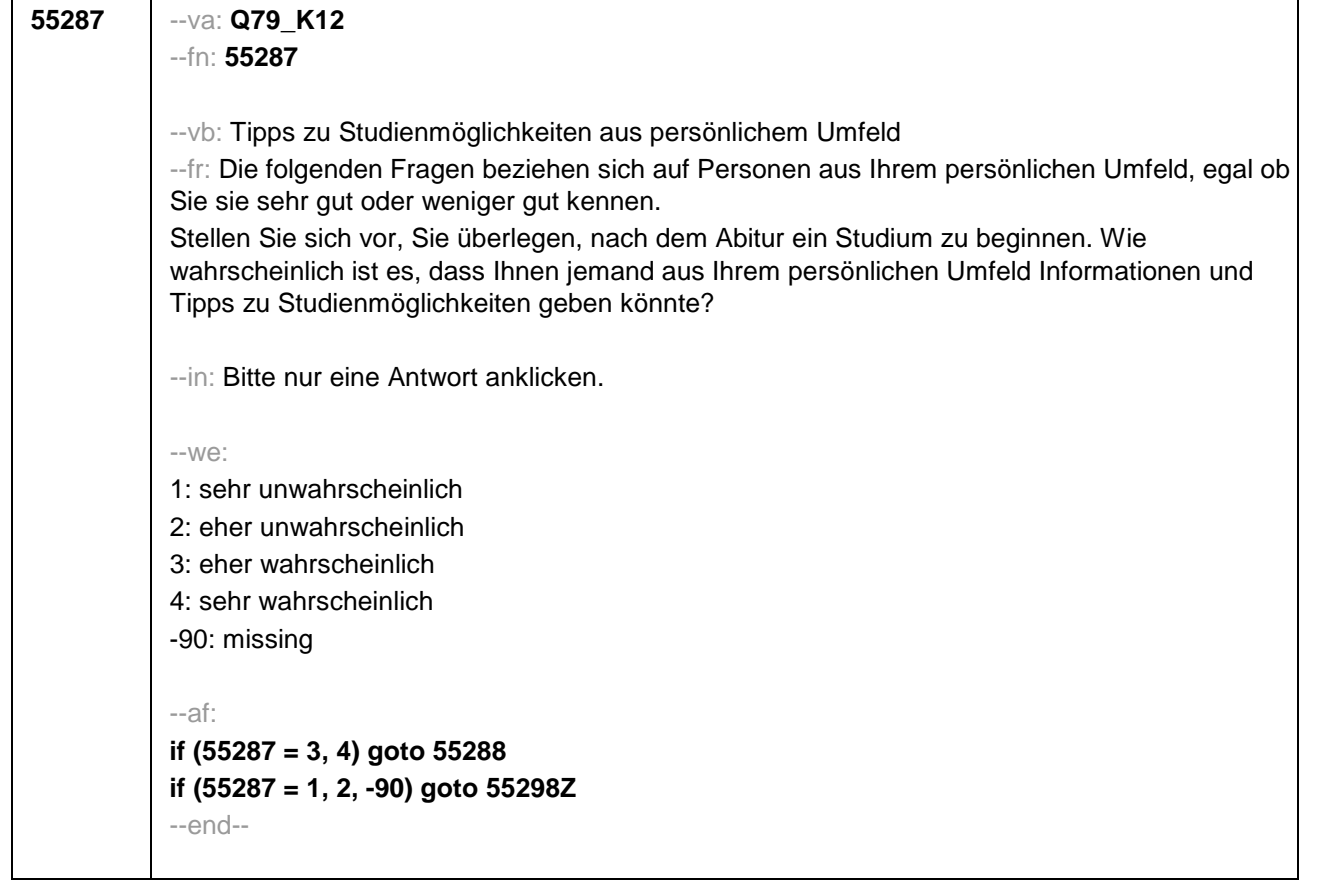

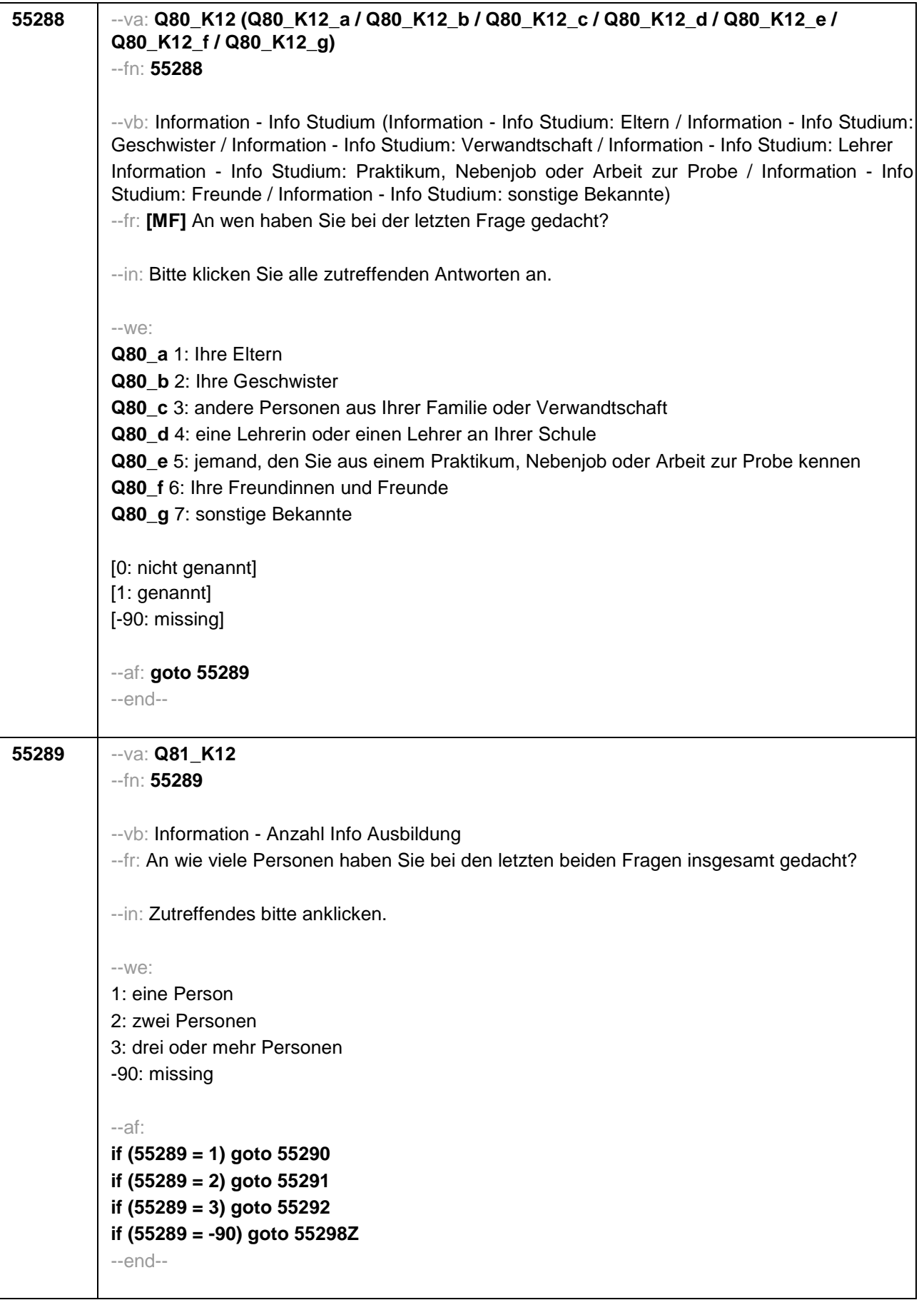

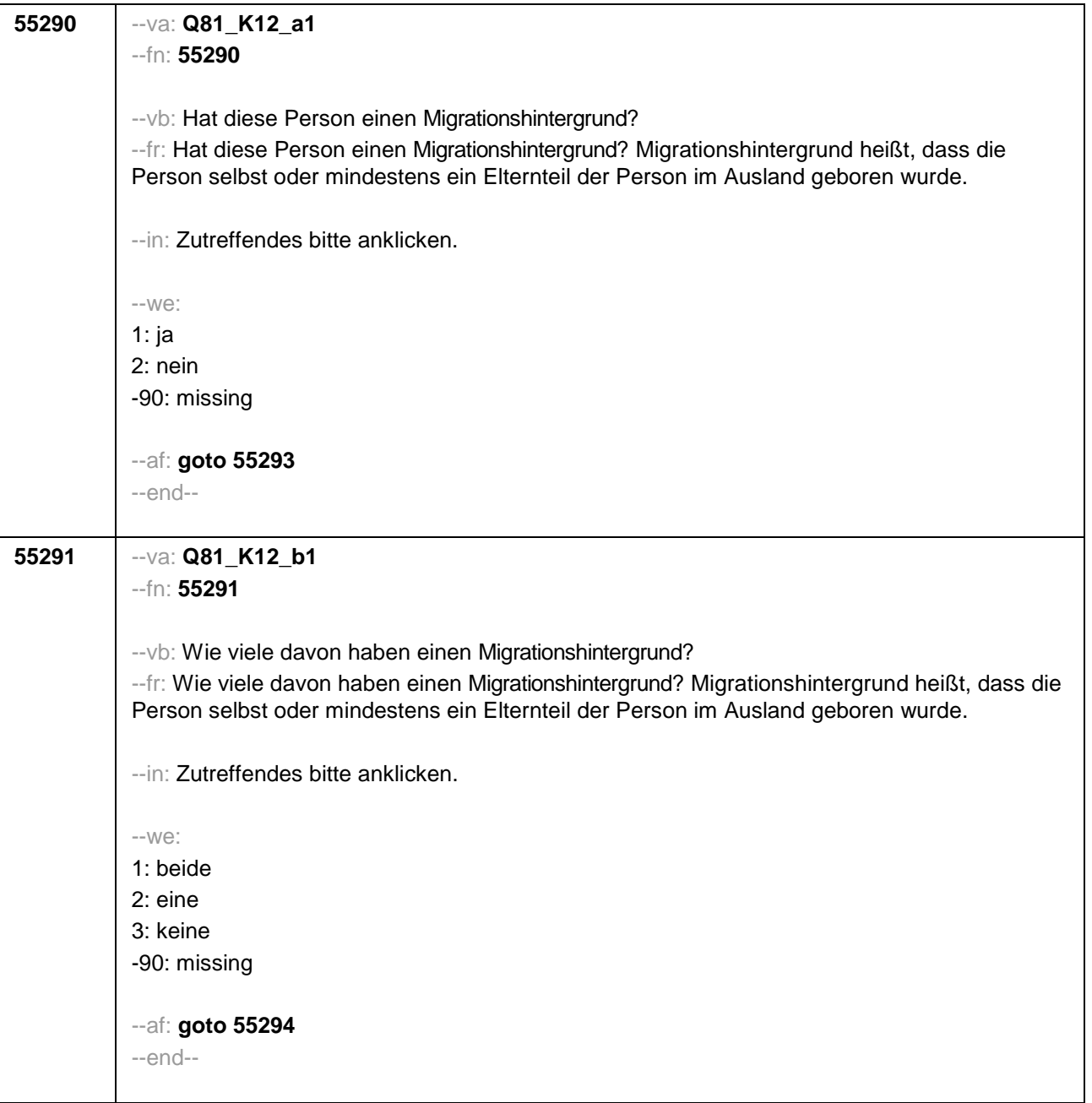

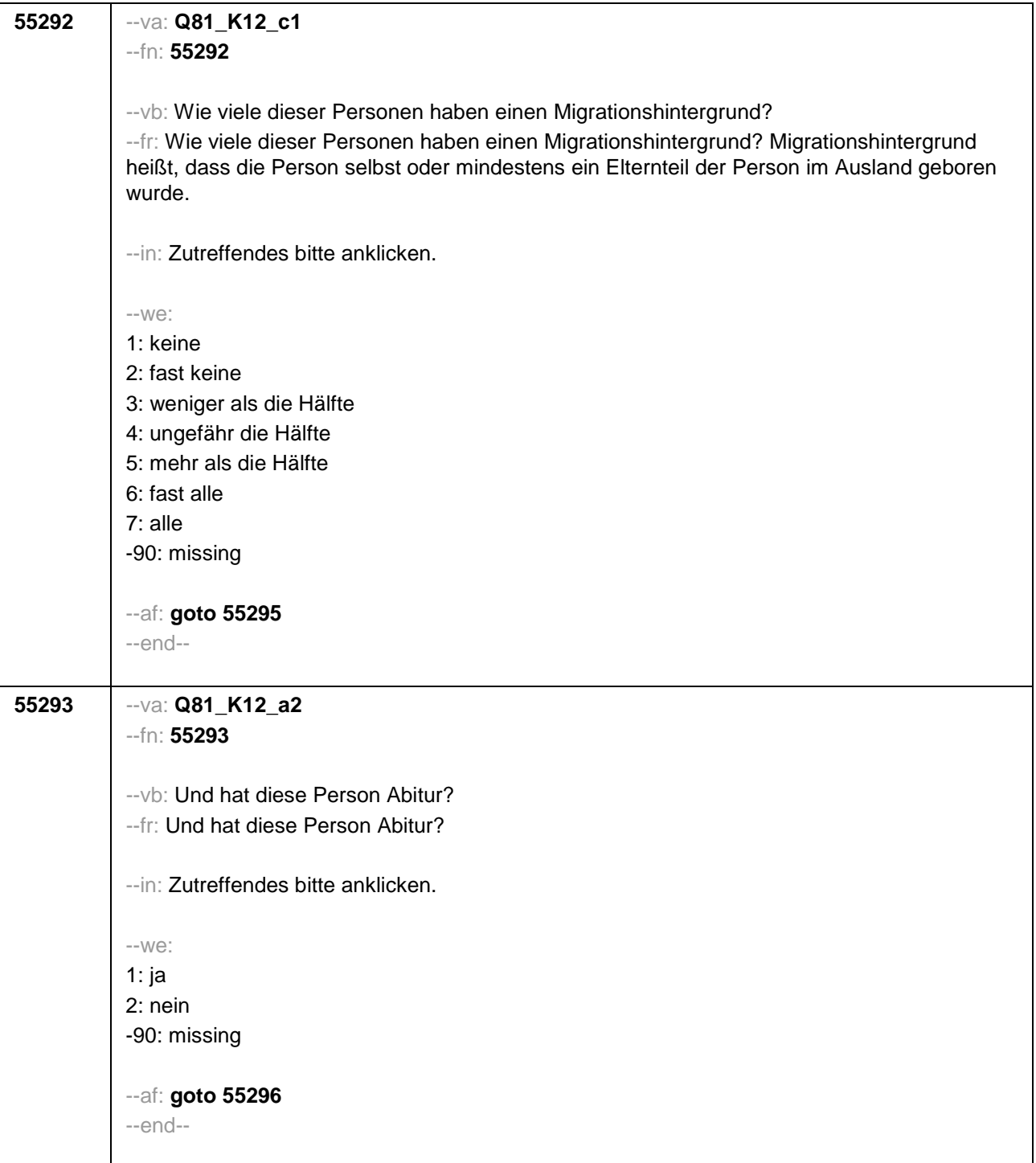

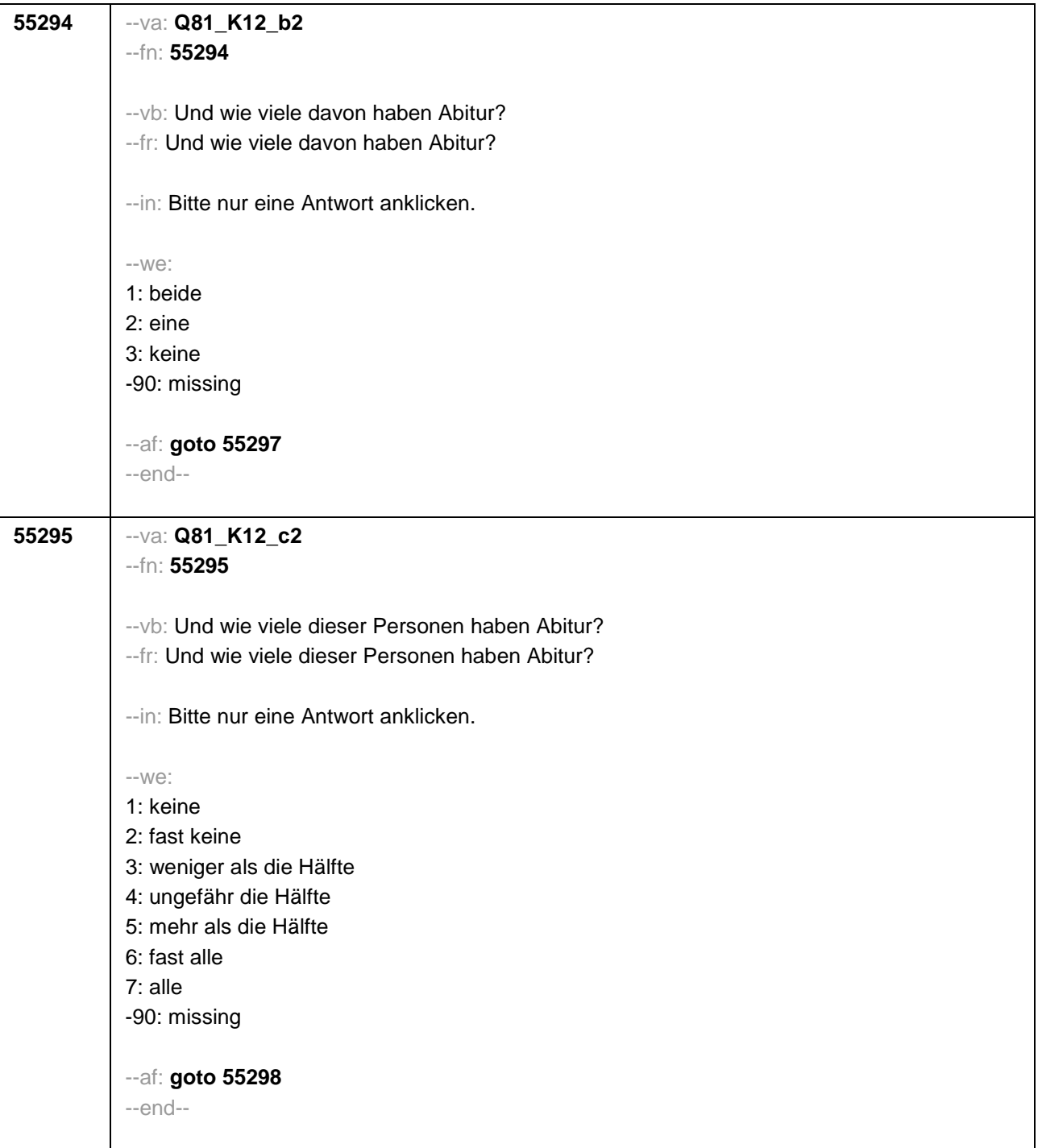

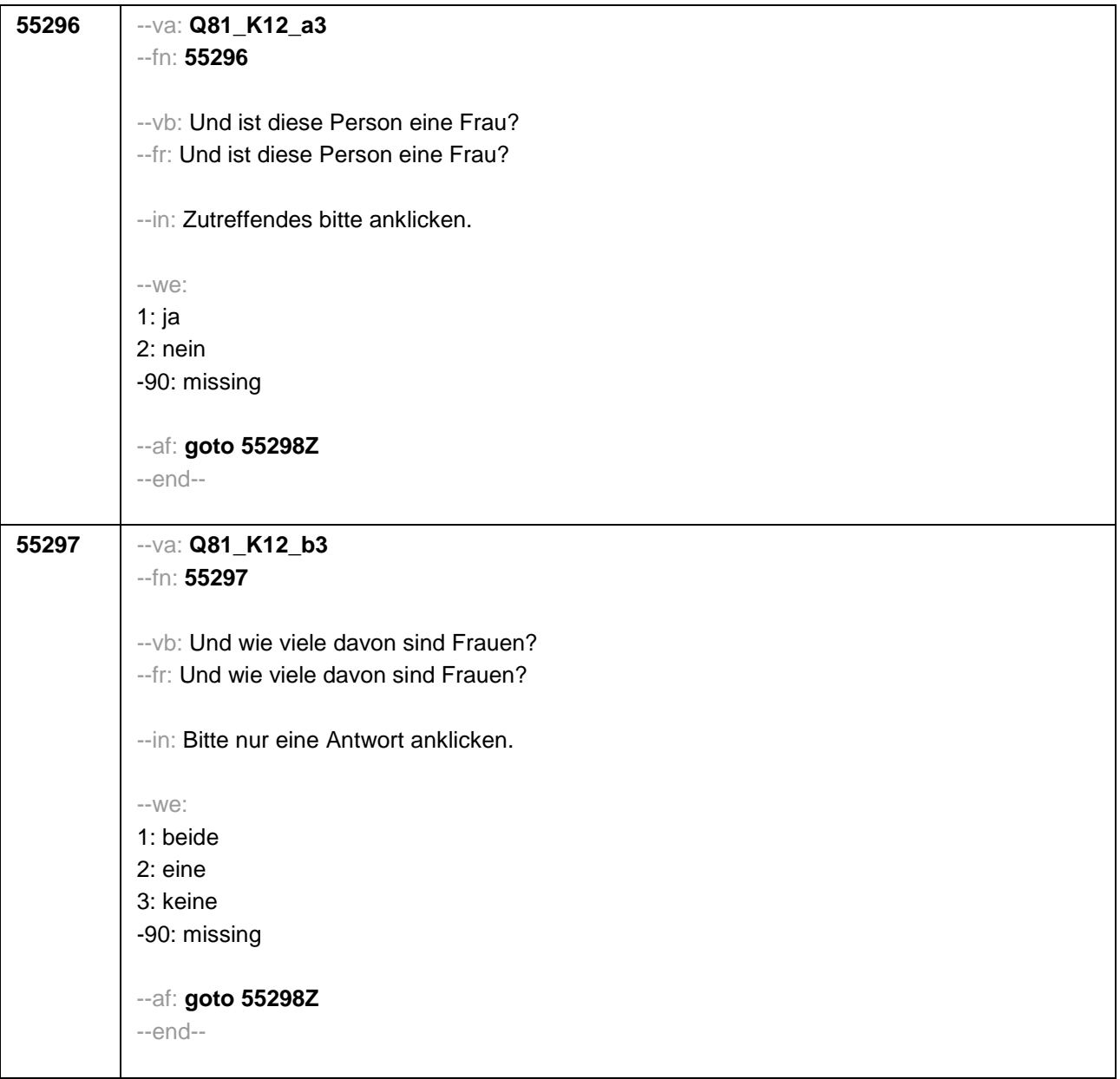

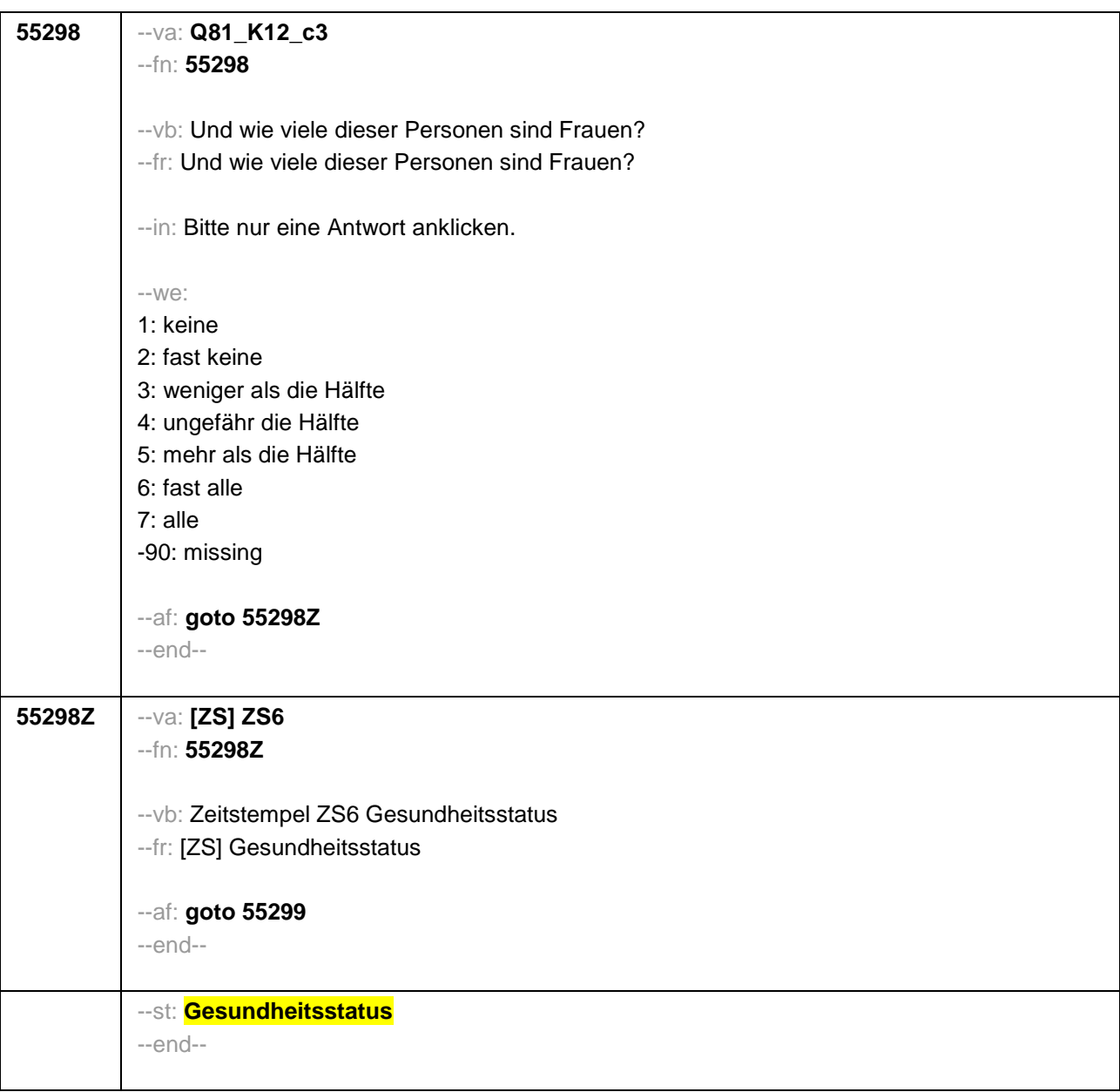
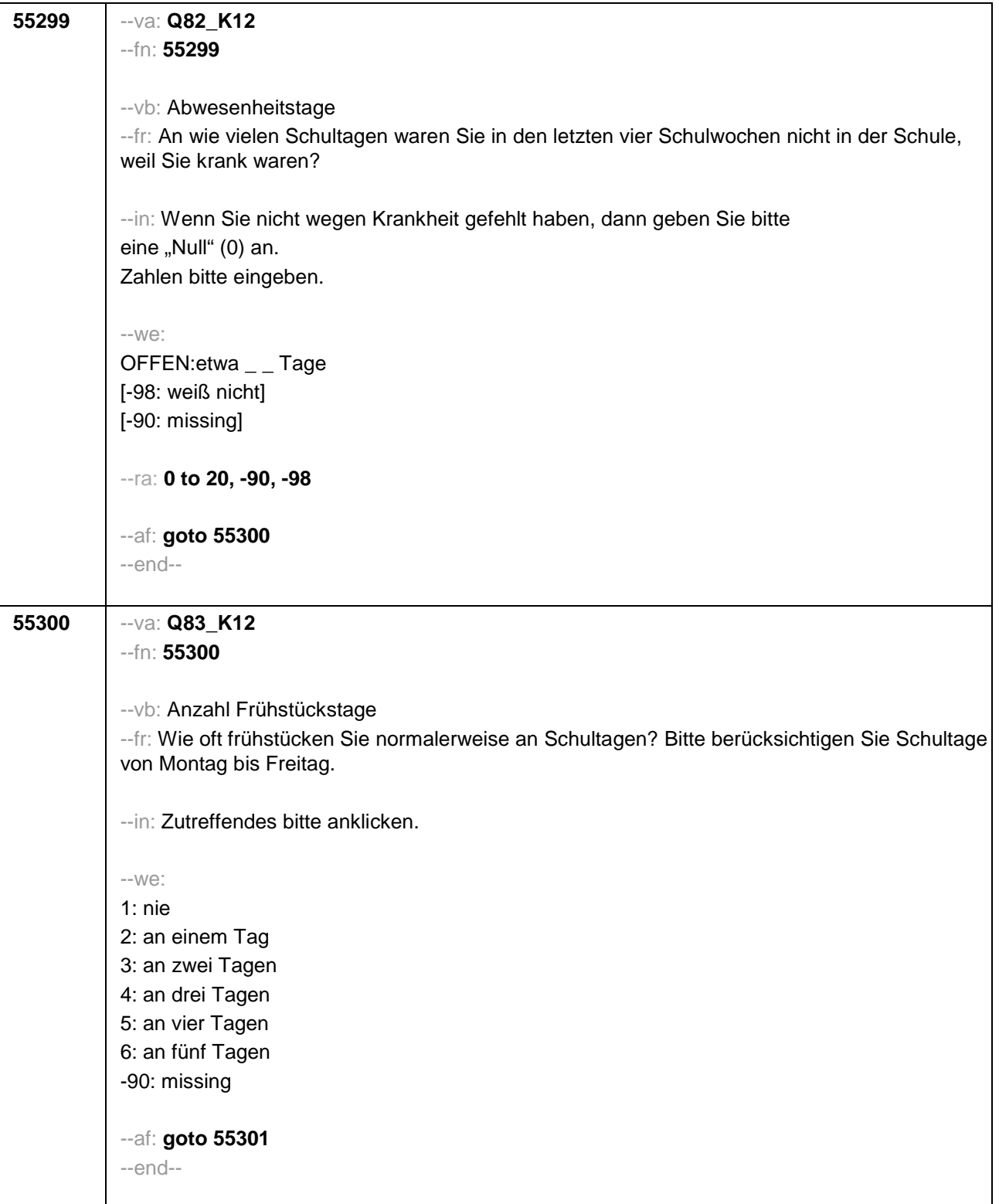

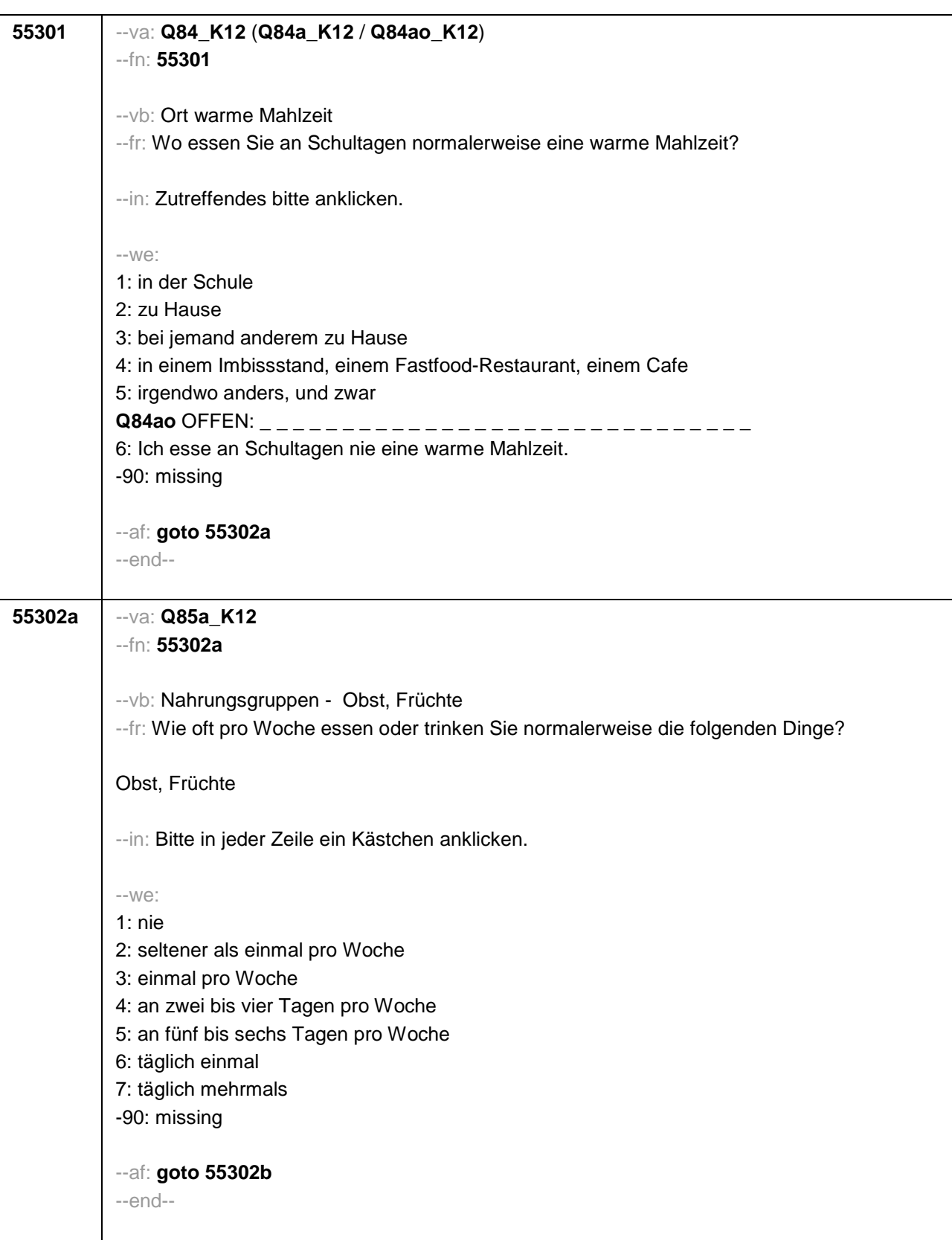

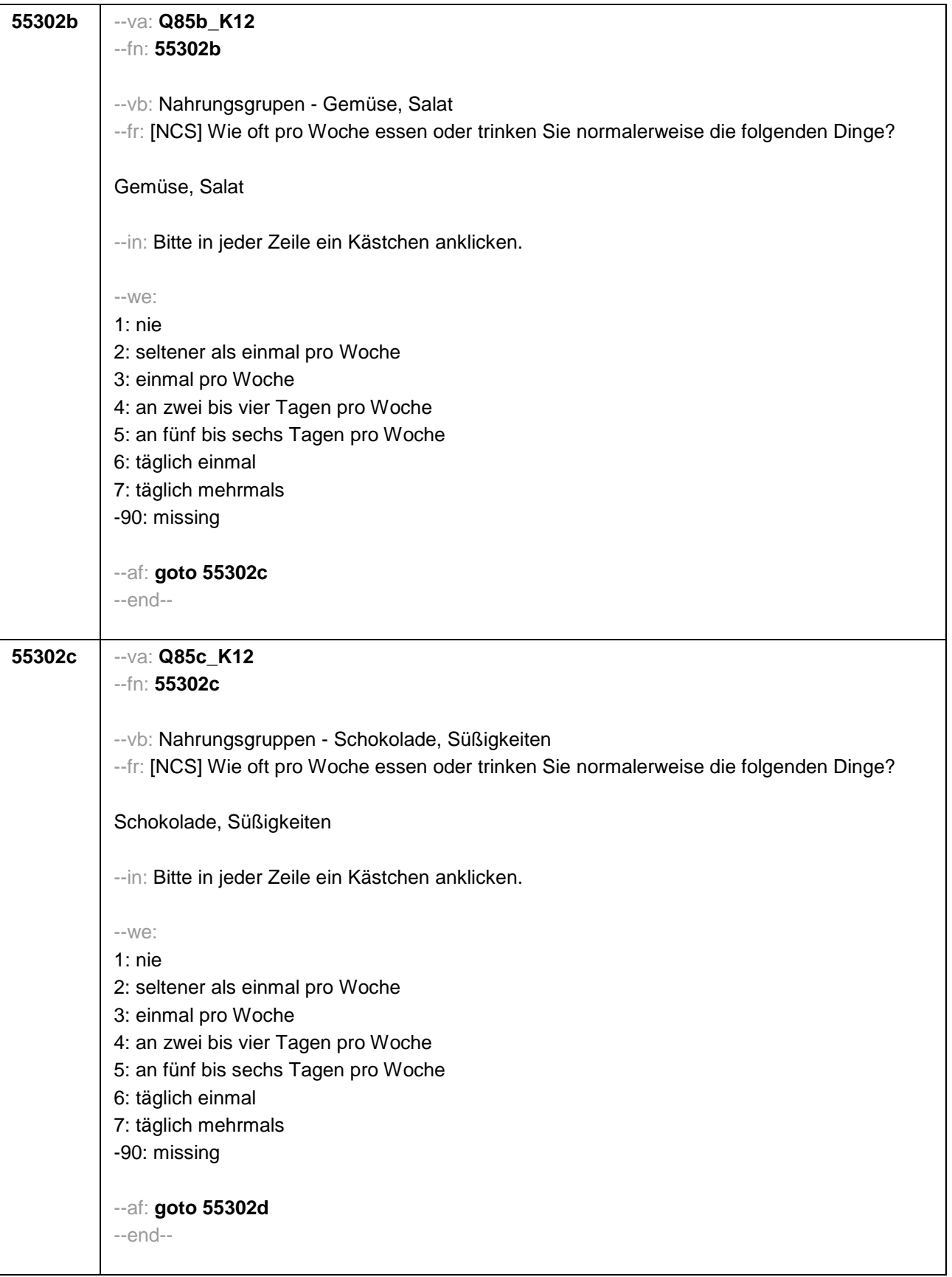

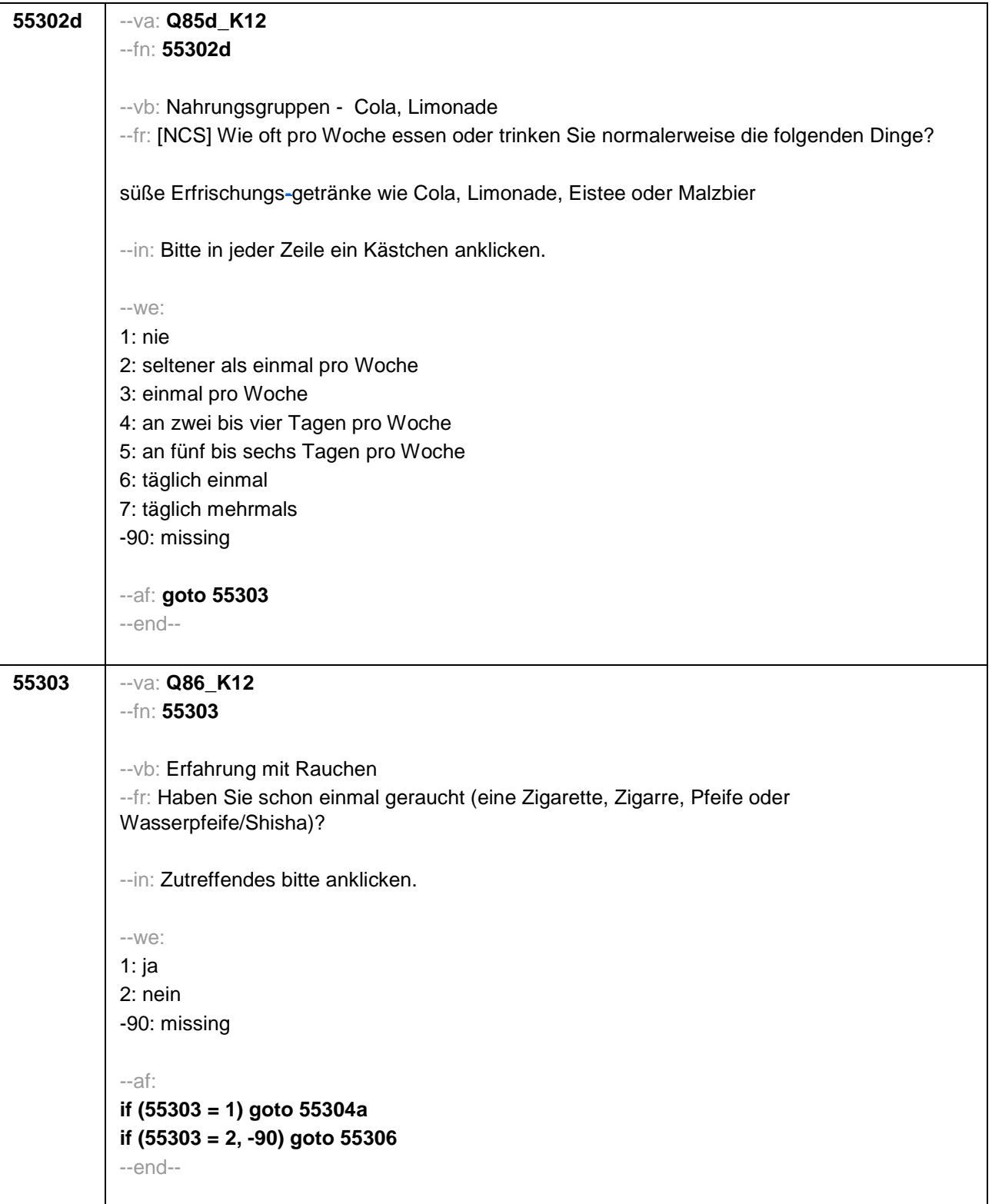

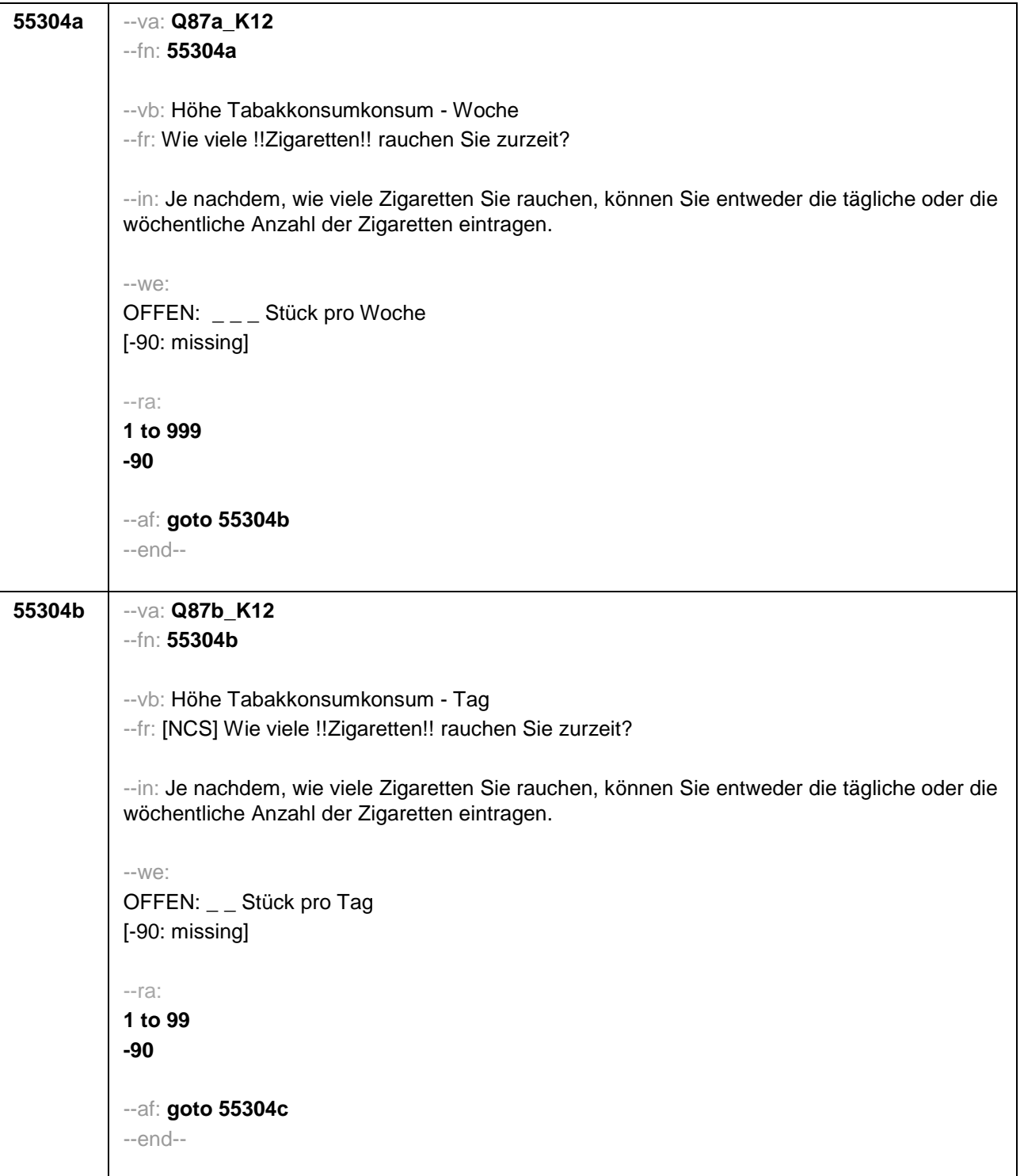

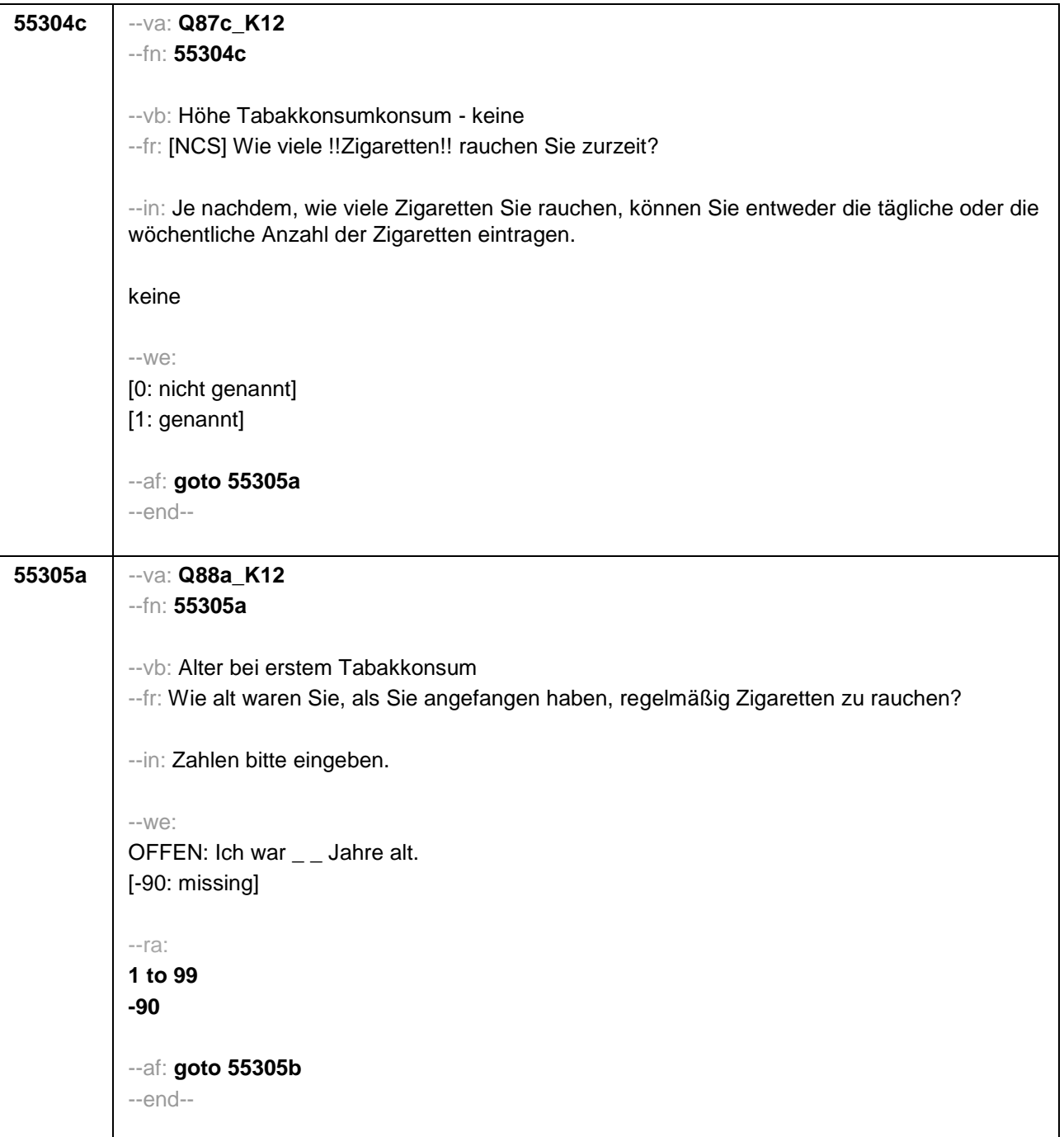

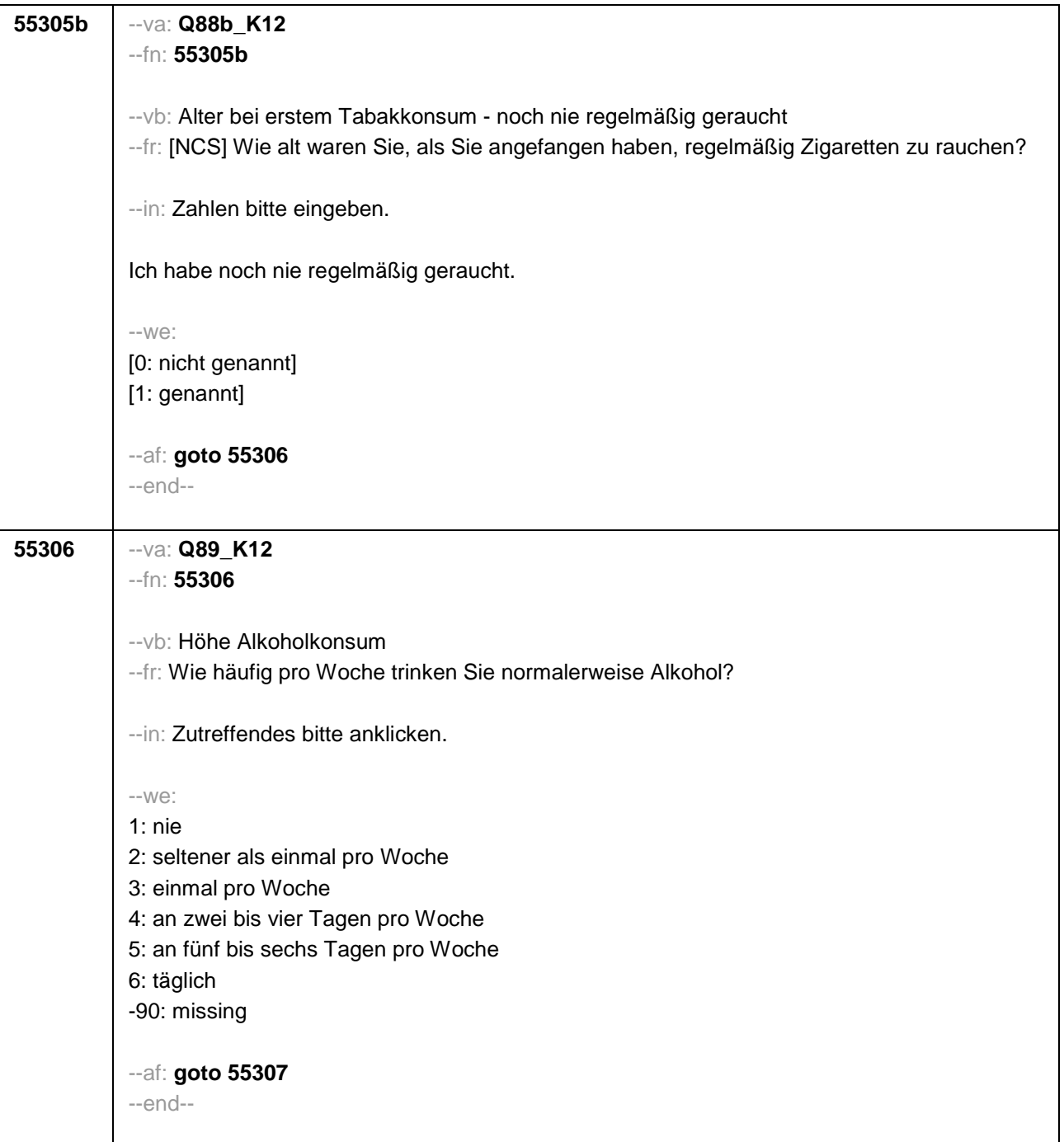

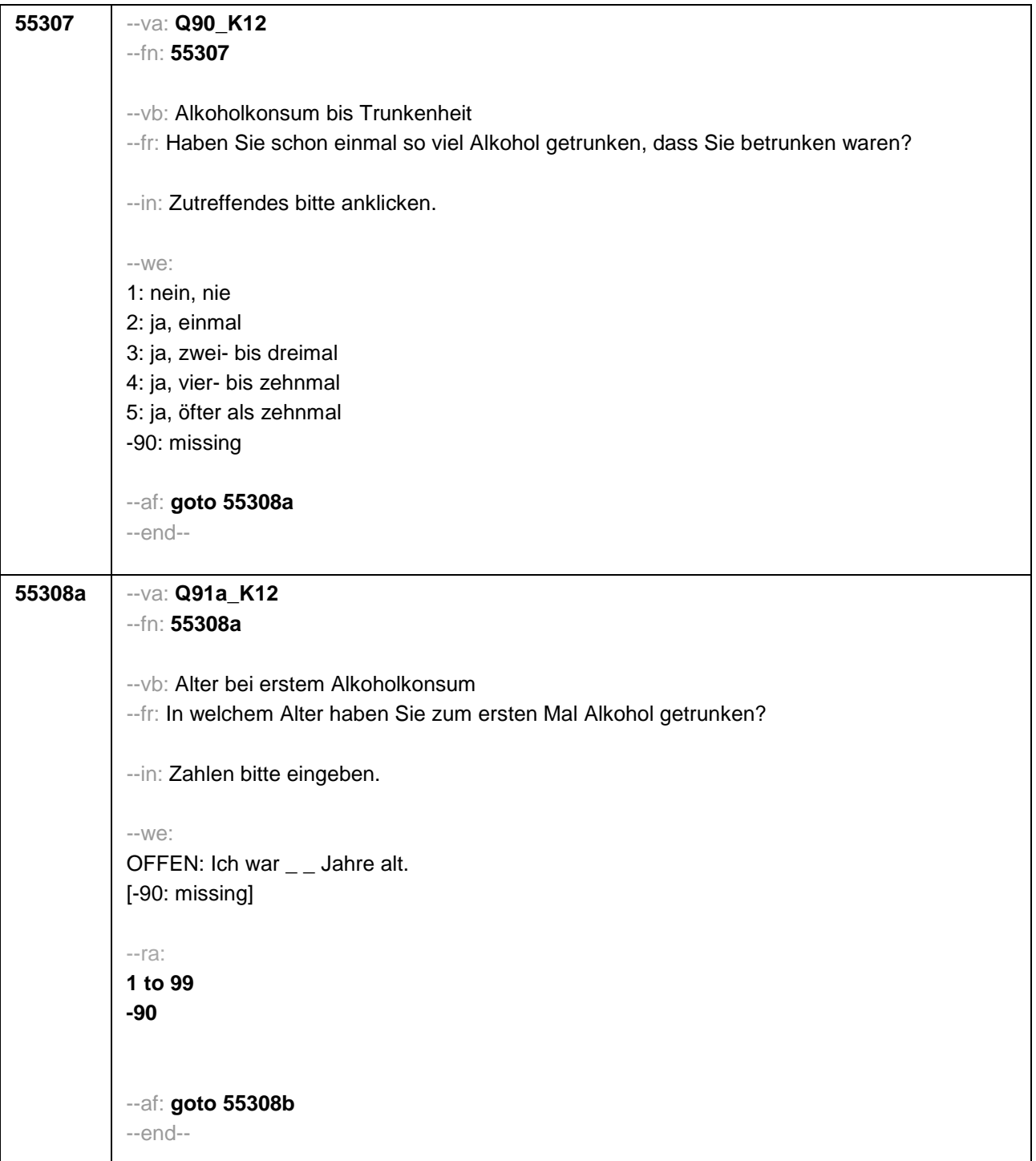

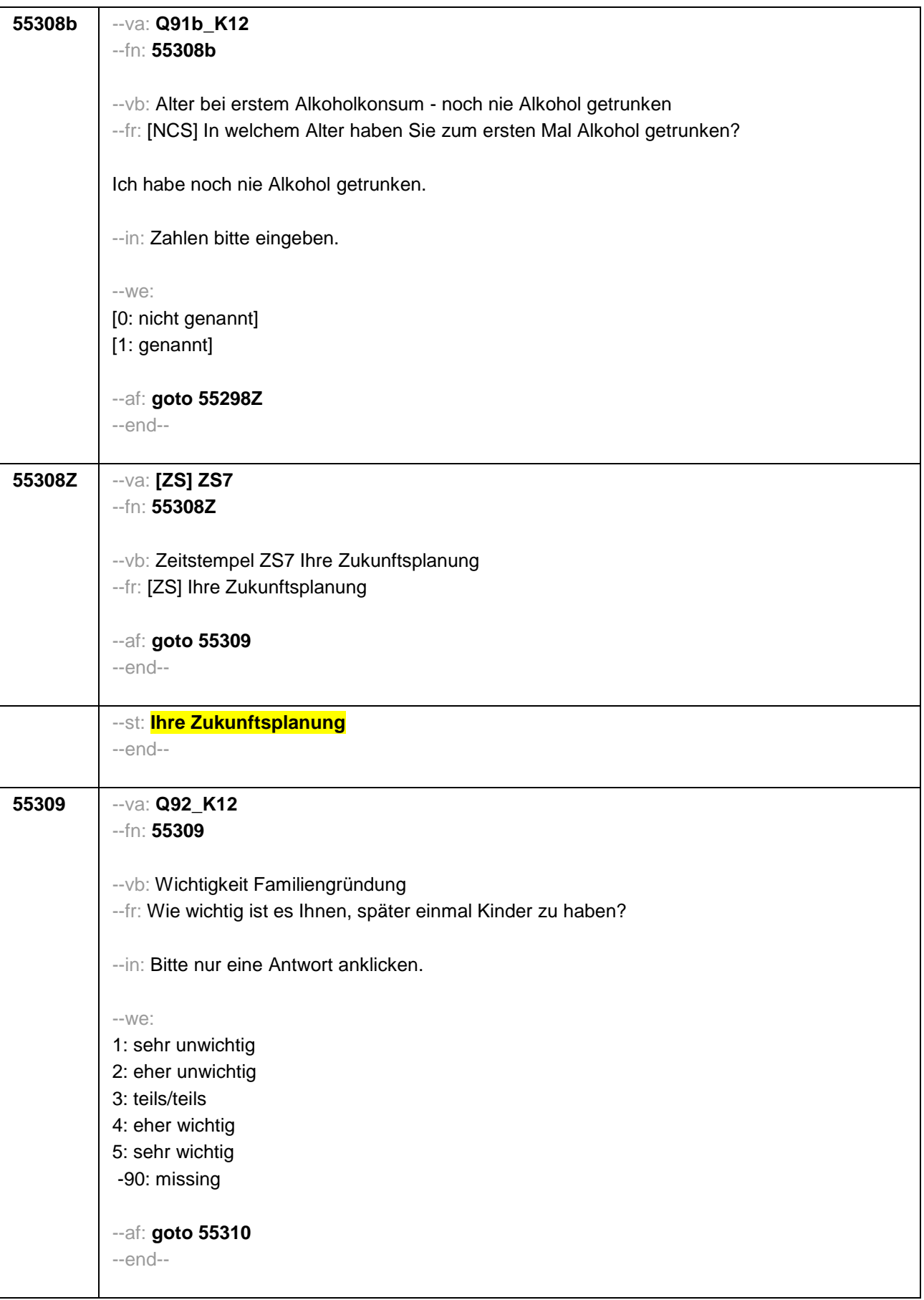

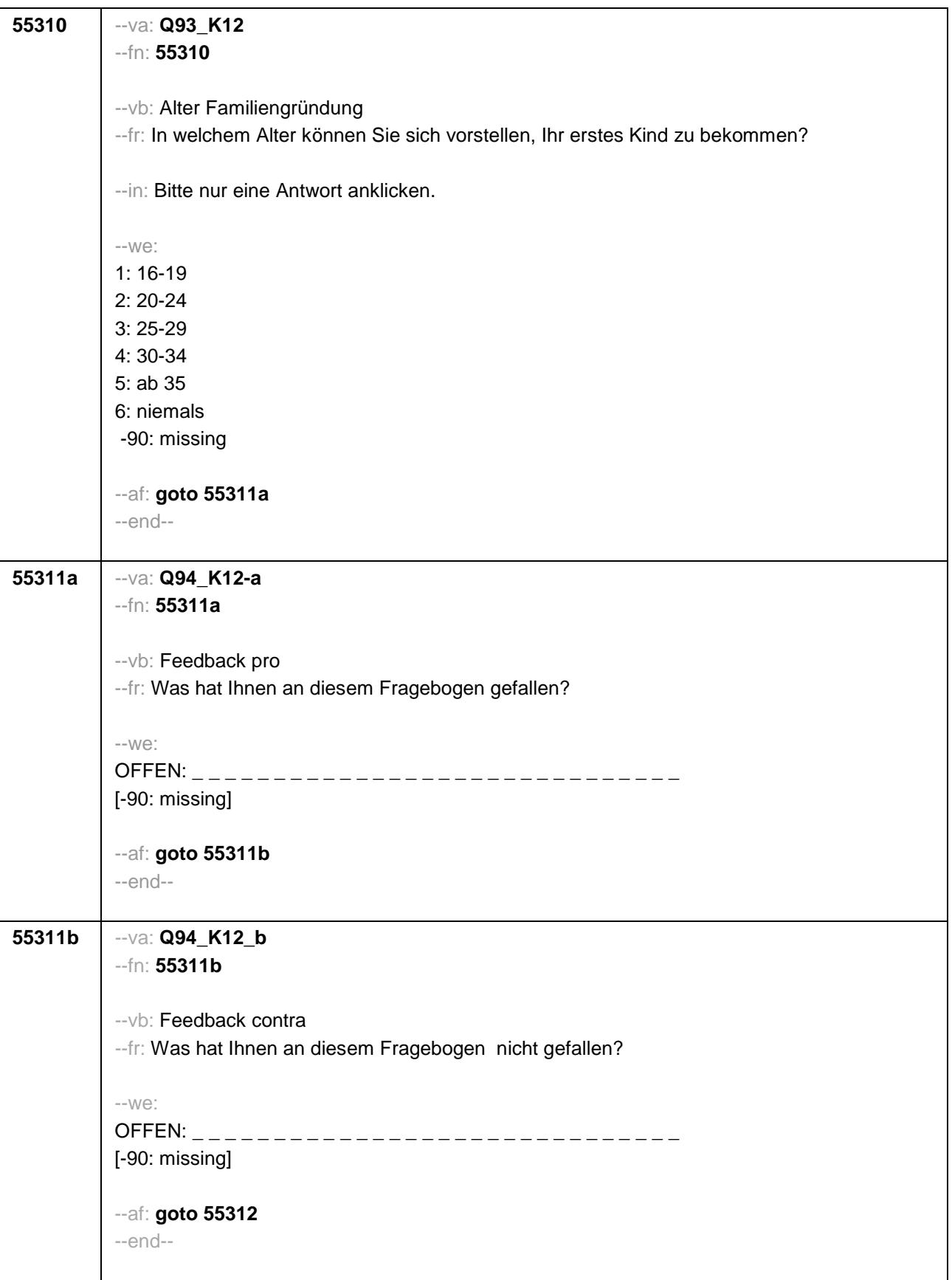

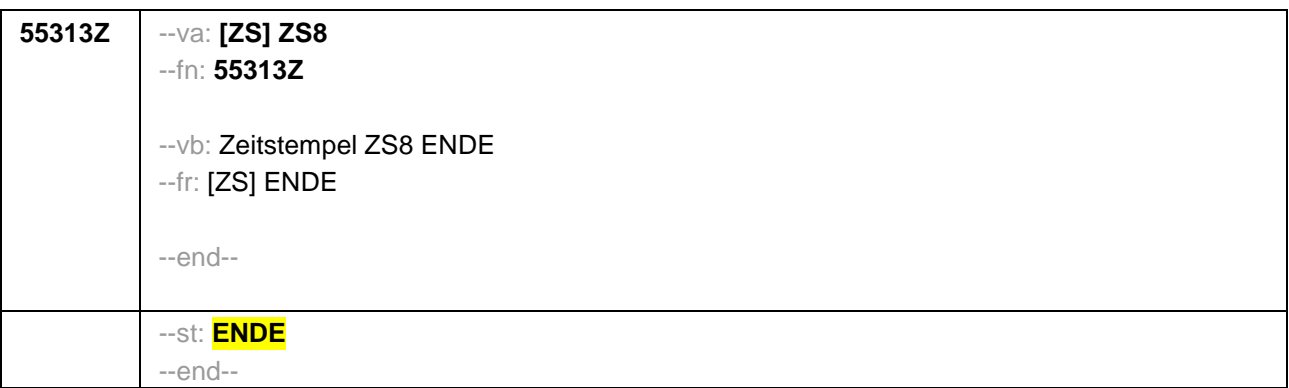

# **4 Schulabgänger/innen, CATI**

## **4.1 Erstbefragte (ID 321)**

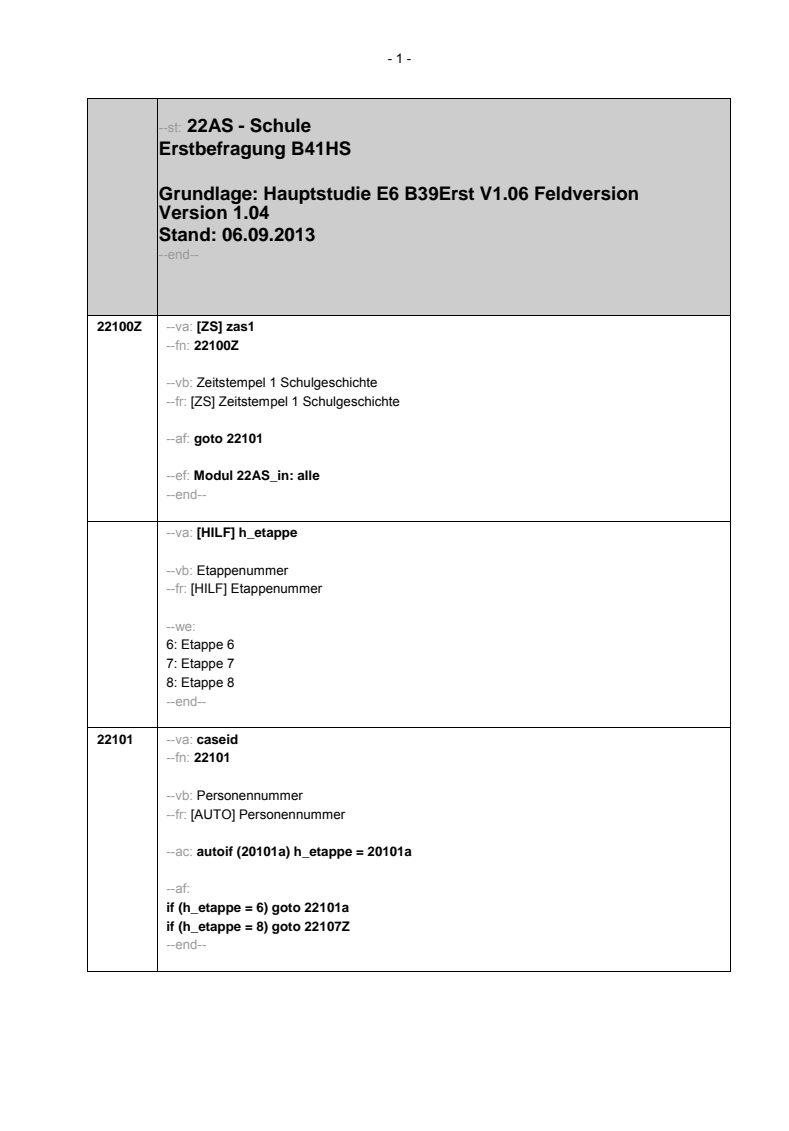

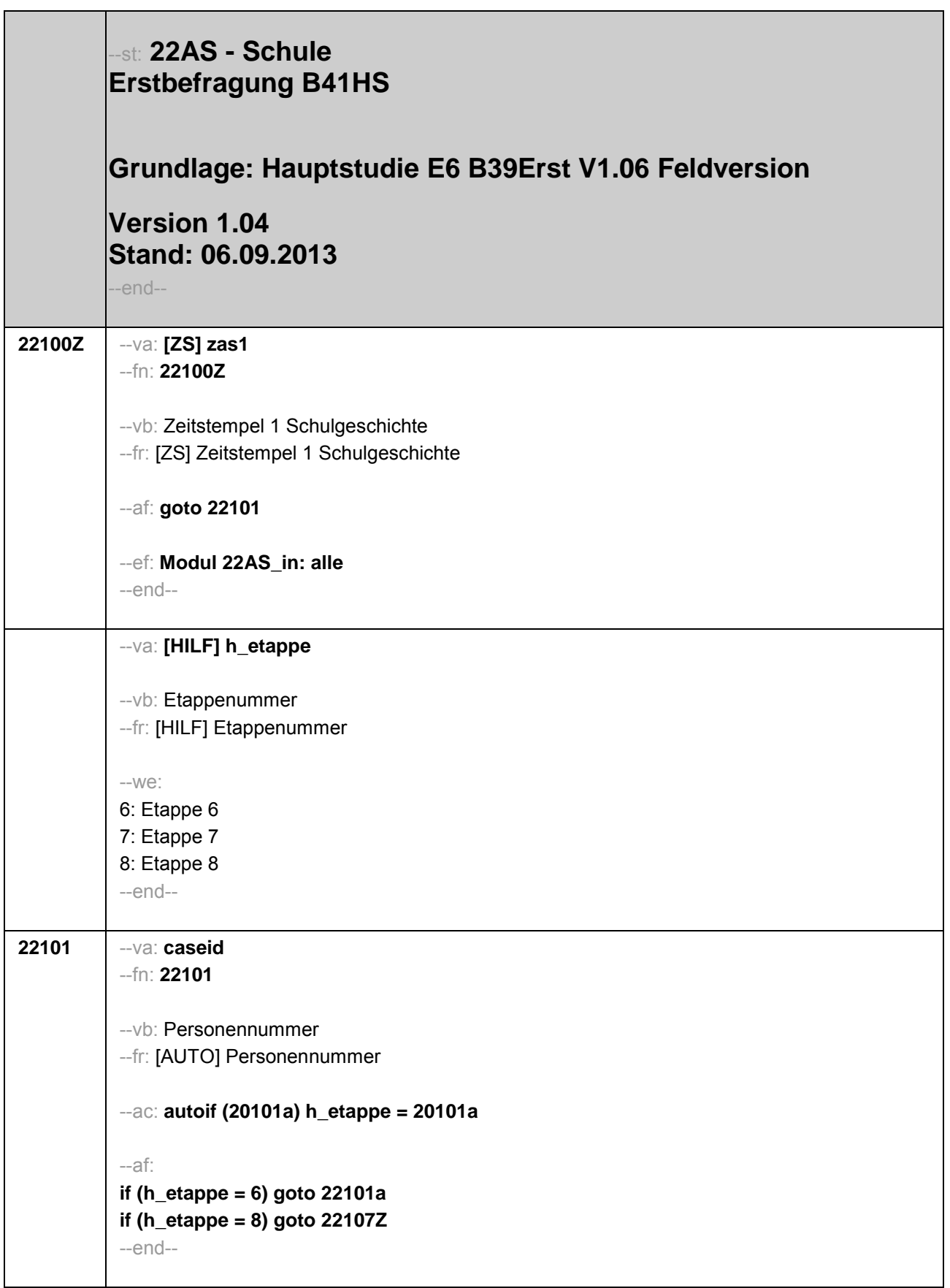

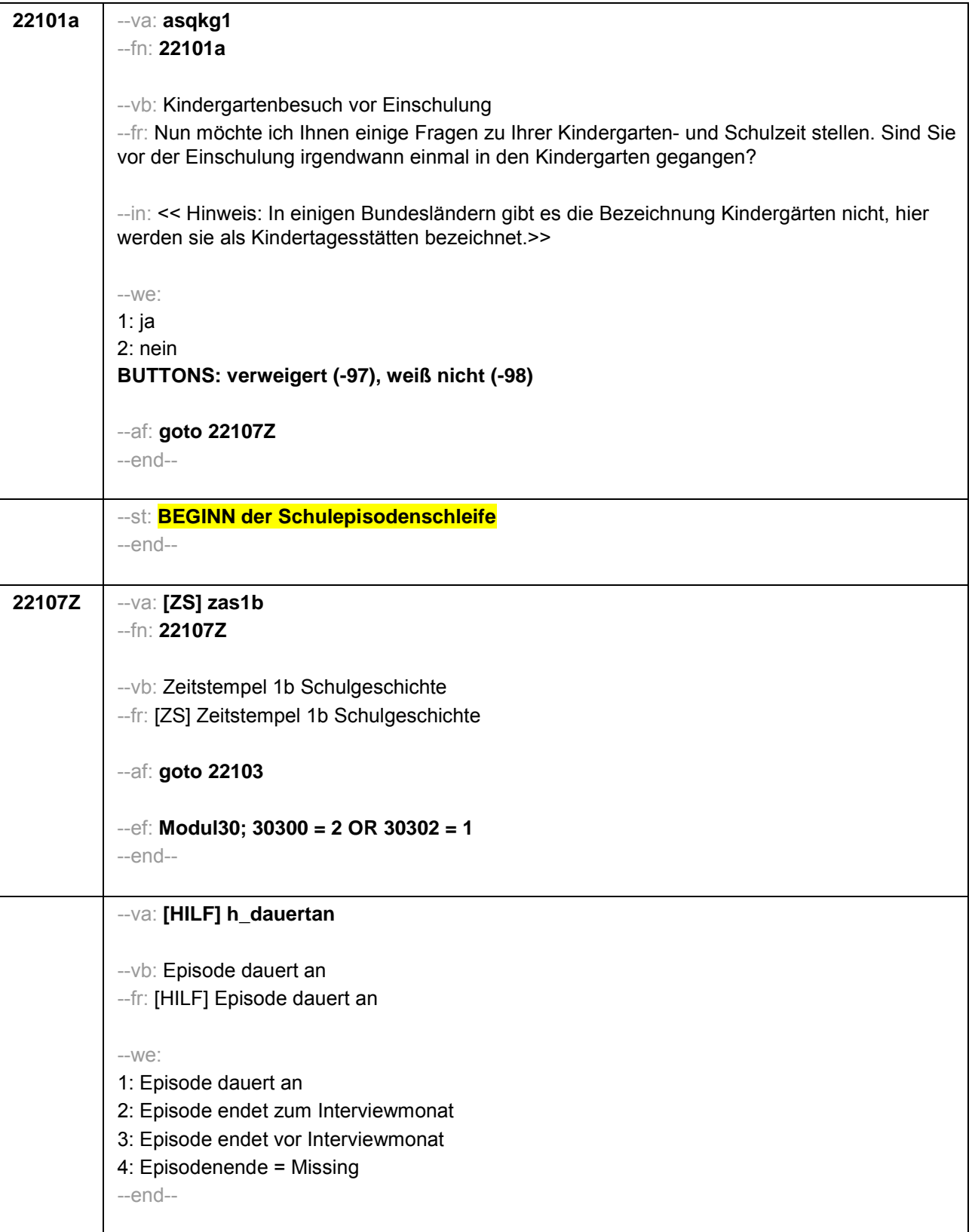

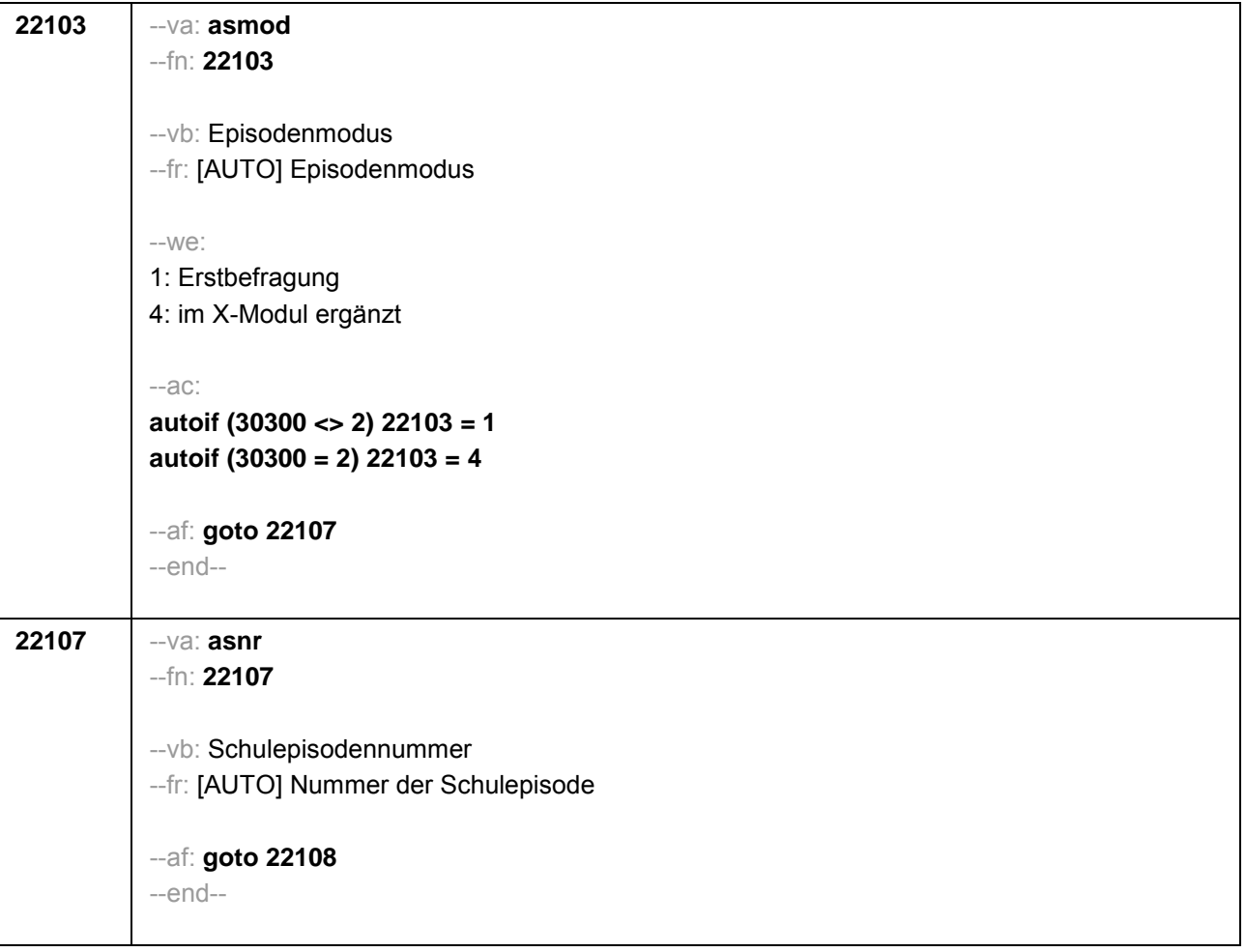

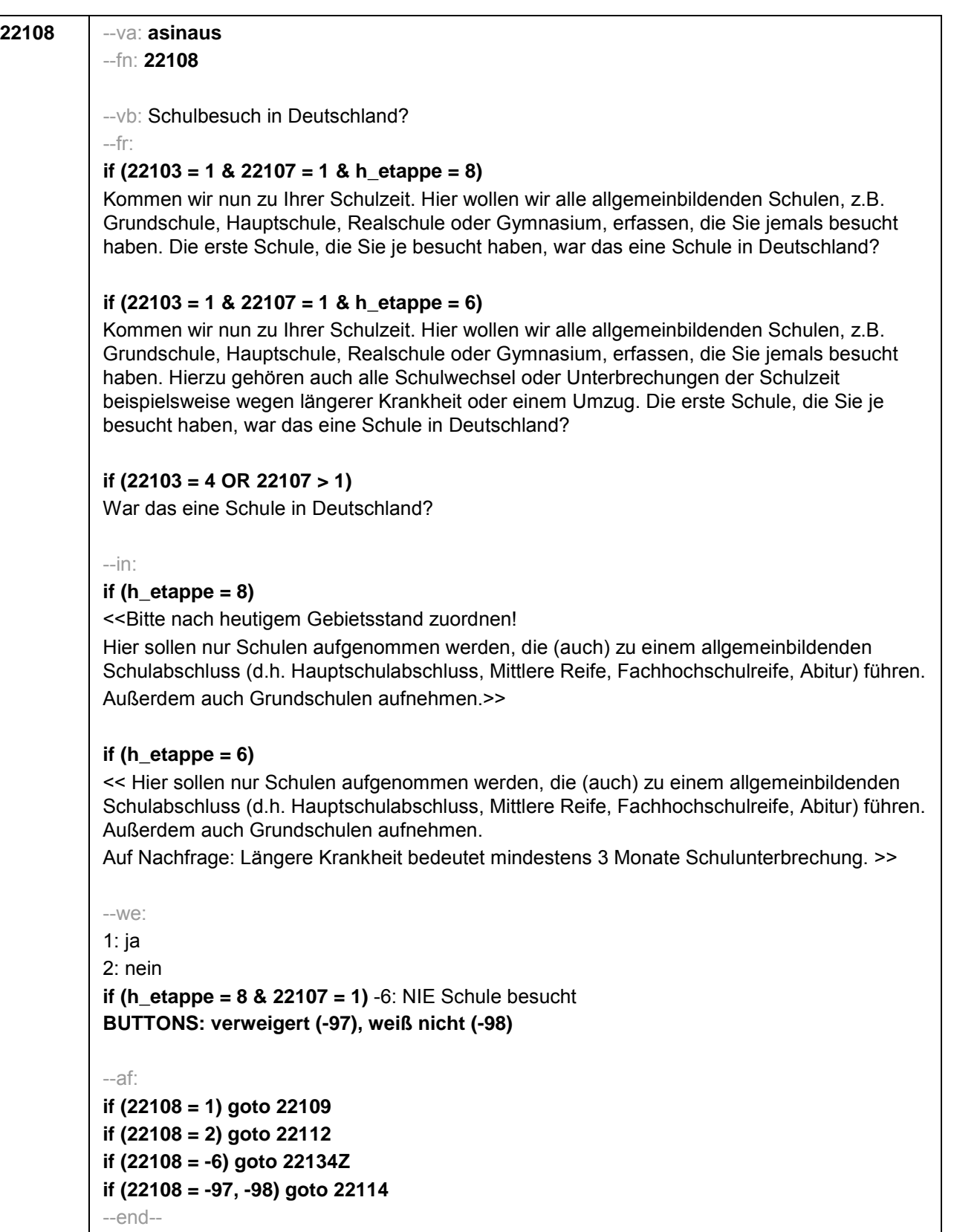

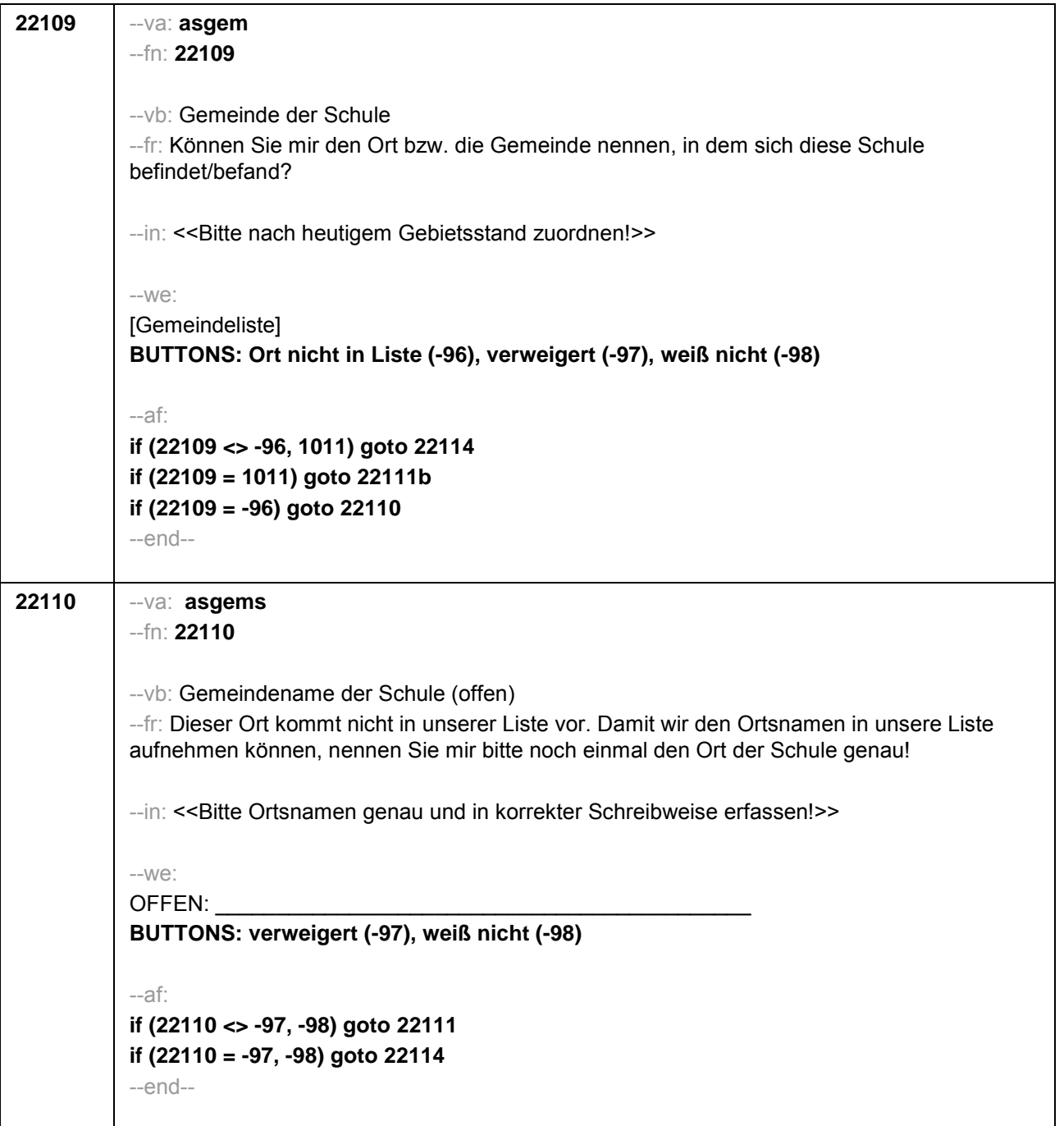

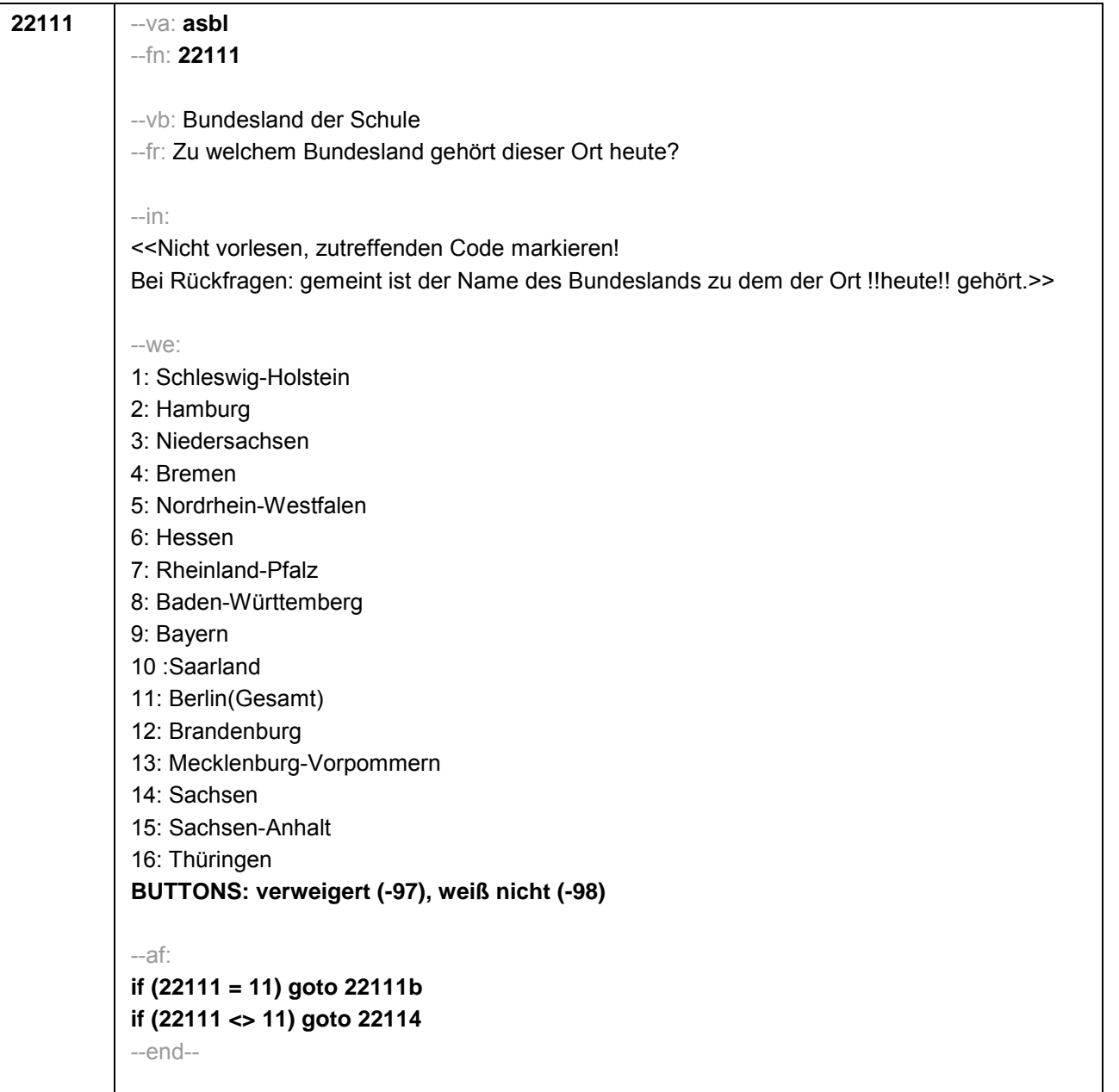

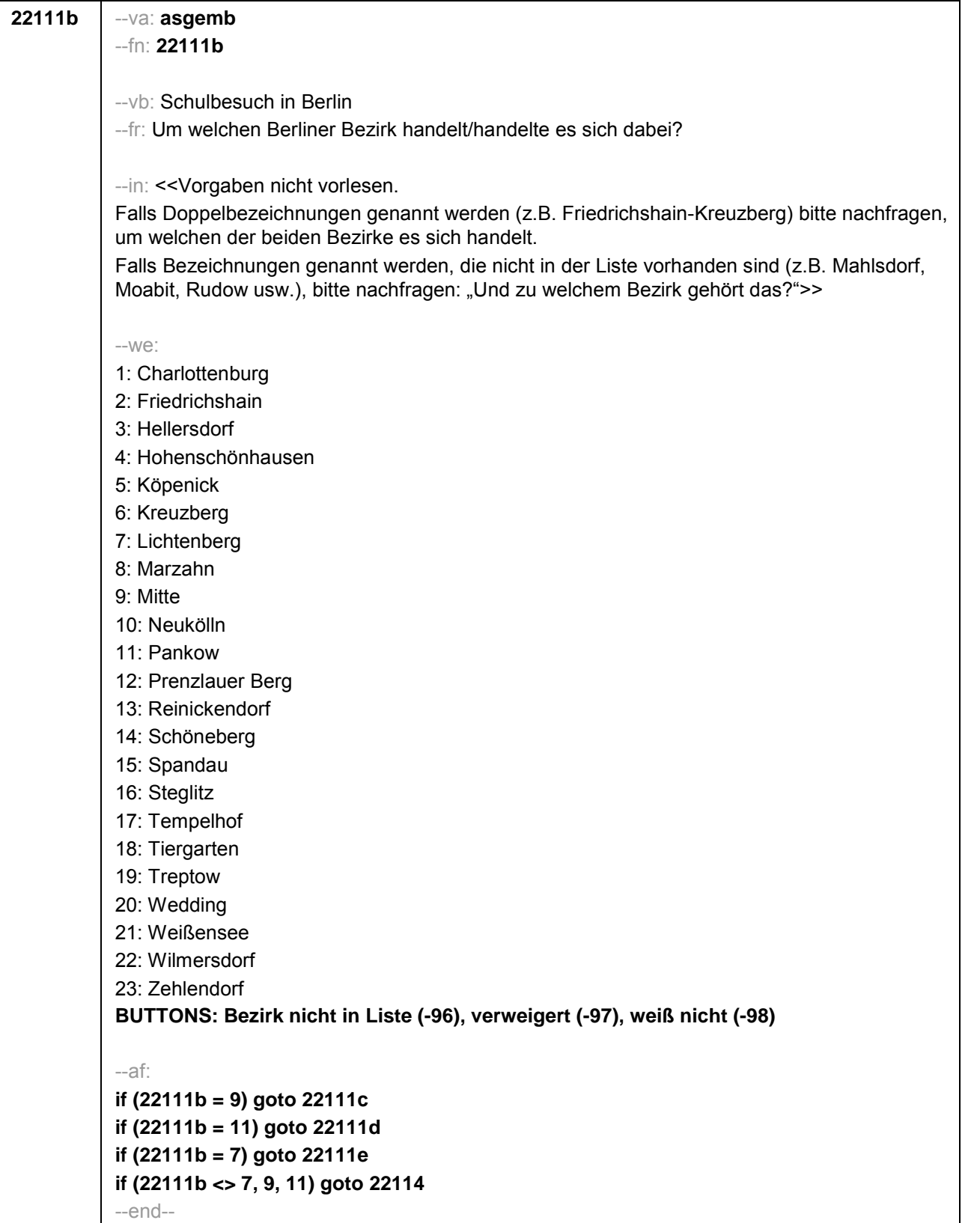

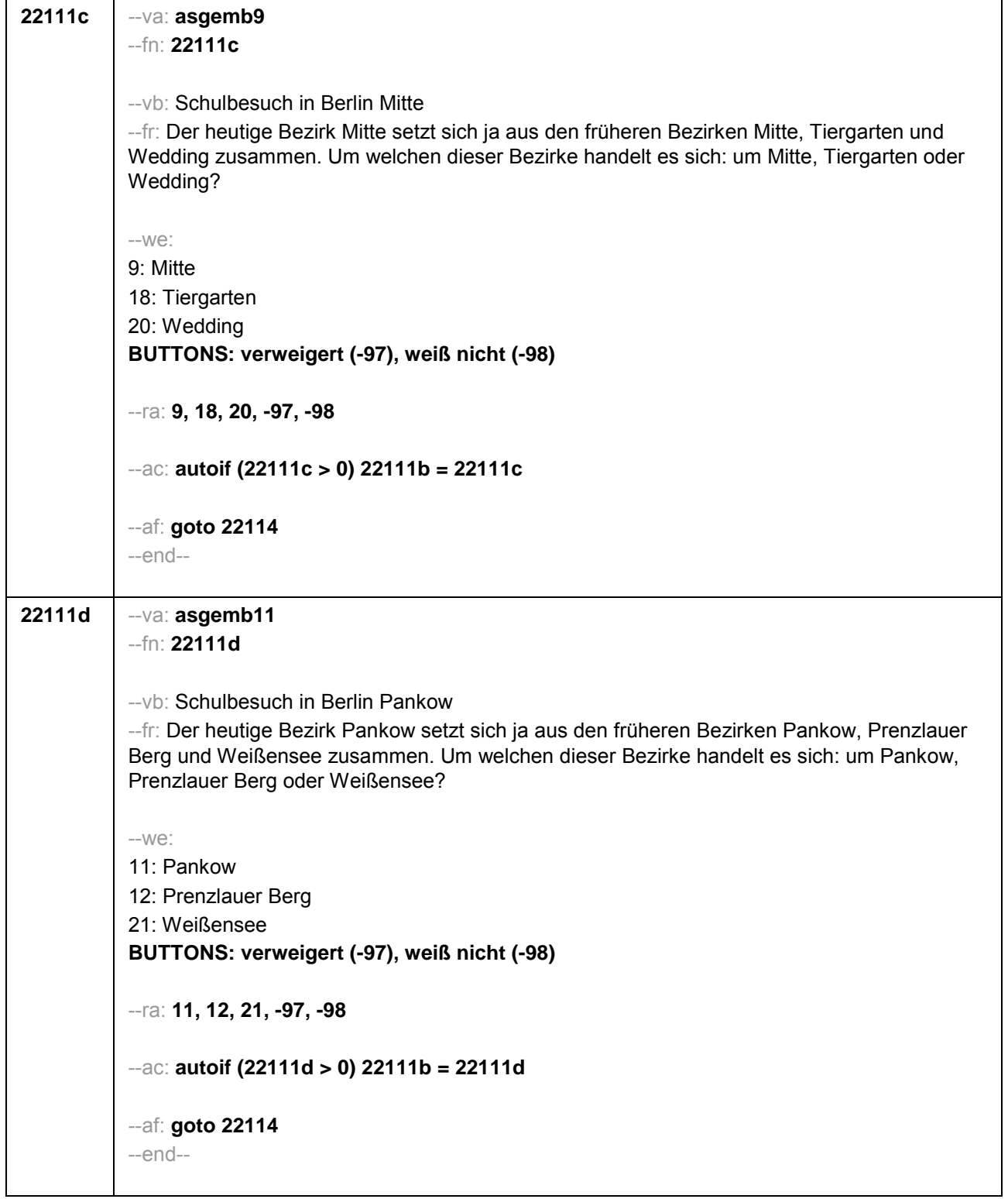

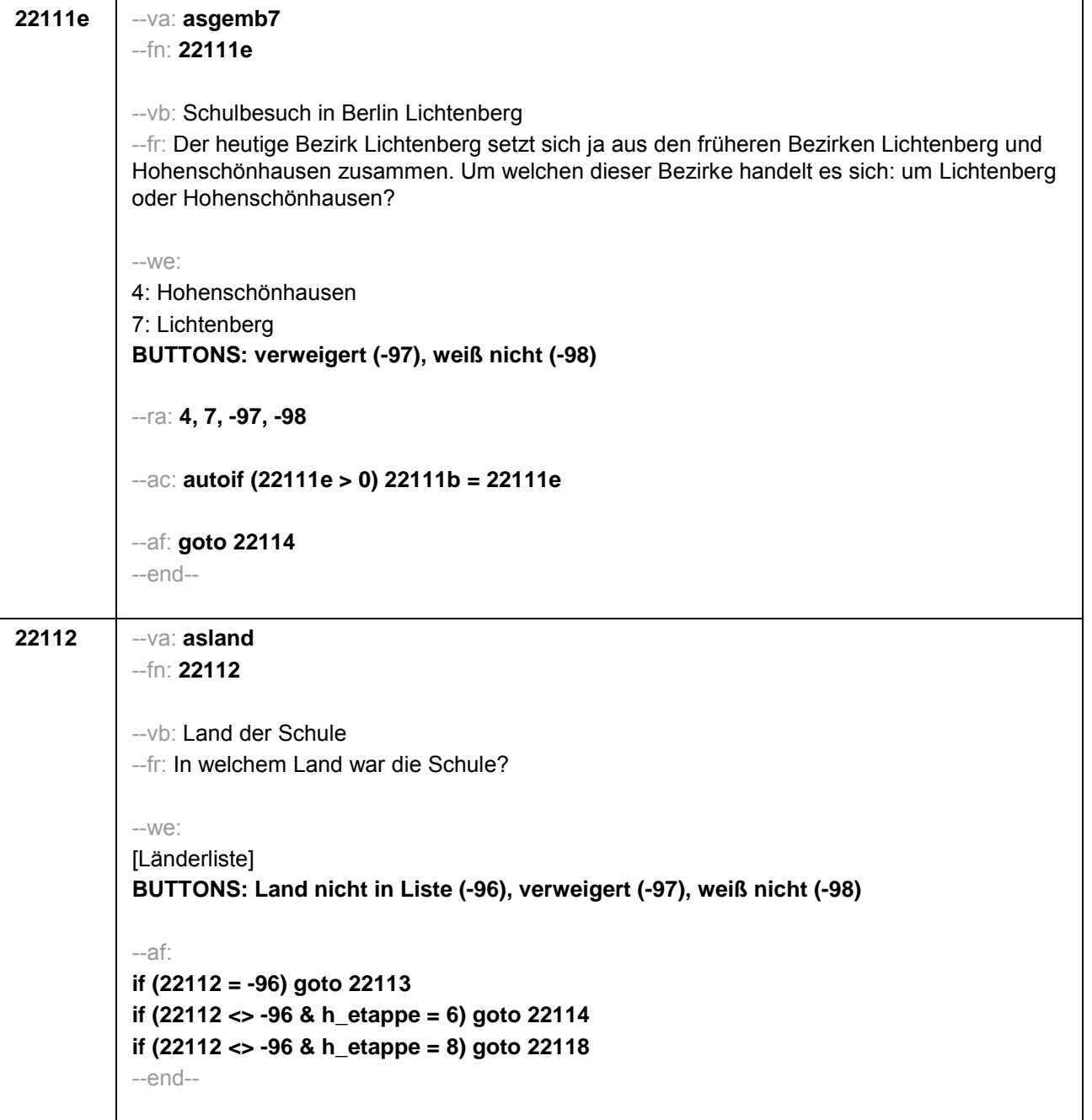

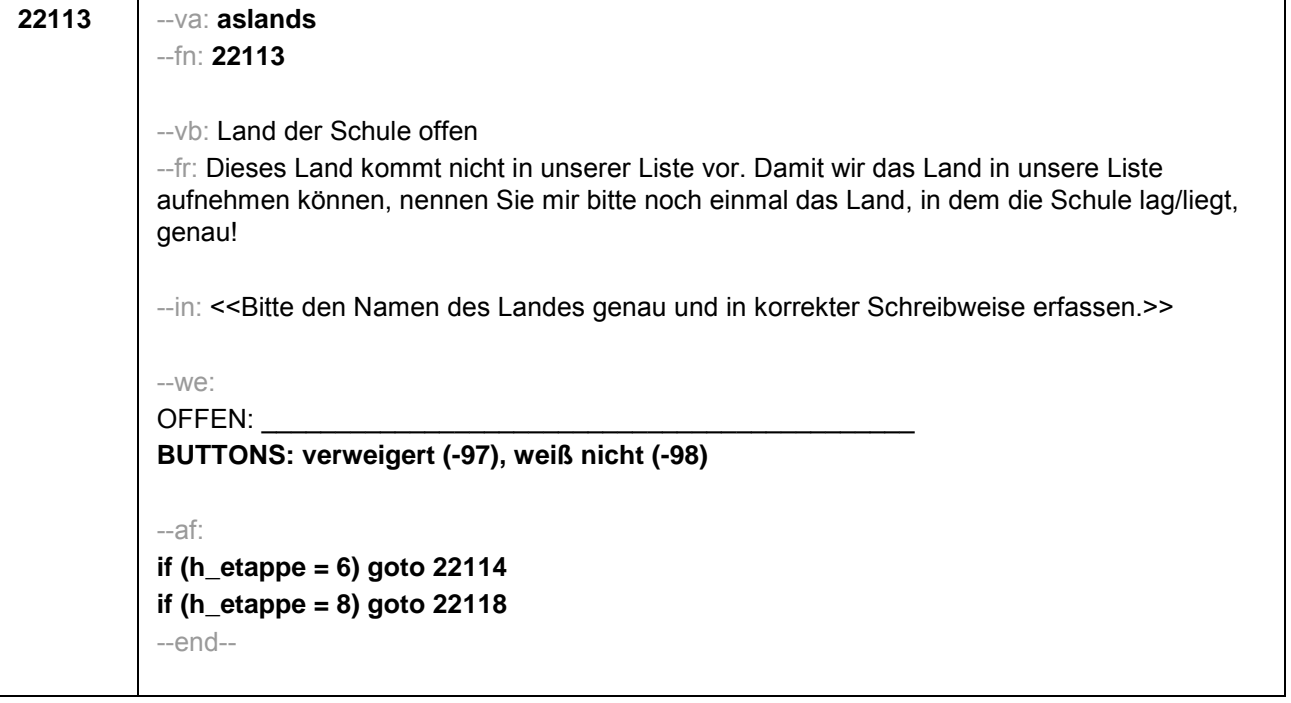

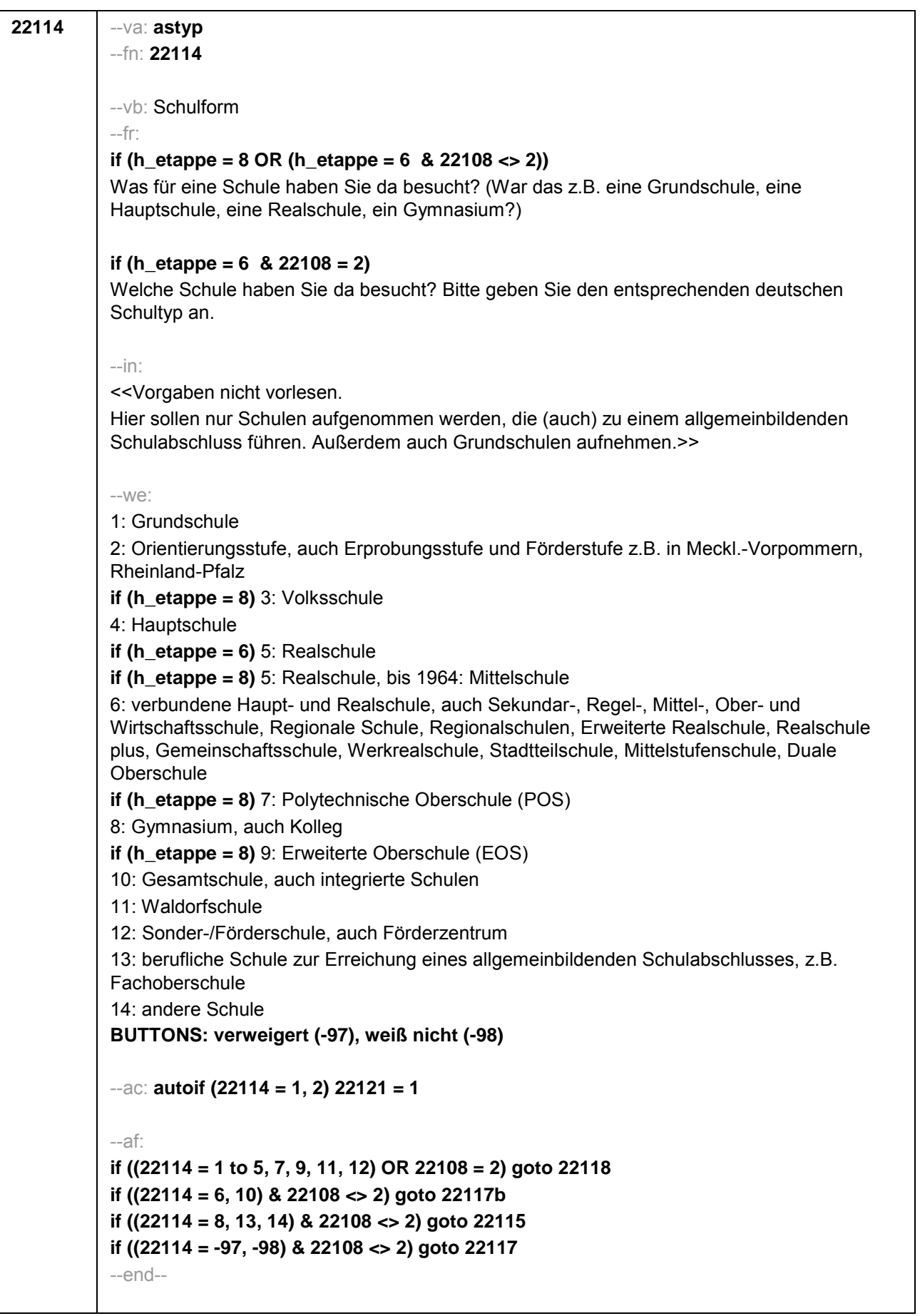

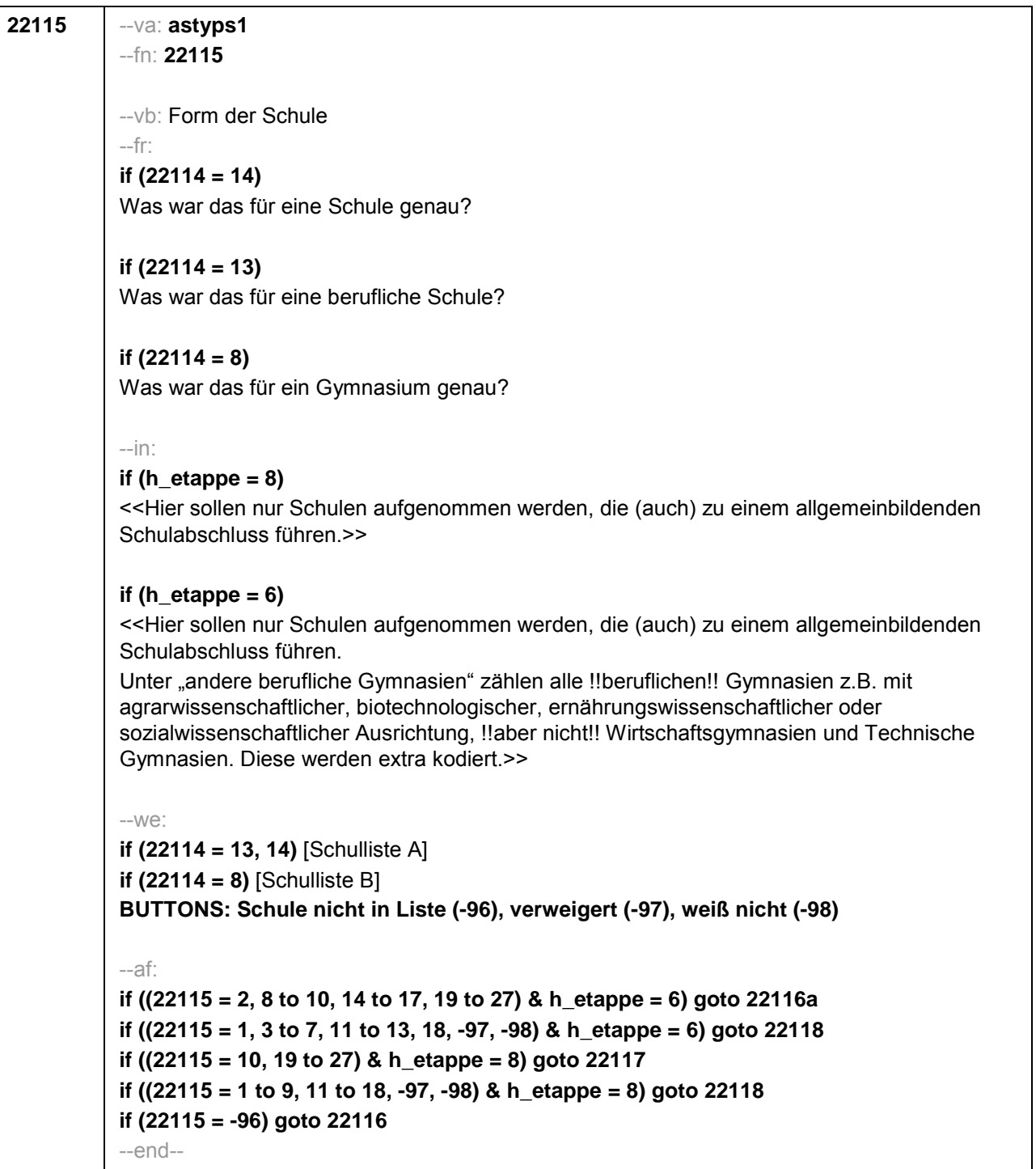

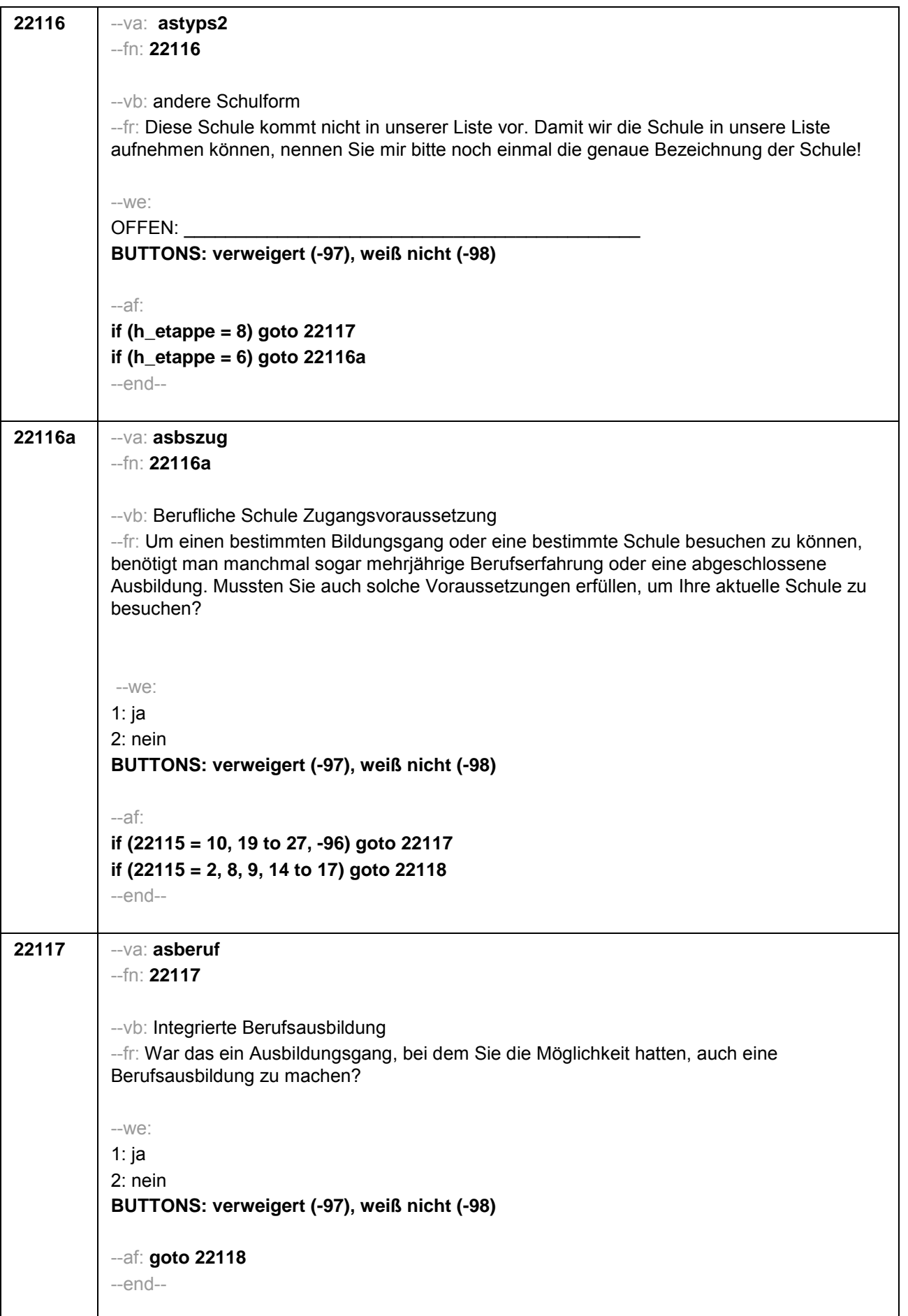

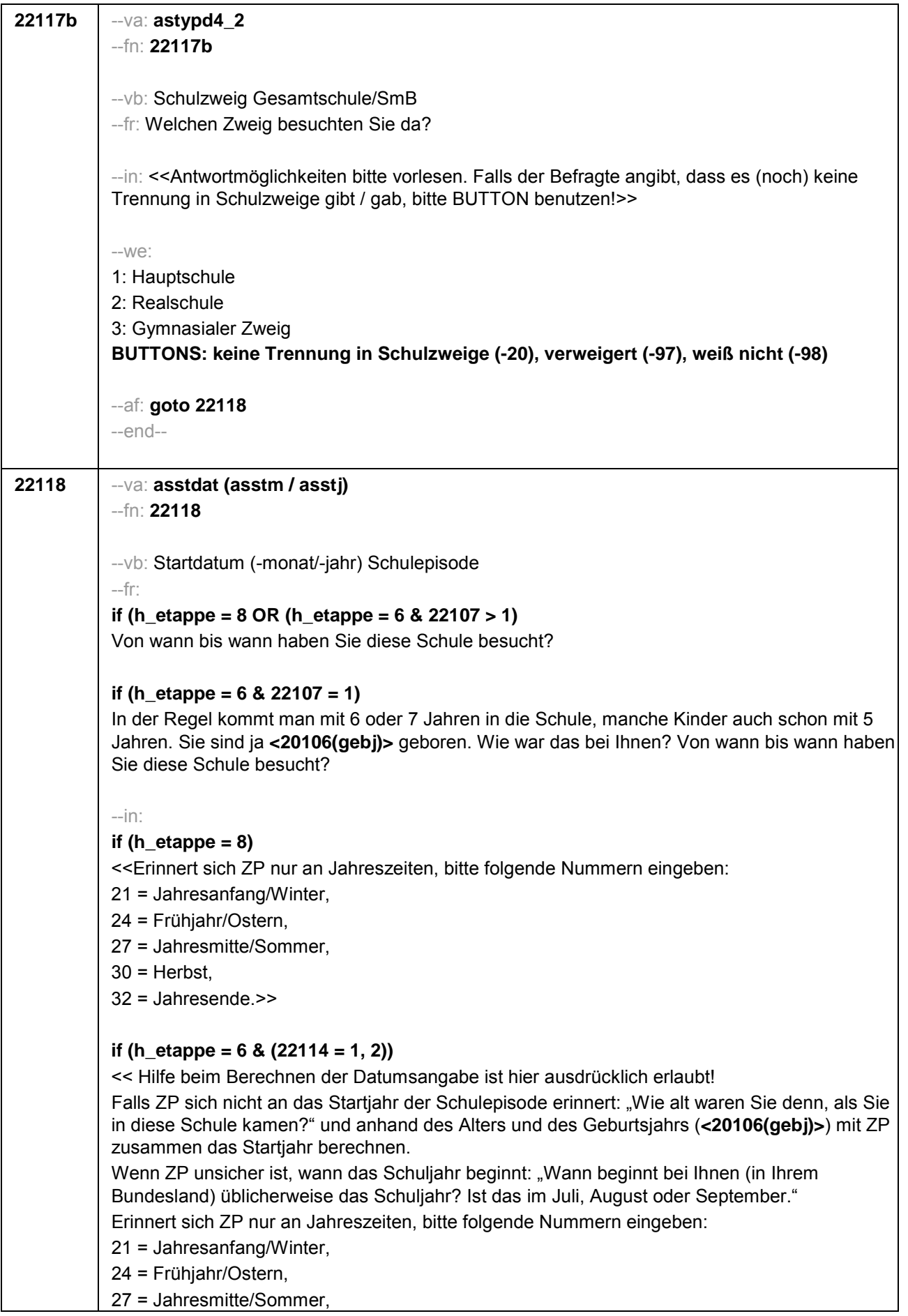

 $30$  = Herbst, 32 = Jahresende.>> **if (h\_etappe = 6 & (22114 <> 1, 2))** << Falls ZP sich nicht an das Startjahr der Schulepisode erinnert: "Wie alt waren Sie denn, als Sie in diese Schule kamen?" und anhand des Alters und des Geburtsjahrs (**<20106(gebj)>**) mit ZP zusammen das Startjahr berechnen. Wenn ZP unsicher ist, wann das Schuljahr beginnt: "Wann beginnt bei Ihnen (in Ihrem Bundesland) üblicherweise das Schuljahr? Ist das im Juli, August oder September." Erinnert sich ZP nur an Jahreszeiten, bitte folgende Nummern eingeben: 21 = Jahresanfang/Winter, 24 = Frühjahr/Ostern, 27 = Jahresmitte/Sommer,  $30$  = Herbst,  $32 =$  Jahresende. $\ge$ --we: von Monat Jahr **BUTTONS: verweigert (-97), weiß nicht (-98)** --af: **goto 22119** --end--

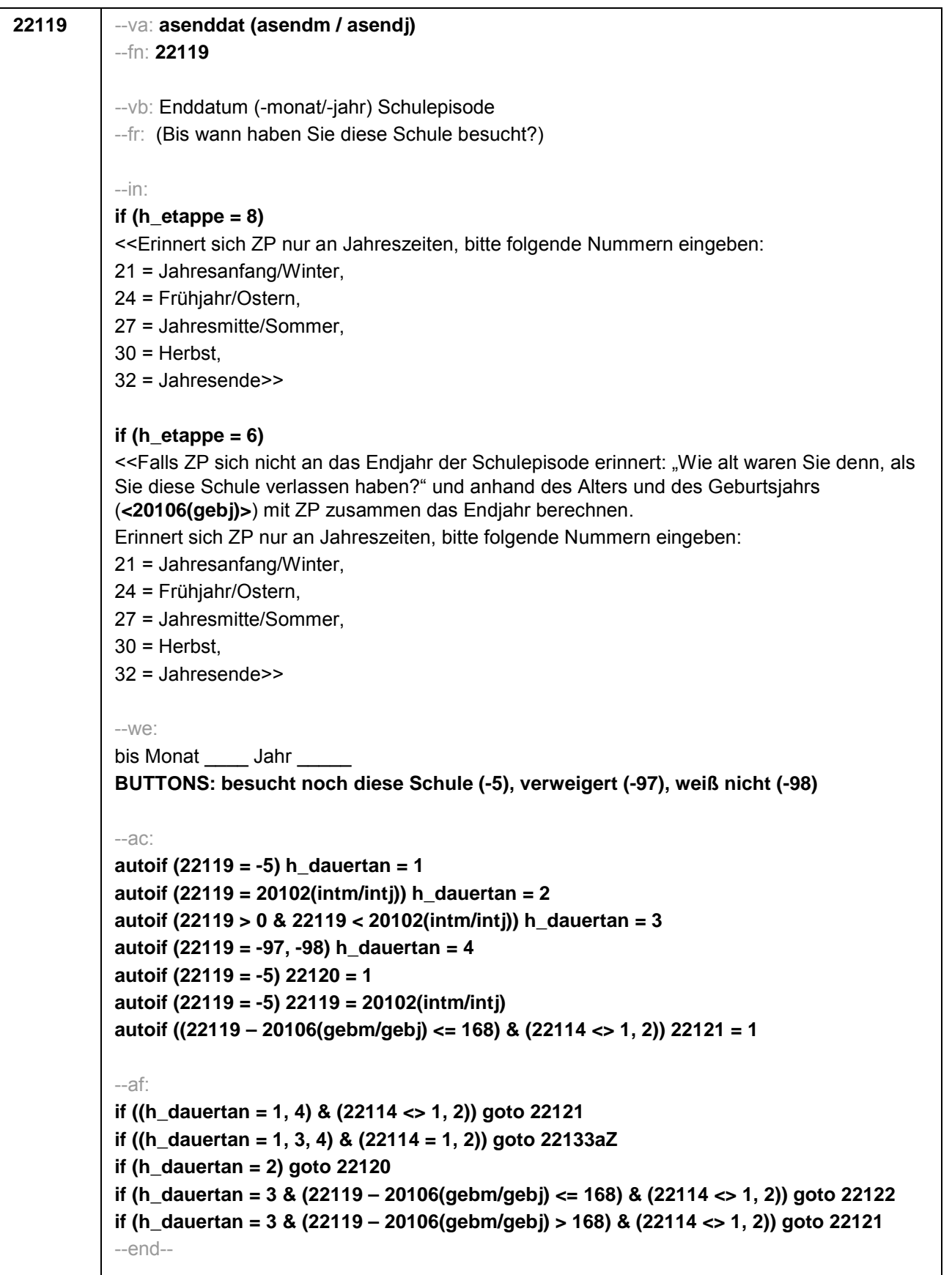

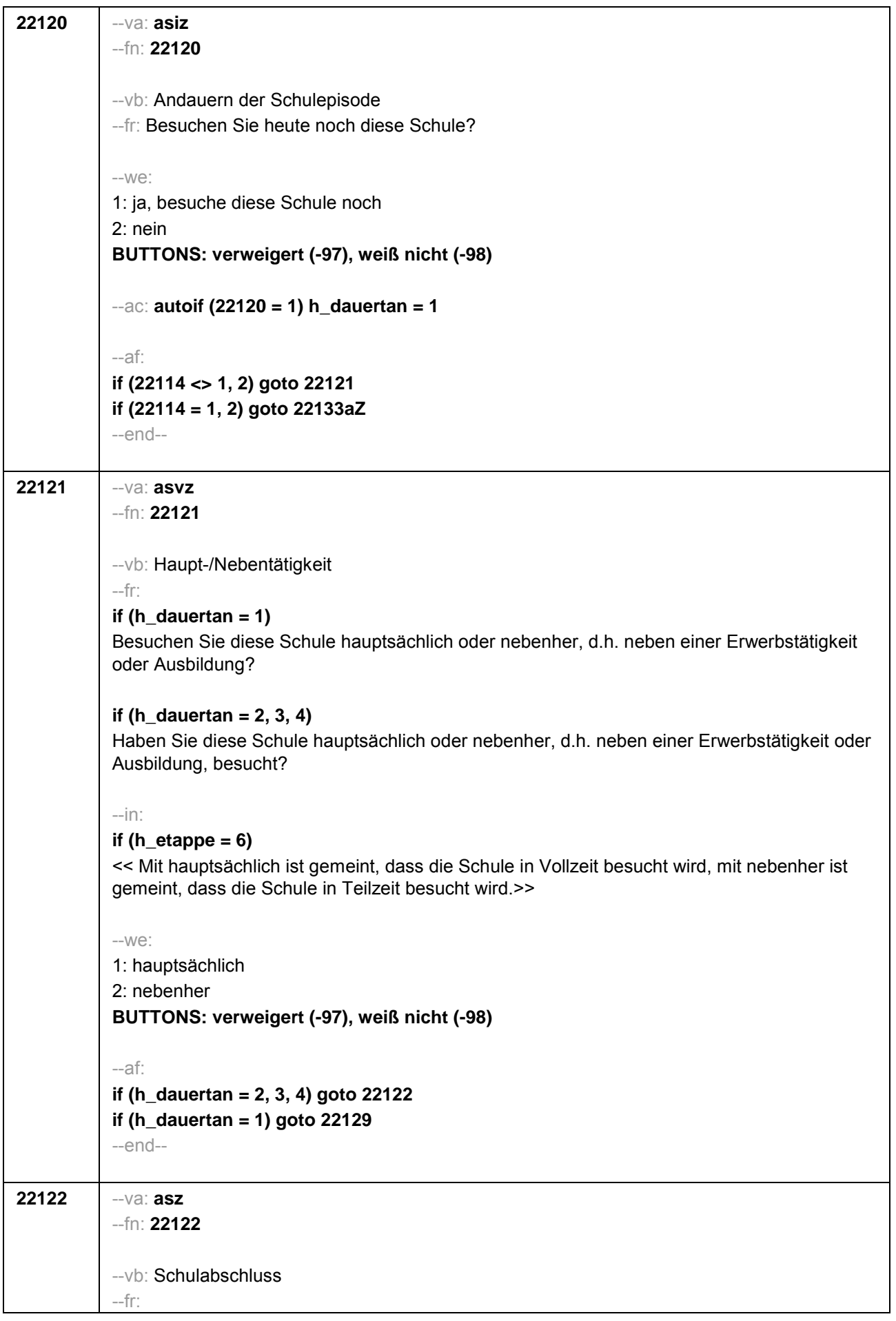

#### **if (h\_etappe = 8 & (22108 = 1, -97, -98))**

Und welchen Schulabschluss haben Sie gemacht?

### **if (h\_etappe = 6 & (22108 = 1, -97, -98))**

Und welchen Schulabschluss haben Sie dort gemacht?

### **if (h\_etappe = 8 & 22108 = 2)**

Und welchen Schulabschluss haben Sie gemacht? Bitte nennen Sie mir den entsprechenden deutschen Schulabschluss.

### **if (h\_etappe = 6 & 22108 = 2)**

Und welchen Schulabschluss haben Sie dort gemacht? Bitte nennen Sie mir den entsprechenden deutschen Schulabschluss.

--in: <<Vorgaben nicht vorlesen. Wenn Fachabitur angegeben wird, bitte nachfragen, ob damit die Zugangsberechtigung für ein Studium an einer Fachhochschule oder an einer Universität erworben wurde. Wenn Fachhochschule, dann zu Kategorie 4 zuordnen, wenn Universität, zu Kategorie 5 zuordnen.>>

#### $-L$

**if (h\_etappe = 6)** 1: einfacher Hauptschulabschluss / Berufsbildungs- / Berufsreife / Erster allgemeinbildender Schulabschluss

**if (h\_etappe = 8)** 1: einfacher Haupt- / Volksschulabschluss / 8. Klasse POS 2: qualifizierender / qualifizierter Hauptschulabschluss / Erweiterte Berufsbildungsreife, Berufsreife mit Leistungsfeststellung / Sekundarabschluss I – Hauptschulabschluss / Hauptschulabschluss nach Klasse 10

**if (h\_etappe = 6)** 3: Mittlere Reife / Real- / Wirtschaftsschulabschluss / Fachschul- / Fachoberschulreife / Mittlerer Schul- / Mittlerer Bildungs- / Erweiterter Sekundar- / Qualifizierter Sekundar- / Erweiterter Realschul- / Qualifizierter Realschulabschluss

**if (h\_etappe = 8)** 3: Mittlere Reife / Real- / Wirtschaftsschulabschluss / Fachschul- / Fachoberschulreife / 10. Klasse POS

4: Fachhochschulreife

**if (h\_etappe = 6)** 5: andere Hochschulreife (Abitur)

**if (h\_etappe = 8)** 5: andere Hochschulreife (Abitur / EOS 12. Klasse)

6: Sonder-/Förderschulabschluss

7: anderer Abschluss

**BUTTONS: ohne Abschluss (-5), es war kein Abschluss vorgesehen (-6), verweigert (- 97), weiß nicht (-98)**

--af:

**if ((22122 = 1, 2, 3, 6) & 22108 = 2) goto 22126 if ((22122 = 1, 2, 3, 6) & (22108 = 1, -97, -98)) goto 22133 if (22122 = 4) goto 22123 if (22122 = 5) goto 22124 if (22122 = 7) goto 22125 if (22122 = -5) goto 22129 if (22122 = -6, -97, -98) goto 22133aZ** --end--

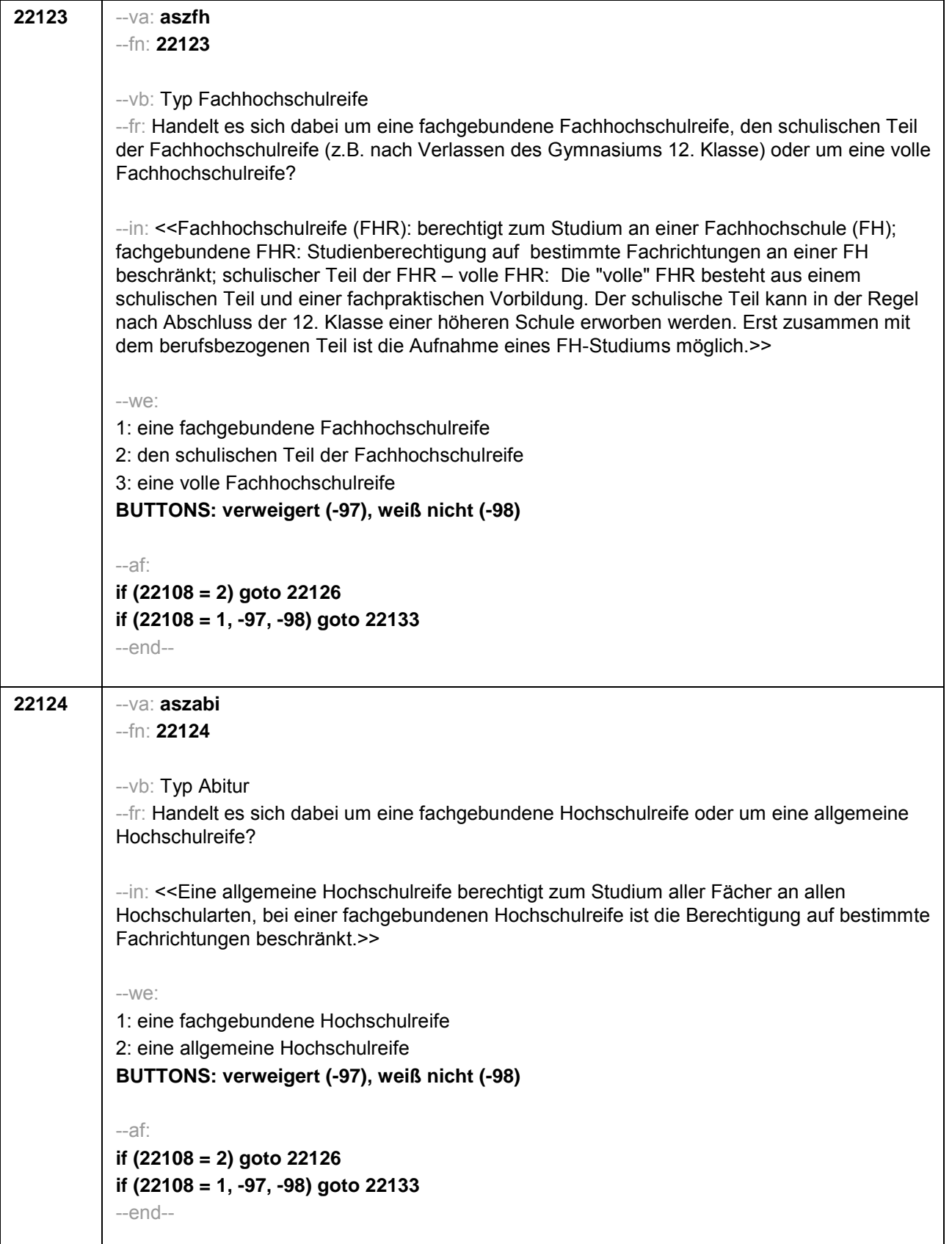

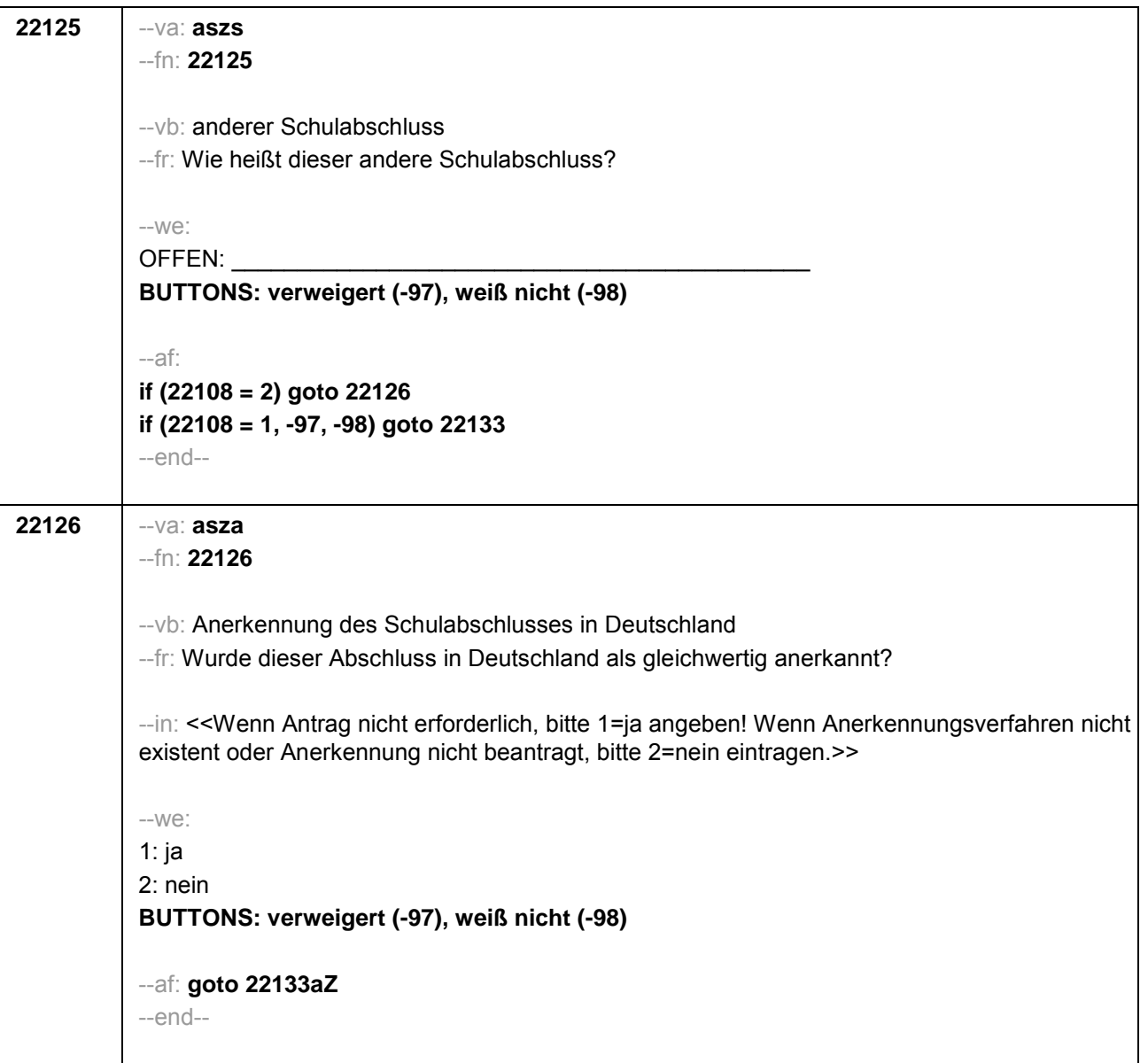

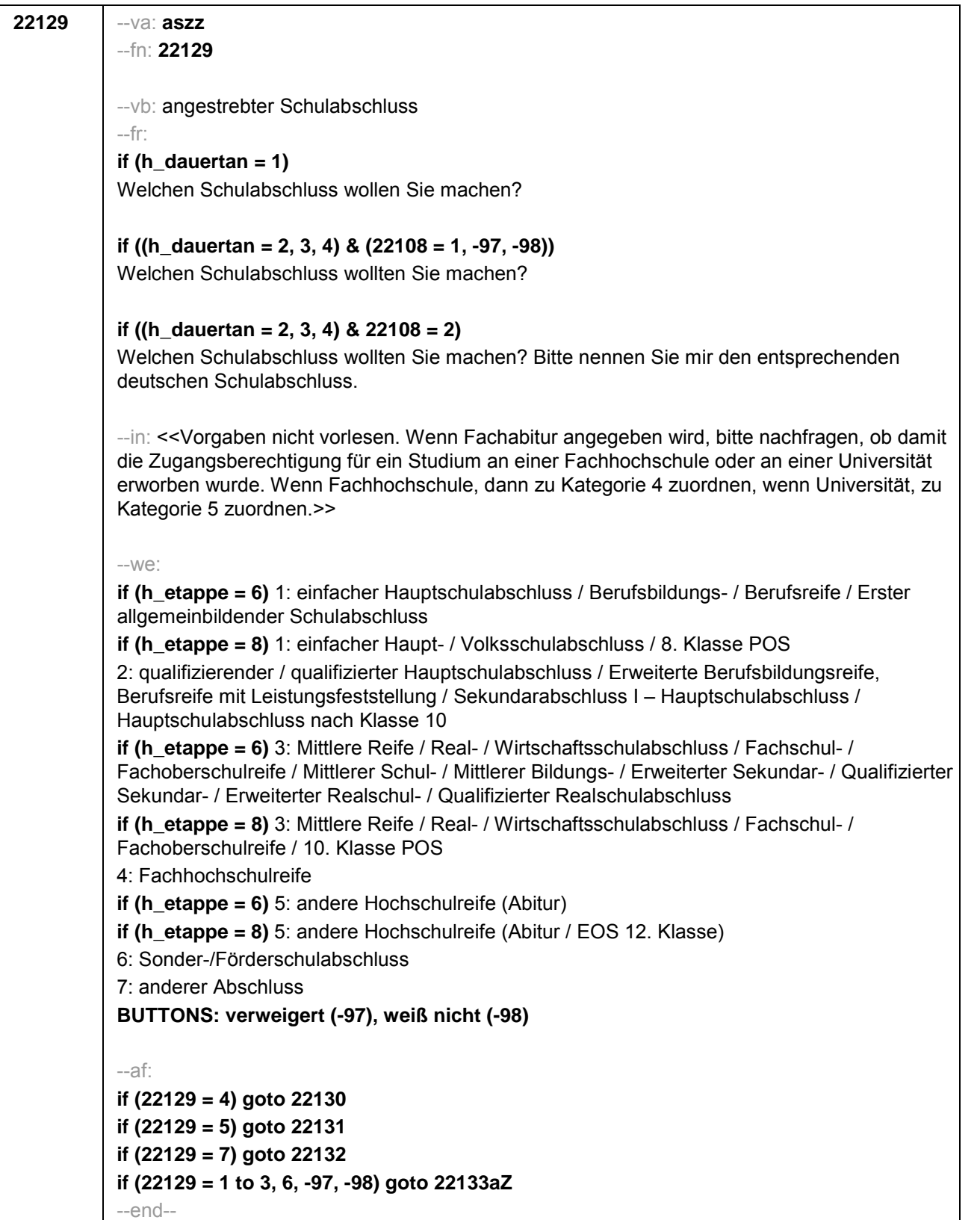

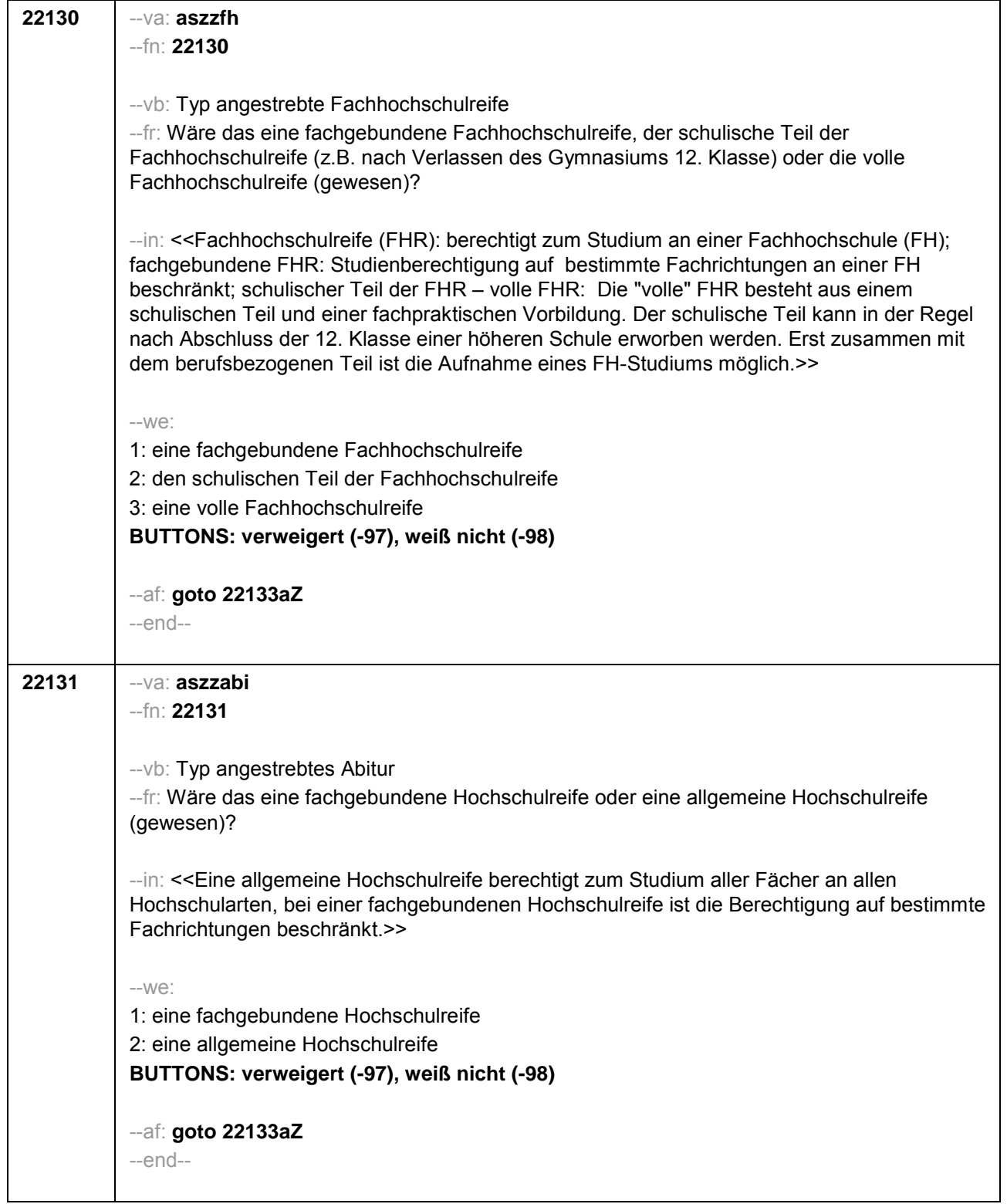

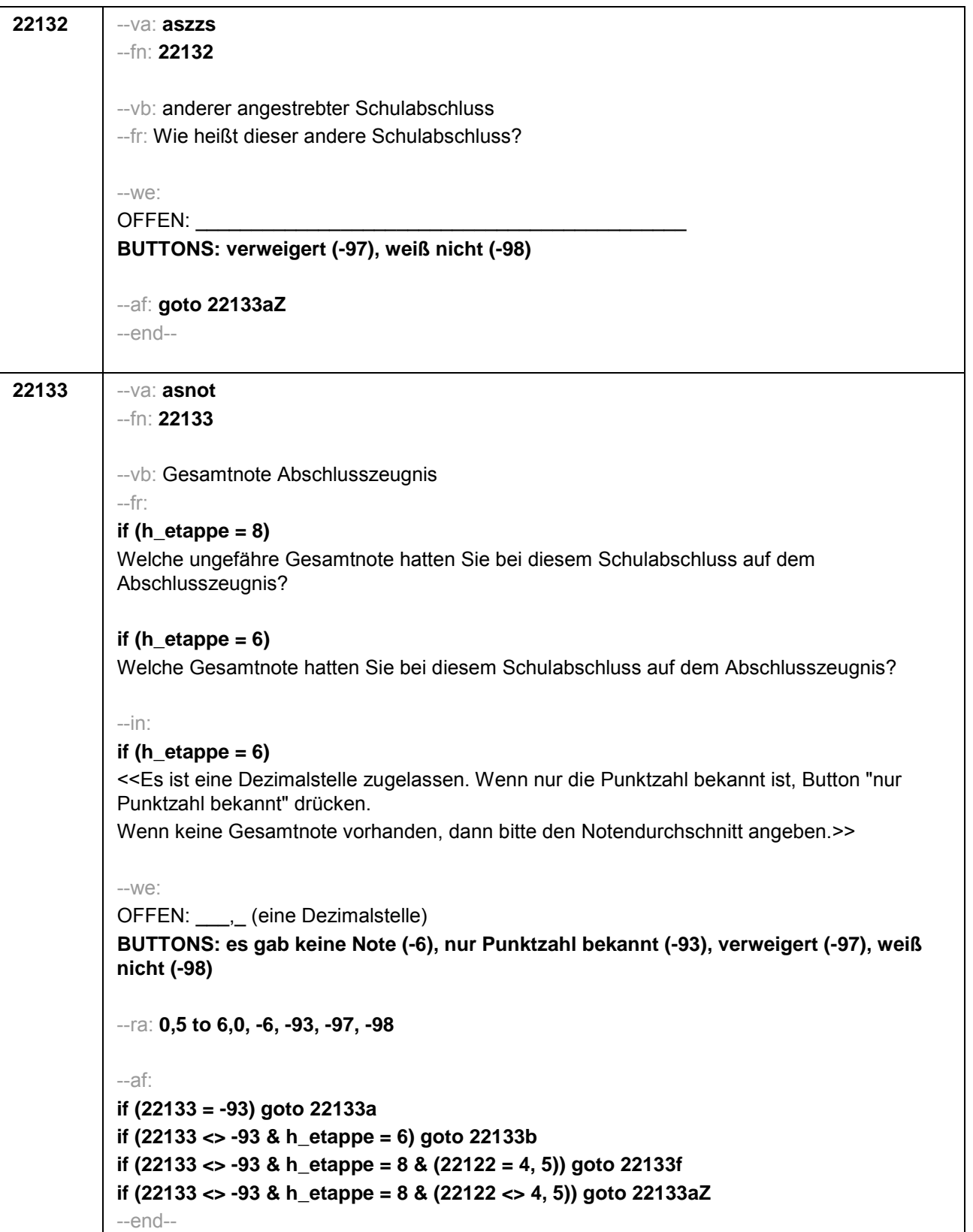

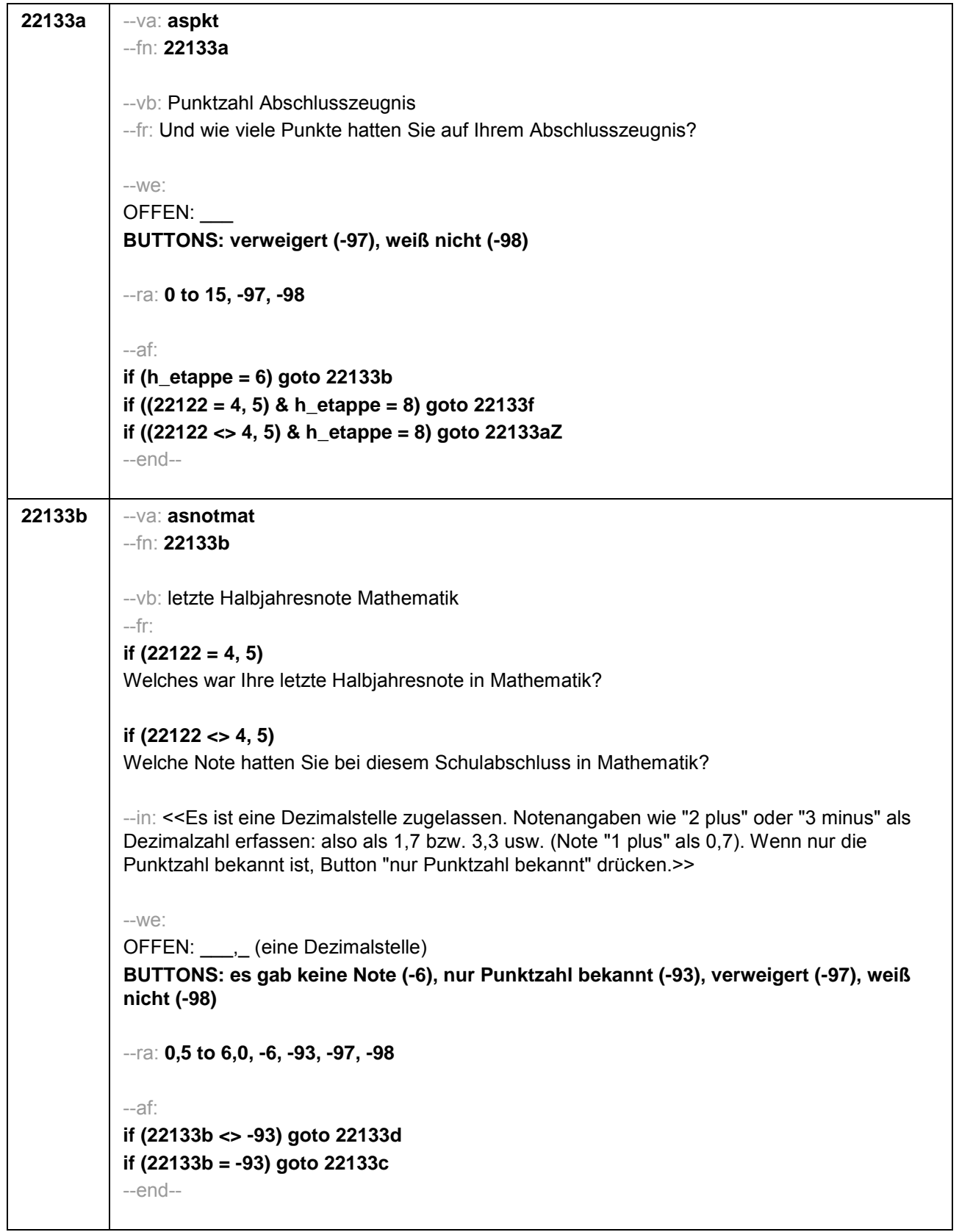
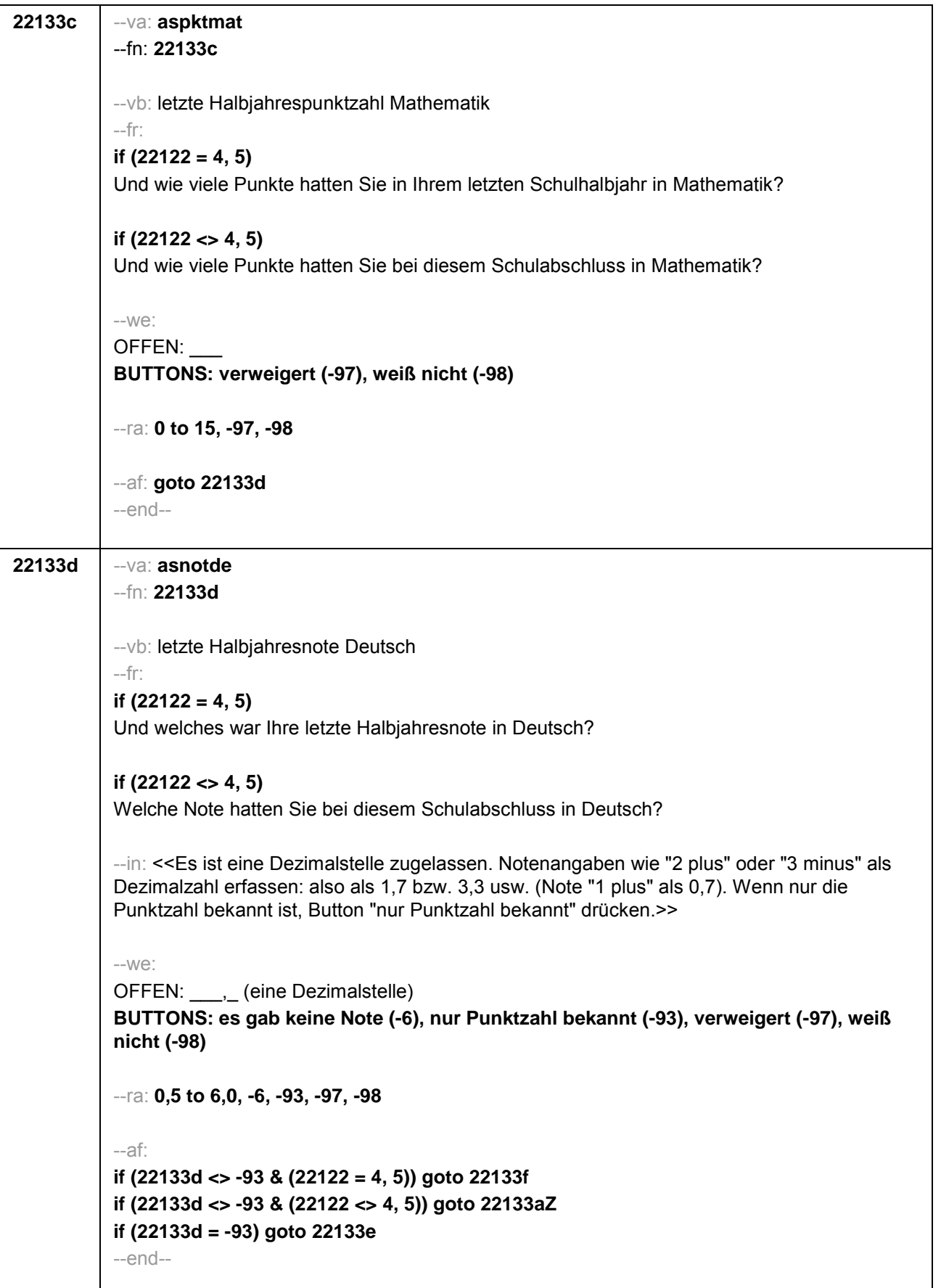

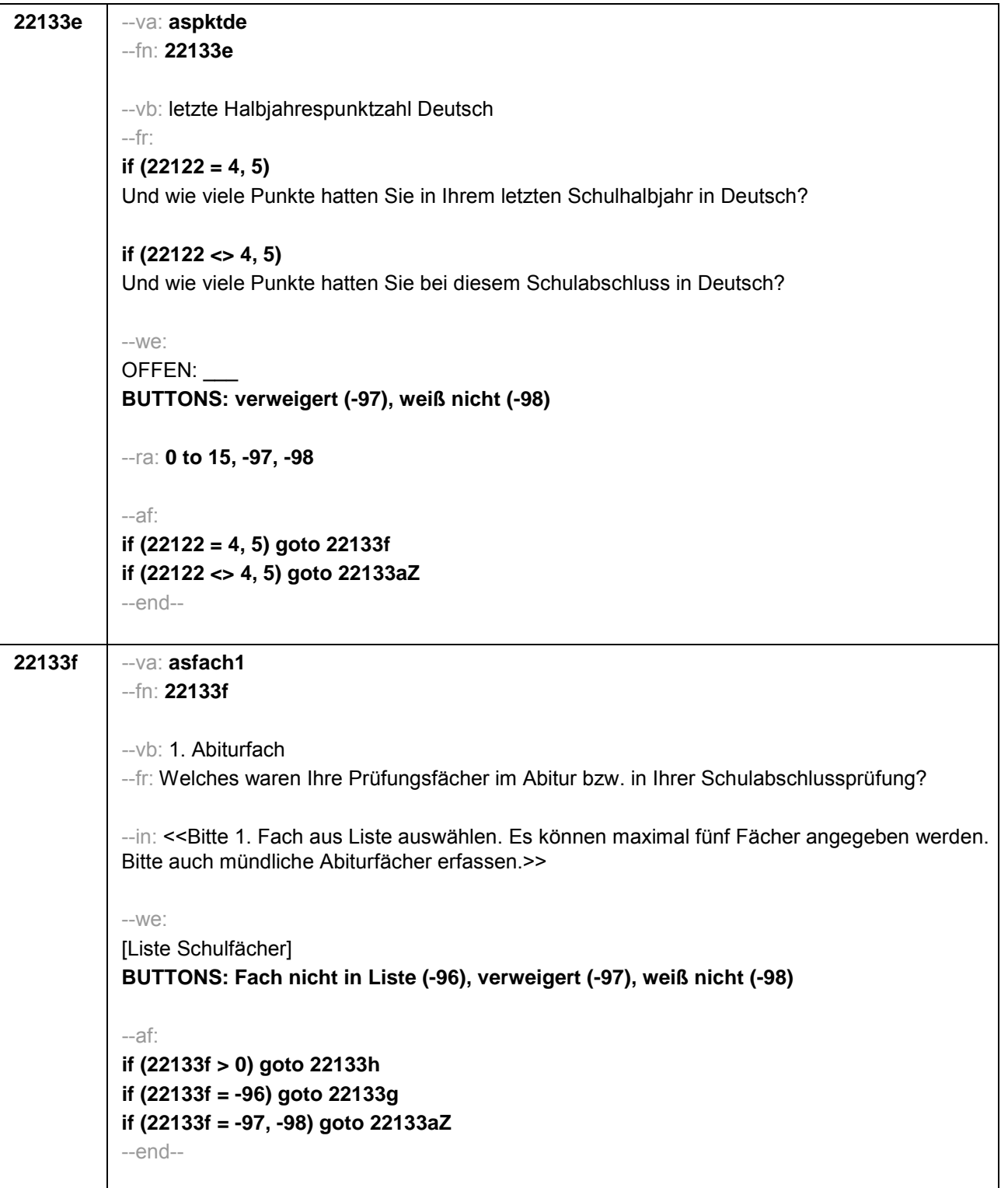

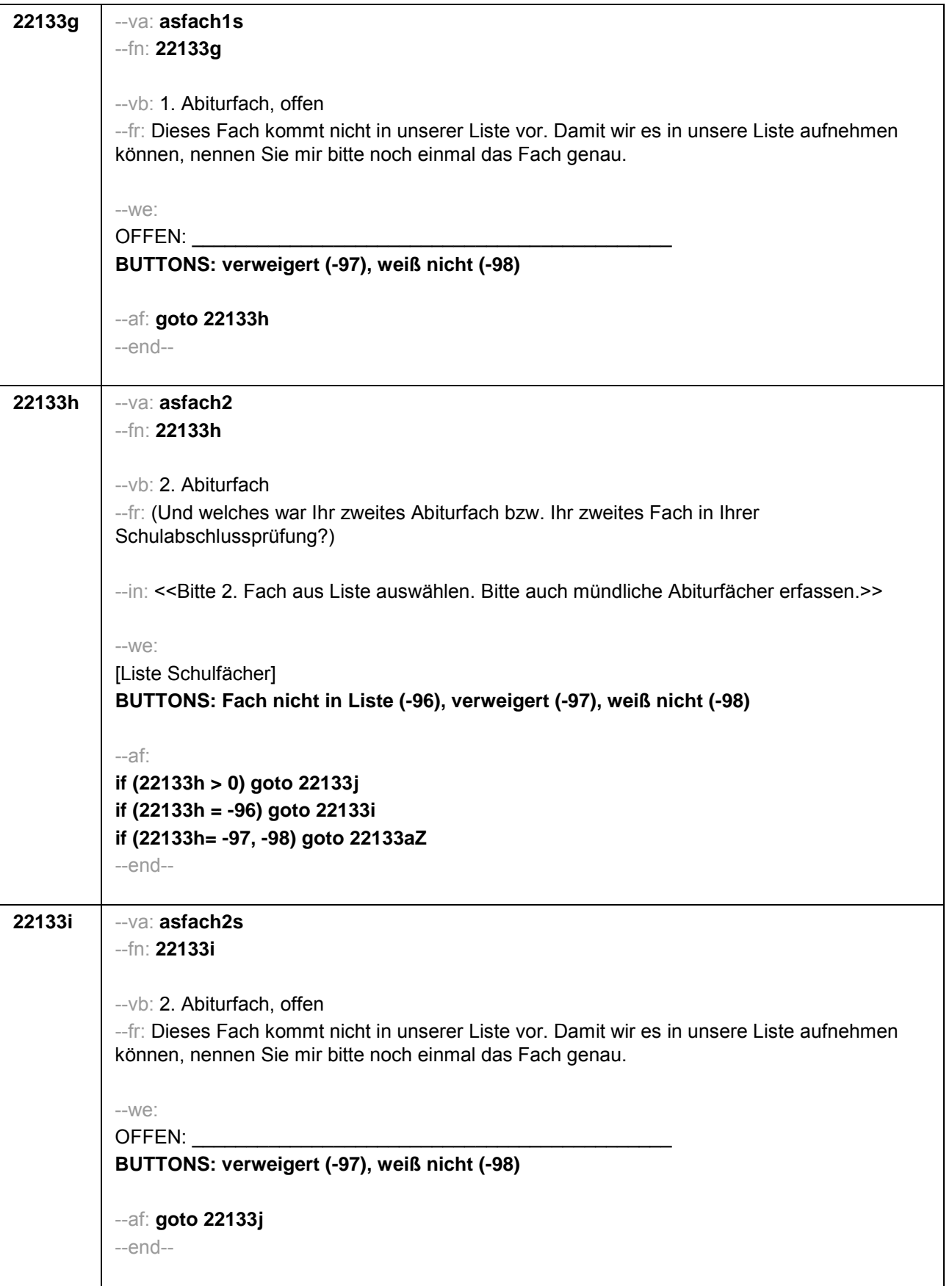

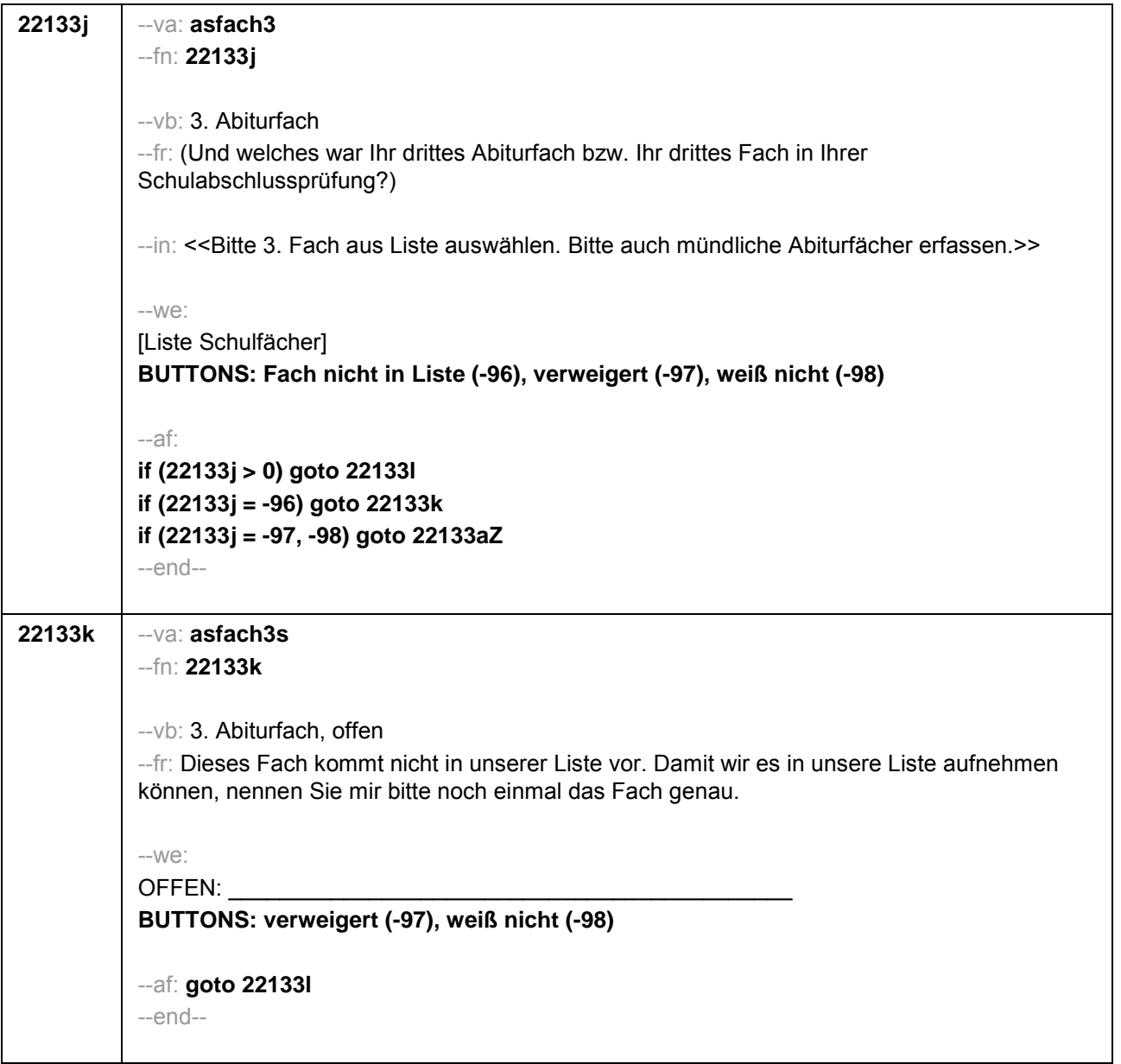

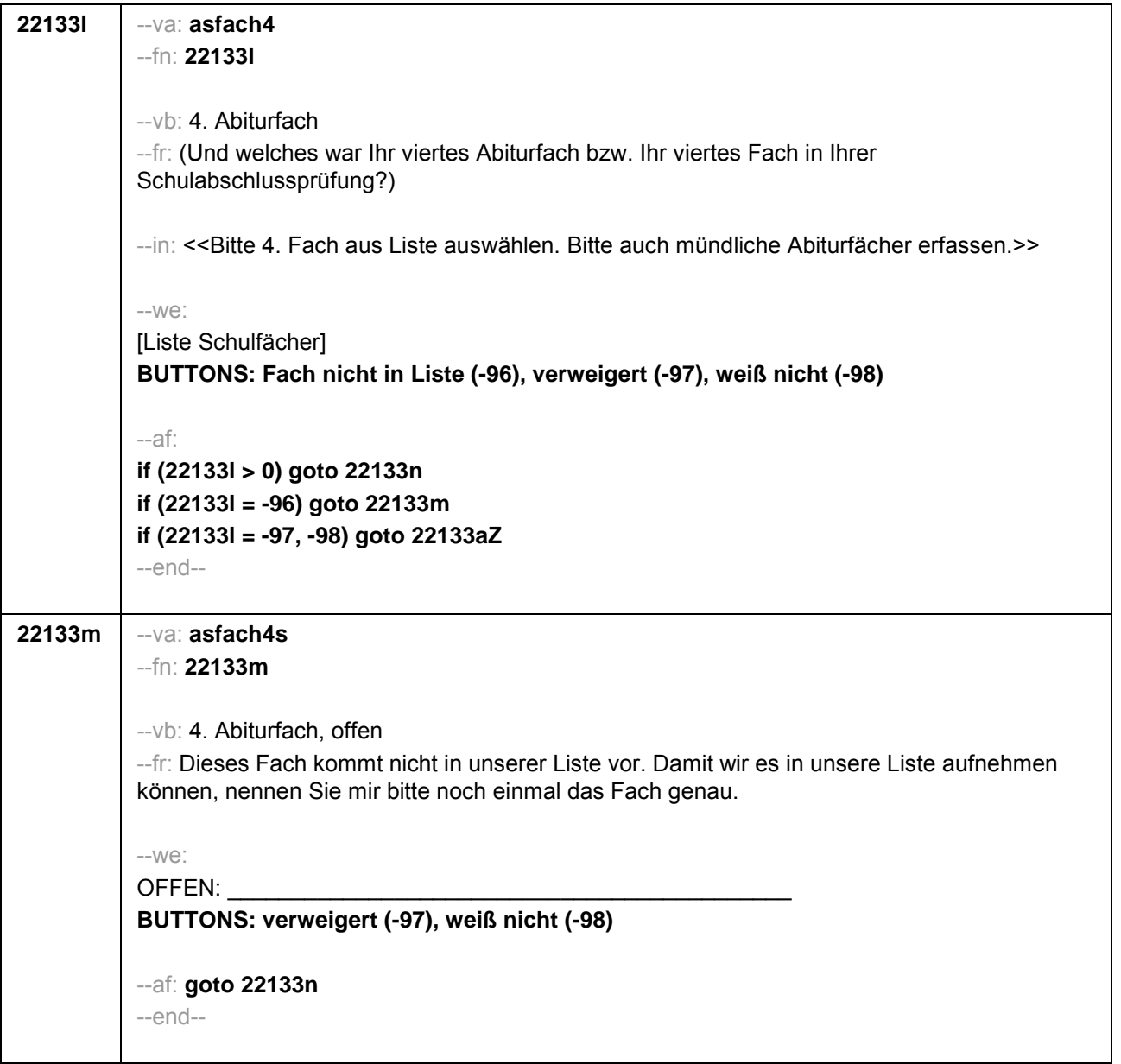

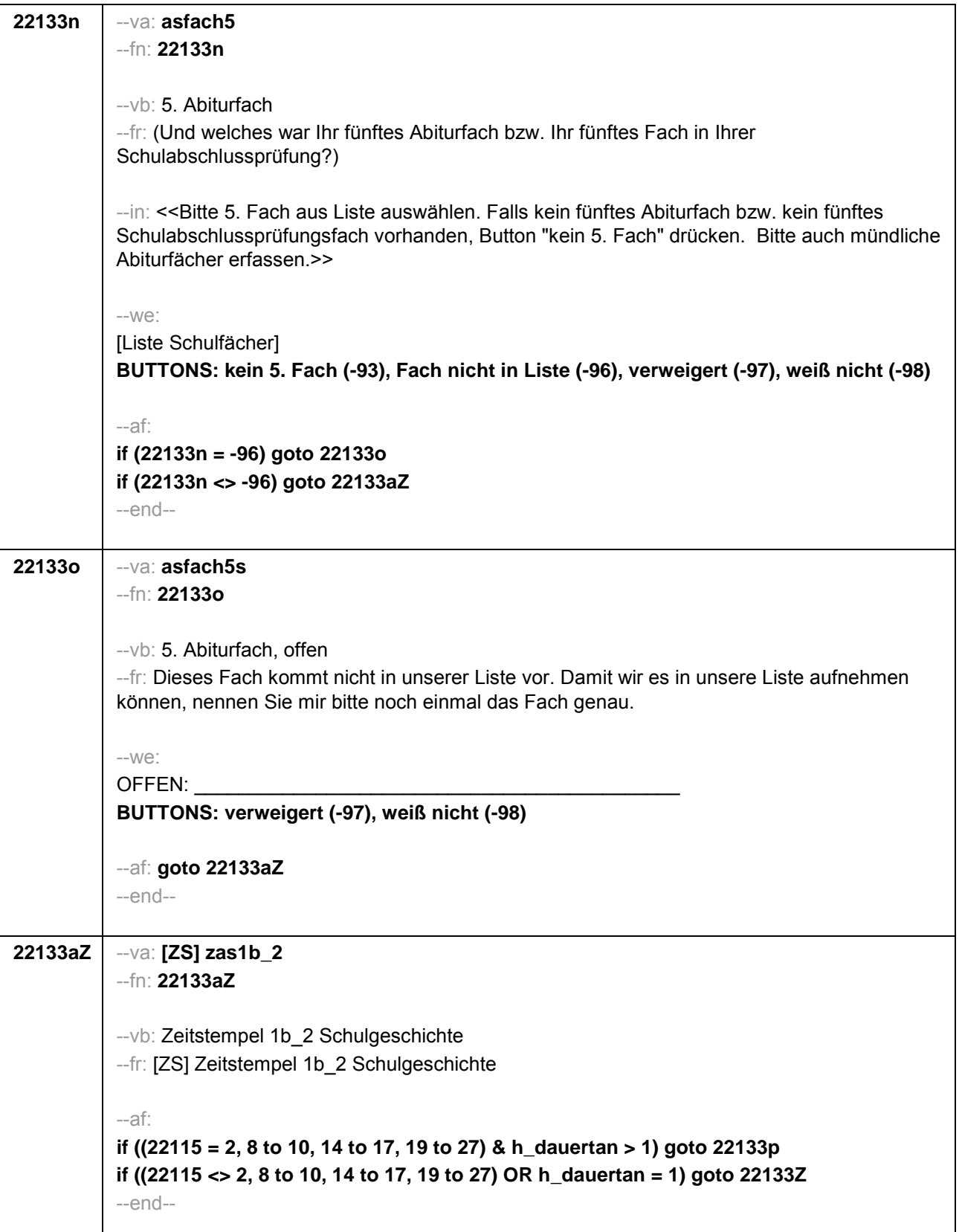

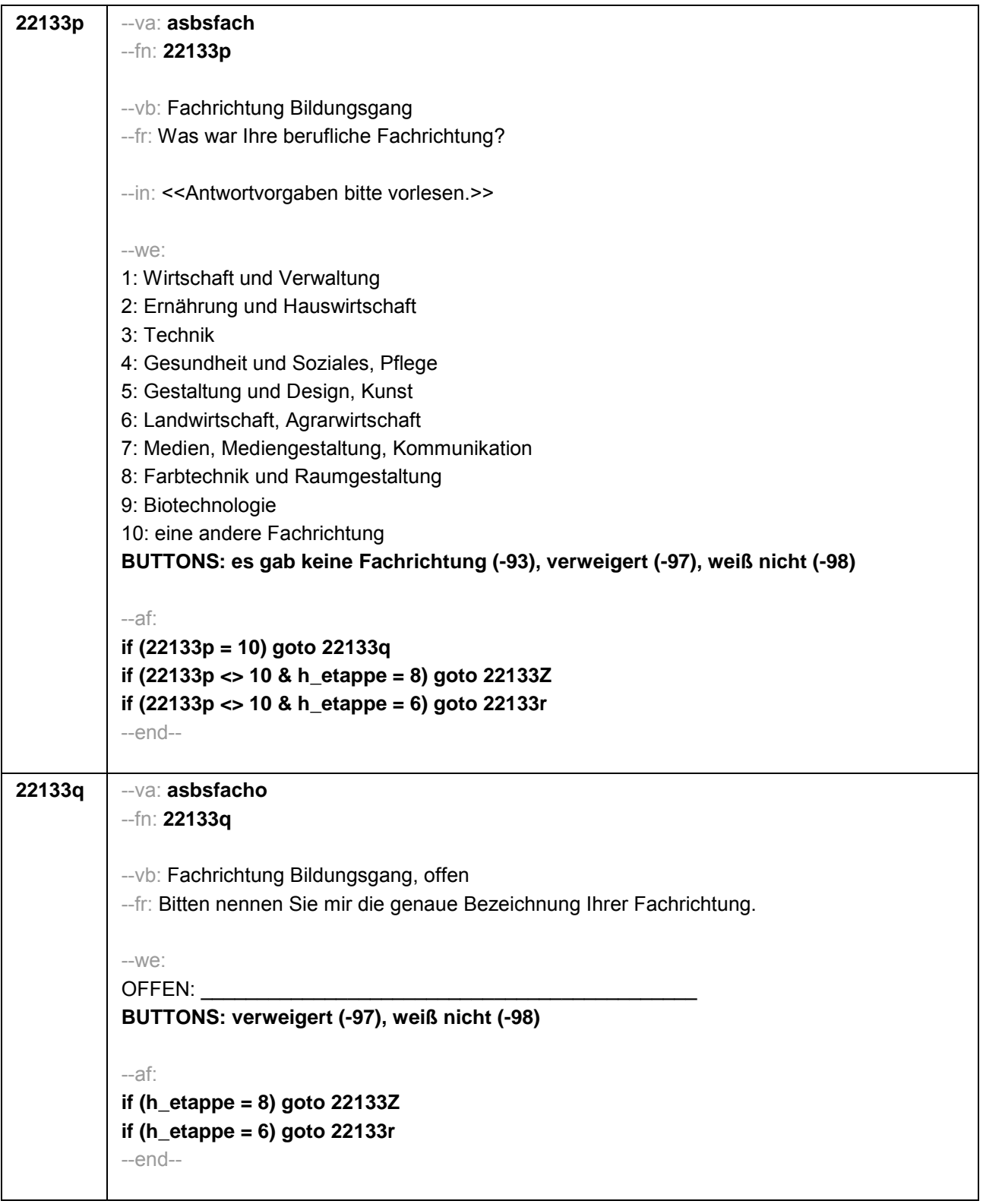

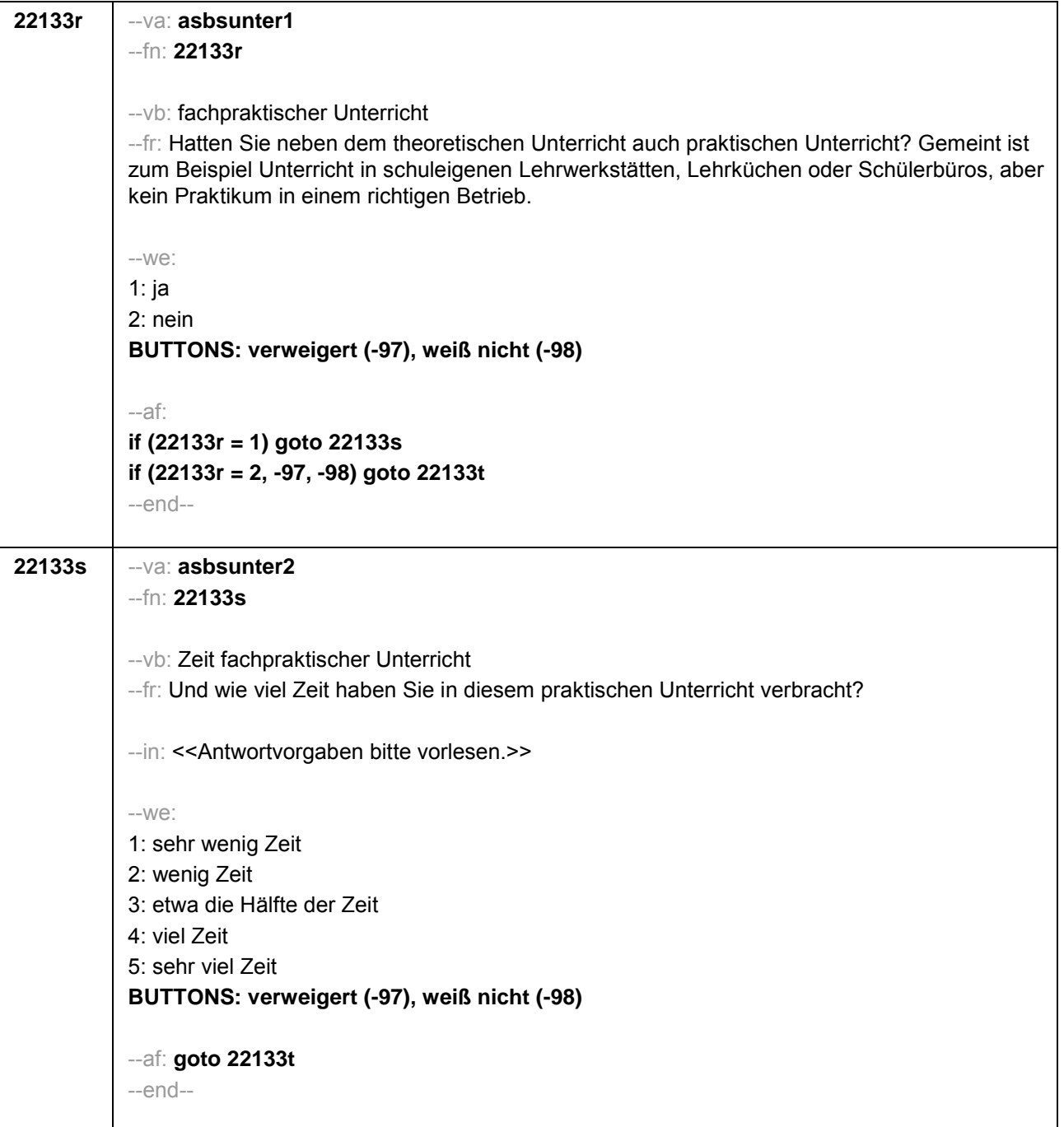

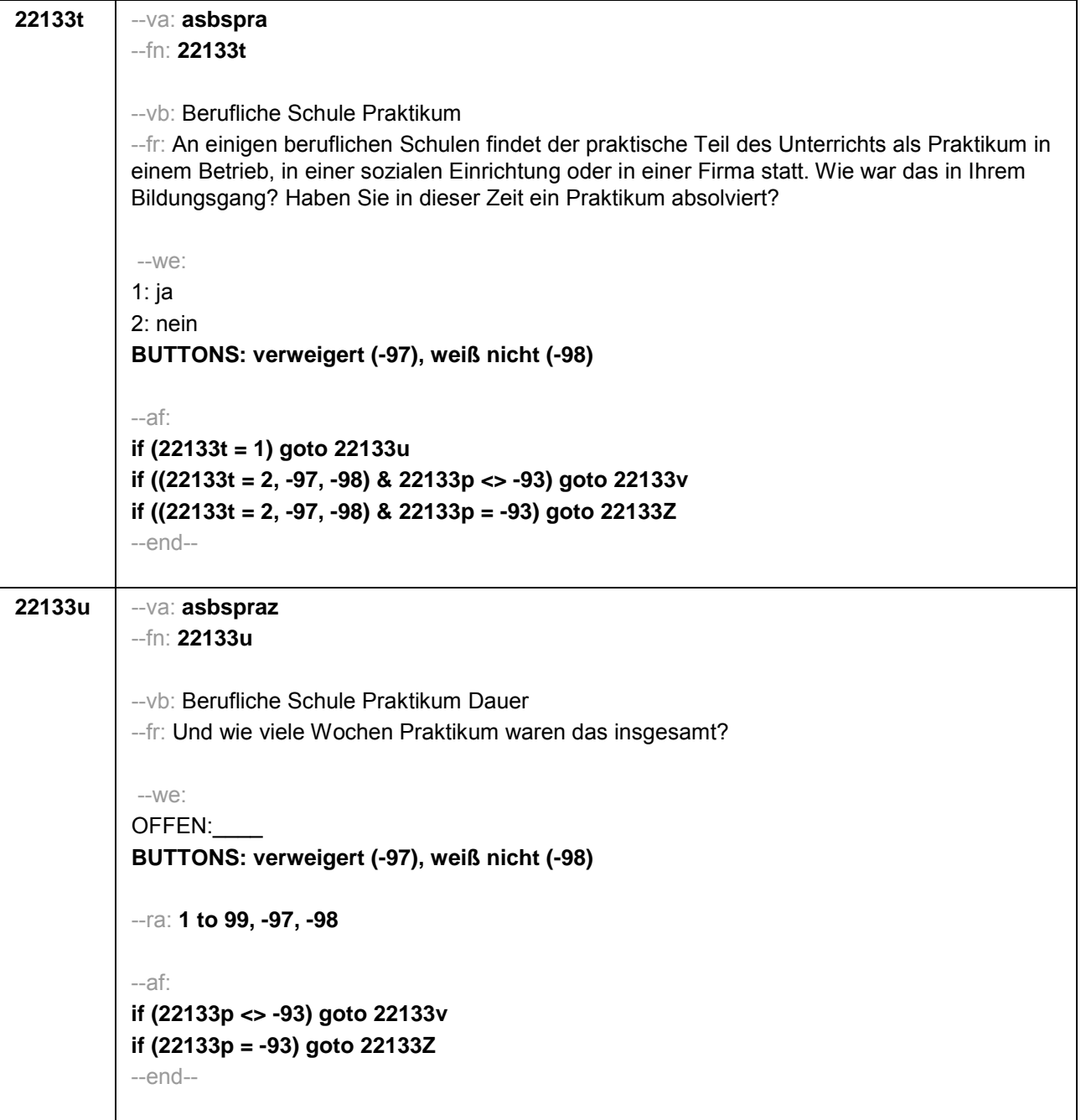

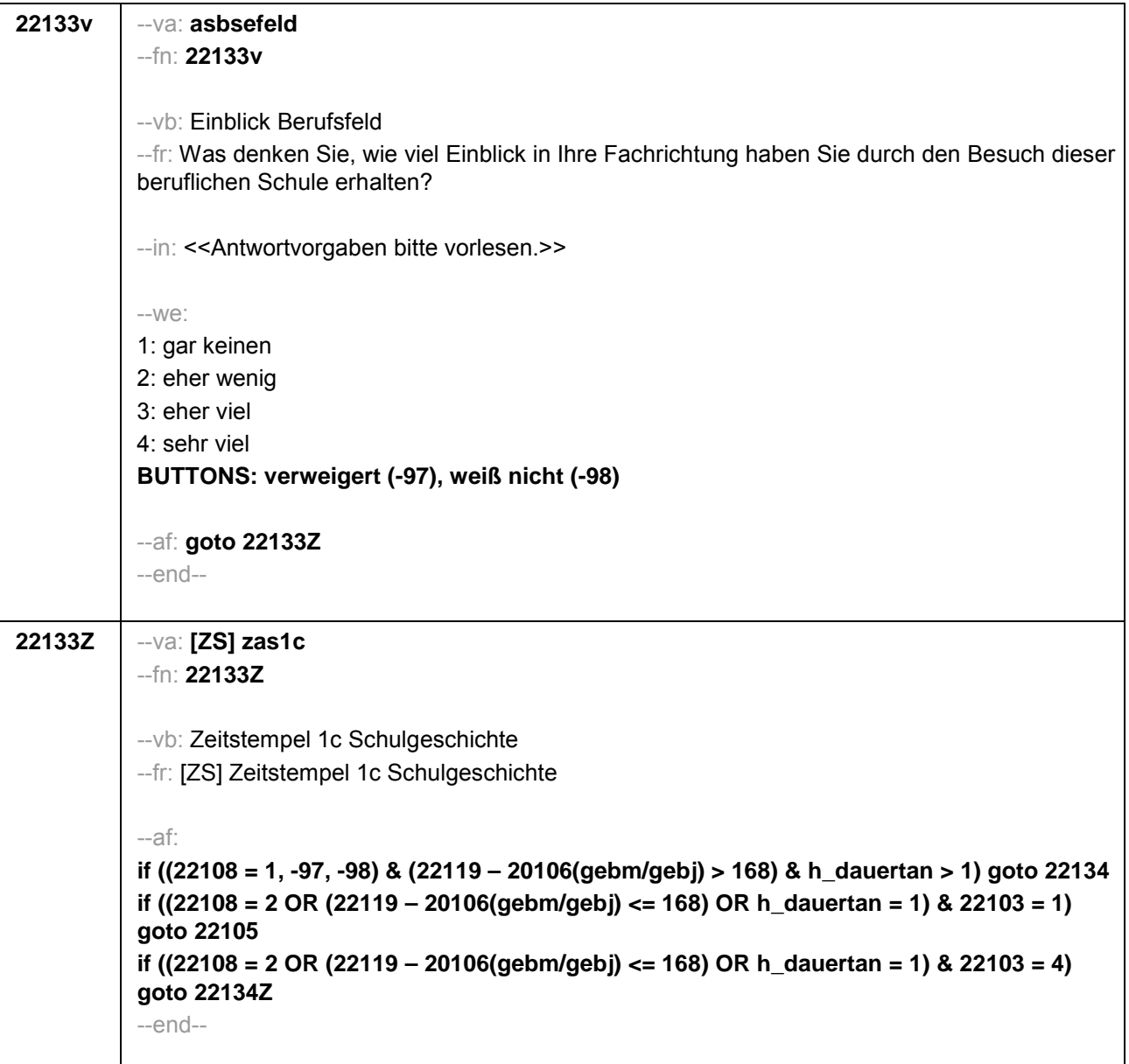

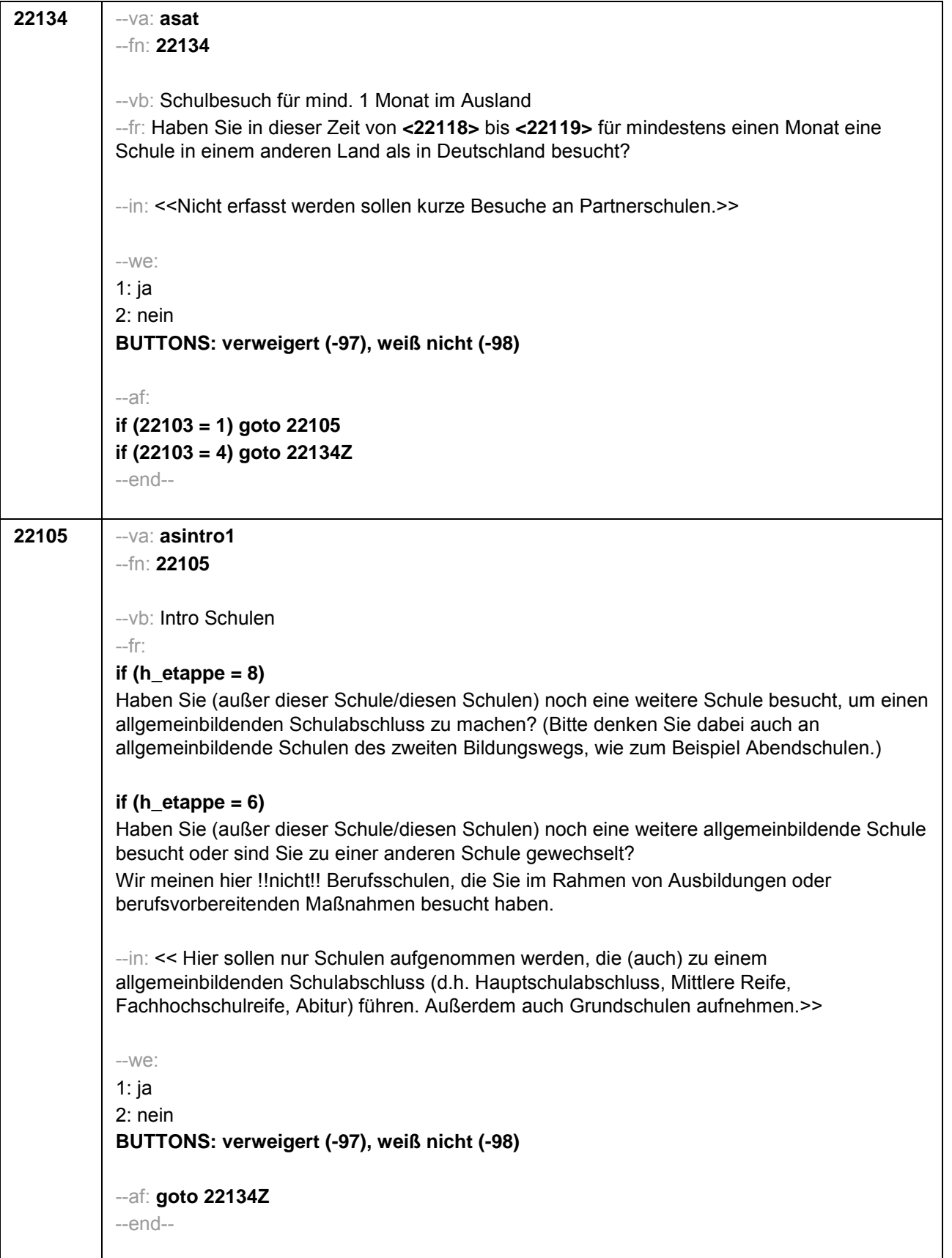

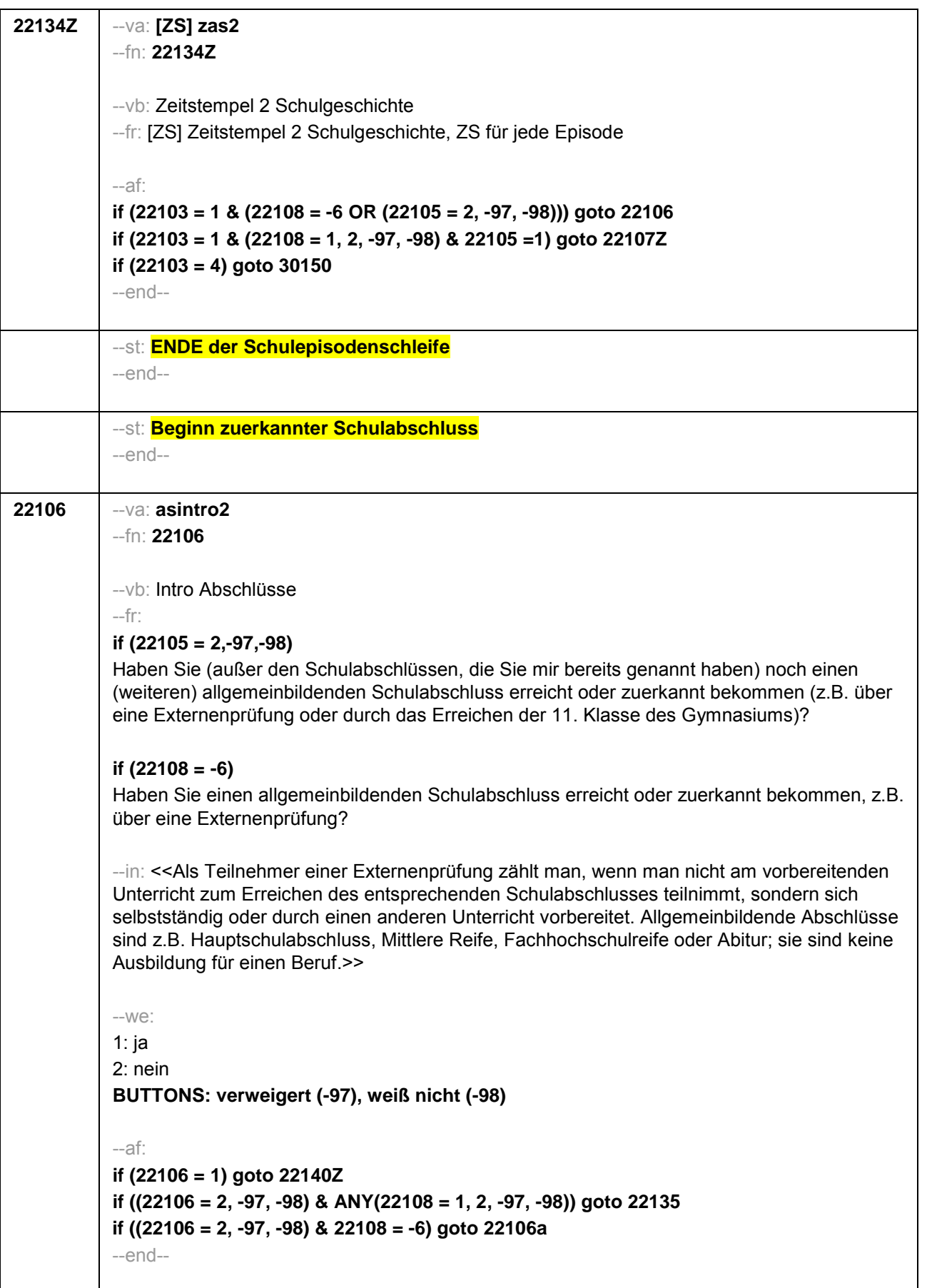

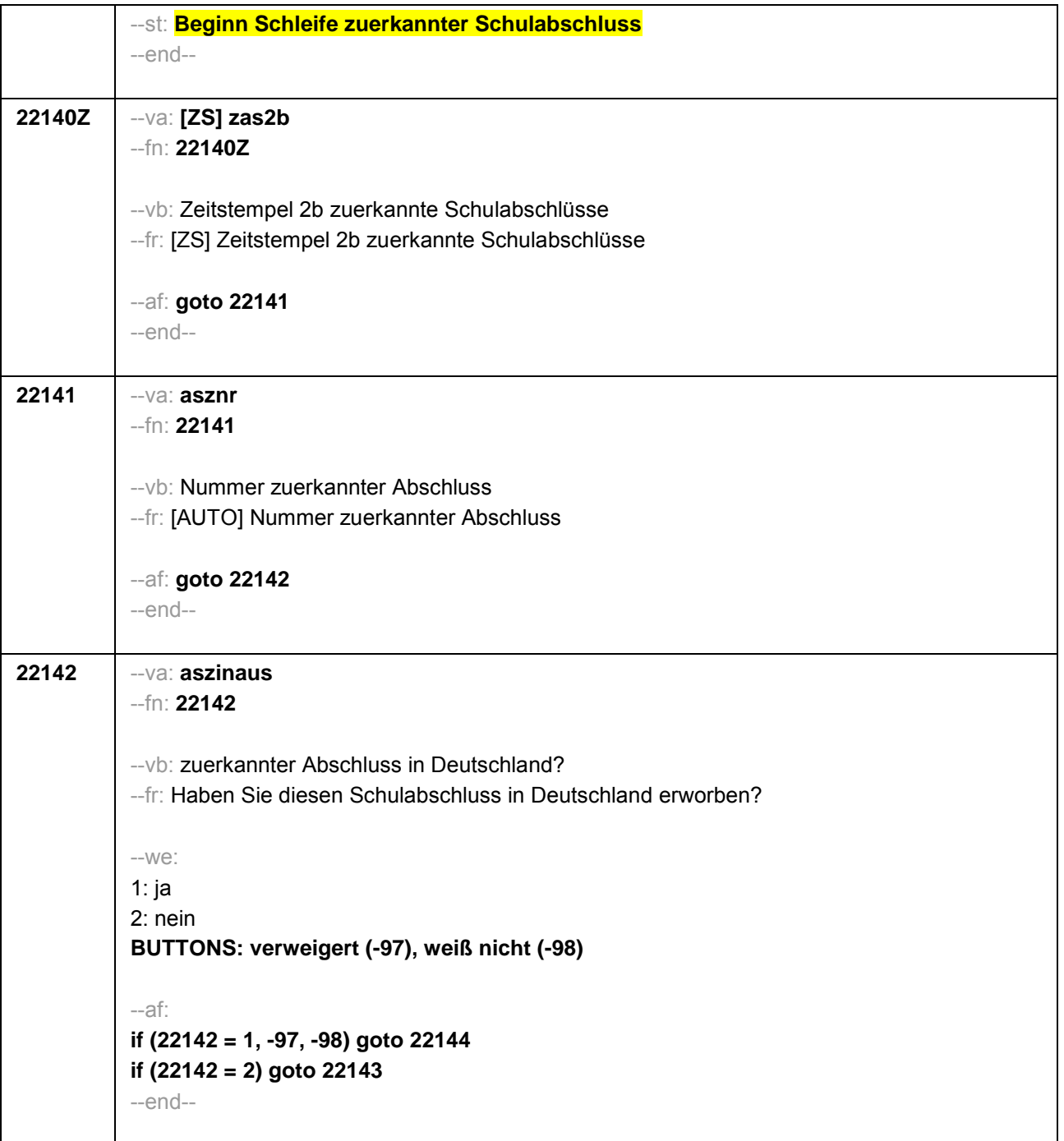

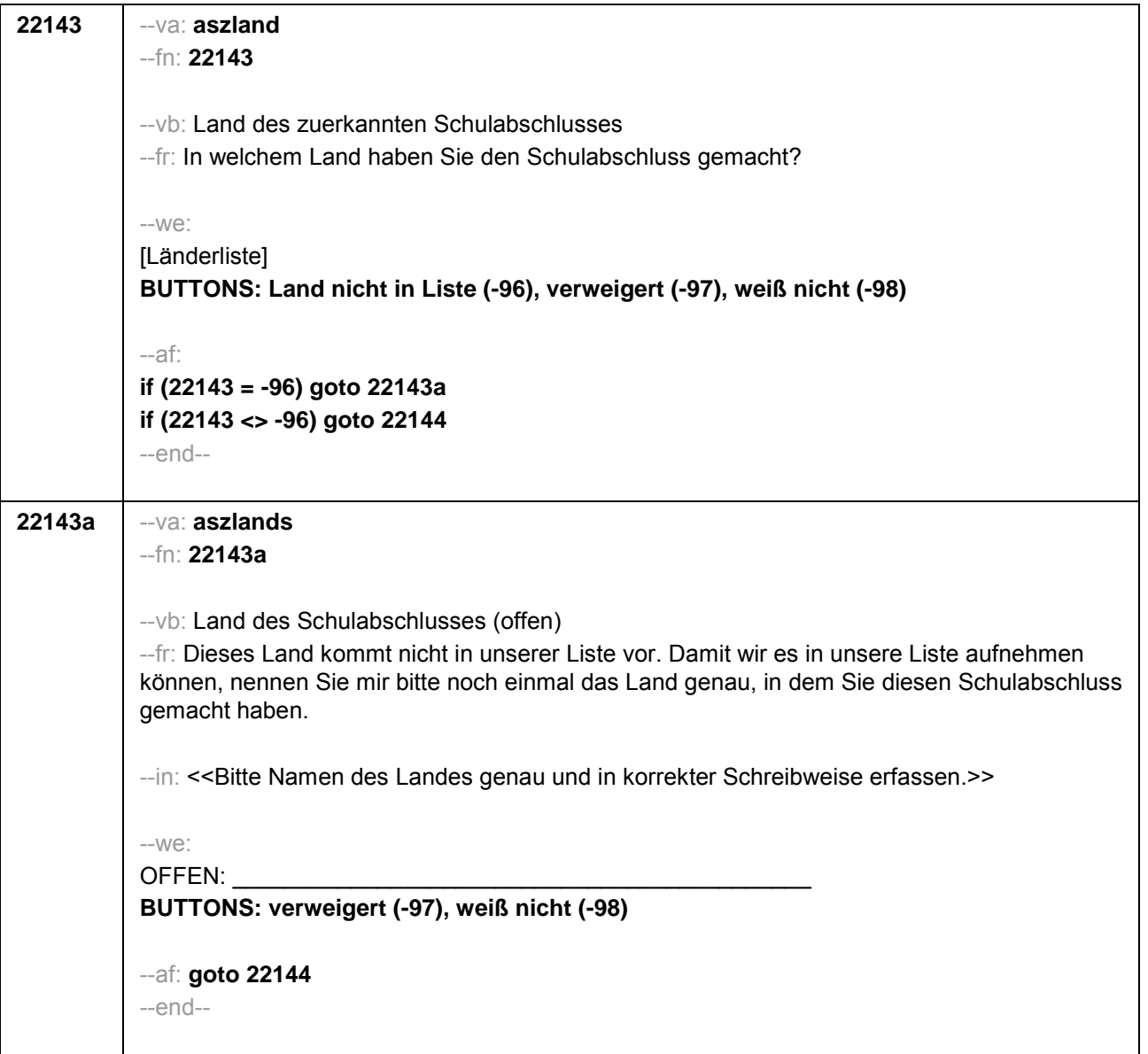

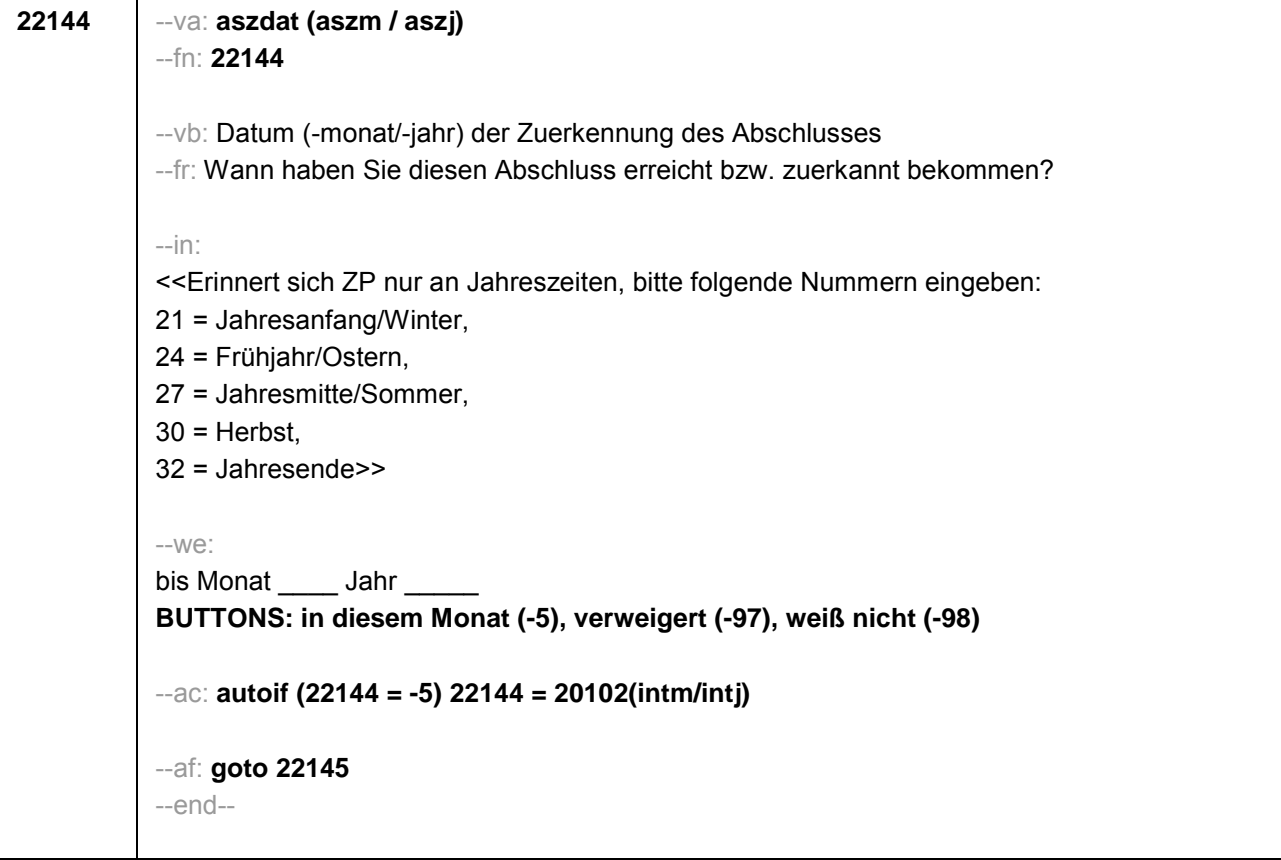

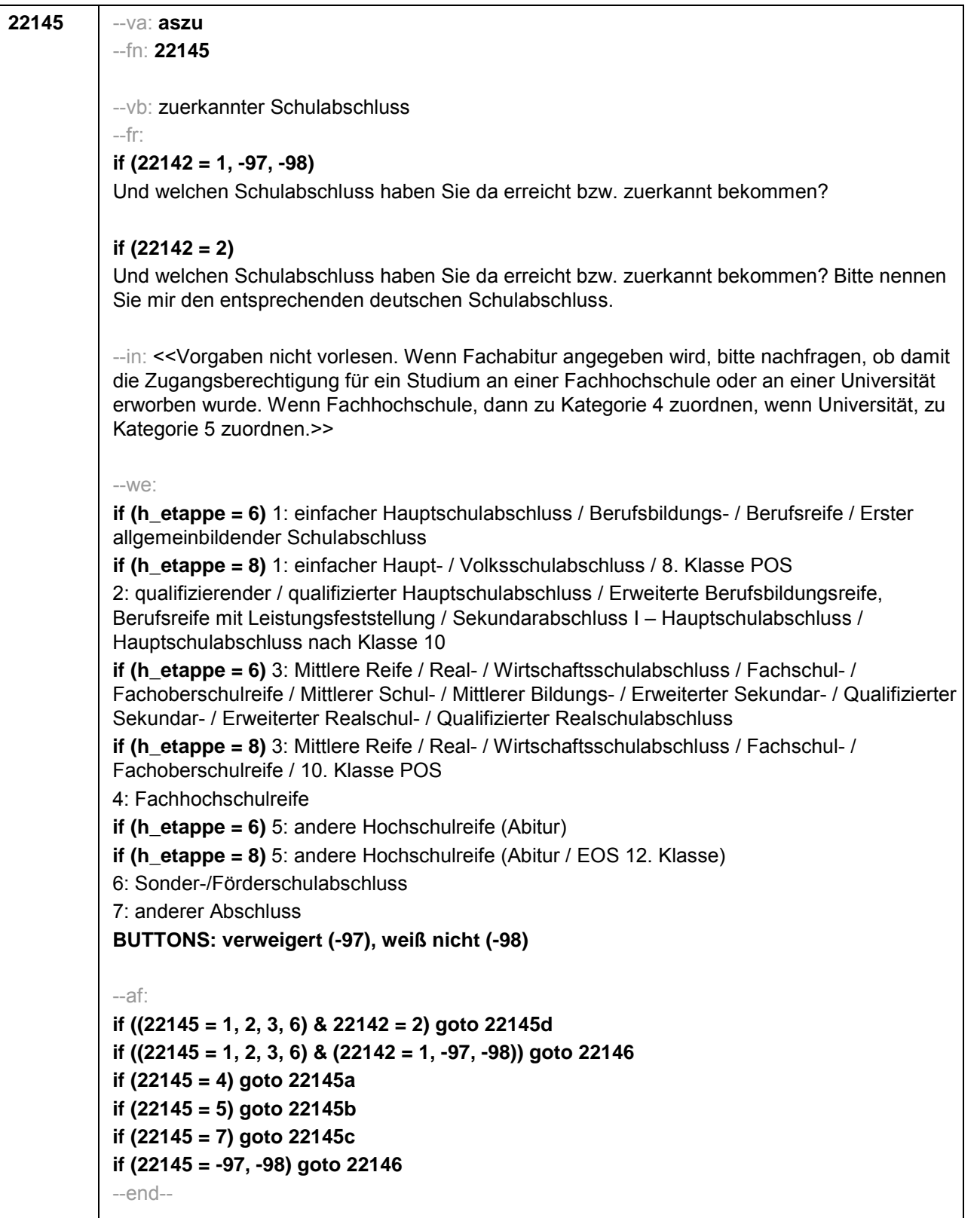

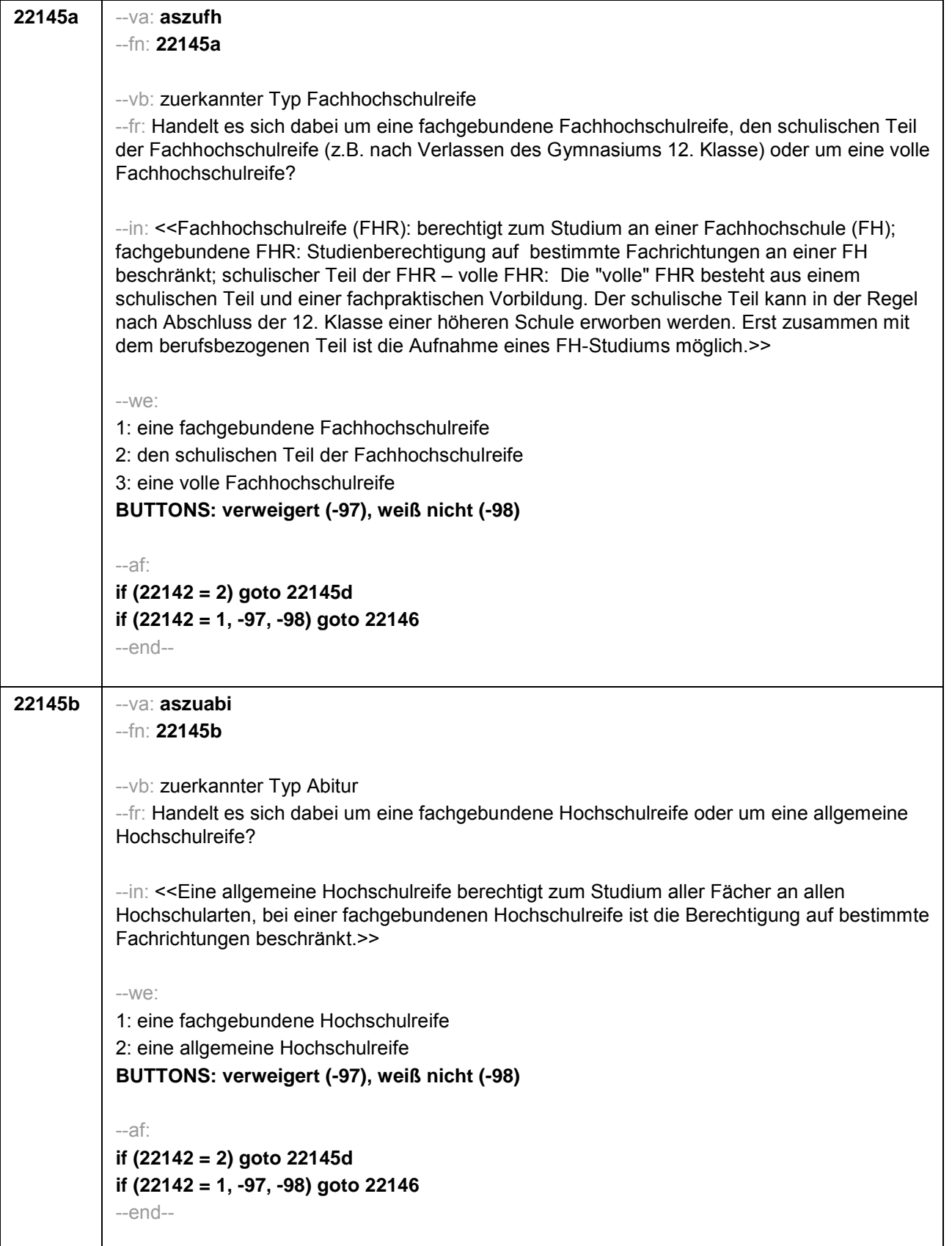

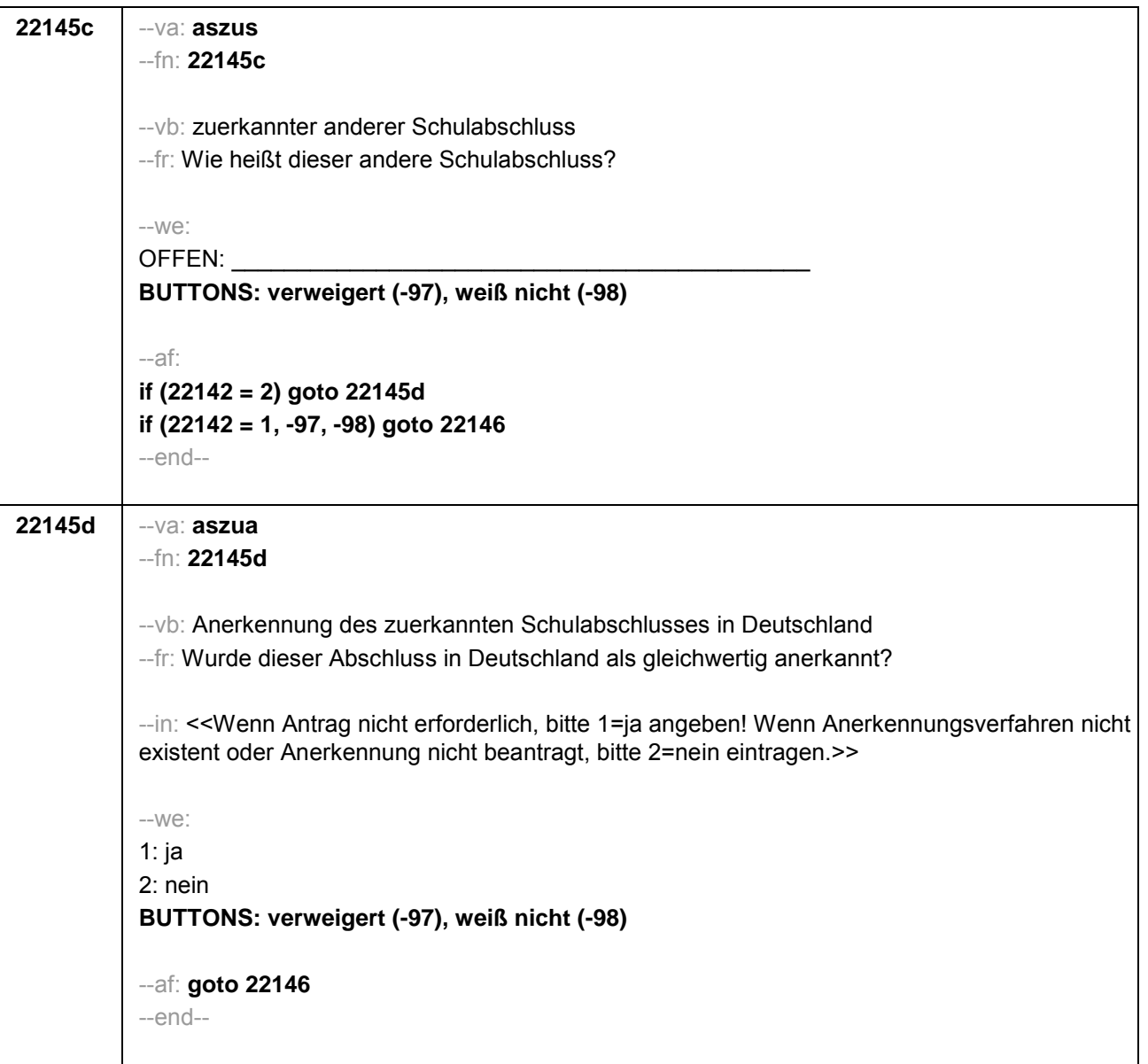

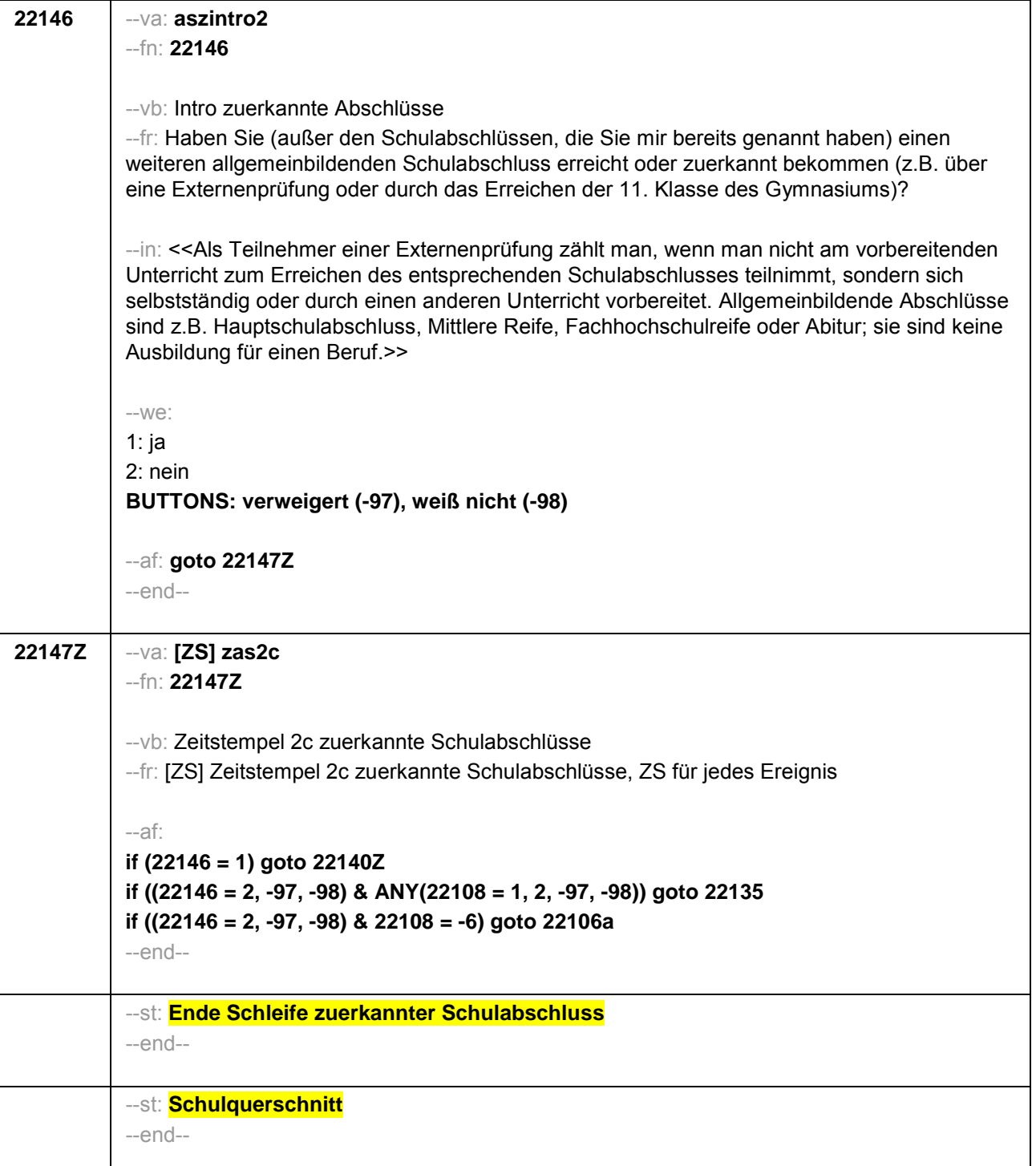

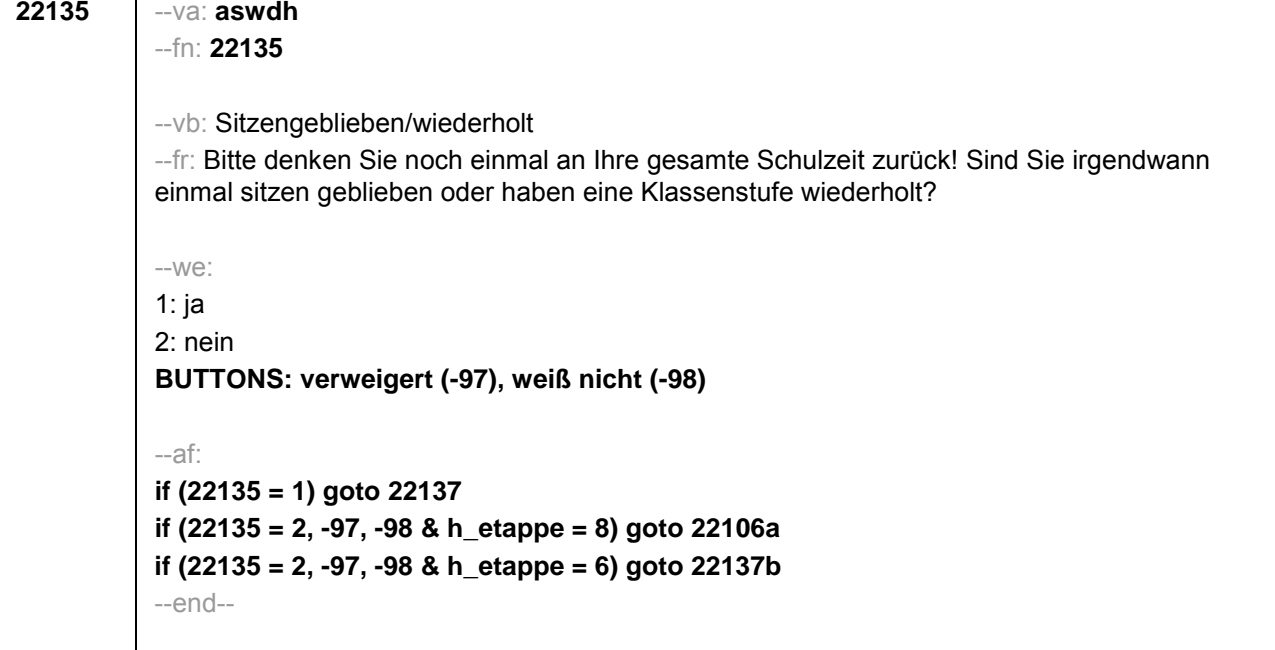

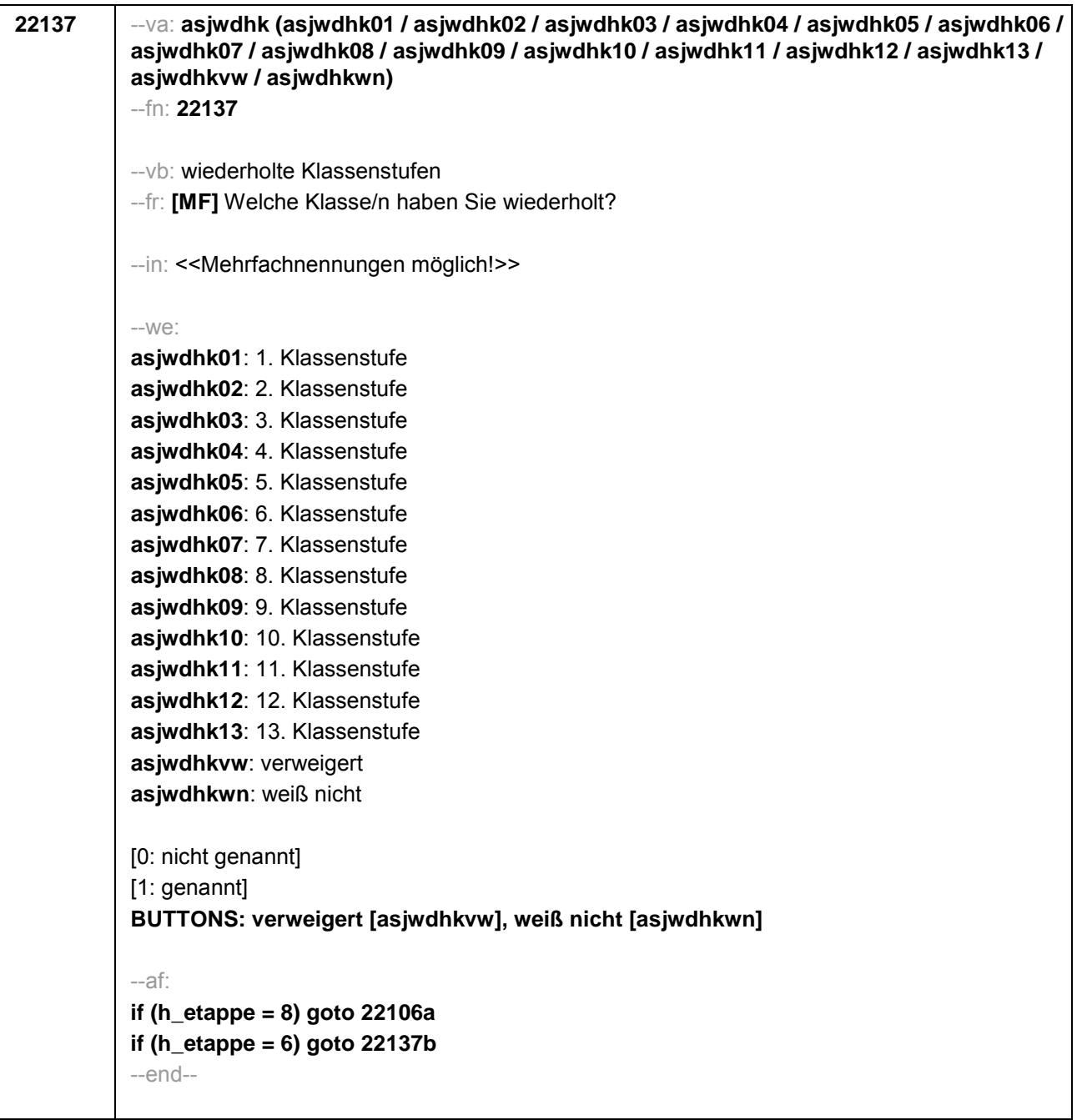

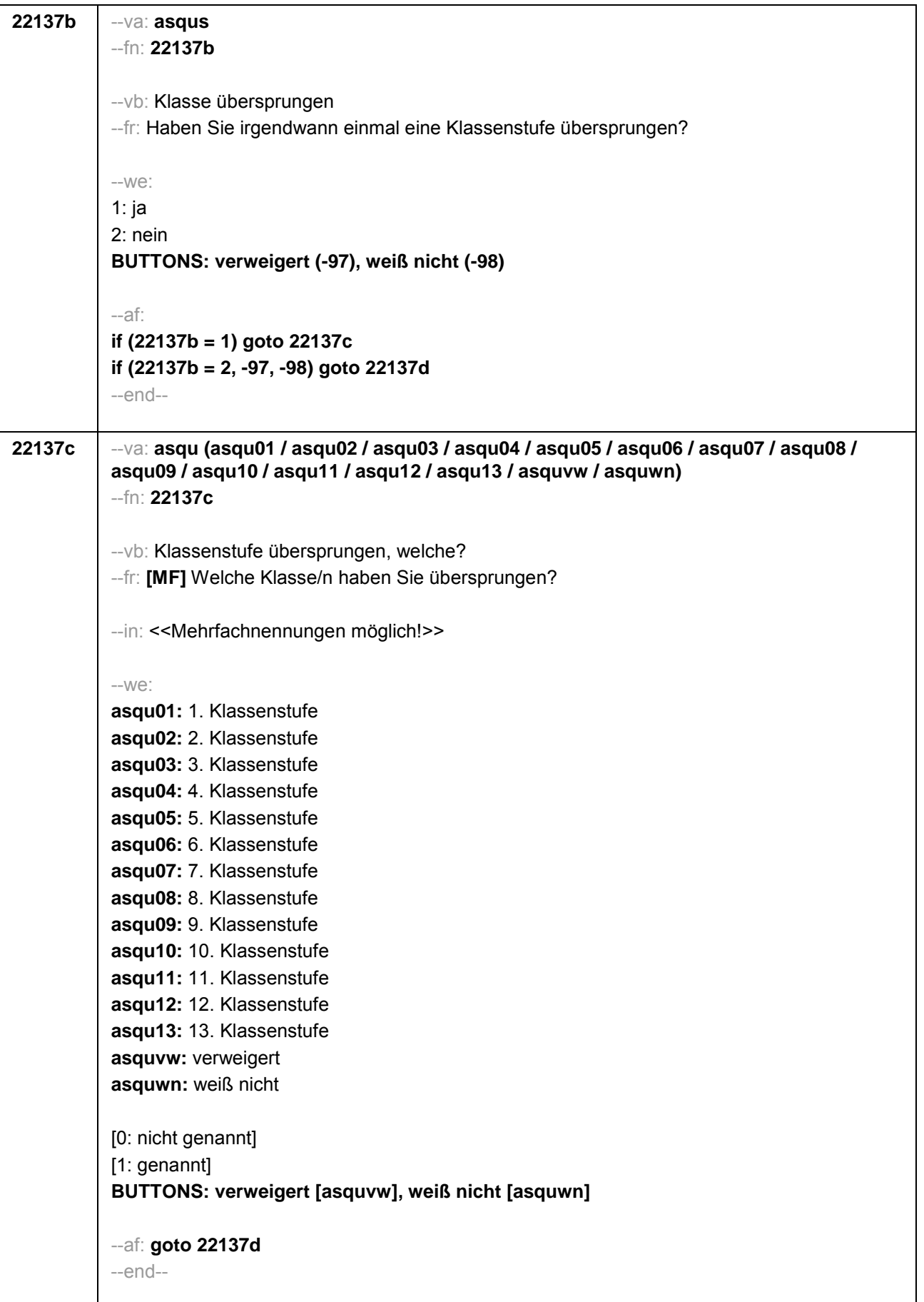

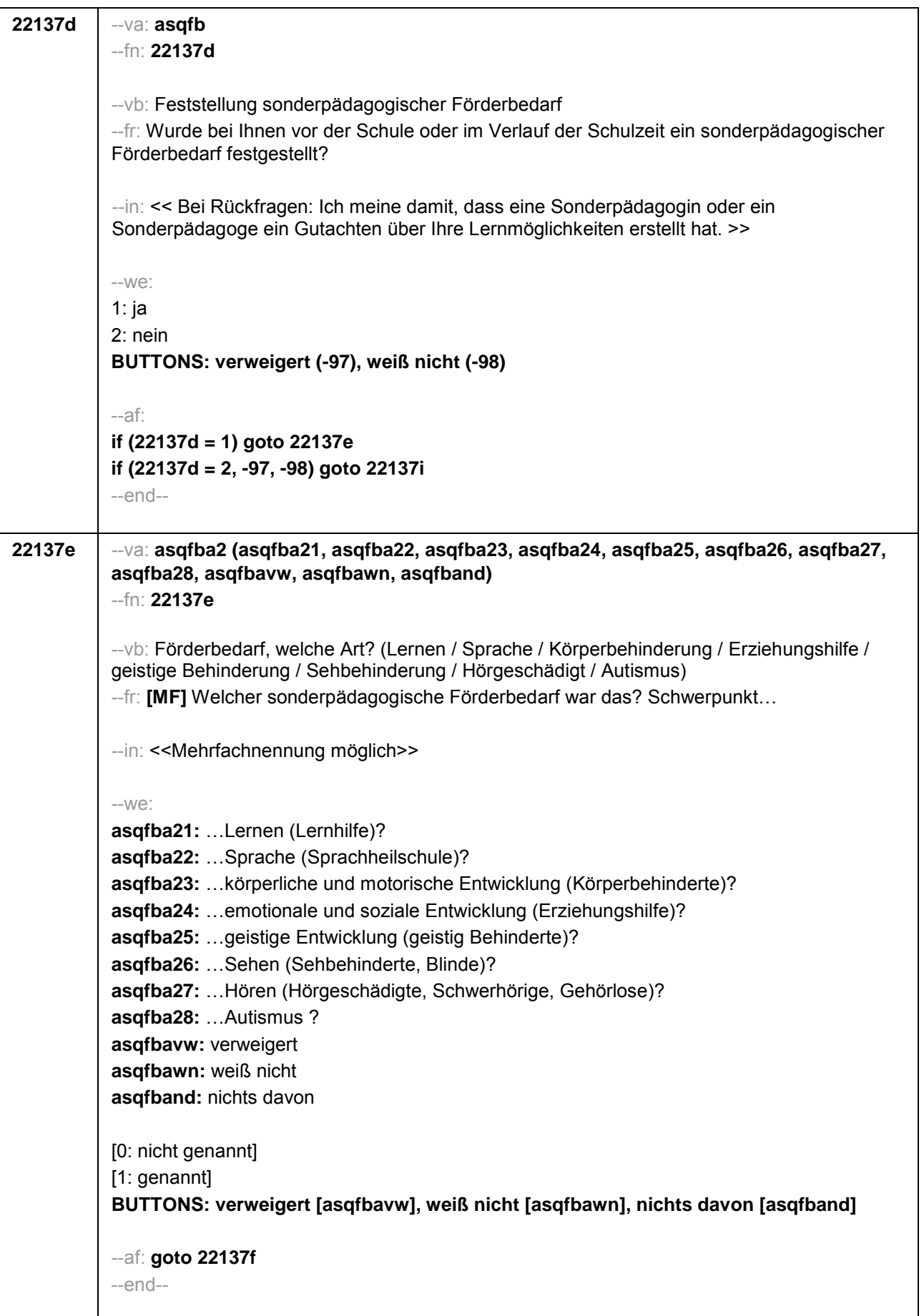

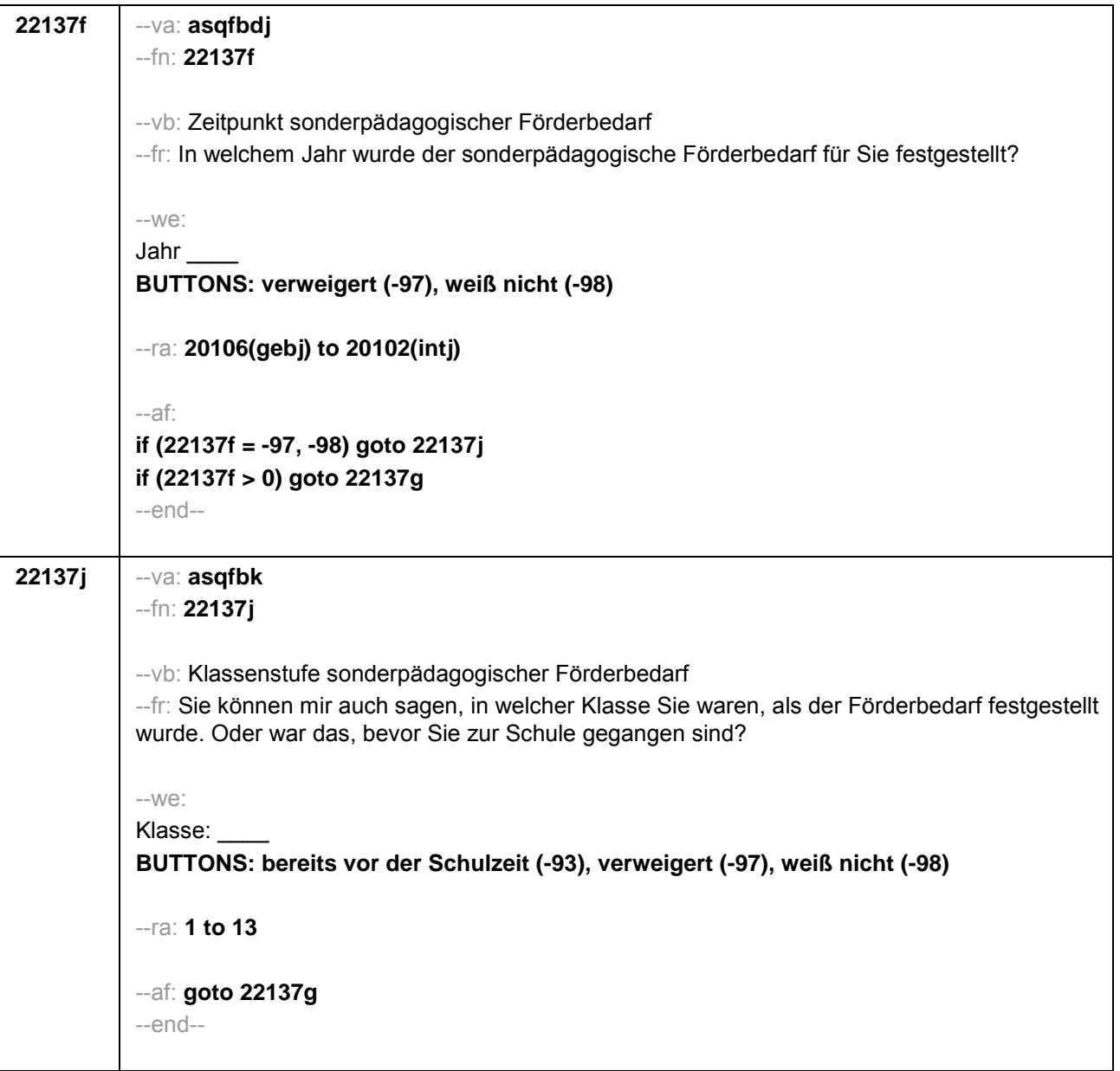

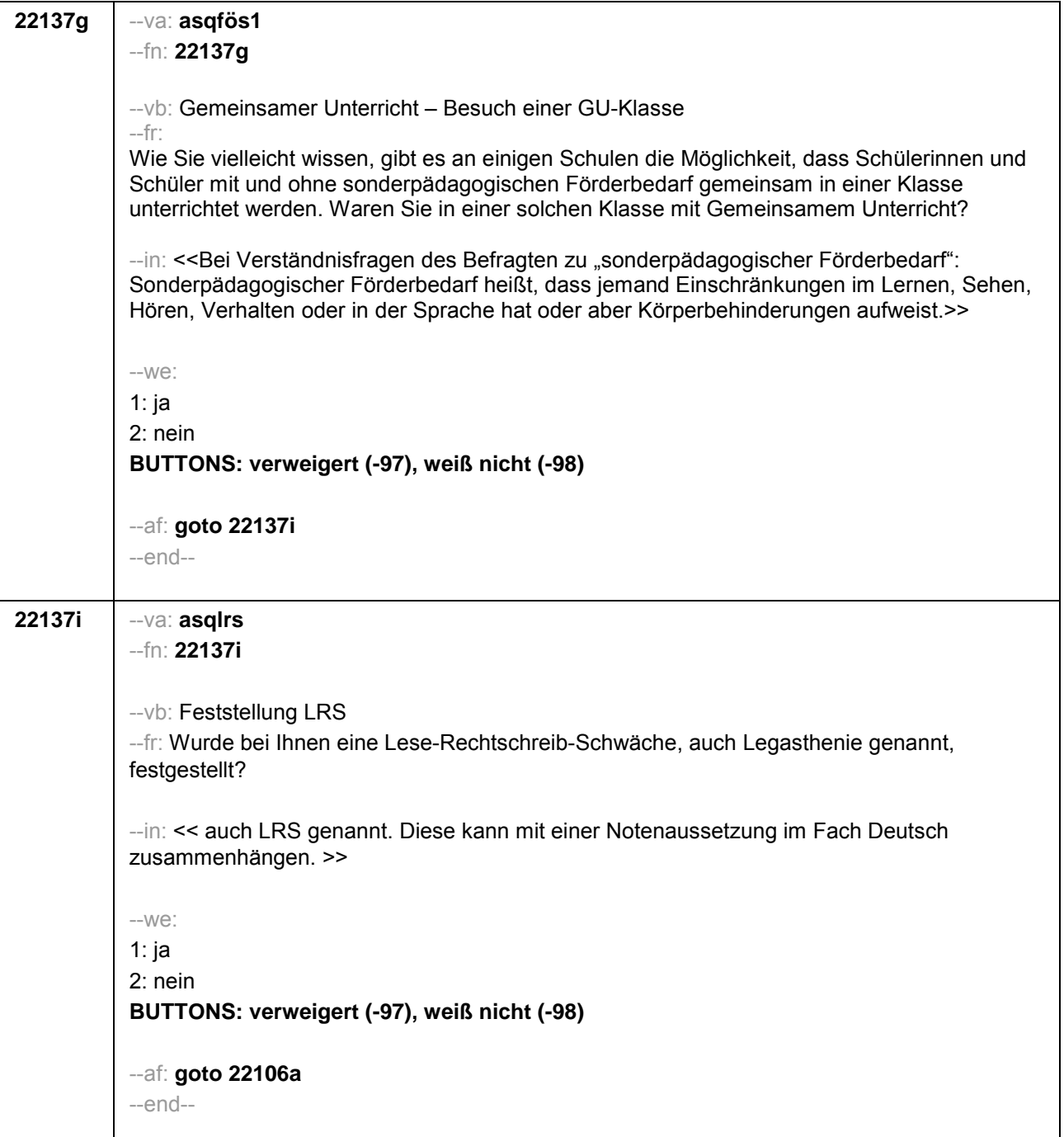

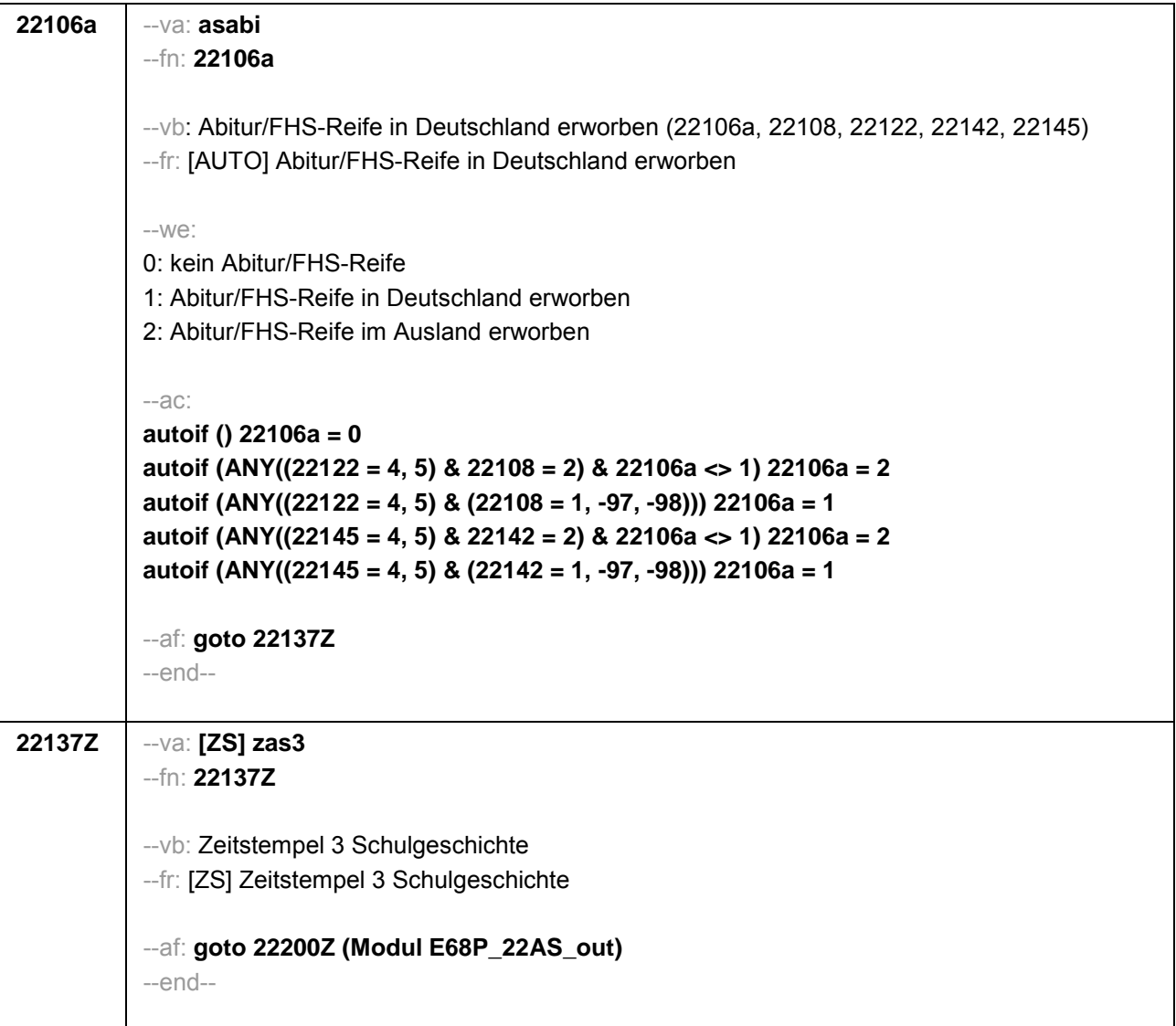

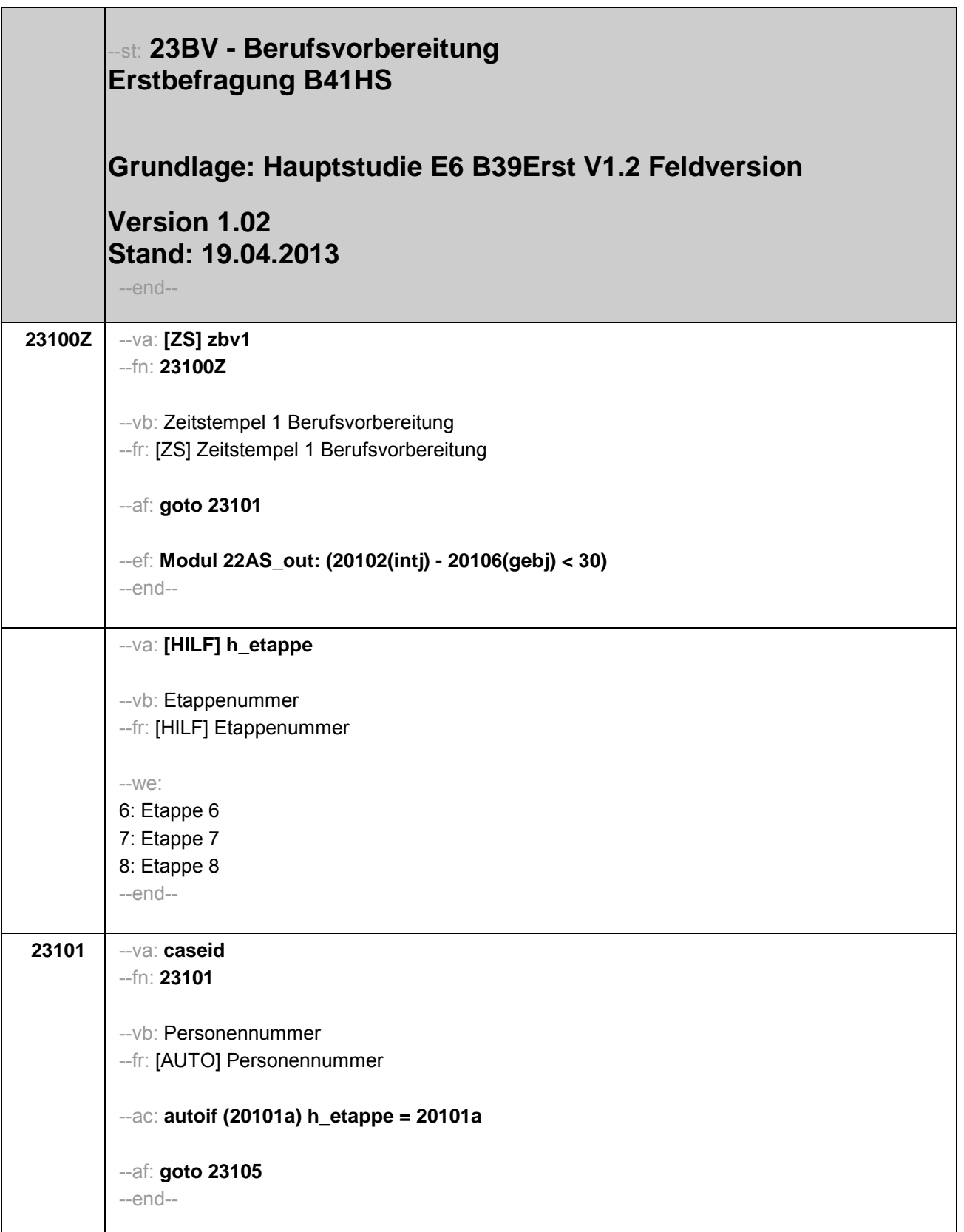

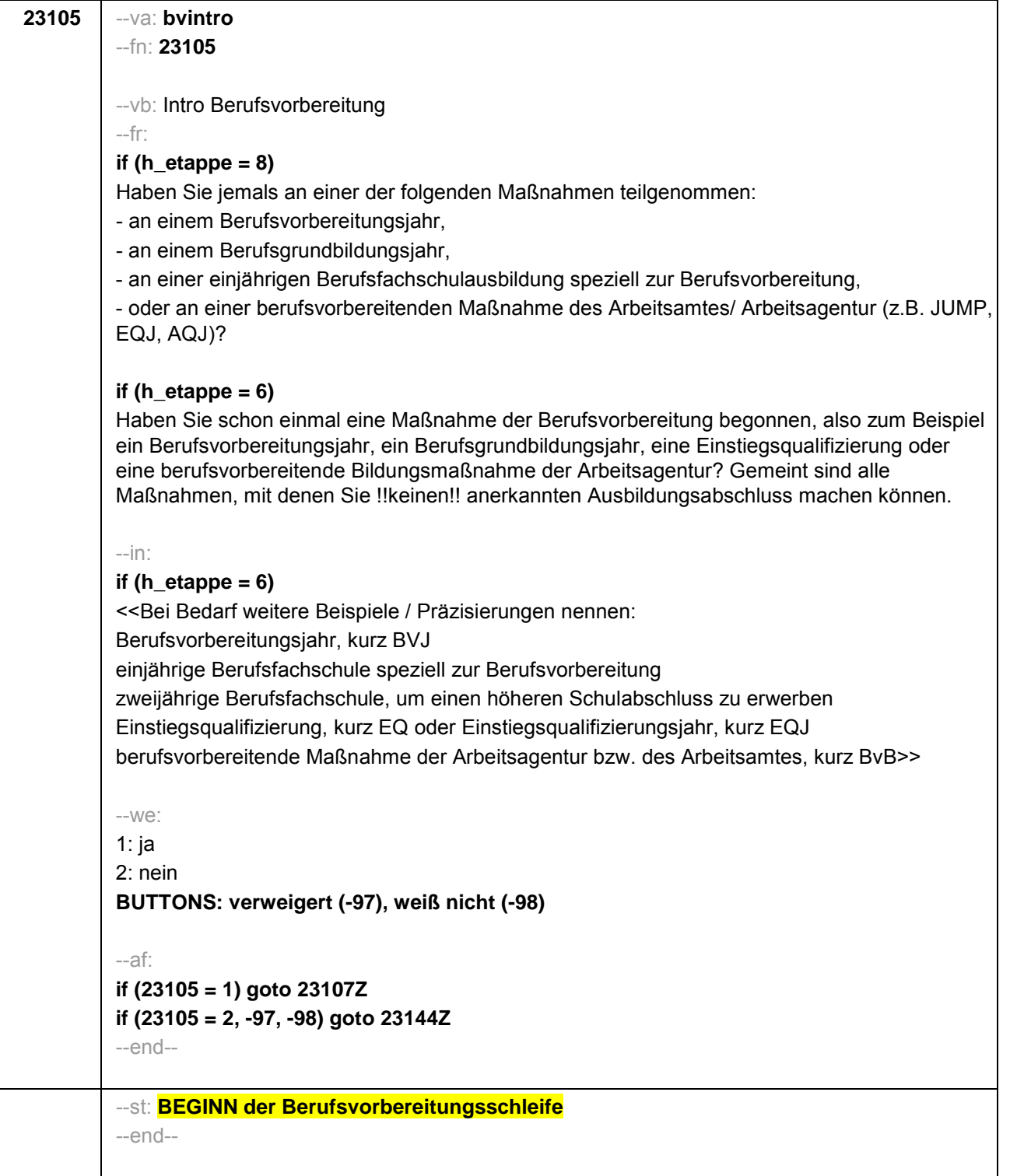

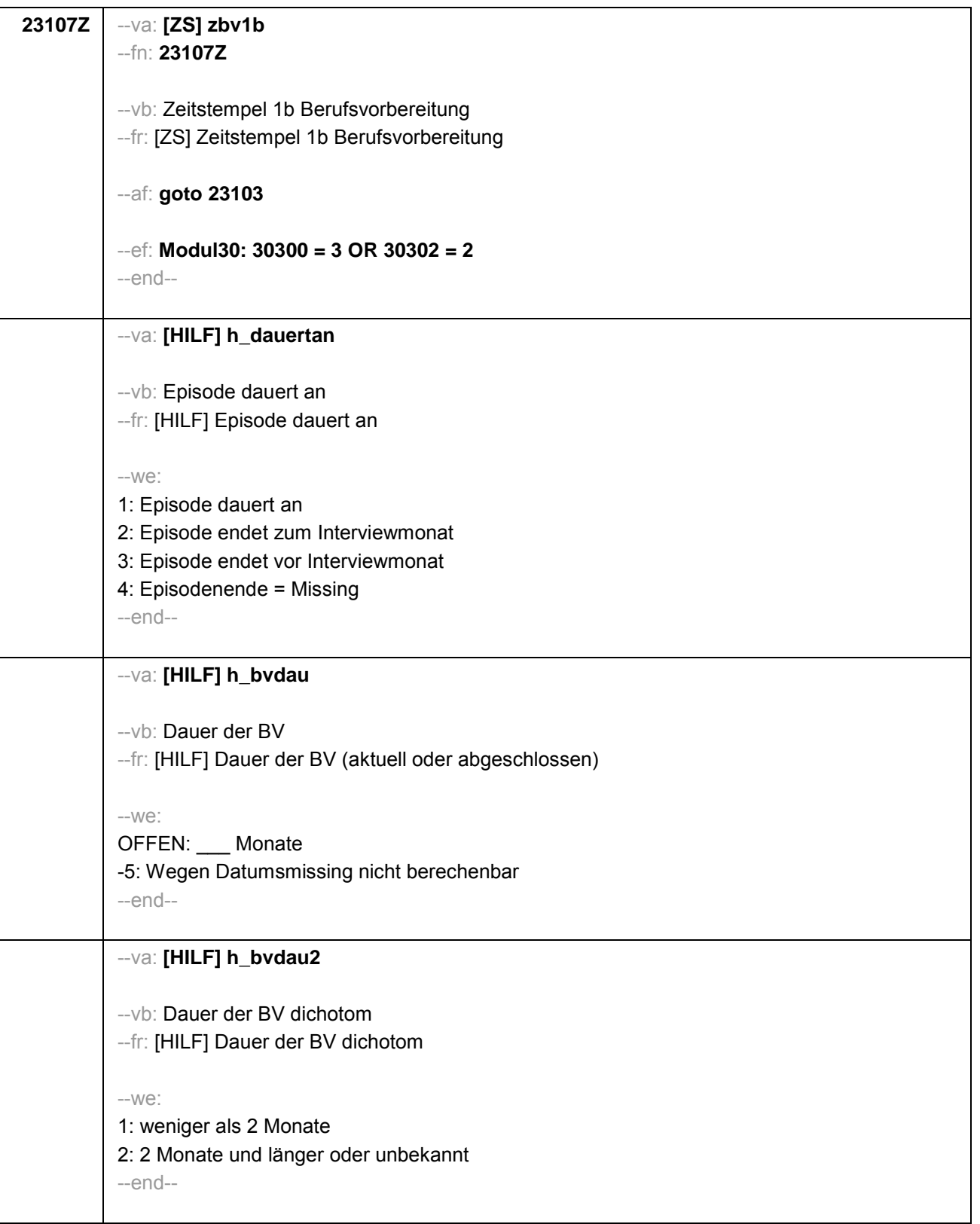

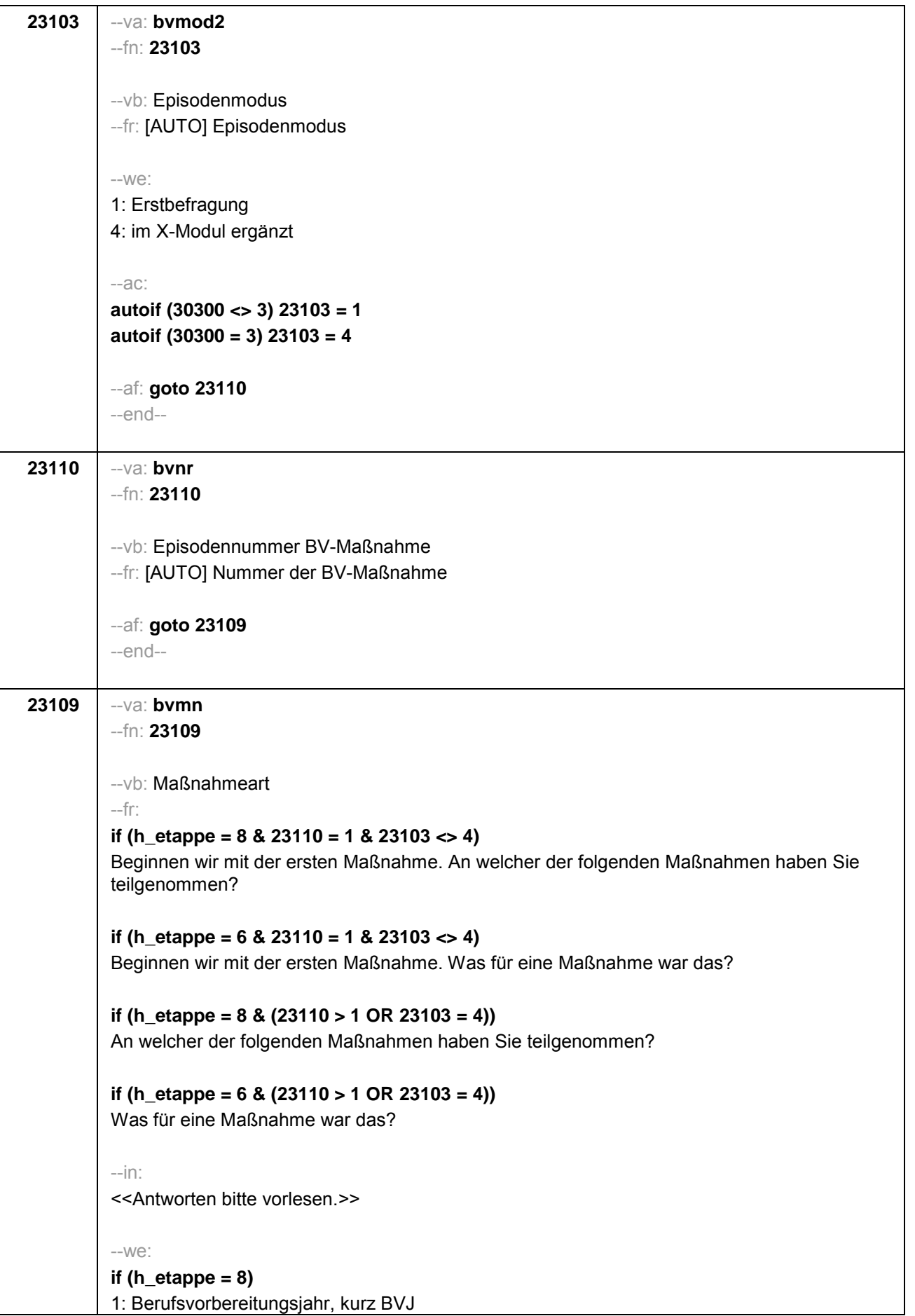

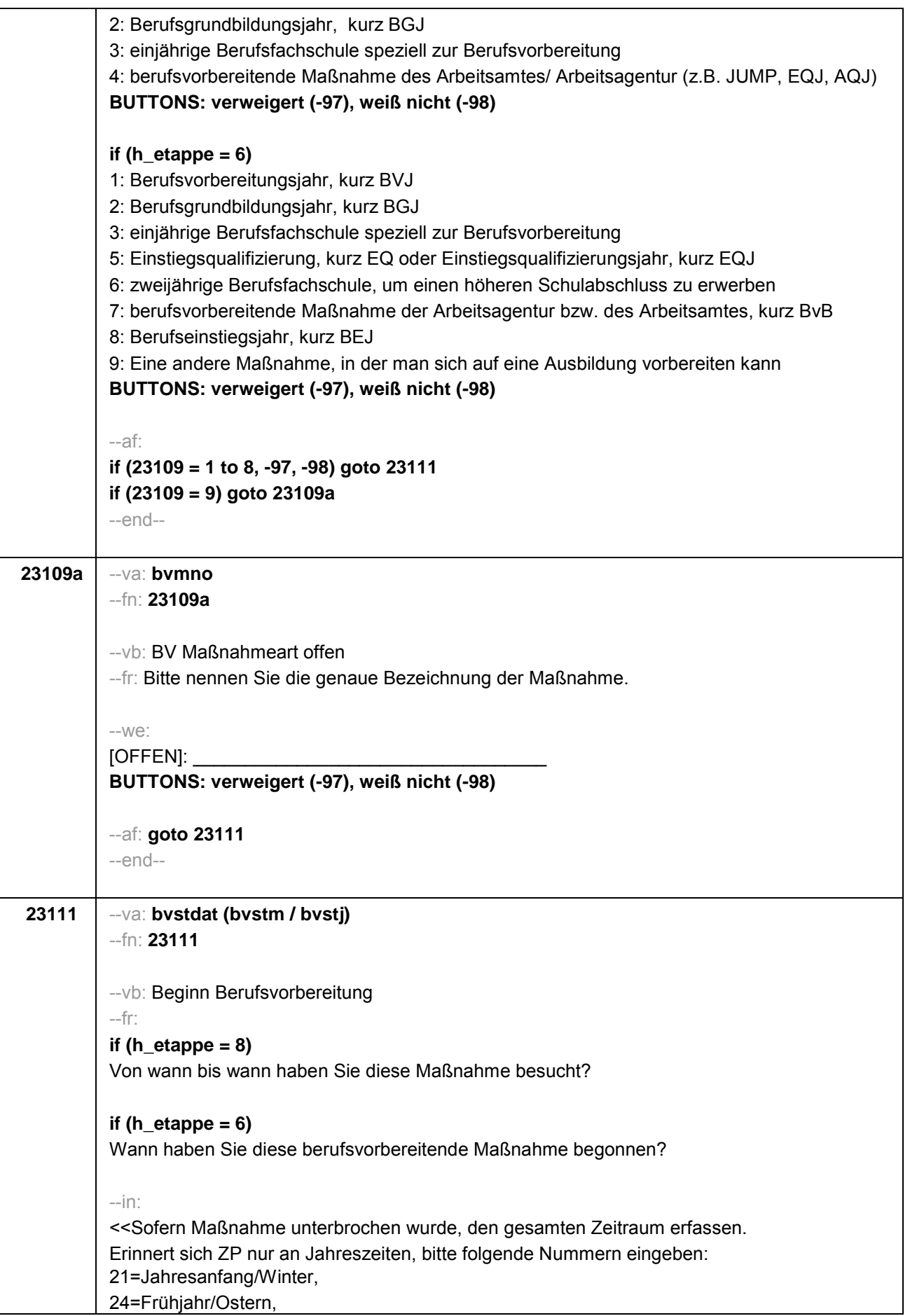

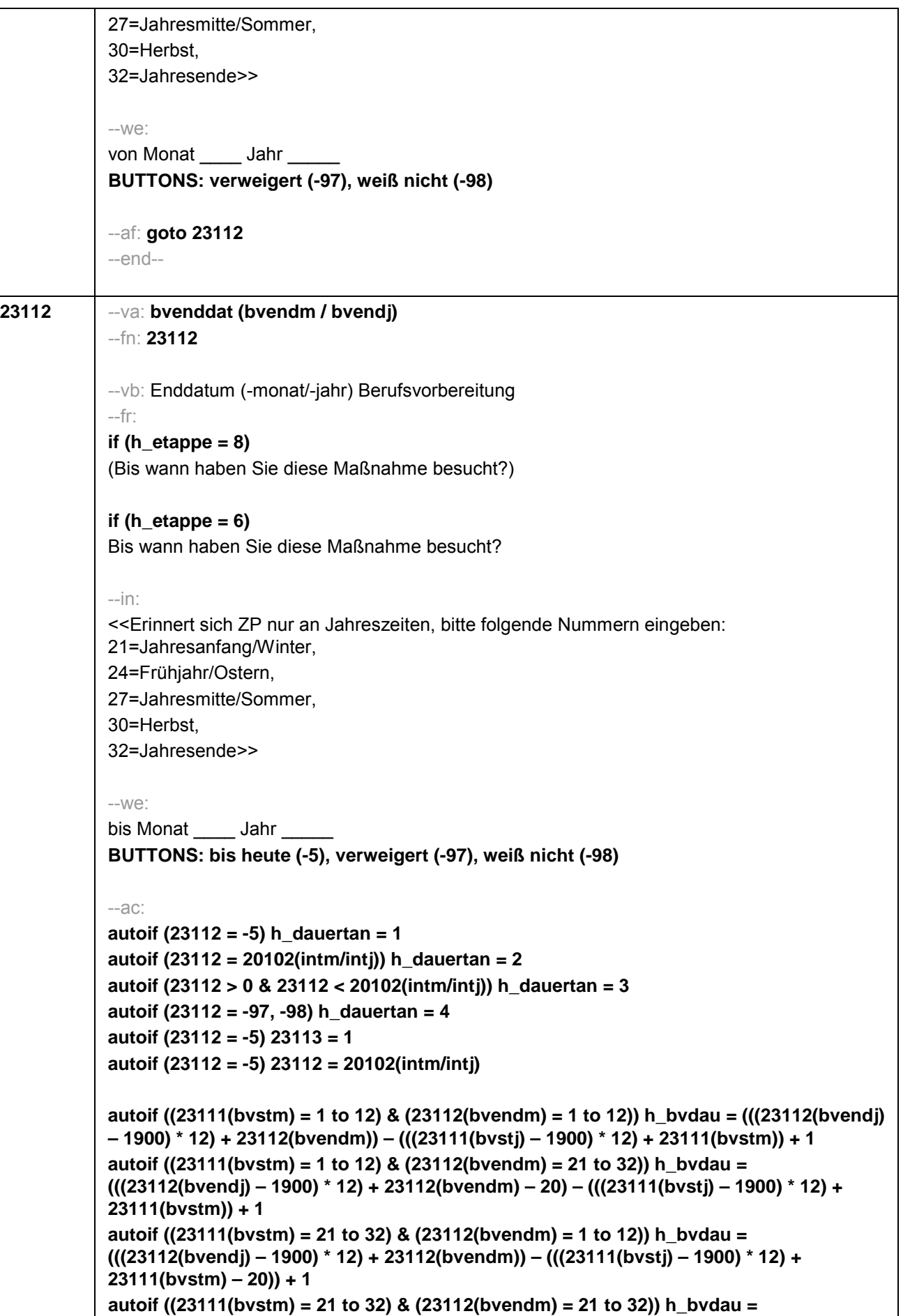

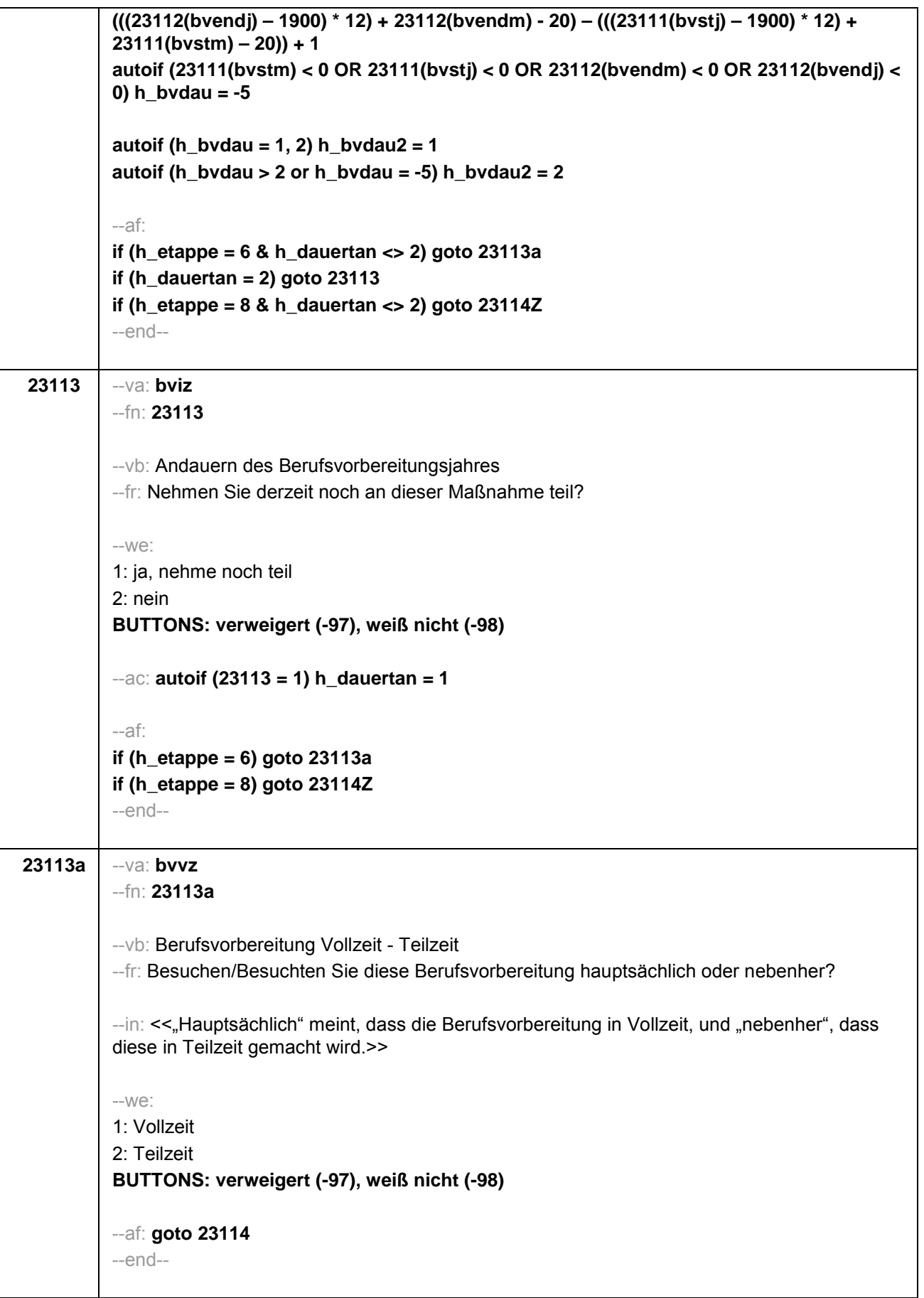

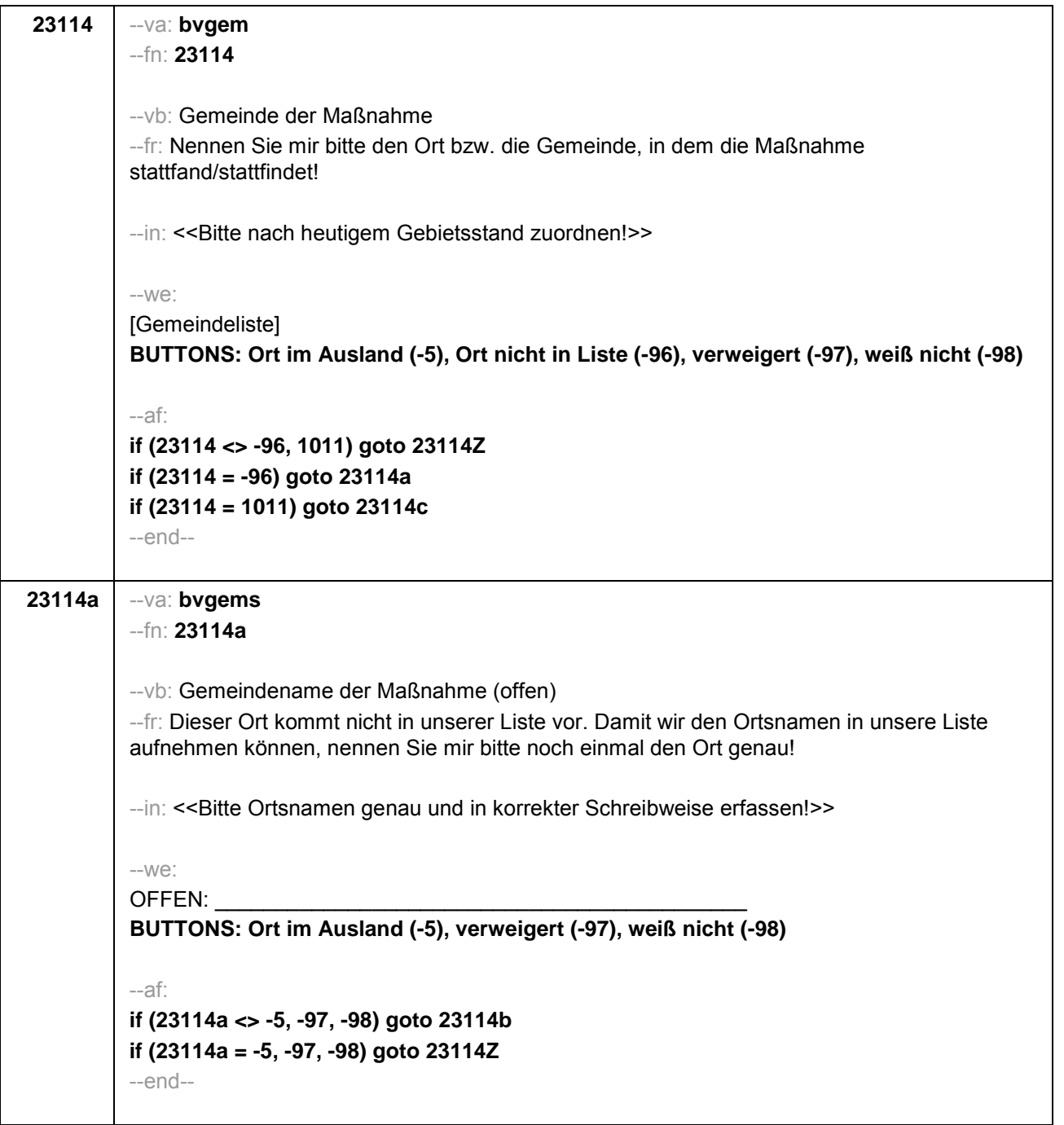

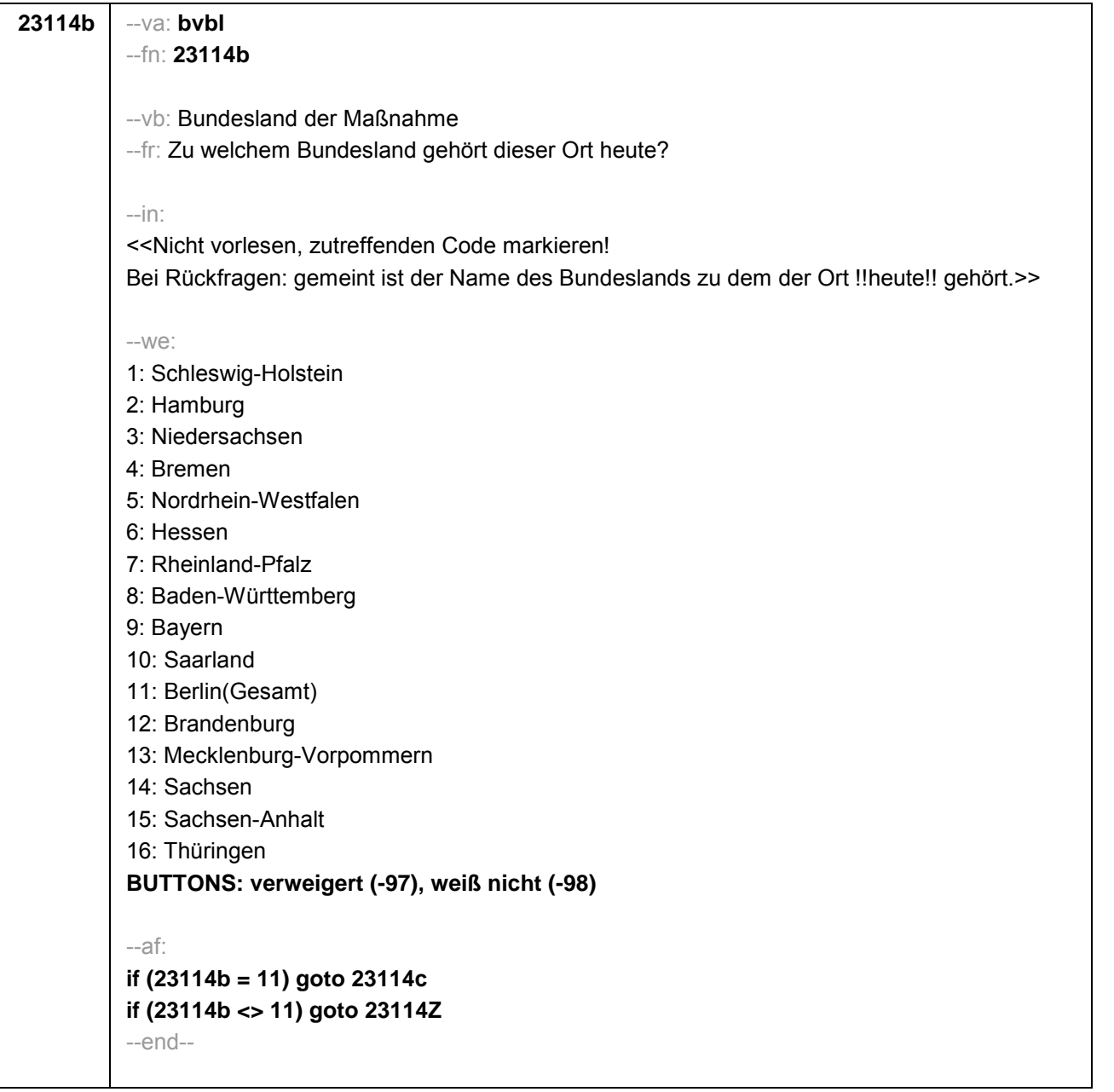

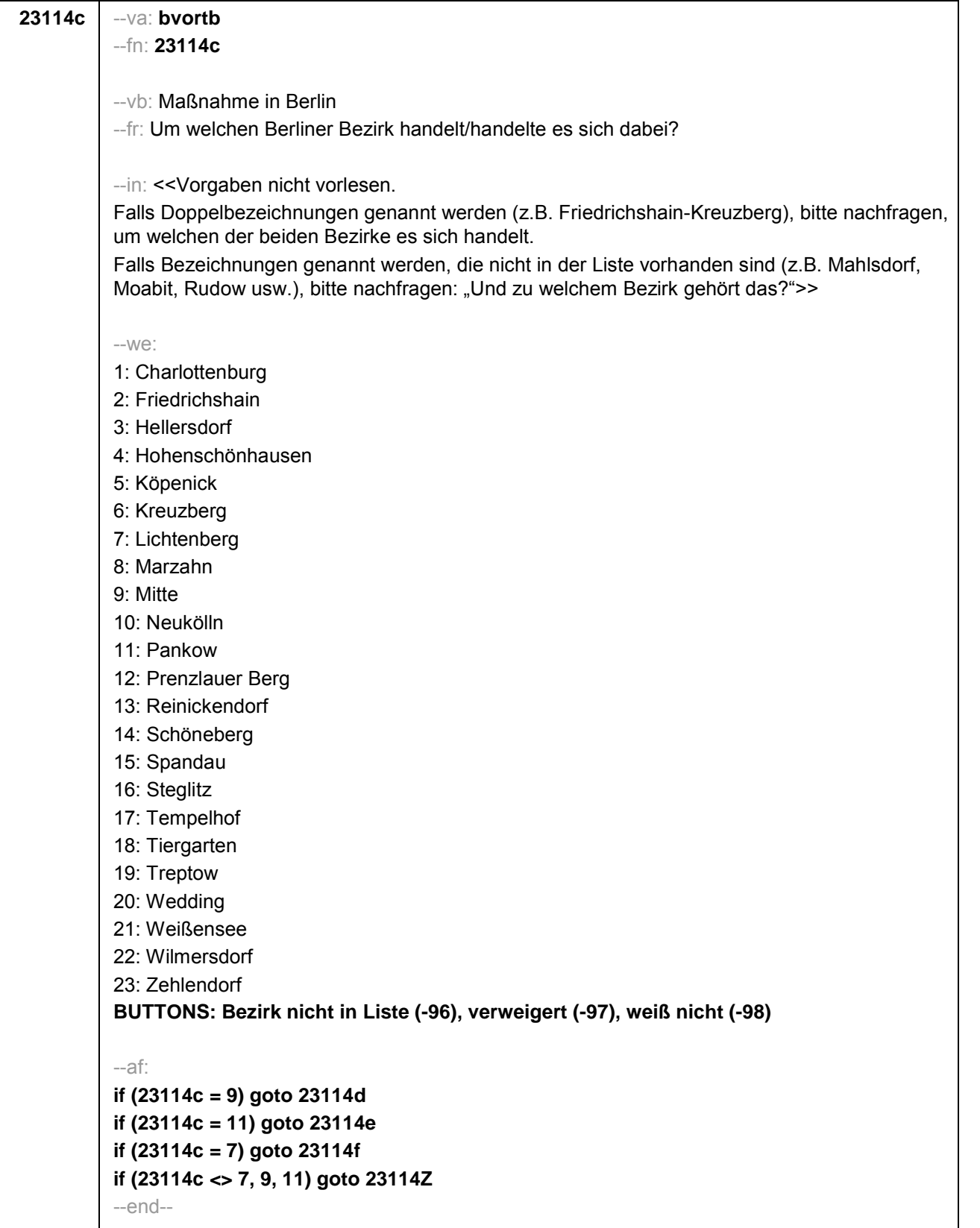
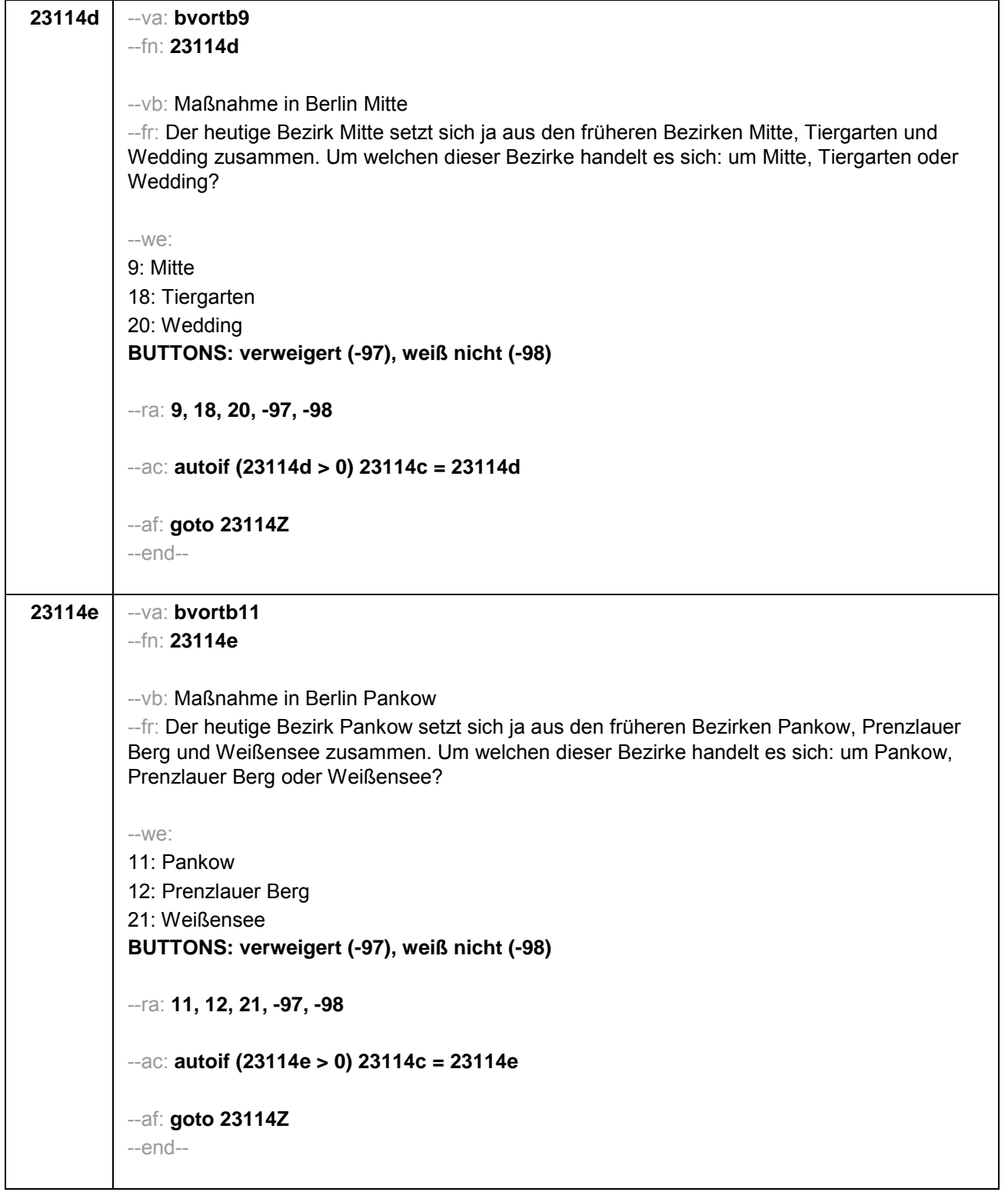

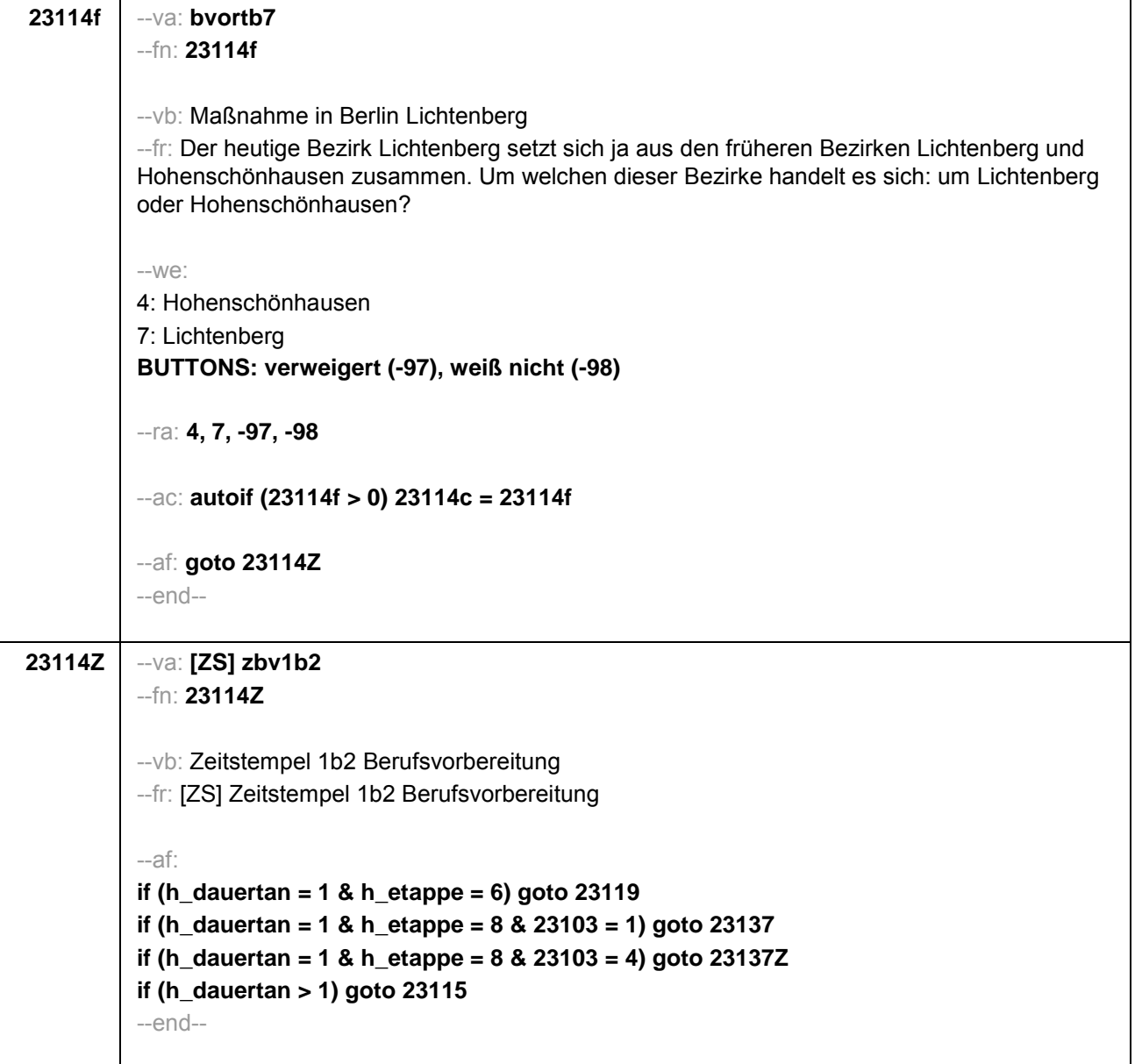

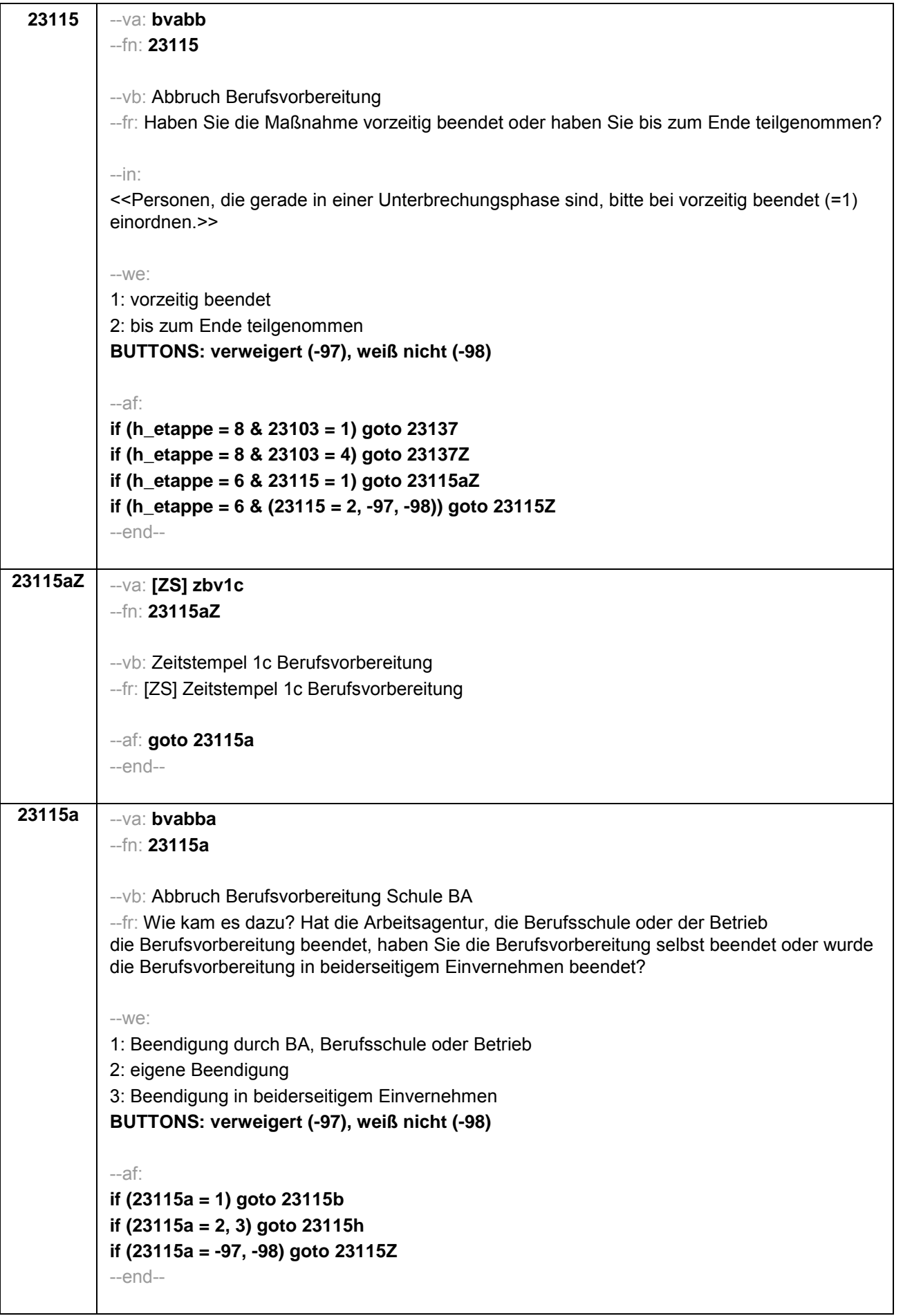

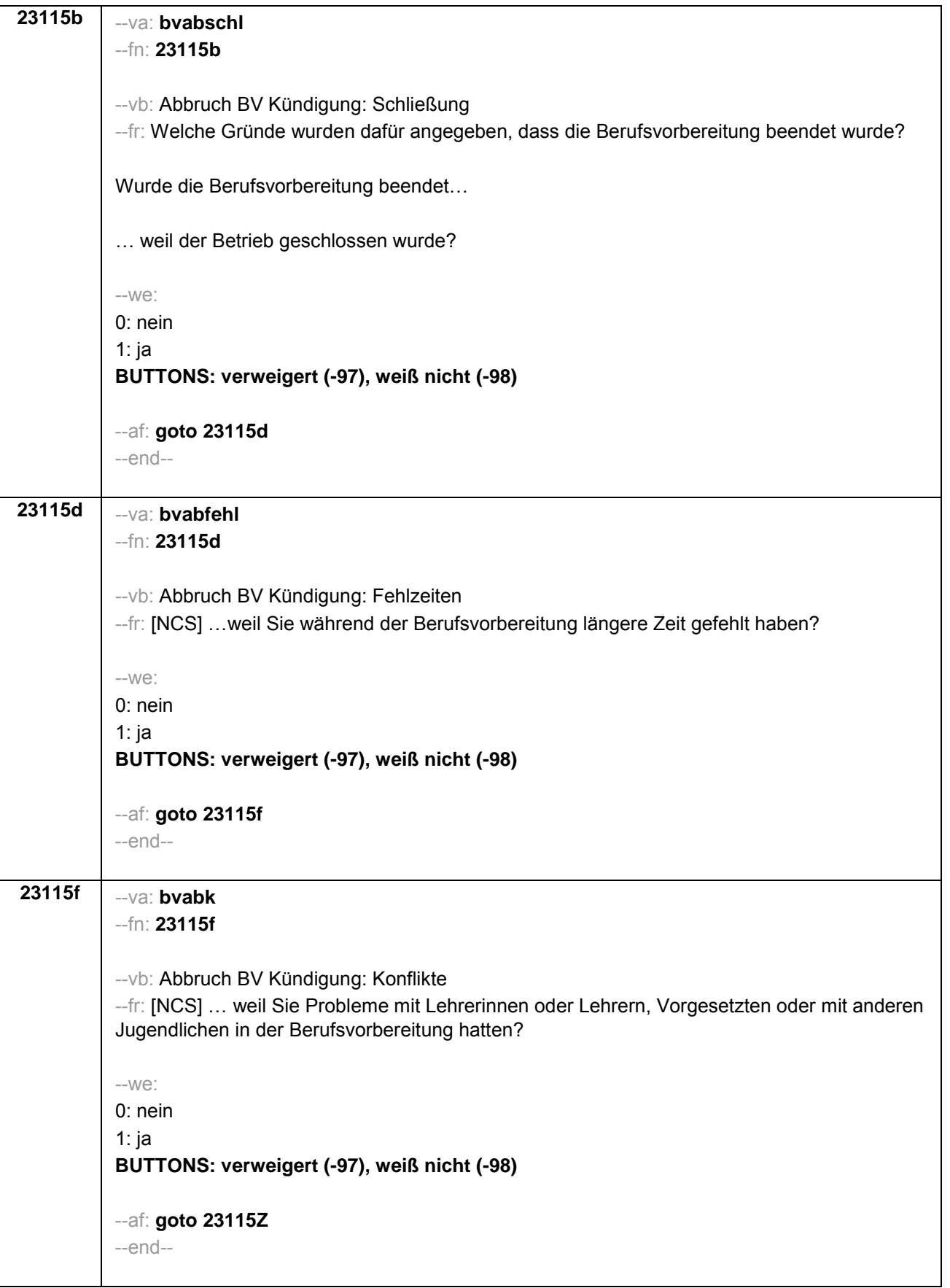

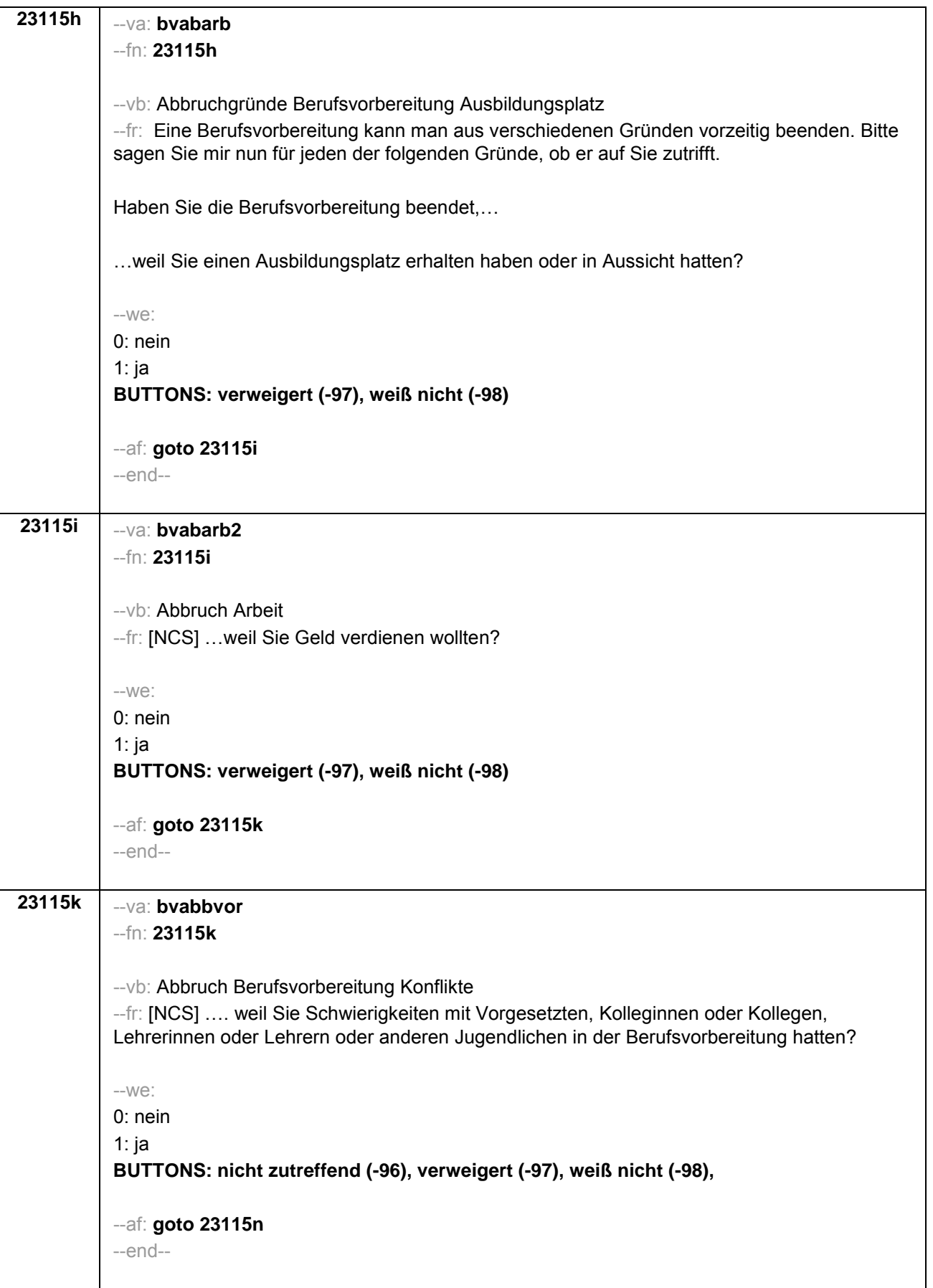

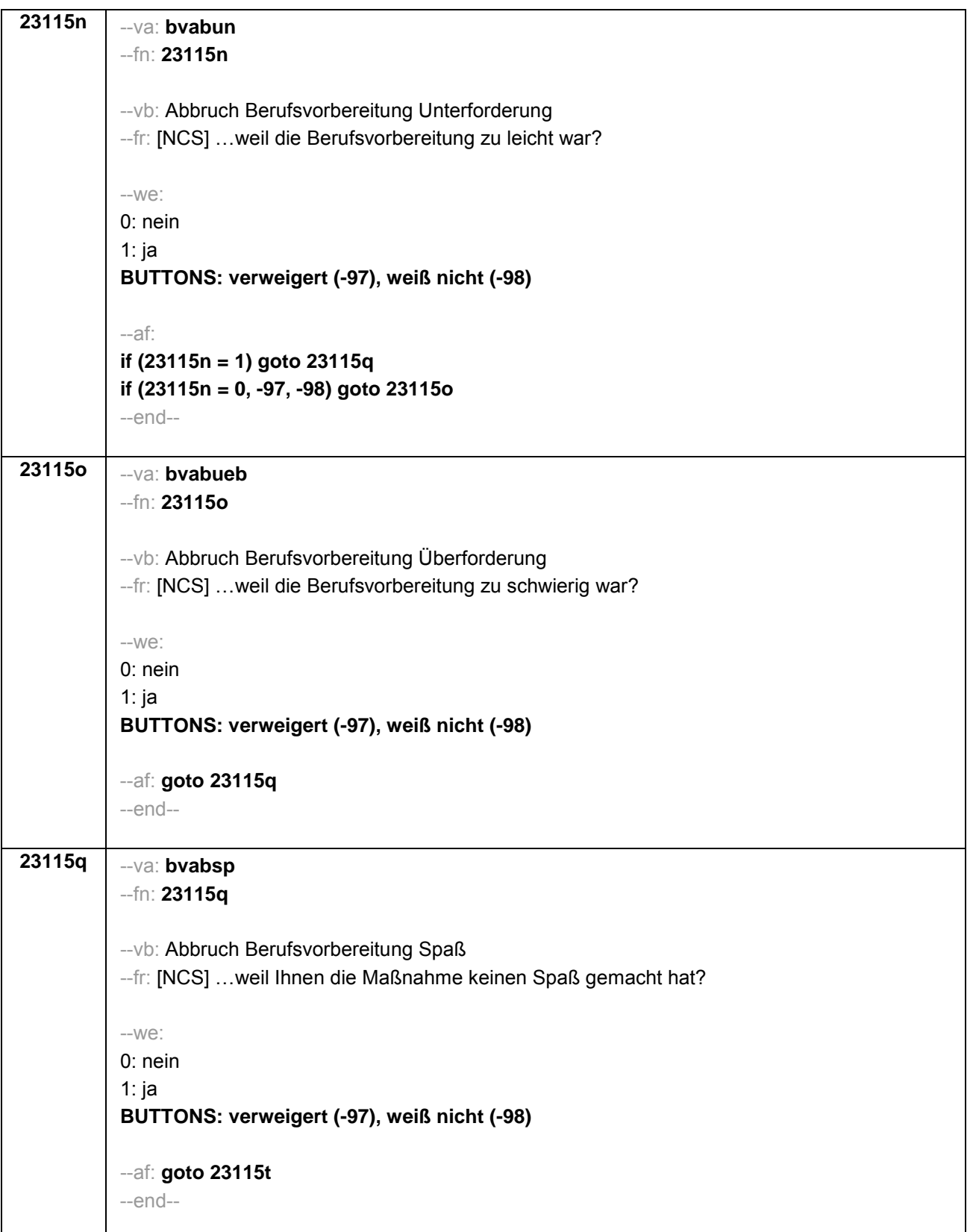

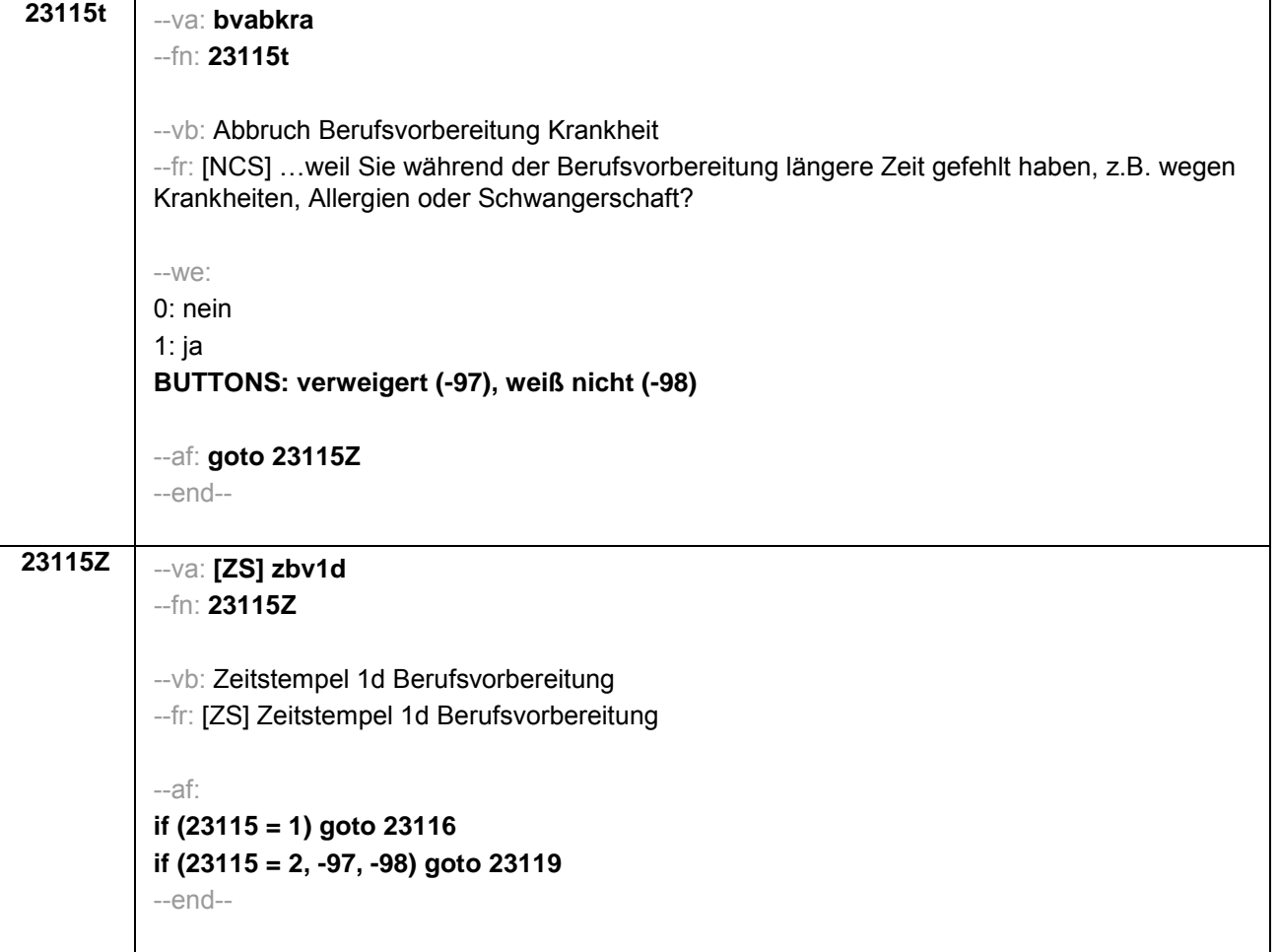

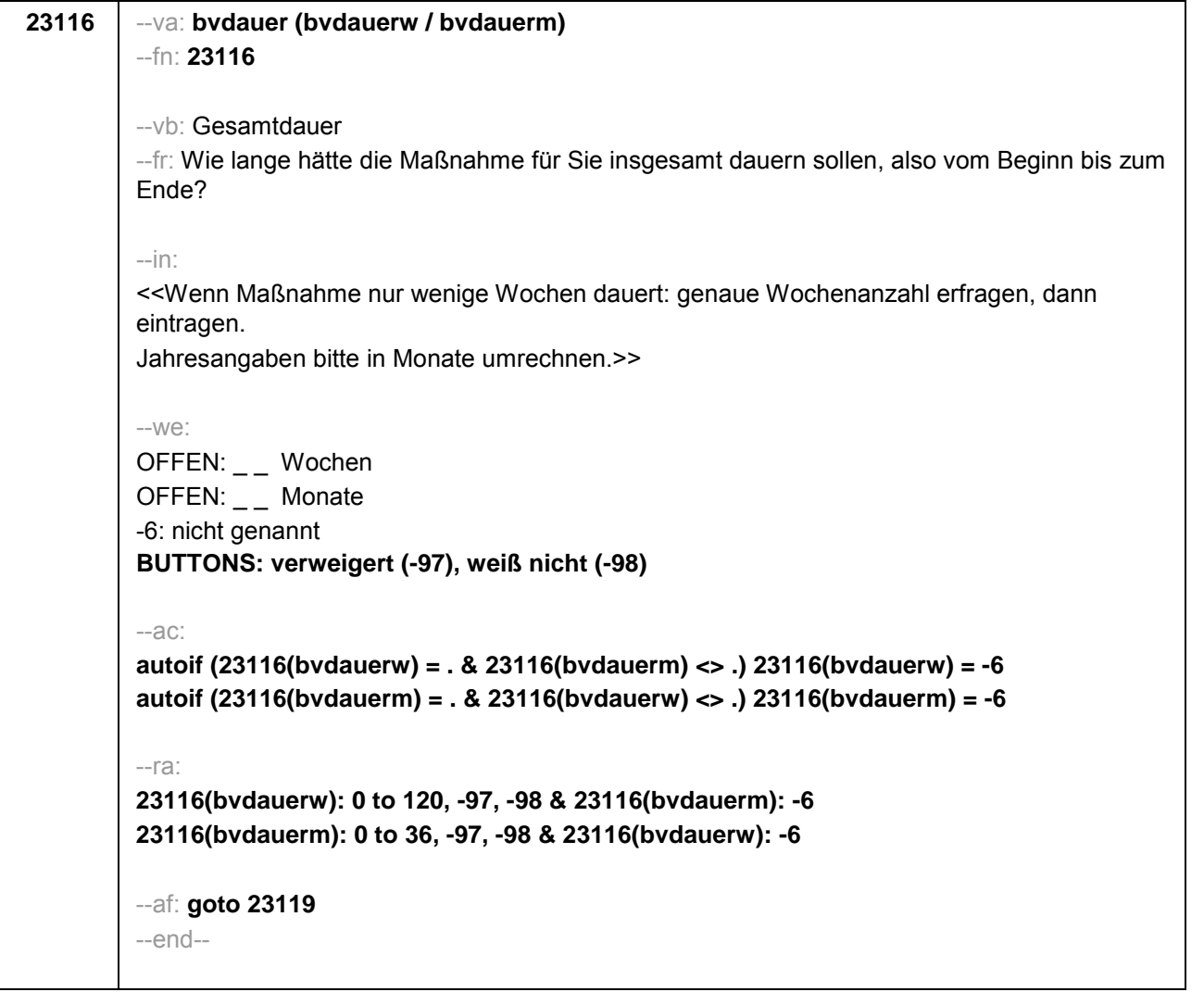

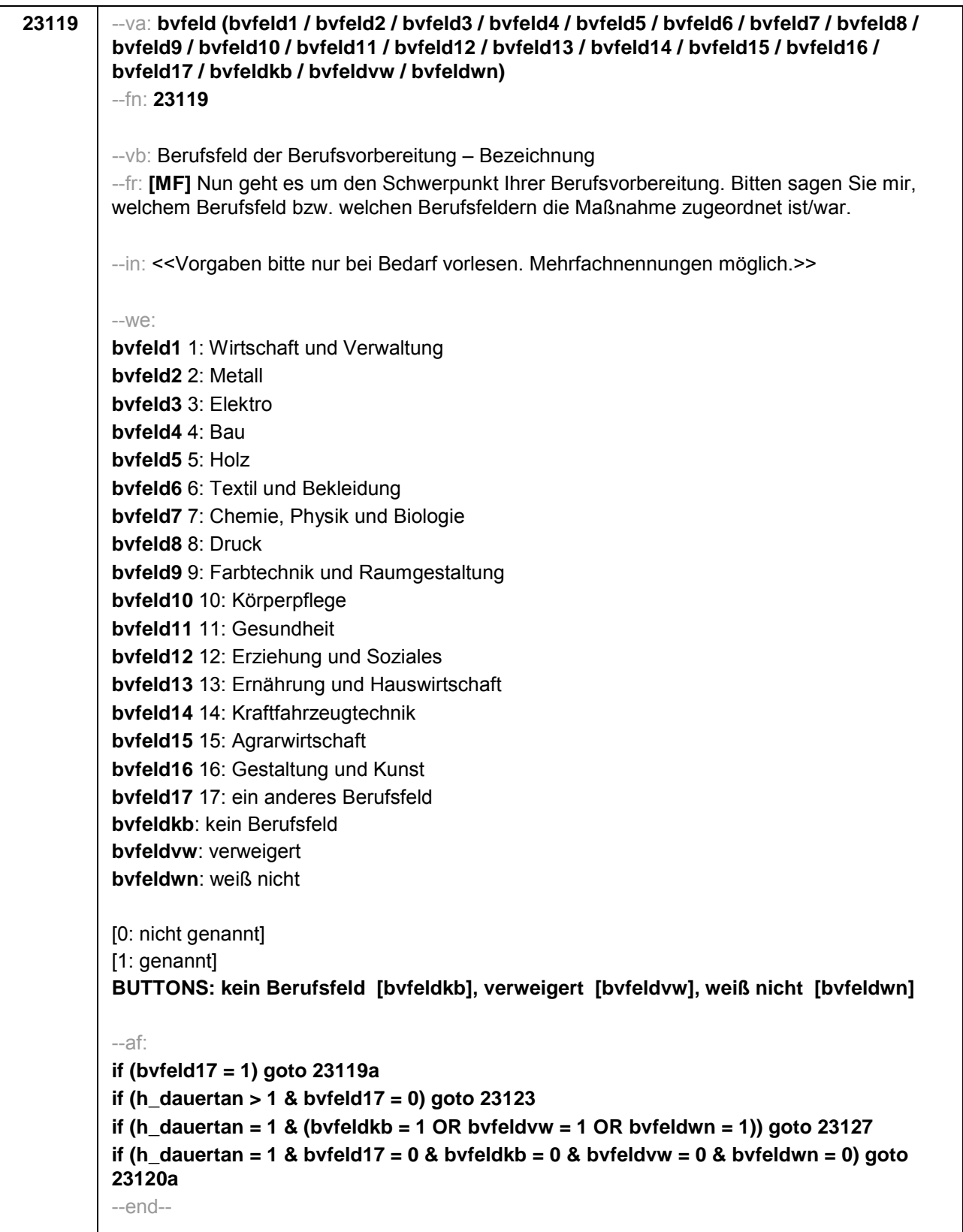

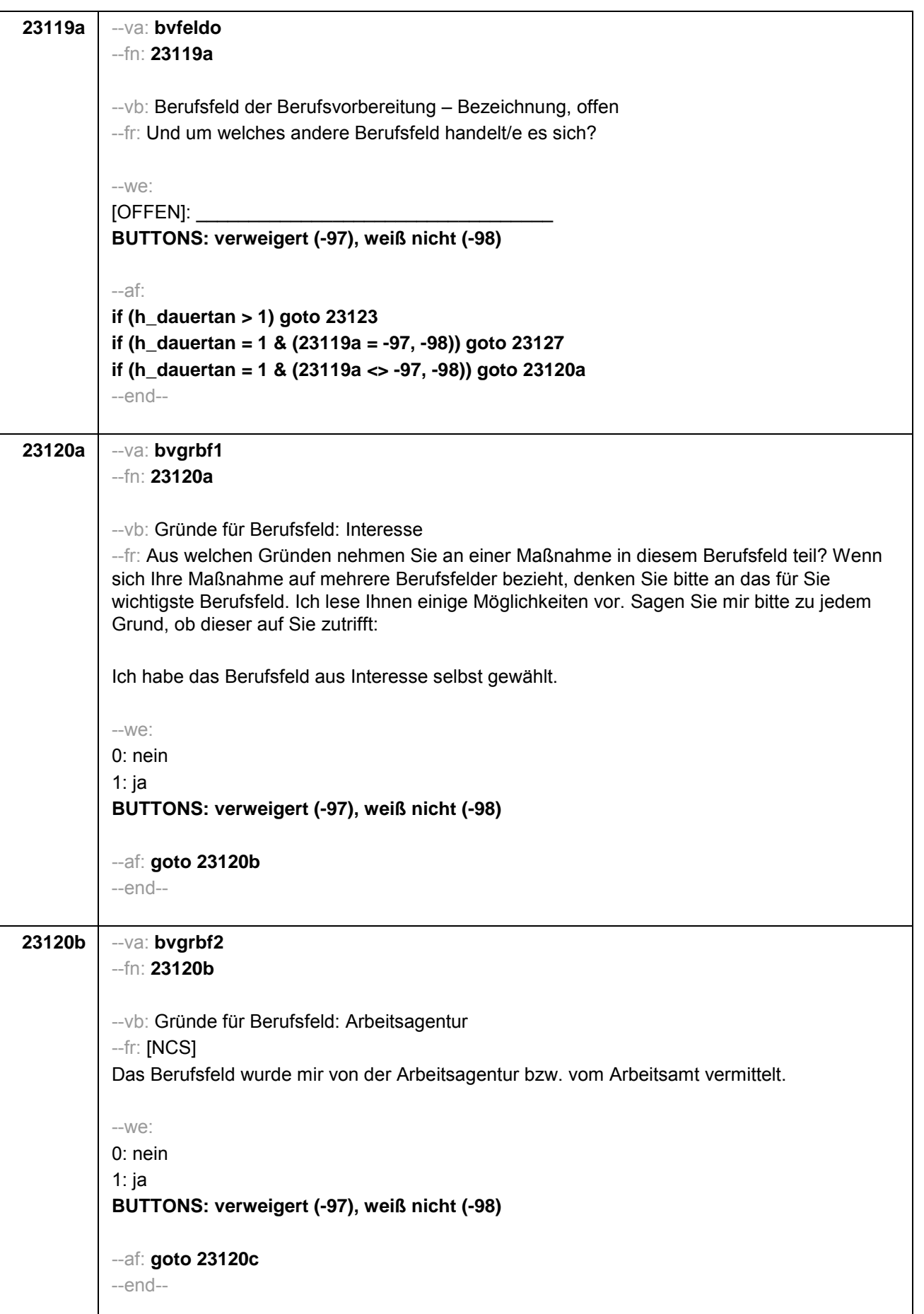

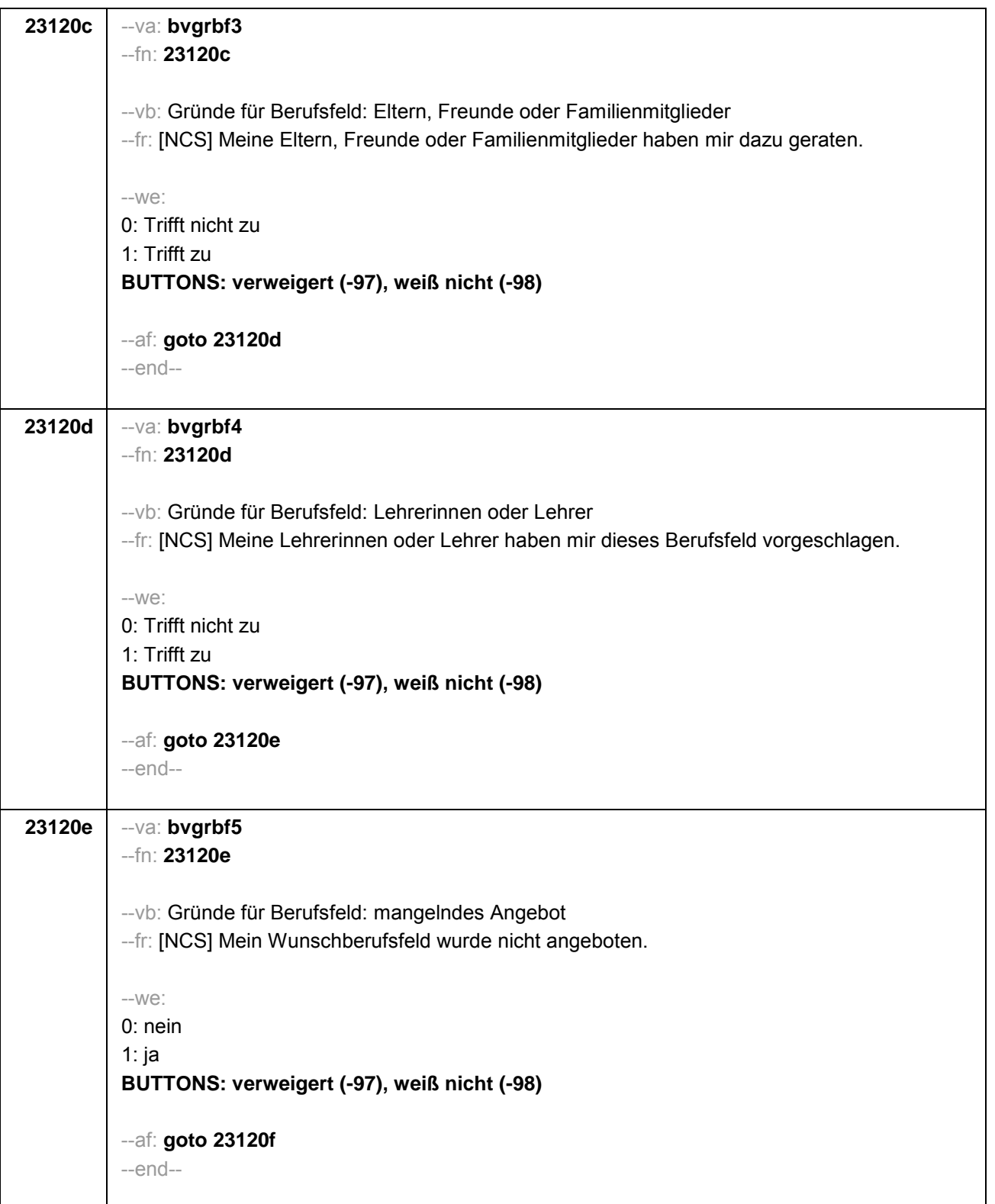

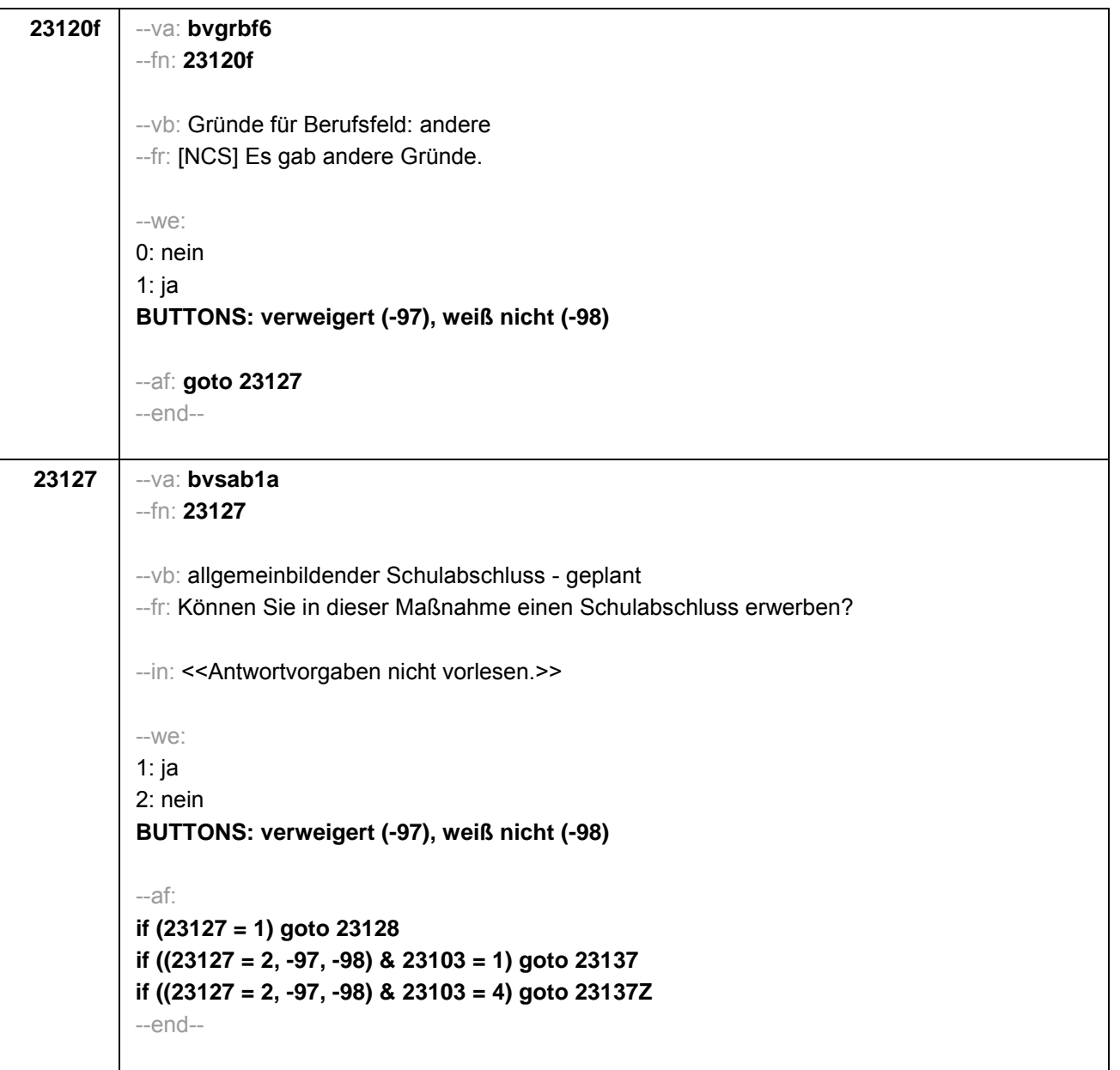

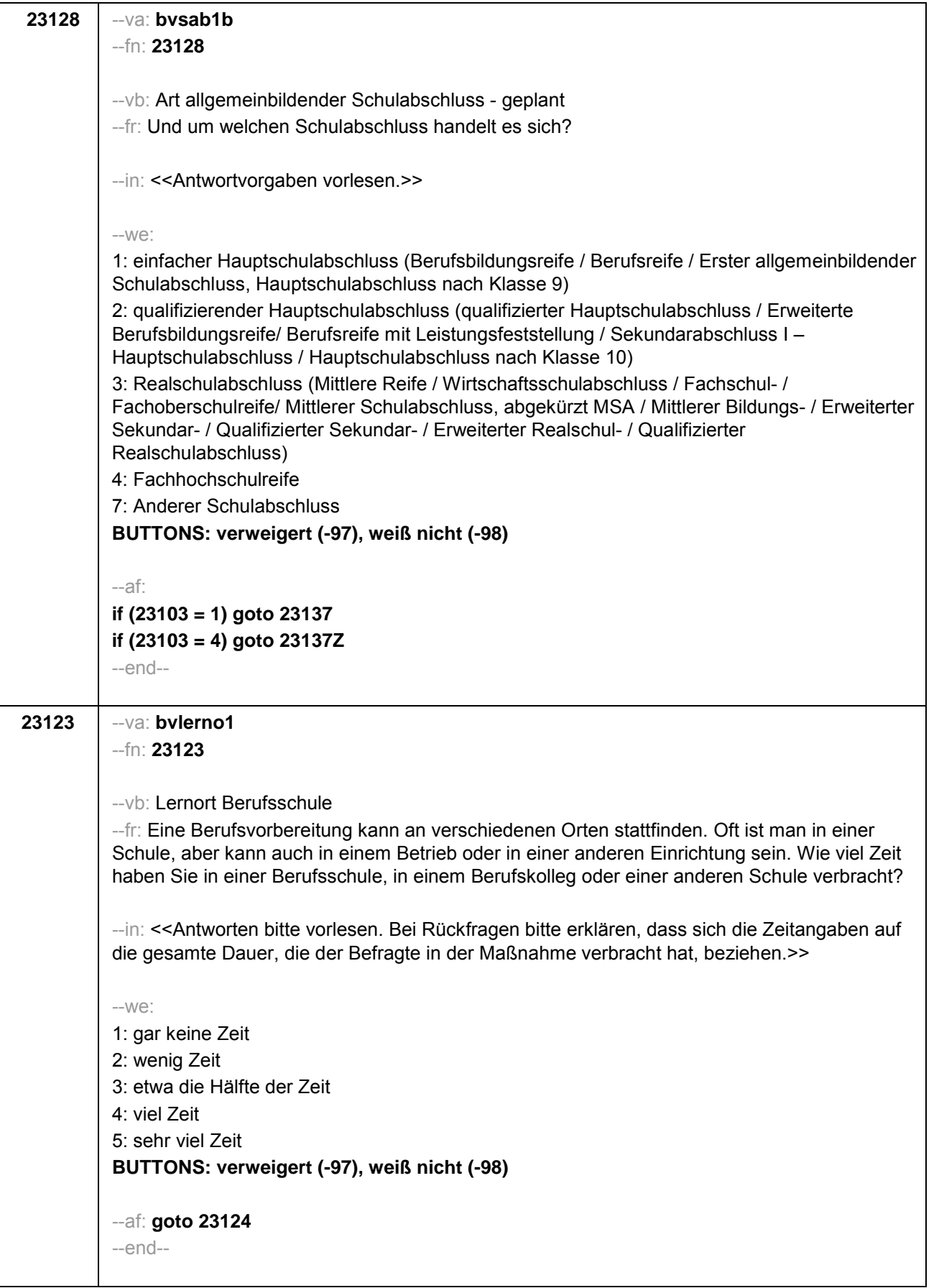

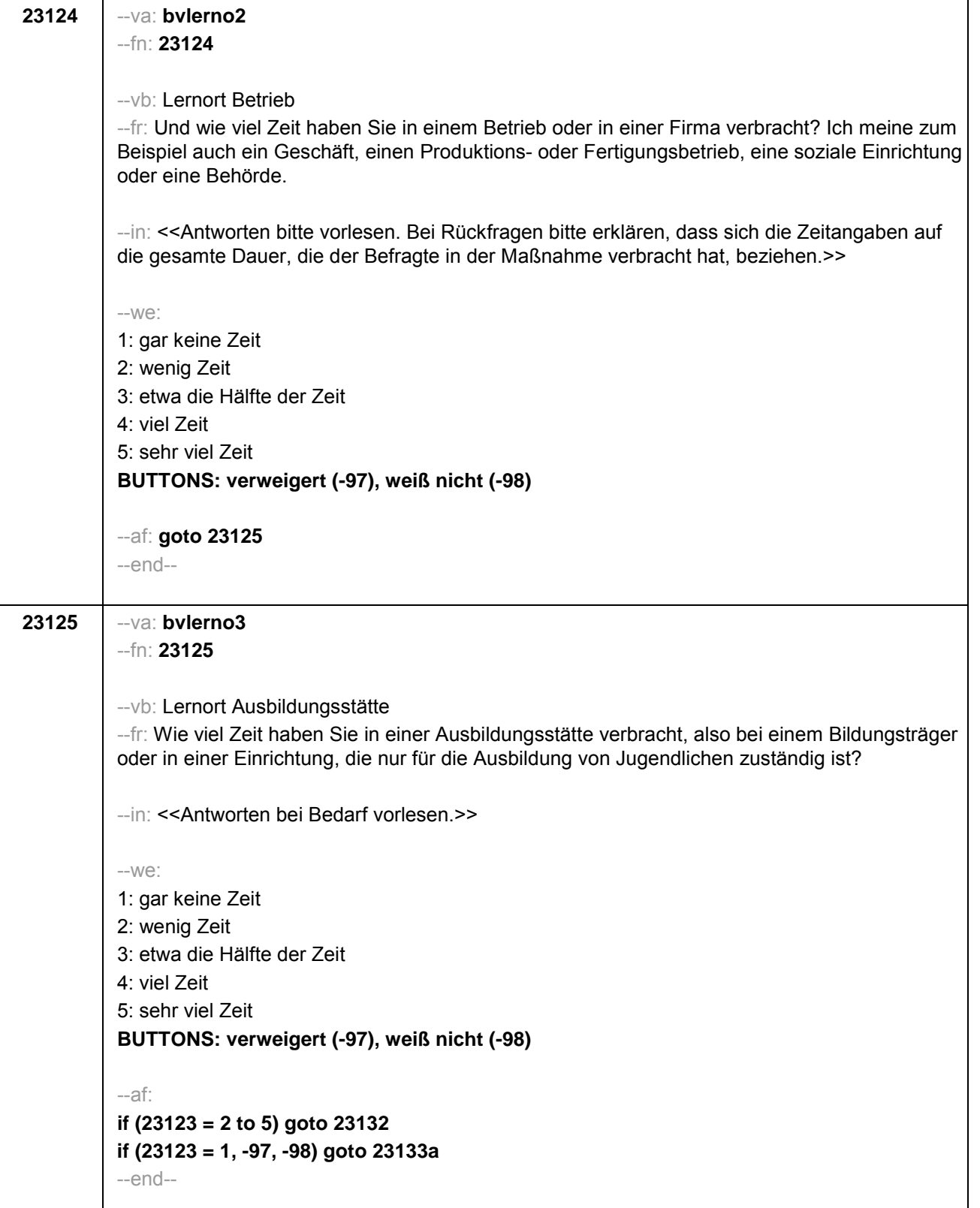

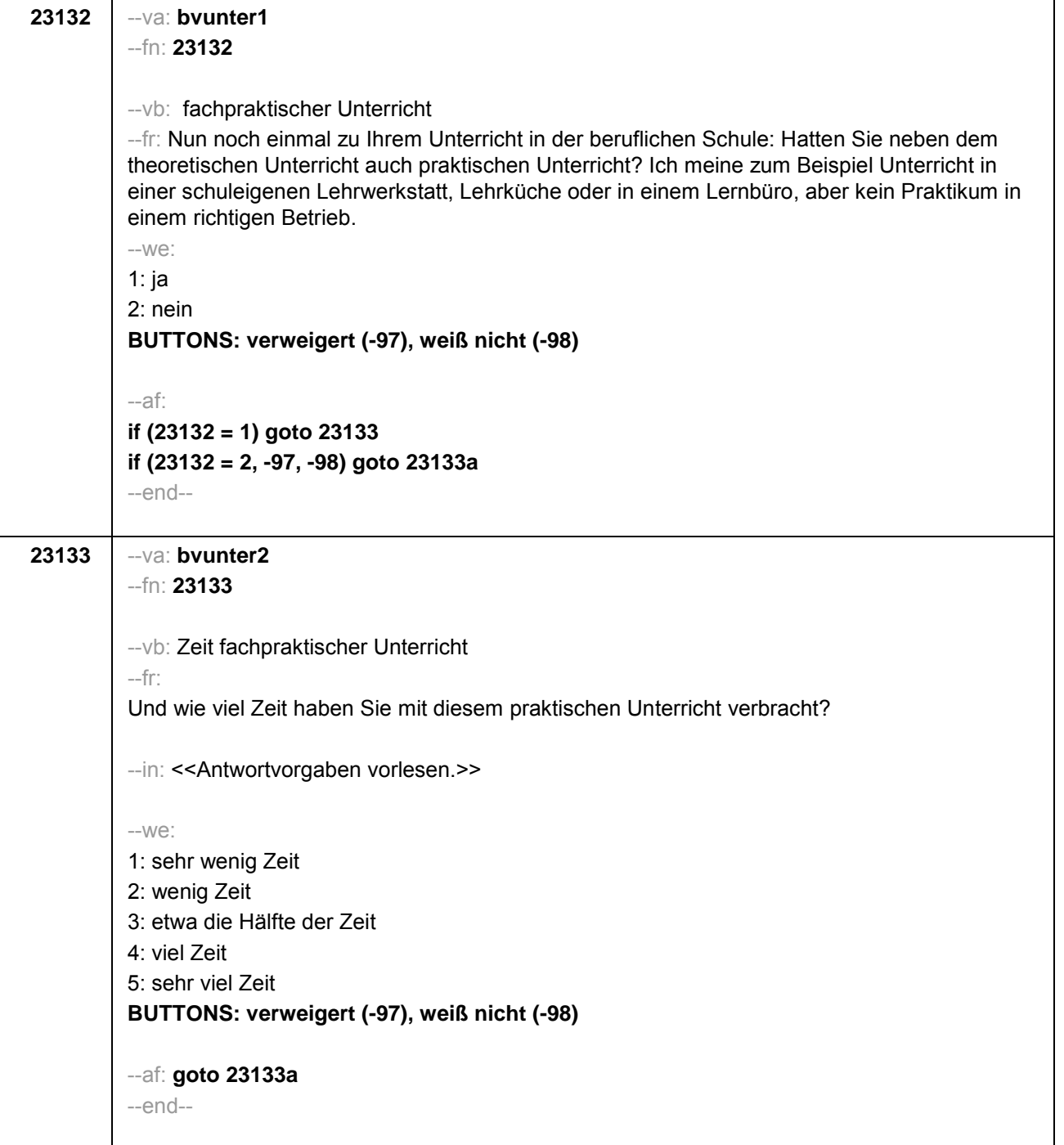

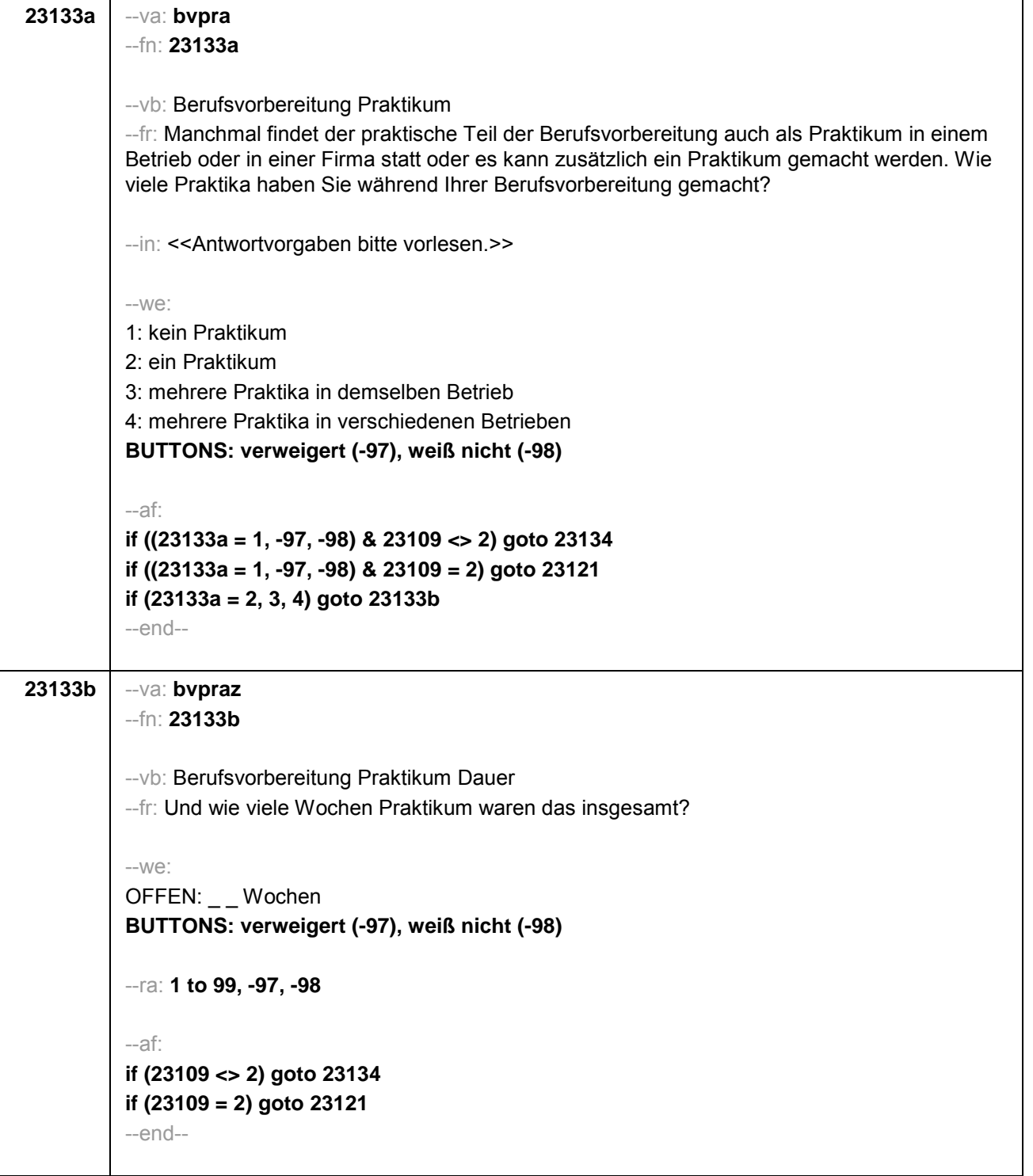

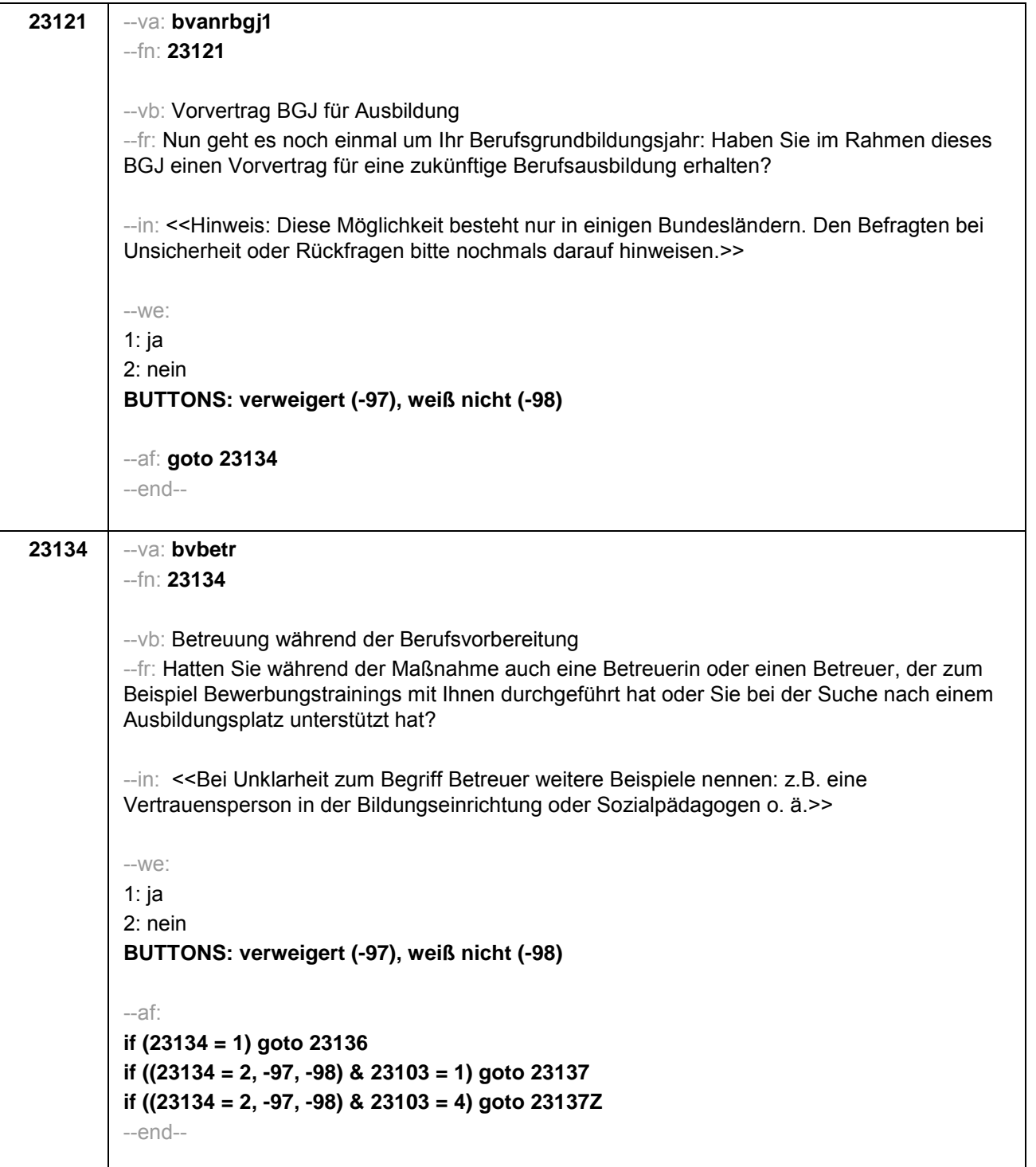

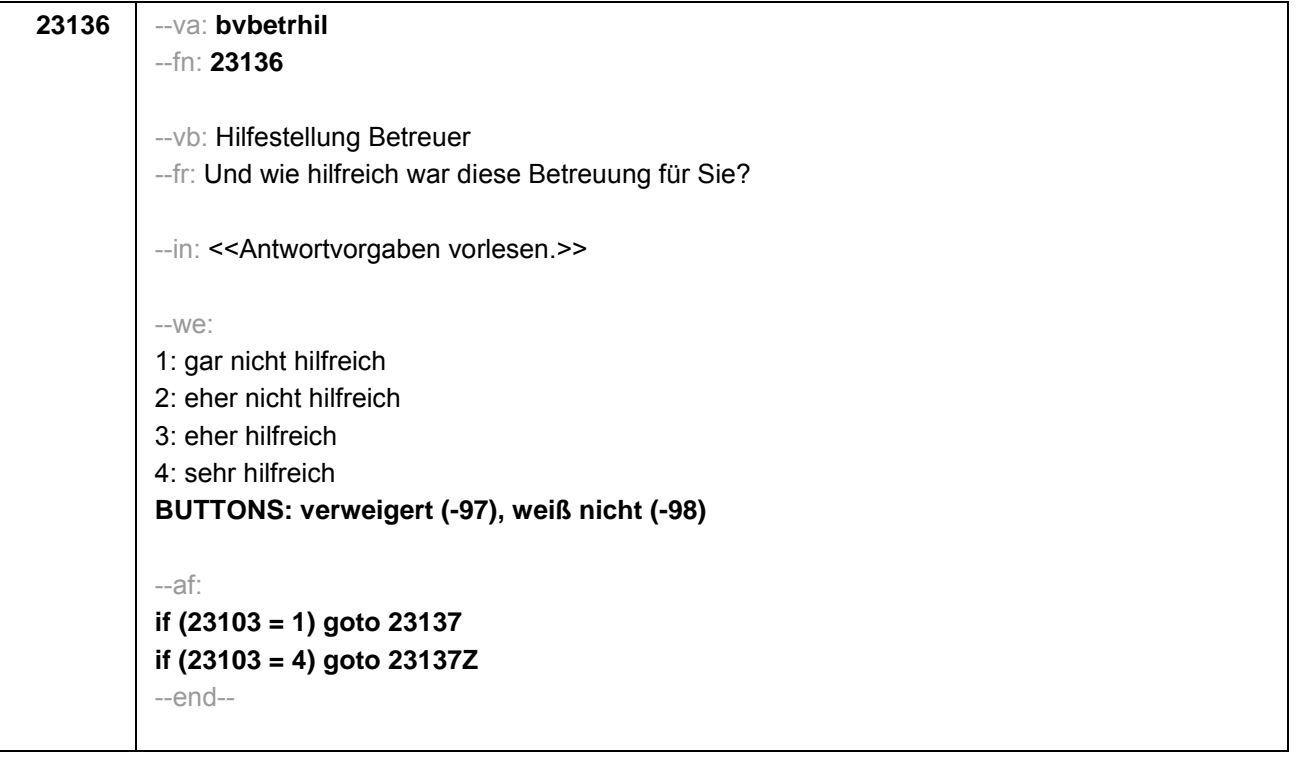

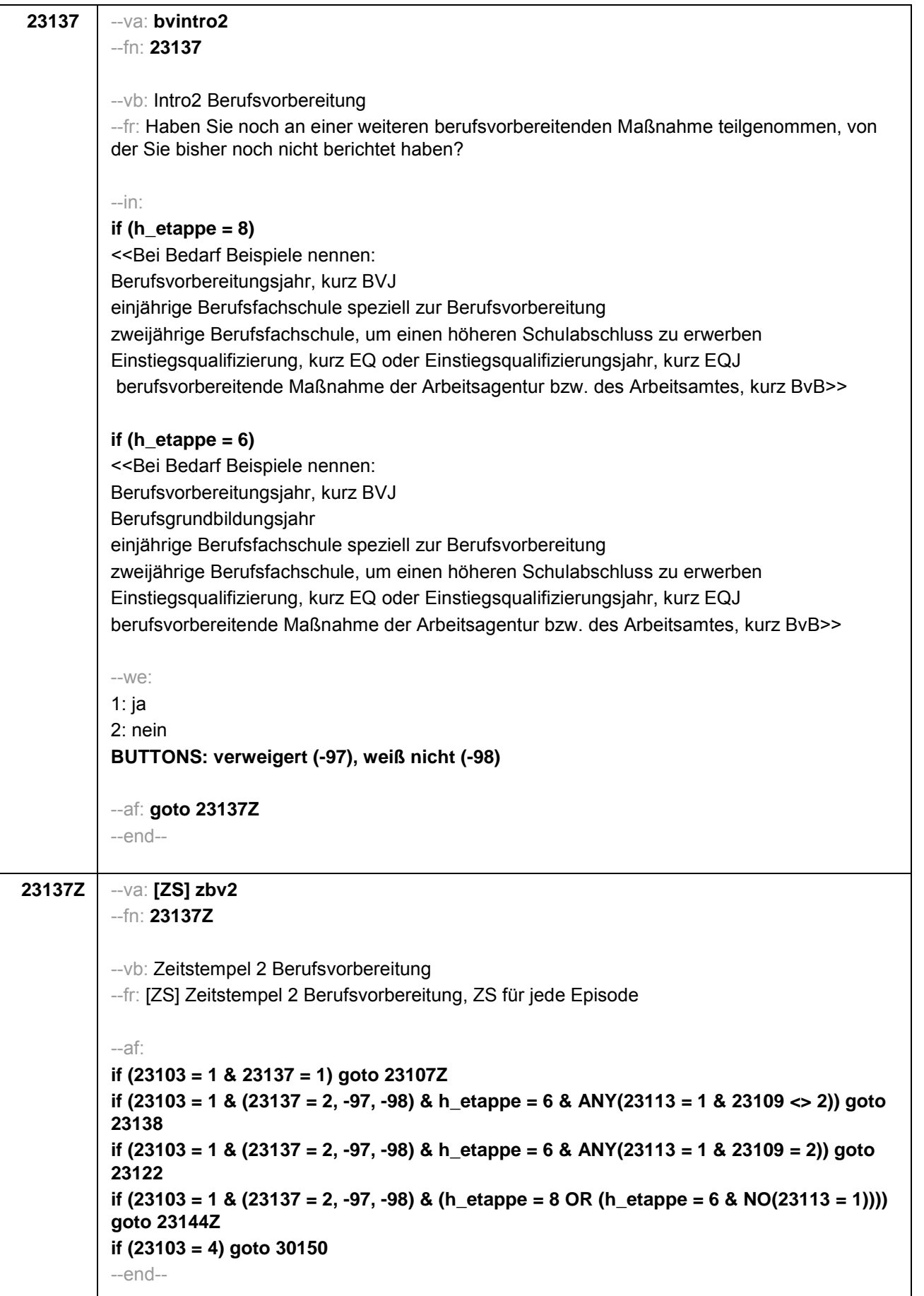

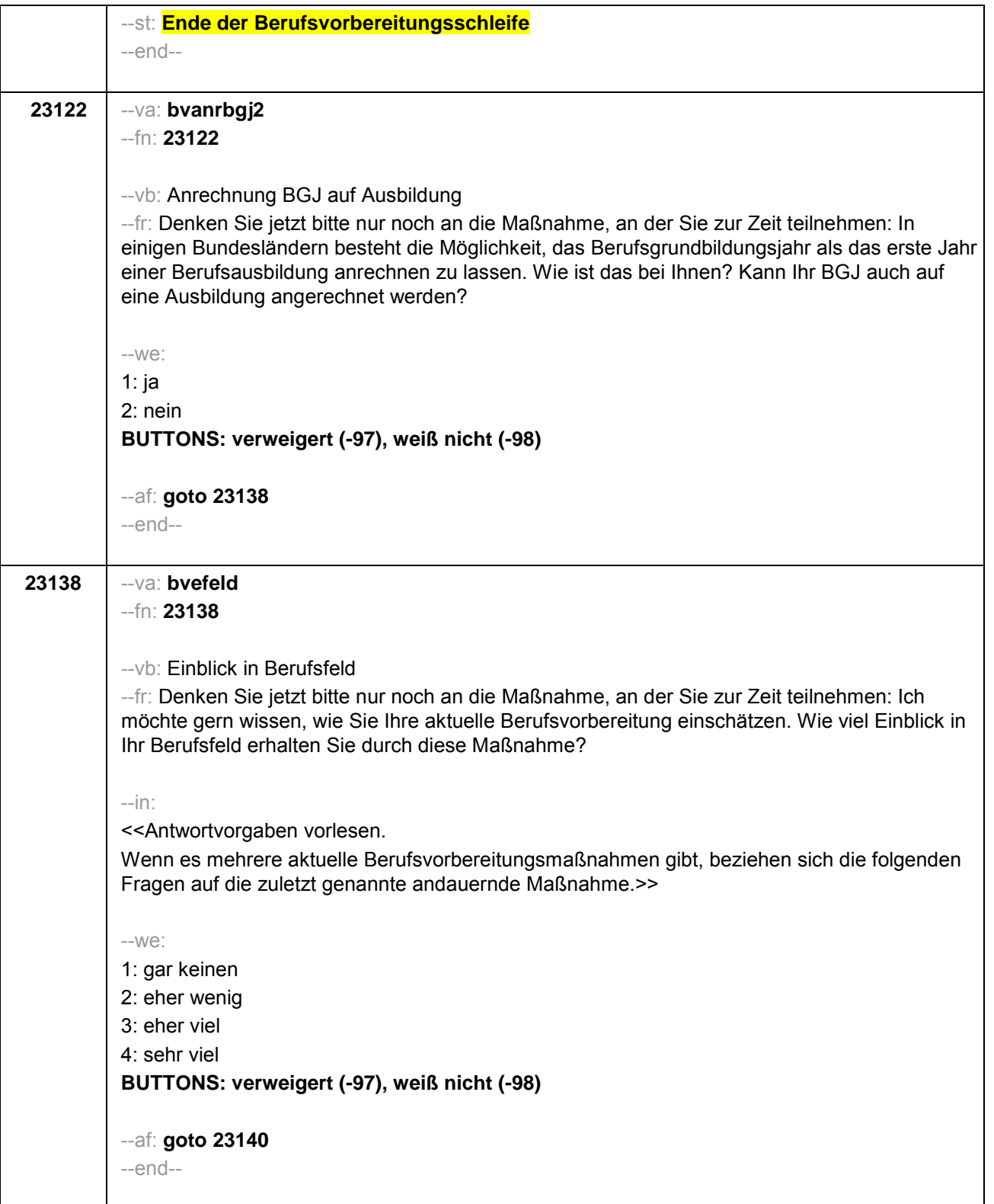

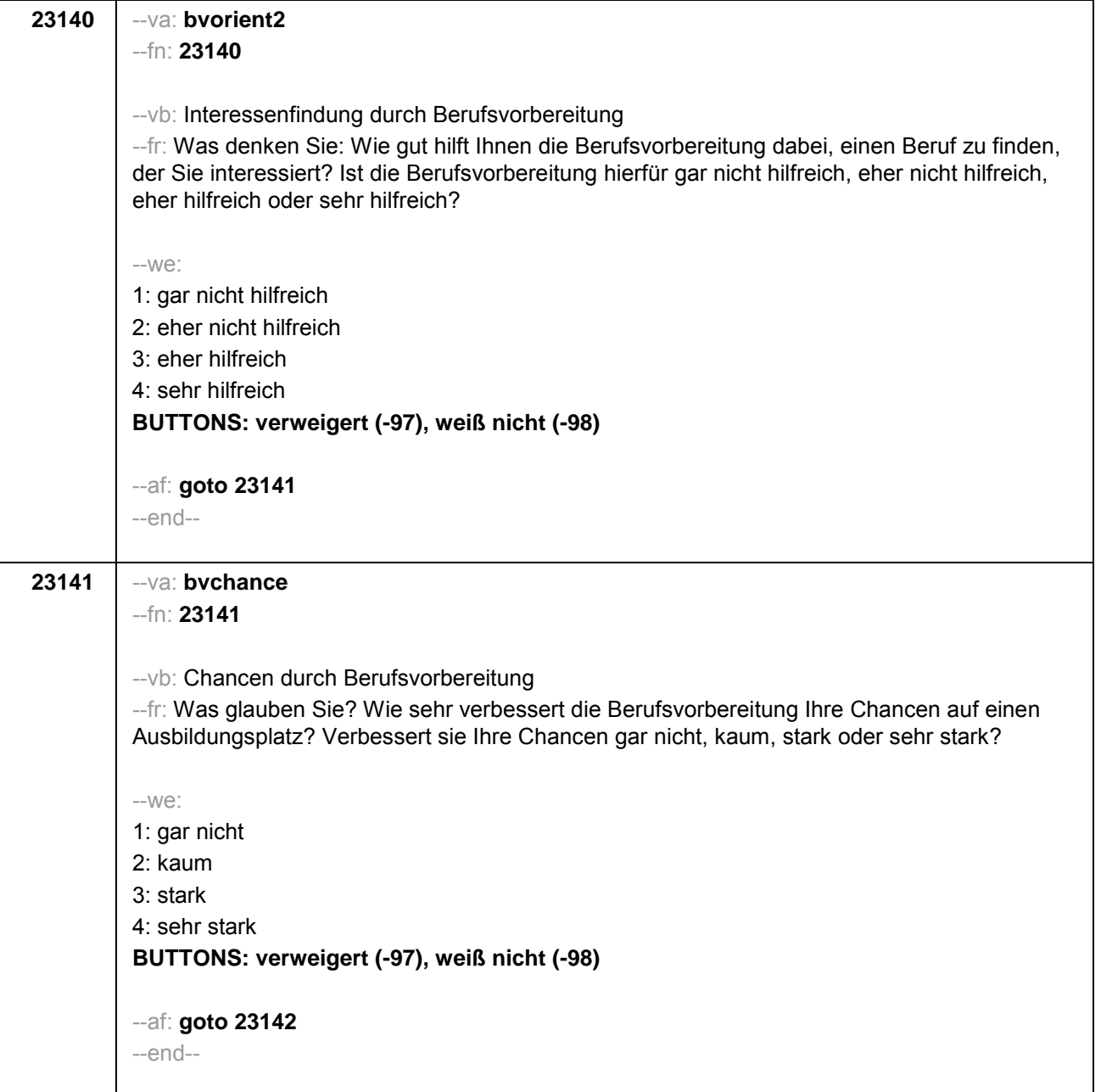

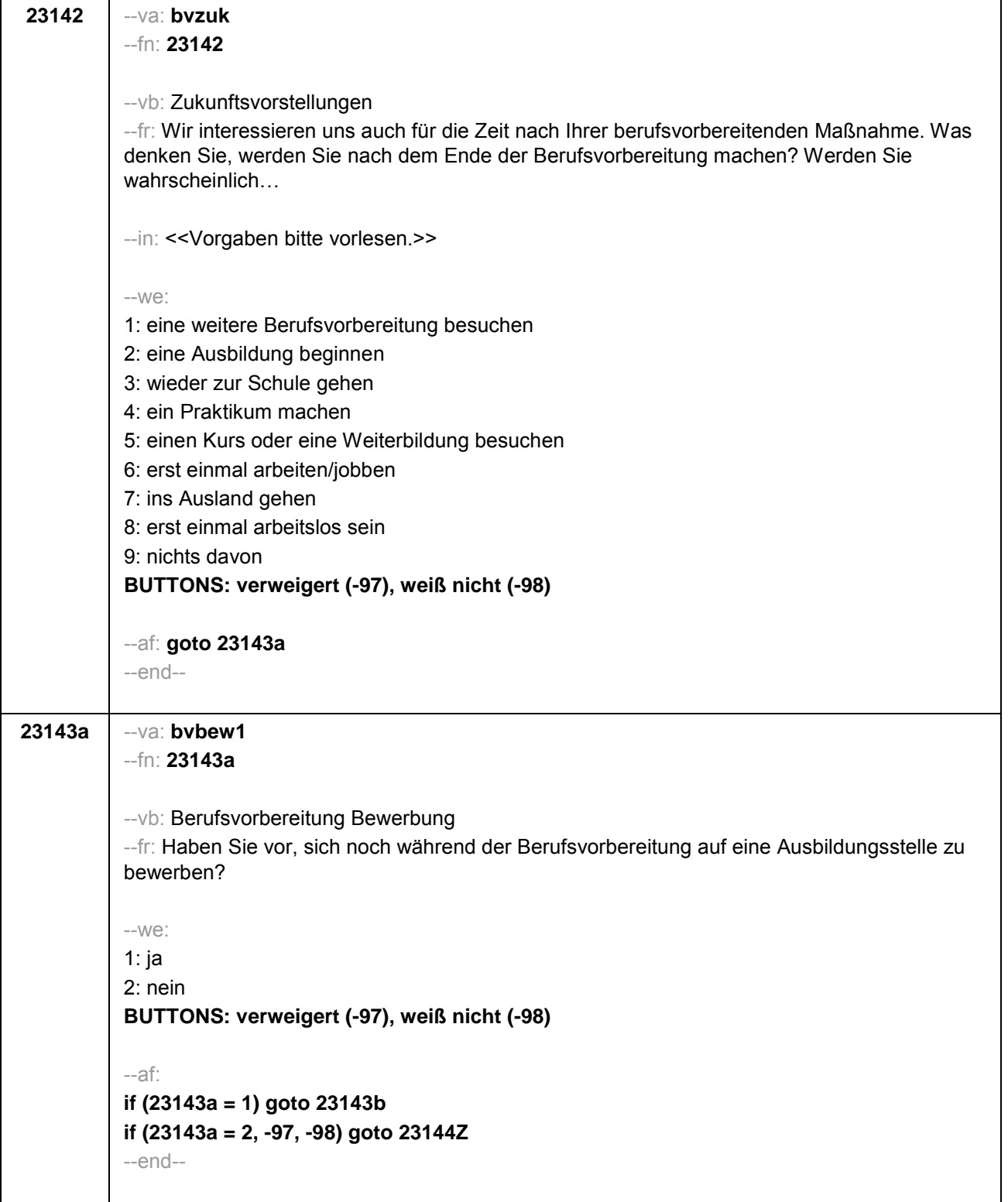

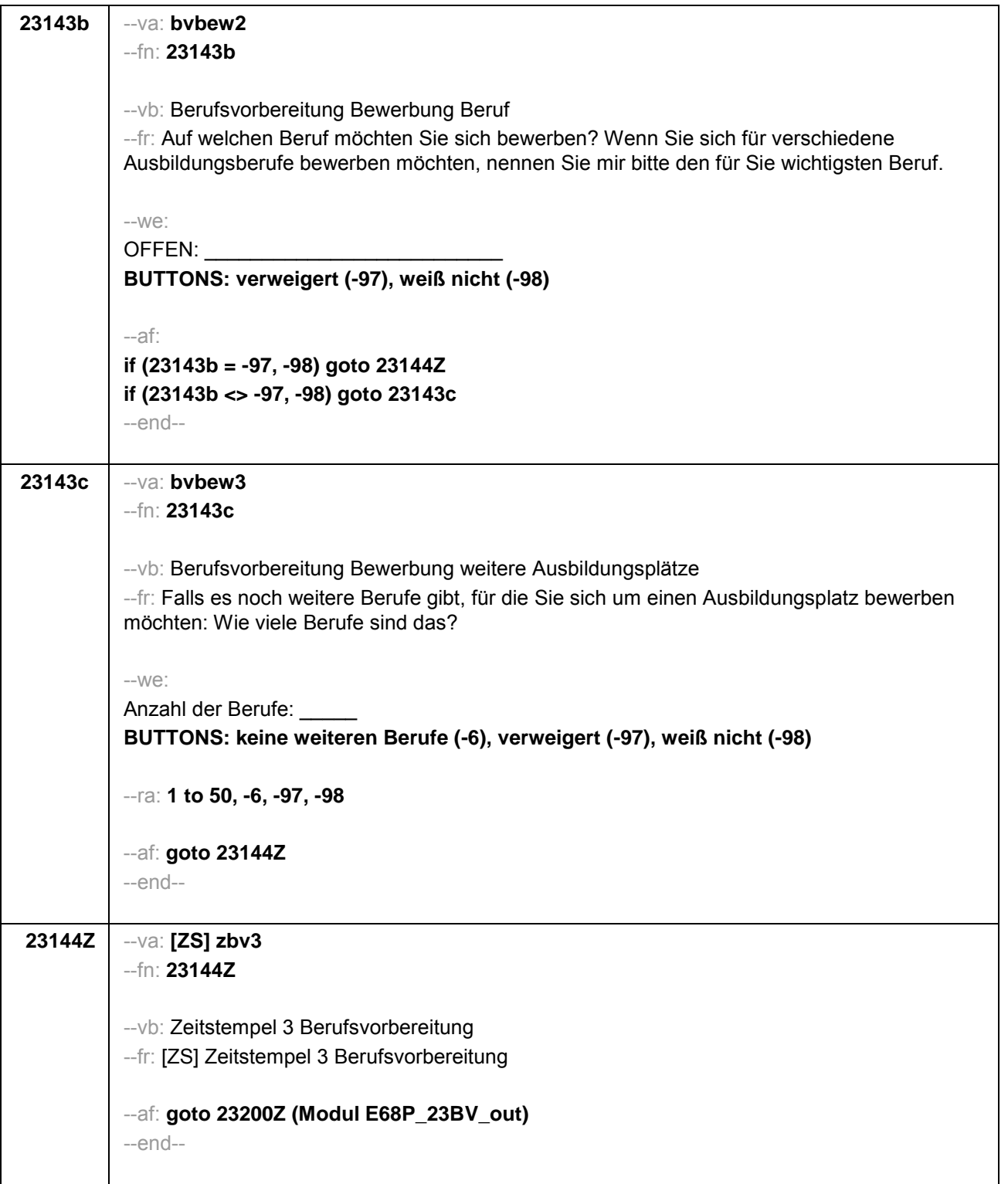

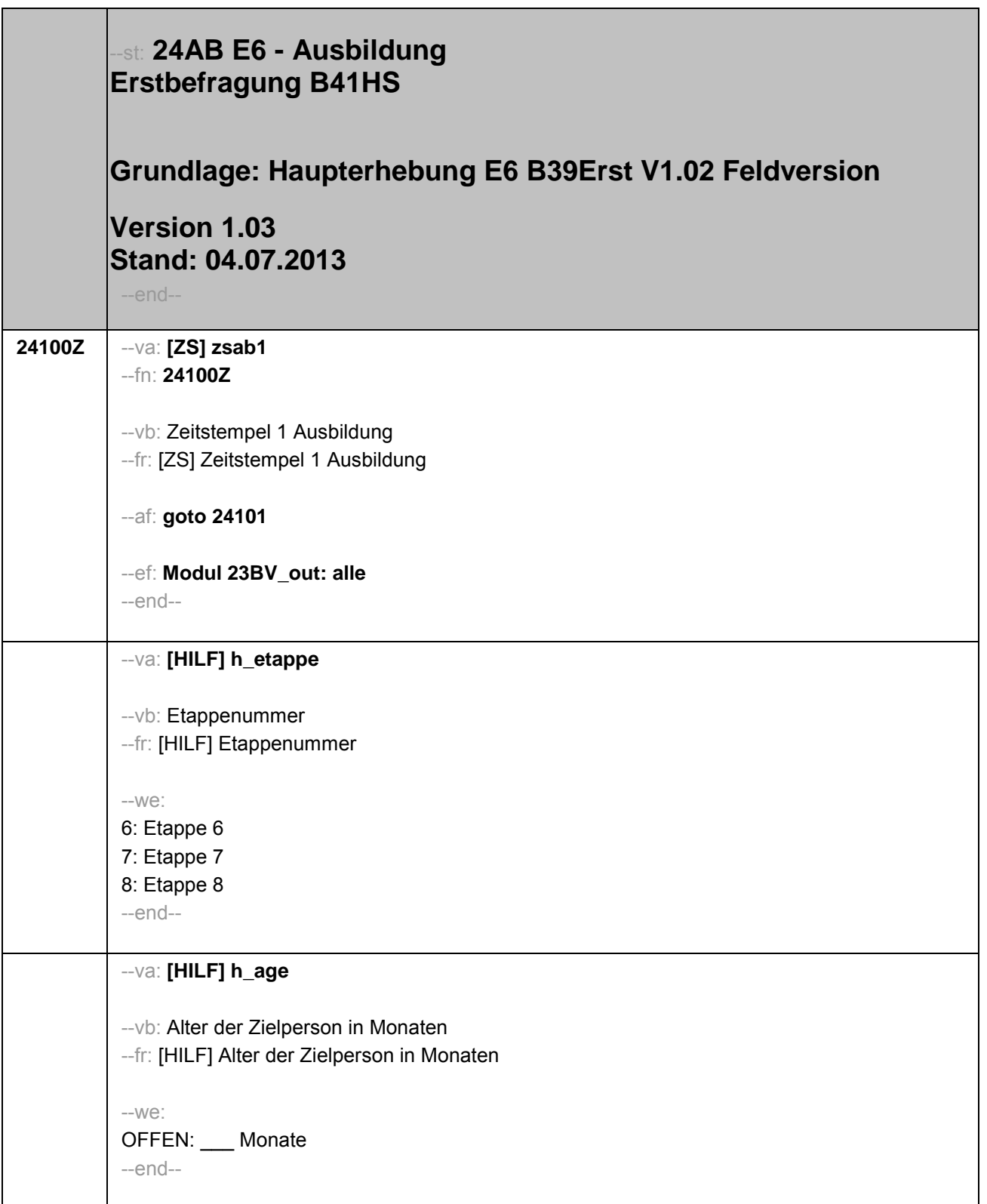

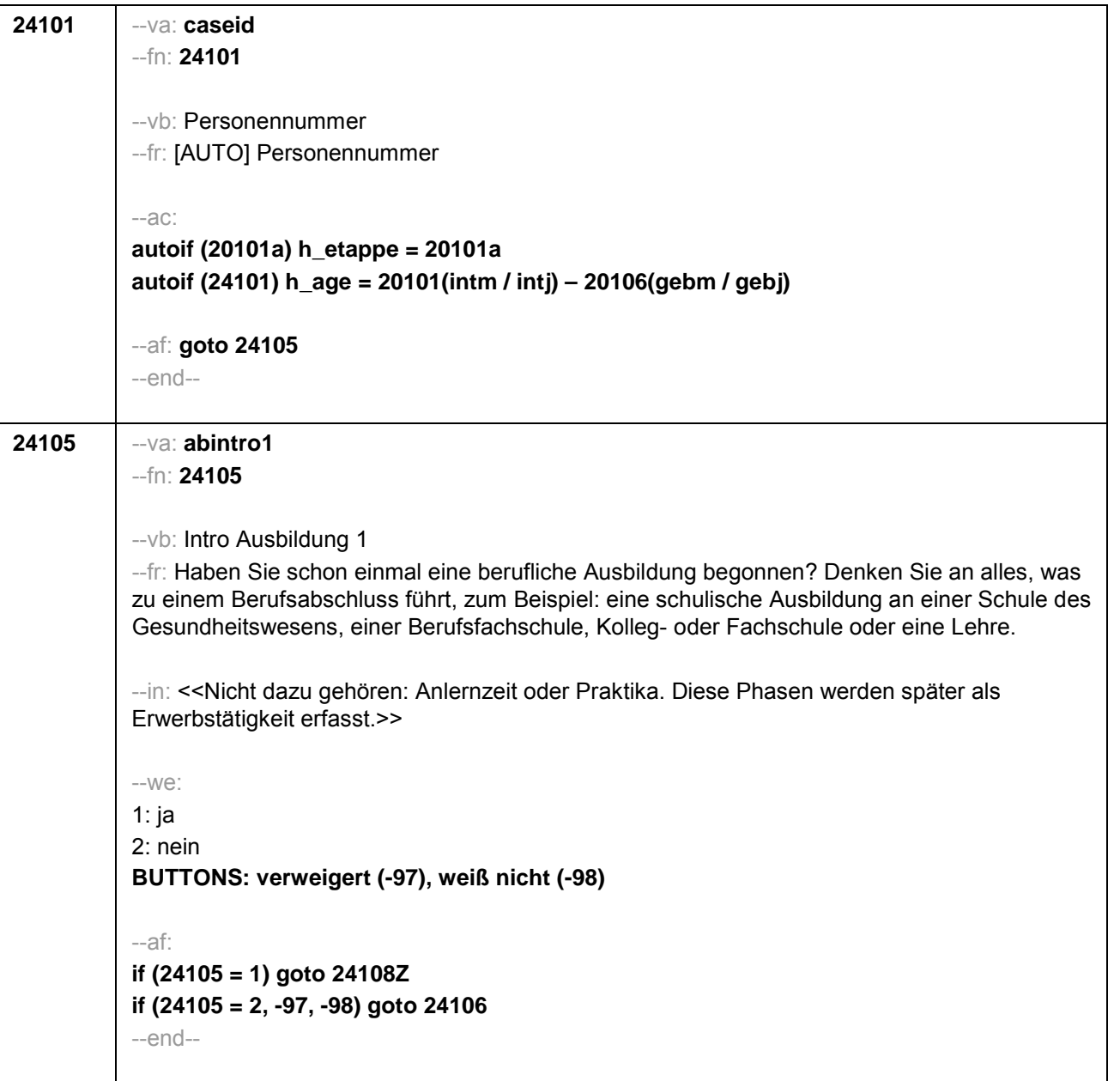

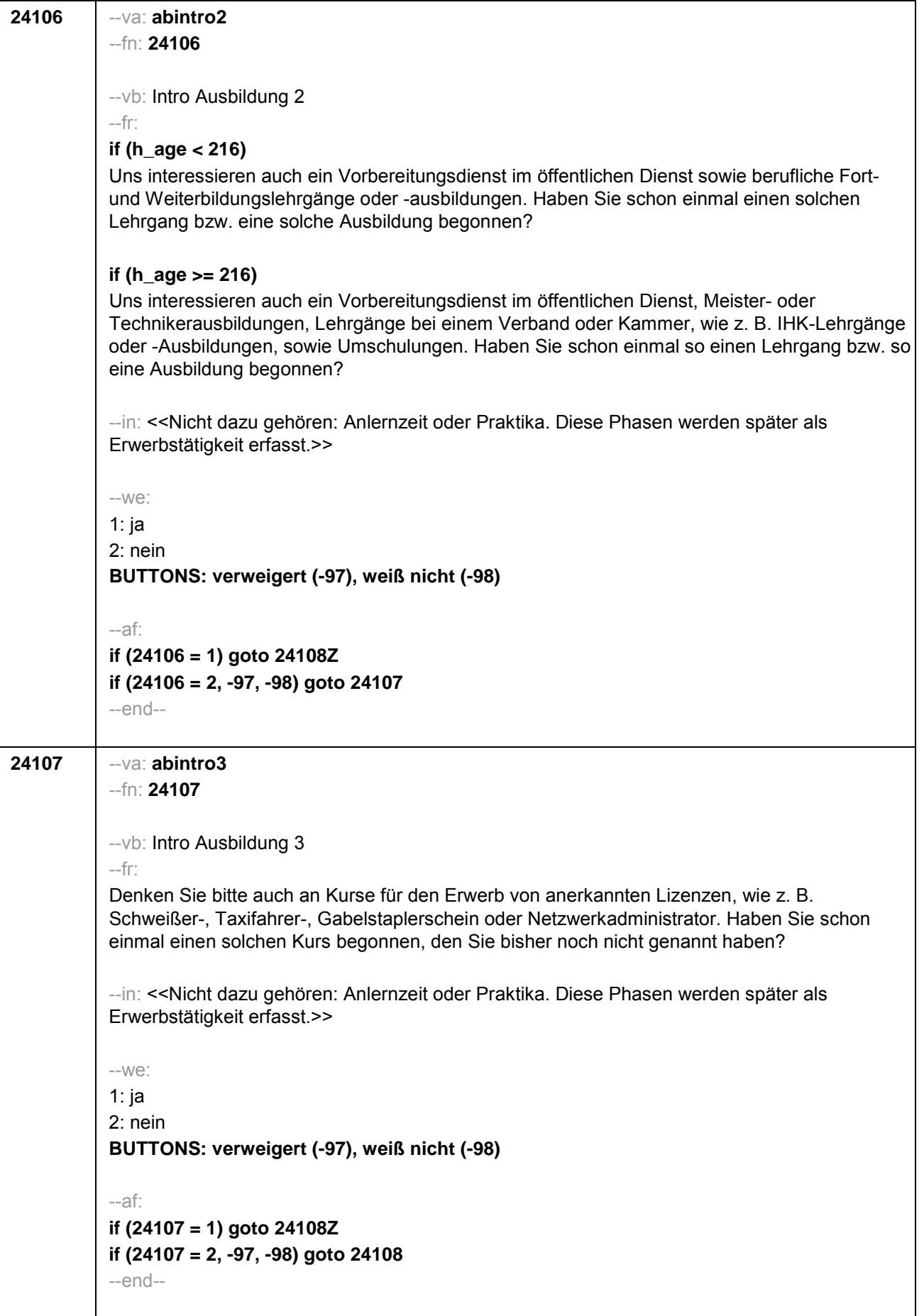

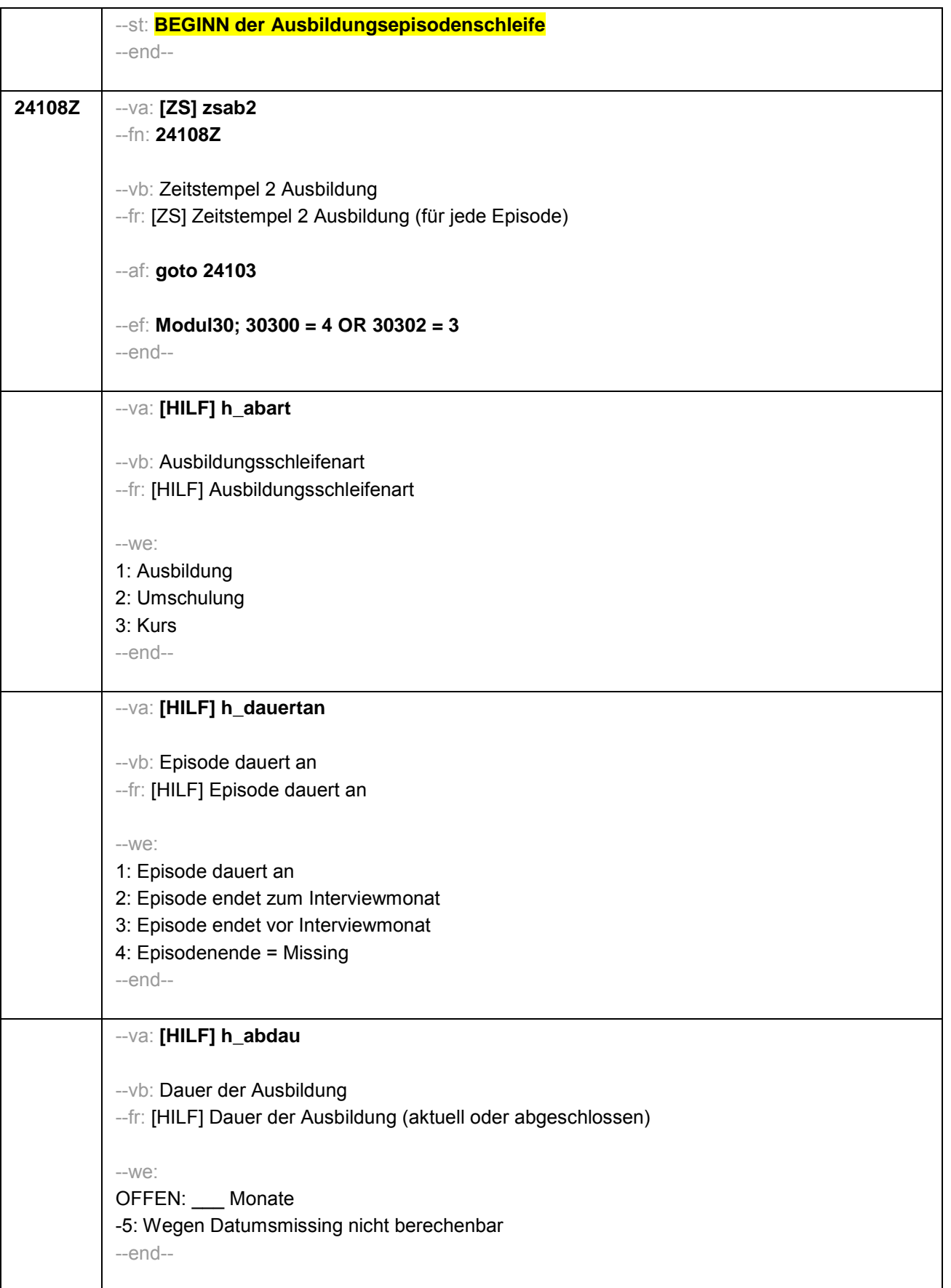

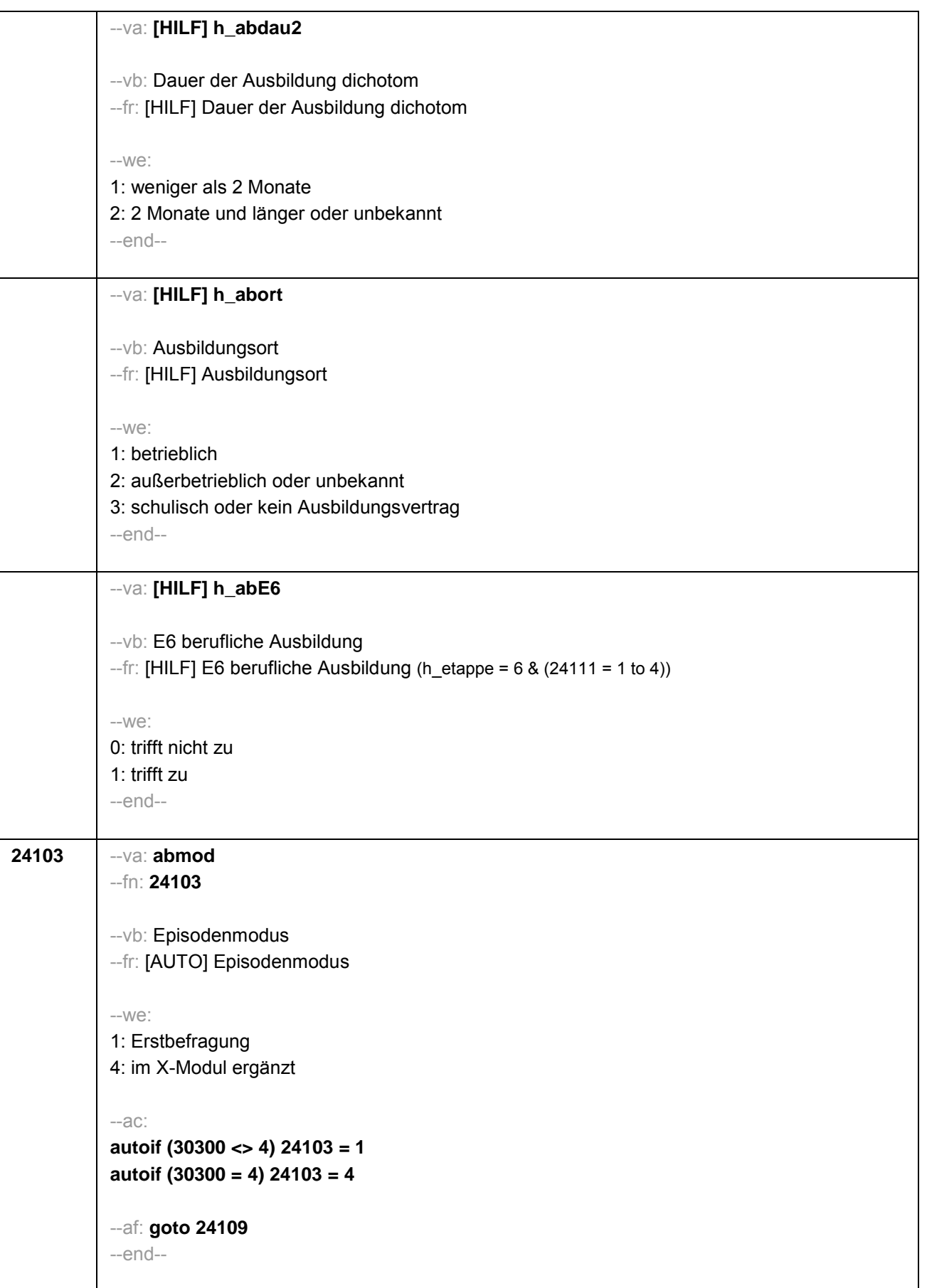

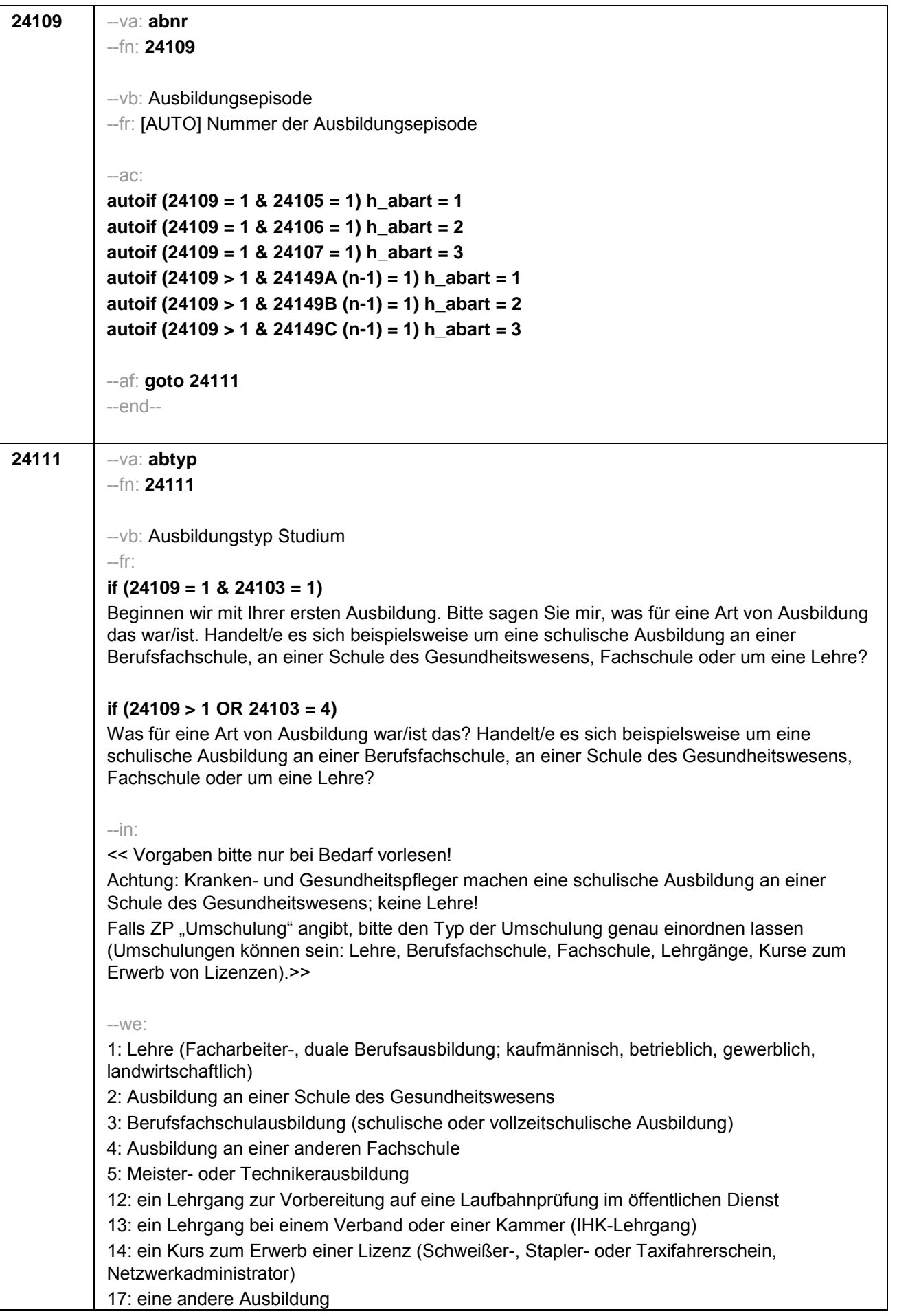

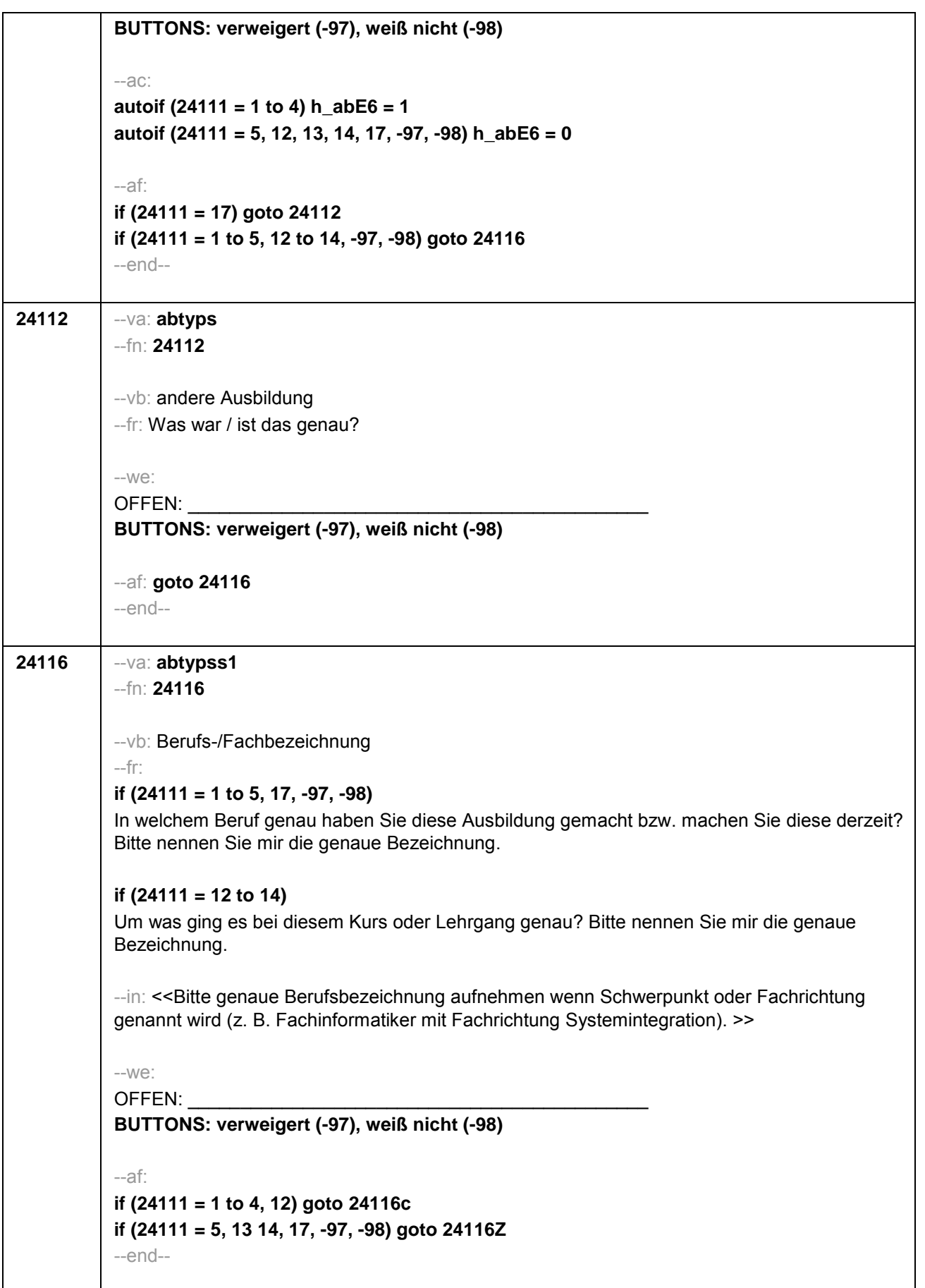

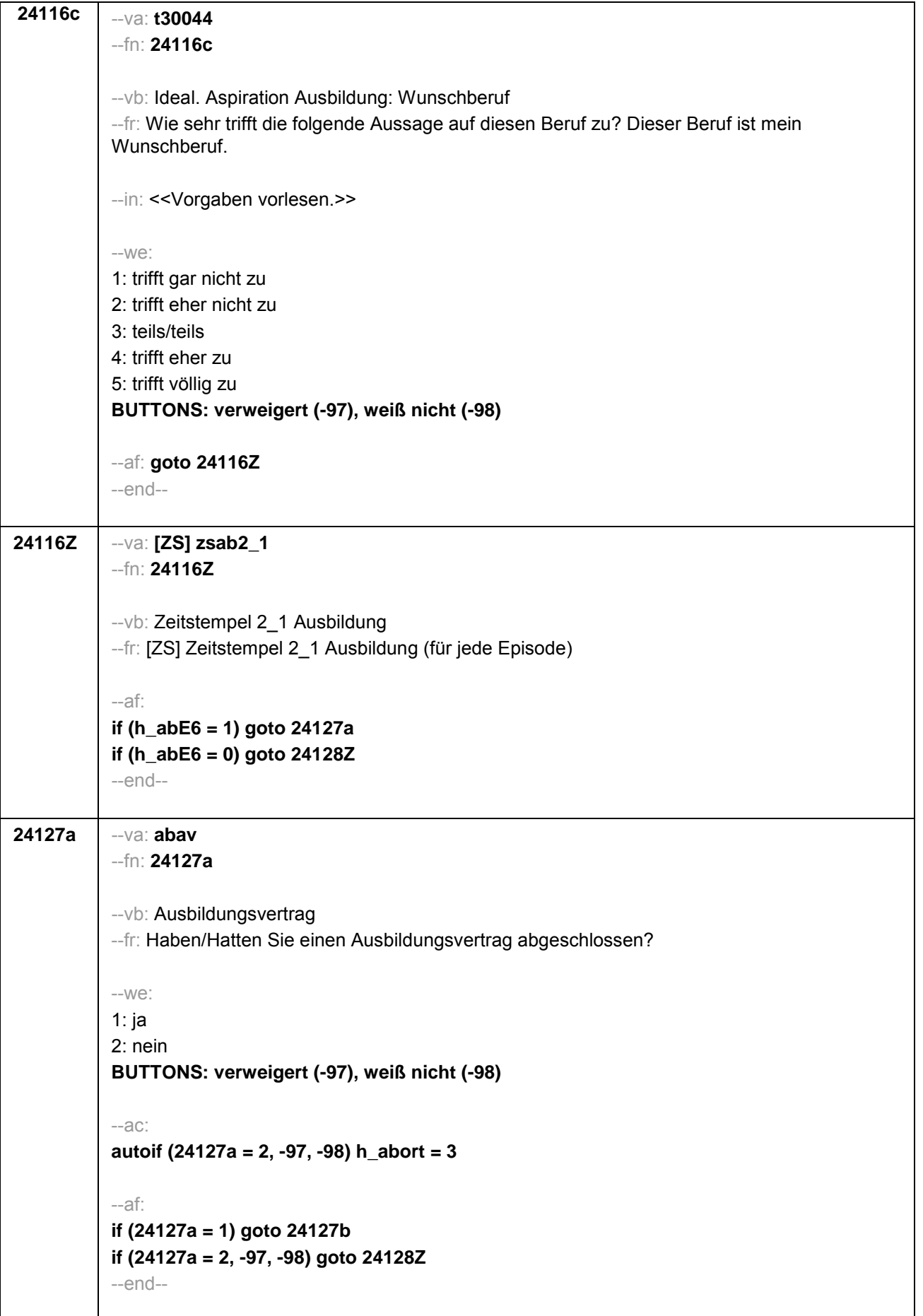

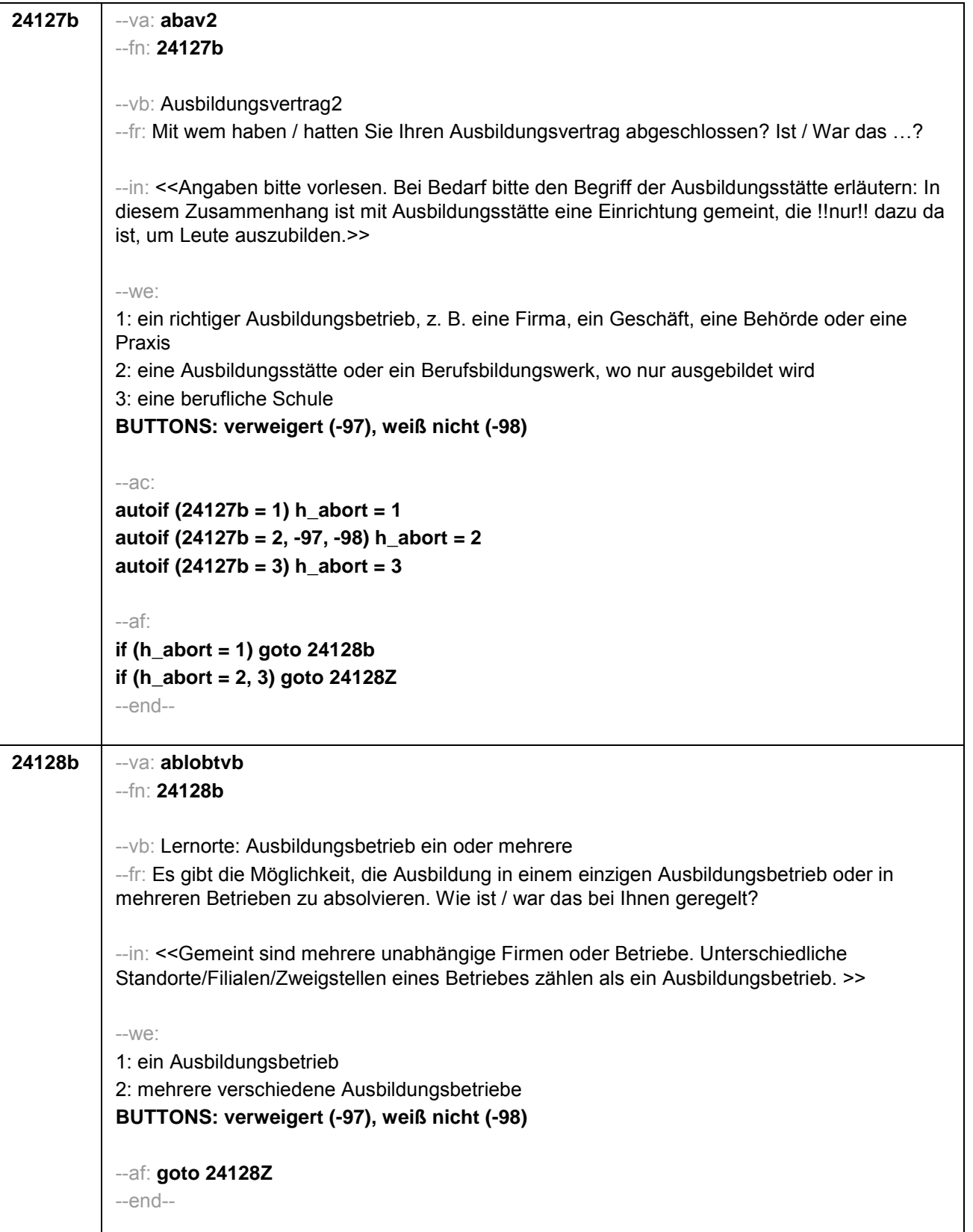

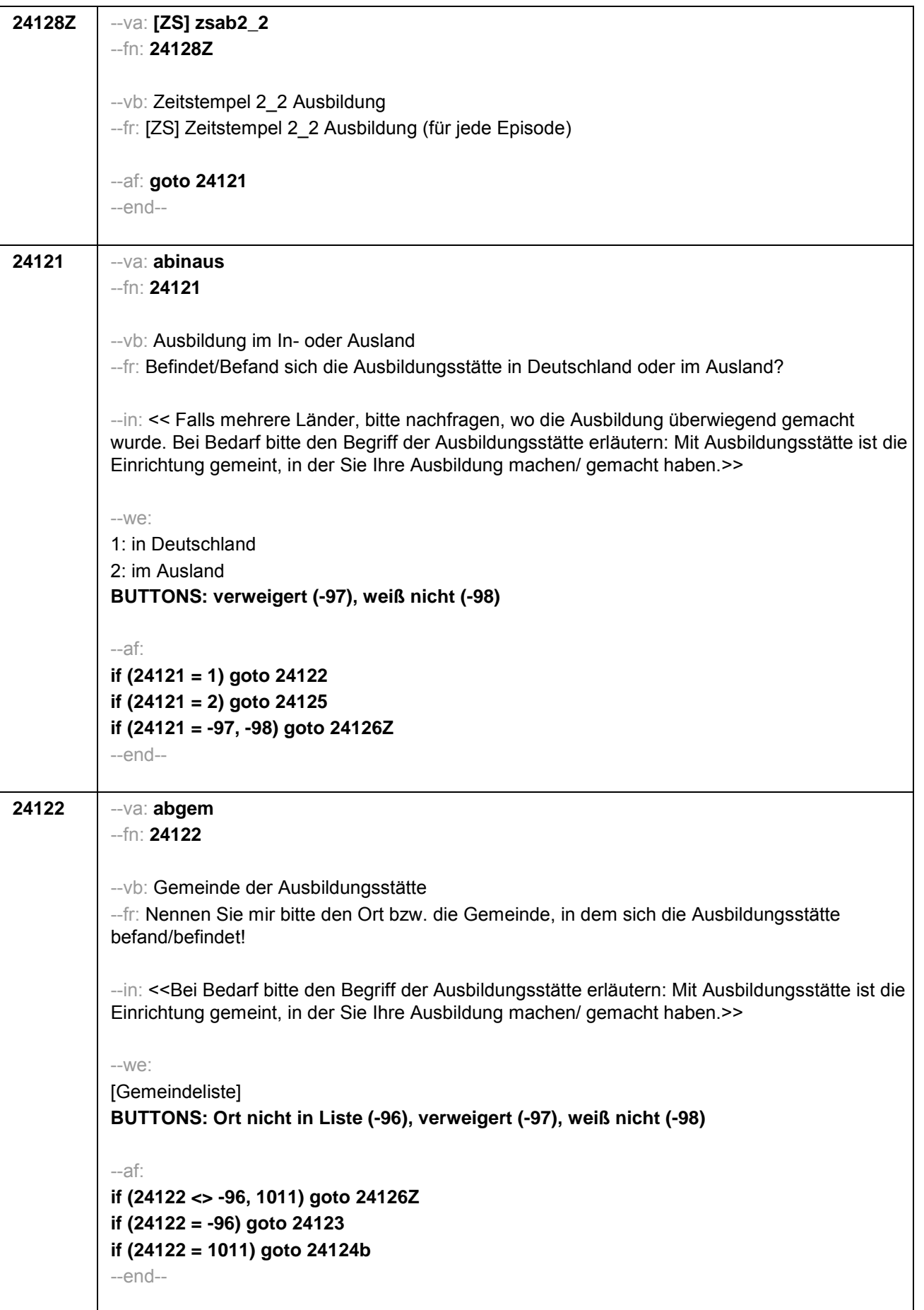

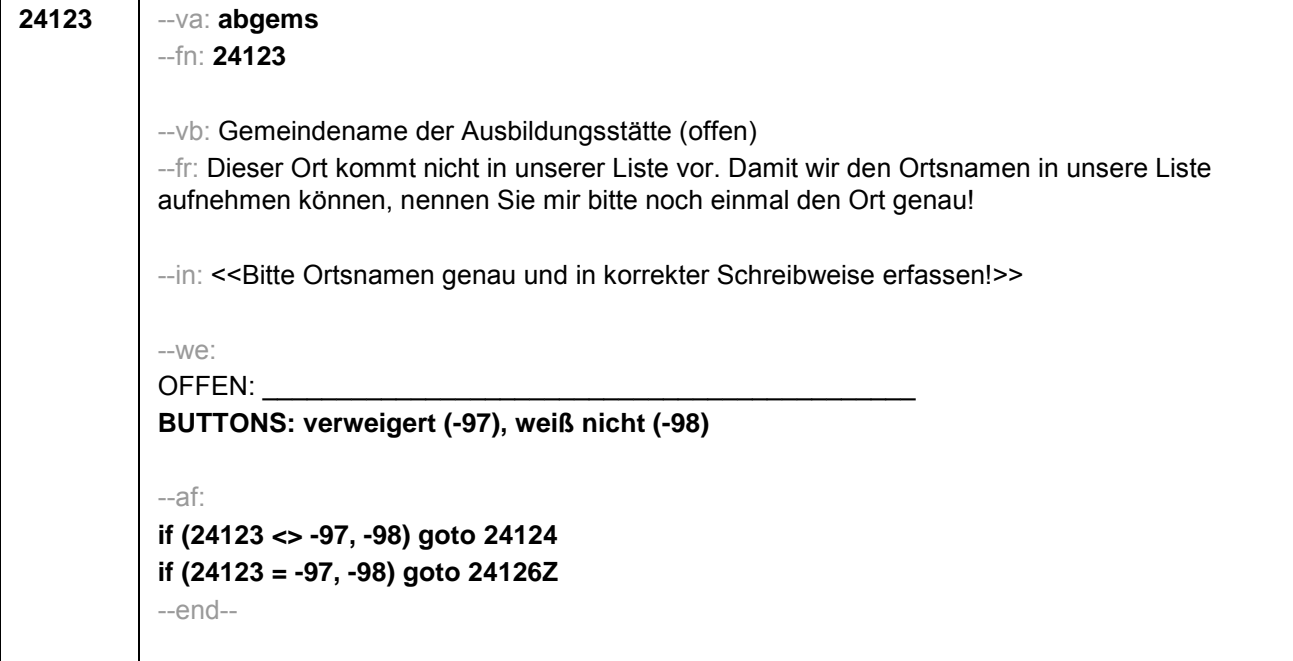

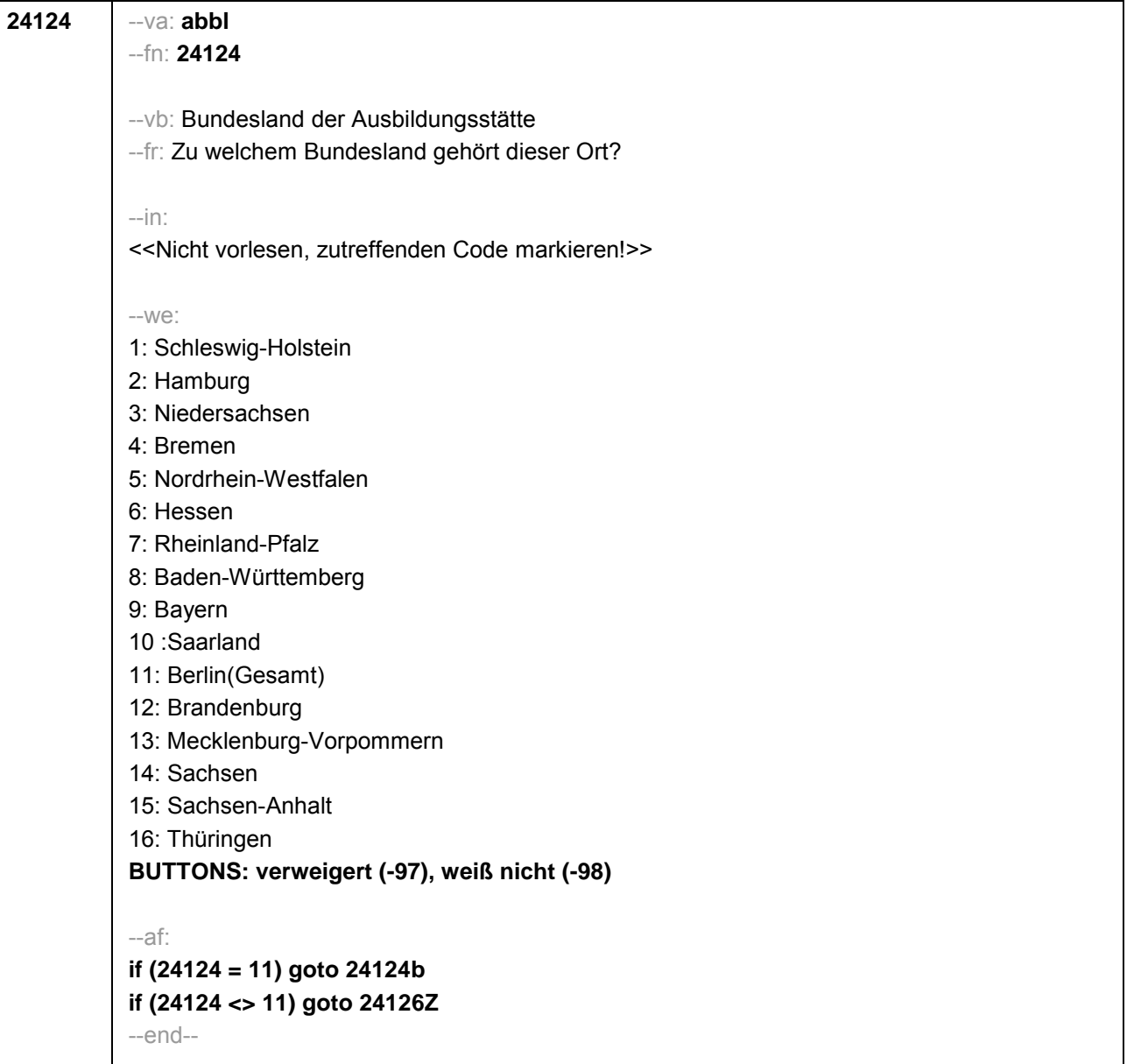

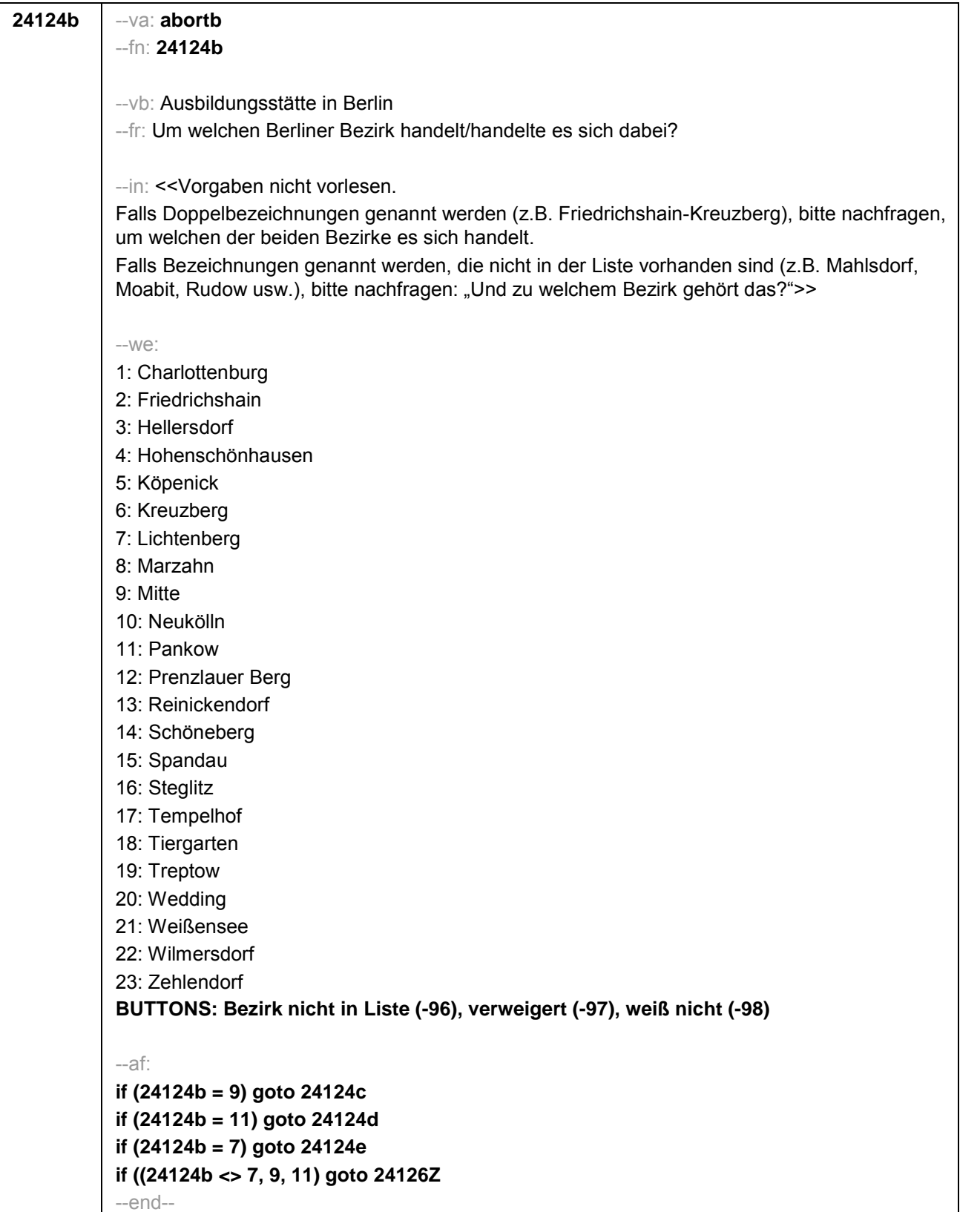
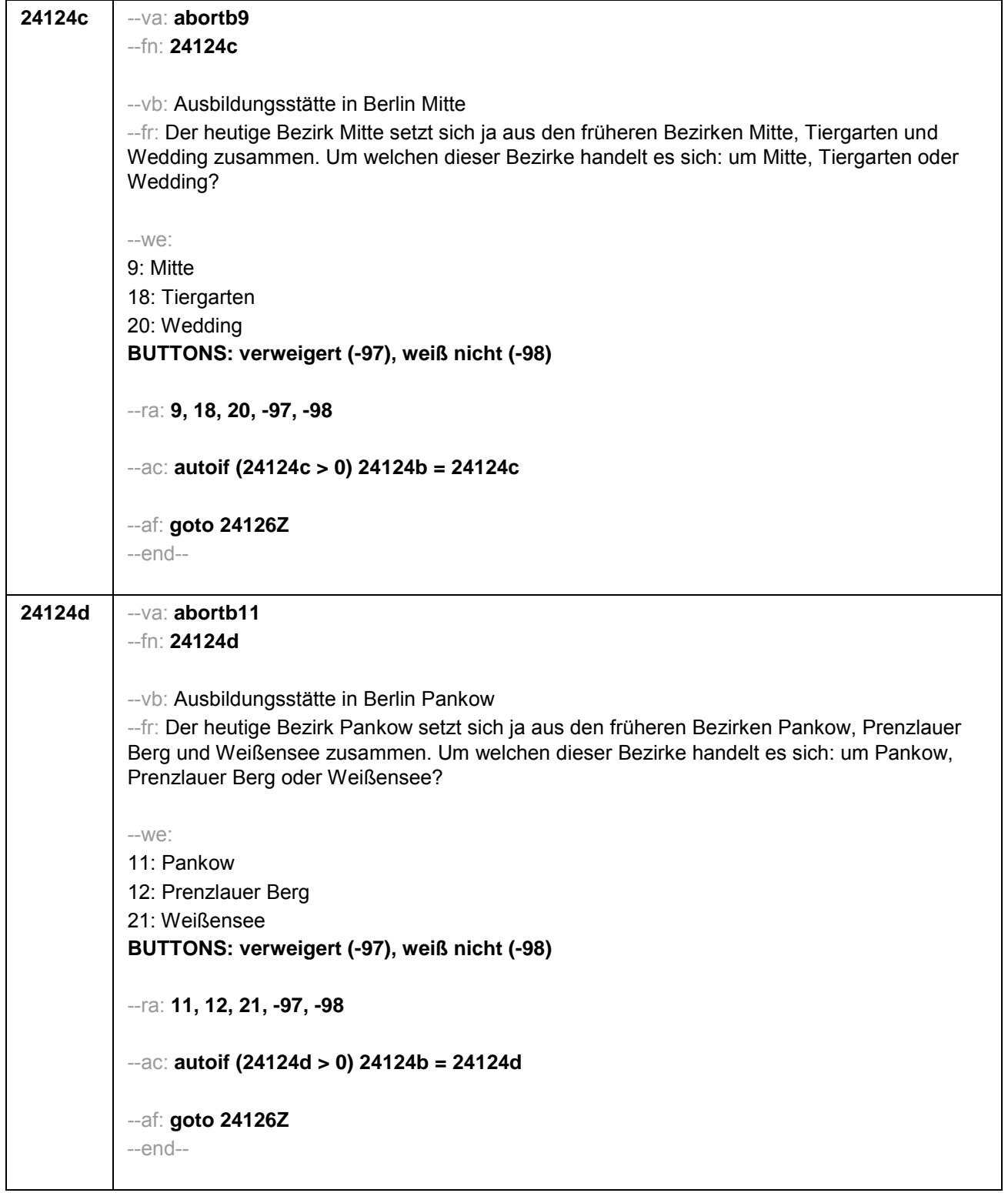

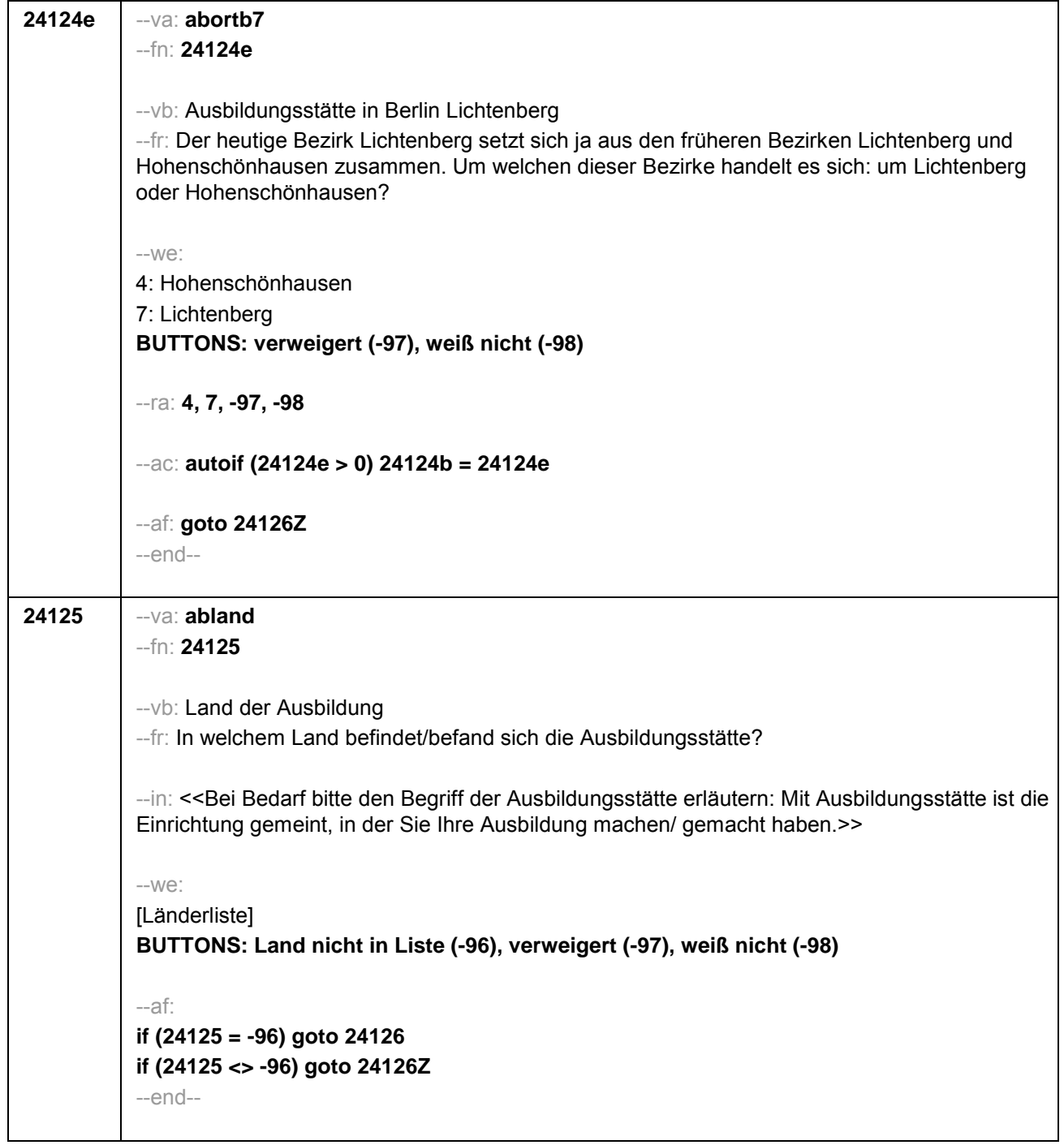

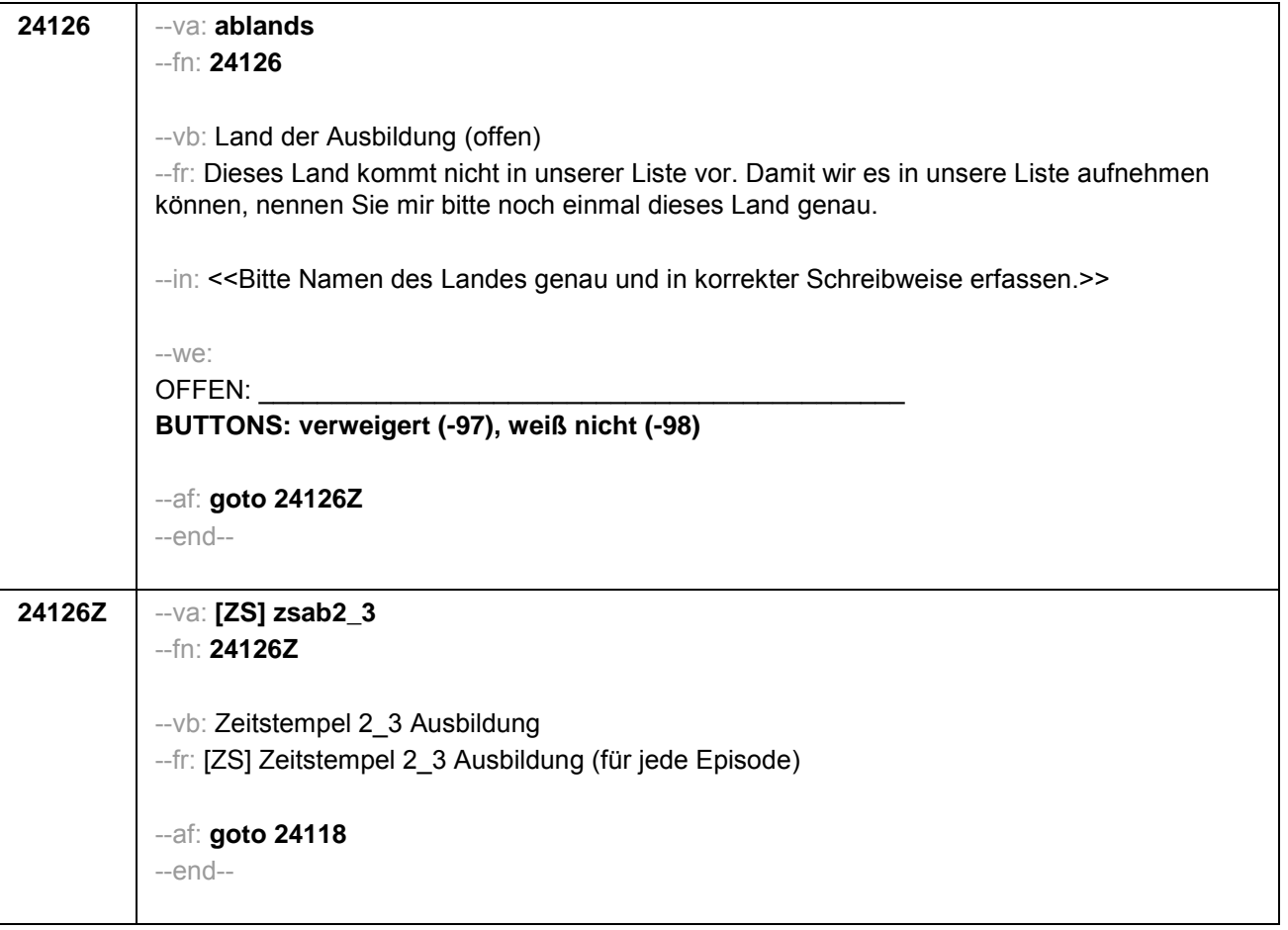

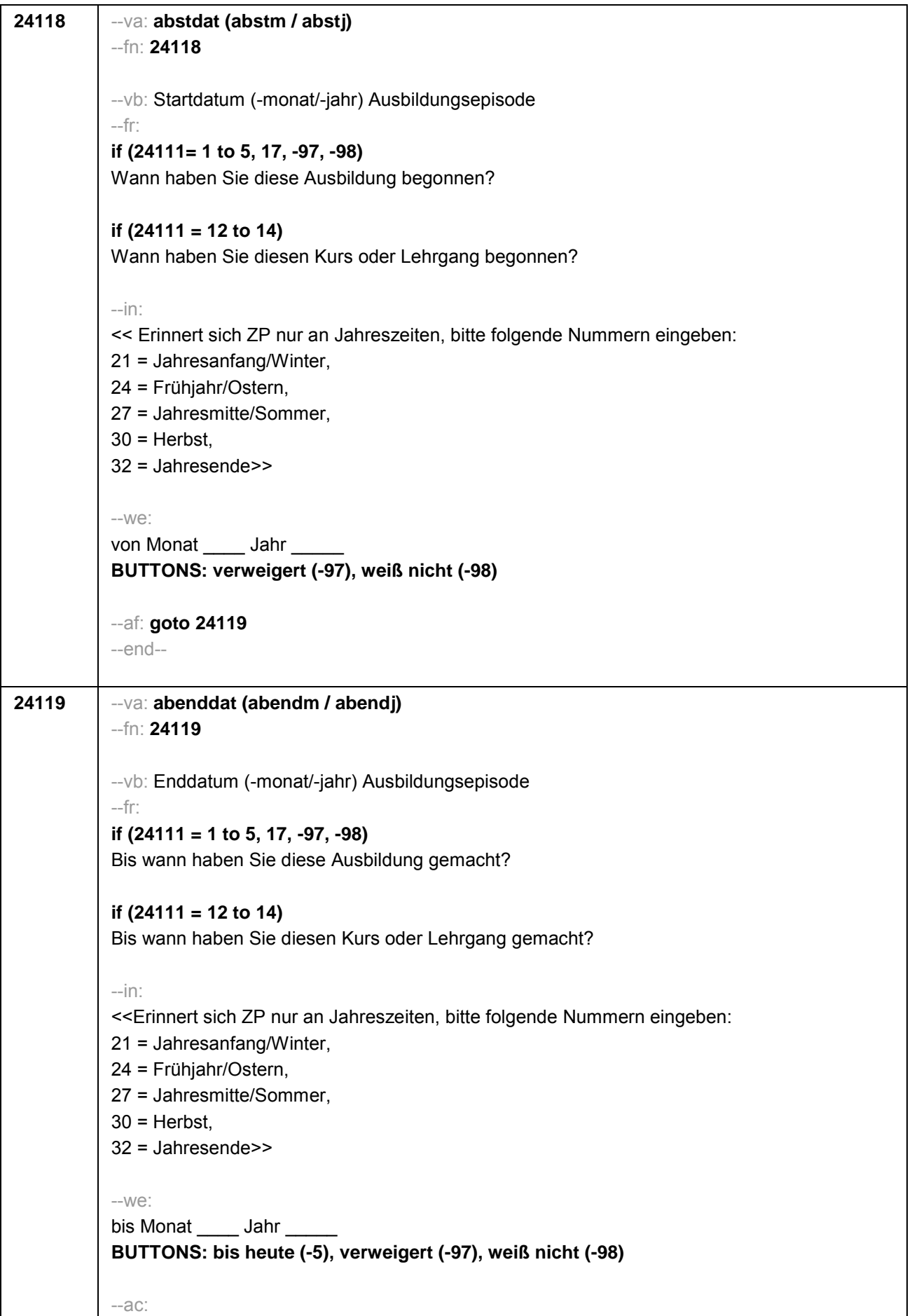

```
autoif (24119 = -5) h_dauertan = 1
autoif (24119 = 20102(intm/intj)) h_dauertan = 2
autoif (24119 > 0 & 24119 < 20102(intm/intj)) h_dauertan = 3
autoif (24119 = -97, -98) h_dauertan = 4
autoif (24119 = -5) 24120 = 1
autoif (24119 = -5) 24119 = 20102(intm/intj)
autoif ((24118(abstm) = 1 to 12) & (24119(abendm) = 1 to 12)) h_abdau = (((24119(abendj) 
– 1900) * 12) + 24119(abendm)) – (((24118(abstj) – 1900) * 12) + 24118(abstm)) + 1
autoif ((24118(abstm) = 1 to 12) & (24119(abendm) = 21 to 32)) h_abdau = (((24119(abendj)
– 1900) * 12) + 24119(abendm) – 20) – (((24118(abstj) – 1900) * 12) + 24118(abstm)) + 1
autoif ((24118(abstm) = 21 to 32) & (24119(abendm) = 1 to 12)) h_abdau = (((24119(abendj)
– 1900) * 12) + 24119(abendm)) – (((24118(abstj) – 1900) * 12) + 24118(abstm) – 20)) + 1
autoif ((24118(abstm) = 21 to 32) & (24119(abendm) = 21 to 32)) h_abdau =
(((24119(abendj) – 1900) * 12) + 24119(abendm) - 20) – (((24118(abstj) – 1900) * 12) +
24118(abstm) – 20)) + 1
autoif (24118(abstm) < 0 OR 24118(abstj) < 0 OR 24118(abendm) < 0 OR 24118(abendj) < 
0) h_abdau = -5
autoif (h_abdau = 1, 2) h_abdau2 = 1
autoif (h_abdau > 2 OR h_abdau = -5) h_abdau 2 = 2--af: 
if (h_dauertan = 2) goto 24120
if ((h_dauertan = 1, 3, 4) & (24111 = 2, 4)) goto 24113
if (h_dauertan = 1 & (24111 = 1, 3)) goto 24120a
if ((h_dauertan = 3, 4) & (24111 = 1, 3)) goto 24127
if ((h_dauertan = 1, 3, 4) & h_abE6 = 0) goto 24127
--end--
```
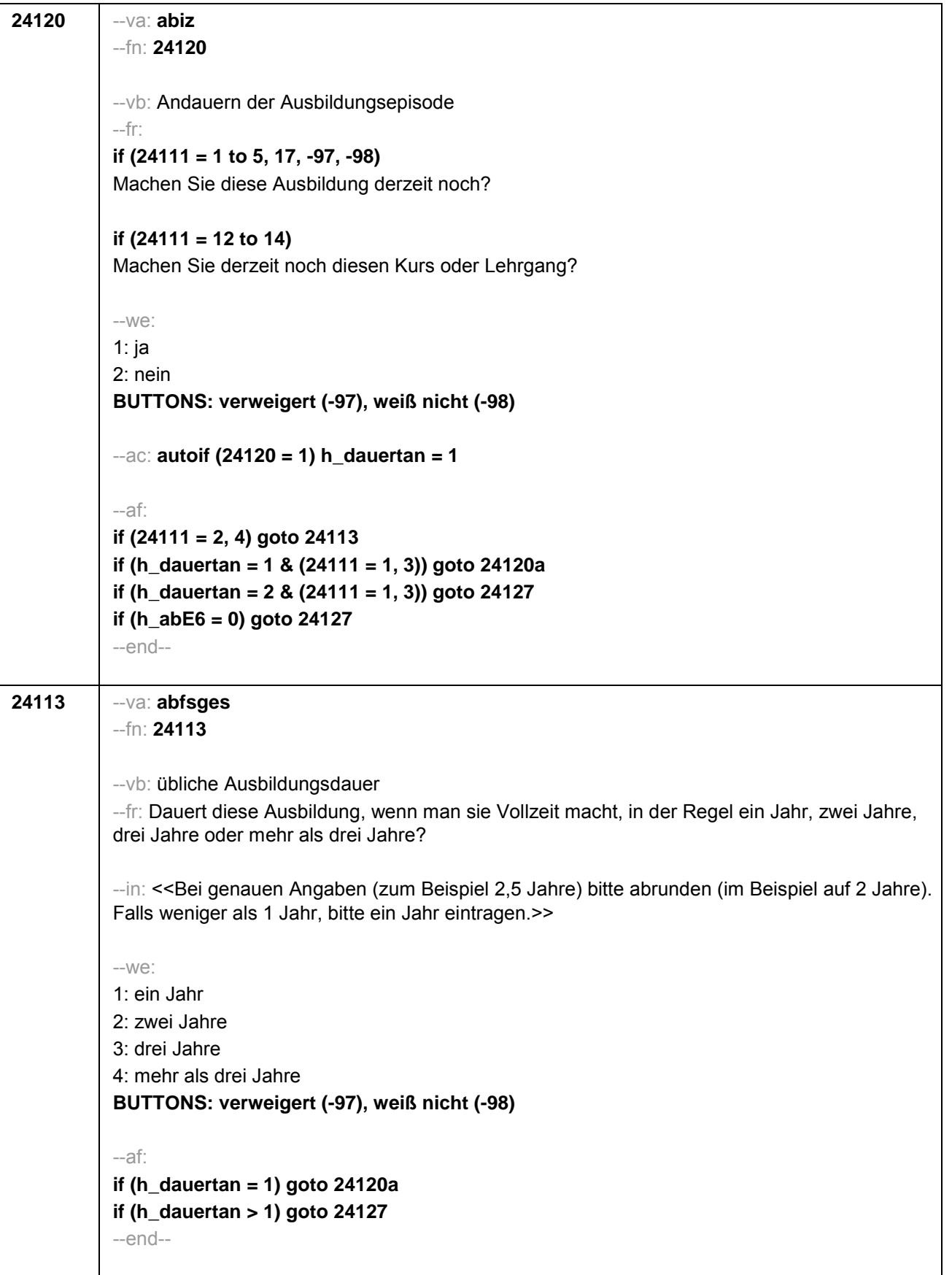

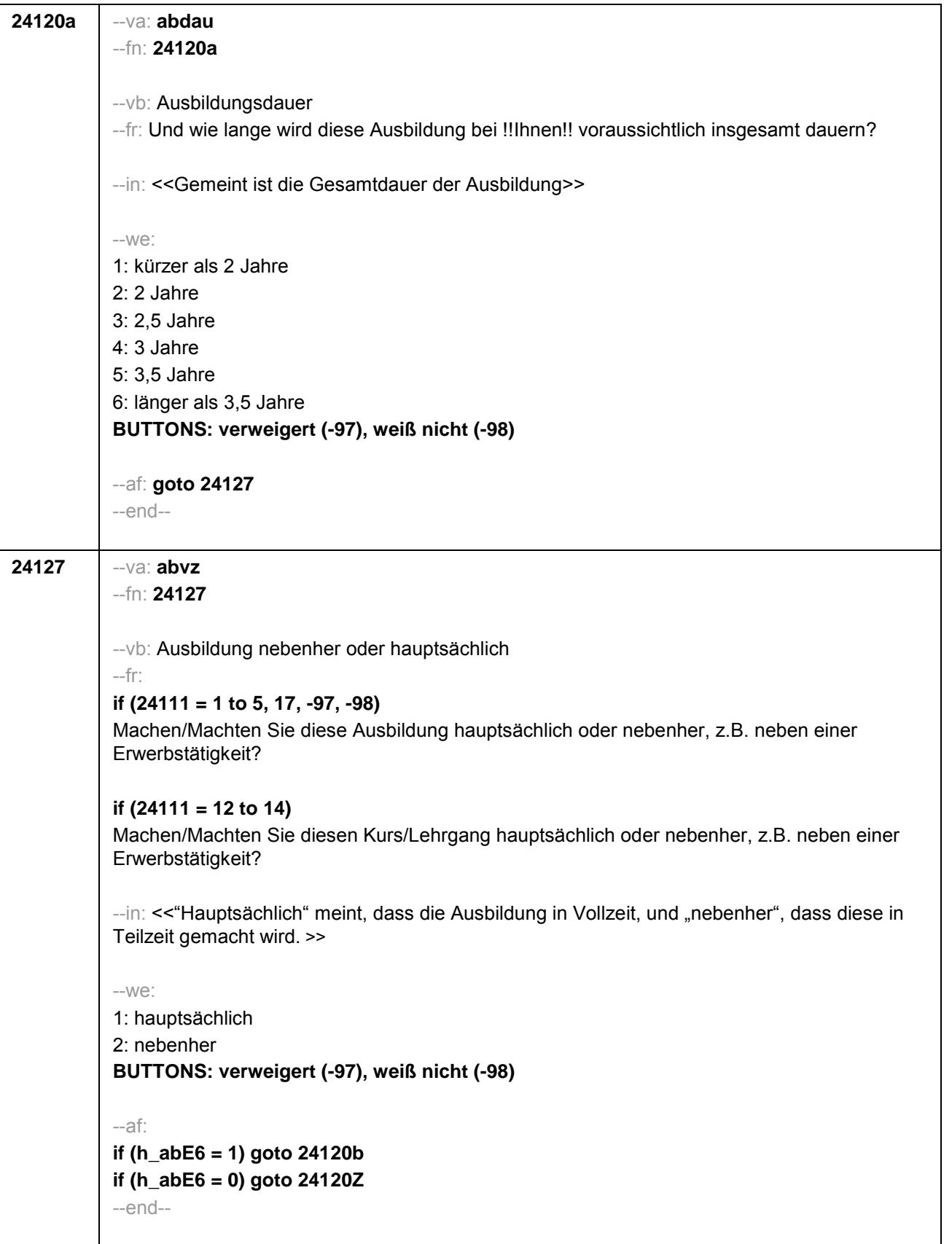

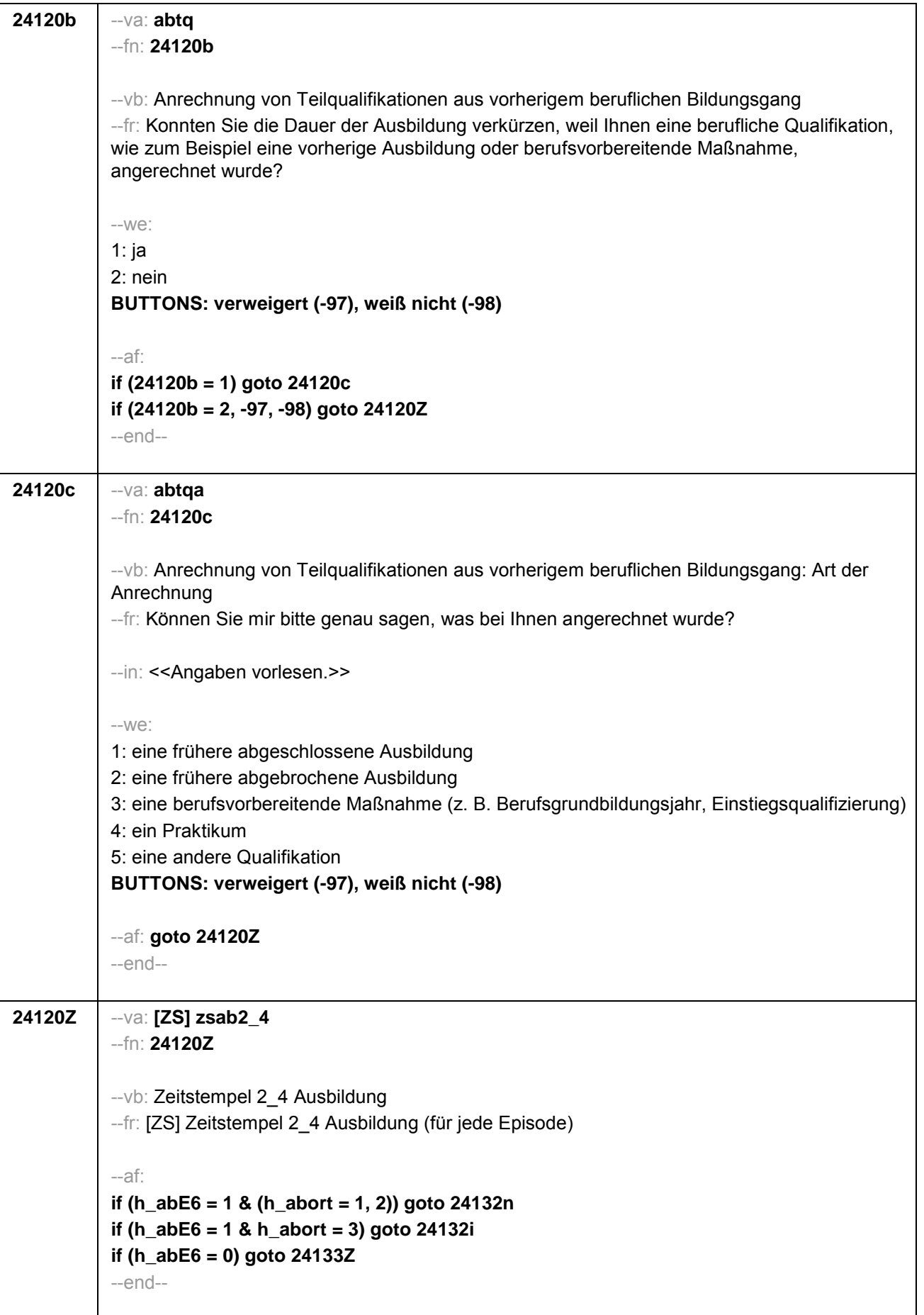

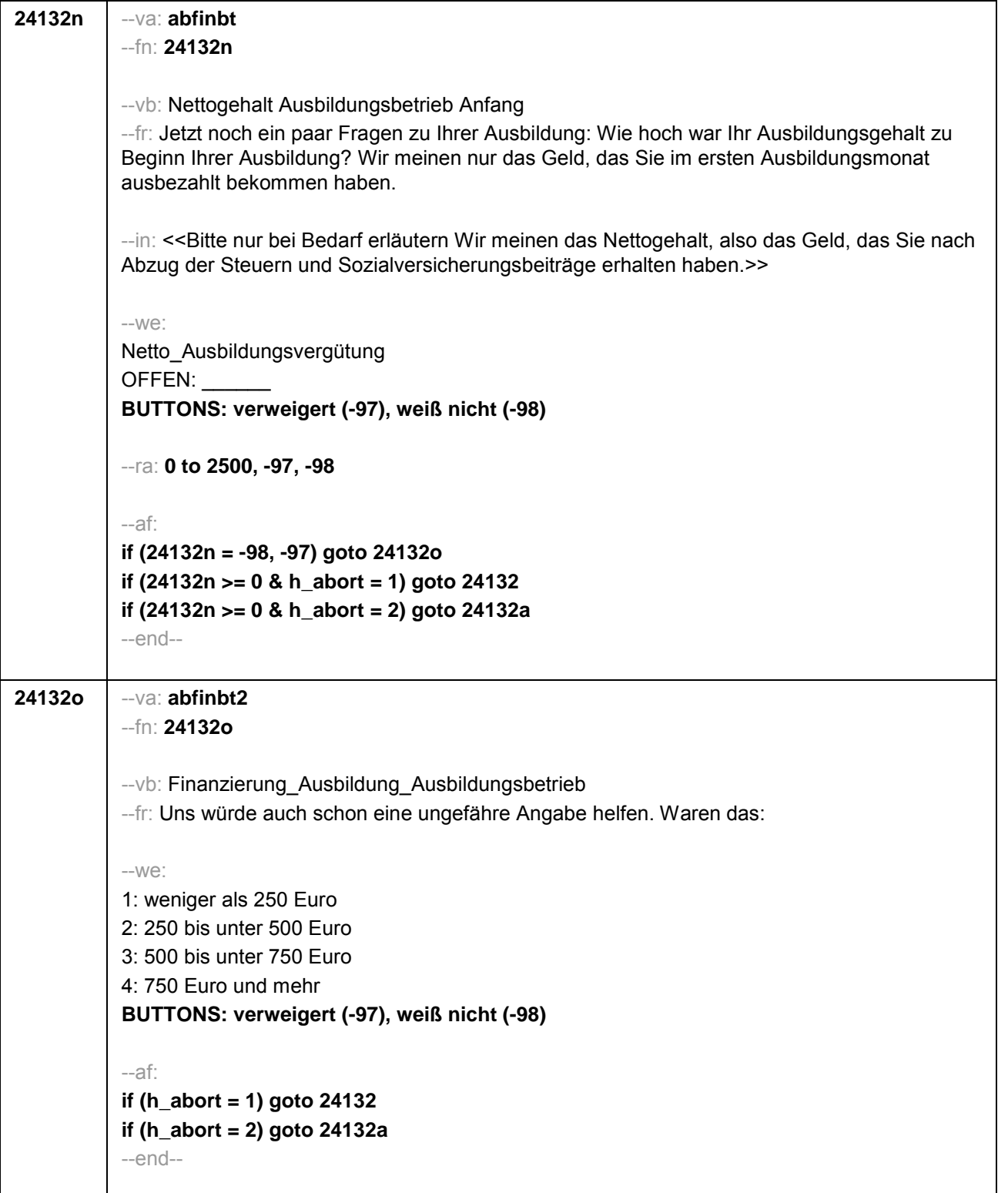

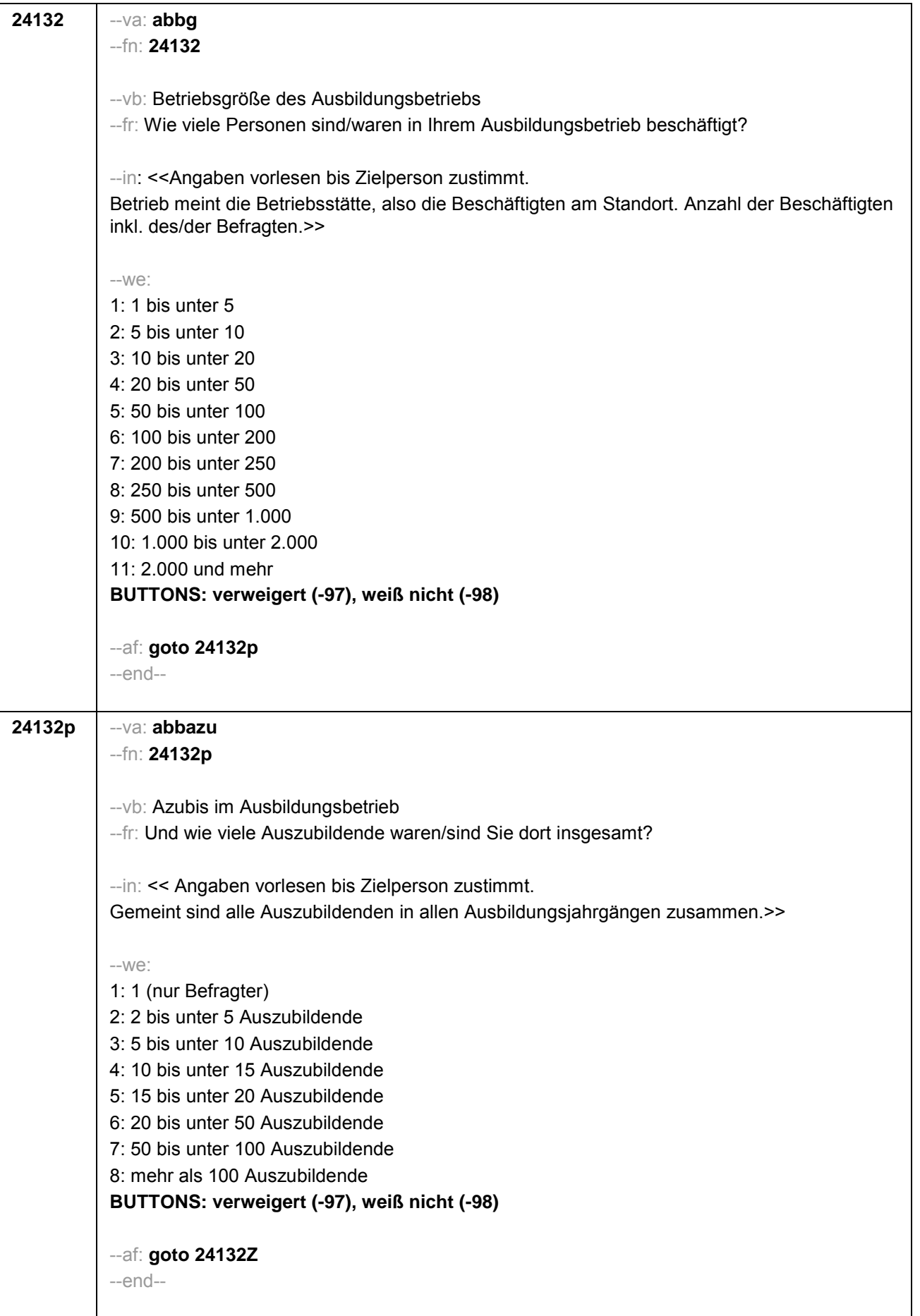

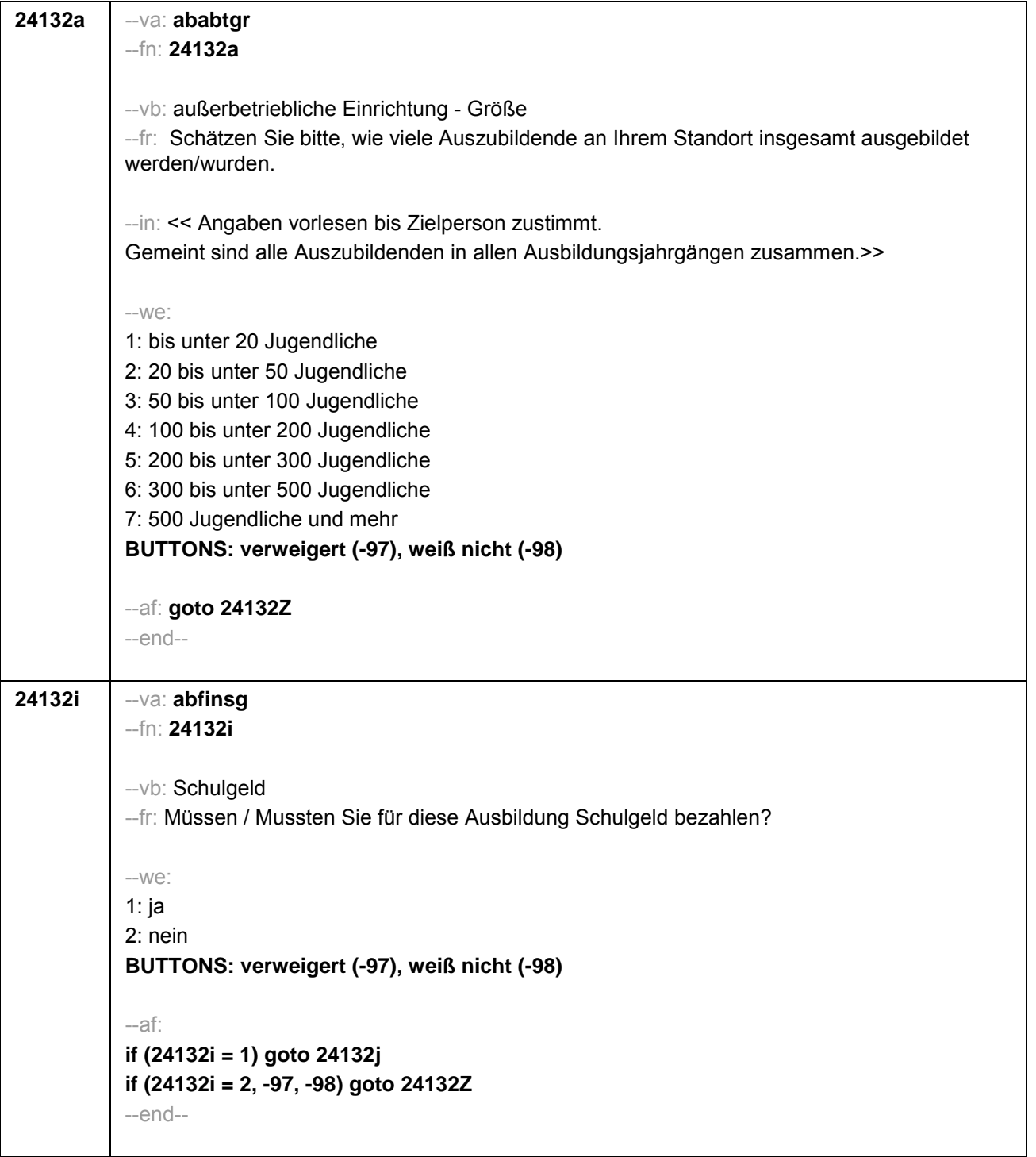

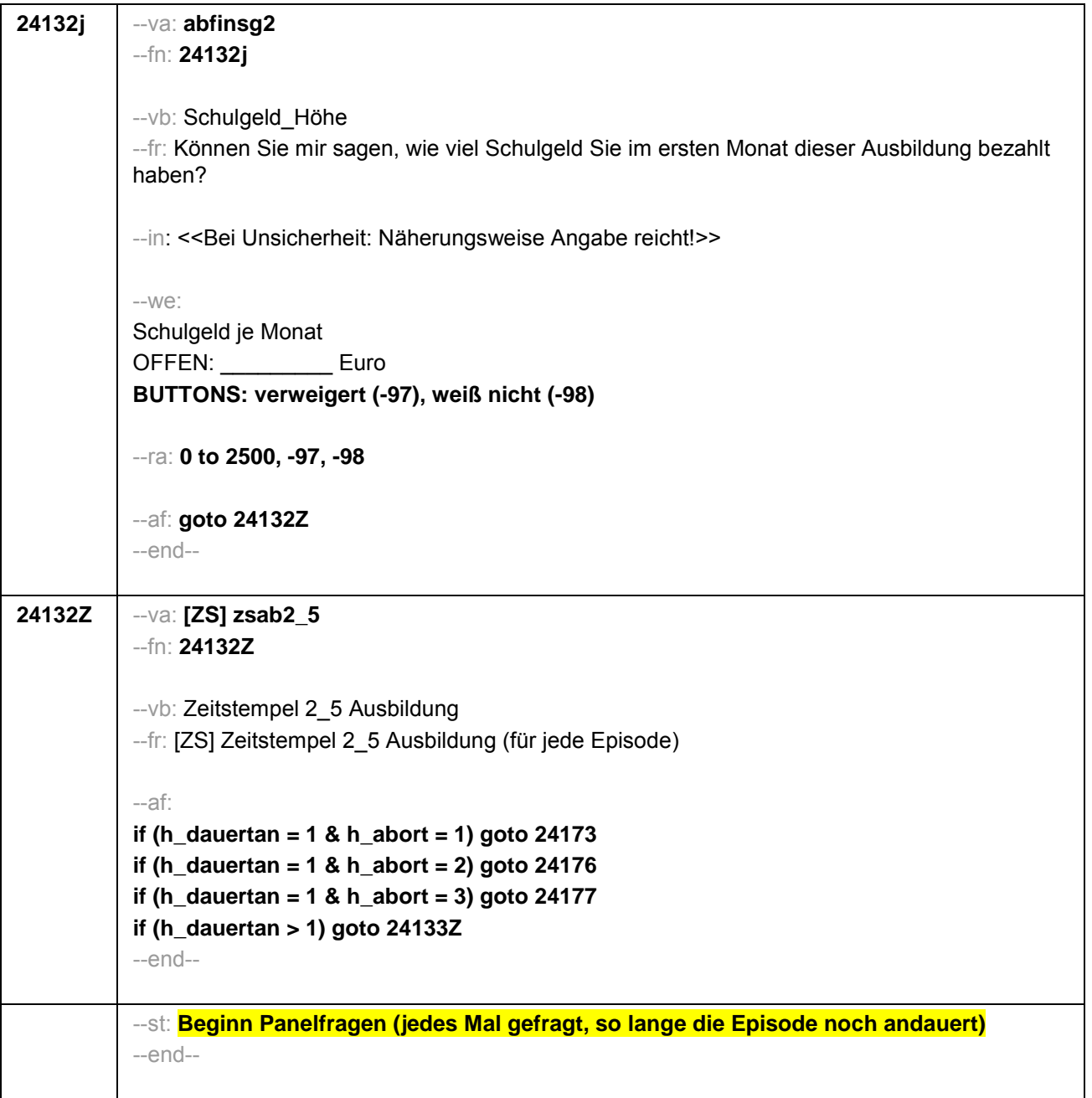

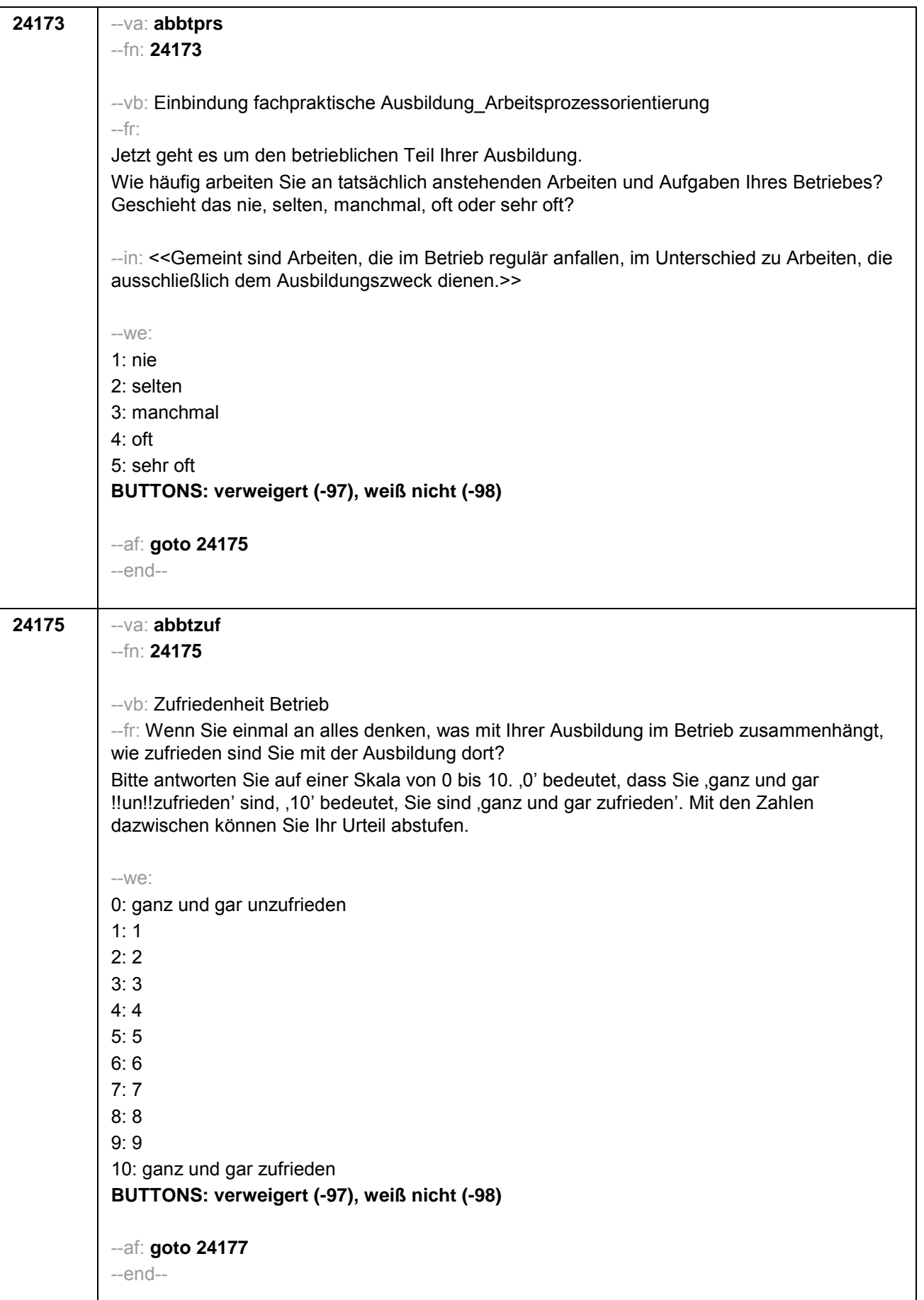

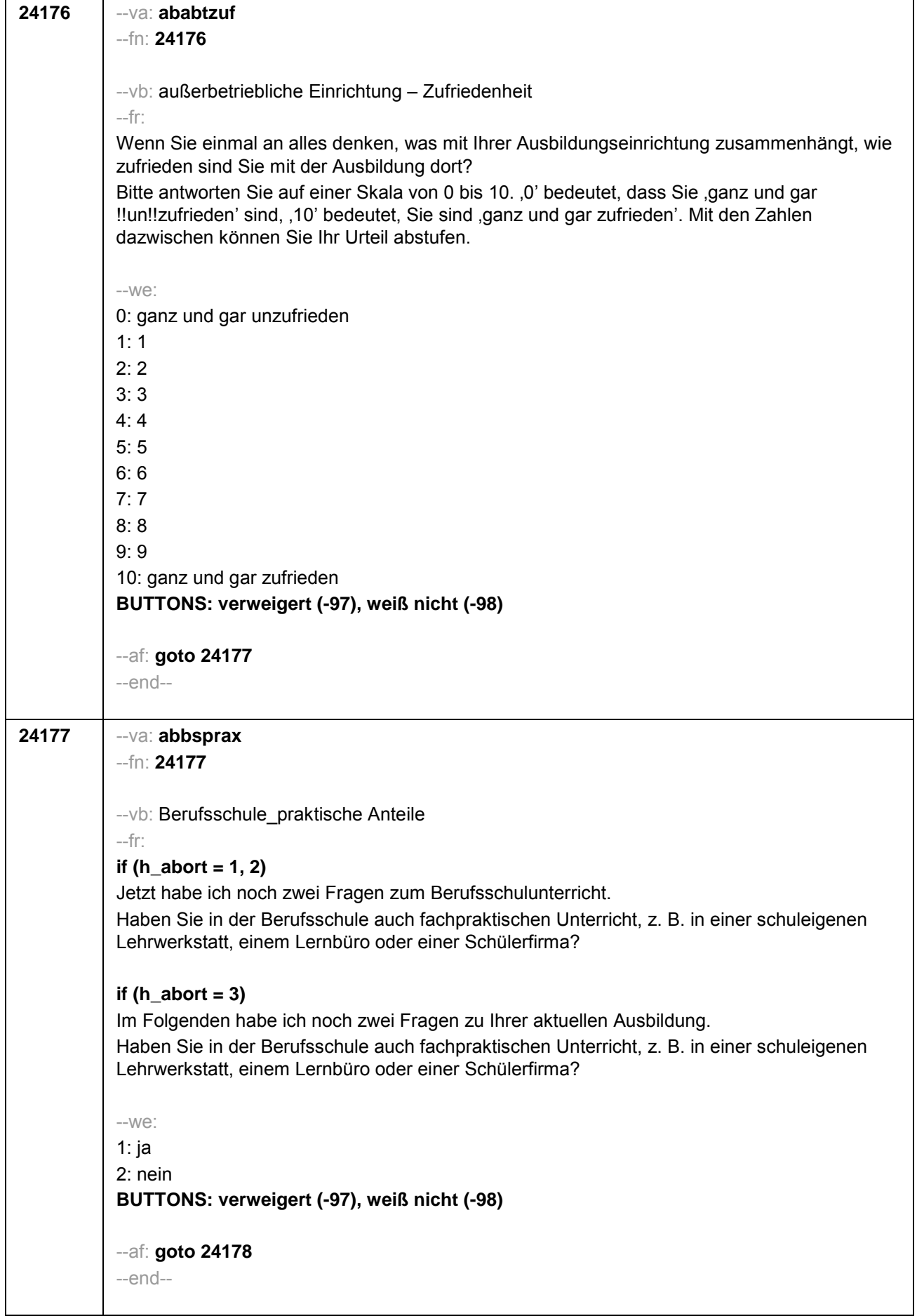

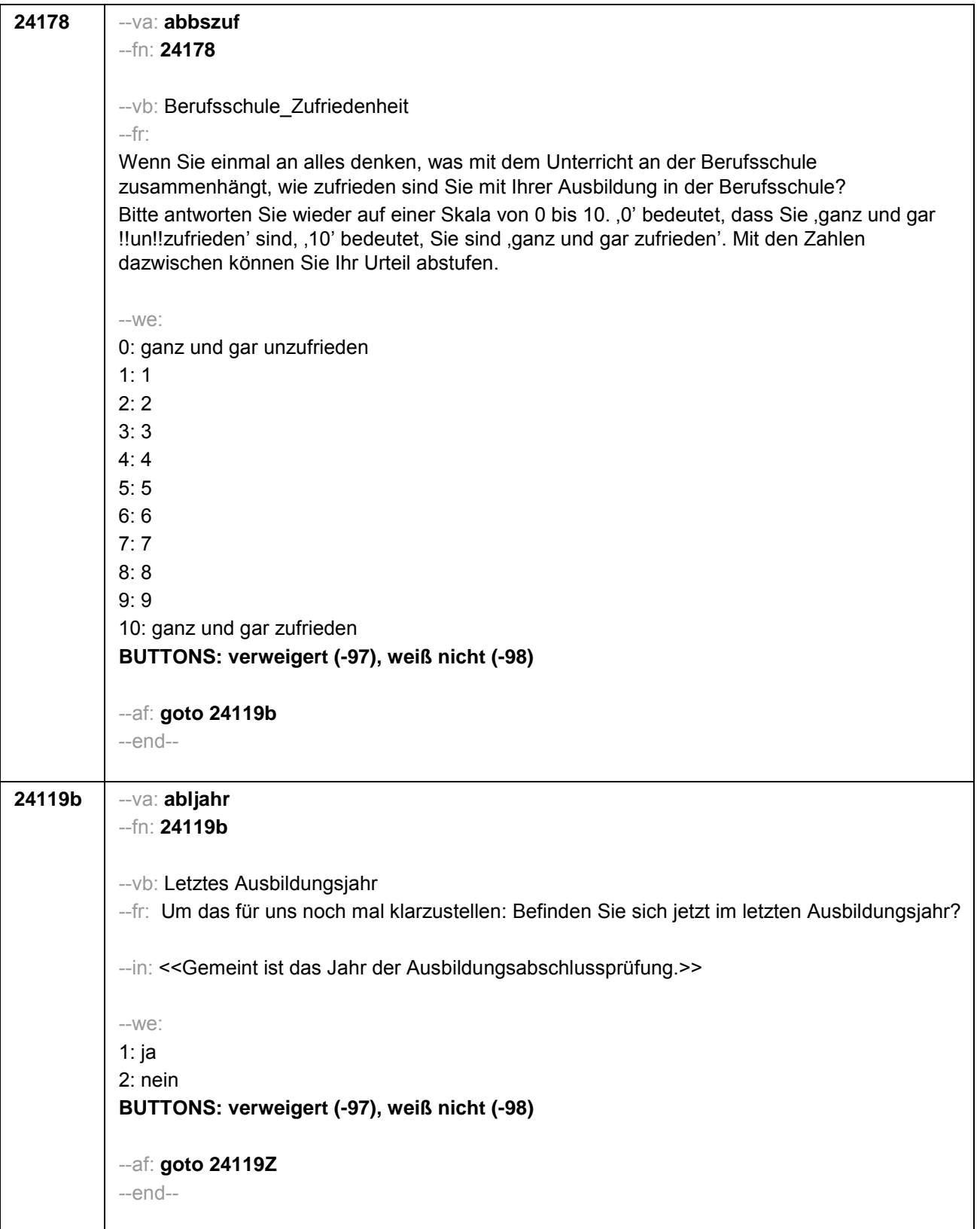

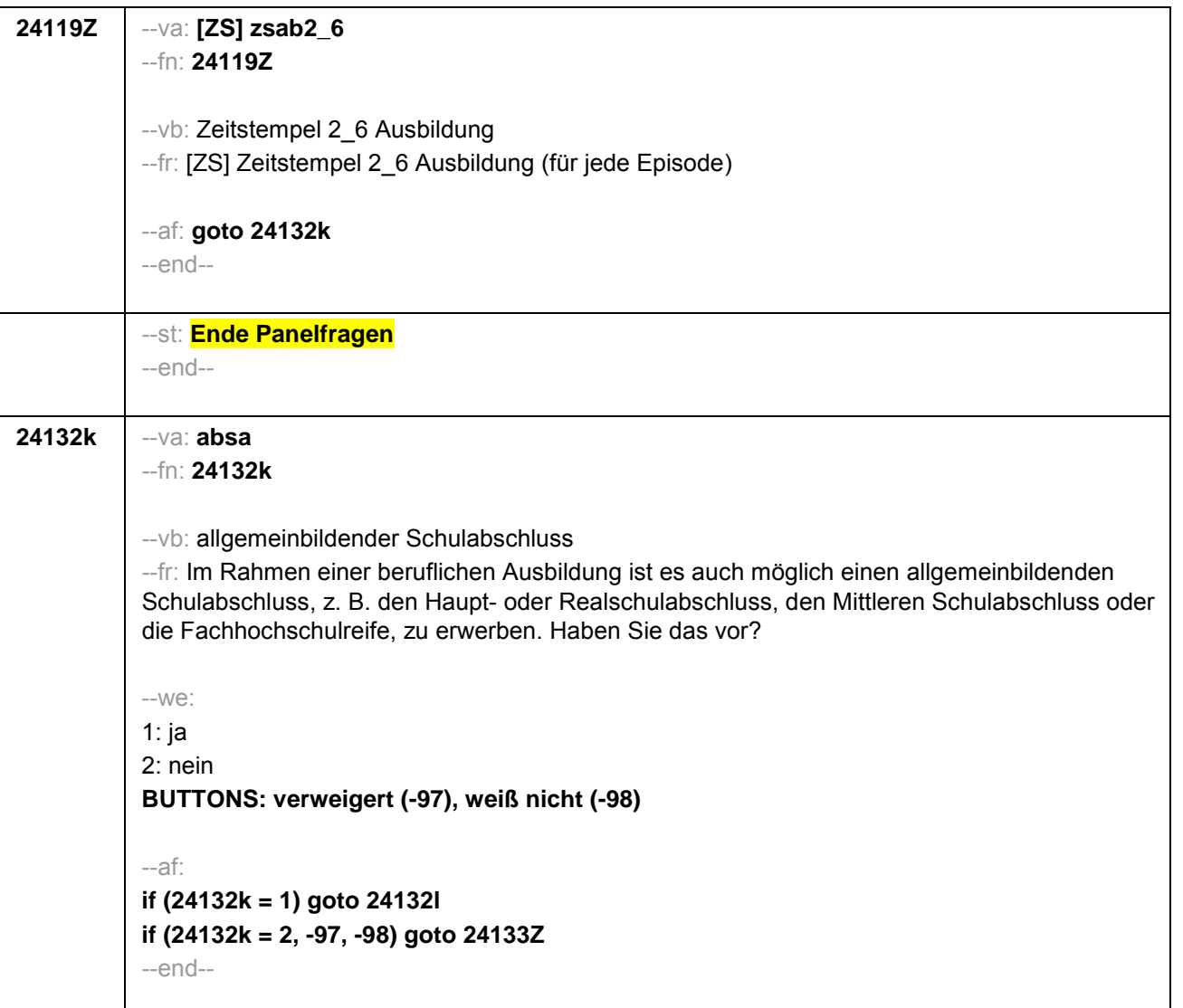

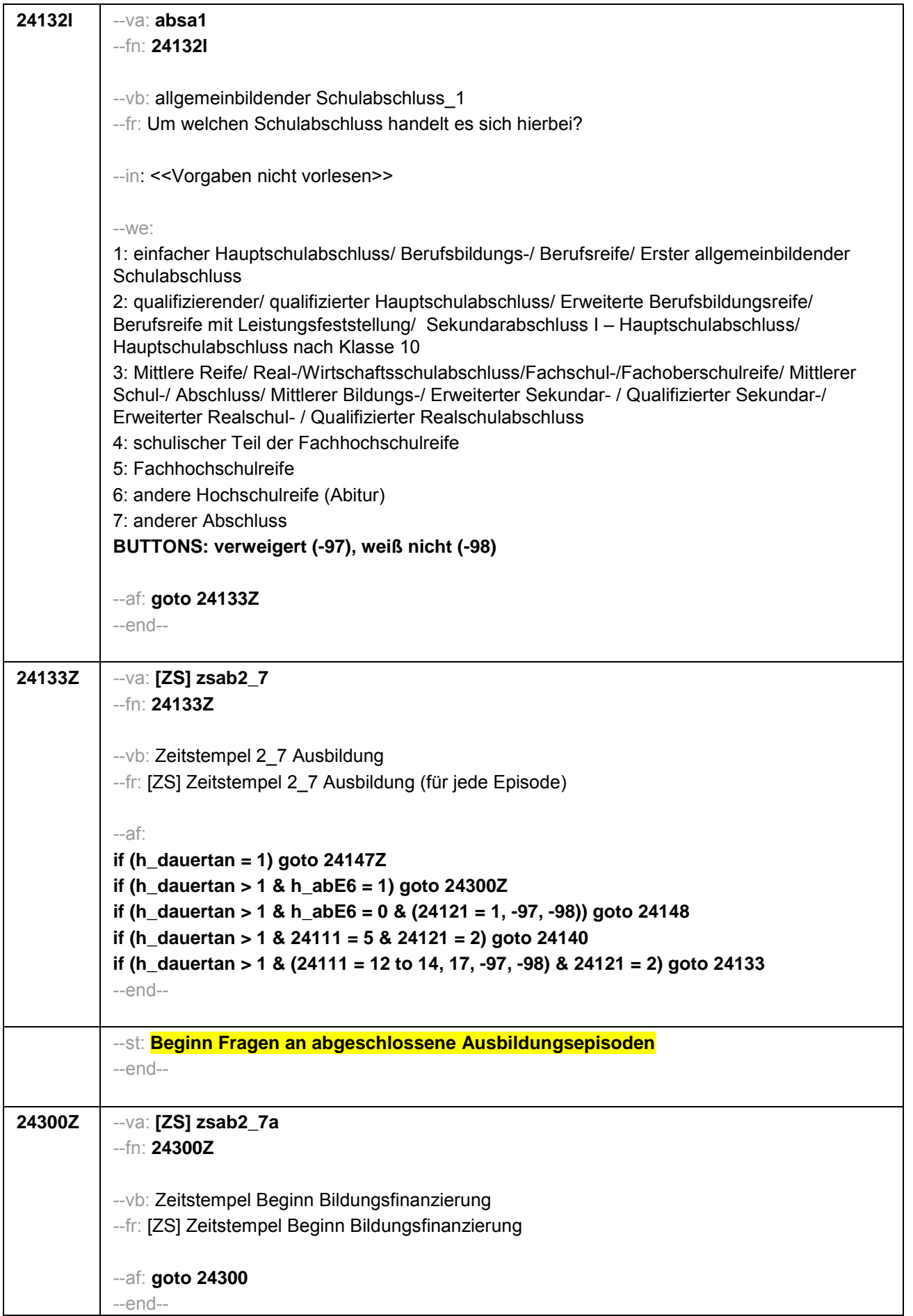

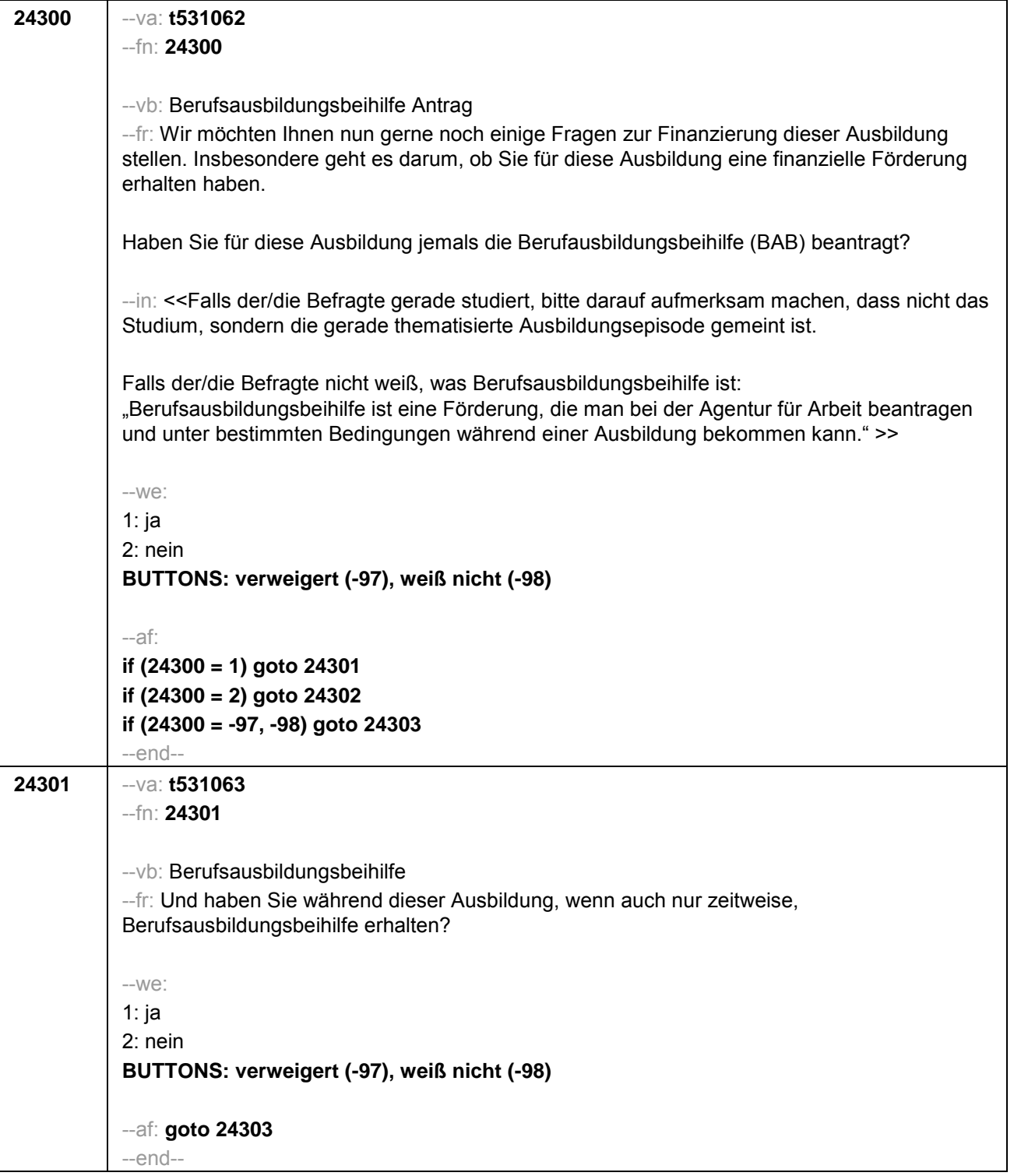

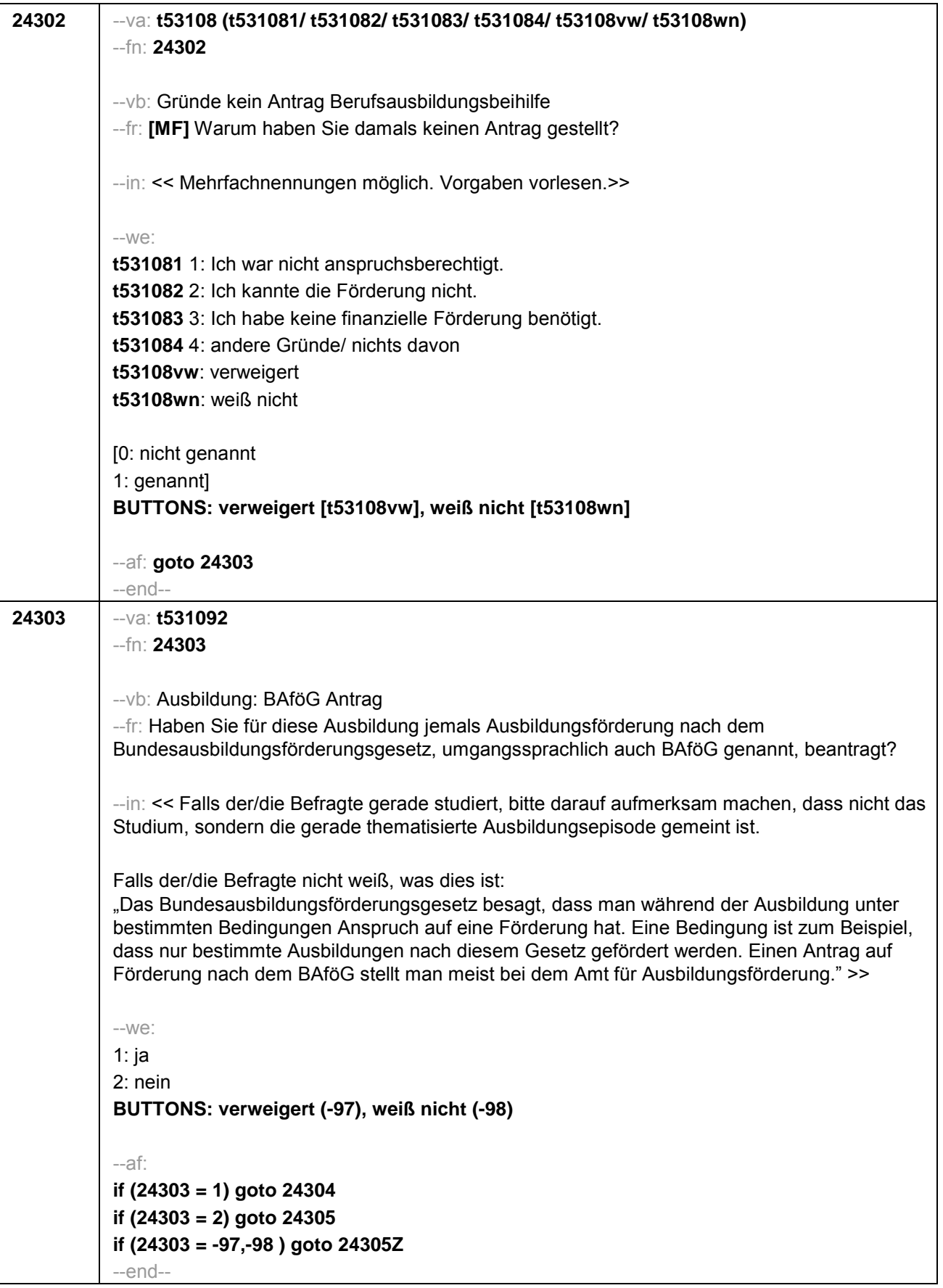

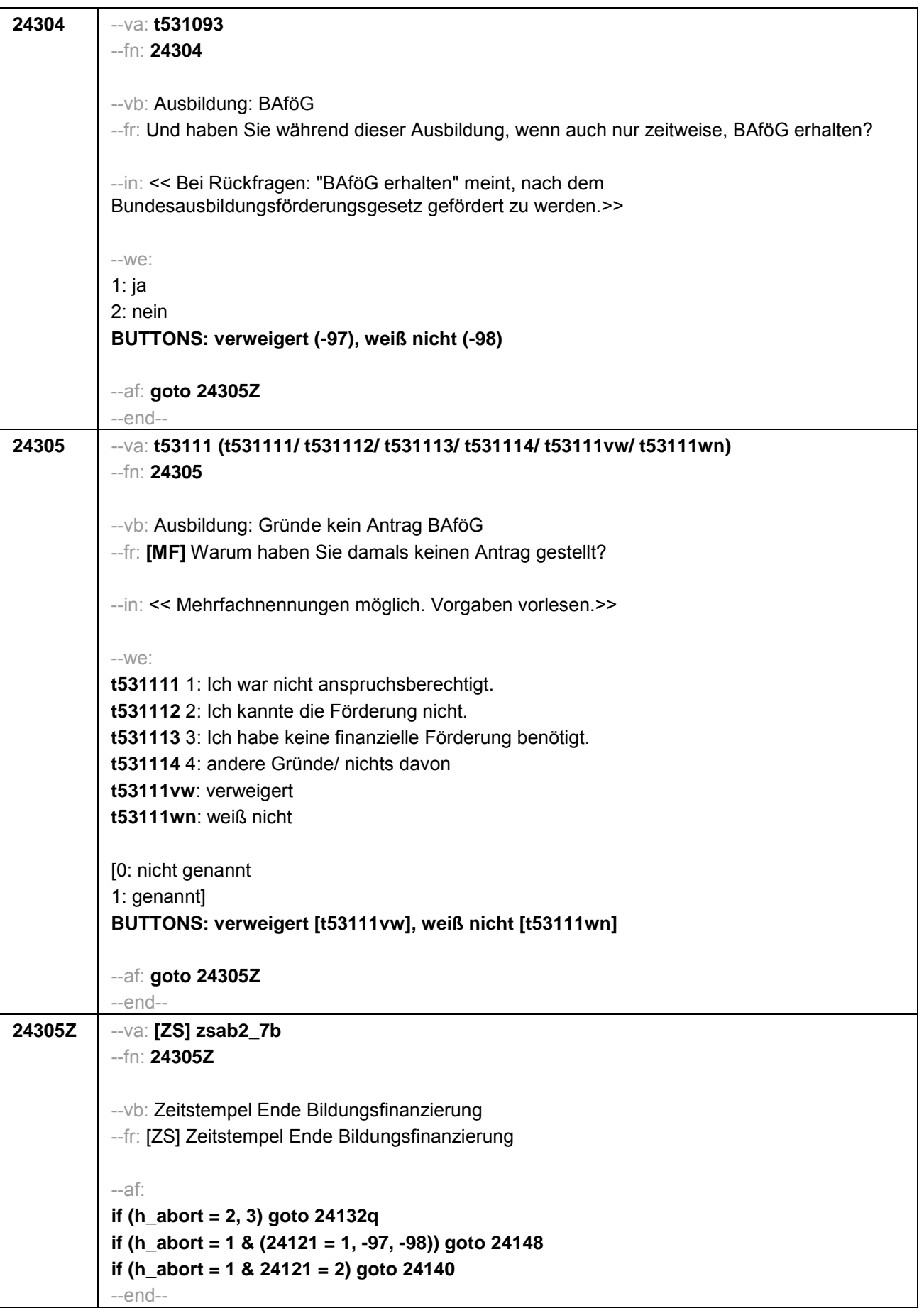

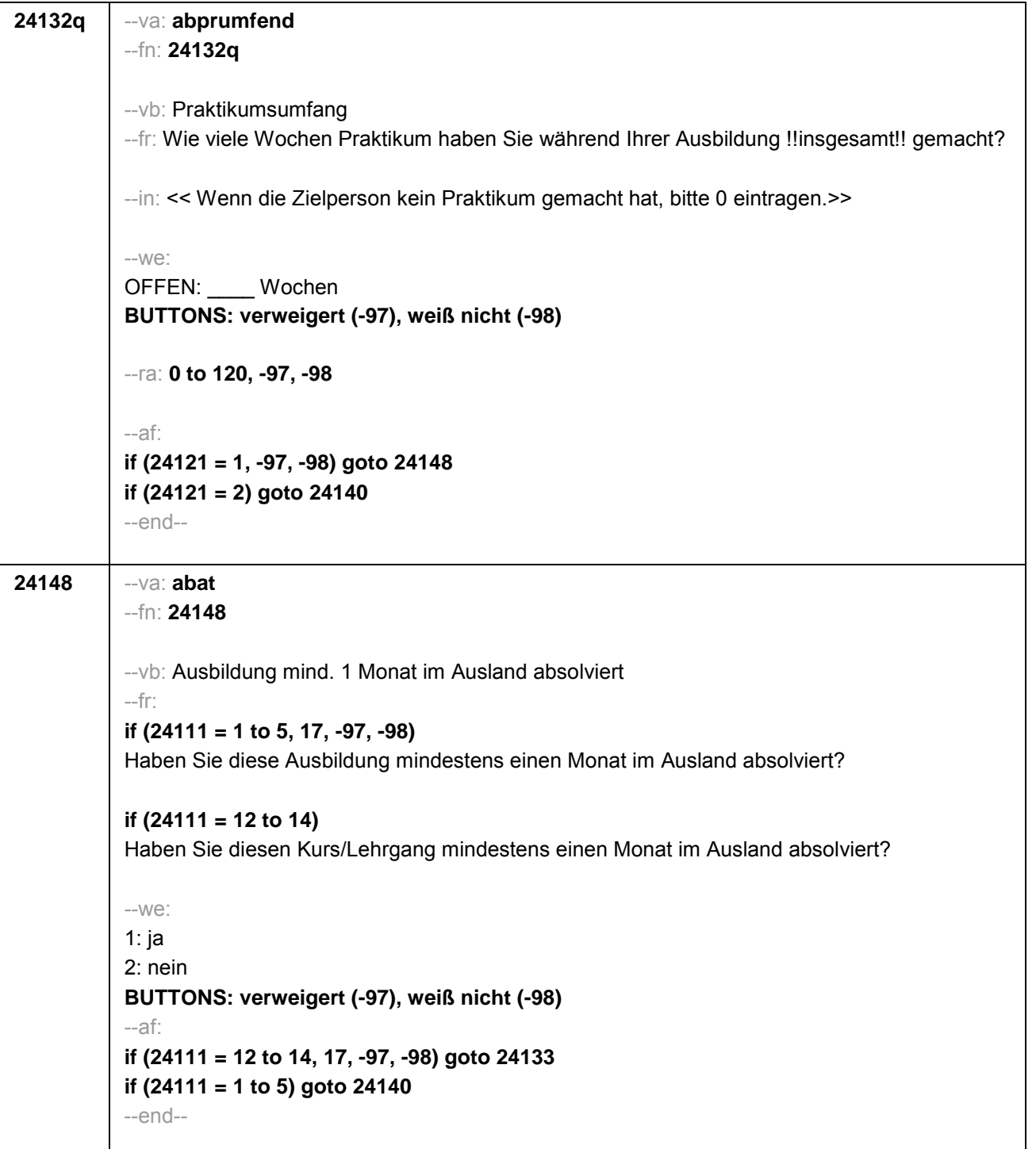

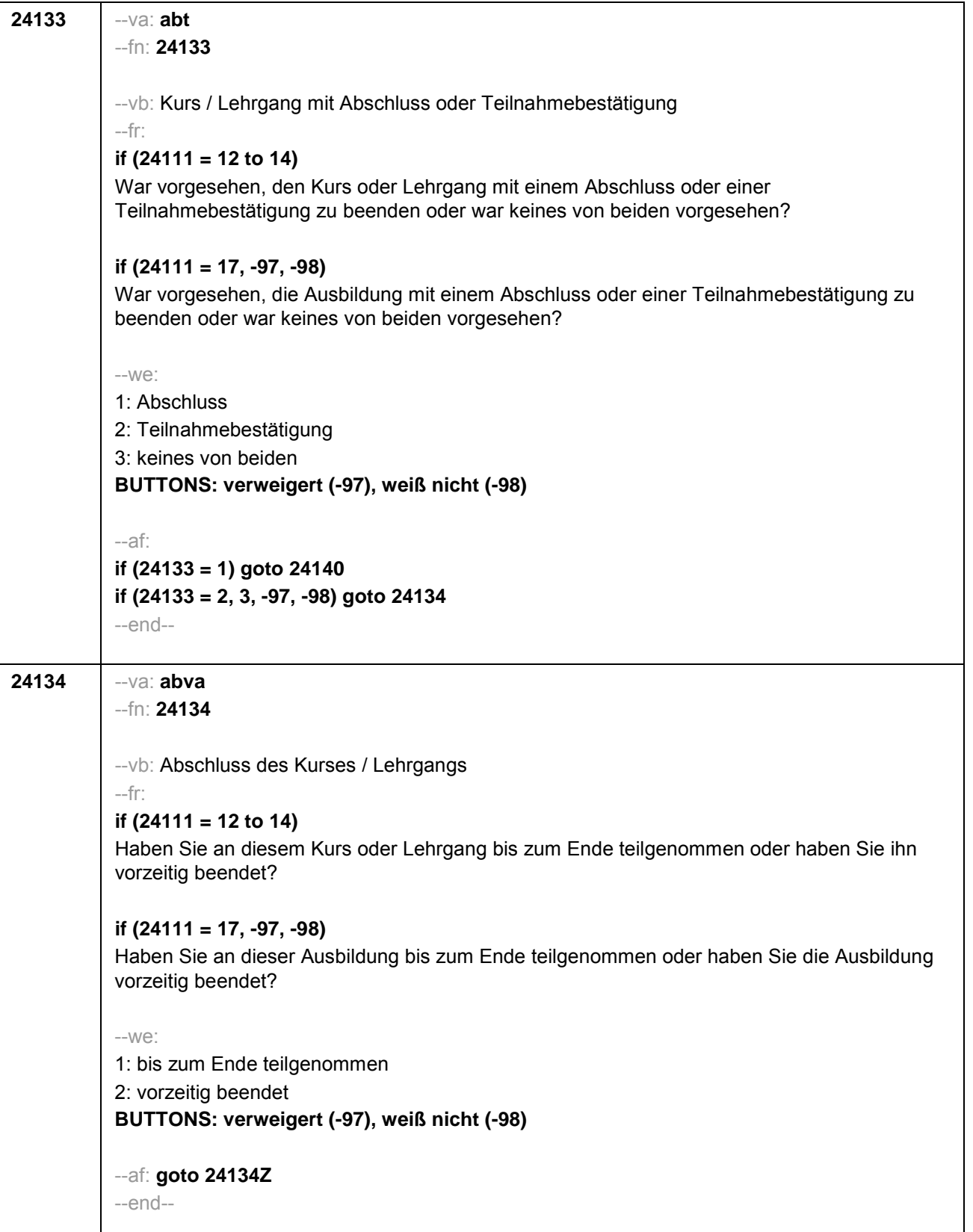

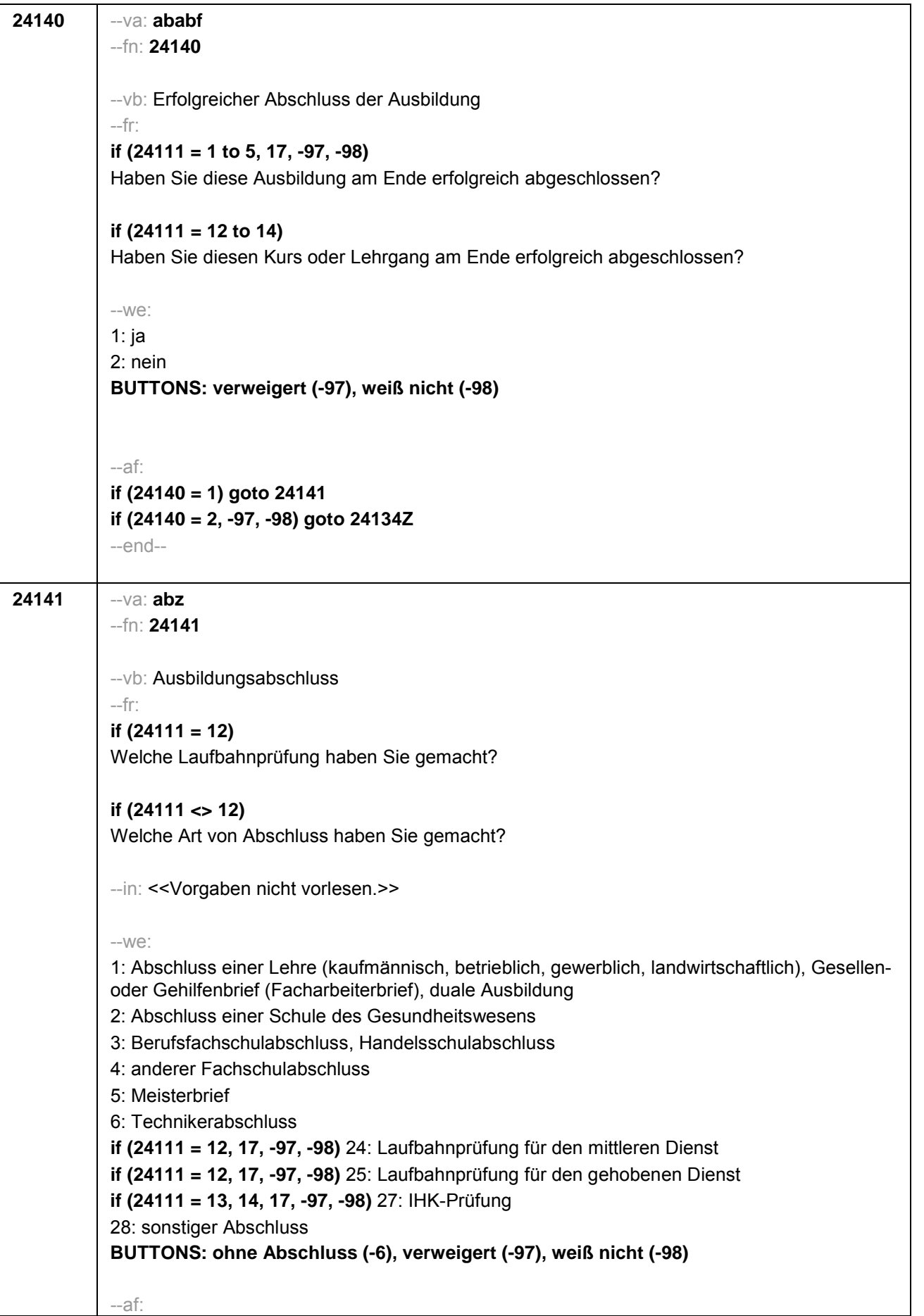

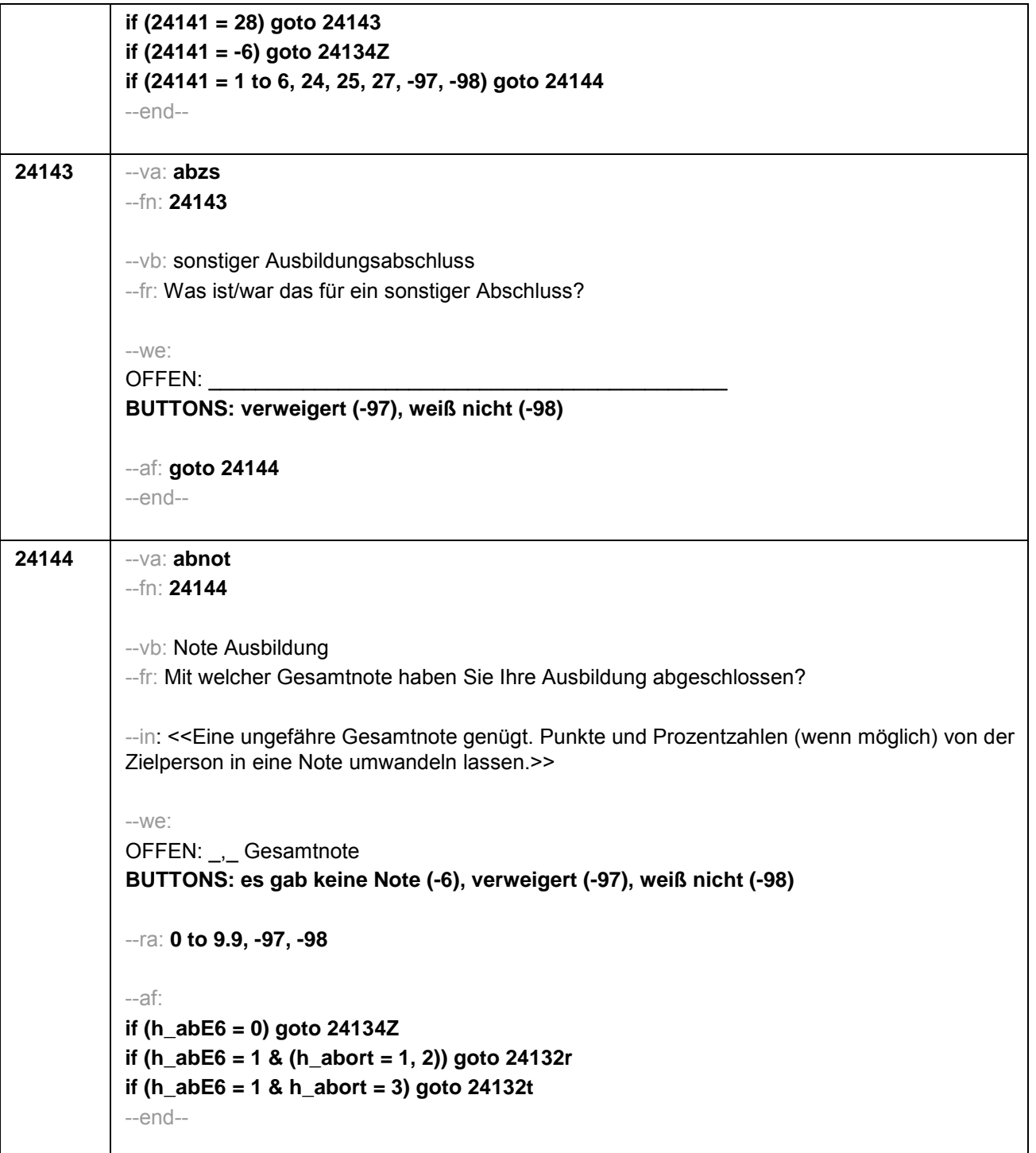

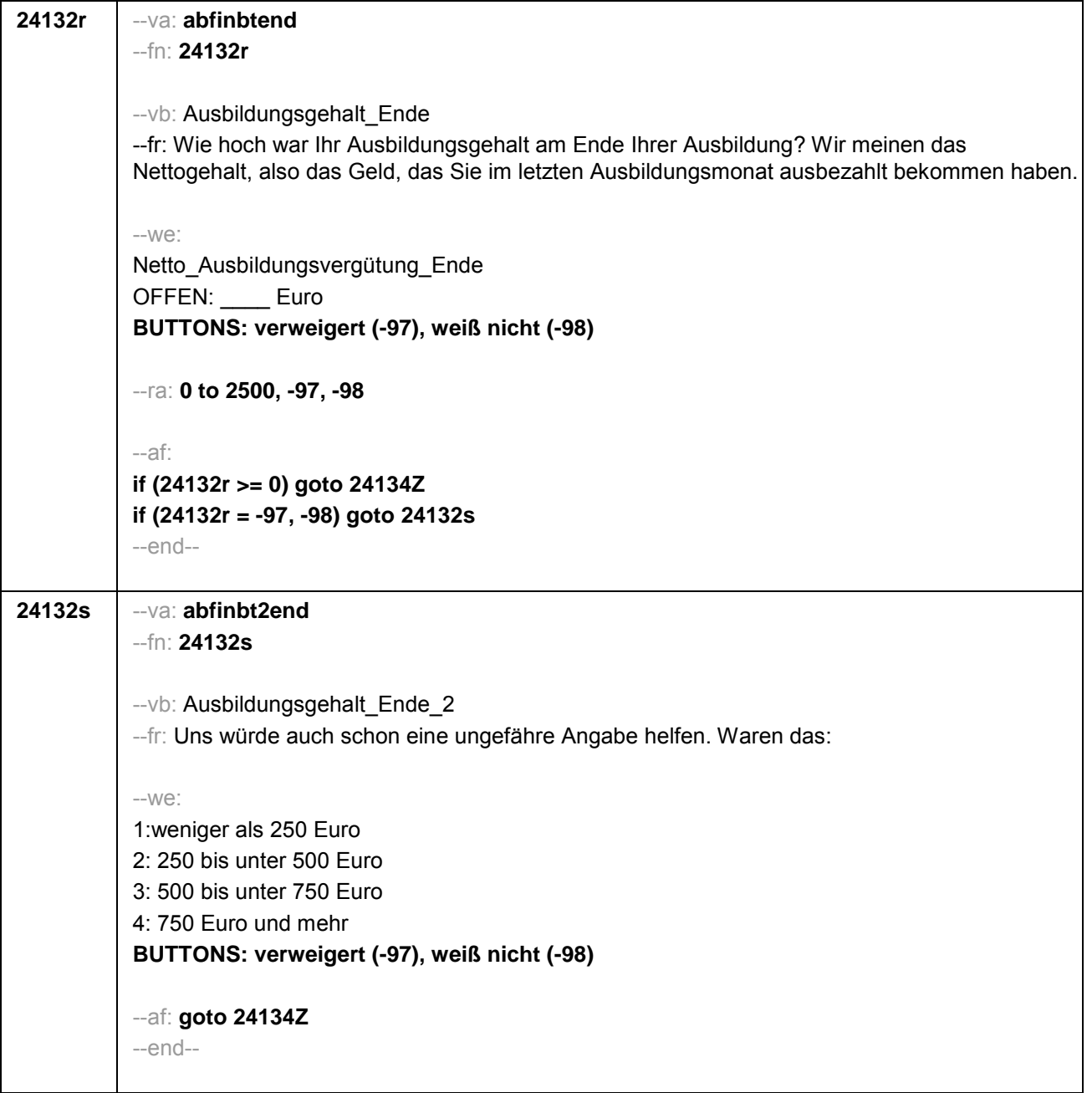

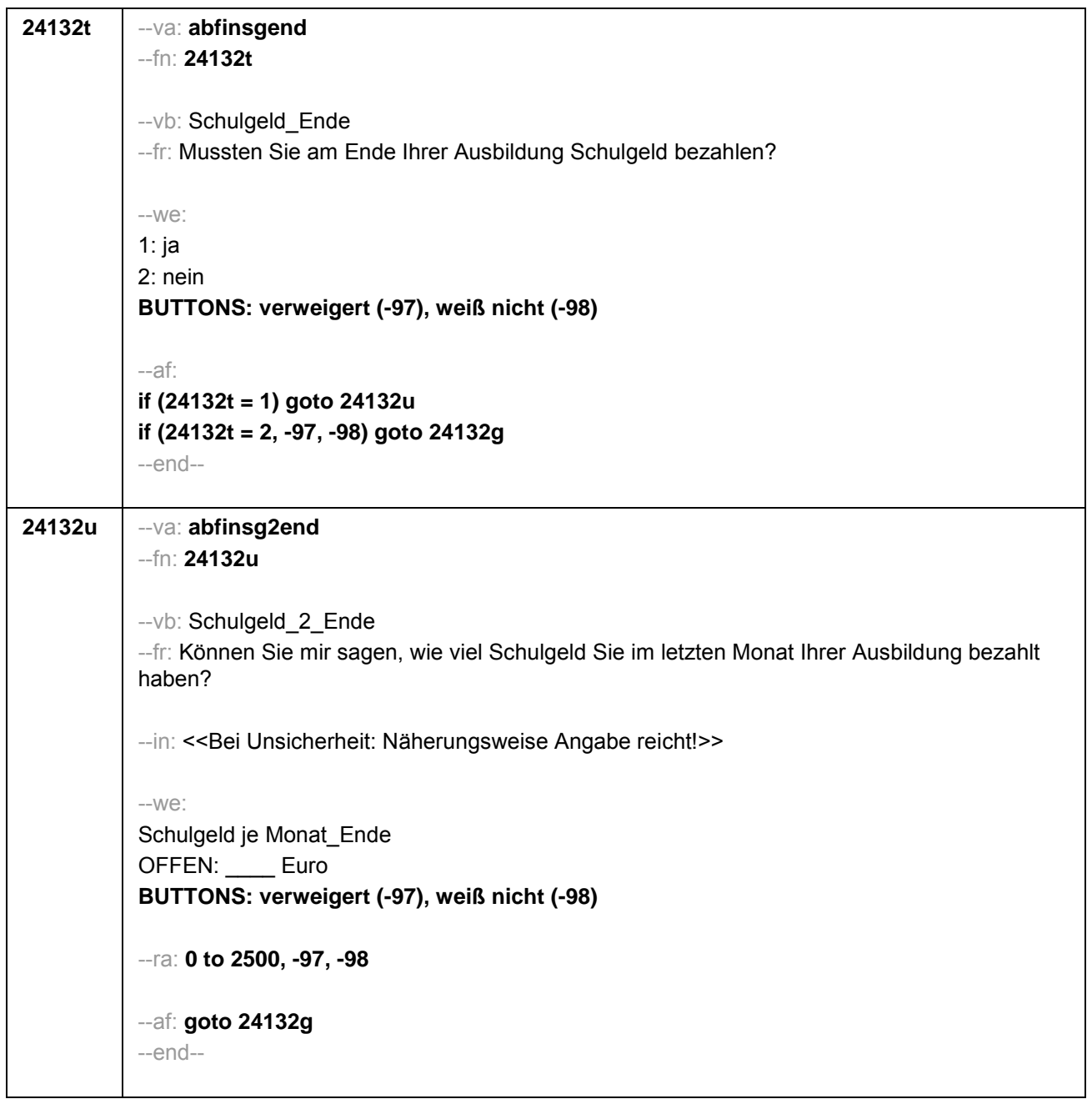

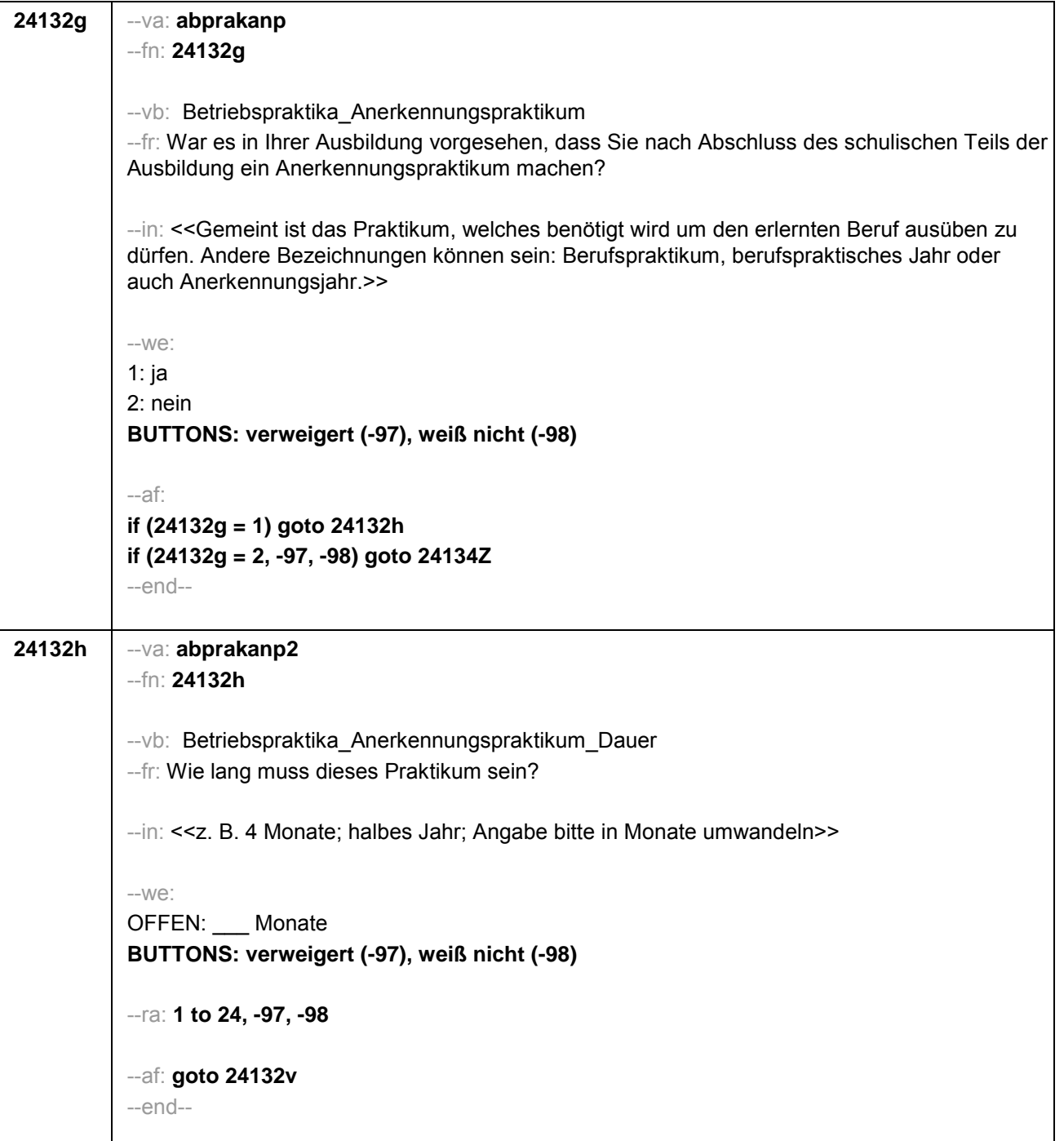

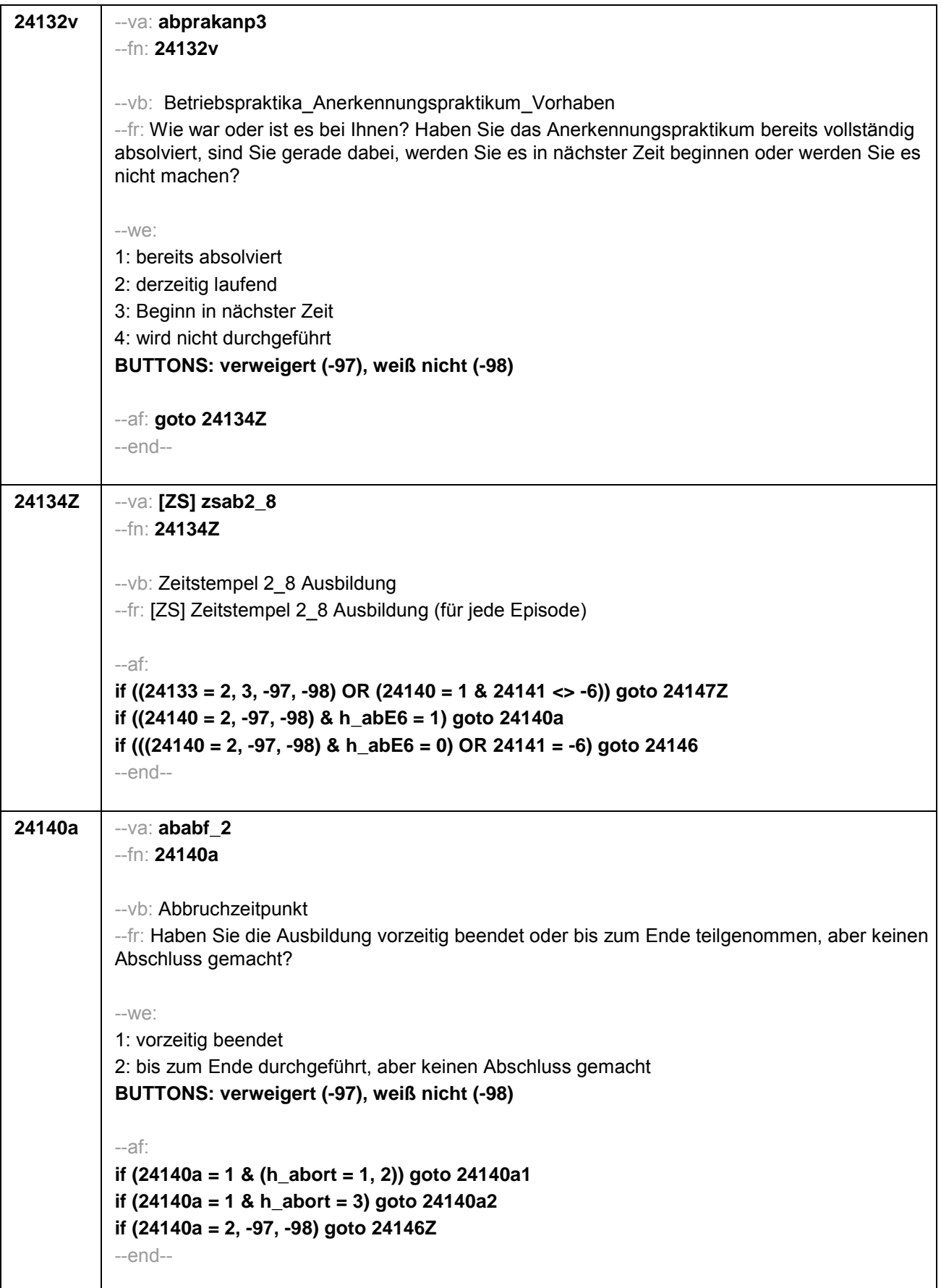

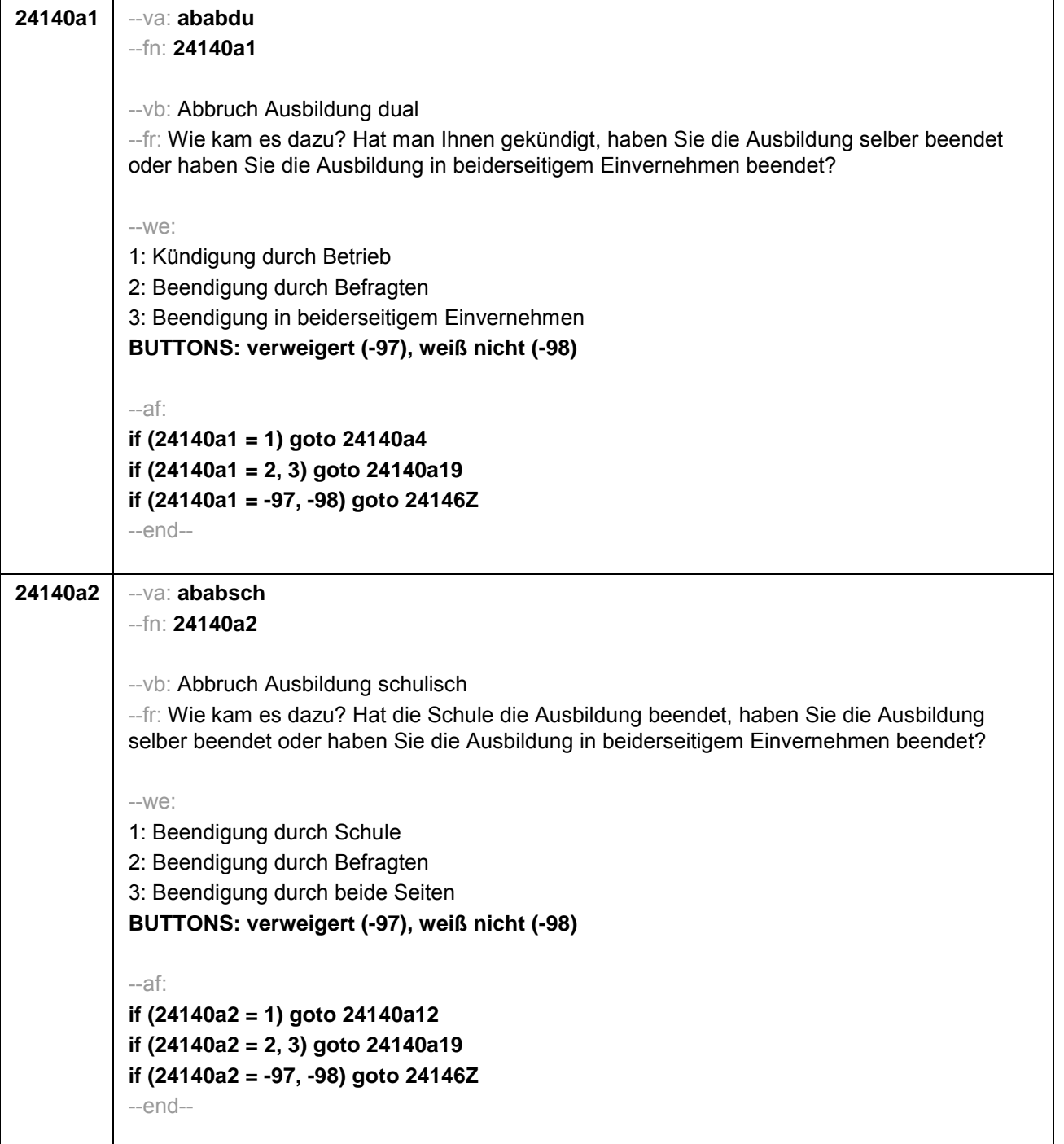

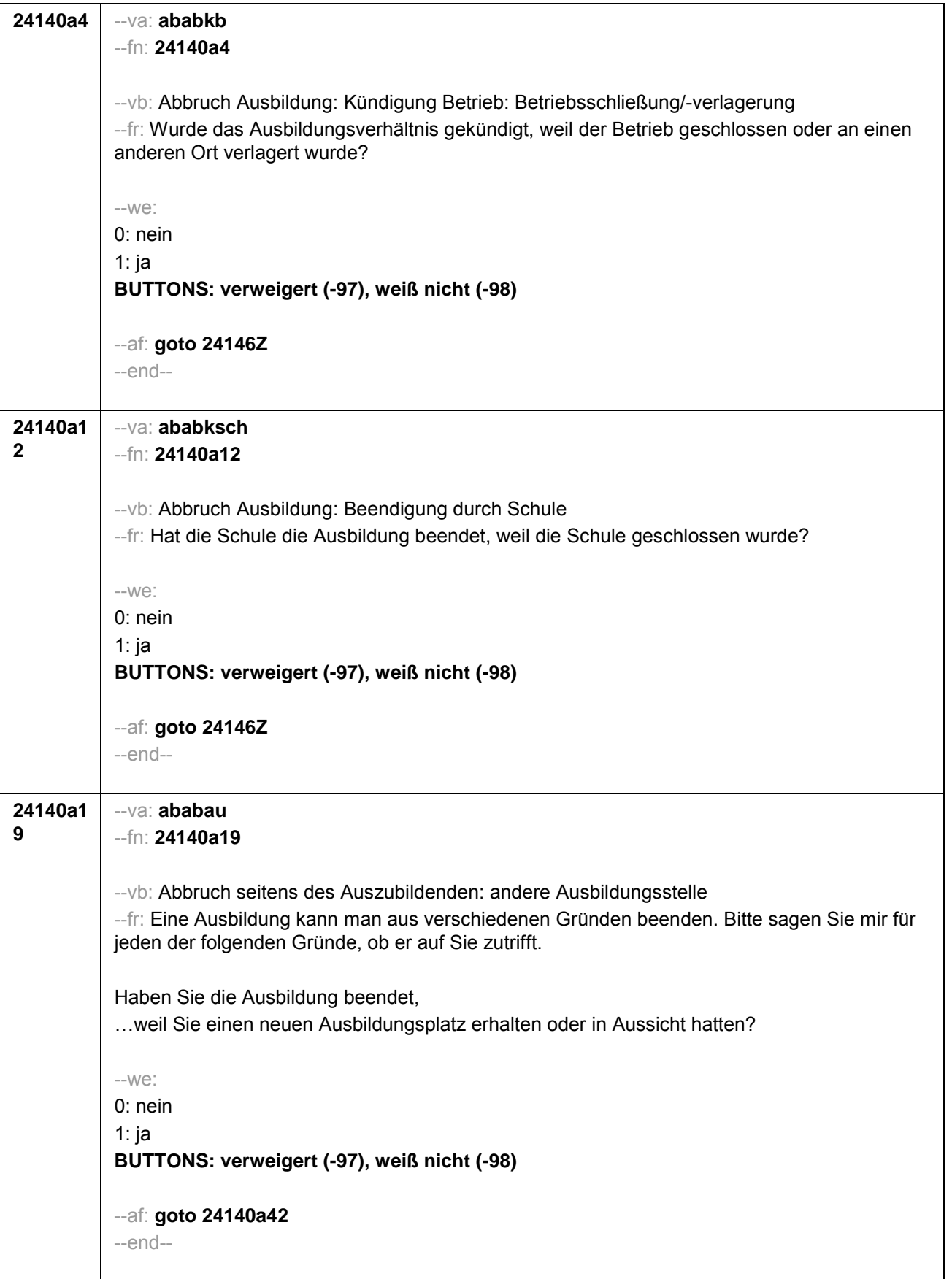

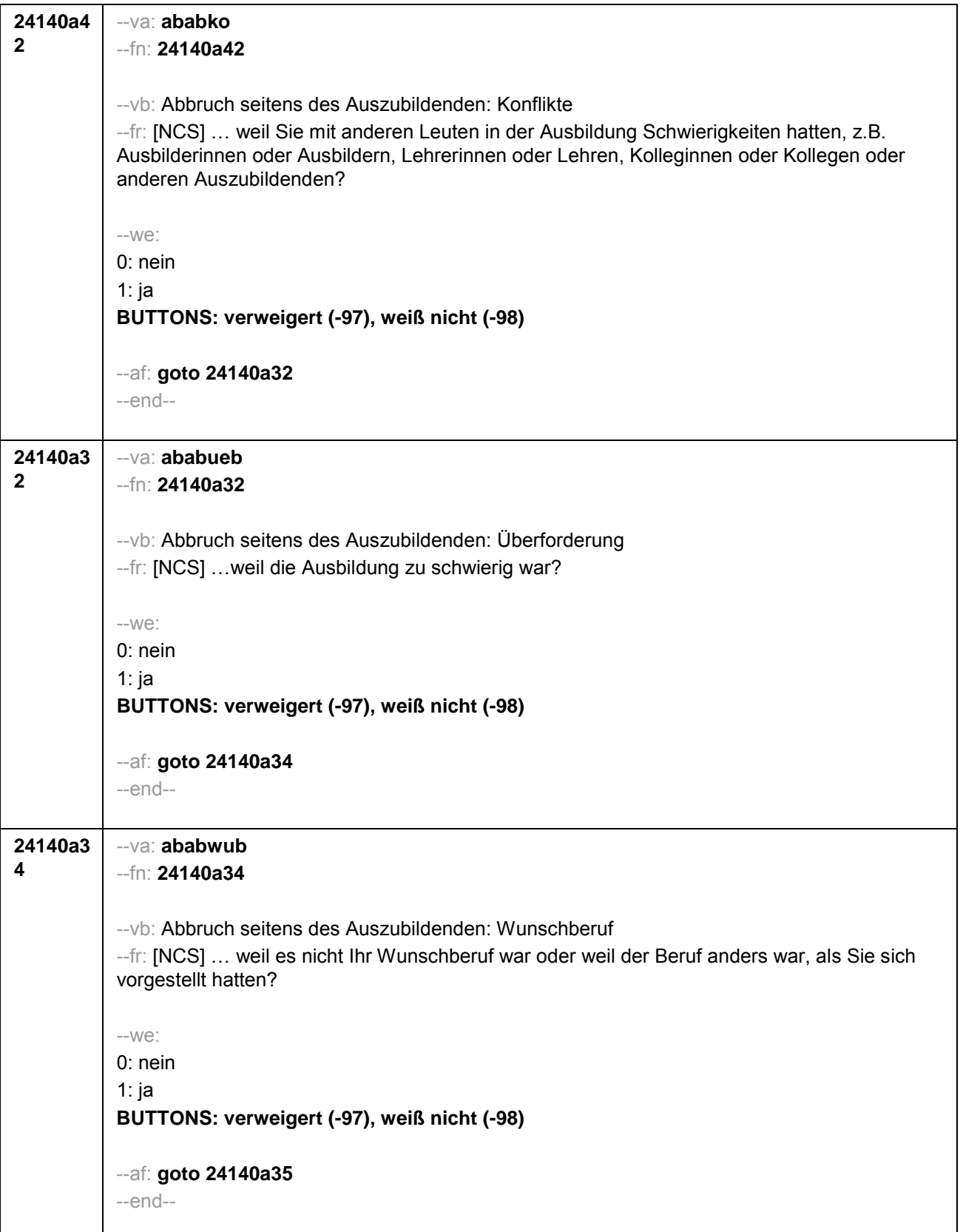

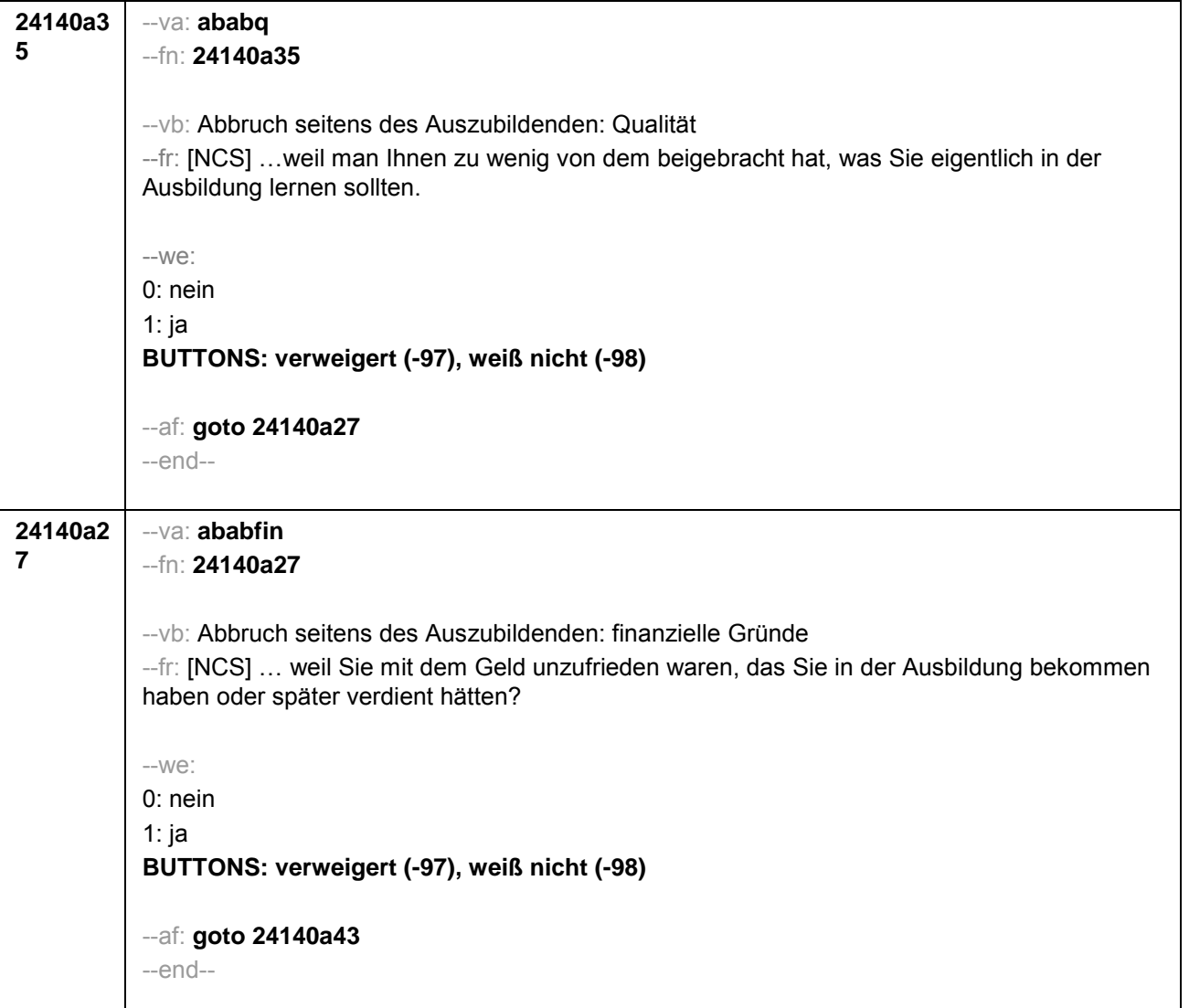

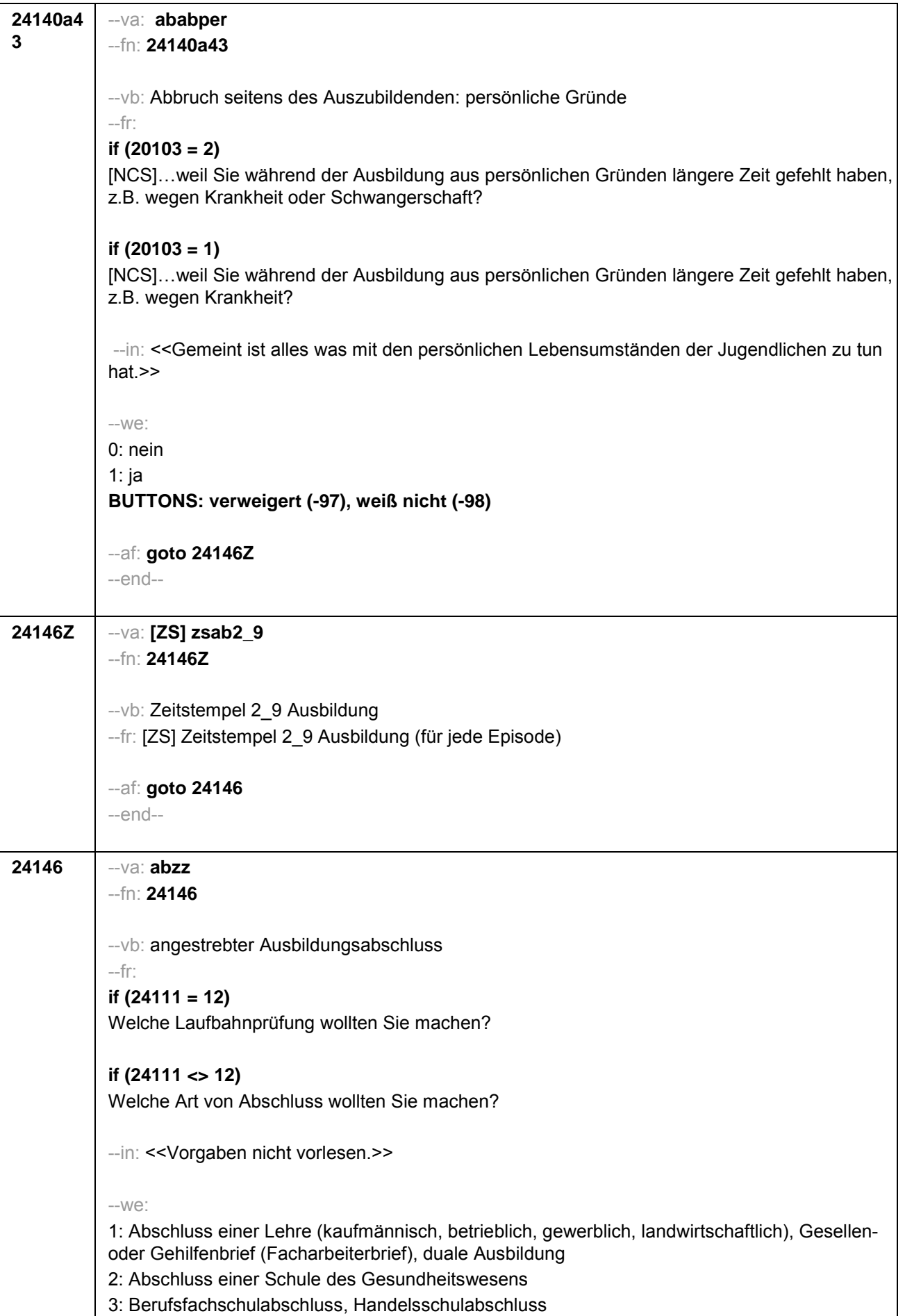

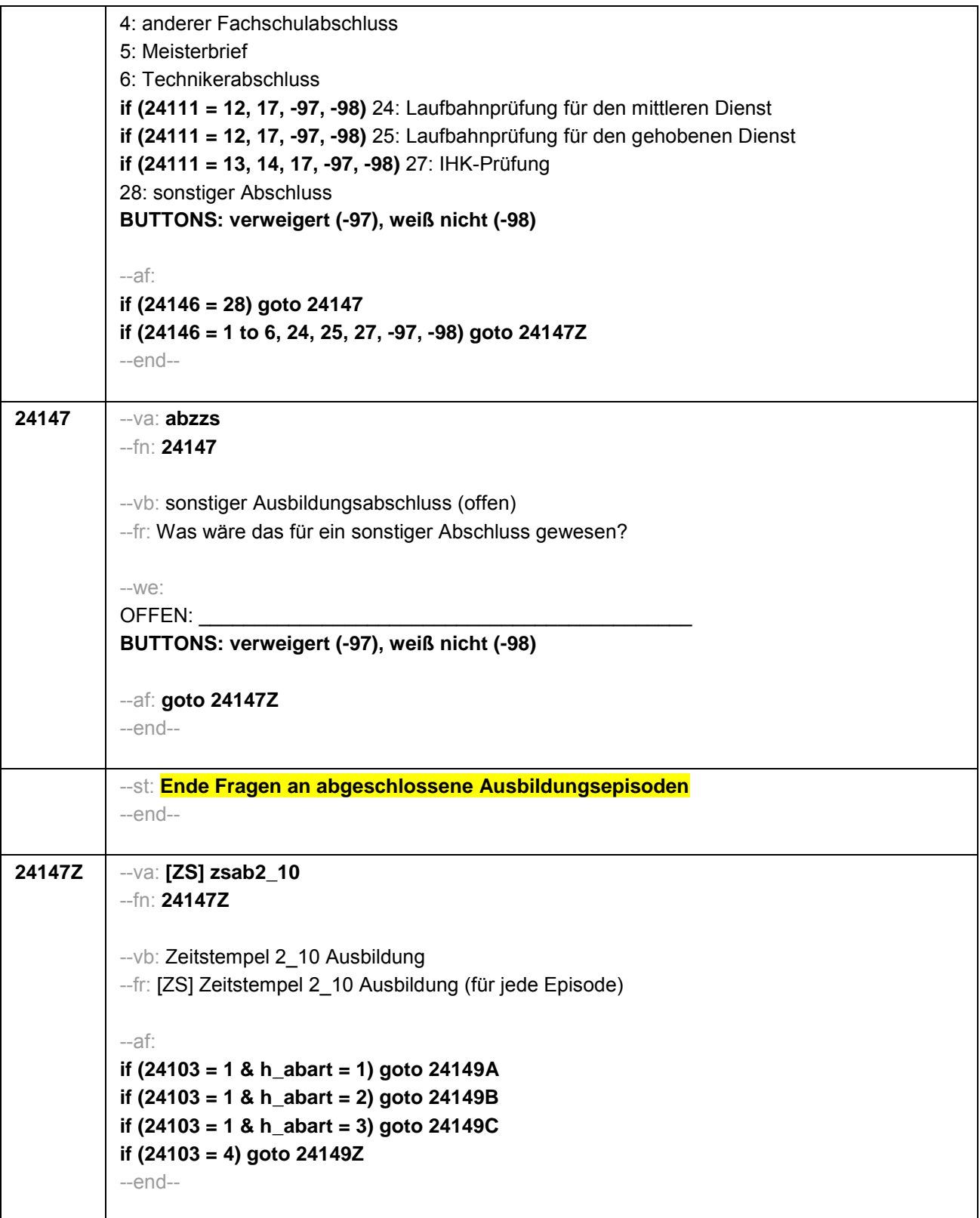

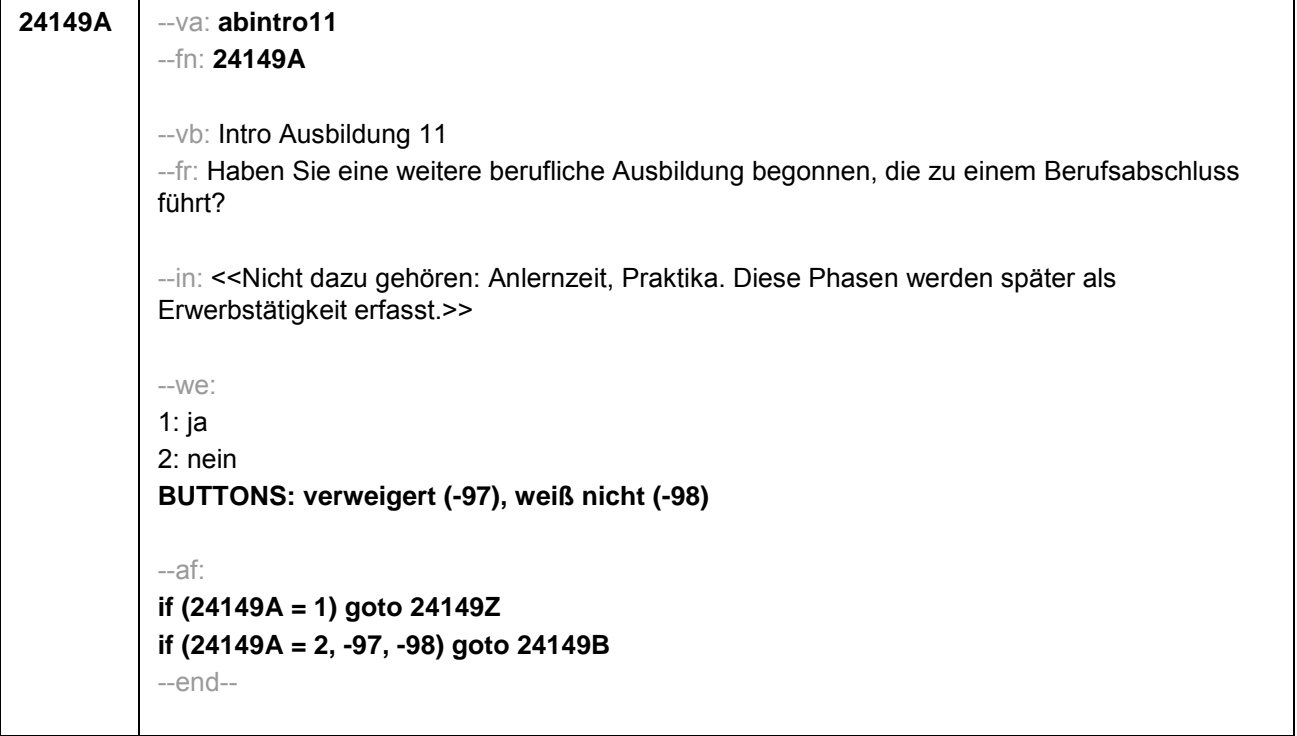

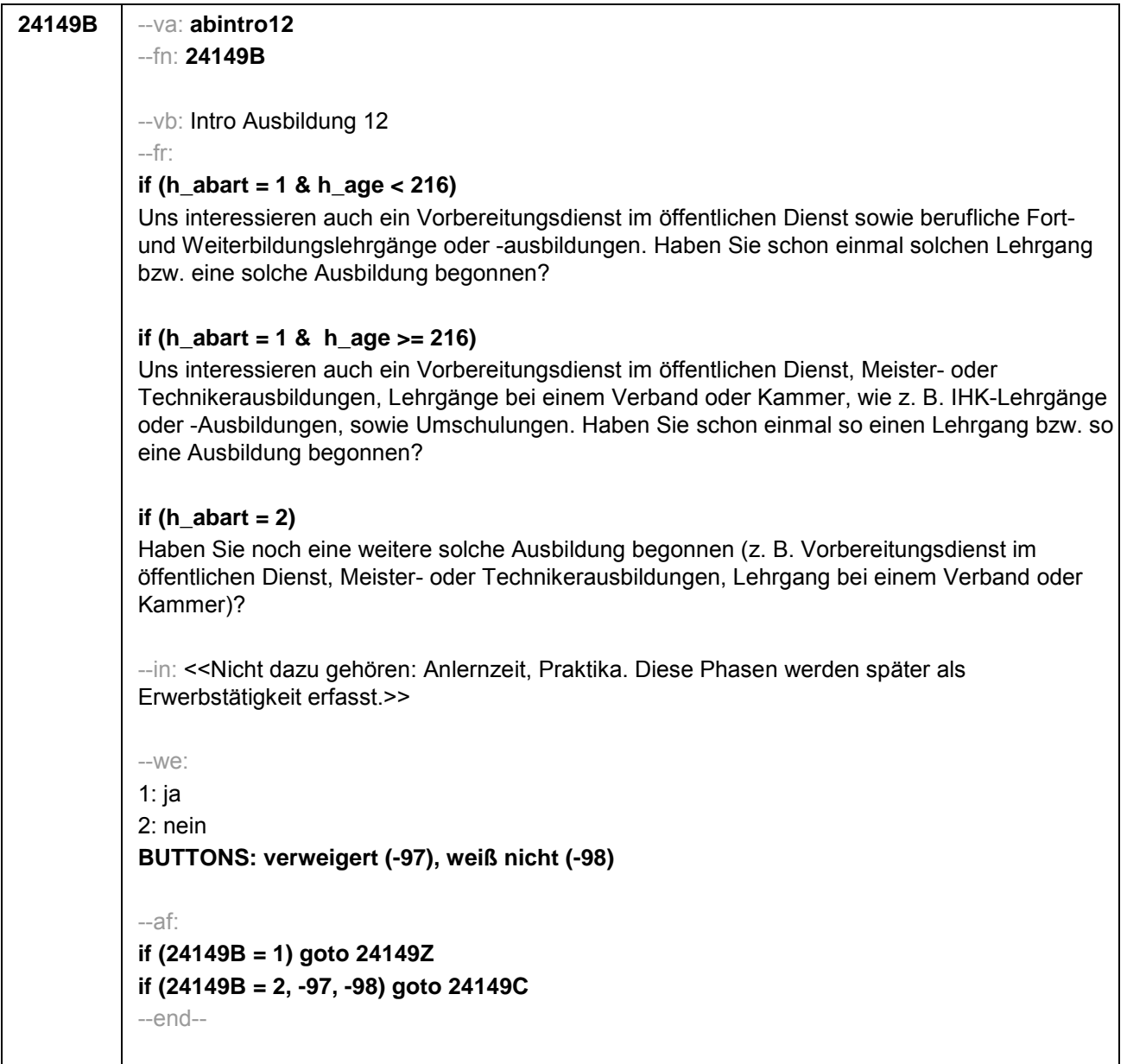
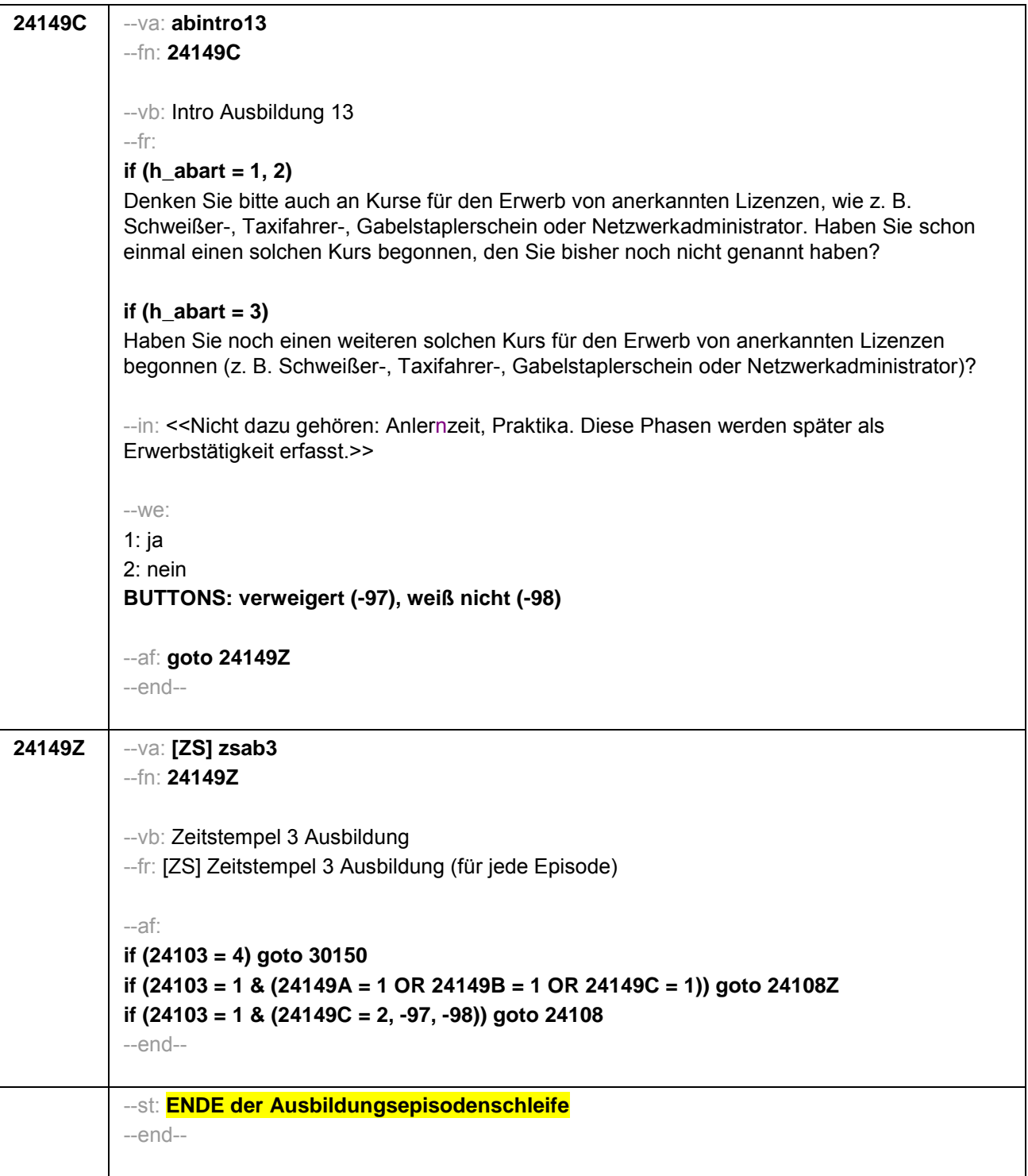

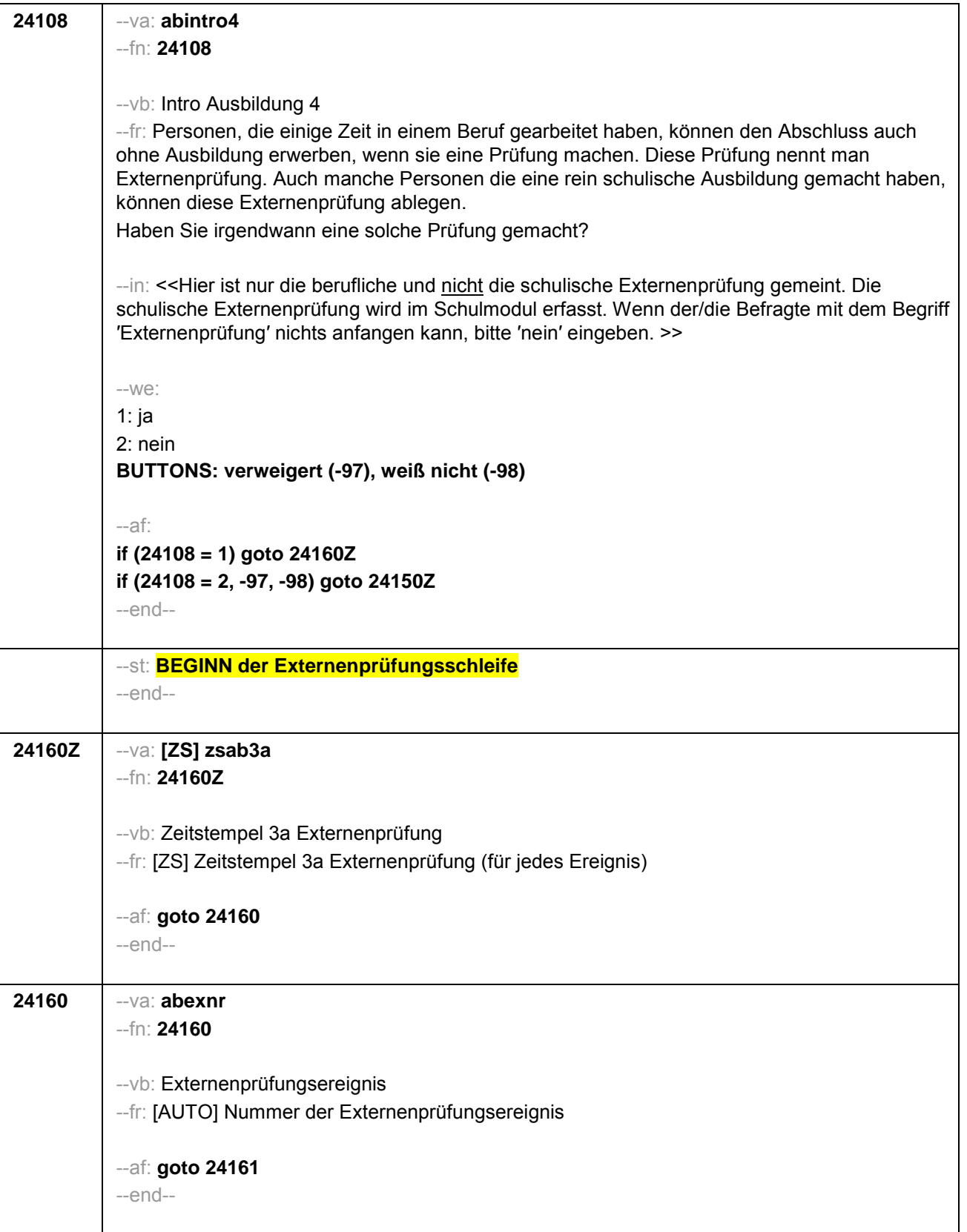

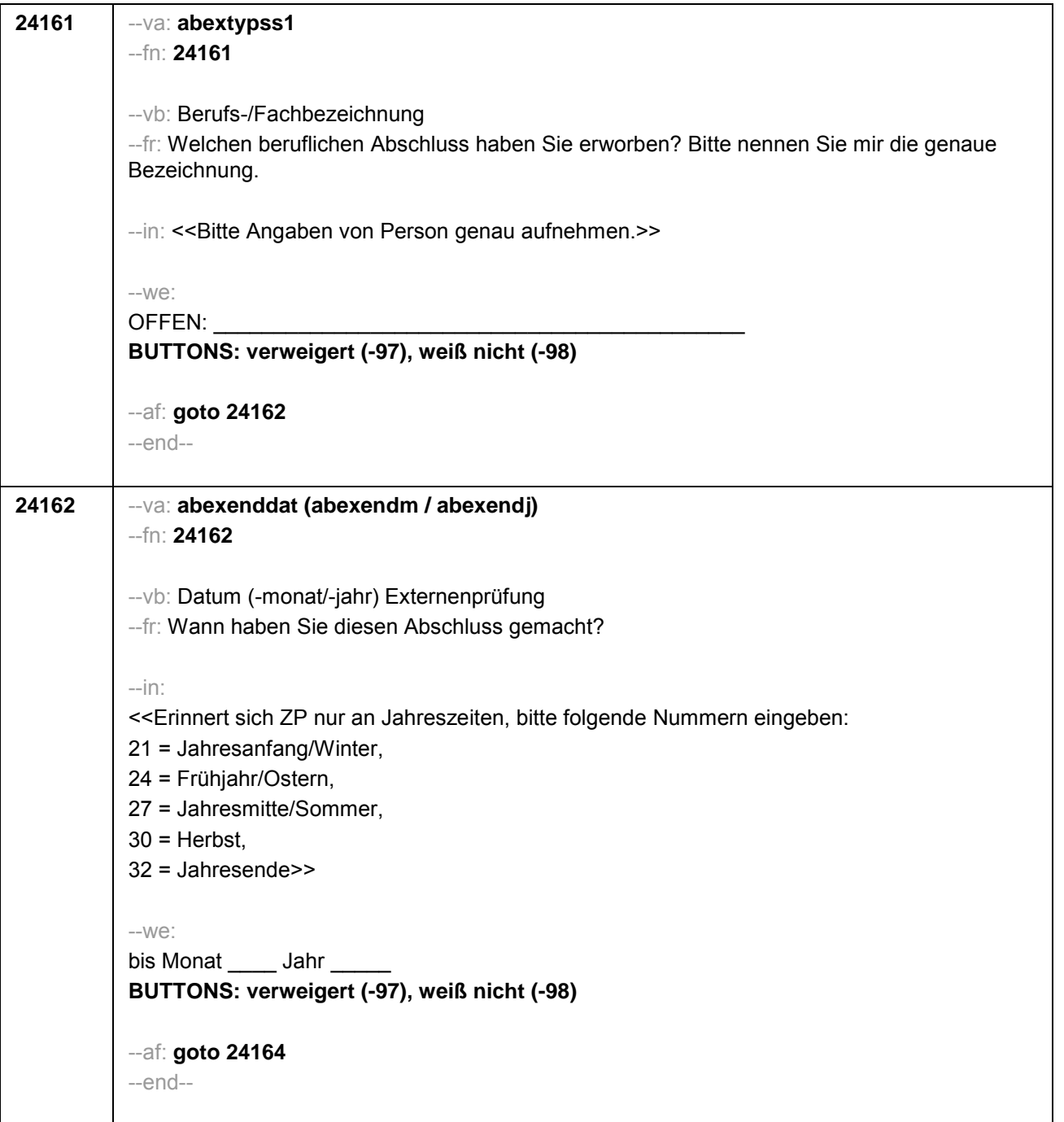

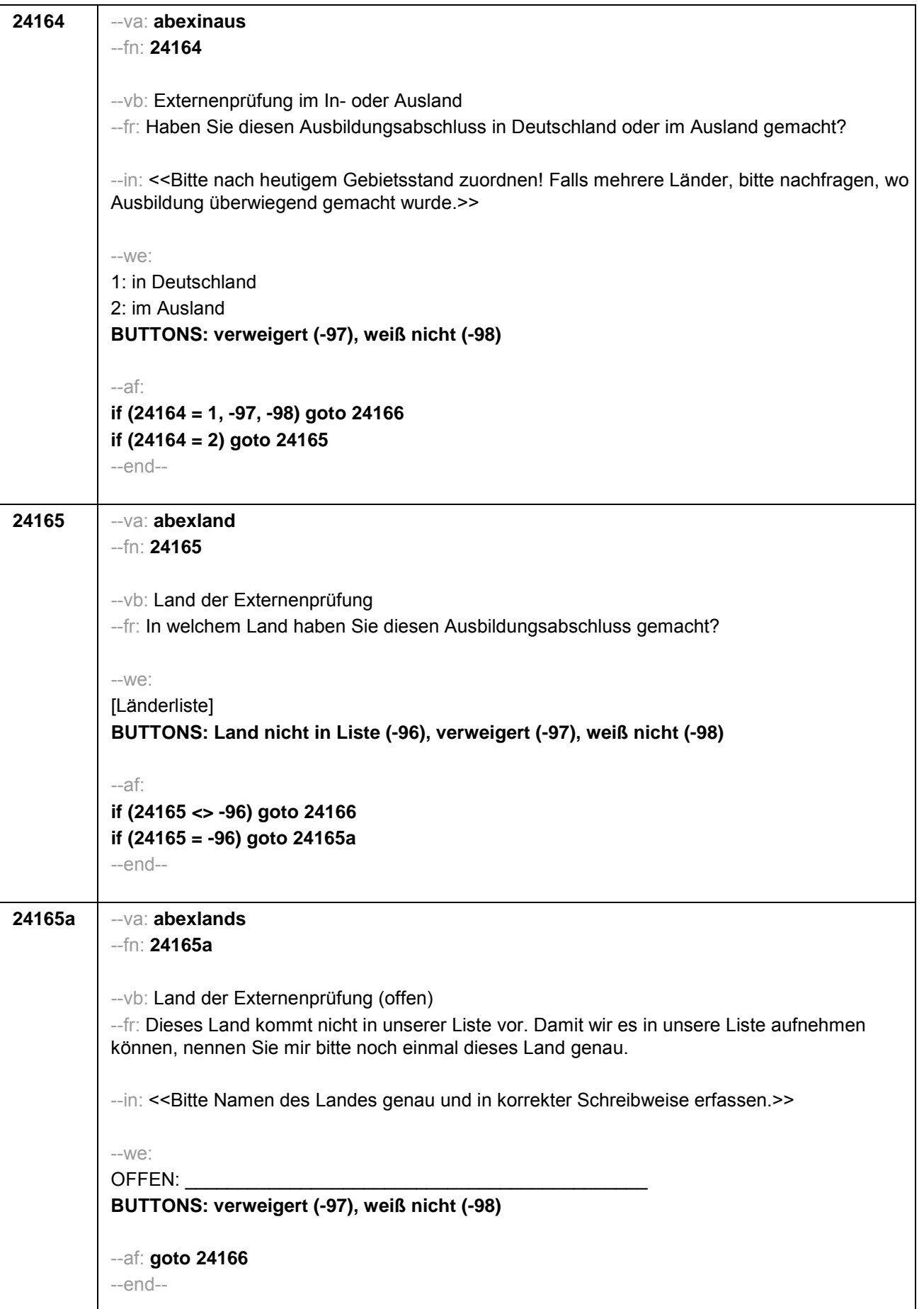

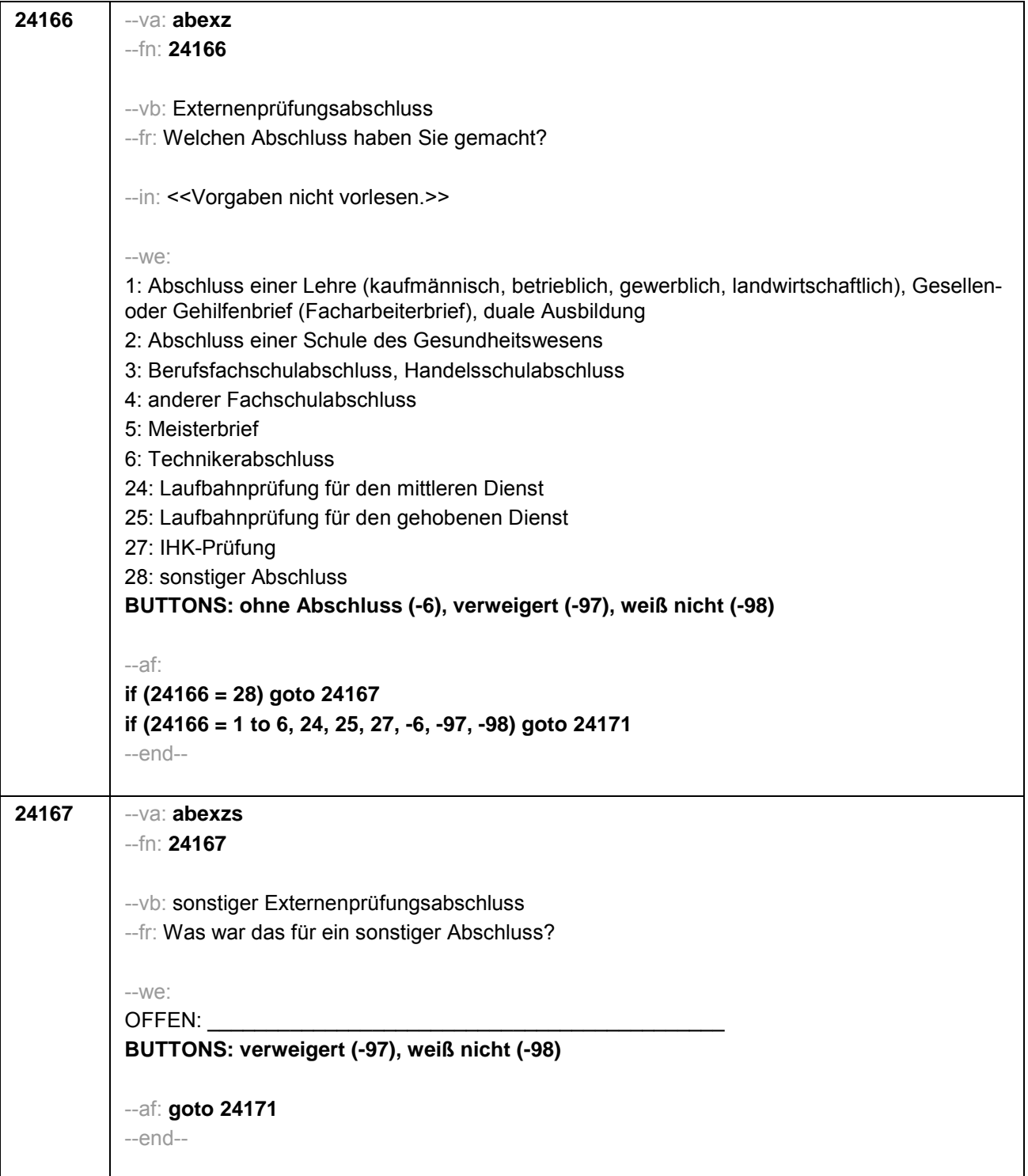

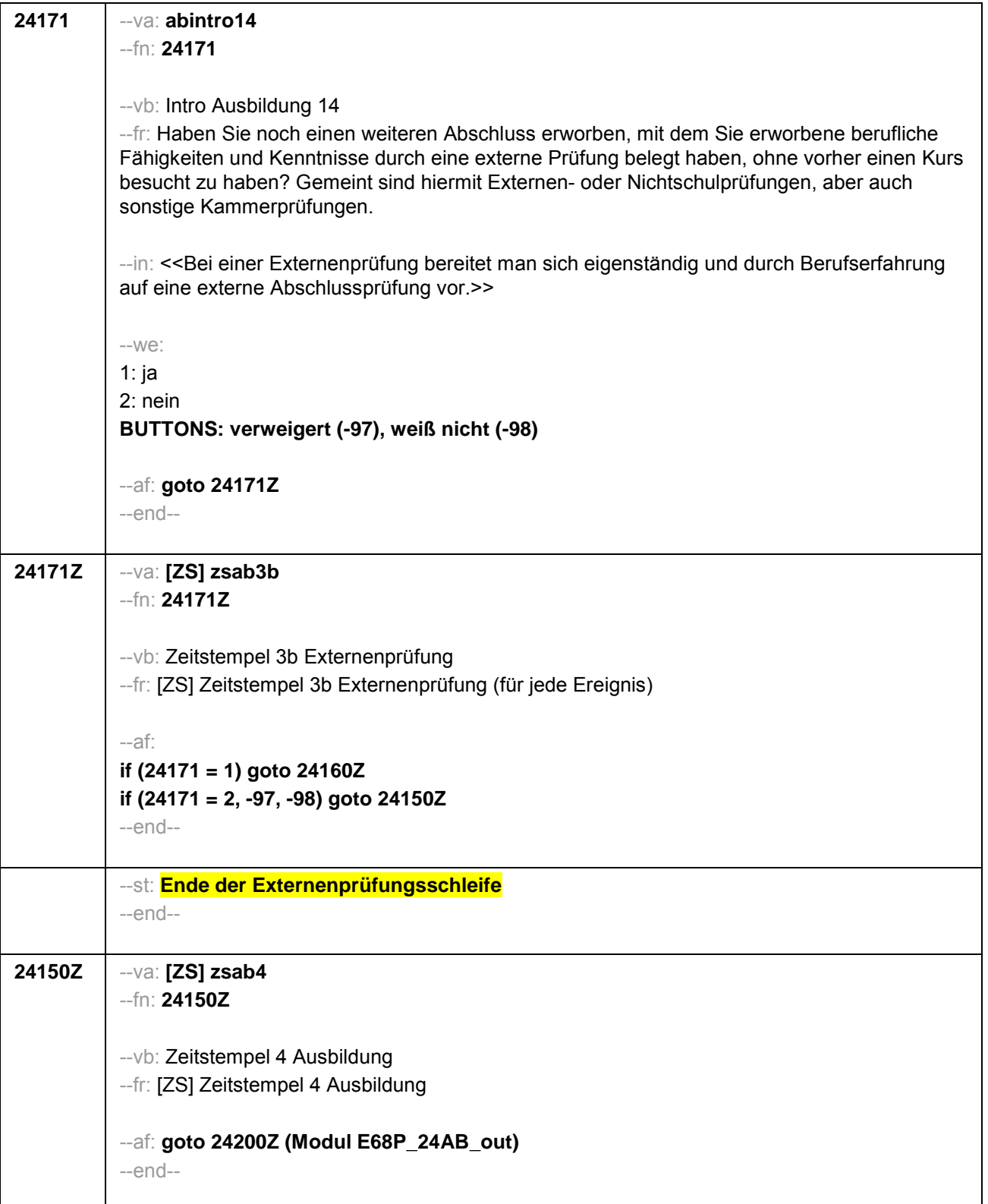

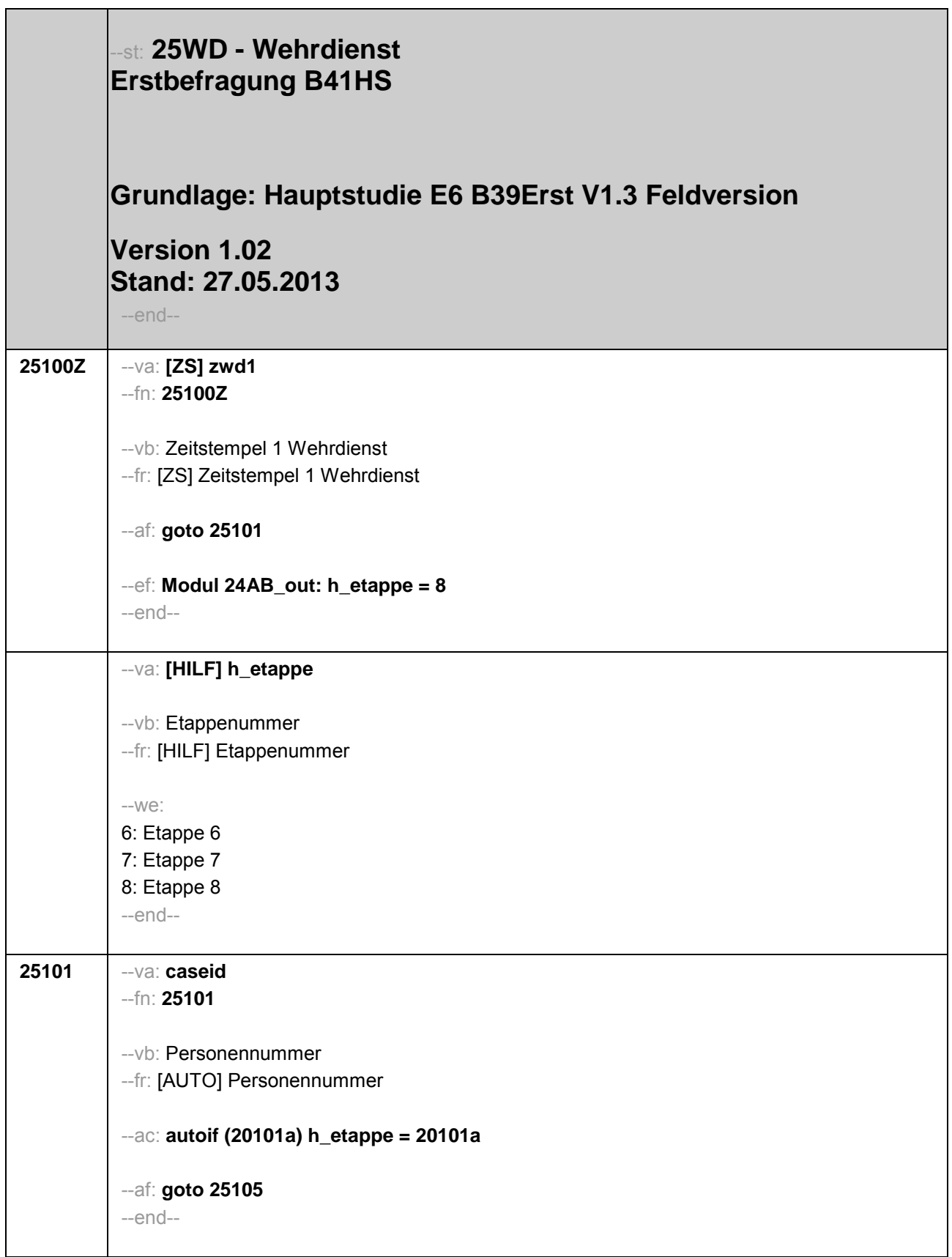

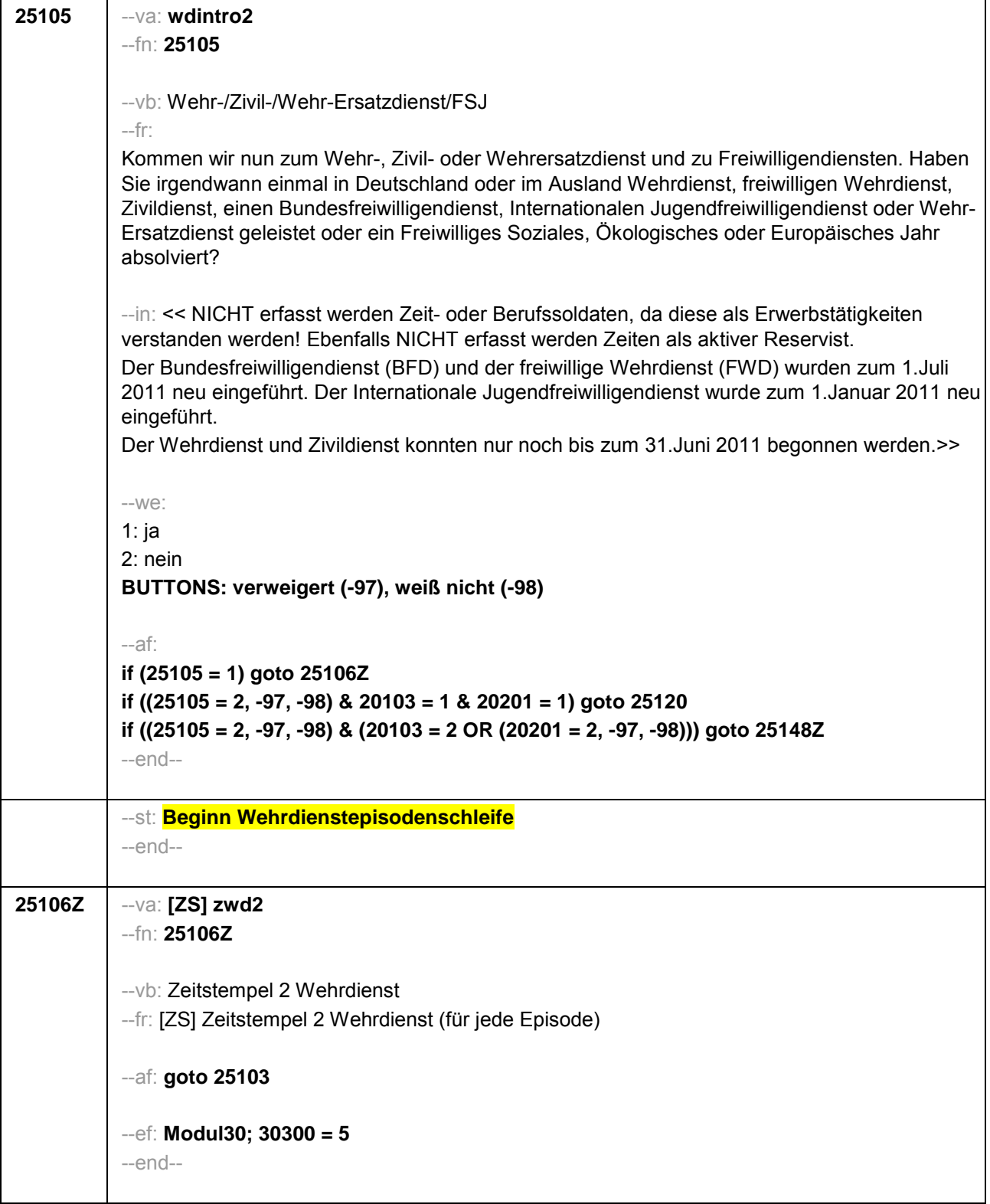

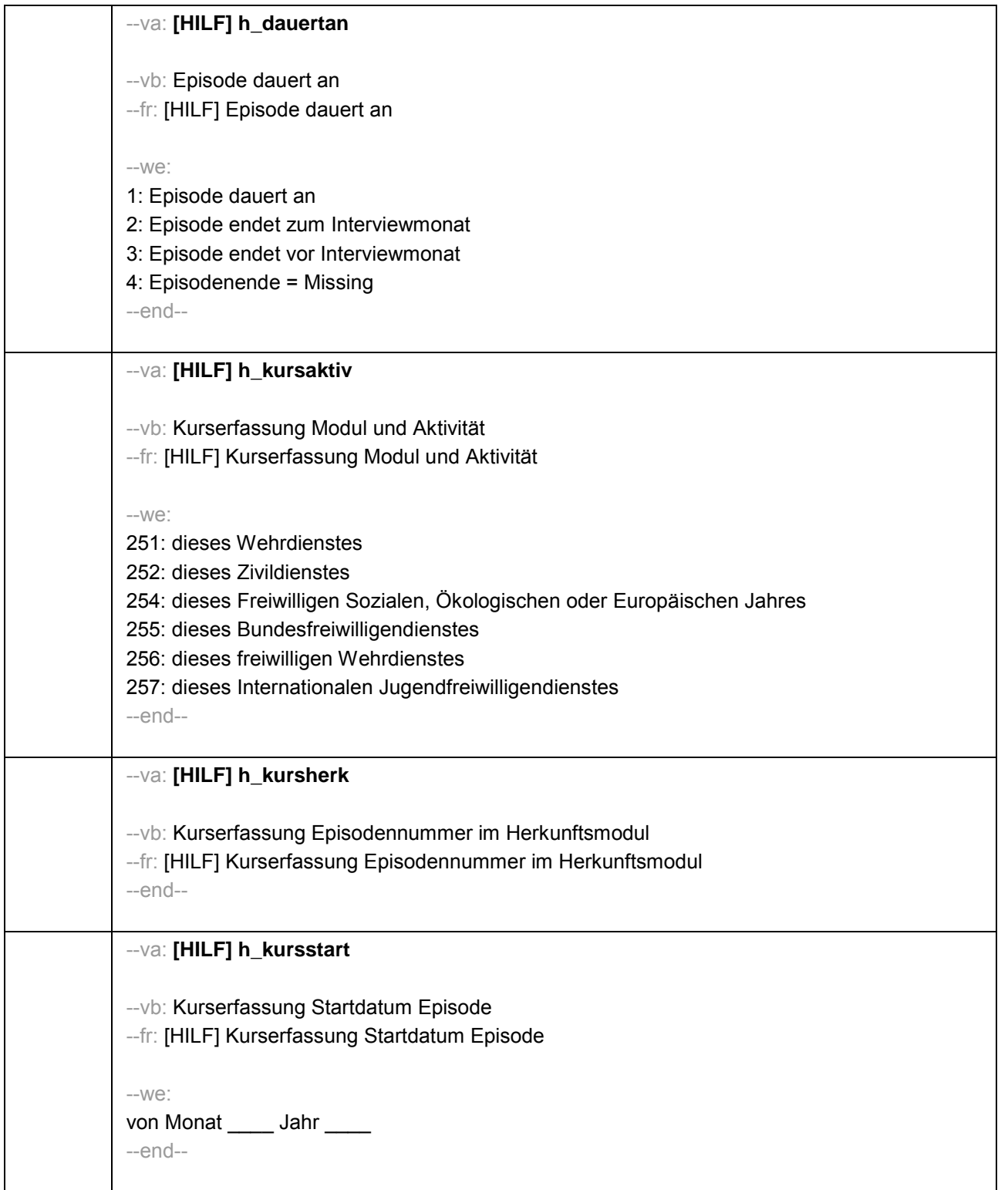

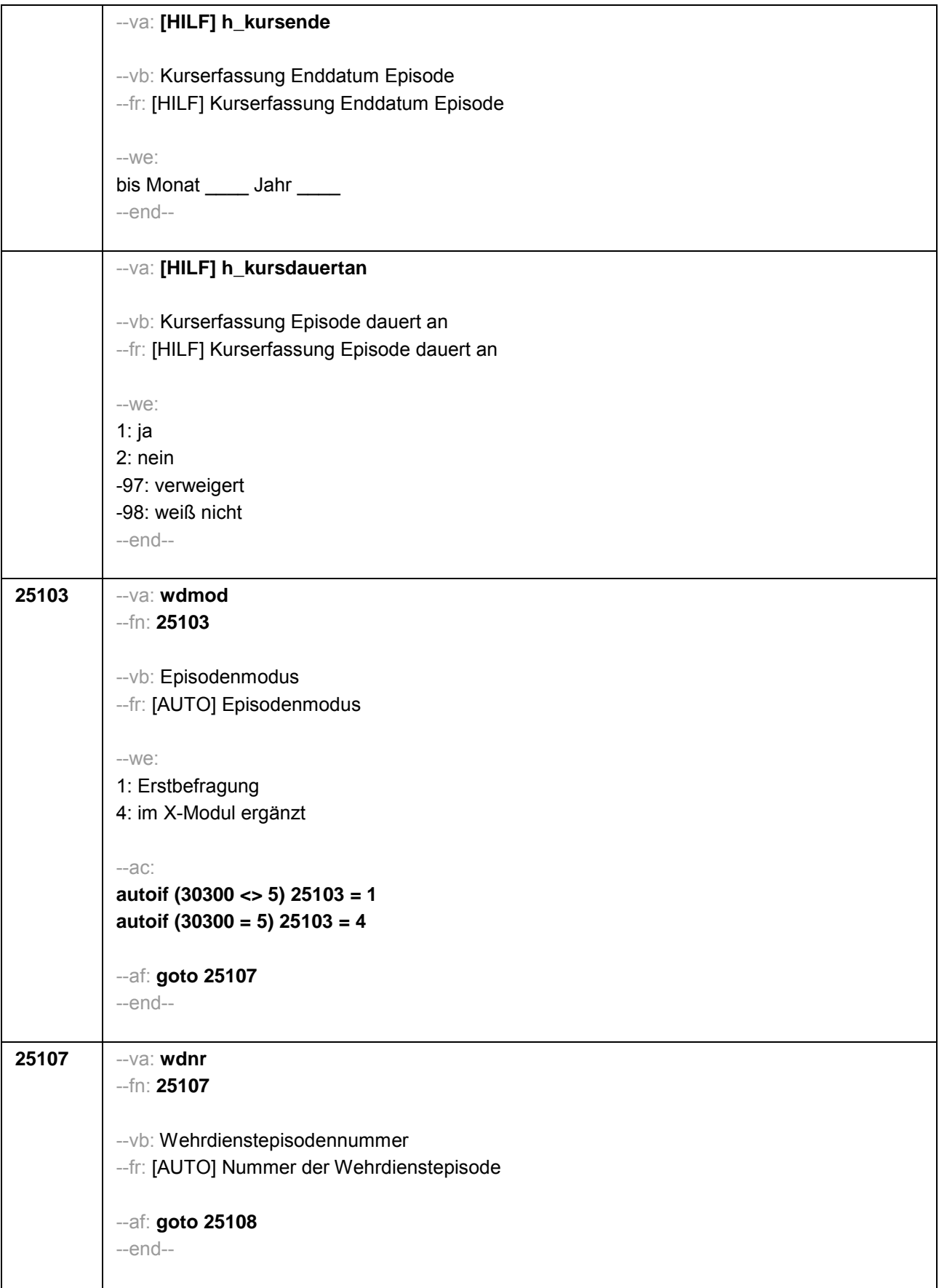

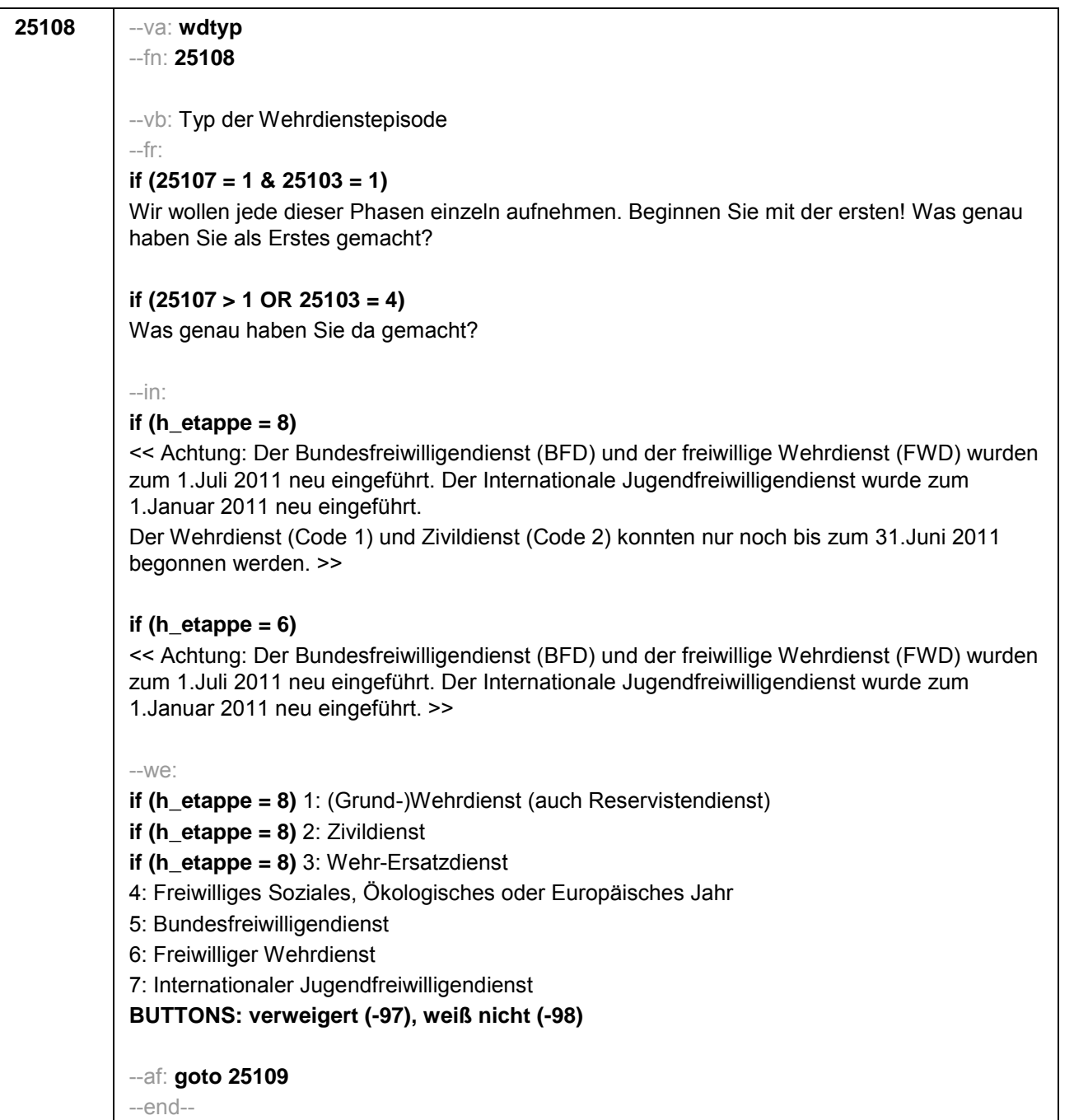

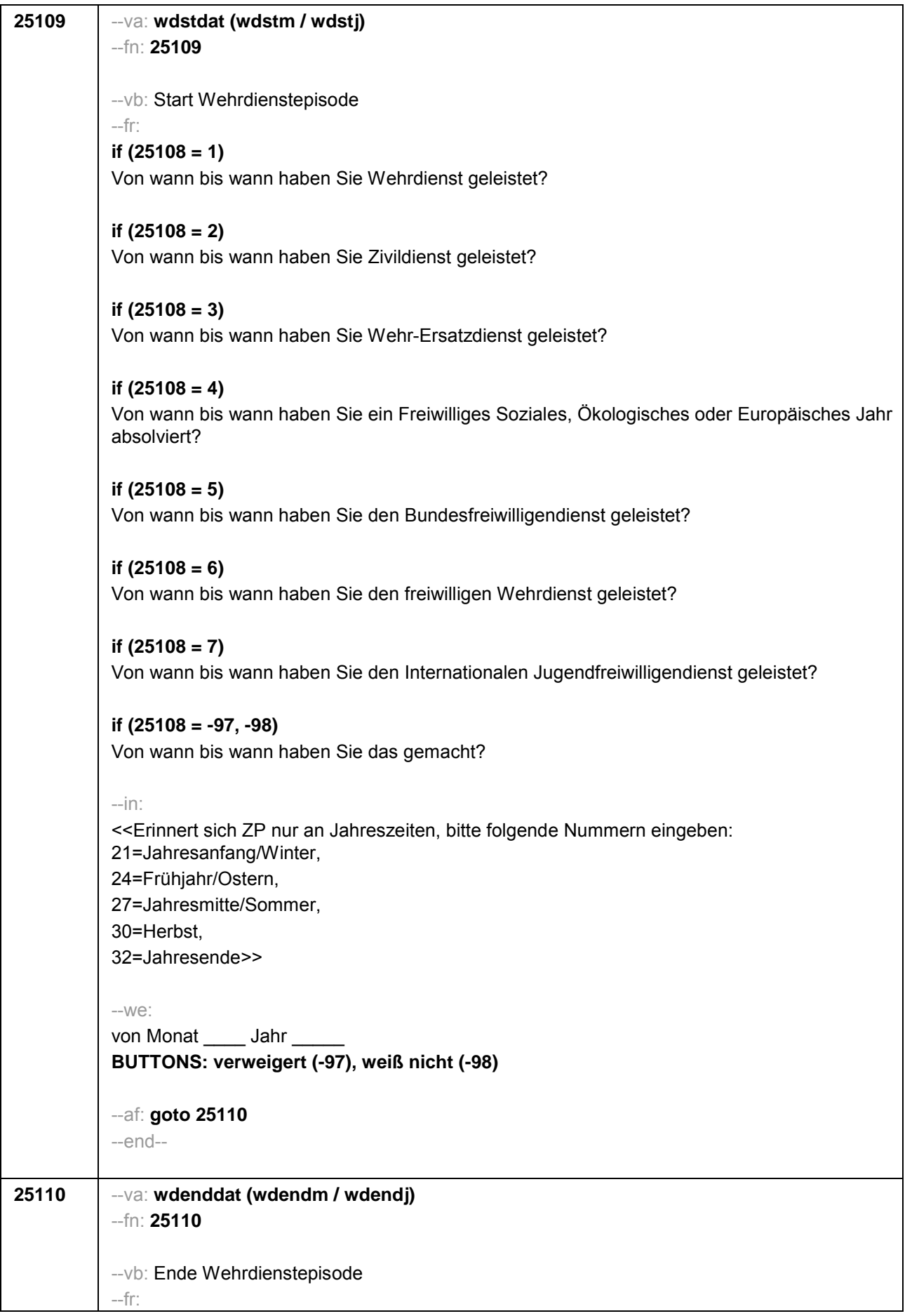

**if (25108 = 1)**  (Bis wann haben Sie Wehrdienst geleistet?) **if (25108 = 2)**  (Bis wann haben Sie Zivildienst geleistet?) **if (25108 = 3)**  (Bis wann haben Sie Wehr-Ersatzdienst geleistet?) **if (25108 = 4)**  (Bis wann haben Sie ein Freiwilliges Soziales, Ökologisches oder Europäisches Jahr absolviert?) **if (25108 = 5)**  (Bis wann haben Sie den Bundesfreiwilligendienst geleistet?) **if (25108 = 6)** (Bis wann haben Sie den freiwilligen Wehrdienst geleistet?) **if (25108 = 7)** (Bis wann haben Sie den Internationalen Jugendfreiwilligendienst geleistet?) **if (25108 = -97, -98)**  (Bis wann haben Sie das gemacht?) --in: <<Erinnert sich ZP nur an Jahreszeiten, bitte folgende Nummern eingeben: 21=Jahresanfang/Winter, 24=Frühjahr/Ostern, 27=Jahresmitte/Sommer, 30=Herbst, 32=Jahresende>> --we: bis Monat \_\_\_\_\_ Jahr **BUTTONS: bis heute (-5), verweigert (-97), weiß nicht (-98)**  --ac: **autoif (25110 = -5) h\_dauertan = 1 autoif (25110 = 20102(intm/intj)) h\_dauertan = 2 autoif (25110 > 0 & 25110 < 20102(intm/intj)) h\_dauertan = 3 autoif (25110 = -97, -98) h\_dauertan = 4 autoif (25110 = -5) 25111 = 1 autoif (25110 = -5) 25110 = 20102(intm/intj)** --af: **if ((h\_dauertan = 1, 3, 4) & (25108 = 1, 2, 4, 5, 6, 7, -97, -98)) goto 25112 if ((h\_dauertan = 1, 3, 4) & 25108 =3 & 25103 = 1) goto 25113 if ((h\_dauertan = 1, 3, 4) & 25108 =3 & 25103 = 4) goto 25114Z if (h\_dauertan = 2) goto 25111**

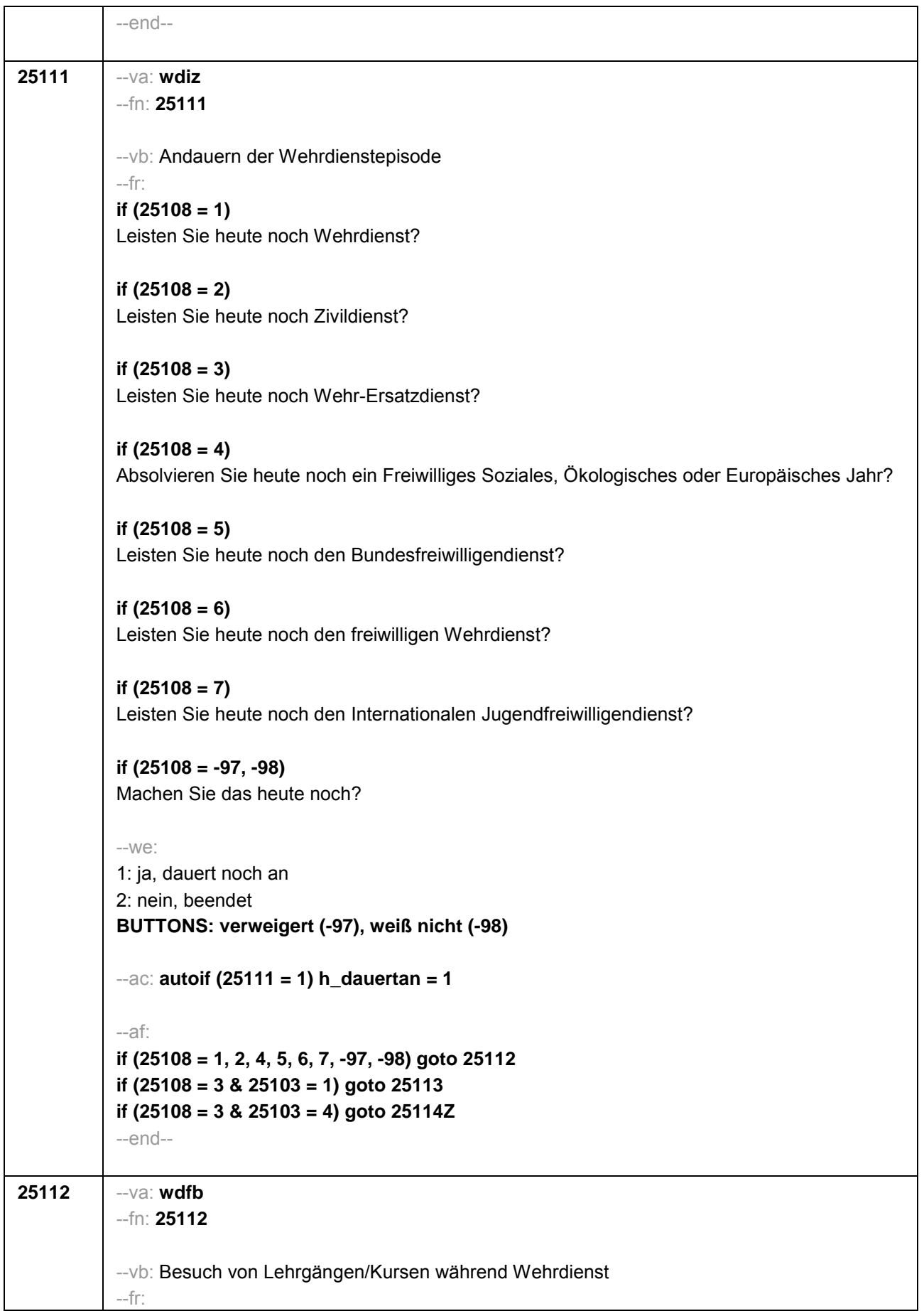

# **if (25108 = 1)**

Nun geht es um Ihre berufliche Fortbildung während dieses Wehrdienstes. Haben Sie während dieser Zeit von **<25109>** bis **<25110>** Lehrgänge oder Kurse besucht, von denen Sie bisher noch nicht berichtet haben?

### **if (25108 = 2)**

Nun geht es um Ihre berufliche Fortbildung während dieses Zivildienstes. Haben Sie während dieser Zeit von **<25109>** bis **<25110>** Lehrgänge oder Kurse besucht, von denen Sie bisher noch nicht berichtet haben?

# **if (25108 = 4)**

Nun geht es um Ihre berufliche Fortbildung während dieses Freiwilligen Sozialen, Ökologischen oder Europäischen Jahres. Haben Sie während dieser Zeit von **<25109>** bis **<25110>** Lehrgänge oder Kurse besucht, von denen Sie bisher noch nicht berichtet haben?

# **if (25108 = 5)**

Nun geht es um Ihre berufliche Fortbildung während dieses Bundesfreiwilligendienstes. Haben Sie während dieser Zeit von **<25109>** bis **<25110>** Lehrgänge oder Kurse besucht, von denen Sie bisher noch nicht berichtet haben?

#### **if (25108 = 6)**

Nun geht es um Ihre berufliche Fortbildung während dieses freiwilligen Wehrdienstes. Haben Sie während dieser Zeit von **<25109>** bis **<25110>** Lehrgänge oder Kurse besucht, von denen Sie bisher noch nicht berichtet haben?

# **if (25108 = 7)**

Nun geht es um Ihre berufliche Fortbildung während dieses Internationalen Jugendfreiwilligendienstes. Haben Sie während dieser Zeit von **<25109>** bis **<25110>** Lehrgänge oder Kurse besucht, von denen Sie bisher noch nicht berichtet haben?

#### **if (25108 = -97, -98)**

Nun geht es um Ihre berufliche Fortbildung. Haben Sie während dieser Zeit von **<25109>** bis **<25110>** Lehrgänge oder Kurse besucht, von denen Sie bisher noch nicht berichtet haben?

--we:

1: ja 2: nein **BUTTONS: verweigert (-97), weiß nicht (-98)** 

--ac:

```
autoif (25112 = 1) h_kursherk = 25107
autoif (25112 = 1) h_kursstart = 25109
autoif (25112 = 1) h_kursende = 25110
autoif (25112 = 1) h_kursdauertan = 25111
autoif (25112 = 1 & 25108 = 1) h_kursaktiv = 251
autoif (25112 = 1 & 25108 = 2) h_kursaktiv = 252
autoif (25112 = 1 & 25108 = 4) h_kursaktiv = 254
autoif (25112 = 1 & 25108 = 5) h_kursaktiv = 255
autoif (25112 = 1 & 25108 = 6) h_kursaktiv = 256
autoif (25112 = 1 & 25108 = 7) h_kursaktiv = 257
```
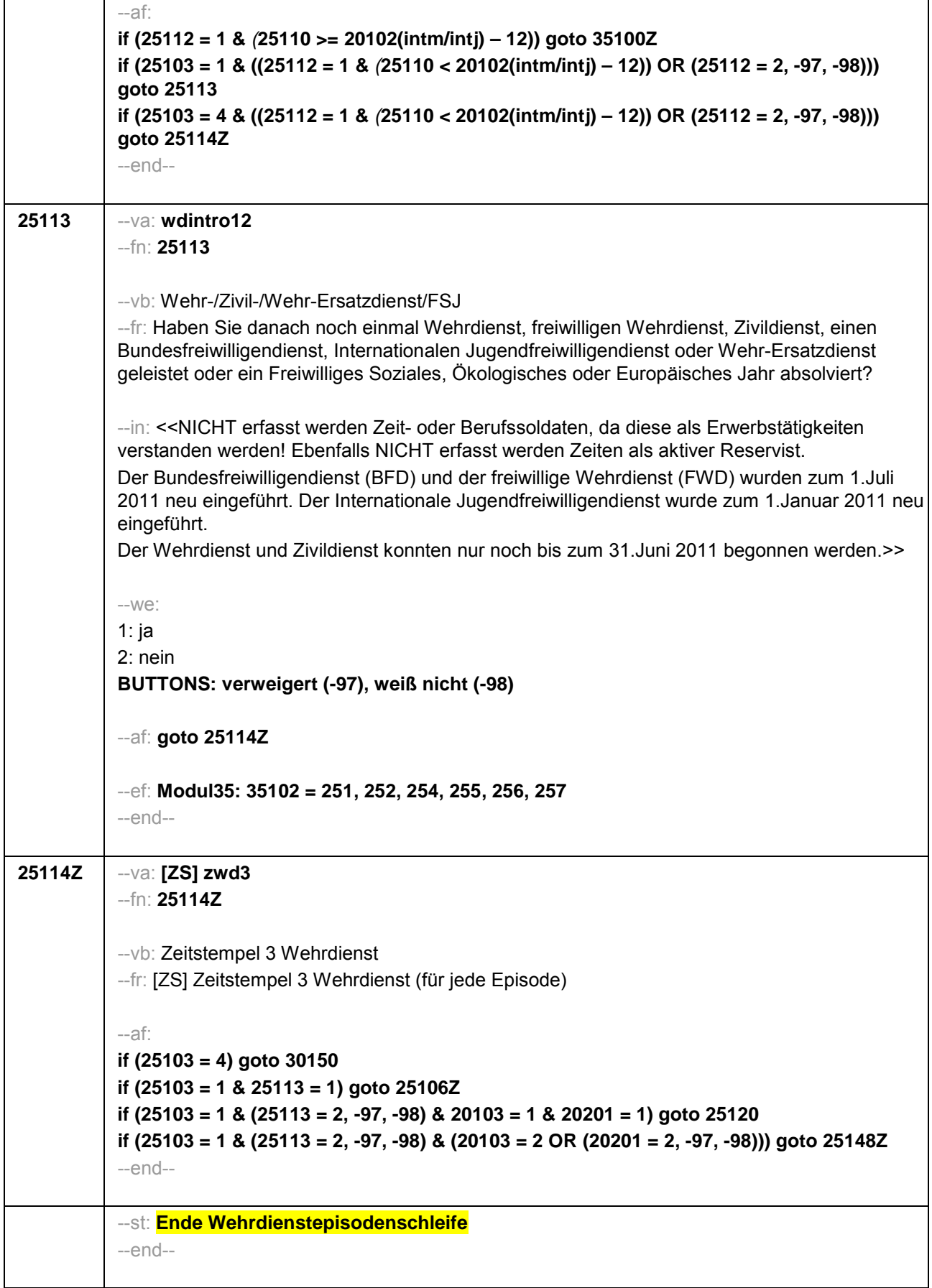

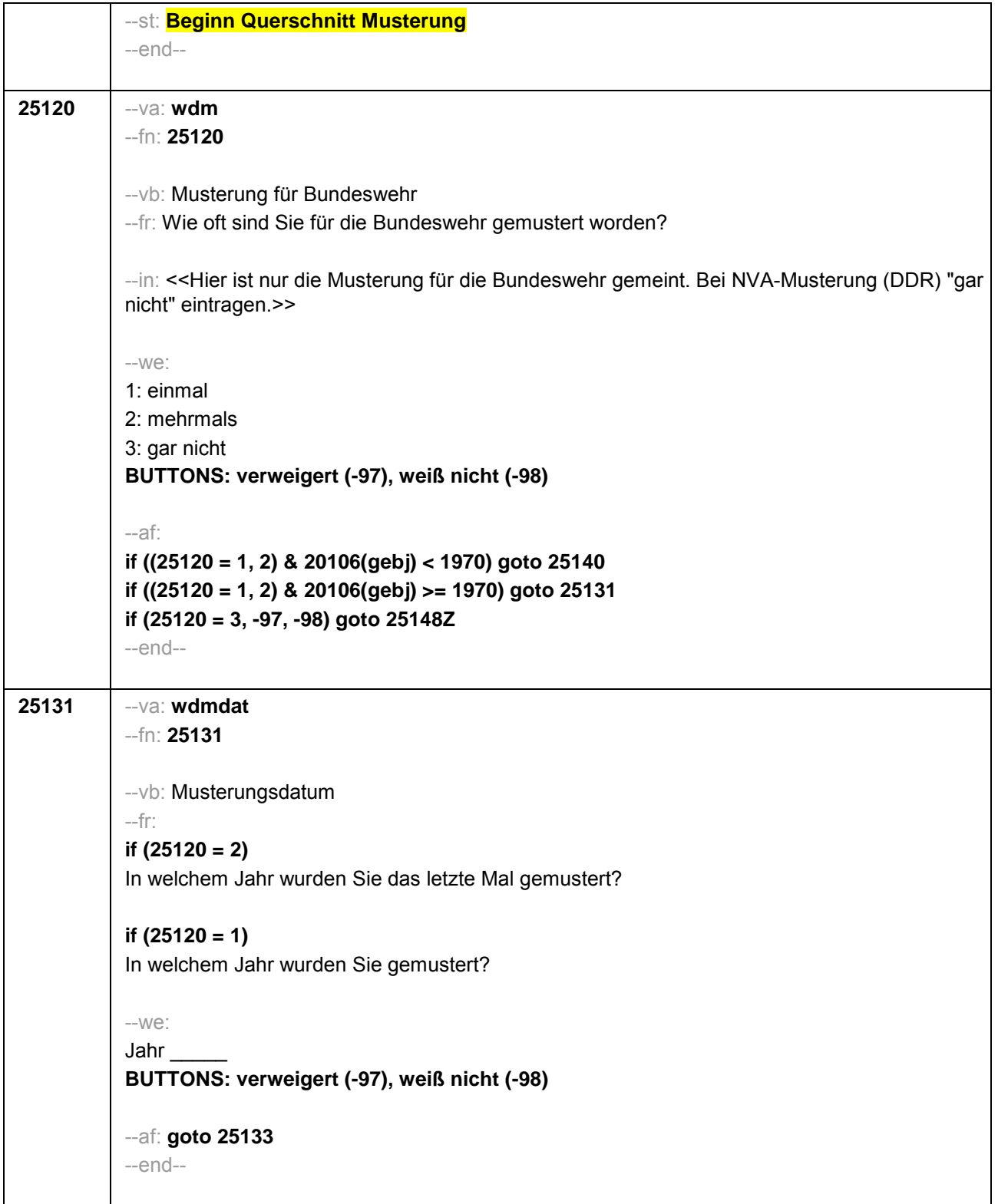

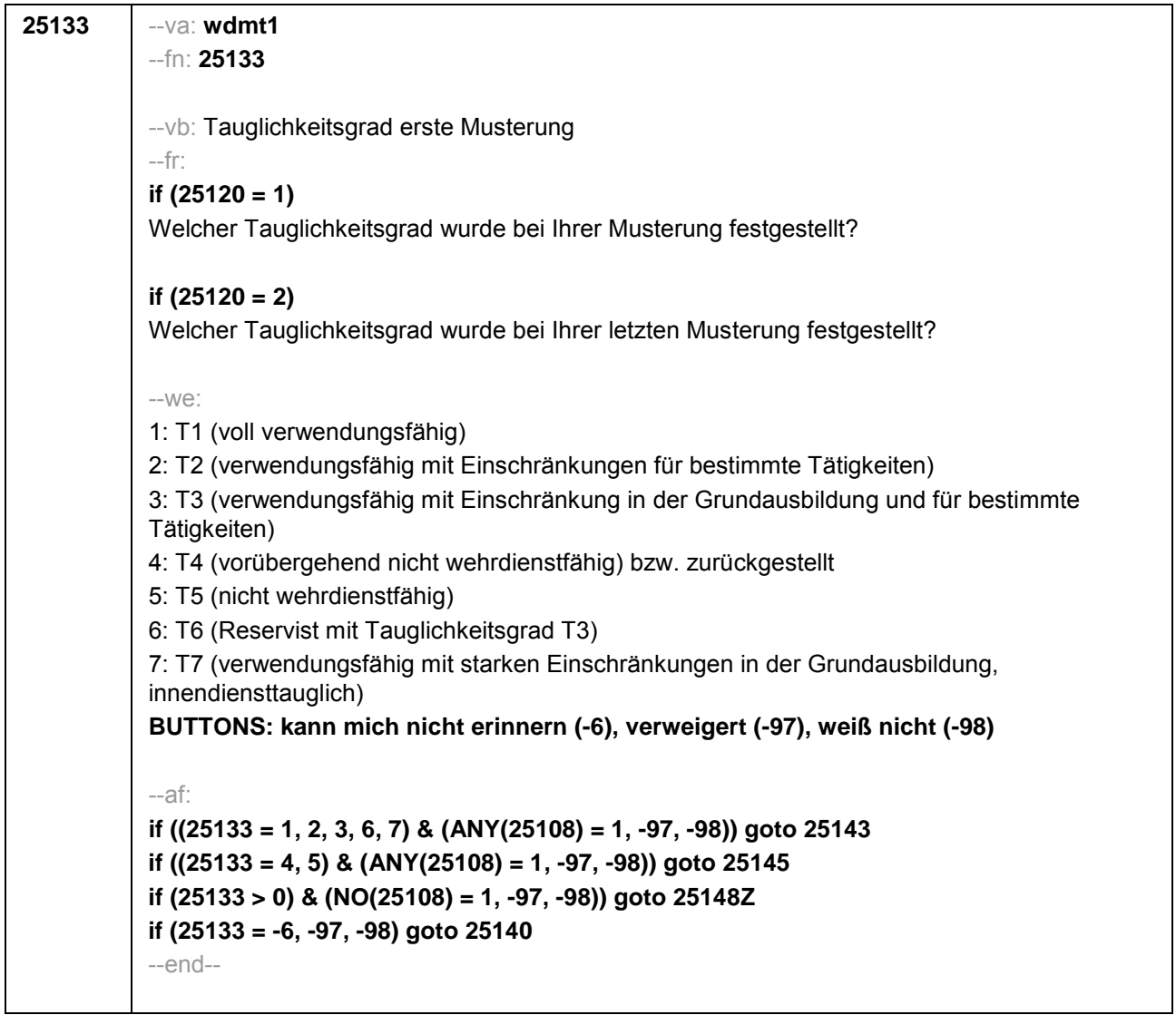

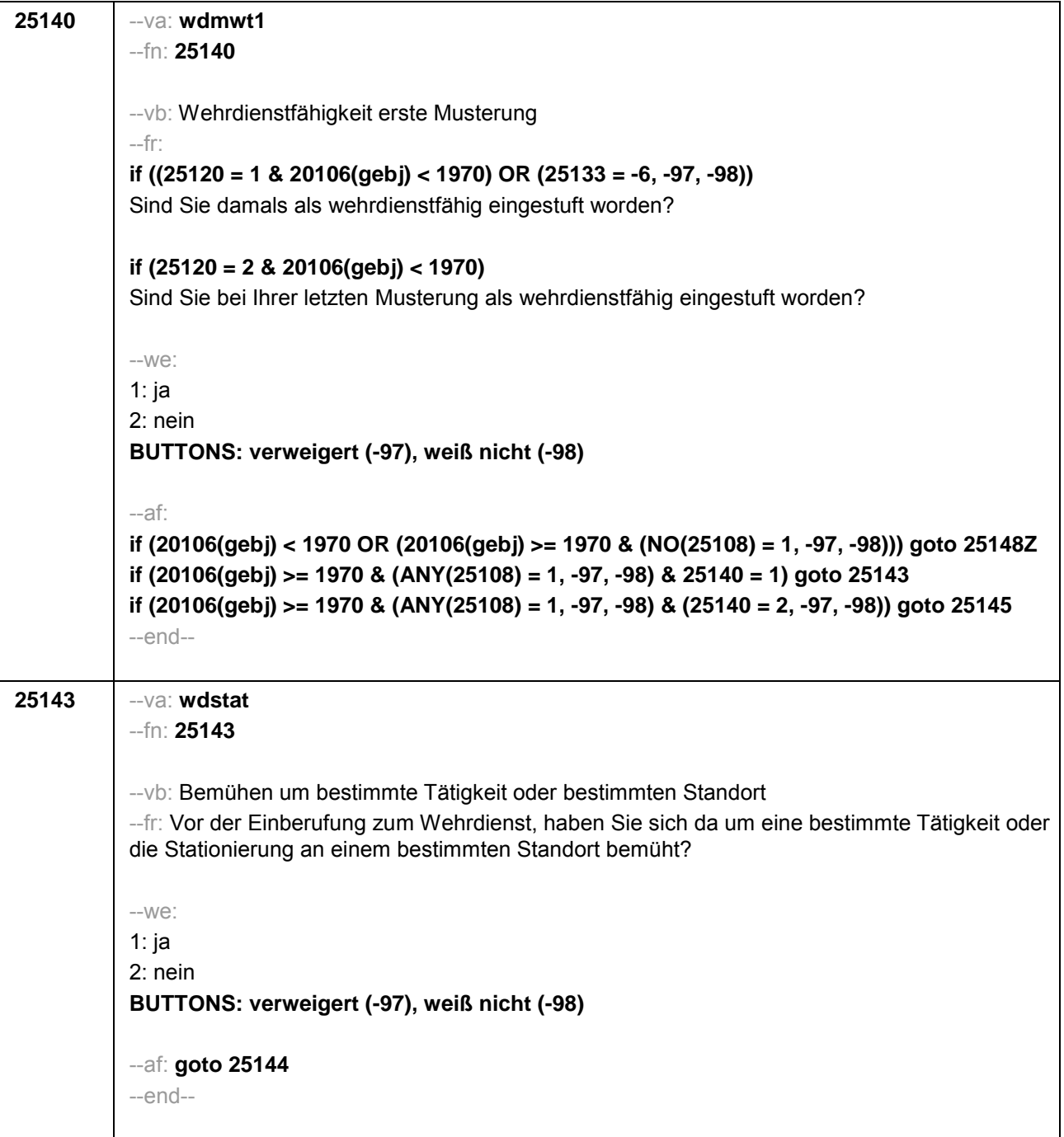

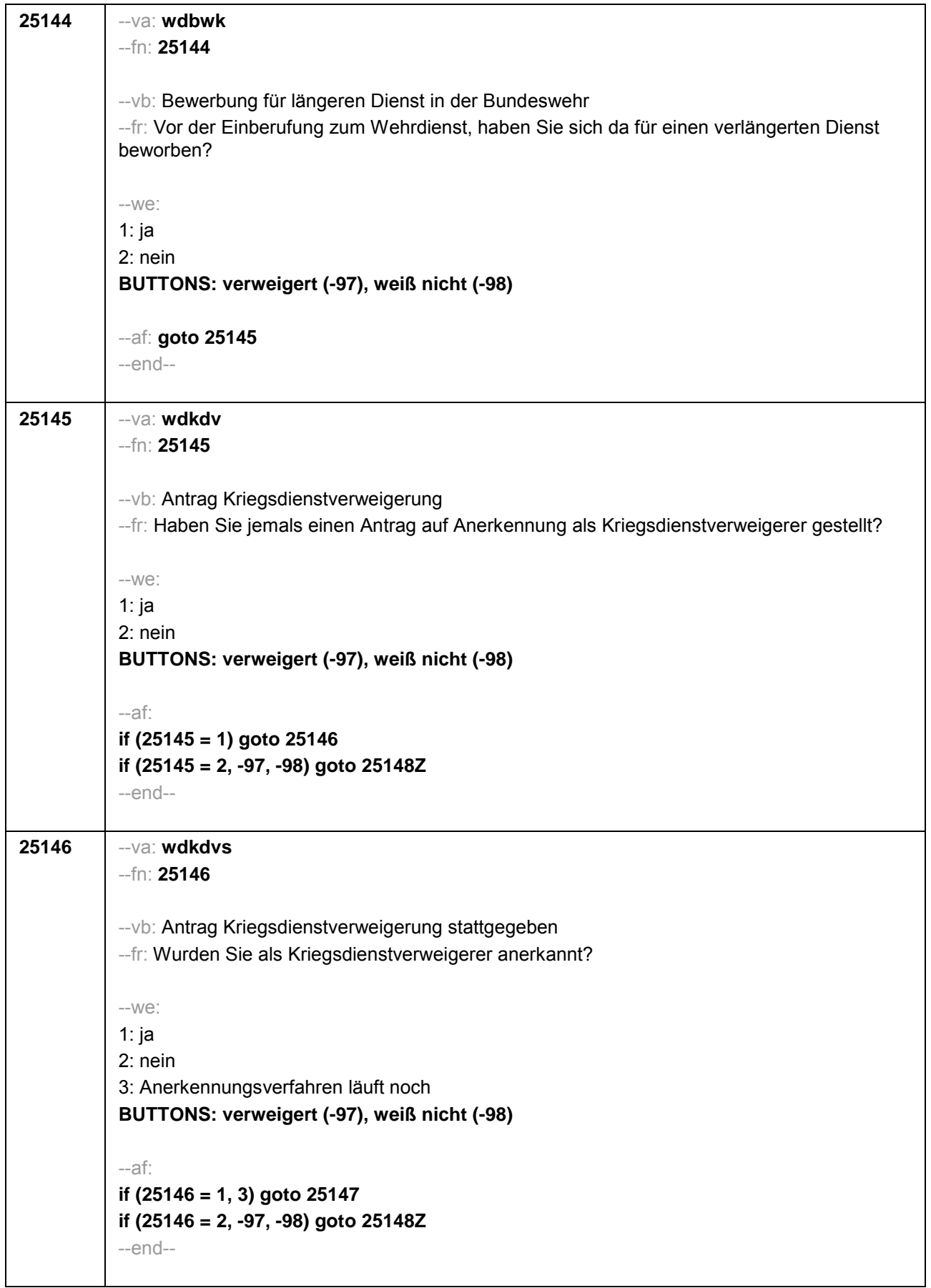

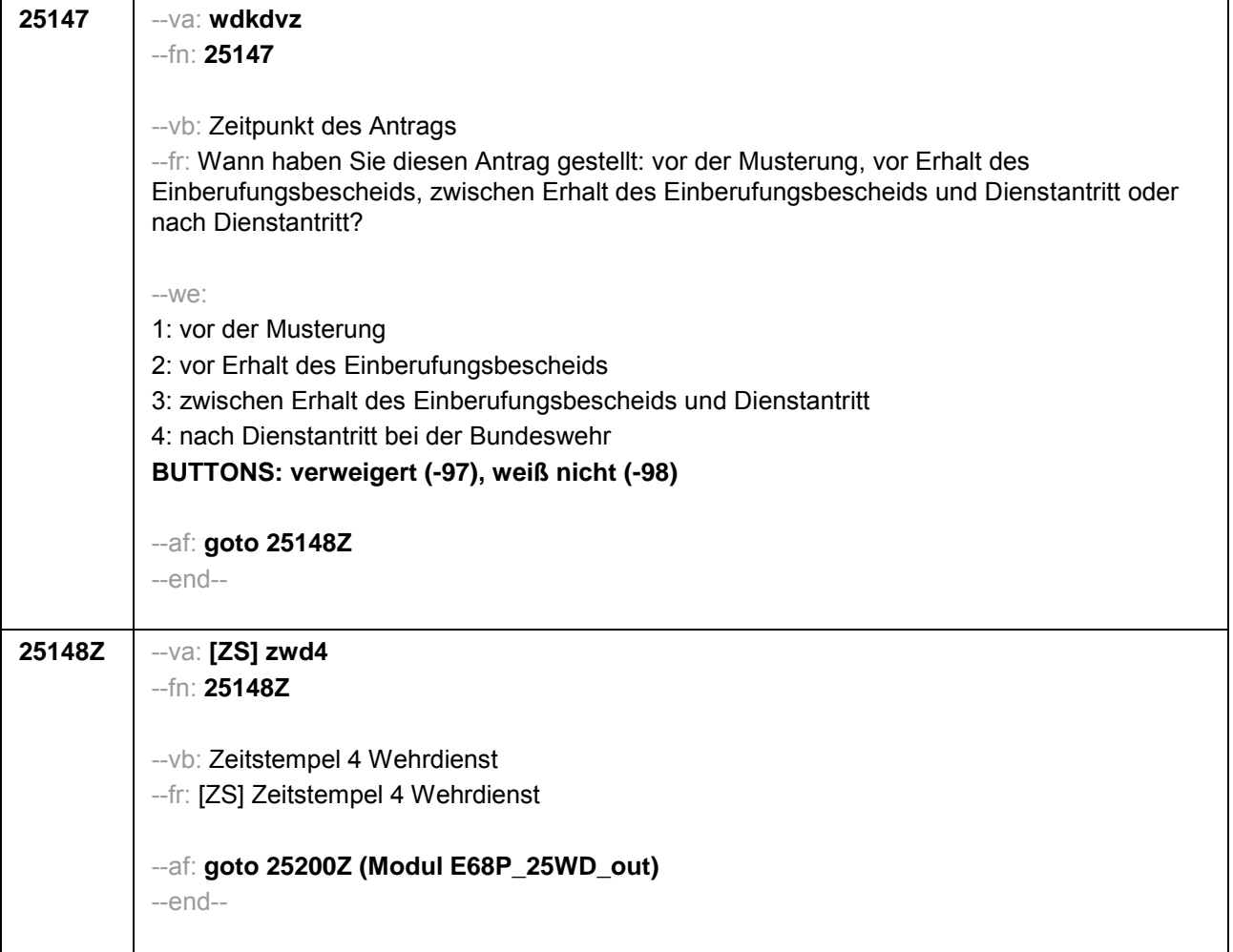

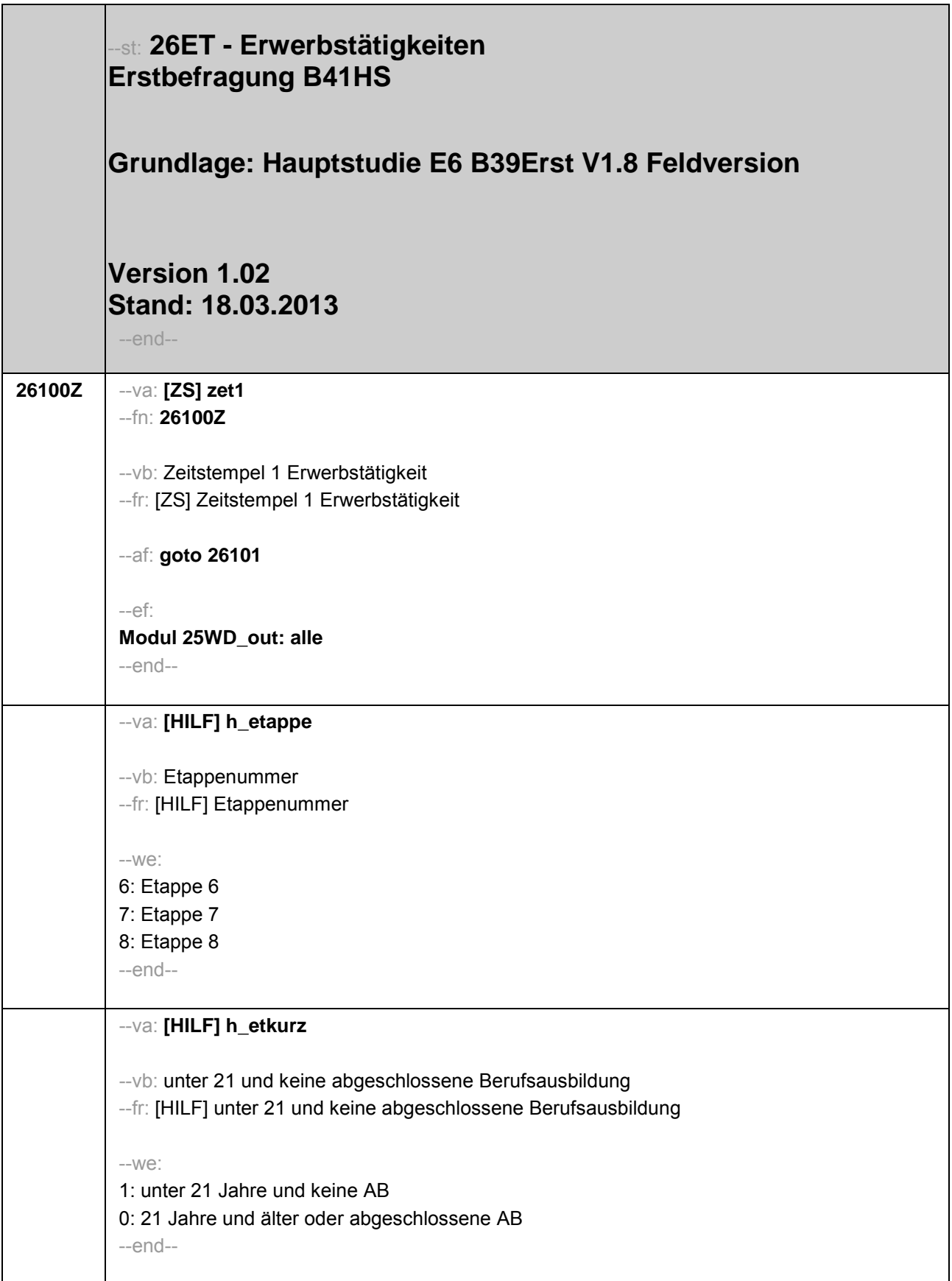

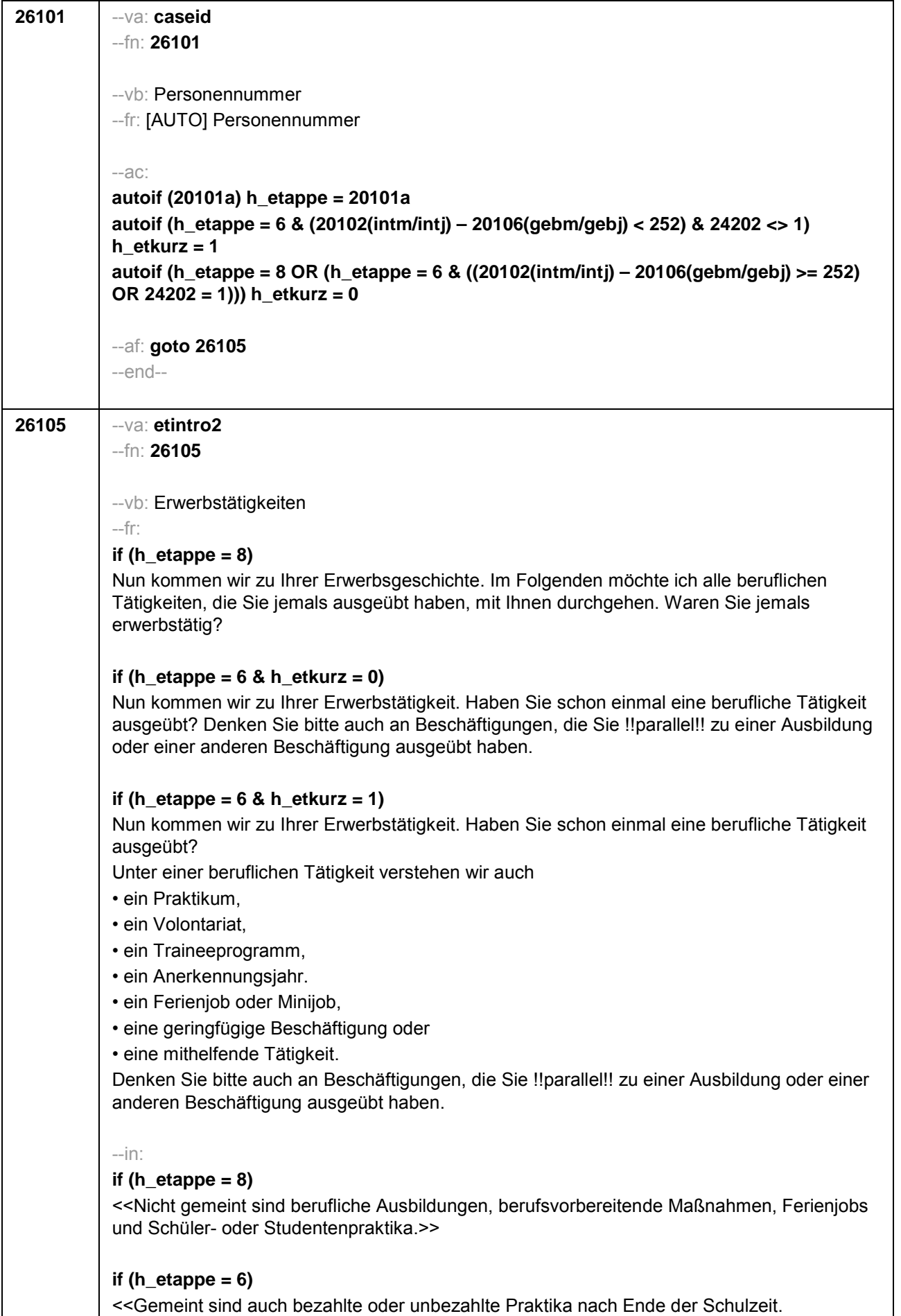

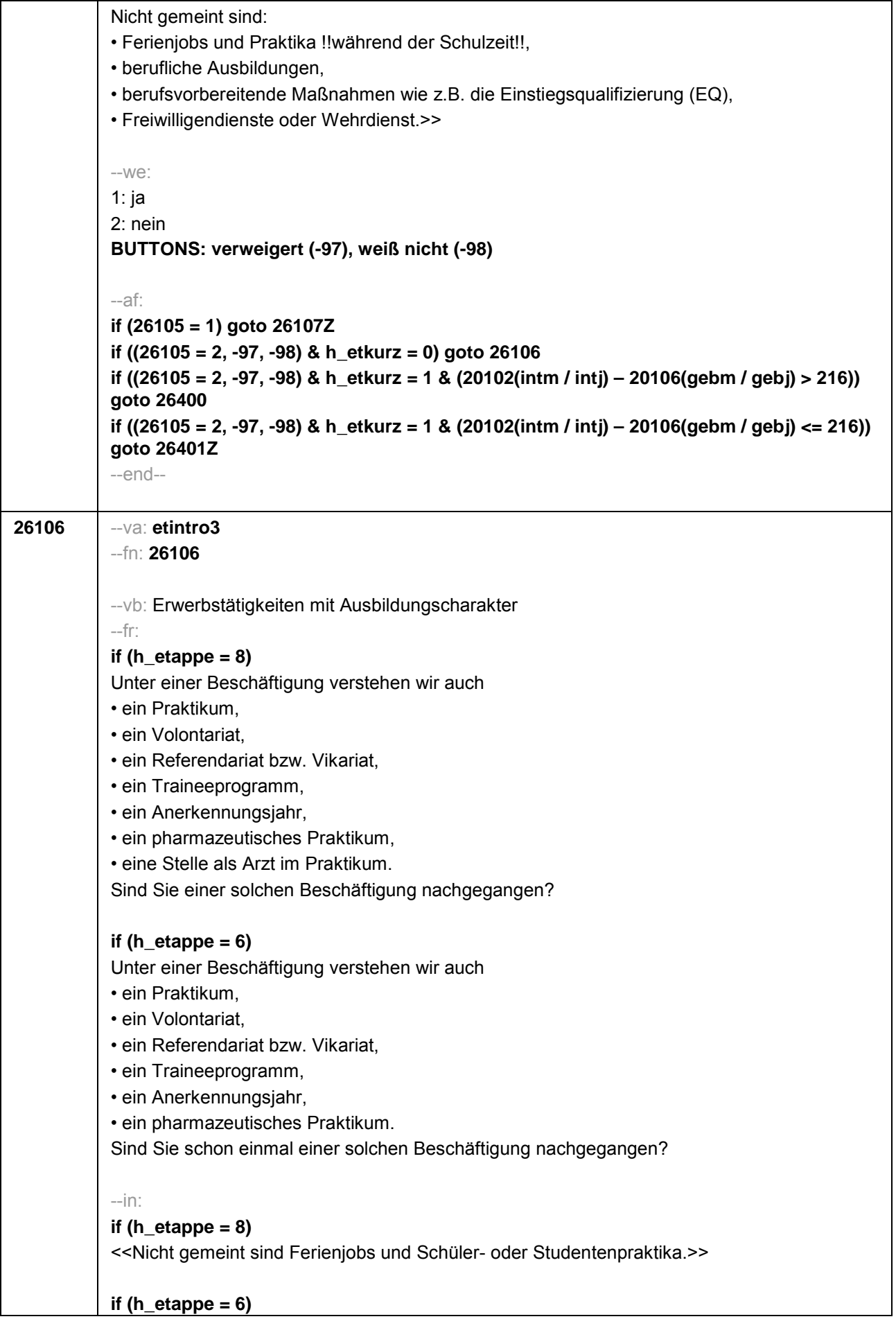

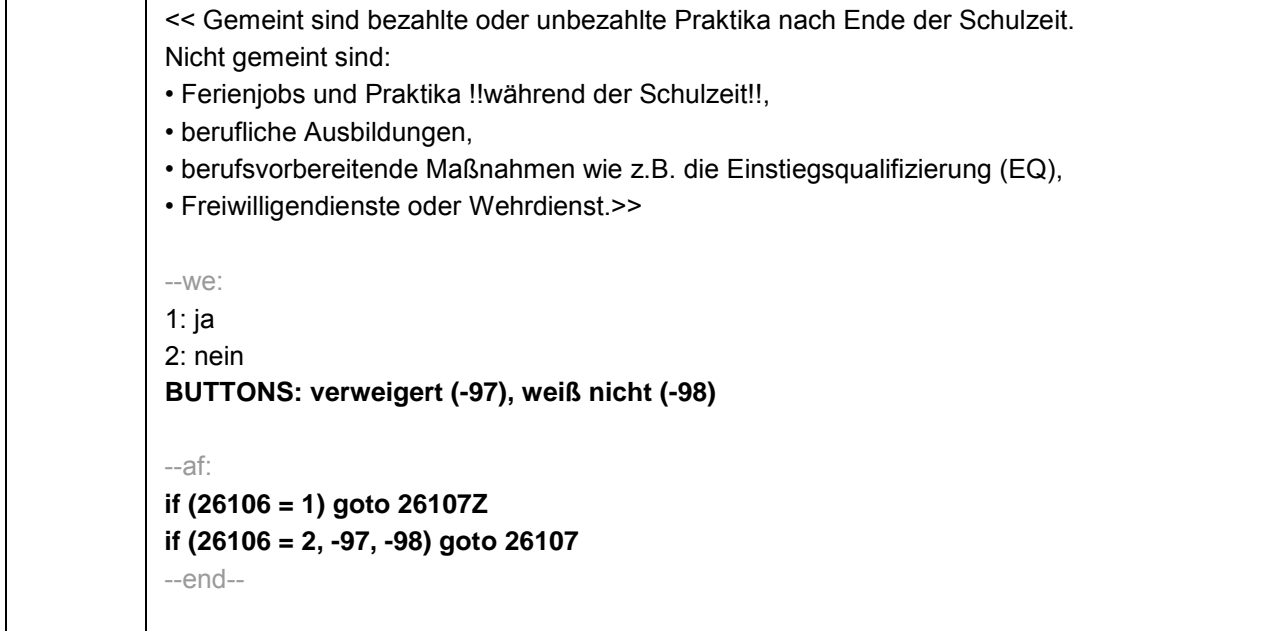

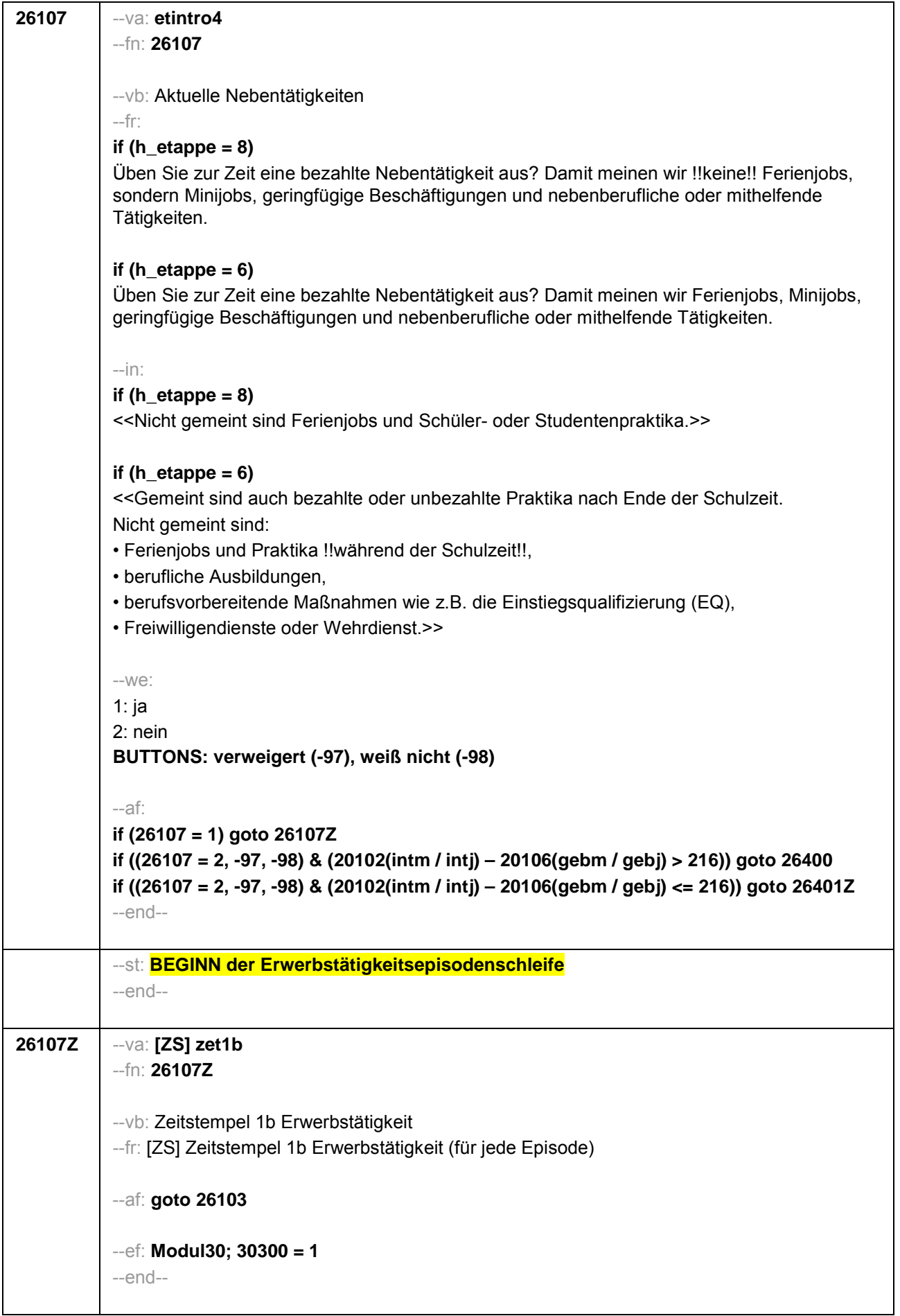

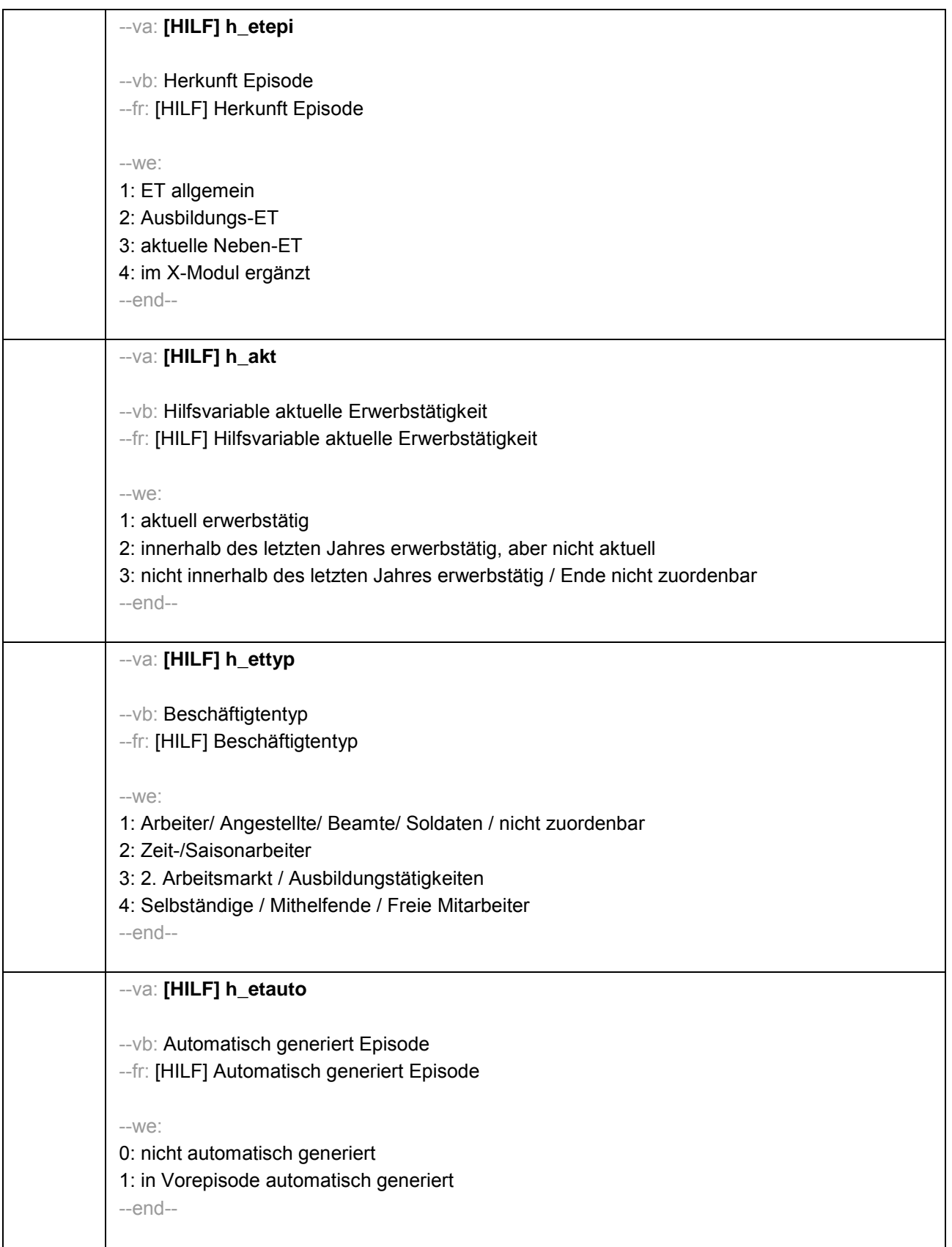

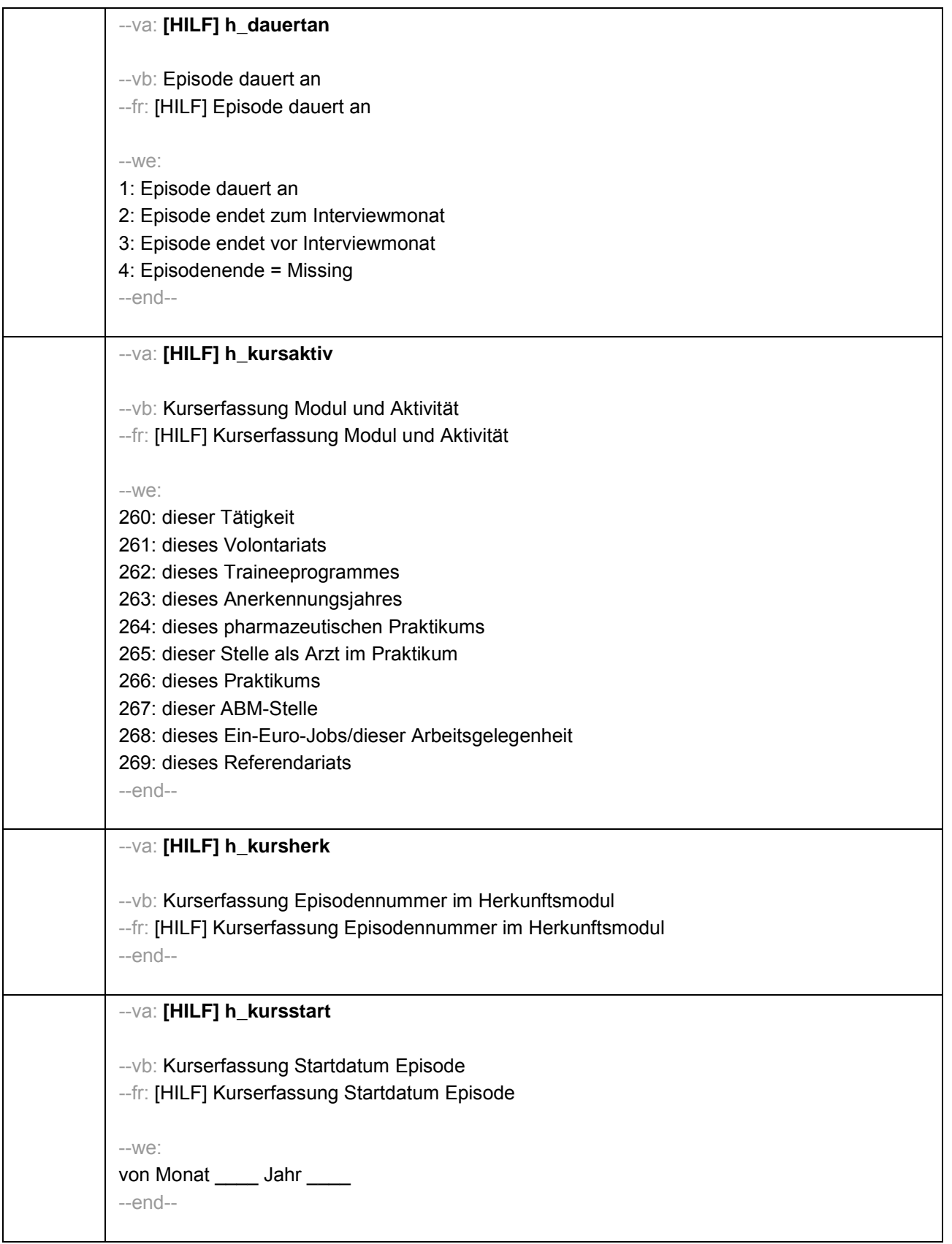

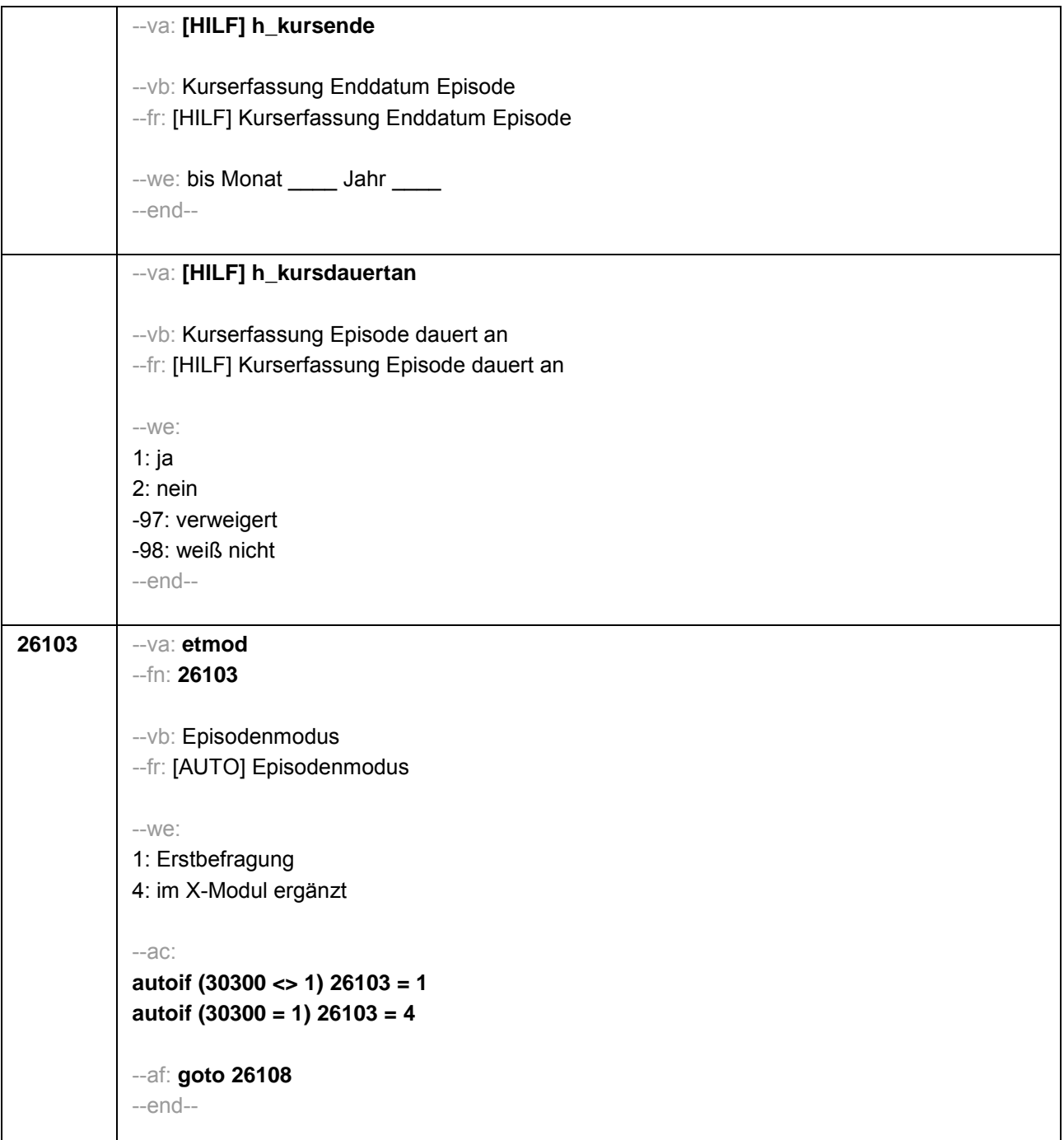

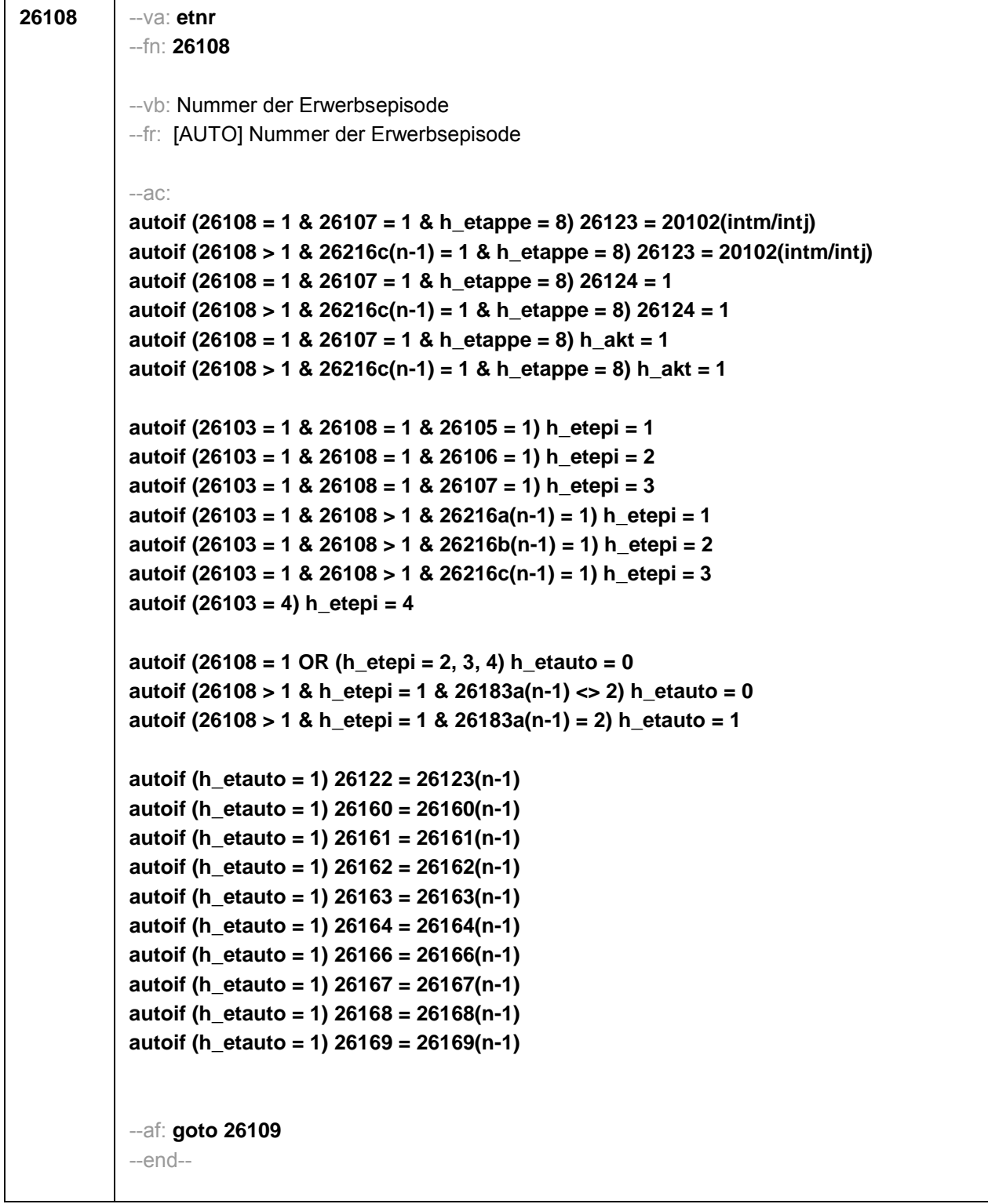

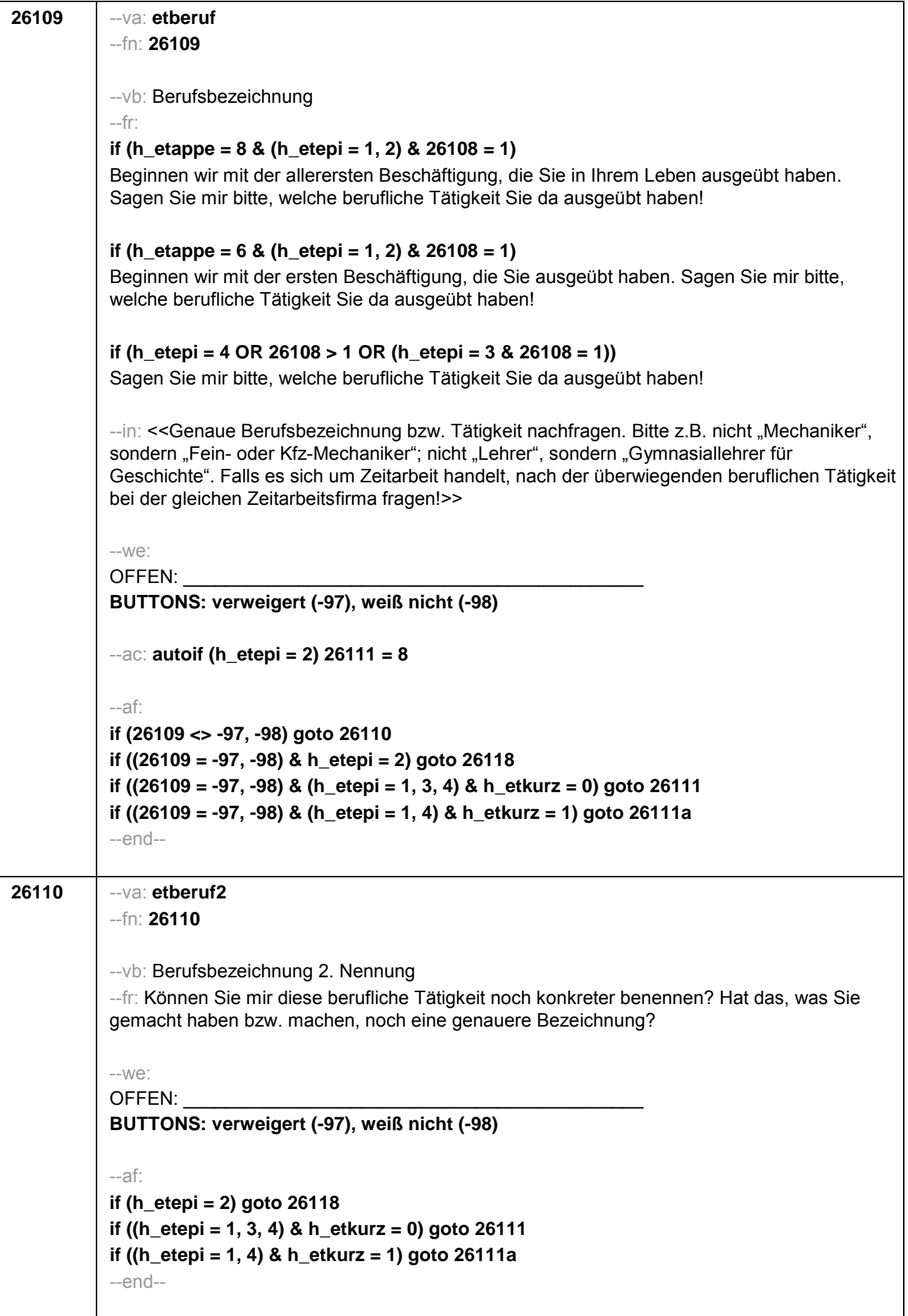

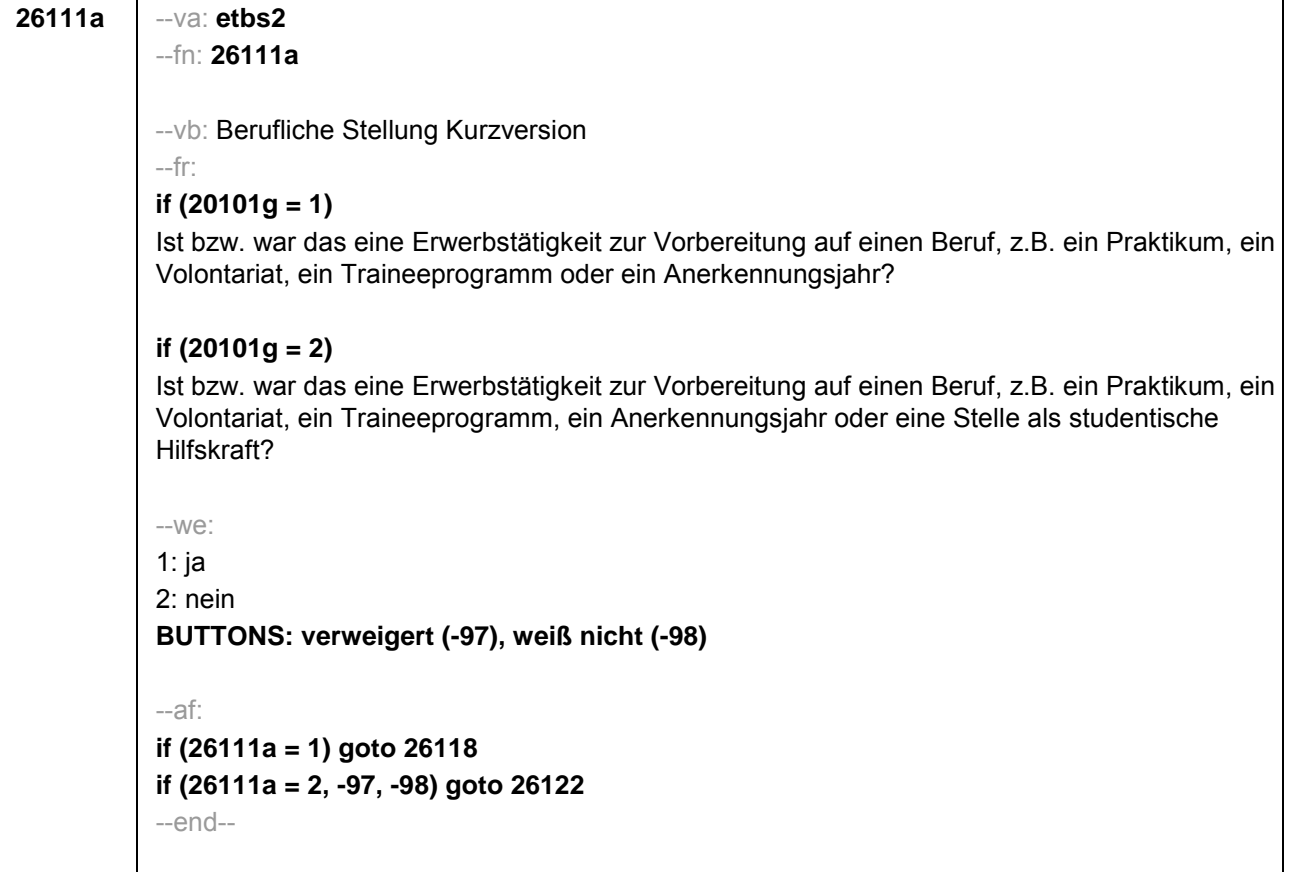

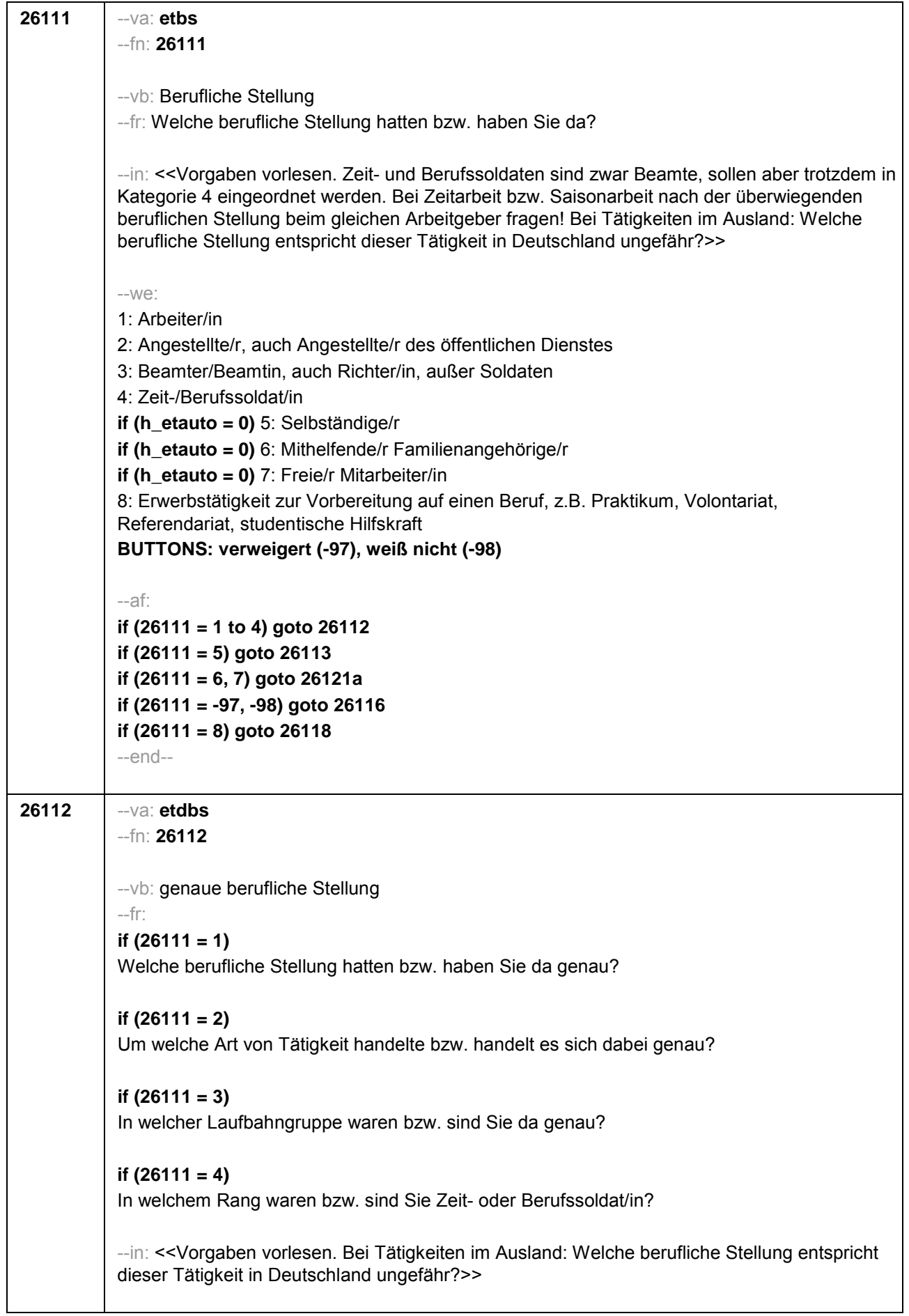

--we: **if (26111 = 1)** 10: ungelernte/r Arbeiter/in **if (26111 = 1)** 11: angelernte/r Arbeiter/in, Teilfacharbeiter/in **if (26111 = 1)** 12: Facharbeiter/in, Geselle/Gesellin **if (26111 = 1)** 13: Vorarbeiter/in, Kolonnenführer/in, Brigadier/in **if (26111 = 1)** 14: Meister/in, Polier/in **if (26111 = 2)** 20: einfache Tätigkeit, z.B. Verkäufer/in **if (26111 = 2)** 21: qualifizierte Tätigkeit, z.B. Sachbearbeiter/in, technische/r Zeichner/in **if (26111 = 2)** 22: hoch qualifizierte Tätigkeit oder Leitungsfunktion, z.B. Ingenieur/in, wissenschaftliche/r Mitarbeiter/in, Abteilungsleiter/in **if (26111 = 2)** 23: Tätigkeit mit umfassenden Führungsaufgaben, z.B. Direktor/in, Geschäftsführer/in, Mitglied des Vorstandes **if (26111 = 2)** 24: Industrie- oder Werkmeister/in **if (26111 = 3)** 30: im einfachen Dienst, bis einschl. Oberamtsmeister/in **if (26111 = 3)** 31: im mittleren Dienst, von Assistent/in bis einschl. Hauptsekretär/in bzw. Amtsinspektor/in **if (26111 = 3)** 32: im gehobenen Dienst, von Inspektor/in bis einschl. Amtsrat/-rätin bzw. Oberamtsrat/-rätin sowie Grund-, Haupt- oder Realschullehrer/in **if (26111 = 3)** 33: im höheren Dienst, einschließlich Richter/in, z.B. Lehrer/in ab Studienrat/ rätin, Regierungsdirektor/in **if (26111 = 4)** 40: Mannschaftsdienstgrad **if (26111 = 4)** 41: Unteroffizier, z.B. Stabsunteroffizier, Feldwebel, Oberfeldwebel **if (26111 = 4)** 42: einfacher Offizier bis einschließlich Hauptmann **if (26111 = 4)** 43: Stabsoffizier ab Major sowie General oder Admiral **BUTTONS: verweigert (-97), weiß nicht (-98)** --af: **if (26112 <> 23) goto 26116 if (26112 = 23) goto 26117** --end--

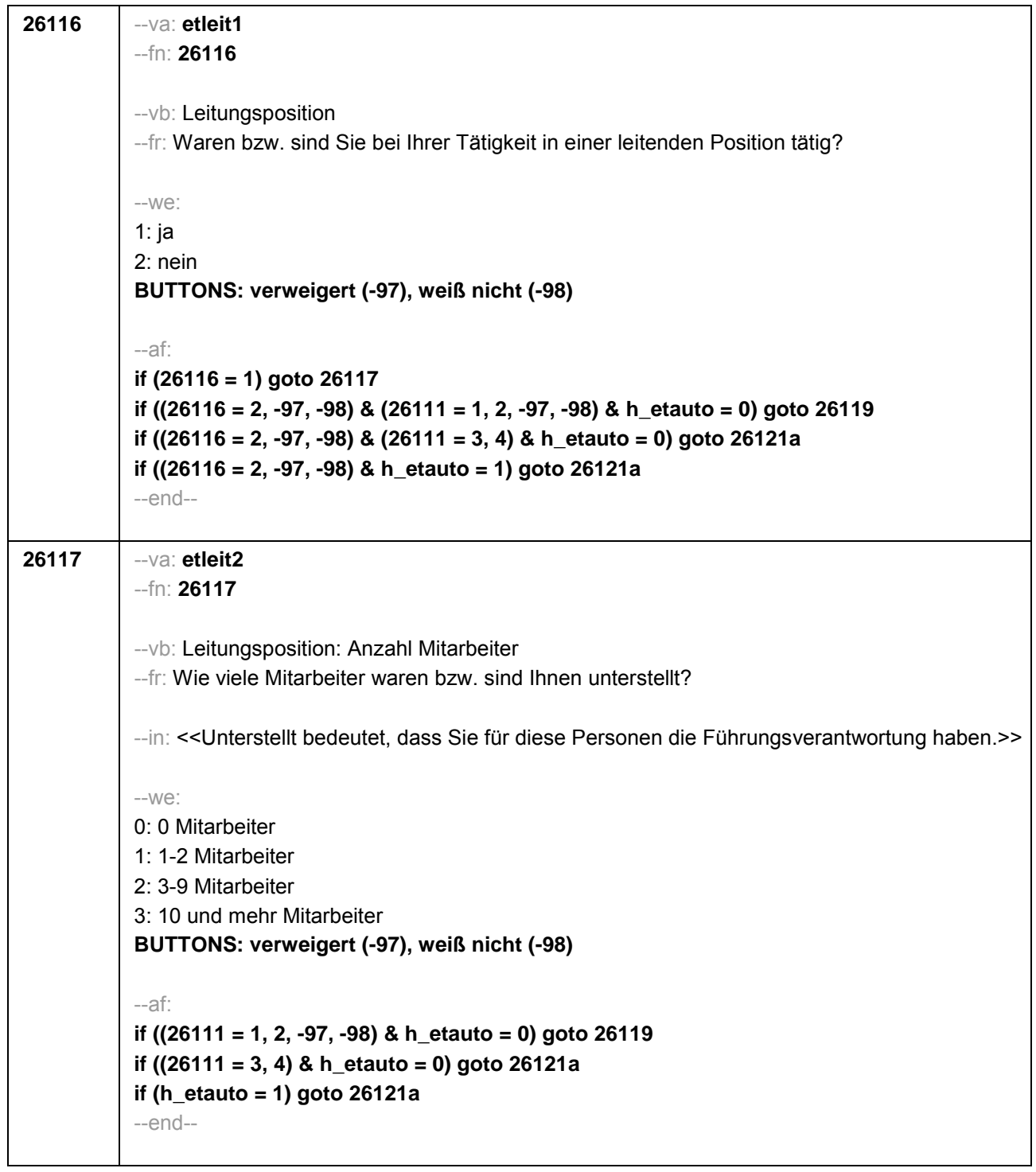

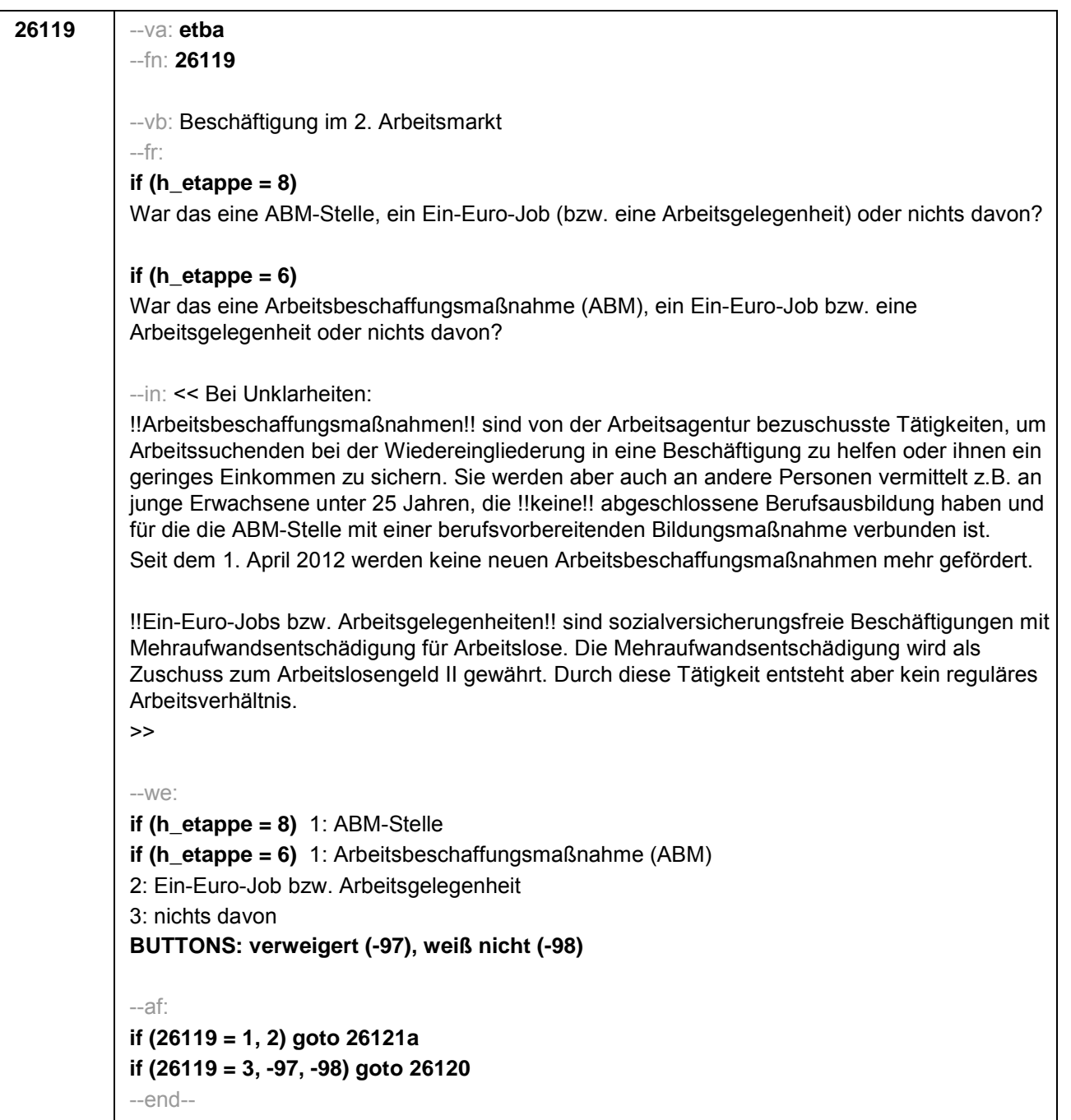
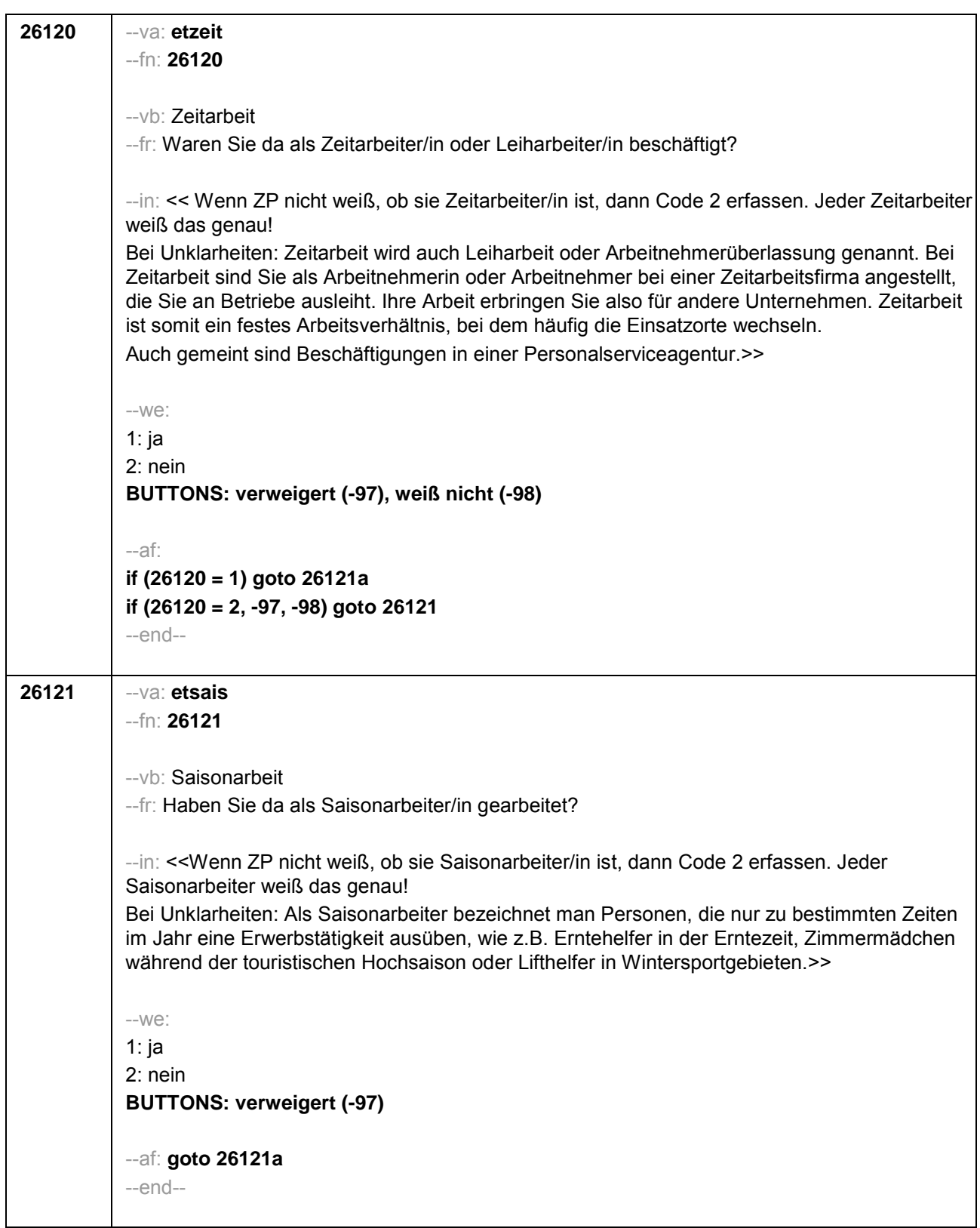

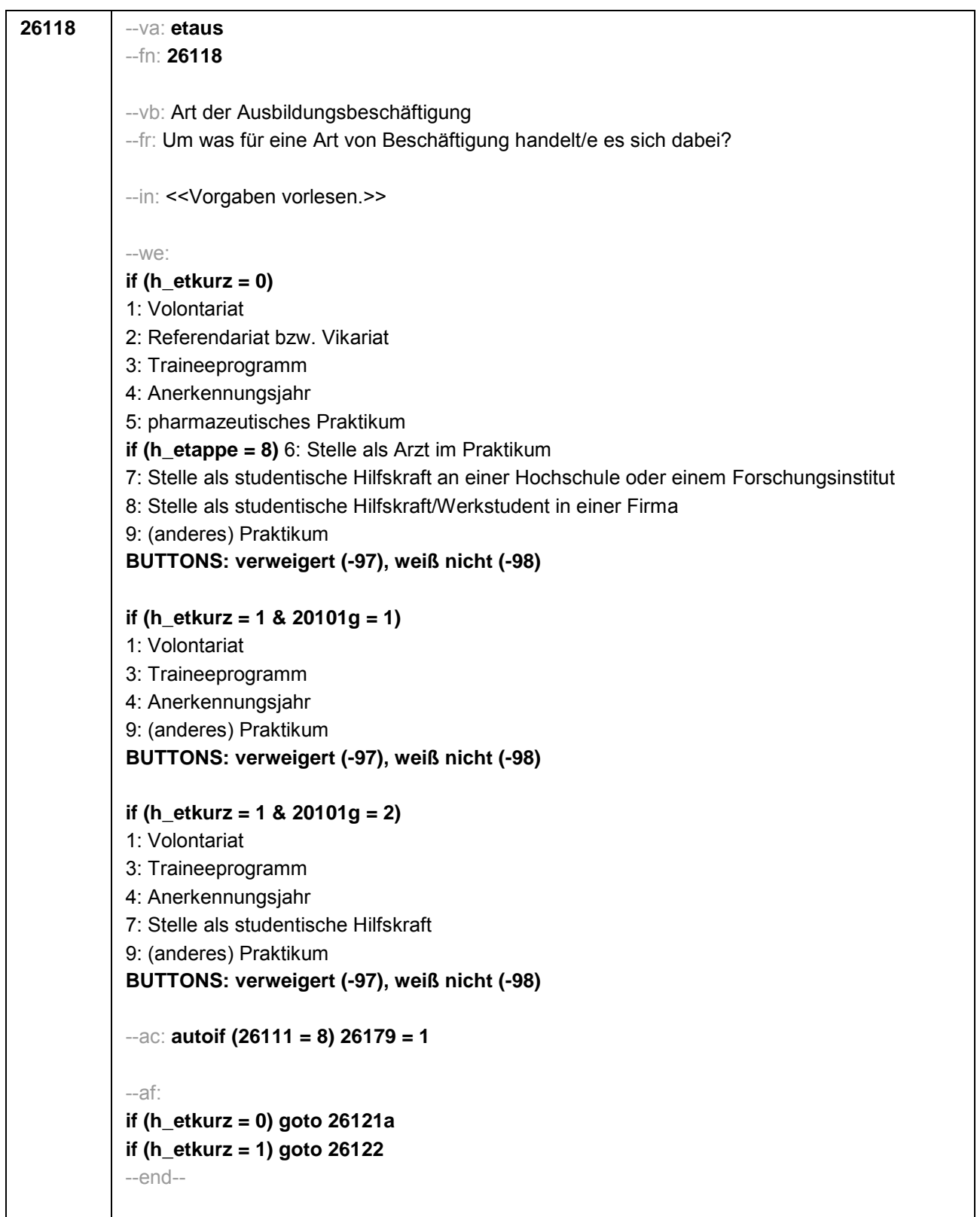

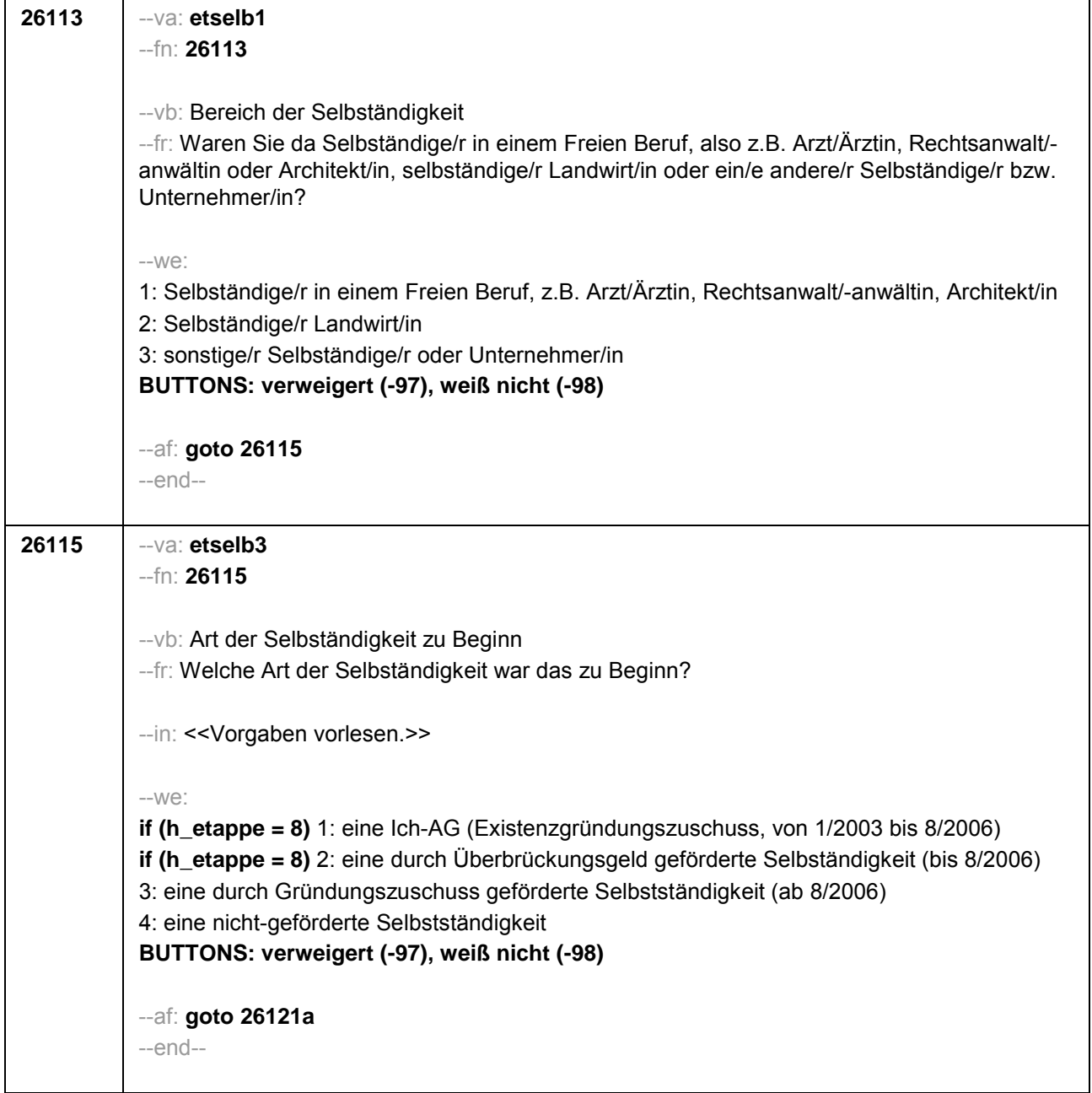

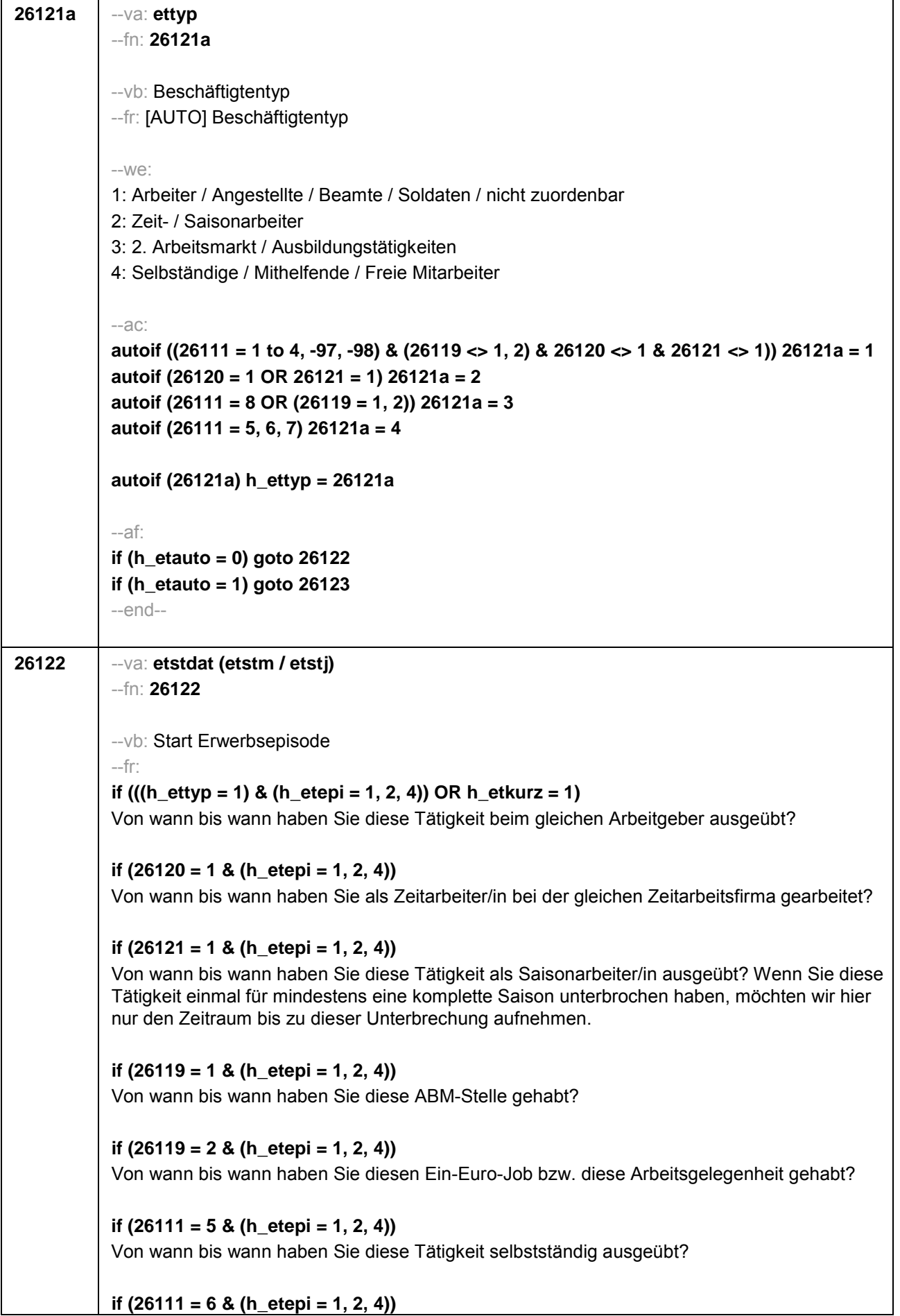

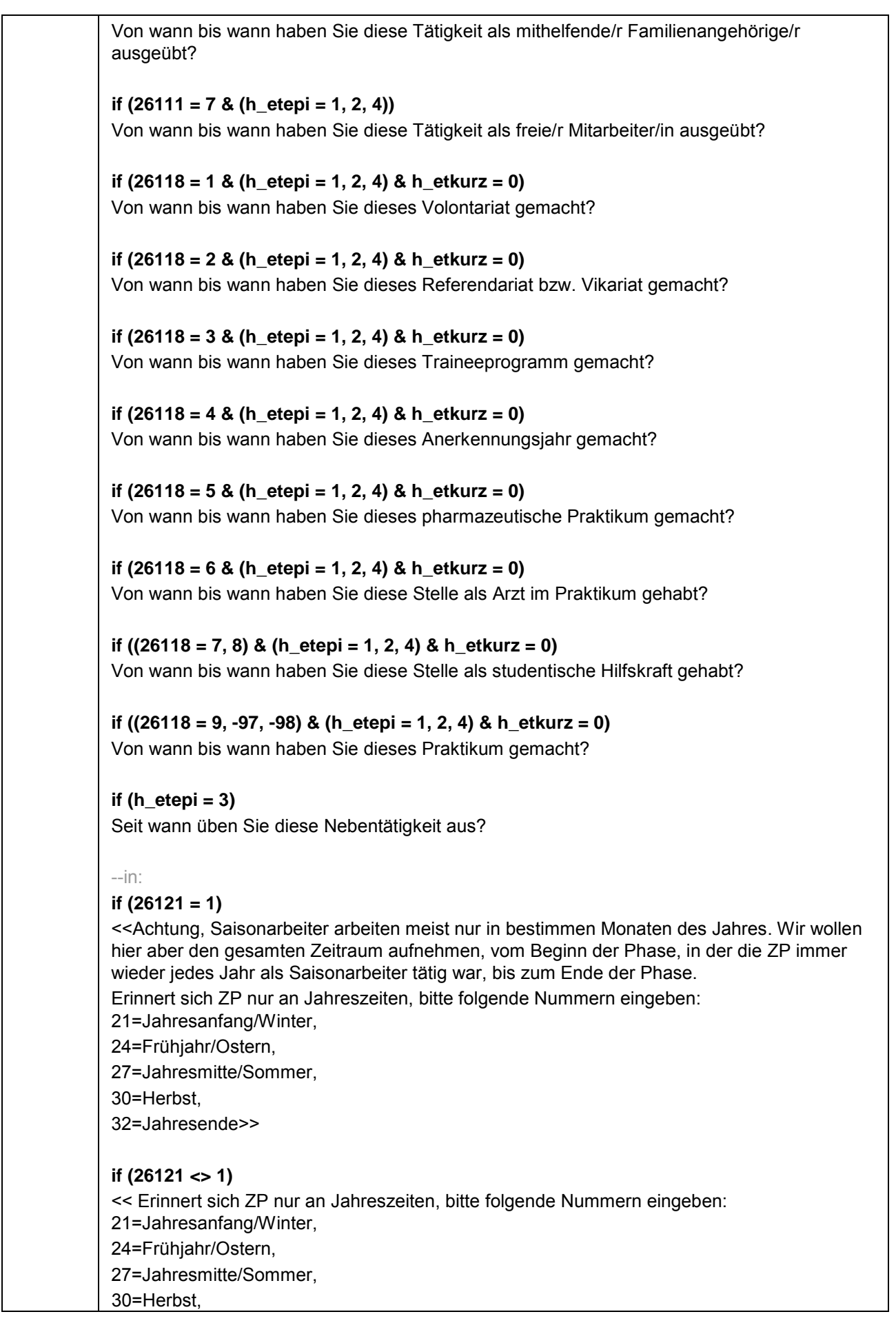

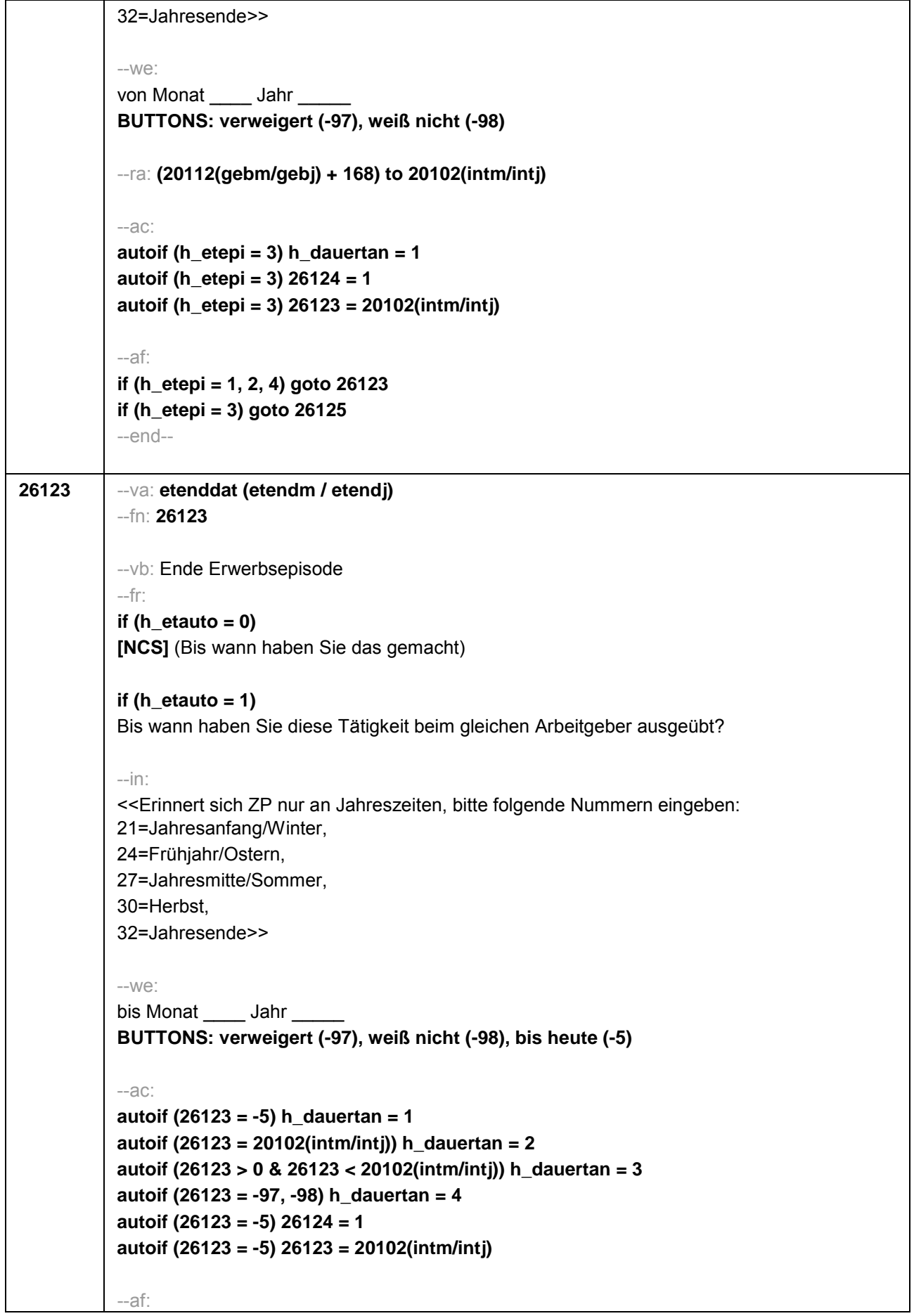

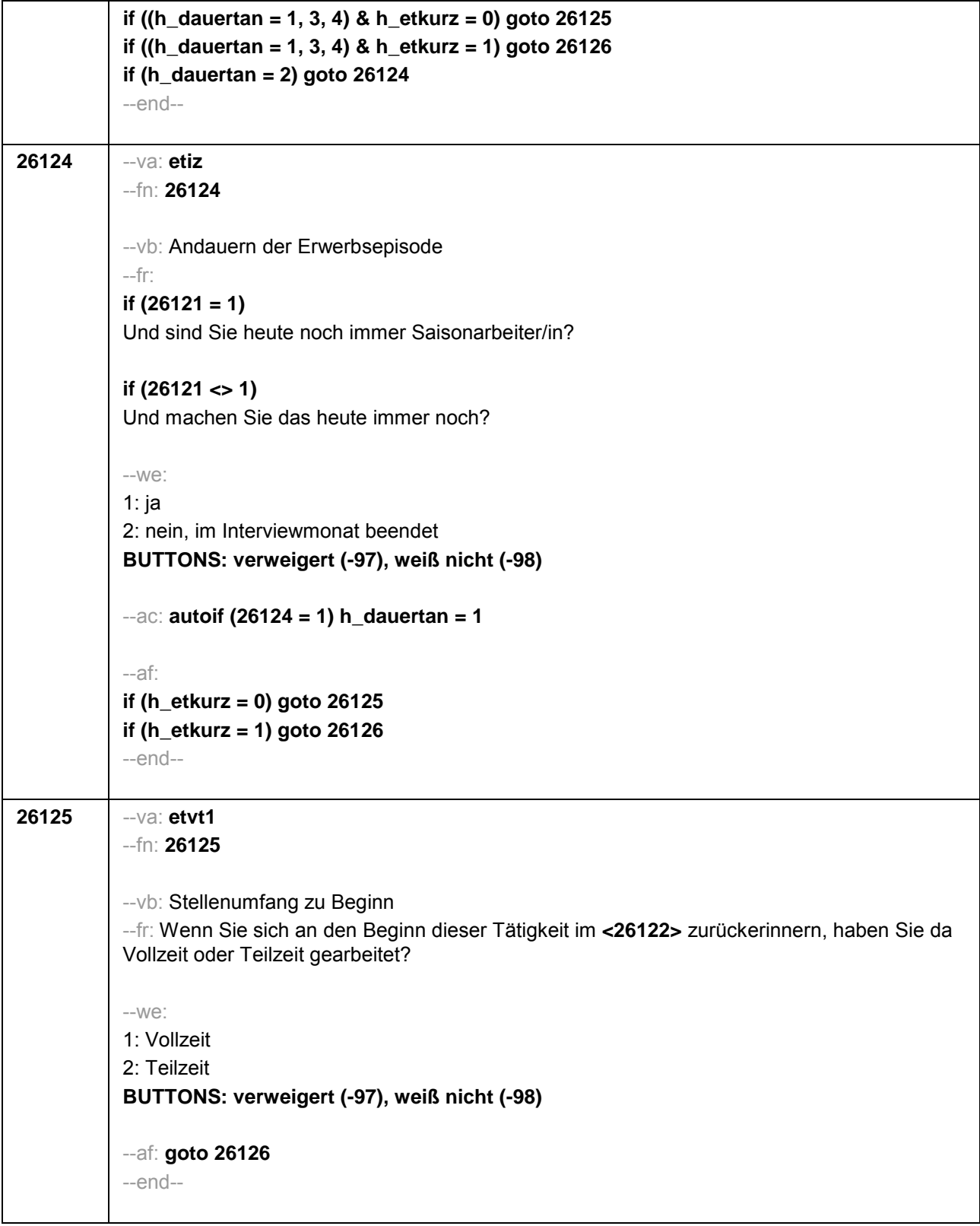

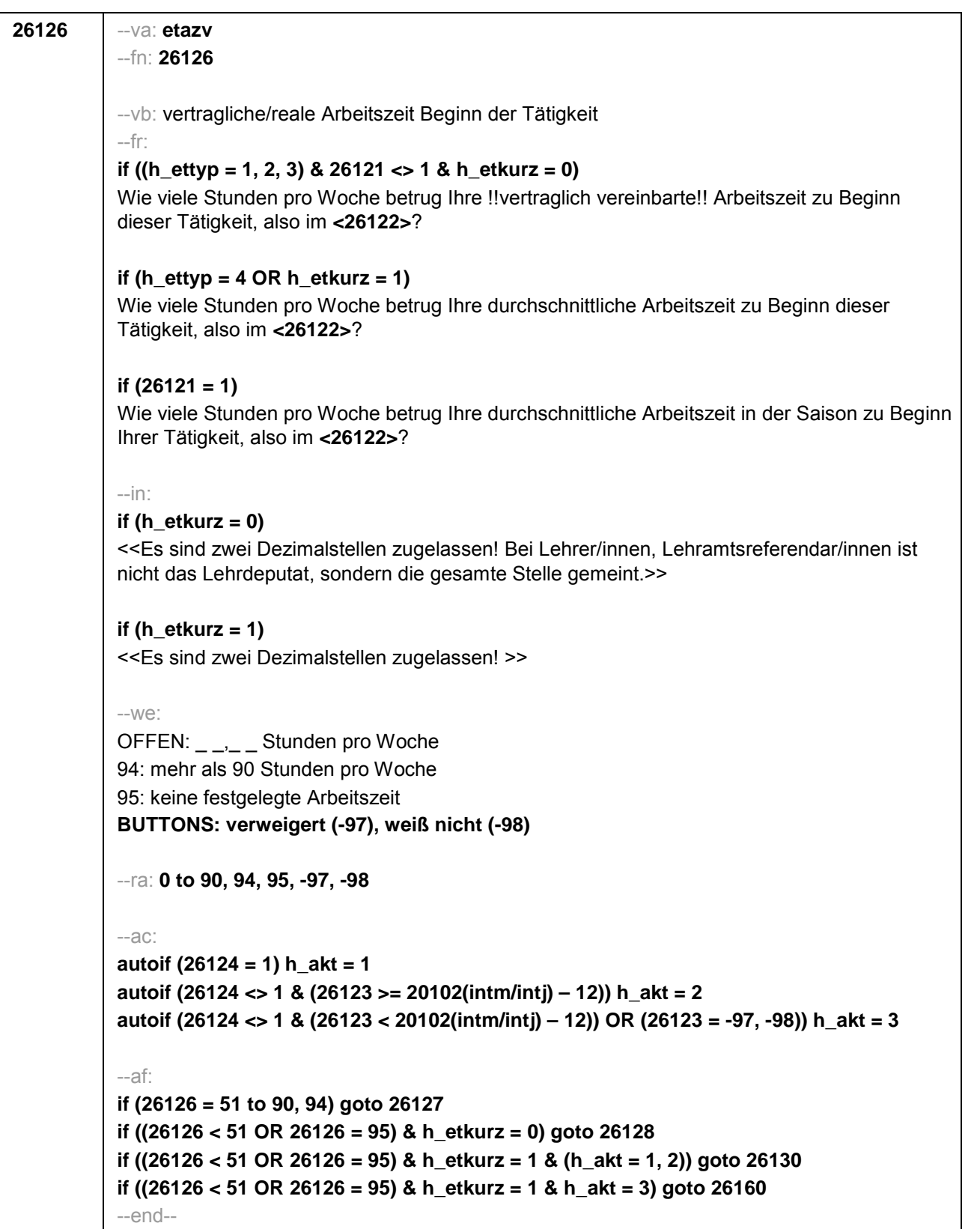

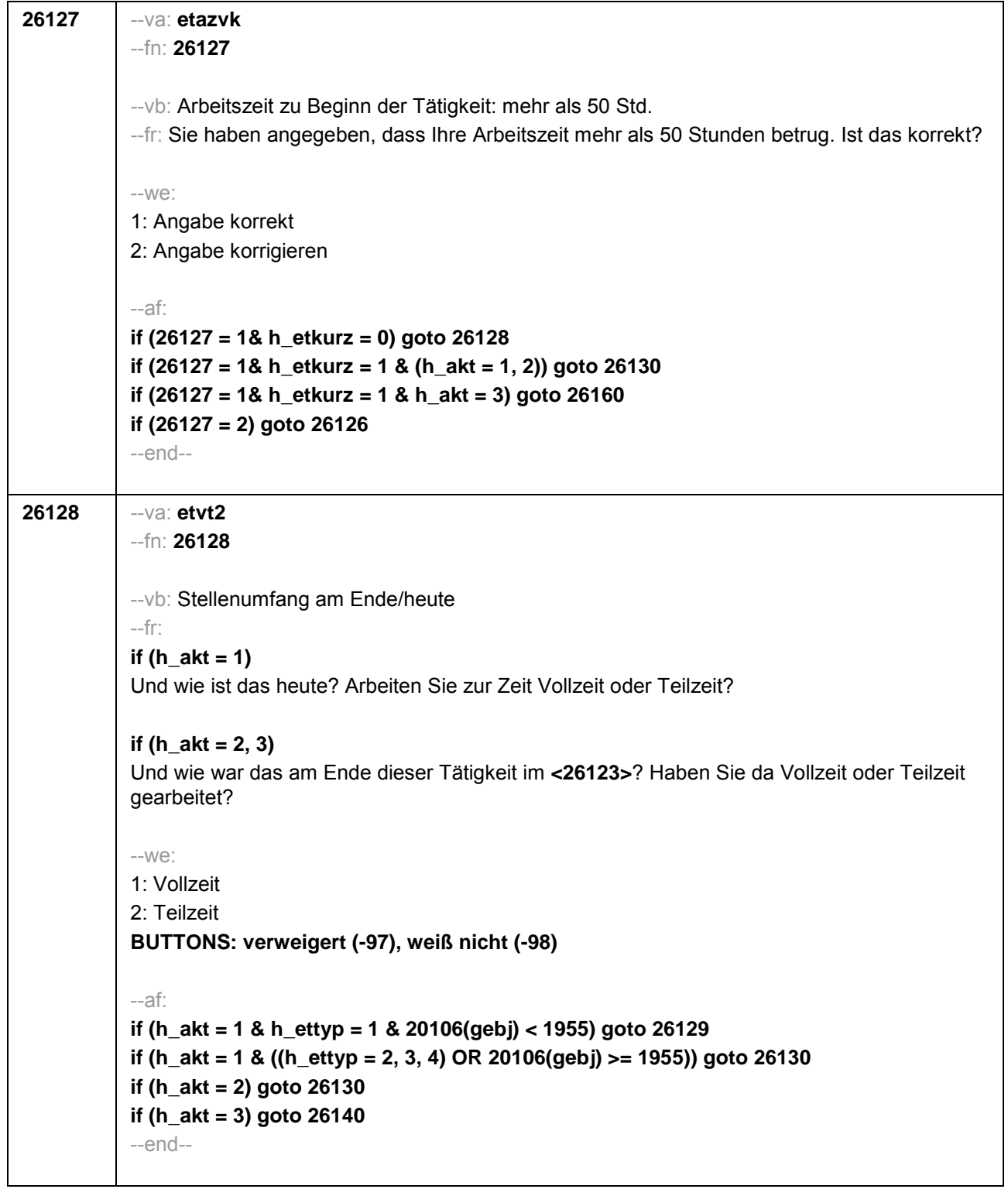

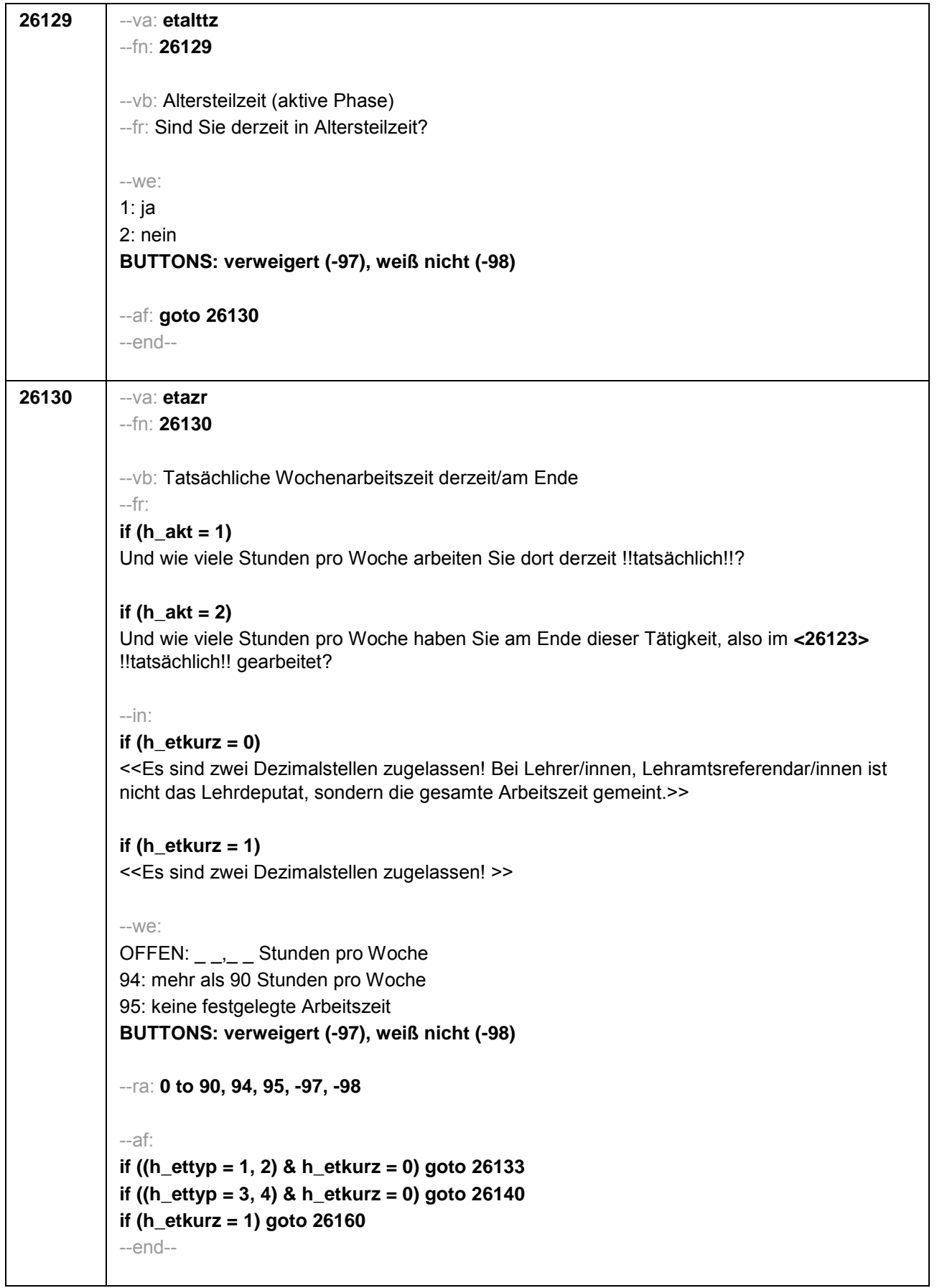

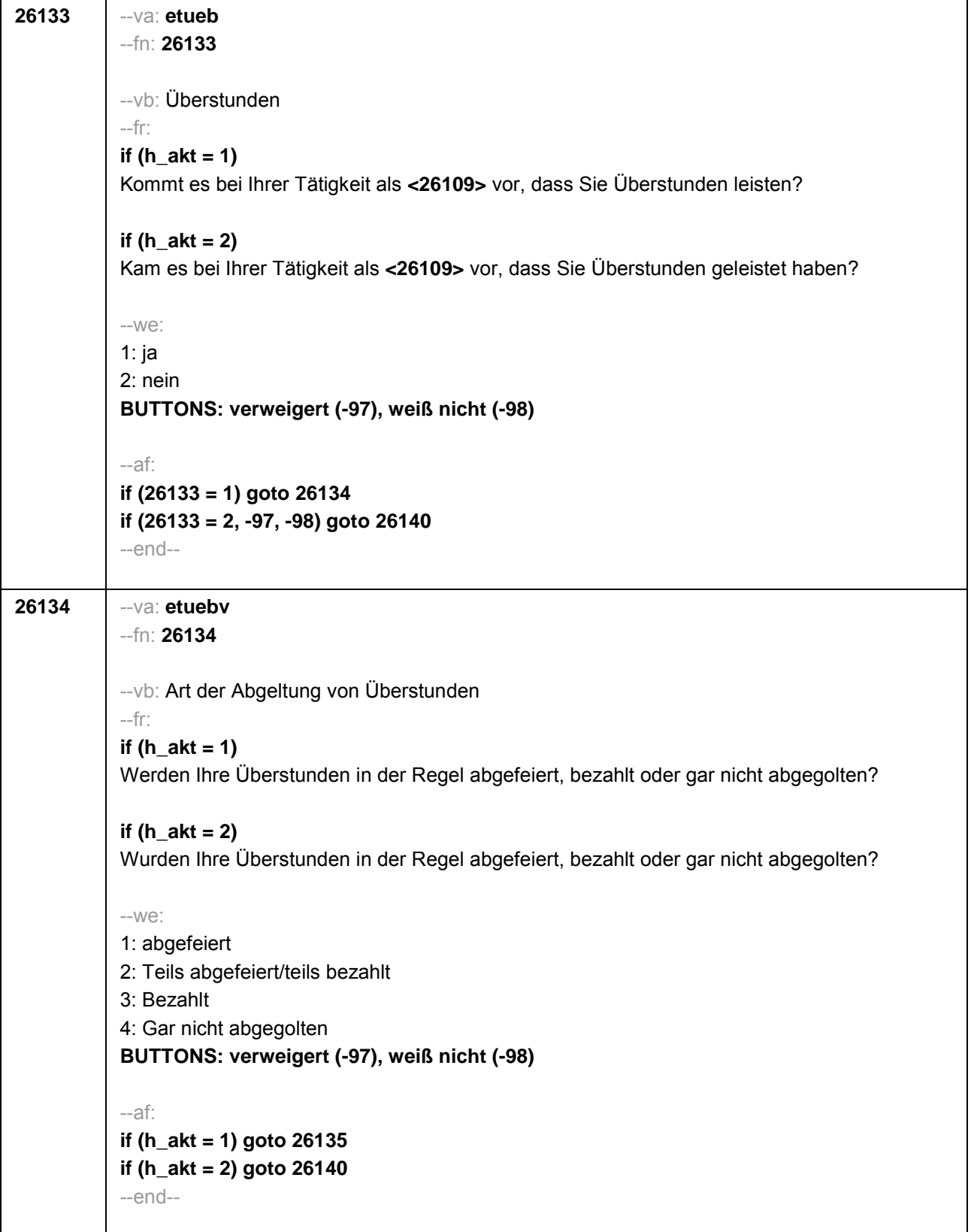

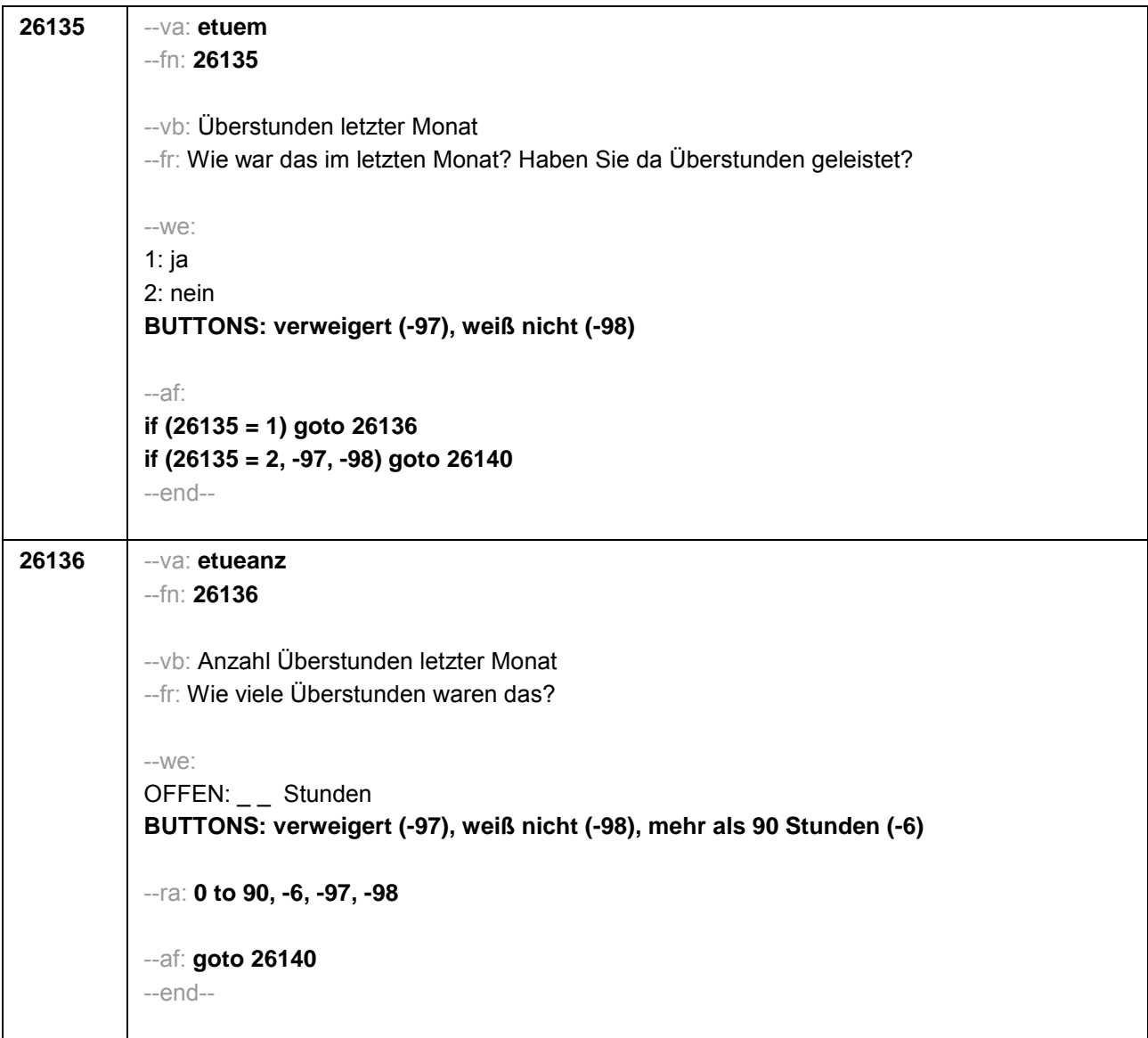

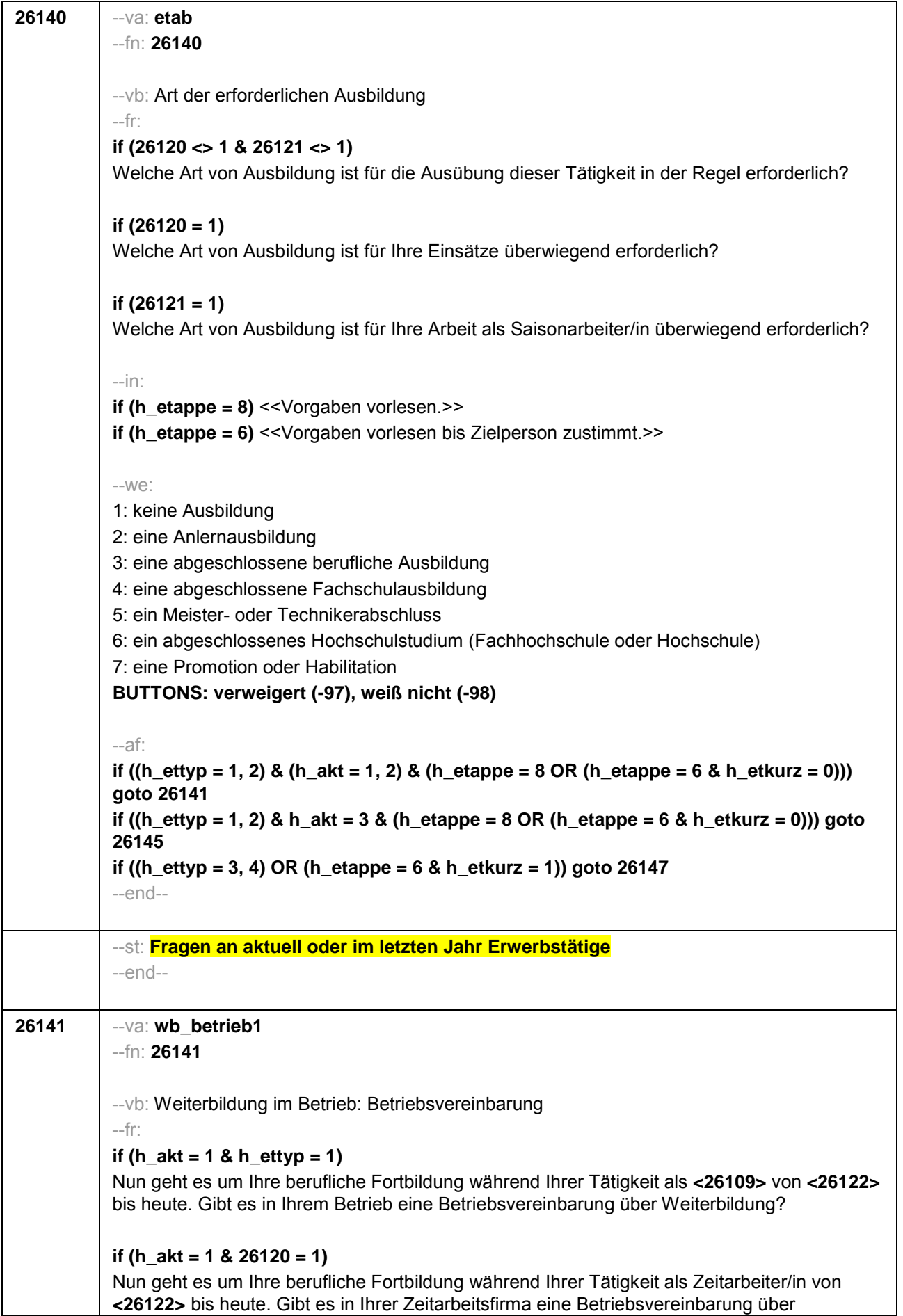

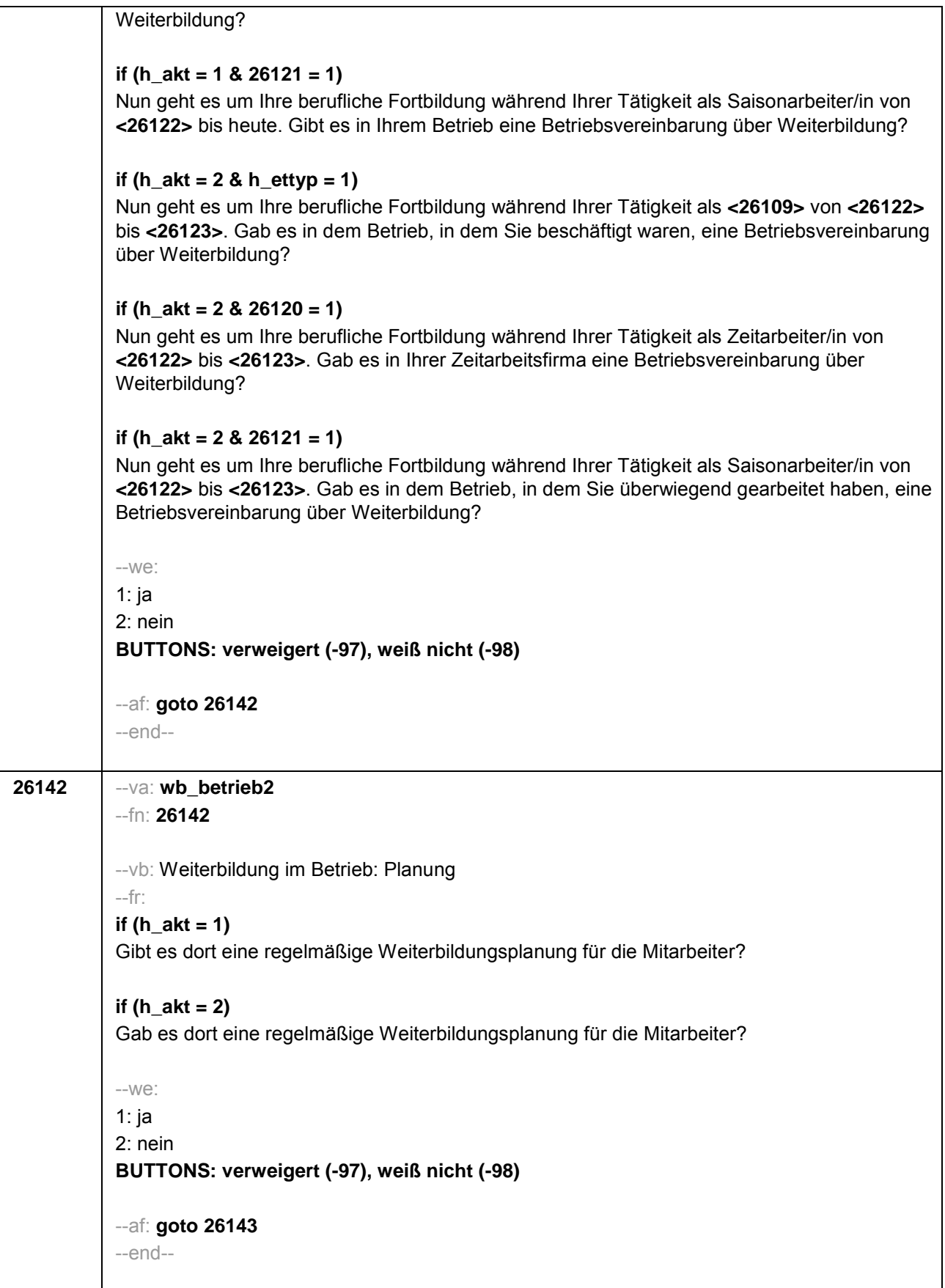

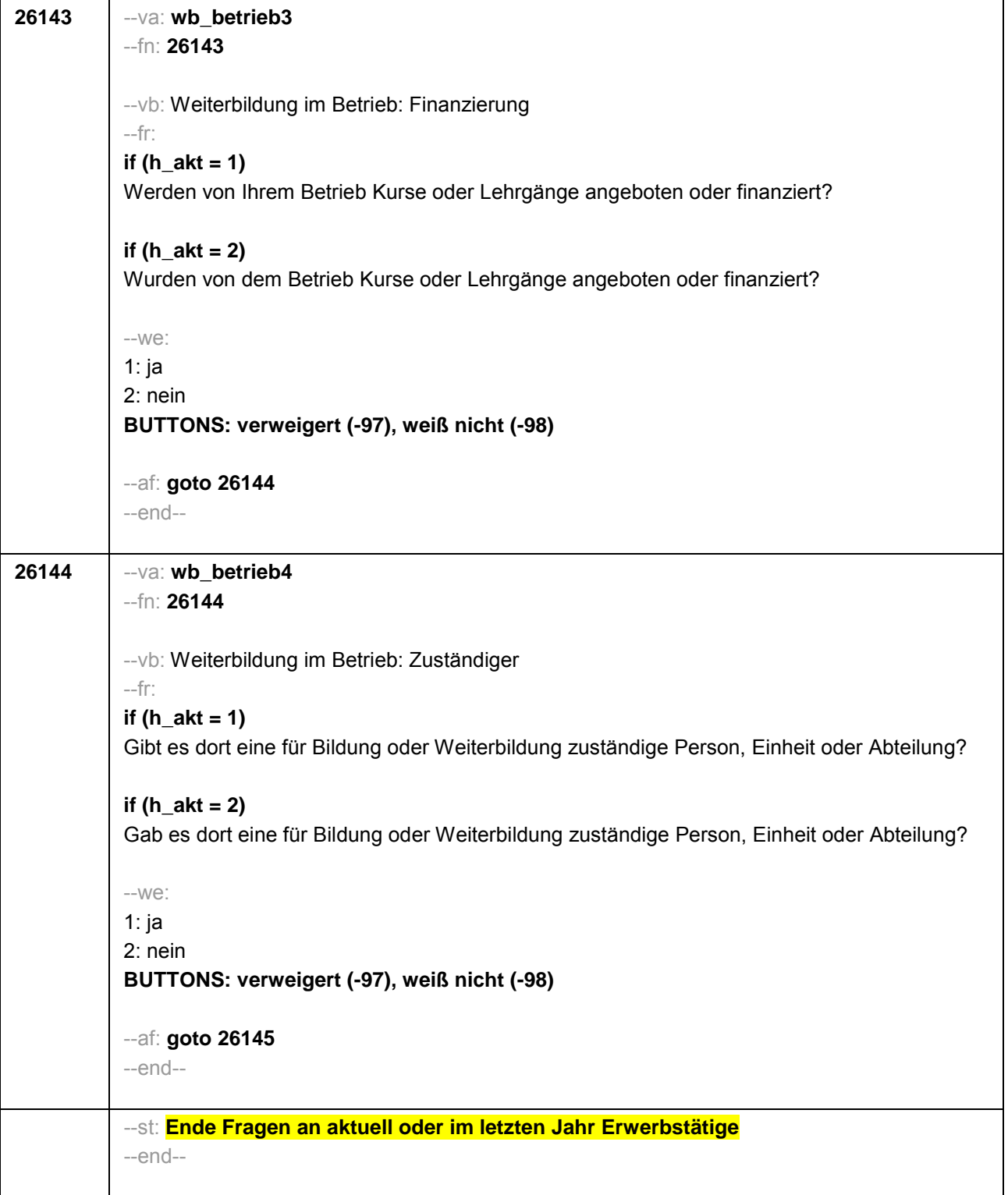

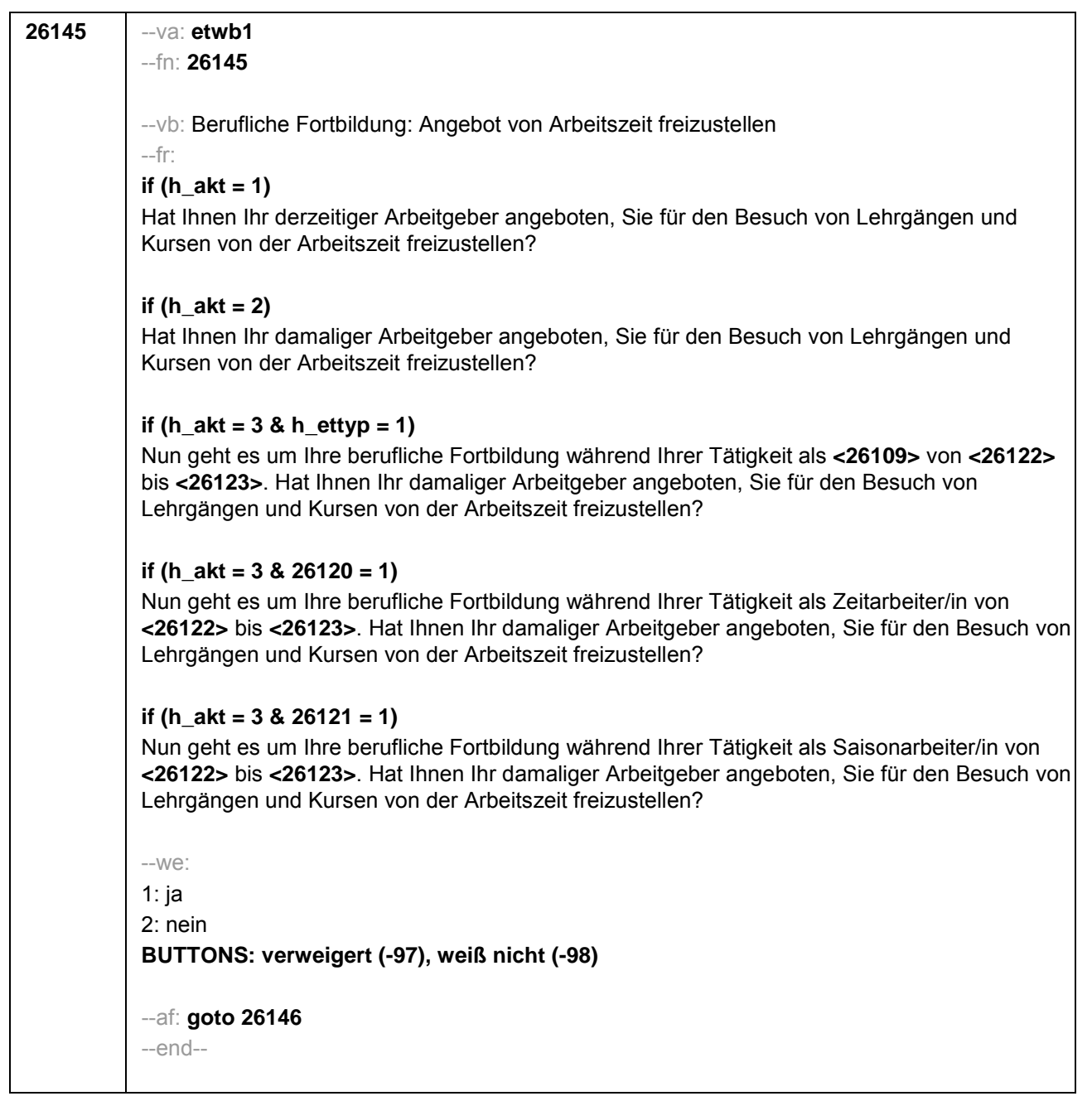

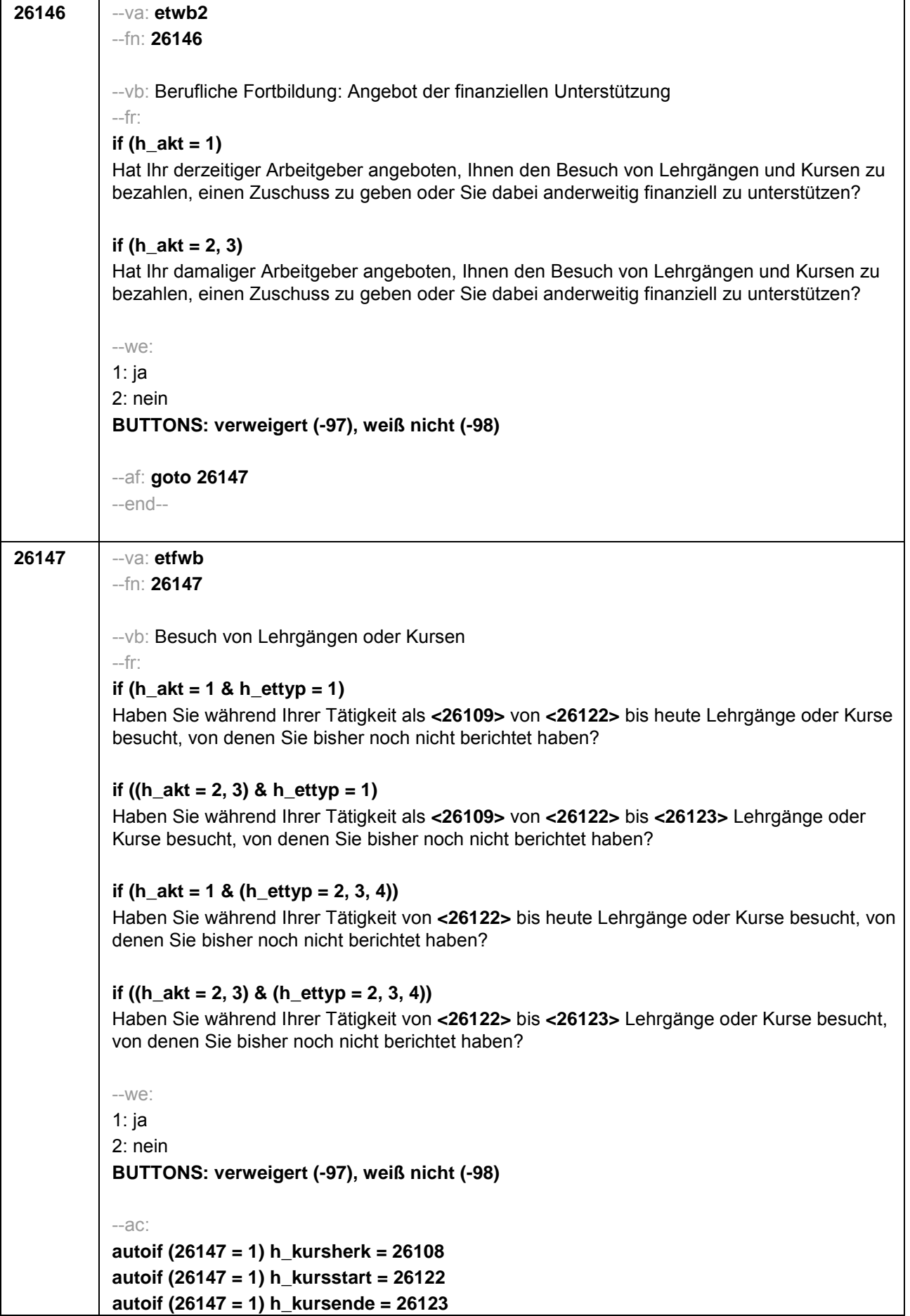

```
autoif (26147 = 1) h_kursdauertan = 26124
autoif (26147 = 1 & (26118 <> 1 to 6, 9) & (26119 <> 1, 2)) h_kursaktiv = 260
autoif (26147 = 1 & 26118 = 1) h_kursaktiv = 261
autoif (26147 = 1 & 26118 = 3) h_kursaktiv = 262
autoif (26147 = 1 & 26118 = 4) h_kursaktiv = 263
autoif (26147 = 1 & 26118 = 5) h_kursaktiv = 264
autoif (26147 = 1 & 26118 = 6) h_kursaktiv = 265
autoif (26147 = 1 & 26118 = 9) h_kursaktiv = 266
autoif (26147 = 1 & 26119 = 1) h_kursaktiv = 267
autoif (26147 = 1 & 26119 = 2) h_kursaktiv = 268
autoif (26147 = 1 & 26118 = 2) h_kursaktiv = 269
--af:
if (26147 = 1 & (h_akt = 1, 2)) goto 35100Z
if (26147 = 1 & h_akt = 3 & h_etauto = 0) goto 26160
if (26147 = 1 & h_akt = 3 & h_etauto = 1) goto 26179 
if ((26147 = 2, -97, -98) & h_etauto = 0) goto 26160
if ((26147 = 2, -97, -98) & h_etauto = 1) goto 26179
--end--
```
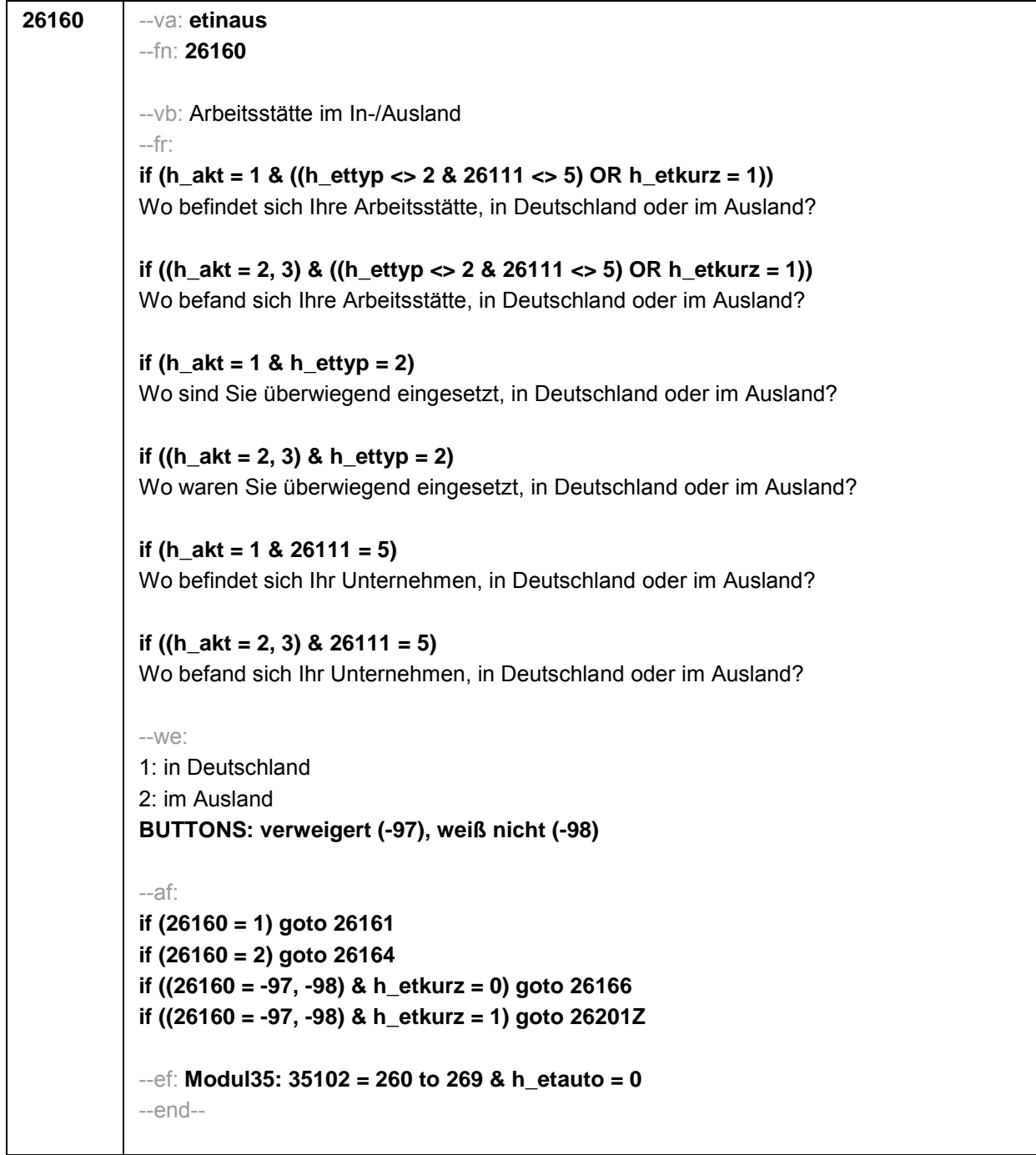

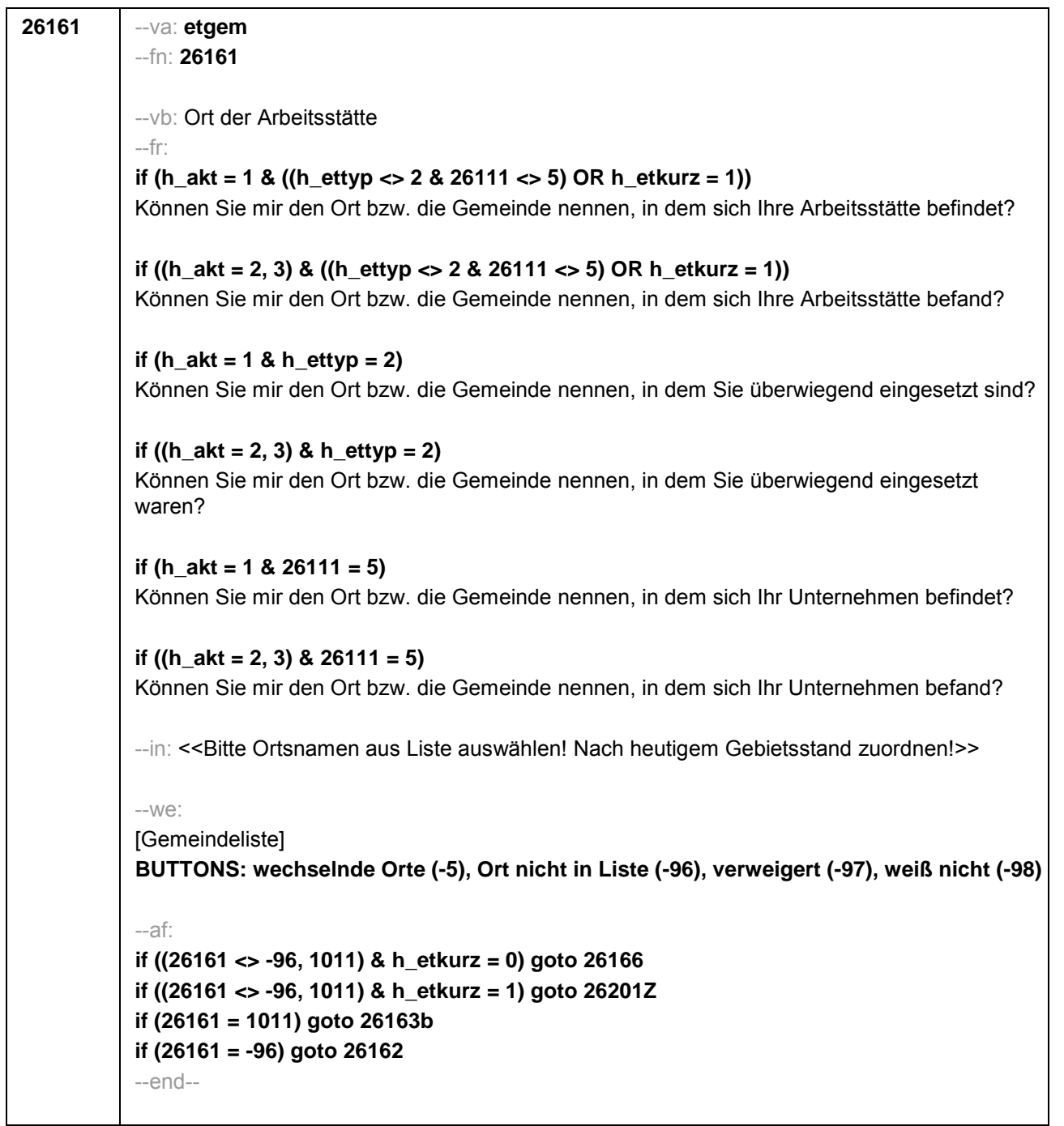

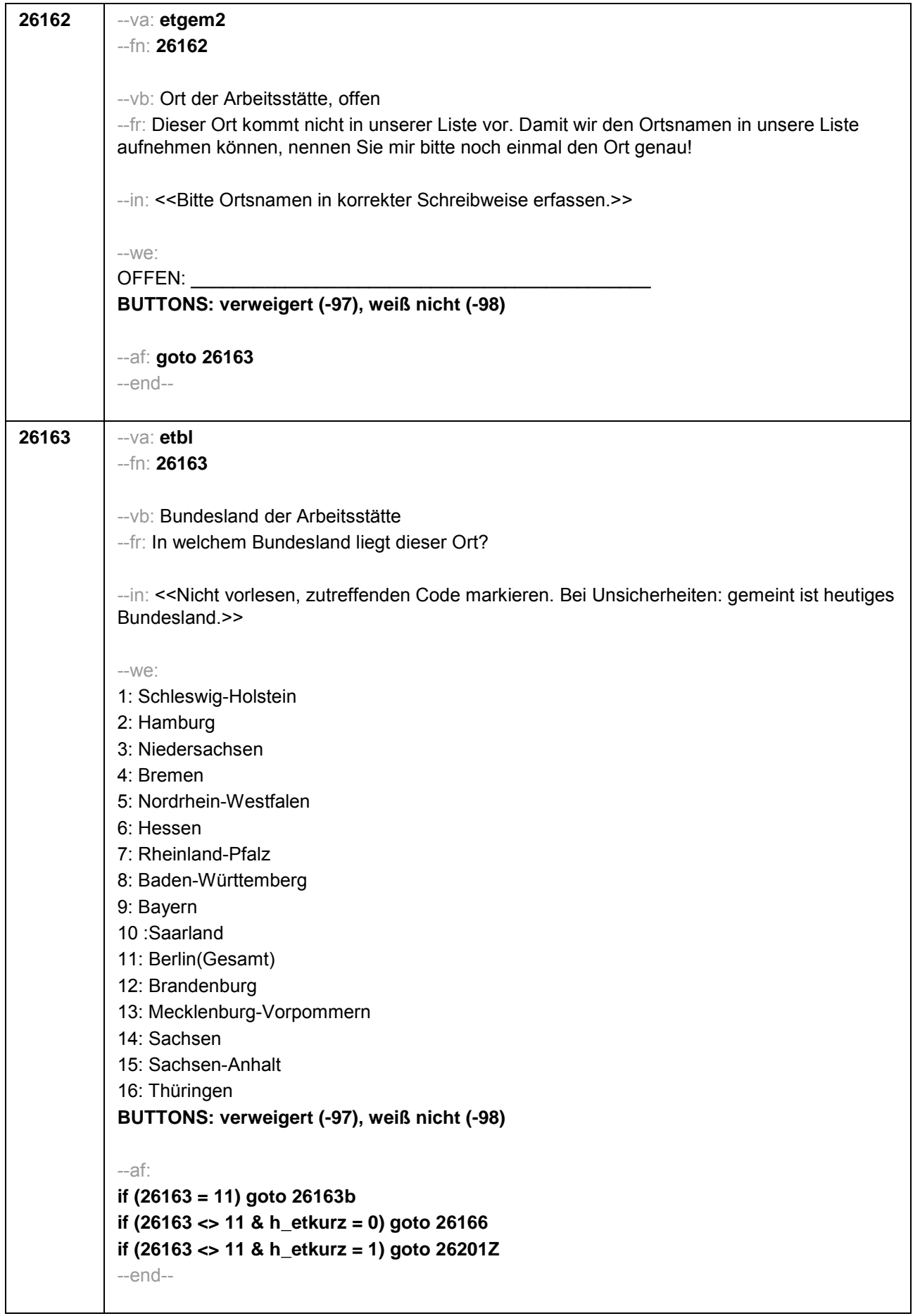

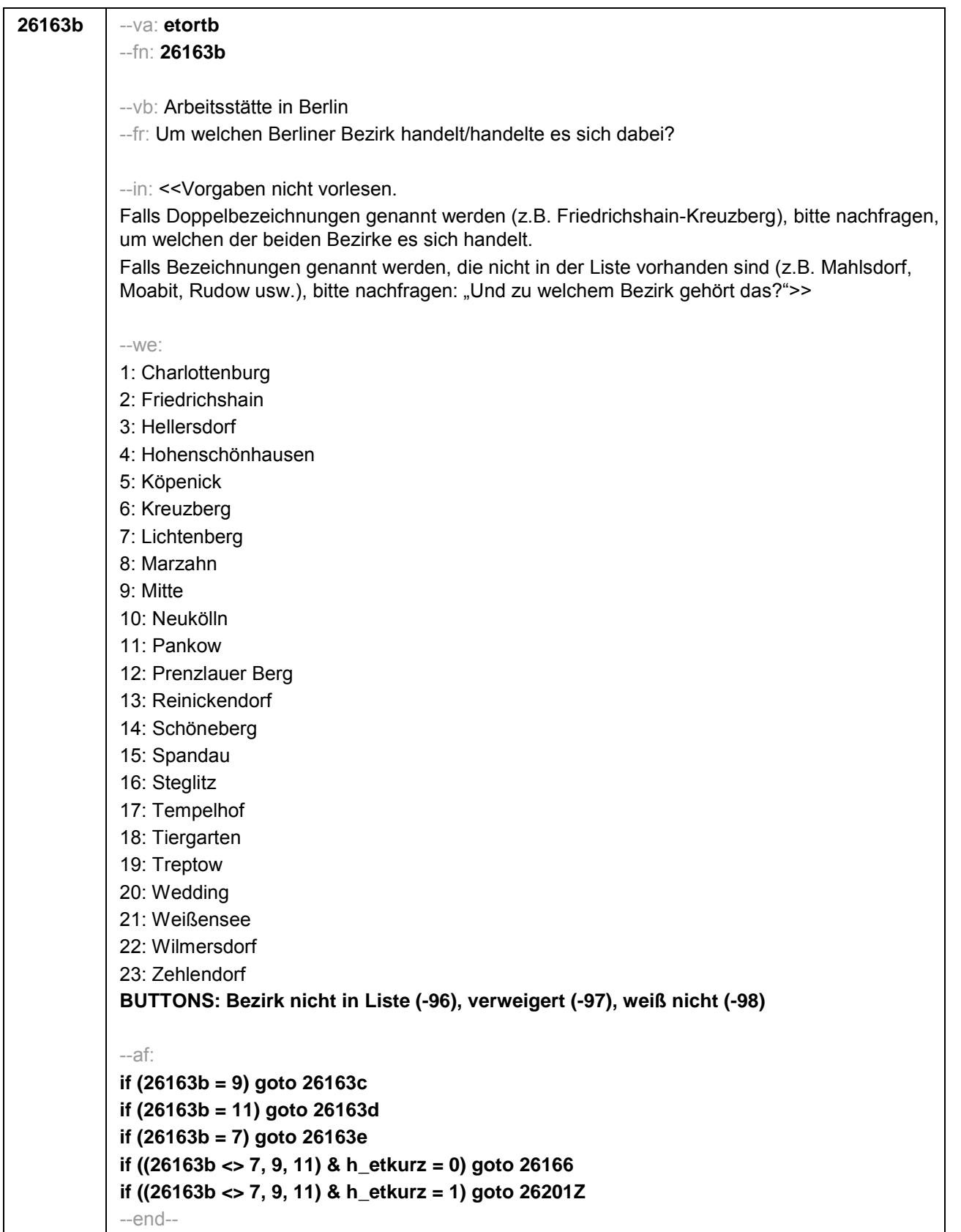

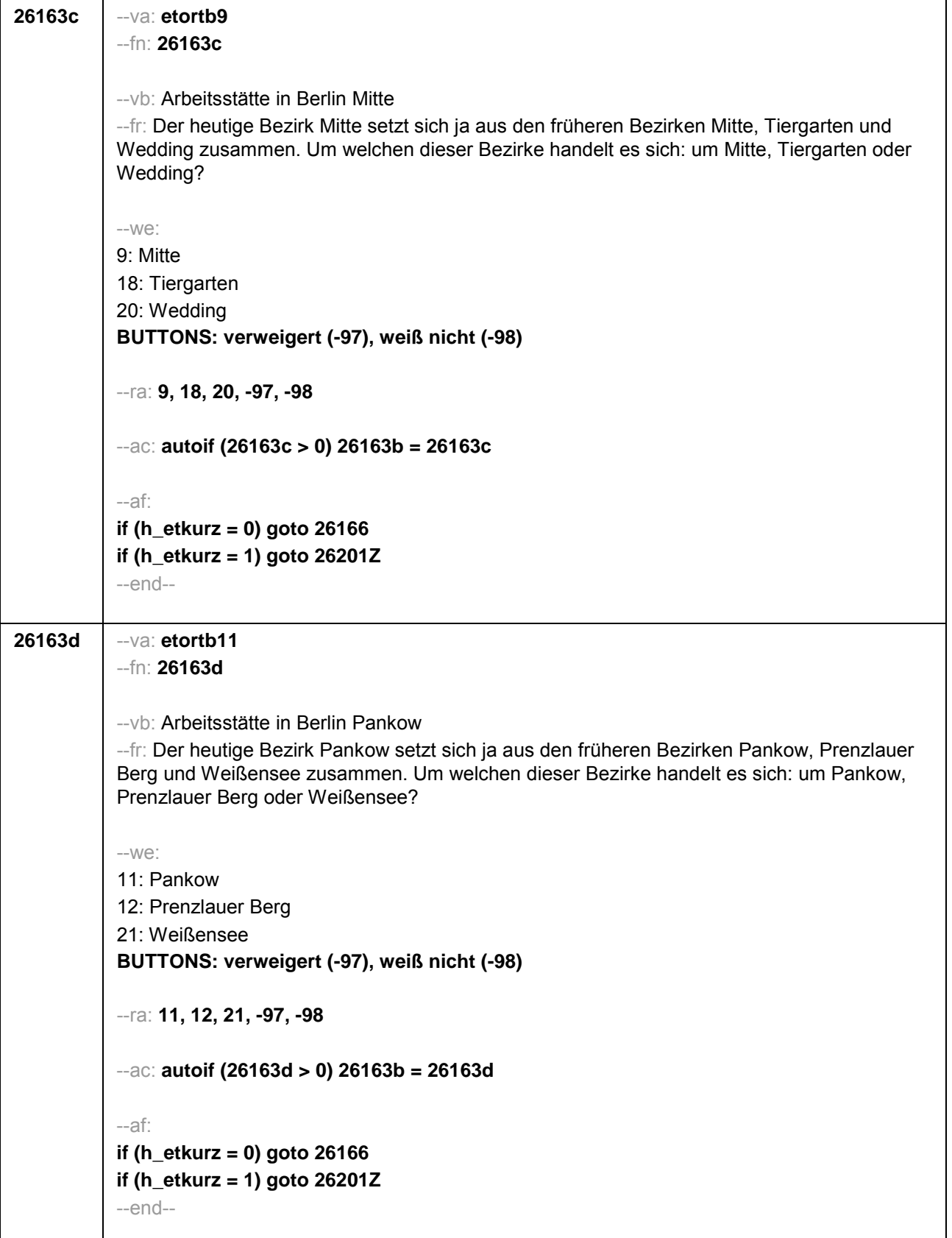

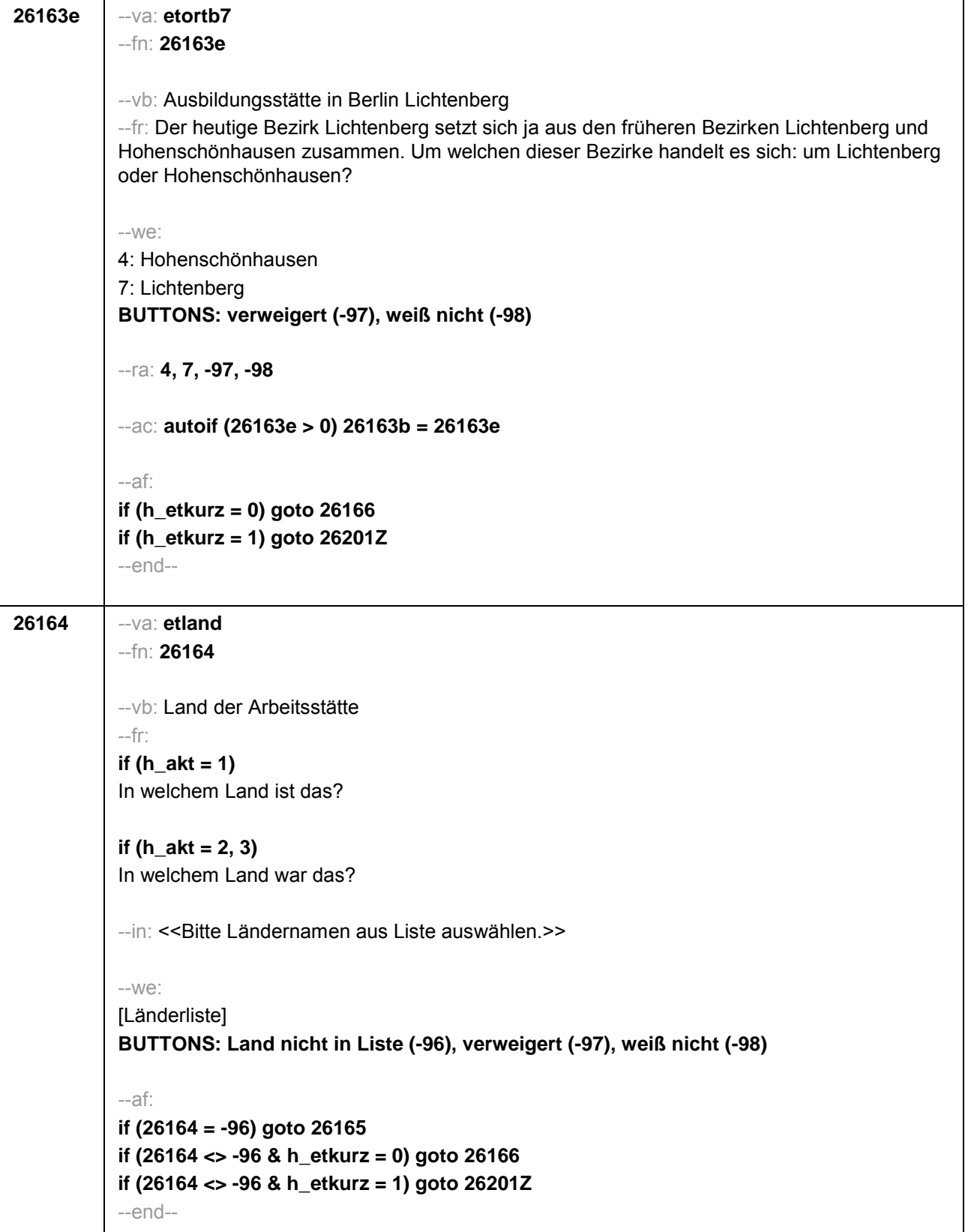

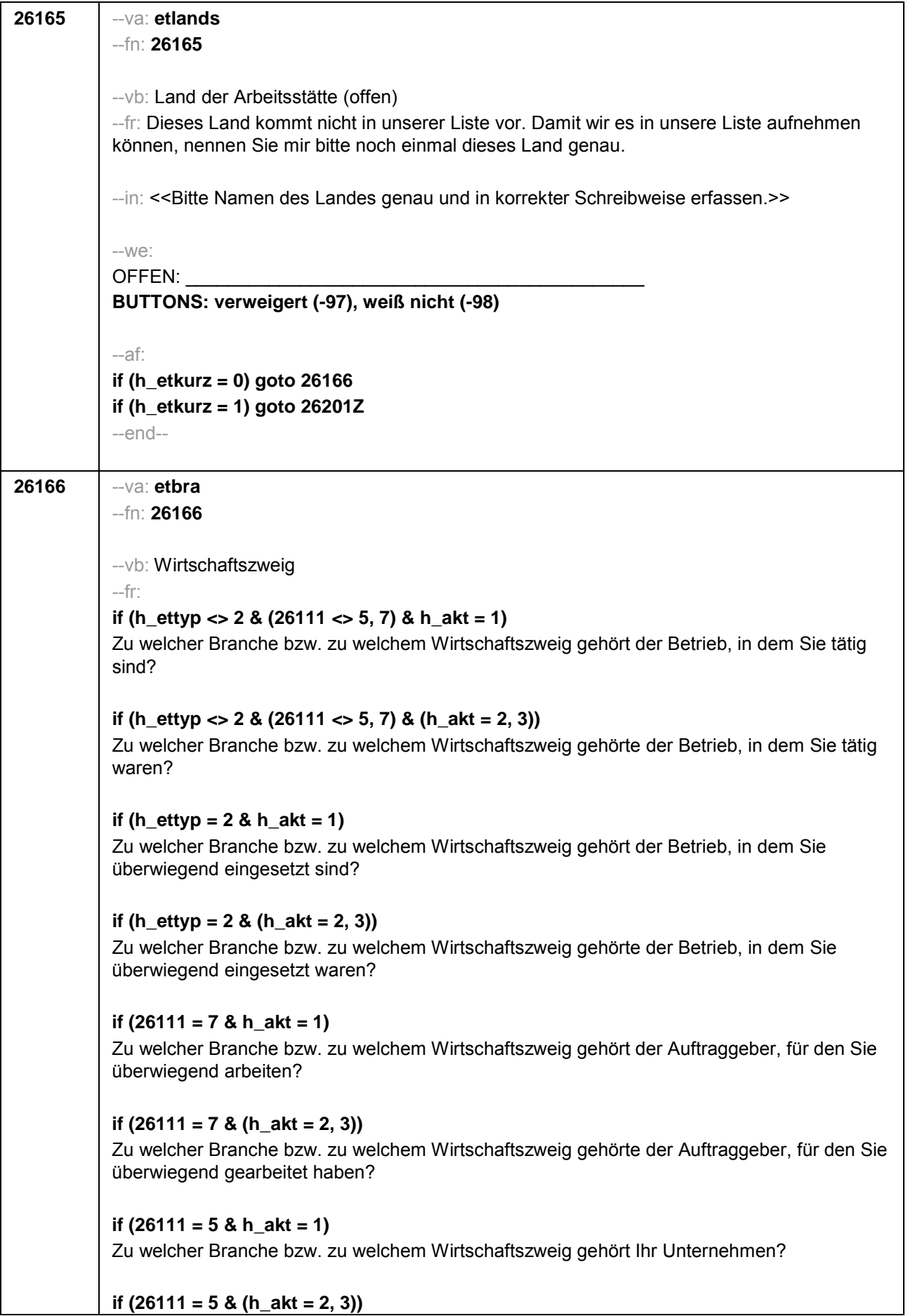

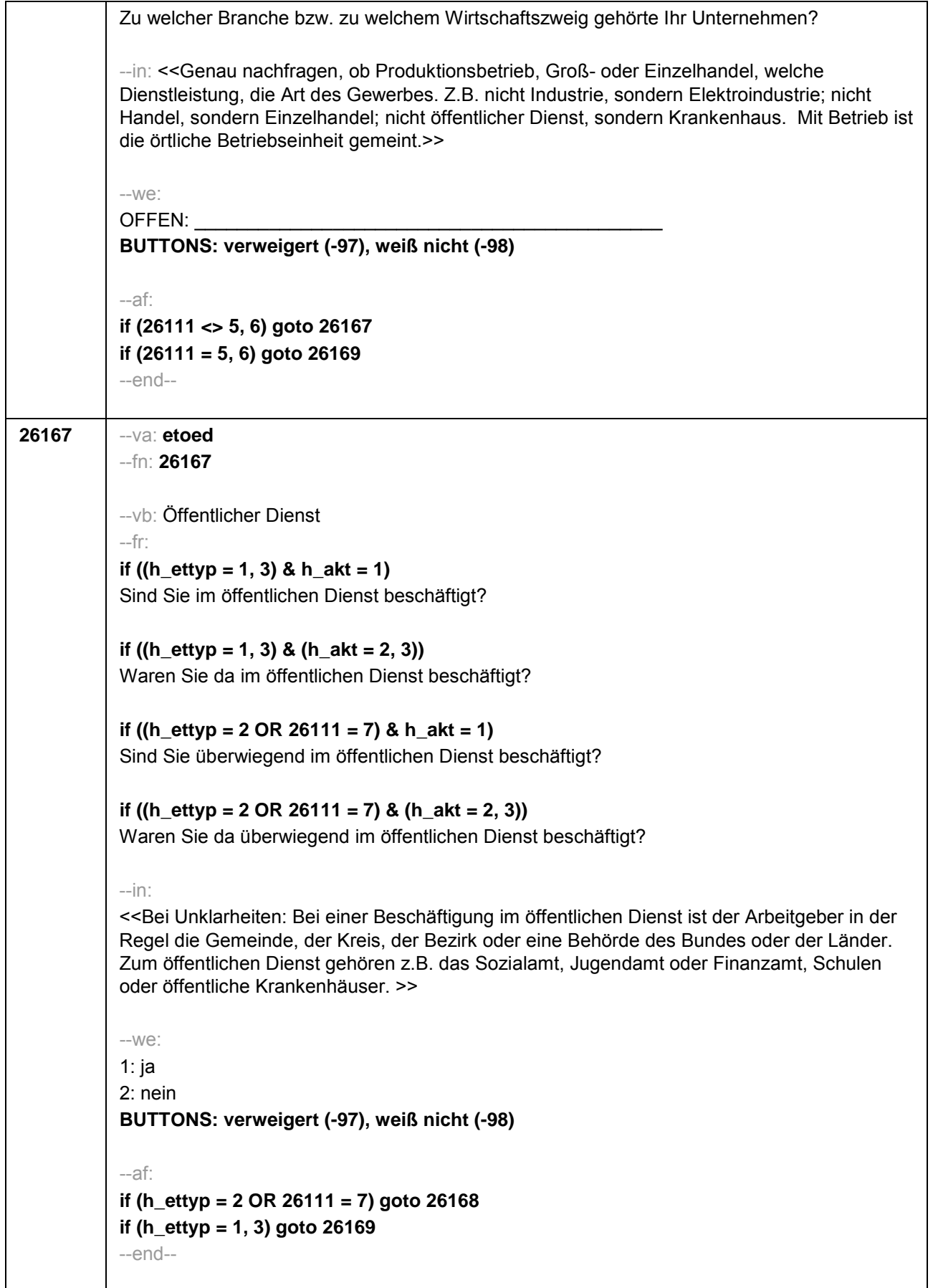

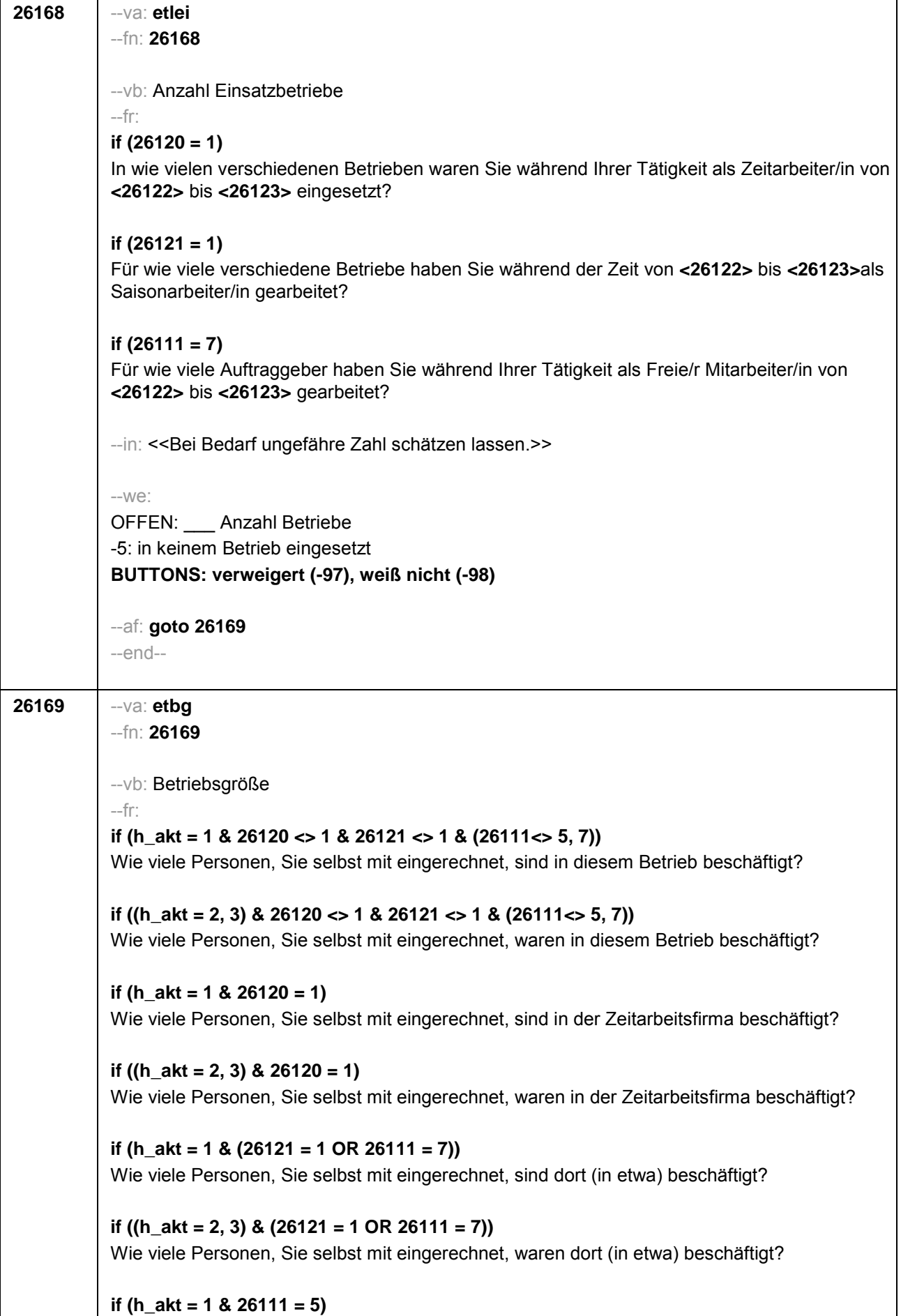

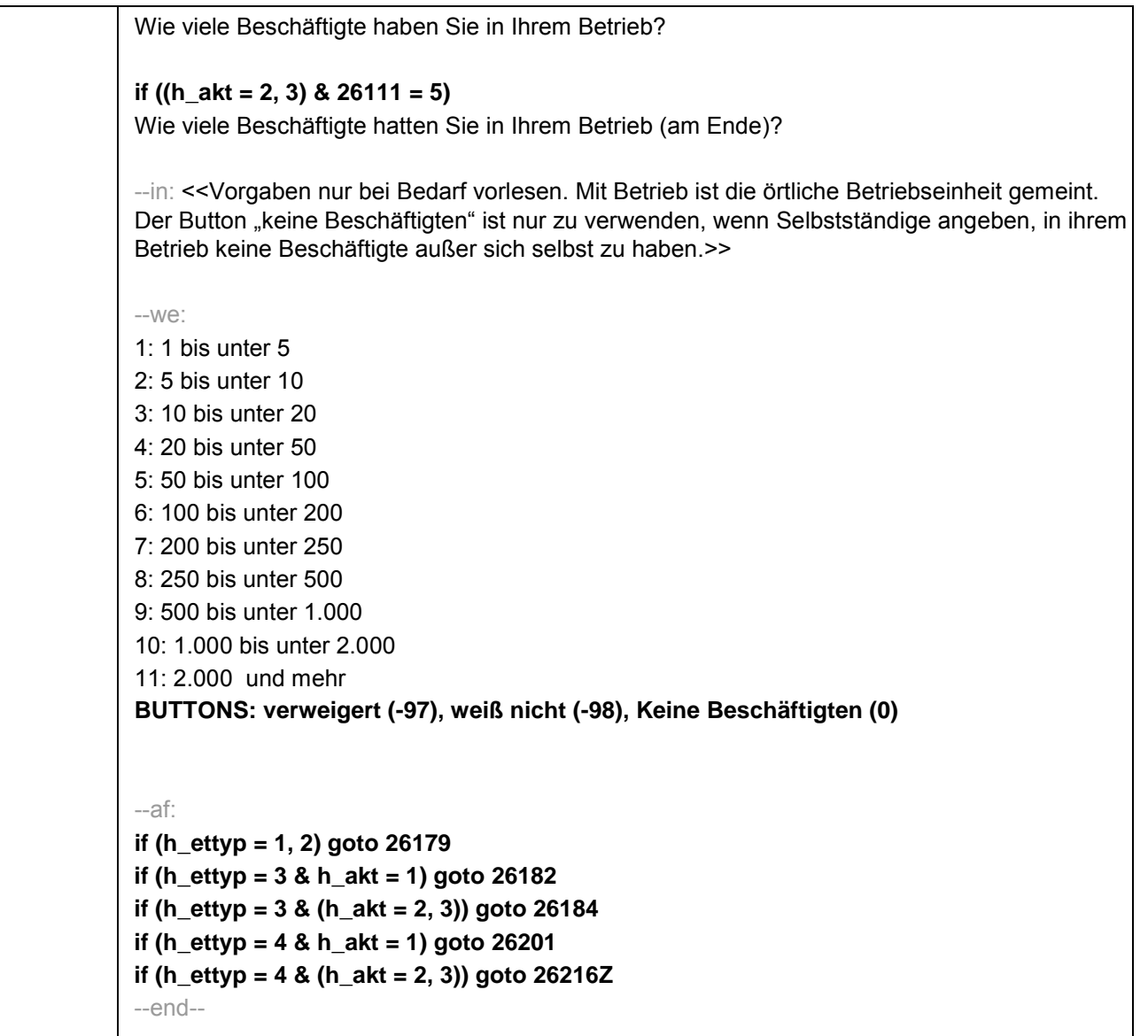

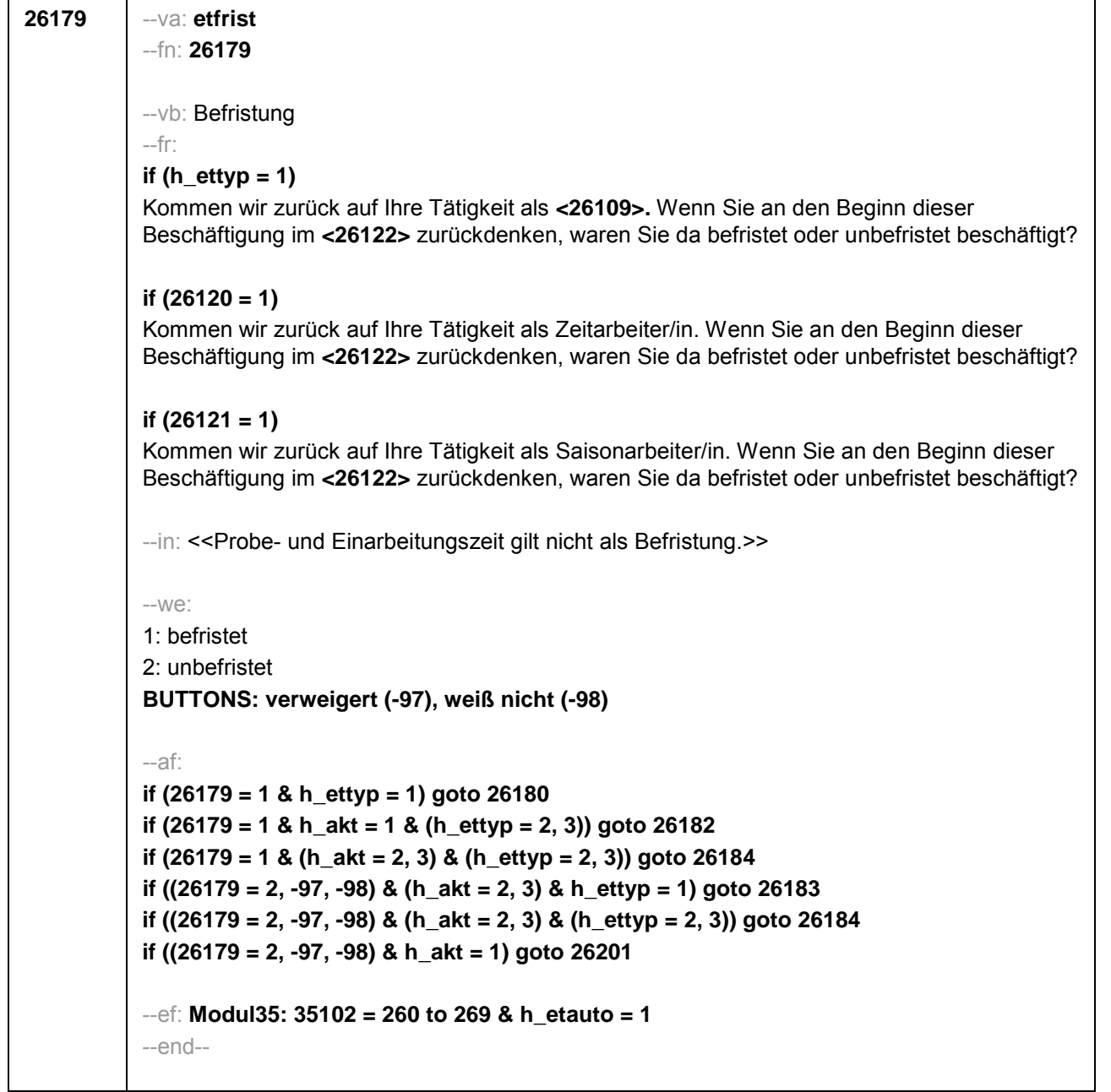

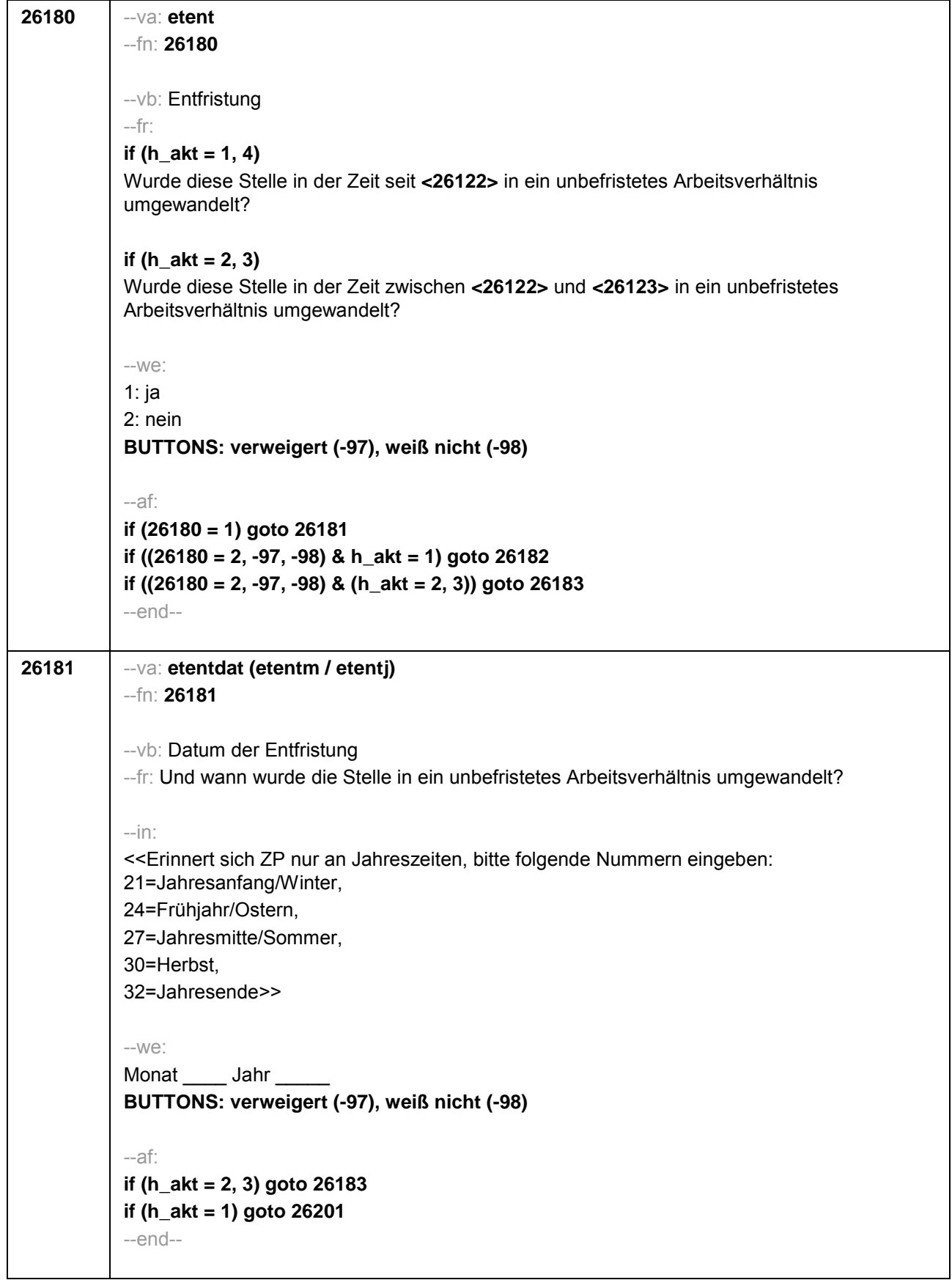

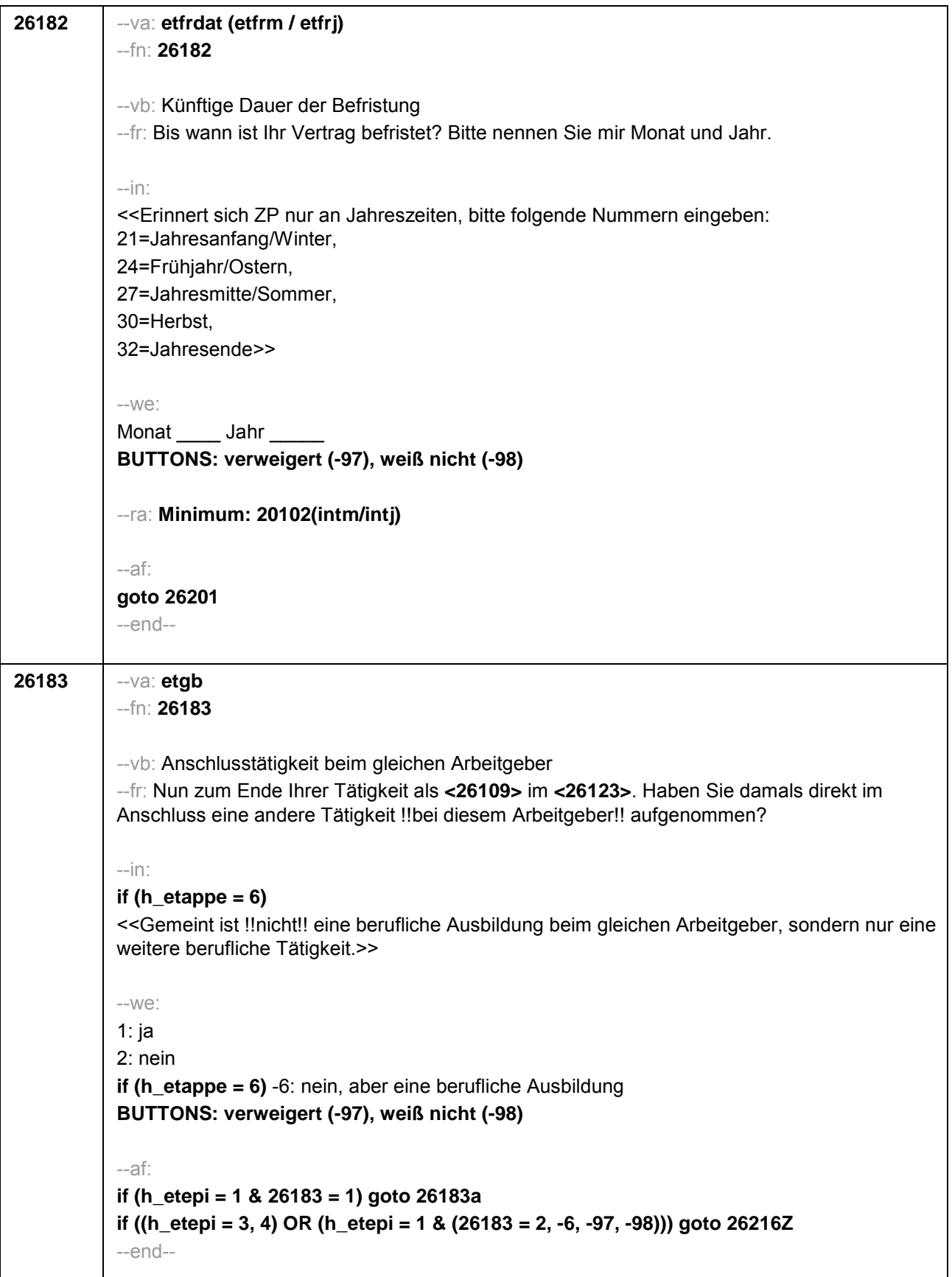

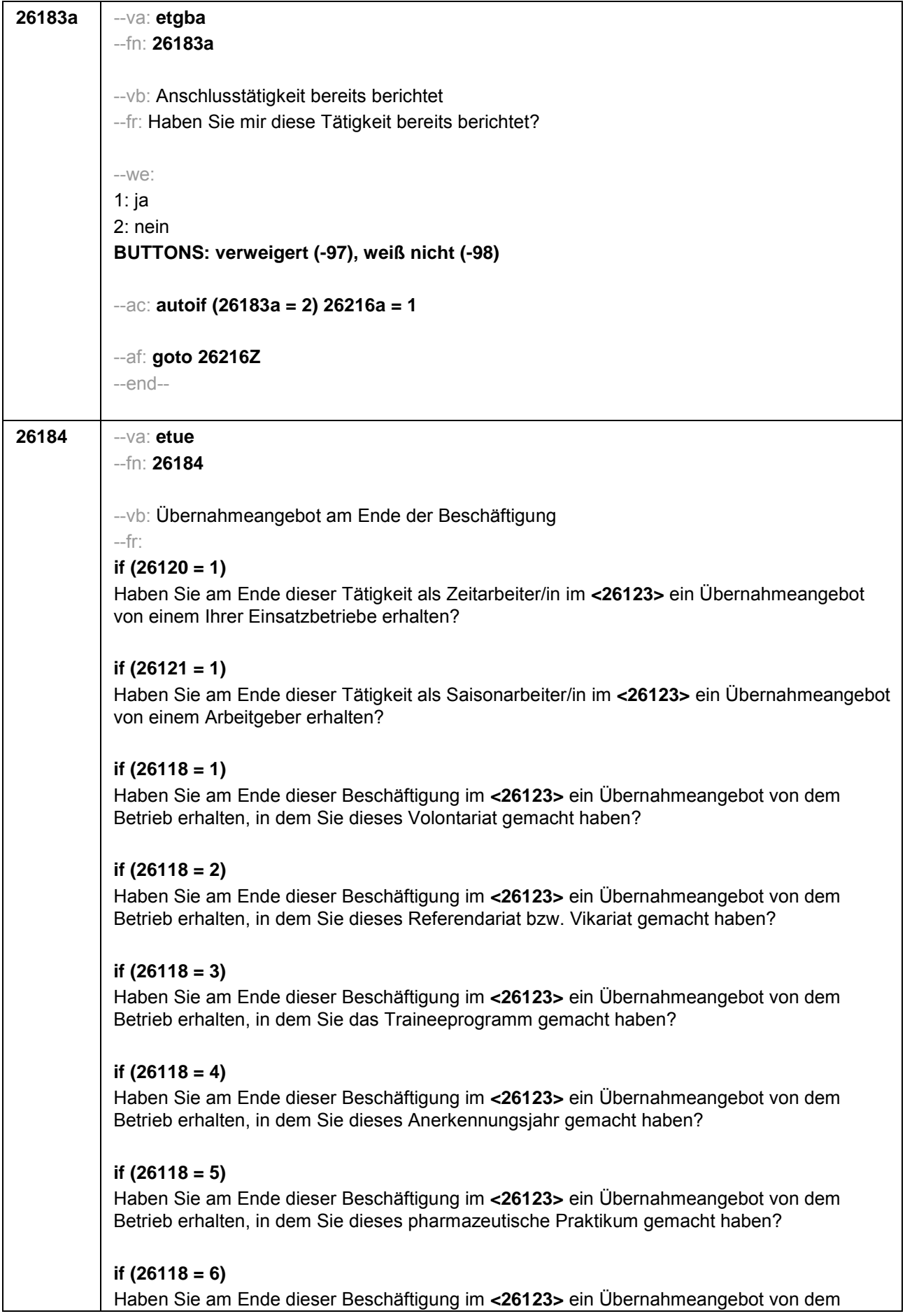

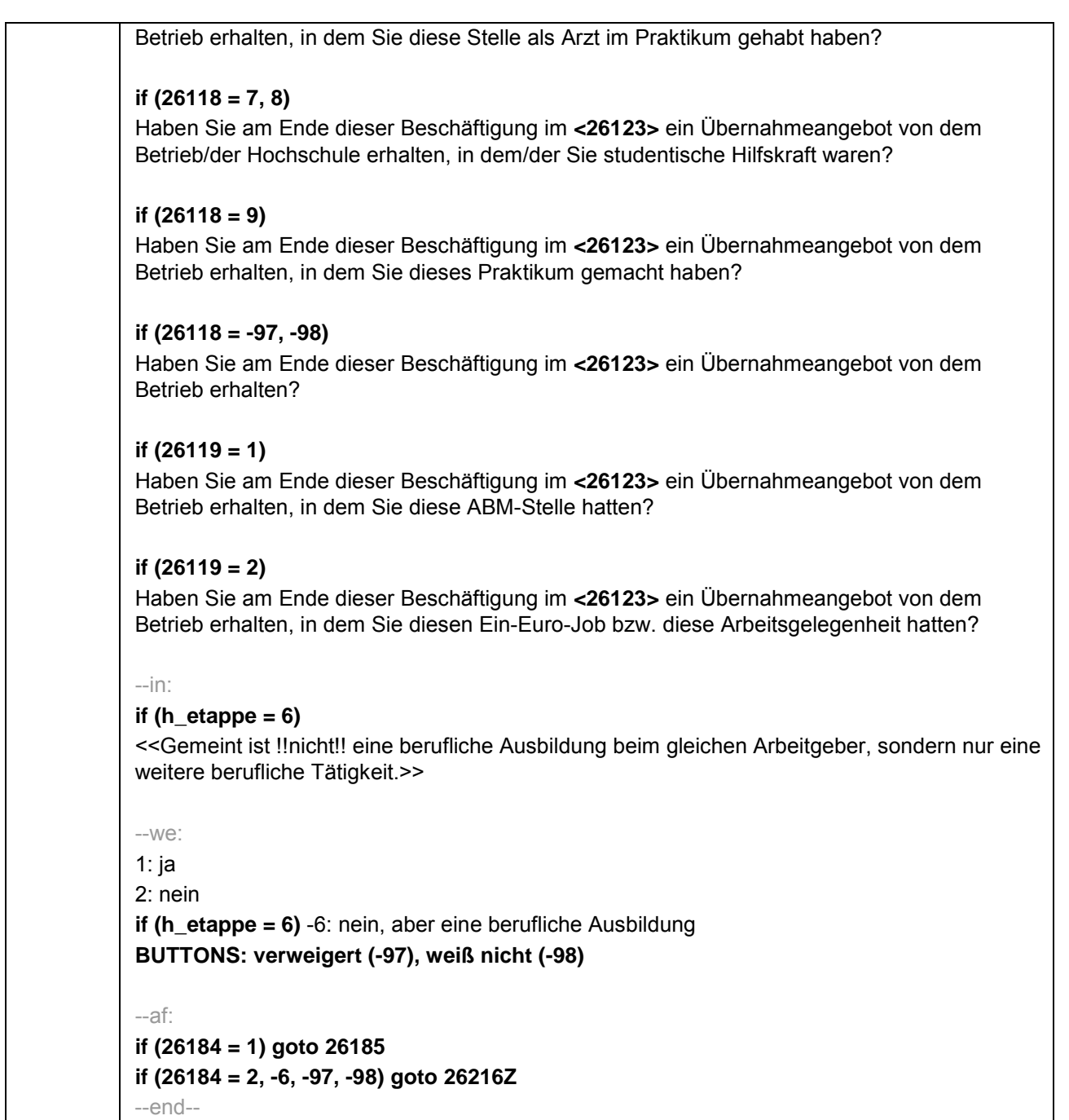

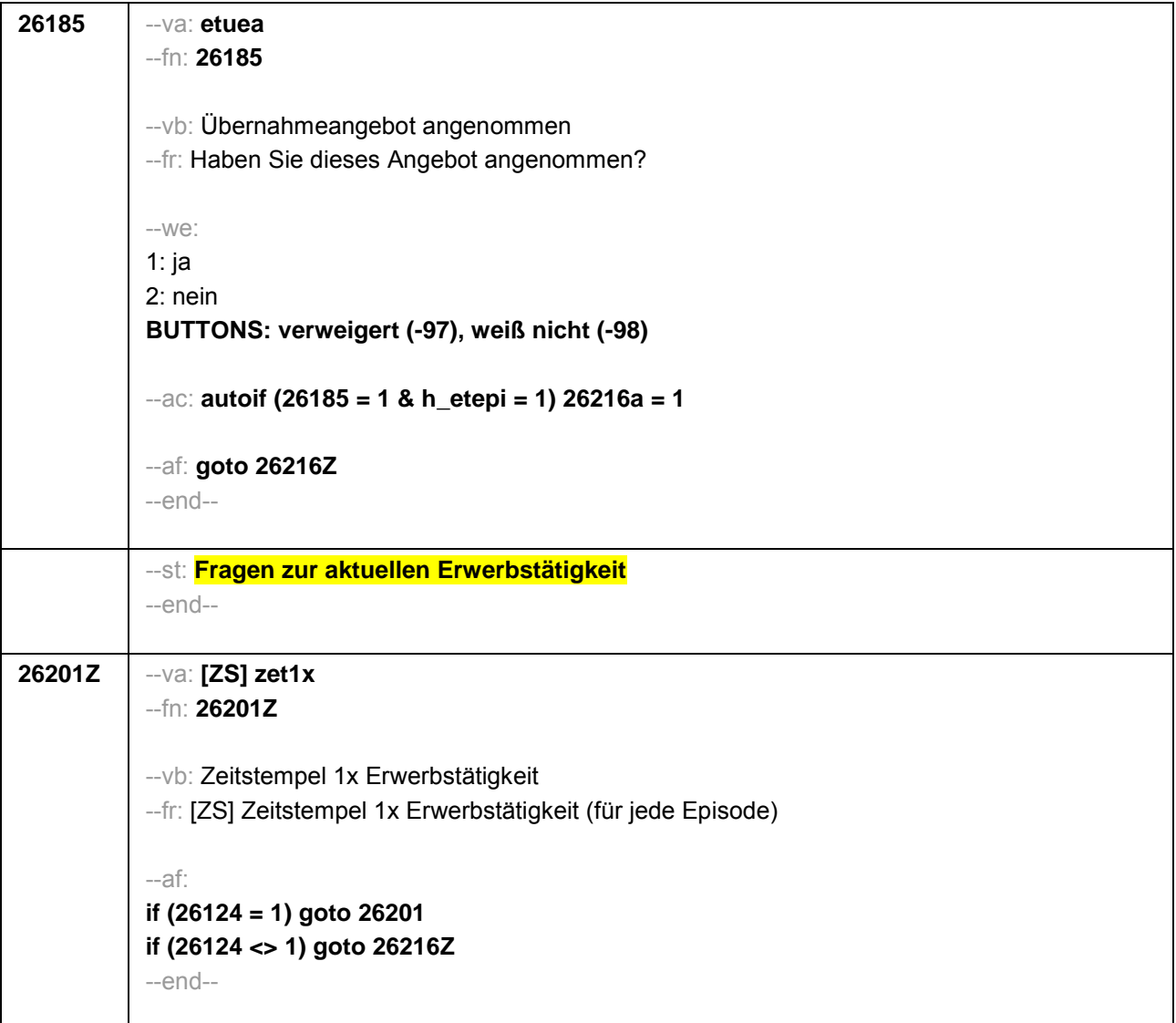

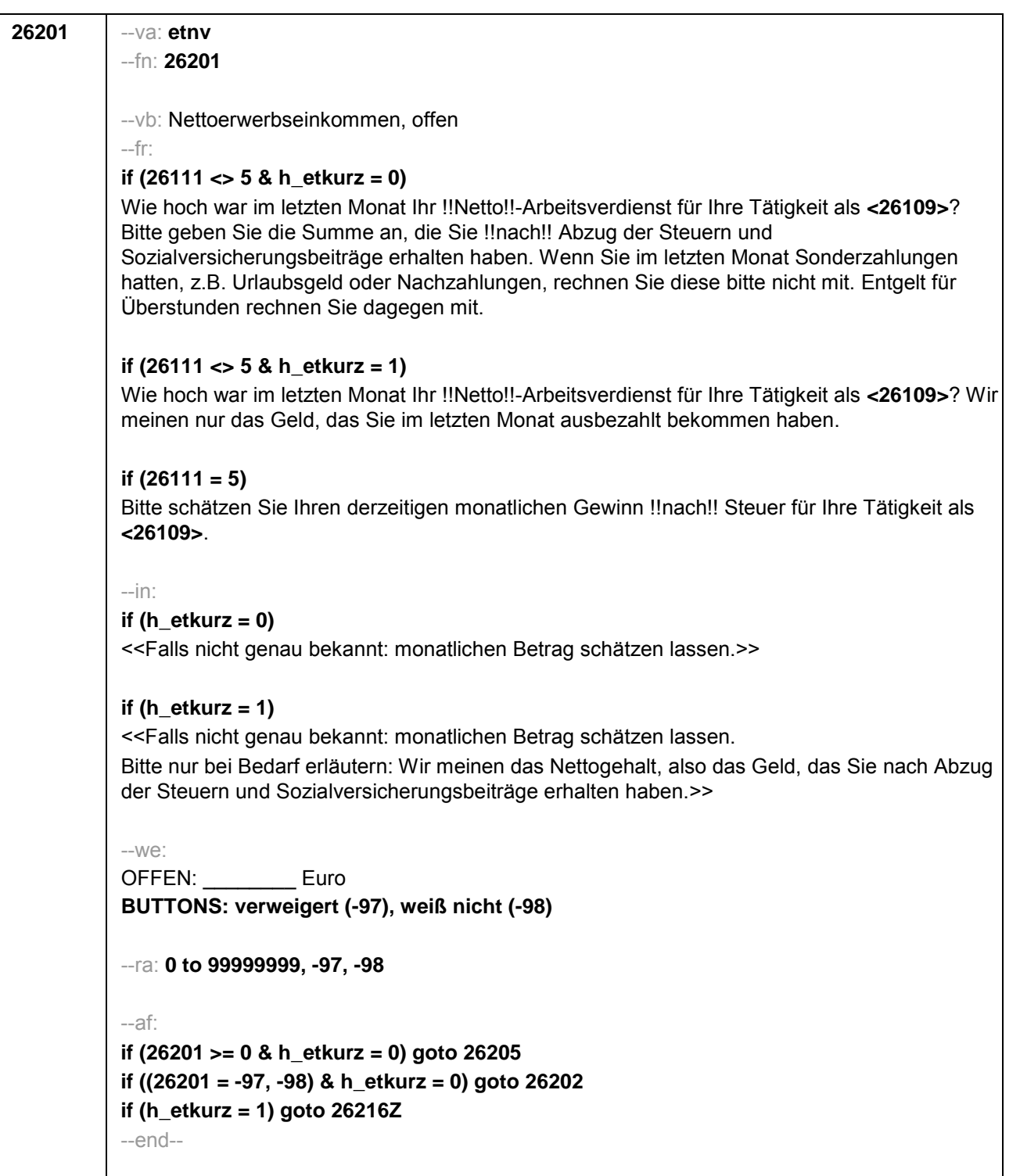

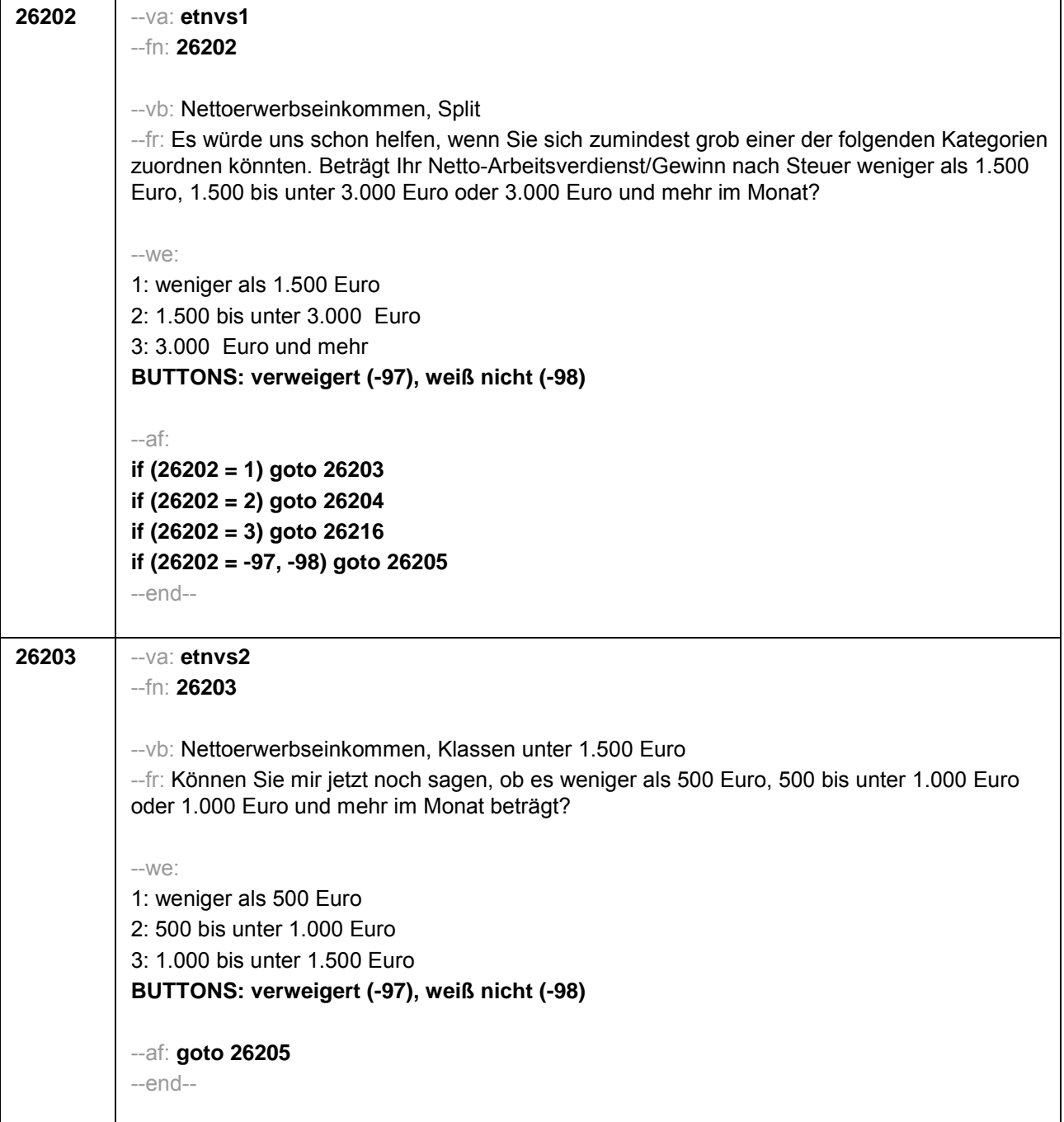
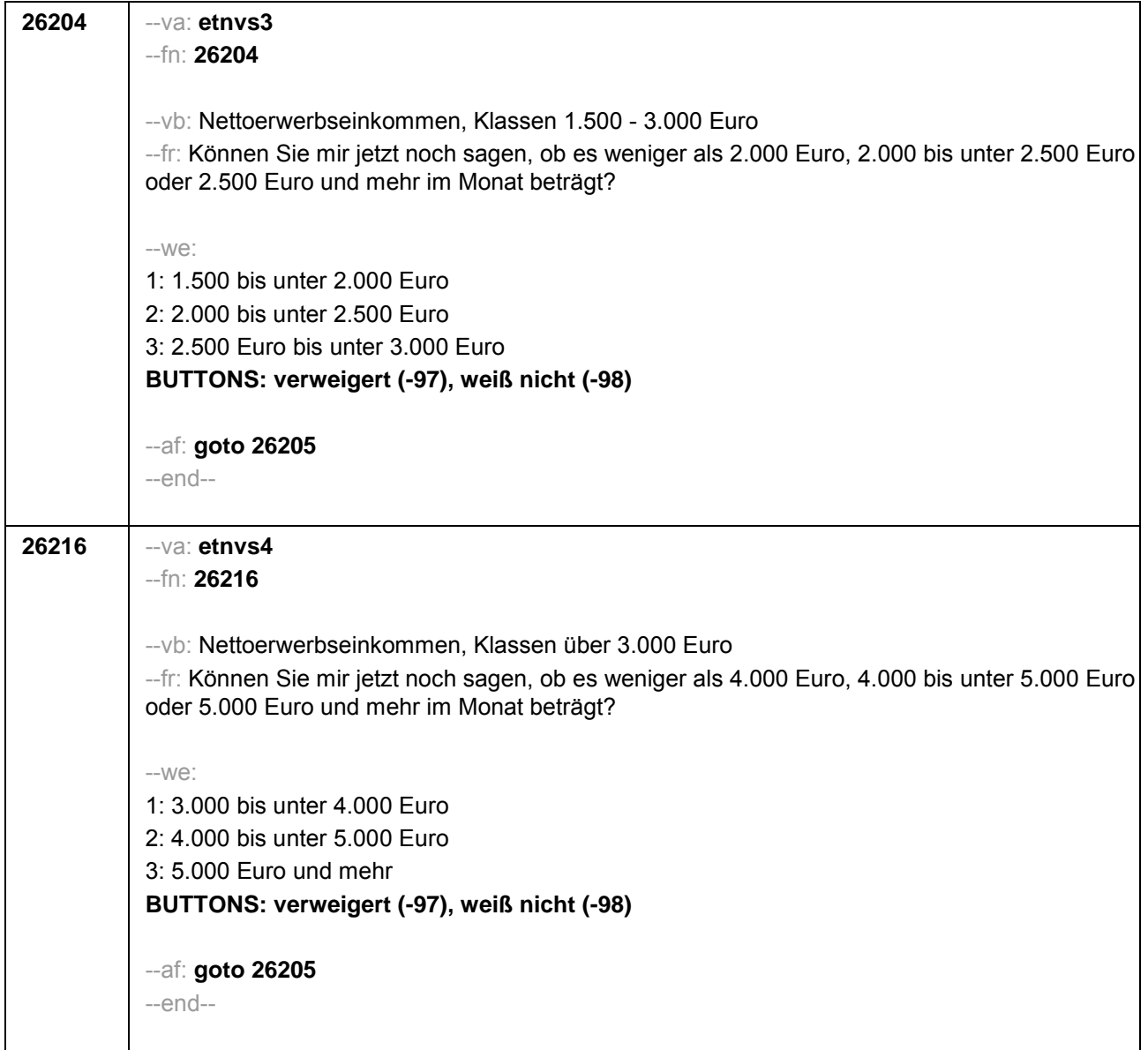

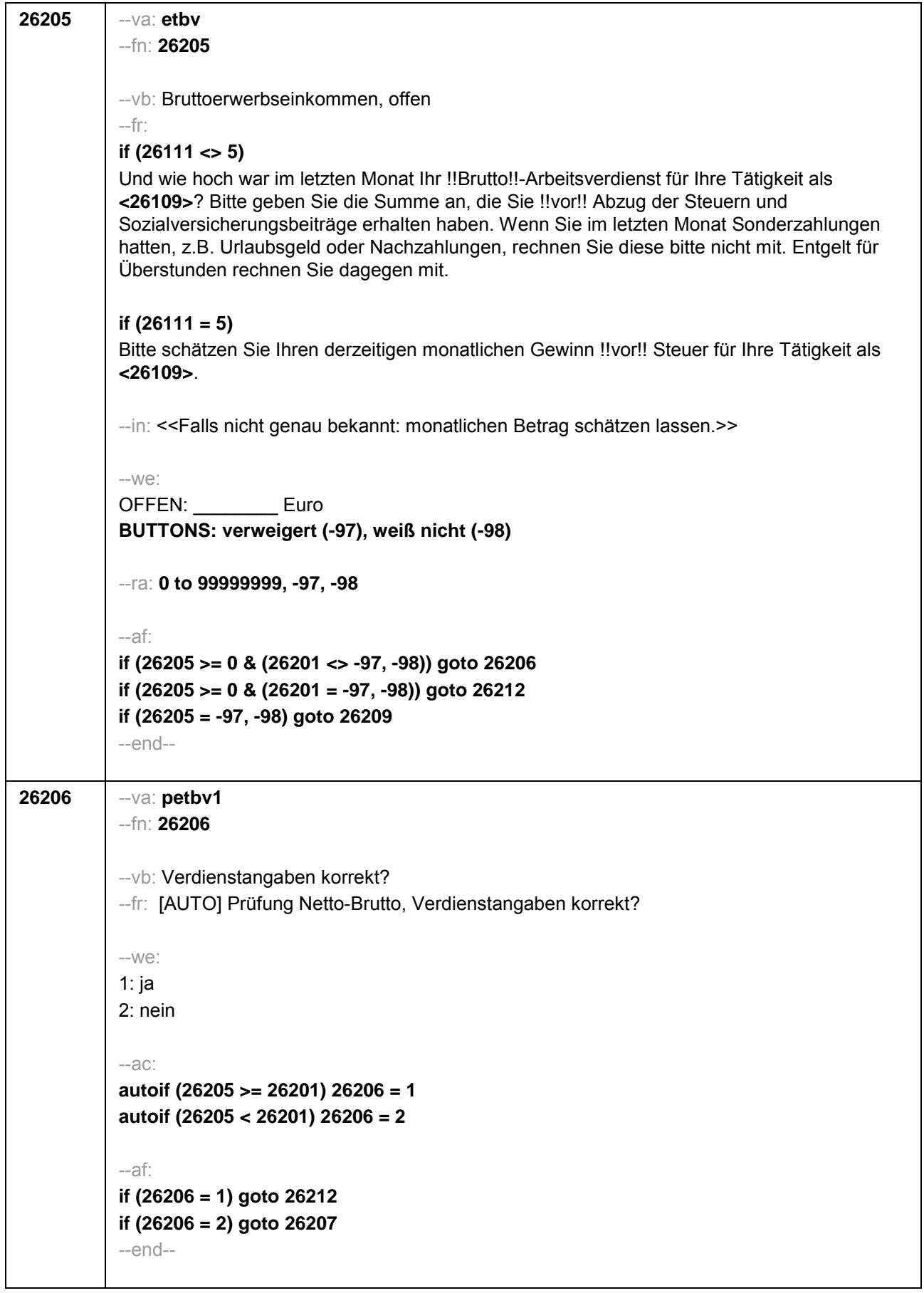

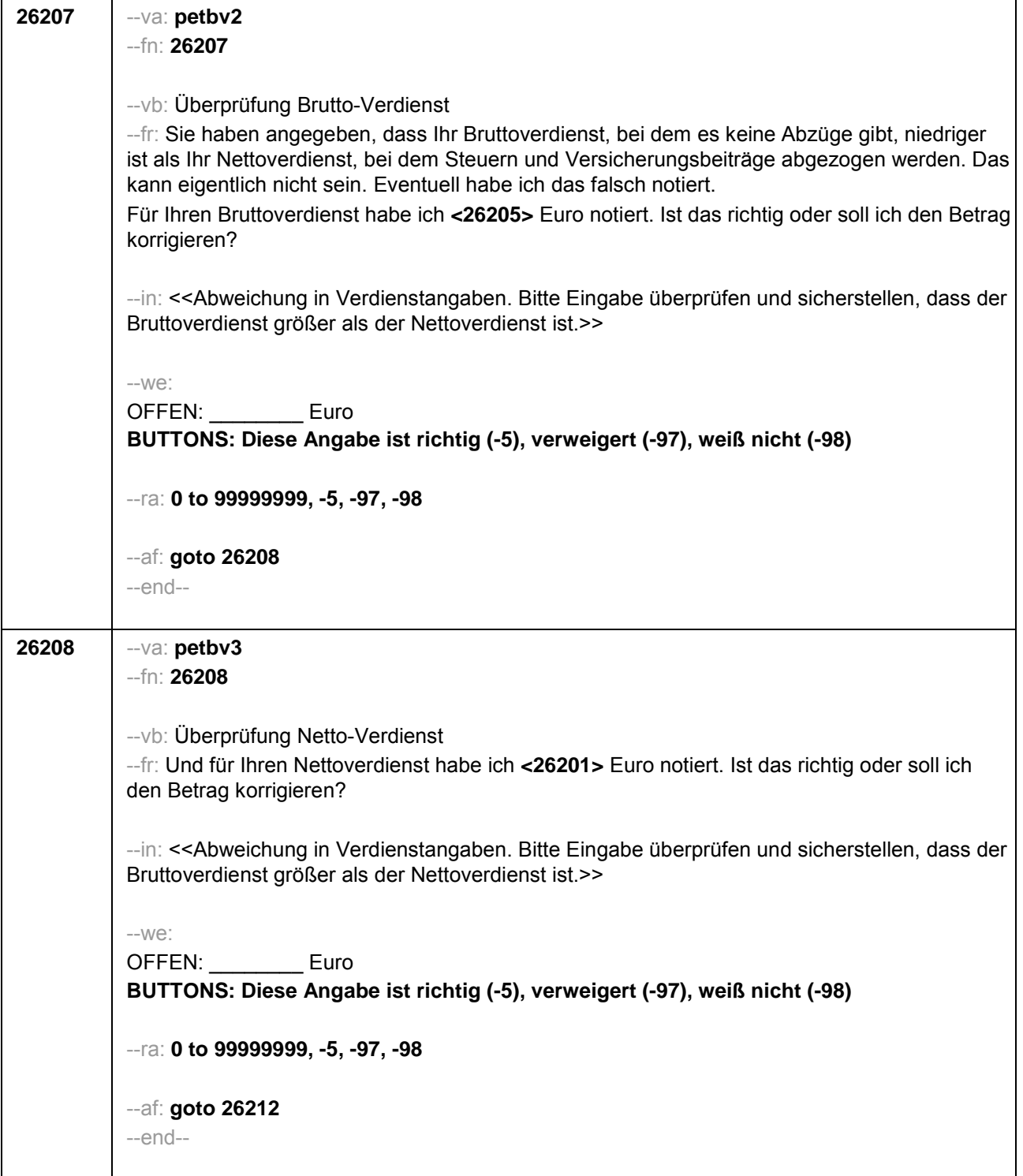

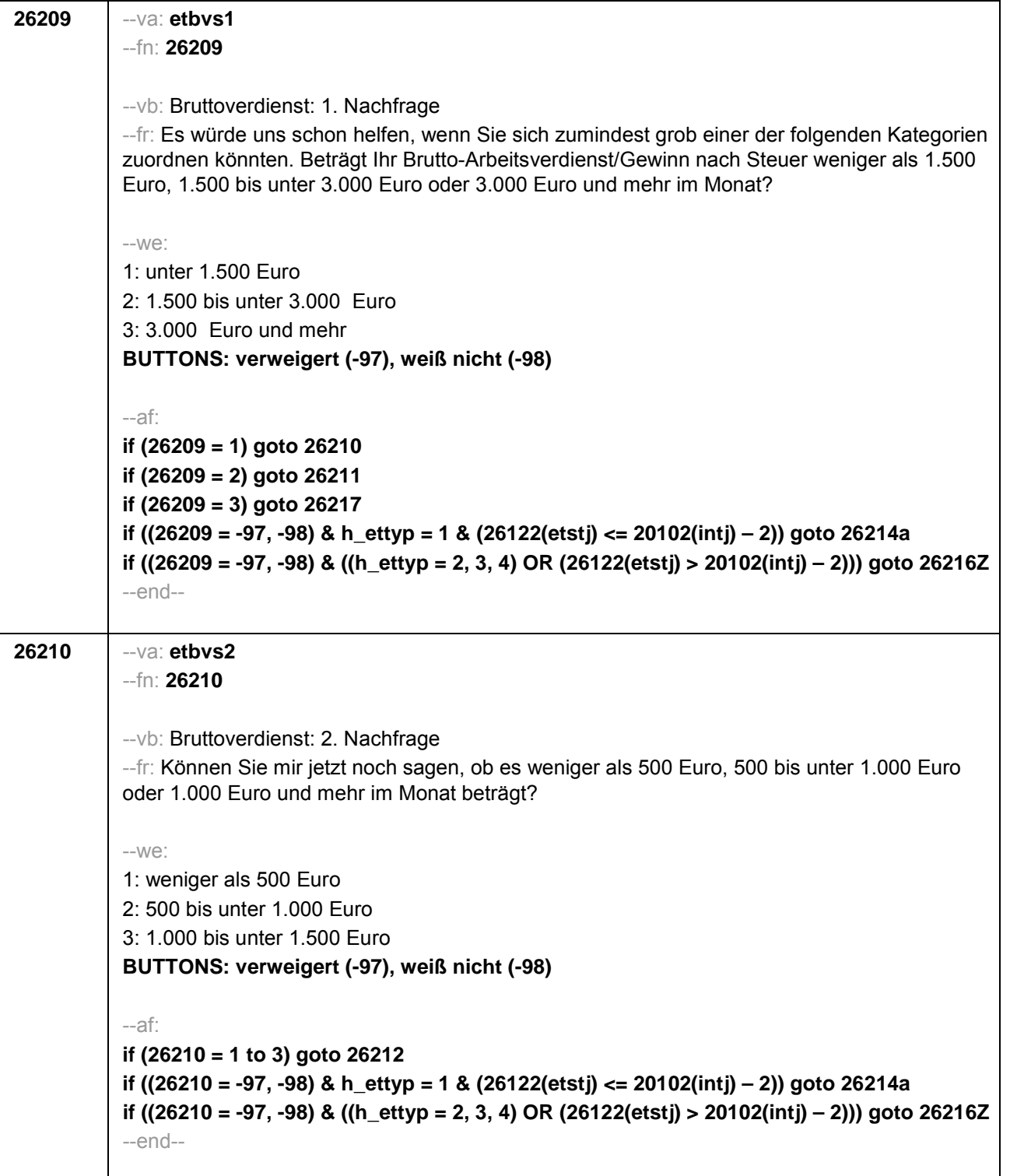

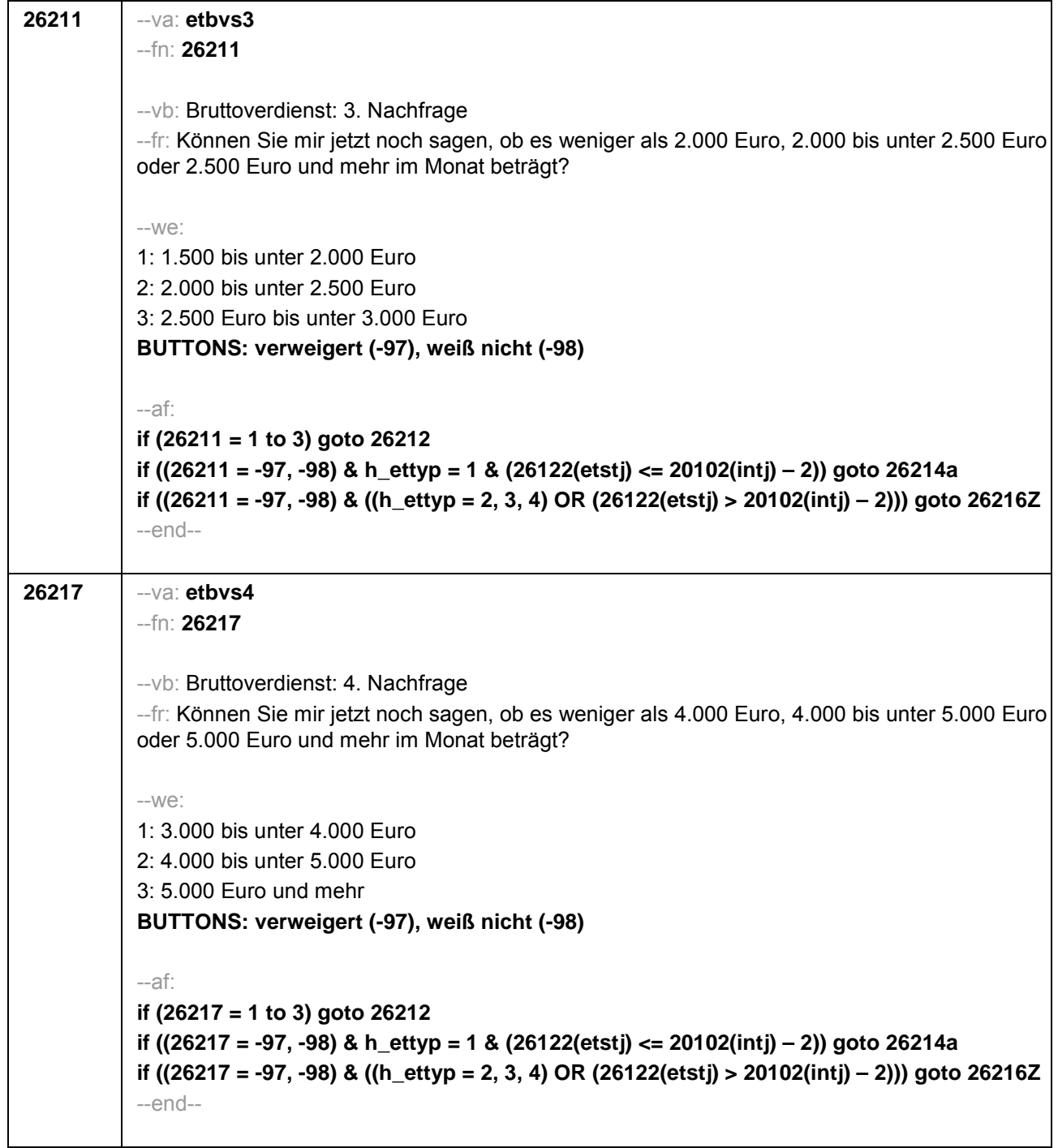

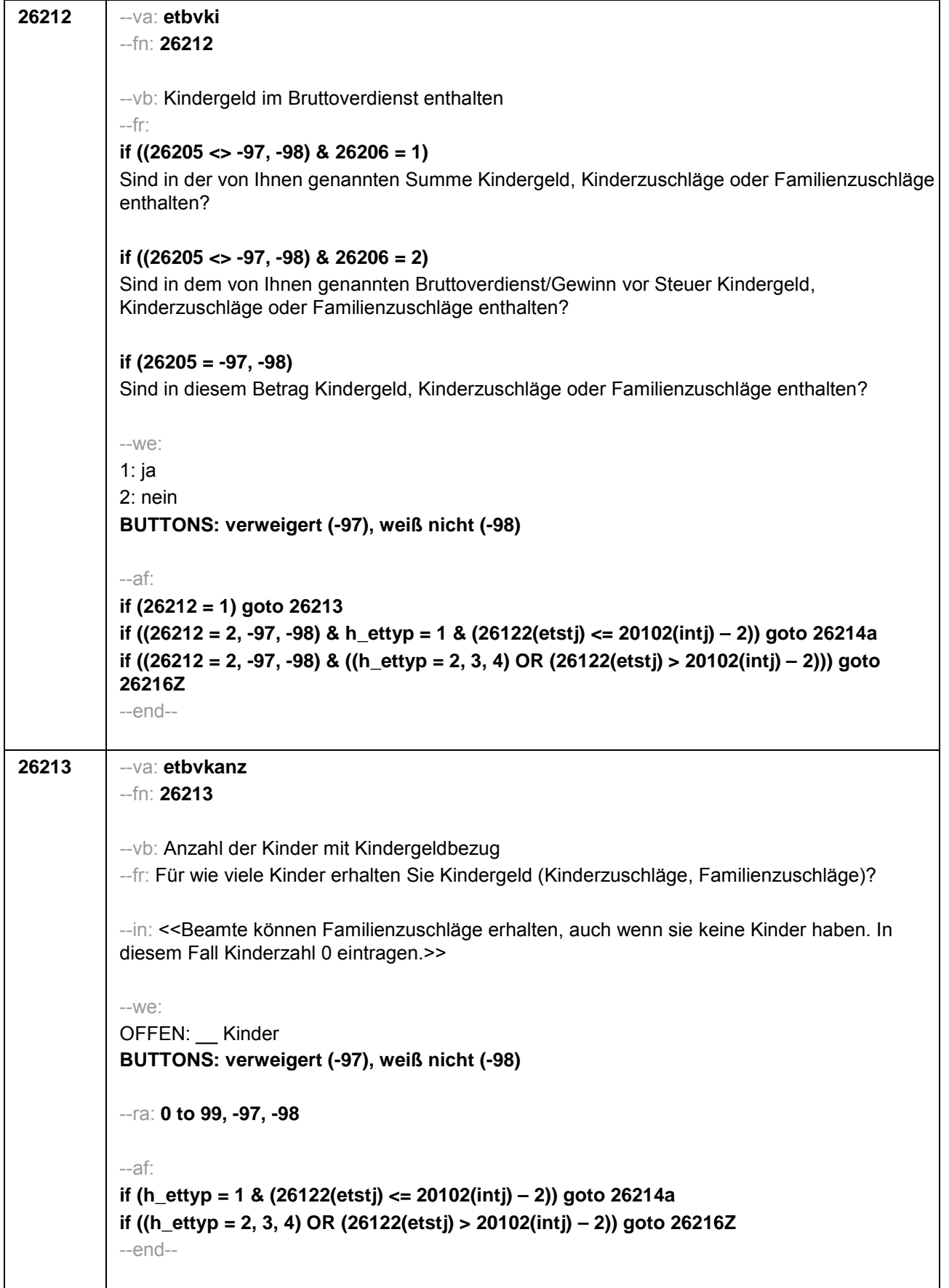

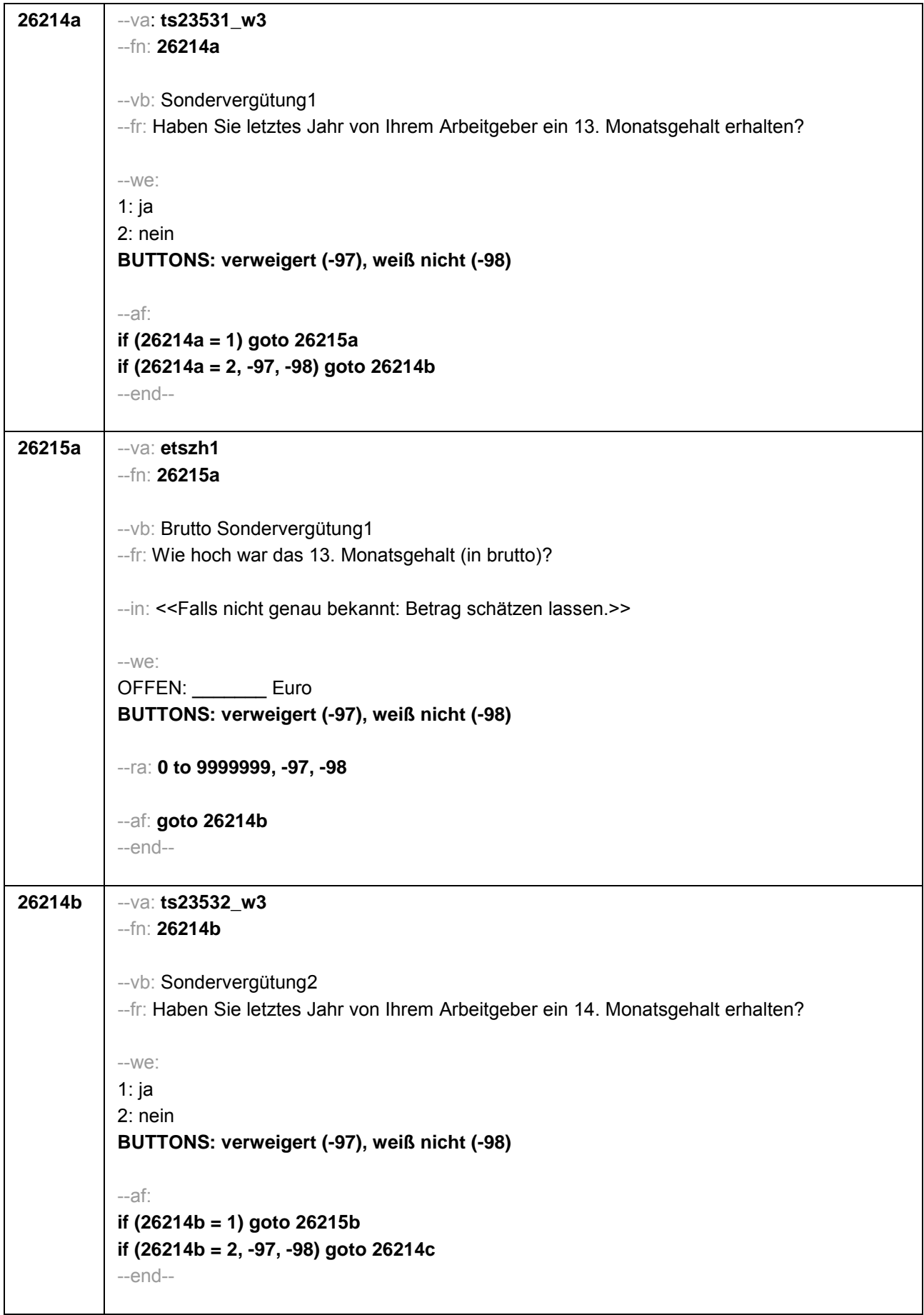

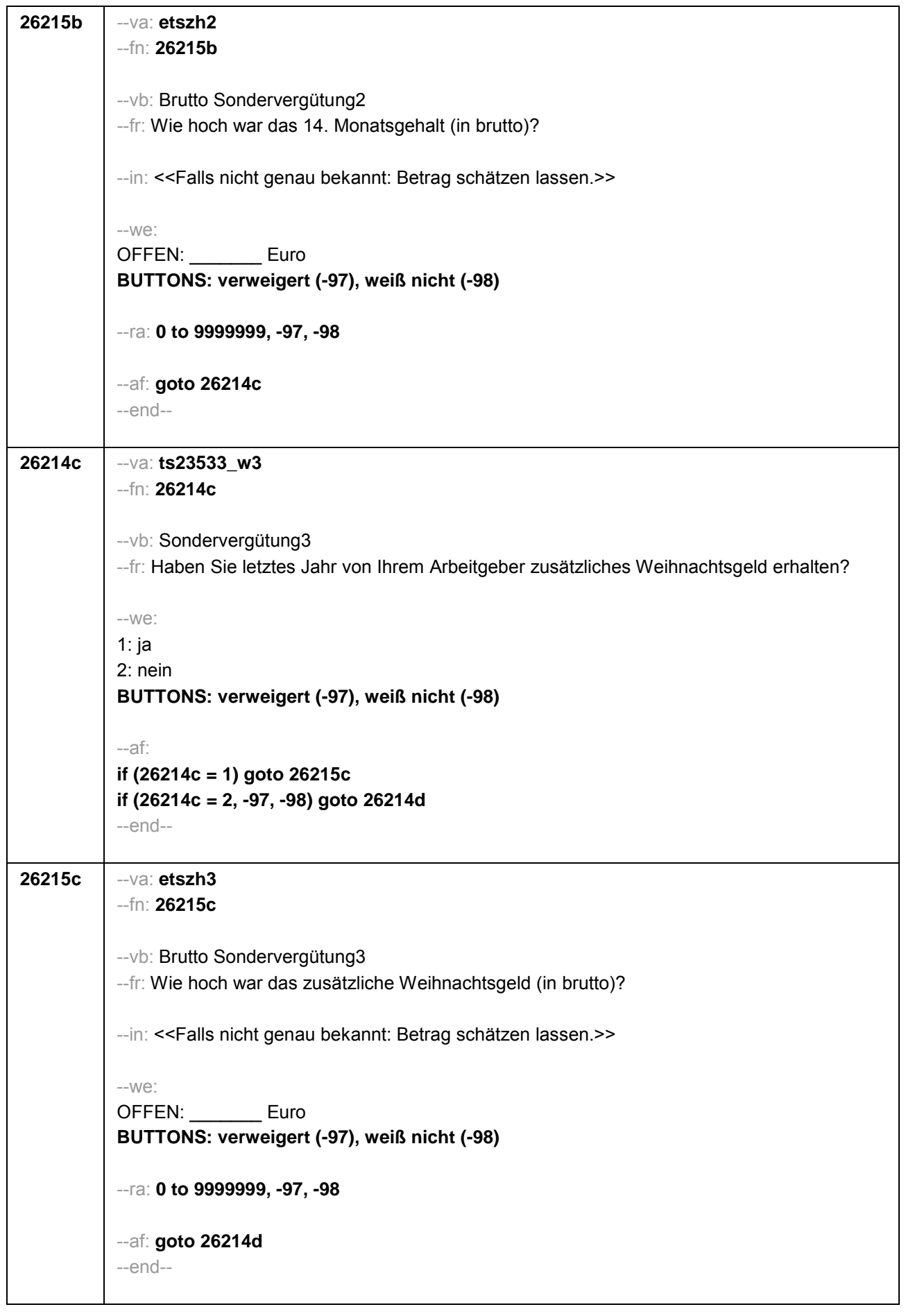

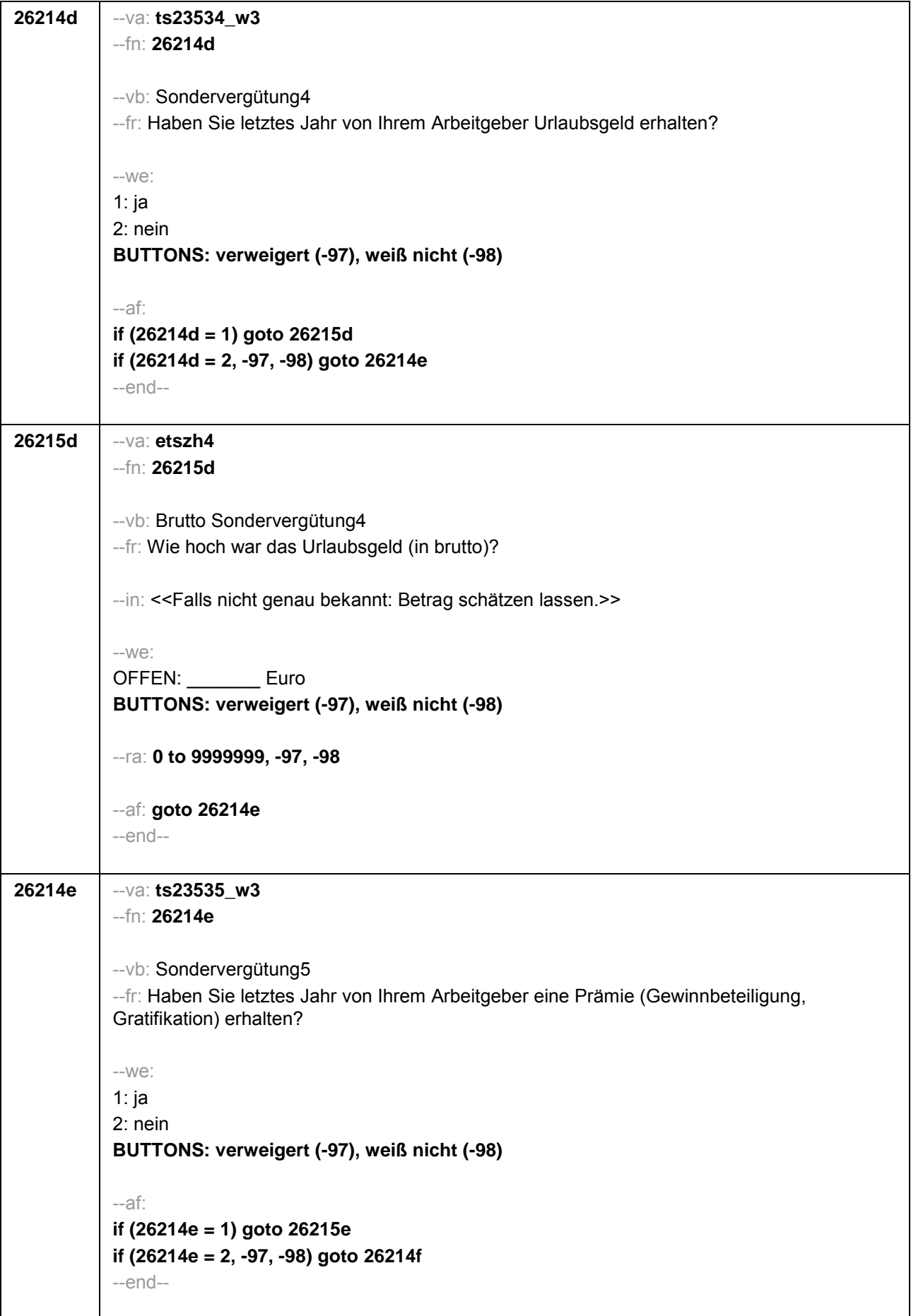

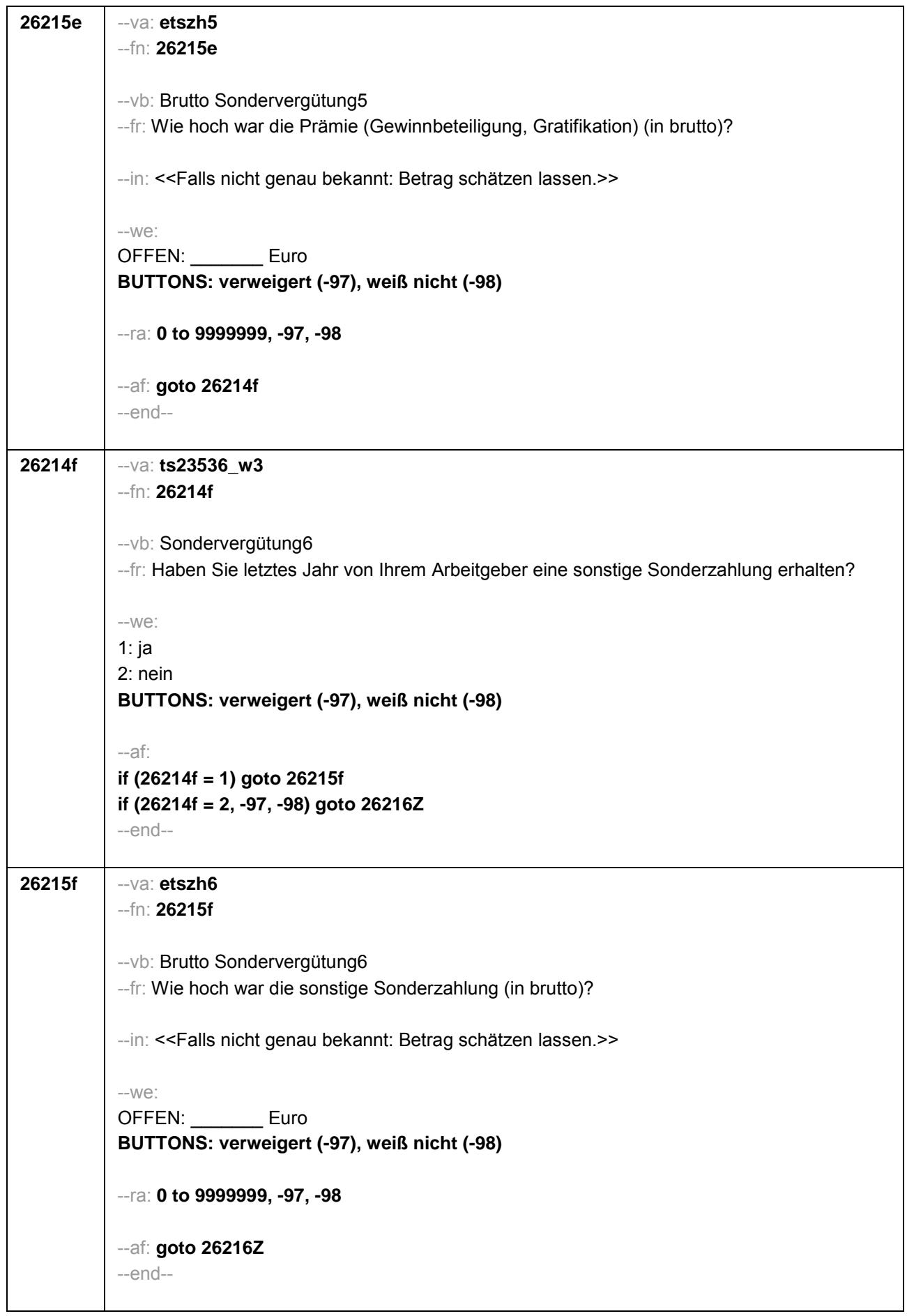

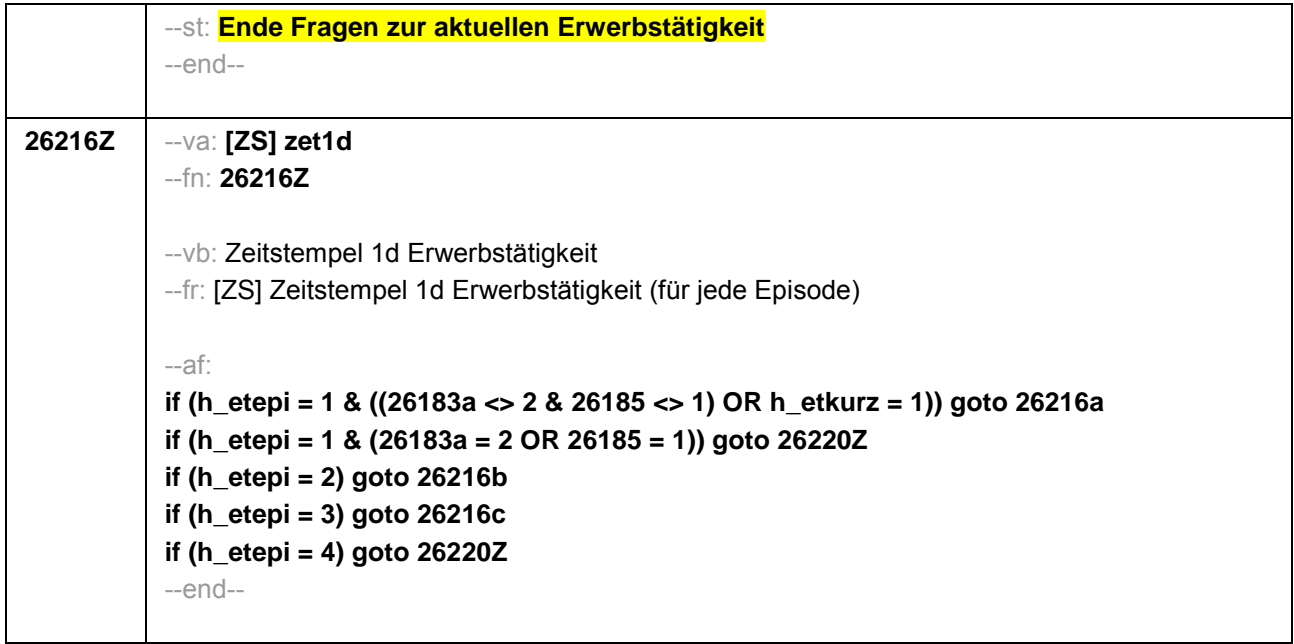

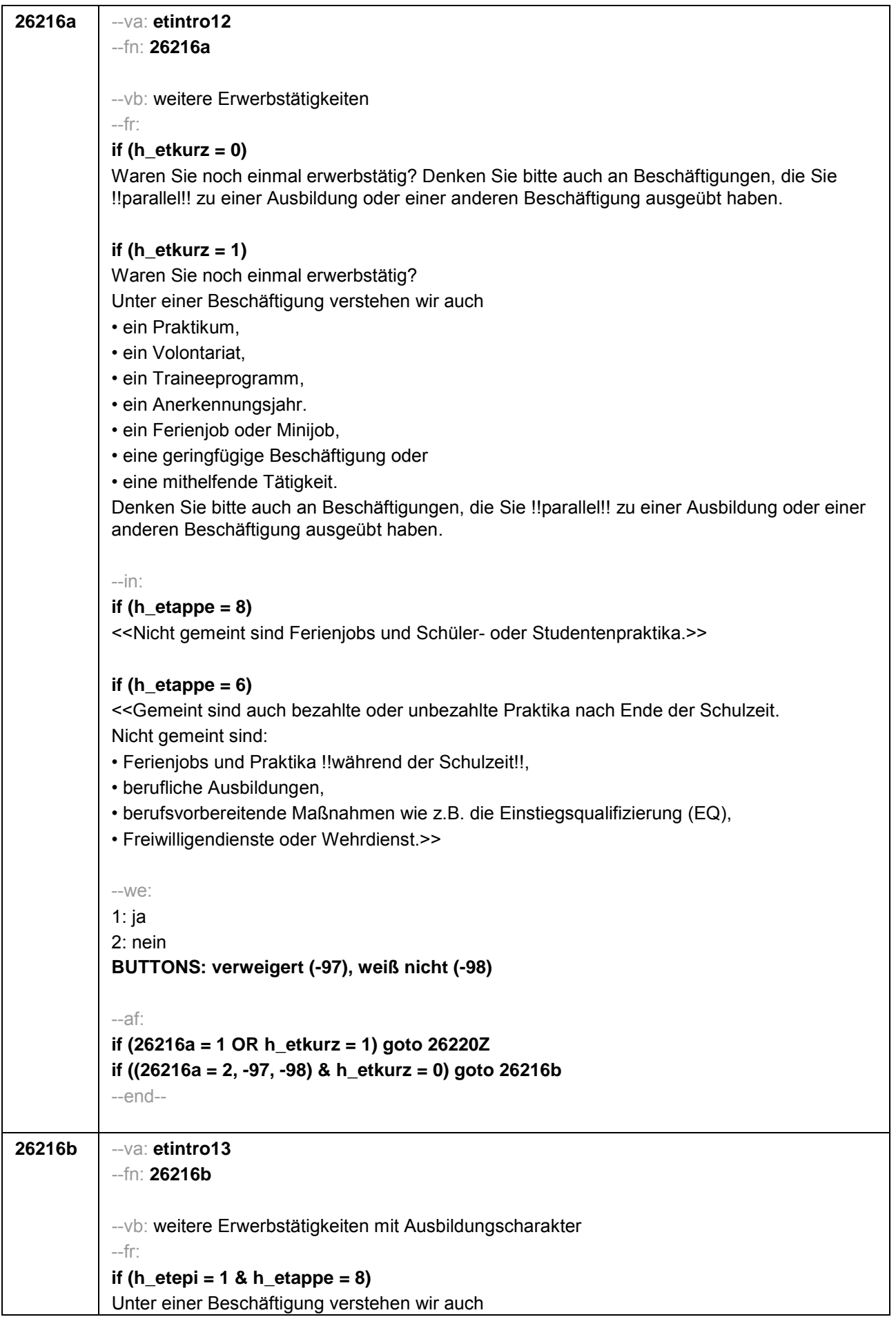

• ein Praktikum, • ein Volontariat, • ein Referendariat bzw. Vikariat, • ein Traineeprogramm, • ein Anerkennungsjahr, • ein pharmazeutisches Praktikum, • eine Stelle als Arzt im Praktikum. Sind Sie einer solchen Beschäftigung nachgegangen, von der Sie bisher noch nicht berichtet haben? **if (h\_etepi = 1 & h\_etappe = 6)** Unter einer Beschäftigung verstehen wir auch • ein Praktikum, • ein Volontariat, • ein Referendariat bzw. Vikariat, • ein Traineeprogramm, • ein Anerkennungsjahr, • ein pharmazeutisches Praktikum, Sind Sie schon einmal einer solchen Beschäftigung nachgegangen, von der Sie bisher noch nicht berichtet haben? **if (h\_etepi = 2)**  Sind Sie noch einer weiteren solchen Beschäftigung nachgegangen (Volontariat, Referendariat, Vikariat, betriebliches Praktikum, Traineeprogramm, Anerkennungsjahr, pharmazeutisches Praktikum, Arzt im Praktikum), von der Sie bisher noch nicht berichtet haben? --in: **if (h\_etappe = 8)** <<Nicht gemeint sind Ferienjobs und Schüler- oder Studentenpraktika.>> **if (h\_etappe = 6)** <<Gemeint sind bezahlte oder unbezahlte Praktika nach Ende der Schulzeit. Nicht gemeint sind: • Ferienjobs und Praktika !!während der Schulzeit!!, • berufliche Ausbildungen, • berufsvorbereitende Maßnahmen wie z.B. die Einstiegsqualifizierung (EQ), • Freiwilligendienste oder Wehrdienst.>> --we: 1: ja 2: nein **BUTTONS: verweigert (-97), weiß nicht (-98)** --af: **if (26216b = 1) goto 26220Z if (26216b = 2, -97, -98) goto 26216c** --end--

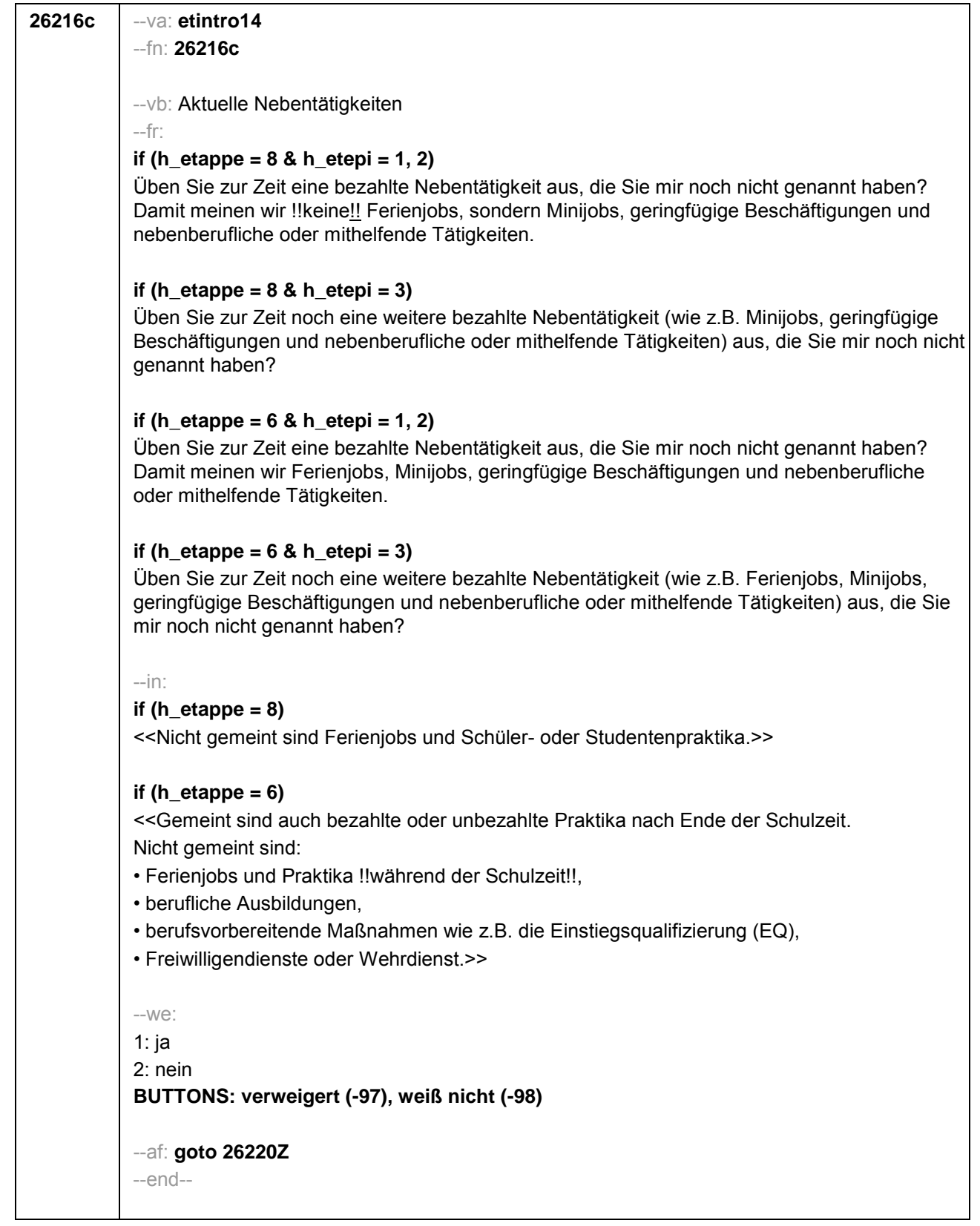

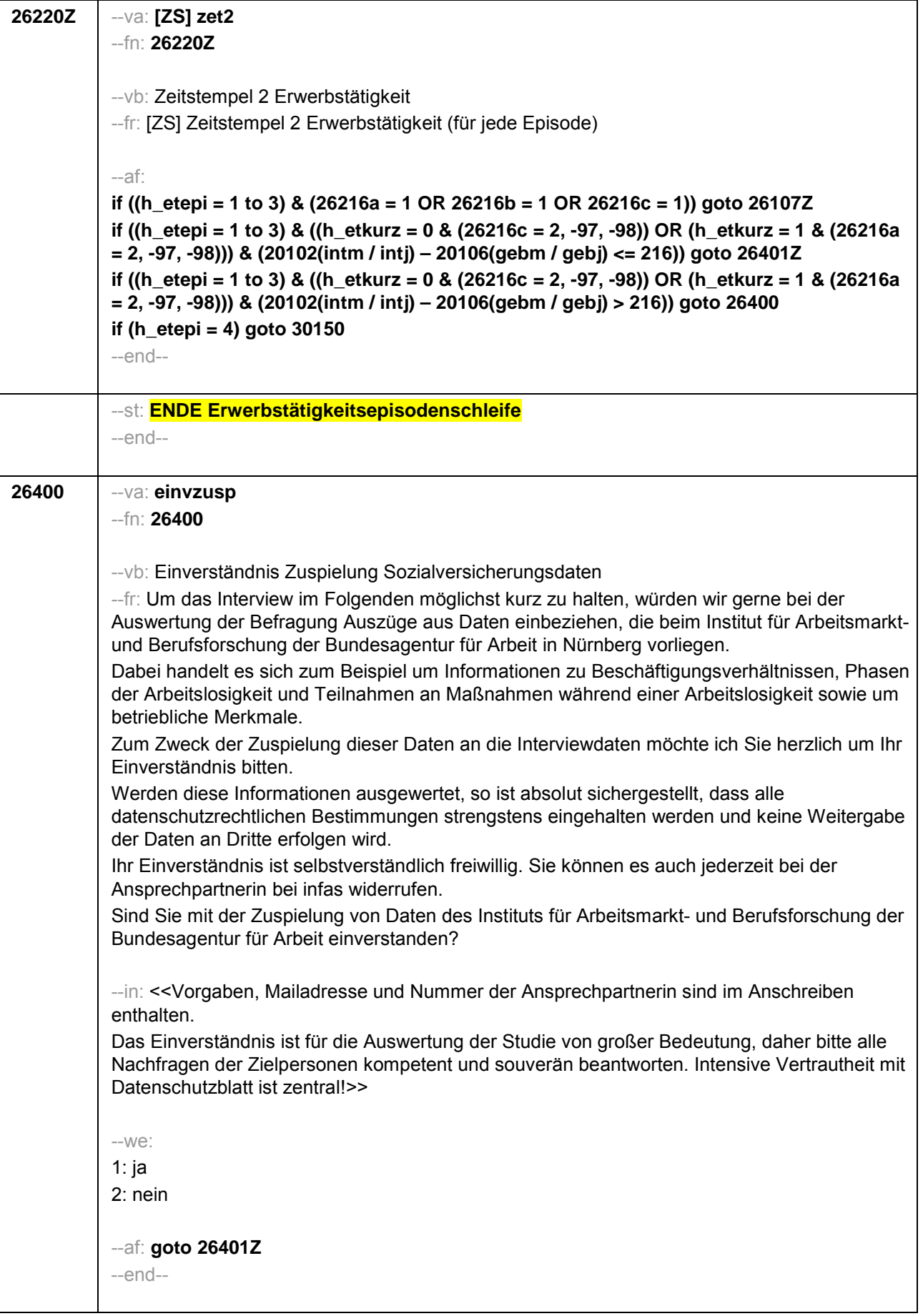

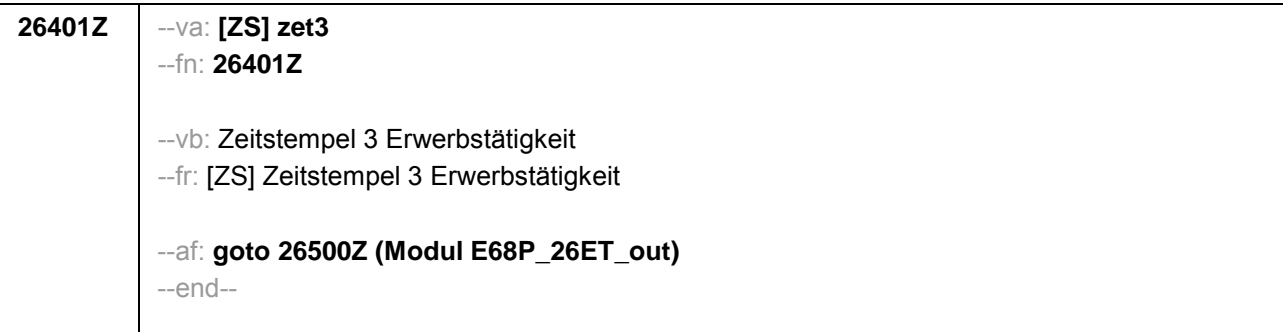

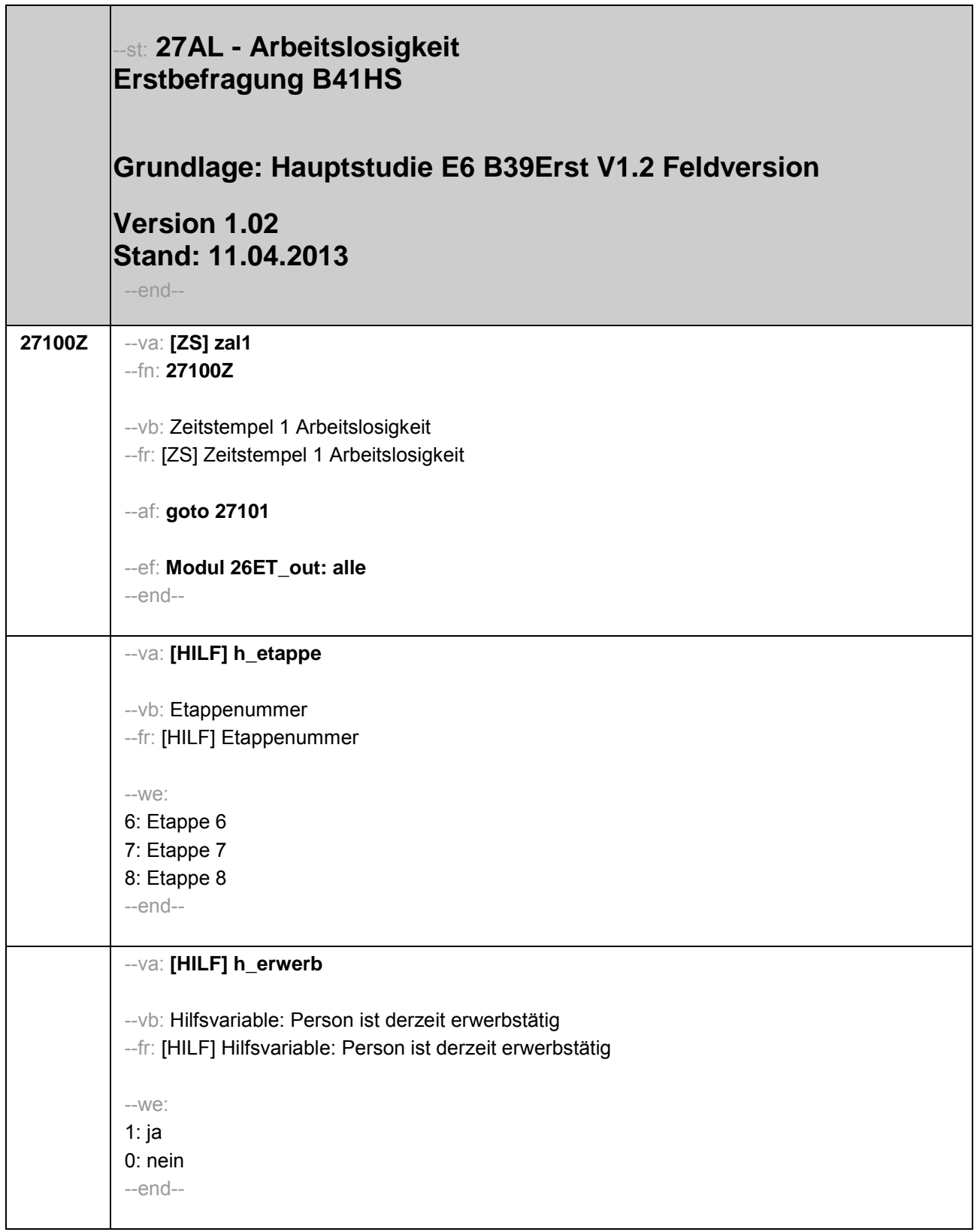

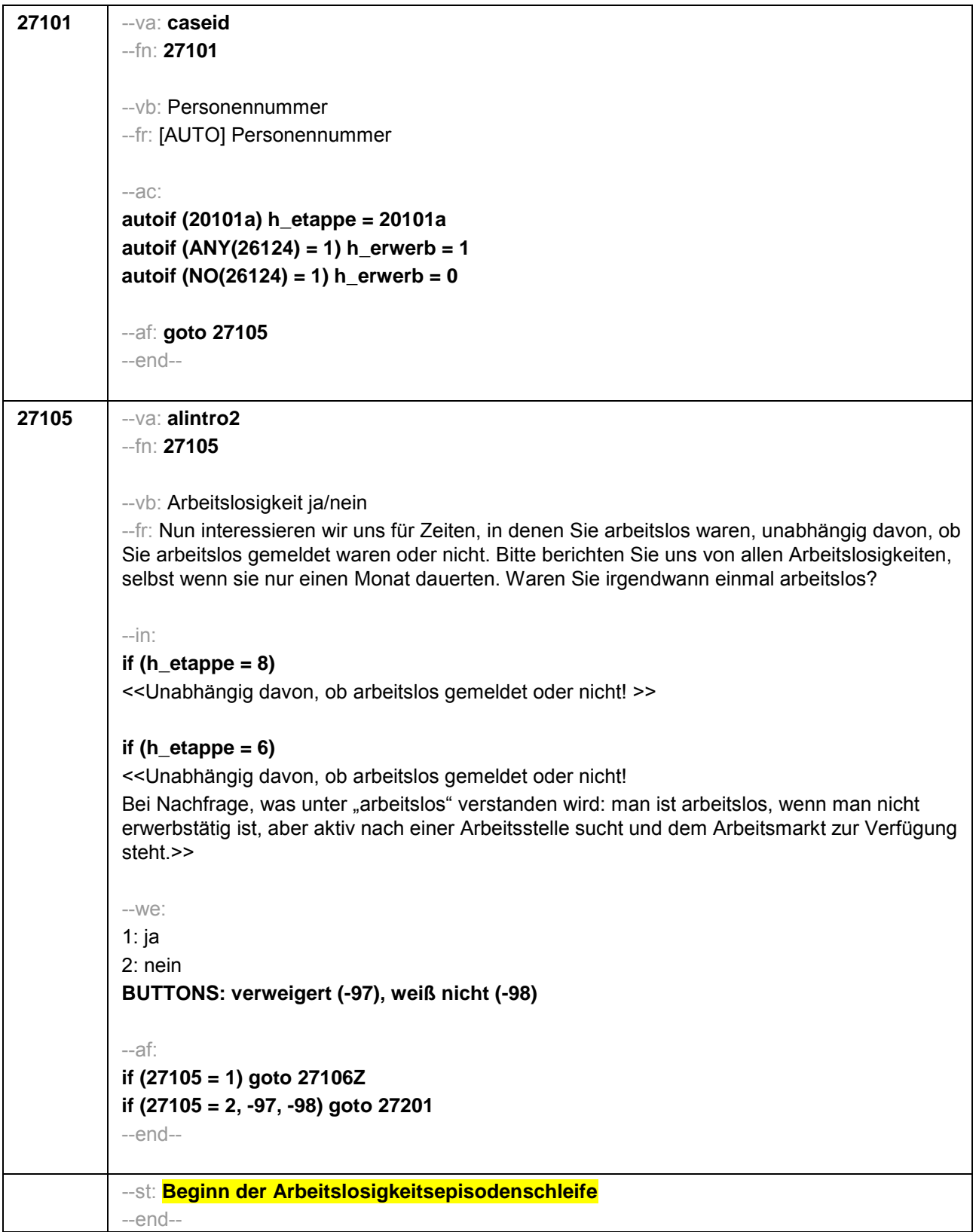

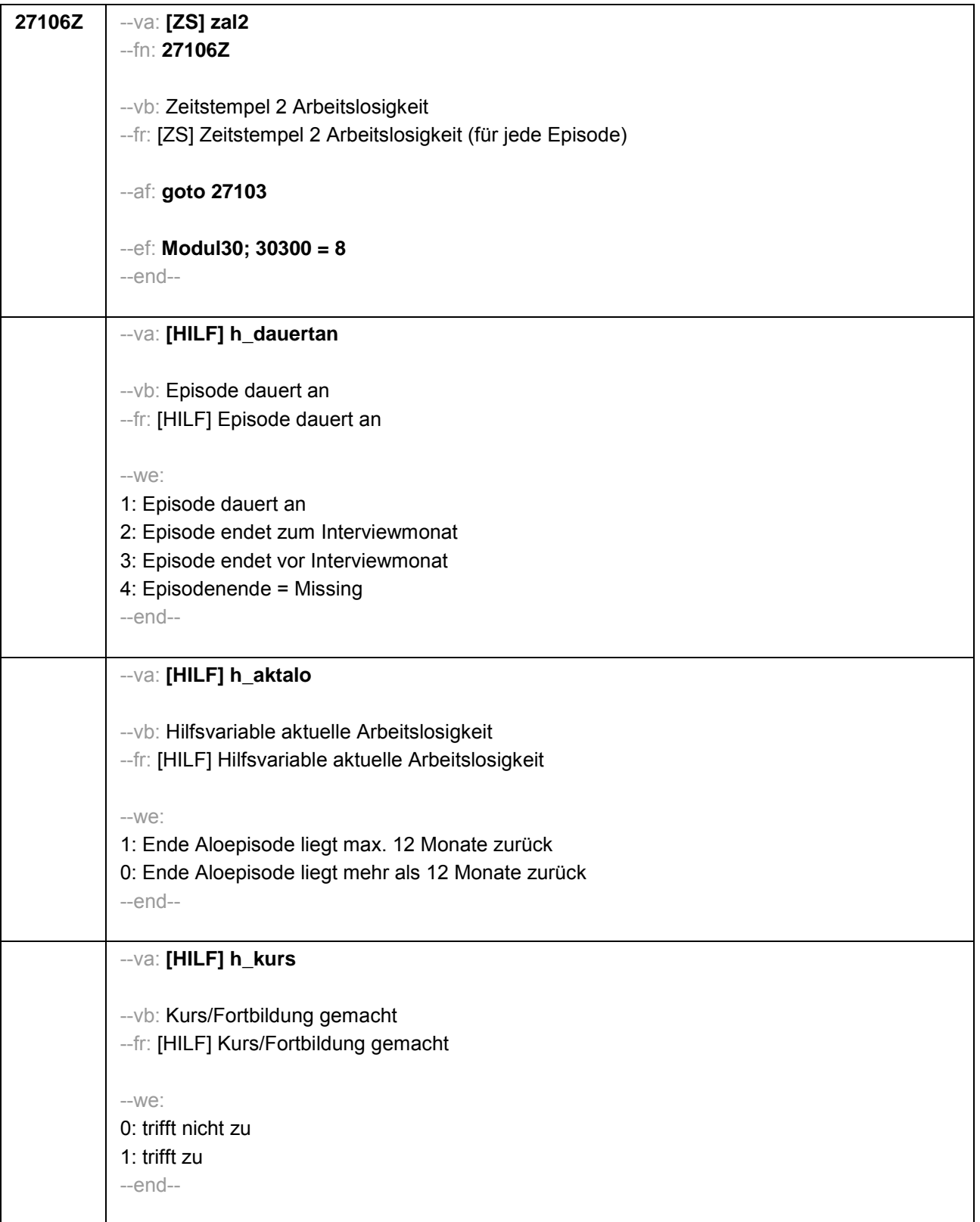

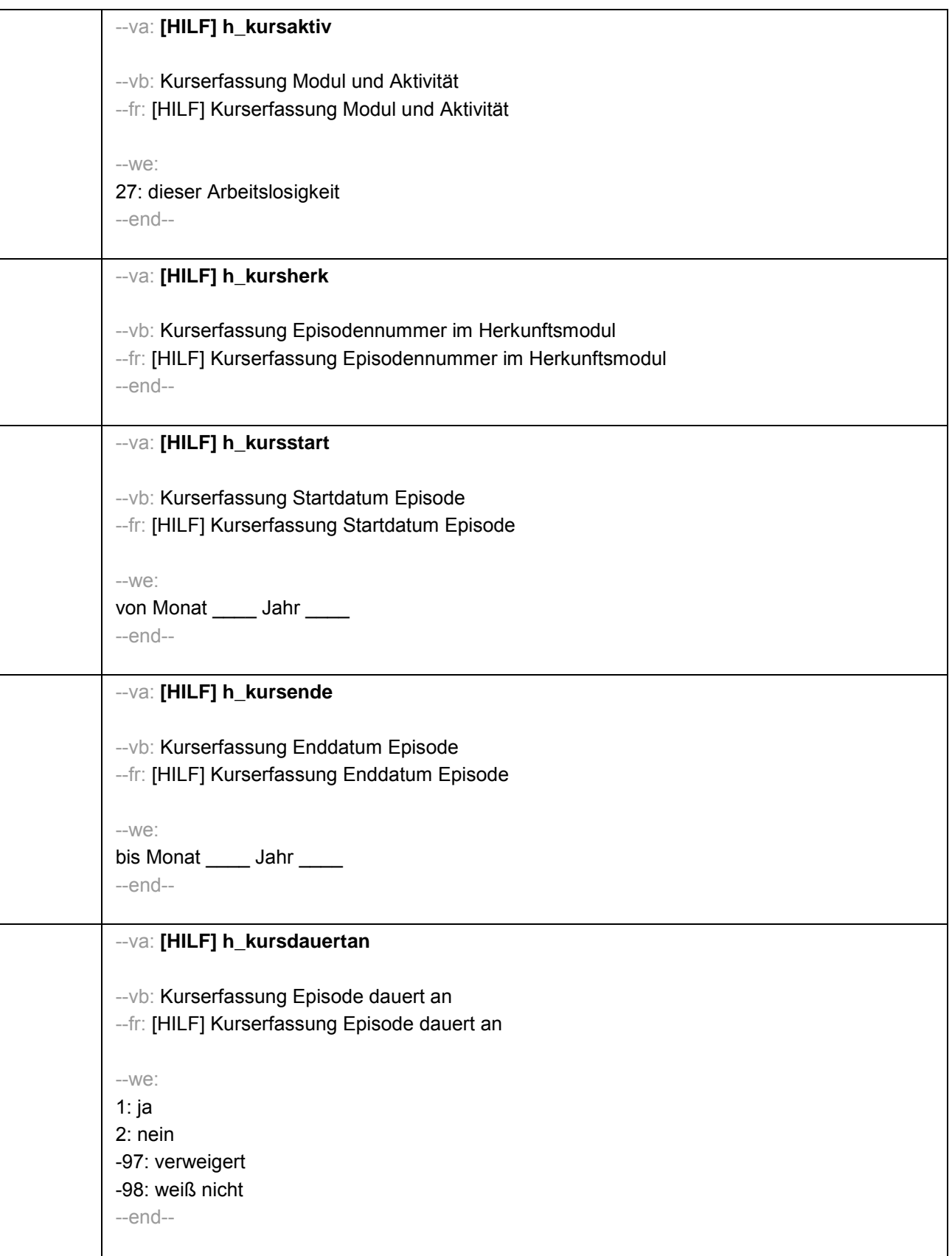

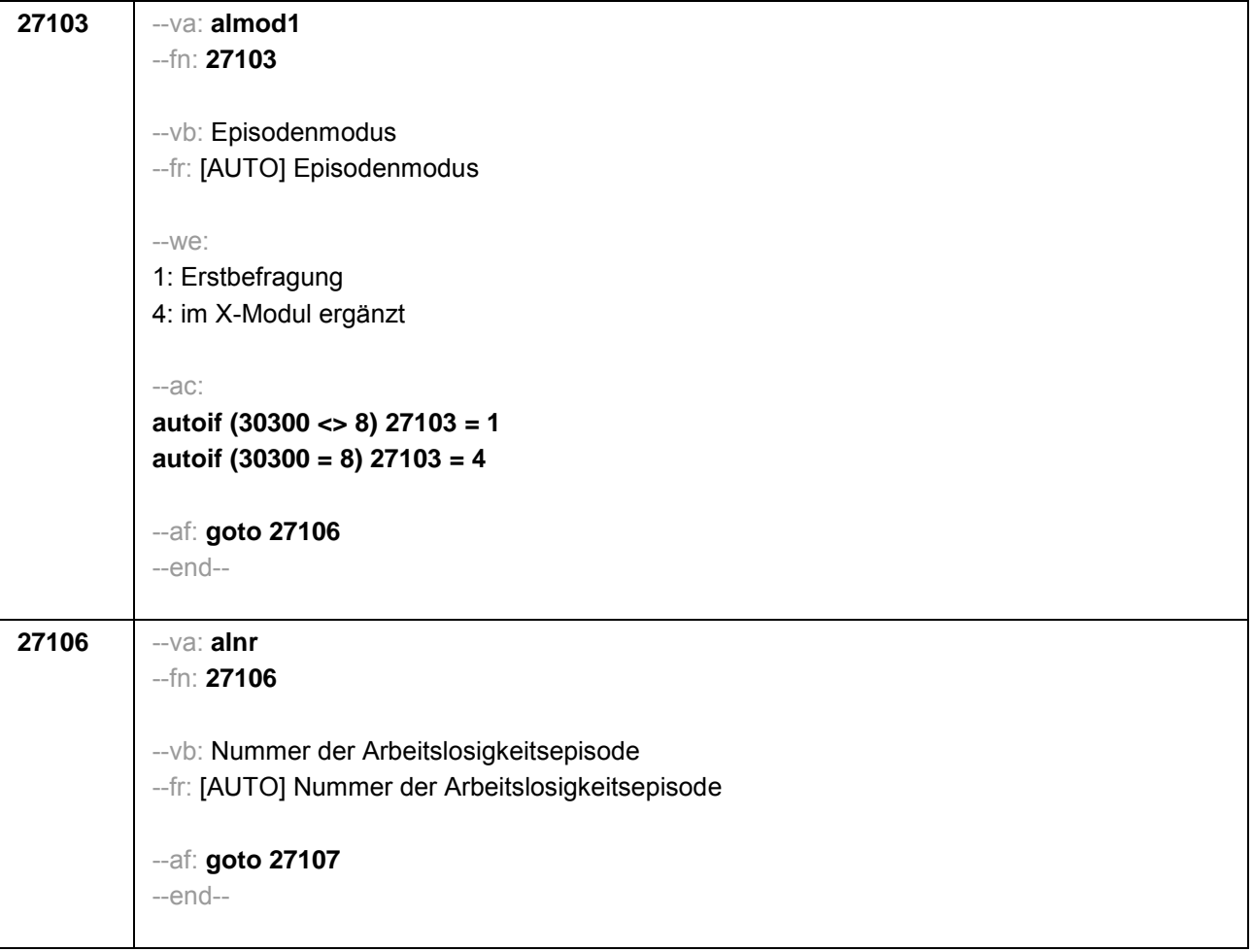

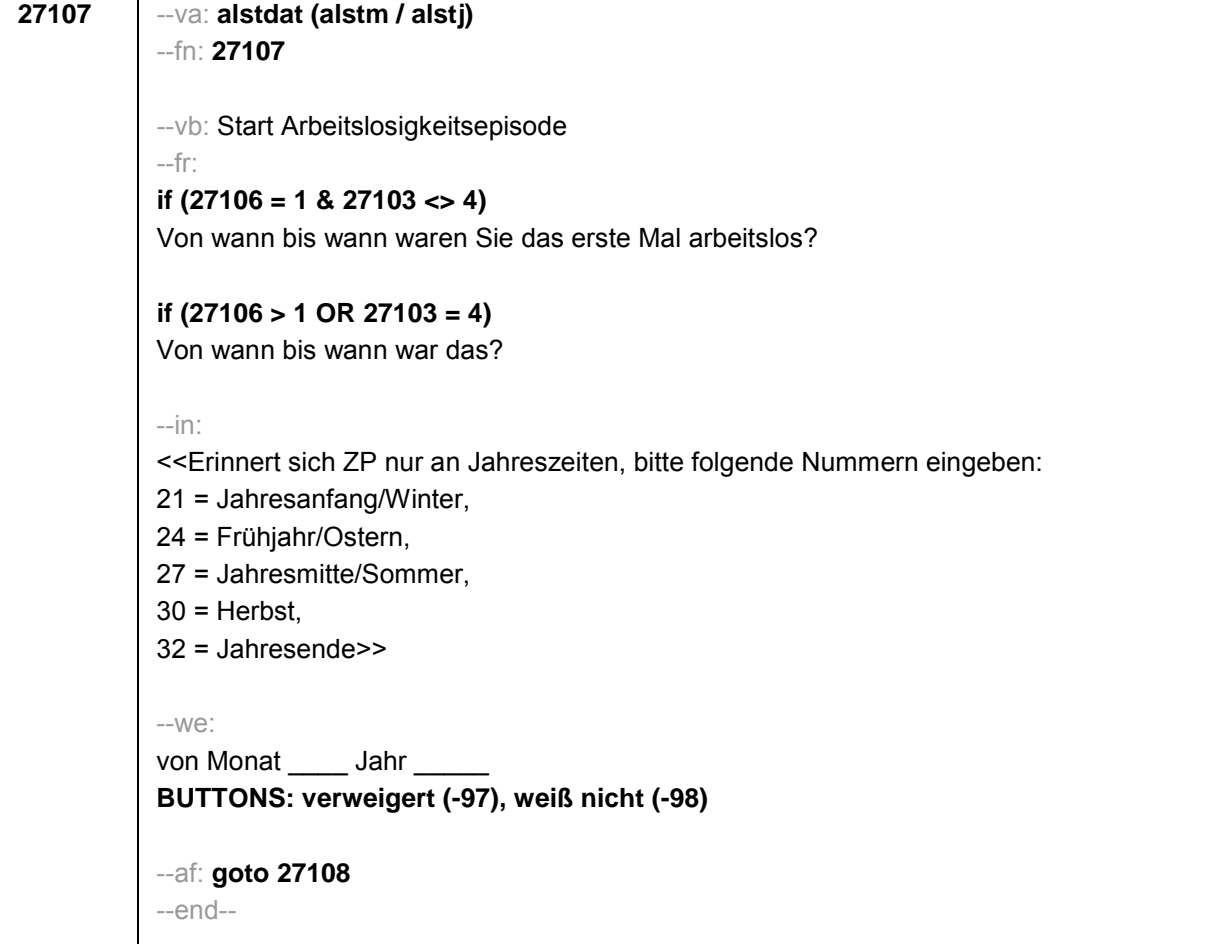

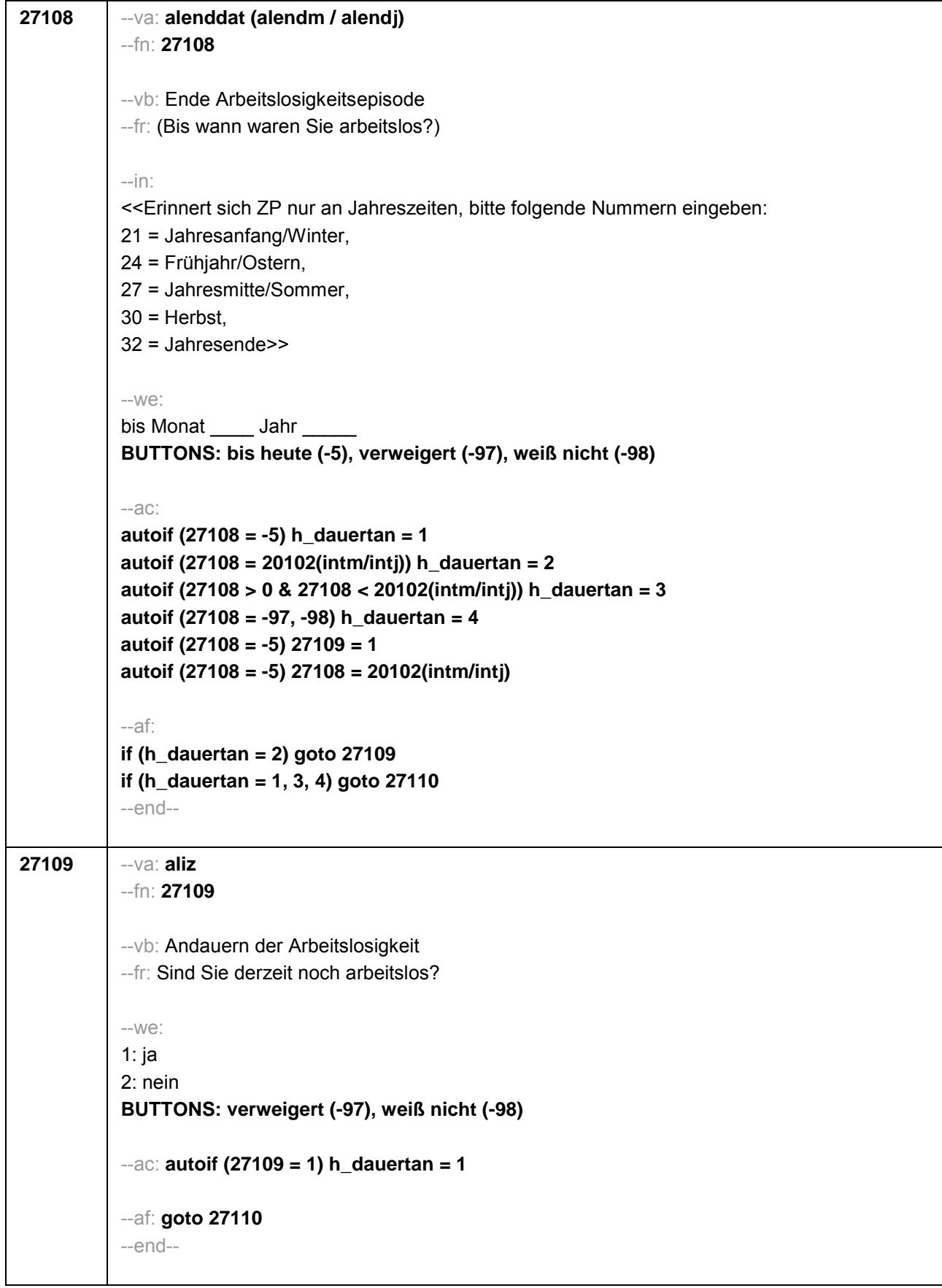

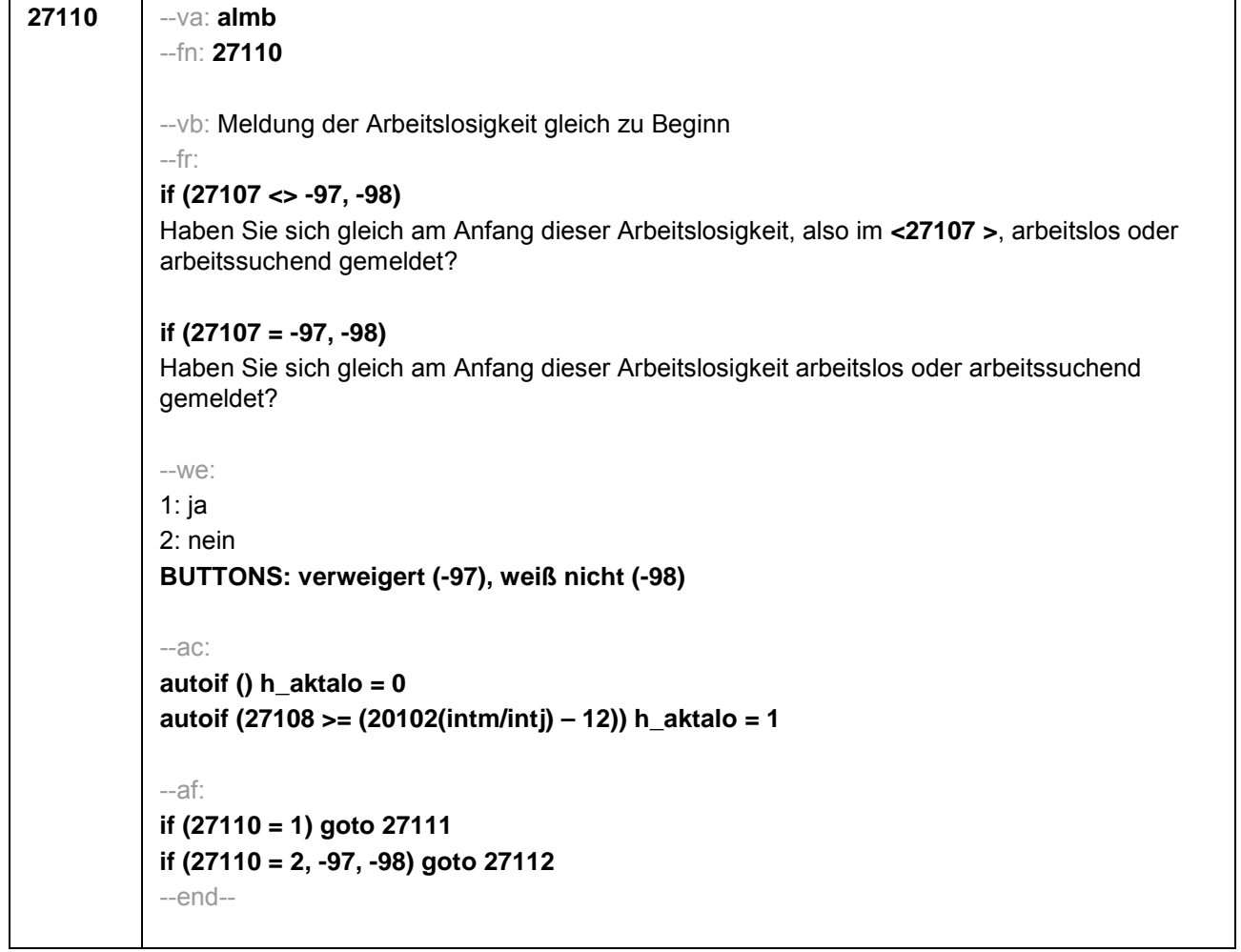

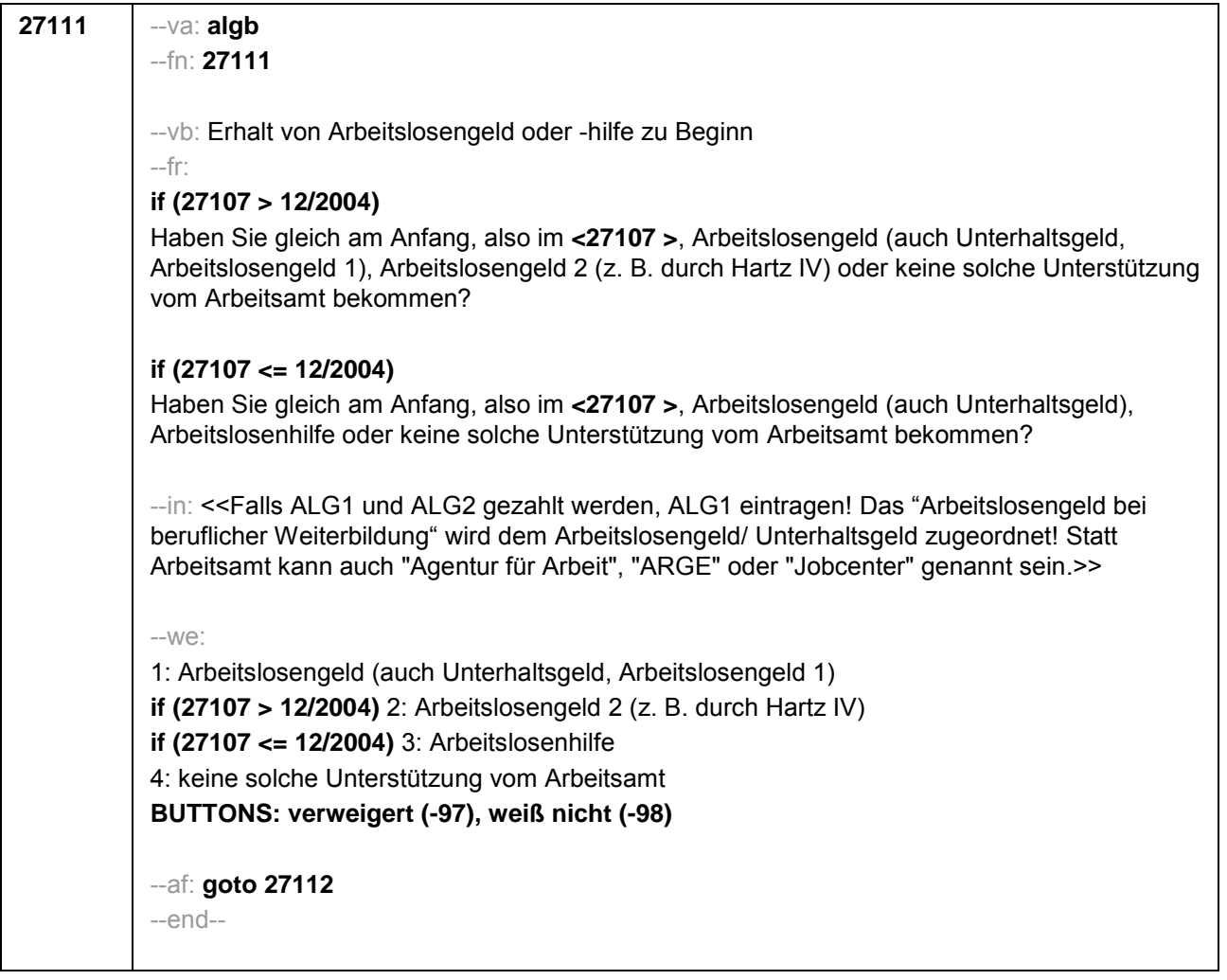

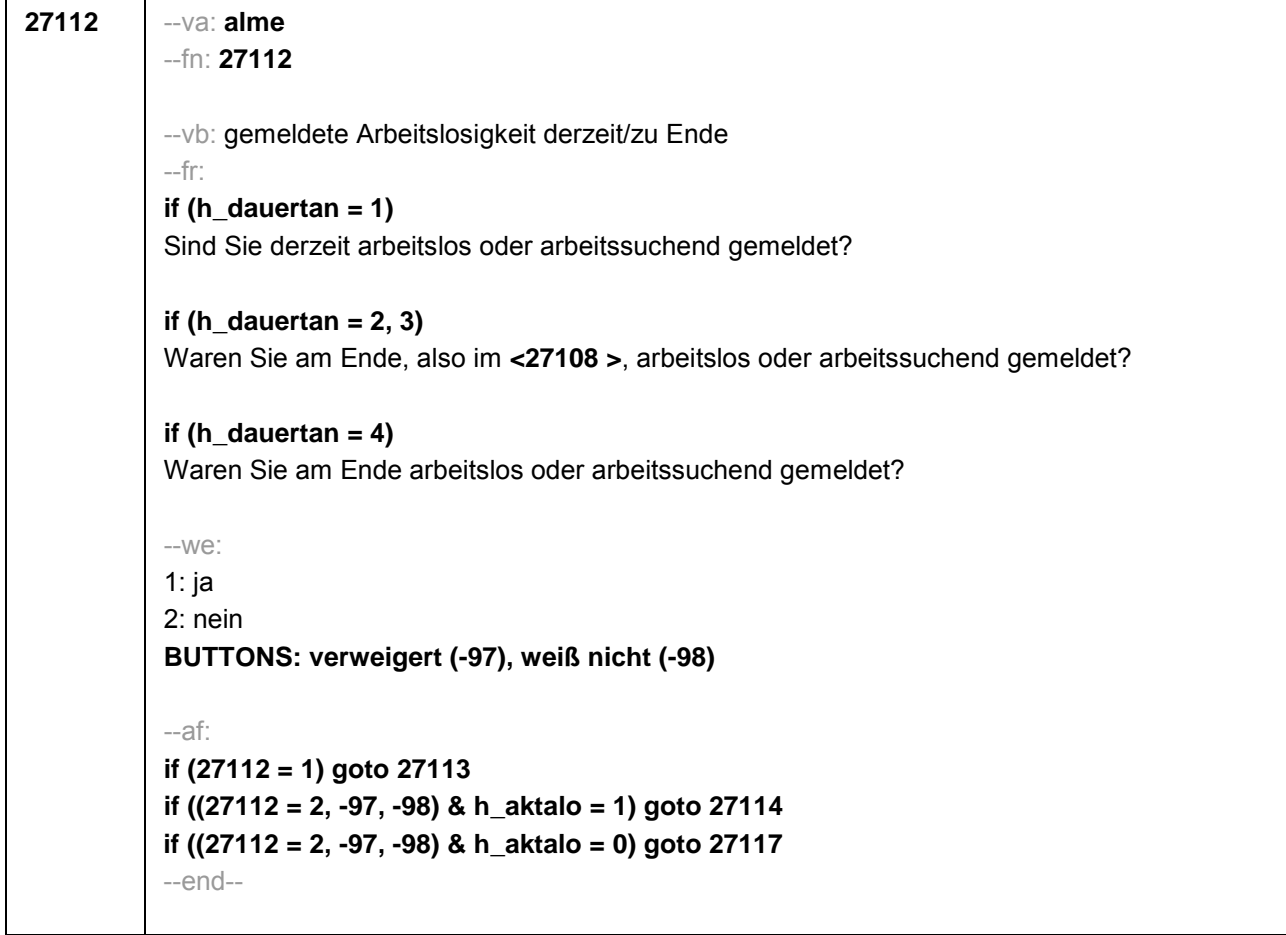

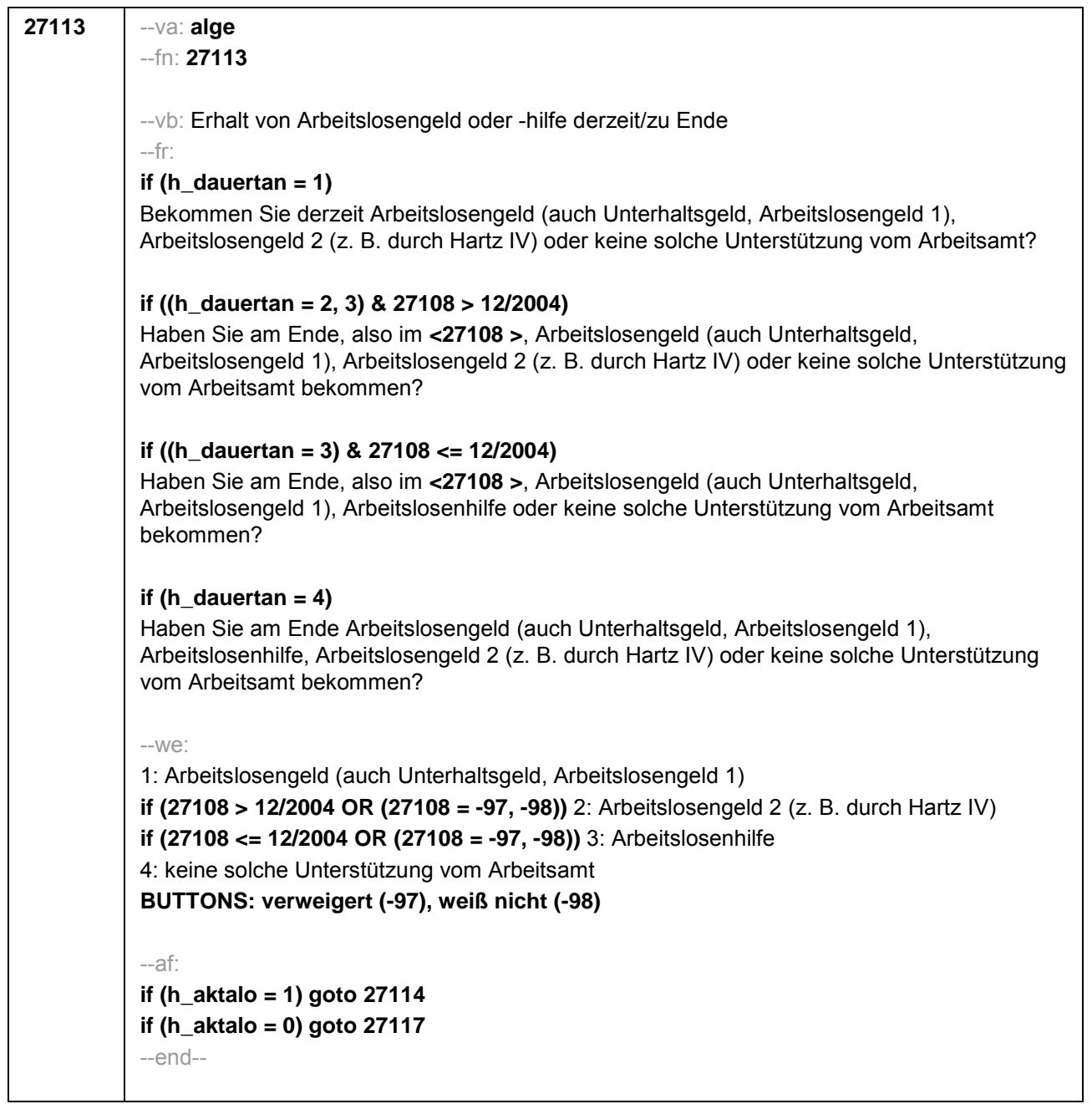

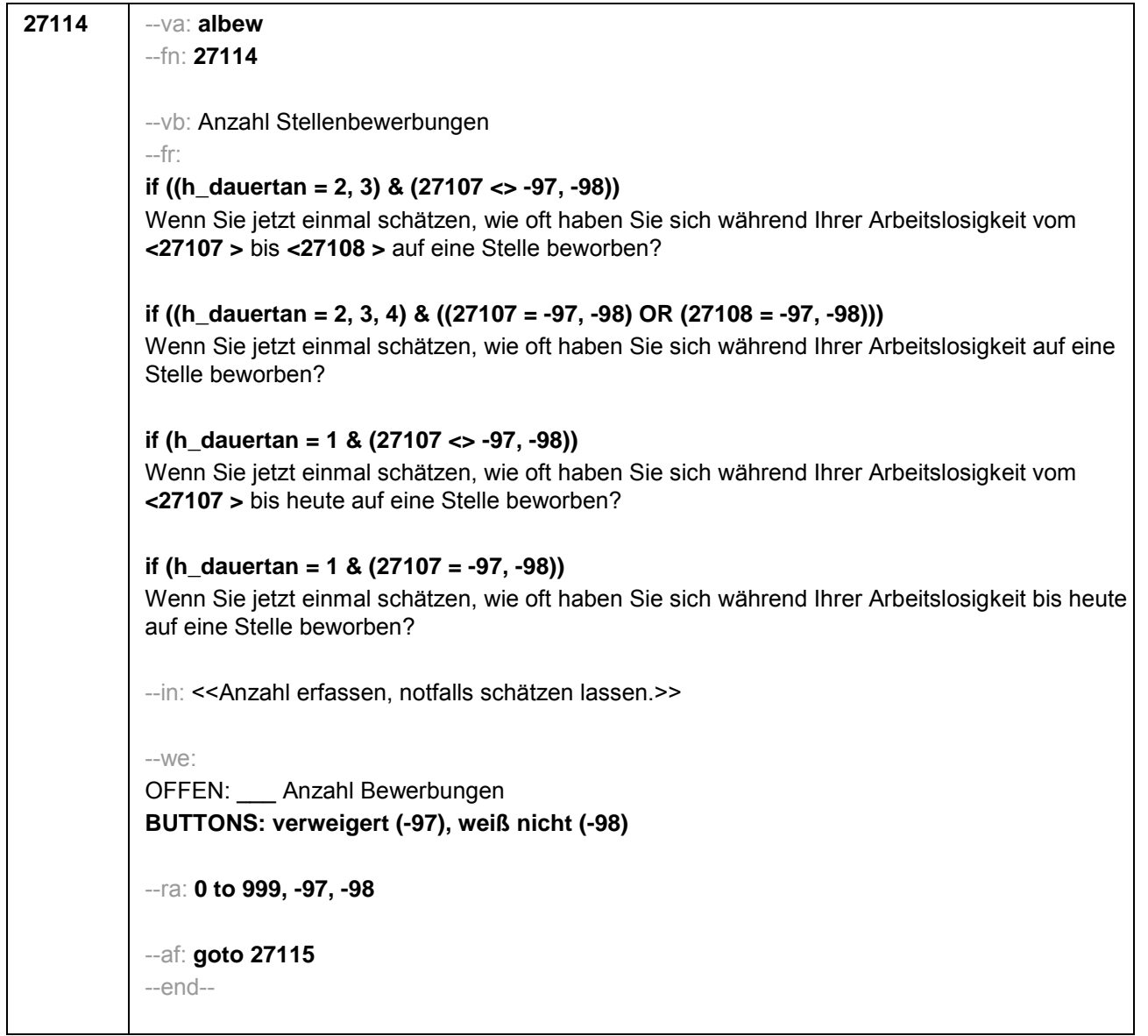

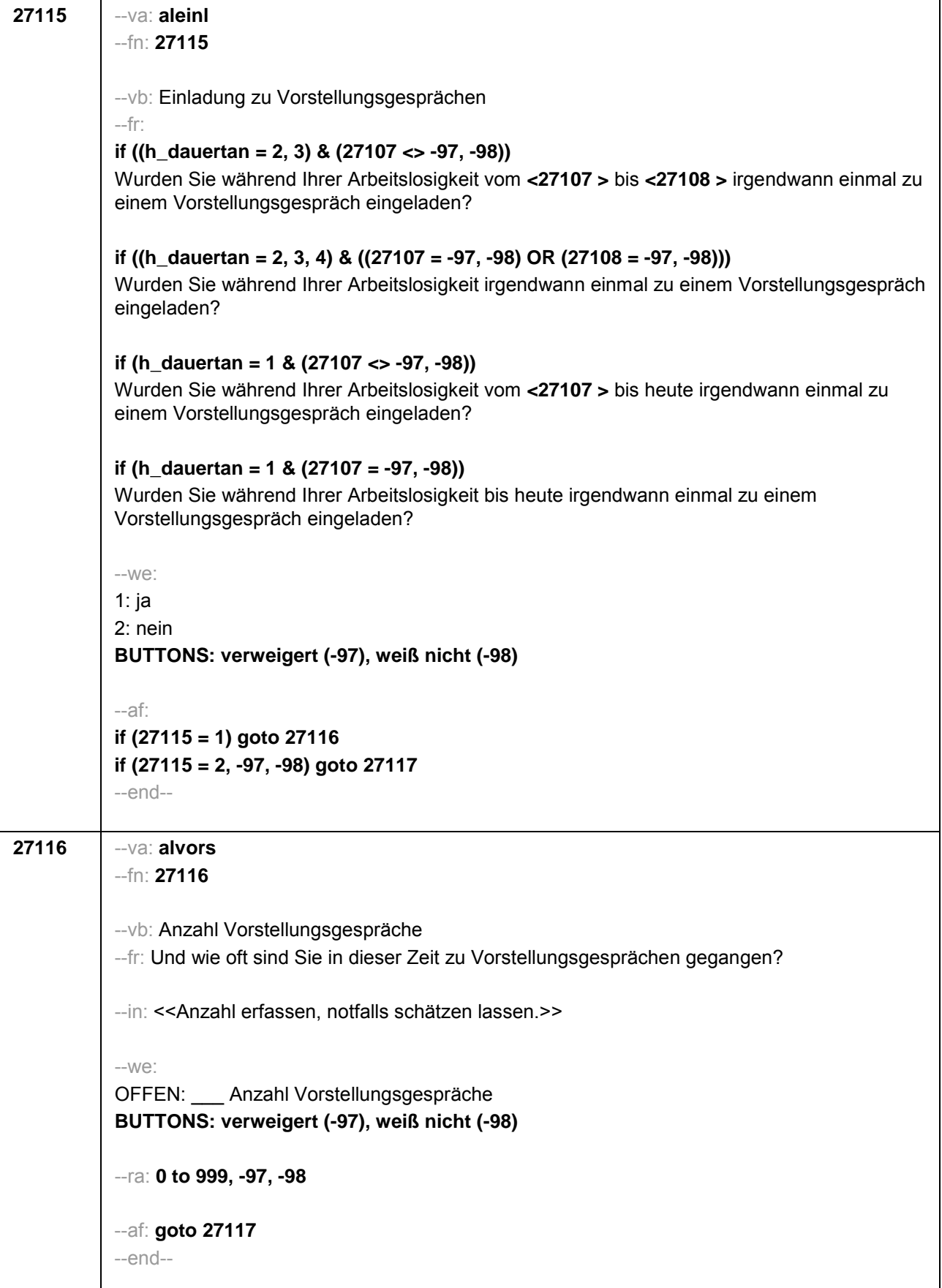

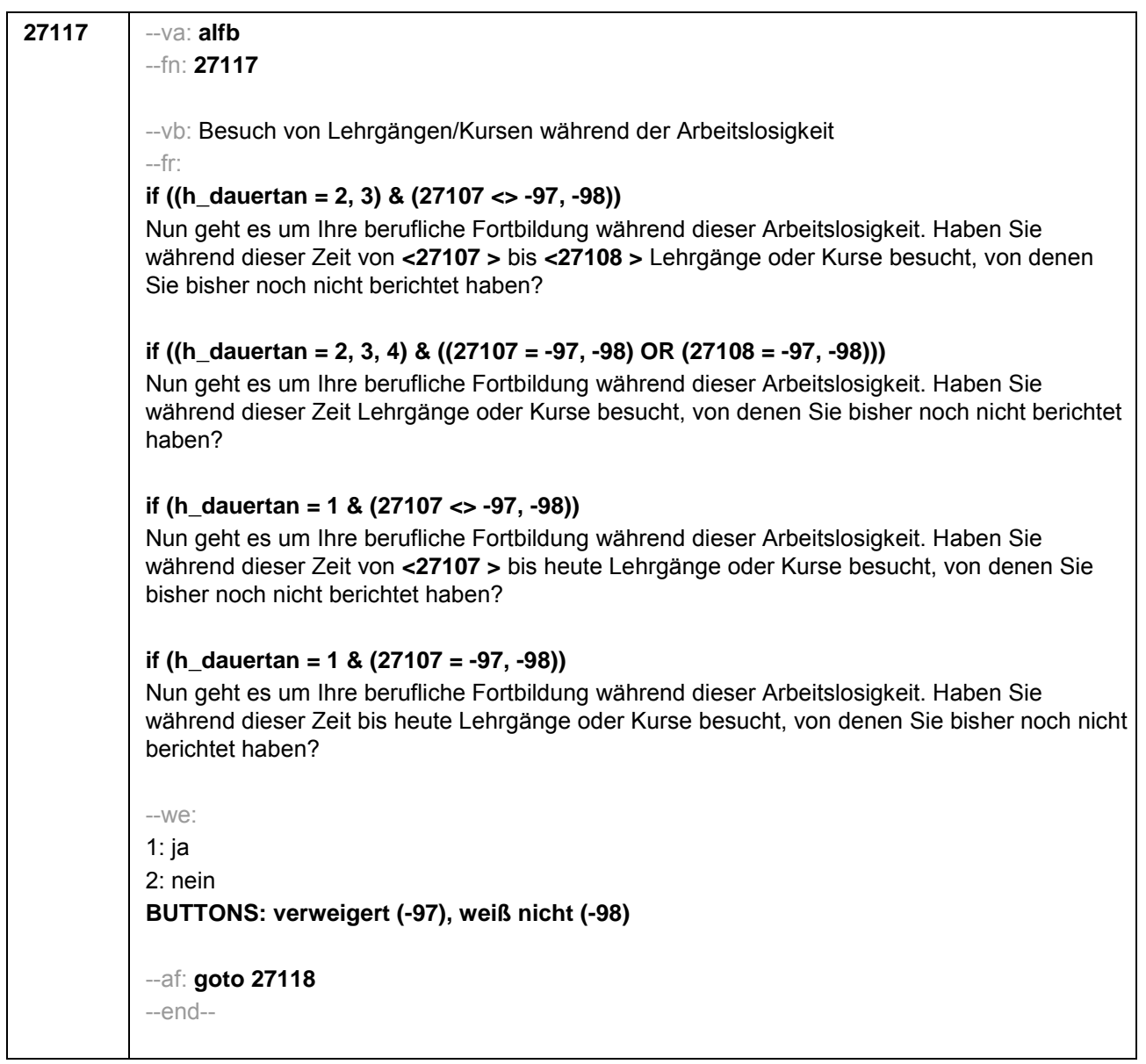

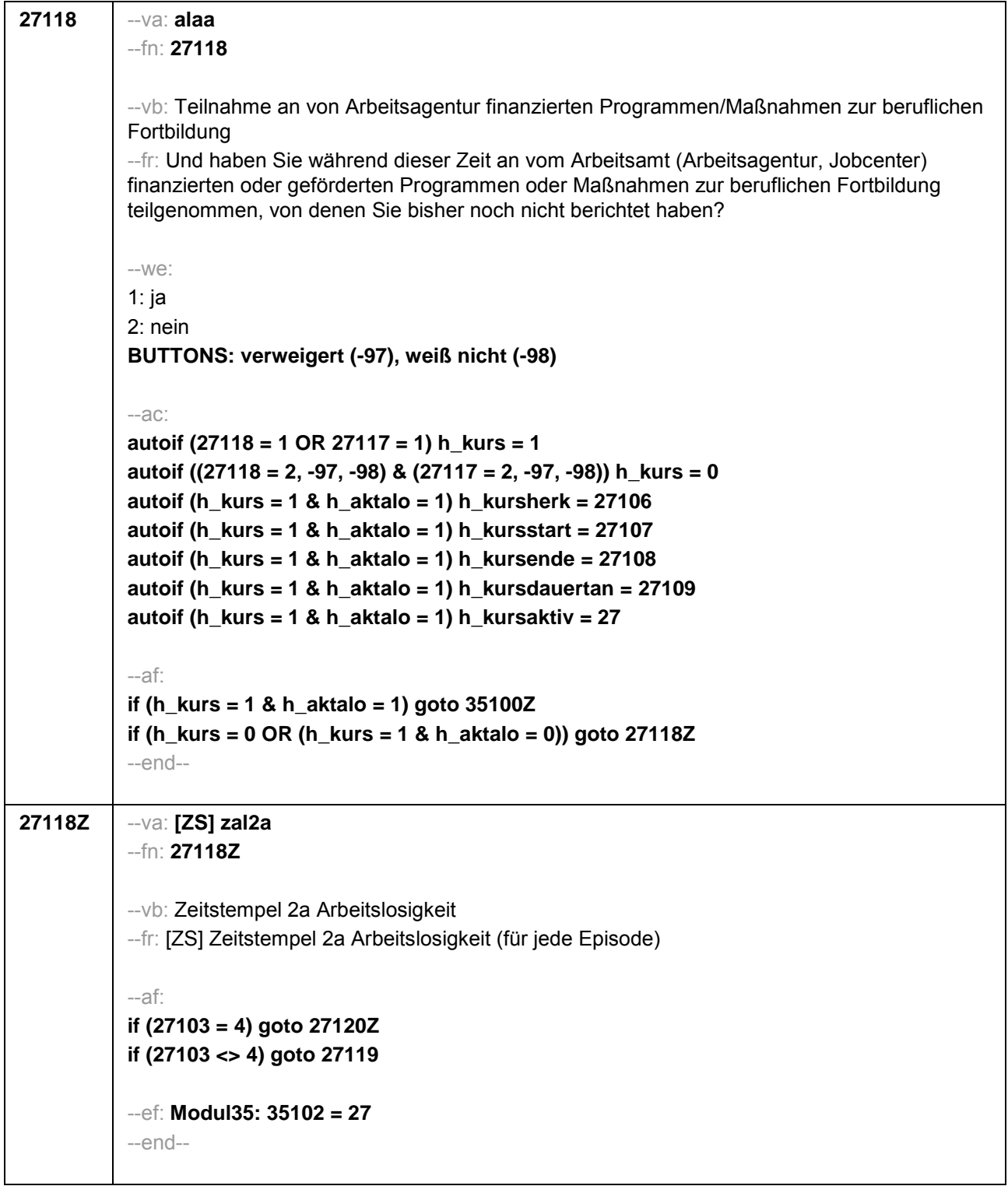

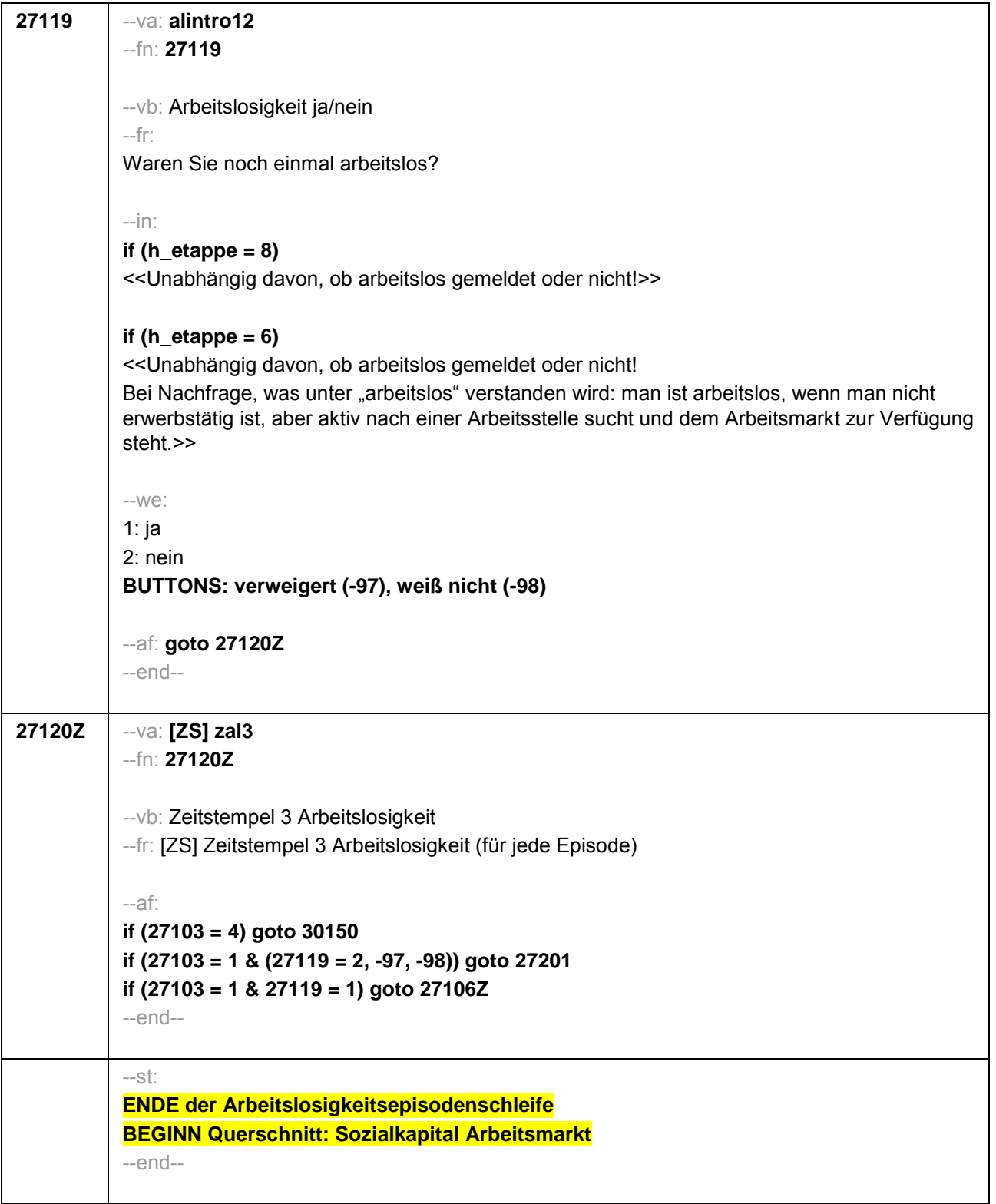

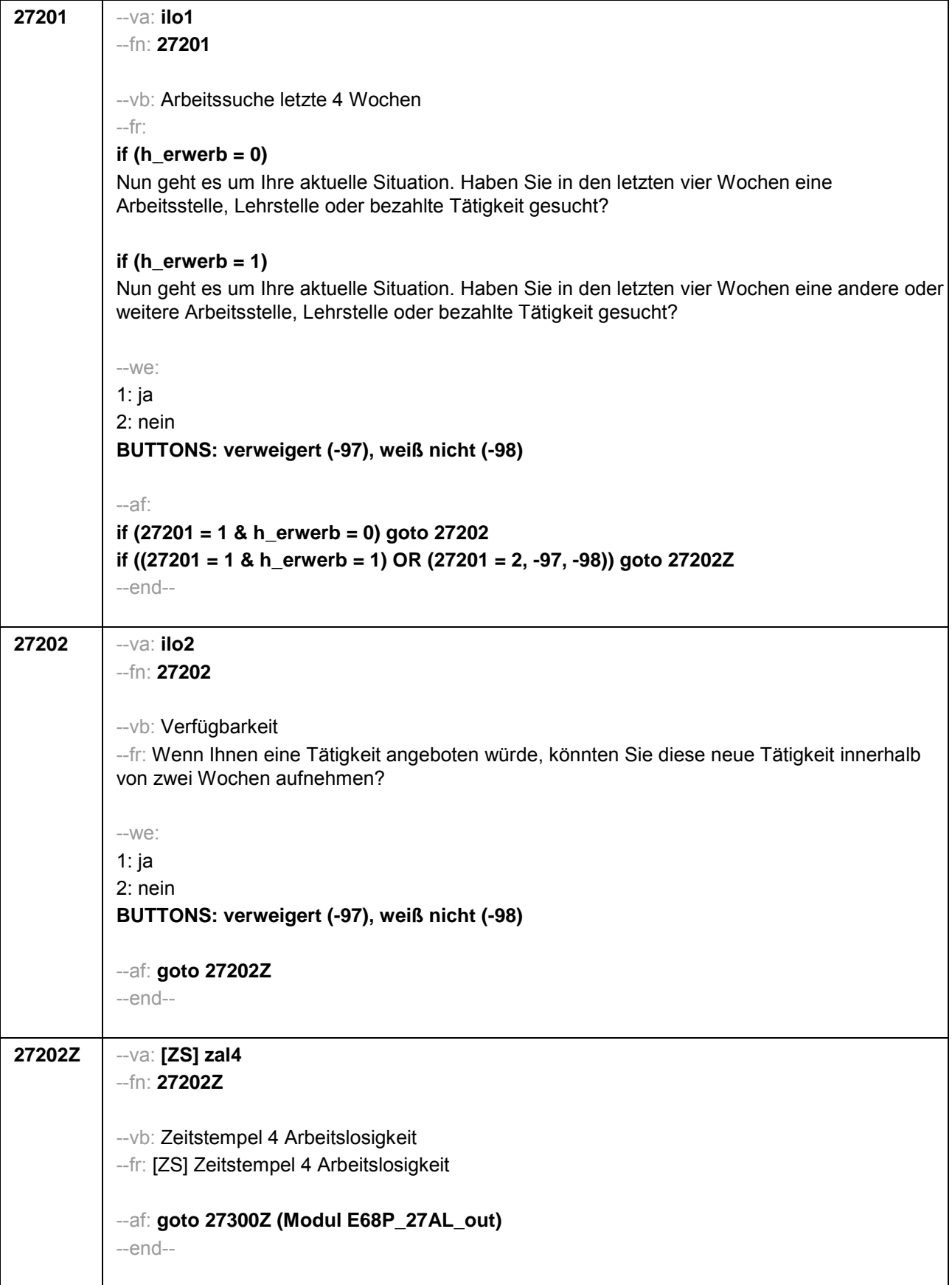

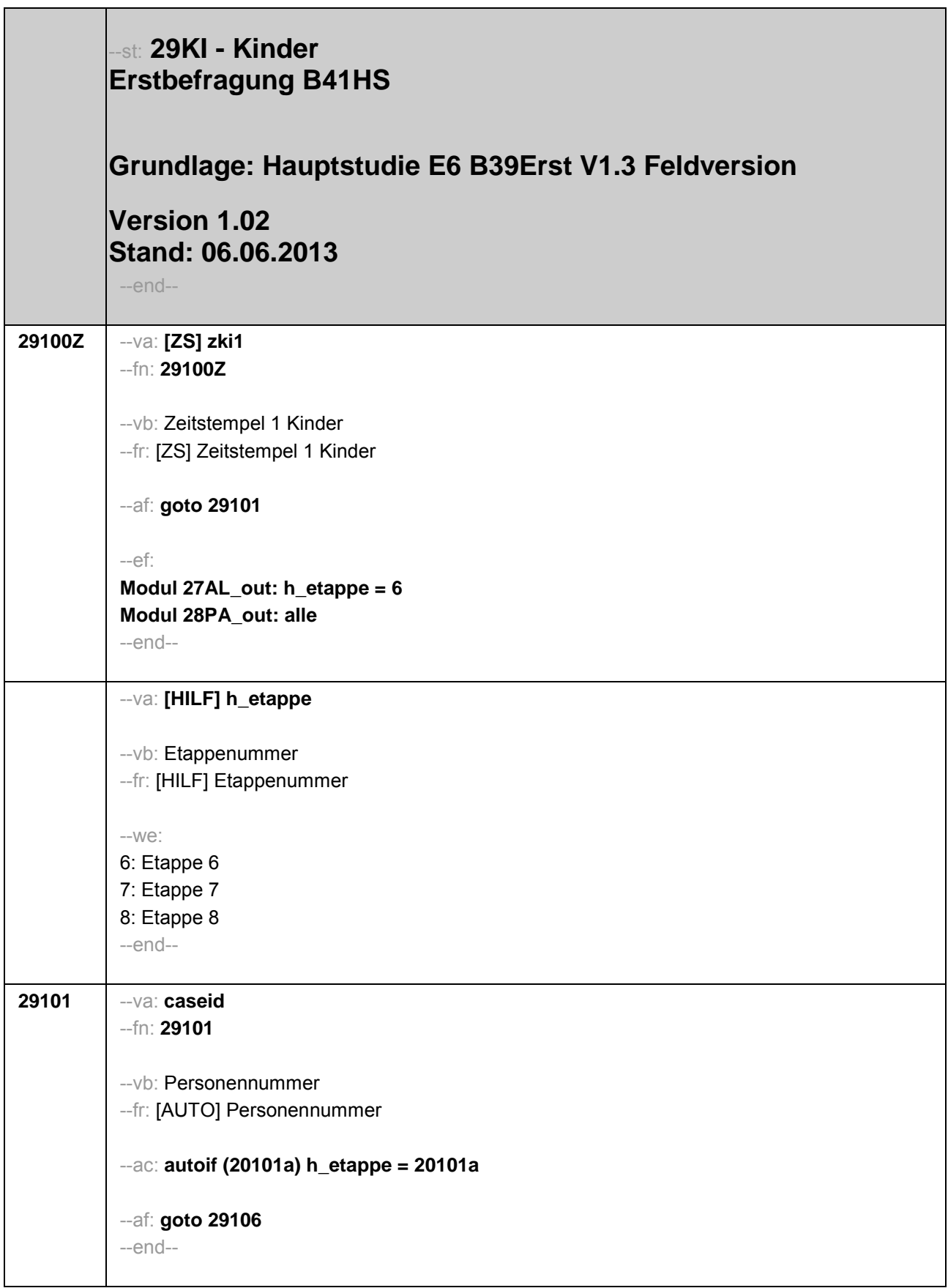

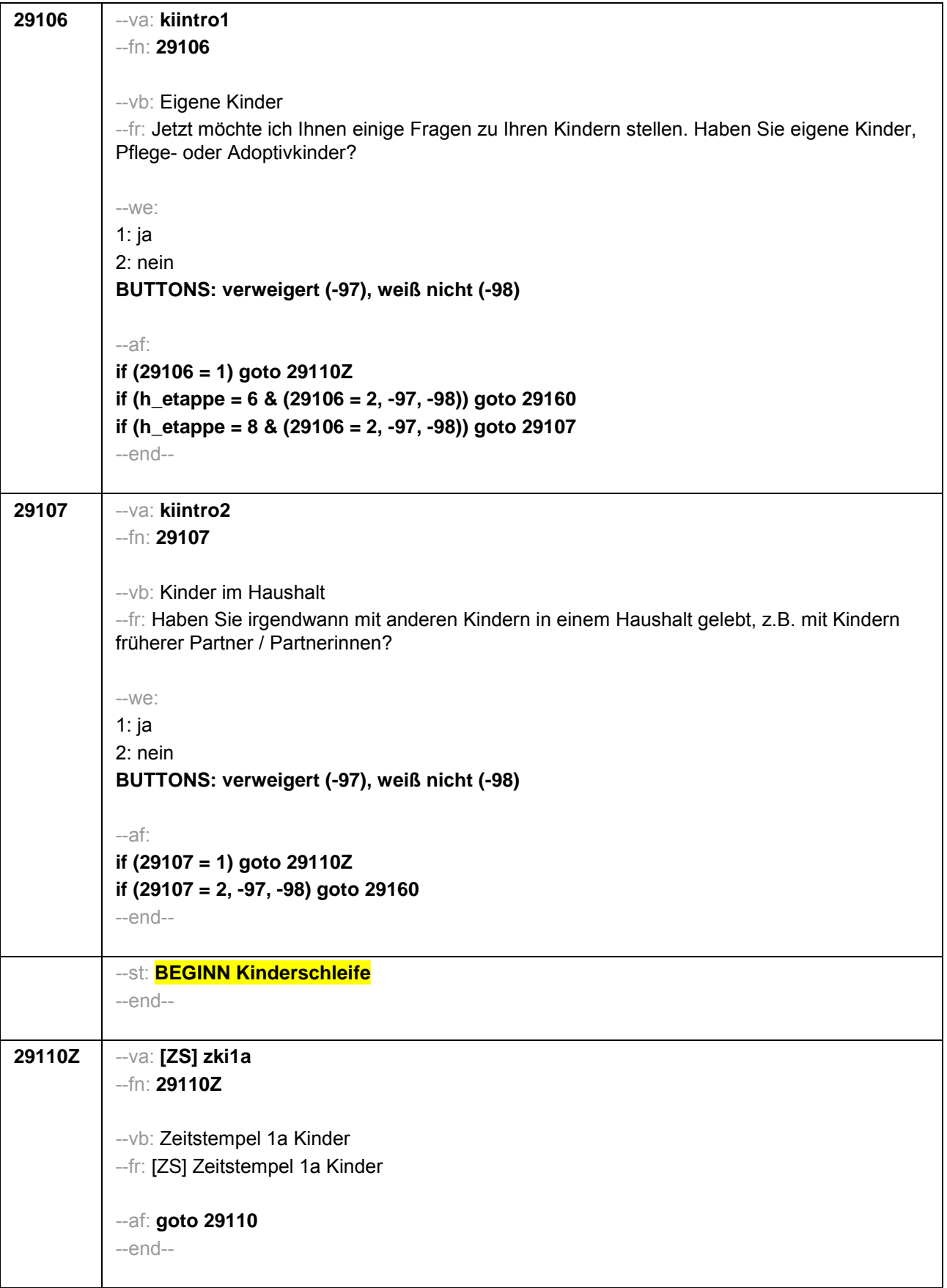

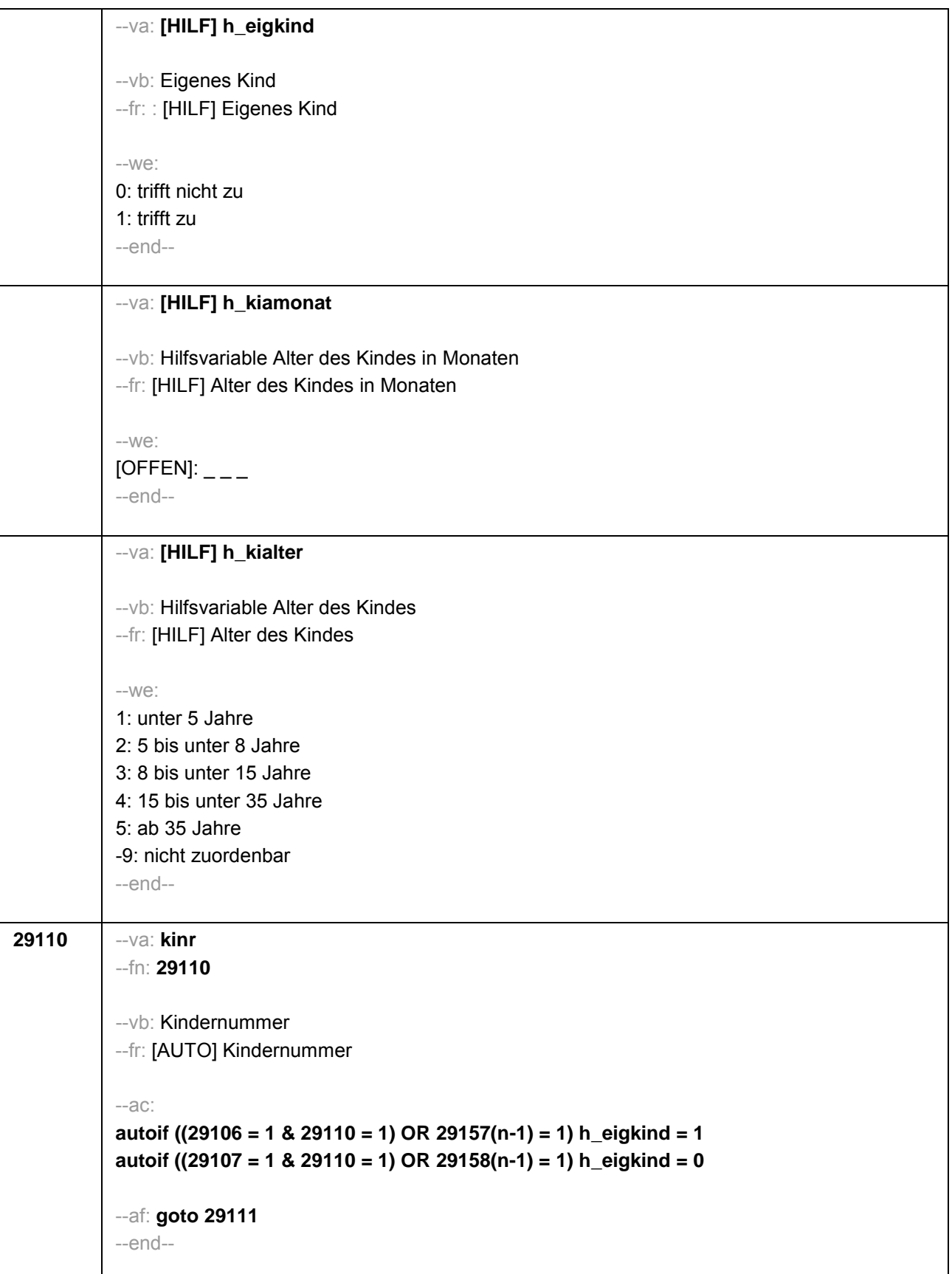
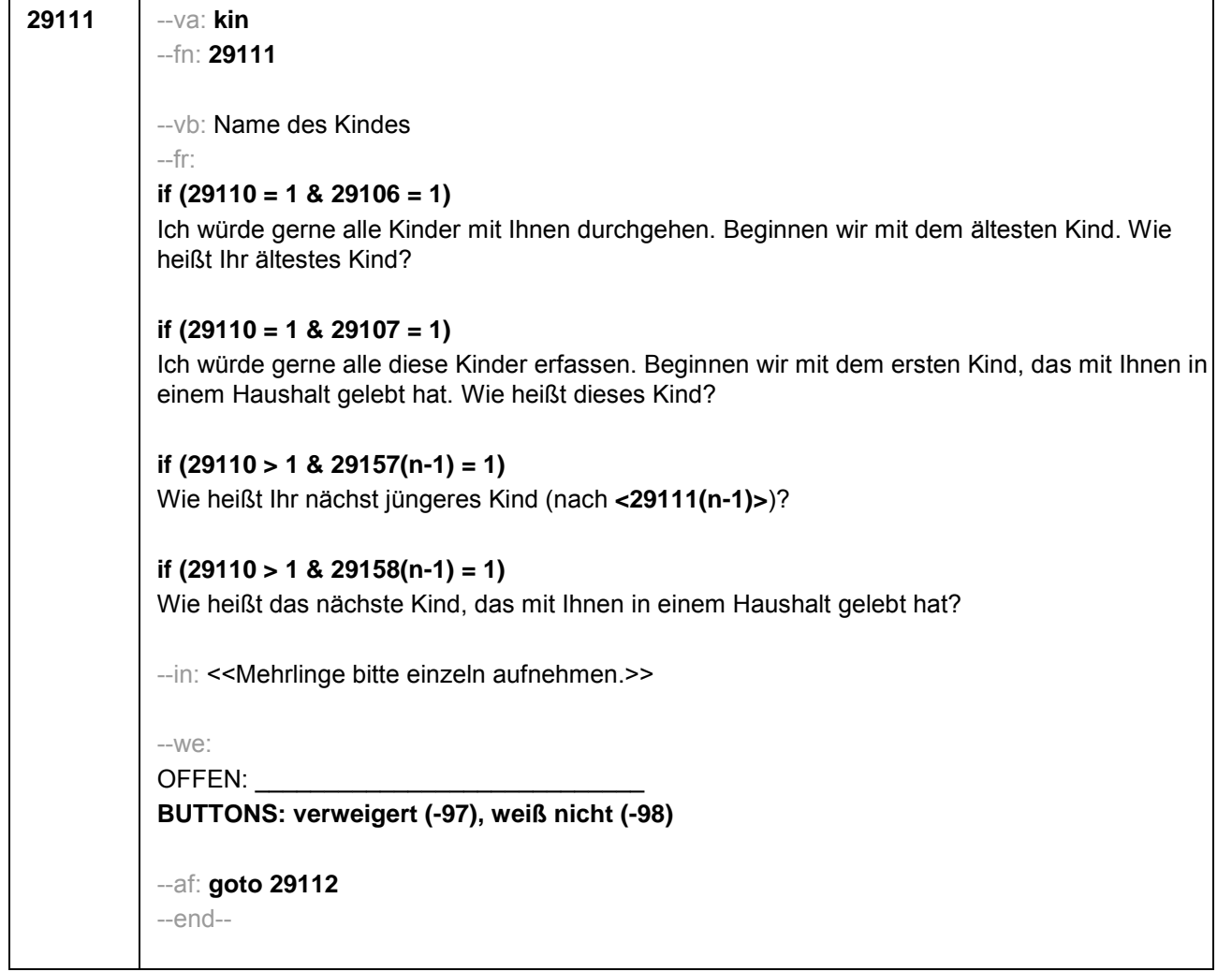

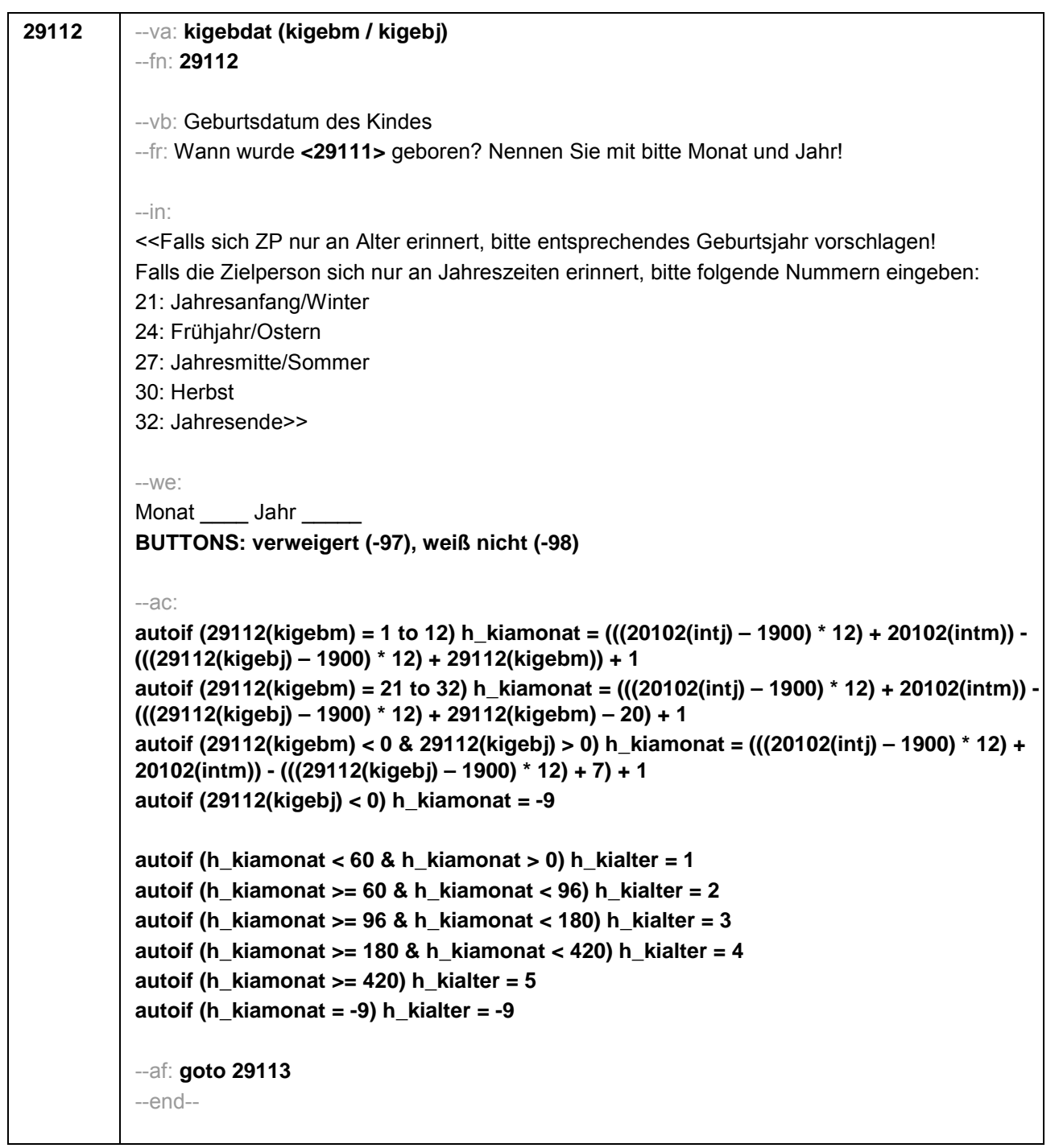

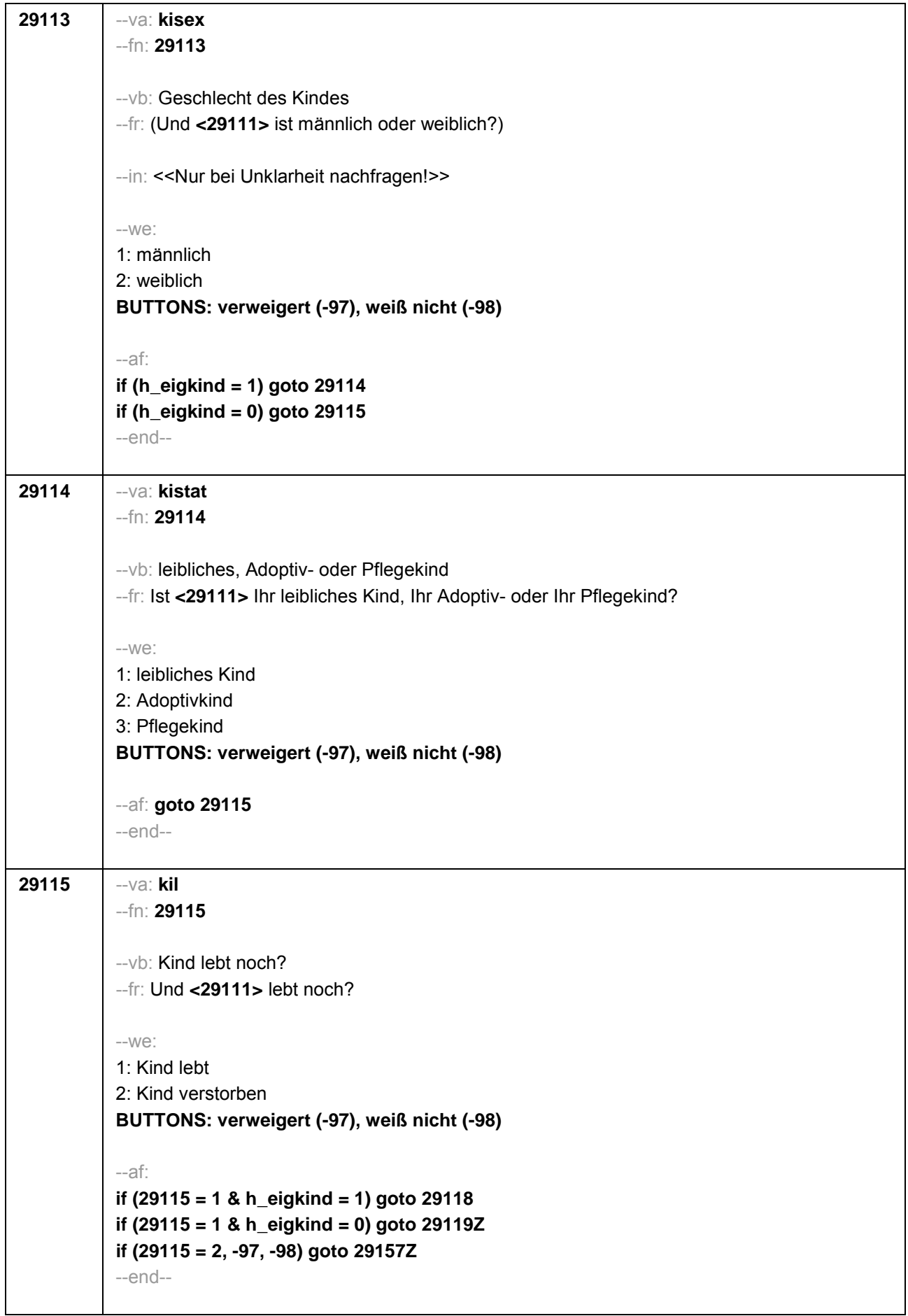

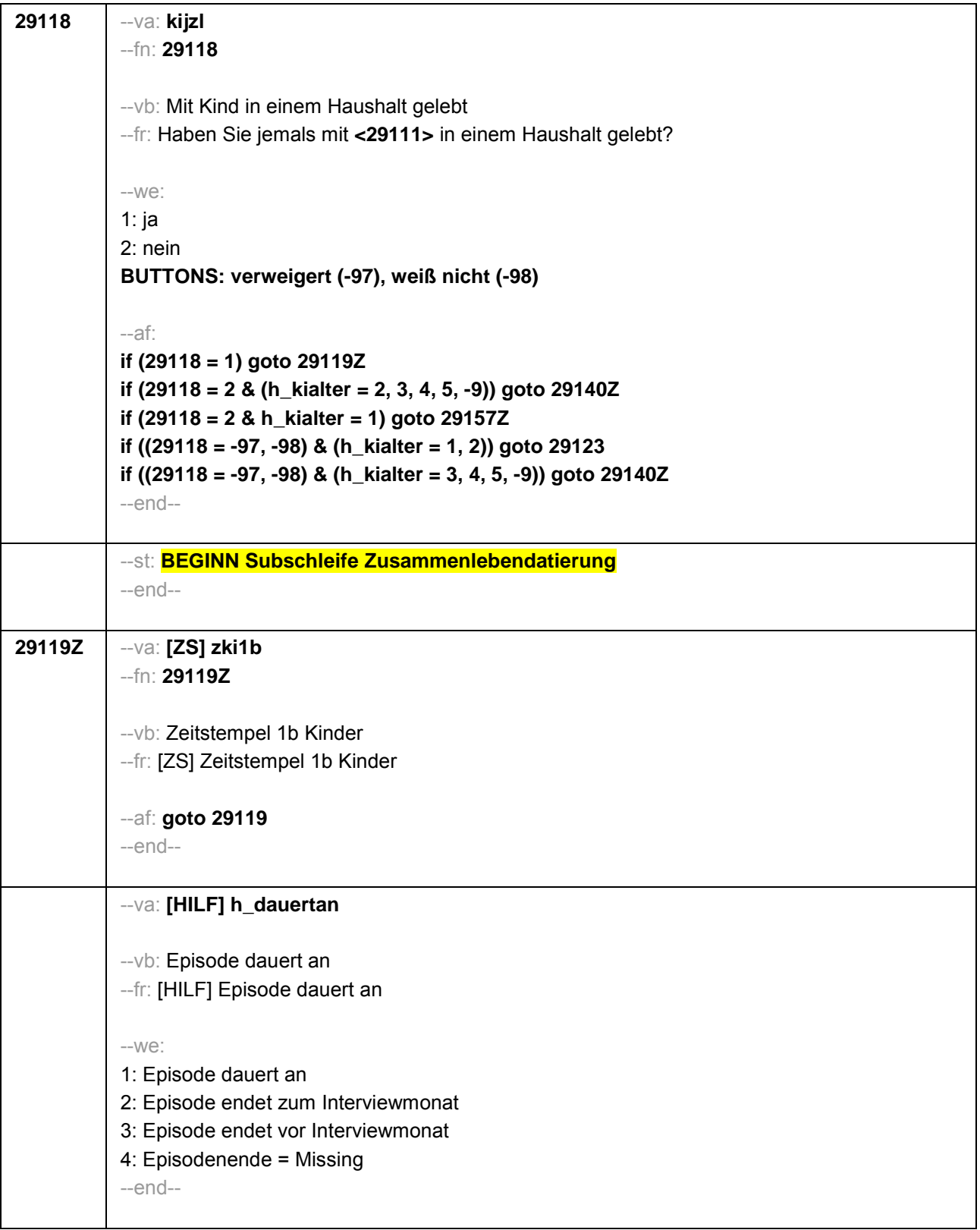

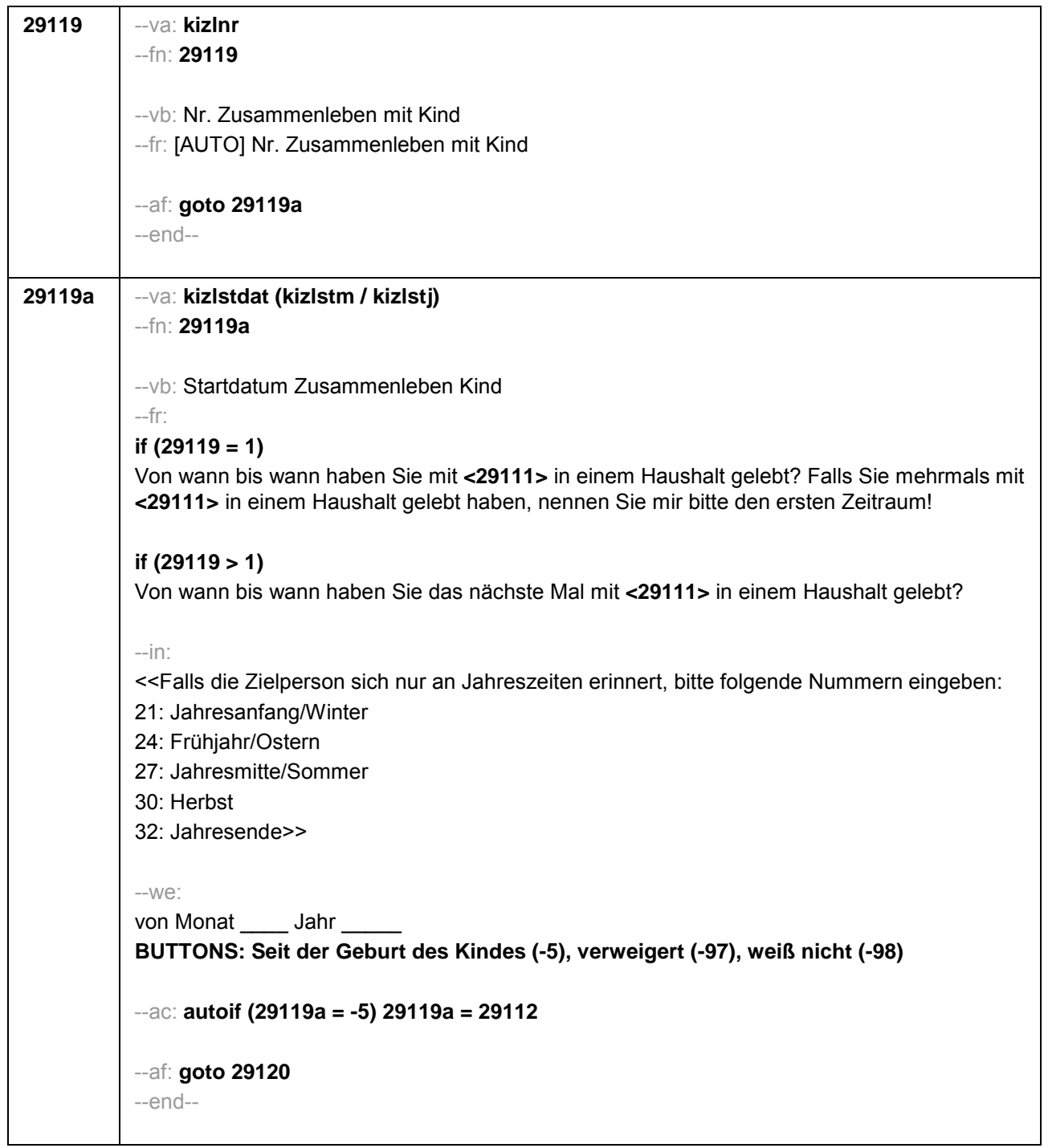

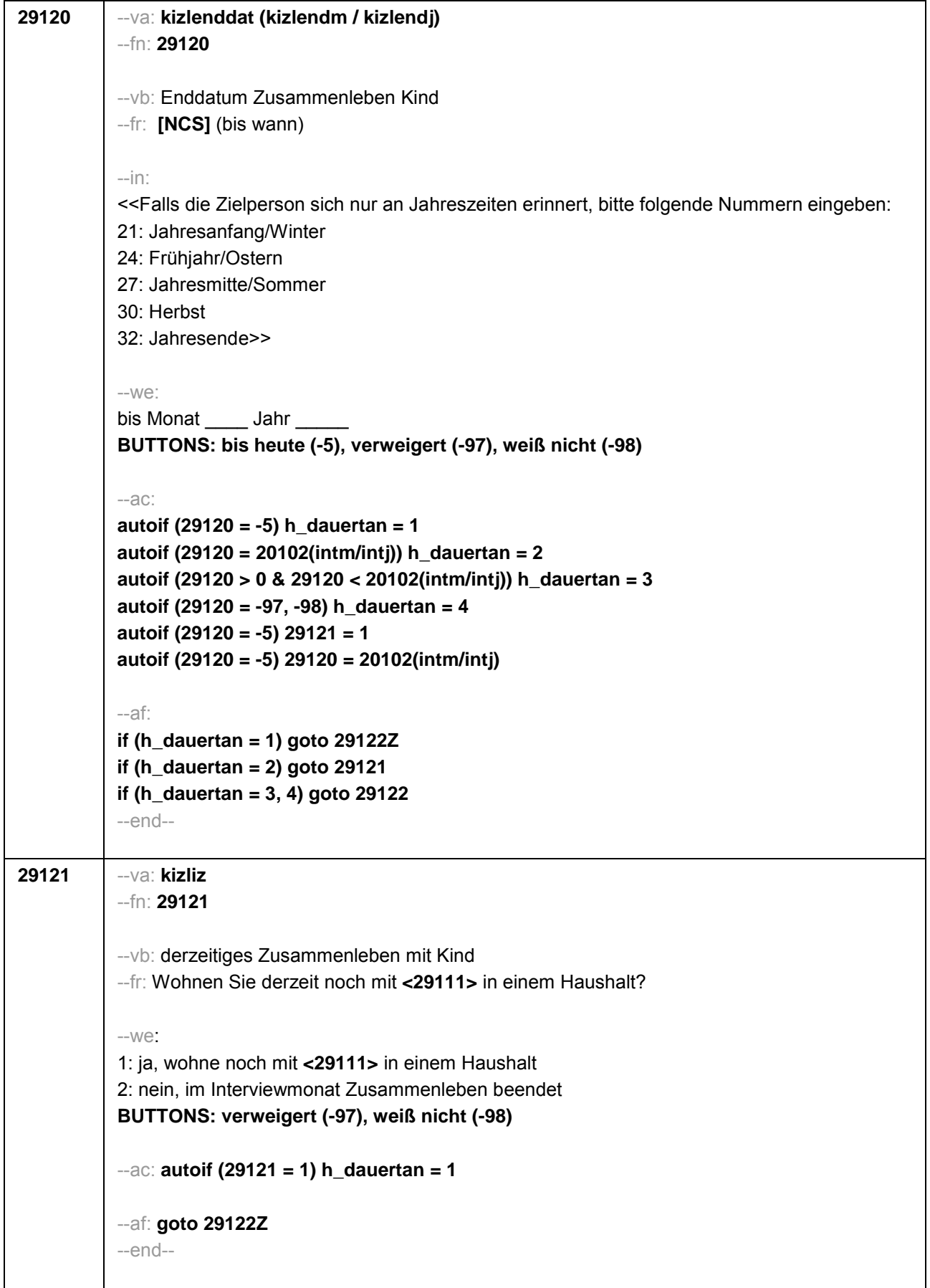

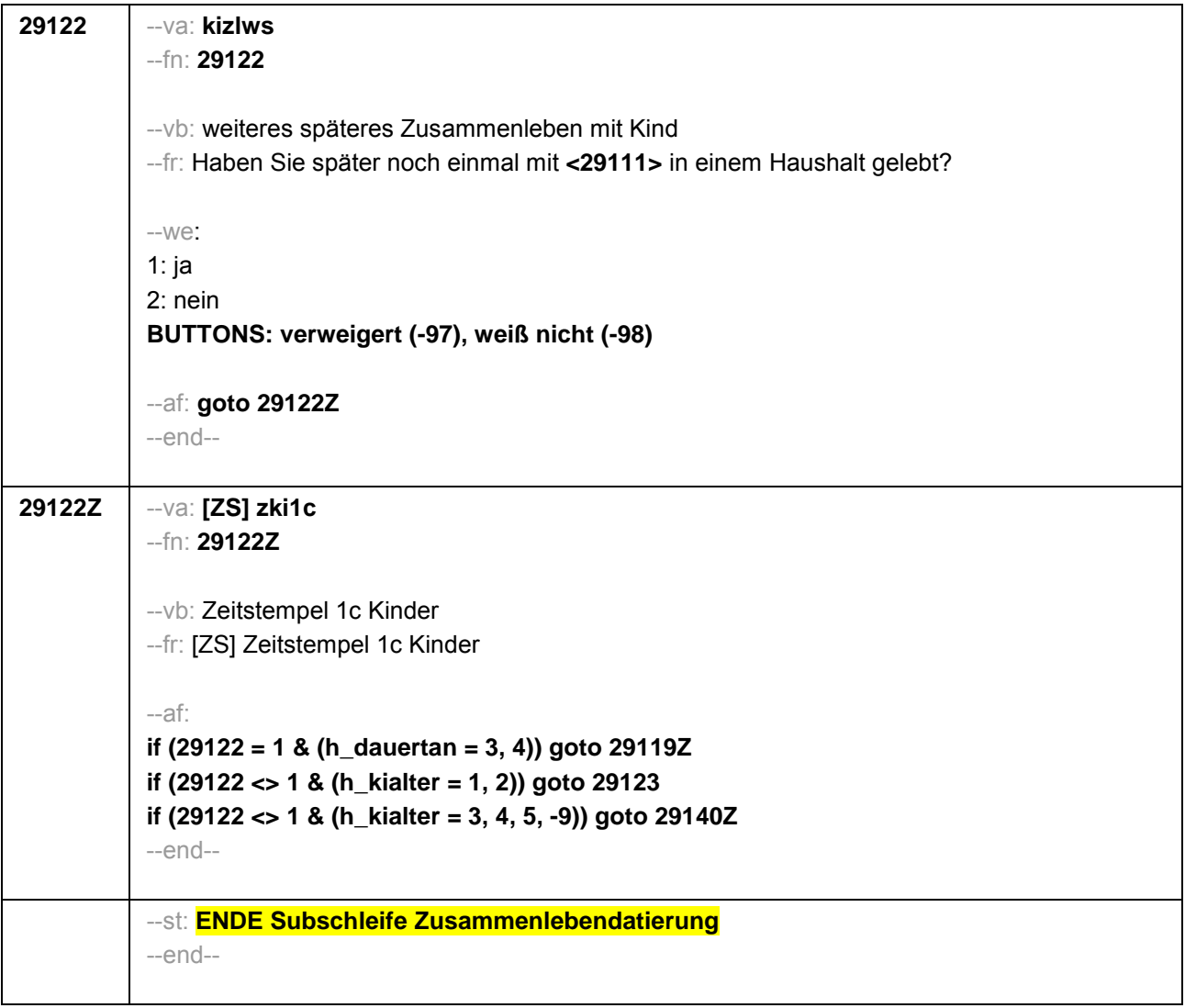

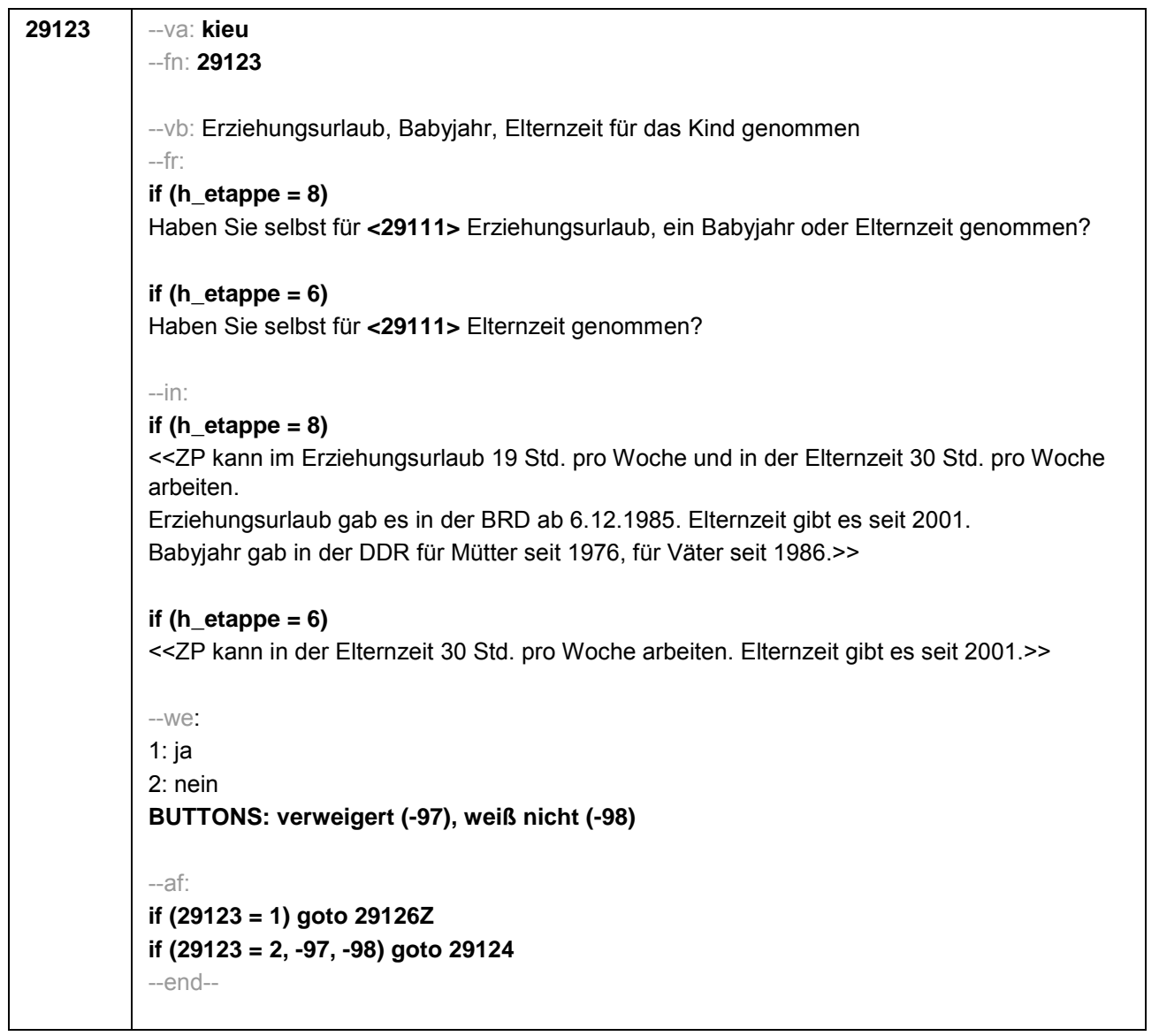

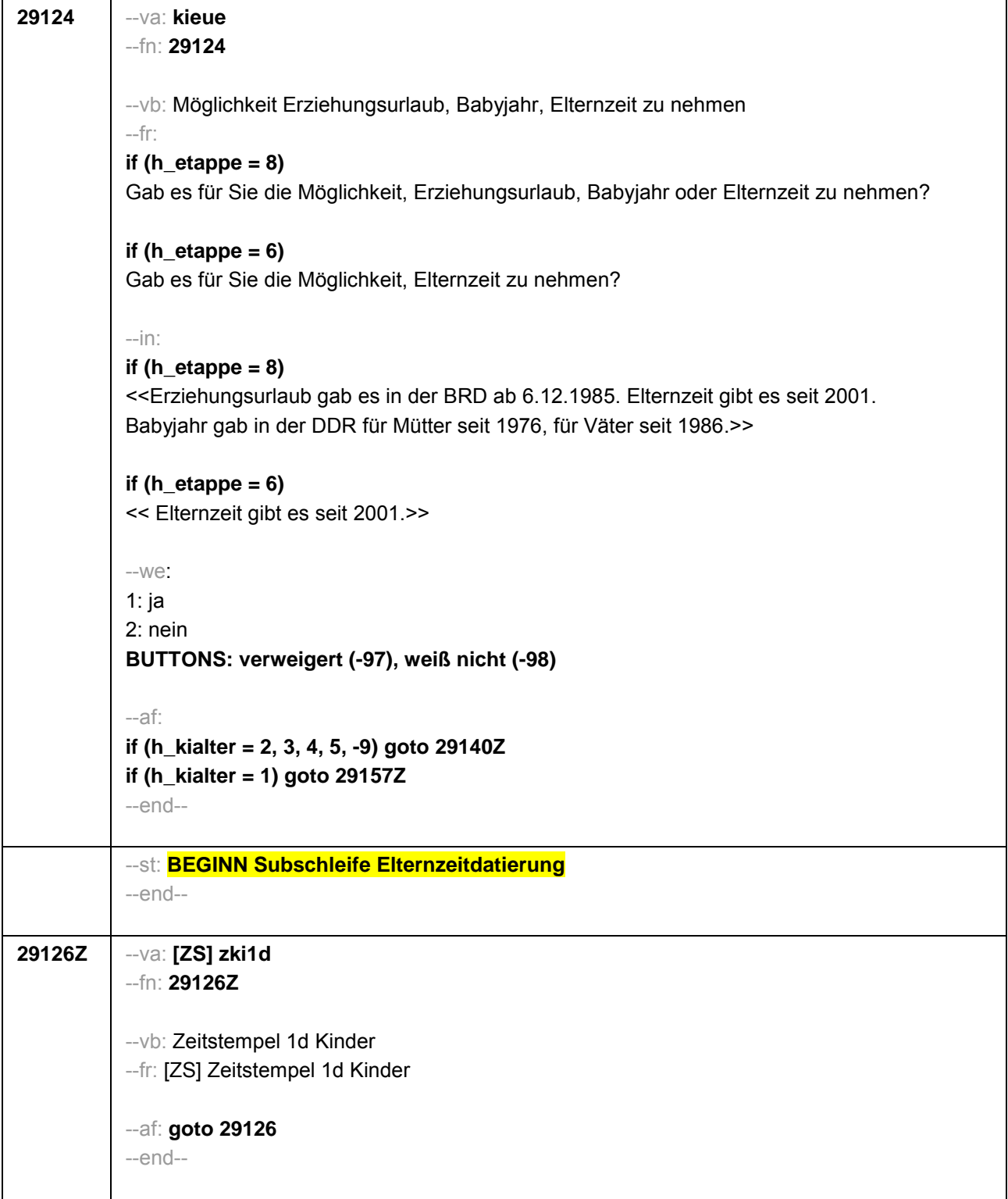

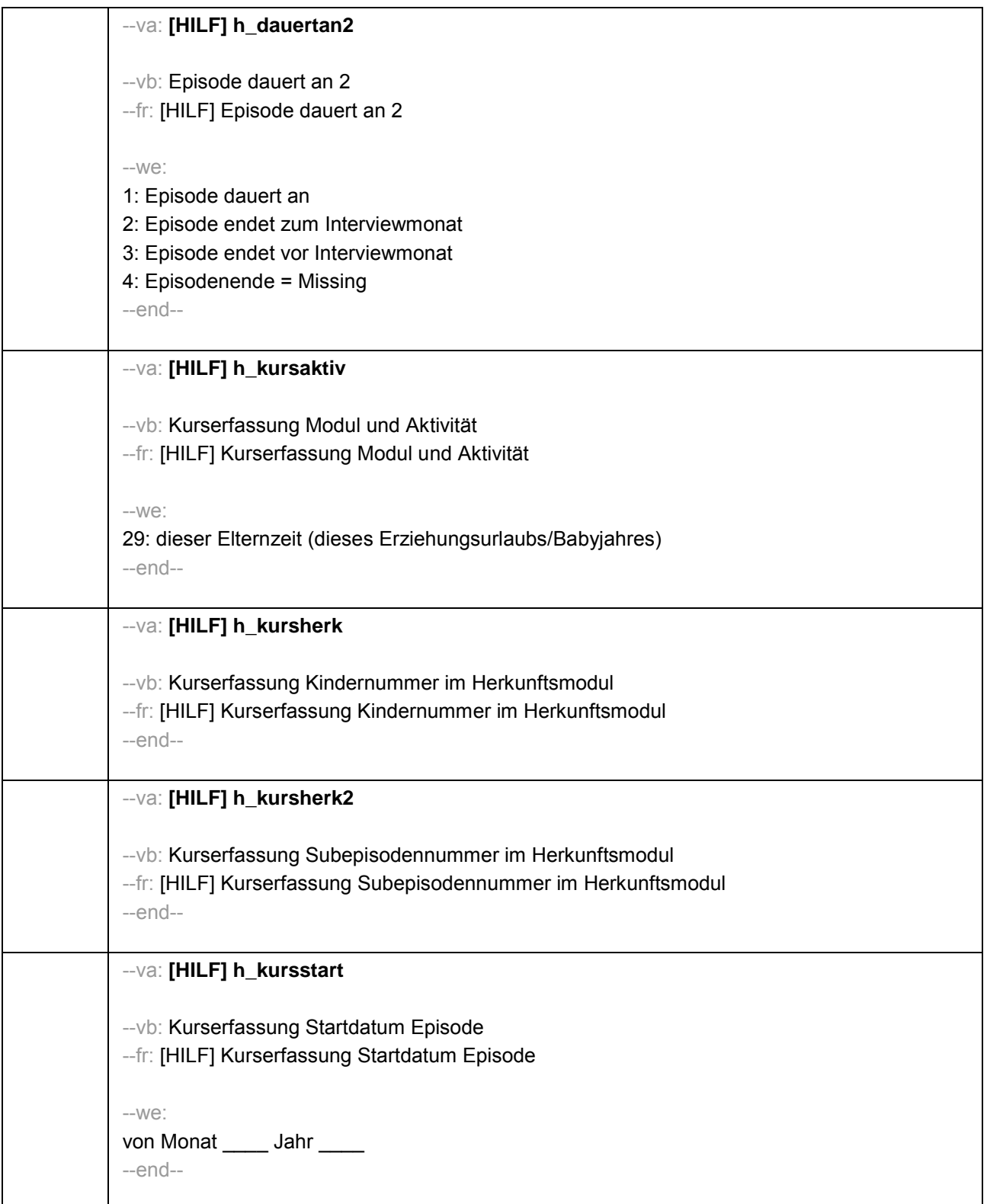

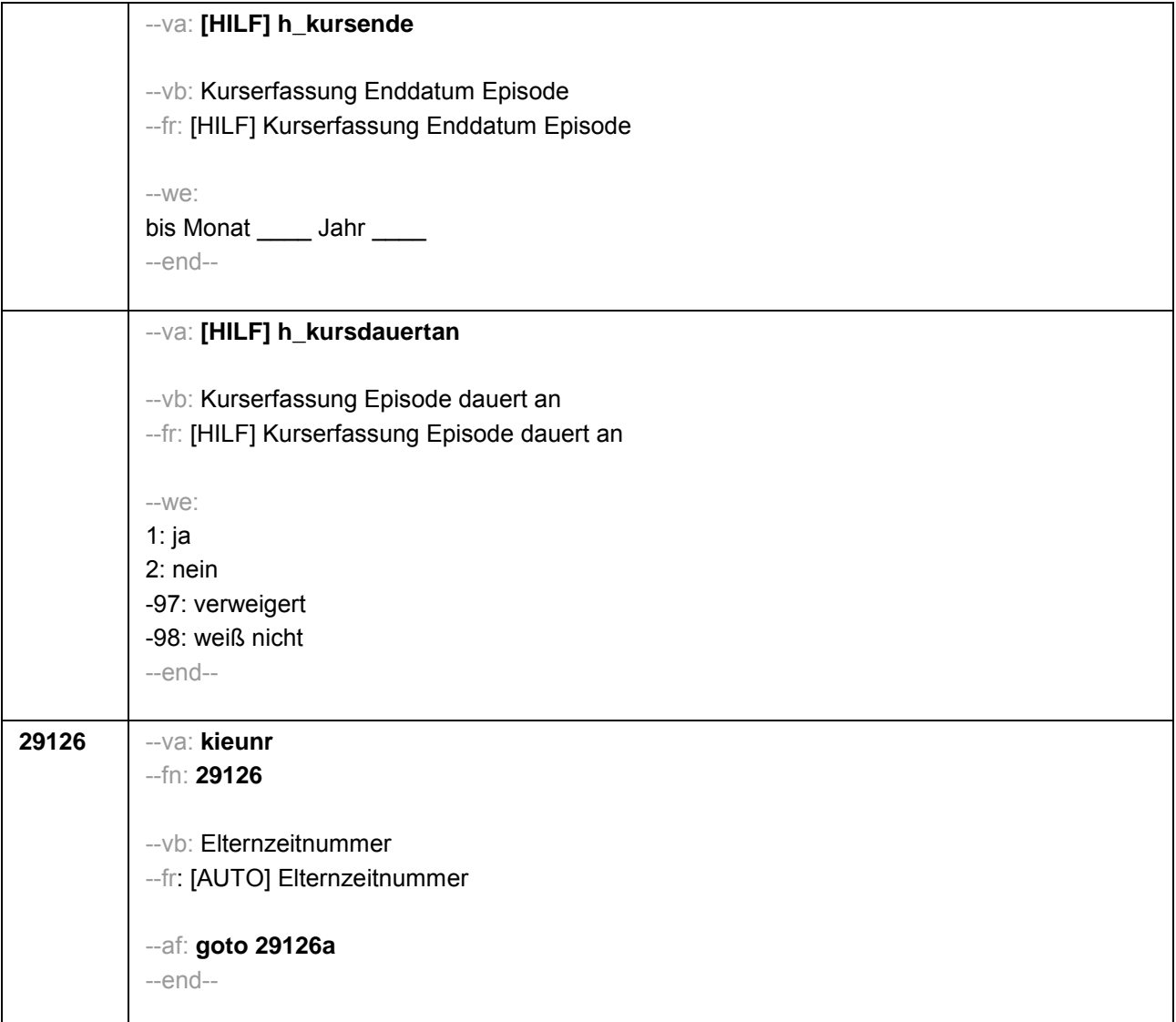

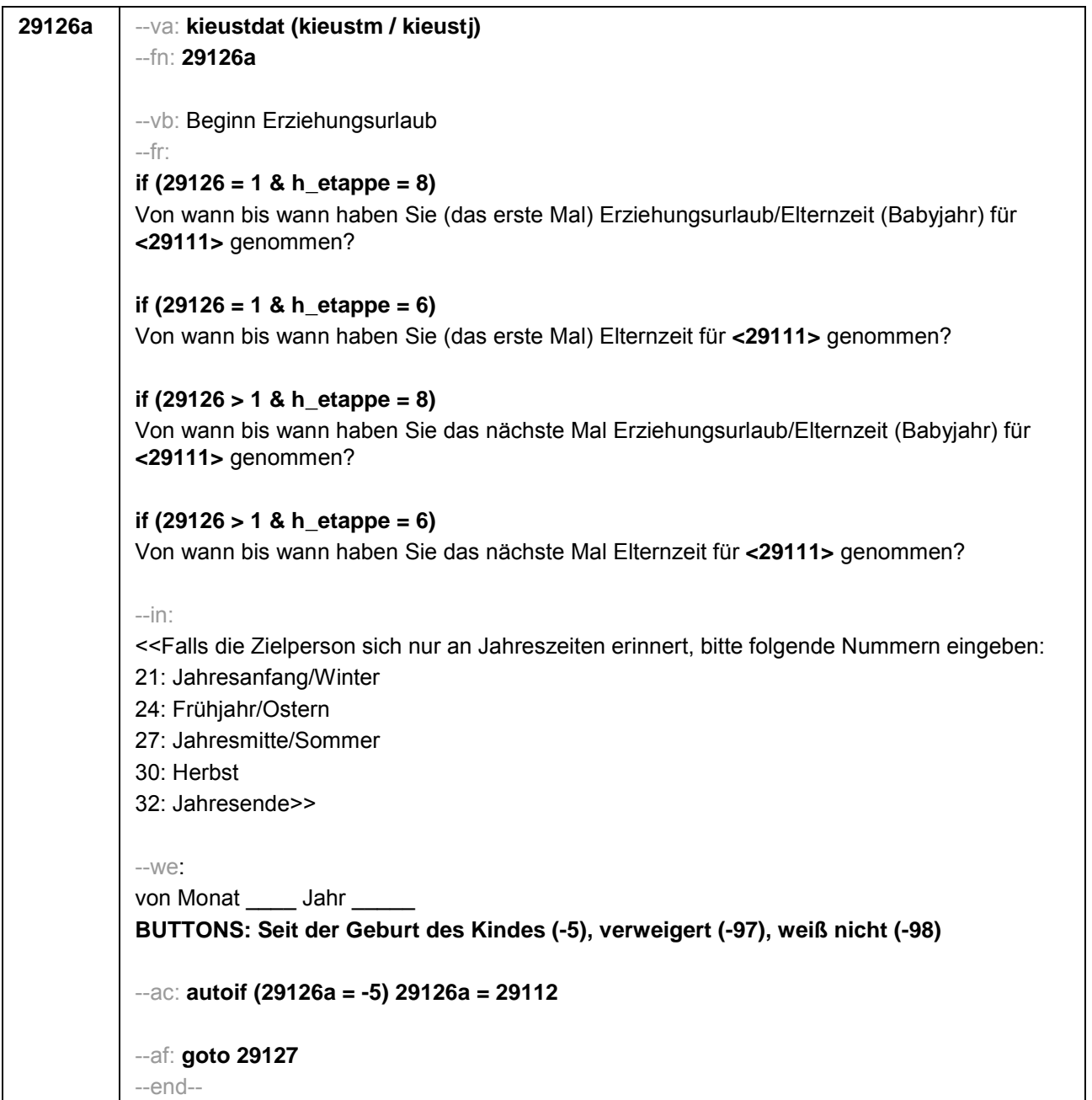

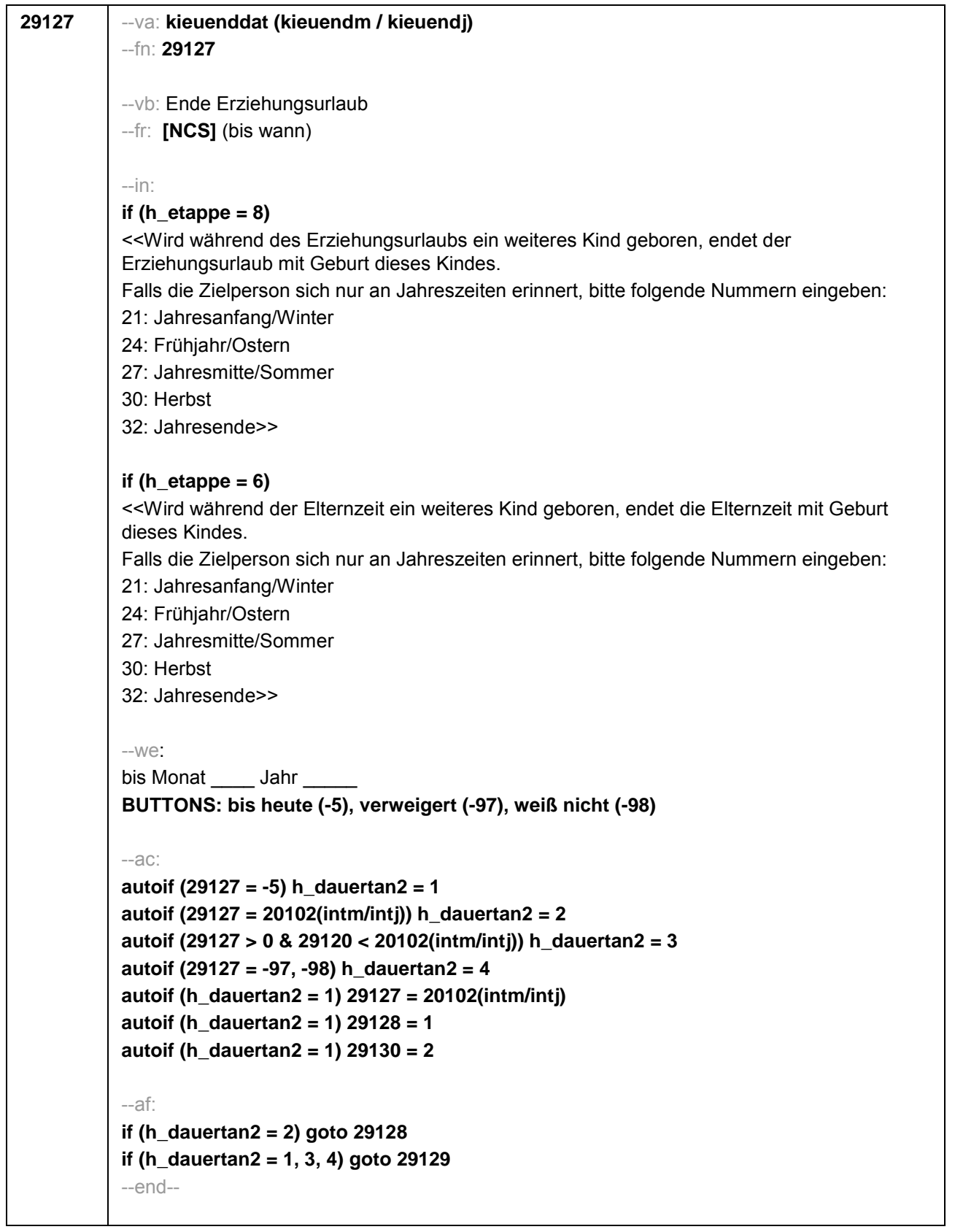

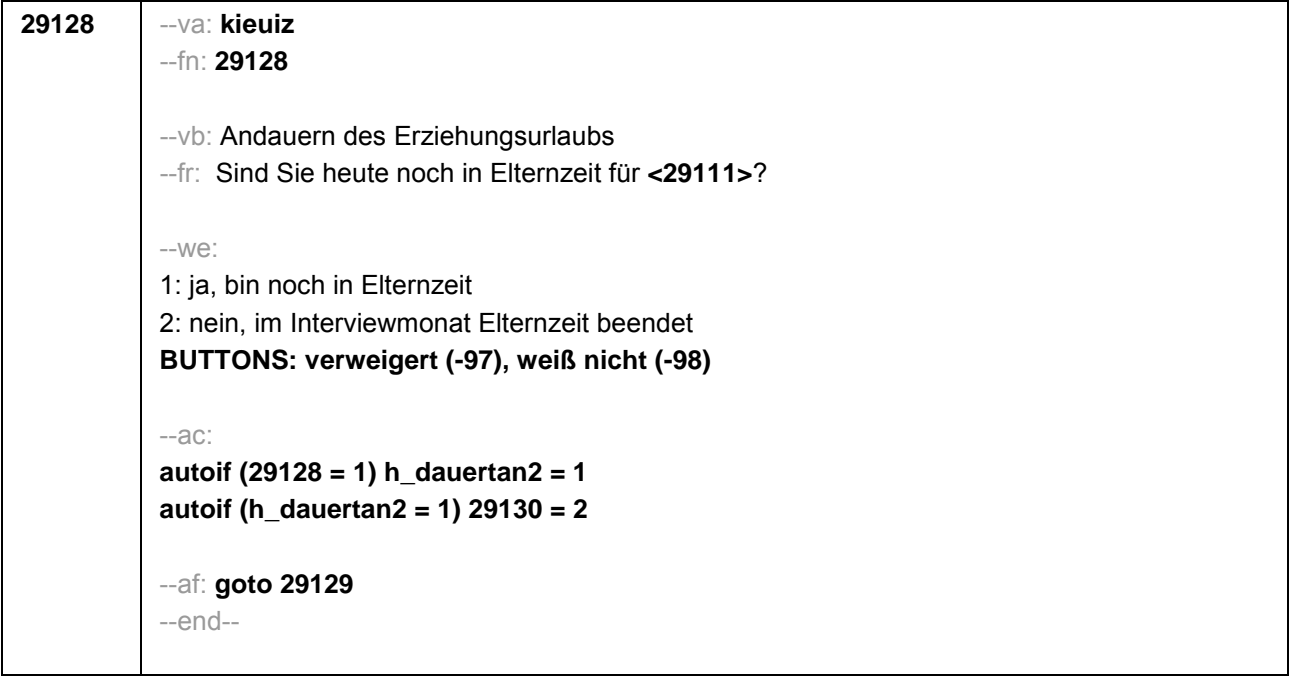

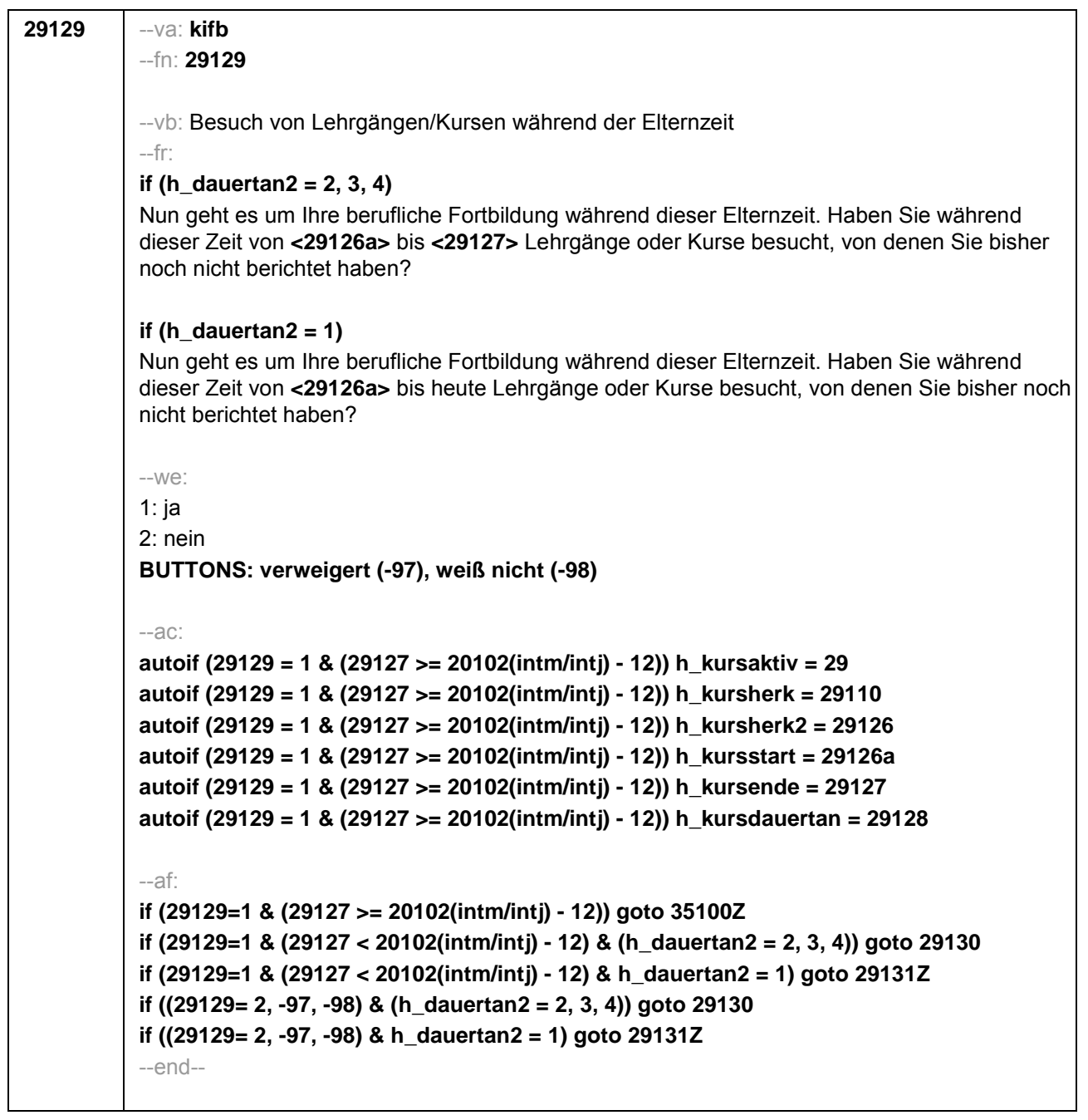

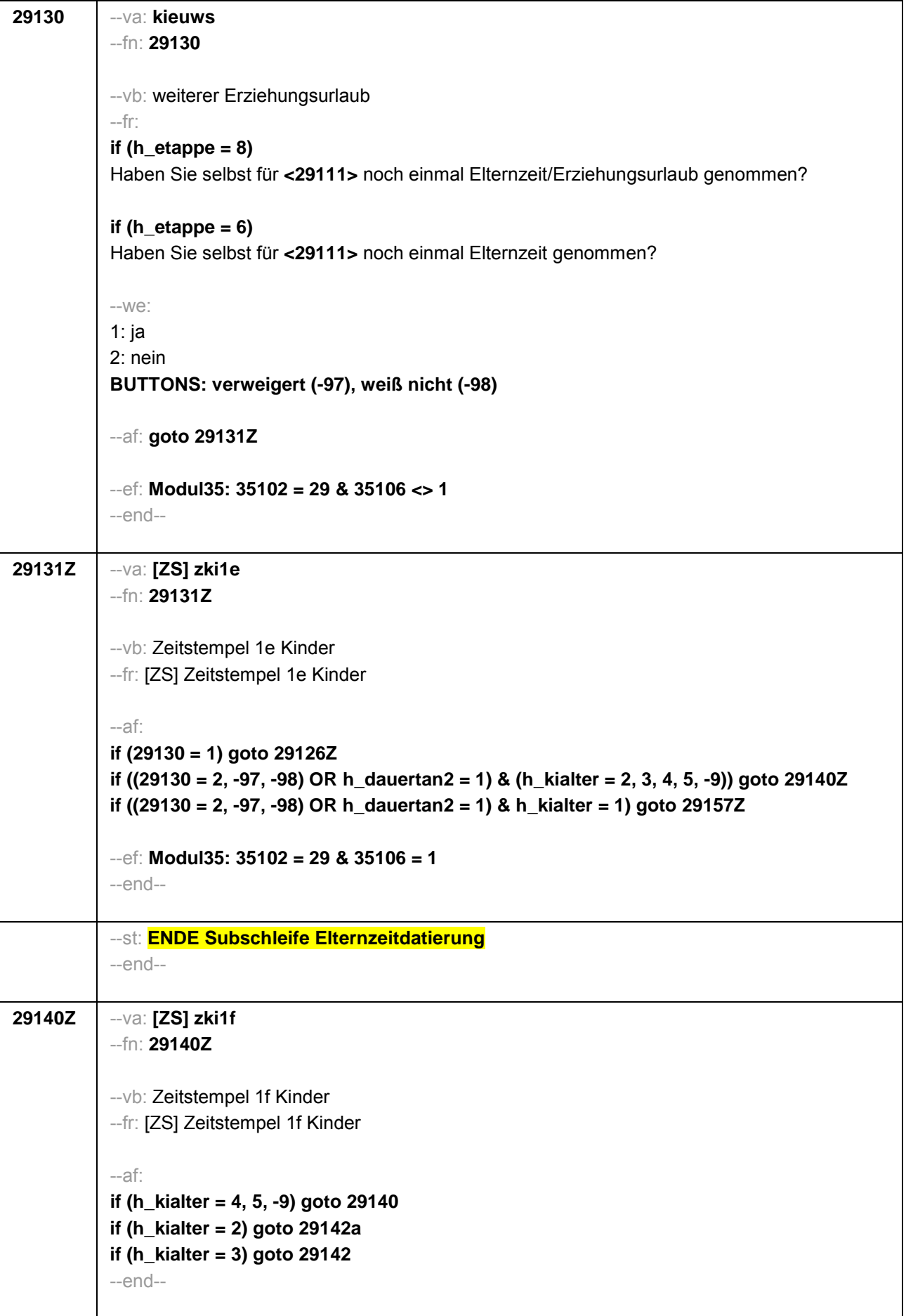

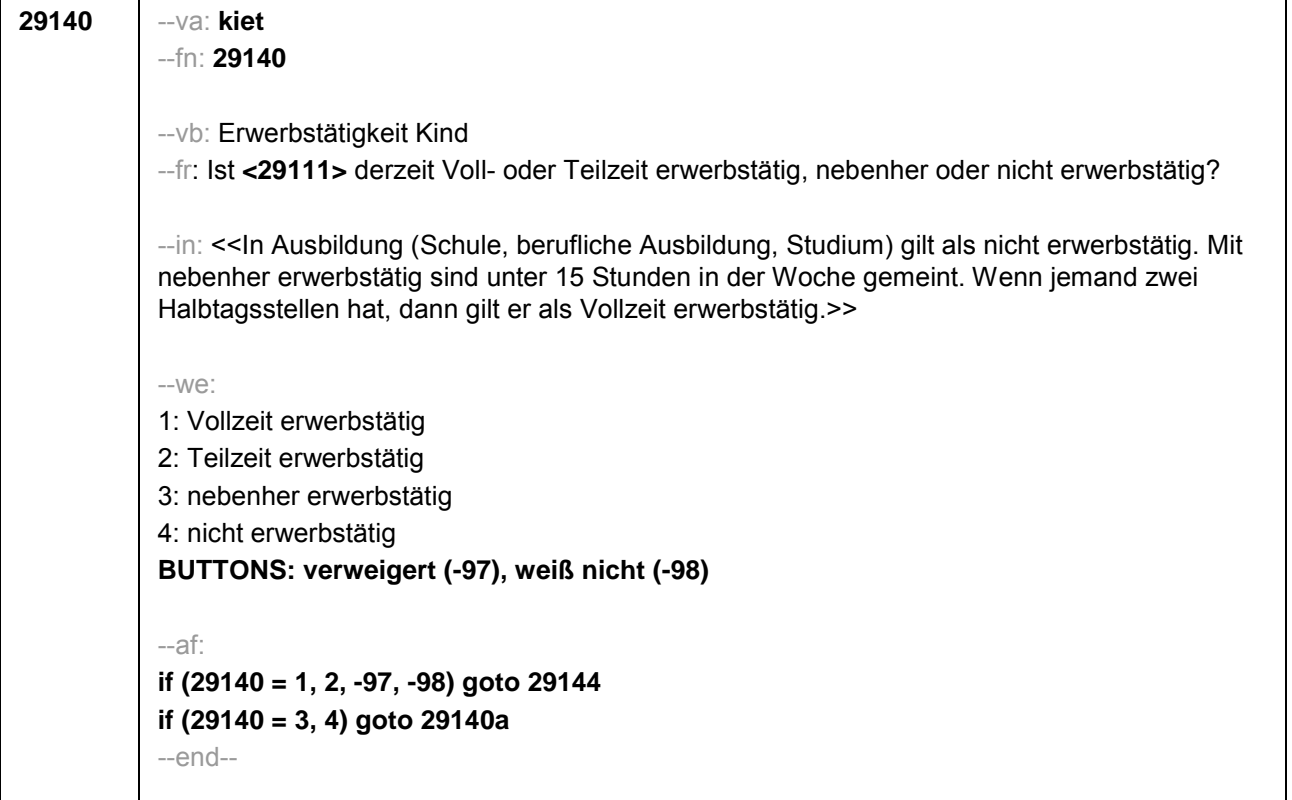

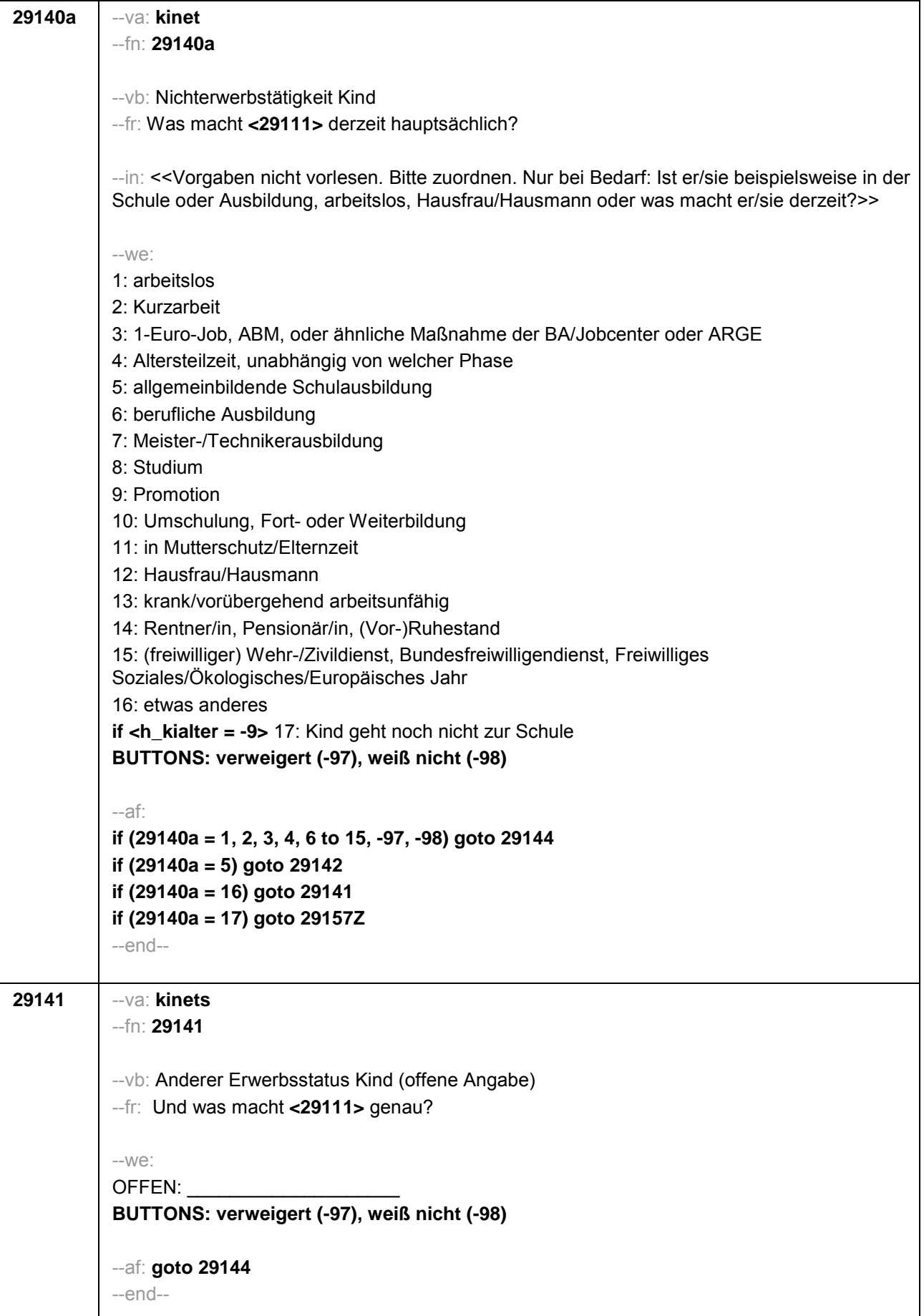

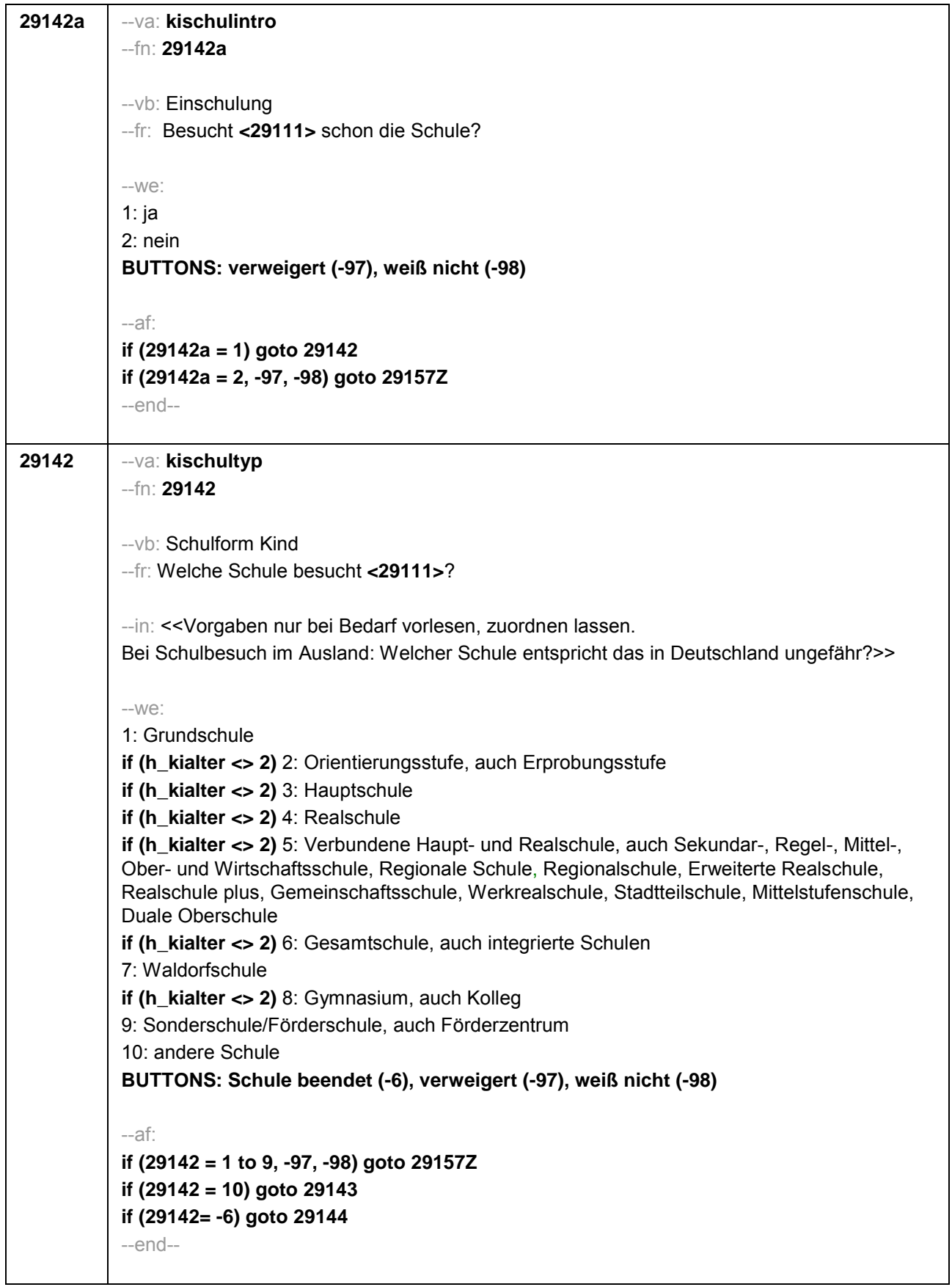

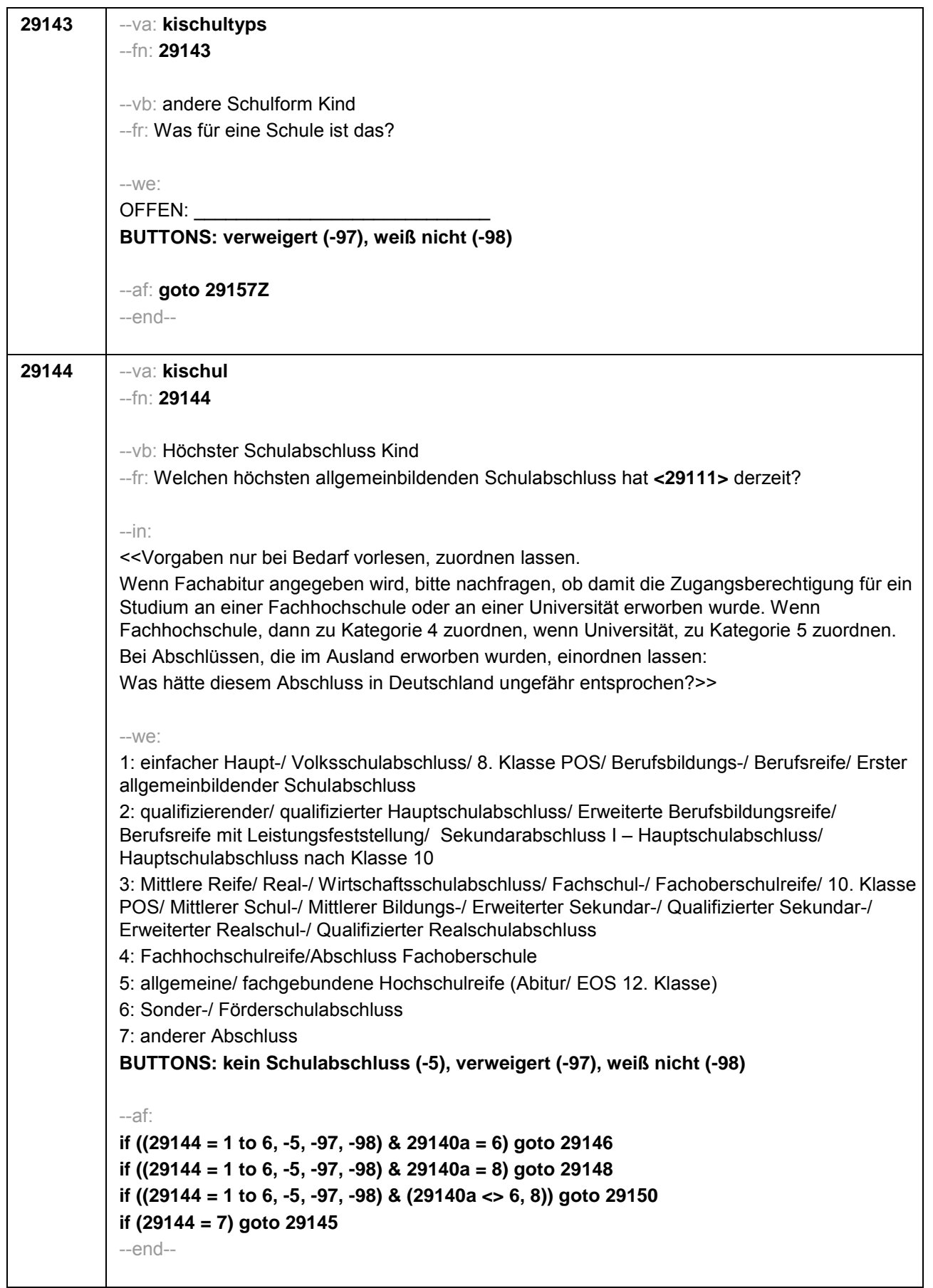

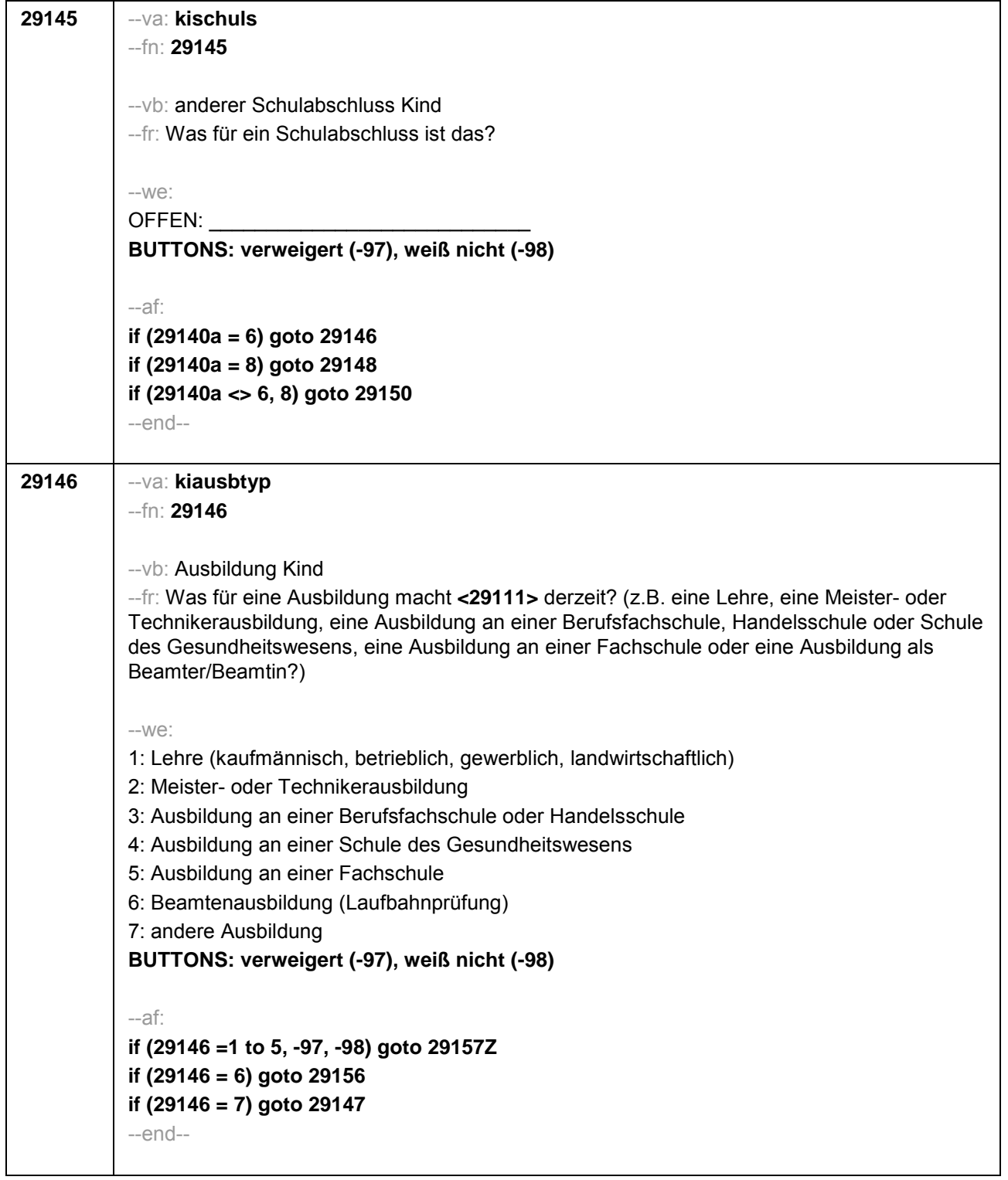

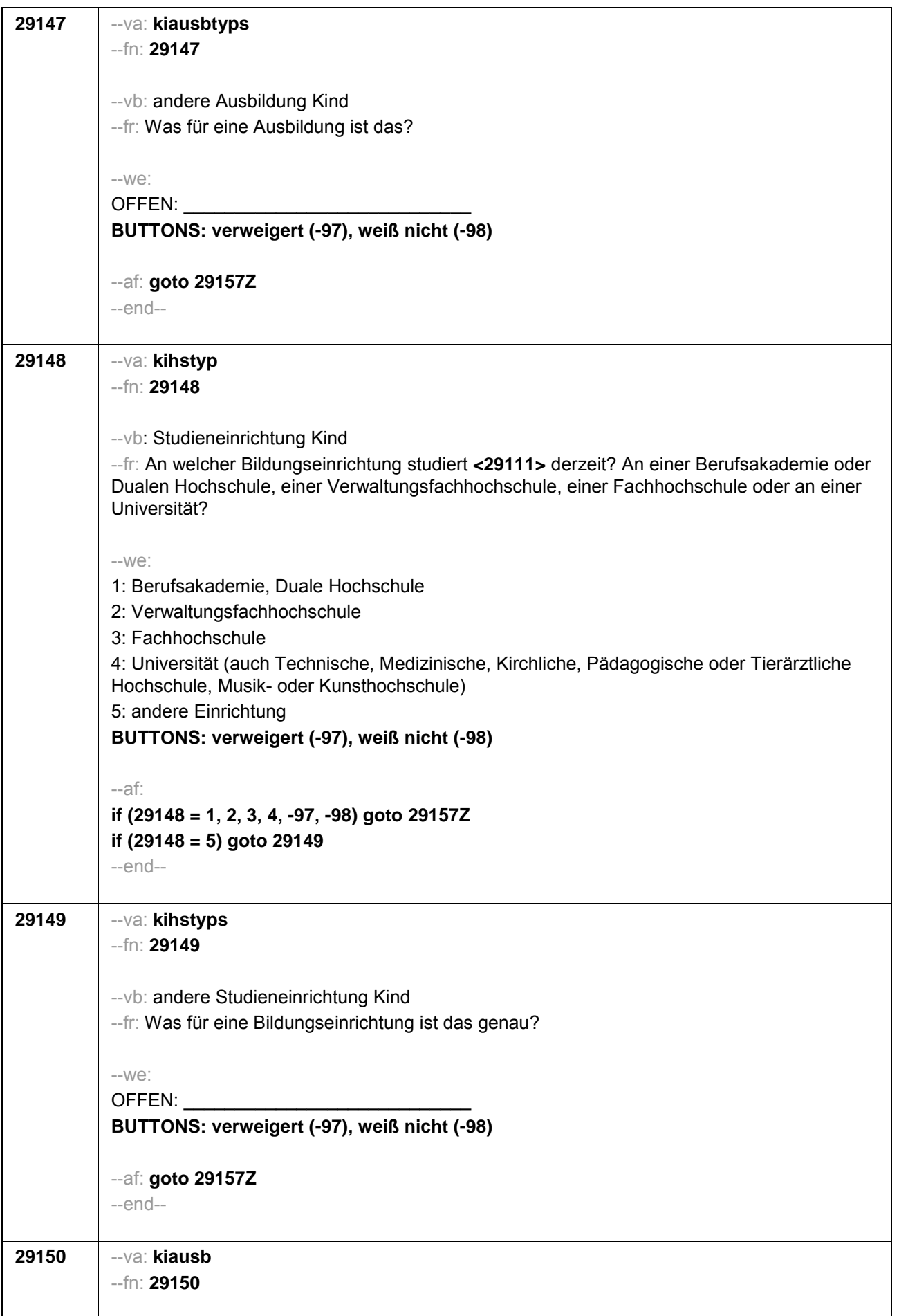

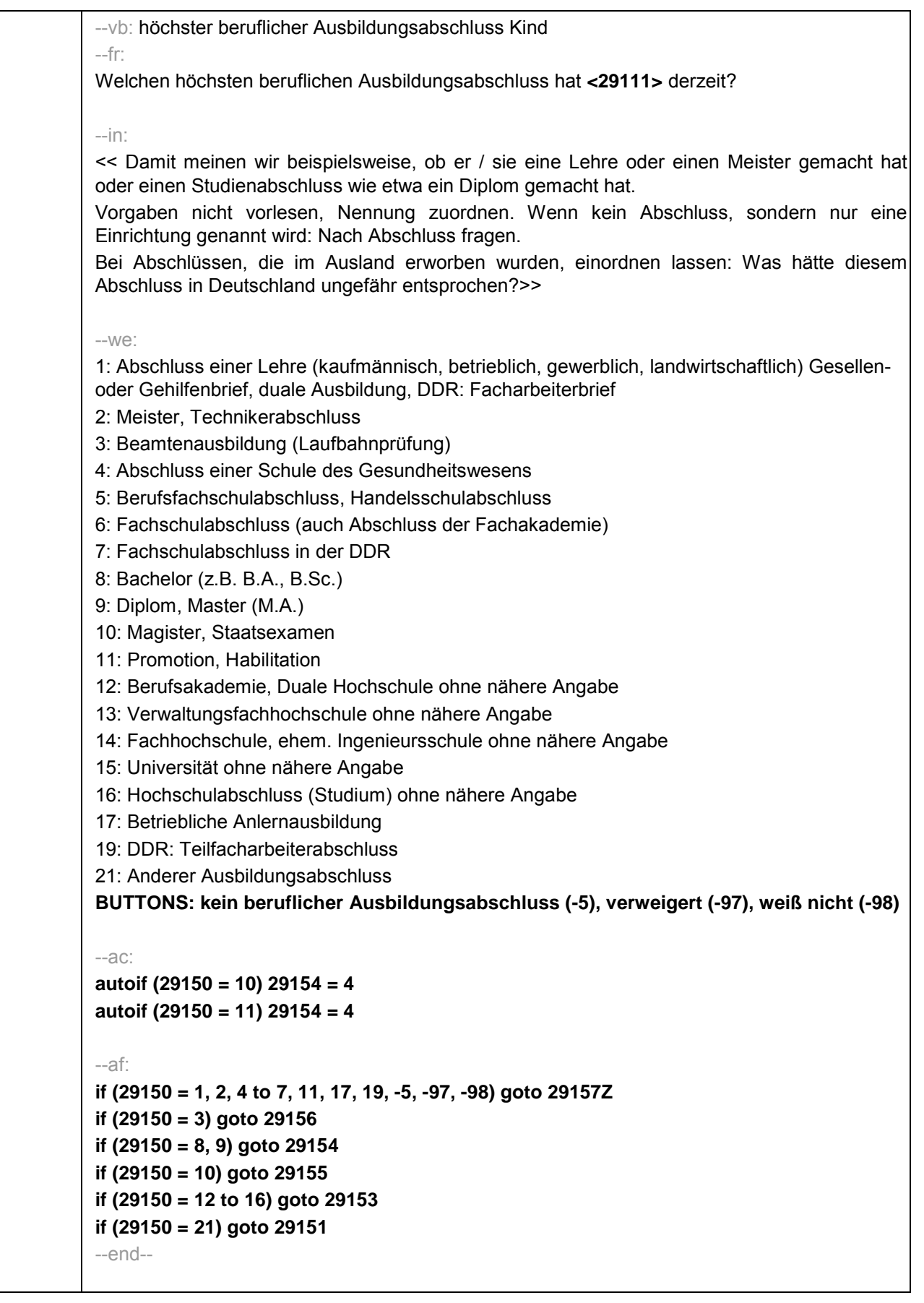

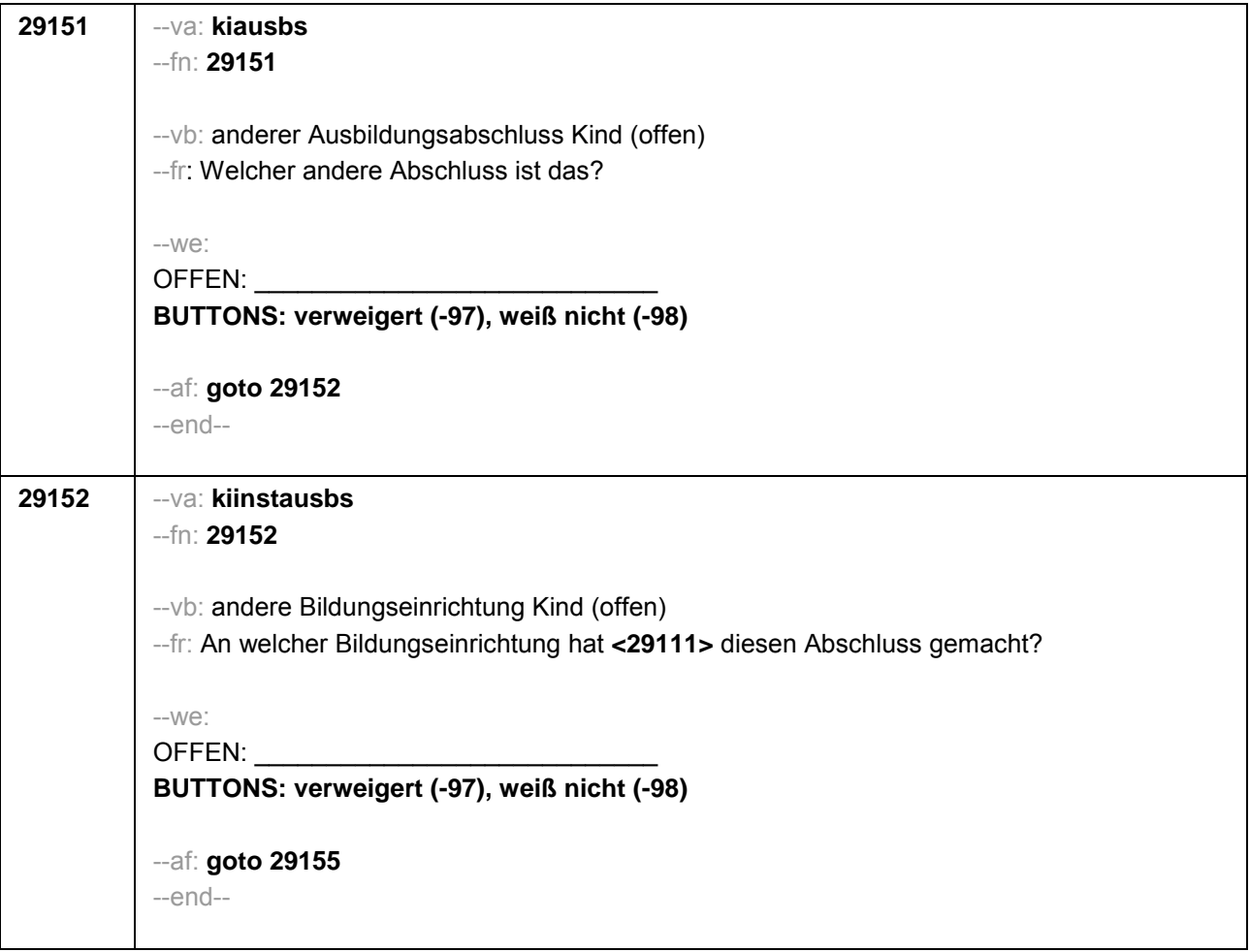

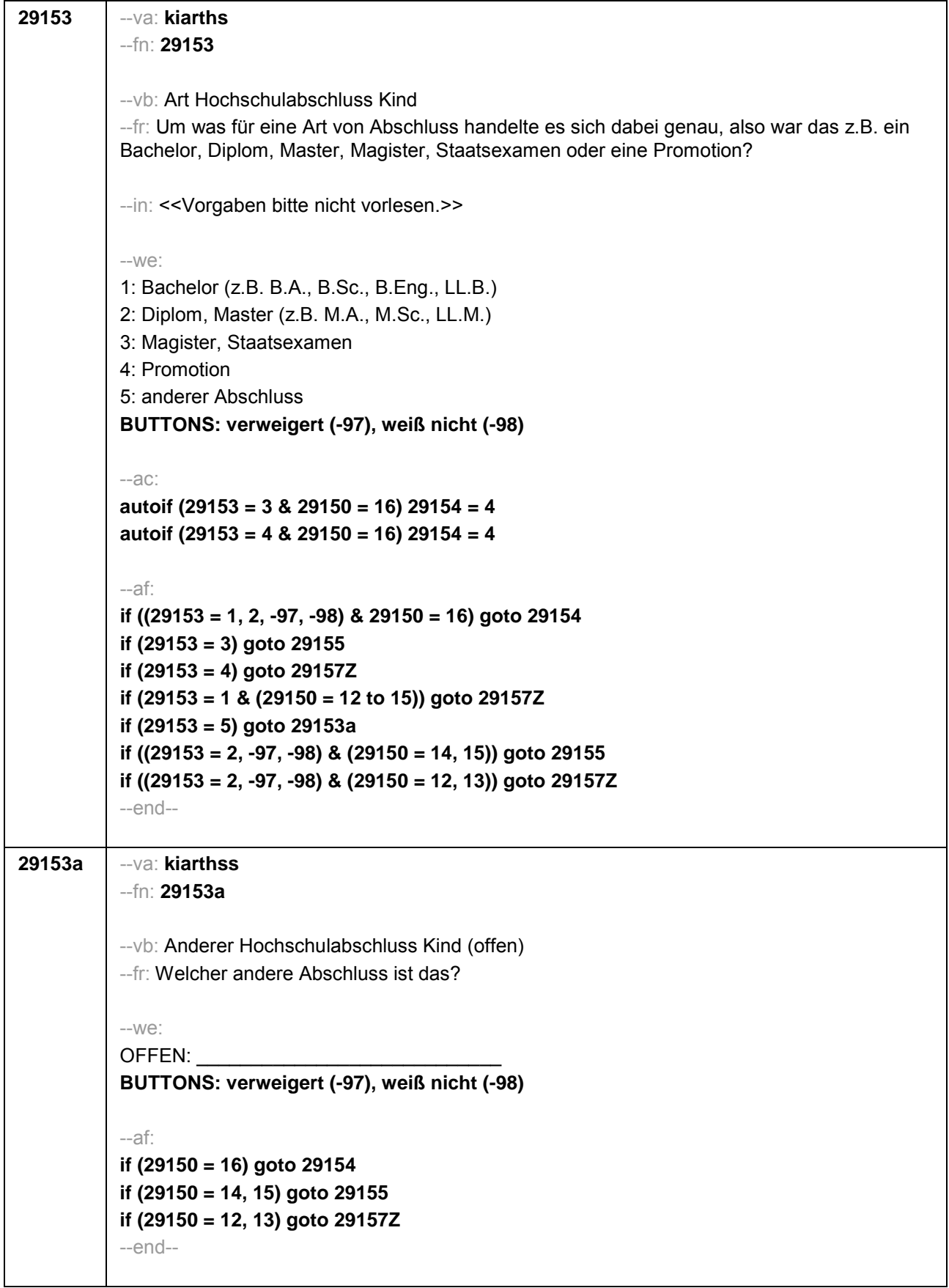

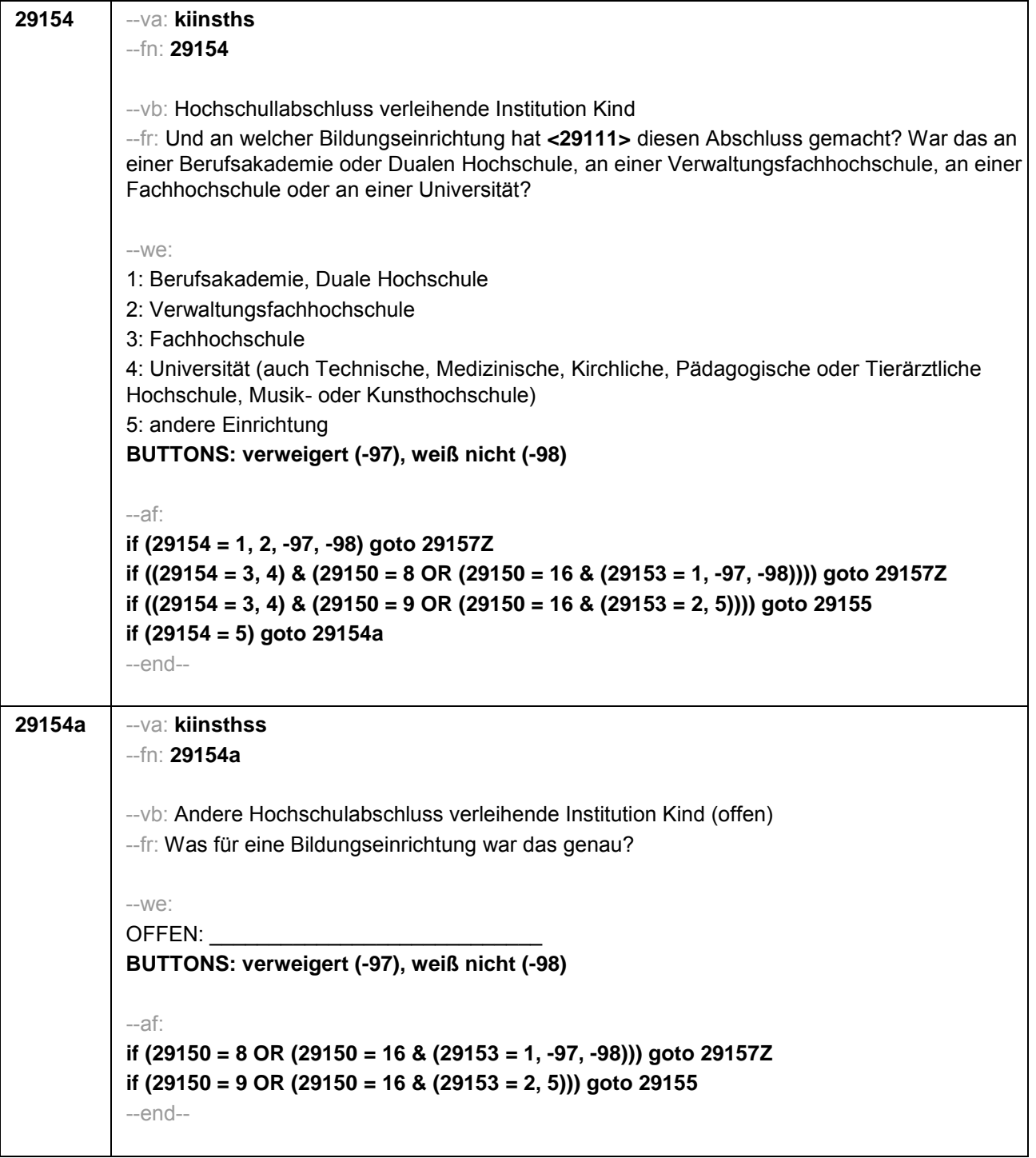

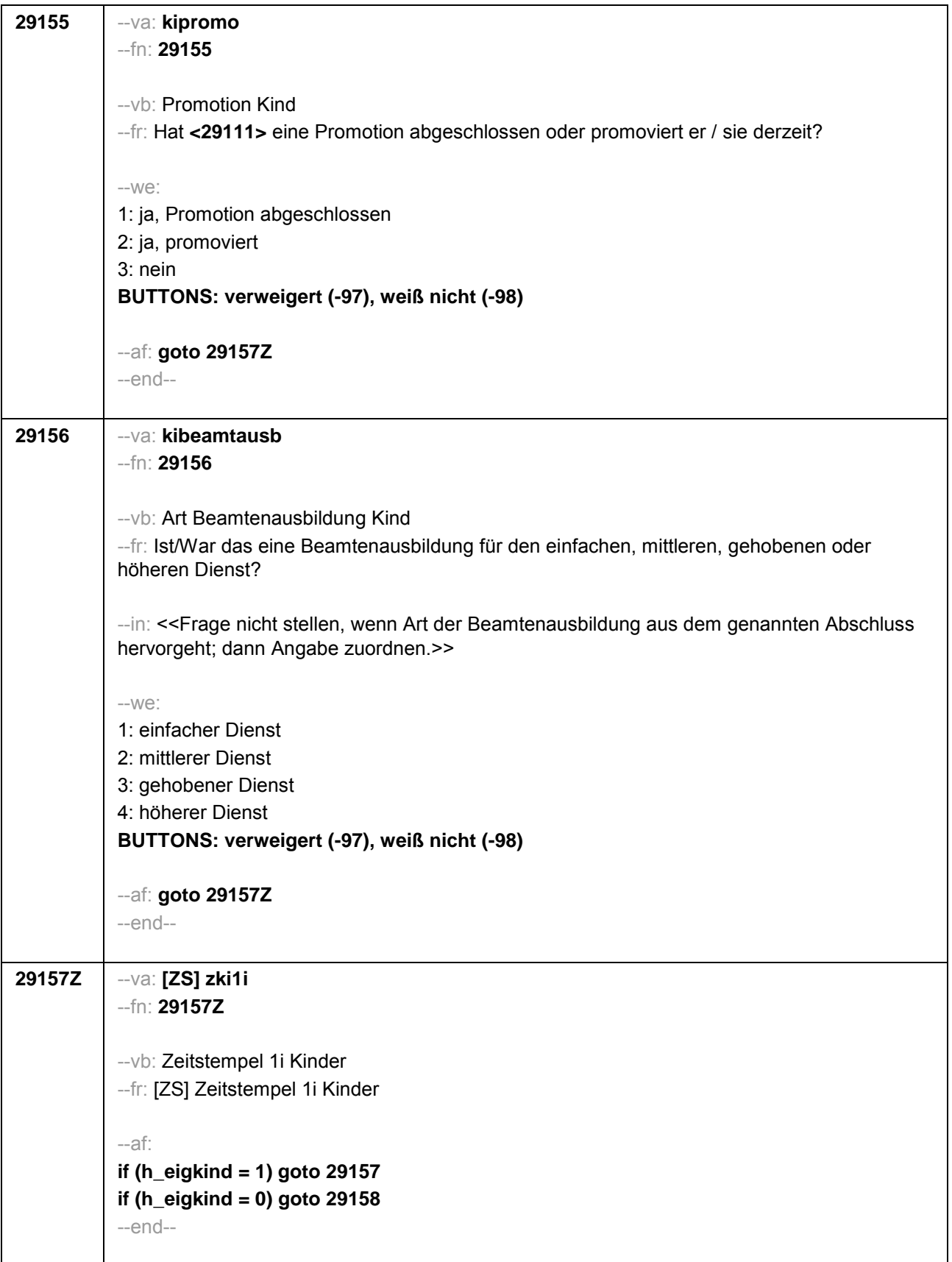

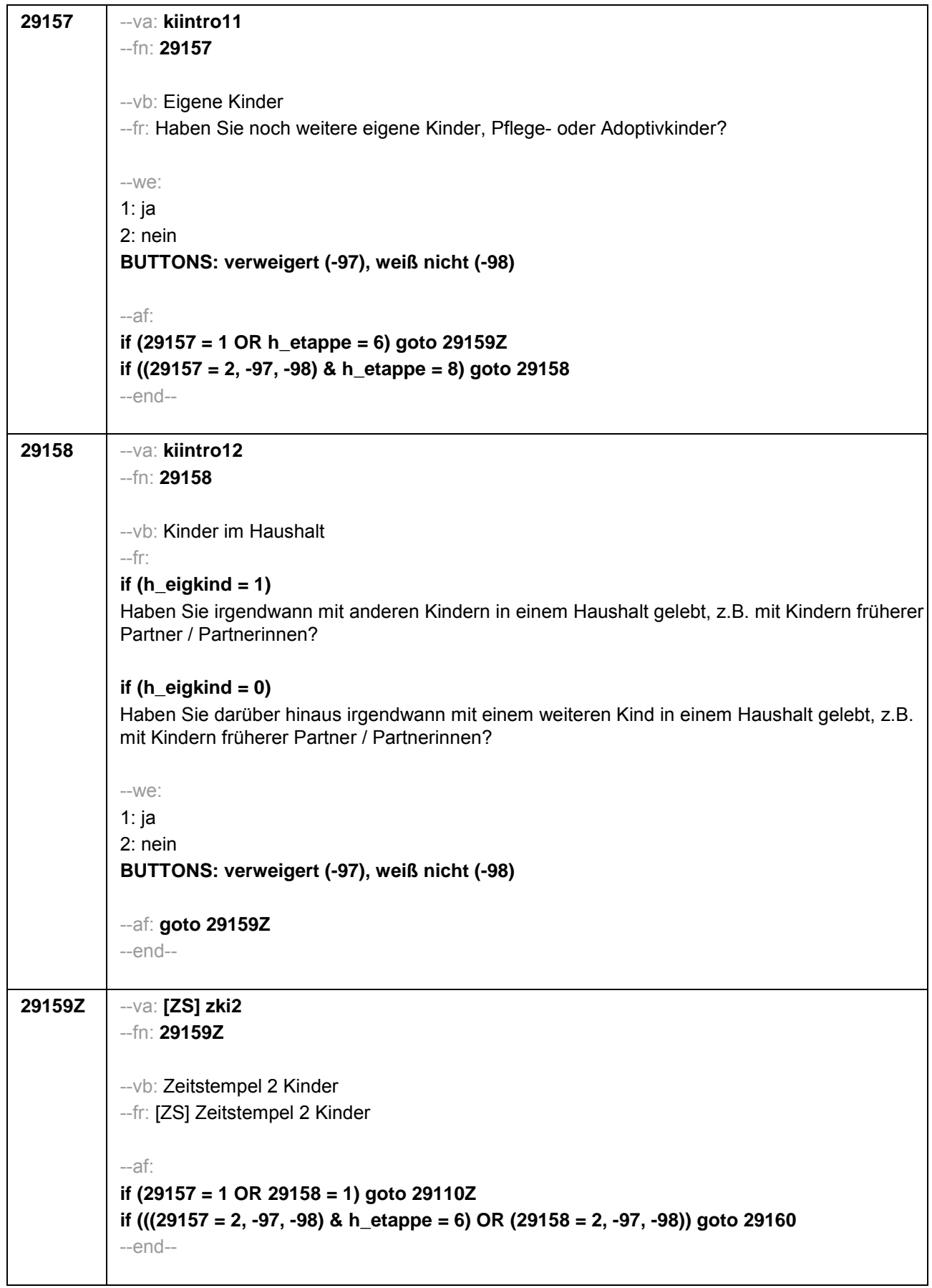

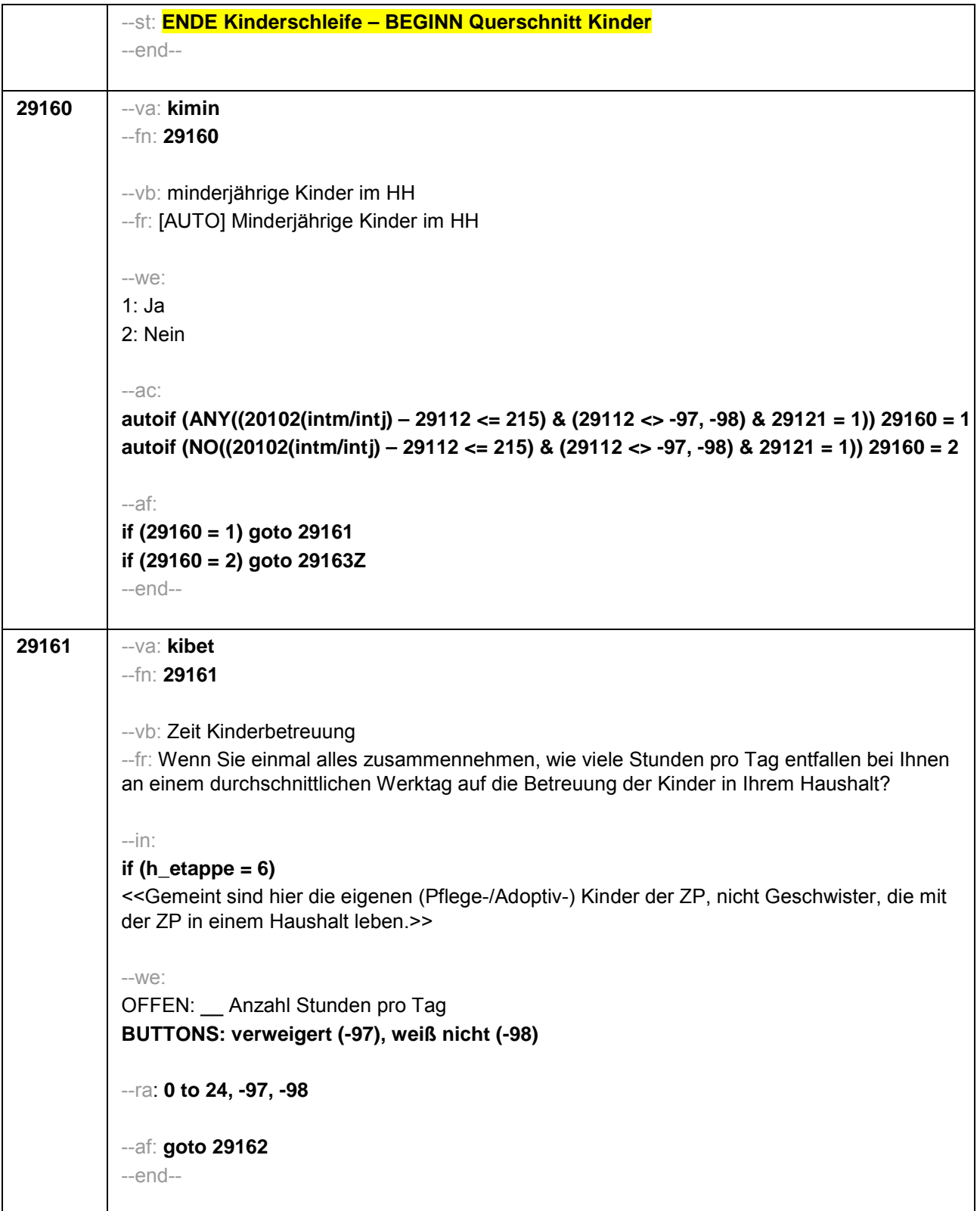

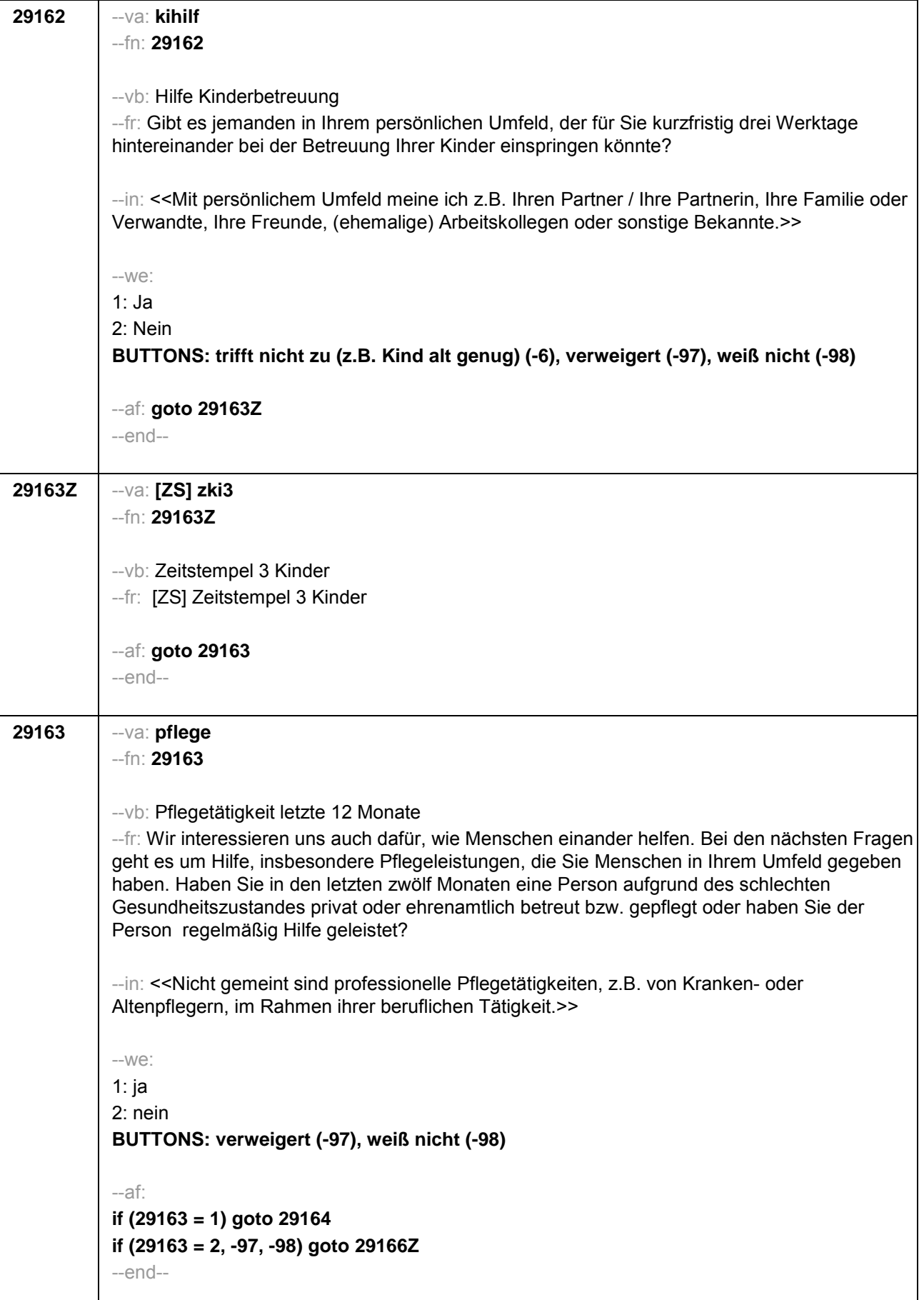

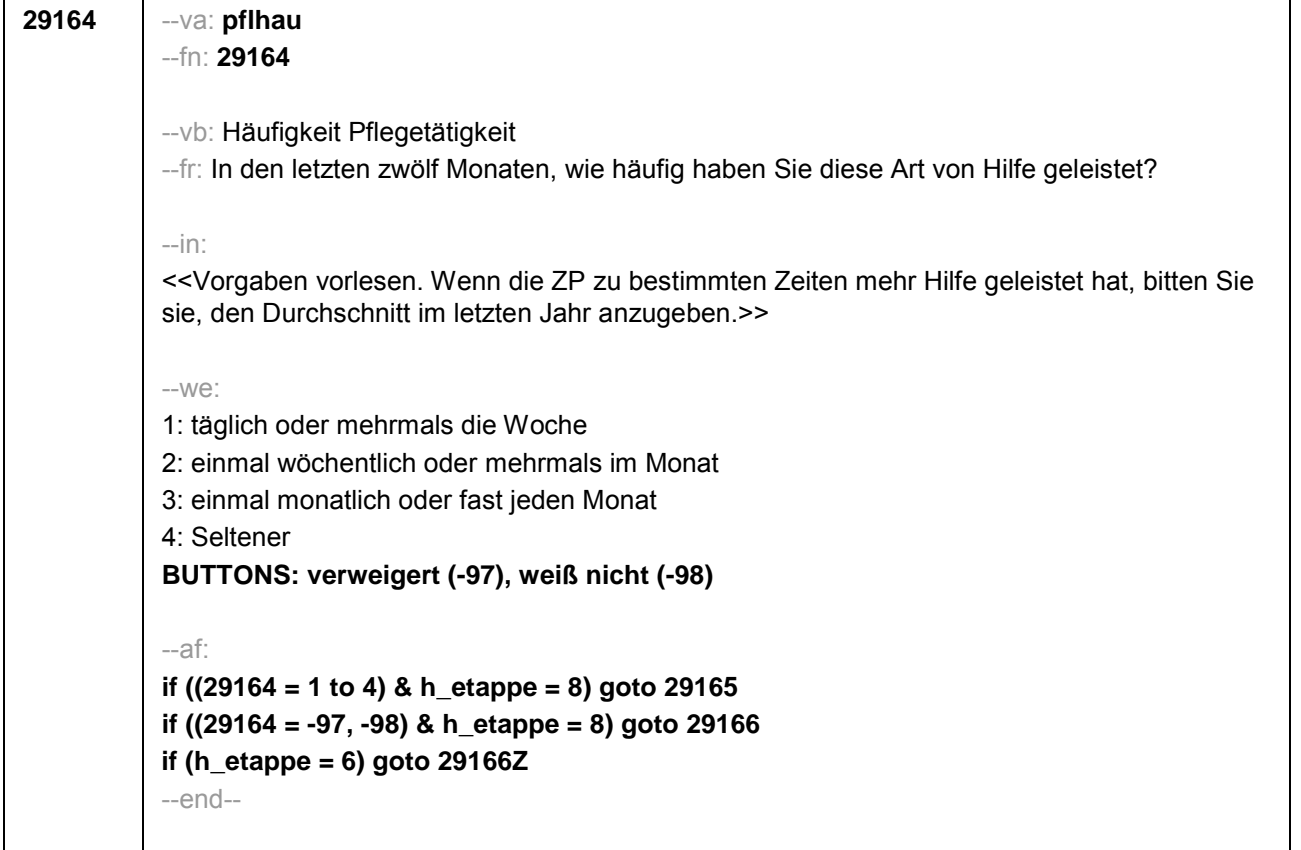

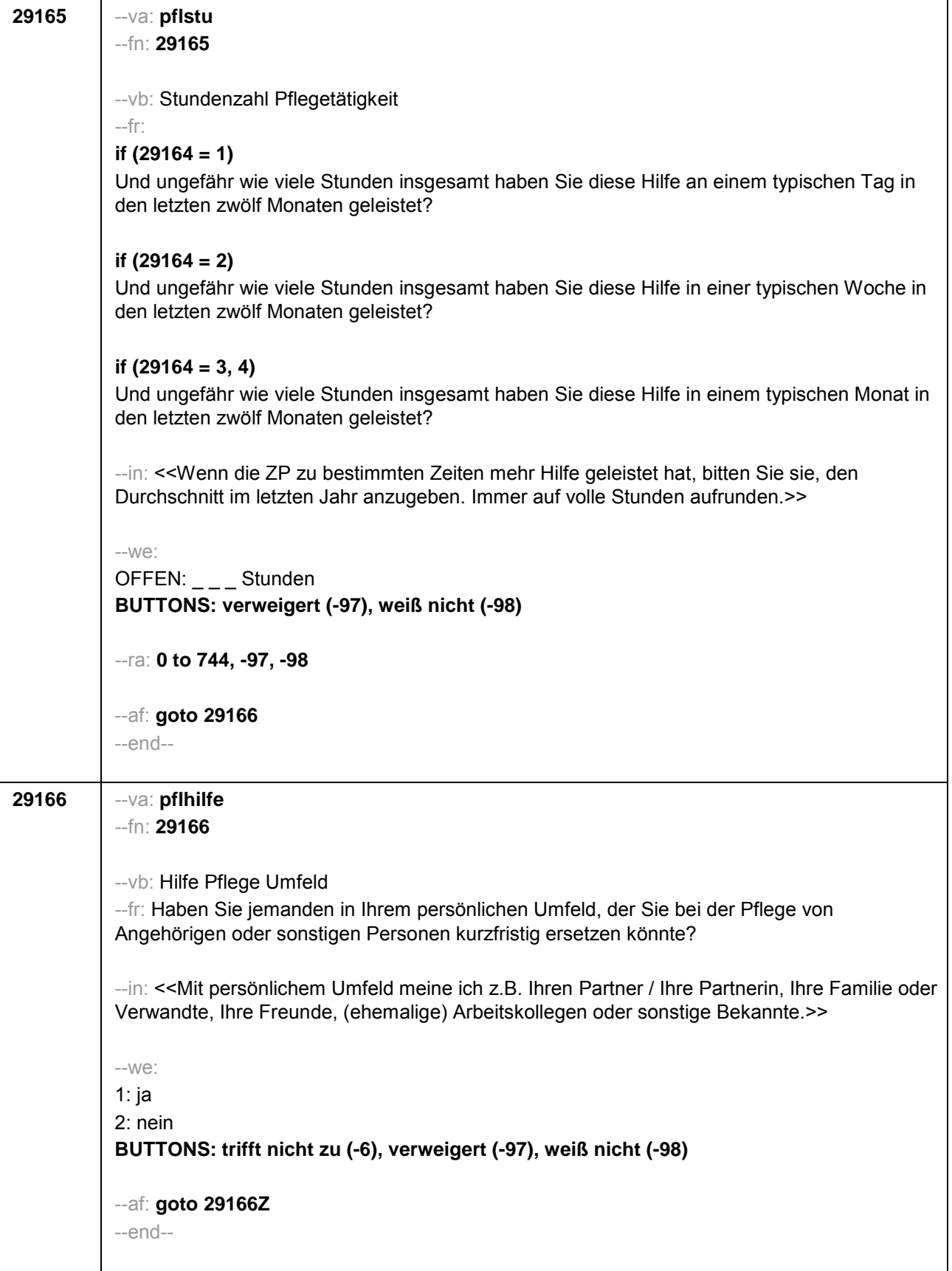

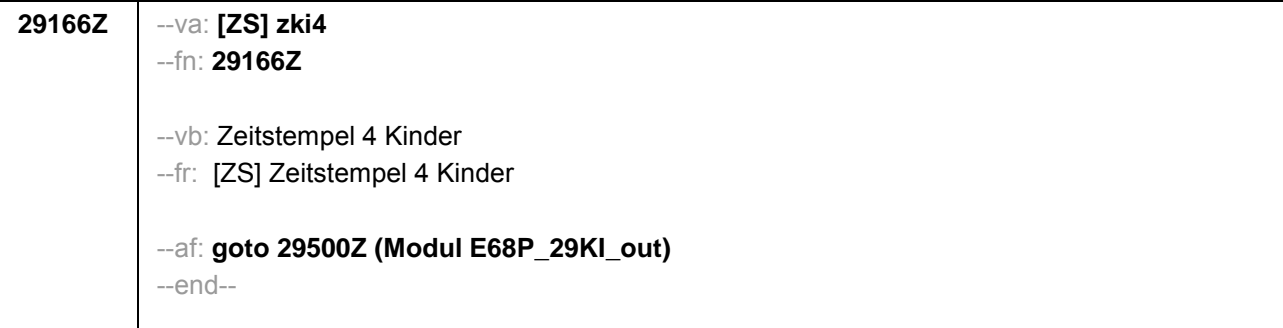

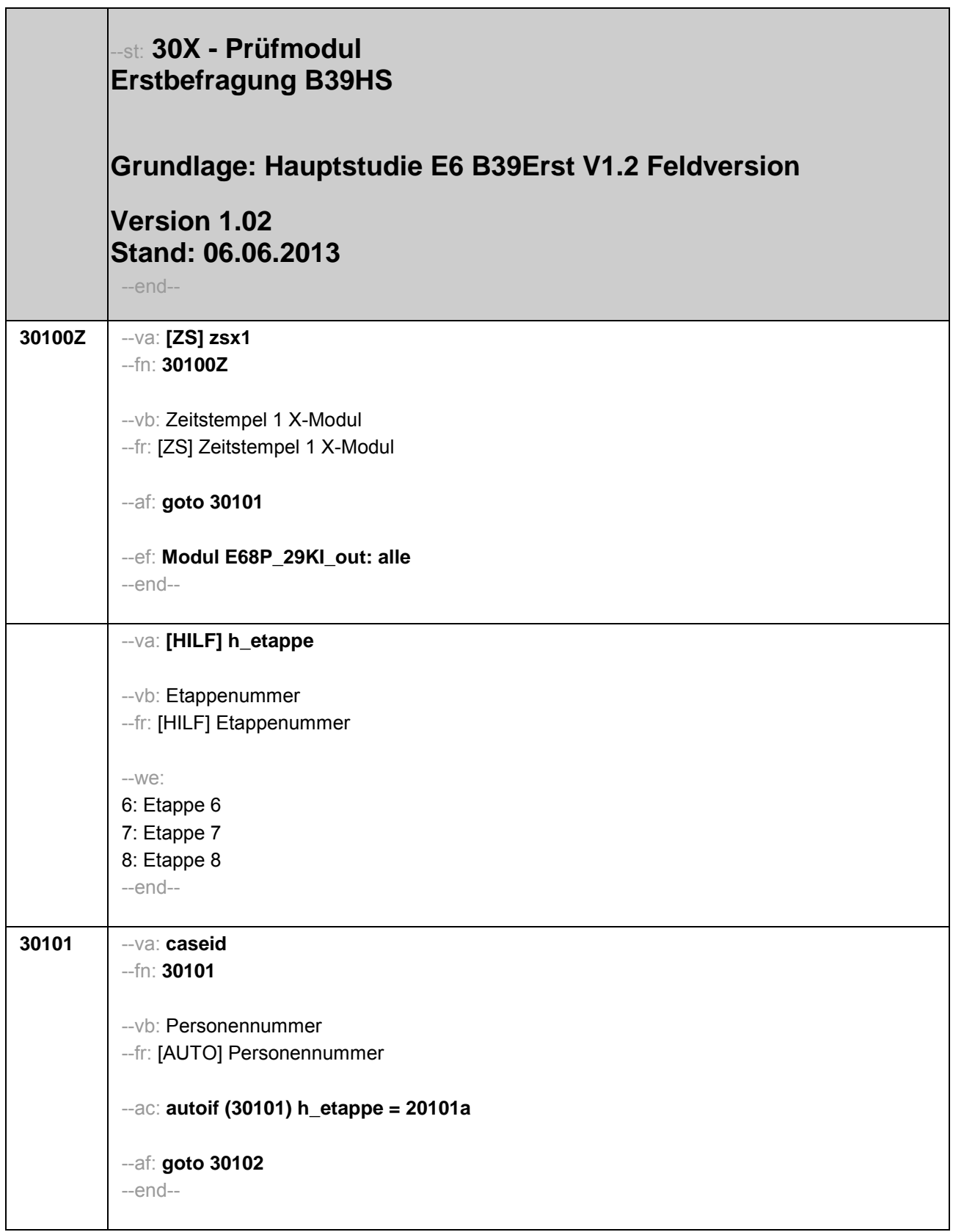

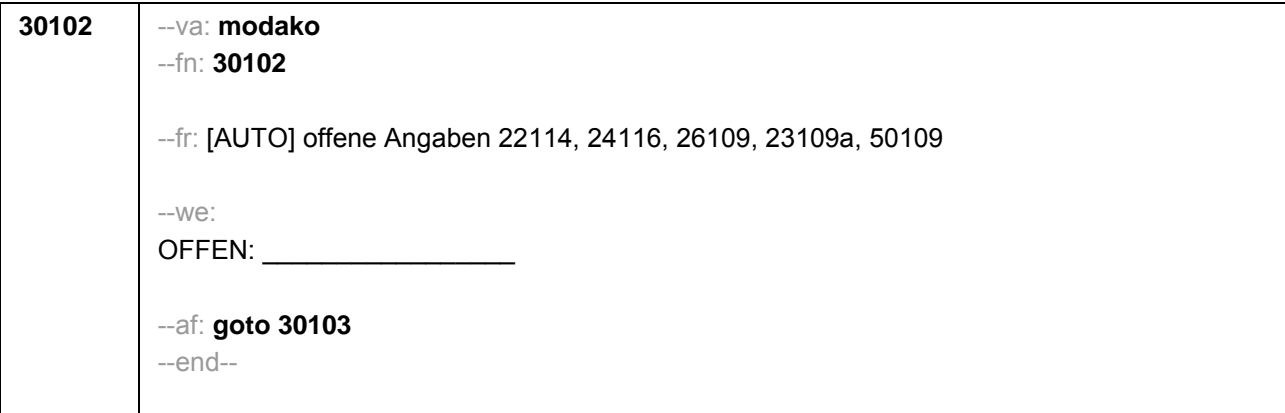

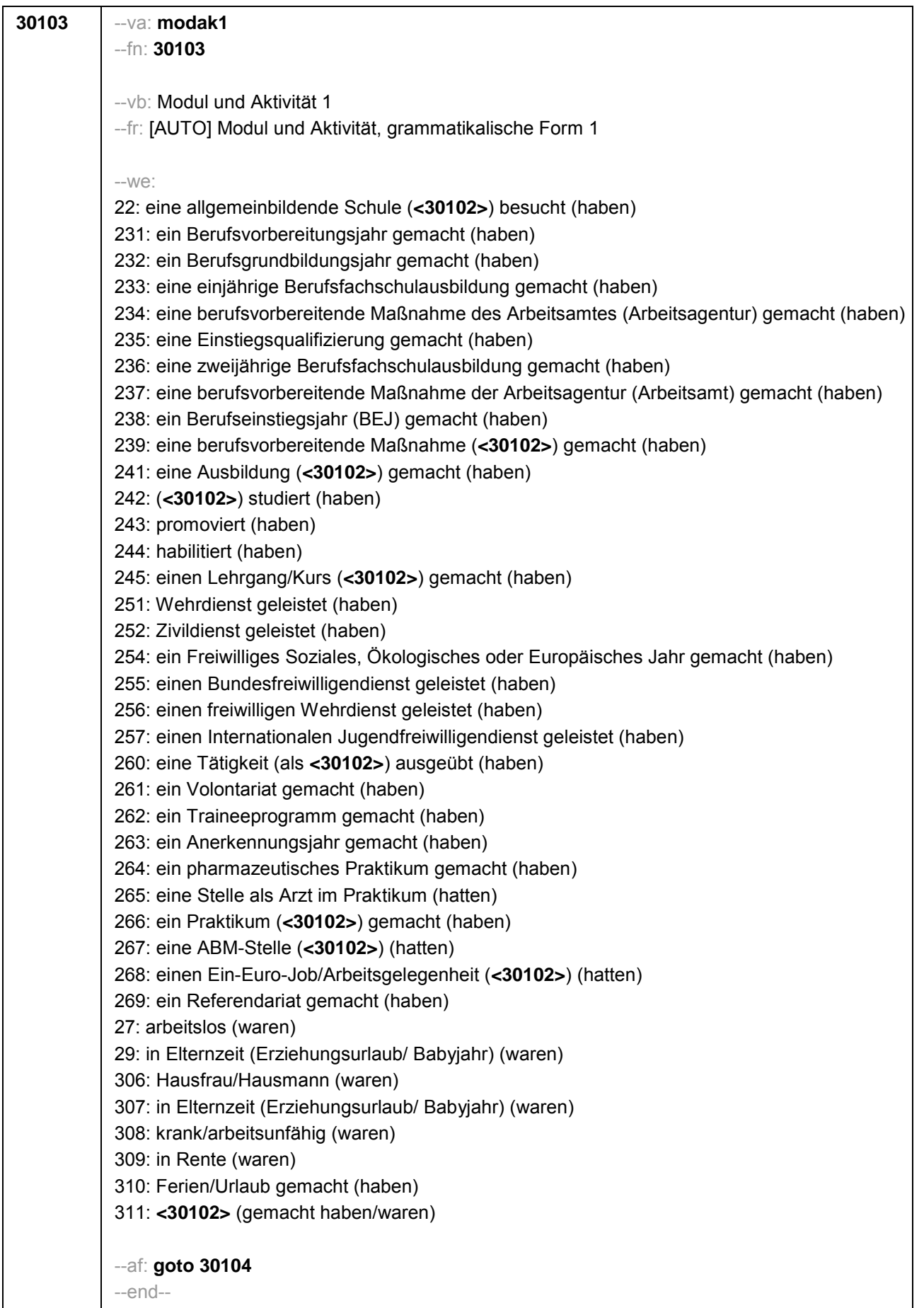
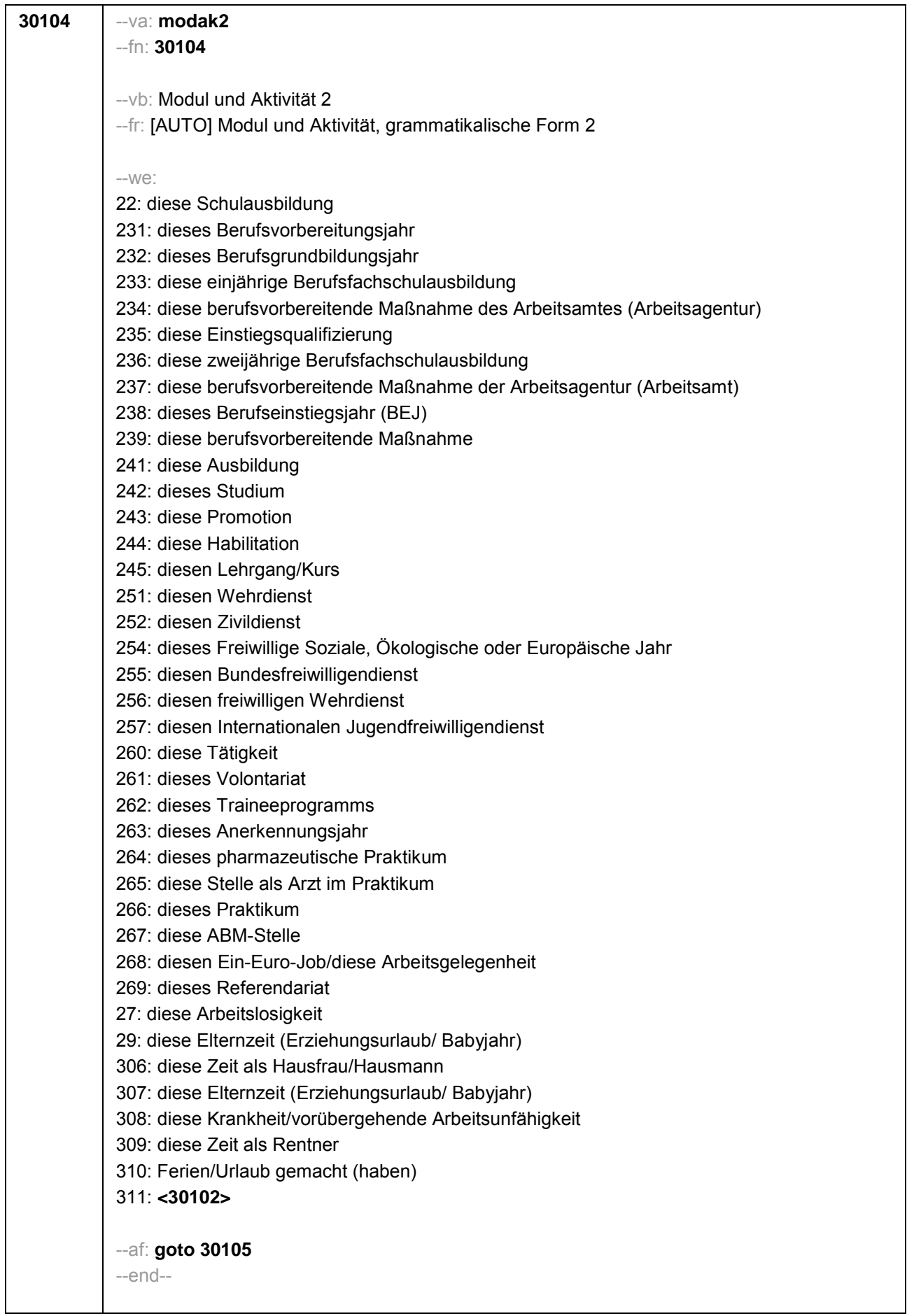

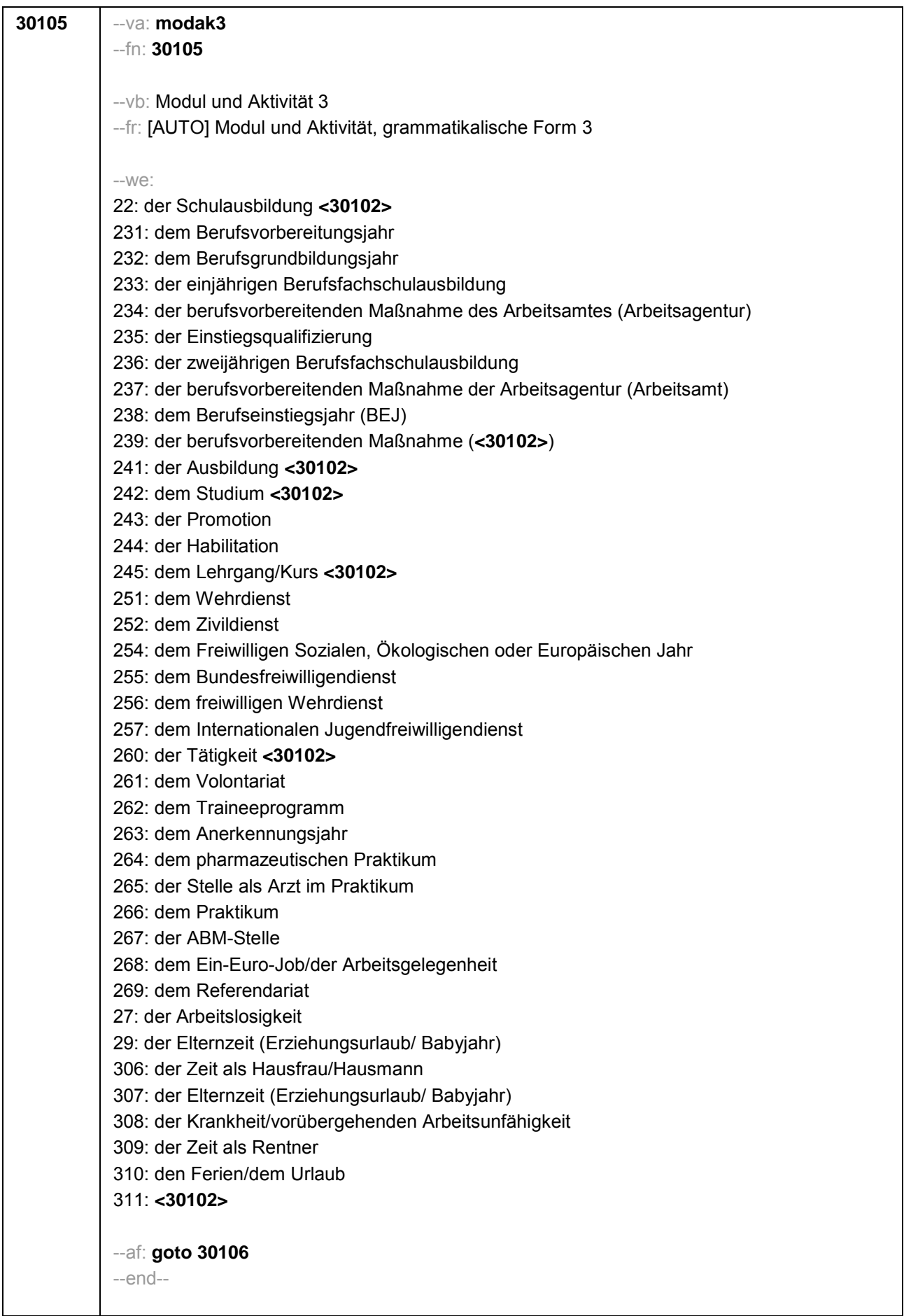

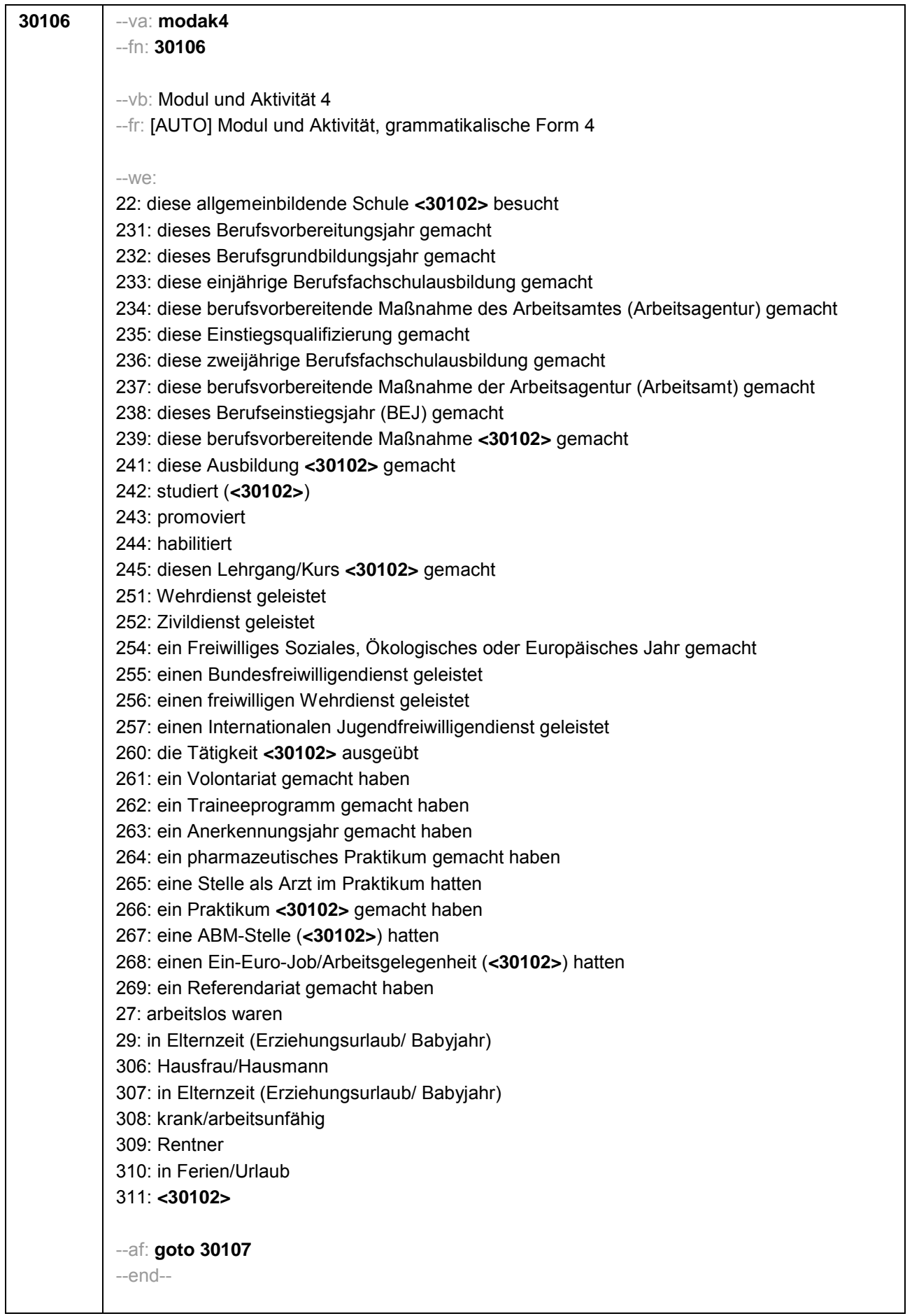

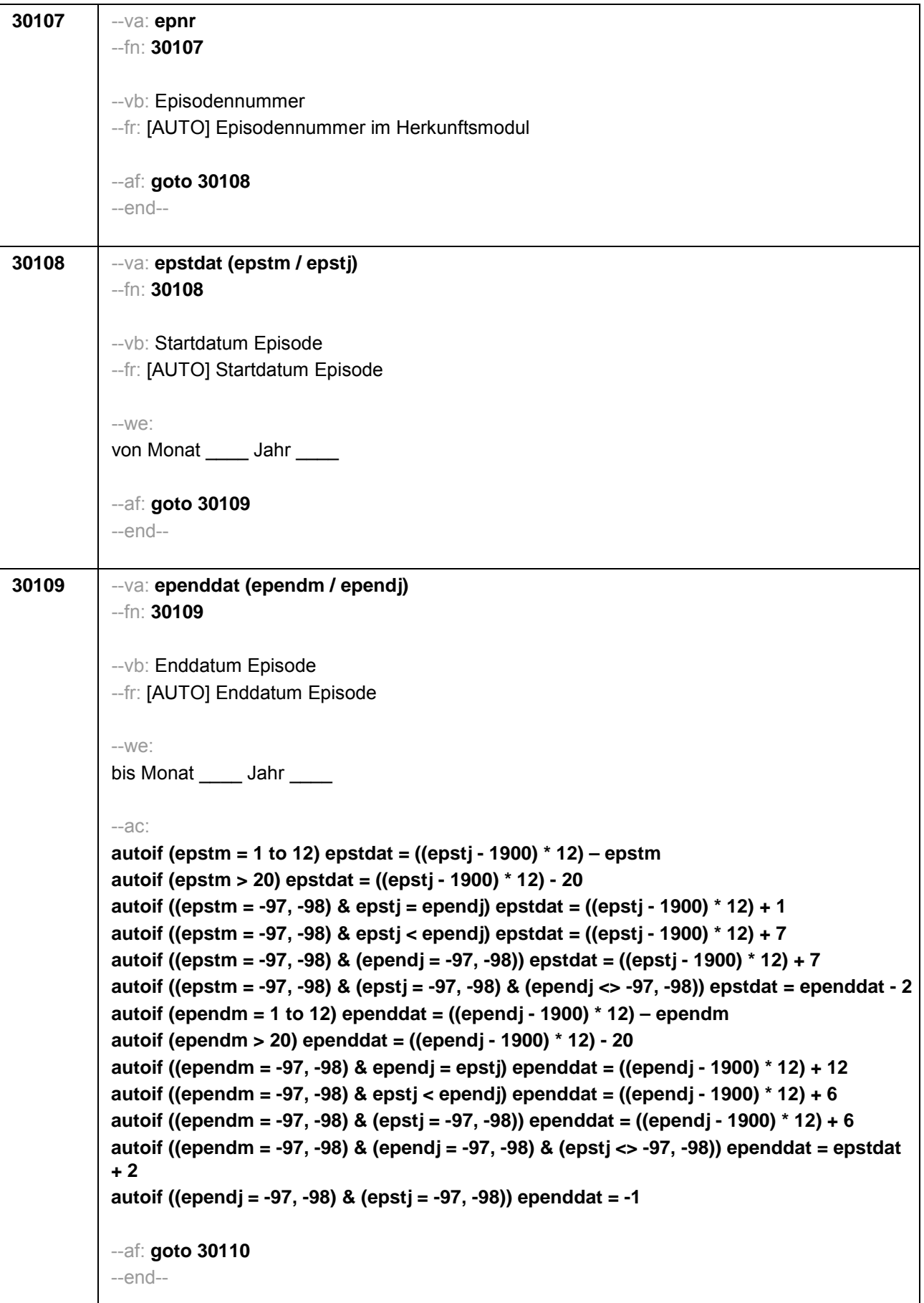

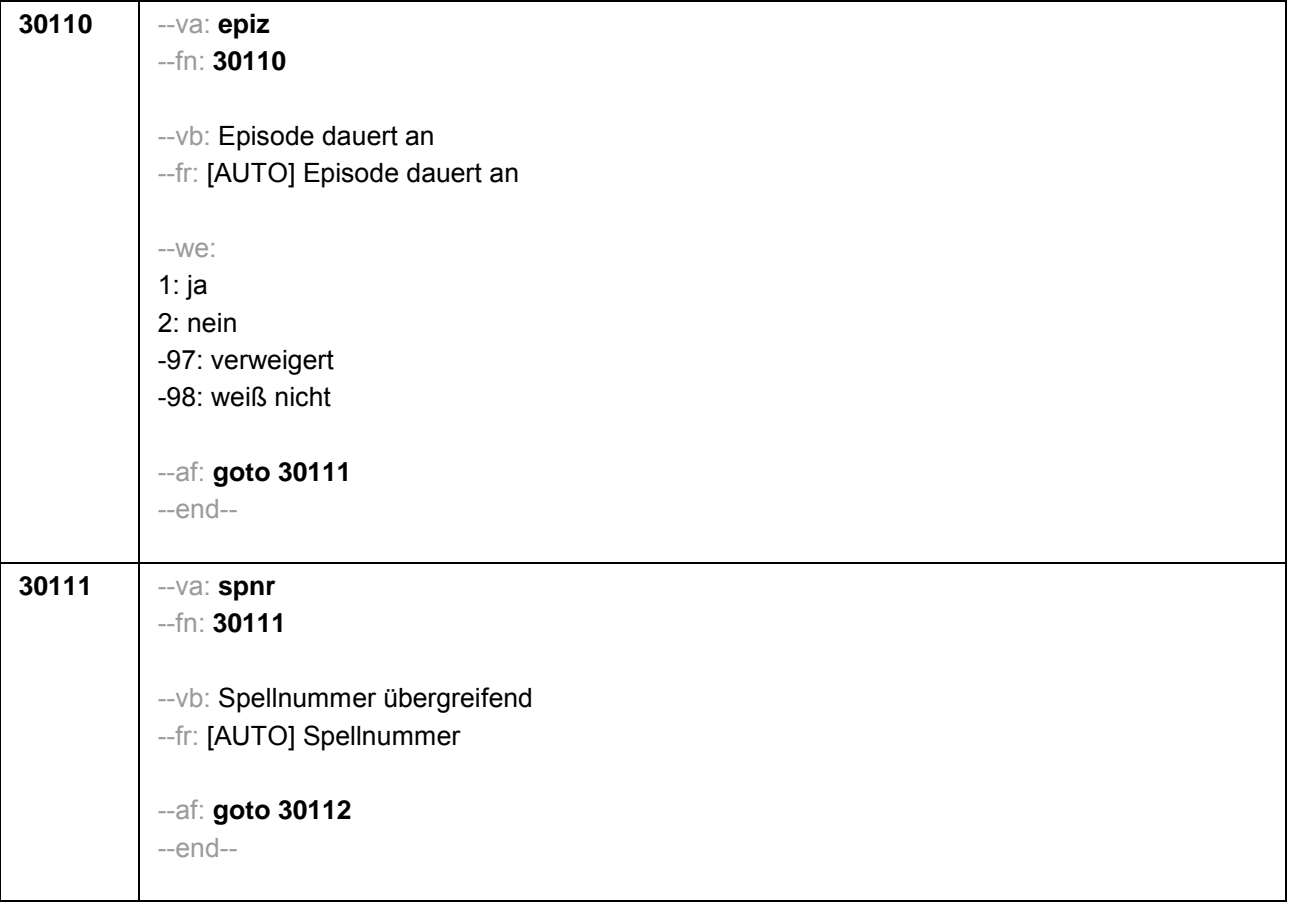

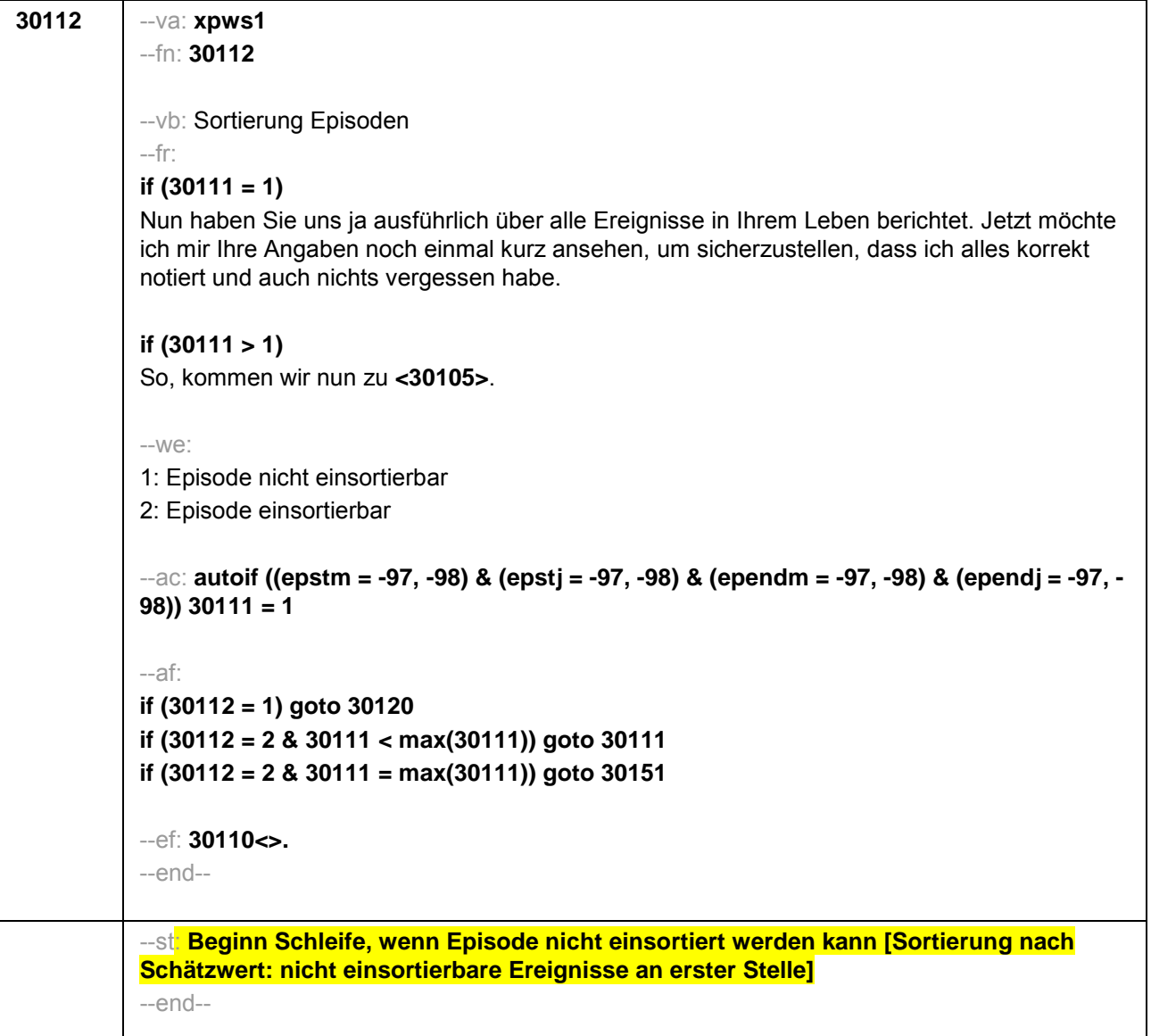

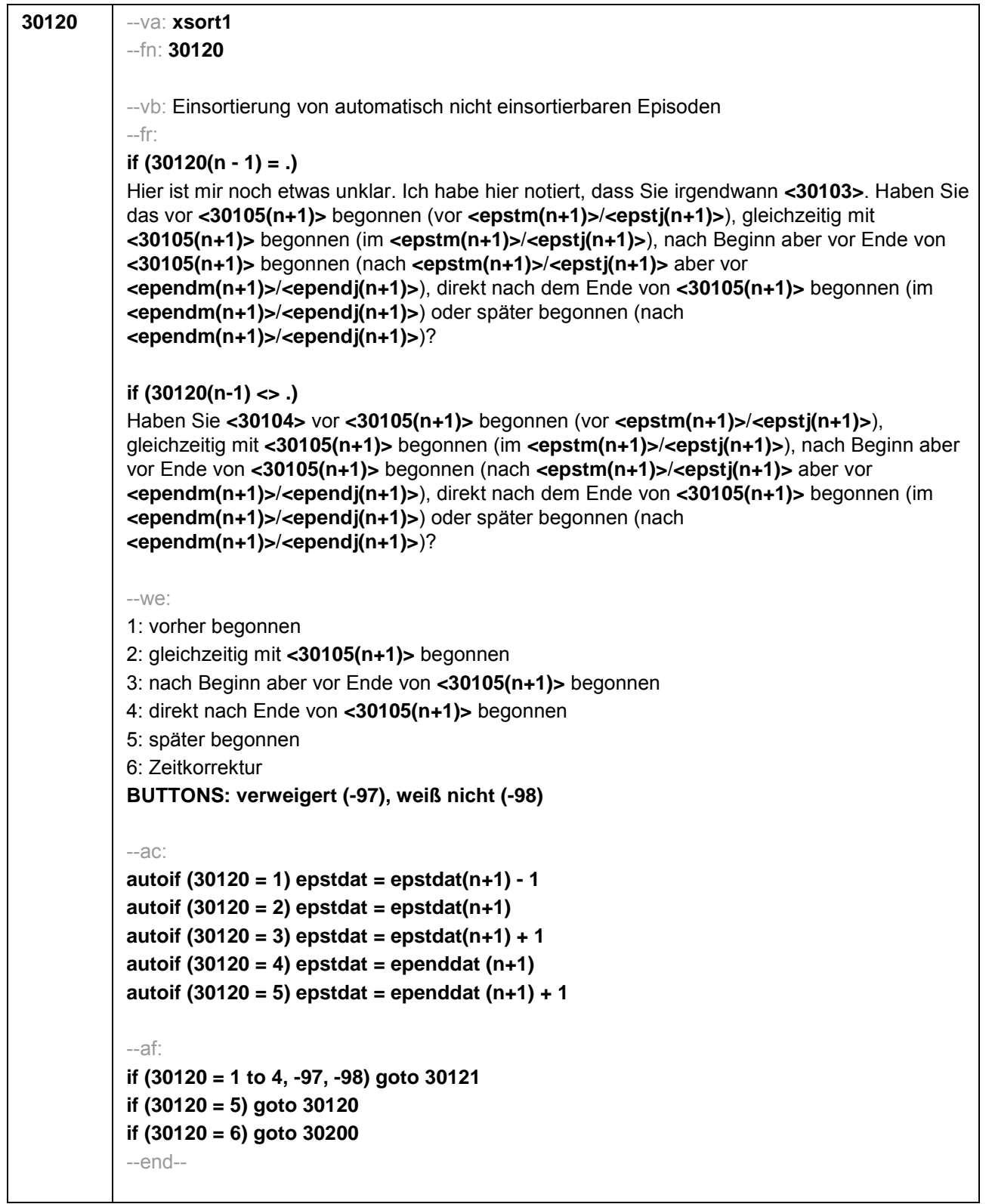

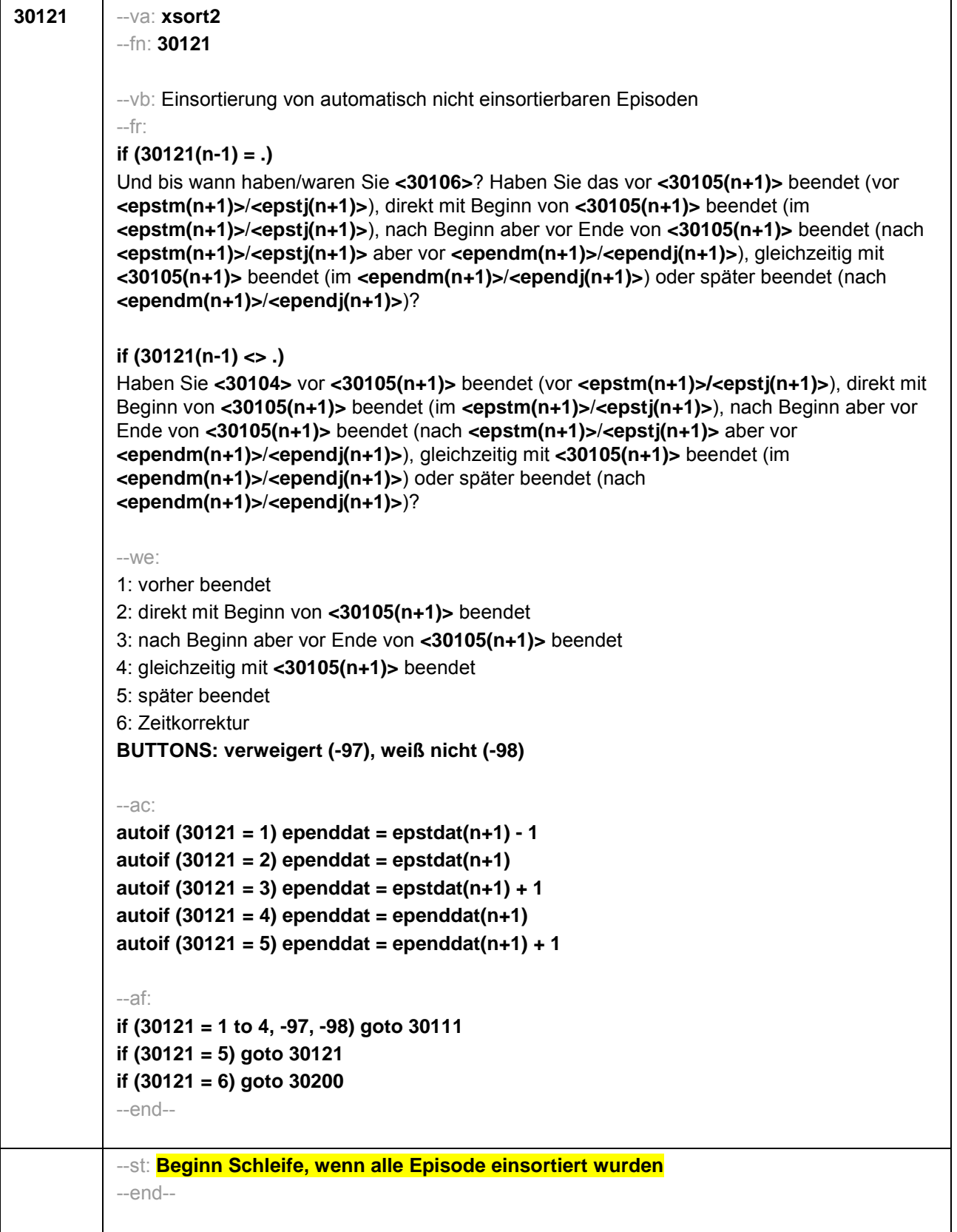

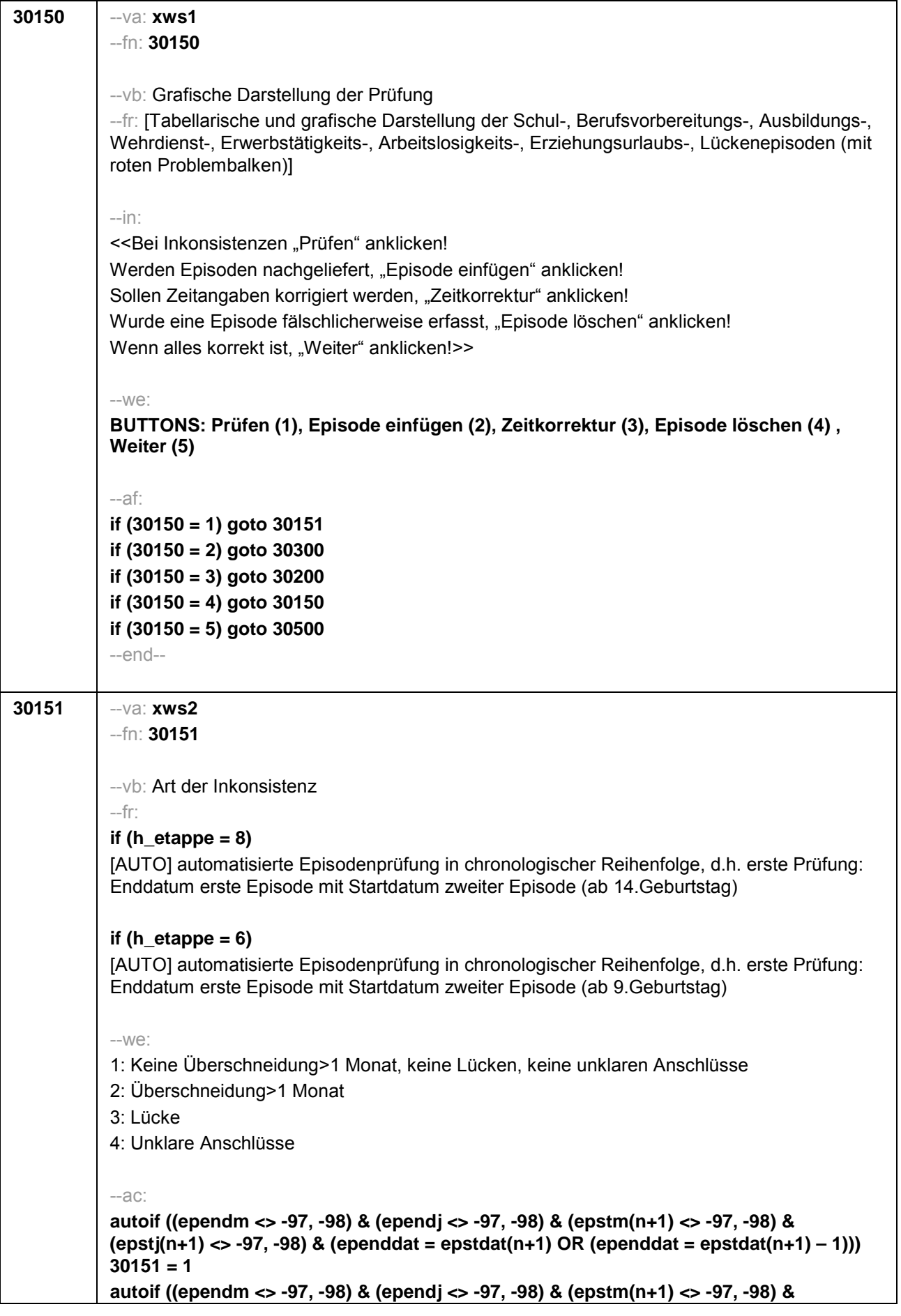

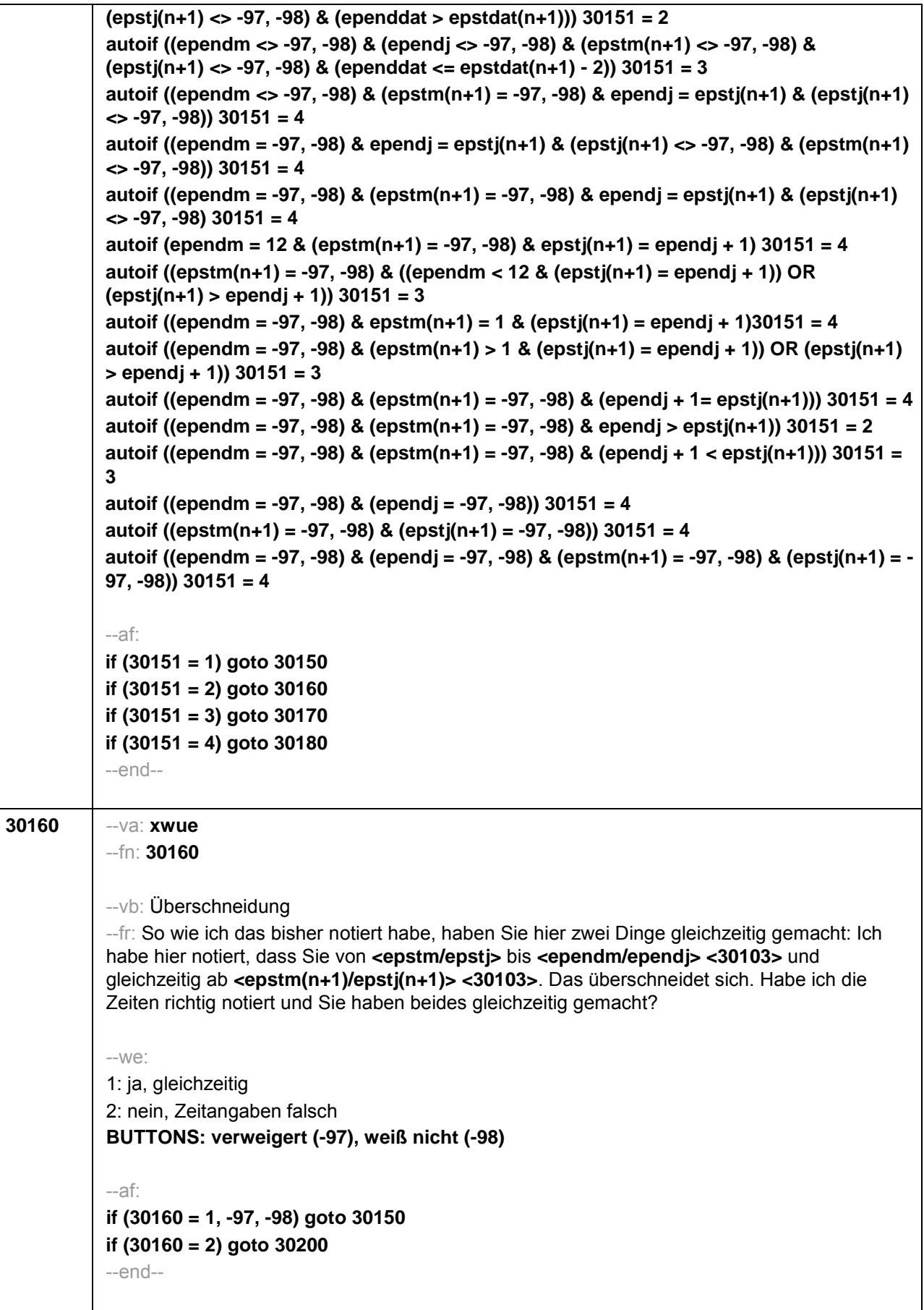

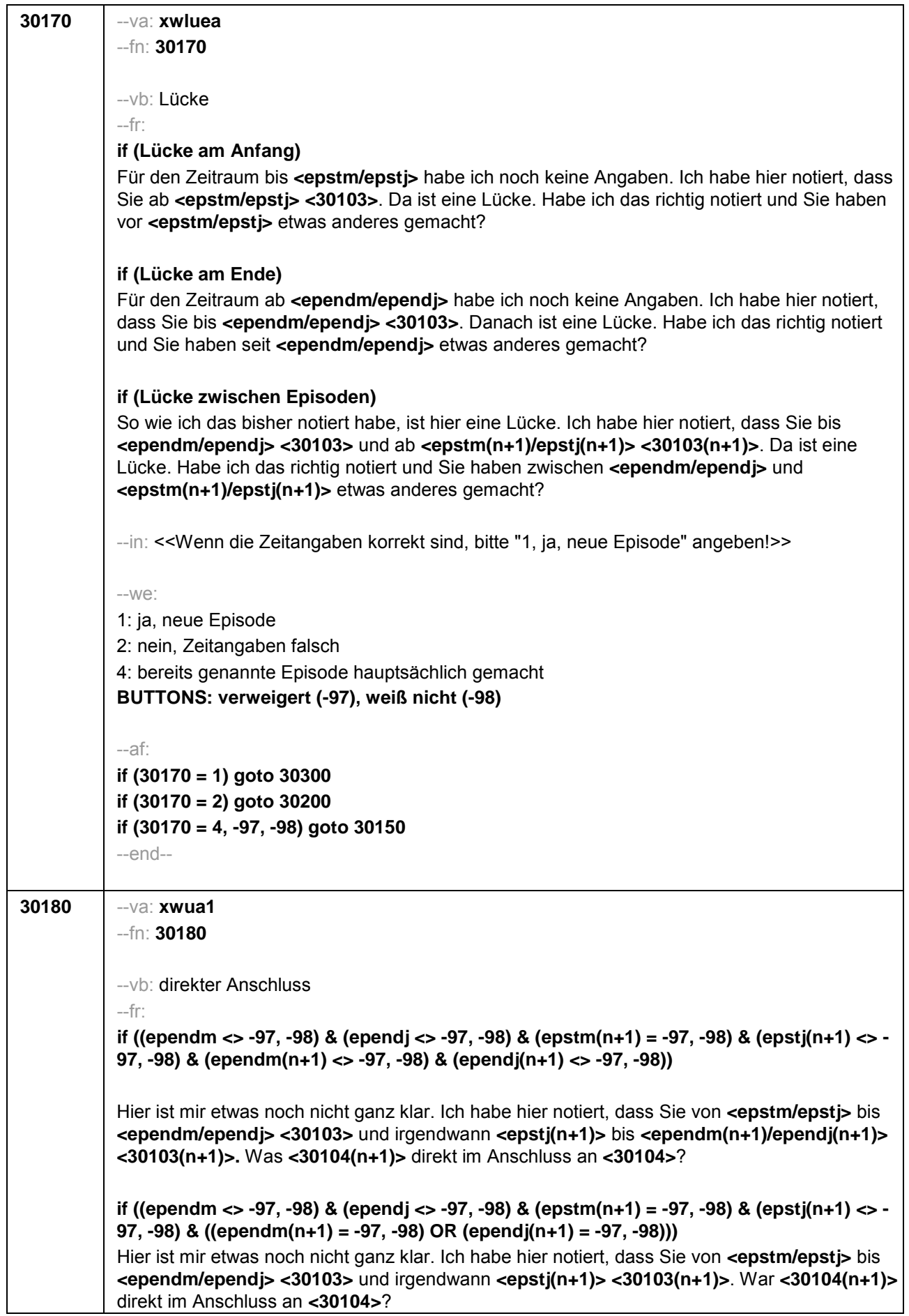

┬

٦

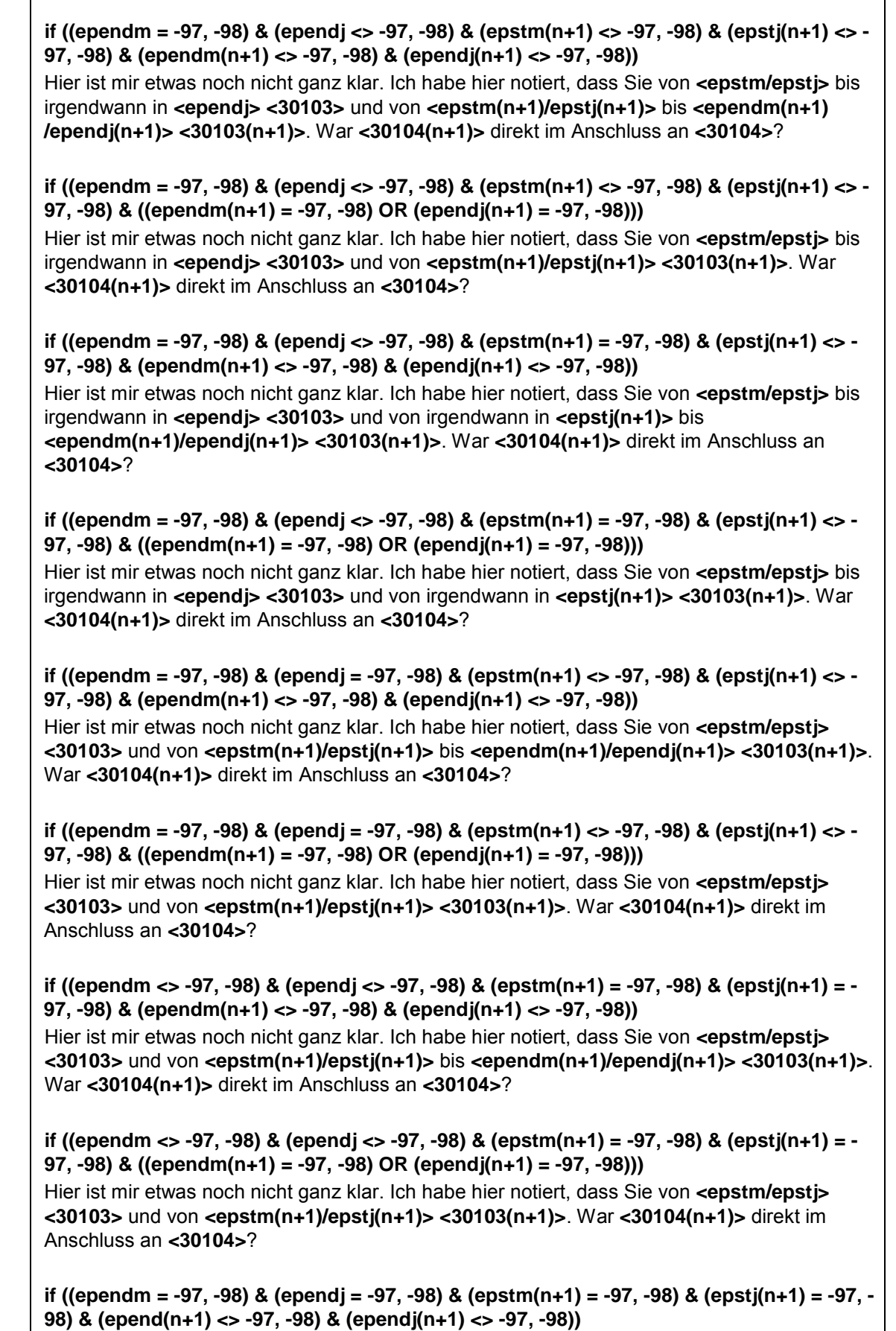

Hier ist mir etwas noch nicht ganz klar. Ich habe hier notiert, dass Sie von **<epstm/epstj> <30103>** und von irgendwann bis **<ependm(n+1)/ependj(n+1)> <30103(n+1)>**. War

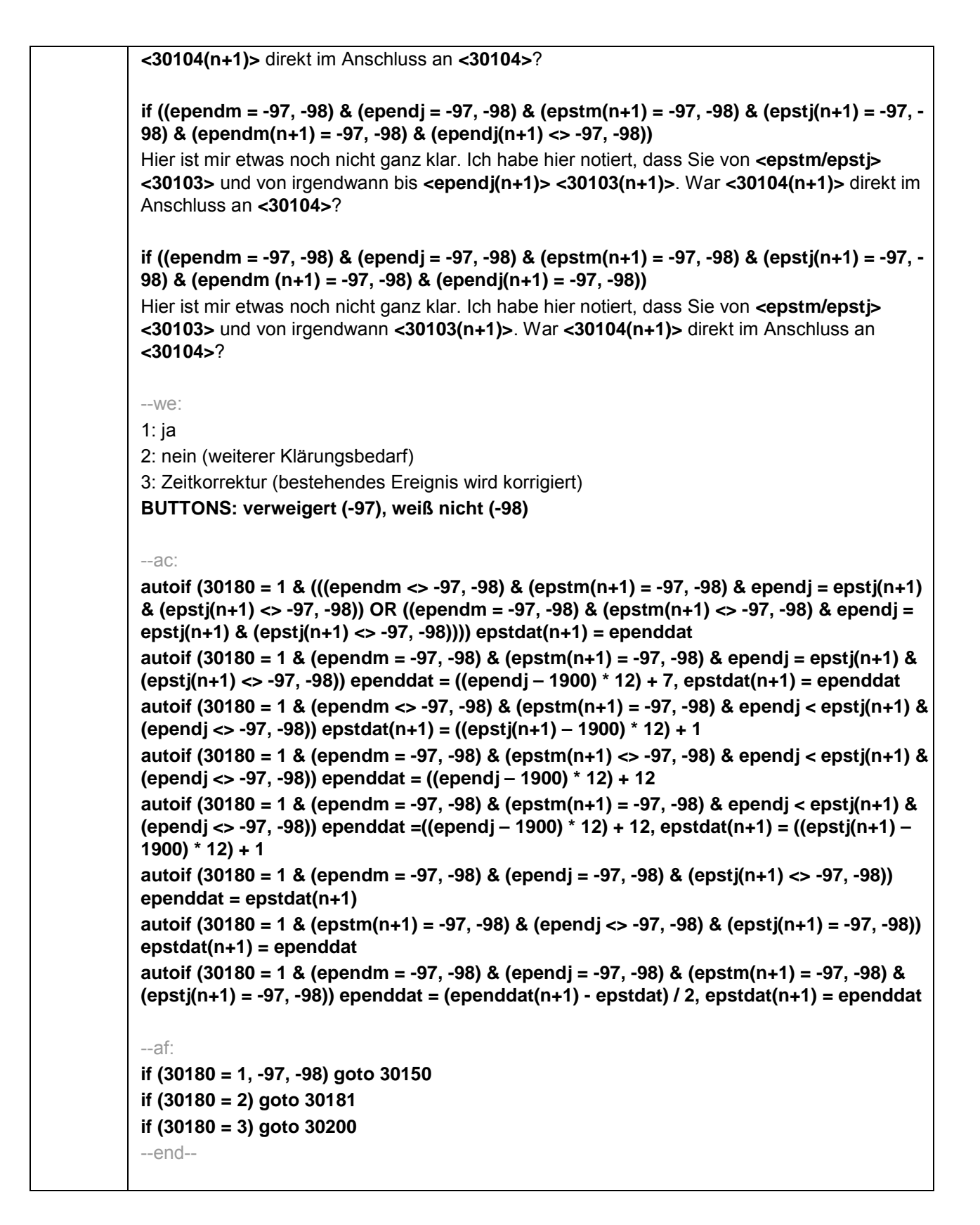

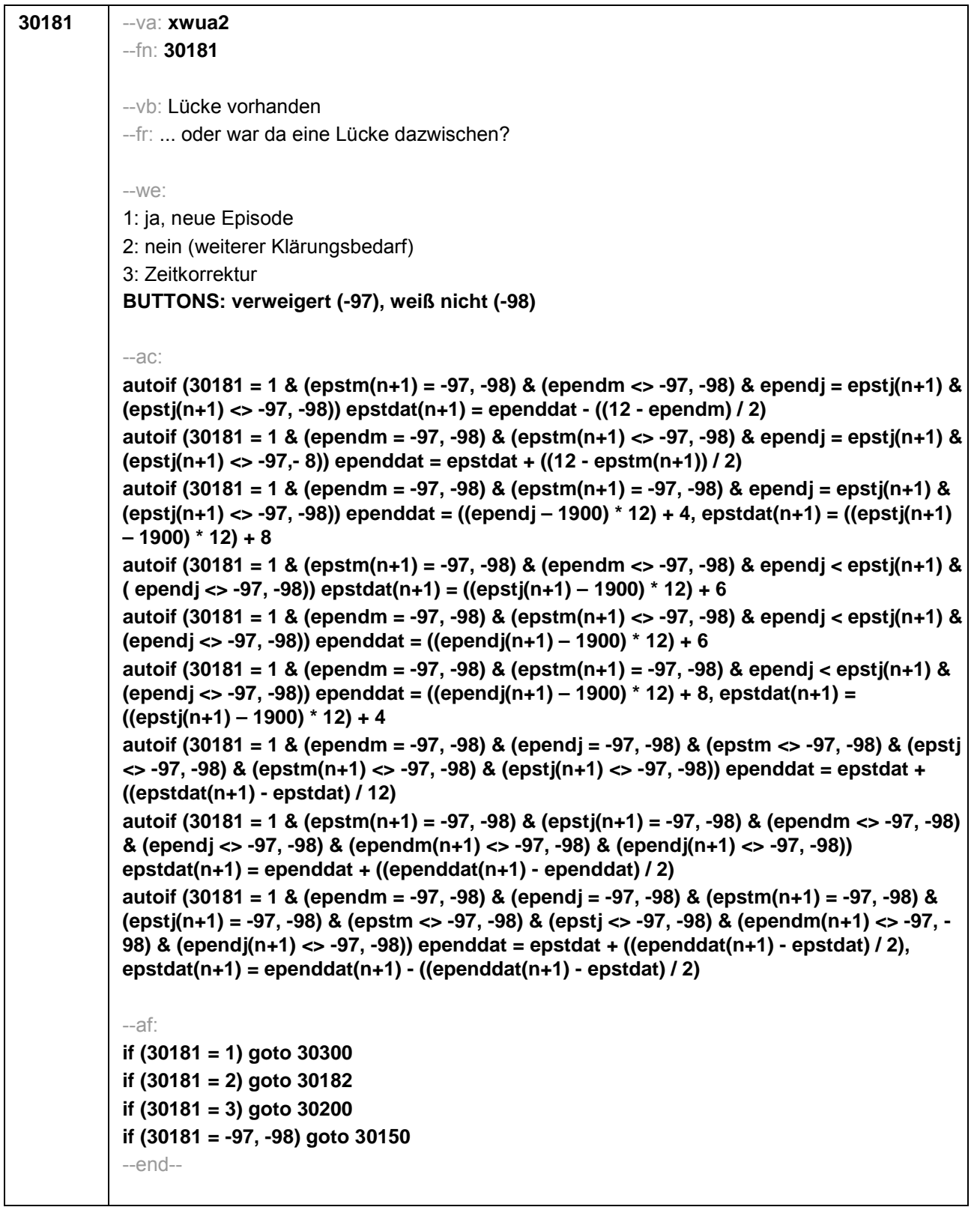

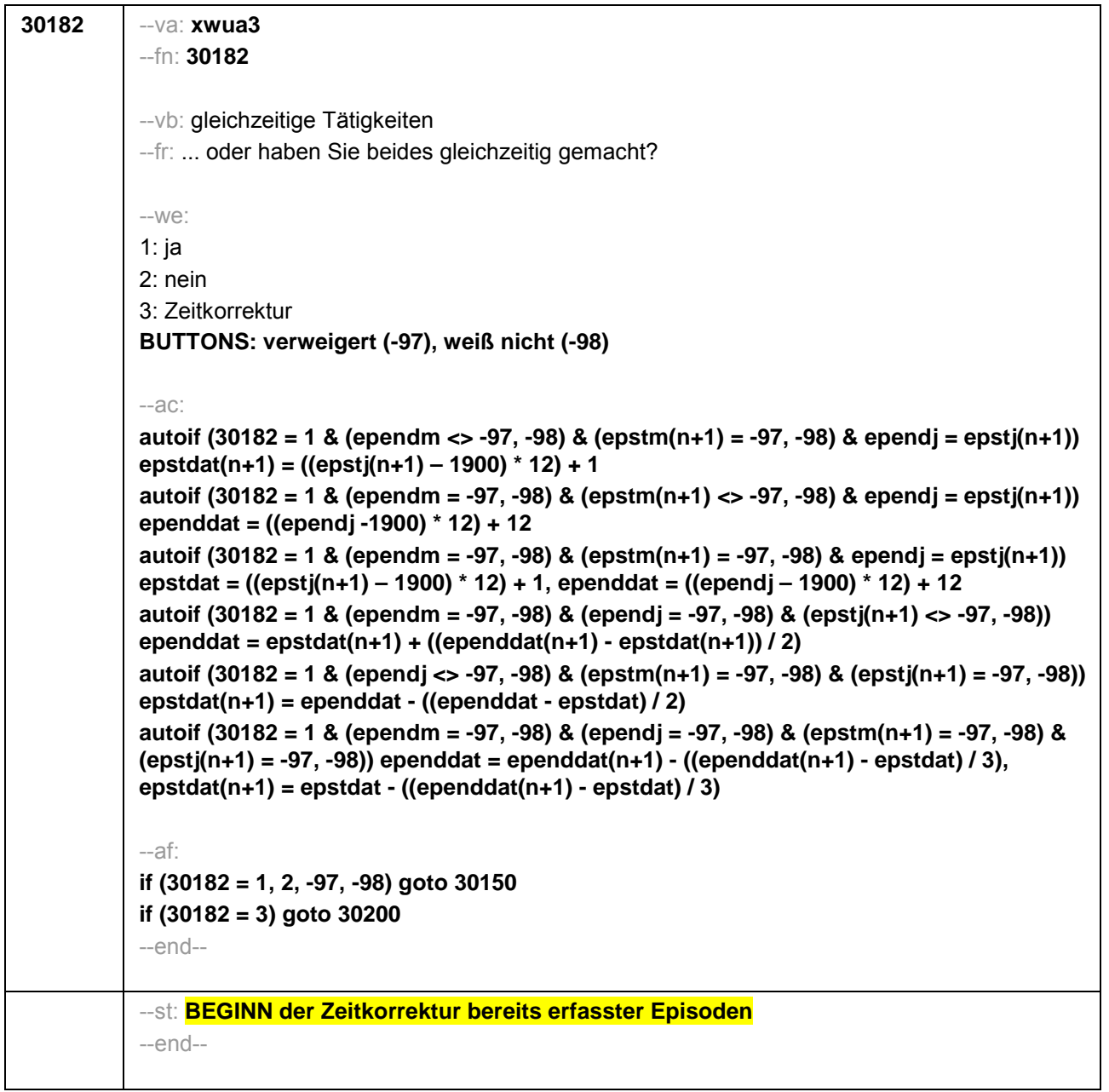

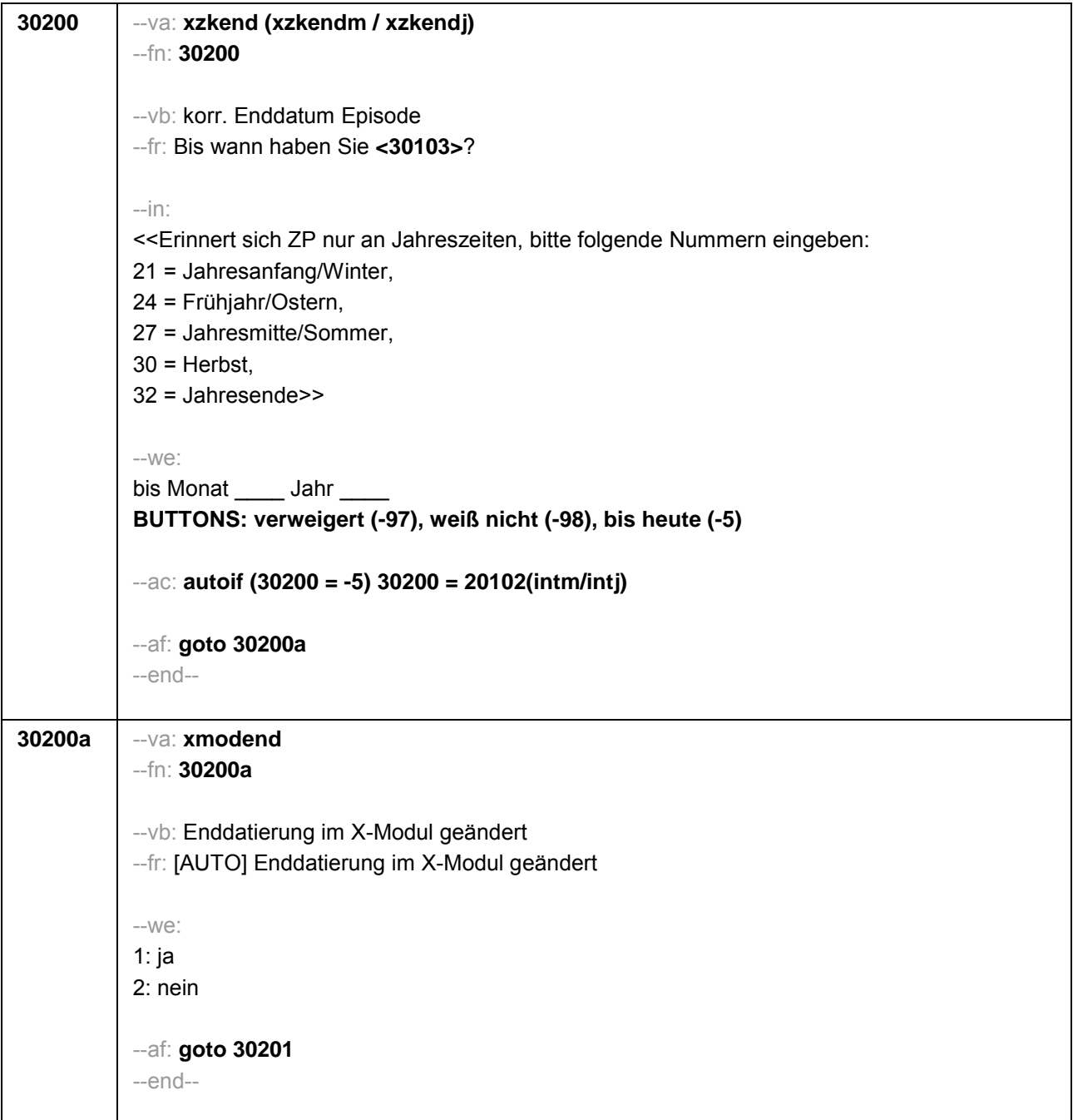

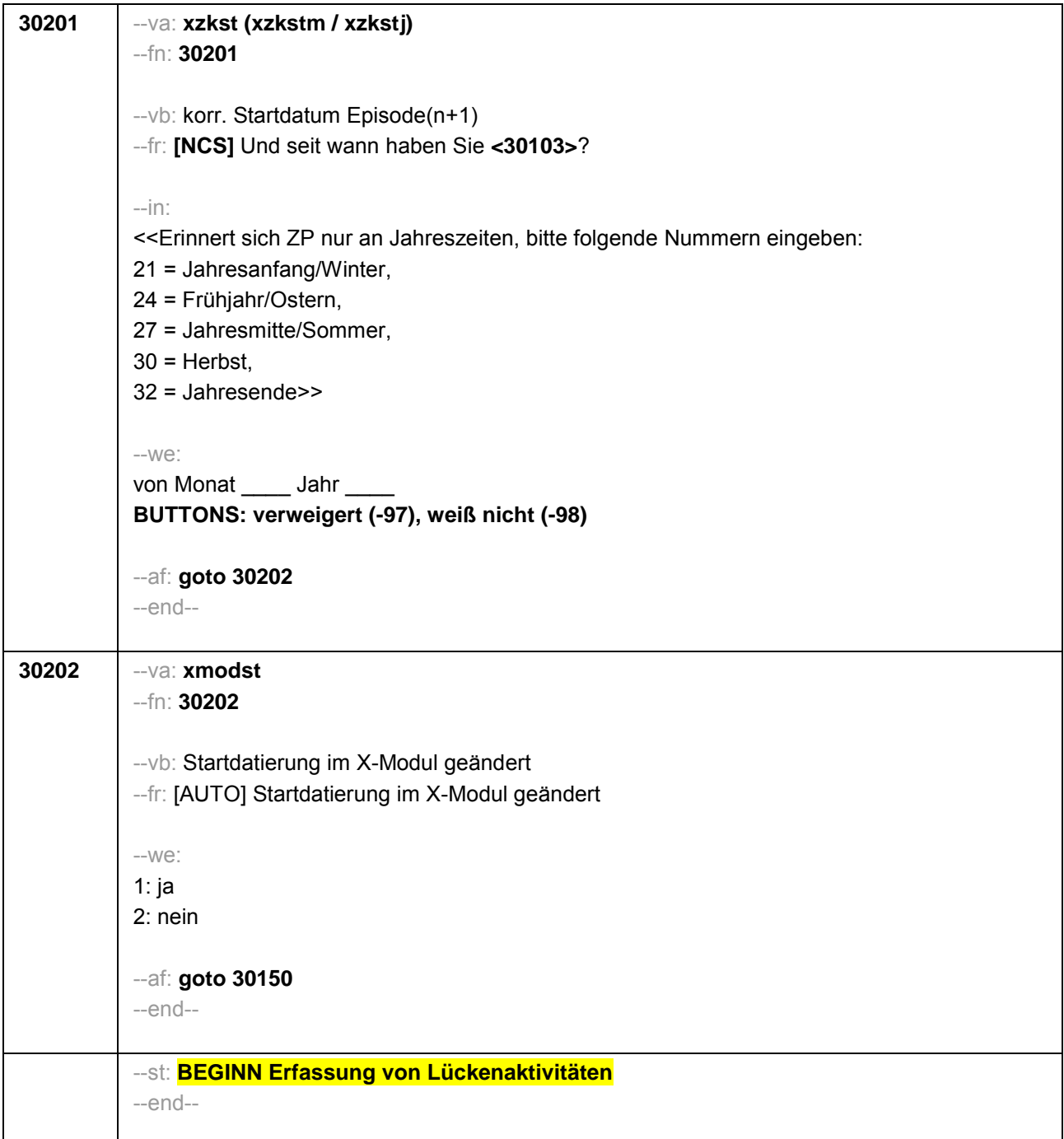

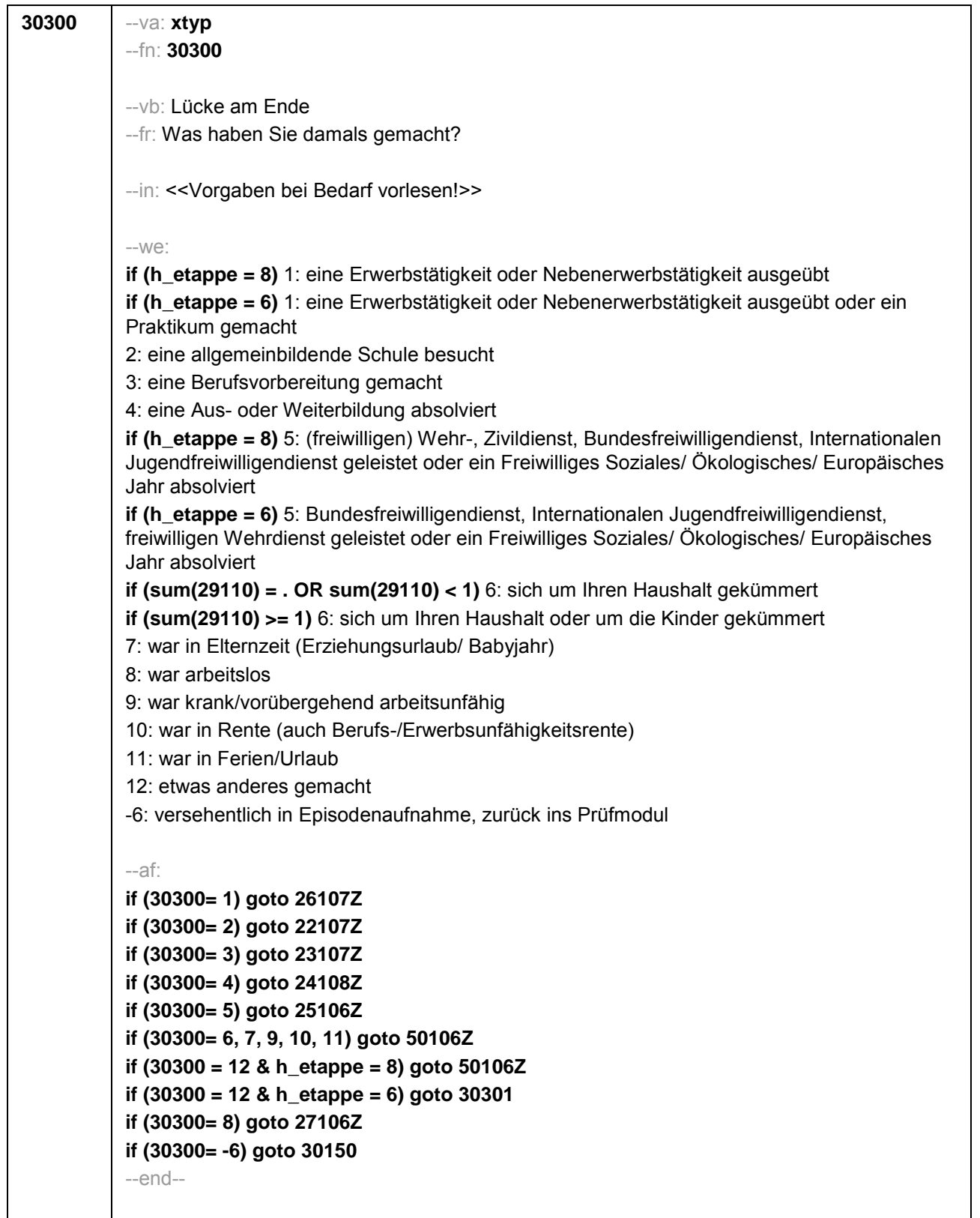

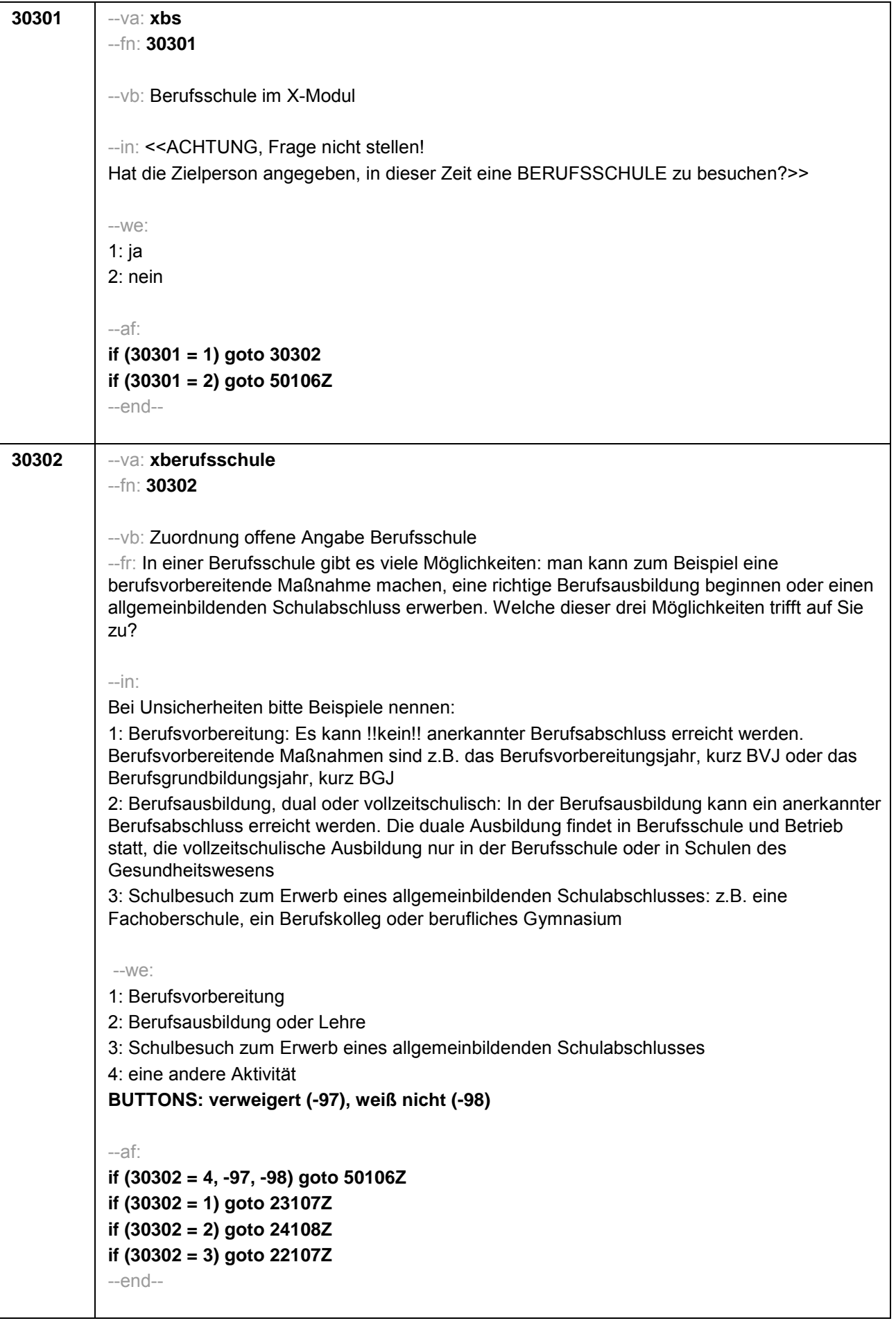

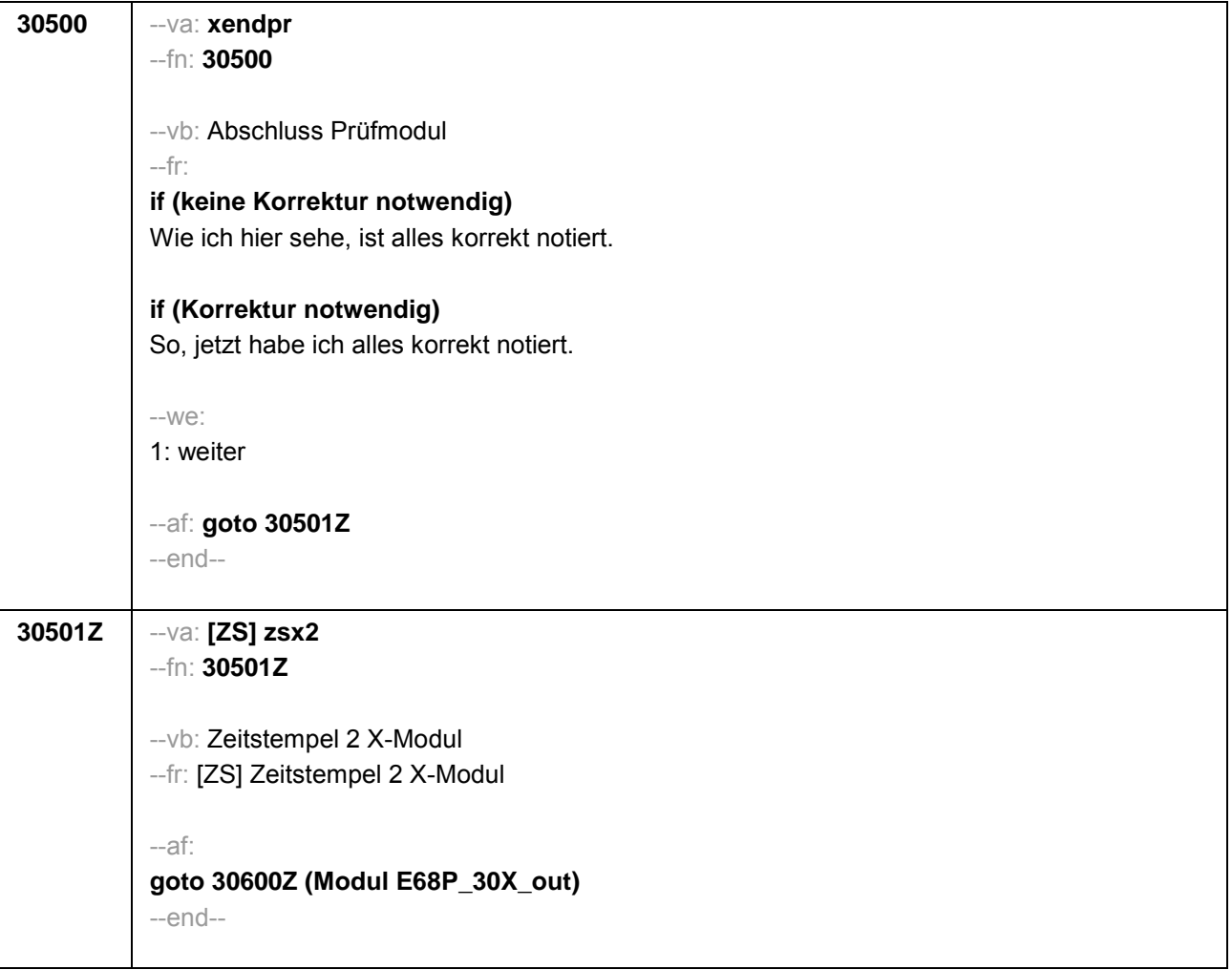

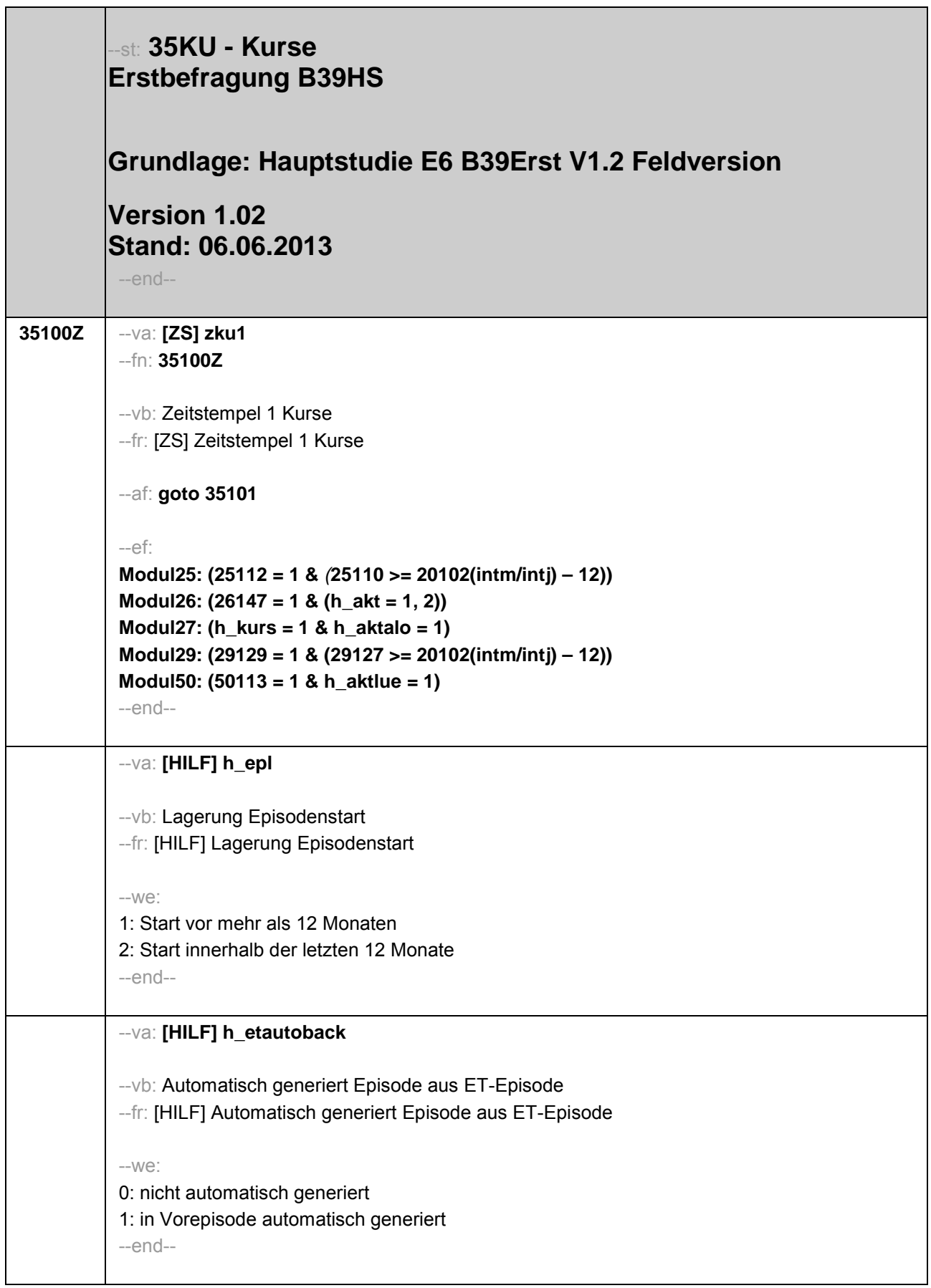

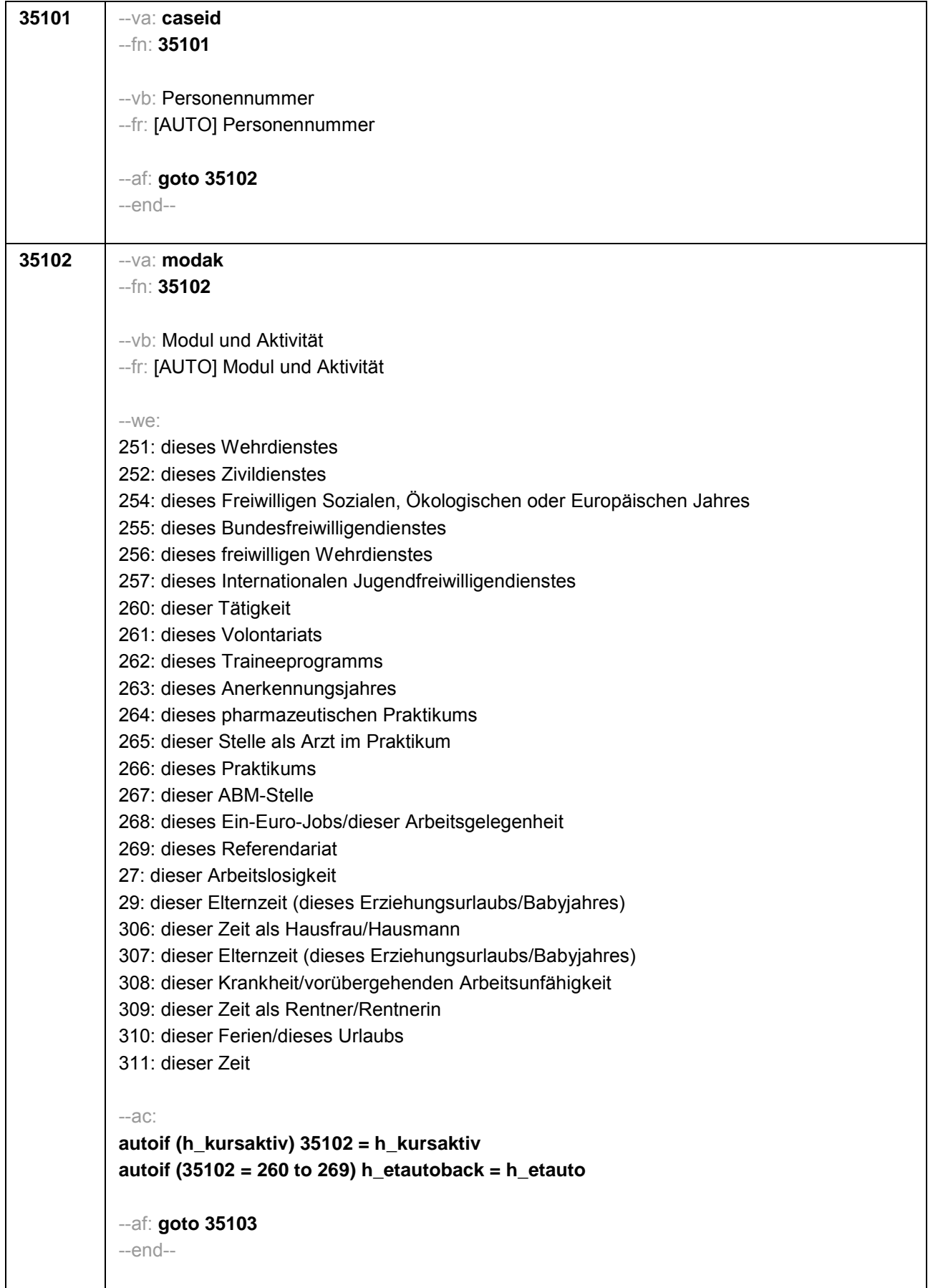

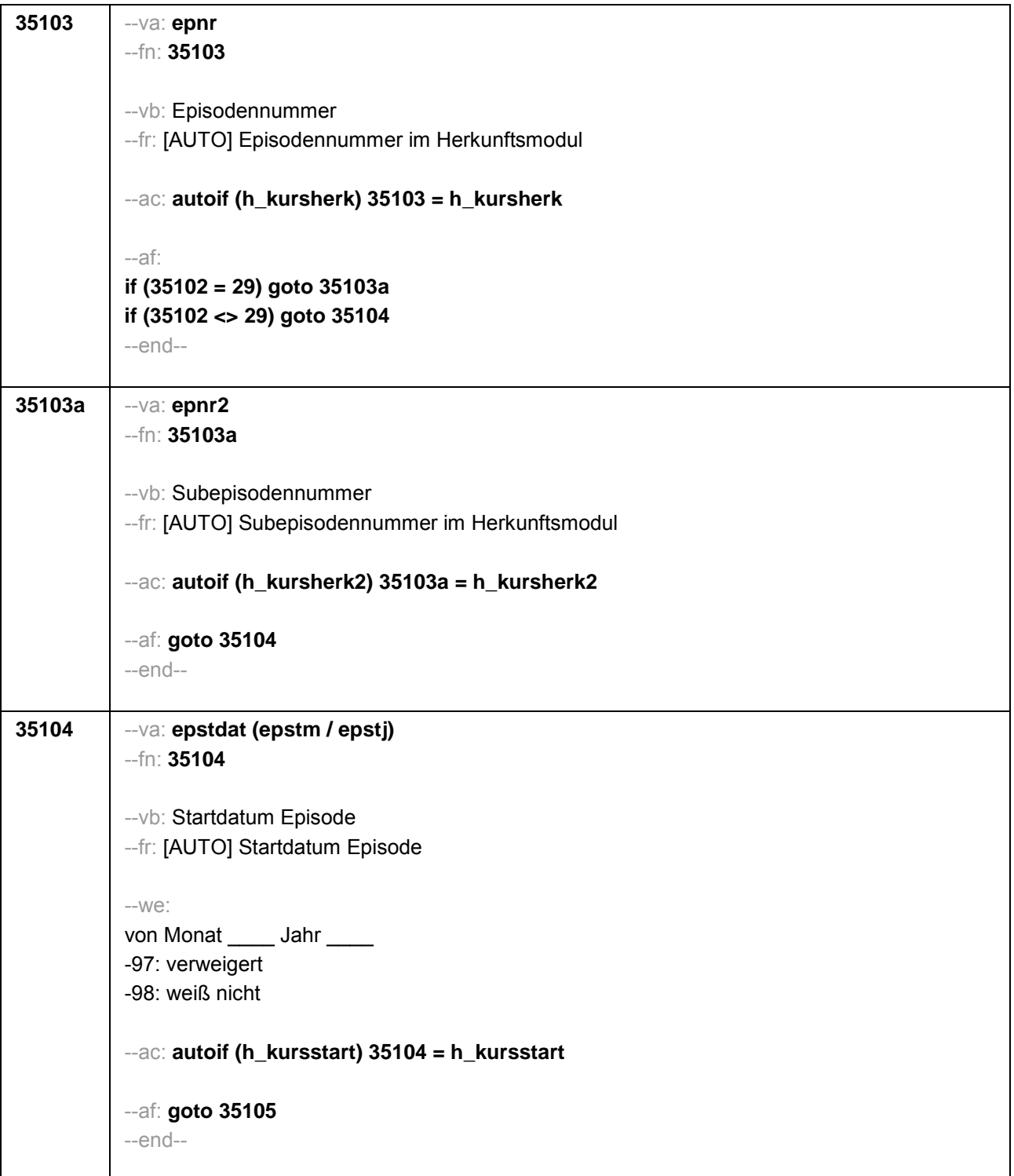

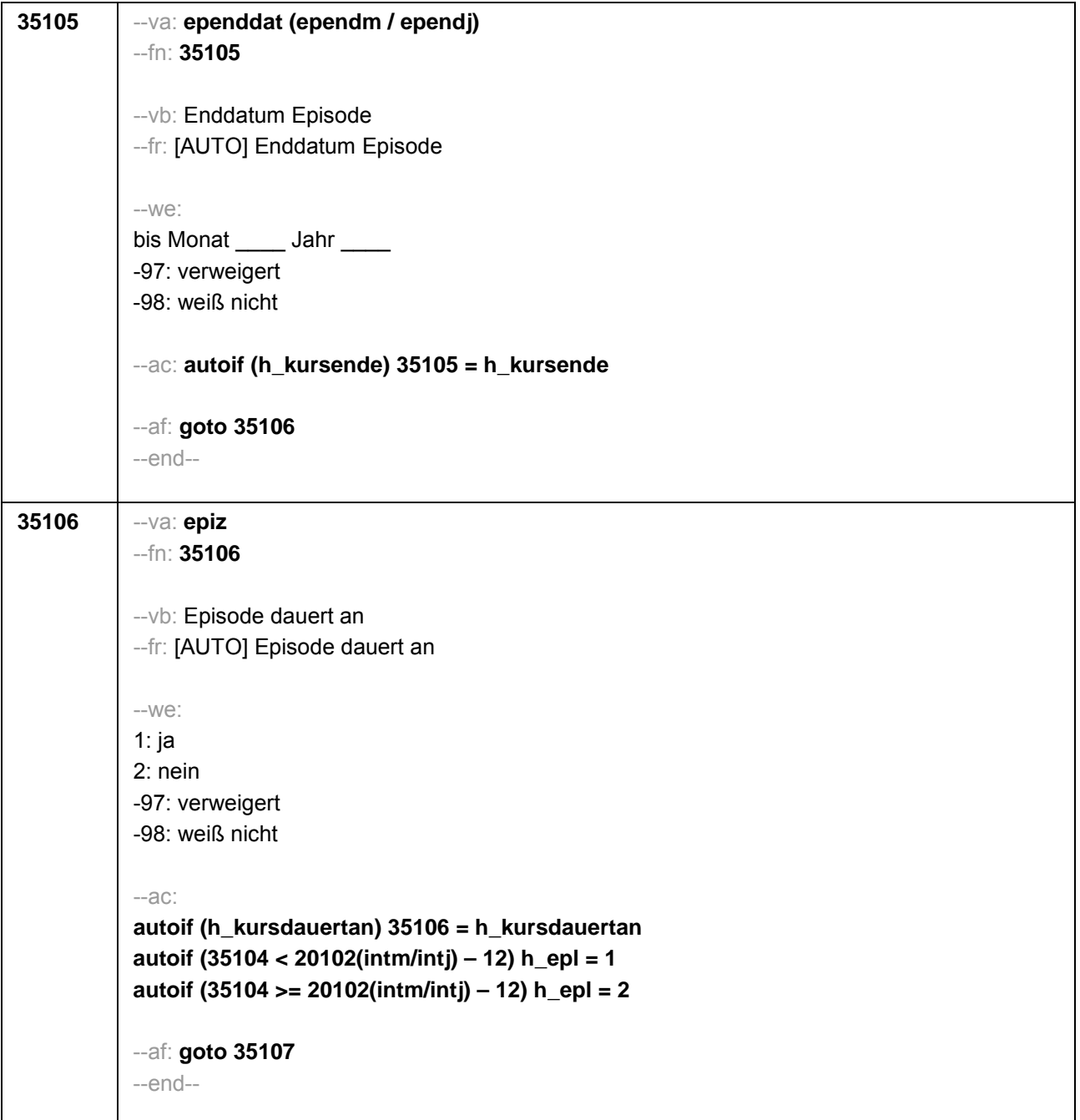

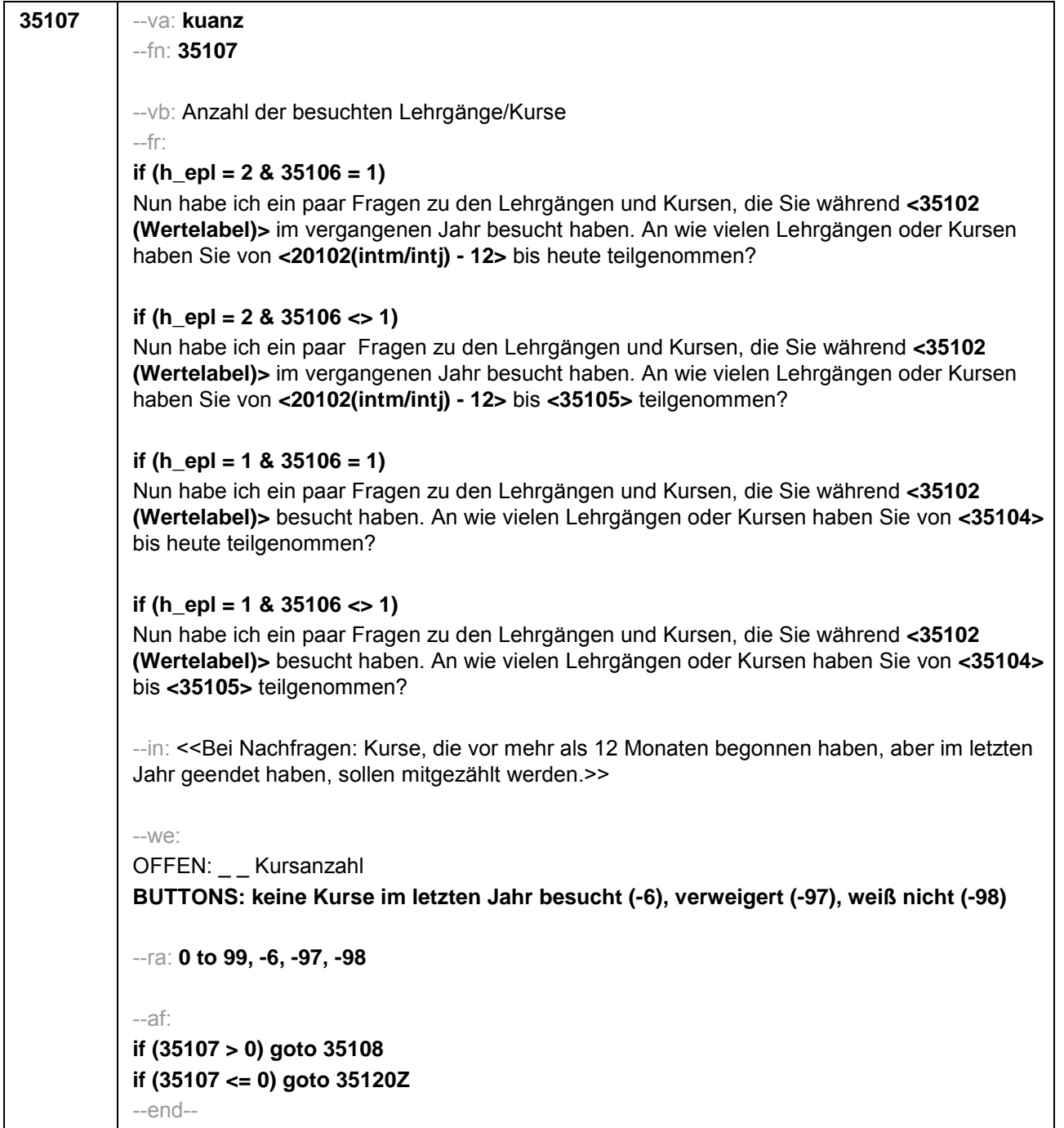

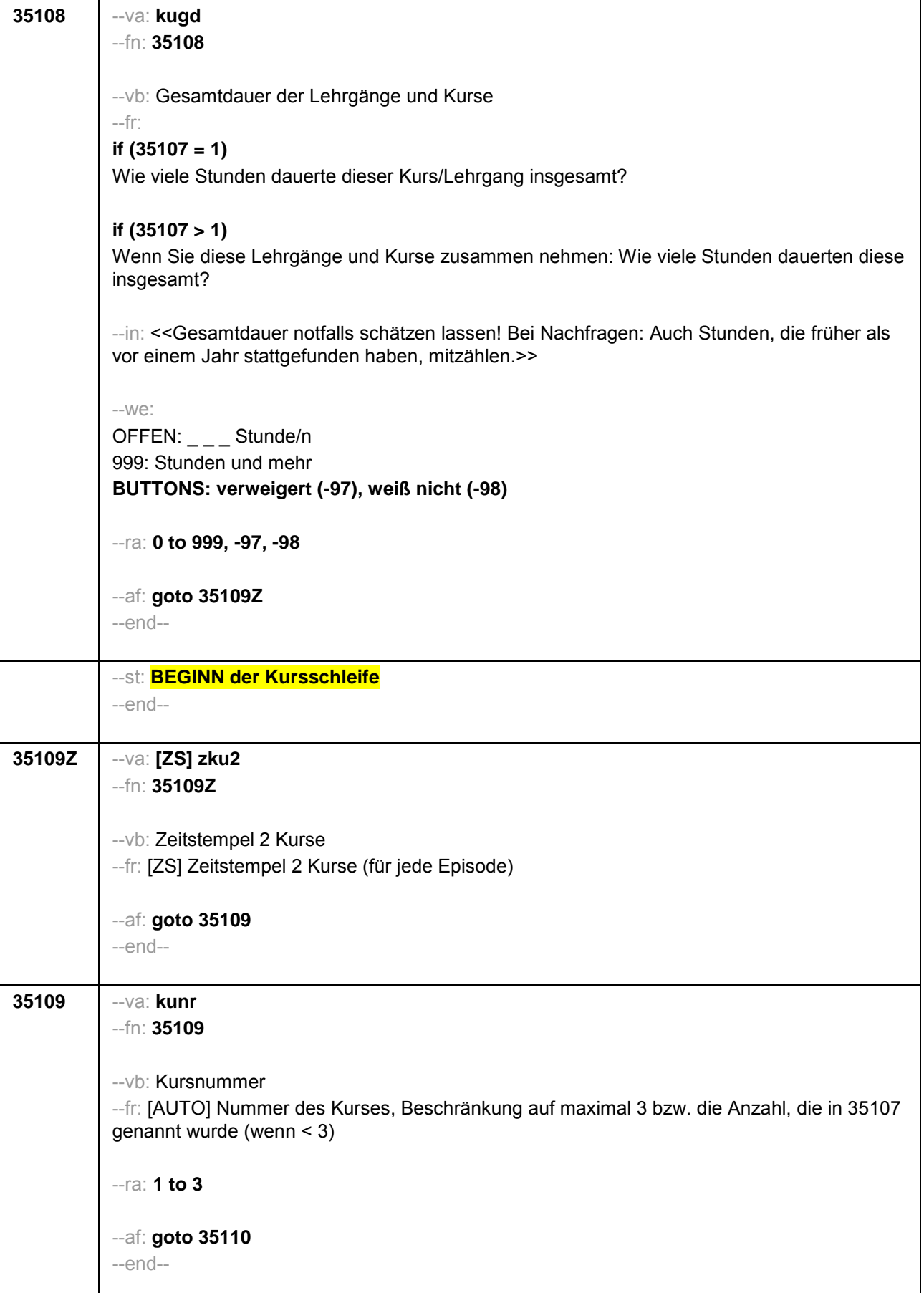

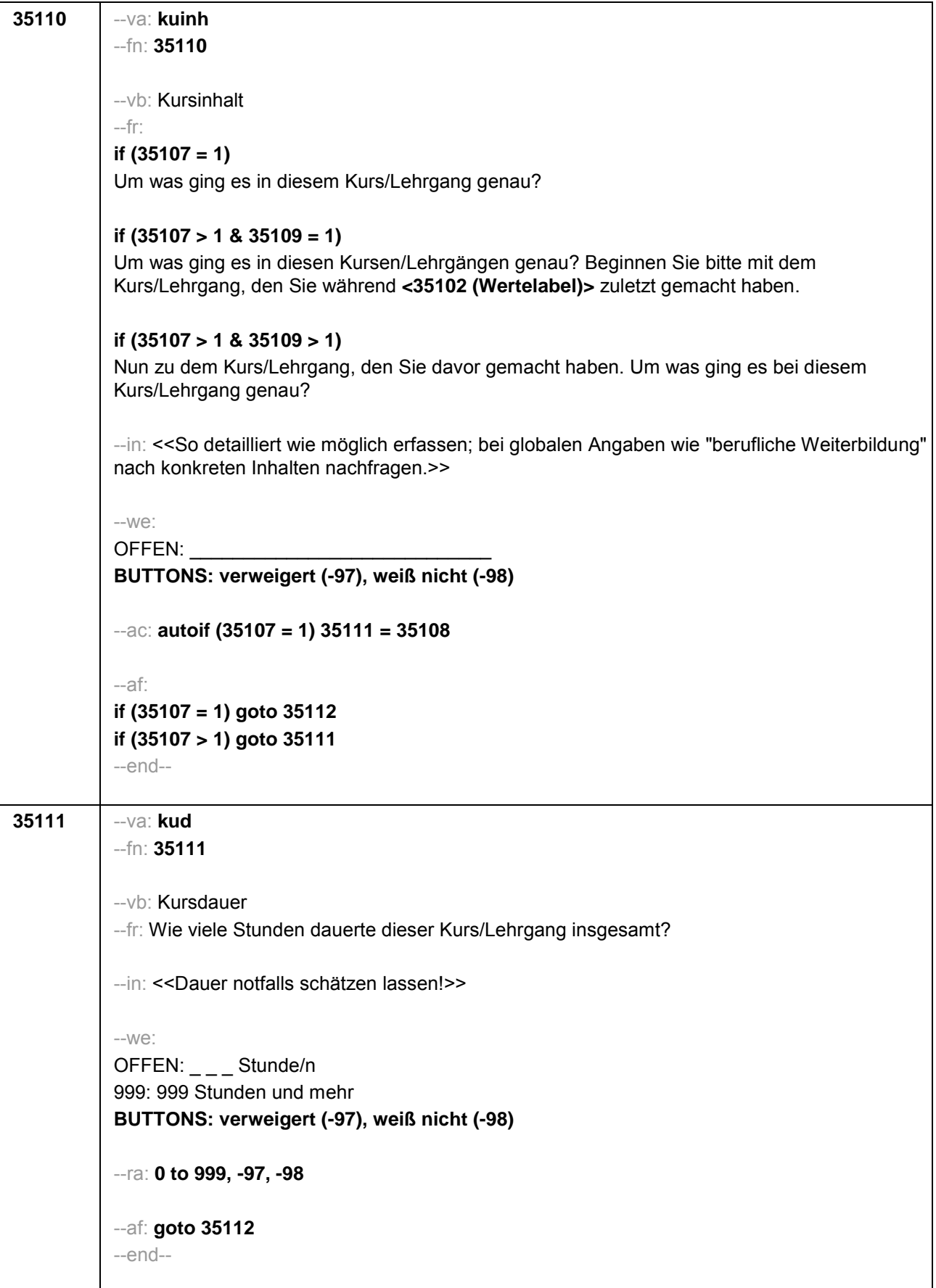

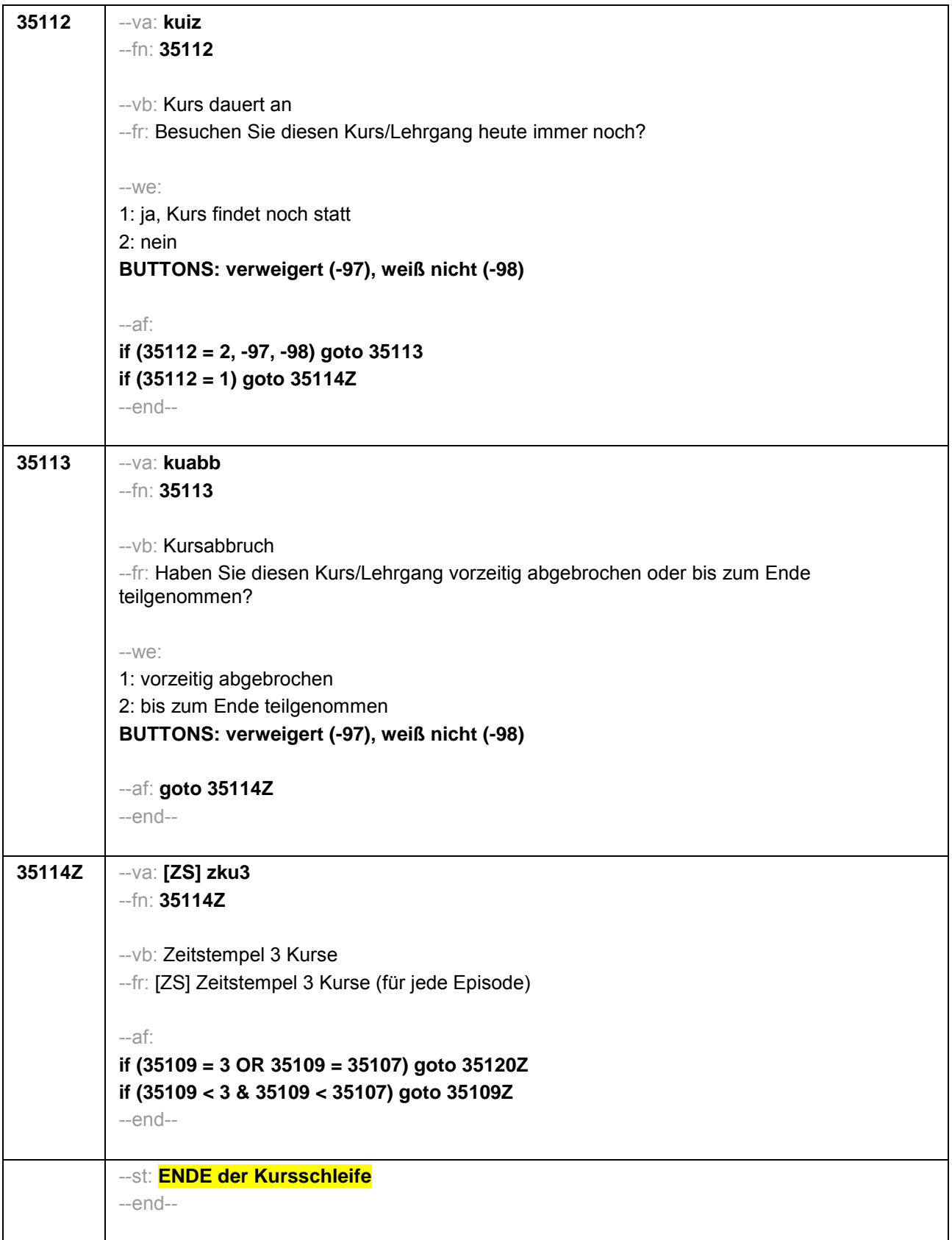

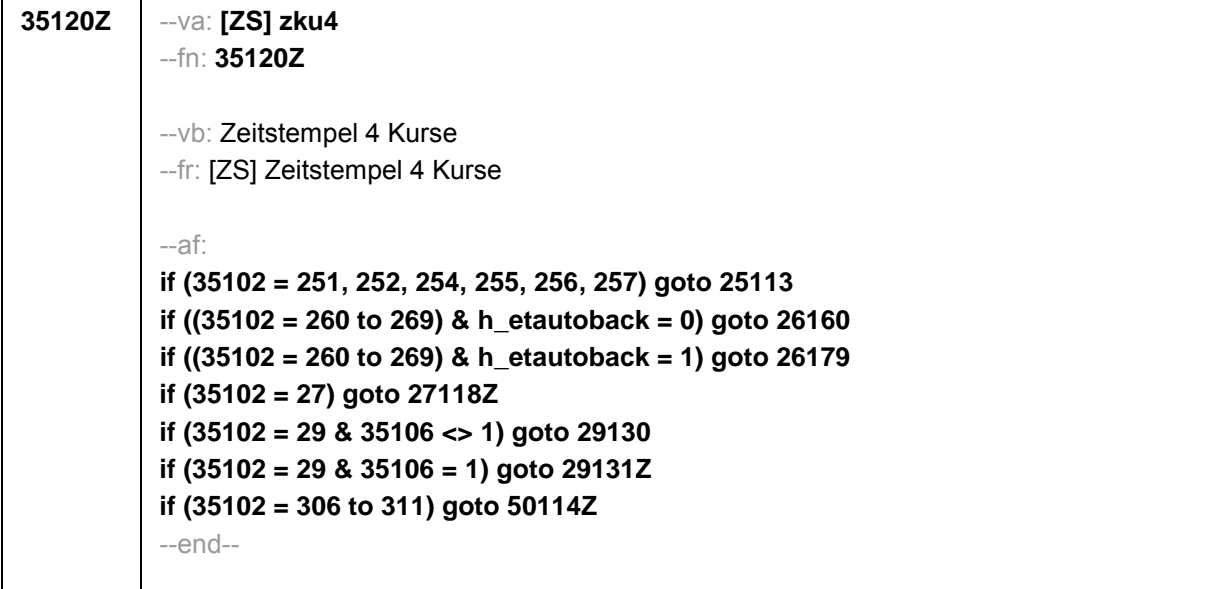

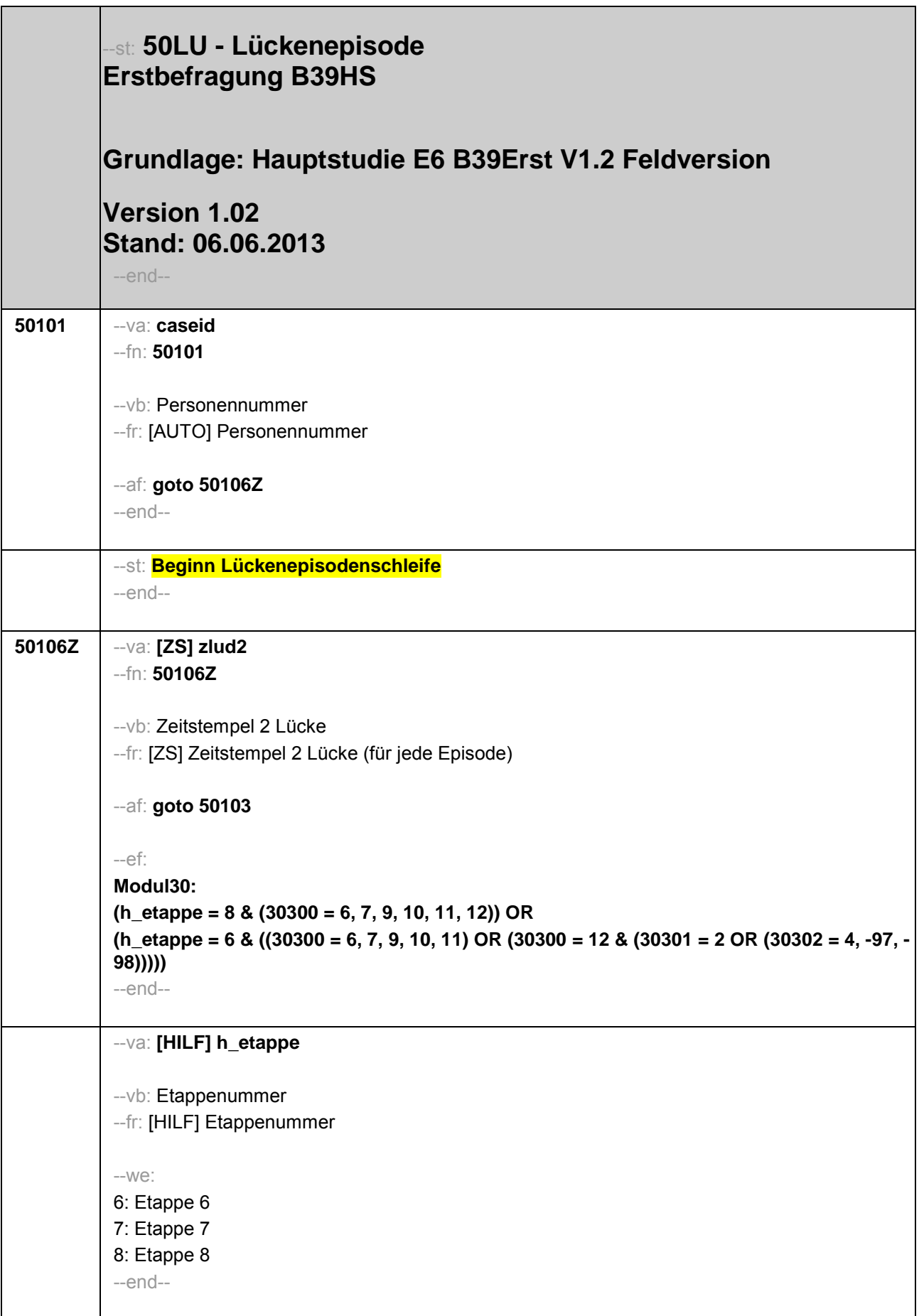

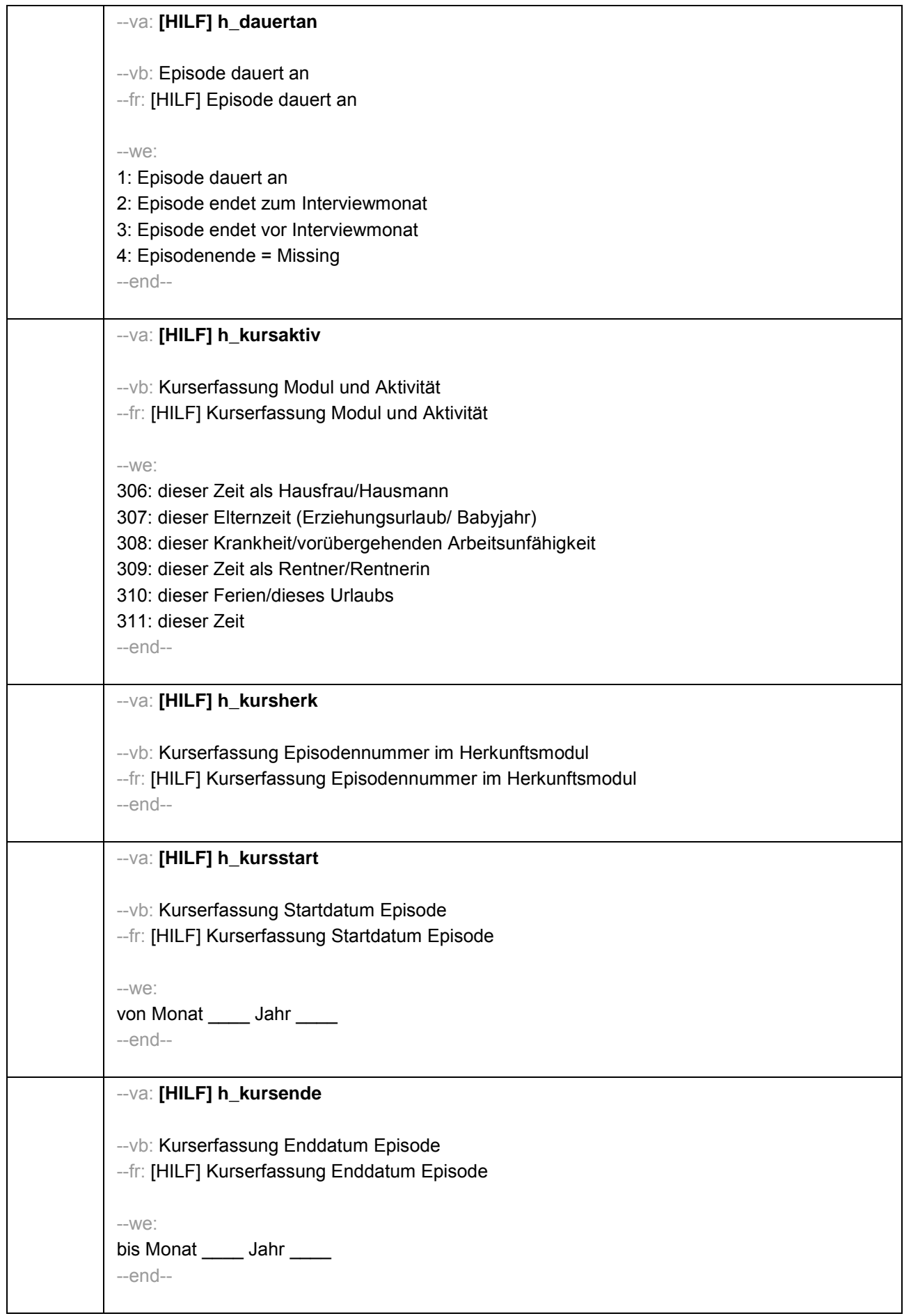

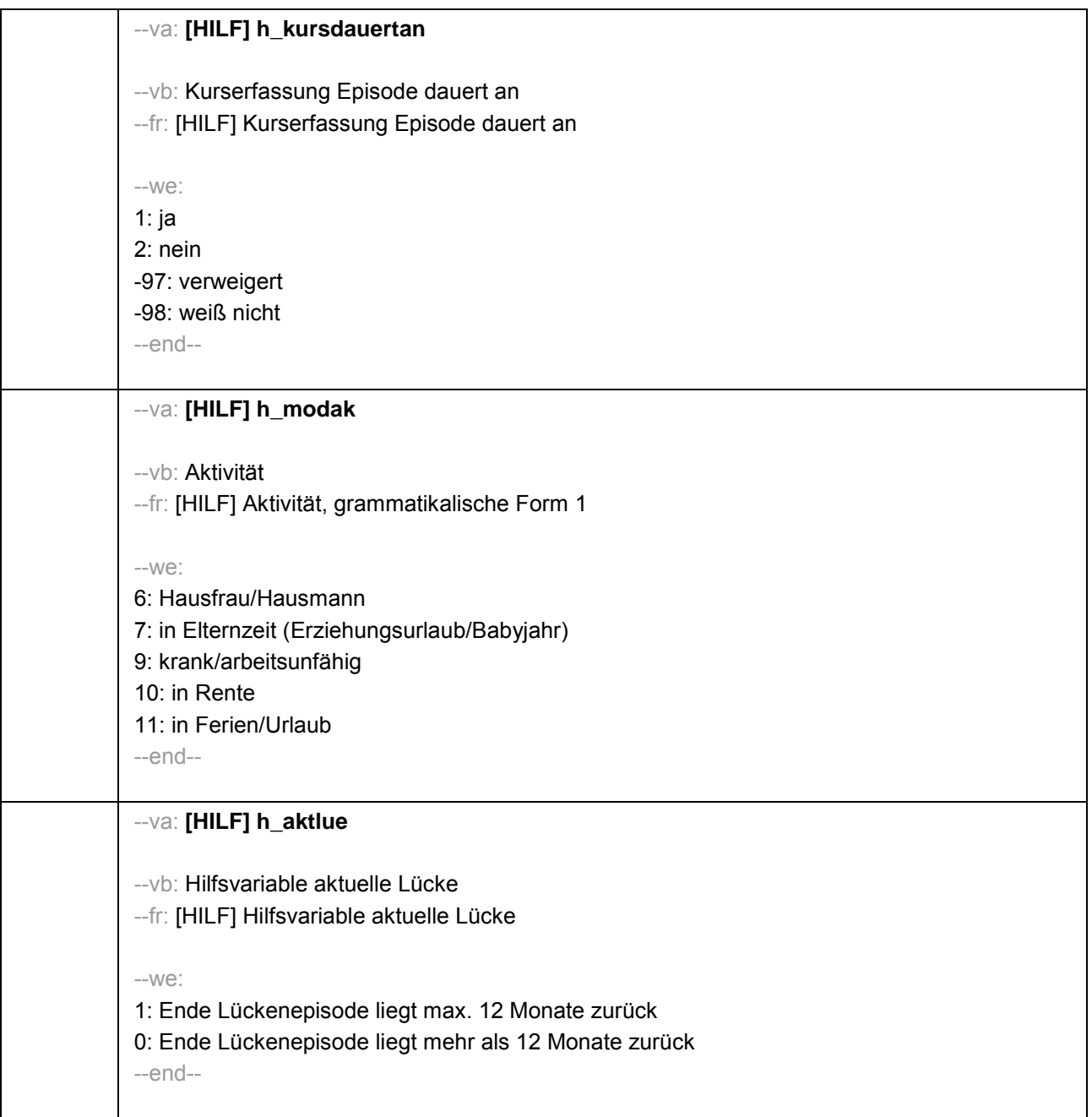

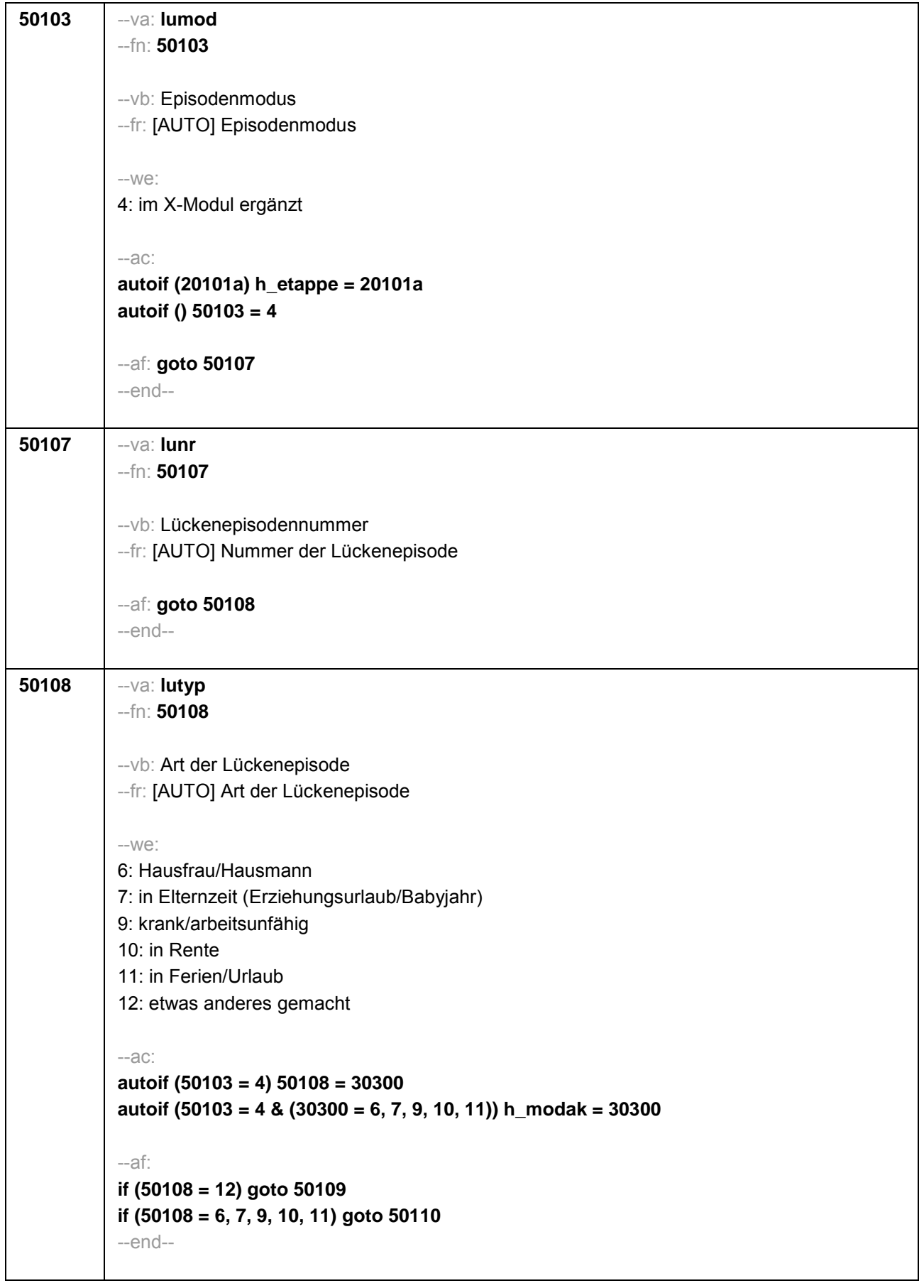

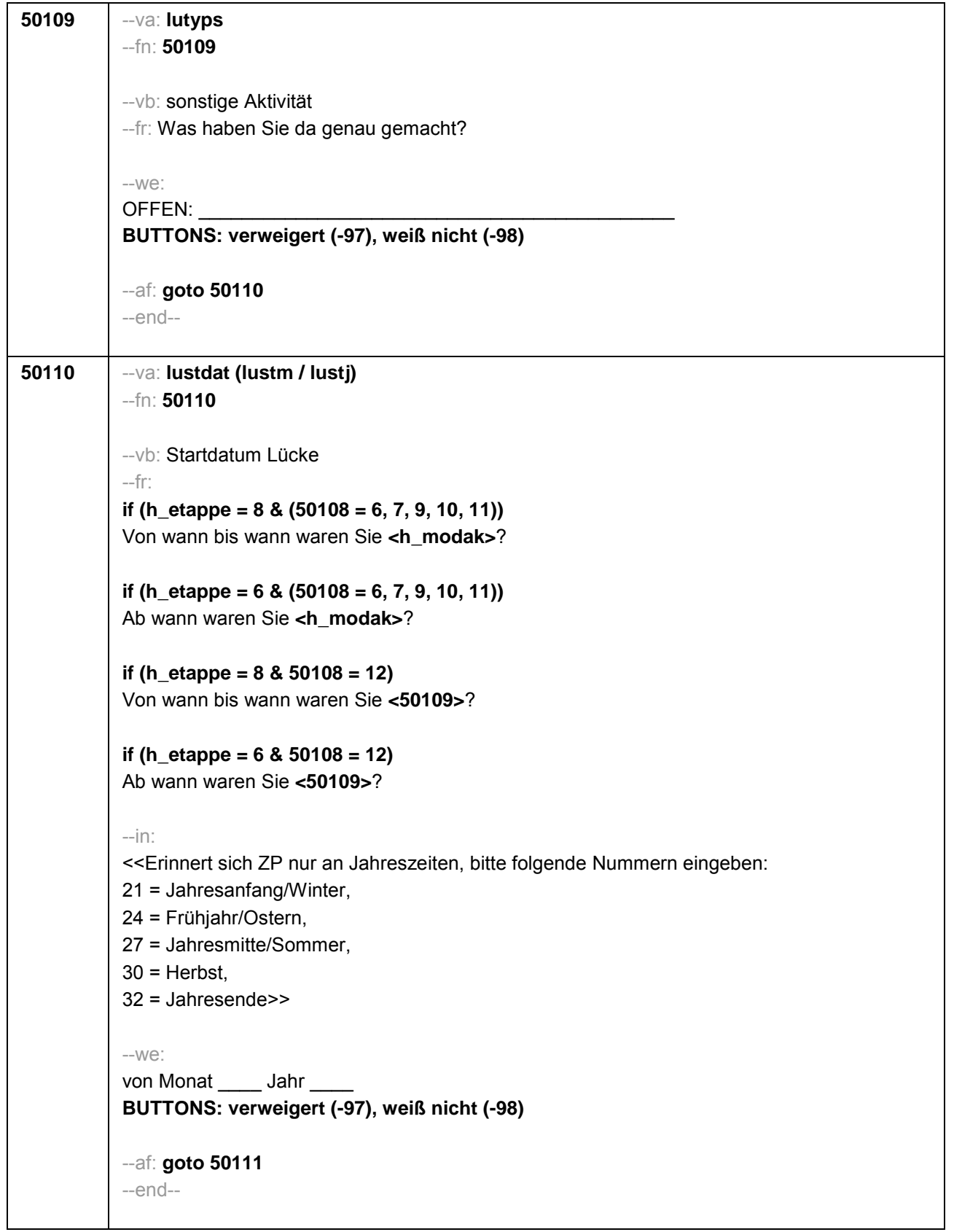

```
50111 --va: luenddat (luendm / luendj)
--fn: 50111
--vb: Enddatum Lücke
--fr: 
if (h_etappe = 8 & (50108 = 6, 7, 9, 10, 11))
(Bis wann waren Sie <h_modak>?)
if (h_etappe = 8 & 50108 = 12)
(Bis wann waren Sie <50109>?)
if (h_etappe = 6)
Und bis wann waren Sie das?
--in: 
<<Erinnert sich ZP nur an Jahreszeiten, bitte folgende Nummern eingeben: 
21 = Jahresanfang/Winter, 
24 = Frühjahr/Ostern, 
27 = Jahresmitte/Sommer, 
30 = Herbst.
32 = Jahresende>>
-W<sup>o</sup>bis Monat ___ Jahr
BUTTONS: verweigert (-97), weiß nicht (-98), bis heute (-5)
--ac: 
autoif (50111 = -5) h_dauertan = 1
autoif (50111 = 20102(intm/intj)) h_dauertan = 2
autoif (50111 > 0 & 50111 < 20102(intm/intj)) h_dauertan = 3
autoif (50111 = -97, -98) h_dauertan = 4
autoif (50111 = -5) 50112 = 1
autoif (50111 = -5) 50111= 20102(intm/intj)
autoif (50111 >= 20102(intm/intj) – 12) h_aktlue = 1
autoif (50111 < 20102(intm/intj) – 12) h_aktlue = 0
--af:
if (h_dauertan = 1, 3, 4) goto 50113
if (h_dauertan = 2) goto 50112
--end--
```
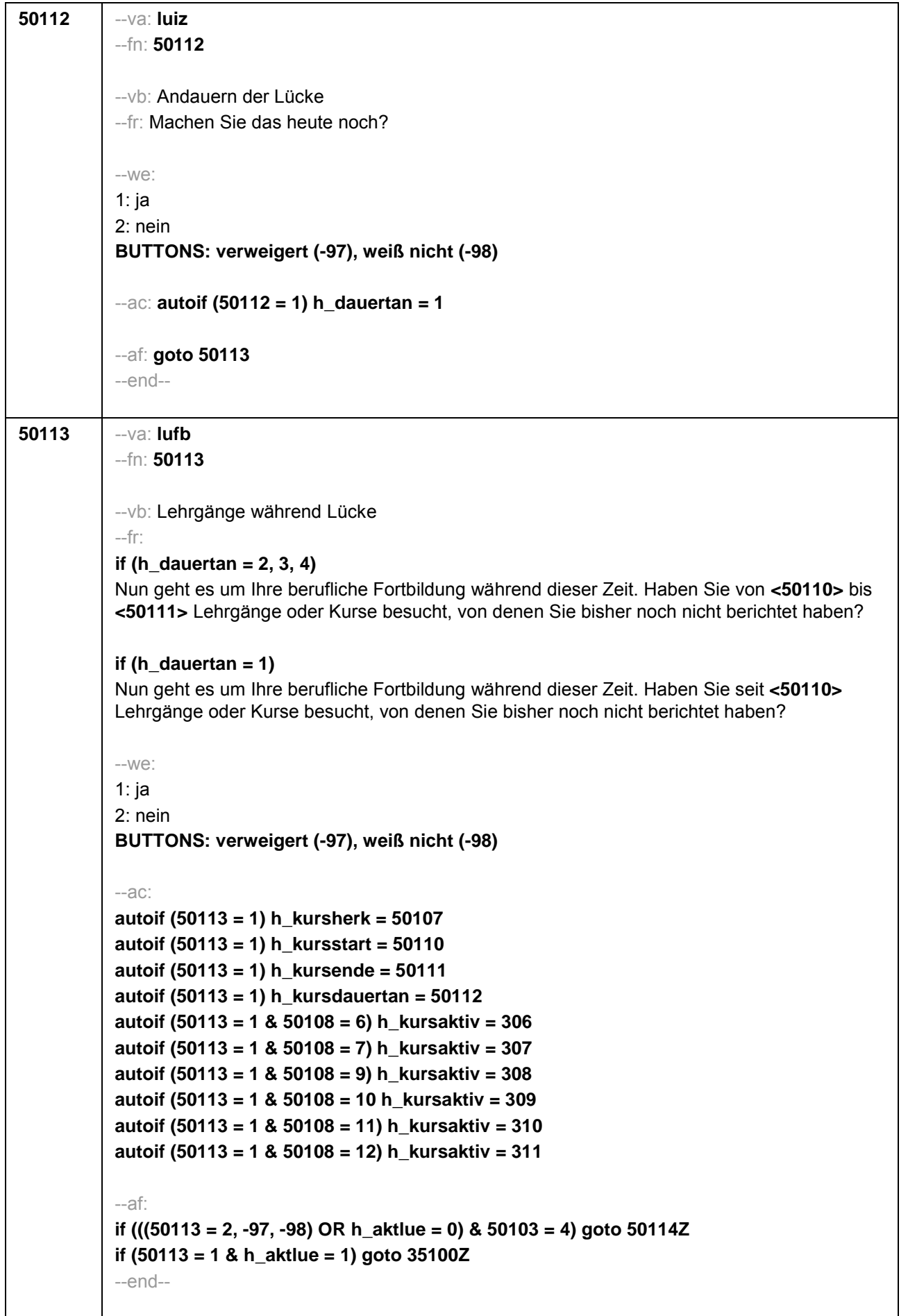
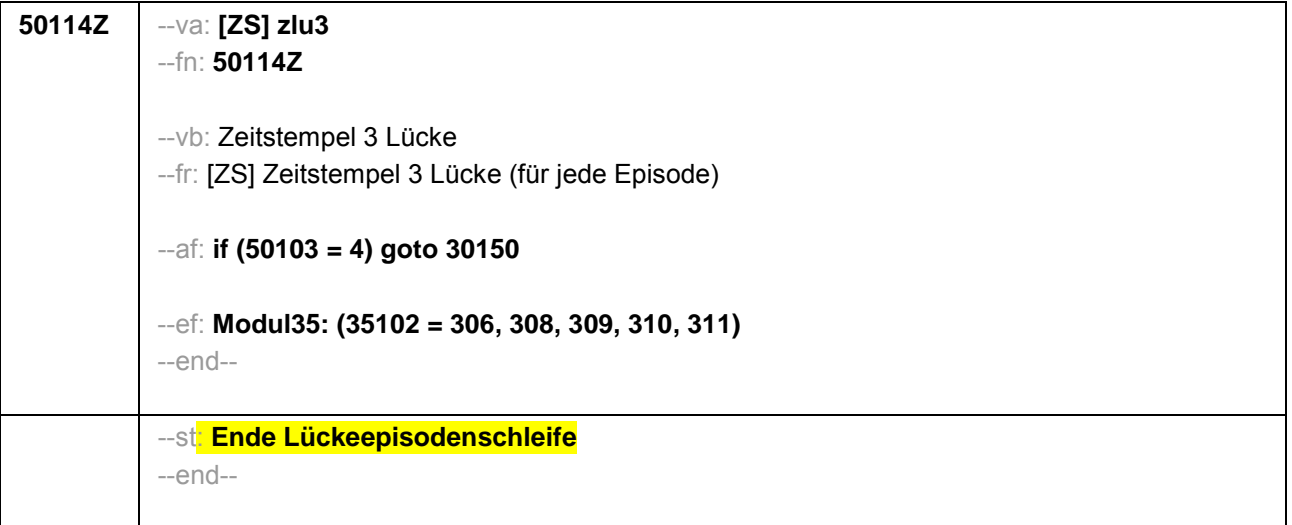

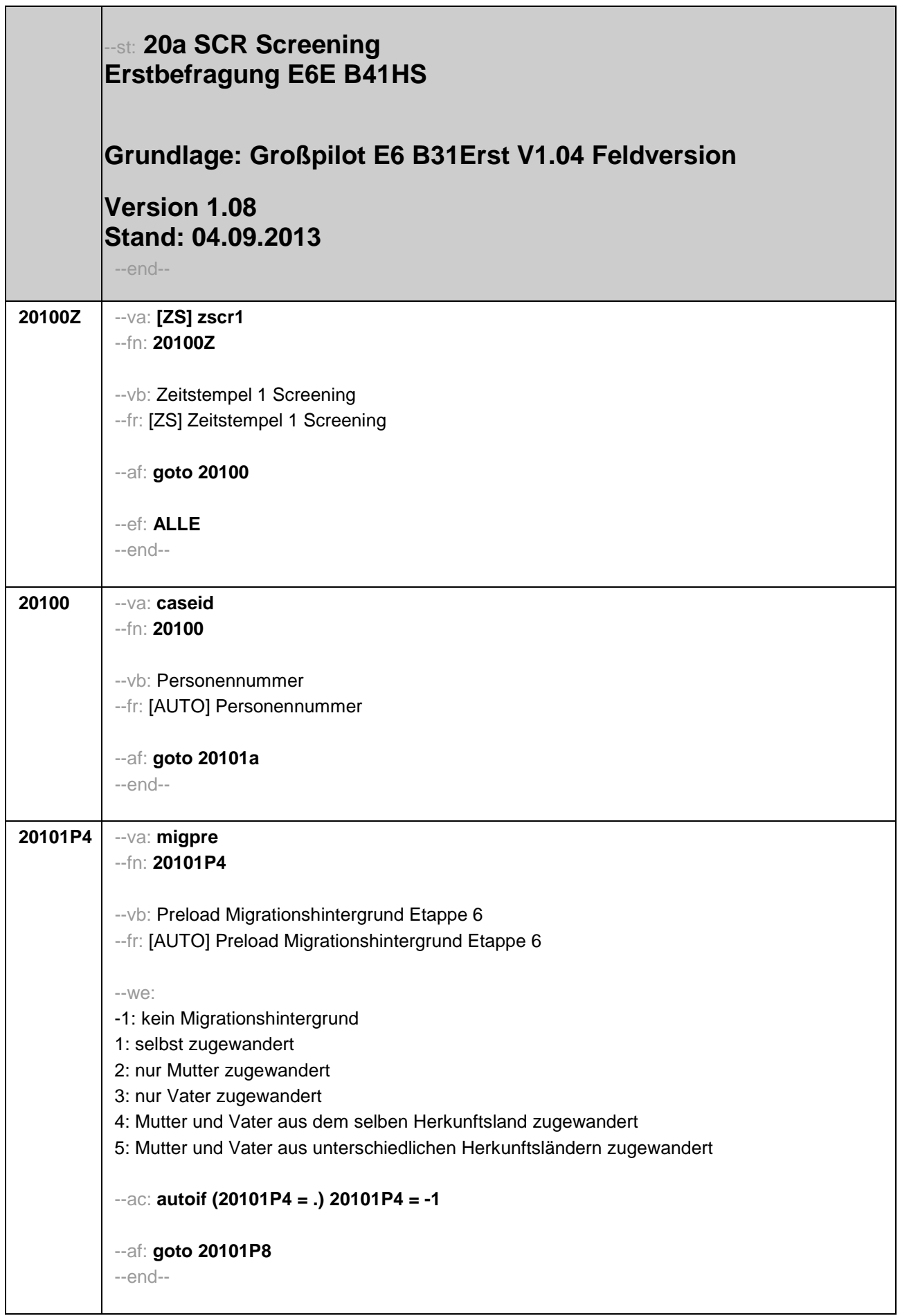

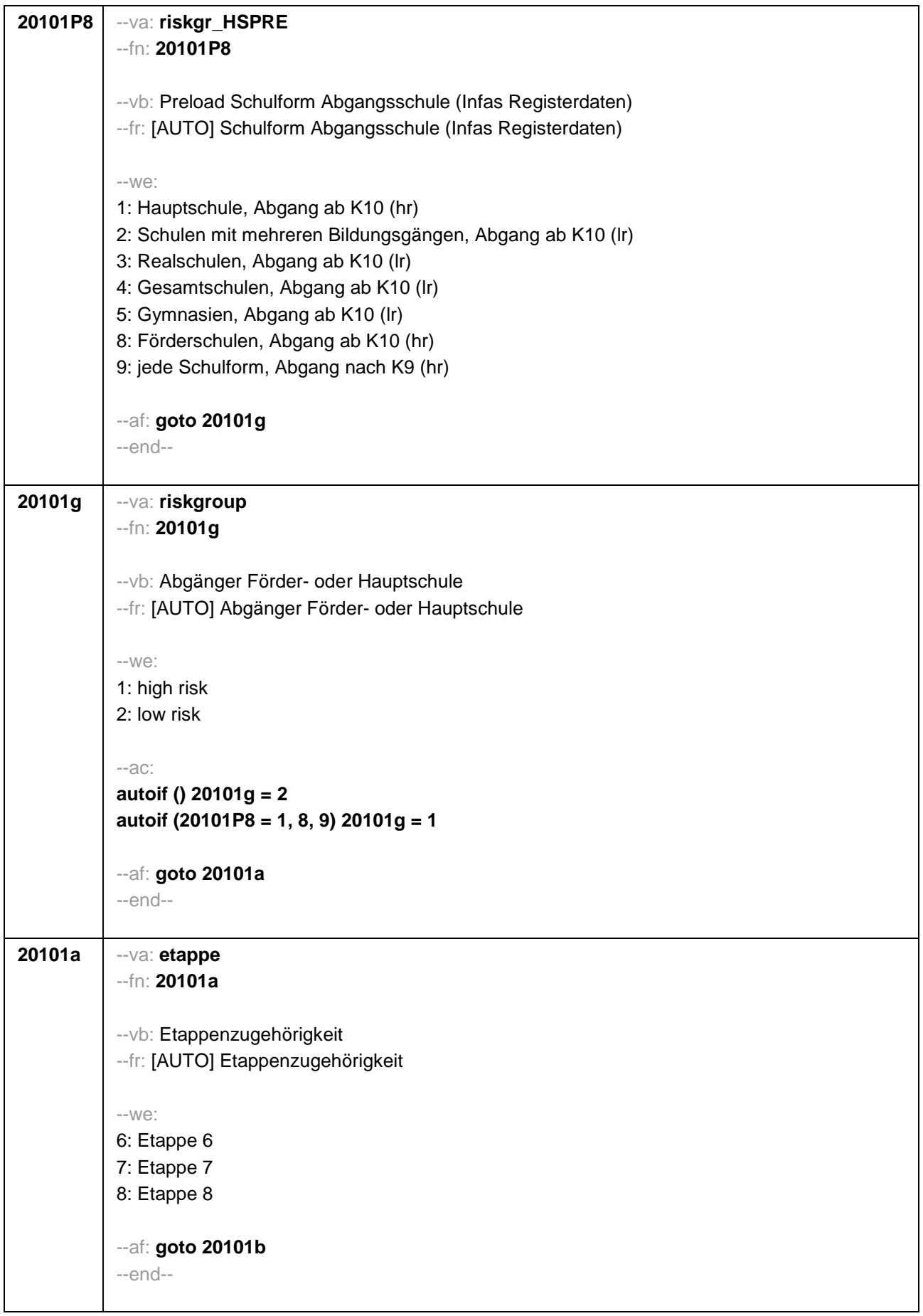

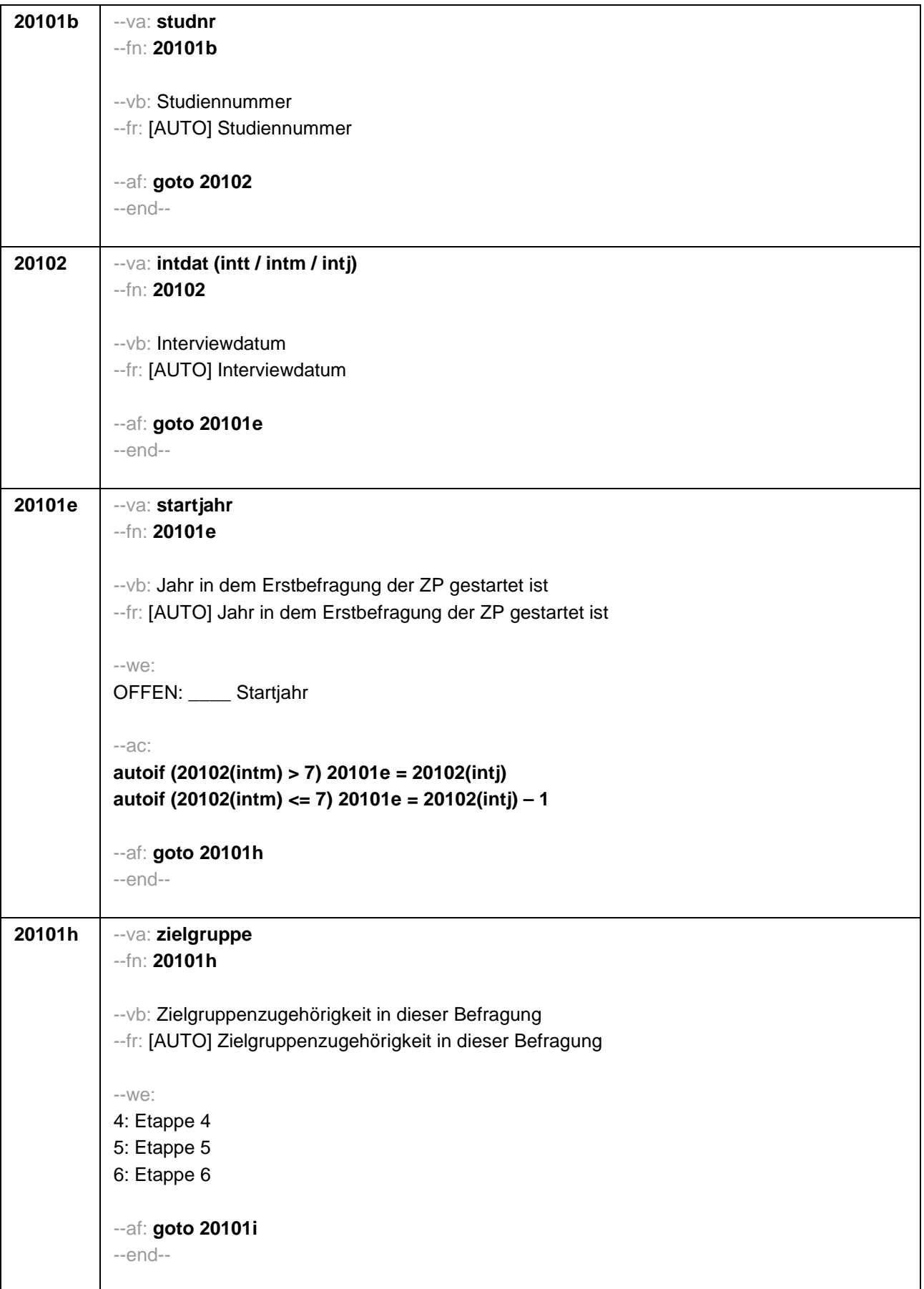

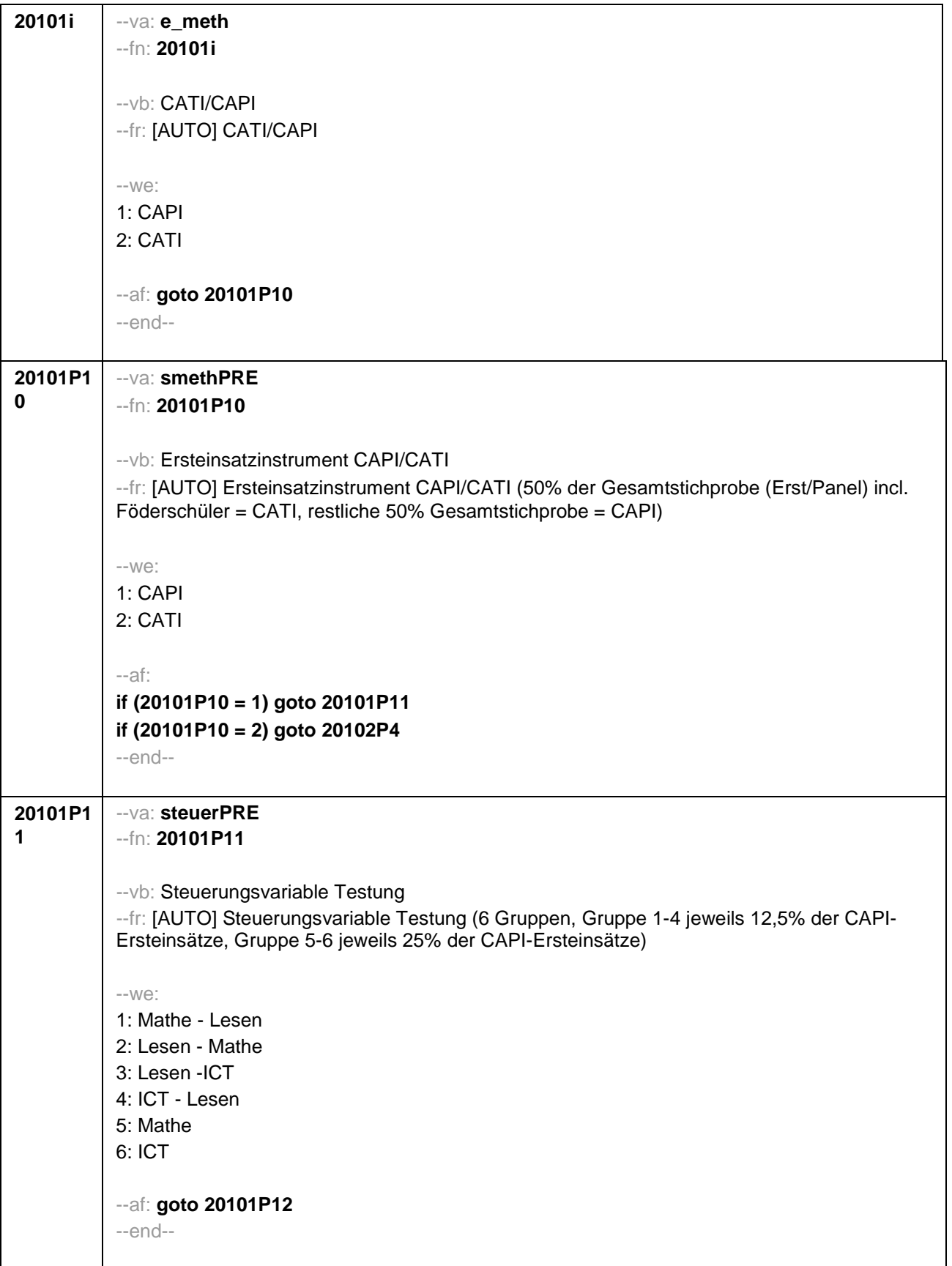

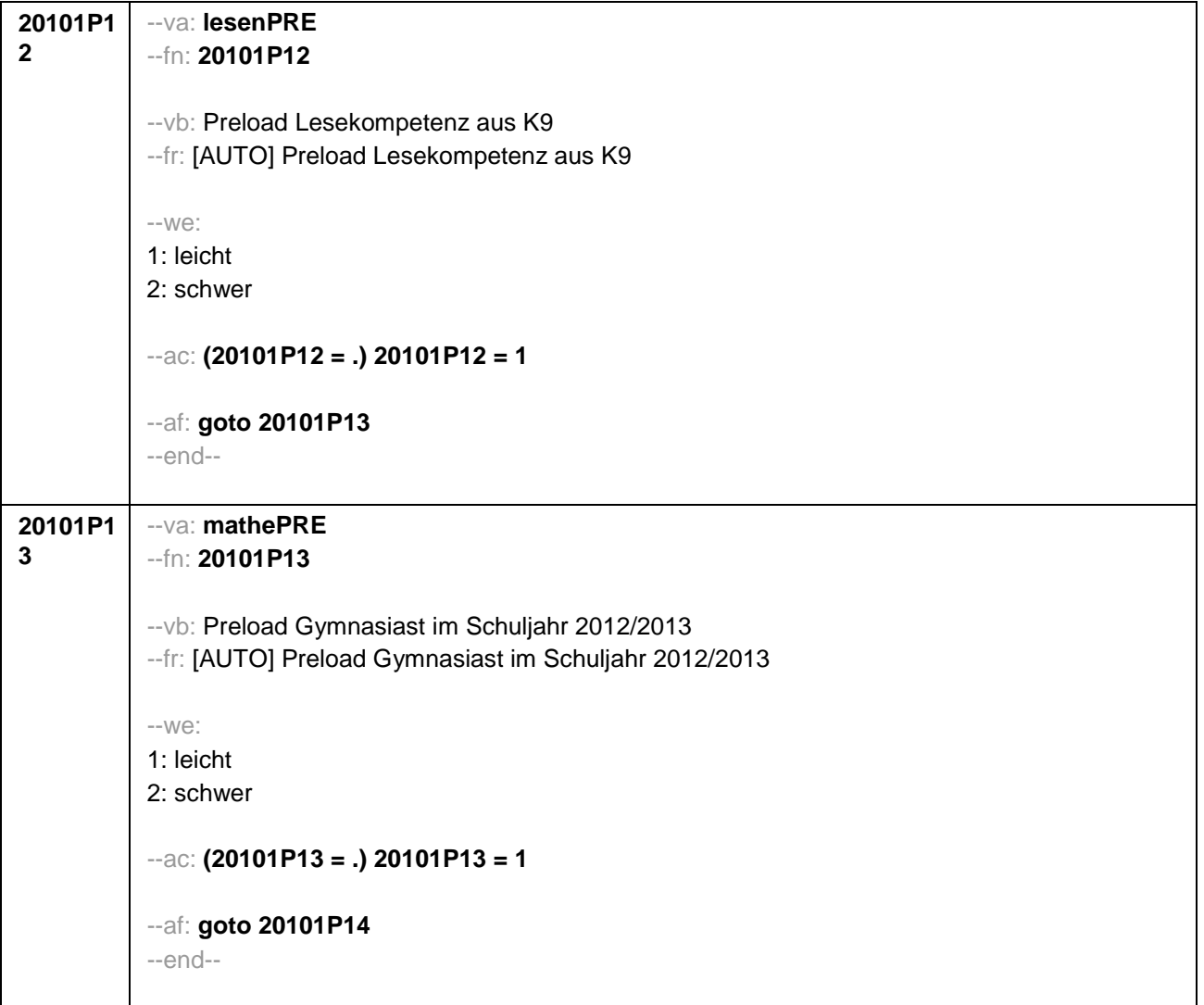

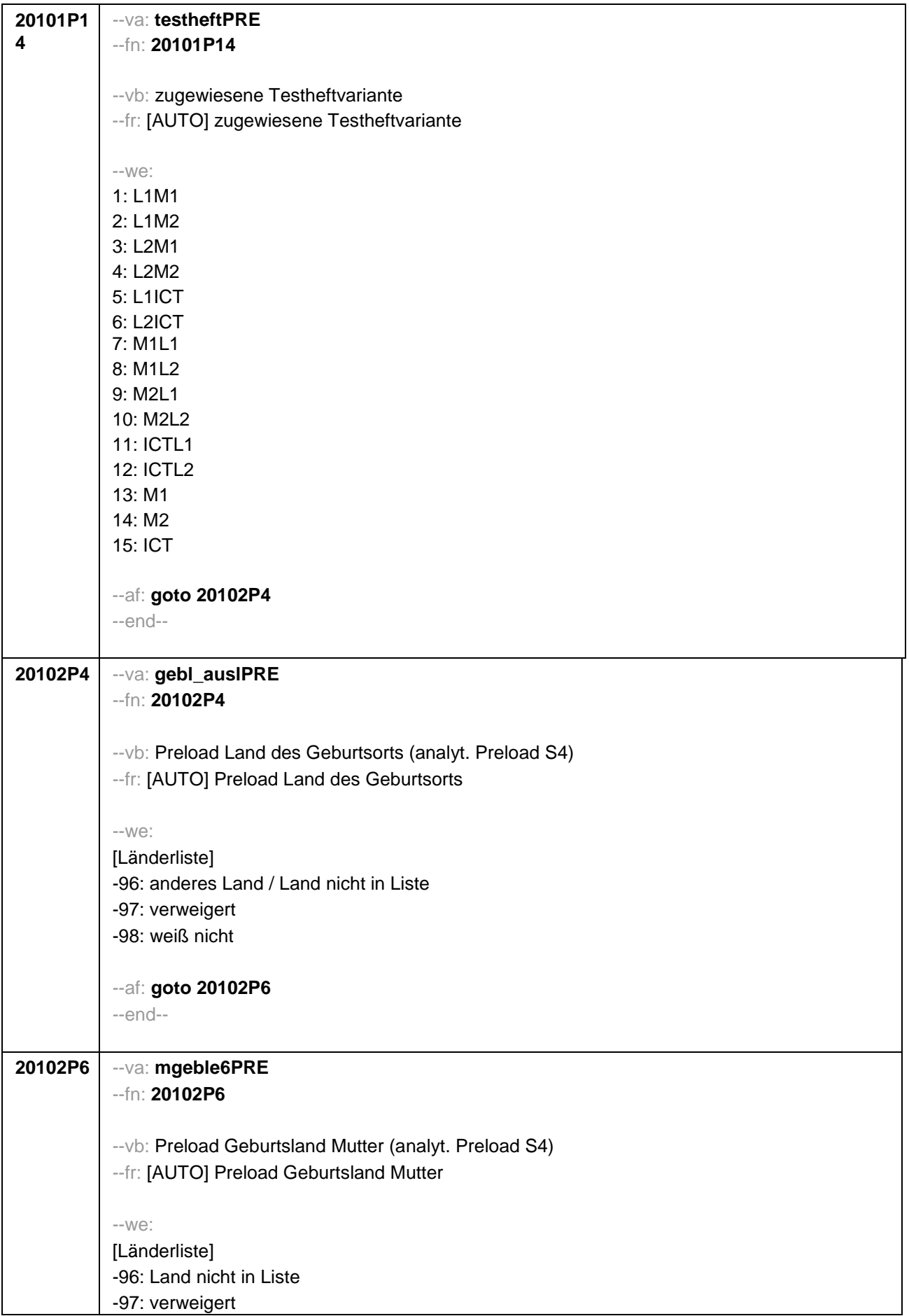

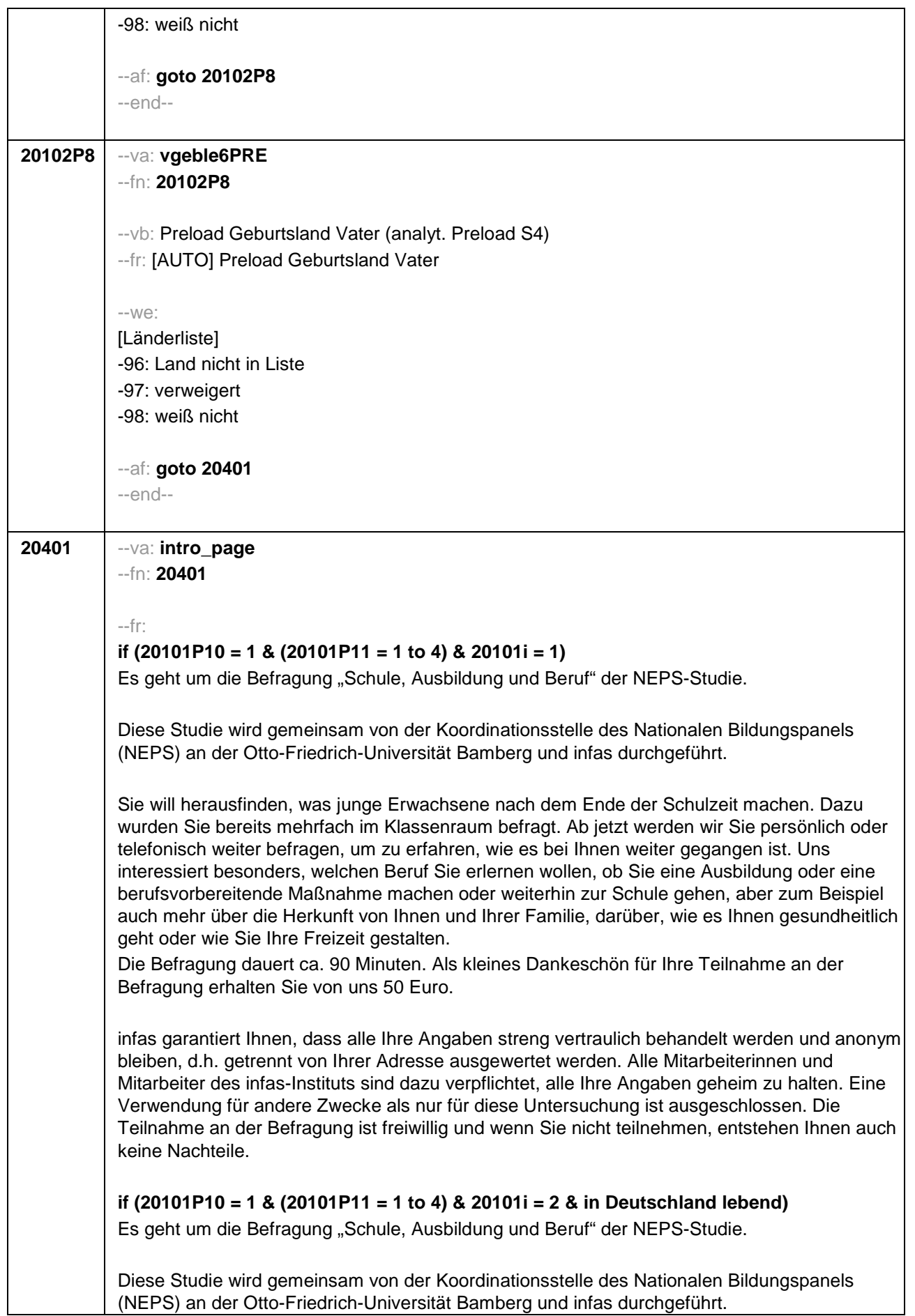

Sie will herausfinden, was junge Erwachsene nach dem Ende der Schulzeit machen. Dazu wurden Sie bereits mehrfach im Klassenraum befragt. Ab jetzt werden wir Sie persönlich oder telefonisch weiter befragen, um zu erfahren, wie es bei Ihnen weiter gegangen ist. Uns interessiert besonders, welchen Beruf Sie erlernen wollen, ob Sie eine Ausbildung oder eine berufsvorbereitende Maßnahme machen oder weiterhin zur Schule gehen, aber zum Beispiel auch mehr über die Herkunft von Ihnen und Ihrer Familie, darüber, wie es Ihnen gesundheitlich geht oder wie Sie Ihre Freizeit gestalten.

Die Befragung dauert ca. 30 Minuten. Als kleines Dankeschön für Ihre Teilnahme an der Befragung erhalten Sie von uns 50 Euro.

infas garantiert Ihnen, dass alle Ihre Angaben streng vertraulich behandelt werden und anonym bleiben, d.h. getrennt von Ihrer Adresse ausgewertet werden. Alle Mitarbeiterinnen und Mitarbeiter des infas-Instituts sind dazu verpflichtet, alle Ihre Angaben geheim zu halten. Eine Verwendung für andere Zwecke als nur für diese Untersuchung ist ausgeschlossen. Die Teilnahme an der Befragung ist freiwillig und wenn Sie nicht teilnehmen, entstehen Ihnen auch keine Nachteile.

#### **if (20101P10 = 1 & (20101P11 = 1 to 4) & 20101i = 2 & im Ausland lebend)**

Es geht um die Befragung "Schule, Ausbildung und Beruf" der NEPS-Studie.

Diese Studie wird gemeinsam von der Koordinationsstelle des Nationalen Bildungspanels (NEPS) an der Otto-Friedrich-Universität Bamberg und infas durchgeführt.

Sie will herausfinden, was junge Erwachsene nach dem Ende der Schulzeit machen. Dazu wurden Sie bereits mehrfach im Klassenraum befragt. Ab jetzt werden wir Sie persönlich oder telefonisch weiter befragen, um zu erfahren, wie es bei Ihnen weiter gegangen ist. Uns interessiert besonders, welchen Beruf Sie erlernen wollen, ob Sie eine Ausbildung oder eine berufsvorbereitende Maßnahme machen oder weiterhin zur Schule gehen, aber zum Beispiel auch mehr über die Herkunft von Ihnen und Ihrer Familie, darüber, wie es Ihnen gesundheitlich geht oder wie Sie Ihre Freizeit gestalten.

Die Befragung dauert ca. 30 Minuten. Als kleines Dankeschön für Ihre Teilnahme an der Befragung erhalten Sie von uns per E-Mail einen Amazon-Gutschein in Höhe von 50 Euro.

infas garantiert Ihnen, dass alle Ihre Angaben streng vertraulich behandelt werden und anonym bleiben, d.h. getrennt von Ihrer Adresse ausgewertet werden. Alle Mitarbeiterinnen und Mitarbeiter des infas-Instituts sind dazu verpflichtet, alle Ihre Angaben geheim zu halten. Eine Verwendung für andere Zwecke als nur für diese Untersuchung ist ausgeschlossen. Die Teilnahme an der Befragung ist freiwillig und wenn Sie nicht teilnehmen, entstehen Ihnen auch keine Nachteile.

#### **if (20101P10 = 1 & (20101P11 = 5, 6) & 20101i = 1 & 20101g = 1)**

Es geht um die Befragung "Schule, Ausbildung und Beruf" der NEPS-Studie.

Diese Studie wird gemeinsam von der Koordinationsstelle des Nationalen Bildungspanels (NEPS) an der Otto-Friedrich-Universität Bamberg und infas durchgeführt.

Sie will herausfinden, was junge Erwachsene nach dem Ende der Schulzeit machen. Dazu wurden Sie bereits mehrfach im Klassenraum befragt. Ab jetzt werden wir Sie persönlich oder telefonisch weiter befragen, um zu erfahren, wie es bei Ihnen weiter gegangen ist. Uns interessiert besonders, welchen Beruf Sie erlernen wollen, ob Sie eine Ausbildung oder eine berufsvorbereitende Maßnahme machen oder weiterhin zur Schule gehen, aber zum Beispiel auch mehr über die Herkunft von Ihnen und Ihrer Familie, darüber, wie es Ihnen gesundheitlich geht oder wie Sie Ihre Freizeit gestalten.

Die Befragung dauert ca. 60 Minuten. Als kleines Dankeschön für Ihre Teilnahme an der

Befragung erhalten Sie von uns 40 Euro.

infas garantiert Ihnen, dass alle Ihre Angaben streng vertraulich behandelt werden und anonym bleiben, d.h. getrennt von Ihrer Adresse ausgewertet werden. Alle Mitarbeiterinnen und Mitarbeiter des infas-Instituts sind dazu verpflichtet, alle Ihre Angaben geheim zu halten. Eine Verwendung für andere Zwecke als nur für diese Untersuchung ist ausgeschlossen. Die Teilnahme an der Befragung ist freiwillig und wenn Sie nicht teilnehmen, entstehen Ihnen auch keine Nachteile.

**if (20101P10 = 1 & (20101P11 = 5, 6) & 20101i =2 & 20101g = 1 & in Deutschland lebend)**  Es geht um die Befragung "Schule, Ausbildung und Beruf" der NEPS-Studie.

Diese Studie wird gemeinsam von der Koordinationsstelle des Nationalen Bildungspanels (NEPS) an der Otto-Friedrich-Universität Bamberg und infas durchgeführt.

Sie will herausfinden, was junge Erwachsene nach dem Ende der Schulzeit machen. Dazu wurden Sie bereits mehrfach im Klassenraum befragt. Ab jetzt werden wir Sie persönlich oder telefonisch weiter befragen, um zu erfahren, wie es bei Ihnen weiter gegangen ist. Uns interessiert besonders, welchen Beruf Sie erlernen wollen, ob Sie eine Ausbildung oder eine berufsvorbereitende Maßnahme machen oder weiterhin zur Schule gehen, aber zum Beispiel auch mehr über die Herkunft von Ihnen und Ihrer Familie, darüber, wie es Ihnen gesundheitlich geht oder wie Sie Ihre Freizeit gestalten.

Die Befragung dauert ca. 30 Minuten. Als kleines Dankeschön für Ihre Teilnahme an der Befragung erhalten Sie von uns 40 Euro.

infas garantiert Ihnen, dass alle Ihre Angaben streng vertraulich behandelt werden und anonym bleiben, d.h. getrennt von Ihrer Adresse ausgewertet werden. Alle Mitarbeiterinnen und Mitarbeiter des infas-Instituts sind dazu verpflichtet, alle Ihre Angaben geheim zu halten. Eine Verwendung für andere Zwecke als nur für diese Untersuchung ist ausgeschlossen. Die Teilnahme an der Befragung ist freiwillig und wenn Sie nicht teilnehmen, entstehen Ihnen auch keine Nachteile.

**if (20101P10 = 1 & (20101P11 = 5, 6) & 20101i =2 & 20101g = 1 & im Ausland lebend)** Es geht um die Befragung "Schule, Ausbildung und Beruf" der NEPS-Studie.

Diese Studie wird gemeinsam von der Koordinationsstelle des Nationalen Bildungspanels (NEPS) an der Otto-Friedrich-Universität Bamberg und infas durchgeführt.

Sie will herausfinden, was junge Erwachsene nach dem Ende der Schulzeit machen. Dazu wurden Sie bereits mehrfach im Klassenraum befragt. Ab jetzt werden wir Sie persönlich oder telefonisch weiter befragen, um zu erfahren, wie es bei Ihnen weiter gegangen ist. Uns interessiert besonders, welchen Beruf Sie erlernen wollen, ob Sie eine Ausbildung oder eine berufsvorbereitende Maßnahme machen oder weiterhin zur Schule gehen, aber zum Beispiel auch mehr über die Herkunft von Ihnen und Ihrer Familie, darüber, wie es Ihnen gesundheitlich geht oder wie Sie Ihre Freizeit gestalten.

Die Befragung dauert ca. 30 Minuten. Als kleines Dankeschön für Ihre Teilnahme an der Befragung erhalten Sie von uns per E-Mail einen Amazon-Gutschein in Höhe von 40 Euro.

infas garantiert Ihnen, dass alle Ihre Angaben streng vertraulich behandelt werden und anonym bleiben, d.h. getrennt von Ihrer Adresse ausgewertet werden. Alle Mitarbeiterinnen und Mitarbeiter des infas-Instituts sind dazu verpflichtet, alle Ihre Angaben geheim zu halten. Eine Verwendung für andere Zwecke als nur für diese Untersuchung ist ausgeschlossen. Die Teilnahme an der Befragung ist freiwillig und wenn Sie nicht teilnehmen, entstehen Ihnen auch keine Nachteile.

**if (20101P10 = 1 & (20101P11 = 5, 6) & 20101i = 1 & 20101g = 2)** Es geht um die Befragung "Schule, Ausbildung und Beruf" der NEPS-Studie.

Diese Studie wird gemeinsam von der Koordinationsstelle des Nationalen Bildungspanels (NEPS) an der Otto-Friedrich-Universität Bamberg und infas durchgeführt.

Sie will herausfinden, was junge Erwachsene nach dem Ende der Schulzeit machen. Dazu wurden Sie bereits mehrfach im Klassenraum befragt. Ab jetzt werden wir Sie persönlich oder telefonisch weiter befragen, um zu erfahren, wie es bei Ihnen weiter gegangen ist. Uns interessiert besonders, welchen Beruf Sie erlernen wollen, ob Sie eine Ausbildung oder eine berufsvorbereitende Maßnahme machen oder weiterhin zur Schule gehen, aber zum Beispiel auch mehr über die Herkunft von Ihnen und Ihrer Familie, darüber, wie es Ihnen gesundheitlich geht oder wie Sie Ihre Freizeit gestalten.

Die Befragung dauert ca. 60 Minuten. Als kleines Dankeschön für Ihre Teilnahme an der Befragung erhalten Sie von uns 30 Euro.

infas garantiert Ihnen, dass alle Ihre Angaben streng vertraulich behandelt werden und anonym bleiben, d.h. getrennt von Ihrer Adresse ausgewertet werden. Alle Mitarbeiterinnen und Mitarbeiter des infas-Instituts sind dazu verpflichtet, alle Ihre Angaben geheim zu halten. Eine Verwendung für andere Zwecke als nur für diese Untersuchung ist ausgeschlossen. Die Teilnahme an der Befragung ist freiwillig und wenn Sie nicht teilnehmen, entstehen Ihnen auch keine Nachteile.

## **if (((20101P10 = 1 & (20101P11 = 5, 6) & 20101i = 2 & 20101g = 2) OR (20101P10 = 2 & 20101g = 1)) & in Deutschland lebend)**

Es geht um die Befragung "Schule, Ausbildung und Beruf" der NEPS-Studie.

Diese Studie wird gemeinsam von der Koordinationsstelle des Nationalen Bildungspanels (NEPS) an der Otto-Friedrich-Universität Bamberg und infas durchgeführt.

Sie will herausfinden, was junge Erwachsene nach dem Ende der Schulzeit machen. Dazu wurden Sie bereits mehrfach im Klassenraum befragt. Ab jetzt werden wir Sie persönlich oder telefonisch weiter befragen, um zu erfahren, wie es bei Ihnen weiter gegangen ist. Uns interessiert besonders, welchen Beruf Sie erlernen wollen, ob Sie eine Ausbildung oder eine berufsvorbereitende Maßnahme machen oder weiterhin zur Schule gehen, aber zum Beispiel auch mehr über die Herkunft von Ihnen und Ihrer Familie, darüber, wie es Ihnen gesundheitlich geht oder wie Sie Ihre Freizeit gestalten.

Die Befragung dauert ca. 30 Minuten. Als kleines Dankeschön für Ihre Teilnahme an der Befragung erhalten Sie von uns 30 Euro.

infas garantiert Ihnen, dass alle Ihre Angaben streng vertraulich behandelt werden und anonym bleiben, d.h. getrennt von Ihrer Adresse ausgewertet werden. Alle Mitarbeiterinnen und Mitarbeiter des infas-Instituts sind dazu verpflichtet, alle Ihre Angaben geheim zu halten. Eine Verwendung für andere Zwecke als nur für diese Untersuchung ist ausgeschlossen. Die Teilnahme an der Befragung ist freiwillig und wenn Sie nicht teilnehmen, entstehen Ihnen auch keine Nachteile.

## **if (((20101P10 = 1 & (20101P11 = 5, 6) & 20101i = 2 & 20101g = 2) OR (20101P10 = 2 & 20101g = 1)) & im Ausland lebend)**

Es geht um die Befragung "Schule, Ausbildung und Beruf" der NEPS-Studie.

Diese Studie wird gemeinsam von der Koordinationsstelle des Nationalen Bildungspanels (NEPS) an der Otto-Friedrich-Universität Bamberg und infas durchgeführt.

Sie will herausfinden, was junge Erwachsene nach dem Ende der Schulzeit machen. Dazu wurden Sie bereits mehrfach im Klassenraum befragt. Ab jetzt werden wir Sie persönlich oder telefonisch weiter befragen, um zu erfahren, wie es bei Ihnen weiter gegangen ist. Uns interessiert besonders, welchen Beruf Sie erlernen wollen, ob Sie eine Ausbildung oder eine berufsvorbereitende Maßnahme machen oder weiterhin zur Schule gehen, aber zum Beispiel auch mehr über die Herkunft von Ihnen und Ihrer Familie, darüber, wie es Ihnen gesundheitlich geht oder wie Sie Ihre Freizeit gestalten.

Die Befragung dauert ca. 30 Minuten. Als kleines Dankeschön für Ihre Teilnahme an der Befragung erhalten Sie von uns per E-Mail einen Amazon-Gutschein in Höhe von 30 Euro.

infas garantiert Ihnen, dass alle Ihre Angaben streng vertraulich behandelt werden und anonym bleiben, d.h. getrennt von Ihrer Adresse ausgewertet werden. Alle Mitarbeiterinnen und Mitarbeiter des infas-Instituts sind dazu verpflichtet, alle Ihre Angaben geheim zu halten. Eine Verwendung für andere Zwecke als nur für diese Untersuchung ist ausgeschlossen. Die Teilnahme an der Befragung ist freiwillig und wenn Sie nicht teilnehmen, entstehen Ihnen auch keine Nachteile.

## **if (20101P10 = 2 & 20101g = 2 & in Deutschland lebend)**

Es geht um die Befragung "Schule, Ausbildung und Beruf" der NEPS-Studie.

Diese Studie wird gemeinsam von der Koordinationsstelle des Nationalen Bildungspanels (NEPS) an der Otto-Friedrich-Universität Bamberg und infas durchgeführt.

Sie will herausfinden, was junge Erwachsene nach dem Ende der Schulzeit machen. Dazu wurden Sie bereits mehrfach im Klassenraum befragt. Ab jetzt werden wir Sie persönlich oder telefonisch weiter befragen, um zu erfahren, wie es bei Ihnen weiter gegangen ist. Uns interessiert besonders, welchen Beruf Sie erlernen wollen, ob Sie eine Ausbildung oder eine berufsvorbereitende Maßnahme machen oder weiterhin zur Schule gehen, aber zum Beispiel auch mehr über die Herkunft von Ihnen und Ihrer Familie, darüber, wie es Ihnen gesundheitlich geht oder wie Sie Ihre Freizeit gestalten.

Die Befragung dauert ca. 30 Minuten. Als kleines Dankeschön für Ihre Teilnahme an der Befragung erhalten Sie von uns 15 Euro.

infas garantiert Ihnen, dass alle Ihre Angaben streng vertraulich behandelt werden und anonym bleiben, d.h. getrennt von Ihrer Adresse ausgewertet werden. Alle Mitarbeiterinnen und Mitarbeiter des infas-Instituts sind dazu verpflichtet, alle Ihre Angaben geheim zu halten. Eine Verwendung für andere Zwecke als nur für diese Untersuchung ist ausgeschlossen. Die Teilnahme an der Befragung ist freiwillig und wenn Sie nicht teilnehmen, entstehen Ihnen auch keine Nachteile.

#### **if (20101P10 = 2 & 20101g = 2 & im Ausland lebend)**

Es geht um die Befragung "Schule, Ausbildung und Beruf" der NEPS-Studie.

Diese Studie wird gemeinsam von der Koordinationsstelle des Nationalen Bildungspanels (NEPS) an der Otto-Friedrich-Universität Bamberg und infas durchgeführt.

Sie will herausfinden, was junge Erwachsene nach dem Ende der Schulzeit machen. Dazu wurden Sie bereits mehrfach im Klassenraum befragt. Ab jetzt werden wir Sie persönlich oder telefonisch weiter befragen, um zu erfahren, wie es bei Ihnen weiter gegangen ist. Uns interessiert besonders, welchen Beruf Sie erlernen wollen, ob Sie eine Ausbildung oder eine berufsvorbereitende Maßnahme machen oder weiterhin zur Schule gehen, aber zum Beispiel auch mehr über die Herkunft von Ihnen und Ihrer Familie, darüber, wie es Ihnen gesundheitlich geht oder wie Sie Ihre Freizeit gestalten.

Die Befragung dauert ca. 30 Minuten. Als kleines Dankeschön für Ihre Teilnahme an der Befragung erhalten Sie von uns per E-Mail einen Amazon-Gutschein in Höhe von 15 Euro. infas garantiert Ihnen, dass alle Ihre Angaben streng vertraulich behandelt werden und anonym bleiben, d.h. getrennt von Ihrer Adresse ausgewertet werden. Alle Mitarbeiterinnen und Mitarbeiter des infas-Instituts sind dazu verpflichtet, alle Ihre Angaben geheim zu halten. Eine Verwendung für andere Zwecke als nur für diese Untersuchung ist ausgeschlossen. Die Teilnahme an der Befragung ist freiwillig und wenn Sie nicht teilnehmen, entstehen Ihnen auch keine Nachteile.

--in:

# **if (20101P10 = 1 & (20101P11 = 1 to 4) & in Deutschland lebend)**

<<Siehe Anschreiben

Bei Fragen, woher wir die Adresse haben

Ihre Adresse wurde uns – noch während Sie in der 9. Klasse waren – von Ihren Eltern mitgeteilt. Die Telefonnummer wurde anhand von Telefonbucheintragungen ermittelt. Bei Fragen, wer die Studie durchführt

Die Studie ist Teil eines großen Projekts zu Bildungsverläufen in Deutschland. Dieses Projekt hat seinen Sitz an der Otto-Friedrich-Universität Bamberg und arbeitet eng mit vielen namhaften Forschungsinstituten zusammen.

Bei Fragen nach weiteren Informationsmöglichkeiten

Persönlicher Ansprechpartner bei infas ist Frau xxxx unter Telefon: xxxx (kostenfrei) oder per Mail unter xxxx.

Bei Fragen nach den 50 Euro

Die 50 Euro werden im Anschluss an die Befragung mit einem Dankschreiben per Post zugesendet.>>

# **if (20101P10 = 1 & (20101P11 = 1 to 4) & im Ausland lebend)**

<<Siehe Anschreiben

Bei Fragen, woher wir die Adresse haben

Ihre Adresse wurde uns – noch während Sie in der 9. Klasse waren – von Ihren Eltern mitgeteilt. Die Telefonnummer wurde anhand von Telefonbucheintragungen ermittelt. Bei Fragen, wer die Studie durchführt

Die Studie ist Teil eines großen Projekts zu Bildungsverläufen in Deutschland. Dieses Projekt hat seinen Sitz an der Otto-Friedrich-Universität Bamberg und arbeitet eng mit vielen namhaften Forschungsinstituten zusammen.

Bei Fragen nach weiteren Informationsmöglichkeiten

Persönlicher Ansprechpartner bei infas ist Frau xxxx unter Telefon: xxxx (kostenfrei) oder per Mail unter xxxx.

Bei Fragen nach den 50 Euro

Die 50 Euro bekommen Sie in Form eines Amazon-Gutscheins. Im Anschluss an die Befragung wird Ihnen ein Amazon-Gutschein-Code per E-Mail zugesendet.>>

# **if (20101g = 1 & 20101P10 = 1 & (20101P11 = 5, 6) & in Deutschland lebend)**

<<Siehe Anschreiben

Bei Fragen, woher wir die Adresse haben

Ihre Adresse wurde uns – noch während Sie in der 9. Klasse waren – von Ihren Eltern mitgeteilt. Die Telefonnummer wurde anhand von Telefonbucheintragungen ermittelt. Bei Fragen, wer die Studie durchführt

Die Studie ist Teil eines großen Projekts zu Bildungsverläufen in Deutschland. Dieses Projekt hat seinen Sitz an der Otto-Friedrich-Universität Bamberg und arbeitet eng mit vielen namhaften Forschungsinstituten zusammen.

Bei Fragen nach weiteren Informationsmöglichkeiten

Persönlicher Ansprechpartner bei infas ist Frau xxxx unter Telefon: xxxx (kostenfrei) oder per Mail unter xxxx.

Bei Fragen nach den 40 Euro Die 40 Euro werden im Anschluss an die Befragung mit einem Dankschreiben per Post zugesendet.>> **if (20101g = 1 & 20101P10 = 1 & (20101P11 = 5, 6) & im Ausland lebend)** <<Siehe Anschreiben Bei Fragen, woher wir die Adresse haben Ihre Adresse wurde uns – noch während Sie in der 9. Klasse waren – von Ihren Eltern mitgeteilt. Die Telefonnummer wurde anhand von Telefonbucheintragungen ermittelt. Bei Fragen, wer die Studie durchführt Die Studie ist Teil eines großen Projekts zu Bildungsverläufen in Deutschland. Dieses Projekt hat seinen Sitz an der Otto-Friedrich-Universität Bamberg und arbeitet eng mit vielen namhaften Forschungsinstituten zusammen. Bei Fragen nach weiteren Informationsmöglichkeiten Persönlicher Ansprechpartner bei infas ist Frau xxxx unter Telefon: xxxx (kostenfrei) oder per Mail unter xxxx. Bei Fragen nach den 40 Euro Die 40 Euro bekommen Sie in Form eines Amazon-Gutscheins. Im Anschluss an die Befragung wird Ihnen ein Amazon-Gutschein-Code per E-Mail zugesendet.>> **if (((20101g = 2 & 20101P10 = 1 & (20101P11 = 5, 6)) OR (20101g = 1 & 20101P10 = 2)) & in Deutschland lebend)**  <<Siehe Anschreiben Bei Fragen, woher wir die Adresse haben Ihre Adresse wurde uns – noch während Sie in der 9. Klasse waren – von Ihren Eltern mitgeteilt. Die Telefonnummer wurde anhand von Telefonbucheintragungen ermittelt. Bei Fragen, wer die Studie durchführt Die Studie ist Teil eines großen Projekts zu Bildungsverläufen in Deutschland. Dieses Projekt hat seinen Sitz an der Otto-Friedrich-Universität Bamberg und arbeitet eng mit vielen namhaften Forschungsinstituten zusammen. Bei Fragen nach weiteren Informationsmöglichkeiten Persönlicher Ansprechpartner bei infas ist Frau xxxx unter Telefon: xxxx (kostenfrei) oder per Mail unter xxxx. Bei Fragen nach den 30 Euro Die 30 Euro werden im Anschluss an die Befragung mit einem Dankschreiben per Post zugesendet.>> **if (((20101g = 2 & 20101P10 = 1 & (20101P11 = 5, 6)) OR (20101g = 1 & 20101P10 = 2)) & im Ausland lebend)** <<Siehe Anschreiben Bei Fragen, woher wir die Adresse haben Ihre Adresse wurde uns – noch während Sie in der 9. Klasse waren – von Ihren Eltern mitgeteilt. Die Telefonnummer wurde anhand von Telefonbucheintragungen ermittelt. Bei Fragen, wer die Studie durchführt Die Studie ist Teil eines großen Projekts zu Bildungsverläufen in Deutschland. Dieses Projekt hat seinen Sitz an der Otto-Friedrich-Universität Bamberg und arbeitet eng mit vielen namhaften Forschungsinstituten zusammen. Bei Fragen nach weiteren Informationsmöglichkeiten Persönlicher Ansprechpartner bei infas ist Frau xxxx unter Telefon: xxxx (kostenfrei) oder per Mail unter xxxx.

Bei Fragen nach den 30 Euro

Die 30 Euro bekommen Sie in Form eines Amazon-Gutscheins. Im Anschluss an die Befragung wird Ihnen ein Amazon-Gutschein-Code per E-Mail zugesendet.>>

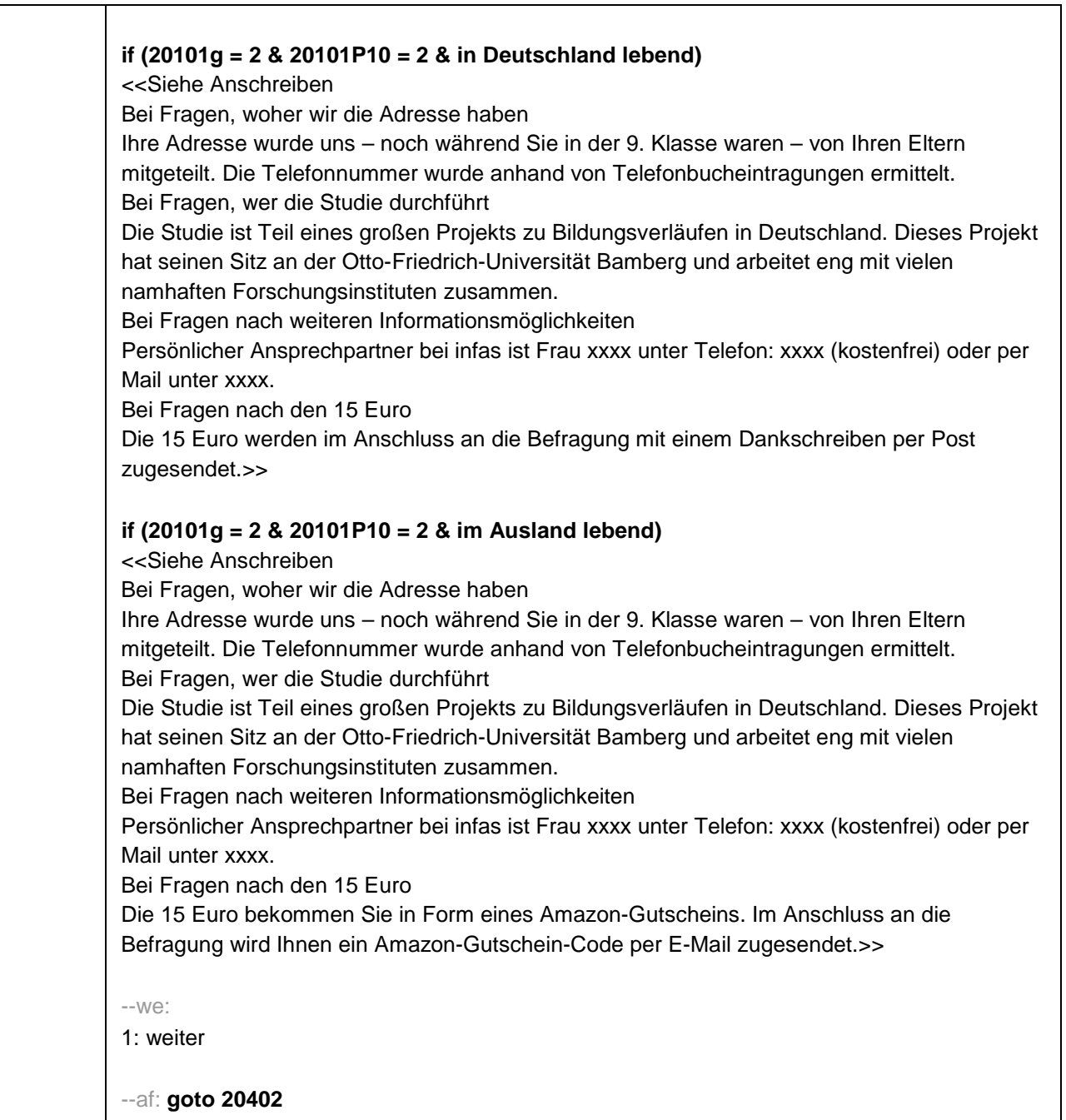

--end--

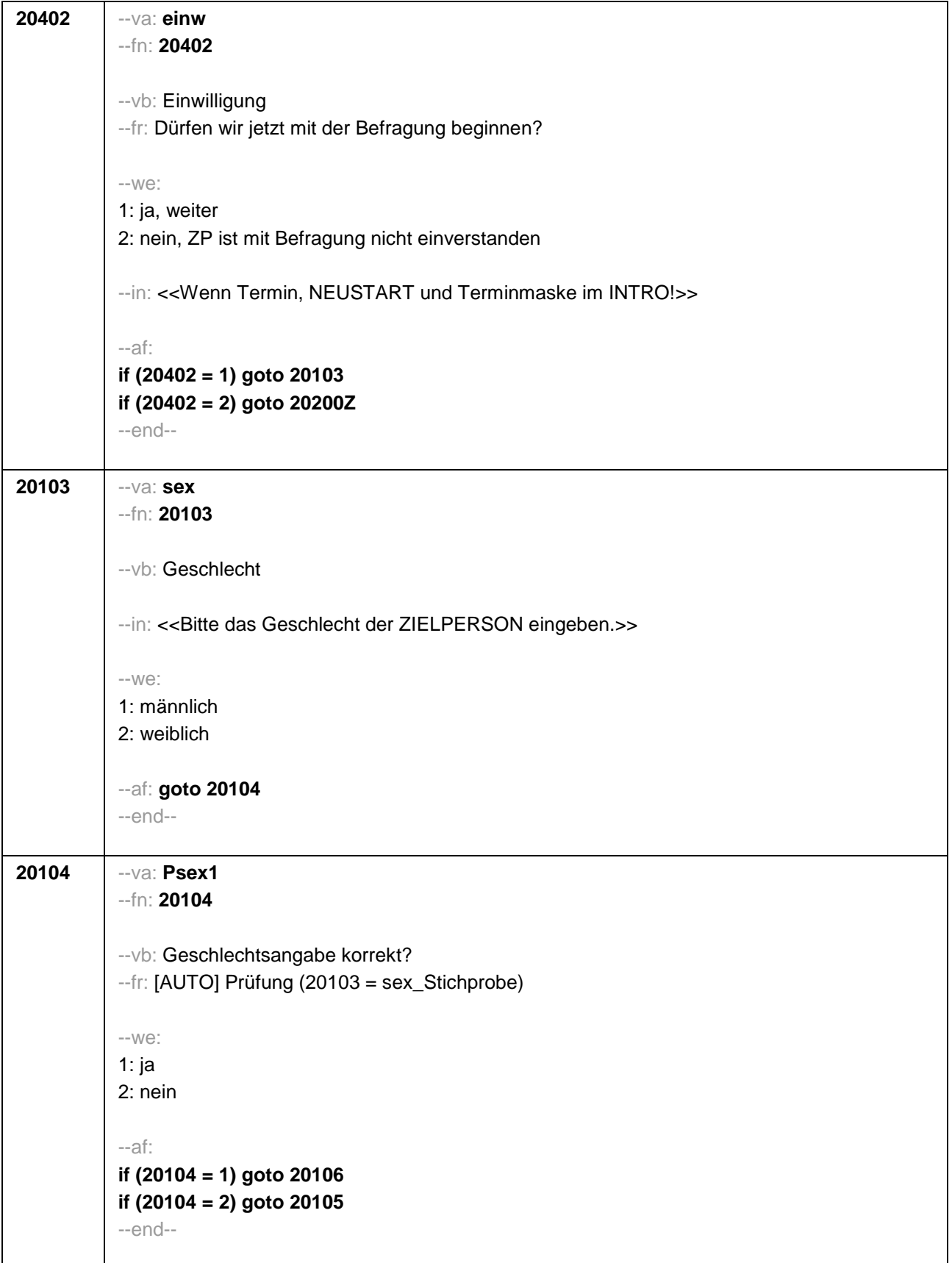

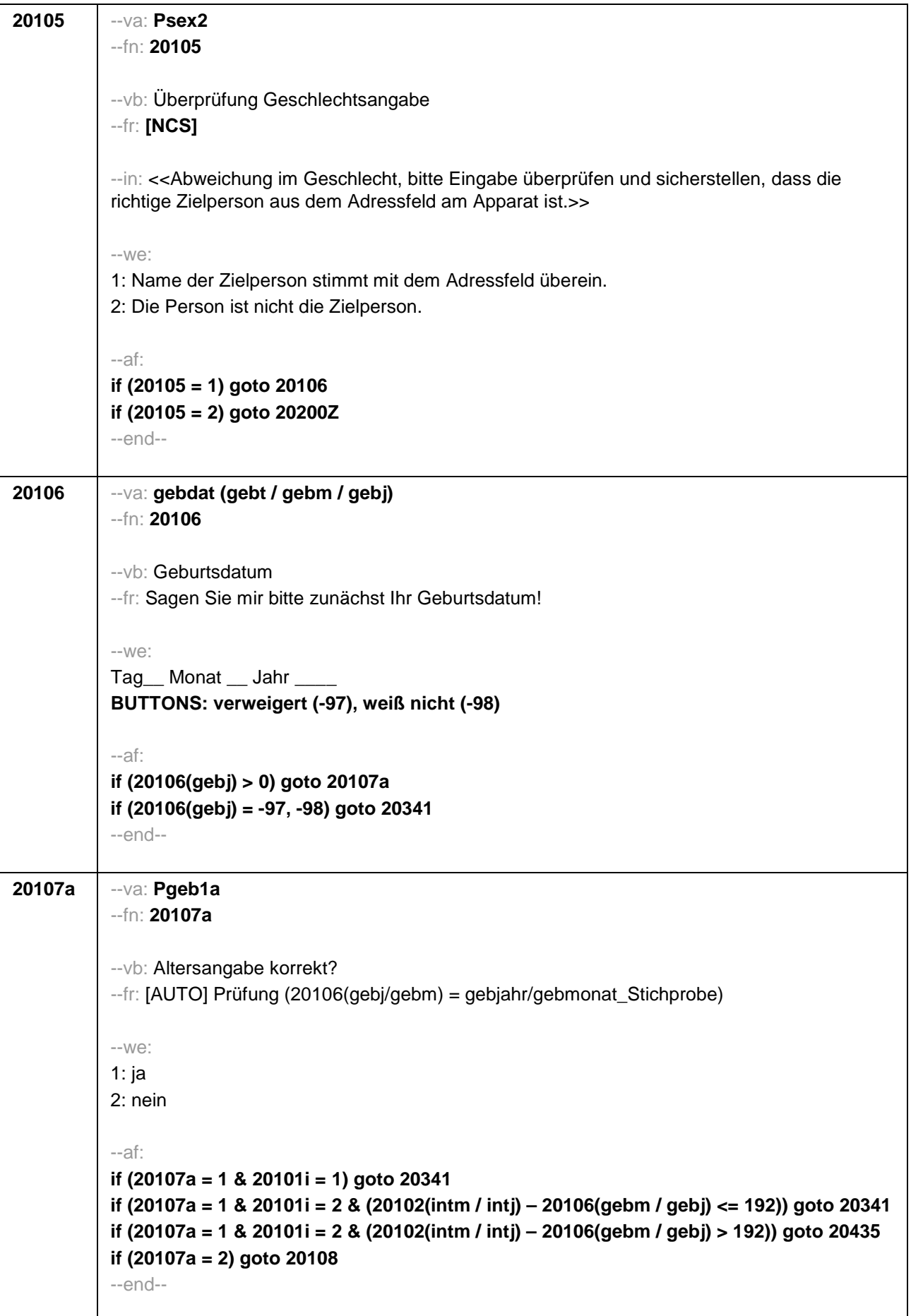

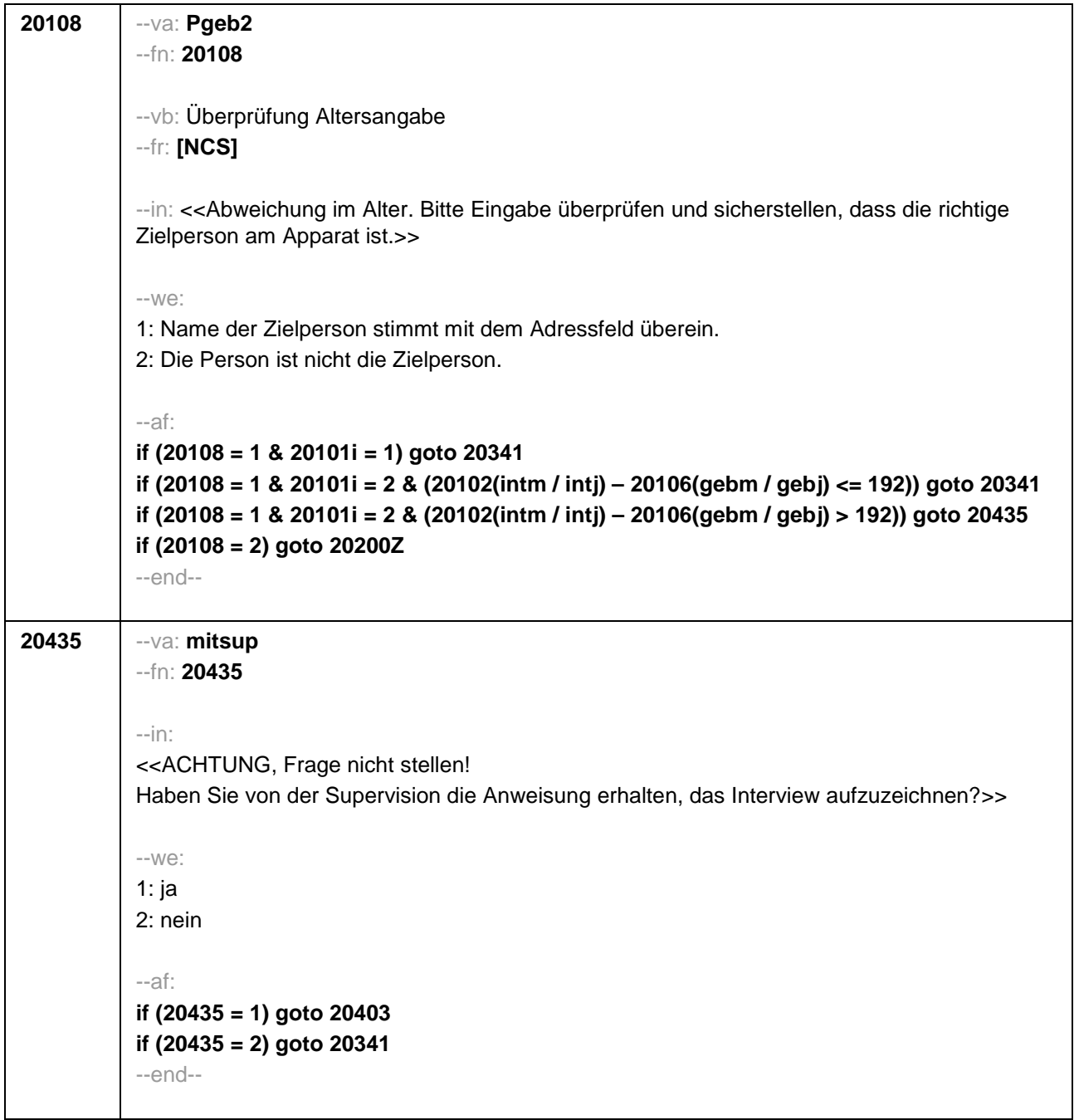

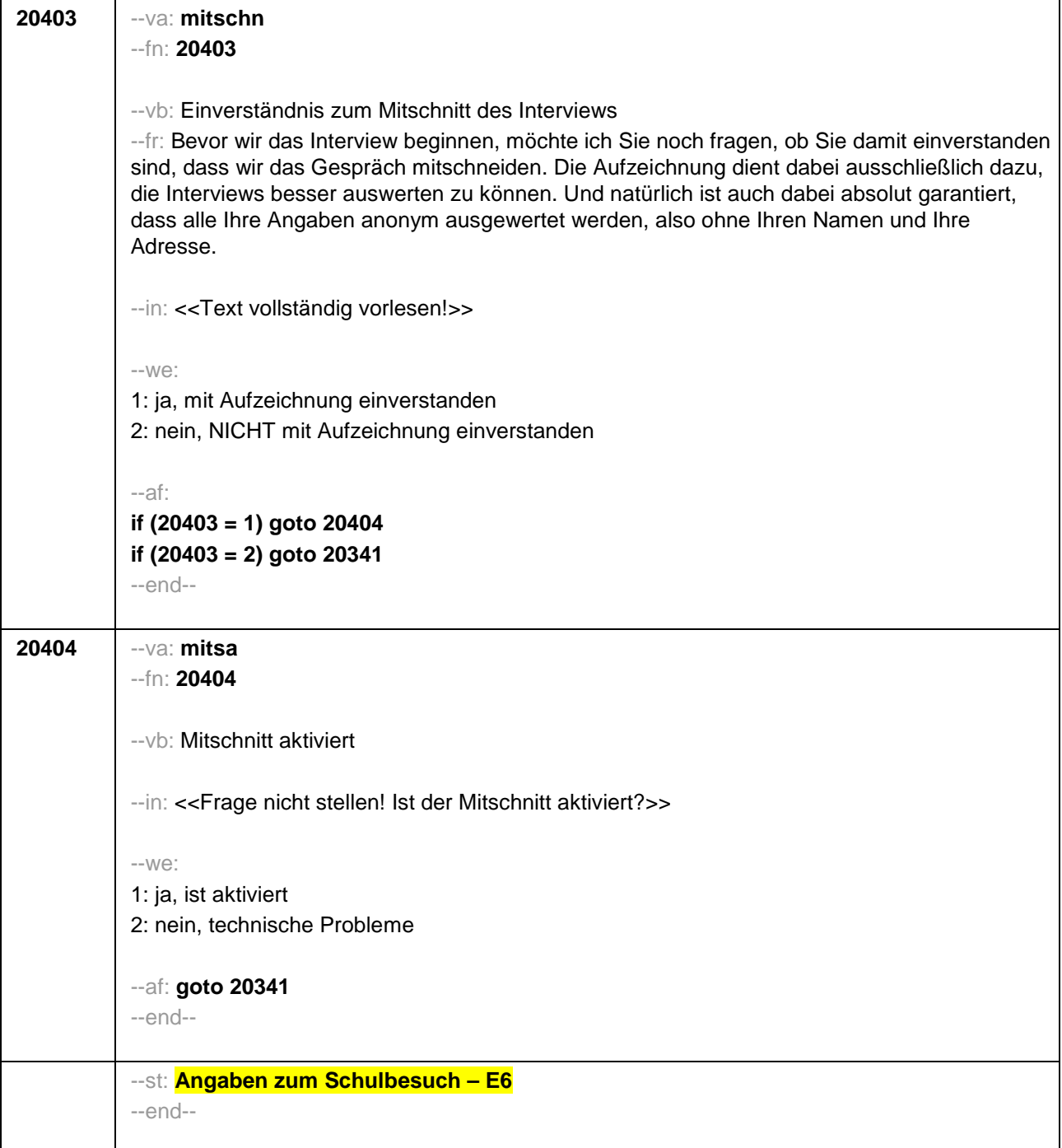

ł

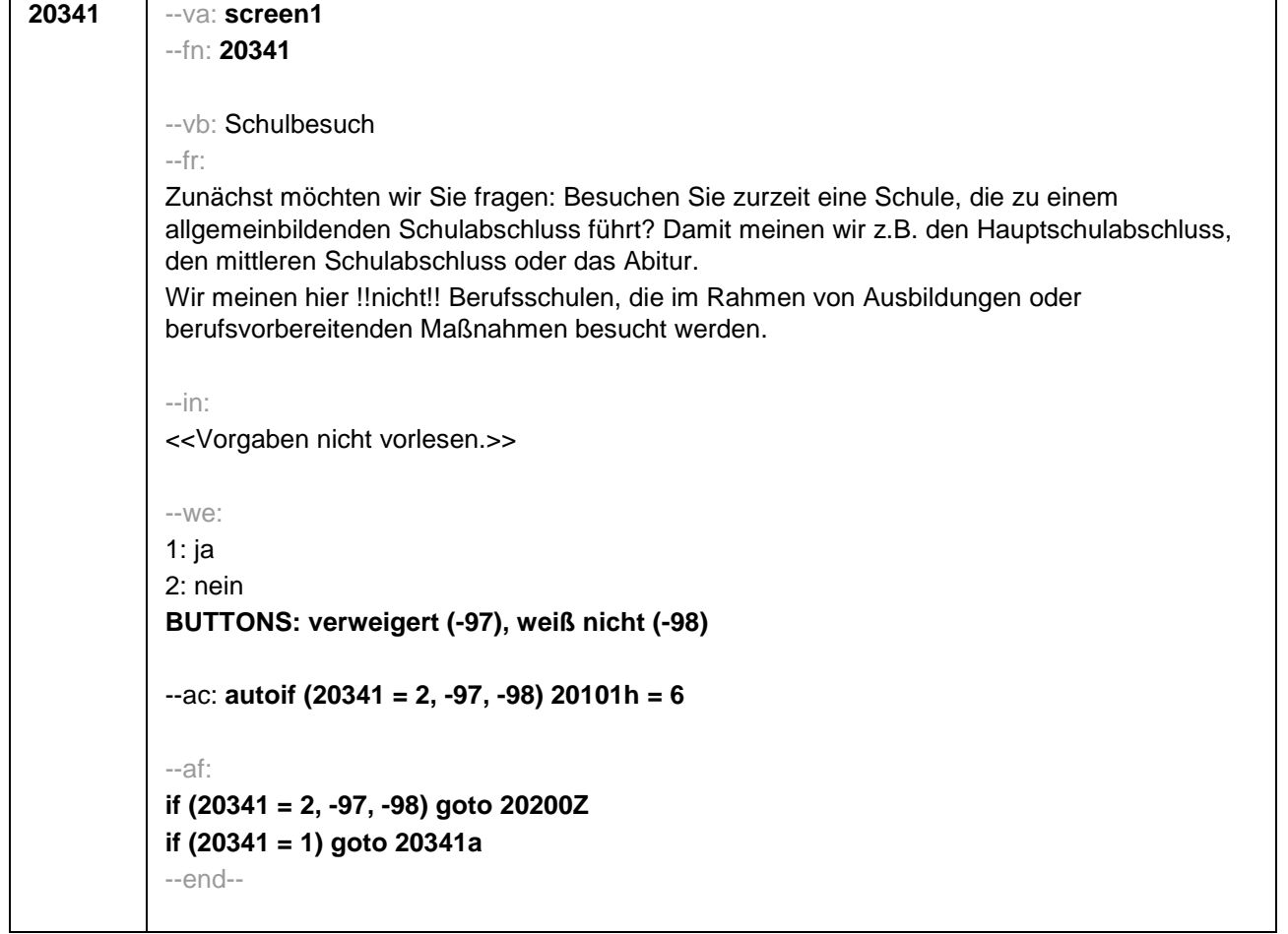

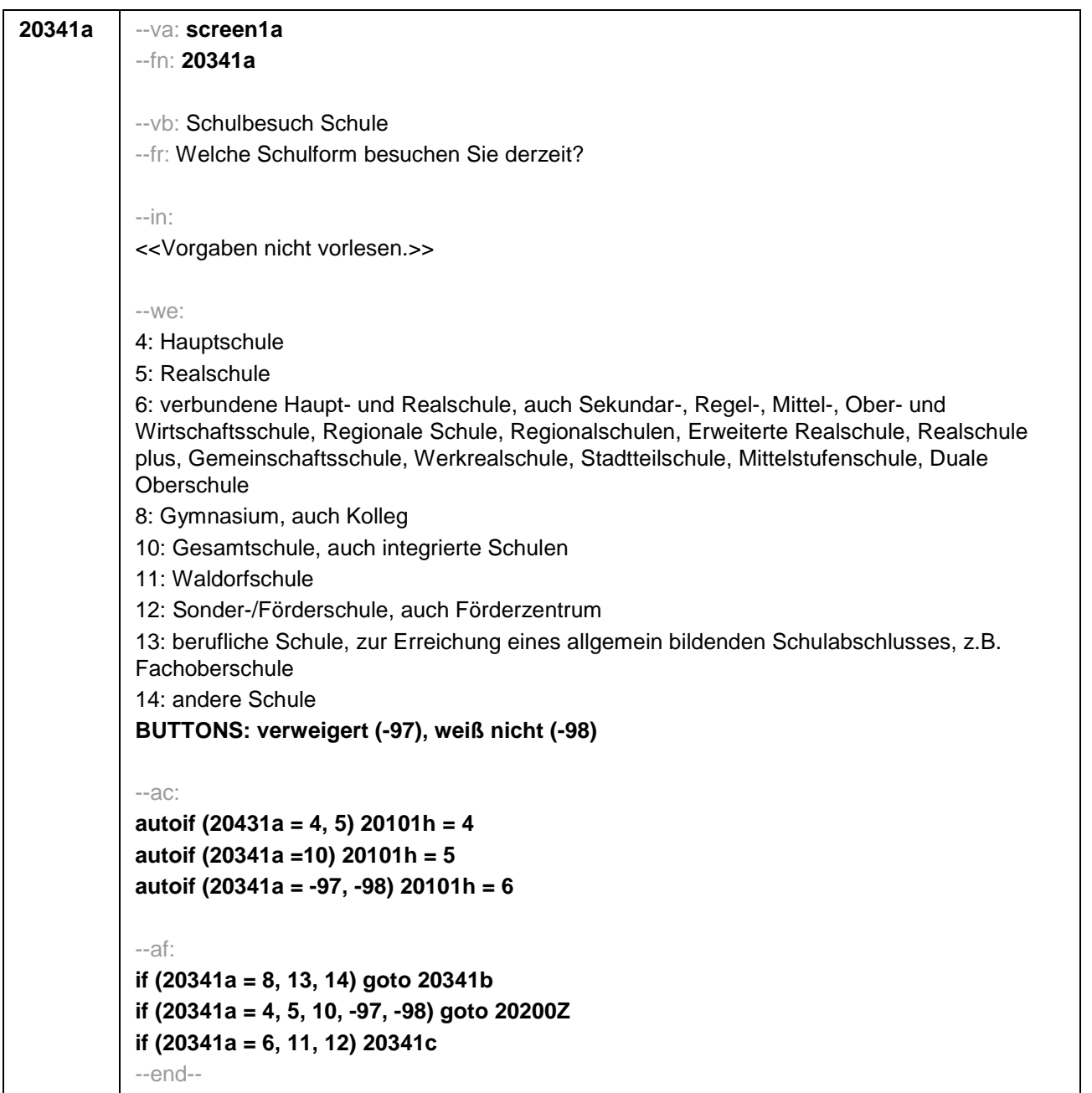

```
20341b --va: screen1b
--fn: 20341b
--vb: Schulbesuch Form der Schule 
--fr: 
if (20341a = 14)
Was ist das für eine andere Schule?
if (20341a = 13)
Was ist das für eine berufliche Schule?
if (20341a = 8)
Was ist das für ein Gymnasium genau?
--we: 
if (20341a = 13, 14) [Schulliste A]
if (20341a = 8) [Schulliste B]
BUTTONS: Schule nicht in Liste (-96), verweigert (-97), weiß nicht (-98)
--ac: 
autoif (20341b = 11) 20101h = 5
autoif (20341b = 2, 7, 10, 12 to 27, -96, -97, -98) 20101h = 6
--af: 
if (20341b = 2, 7, 10 to 27, -96, -97, -98) goto 20200Z
if (20341b = 1, 3 to 6, 8, 9) goto 20341c
--end--
```
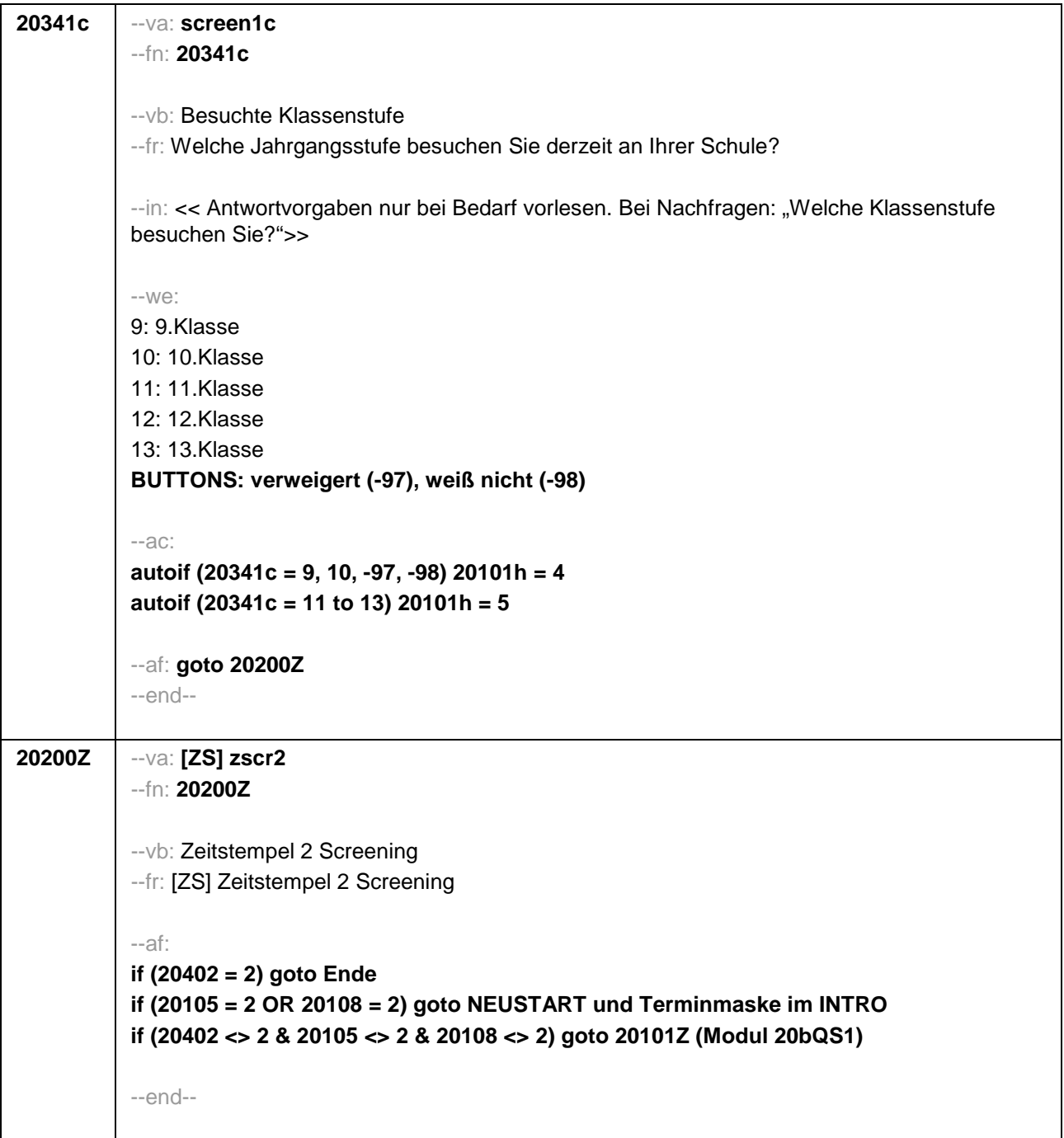

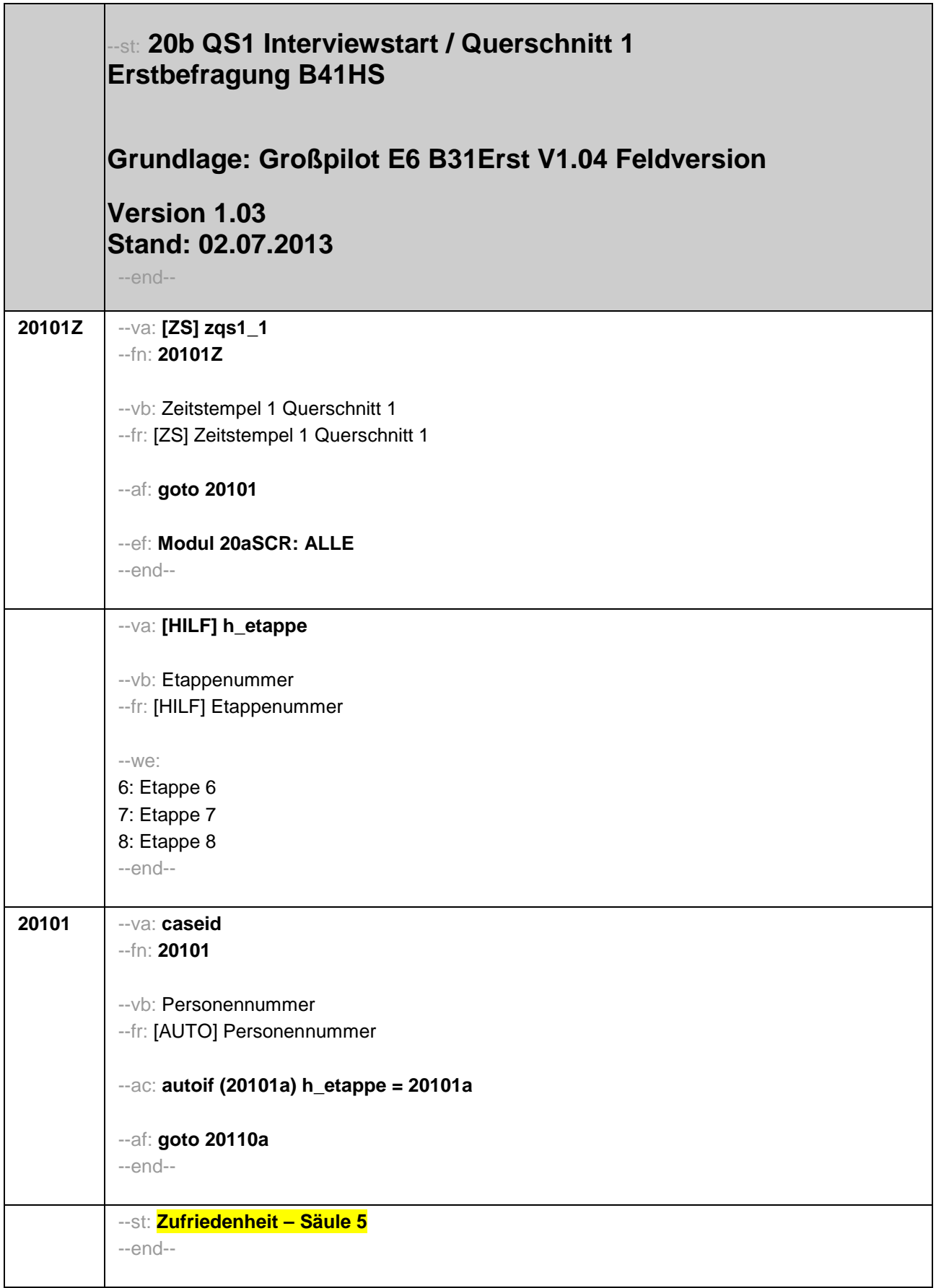

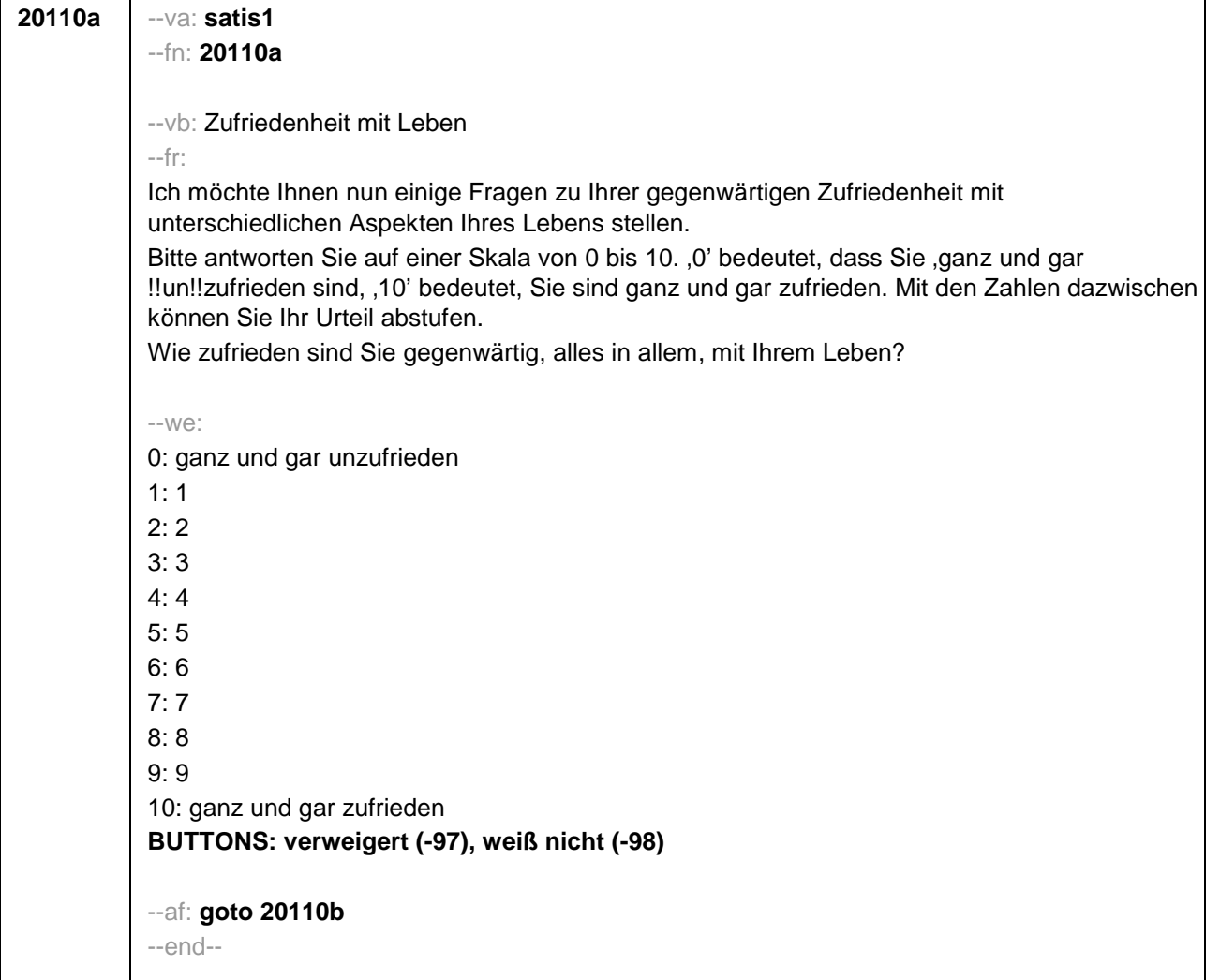

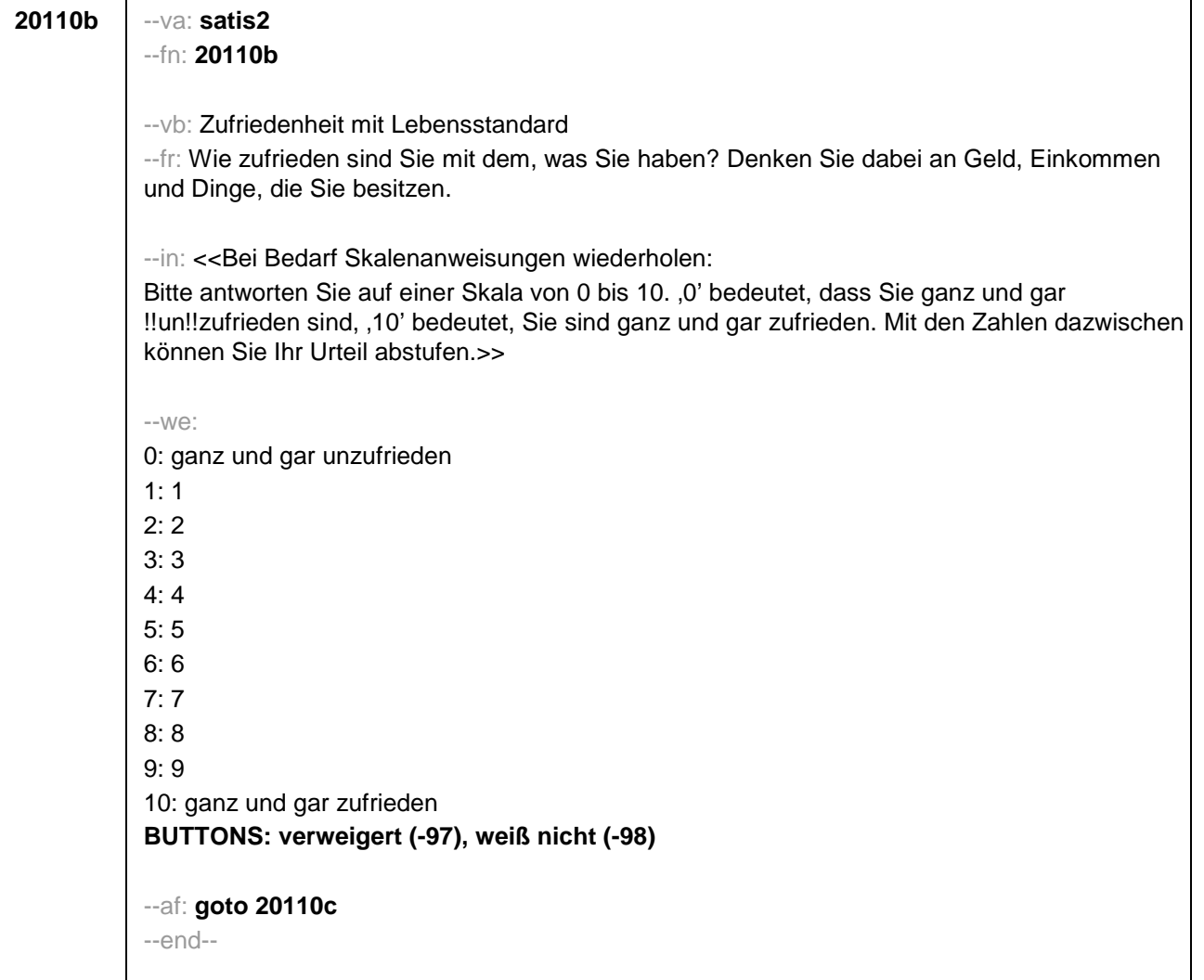

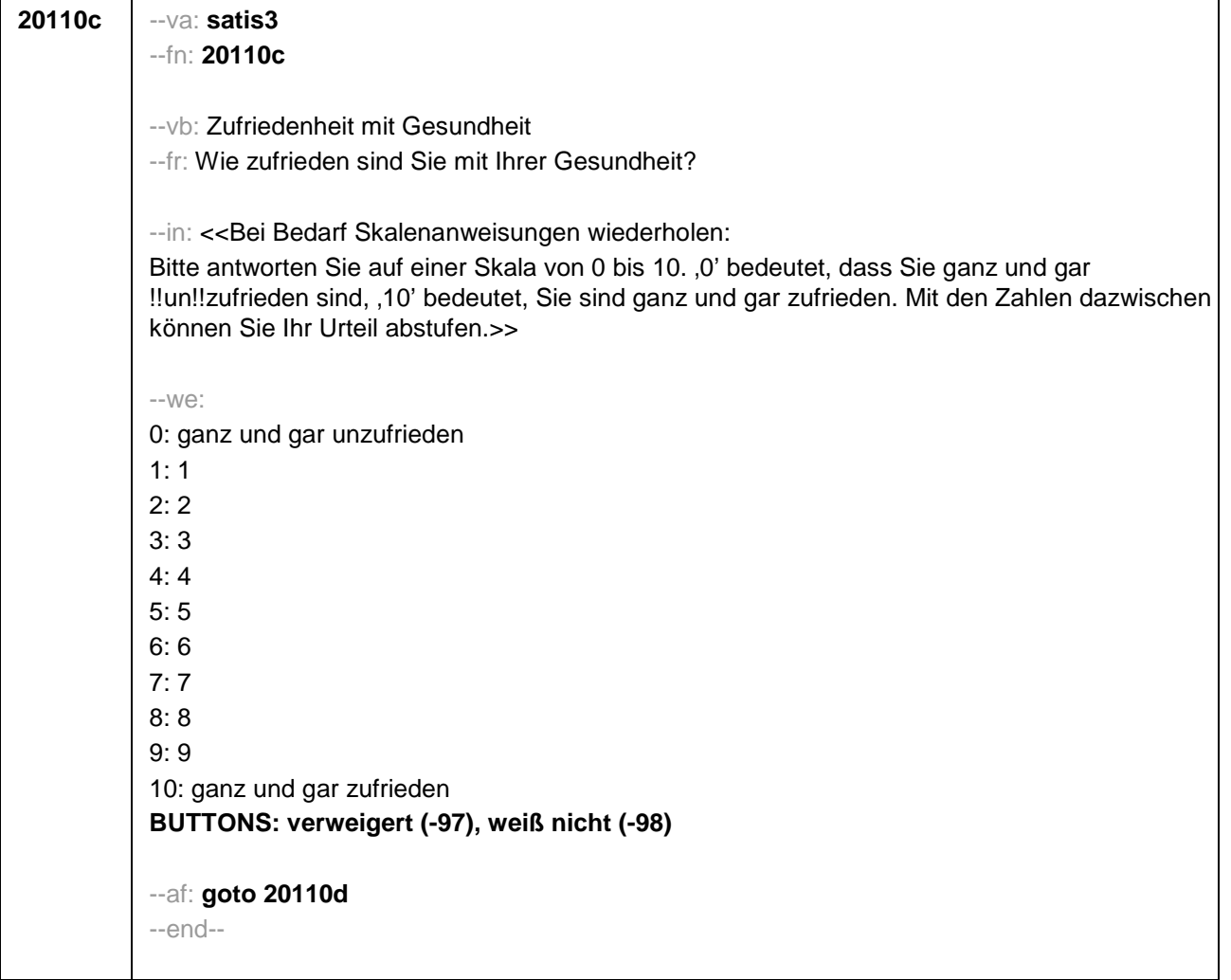

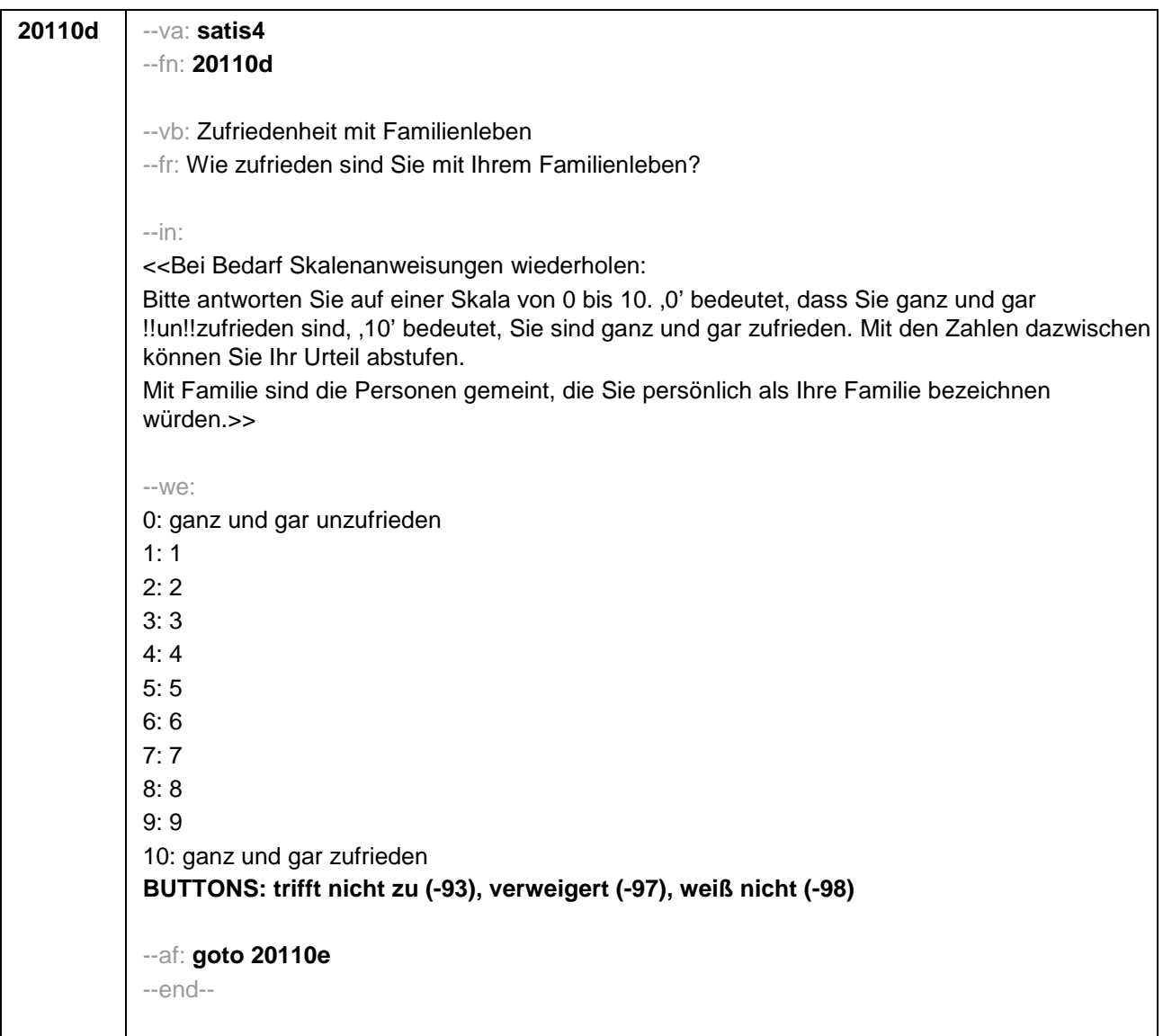

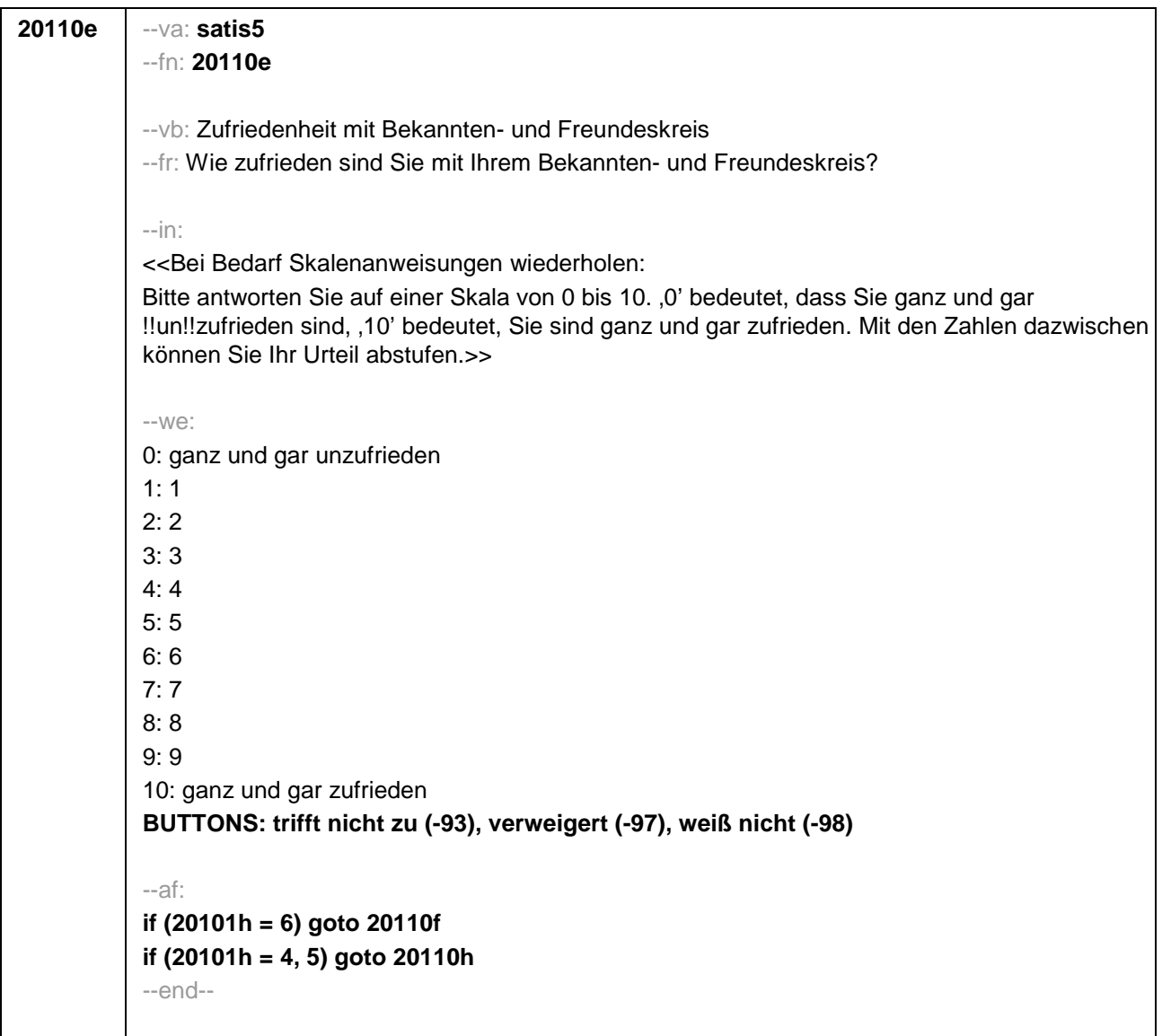

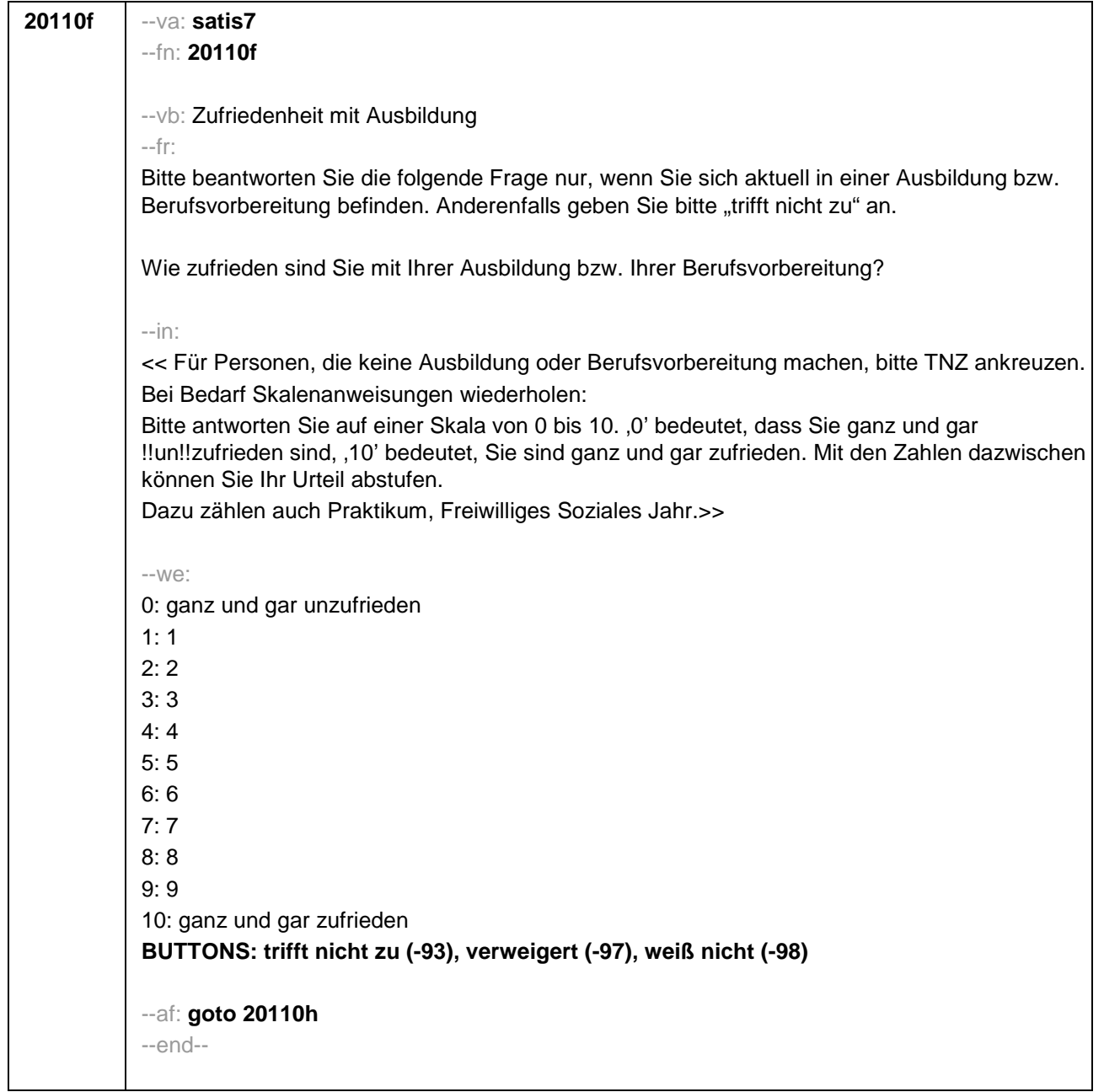

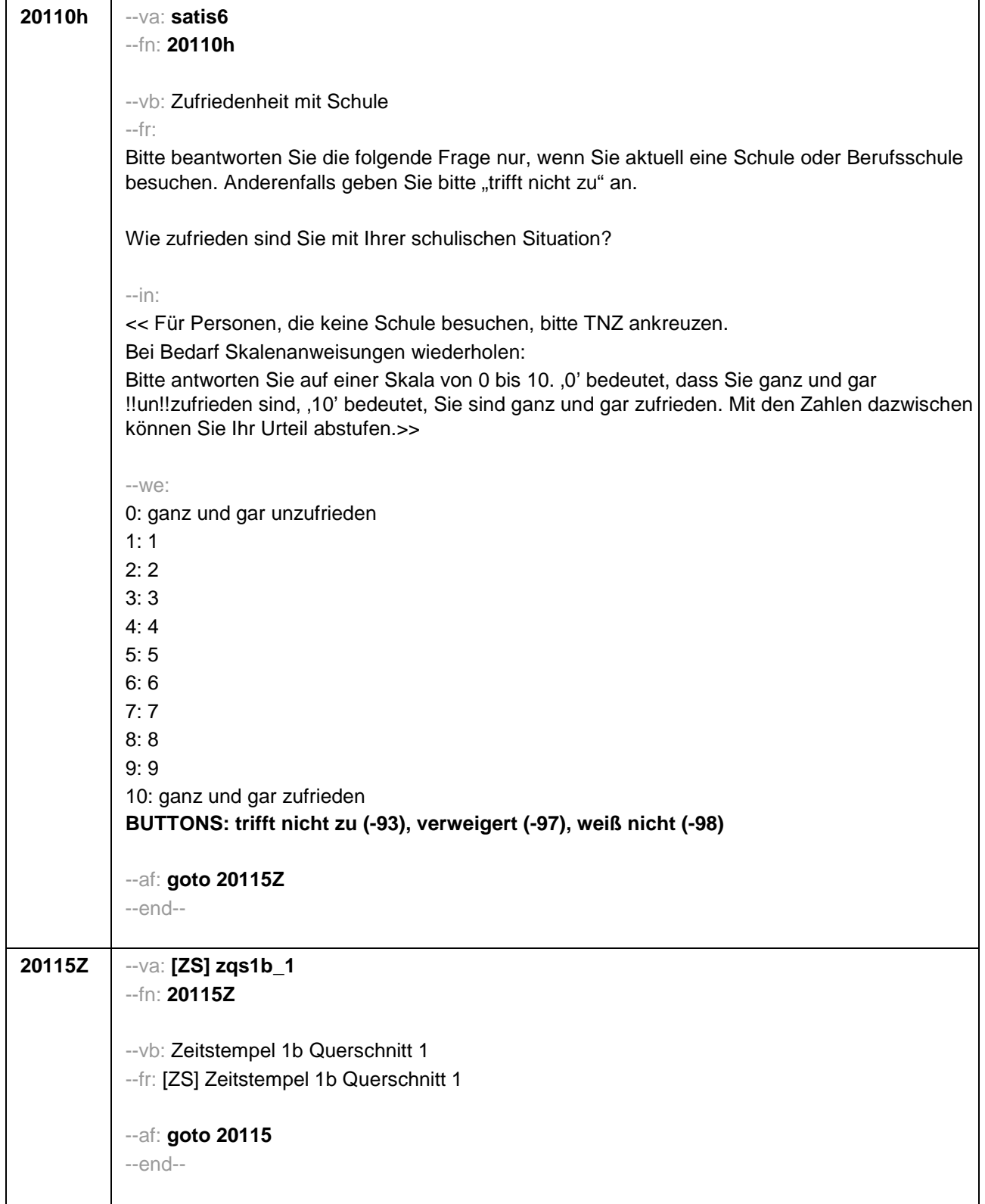

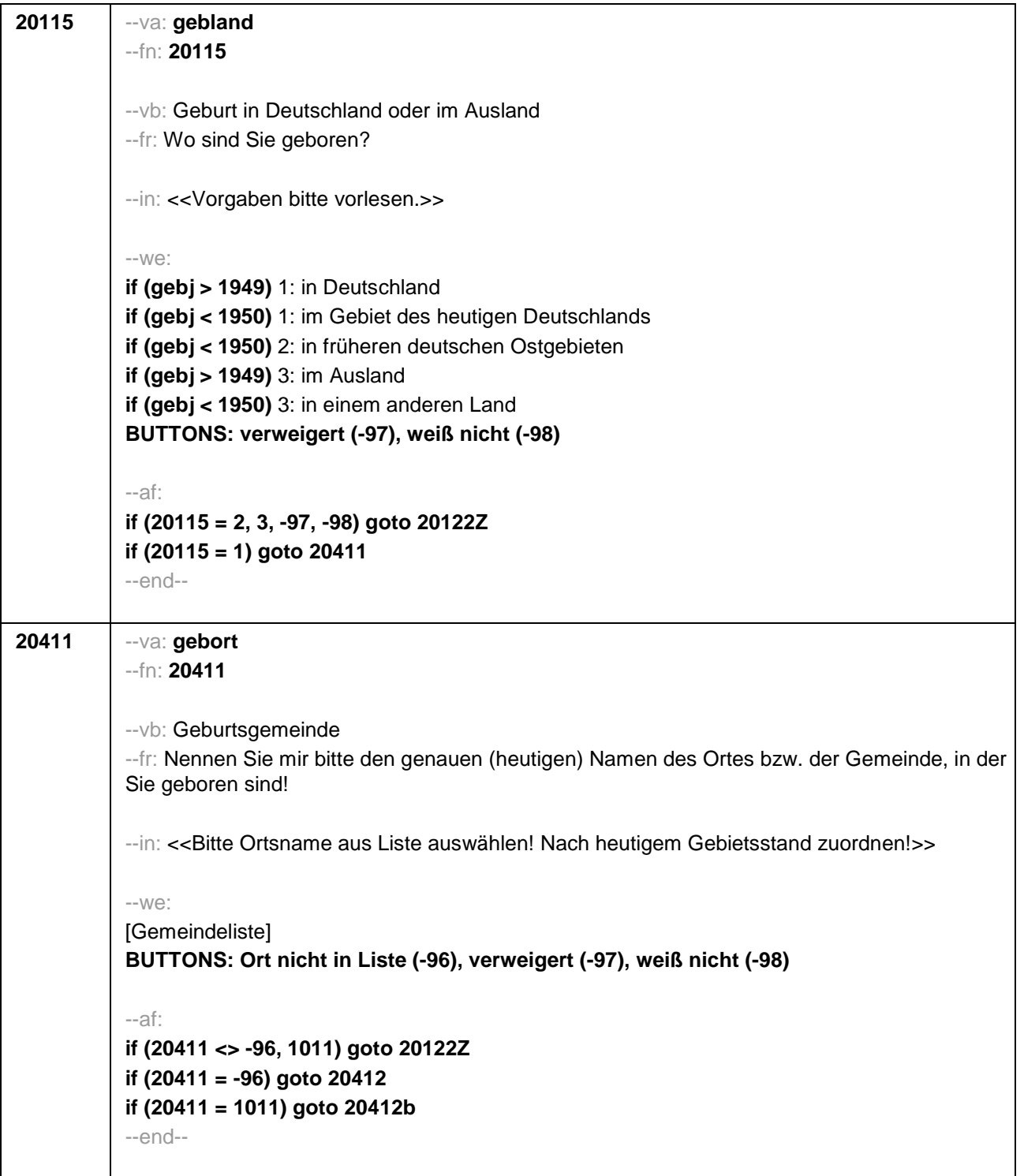

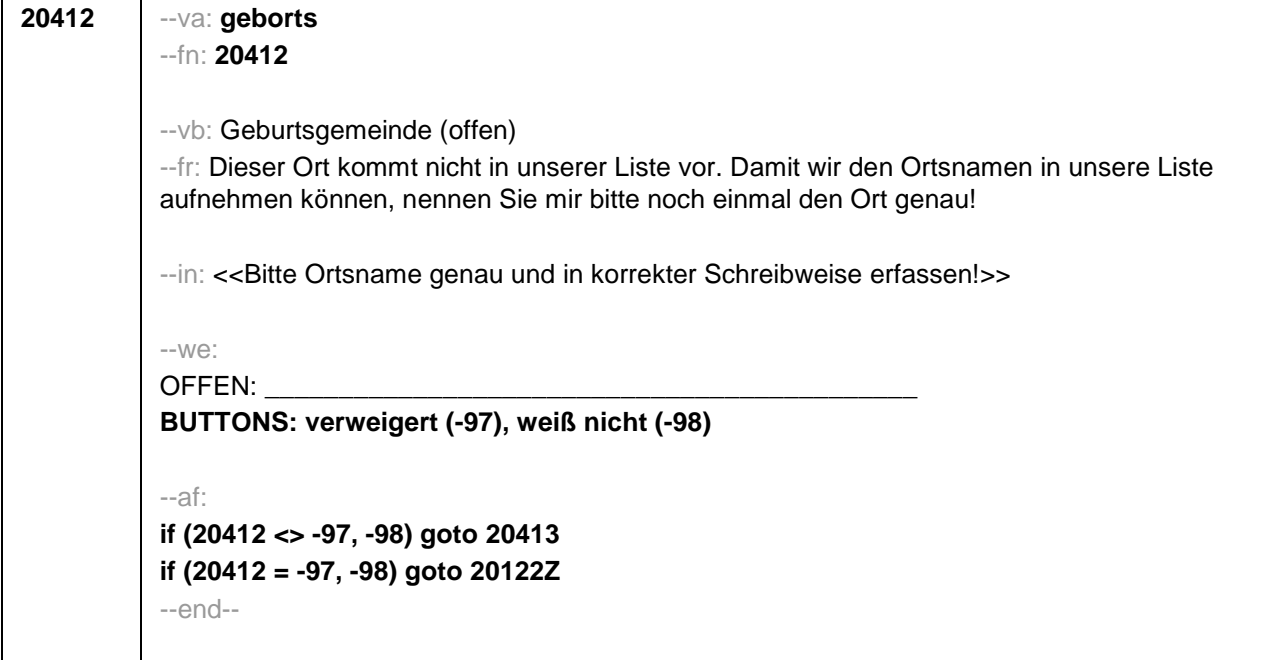

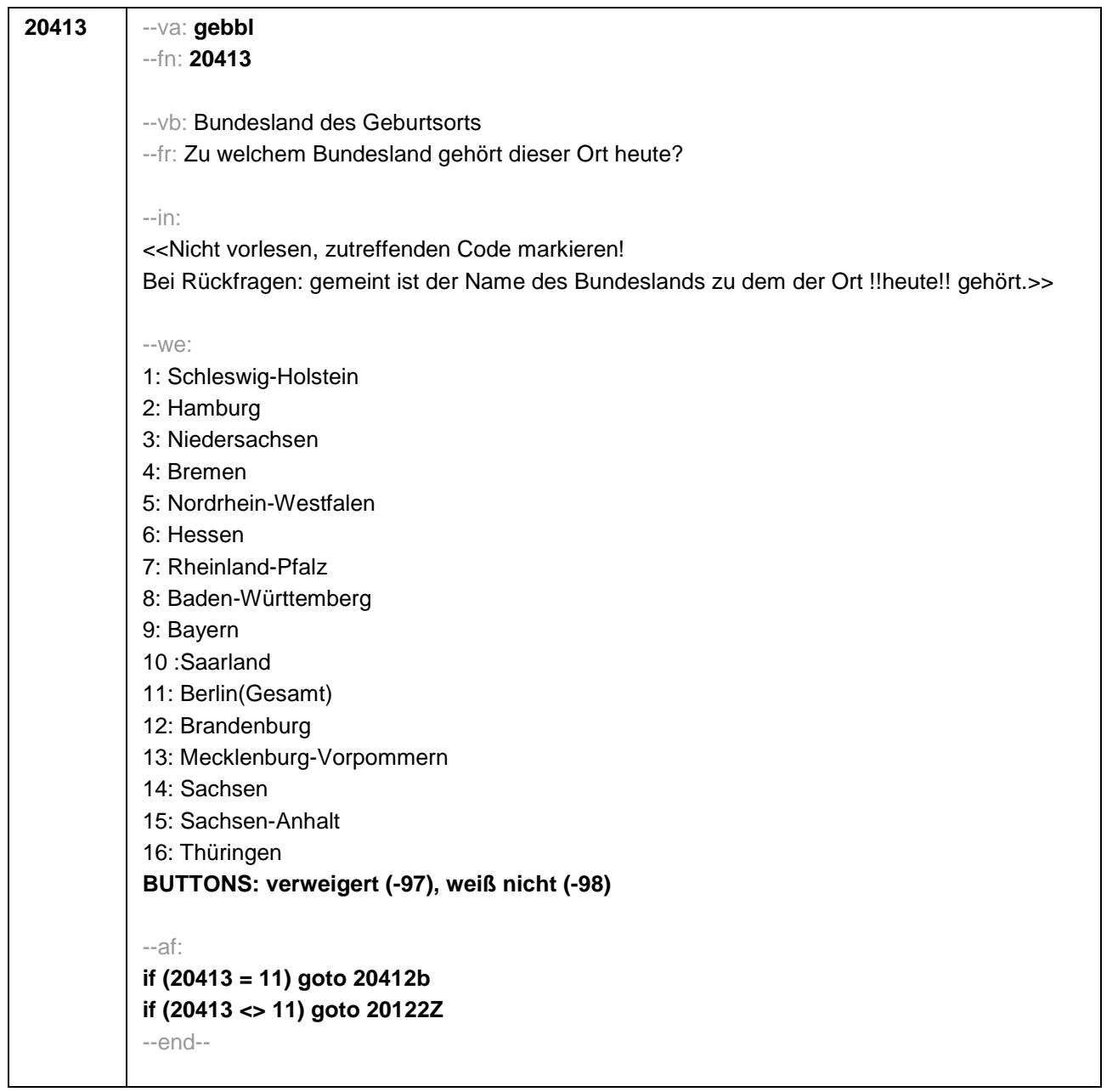

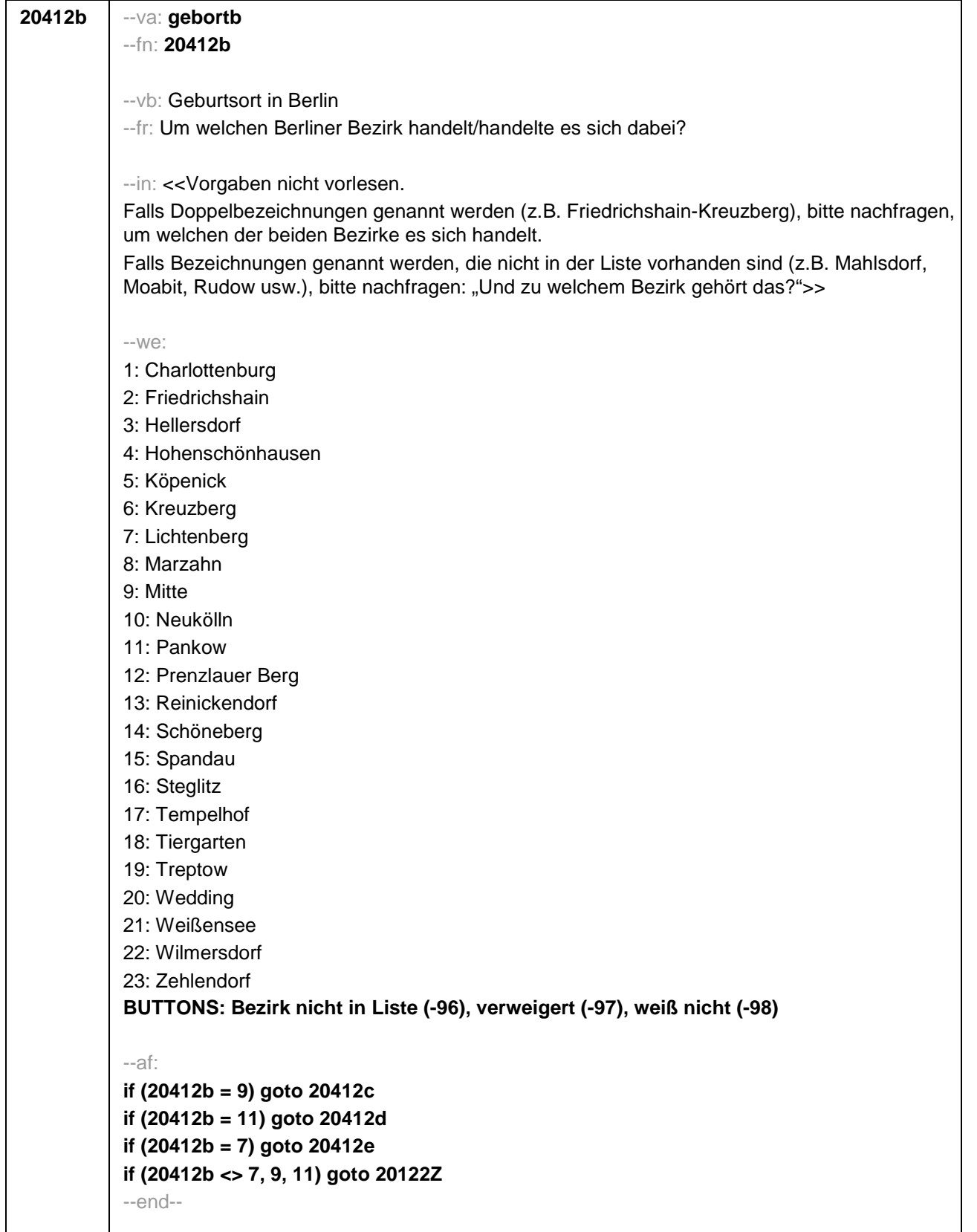

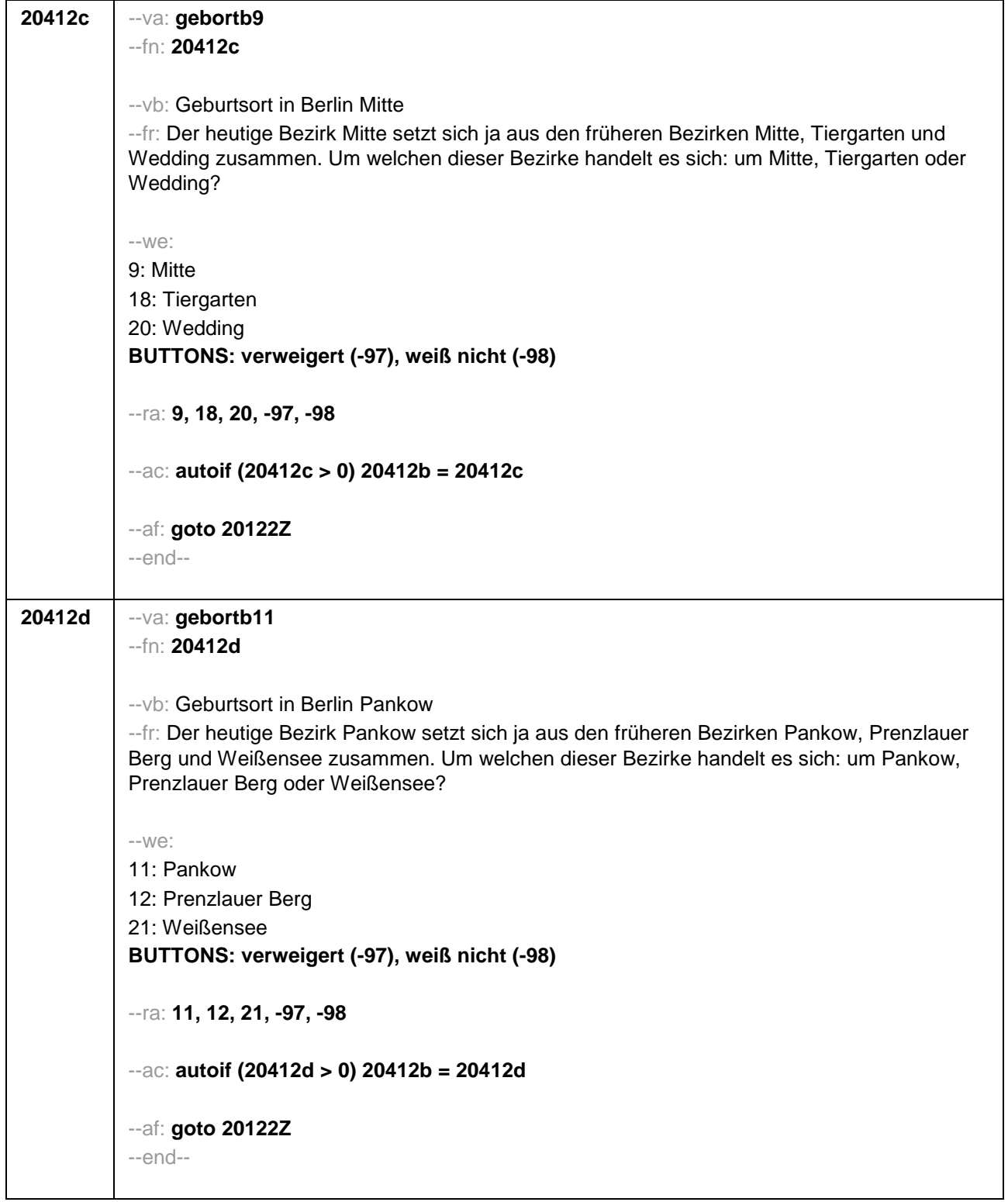
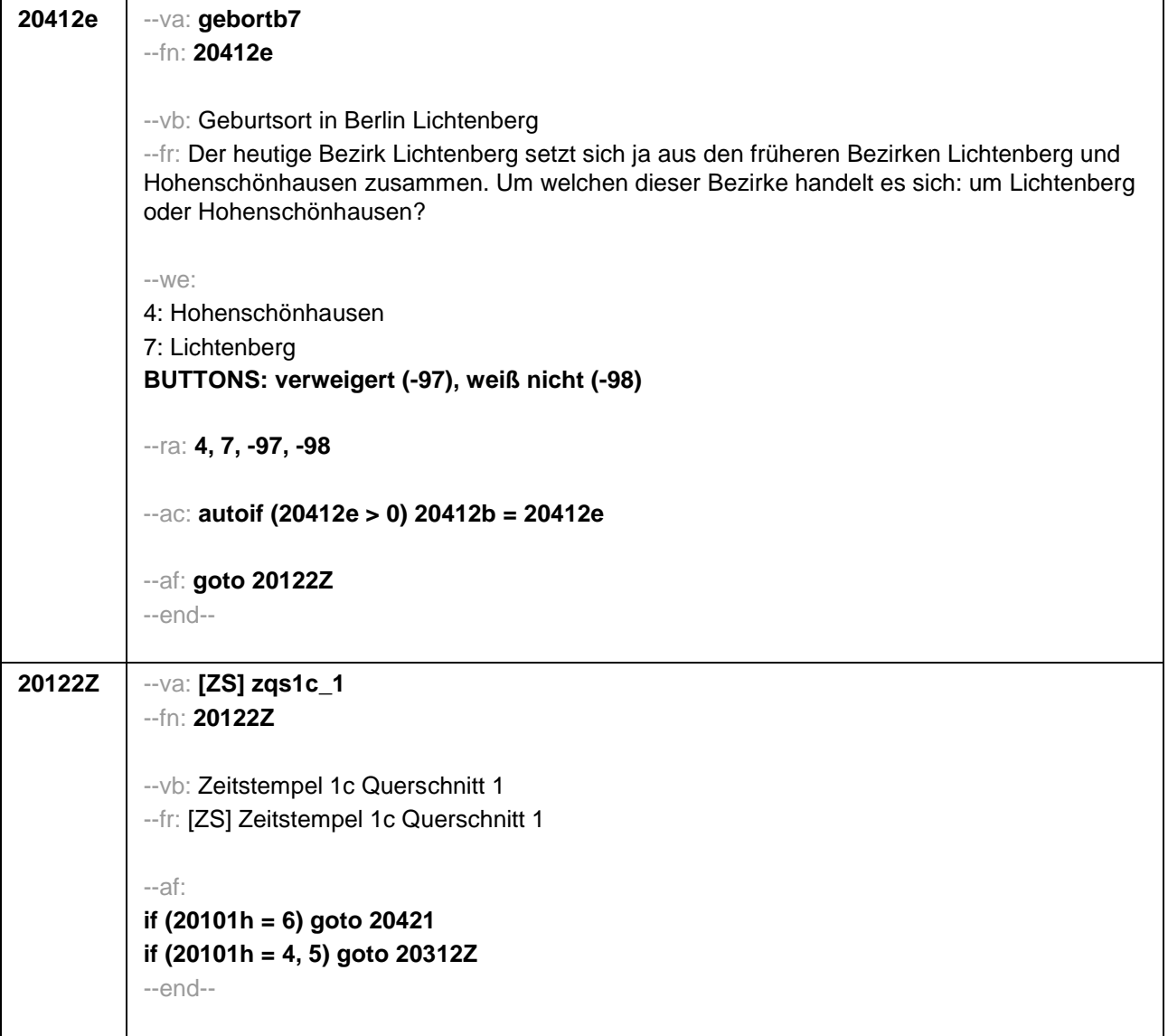

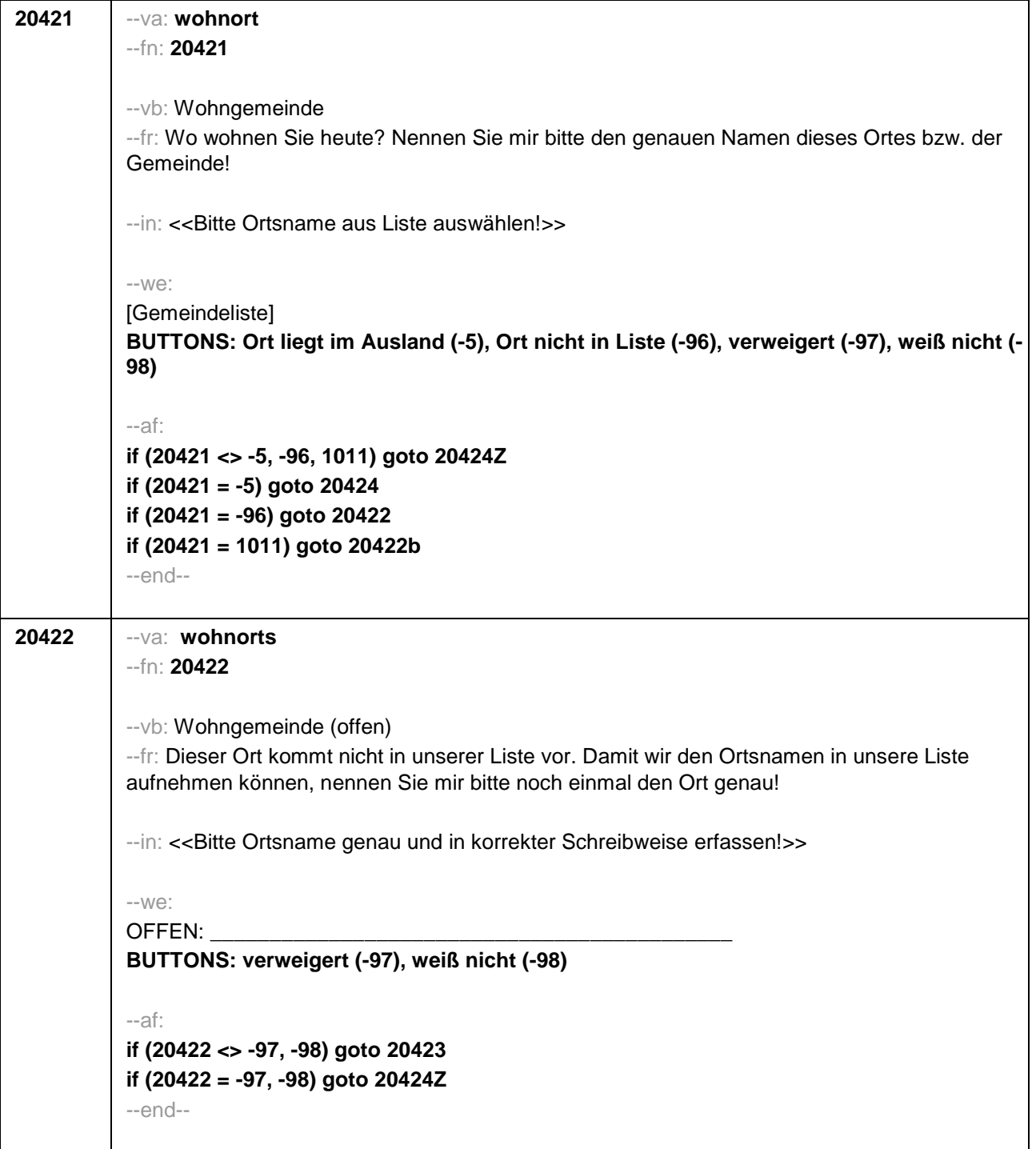

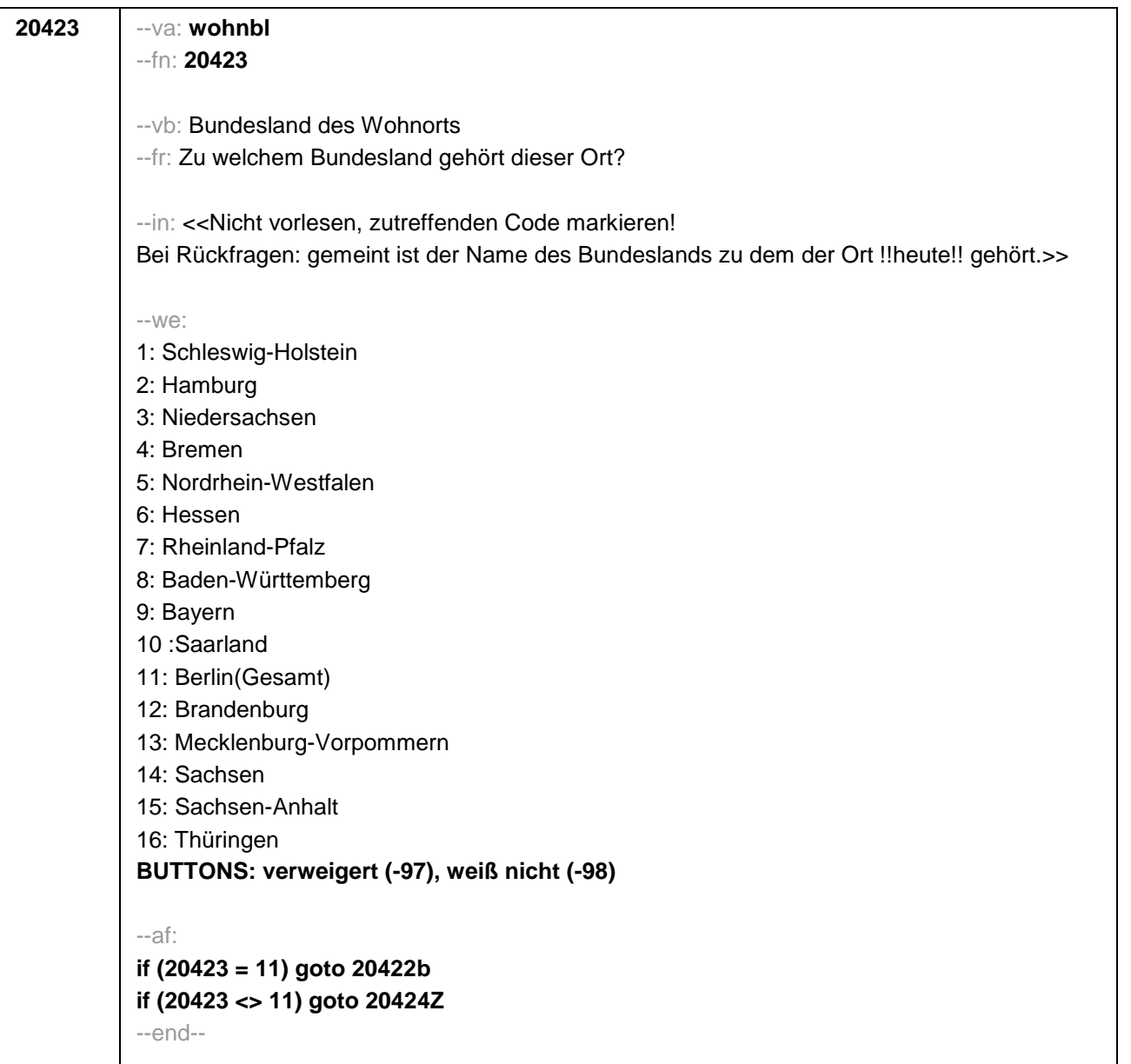

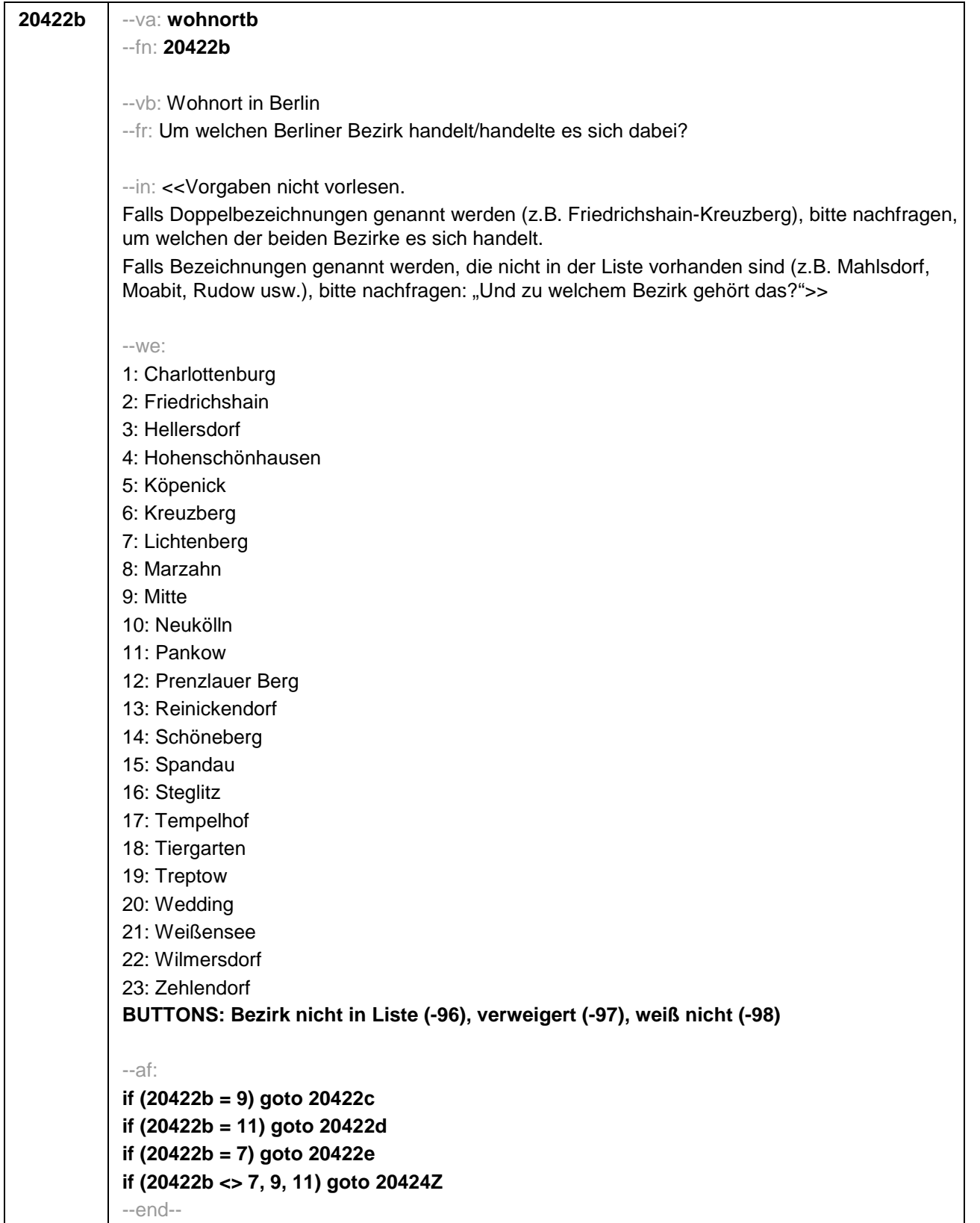

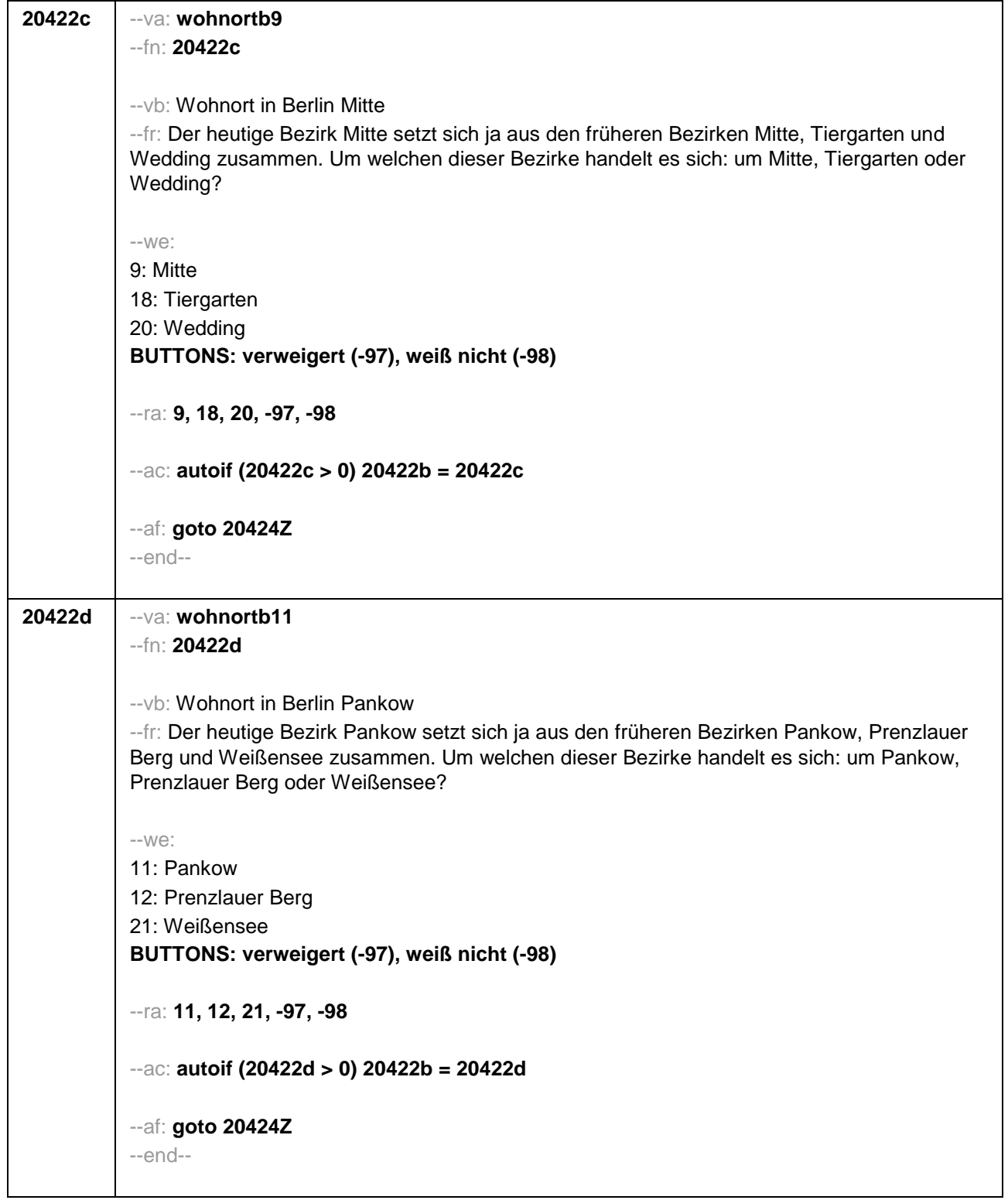

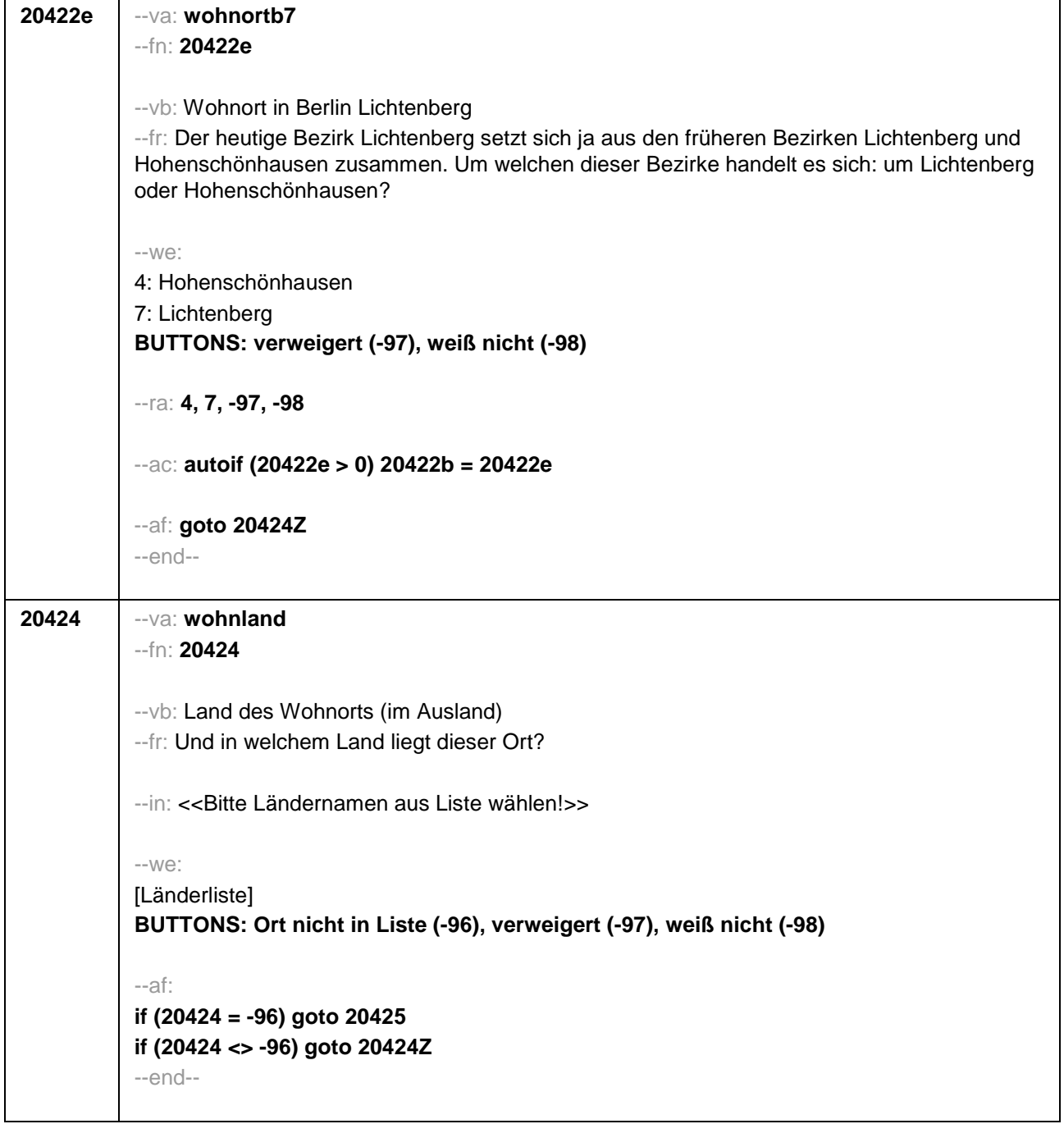

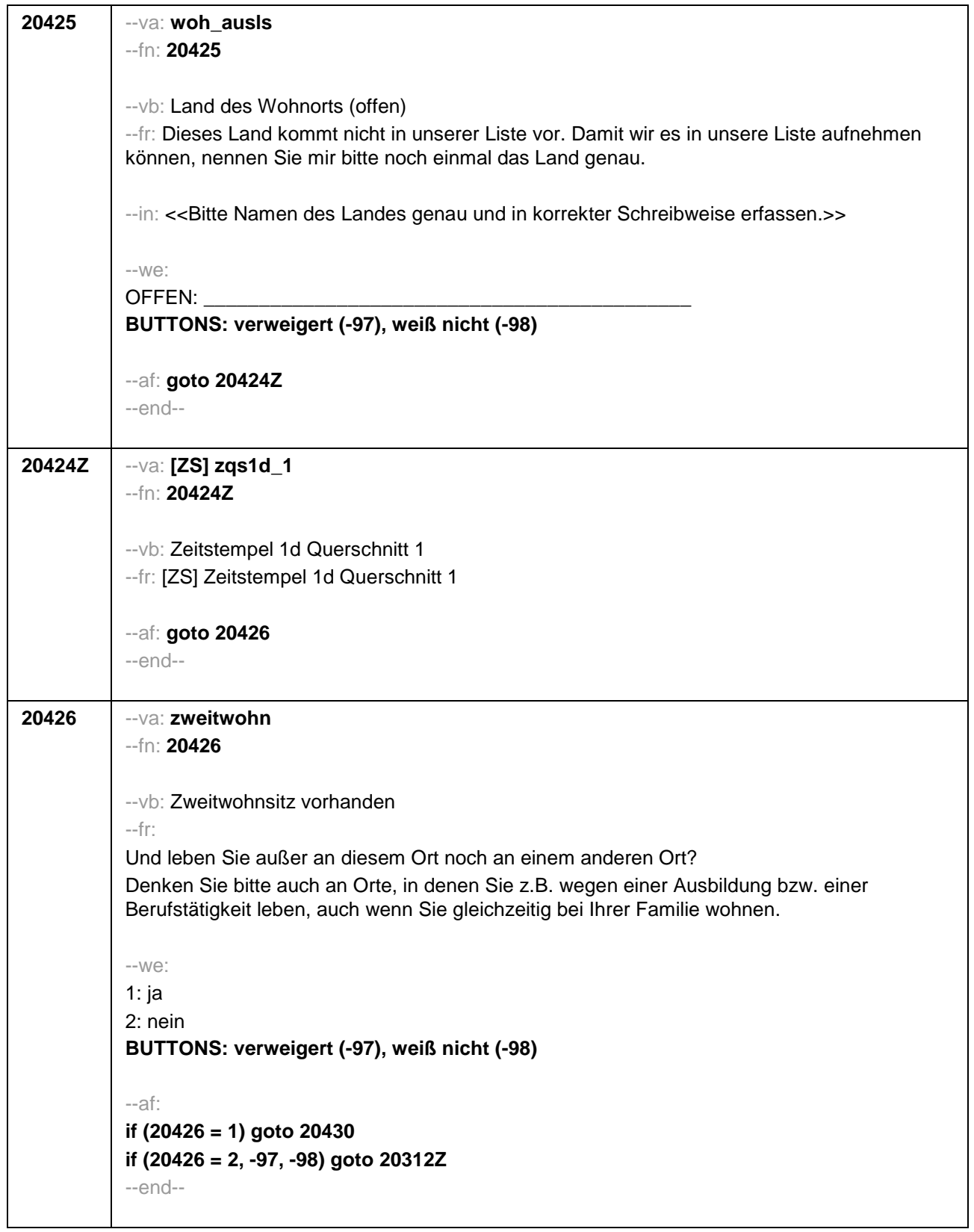

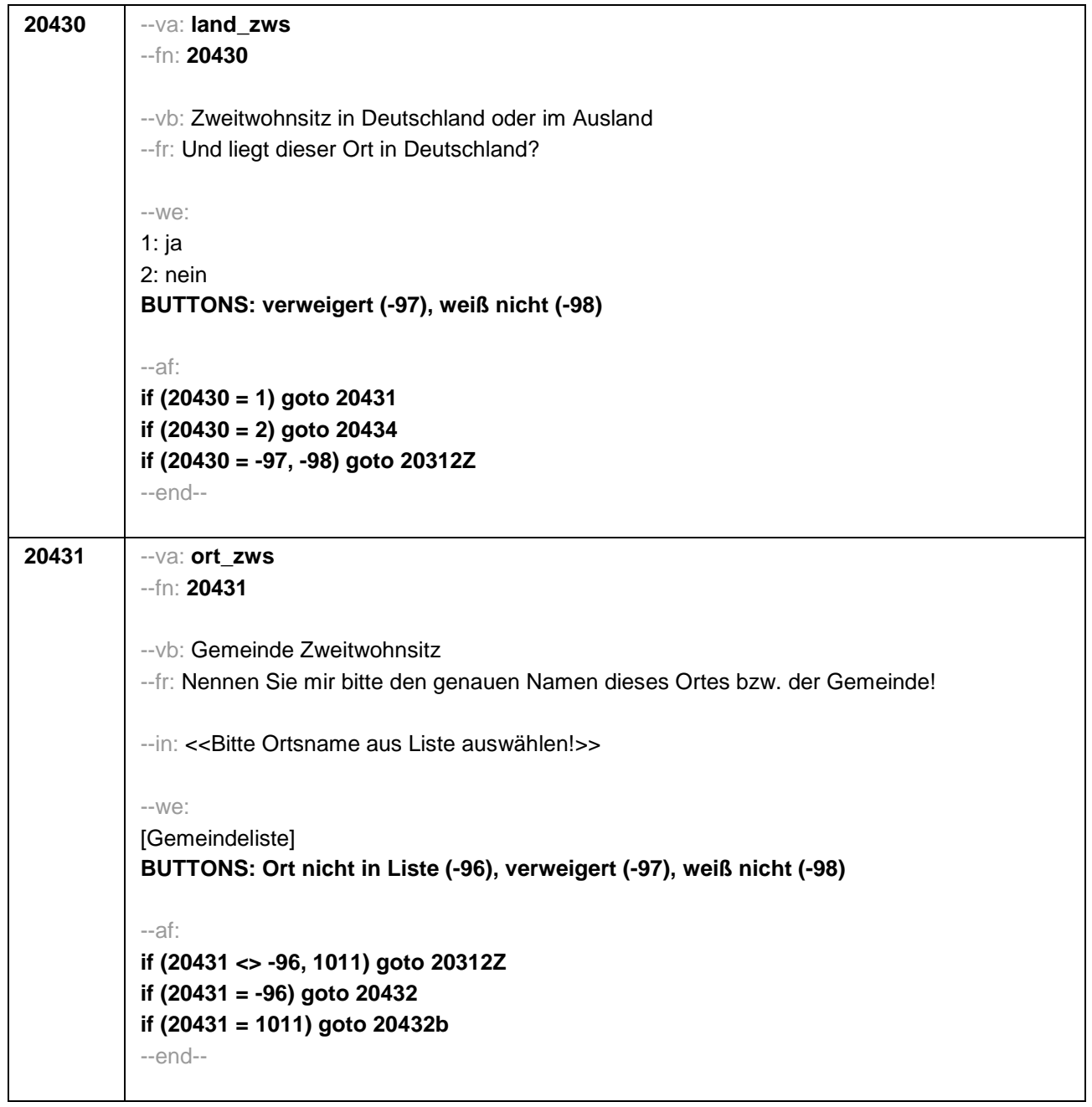

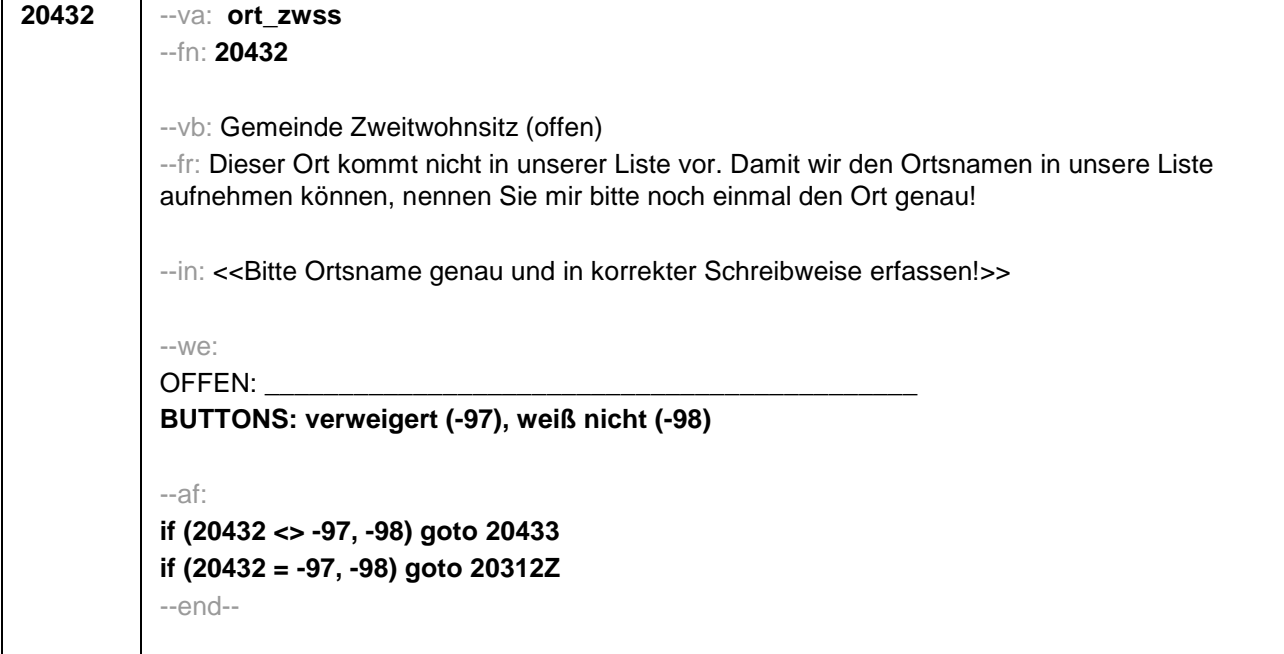

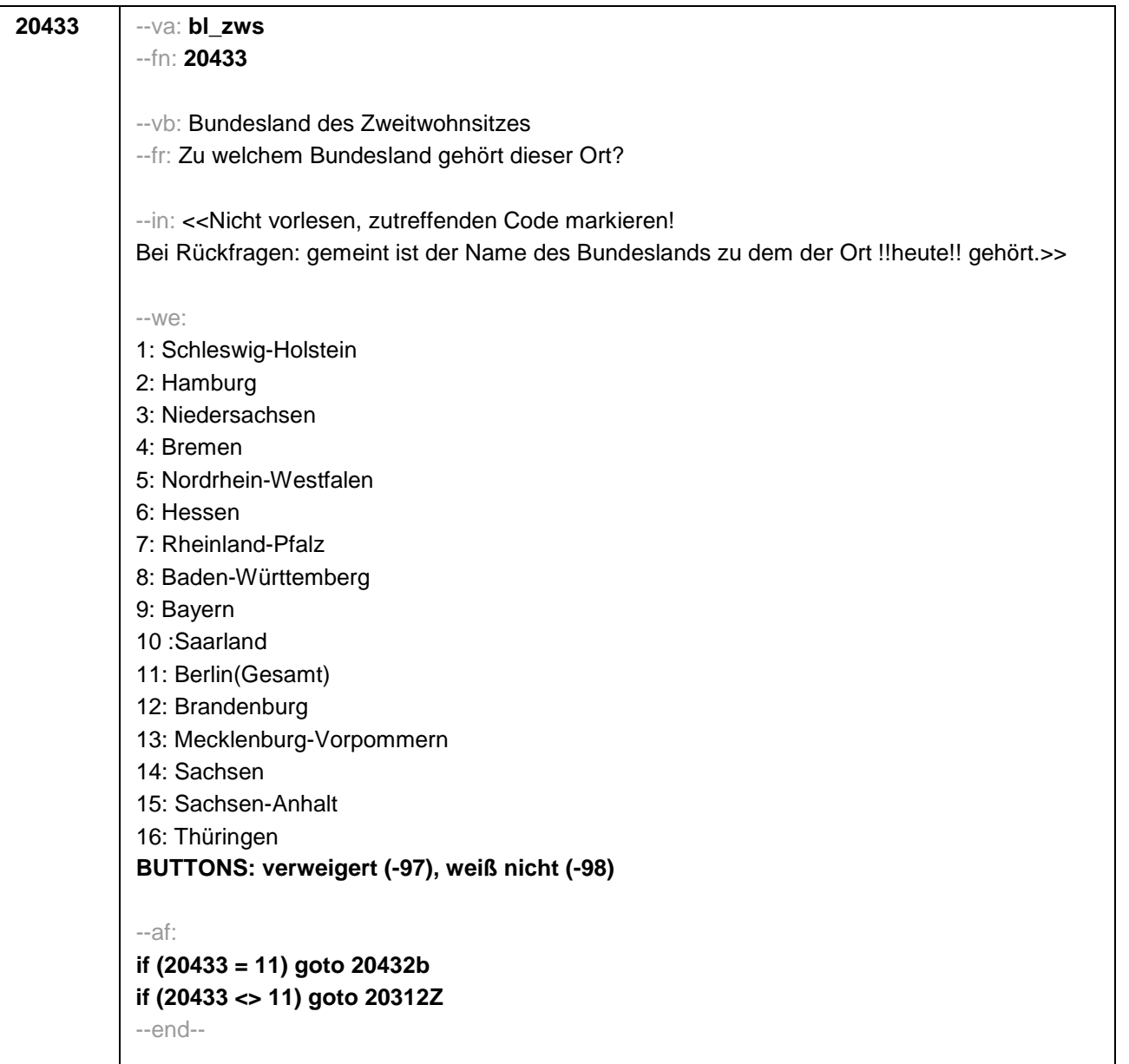

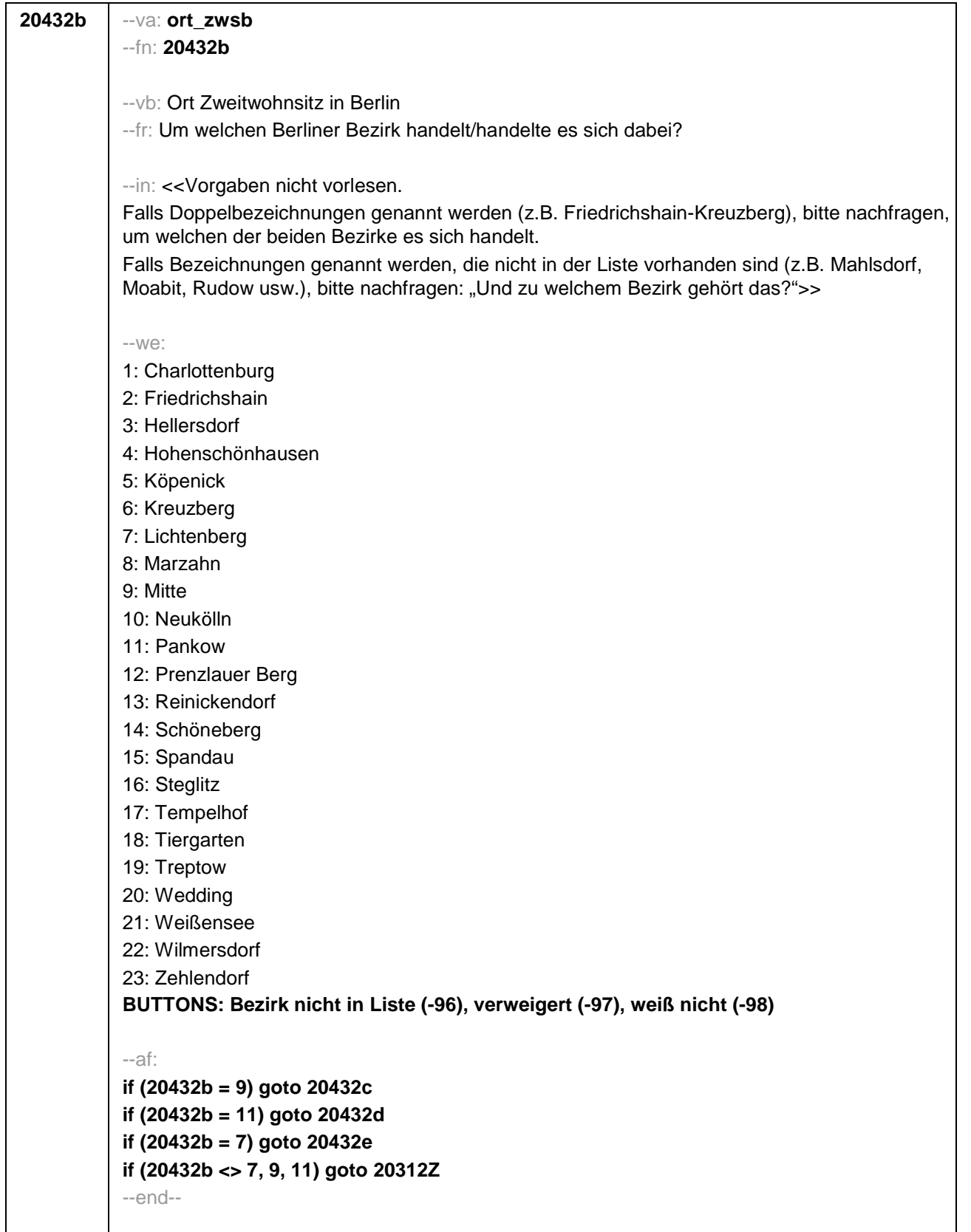

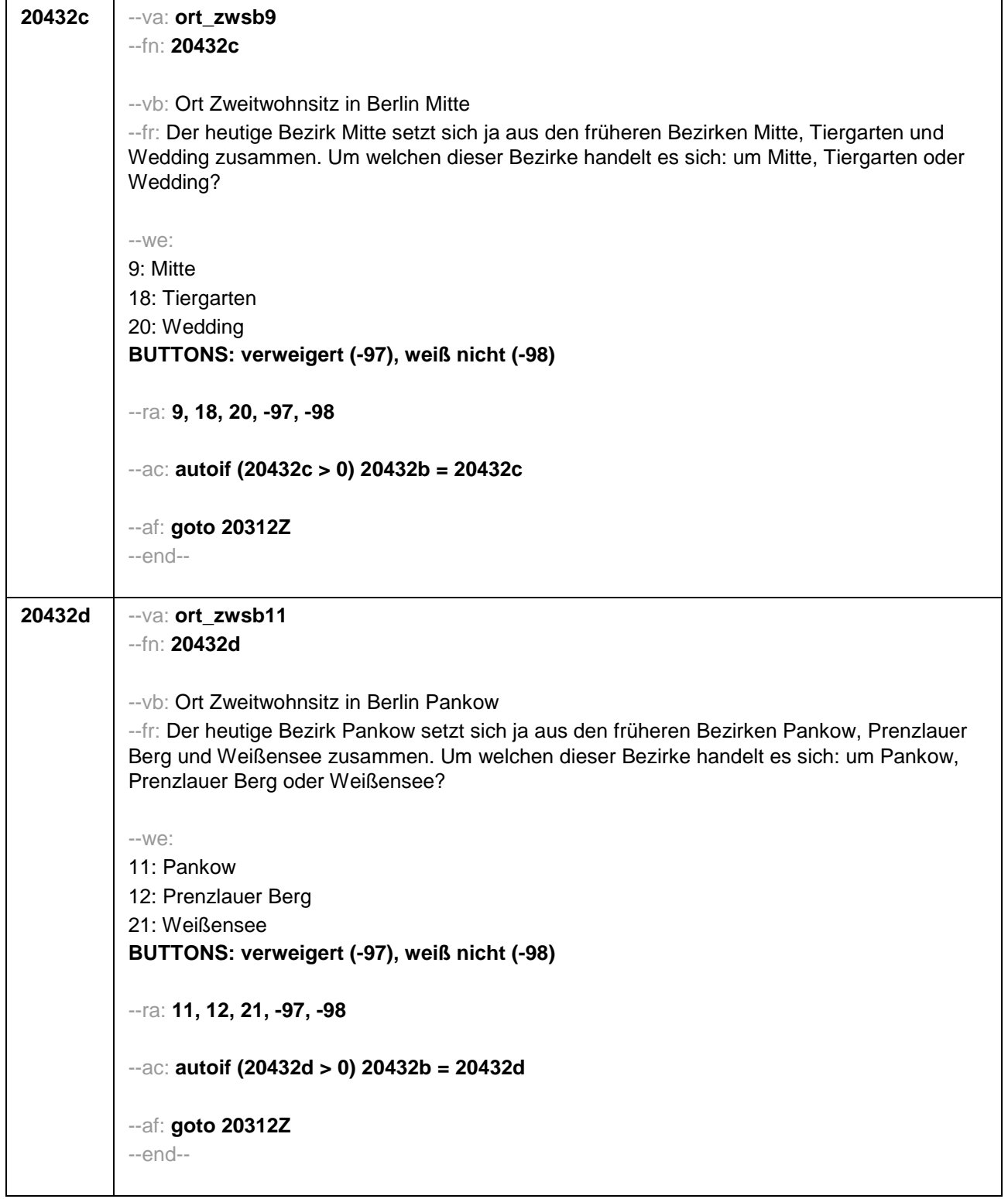

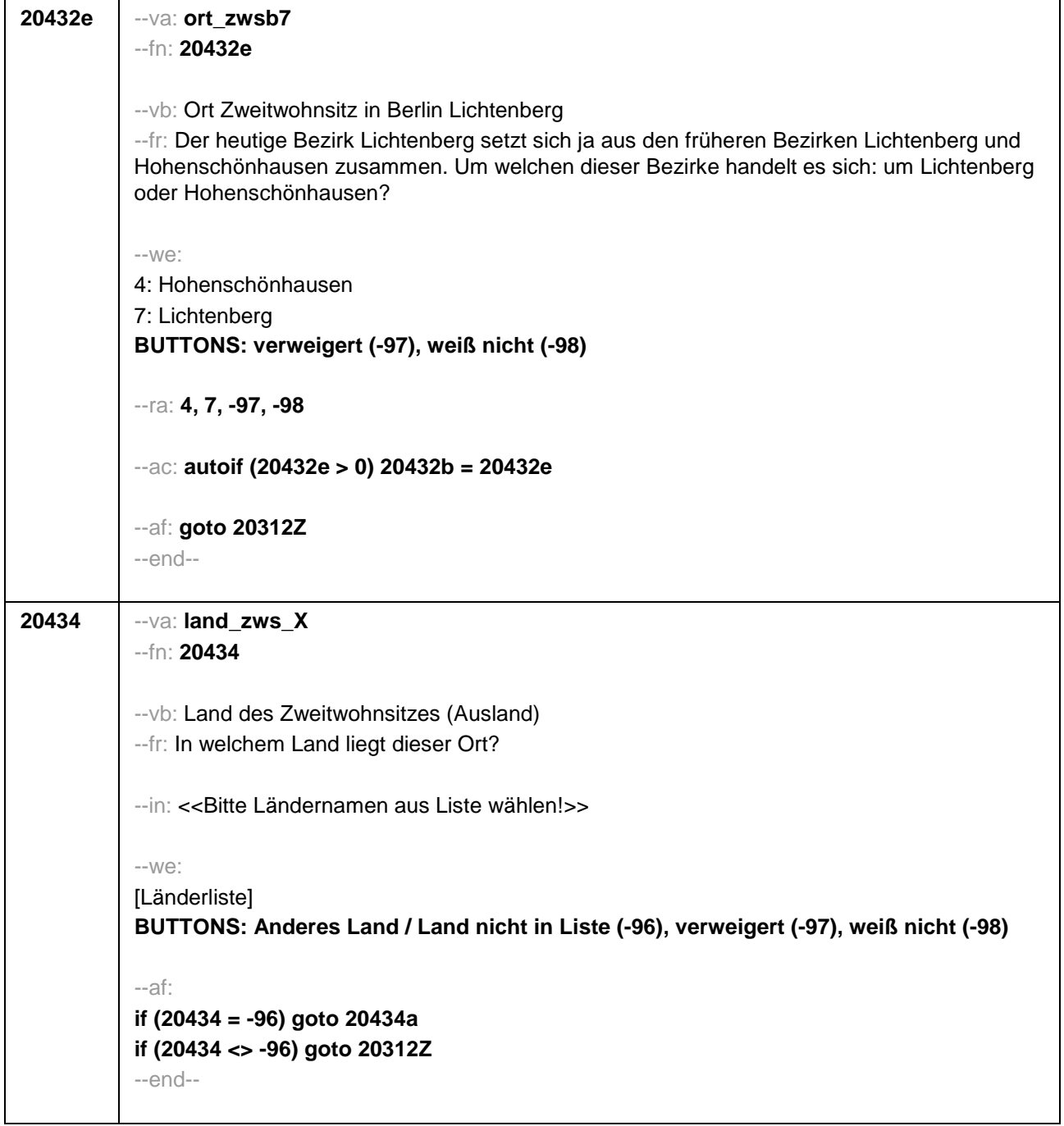

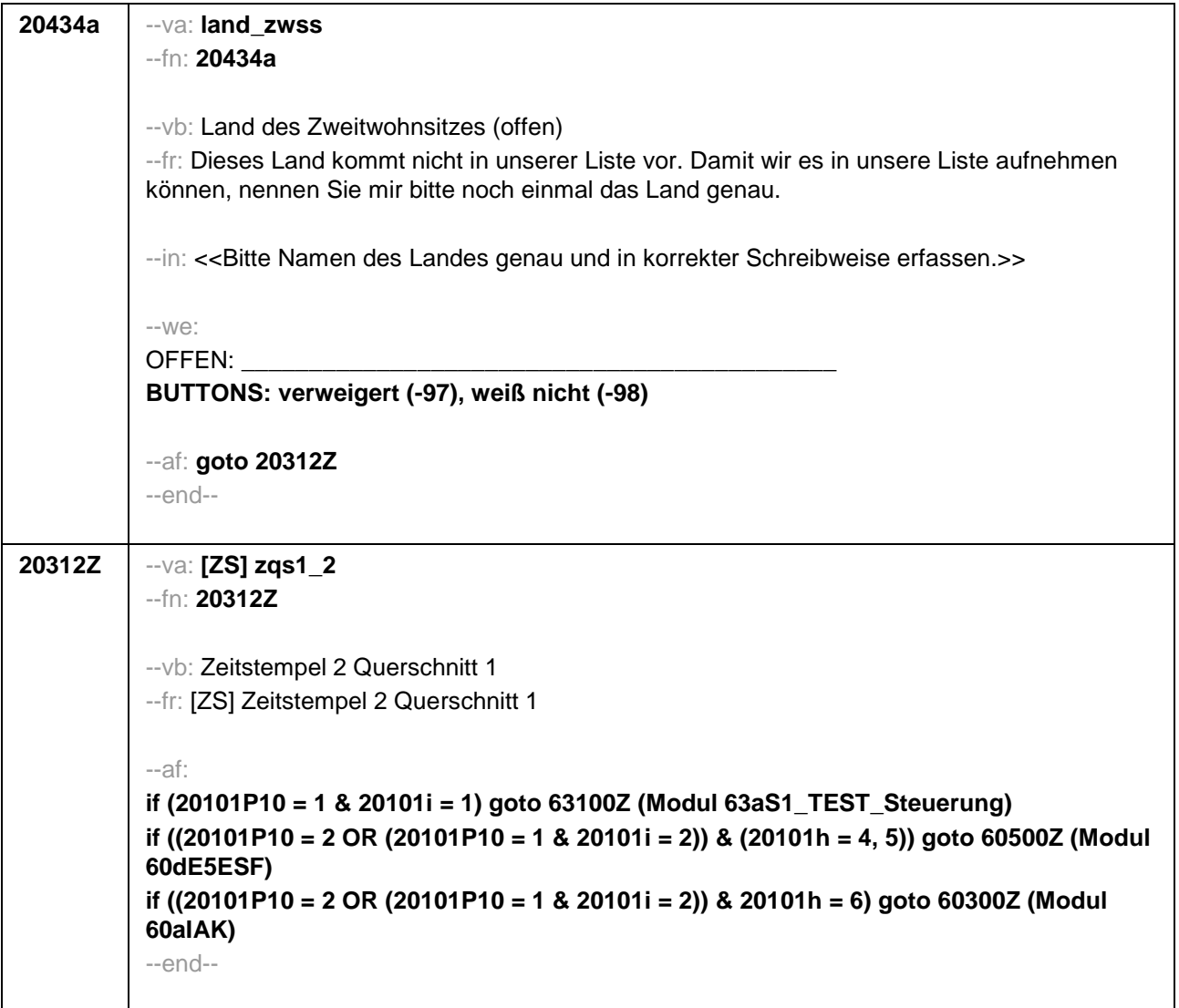

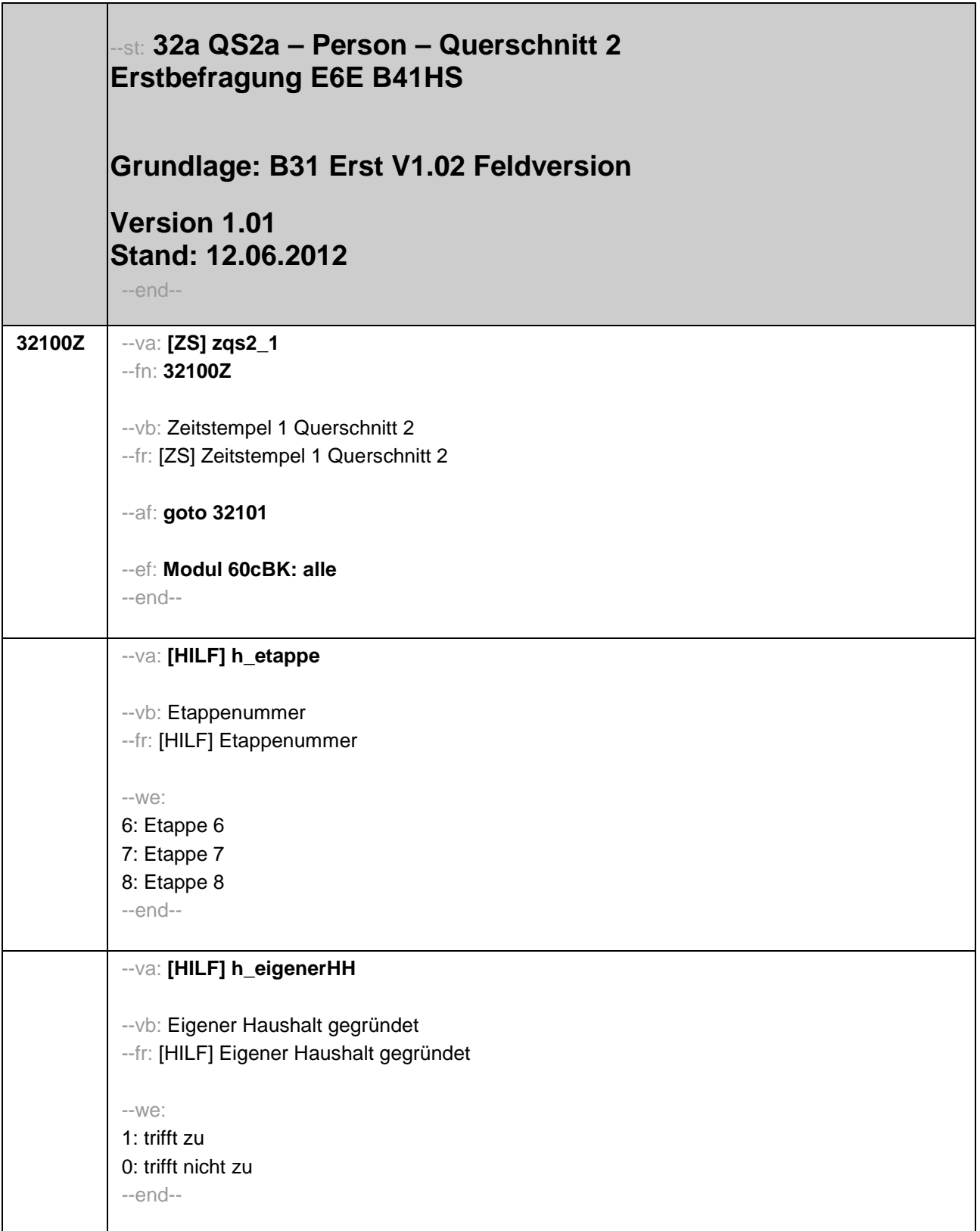

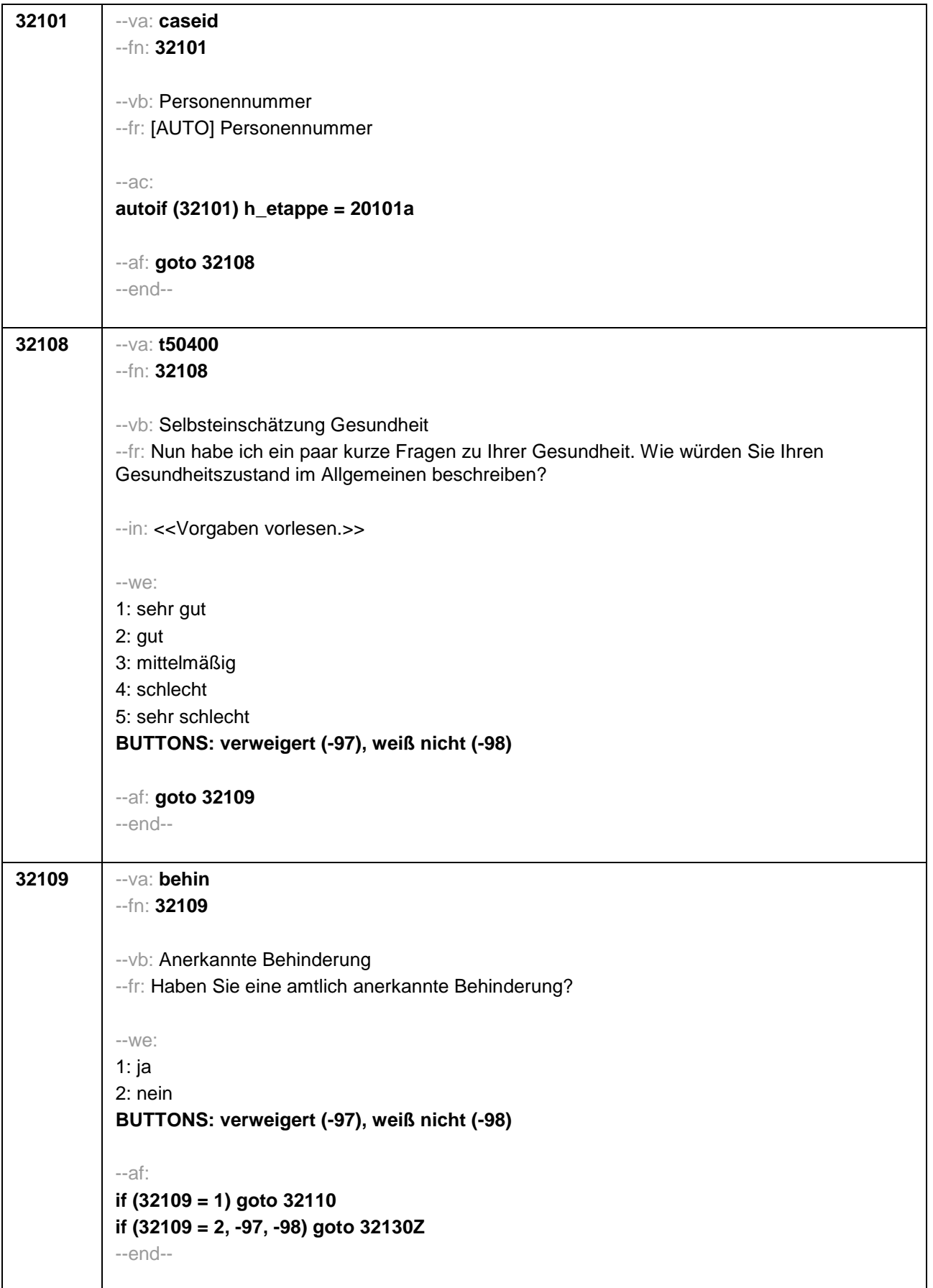

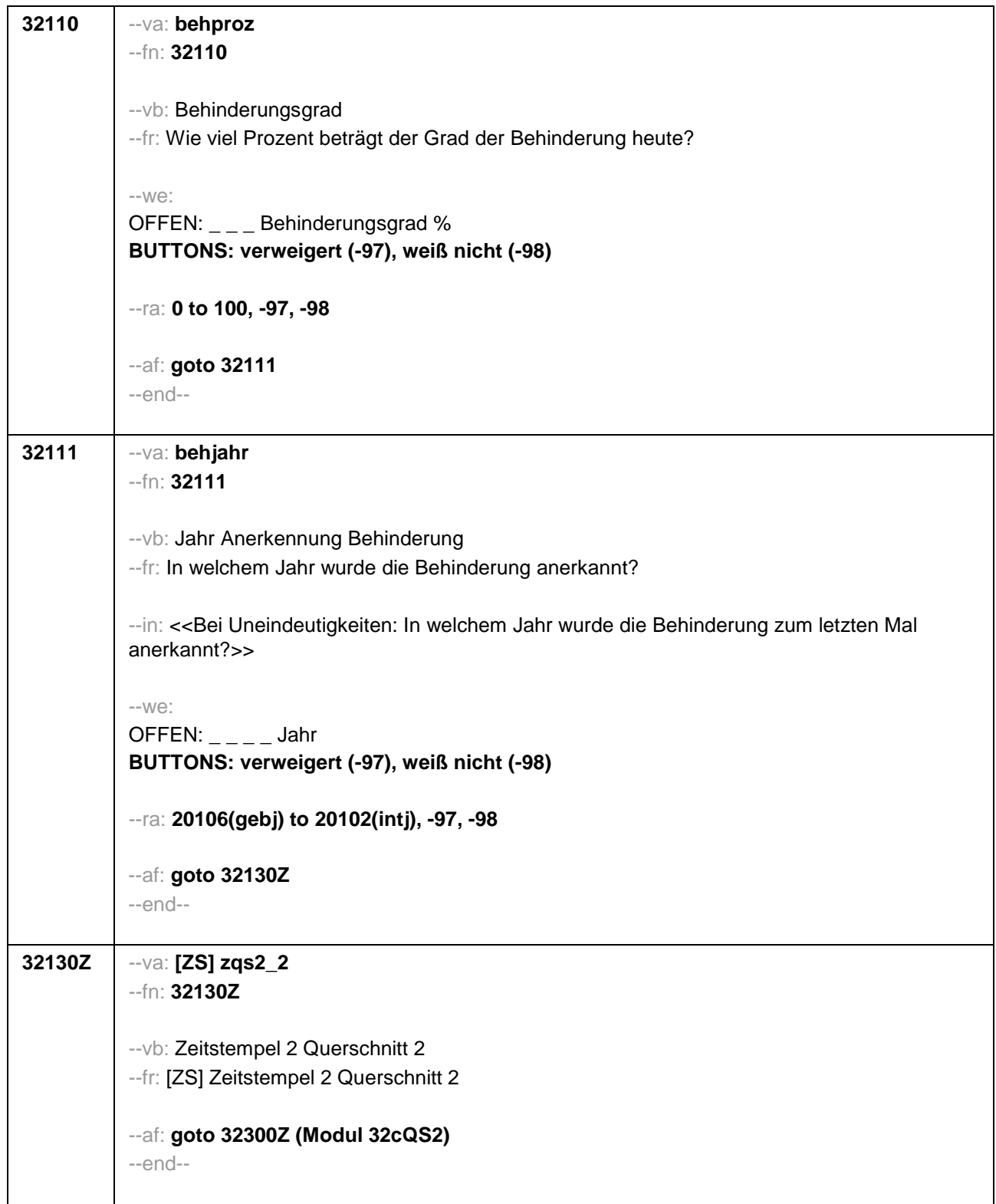

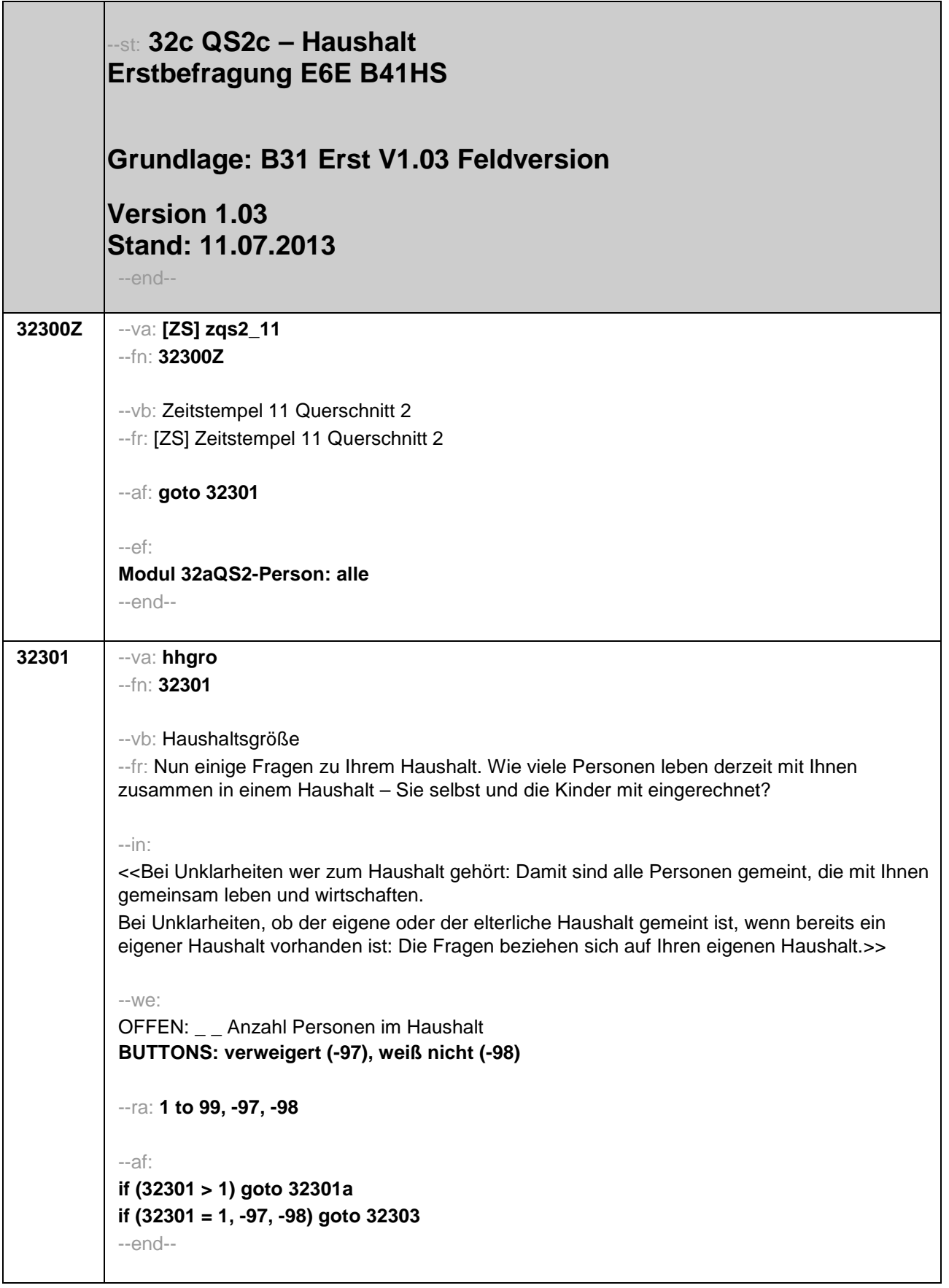

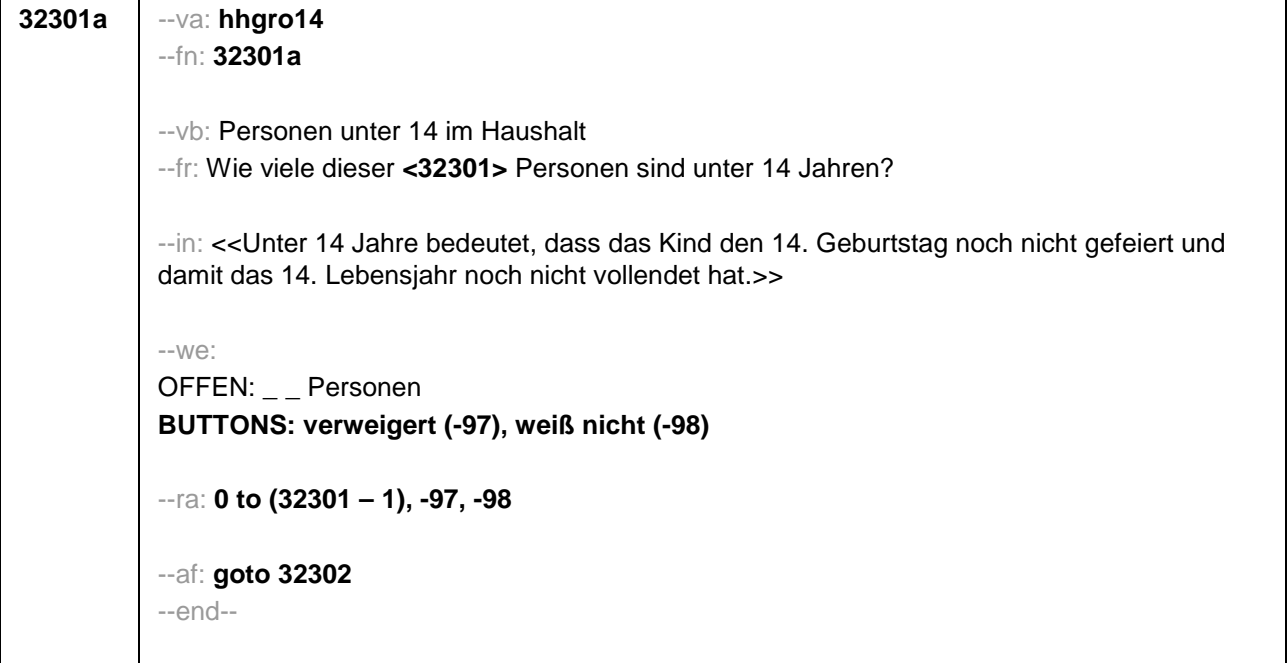

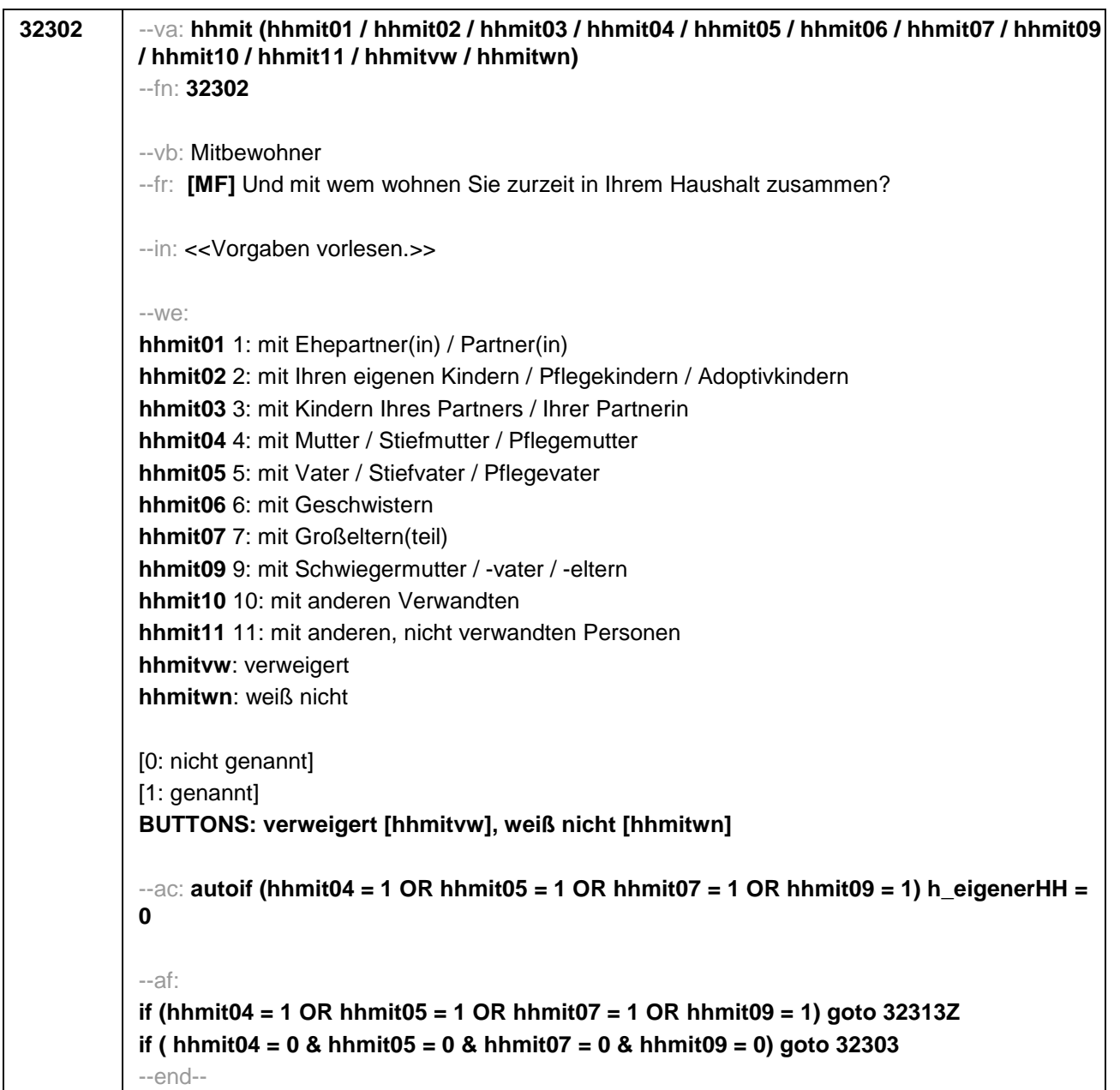

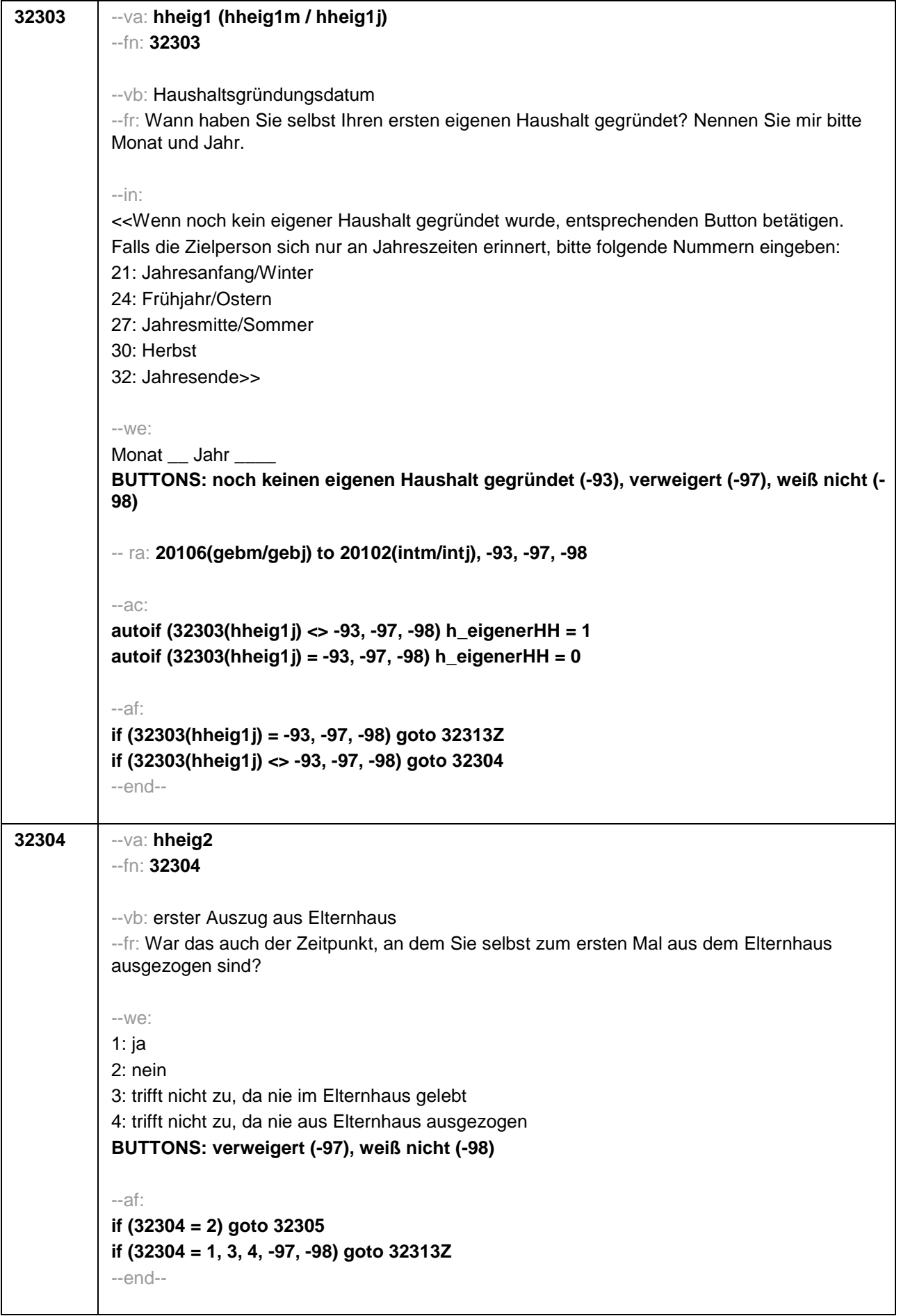

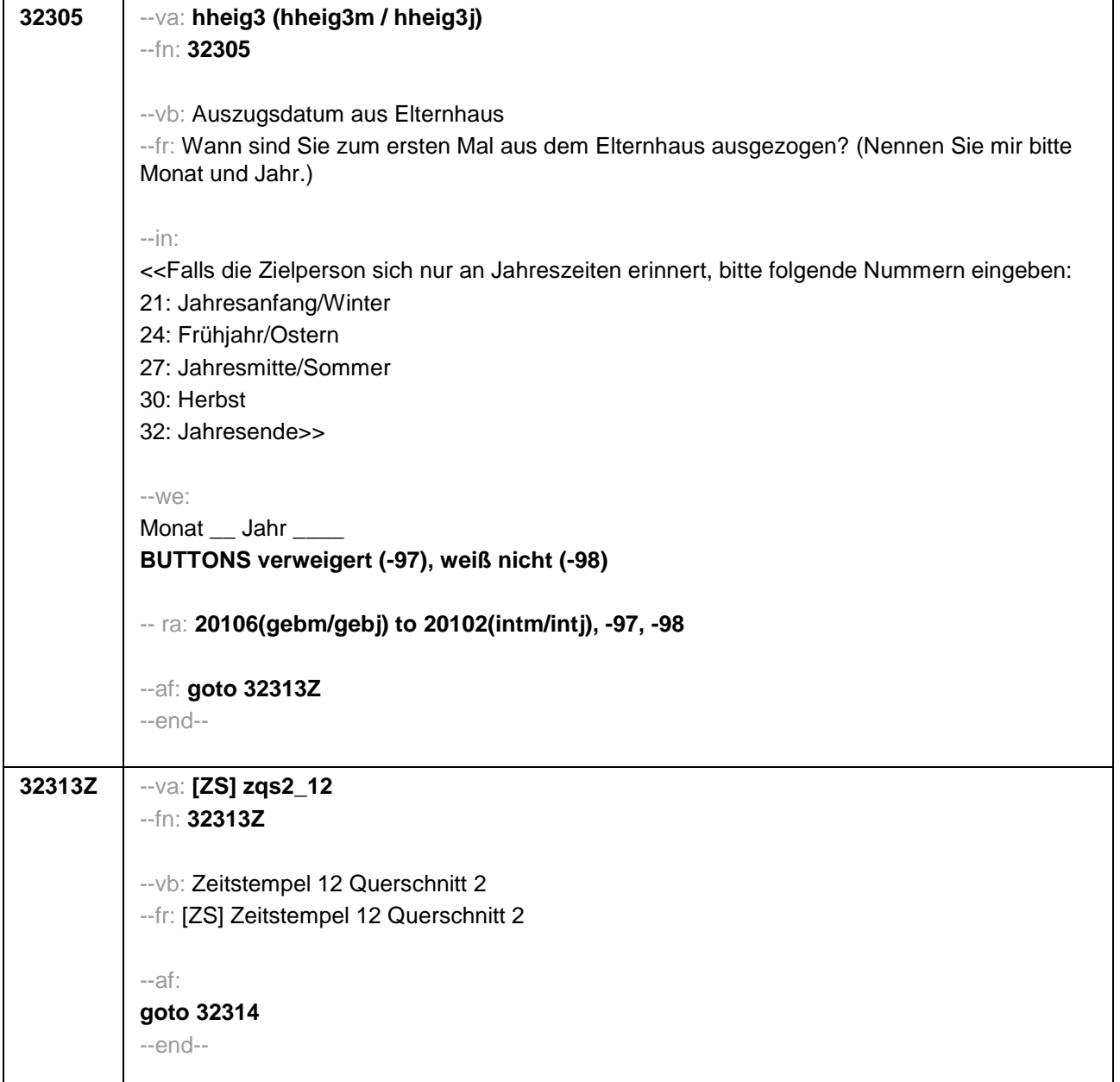

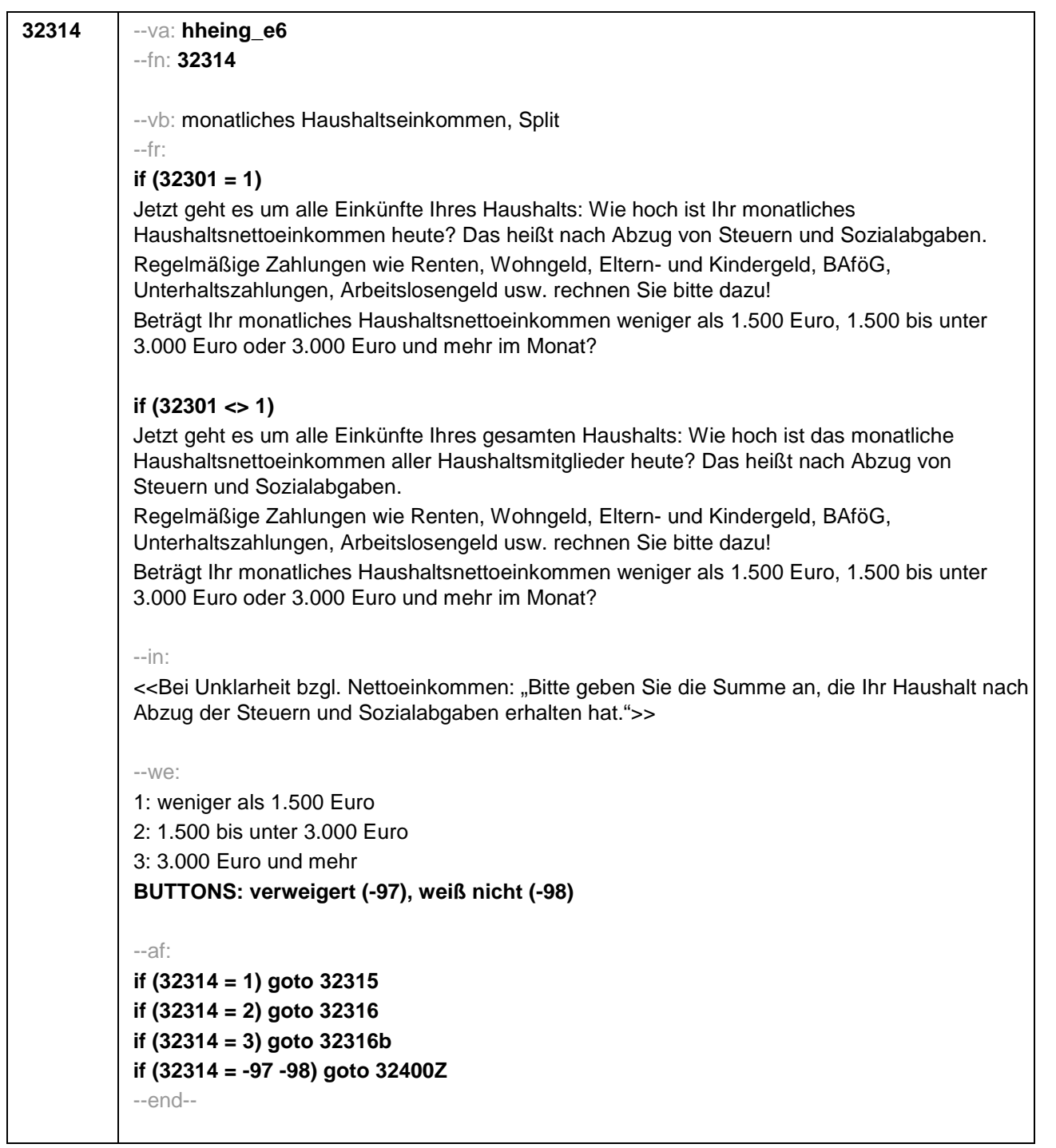

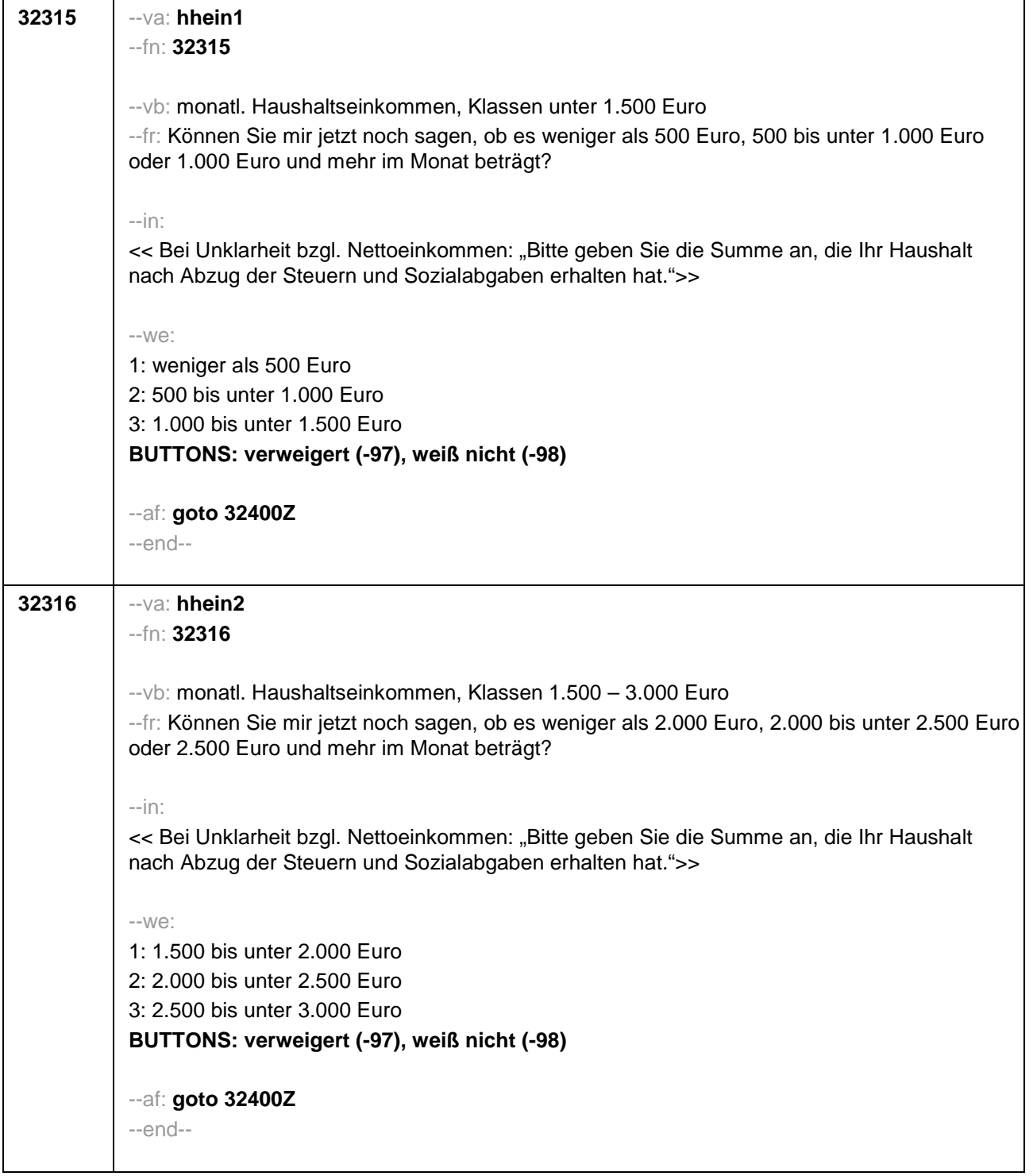

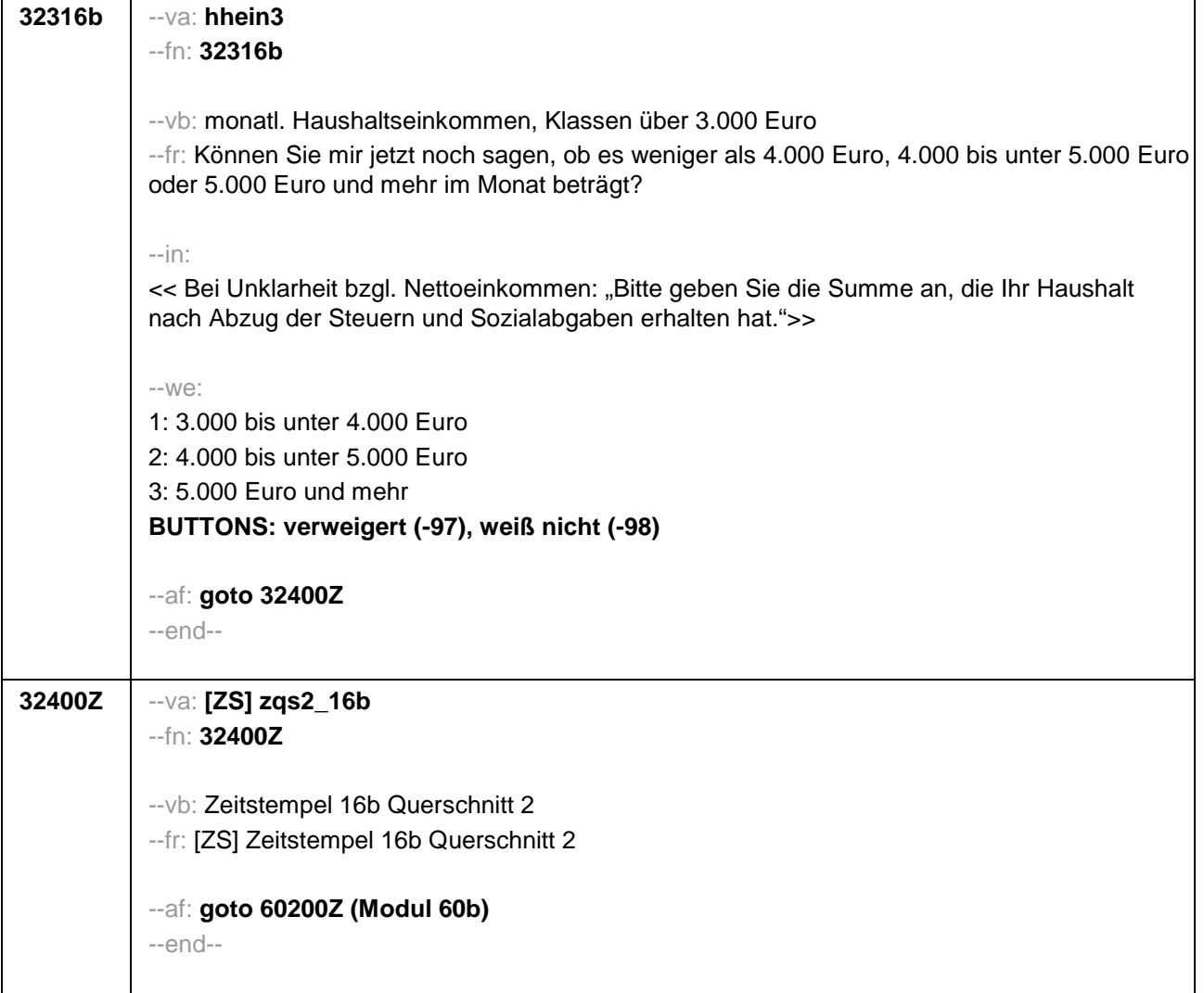

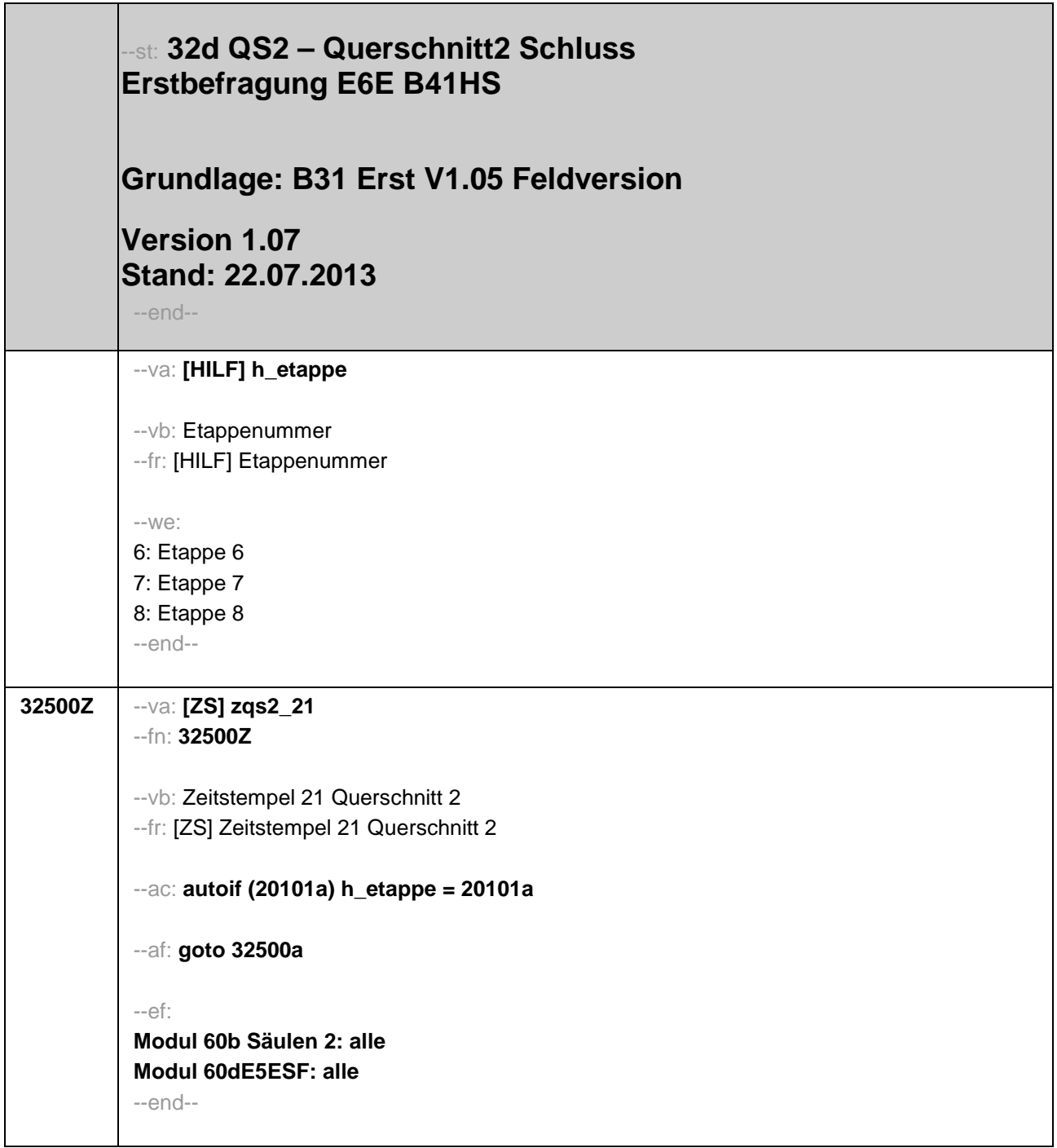

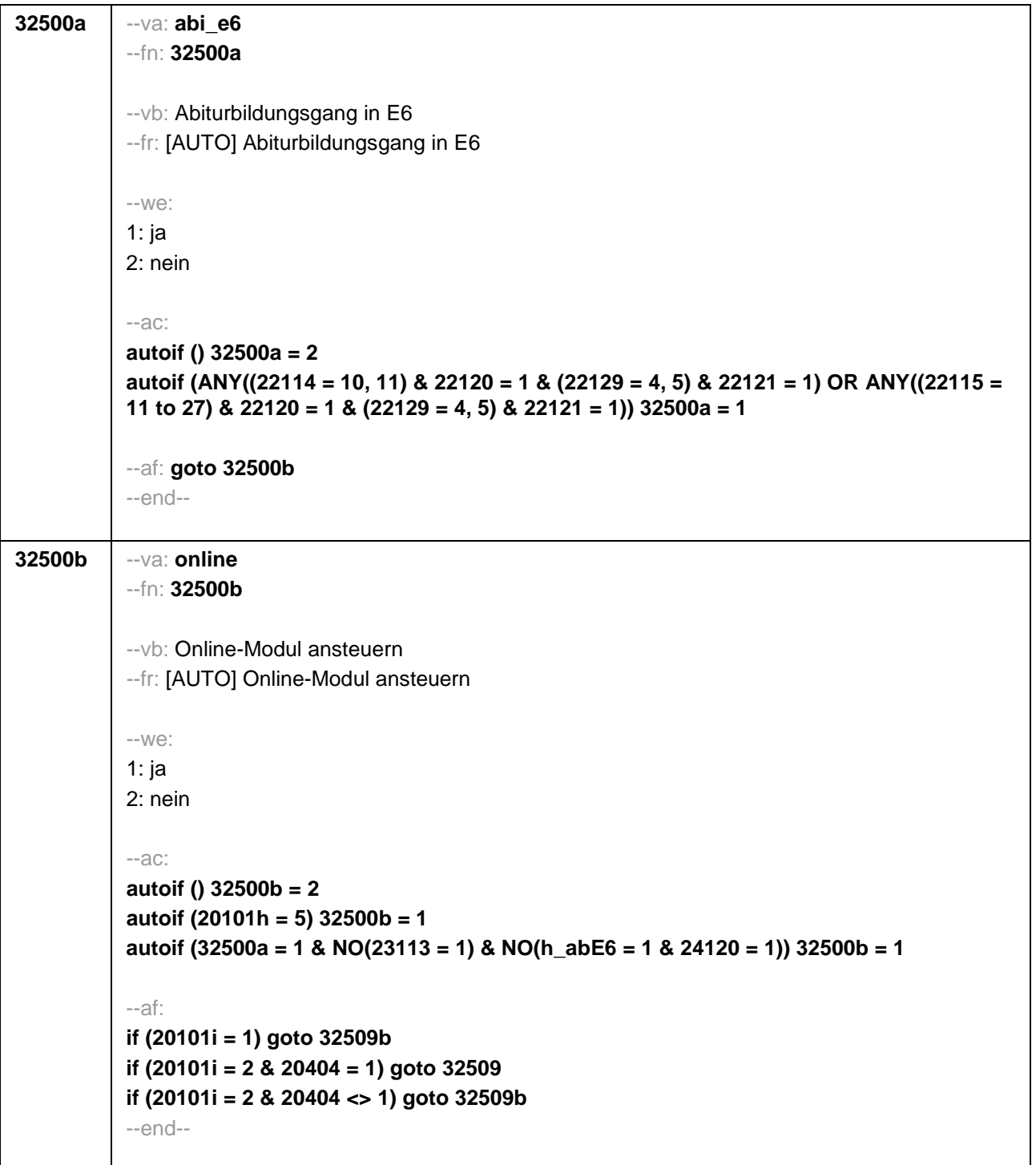

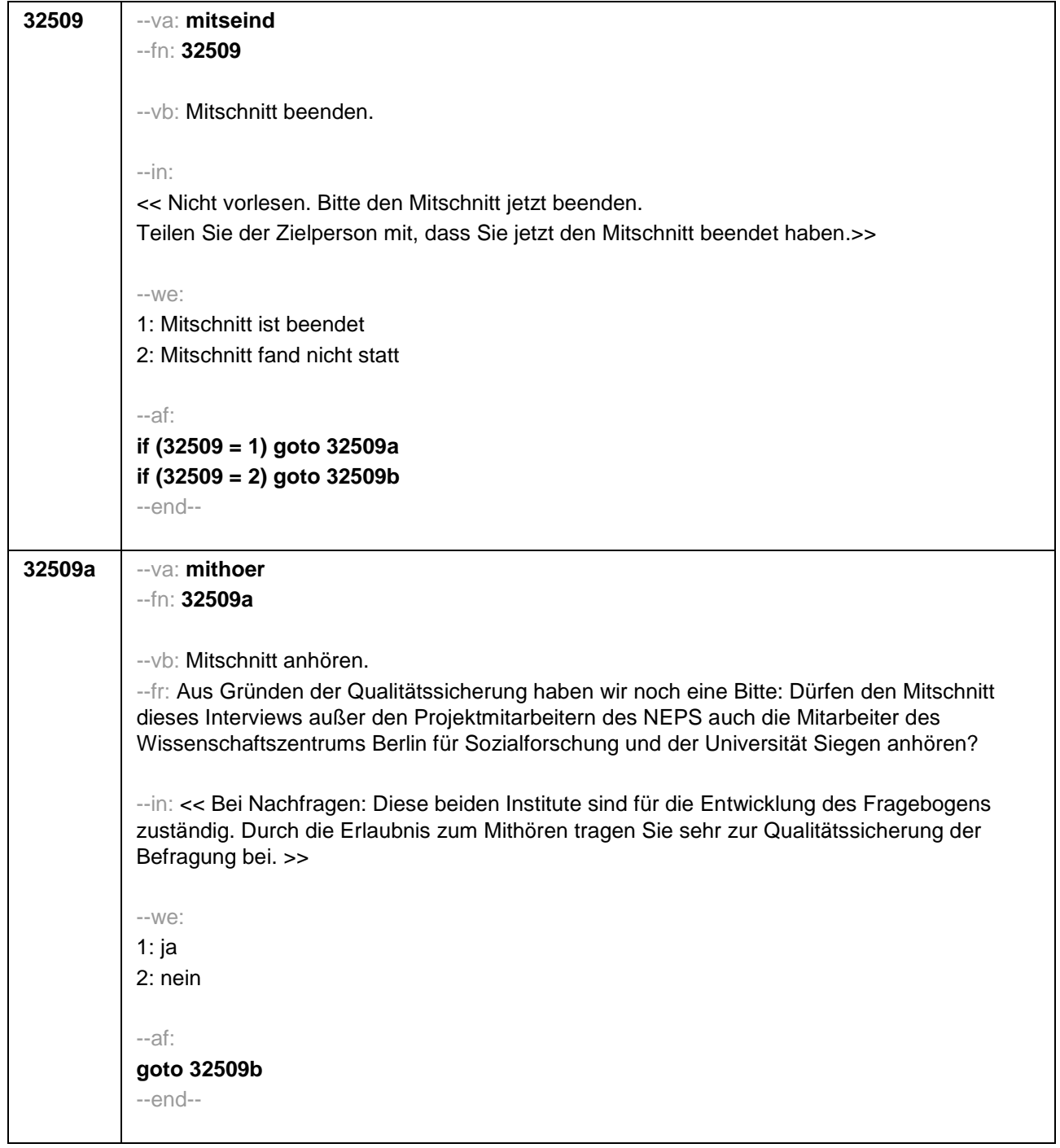

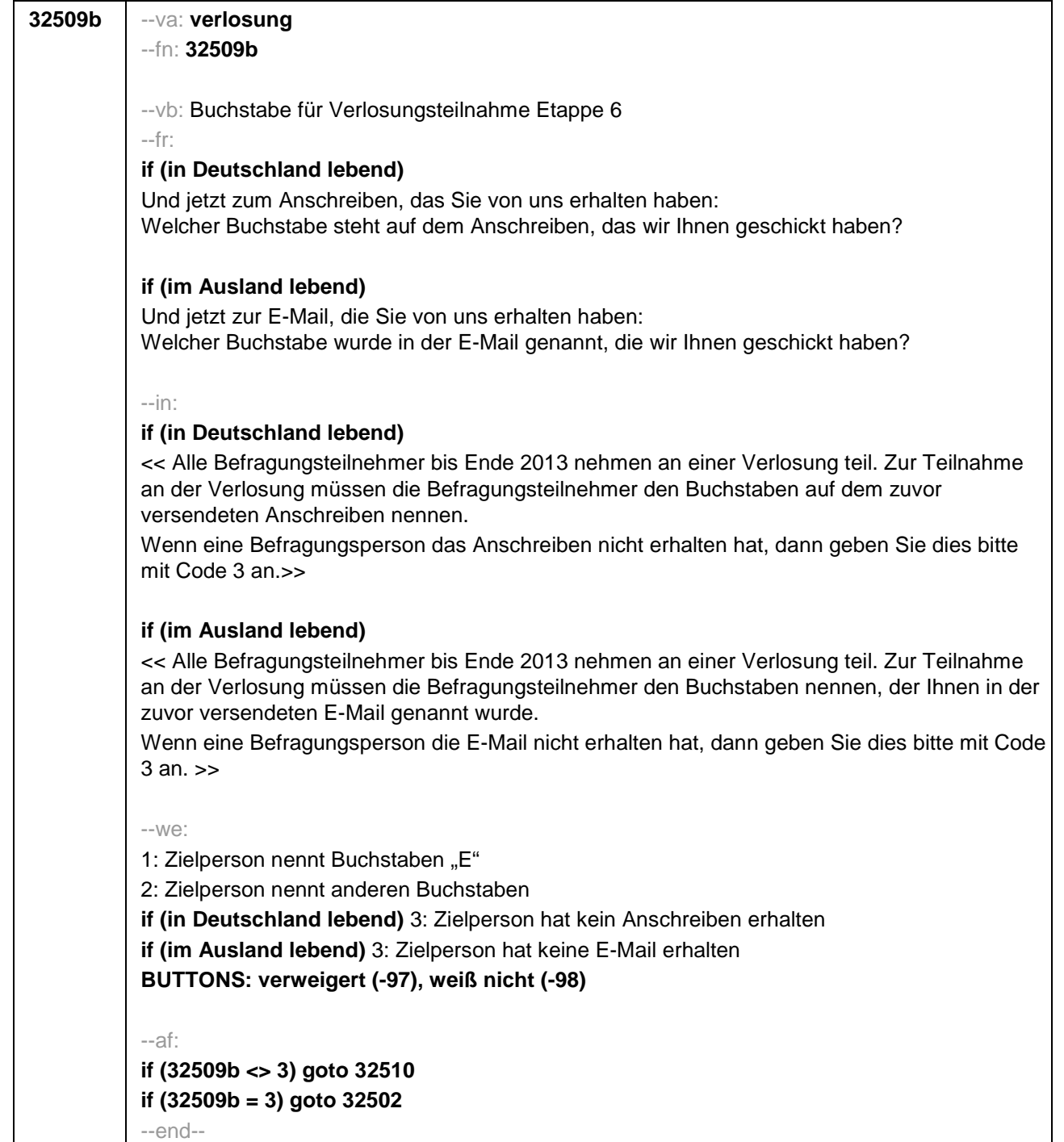

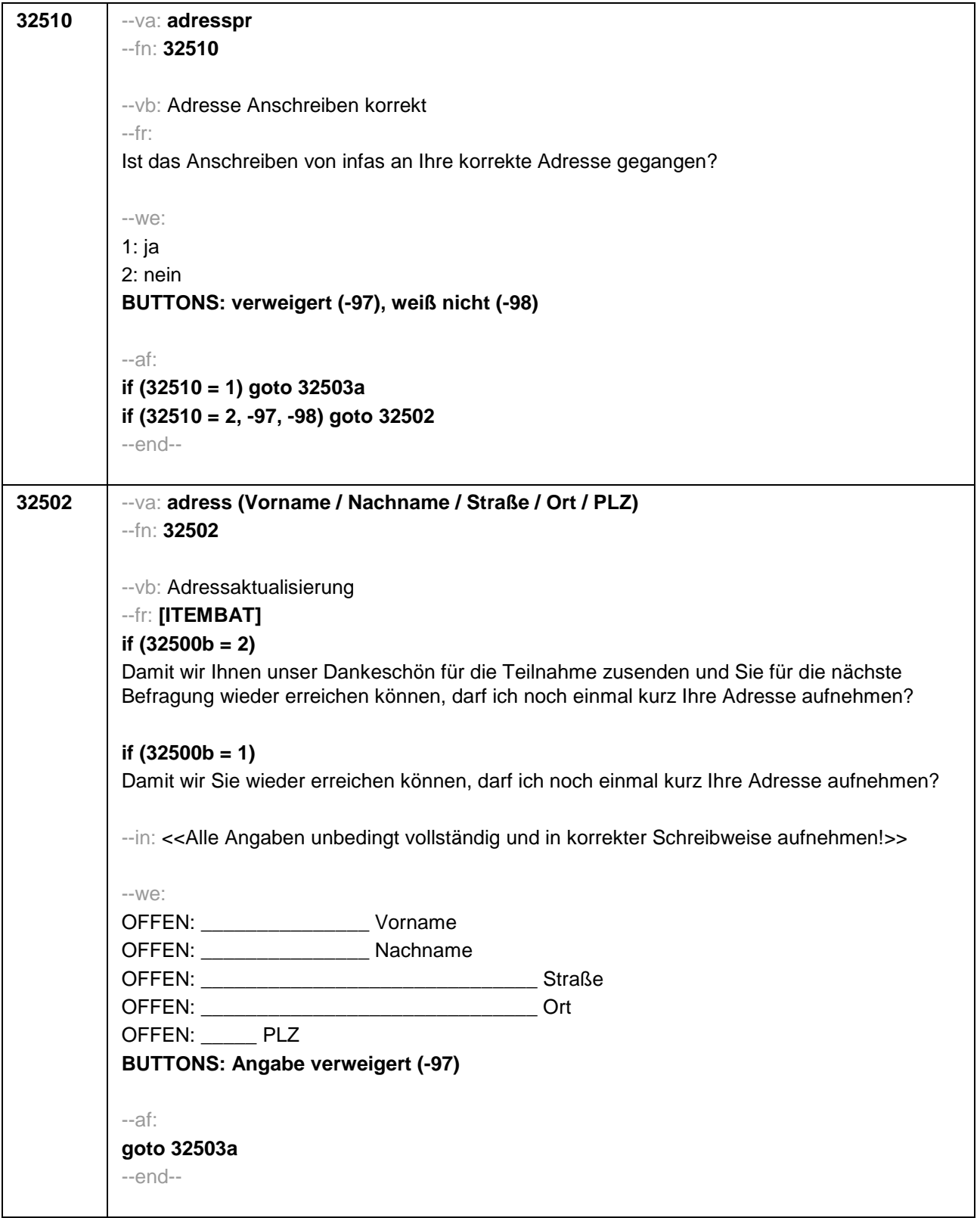

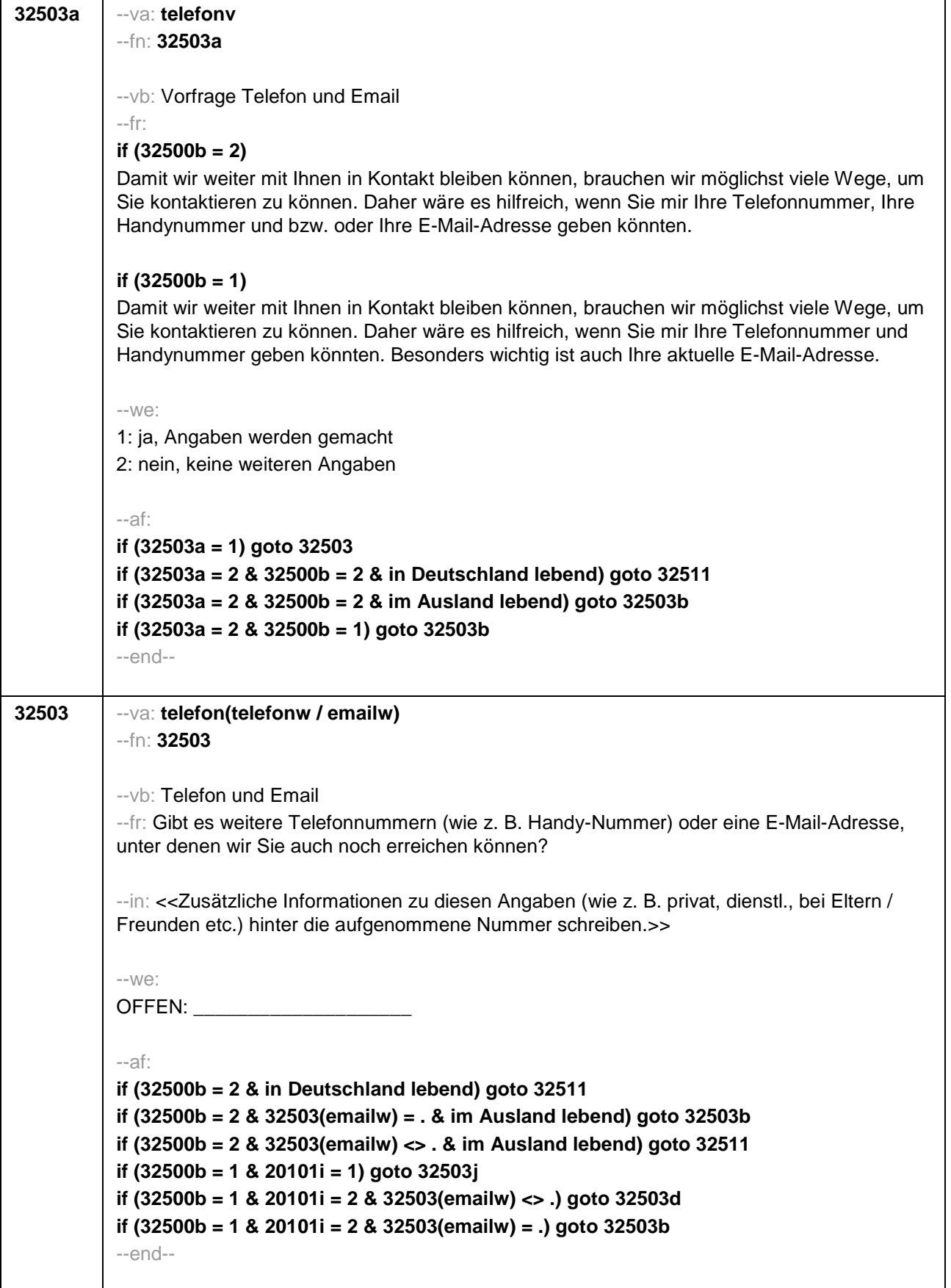

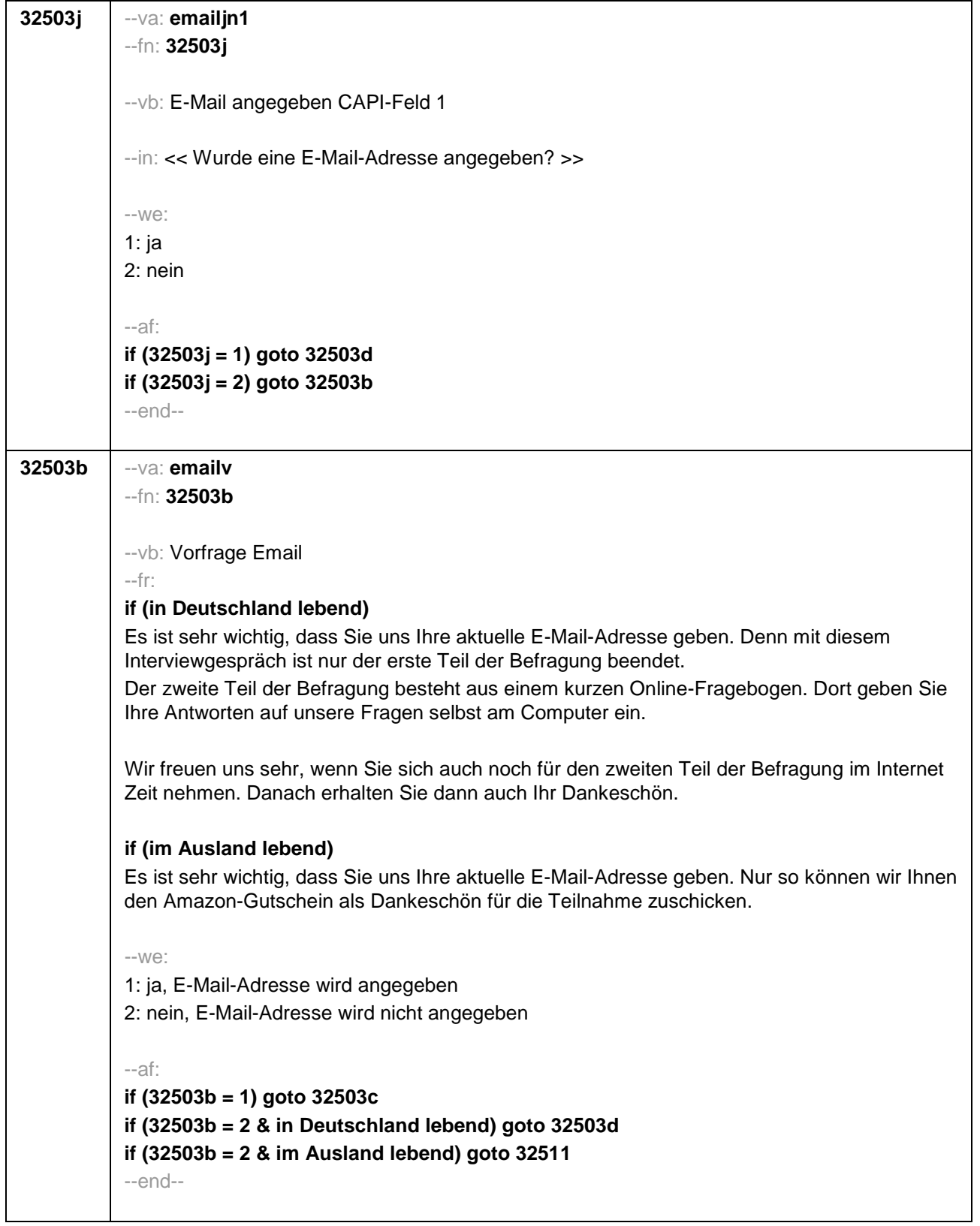

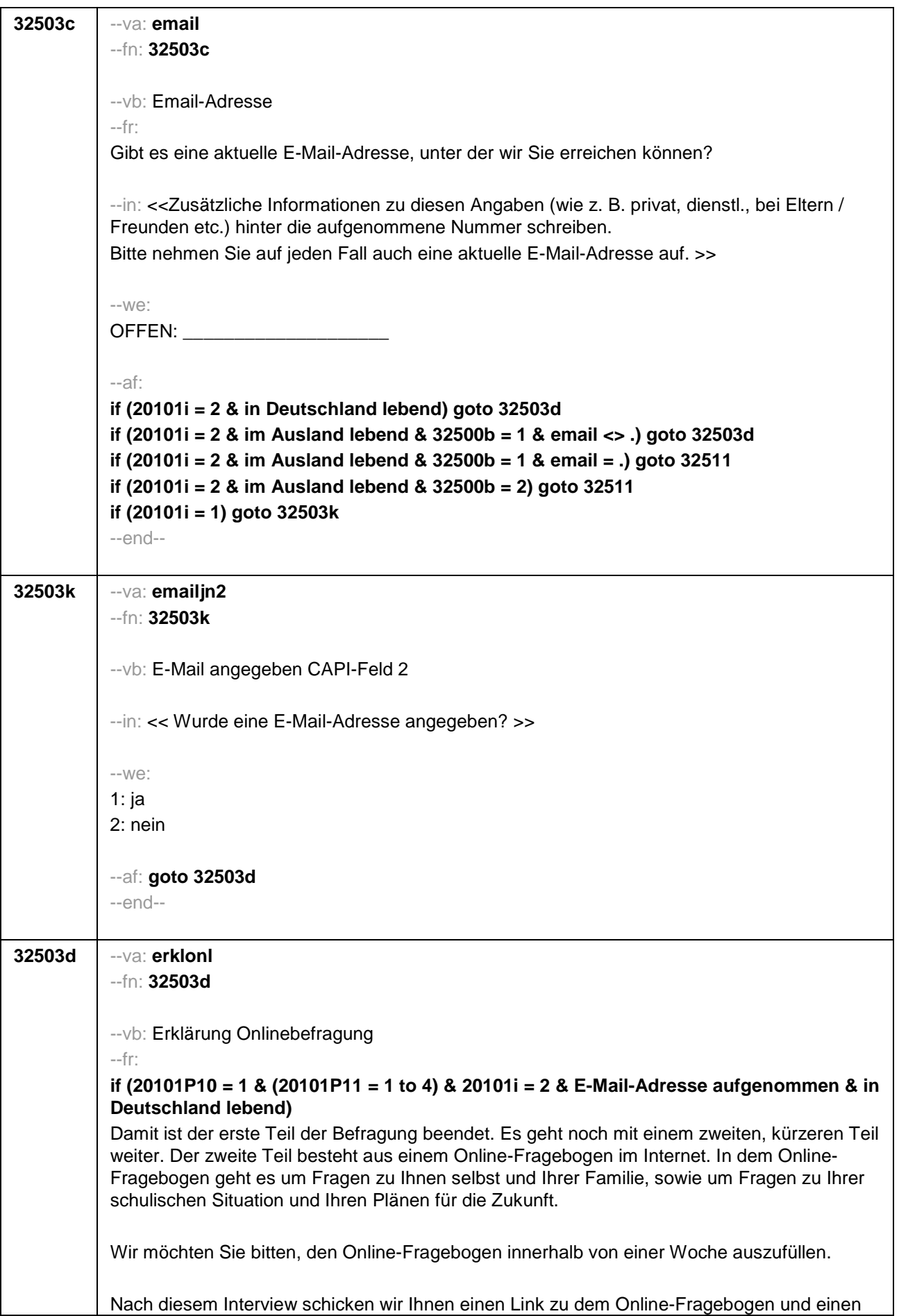

persönlichen Zugangscode in einer E-Mail zu. Wenn Sie den Link anklicken oder im Internet eingeben, kommen Sie auf den Online-Fragebogen. Dort können Sie den Zugangscode eingeben und dann die Fragen beantworten. Selbstverständlich ist auch hier Ihre Teilnahme freiwillig.

Wir freuen uns aber sehr, wenn Sie auch noch bei dem zweiten Teil der Befragung mitmachen, denn erst dann ist die aktuelle Befragung vollständig. Danach erhalten Sie Ihr Dankeschön in Höhe von 50 Euro per Post. Das Beantworten des Online-Fragebogens dauert nur circa 20 Minuten.

## **if (20101P10 = 1 & (20101P11 = 1 to 4) & 20101i = 2 & E-Mail-Adresse aufgenommen & im Ausland lebend)**

Damit ist der erste Teil der Befragung beendet. Es geht noch mit einem zweiten, kürzeren Teil weiter. Der zweite Teil besteht aus einem Online-Fragebogen im Internet. In dem Online-Fragebogen geht es um Fragen zu Ihnen selbst und Ihrer Familie, sowie um Fragen zu Ihrer schulischen Situation und Ihren Plänen für die Zukunft.

Wir möchten Sie bitten, den Online-Fragebogen innerhalb von einer Woche auszufüllen.

Nach diesem Interview schicken wir Ihnen einen Link zu dem Online-Fragebogen und einen persönlichen Zugangscode in einer E-Mail zu. Wenn Sie den Link anklicken oder im Internet eingeben, kommen Sie auf den Online-Fragebogen. Dort können Sie den Zugangscode eingeben und dann die Fragen beantworten. Selbstverständlich ist auch hier Ihre Teilnahme freiwillig.

Wir freuen uns aber sehr, wenn Sie auch noch bei dem zweiten Teil der Befragung mitmachen, denn erst dann ist die aktuelle Befragung vollständig. Danach erhalten Sie Ihr Dankeschön in Form eines Amazon-Gutscheins über 50 Euro per E-Mail zugesendet. Das Beantworten des Online-Fragebogens dauert nur circa 20 Minuten.

# **if (20101P10 = 1 & (20101P11 = 5, 6) & 20101i = 2 & 20101g = 1 & E-Mail-Adresse aufgenommen & in Deutschland lebend)**

Damit ist der erste Teil der Befragung beendet. Es geht noch mit einem zweiten, kürzeren Teil weiter. Der zweite Teil besteht aus einem Online-Fragebogen im Internet. In dem Online-Fragebogen geht es um Fragen zu Ihnen selbst und Ihrer Familie, sowie um Fragen zu Ihrer schulischen Situation und Ihren Plänen für die Zukunft.

Wir möchten Sie bitten, den Online-Fragebogen innerhalb von einer Woche auszufüllen.

Nach diesem Interview schicken wir Ihnen einen Link zu dem Online-Fragebogen und einen persönlichen Zugangscode in einer E-Mail zu. Wenn Sie den Link anklicken oder im Internet eingeben, kommen Sie auf den Online-Fragebogen. Dort können Sie den Zugangscode eingeben und dann die Fragen beantworten. Selbstverständlich ist auch hier Ihre Teilnahme freiwillig.

Wir freuen uns aber sehr, wenn Sie auch noch bei dem zweiten Teil der Befragung mitmachen, denn erst dann ist die aktuelle Befragung vollständig. Danach erhalten Sie Ihr Dankeschön in Höhe von 40 Euro per Post. Das Beantworten des Online-Fragebogens dauert nur circa 20 Minuten.

## **if (20101P10 = 1 & (20101P11 = 5, 6) & 20101i = 2 & 20101g = 1 & E-Mail-Adresse aufgenommen & im Ausland lebend)**

Damit ist der erste Teil der Befragung beendet. Es geht noch mit einem zweiten, kürzeren Teil weiter. Der zweite Teil besteht aus einem Online-Fragebogen im Internet. In dem Online-Fragebogen geht es um Fragen zu Ihnen selbst und Ihrer Familie, sowie um Fragen zu Ihrer

schulischen Situation und Ihren Plänen für die Zukunft.

Wir möchten Sie bitten, den Online-Fragebogen innerhalb von einer Woche auszufüllen.

Nach diesem Interview schicken wir Ihnen einen Link zu dem Online-Fragebogen und einen persönlichen Zugangscode in einer E-Mail zu. Wenn Sie den Link anklicken oder im Internet eingeben, kommen Sie auf den Online-Fragebogen. Dort können Sie den Zugangscode eingeben und dann die Fragen beantworten. Selbstverständlich ist auch hier Ihre Teilnahme freiwillig.

Wir freuen uns aber sehr, wenn Sie auch noch bei dem zweiten Teil der Befragung mitmachen, denn erst dann ist die aktuelle Befragung vollständig. Danach erhalten Sie Ihr Dankeschön in Form eines Amazon-Gutscheins über 40 Euro per E-Mail zugesendet. Das Beantworten des Online-Fragebogens dauert nur circa 20 Minuten.

**if (((20101P10 = 1 & (20101P11 = 5, 6) & 20101i = 2 & 20101g = 2) OR (20101P10 = 2 & 20101i = 2 & 20101g = 1)) & E-Mail-Adresse aufgenommen & in Deutschland lebend)**  Damit ist der erste Teil der Befragung beendet. Es geht noch mit einem zweiten, kürzeren Teil weiter. Der zweite Teil besteht aus einem Online-Fragebogen im Internet. In dem Online-Fragebogen geht es um Fragen zu Ihnen selbst und Ihrer Familie, sowie um Fragen zu Ihrer schulischen Situation und Ihren Plänen für die Zukunft.

Wir möchten Sie bitten, den Online-Fragebogen innerhalb von einer Woche auszufüllen.

Nach diesem Interview schicken wir Ihnen einen Link zu dem Online-Fragebogen und einen persönlichen Zugangscode in einer E-Mail zu. Wenn Sie den Link anklicken oder im Internet eingeben, kommen Sie auf den Online-Fragebogen. Dort können Sie den Zugangscode eingeben und dann die Fragen beantworten. Selbstverständlich ist auch hier Ihre Teilnahme freiwillig.

Wir freuen uns aber sehr, wenn Sie auch noch bei dem zweiten Teil der Befragung mitmachen, denn erst dann ist die aktuelle Befragung vollständig. Danach erhalten Sie Ihr Dankeschön in Höhe von 30 Euro per Post. Das Beantworten des Online-Fragebogens dauert nur circa 20 Minuten.

## **if (((20101P10 = 1 & (20101P11 = 5, 6) & 20101i = 2 & 20101g = 2) OR (20101P10 = 2 & 20101i = 2 & 20101g = 1)) & E-Mail-Adresse aufgenommen & im Ausland lebend)**

Damit ist der erste Teil der Befragung beendet. Es geht noch mit einem zweiten, kürzeren Teil weiter. Der zweite Teil besteht aus einem Online-Fragebogen im Internet. In dem Online-Fragebogen geht es um Fragen zu Ihnen selbst und Ihrer Familie, sowie um Fragen zu Ihrer schulischen Situation und Ihren Plänen für die Zukunft.

Wir möchten Sie bitten, den Online-Fragebogen innerhalb von einer Woche auszufüllen.

Nach diesem Interview schicken wir Ihnen einen Link zu dem Online-Fragebogen und einen persönlichen Zugangscode in einer E-Mail zu. Wenn Sie den Link anklicken oder im Internet eingeben, kommen Sie auf den Online-Fragebogen. Dort können Sie den Zugangscode eingeben und dann die Fragen beantworten. Selbstverständlich ist auch hier Ihre Teilnahme freiwillig.

Wir freuen uns aber sehr, wenn Sie auch noch bei dem zweiten Teil der Befragung mitmachen, denn erst dann ist die aktuelle Befragung vollständig. Danach erhalten Sie Ihr Dankeschön in Form eines Amazon-Gutscheins über 30 Euro per E-Mail zugesendet. Das Beantworten des Online-Fragebogens dauert nur circa 20 Minuten.

## **if (20101P10 = 2 & 20101i = 2 & 20101g = 2 & E-Mail-Adresse aufgenommen & in Deutschland lebend)**

Damit ist der erste Teil der Befragung beendet. Es geht noch mit einem zweiten, kürzeren Teil weiter. Der zweite Teil besteht aus einem Online-Fragebogen im Internet. In dem Online-Fragebogen geht es um Fragen zu Ihnen selbst und Ihrer Familie, sowie um Fragen zu Ihrer schulischen Situation und Ihren Plänen für die Zukunft.

Wir möchten Sie bitten, den Online-Fragebogen innerhalb von einer Woche auszufüllen.

Nach diesem Interview schicken wir Ihnen einen Link zu dem Online-Fragebogen und einen persönlichen Zugangscode in einer E-Mail zu. Wenn Sie den Link anklicken oder im Internet eingeben, kommen Sie auf den Online-Fragebogen. Dort können Sie den Zugangscode eingeben und dann die Fragen beantworten. Selbstverständlich ist auch hier Ihre Teilnahme freiwillig.

Wir freuen uns aber sehr, wenn Sie auch noch bei dem zweiten Teil der Befragung mitmachen, denn erst dann ist die aktuelle Befragung vollständig. Danach erhalten Sie Ihr Dankeschön in Höhe von 15 Euro per Post. Das Beantworten des Online-Fragebogens dauert nur circa 20 Minuten.

## **if (20101P10 = 2 & 20101i = 2 & 20101g = 2 & E-Mail-Adresse aufgenommen & im Ausland lebend)**

Damit ist der erste Teil der Befragung beendet. Es geht noch mit einem zweiten, kürzeren Teil weiter. Der zweite Teil besteht aus einem Online-Fragebogen im Internet. In dem Online-Fragebogen geht es um Fragen zu Ihnen selbst und Ihrer Familie, sowie um Fragen zu Ihrer schulischen Situation und Ihren Plänen für die Zukunft.

Wir möchten Sie bitten, den Online-Fragebogen innerhalb von einer Woche auszufüllen.

Nach diesem Interview schicken wir Ihnen einen Link zu dem Online-Fragebogen und einen persönlichen Zugangscode in einer E-Mail zu. Wenn Sie den Link anklicken oder im Internet eingeben, kommen Sie auf den Online-Fragebogen. Dort können Sie den Zugangscode eingeben und dann die Fragen beantworten. Selbstverständlich ist auch hier Ihre Teilnahme freiwillig.

Wir freuen uns aber sehr, wenn Sie auch noch bei dem zweiten Teil der Befragung mitmachen, denn erst dann ist die aktuelle Befragung vollständig. Danach erhalten Sie Ihr Dankeschön in Form eines Amazon-Gutscheins über 15 Euro per E-Mail zugesendet. Das Beantworten des Online-Fragebogens dauert nur circa 20 Minuten.

# **if (20101P10 = 1 & (20101P11 = 1 to 4) & 20101i = 2 & keine E-Mail-Adresse aufgenommen)**

Damit ist der erste Teil der Befragung beendet. Es geht noch mit einem zweiten, kürzeren Teil weiter. Der zweite Teil besteht aus einem Online-Fragebogen im Internet. In dem Online-Fragebogen geht es um Fragen zu Ihnen selbst und Ihrer Familie, sowie um Fragen zu Ihrer schulischen Situation und Ihren Plänen für die Zukunft.

Wir möchten Sie bitten, den Online-Fragebogen innerhalb von einer Woche auszufüllen.

Nach diesem Interview schicken wir Ihnen den Link zum Online-Fragebogen und einen persönlichen Zugangscode per Post zu. Wenn Sie diesen Link im Internet eingeben, kommen Sie auf den Online-Fragebogen. Dort können Sie den Zugangscode eingeben und die Fragen beantworten. Selbstverständlich ist auch hier Ihre Teilnahme freiwillig.
Wir freuen uns aber sehr, wenn Sie auch noch bei dem zweiten Teil der Befragung mitmachen, denn erst dann ist die aktuelle Befragung vollständig. Danach erhalten Sie Ihr Dankeschön in Höhe von 50 Euro per Post. Das Beantworten des Online-Fragebogens dauert nur circa 20 Minuten.

## **if (20101P10 = 1 & (20101P11 = 5, 6) & 20101i = 2 & 20101g = 1 & keine E-Mail-Adresse aufgenommen)**

Damit ist der erste Teil der Befragung beendet. Es geht noch mit einem zweiten, kürzeren Teil weiter. Der zweite Teil besteht aus einem Online-Fragebogen im Internet. In dem Online-Fragebogen geht es um Fragen zu Ihnen selbst und Ihrer Familie, sowie um Fragen zu Ihrer schulischen Situation und Ihren Plänen für die Zukunft.

Wir möchten Sie bitten, den Online-Fragebogen innerhalb von einer Woche auszufüllen.

Nach diesem Interview schicken wir Ihnen den Link zum Online-Fragebogen und einen persönlichen Zugangscode per Post zu. Wenn Sie diesen Link im Internet eingeben, kommen Sie auf den Online-Fragebogen. Dort können Sie den Zugangscode eingeben und die Fragen beantworten. Selbstverständlich ist auch hier Ihre Teilnahme freiwillig.

Wir freuen uns aber sehr, wenn Sie auch noch bei dem zweiten Teil der Befragung mitmachen, denn erst dann ist die aktuelle Befragung vollständig. Danach erhalten Sie Ihr Dankeschön in Höhe von 40 Euro per Post. Das Beantworten des Online-Fragebogens dauert nur circa 20 Minuten.

## **if (((20101P10 = 1 & (20101P11 = 5, 6) & 20101i = 2 & 20101g = 2) OR (20101P10 = 2 & 20101i = 2 & 20101g = 1)) & keine E-Mail-Adresse aufgenommen)**

Damit ist der erste Teil der Befragung beendet. Es geht noch mit einem zweiten, kürzeren Teil weiter. Der zweite Teil besteht aus einem Online-Fragebogen im Internet. In dem Online-Fragebogen geht es um Fragen zu Ihnen selbst und Ihrer Familie, sowie um Fragen zu Ihrer schulischen Situation und Ihren Plänen für die Zukunft.

Wir möchten Sie bitten, den Online-Fragebogen innerhalb von einer Woche auszufüllen.

Nach diesem Interview schicken wir Ihnen den Link zum Online-Fragebogen und einen persönlichen Zugangscode per Post zu. Wenn Sie diesen Link im Internet eingeben, kommen Sie auf den Online-Fragebogen. Dort können Sie den Zugangscode eingeben und die Fragen beantworten. Selbstverständlich ist auch hier Ihre Teilnahme freiwillig.

Wir freuen uns aber sehr, wenn Sie auch noch bei dem zweiten Teil der Befragung mitmachen, denn erst dann ist die aktuelle Befragung vollständig. Danach erhalten Sie Ihr Dankeschön in Höhe von 30 Euro per Post. Das Beantworten des Online-Fragebogens dauert nur circa 20 Minuten.

**if (20101P10 = 2 & 20101i = 2 & 20101g = 2 & keine E-Mail-Adresse aufgenommen)**  Damit ist der erste Teil der Befragung beendet. Es geht noch mit einem zweiten, kürzeren Teil weiter. Der zweite Teil besteht aus einem Online-Fragebogen im Internet. In dem Online-Fragebogen geht es um Fragen zu Ihnen selbst und Ihrer Familie, sowie um Fragen zu Ihrer schulischen Situation und Ihren Plänen für die Zukunft.

Wir möchten Sie bitten, den Online-Fragebogen innerhalb von einer Woche auszufüllen.

Nach diesem Interview schicken wir Ihnen den Link zum Online-Fragebogen und einen persönlichen Zugangscode per Post zu. Wenn Sie diesen Link im Internet eingeben, kommen Sie auf den Online-Fragebogen. Dort können Sie den Zugangscode eingeben und die Fragen beantworten. Selbstverständlich ist auch hier Ihre Teilnahme freiwillig.

Wir freuen uns aber sehr, wenn Sie auch noch bei dem zweiten Teil der Befragung mitmachen, denn erst dann ist die aktuelle Befragung vollständig. Danach erhalten Sie Ihr Dankeschön in Höhe von 15 Euro per Post. Das Beantworten des Online-Fragebogens dauert nur circa 20 Minuten.

#### **if (20101P10 = 1 & (20101P11 = 1 to 4) & 20101i = 1)**

Damit ist der erste Teil der Befragung beendet. Es geht noch mit einem zweiten, kürzeren Teil weiter. Der zweite Teil besteht aus einem Online-Fragebogen im Internet. In dem Online-Fragebogen geht es um Fragen zu Ihnen selbst und Ihrer Familie, sowie um Fragen zu Ihrer schulischen Situation und Ihren Plänen für die Zukunft.

Wir möchten Sie bitten, den Online-Fragebogen innerhalb von einer Woche auszufüllen.

Ich gebe Ihnen gleich eine Karte mit einem Link zu diesem zweiten Befragungsteil und einem persönlichen Zugangscode. Wenn Sie diesen Link im Internet eingeben, kommen Sie auf den Online-Fragebogen. Dort können Sie den Zugangscode eingeben und die Fragen beantworten. Selbstverständlich ist auch hier Ihre Teilnahme freiwillig.

Wir freuen uns aber sehr, wenn Sie auch noch bei dem zweiten Teil der Befragung mitmachen, denn erst dann ist die aktuelle Befragung vollständig. Danach erhalten Sie Ihr Dankeschön in Höhe von 50 Euro per Post. Das Beantworten des Online-Fragebogens dauert nur circa 20 Minuten.

## **if (20101P10 = 1 & (20101P11 = 5, 6) & 20101i = 1 & 20101g = 1)**

Damit ist der erste Teil der Befragung beendet. Es geht noch mit einem zweiten, kürzeren Teil weiter. Der zweite Teil besteht aus einem Online-Fragebogen im Internet. In dem Online-Fragebogen geht es um Fragen zu Ihnen selbst und Ihrer Familie, sowie um Fragen zu Ihrer schulischen Situation und Ihren Plänen für die Zukunft.

Wir möchten Sie bitten, den Online-Fragebogen innerhalb von einer Woche auszufüllen.

Ich gebe Ihnen gleich eine Karte mit einem Link zu diesem zweiten Befragungsteil und einem persönlichen Zugangscode. Wenn Sie diesen Link im Internet eingeben, kommen Sie auf den Online-Fragebogen. Dort können Sie den Zugangscode eingeben und die Fragen beantworten. Selbstverständlich ist auch hier Ihre Teilnahme freiwillig.

Wir freuen uns aber sehr, wenn Sie auch noch bei dem zweiten Teil der Befragung mitmachen, denn erst dann ist die aktuelle Befragung vollständig. Danach erhalten Sie Ihr Dankeschön in Höhe von 40 Euro per Post. Das Beantworten des Online-Fragebogens dauert nur circa 20 Minuten.

## **if ((20101P10 = 1 & (20101P11 = 5, 6) & 20101i = 1 & 20101g = 2) OR (20101P10 = 2 & 20101i = 1 & 20101g = 1))**

Damit ist der erste Teil der Befragung beendet. Es geht noch mit einem zweiten, kürzeren Teil weiter. Der zweite Teil besteht aus einem Online-Fragebogen im Internet. In dem Online-Fragebogen geht es um Fragen zu Ihnen selbst und Ihrer Familie, sowie um Fragen zu Ihrer schulischen Situation und Ihren Plänen für die Zukunft.

Wir möchten Sie bitten, den Online-Fragebogen innerhalb von einer Woche auszufüllen.

Ich gebe Ihnen gleich eine Karte mit einem Link zu diesem zweiten Befragungsteil und einem persönlichen Zugangscode. Wenn Sie diesen Link im Internet eingeben, kommen Sie auf den

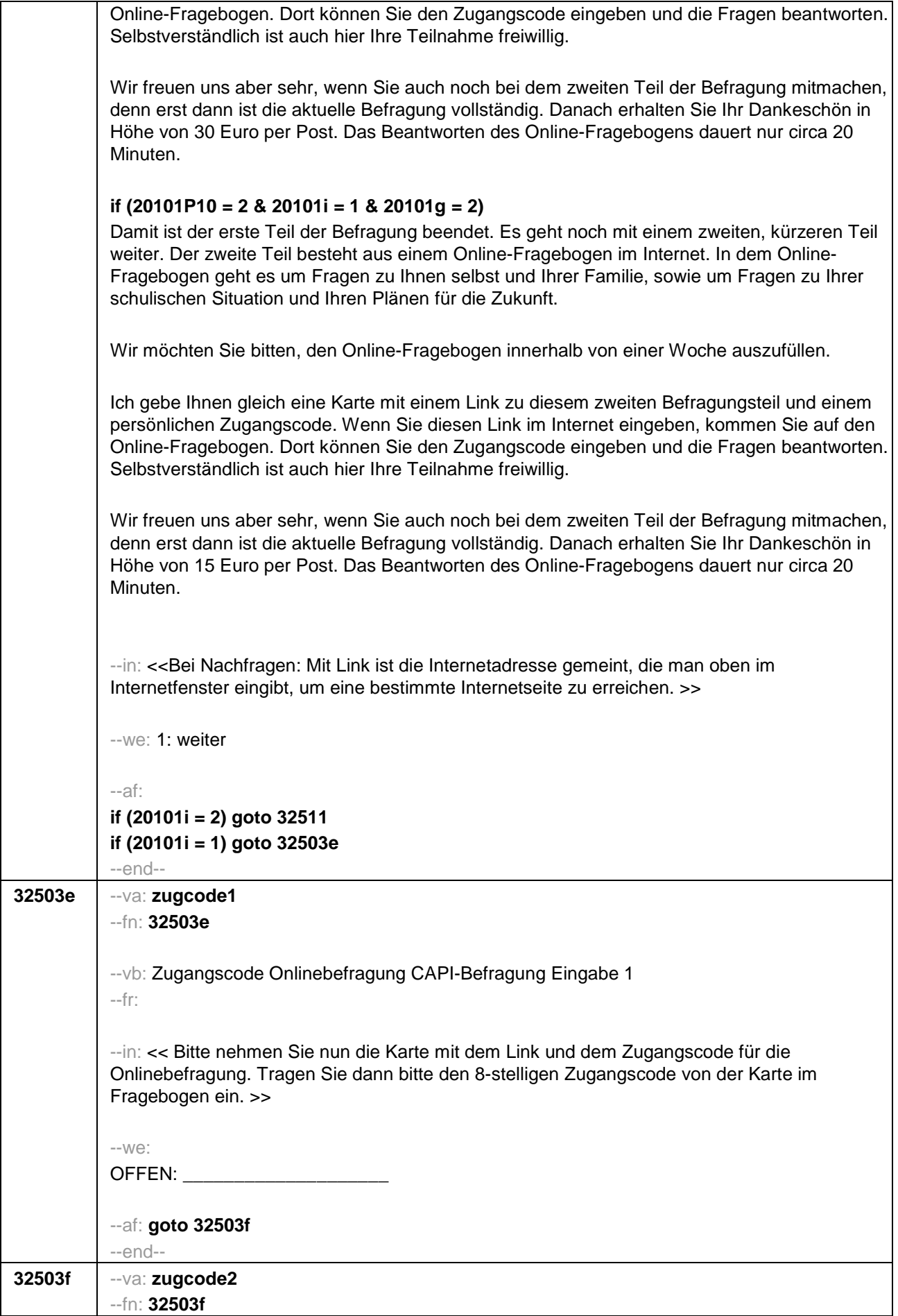

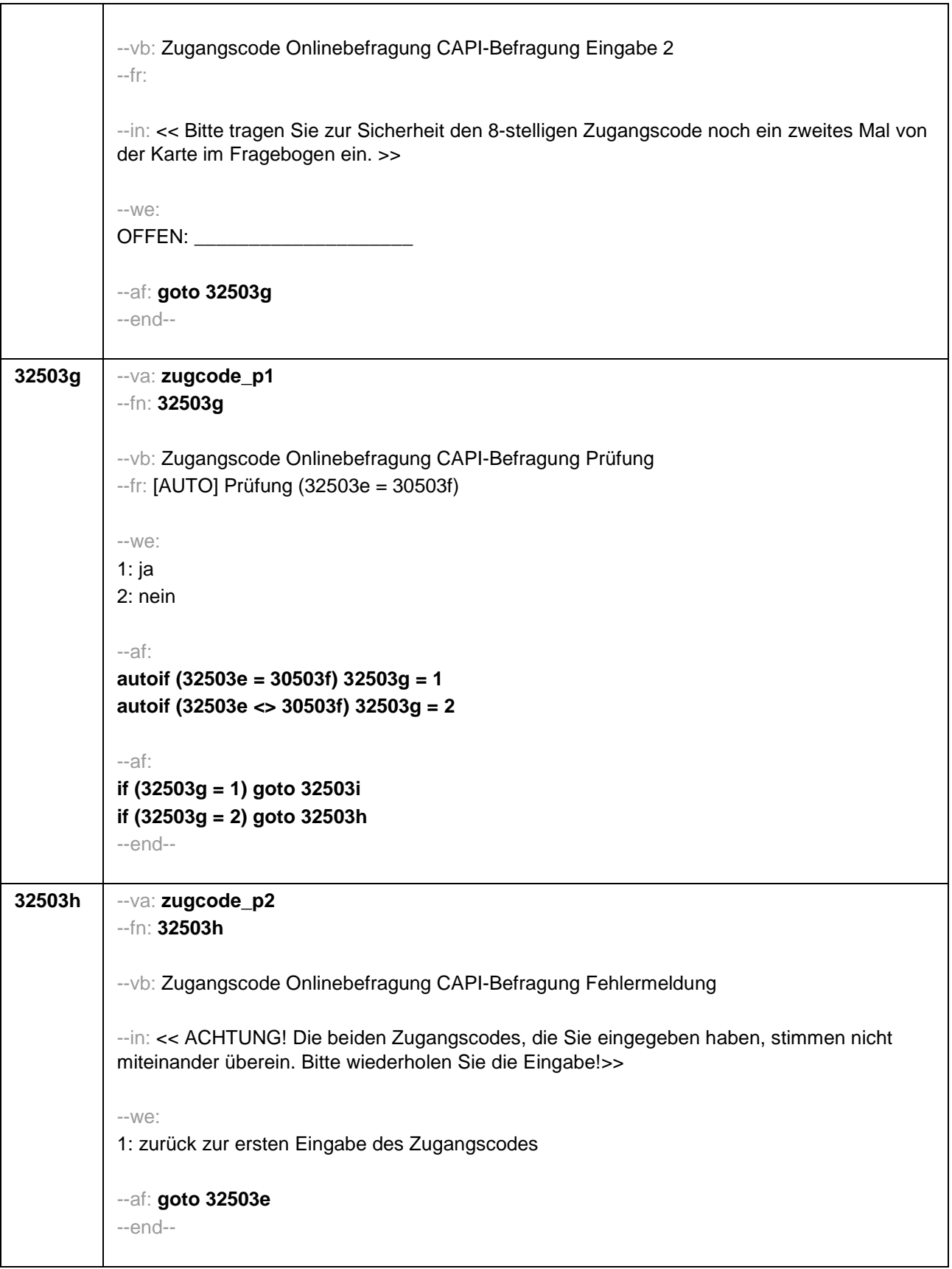

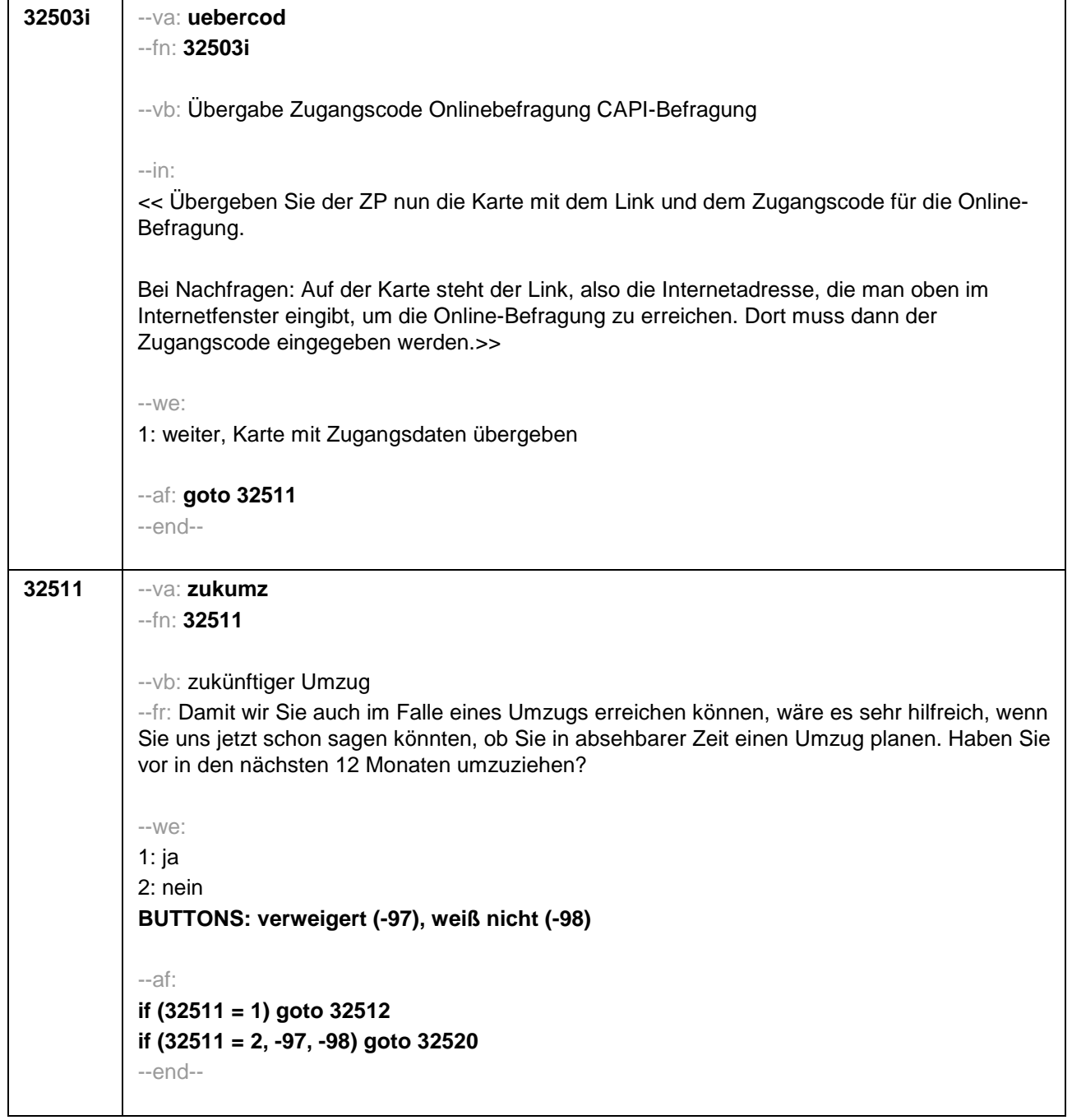

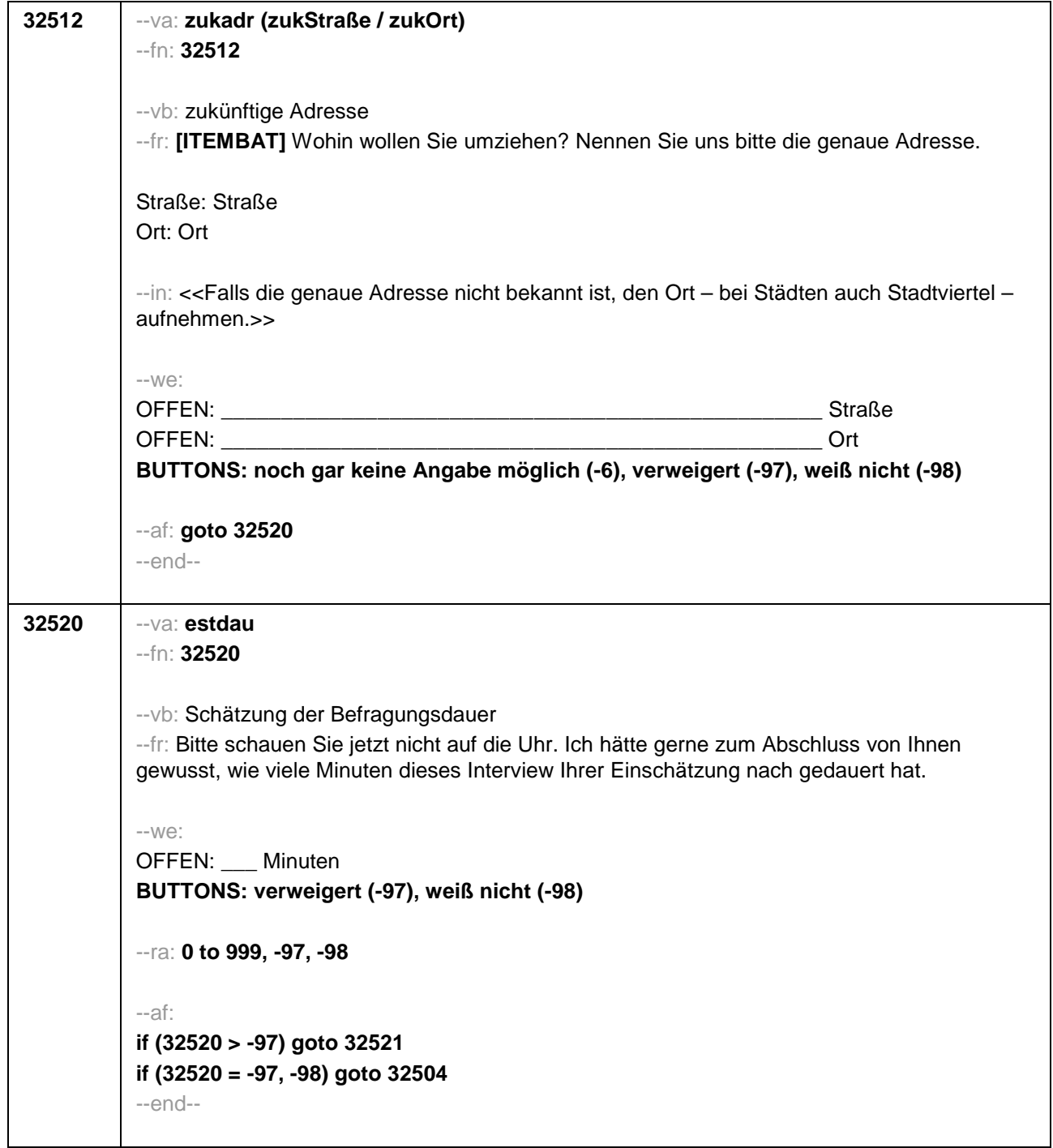

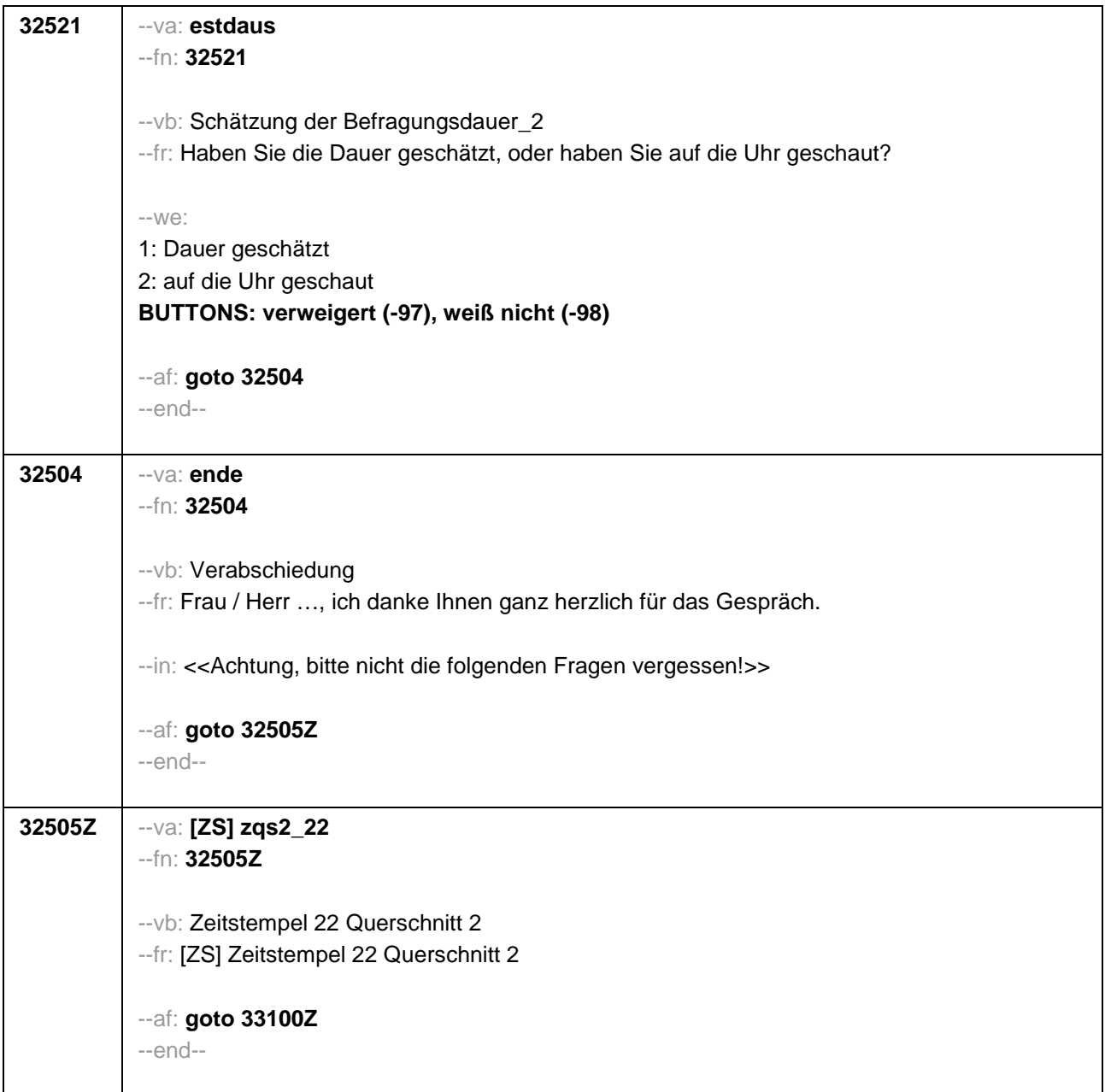

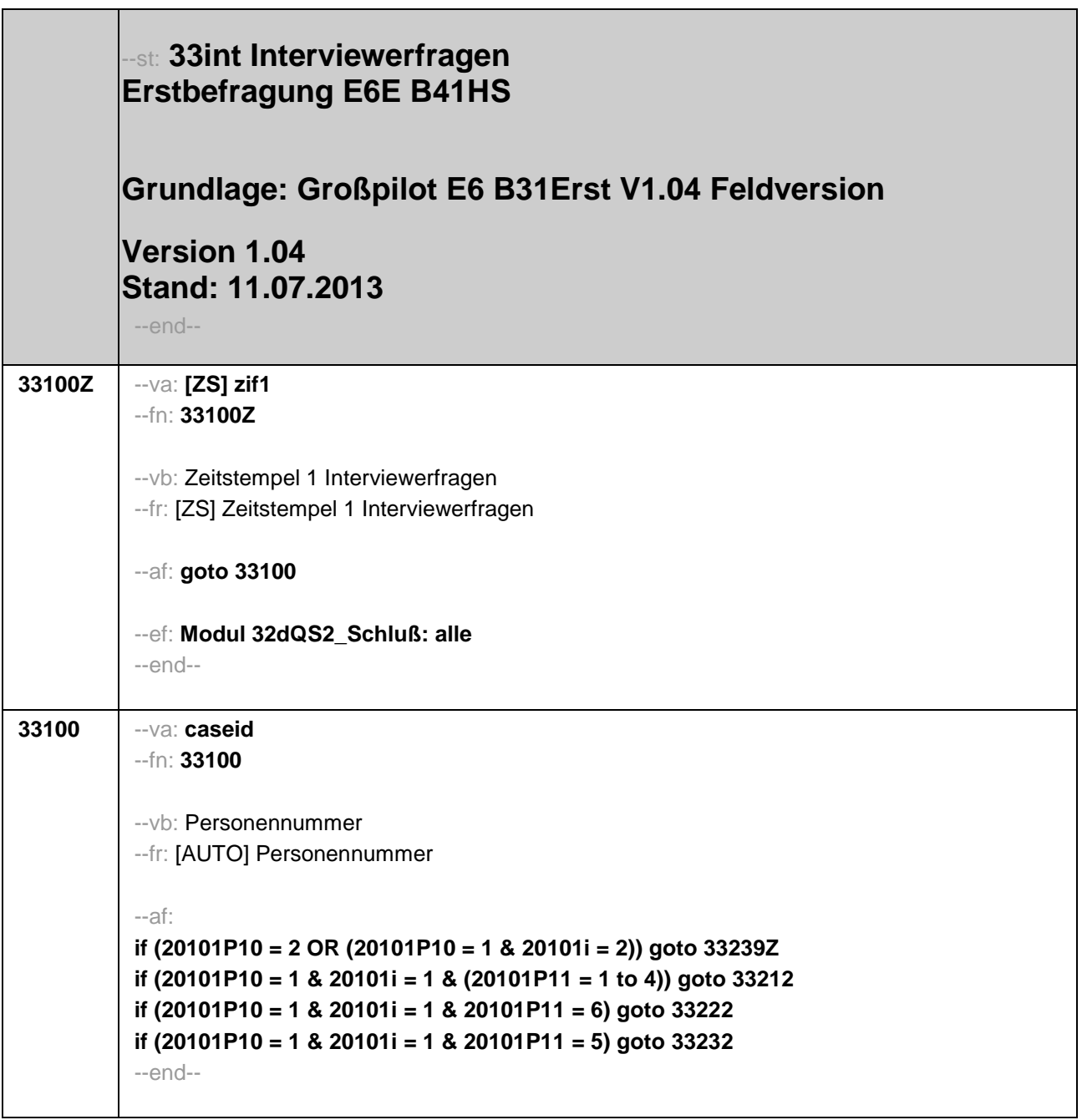

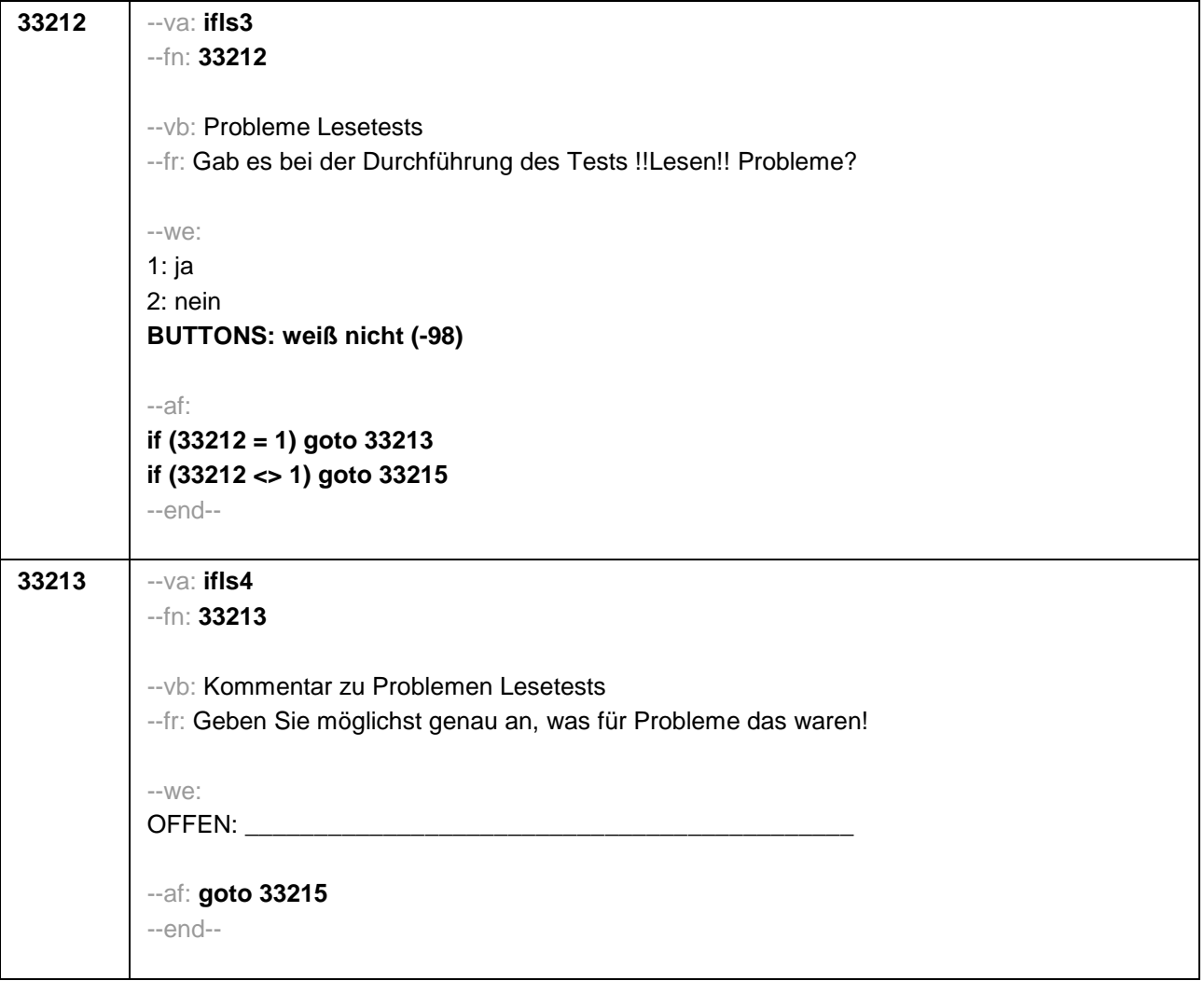

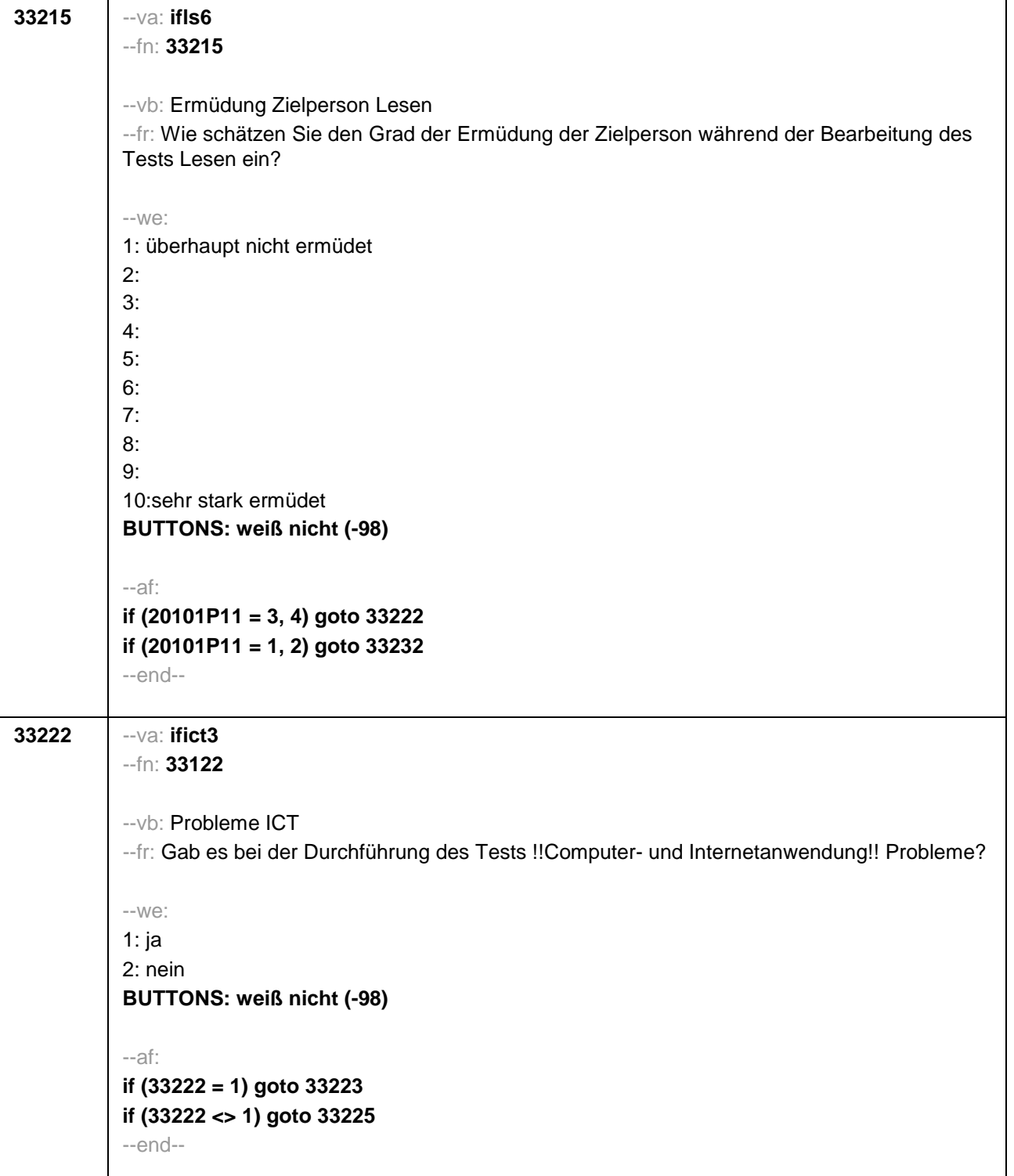

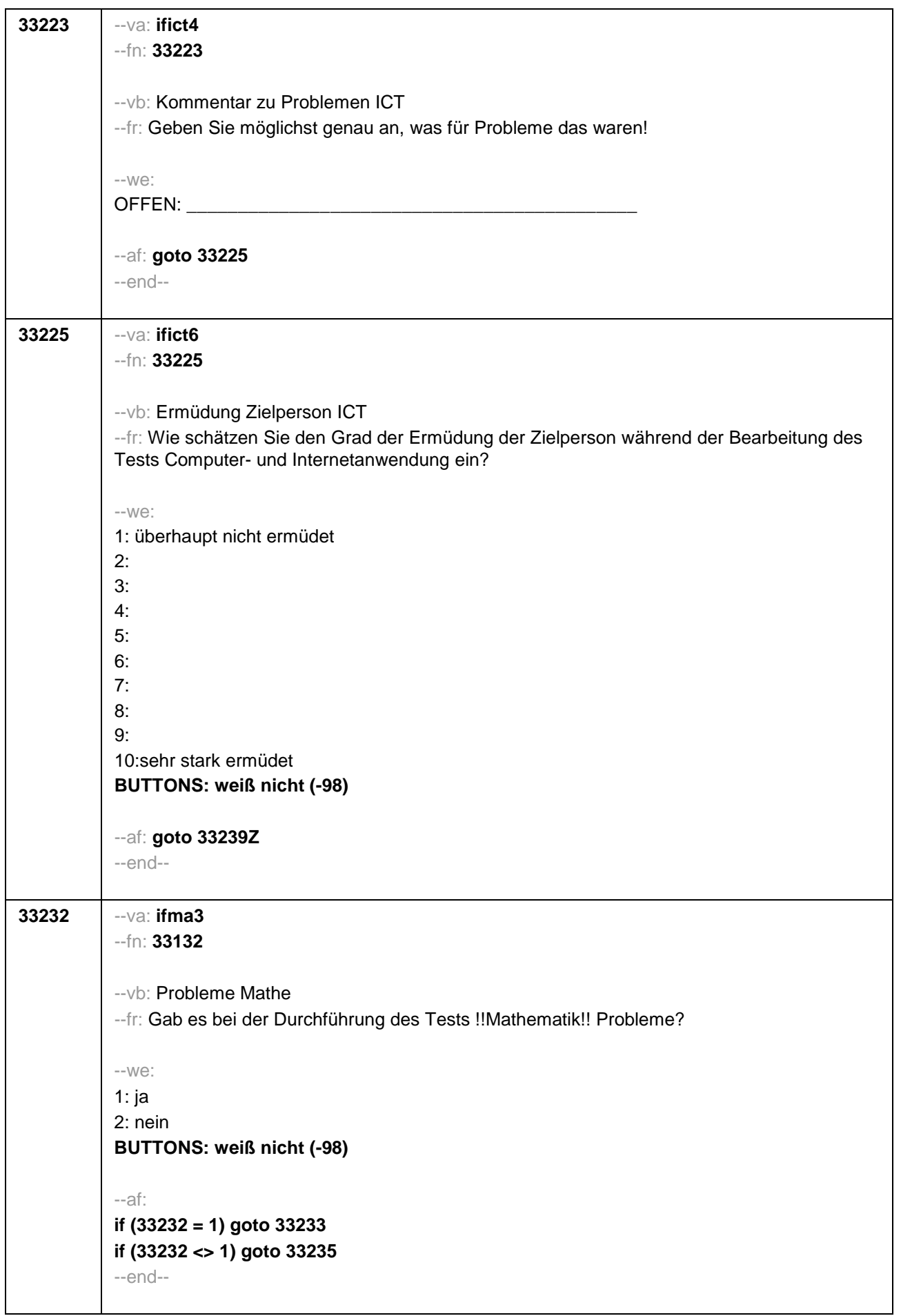

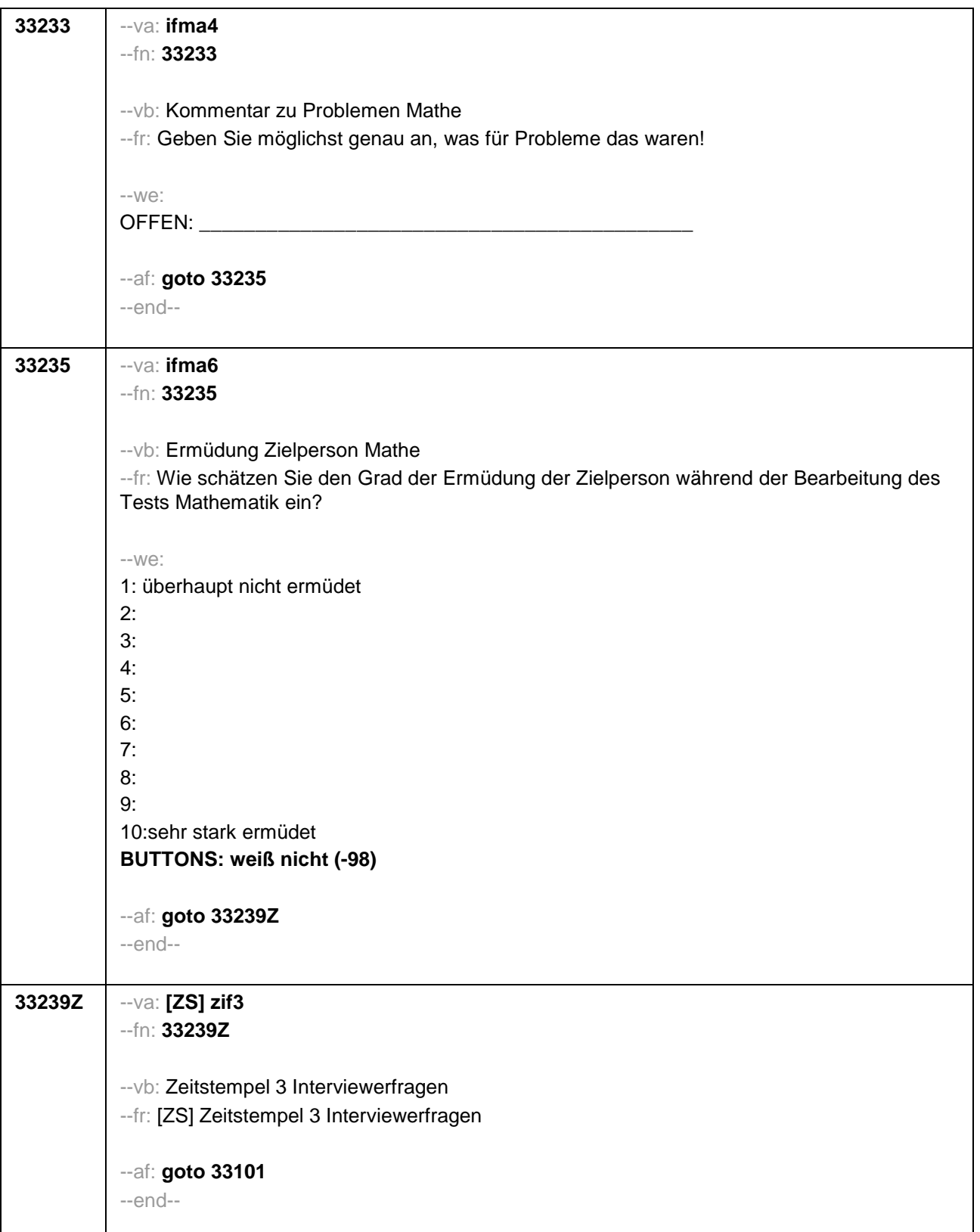

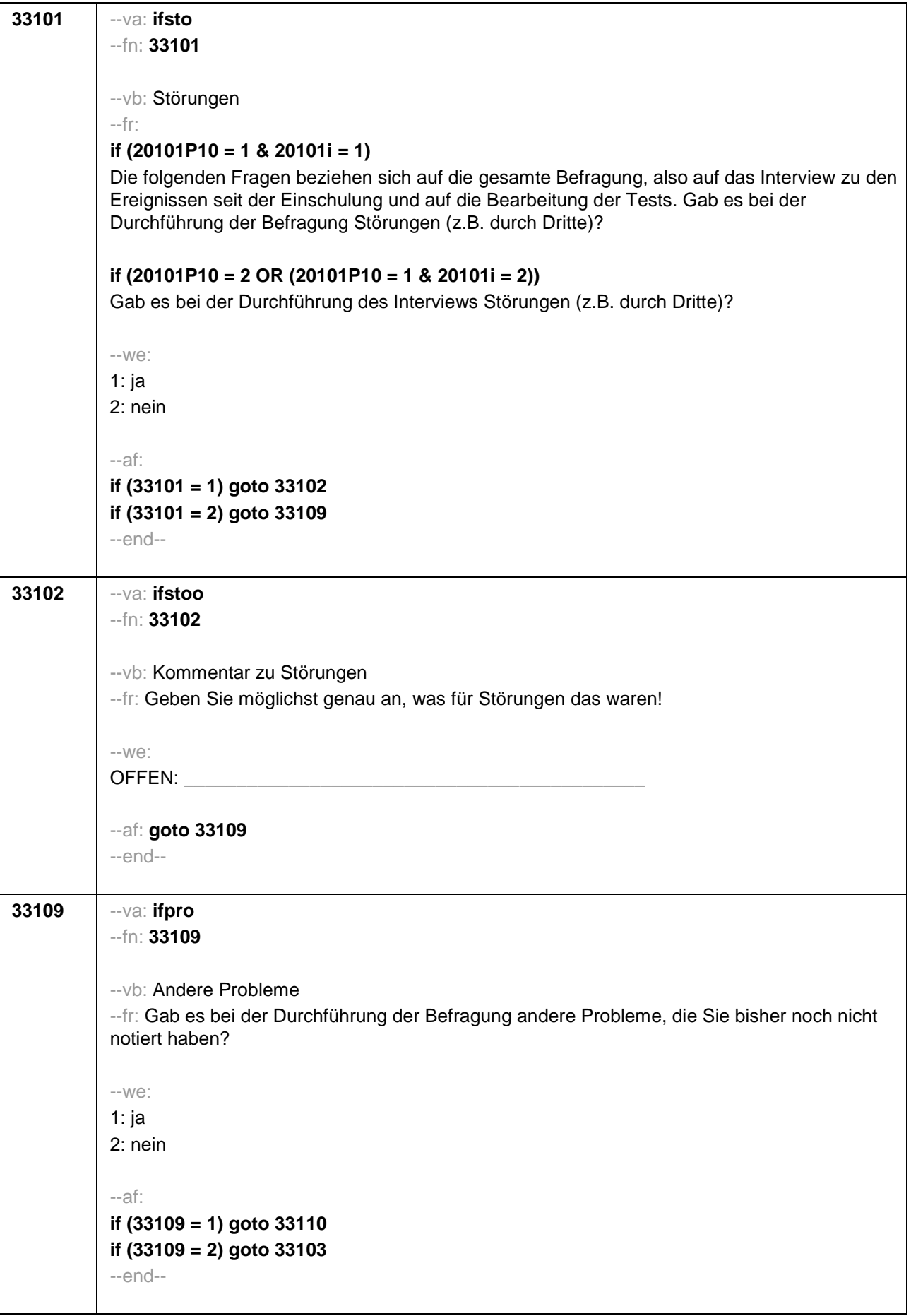

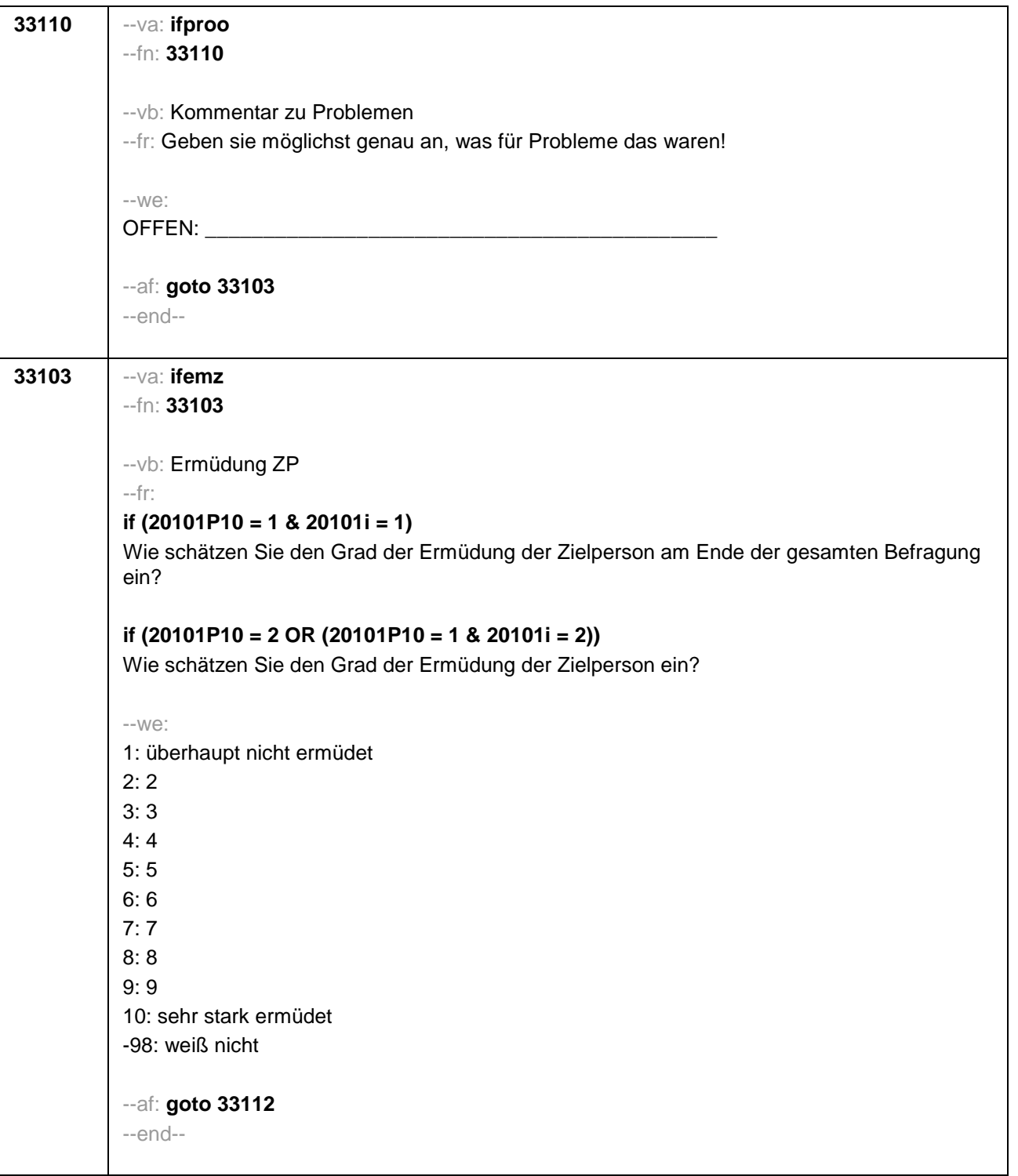

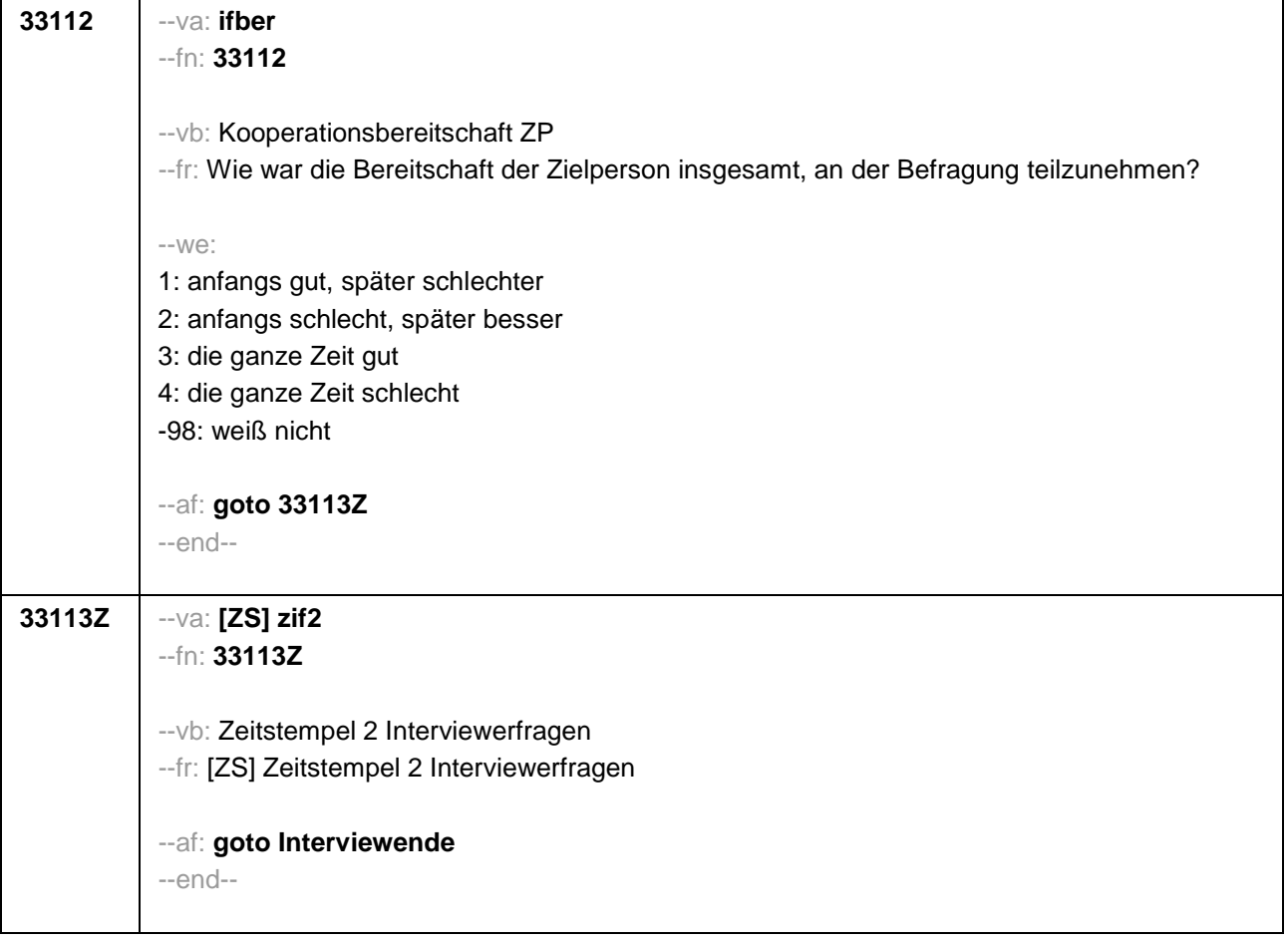

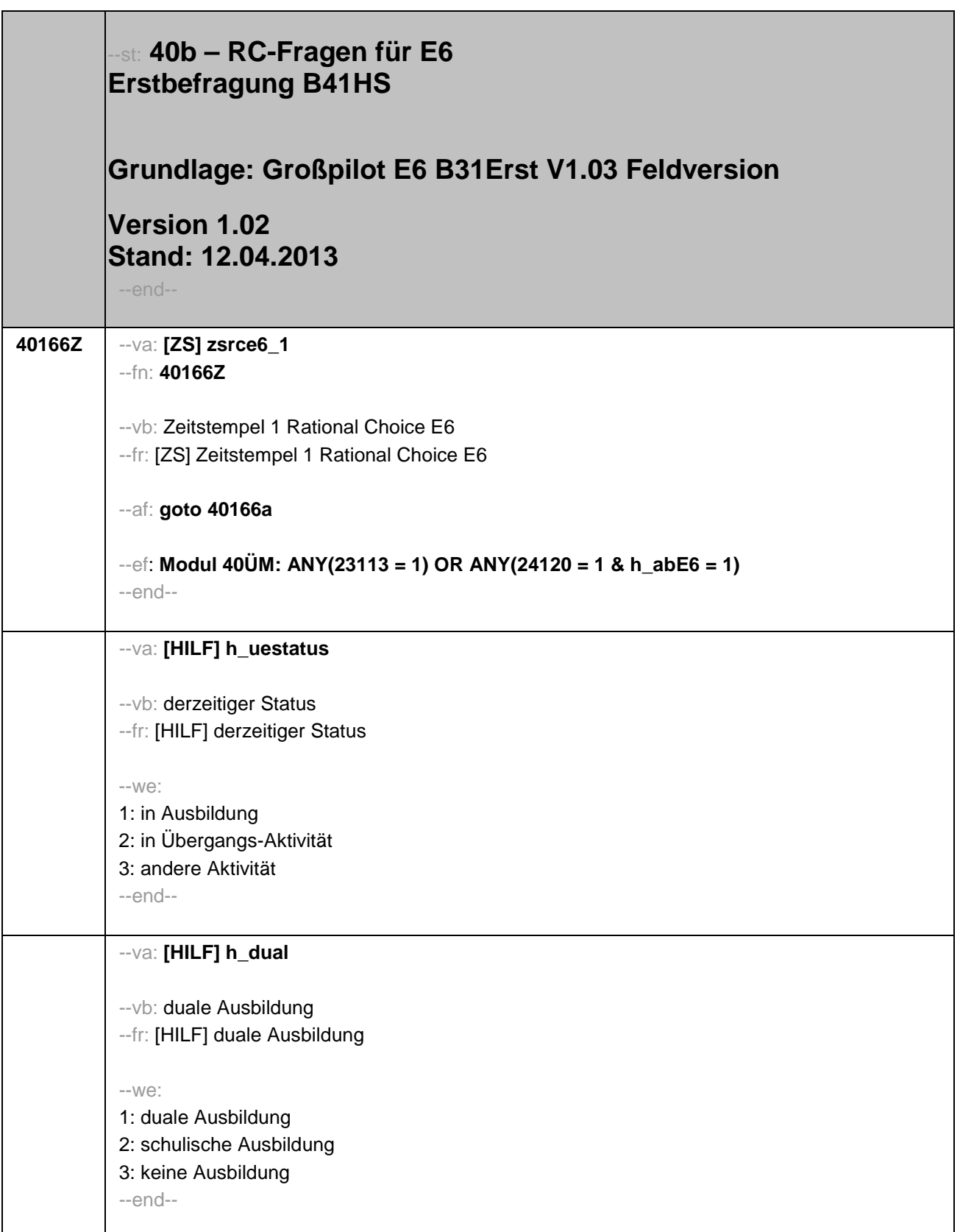

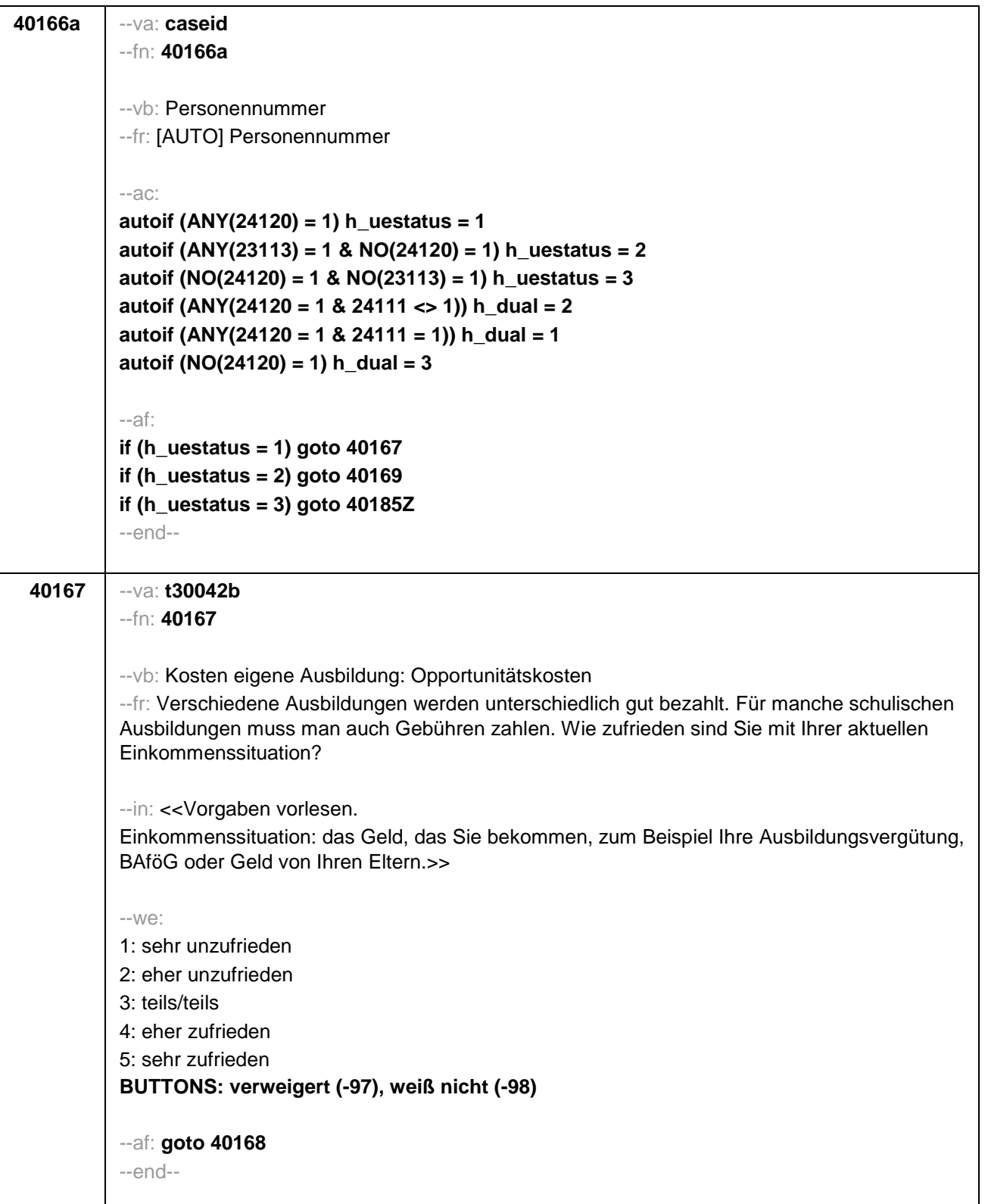

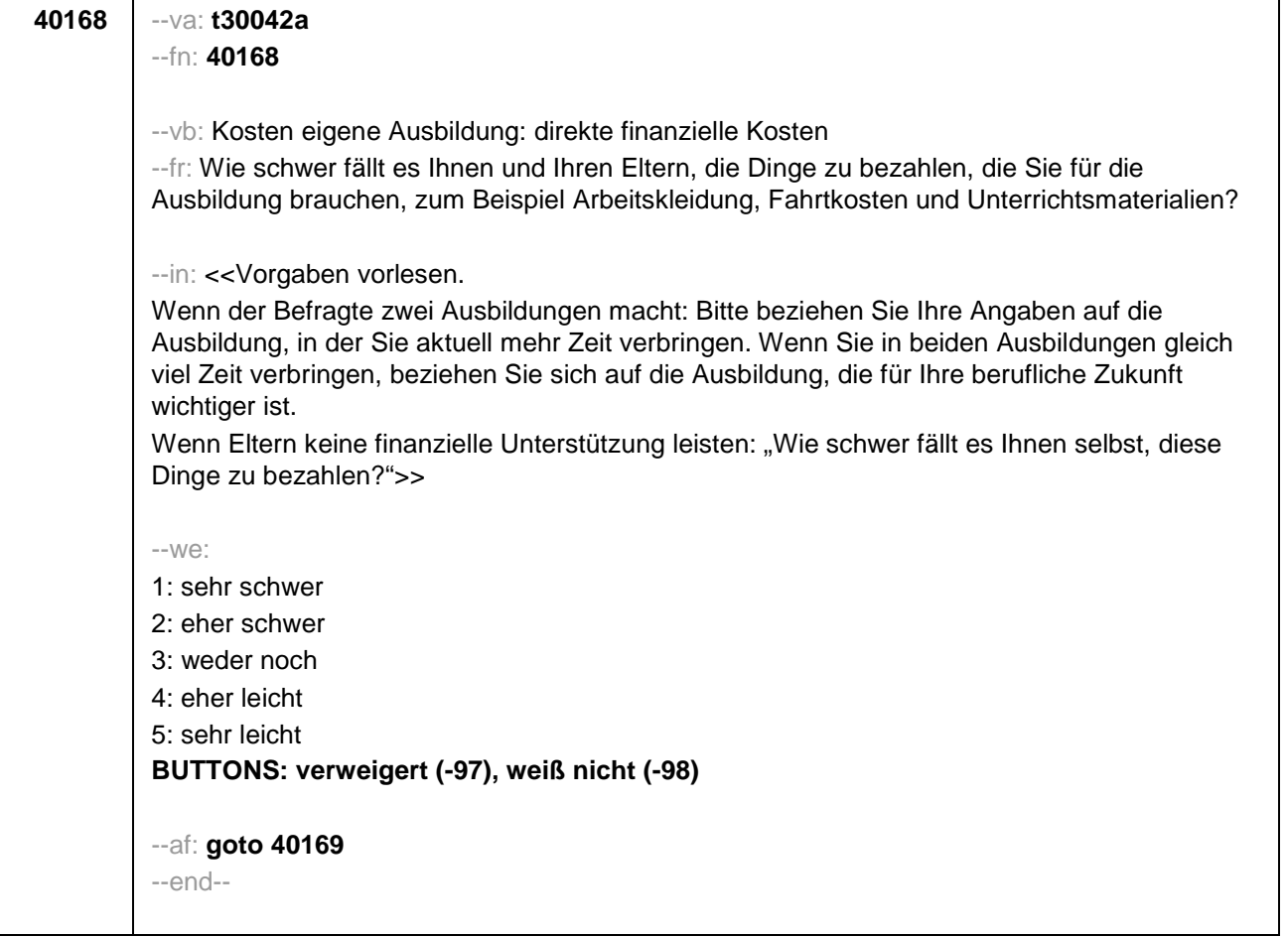

```
40169 --va: t30043
```
--fn: **40169**

--vb: Nutzen Ausbildung/Maßnahme: Spaß

--fr:

# **if (h\_dual = 1)**

In den folgenden Fragen geht es um Ihre aktuelle Ausbildung. Damit meine ich den Berufsschulunterricht und die Arbeit im Ausbildungsbetrieb. Wie sehr treffen folgende Dinge auf Ihre Ausbildung zu? Meine Ausbildung macht mir Spaß.

## **if (h\_dual = 2)**

In den folgenden Fragen geht es um Ihre aktuelle Ausbildung. Wie sehr treffen folgende Dinge auf Ihre Ausbildung zu? Meine Ausbildung macht mir Spaß.

#### **if (h\_uestatus = 2)**

In den folgenden Fragen geht es um Ihre aktuelle Berufsvorbereitende Maßnahme. Wie sehr treffen folgende Dinge auf Ihre Maßnahme zu? Meine Berufsvorbereitende Maßnahme macht mir Spaß.

--in: <<Vorgaben vorlesen.

Wenn der Befragte zwei Ausbildungen/Berufsvorbereitungsmaßnahmen macht: Bitte beziehen Sie Ihre Angaben auf die Ausbildung/Berufsvorbereitungsmaßnahme, in der Sie aktuell mehr Zeit verbringen. Wenn Sie in beiden Ausbildungen/Berufsvorbereitungsmaßnahmen gleich viel Zeit verbringen, beziehen Sie sich auf die Ausbildung/ Berufsvorbereitungsmaßnahme, die für Ihre berufliche Zukunft wichtiger ist. >>

 $-$ we:

1: trifft gar nicht zu 2: trifft eher nicht zu 3: teils/teils 4: trifft eher zu 5: trifft völlig zu **BUTTONS: verweigert (-97), weiß nicht (-98)** --af:

**if (h\_uestatus = 1) goto 40171 if (h\_uestatus = 2) goto 40172** --end--

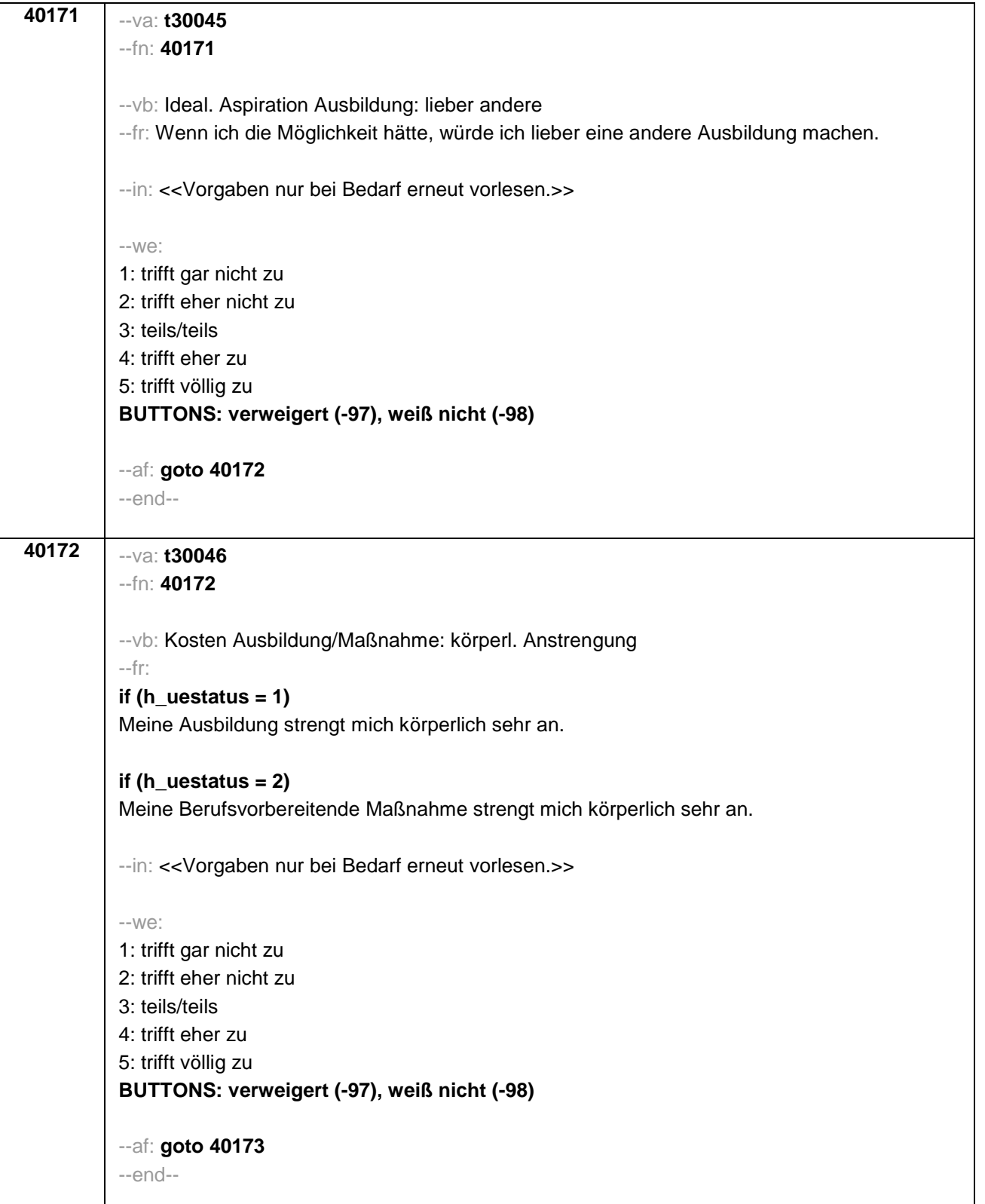

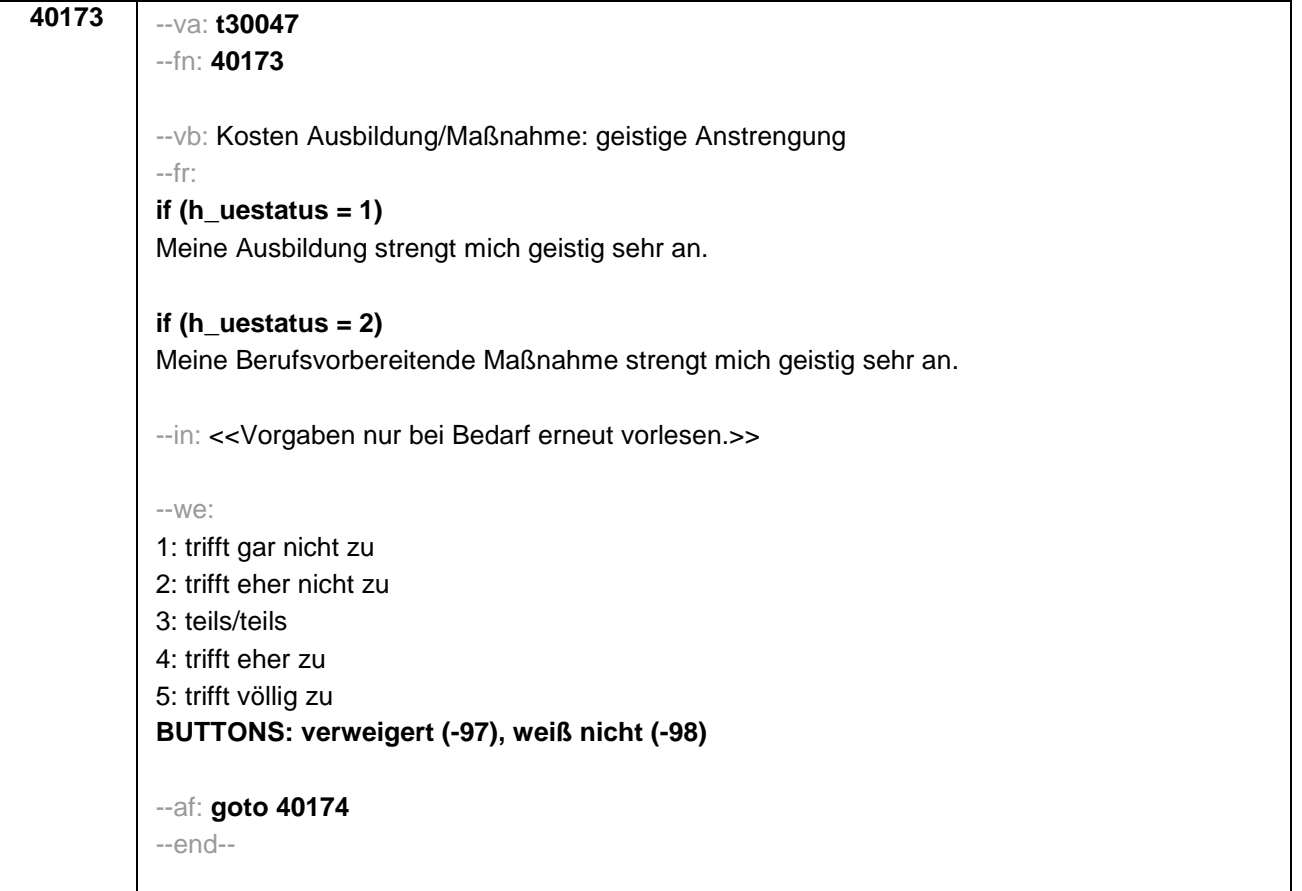

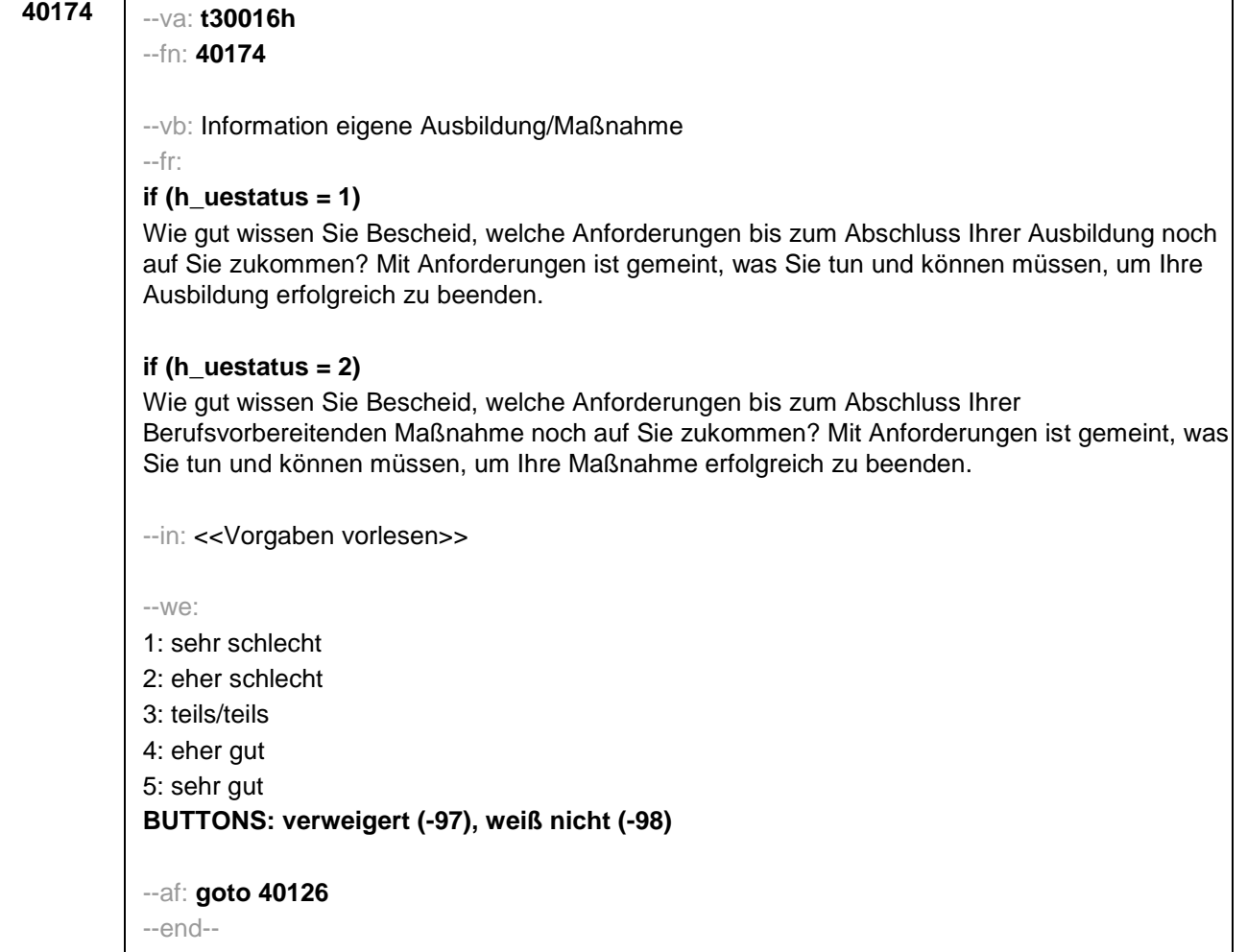

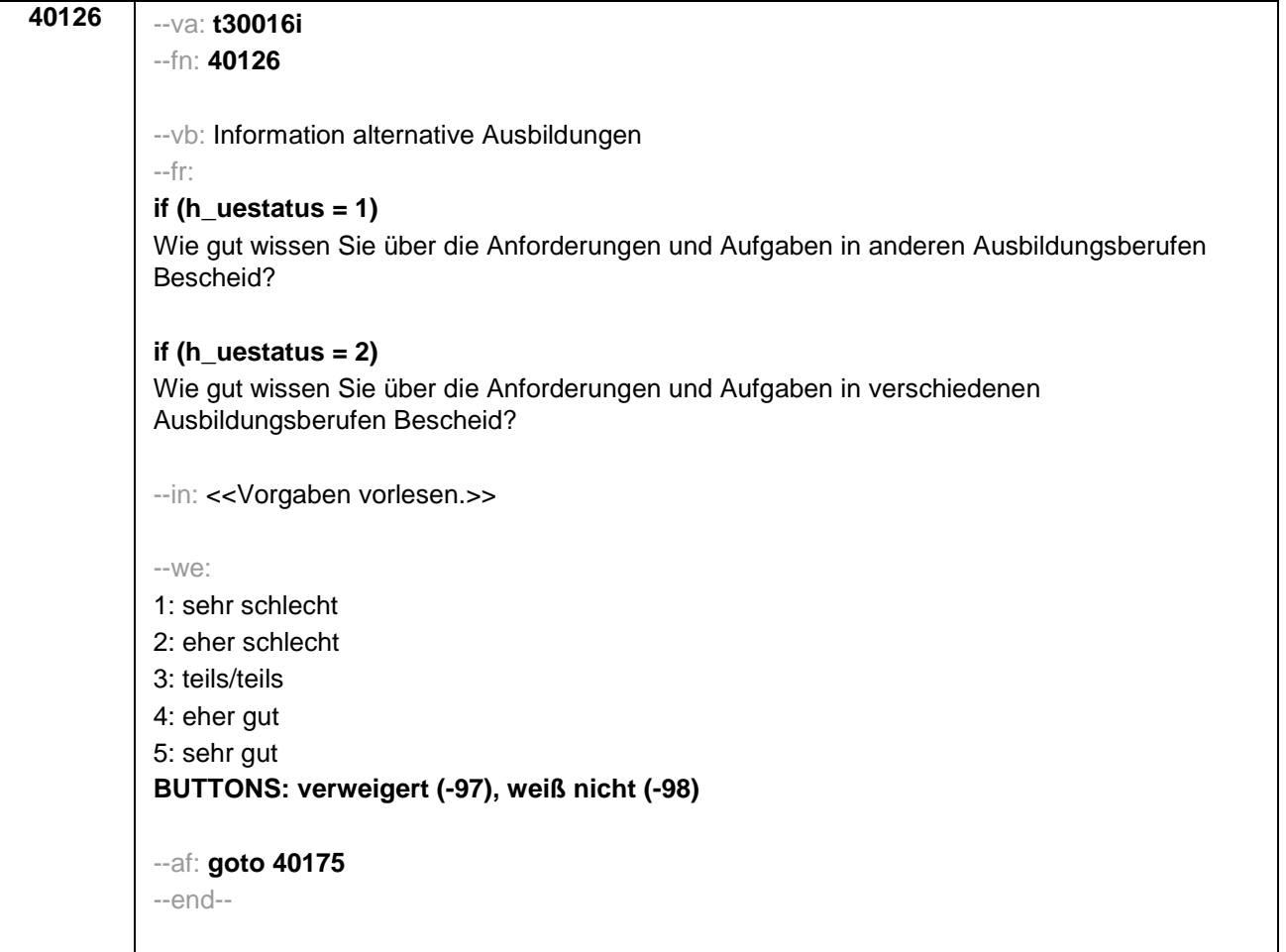

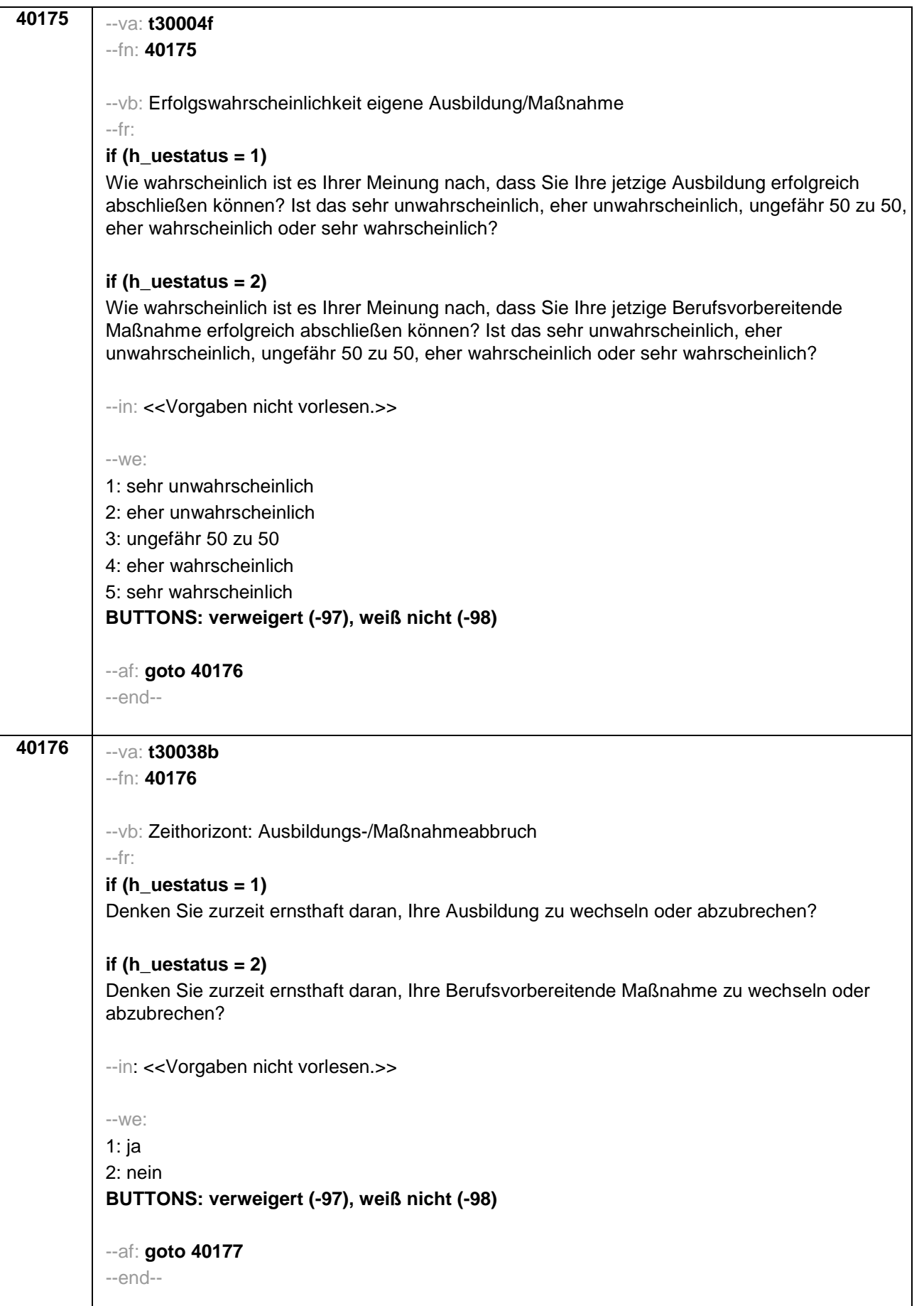

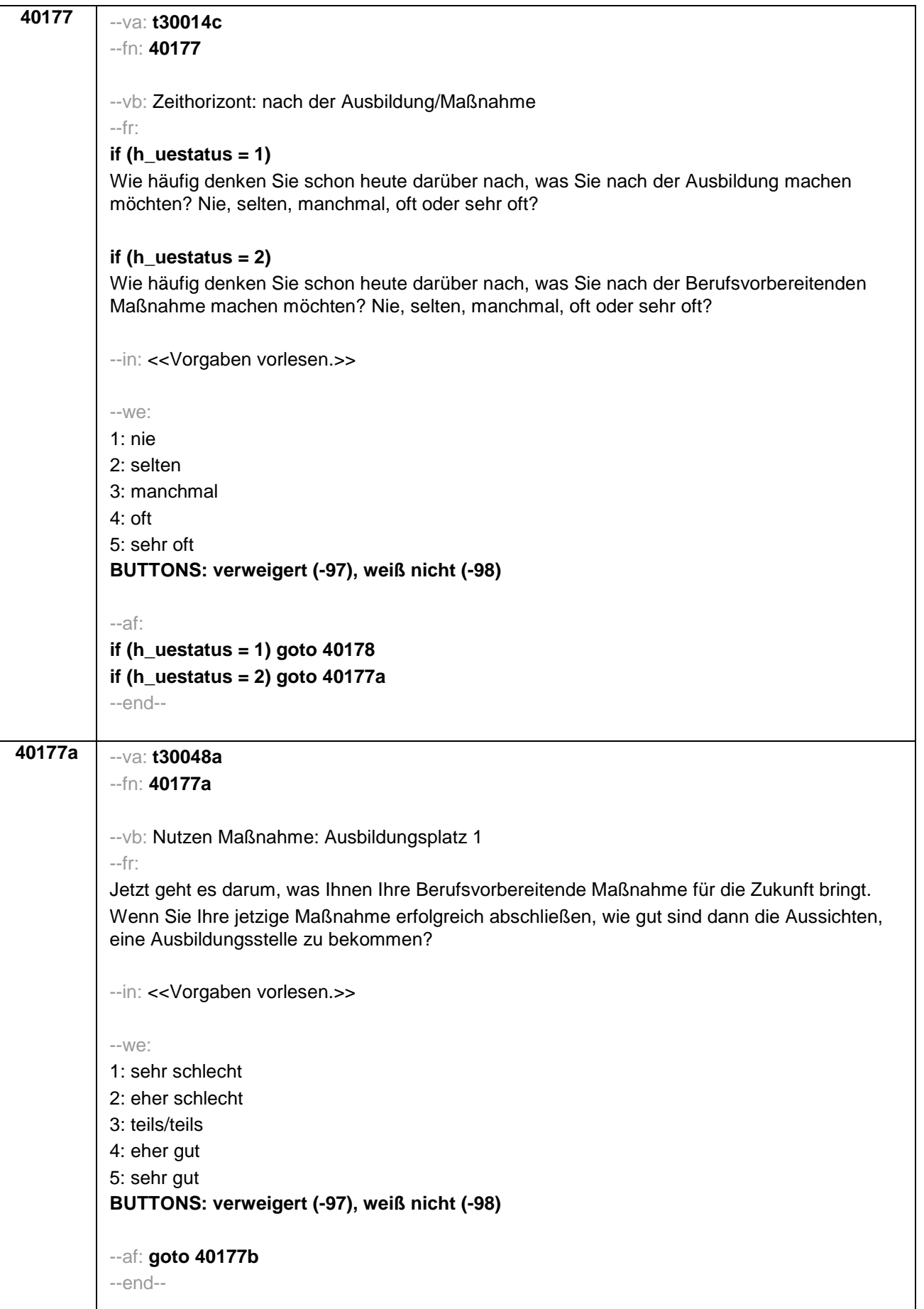

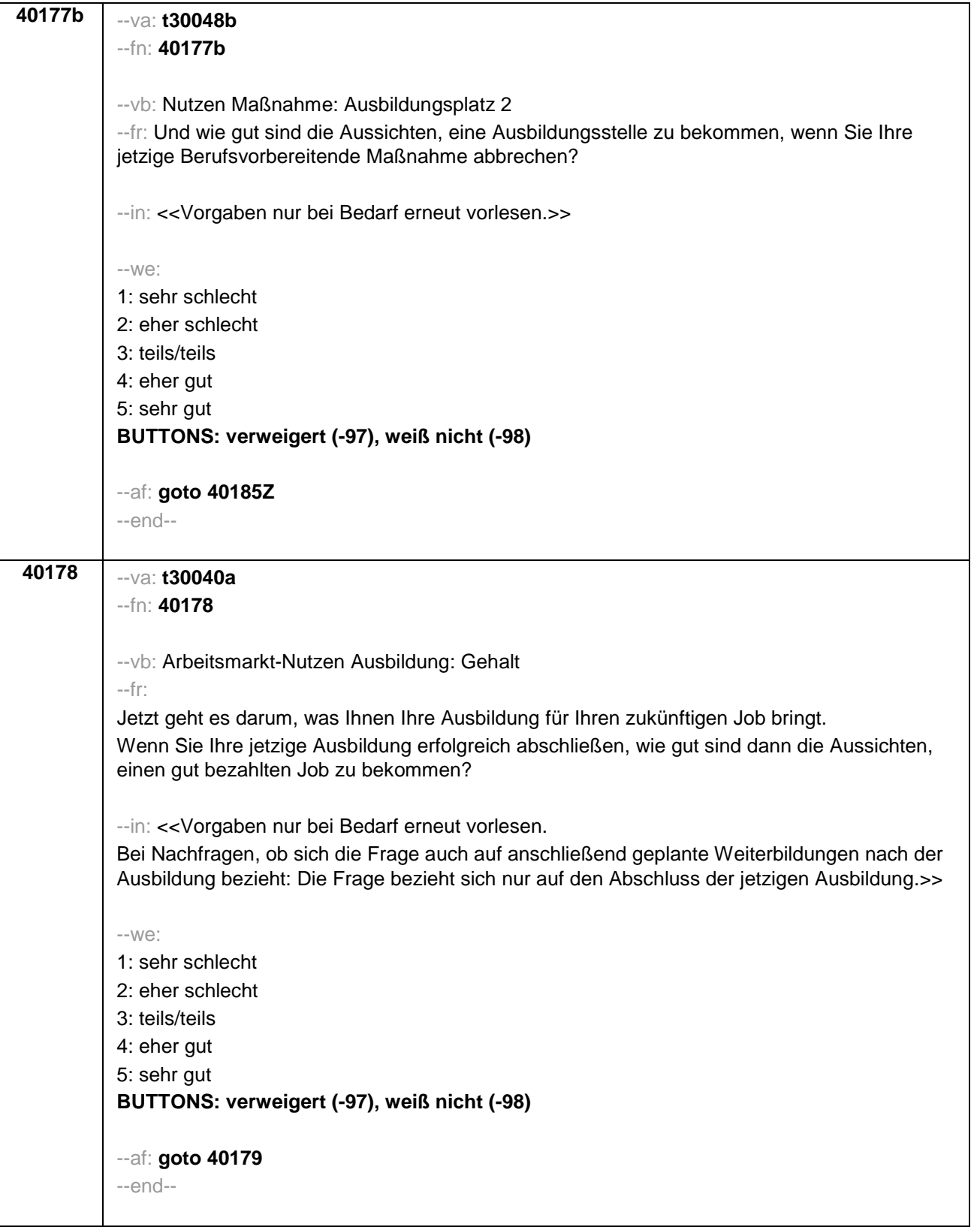

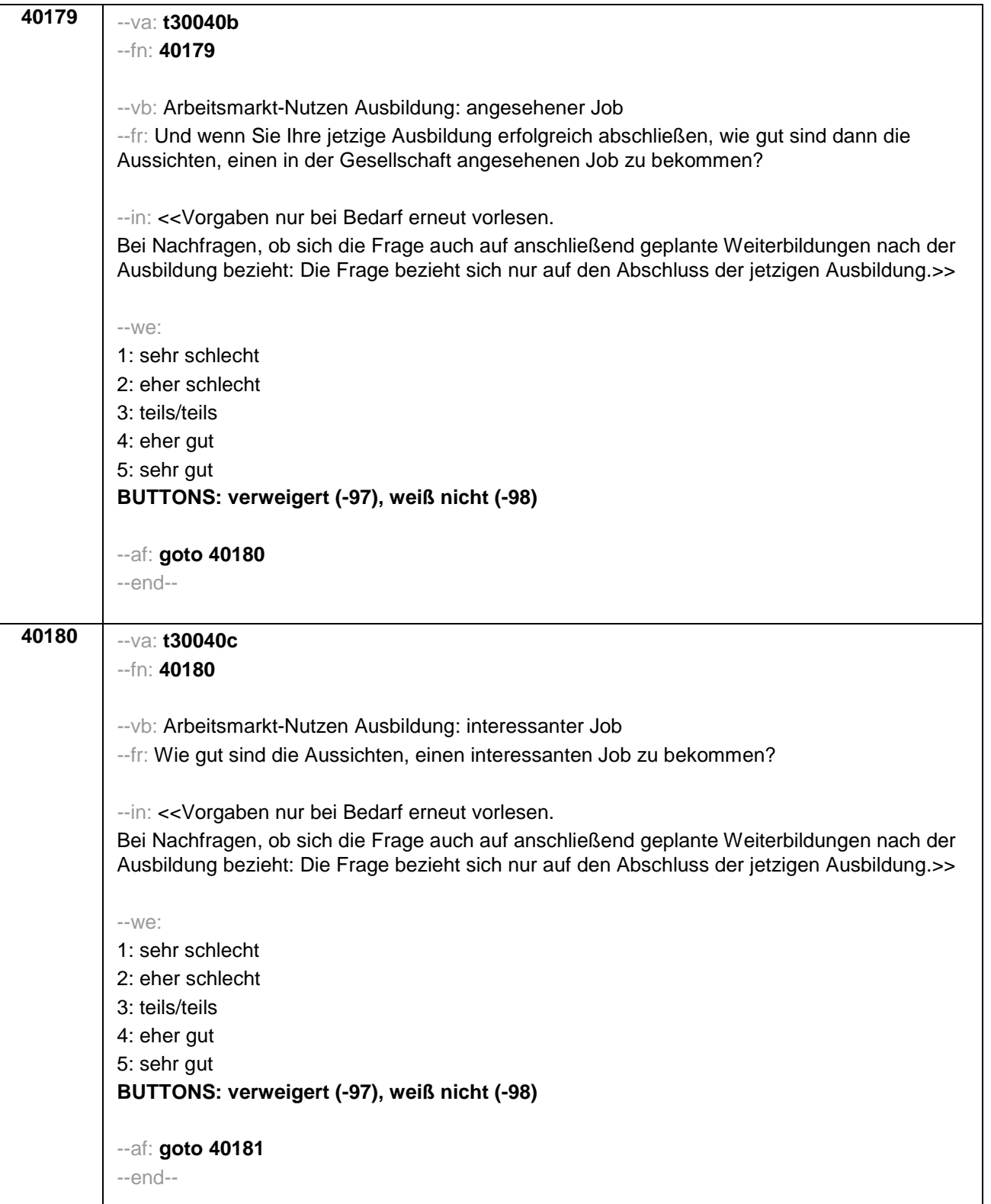

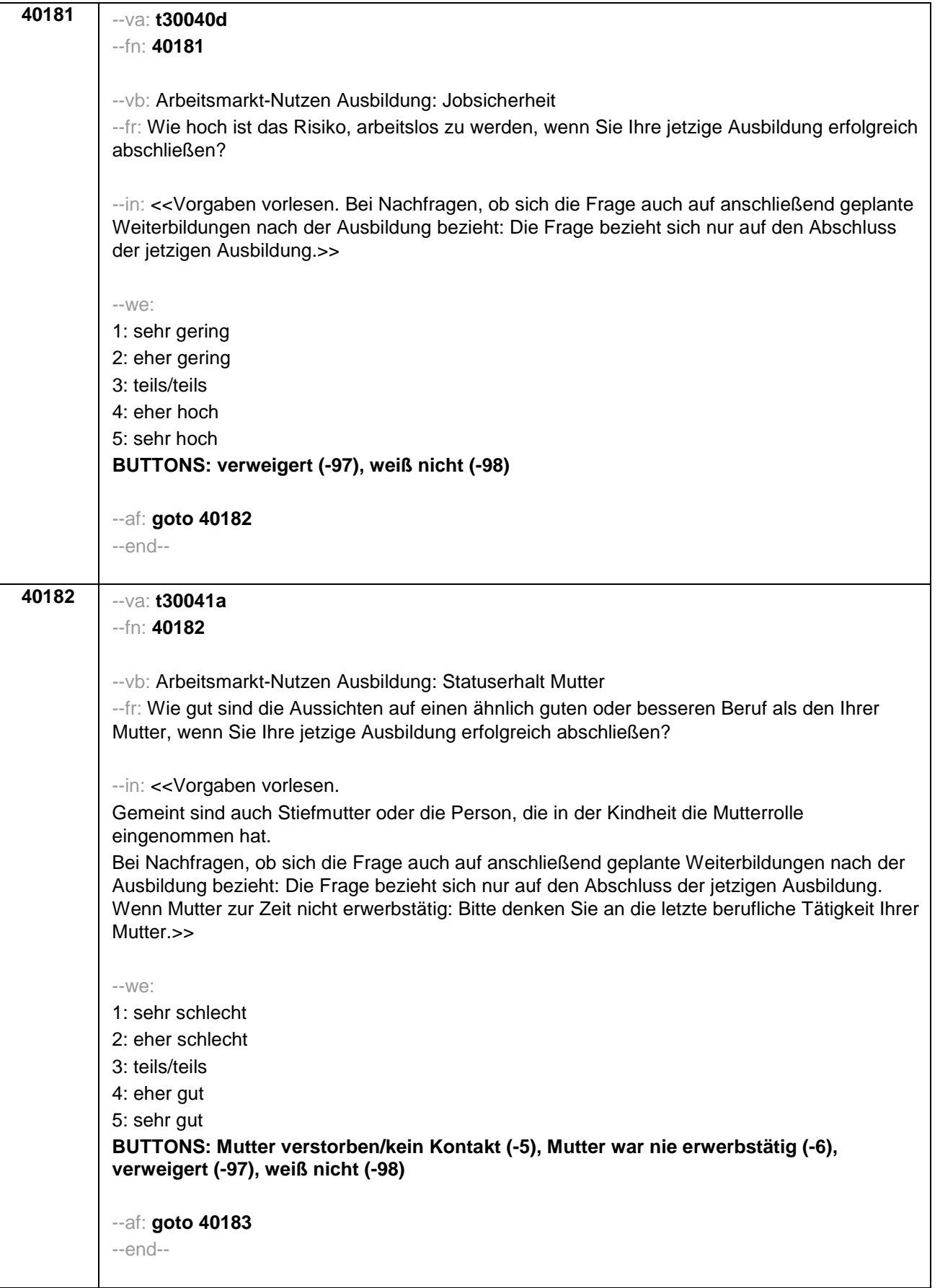

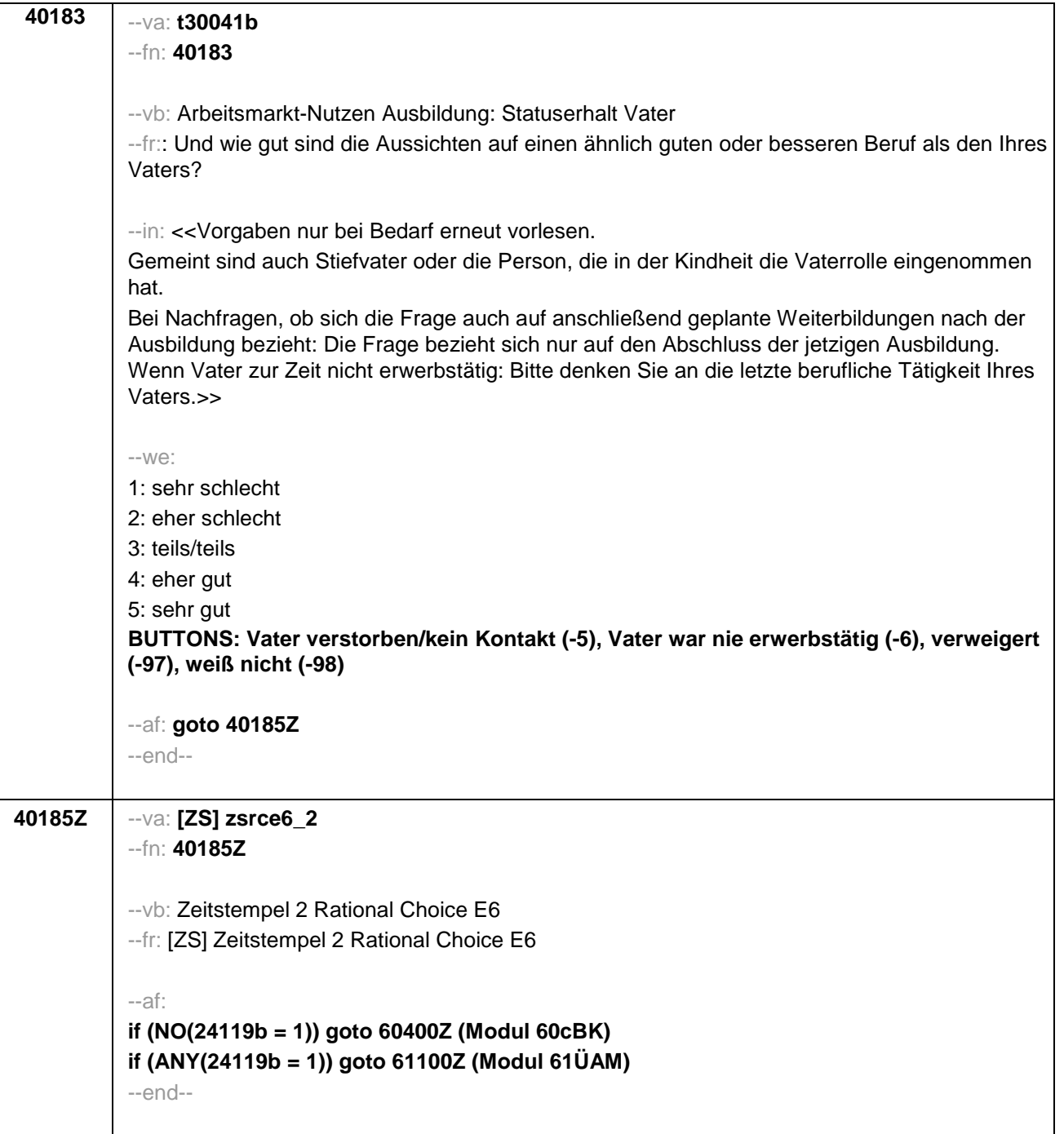

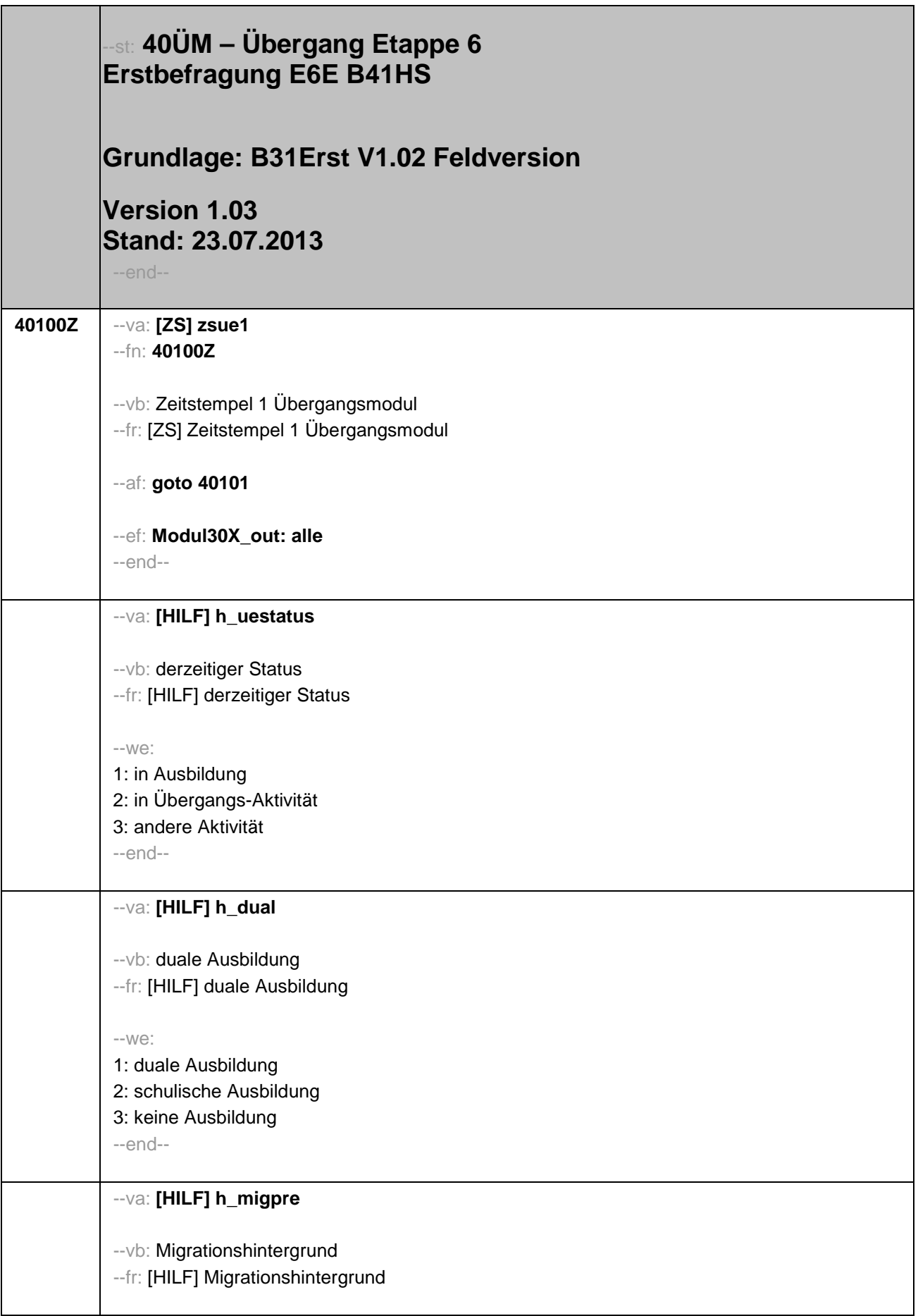

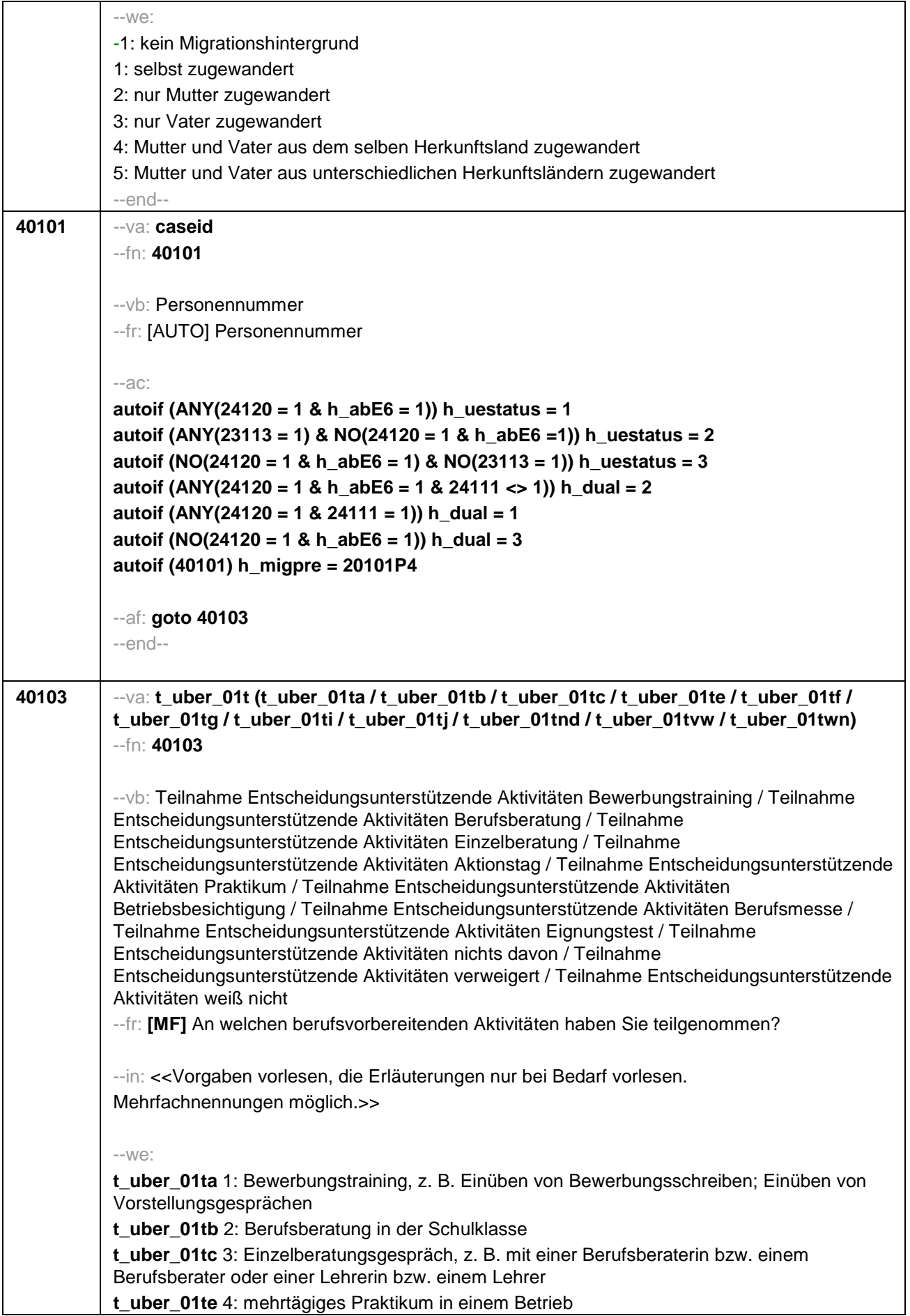

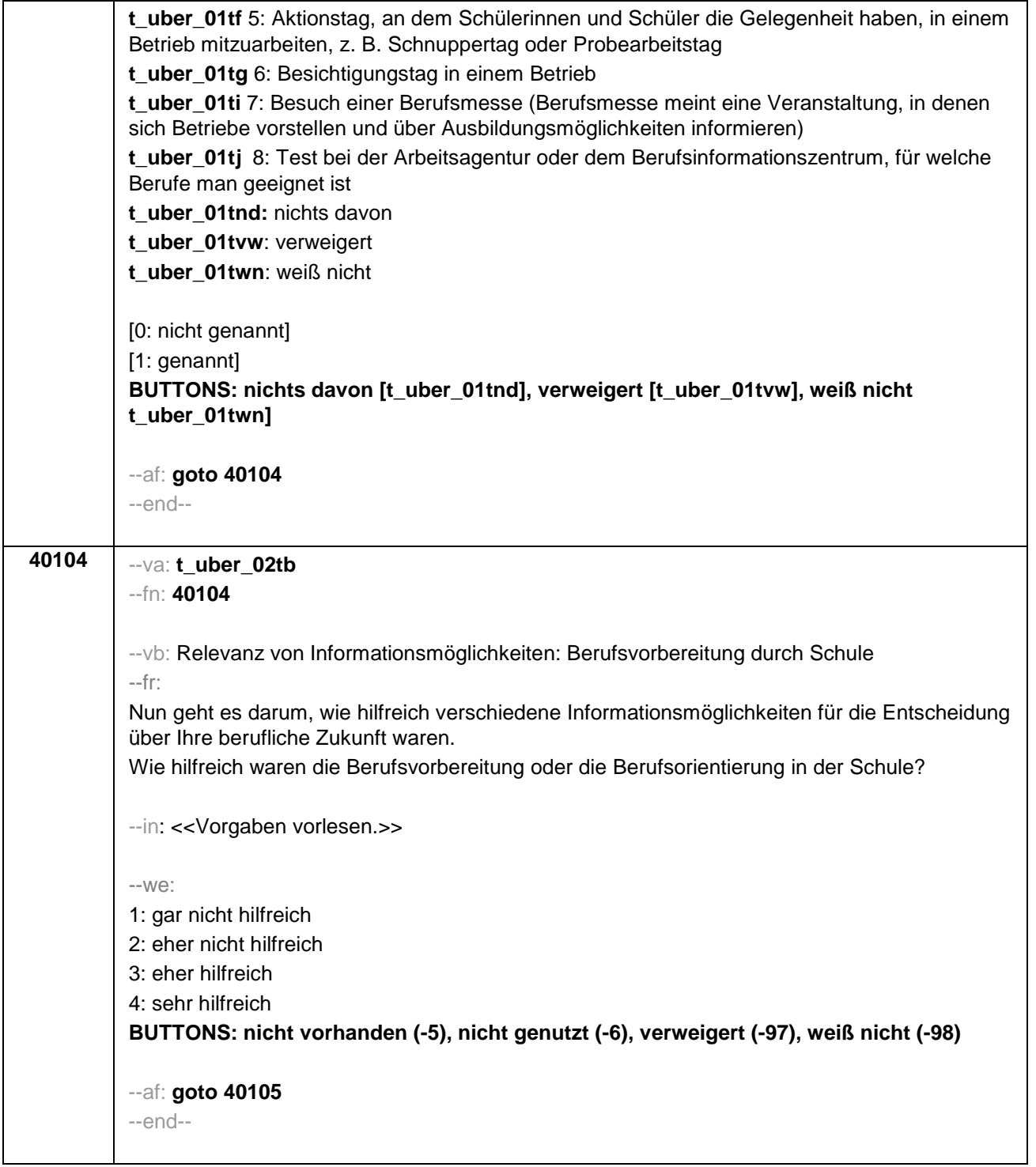

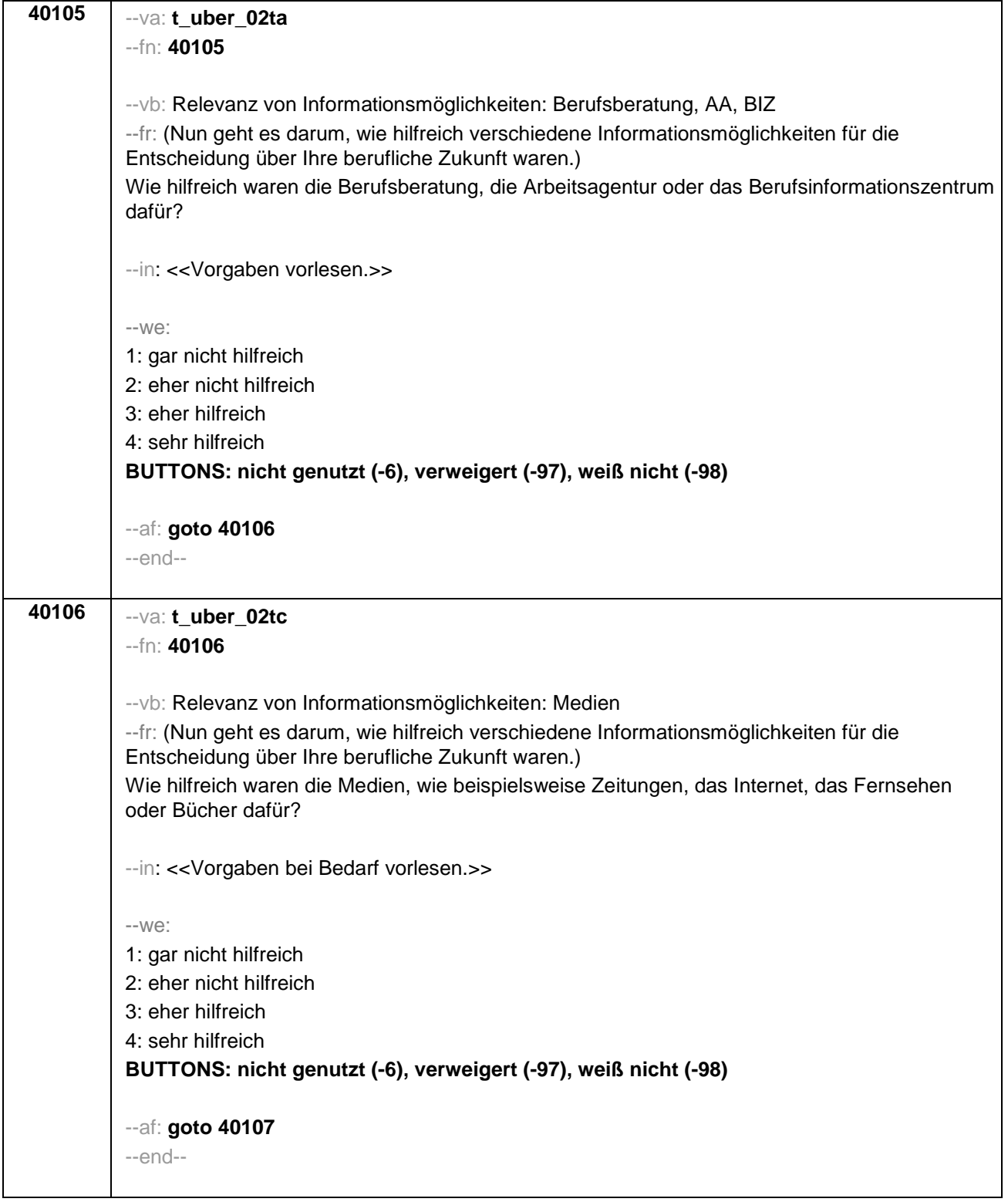

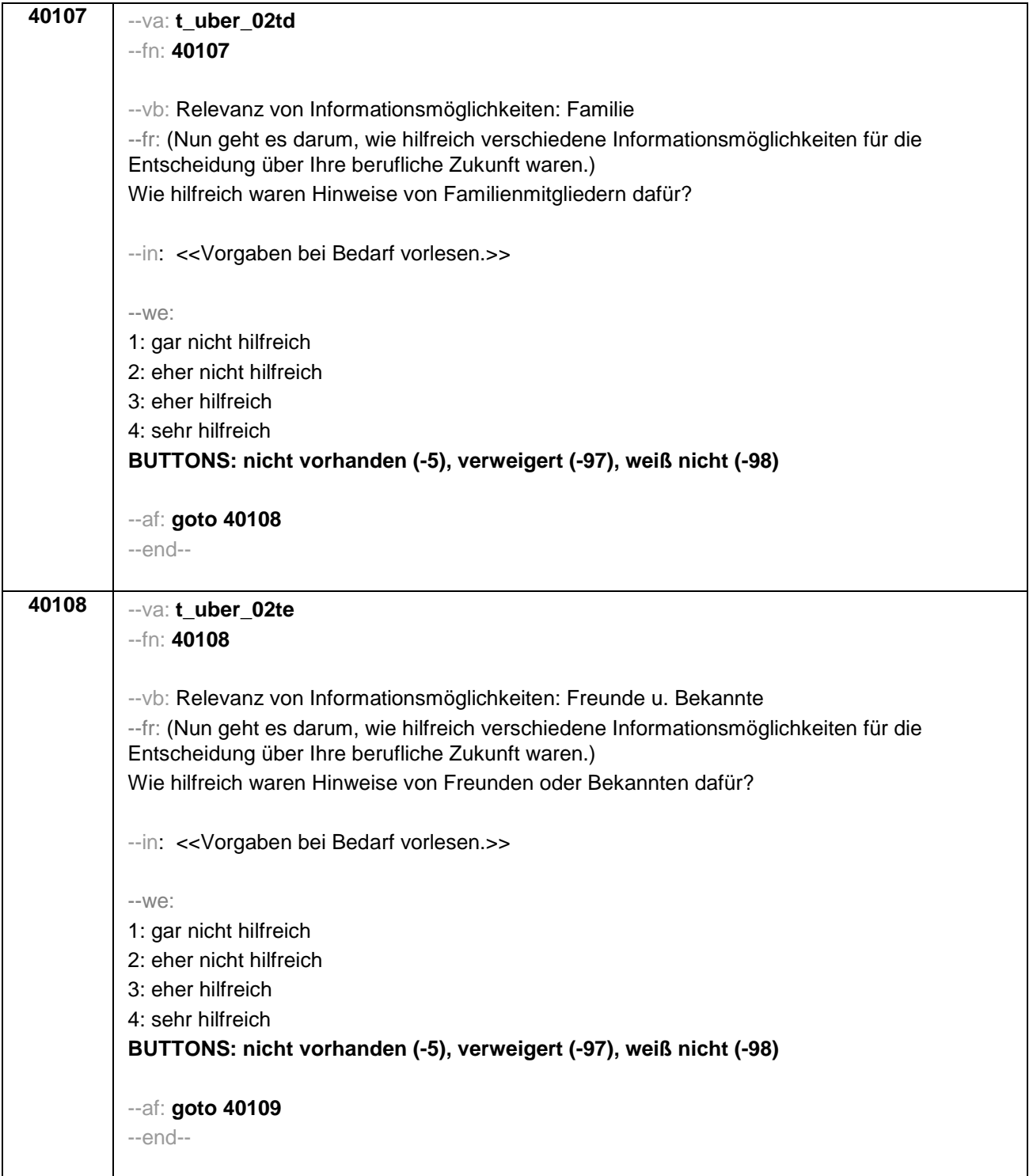

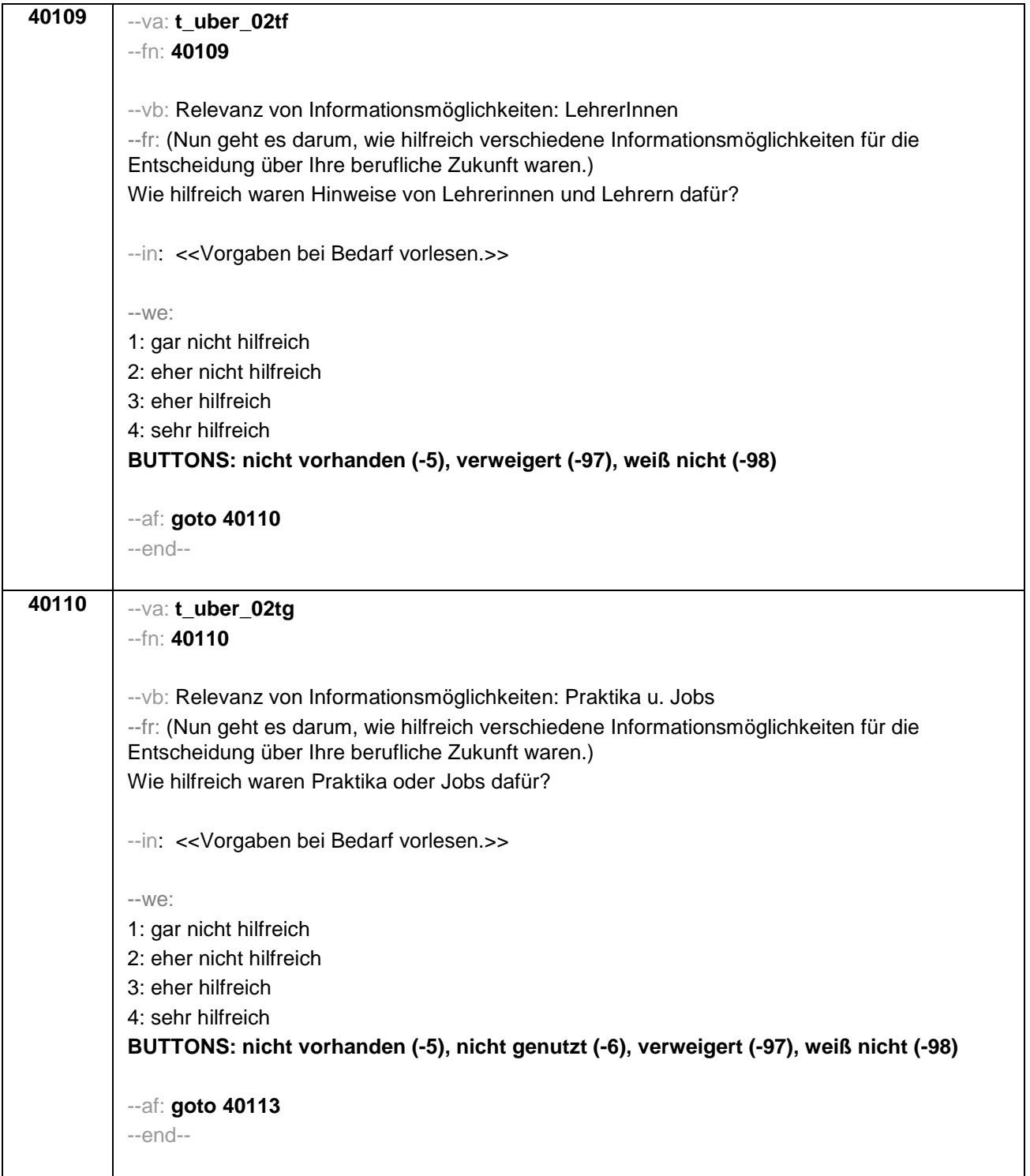

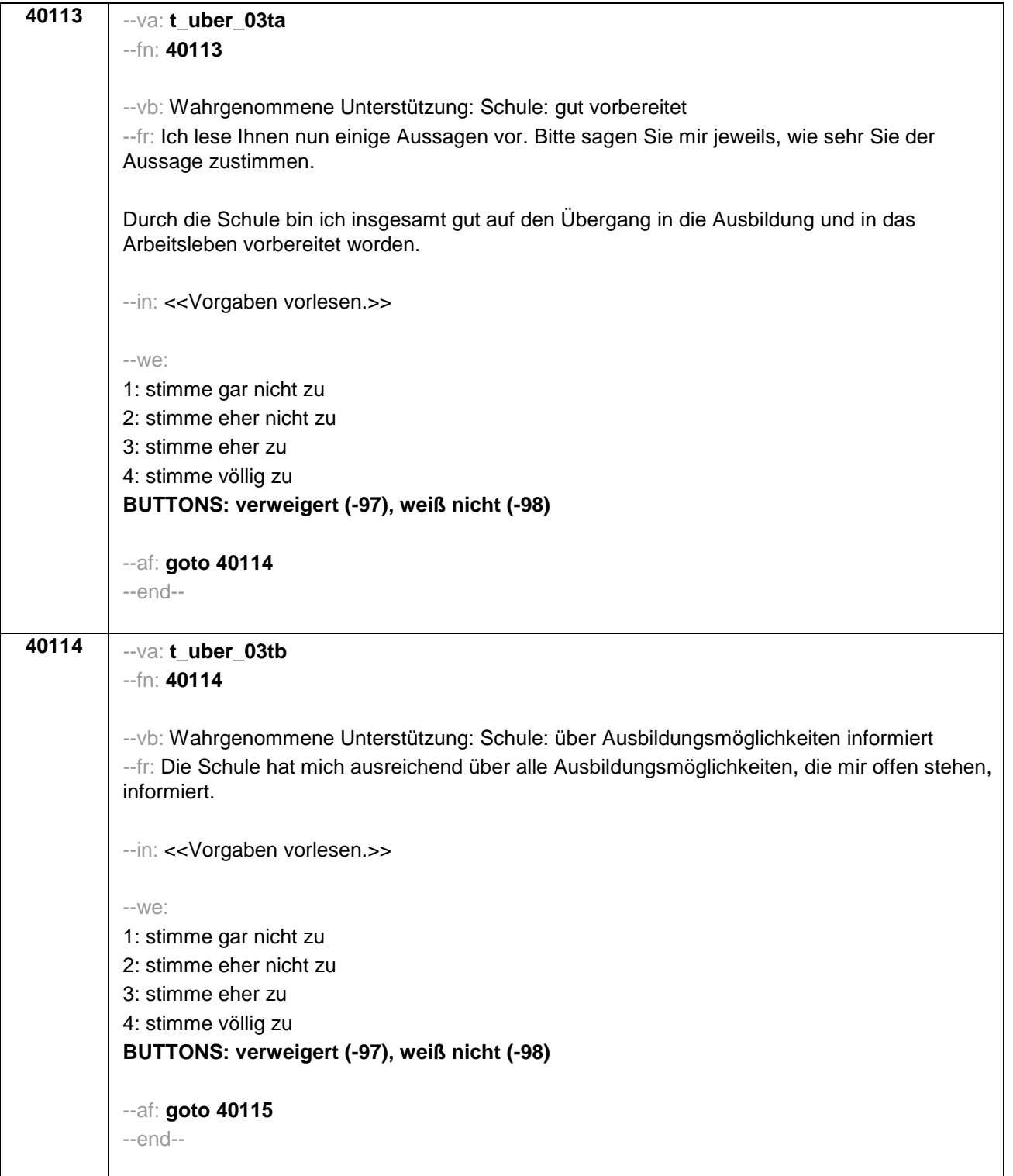
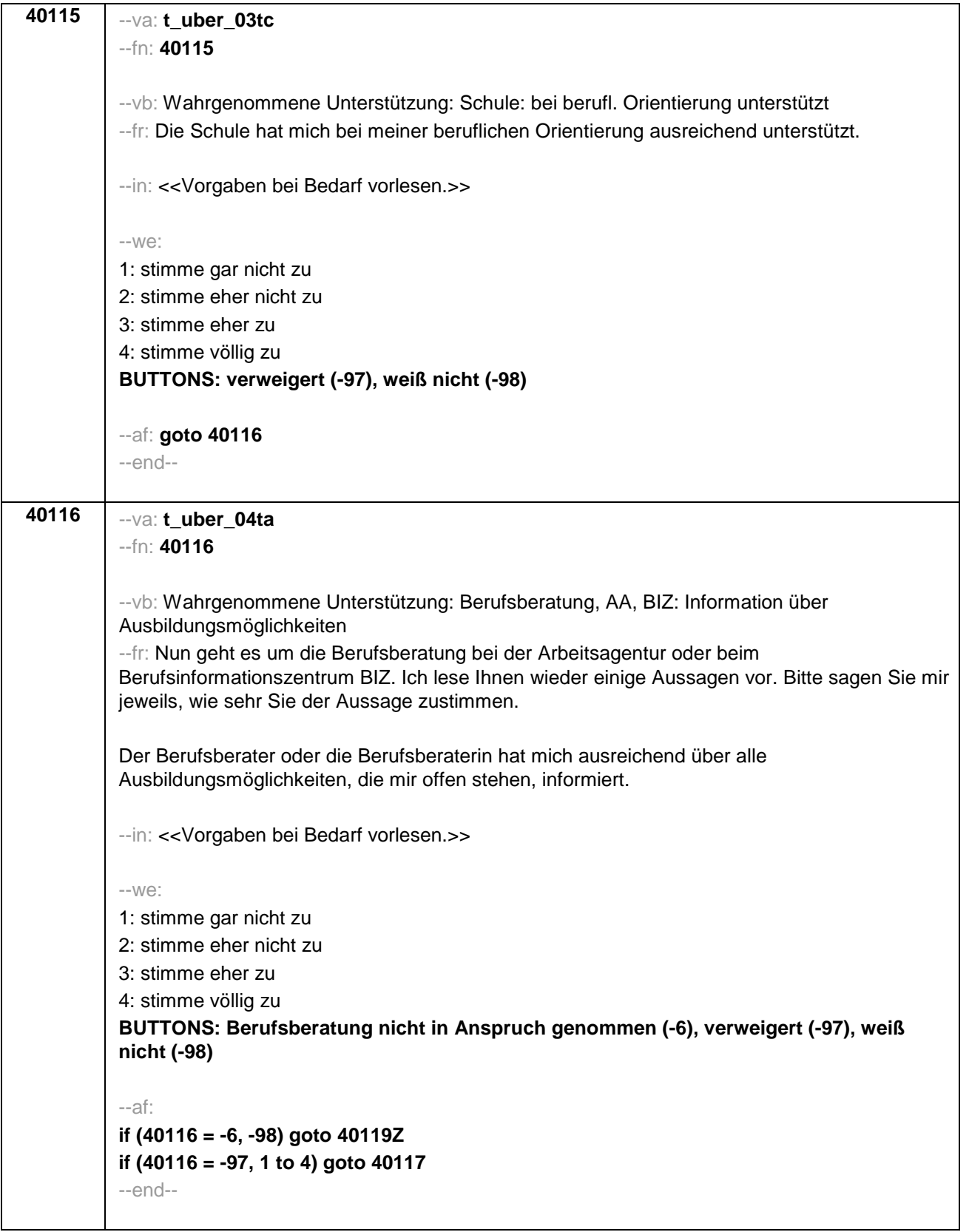

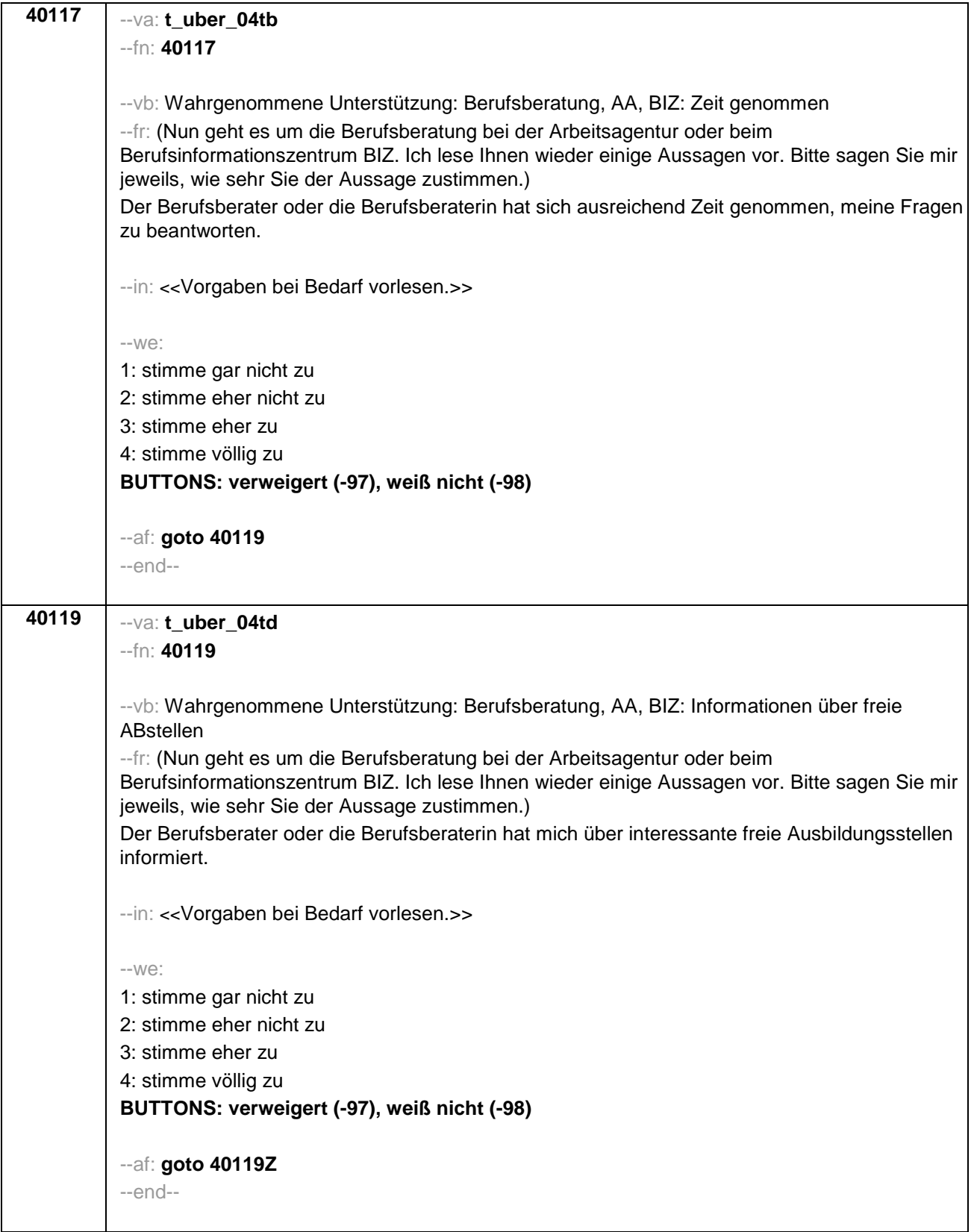

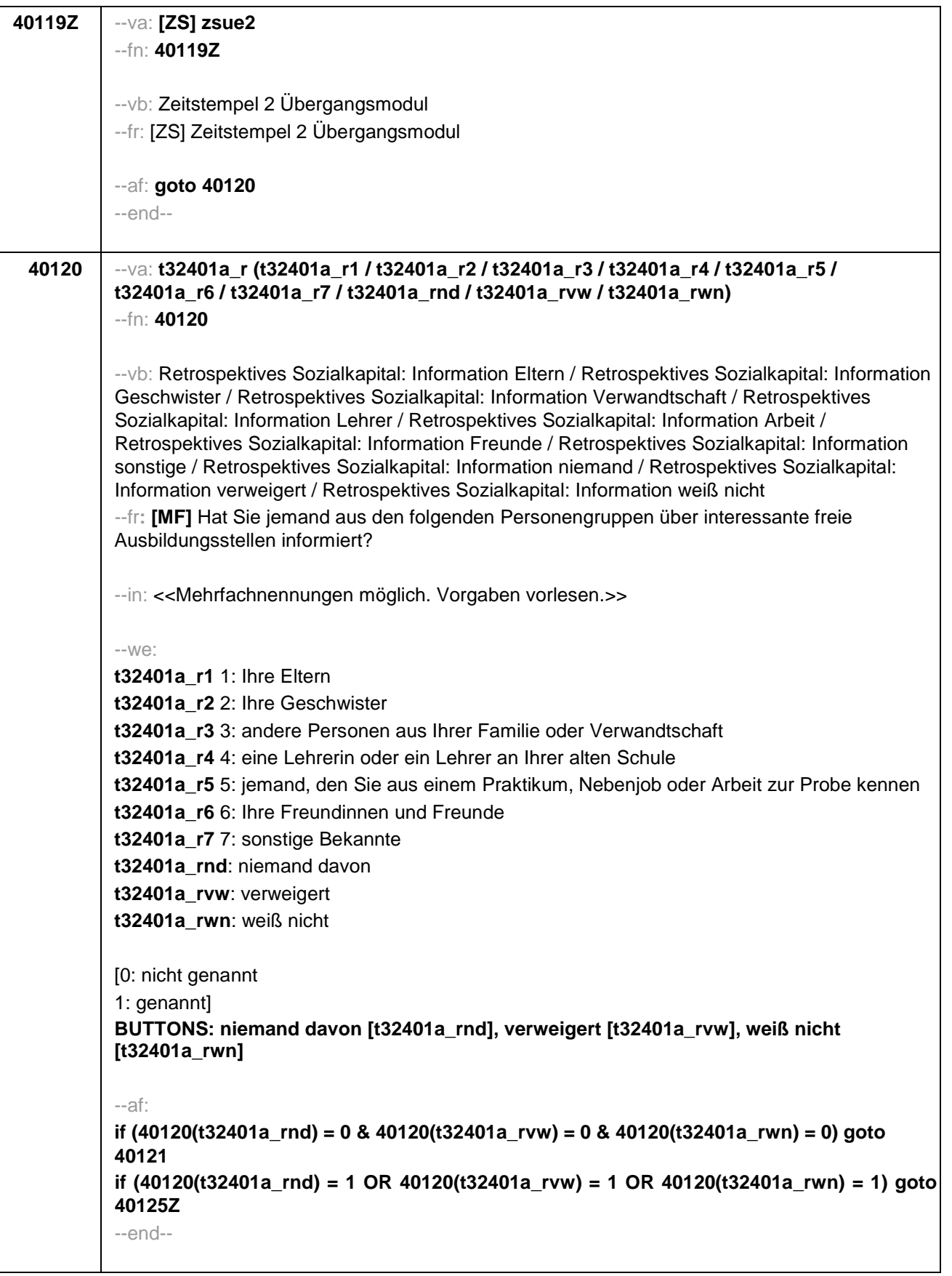

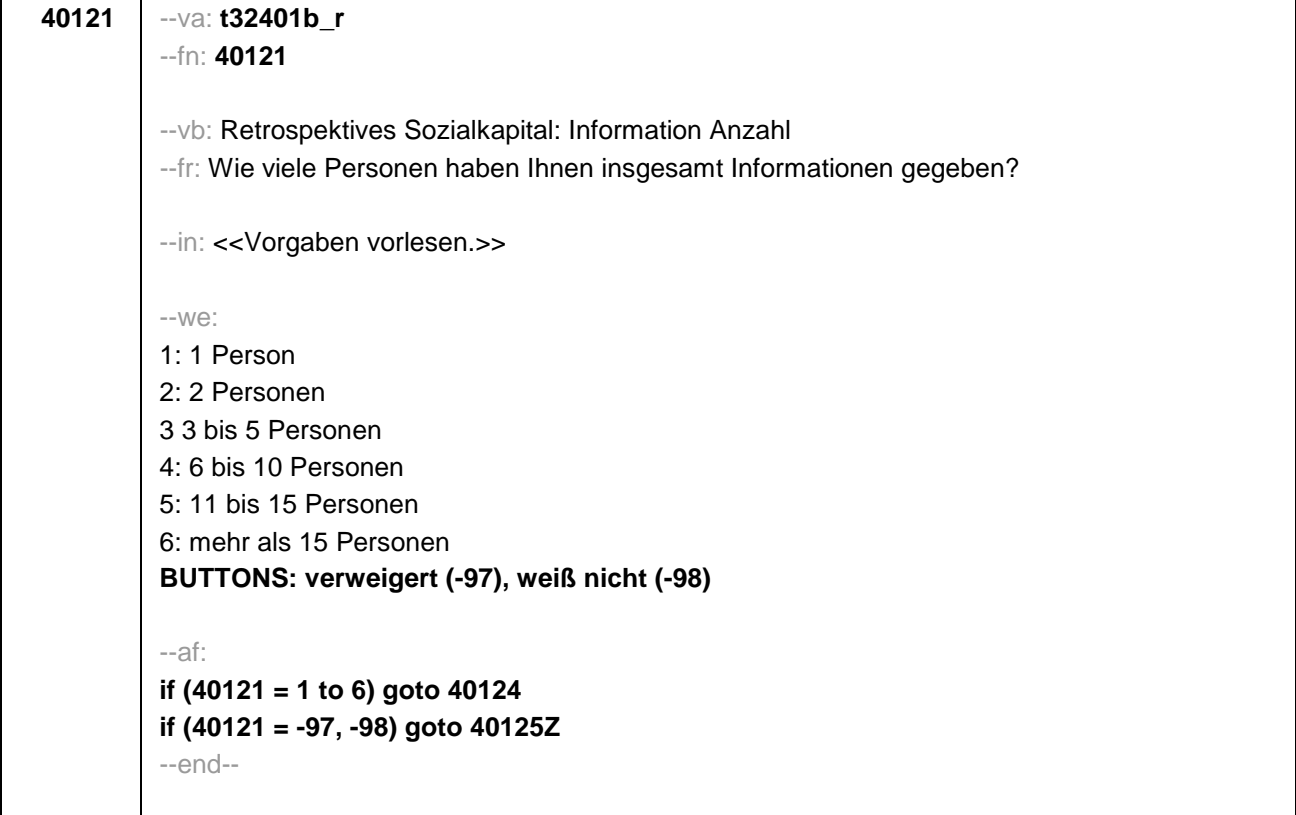

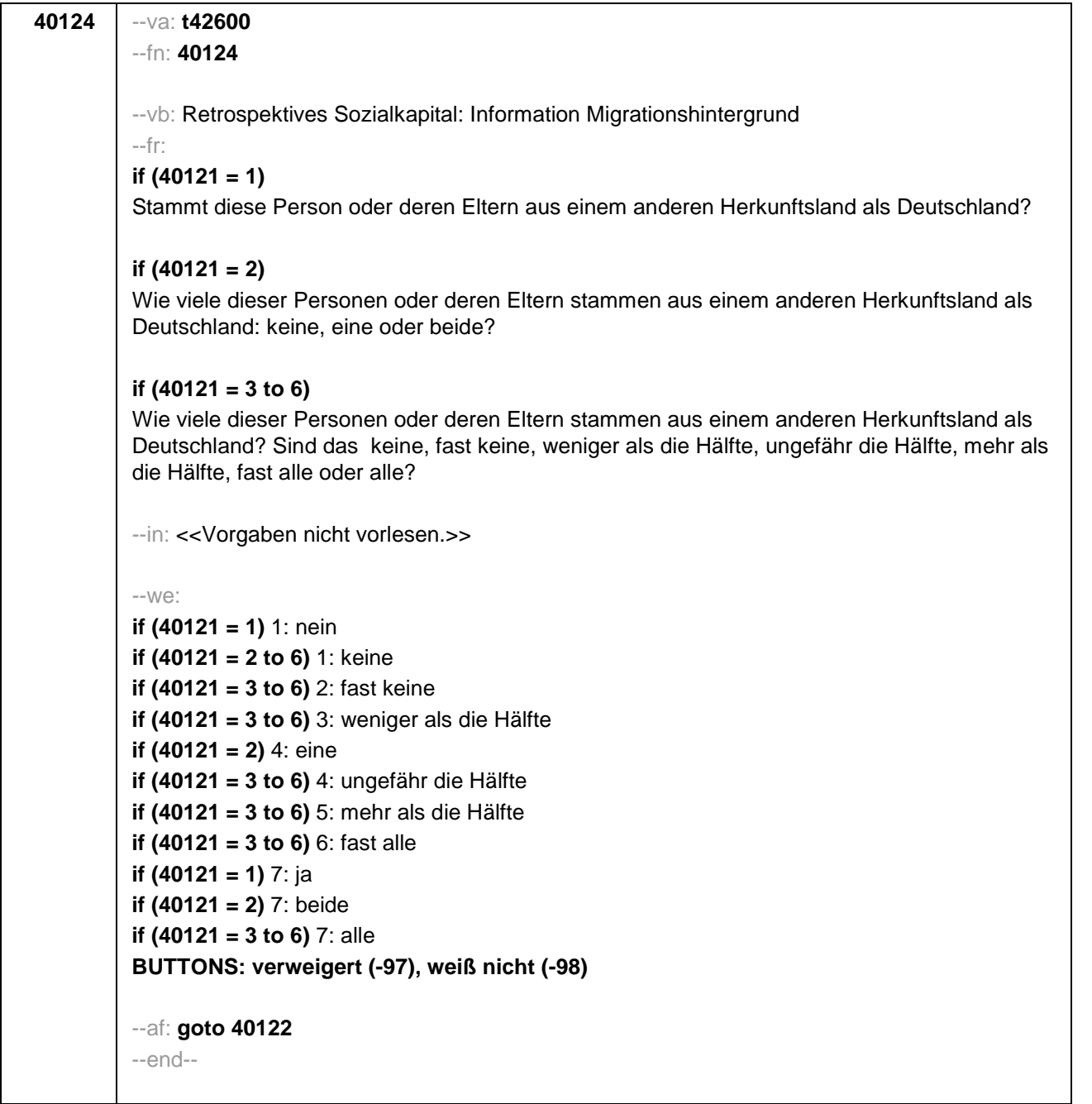

```
40122 --va: t32401e_r
--fn: 40122
--vb: Retrospektives Sozialkapital: Information Bildung
--fr: 
if (40121 = 1) 
Hat diese Person Abitur?
if (40121 = 2) 
Wie viele dieser Personen haben Abitur: keine, eine oder beide?
if (40121 = 3 to 6) 
Wie viele dieser Personen haben Abitur? Sind das keine, fast keine, weniger als die Hälfte, 
ungefähr die Hälfte, mehr als die Hälfte, fast alle oder alle?
--in: << Vorgaben nicht vorlesen.>>
--we:
if (40121 = 1) 1: nein
if (40121 = 2 to 6) 1: keine
if (40121 = 3 to 6) 2: fast keine
if (40121 = 3 to 6) 3: weniger als die Hälfte
if (40121 = 2) 4: eine
if (40121 = 3 to 6) 4: ungefähr die Hälfte
if (40121 = 3 to 6) 5: mehr als die Hälfte
if (40121 = 3 to 6) 6: fast alle
if (40121 = 1) 7: ja
if (40121 = 2) 7: beide
if (40121 = 3 to 6) 7: alle
BUTTONS: verweigert (-97), weiß nicht (-98)
--af: goto 40123
--end--
```
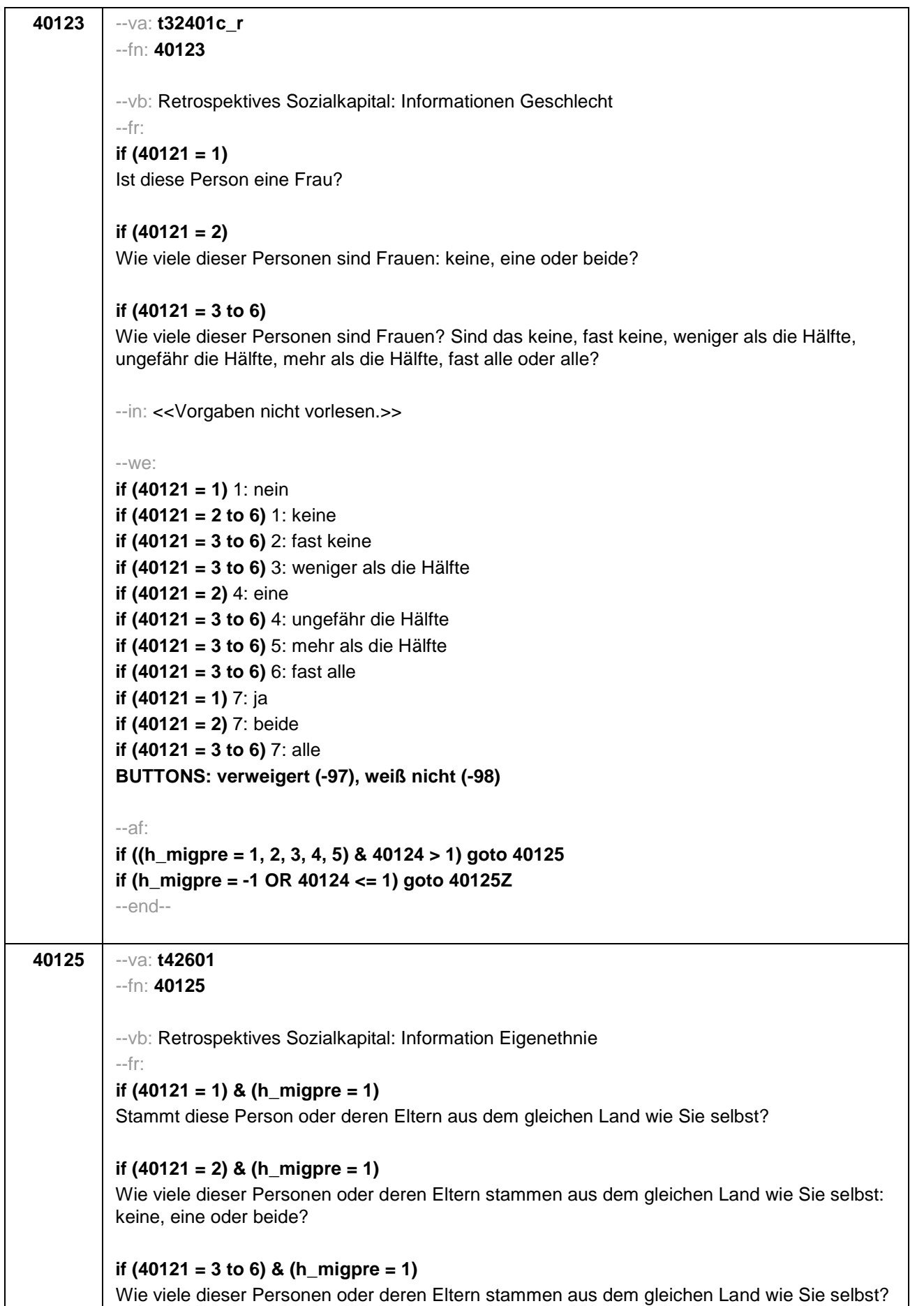

Sind das keine, fast keine, weniger als die Hälfte, ungefähr die Hälfte, mehr als die Hälfte, fast alle oder alle?

# **if (40121 = 1) & (h\_migpre = 2)**

Stammen diese Person oder deren Eltern aus dem gleichen Land wie Ihre Mutter?

# **if (40121 = 2) & (h\_migpre = 2)**

Wie viele dieser Personen oder deren Eltern stammen aus dem gleichen Land wie Ihre Mutter: keine, eine oder beide?

### **if (40121 = 3 to 6) & (h\_migpre = 2)**

Wie viele dieser Personen oder deren Eltern stammen aus dem gleichen Land wie Ihre Mutter? Sind das keine, fast keine, weniger als die Hälfte, ungefähr die Hälfte, mehr als die Hälfte, fast alle oder alle?

### **if (40121 = 1) & (h\_migpre = 3)**

Stammen diese Person oder deren Eltern aus dem gleichen Land wie Ihr Vater?

### **if (40121 = 2) & (h\_migpre = 3)**

Wie viele dieser Personen oder deren Eltern stammen aus dem gleichen Land wie Ihr Vater: keine, eine oder beide?

#### **if (40121 = 3 to 6) & (h\_migpre = 3)**

Wie viele dieser Personen oder deren Eltern stammen aus dem gleichen Land wie Ihr Vater? Sind das keine, fast keine, weniger als die Hälfte, ungefähr die Hälfte, mehr als die Hälfte, fast alle oder alle?

### **if (40121 = 1) & (h\_migpre = 4)**

Stammen diese Person oder deren Eltern aus dem gleichen Land wie Ihre Eltern?

#### **if (40121 = 2) & (h\_migpre = 4)**

Wie viele dieser Personen oder deren Eltern stammen aus dem gleichen Land wie Ihre Eltern: keine, eine oder beide?

#### **if (40121 = 3 to 6) & (h\_migpre = 4)**

Wie viele dieser Personen oder deren Eltern stammen aus dem gleichen Land wie Ihre Eltern? Sind das keine, fast keine, weniger als die Hälfte, ungefähr die Hälfte, mehr als die Hälfte, fast alle oder alle?

# **if (40121 = 1) & (h\_migpre = 5)**

Stammen diese Person oder deren Eltern aus dem gleichen Land wie Ihre Mutter beziehungsweise Ihr Vater? Denken Sie dabei bitte an das Herkunftsland Ihrer Eltern, dem Sie sich stärker verbunden fühlen.

#### **if (40121 = 2) & (h\_migpre = 5)**

Wie viele dieser Personen oder deren Eltern stammen aus dem gleichen Land wie Ihre Mutter beziehungsweise Ihr Vater: keine, eine oder beide? Denken Sie dabei bitte an das Herkunftsland Ihrer Eltern, dem Sie sich stärker verbunden fühlen.

### **if (40121 = 3 to 6) & (h\_migpre = 5)**

Wie viele dieser Personen oder deren Eltern stammen aus dem gleichen Land wie Ihre Mutter beziehungsweise Ihr Vater? Sind das keine, fast keine, weniger als die Hälfte, ungefähr die

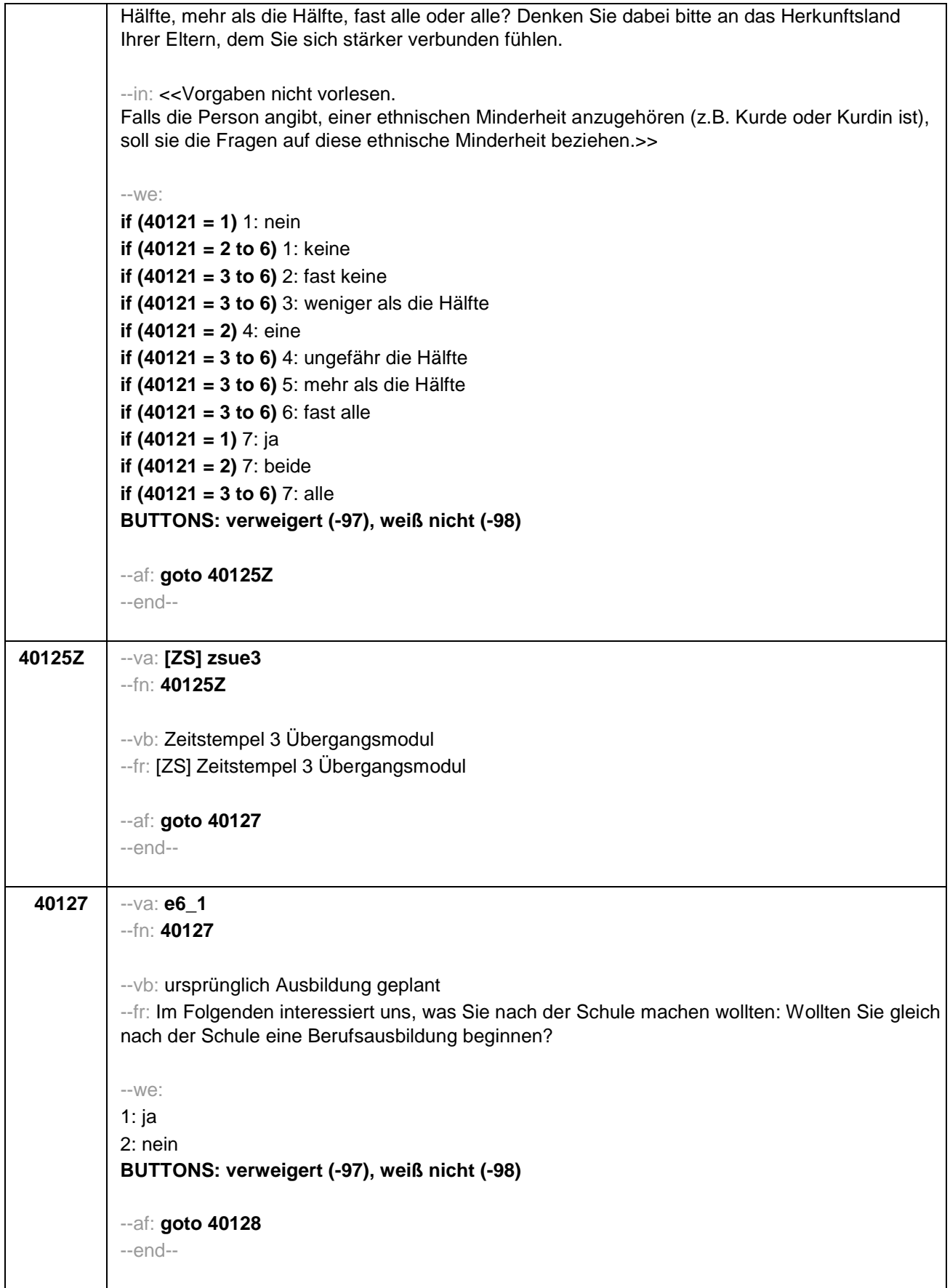

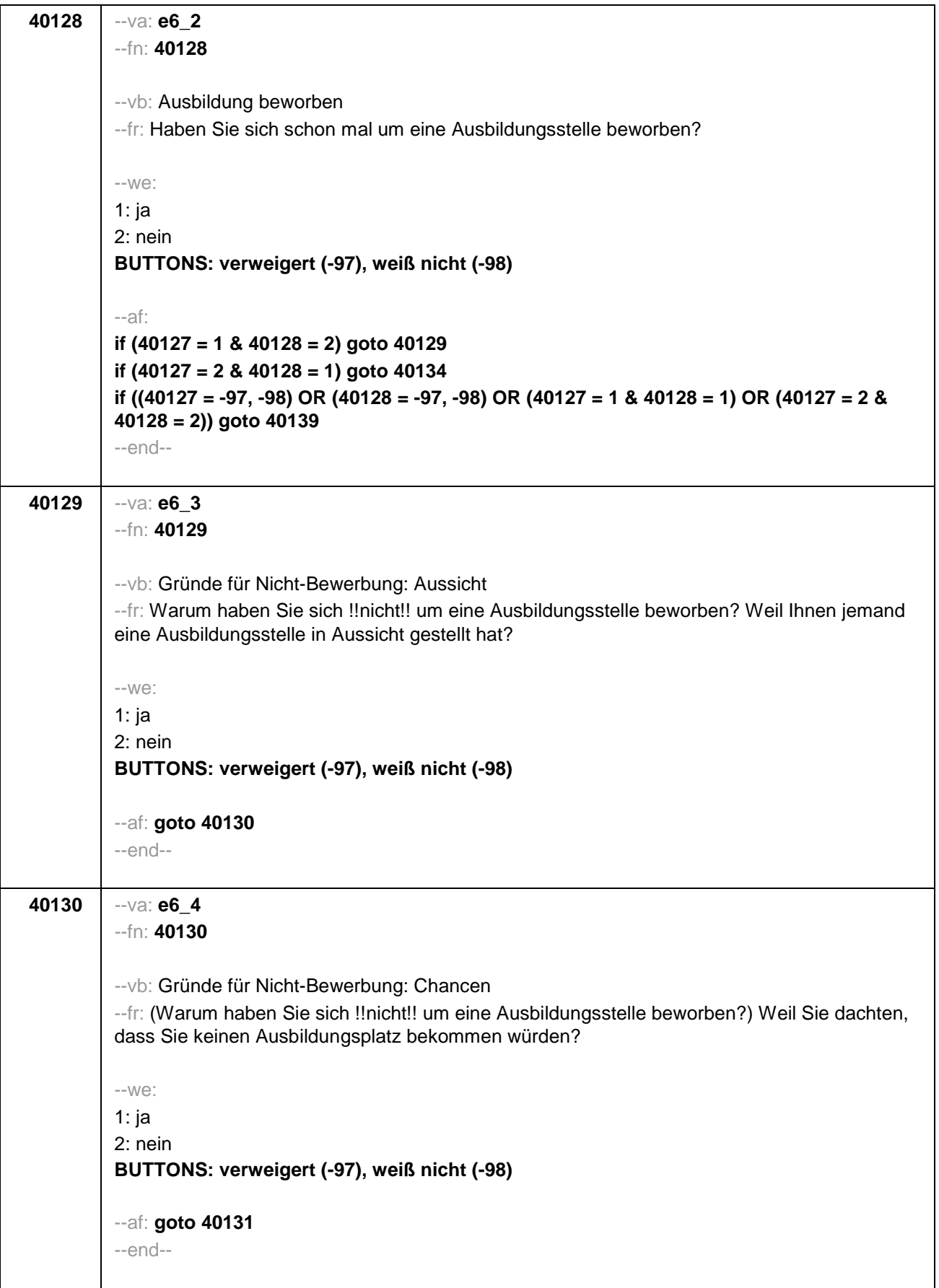

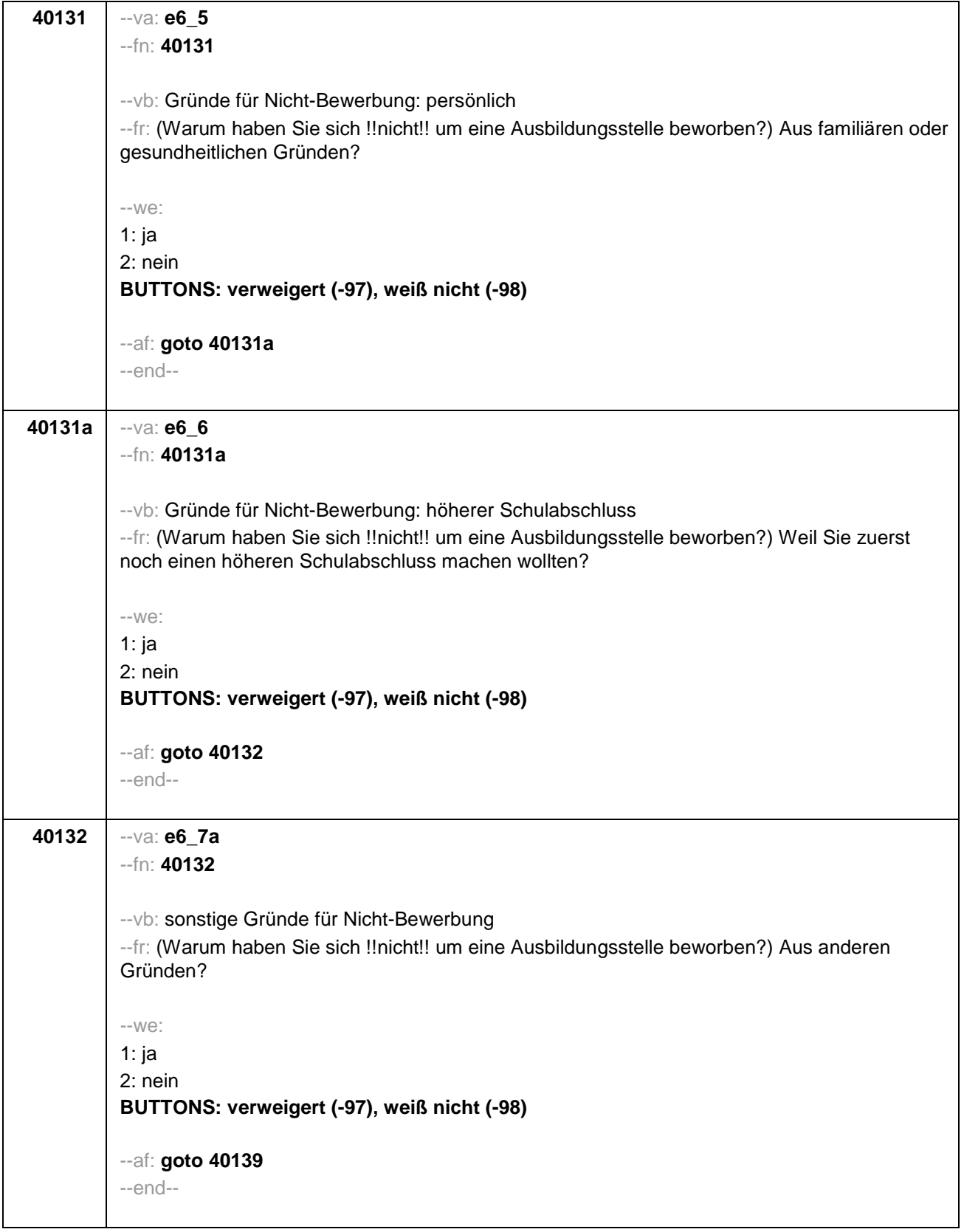

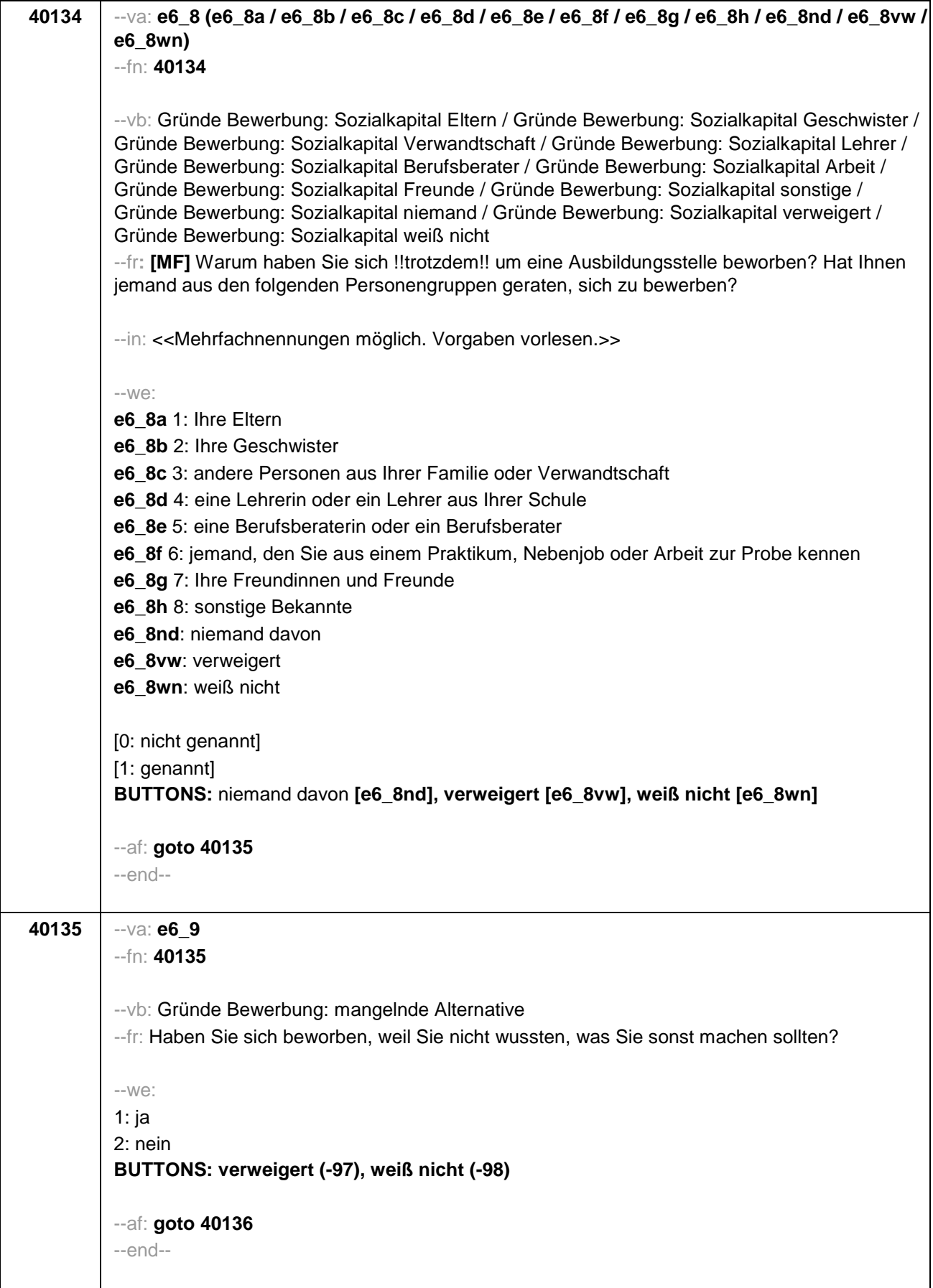

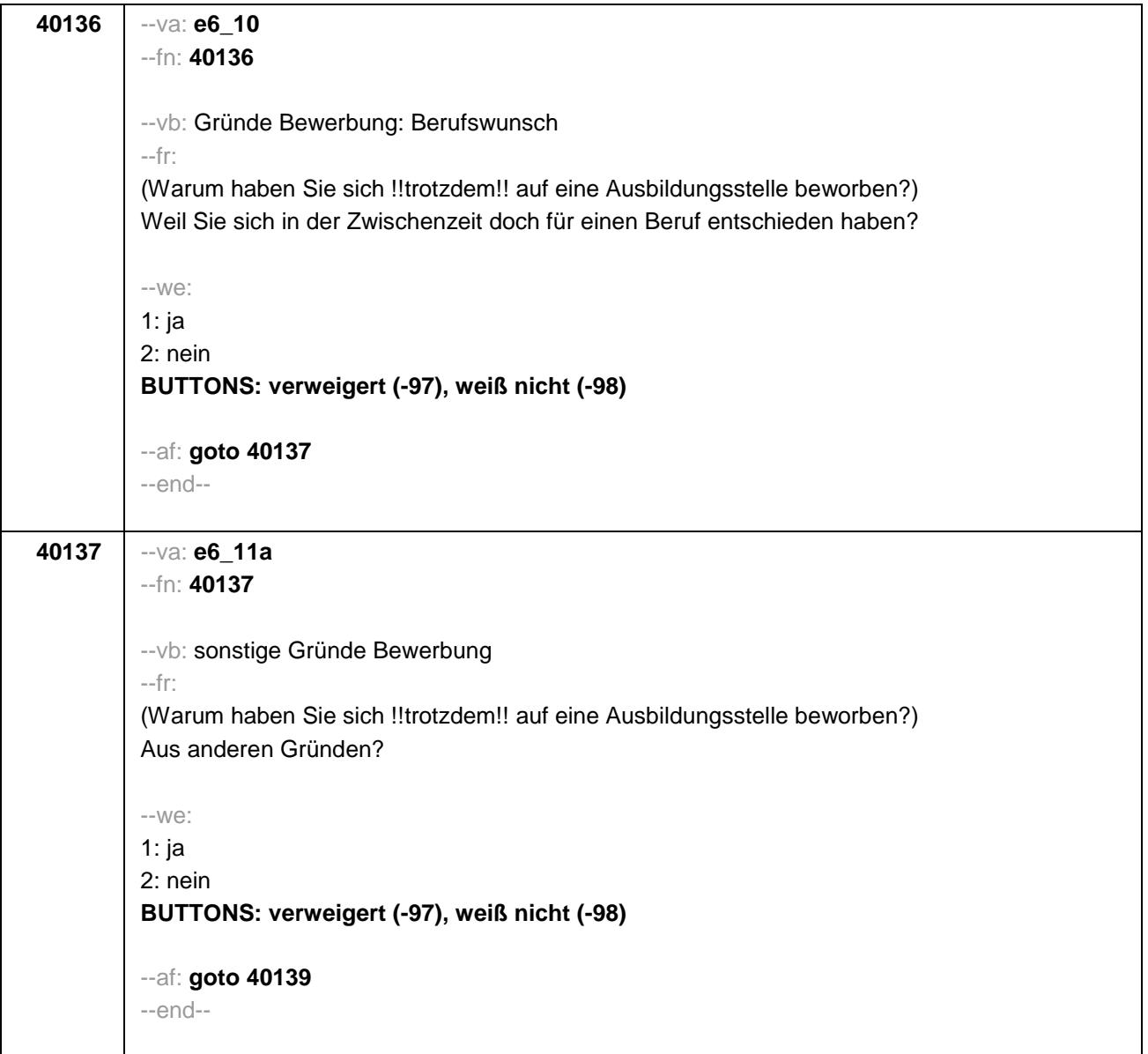

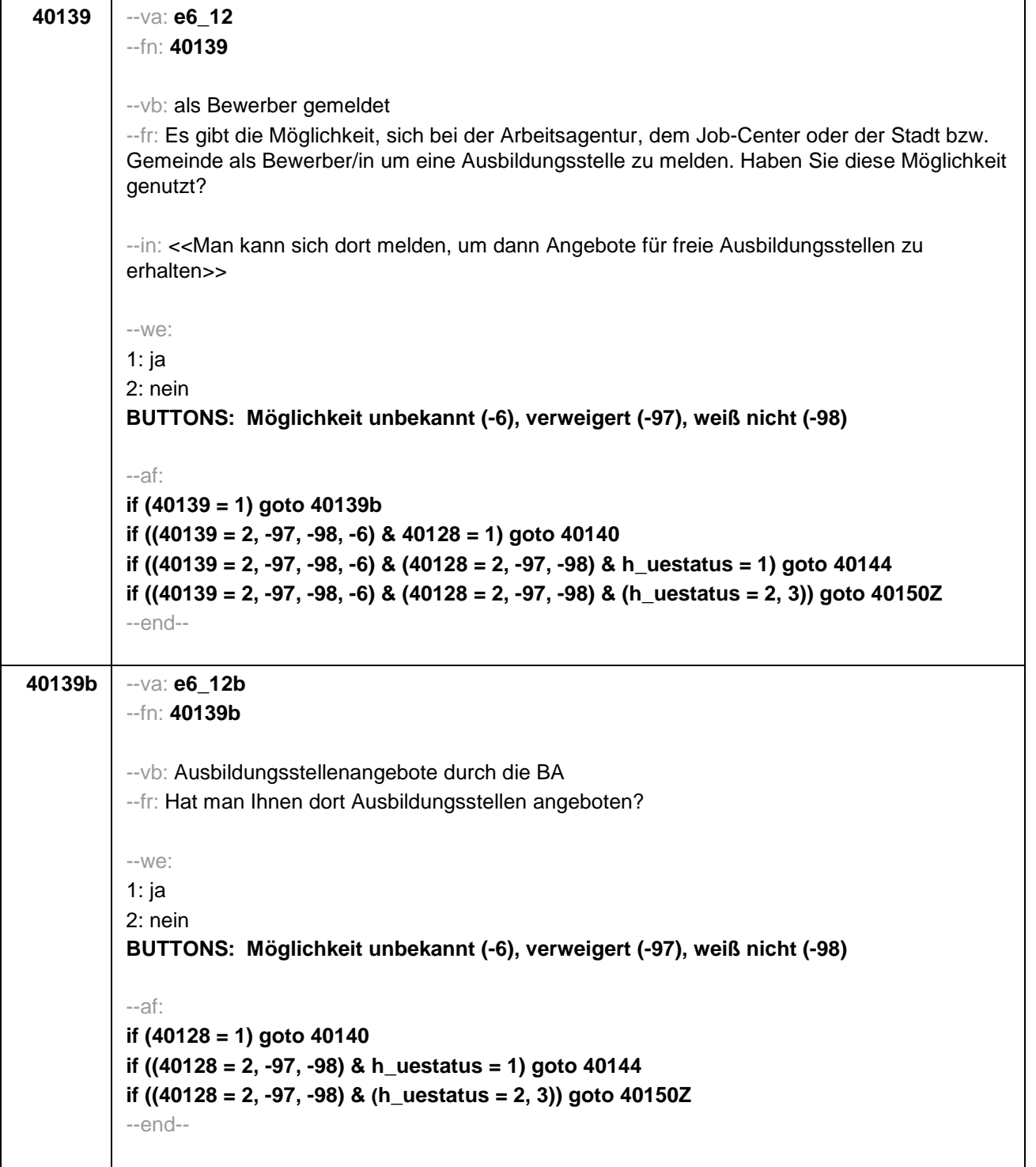

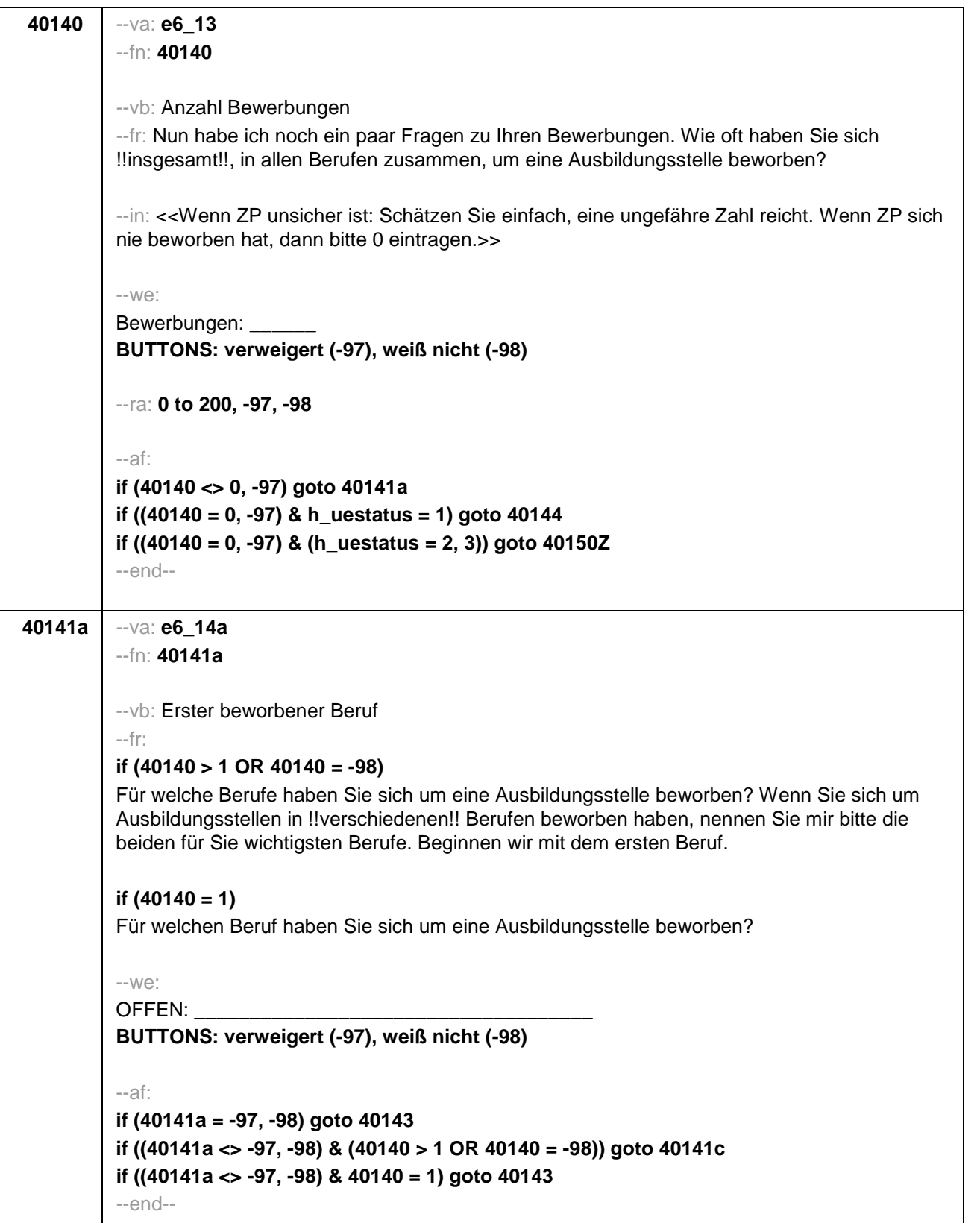

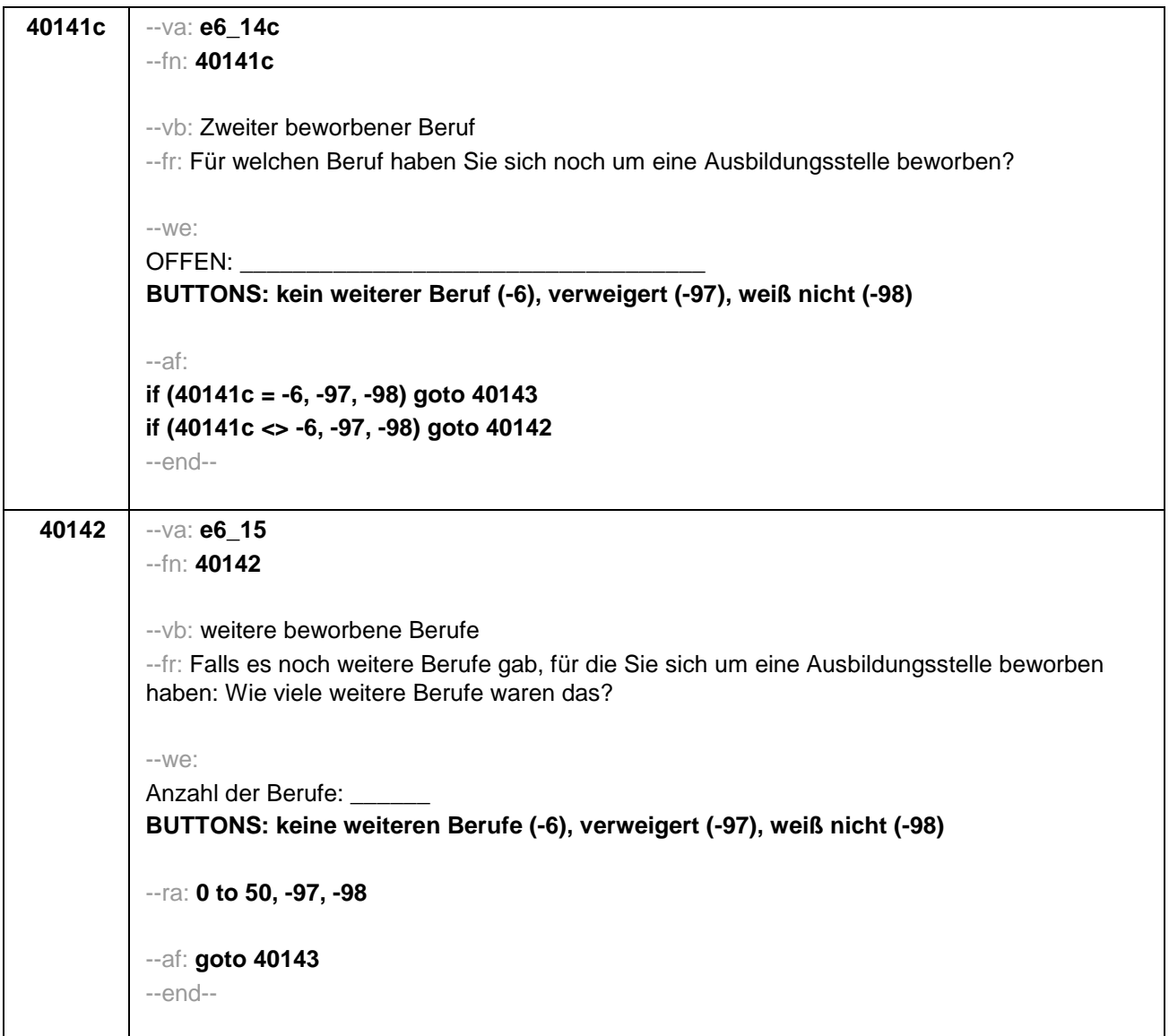

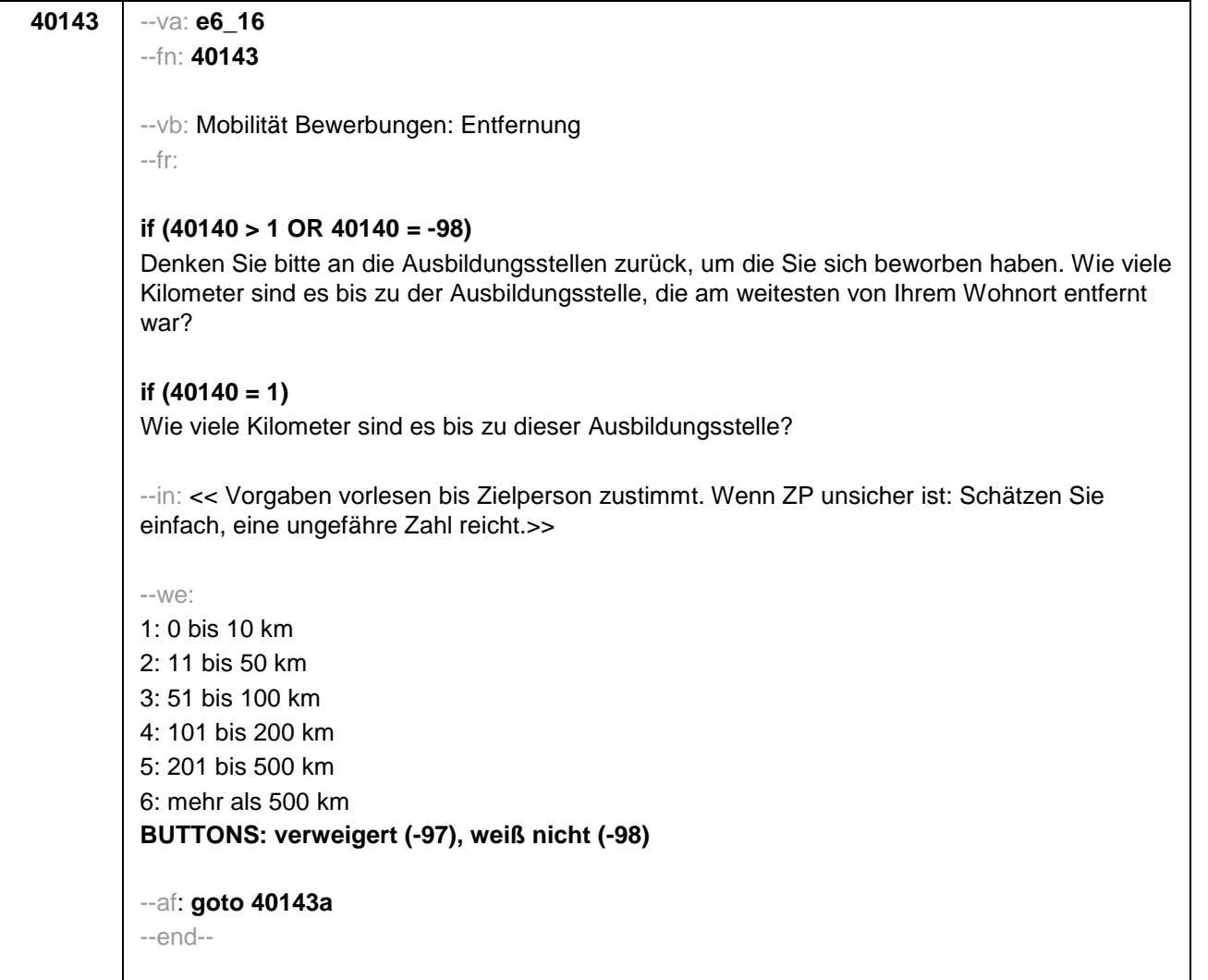

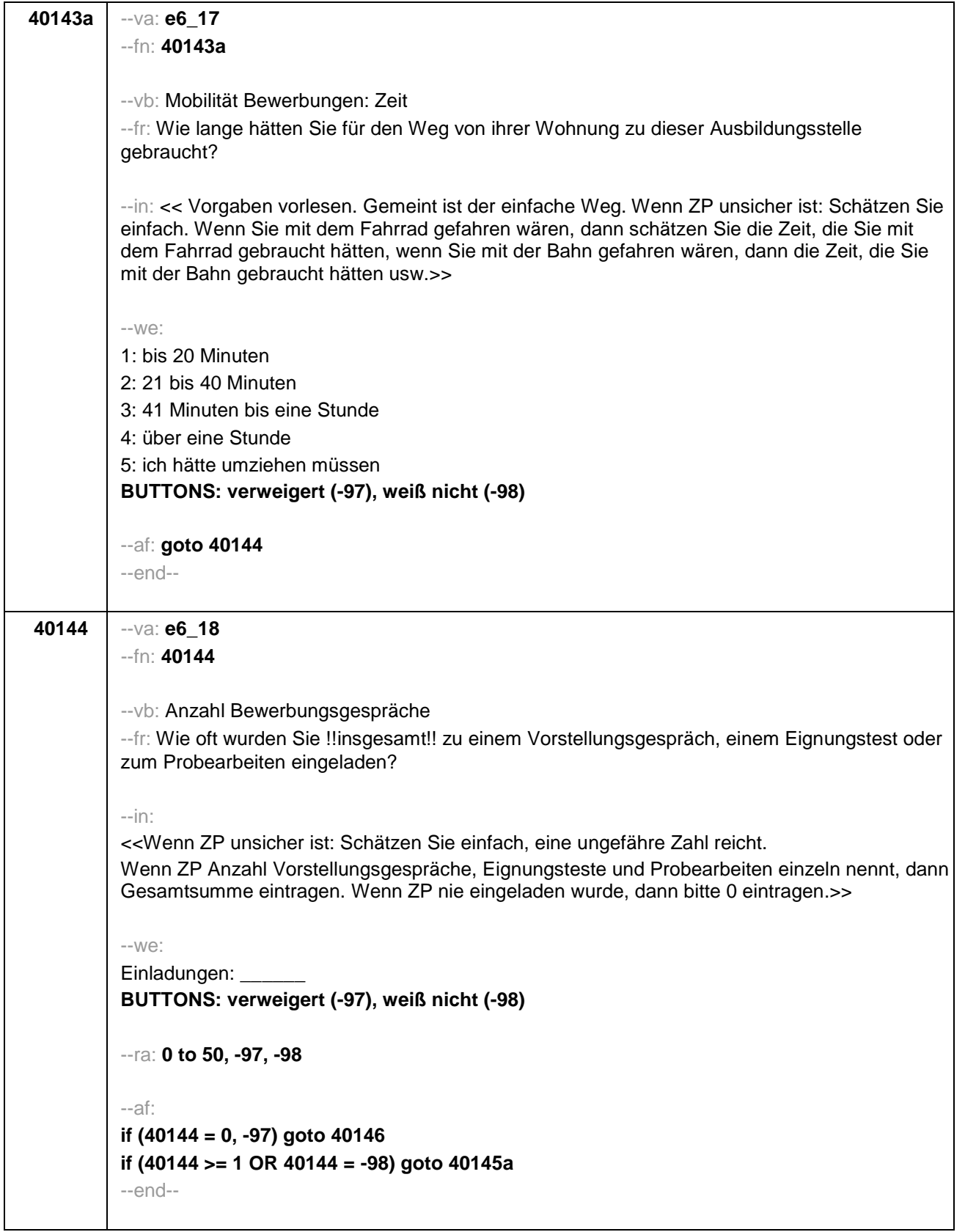

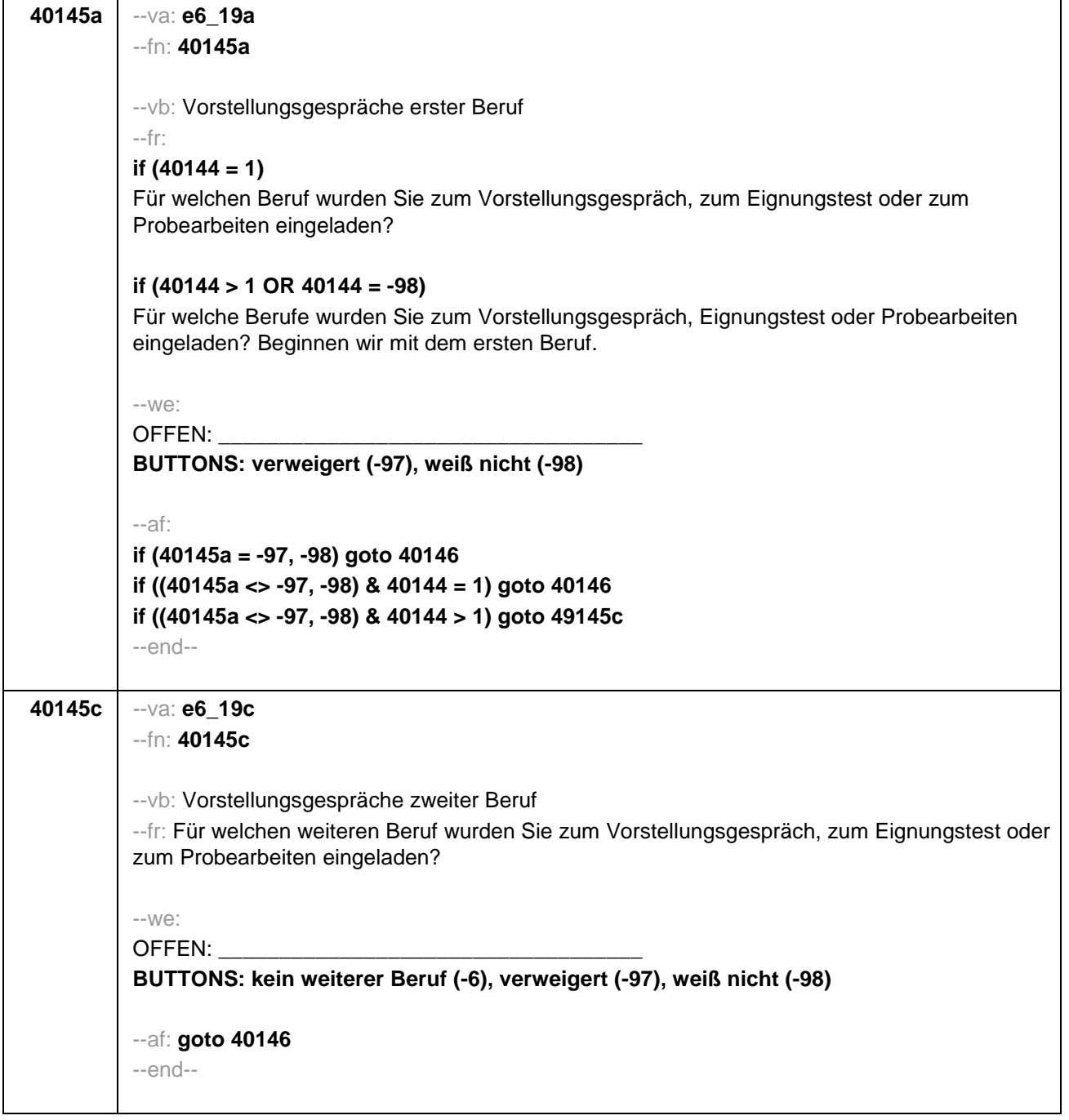

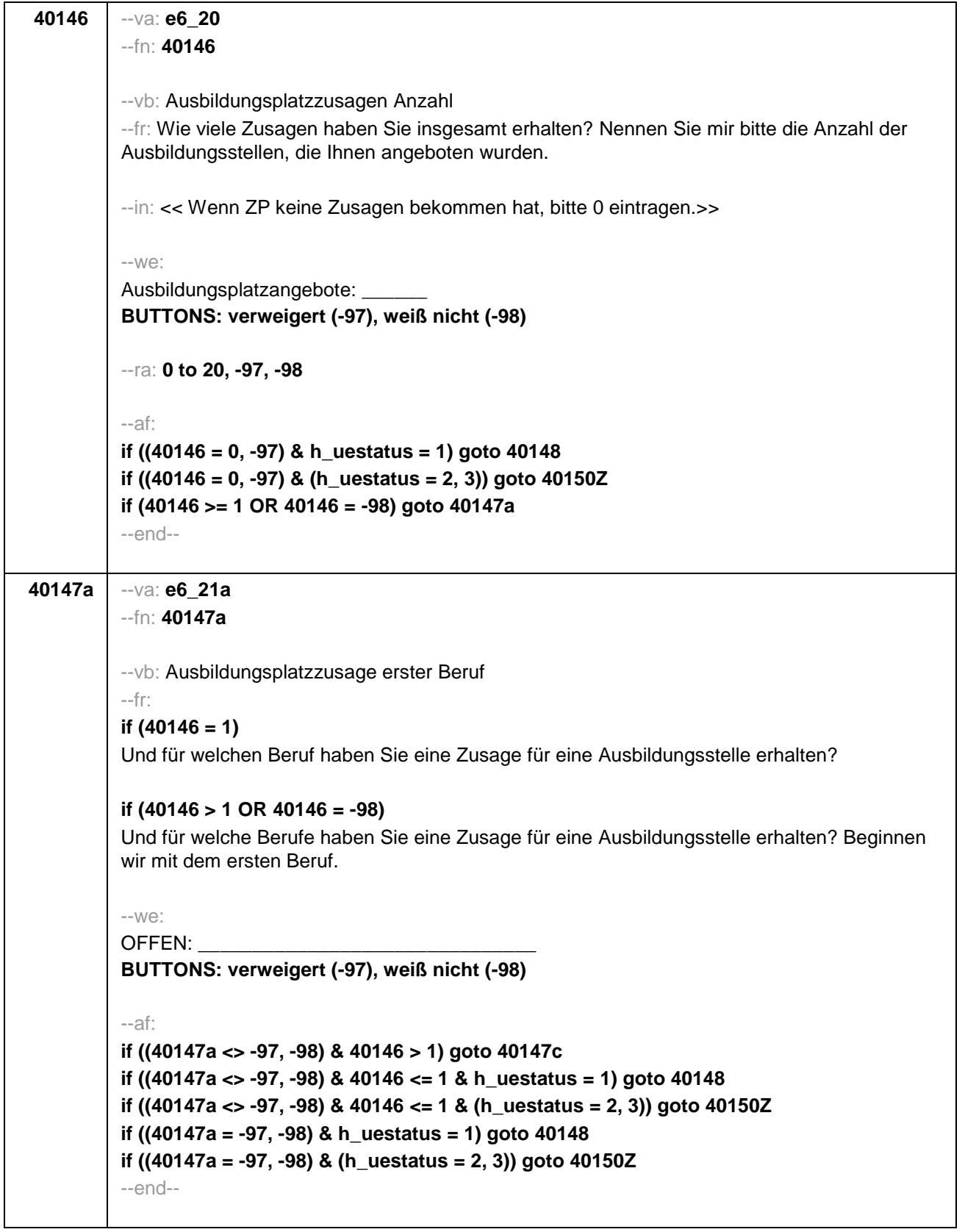

 $\mathbf{I}$ 

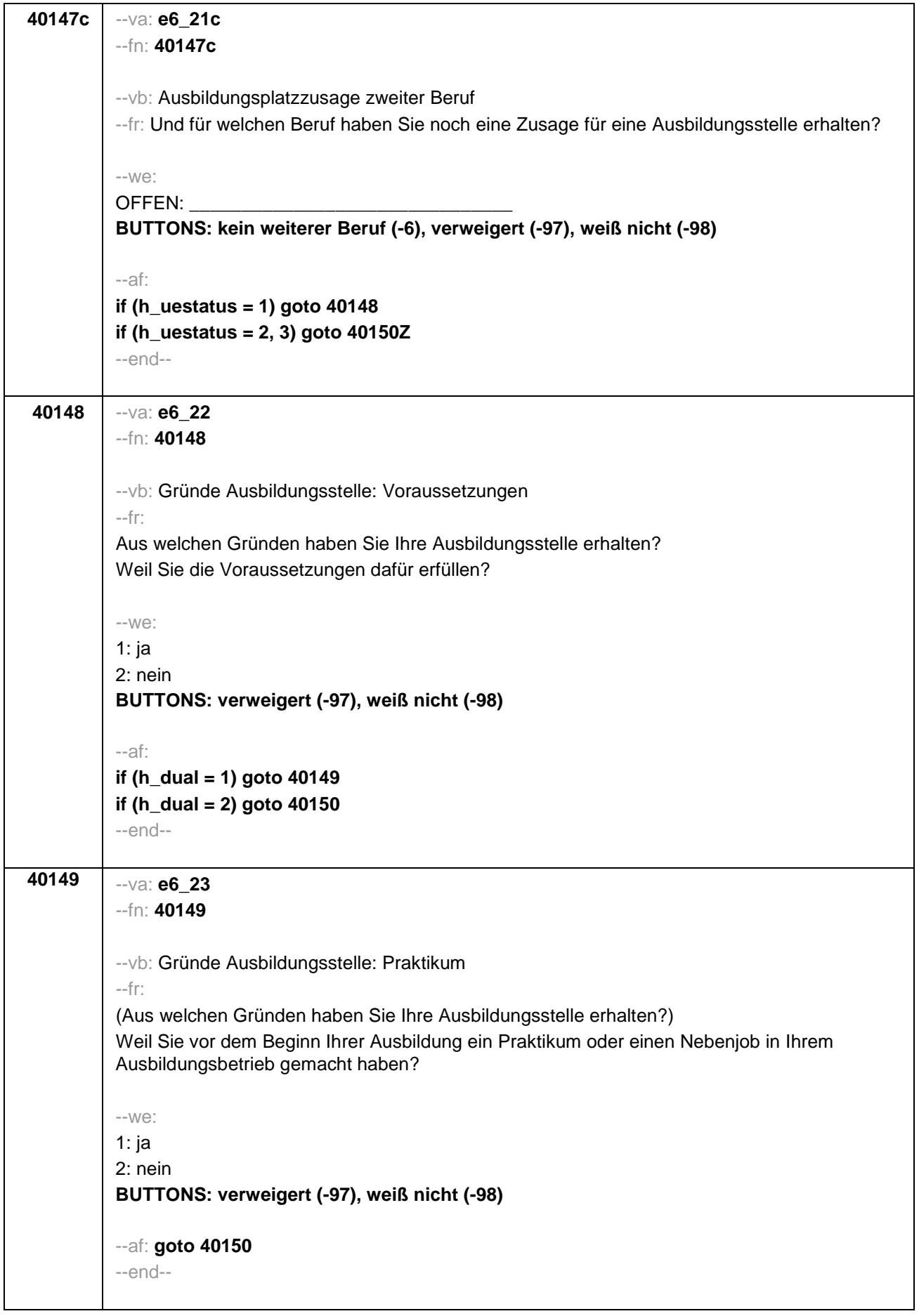

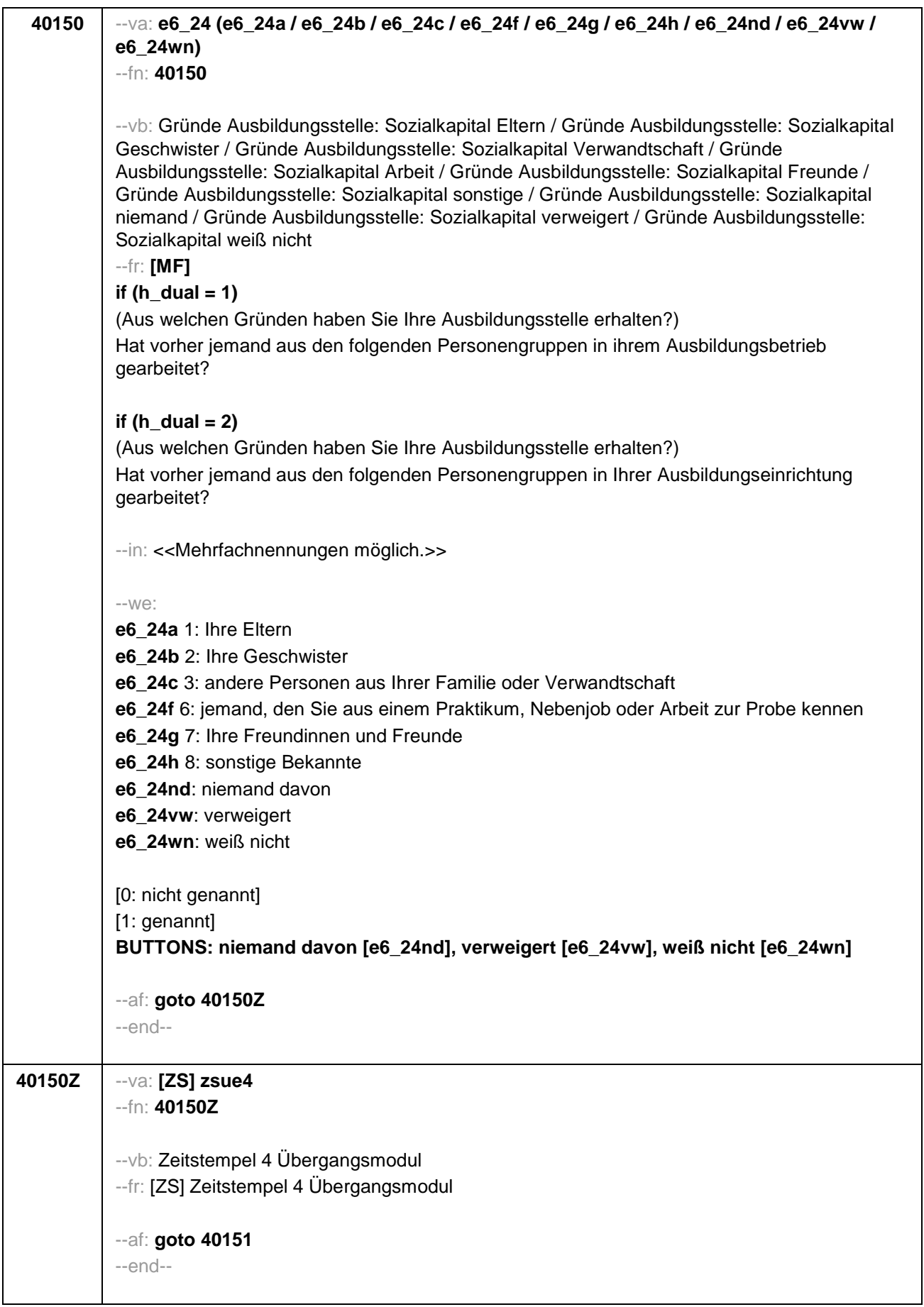

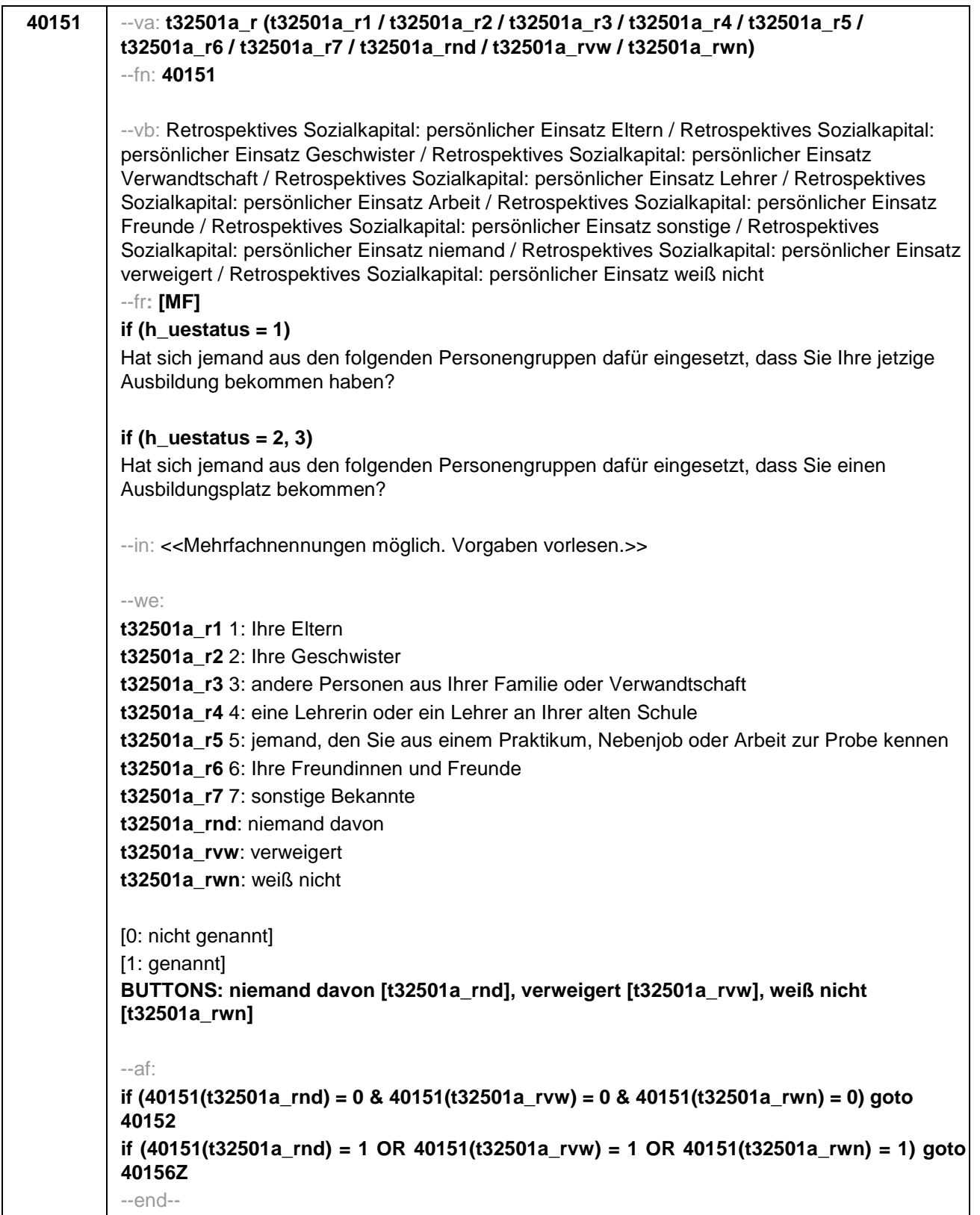

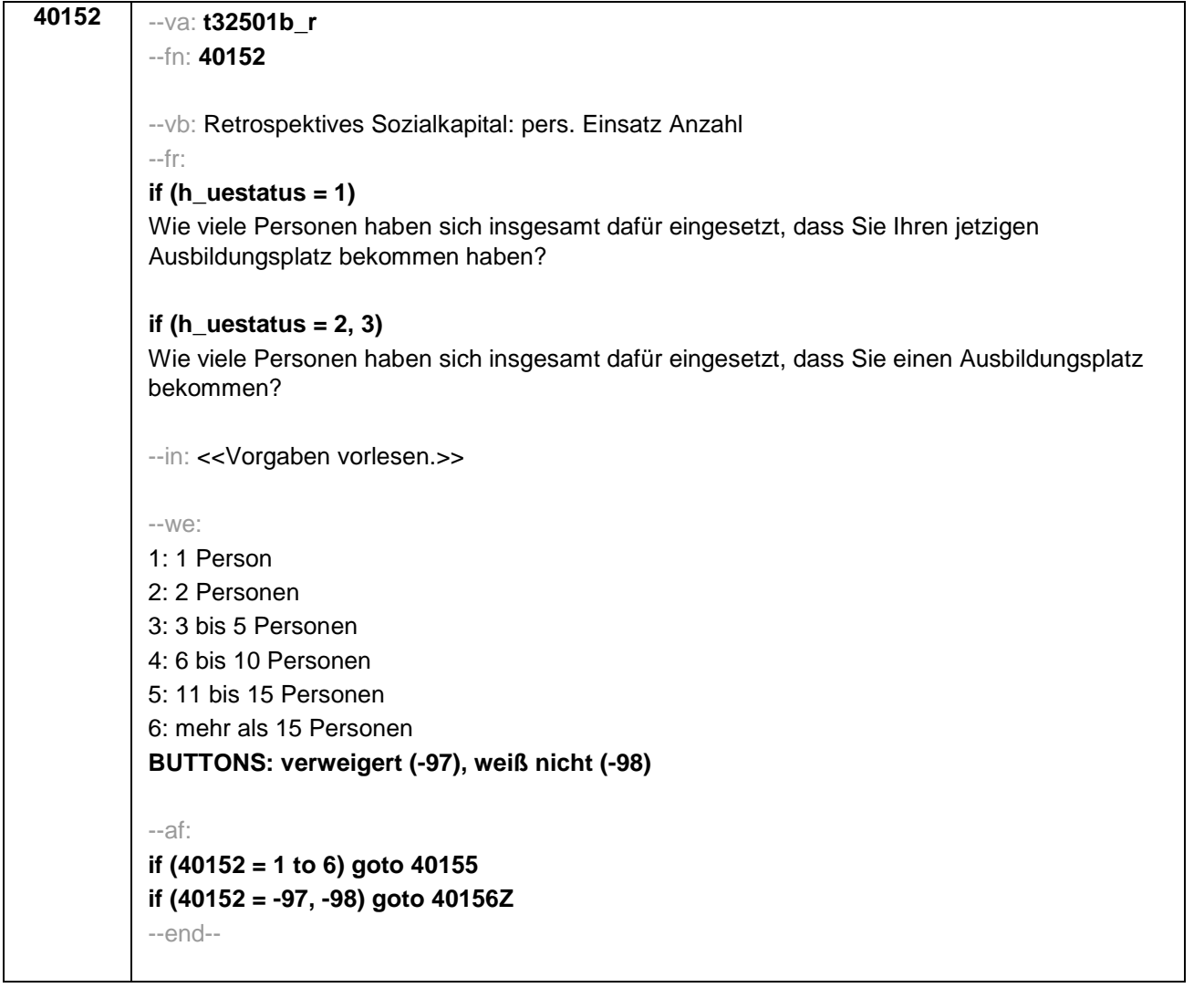

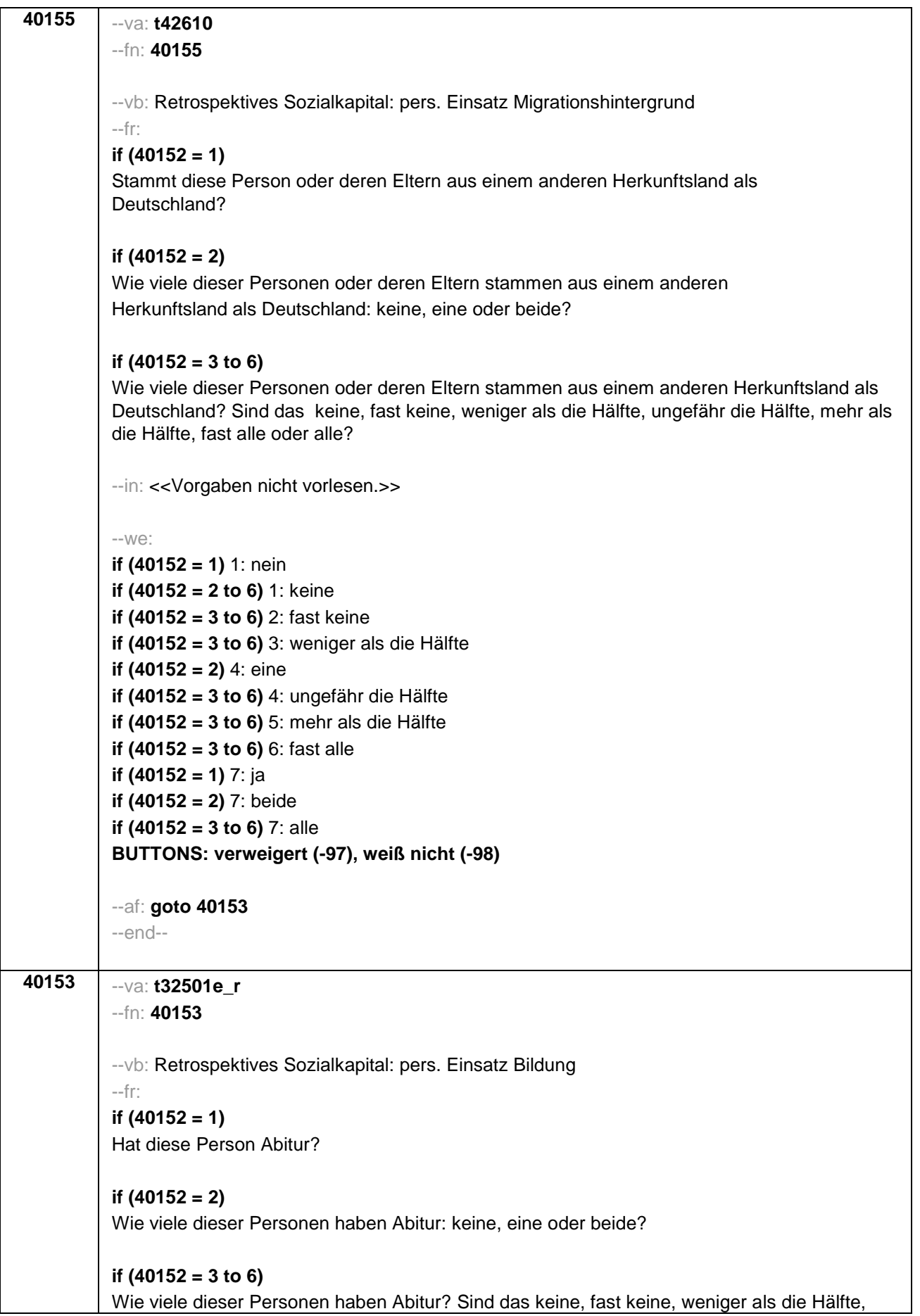

Seite 33

ungefähr die Hälfte, mehr als die Hälfte, fast alle oder alle? --in: << Vorgaben nicht vorlesen.>> --we: **if (40152 = 1)** 1: nein **if (40152 = 2 to 6)** 1: keine **if (40152 = 3 to 6)** 2: fast keine **if (40152 = 3 to 6)** 3: weniger als die Hälfte **if (40152 = 2)** 4: eine **if (40152 = 3 to 6)** 4: ungefähr die Hälfte **if (40152 = 3 to 6)** 5: mehr als die Hälfte **if (40152 = 3 to 6)** 6: fast alle **if (40152 = 1)** 7: ja **if (40152 = 2)** 7: beide **if (40152 = 3 to 6)** 7: alle **BUTTONS: verweigert (-97), weiß nicht (-98)** --af: **goto 40154** --end--

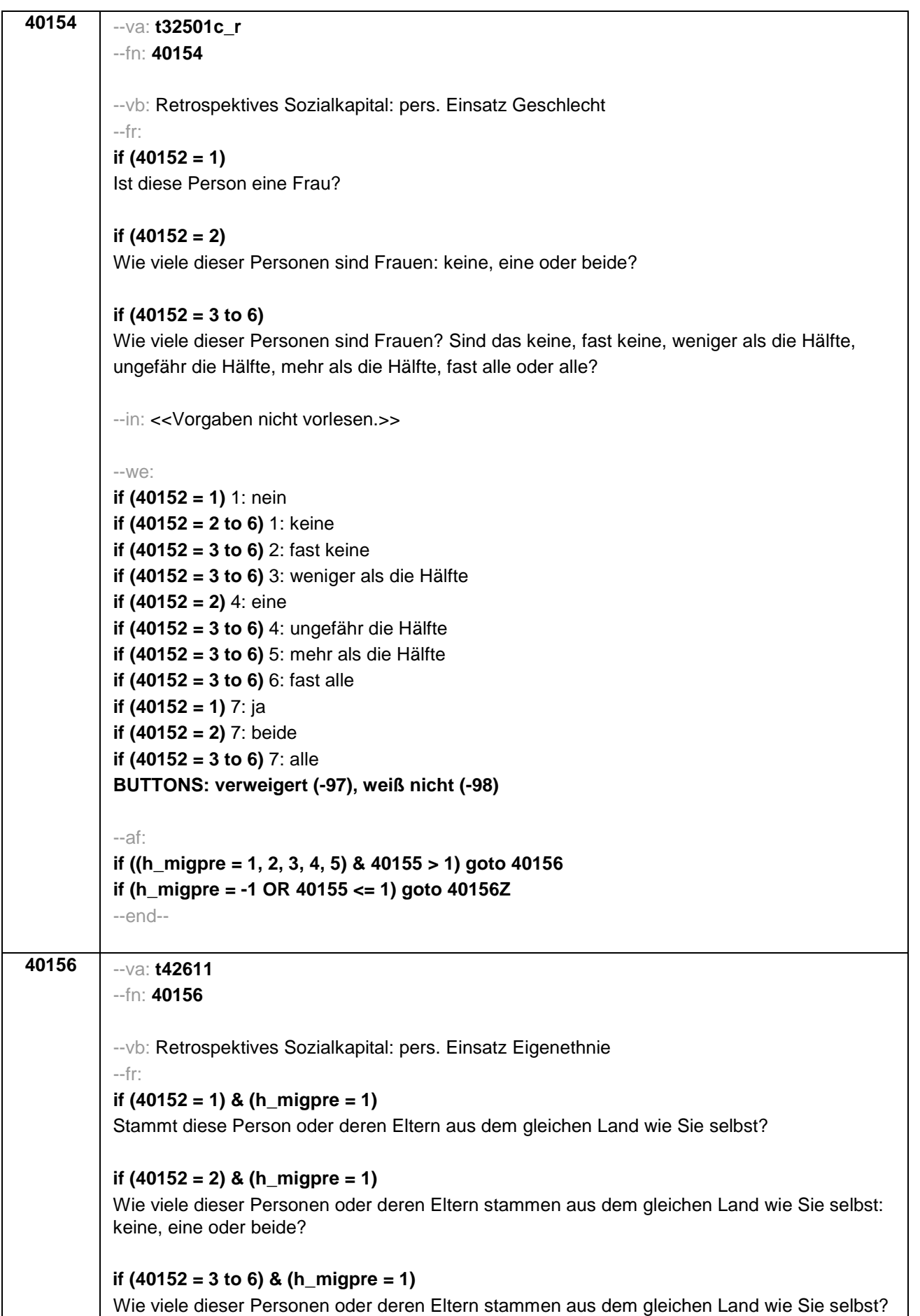

Sind das keine, fast keine, weniger als die Hälfte, ungefähr die Hälfte, mehr als die Hälfte, fast alle oder alle?

# **if (40152 = 1) & (h\_migpre = 2)**

Stammen diese Person oder deren Eltern aus dem gleichen Land wie Ihre Mutter?

### **if (40152 = 2) & (h\_migpre = 2)**

Wie viele dieser Personen oder deren Eltern stammen aus dem gleichen Land wie Ihre Mutter: keine, eine oder beide?

### **if (40152 = 3 to 6) & (h\_migpre = 2)**

Wie viele dieser Personen oder deren Eltern stammen aus dem gleichen Land wie Ihre Mutter? Sind das keine, fast keine, weniger als die Hälfte, ungefähr die Hälfte, mehr als die Hälfte, fast alle oder alle?

### **if (40152 = 1) & (h\_migpre = 3)**

Stammen diese Person oder deren Eltern aus dem gleichen Land wie Ihr Vater?

### **if (40152 = 2) & (h\_migpre = 3)**

Wie viele dieser Personen oder deren Eltern stammen aus dem gleichen Land wie Ihr Vater: keine, eine oder beide?

#### **if (40152 = 3 to 6) & (h\_migpre = 3)**

Wie viele dieser Personen oder deren Eltern stammen aus dem gleichen Land wie Ihr Vater? Sind das keine, fast keine, weniger als die Hälfte, ungefähr die Hälfte, mehr als die Hälfte, fast alle oder alle?

### **if (40152 = 1) & (h\_migpre = 4)**

Stammen diese Person oder deren Eltern aus dem gleichen Land wie Ihre Eltern?

### **if (40152 = 2) & (h\_migpre = 4)**

Wie viele dieser Personen oder deren Eltern stammen aus dem gleichen Land wie Ihre Eltern: keine, eine oder beide?

#### **if (40152 = 3 to 6) & (h\_migpre = 4)**

Wie viele dieser Personen oder deren Eltern stammen aus dem gleichen Land wie Ihre Eltern? Sind das keine, fast keine, weniger als die Hälfte, ungefähr die Hälfte, mehr als die Hälfte, fast alle oder alle?

# **if (40152 = 1) & (h\_migpre = 5)**

Stammen diese Person oder deren Eltern aus dem gleichen Land wie Ihre Mutter beziehungsweise Ihr Vater? Denken Sie dabei bitte an das Herkunftsland Ihrer Eltern, dem Sie sich stärker verbunden fühlen.

### **if (40152 = 2) & (h\_migpre = 5)**

Wie viele dieser Personen oder deren Eltern stammen aus dem gleichen Land wie Ihre Mutter beziehungsweise Ihr Vater: keine, eine oder beide? Denken Sie dabei bitte an das Herkunftsland Ihrer Eltern, dem Sie sich stärker verbunden fühlen.

### **if (40152 = 3 to 6) & (h\_migpre = 5)**

Wie viele dieser Personen oder deren Eltern stammen aus dem gleichen Land wie Ihre Mutter beziehungsweise Ihr Vater? Sind das keine, fast keine, weniger als die Hälfte, ungefähr die

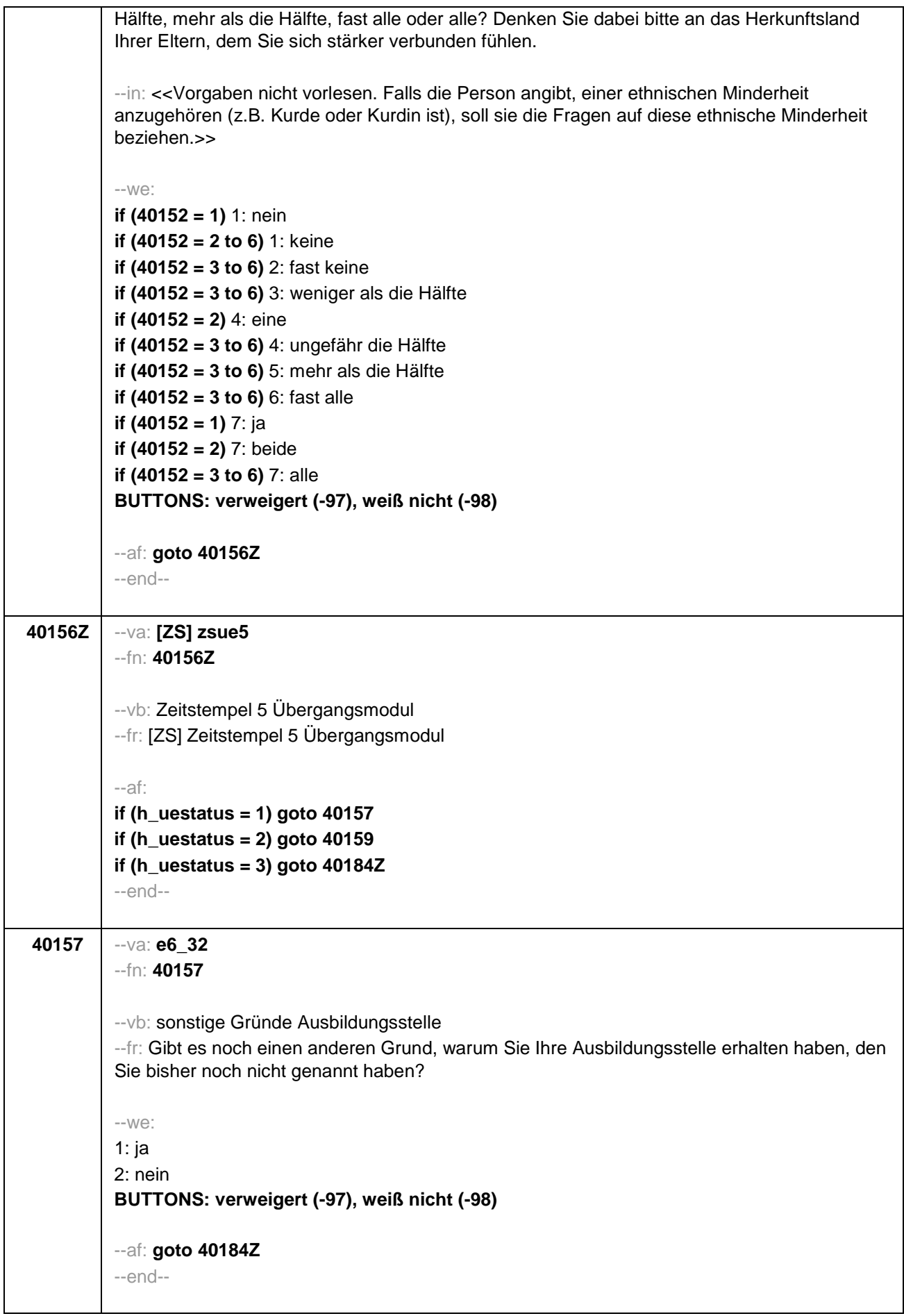

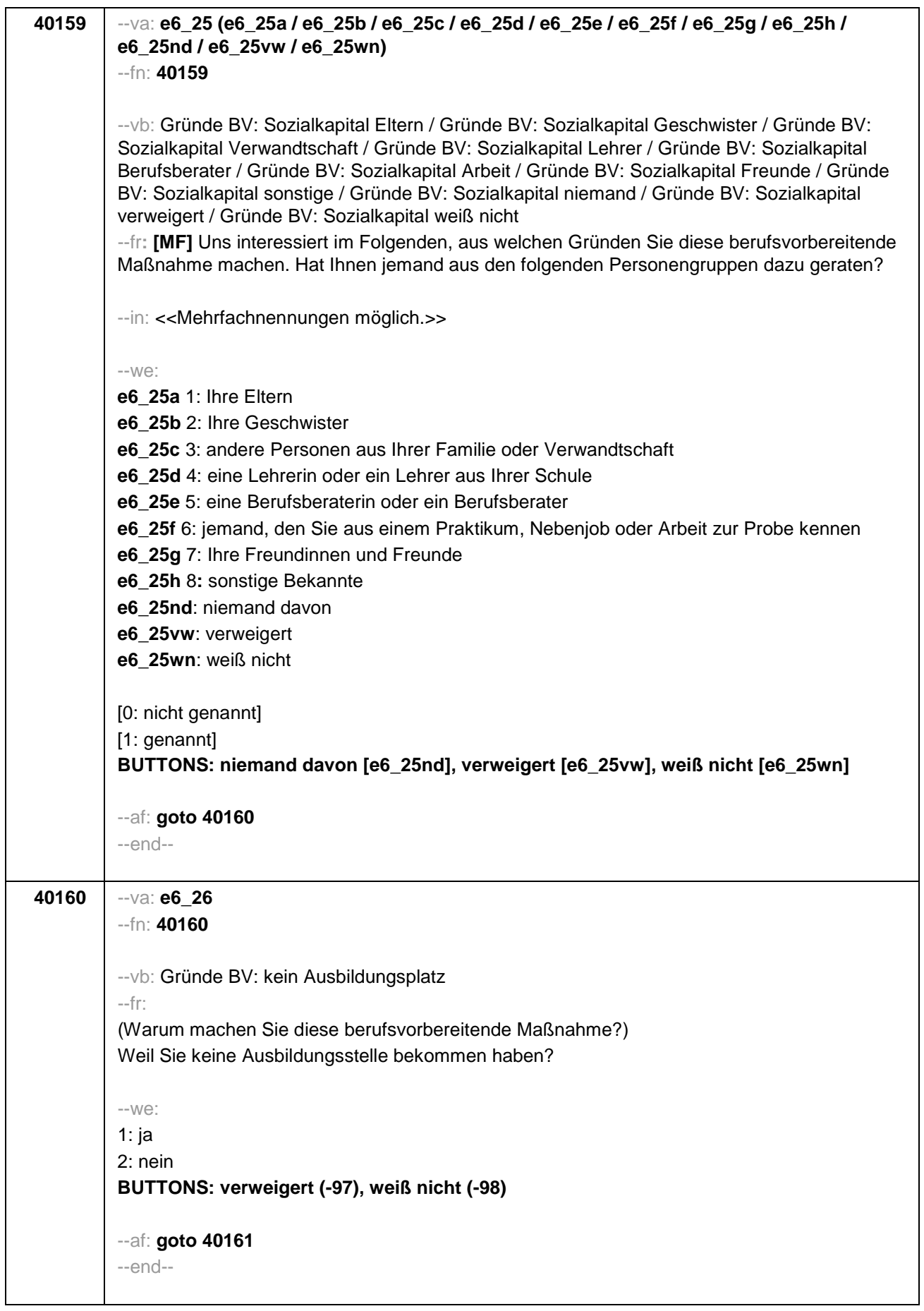

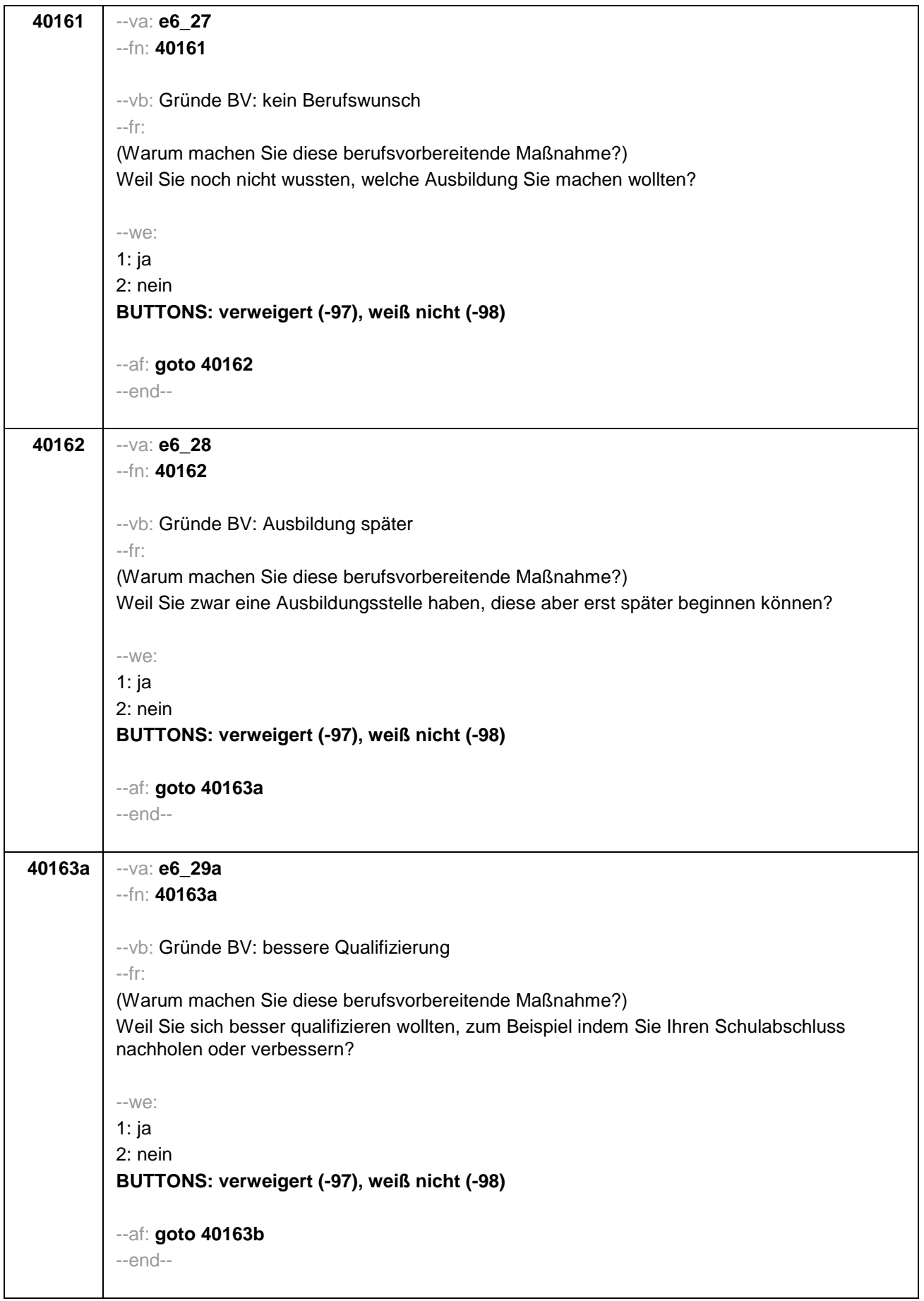

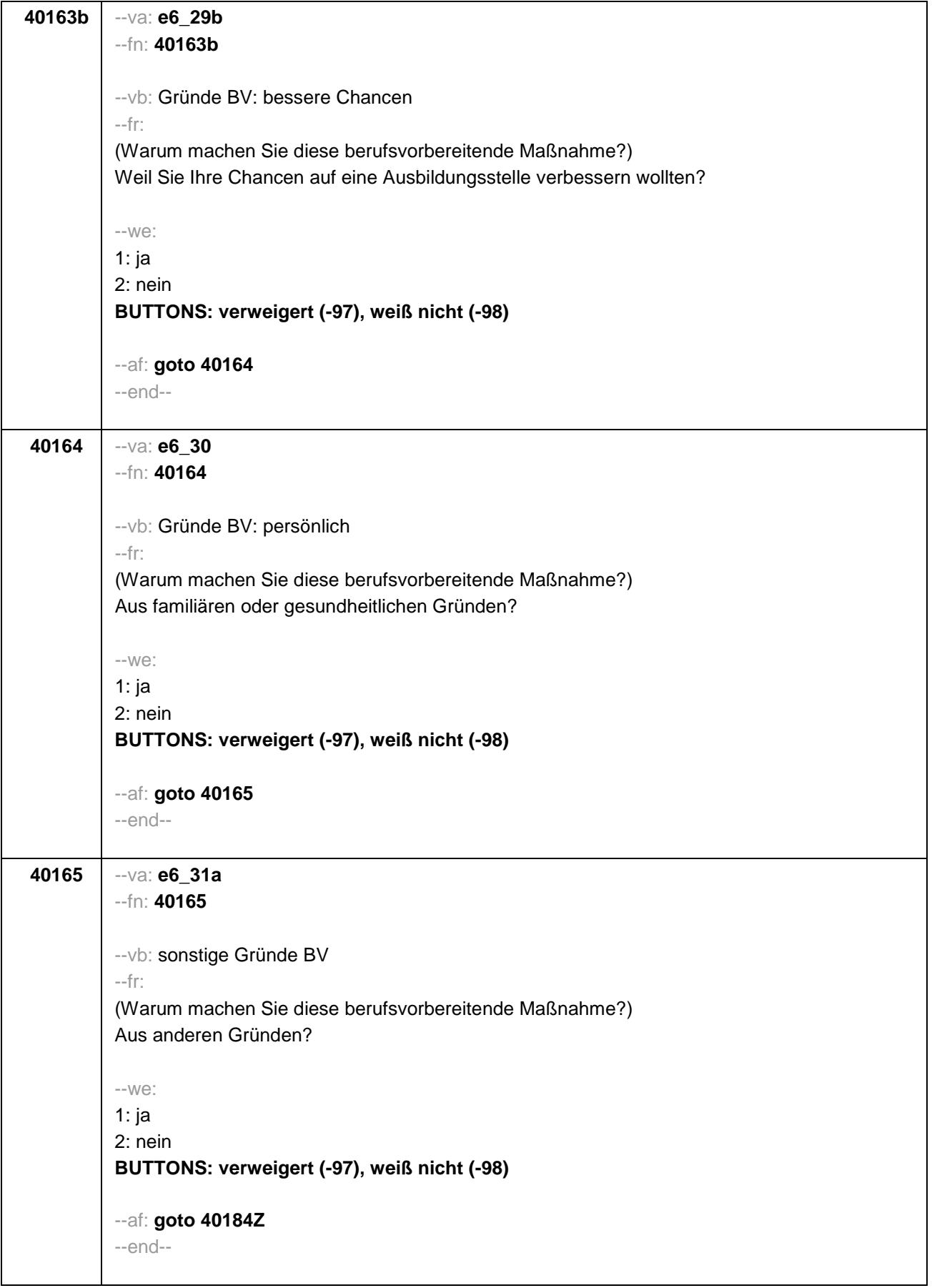

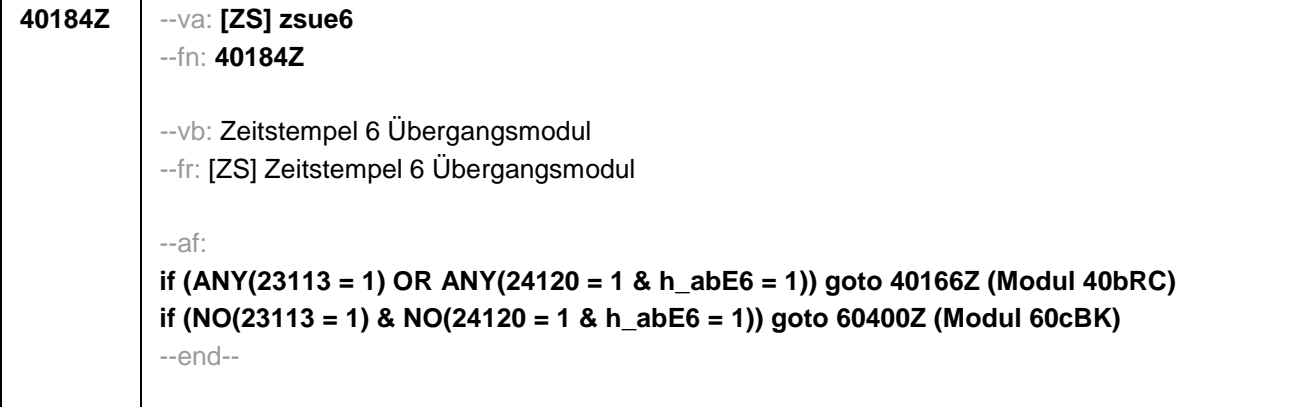

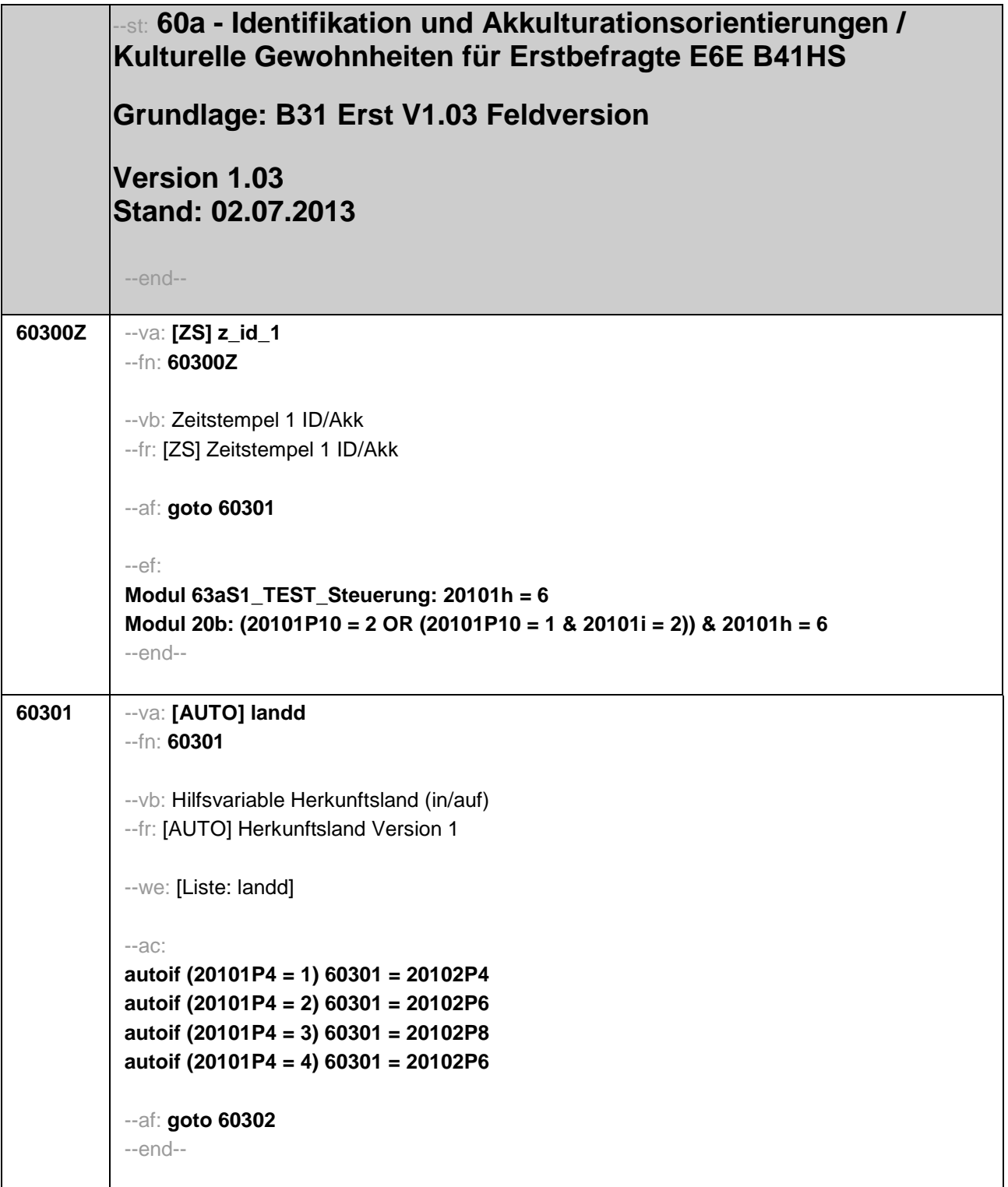

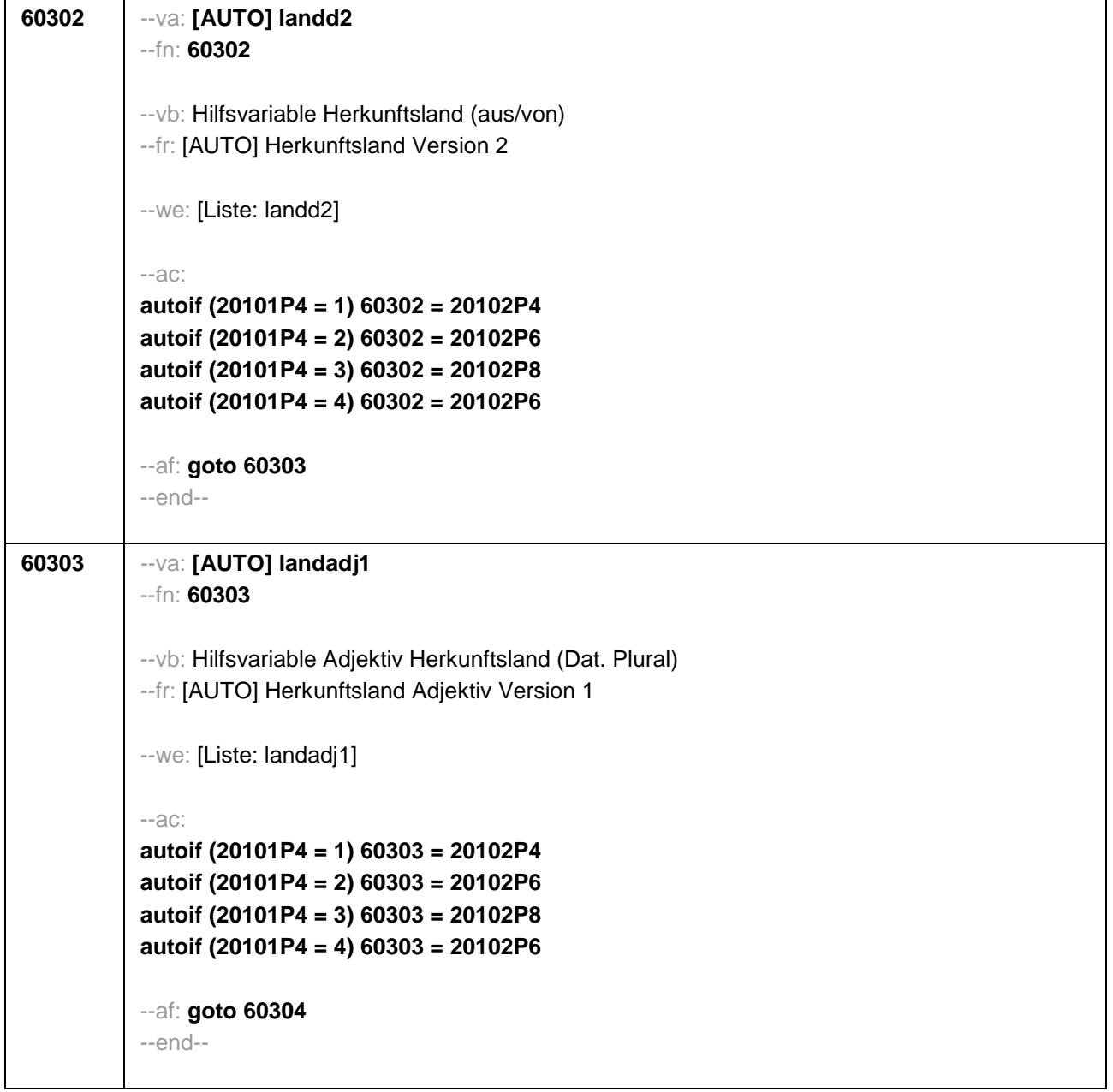

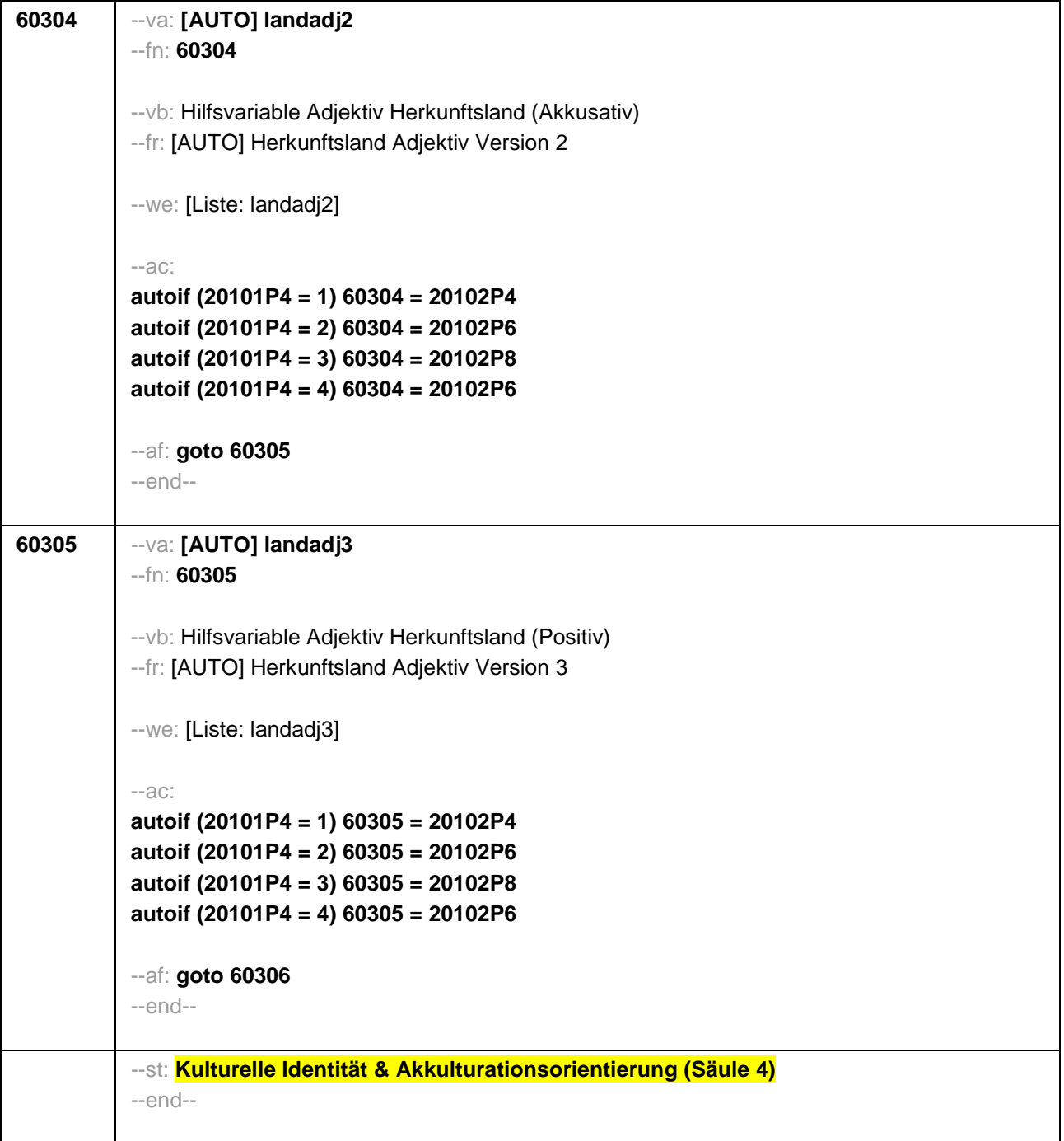
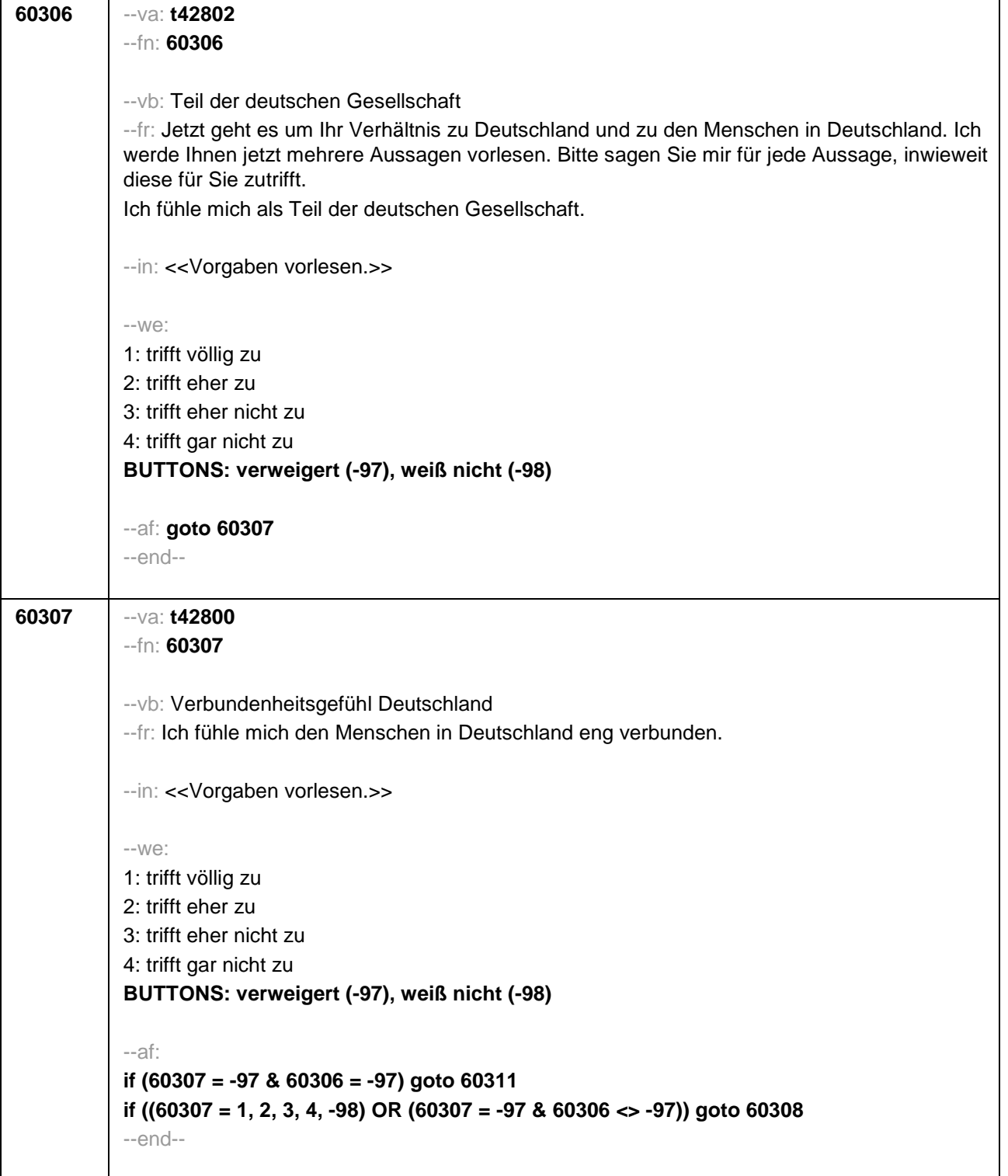

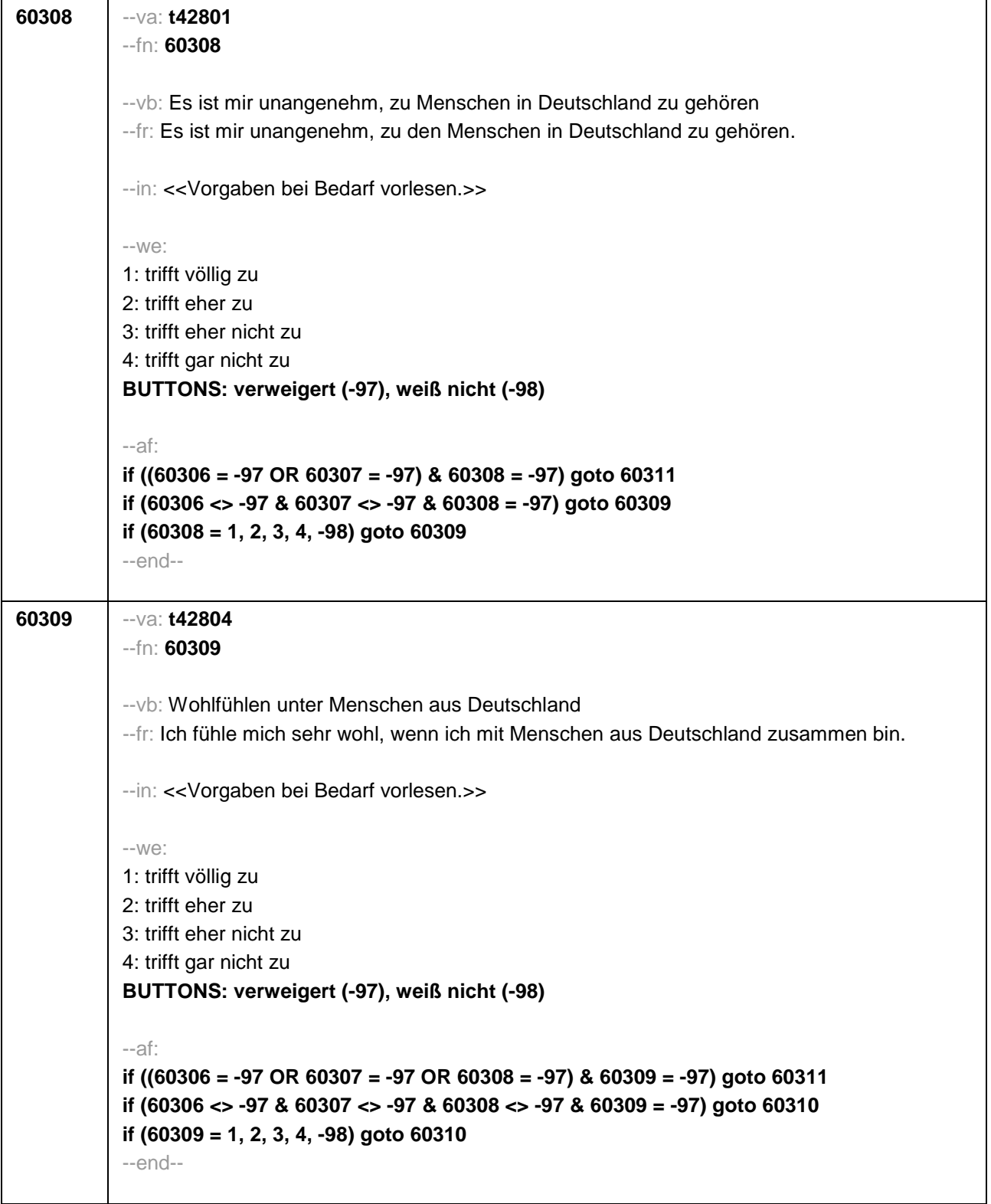

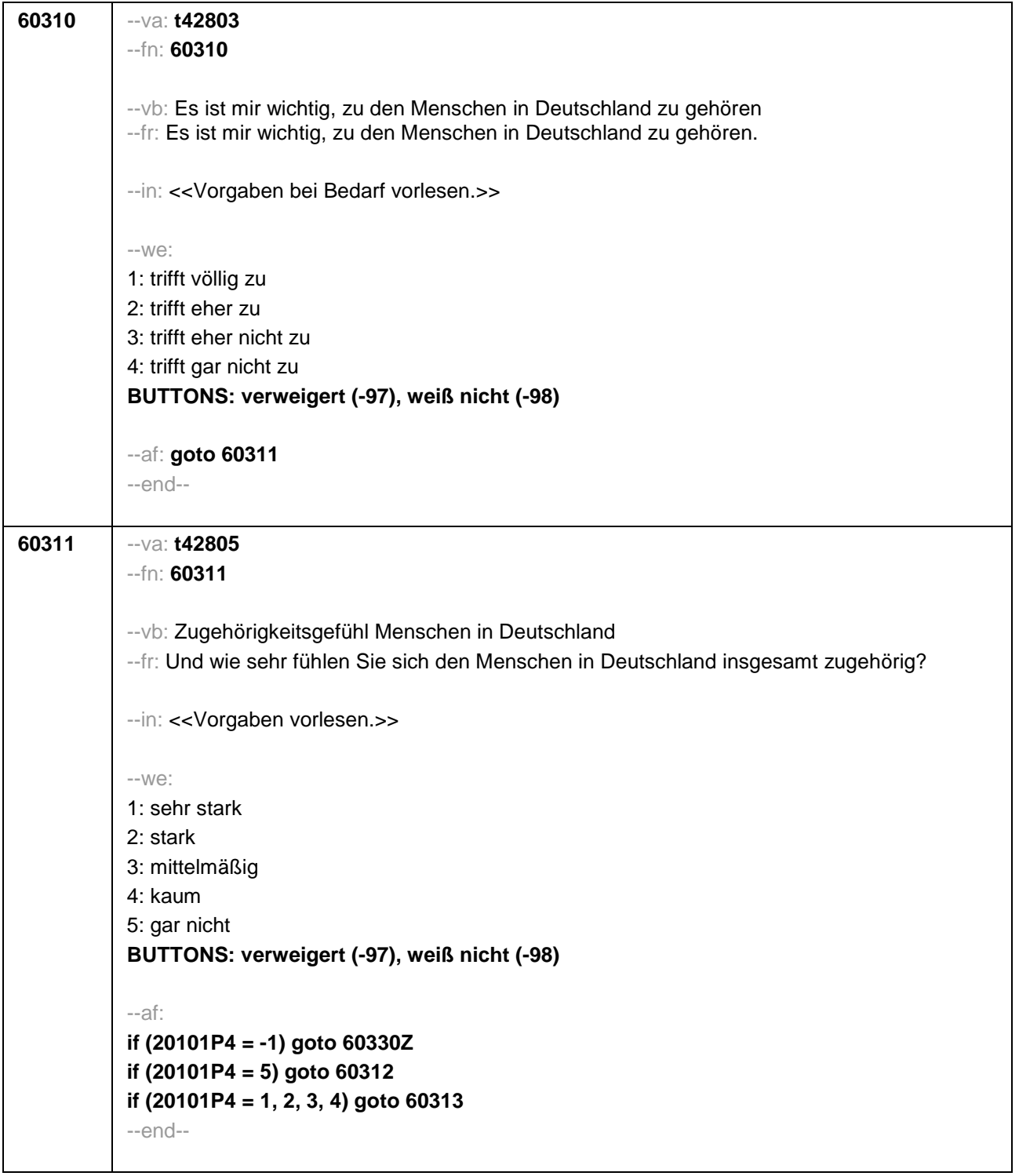

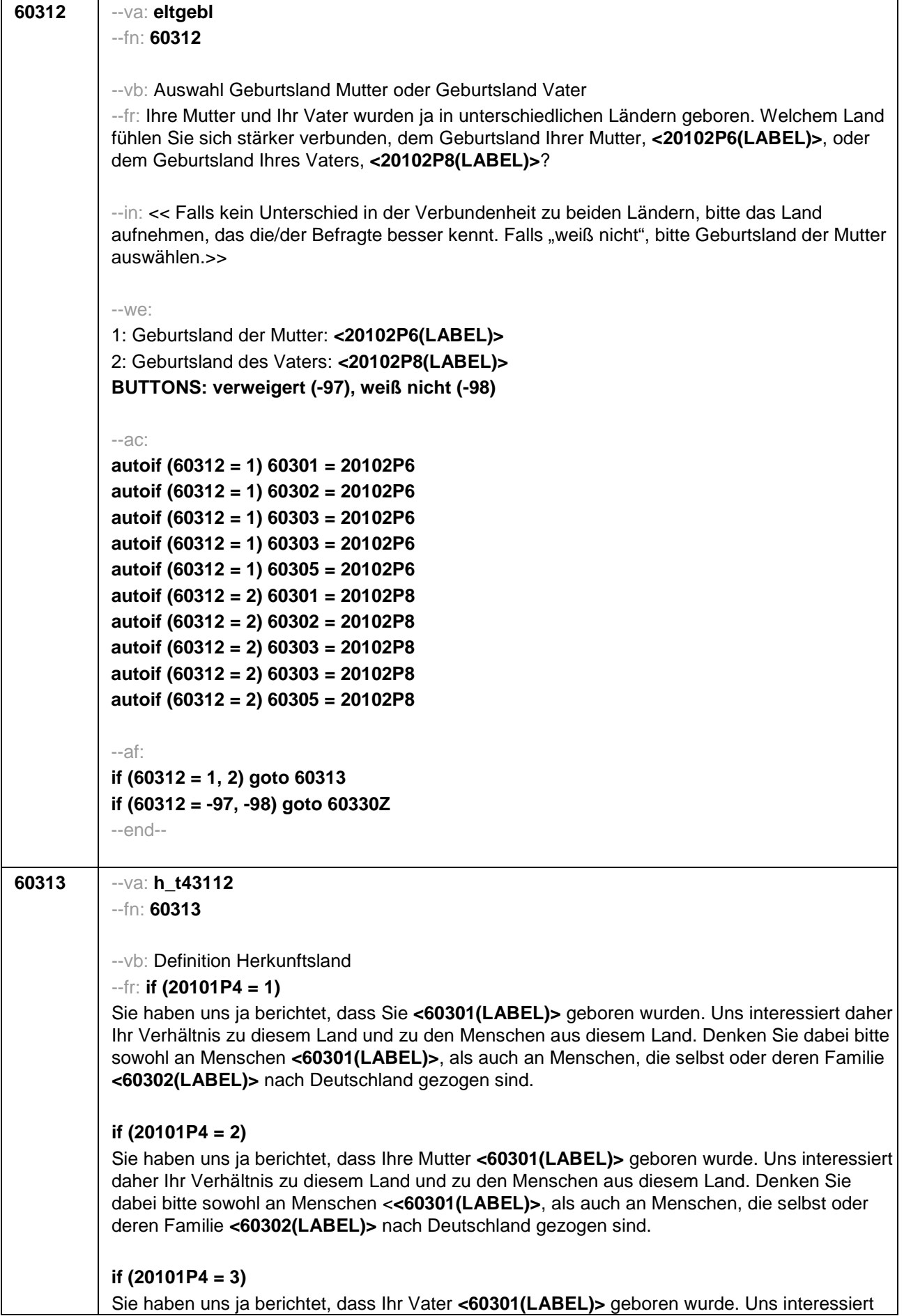

daher Ihr Verhältnis zu diesem Land und zu den Menschen aus diesem Land. Denken Sie dabei bitte sowohl an Menschen **<60301(LABEL)>**, als auch an Menschen, die selbst oder deren Familie **<60302(LABEL)>** nach Deutschland gezogen sind.

## **if (20101P4 = 4)**

Sie haben uns ja berichtet, dass Ihre Mutter und Ihr Vater **<60301(LABEL)>** geboren wurden. Uns interessiert daher Ihr Verhältnis zu diesem Land und zu den Menschen aus diesem Land. Denken Sie dabei bitte sowohl an Menschen **<60301(LABEL)>**, als auch an Menschen, die selbst oder deren Familie **<60302(LABEL)>** nach Deutschland gezogen sind.

## **if (20101P4 = 5 & 60312 = 1)**

Da Ihre Mutter **<60301(LABEL)>** geboren wurde, interessiert uns Ihr Verhältnis zu diesem Land und zu den Menschen aus diesem Land. Denken Sie dabei bitte sowohl an Menschen **<60301(LABEL)>**, als auch an Menschen, die selbst oder deren Familie **<60302(LABEL)>** nach Deutschland gezogen sind.

## **if (20101P4 = 5 & 60312 = 2)**

Da Ihr Vater **<60301(LABEL)>** geboren wurde, interessiert uns Ihr Verhältnis zu diesem Land und zu den Menschen aus diesem Land. Denken Sie dabei bitte sowohl an Menschen **<60301(LABEL)>**, als auch an Menschen, die selbst oder deren Familie **<60302(LABEL)>** nach Deutschland gezogen sind.

--in: <<Intro vorlesen und dann weiter mit nächster Frage. Wenn Befragte/r angibt, dass das genannte Land für sie/ihn nicht zutrifft, bitte 6 wählen und das richtige Land aufnehmen. Wenn der Befragte widerspricht, weil das Land nicht zutrifft, weil er/sie einer dortigen ethnischen Minderheit angehört, bitte 7 wählen.>>

 $-100^\circ$ 

5: Zielperson widerspricht NICHT

6: Zielperson widerspricht: vorgegebenes Land trifft nicht zu

7: Zielperson widerspricht: wurde dort geboren, gehört aber einer ethnischen Minderheit an

--af:

**if (60313 = 6) goto 60314 if (60313 = 7) goto 60330Z if (60313 = 5) goto 60316** --end--

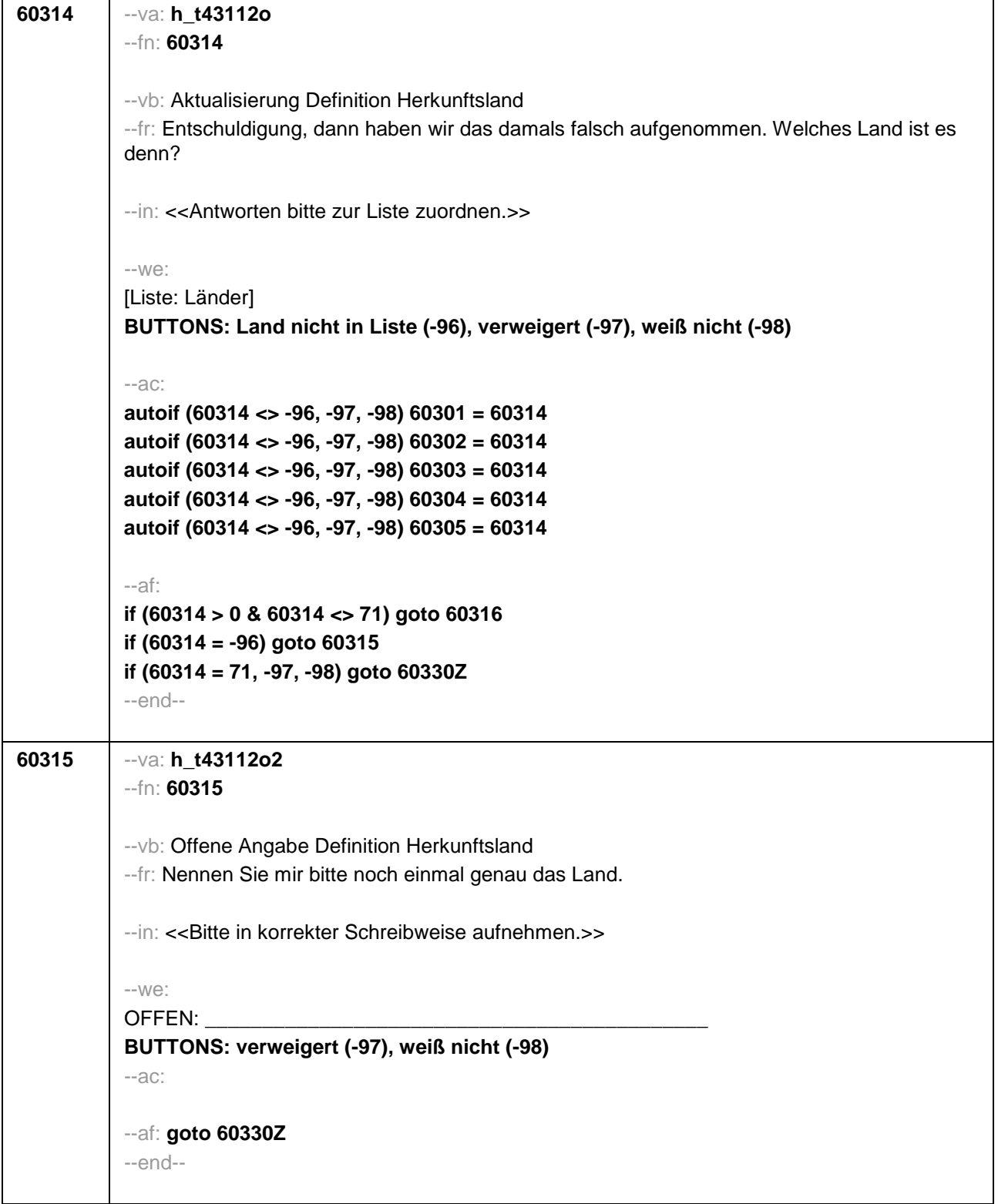

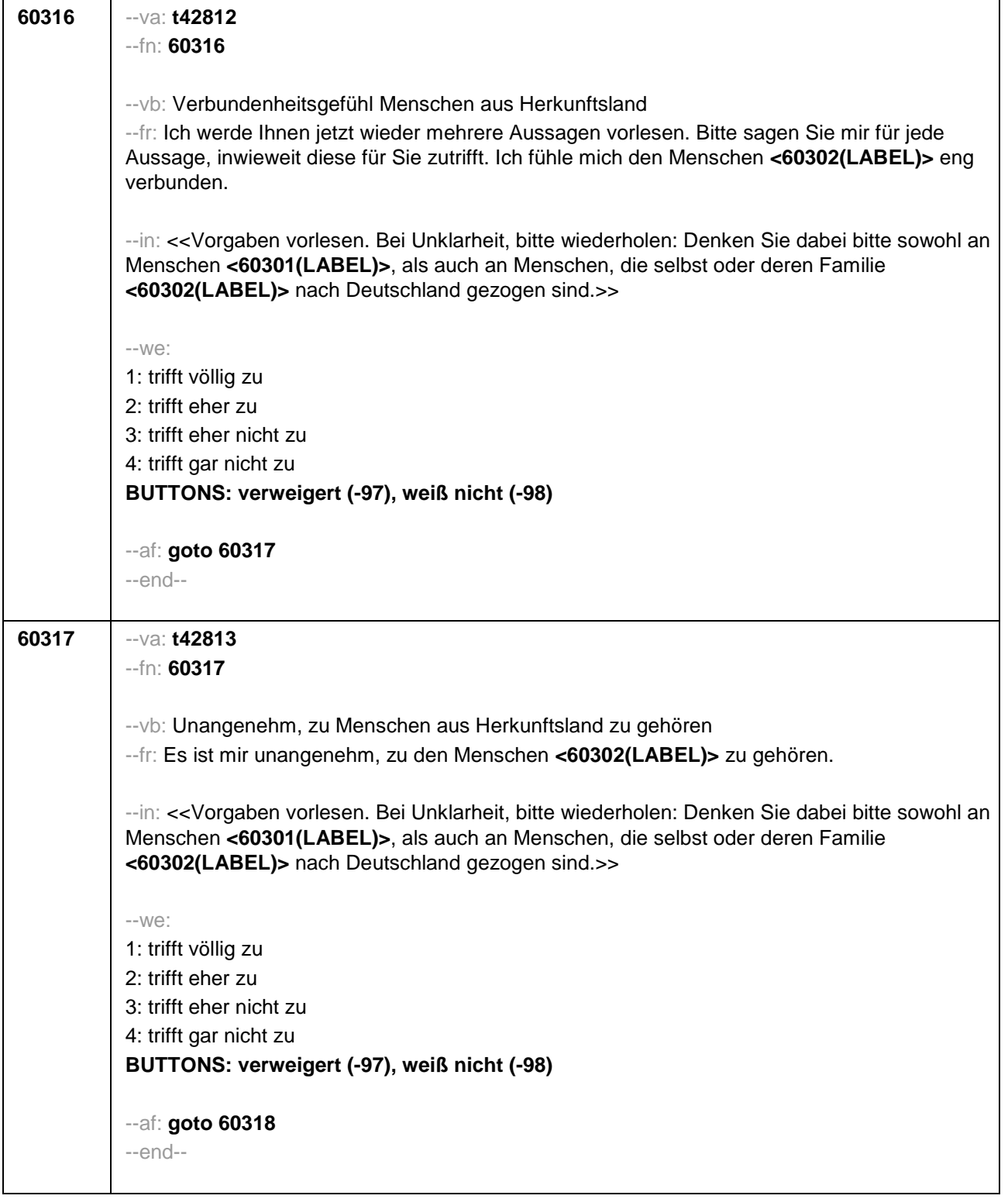

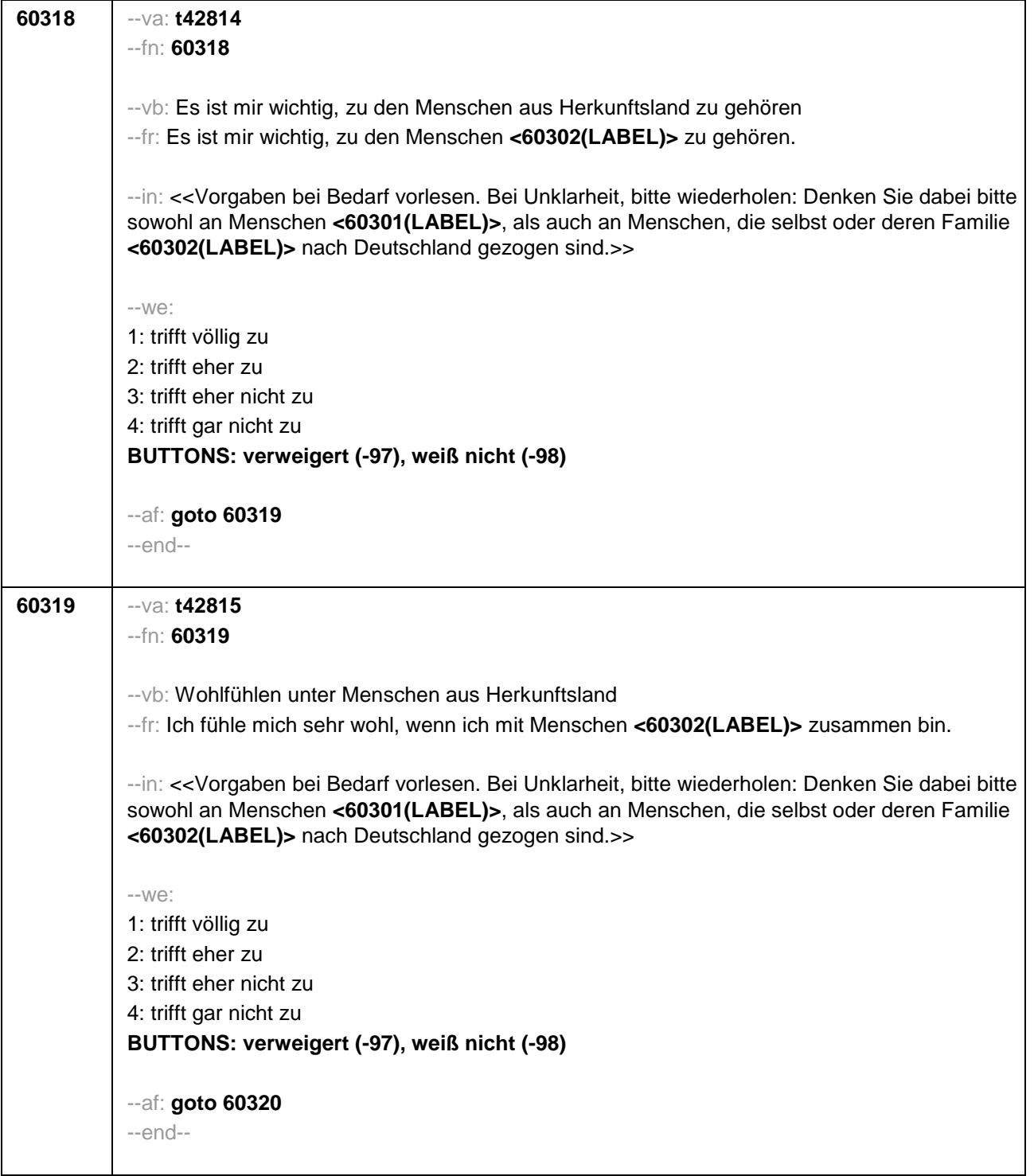

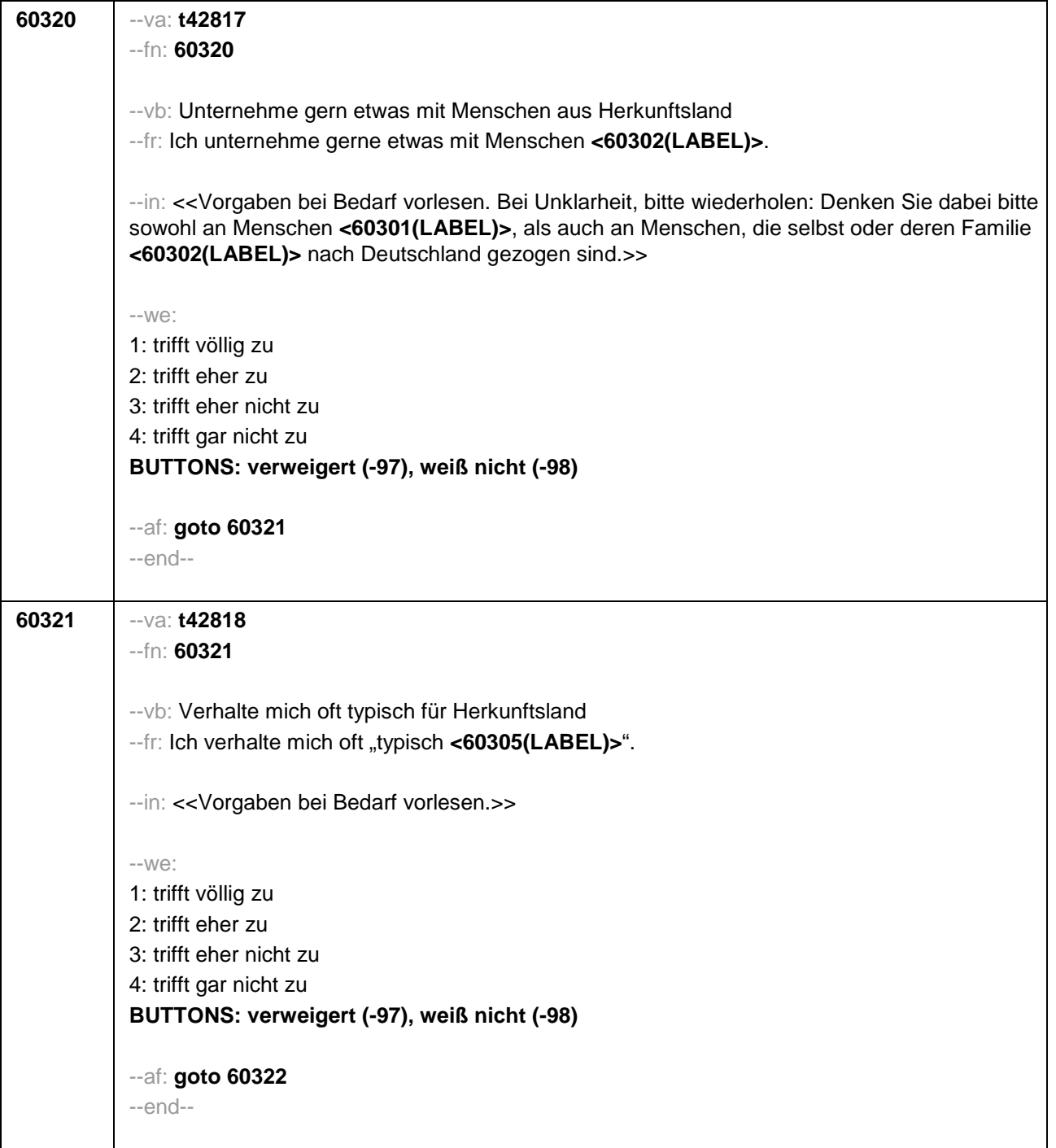

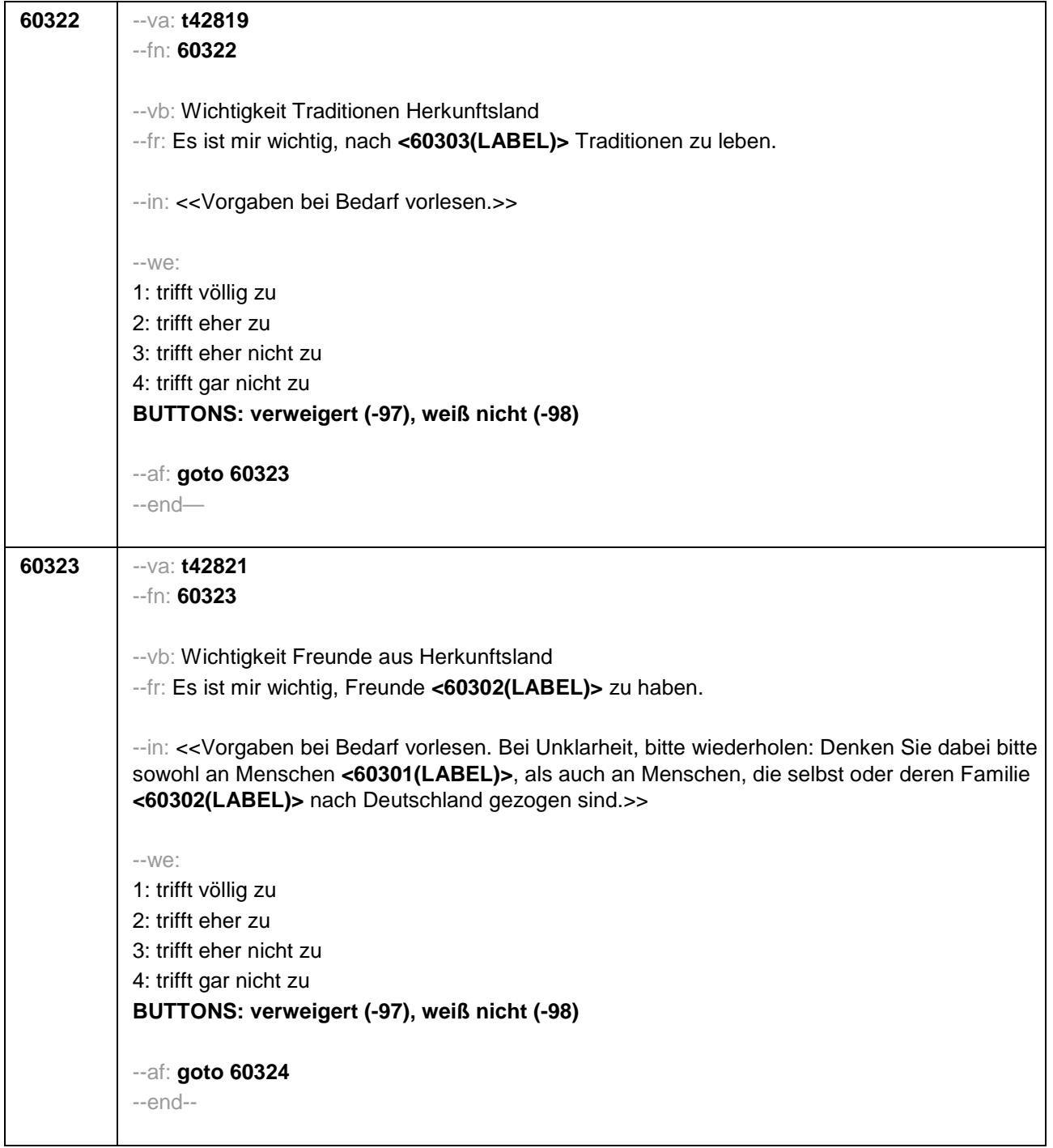

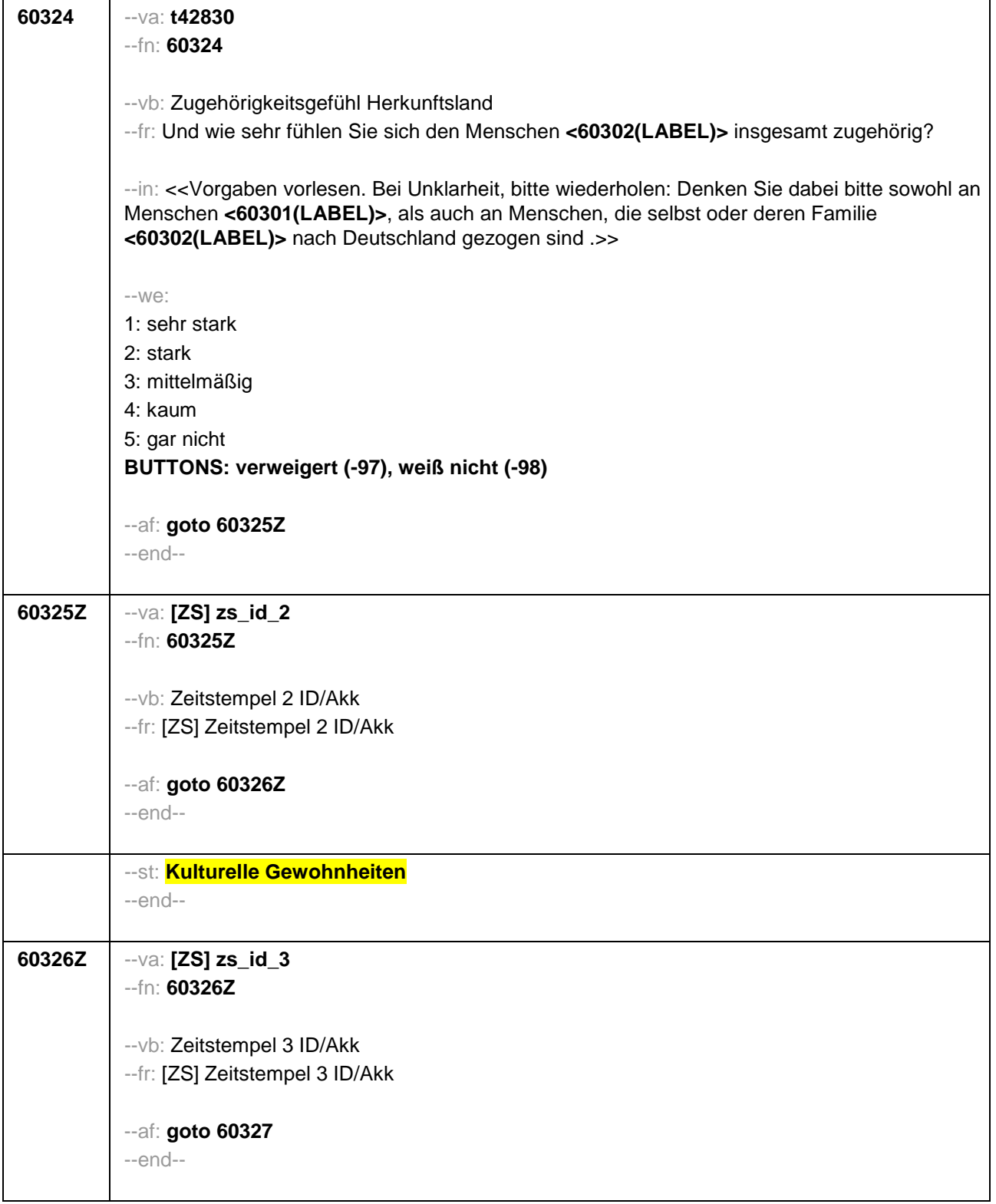

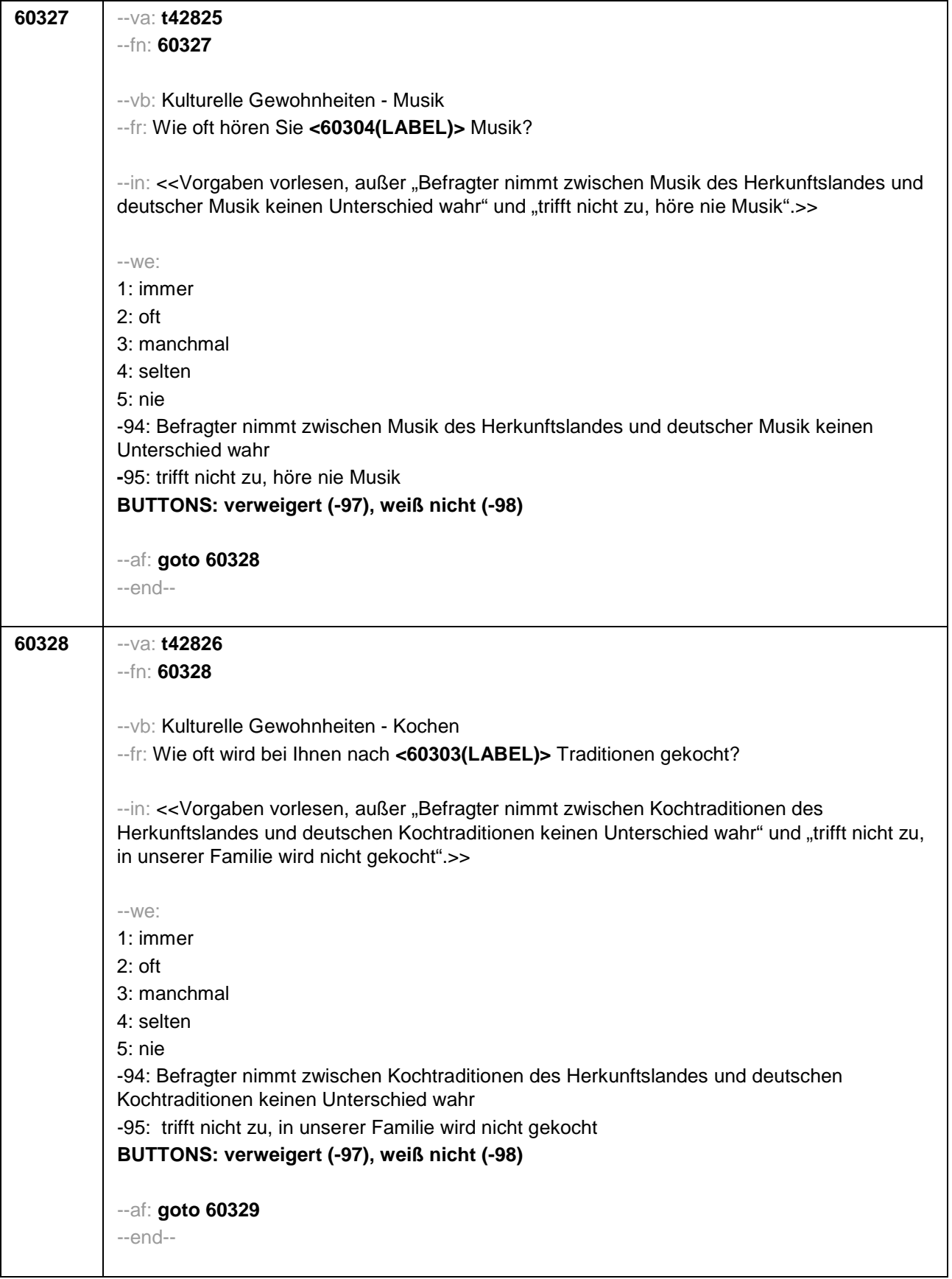

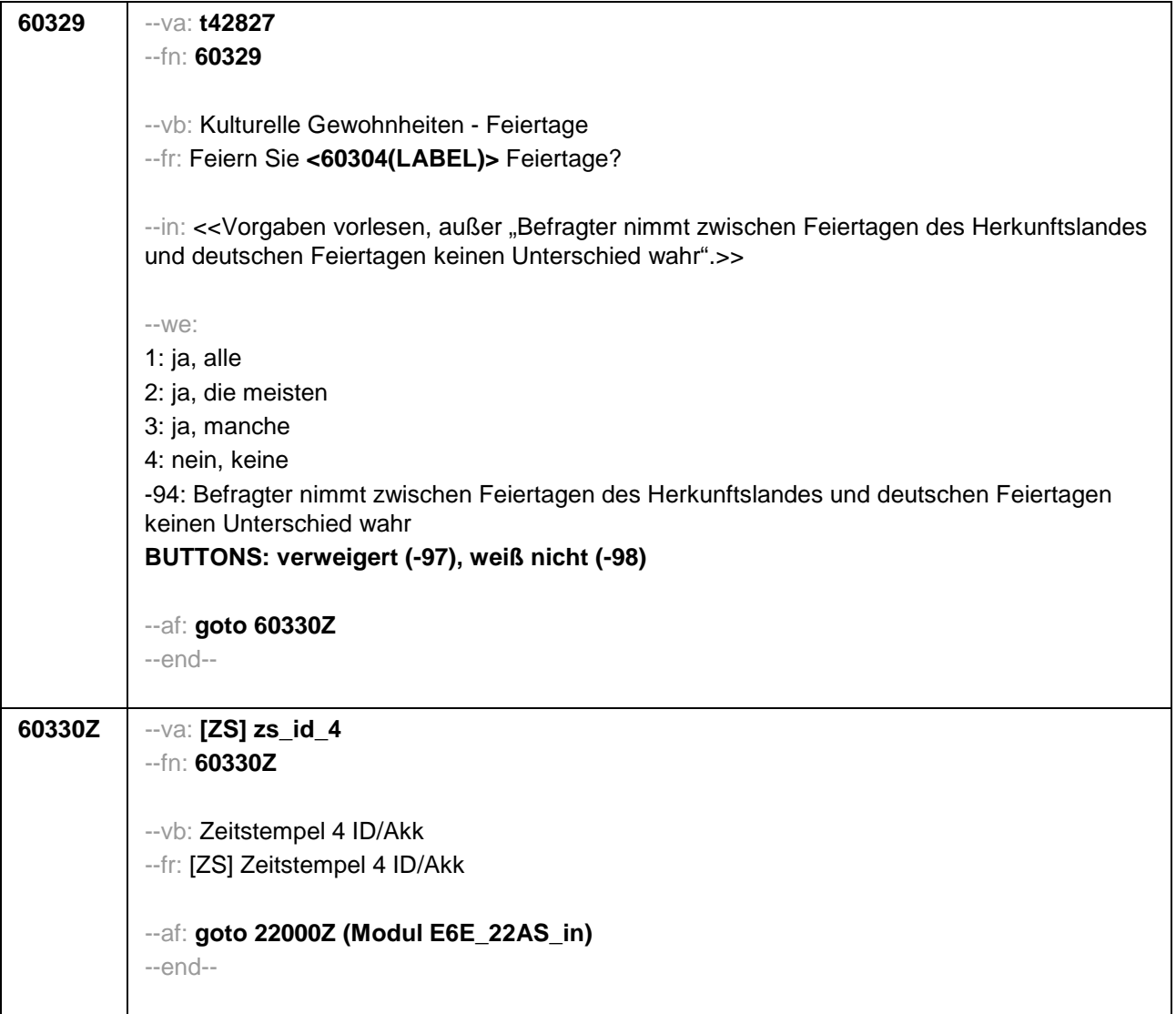

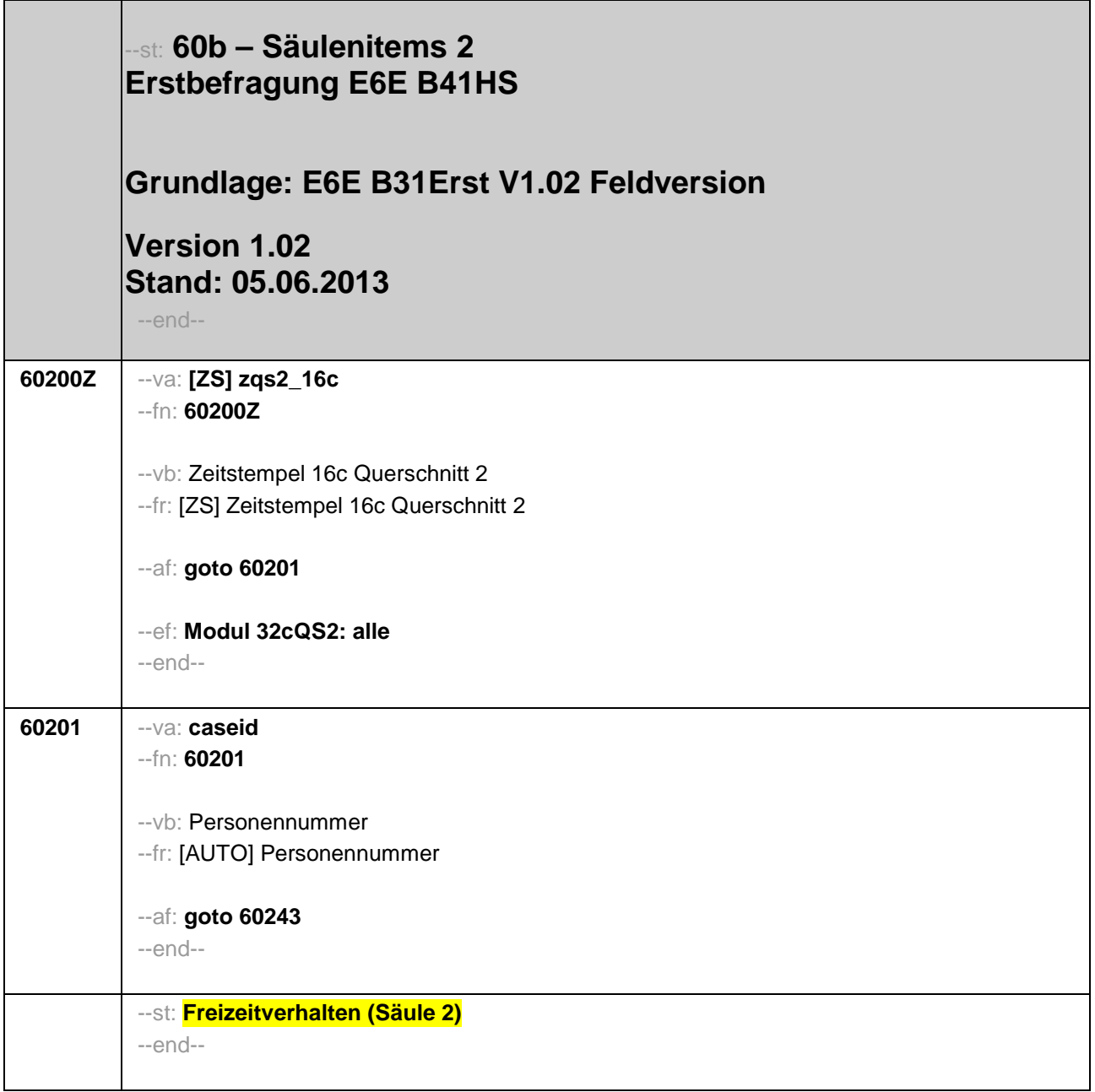

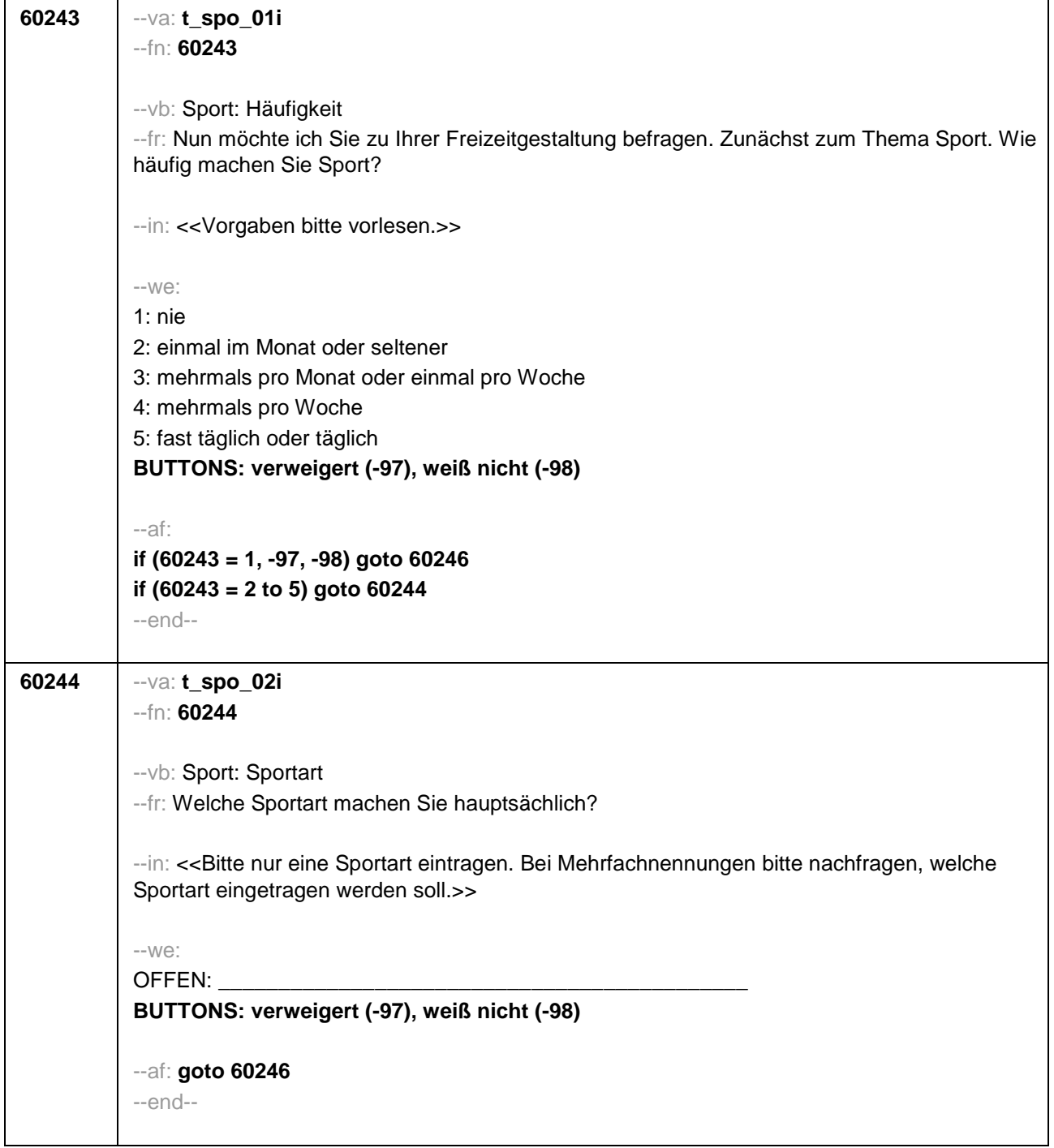

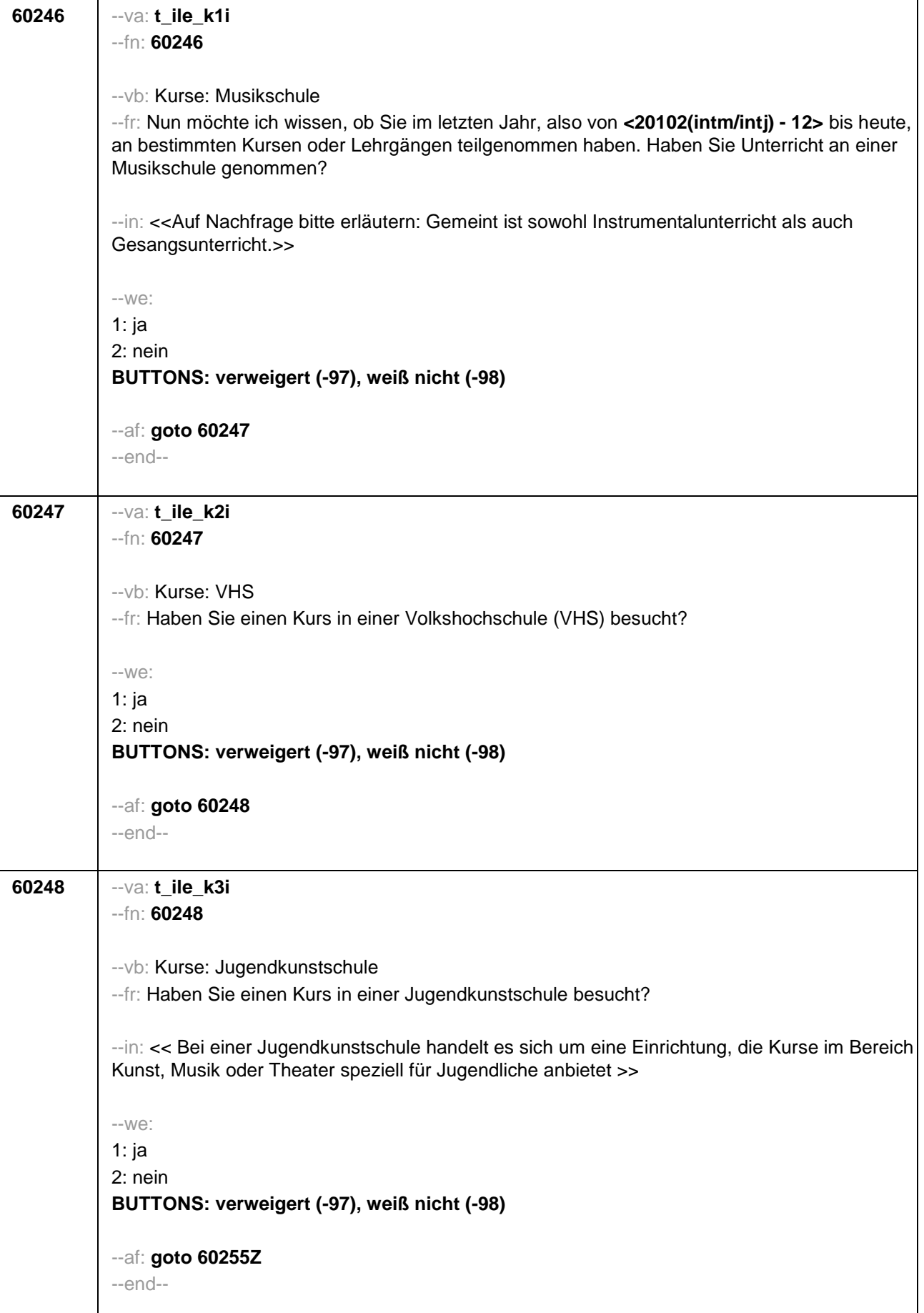

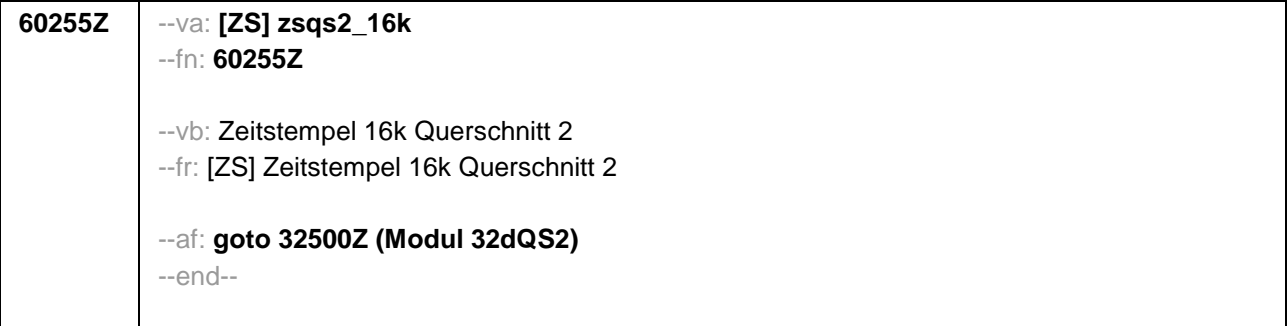

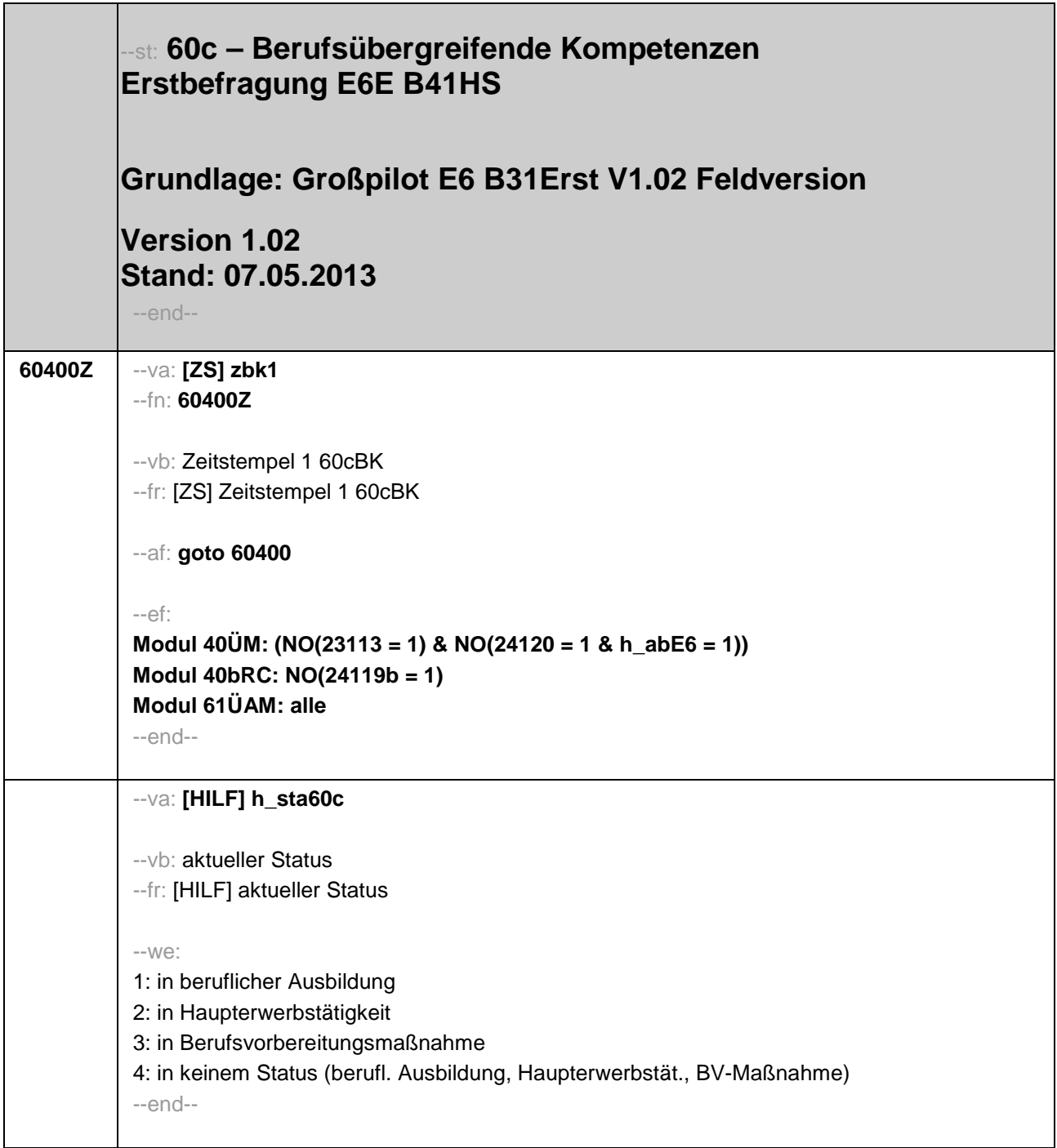

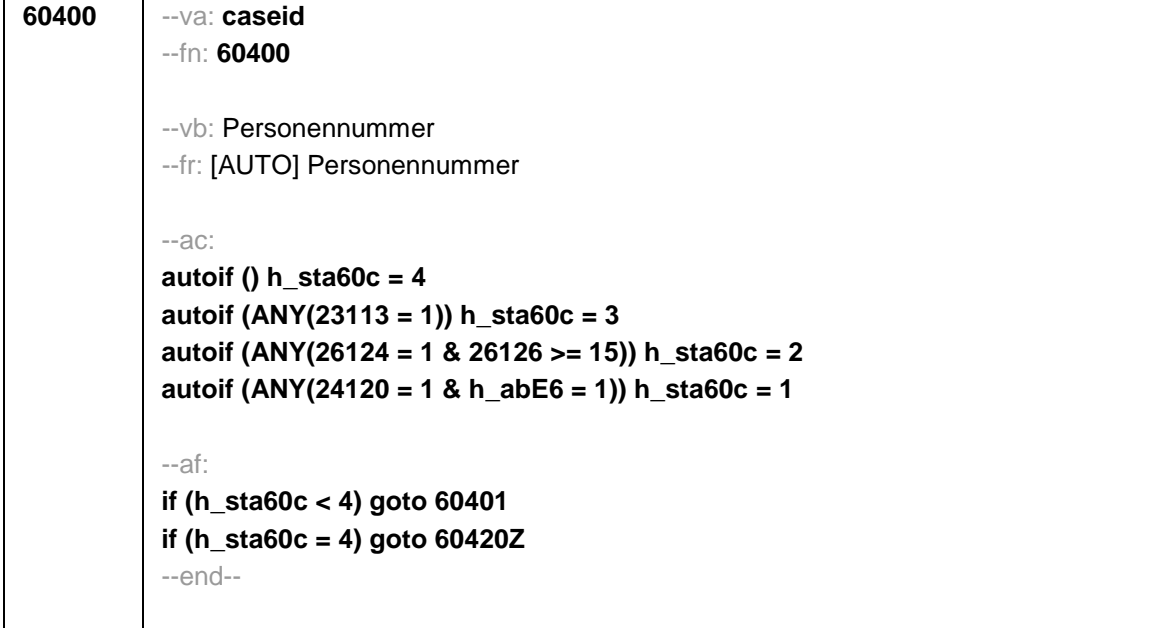

**60401** --va: **buekkoop1** --fn: **60401**  --vb: Kooperationsfähigkeit1 --fr: **If (h\_sta60c = 3)** Ich lese Ihnen nun eine Liste mit Fähigkeiten vor, die Menschen unter anderem im Berufsleben benötigen können. Sagen Sie mir bitte, ob Sie diese Fähigkeiten im Rahmen Ihrer derzeitigen Berufsvorbereitung in der Berufsschule oder im Betrieb anwenden: Je nach Situation mit anderen zusammenarbeiten. **If (h\_sta60c = 1)** Ich lese Ihnen nun eine Liste mit Fähigkeiten vor, die Menschen unter anderem im Berufsleben benötigen können. Sagen Sie mir bitte, ob Sie diese Fähigkeiten im Rahmen Ihrer derzeitigen Ausbildung im Betrieb, in der Berufsschule oder in Ausbildungspraktika anwenden: Je nach Situation mit anderen zusammenarbeiten. **If (h\_sta60c = 2)** Ich lese Ihnen nun eine Liste mit Fähigkeiten vor, die Menschen unter anderem im Berufsleben benötigen können. Sagen Sie mir bitte, ob Sie diese Fähigkeiten im Rahmen Ihrer derzeitigen Haupterwerbstätigkeit anwenden: Je nach Situation mit anderen zusammenarbeiten. --in: <<Antwortvorgaben bitte vorlesen.>> --we: 1: trifft gar nicht zu 2: trifft eher nicht zu 3: trifft eher zu 4: trifft völlig zu **BUTTONS: verweigert (-97), weiß nicht (-98)** --af: **goto 60402**  --end--

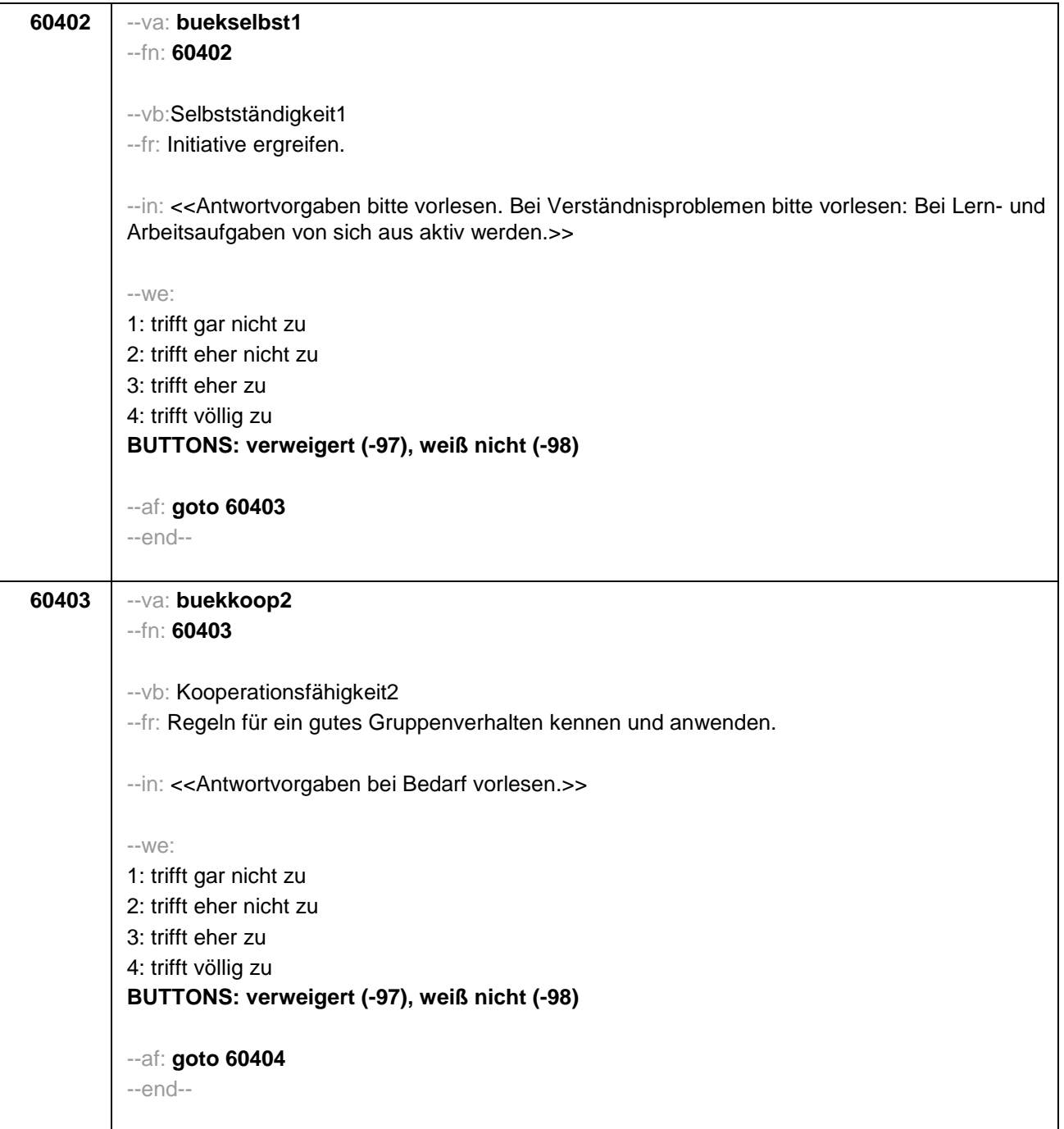

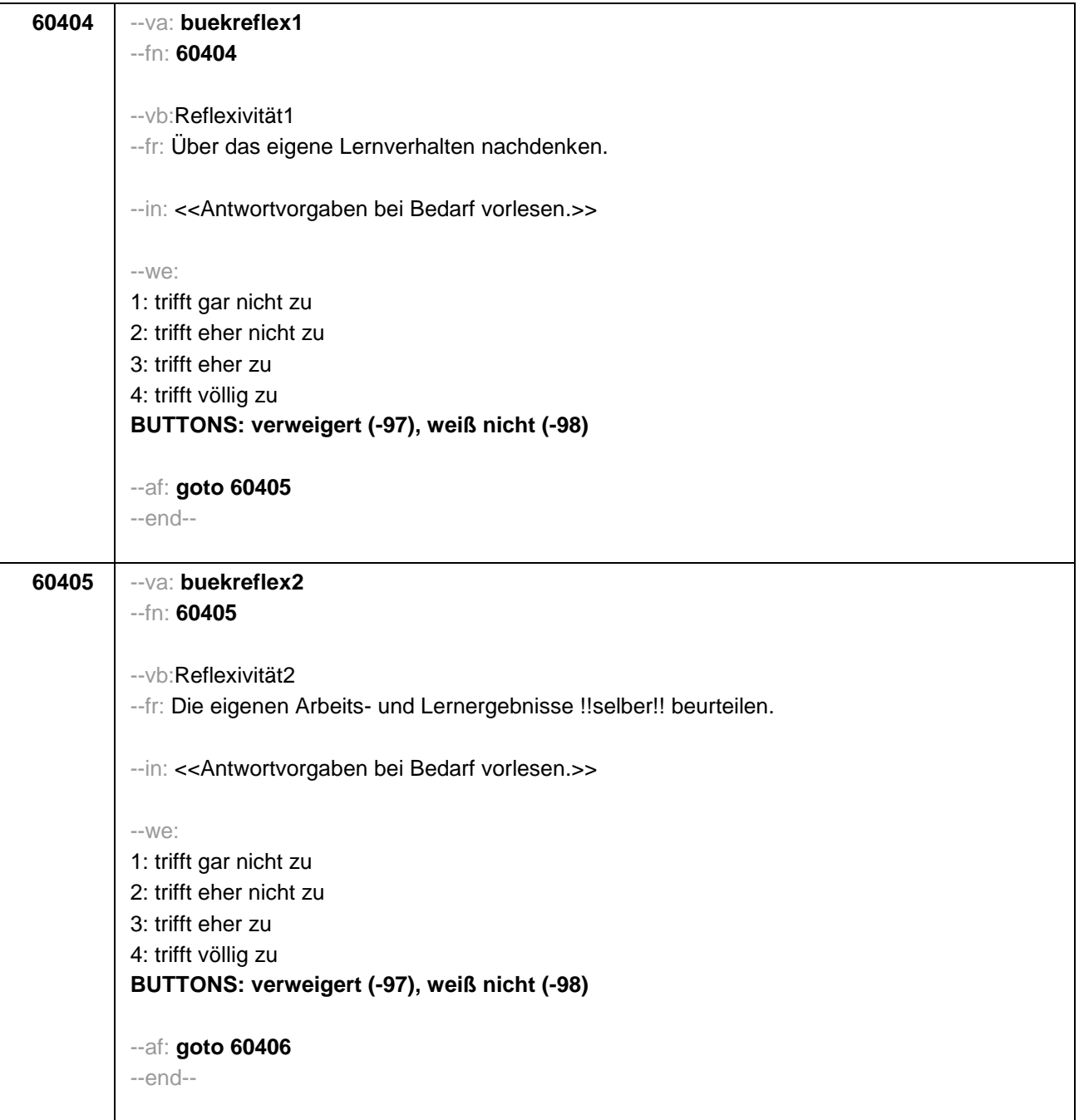

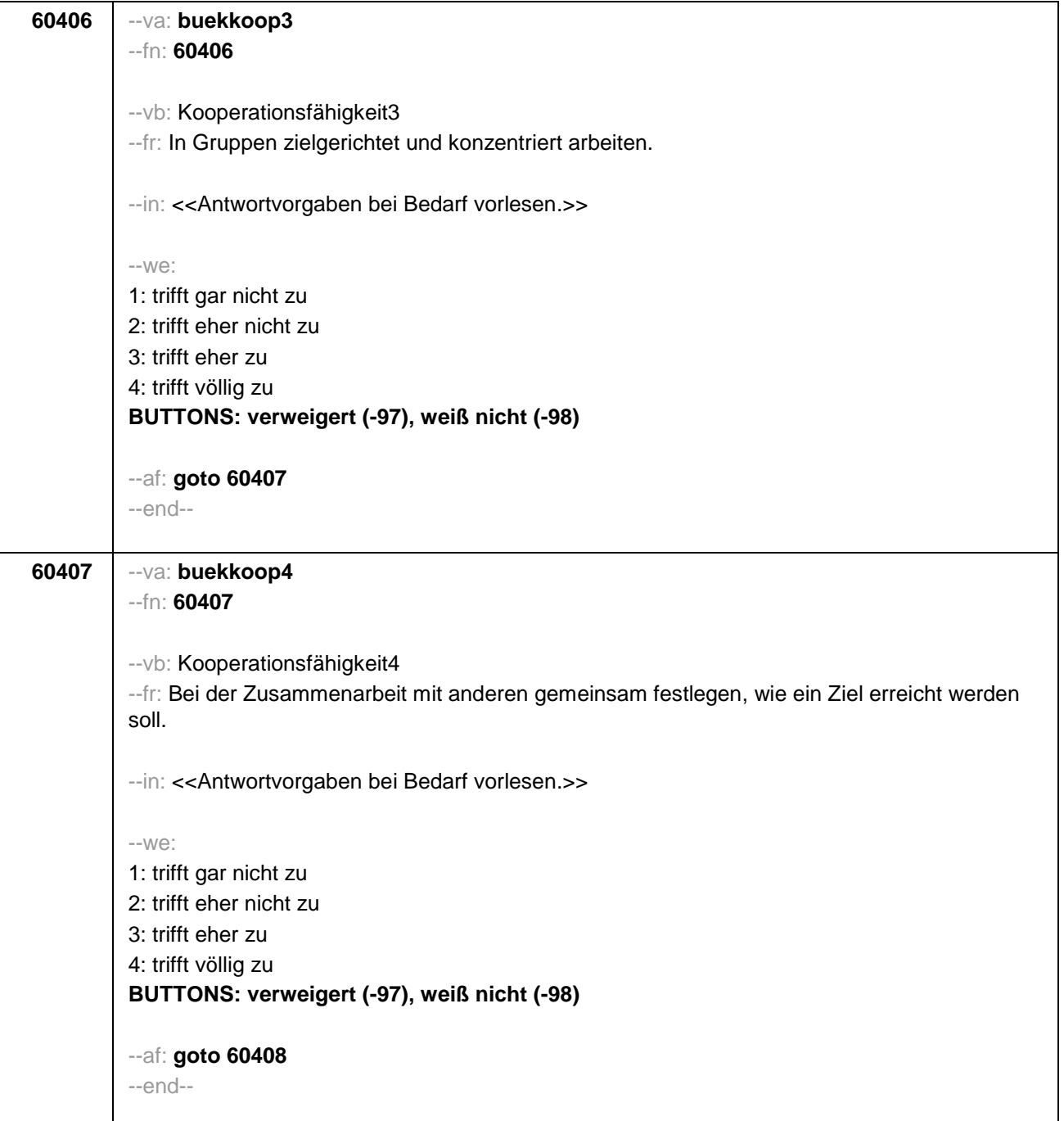

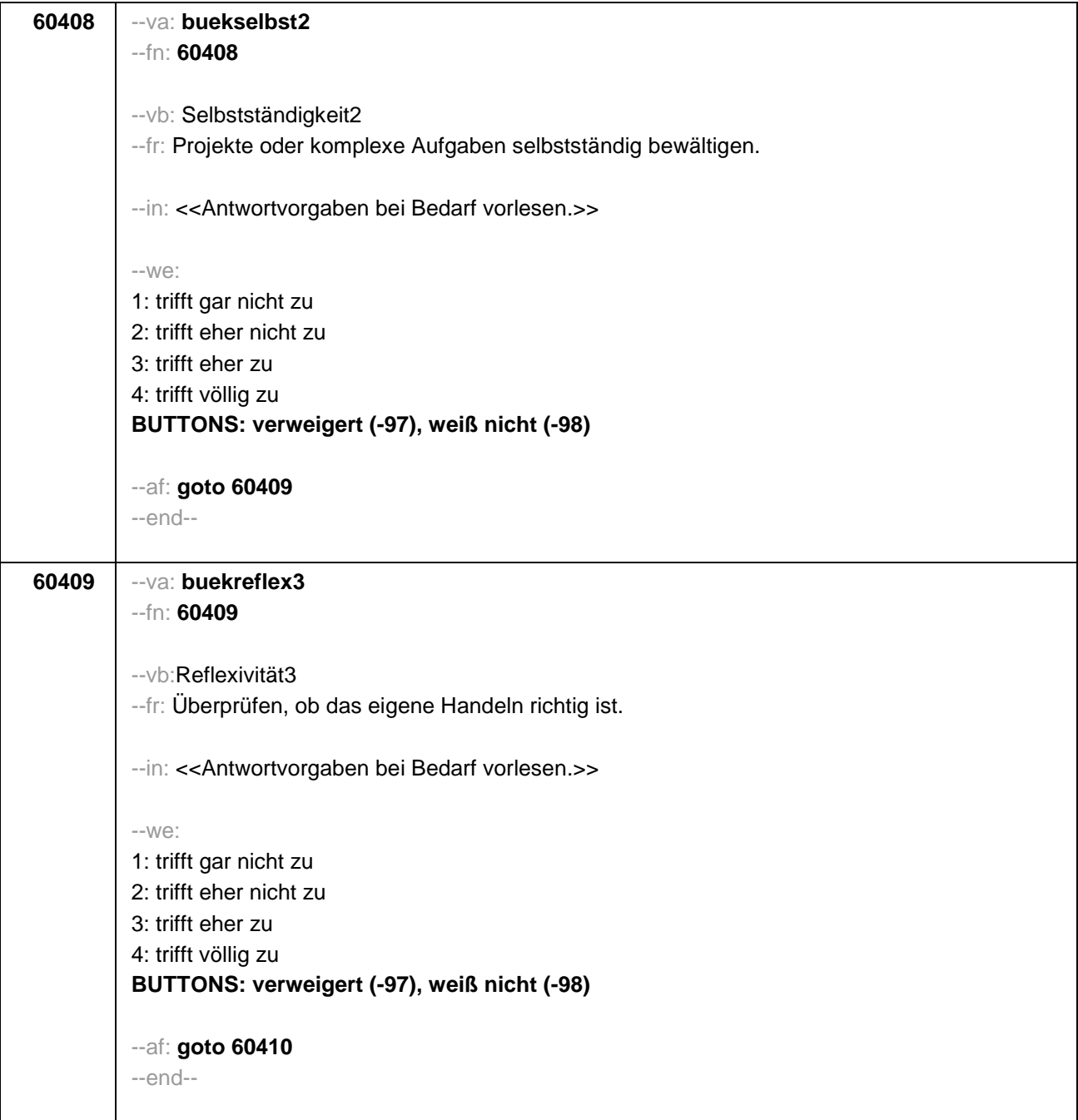

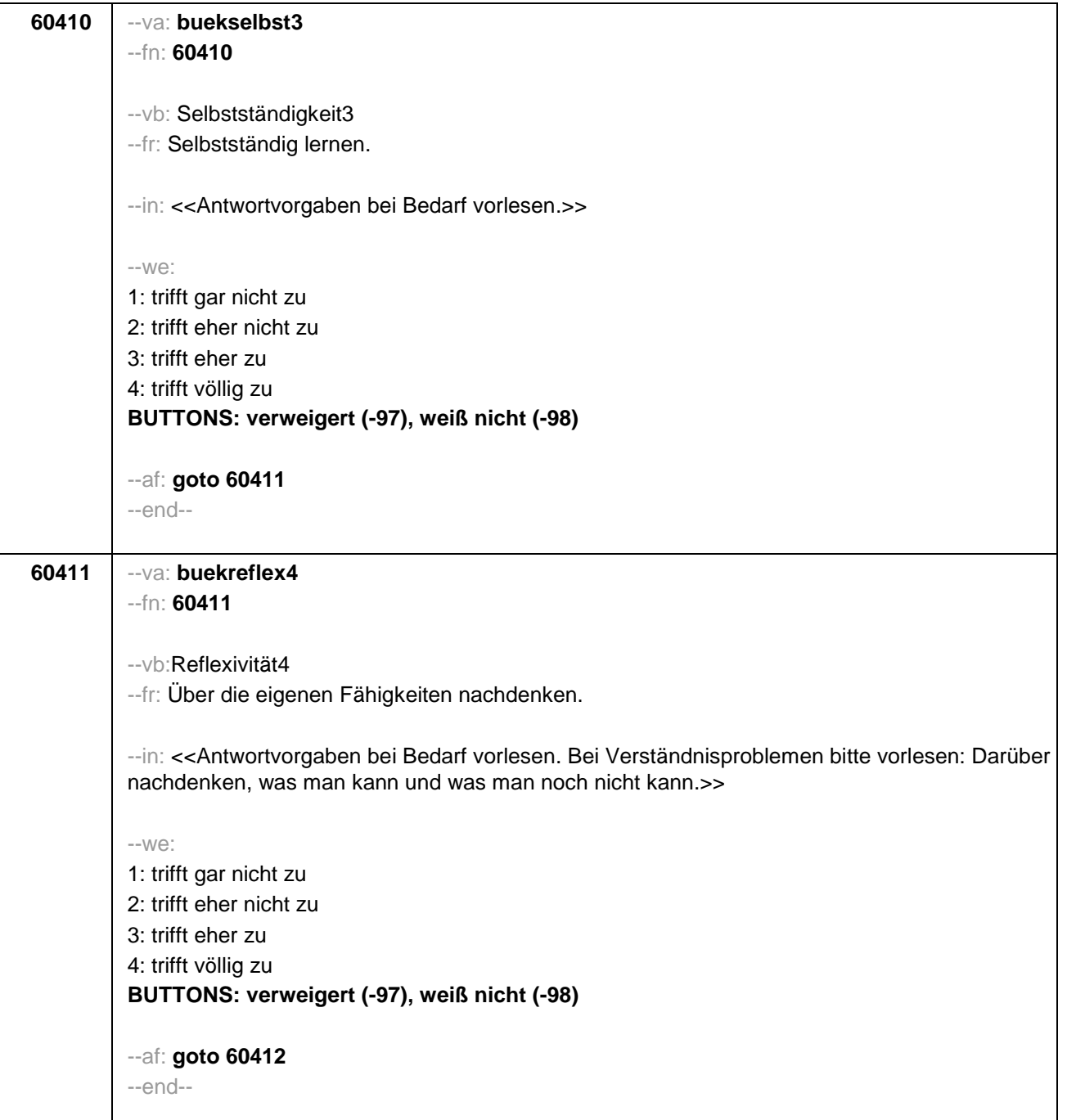

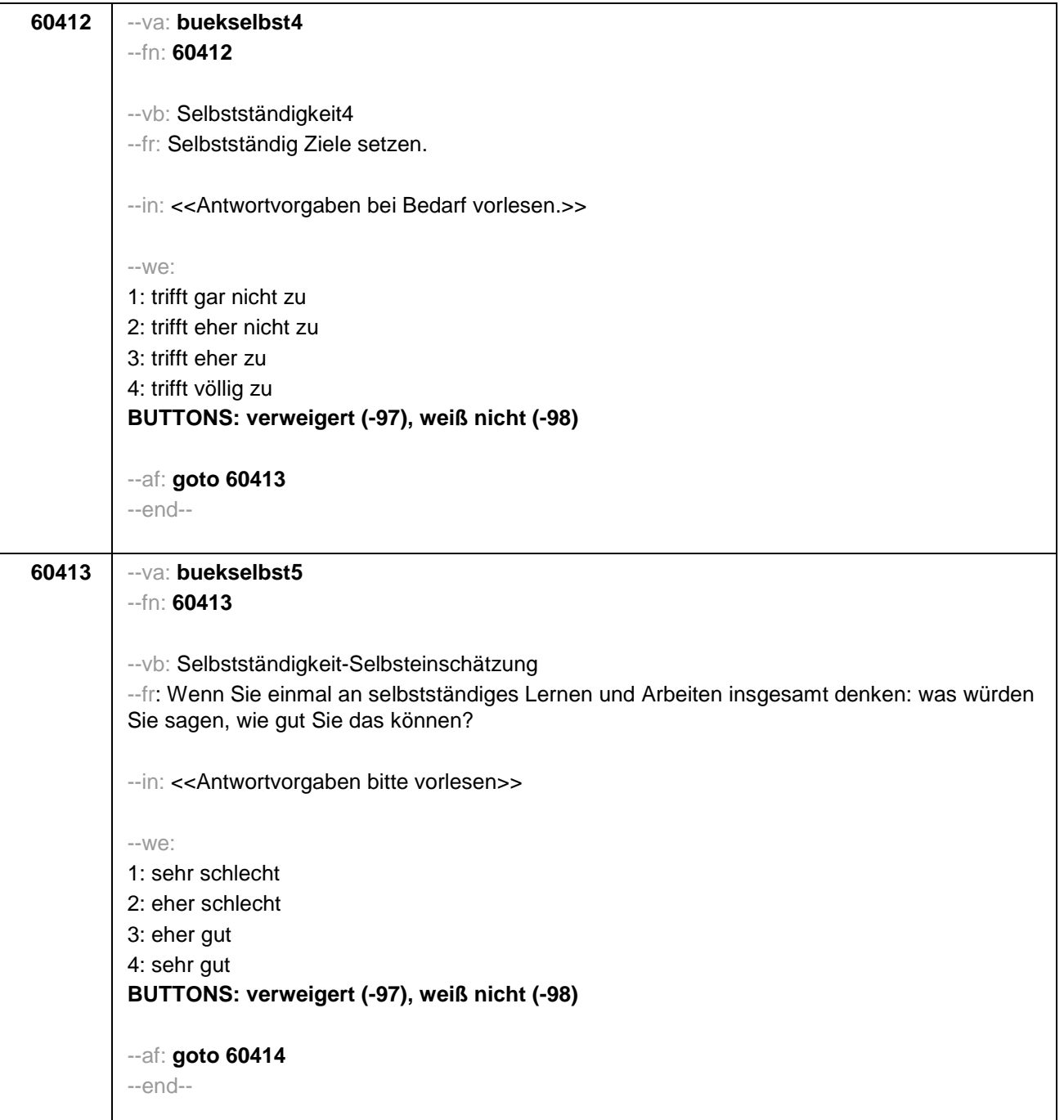

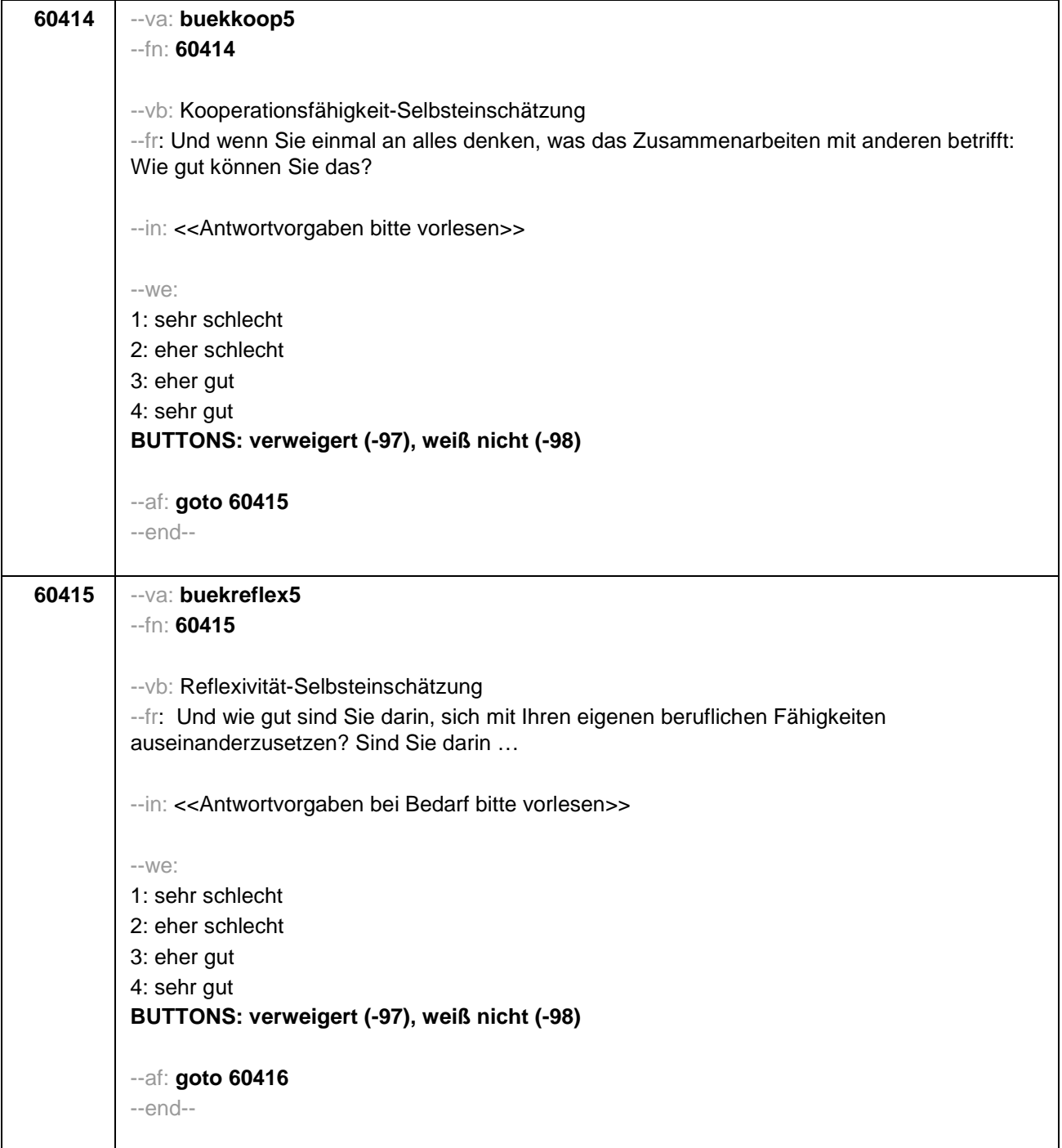

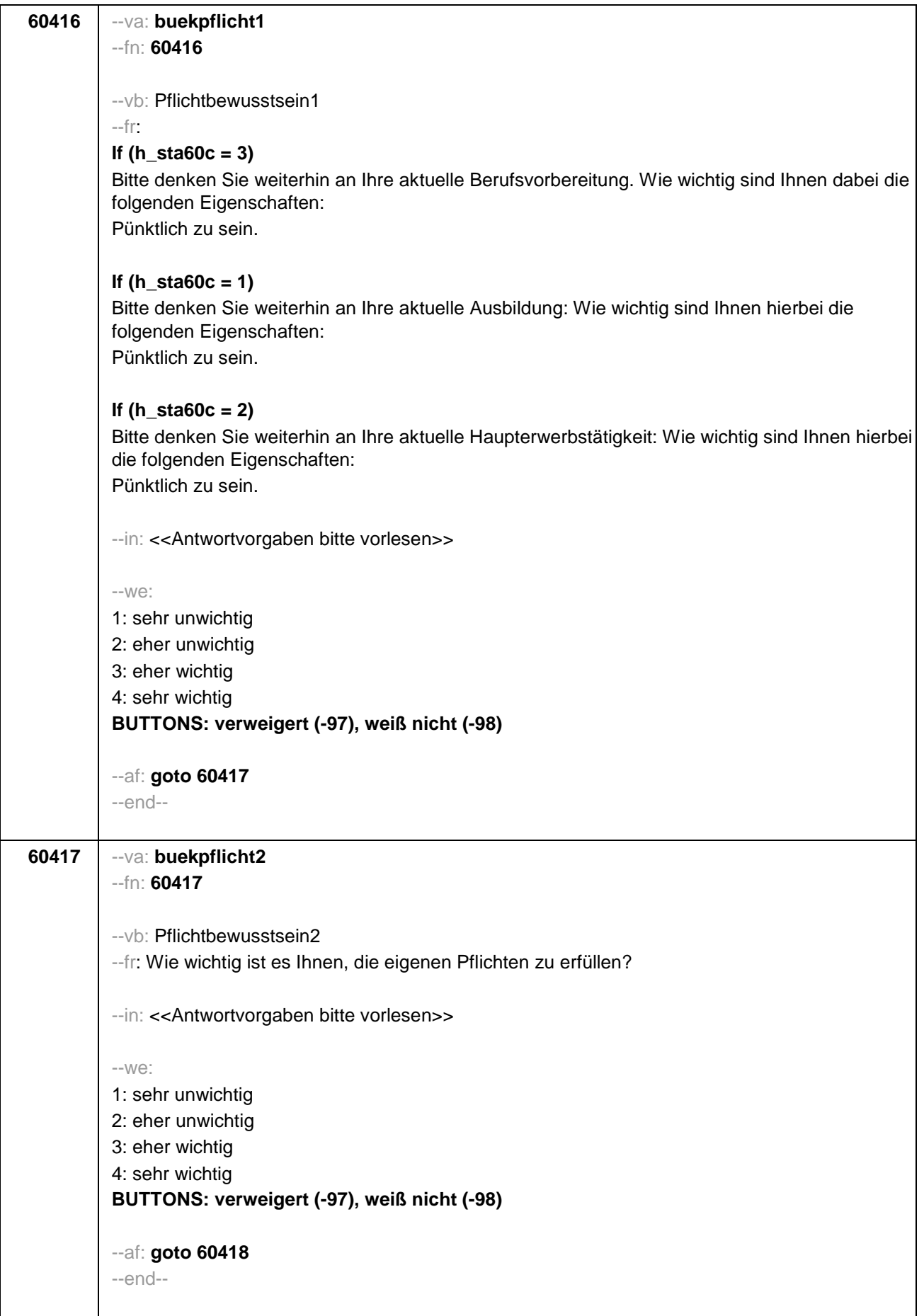

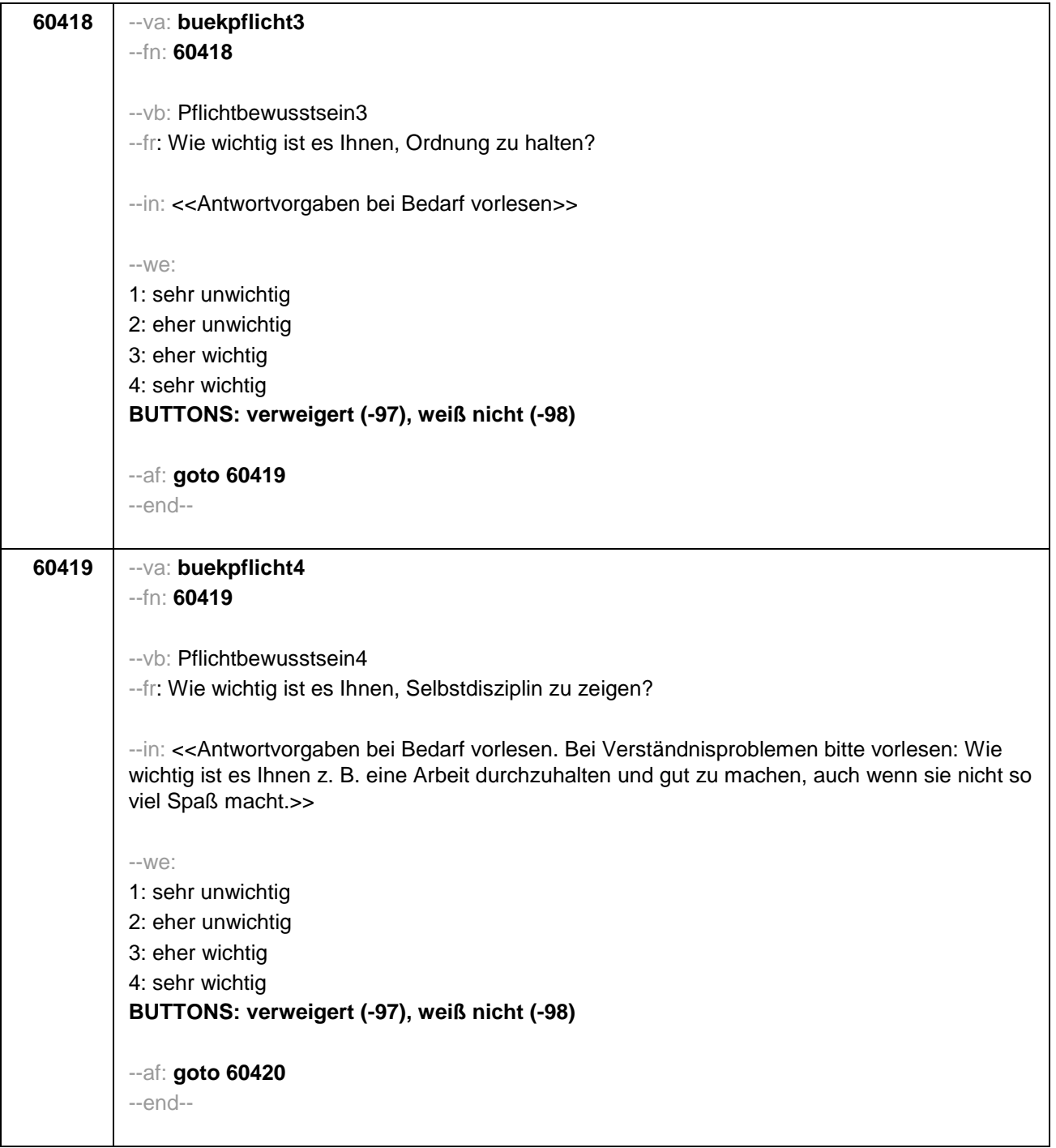

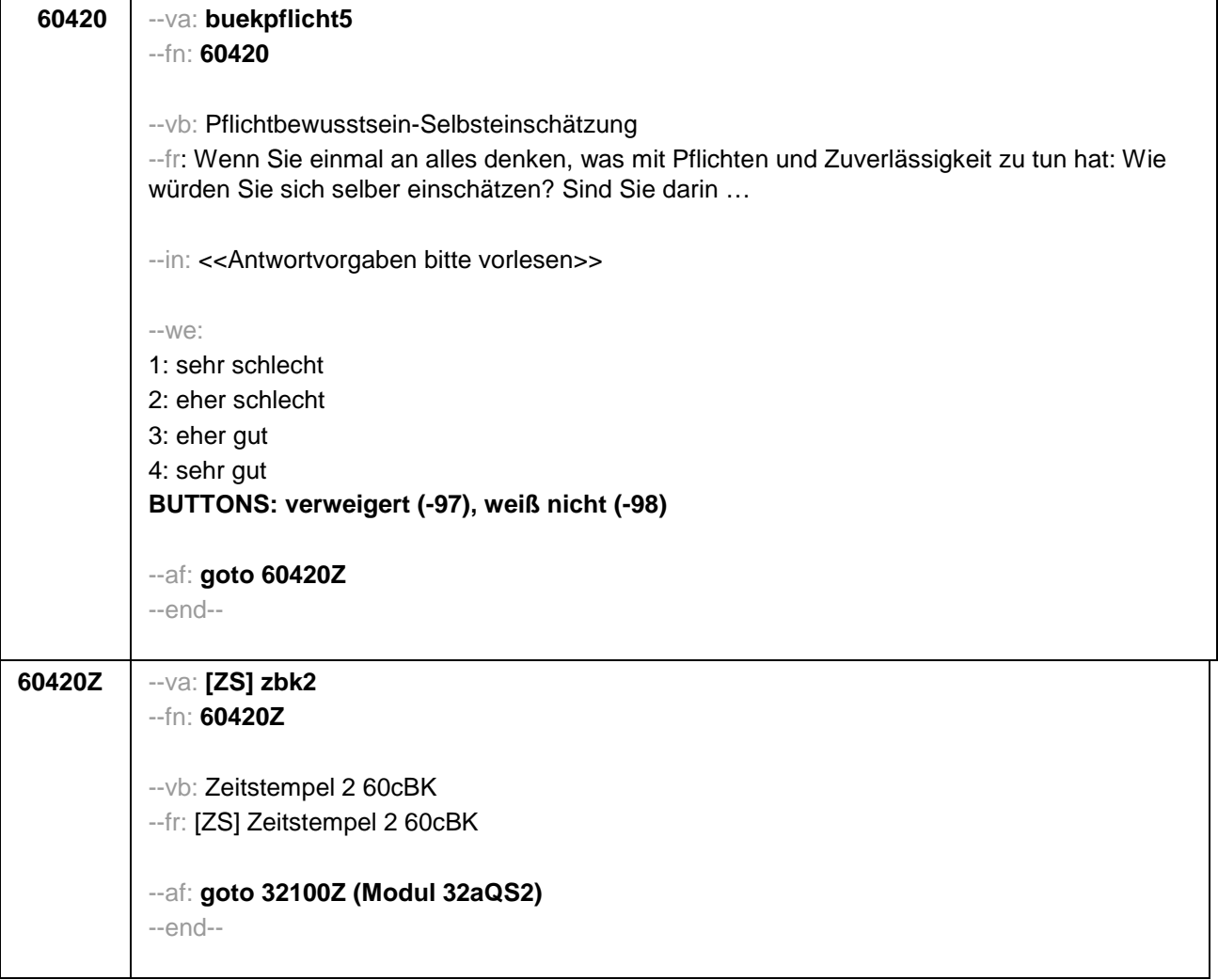

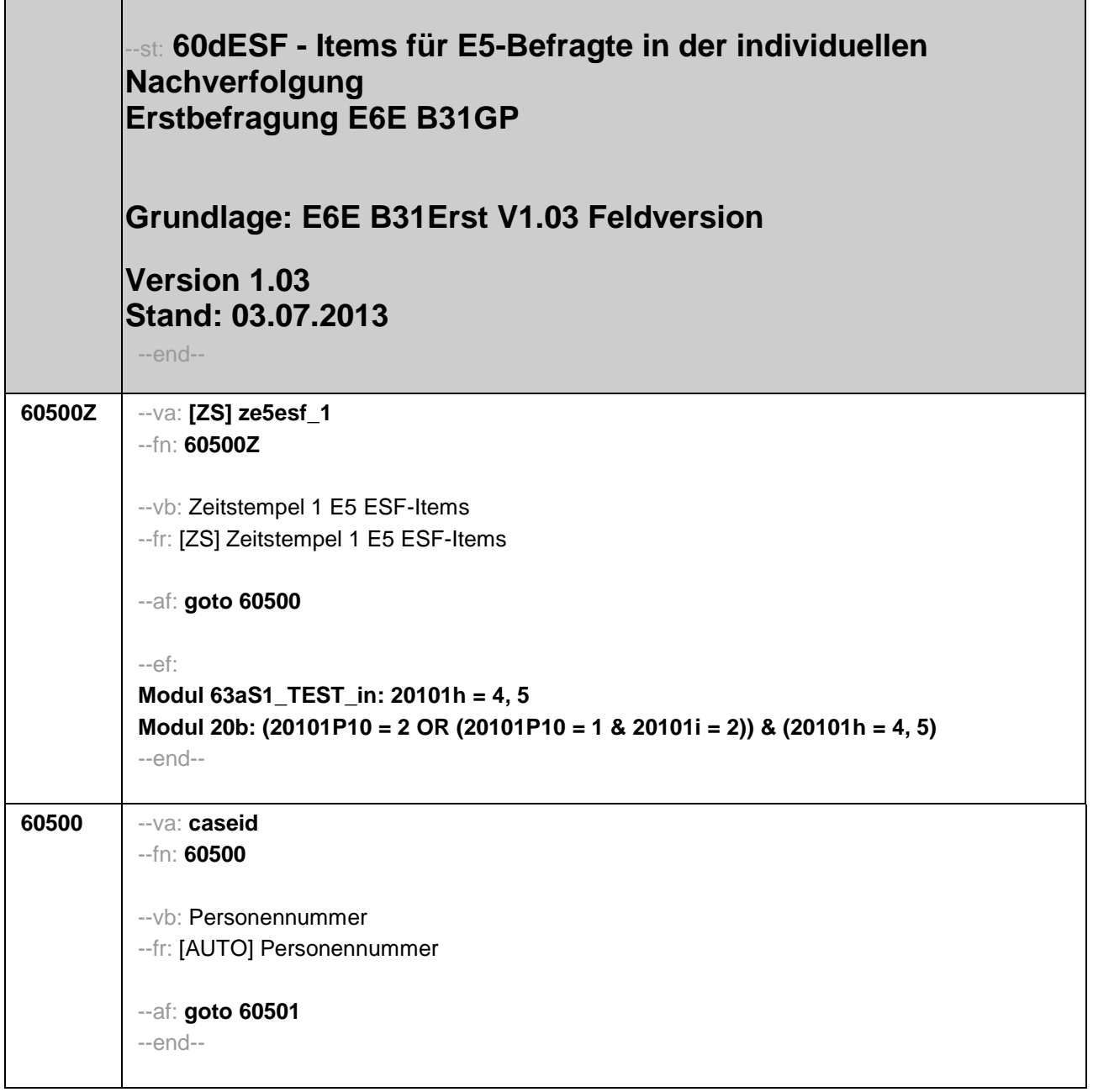

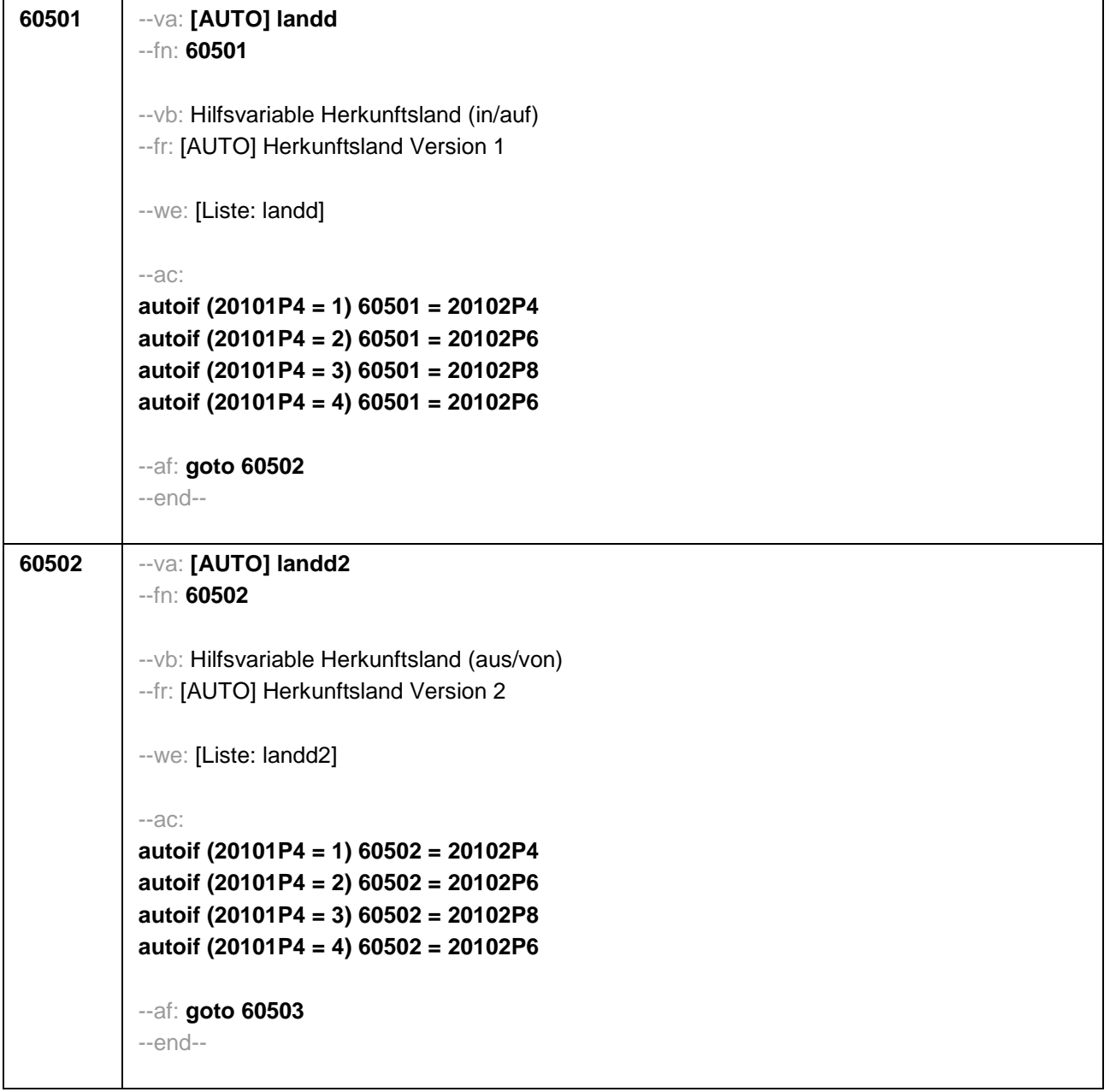

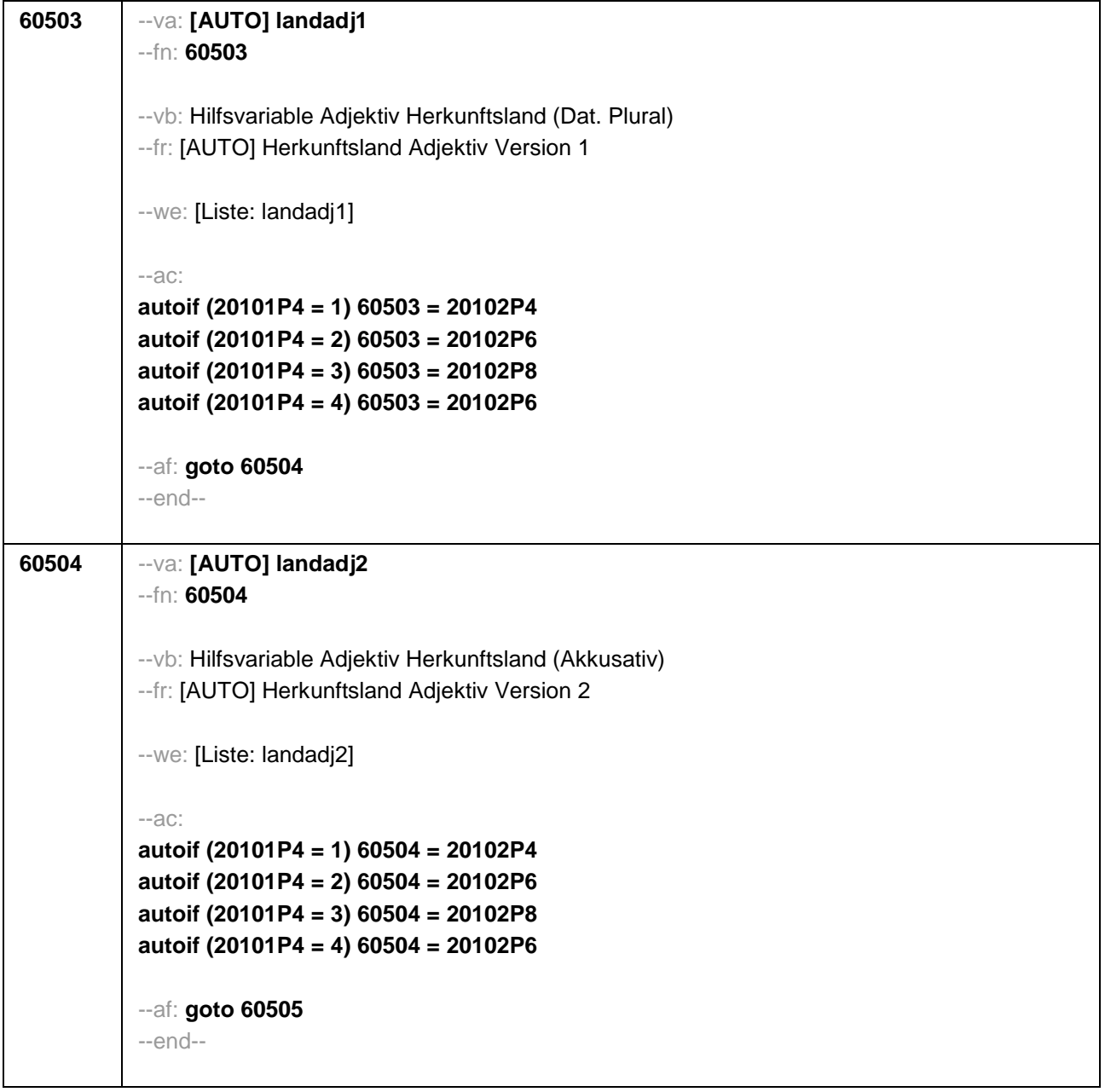

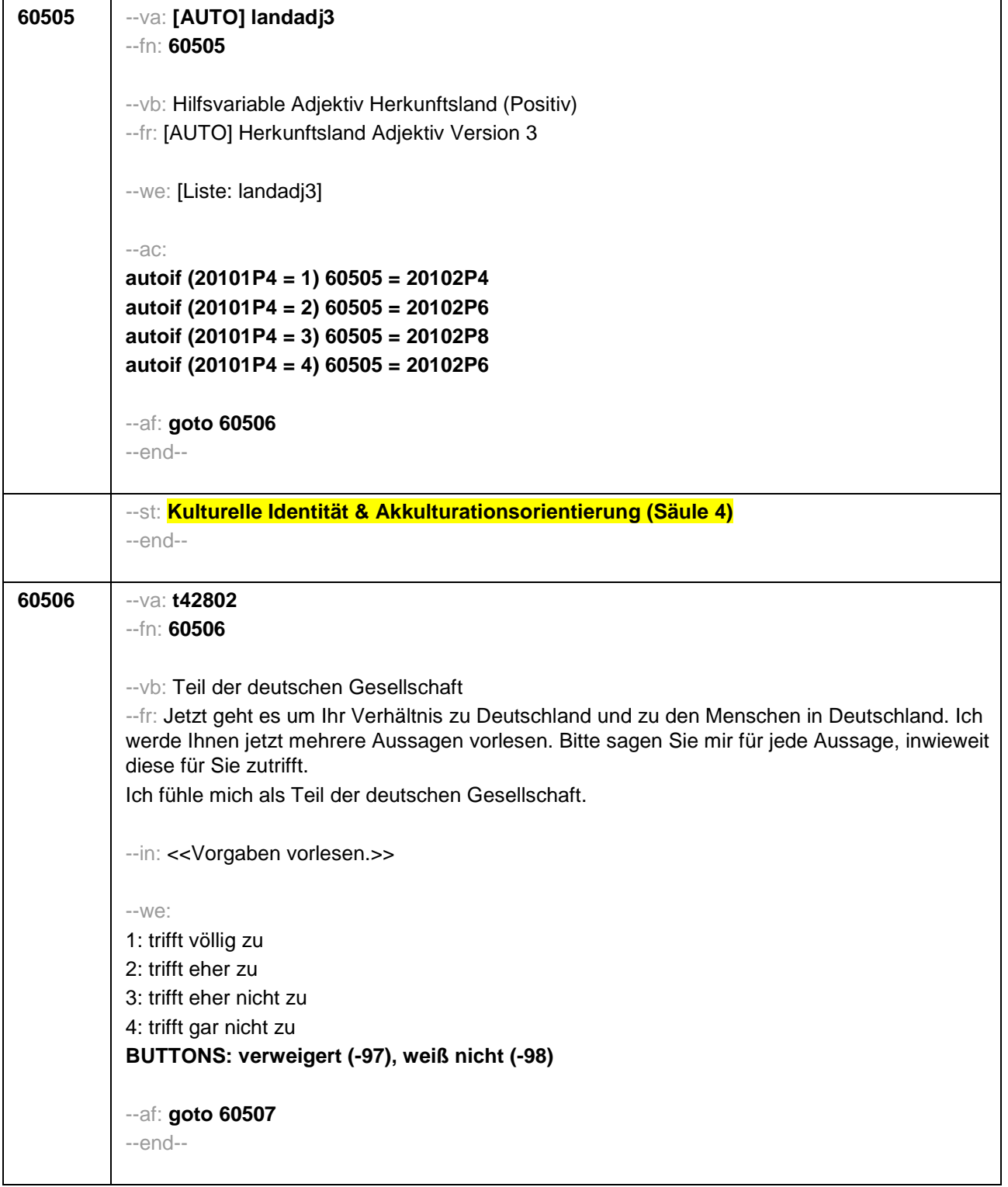

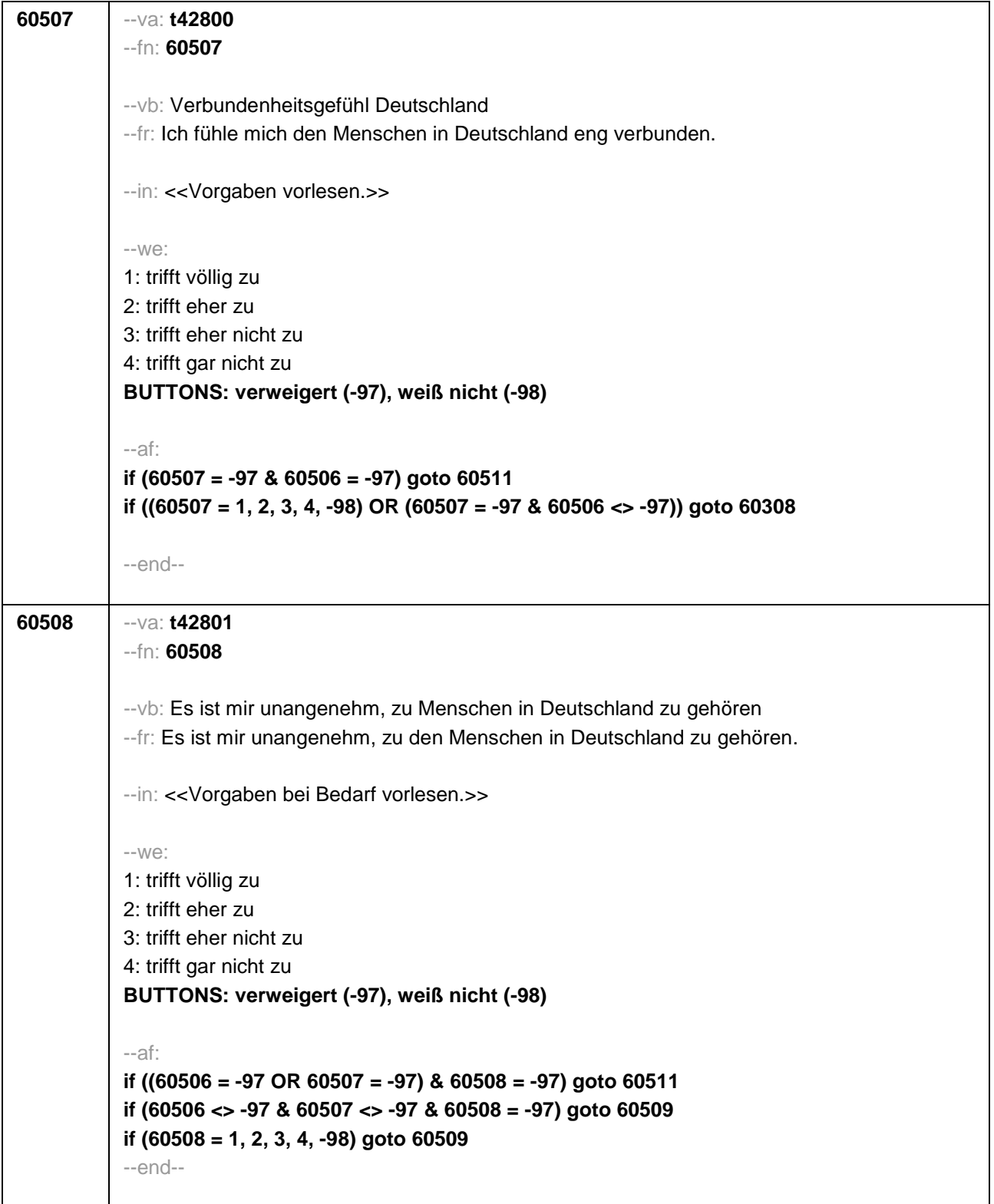

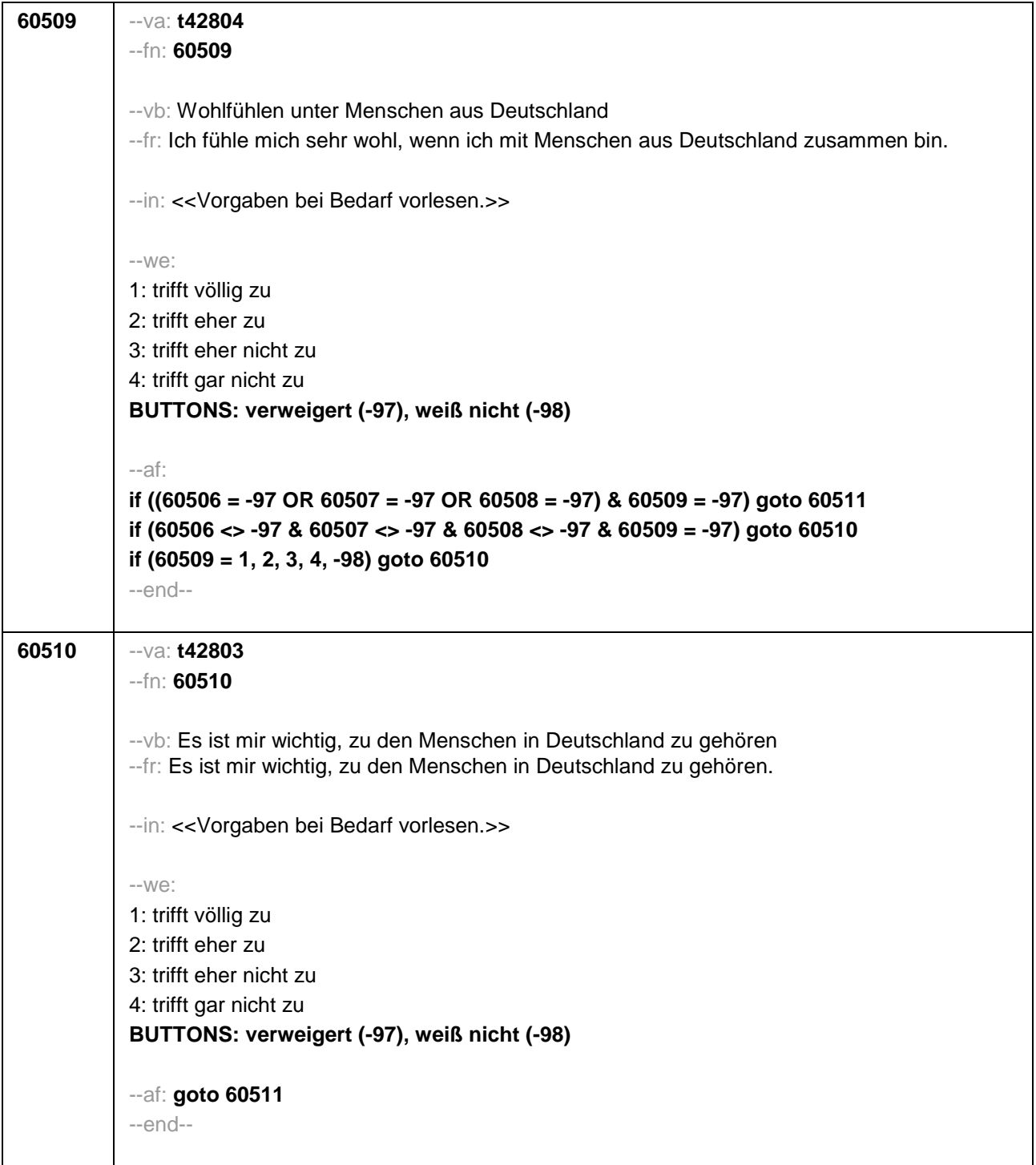
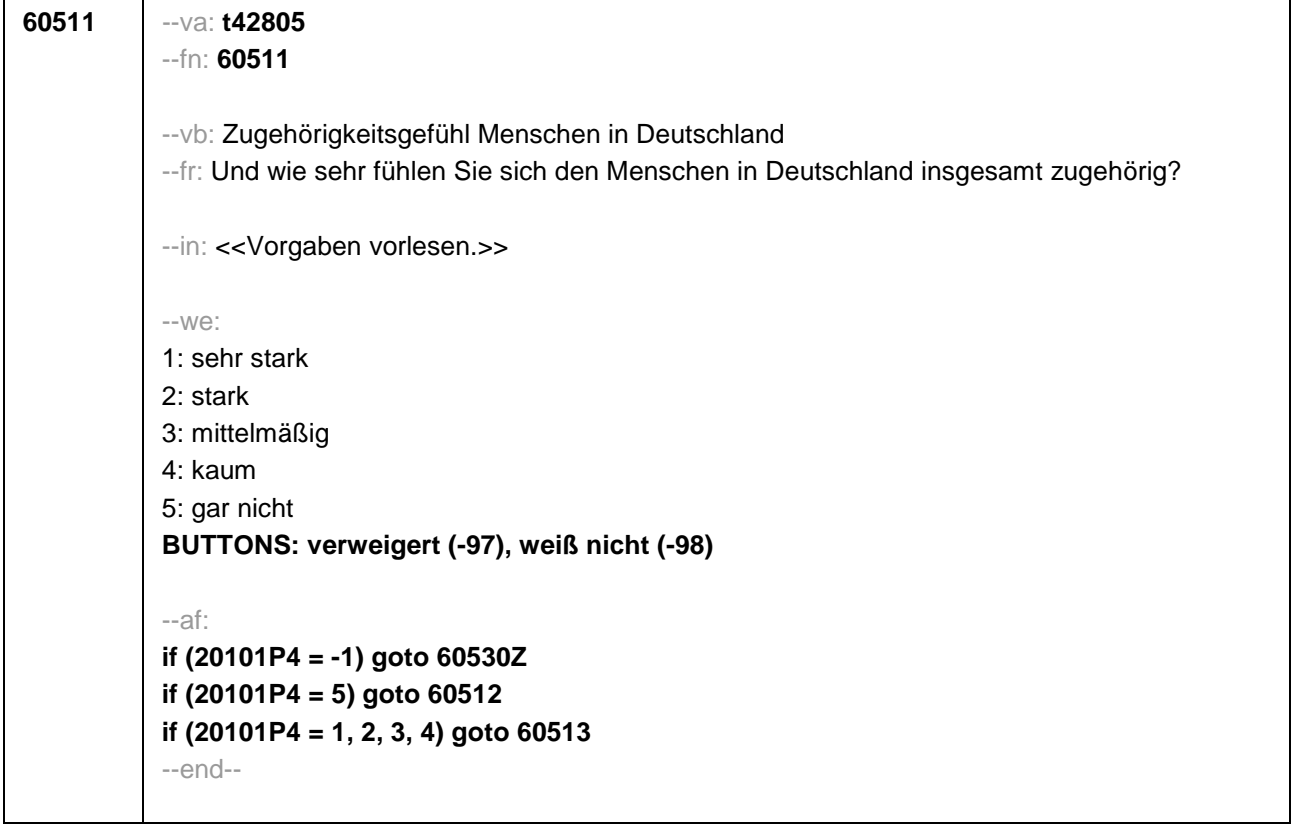

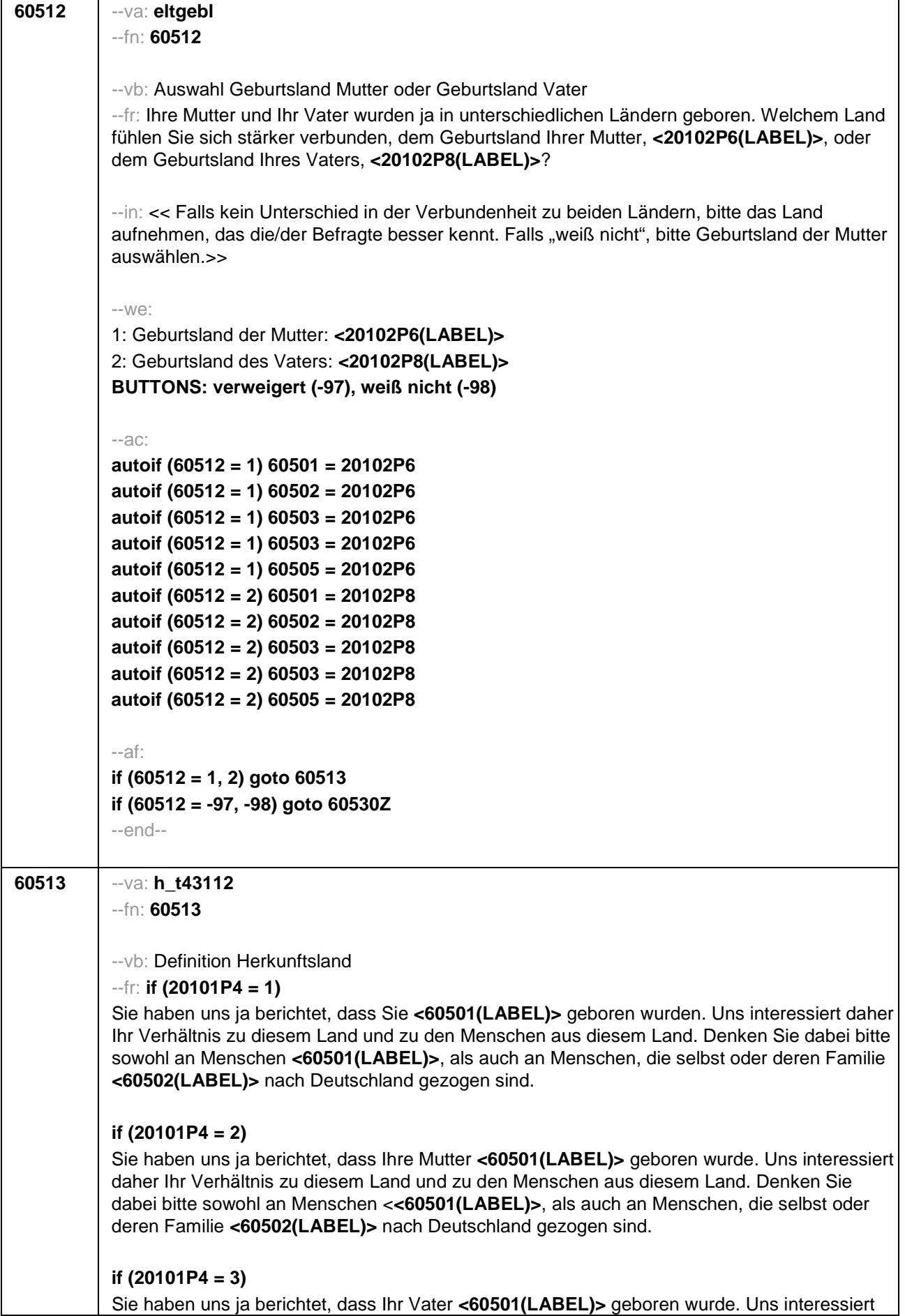

daher Ihr Verhältnis zu diesem Land und zu den Menschen aus diesem Land. Denken Sie dabei bitte sowohl an Menschen **<60501(LABEL)>**, als auch an Menschen, die selbst oder deren Familie **<60502(LABEL)>** nach Deutschland gezogen sind.

## **if (20101P4 = 4)**

Sie haben uns ja berichtet, dass Ihre Mutter und Ihr Vater **<60501(LABEL)>** geboren wurden. Uns interessiert daher Ihr Verhältnis zu diesem Land und zu den Menschen aus diesem Land. Denken Sie dabei bitte sowohl an Menschen **<60501(LABEL)>**, als auch an Menschen, die selbst oder deren Familie **<60502(LABEL)>** nach Deutschland gezogen sind.

## **if (20101P4 = 5 & 60512 = 1)**

Da Ihre Mutter **<60501(LABEL)>** geboren wurde, interessiert uns Ihr Verhältnis zu diesem Land und zu den Menschen aus diesem Land. Denken Sie dabei bitte sowohl an Menschen **<60501(LABEL)>**, als auch an Menschen, die selbst oder deren Familie **<60502(LABEL)>** nach Deutschland gezogen sind.

## **if (20101P4 = 5 & 60512 = 2)**

Da Ihr Vater **<60501(LABEL)>** geboren wurde, interessiert uns Ihr Verhältnis zu diesem Land und zu den Menschen aus diesem Land. Denken Sie dabei bitte sowohl an Menschen **<60501(LABEL)>**, als auch an Menschen, die selbst oder deren Familie **<60502(LABEL)>** nach Deutschland gezogen sind.

--in: <<Intro vorlesen und dann weiter mit nächster Frage. Wenn Befragte/r angibt, dass das genannte Land für sie/ihn nicht zutrifft, bitte 6 wählen und das richtige Land aufnehmen. Wenn der Befragte widerspricht, weil das Land nicht zutrifft, weil er/sie einer dortigen ethnischen Minderheit angehört, bitte 7 wählen.>>

 $-100^\circ$ 

5: Zielperson widerspricht NICHT

6: Zielperson widerspricht: vorgegebenes Land trifft nicht zu

7: Zielperson widerspricht: wurde dort geboren, gehört aber einer ethnischen Minderheit an

--af:

**if (60513 = 6) goto 60514 if (60513 = 7) goto 60530Z if (60513 = 5) goto 60516** --end--

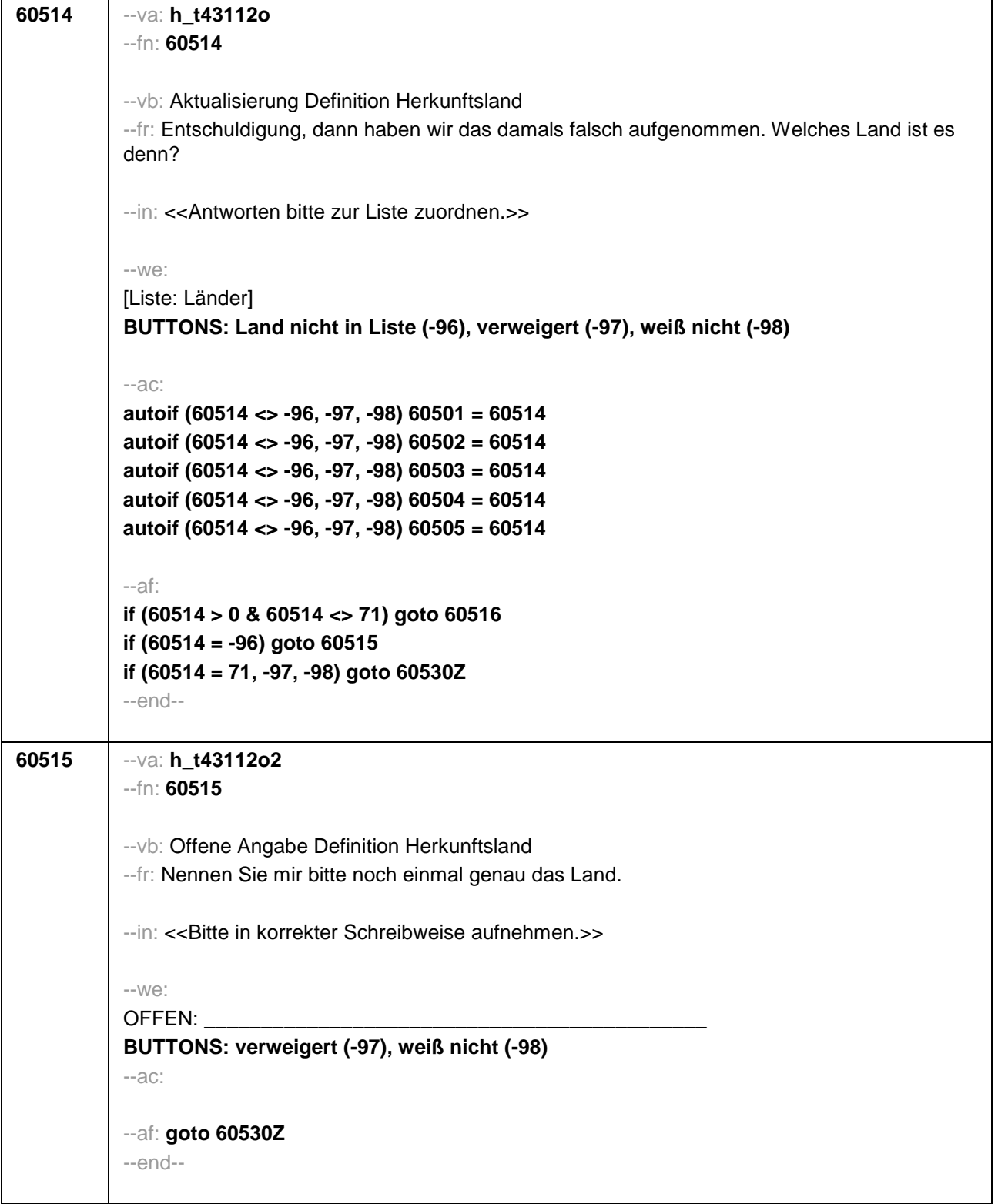

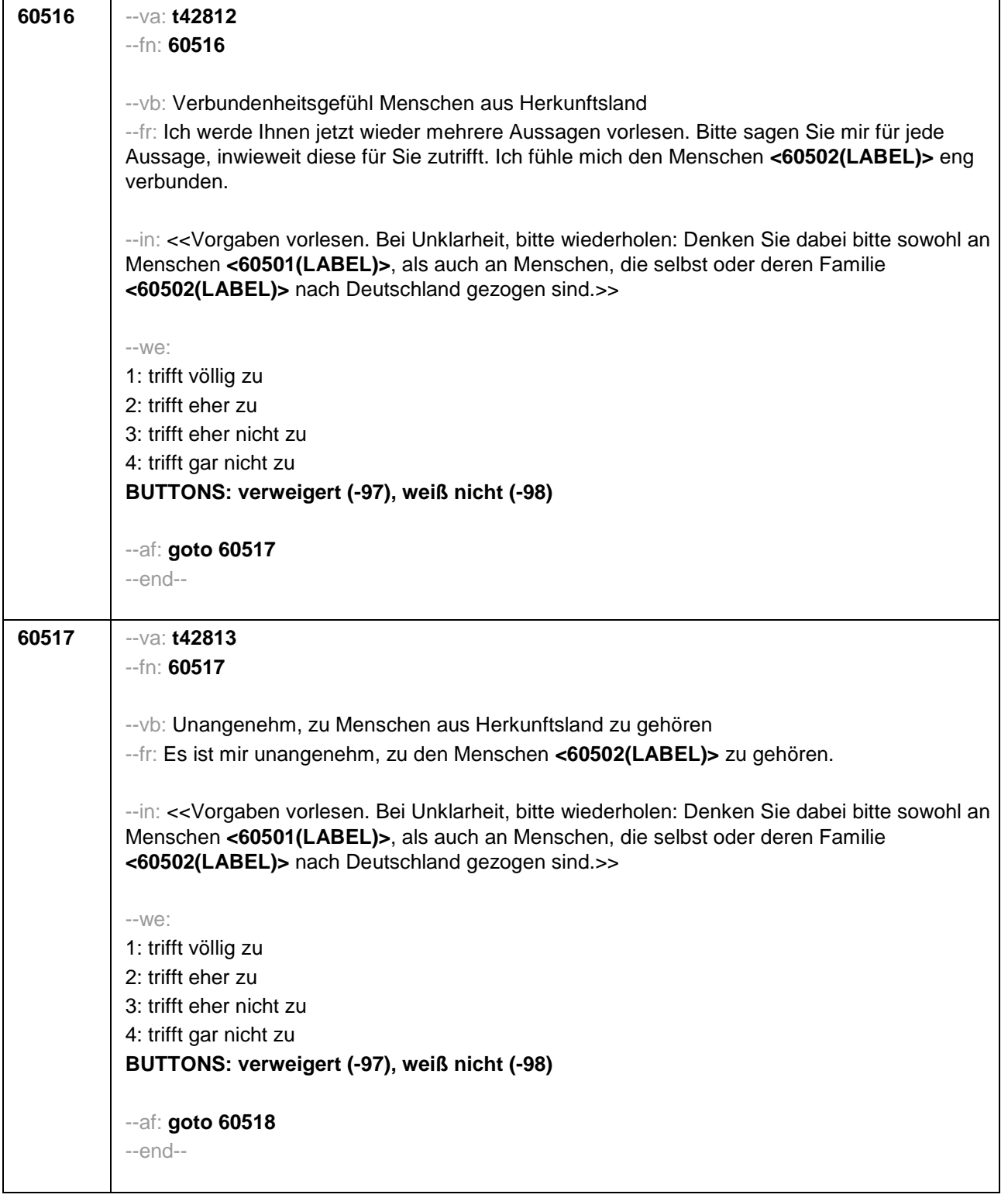

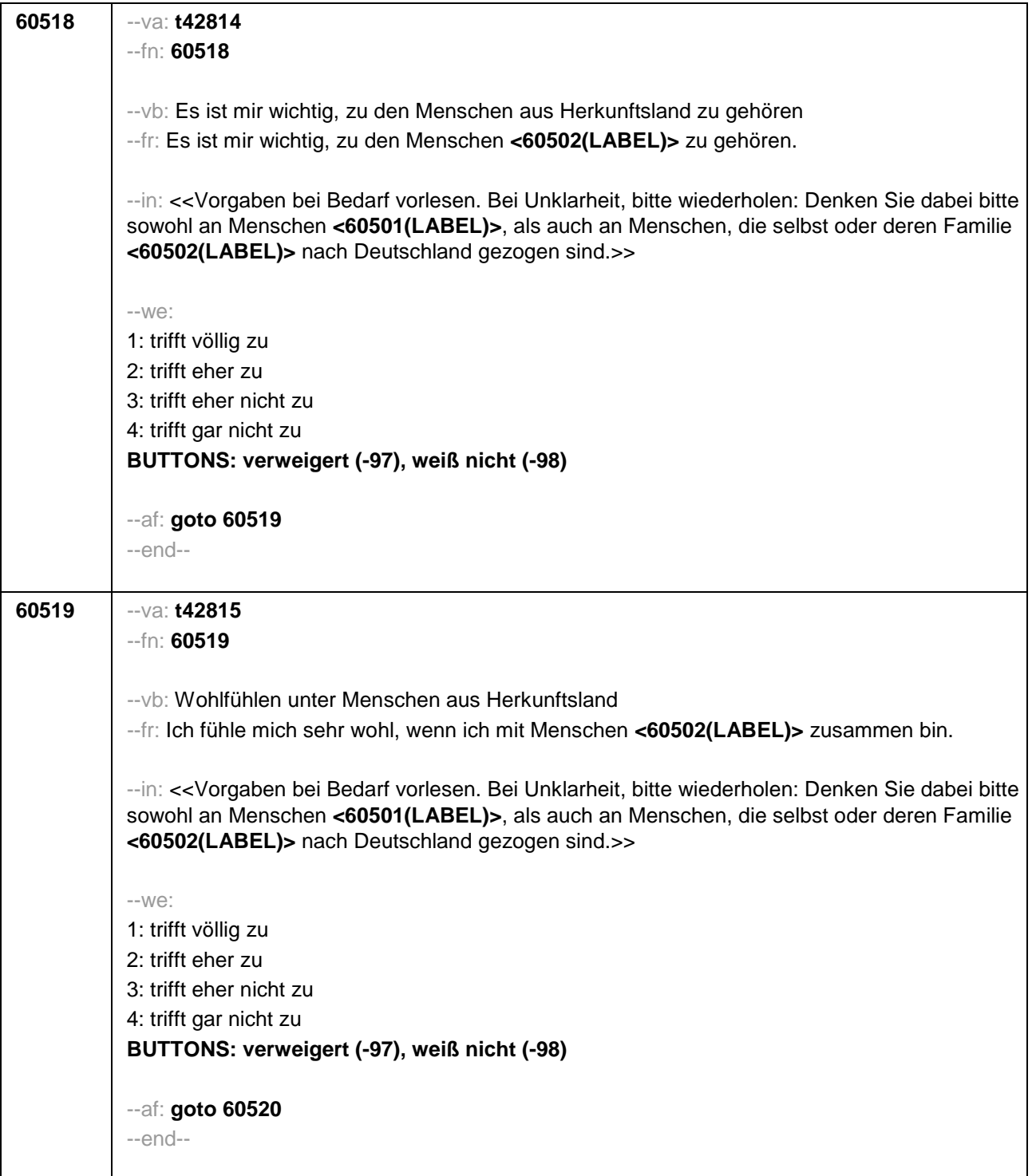

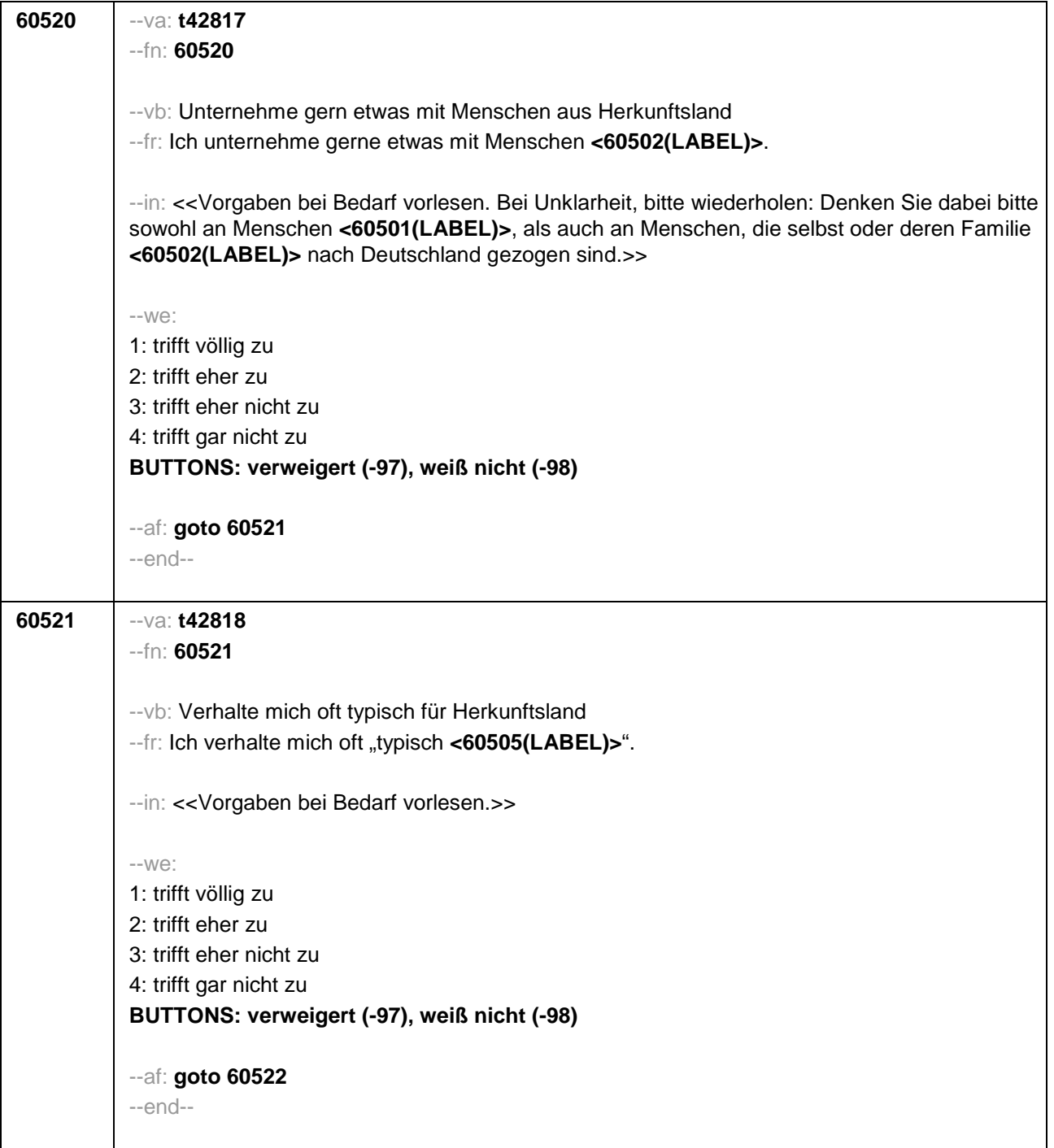

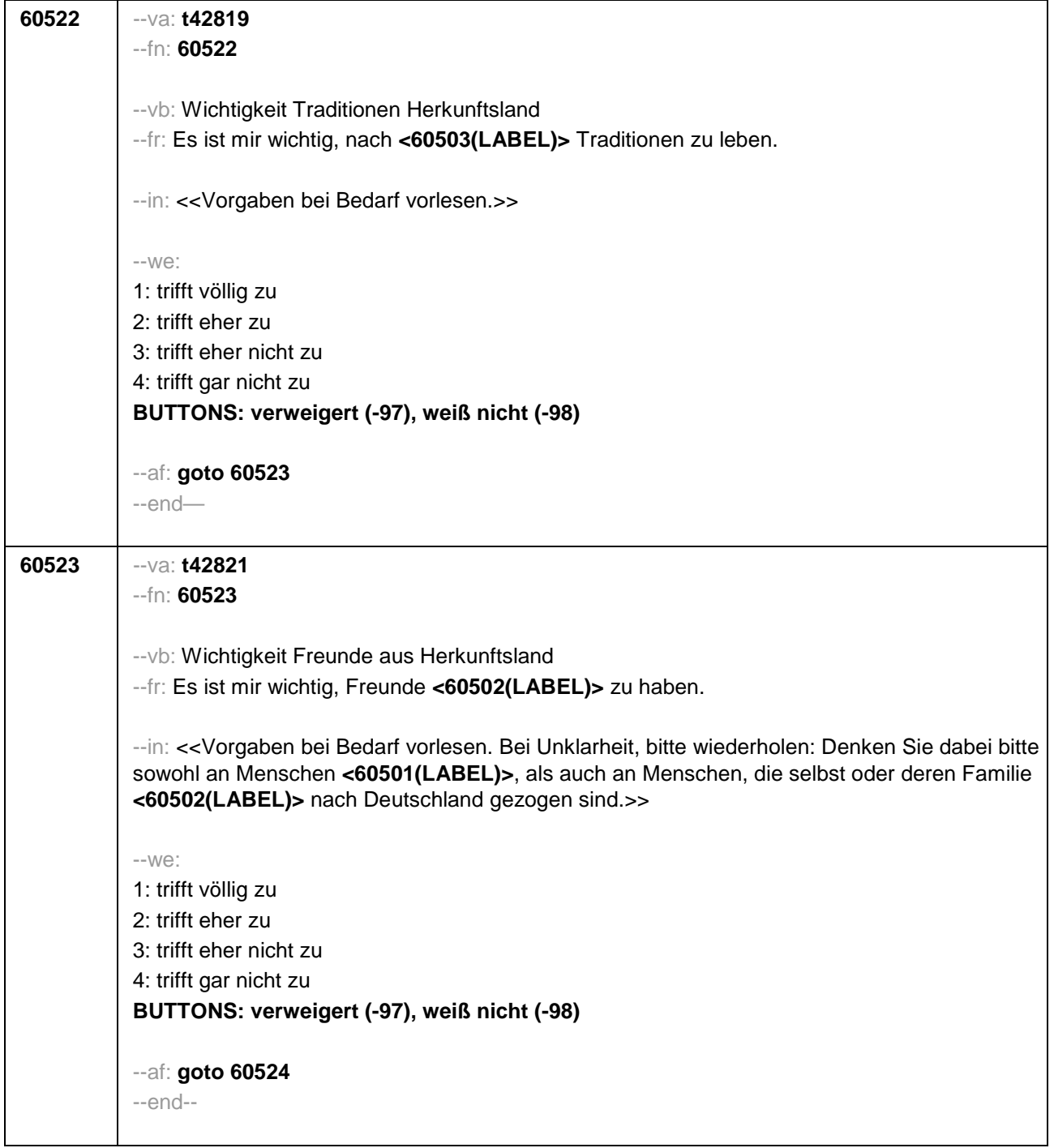

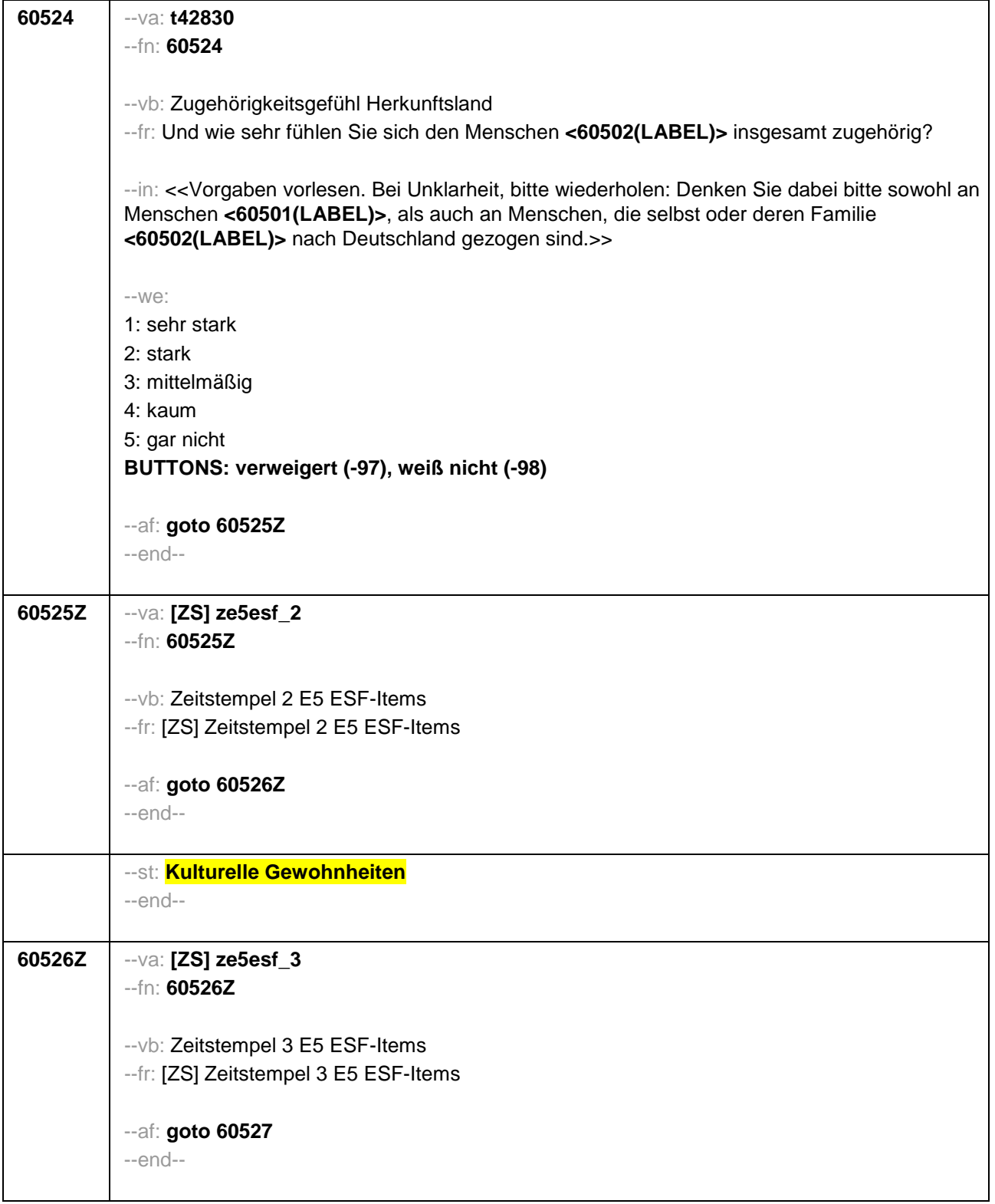

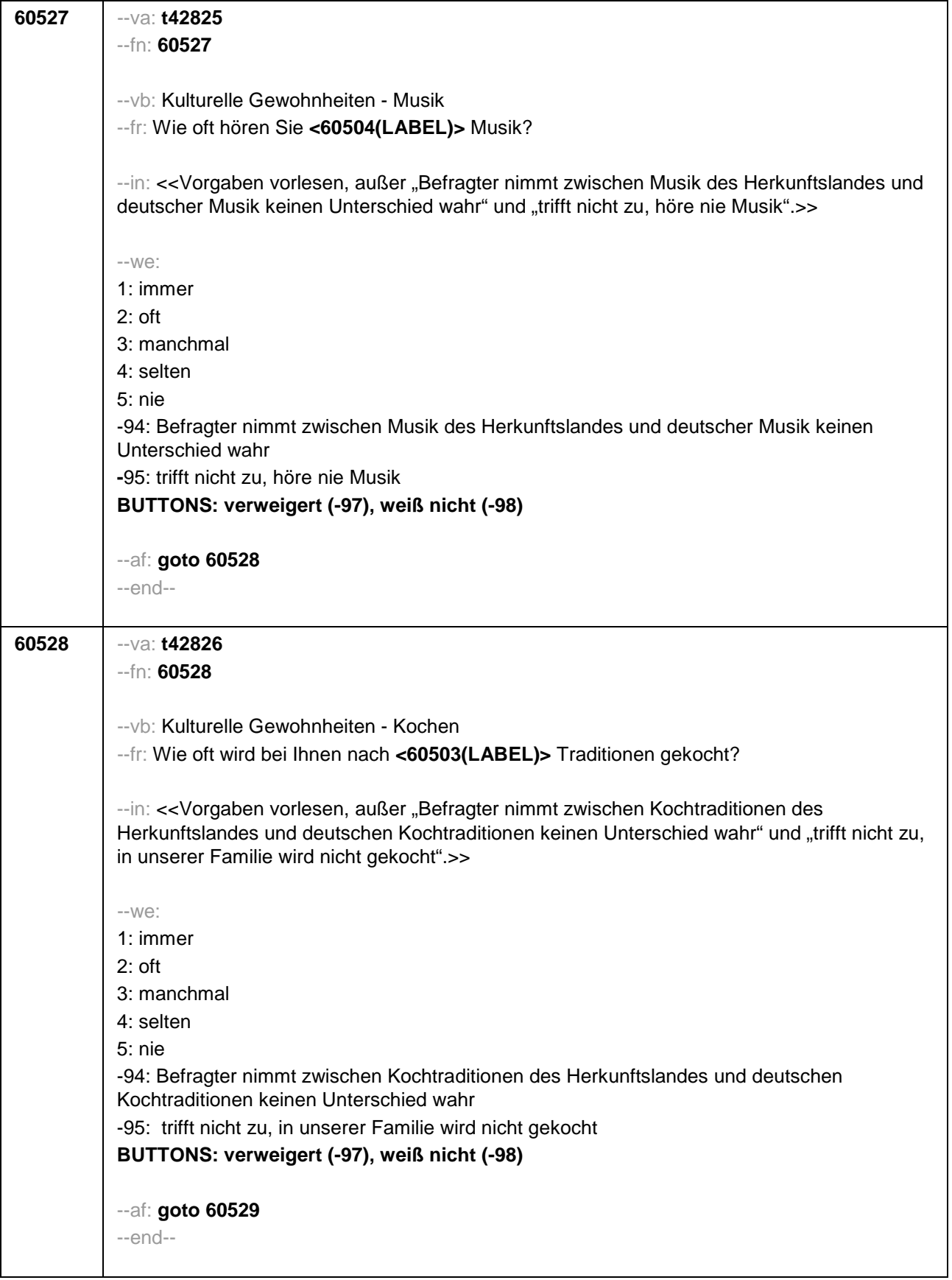

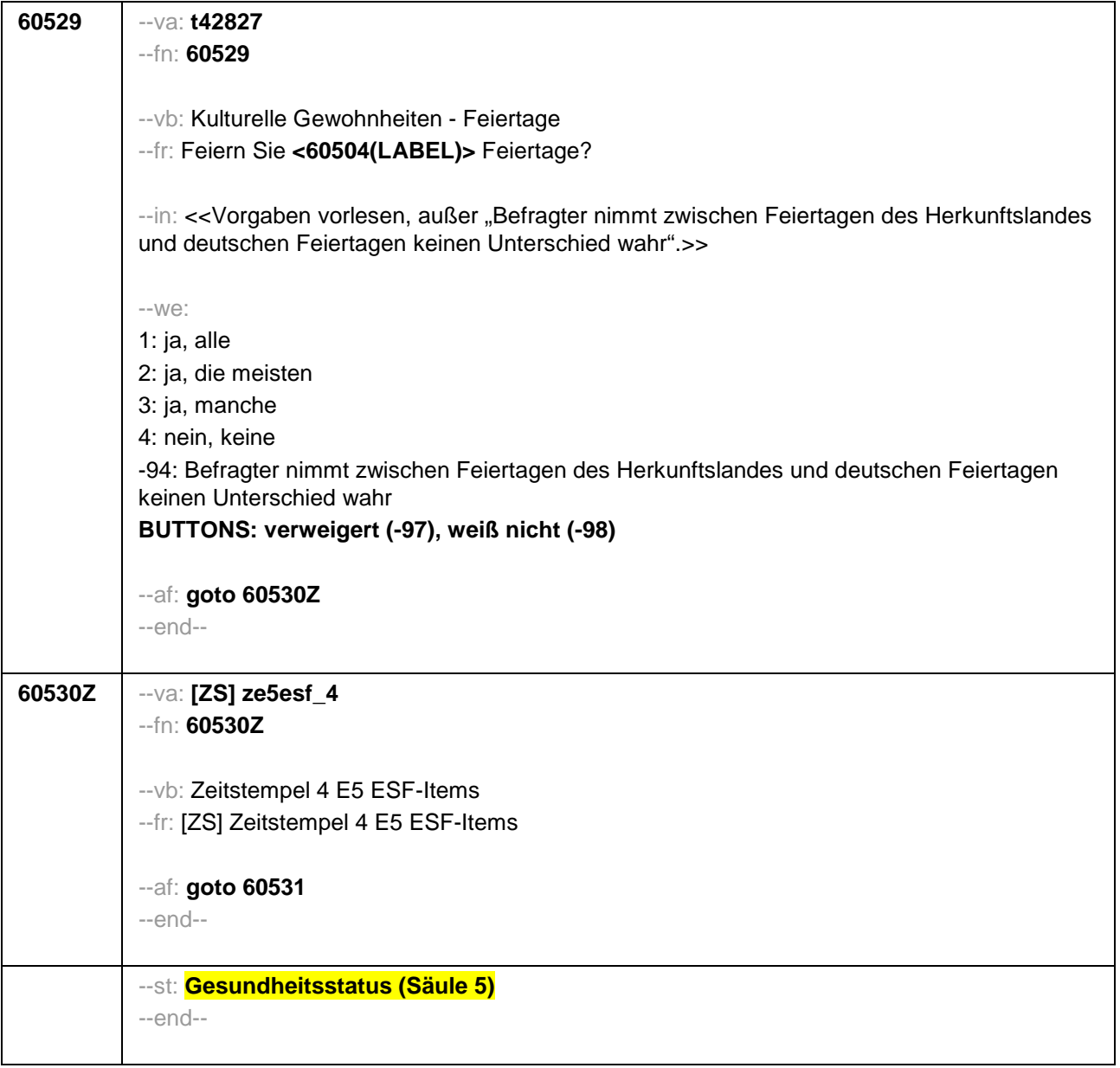

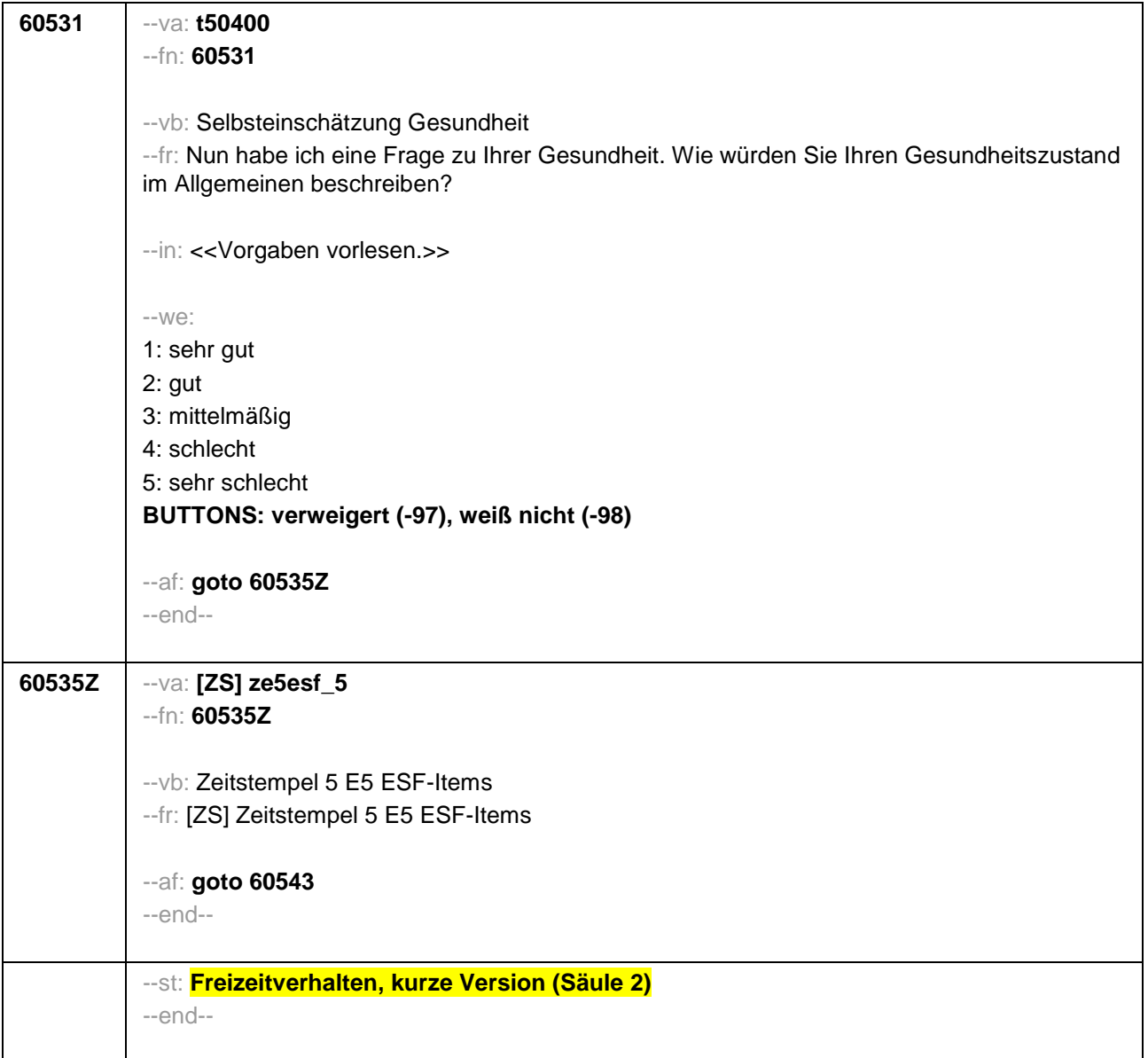

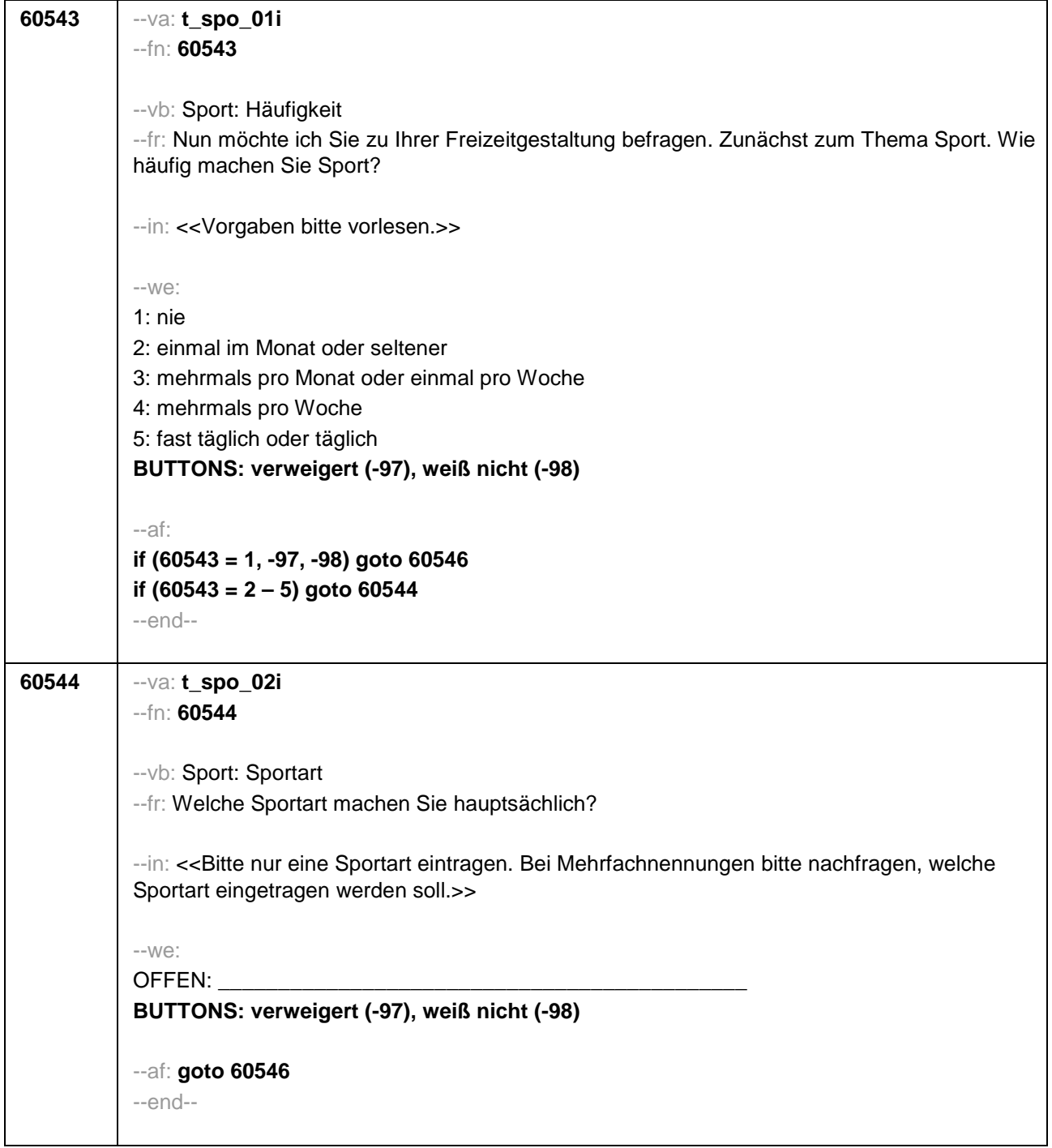

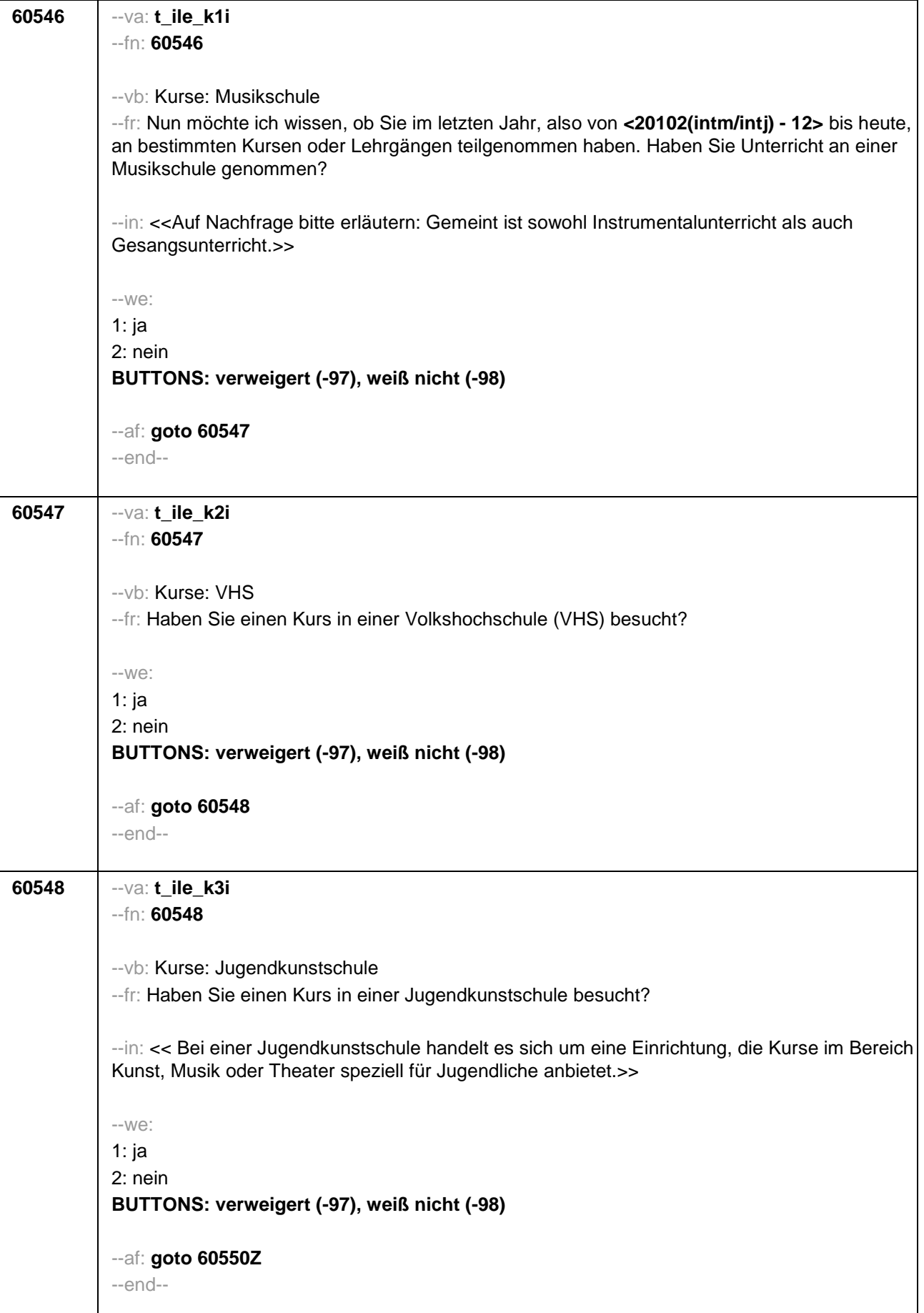

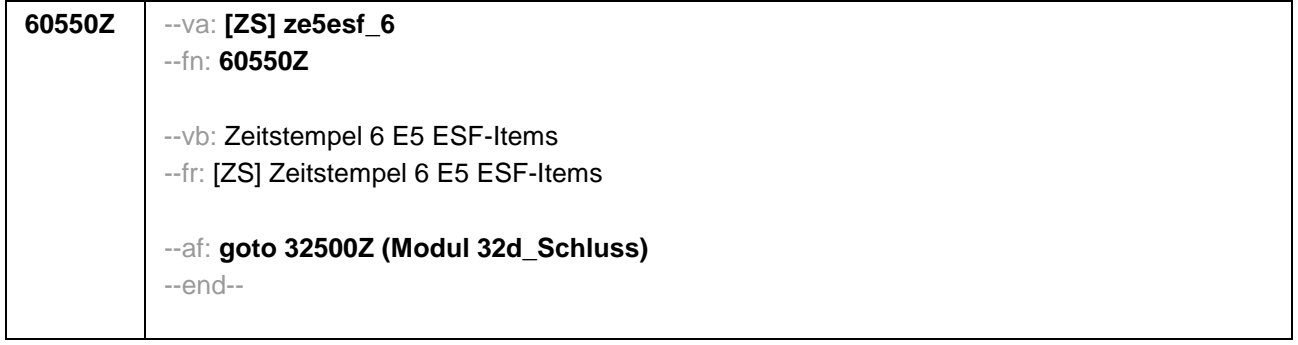

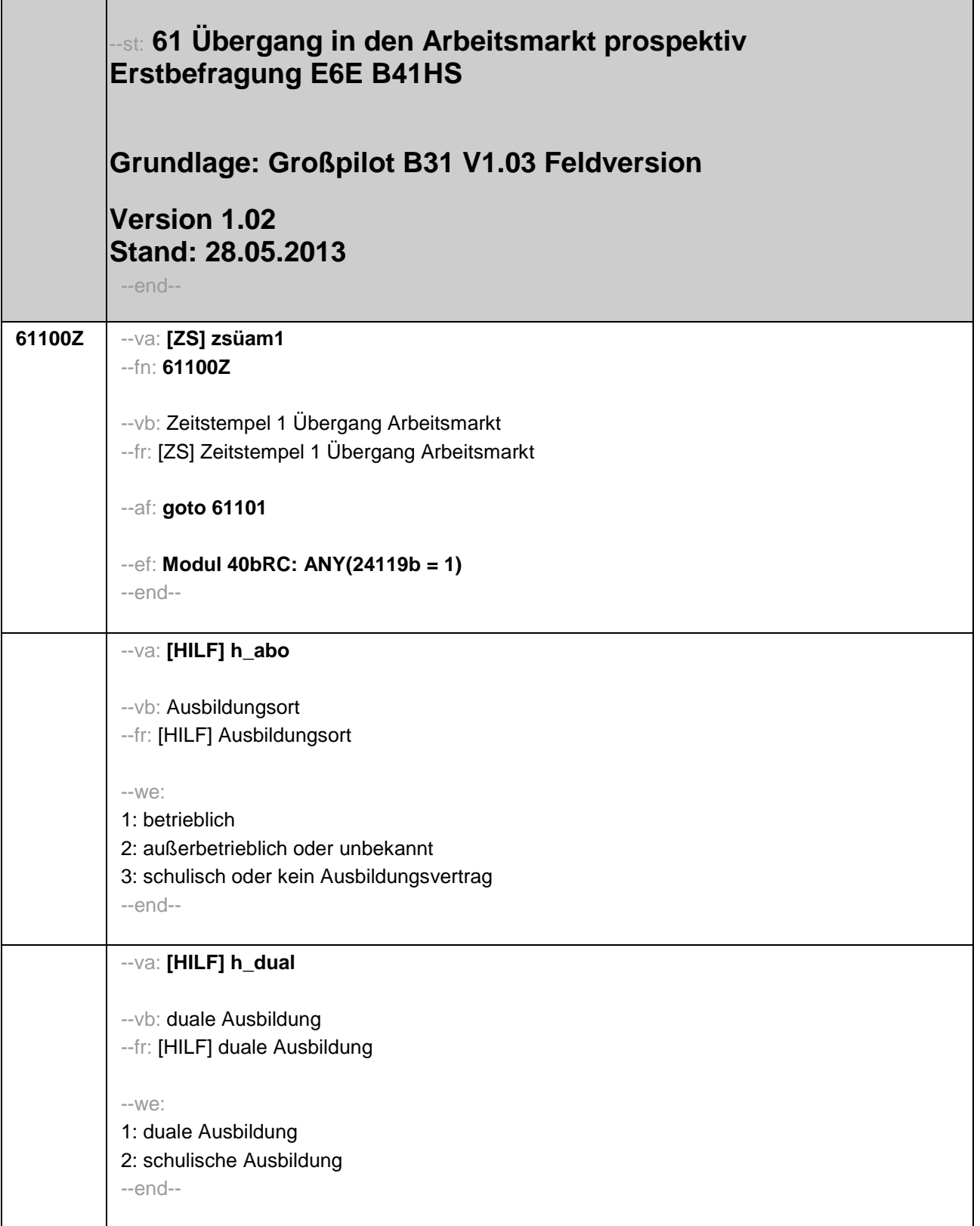

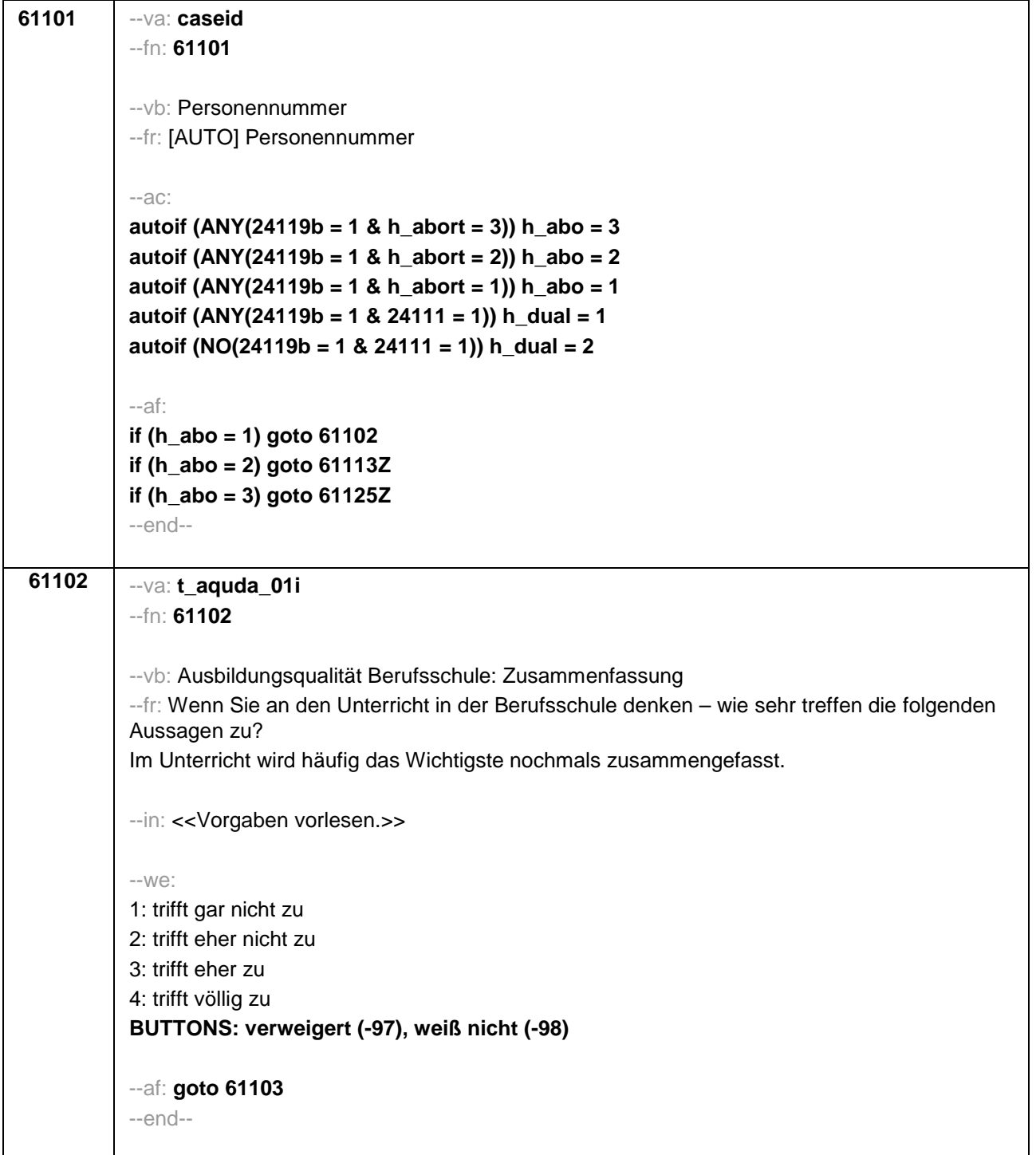

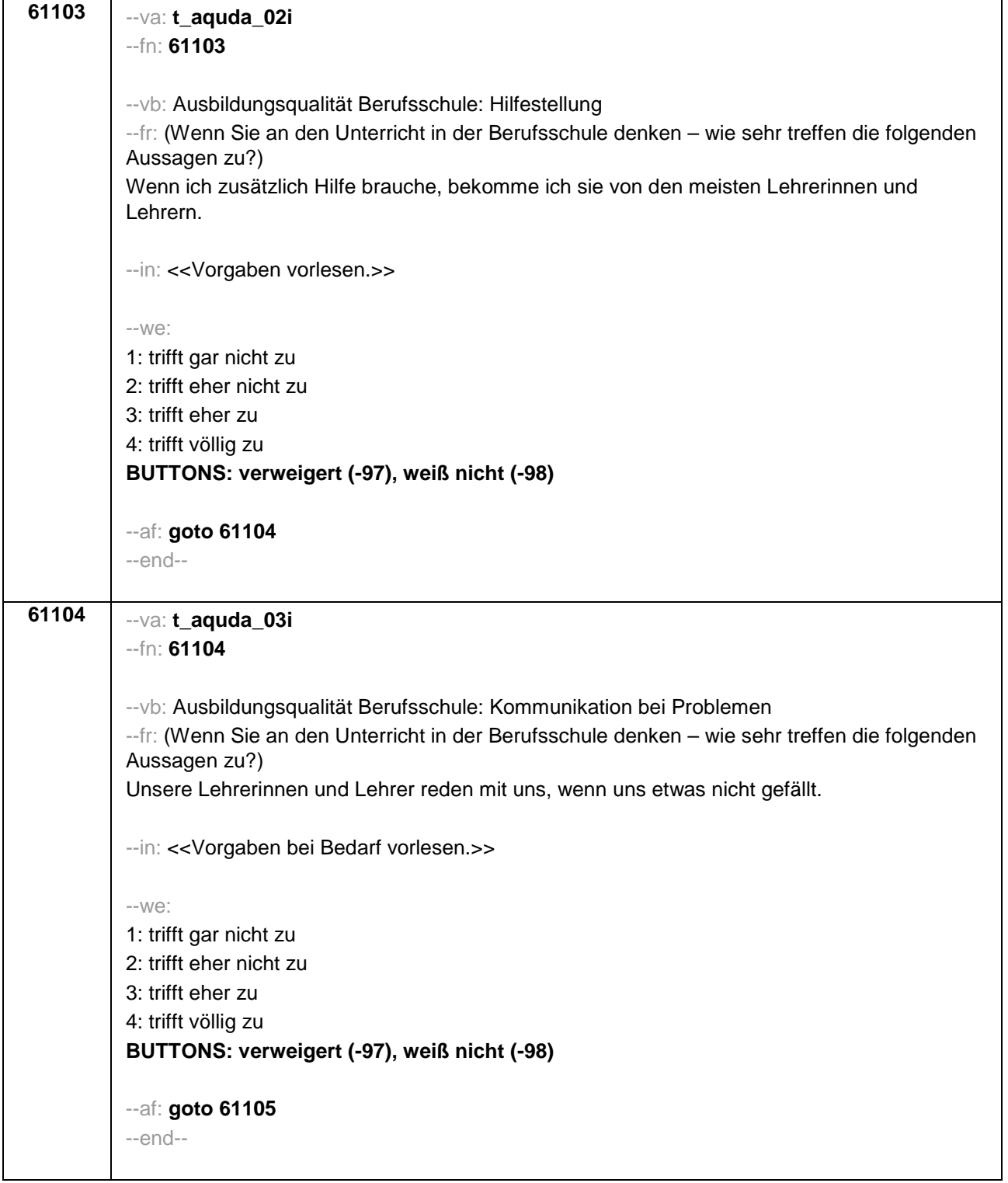

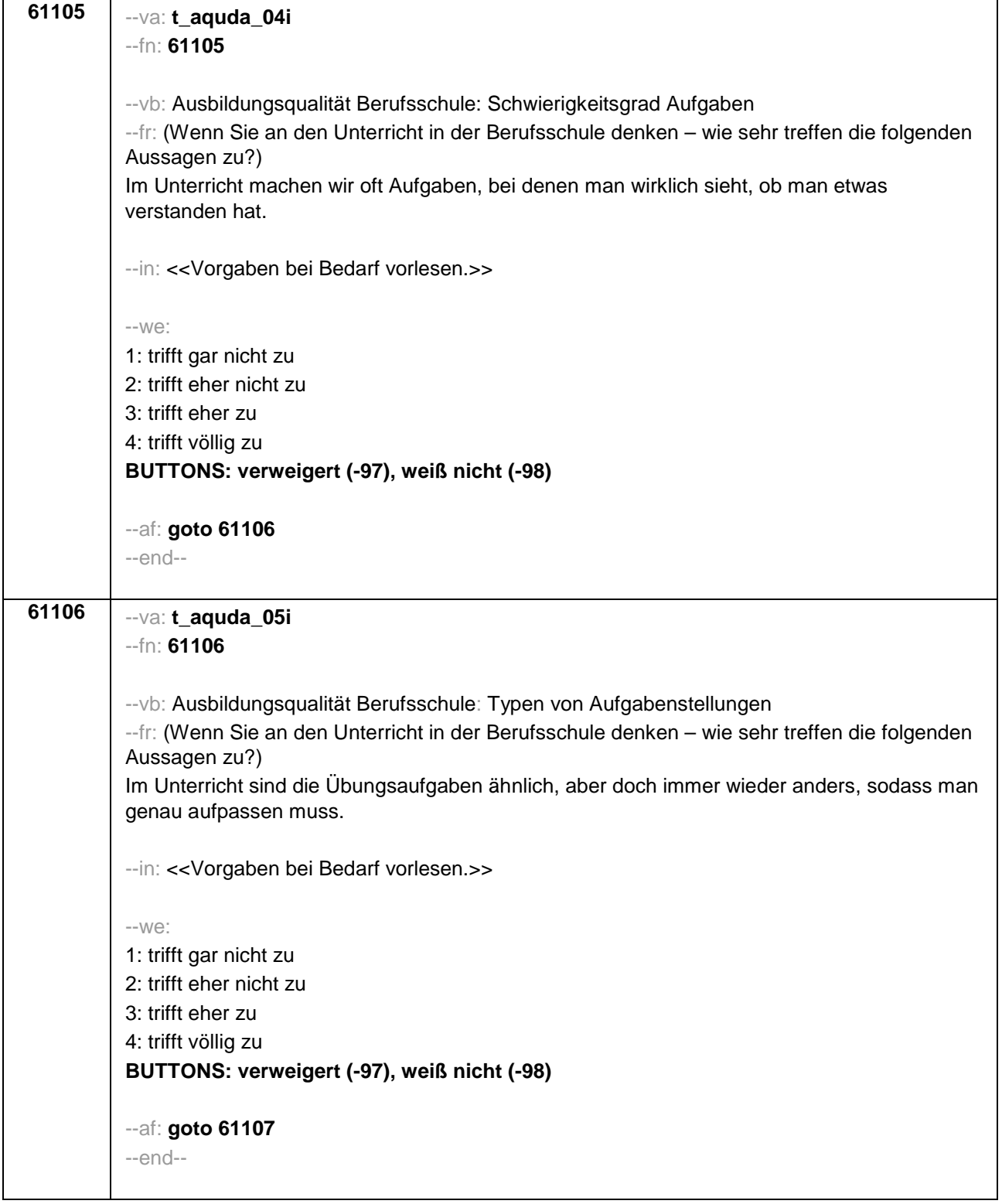

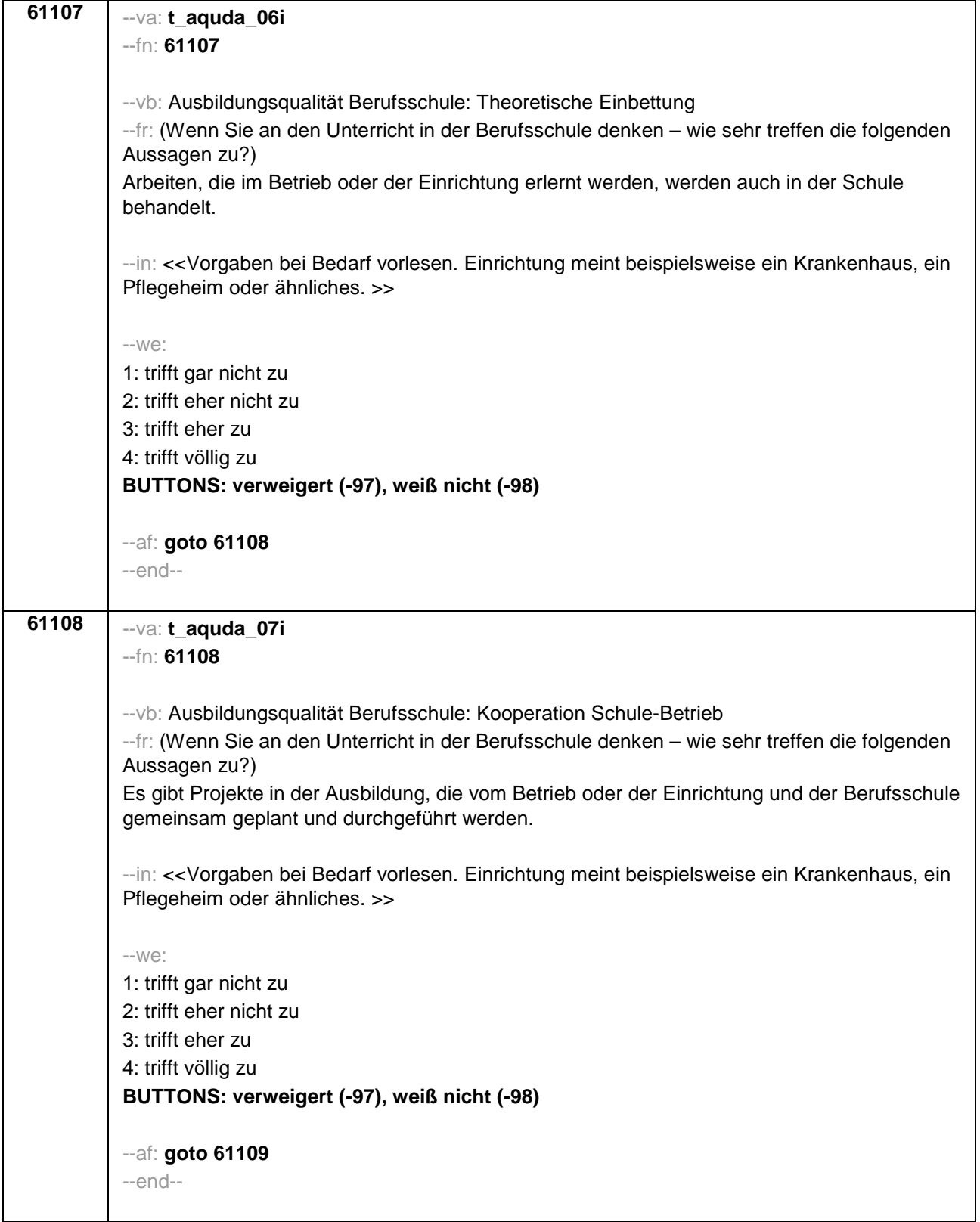

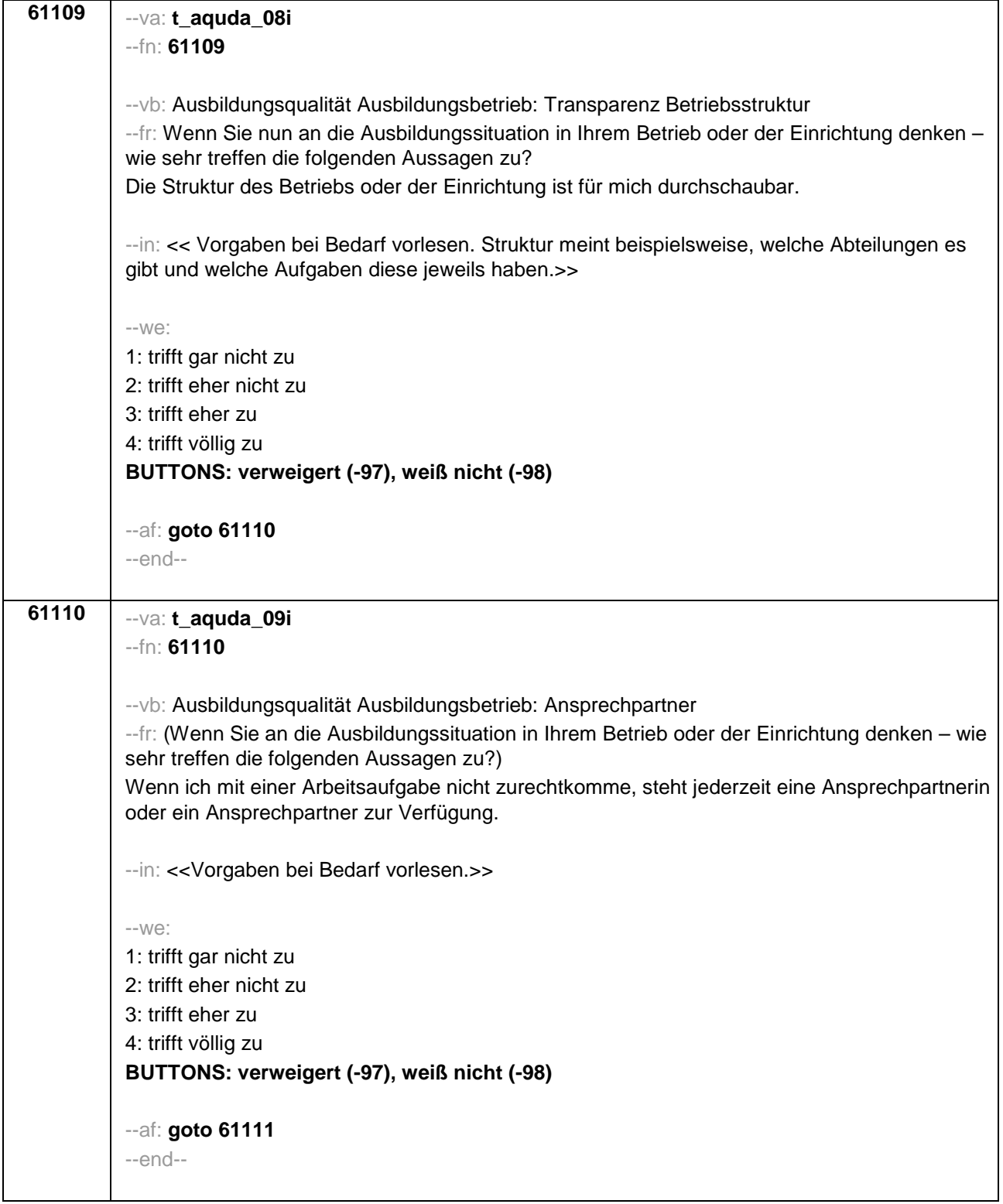

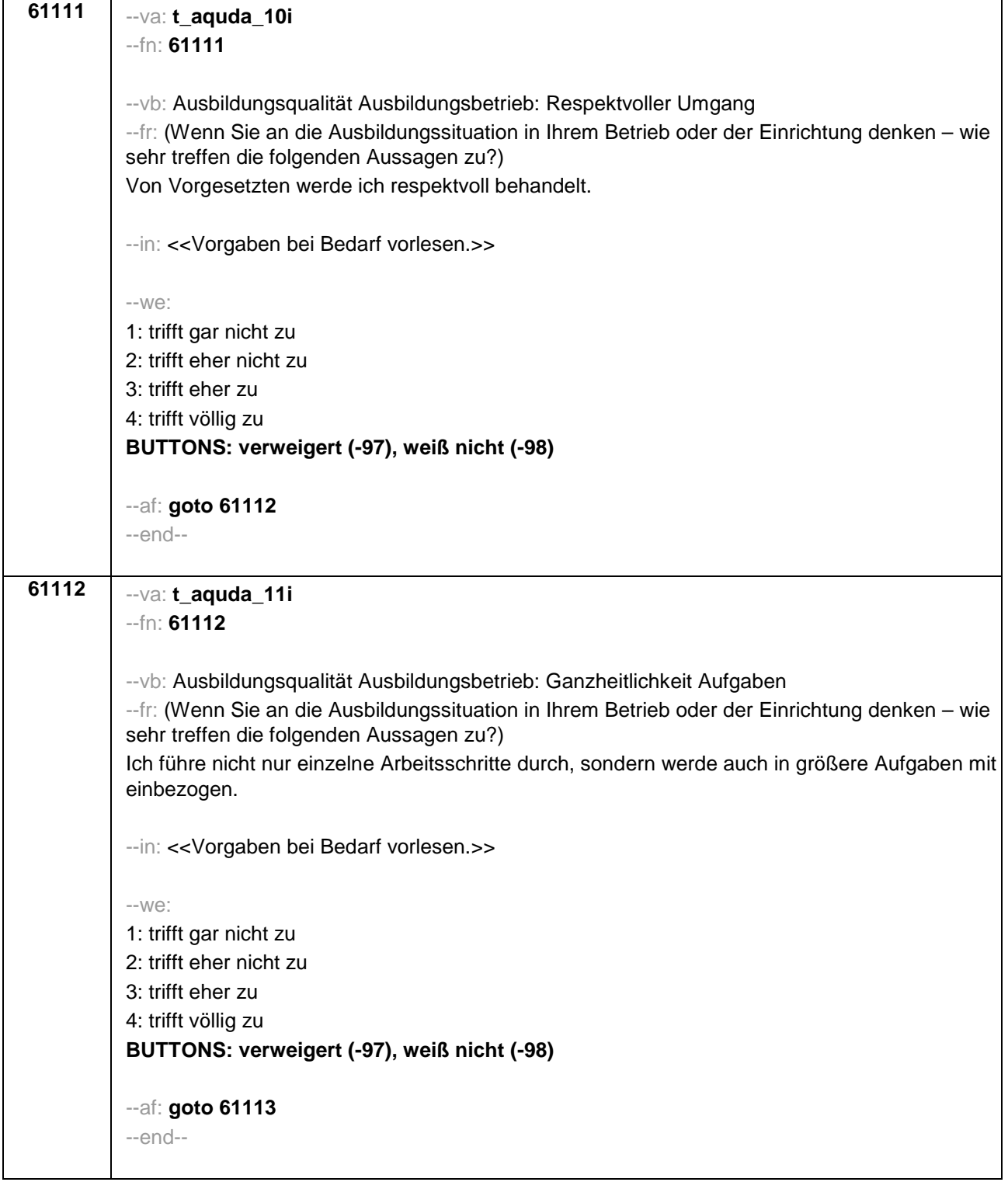

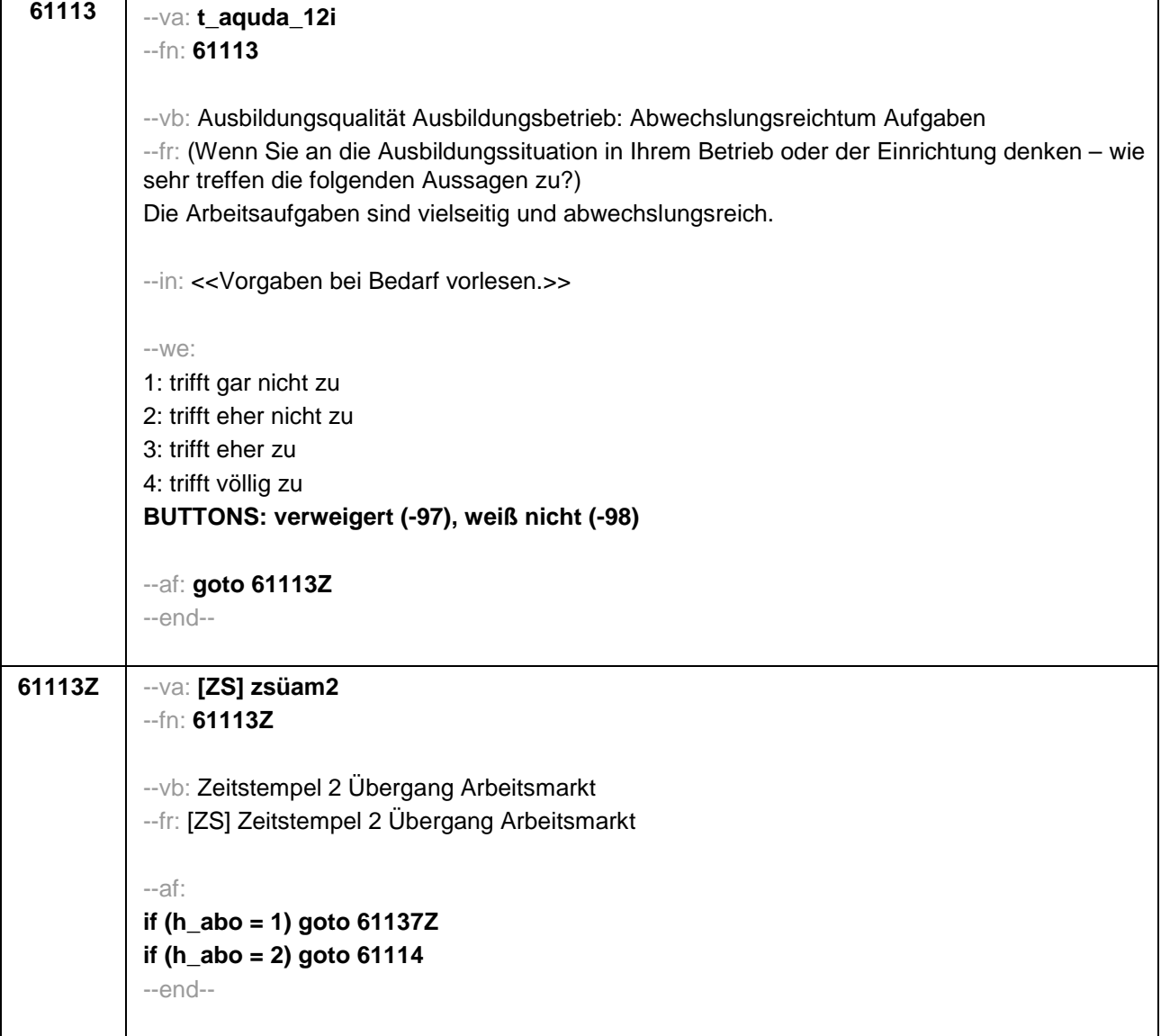

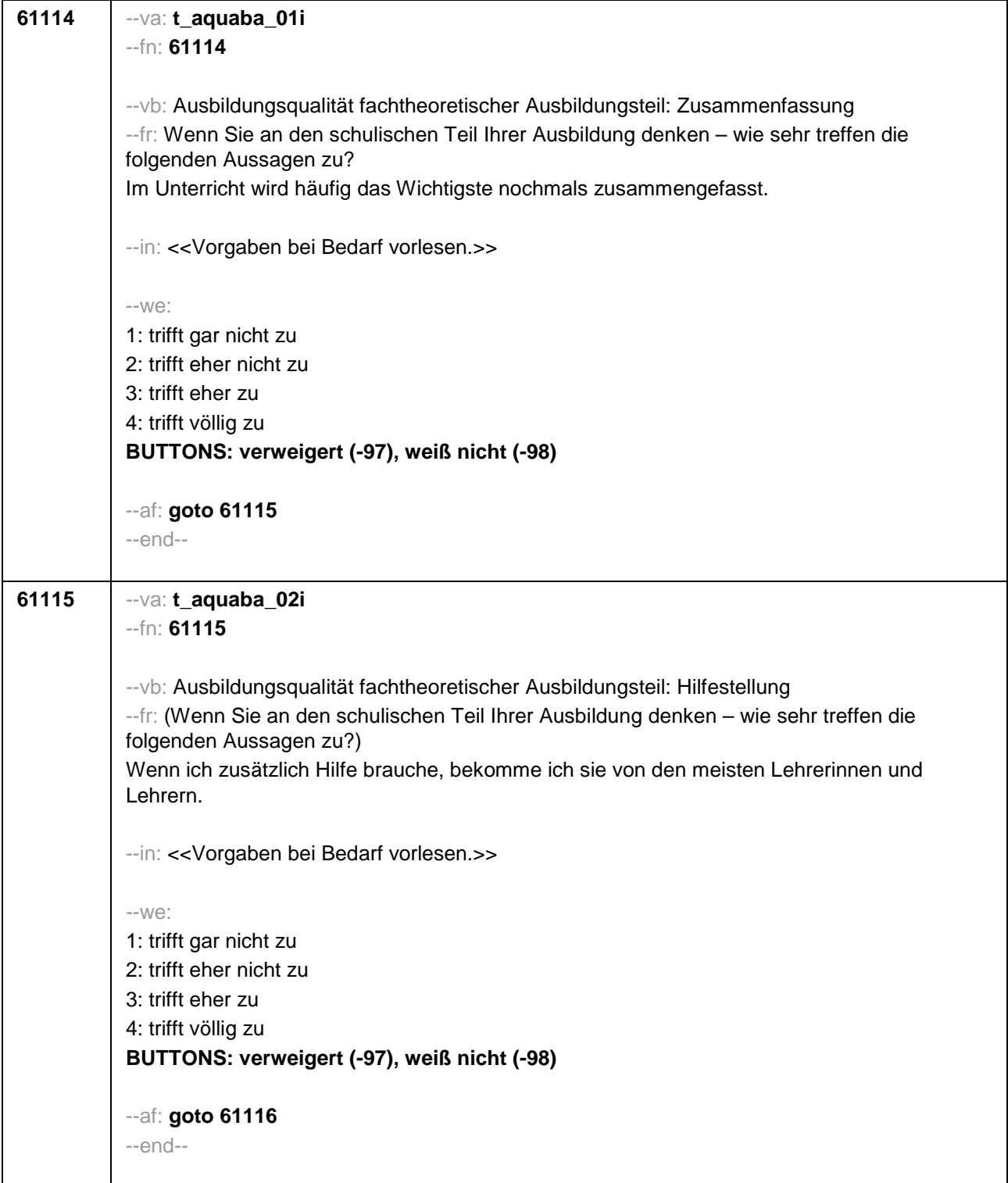

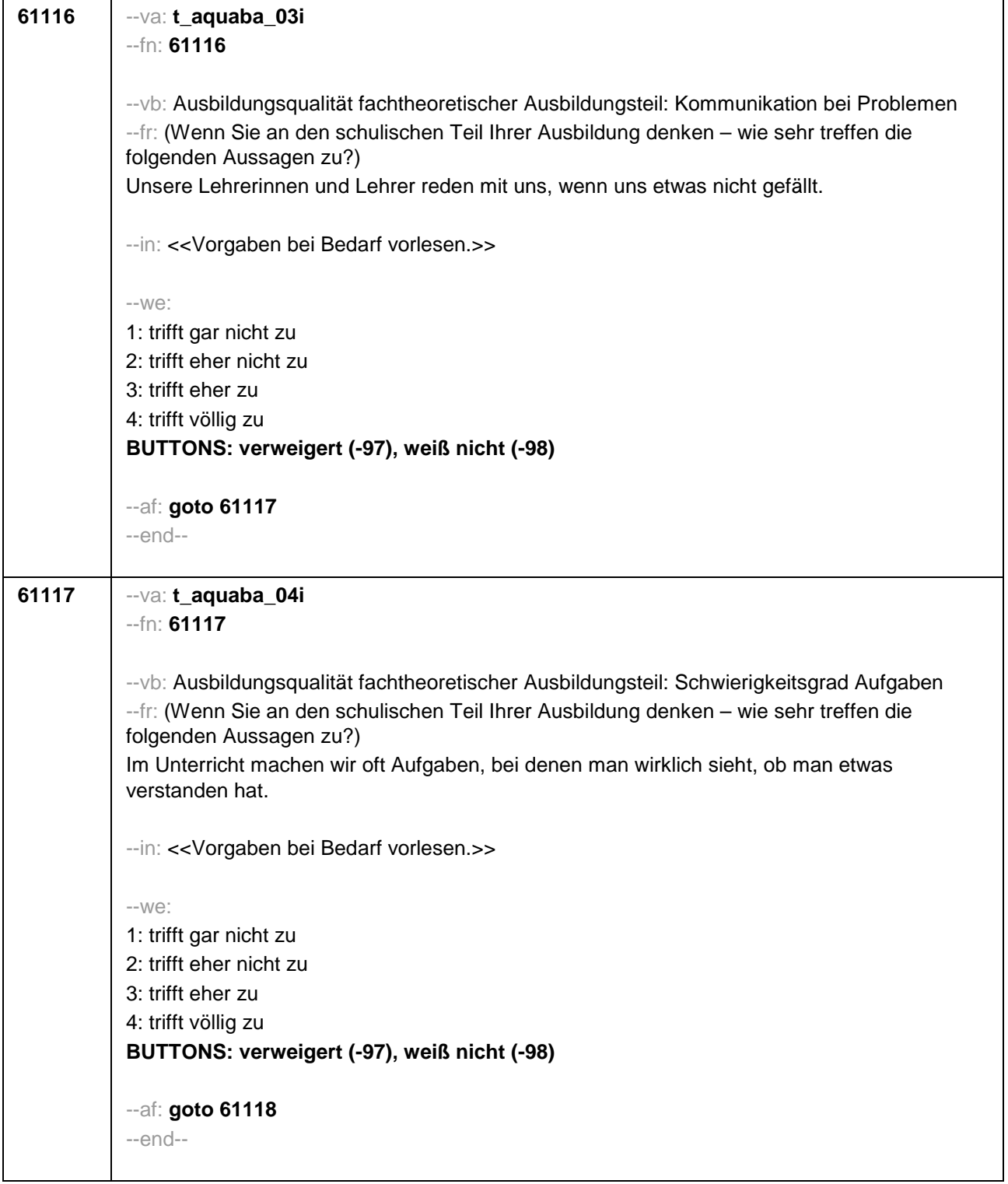

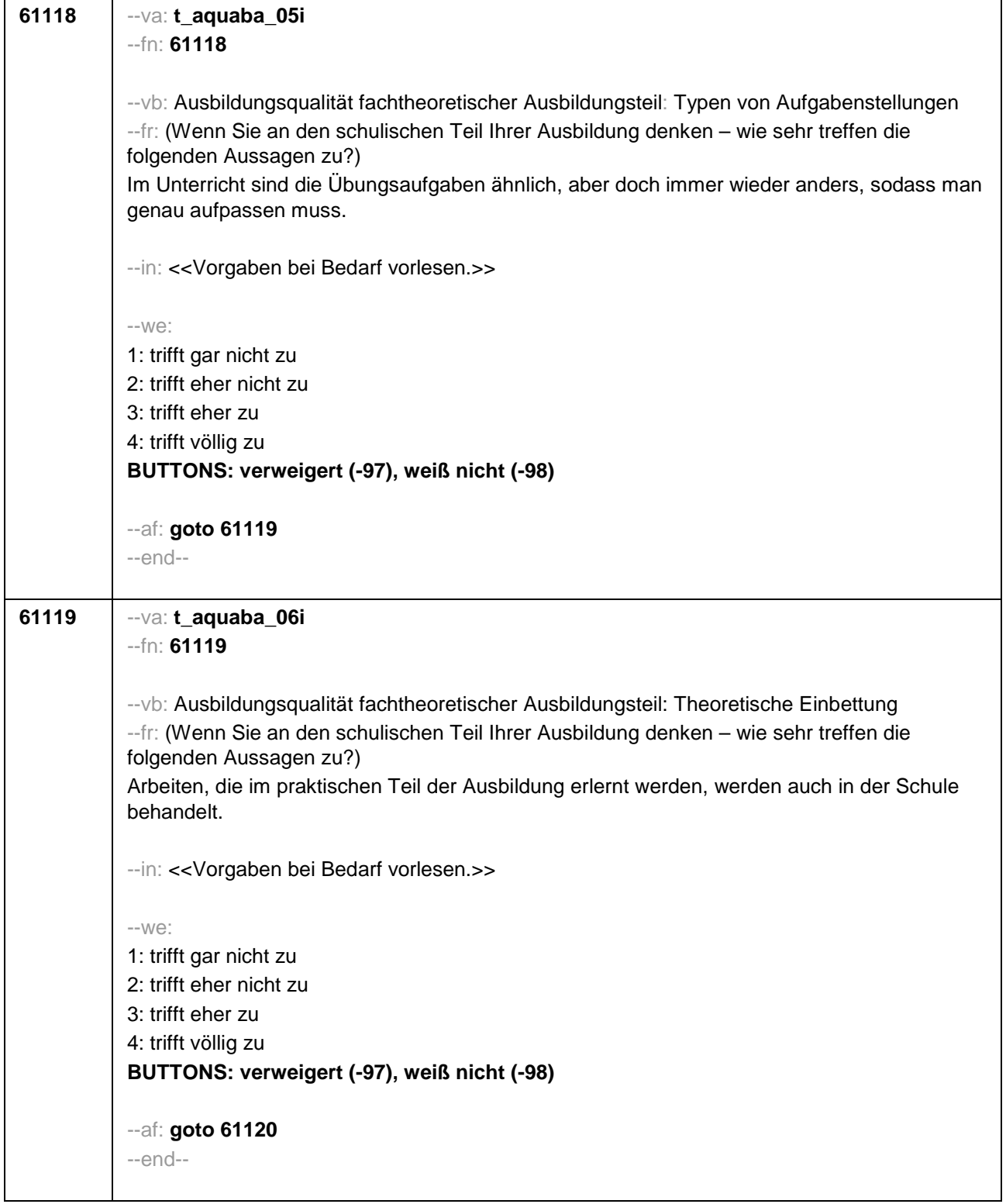

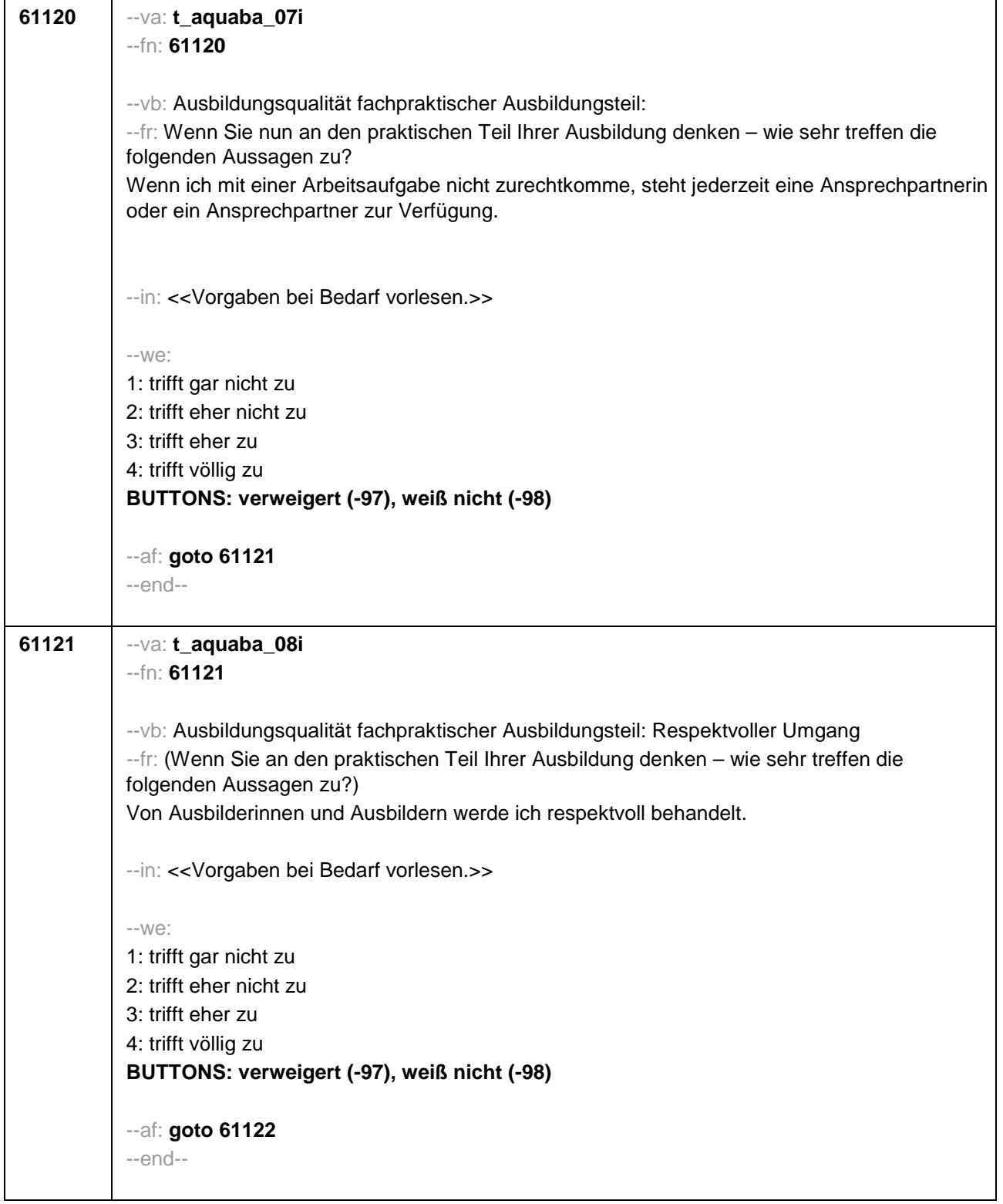

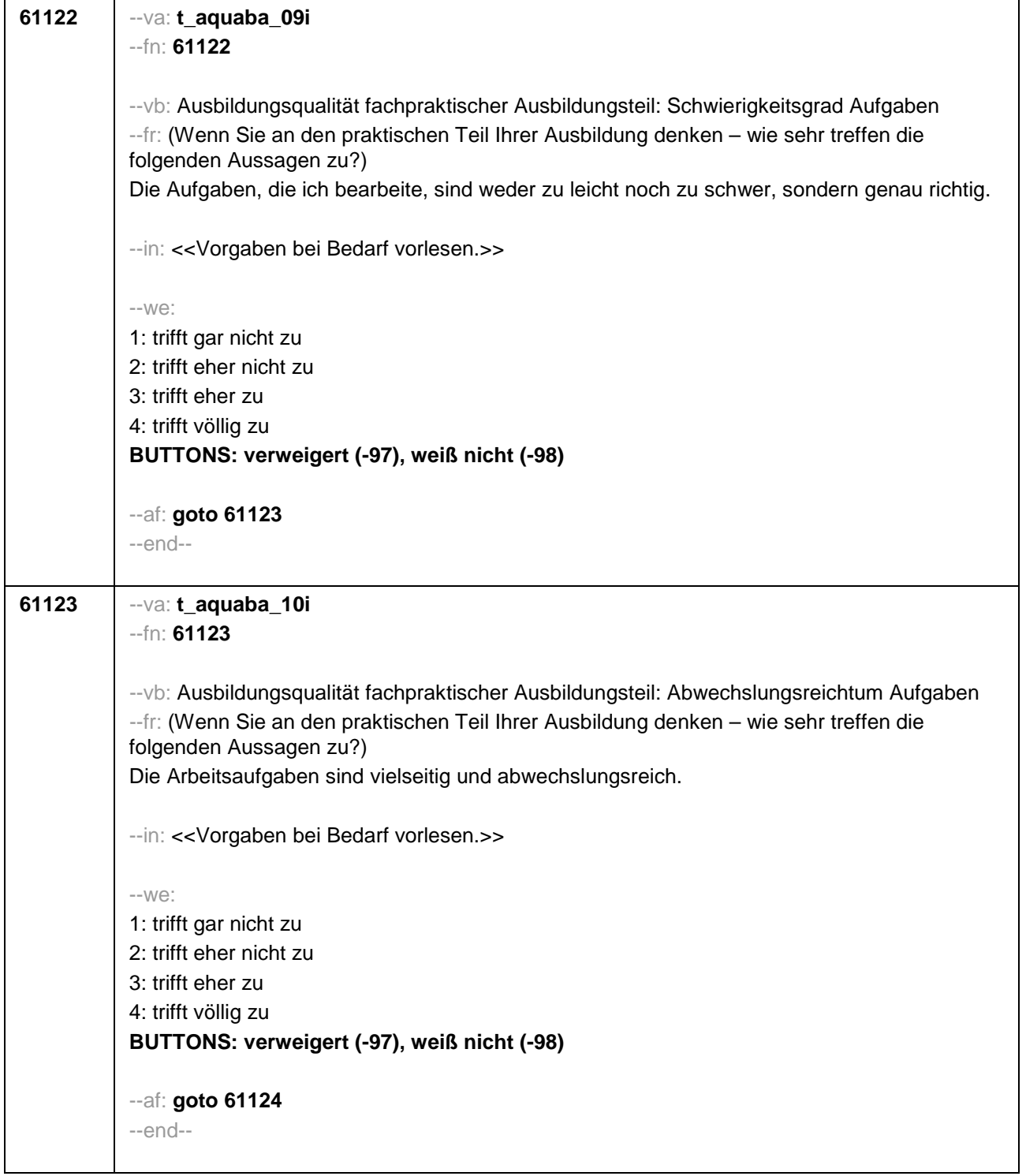

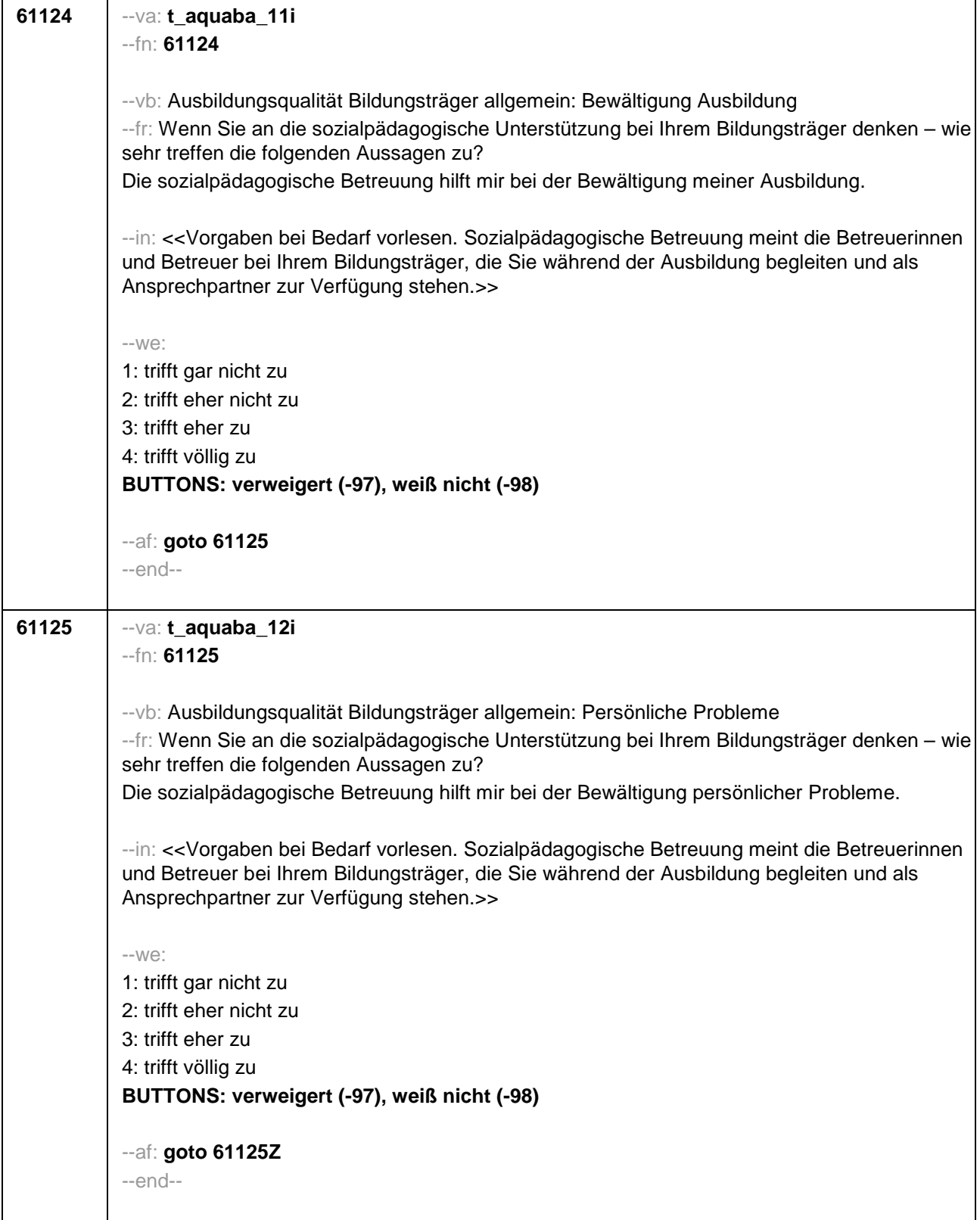

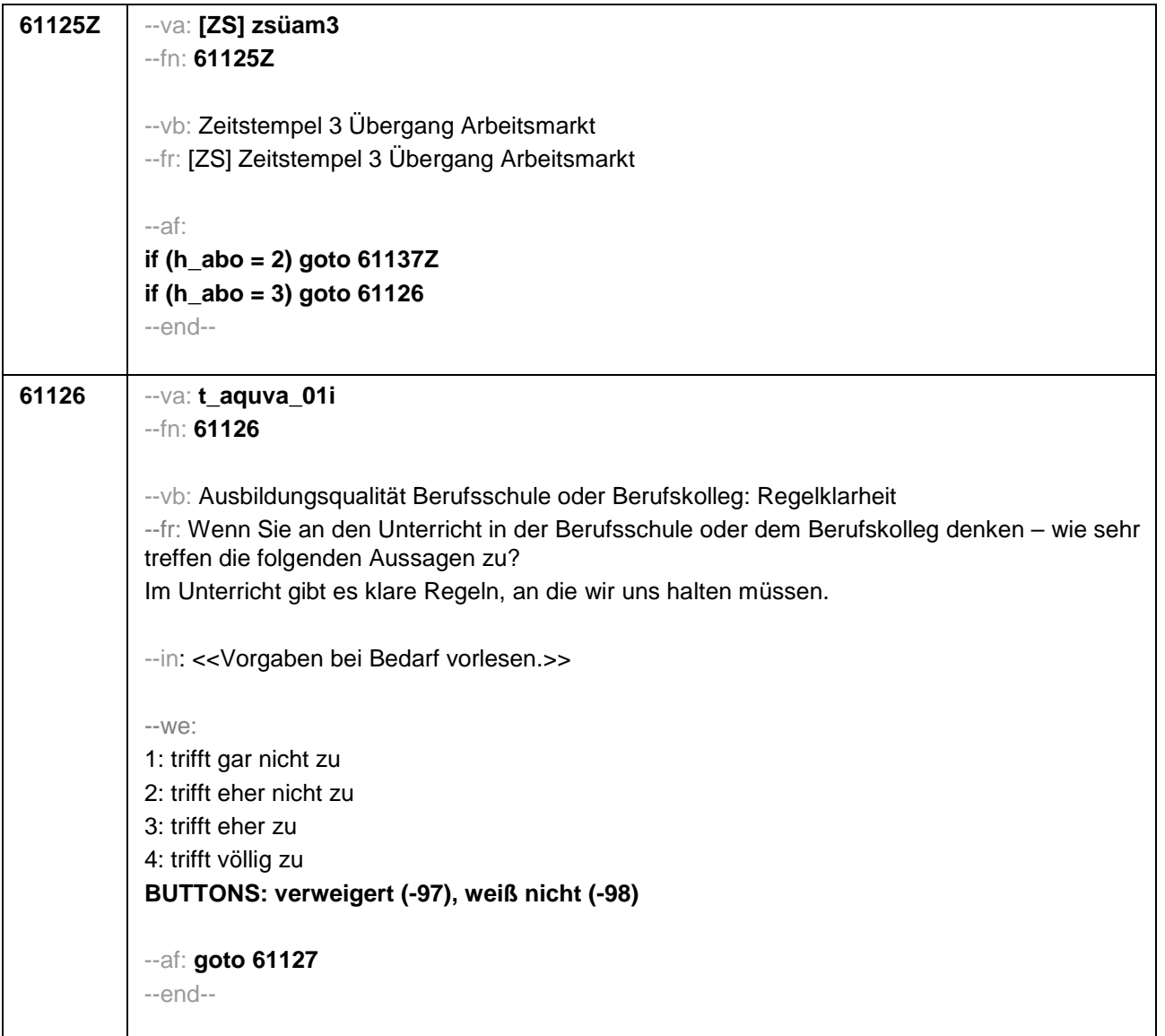

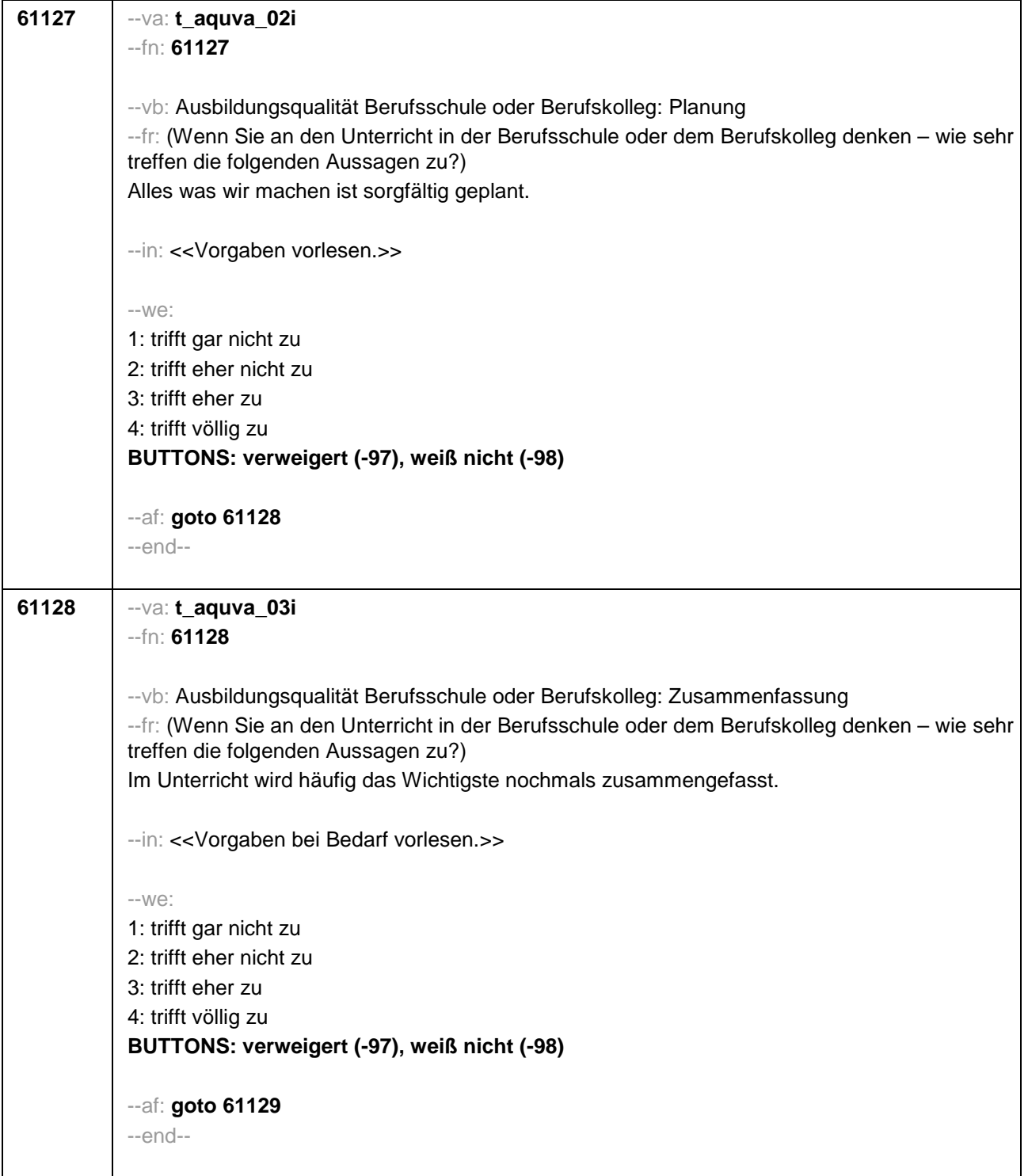

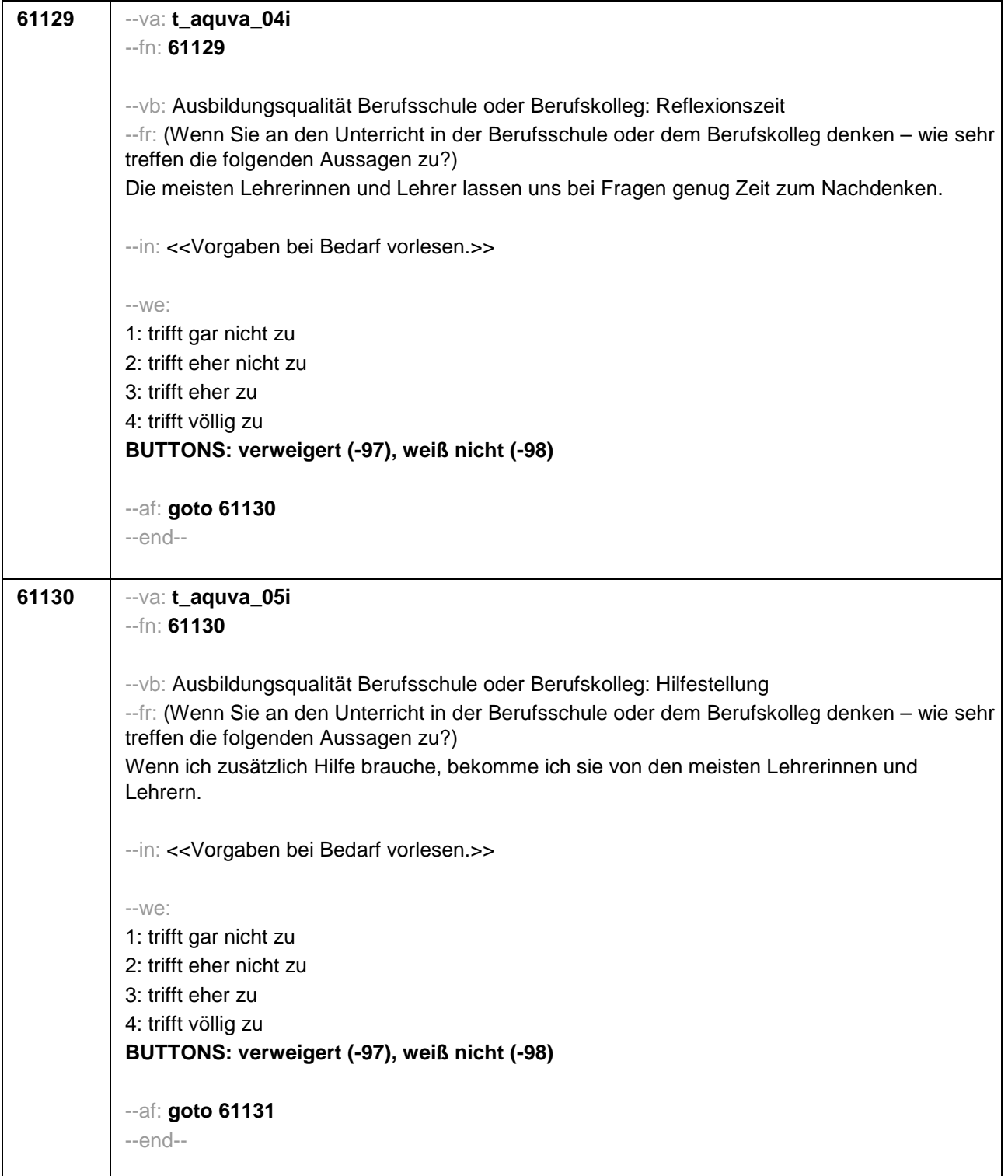

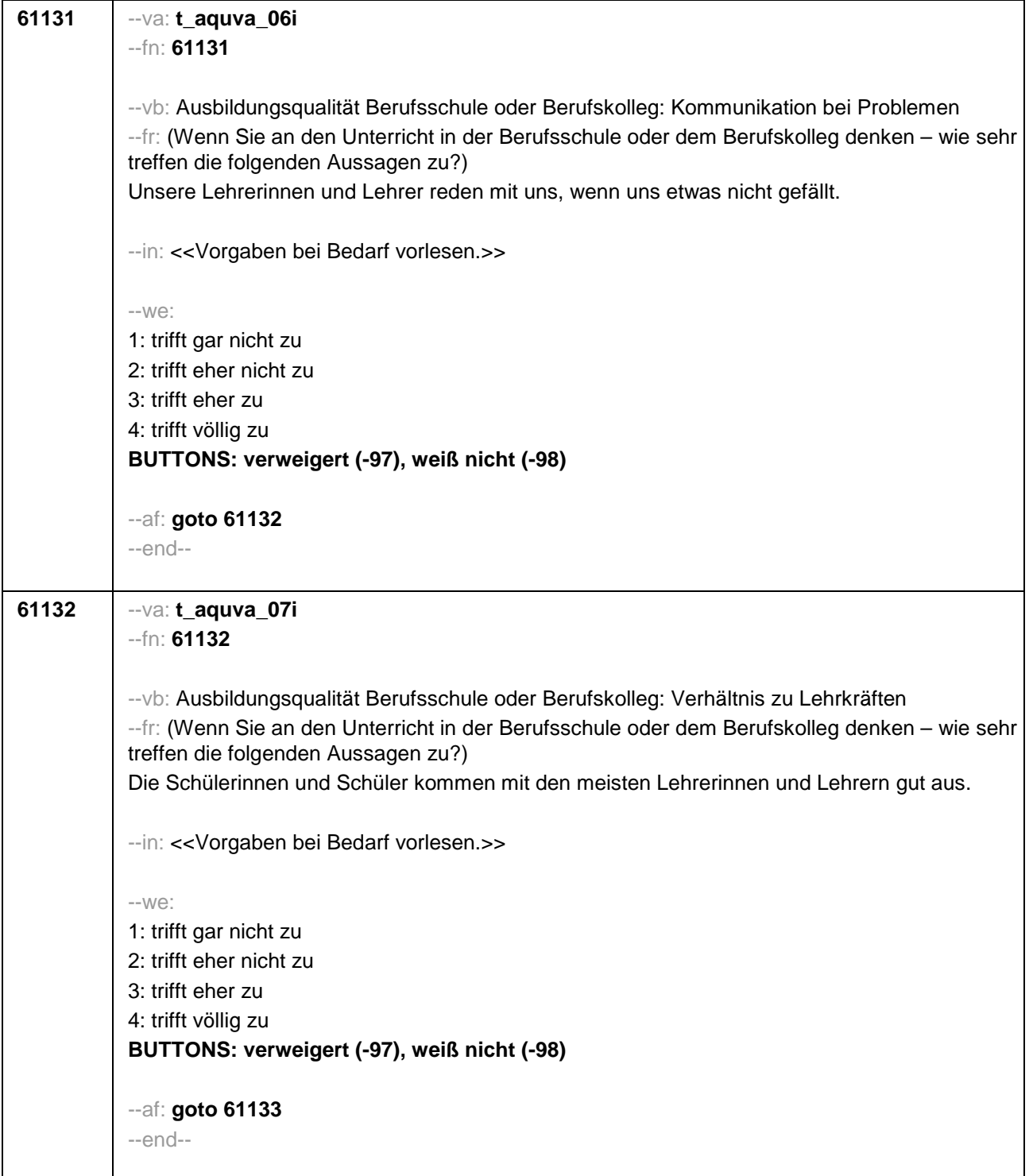

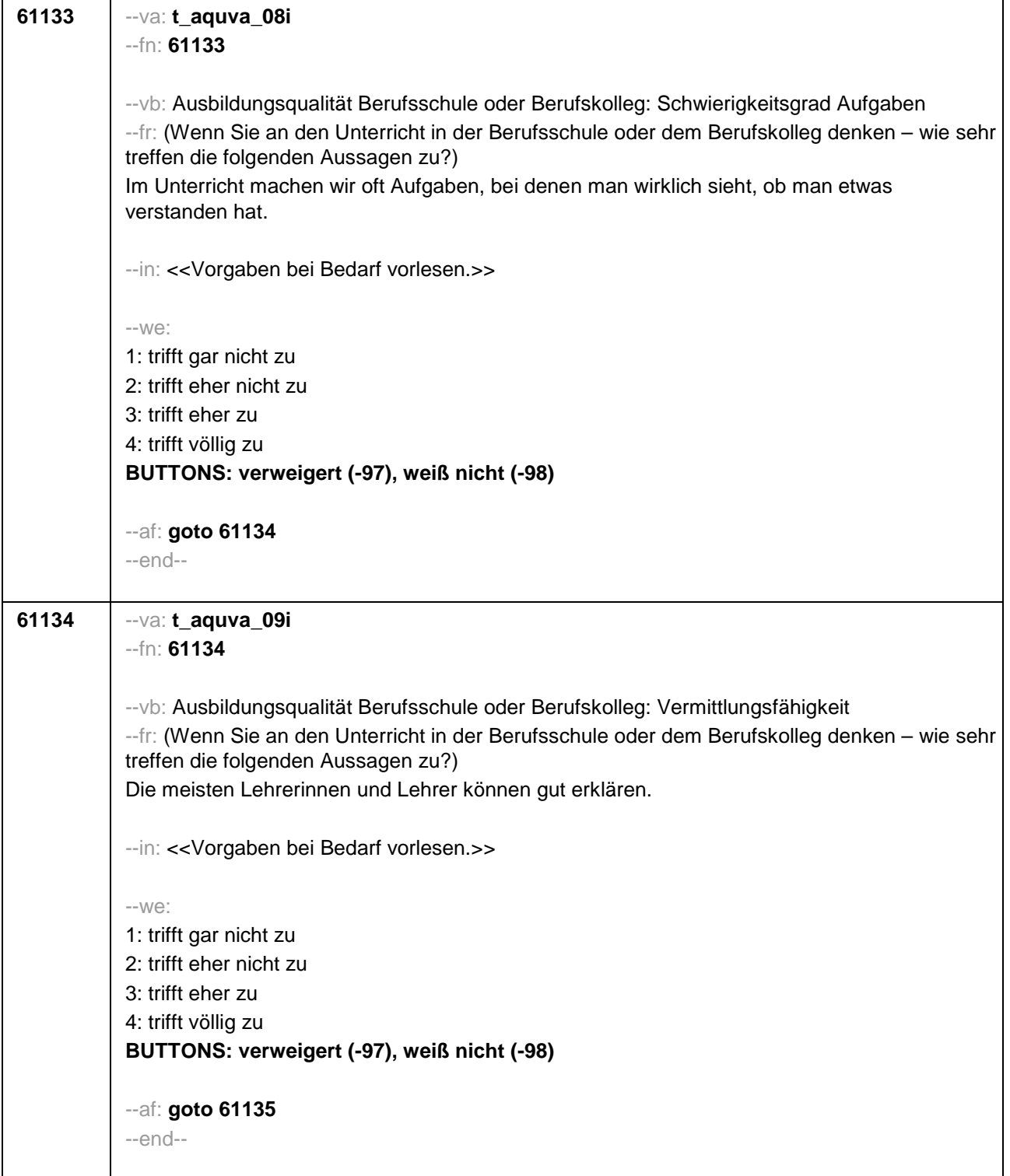

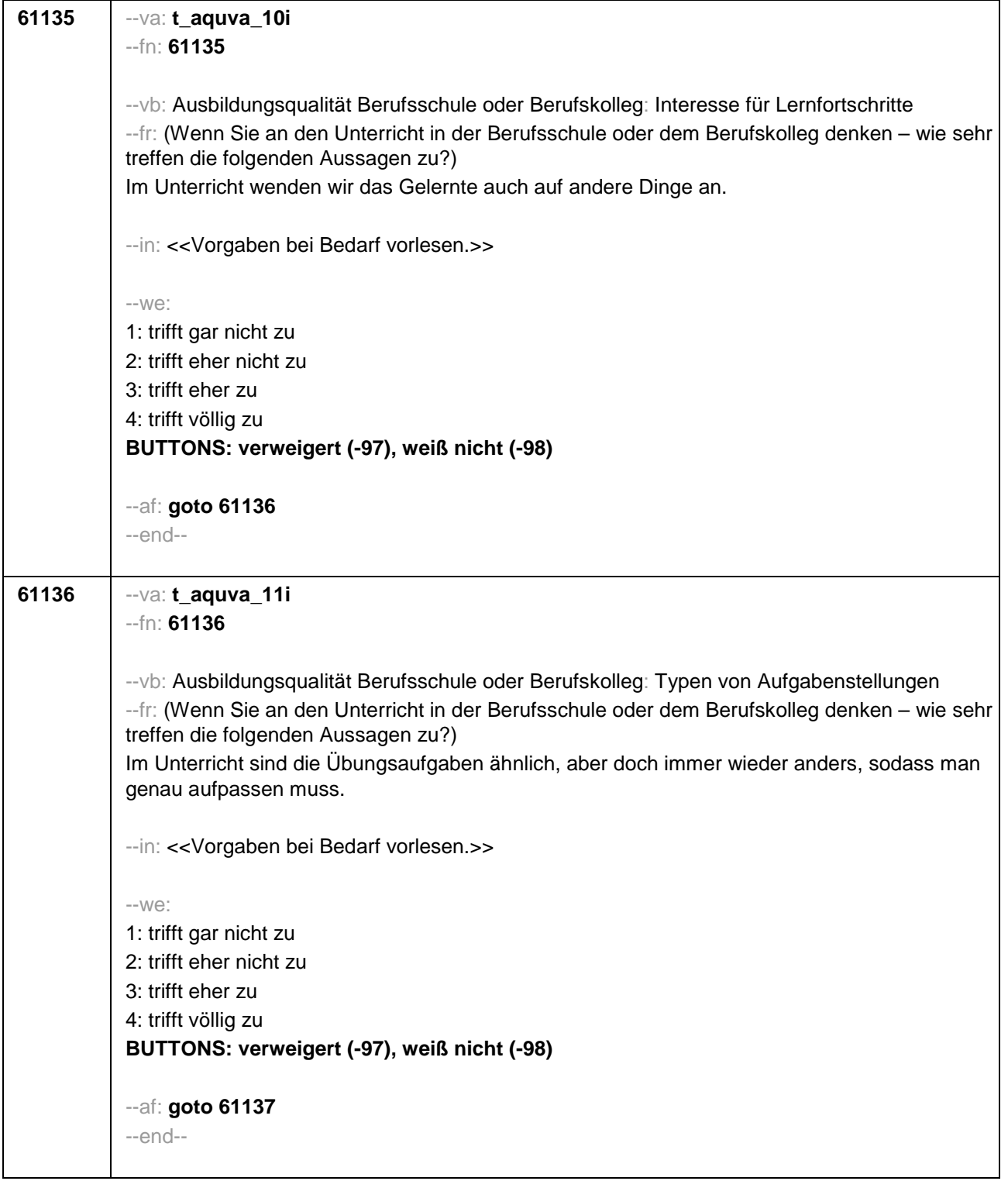

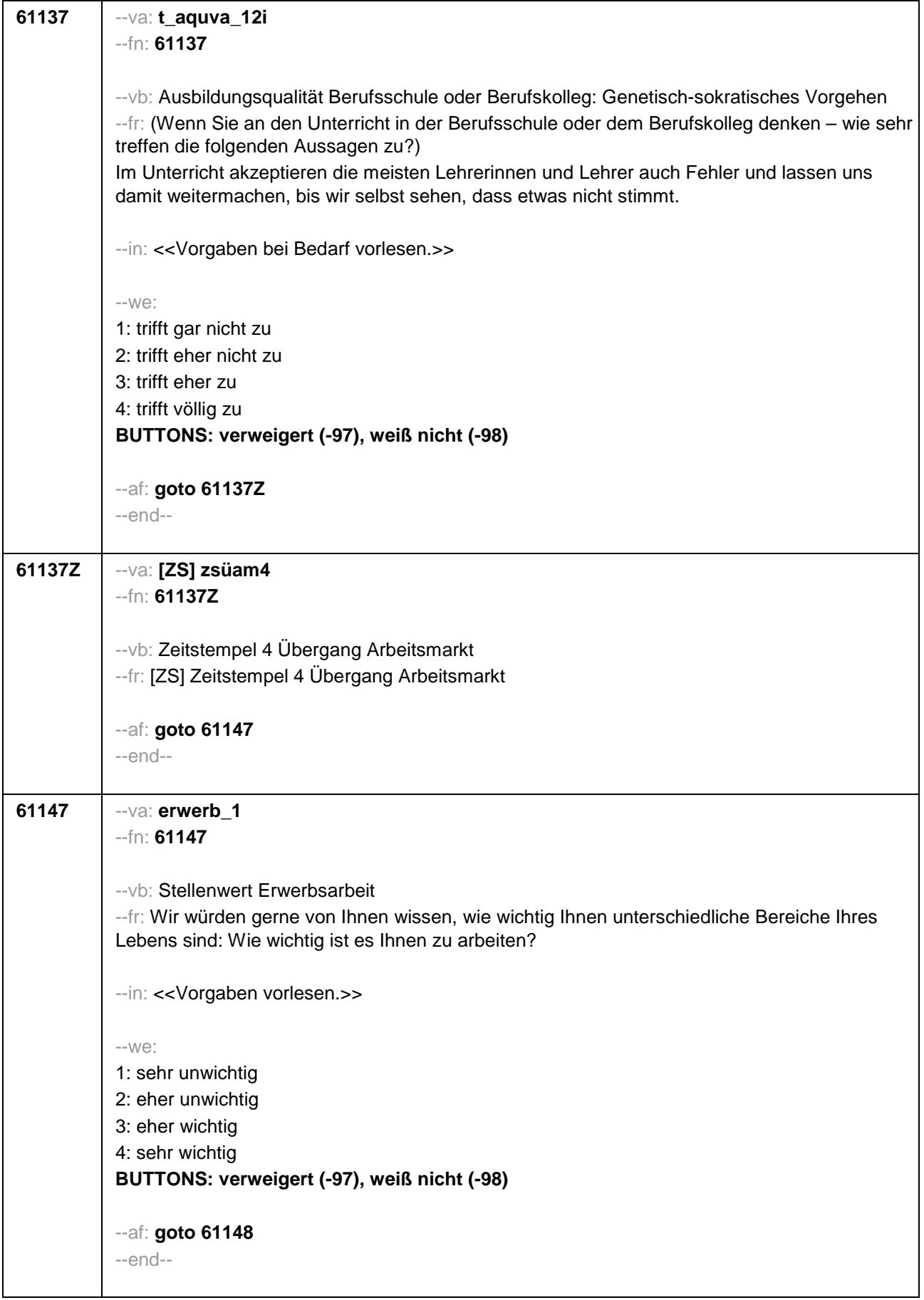
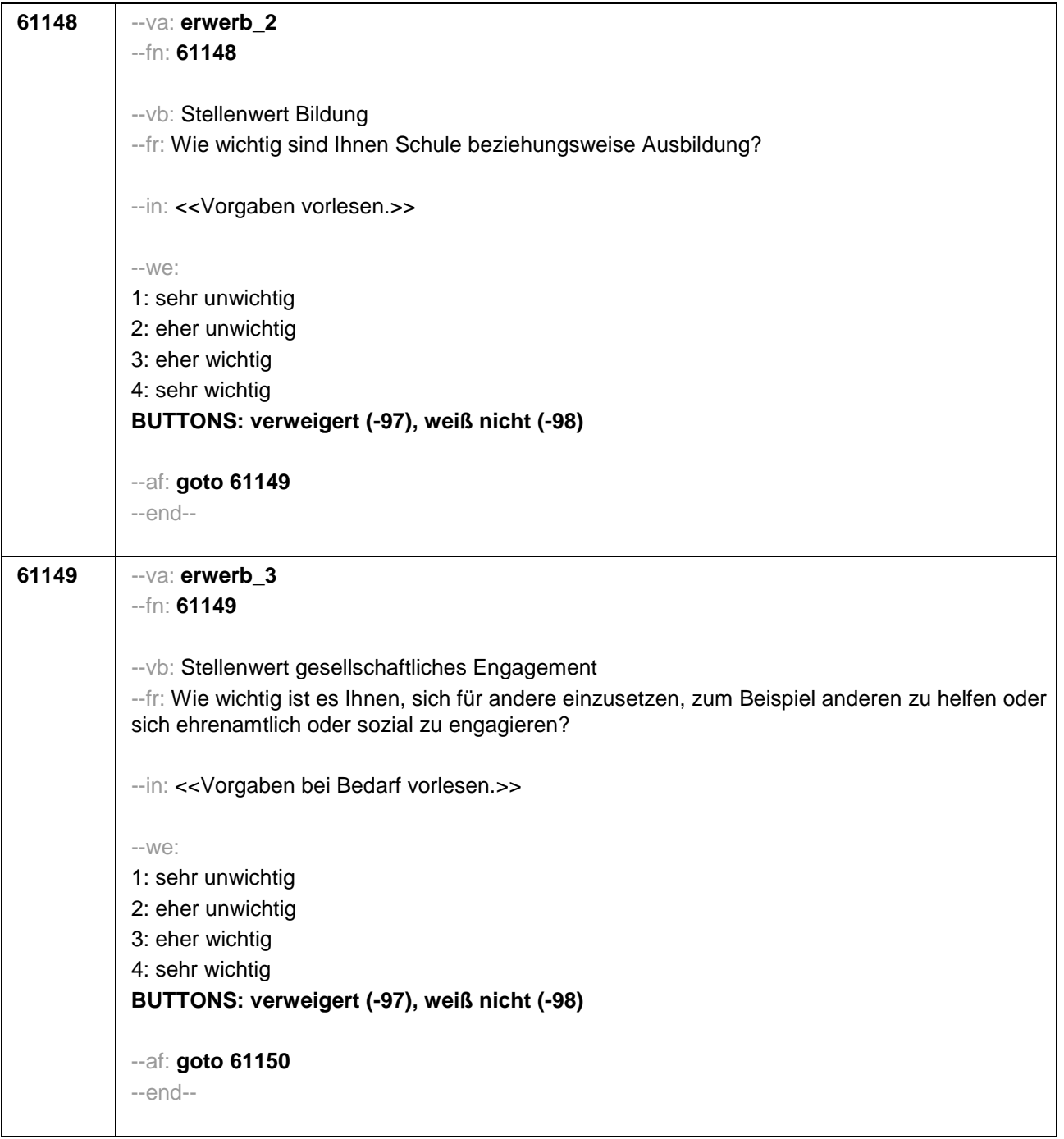

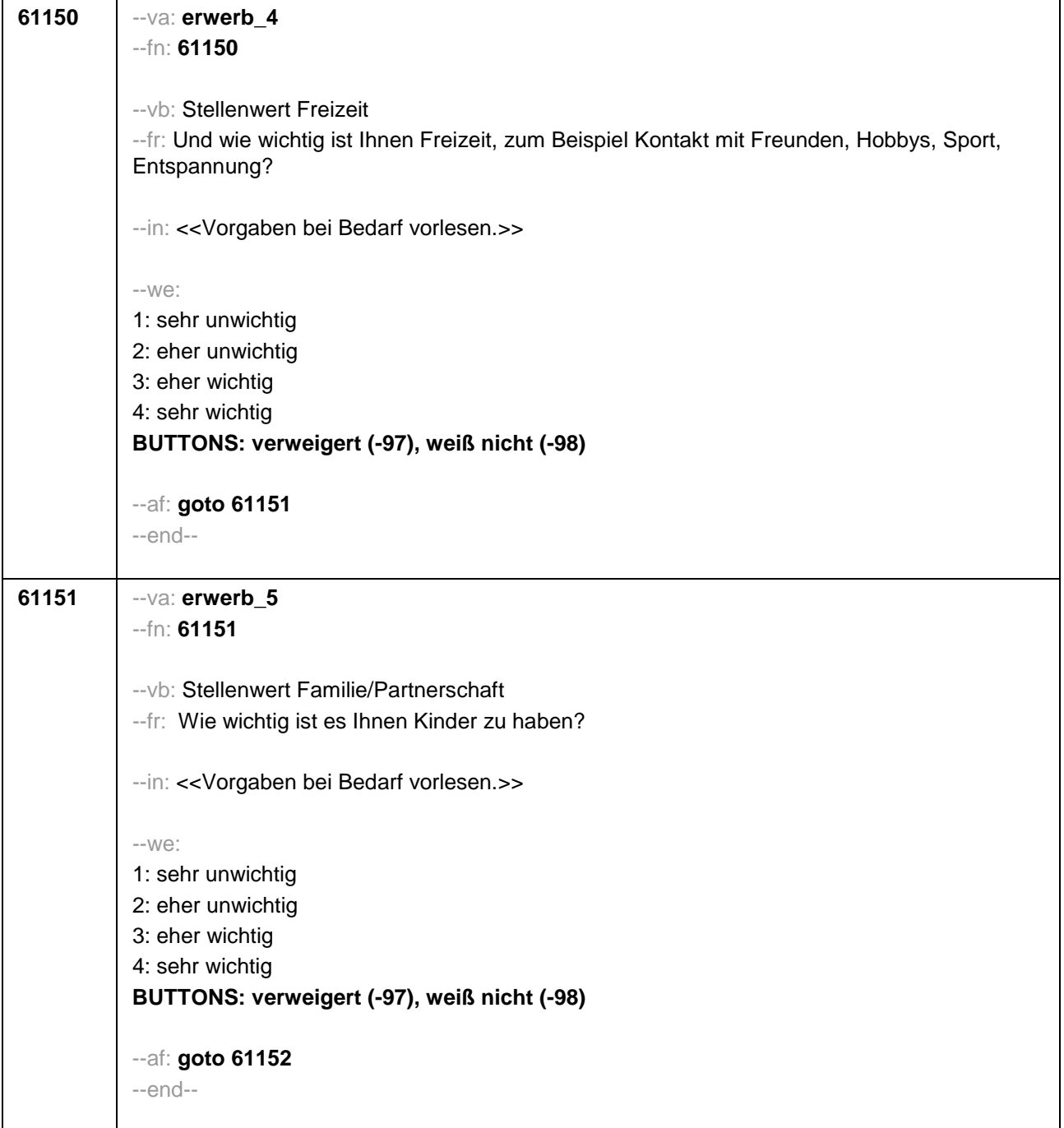

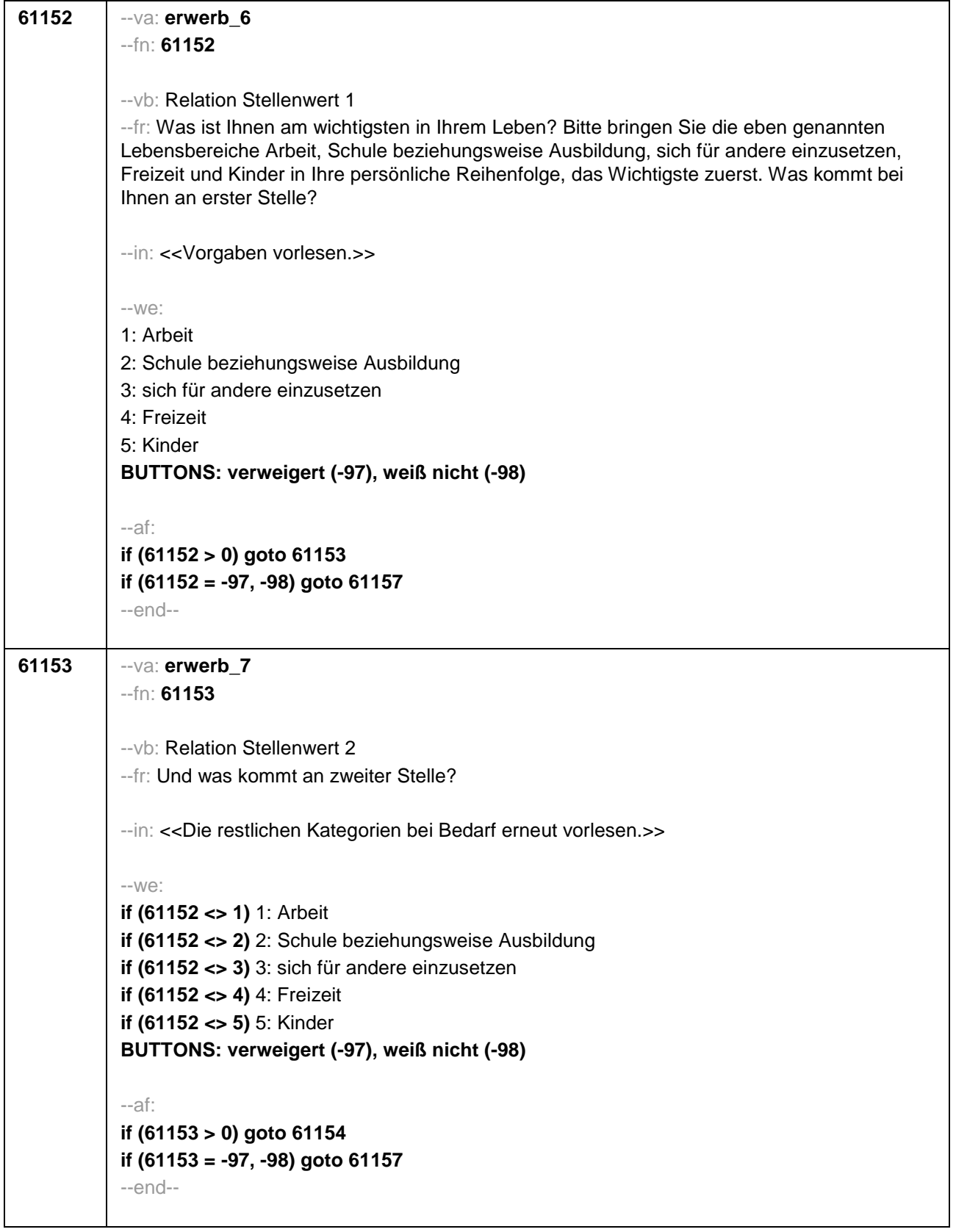

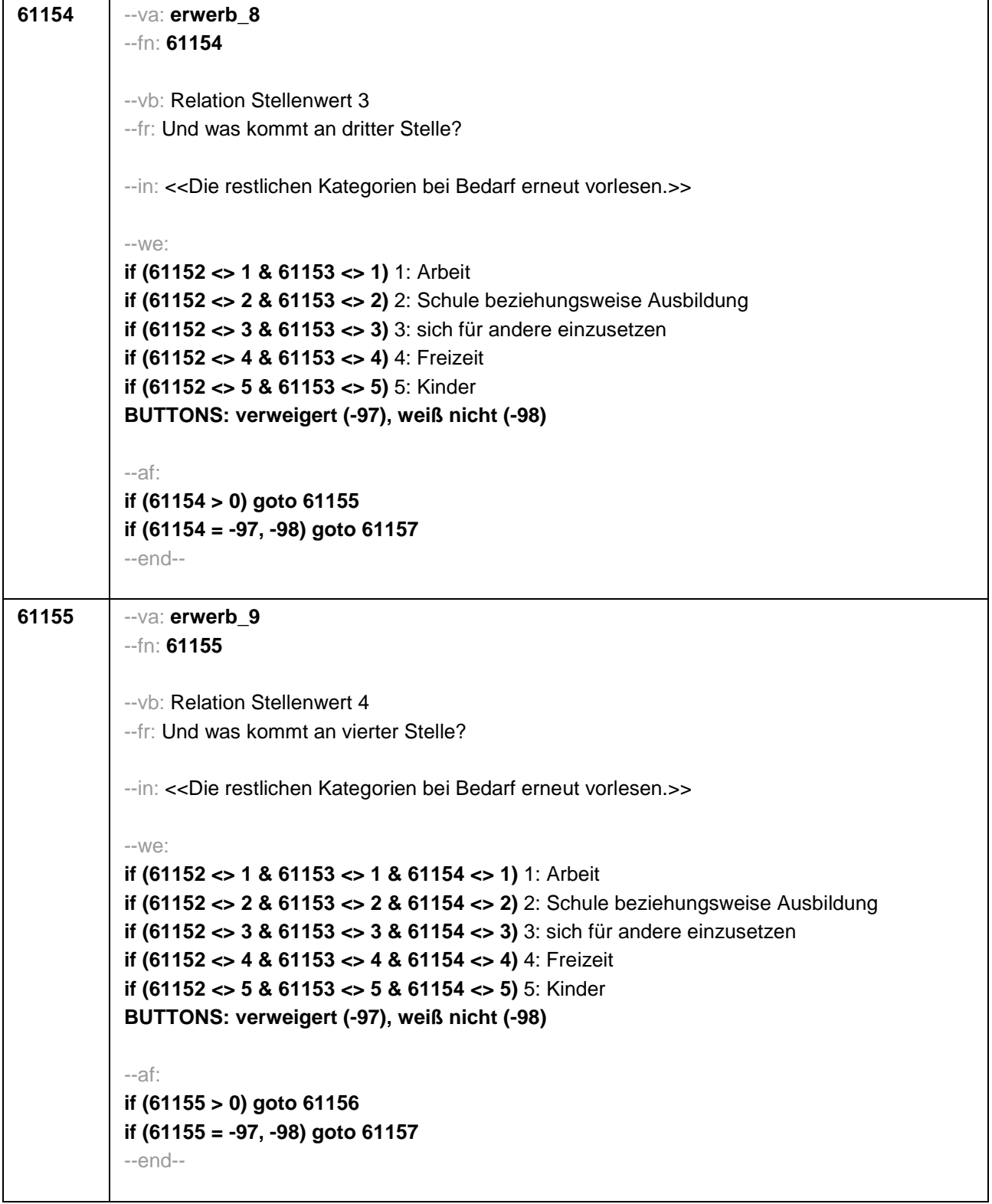

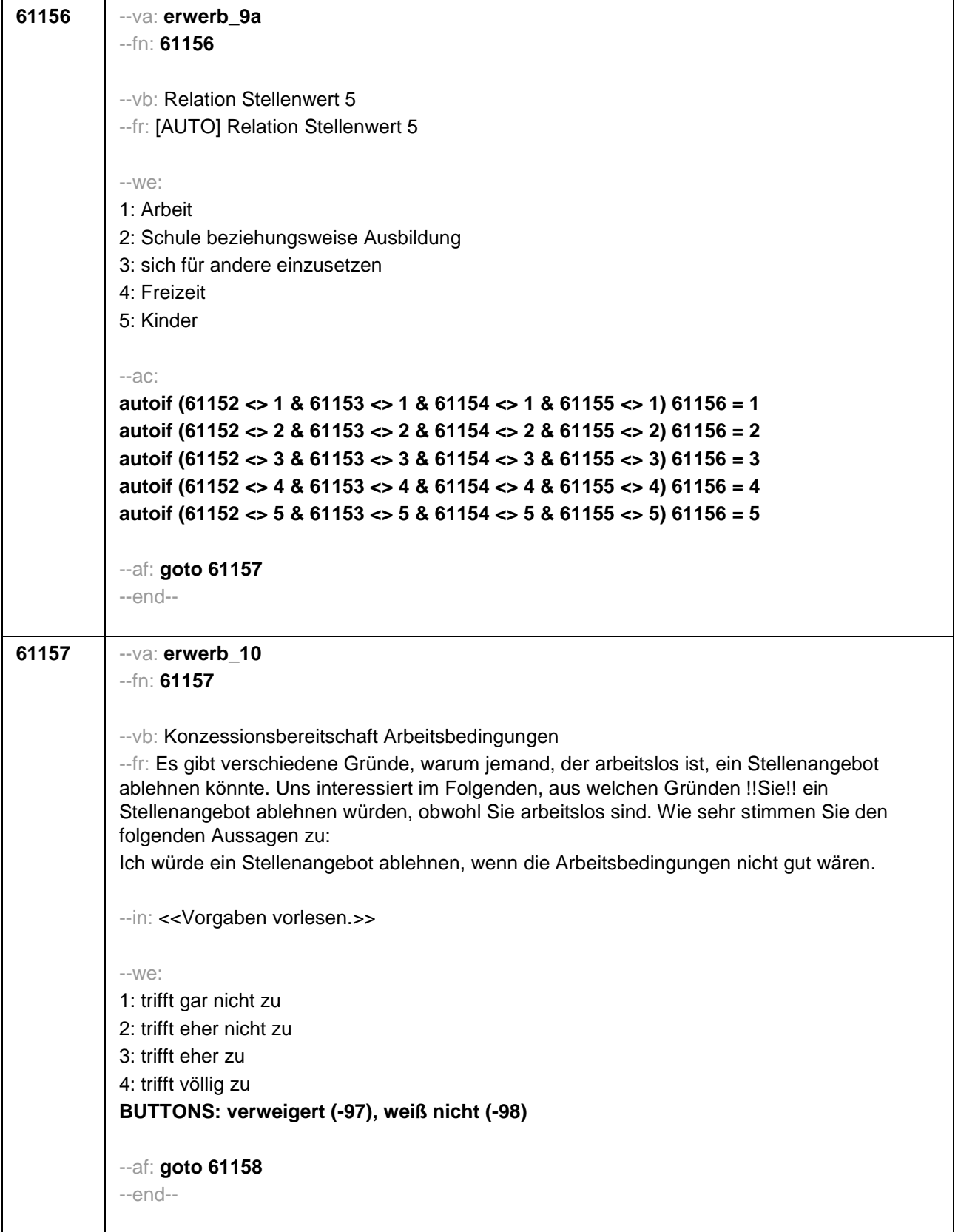

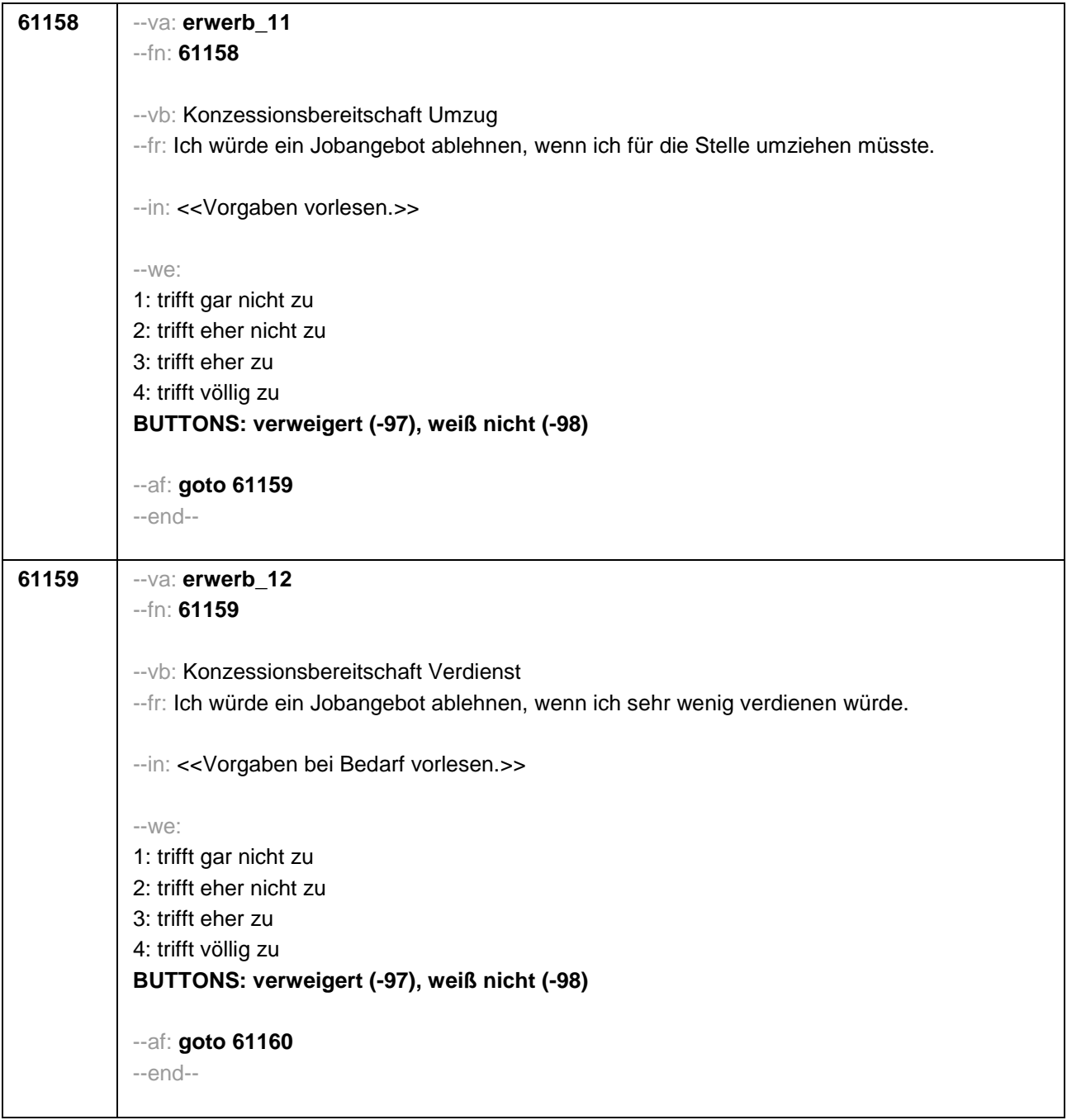

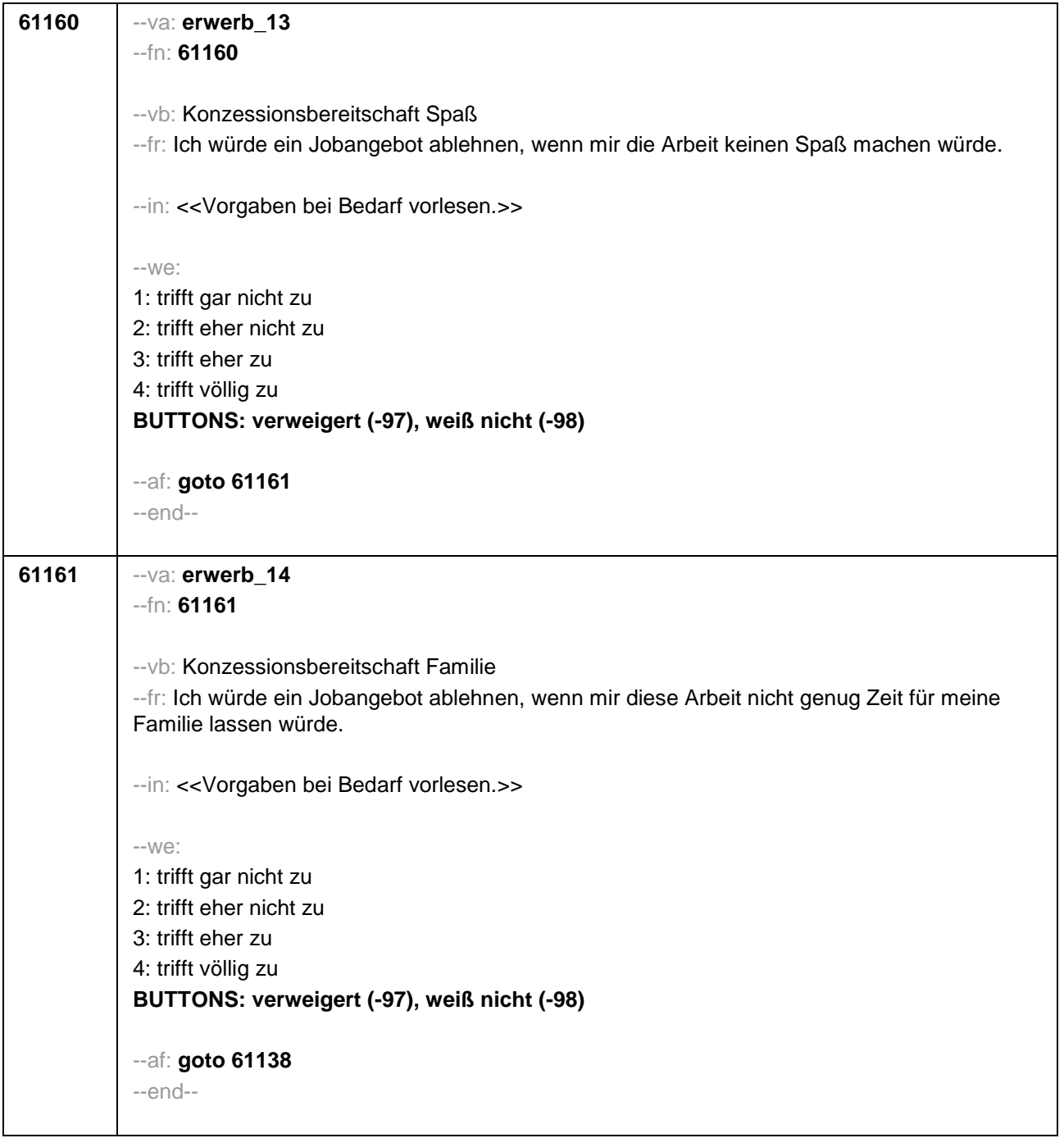

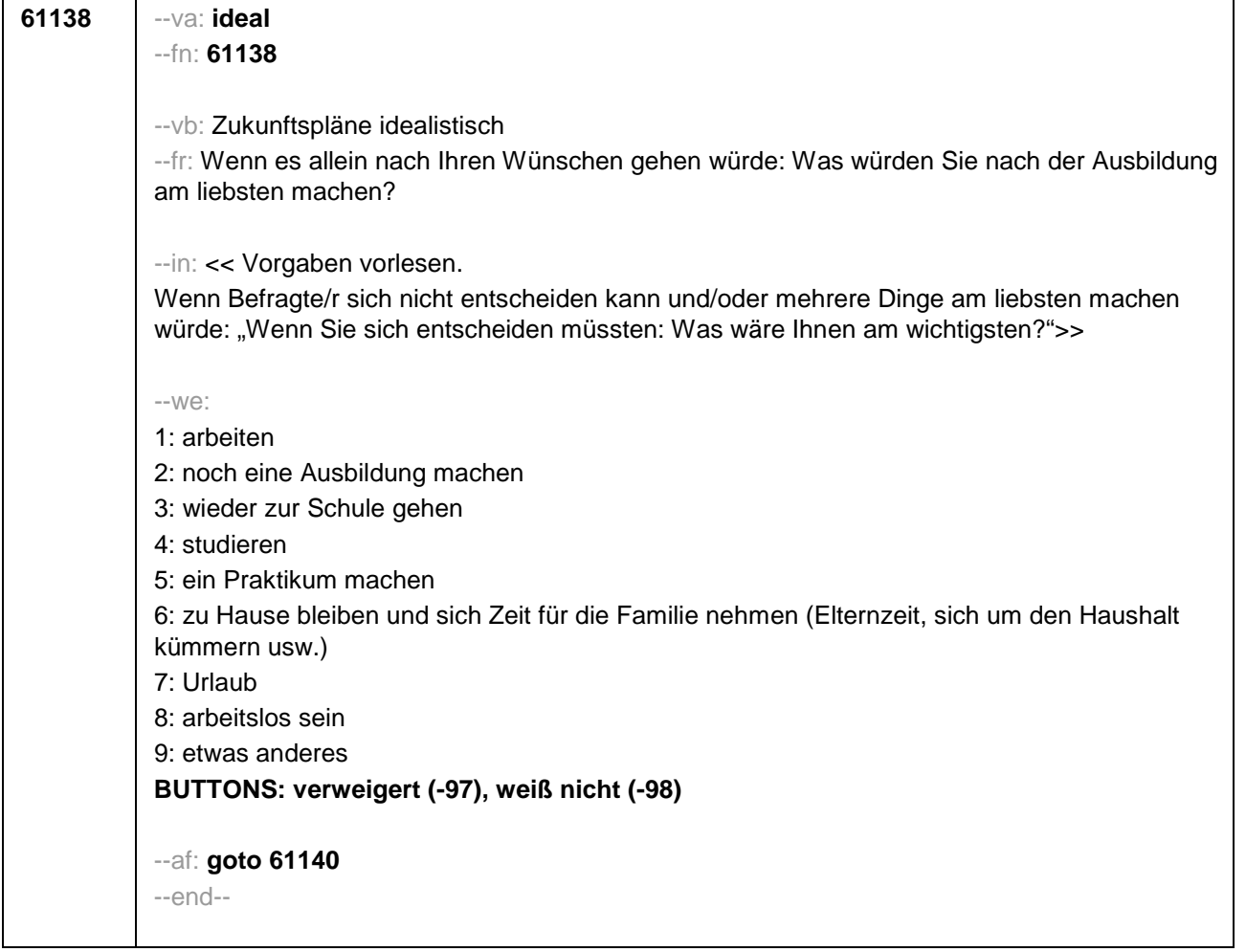

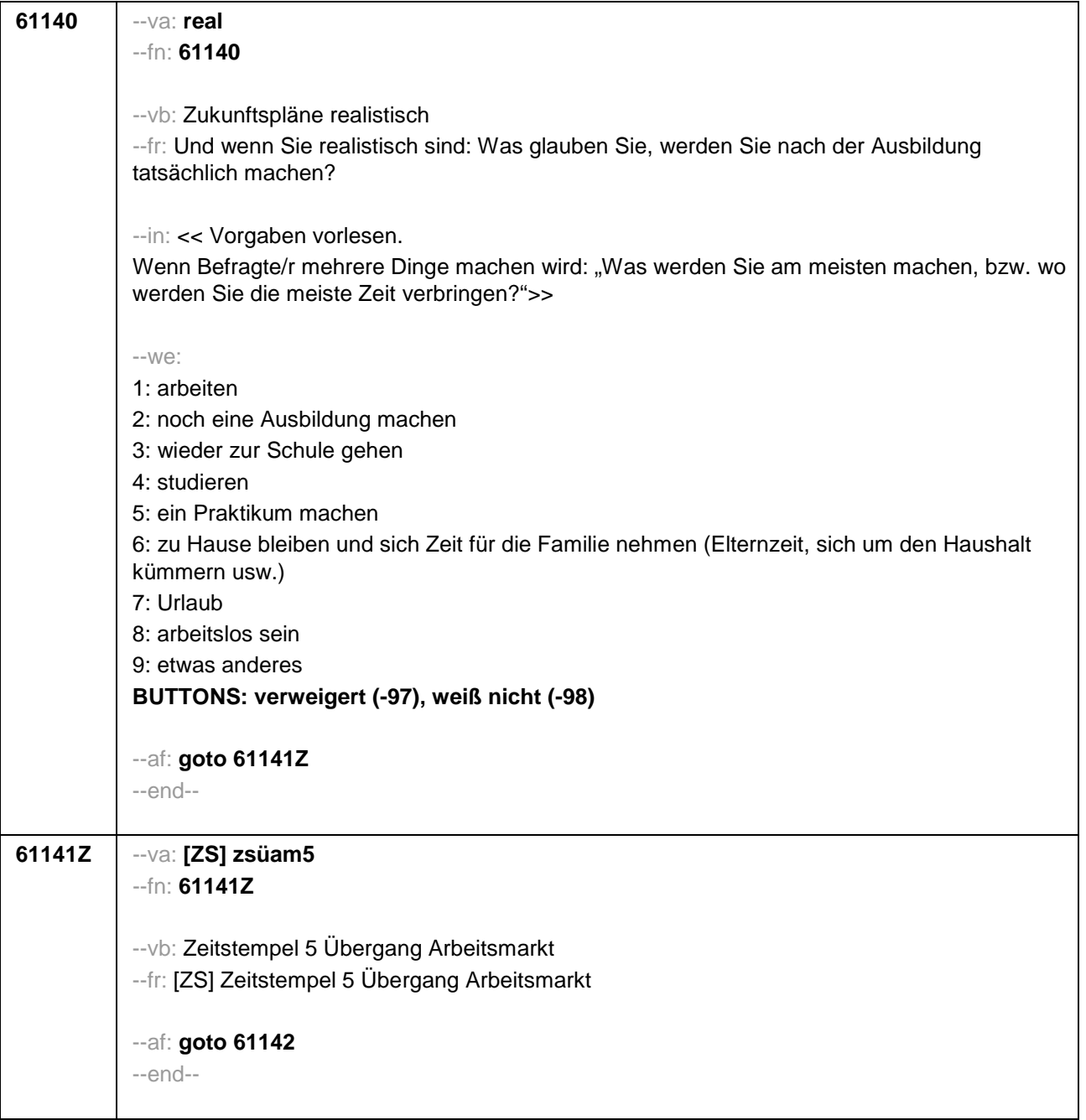

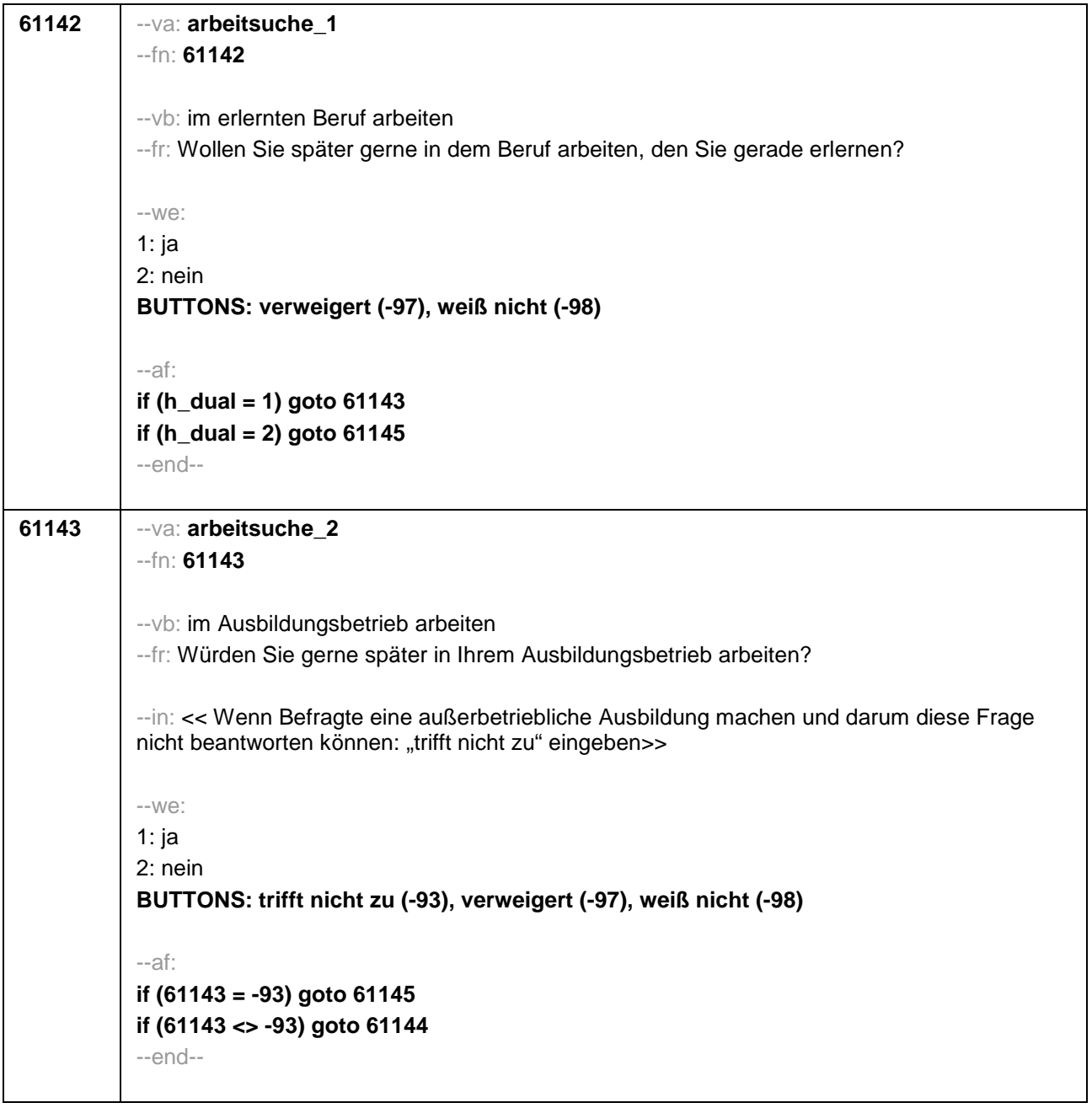

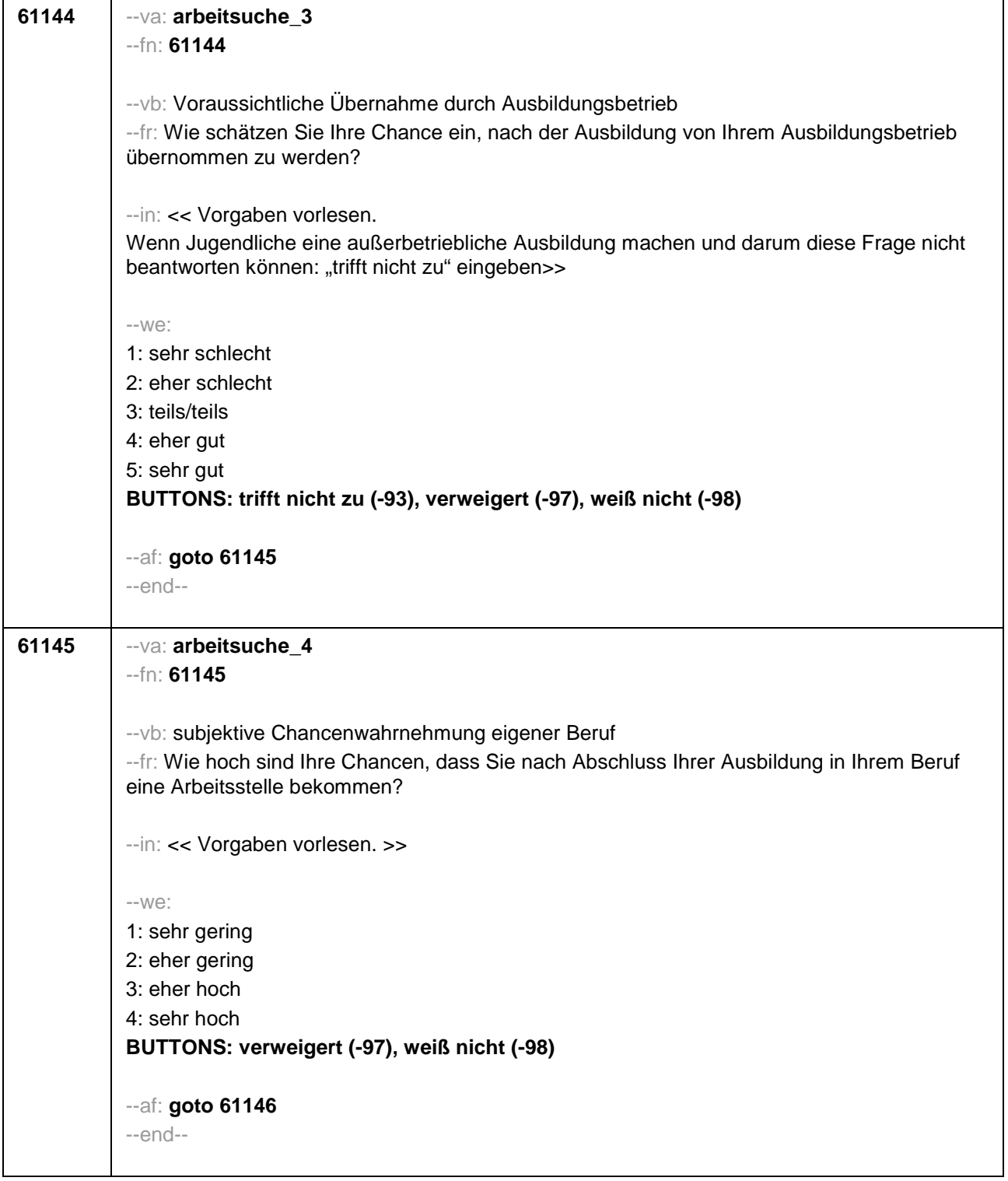

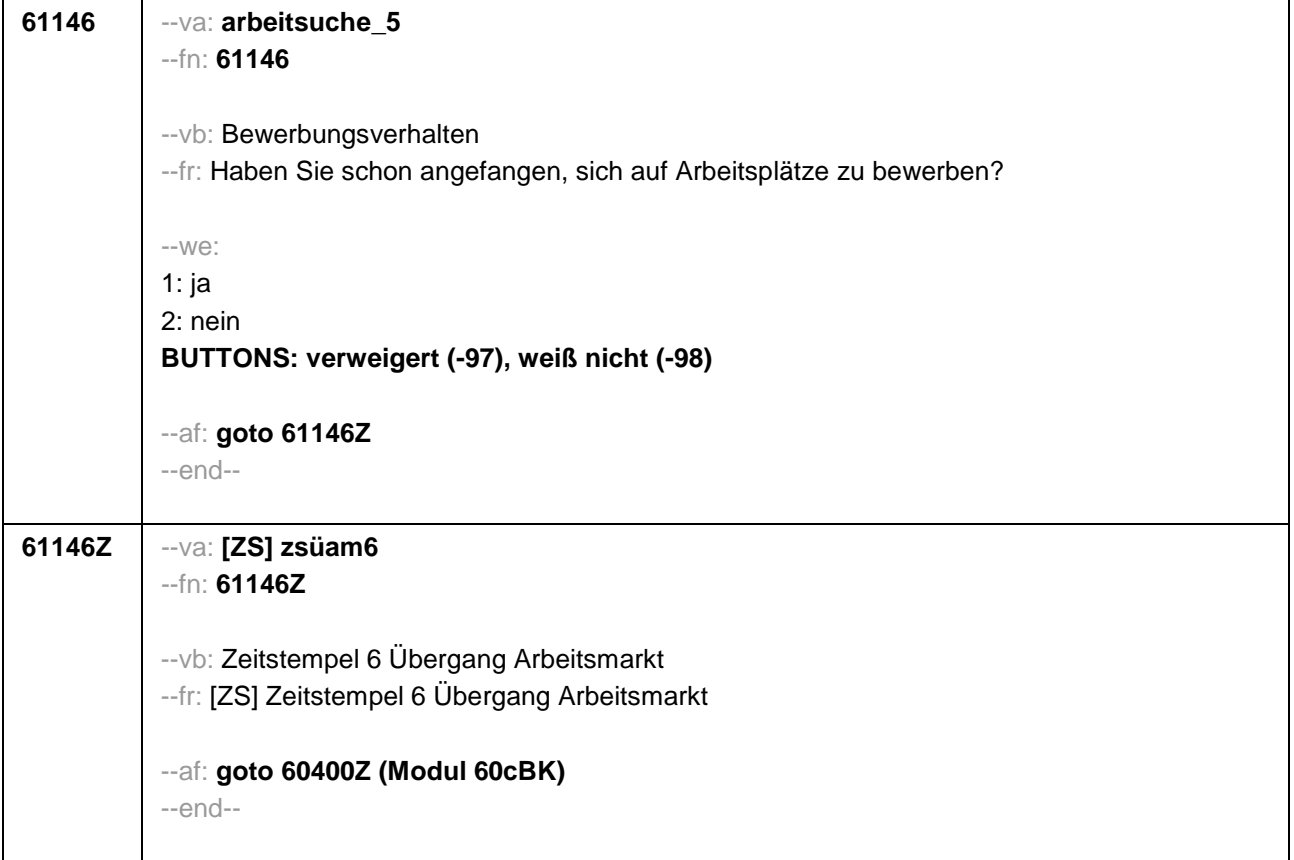

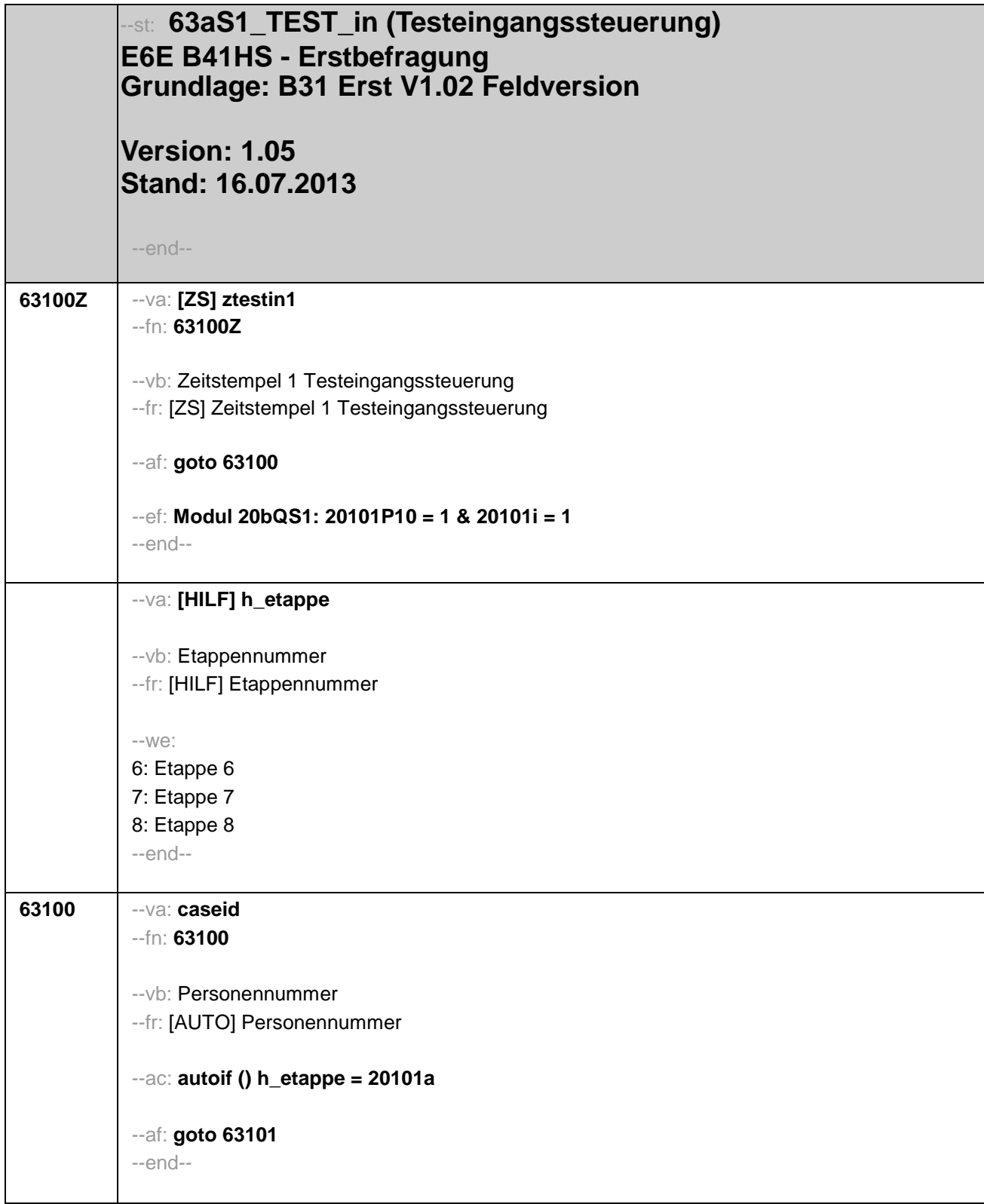

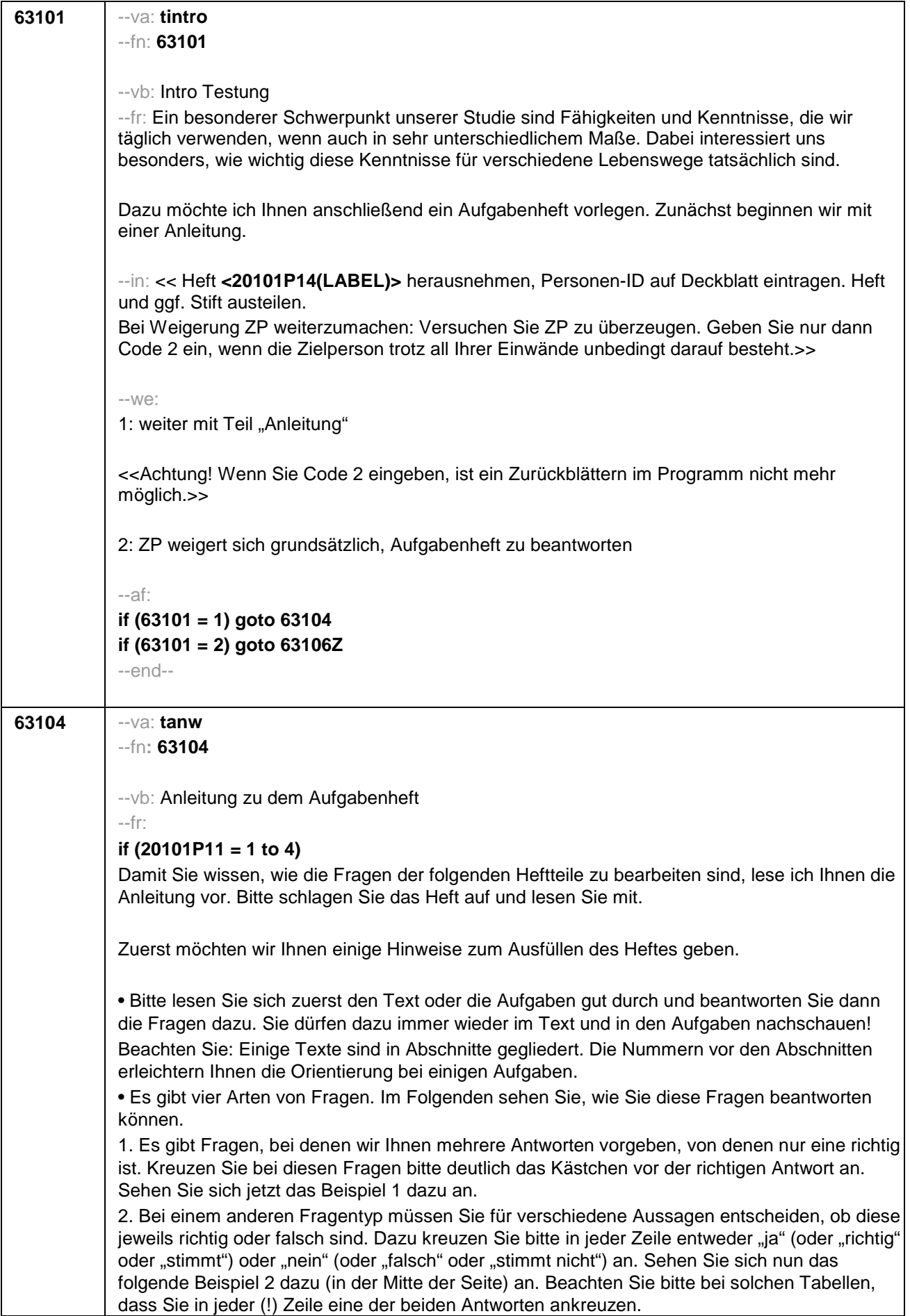

3. Ist ein Lösungsfeld vorgegeben, so tragen Sie bitte Ihre Lösung dort ein! Bitte sehen Sie sich dazu das Beispiel 3 (unten auf der Seite) an.

4. Bei einigen Fragen sollen Sie verschiedene Überschriften zu Abschnitten zuordnen oder Ereignisse in die richtige Reihenfolge bringen. Dazu müssen Sie die passenden Buchstaben in die vorgesehenen Felder eintragen. Beachten Sie dabei, dass Buchstaben übrig bleiben können. Bitte sehen Sie sich das folgende Beispiel 4 dazu (oben auf der Seite) an.

• Eine eingetragene Lösung ändern: Wenn Sie Ihre Lösung einmal ausbessern möchten, übermalen Sie das falsche Kreuz oder die falsche Antwort deutlich. Kreuzen Sie dann die richtige Lösung neu an beziehungsweise schreiben Sie ein neues Ergebnis in das Lösungsfeld! Sehen Sie sich bitte das Beispiel Korrektur (unten auf der Seite) dazu an.

• Bitte bearbeiten Sie die Texte und Fragen in der Reihenfolge, in der sie in den Heften sind.

• Sollten Sie eine bestimmte Frage nicht beantworten können, machen Sie einfach mit der nächsten Frage weiter. Wenn am Ende noch Zeit ist, können Sie natürlich noch einmal zu den ausgelassenen Fragen zurückblättern.

Einige der Fragen sind eher leicht und andere eher schwer, deswegen werden Sie vermutlich nicht alle Fragen beantworten können. Lassen Sie sich davon nicht verwirren, kaum jemand schafft alle Fragen. Es ist wichtig, dass Sie auch bei schweren Fragen versuchen, sie so gut wie möglich zu beantworten.

Falls Sie vor Ablauf der Bearbeitungszeit fertig sein sollten, haben Sie die Möglichkeit, Ihre Lösungen noch einmal zu überprüfen. Danach sagen Sie mir bitte Bescheid, dass Sie hinten bei der STOPP-Seite angekommen sind.

Haben Sie noch Fragen dazu?

## **if (20101P11 = 5, 6)**

Damit Sie wissen, wie die Fragen des Aufgabenheftes zu bearbeiten sind, lese ich Ihnen die Anleitung vor. Bitte schlagen Sie das Heft auf und lesen Sie mit.

Zuerst möchten wir Ihnen einige Hinweise zum Ausfüllen des Heftes geben.

• Bitte lesen Sie sich zuerst den Text oder die Aufgaben gut durch und beantworten Sie dann die Fragen dazu. Sie dürfen dazu immer wieder im Text und in den Aufgaben nachschauen!

• Es gibt drei Arten von Fragen. Im Folgenden sehen Sie, wie Sie diese Fragen beantworten können.

1. Es gibt Fragen, bei denen wir Ihnen mehrere Antworten vorgeben, von denen nur eine richtig ist. Kreuzen Sie bei diesen Fragen bitte deutlich das Kästchen vor der richtigen Antwort an. Sehen Sie sich jetzt das Beispiel 1 dazu an.

2. Bei einem anderen Fragentyp müssen Sie für verschiedene Aussagen entscheiden, ob diese jeweils richtig oder falsch sind. Dazu kreuzen Sie bitte in jeder Zeile entweder "ja" (oder "richtig" oder "stimmt") oder "nein" (oder "falsch" oder "stimmt nicht") an. Sehen Sie sich nun das folgende Beispiel 2 dazu (in der Mitte der Seite) an. Beachten Sie bitte bei solchen Tabellen, dass Sie in jeder (!) Zeile eine der beiden Antworten ankreuzen.

3. Ist ein Lösungsfeld vorgegeben, so tragen Sie bitte Ihre Lösung dort ein! Bitte sehen Sie sich dazu das Beispiel 3 (unten auf der Seite) an.

• Eine eingetragene Lösung ändern: Wenn Sie Ihre Lösung einmal ausbessern möchten, übermalen Sie das falsche Kreuz oder die falsche Antwort deutlich. Kreuzen Sie dann die richtige Lösung neu an beziehungsweise schreiben Sie ein neues Ergebnis in das Lösungsfeld! Sehen Sie sich bitte das Beispiel Korrektur dazu an.

• Bitte bearbeiten Sie die Texte und Fragen in der Reihenfolge, in der sie in den Heften sind.

• Sollten Sie eine bestimmte Frage nicht beantworten können, machen Sie einfach mit der nächsten Frage weiter. Wenn am Ende noch Zeit ist, können Sie natürlich noch einmal zu den ausgelassenen Fragen zurückblättern.

Einige der Fragen sind eher leicht und andere eher schwer, deswegen werden Sie vermutlich

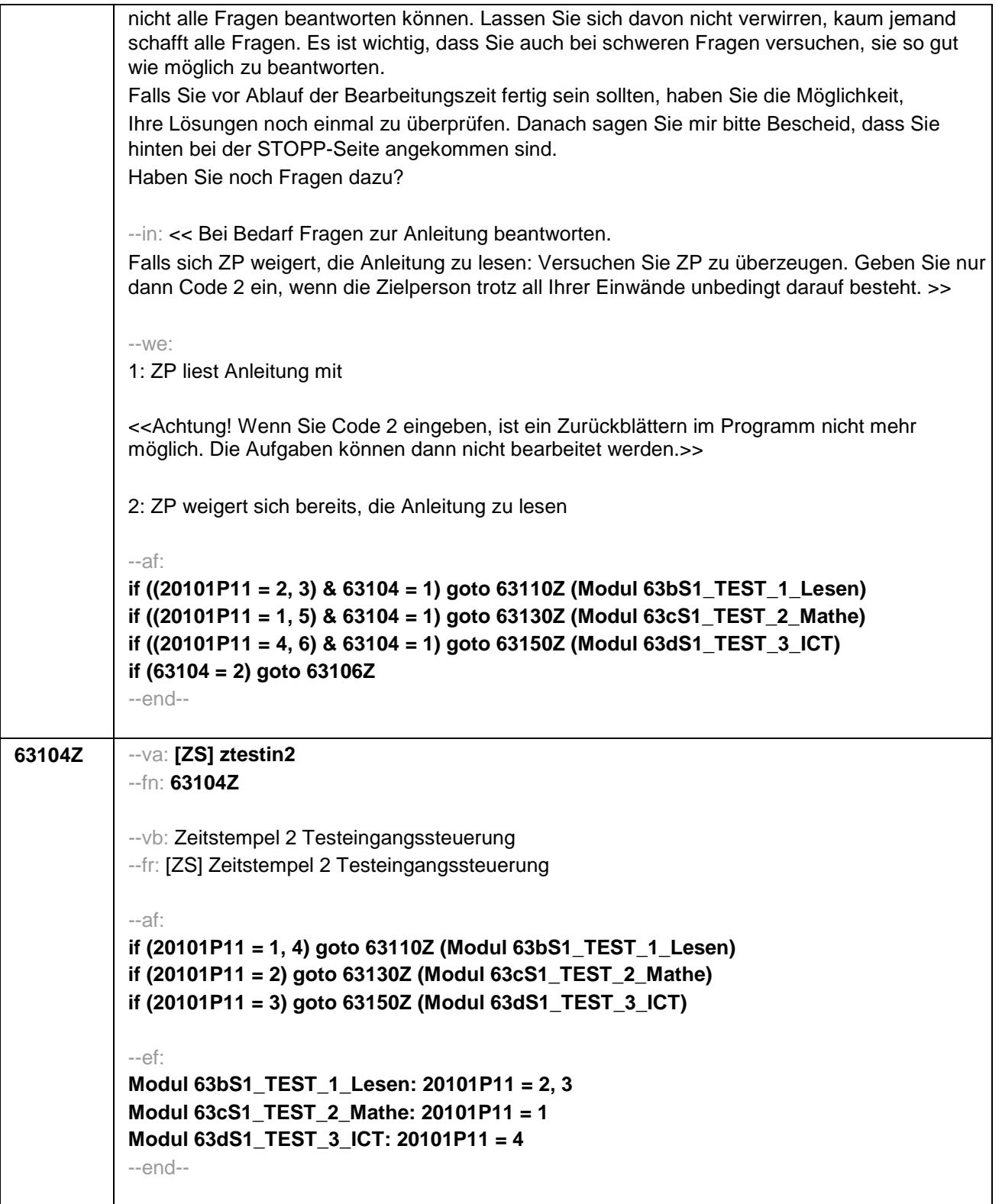

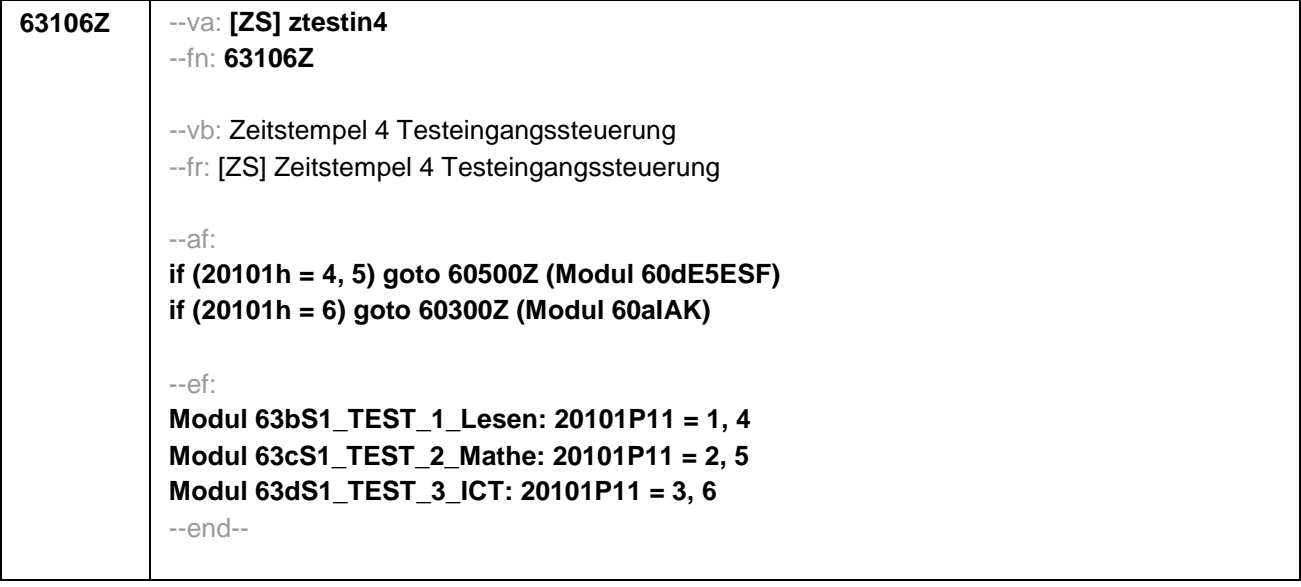

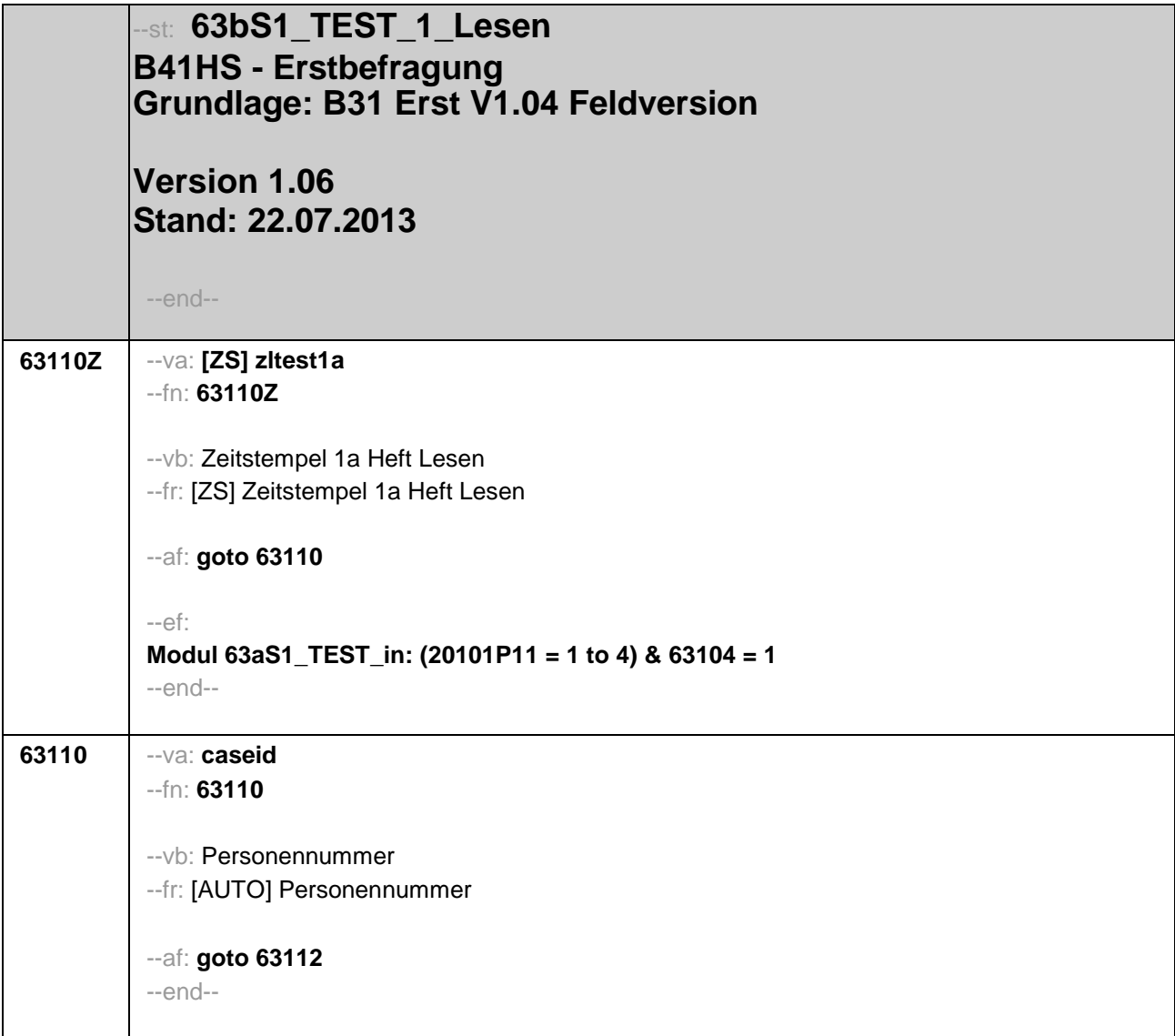

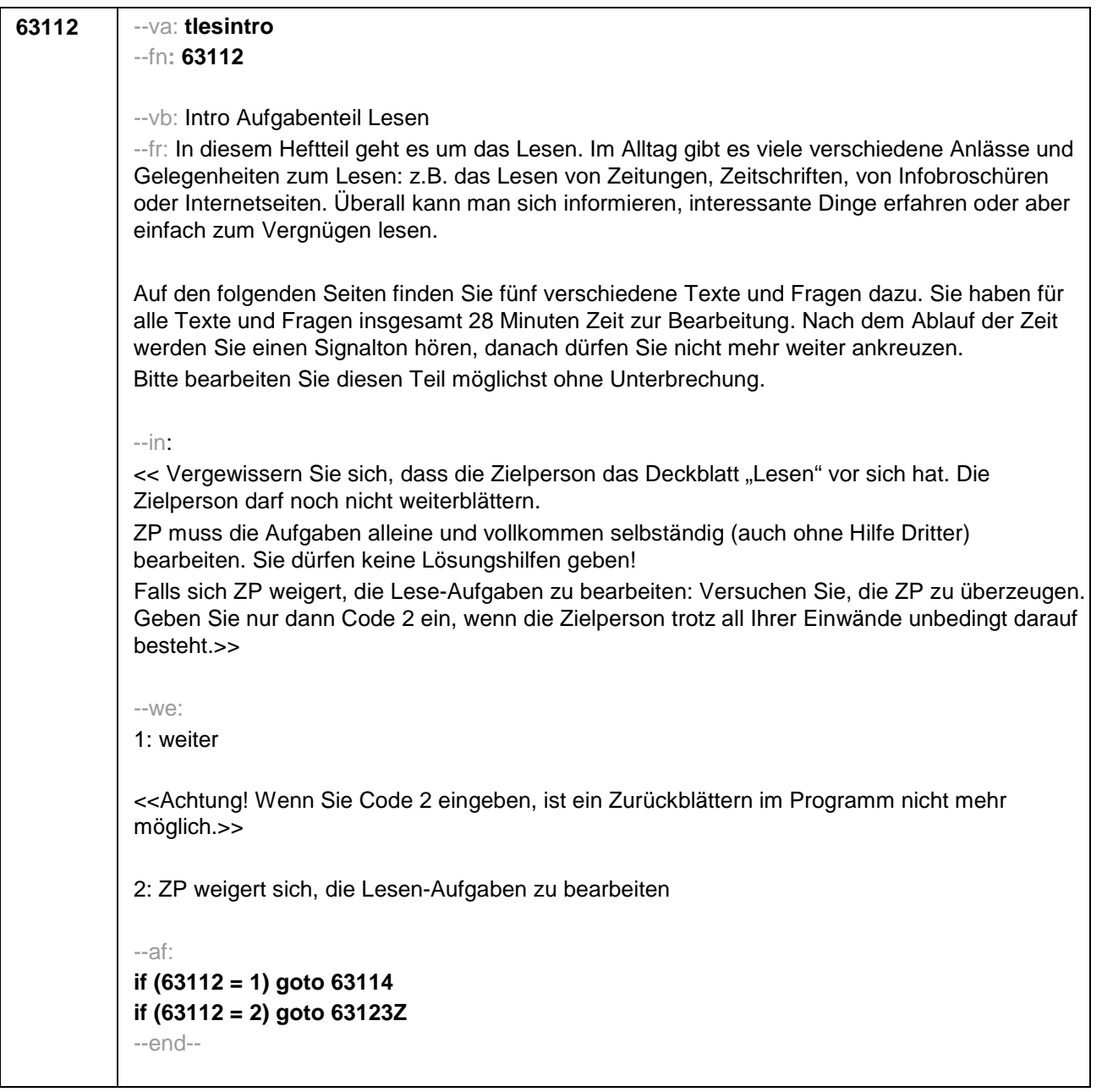

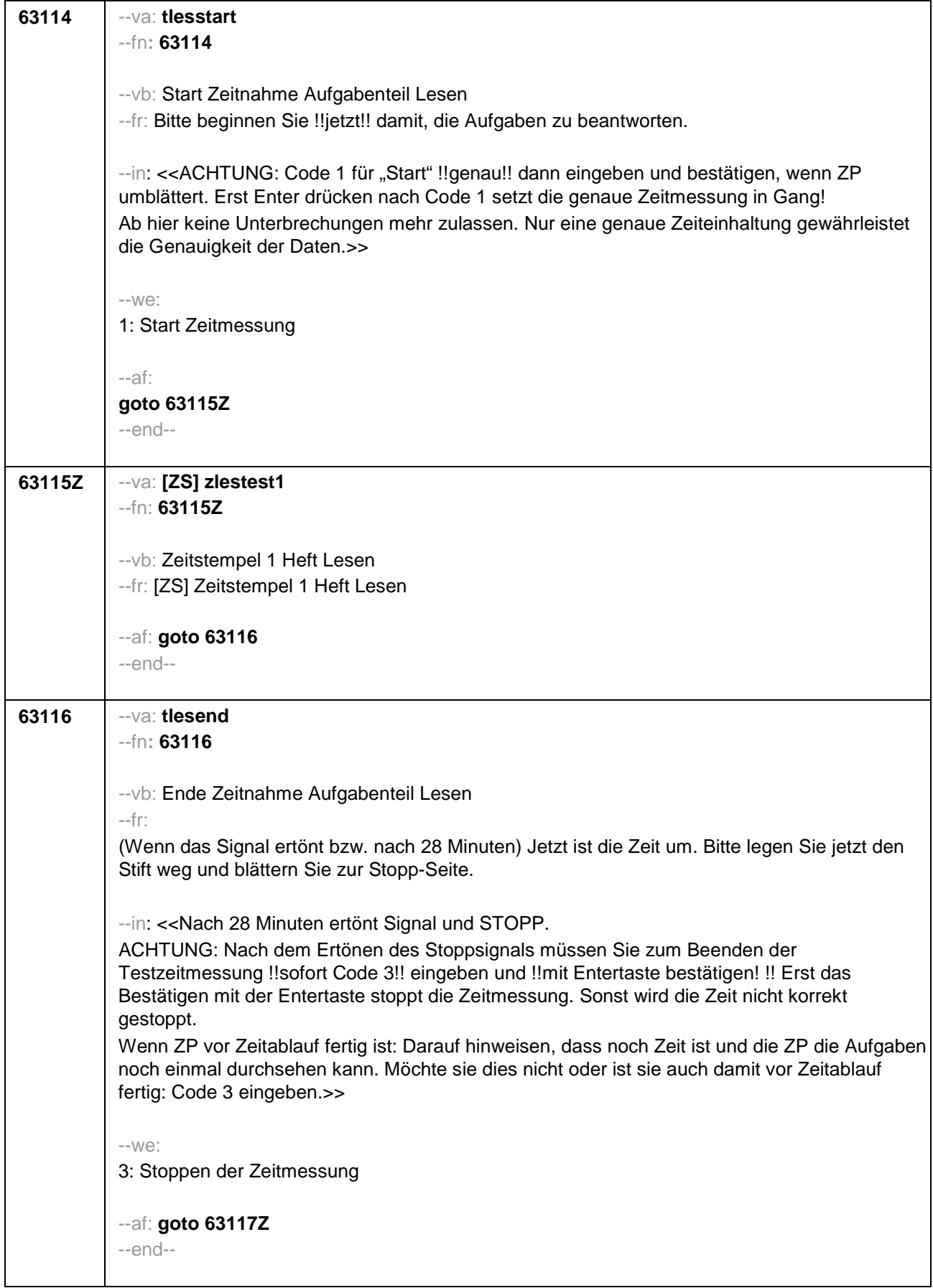

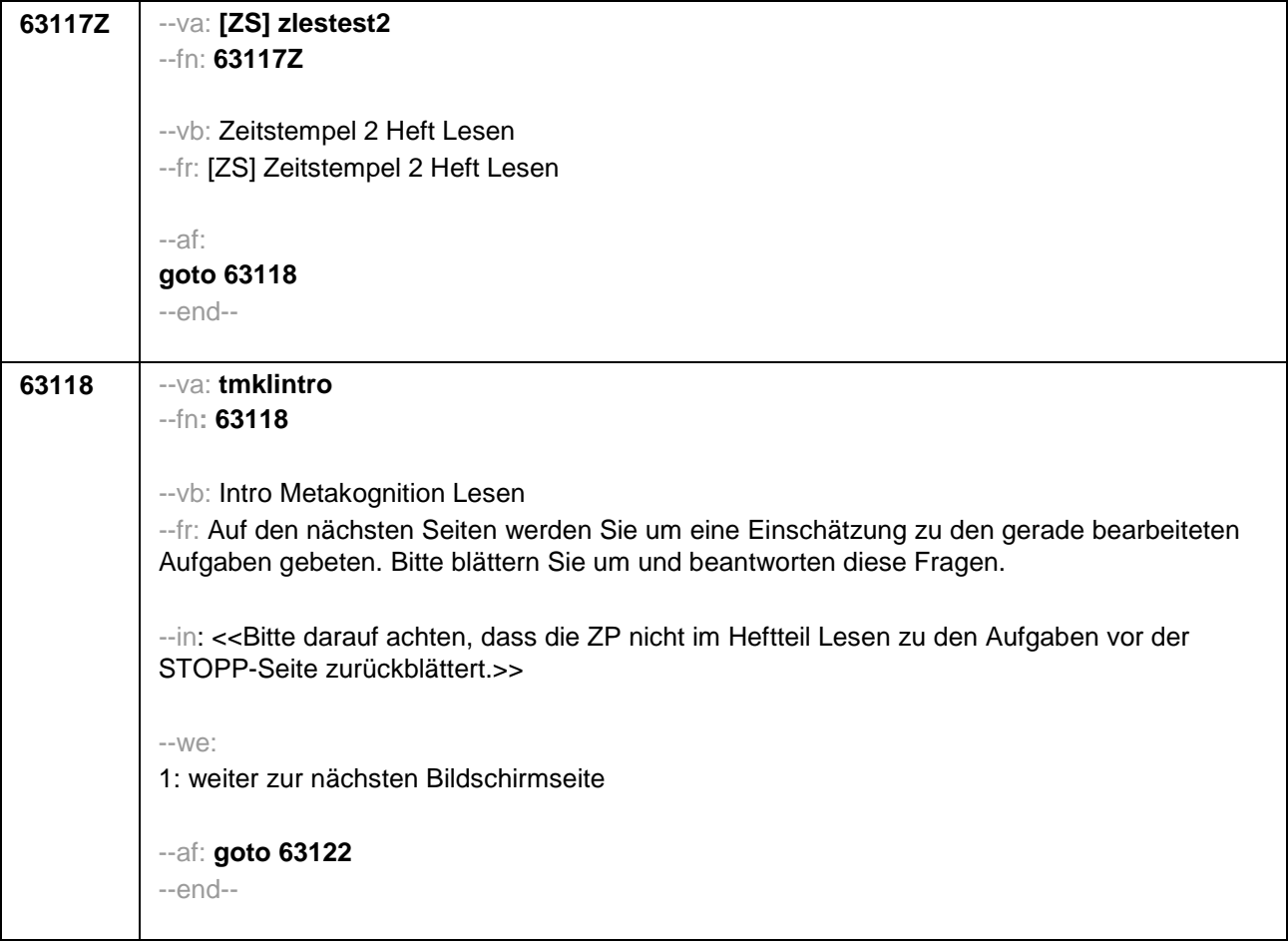

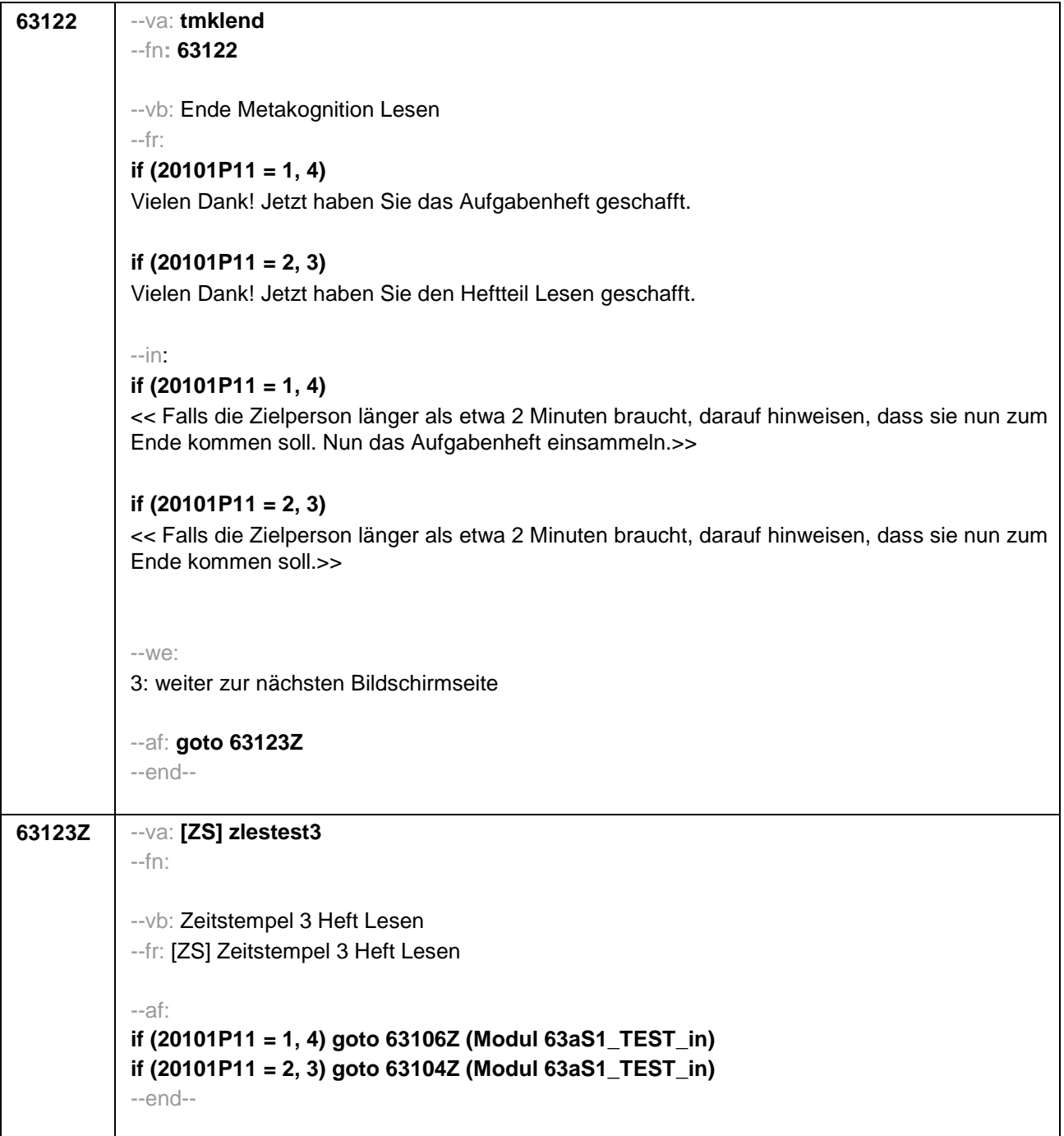

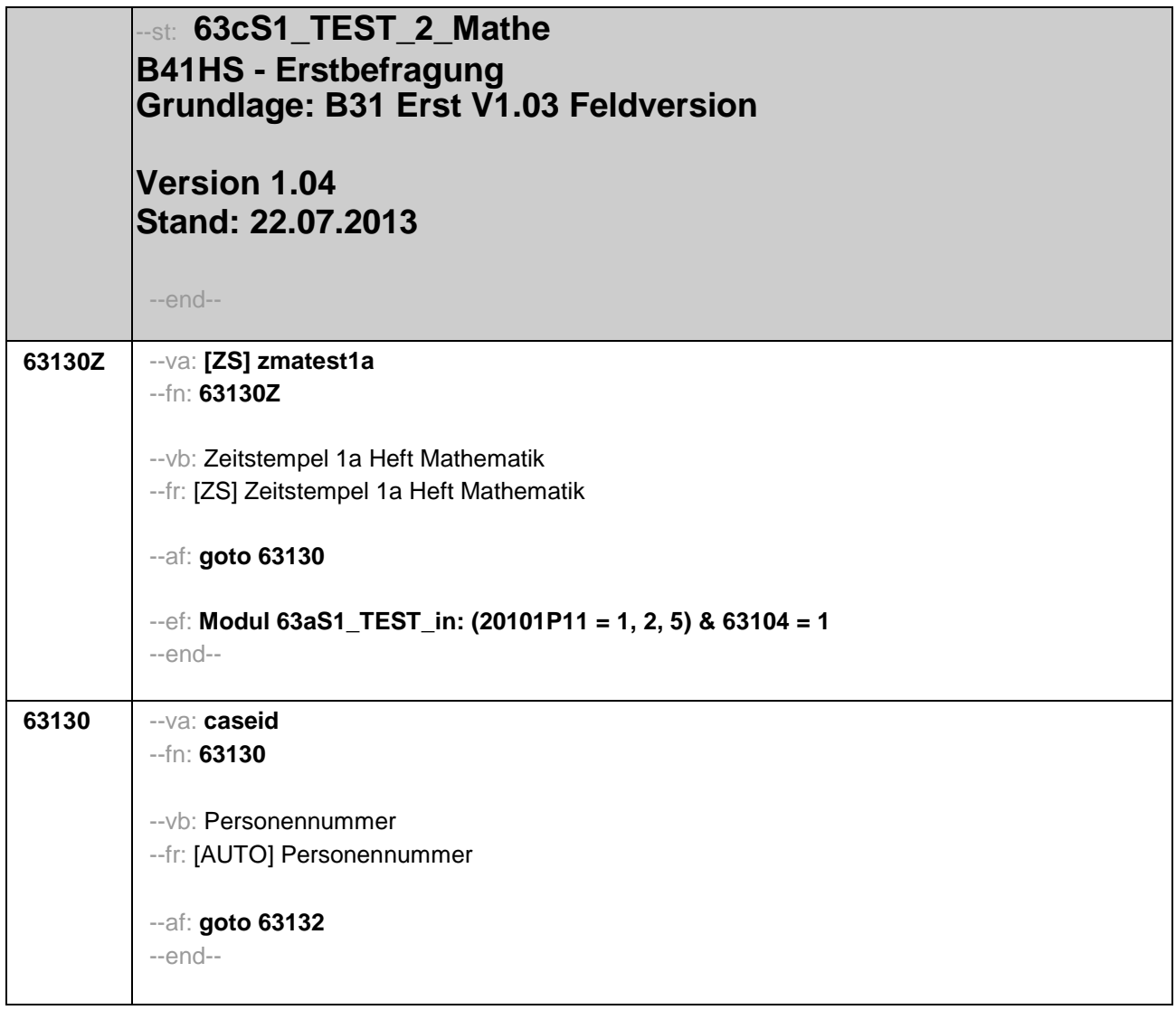

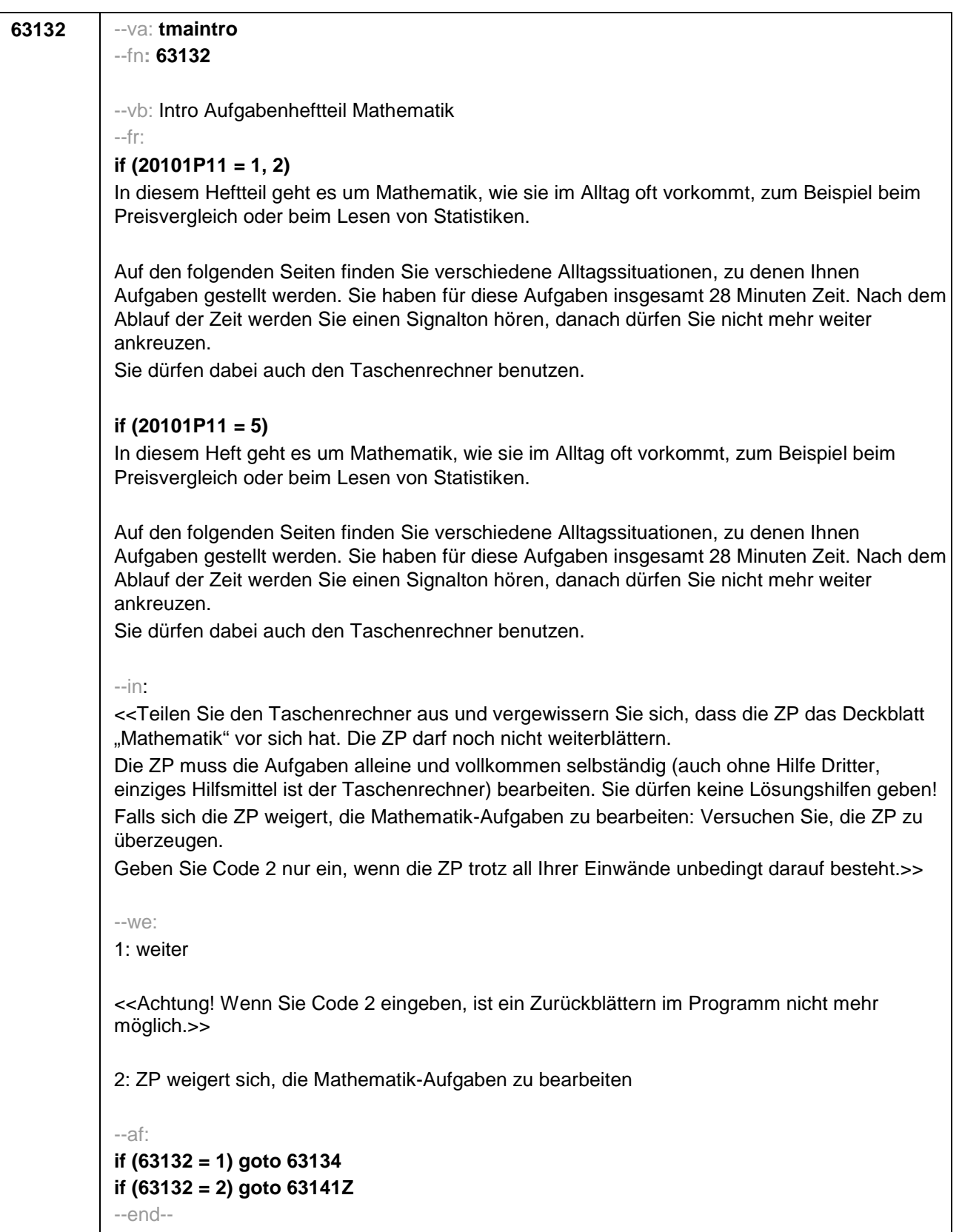

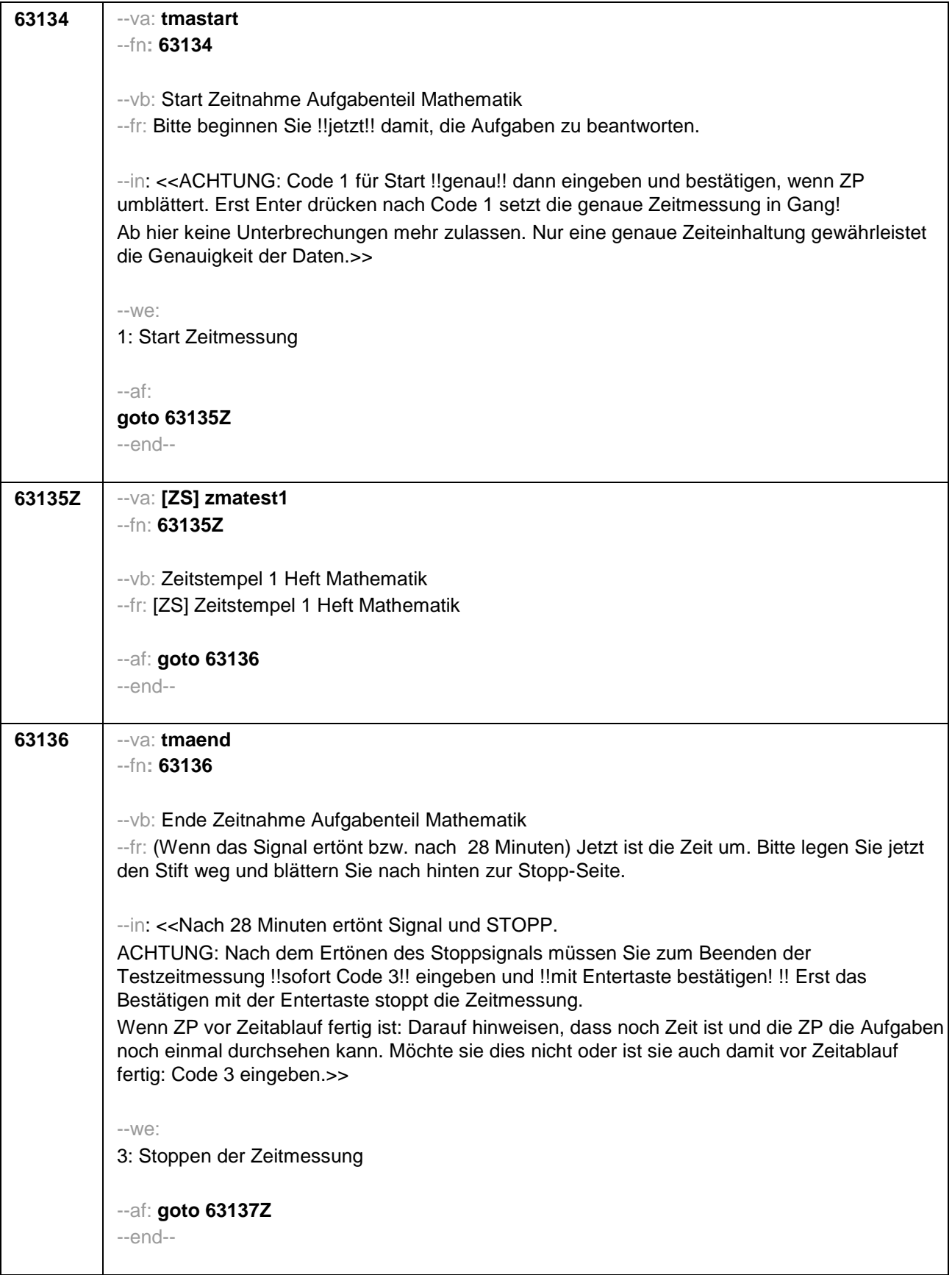

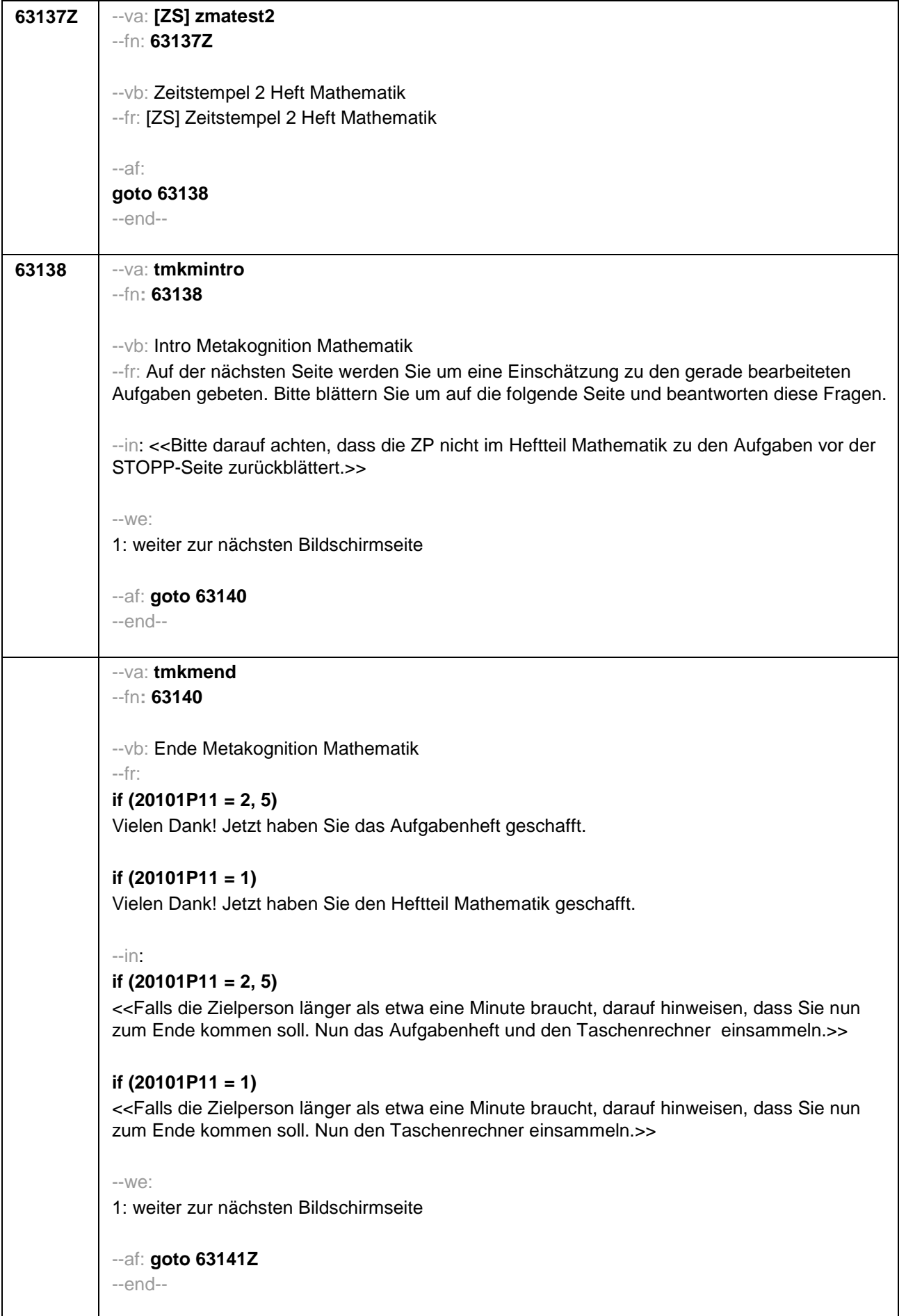

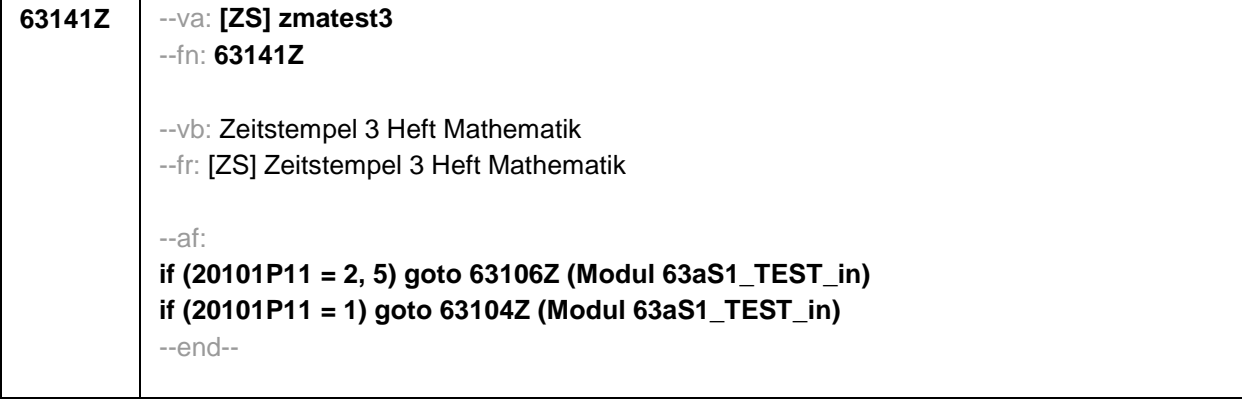

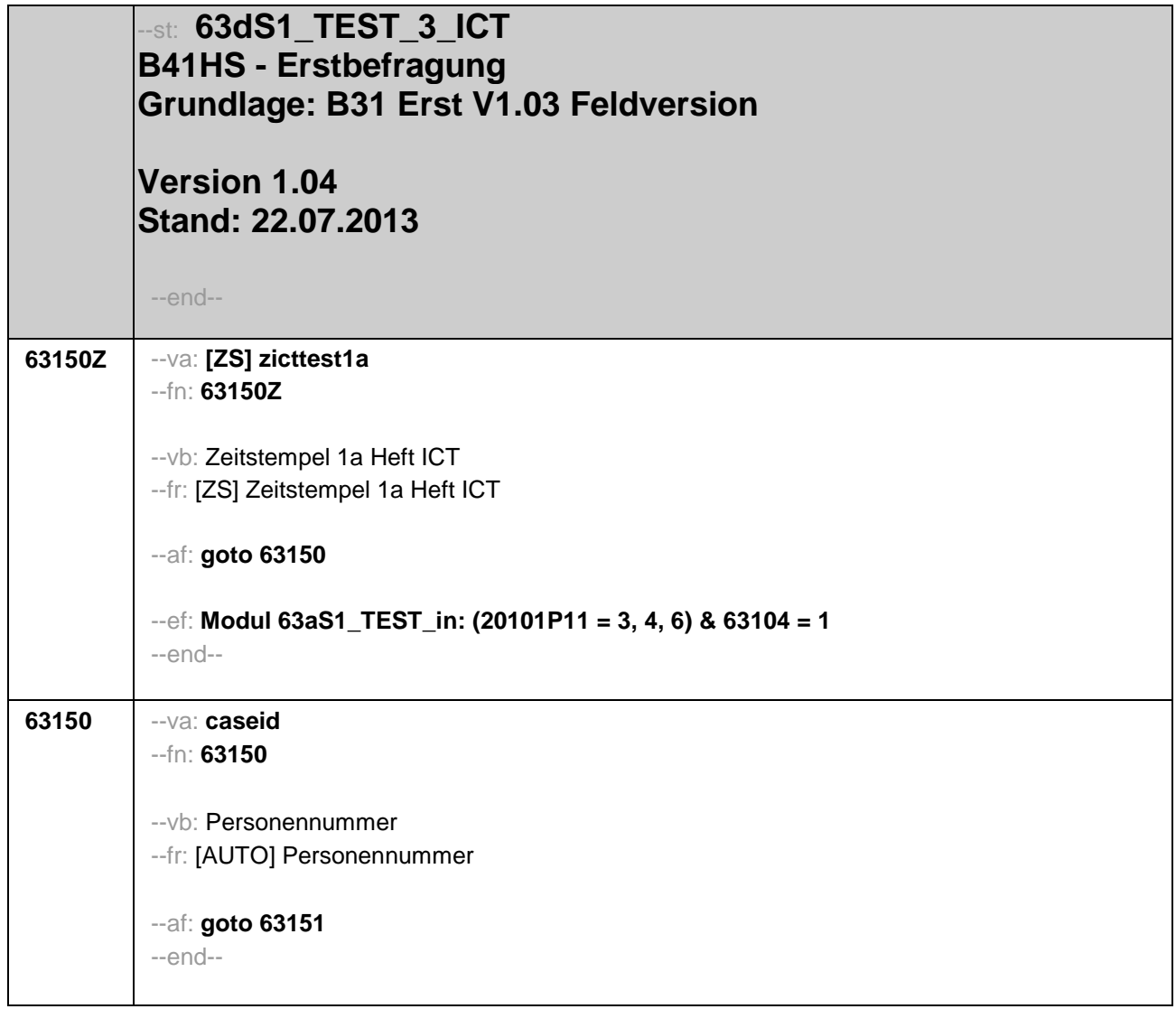

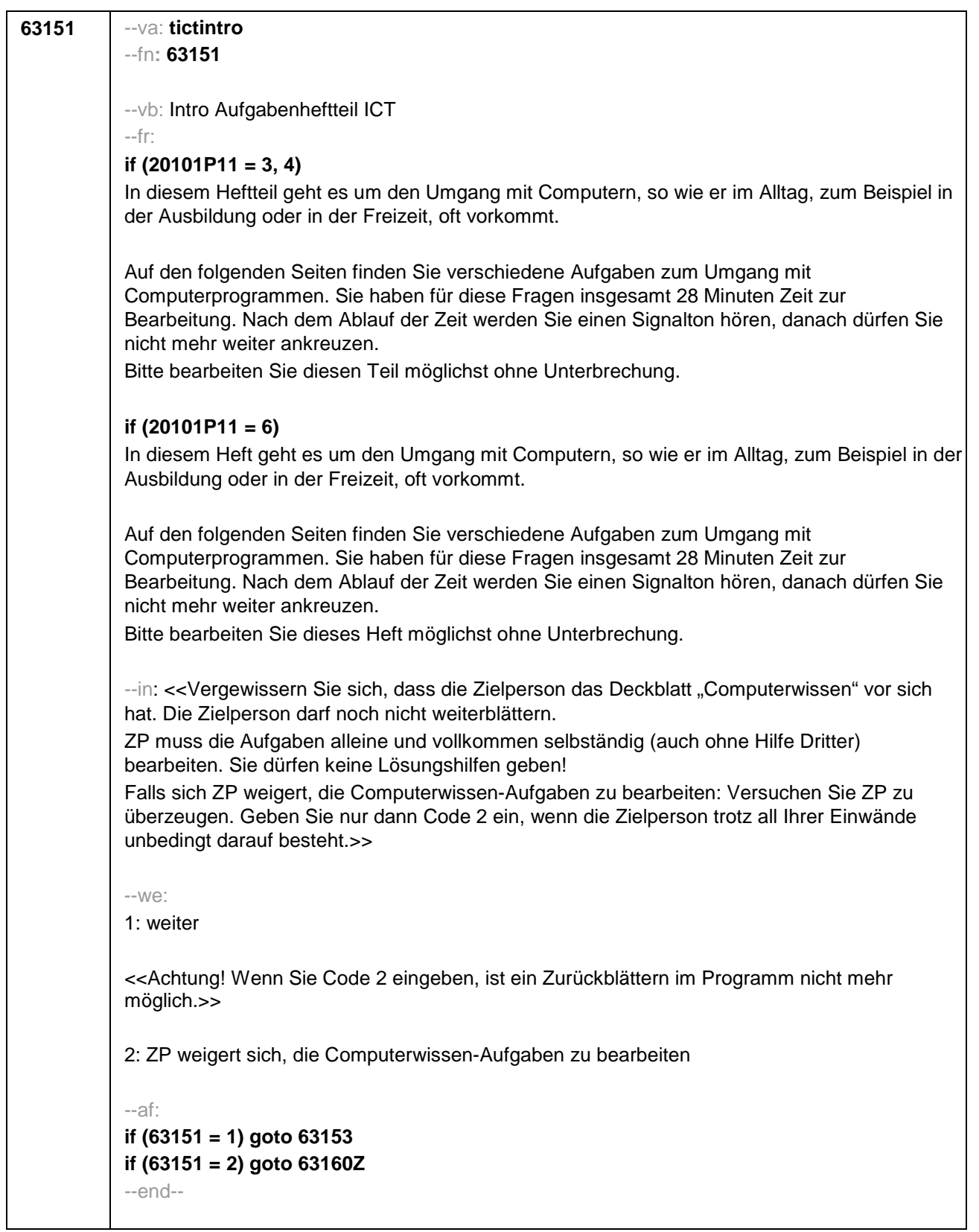

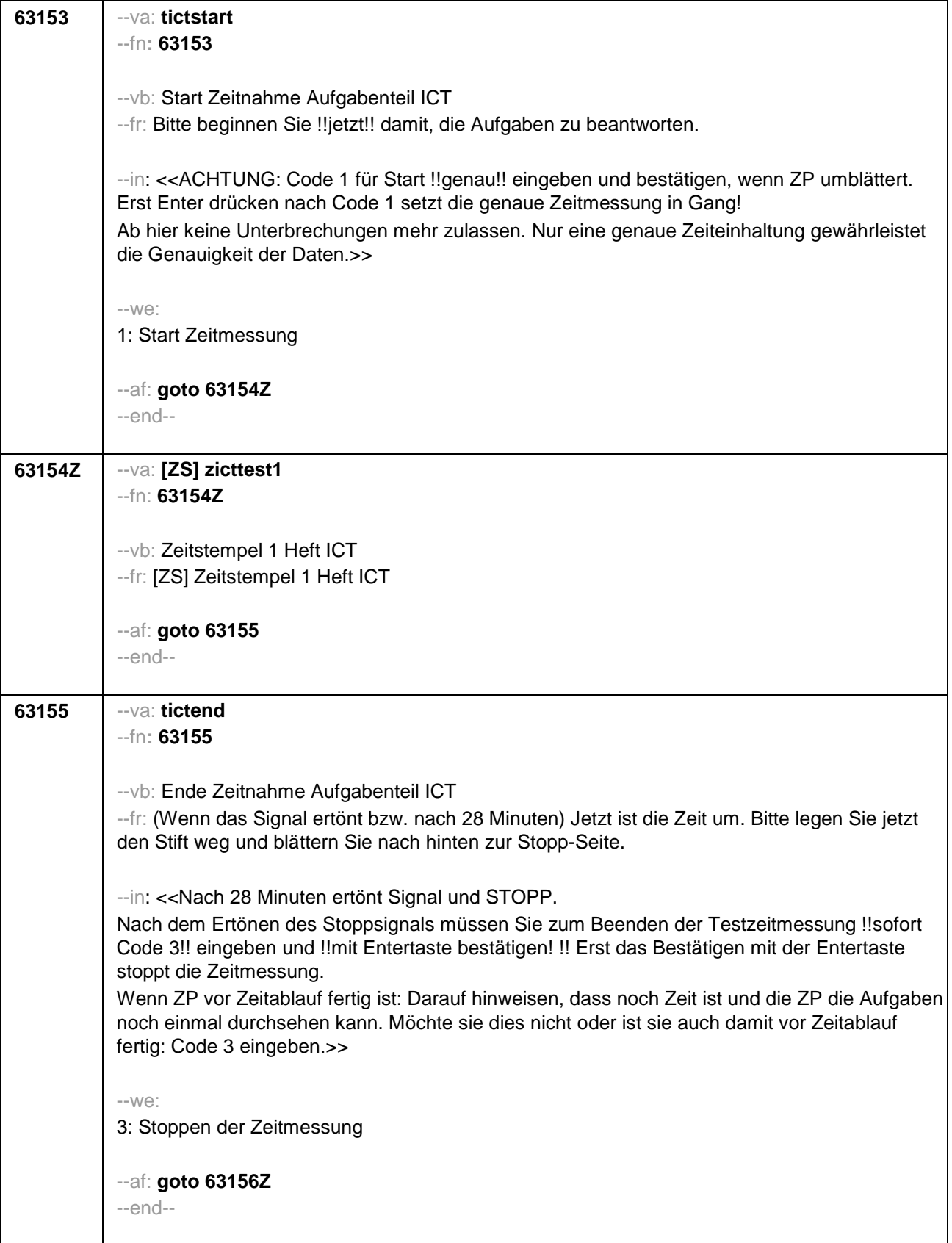

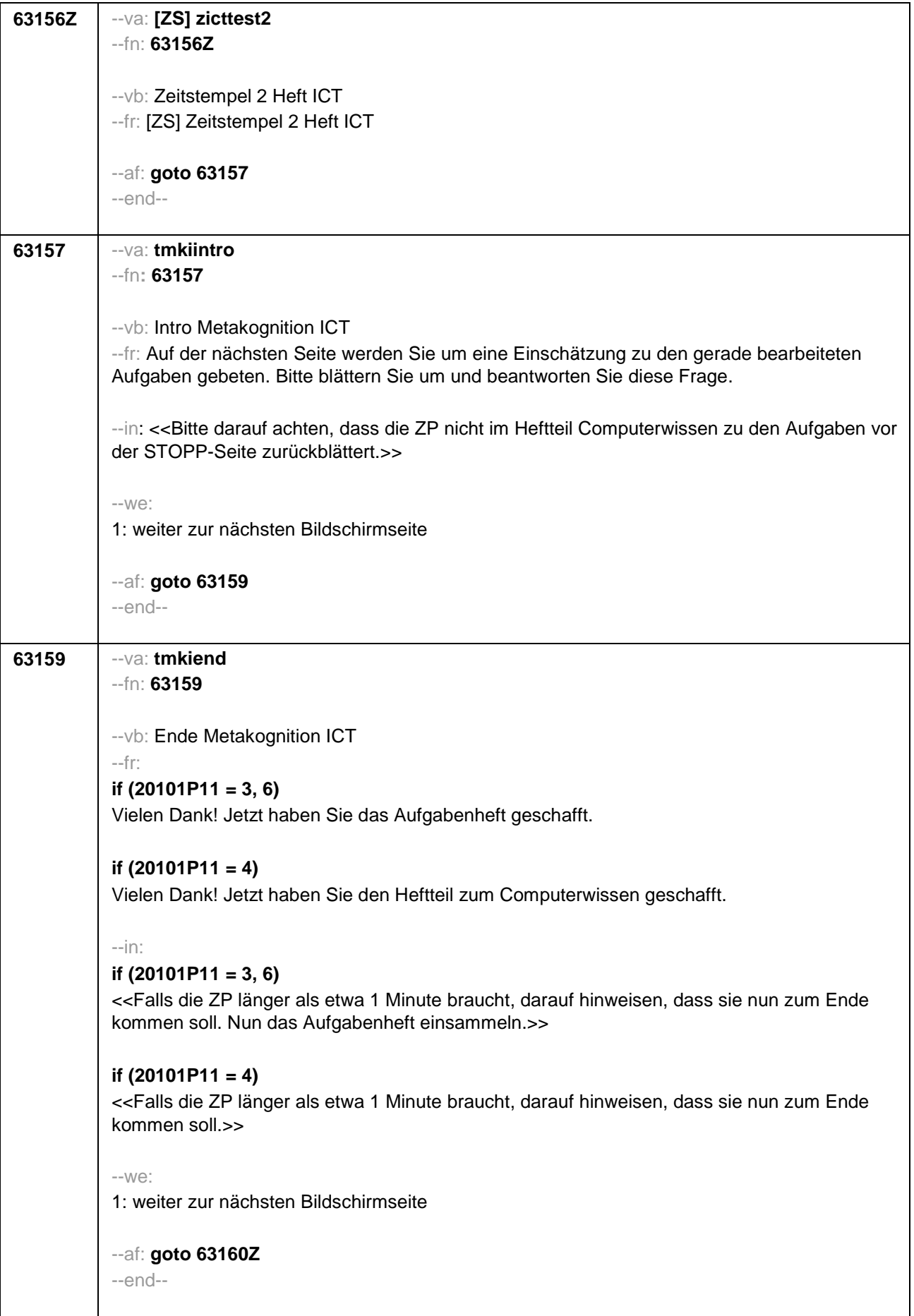

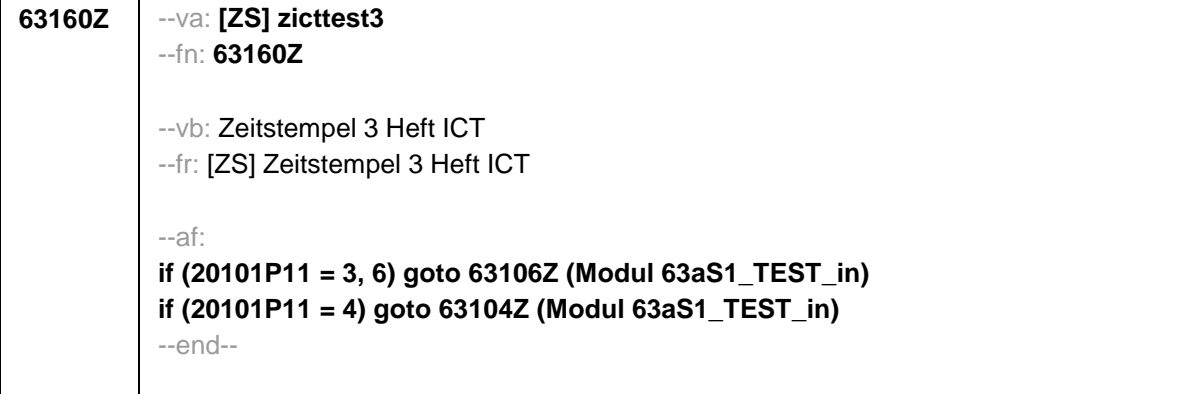

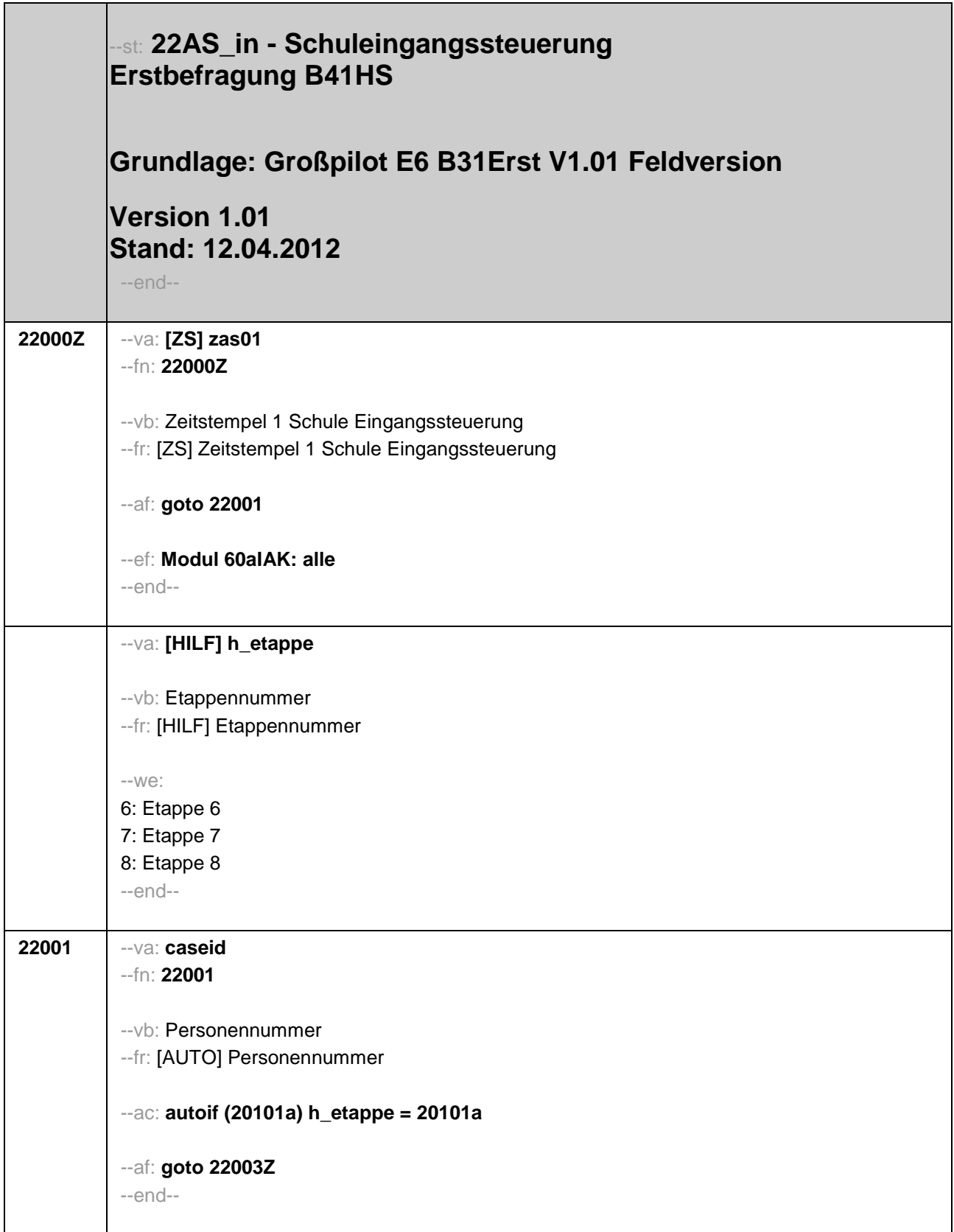

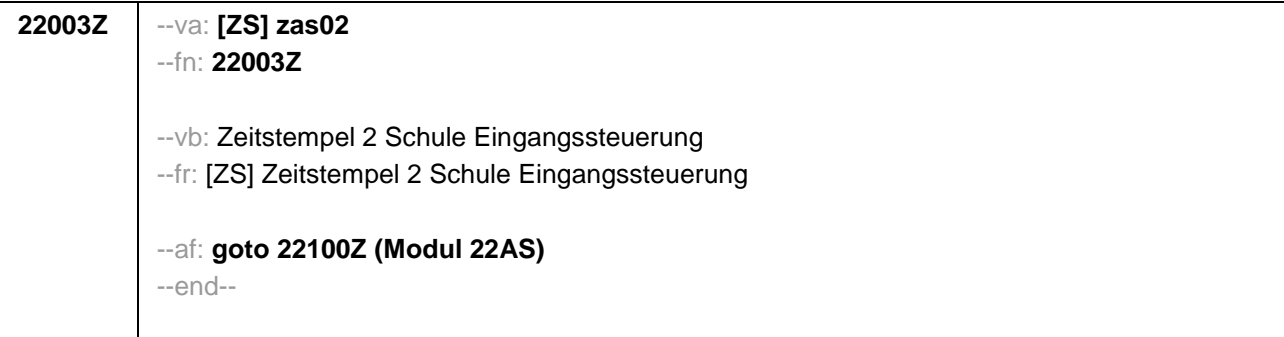

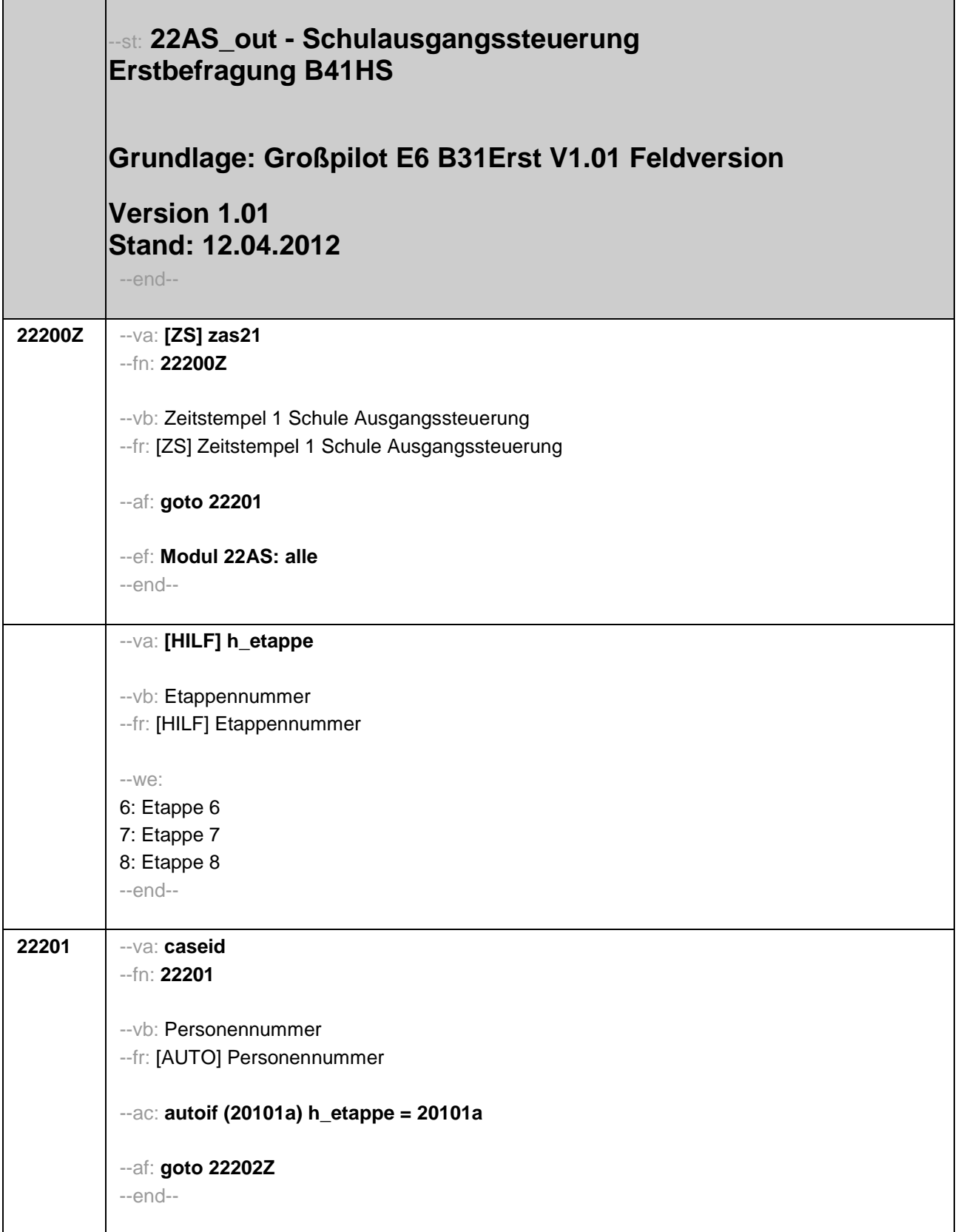

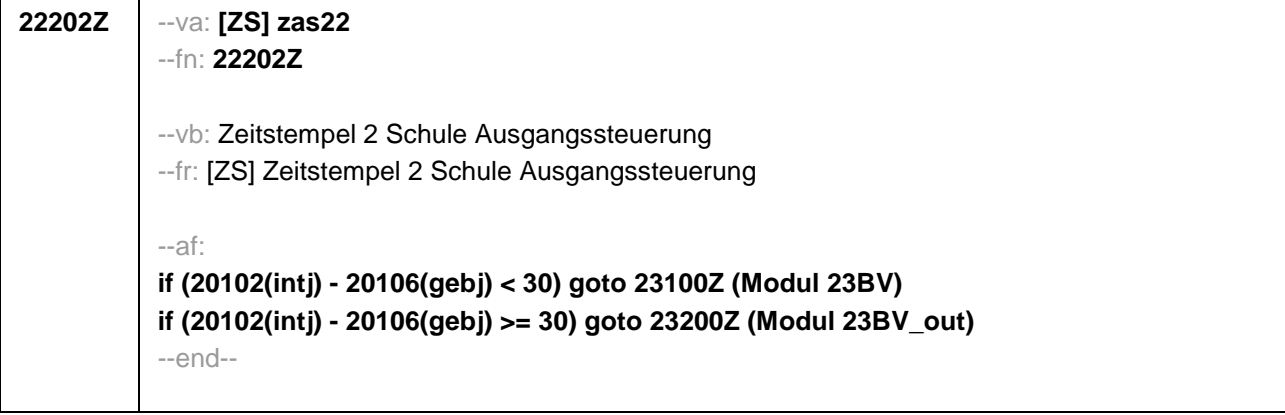
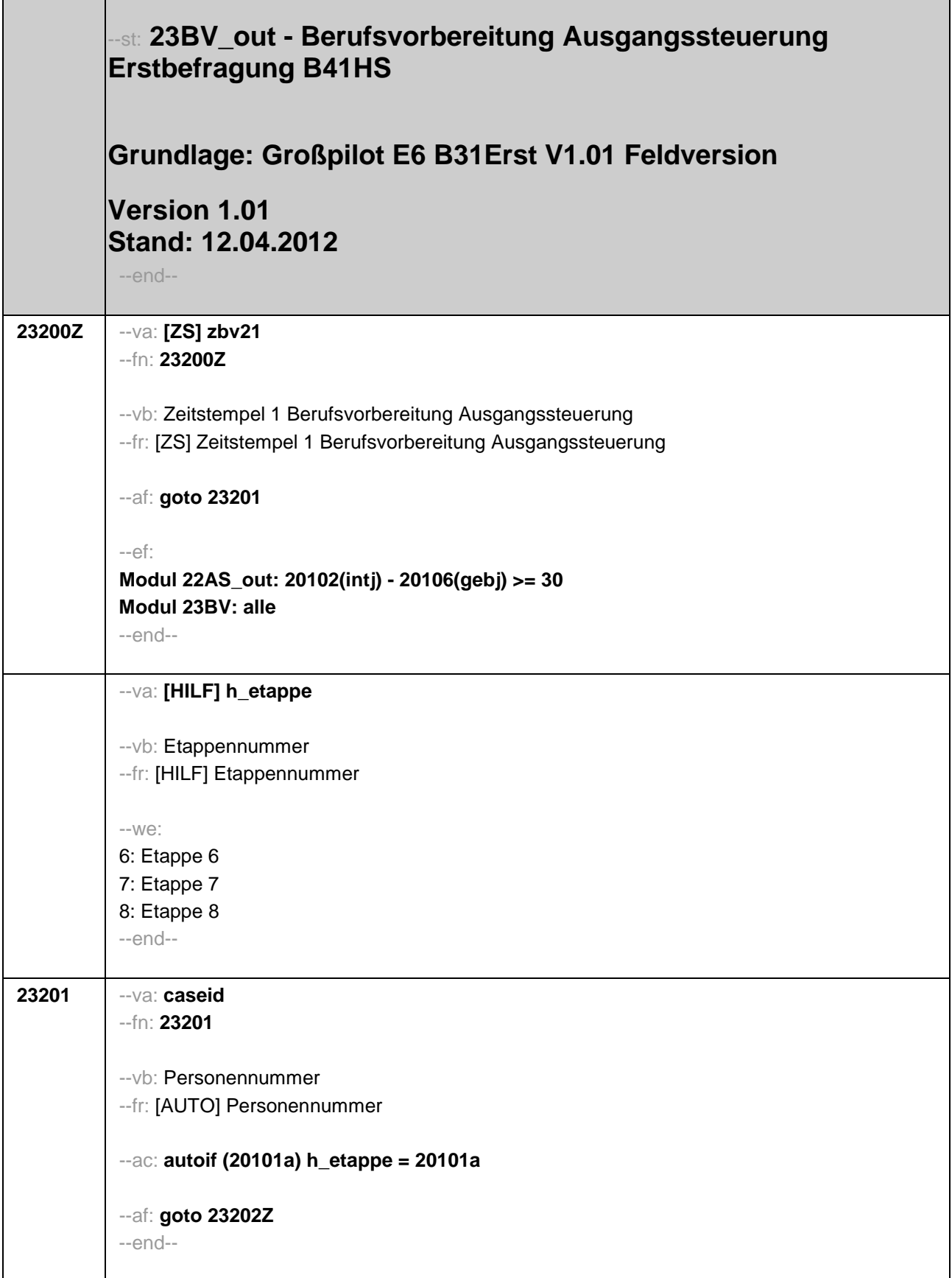

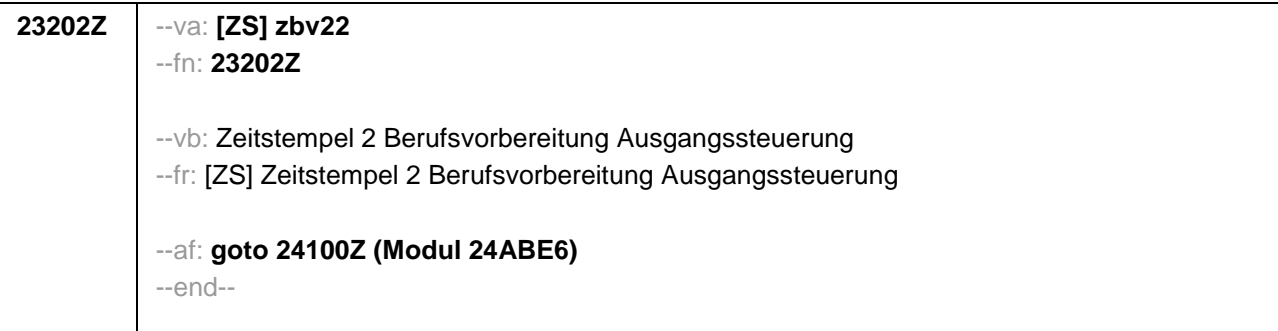

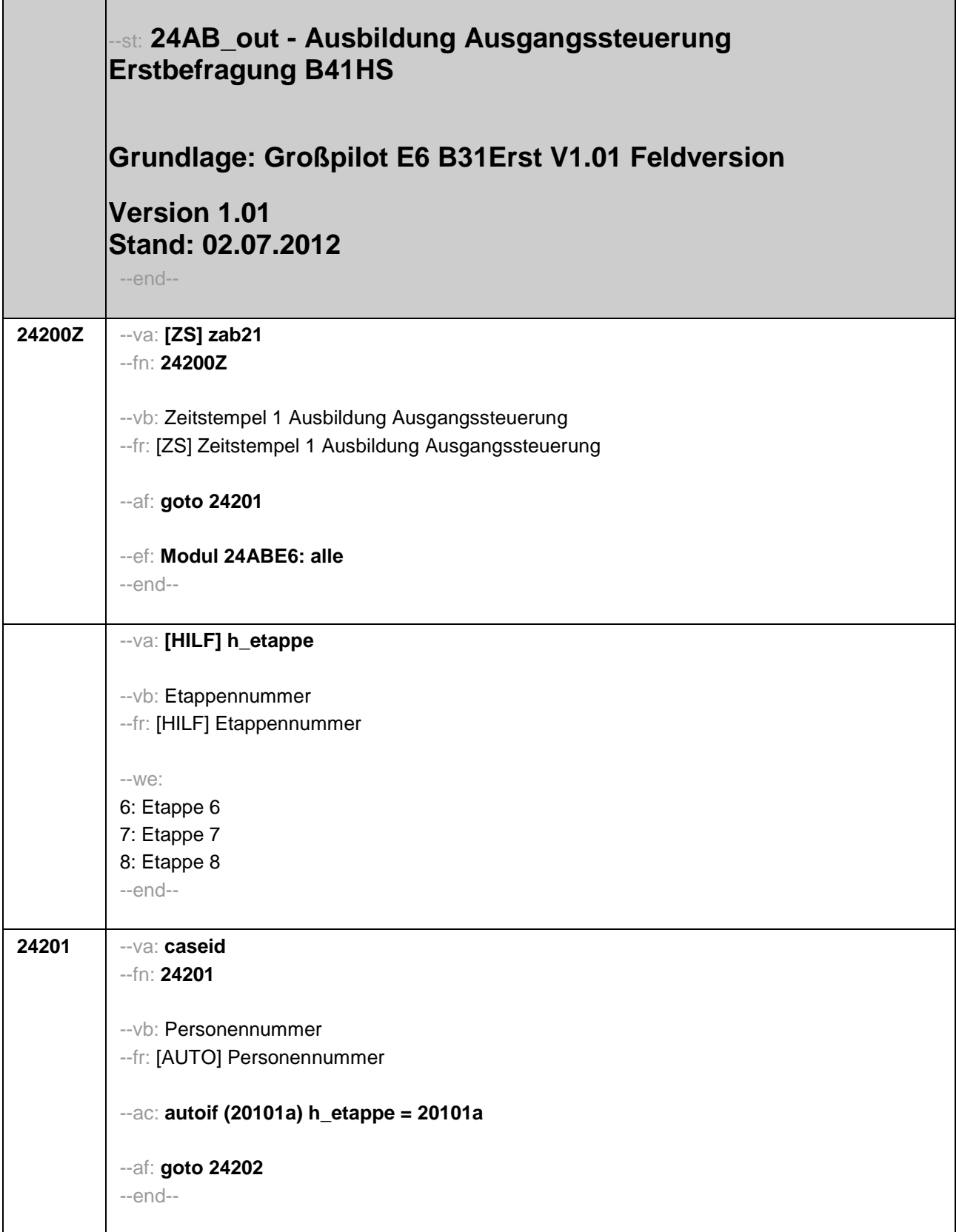

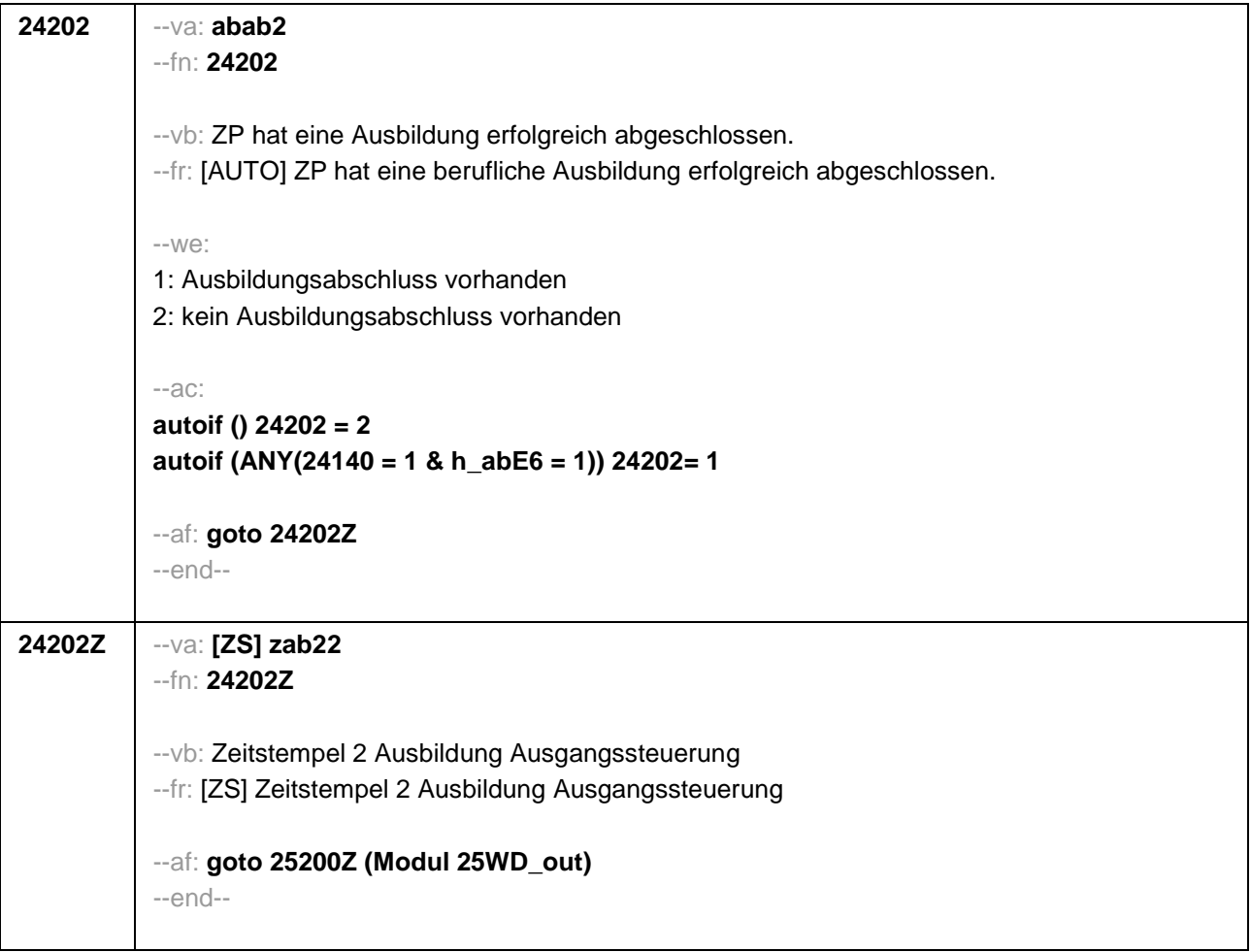

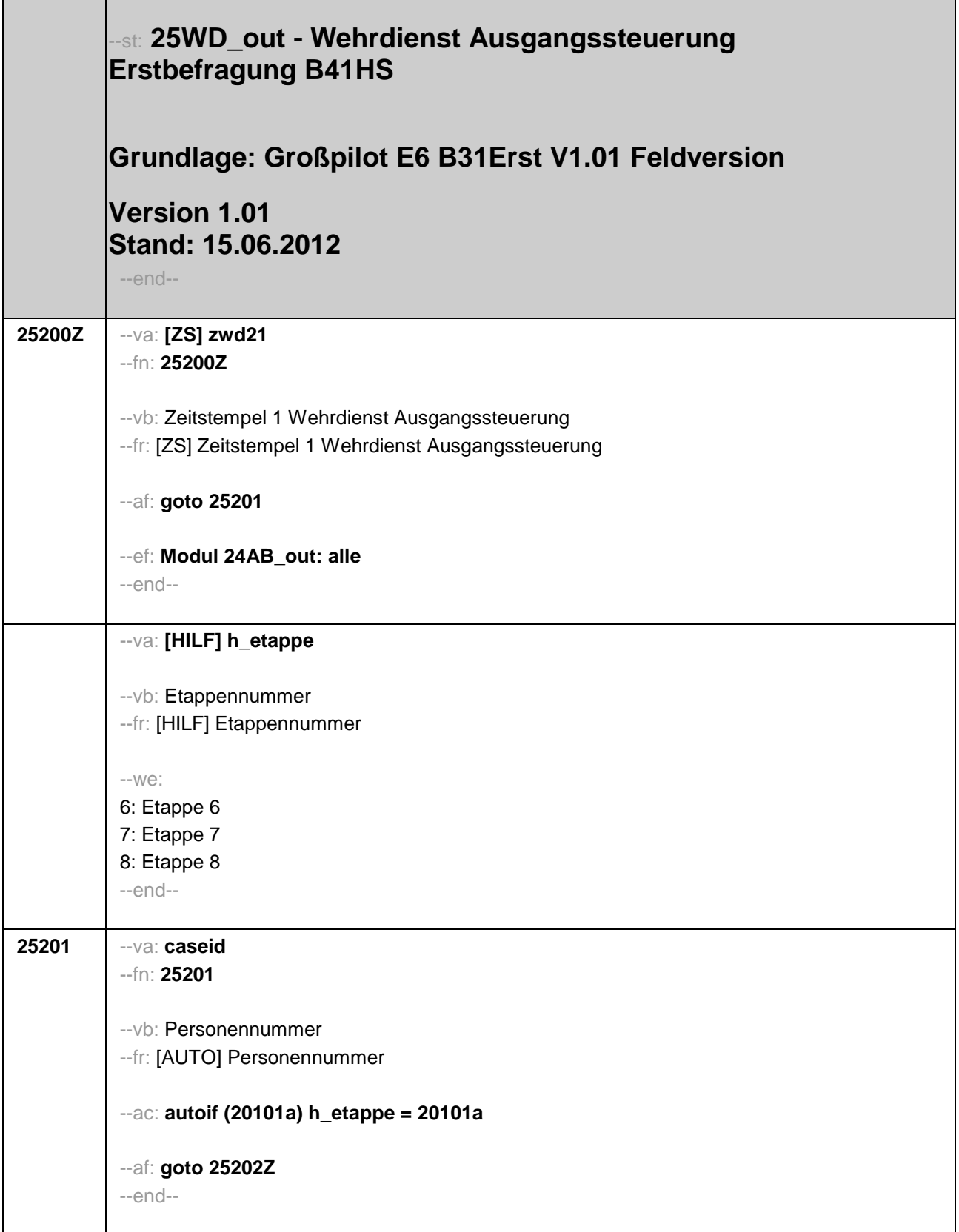

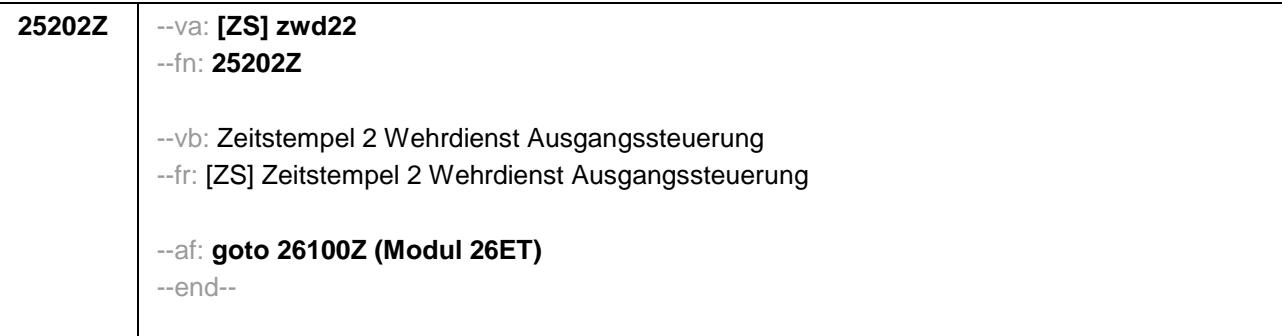

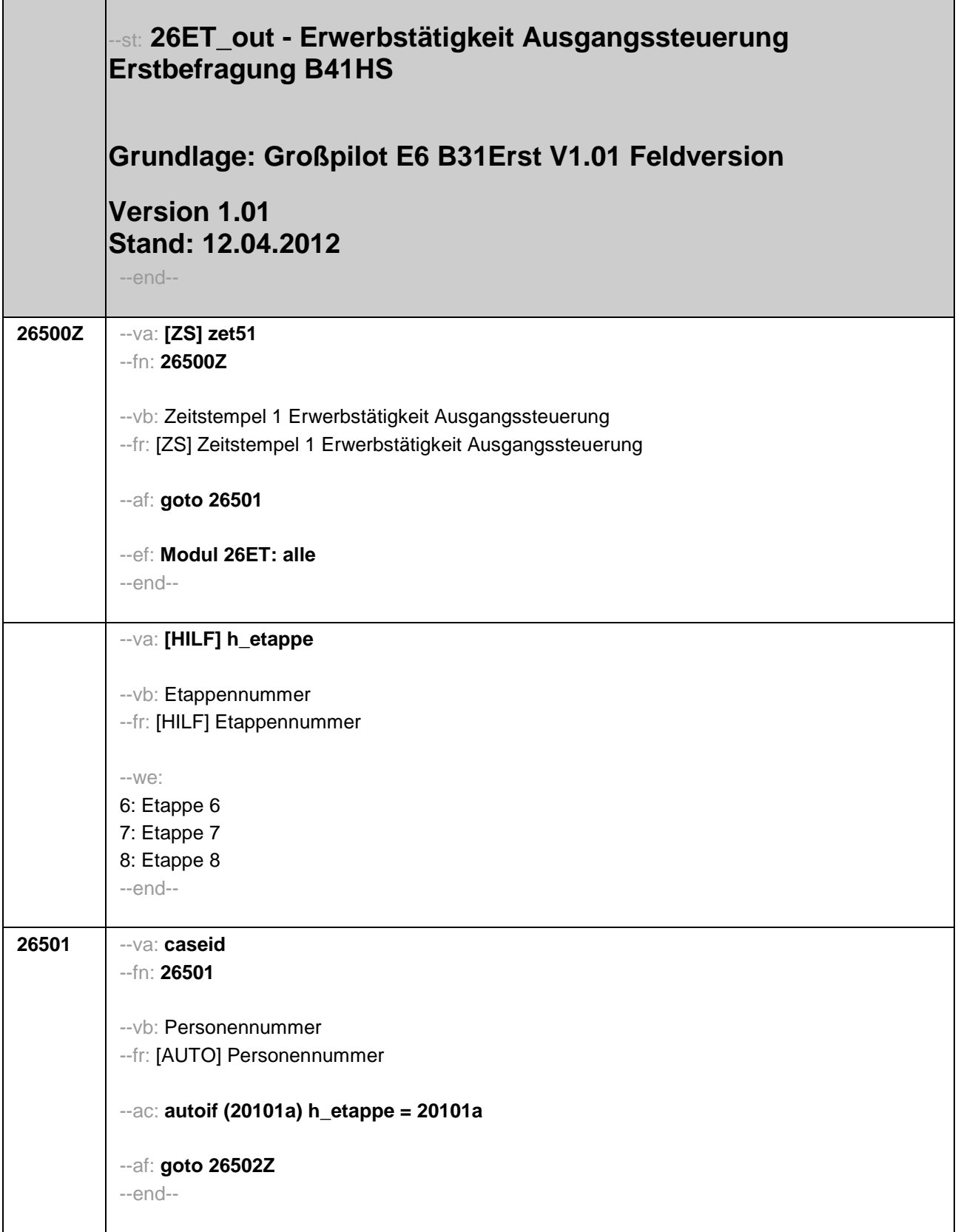

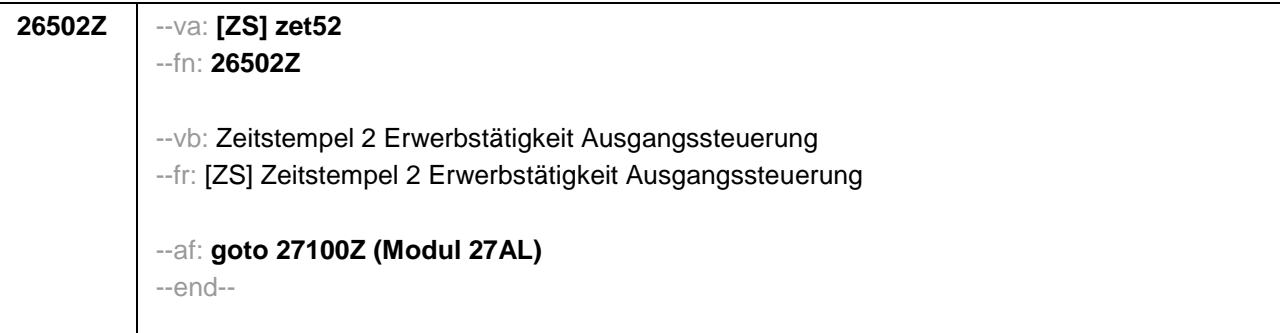

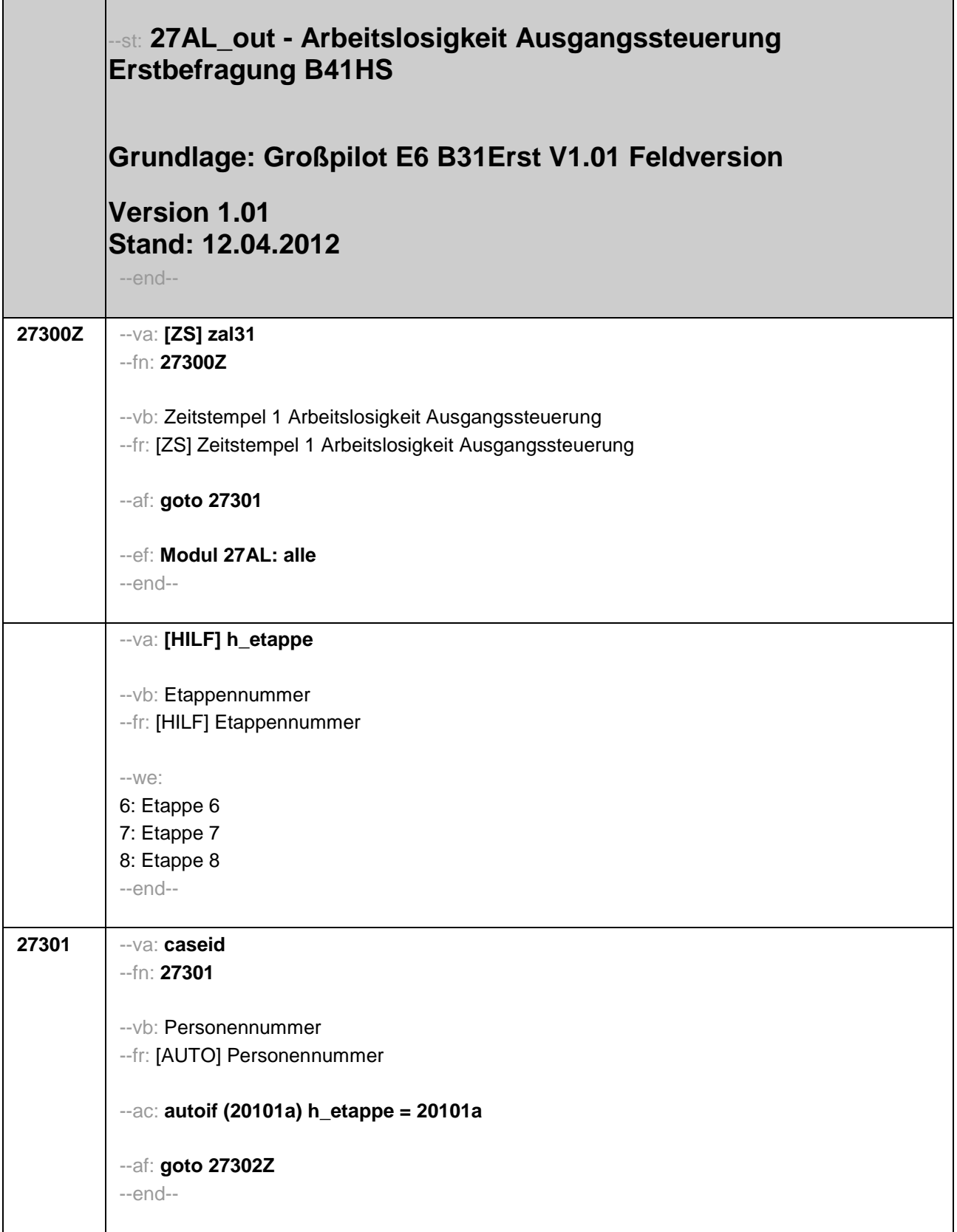

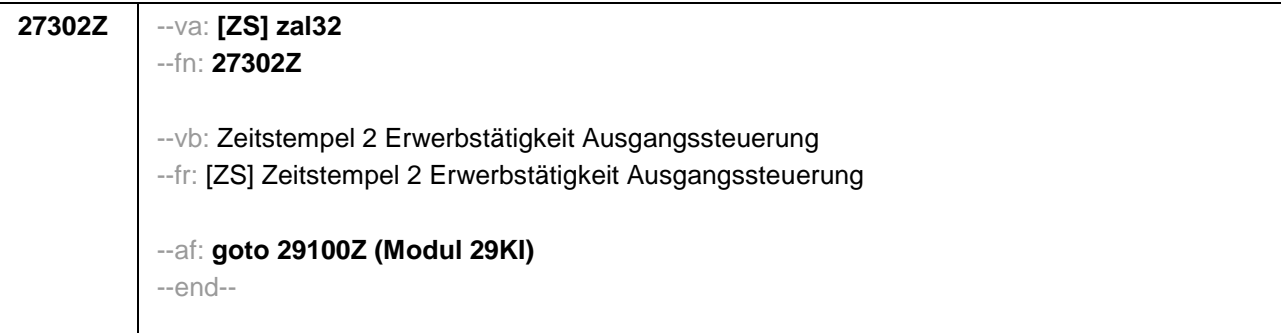

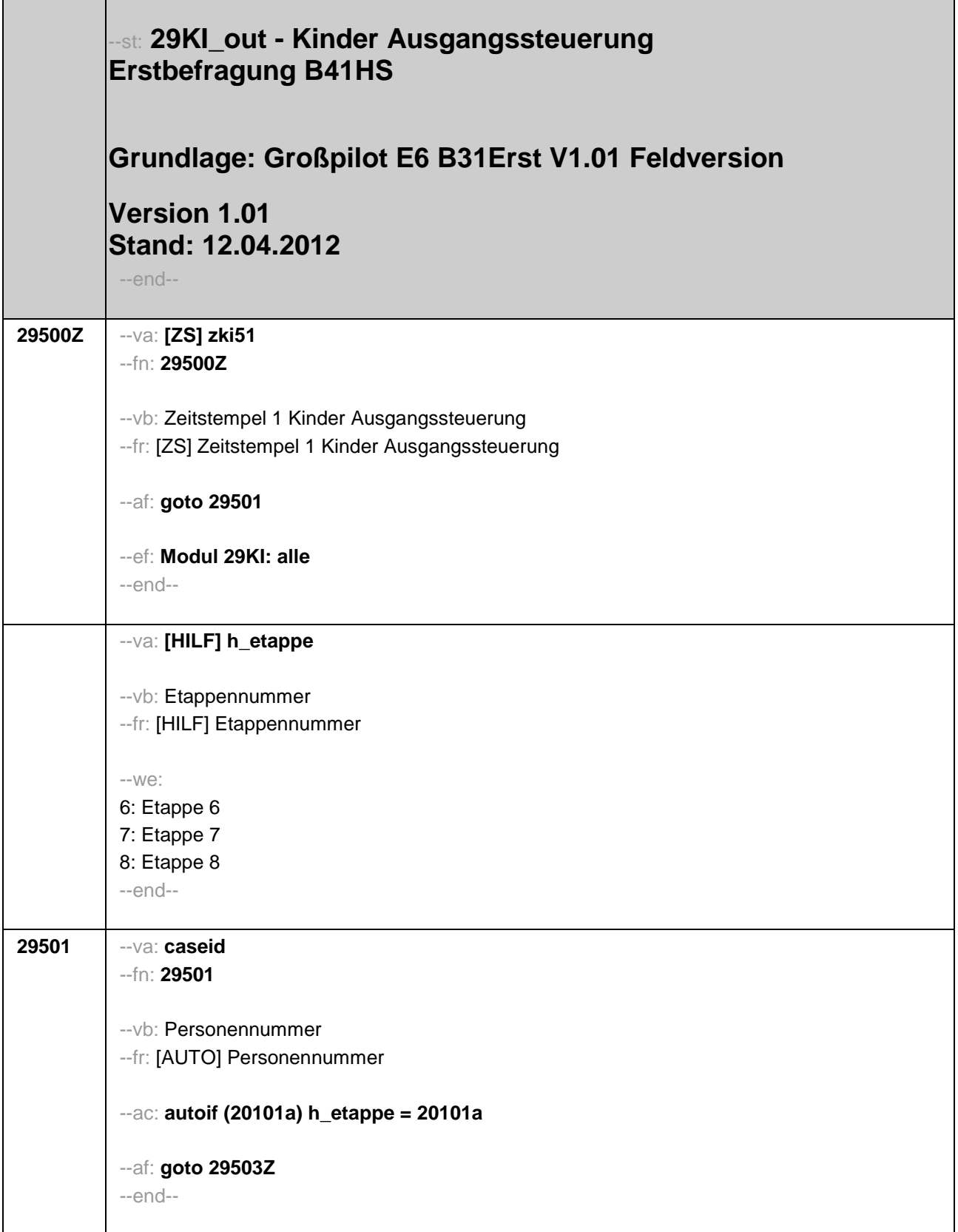

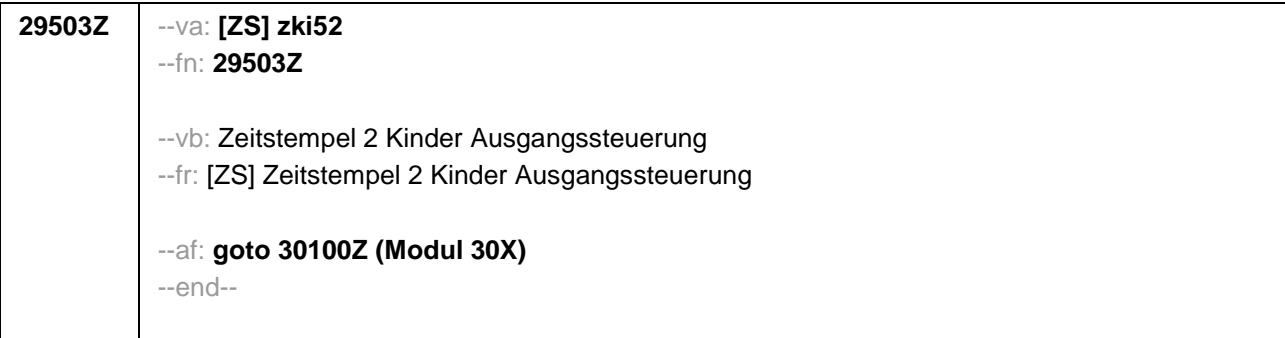

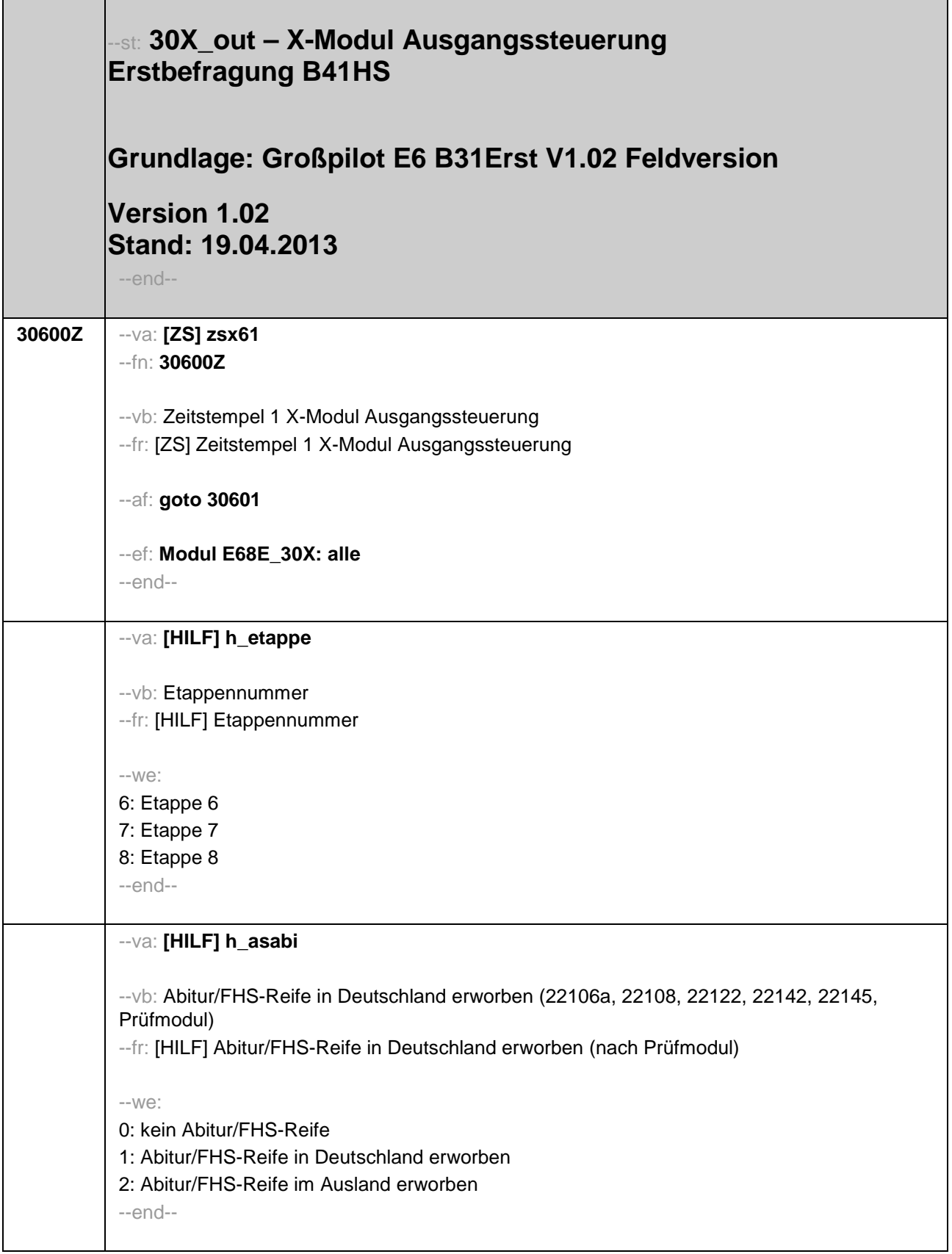

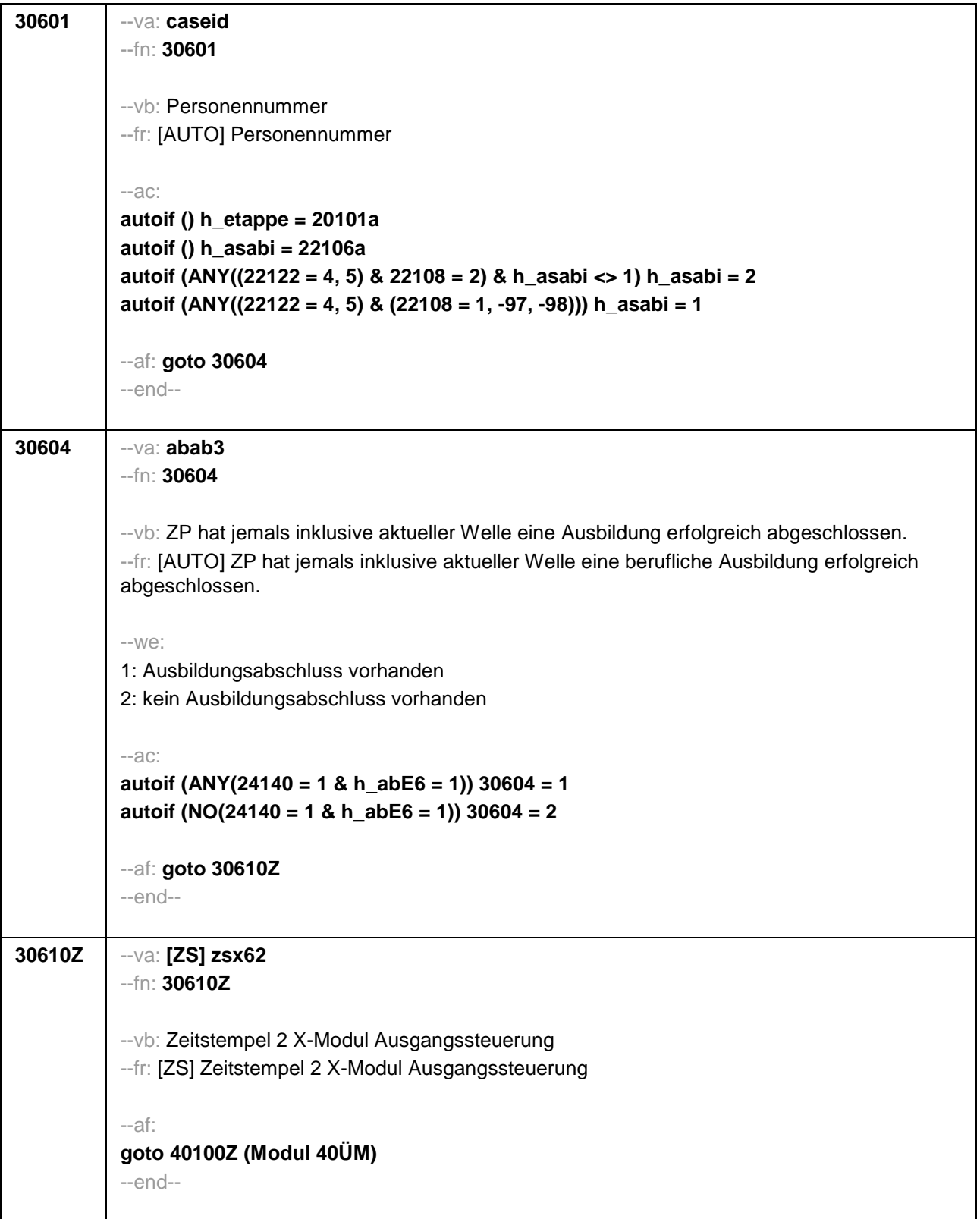

## **4.2 Panelbefragte (ID 320)**

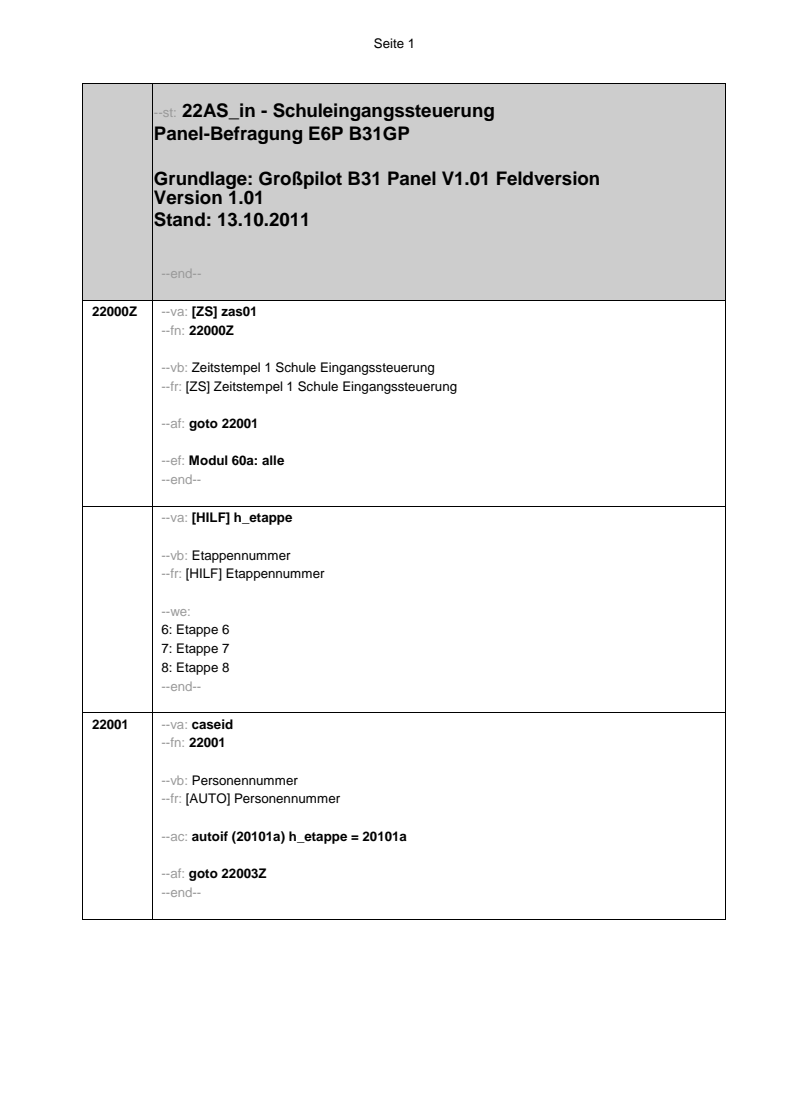

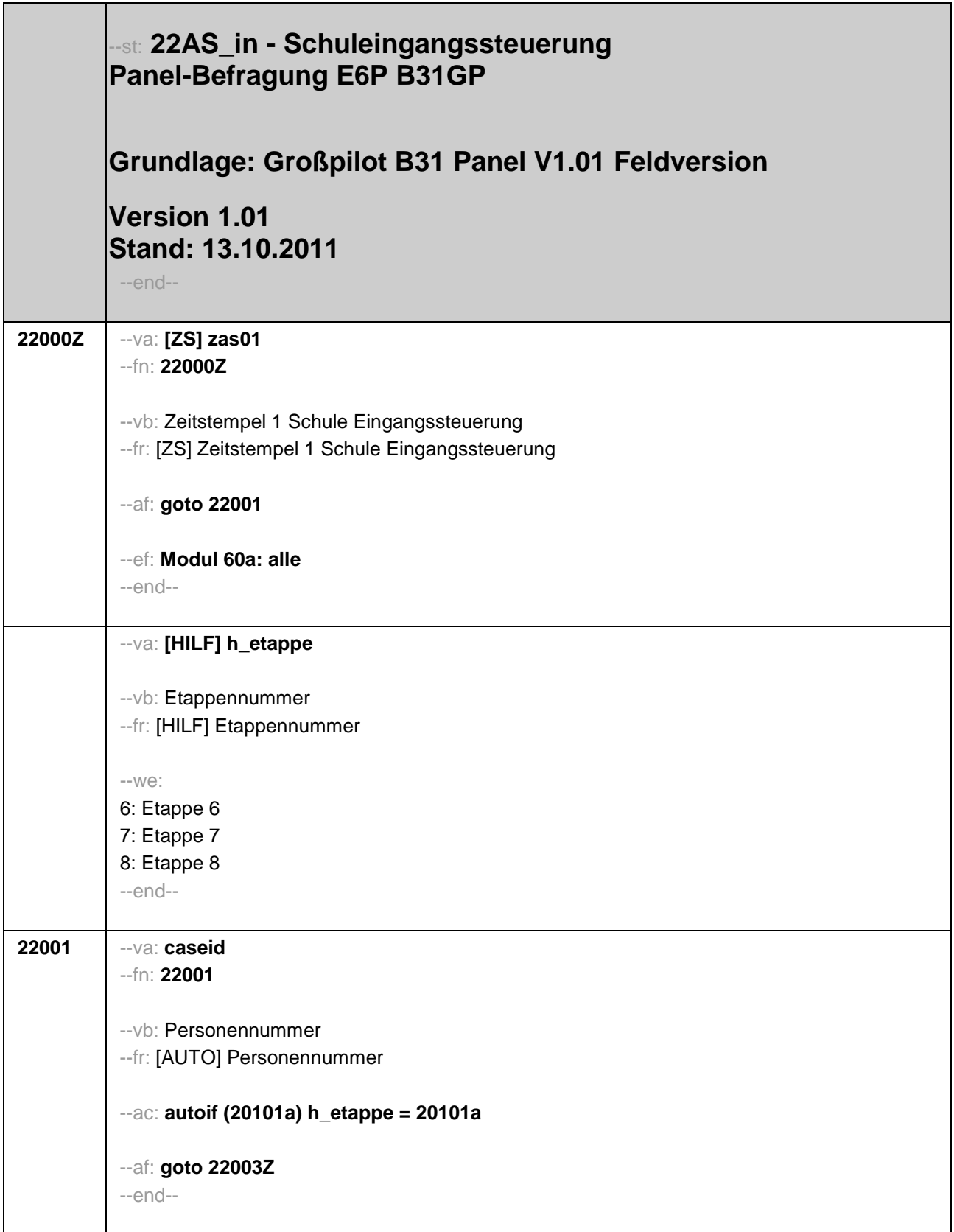

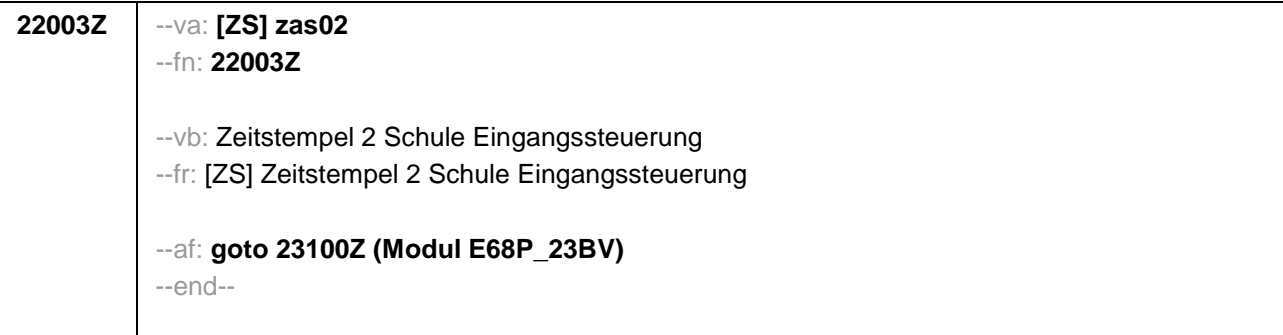

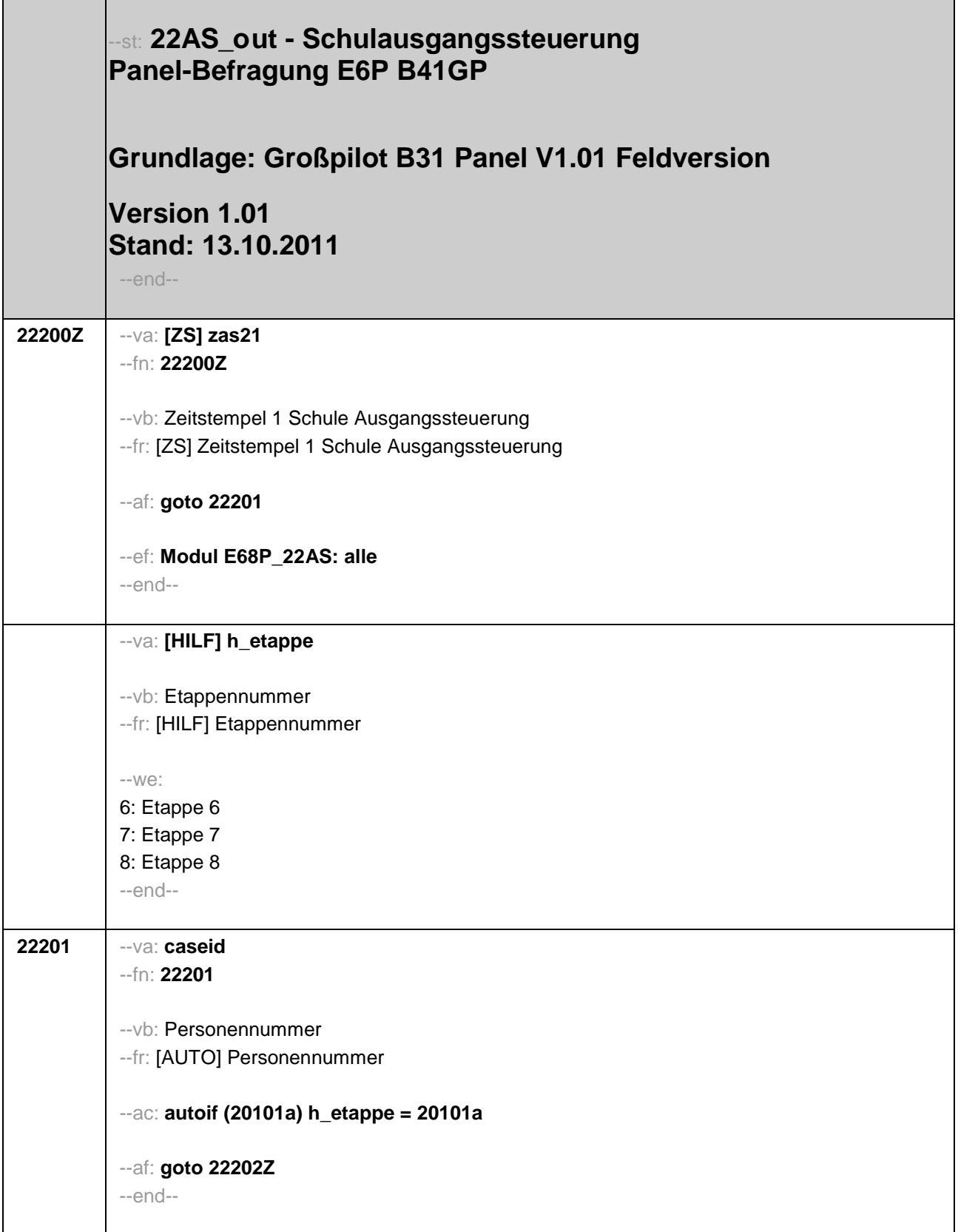

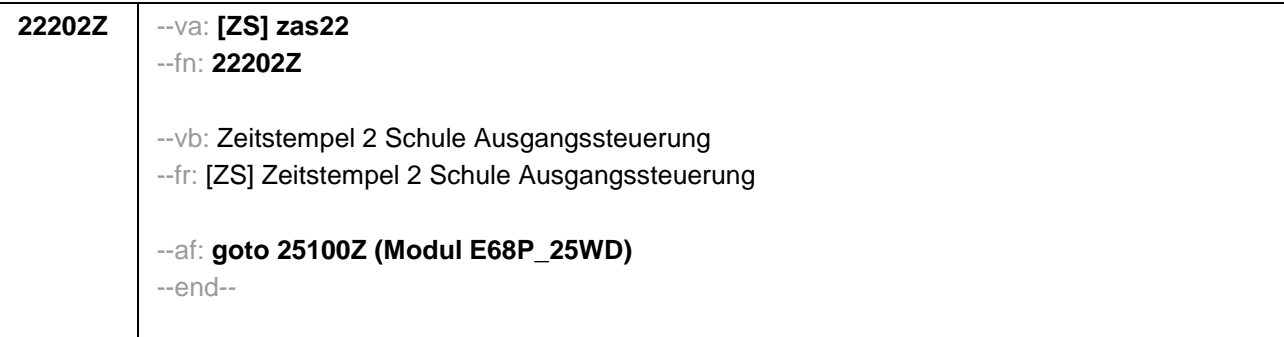

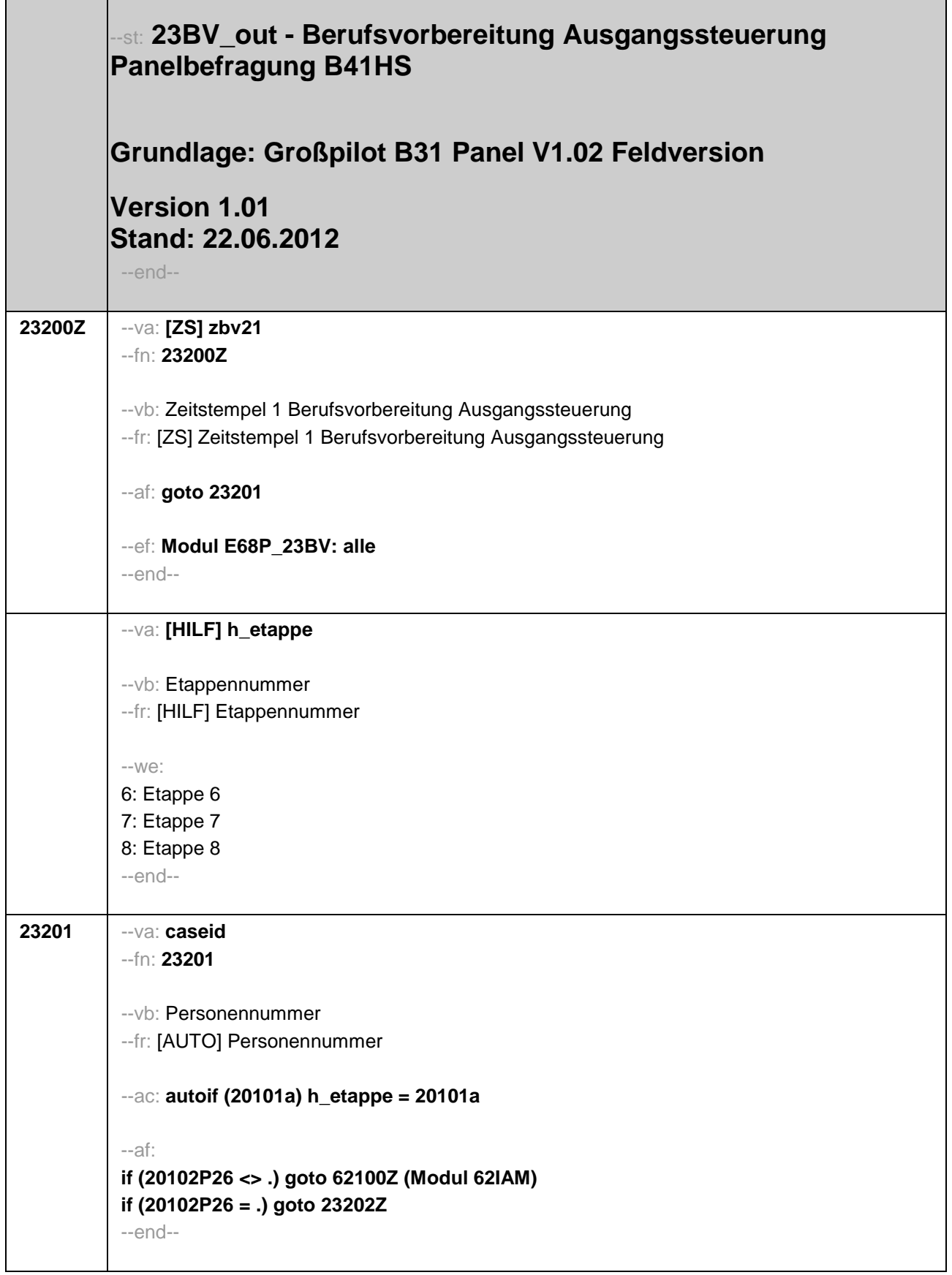

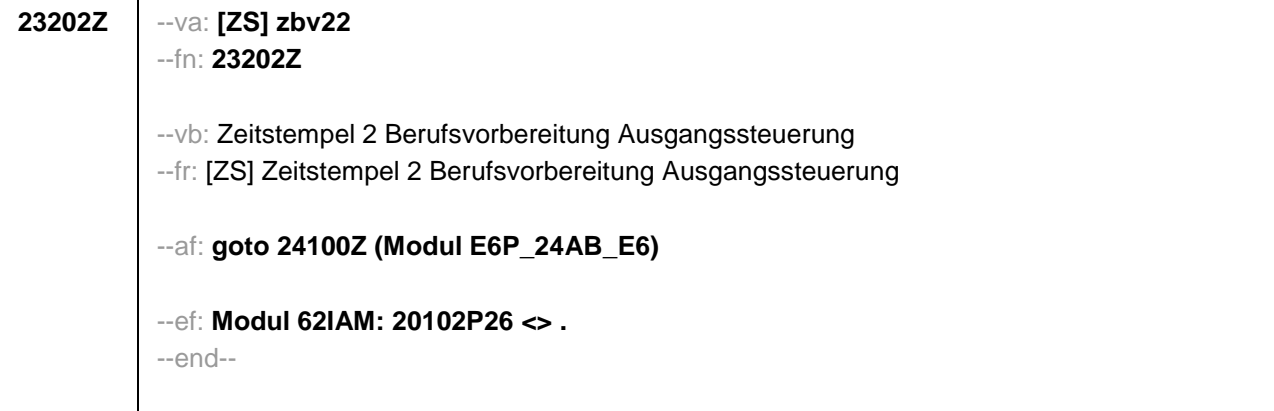

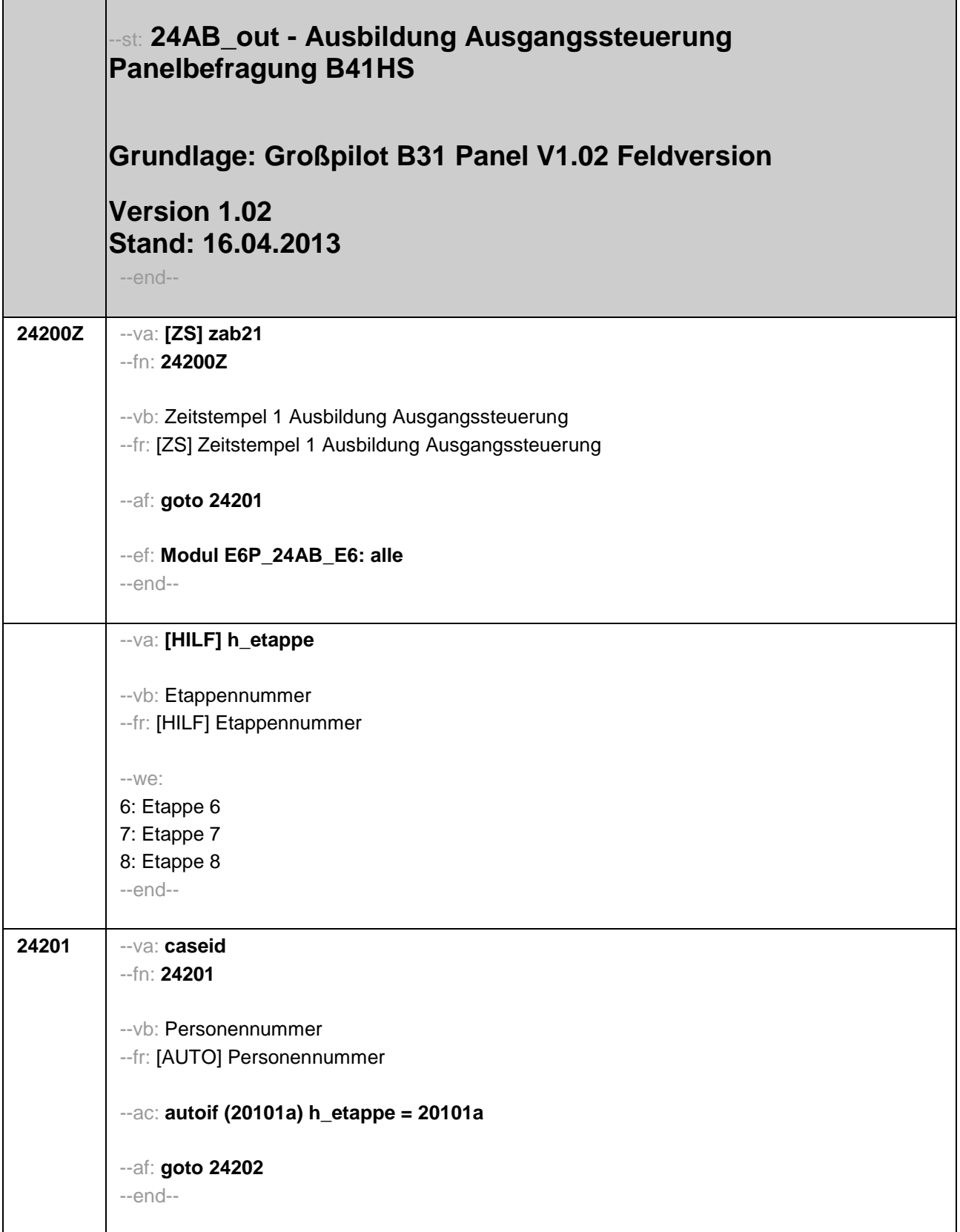

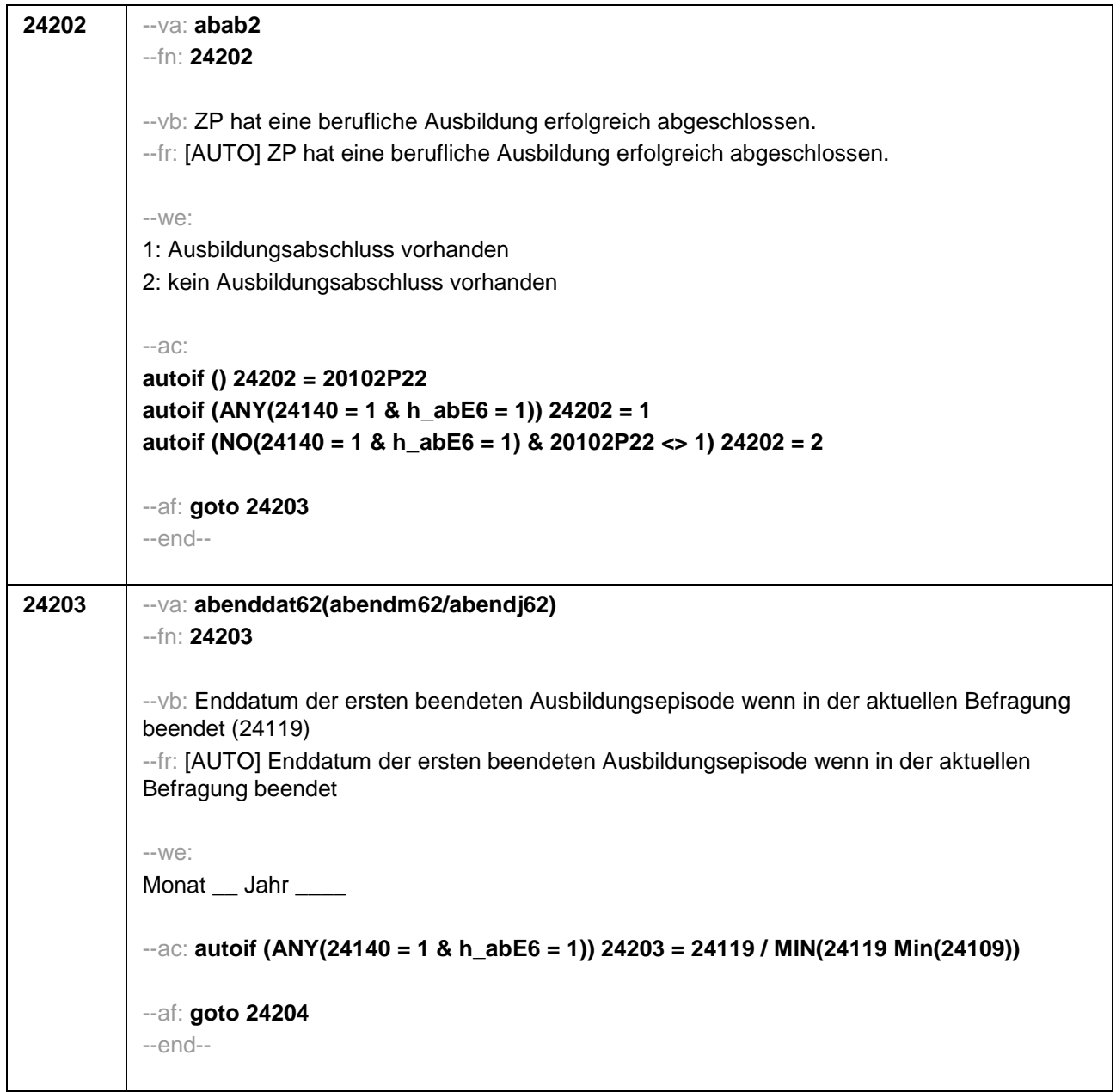

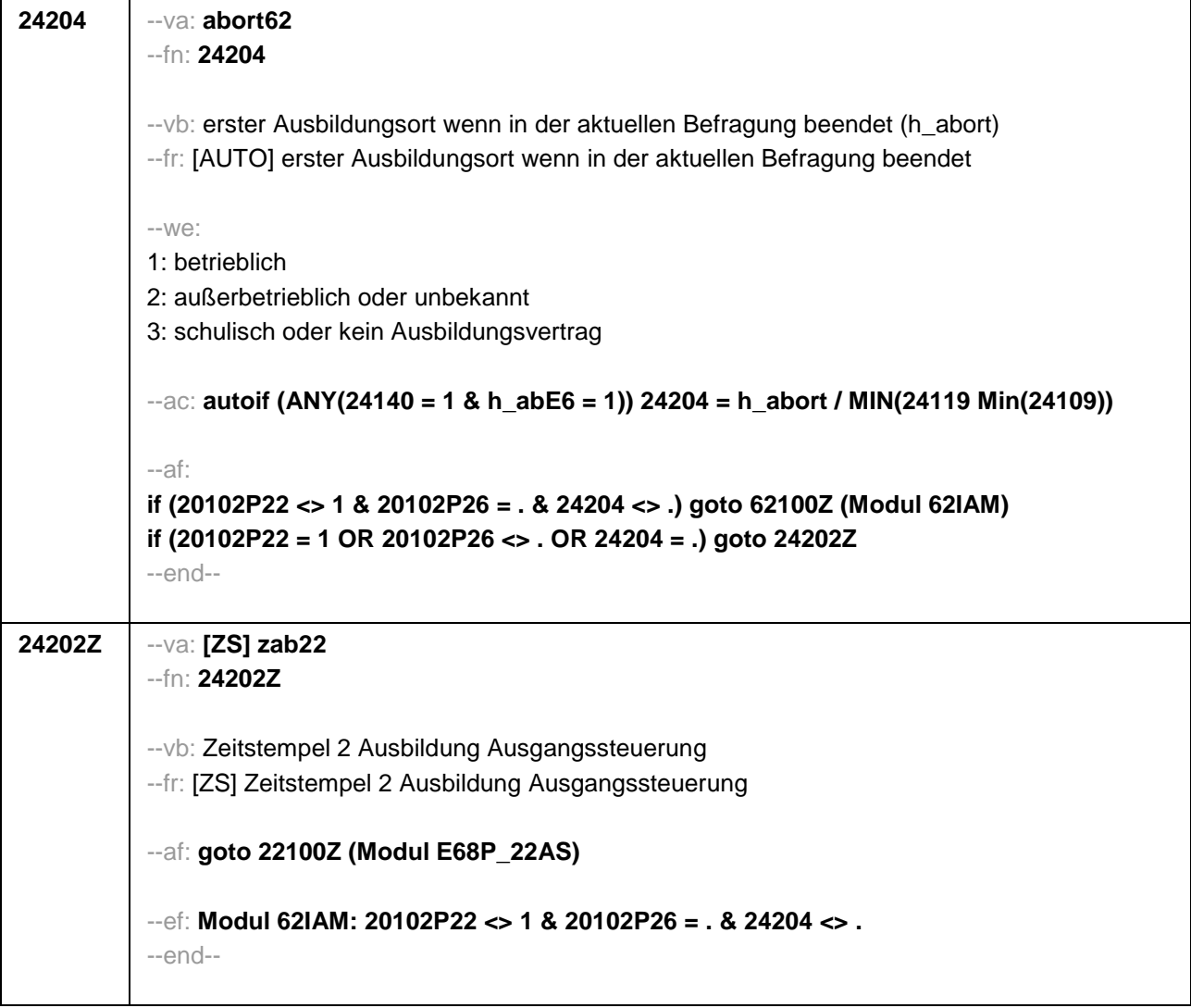

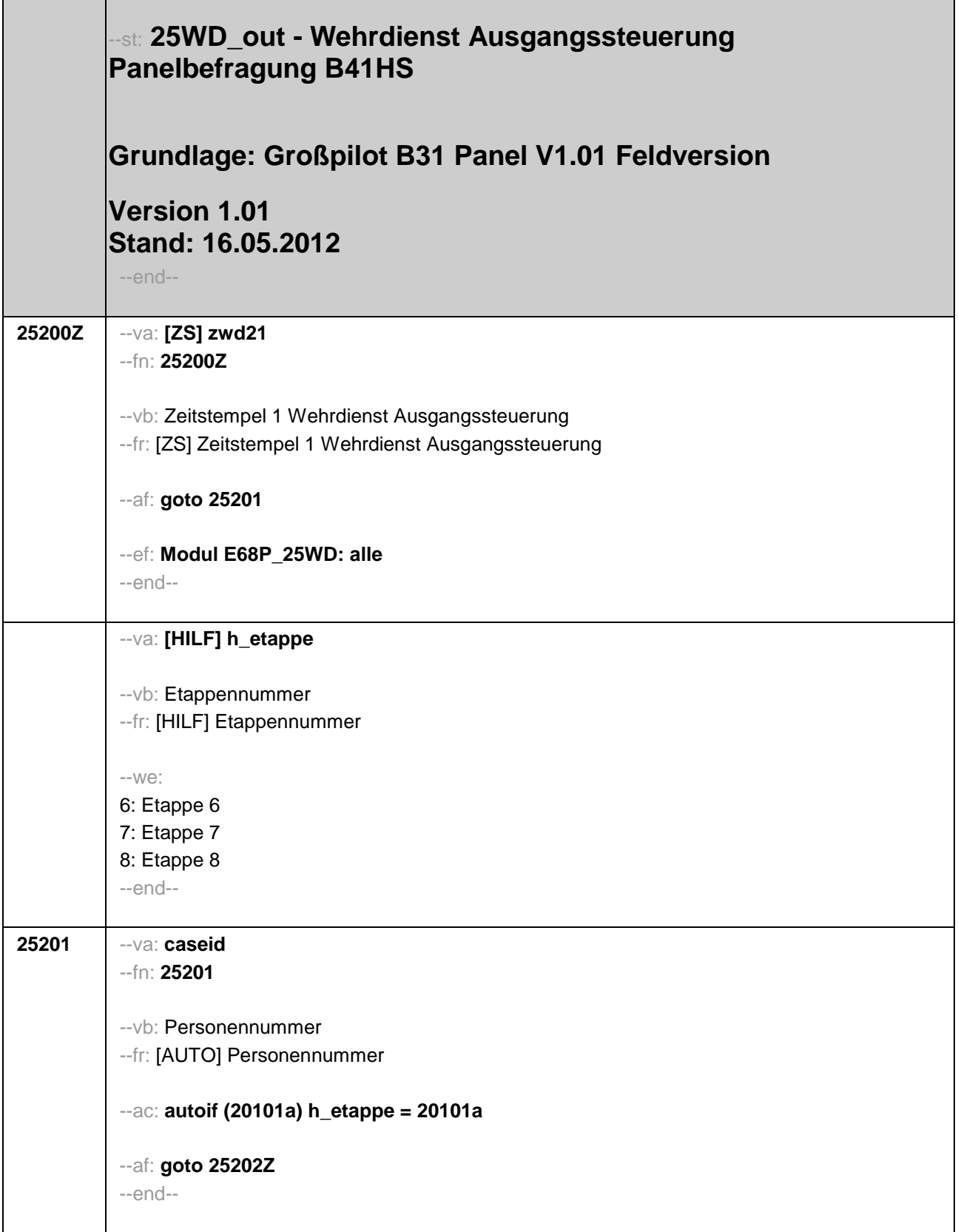

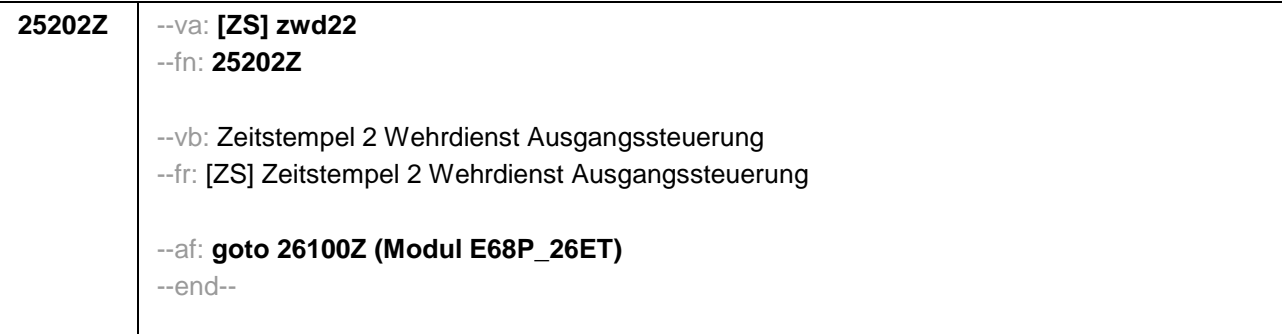

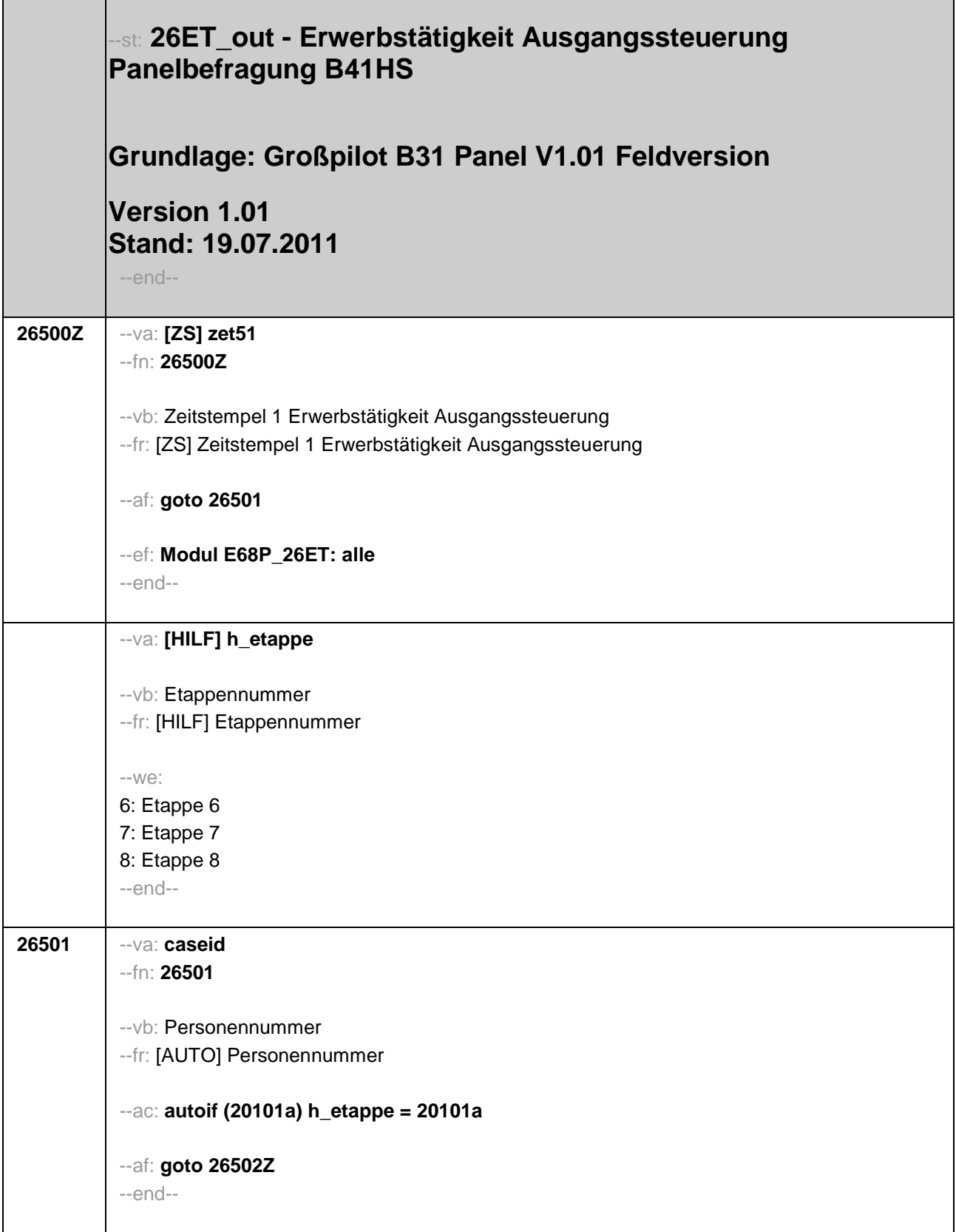

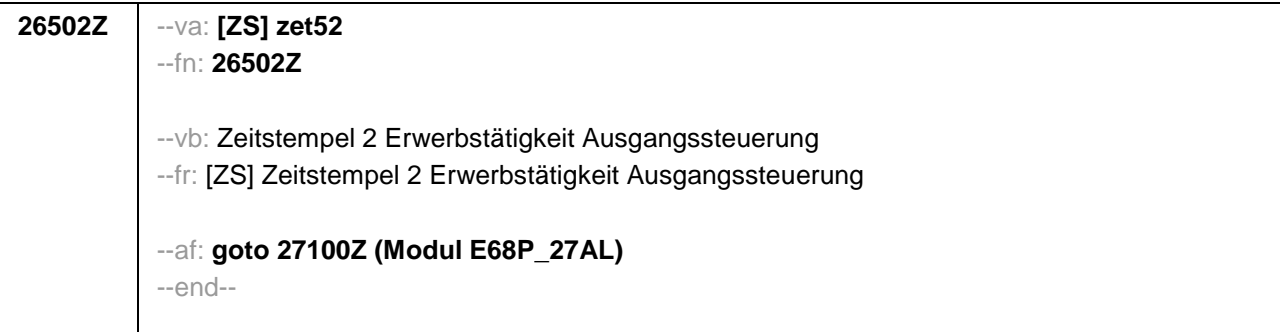

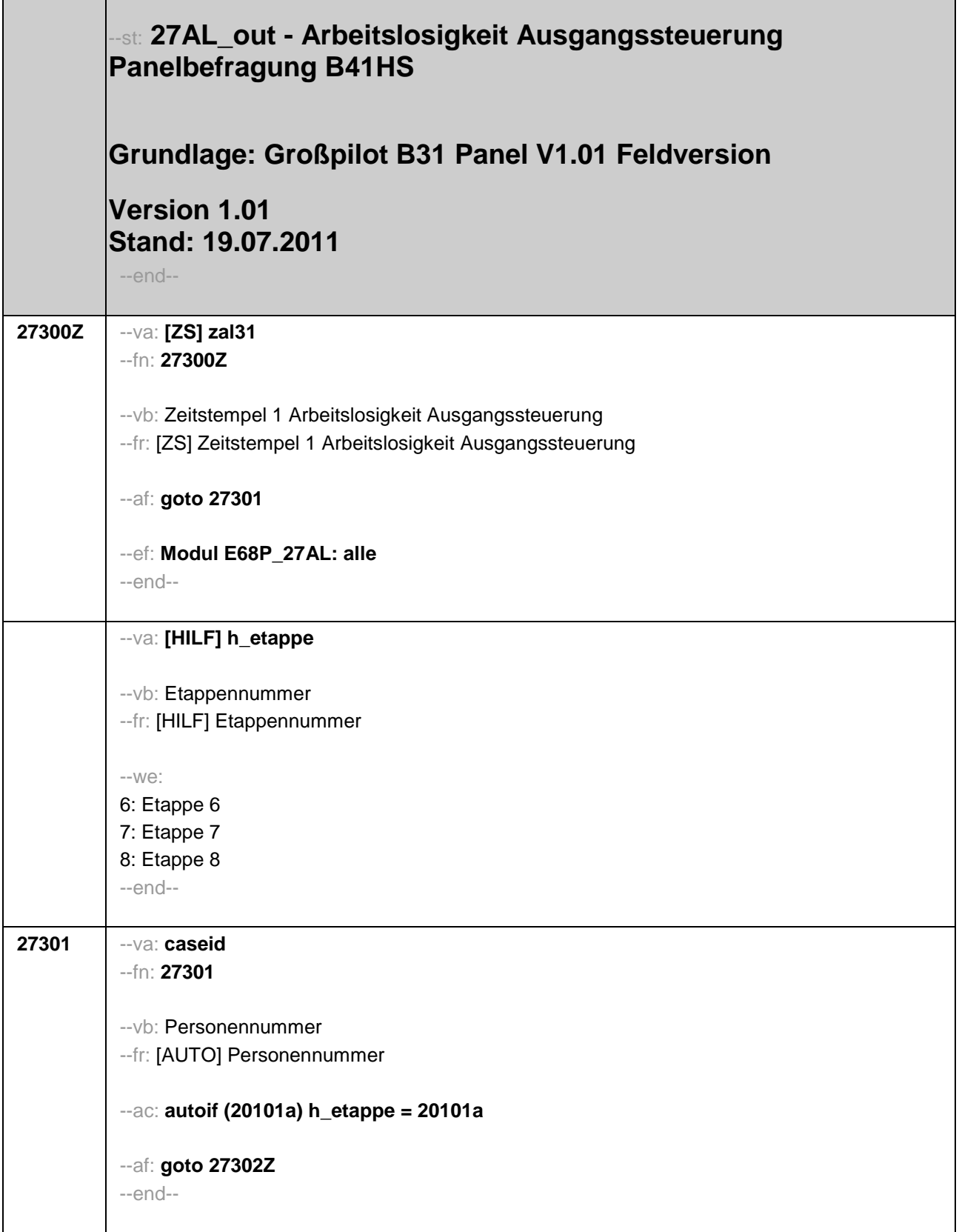

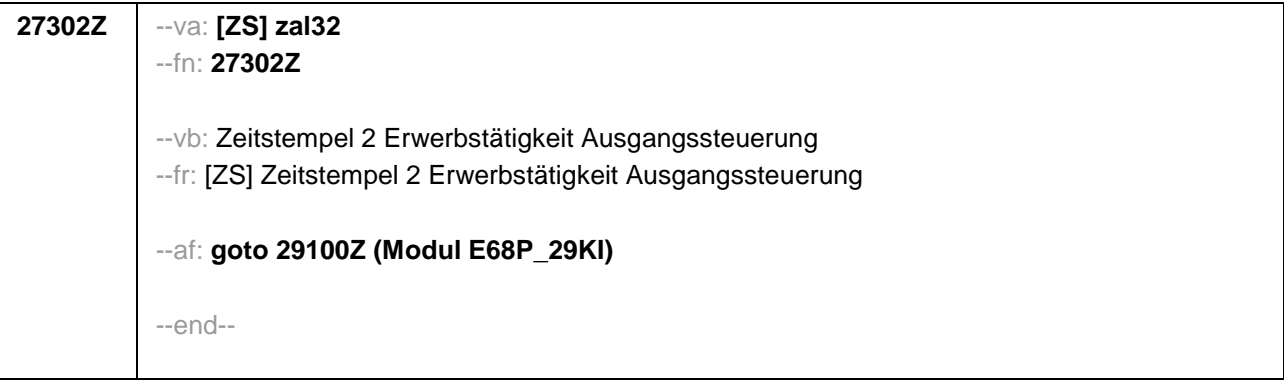

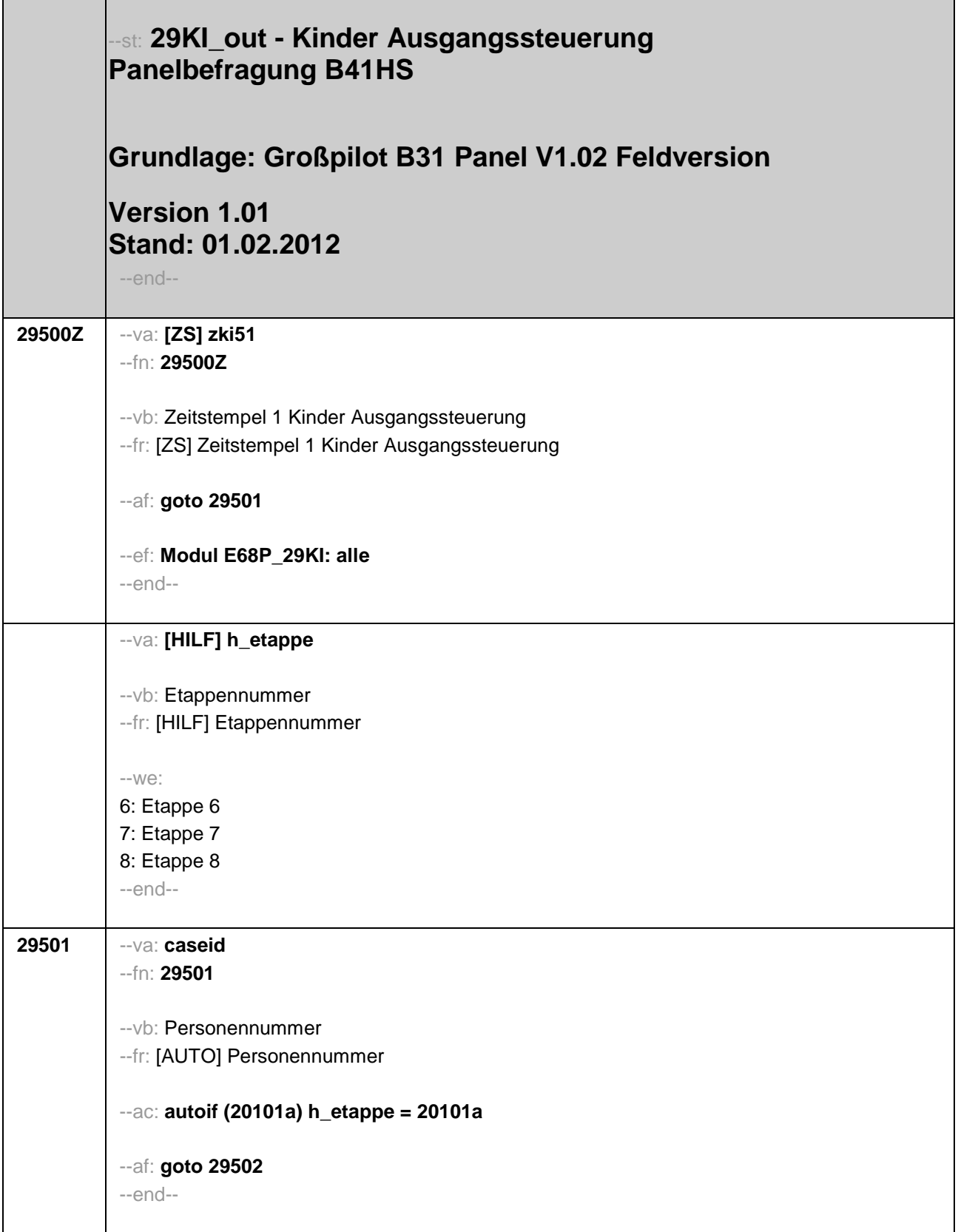

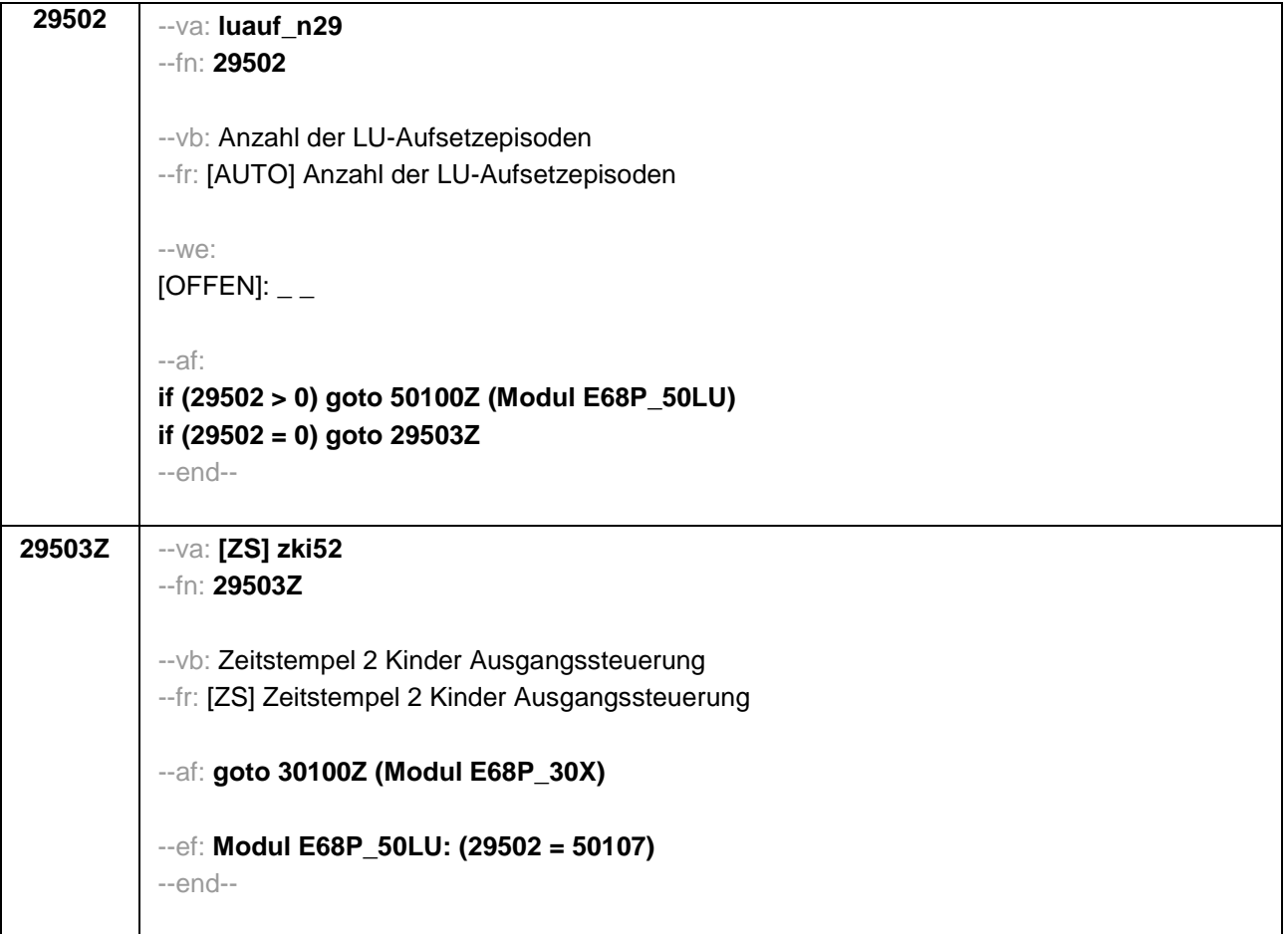

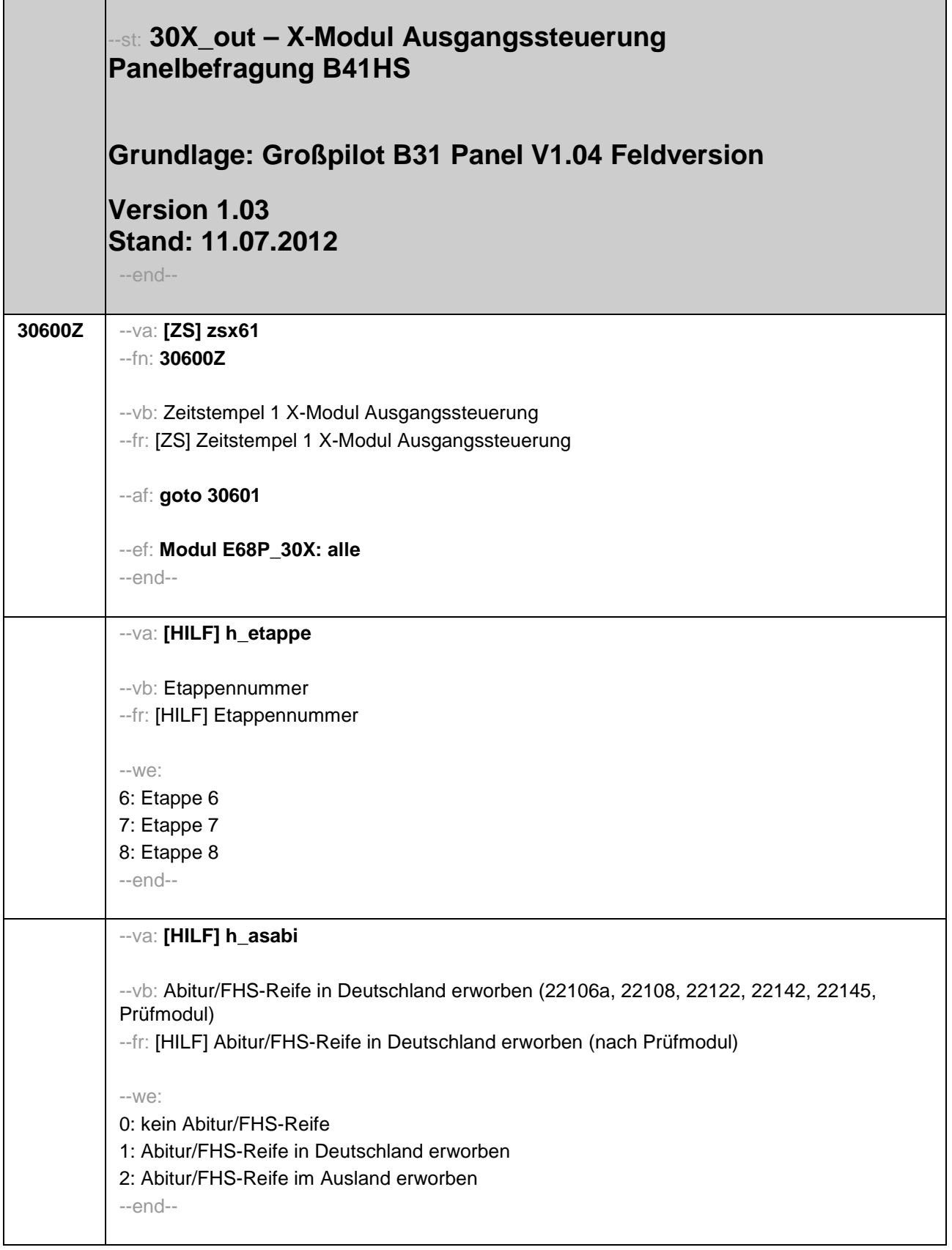

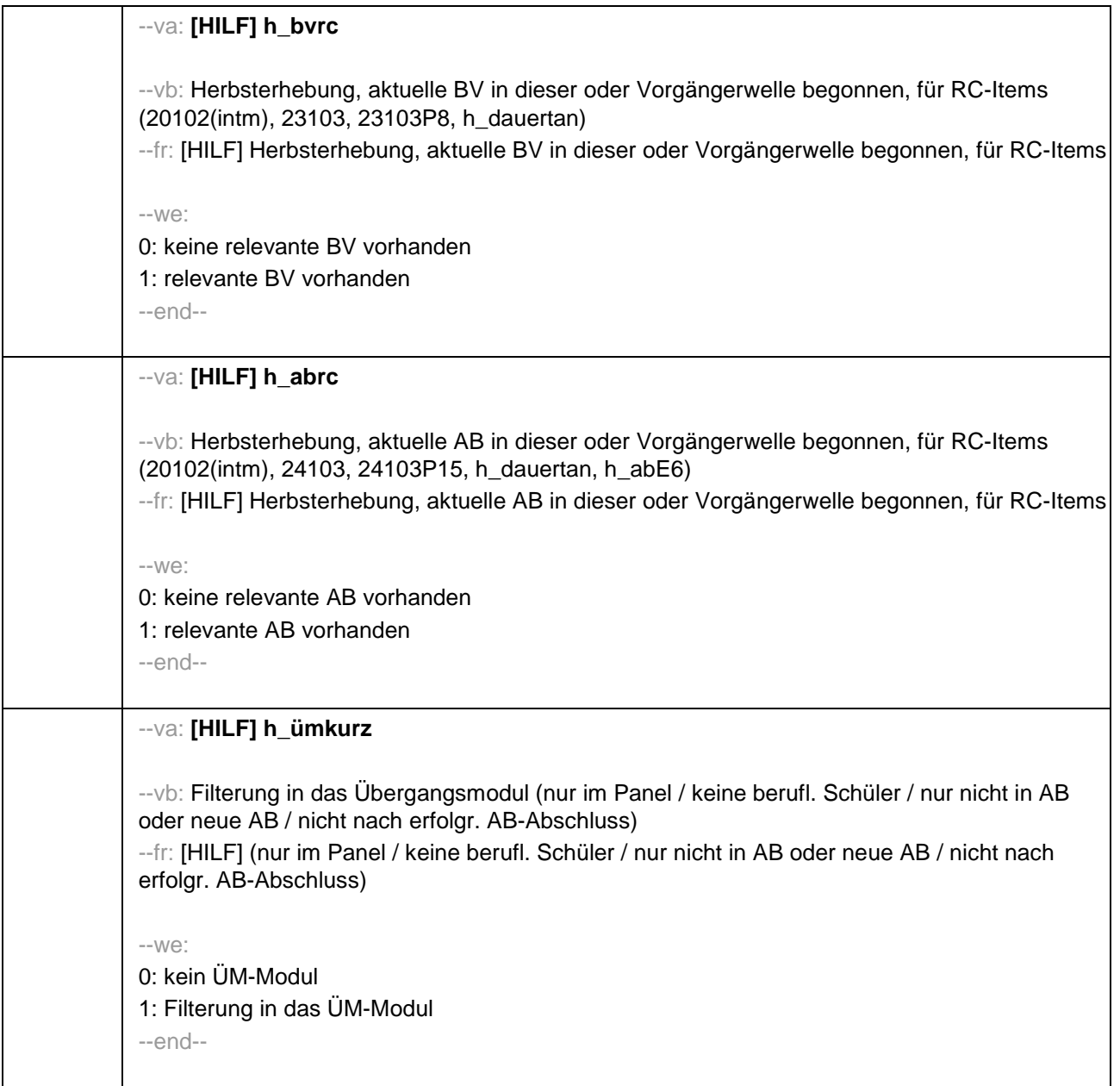

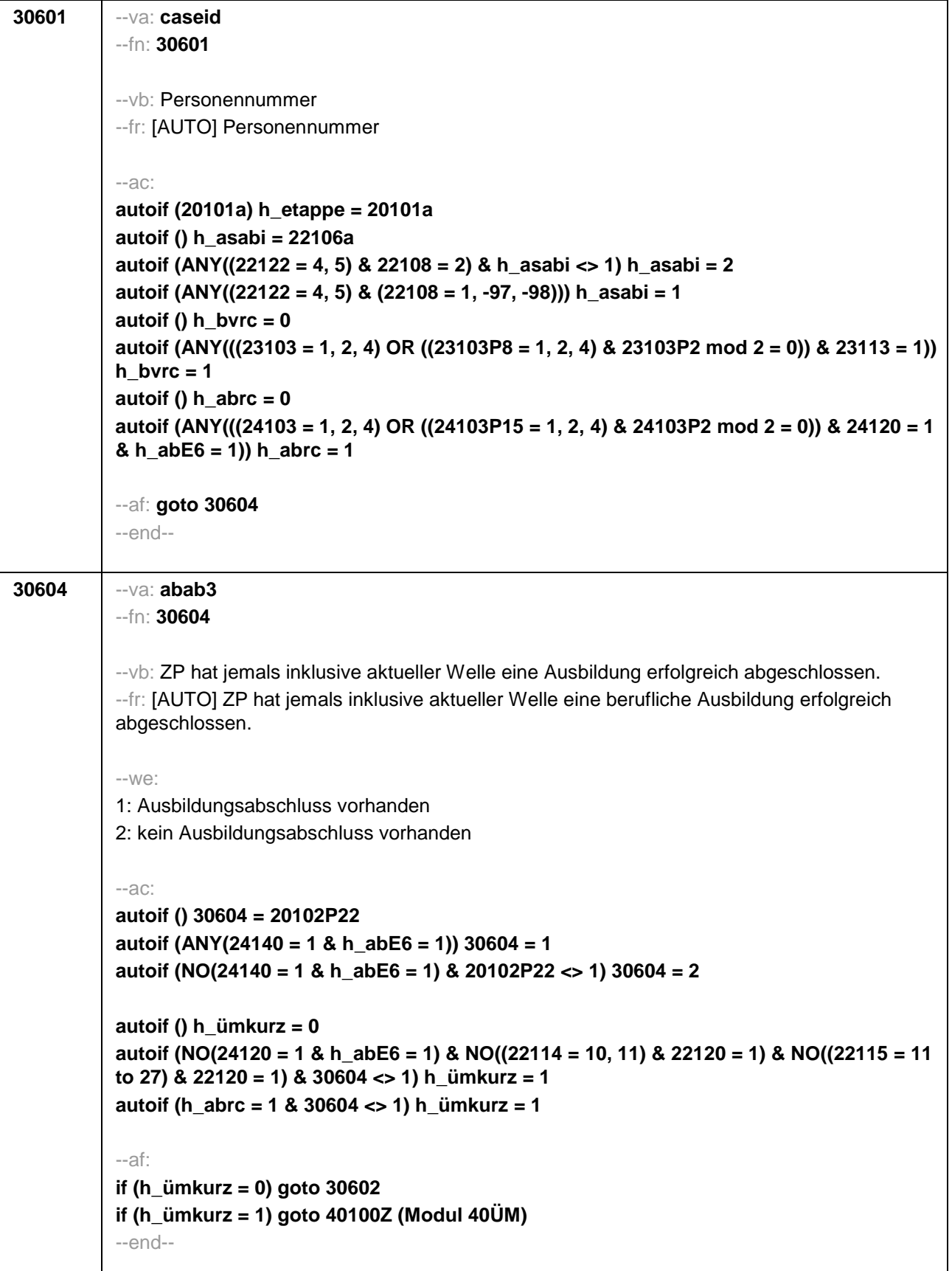

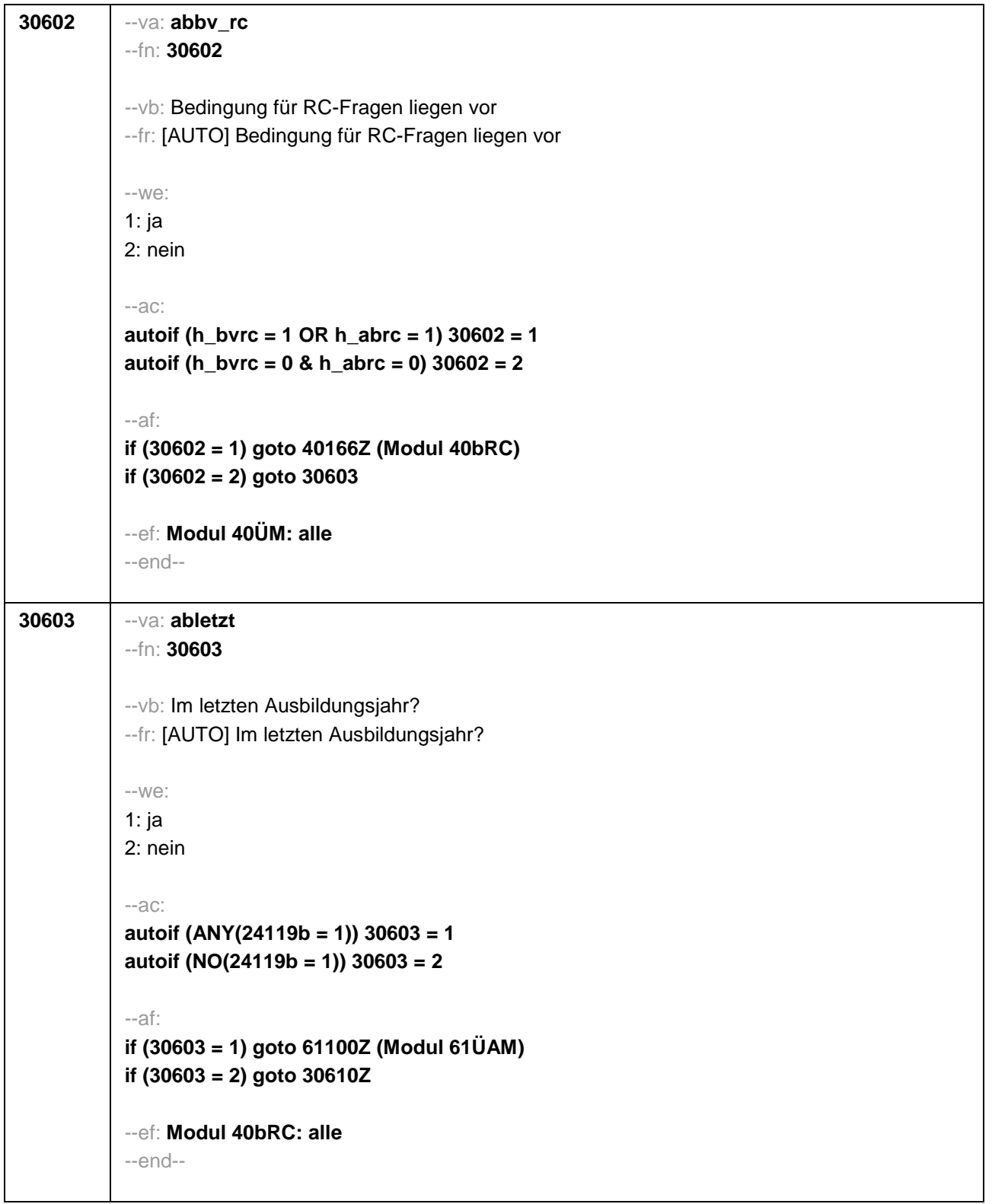
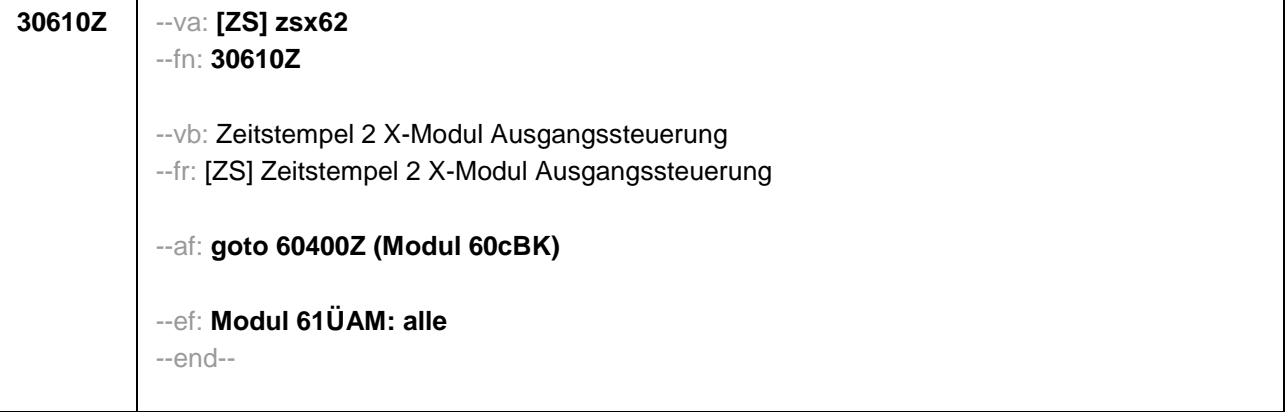

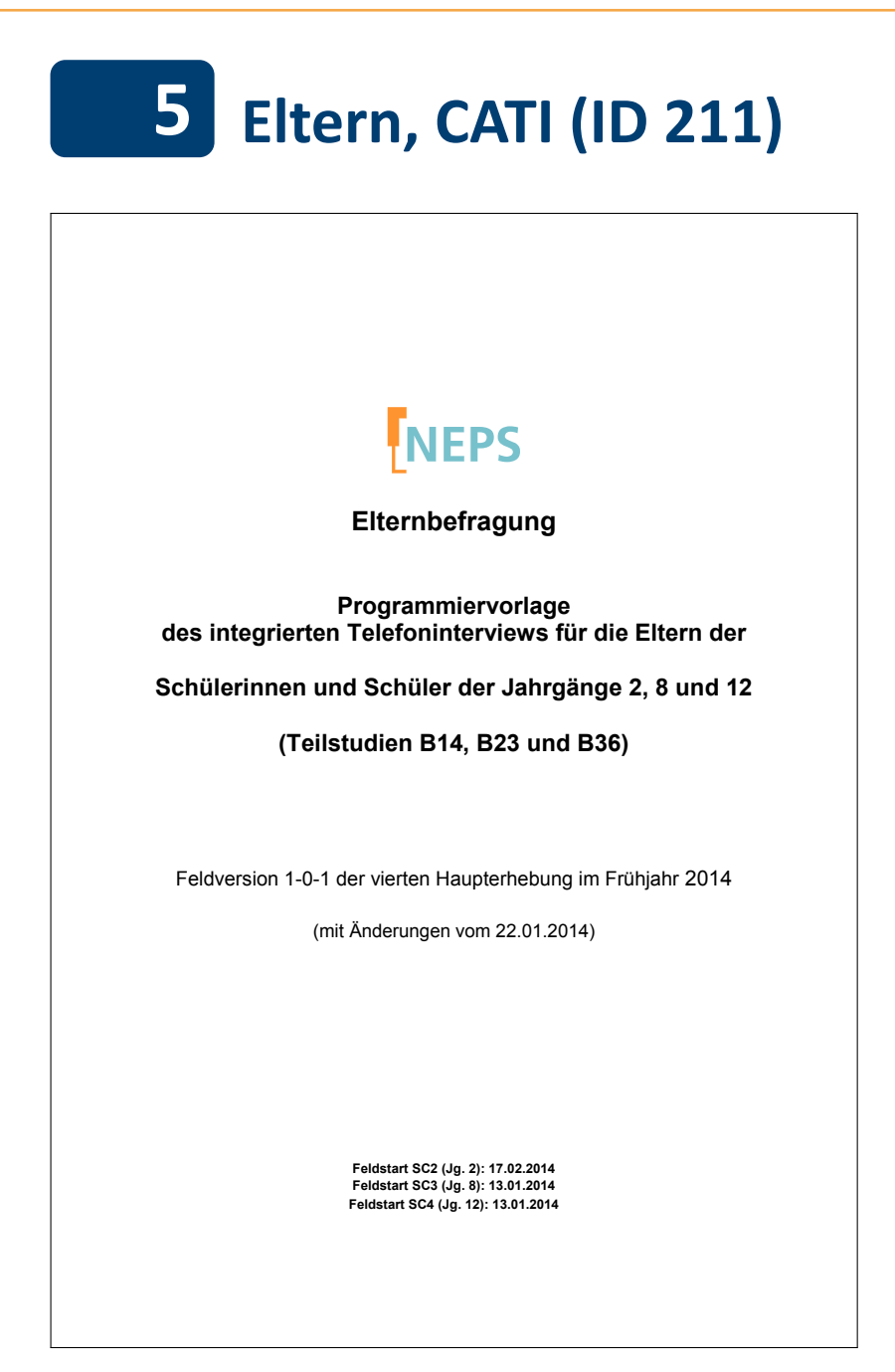

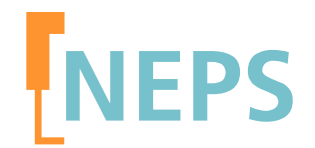

# **Elternbefragung**

## **Programmiervorlage des integrierten Telefoninterviews für die Eltern der**

# **Schülerinnen und Schüler der Jahrgänge 2, 8 und 12**

# **(Teilstudien B14, B23 und B36)**

Feldversion 1-0-1 der vierten Haupterhebung im Frühjahr 2014

(mit Änderungen vom 22.01.2014)

**Feldstart SC2 (Jg. 2): 17.02.2014 Feldstart SC3 (Jg. 8): 13.01.2014 Feldstart SC4 (Jg. 12): 13.01.2014**

#### **Hinweise zur Programmiervorlage**

Die Etappe 2 (E2) "Kindergarten und Übergang in die Grundschule" ist 2010 mit einer Stichprobe von 4-jährigen Kindergartenkindern, die 2012/13 schulpflichtig werden, gestartet (Startkohorte 2). Mit dem Übergang auf die Grundschule übernahm Etappe 3 (E3) die Verantwortung für Startkohorte 2. In der dritten Haupterhebung wurde die Stichprobe zunächst um weitere Erstklässlerinnen und Erstklässler an denselben sowie anderen Grundschulen erweitert. Um die angestrebte Fallzahl zu erreichen, wurde darüber hinaus eine Nachrekrutierung beschlossen. Zum Zeitpunkt der hier beschriebenen vierten Haupterhebung in dieser Startkohorte besuchen die Kinder größtenteils die zweite Klassenstufe. Die Einsatzstichprobe für die vierte Welle der Haupterhebung besteht aus denjenigen Eltern, mit denen in der Vorwelle (B13) ein Interview realisiert wurde, sowie denjenigen Eltern, die in der Vorwelle als temporäre Ausfälle codiert wurden. Von dieser Stichprobe wurden die "harten" Verweigerer abgezogen. Aufgrund der Regelung zu temporären Ausfällen besteht die Möglichkeit, dass in der beschriebenen Stichprobe sowohl Erst- als auch Panelbefragte vorhanden sind. Die Etappe 4 (E4) "Wege durch die Sekundarstufe I und Übergang in die Sekundarstufe II" ist 2010 mit zwei Startkohorten, nämlich Startkohorte 3 mit Schüler/innen der Klassenstufe 5 (K5) sowie Startkohorte 4 mit Schüler/innen der Klassenstufe 9 (K9) gestartet. Mit je einem Elternteil pro Zielkind wurde ein telefonisches Interview geführt. Im Frühjahr 2014 ist, wie bereits in der vorherigen Welle, nur noch Startkohorte 3 im Zuständigkeitsbereich der Etappe 4, deren Zielkinder sich nun in der Regel in der 8. Klassenstufe befinden. In dieser Jahrgangsstufe sind zudem die Schülerinnen und Schüler aus der Stichprobenaufstockung der Vorwelle enthalten.

Die Jugendlichen der Startkohorte 4, die sich noch im allgemeinbildenden Schulsystem befinden, besuchen in der Regel die 12. Klassenstufe und liegen im Verantwortungsbereich von Etappe 5 (E5) "Wege durch die Sekundarstufe II und Übergänge in den tertiären Bereich oder Arbeitsmarkt". Auch hier werden die Eltern jeweils mittels eines telefonischen Interviews befragt. Anders als in den Startkohorten 2 und 3 handelt es sich bei der Erhebung im Frühjahr 2014 erst um die dritte Haupterhebung in der Startkohorte 4, da in der 10. Klassenstufe keine Elternbefragung stattfand.

Detaillierte Studienbeschreibungen sind unter https://www.neps-data.de zu finden.

Die computeradministrierten telefonischen Interviews (CATIs), die vom infas Institut für angewandte Sozialwissenschaften GmbH (Bonn) durchgeführt werden, beinhalten die im folgenden Überblick dargestellten Module:

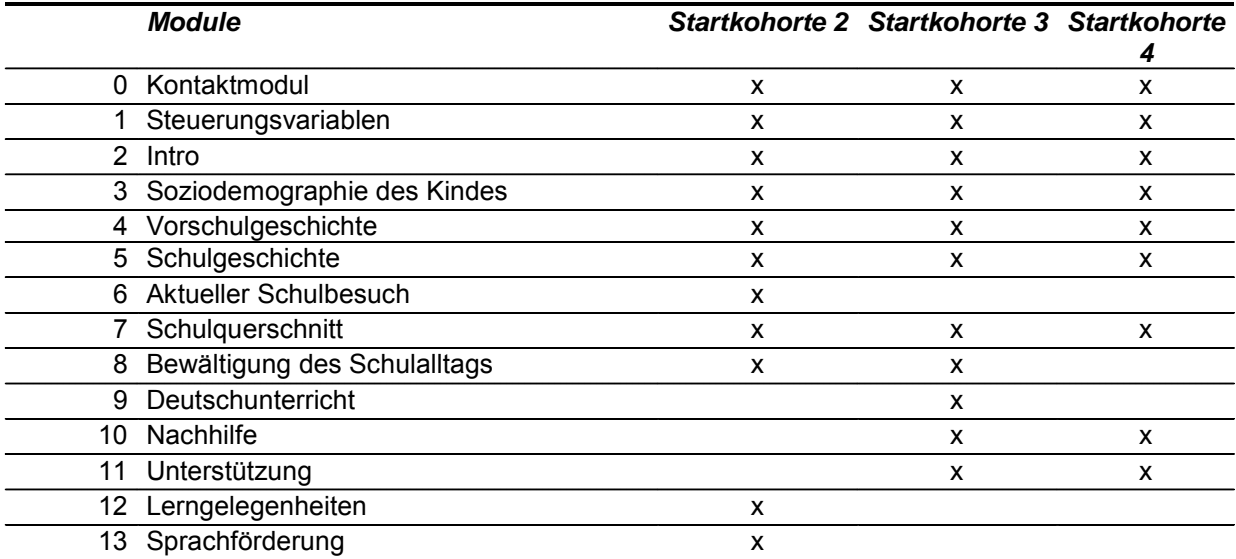

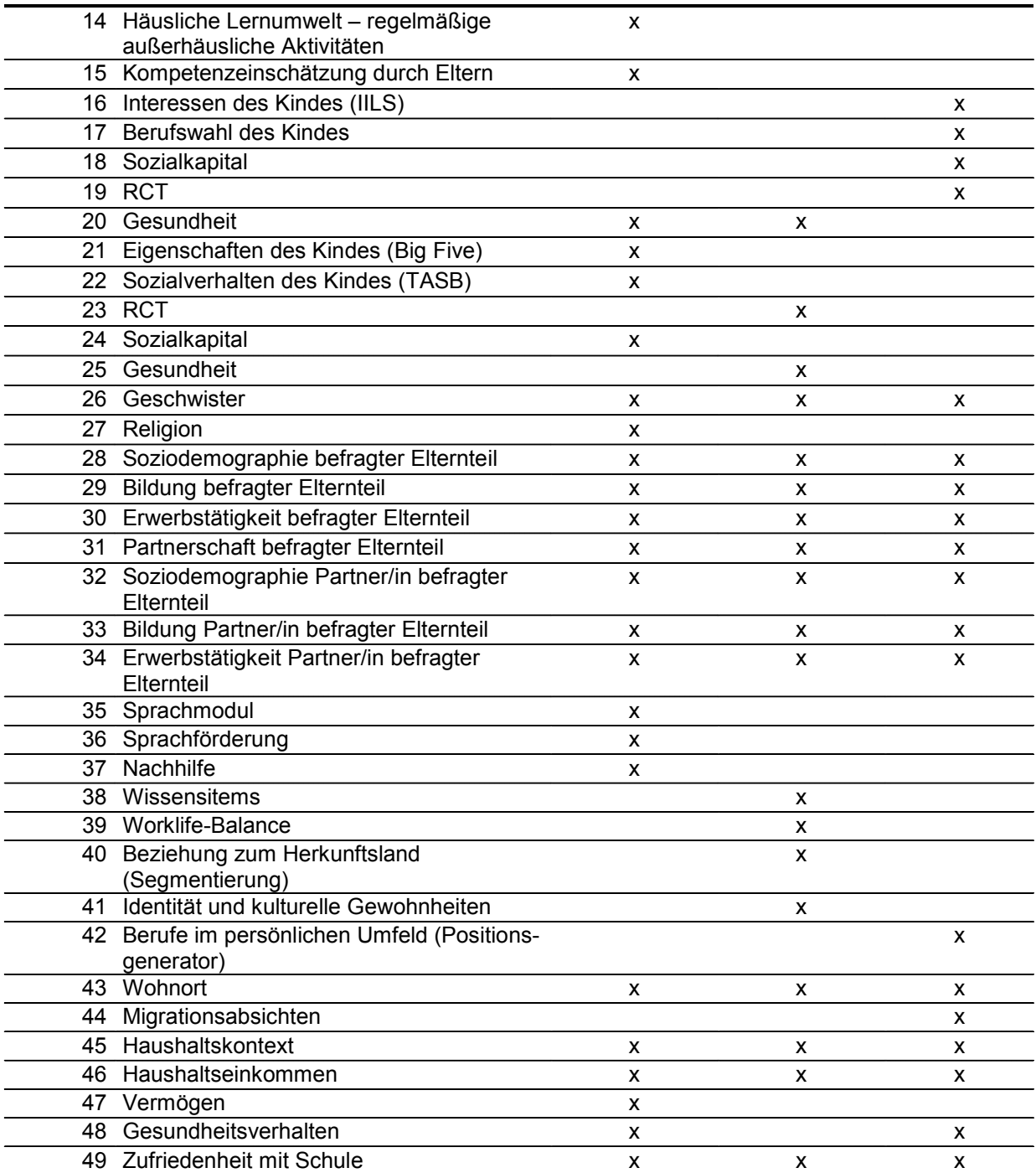

Befragt wird derjenige erziehungsberechtigte leibliche oder soziale Elternteil, der für die täglichen (E3) bzw. schulischen (E4, E5) Belange der Zielkinder zuständig ist. Da sich die Fragen, die sich an die Eltern der drei Startkohorten richten, größtenteils überschneiden, werden die Programmiervorlage für die CATIs als integrierte Programmiervorlage erstellt und die Fragen startkohortenspezifisch gesteuert.

Die Programmiervorlage besteht grundsätzlich aus einer zweispaltigen Tabelle. In der ersten Spalte sind die Fragenummern und die Kürzel der Kohorten zu finden, an die sich die Frage richtet. Die zweite Spalte enthält alle weiteren Informationen zu einer Frage. Dazu gehört zunächst der Variablenname (--va) sowie die Variablenbezeichnung (--vb). Danach findet sich die genaue Frageformulierung (--fr), gefolgt von der Intervieweranweisung (--in) und den Antwortkategorien (--we)

bzw. "BUTTON" für Missing-Werte. Die Steuerungsanweisungen bzw. der Ausgangsfilter, der je nach Startkohorte bzw. Situation des Befragten ("if"-Bedingung") zur nächsten Frage führt (goto Fragenummer) schließen die Frage ab. In einigen Fällen ist eine bedingte Itemformulierung notwendig, in der beispielsweise geschlechtsspezifische Formulierungen angepasst sind. Dann findet sich über der Frageformulierung eine entsprechende Filterbedingung ("if"-Anweisung + Fragenummer + Ausprägung; z.B. if (S3TG1 = 2) bedeutet, dass ein Kind weiblich ist). Sind in der Frageformulierung einfache spitze Klammern vorgesehen, so wird der Text, der in den Klammern steht, aus einer Datenbank eingeblendet (z.B. <Name des Zielkindes>). Die Intervieweranweisung ist durch doppelte eckige Klammern gekennzeichnet und enthält Anweisungen, ob die Antwortvorgaben vorgelesen werden sollen, oder standardisierte Hilfestellungen, wie mit eventuellen Nachfragen der befragten Person umgegangen werden soll.

### Inhaltsverzeichnis

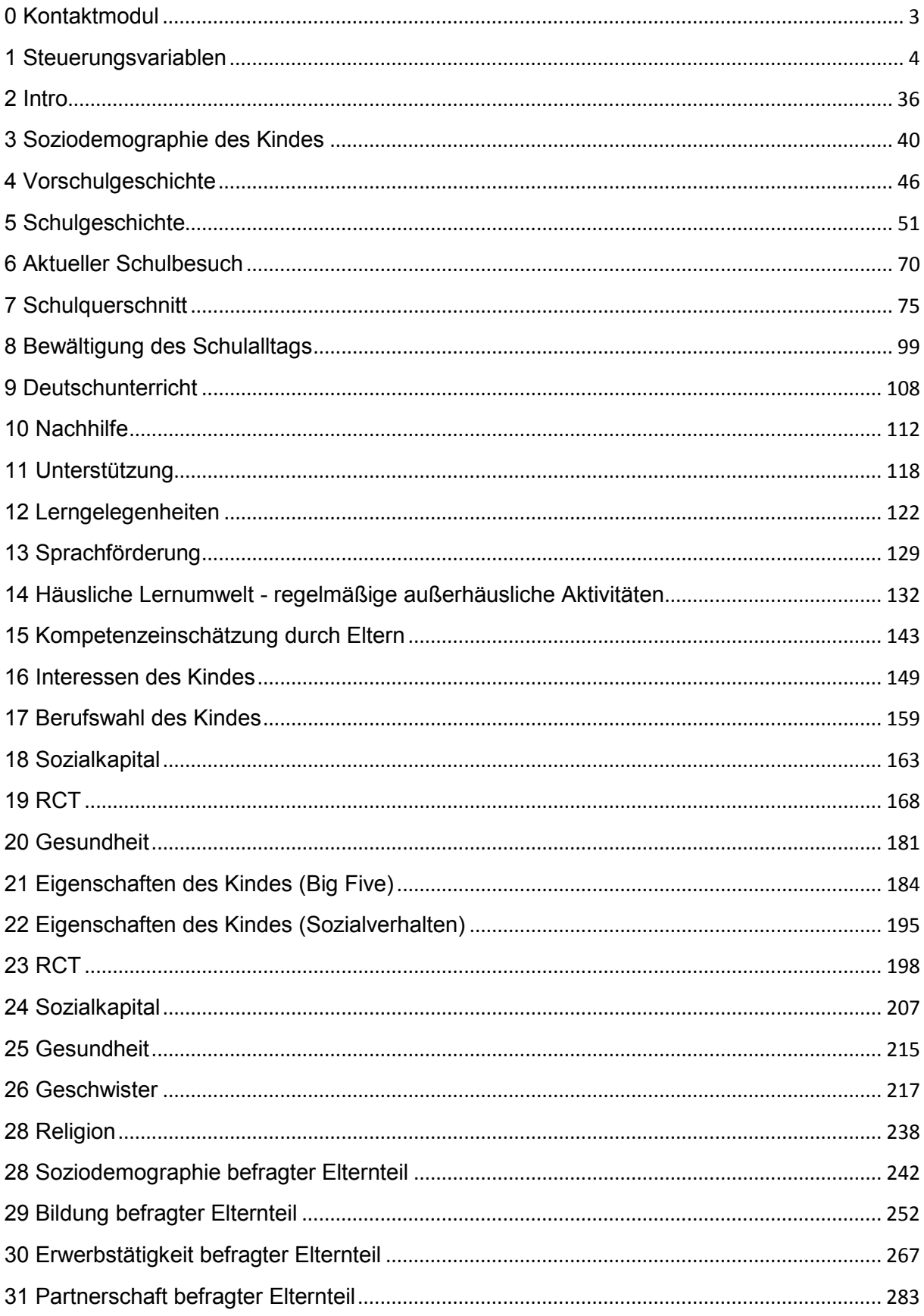

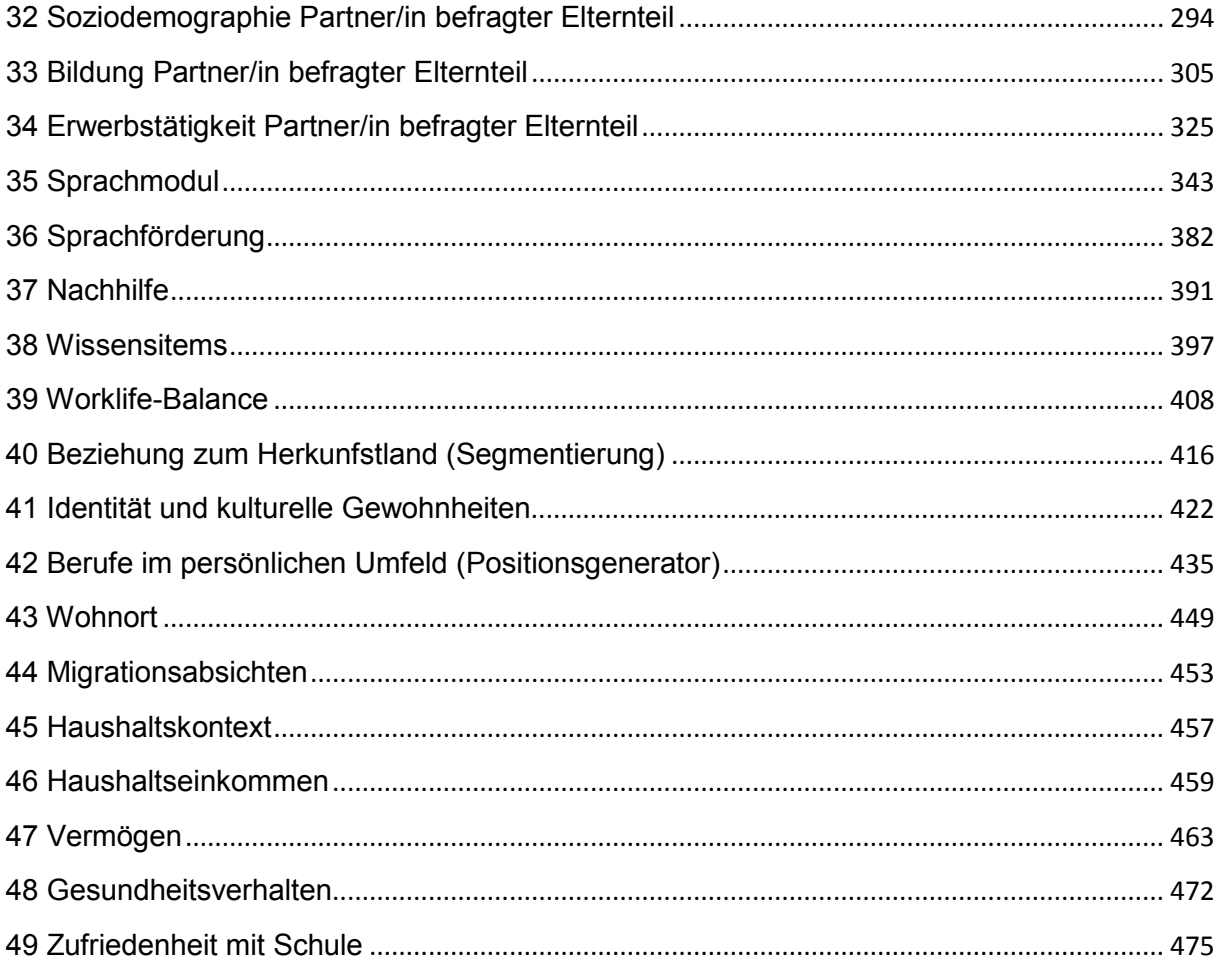

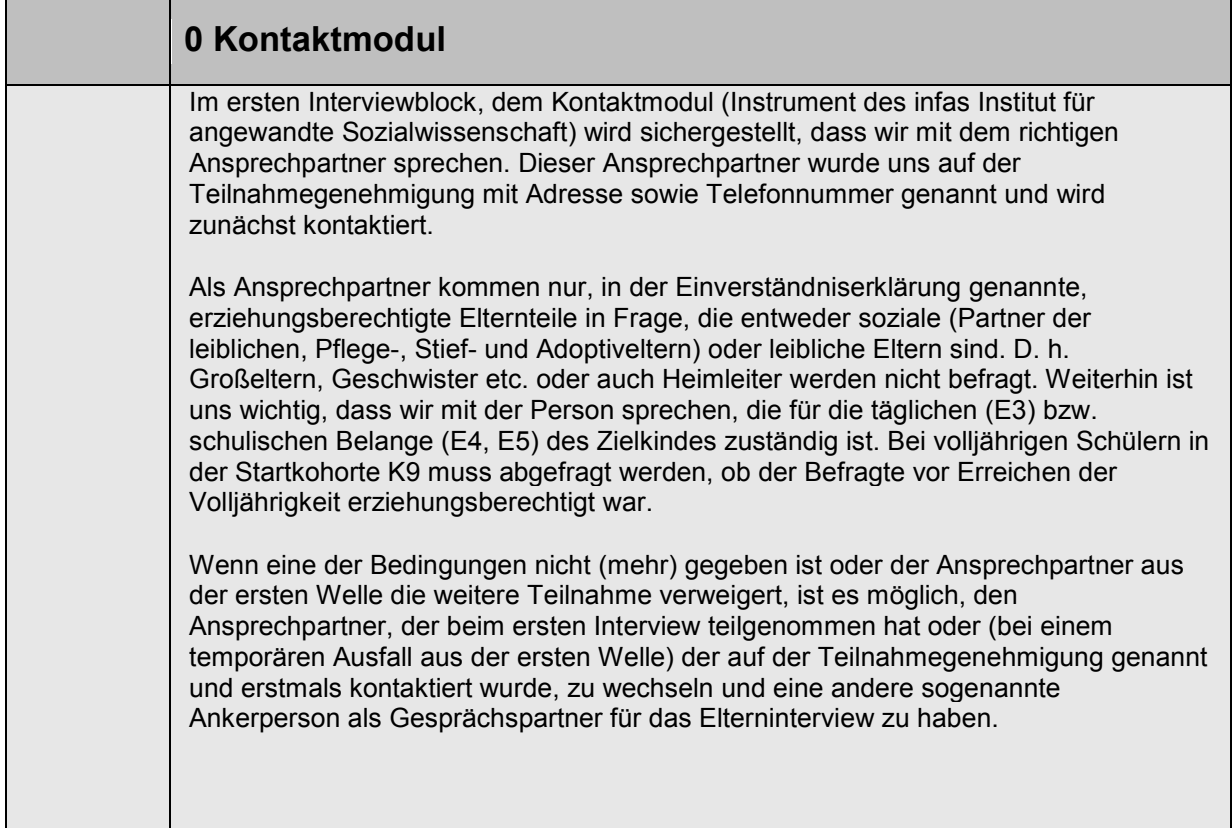

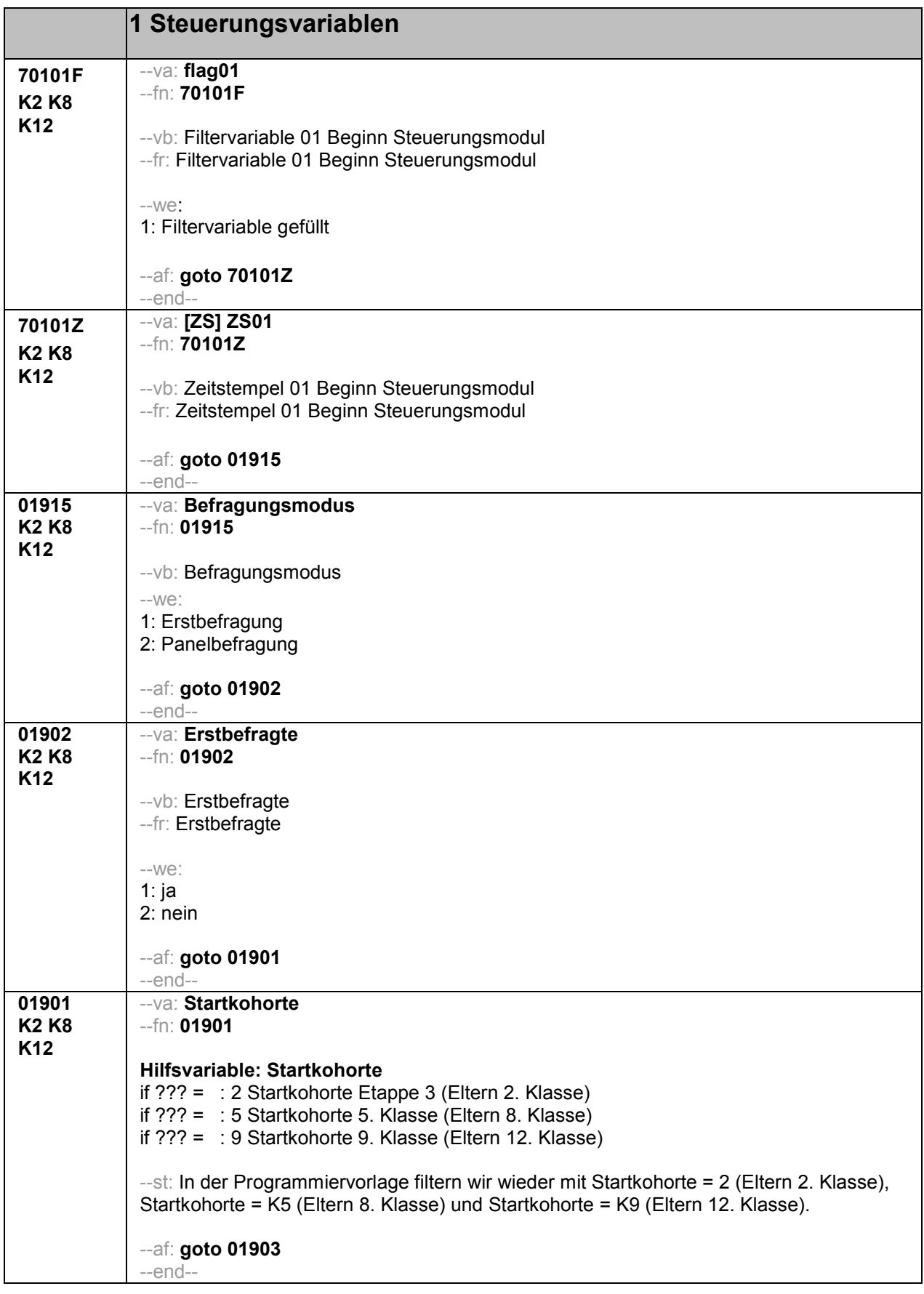

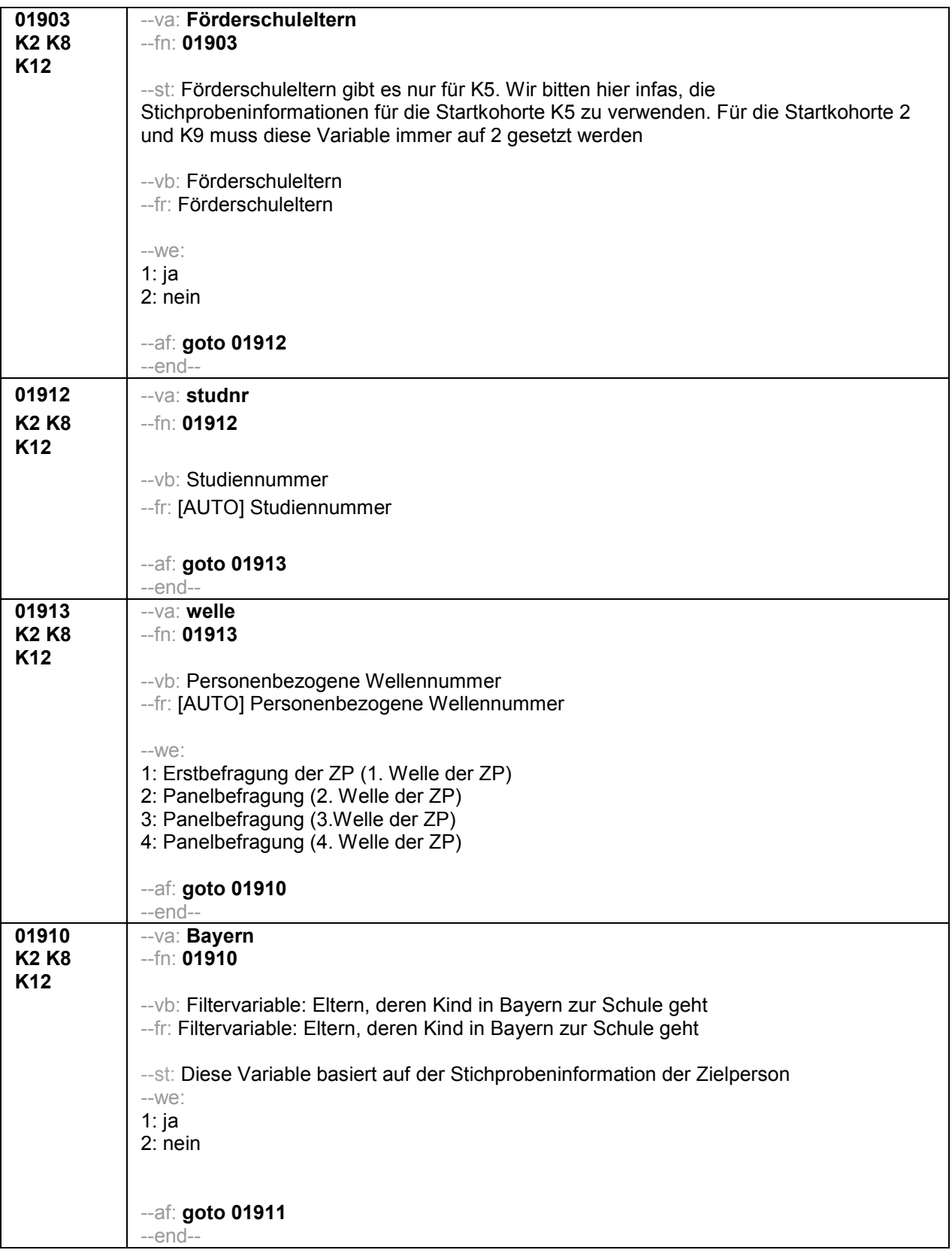

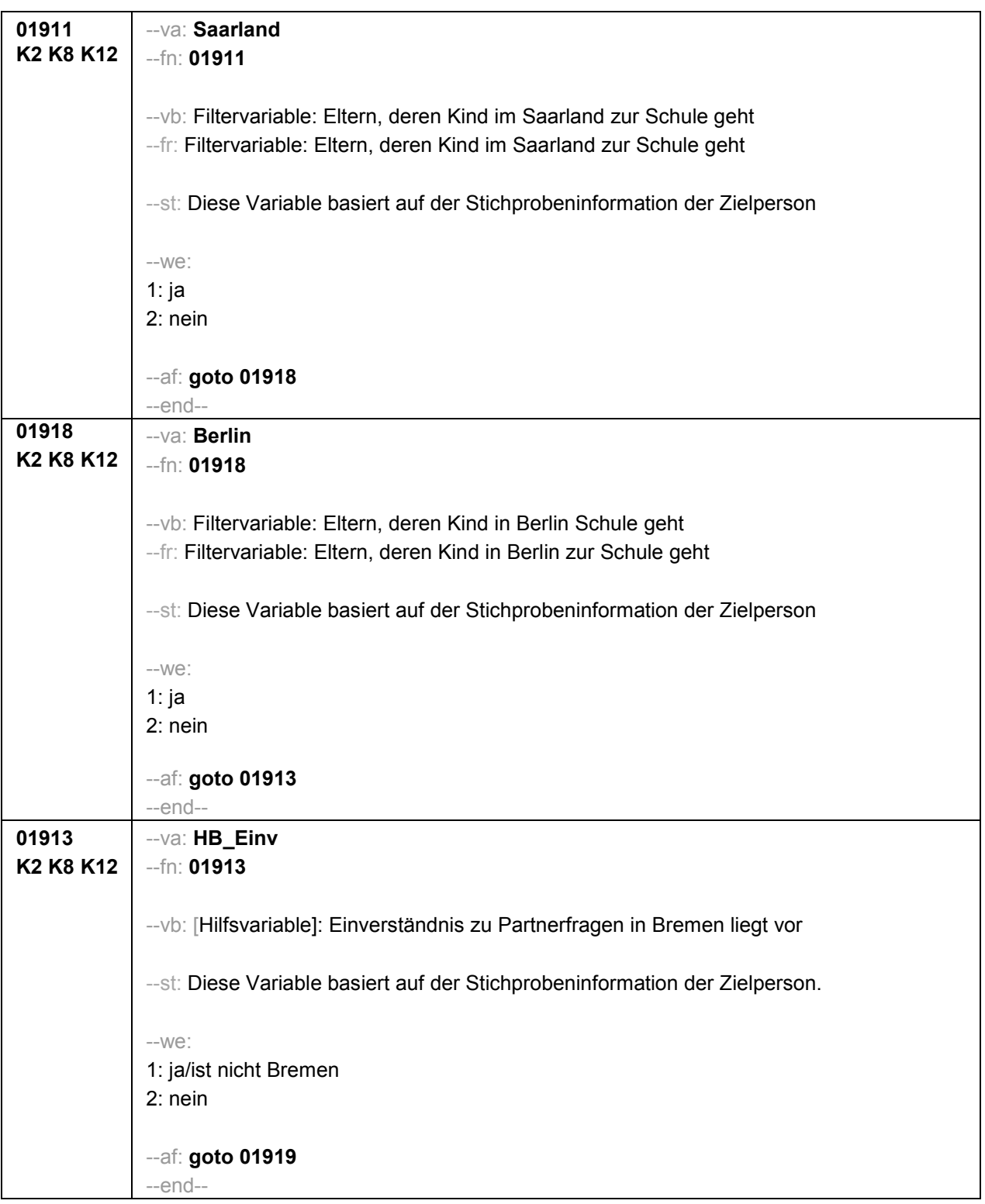

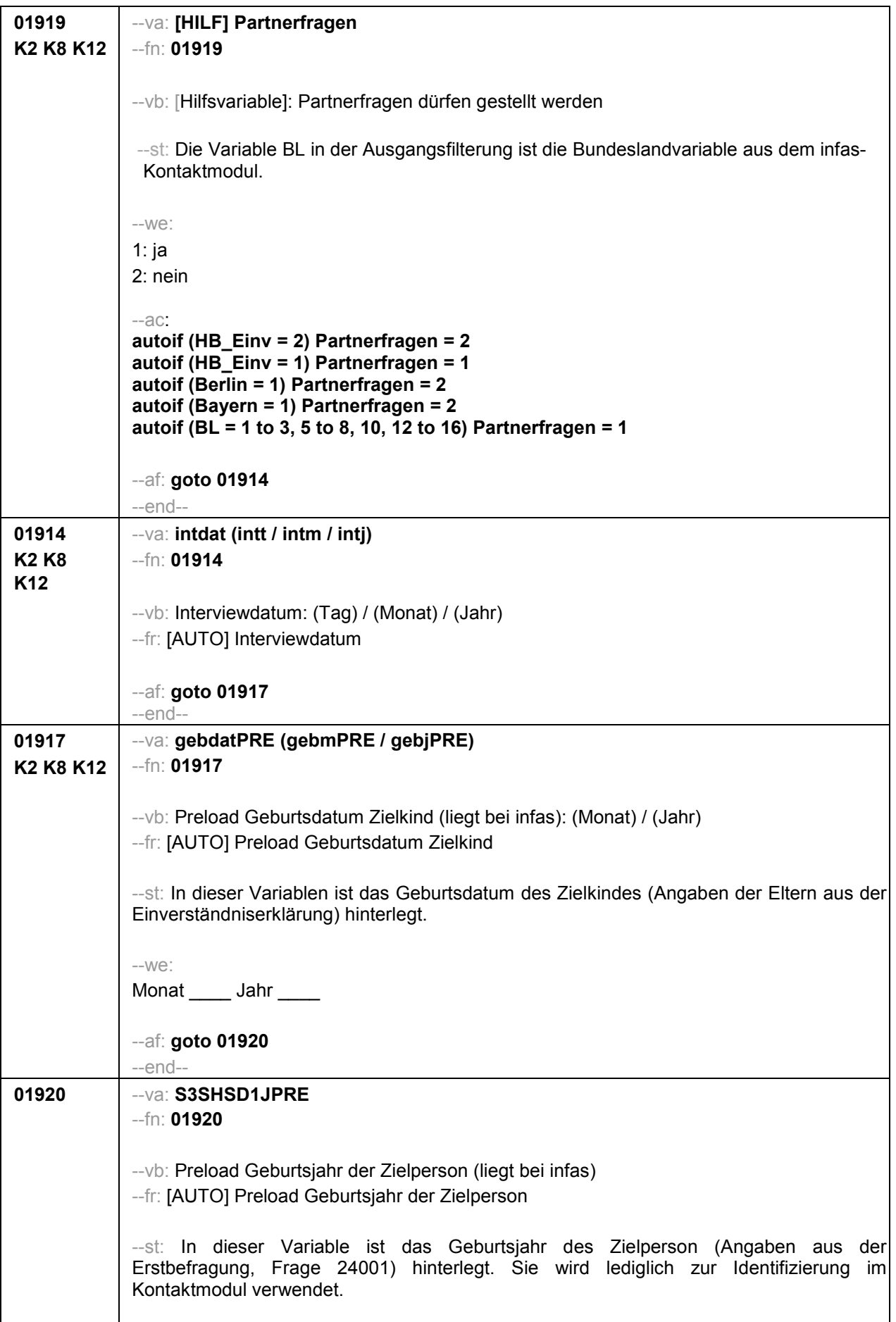

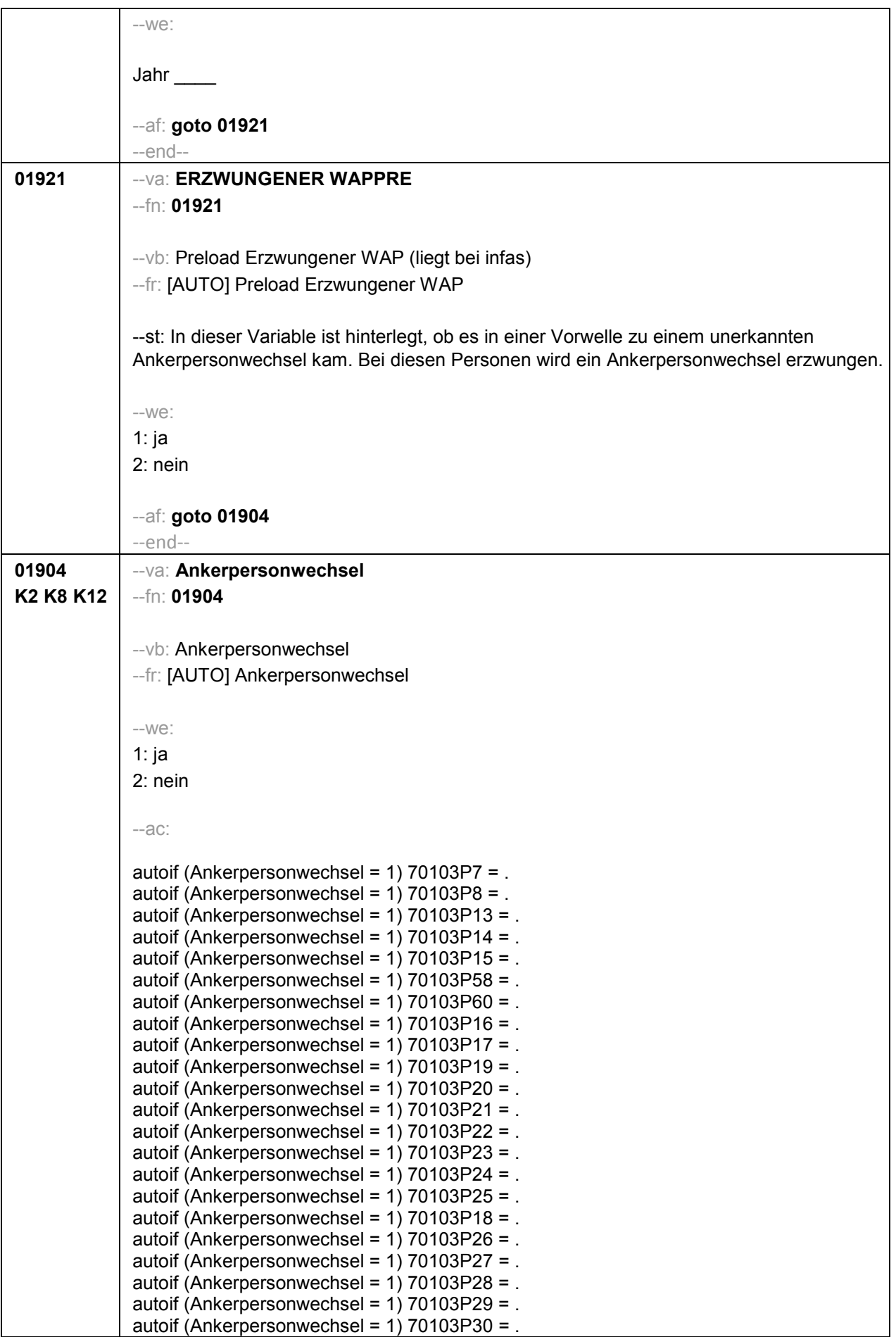

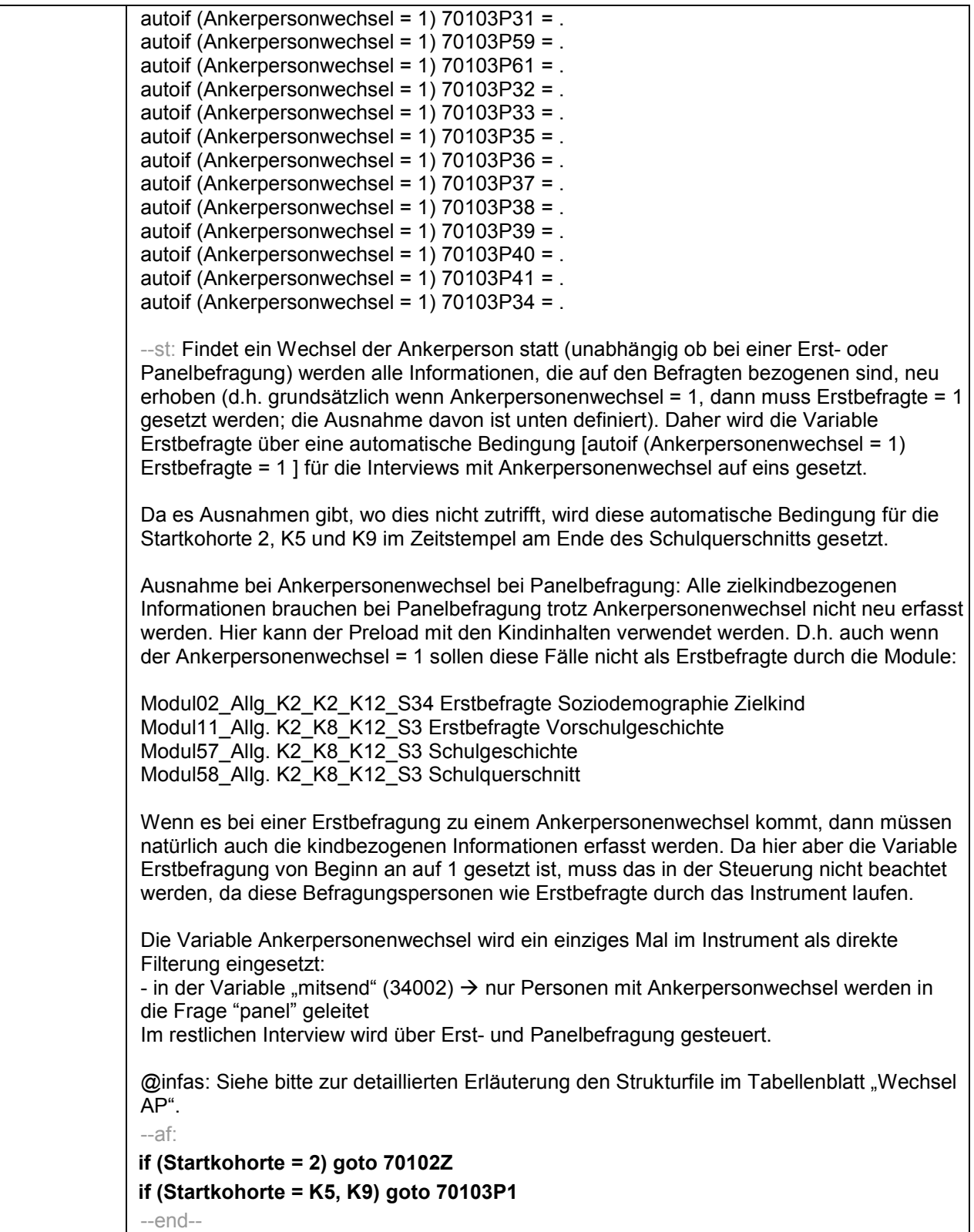

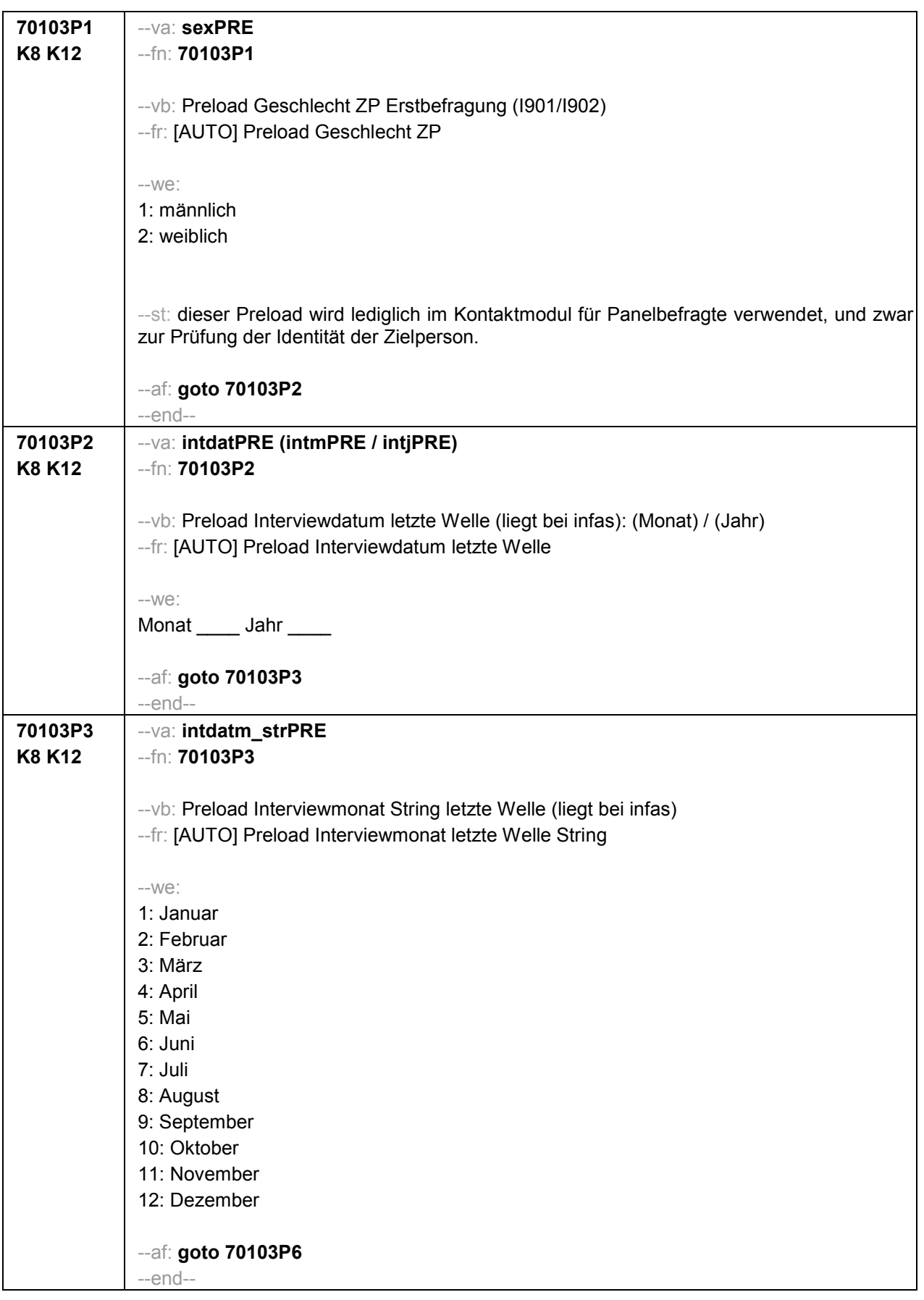

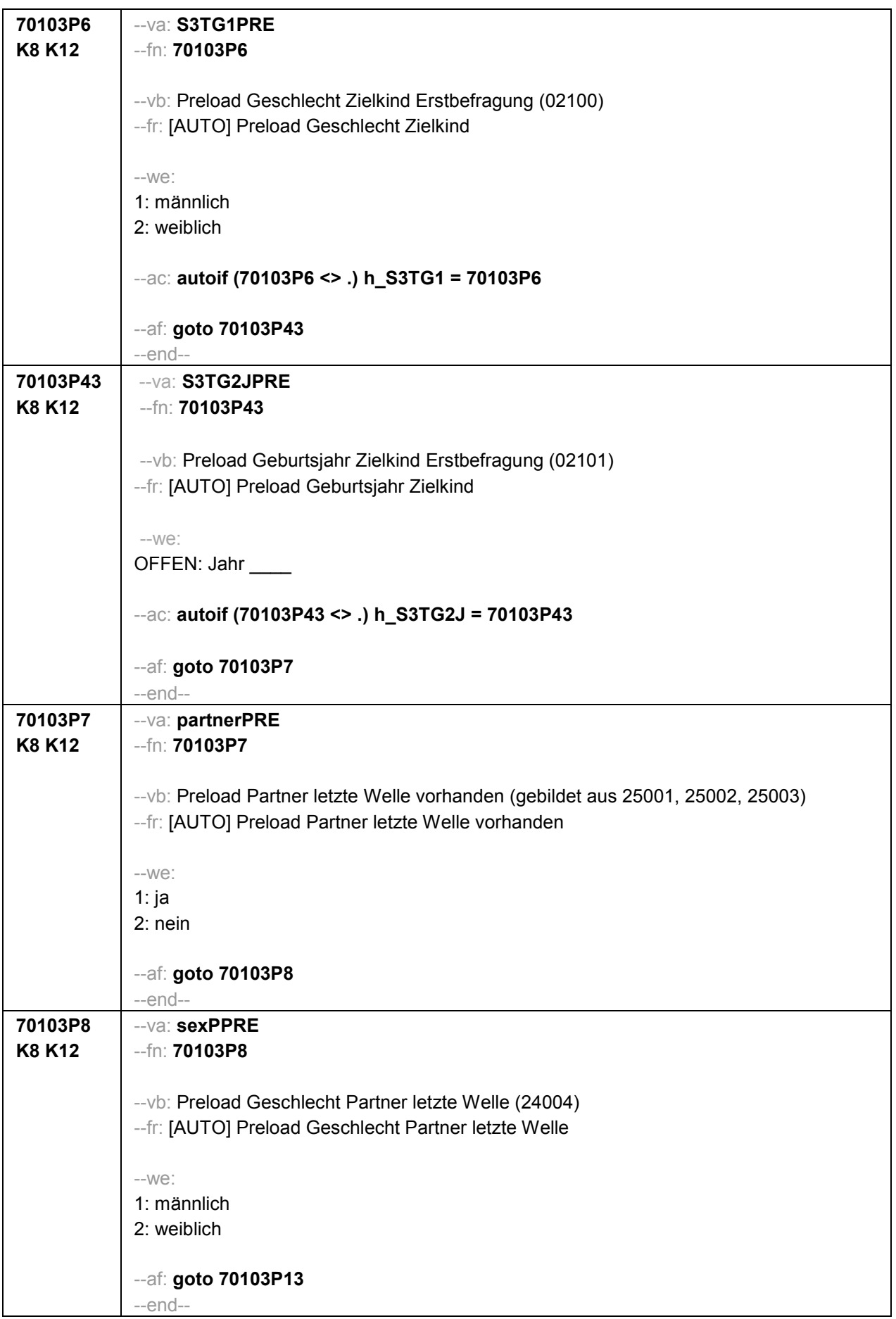

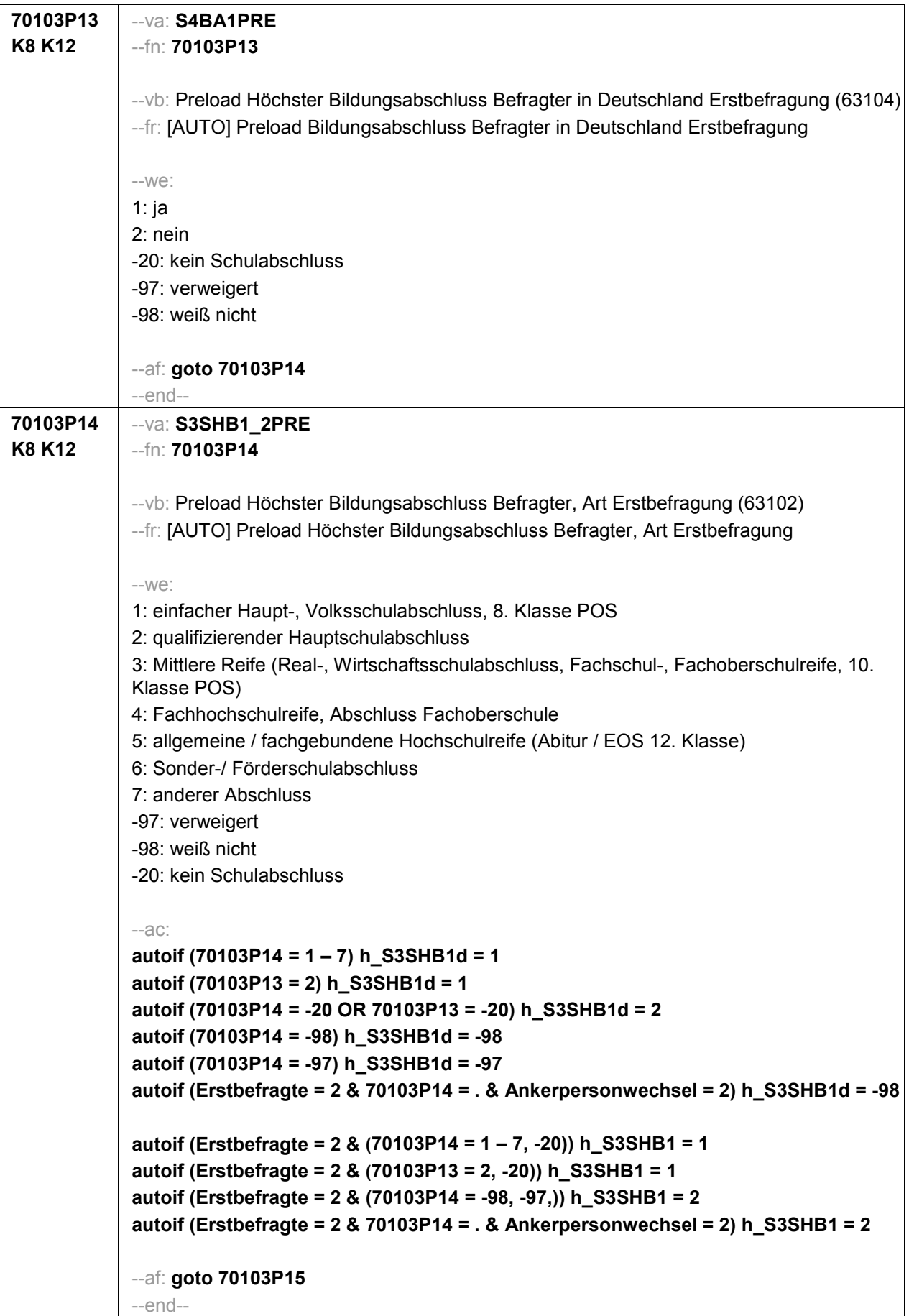

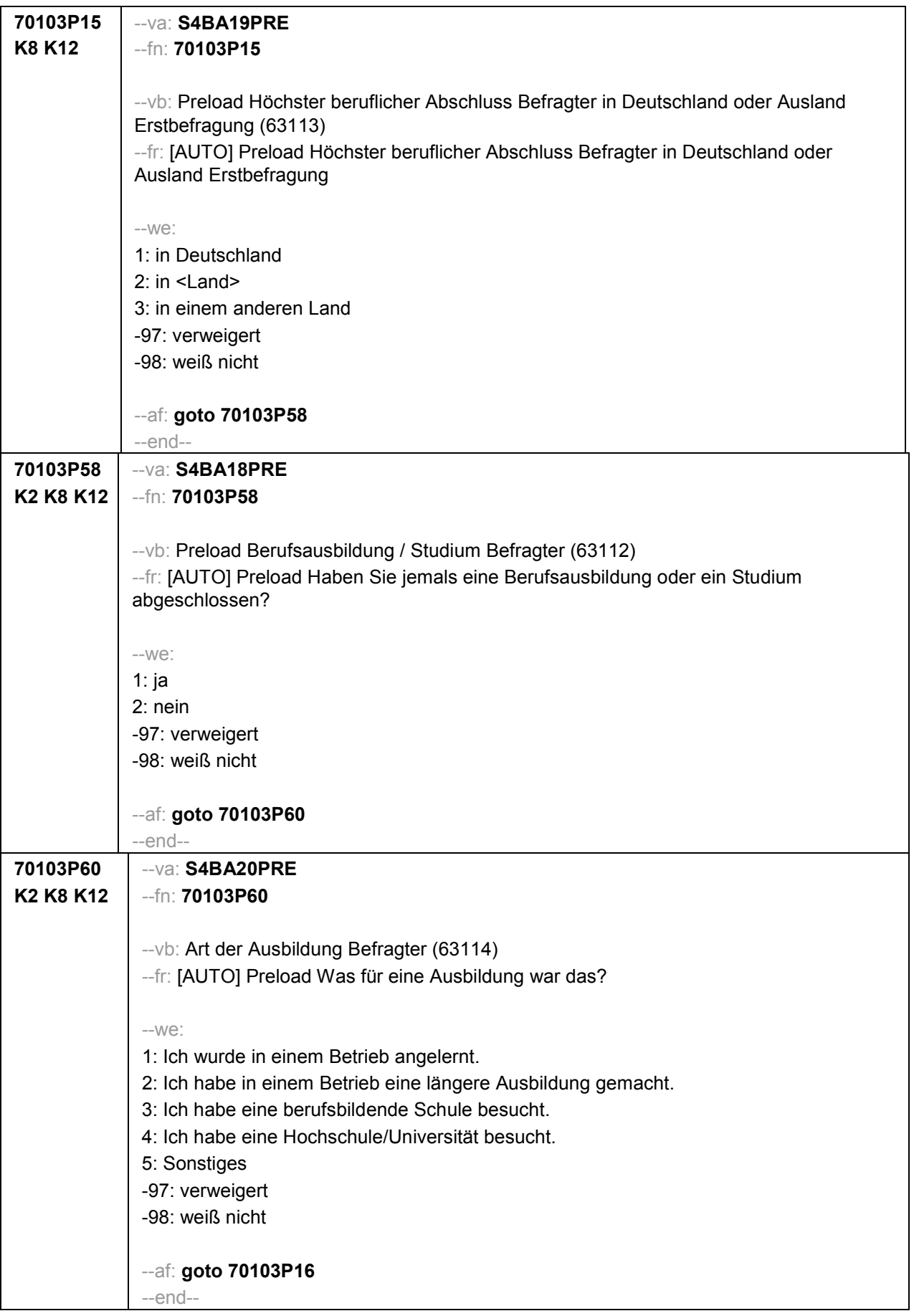

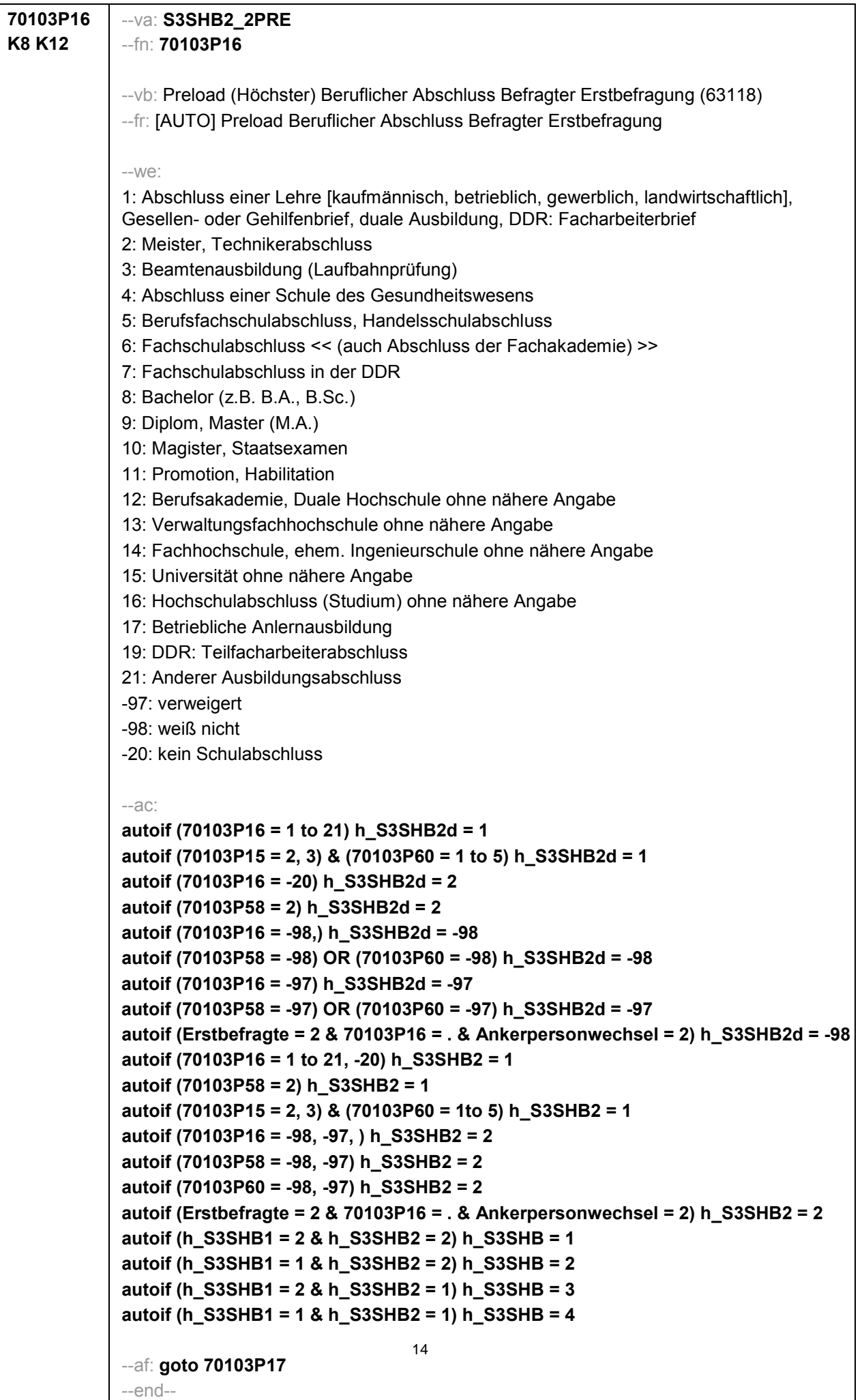

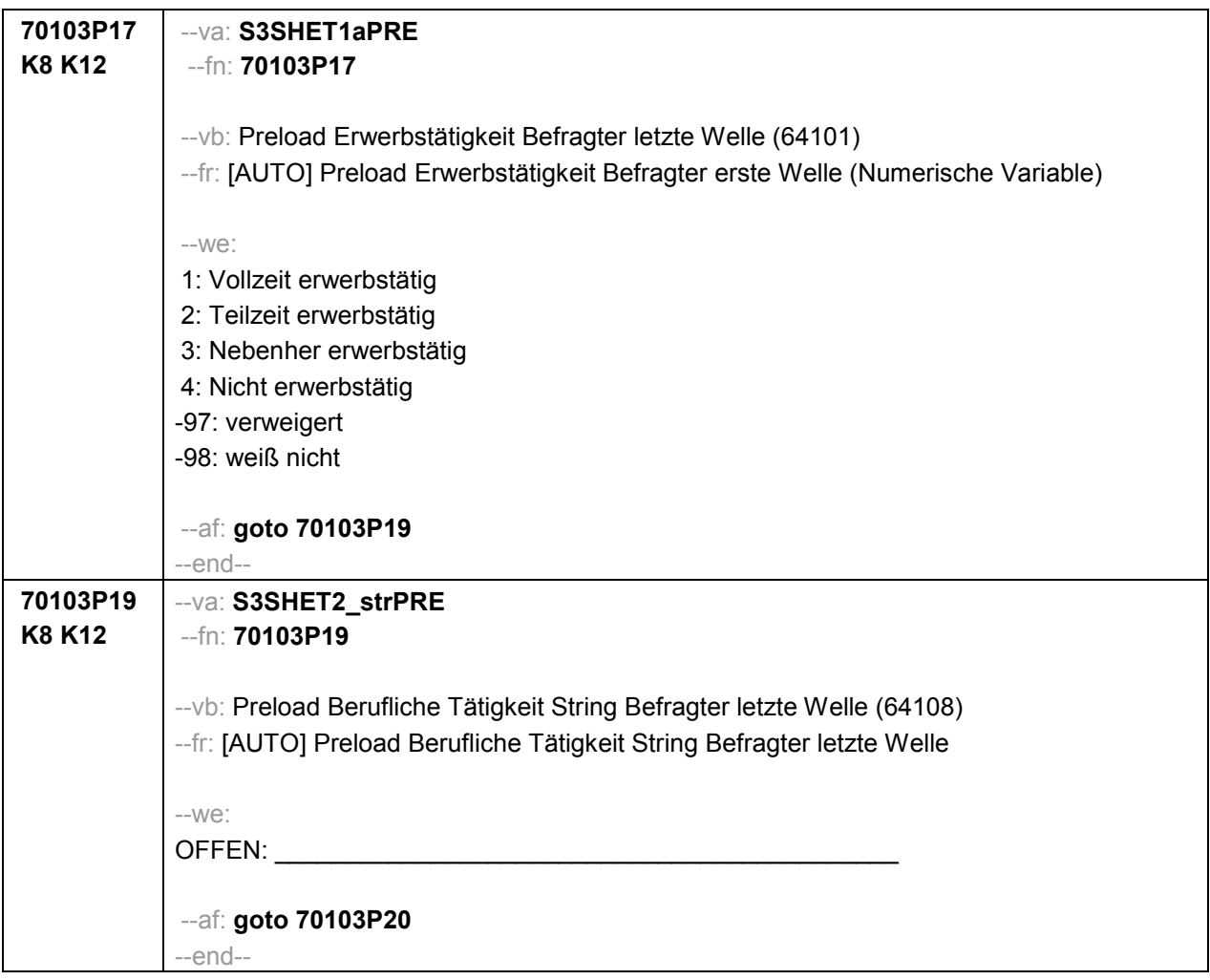

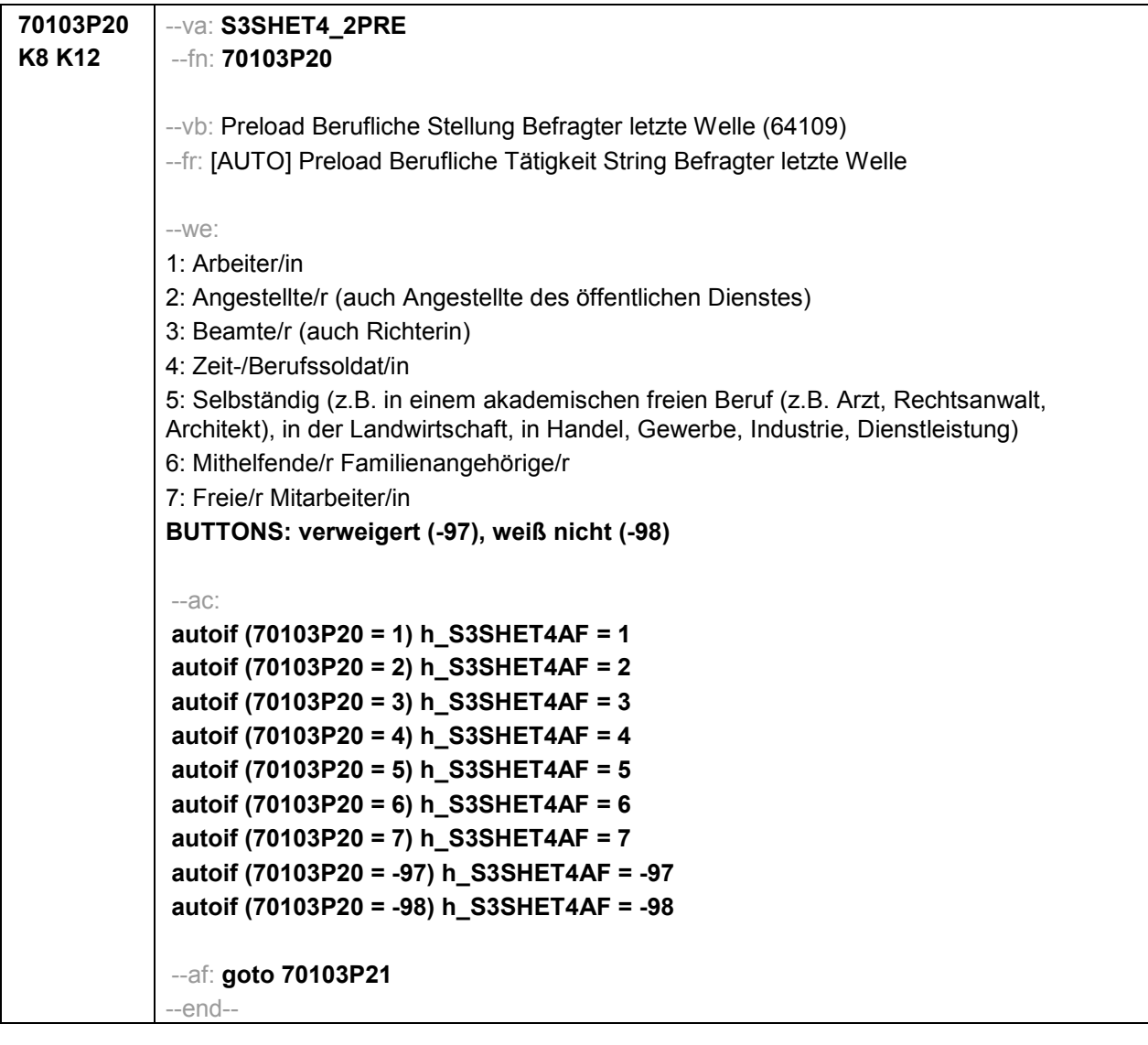

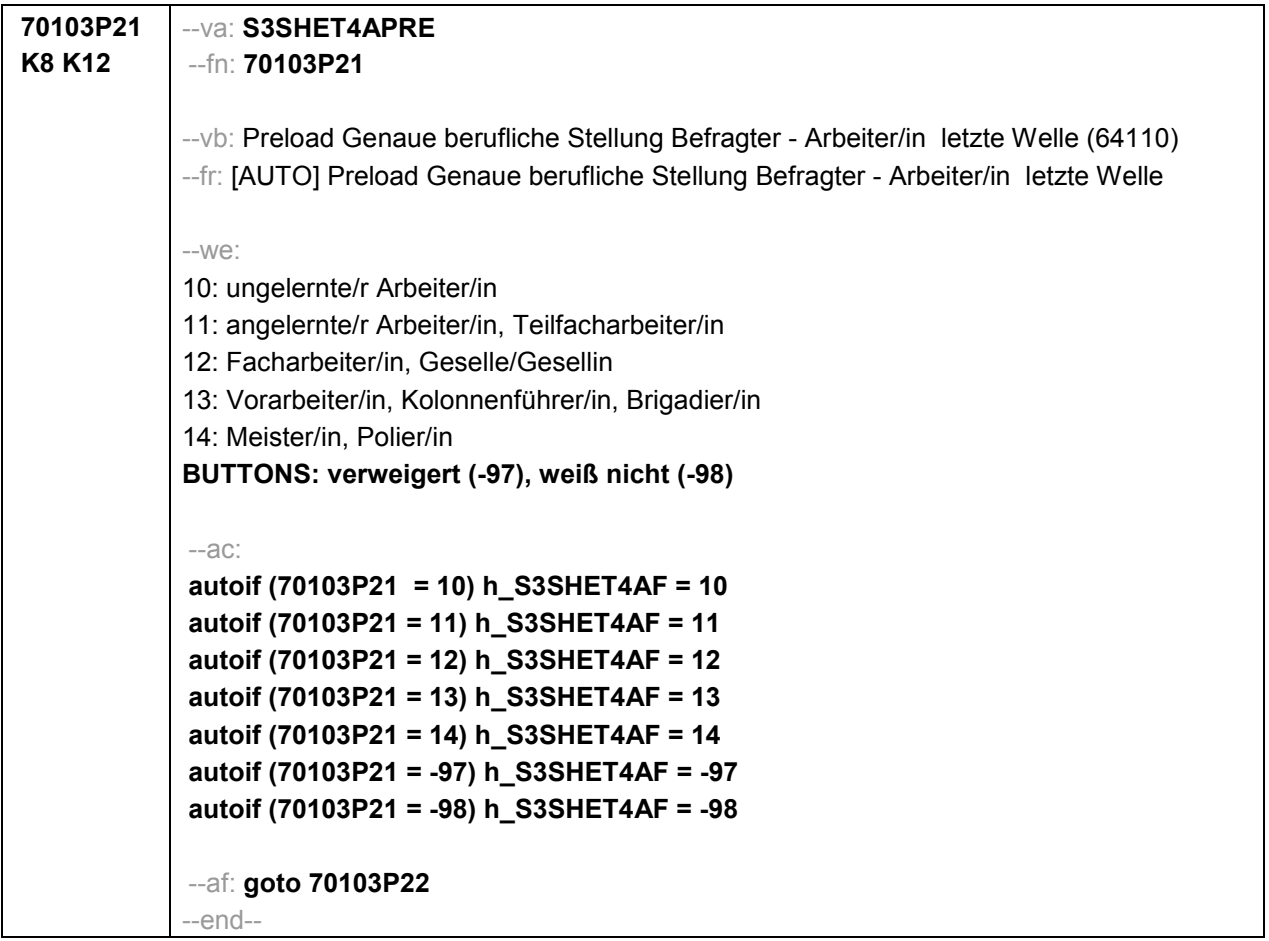

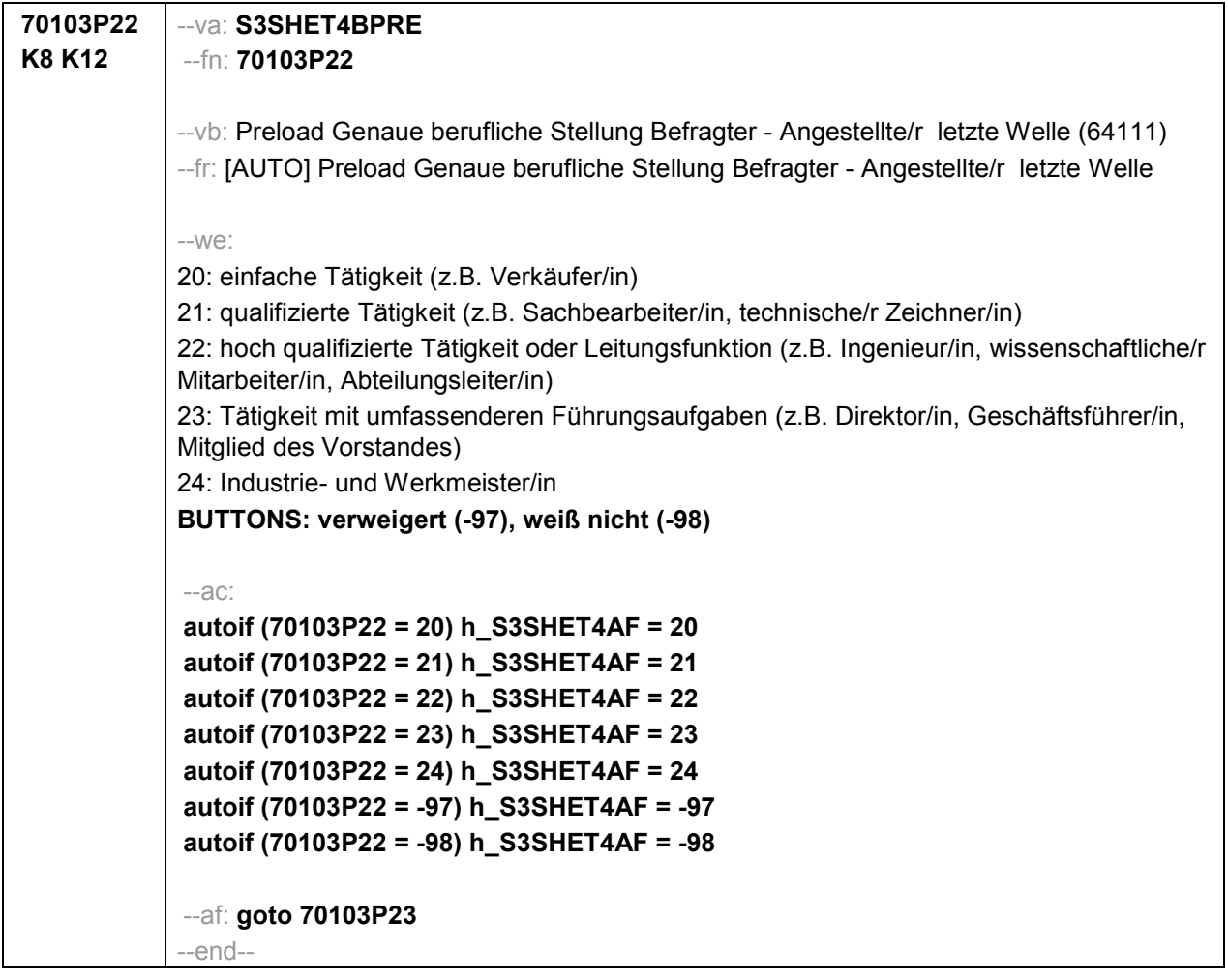

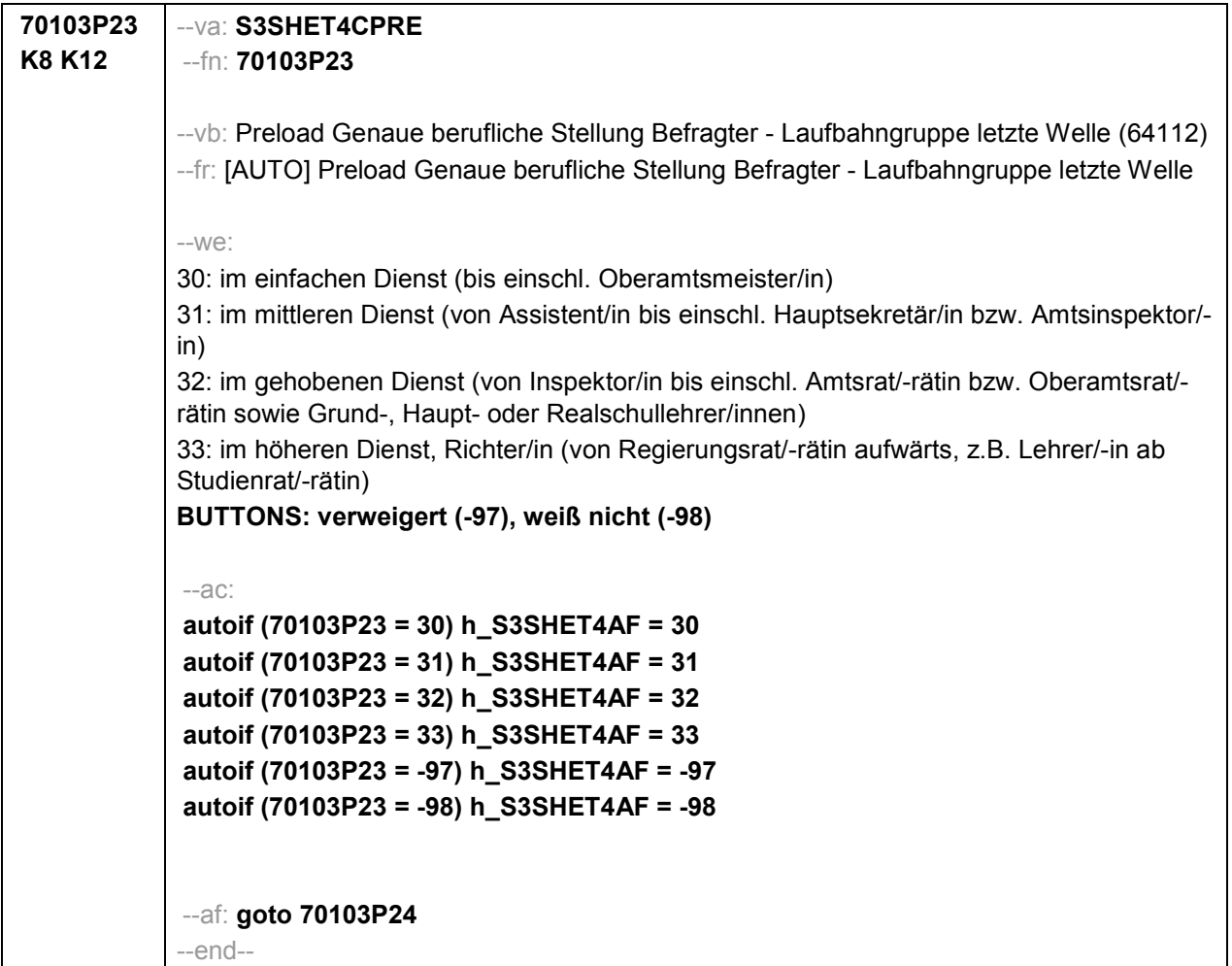

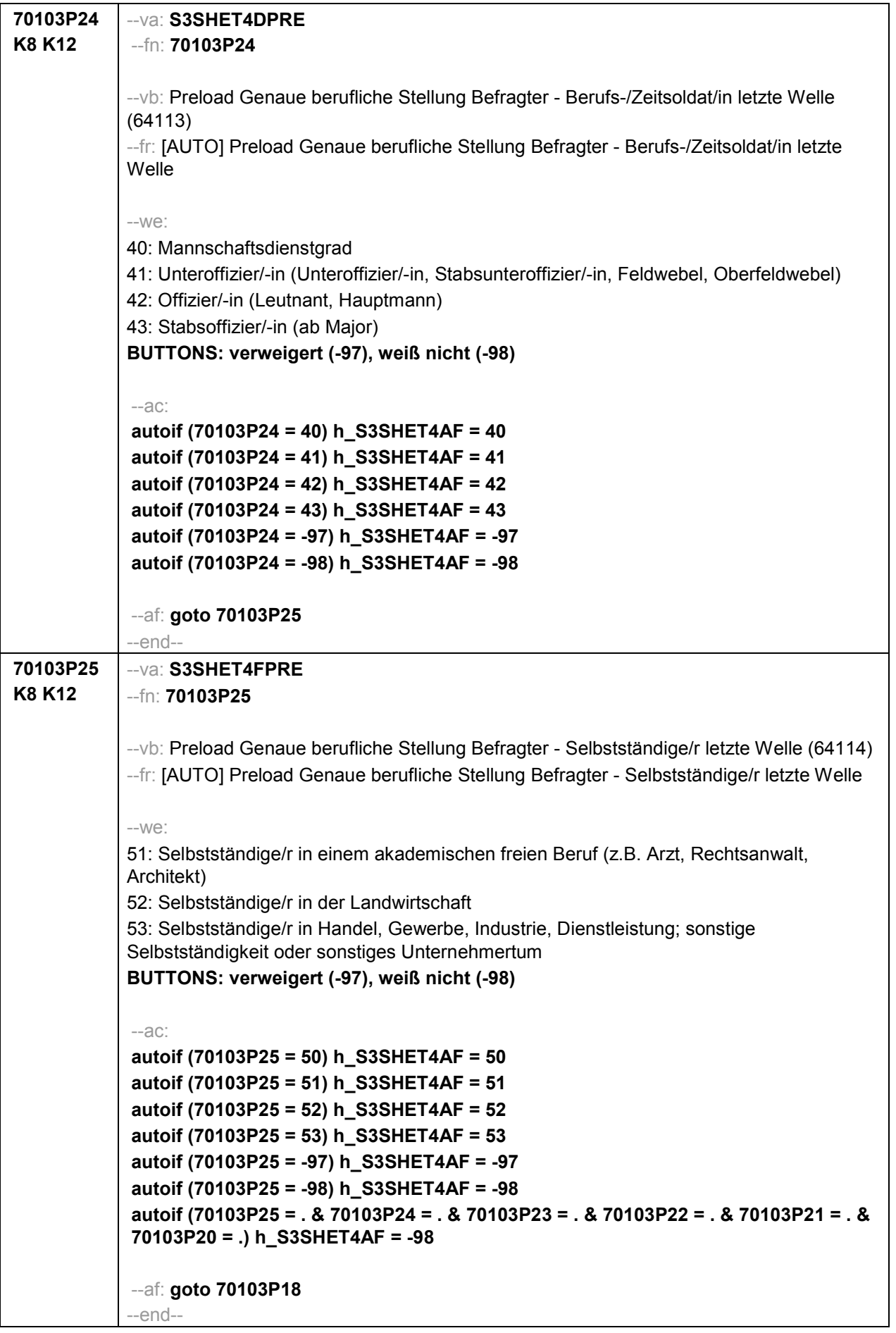

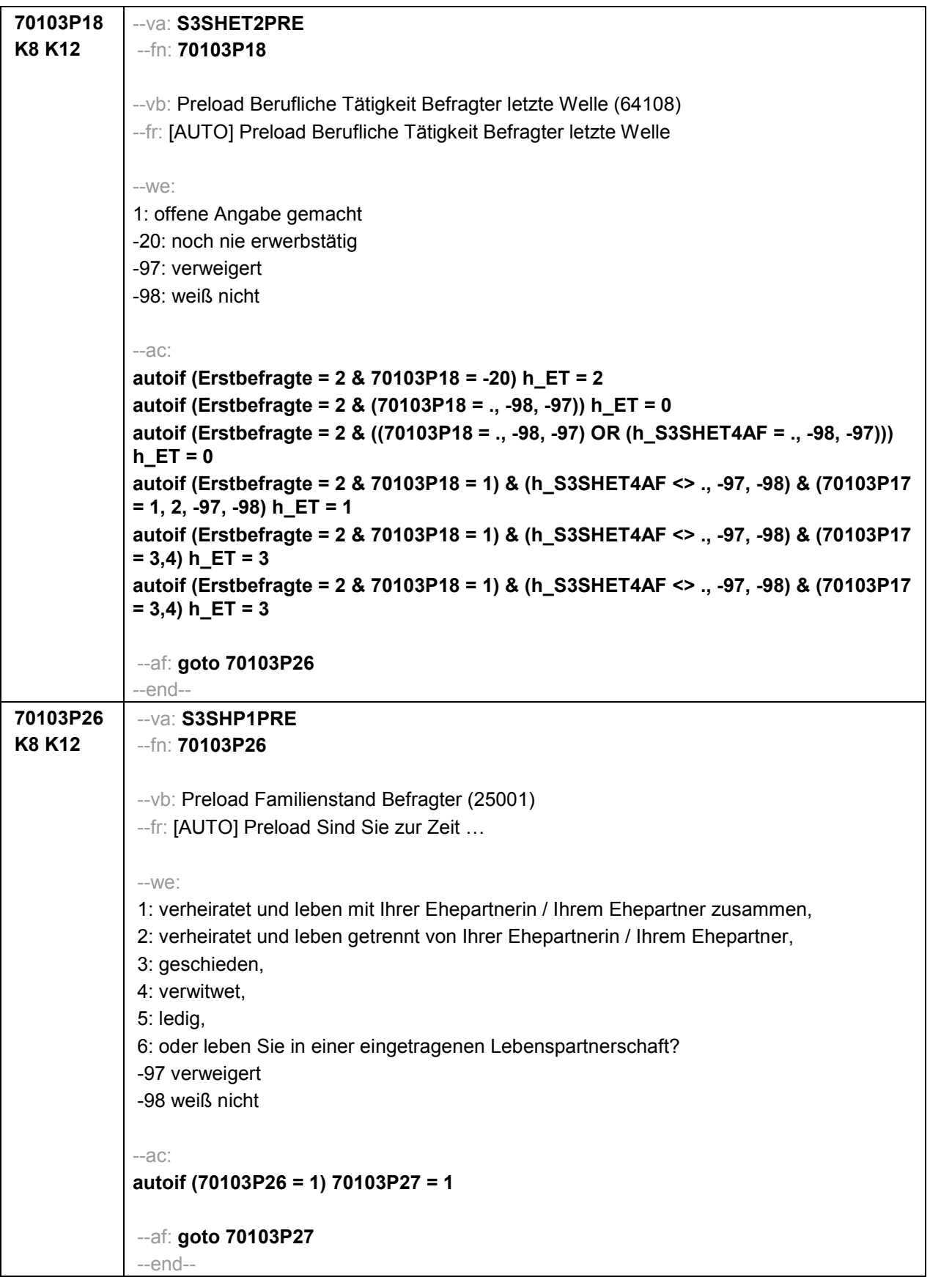

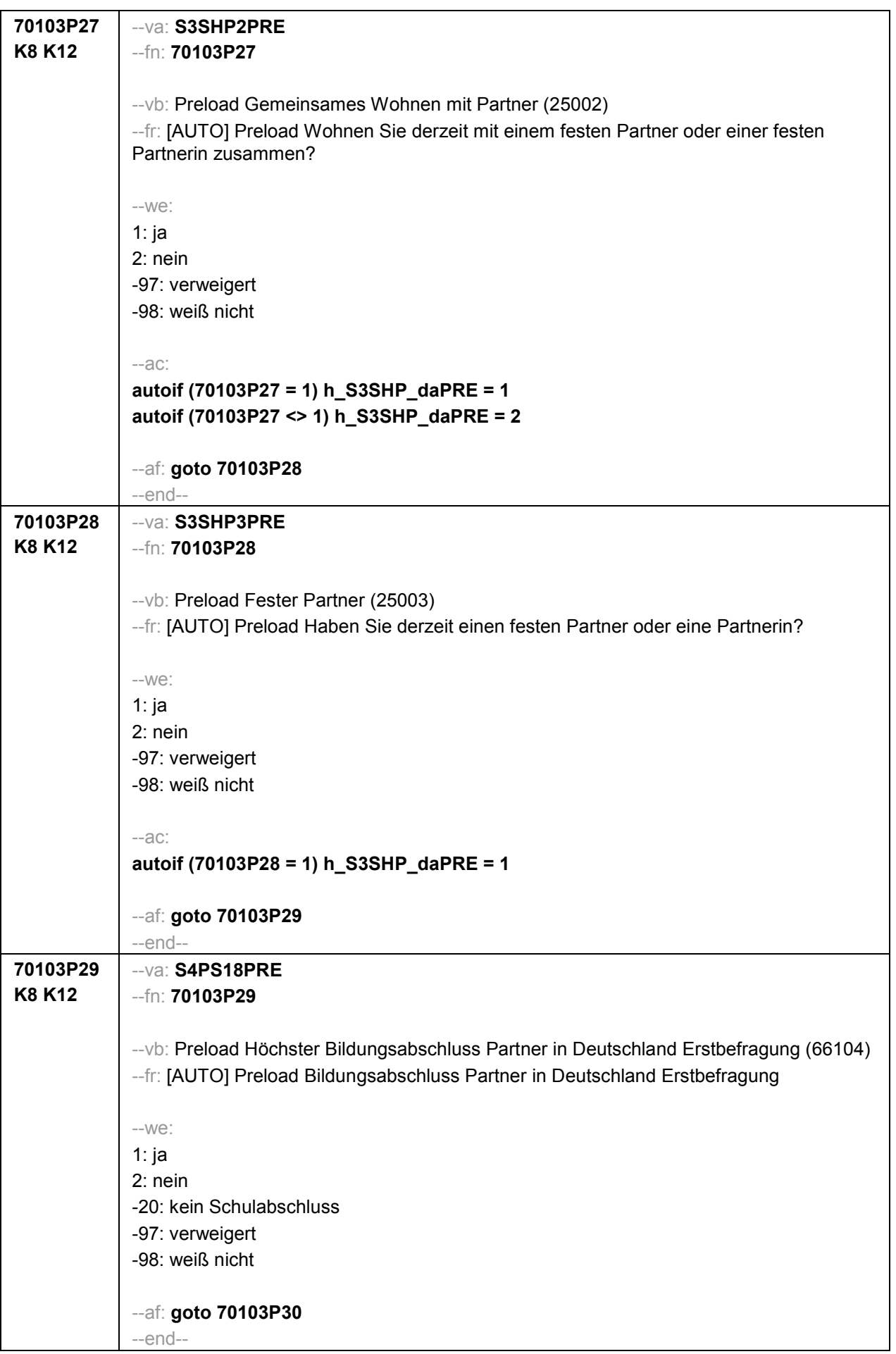

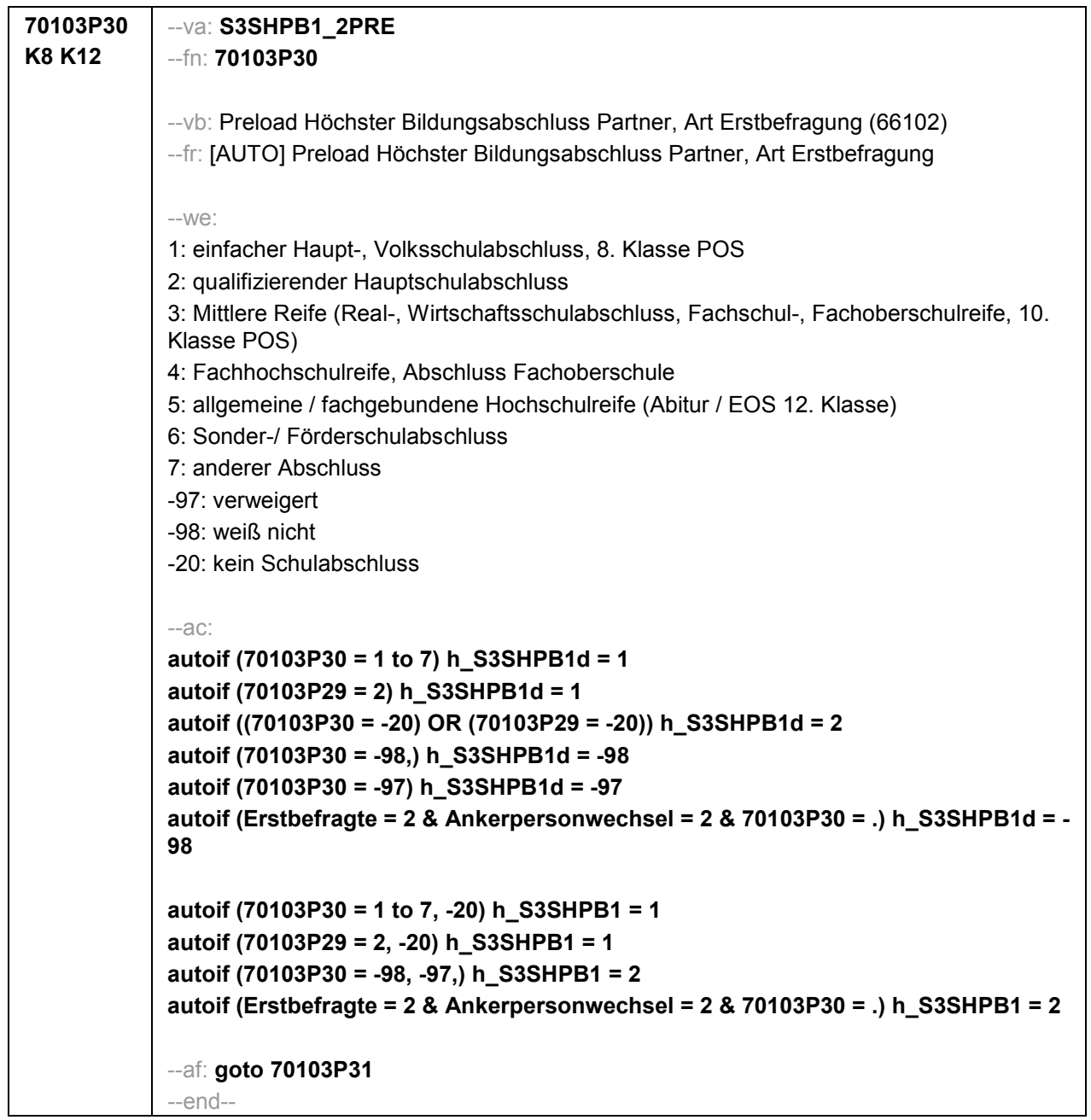

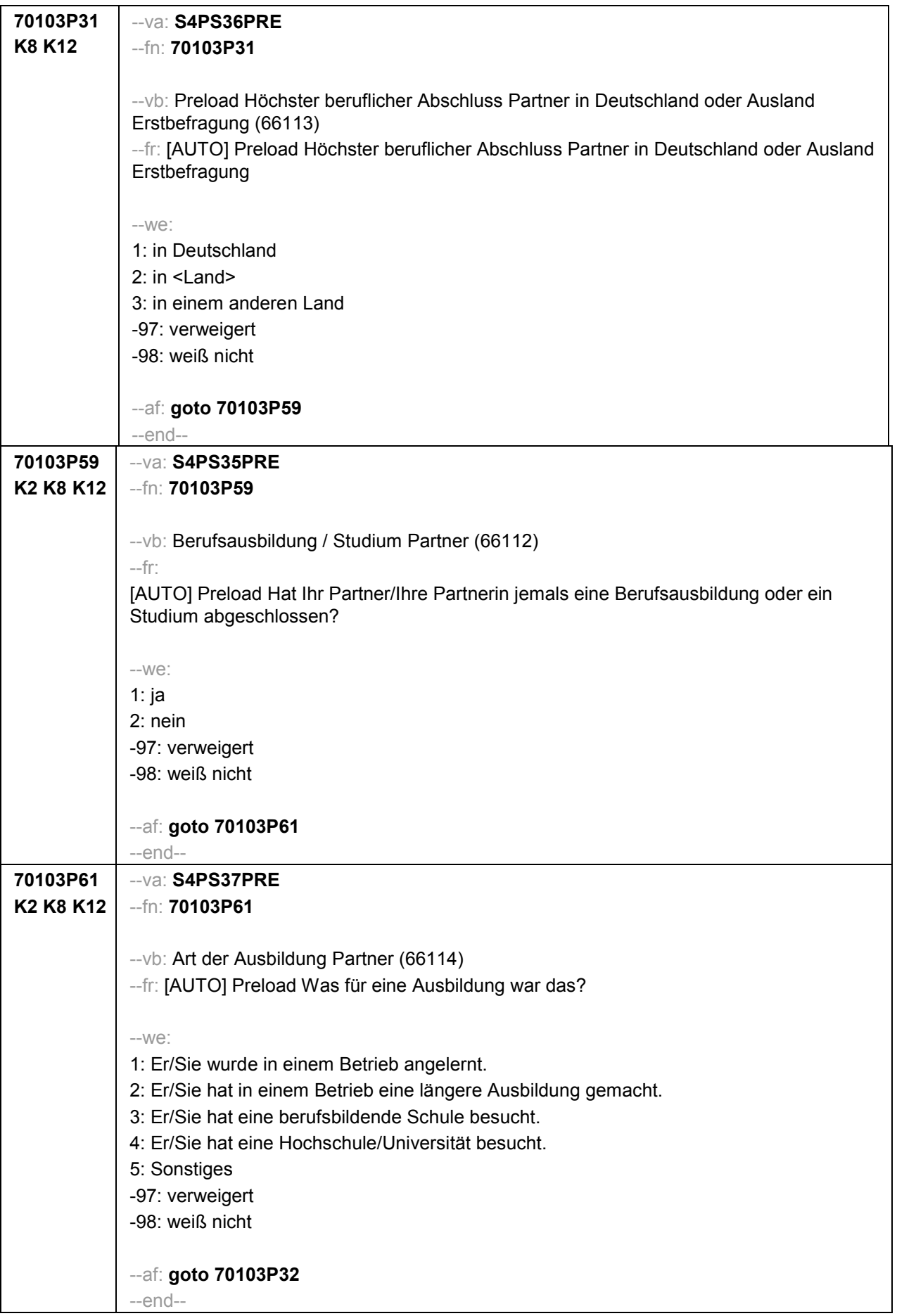

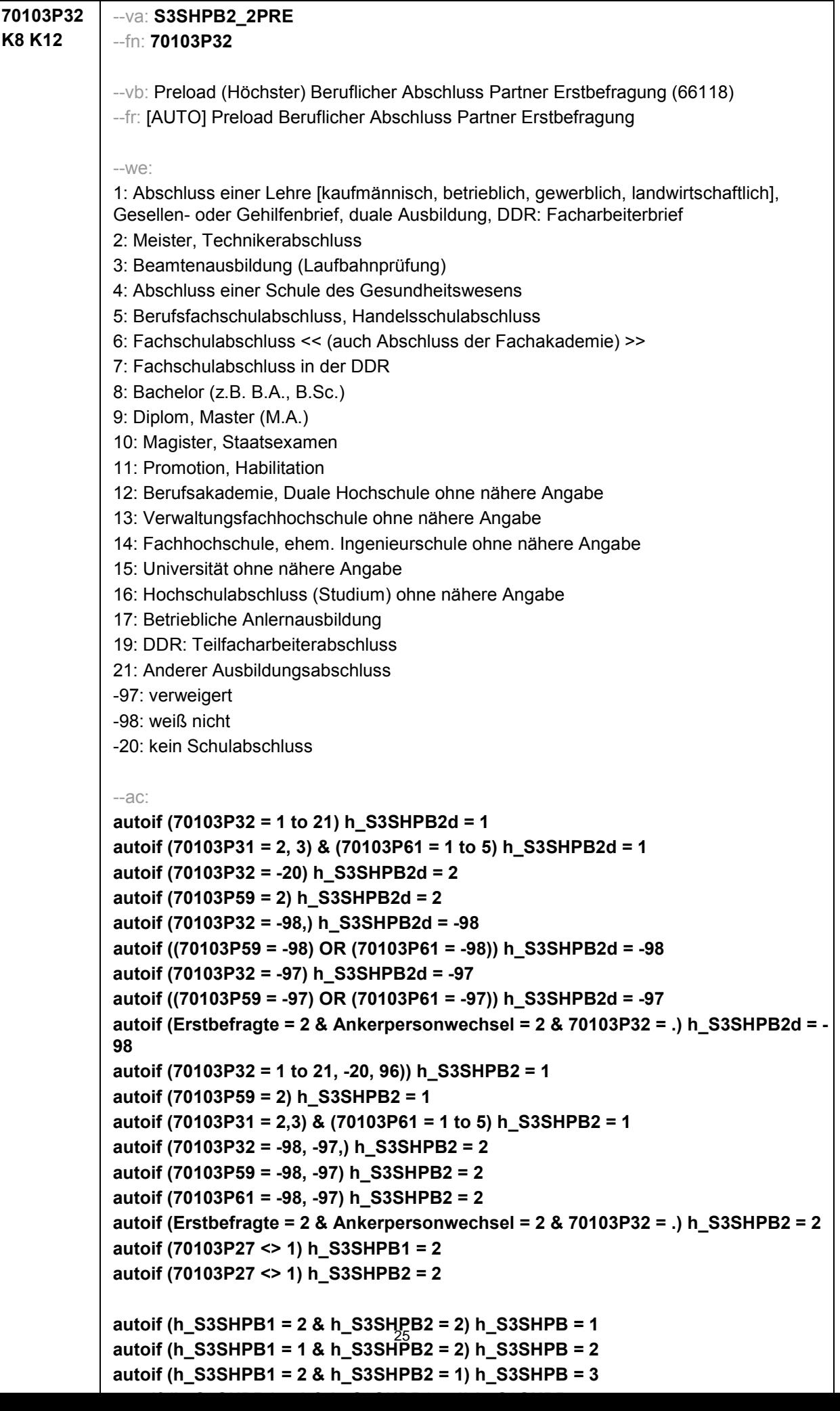

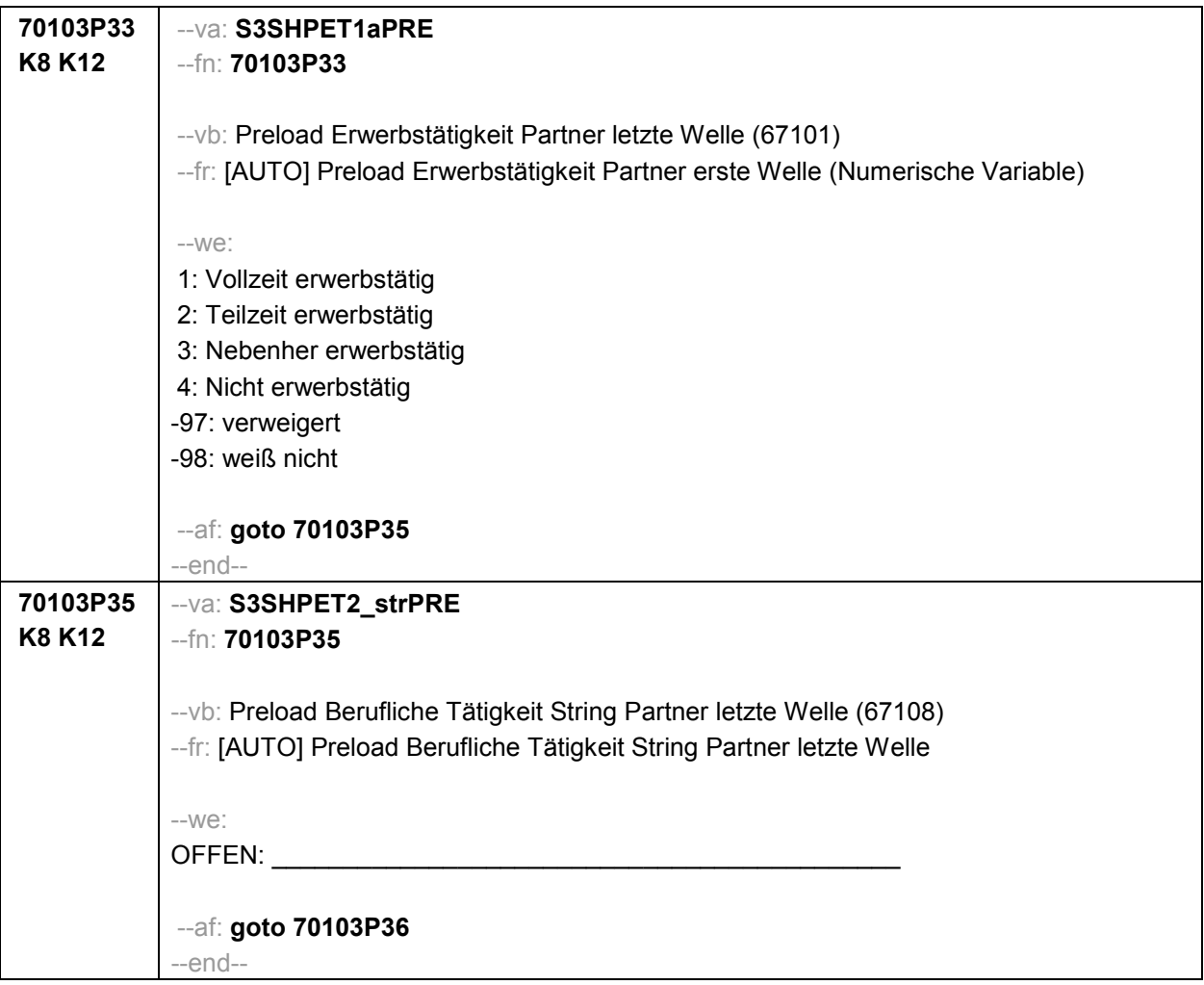

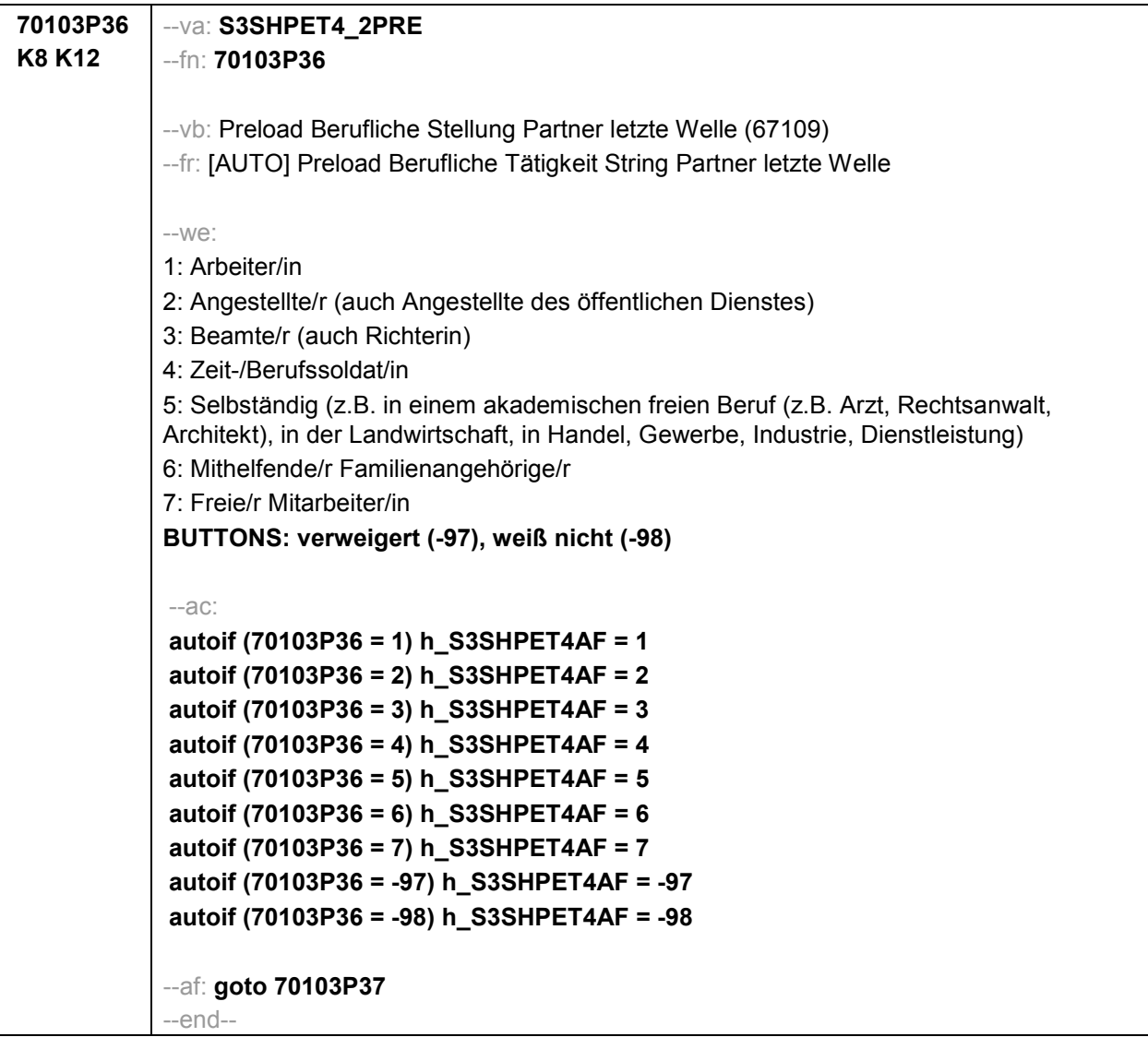

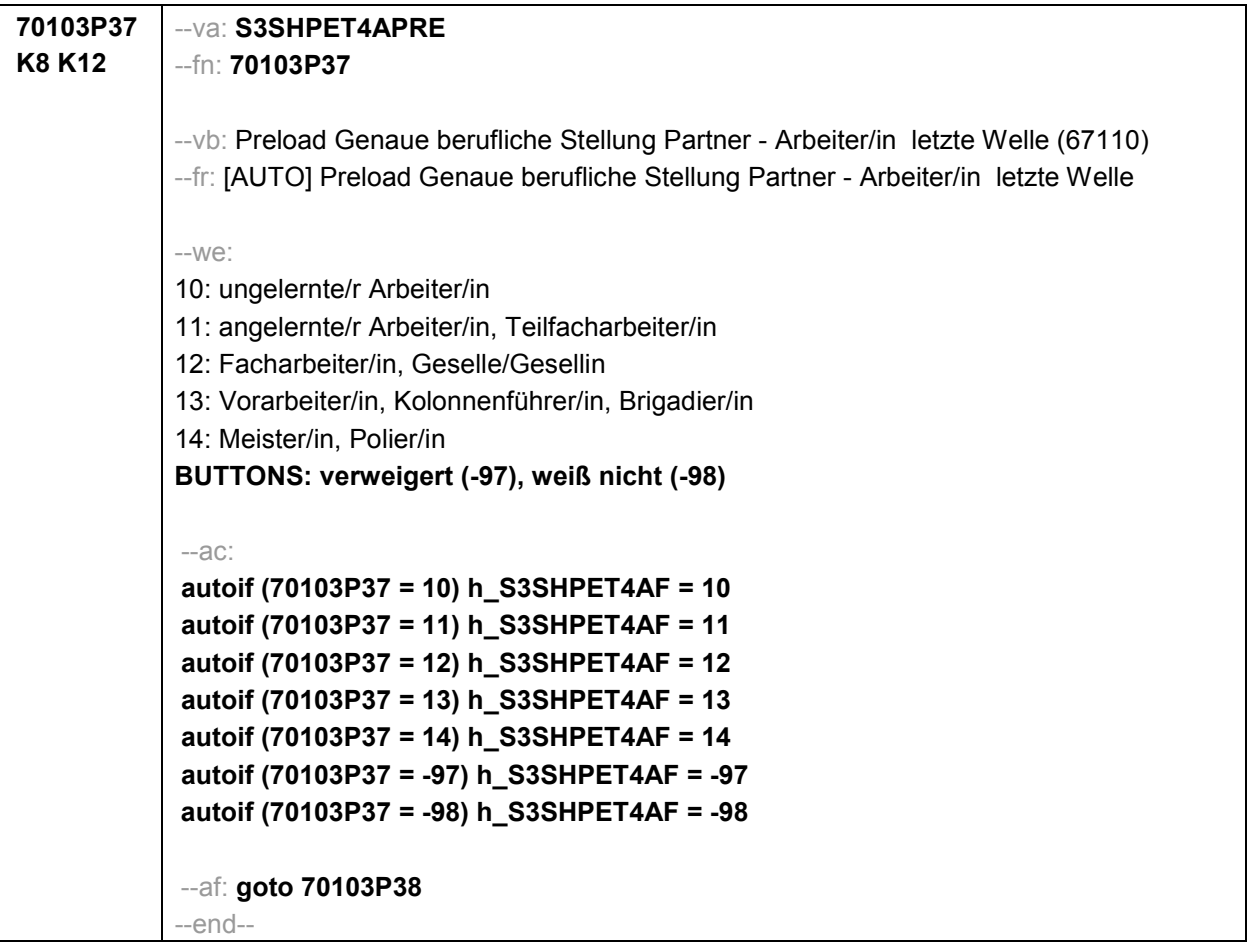

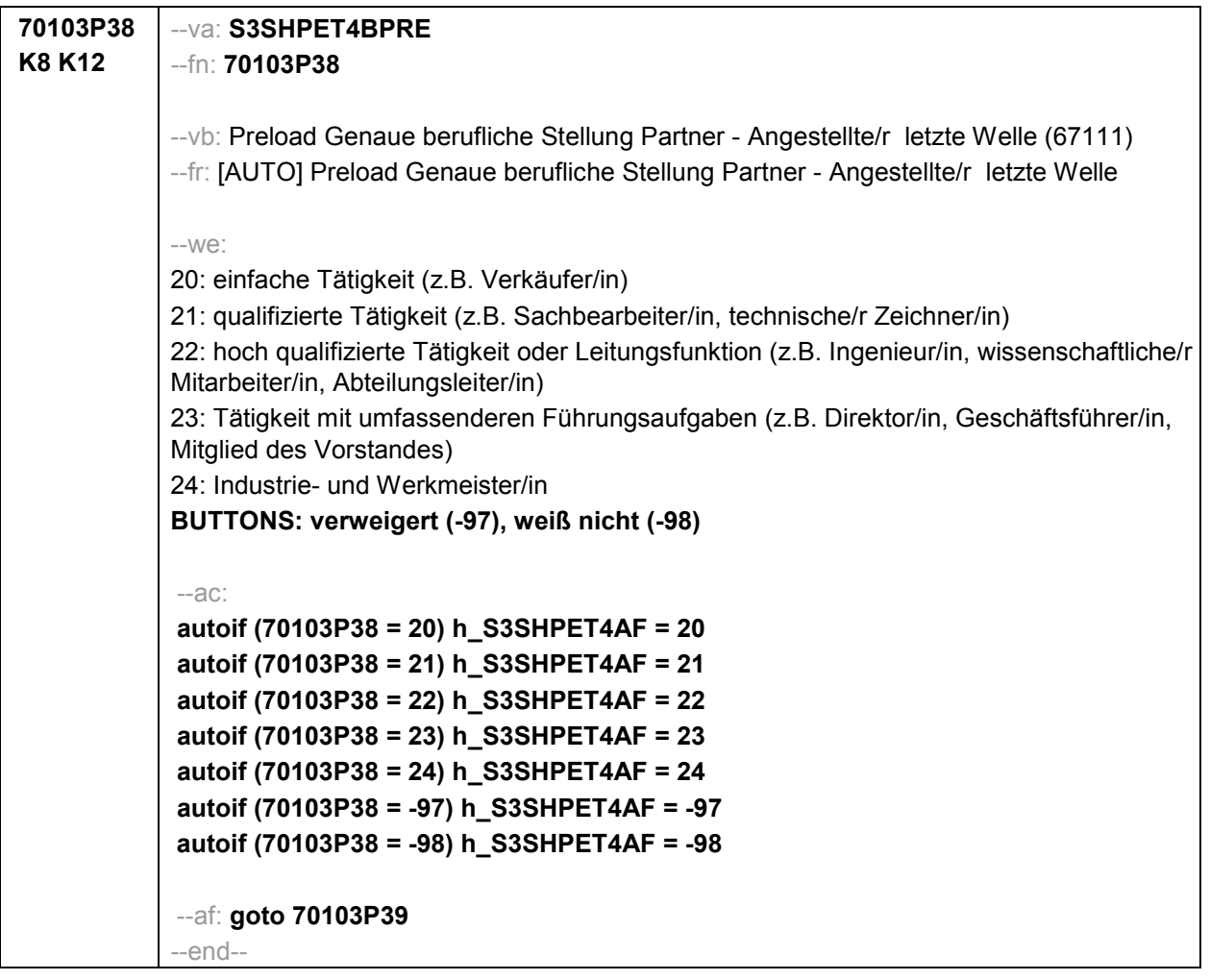

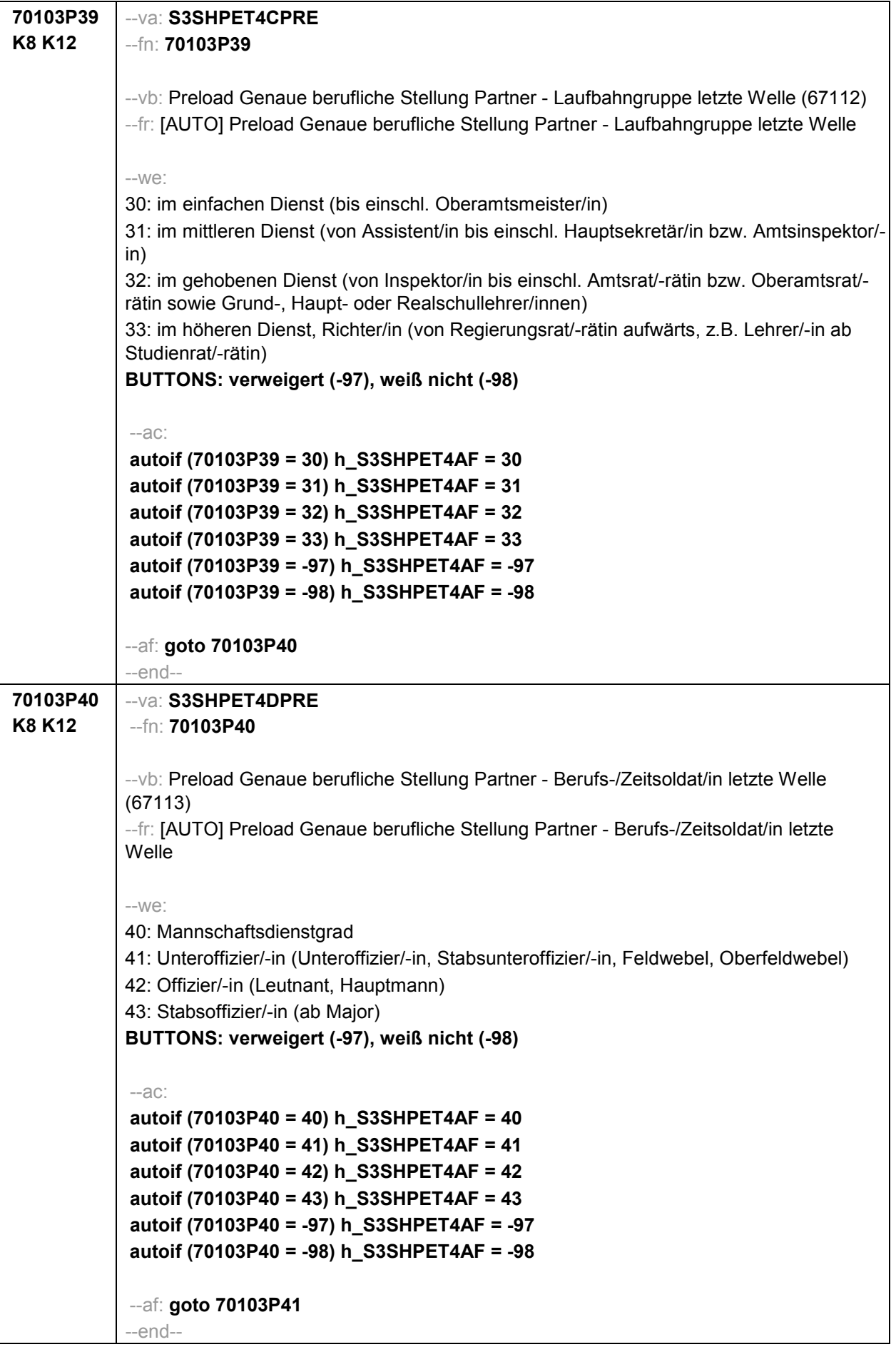
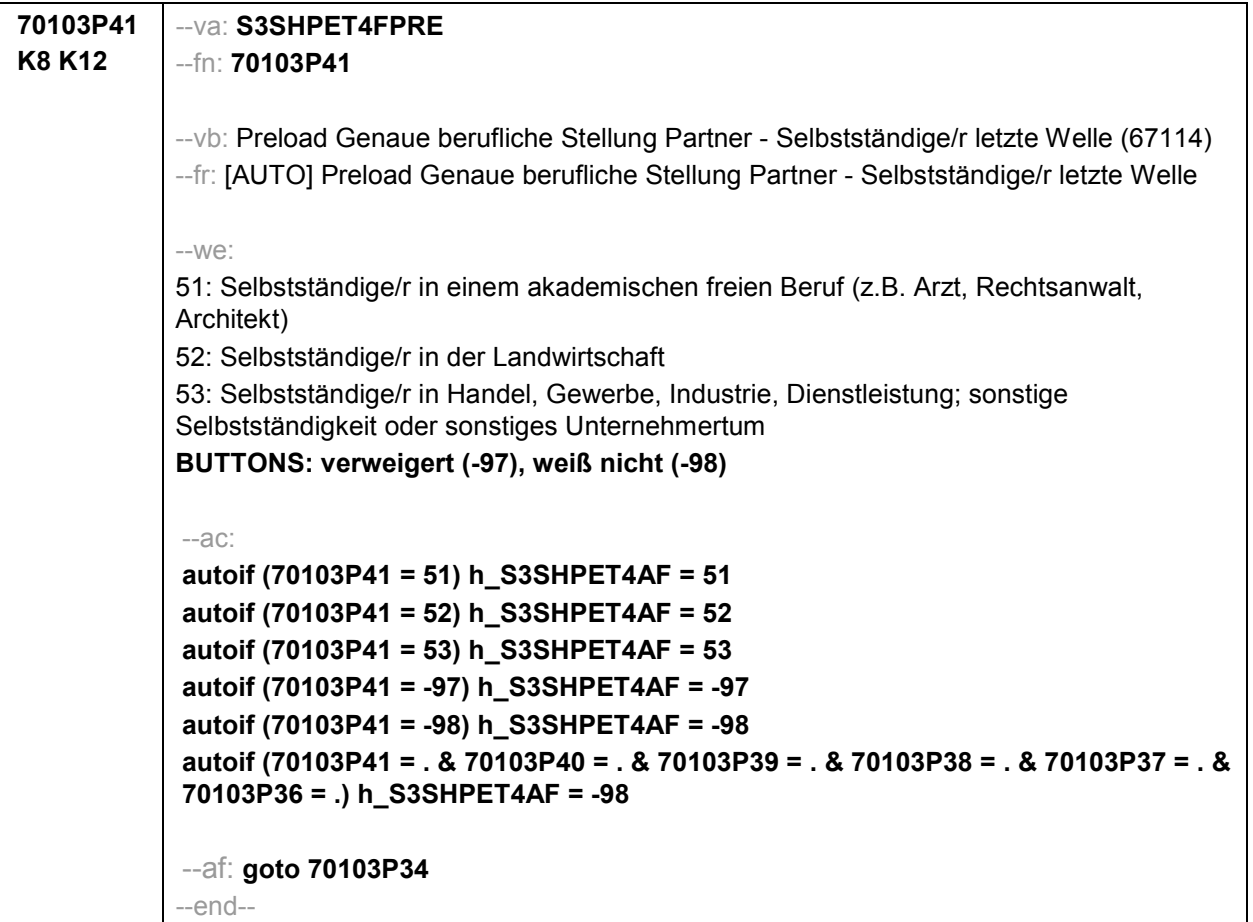

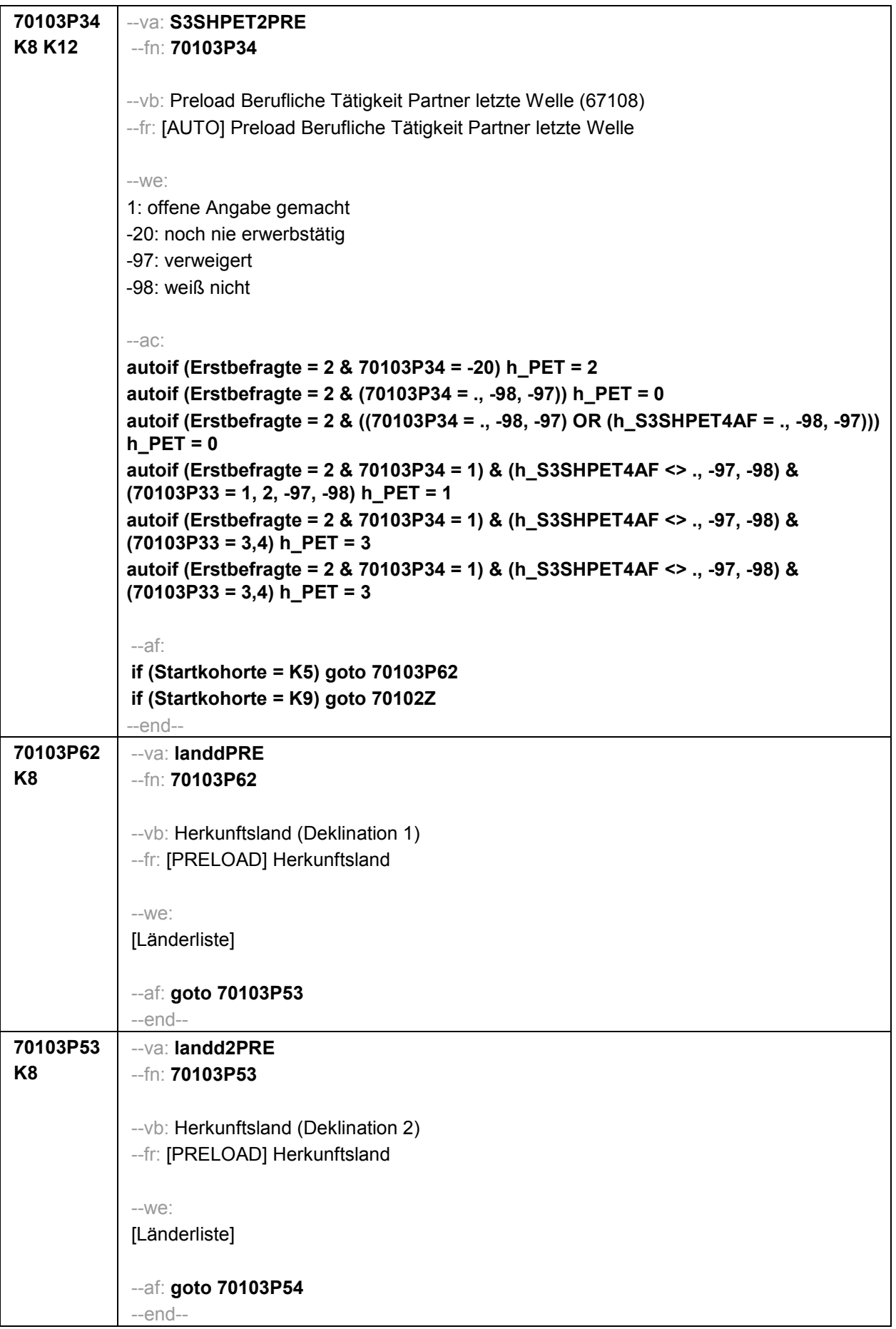

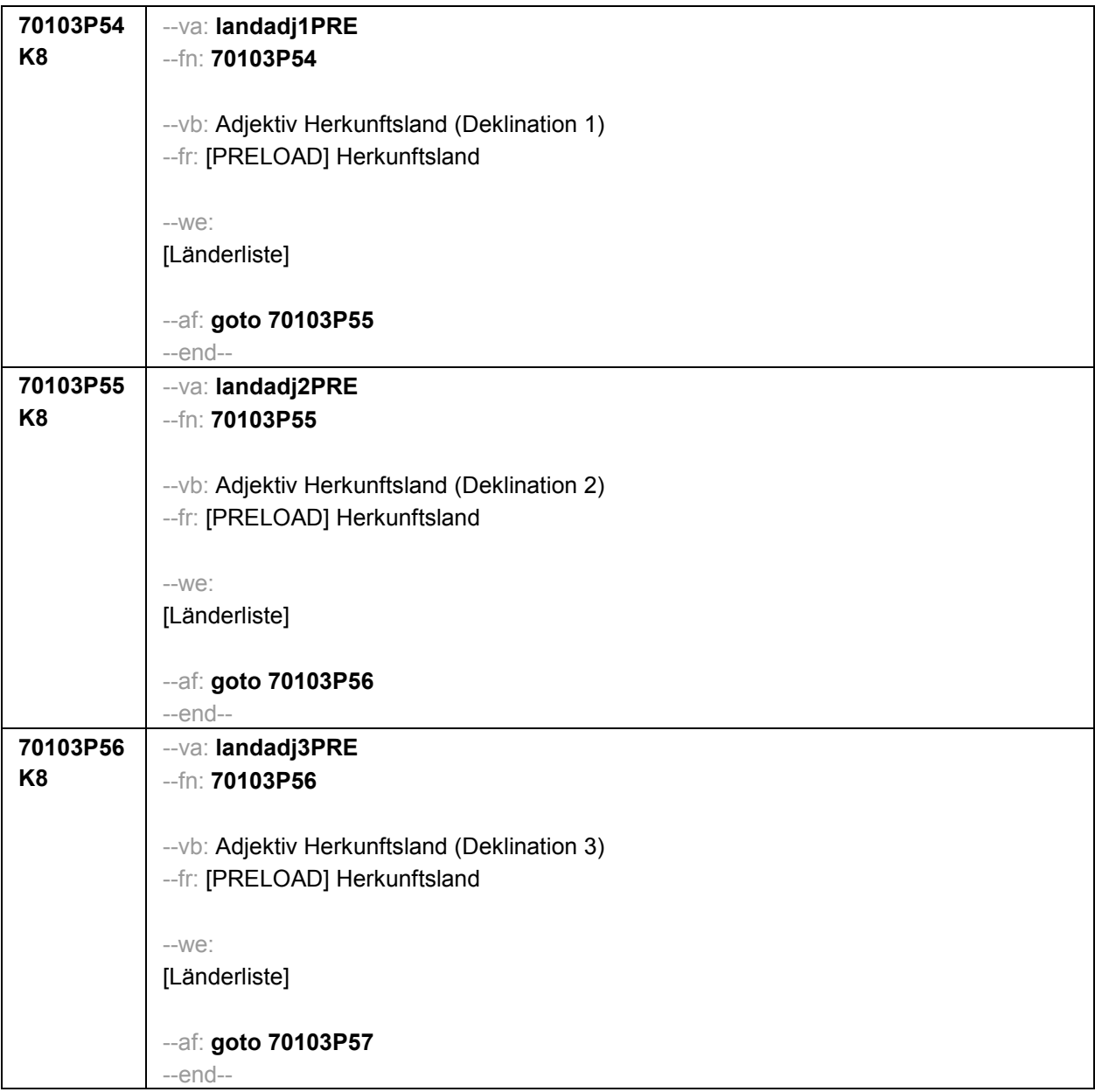

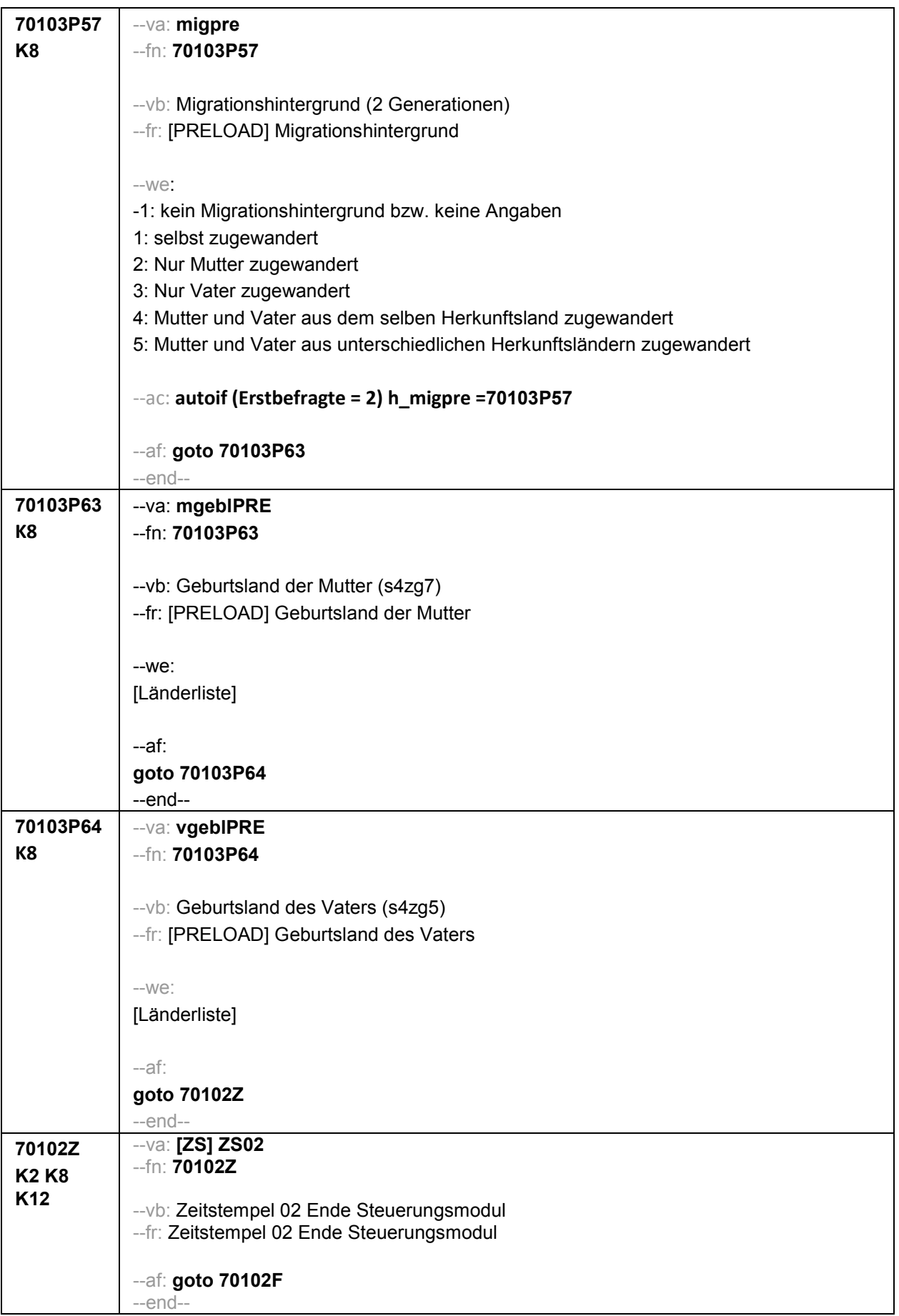

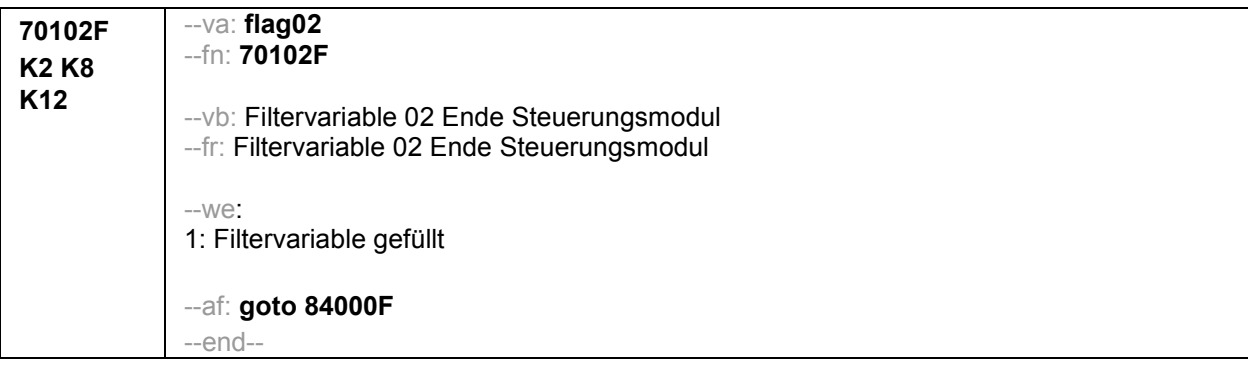

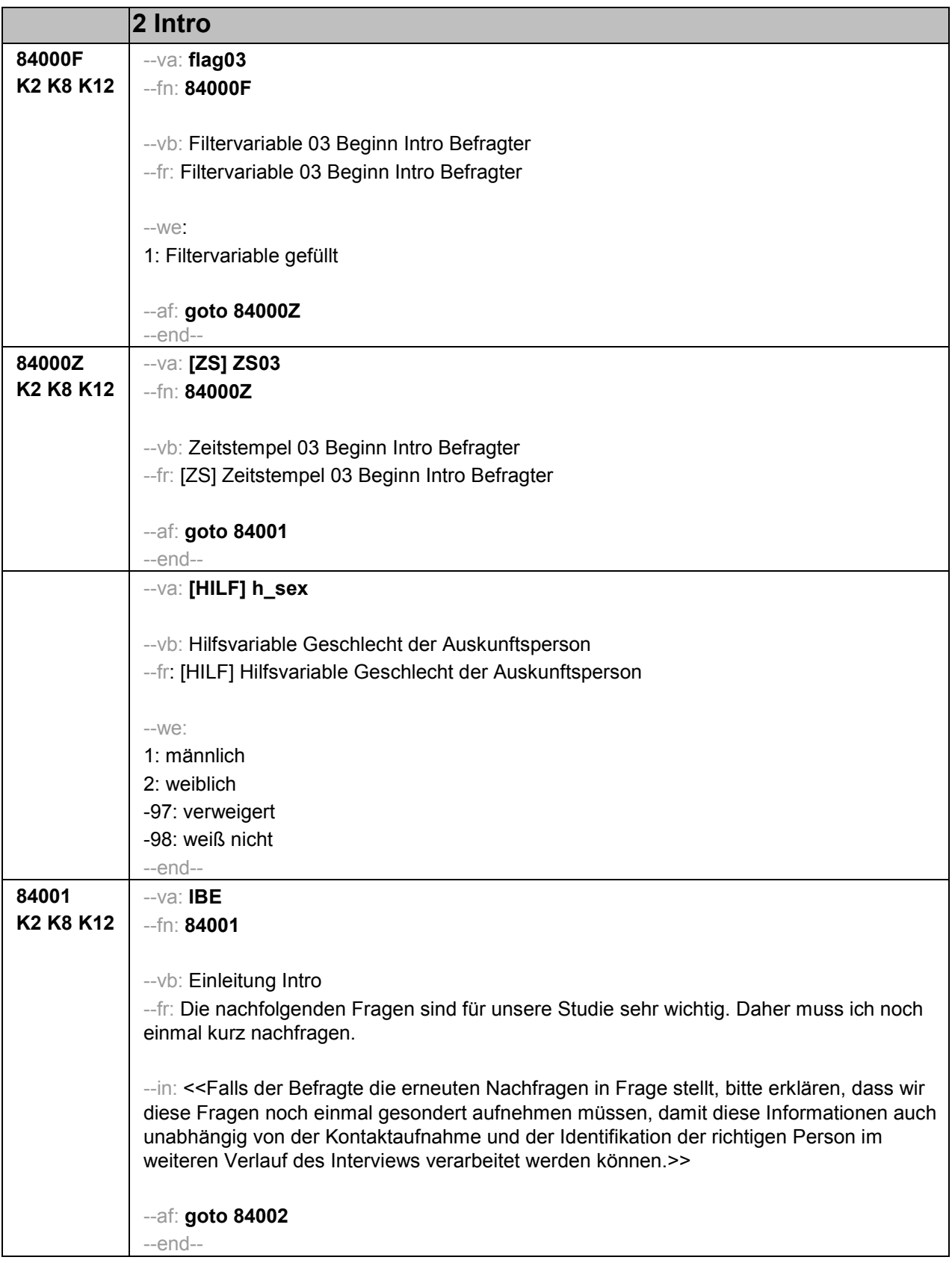

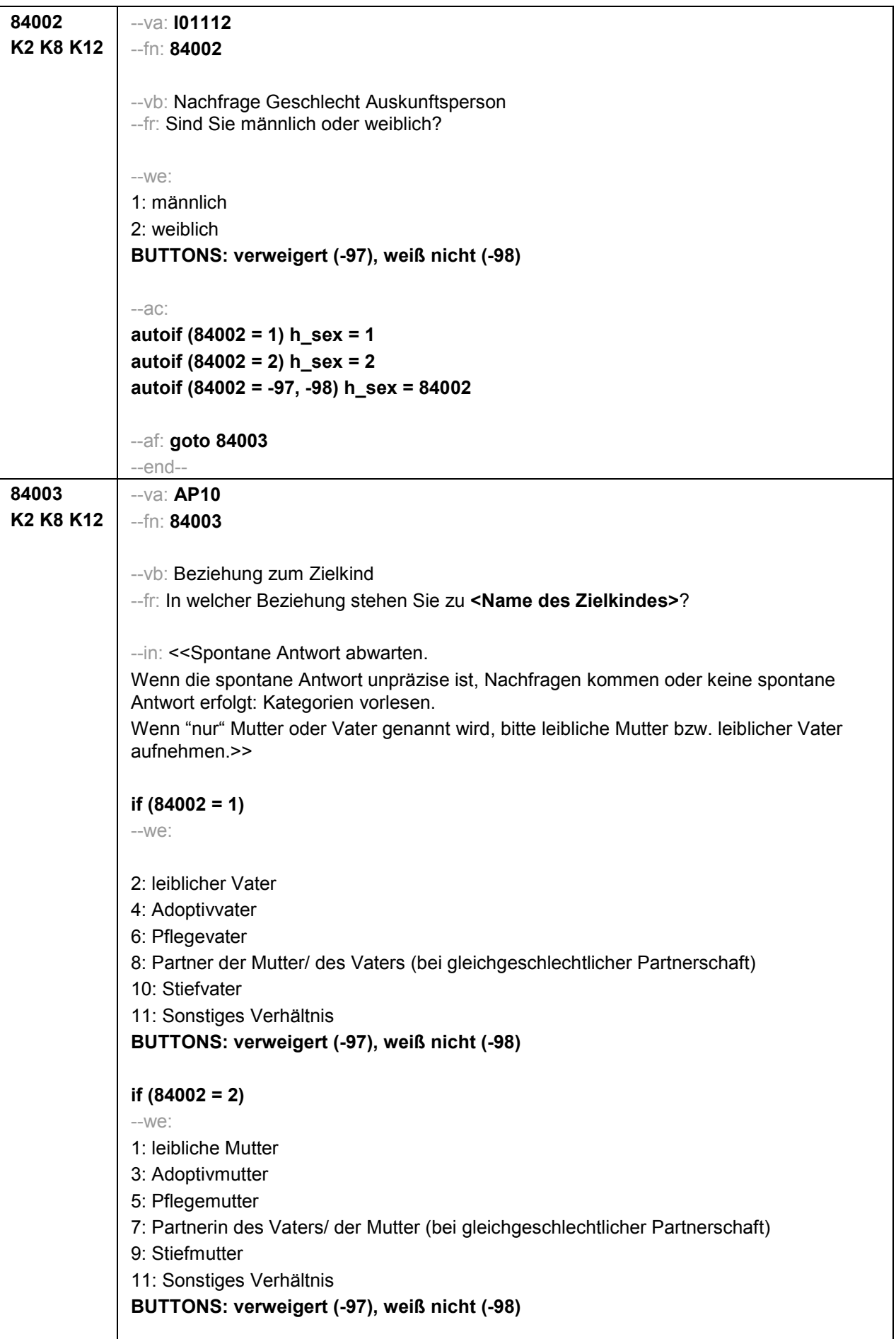

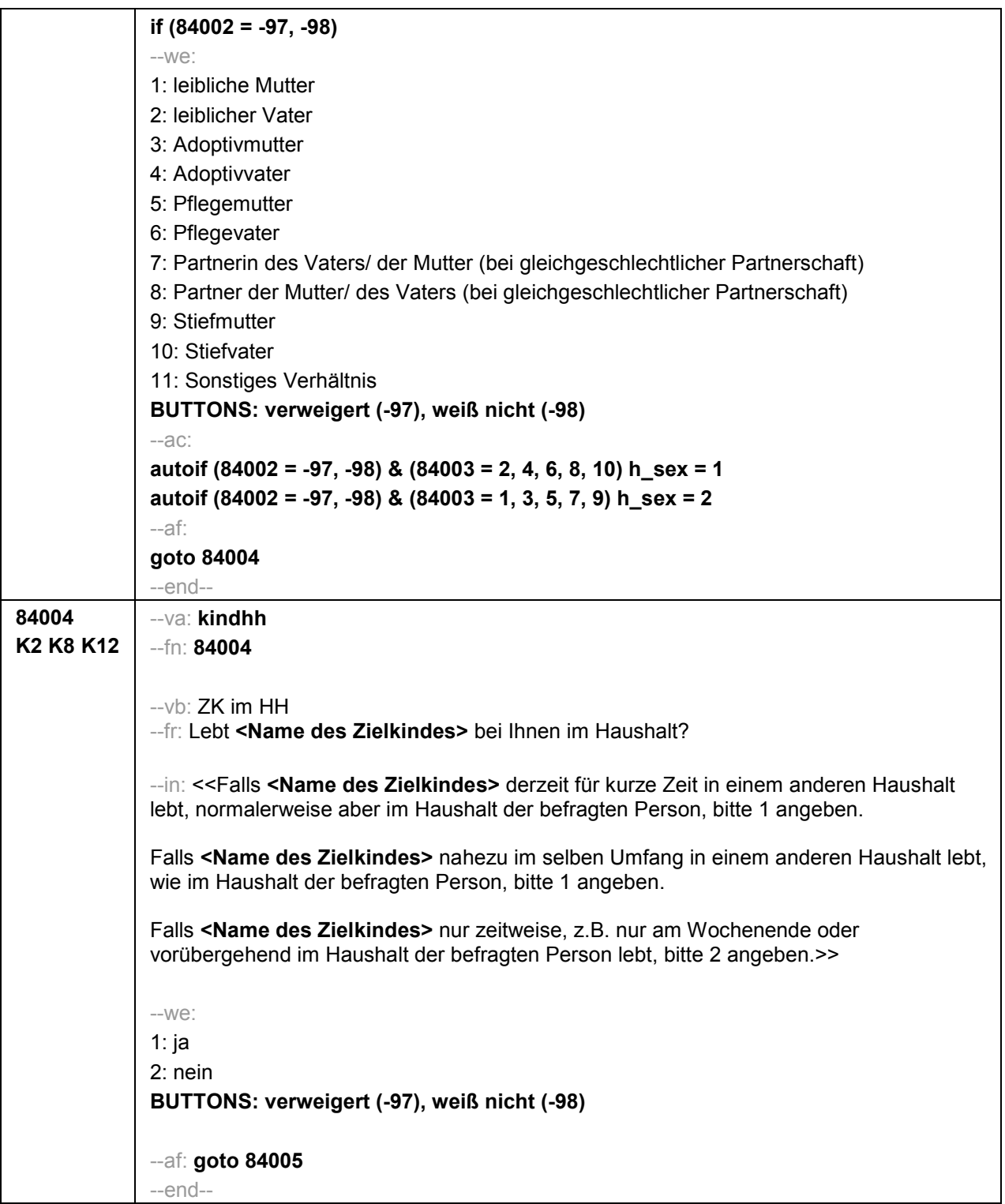

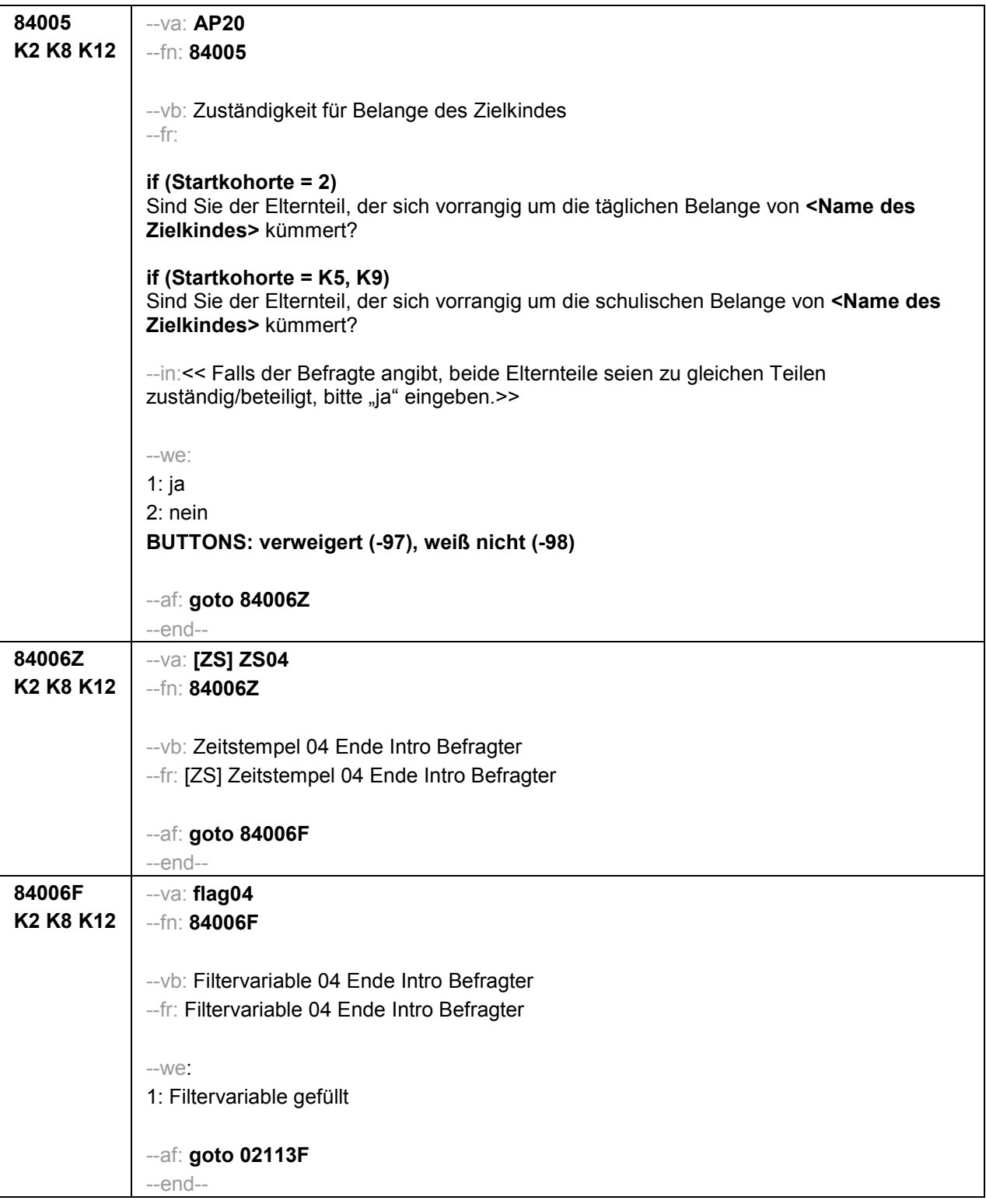

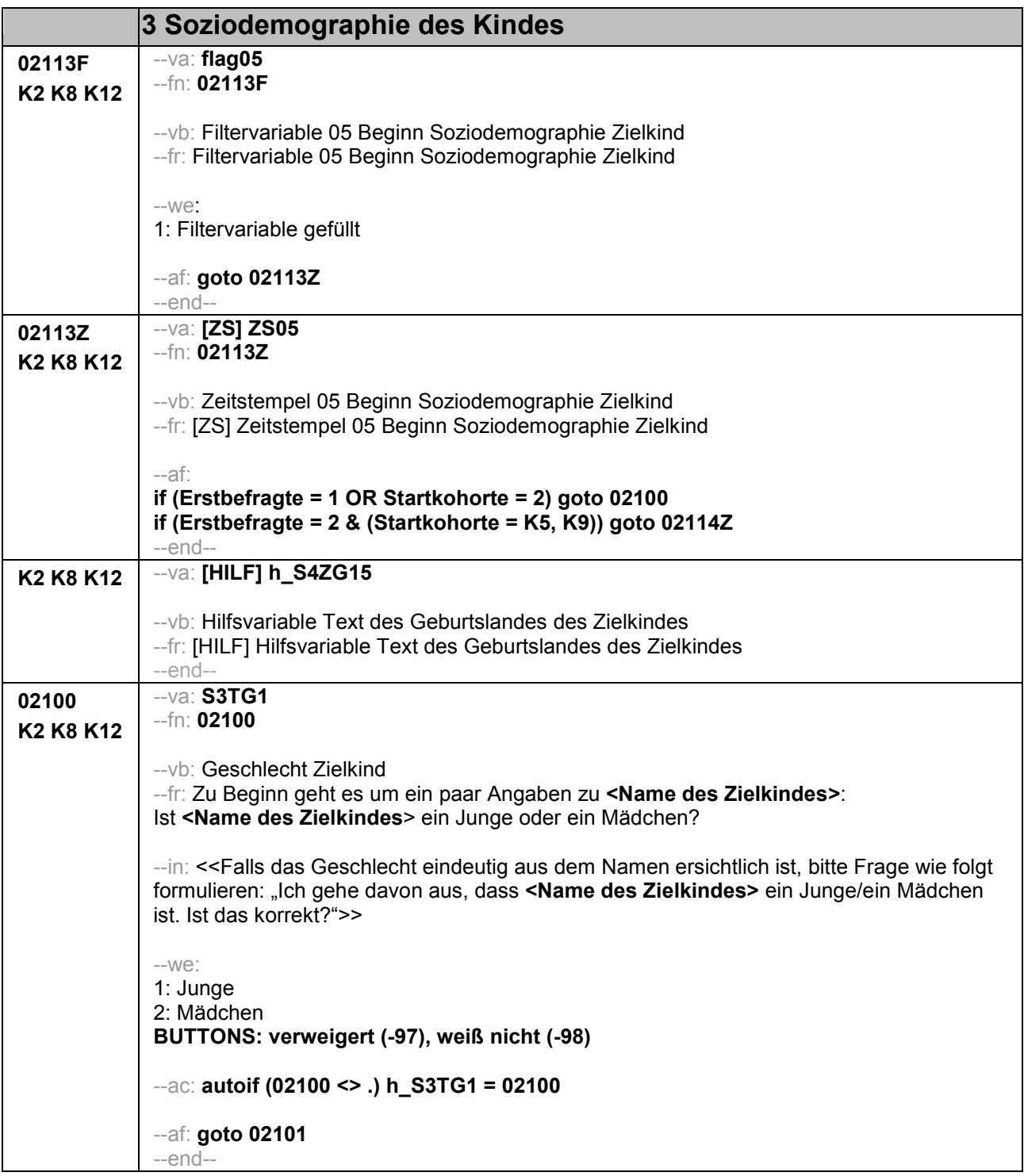

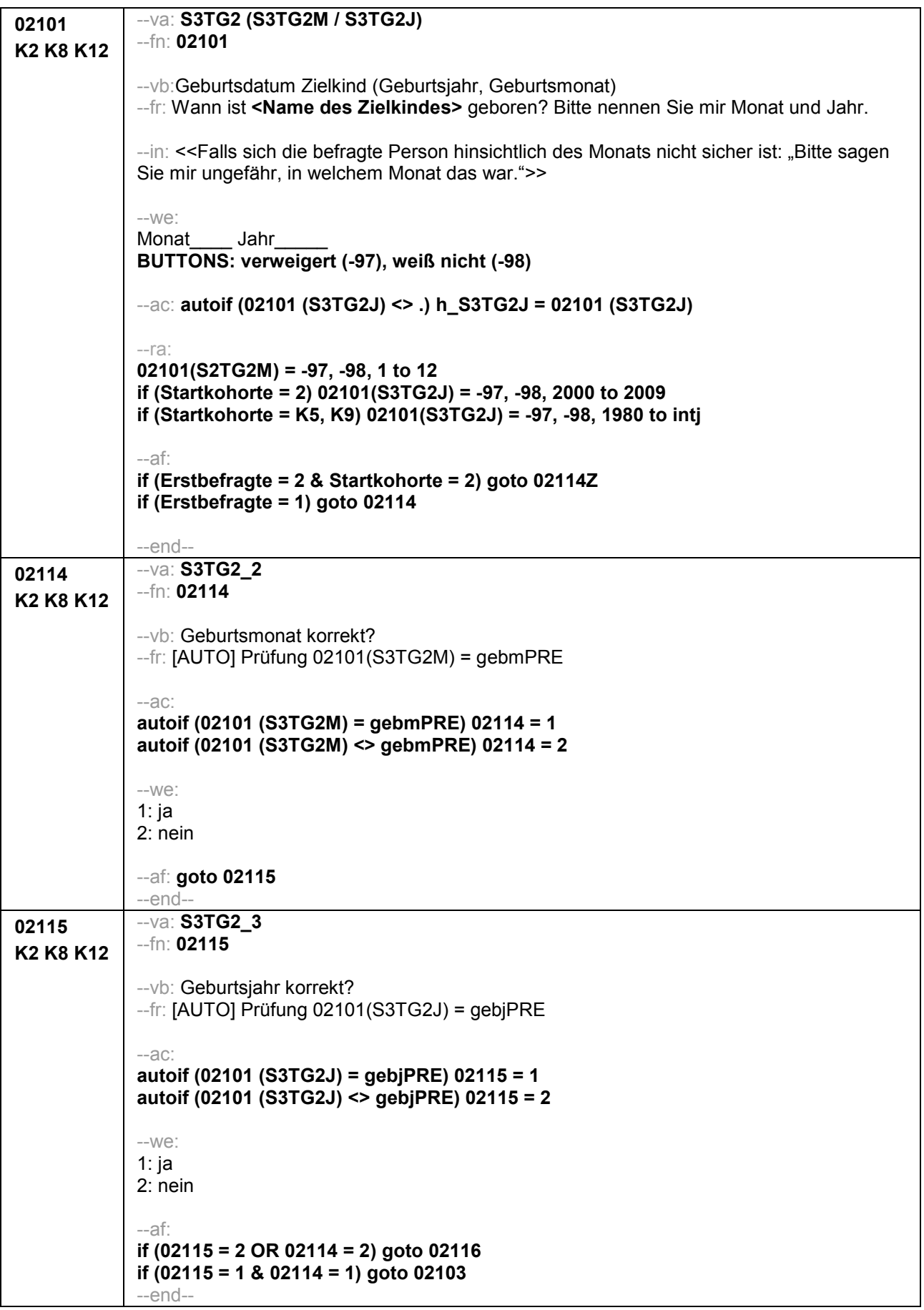

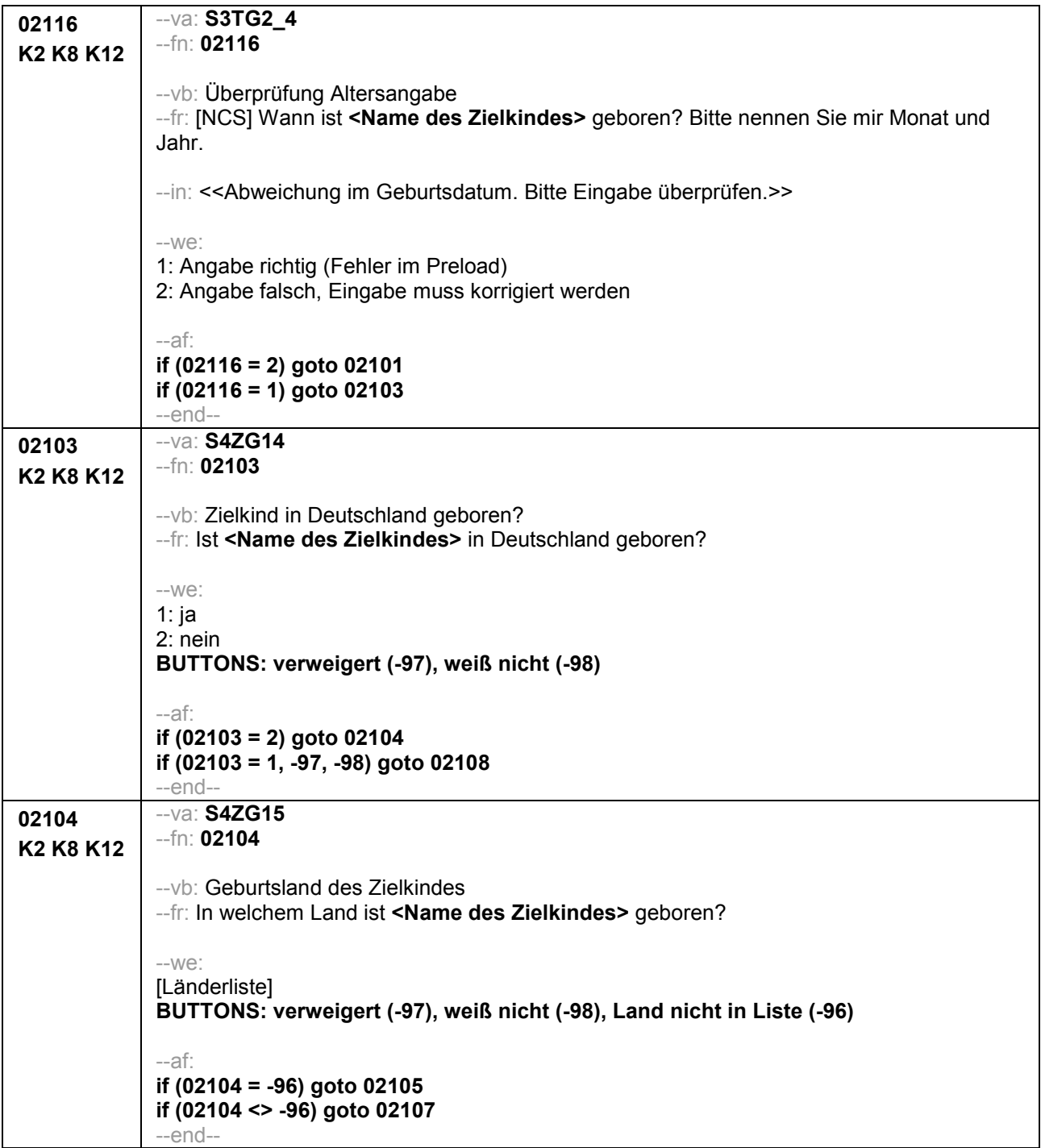

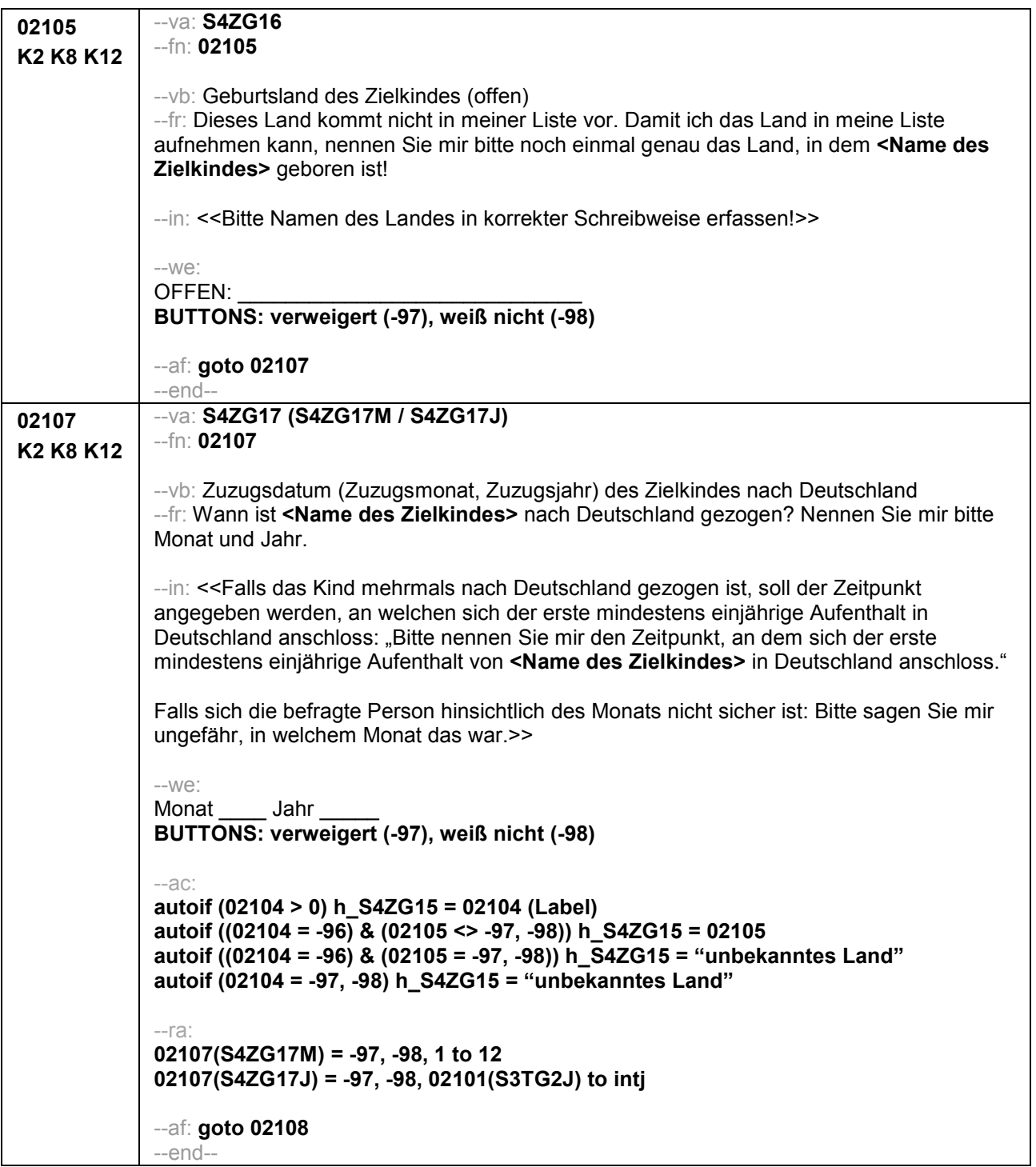

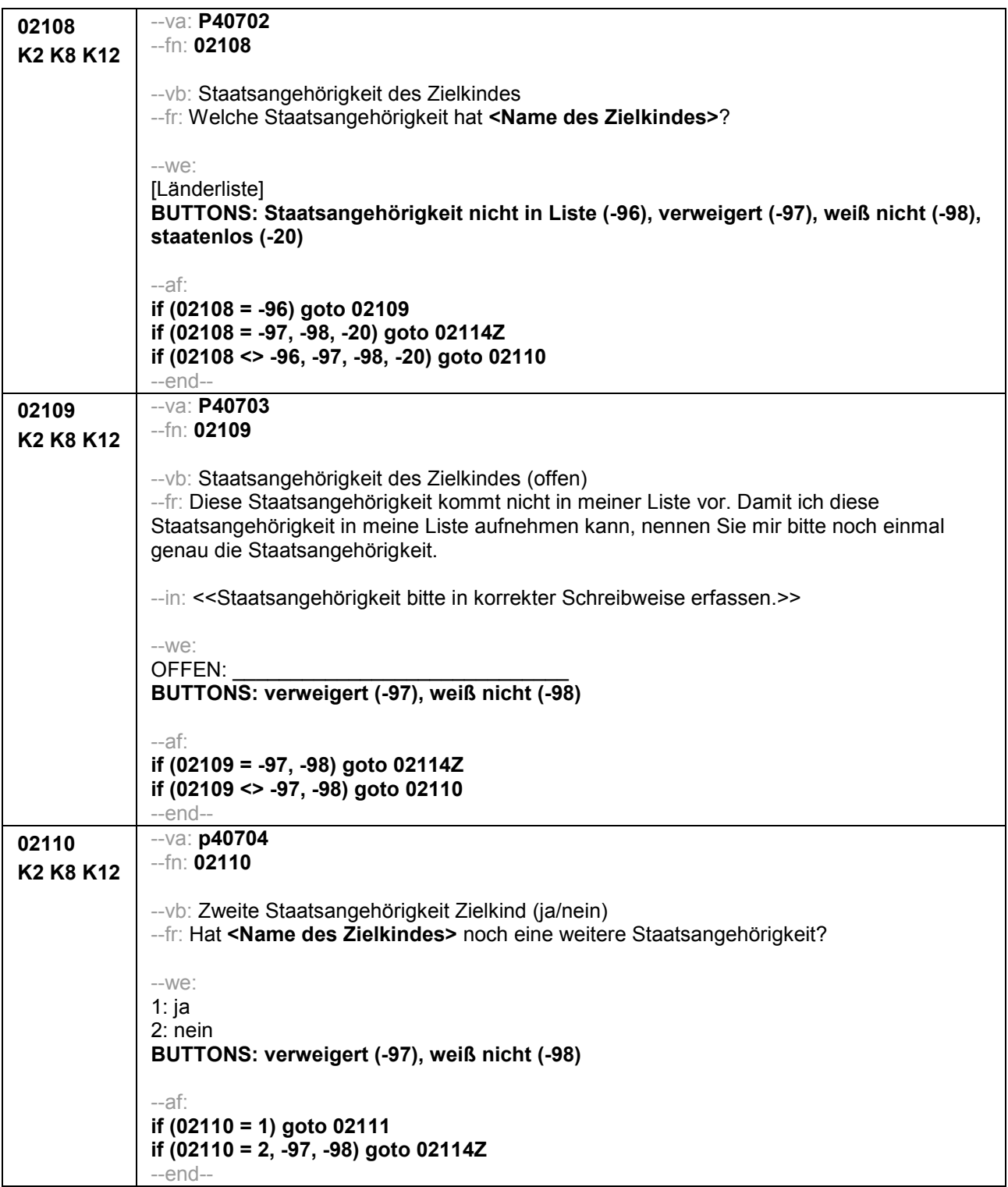

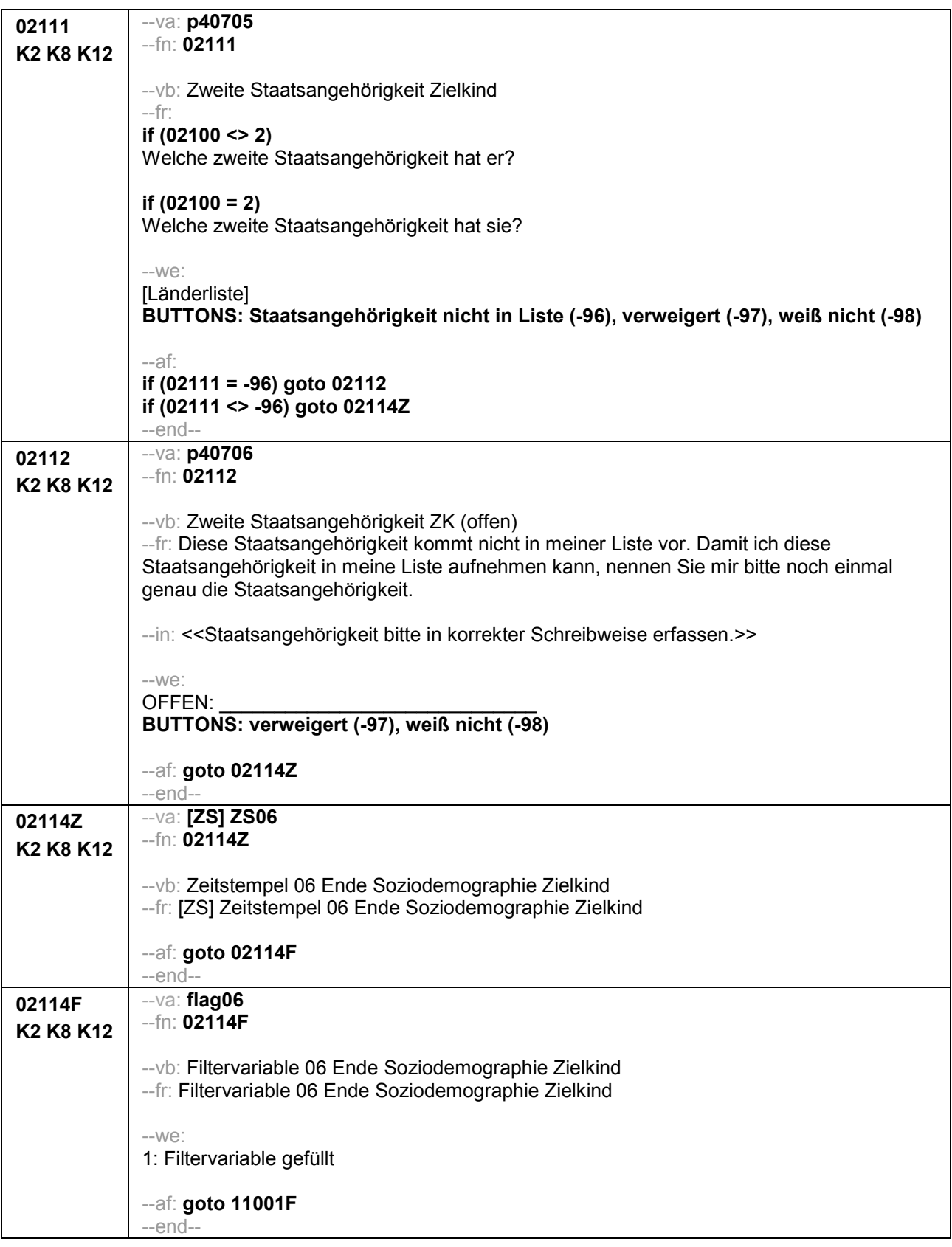

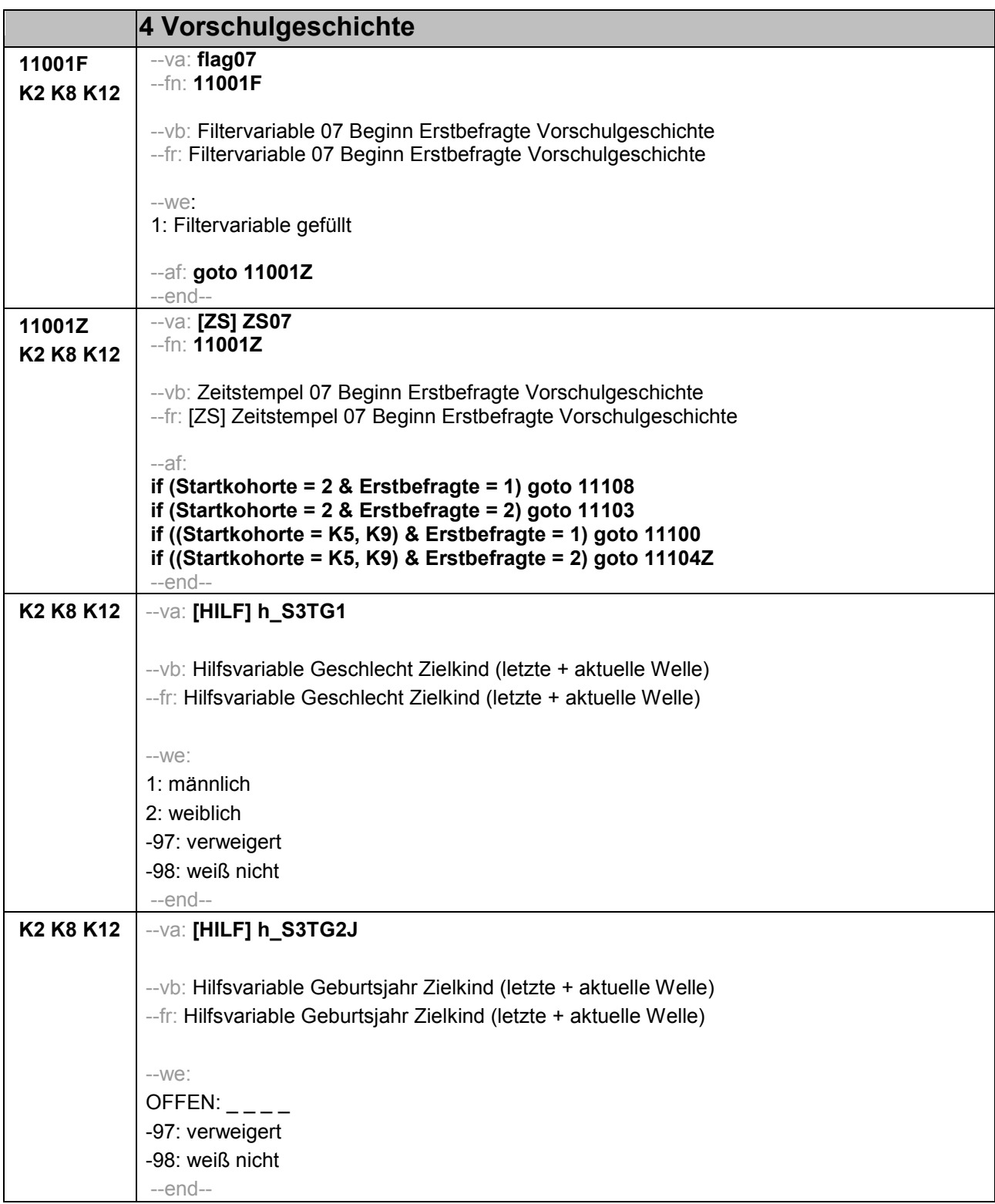

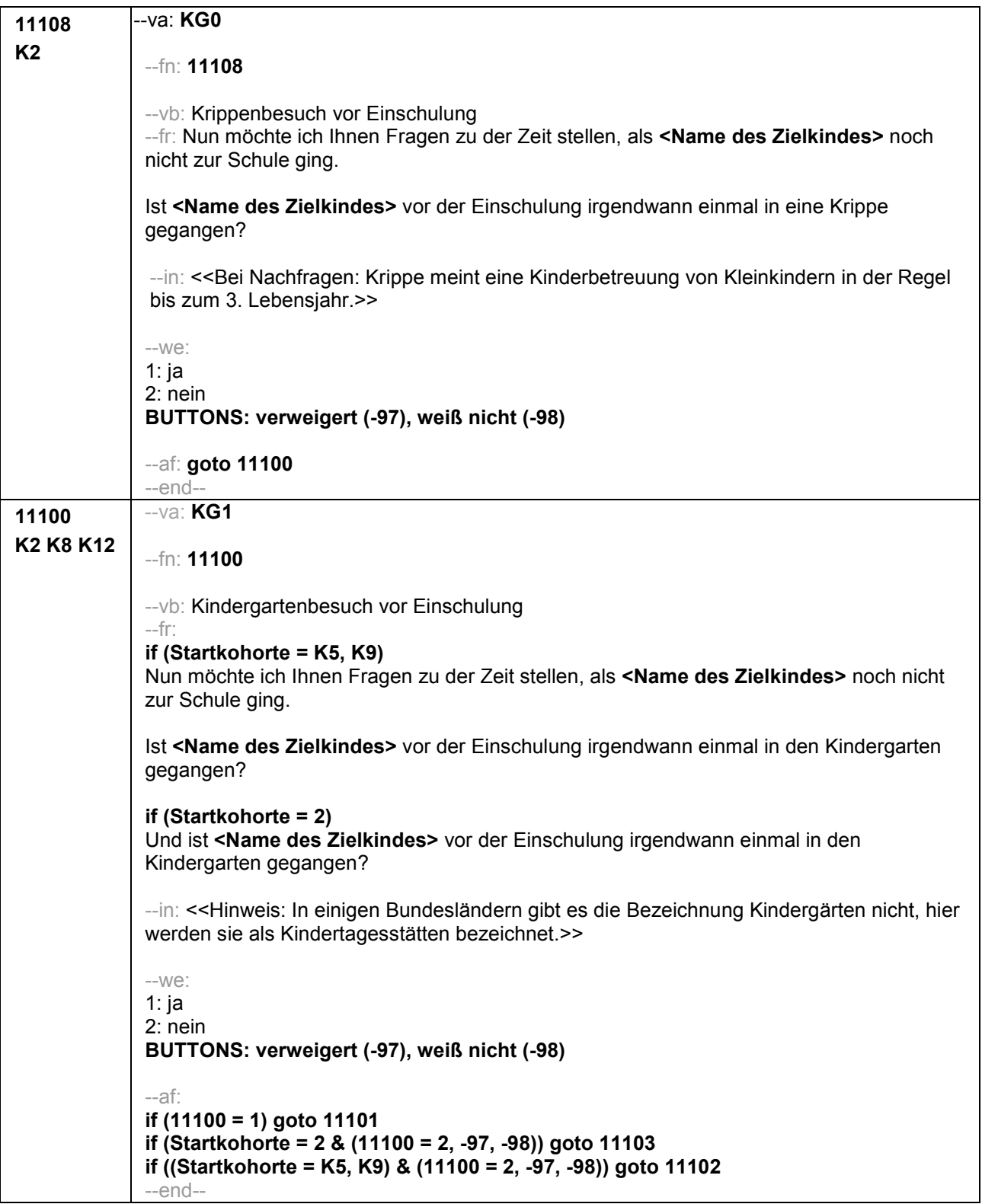

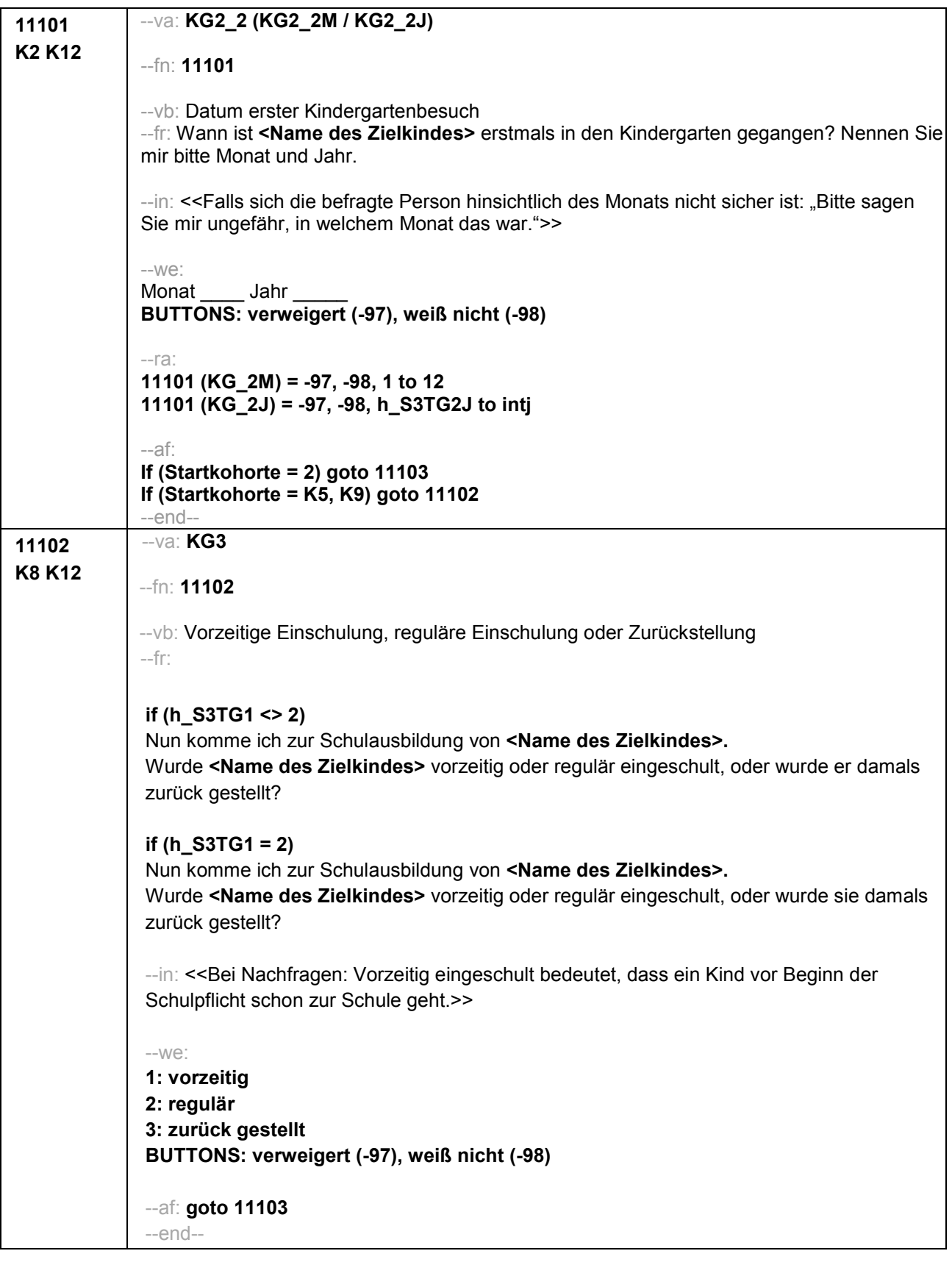

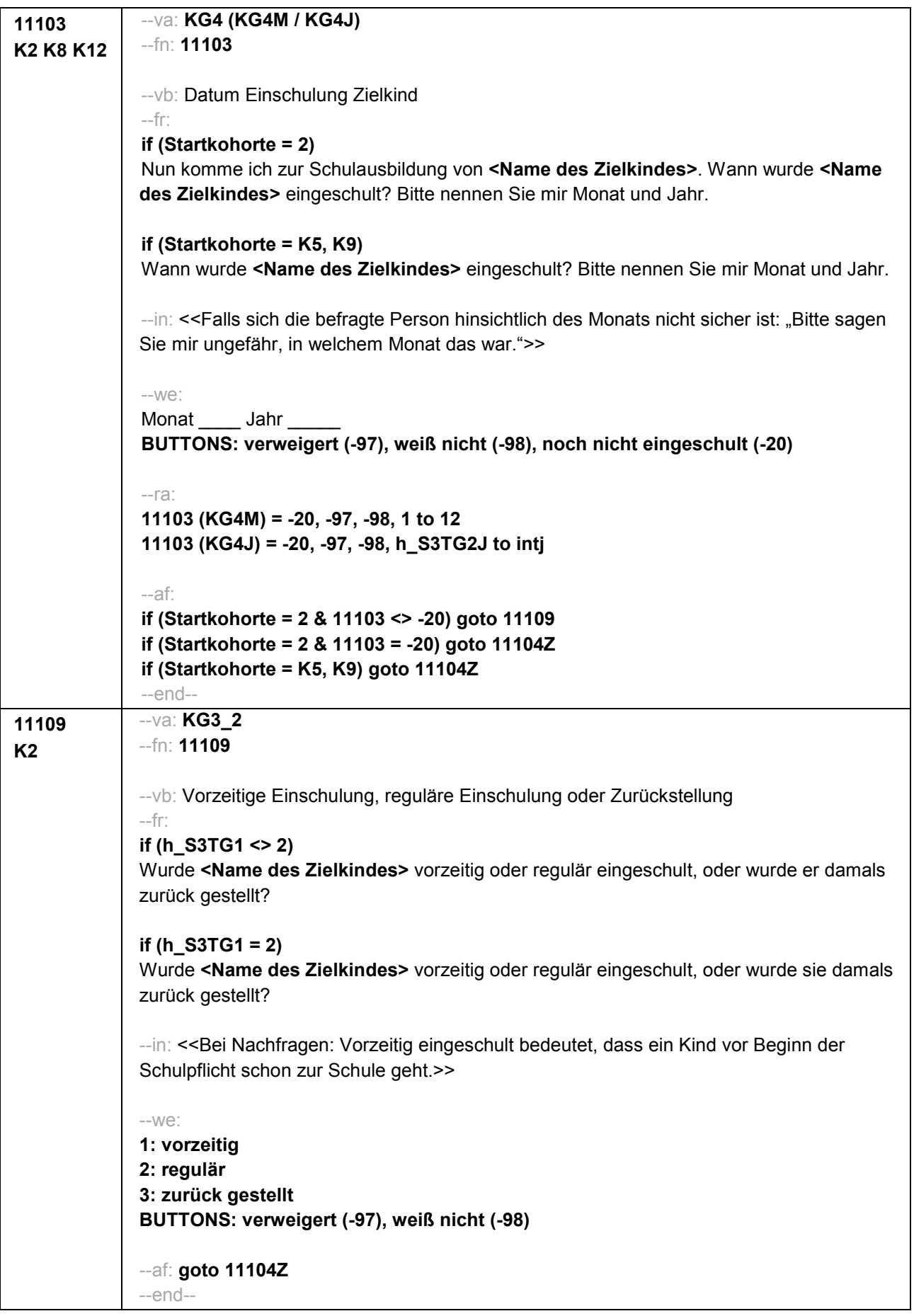

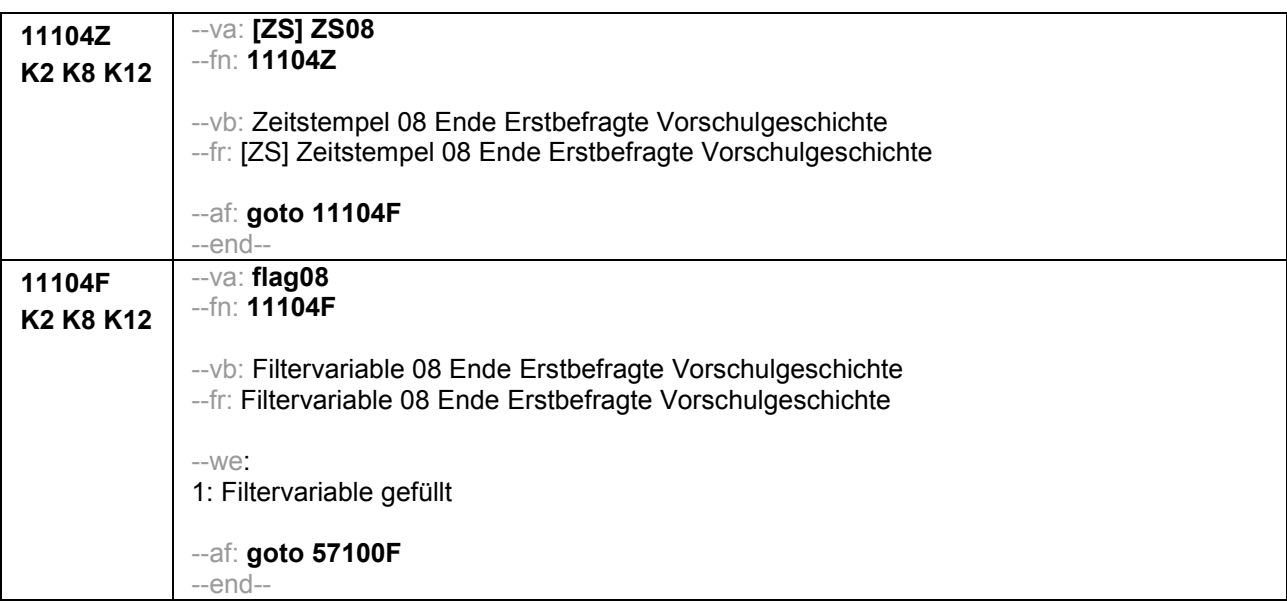

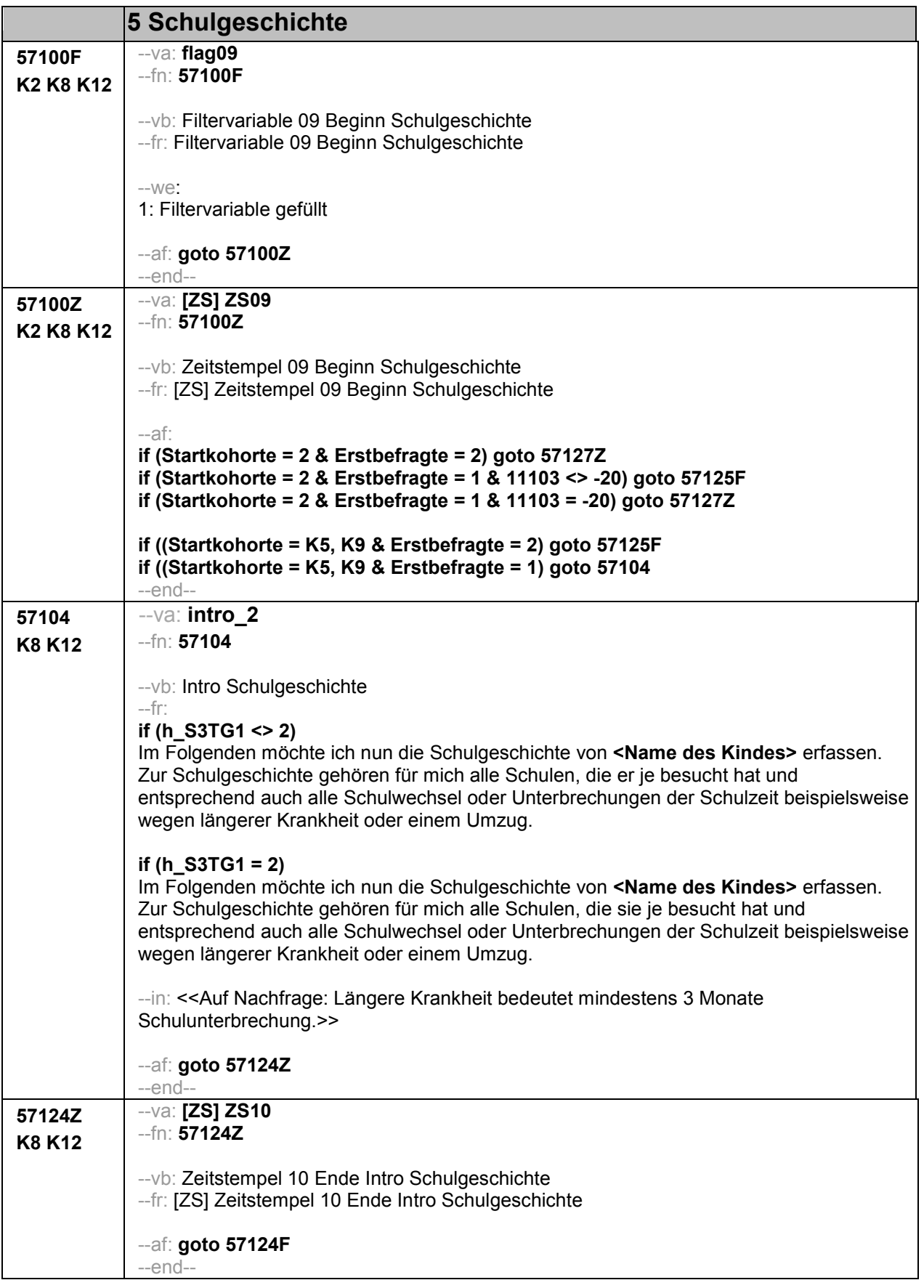

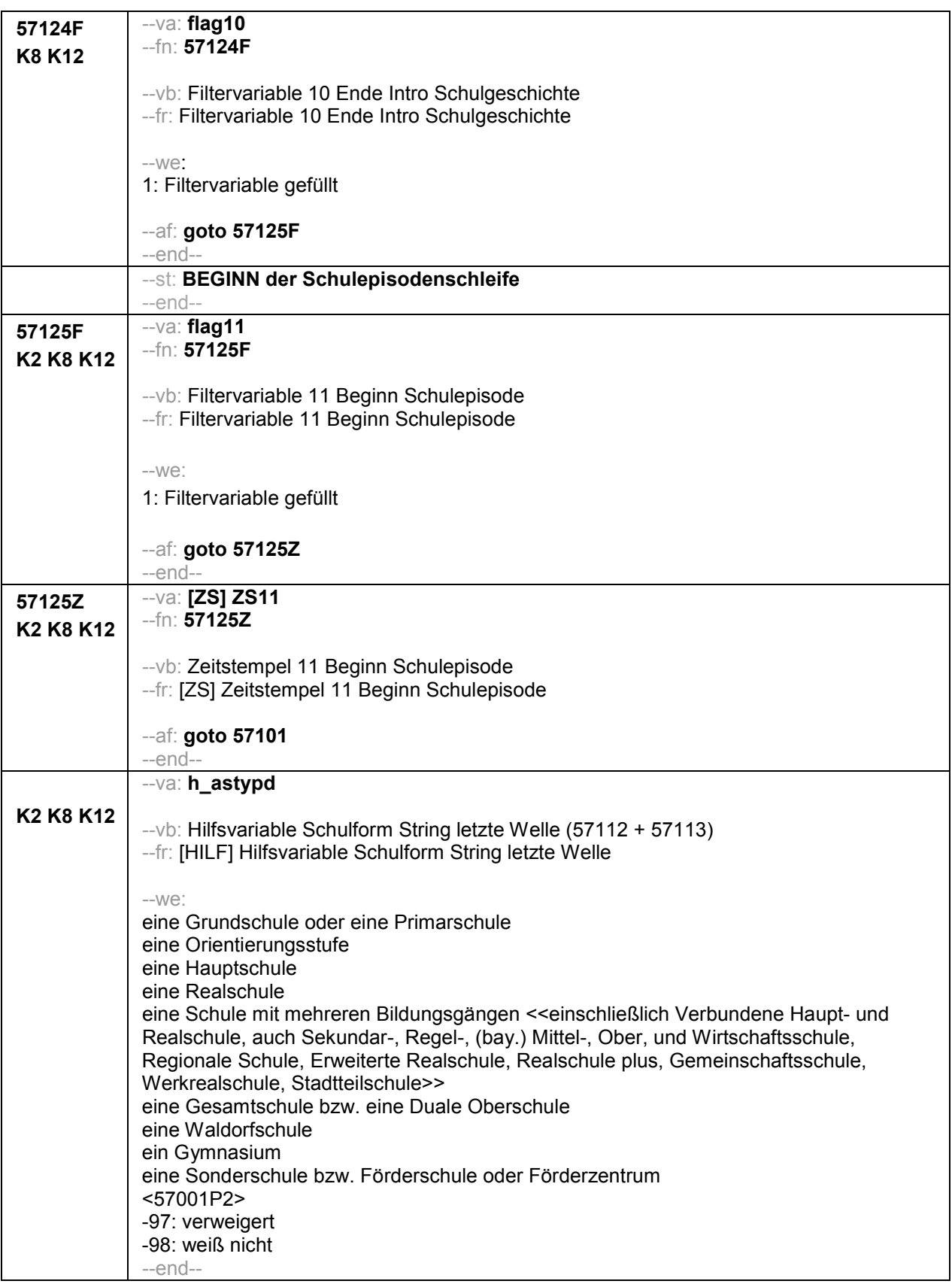

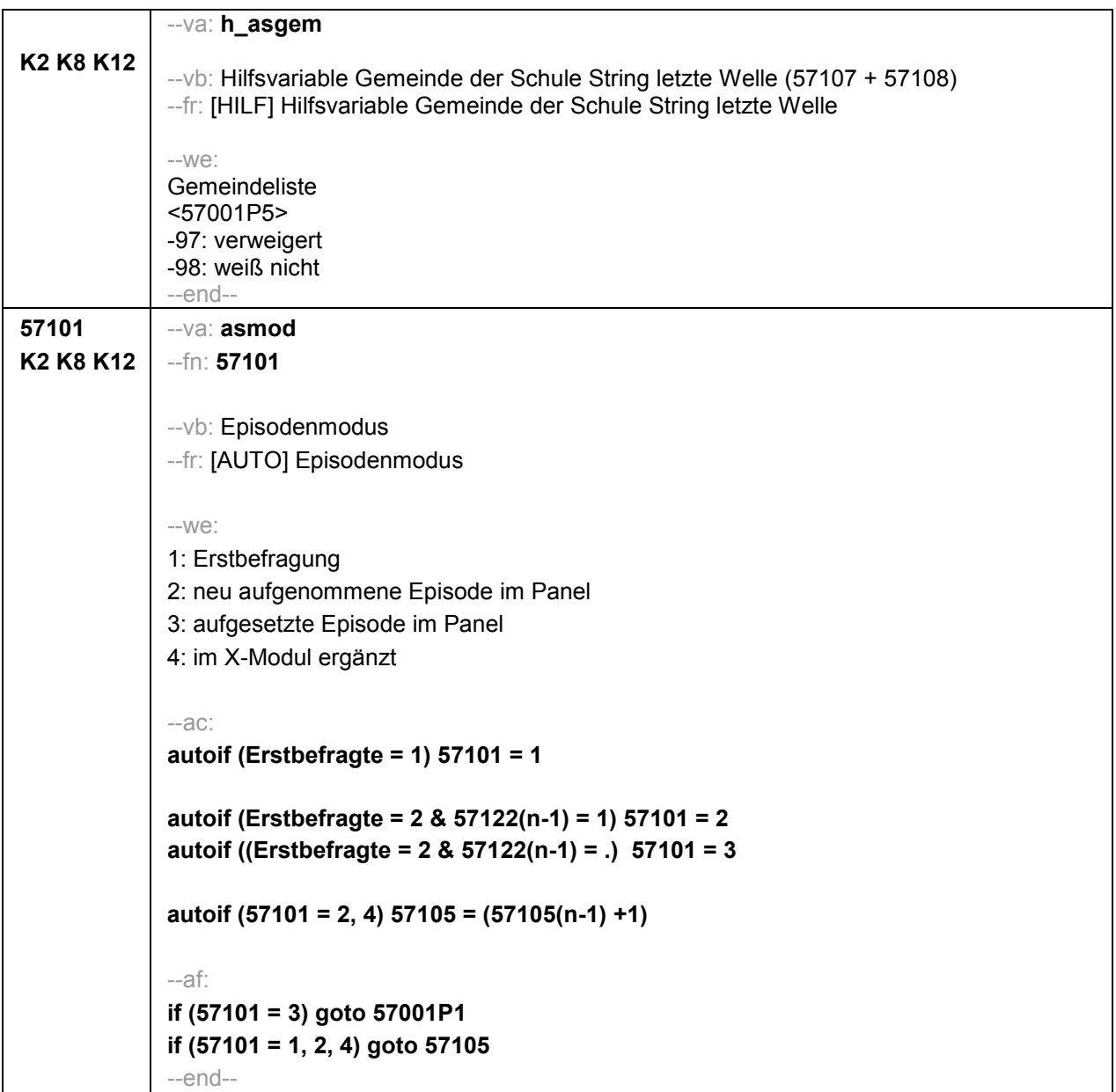

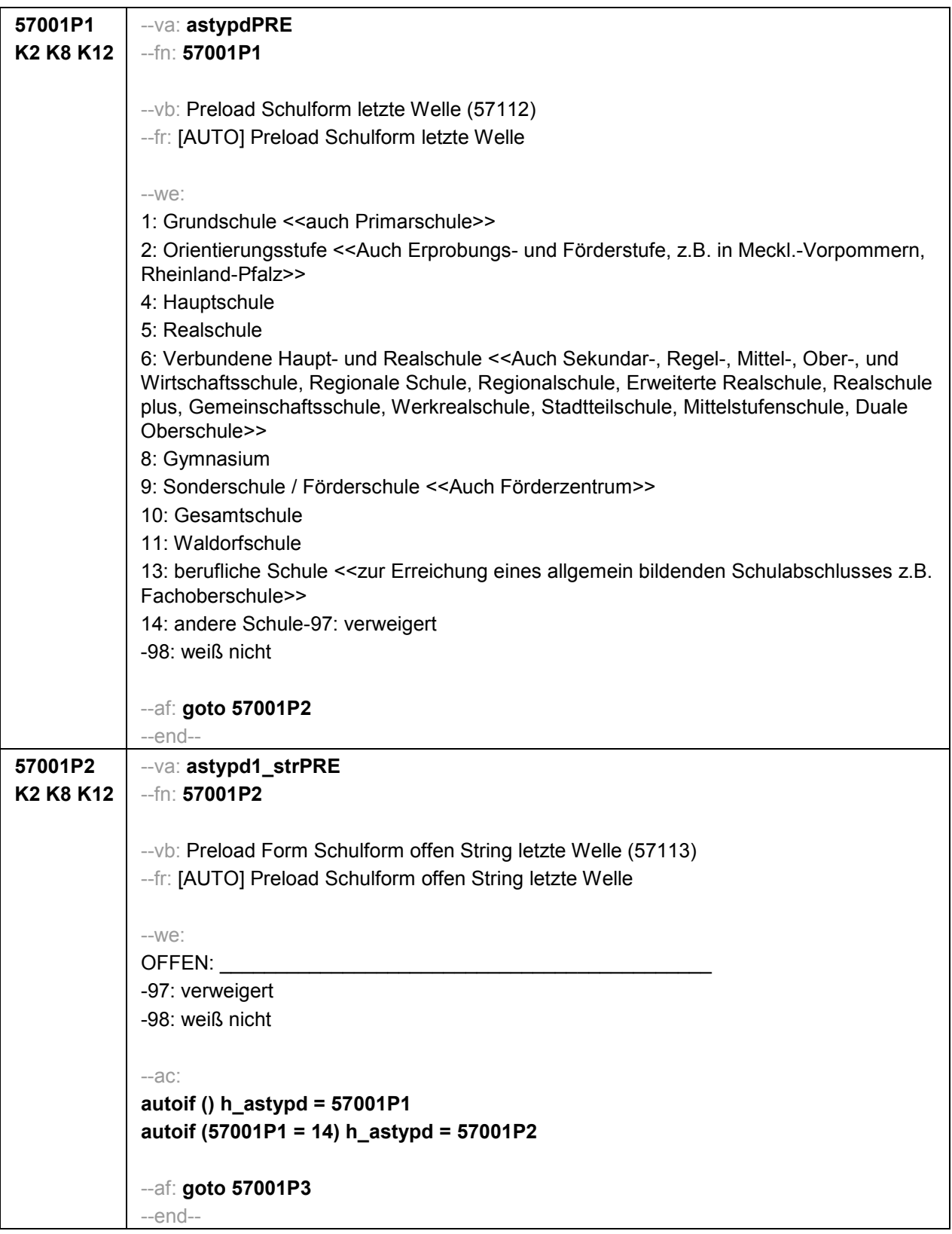

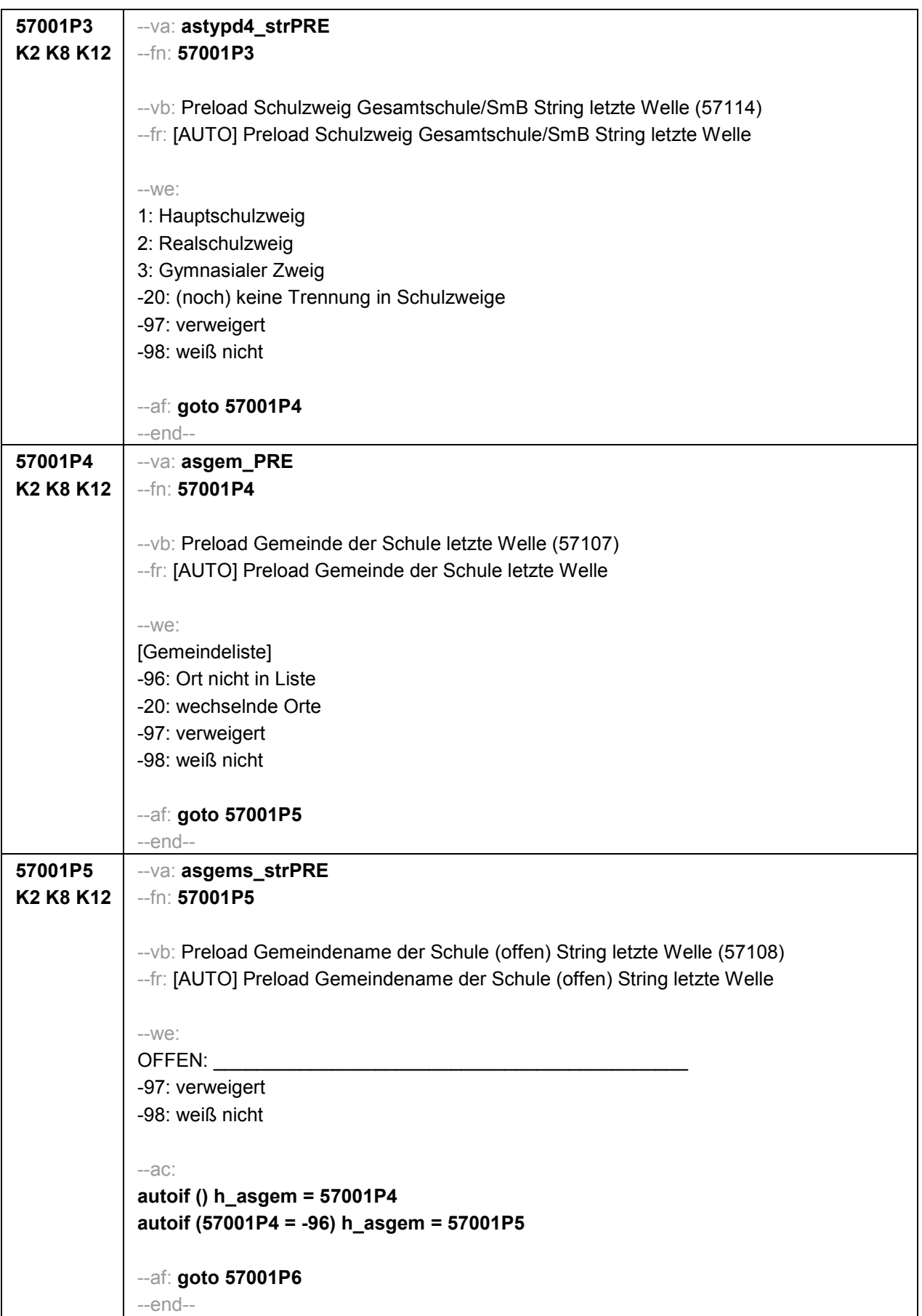

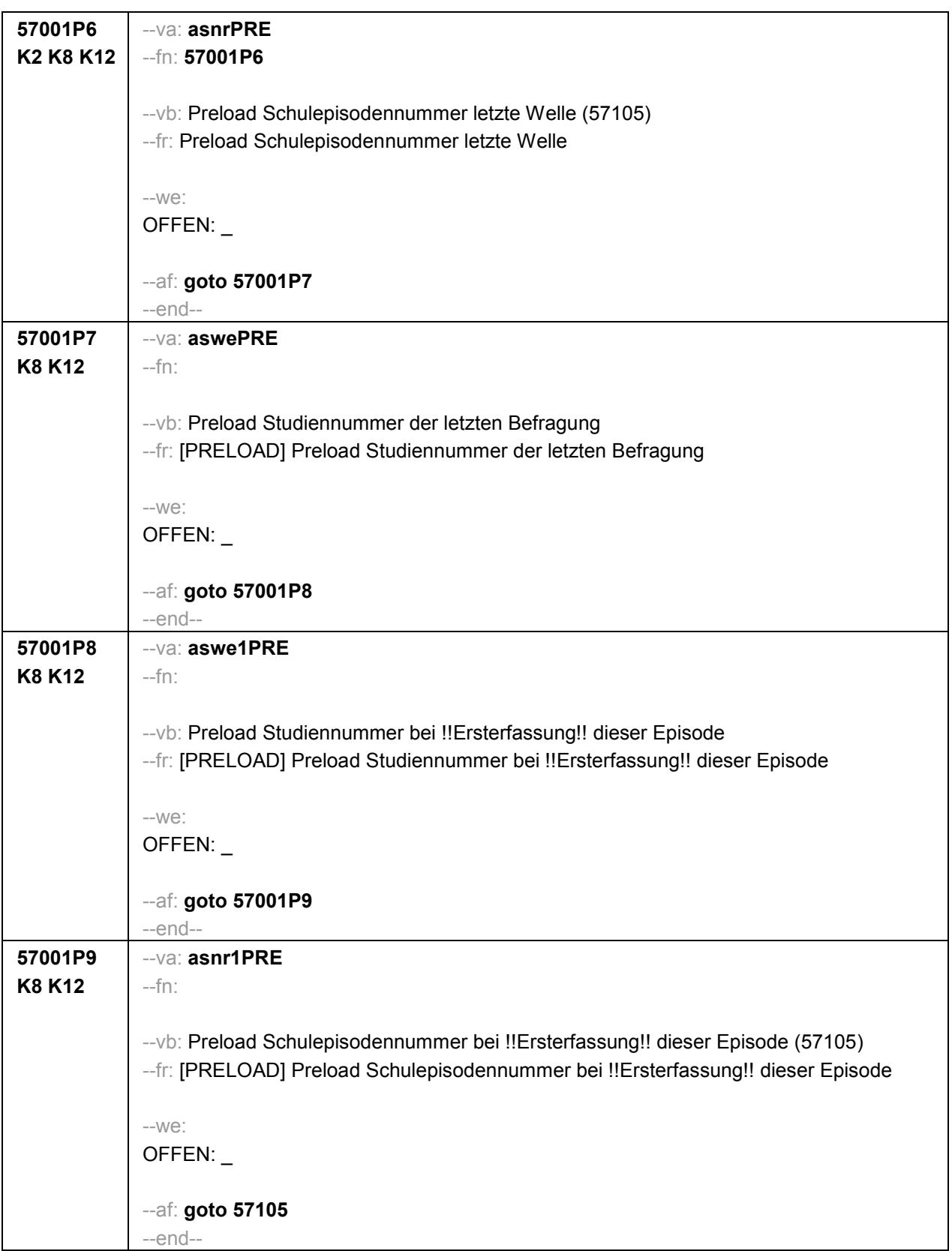

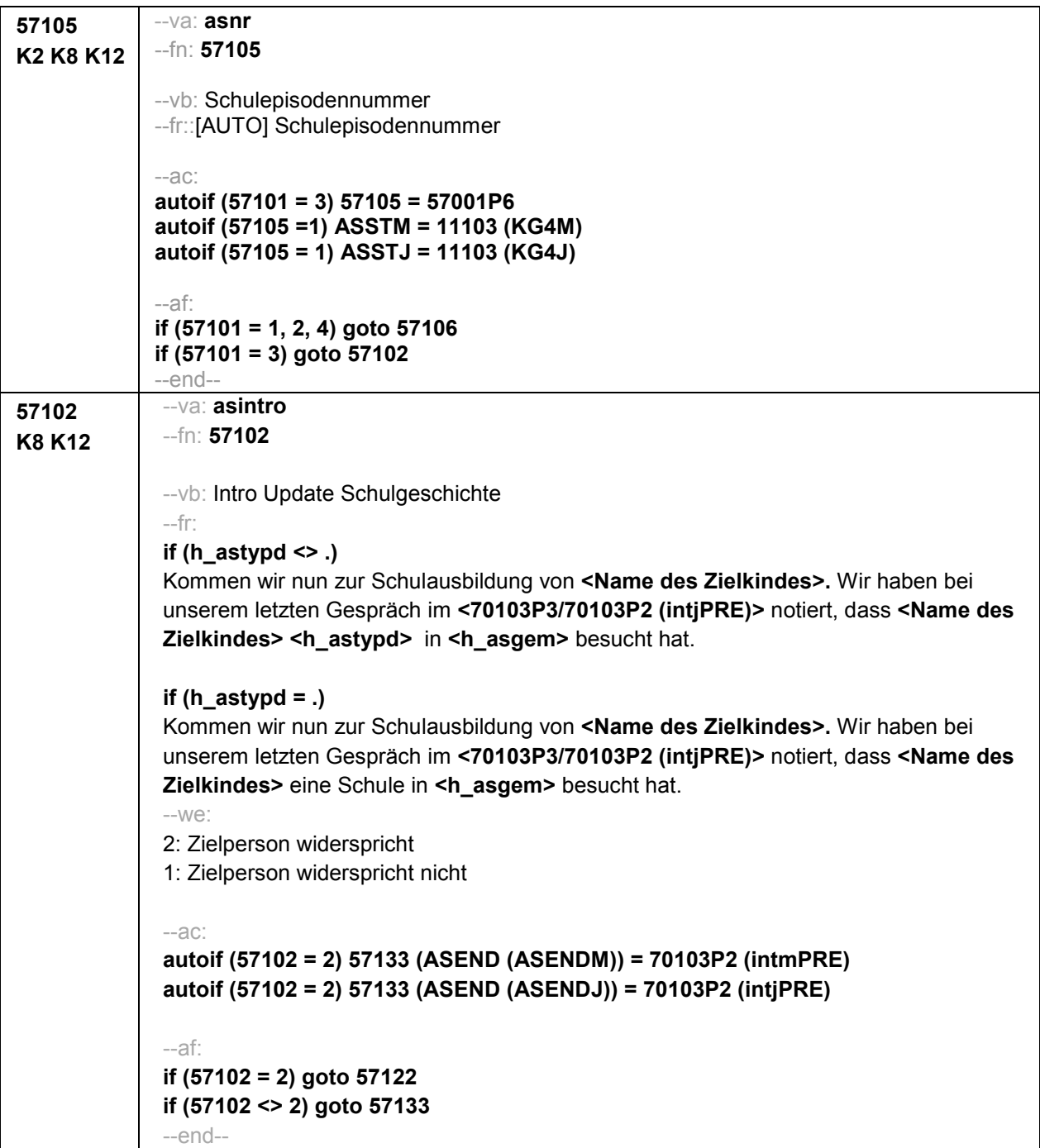

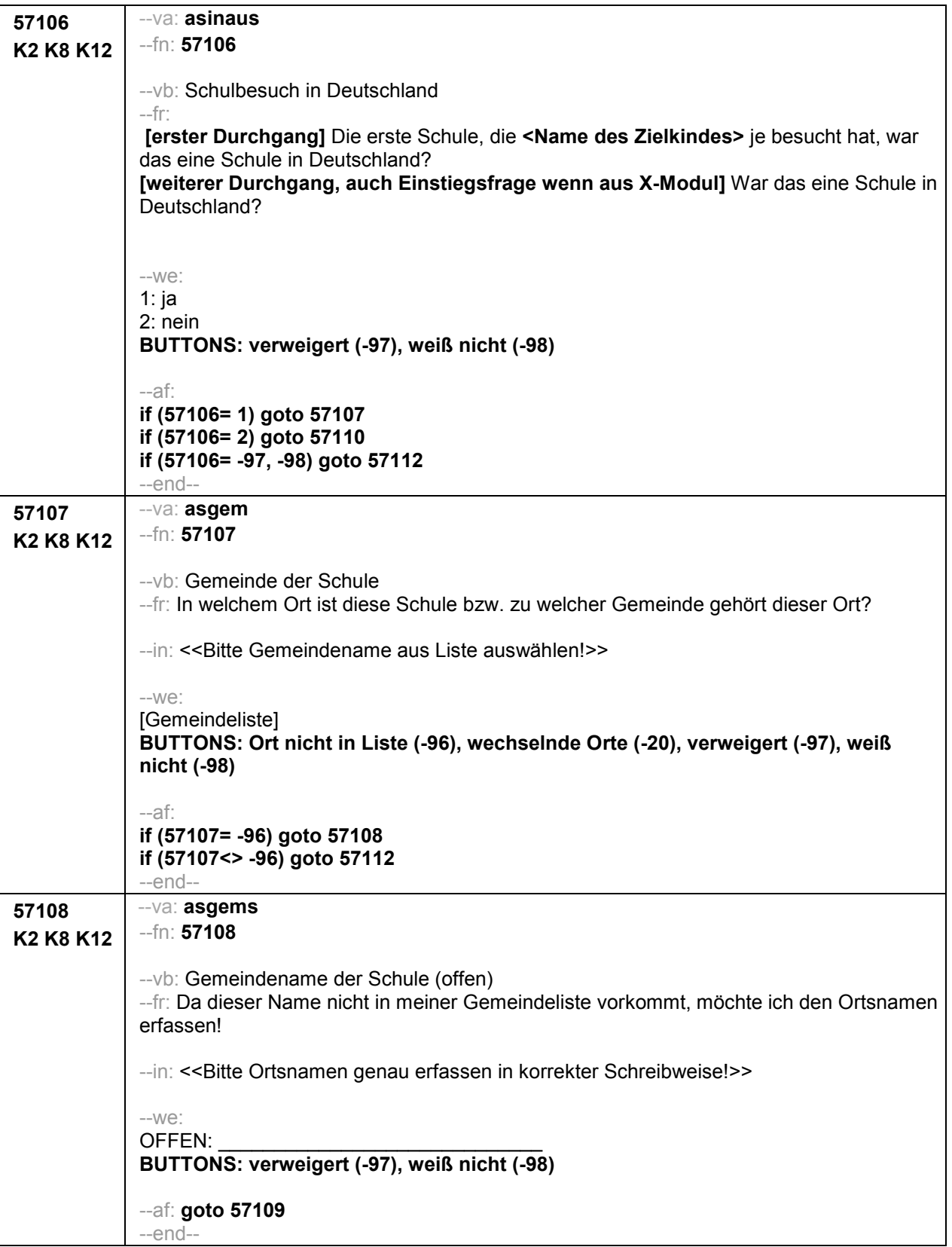

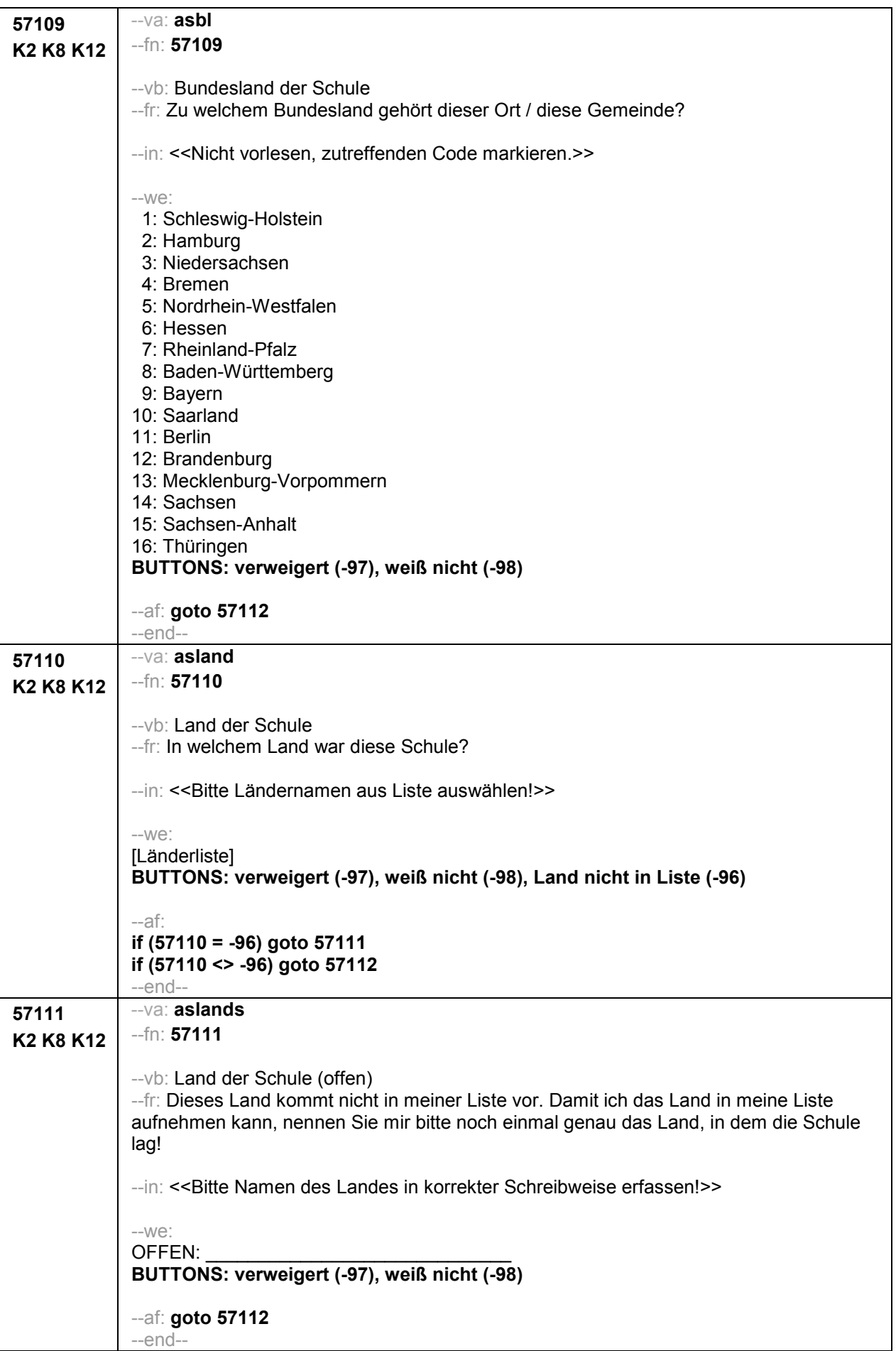

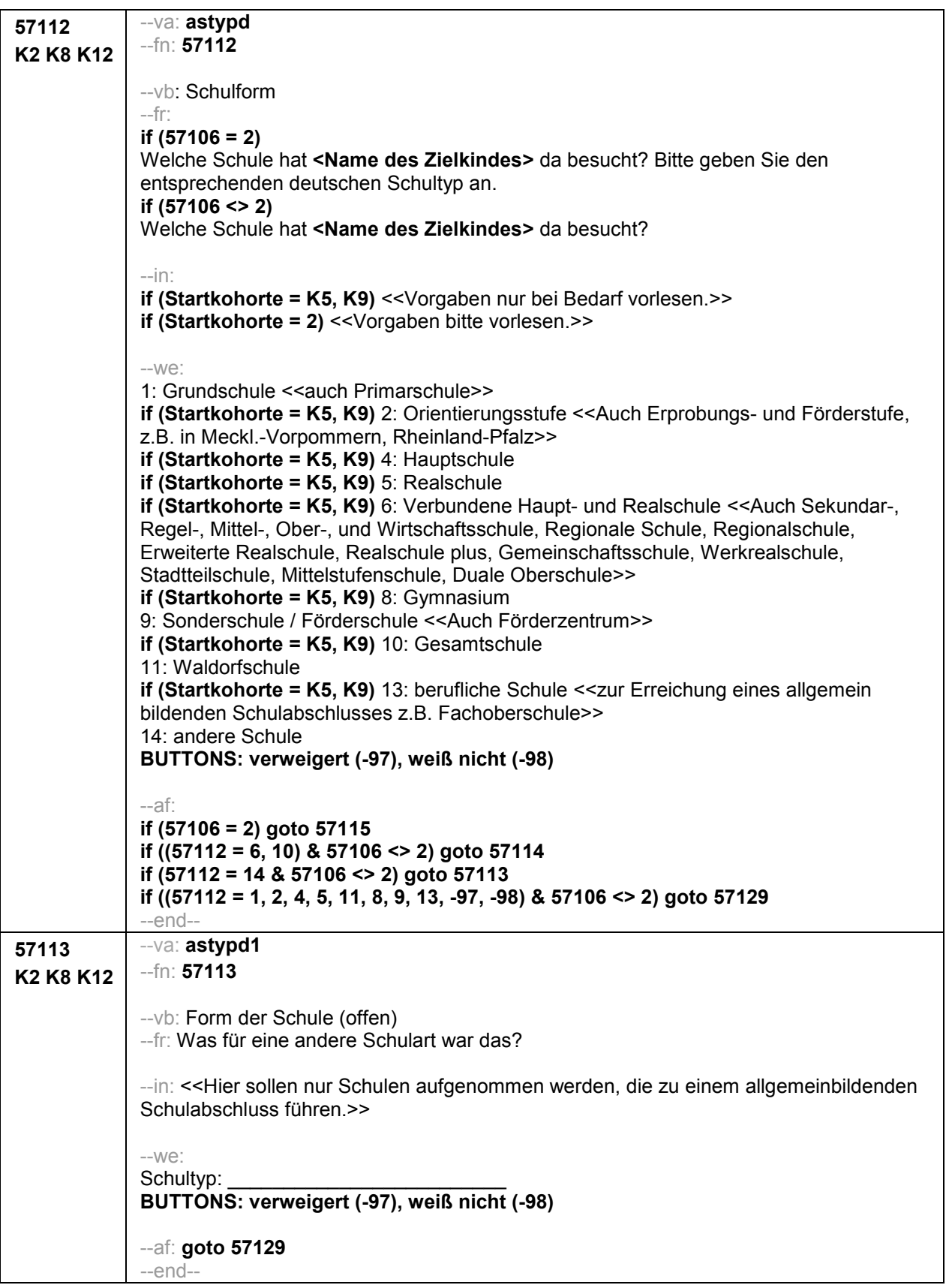

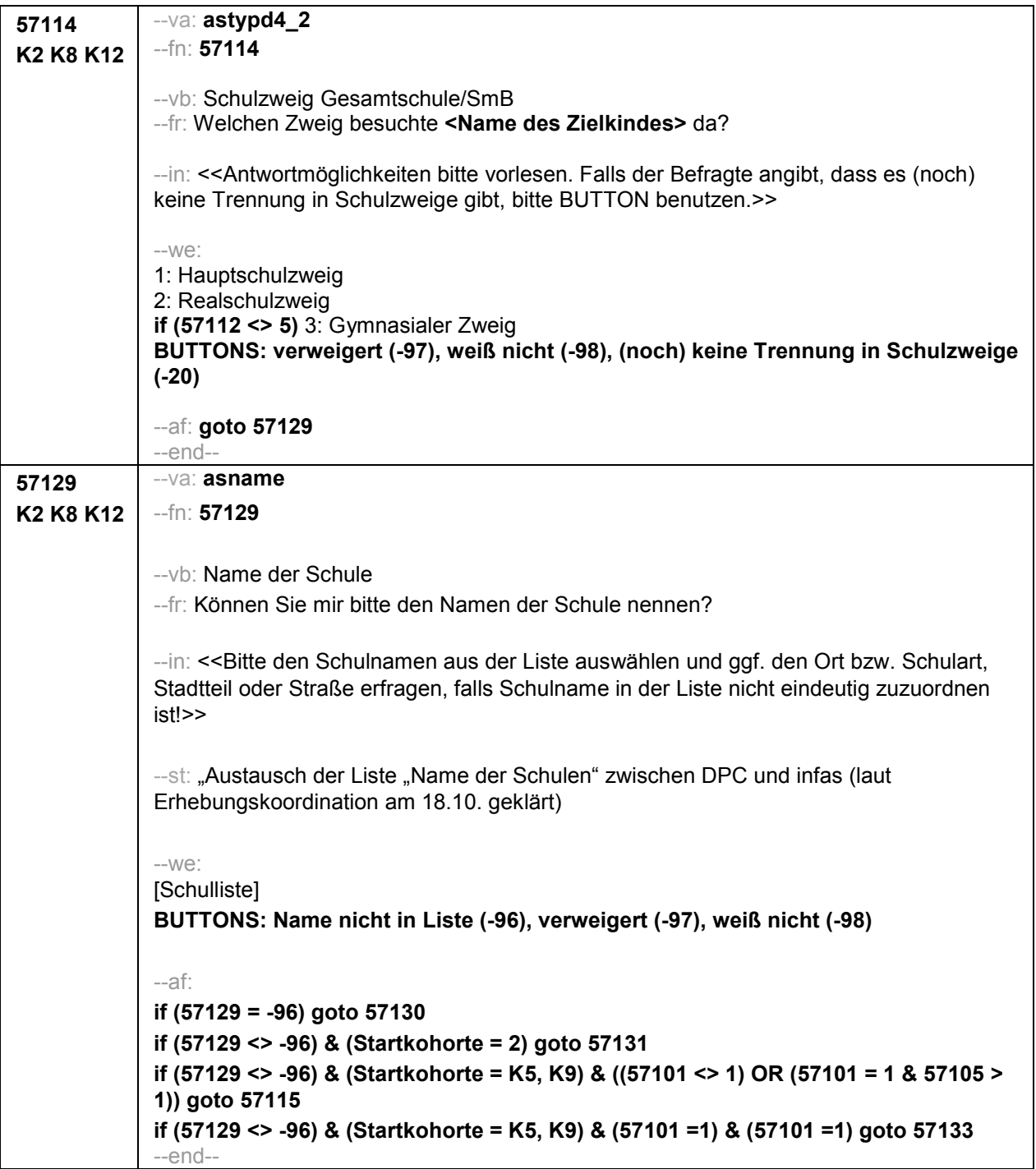

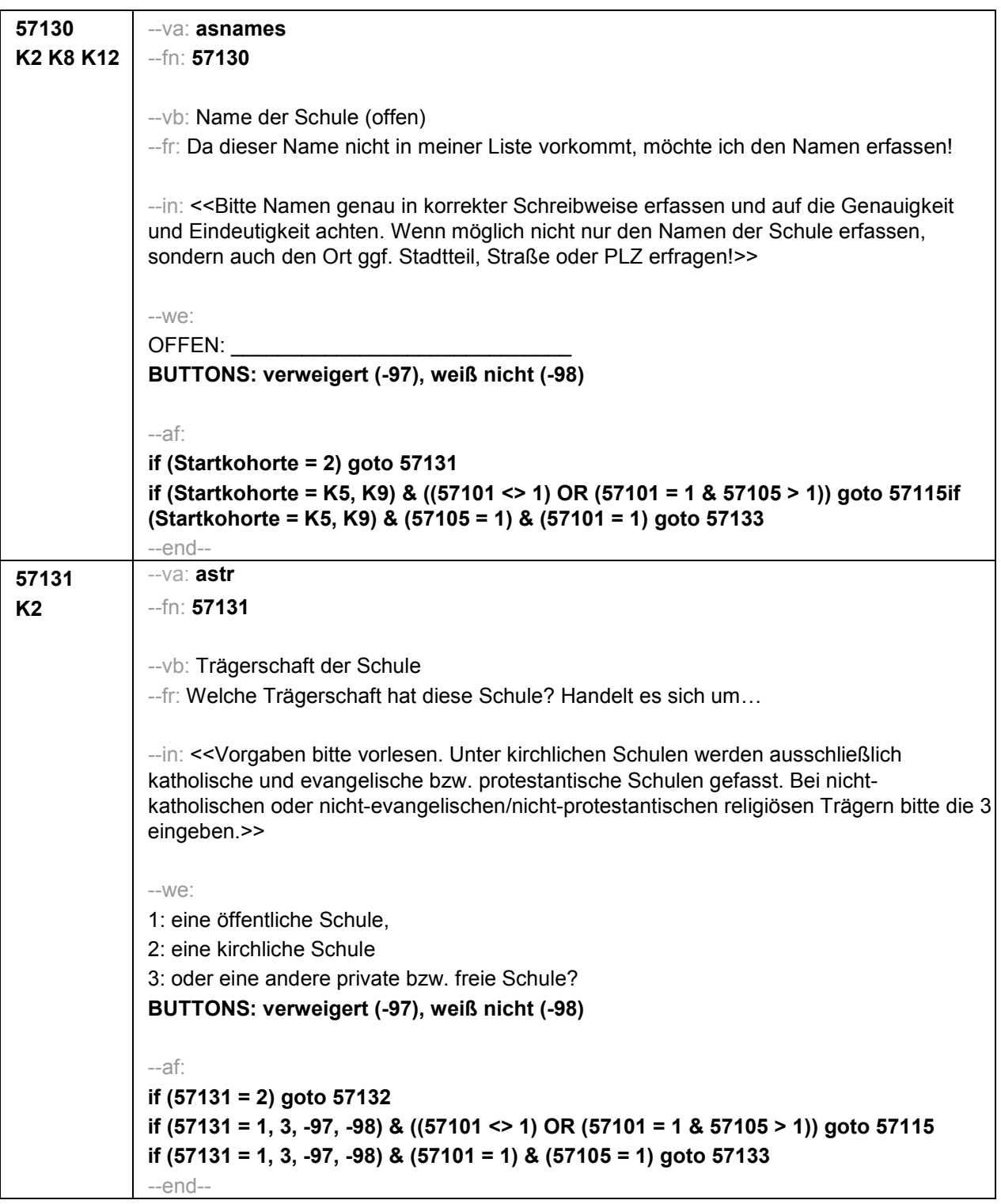

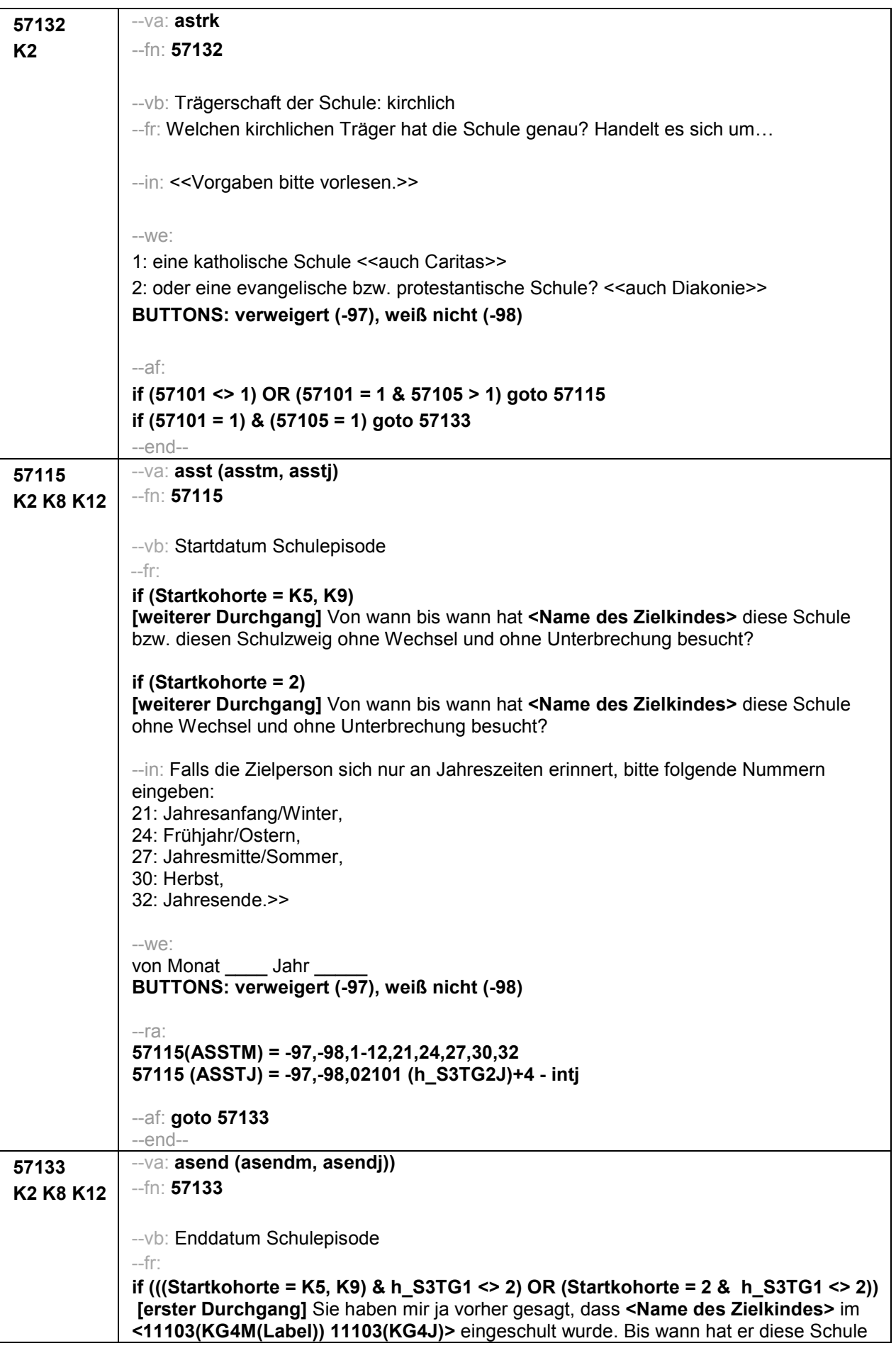

ohne Wechsel und ohne Unterbrechung besucht? Bitte rechnen Sie eventuelle Ferienzeiten am Ende des Schulbesuchs mit. **if (((Startkohorte = K5, K9) & h\_S3TG1 = 2) OR (Startkohorte = 2 & h\_S3TG1 = 2)) [erster Durchgang]** Sie haben mir ja vorher gesagt, dass **<Name des Zielkindes>** im **<11103(KG4M(Label)) 11103(KG4J)>** eingeschult wurde. Bis wann hat sie diese Schule ohne Wechsel und ohne Unterbrechung besucht? Bitte rechnen Sie eventuelle Ferienzeiten am Ende des Schulbesuchs mit. **if ((Startkohorte = K5, K9) & 57101 = 3 & 57102 <> 2)** Bis wann hat **<Name des Zielkindes>** diese Schule bzw. diesen Schulzweig ohne Wechsel und ohne Unterbrechung besucht oder dauert der Besuch noch an? **if (Startkohorte = 2 & 57101 = 3 & 57102 <> 2)** Bis wann hat **<Name des Zielkindes>** diese Schule ohne Wechsel und ohne Unterbrechung besucht oder dauert der Besuch noch an? **if (Startkohorte = K5, K9 & 11103 = -97, -98)** [erster Durchgang] Bis wann hat **<Name des Zielkindes**> diese Schule bzw. diesen Schulzweig ohne Wechsel und ohne Unterbrechung besucht? **if (Startkohorte = 2 & 11103 = -97, -98) [erster Durchgang]** Bis wann hat **<Name des Zielkindes>** diese Schule bzw. diesen Schulzweig ohne Wechsel und ohne Unterbrechung besucht? **if (Startkohorte = K5, K9) [weiterer Durchgang]** Bis wann hat **<Name des Zielkindes>** diese Schule bzw. diesen Schulzweig ohne Wechsel und ohne Unterbrechung besucht? **if (Startkohorte = 2) [weiterer Durchgang]** Bis wann hat **<Name des Zielkindes>** diese Schule ohne Wechsel und ohne Unterbrechung besucht? --in: <<Auf Nachfrage: Längere Krankheit bedeutet mindestens 3 Monate Schulunterbrechung. Falls die Zielperson sich nur an Jahreszeiten erinnert, bitte folgende Nummern eingeben: 21: Jahresanfang/Winter, 24: Frühjahr/Ostern, 27: Jahresmitte/Sommer, 30: Herbst, 32: Jahresende.>> --we: bis Monat \_\_\_\_ Jahr **BUTTONS: verweigert (-97), weiß nicht (-98), bis heute (-20)** --ra: **57133** (ASENDM) = -97,-98,1 to 12,21,24,27,30,32 **57133** (ASENDJ) = -97,-98, 02101 (h\_S3TG2J)+4 to intj --ac: **autoif (57133 = -20) 57133 (ASENDM) = intm autoif (57133 = -20) 57133 (ASENDJ) = intj autoif (57133 = -20) 57116 = 1 autoif (57133 < intdat) 57116 = 2** --af: **if (57133 < INTDAT) goto 57117 if ((57133 = INTDAT) & 57116 <> 1) goto 57116**

**if ((57133 = INTDAT) & 57116 = 1) goto 57126Z**

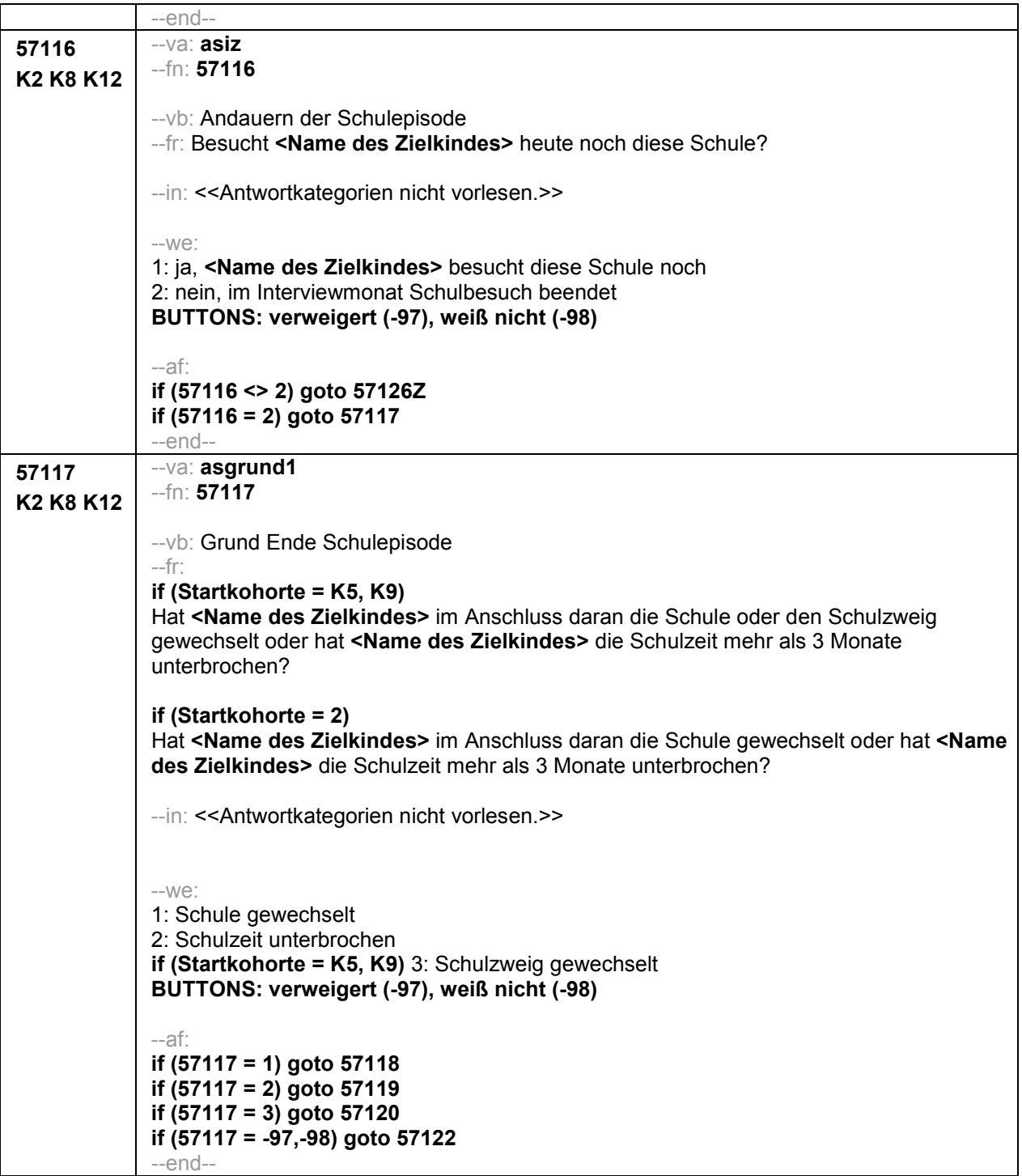

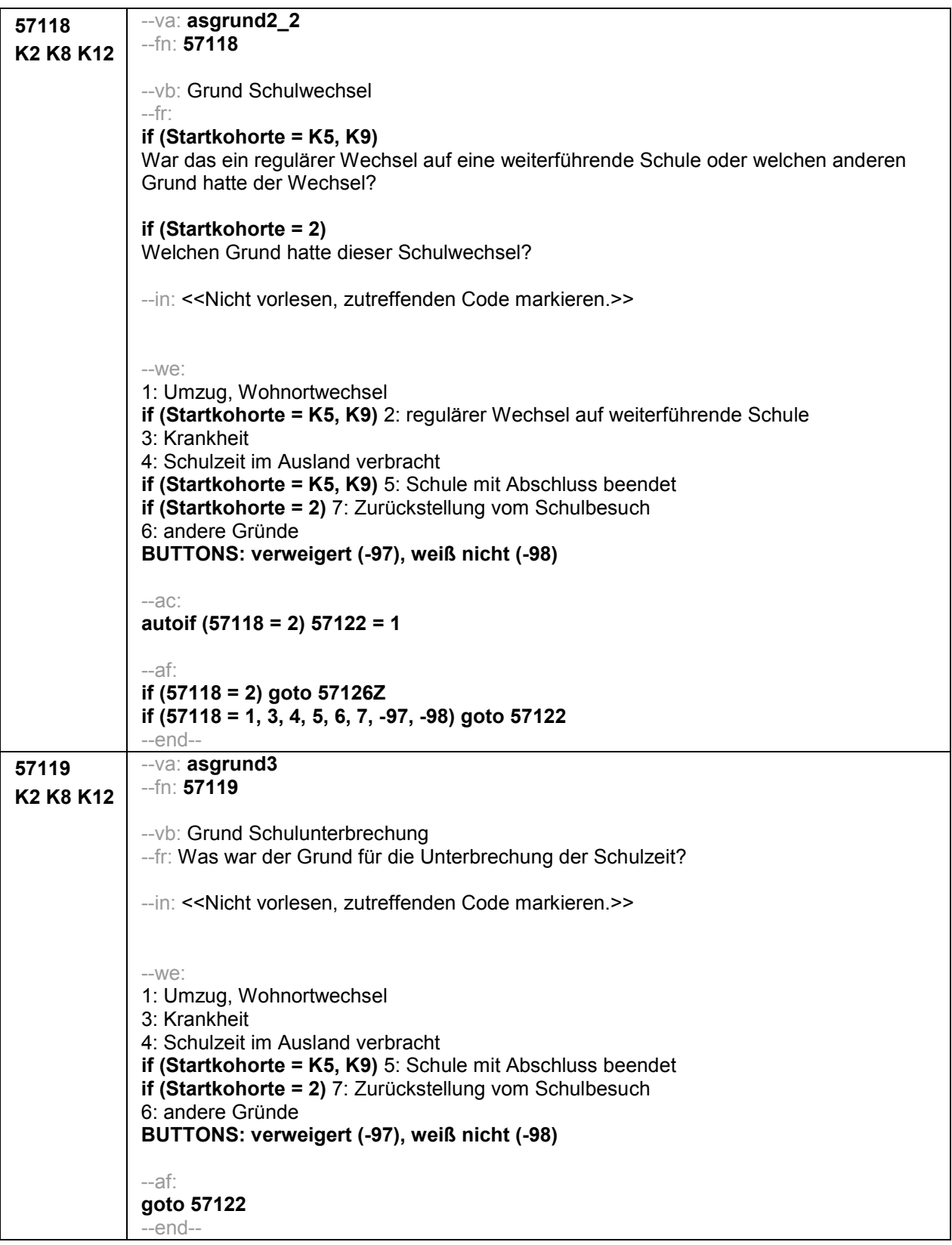
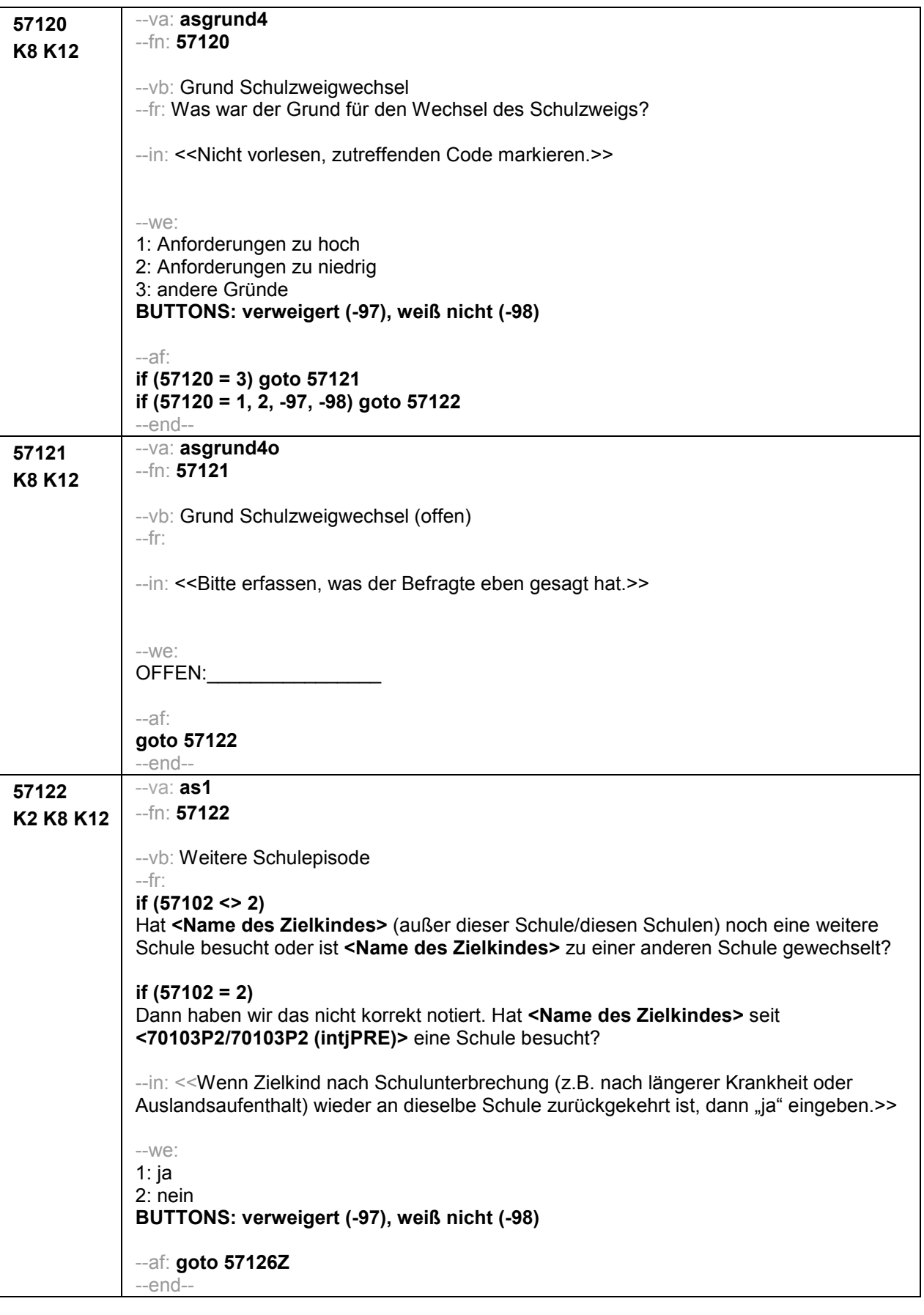

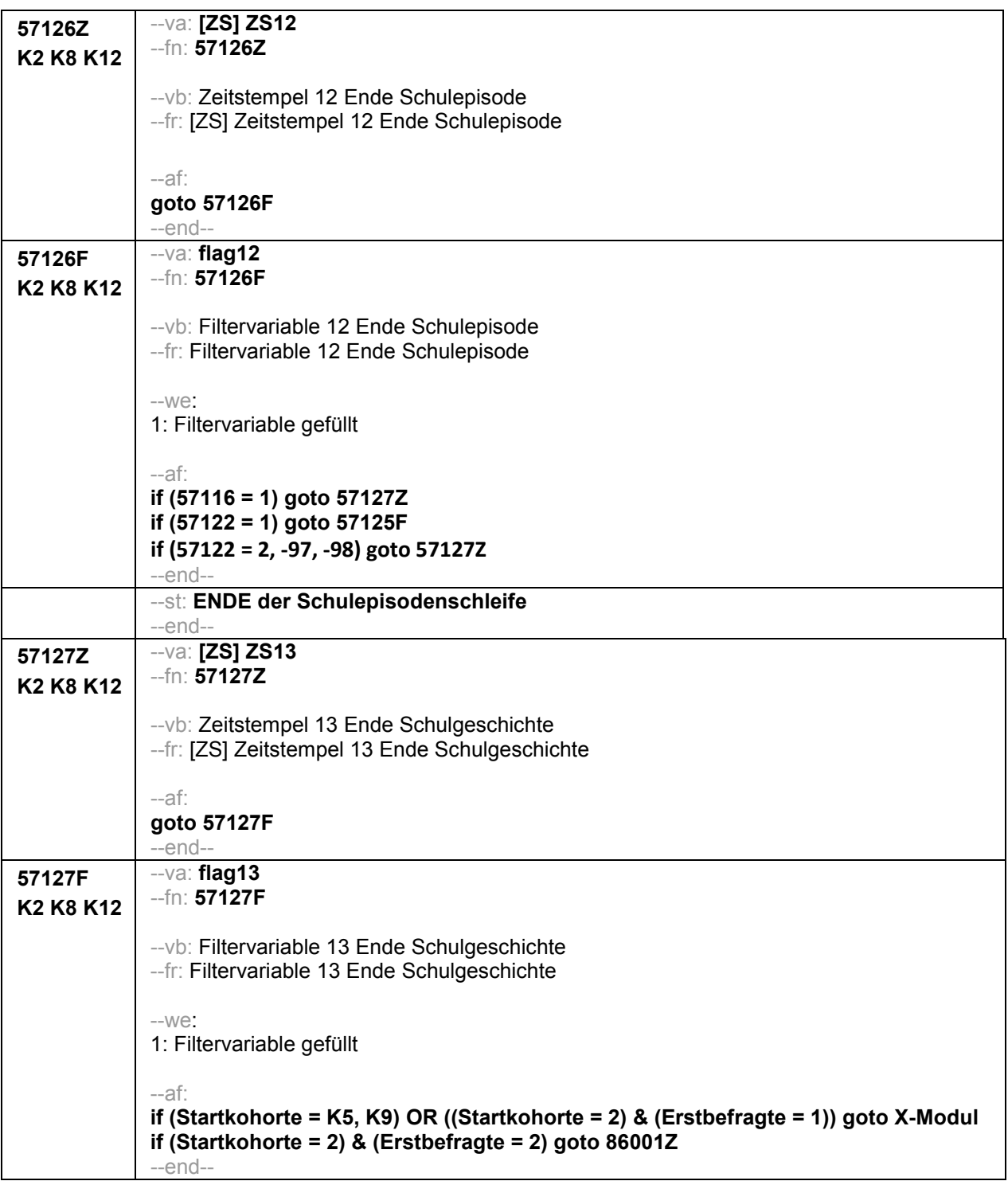

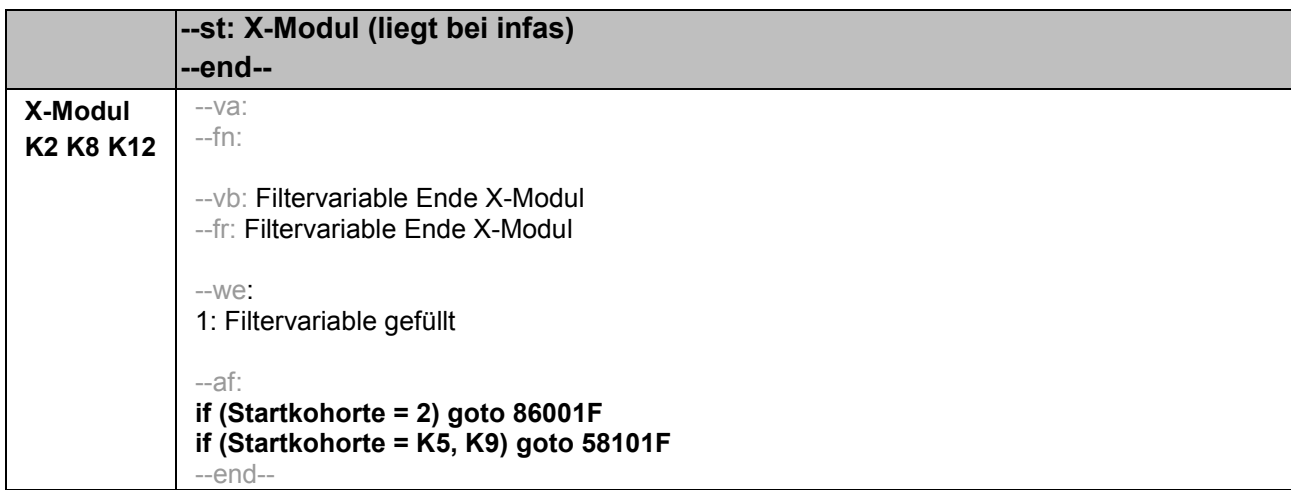

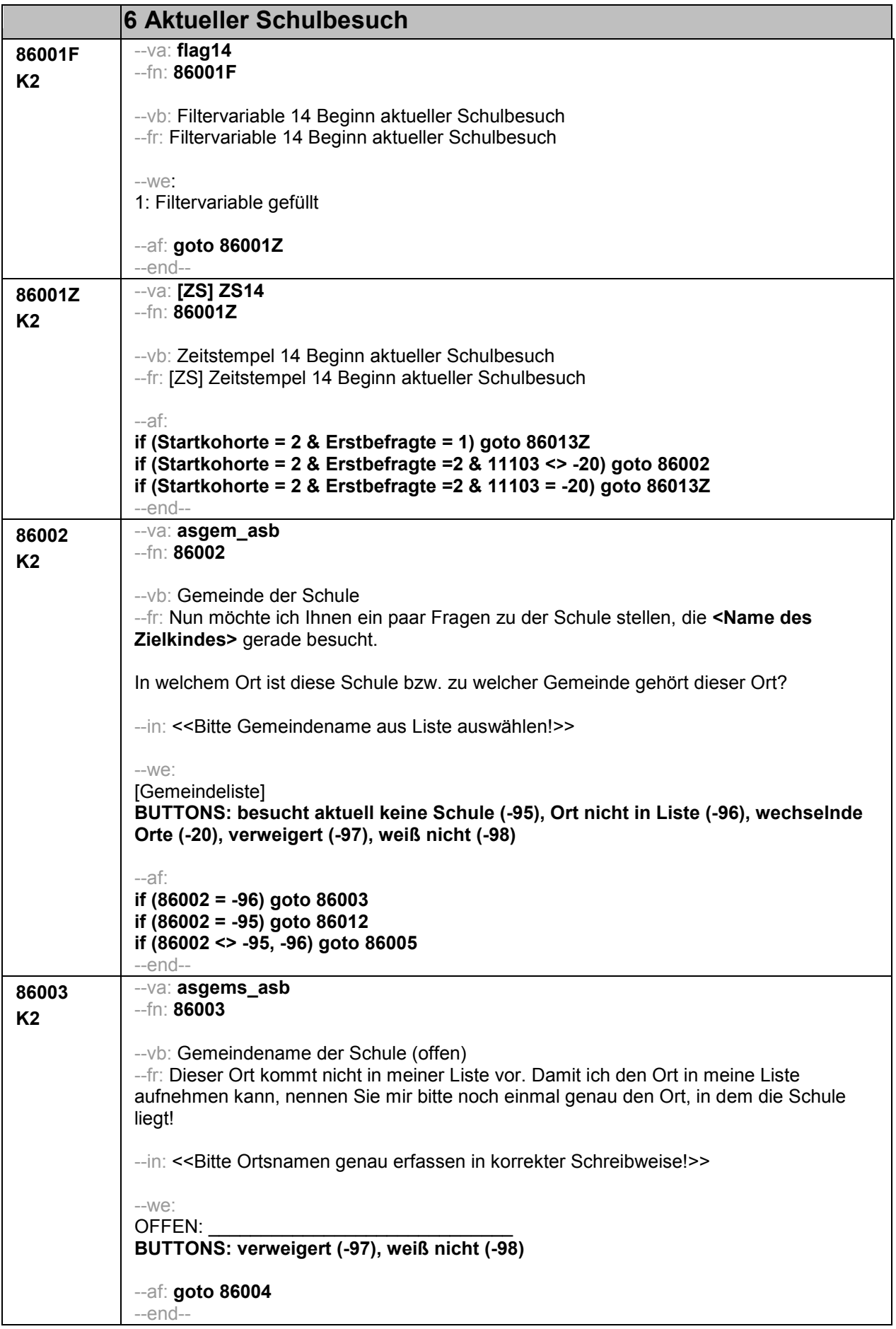

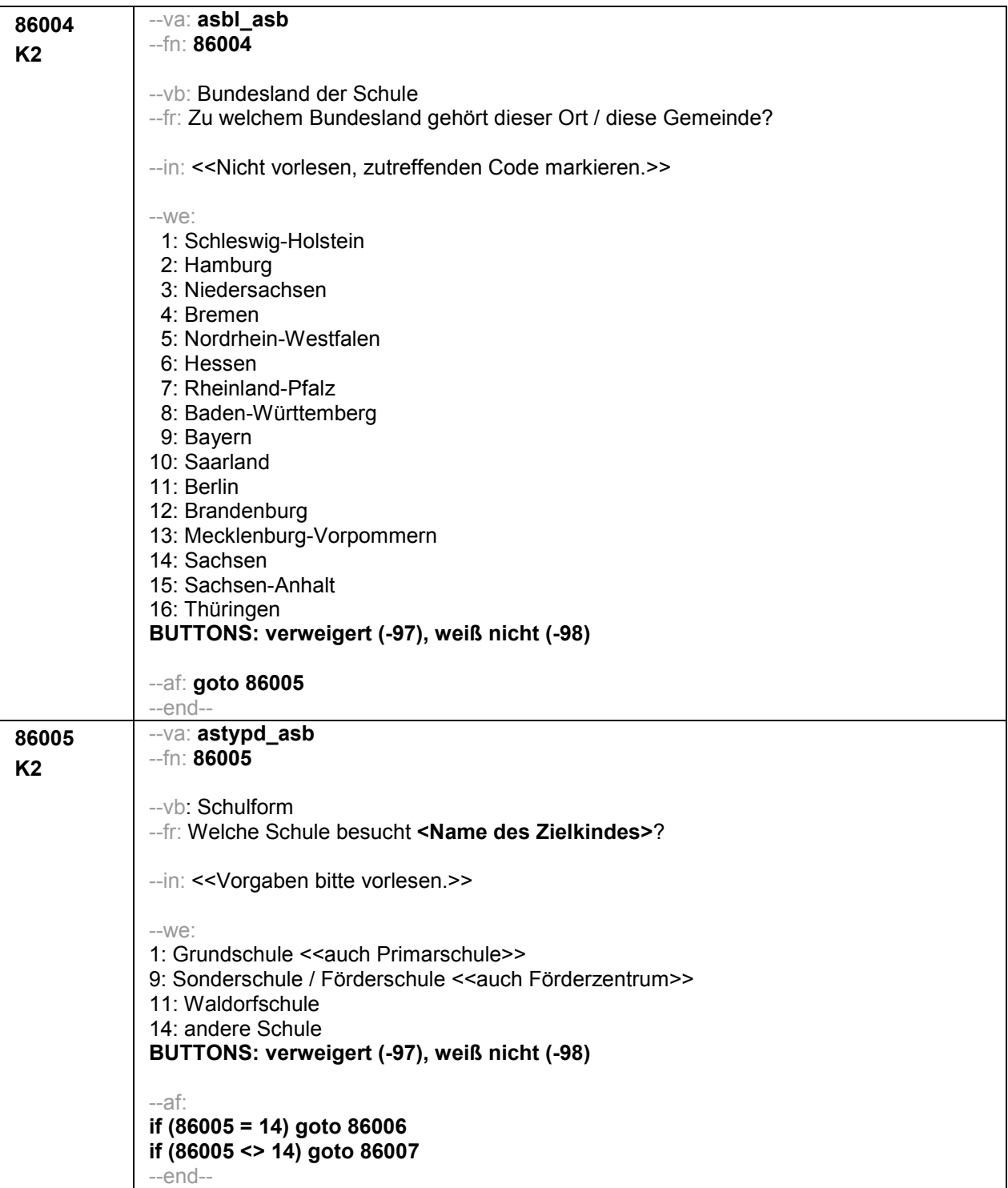

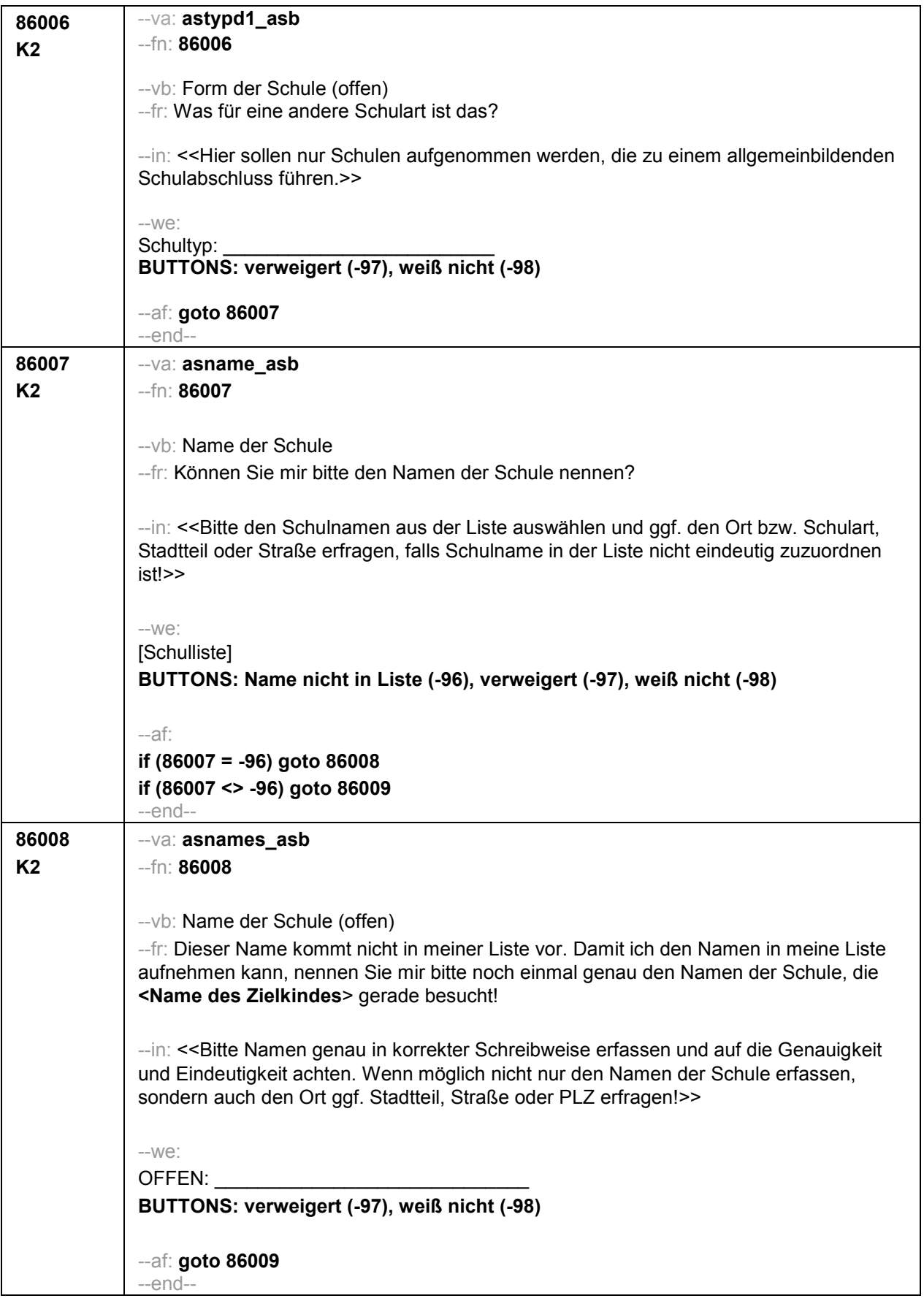

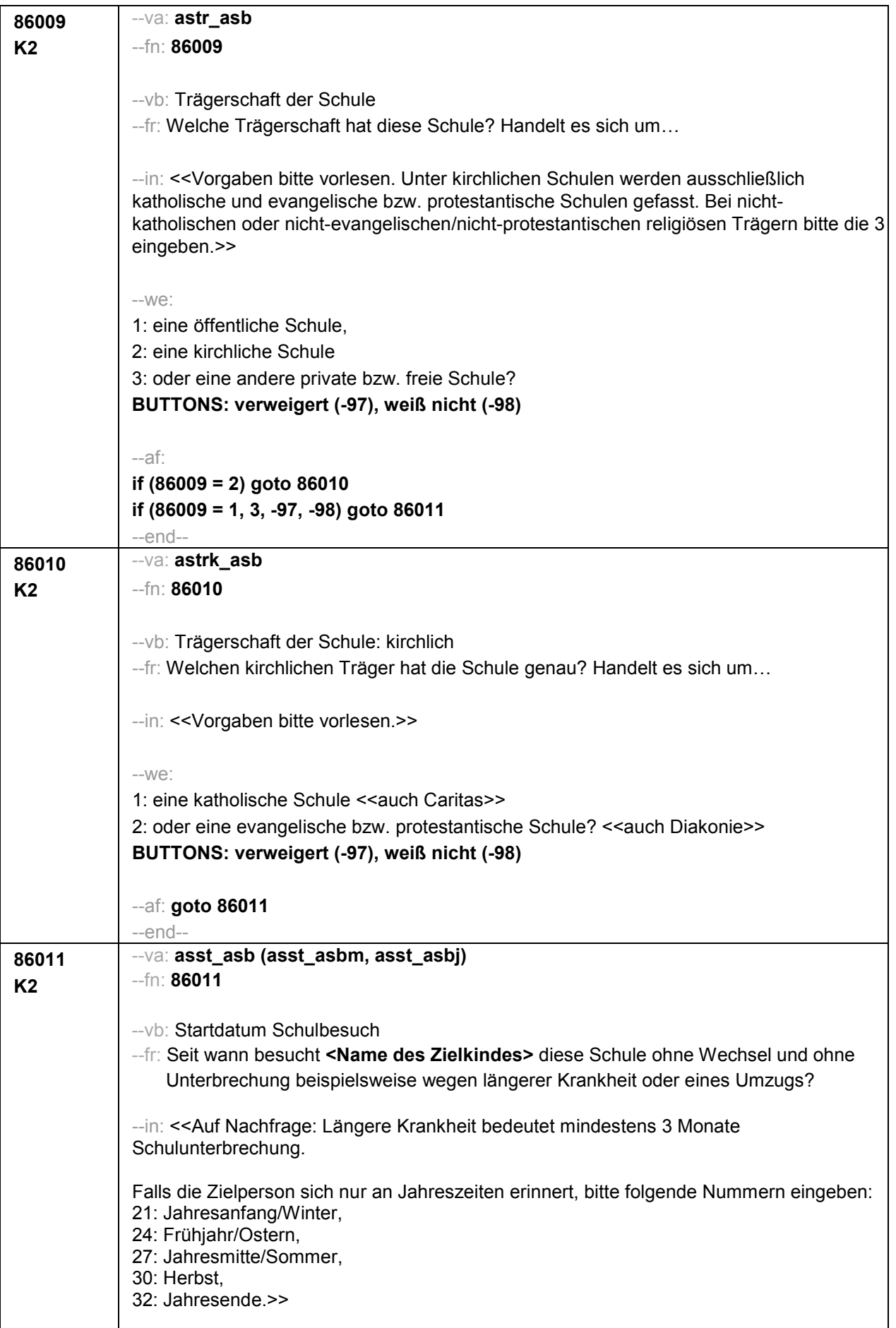

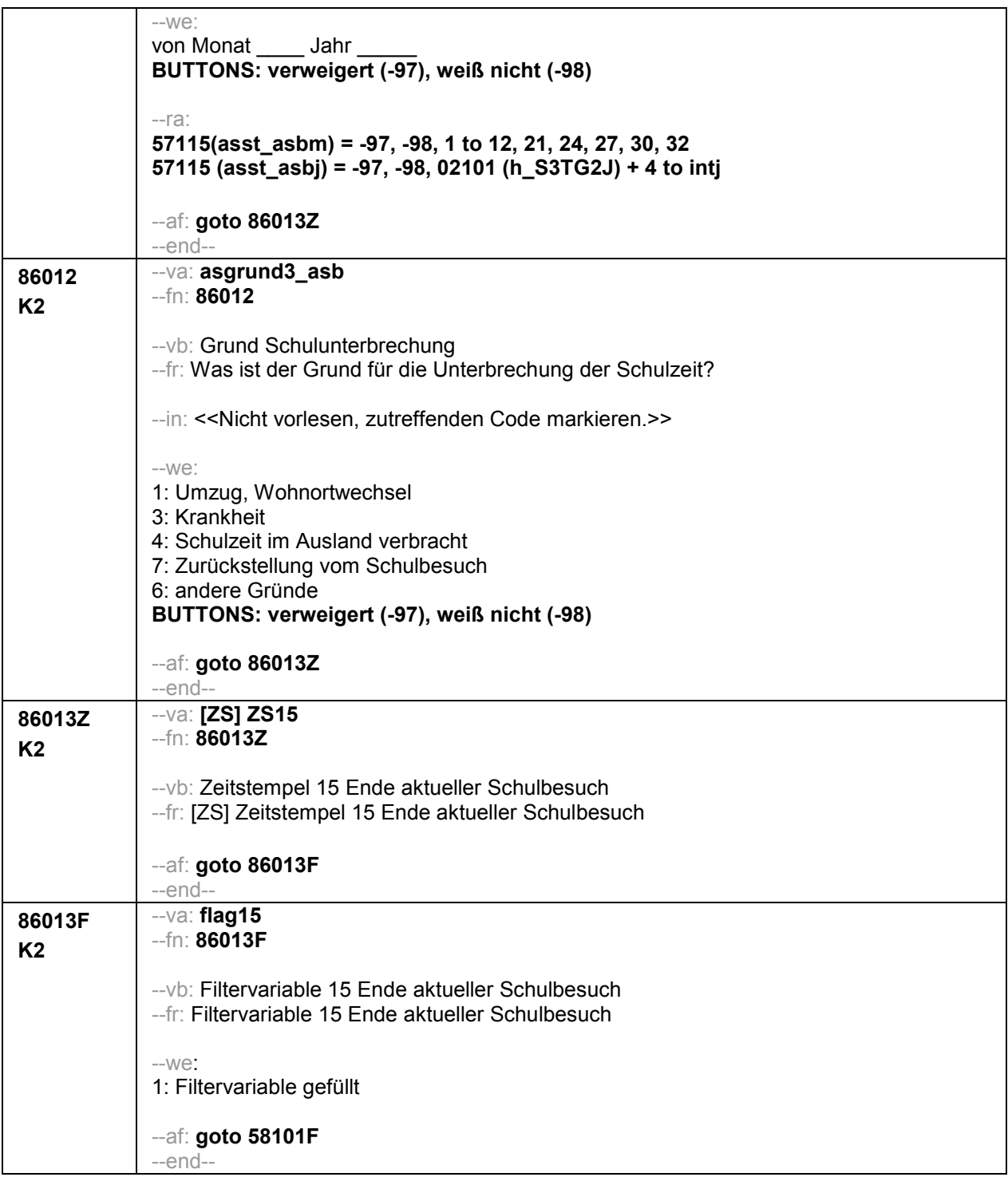

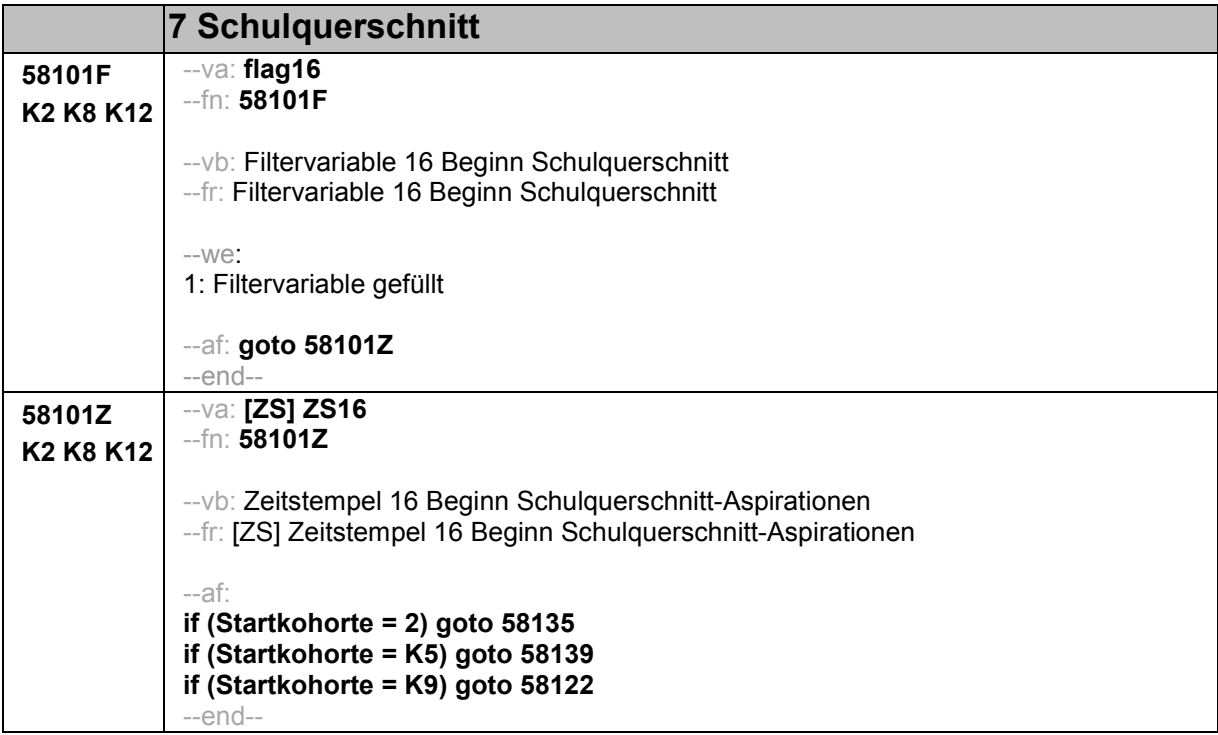

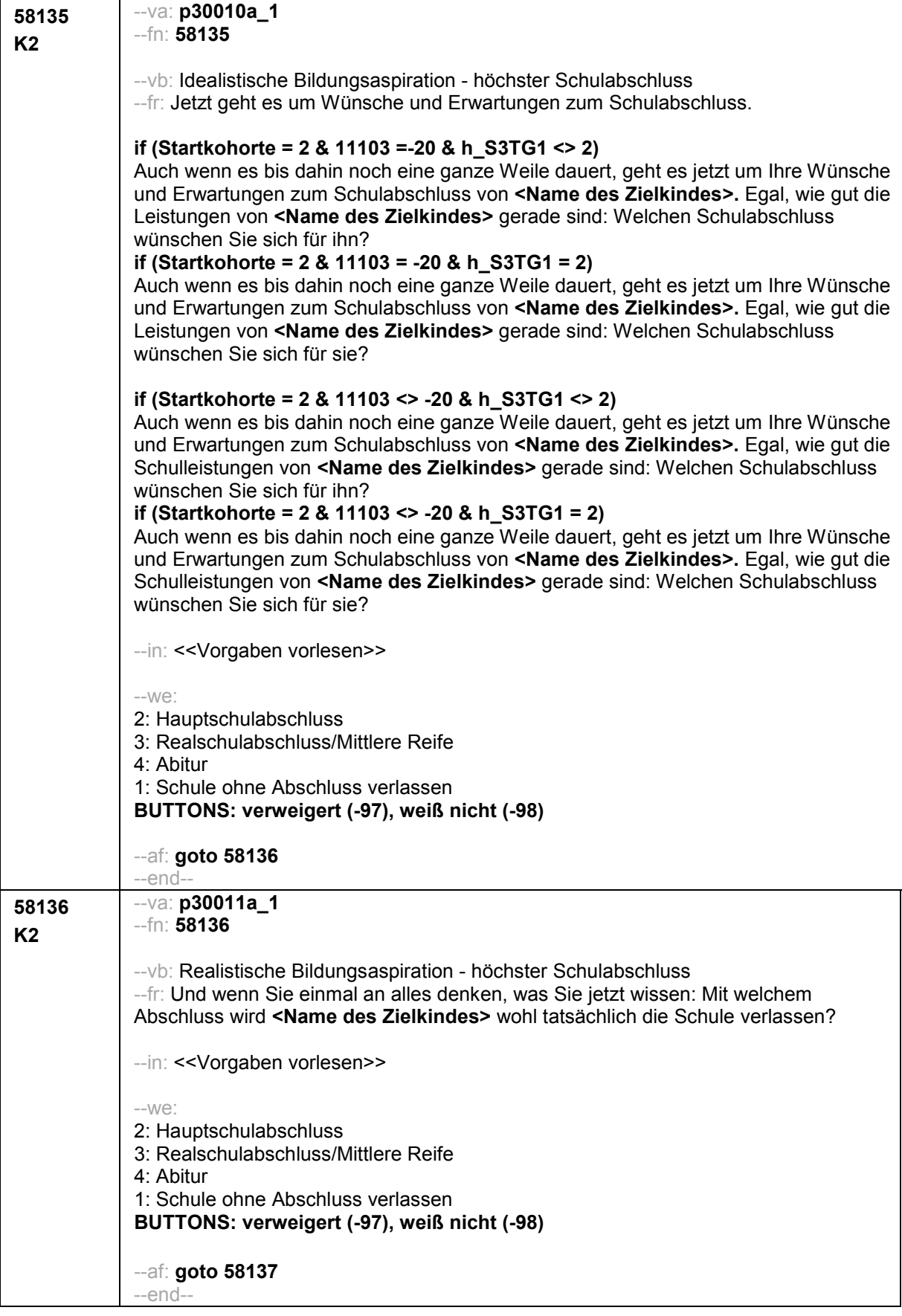

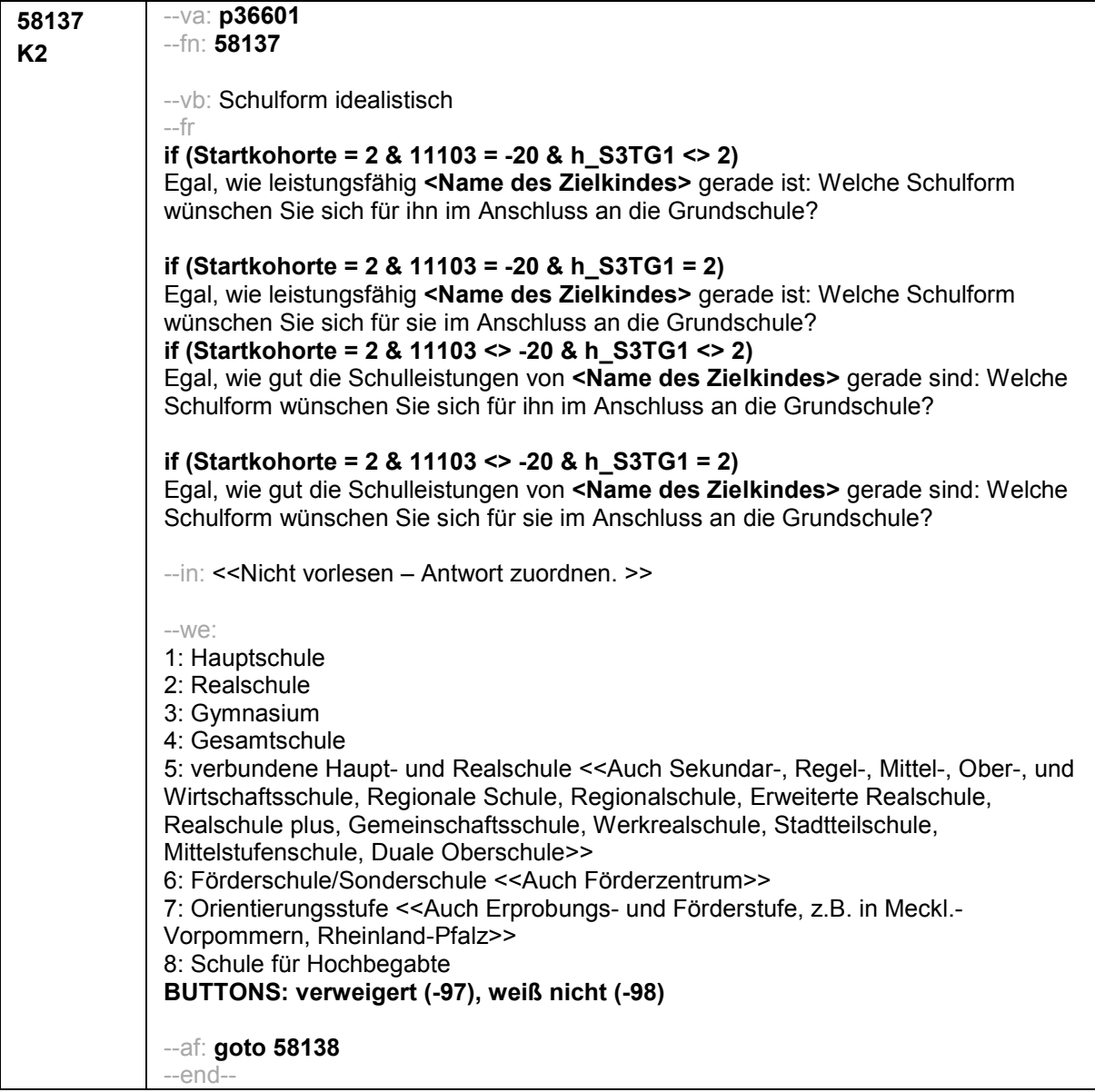

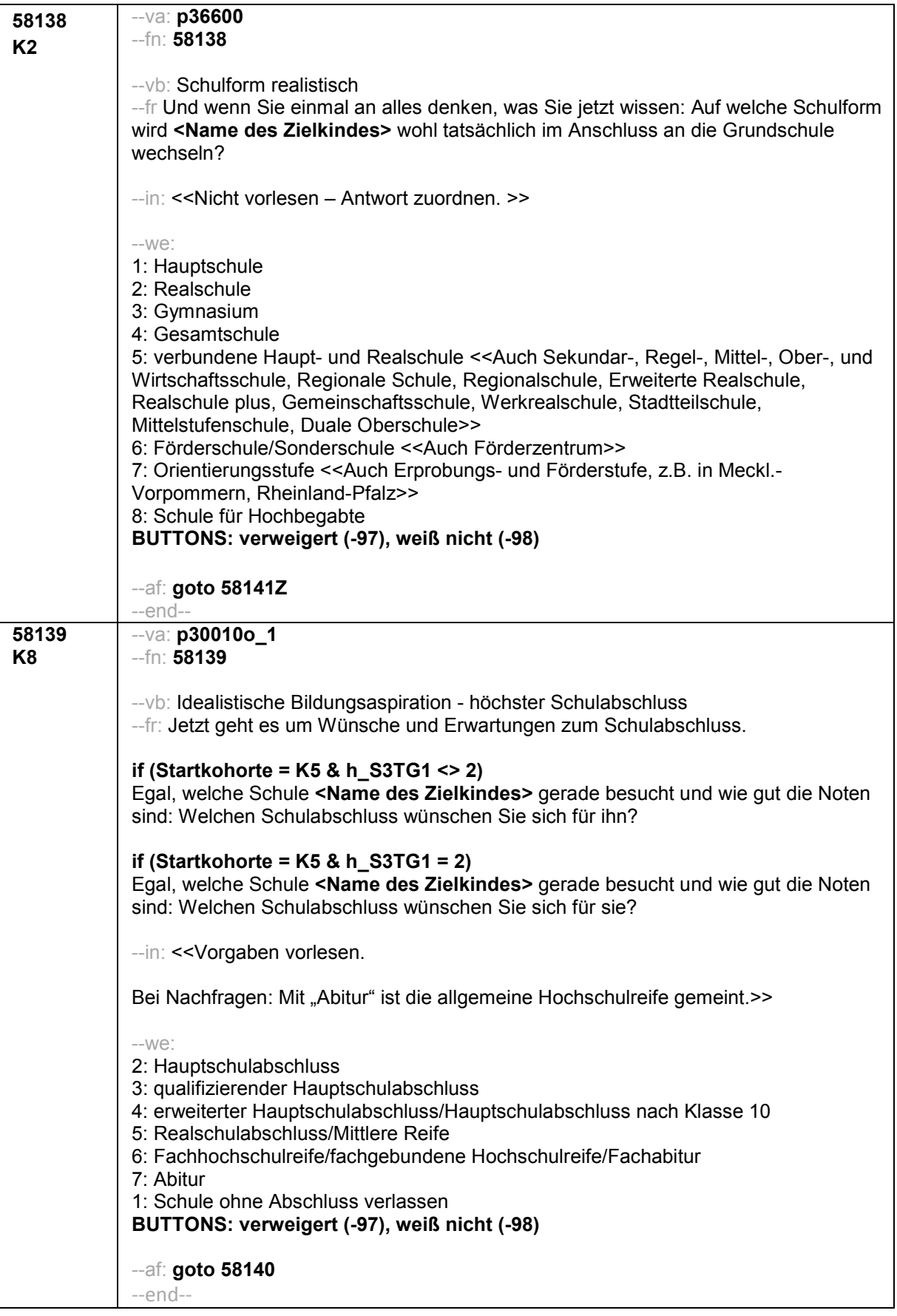

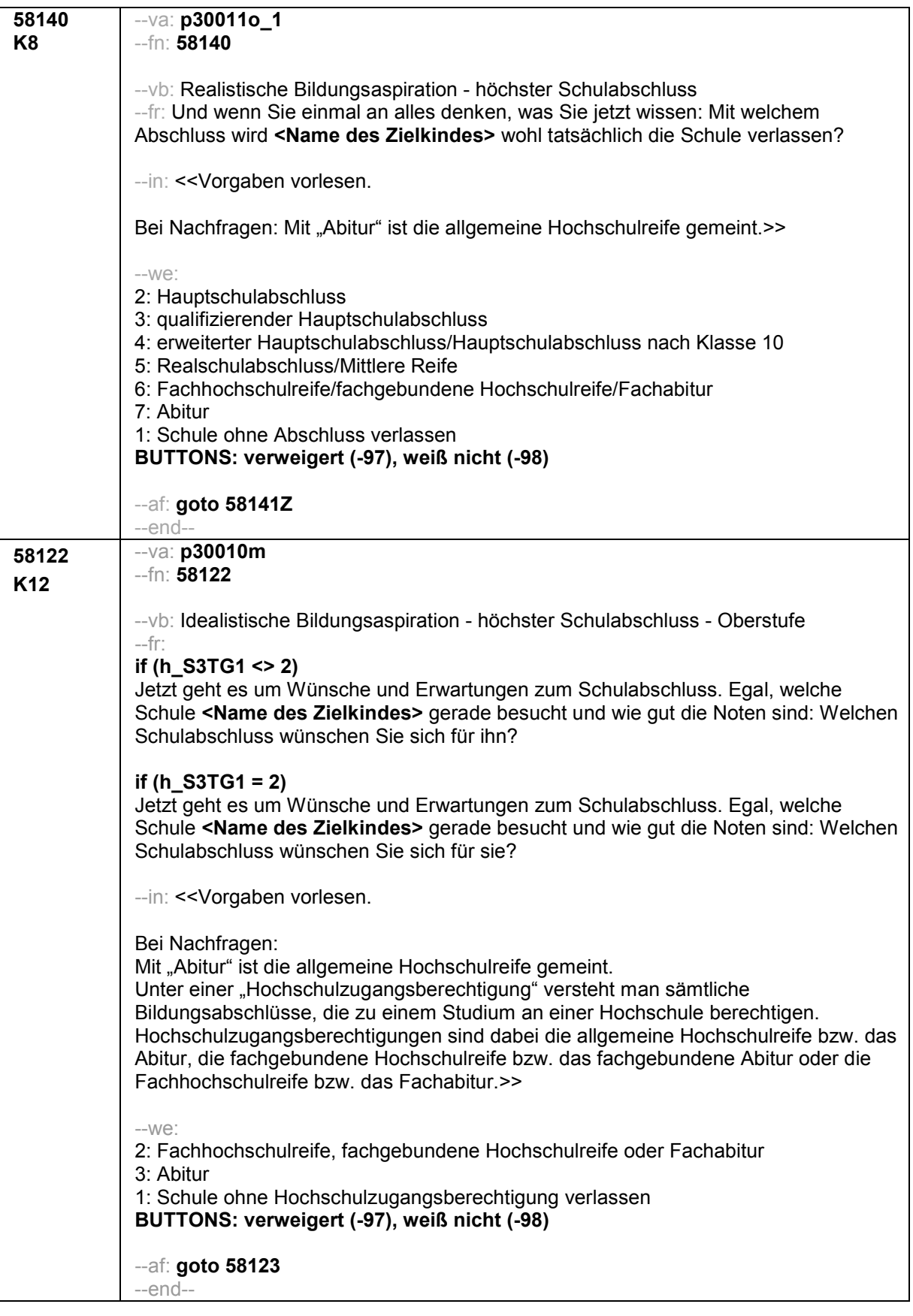

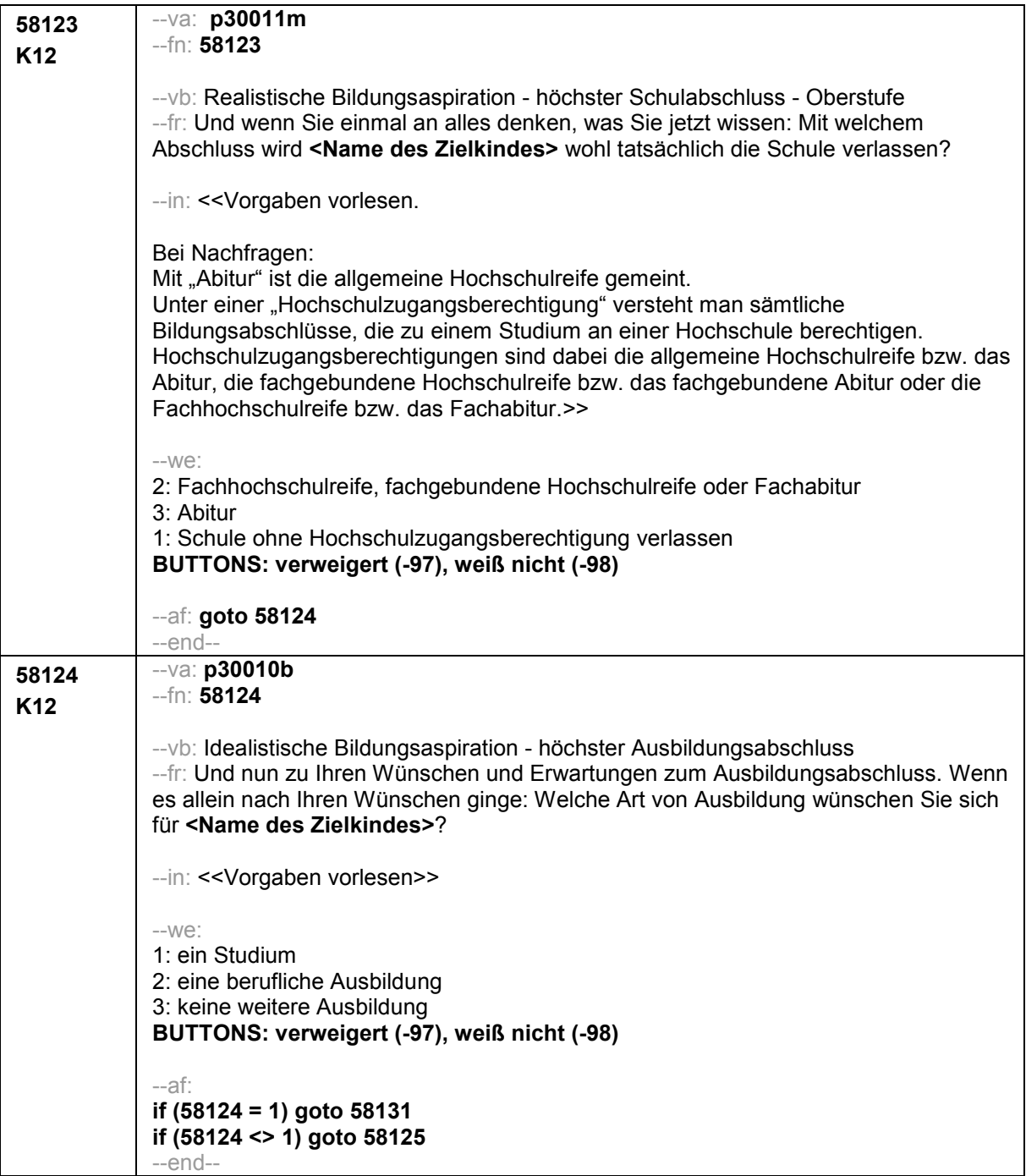

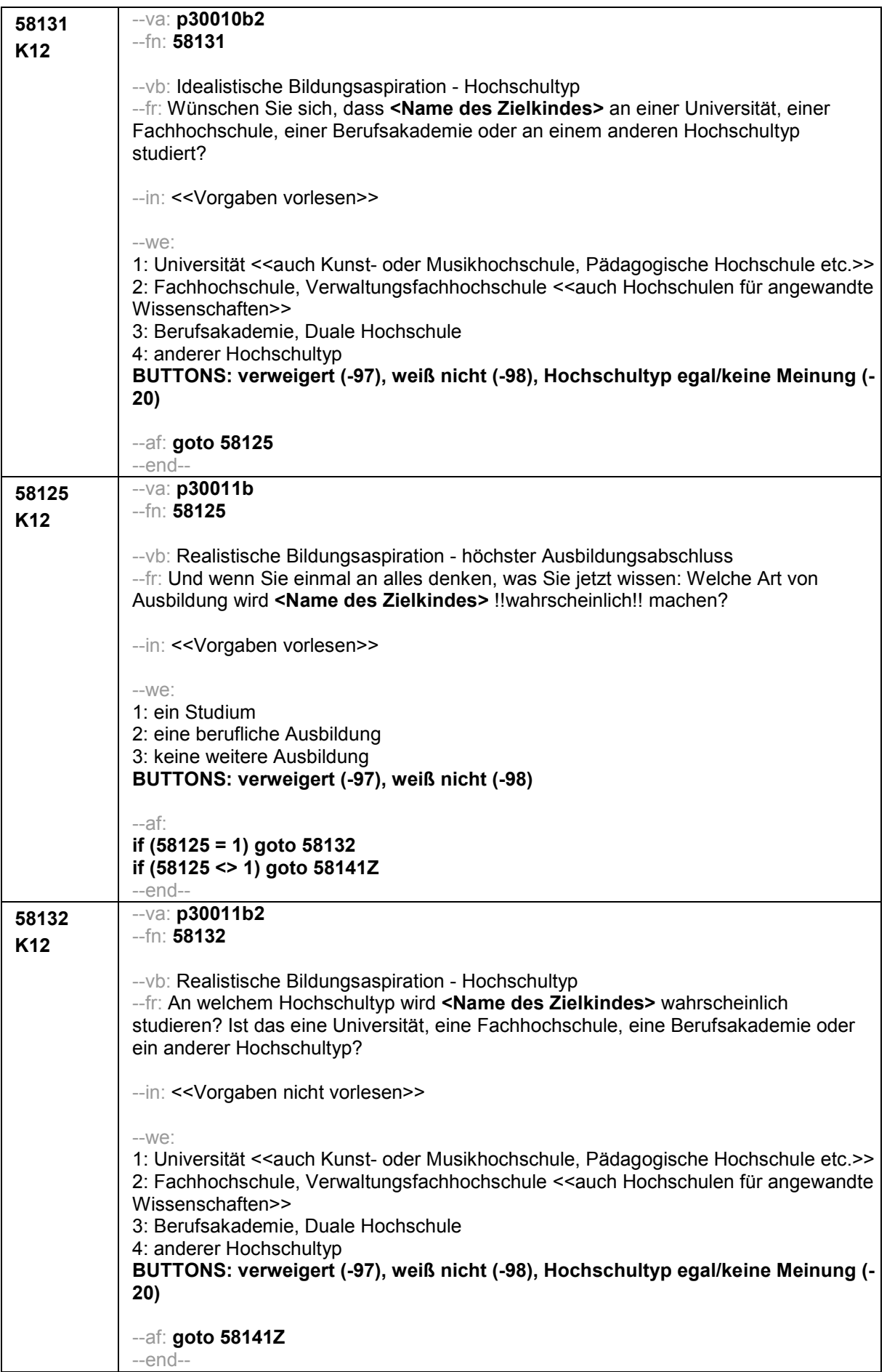

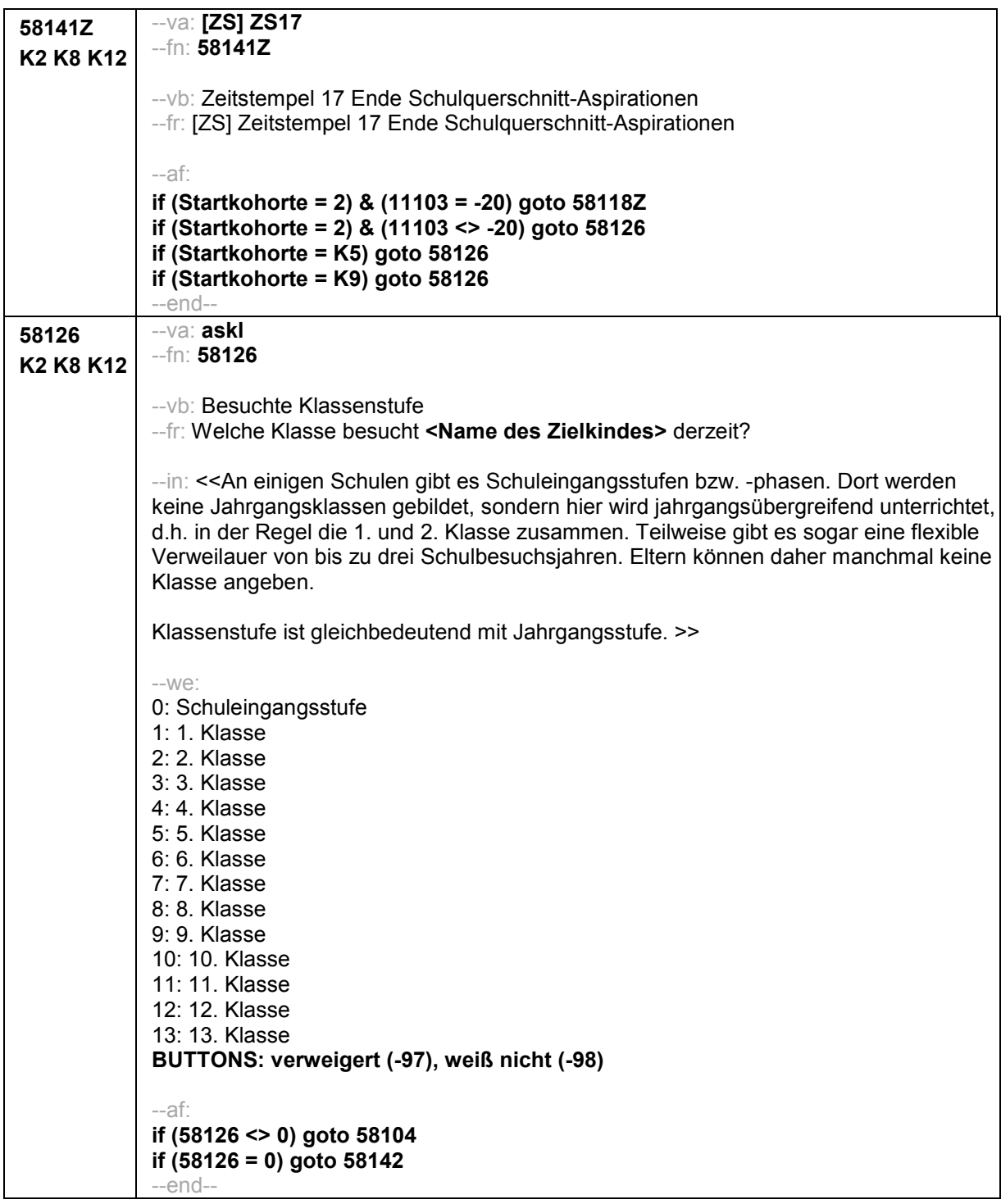

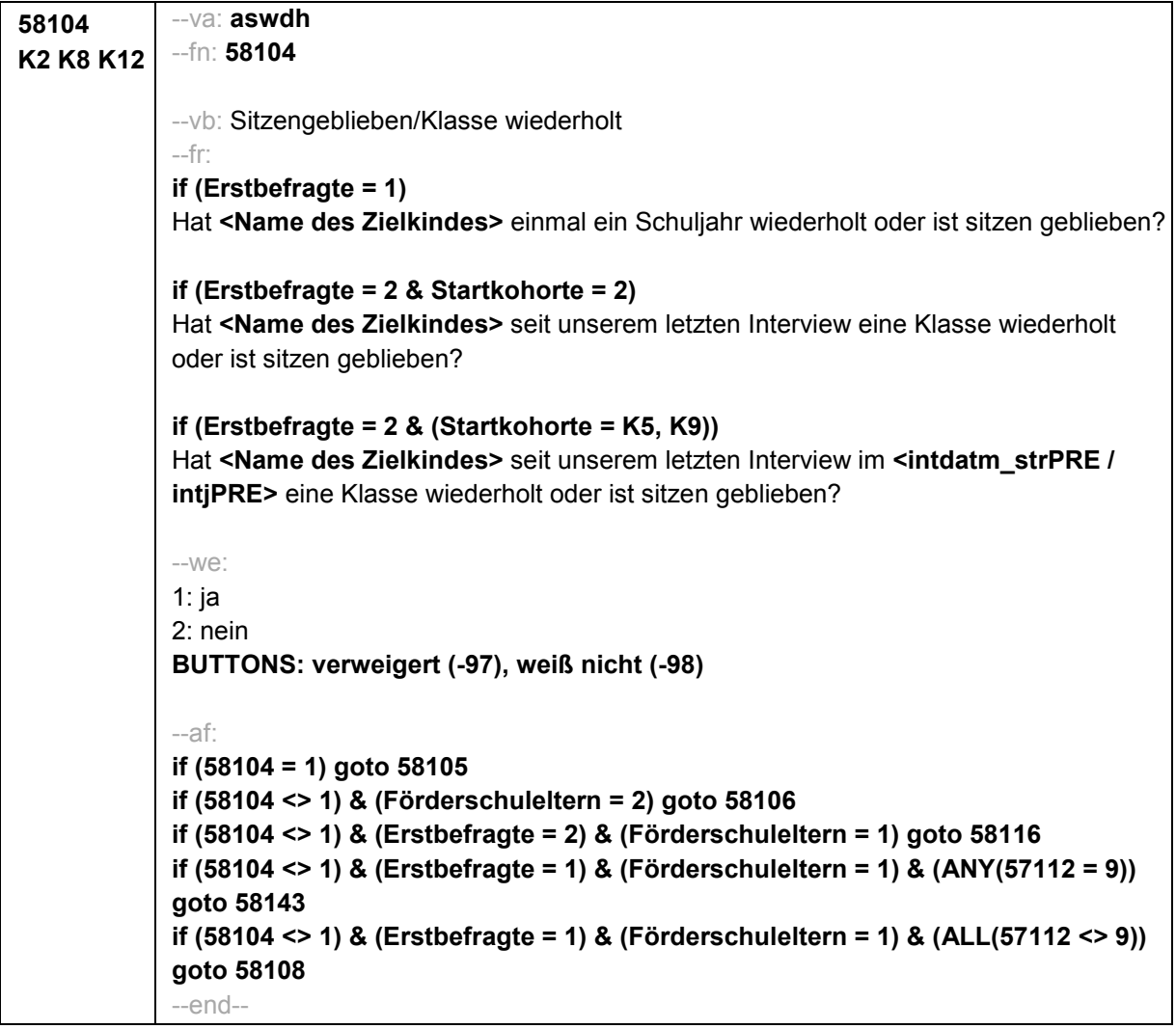

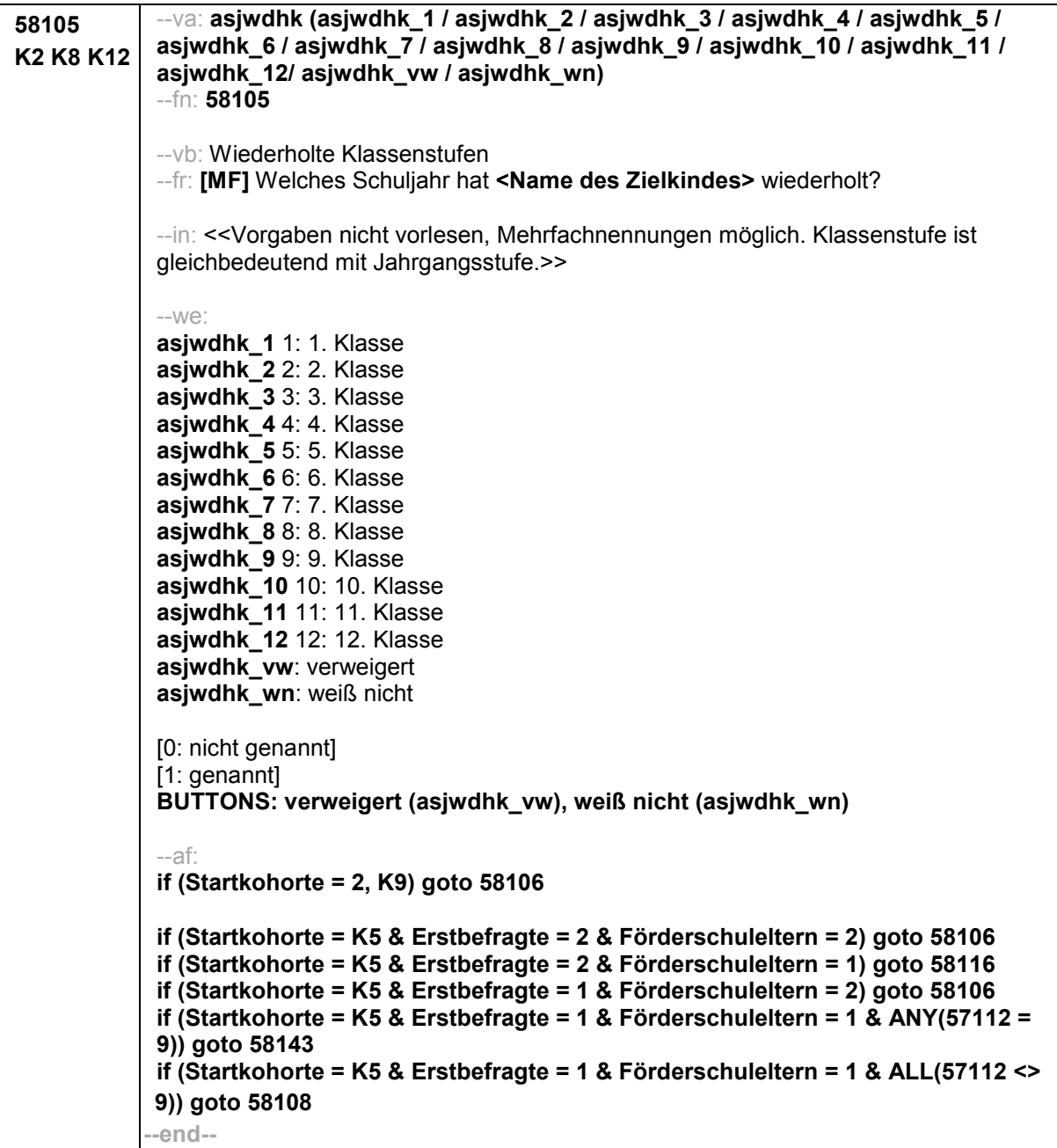

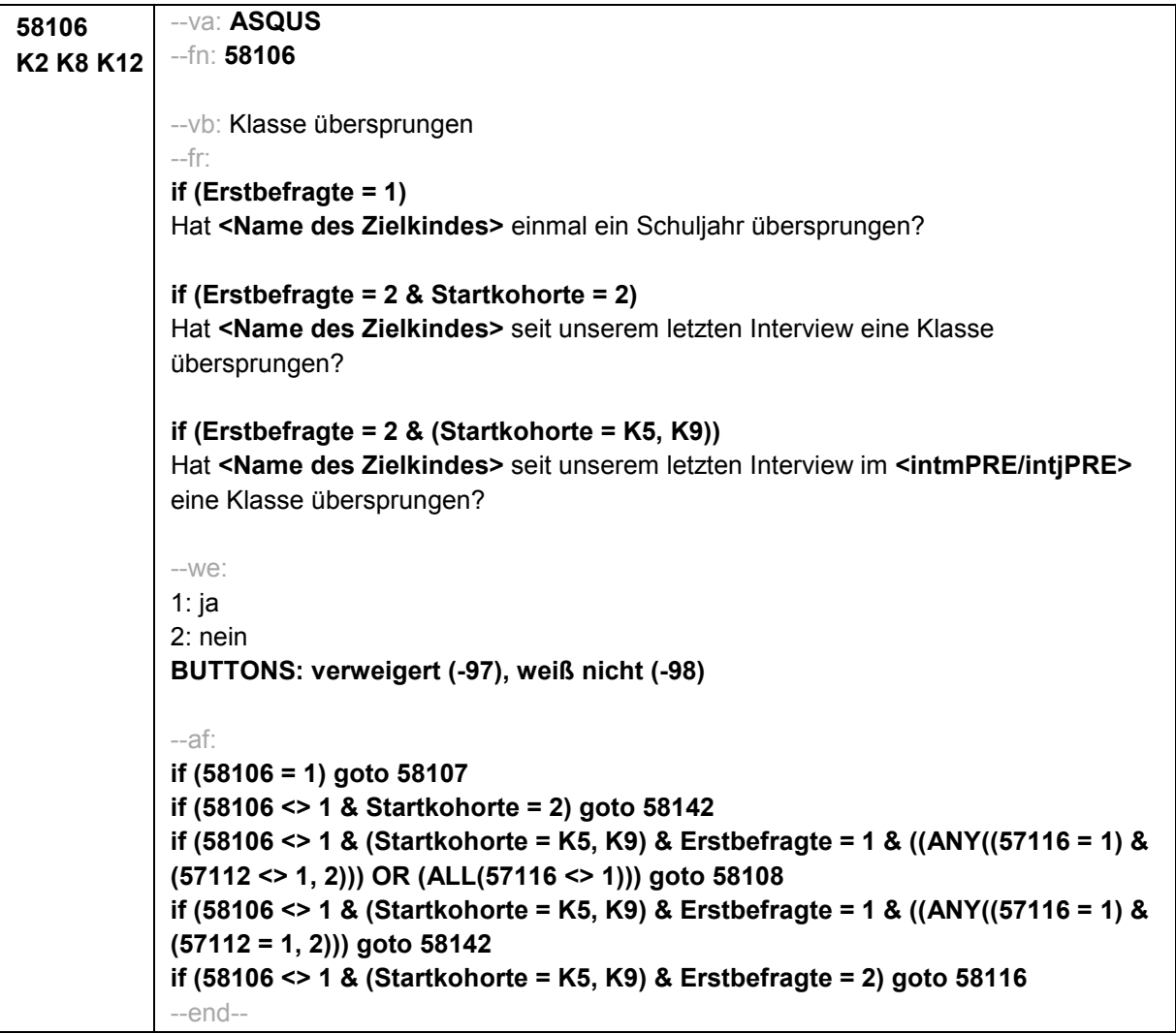

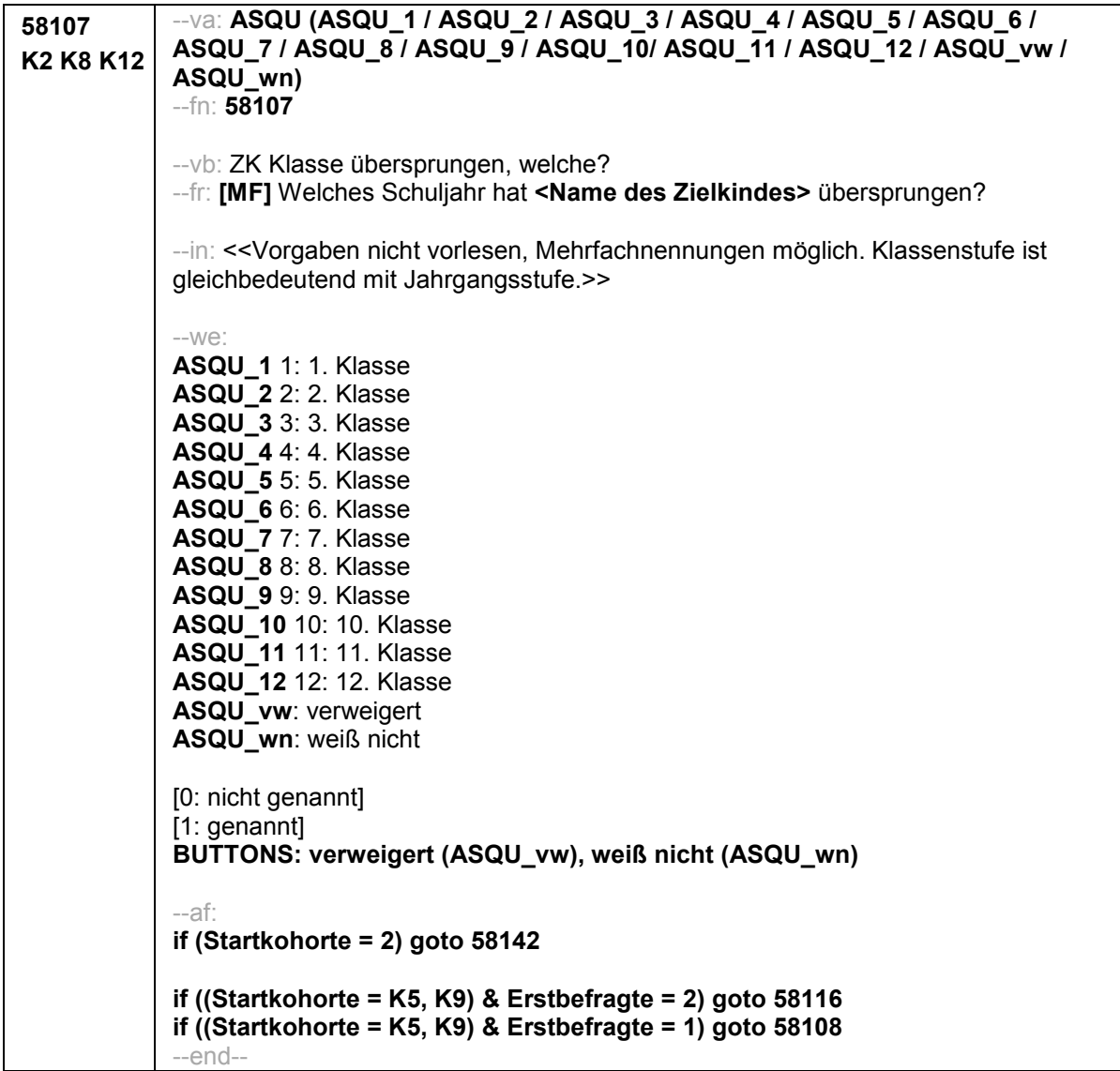

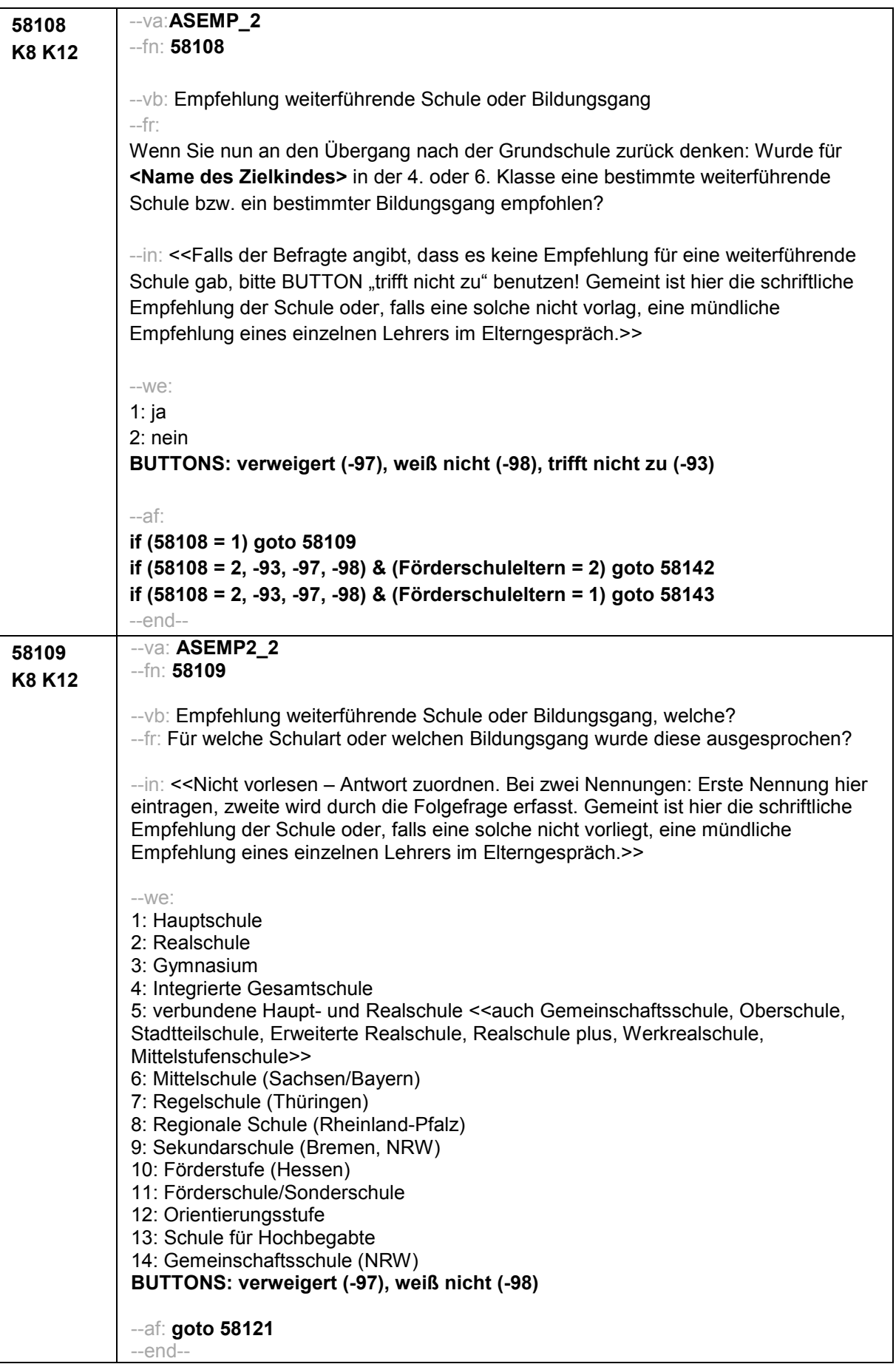

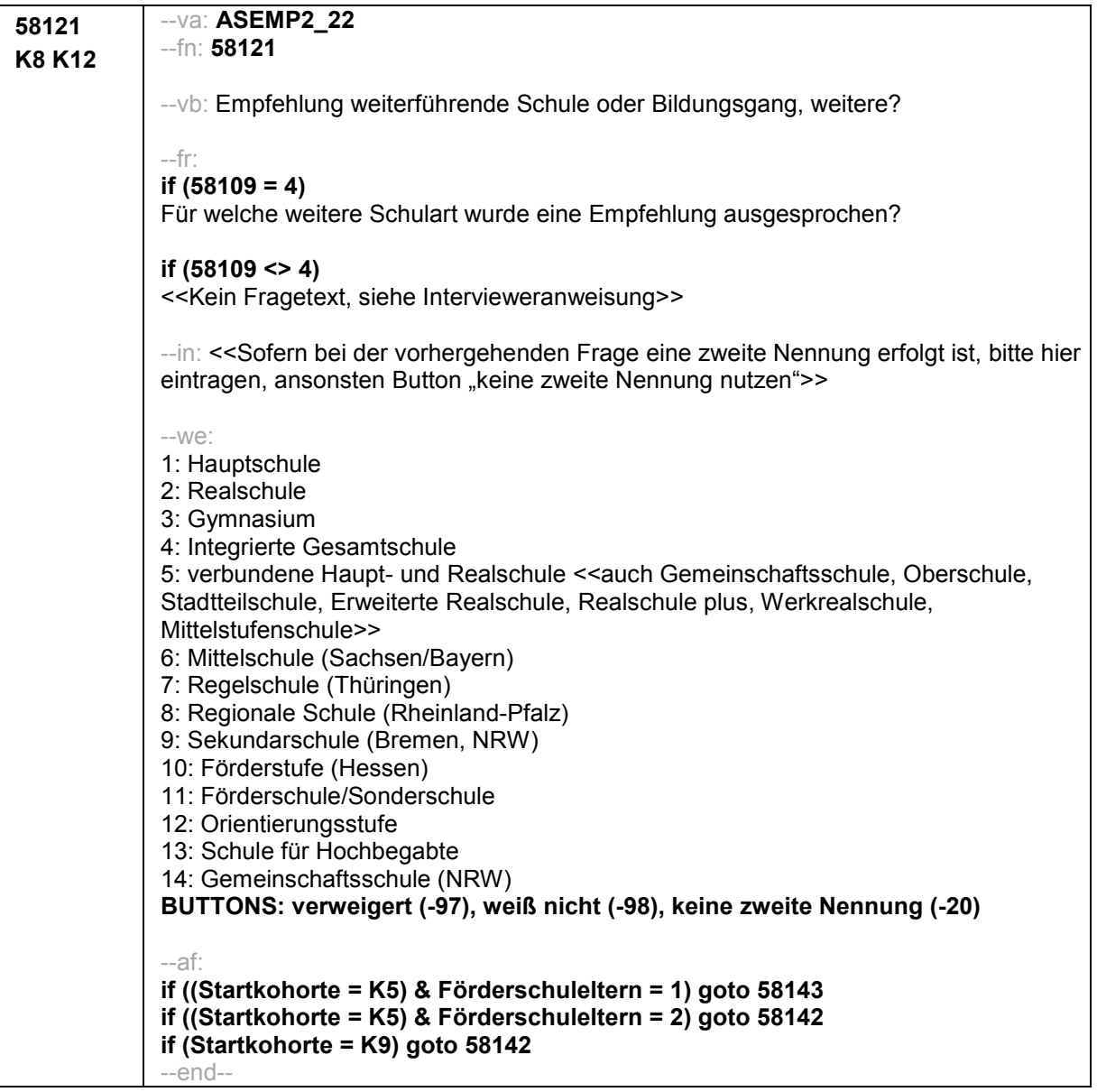

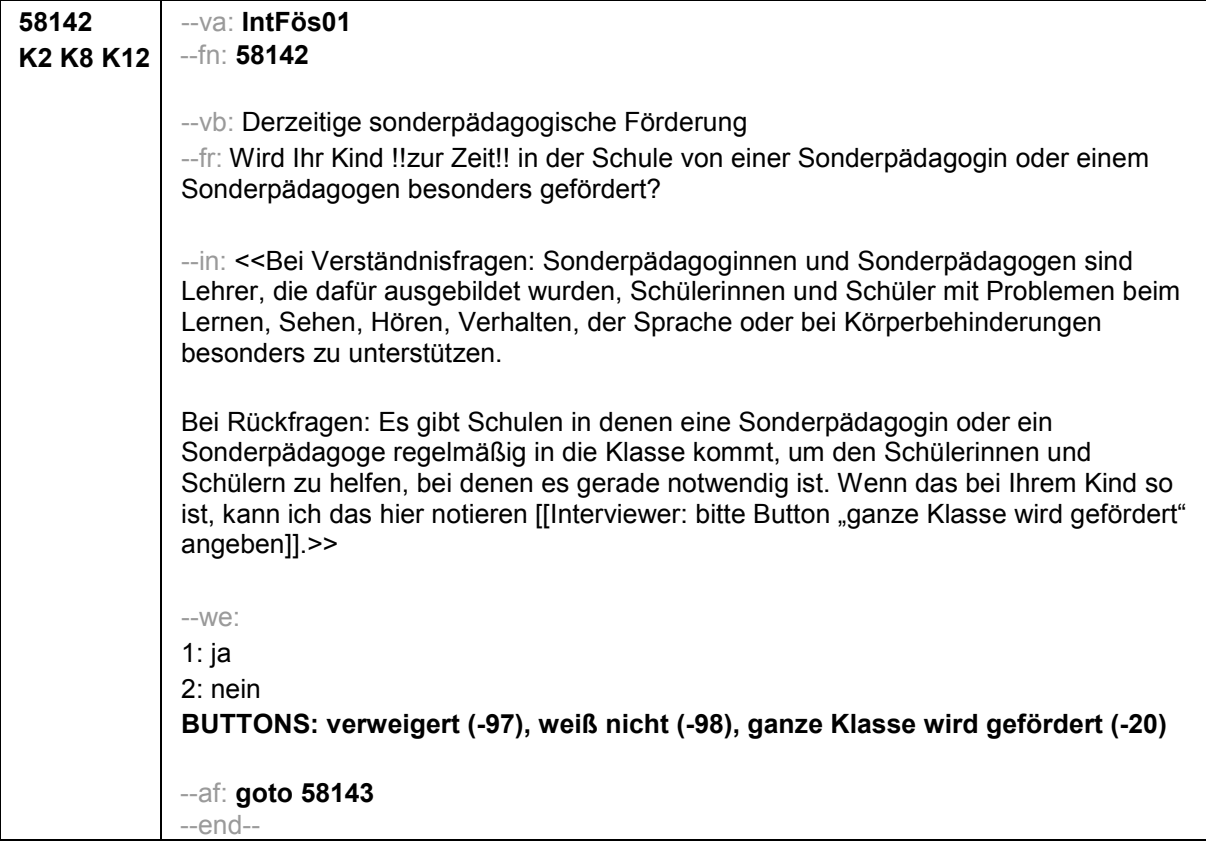

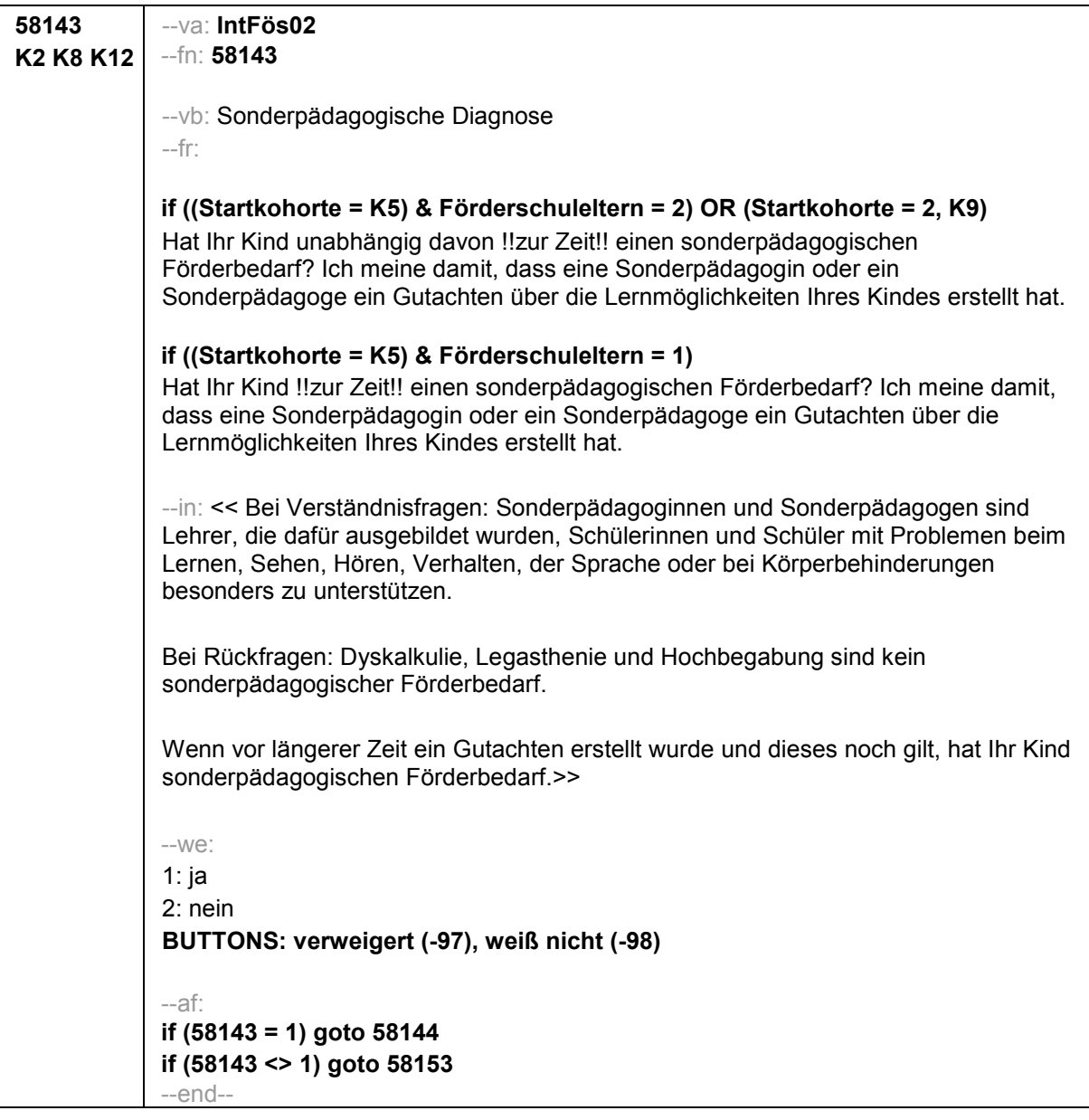

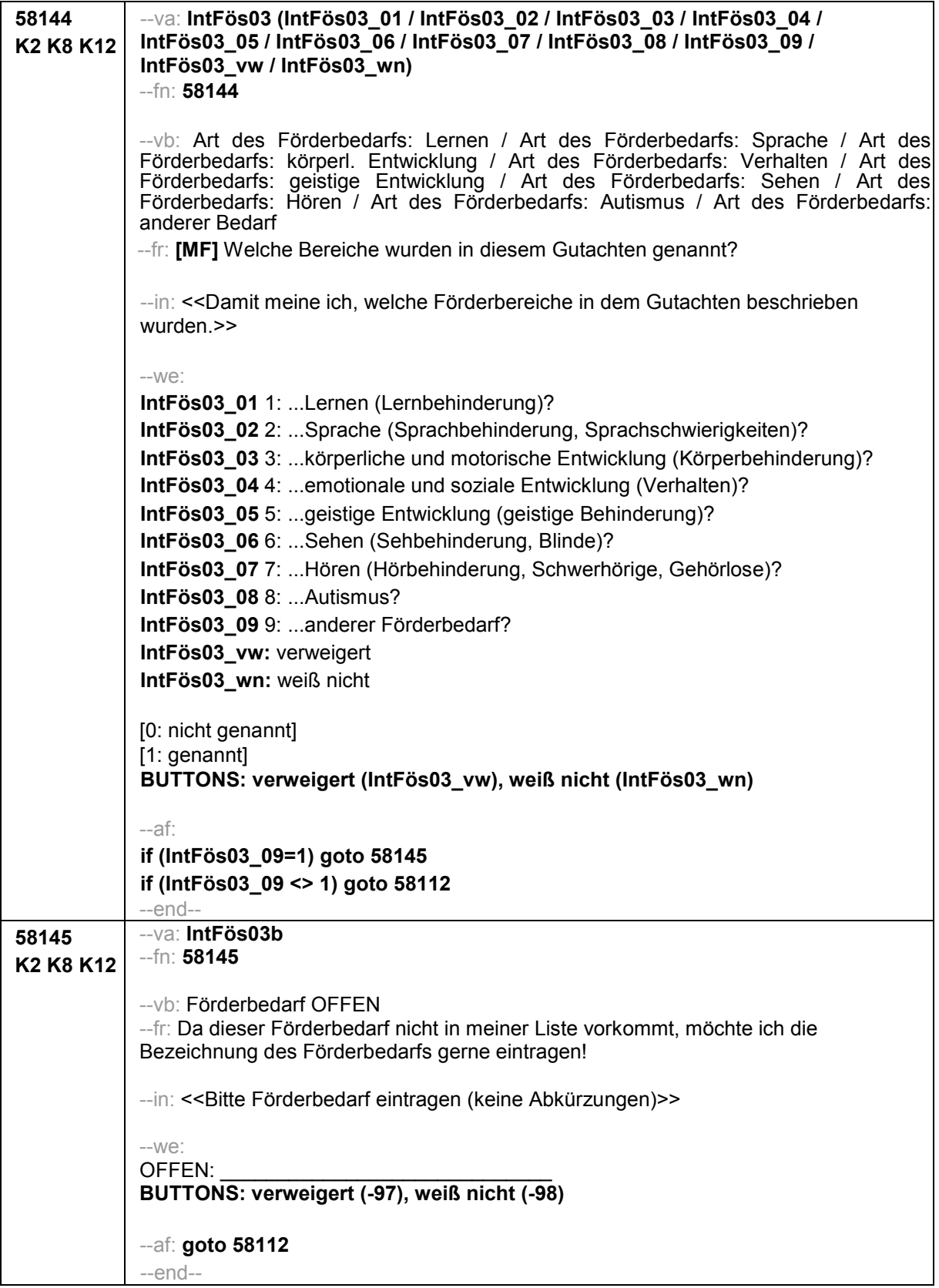

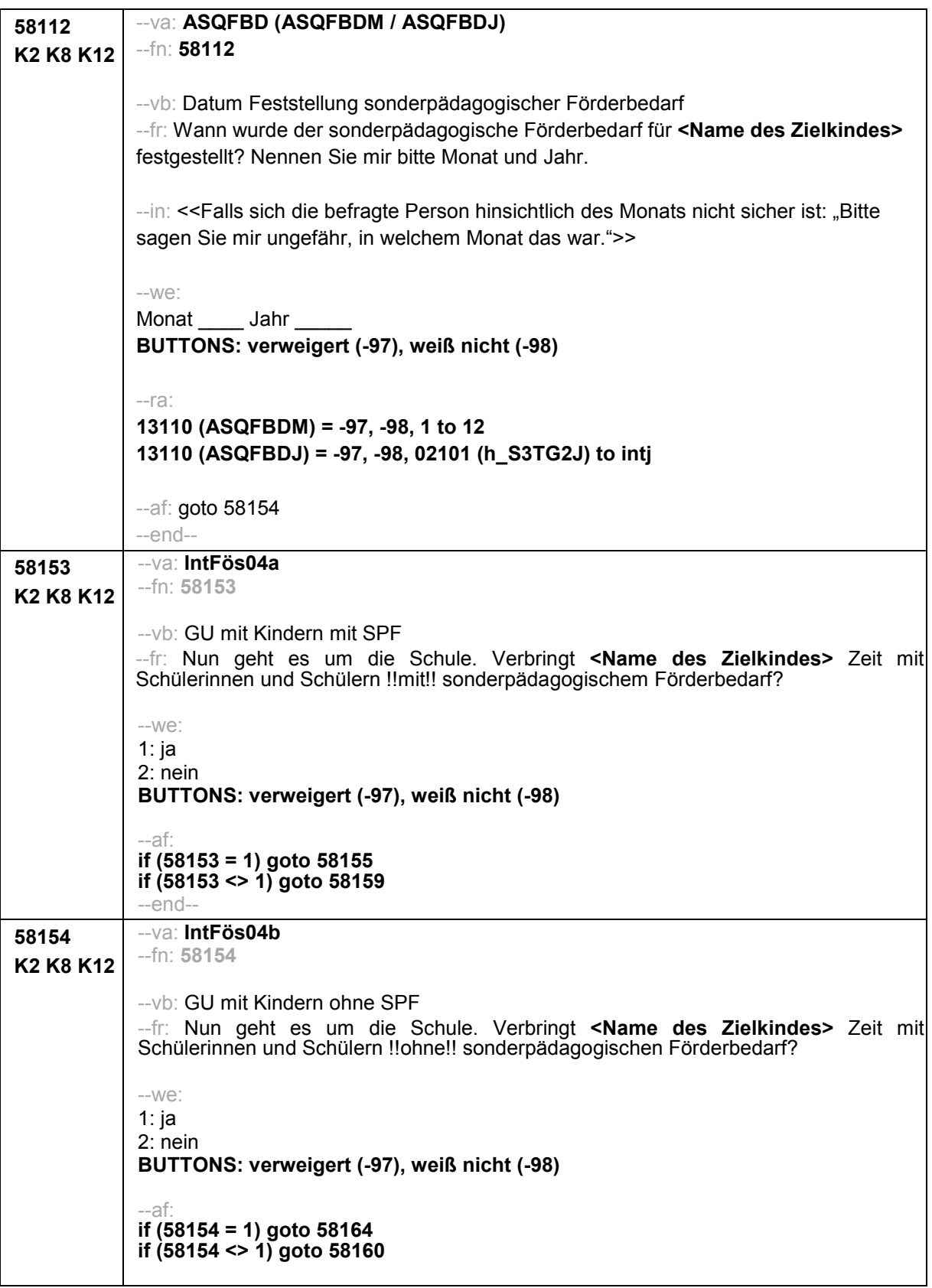

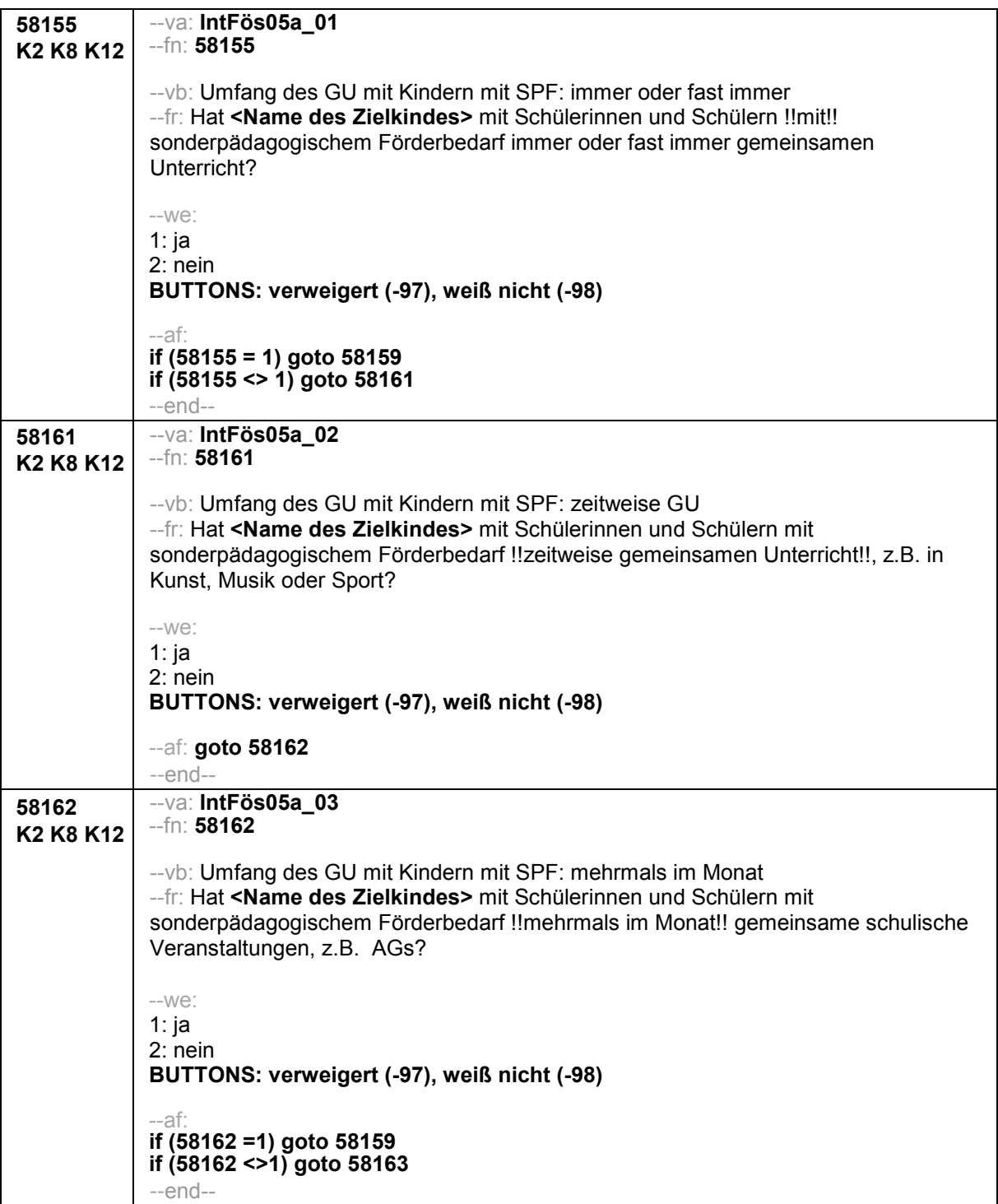

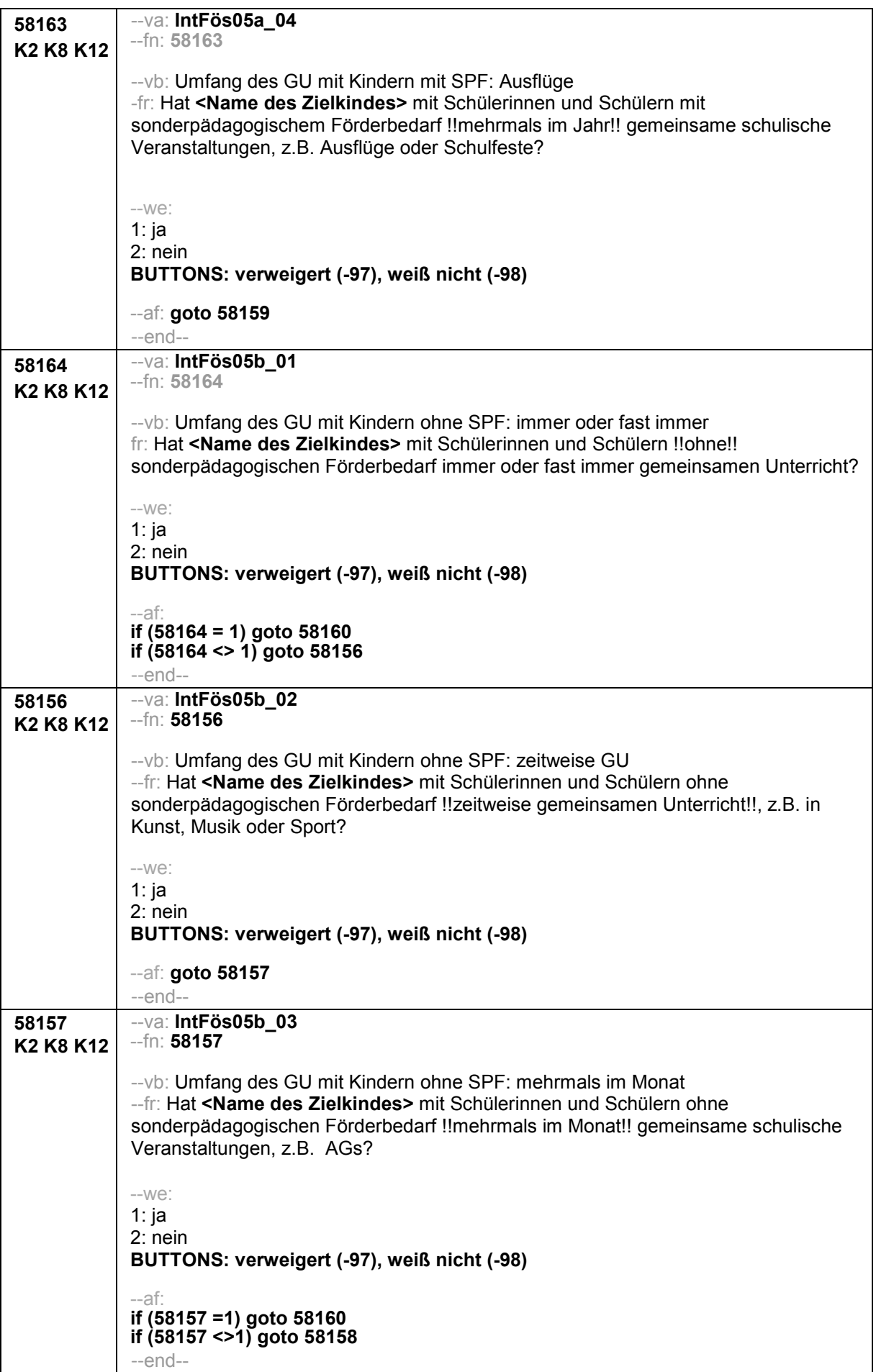

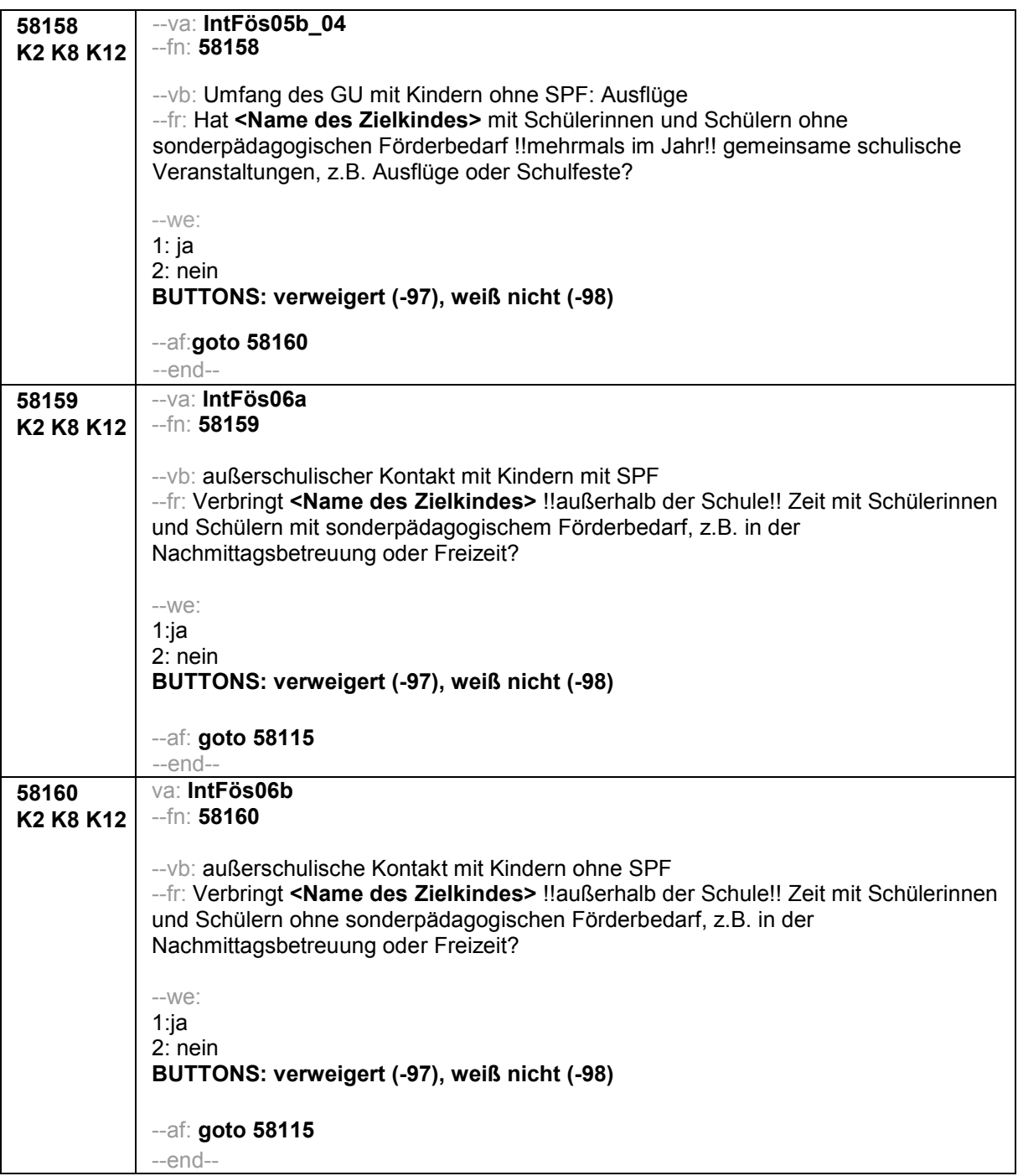

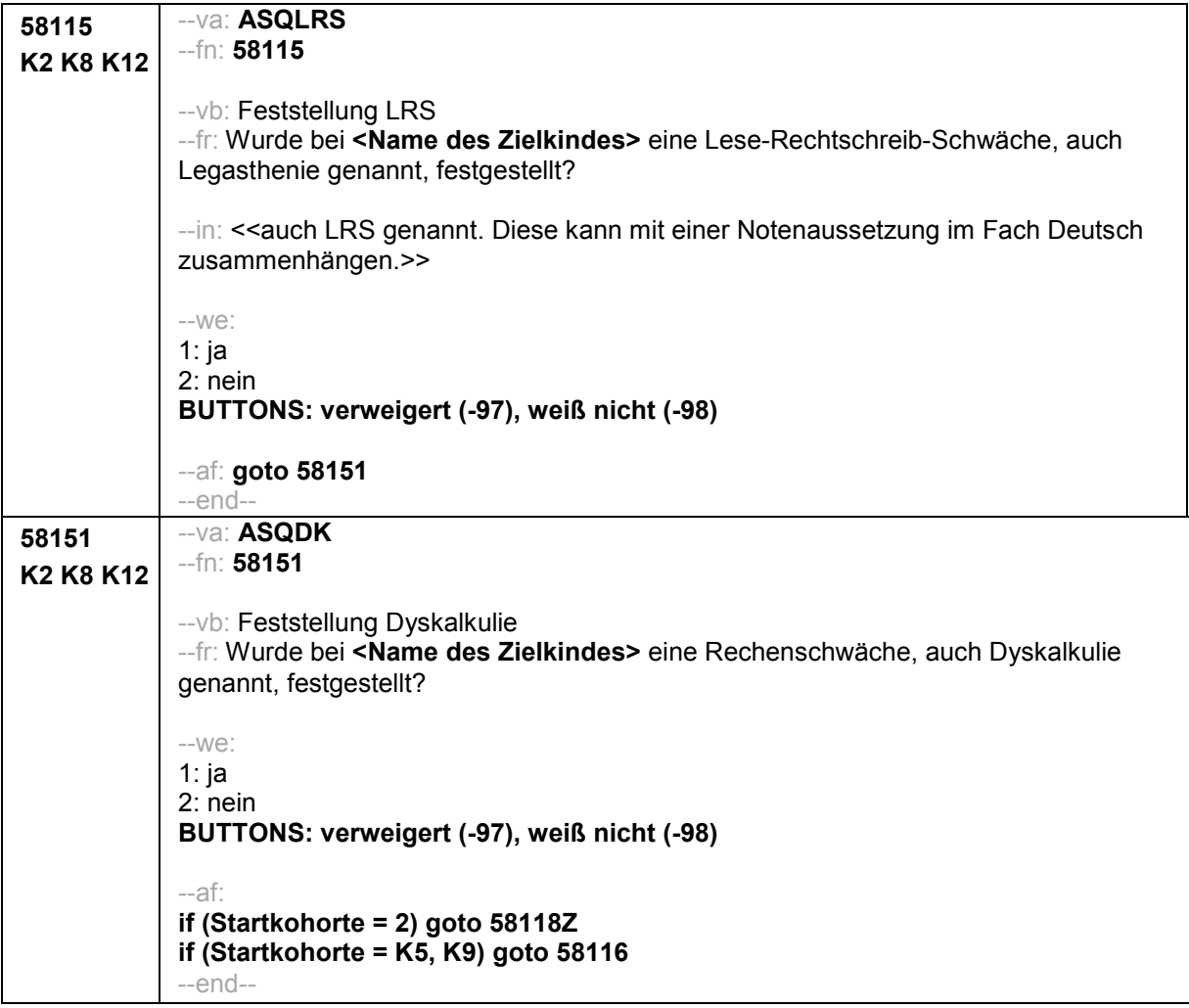

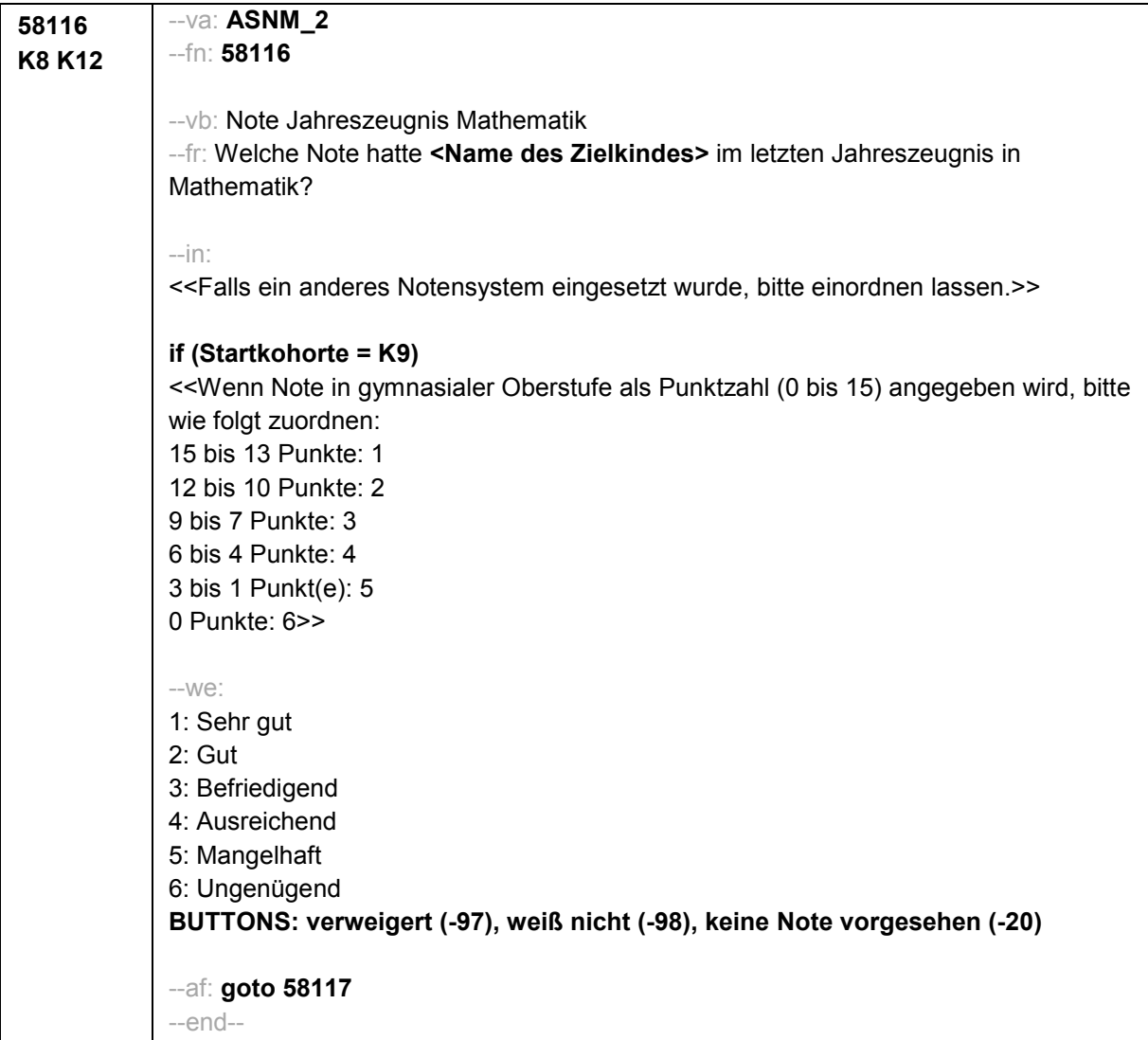

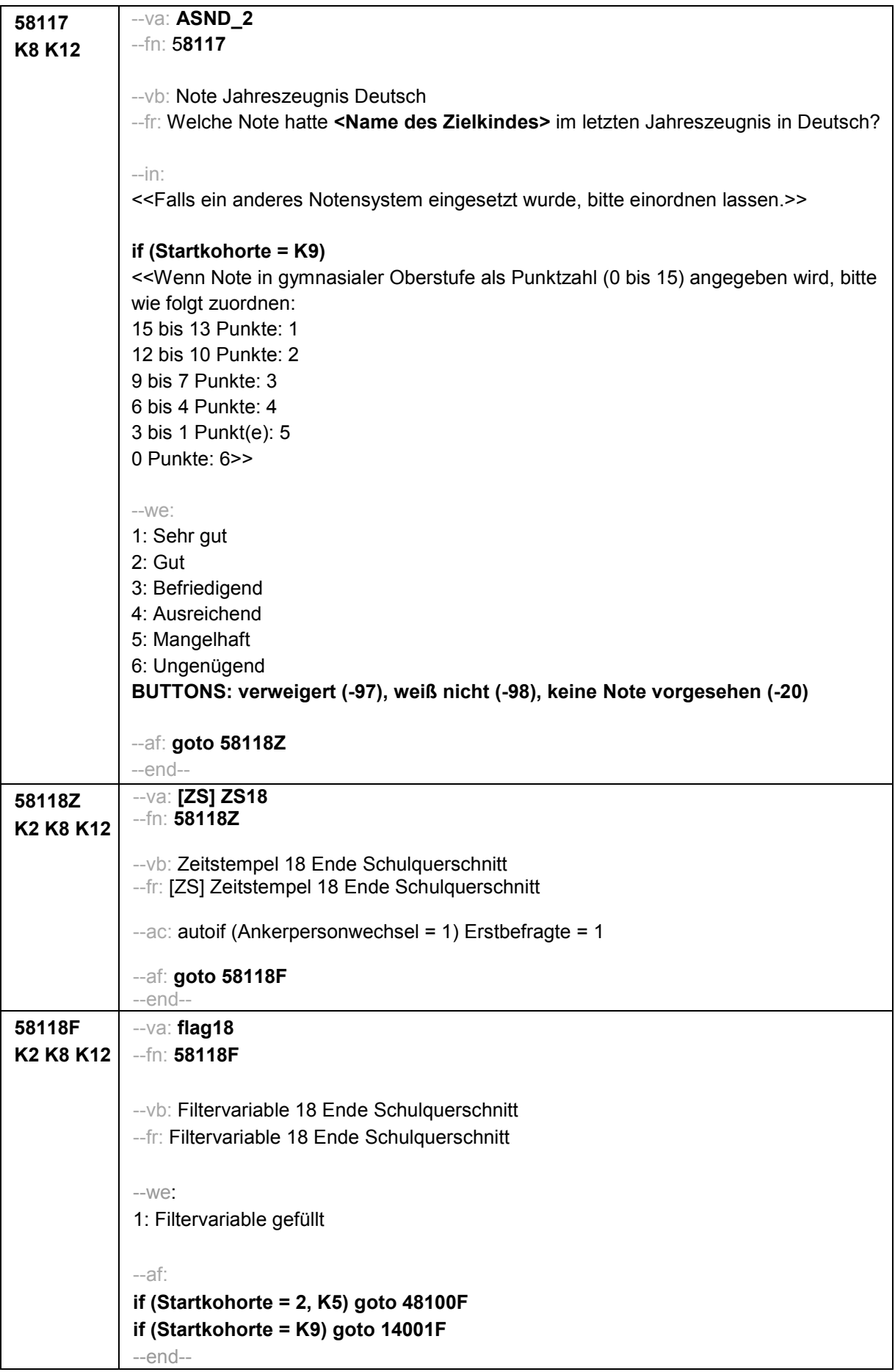

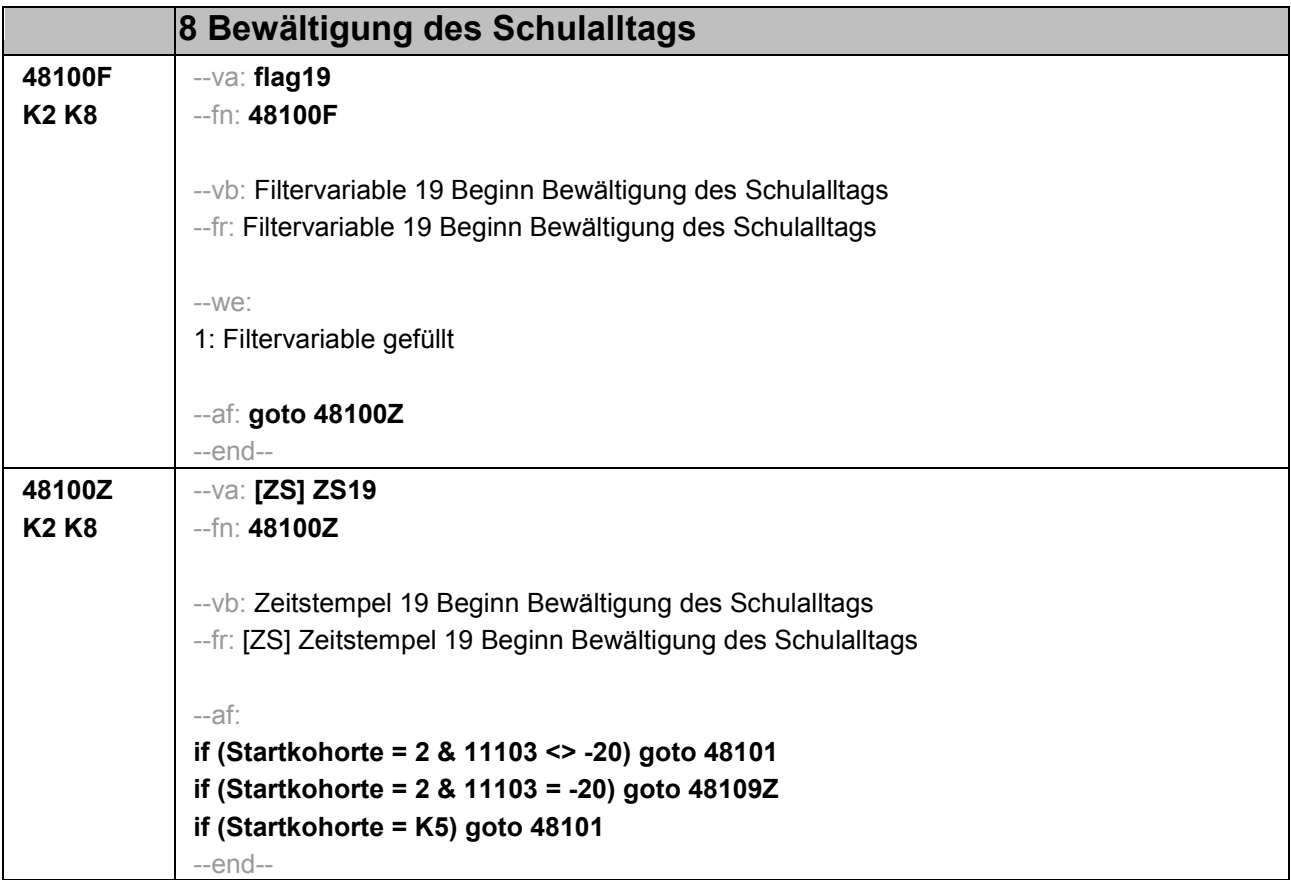

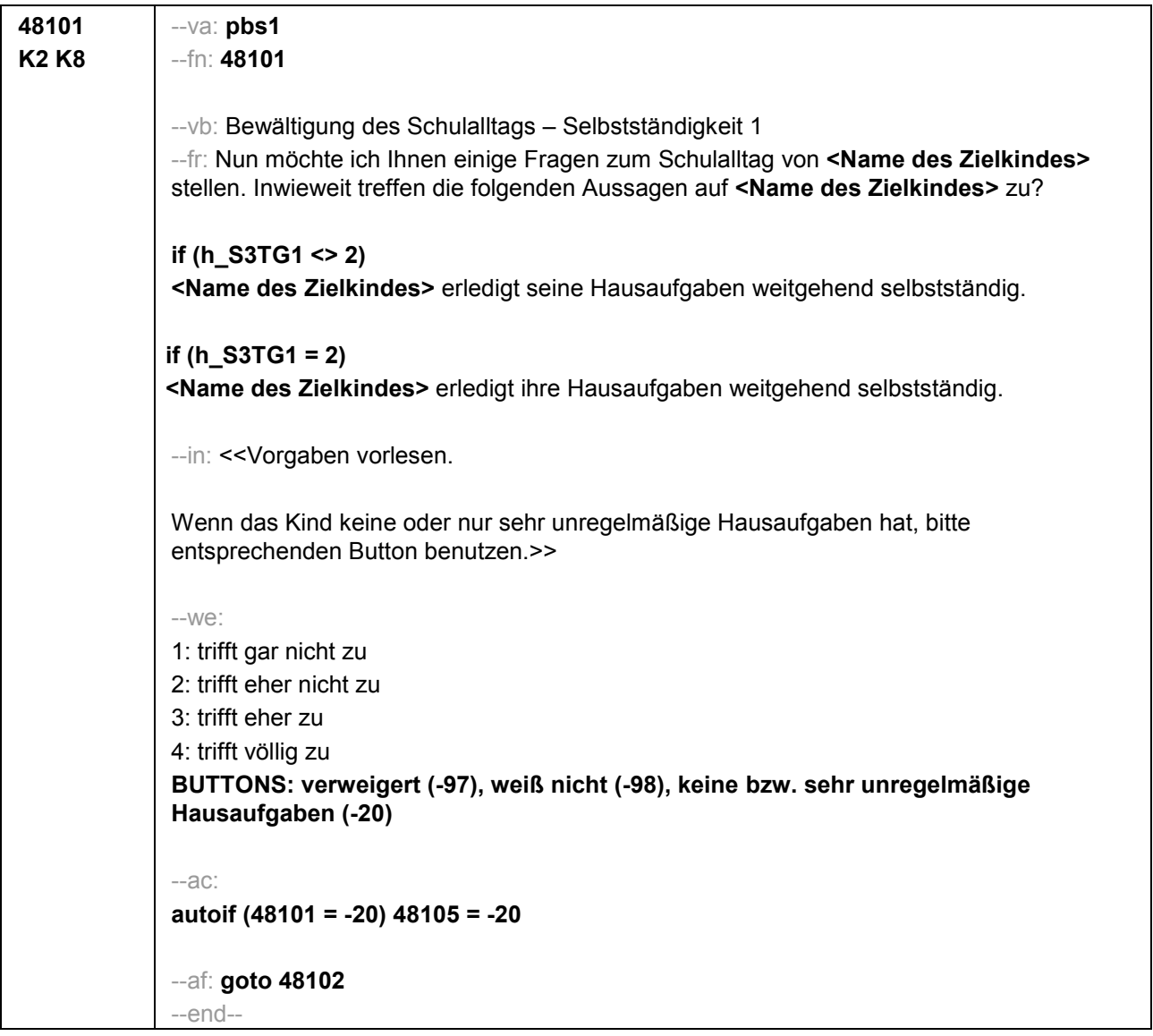

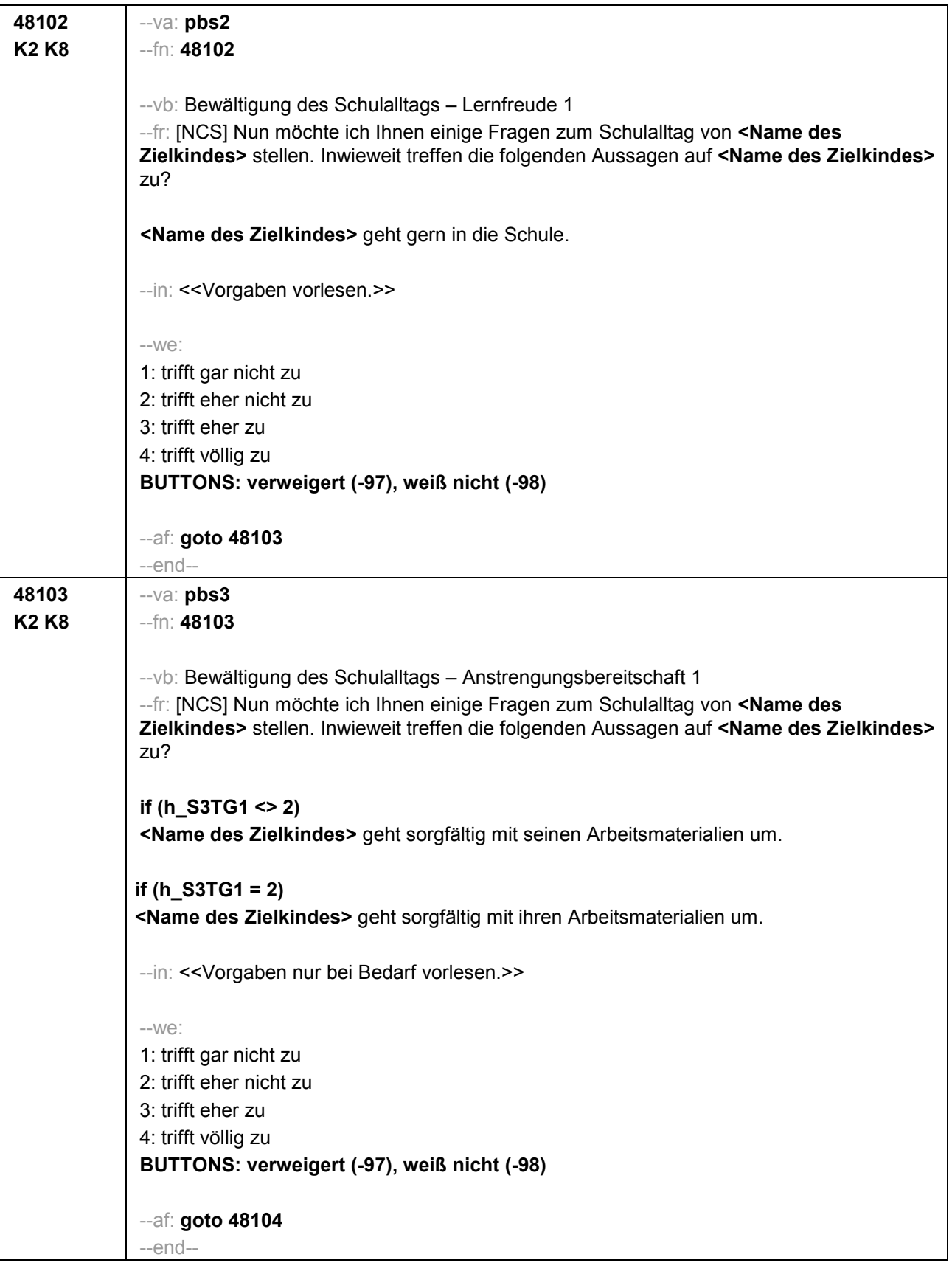

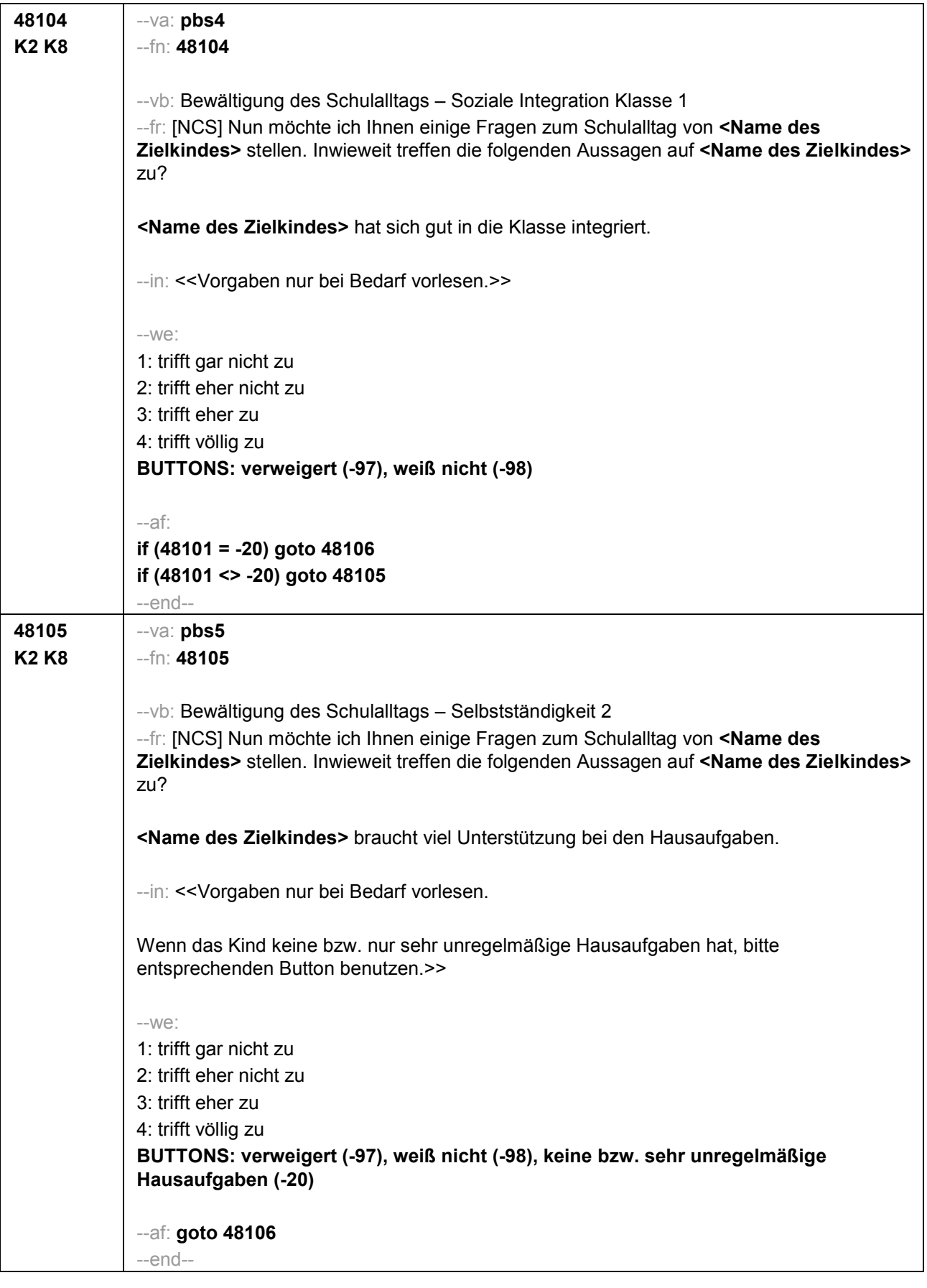
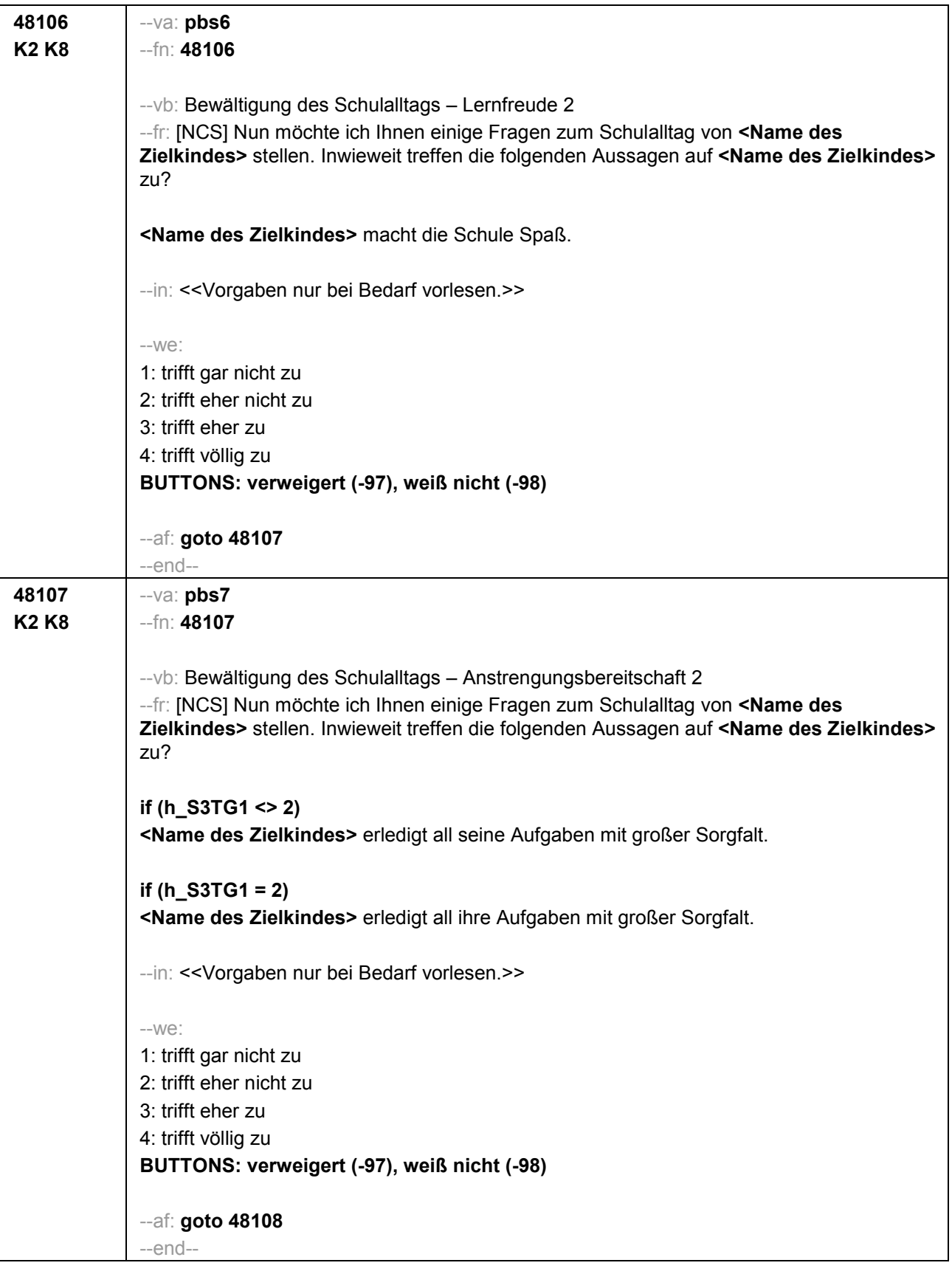

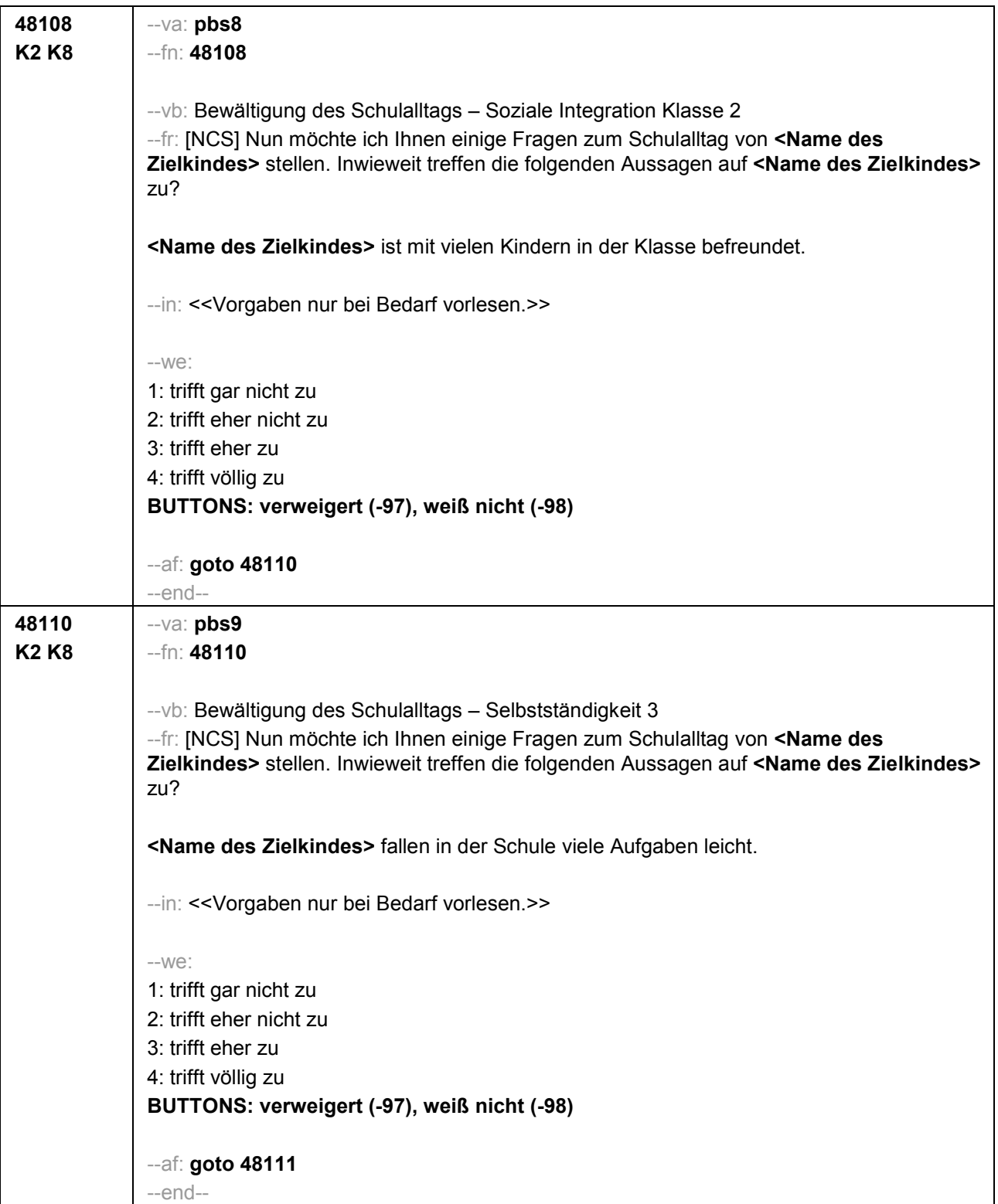

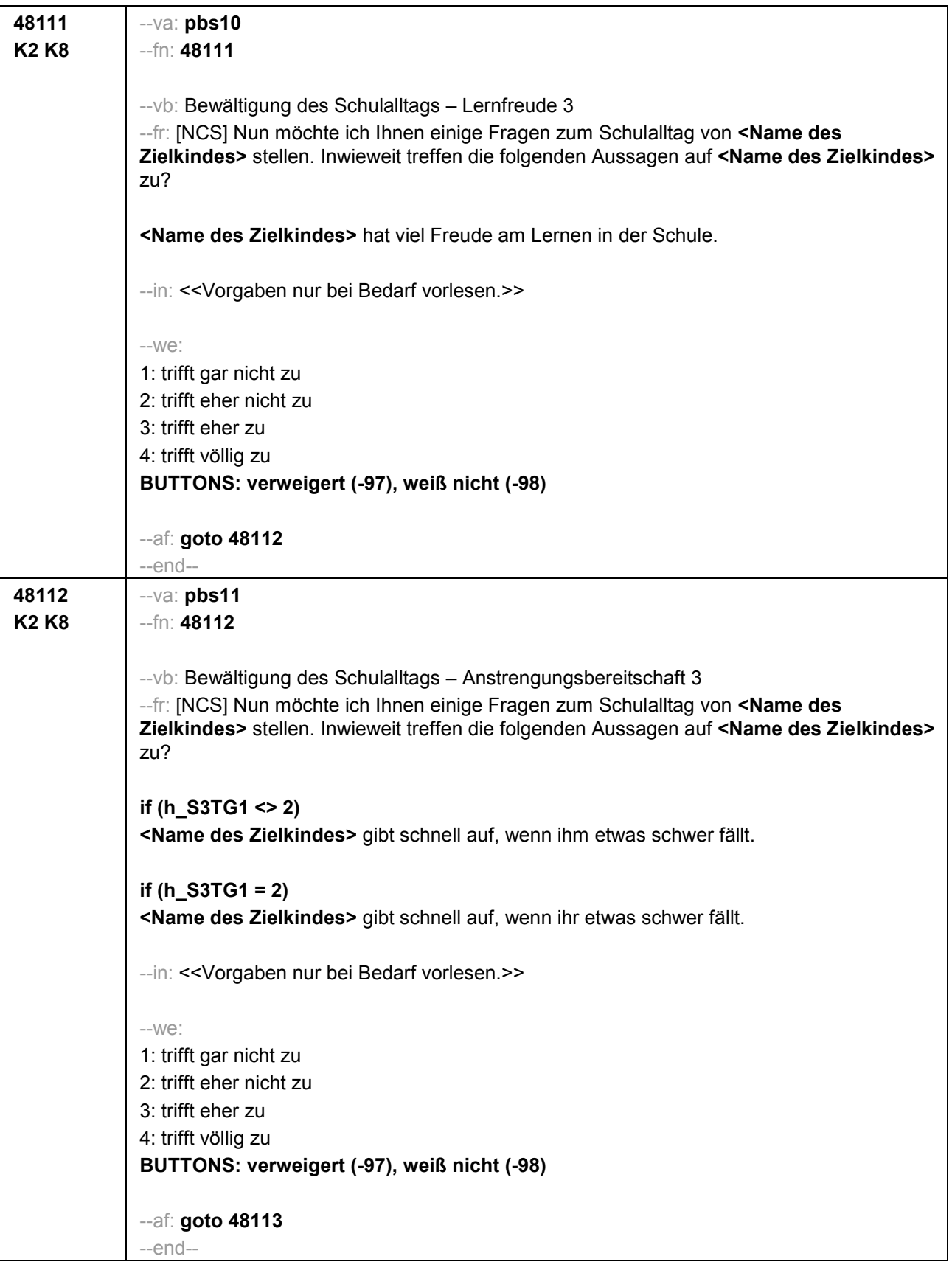

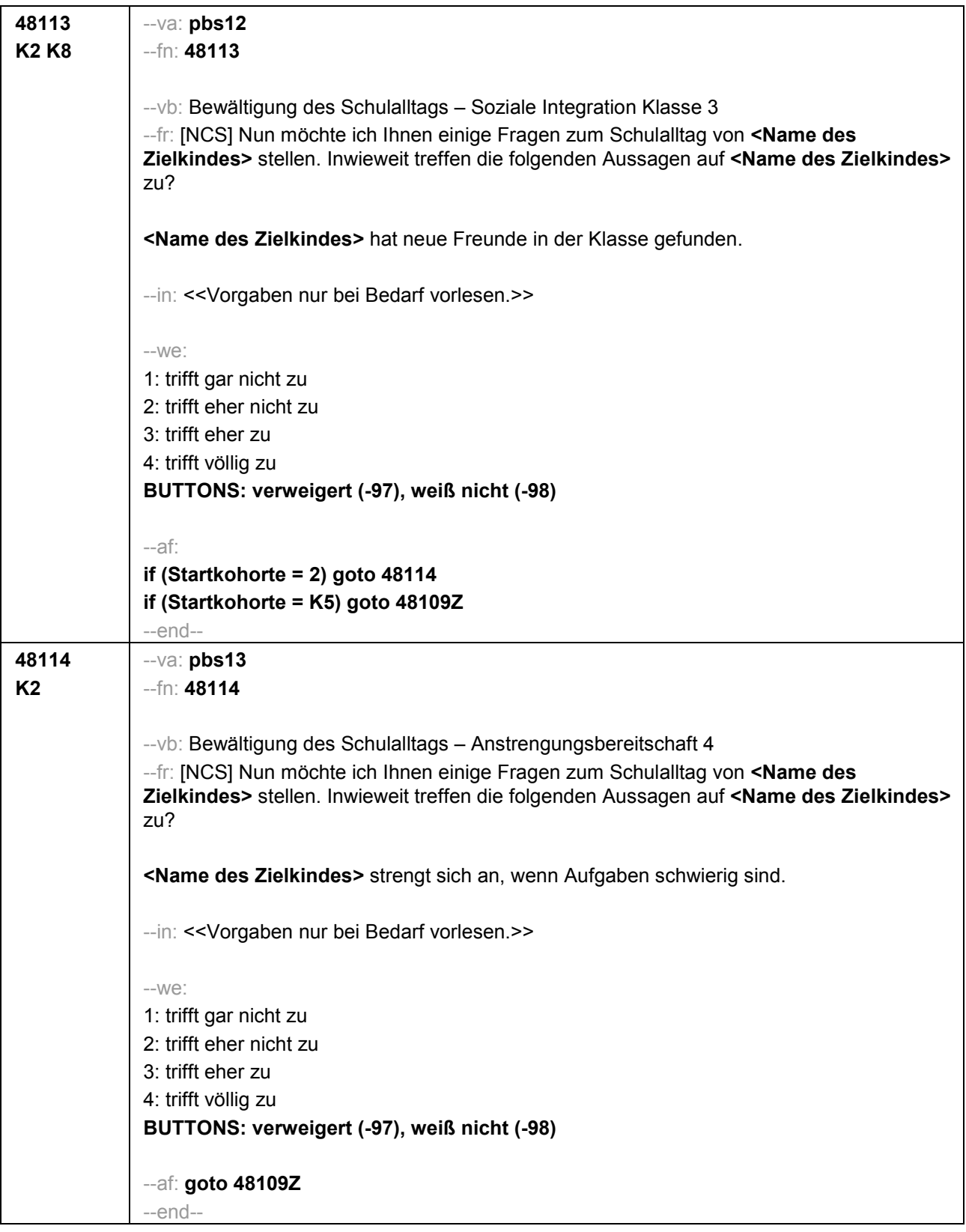

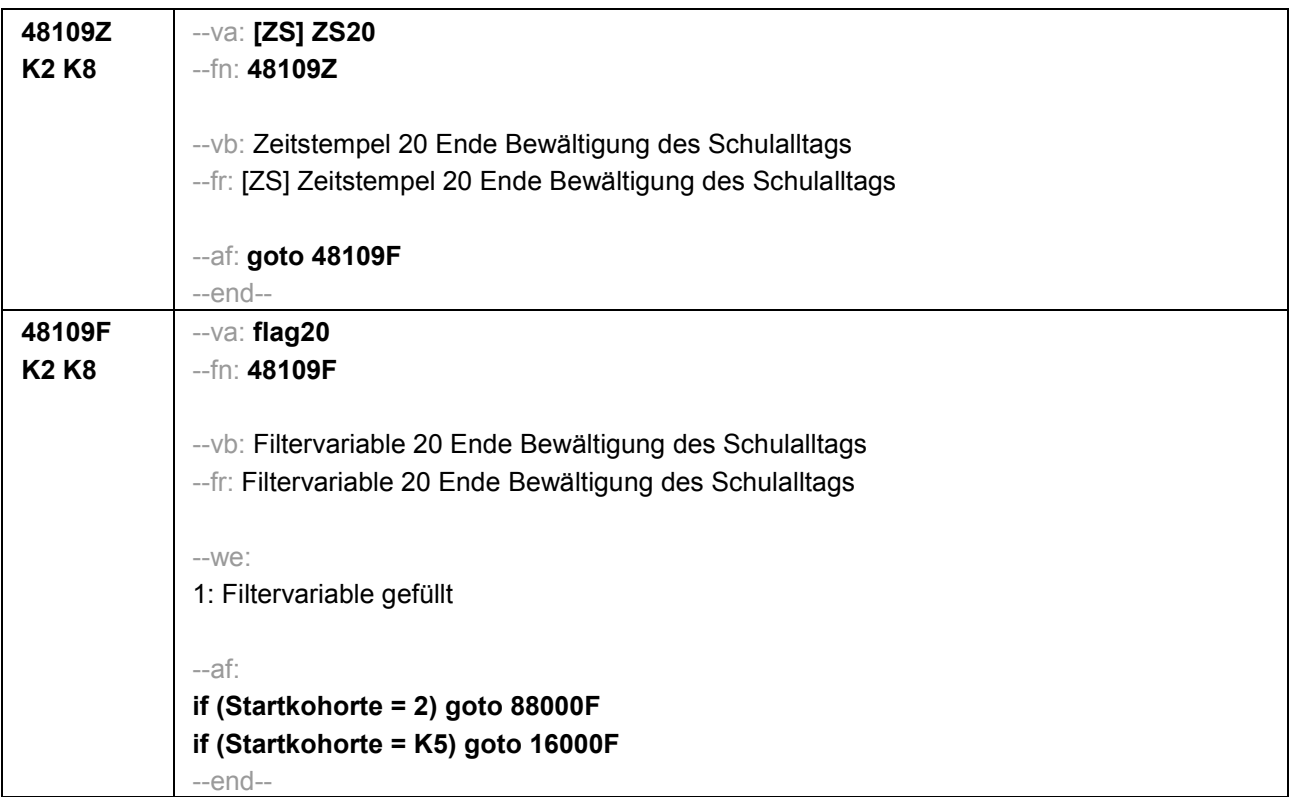

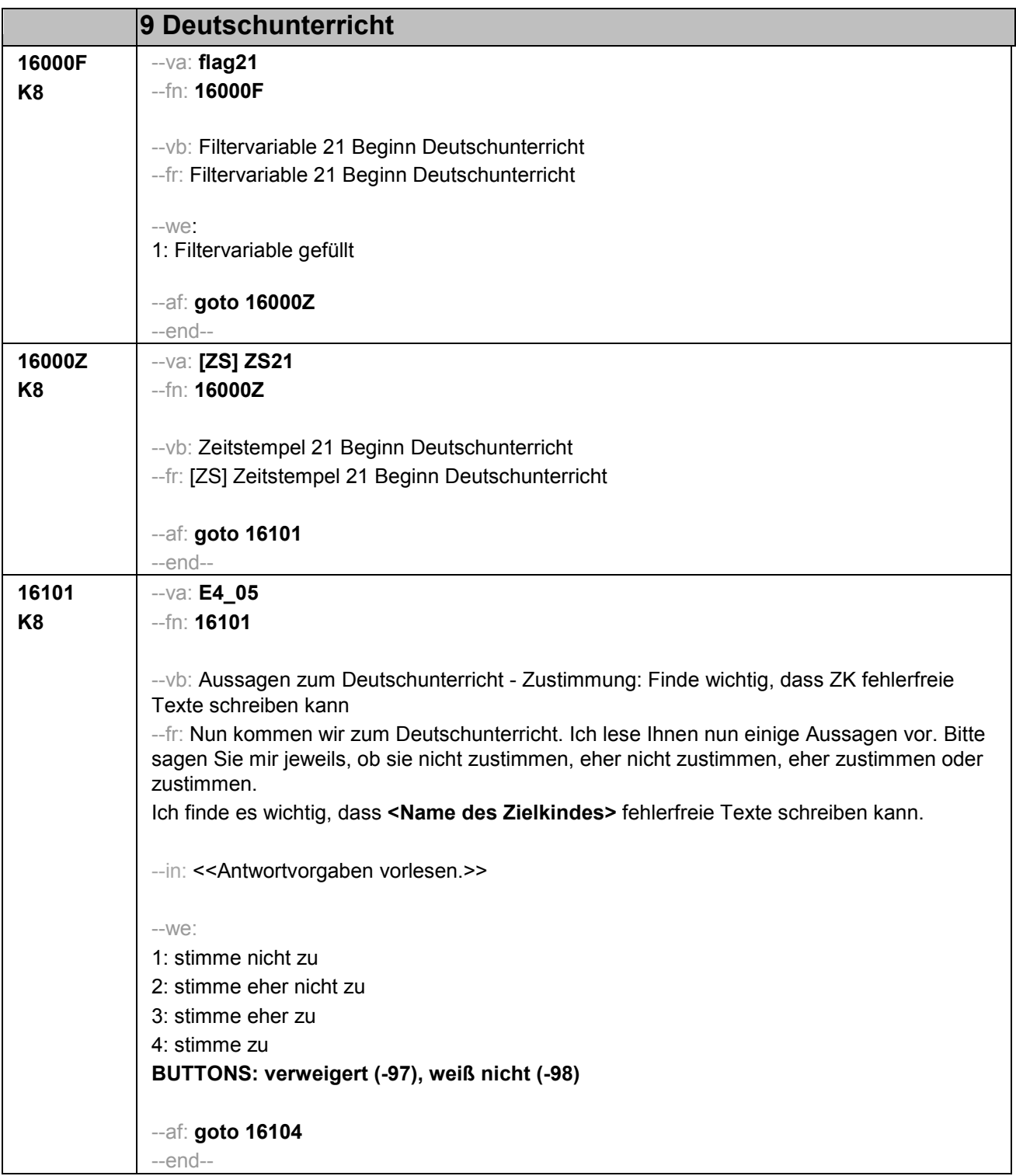

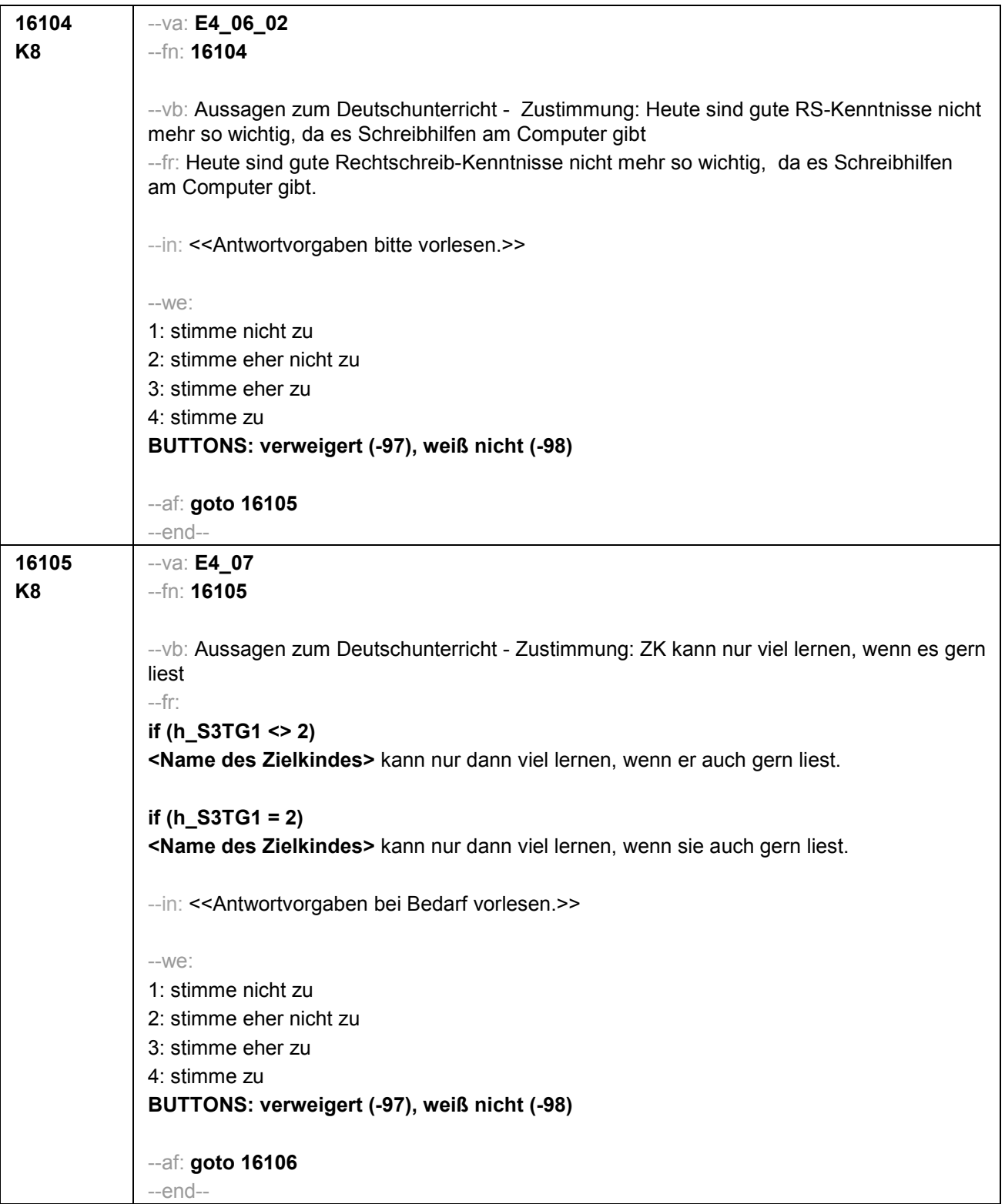

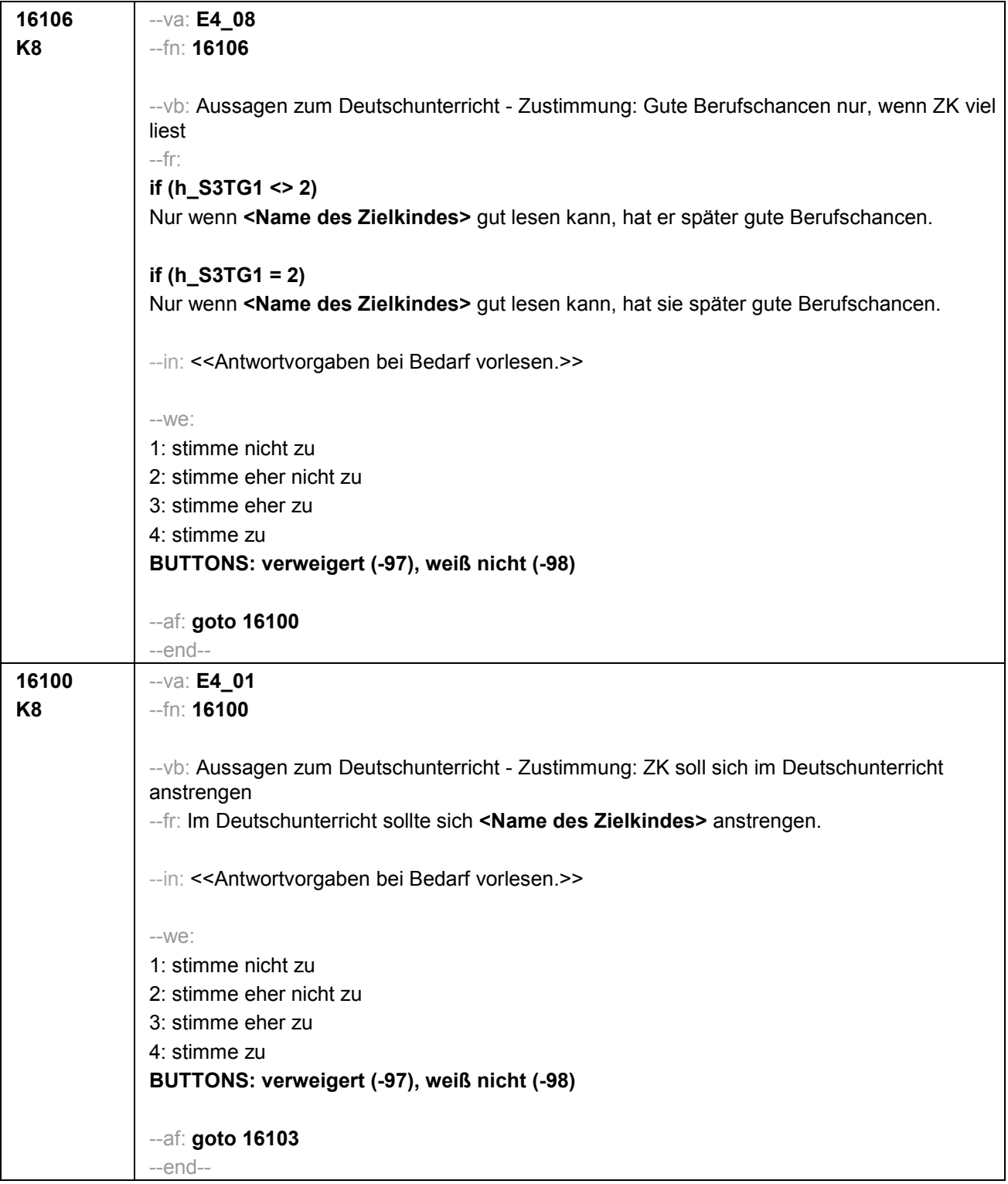

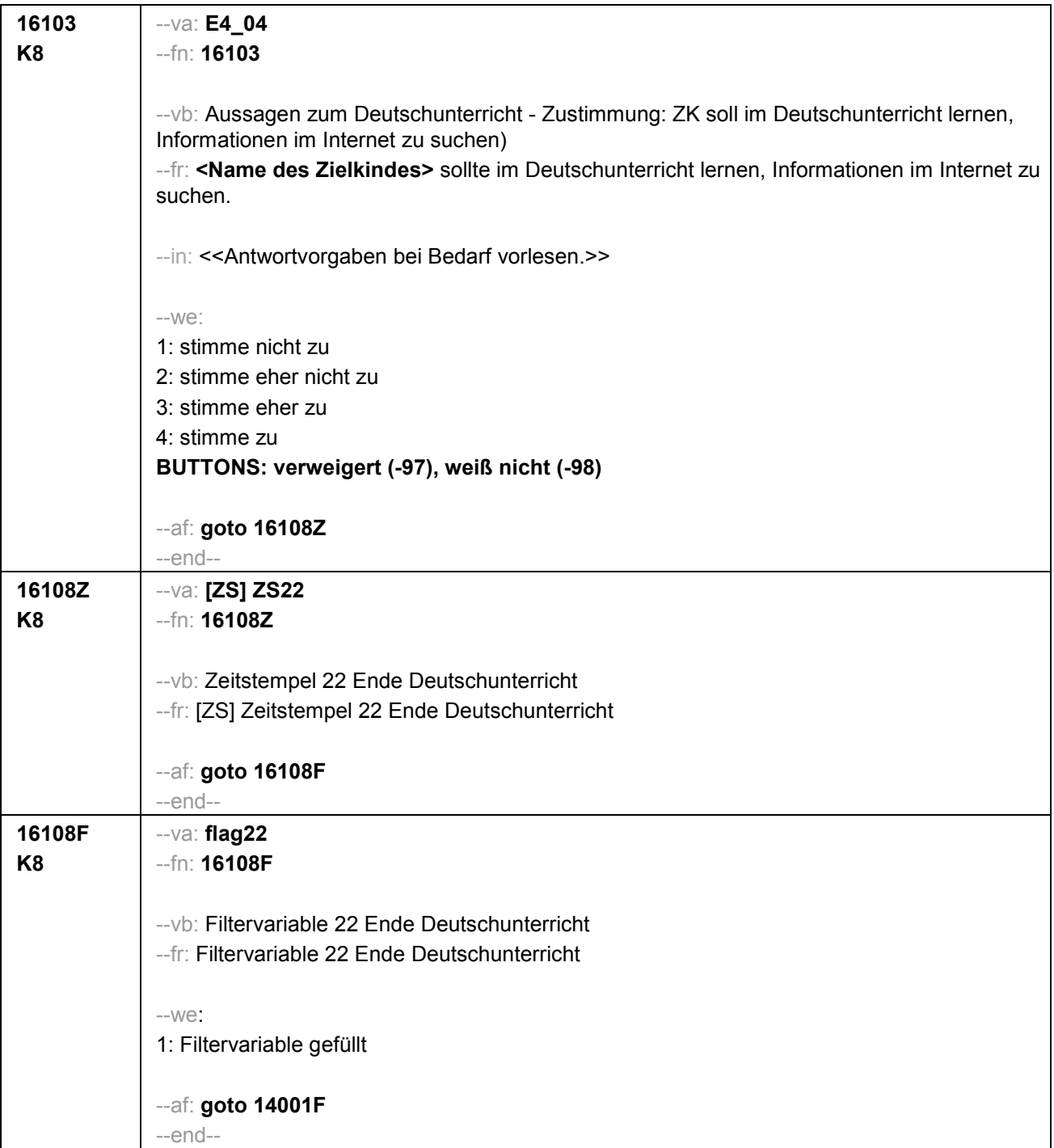

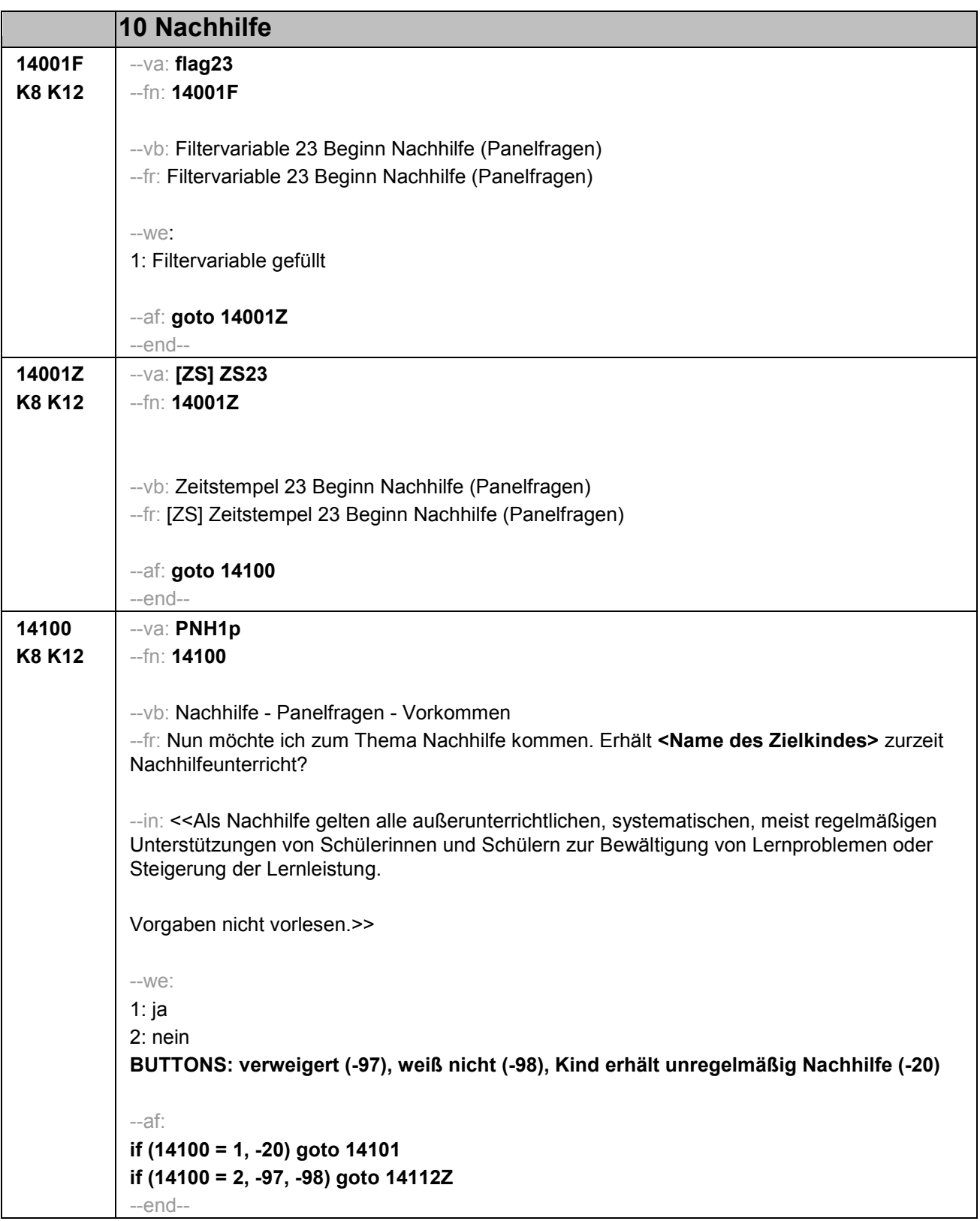

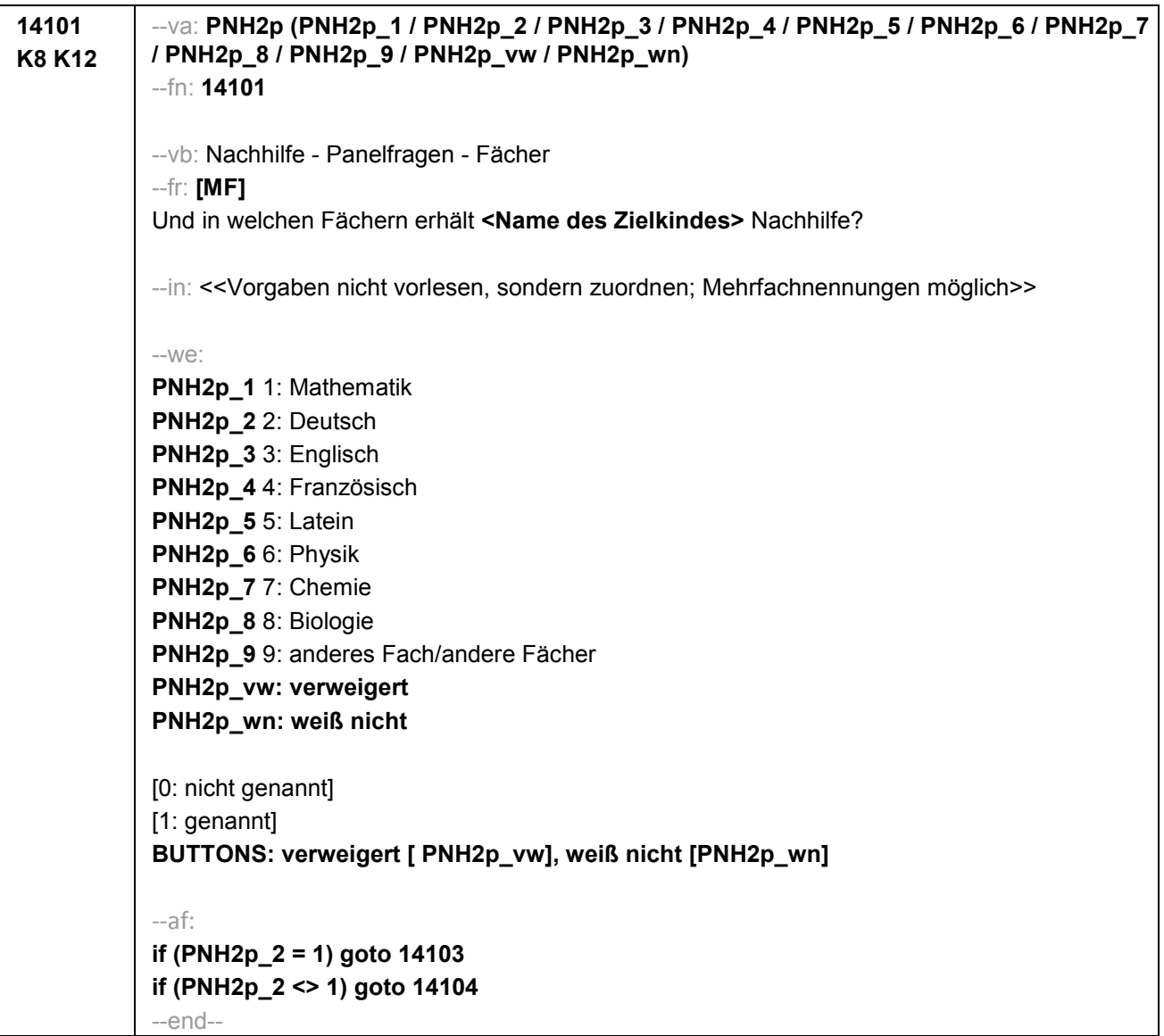

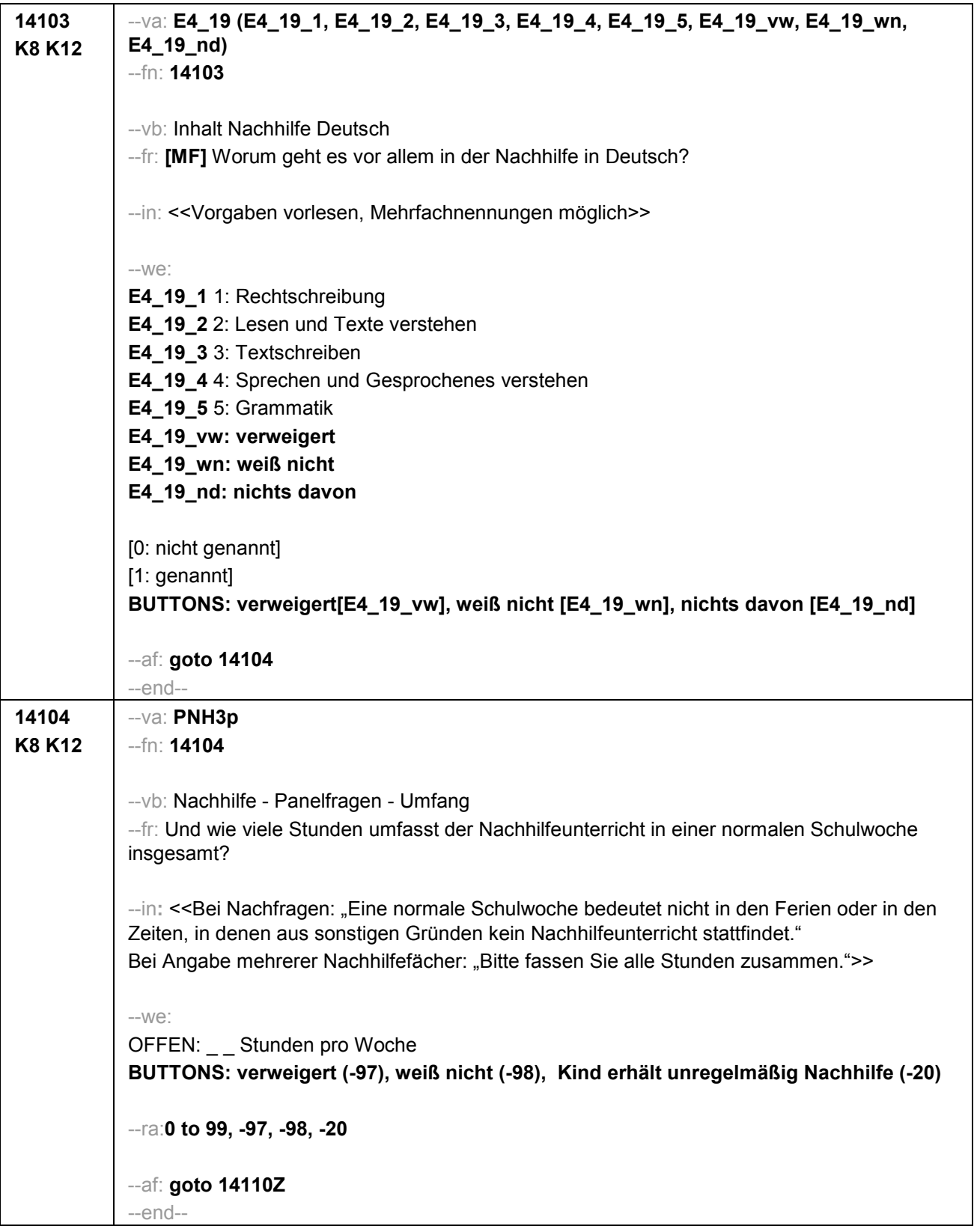

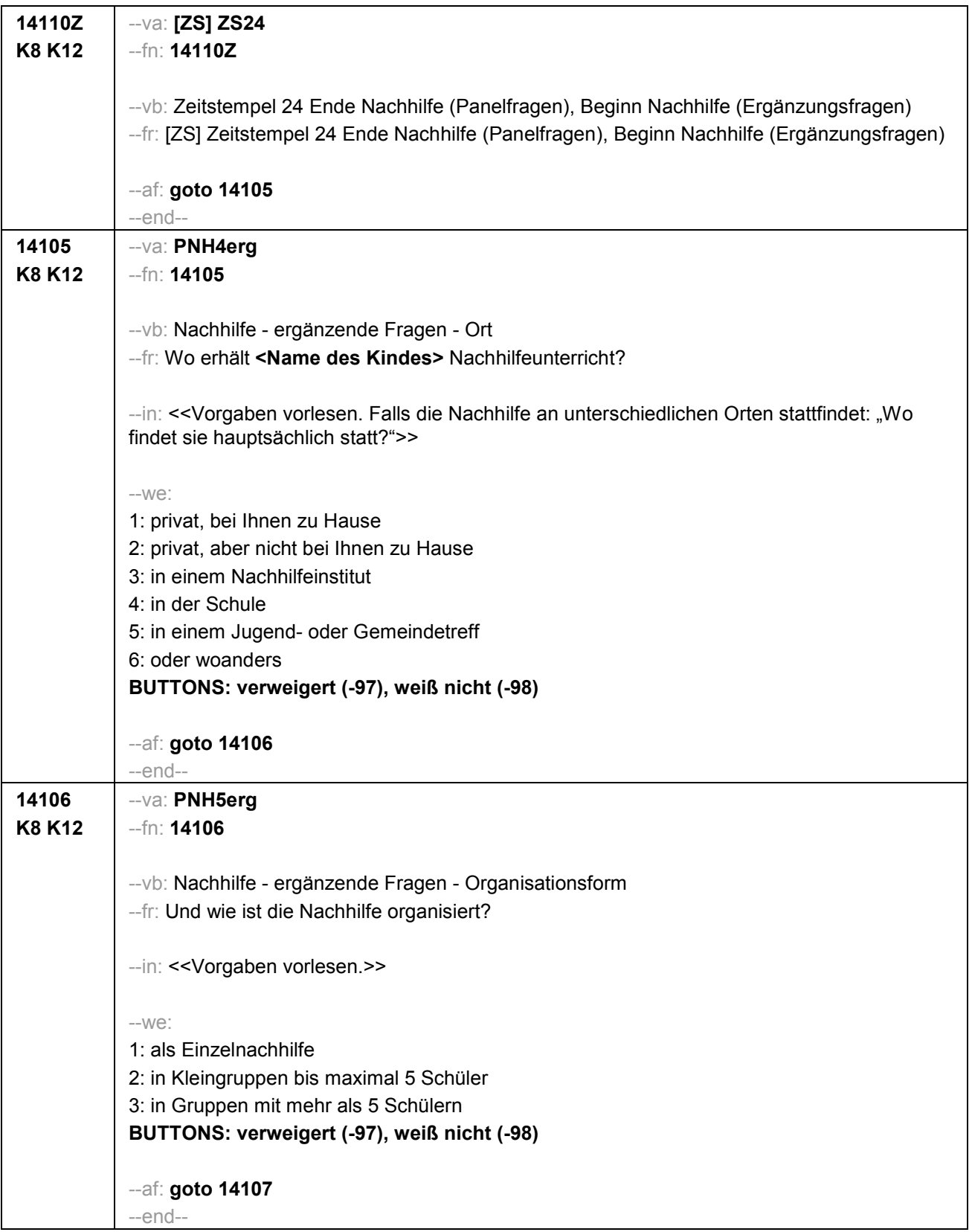

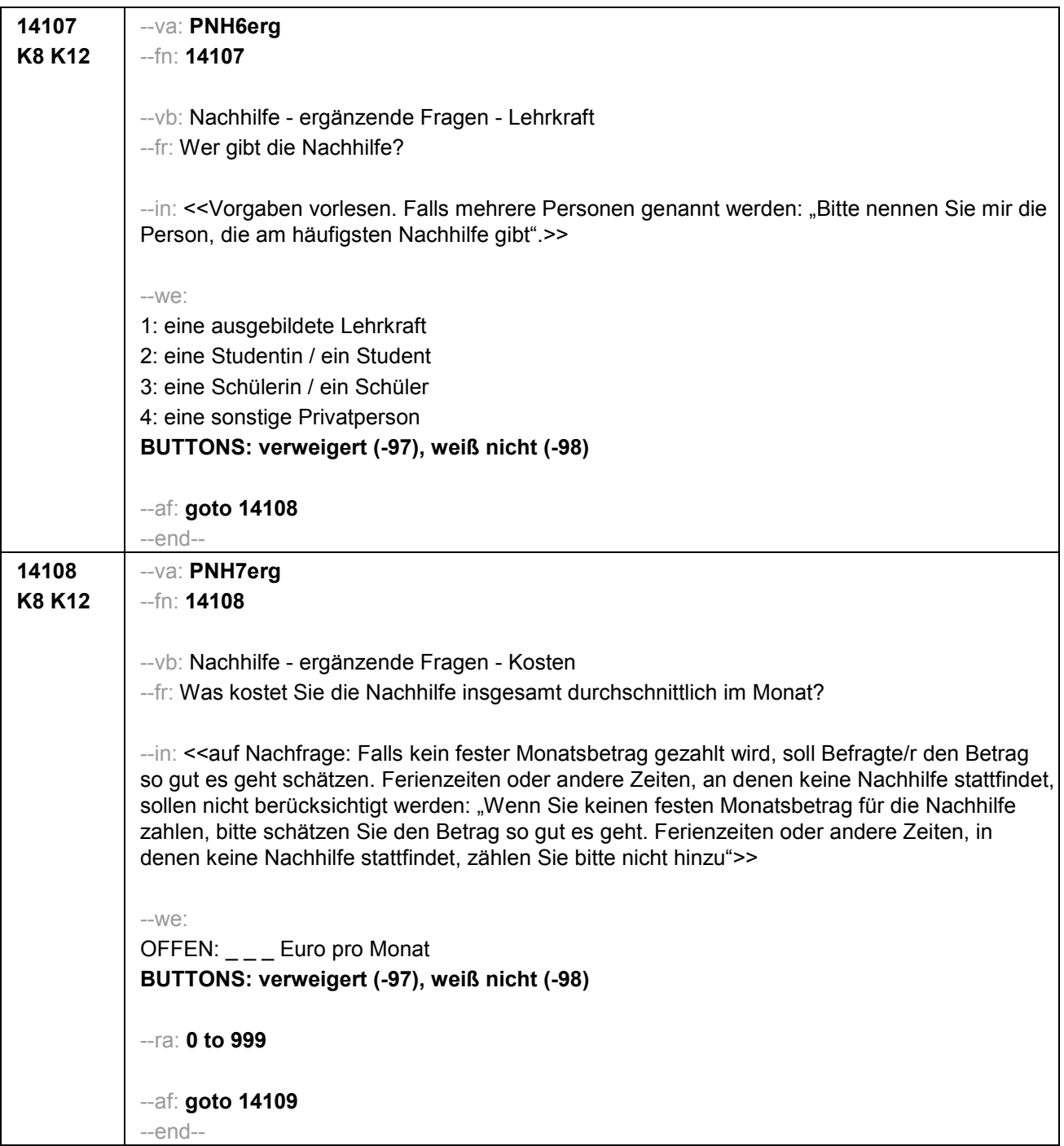

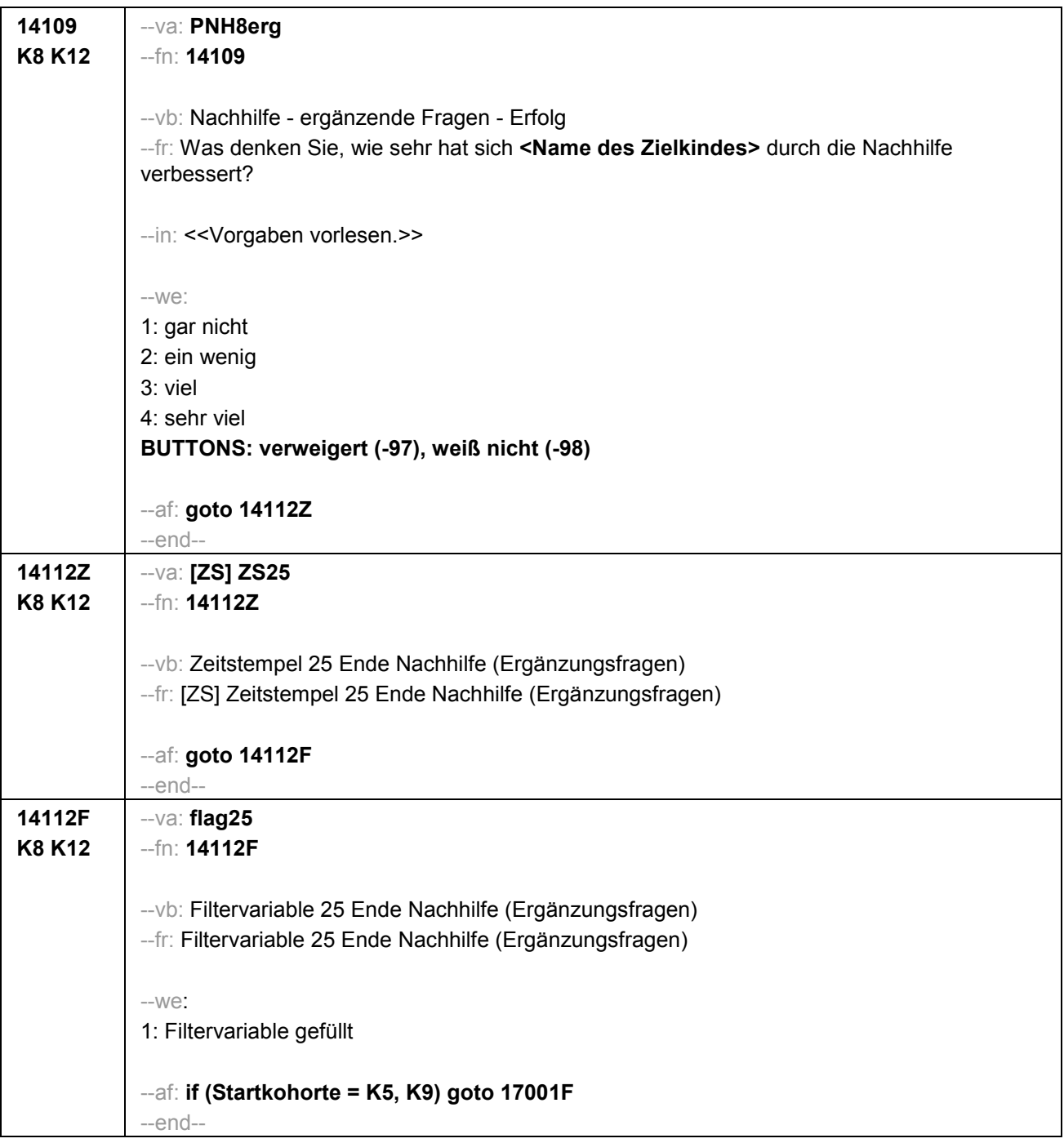

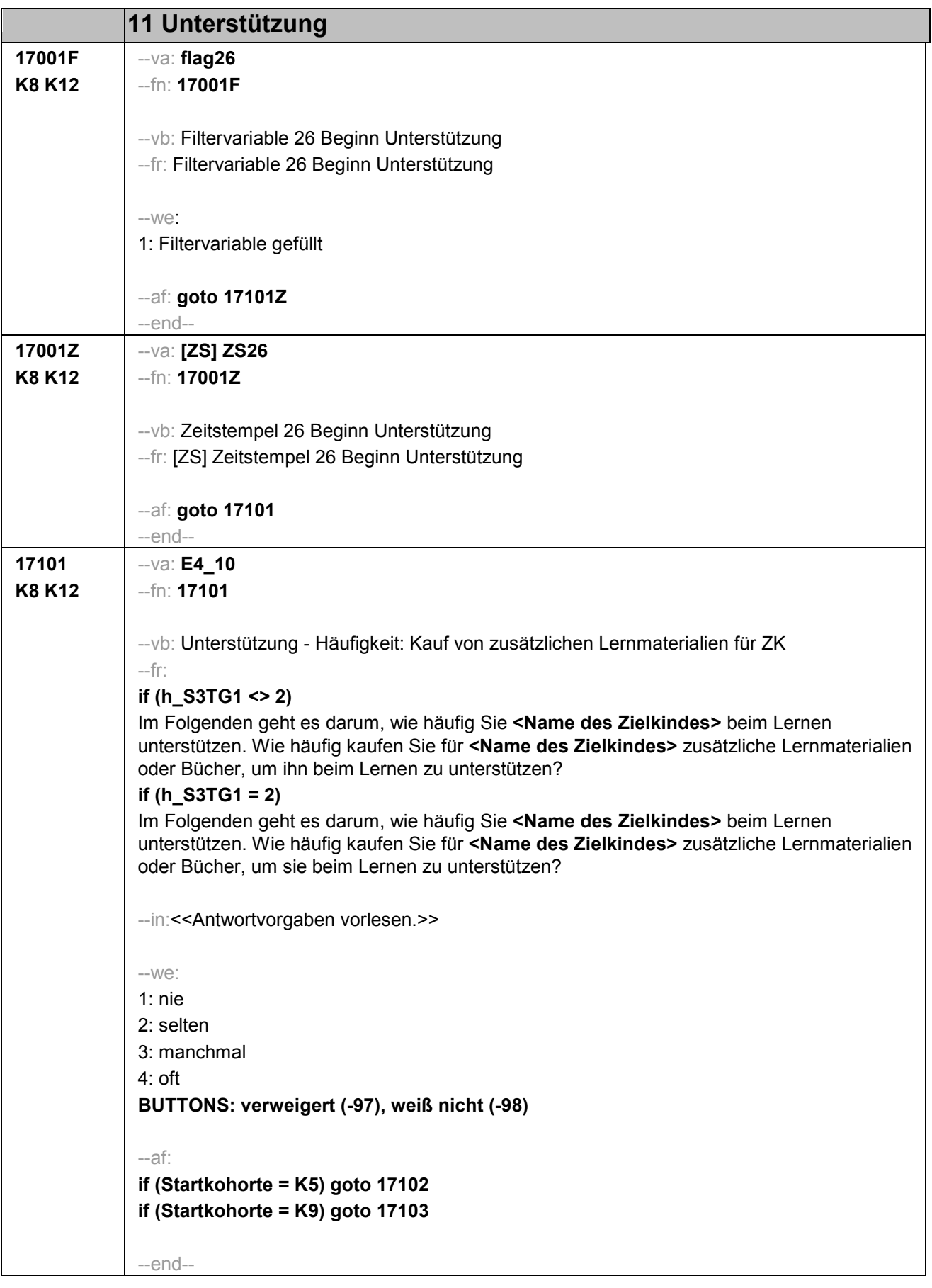

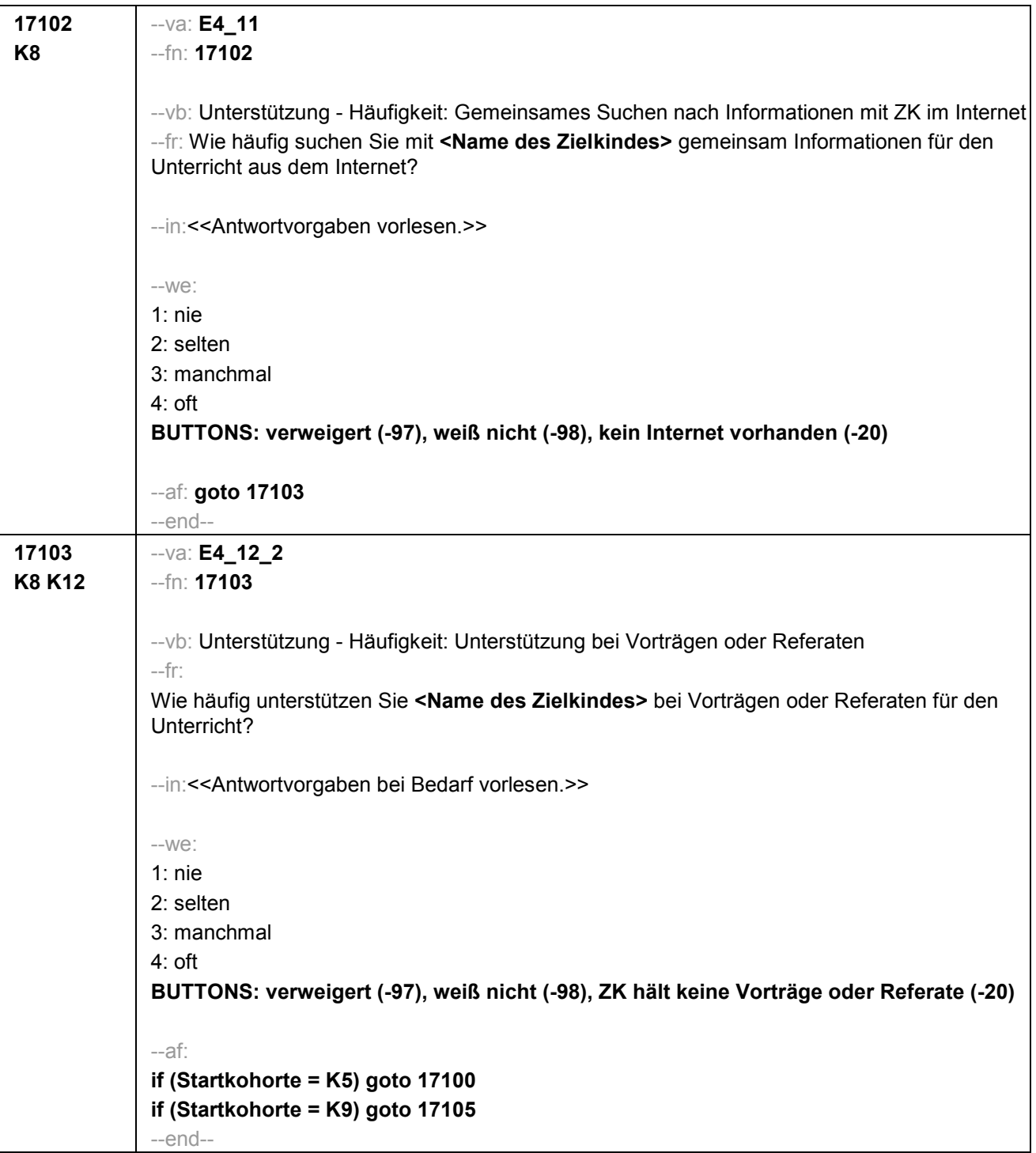

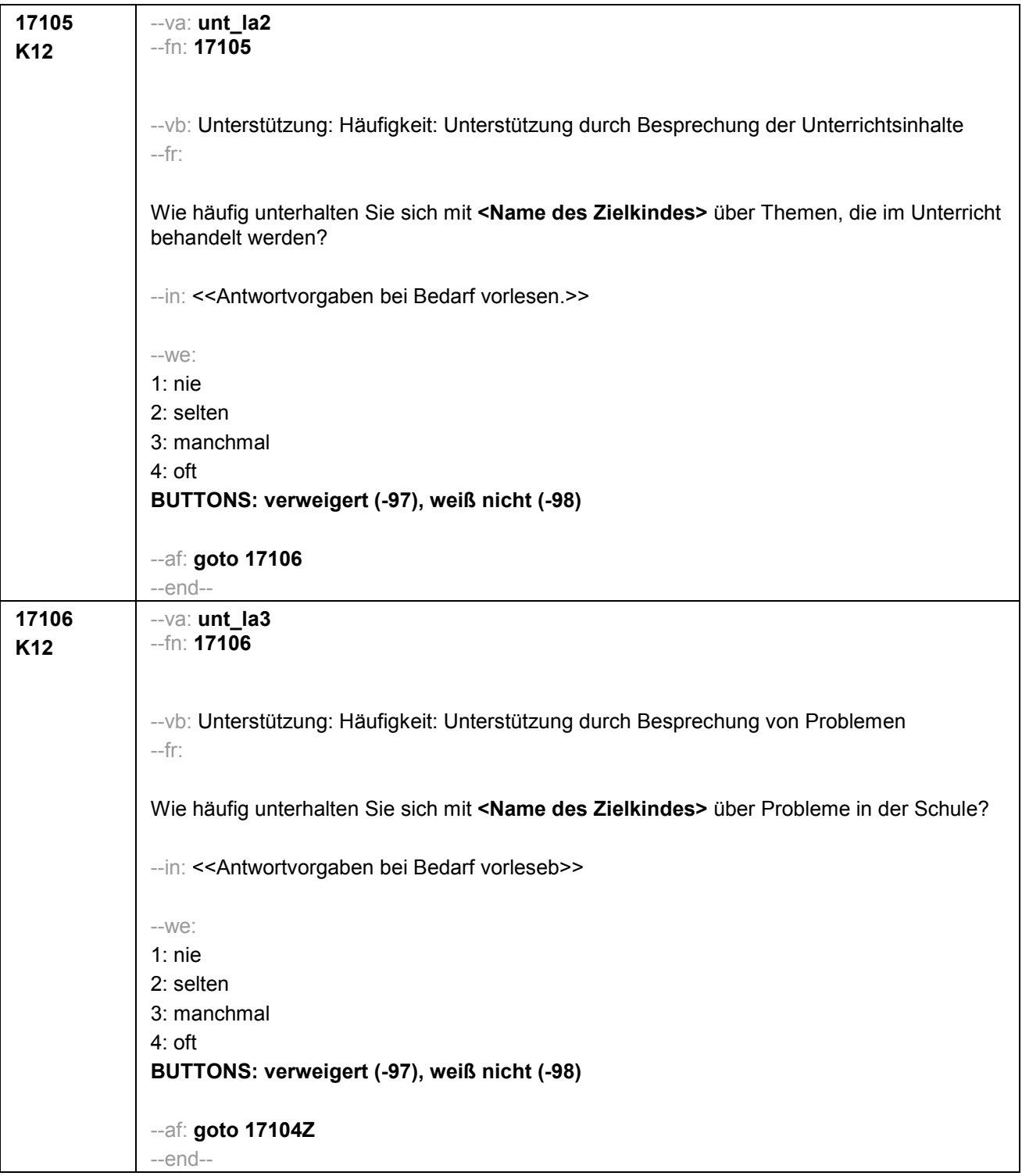

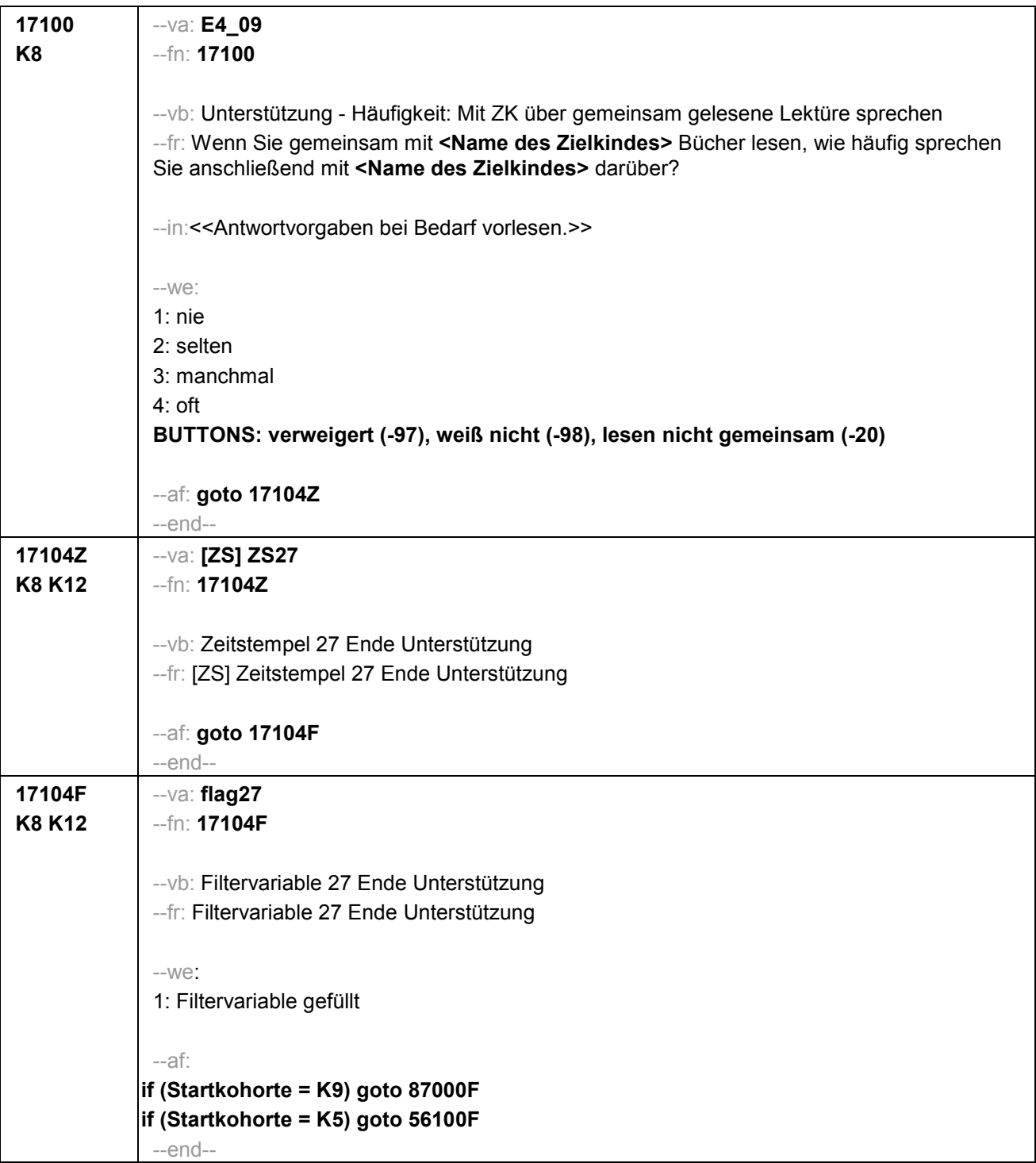

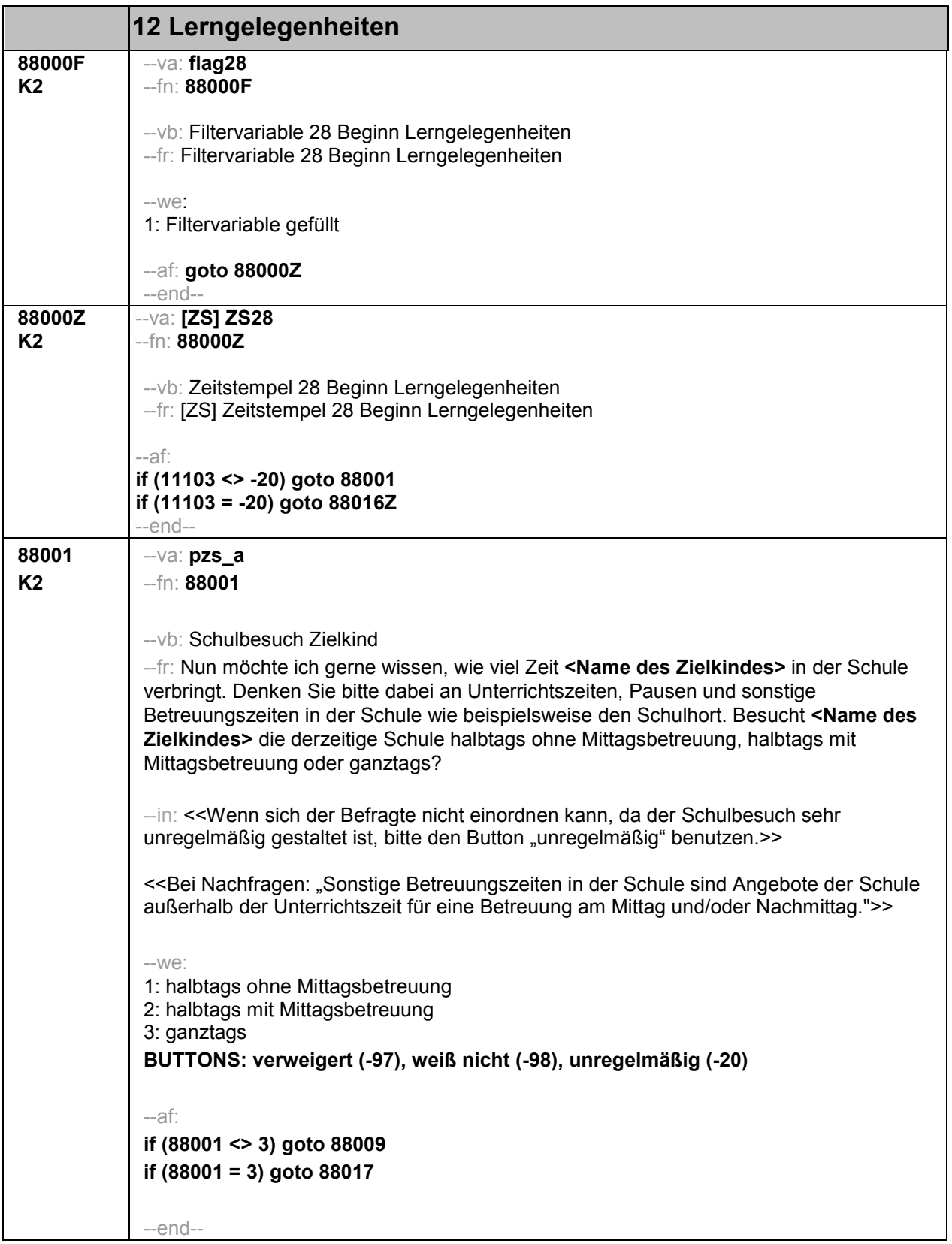

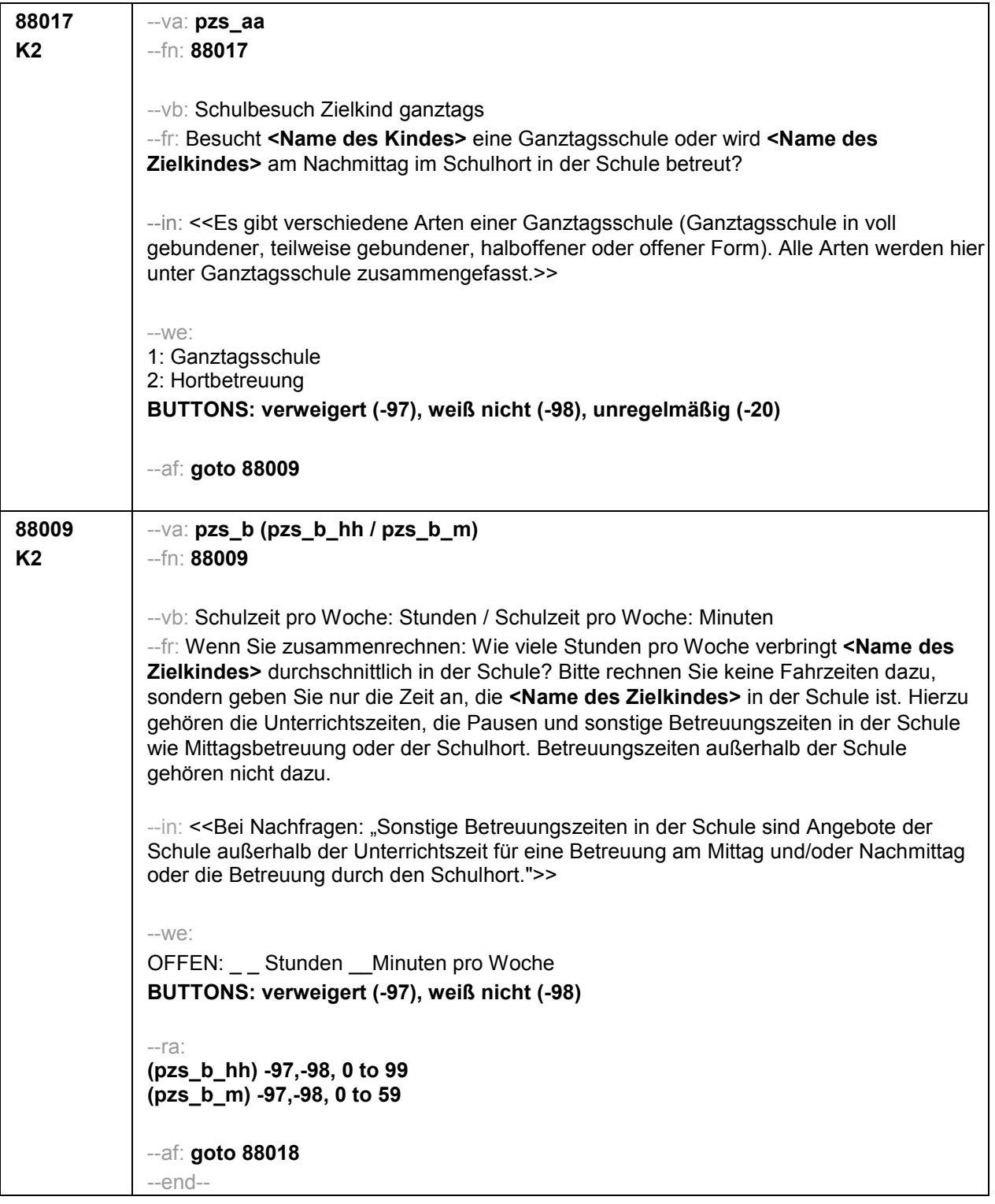

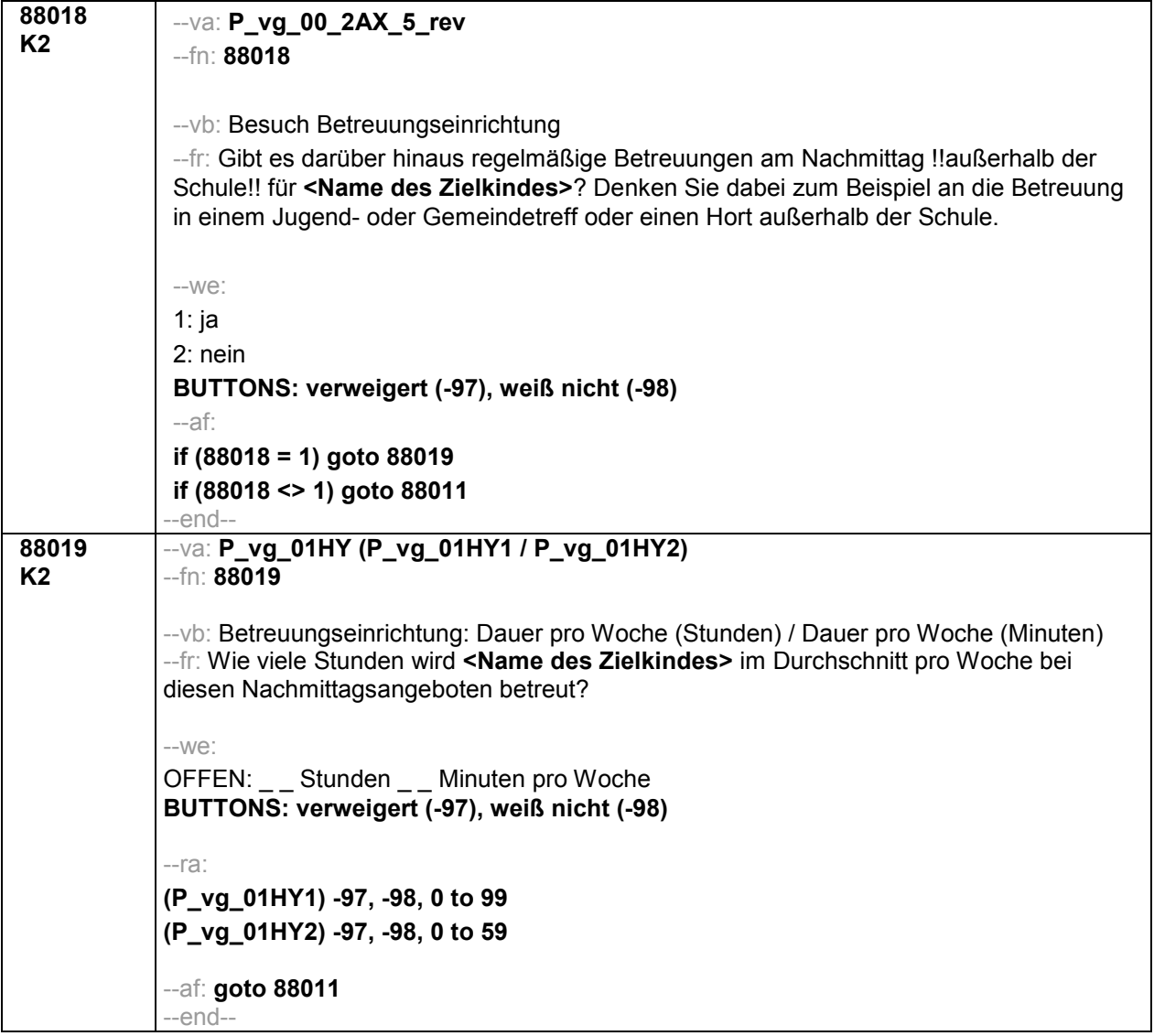

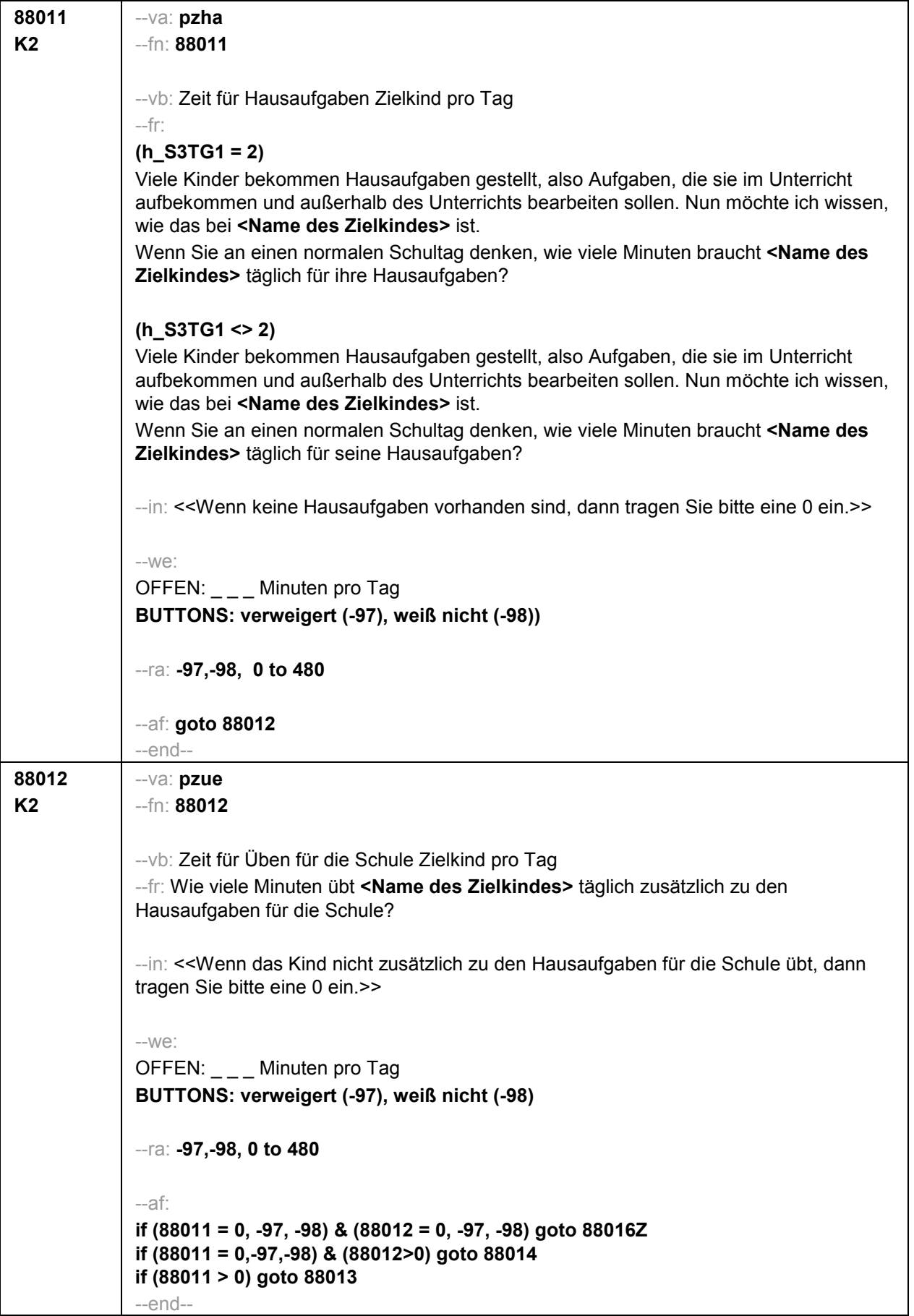

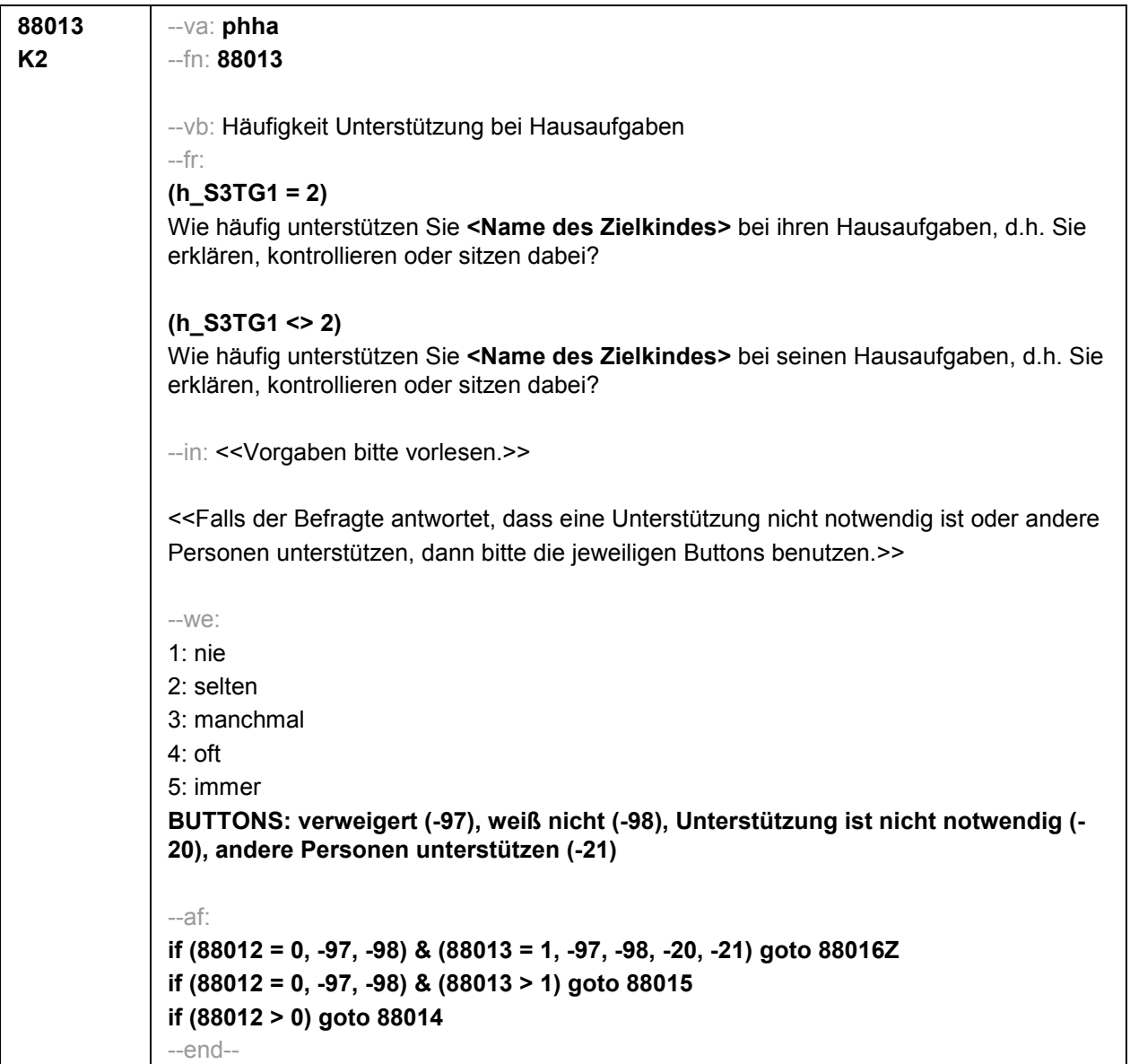

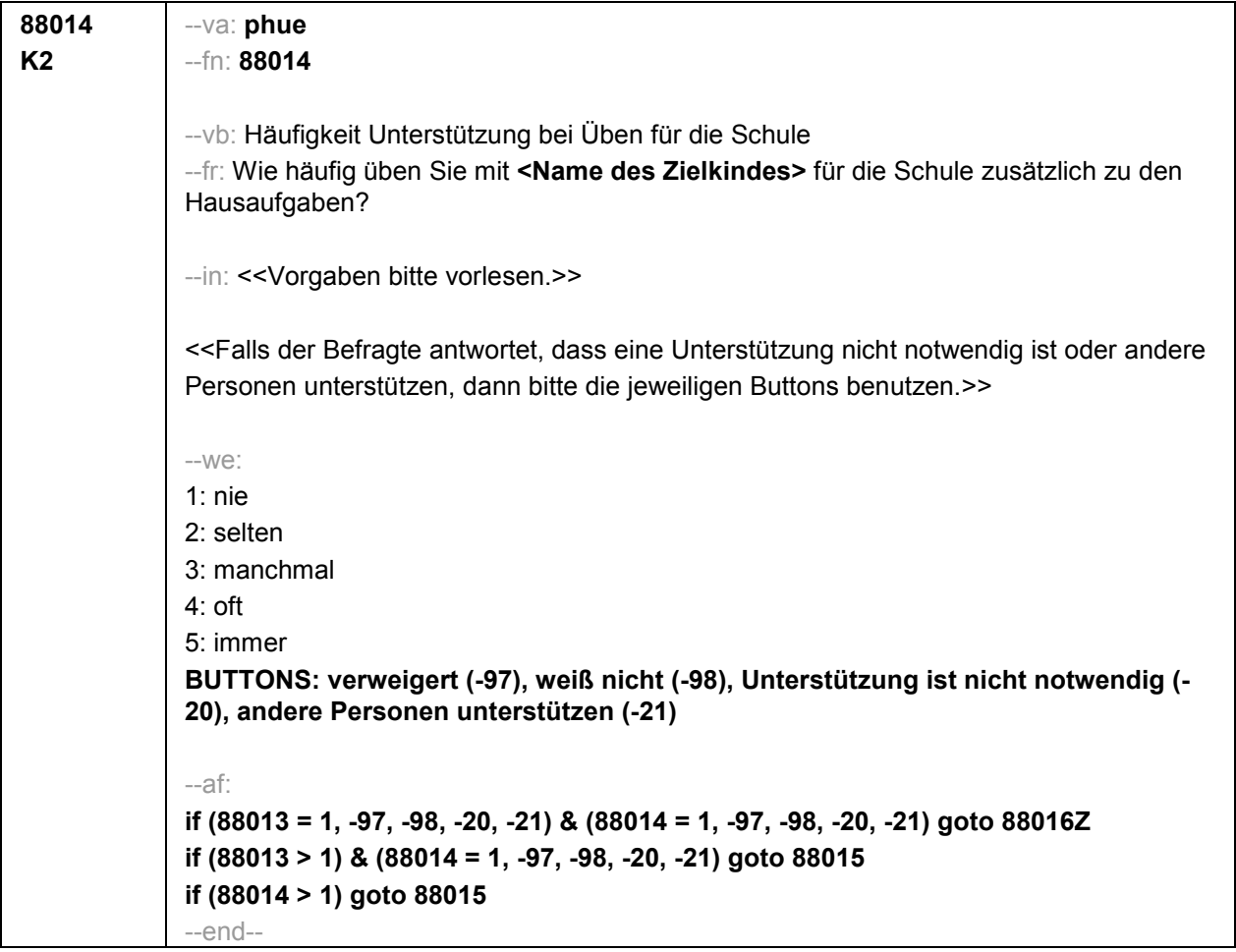

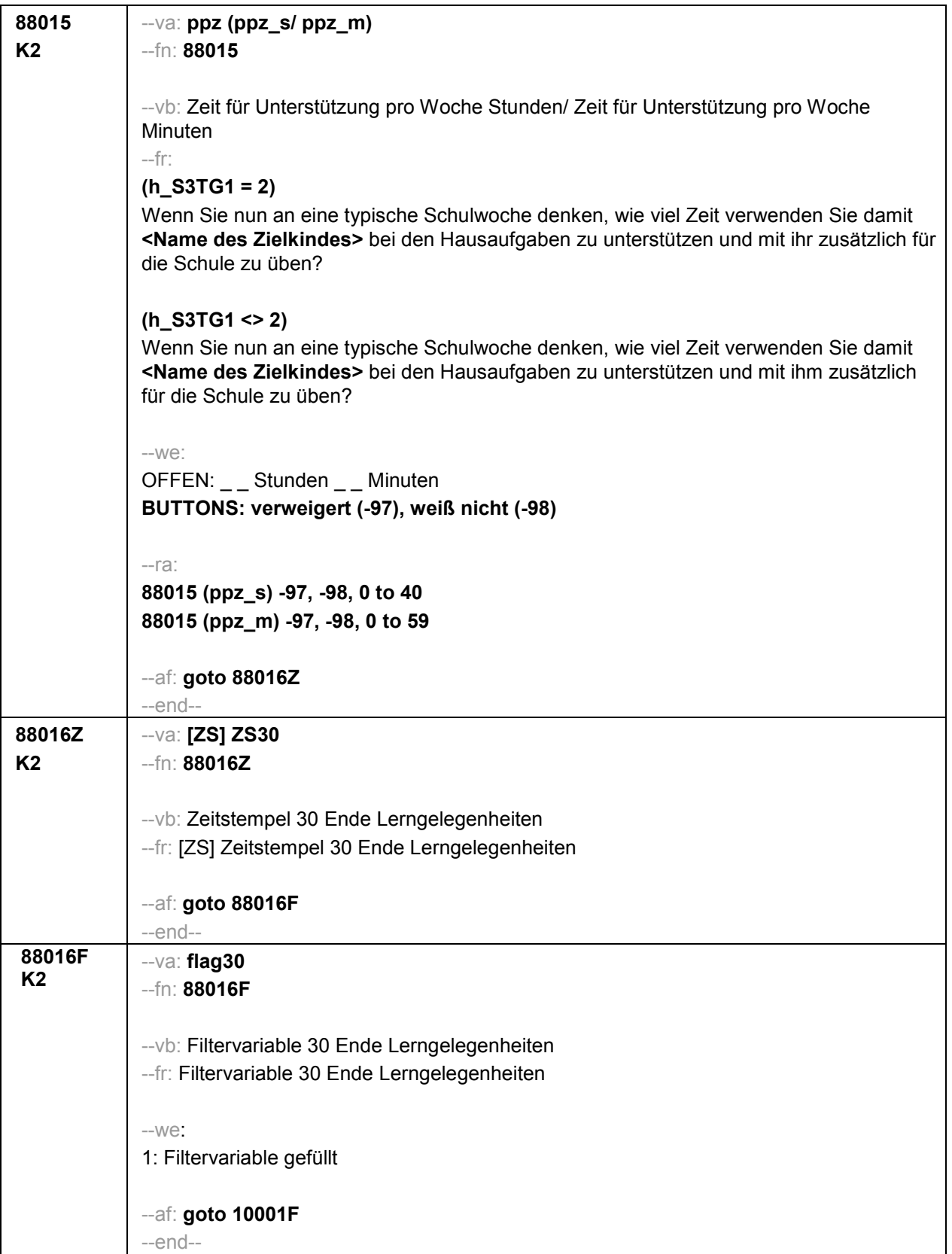

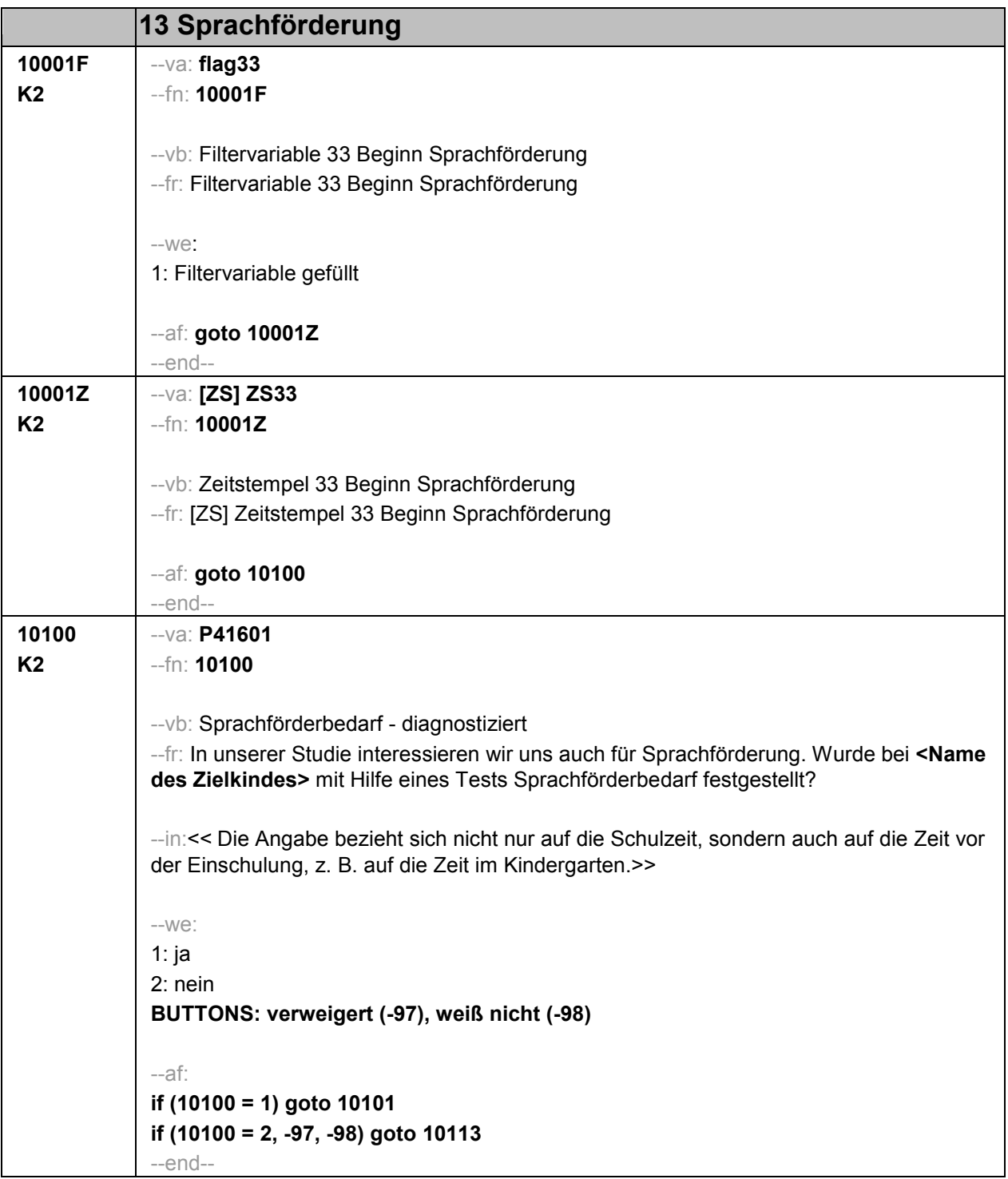

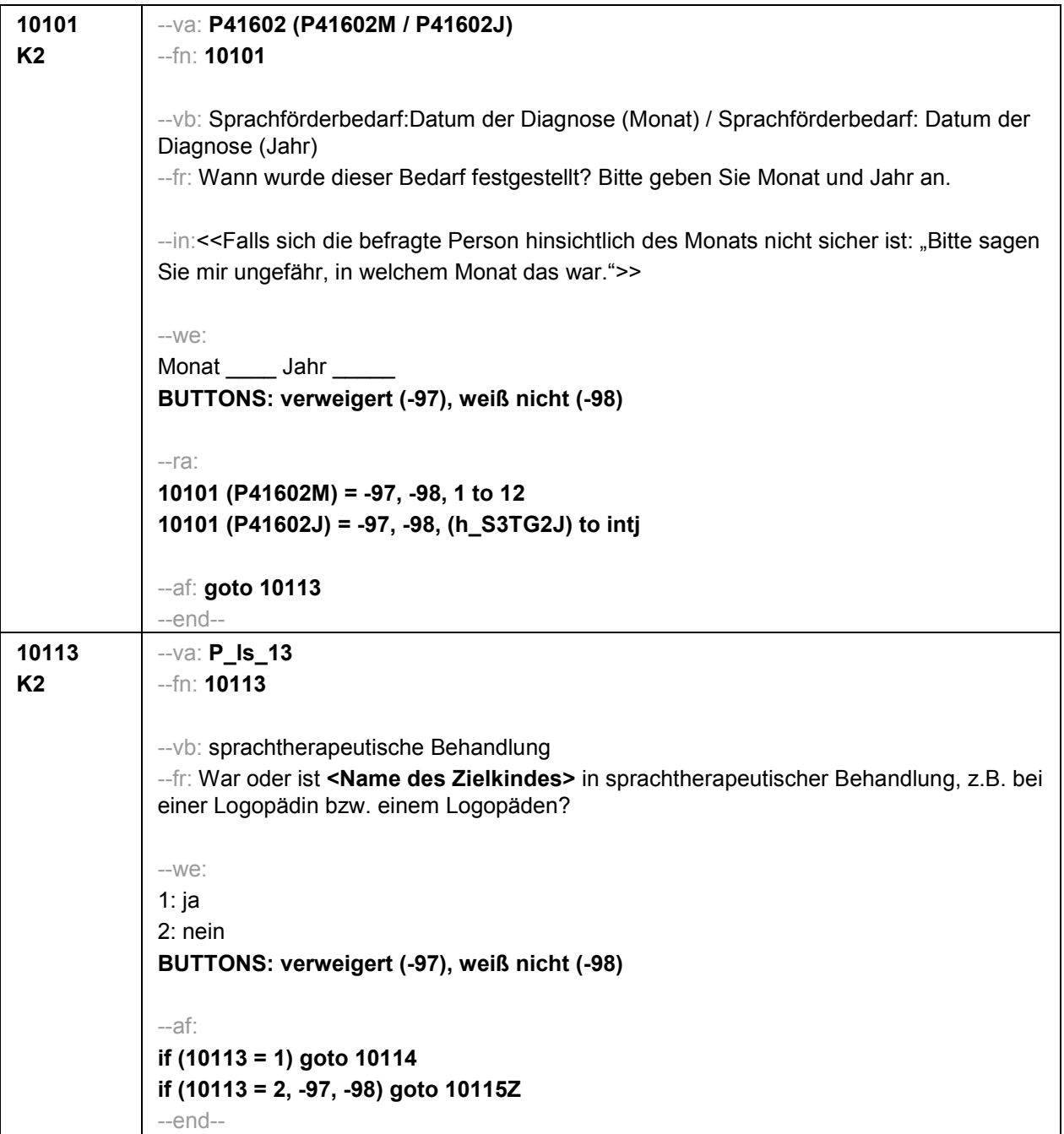

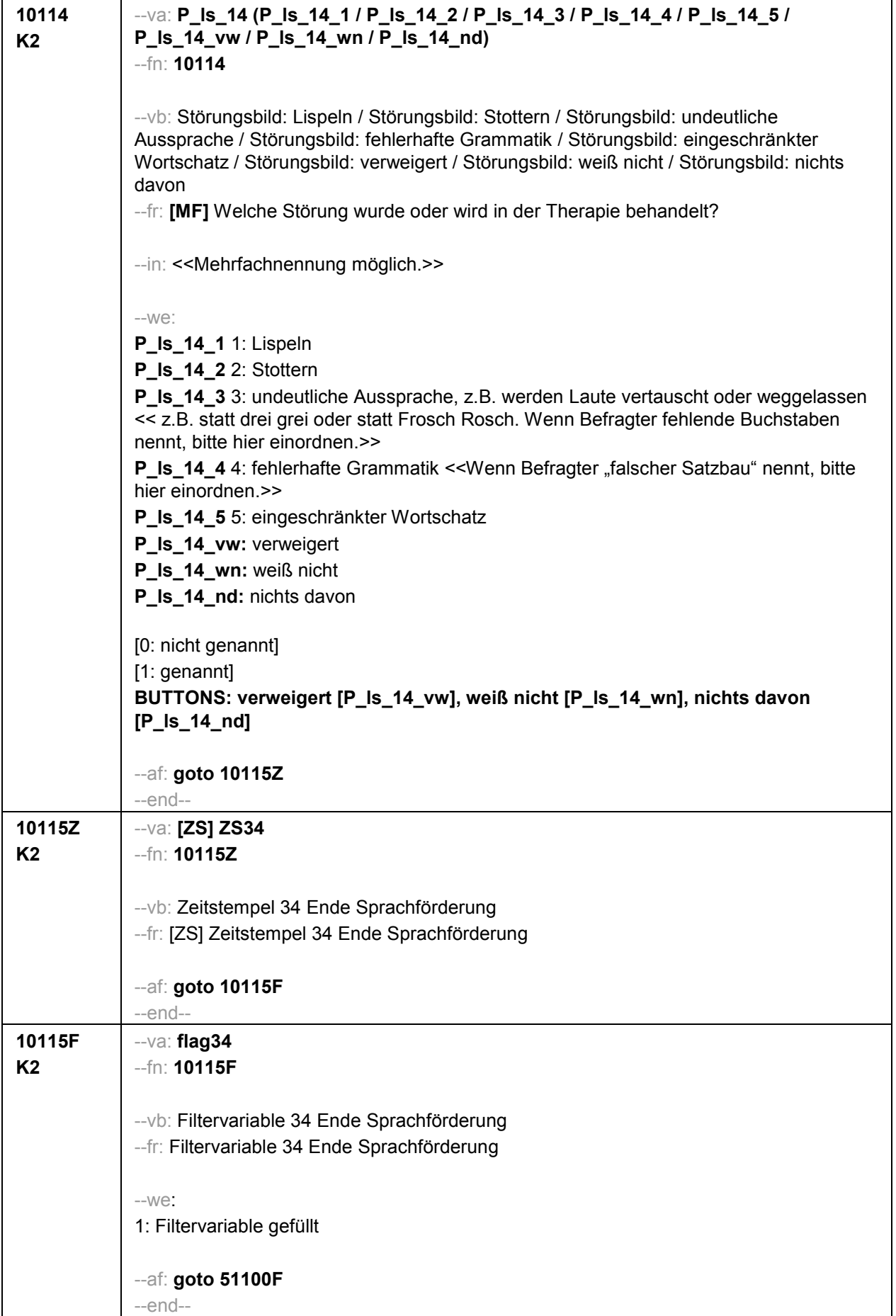

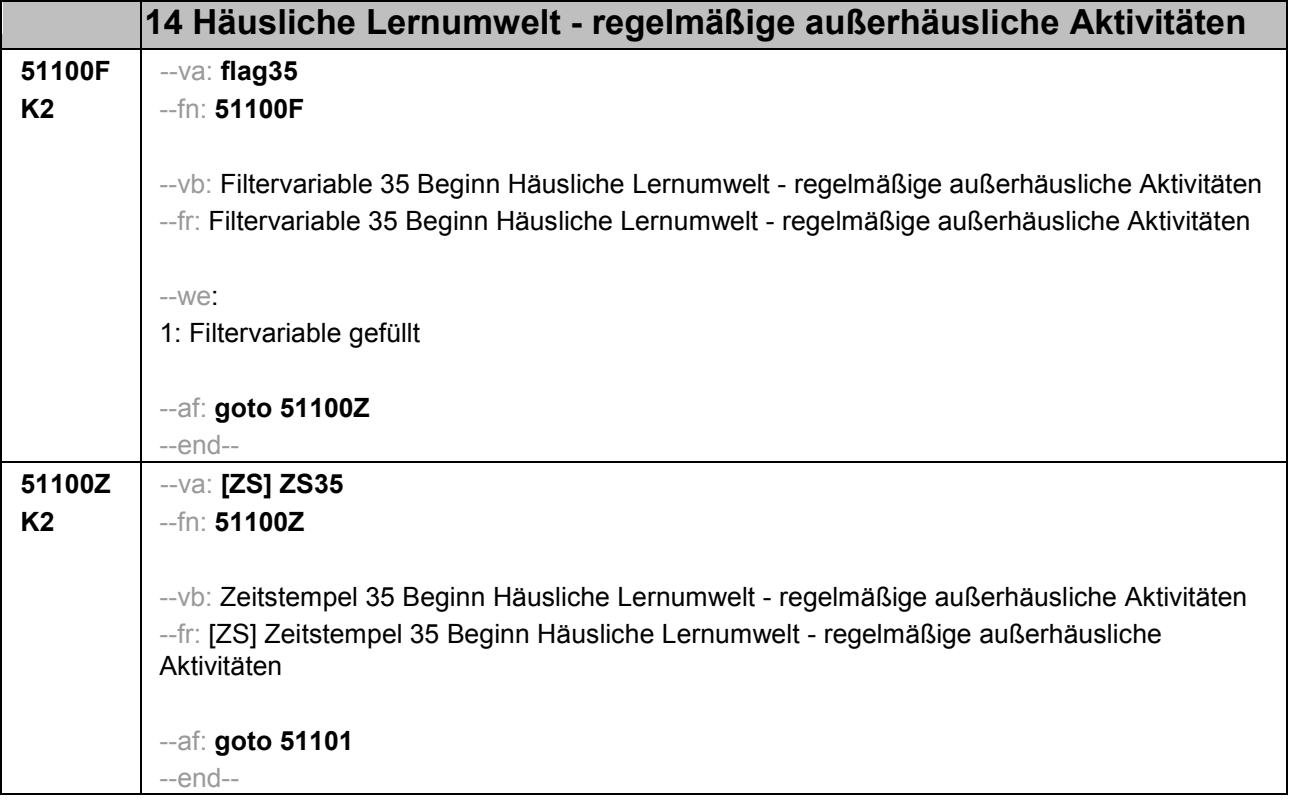

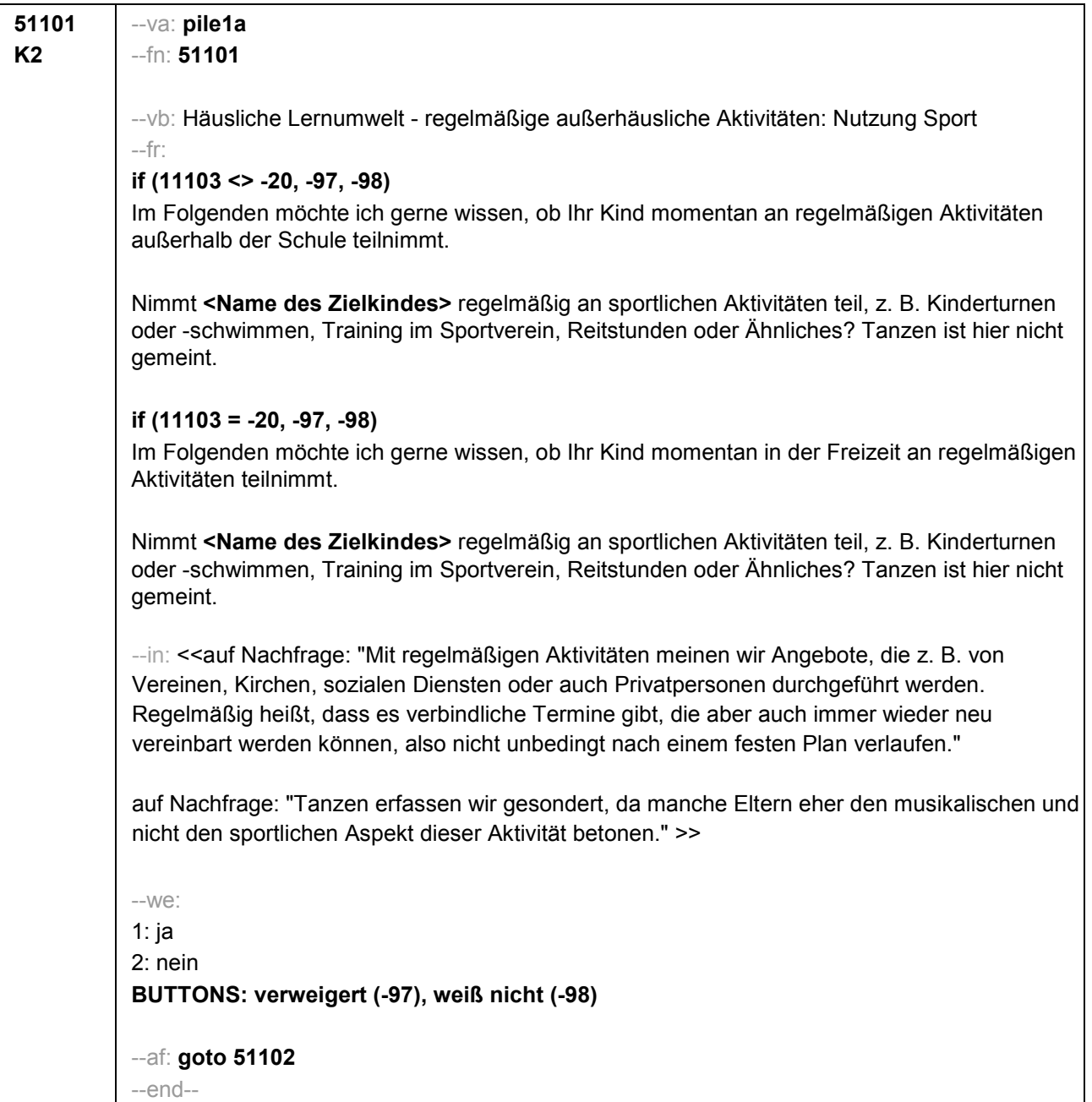

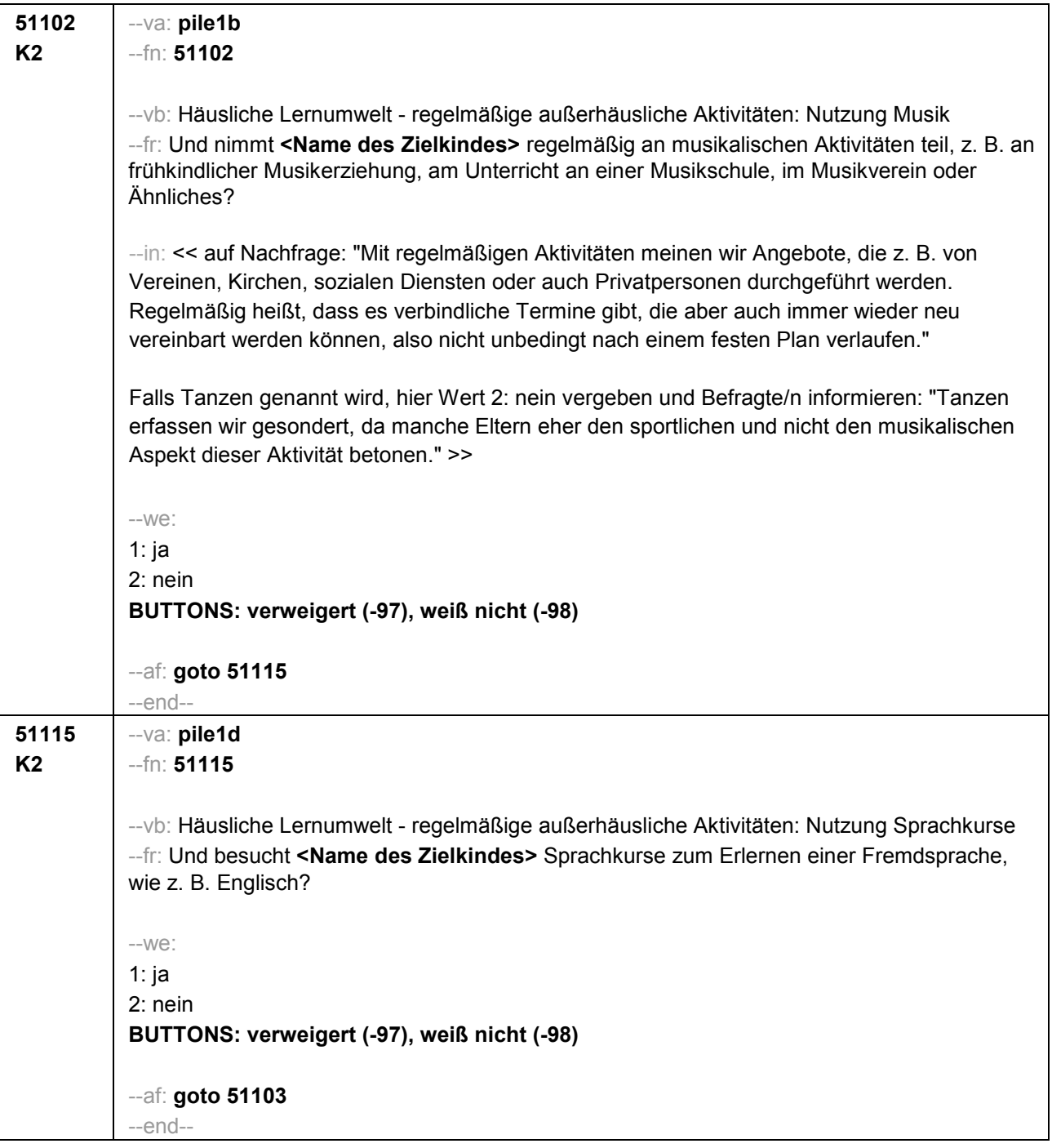

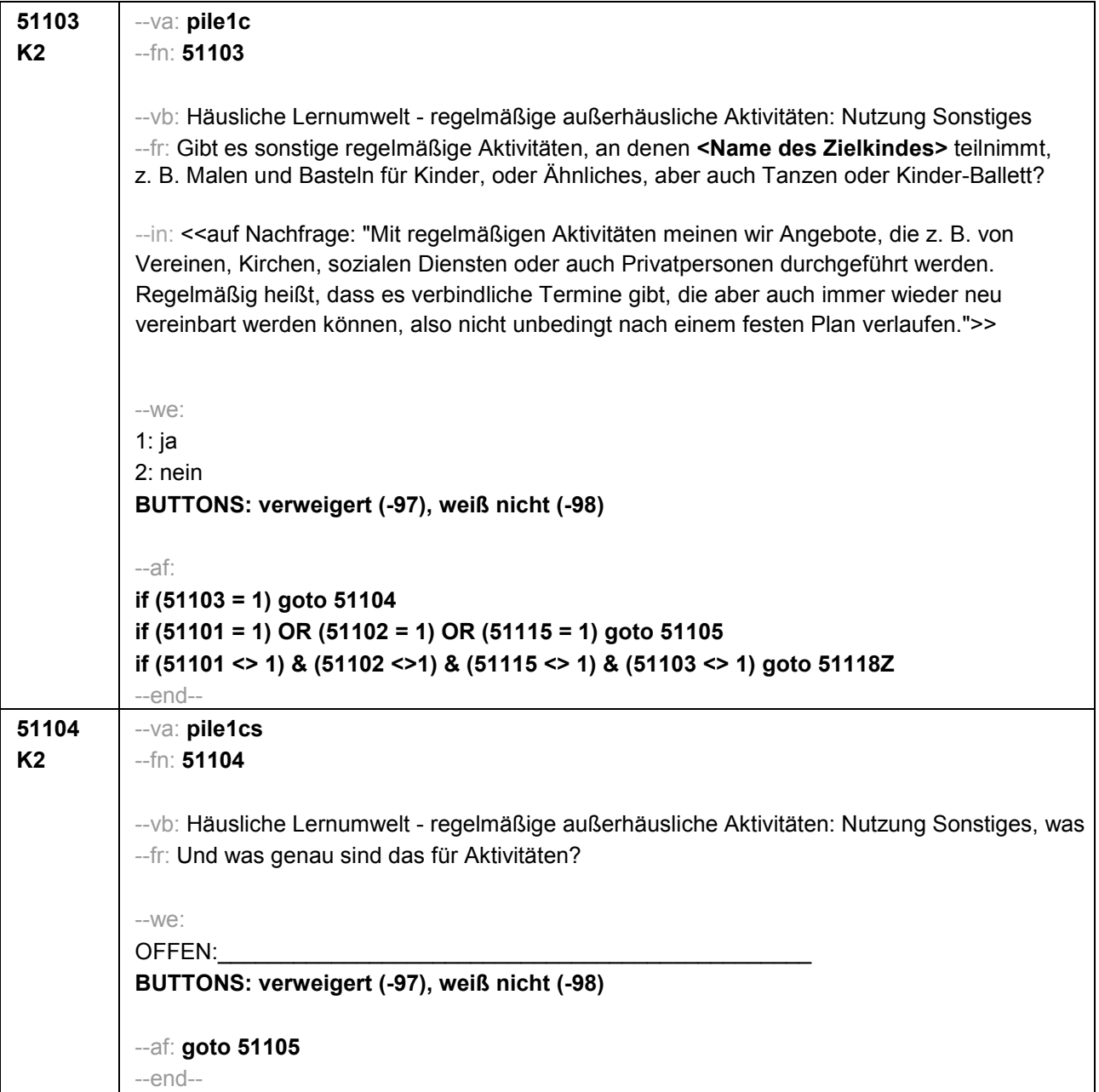

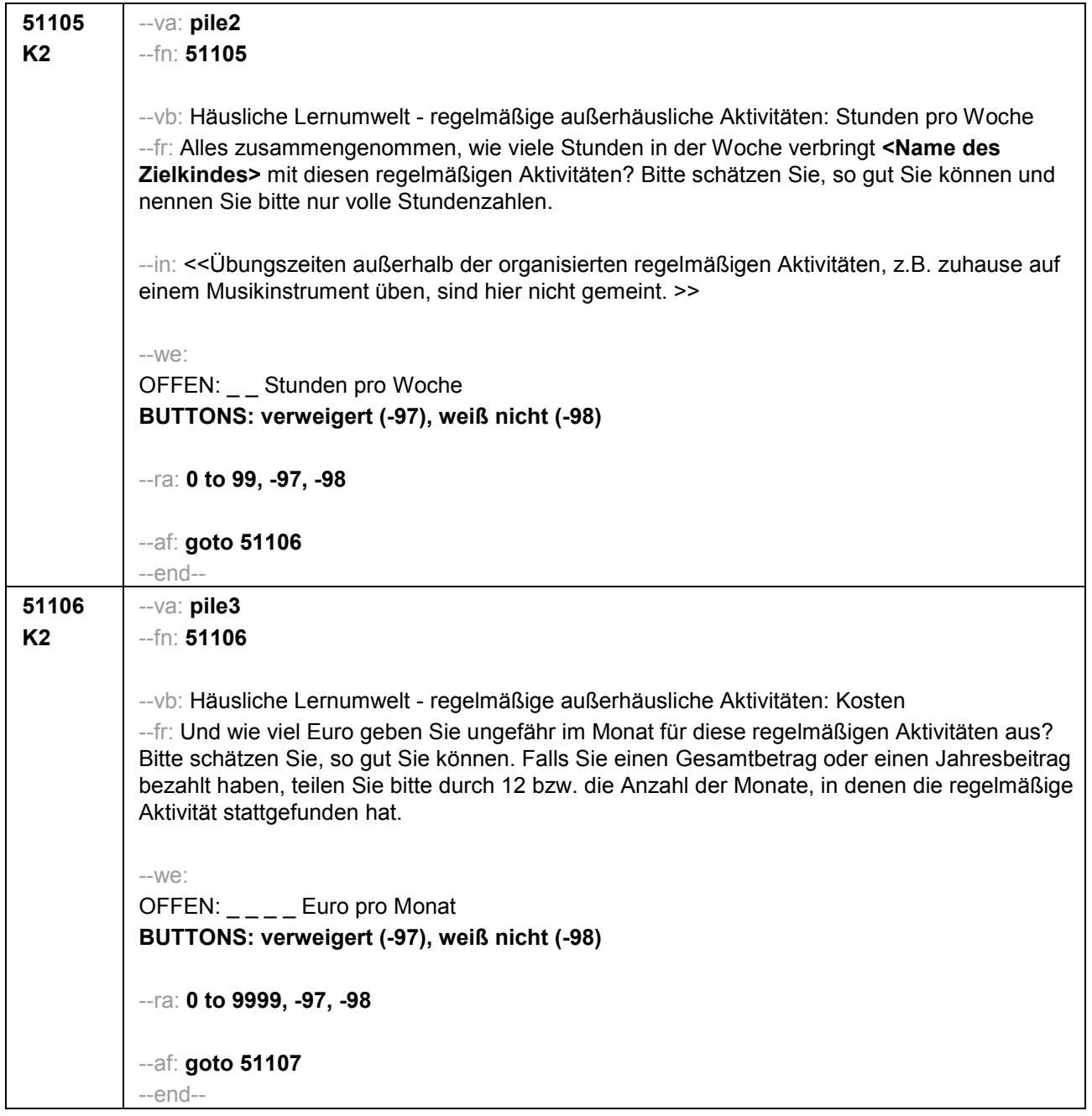

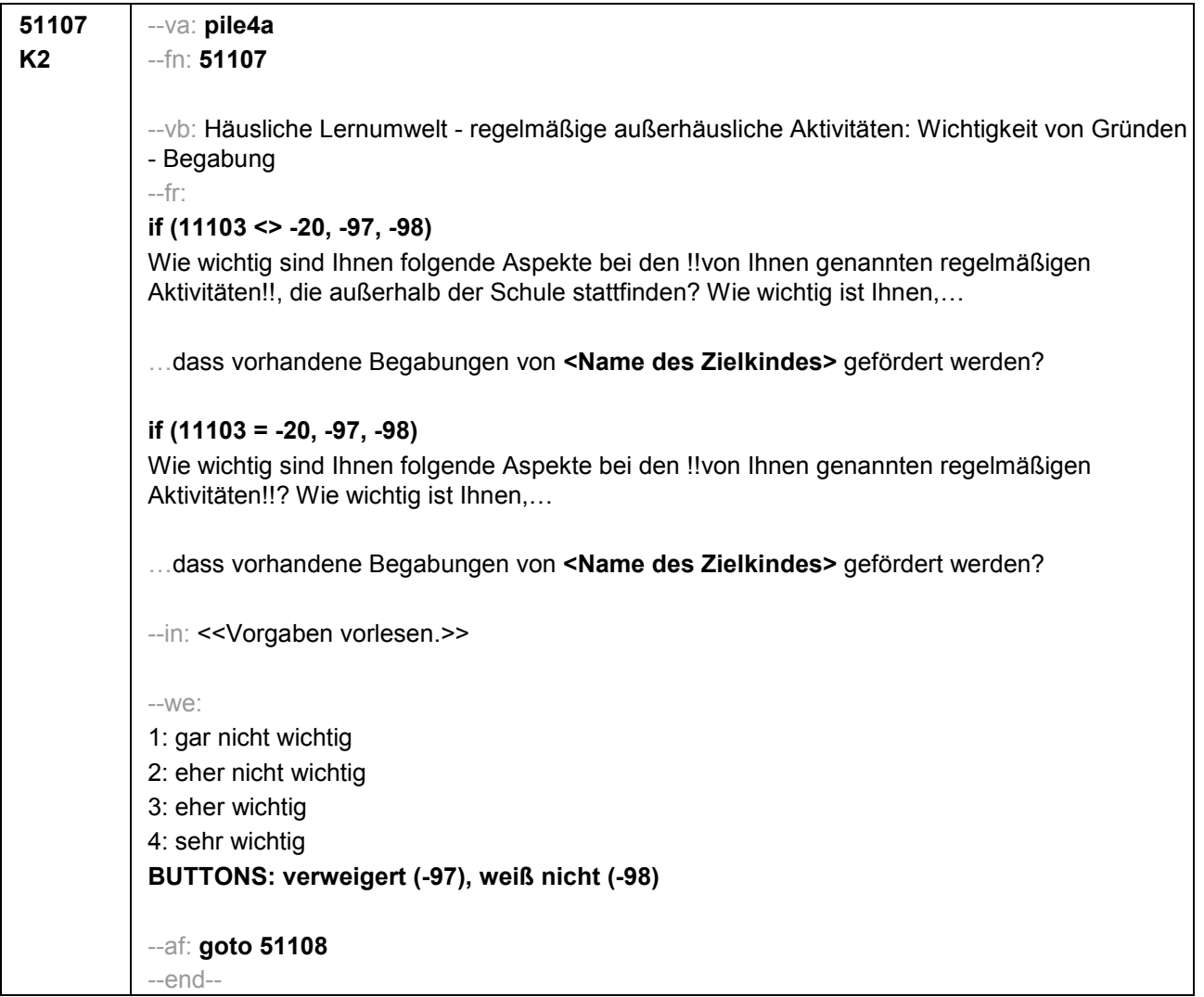

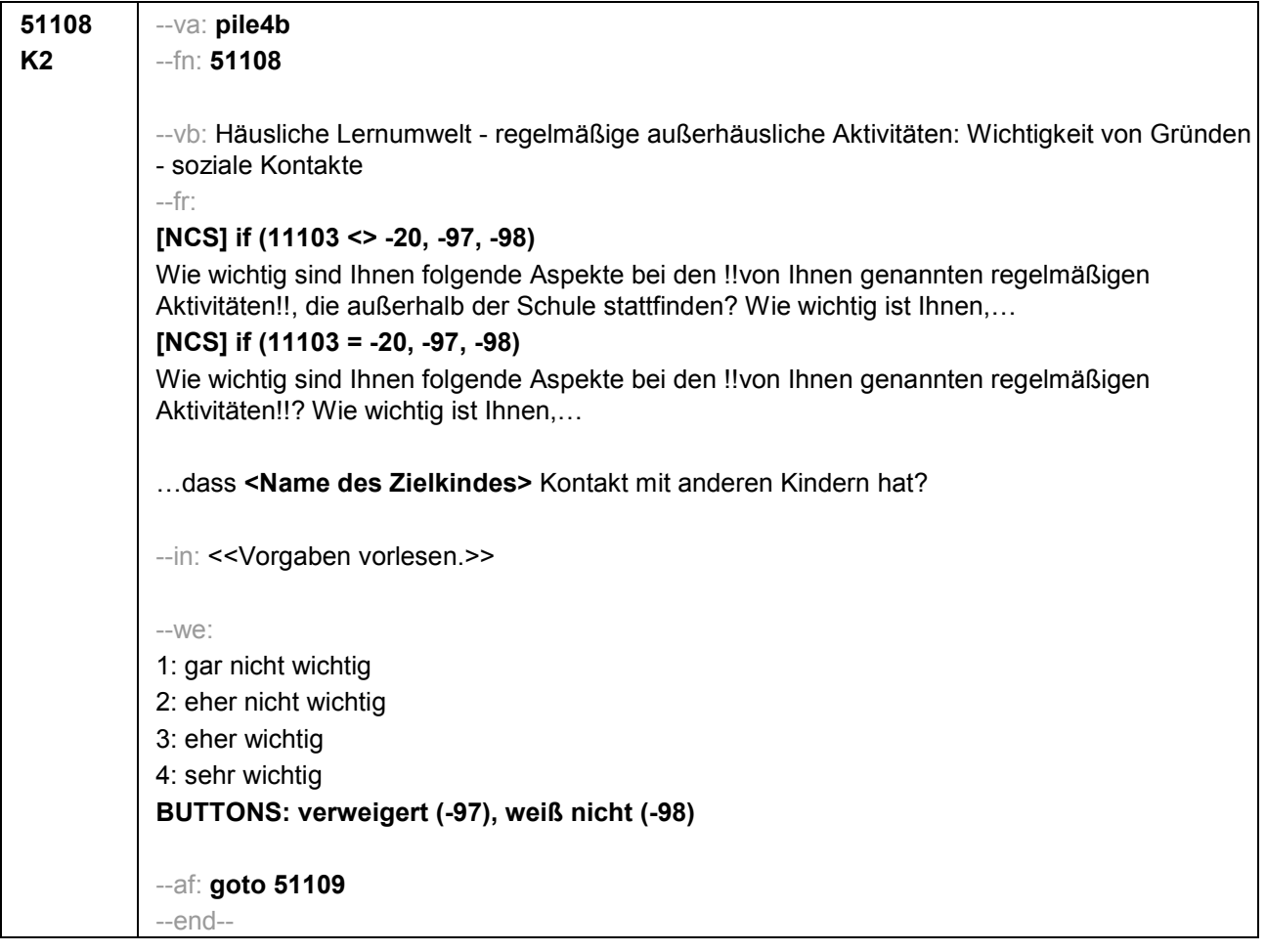
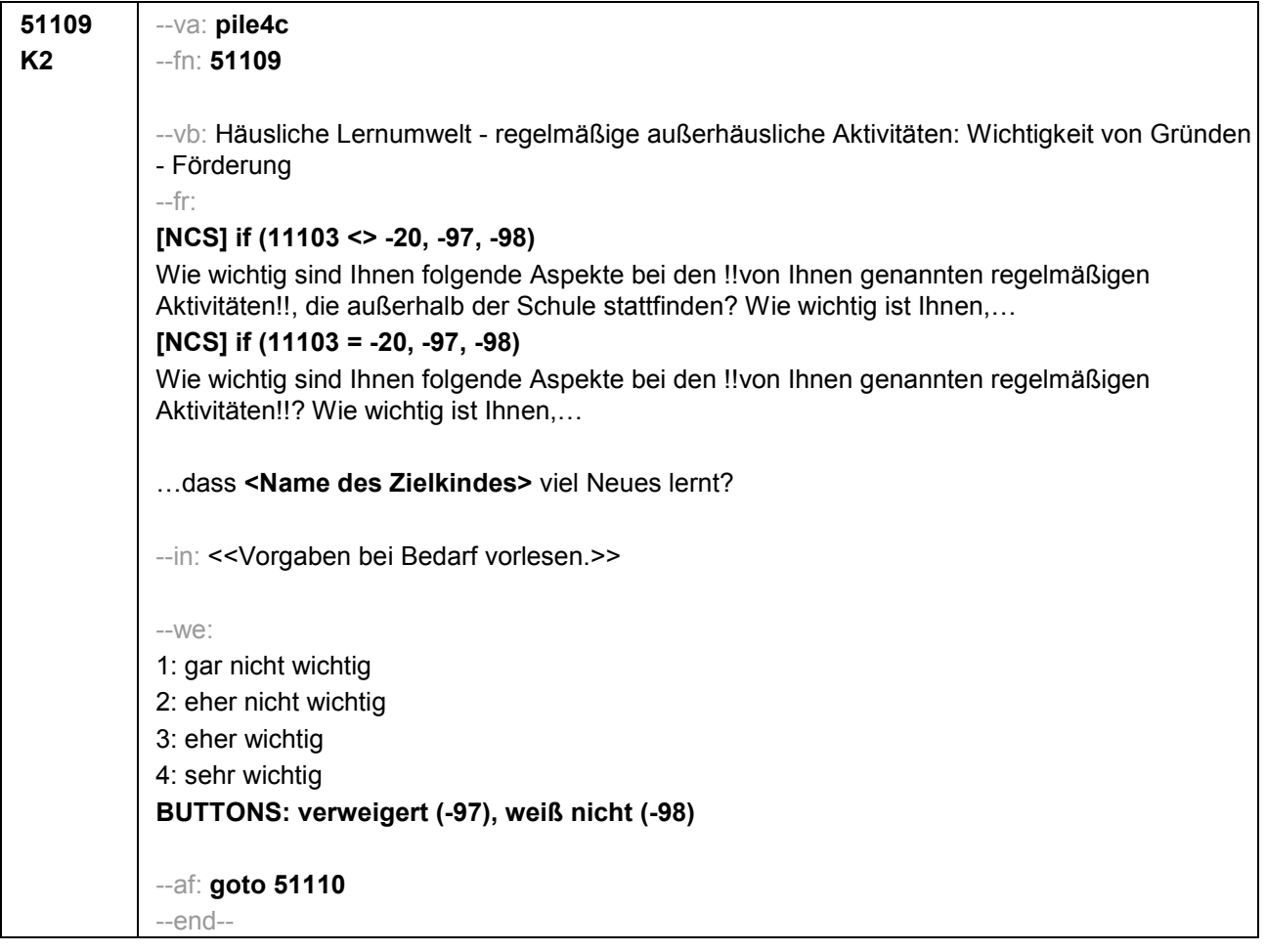

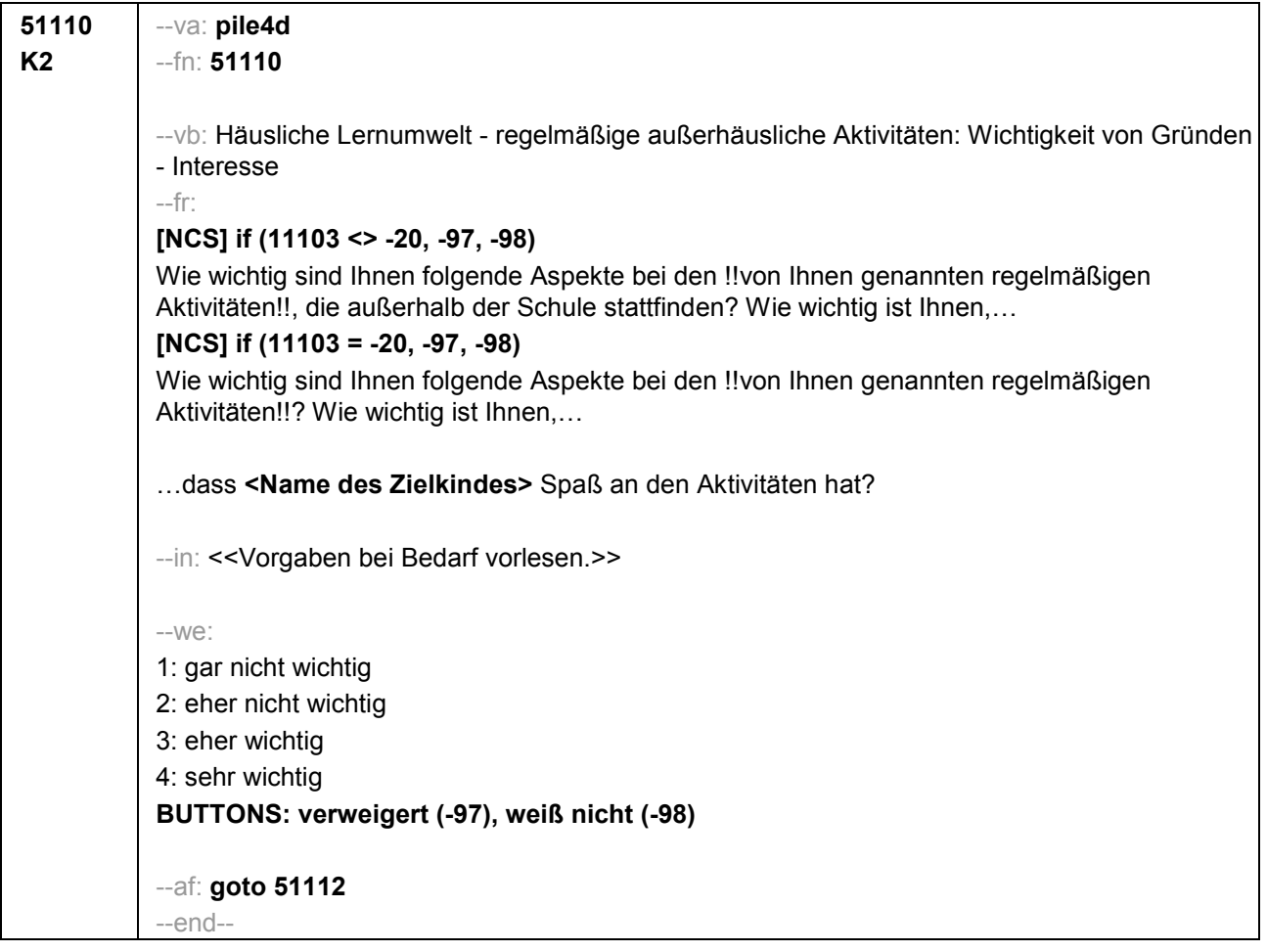

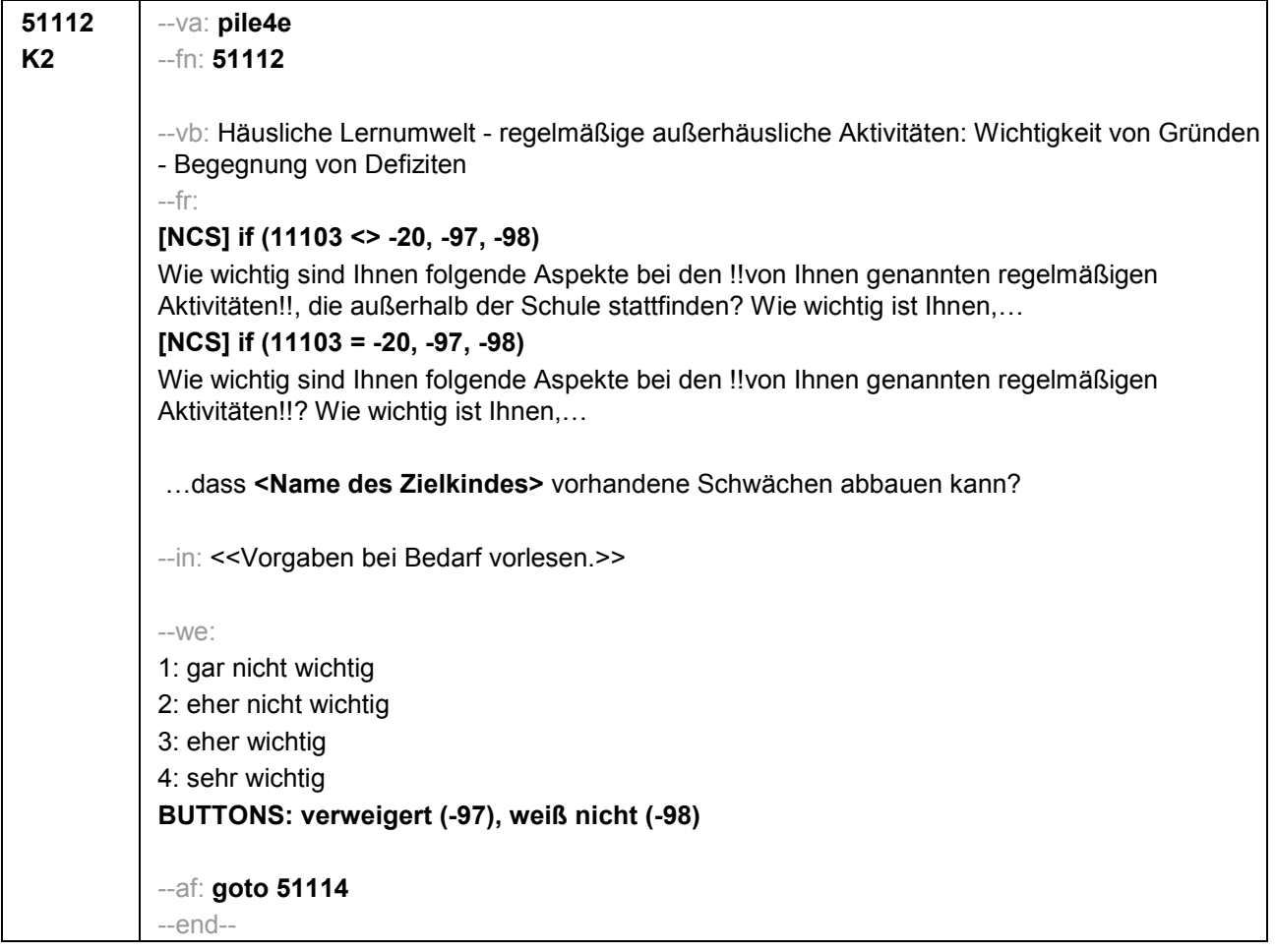

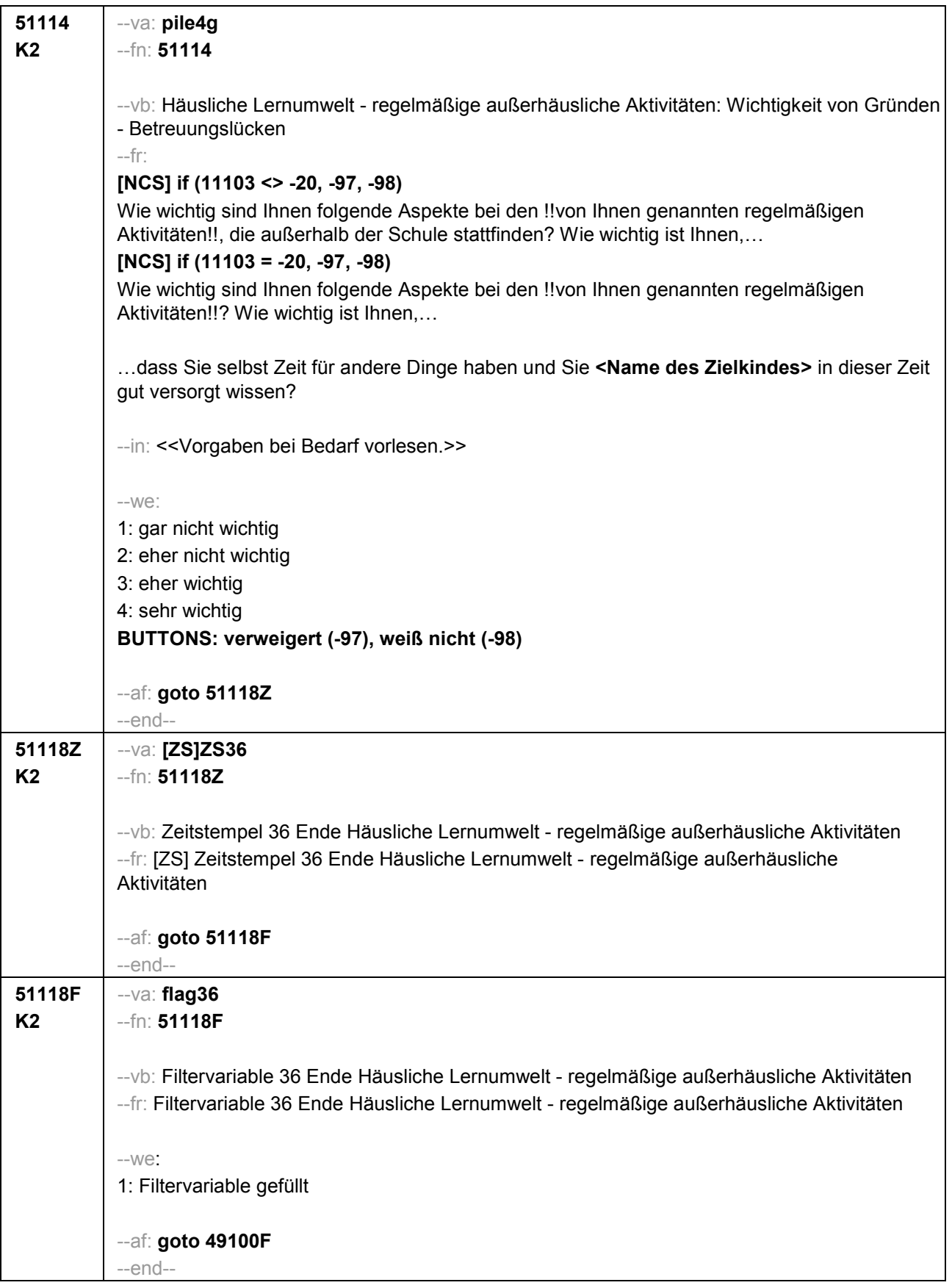

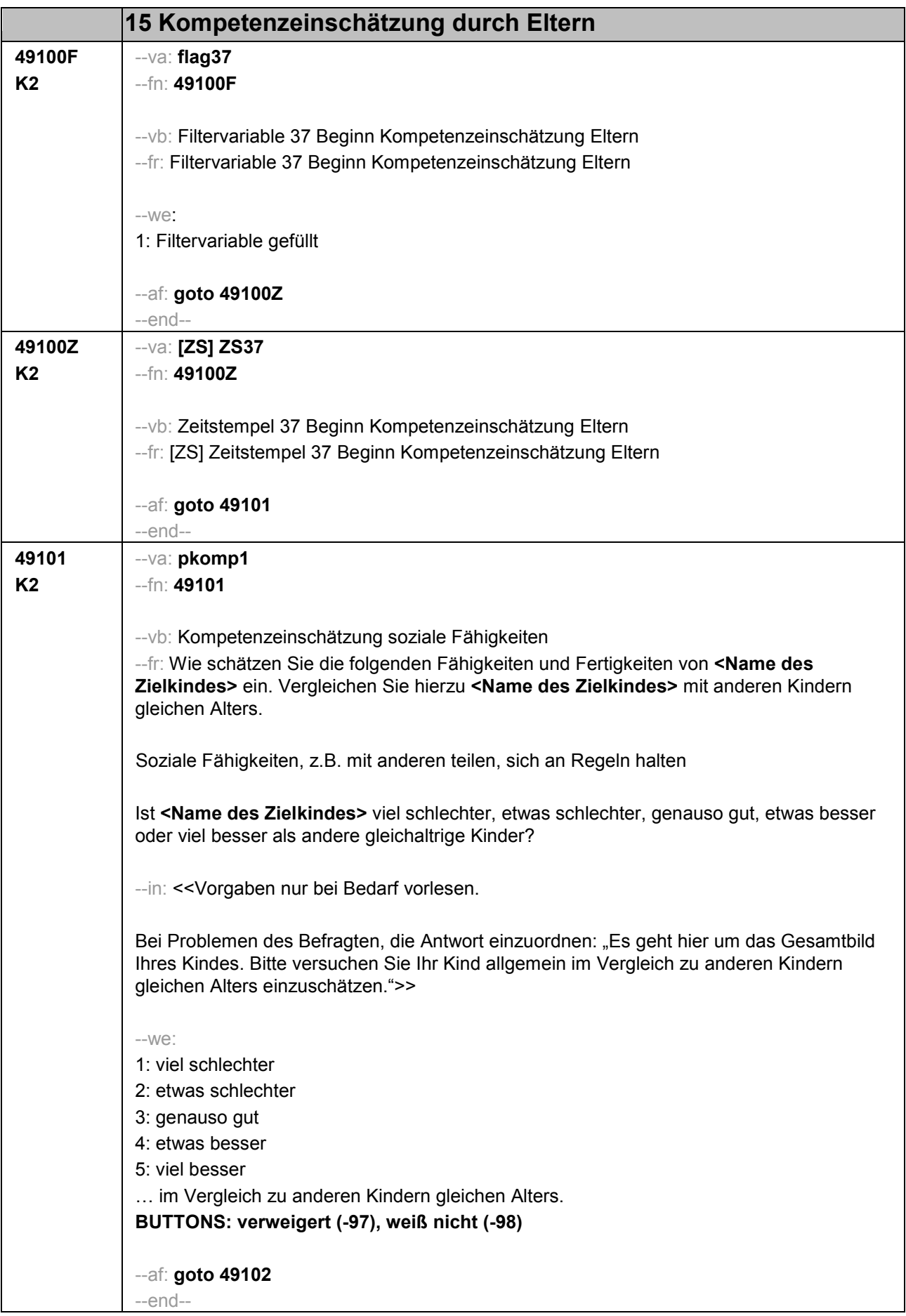

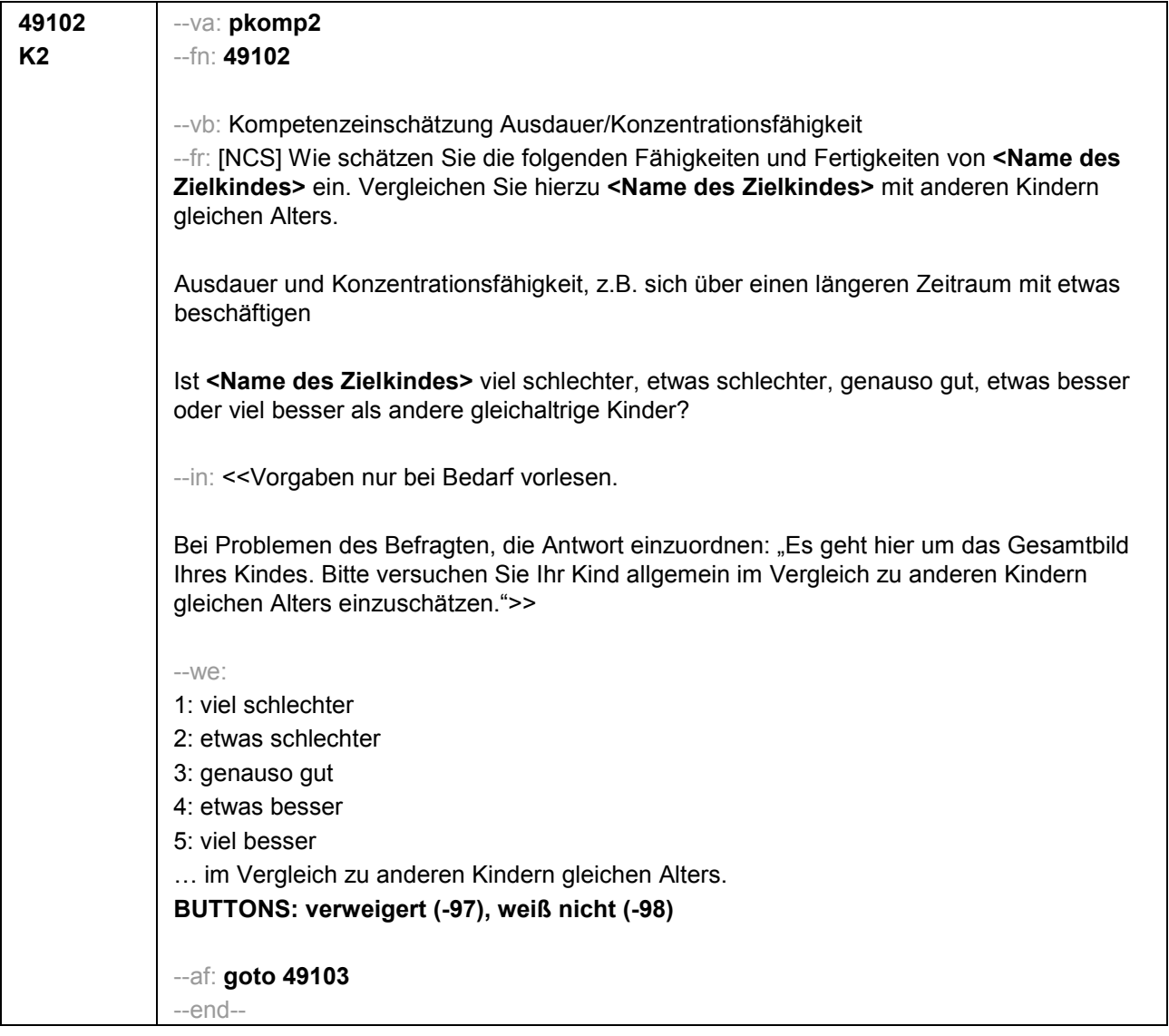

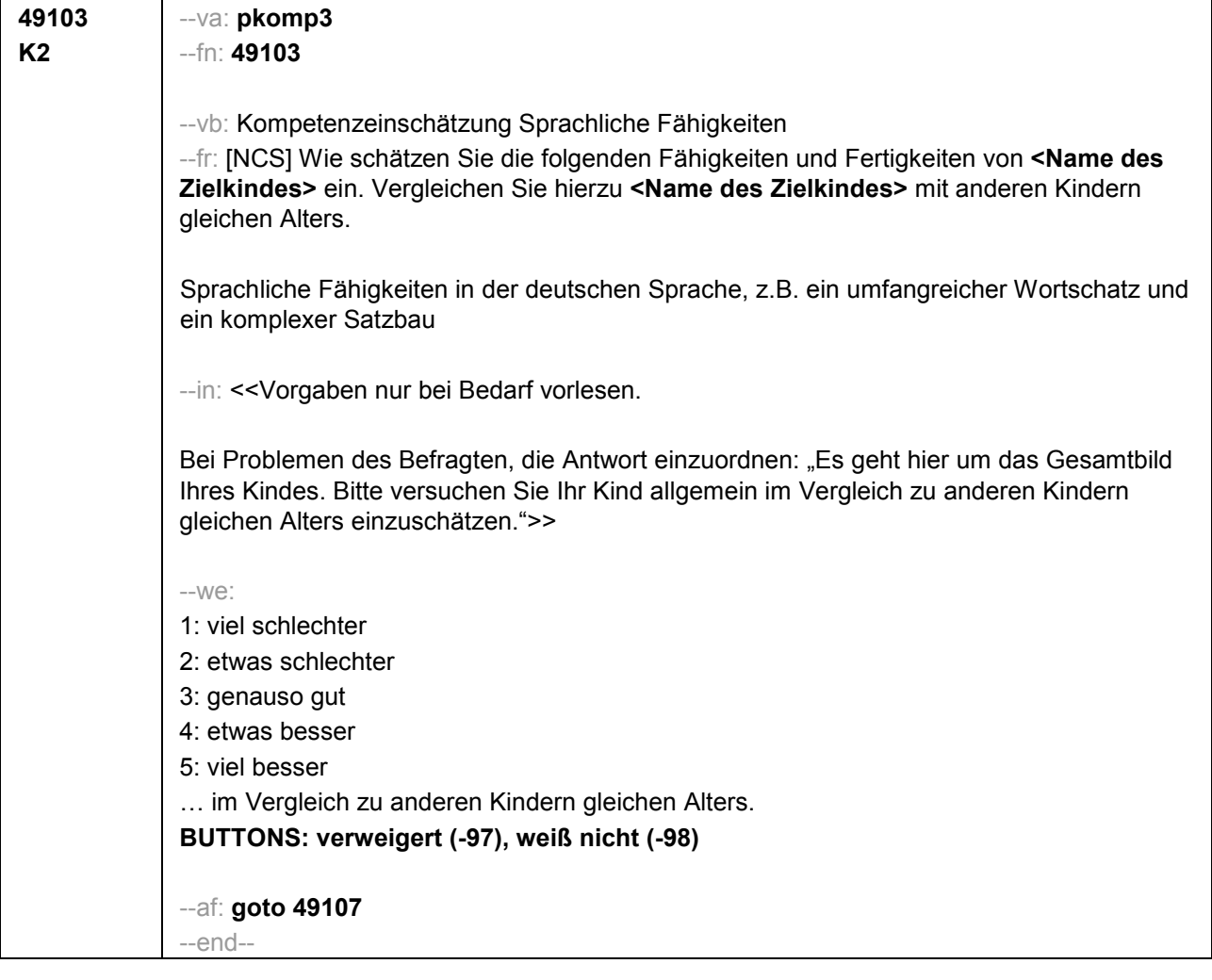

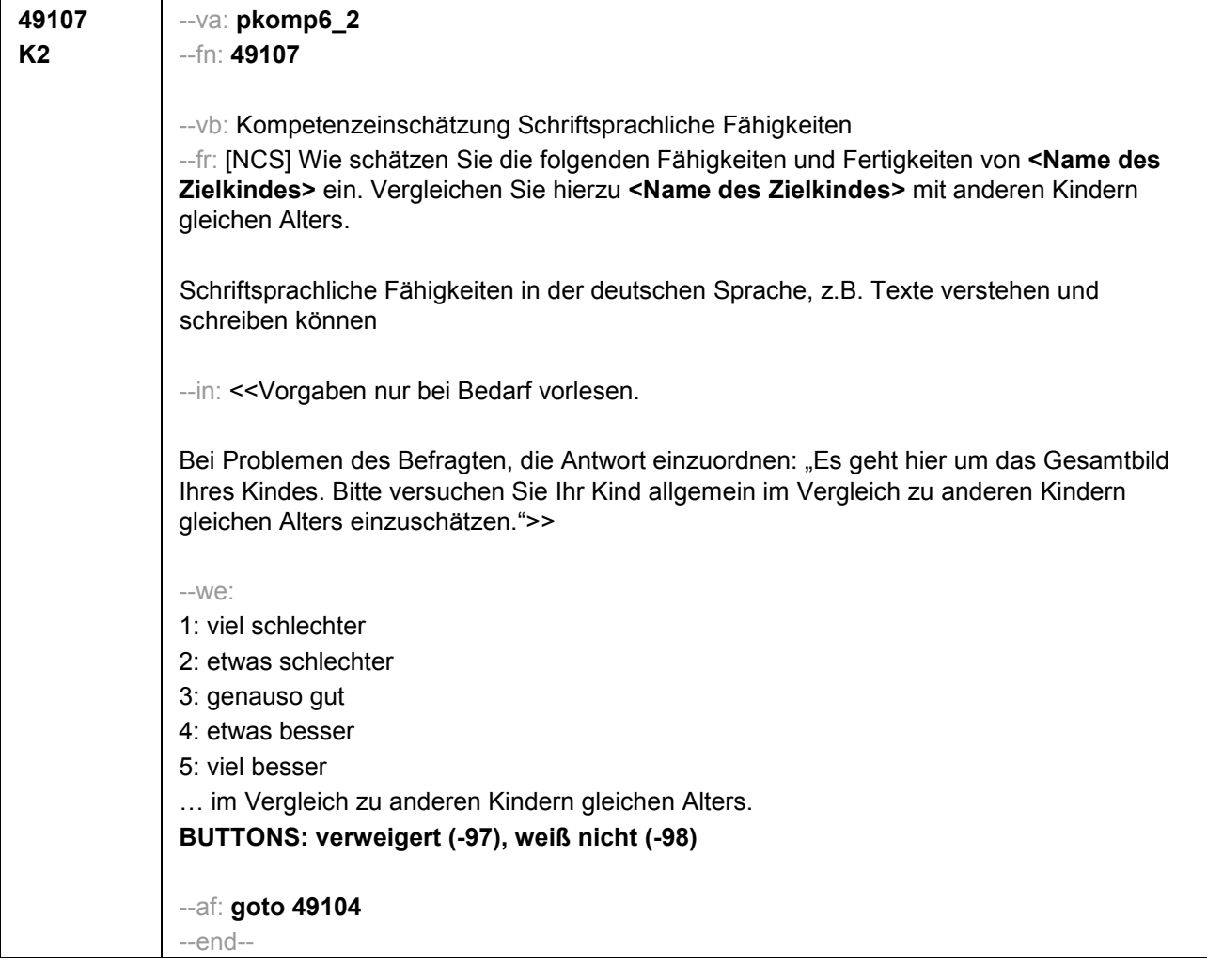

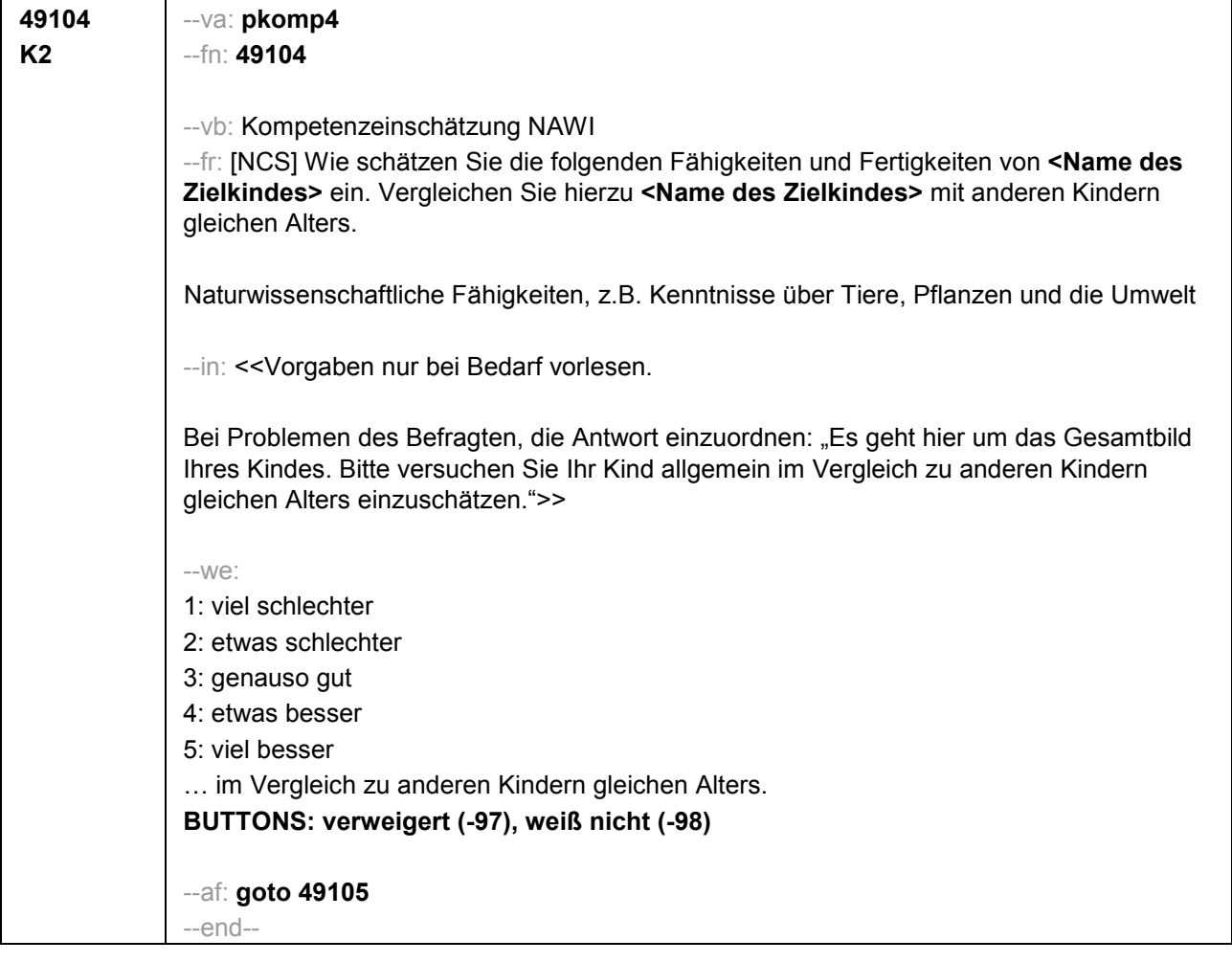

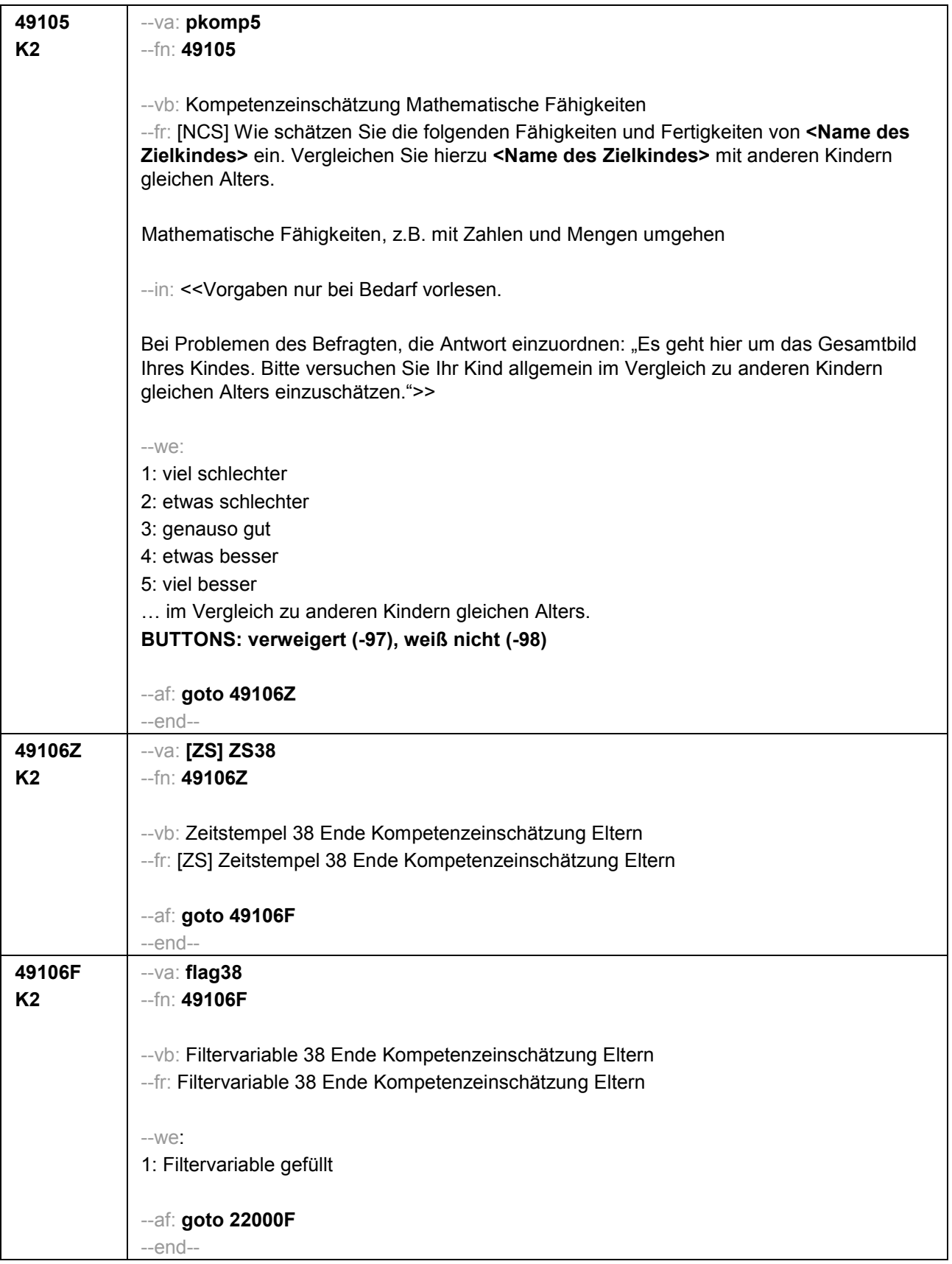

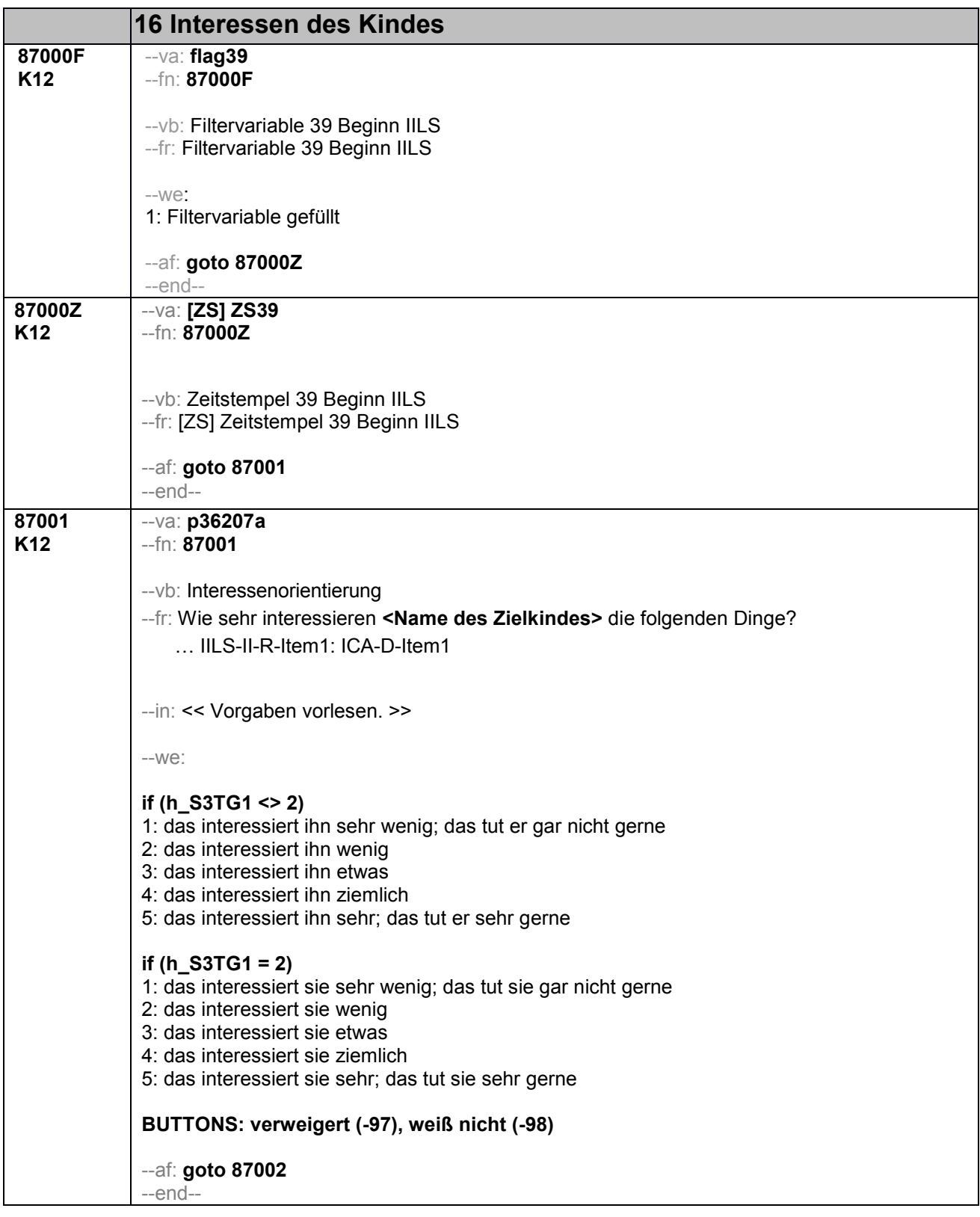

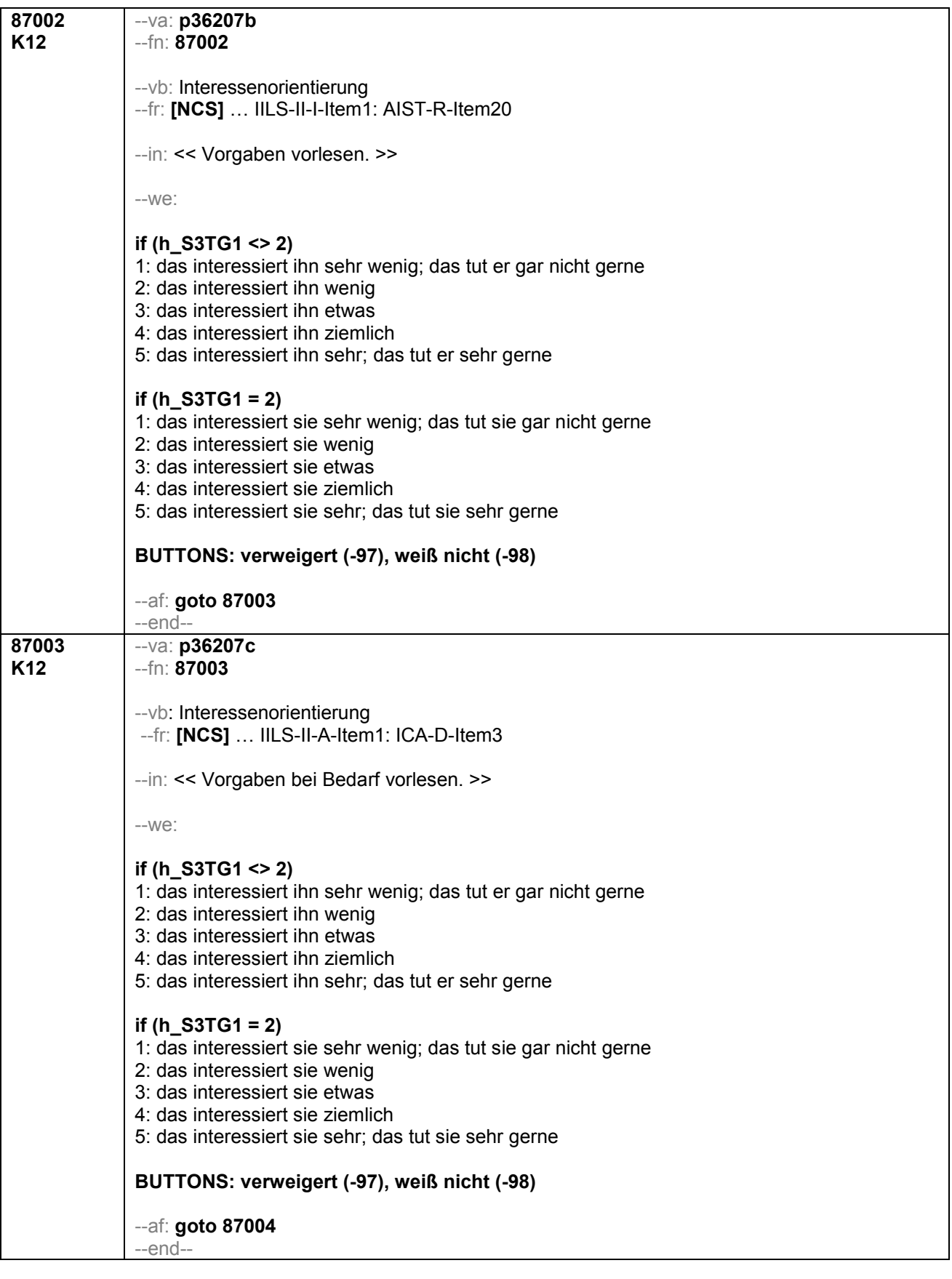

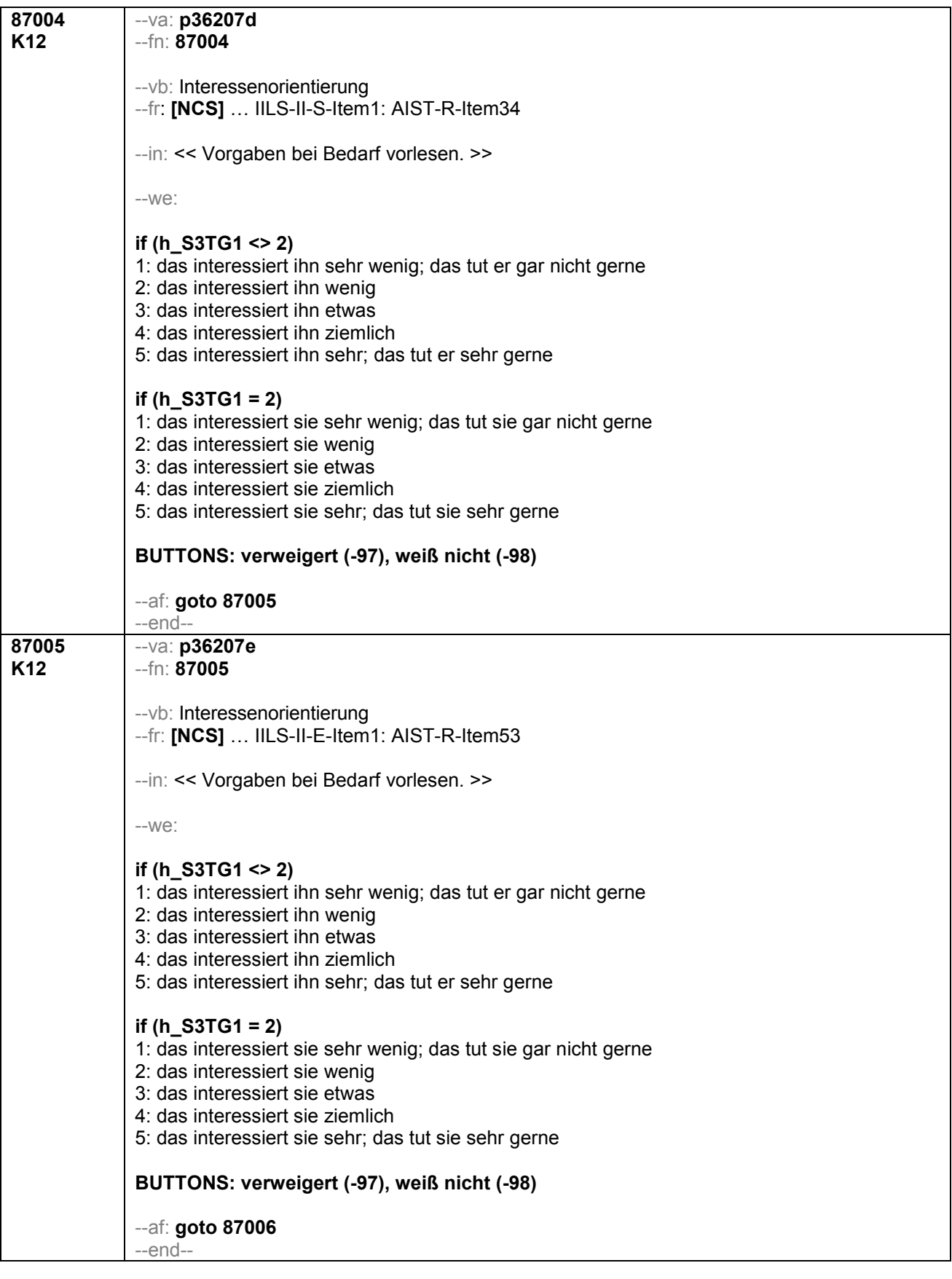

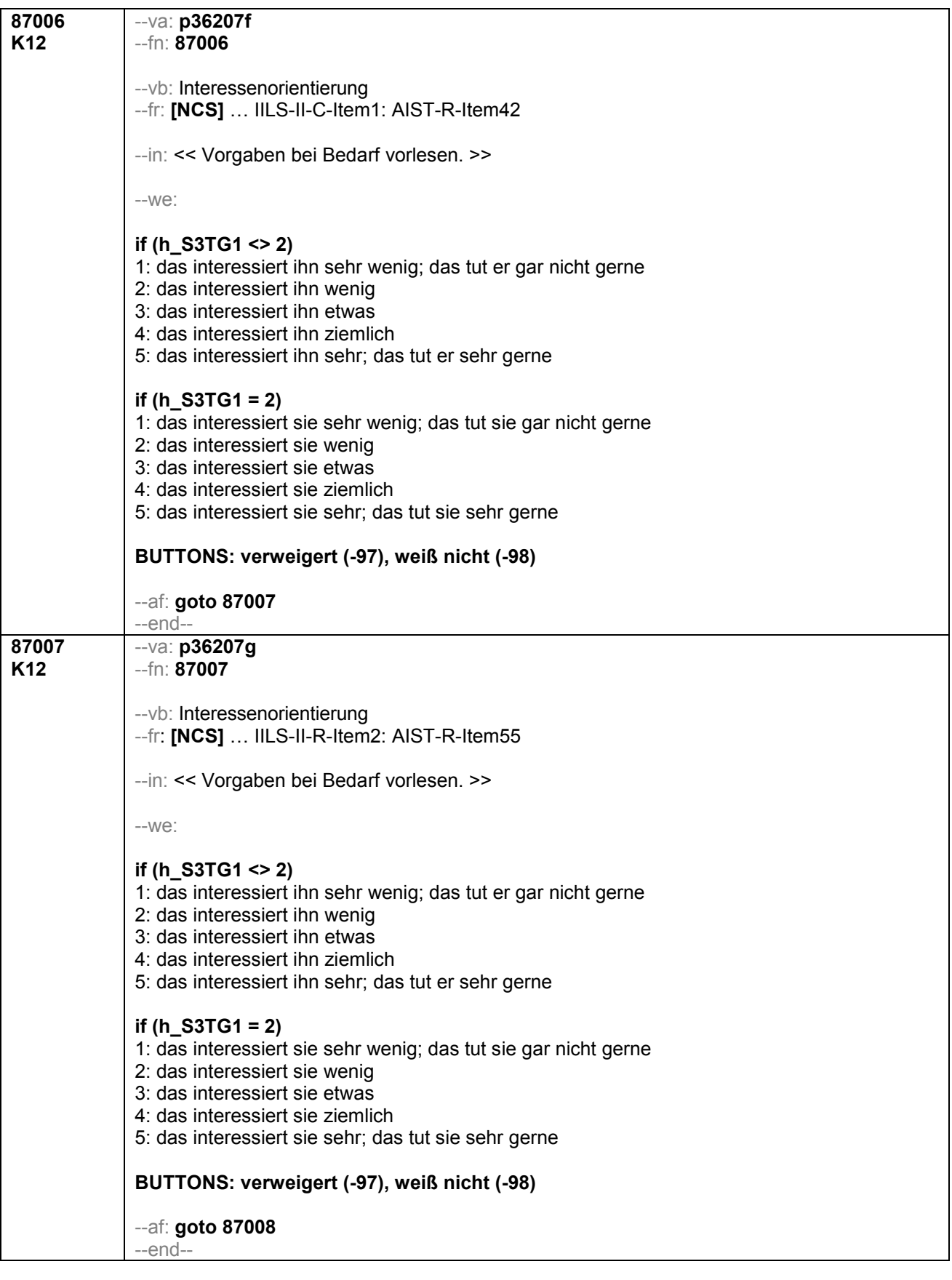

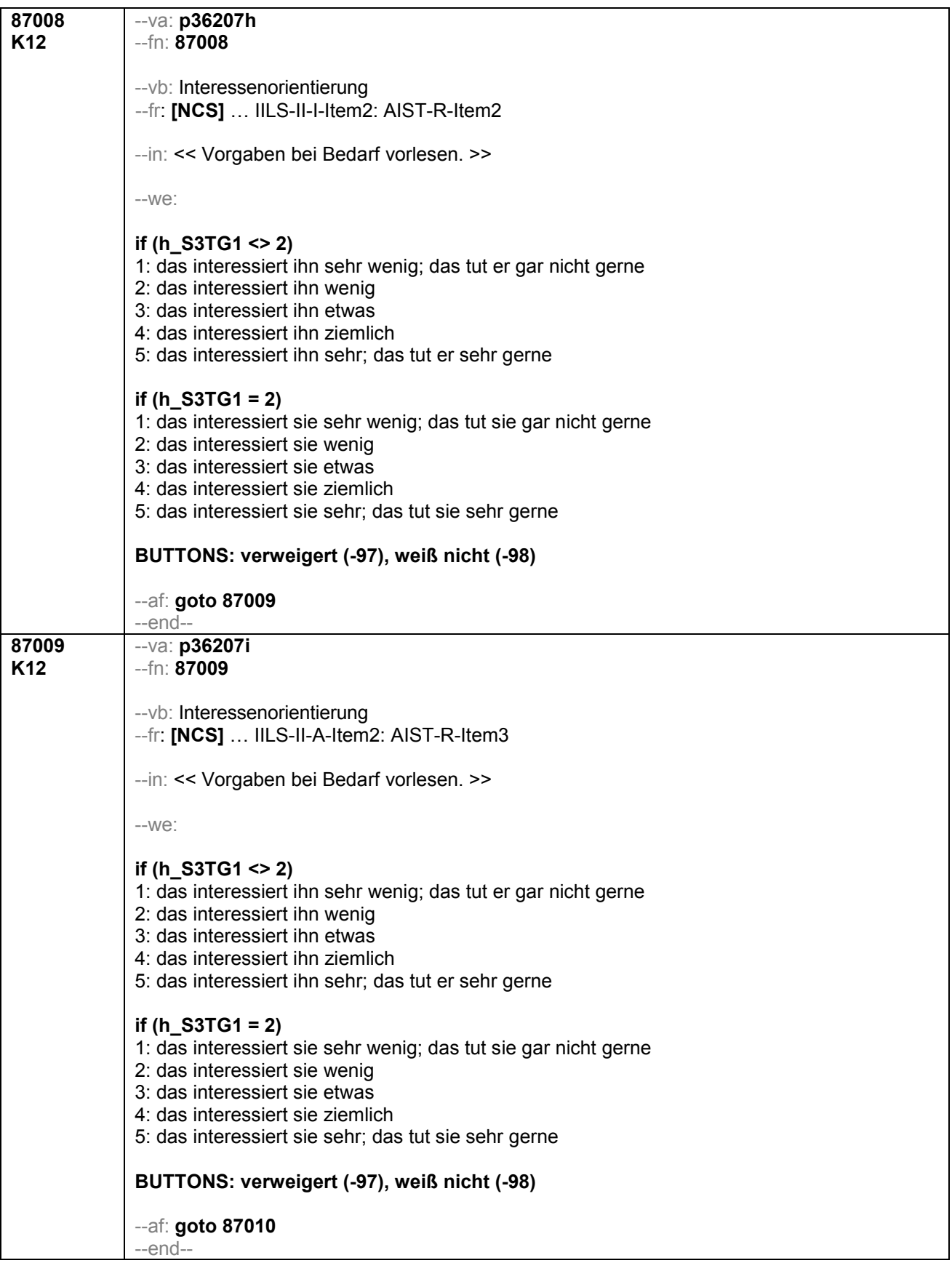

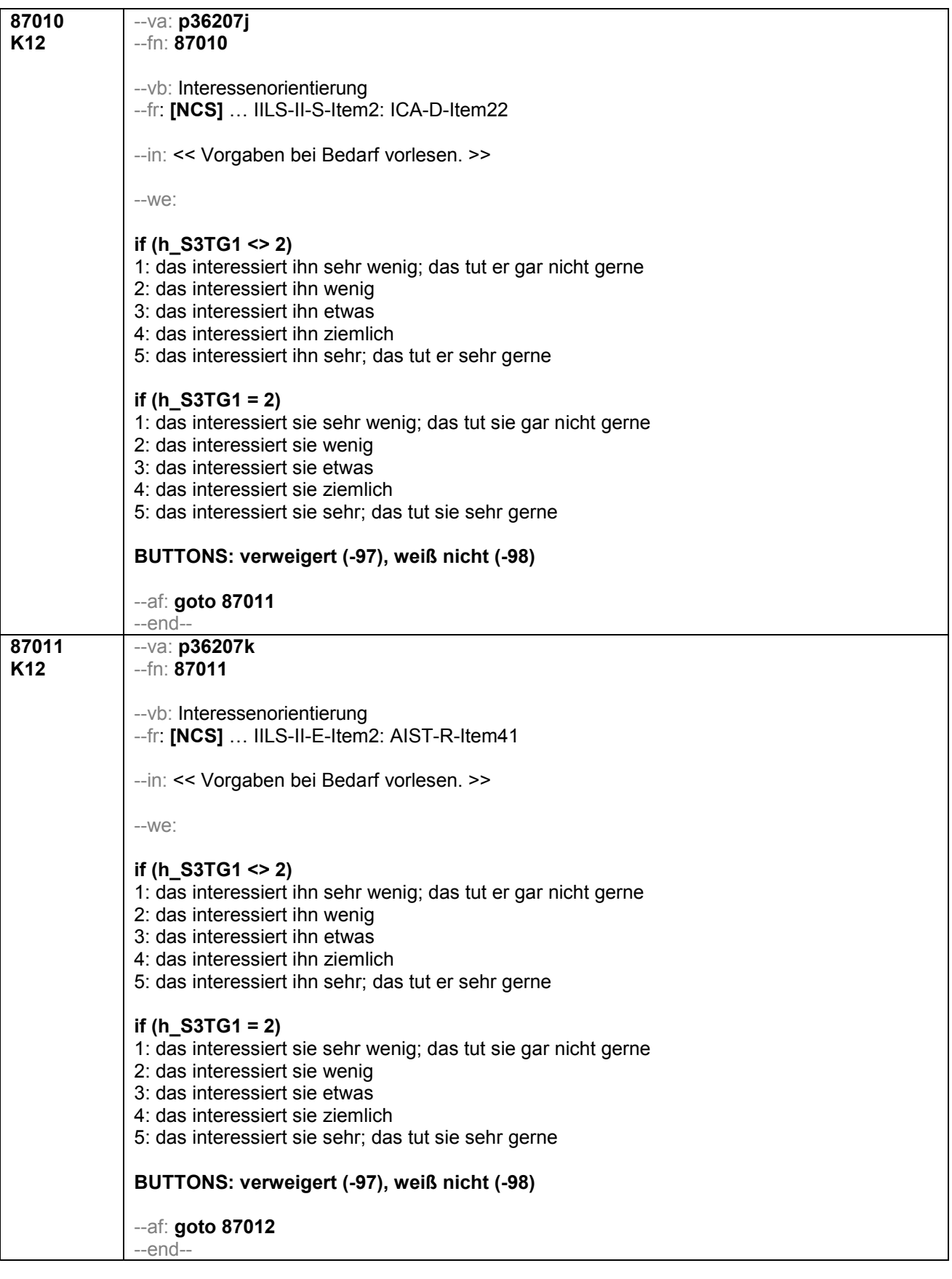

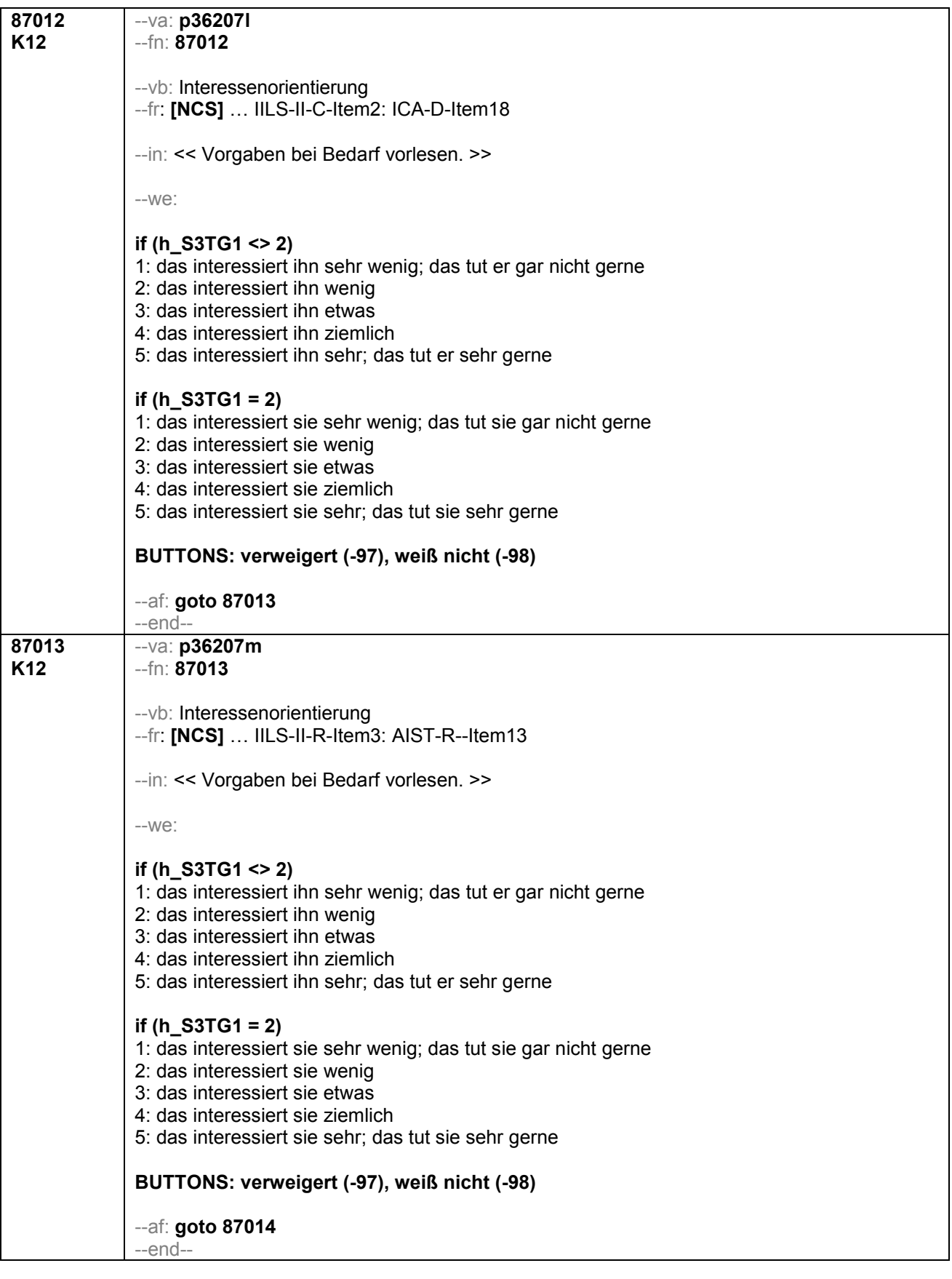

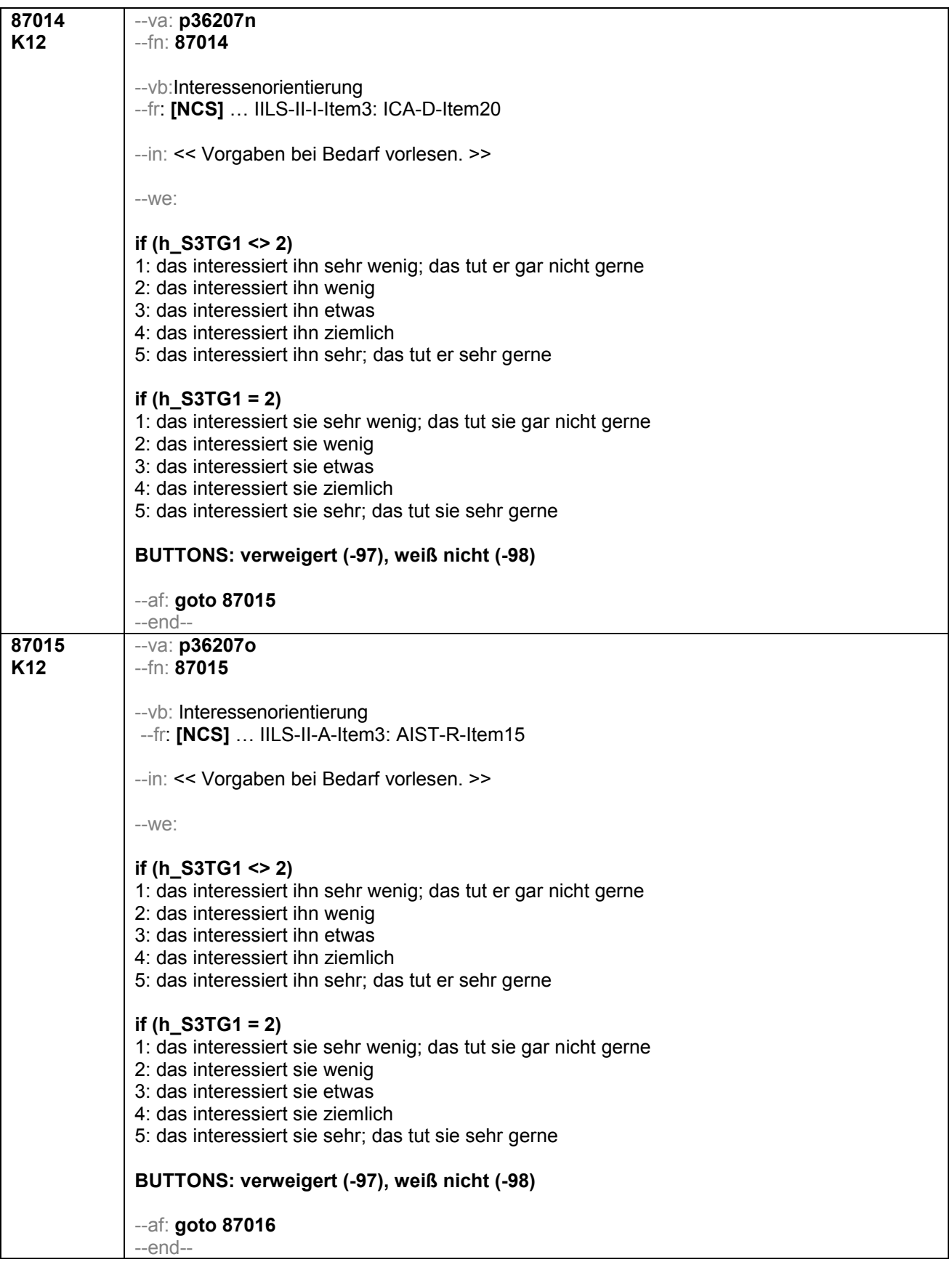

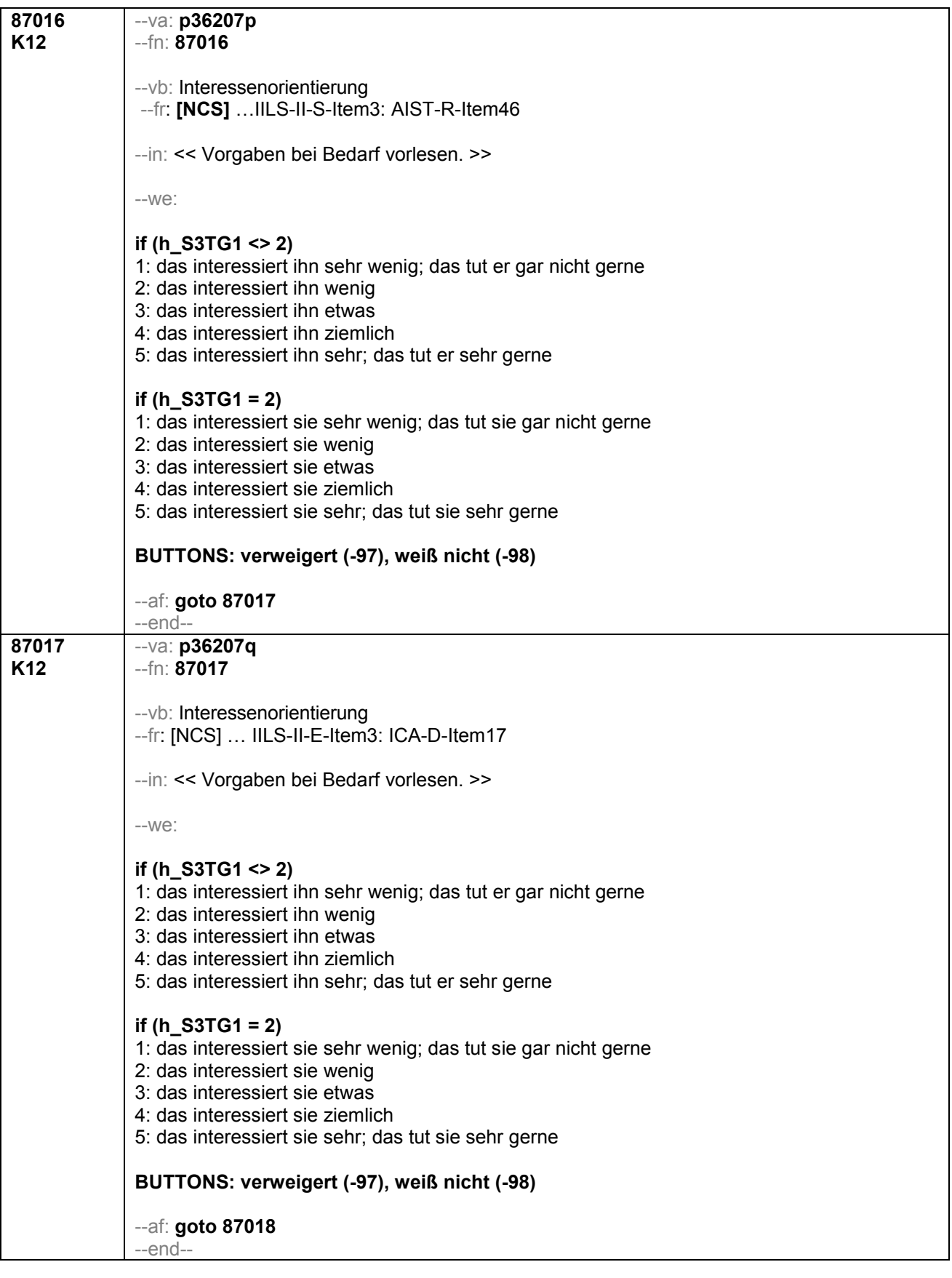

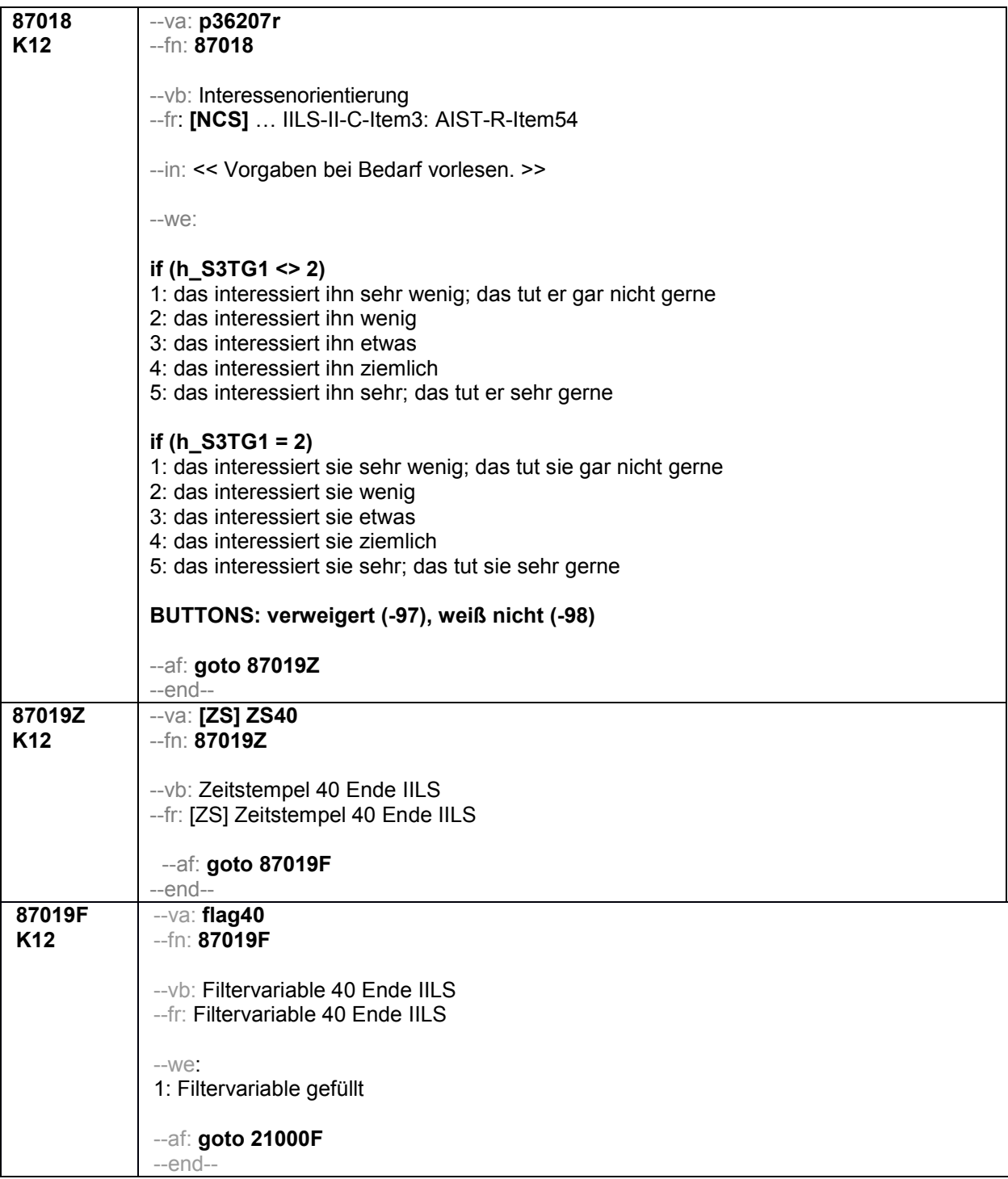

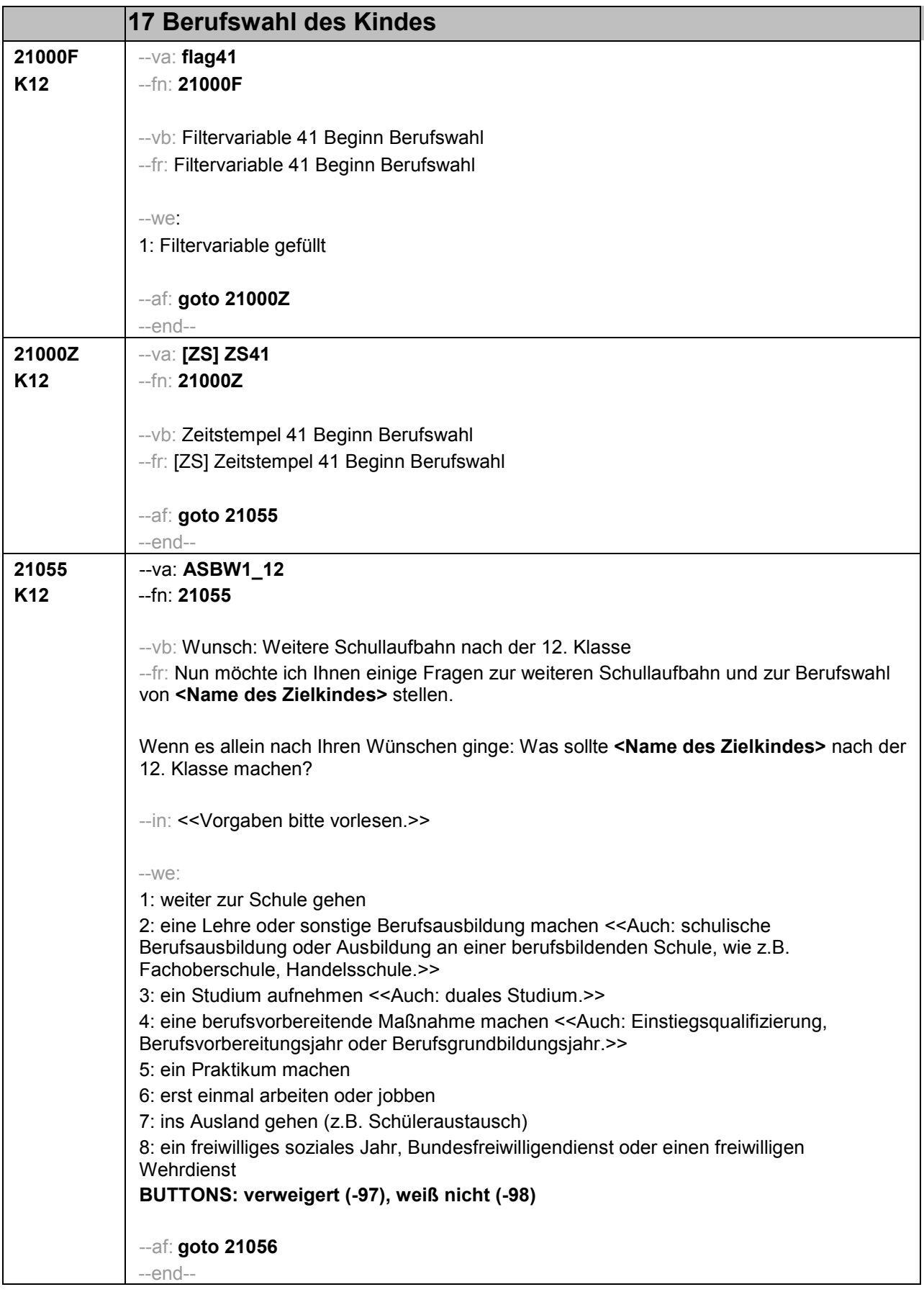

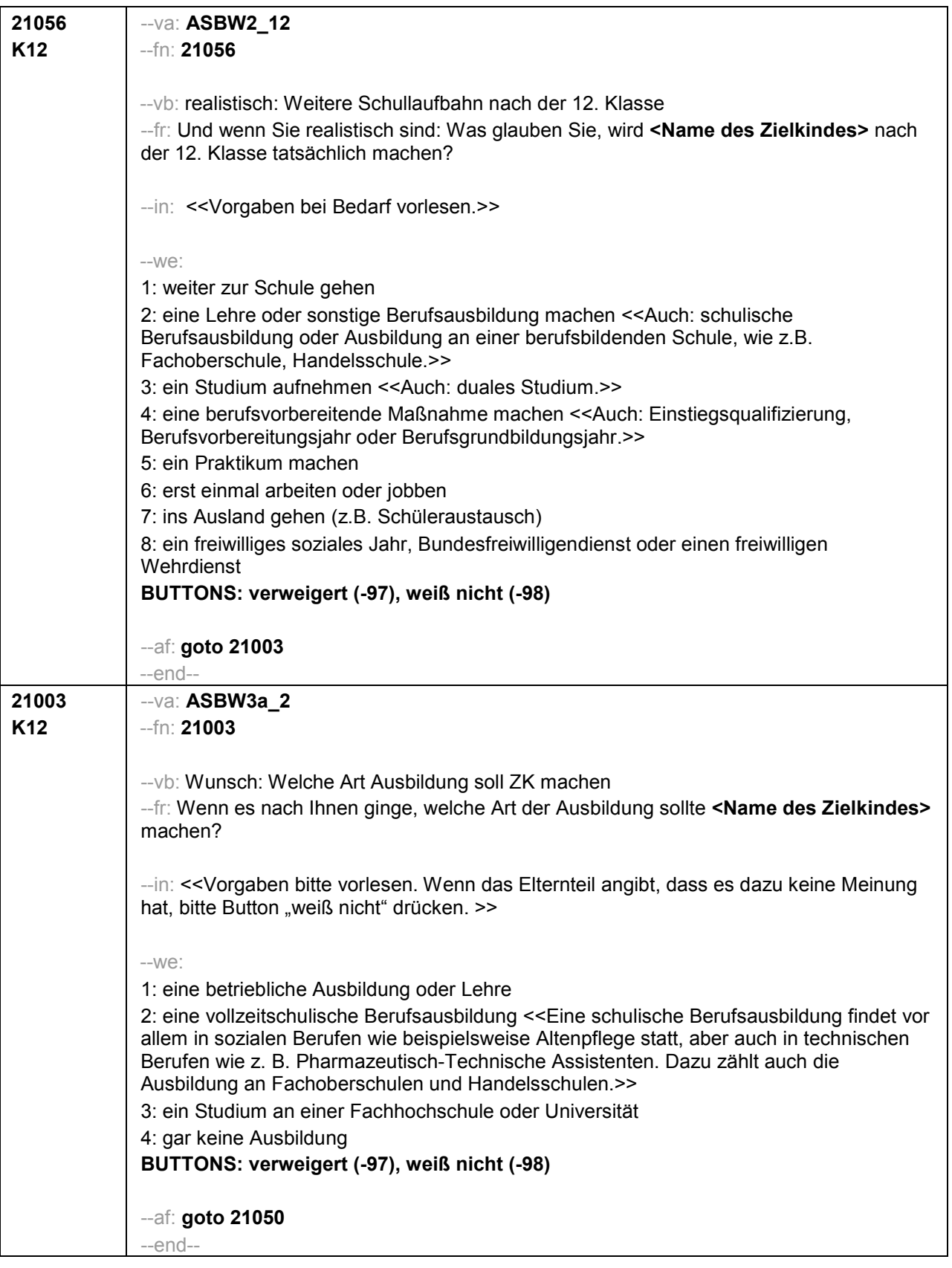

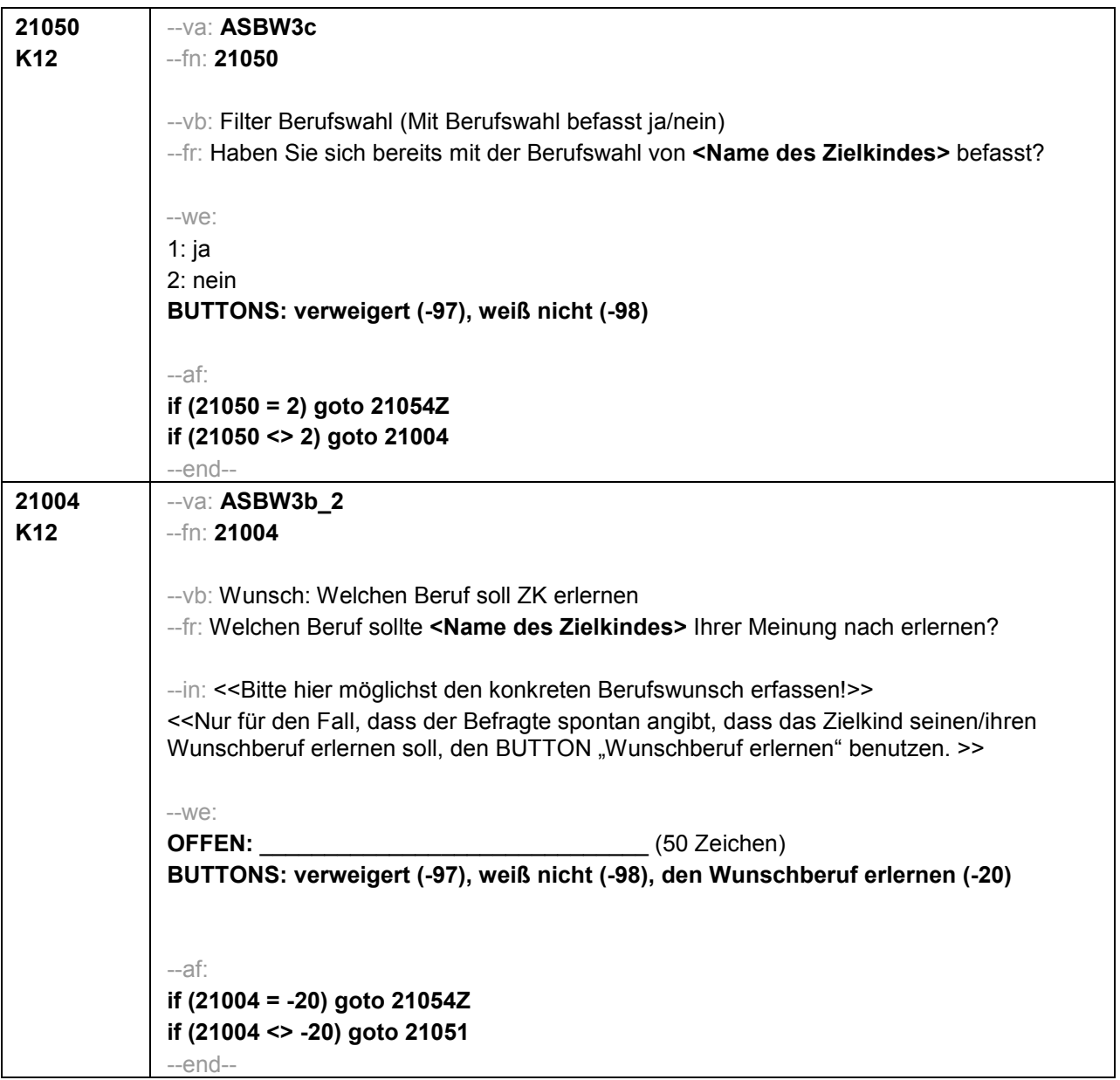

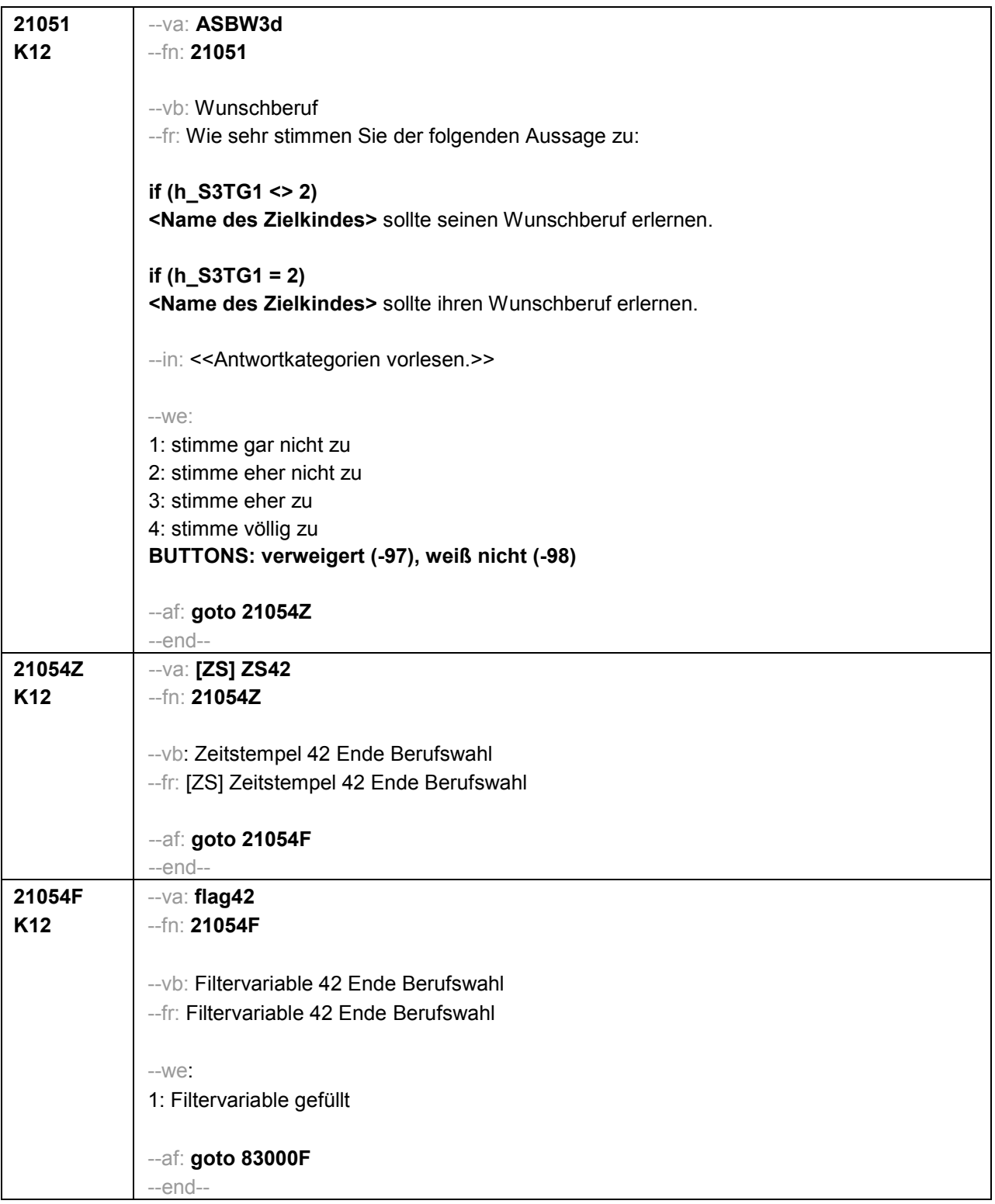

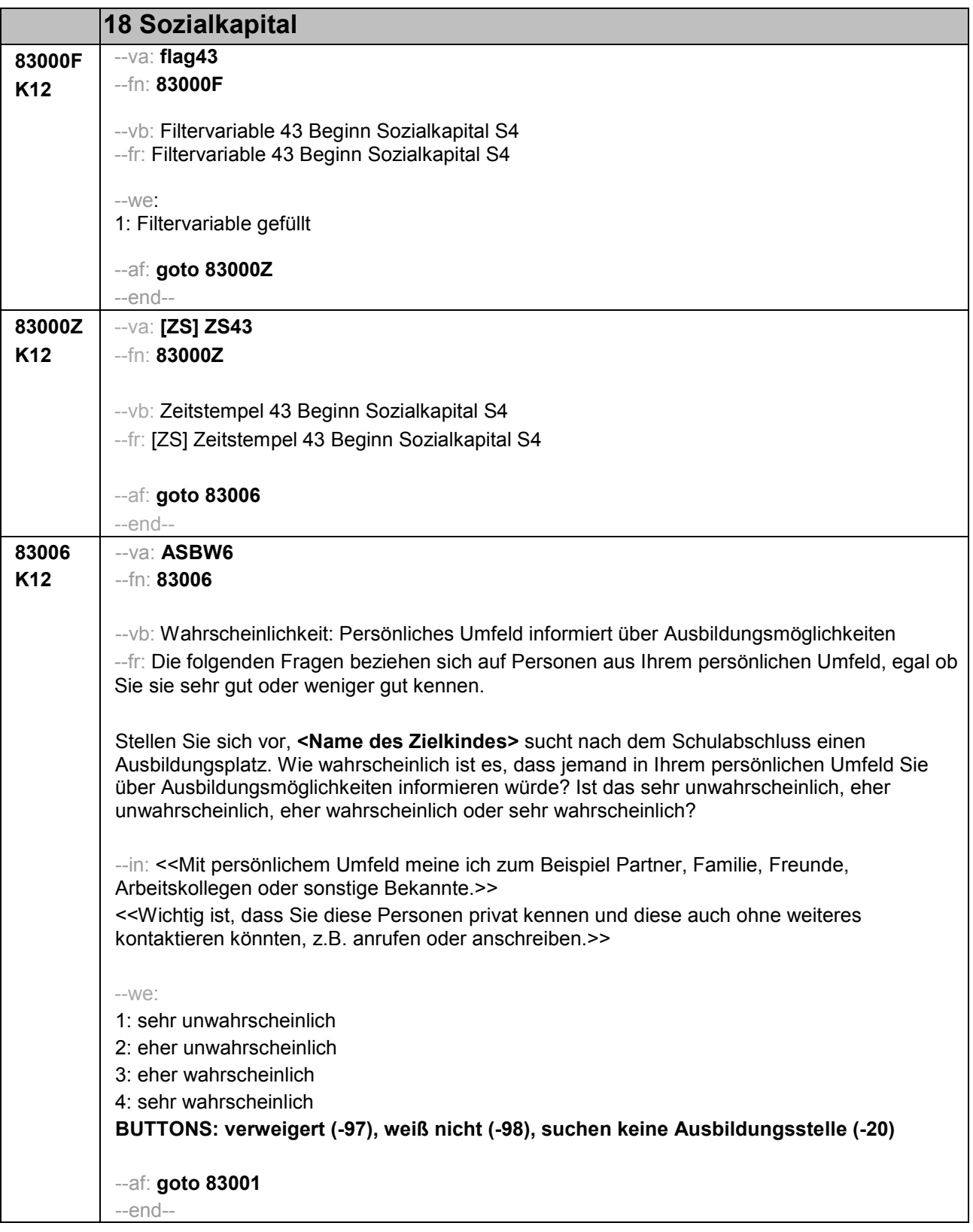

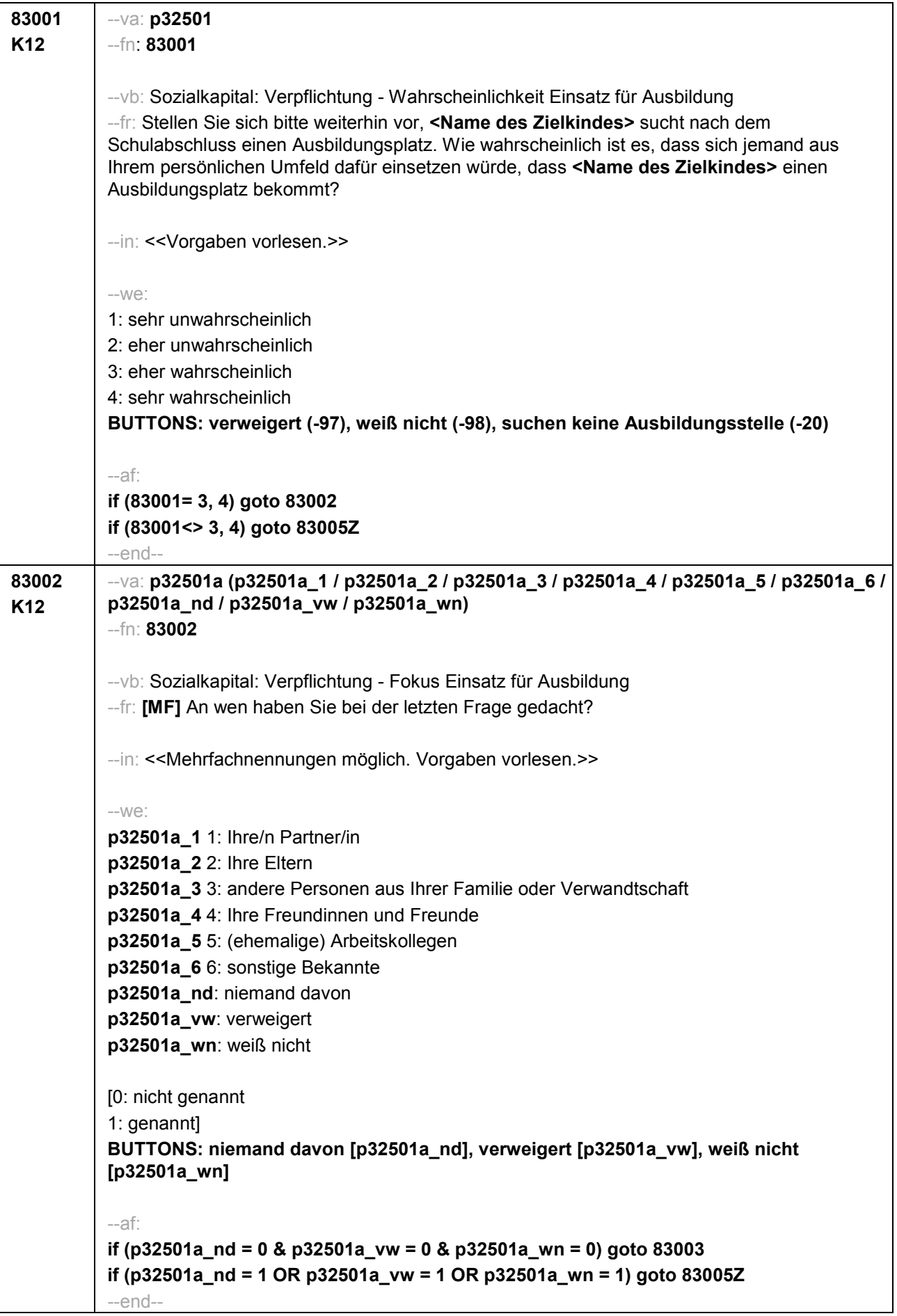

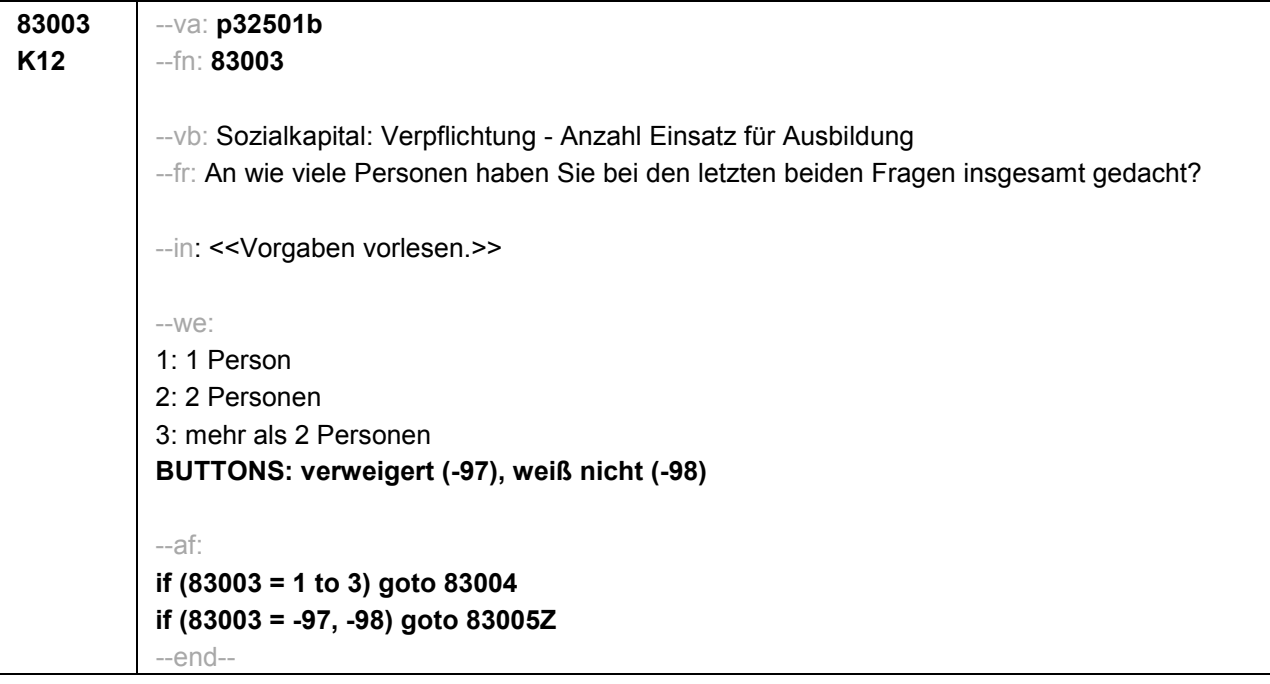

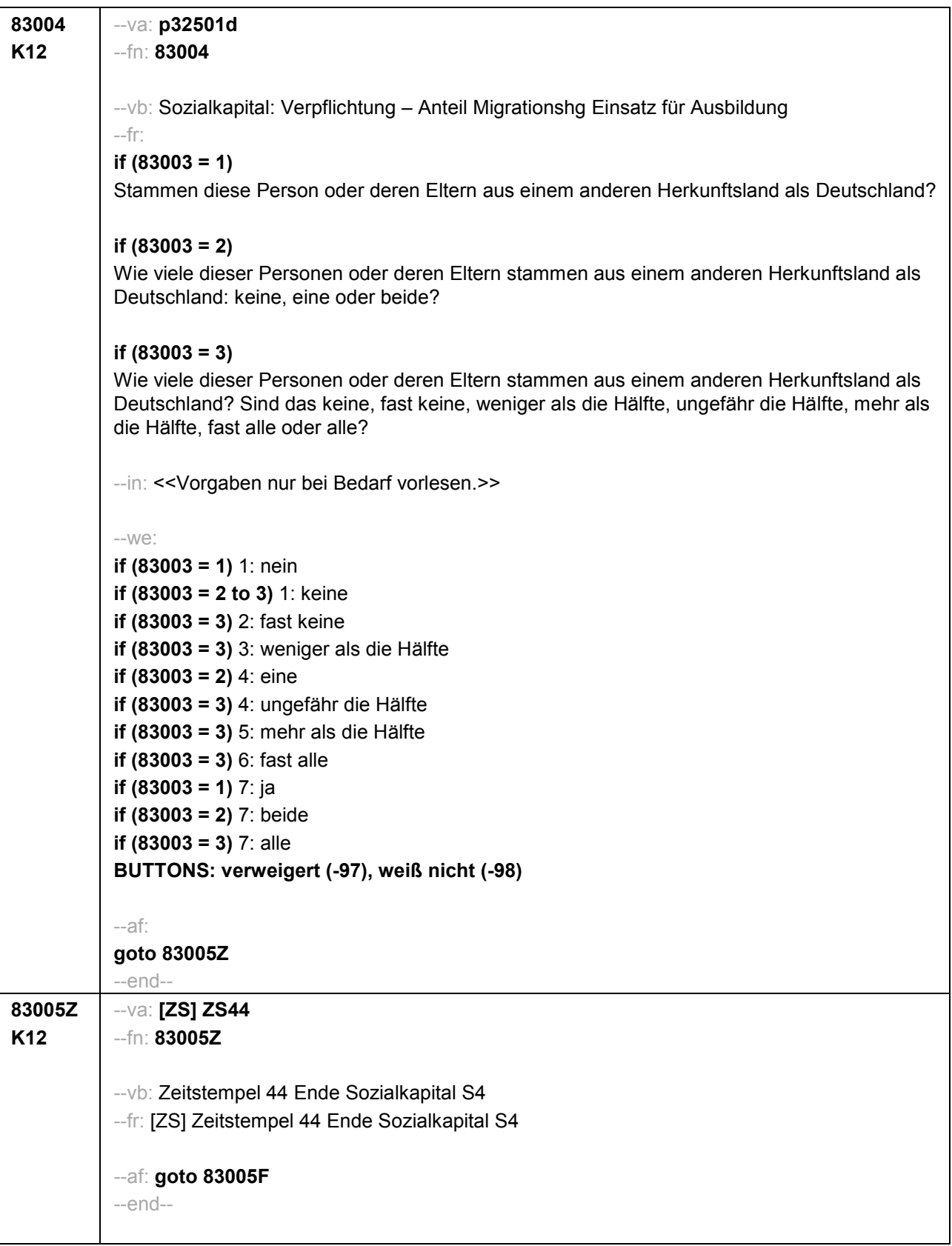

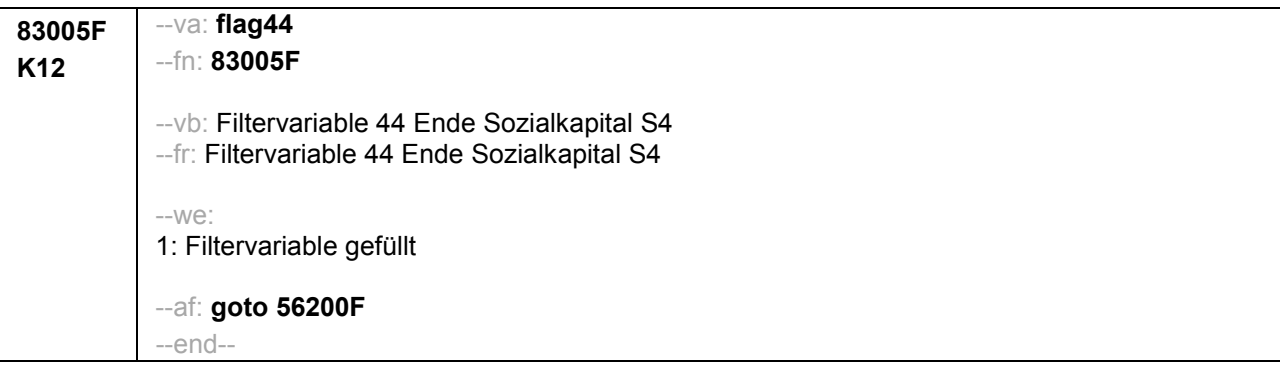

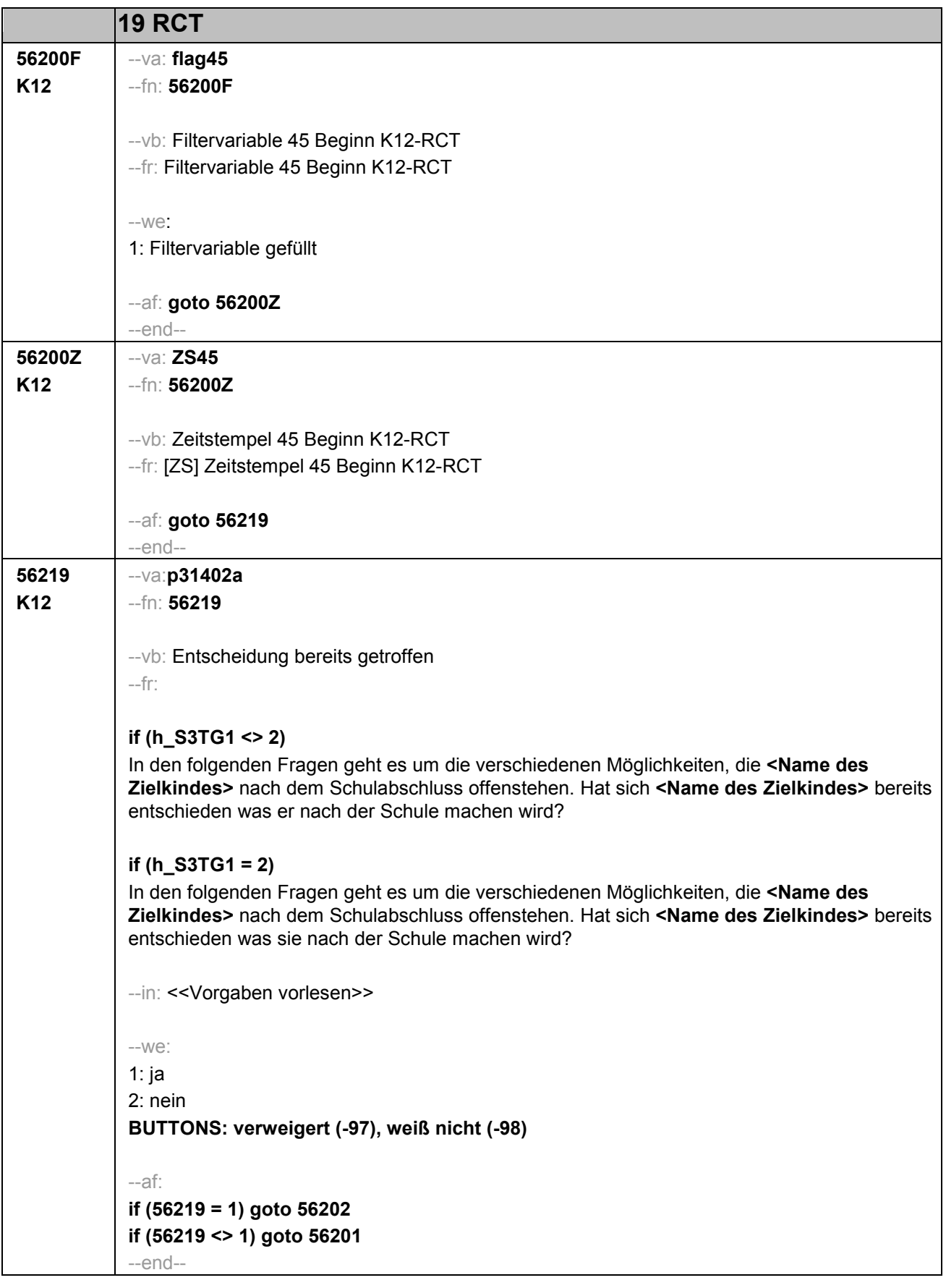

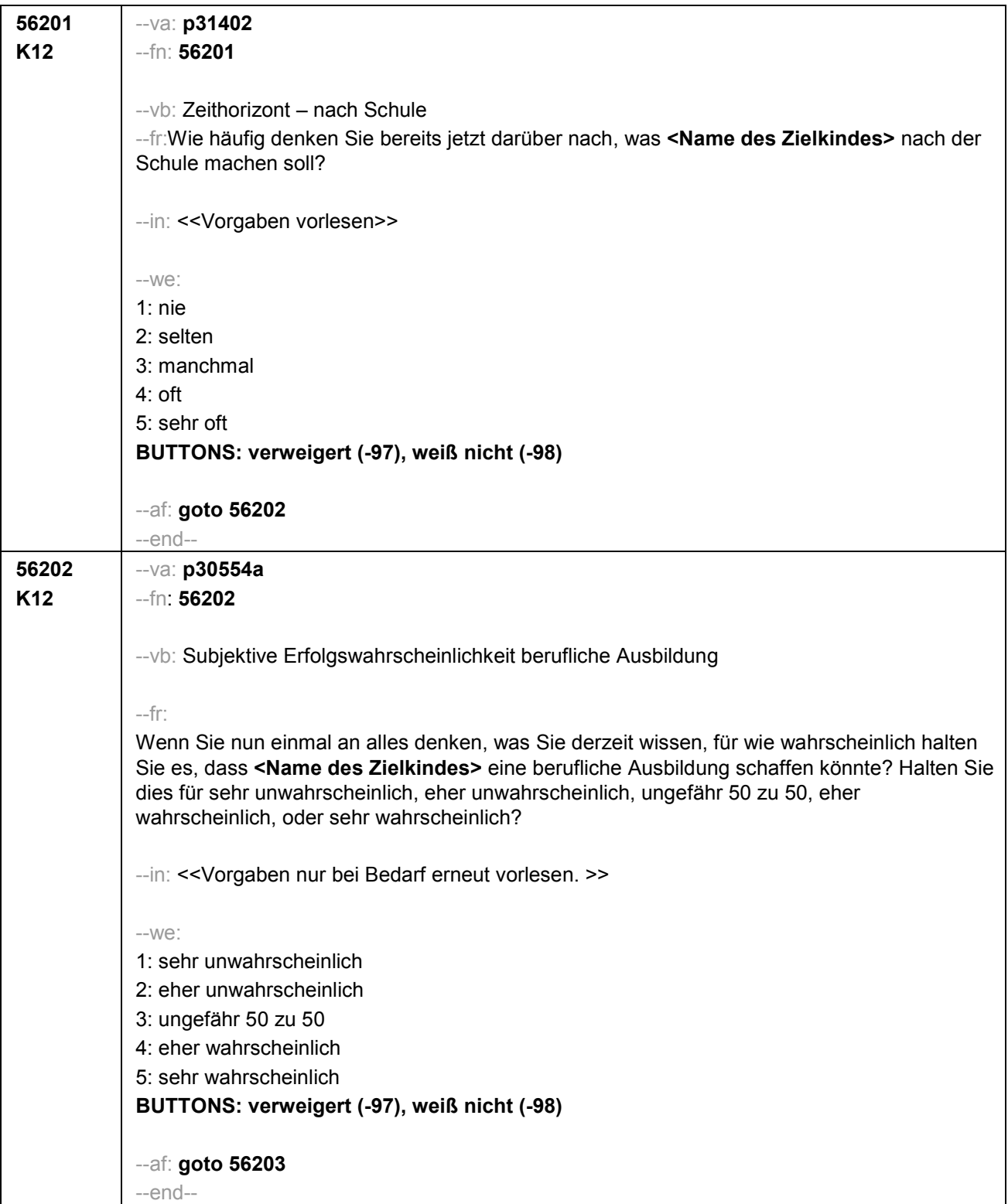

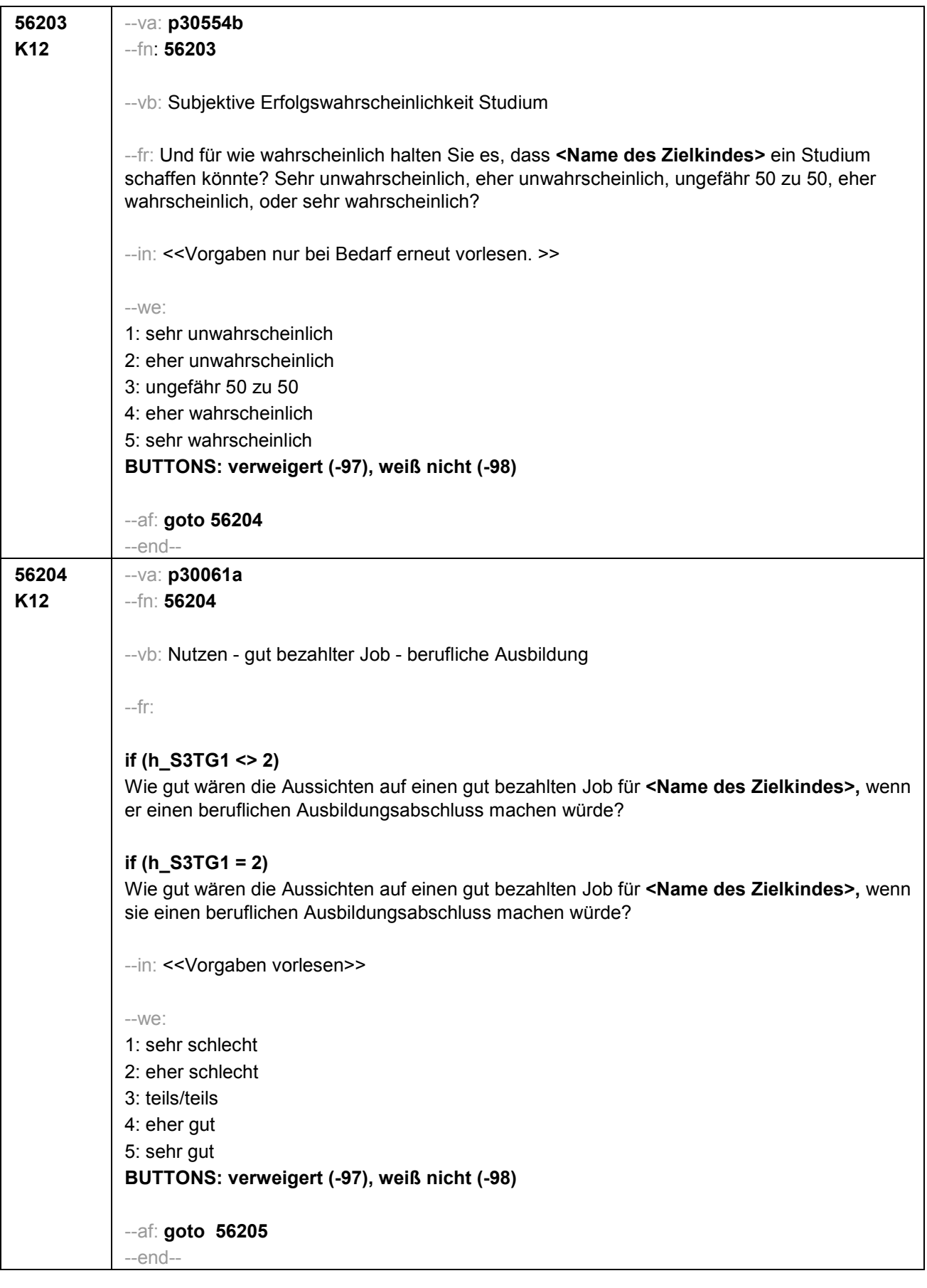

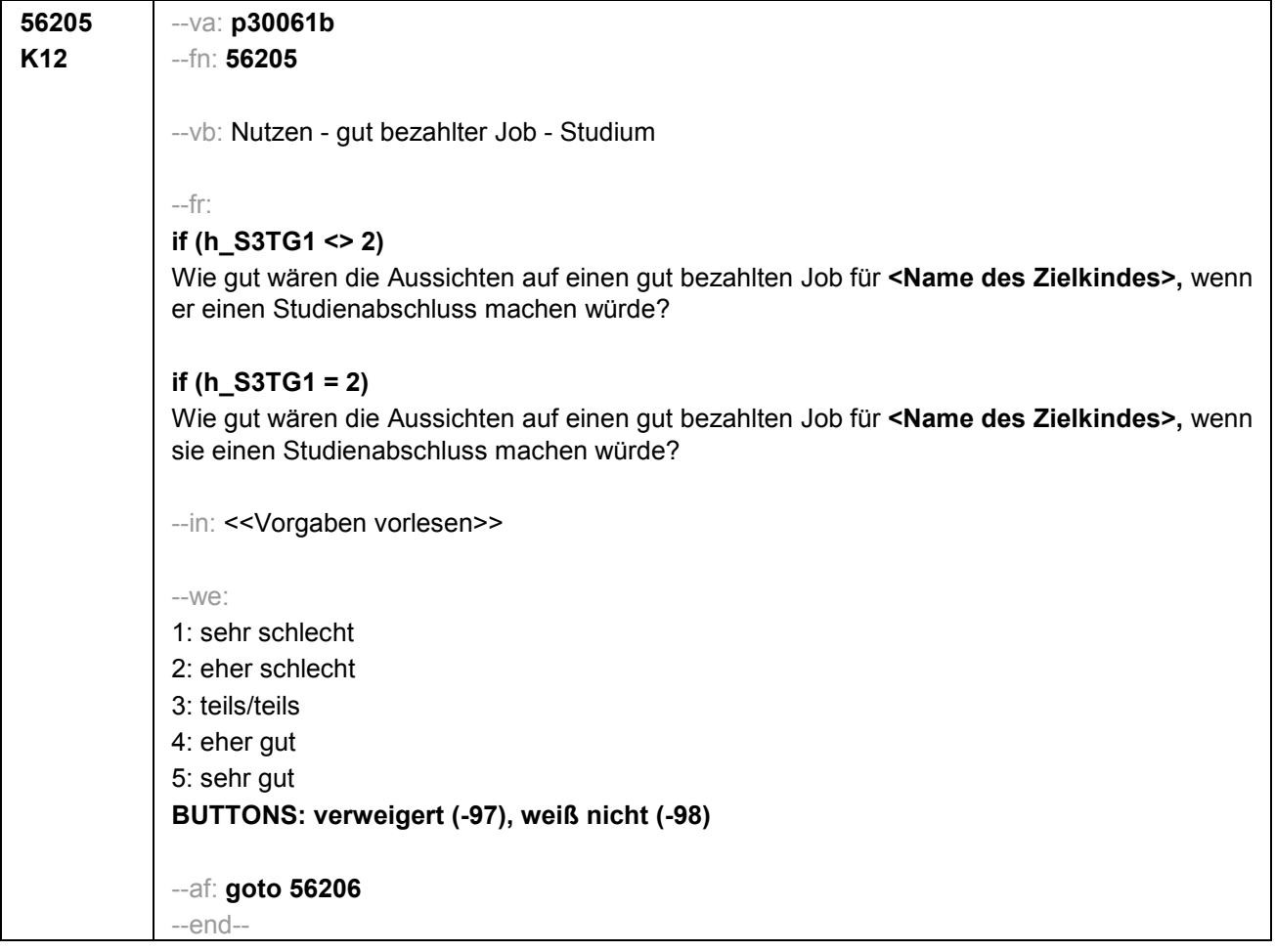

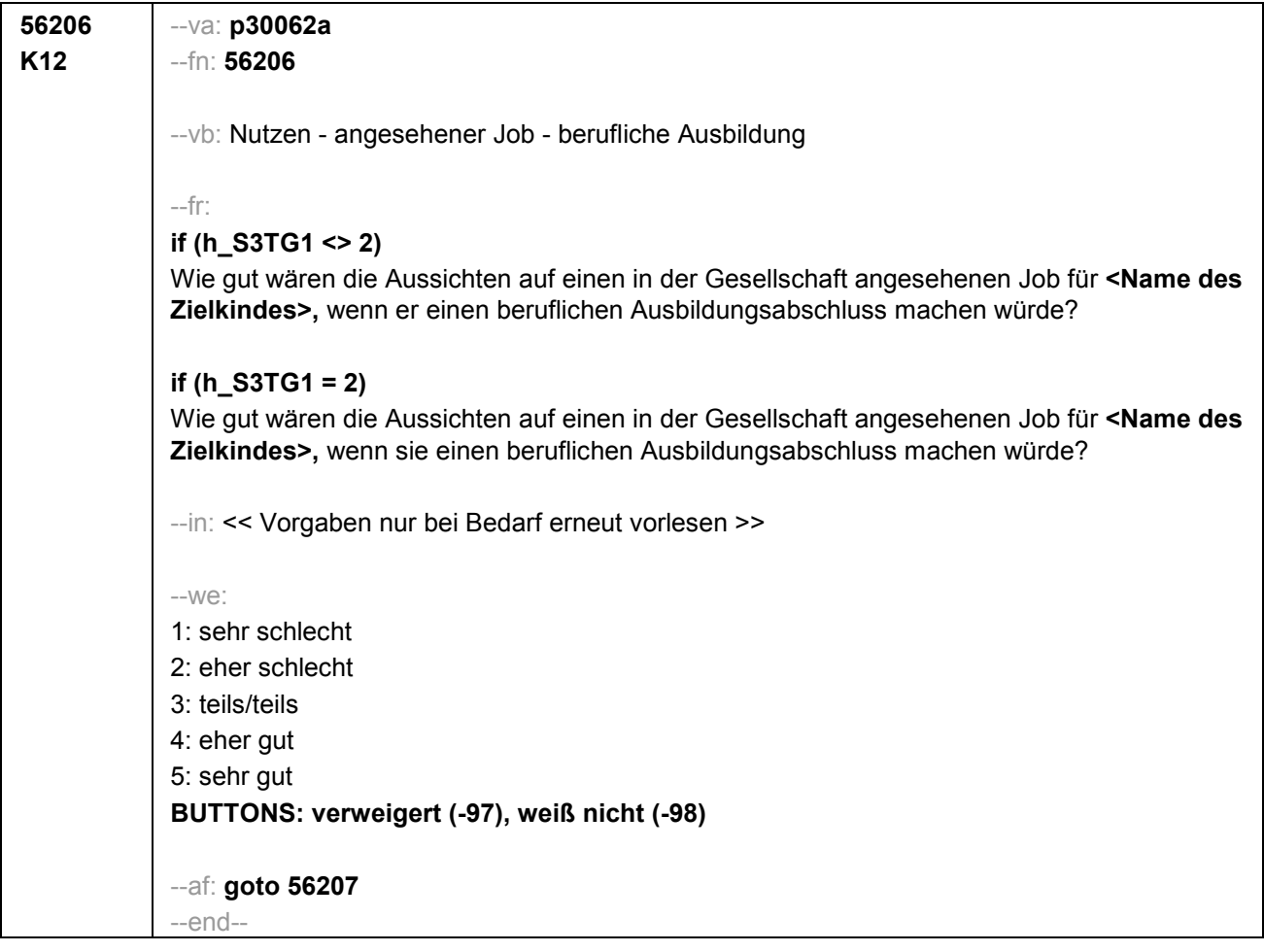

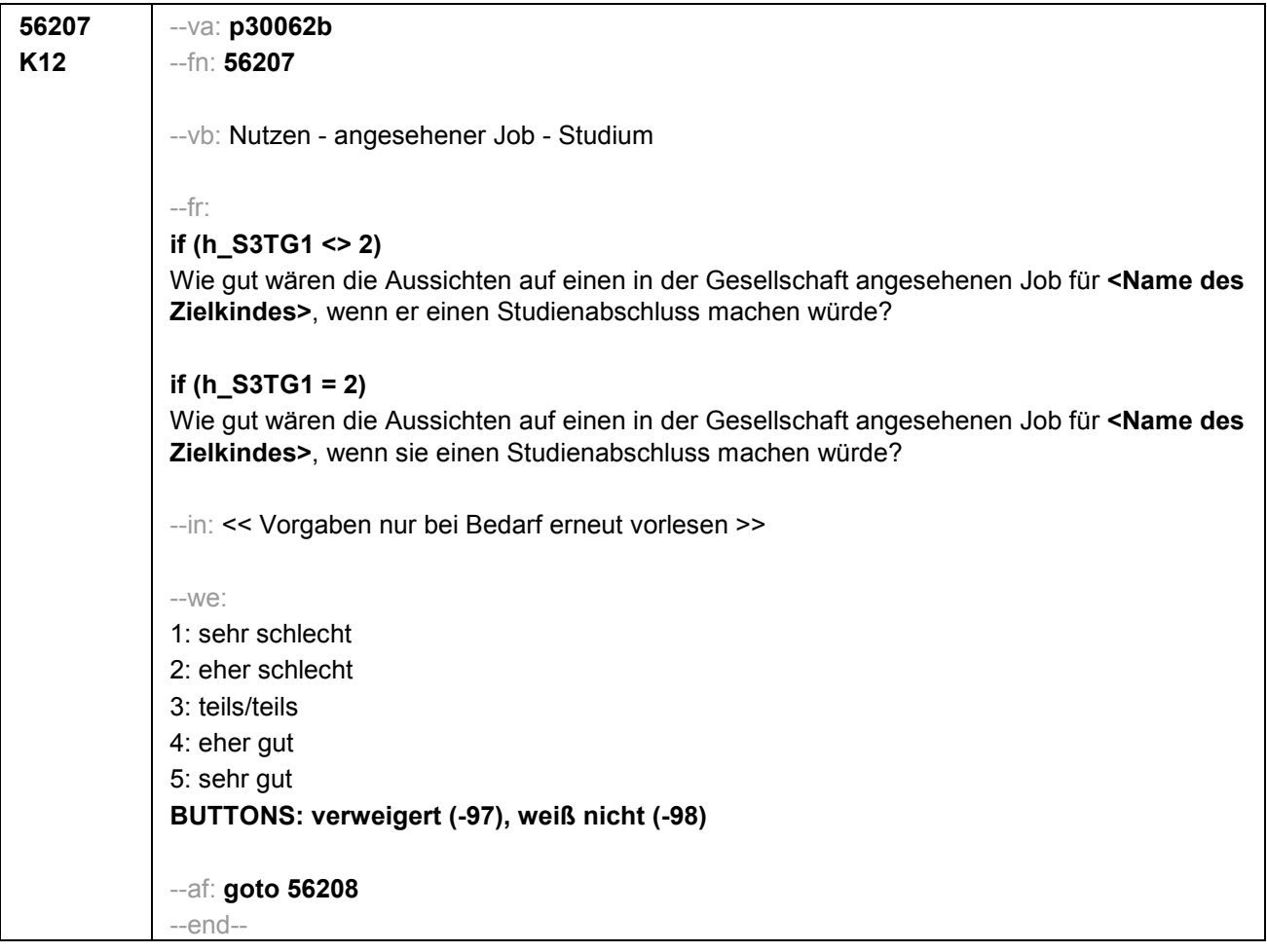

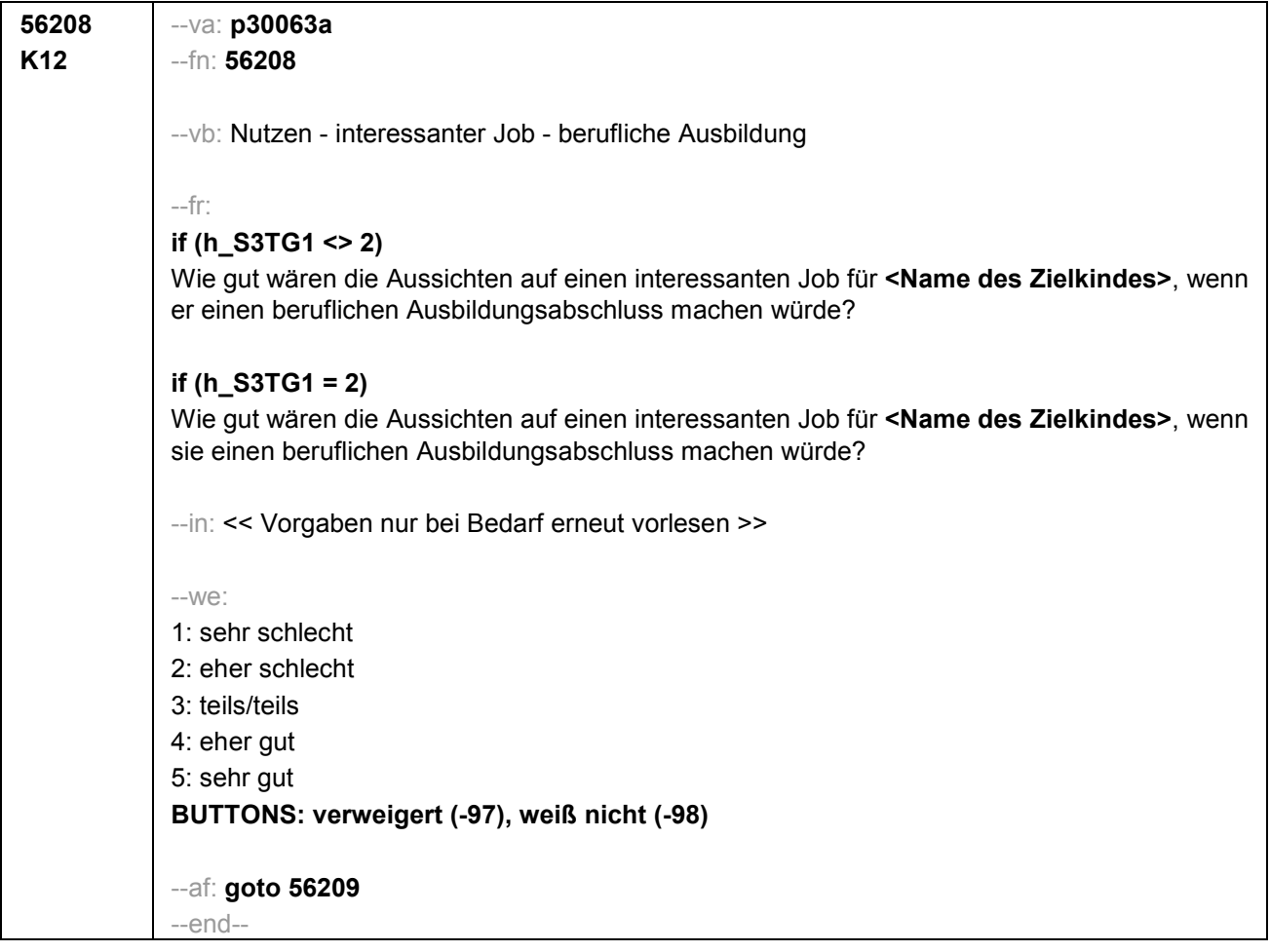
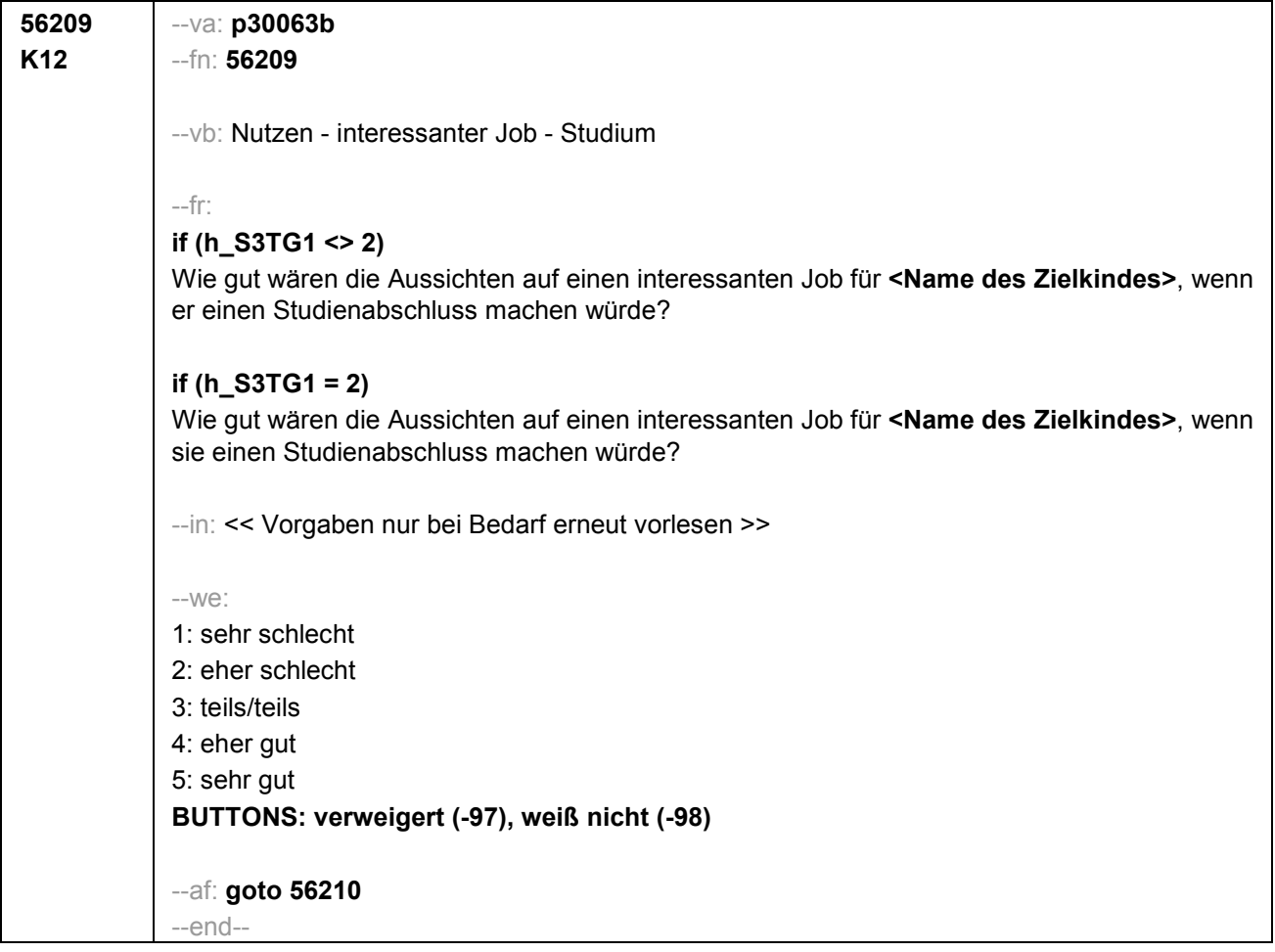

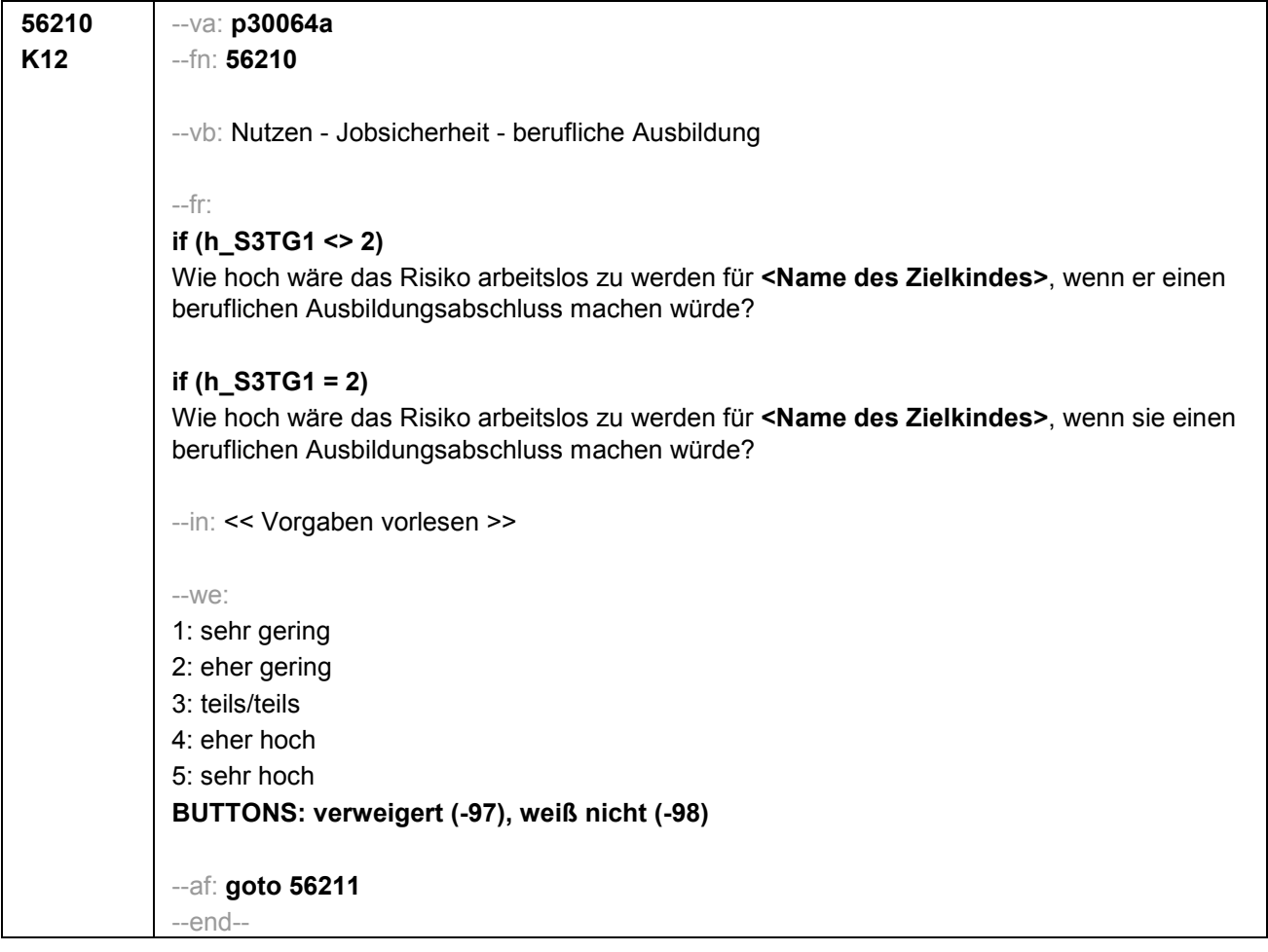

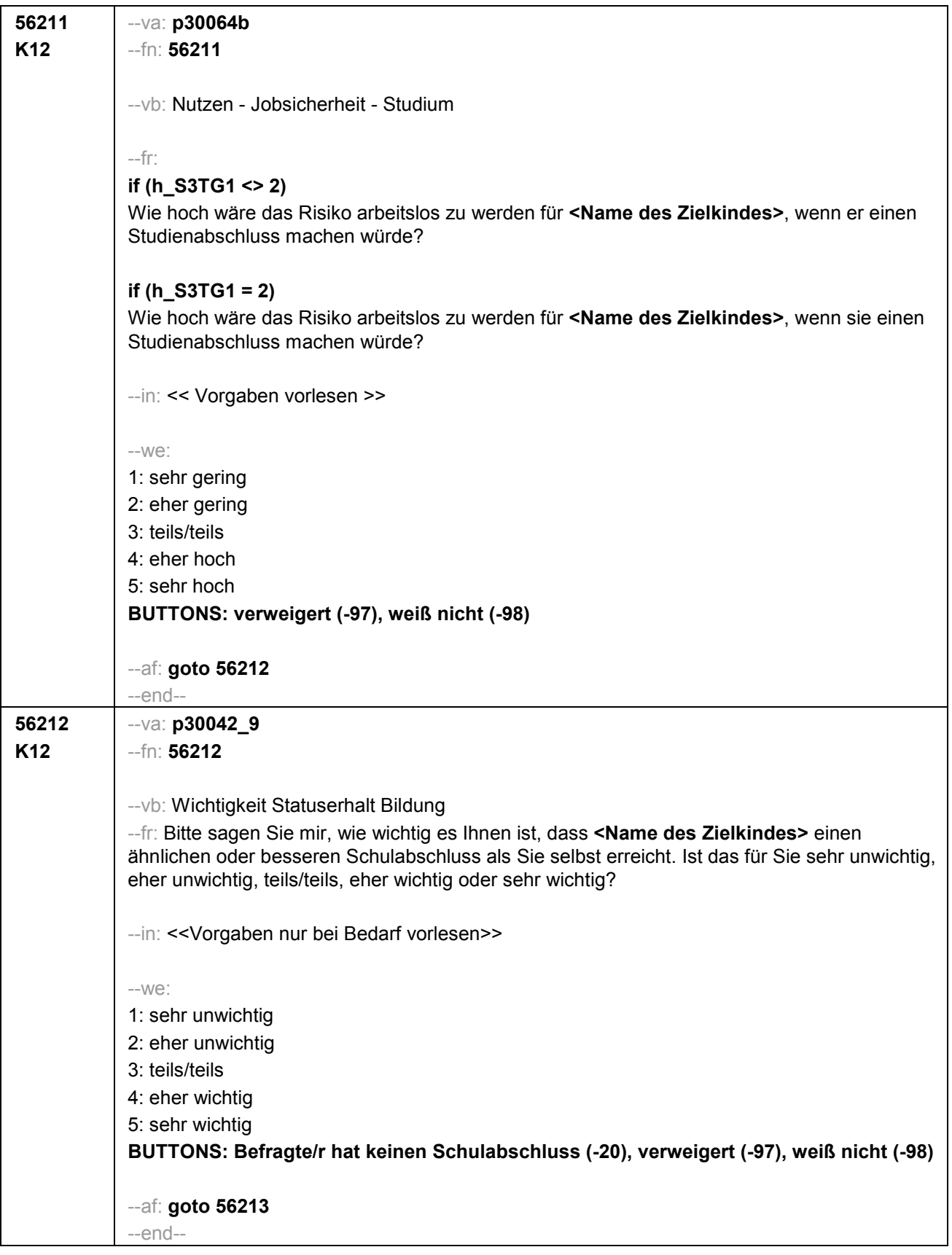

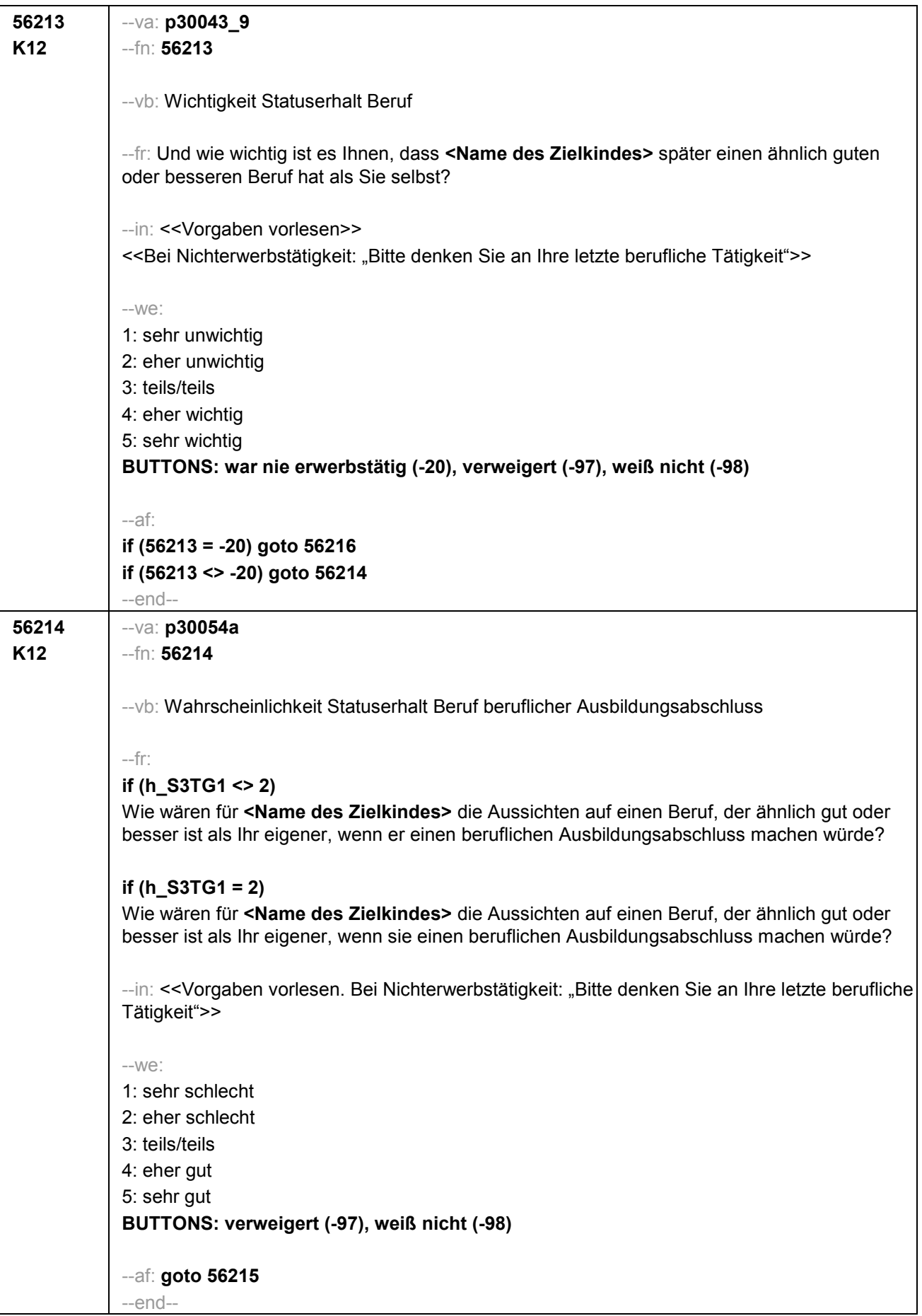

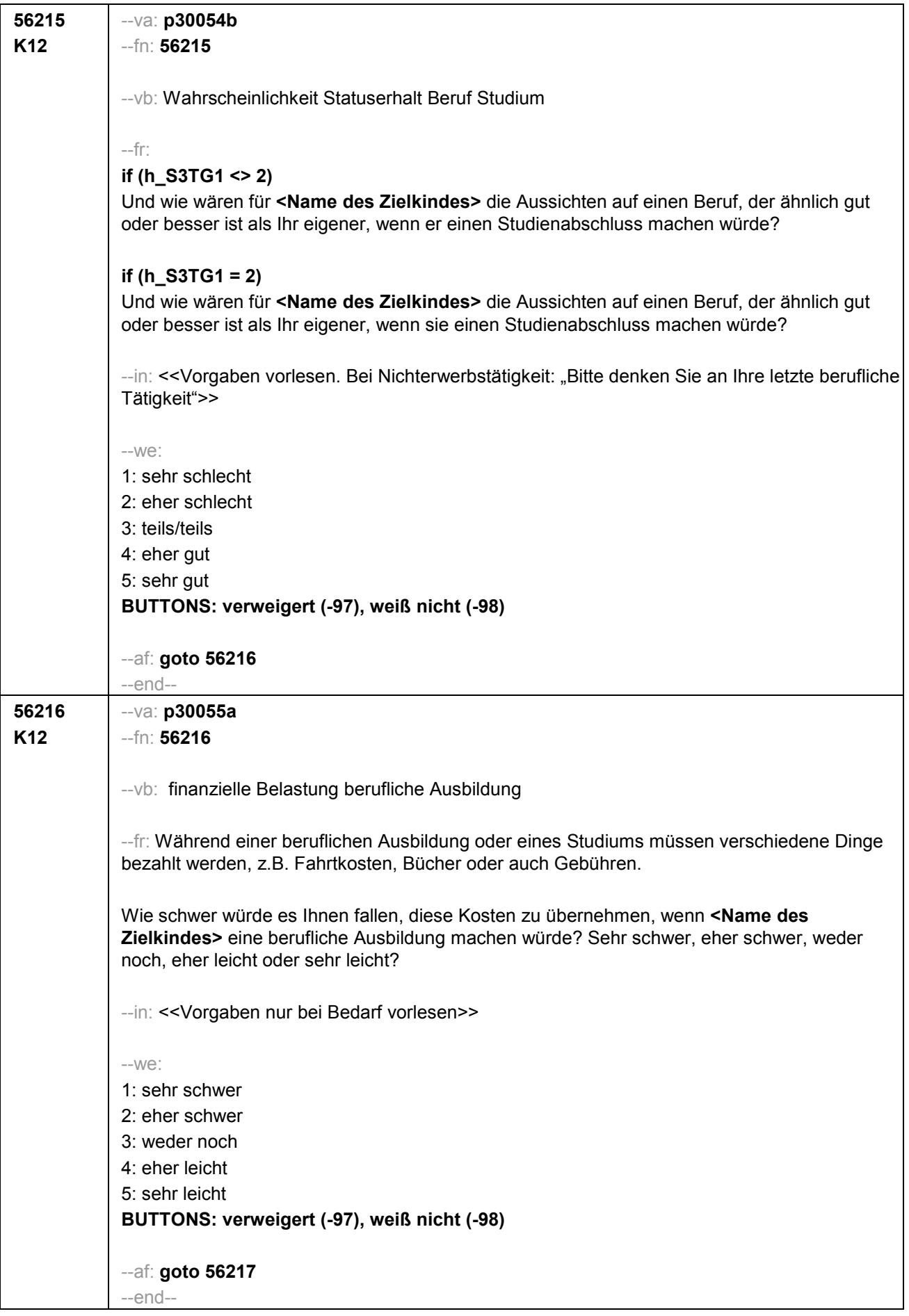

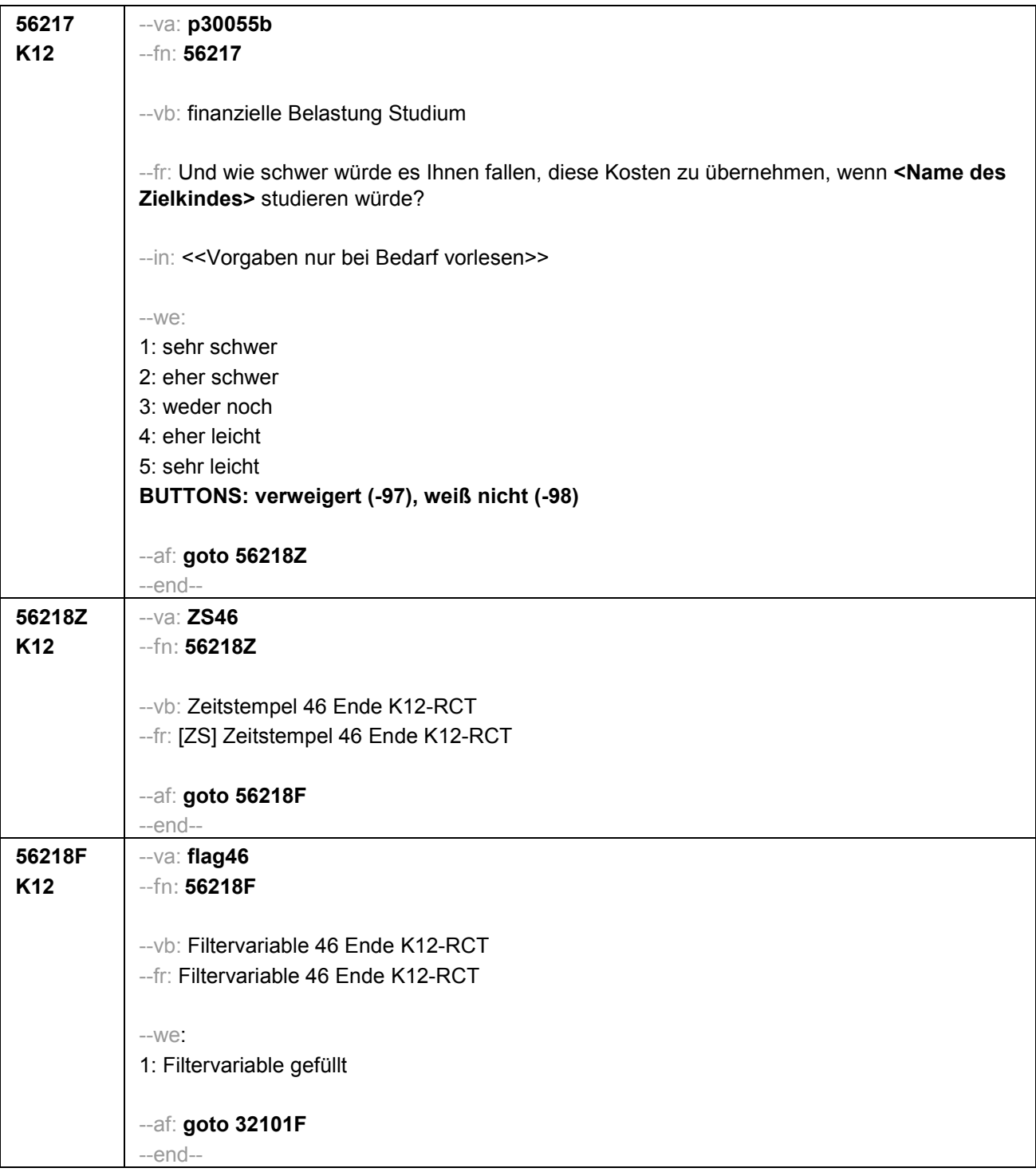

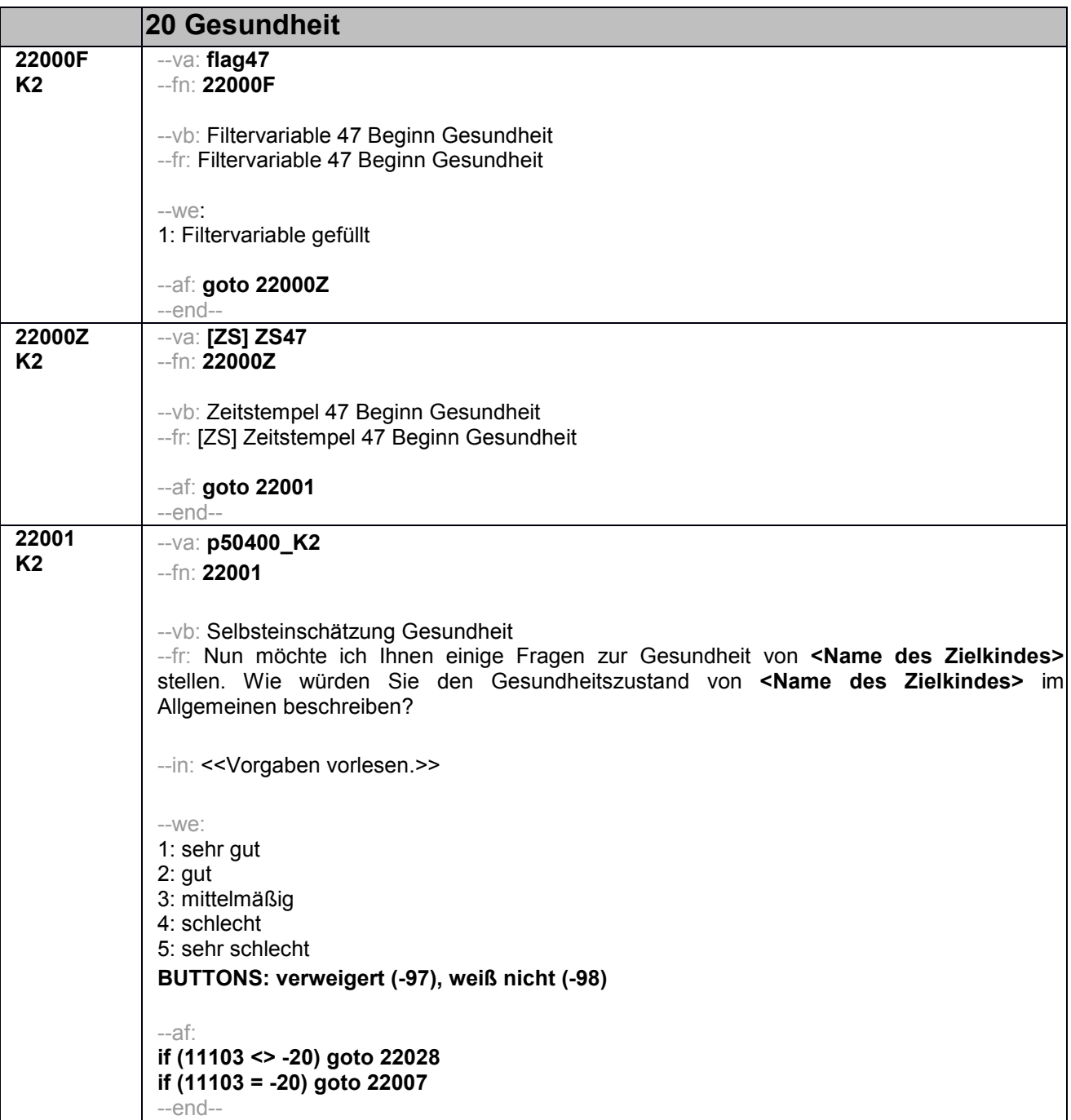

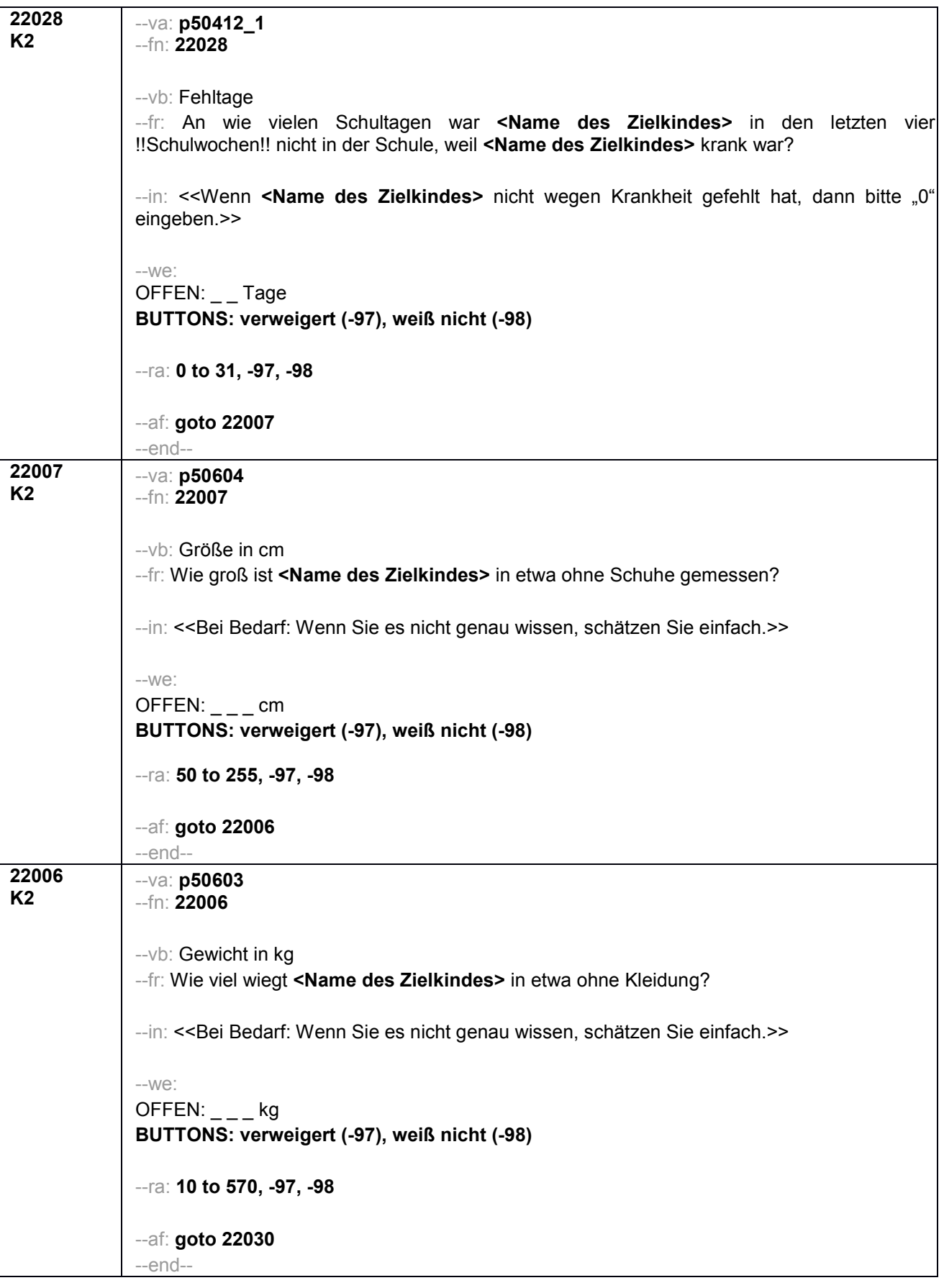

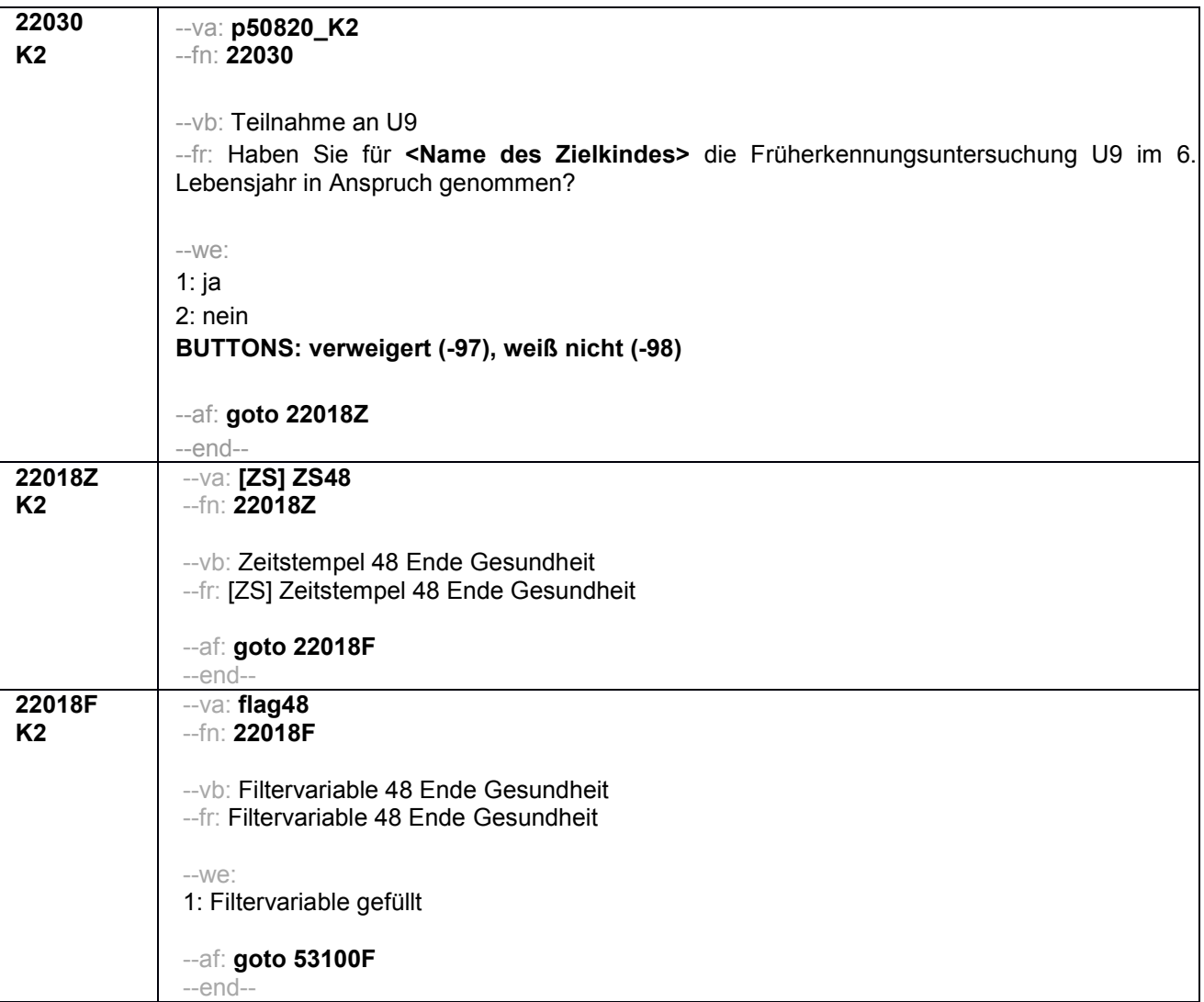

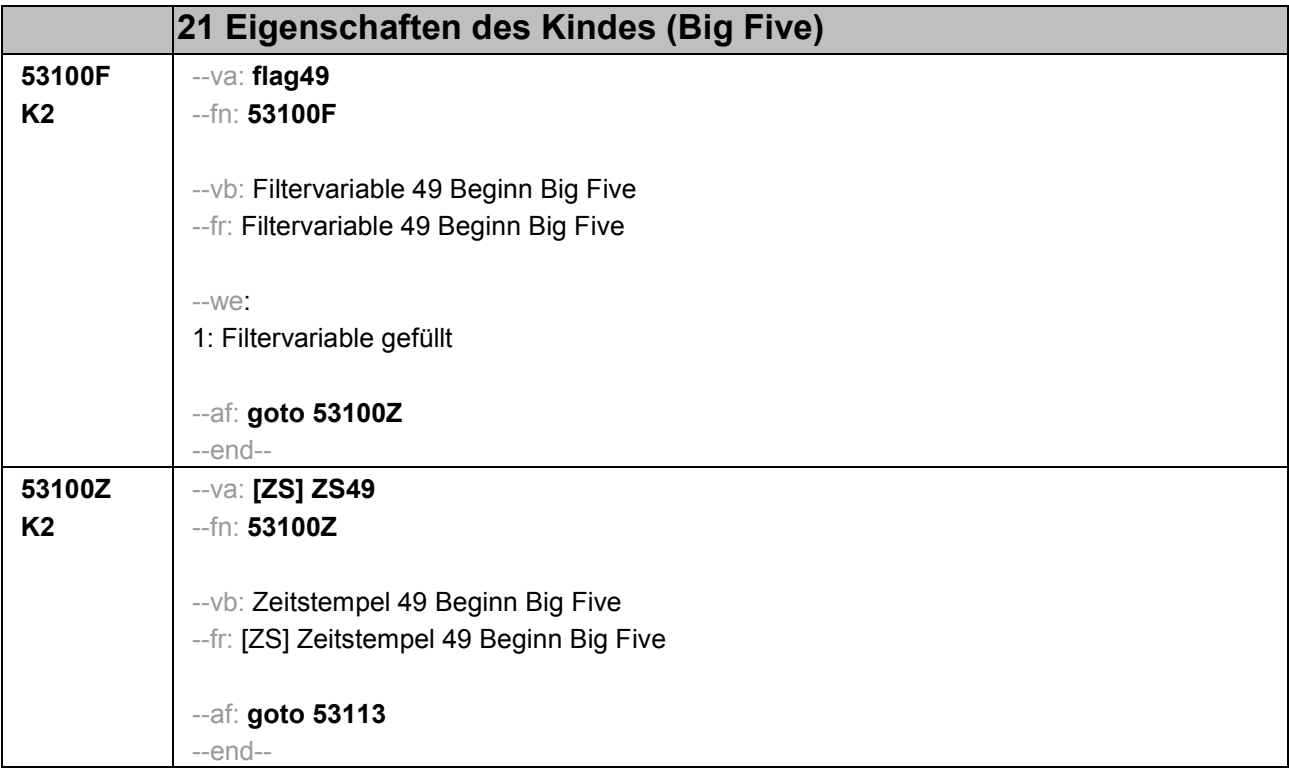

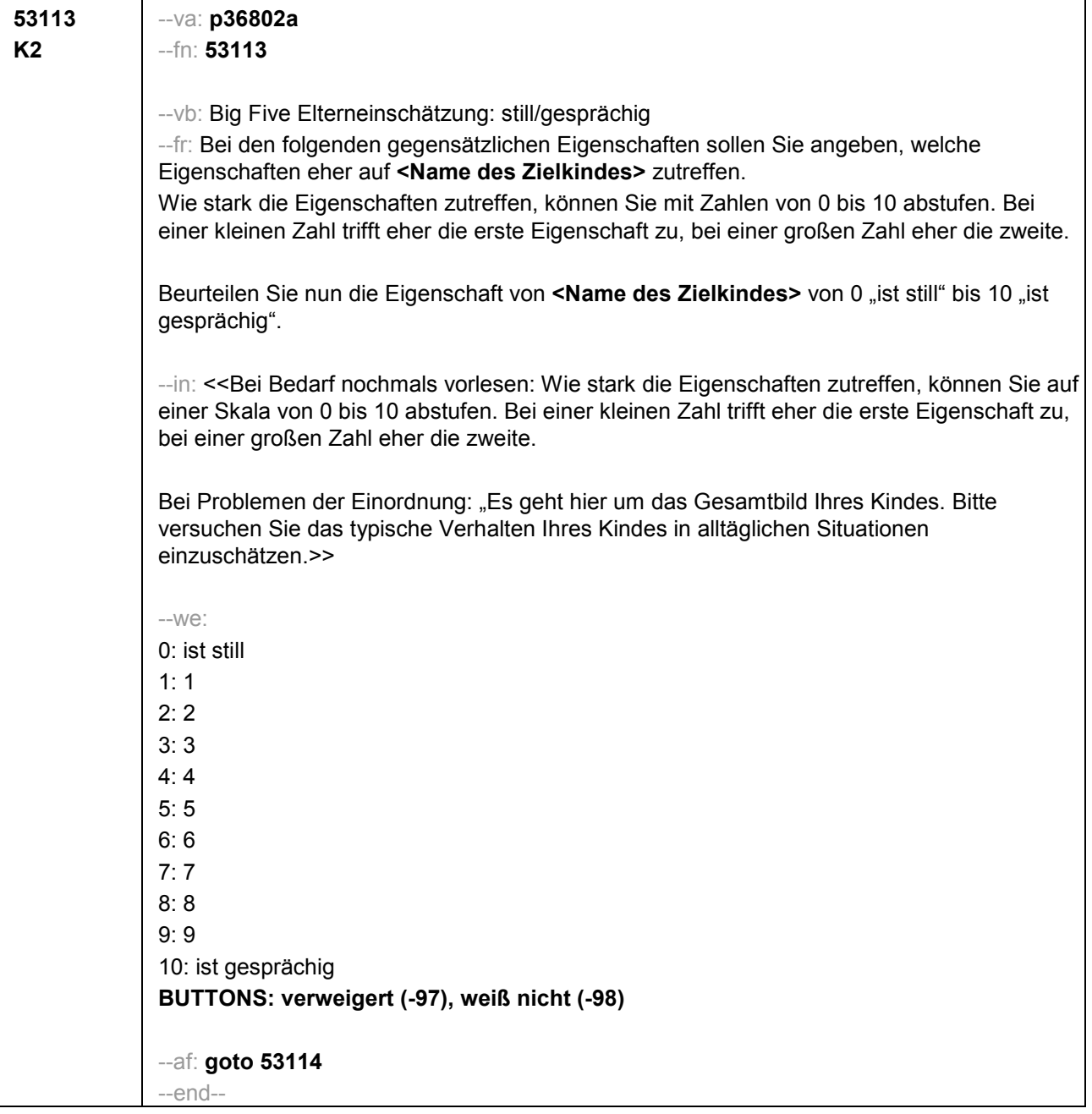

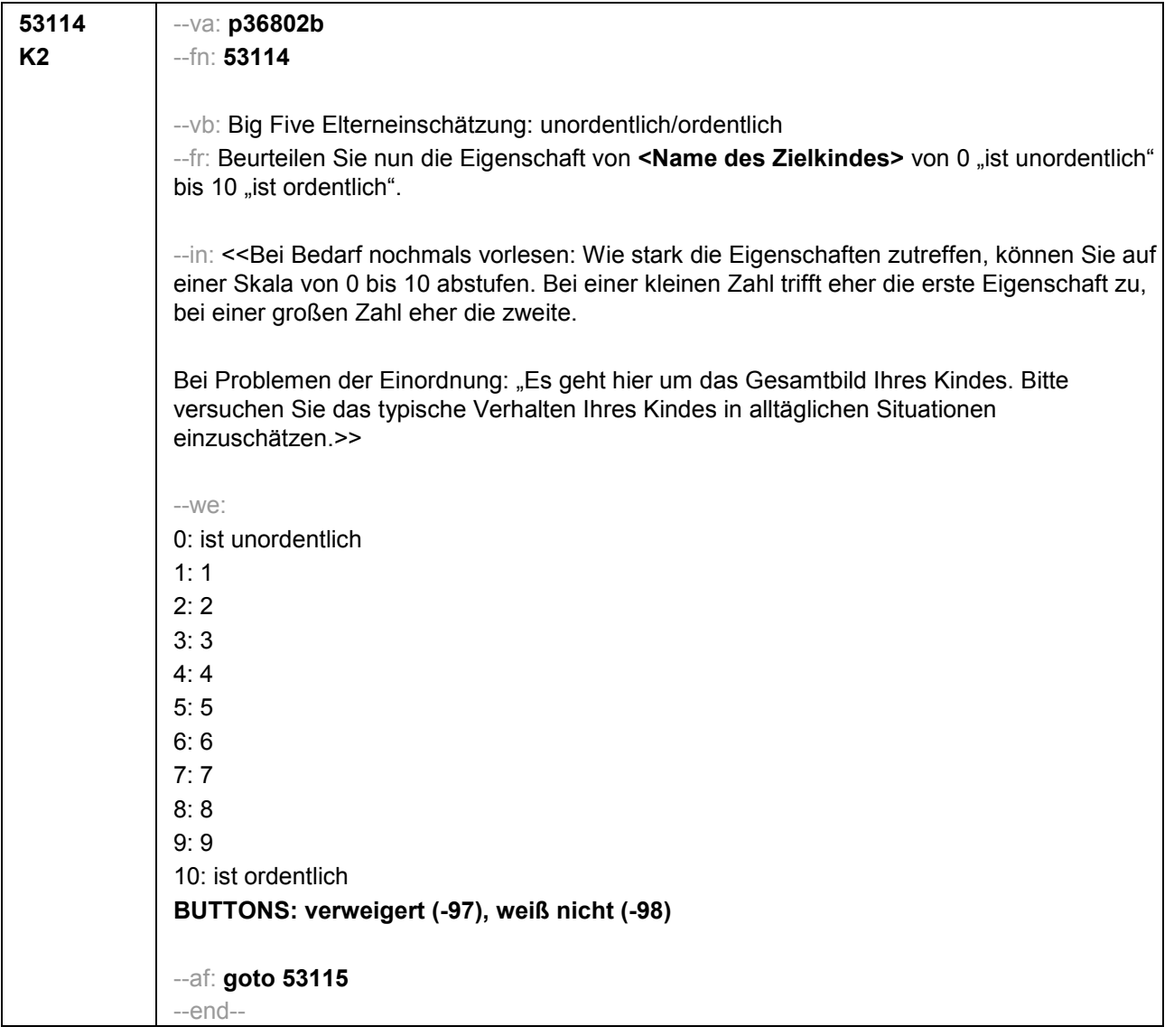

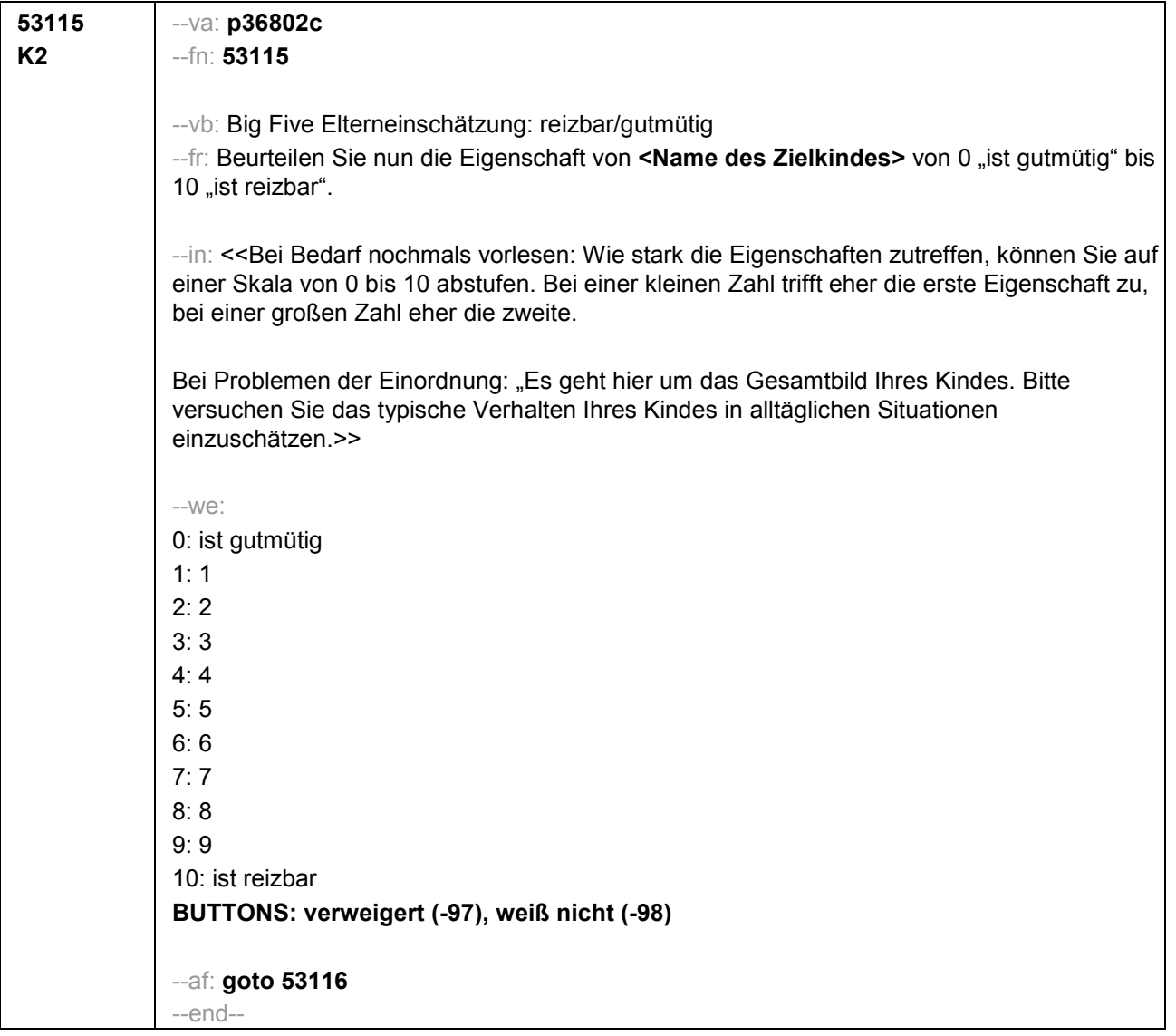

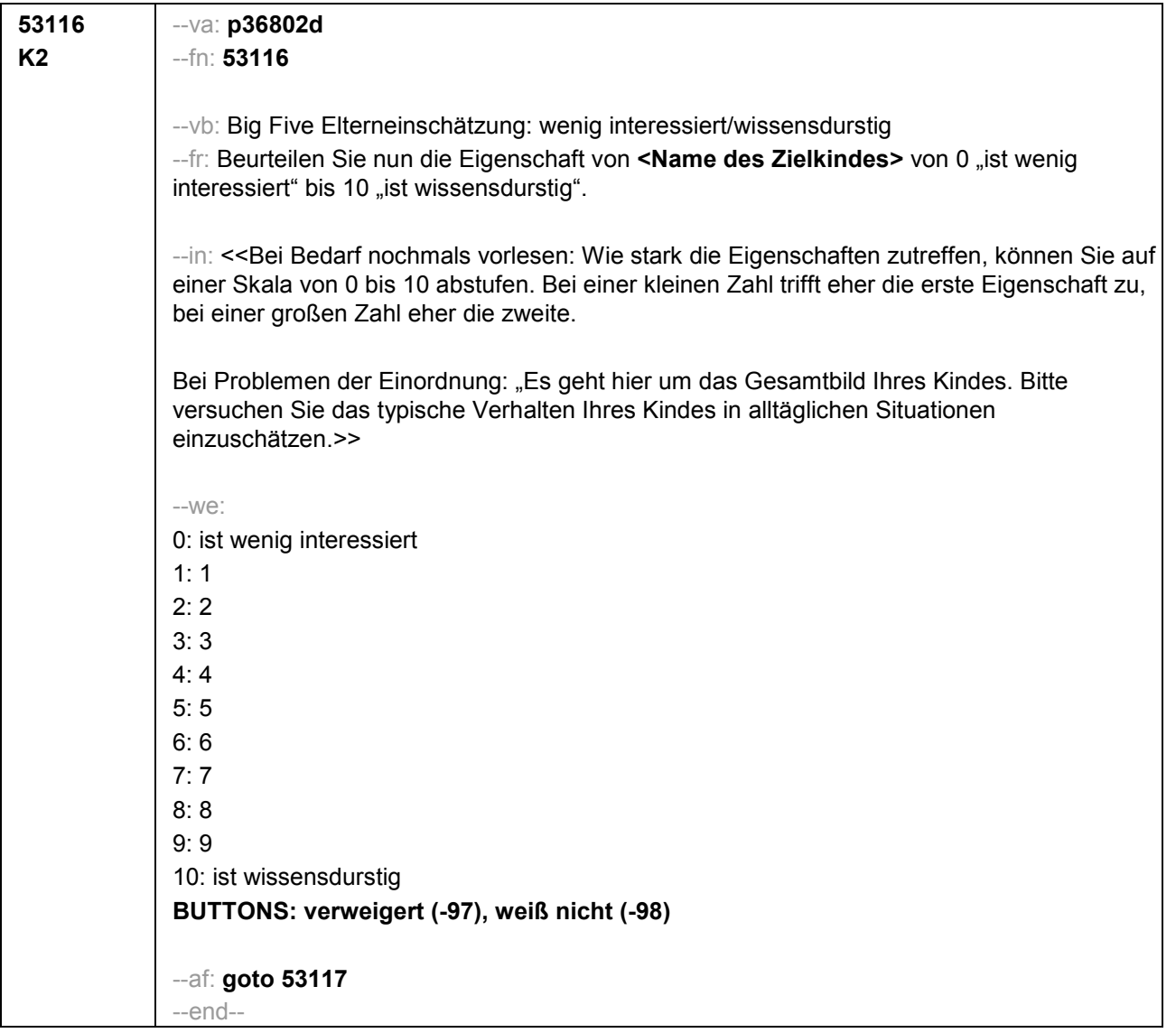

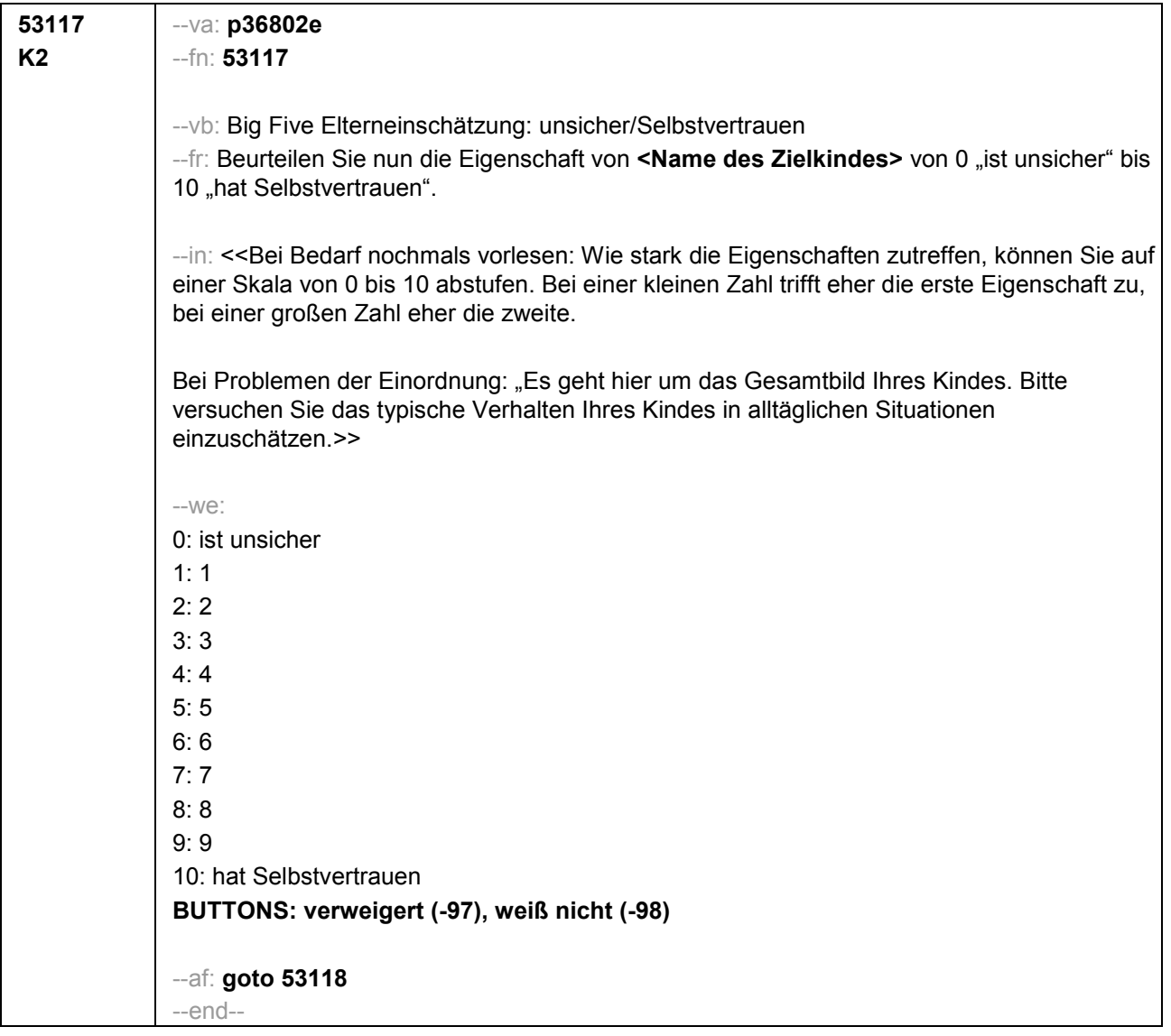

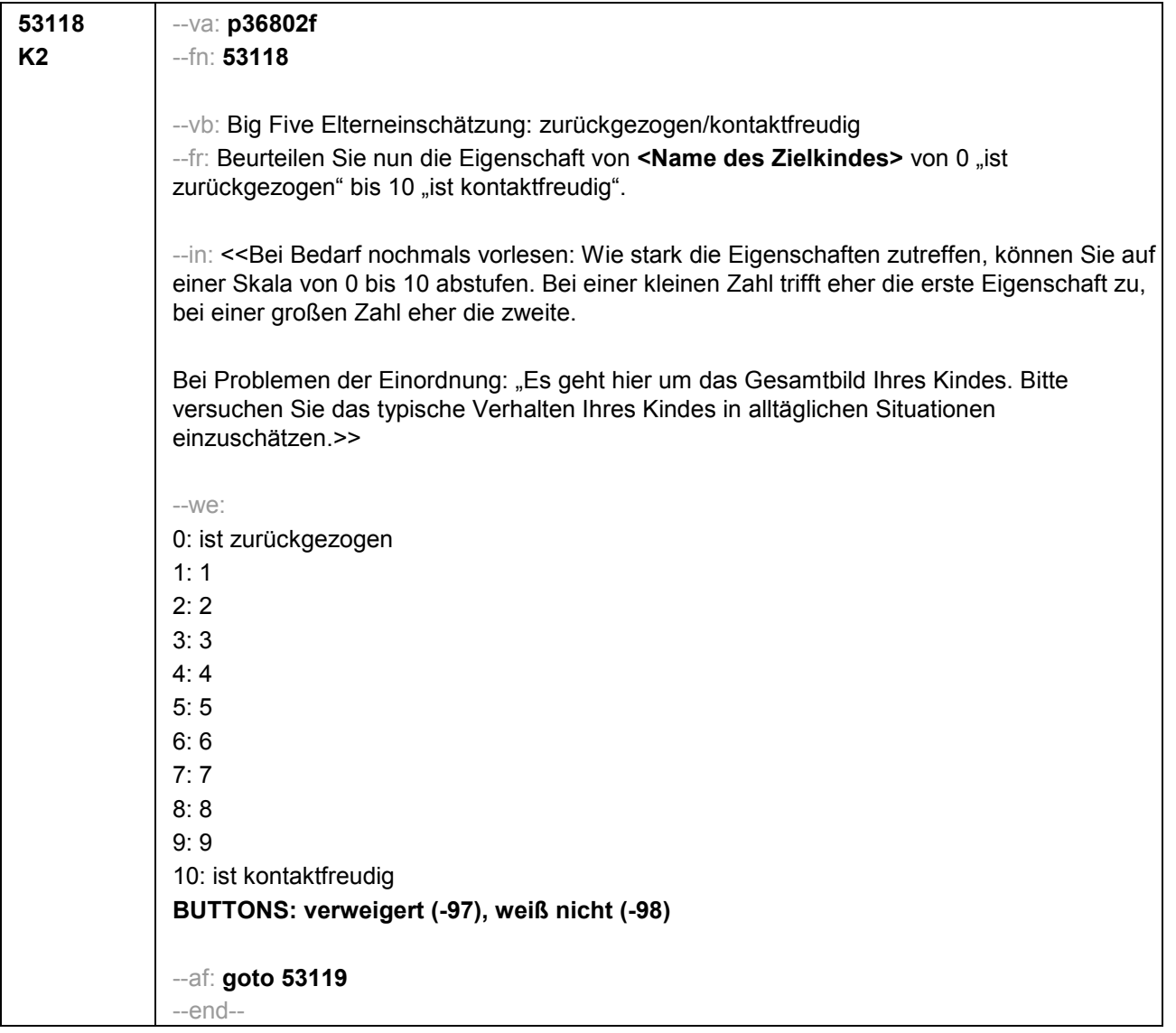

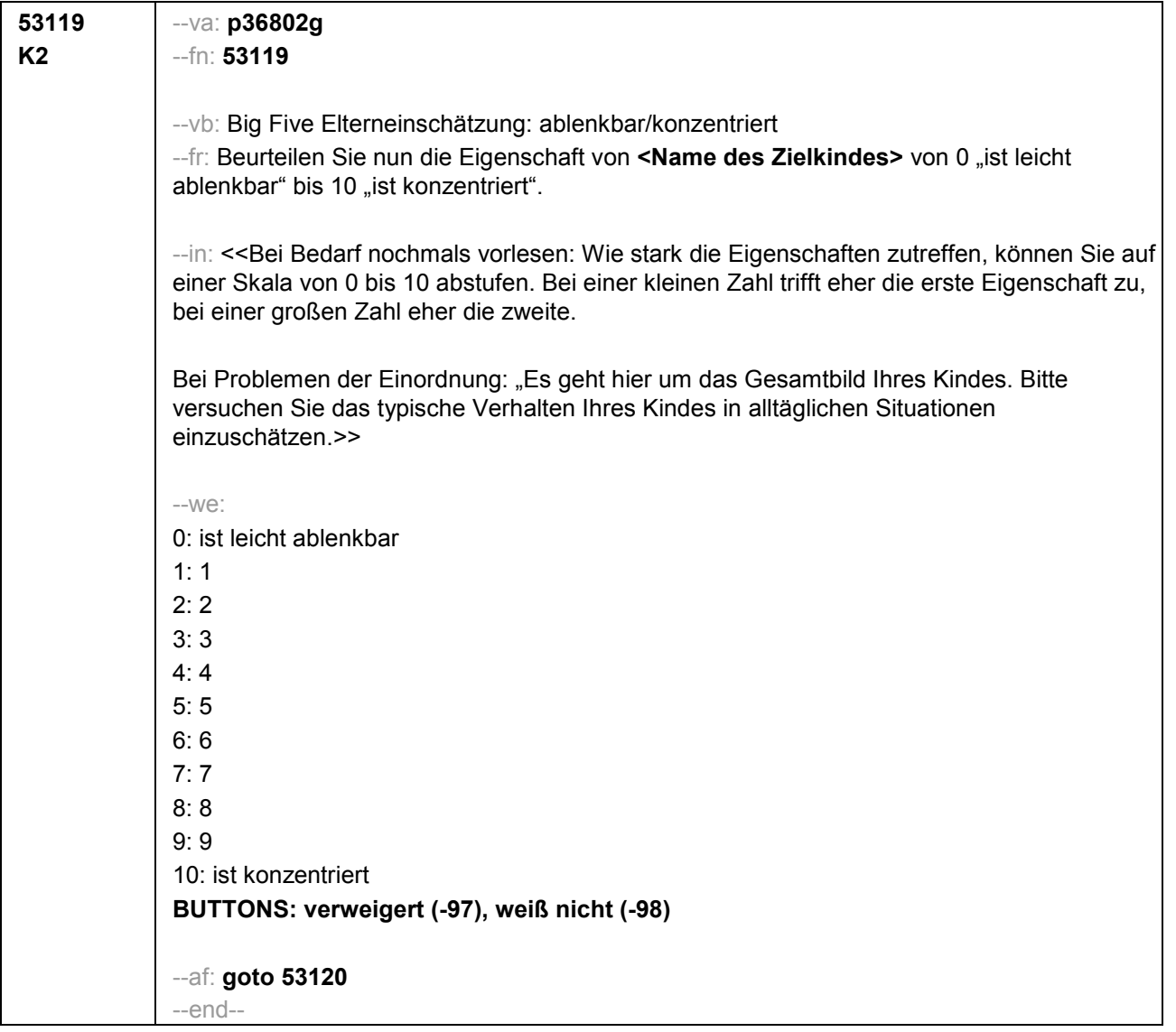

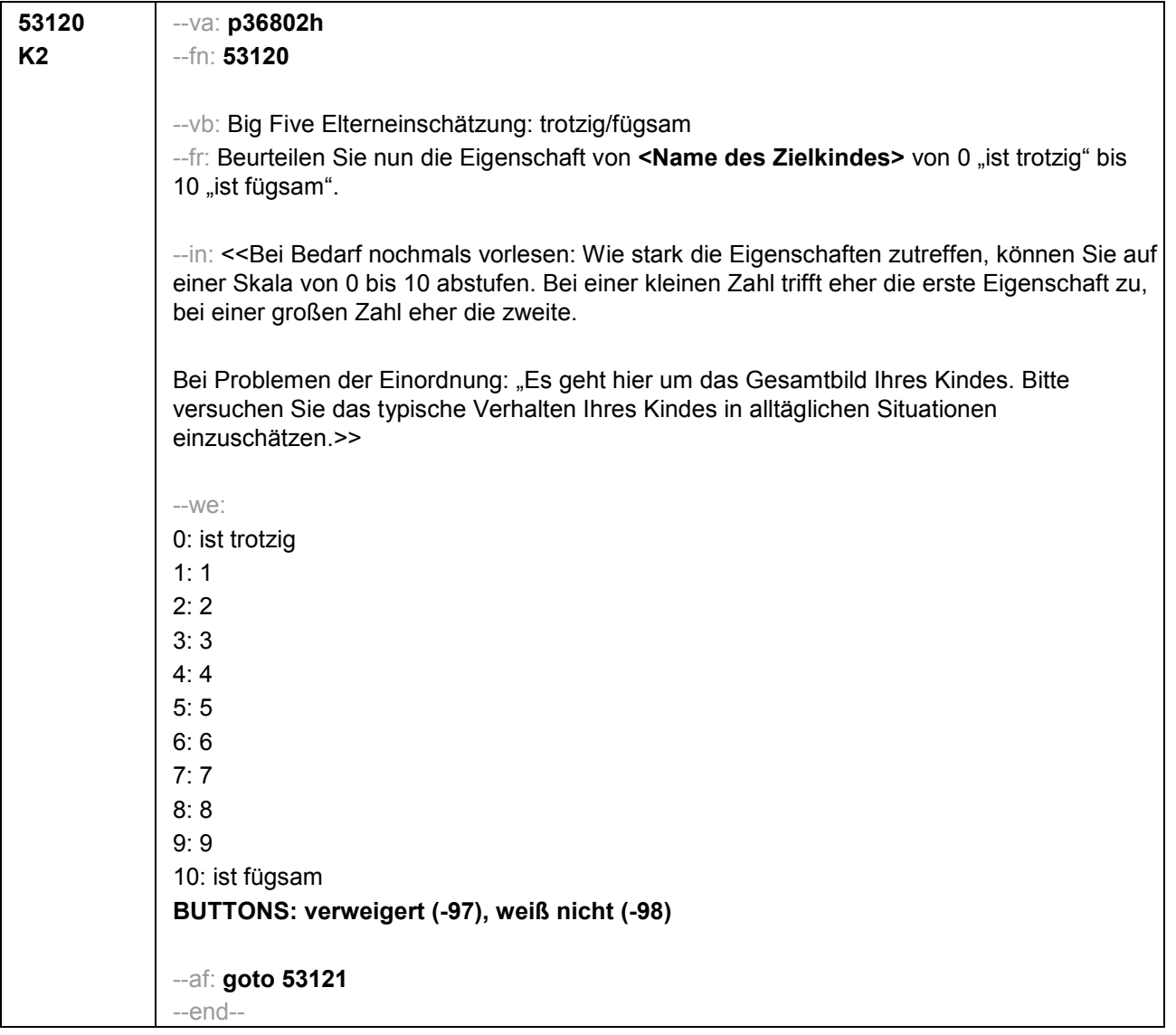

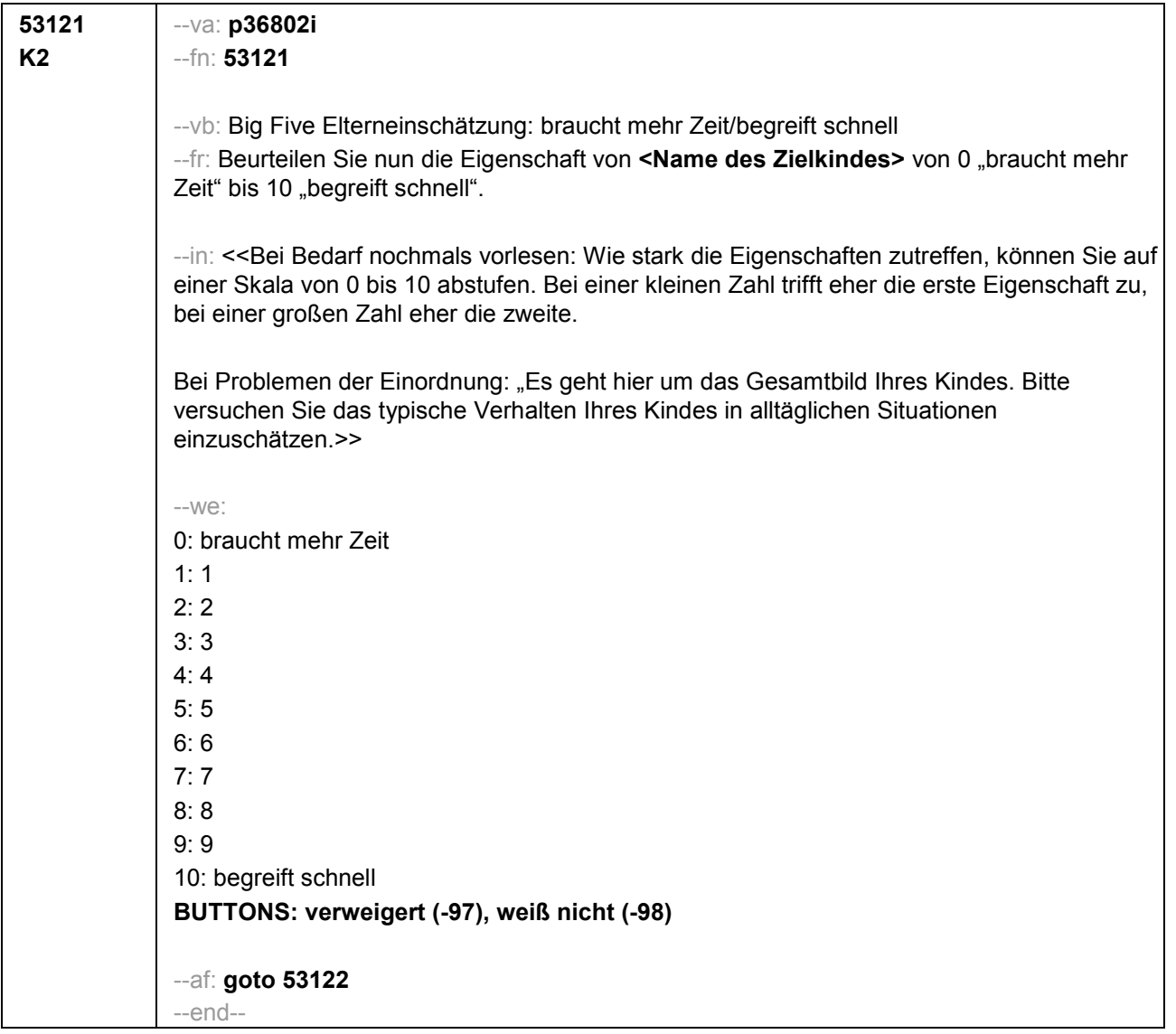

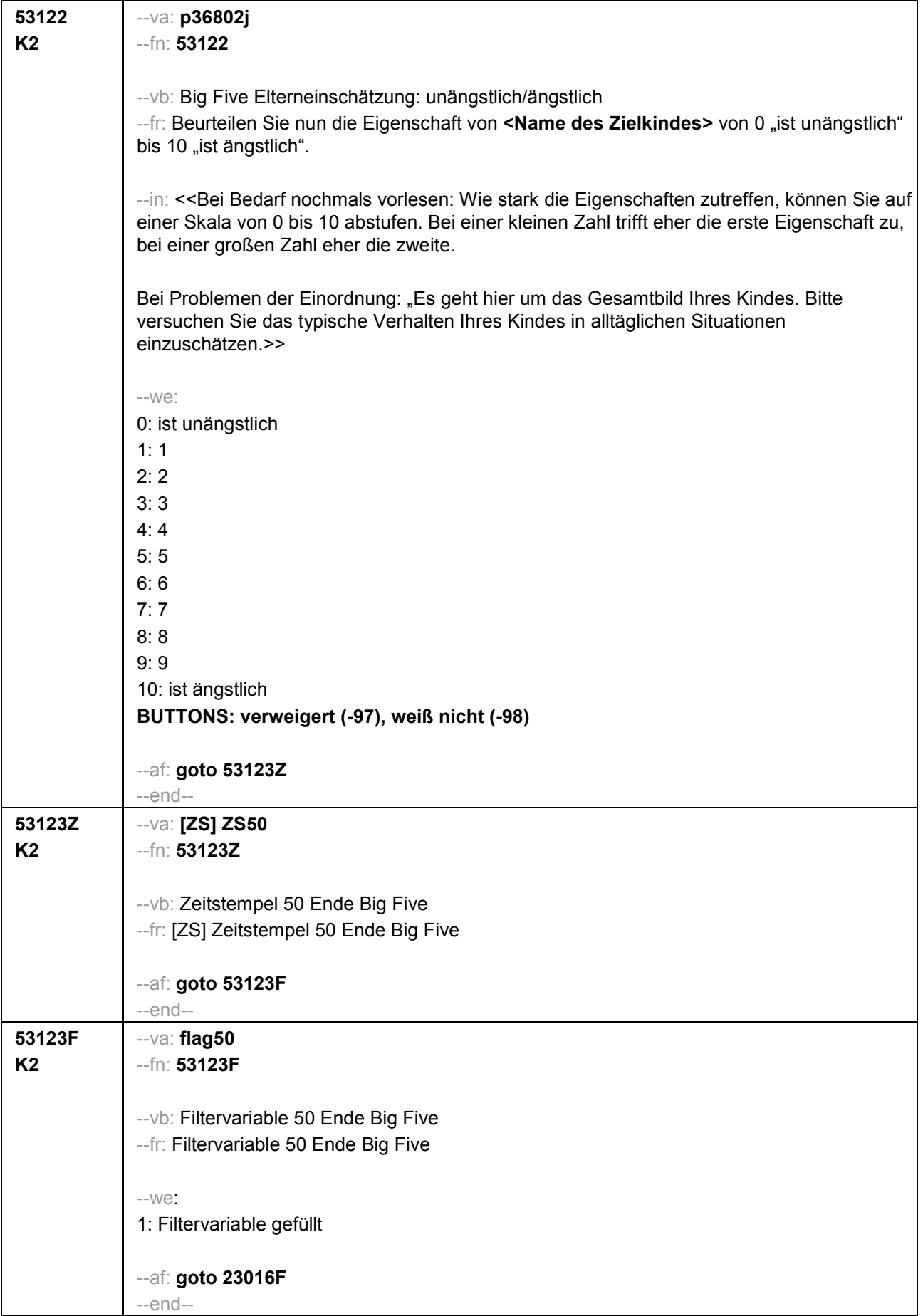

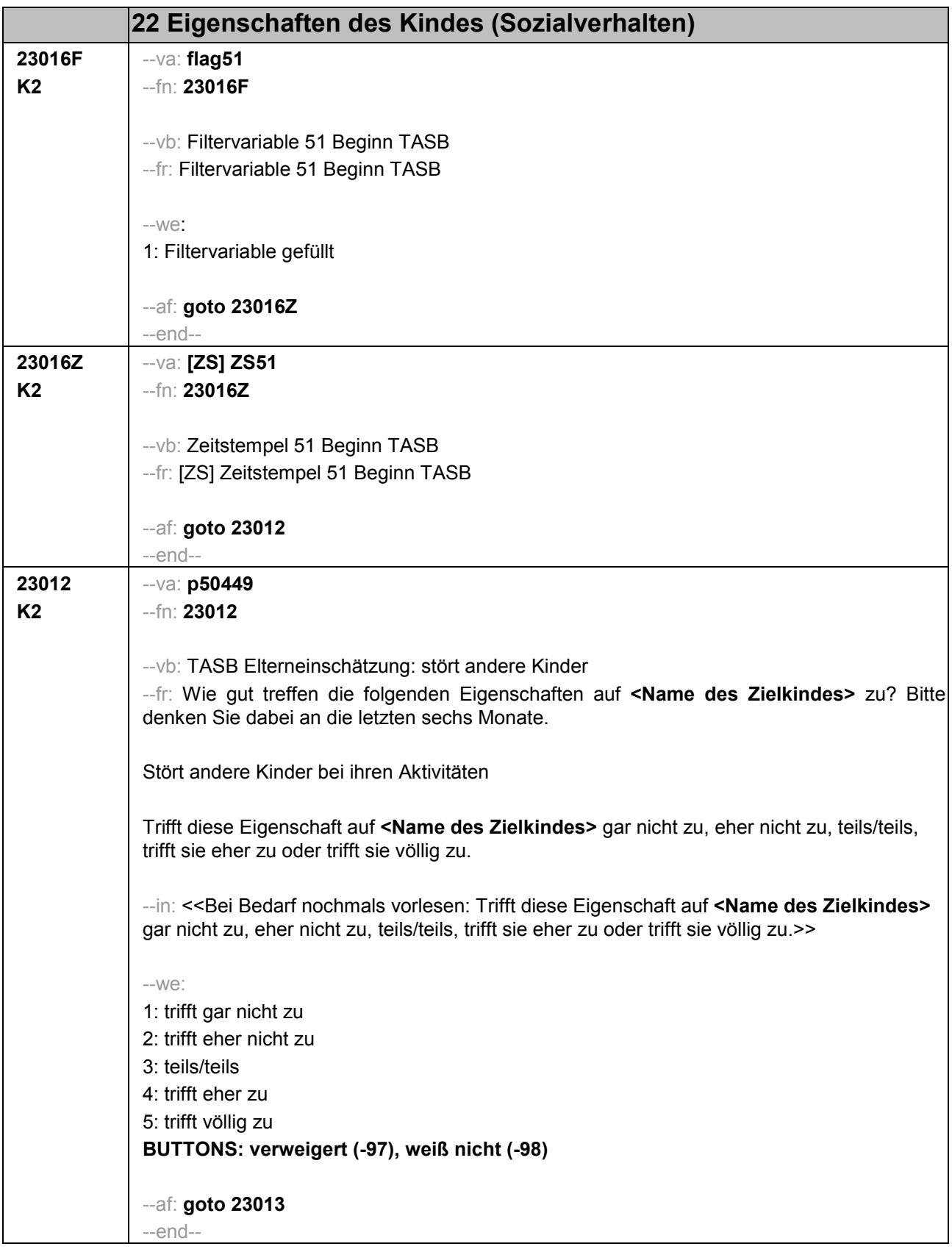

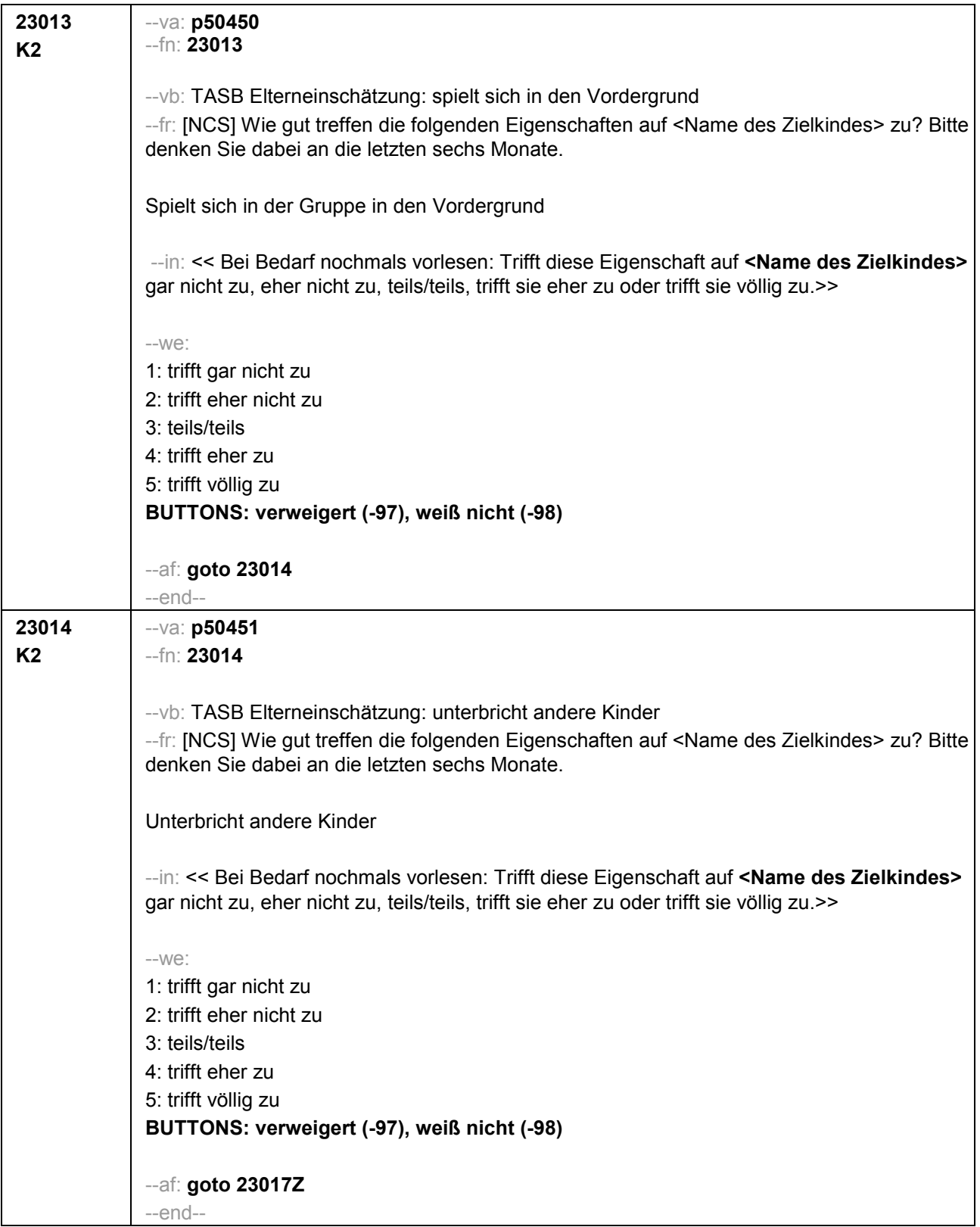

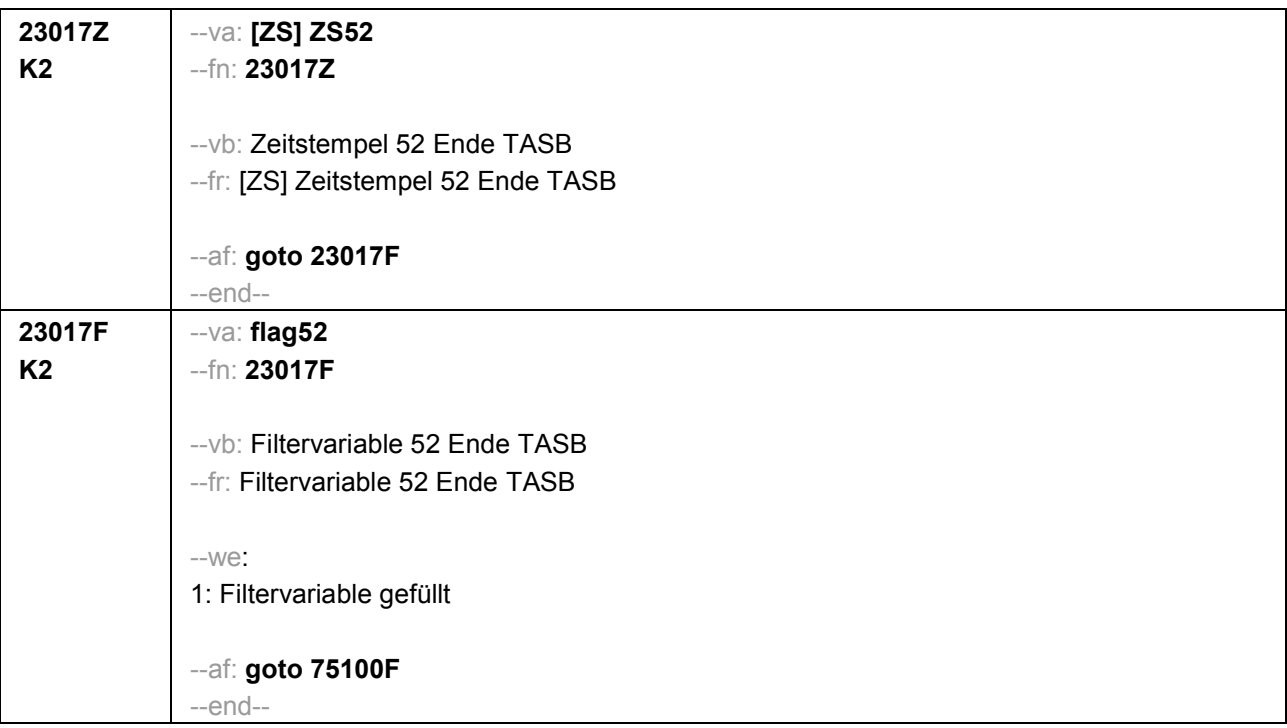

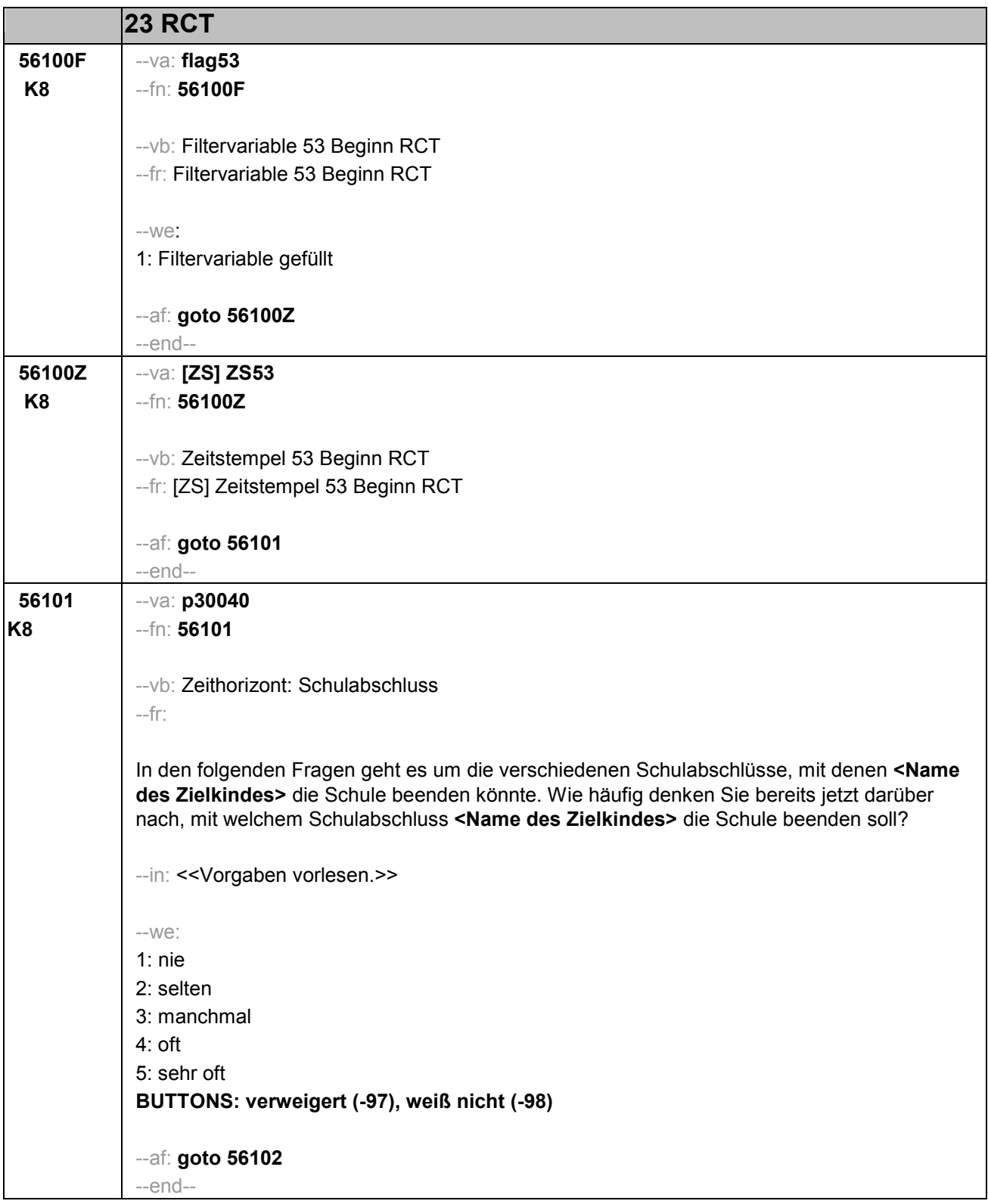

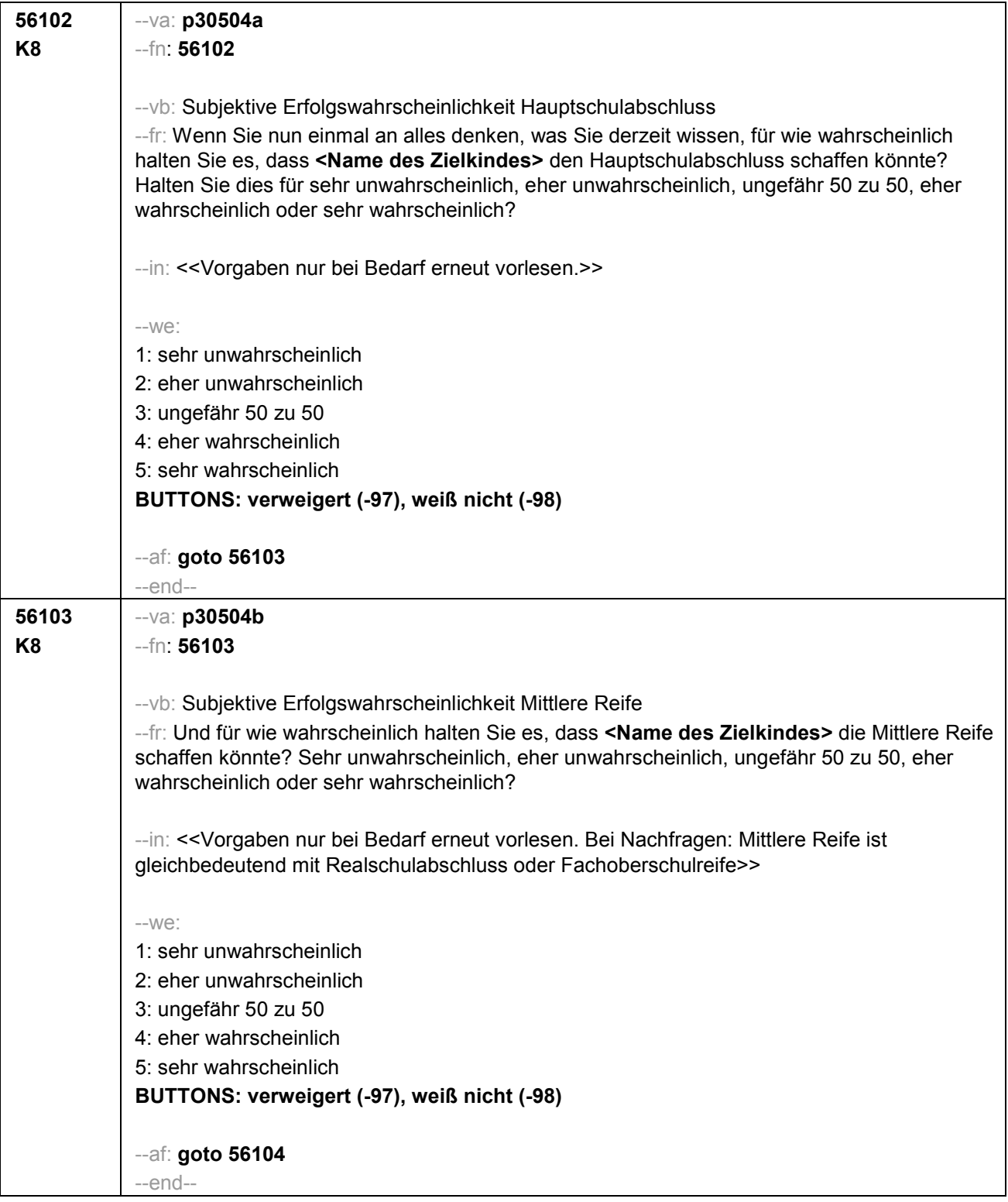

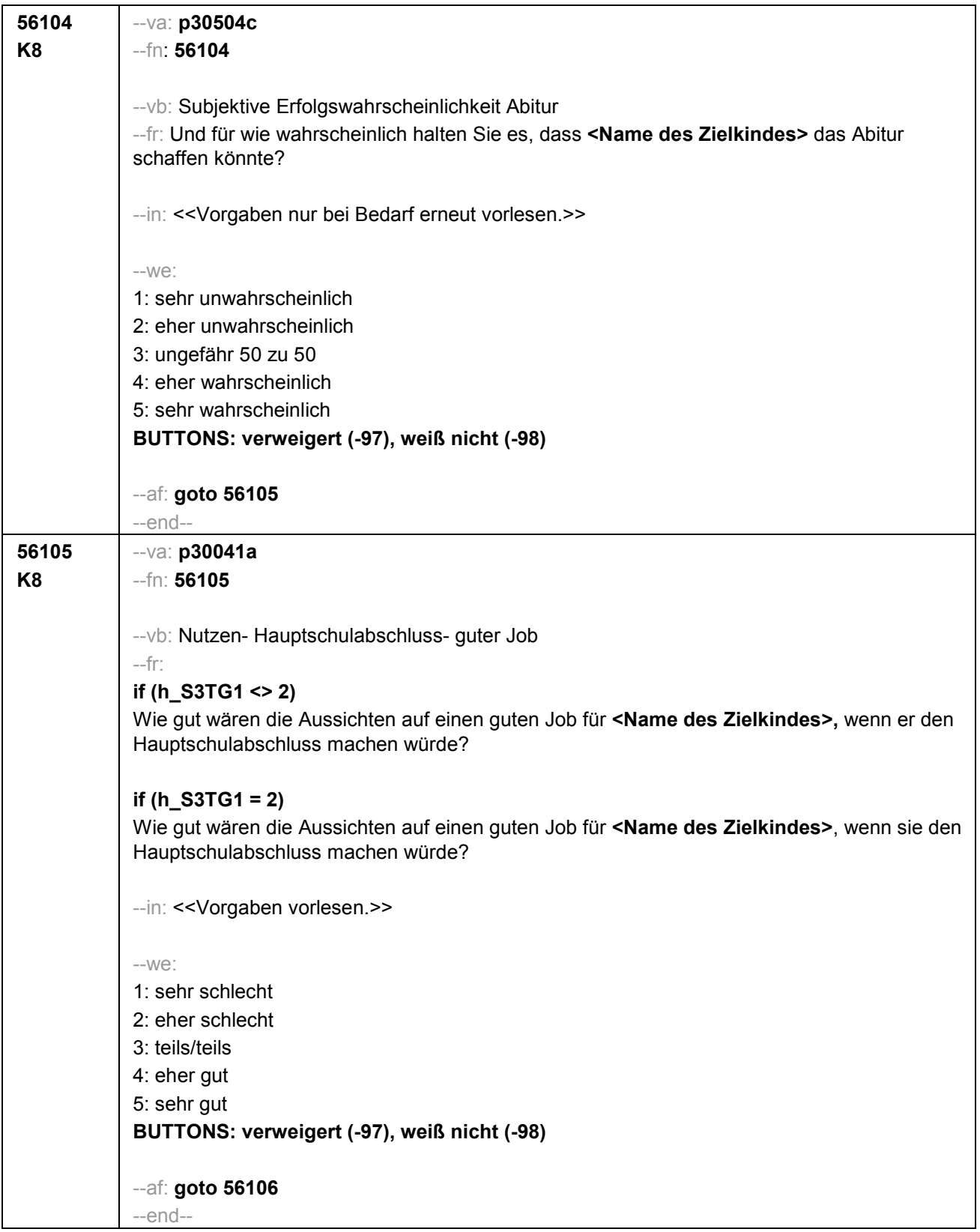

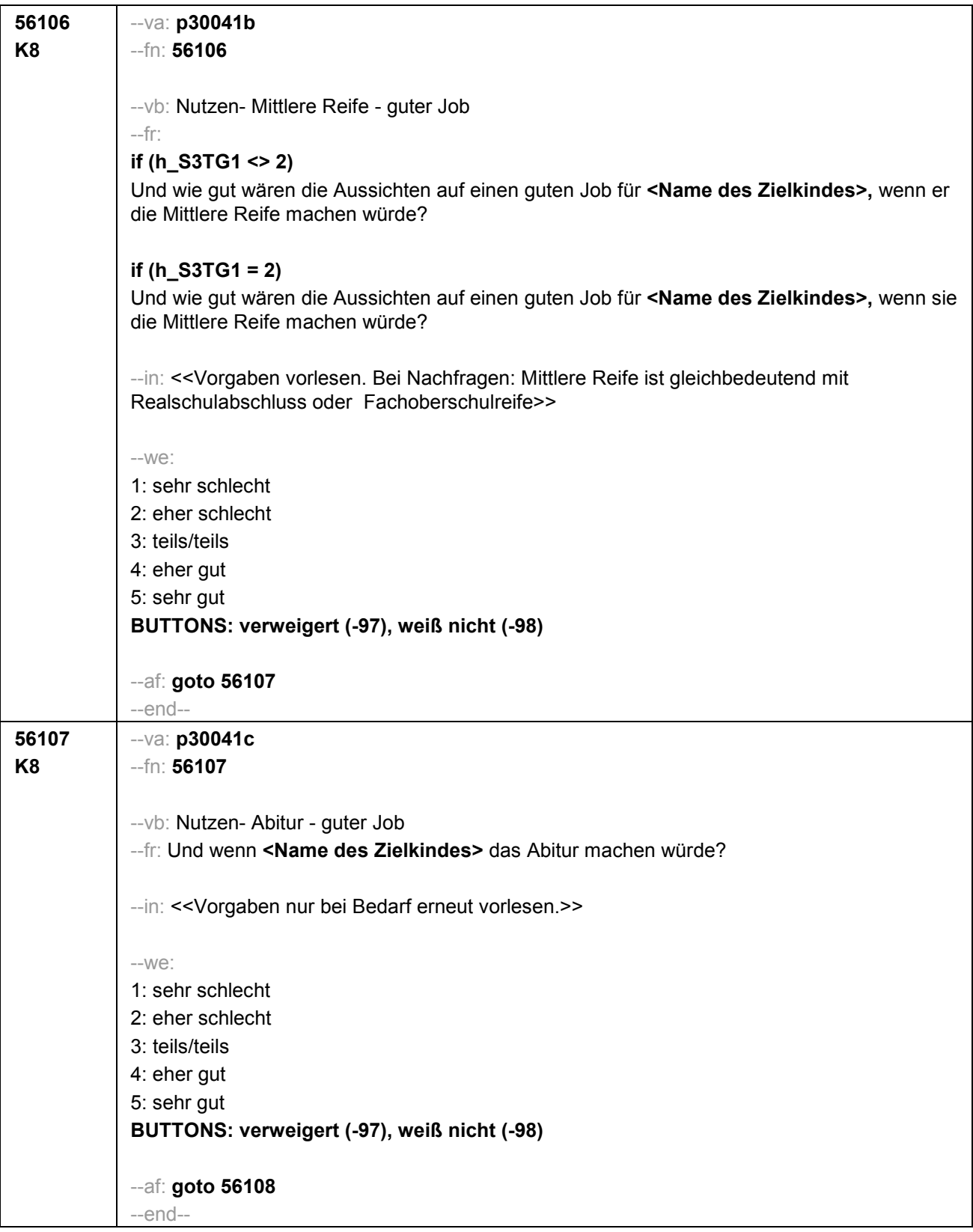

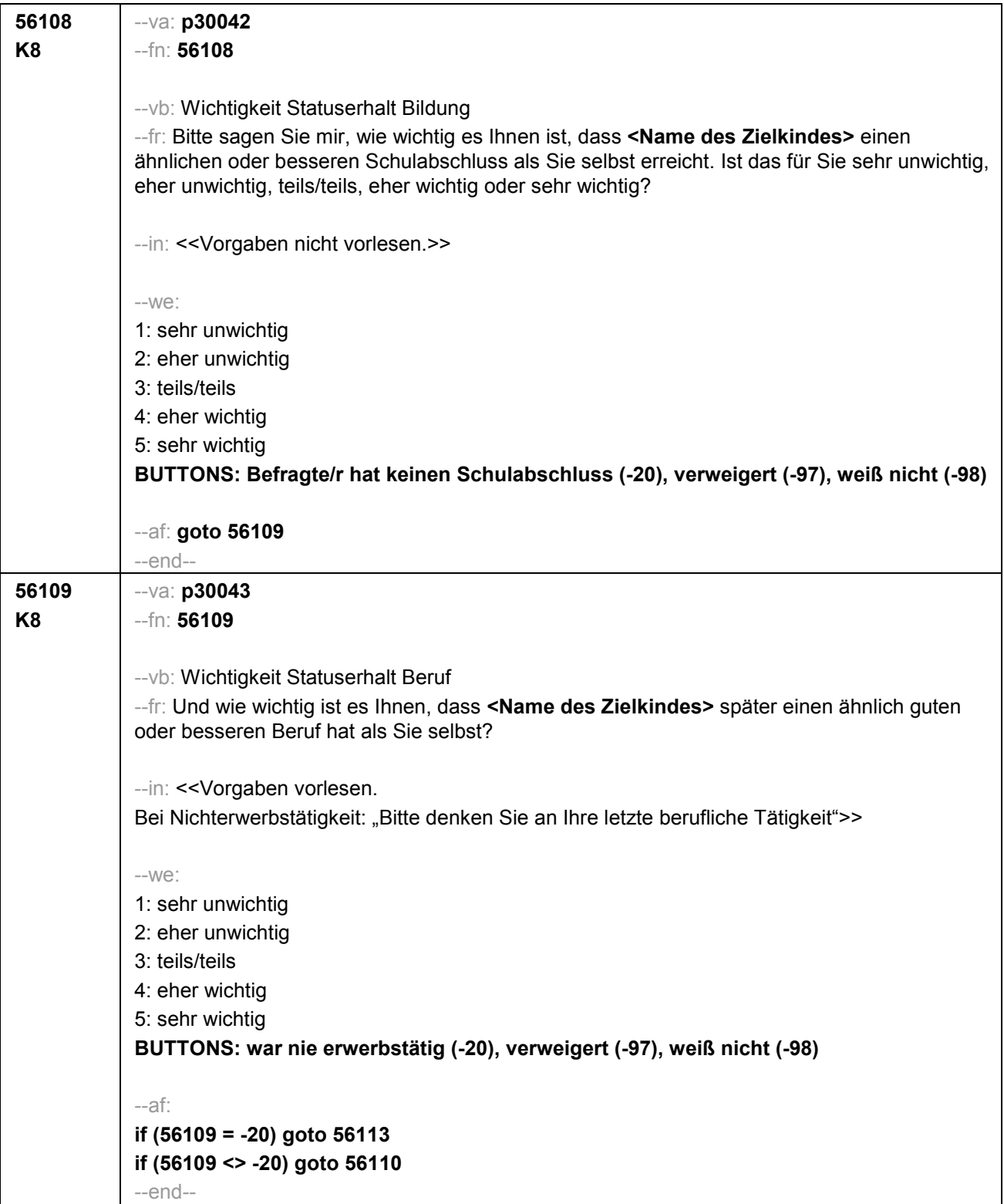

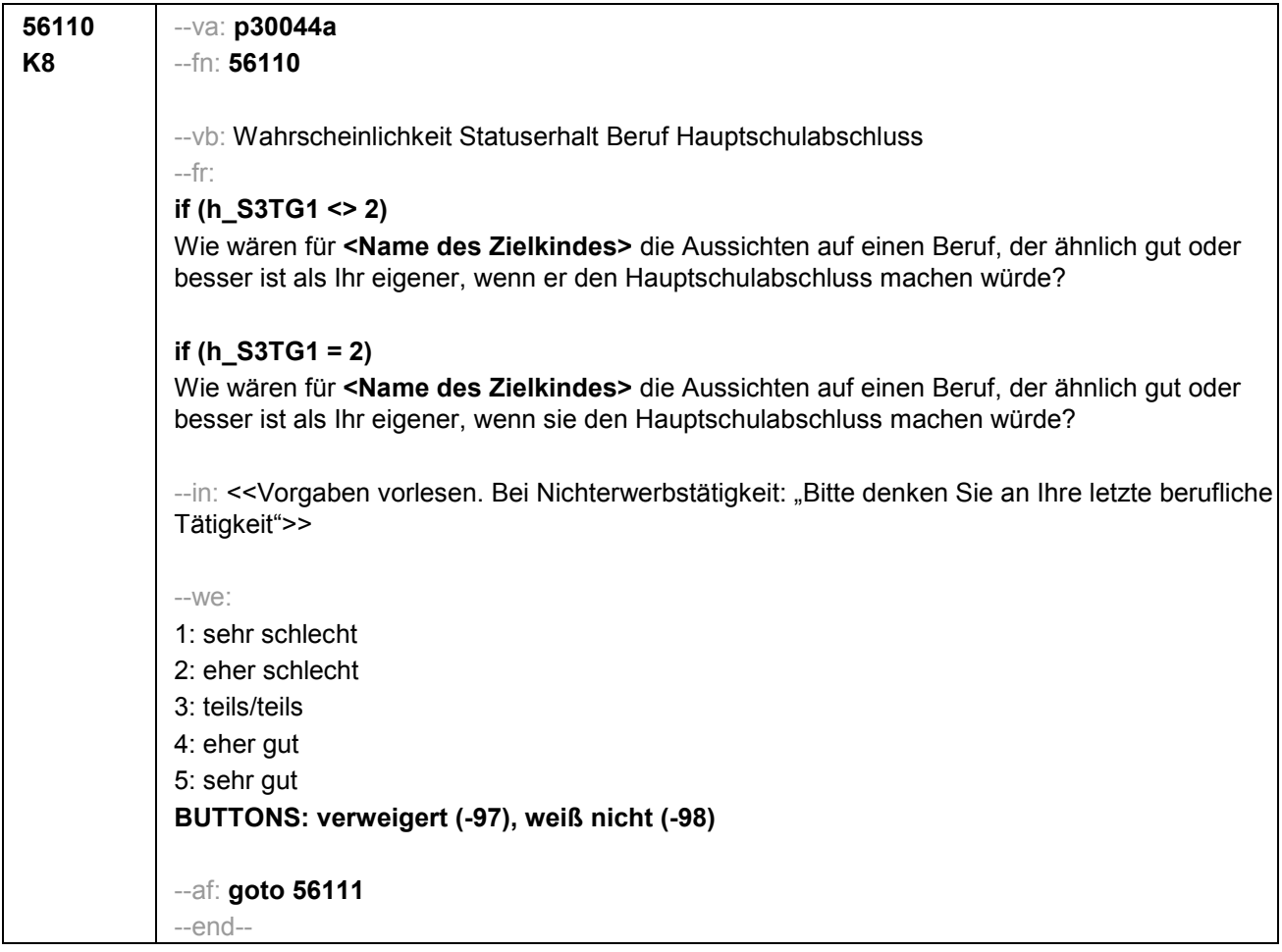

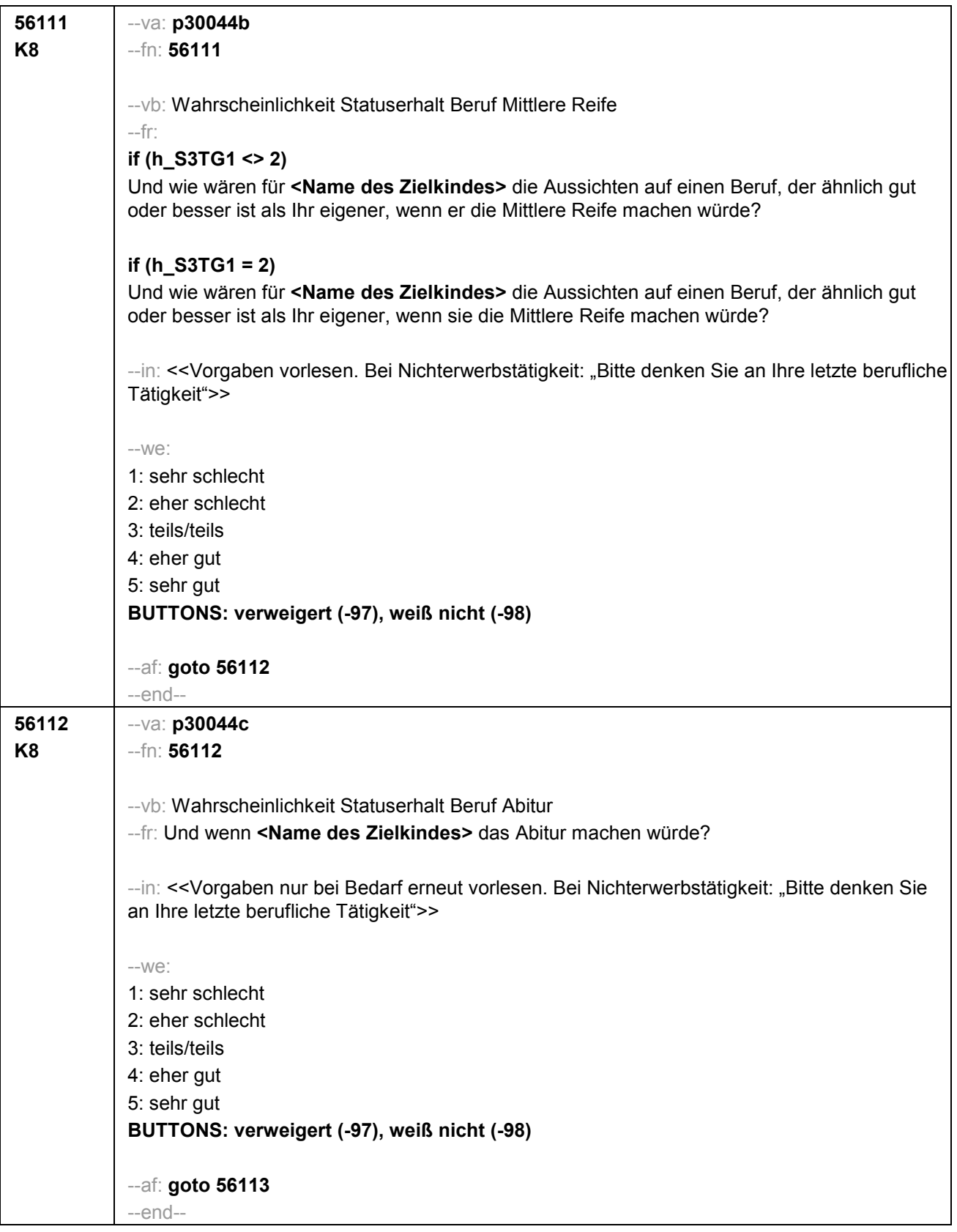

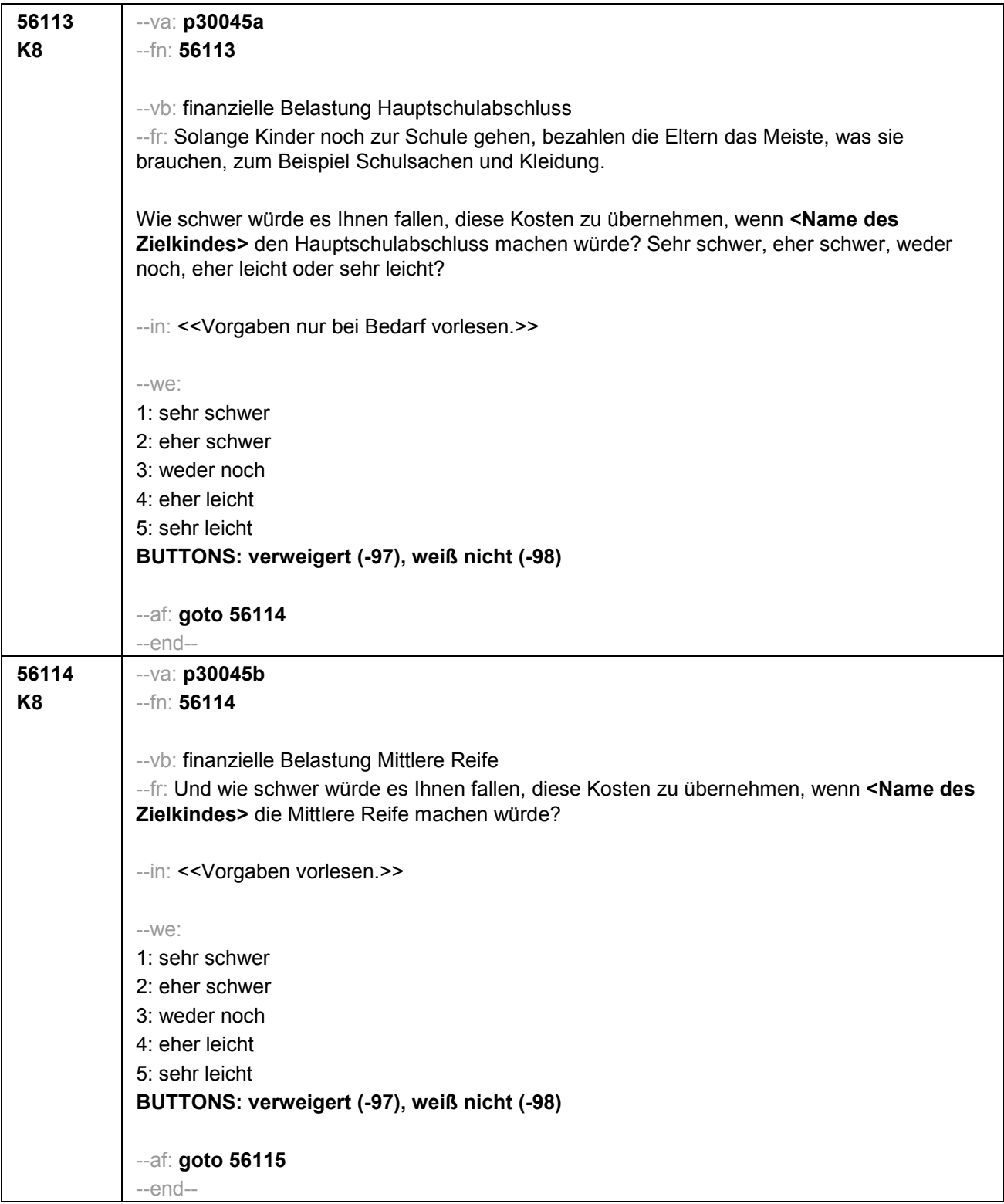

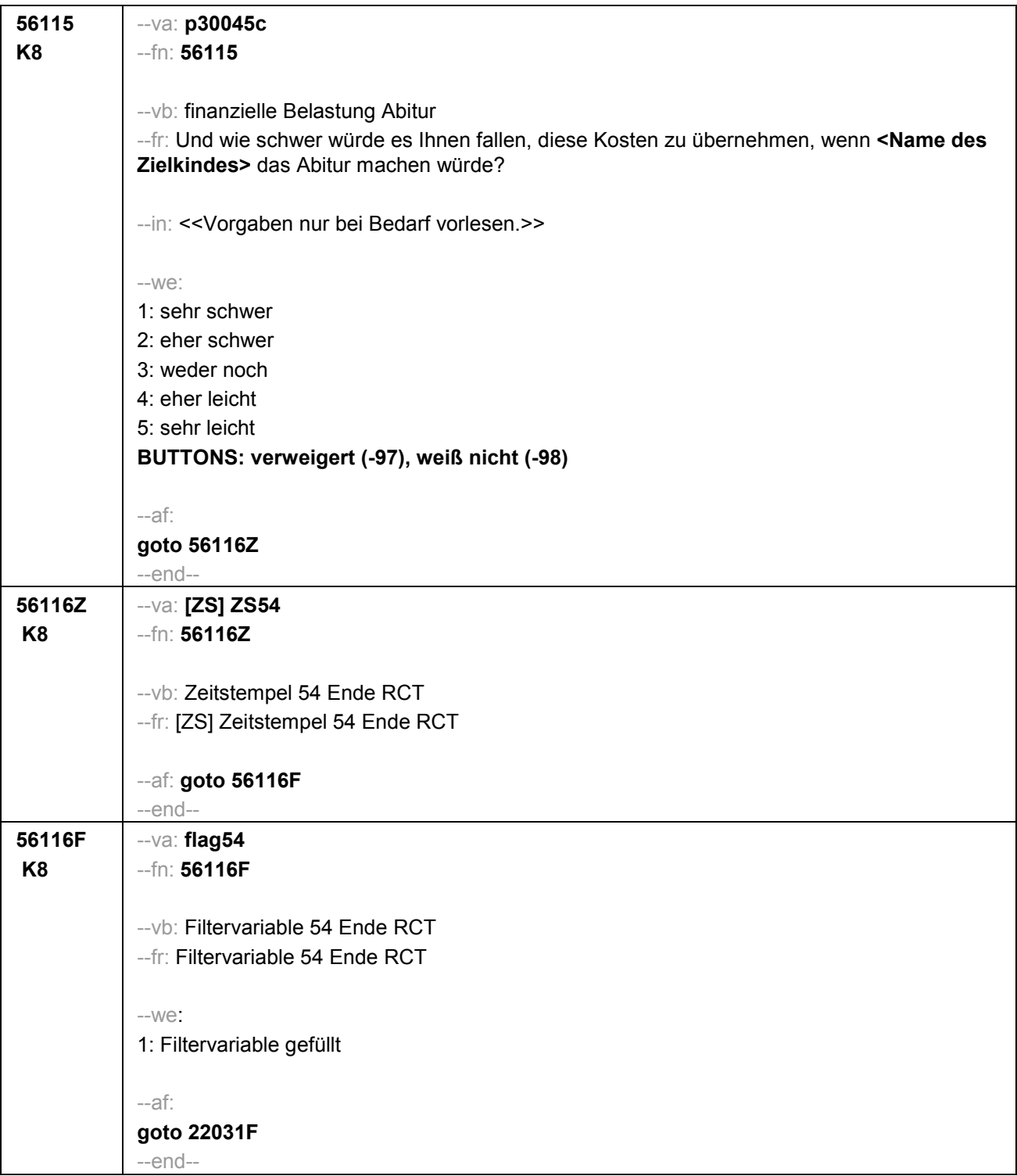

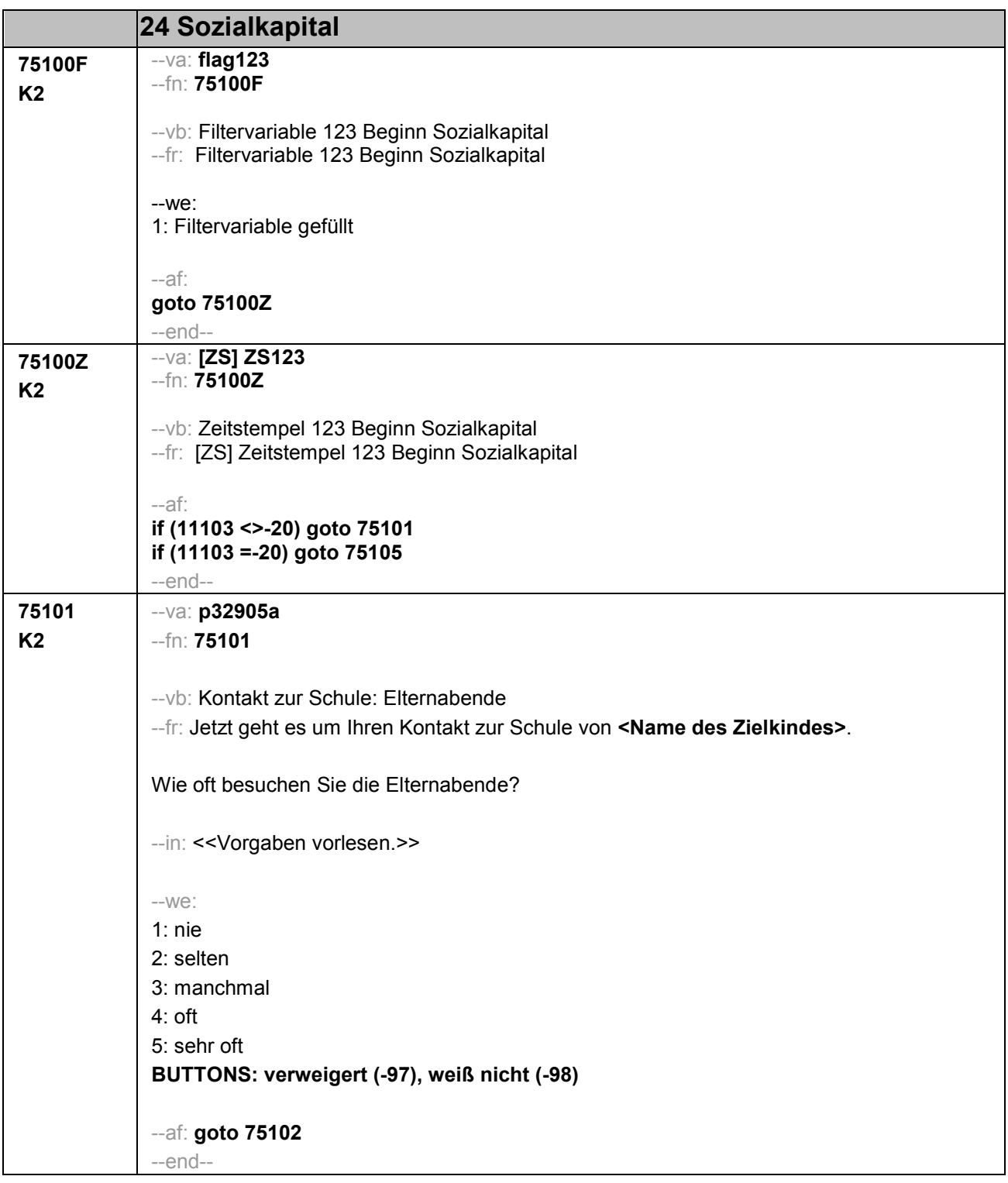

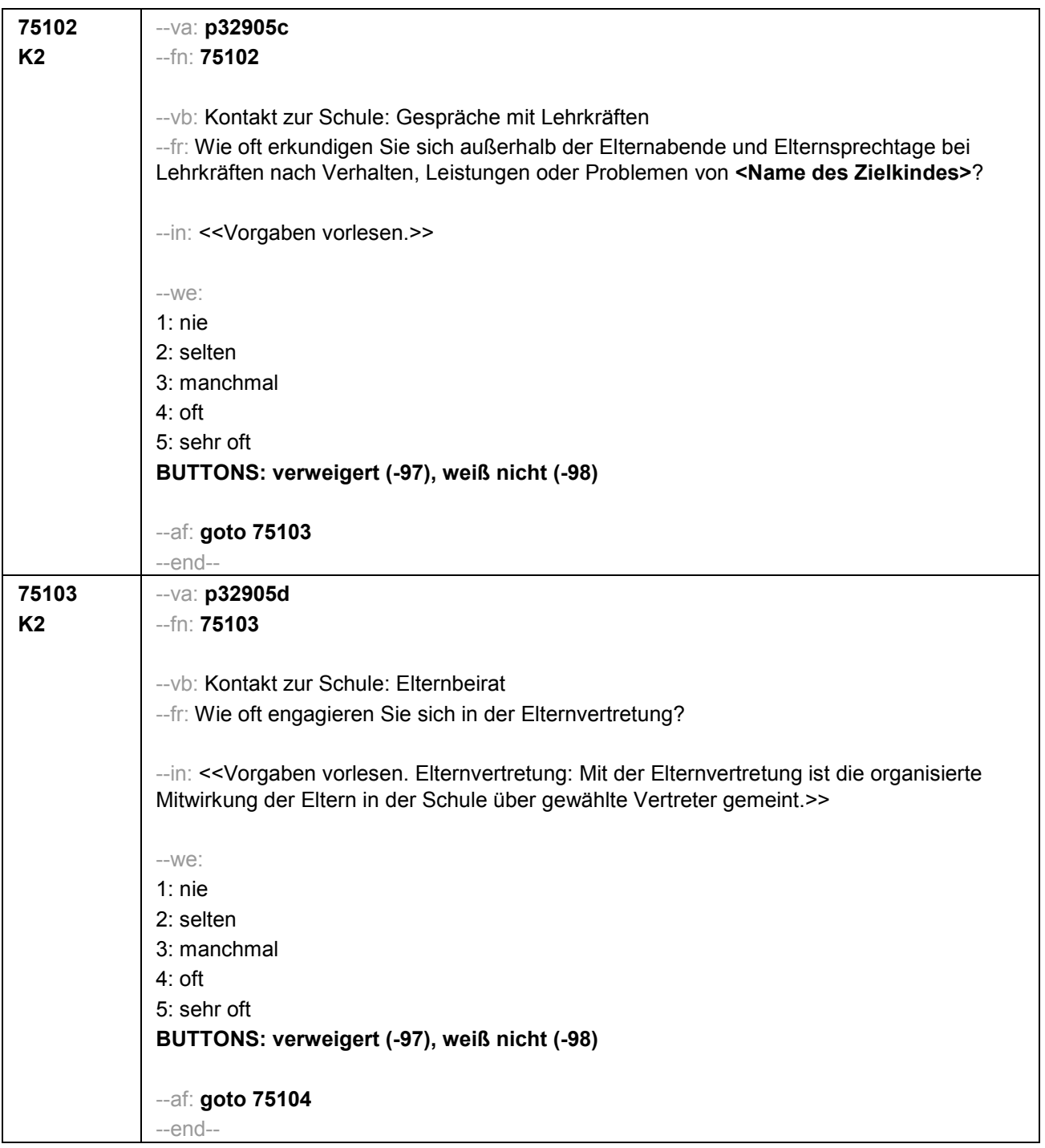

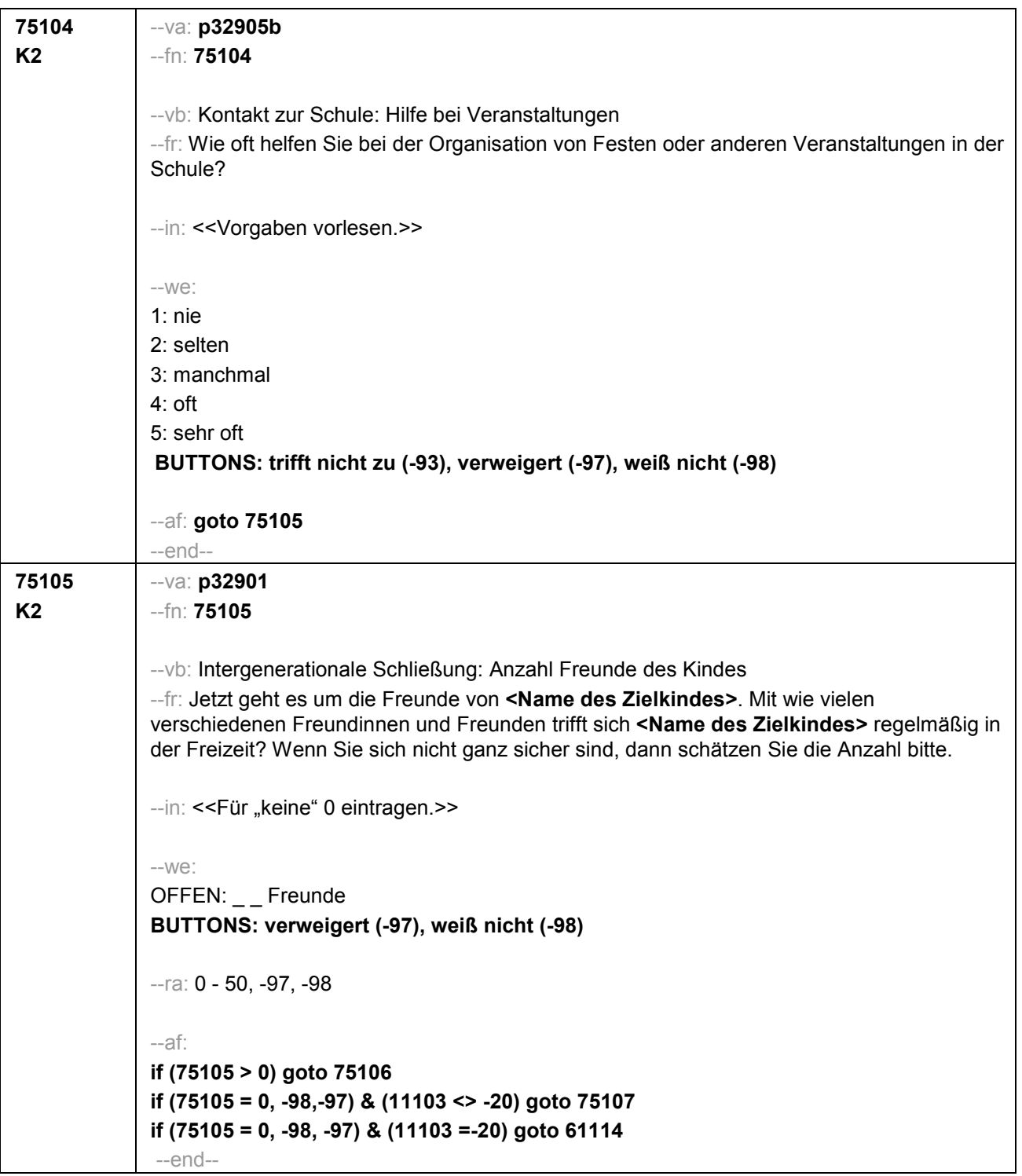

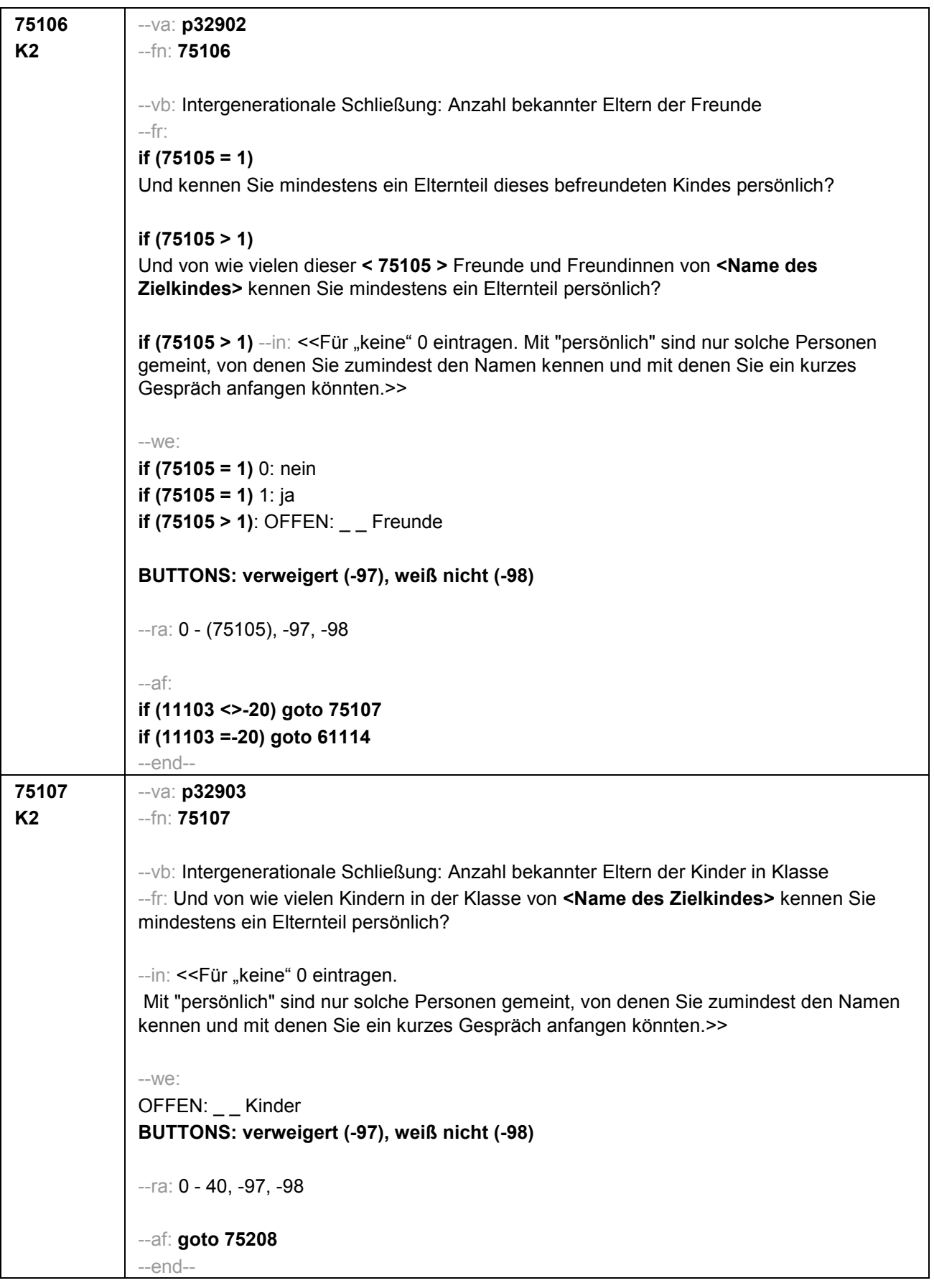
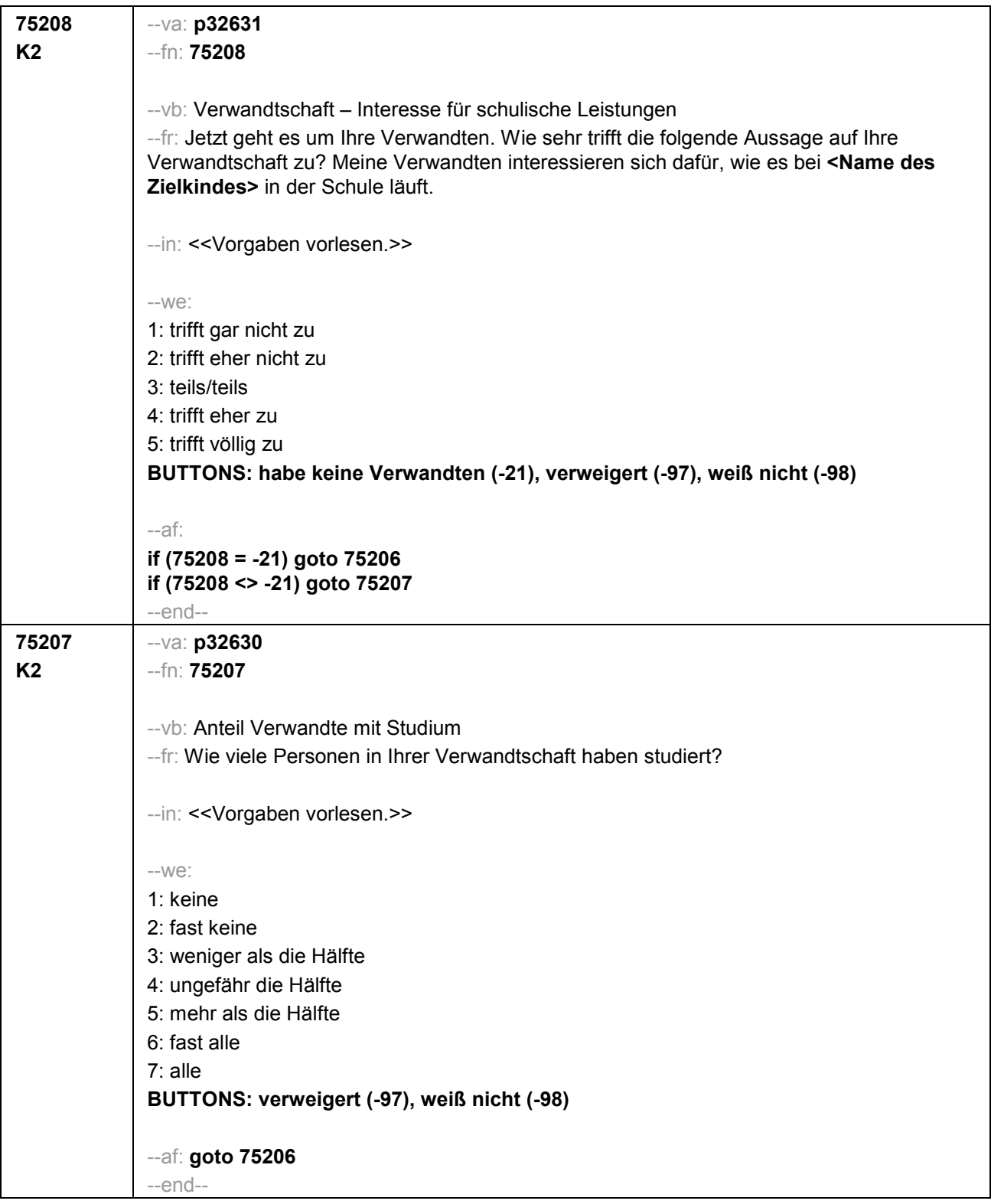

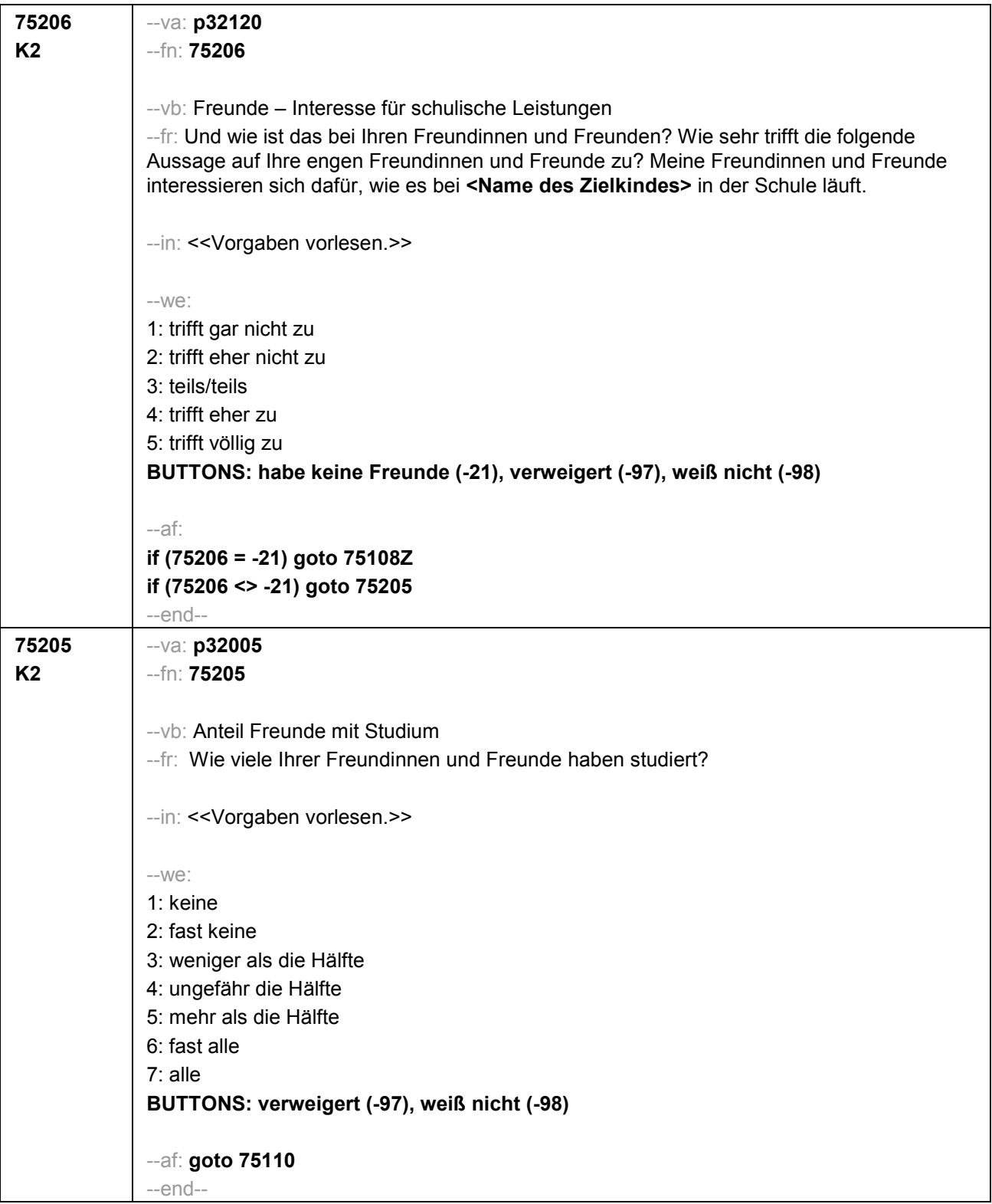

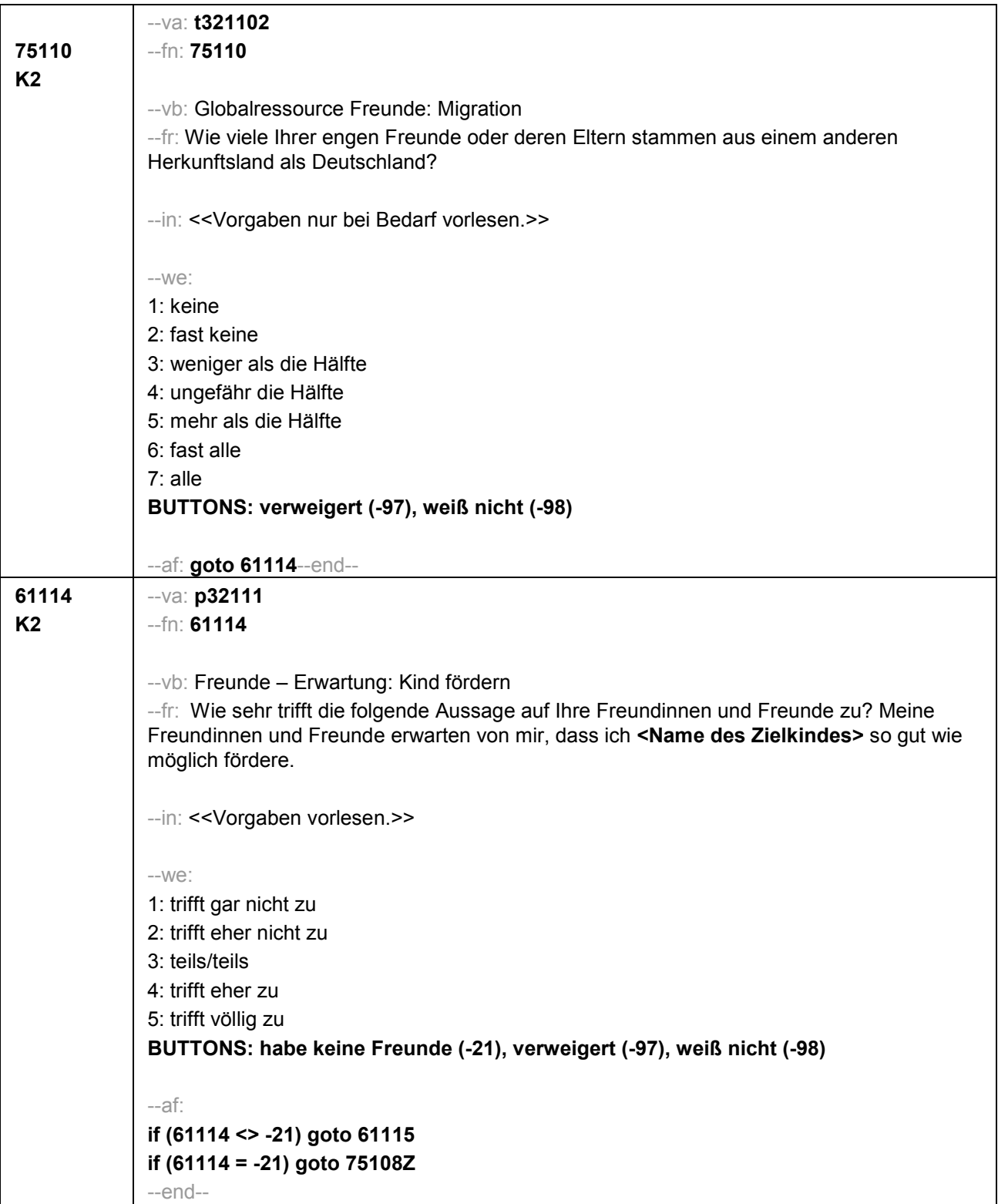

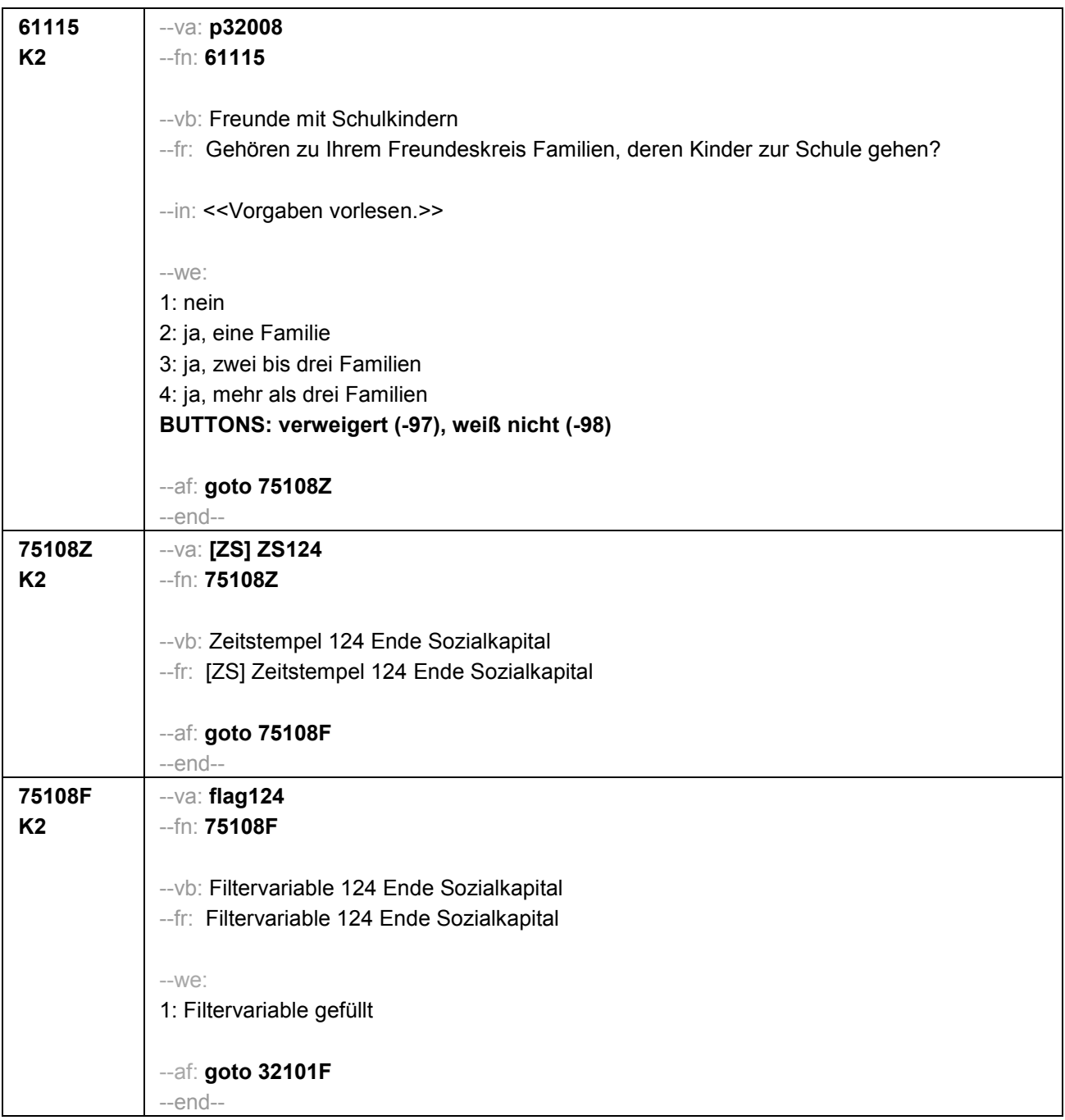

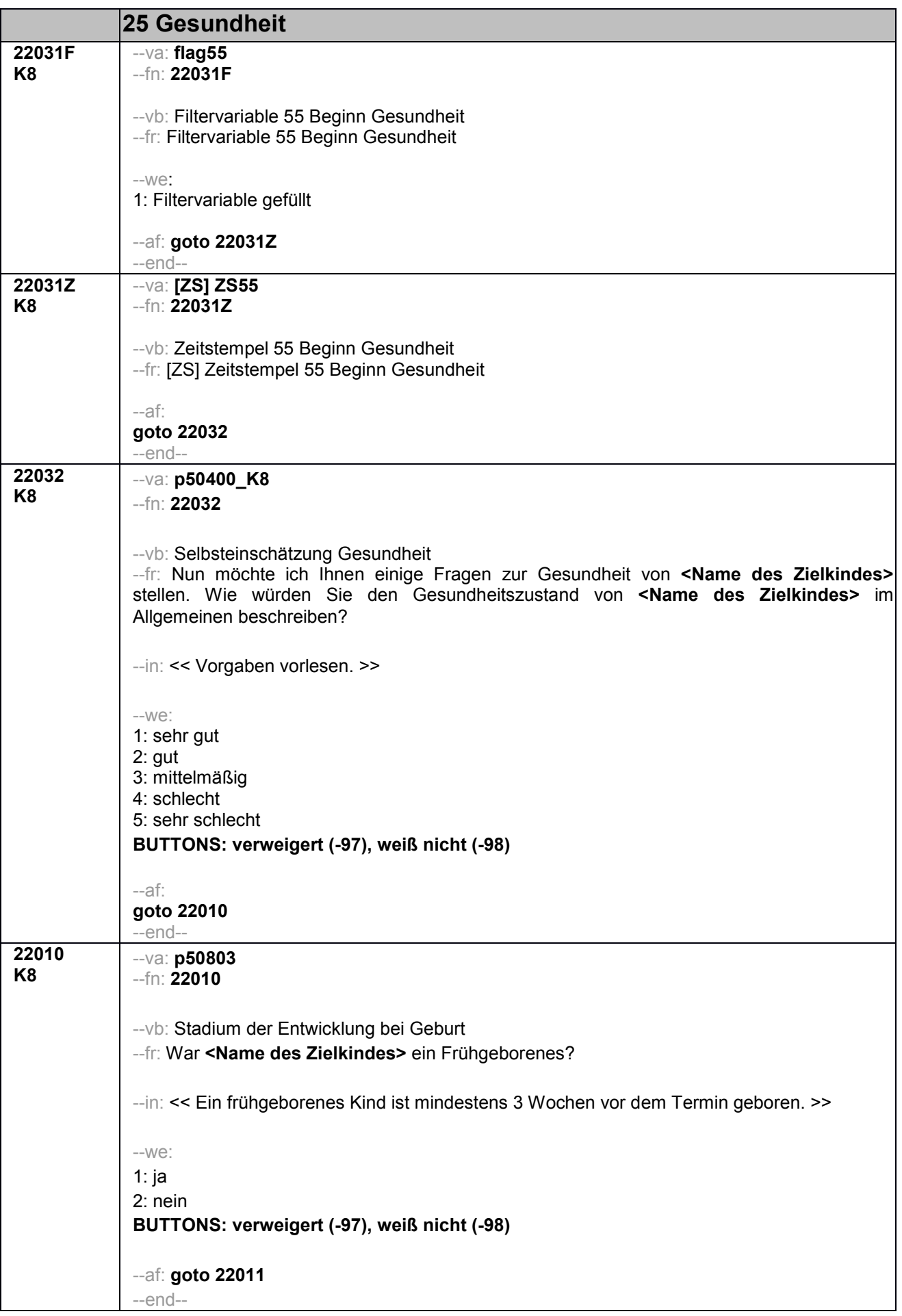

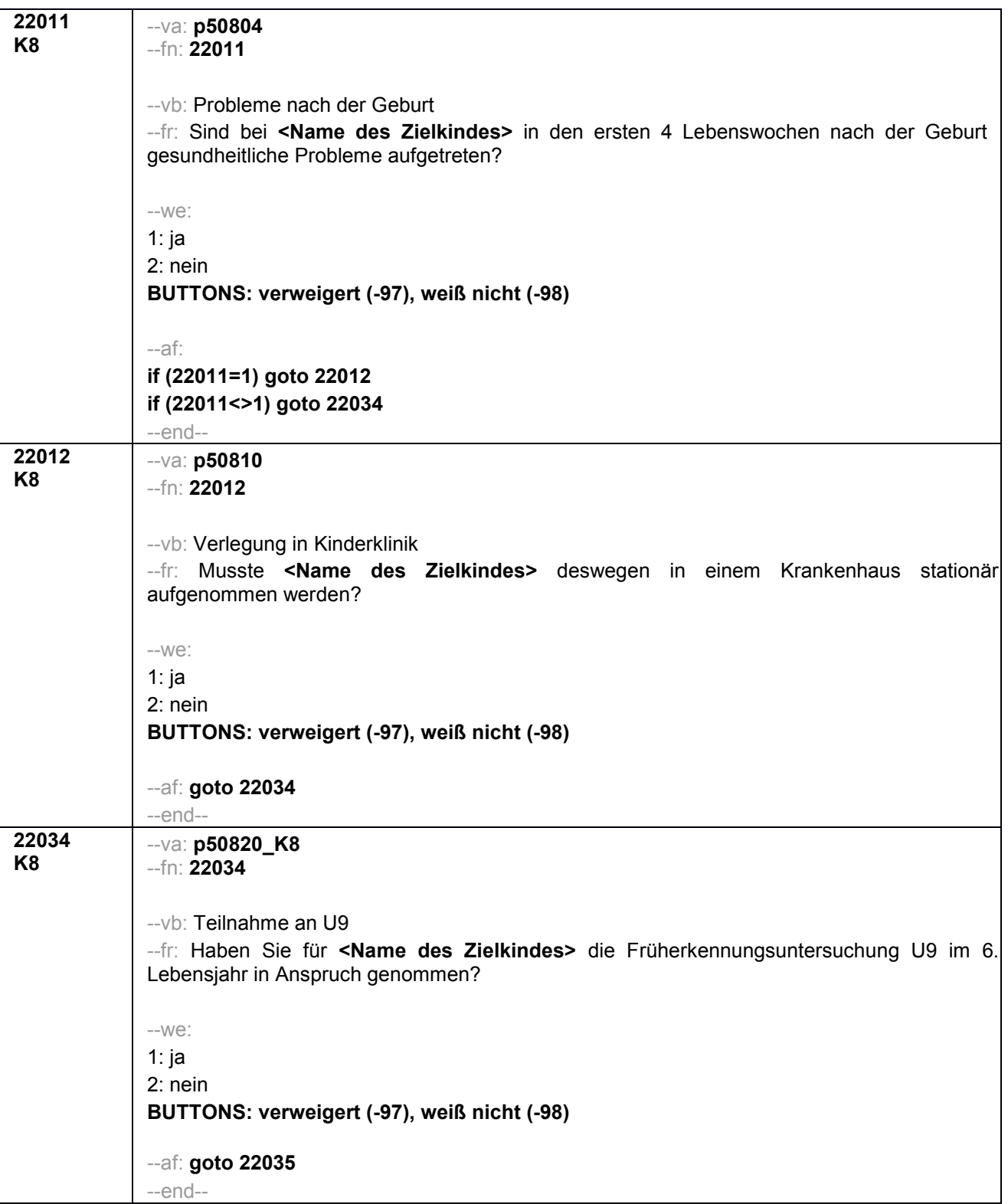

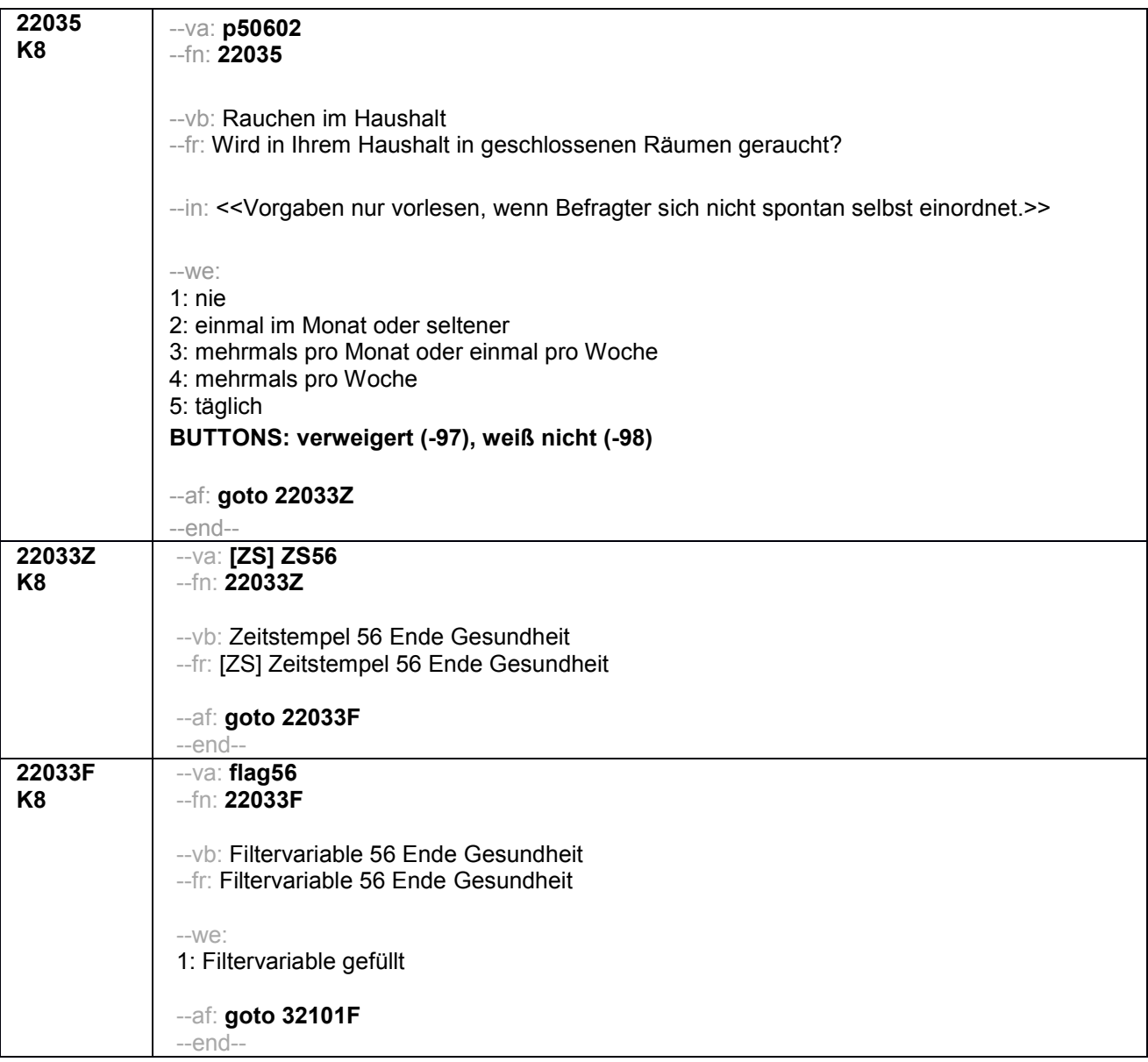

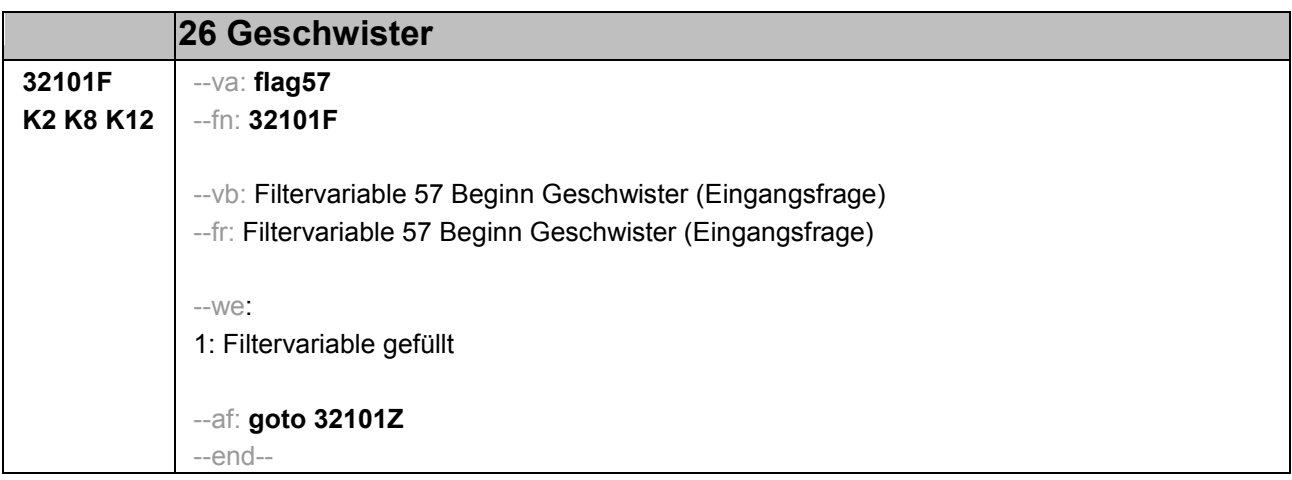

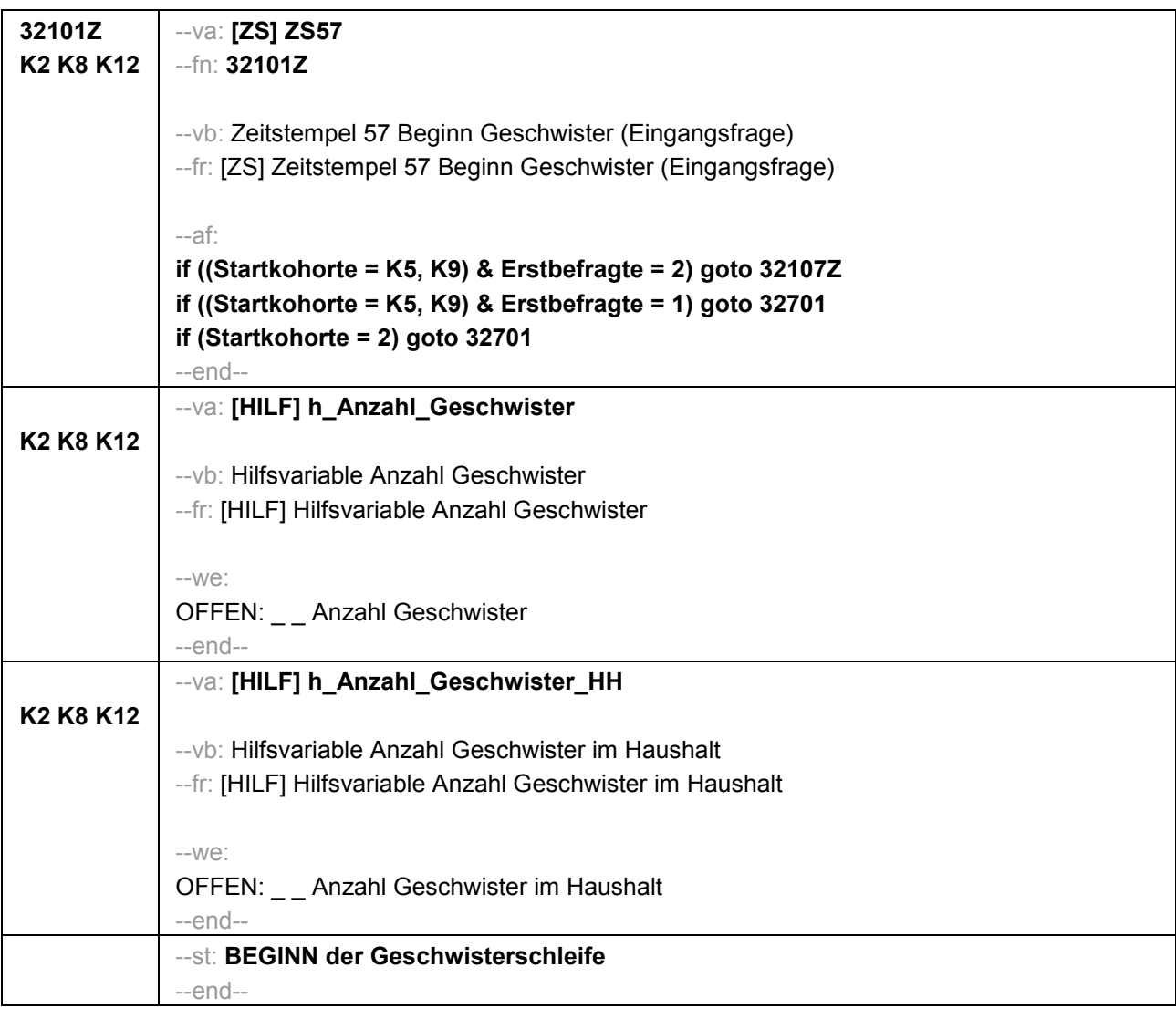

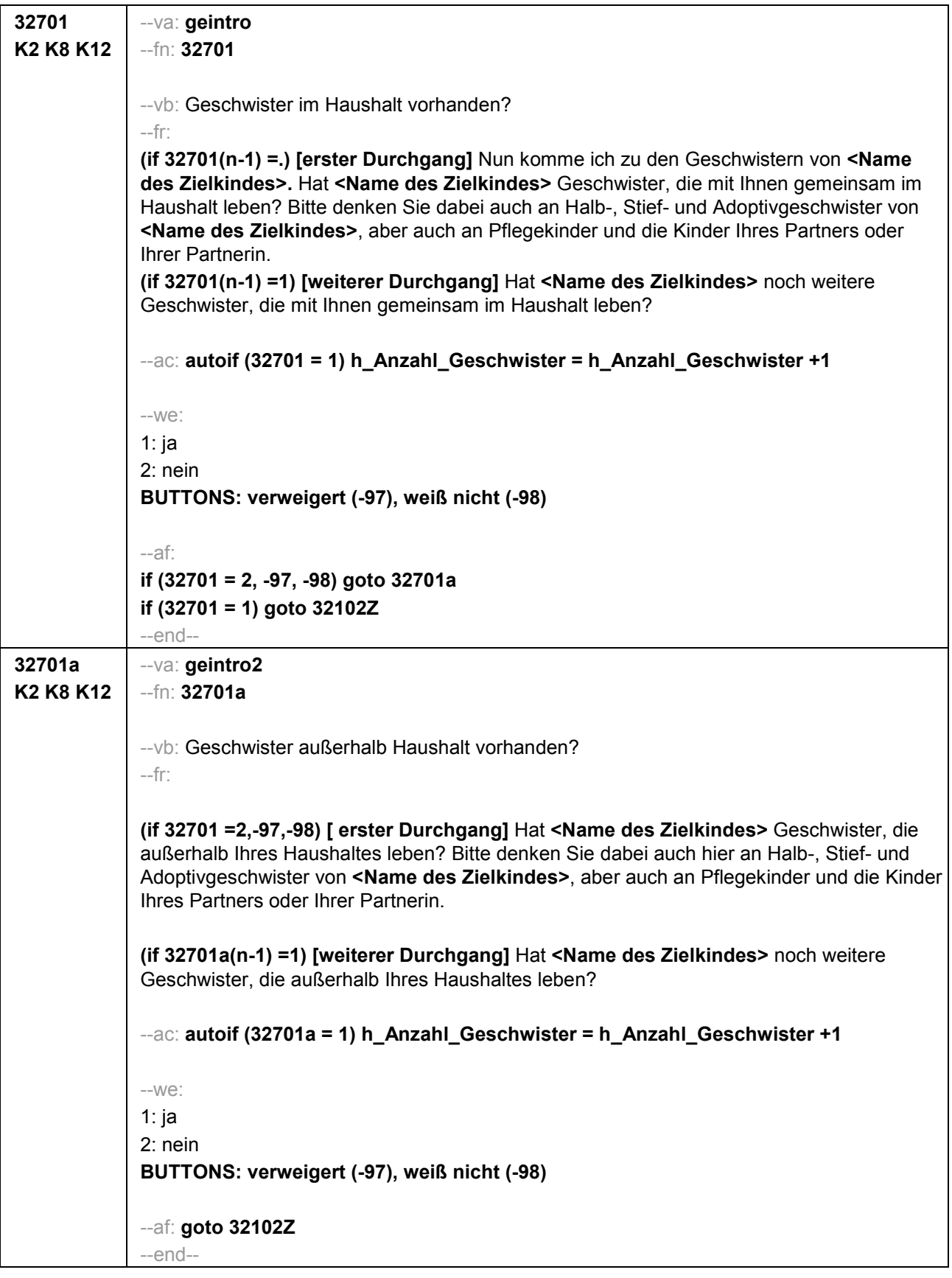

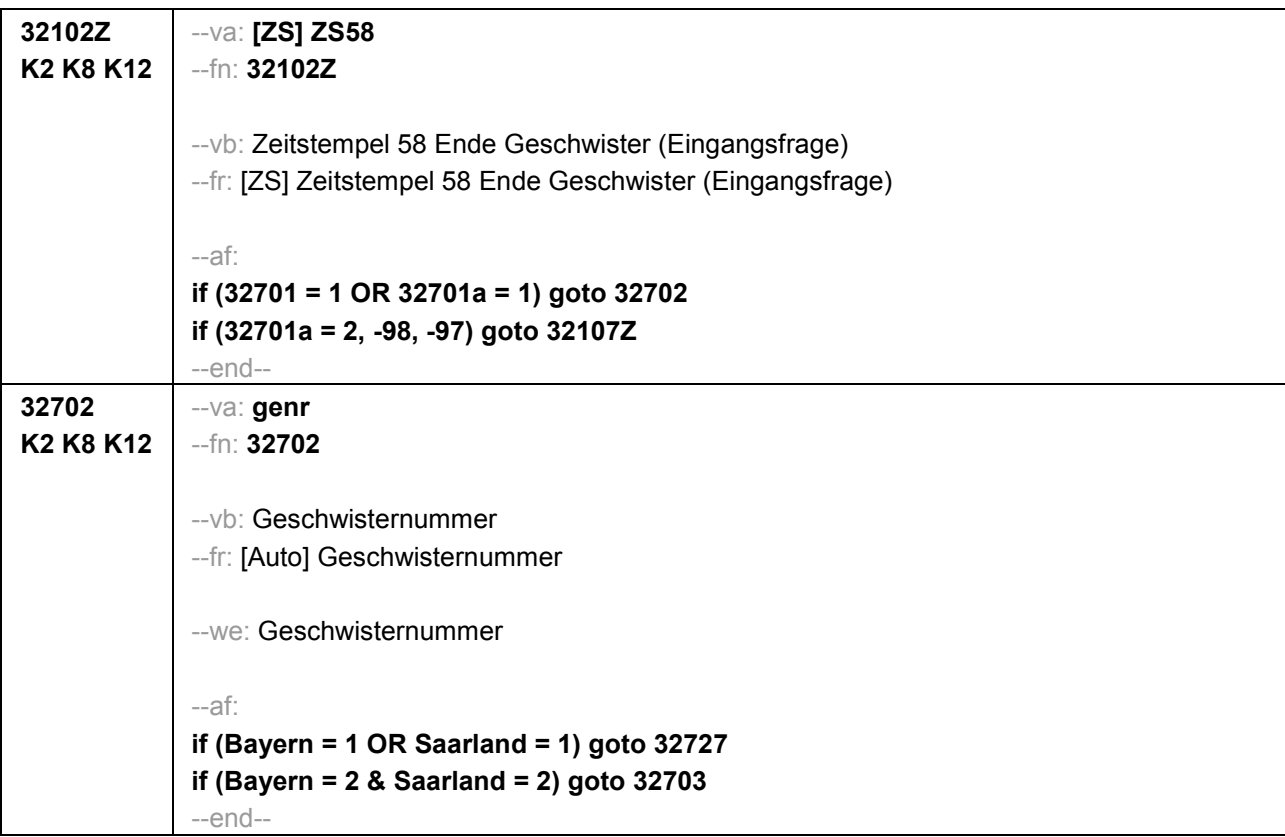

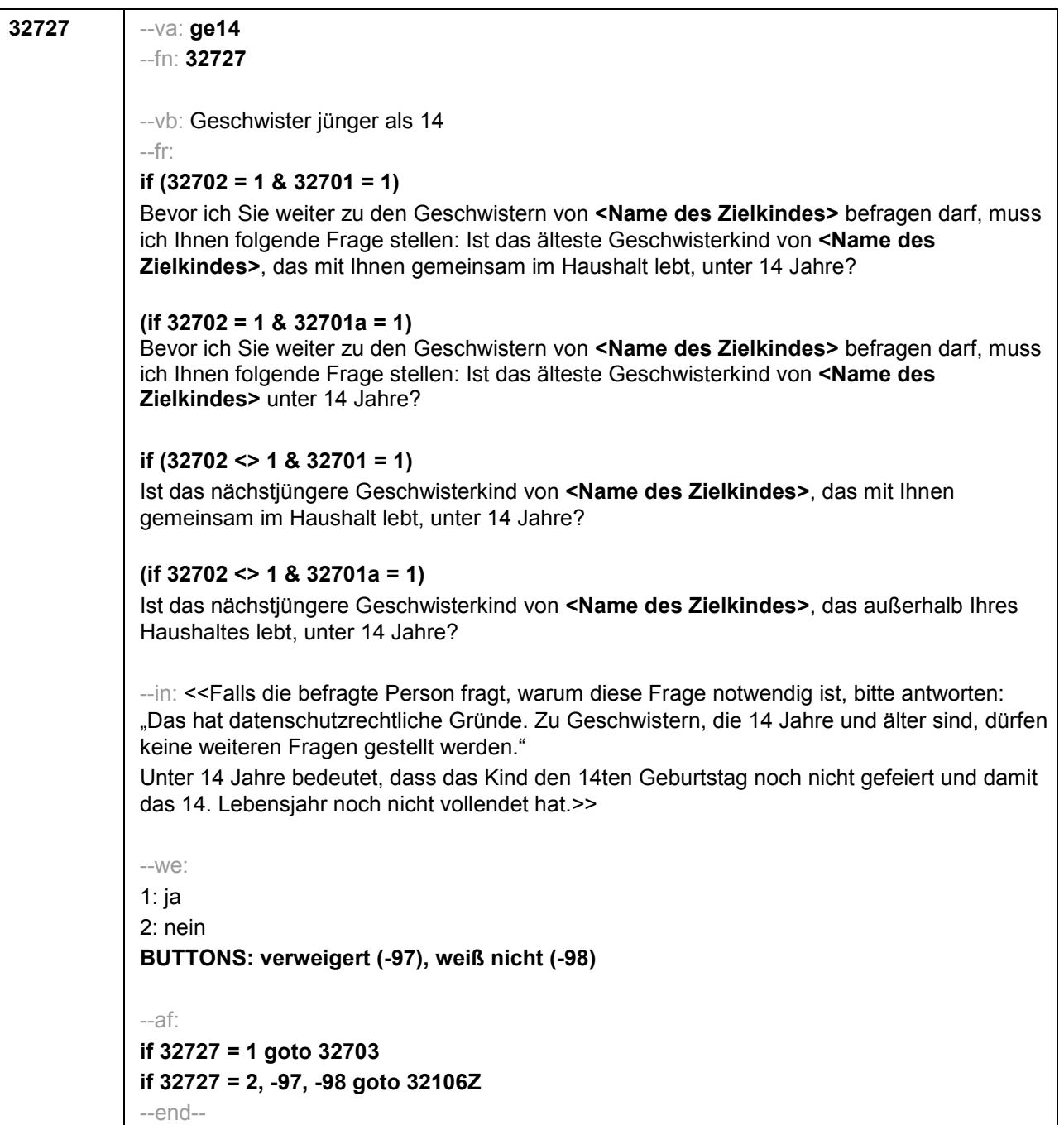

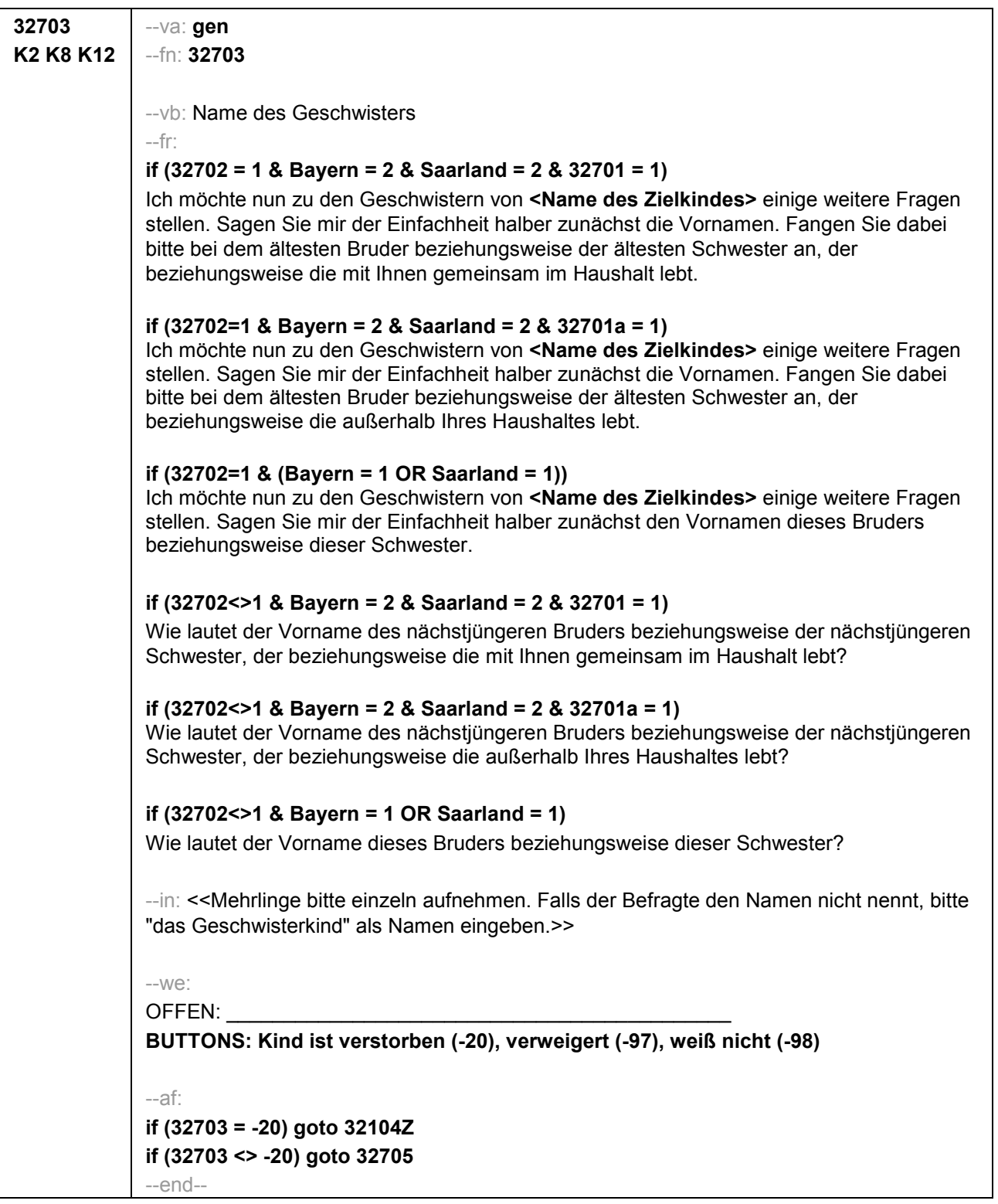

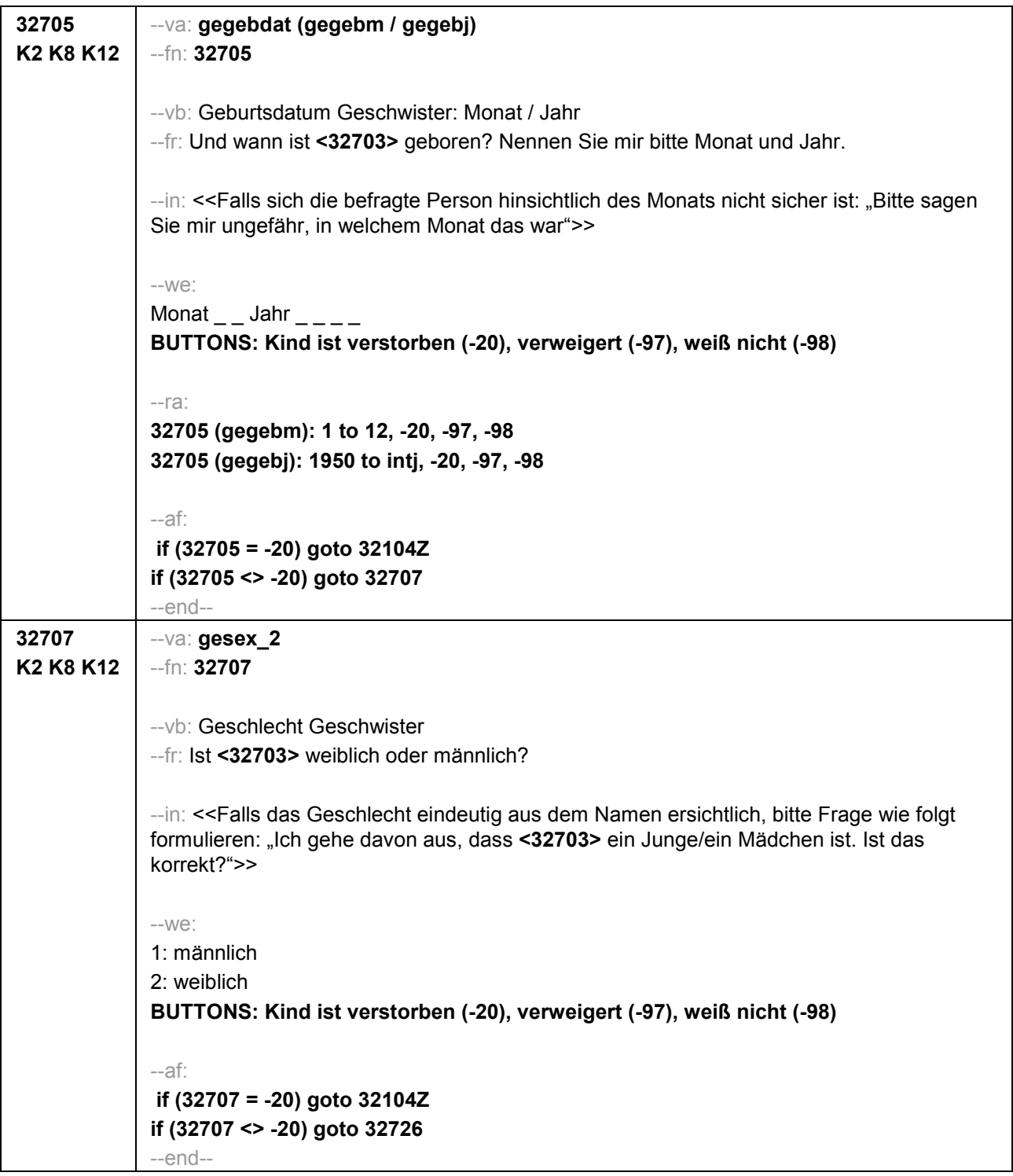

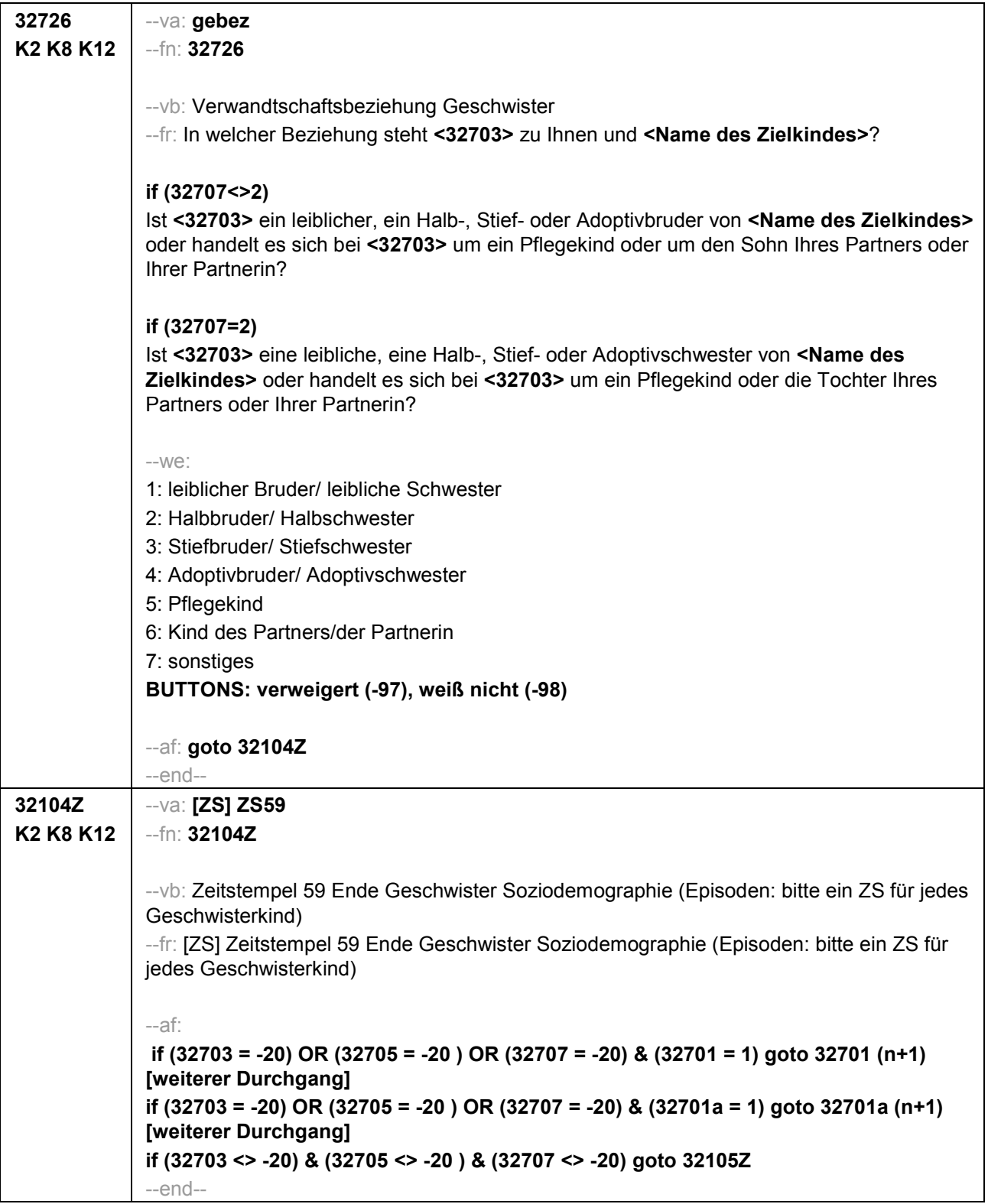

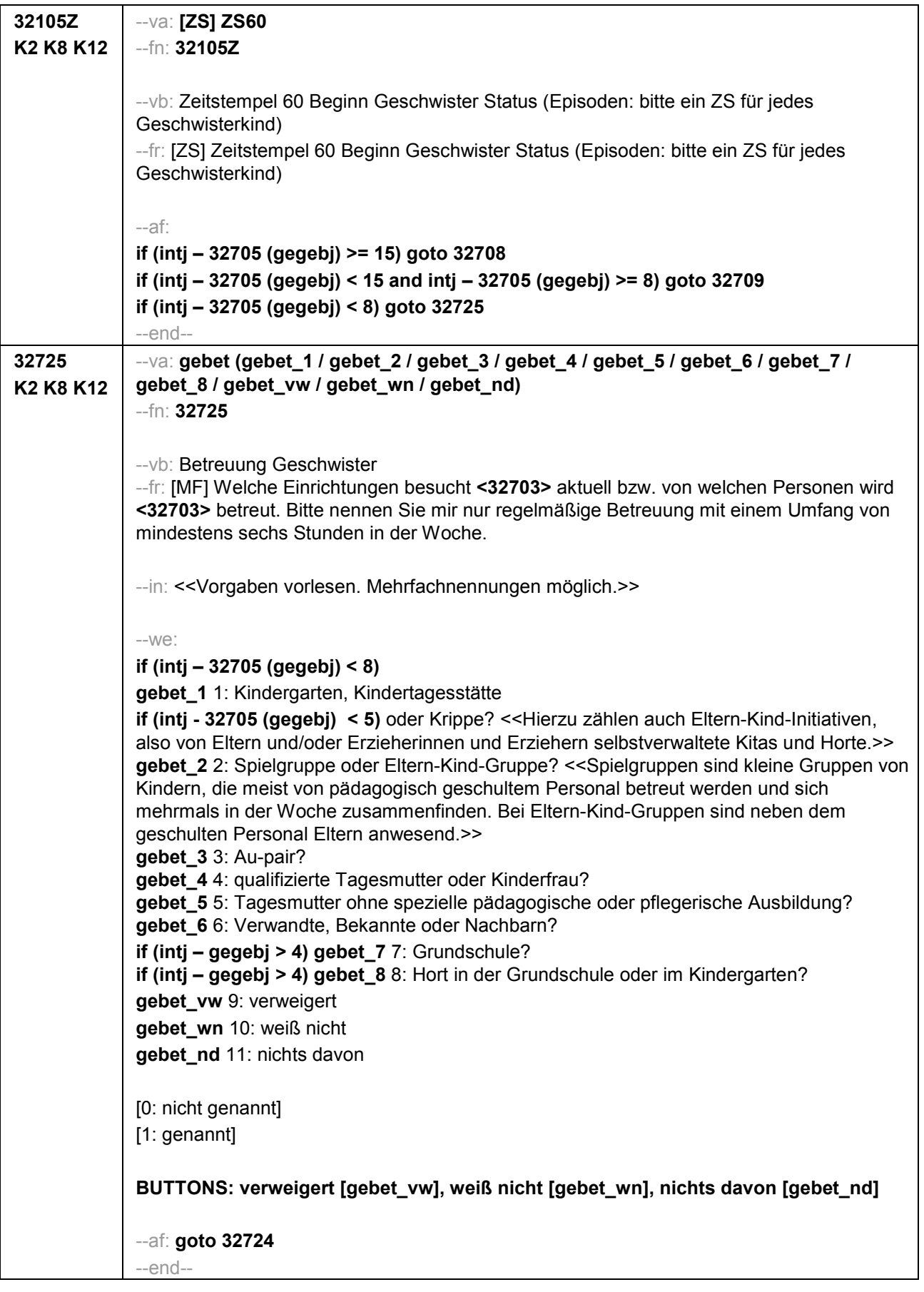

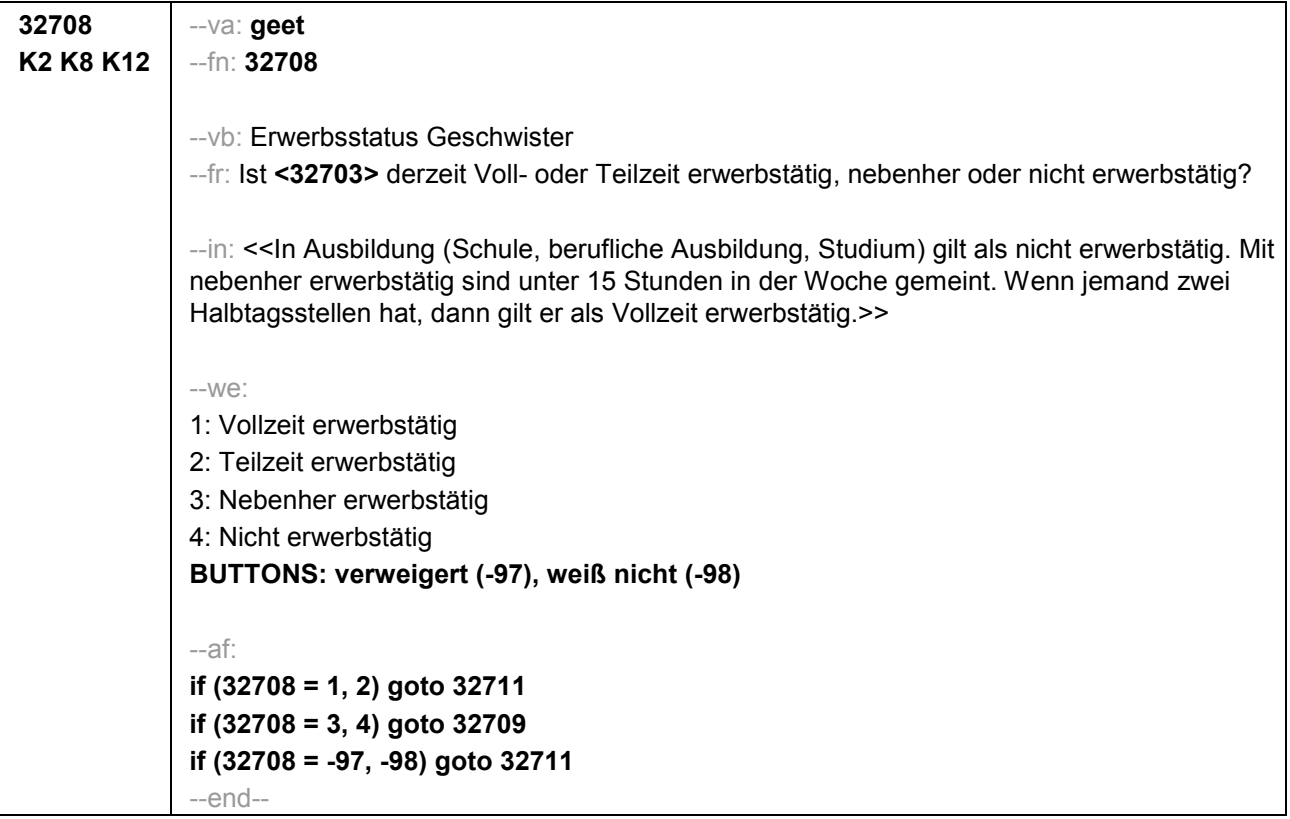

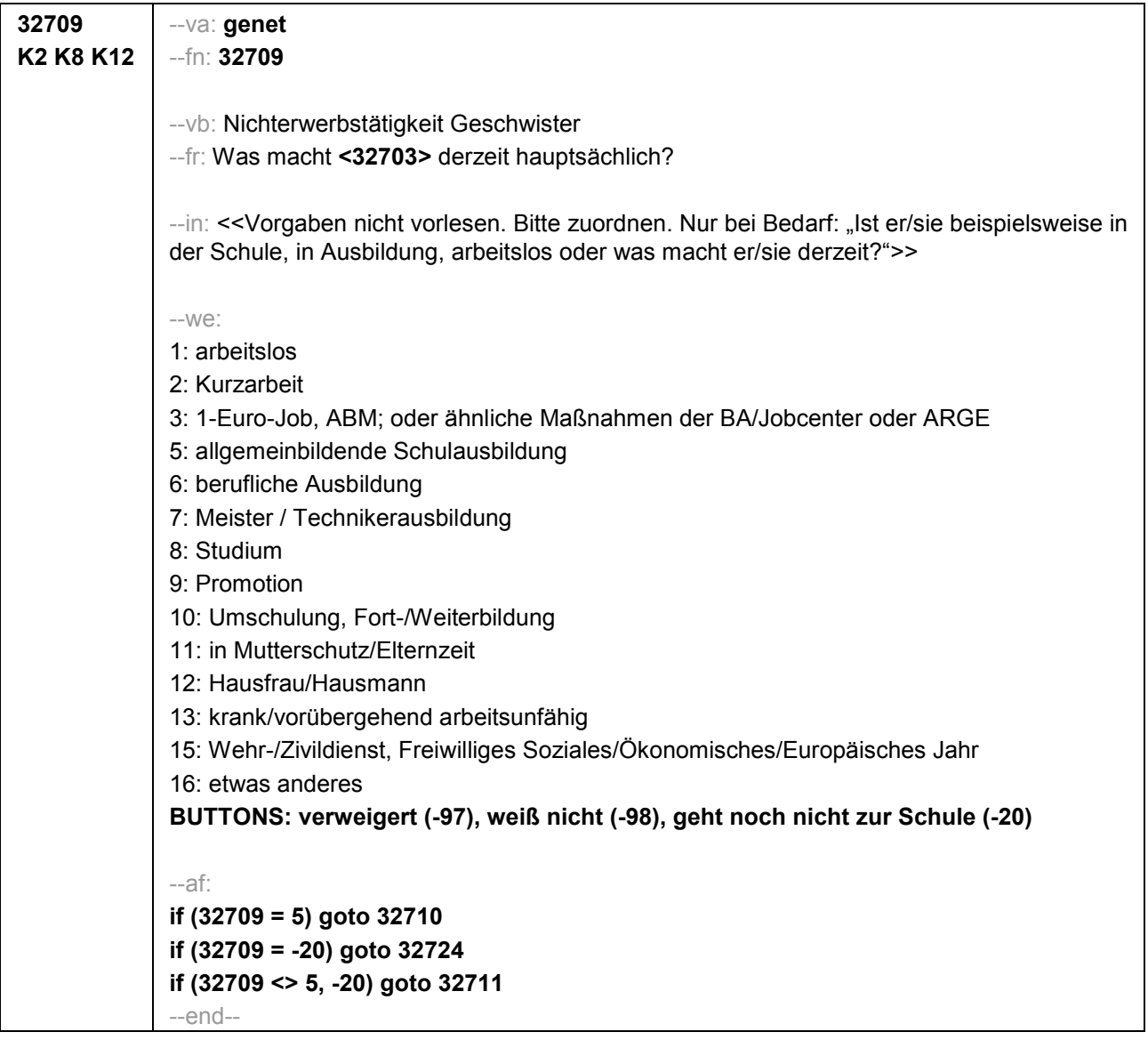

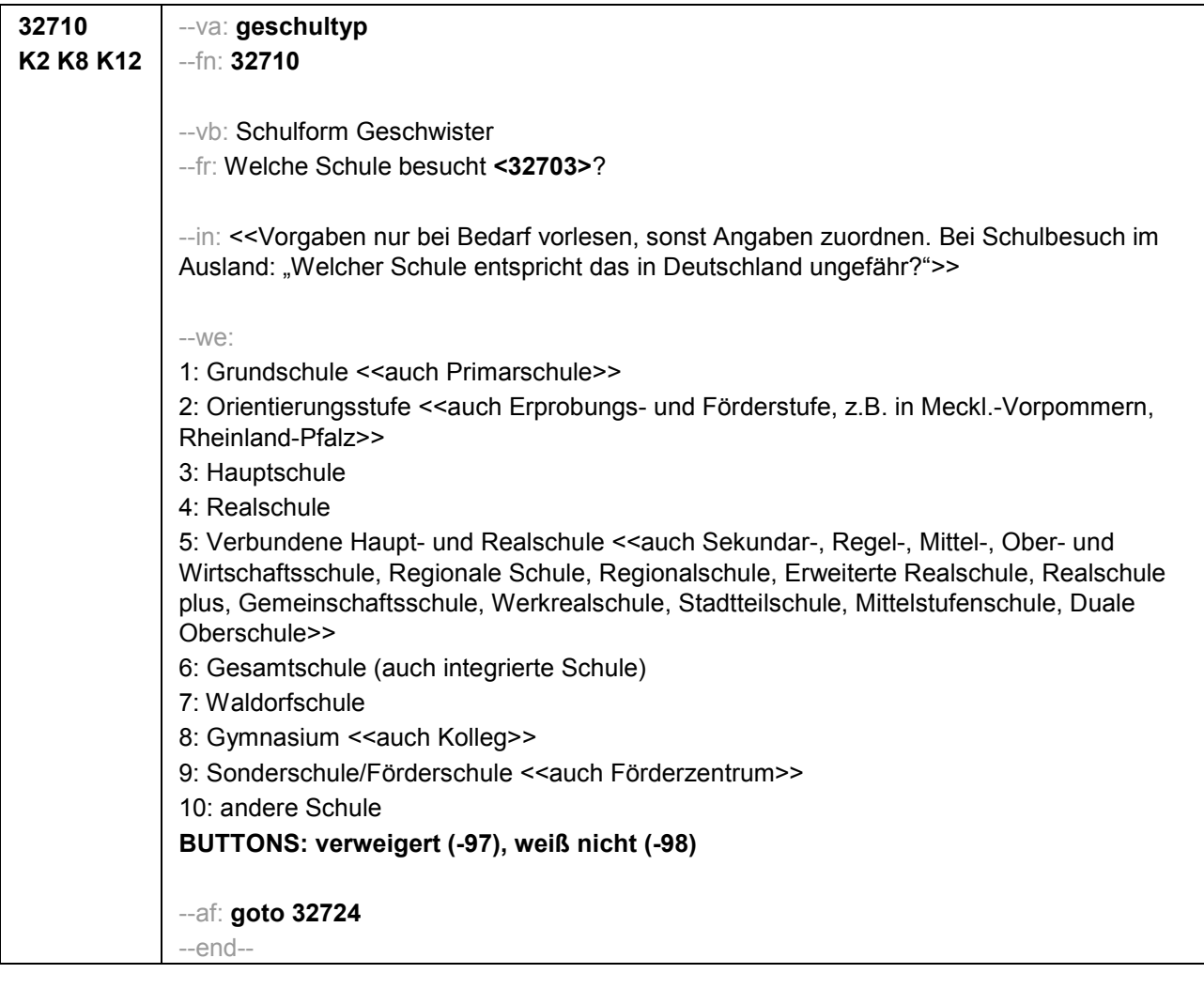

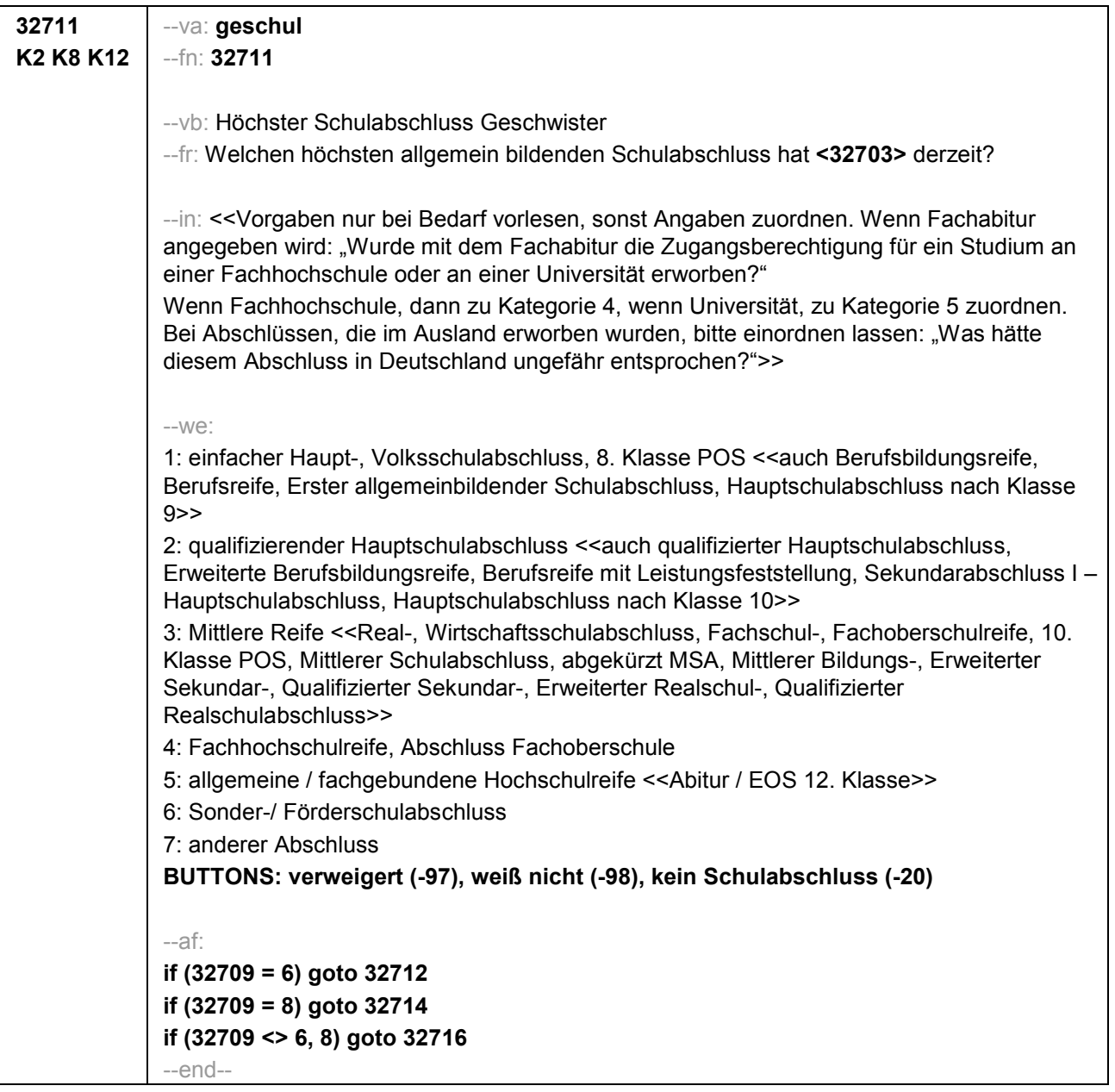

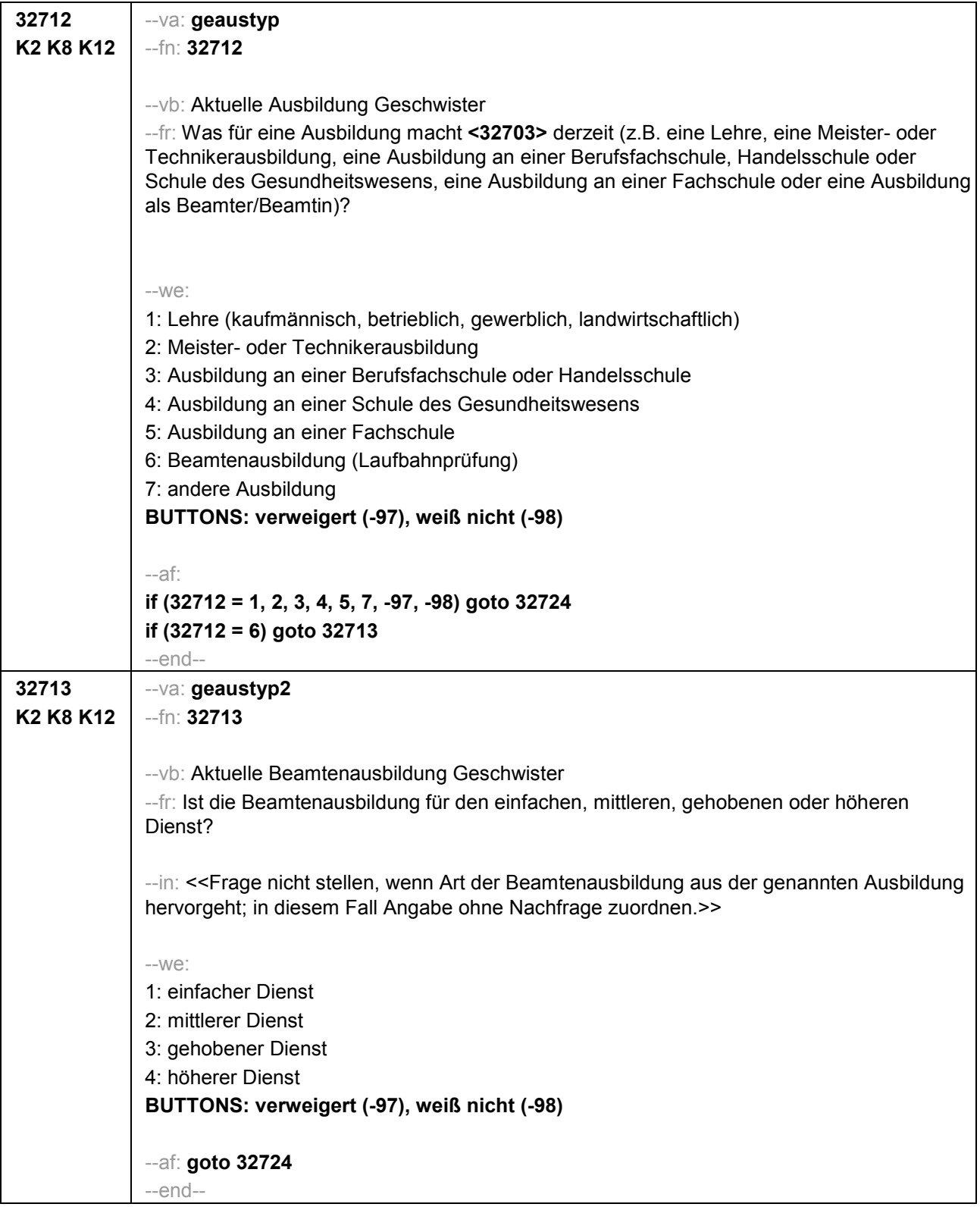

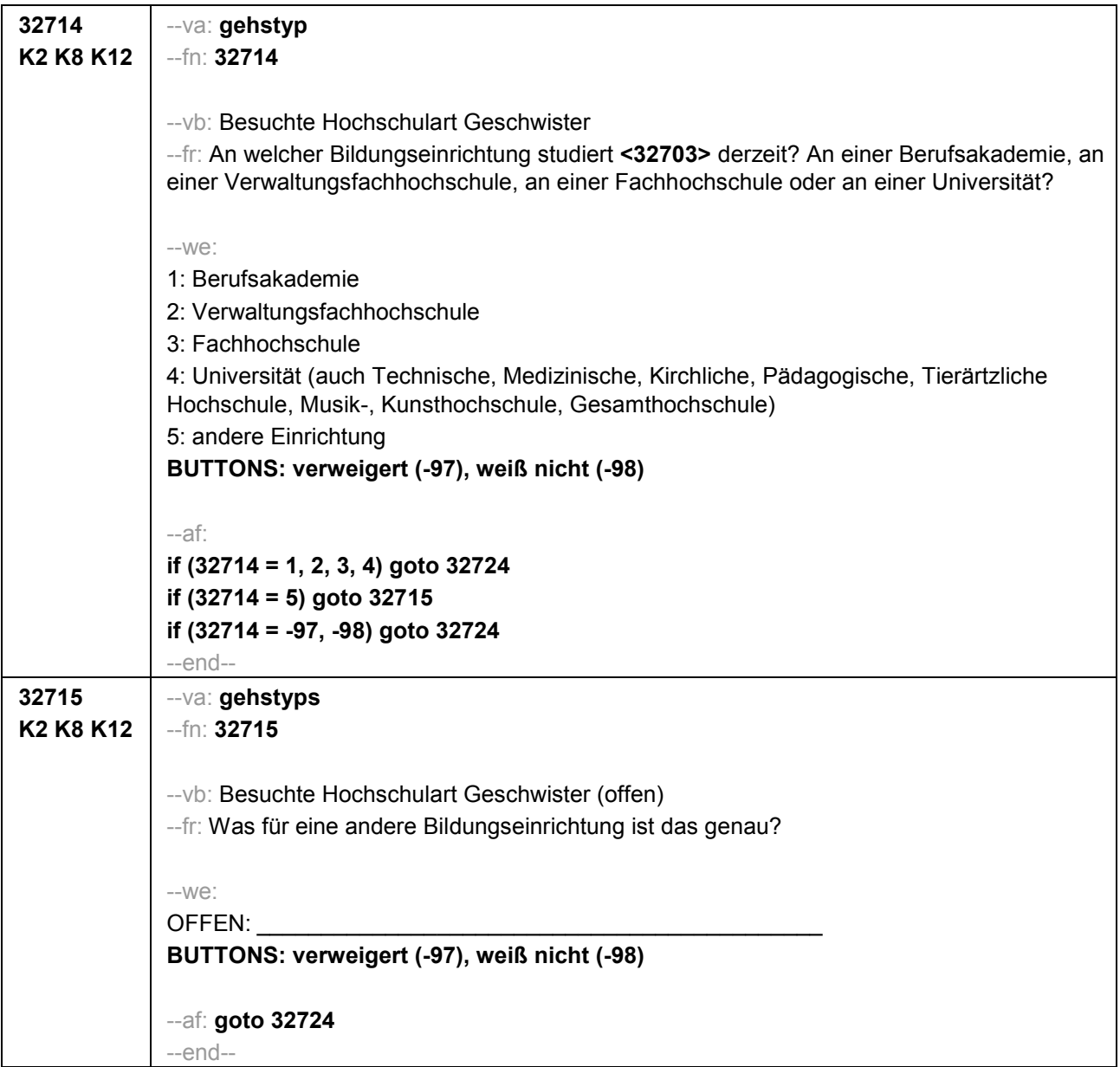

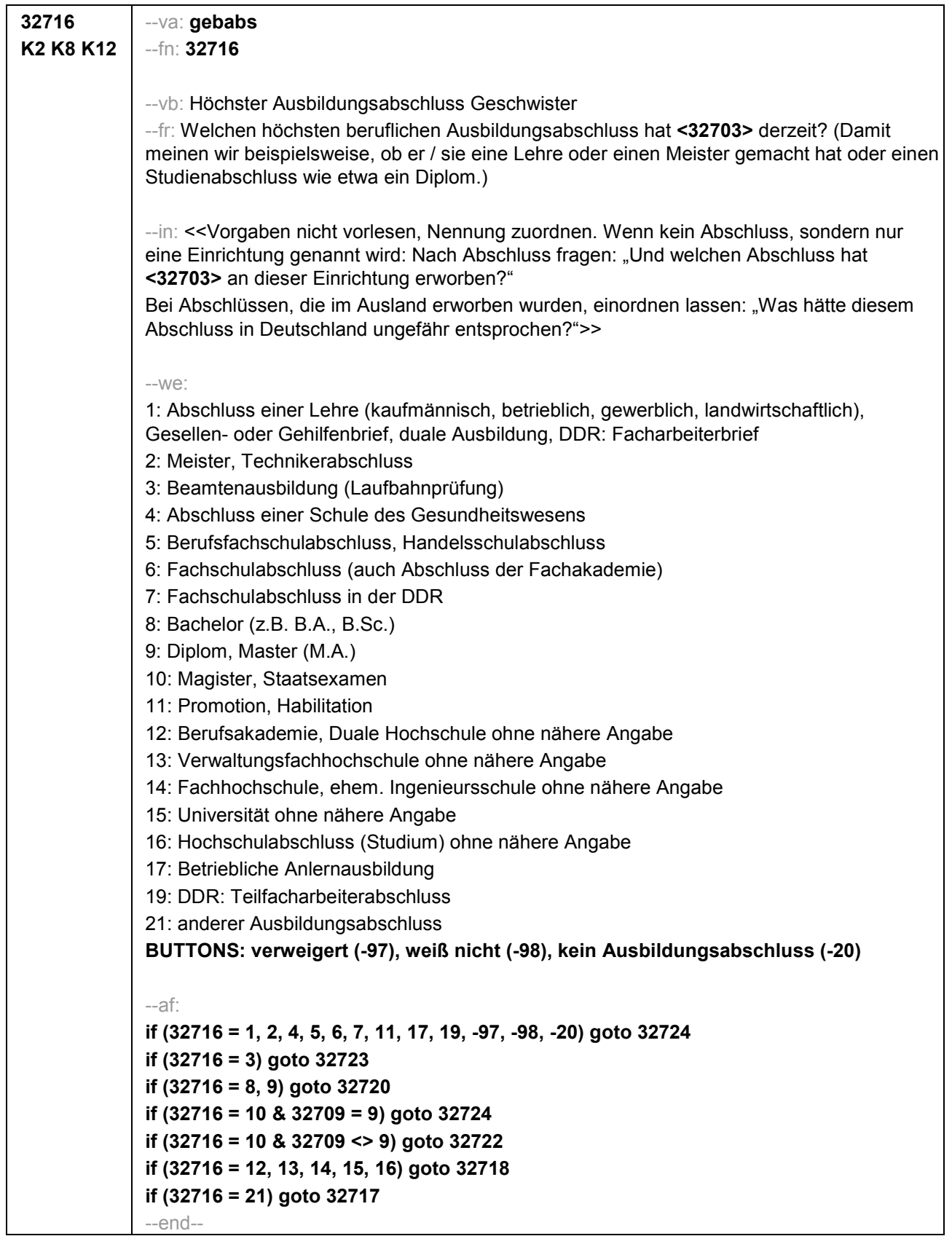

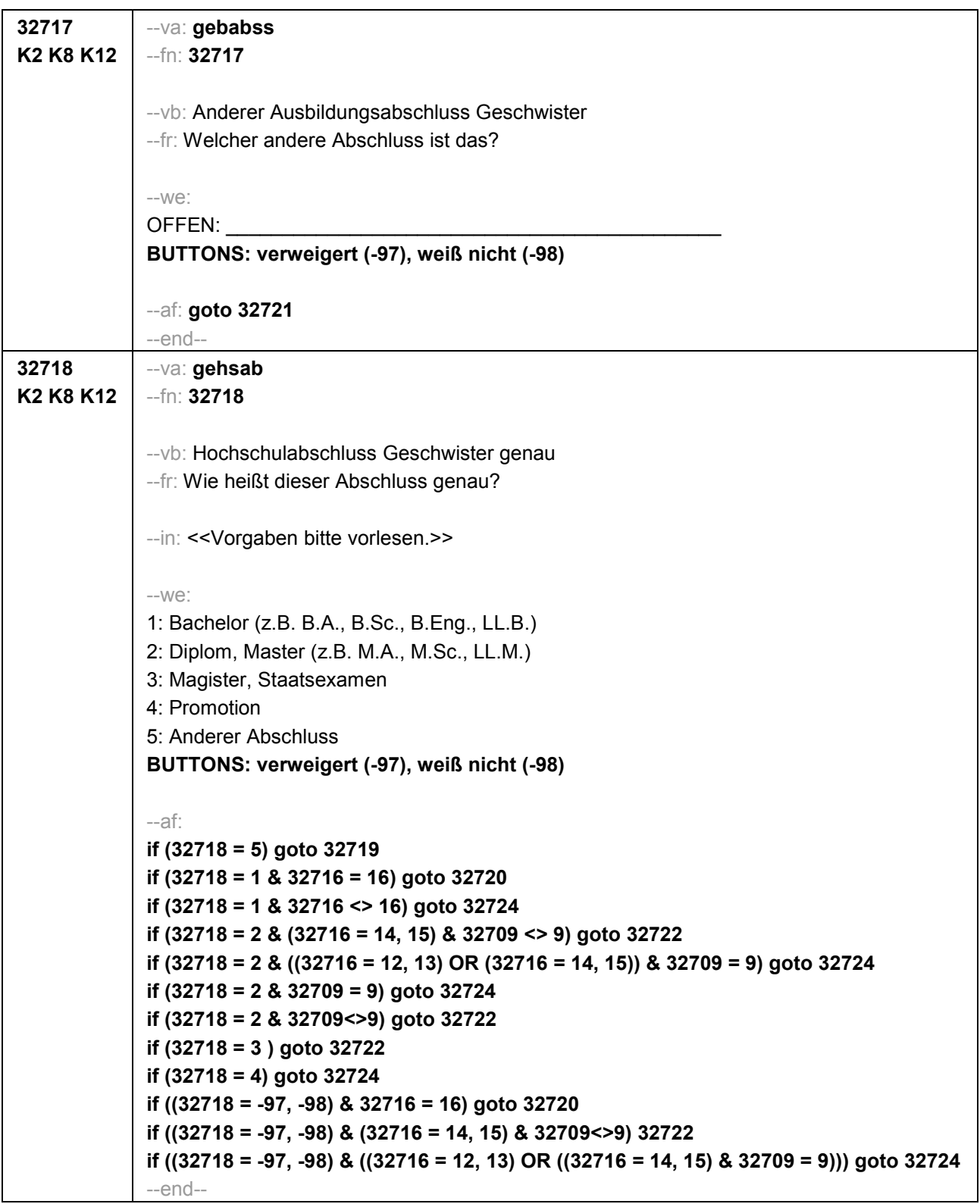

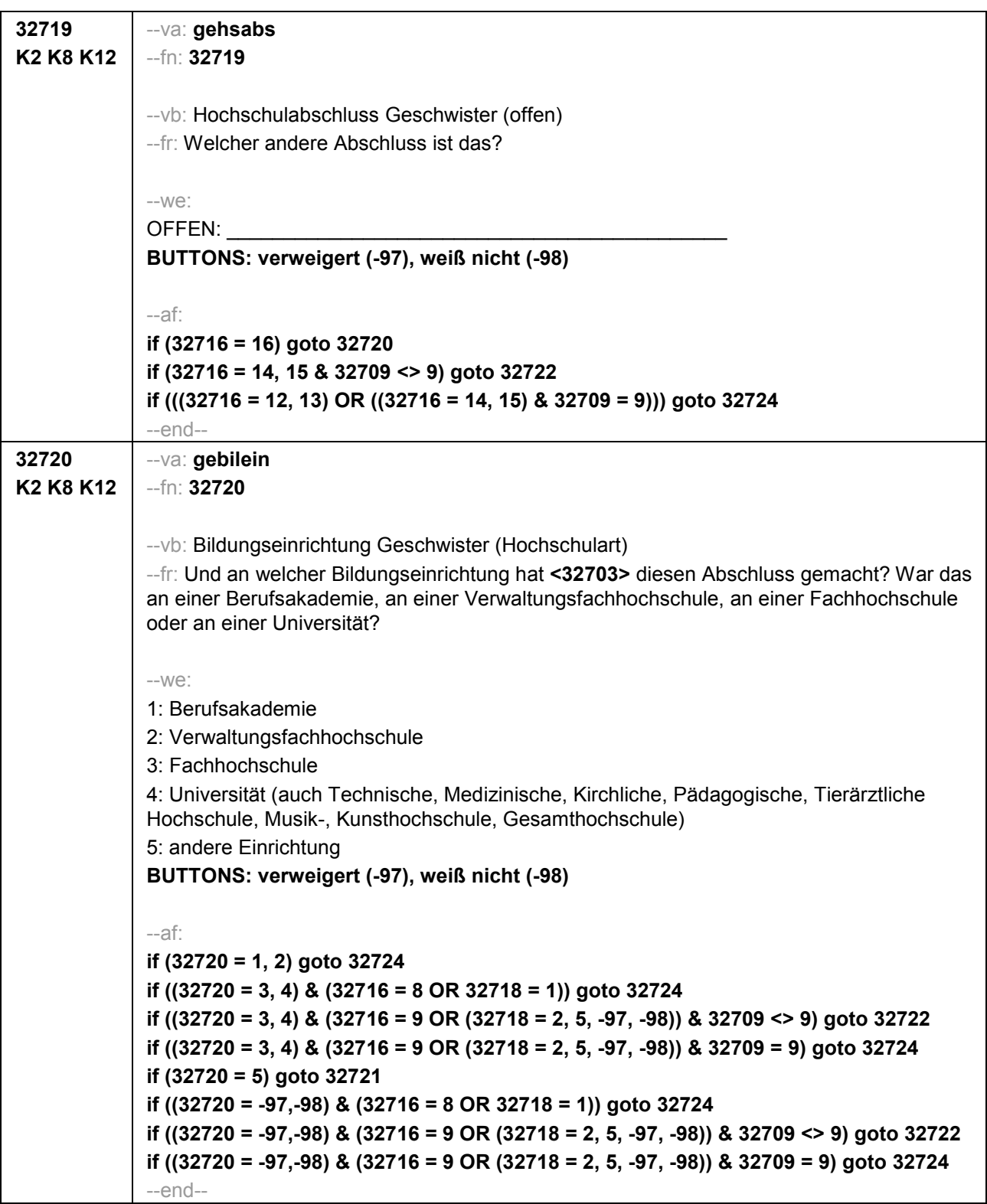

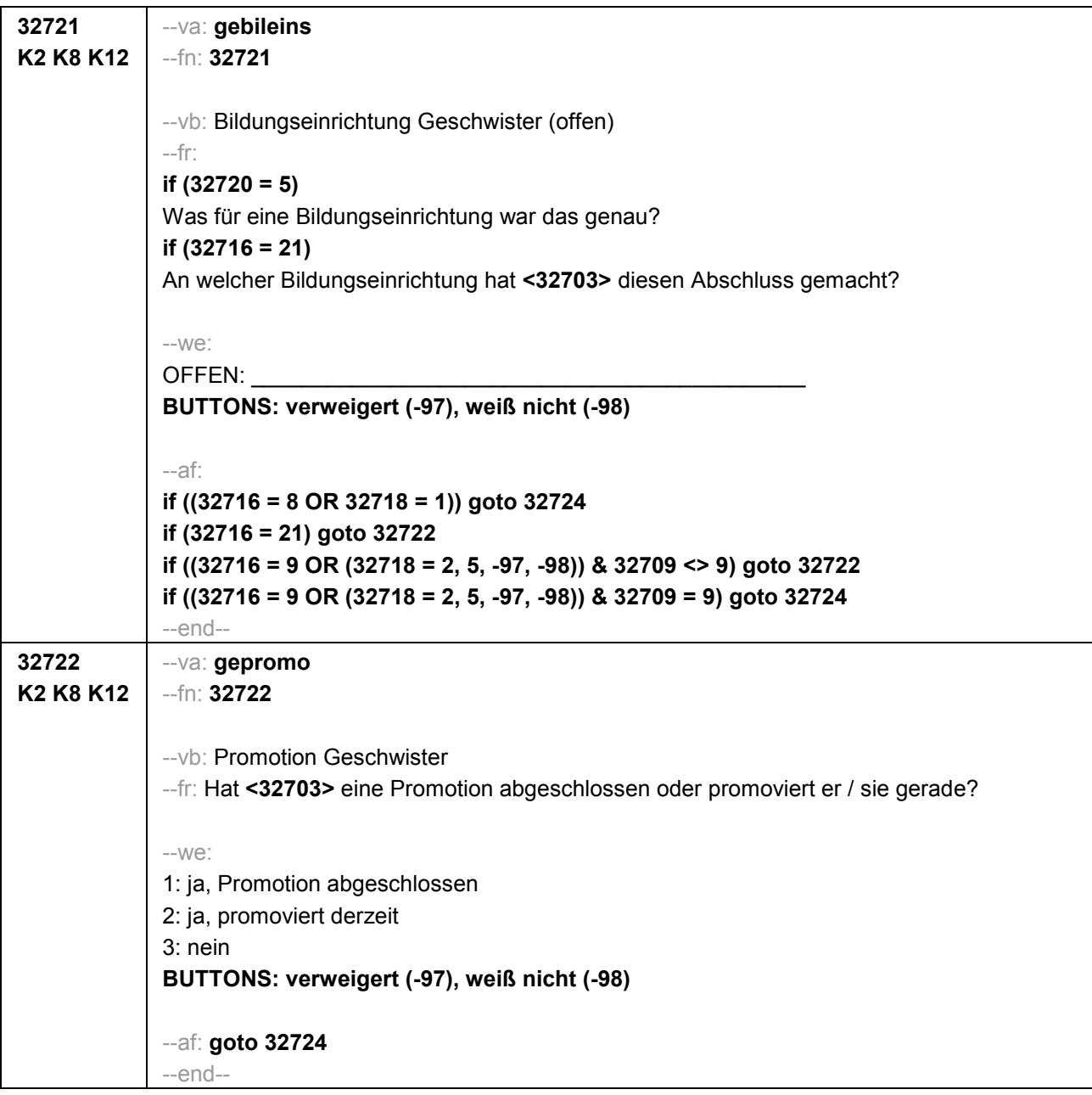

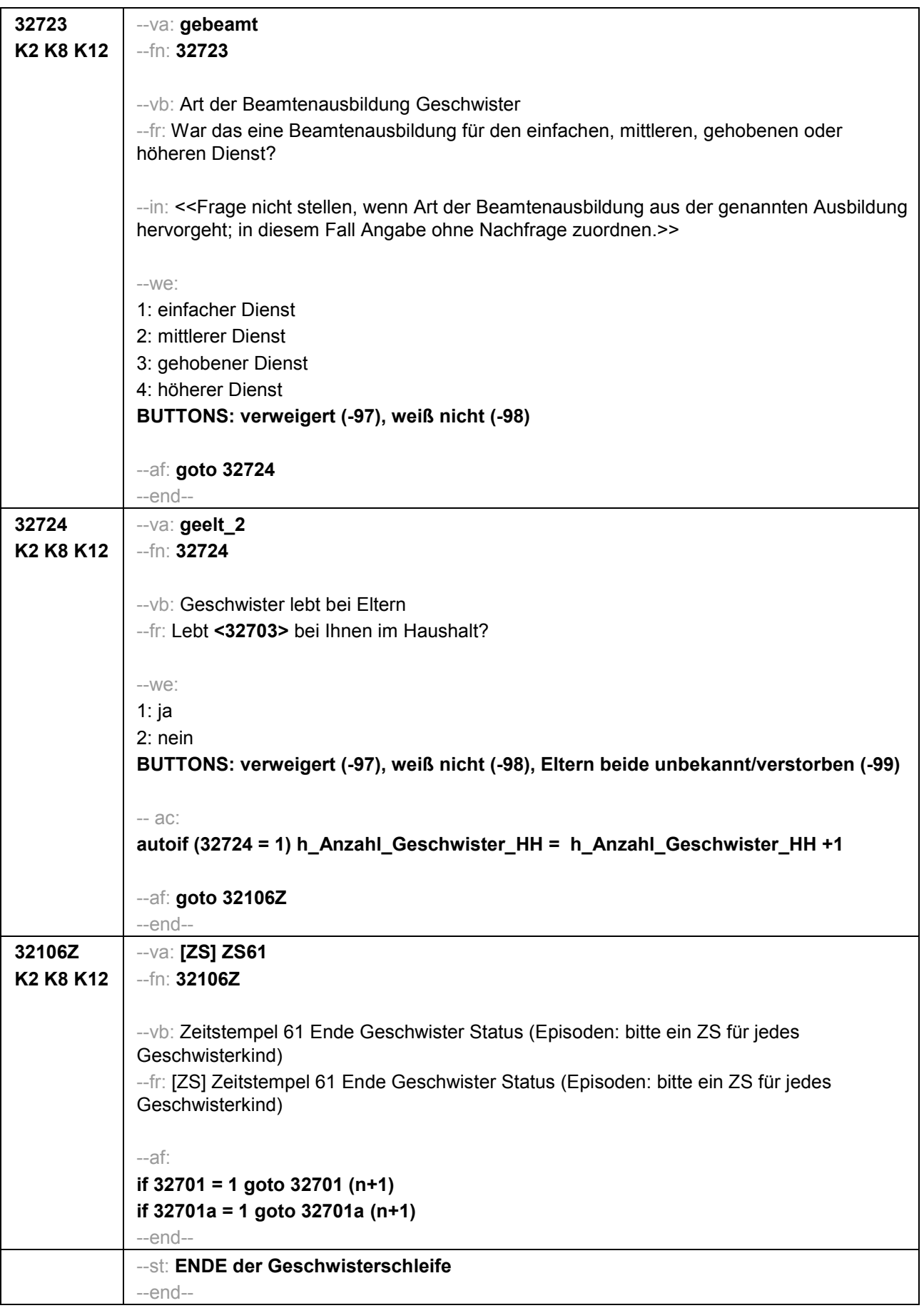

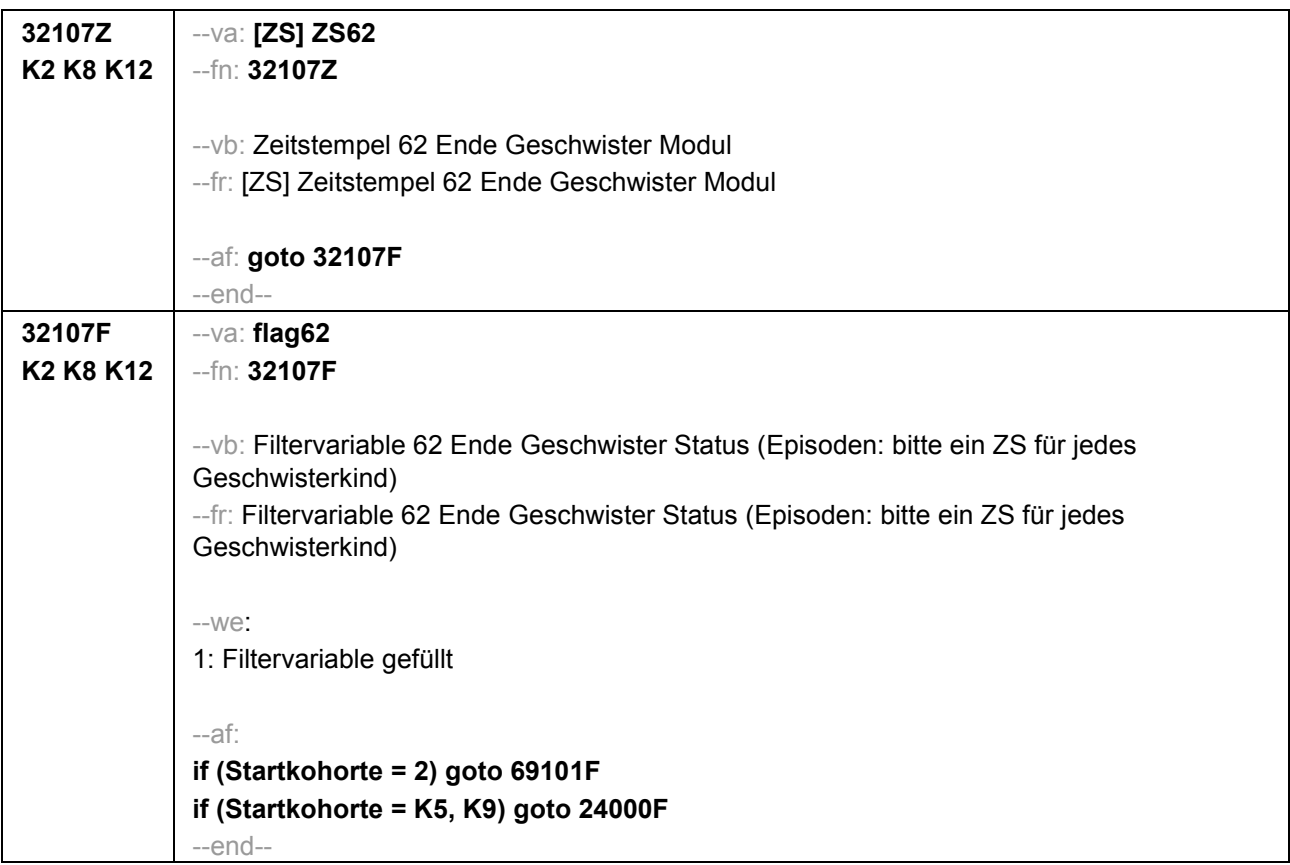

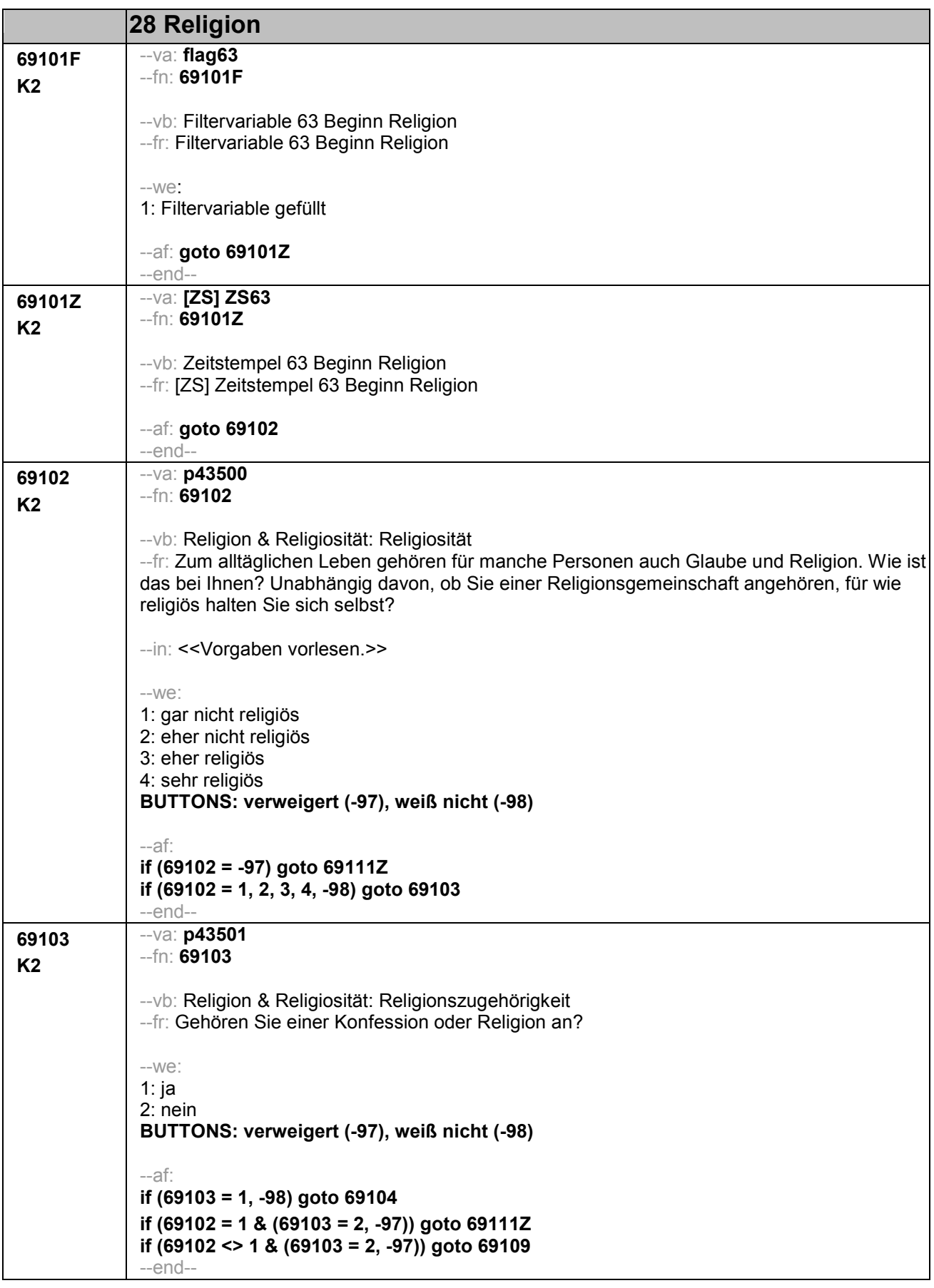

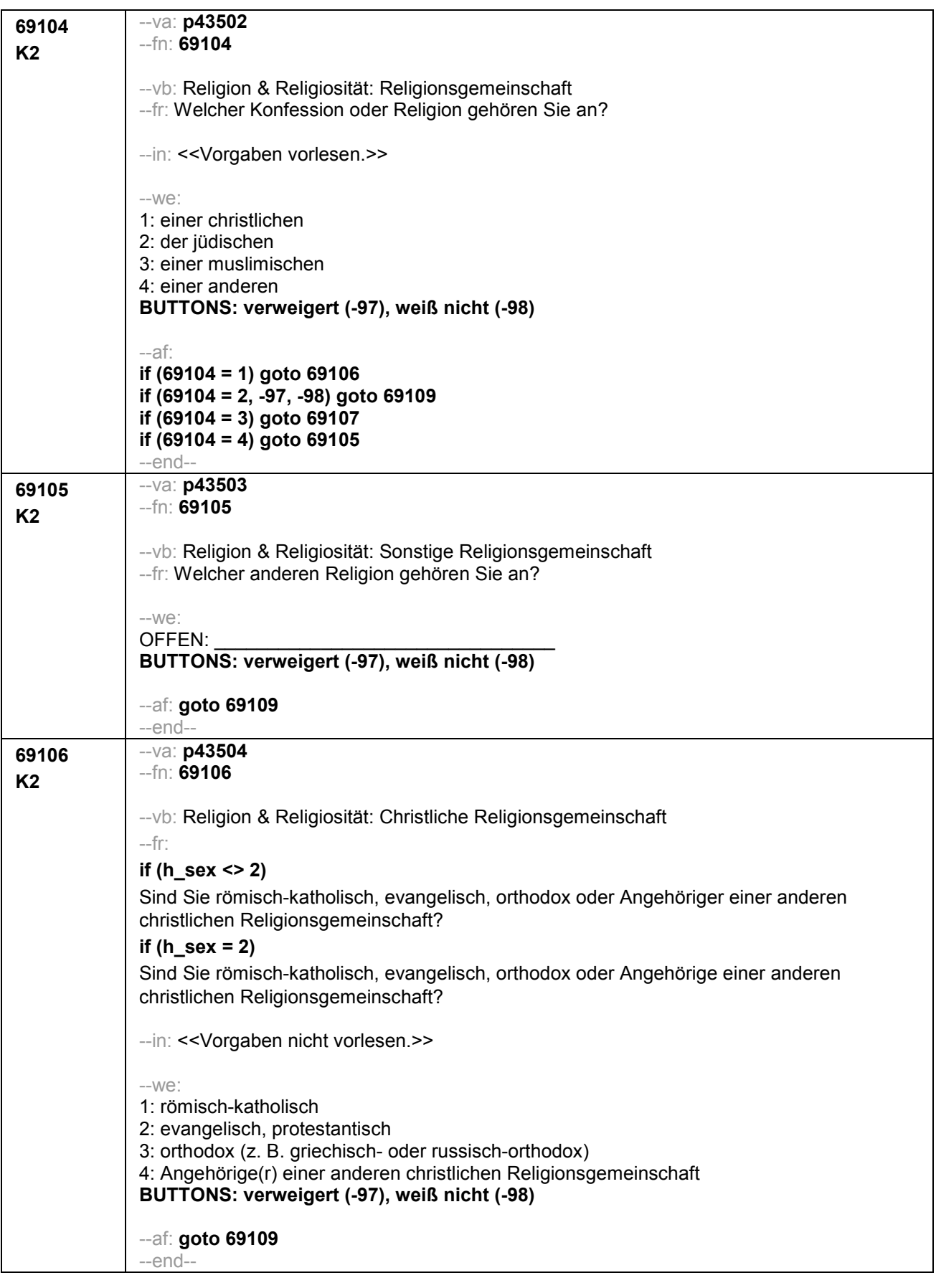

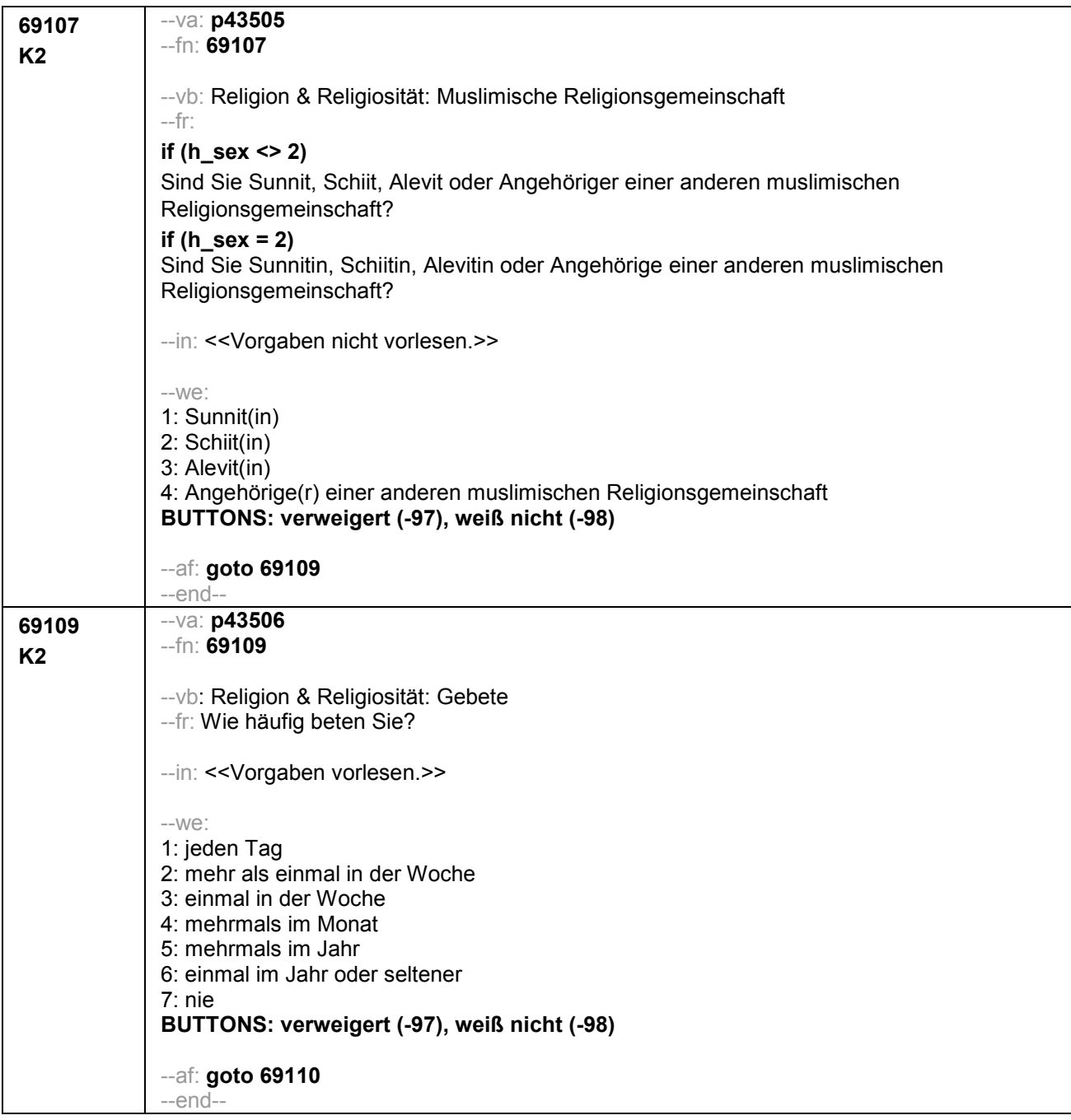

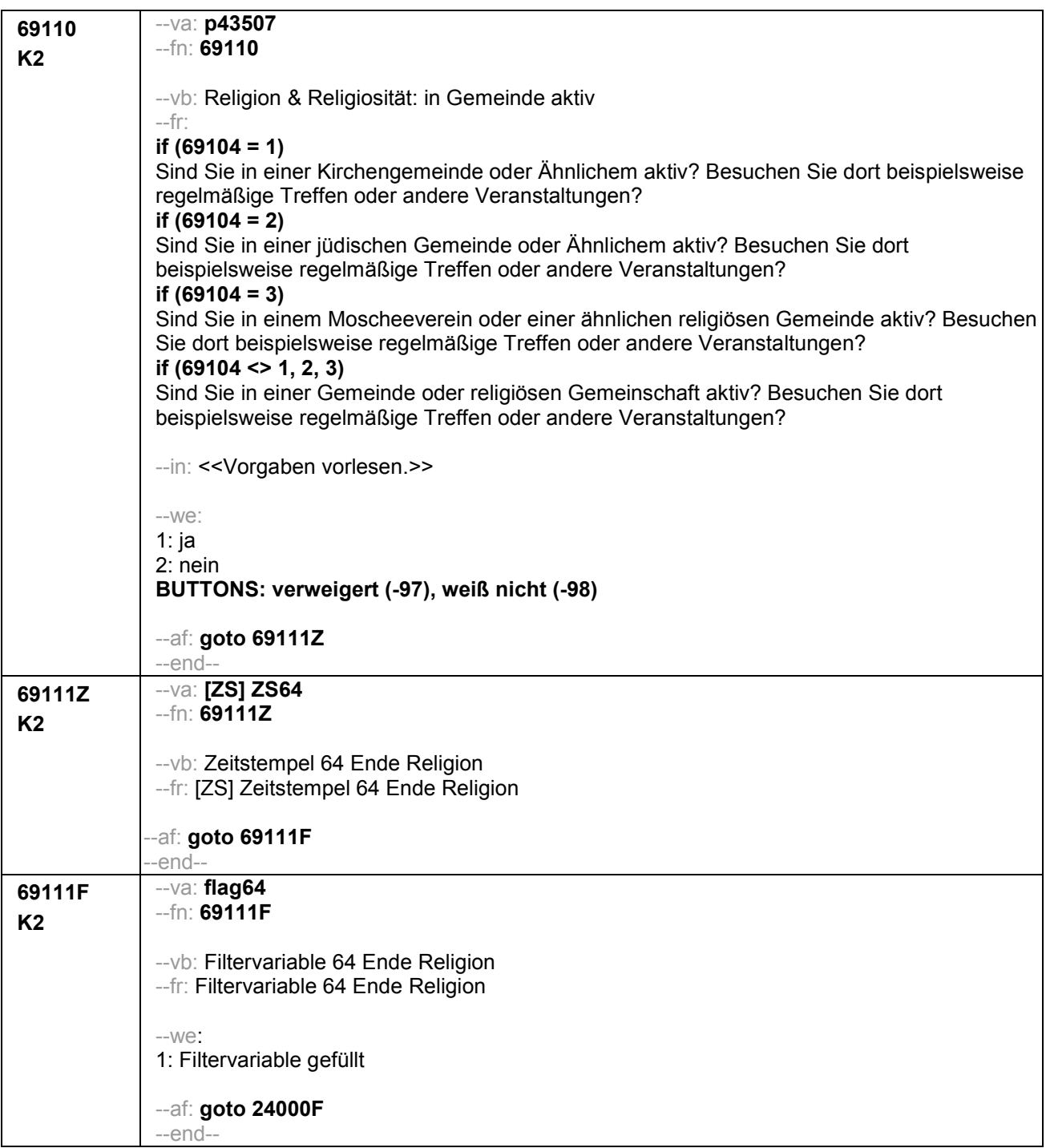

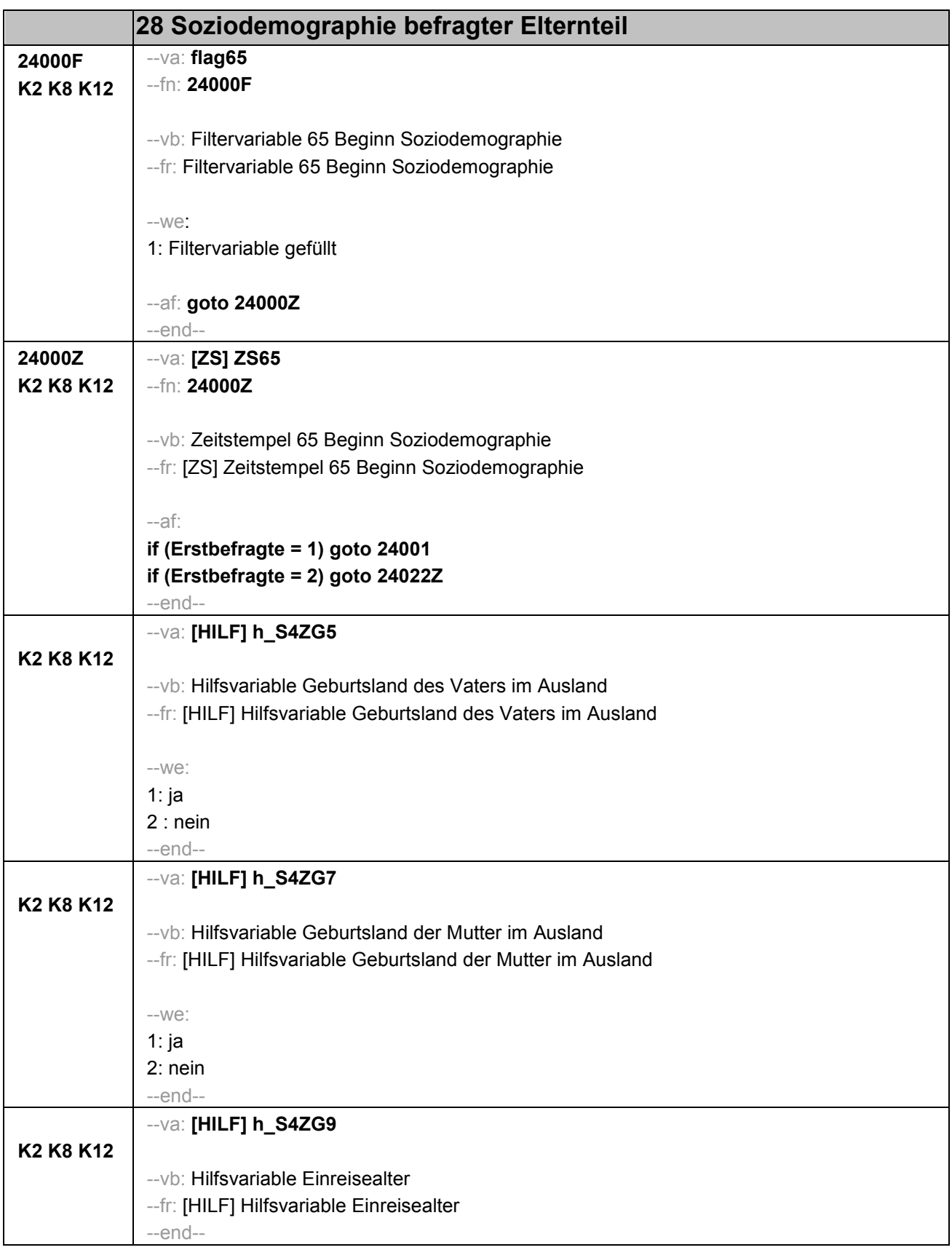

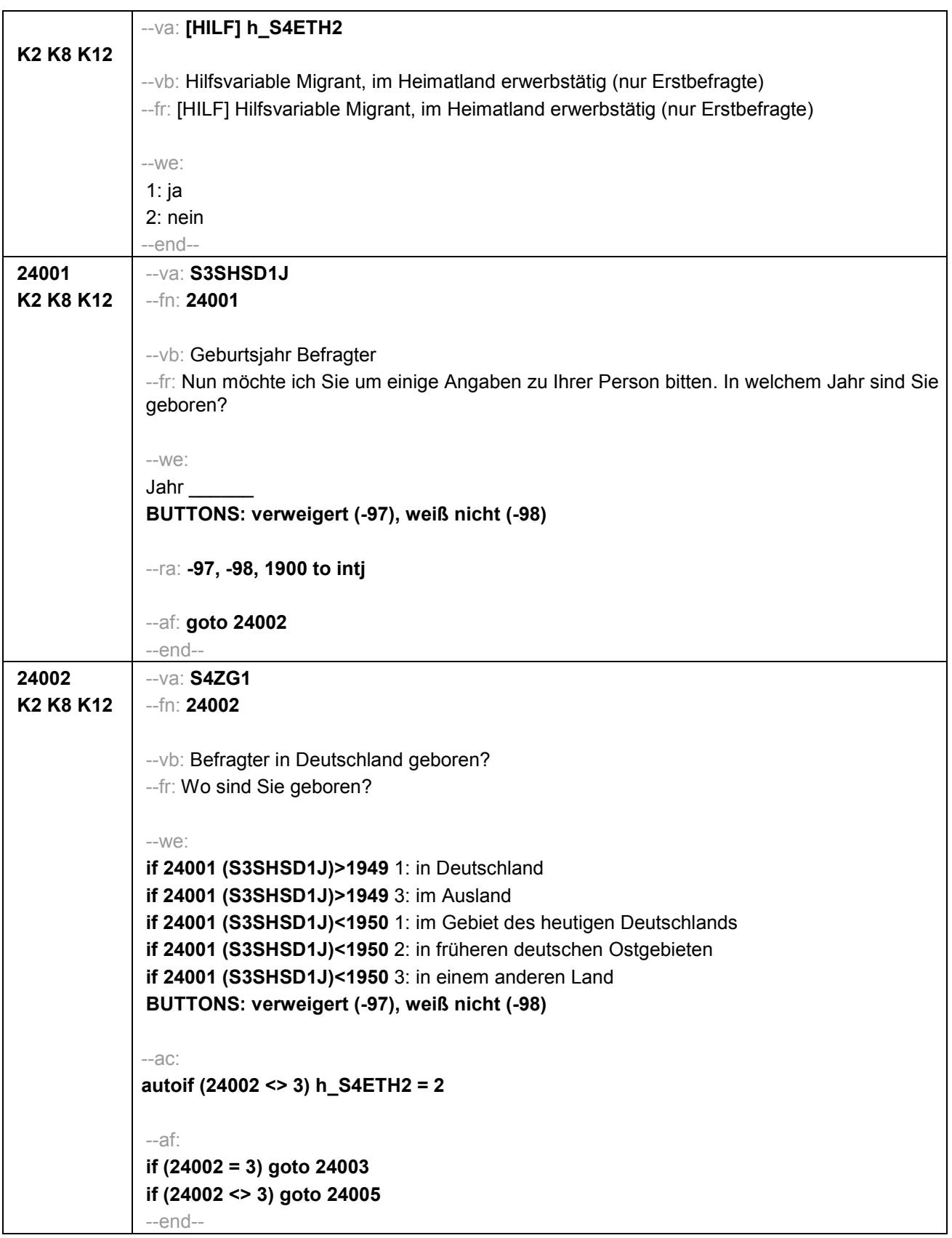

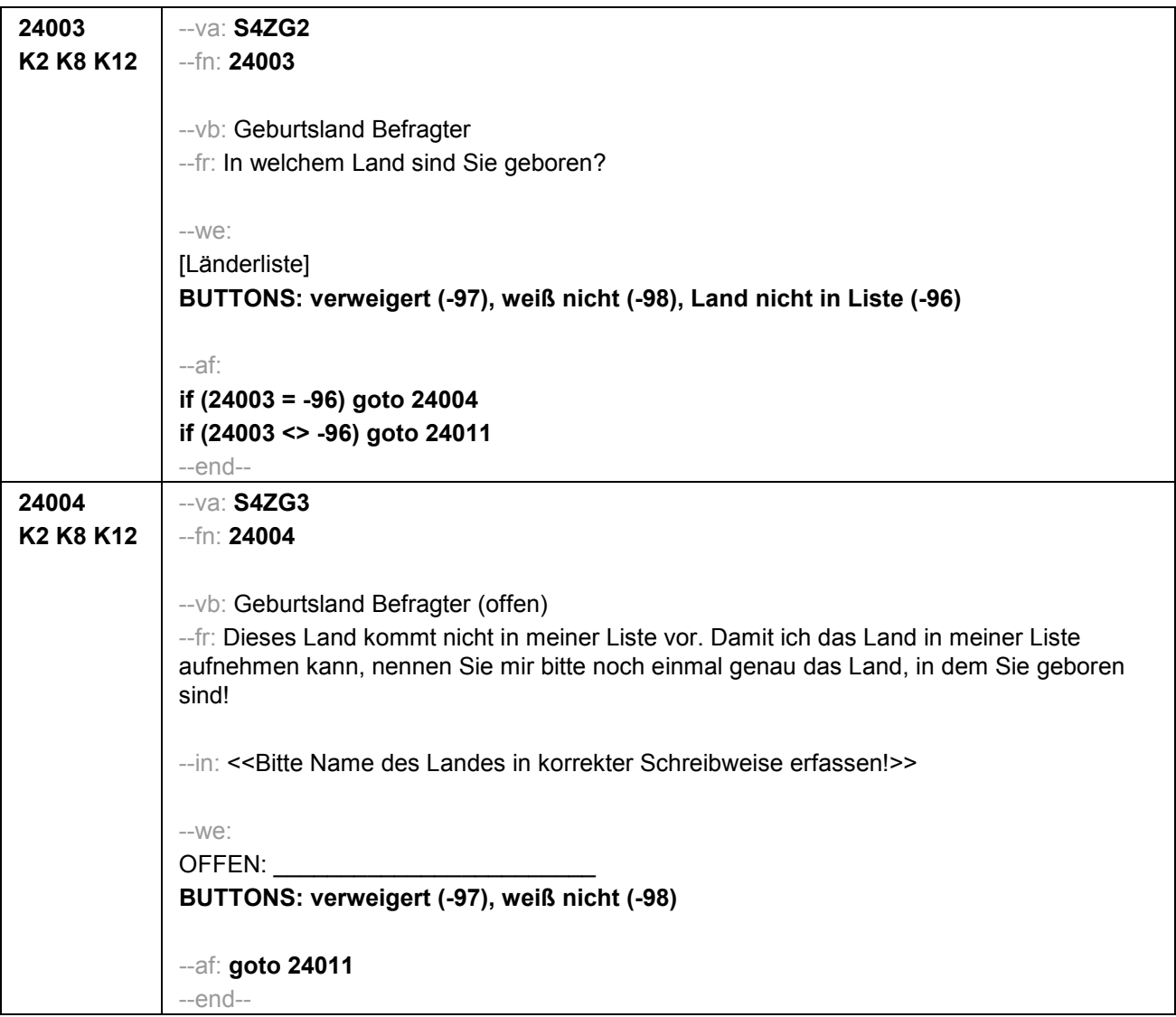

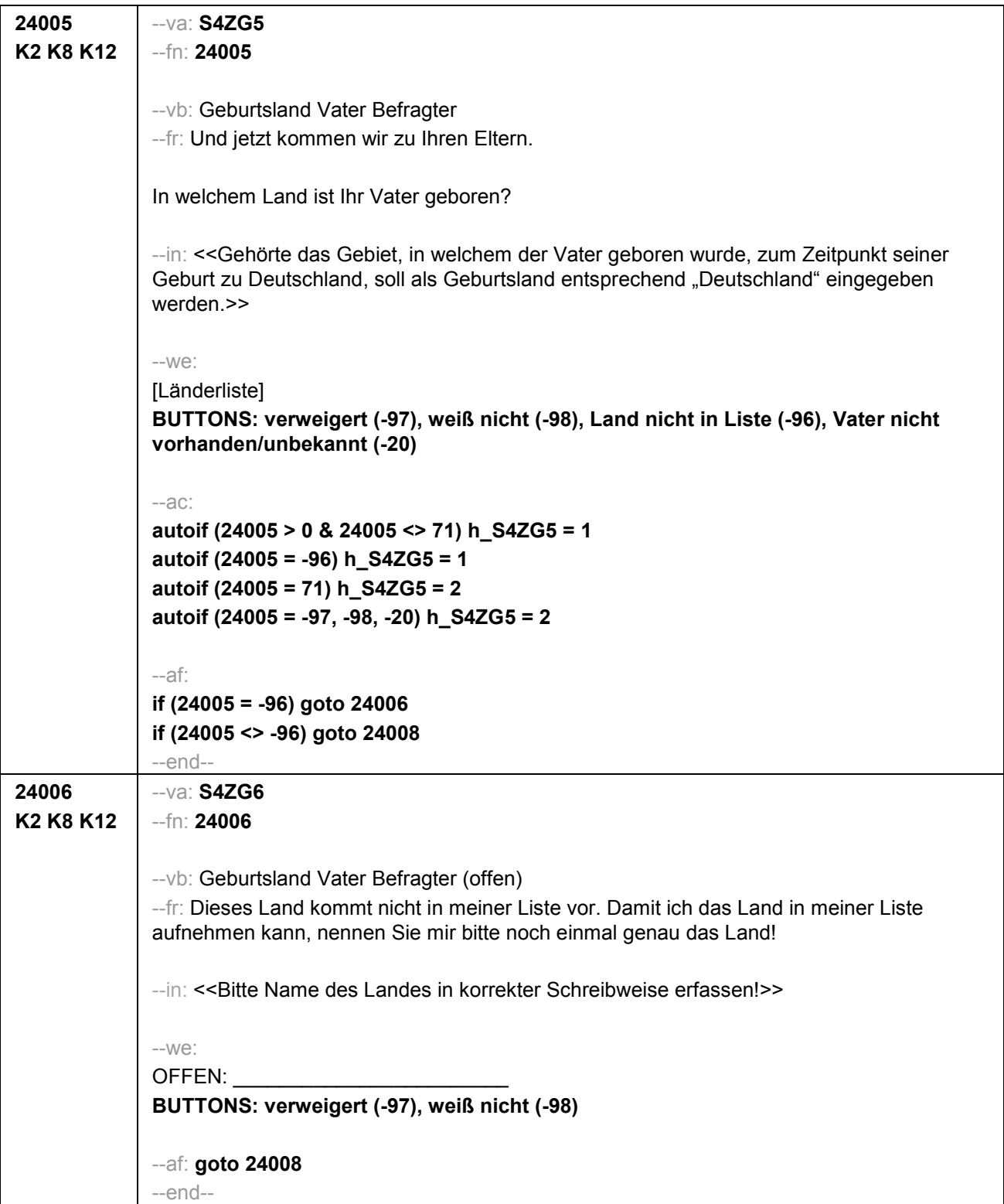

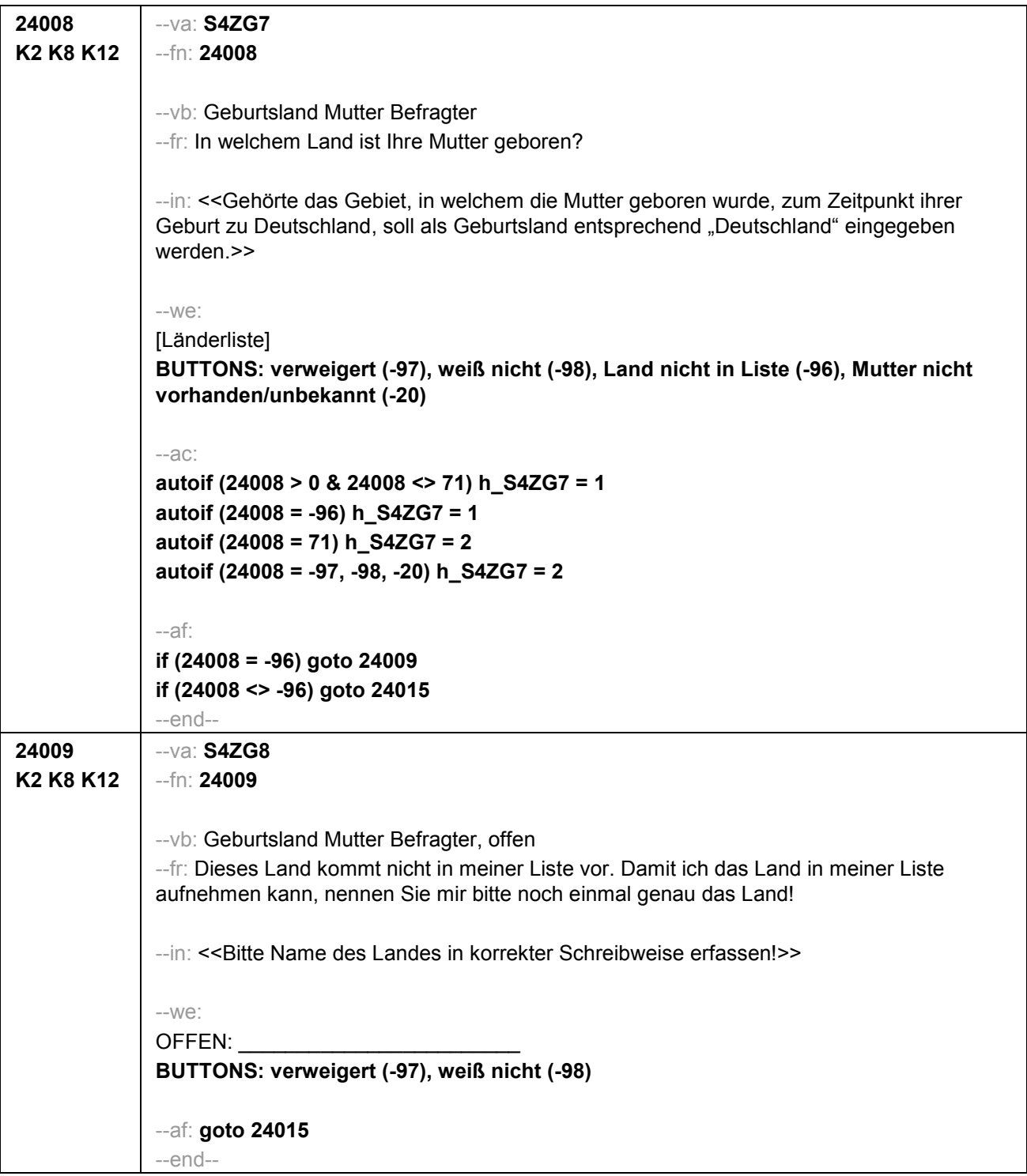
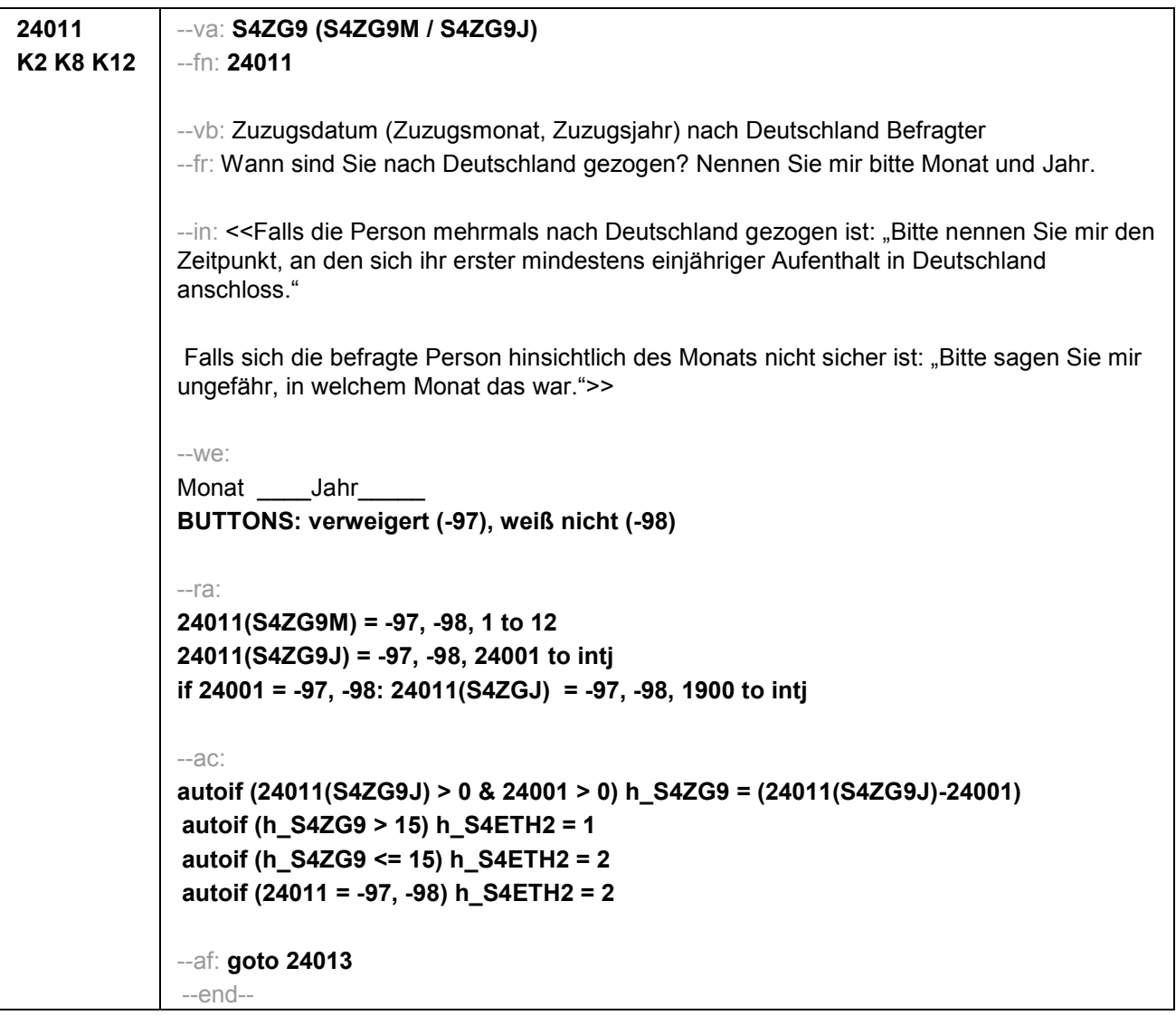

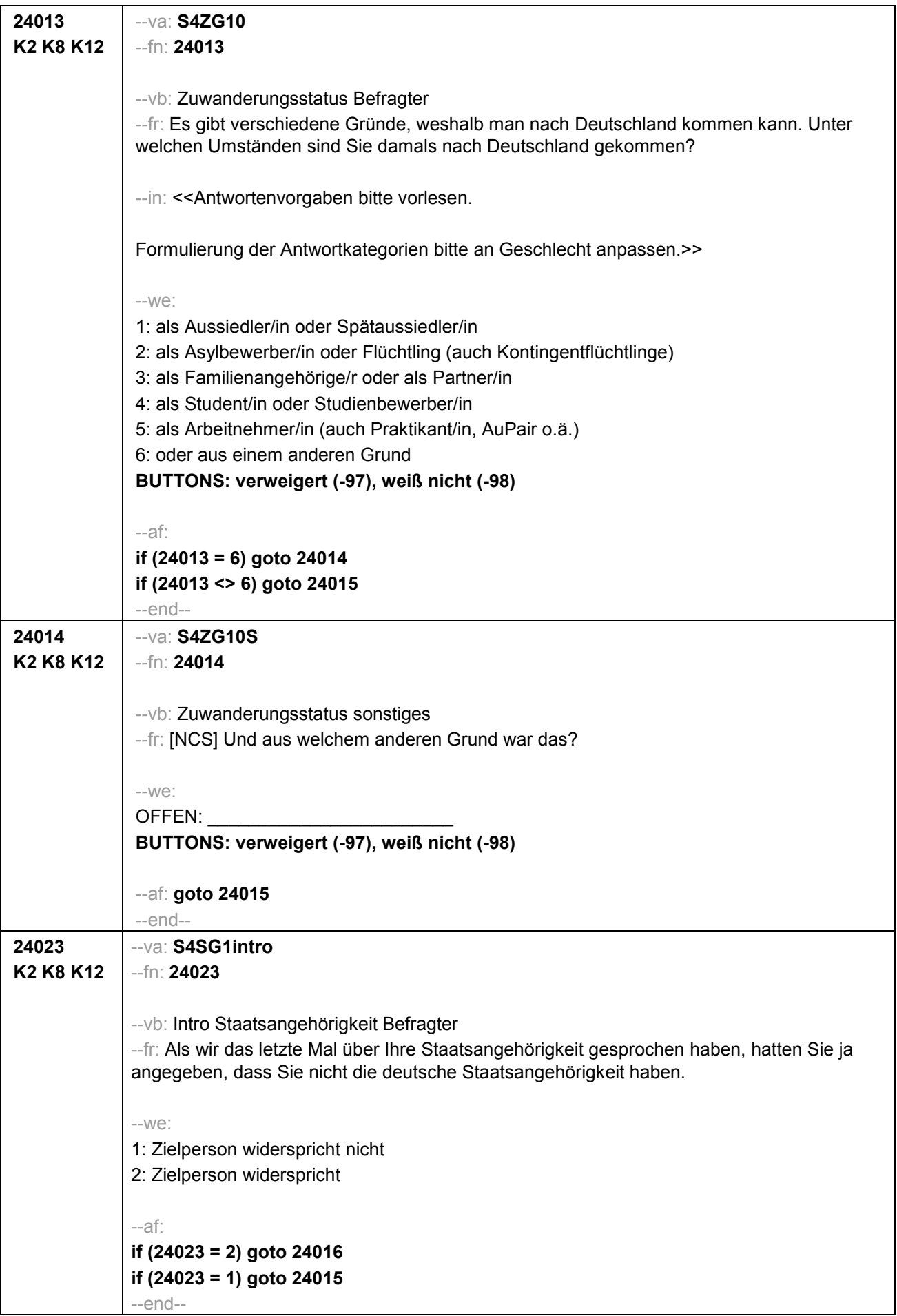

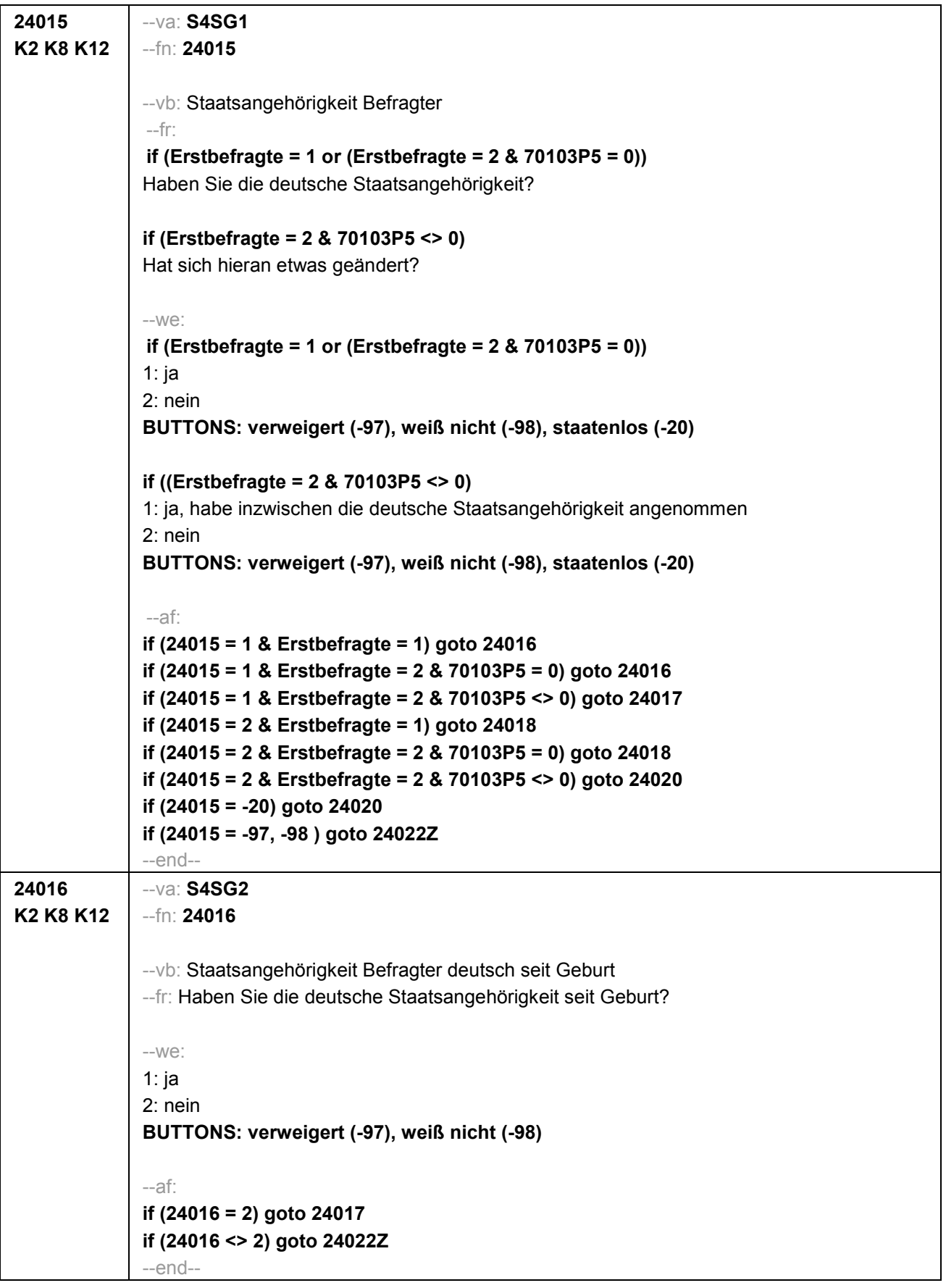

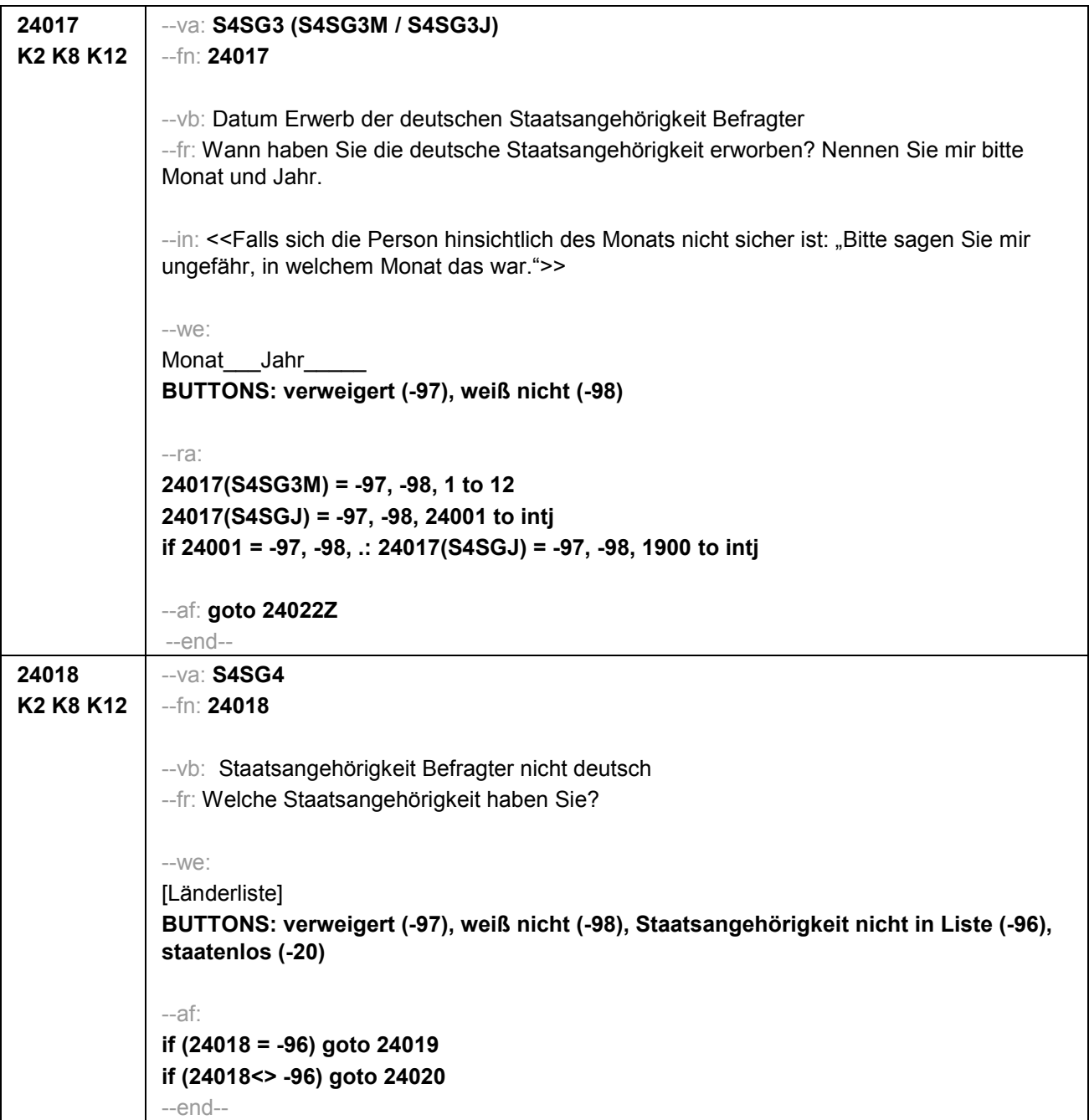

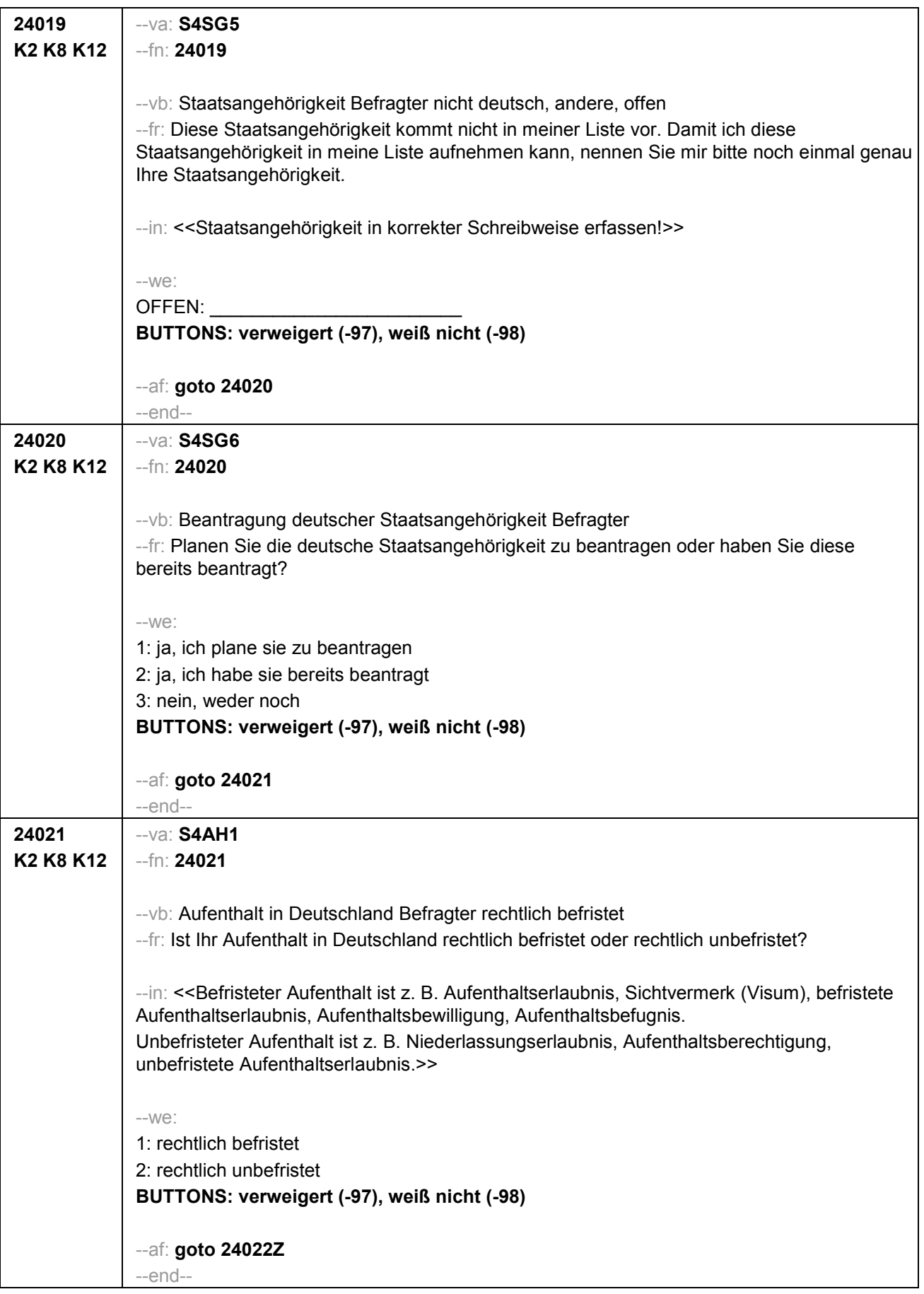

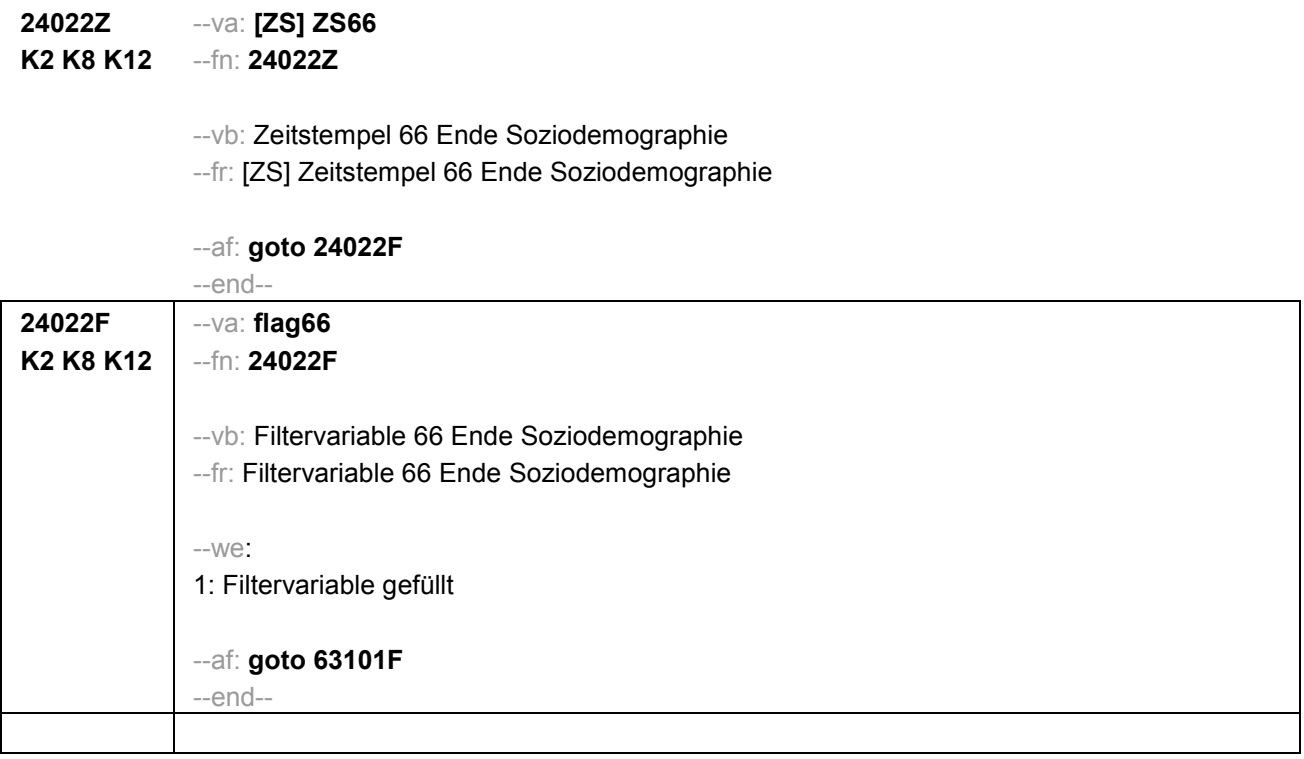

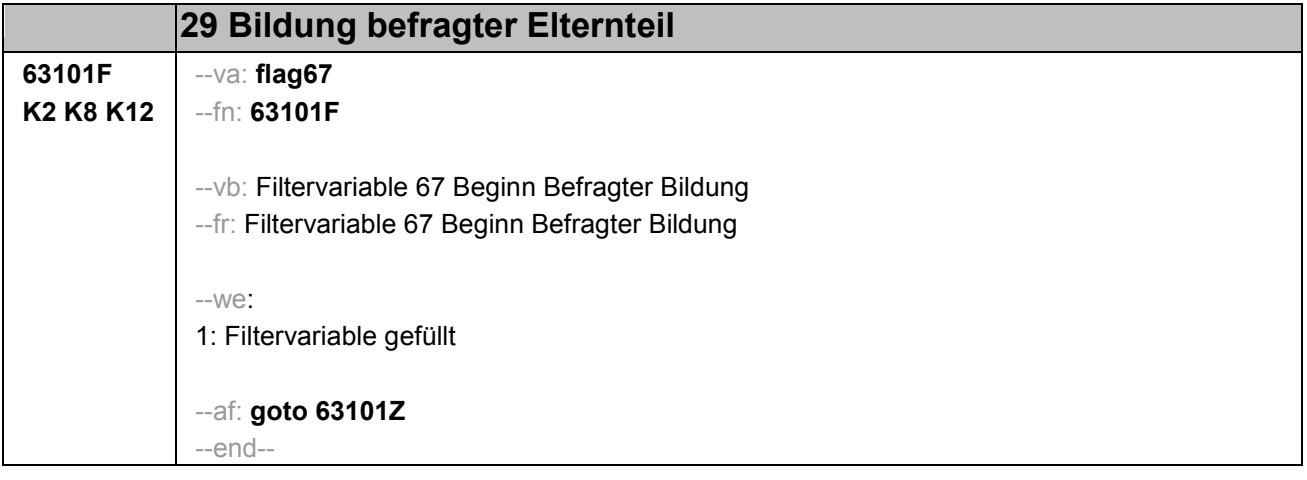

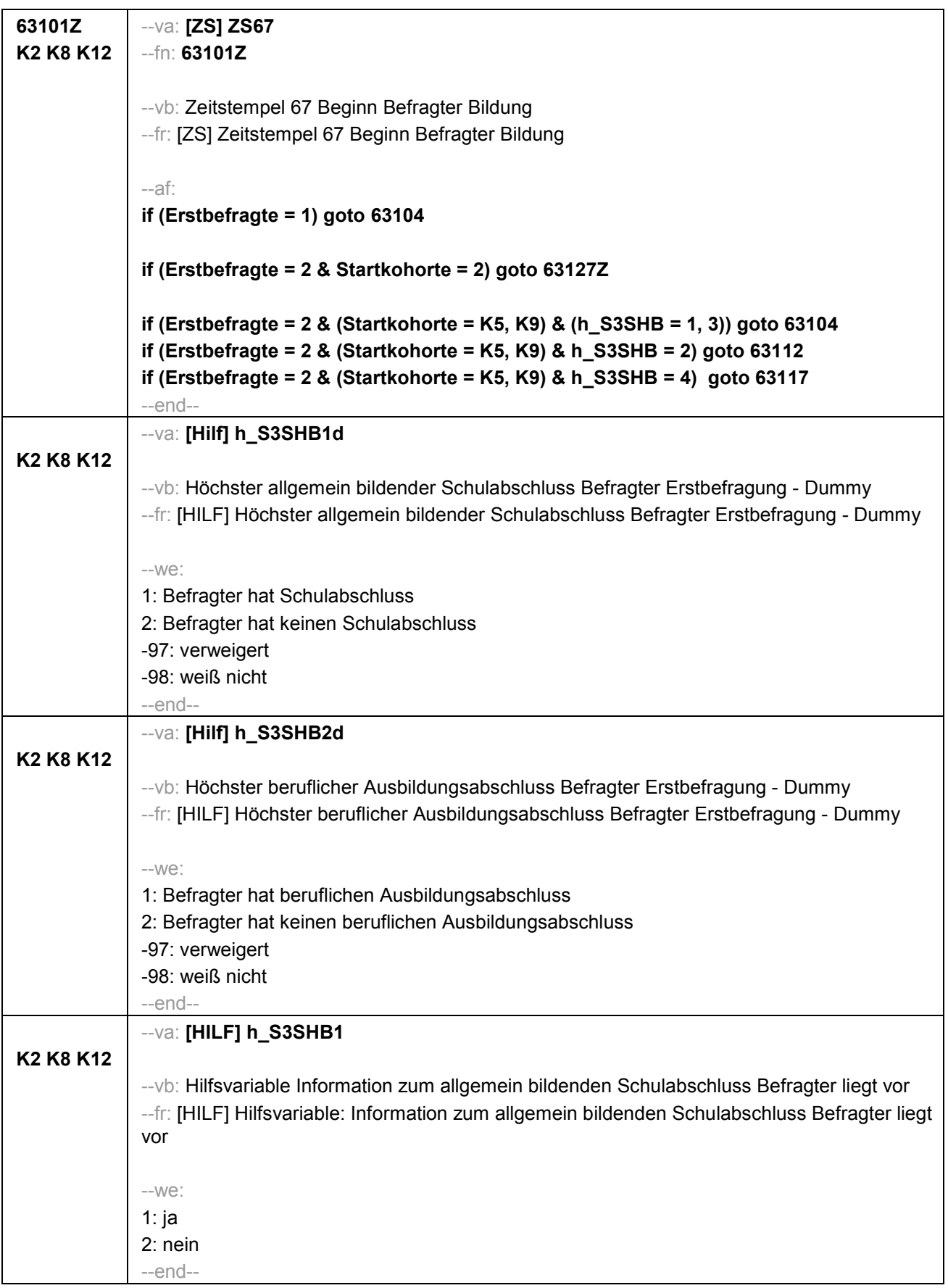

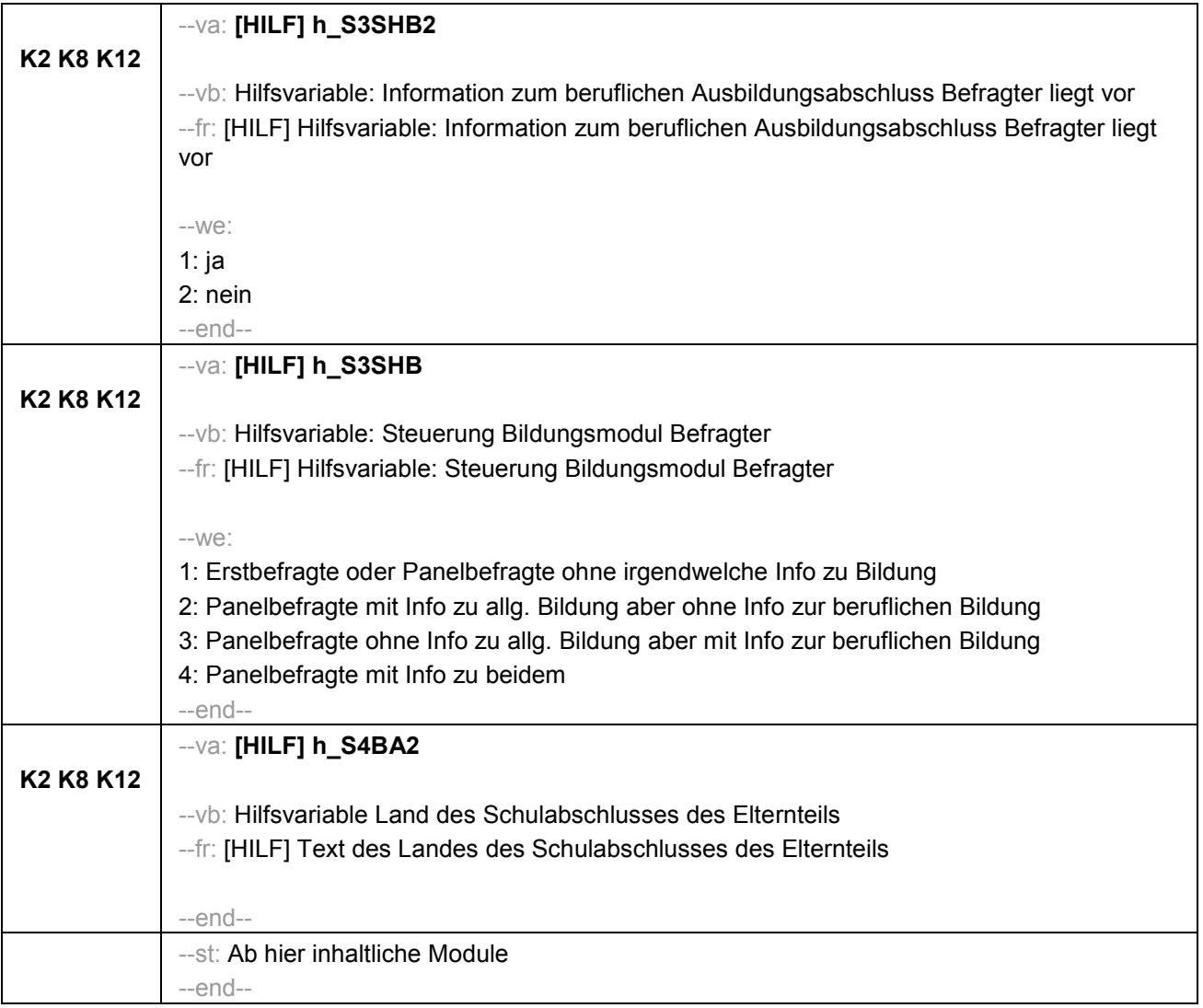

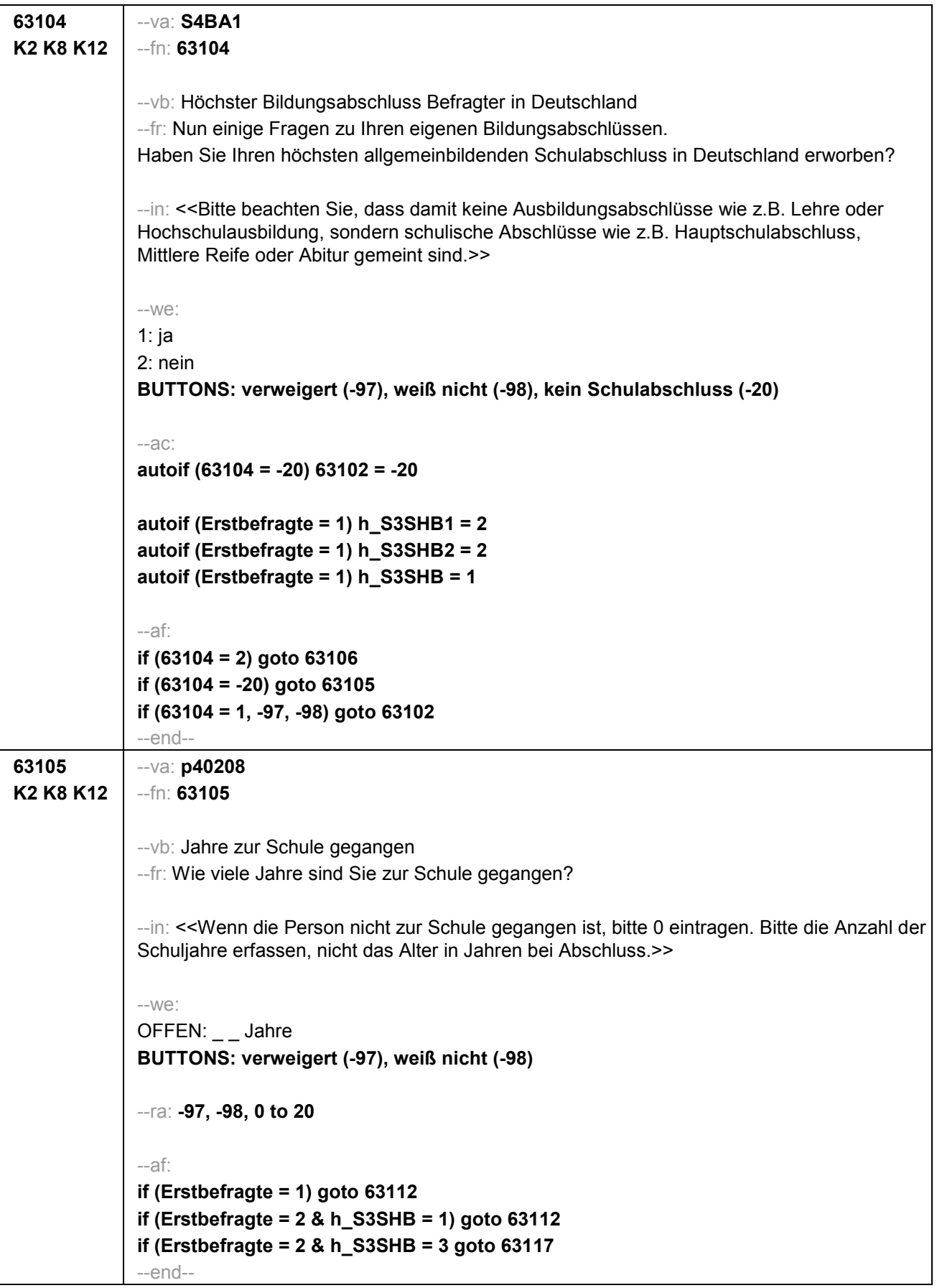

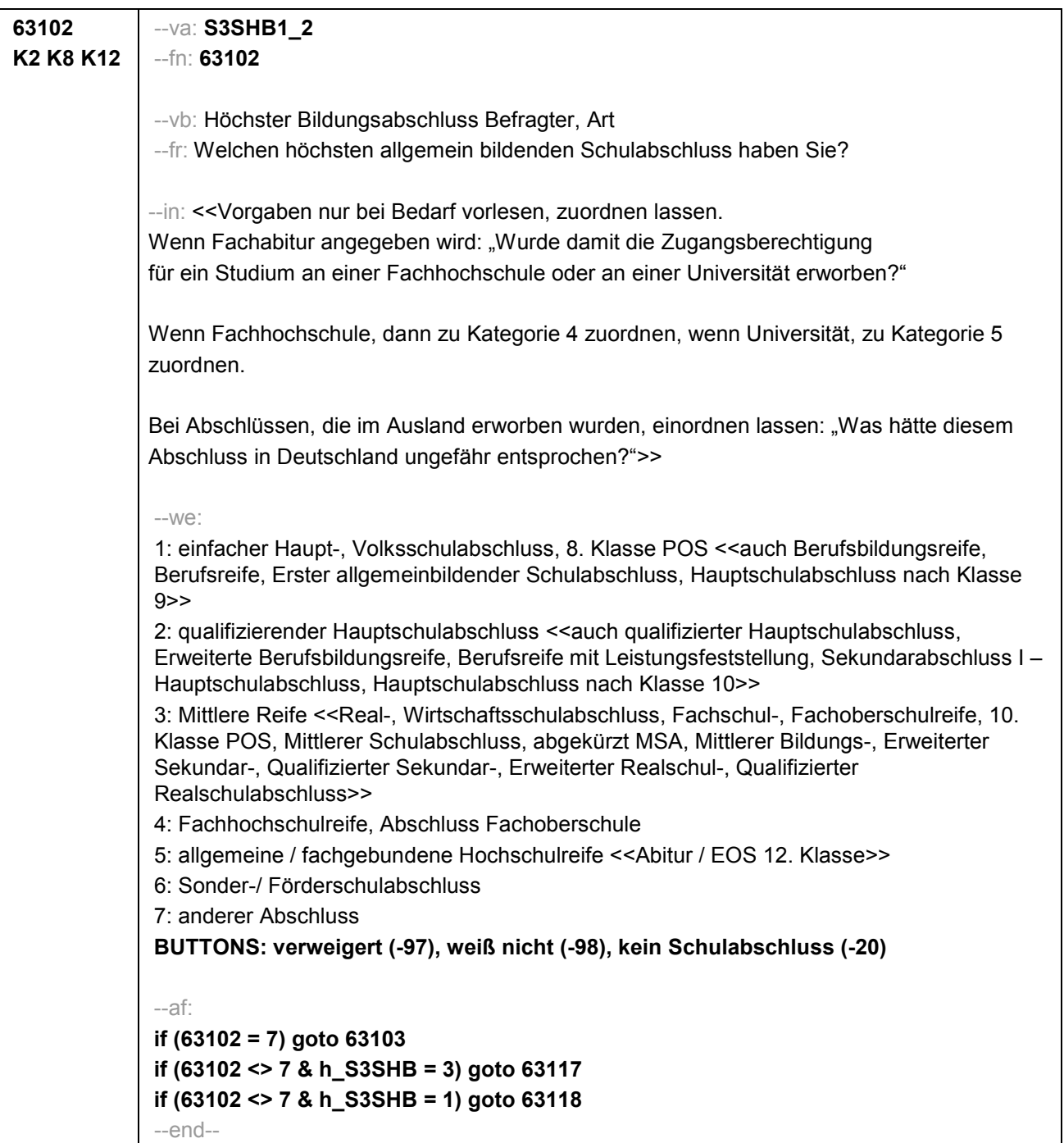

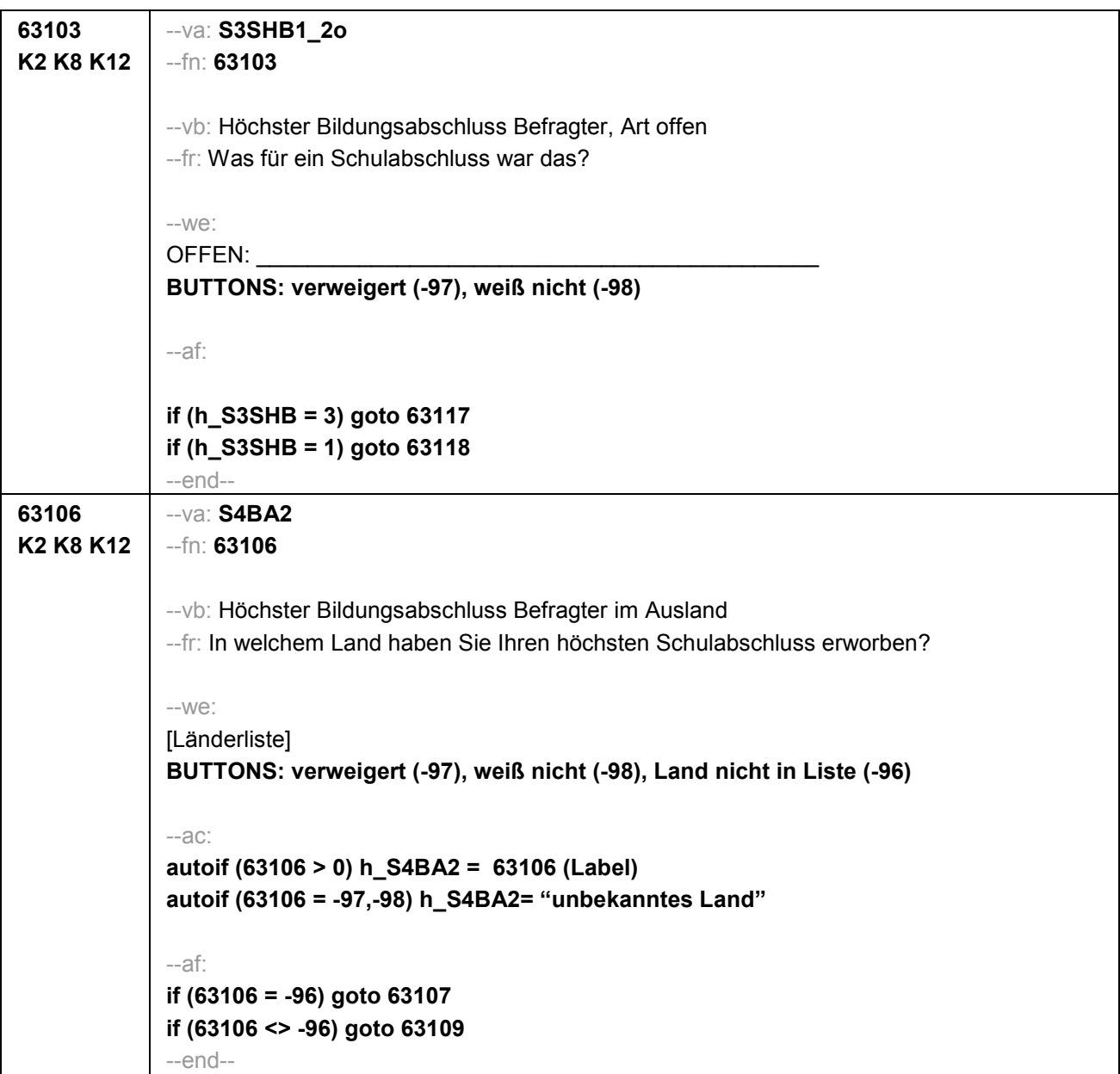

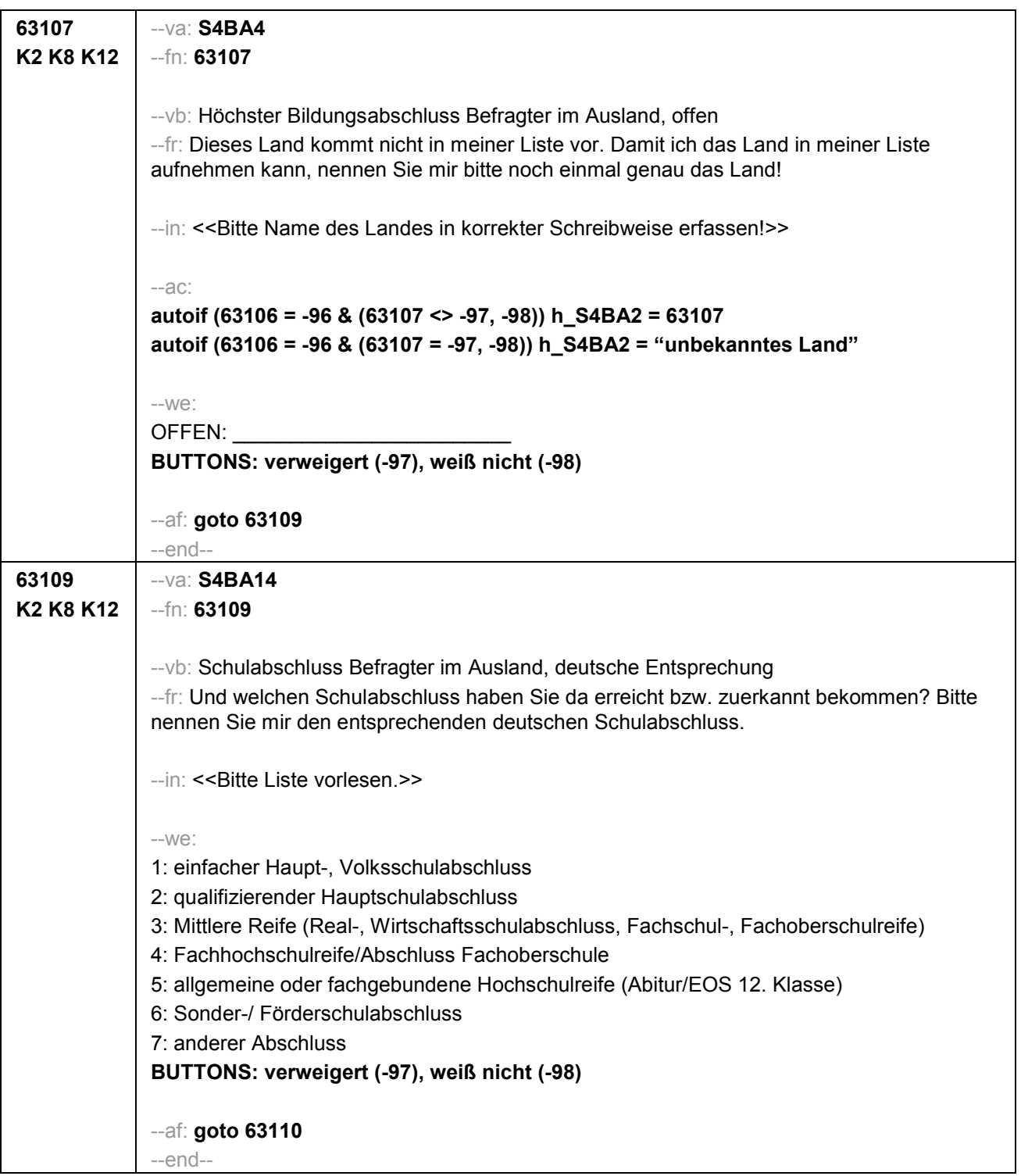

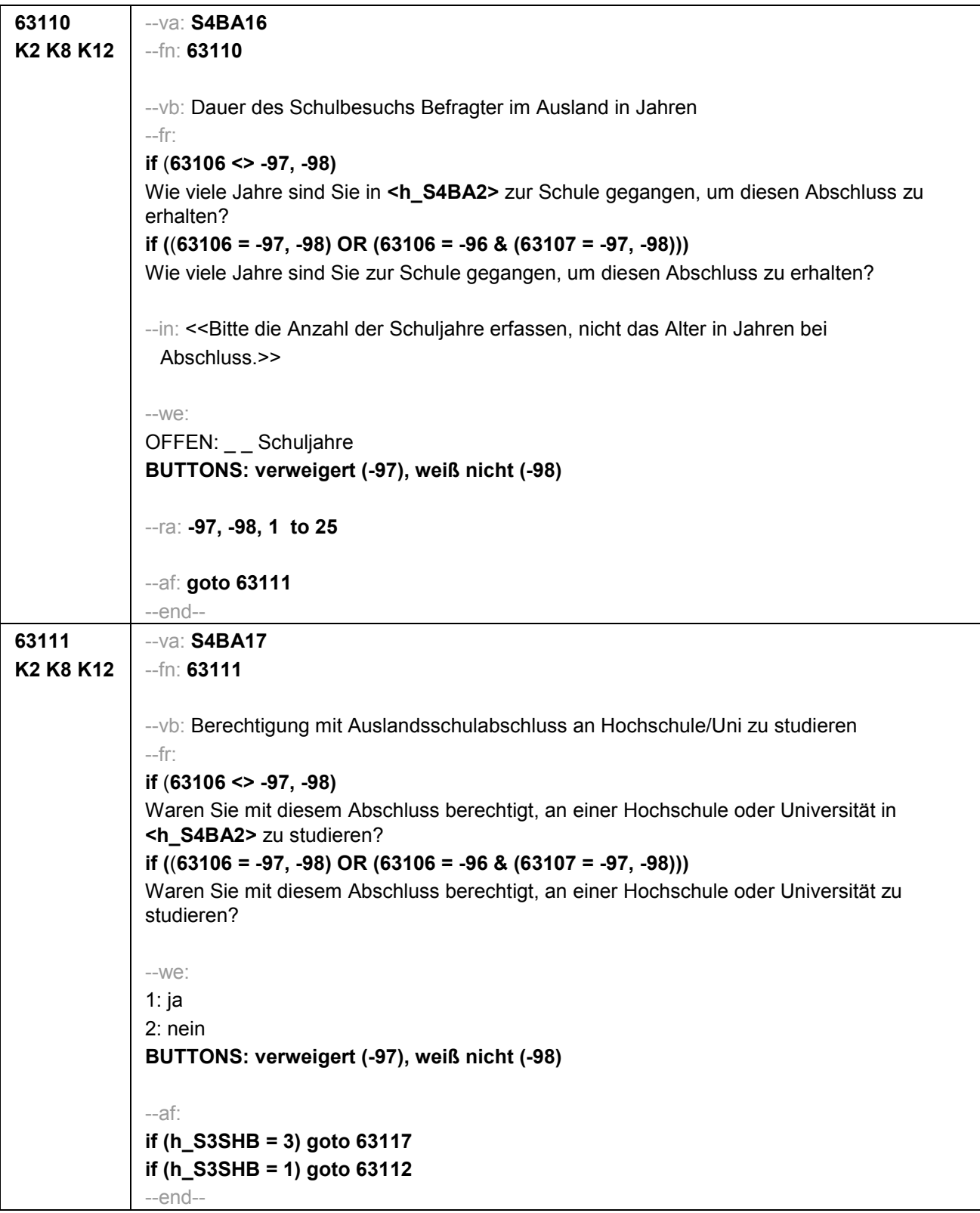

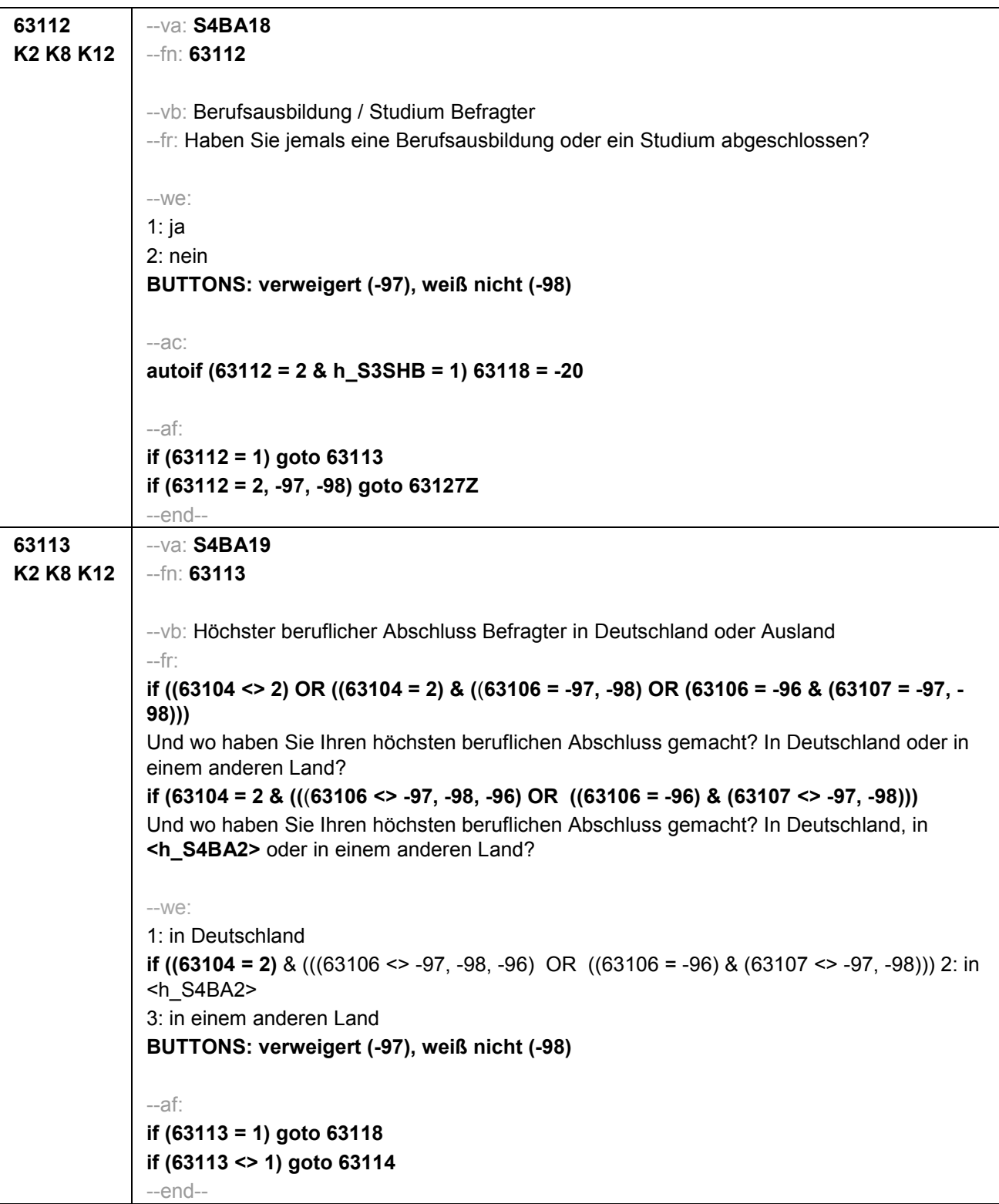

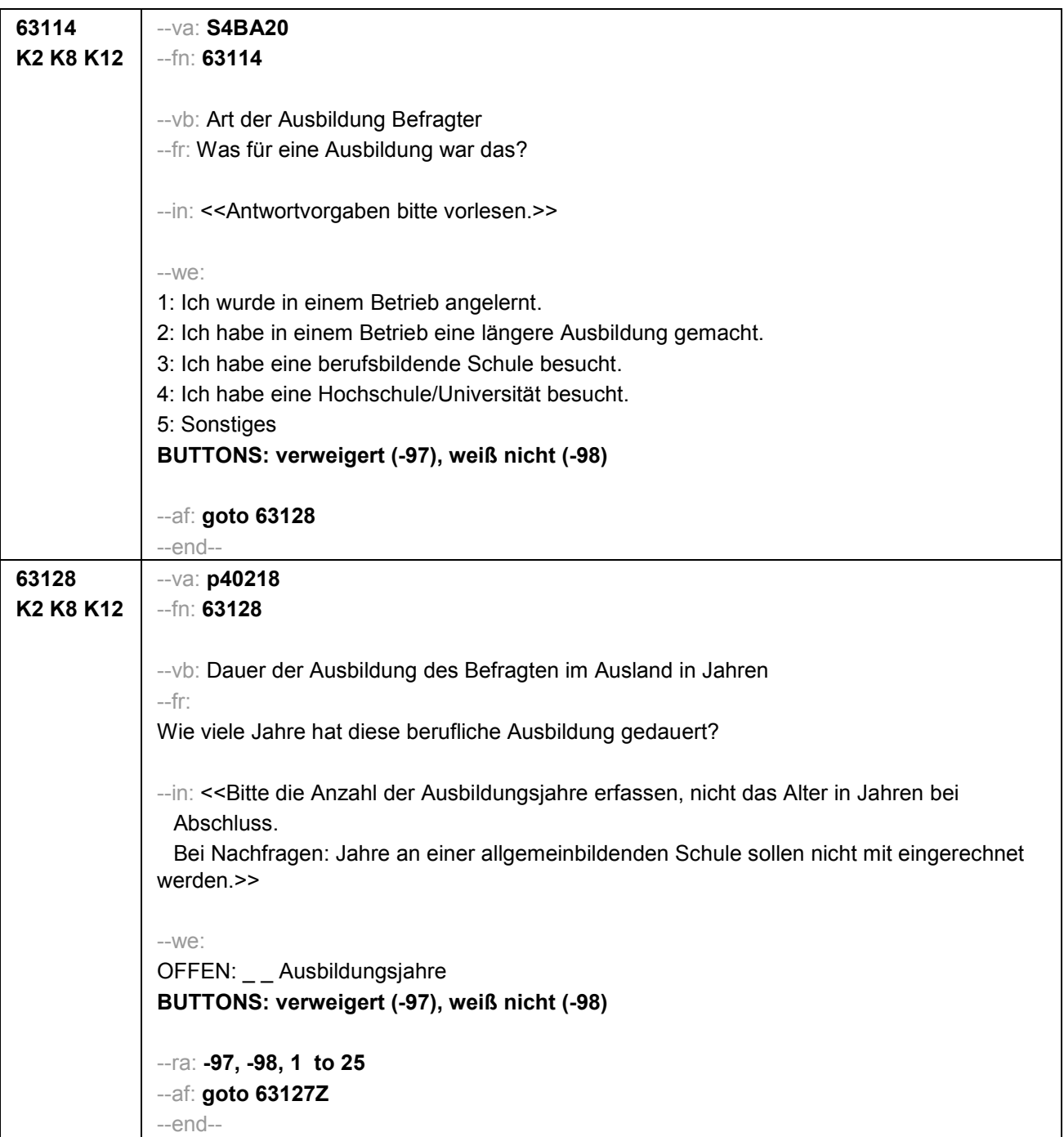

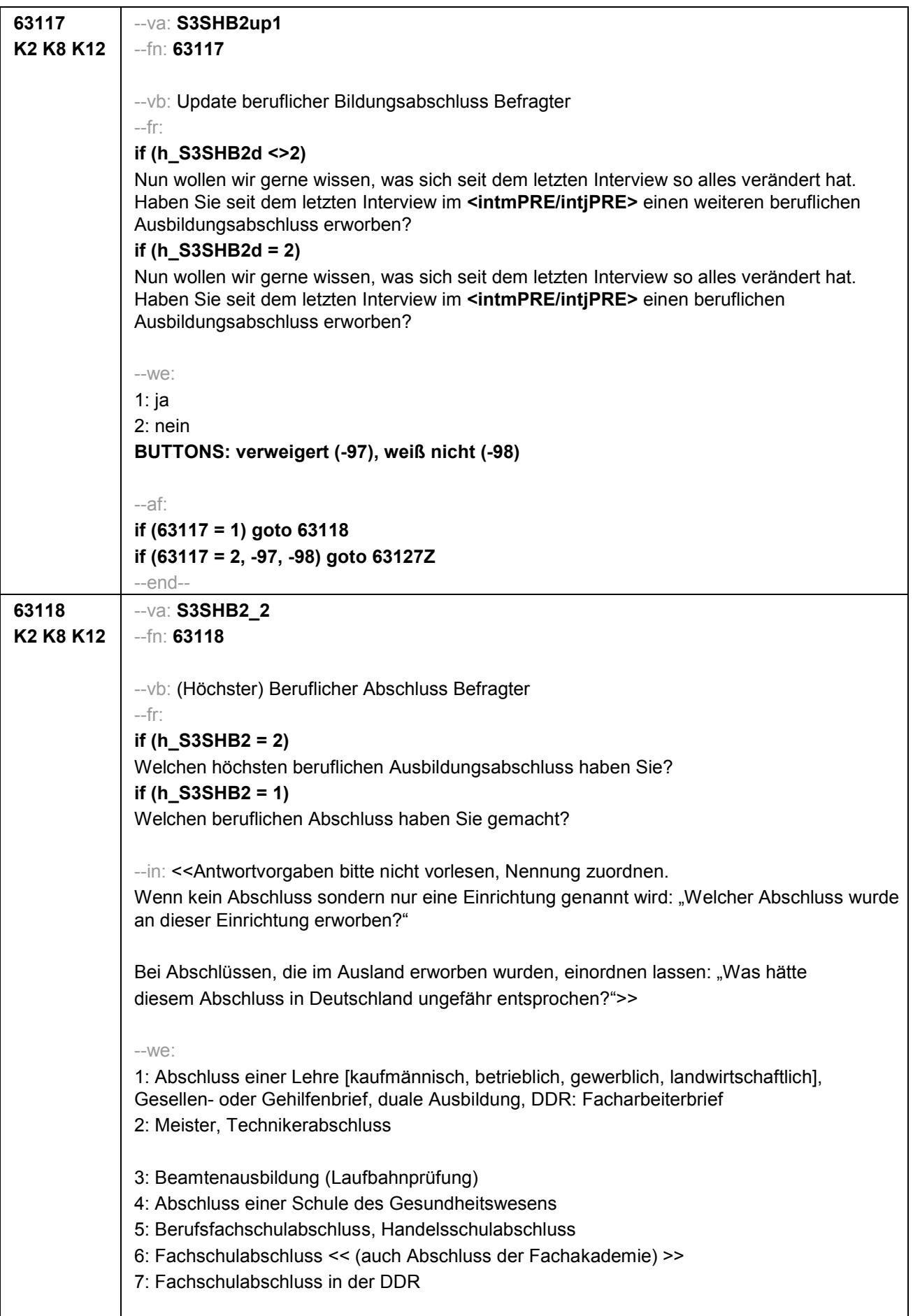

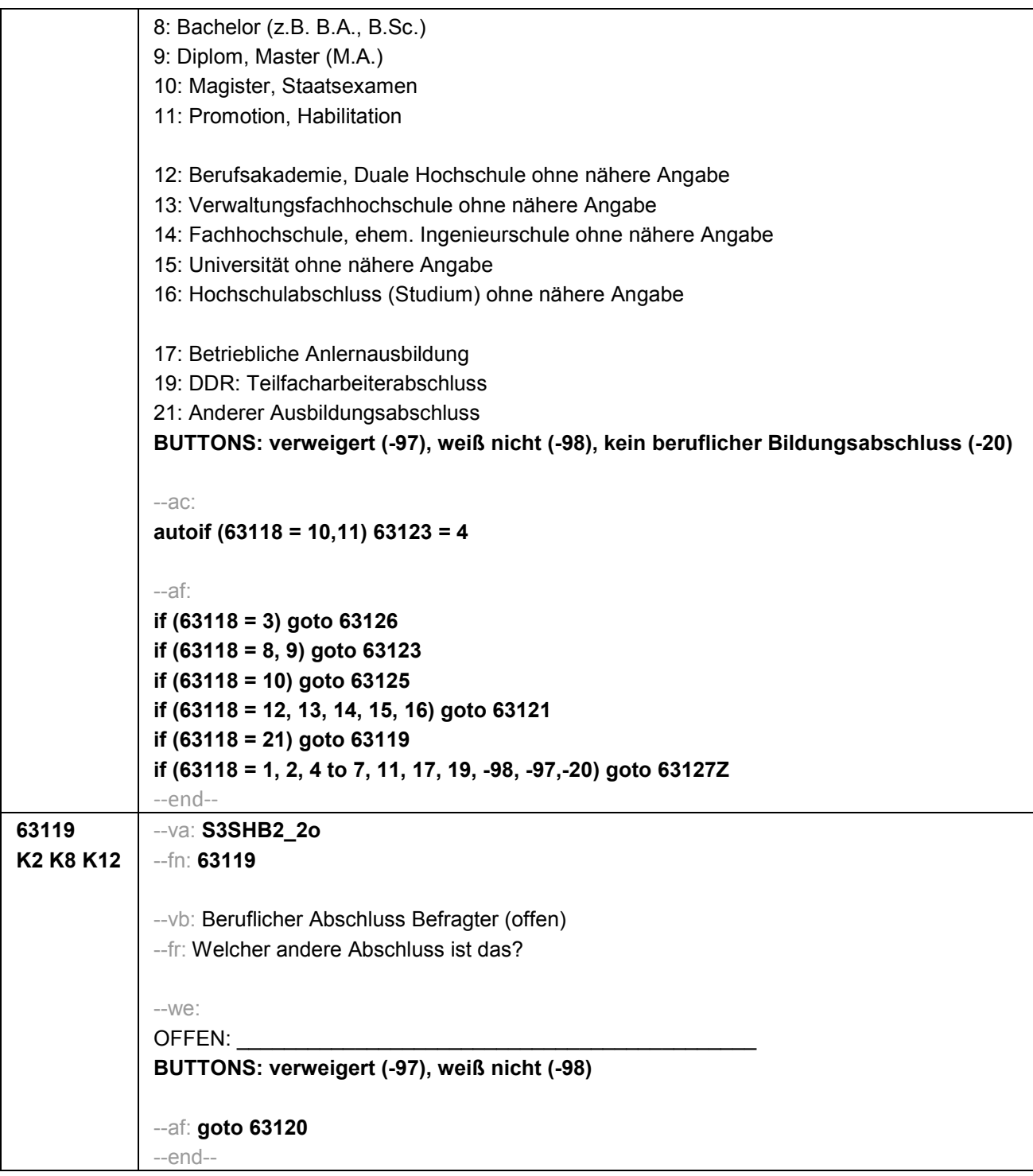

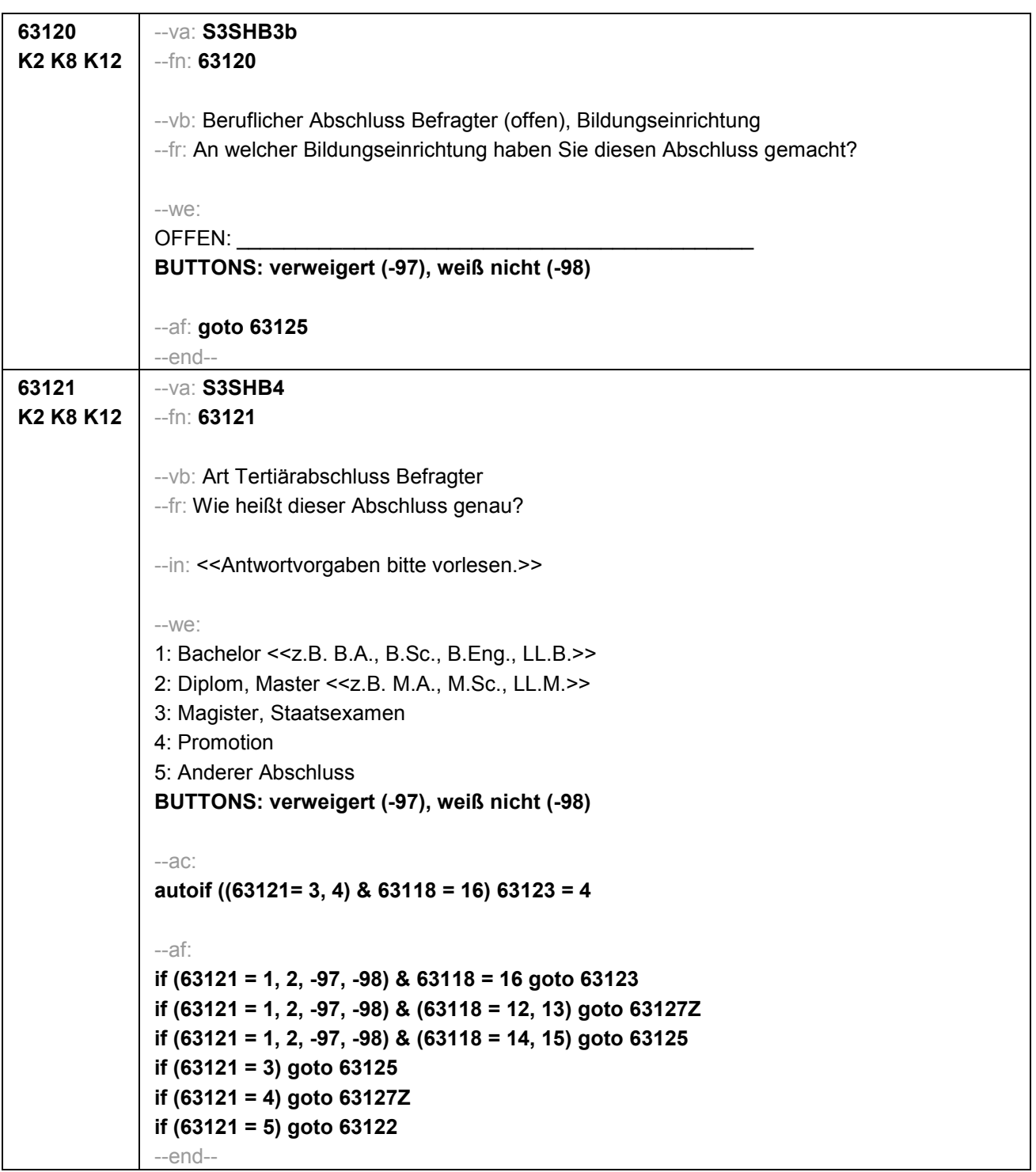

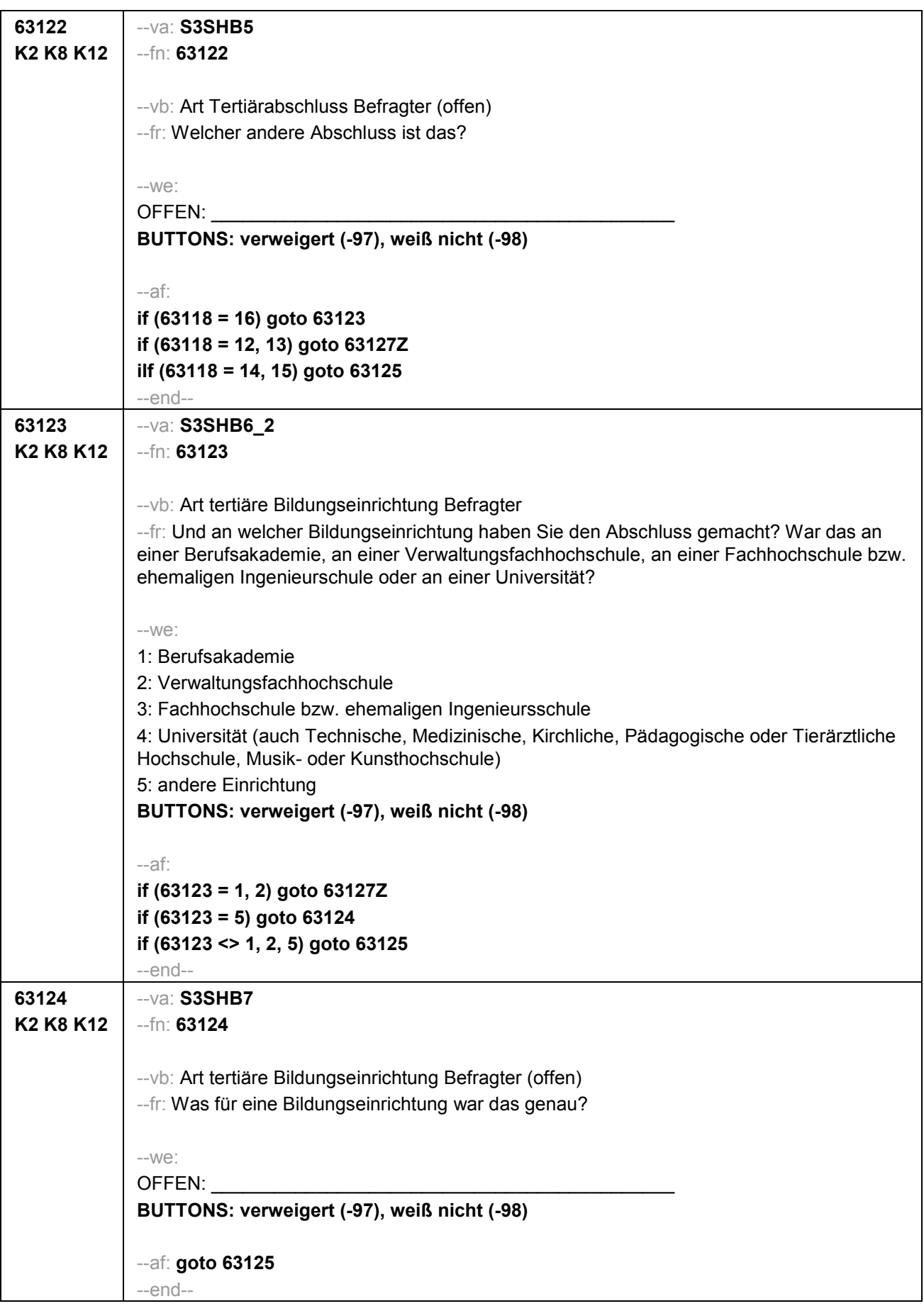

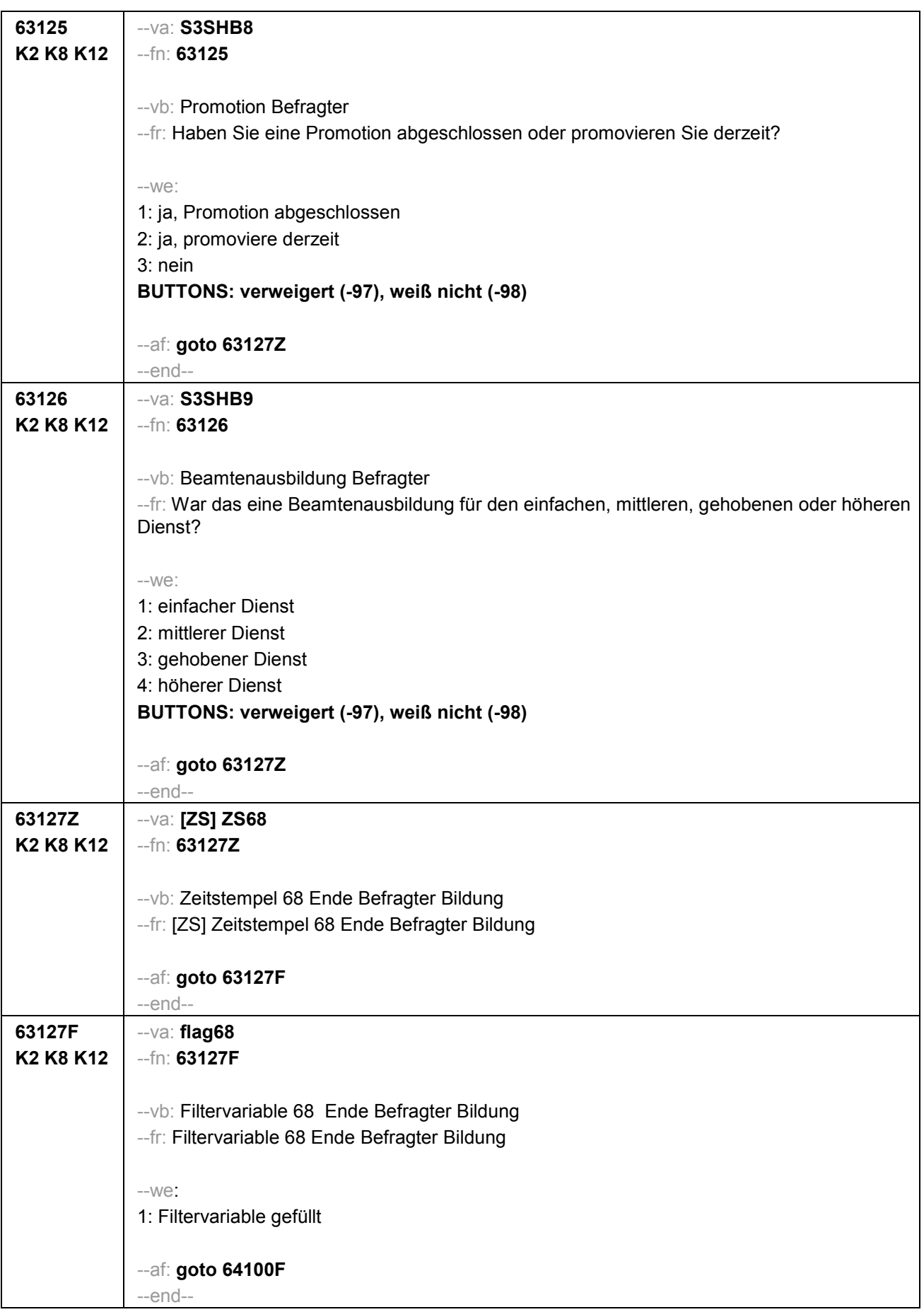

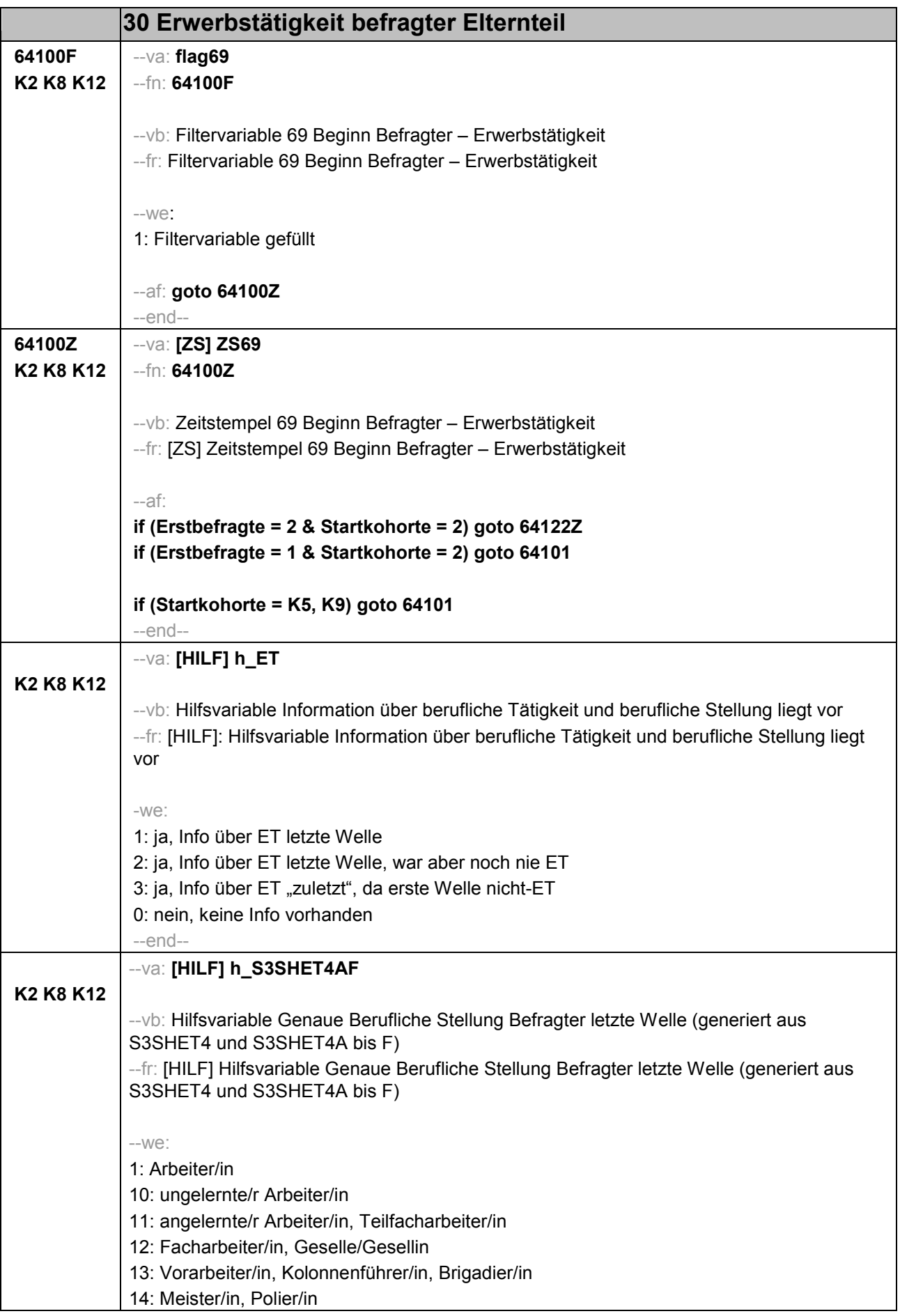

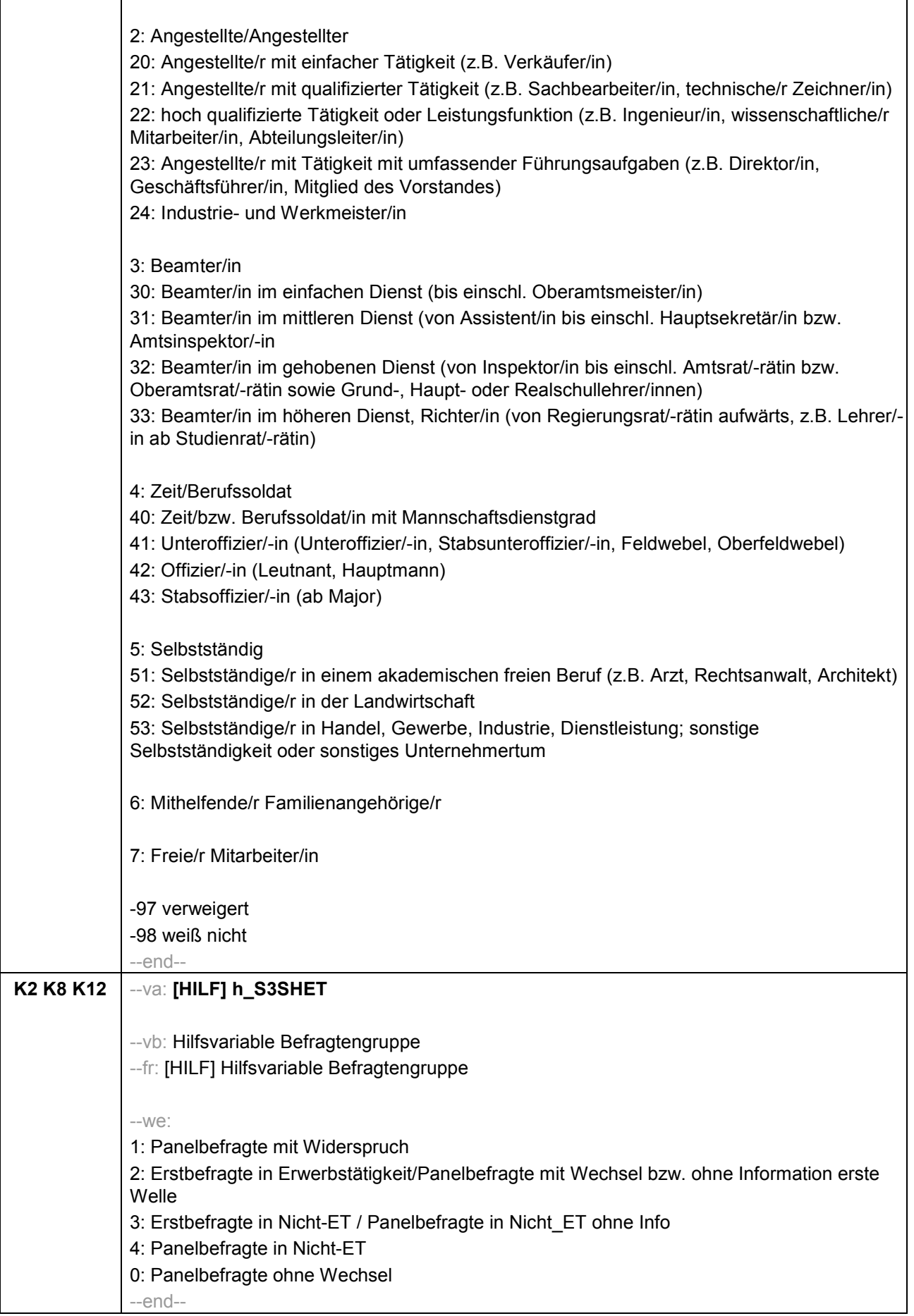

٦

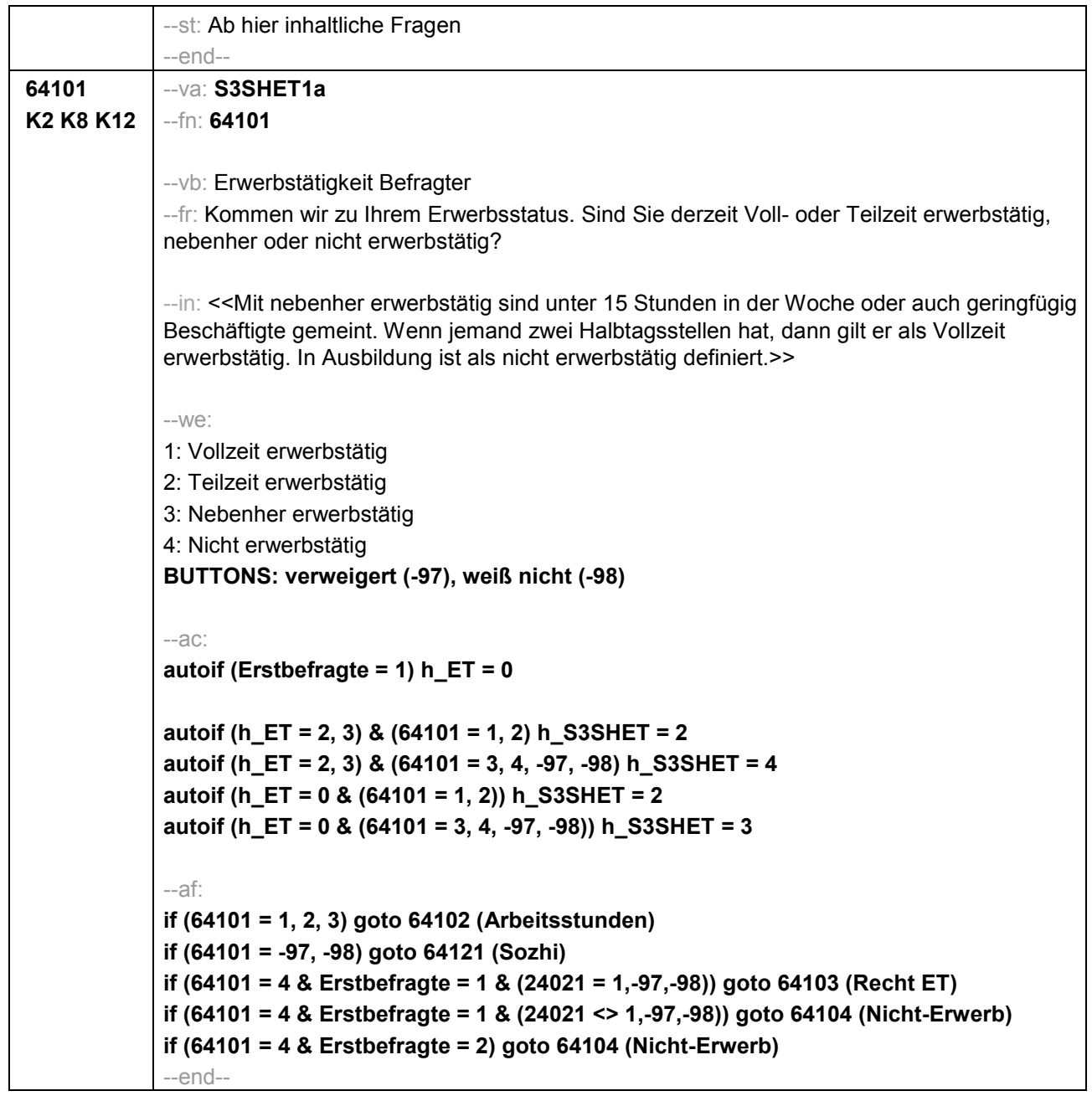

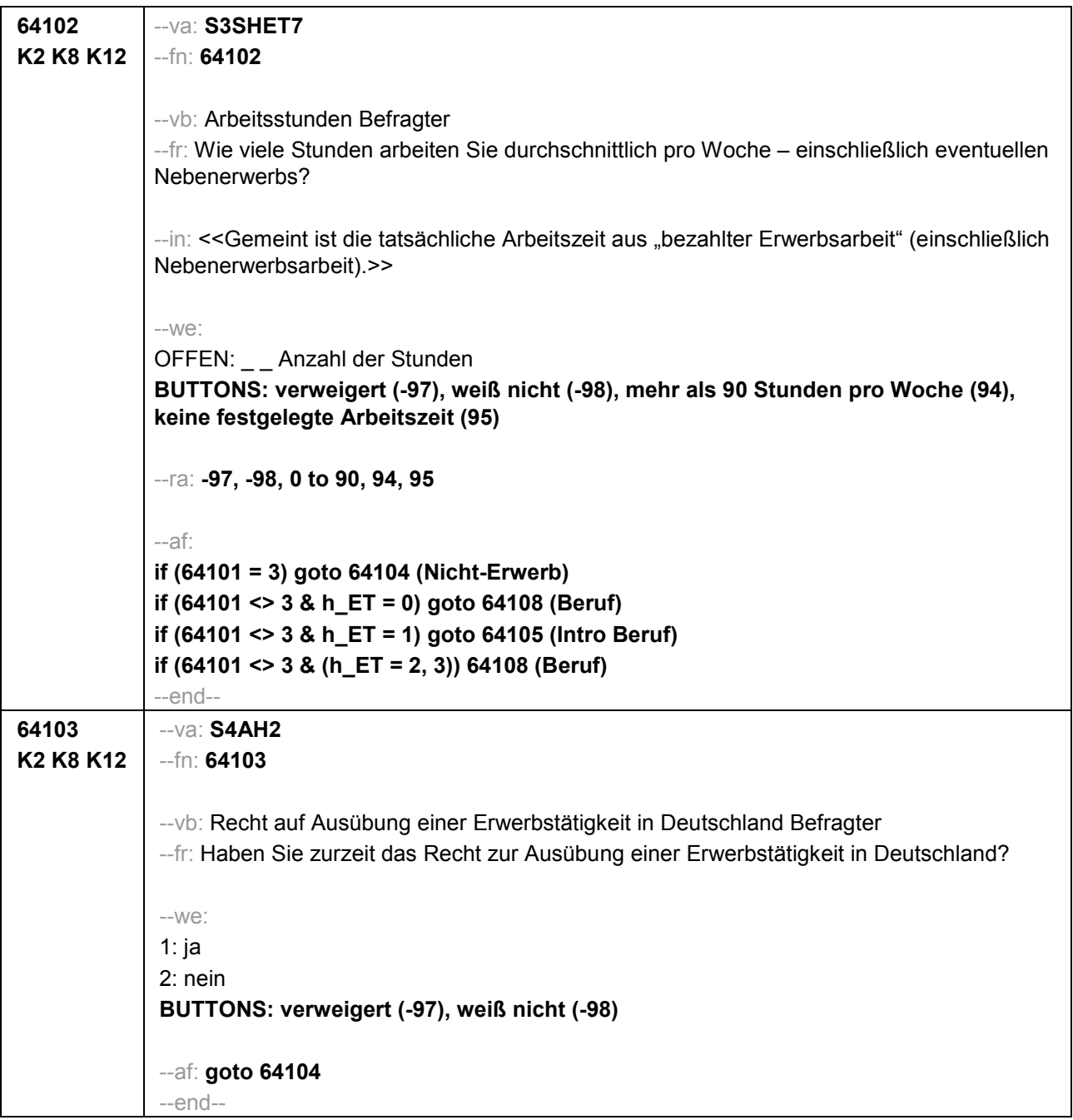

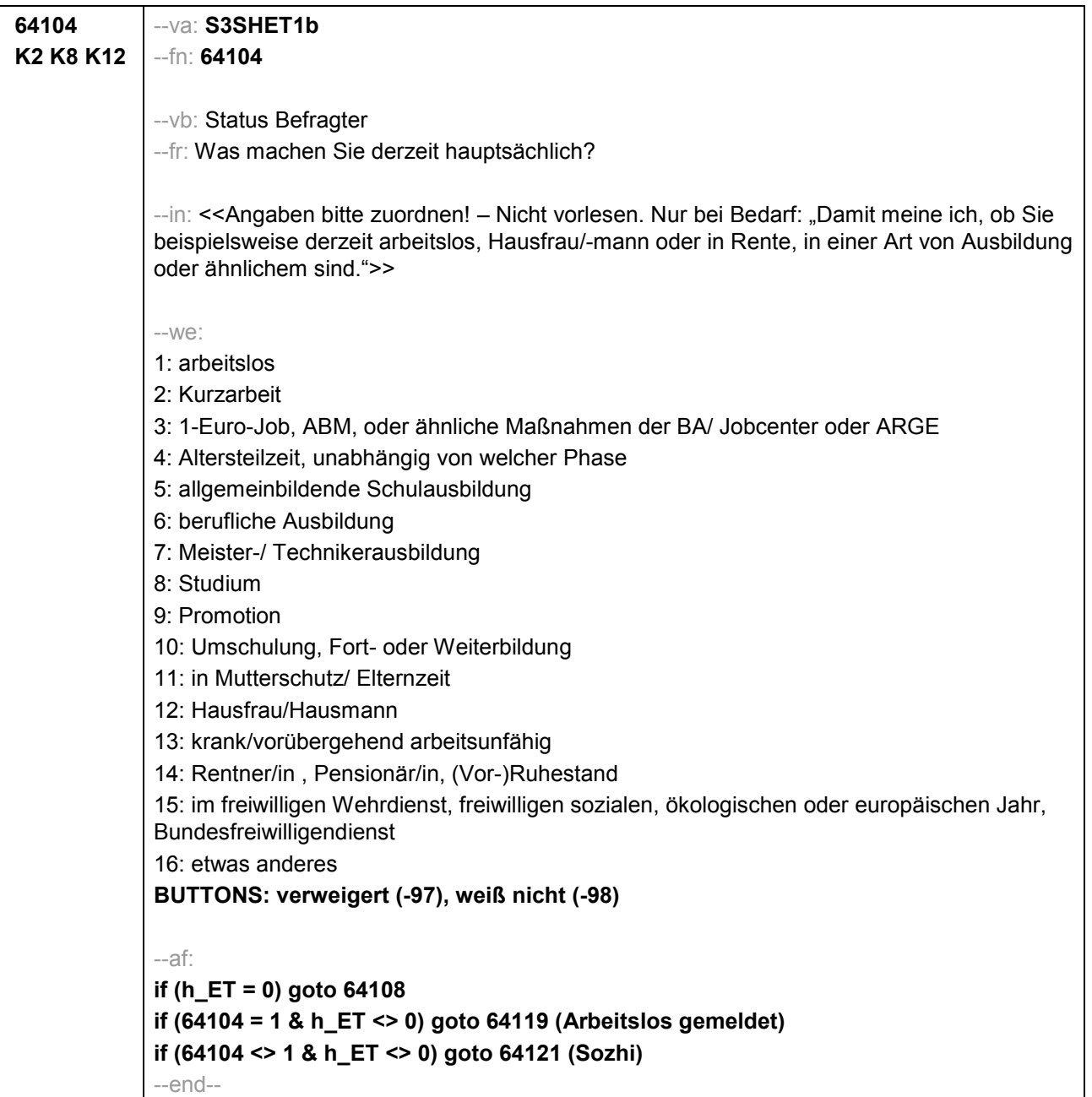

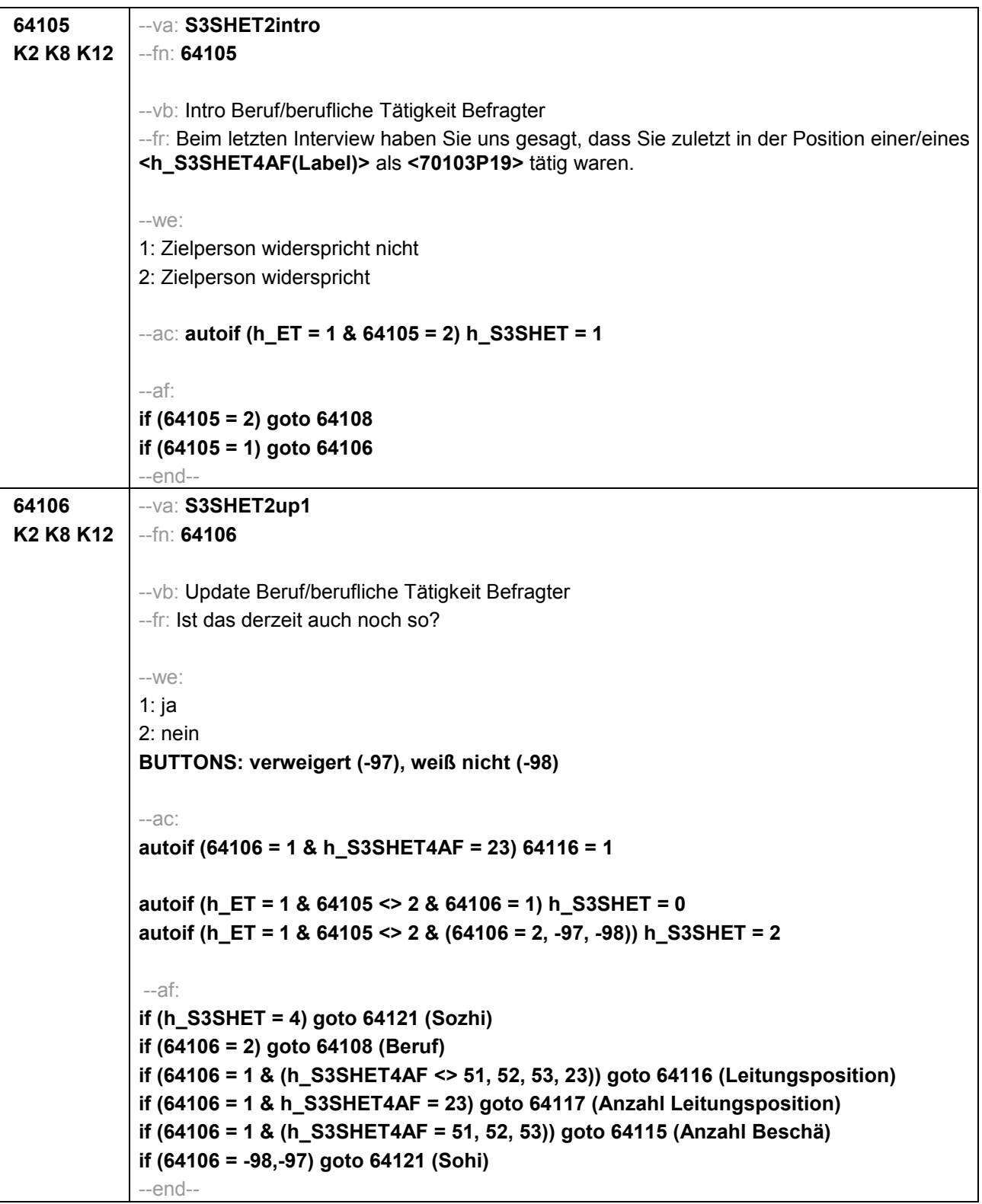

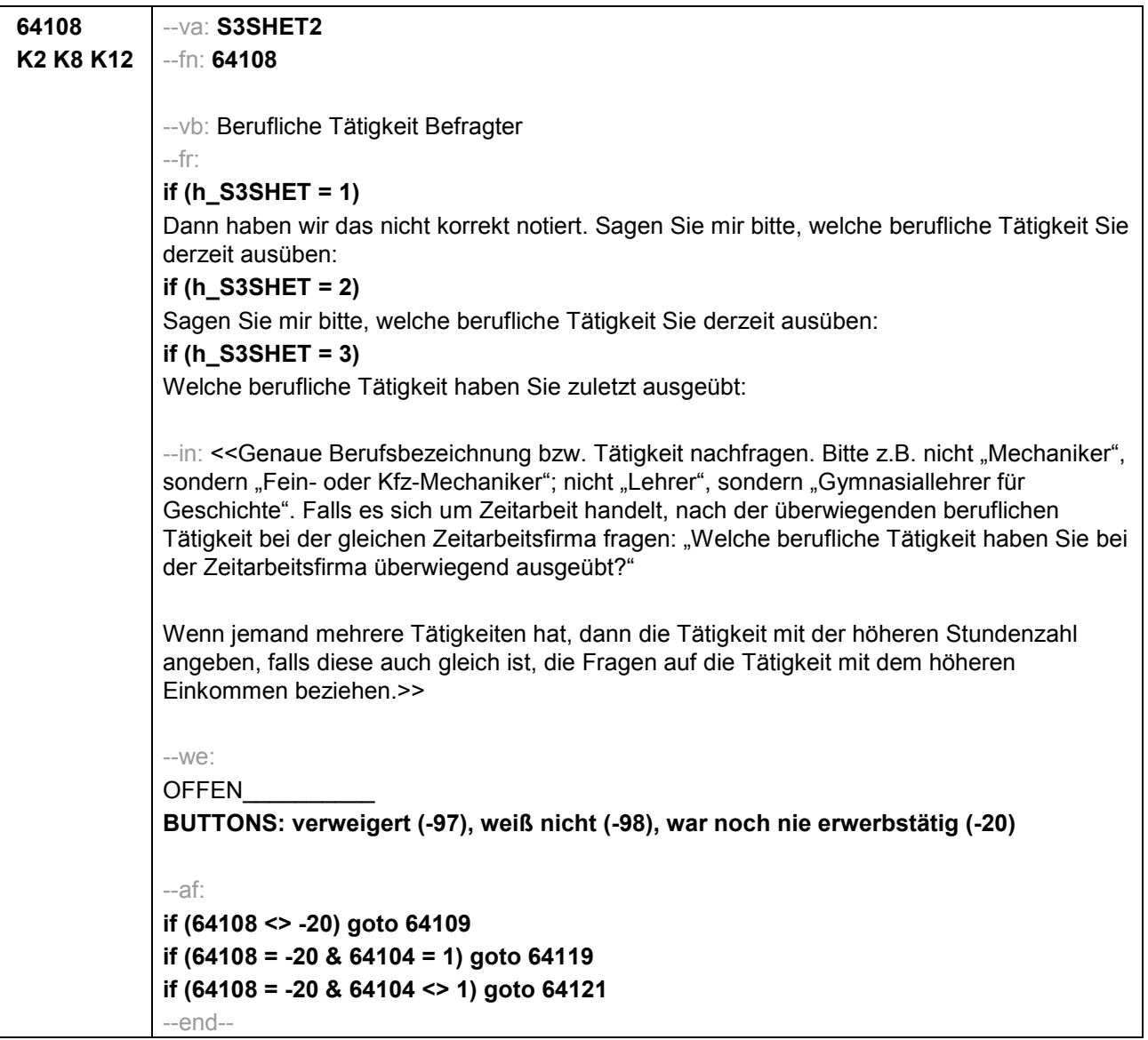

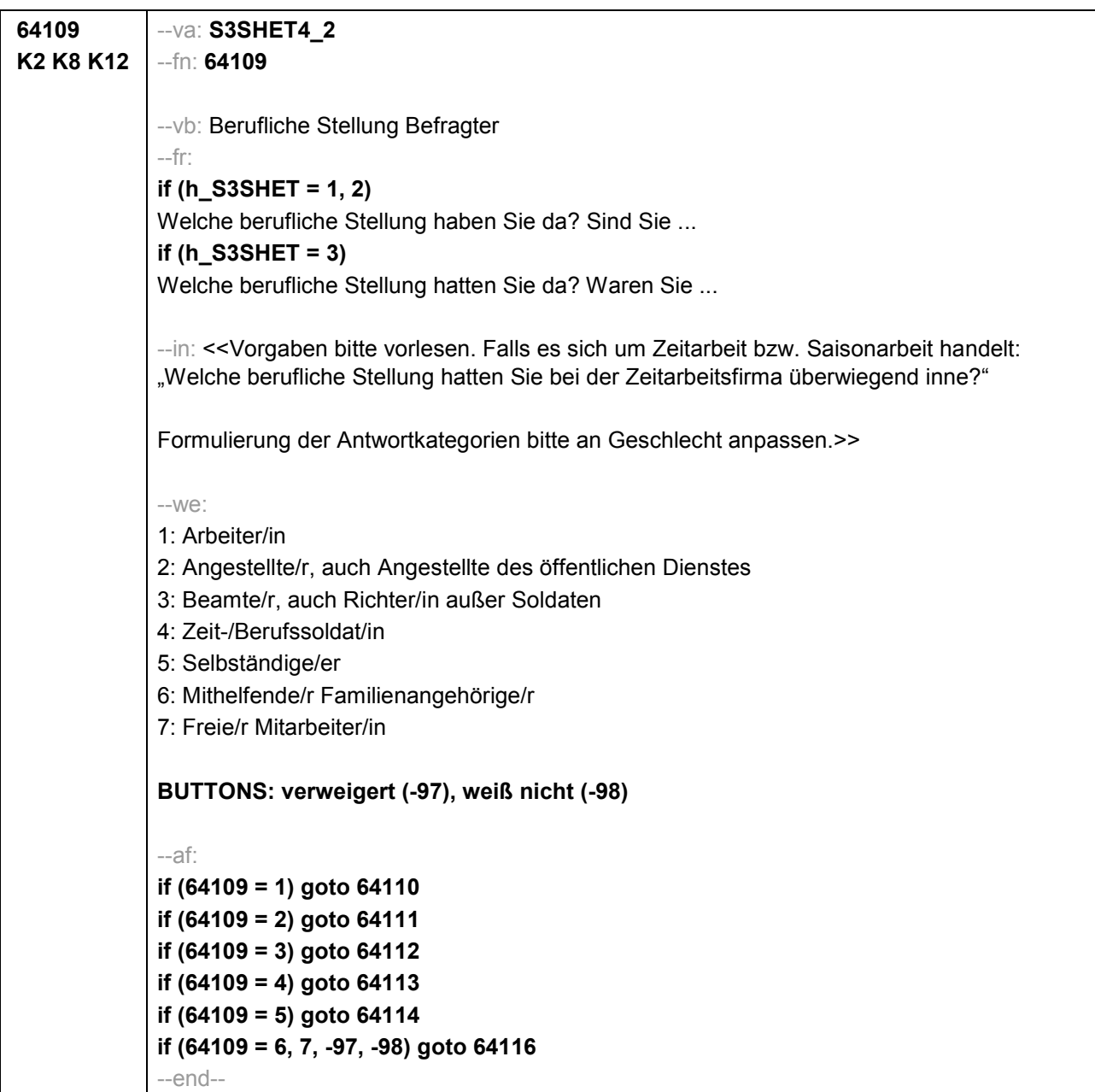

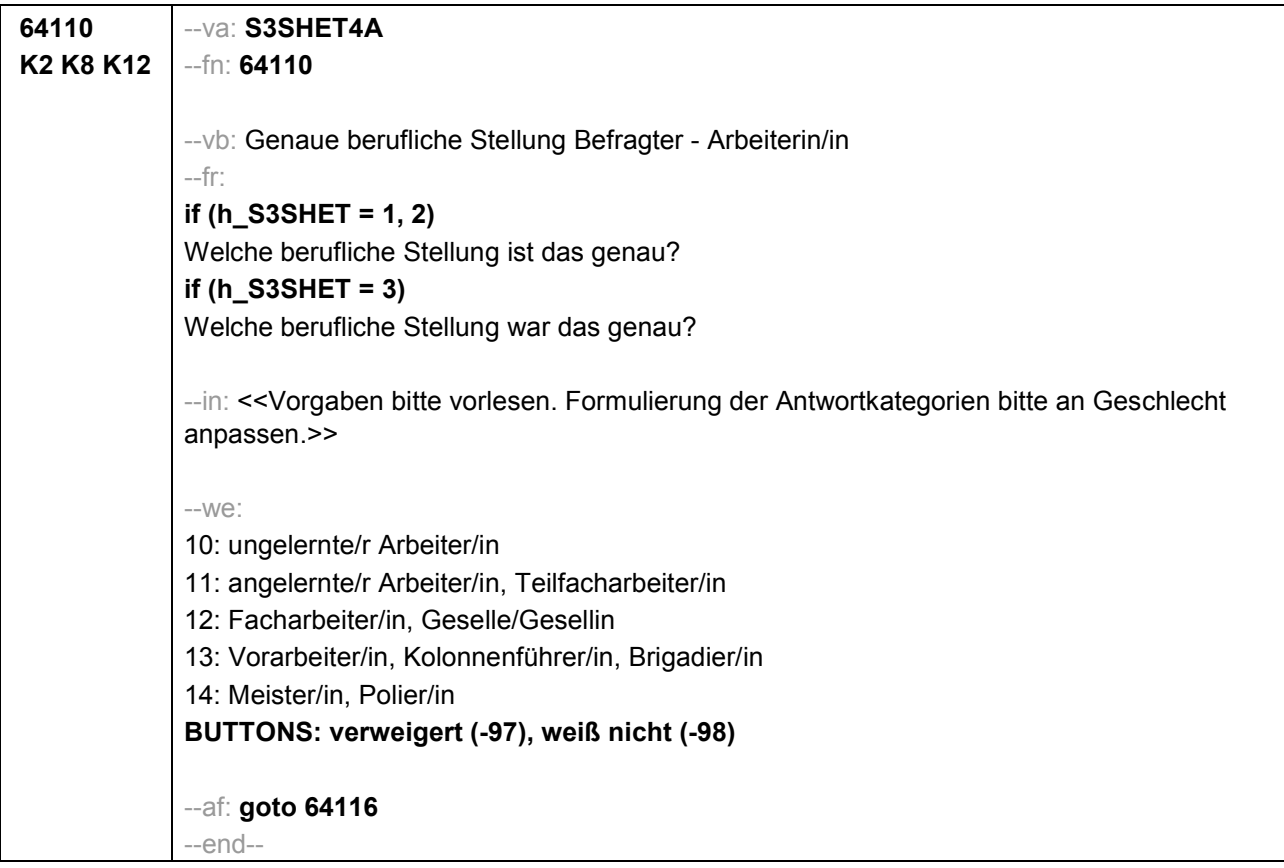

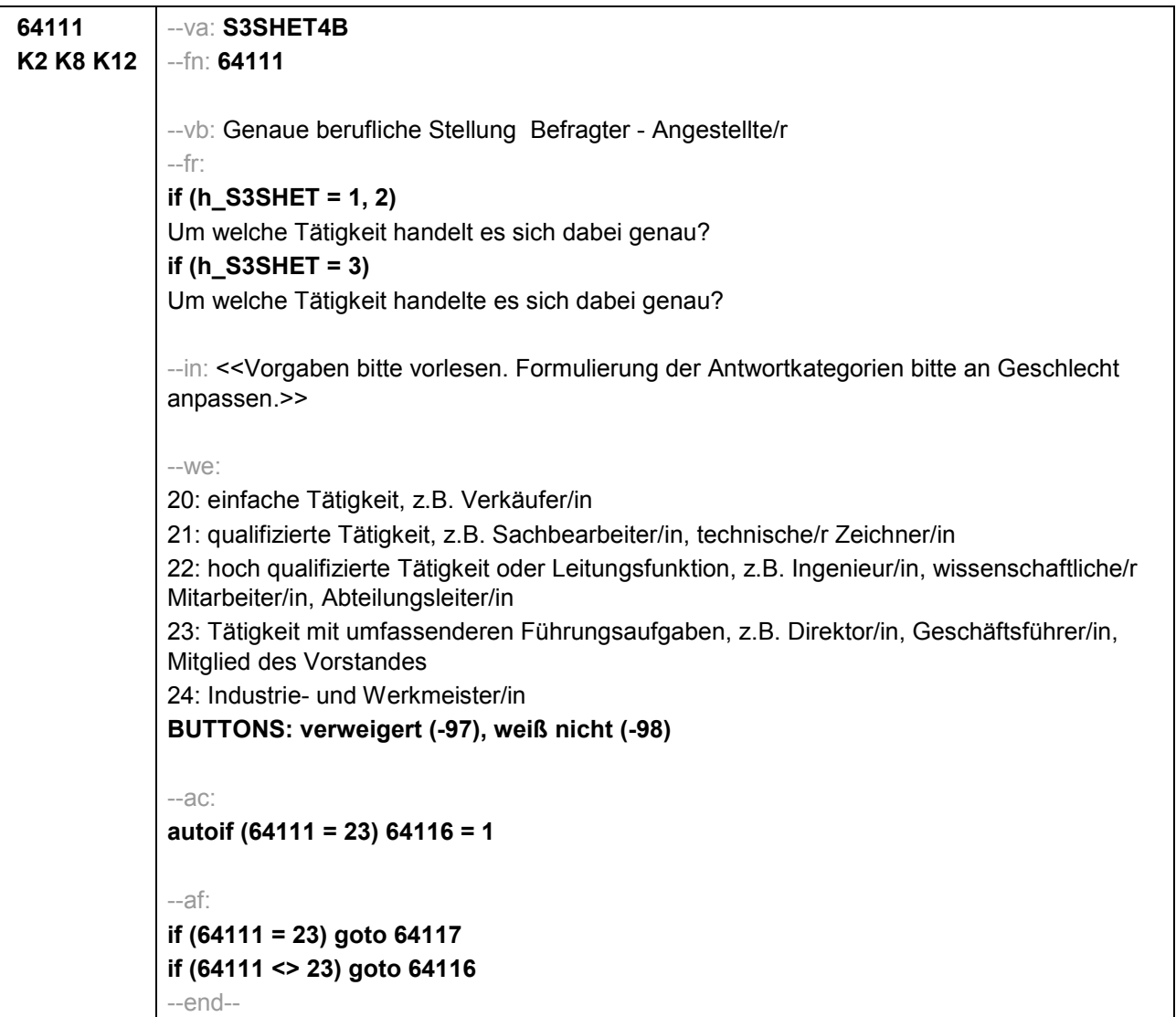

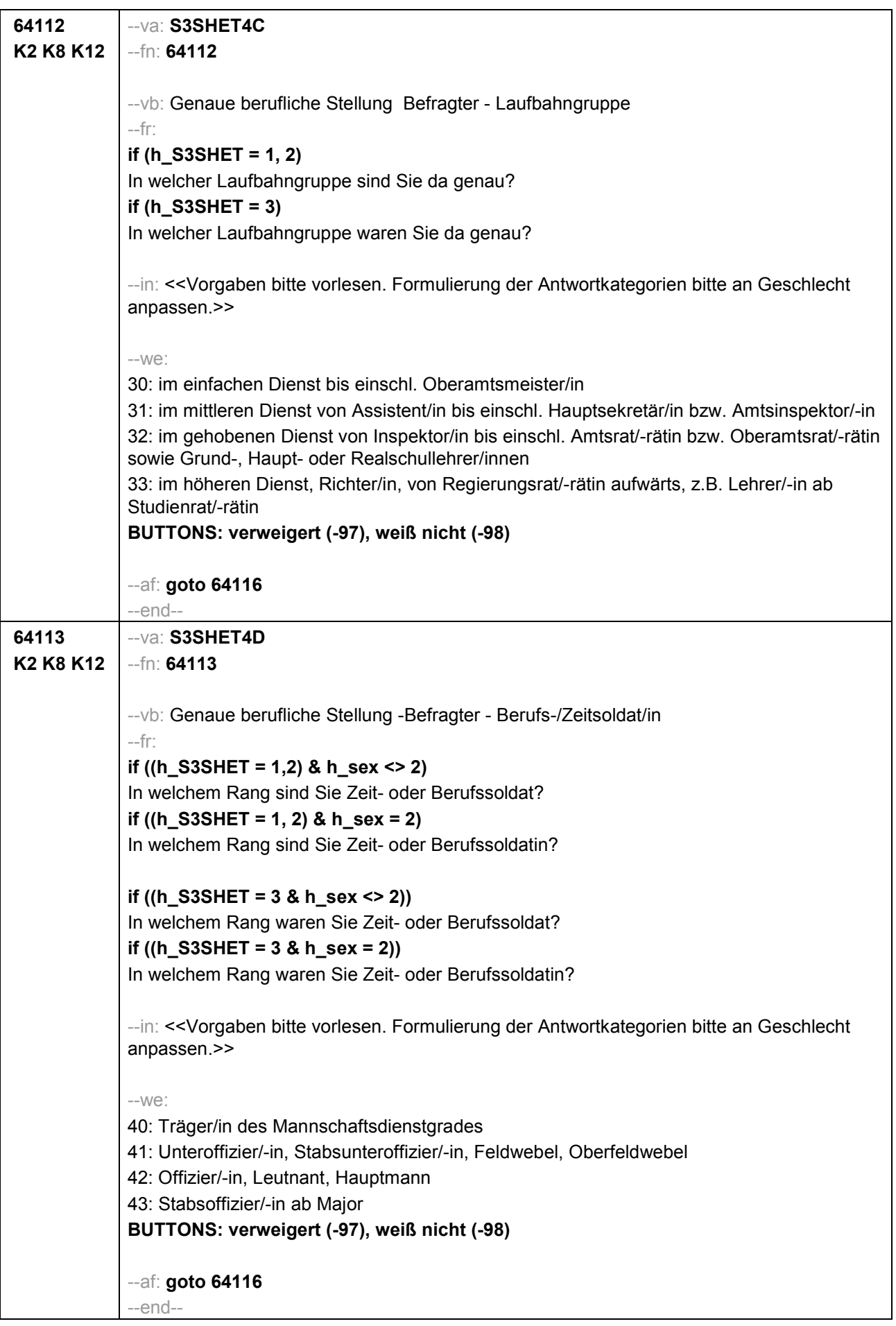

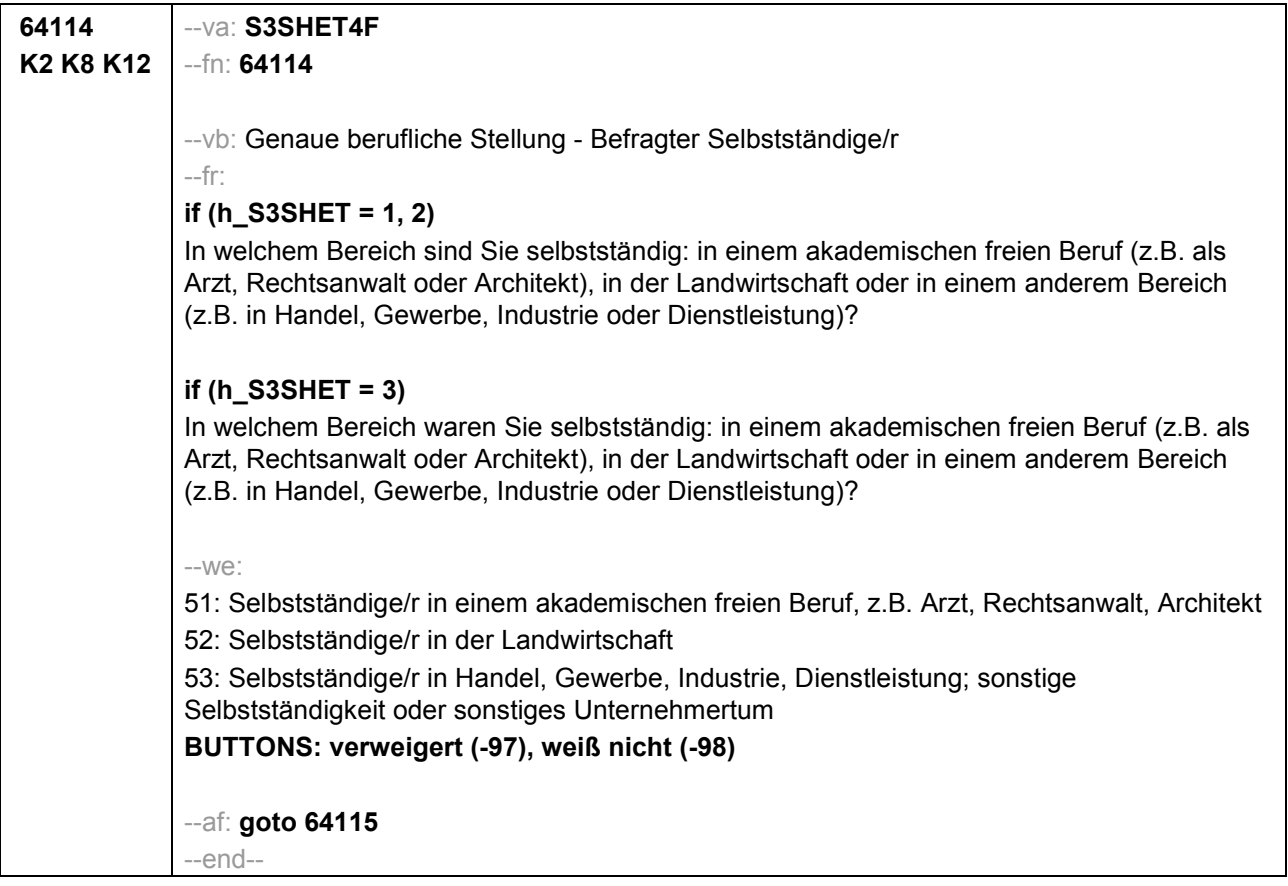

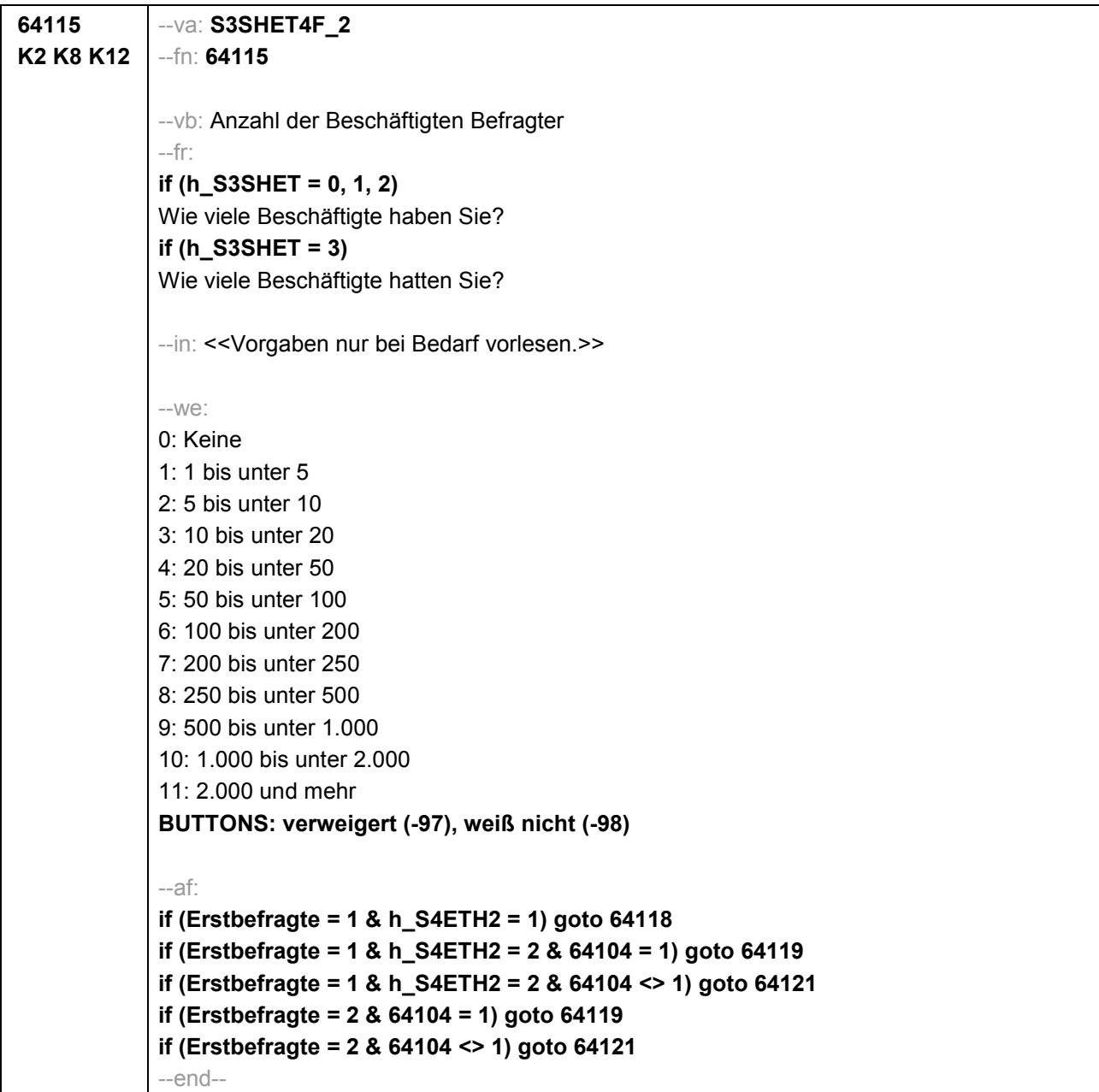

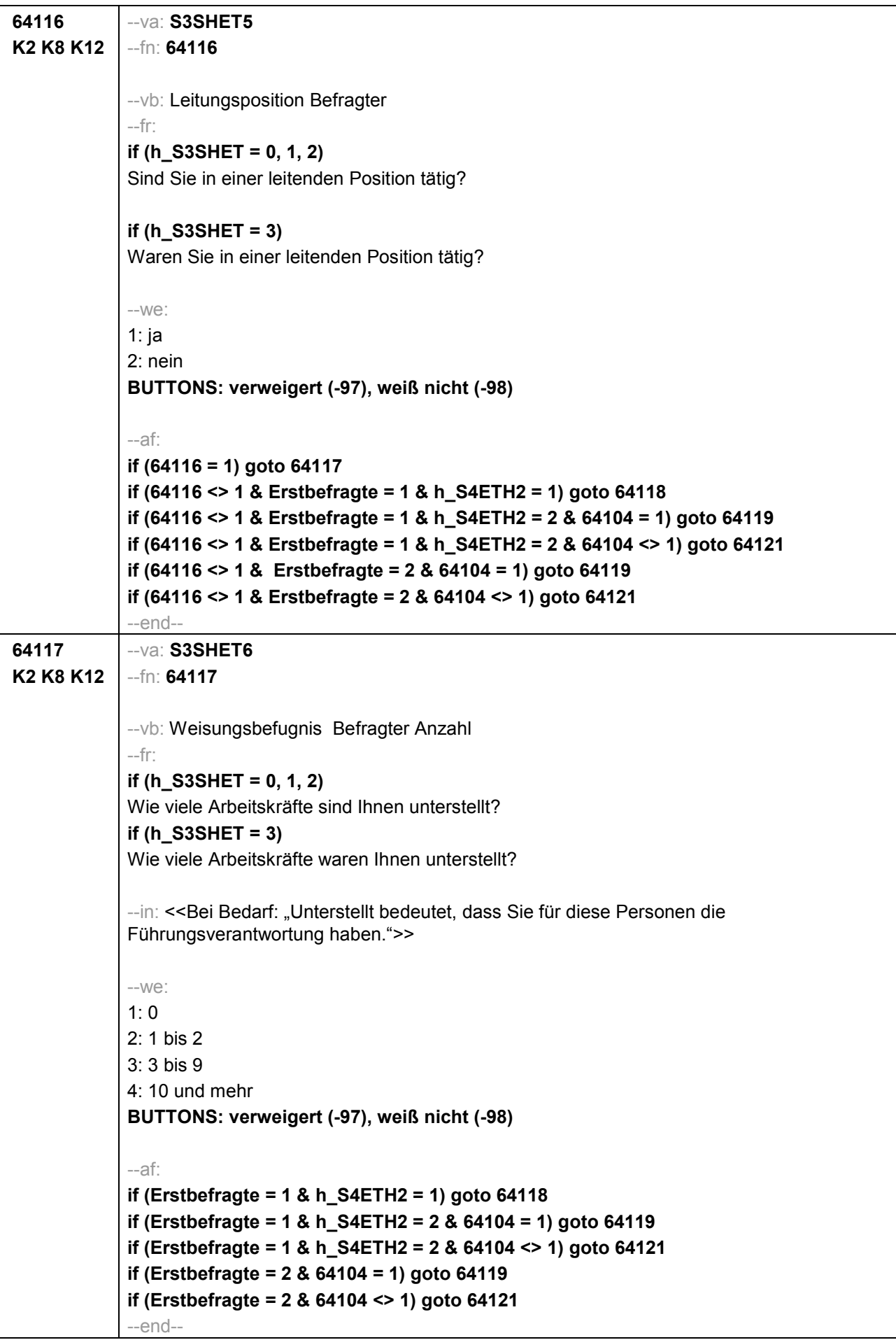

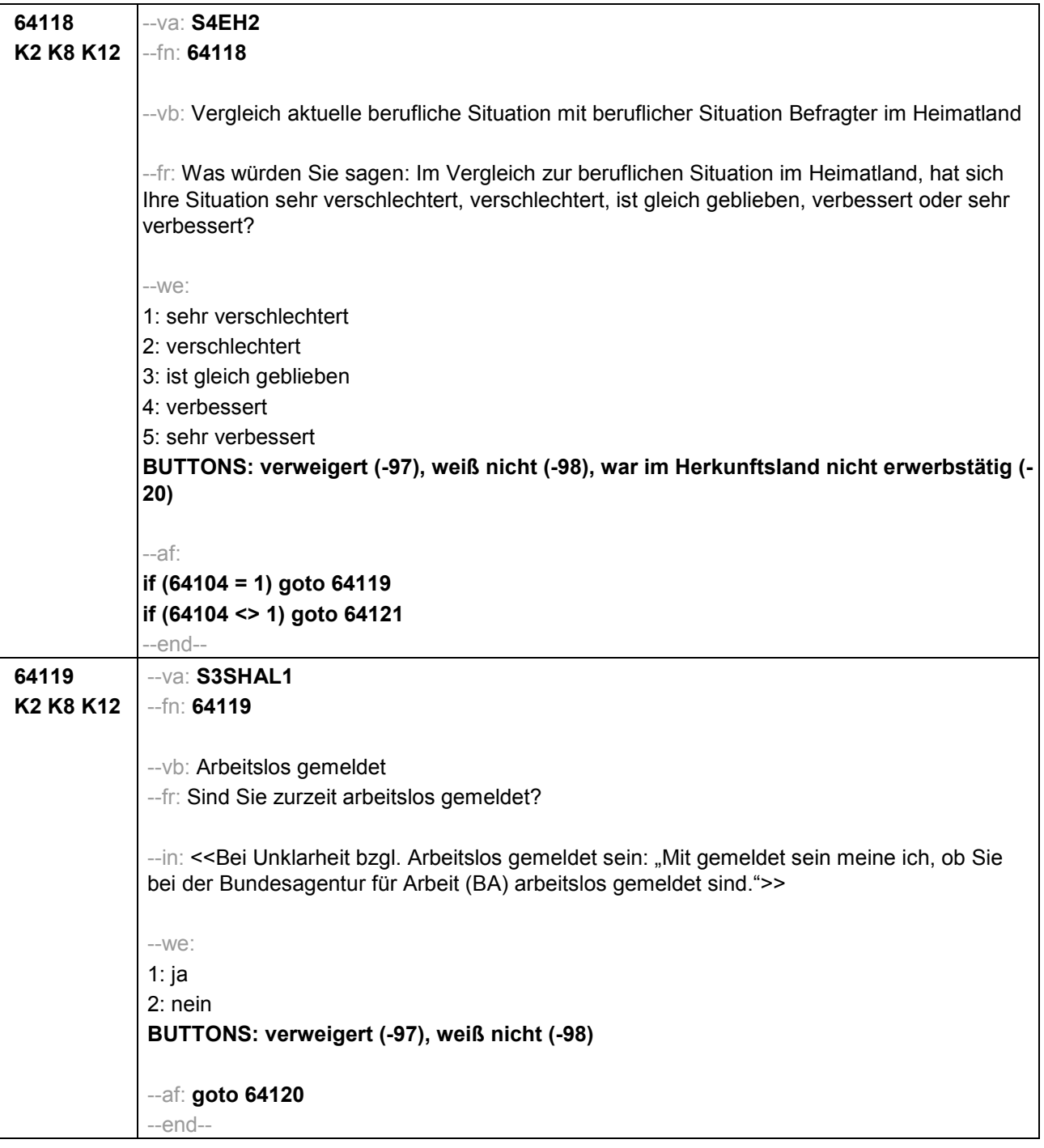

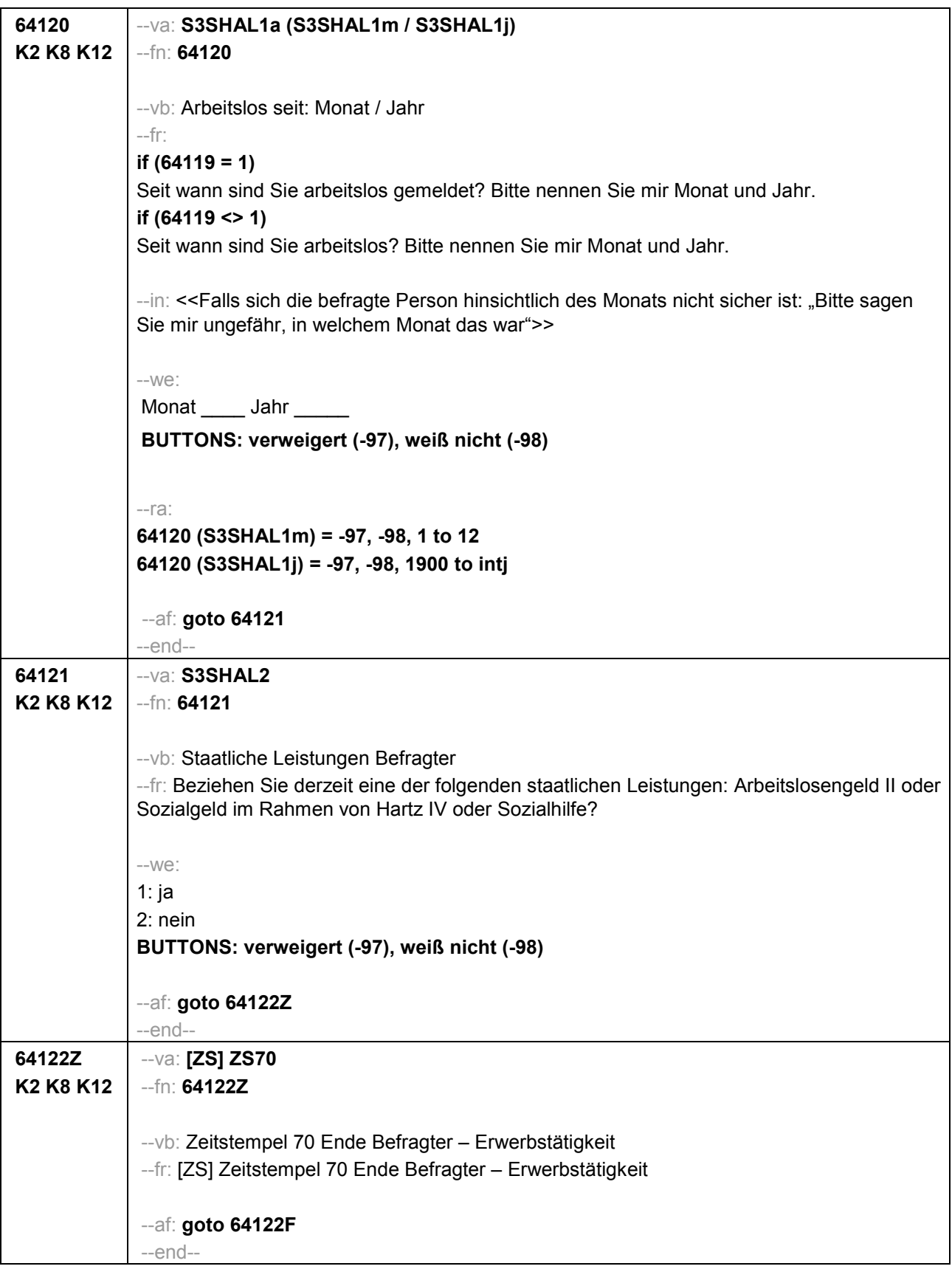
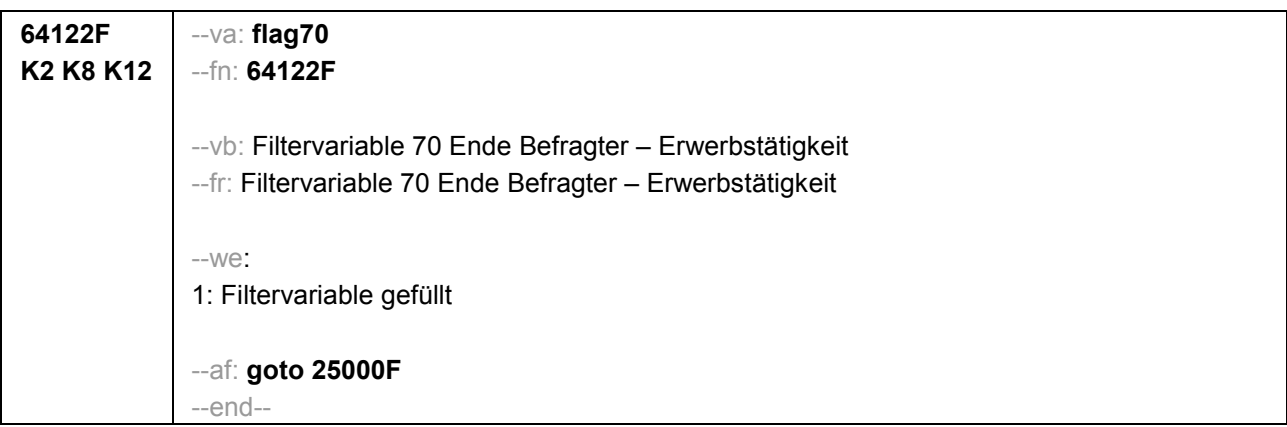

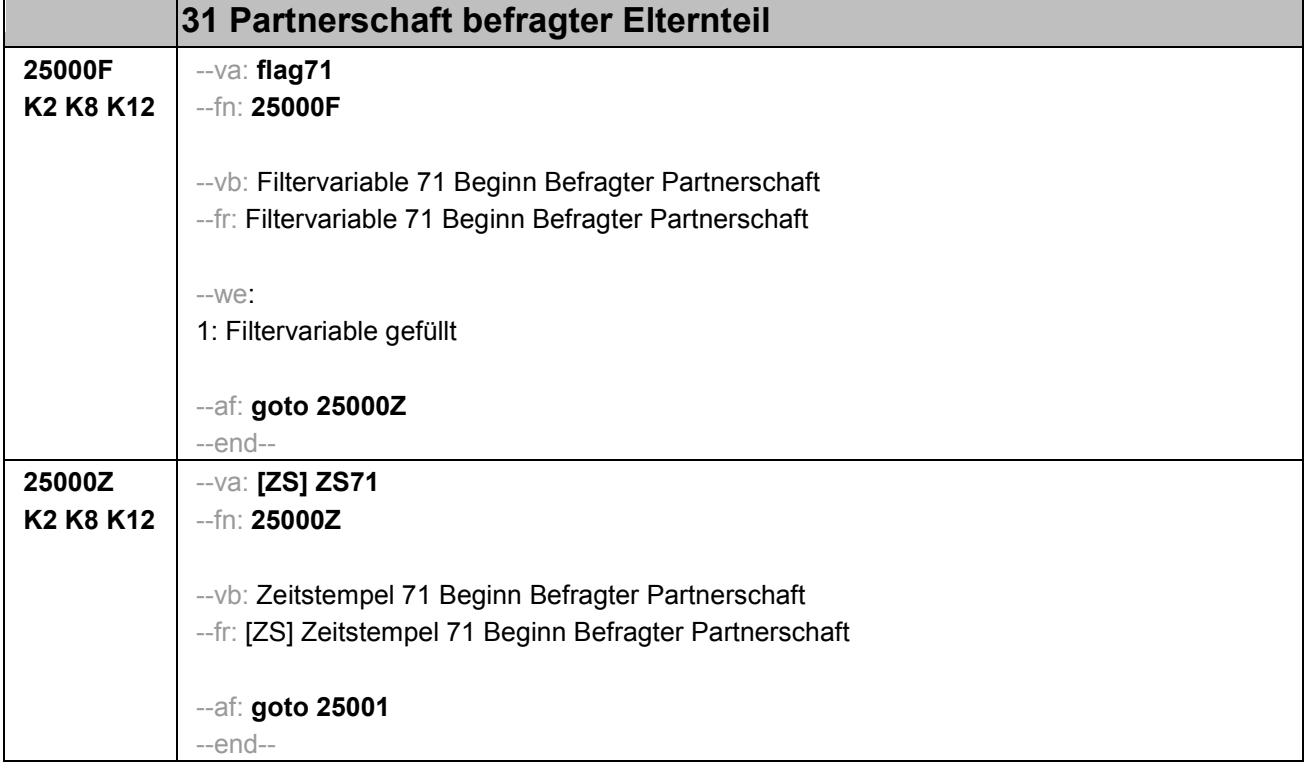

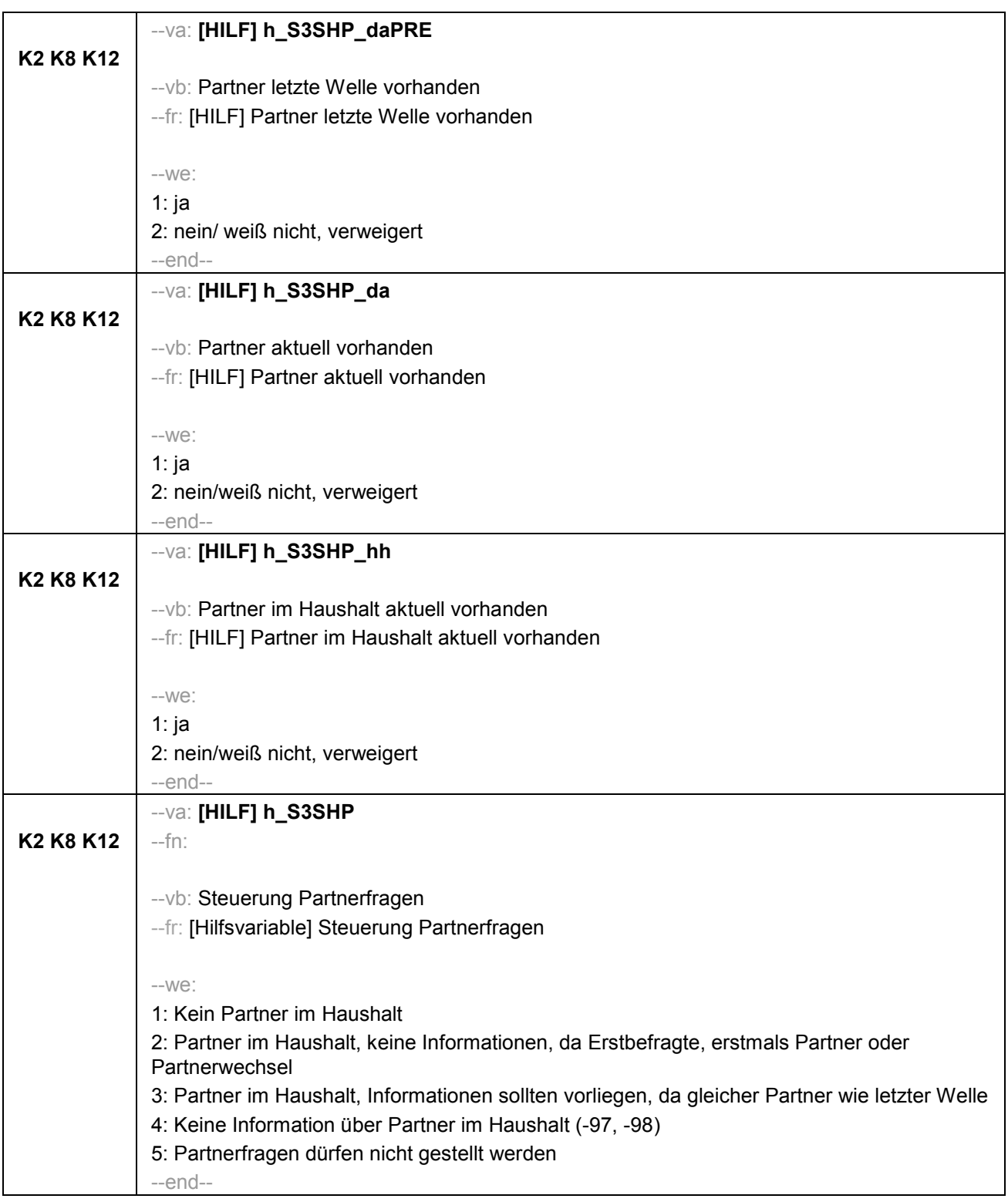

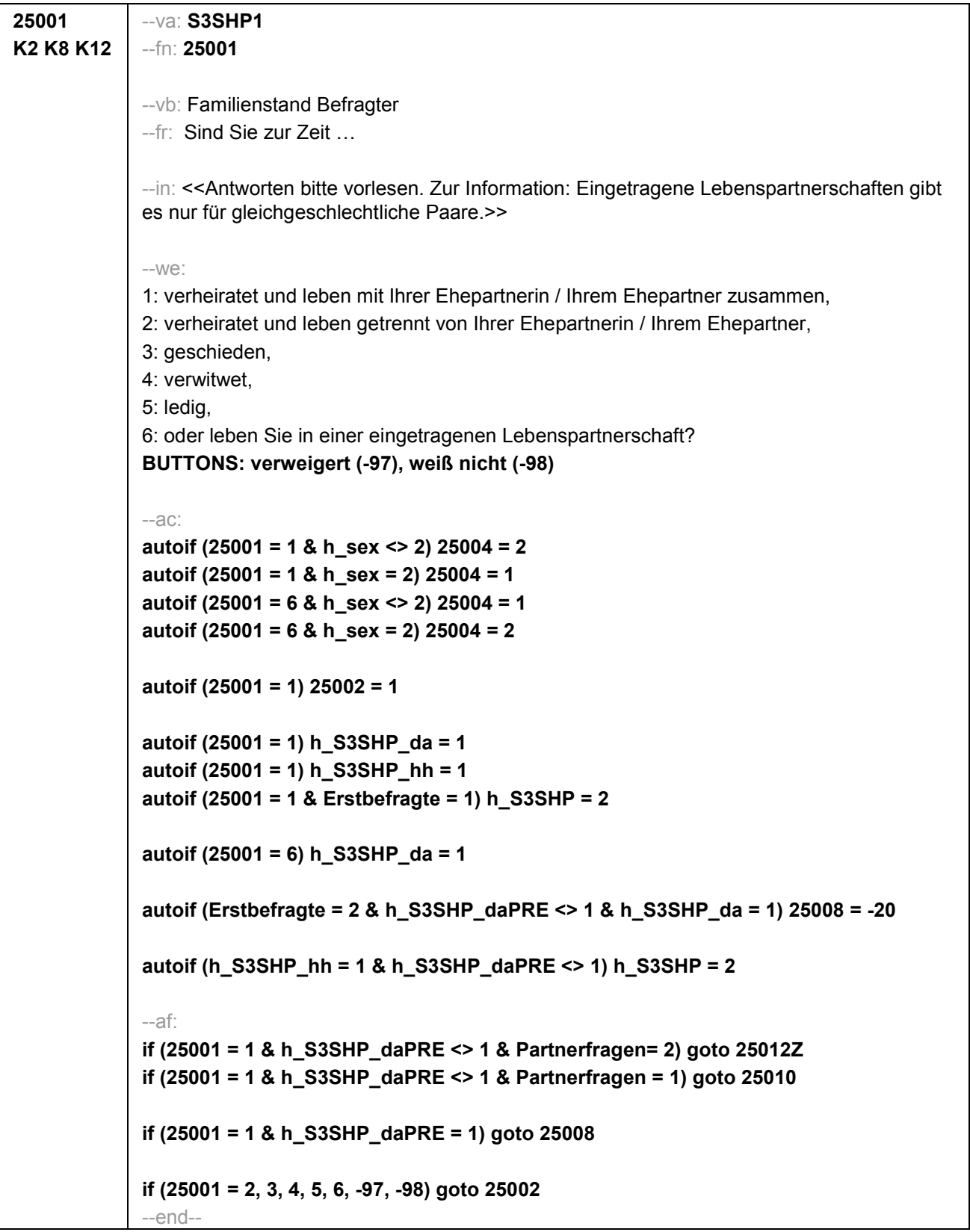

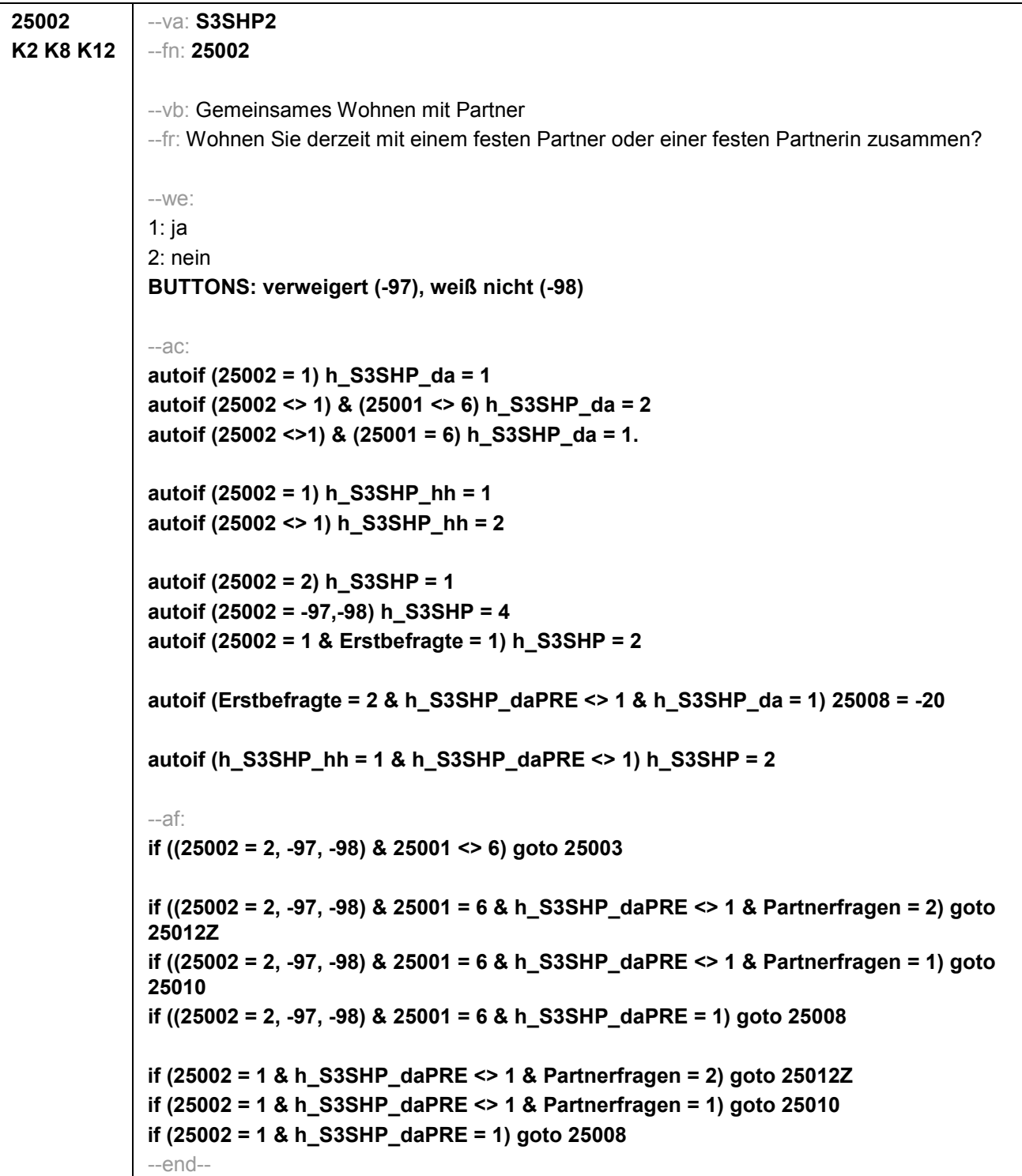

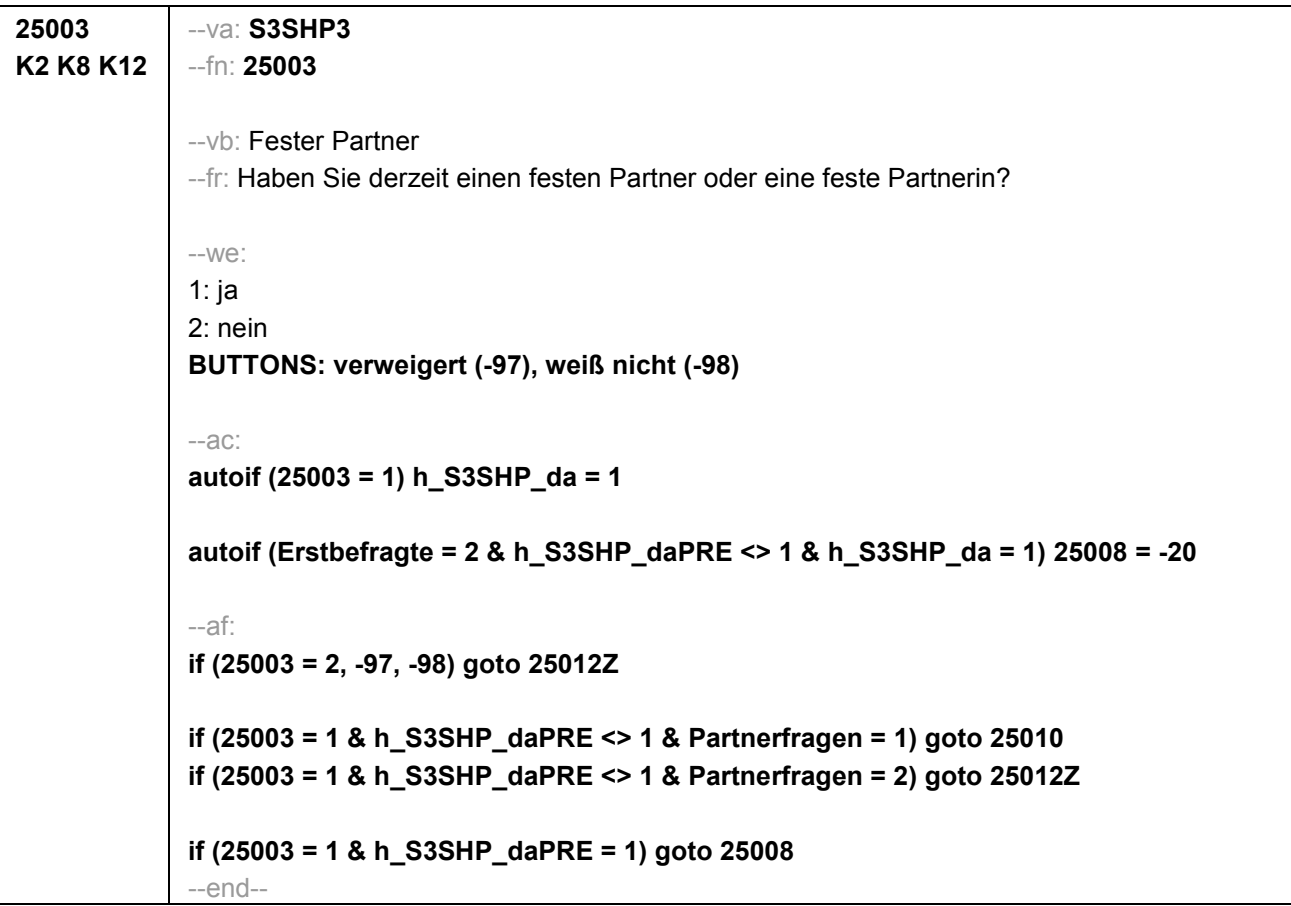

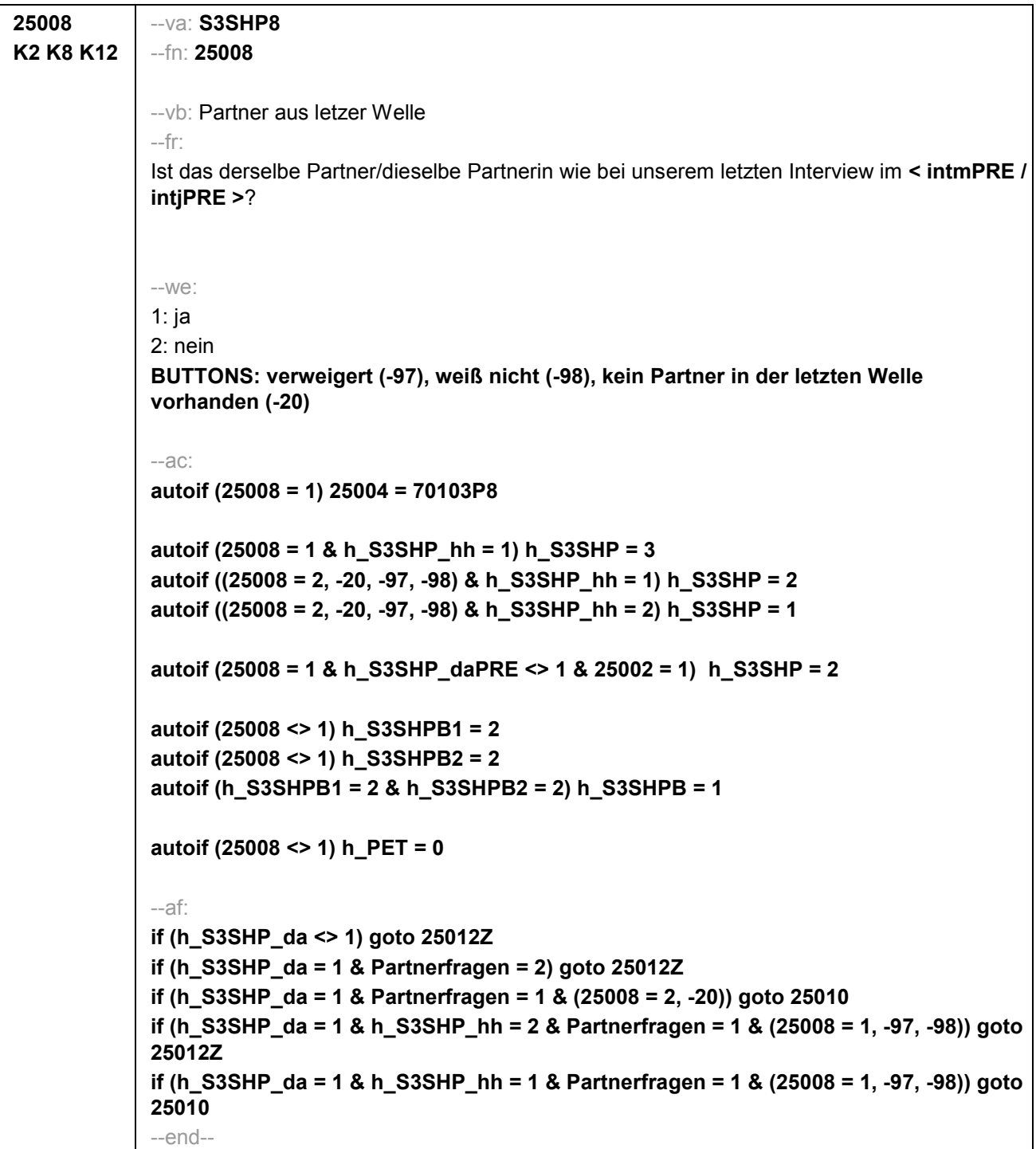

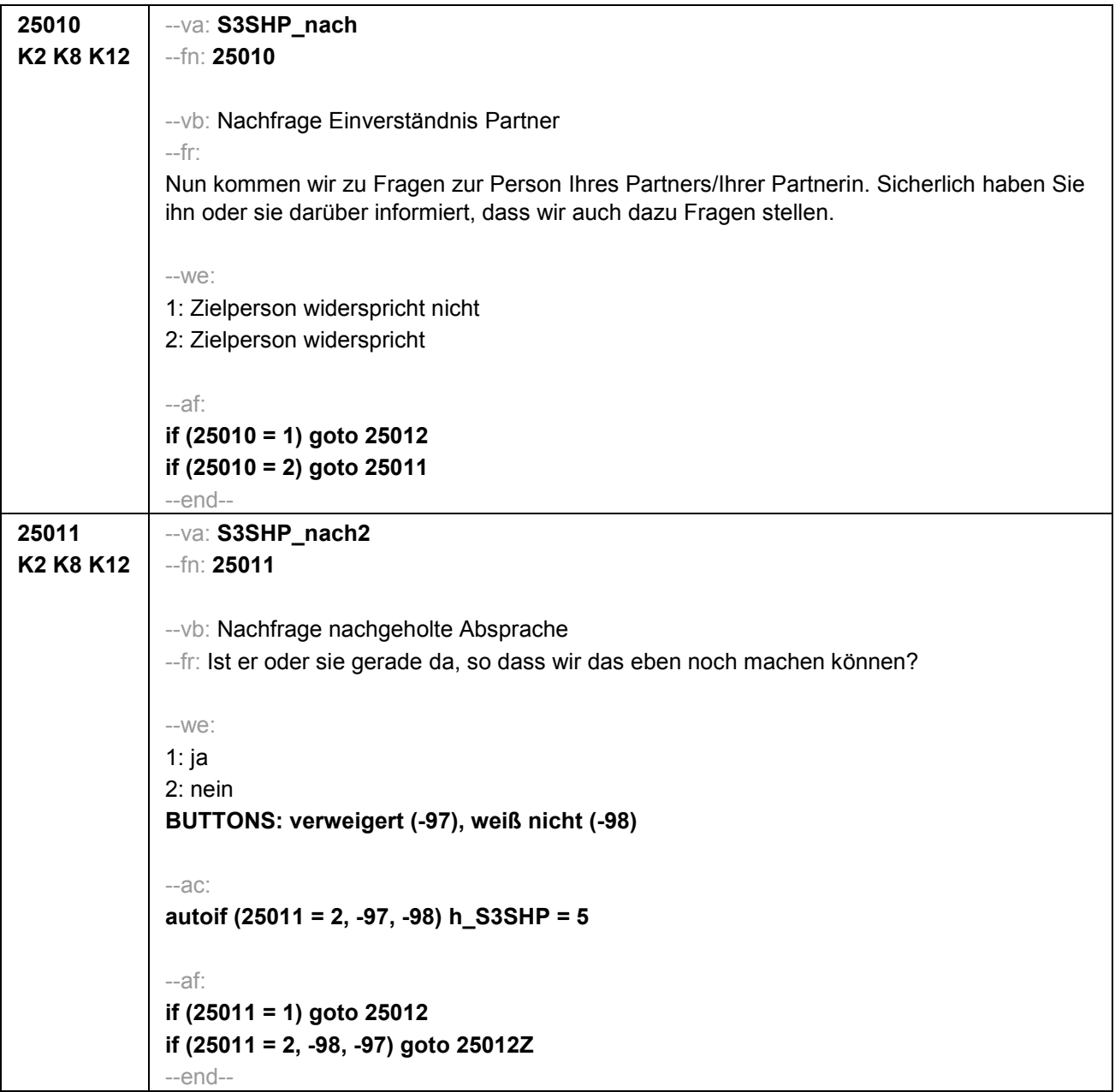

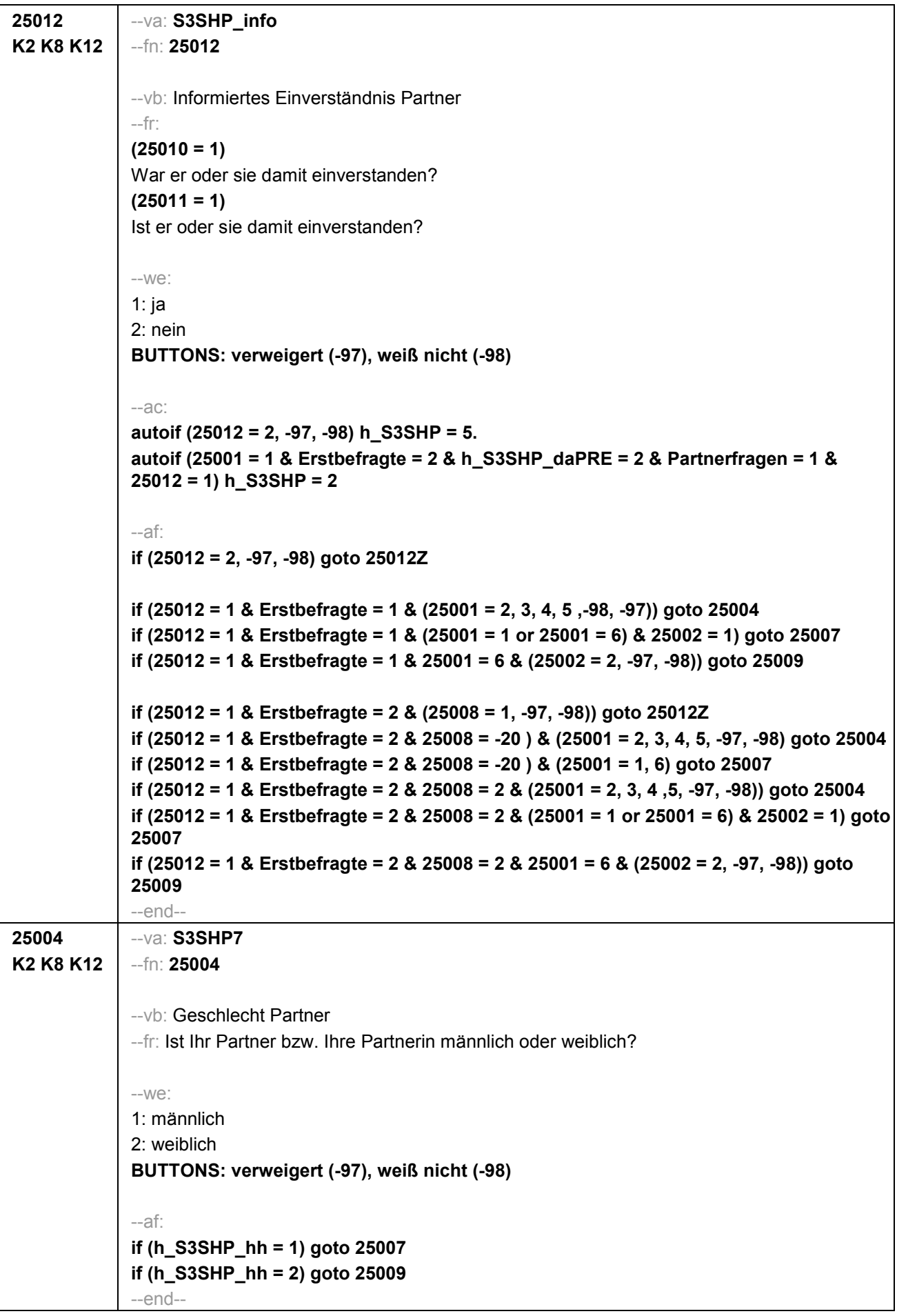

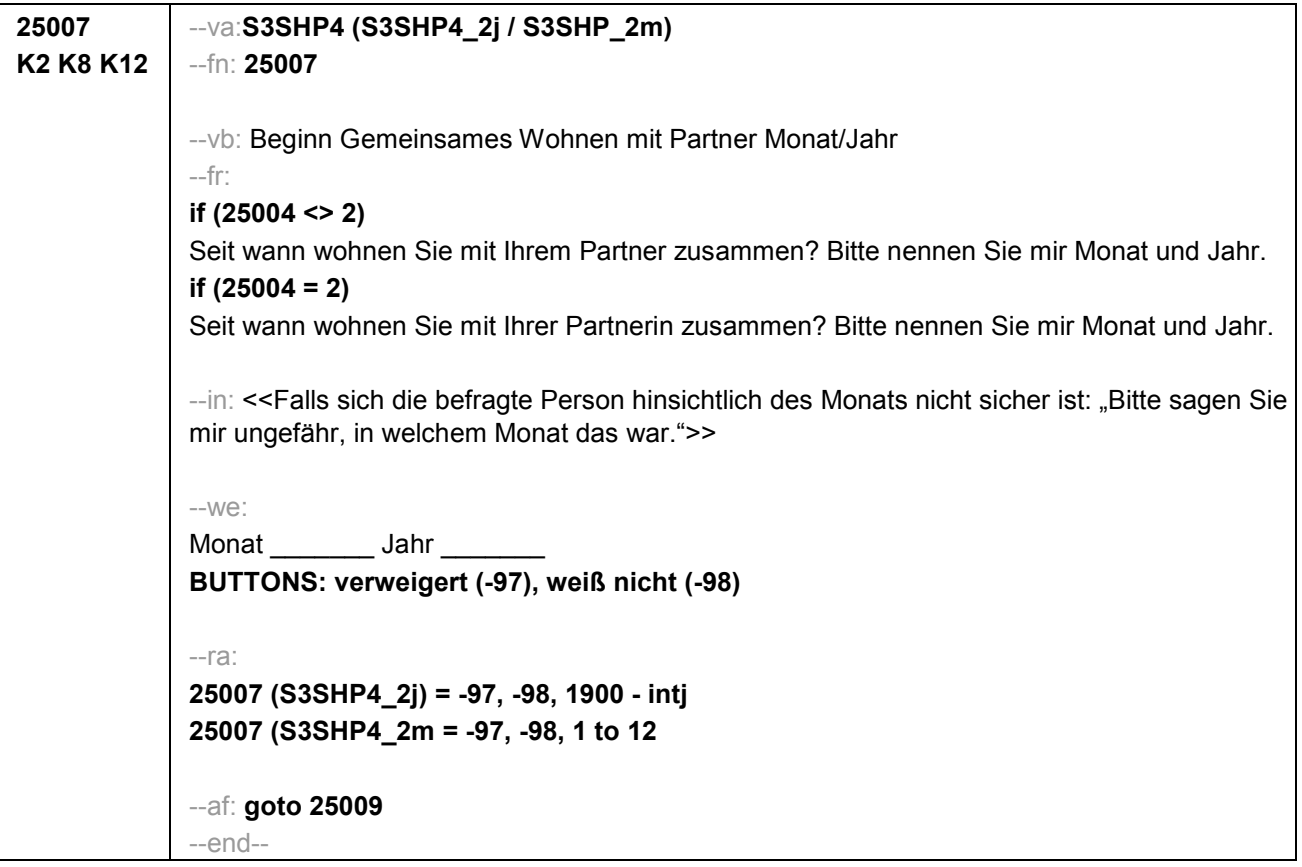

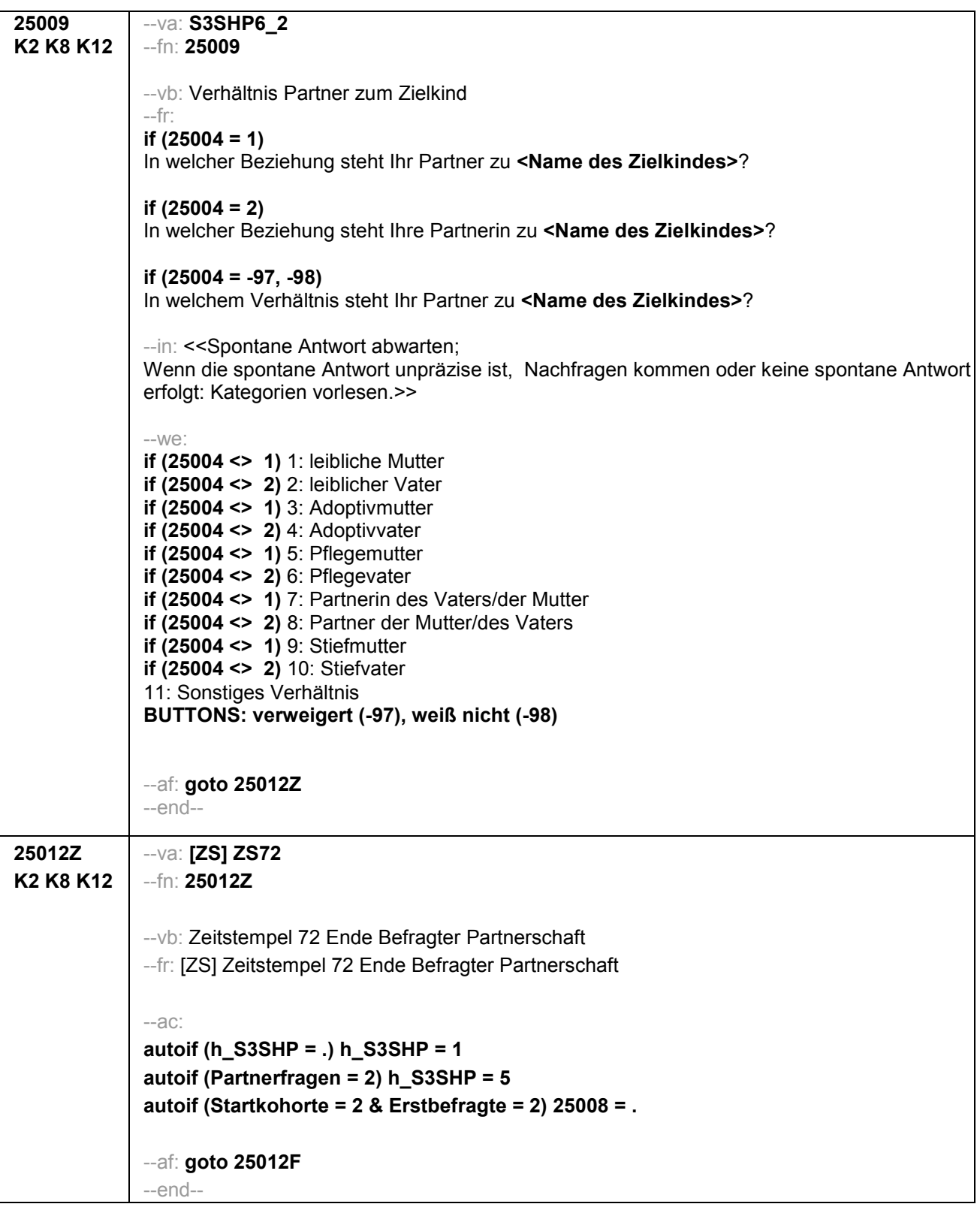

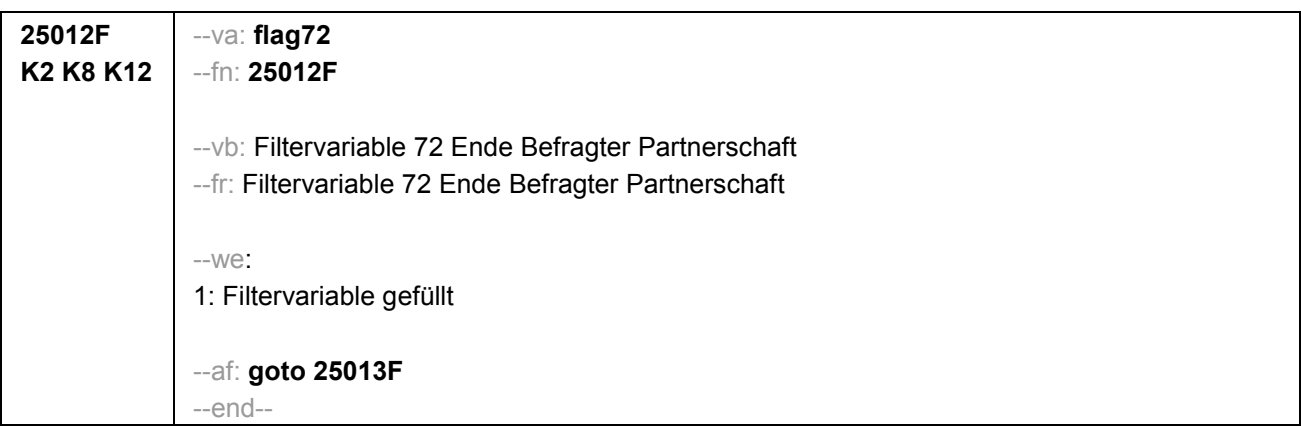

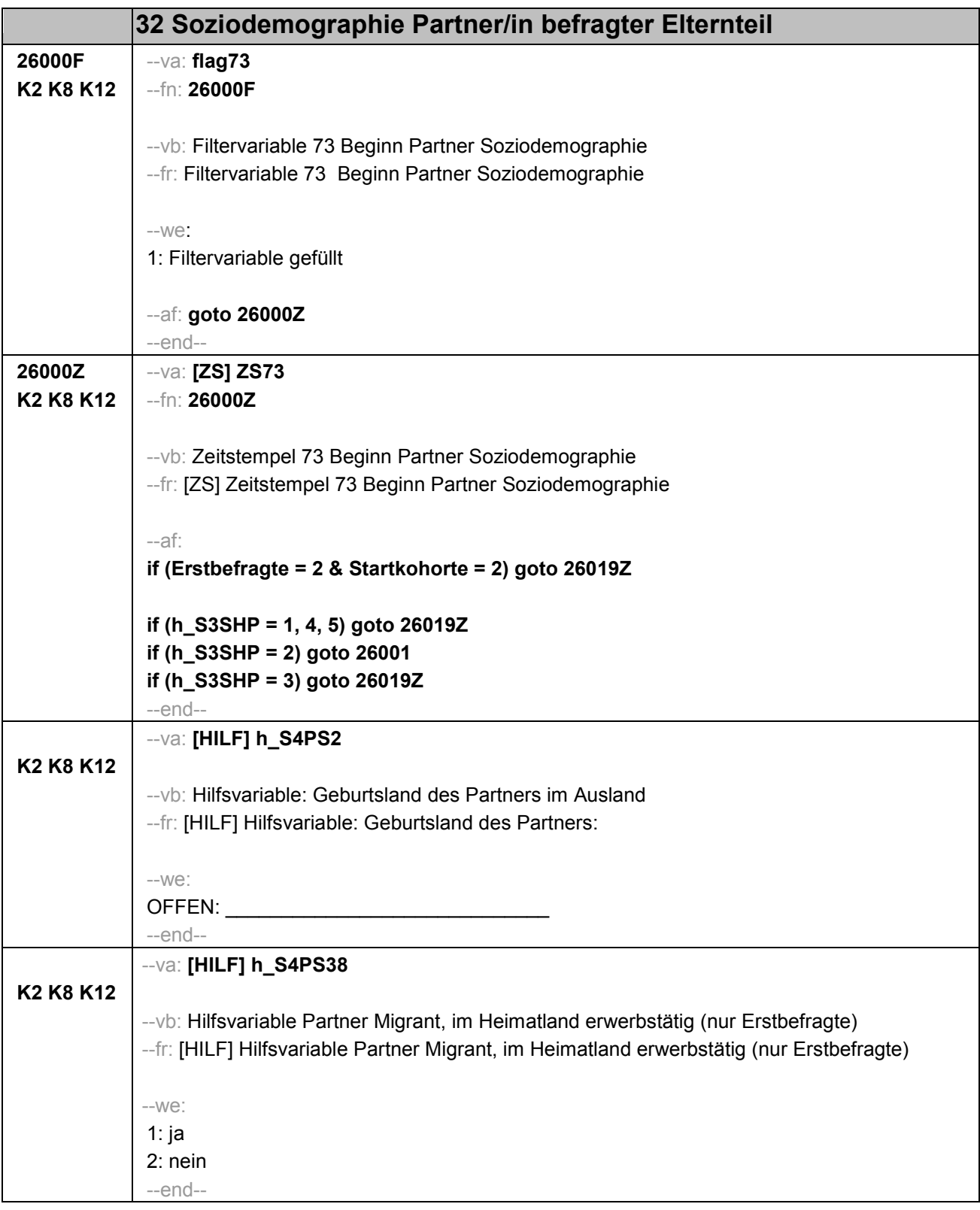

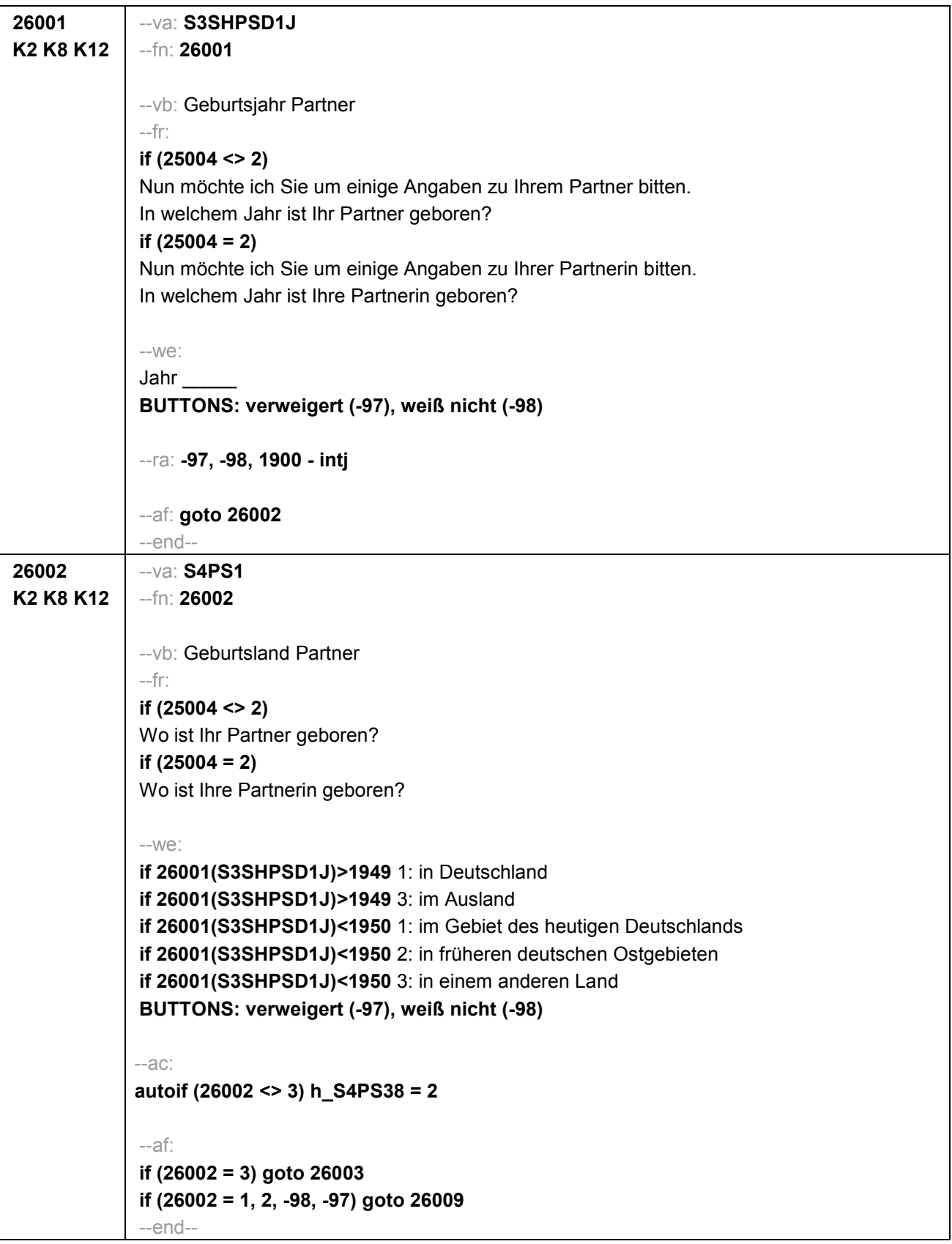

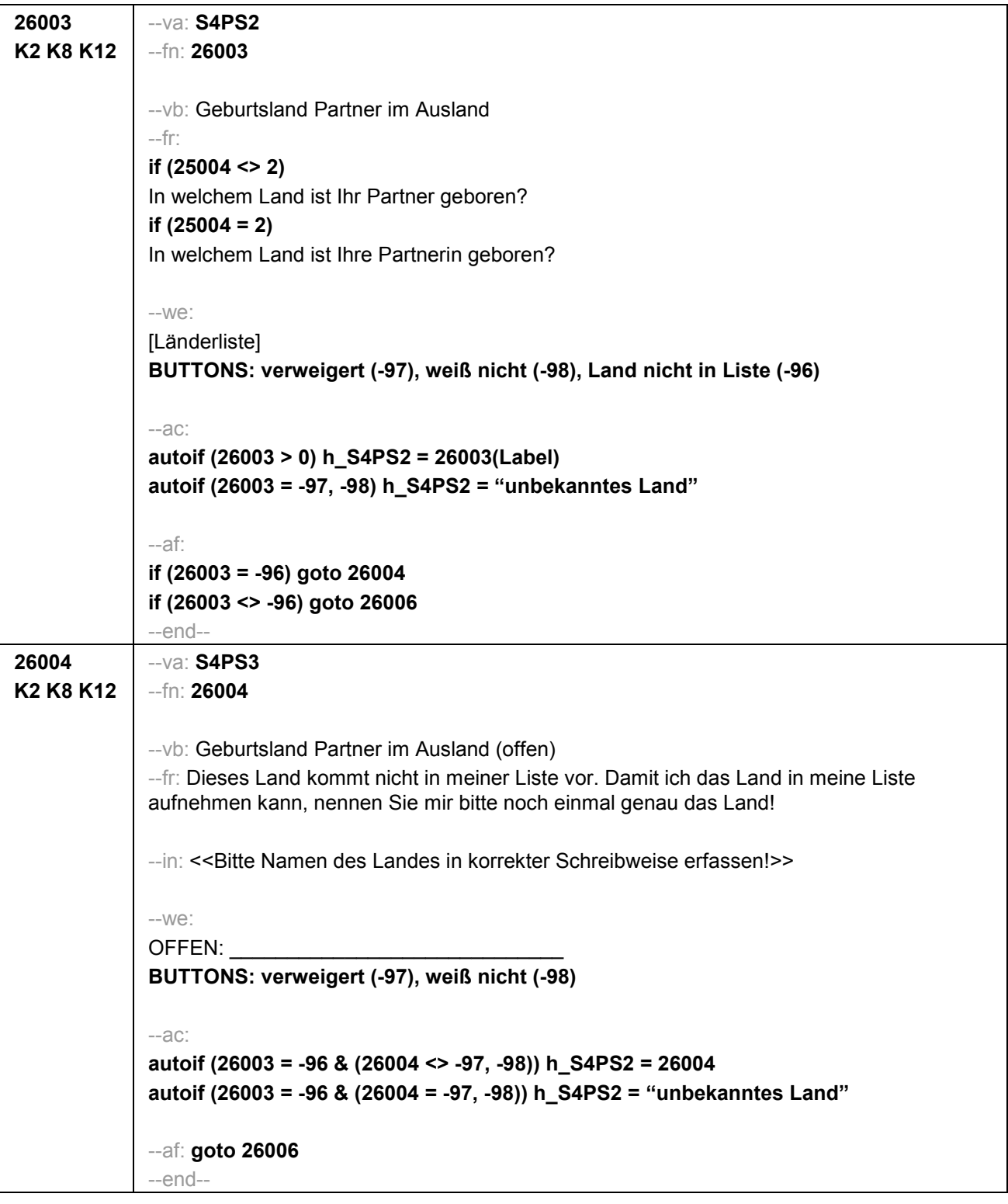

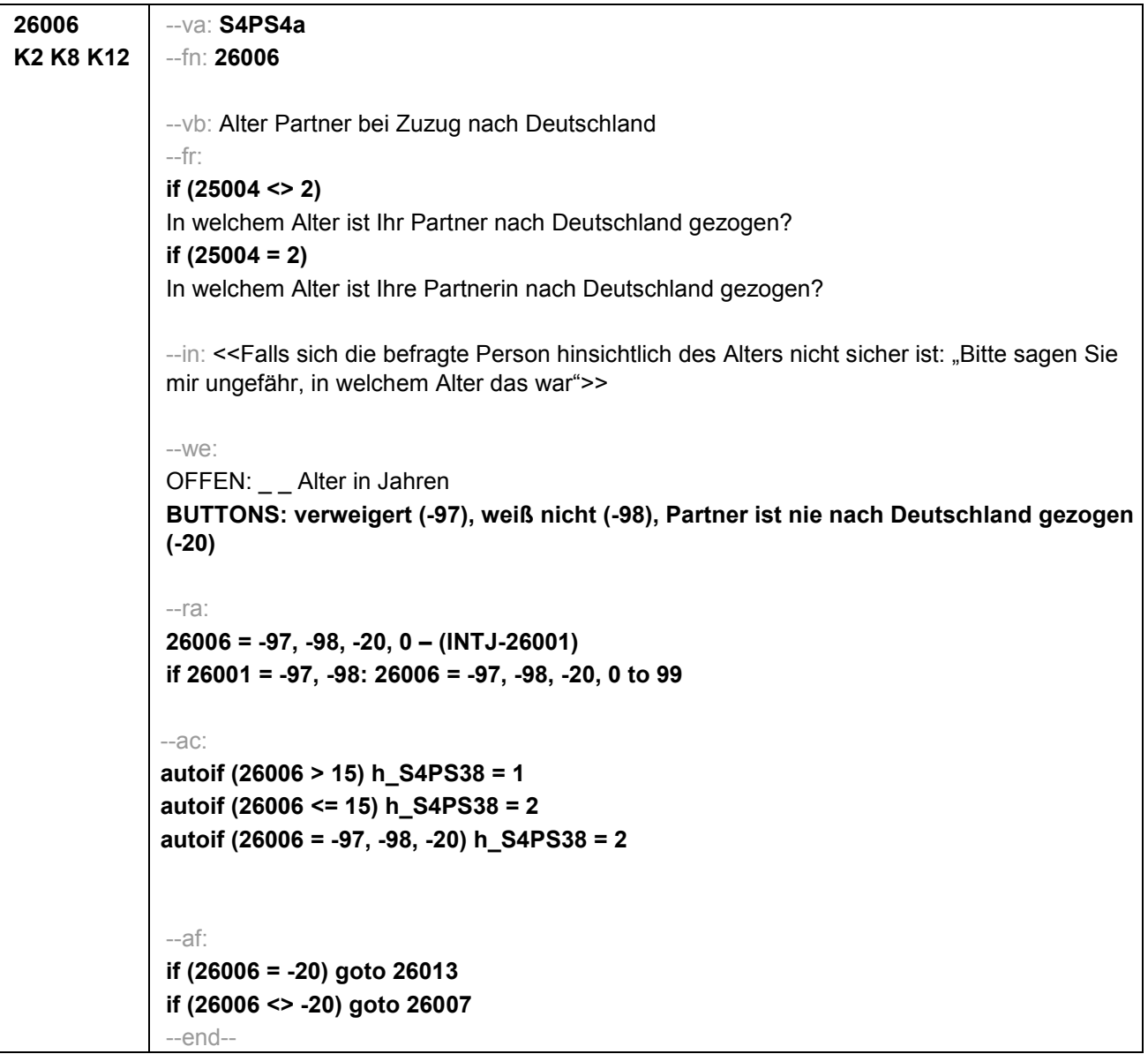

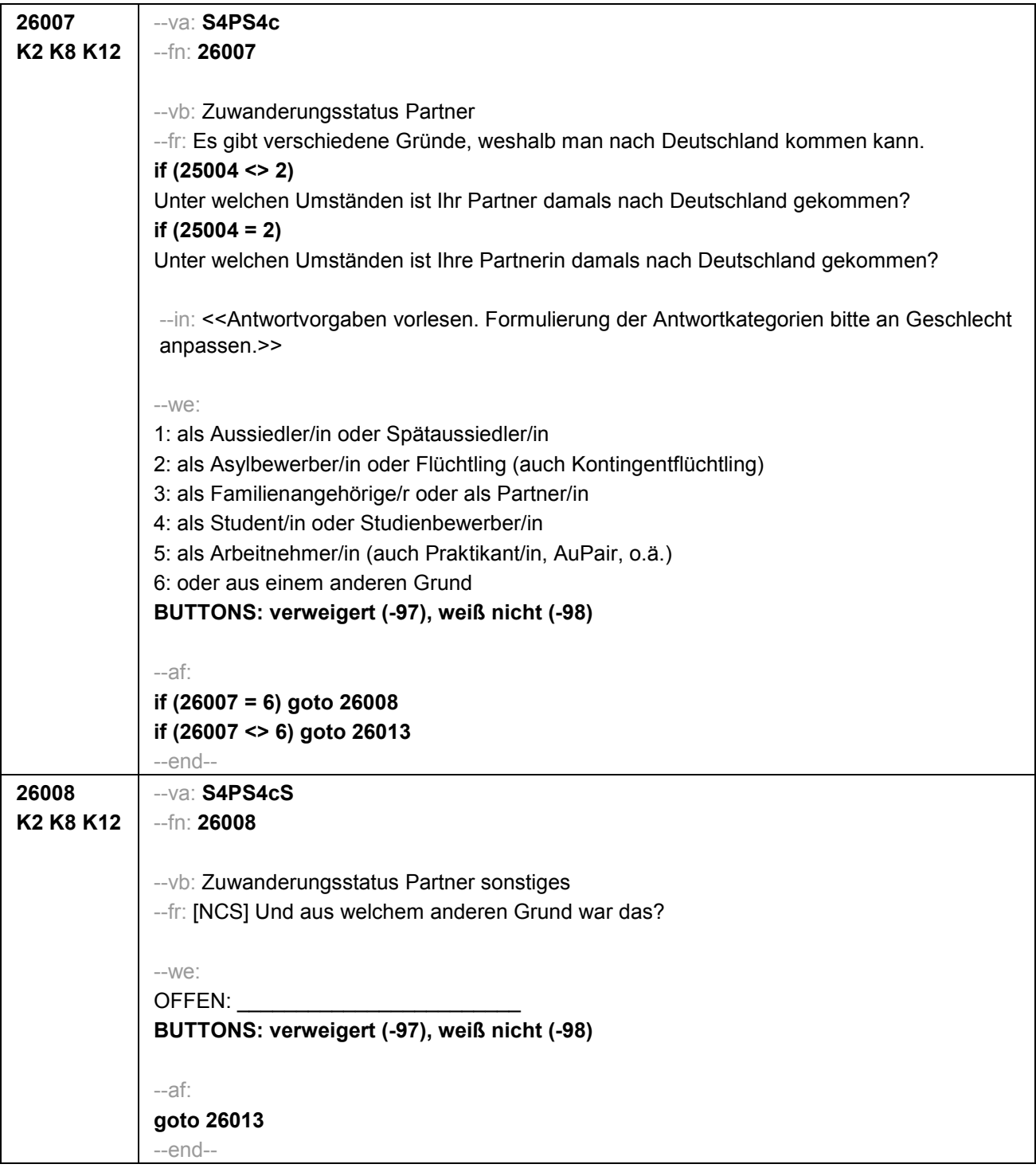

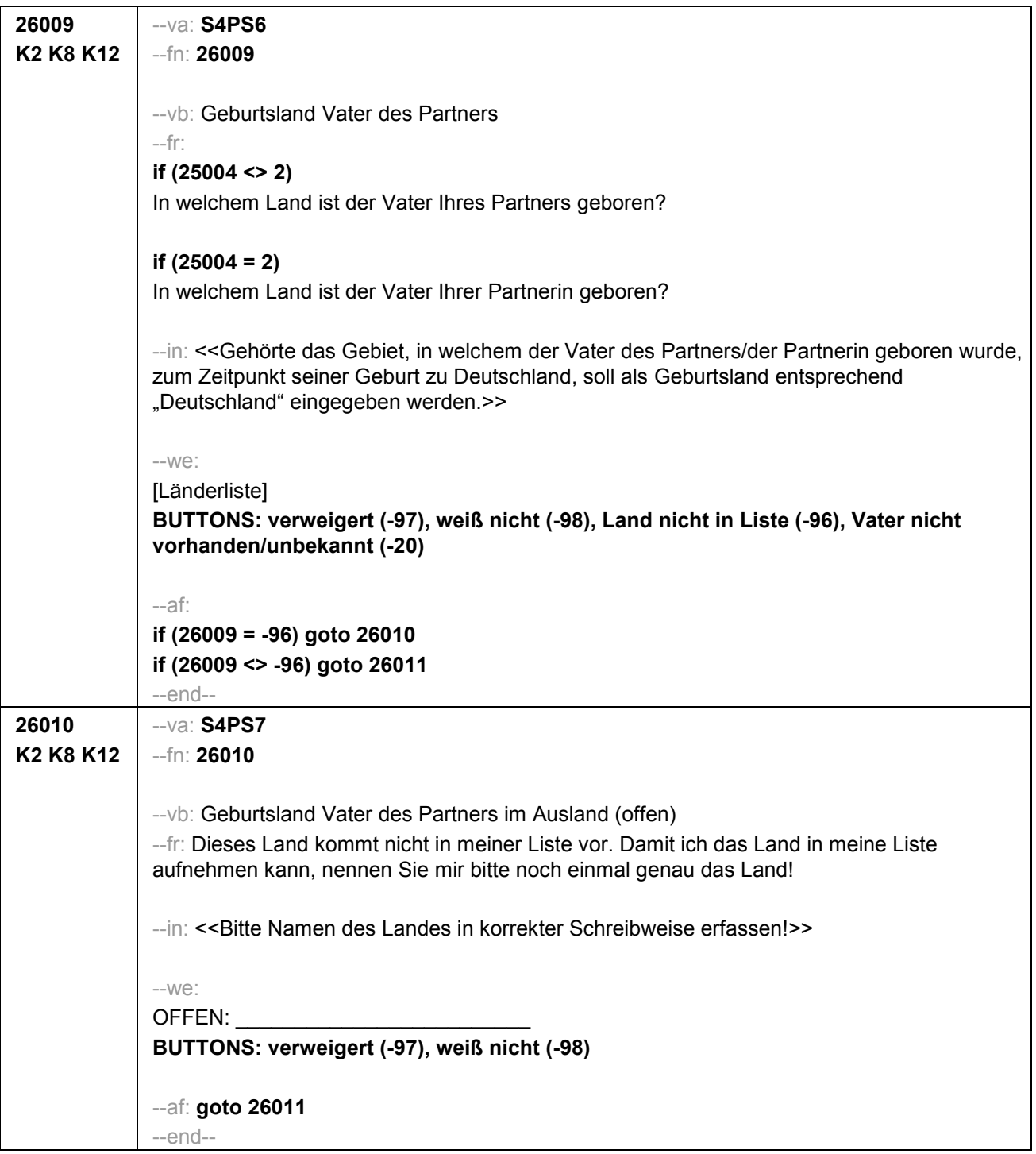

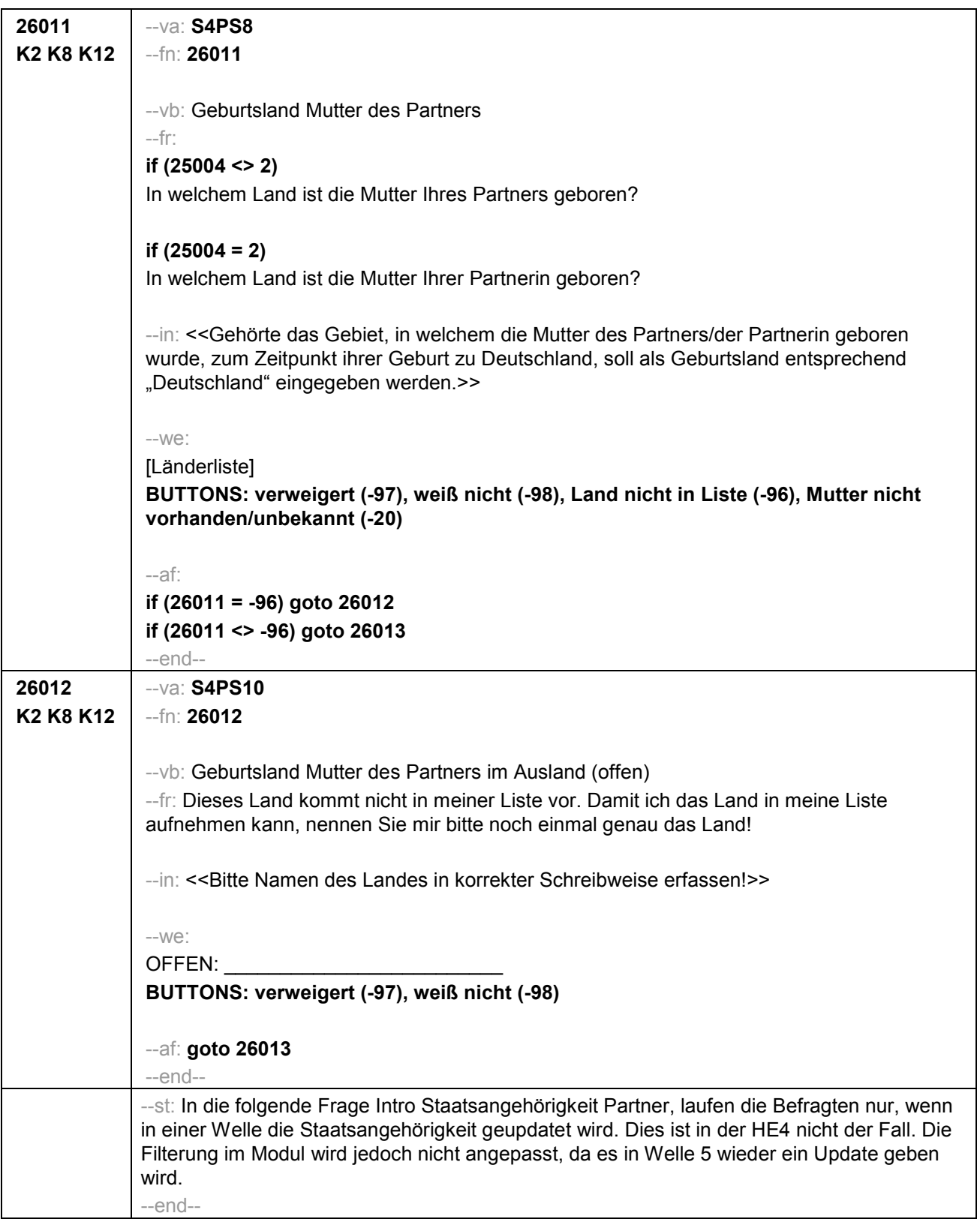

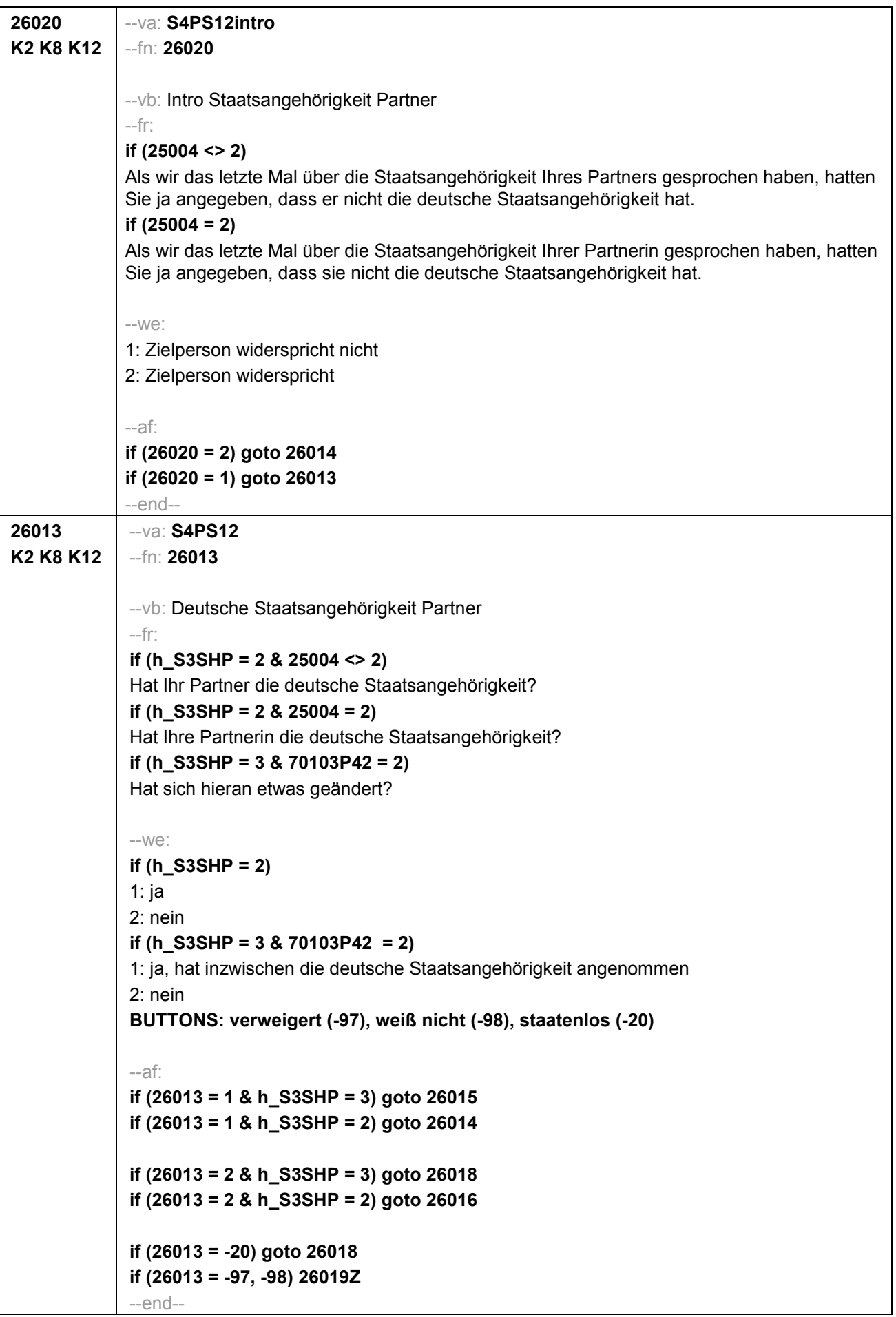

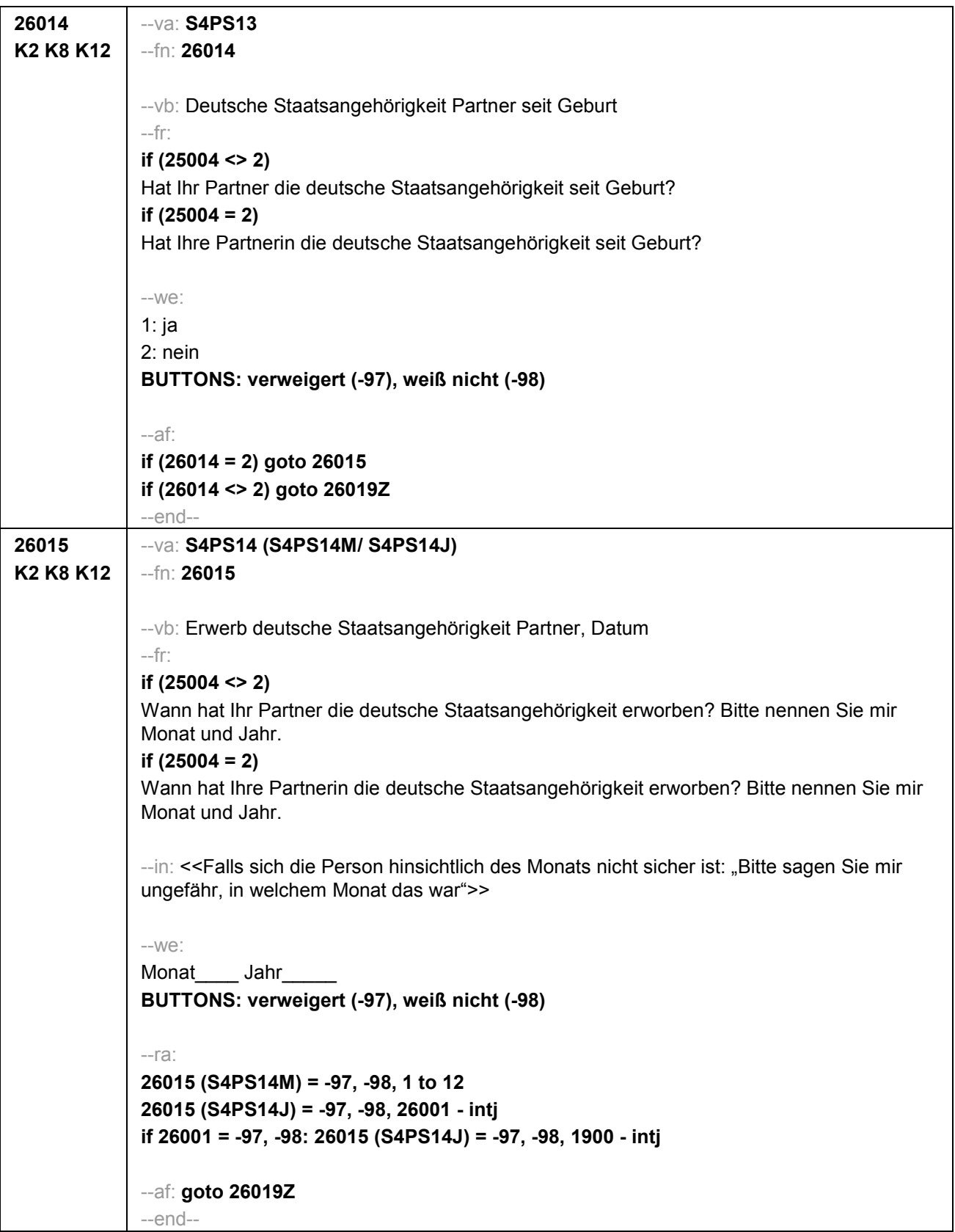

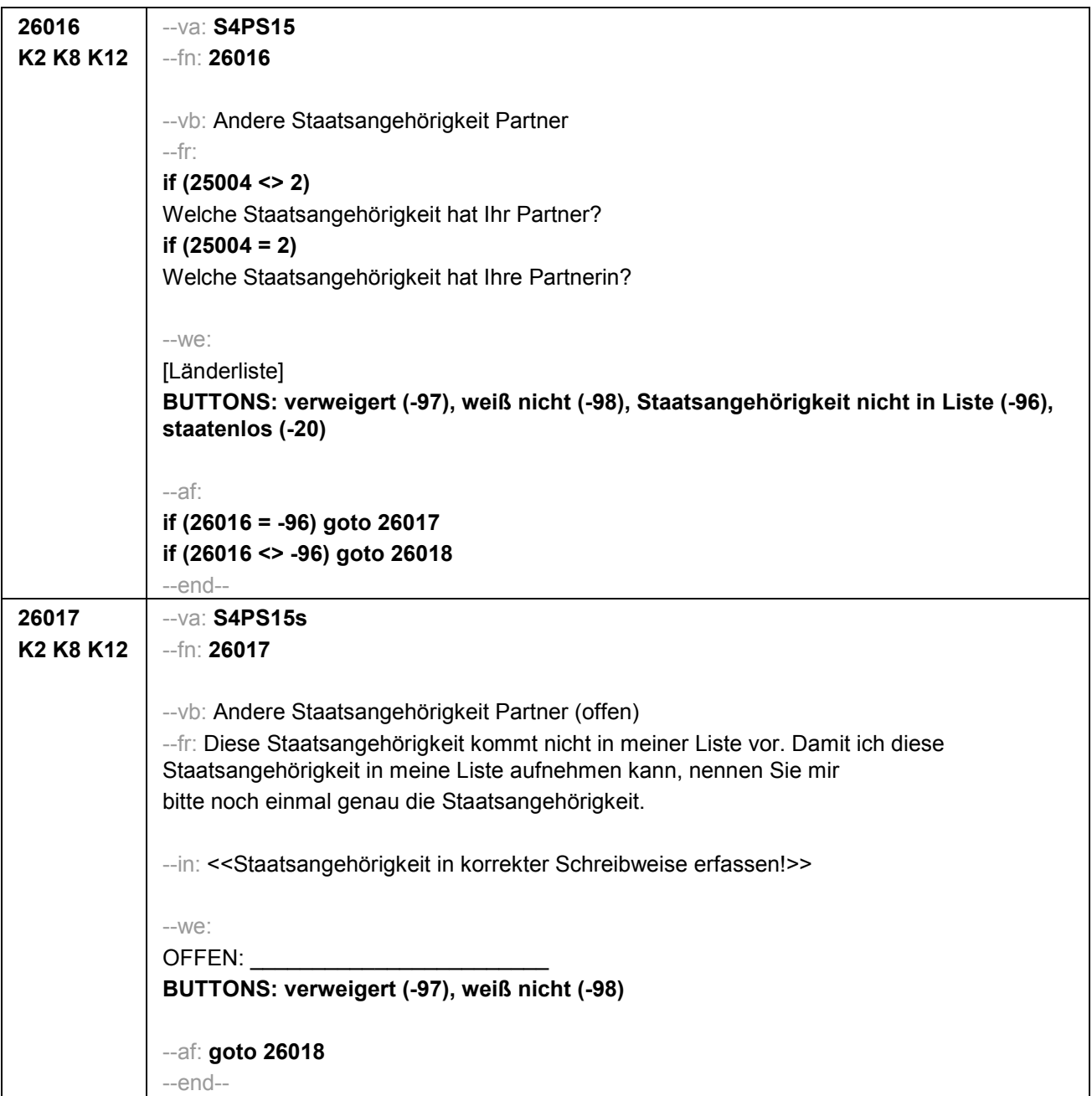

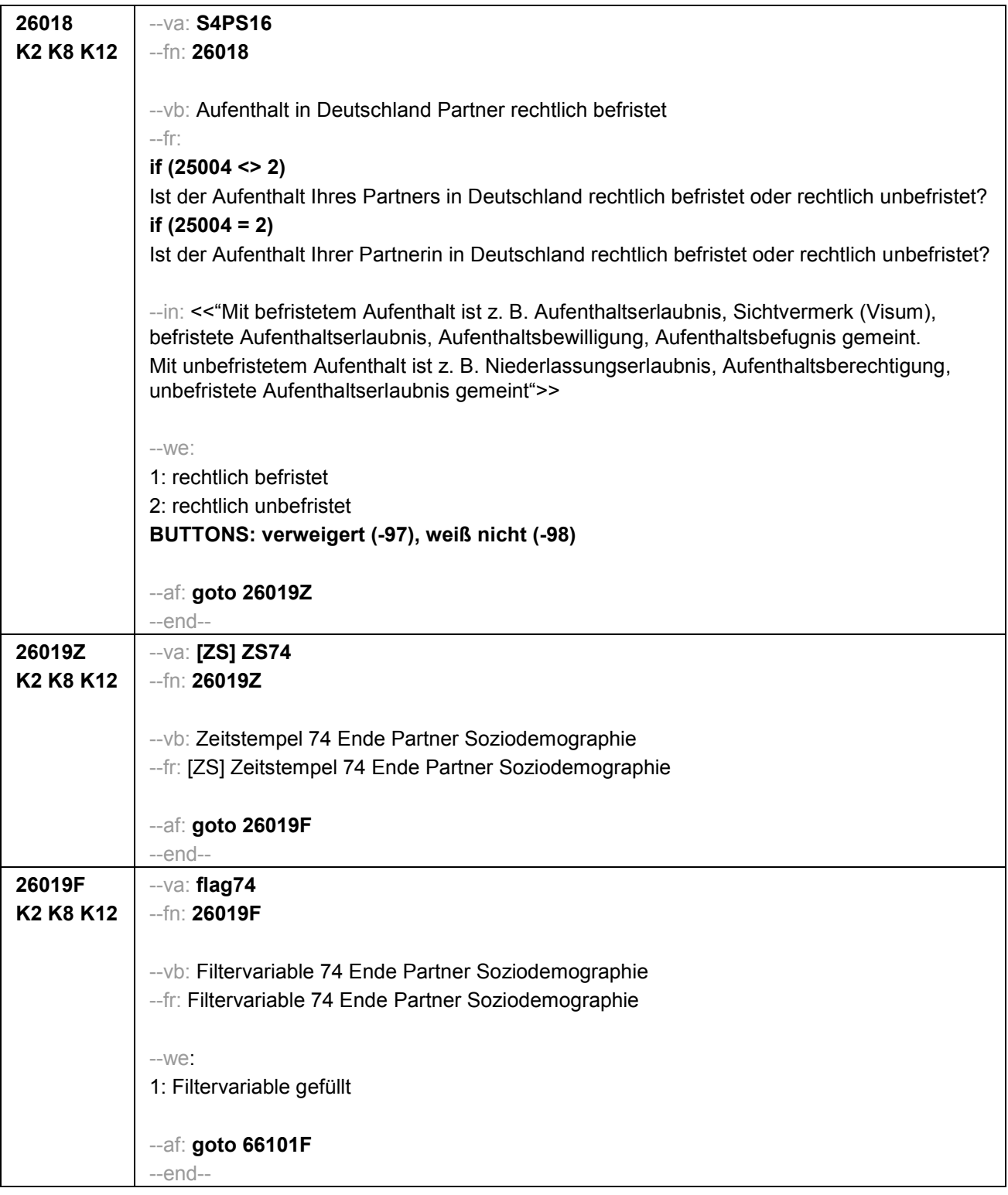

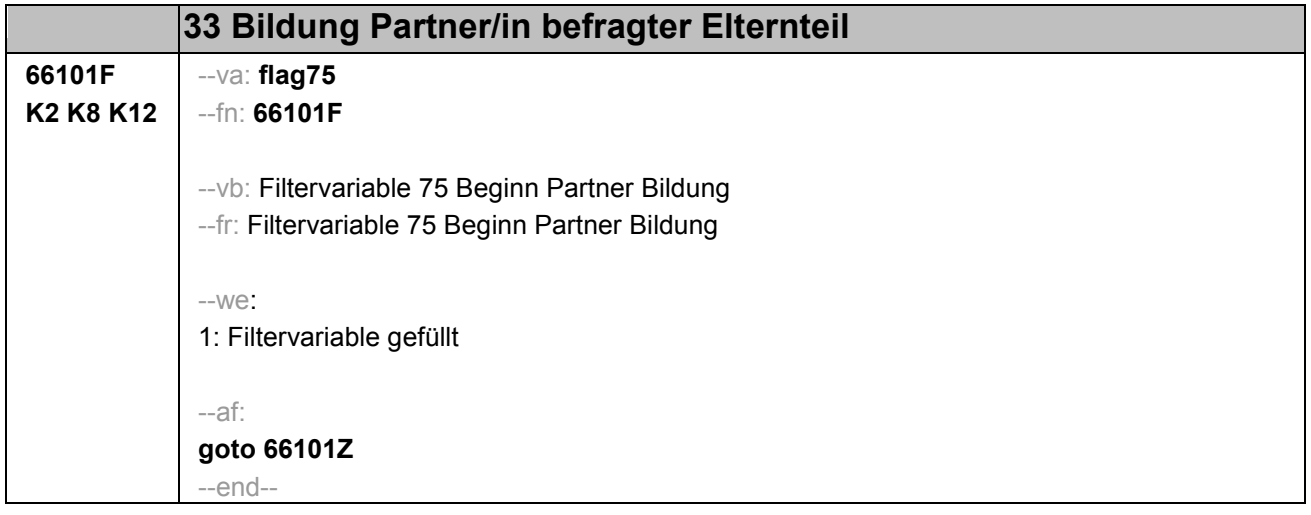

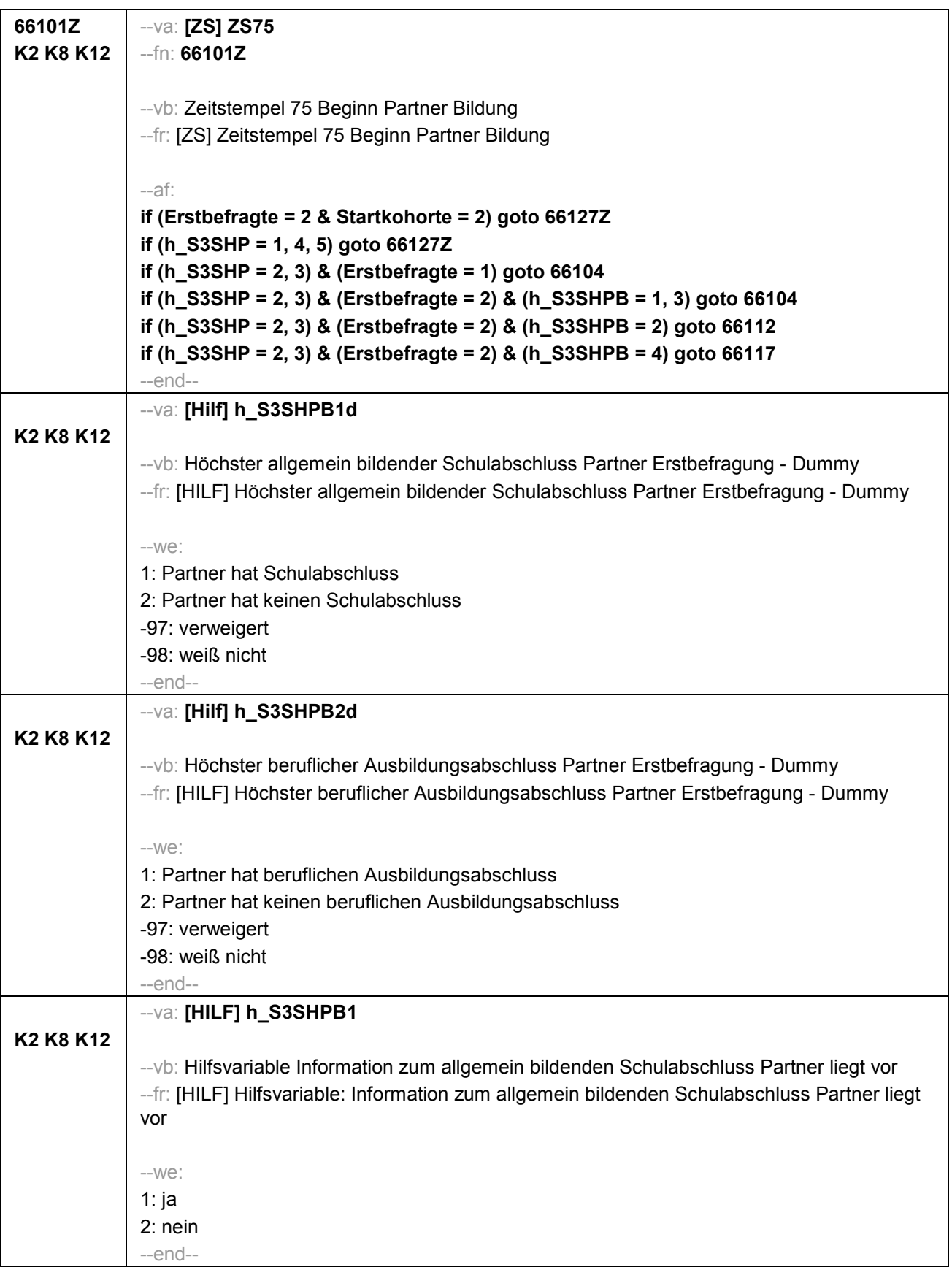

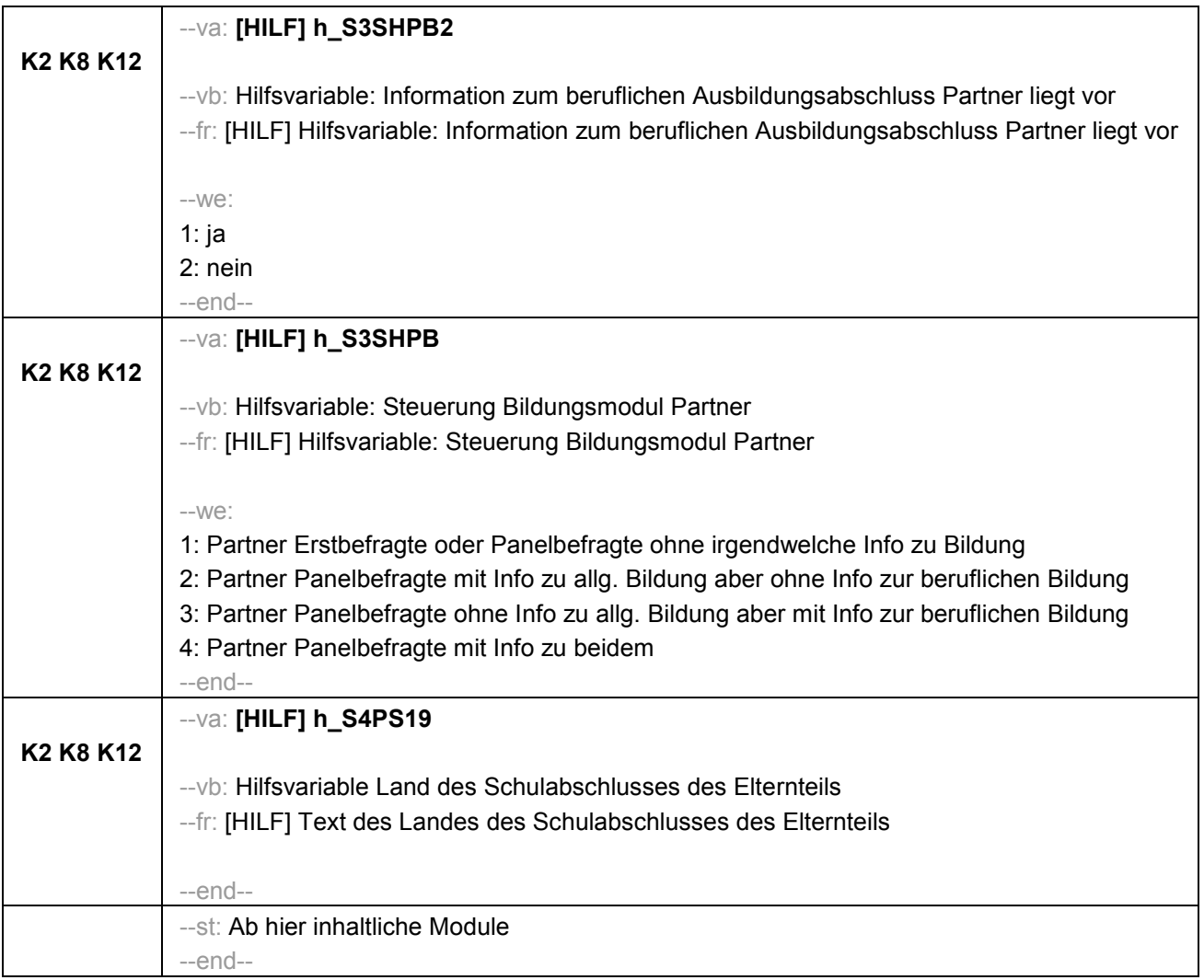

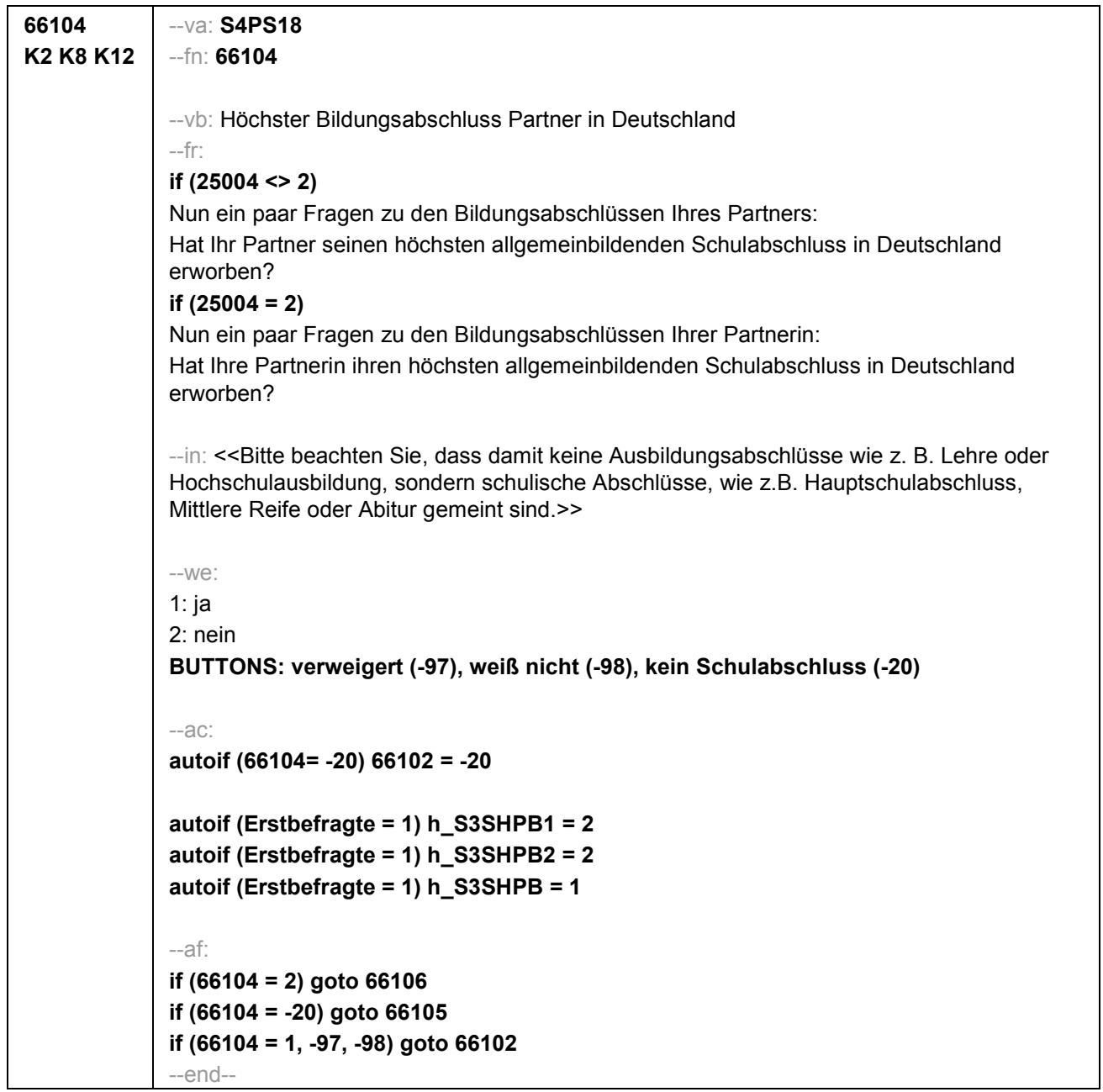

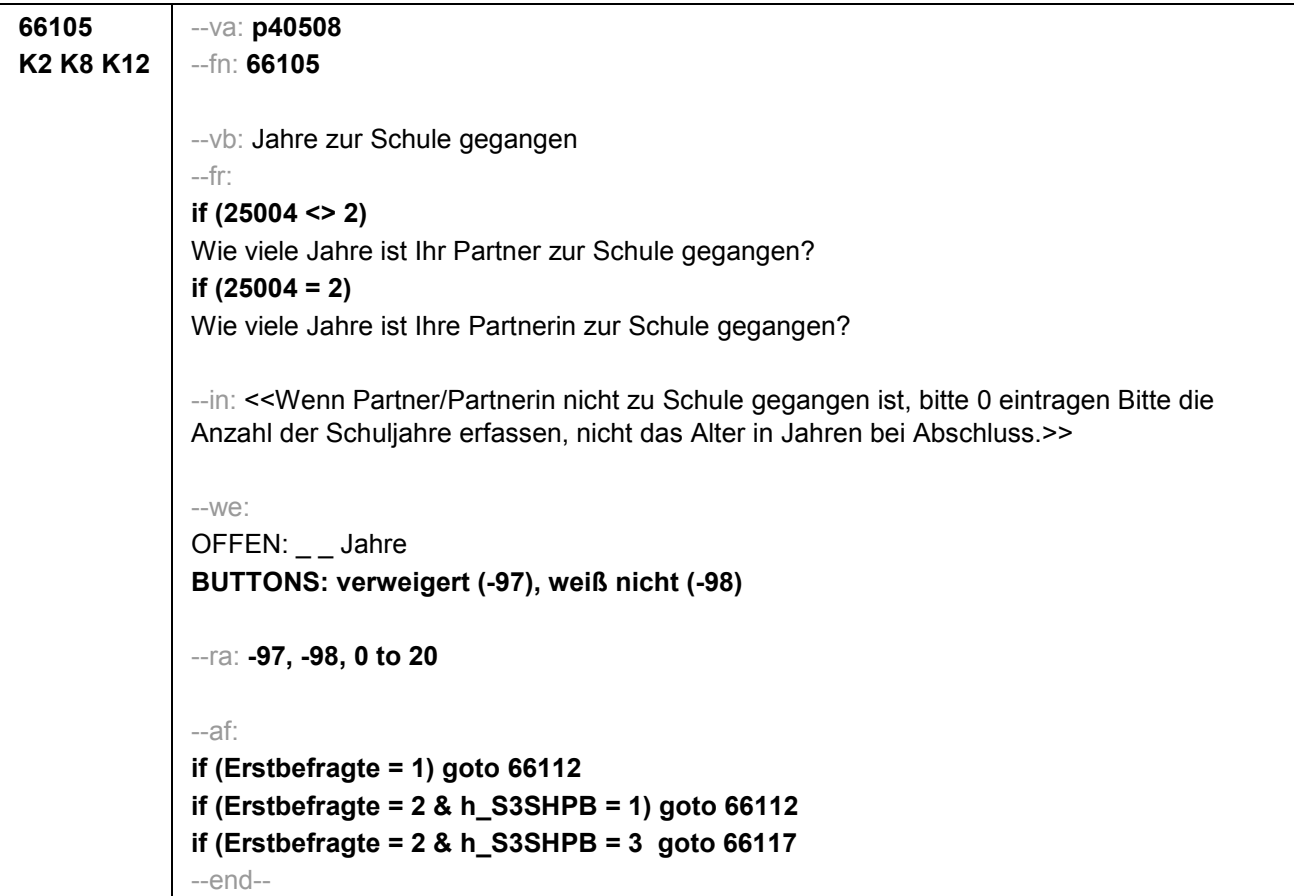

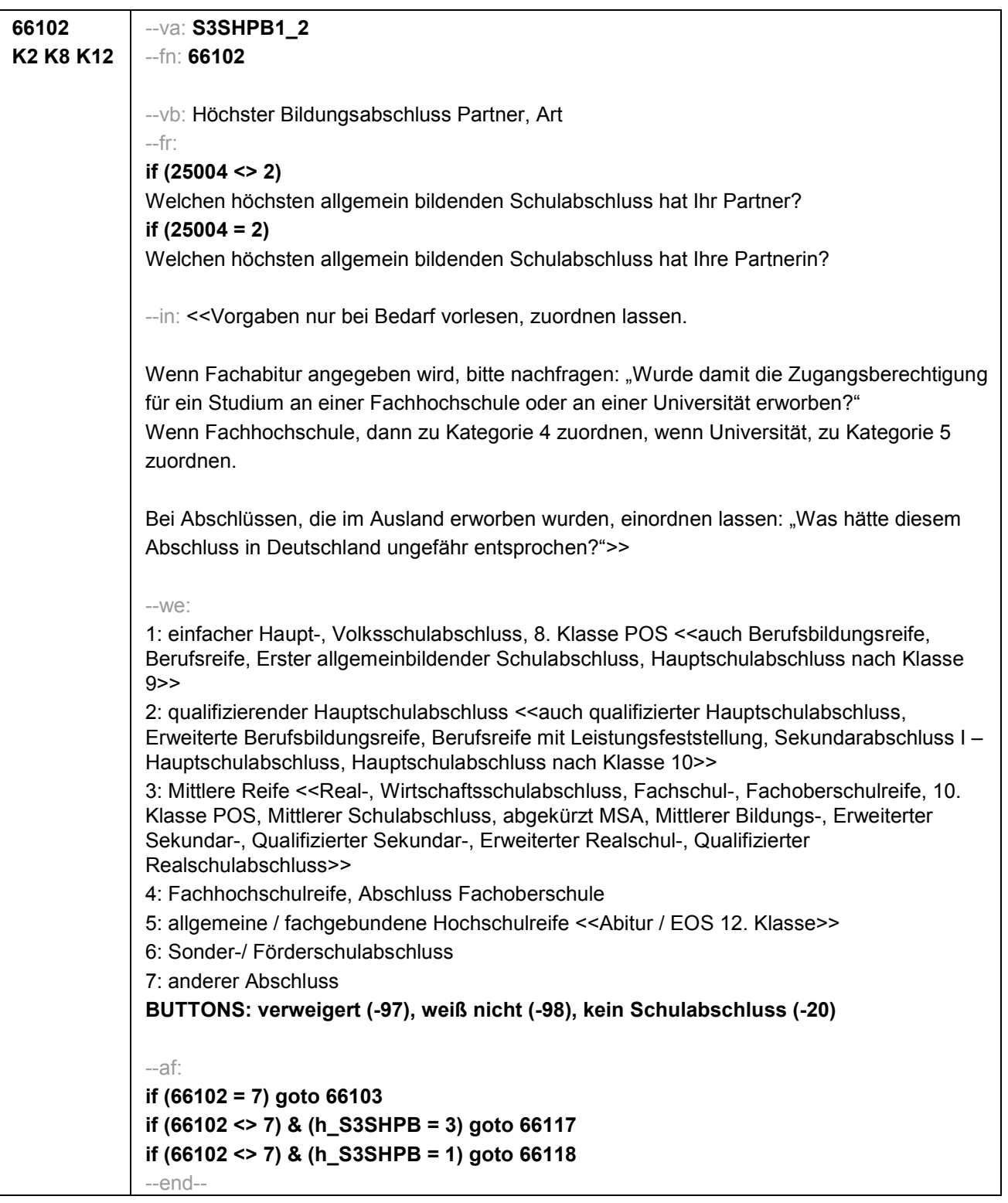

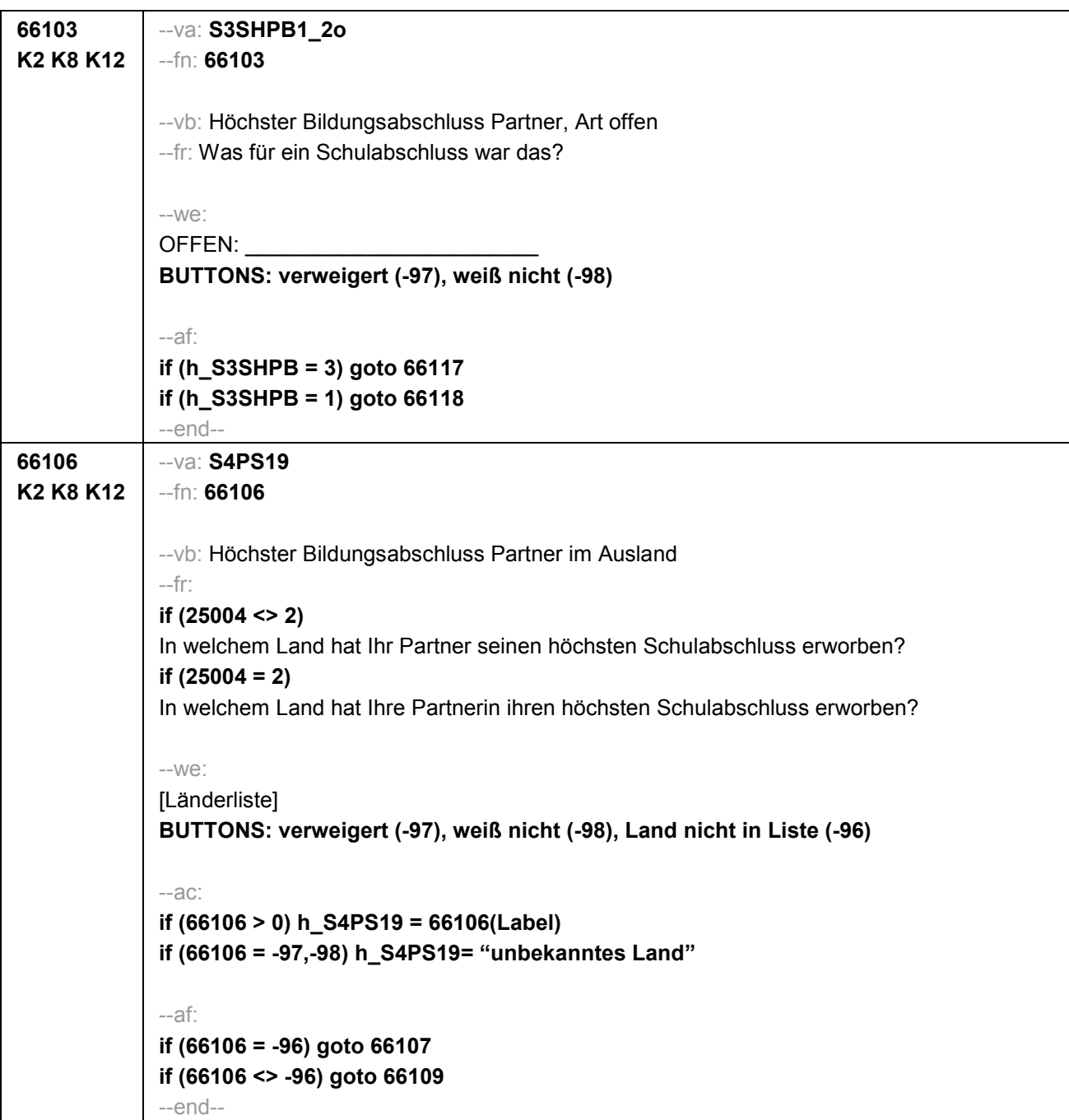

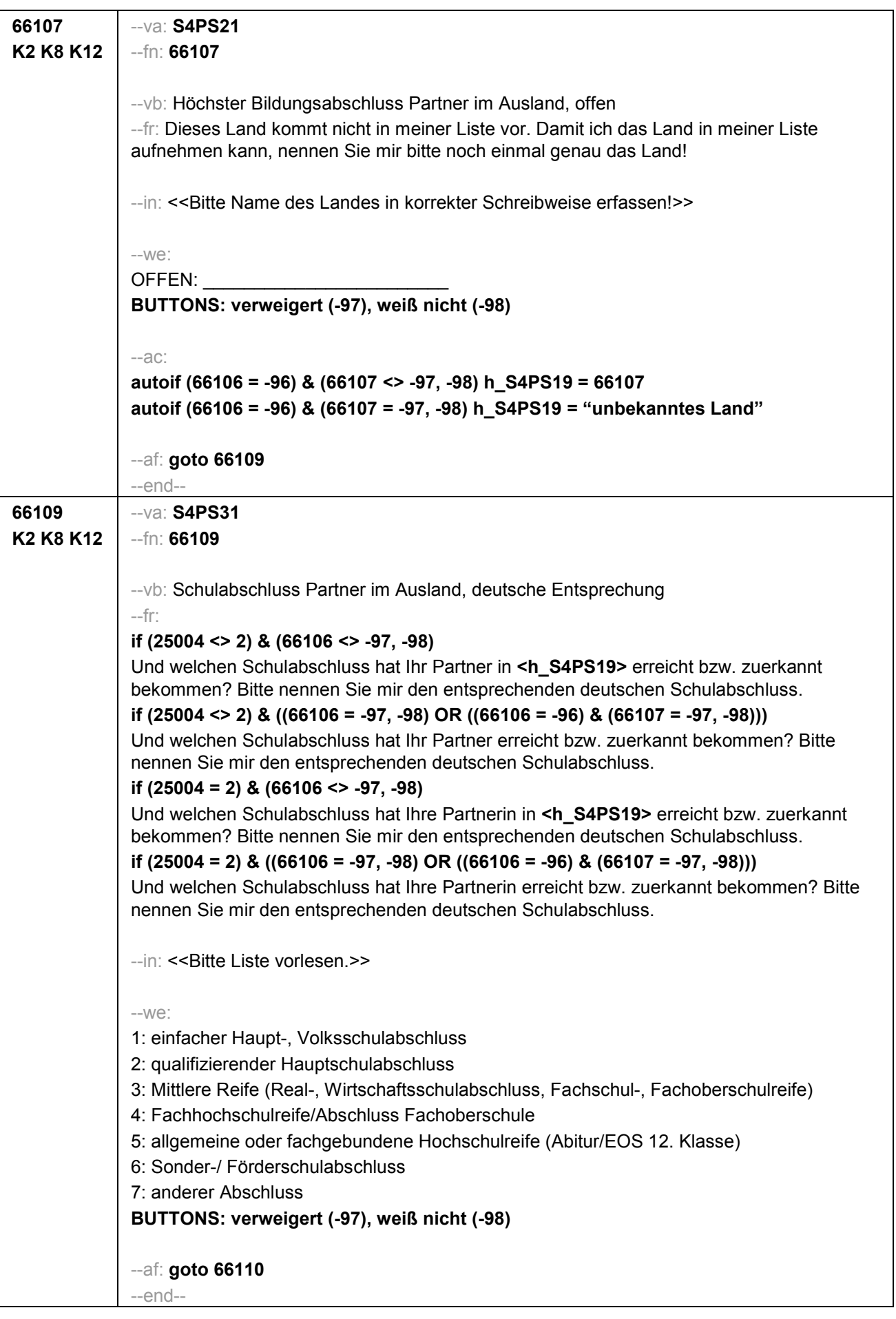

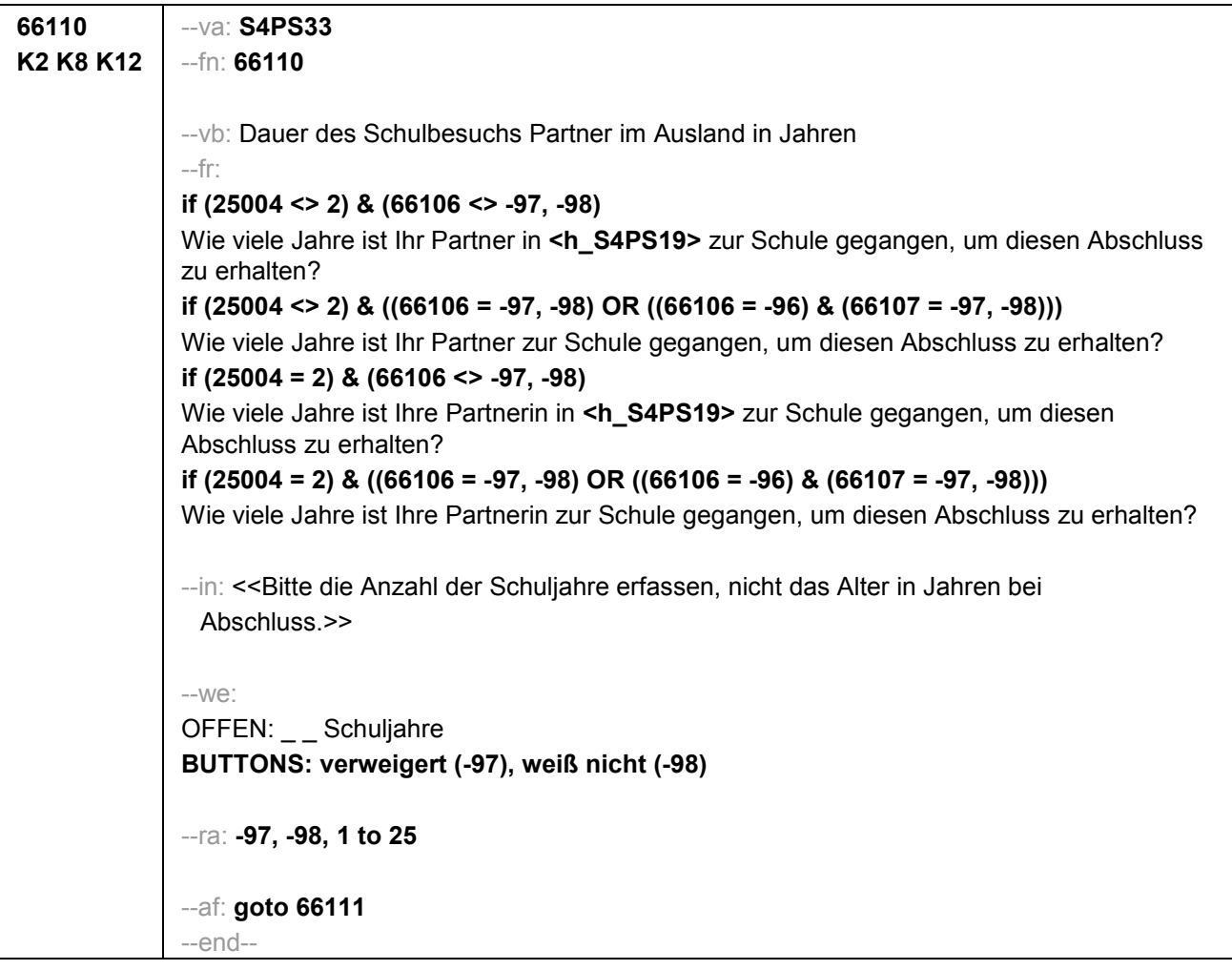

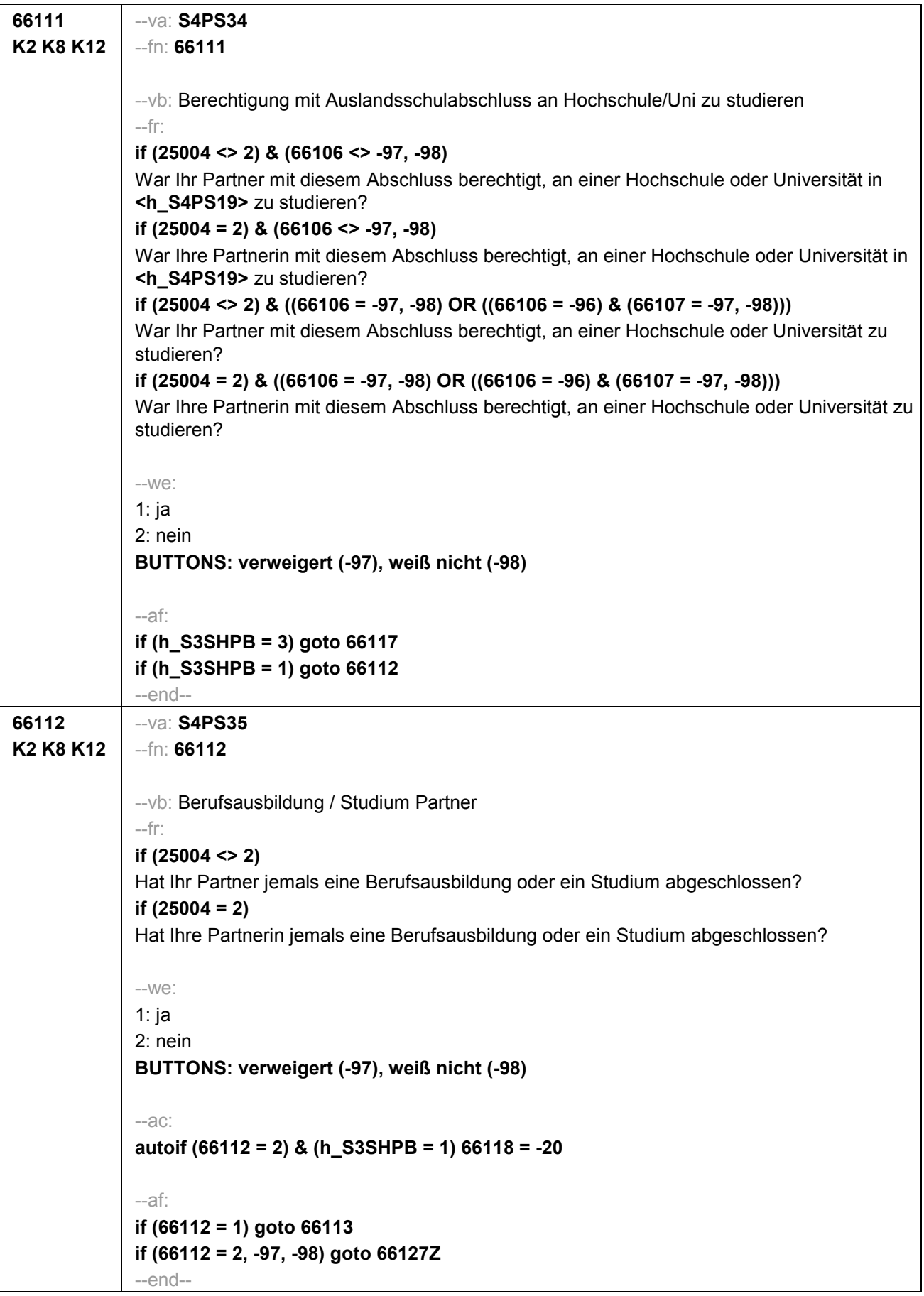

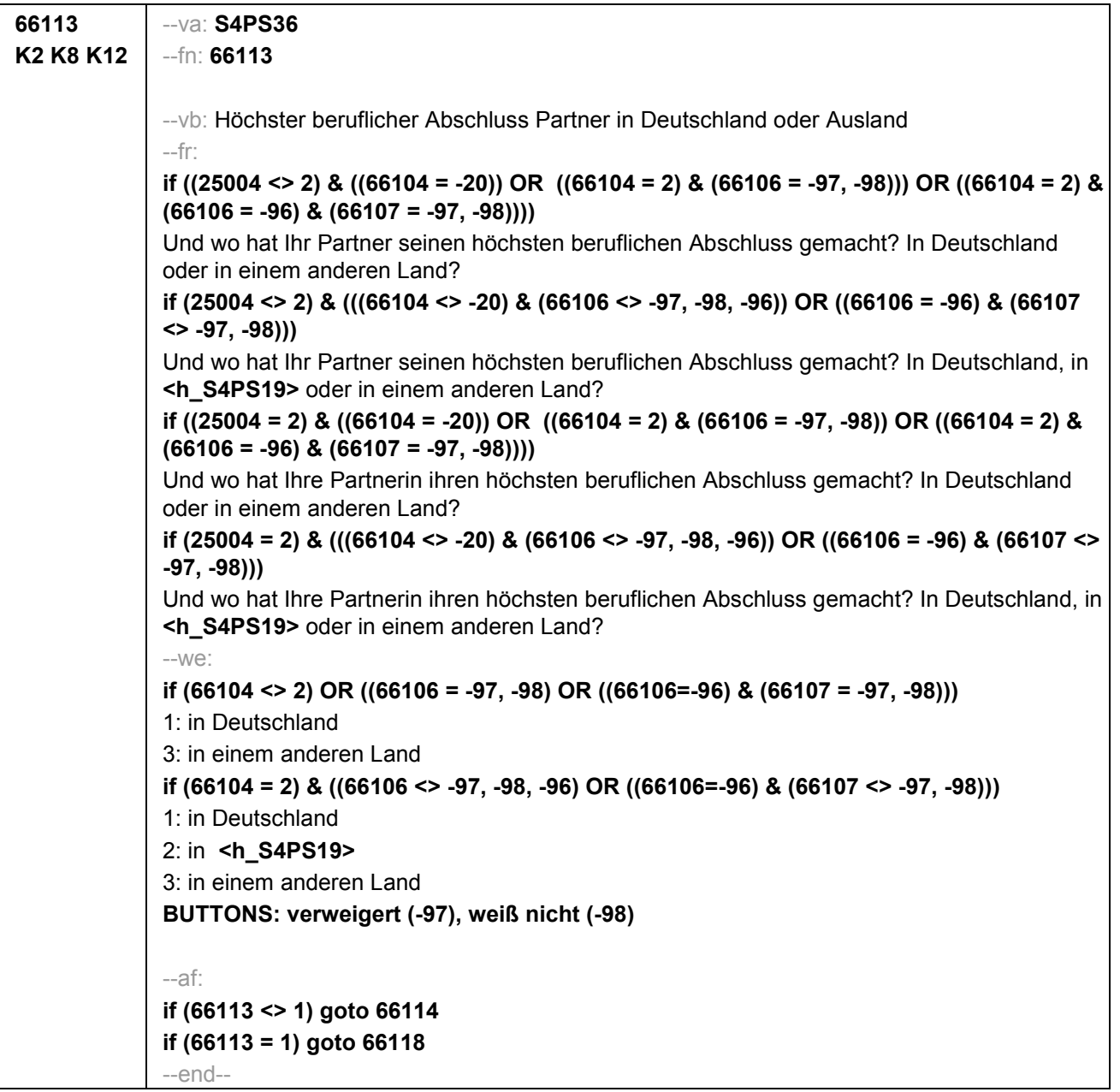

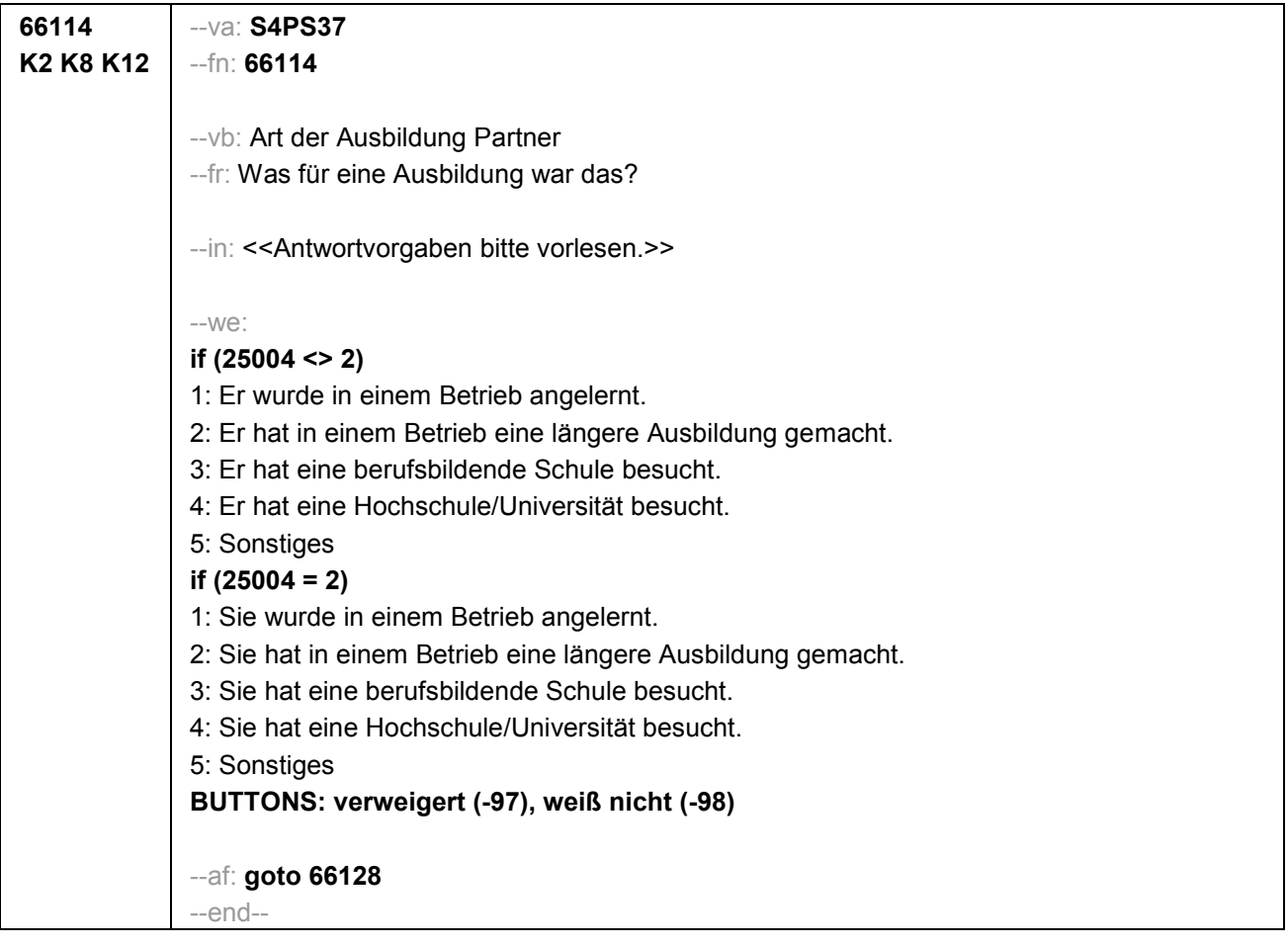

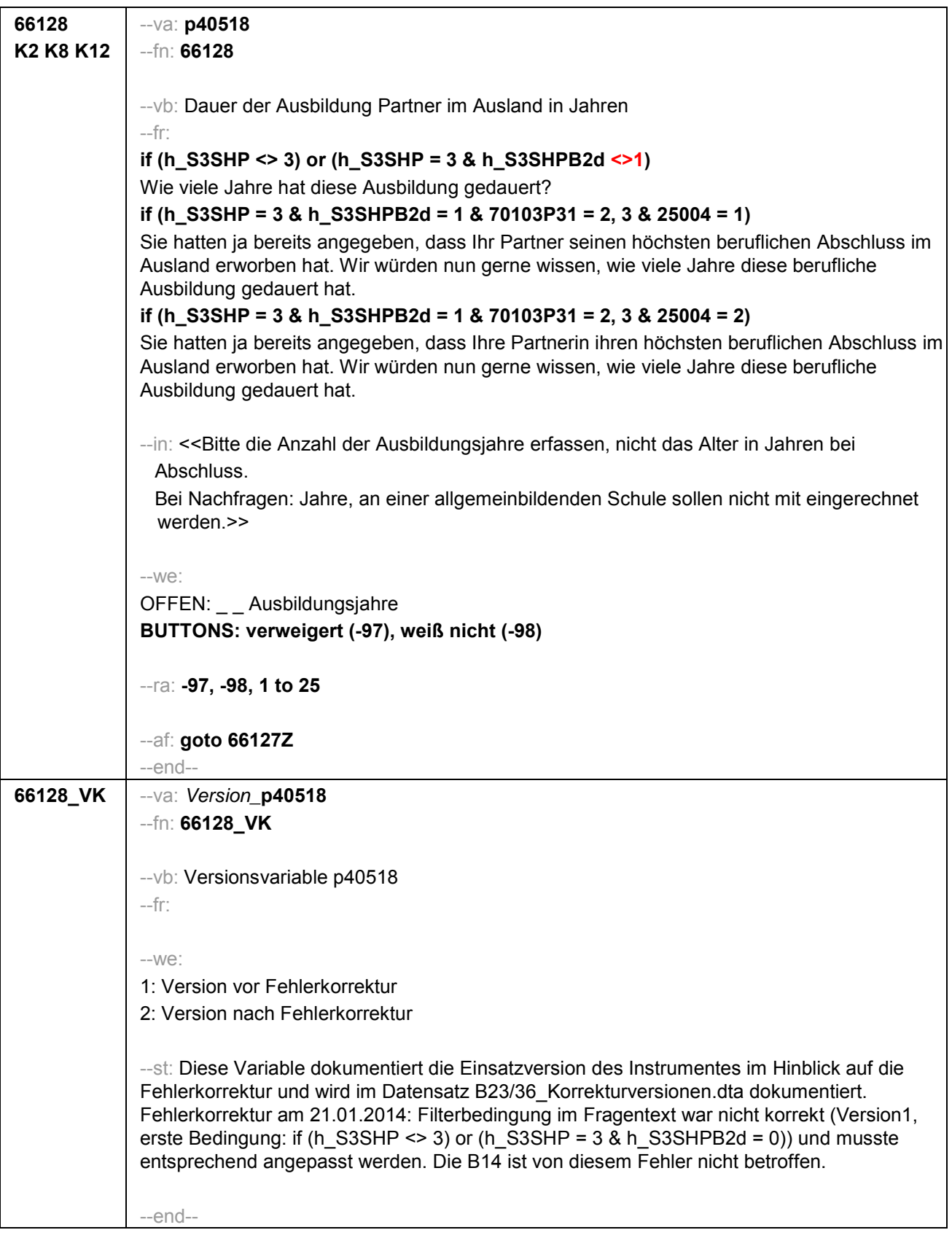

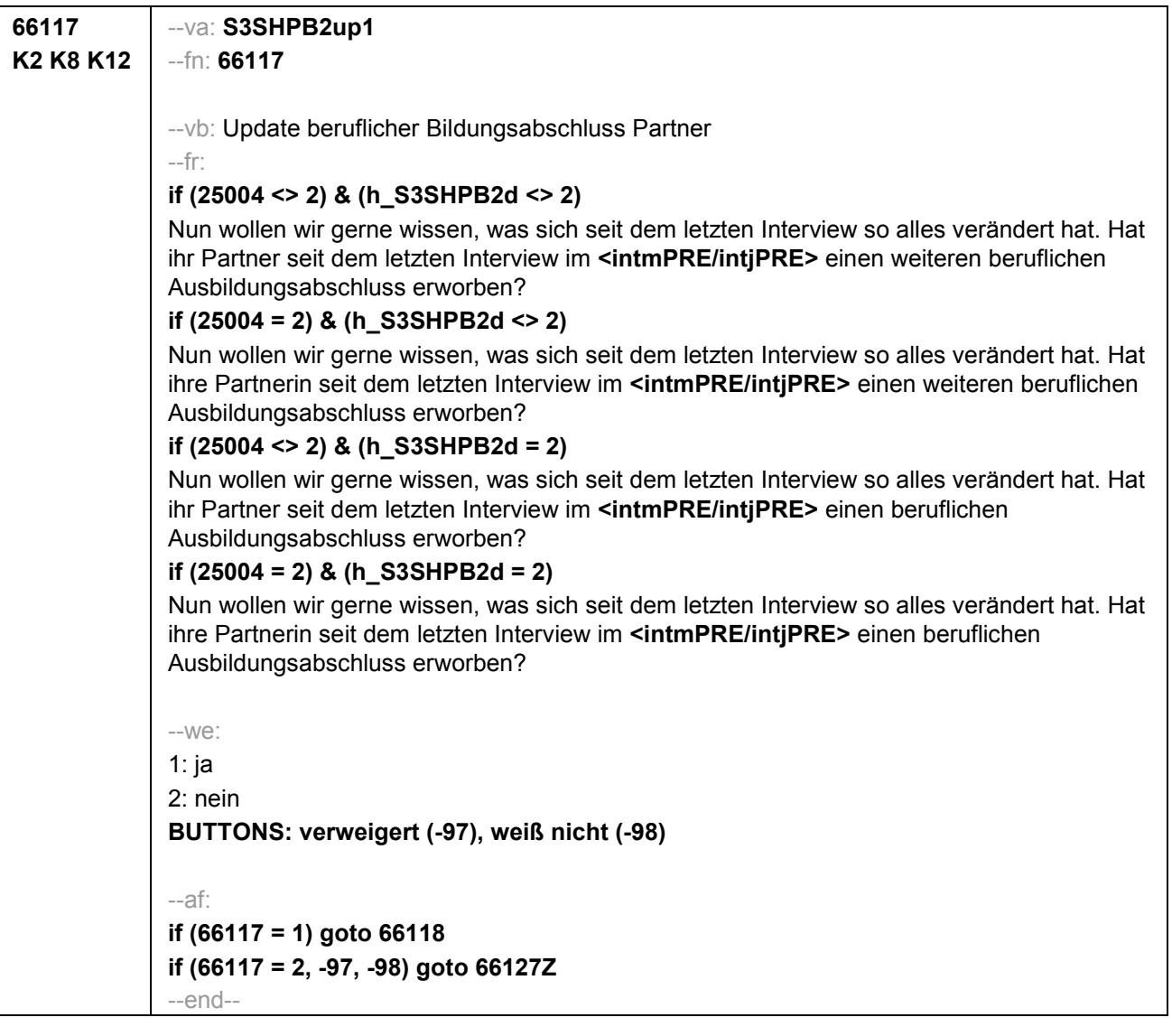
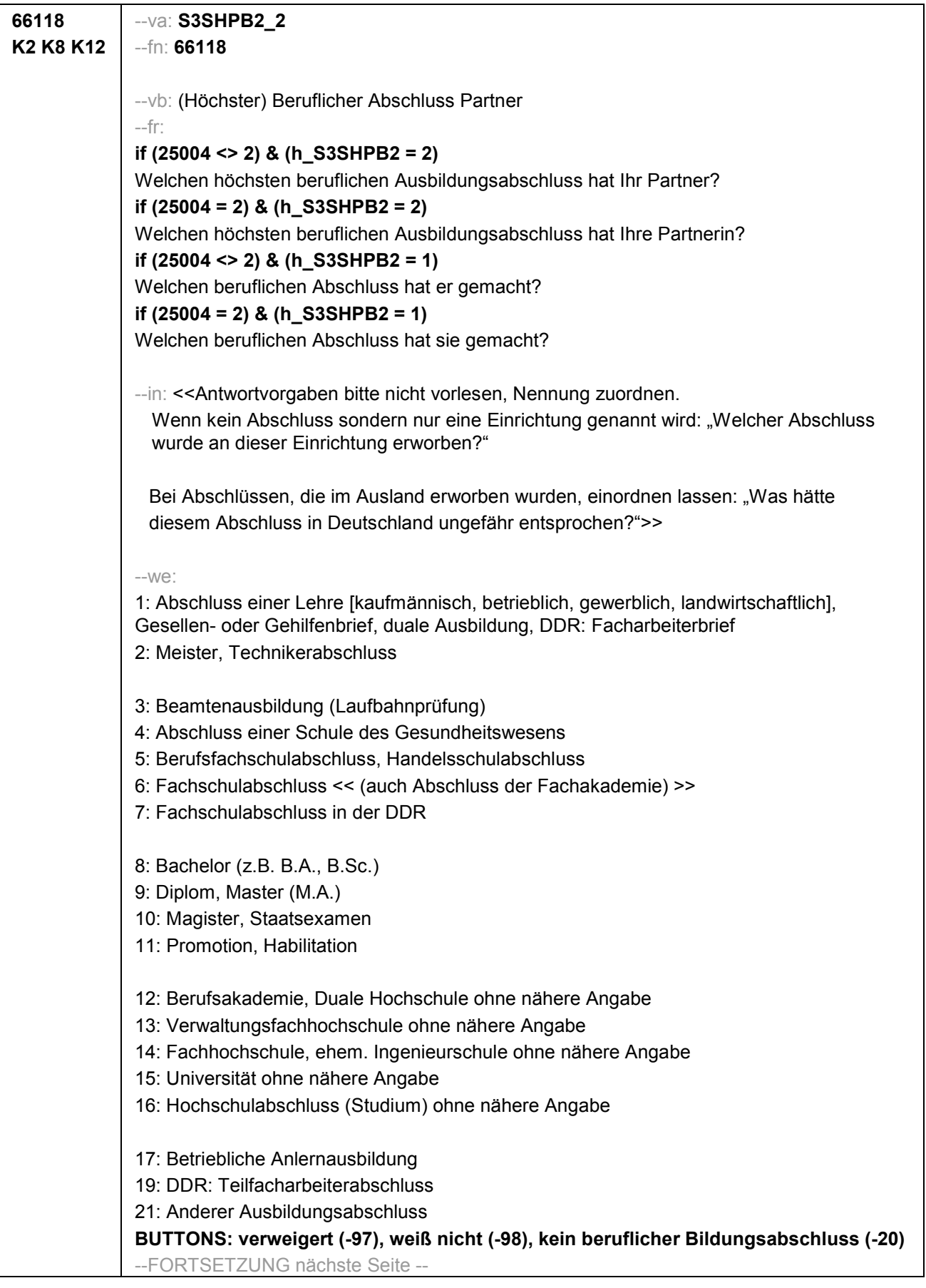

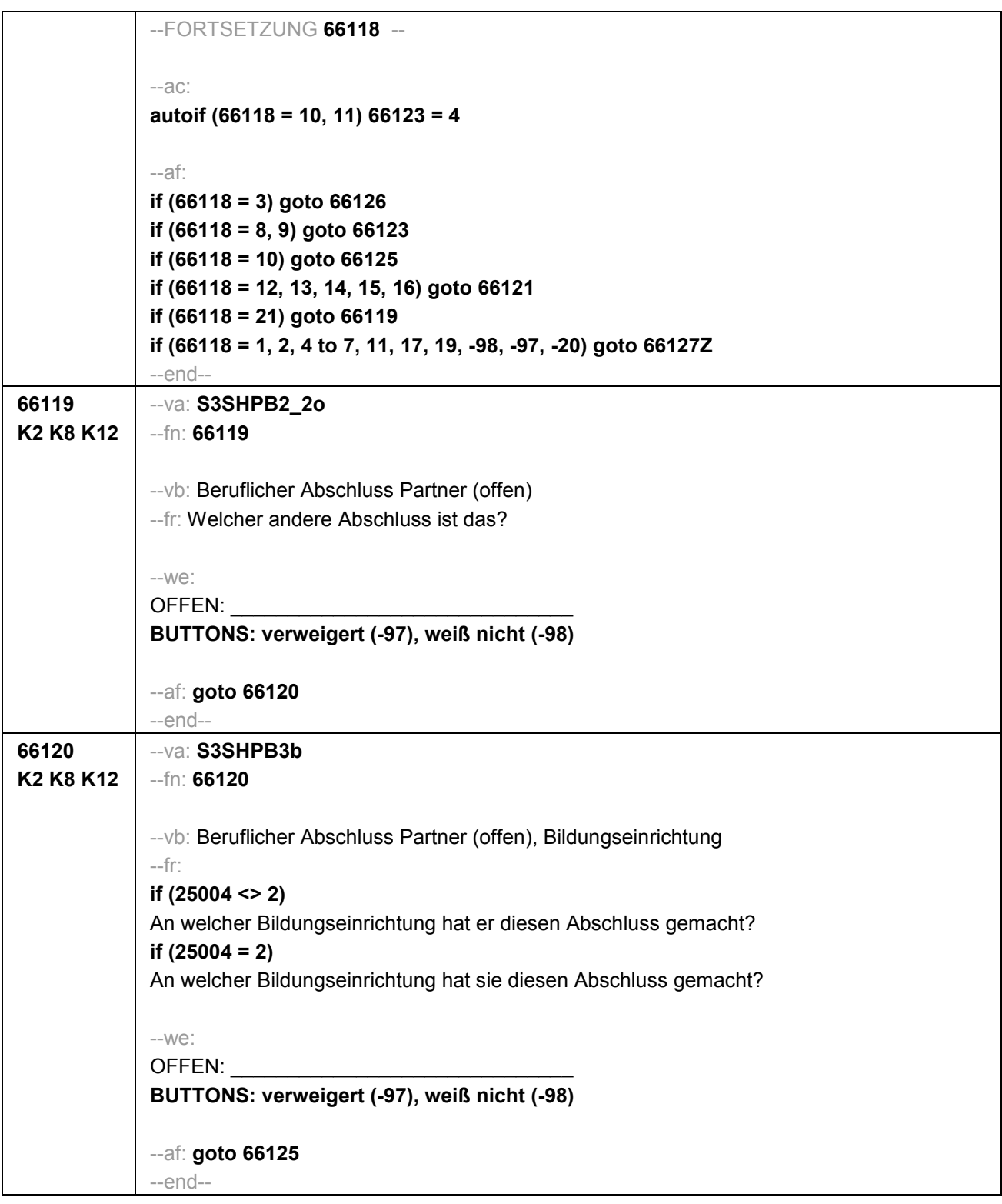

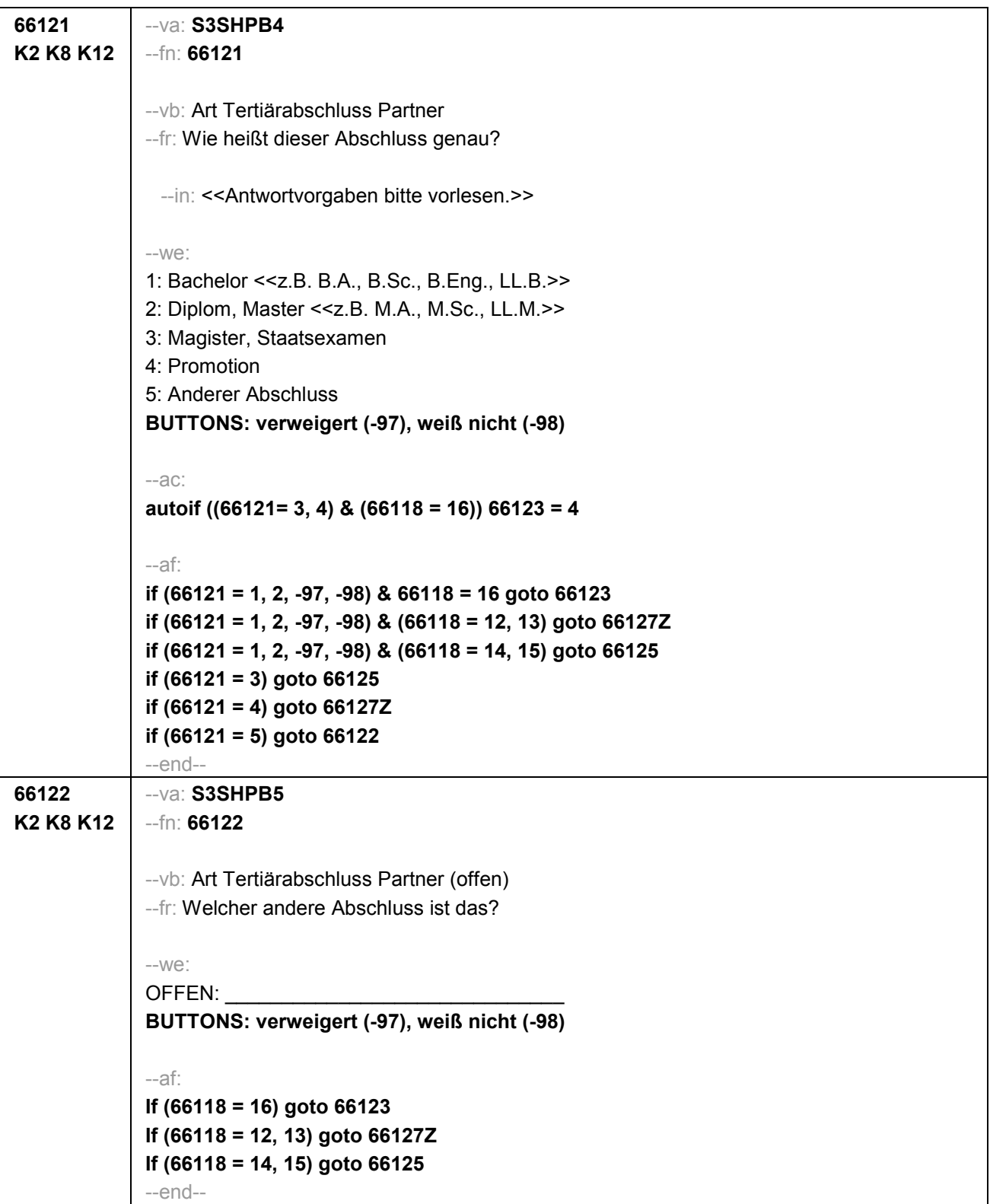

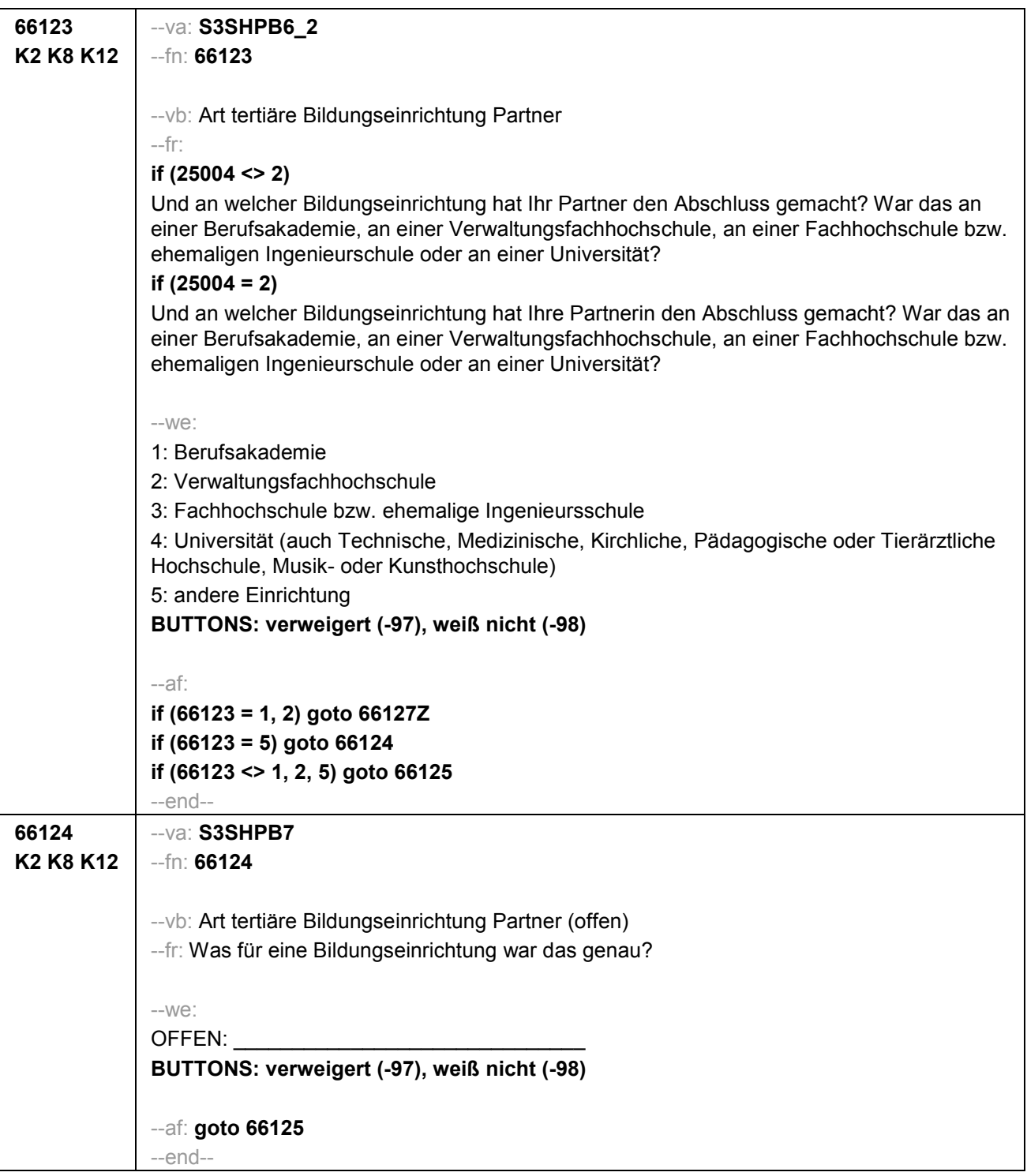

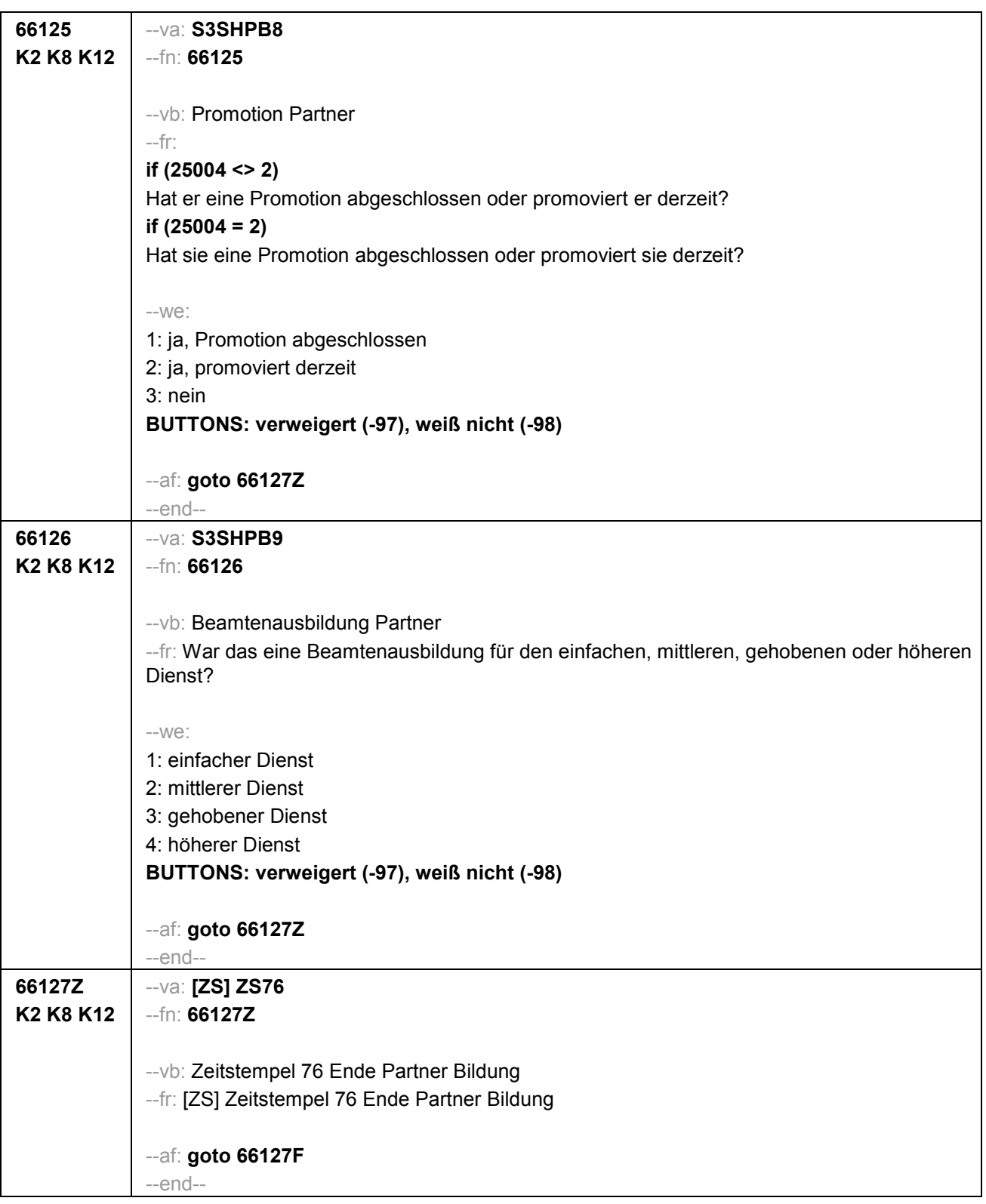

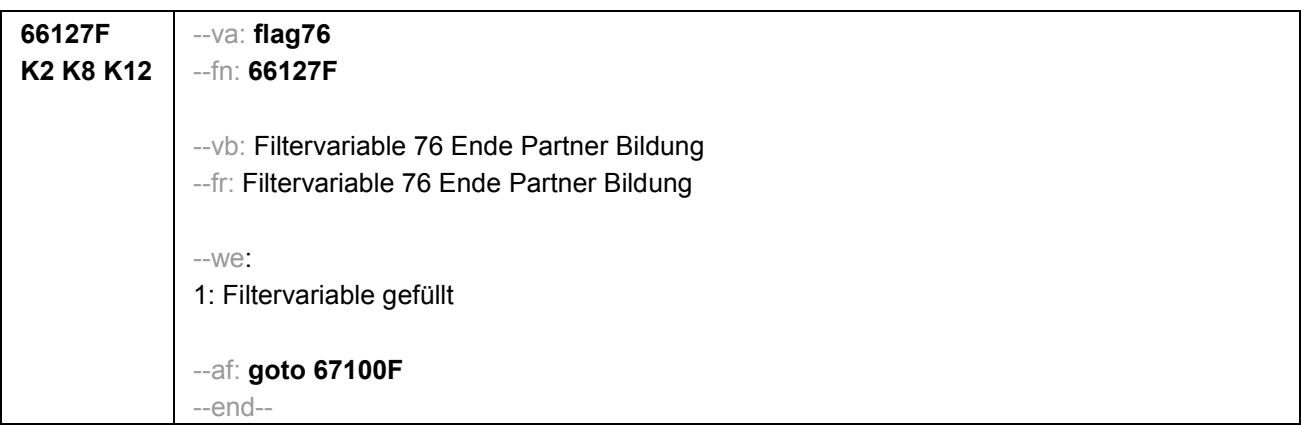

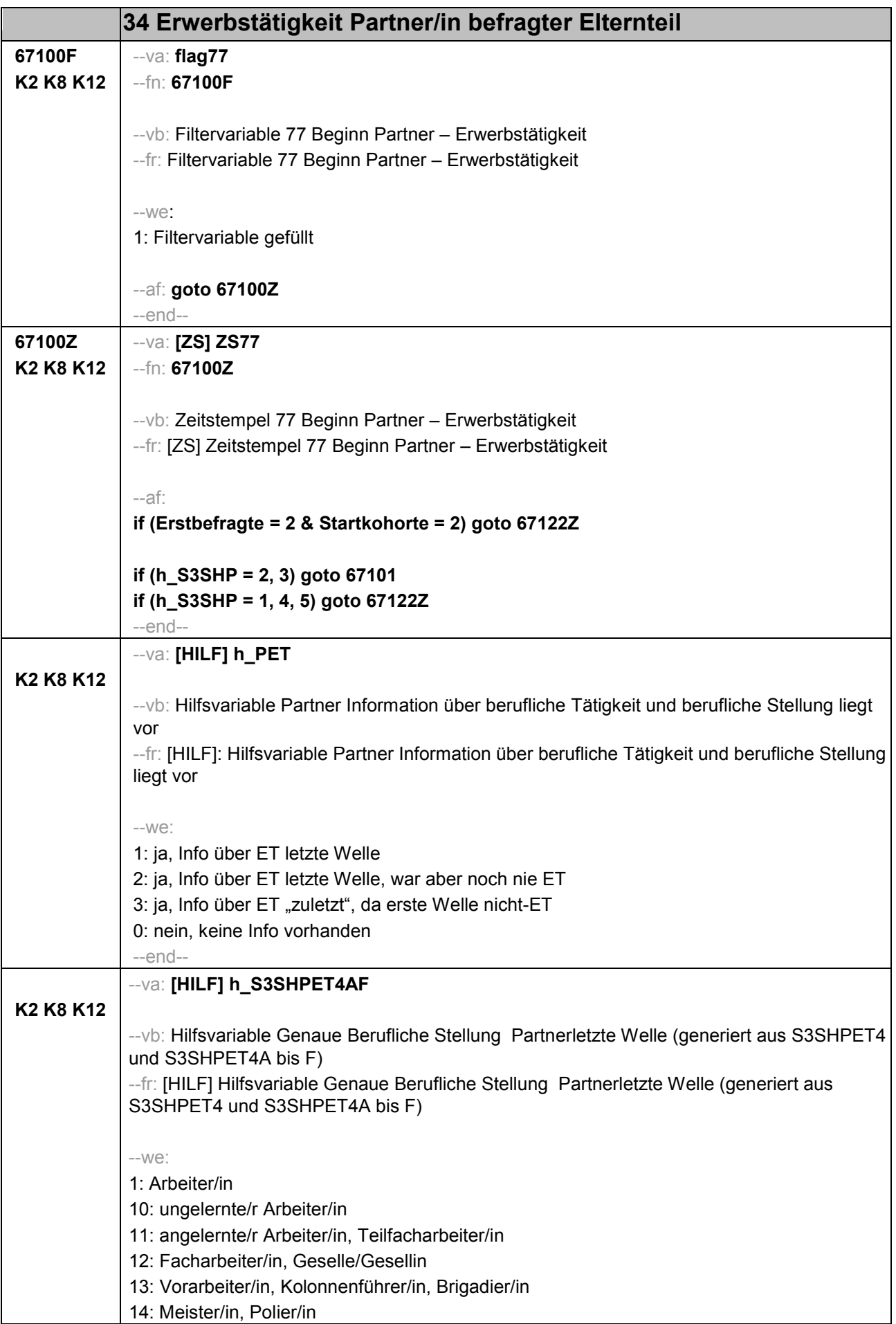

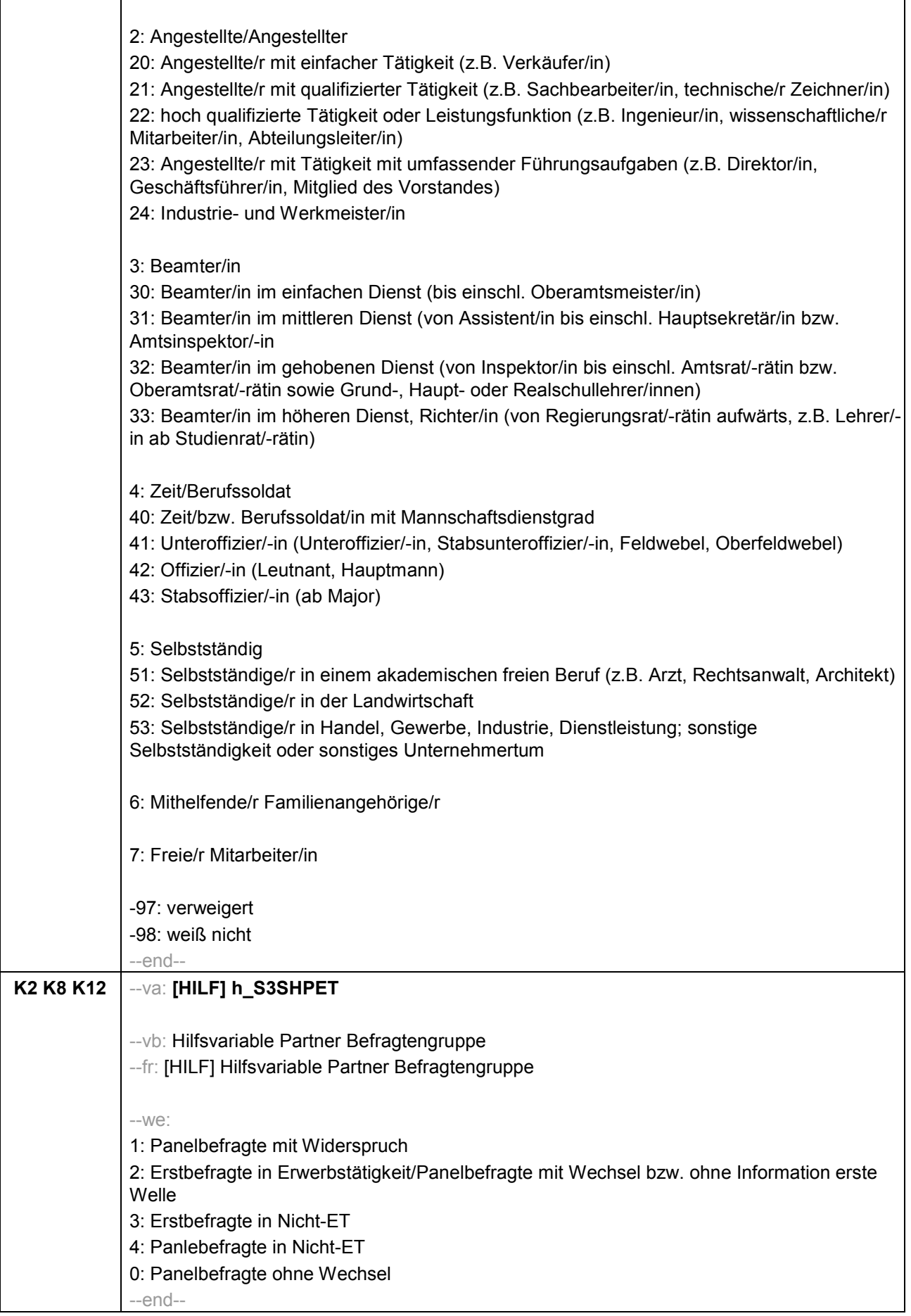

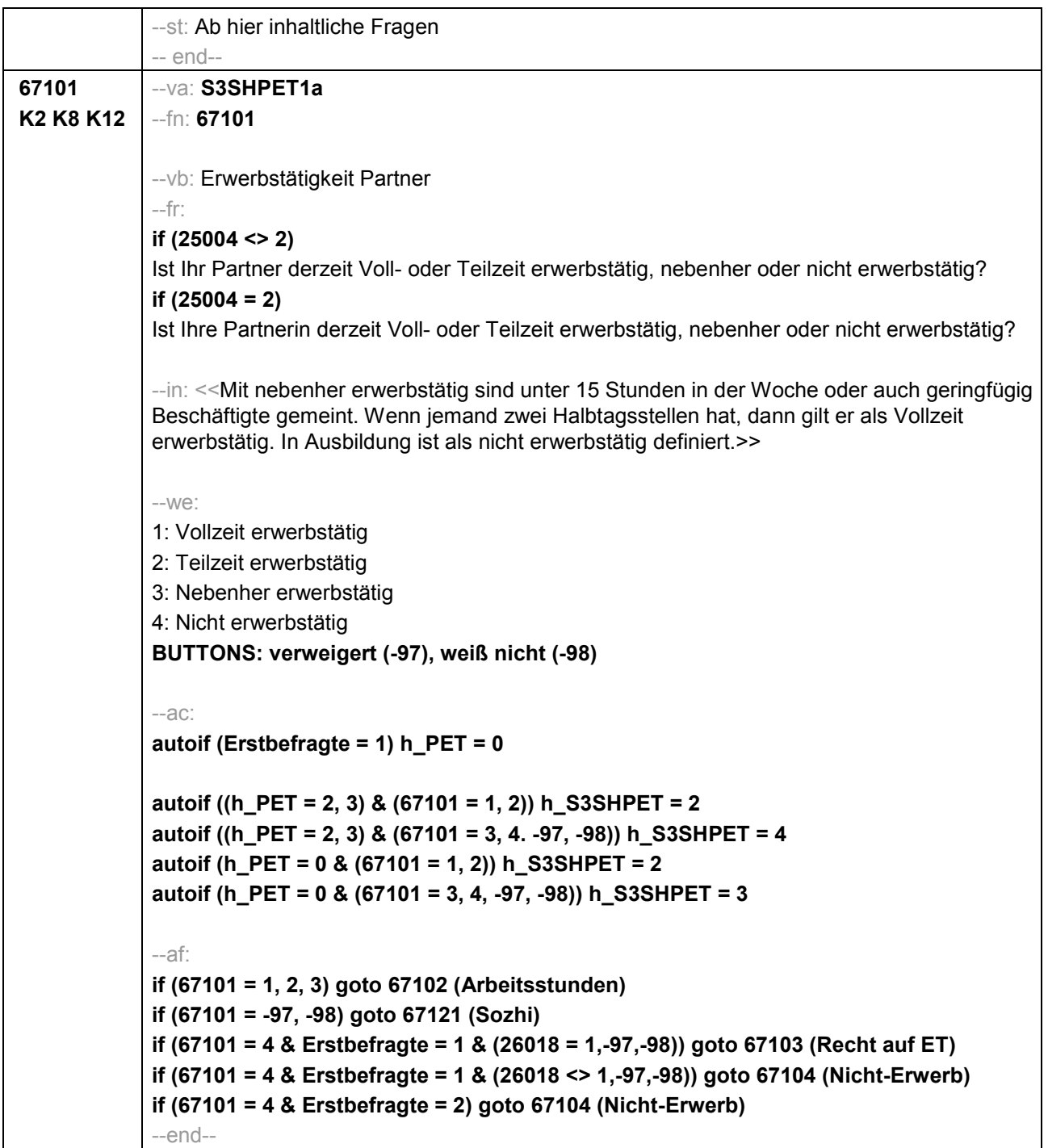

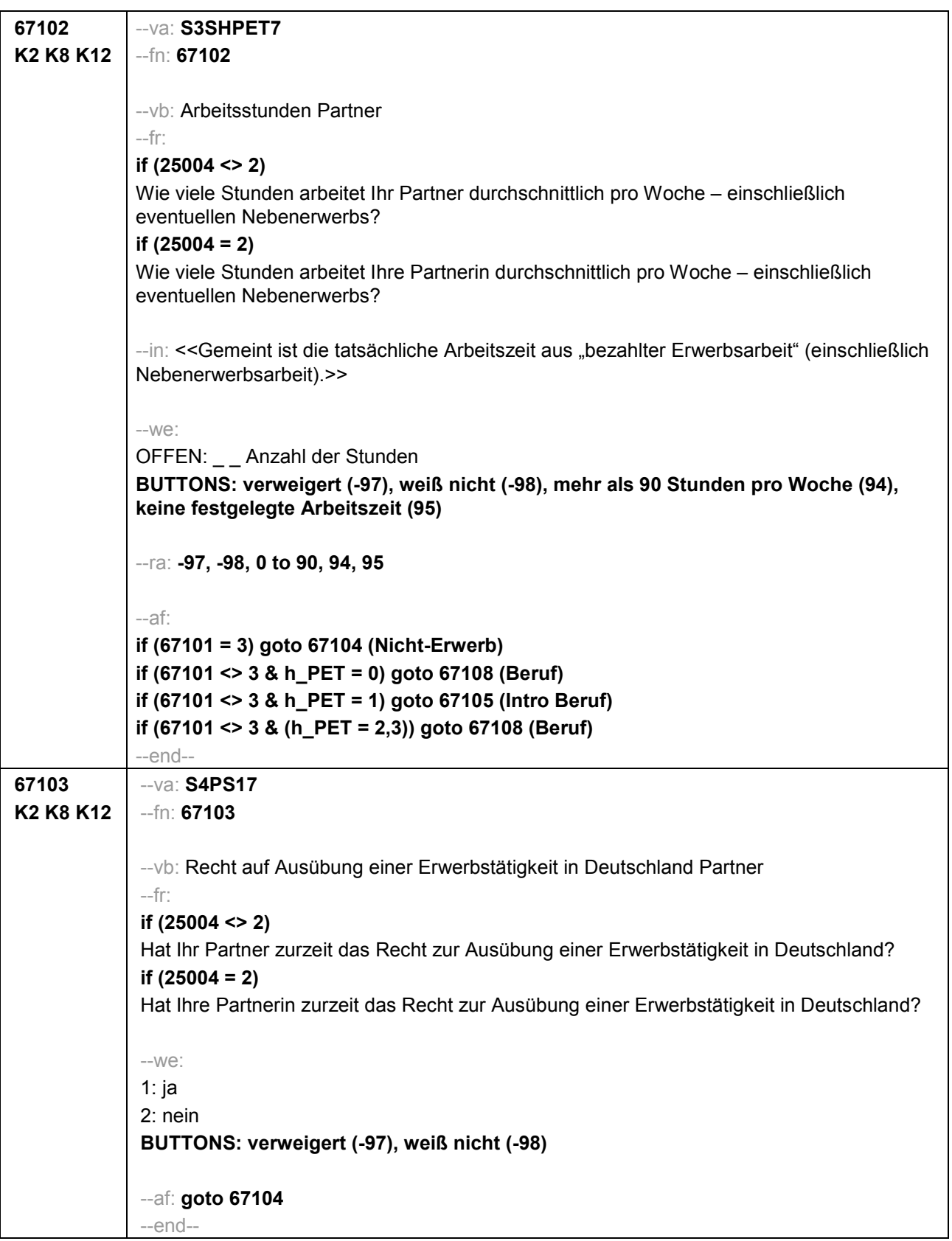

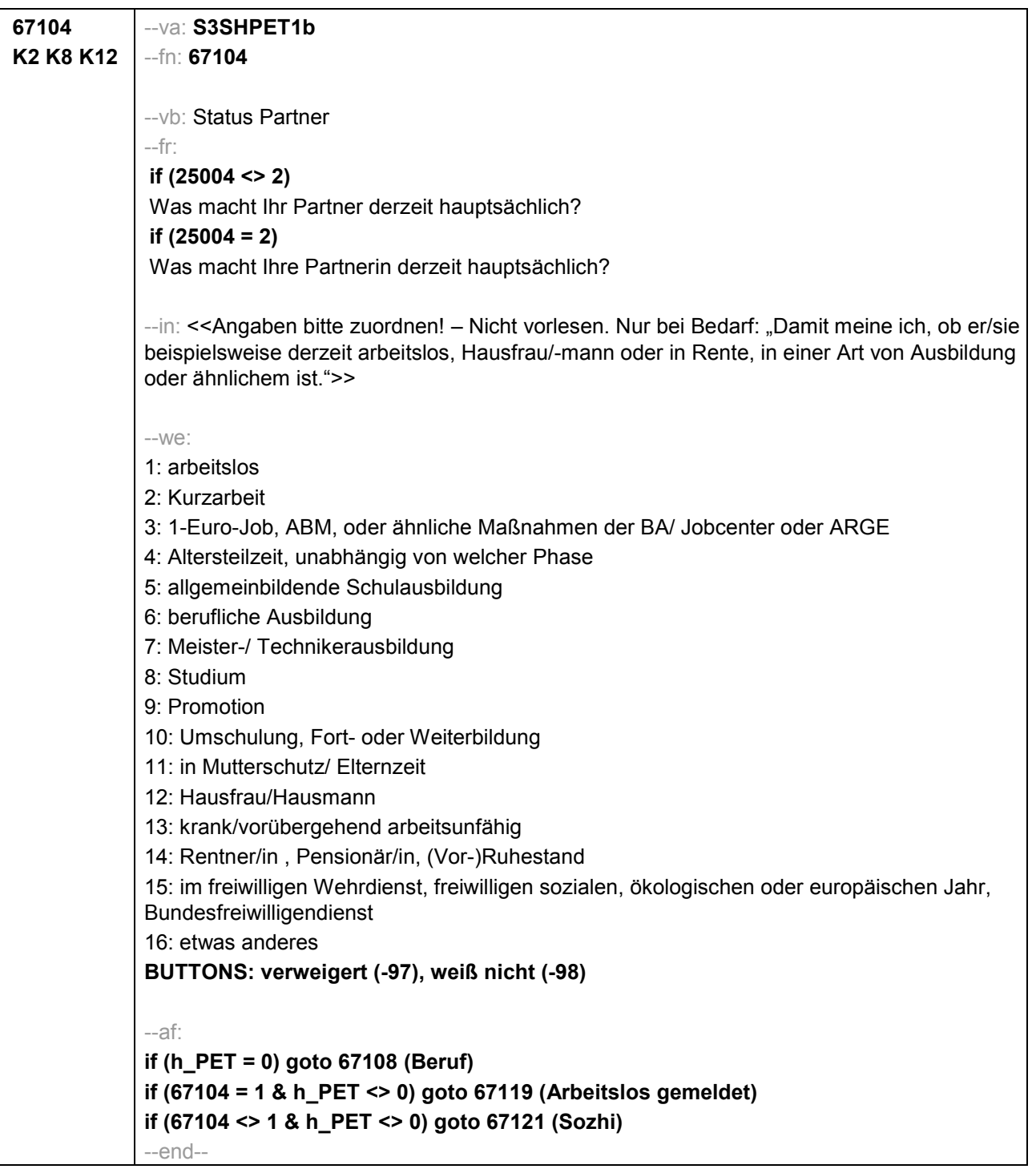

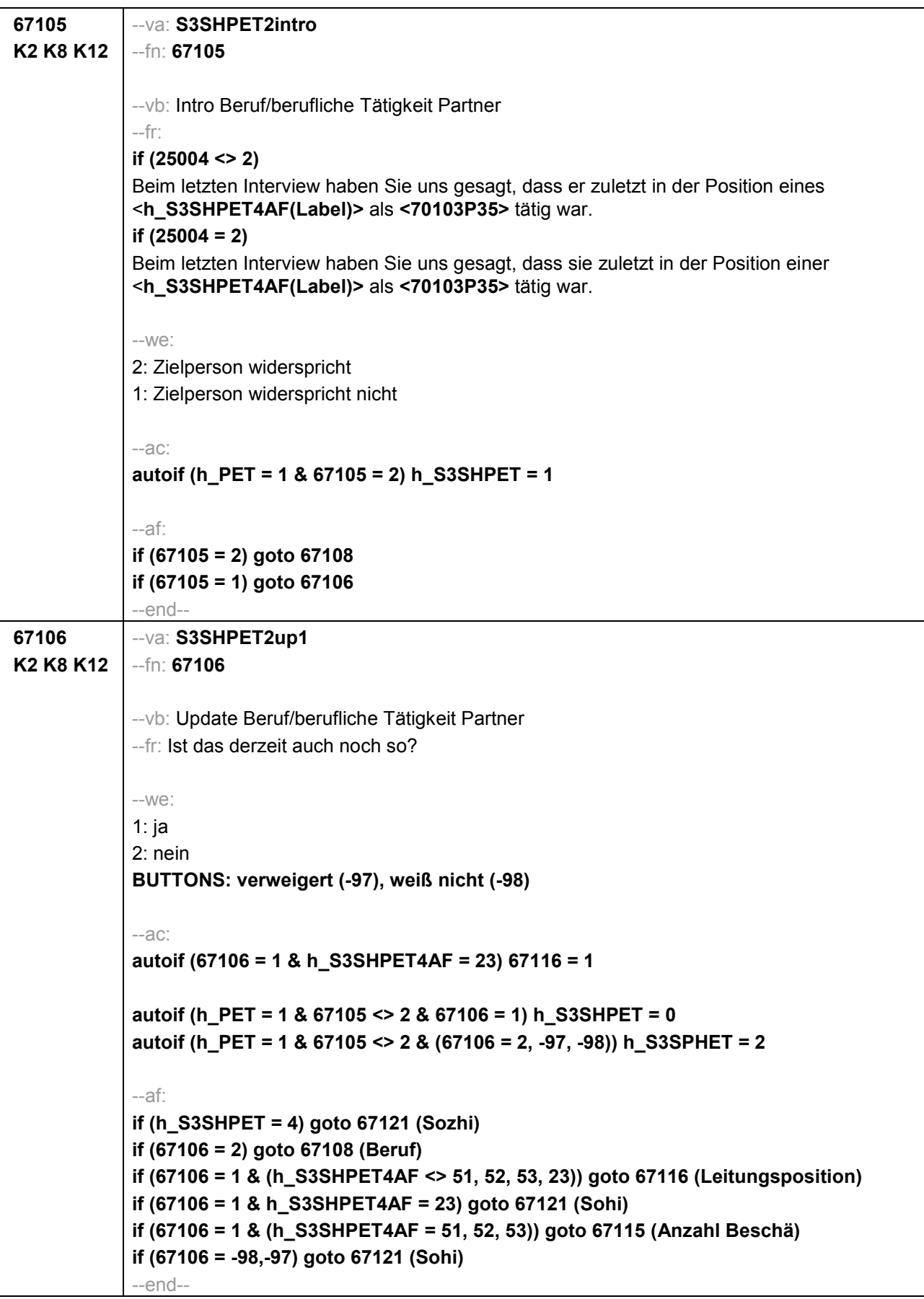

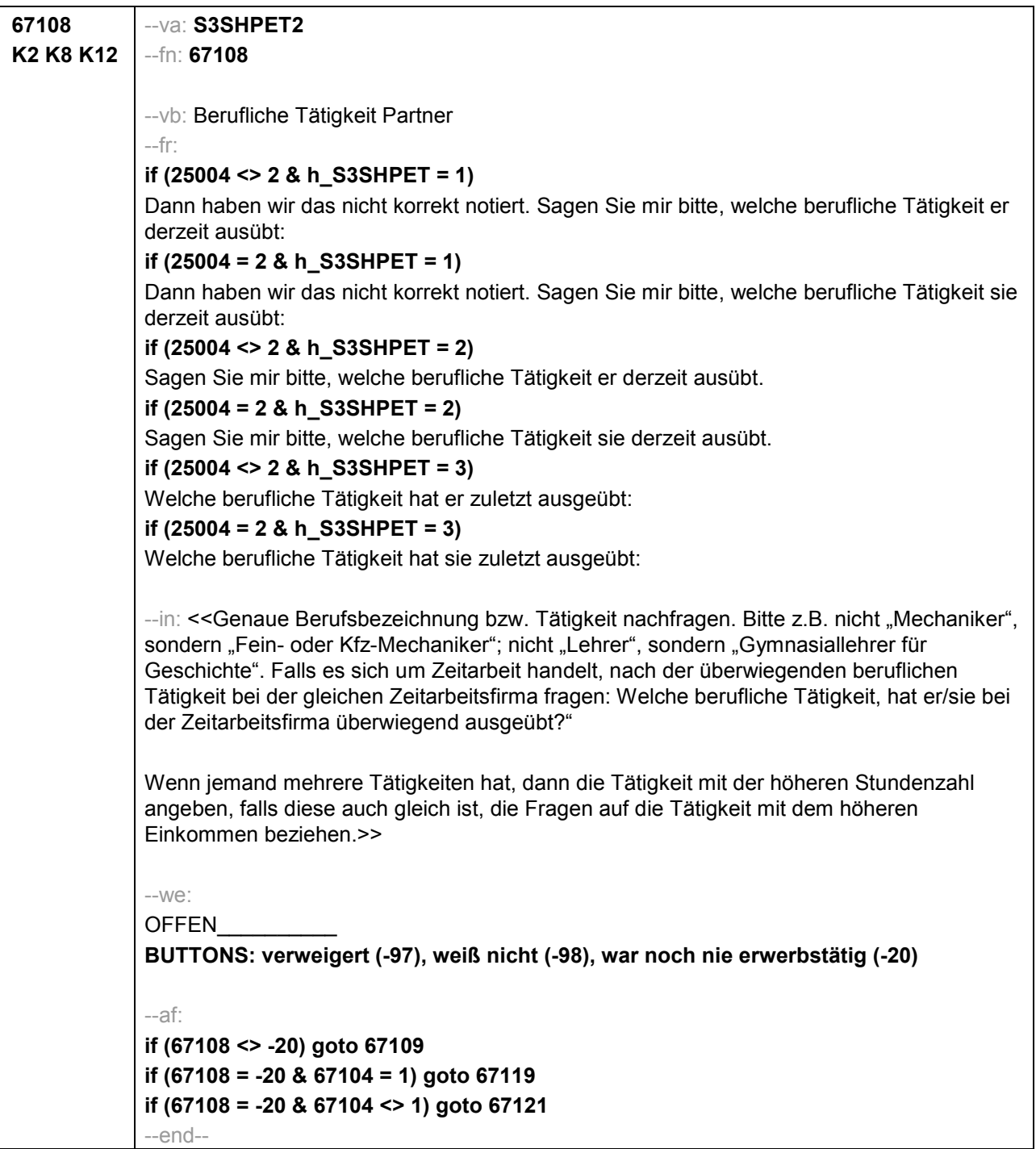

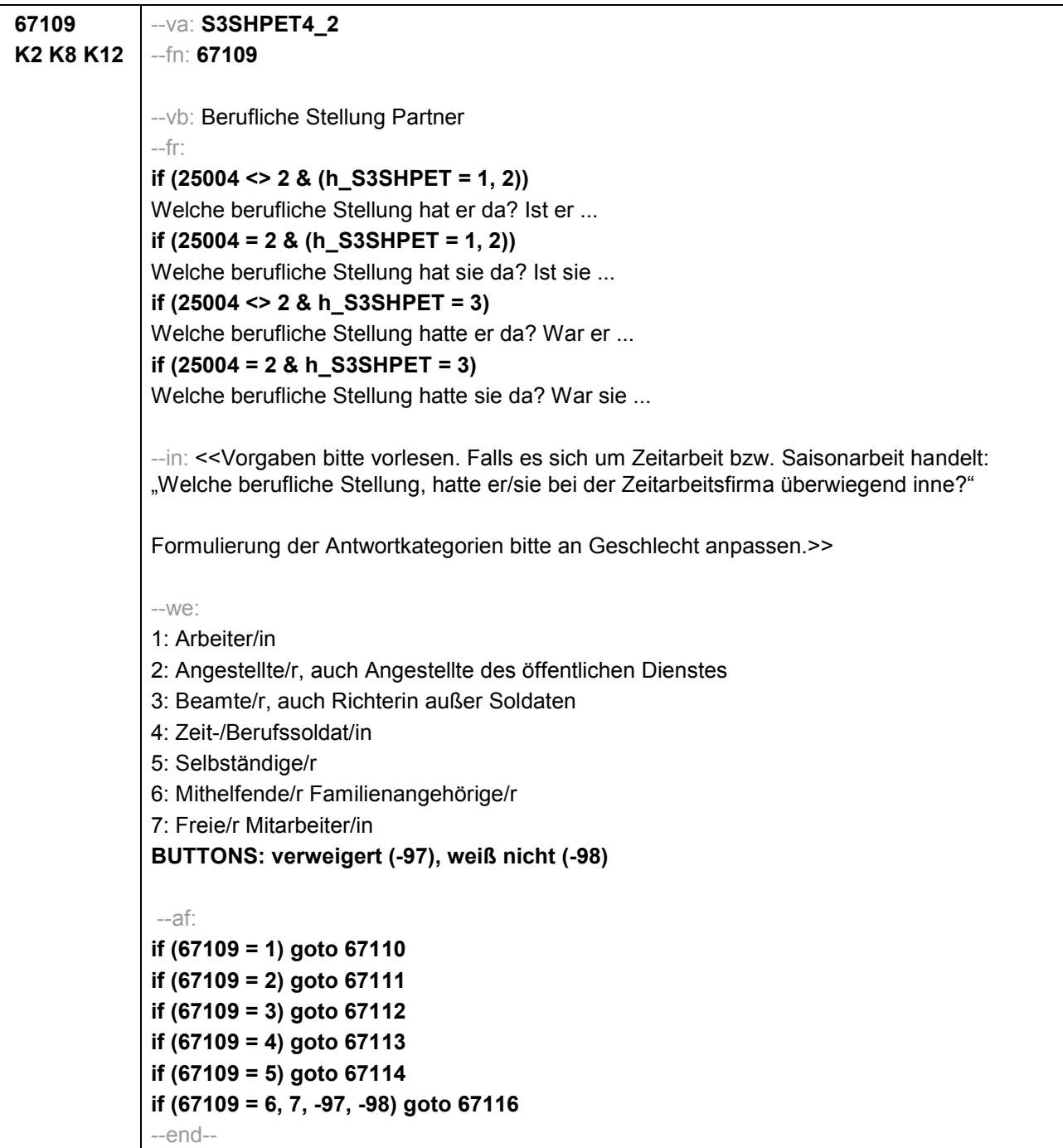

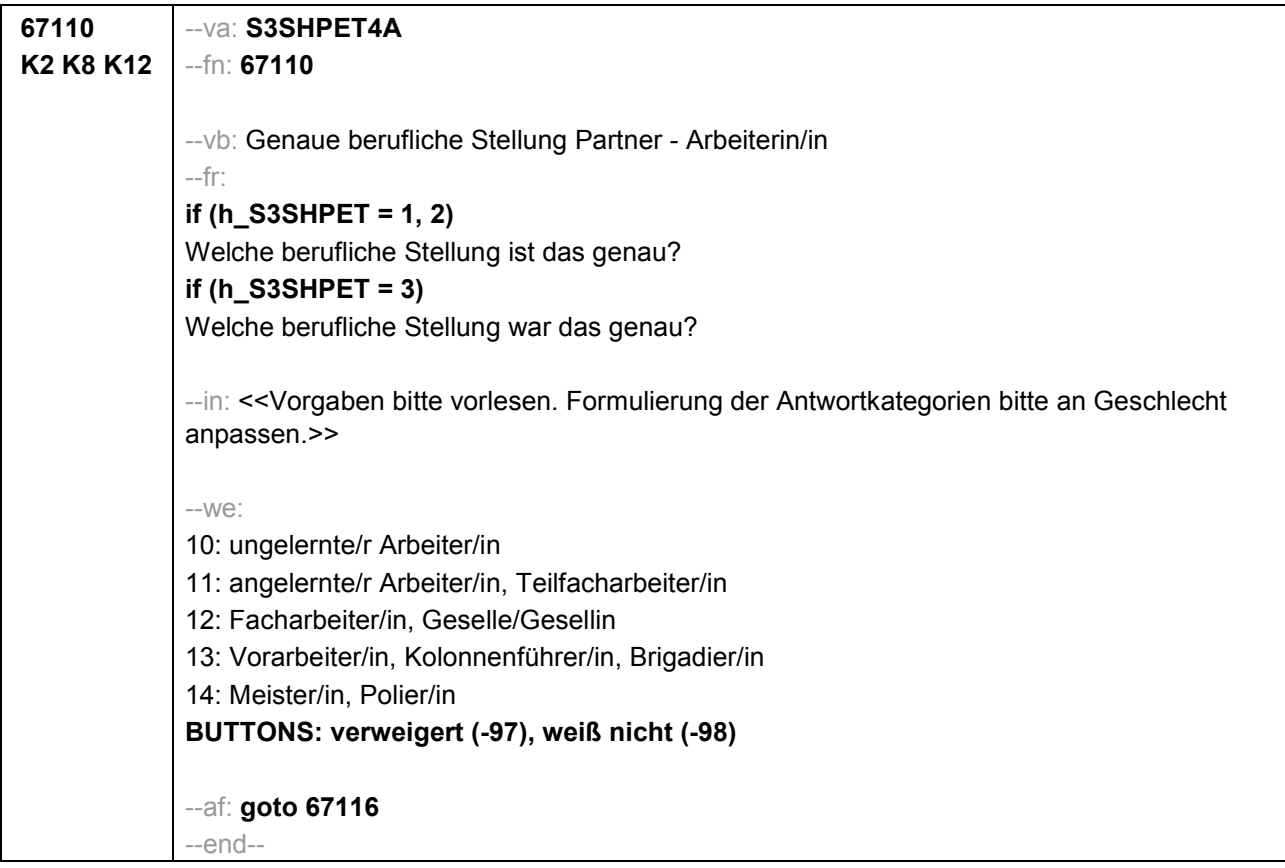

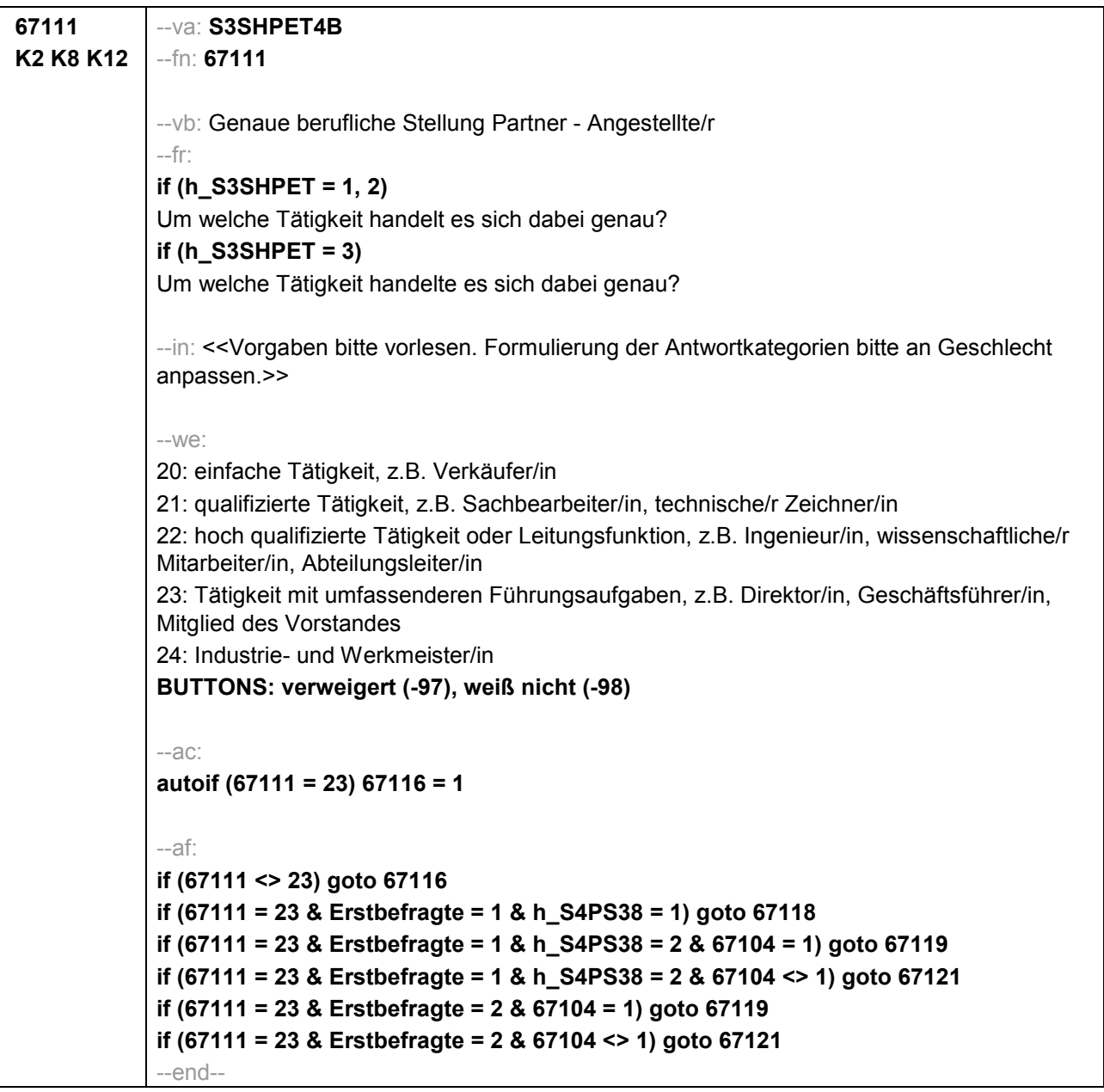

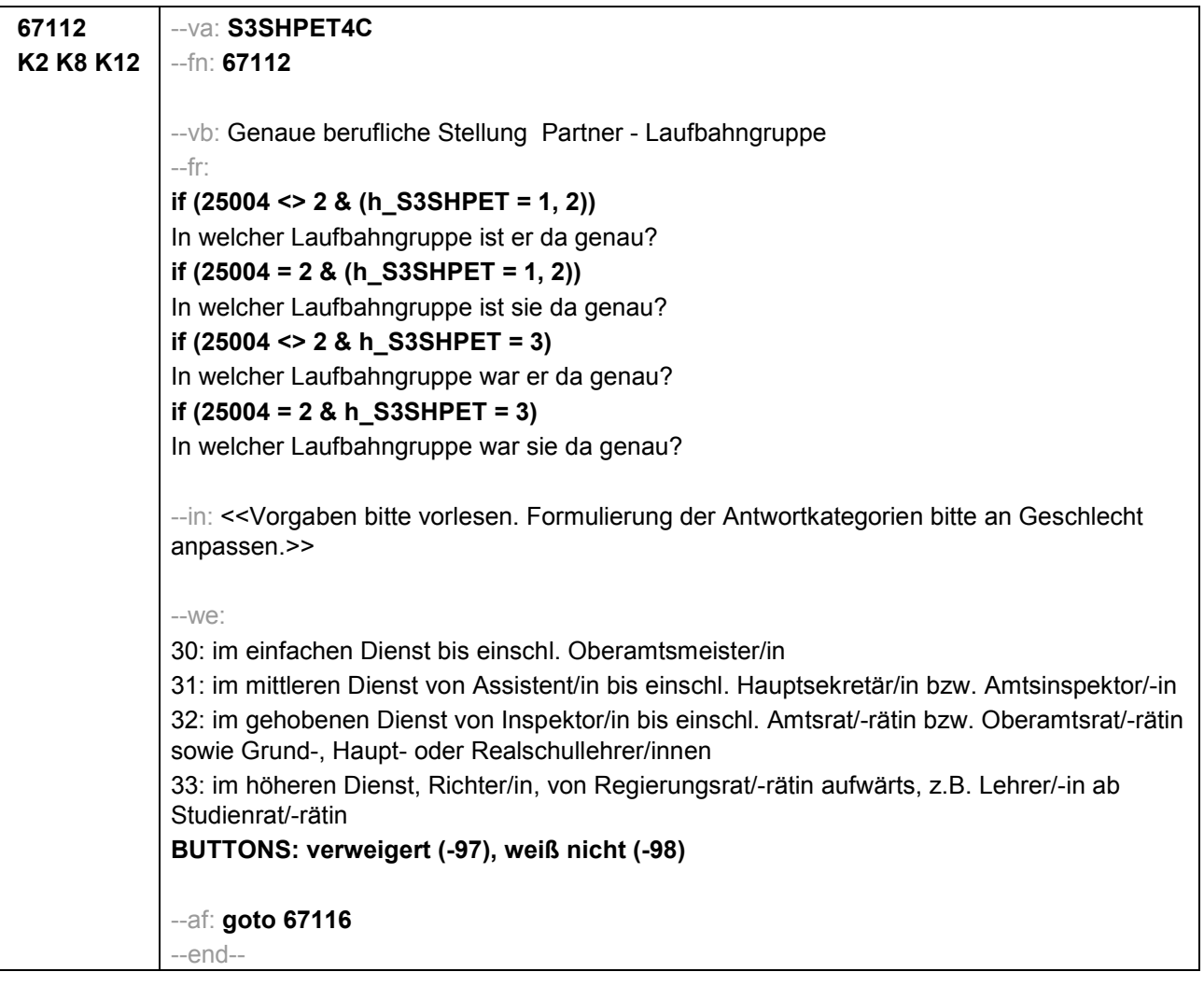

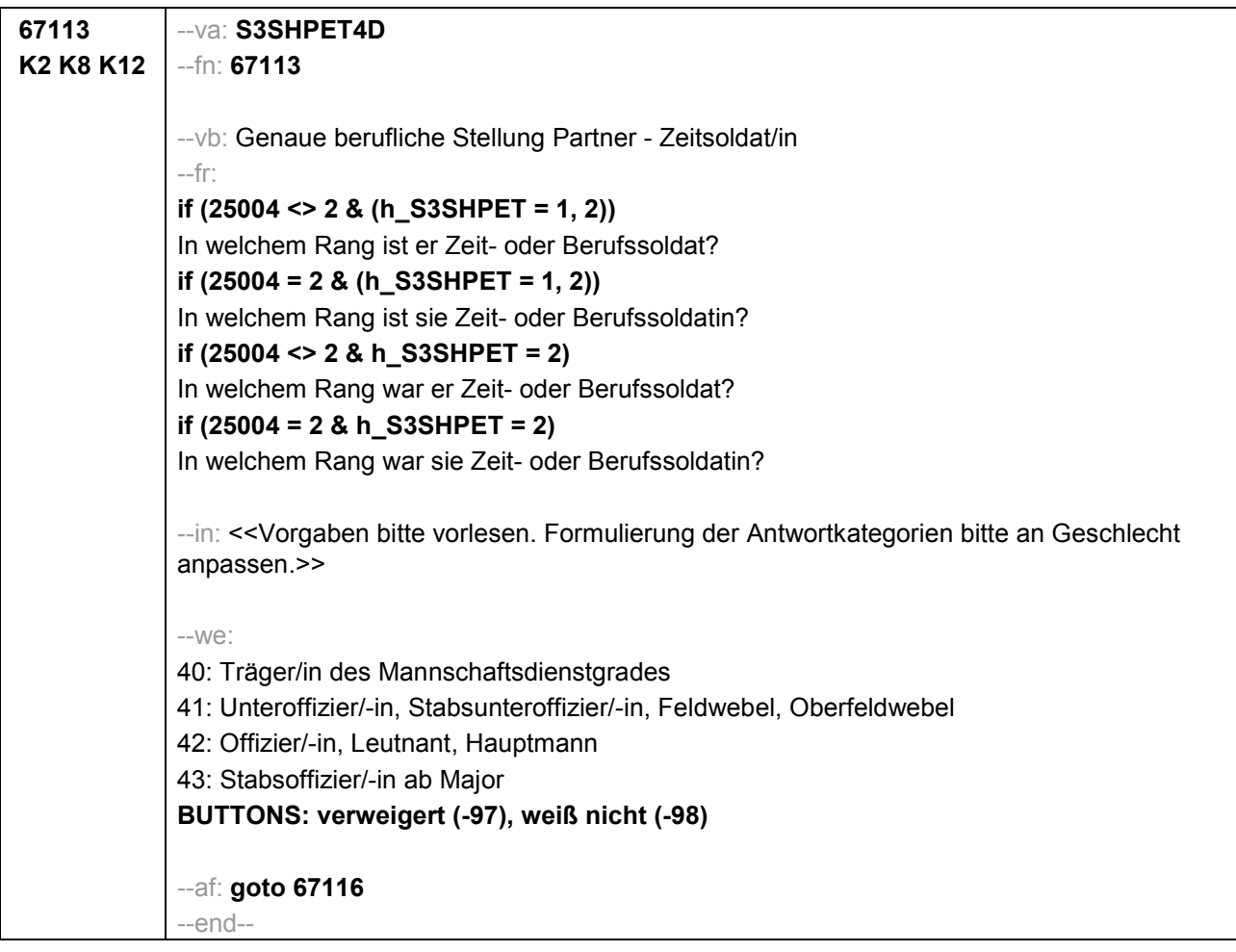

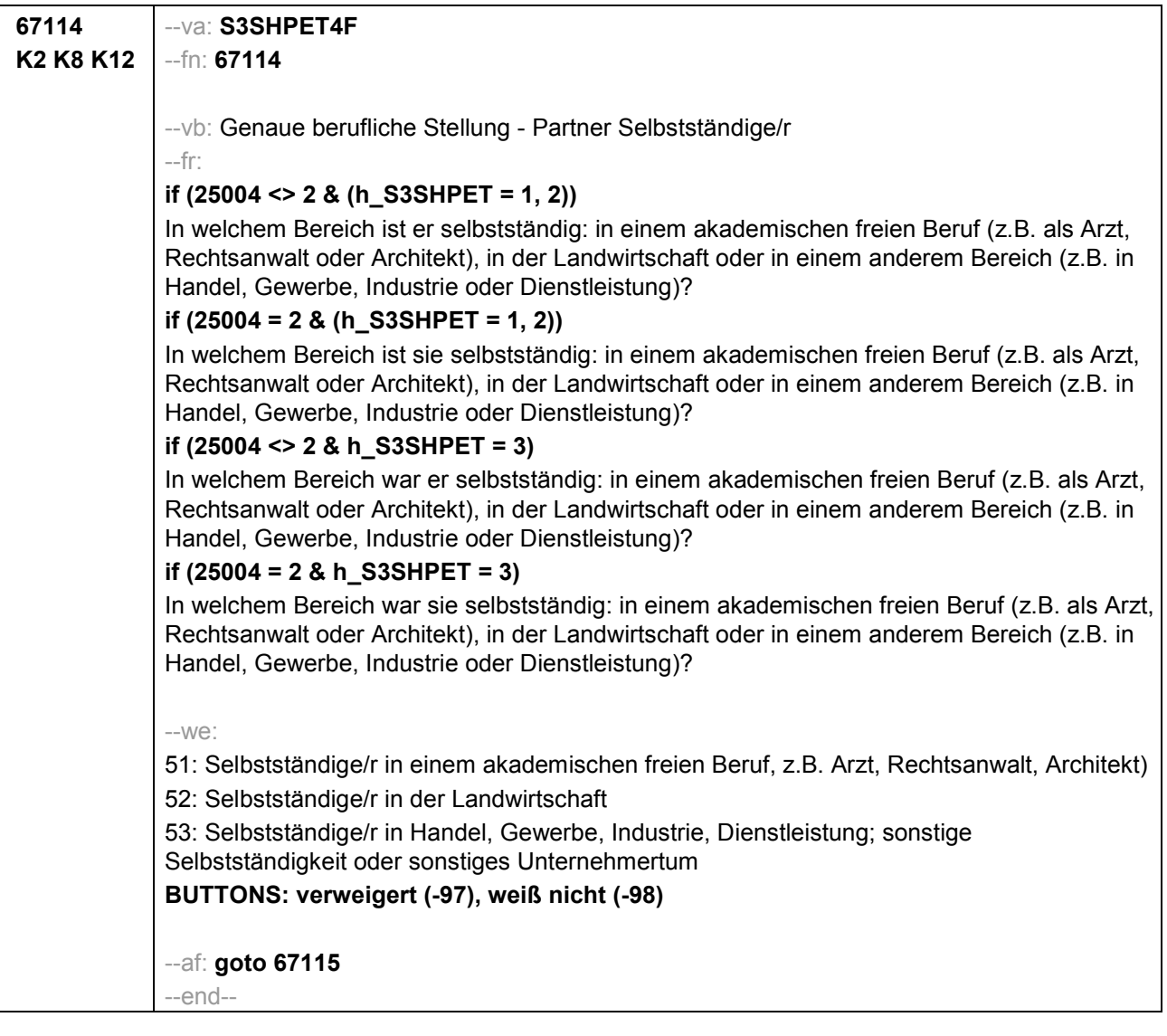

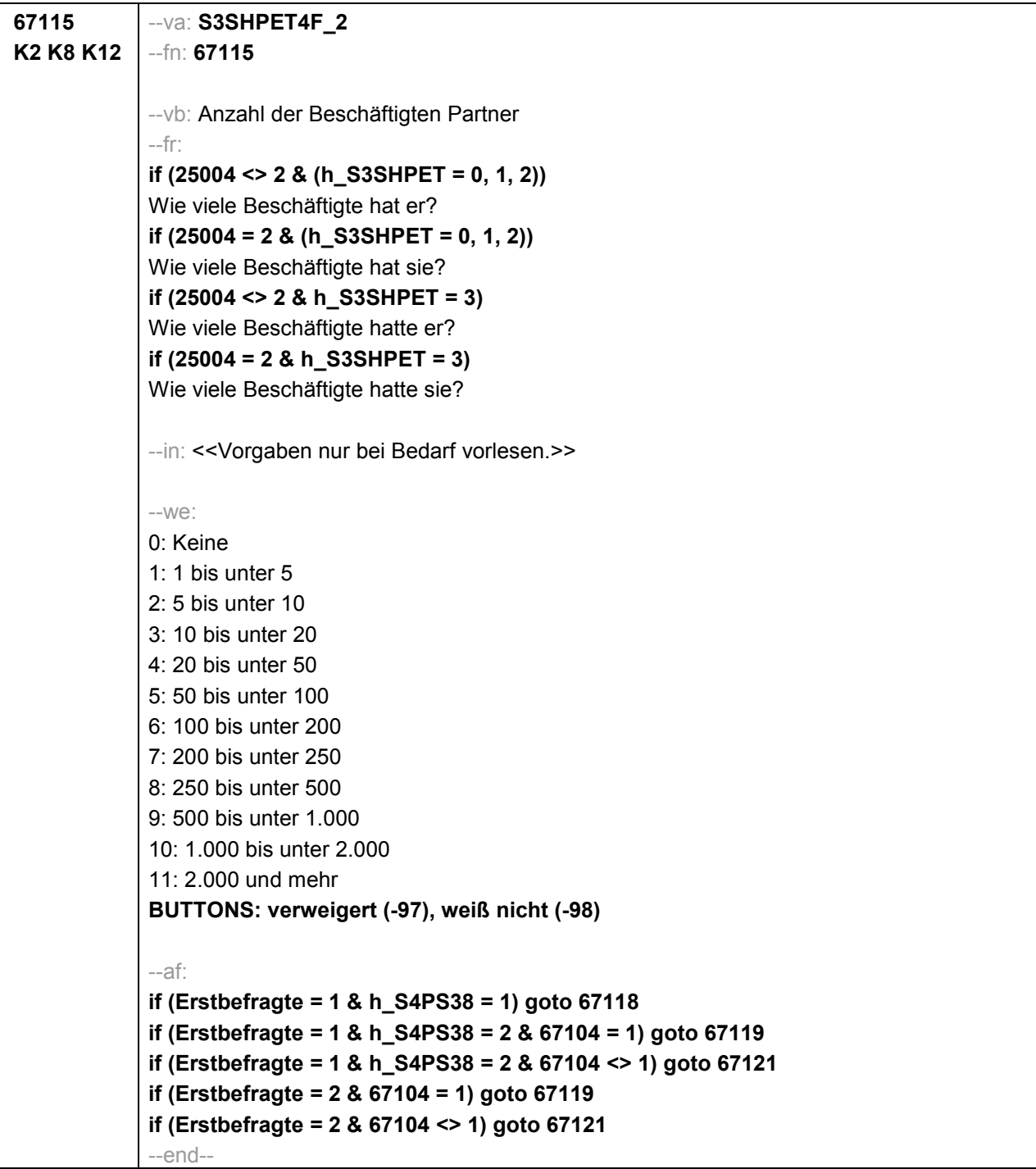

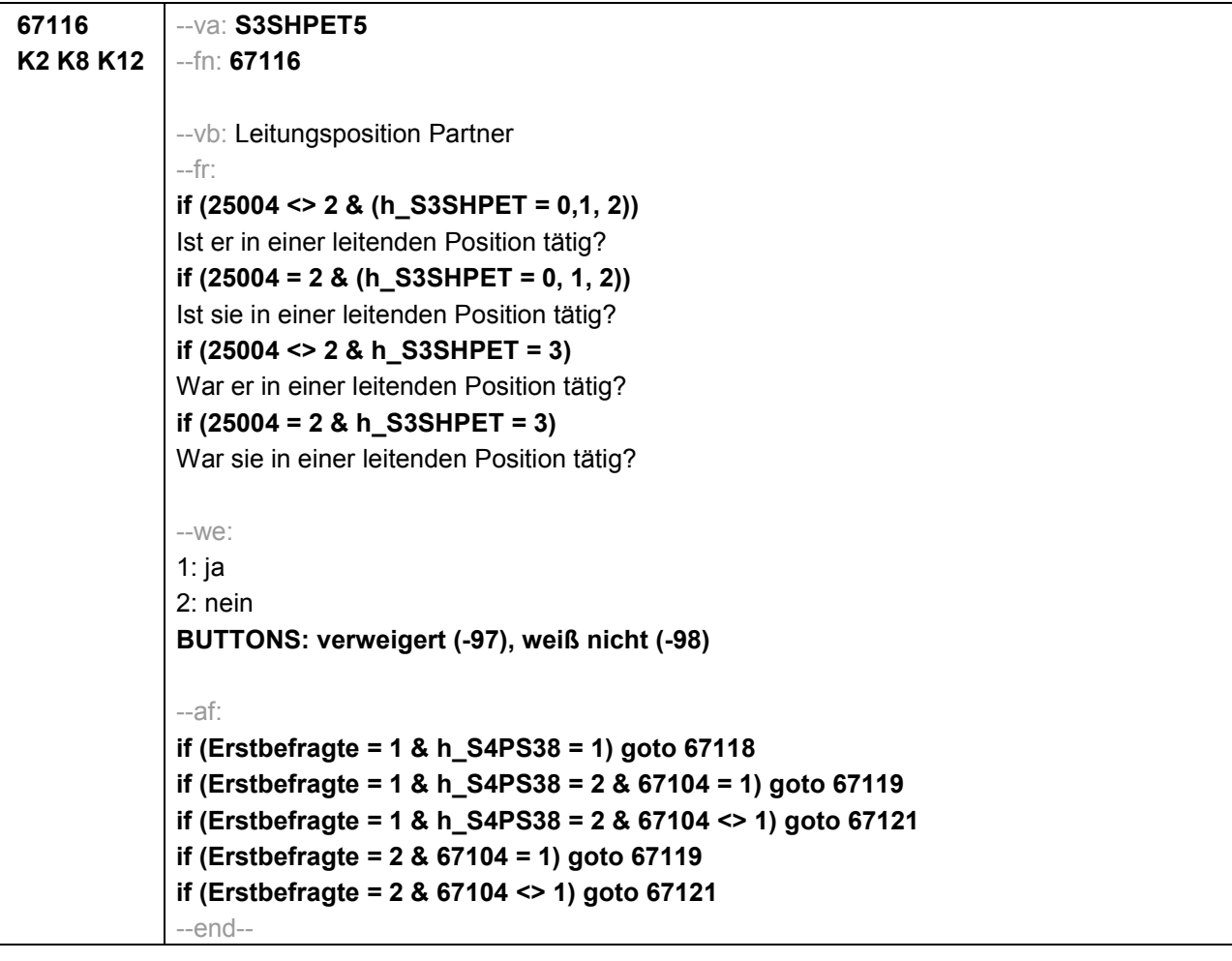

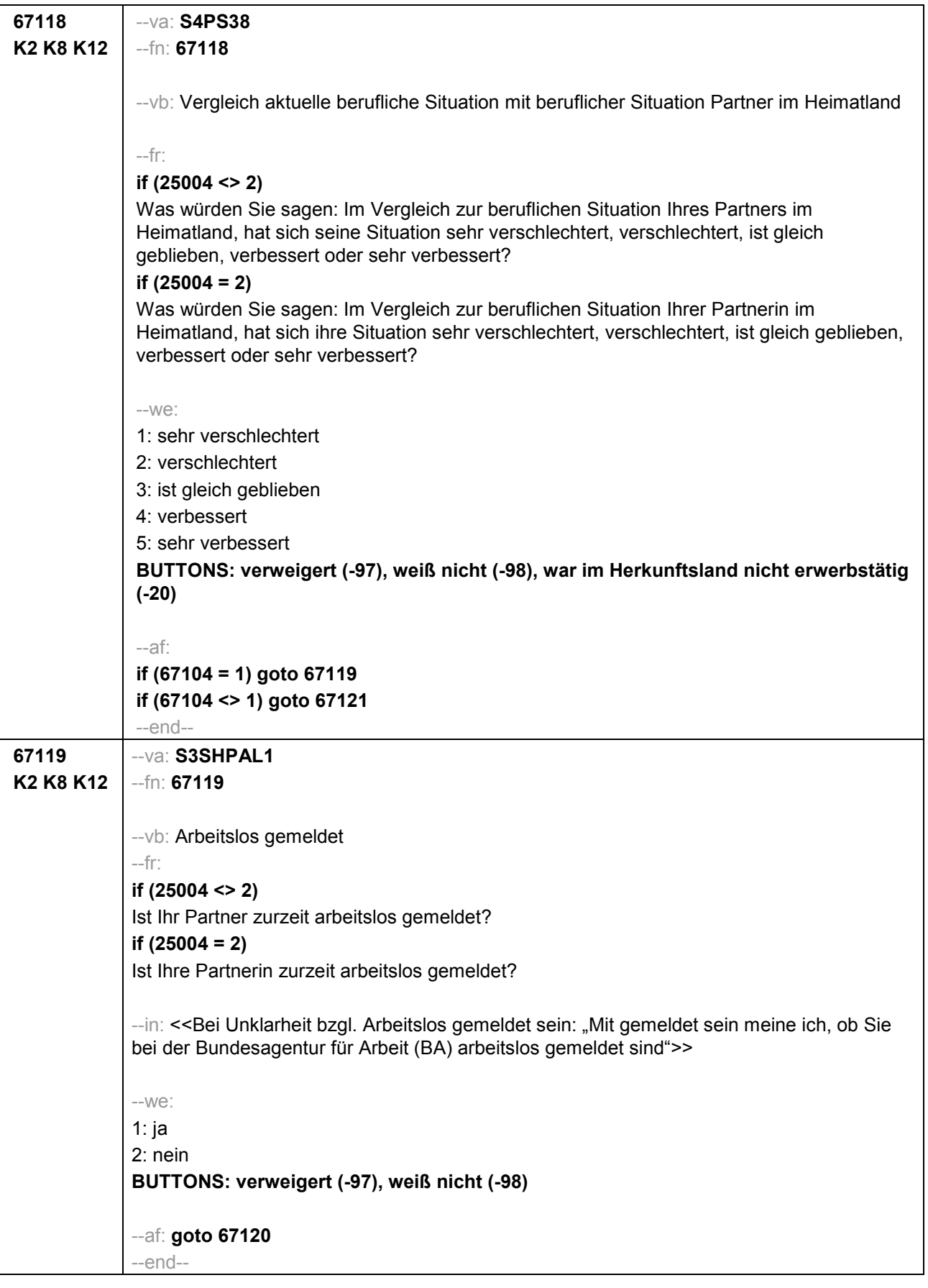

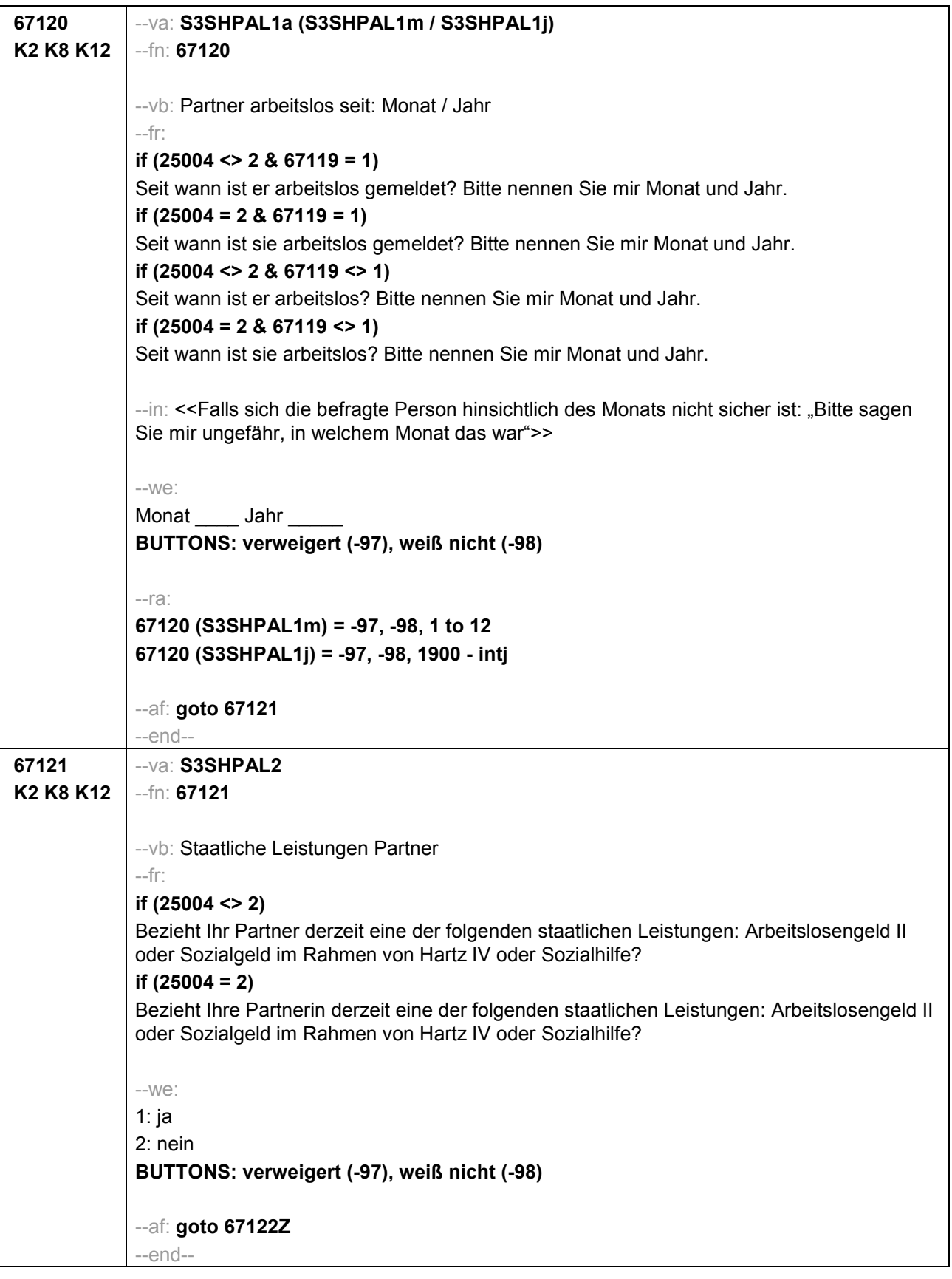

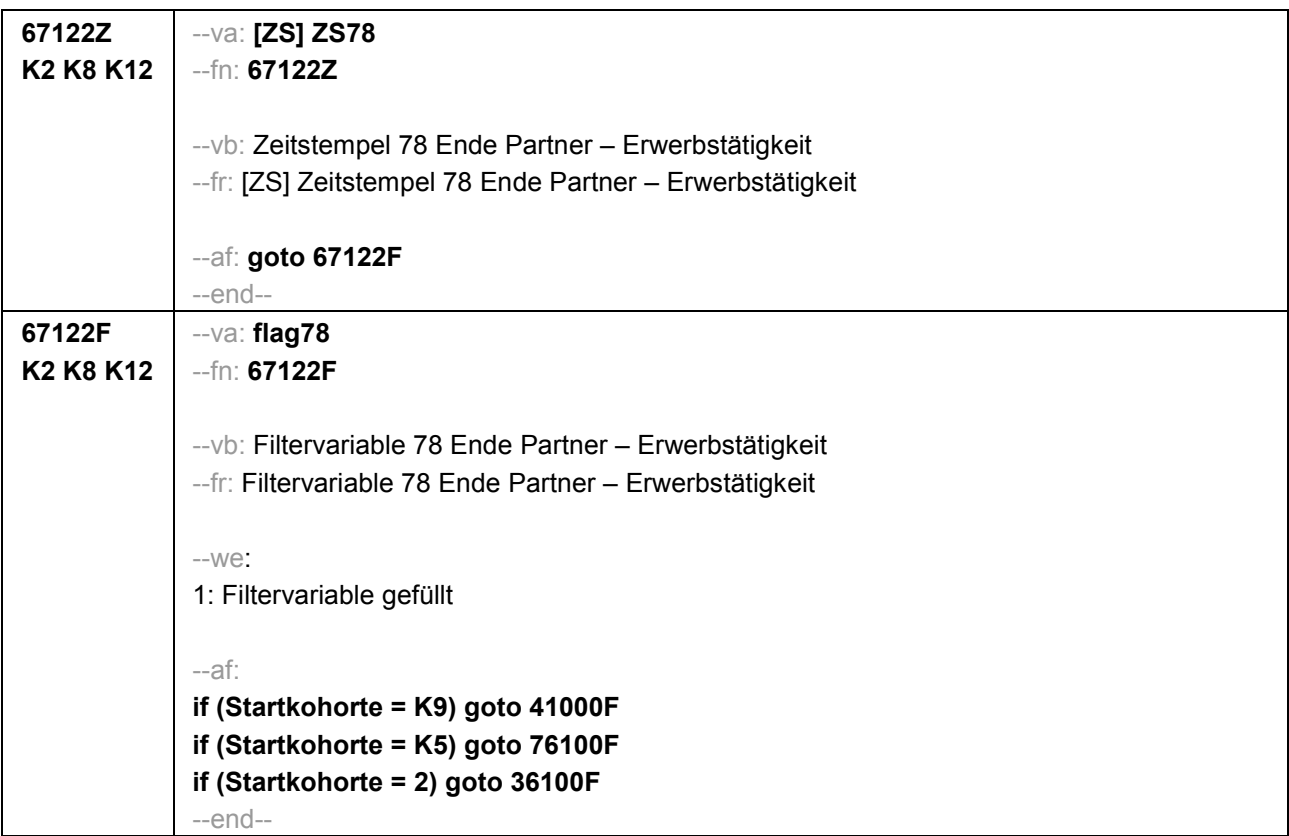

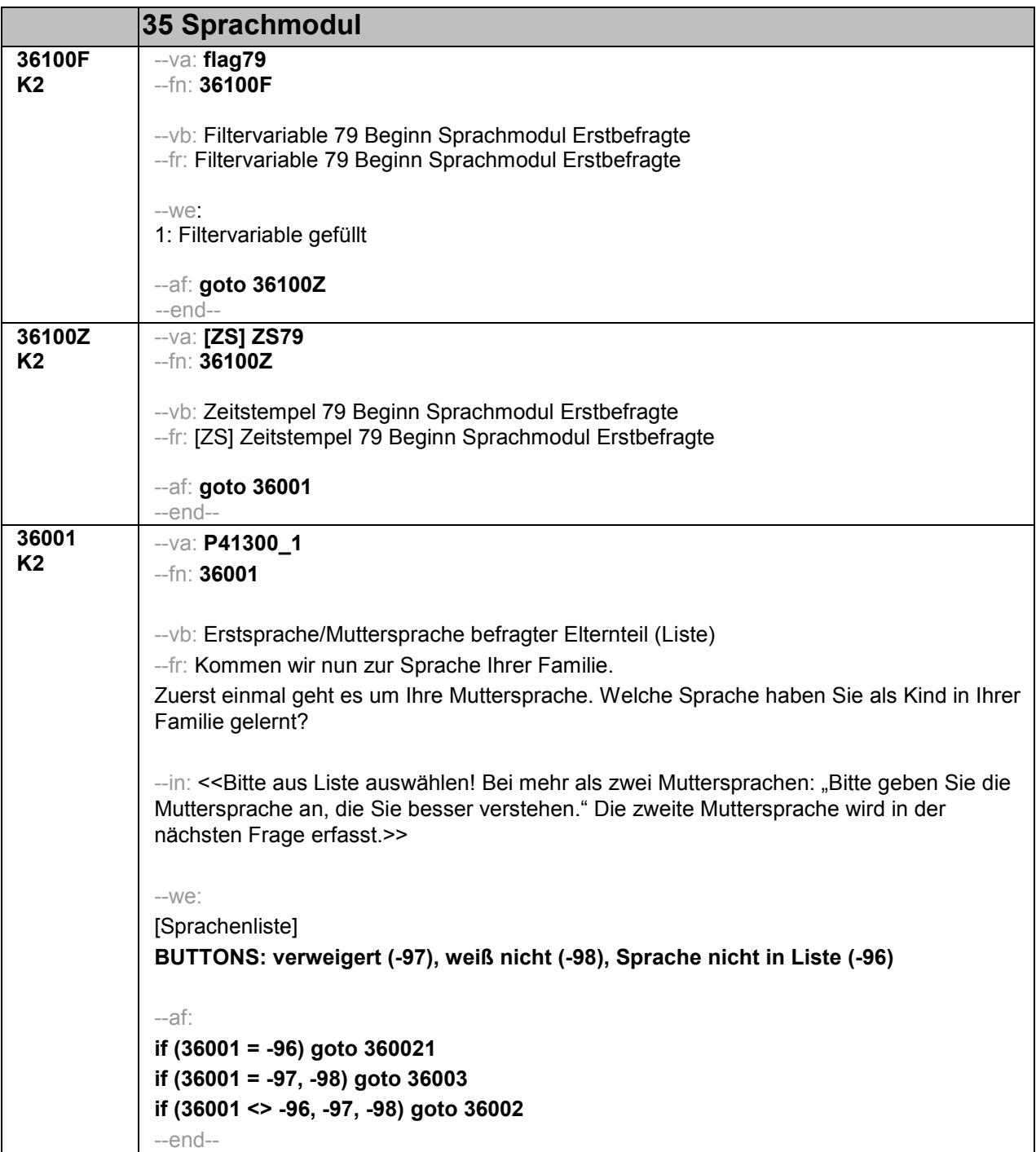

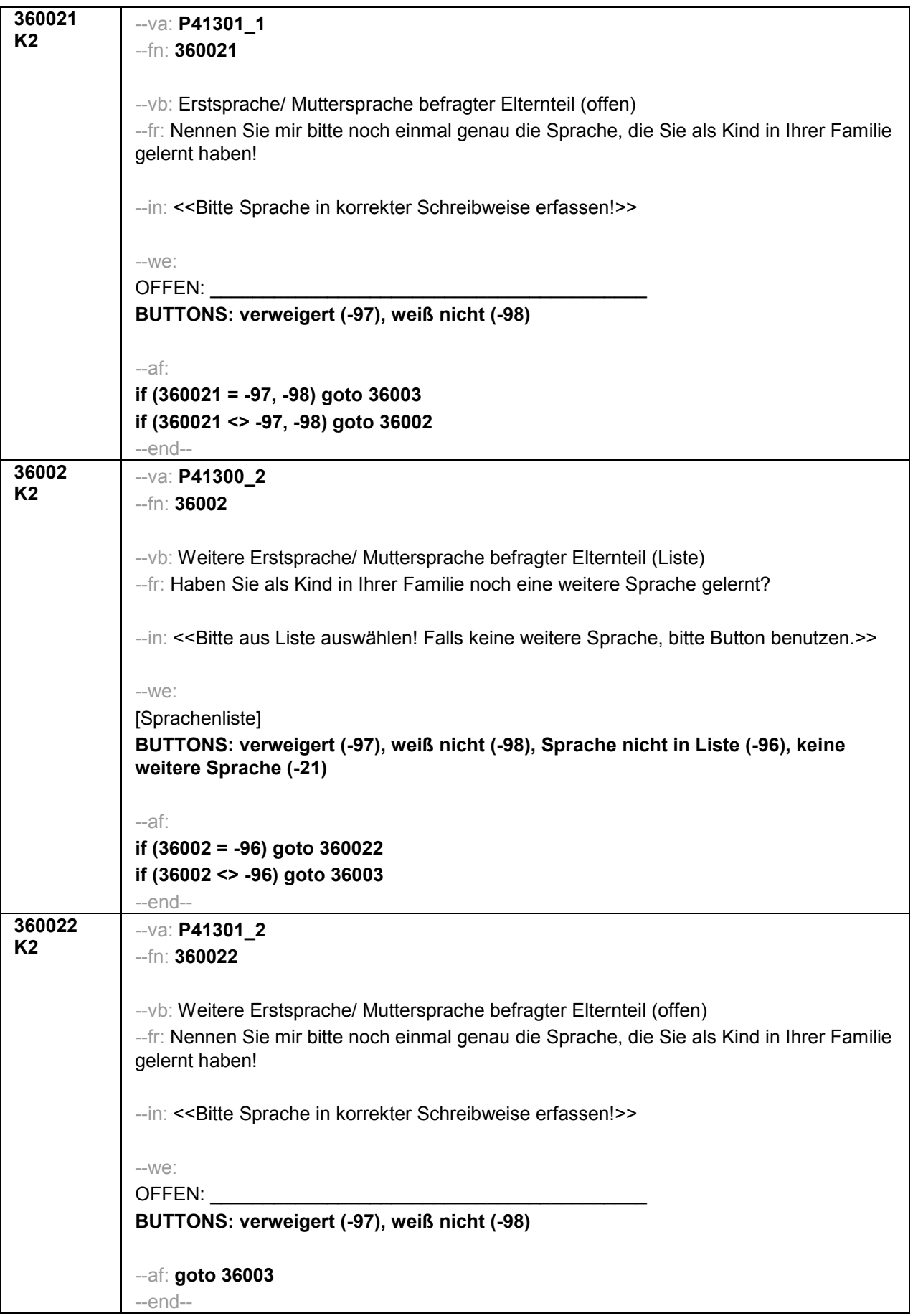

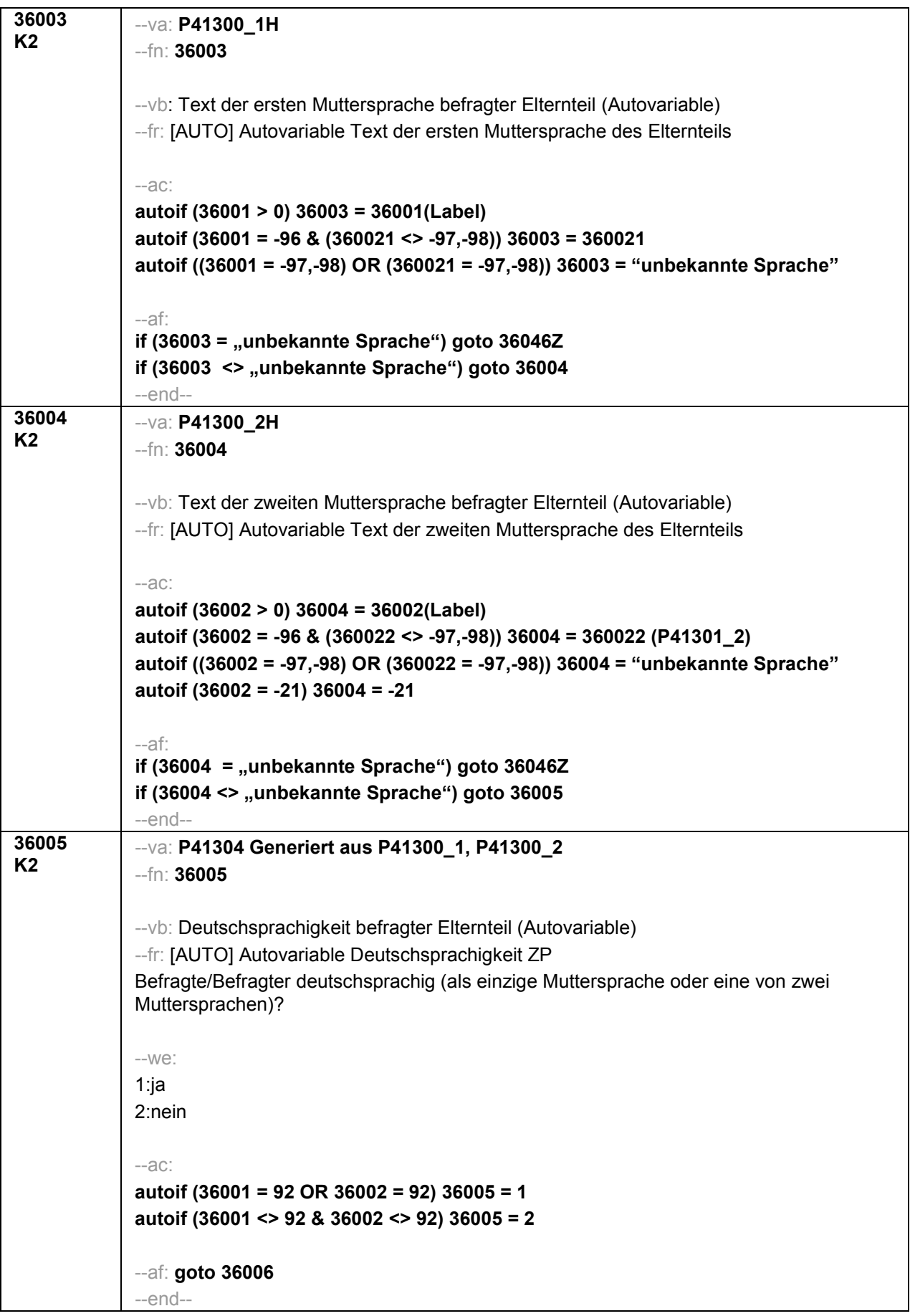

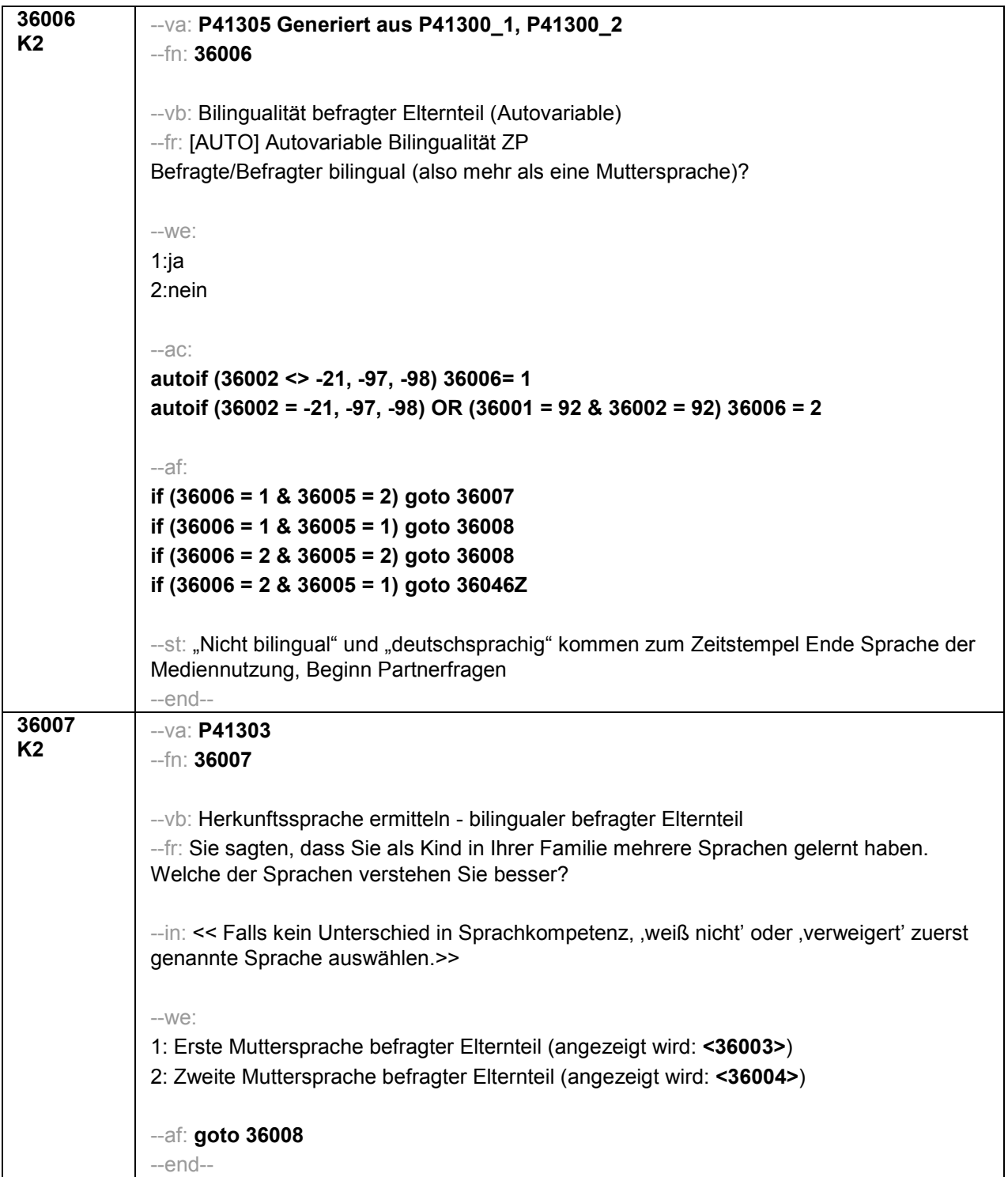

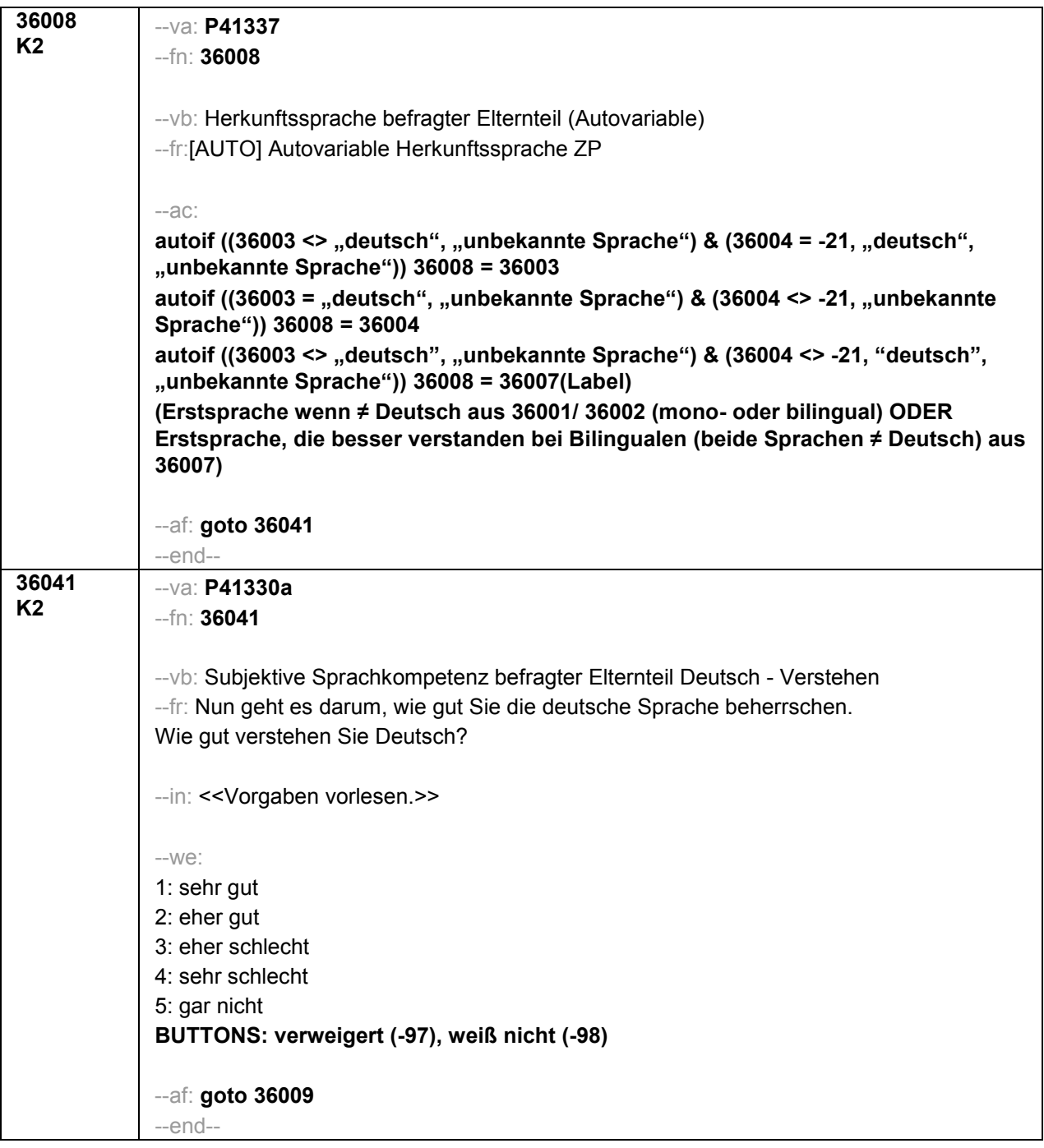

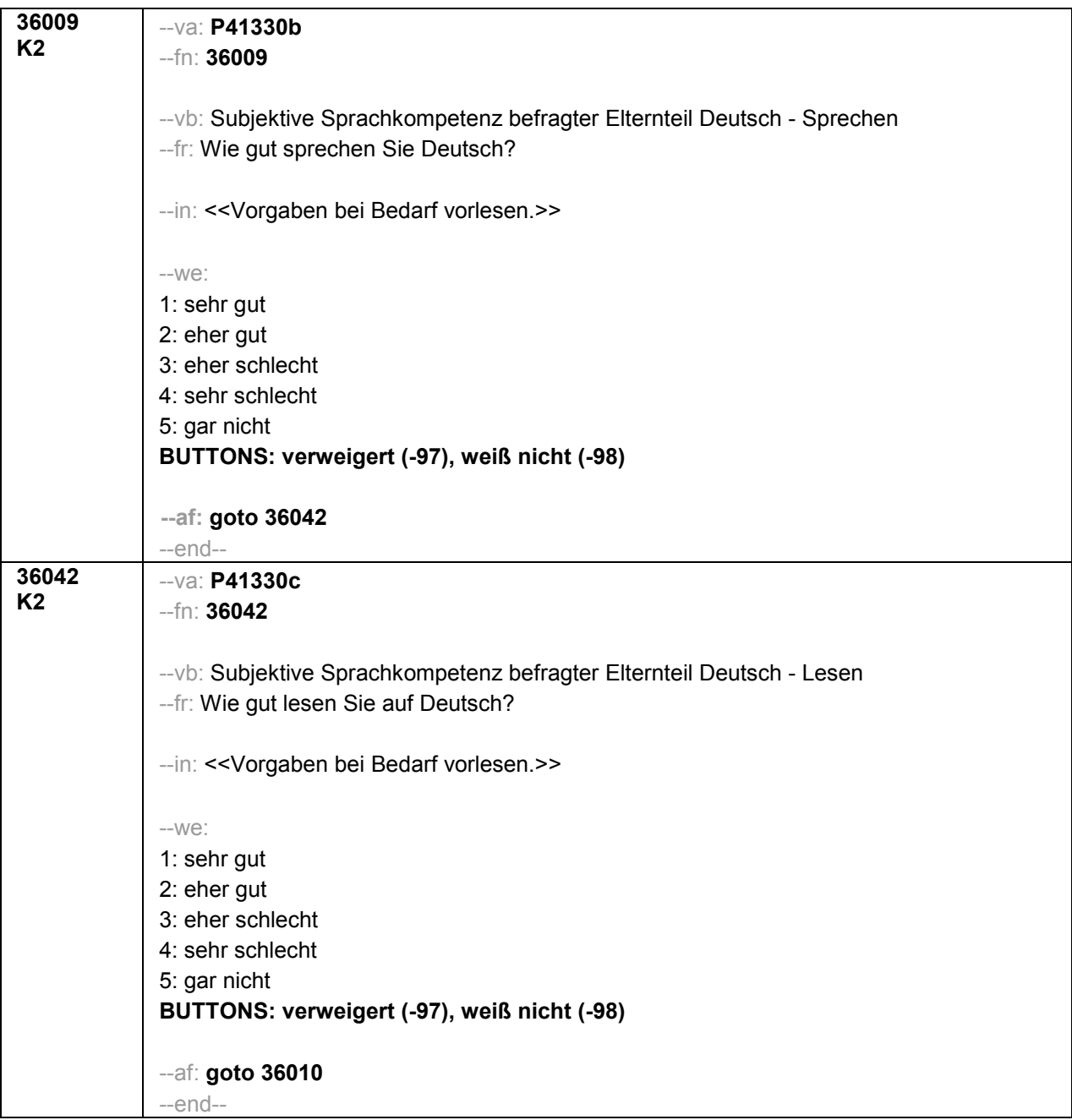

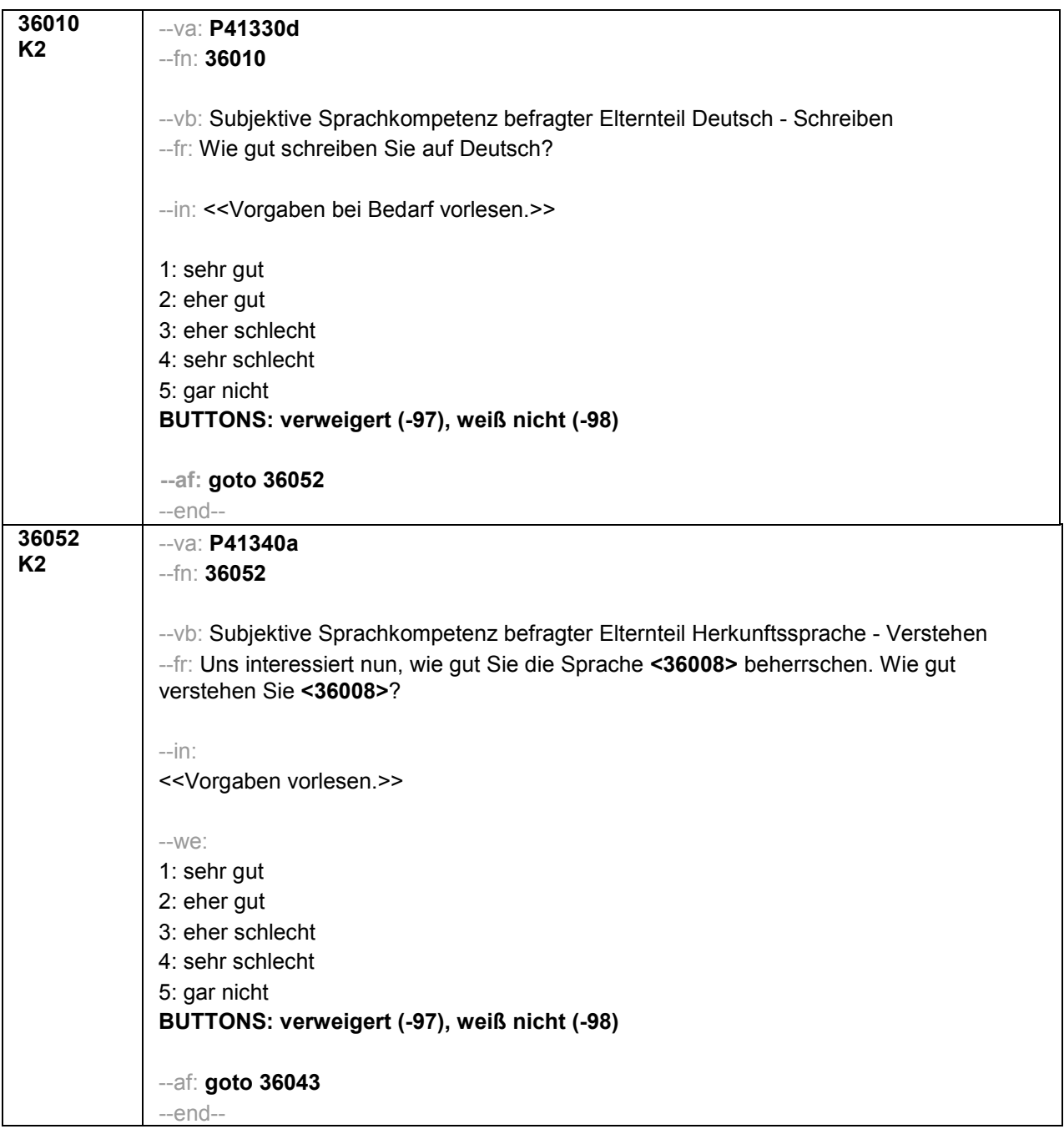

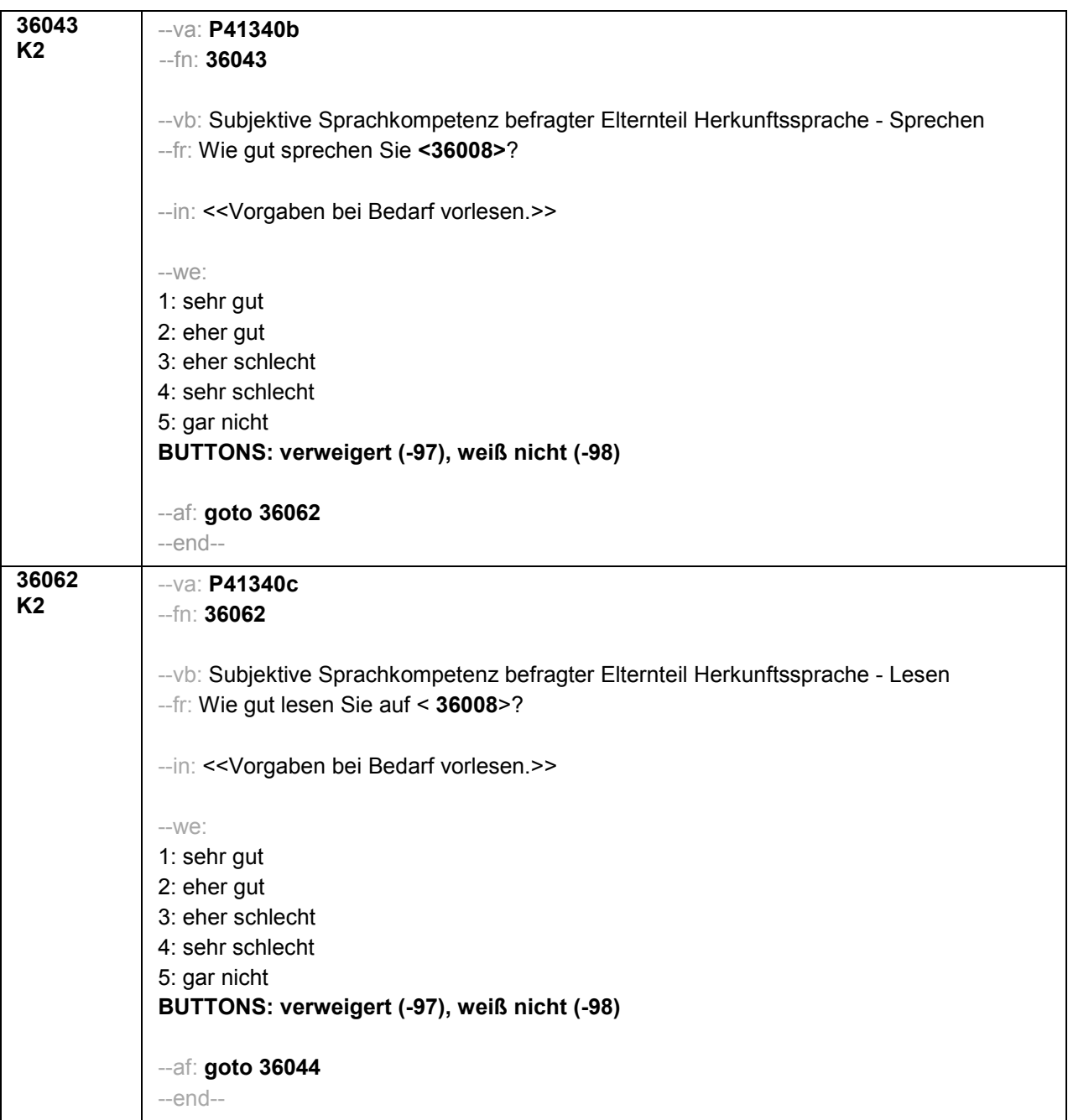

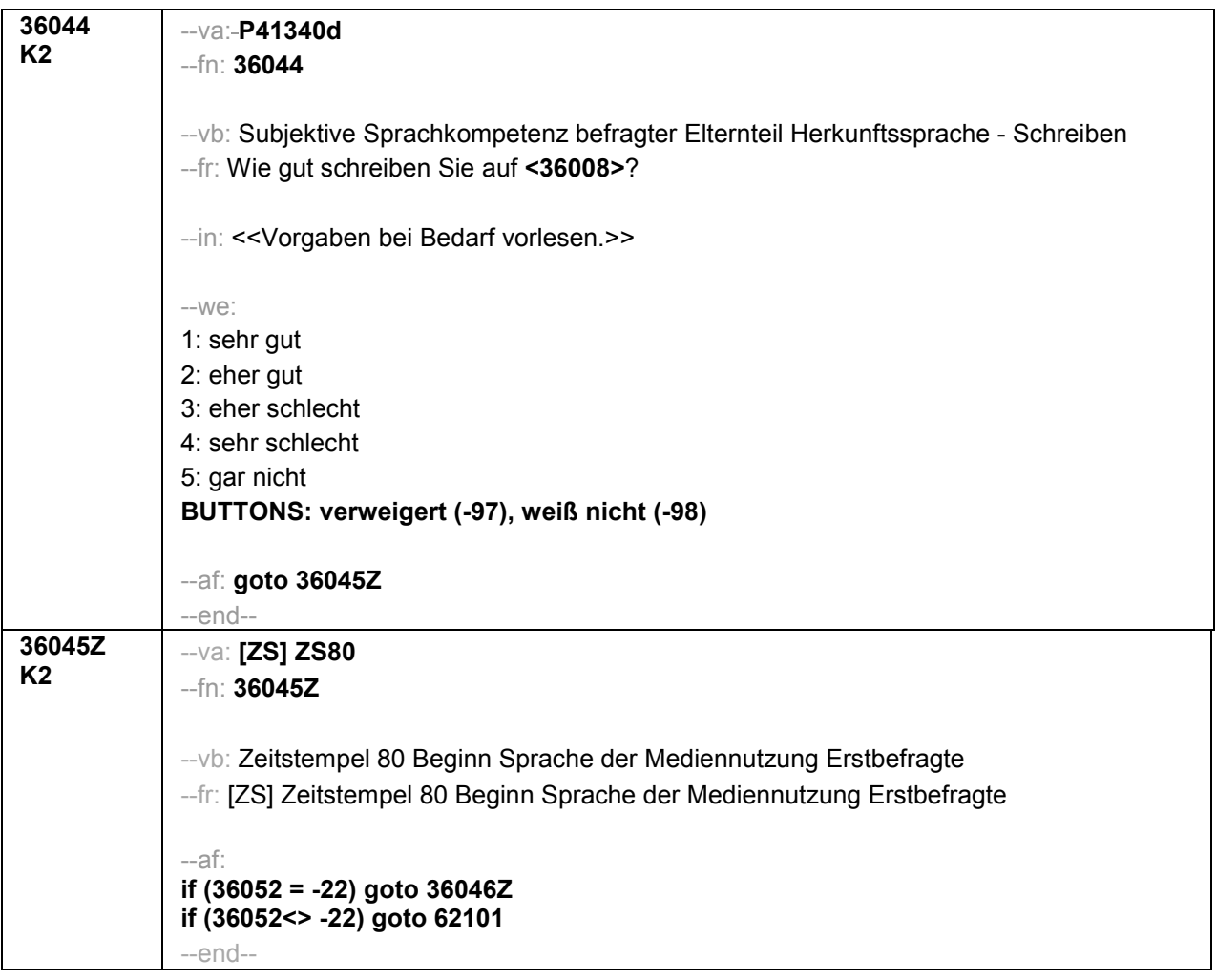

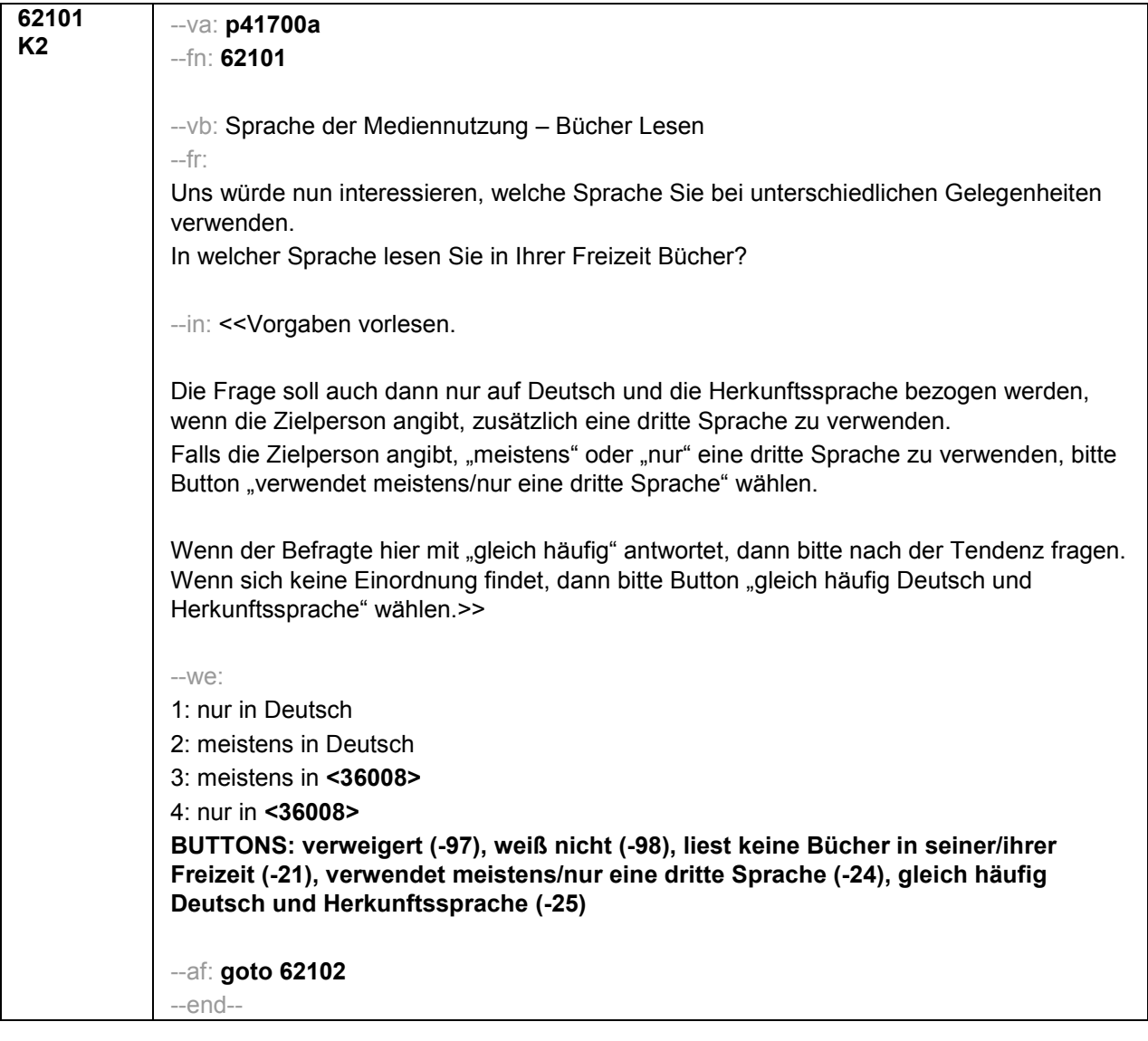

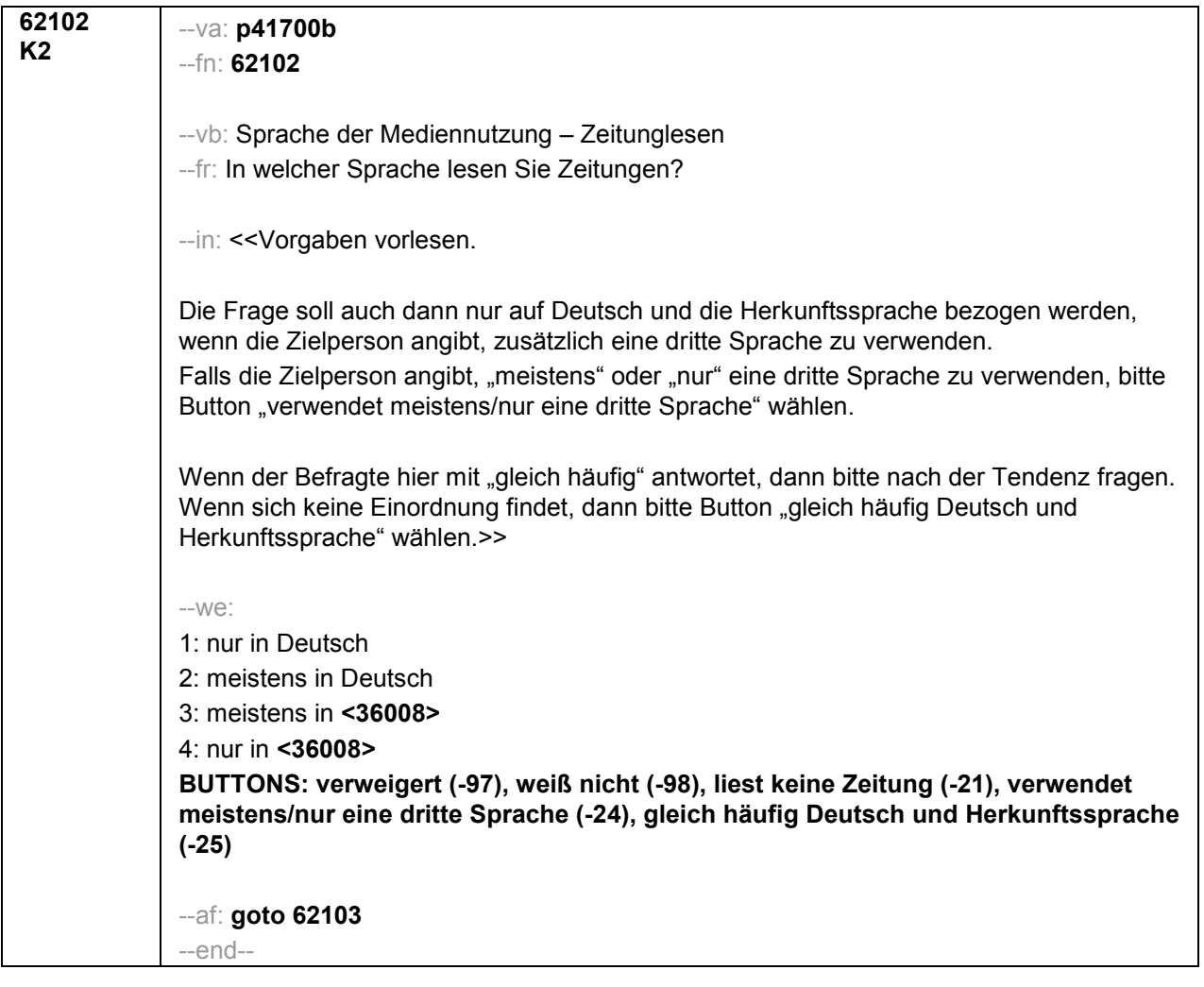

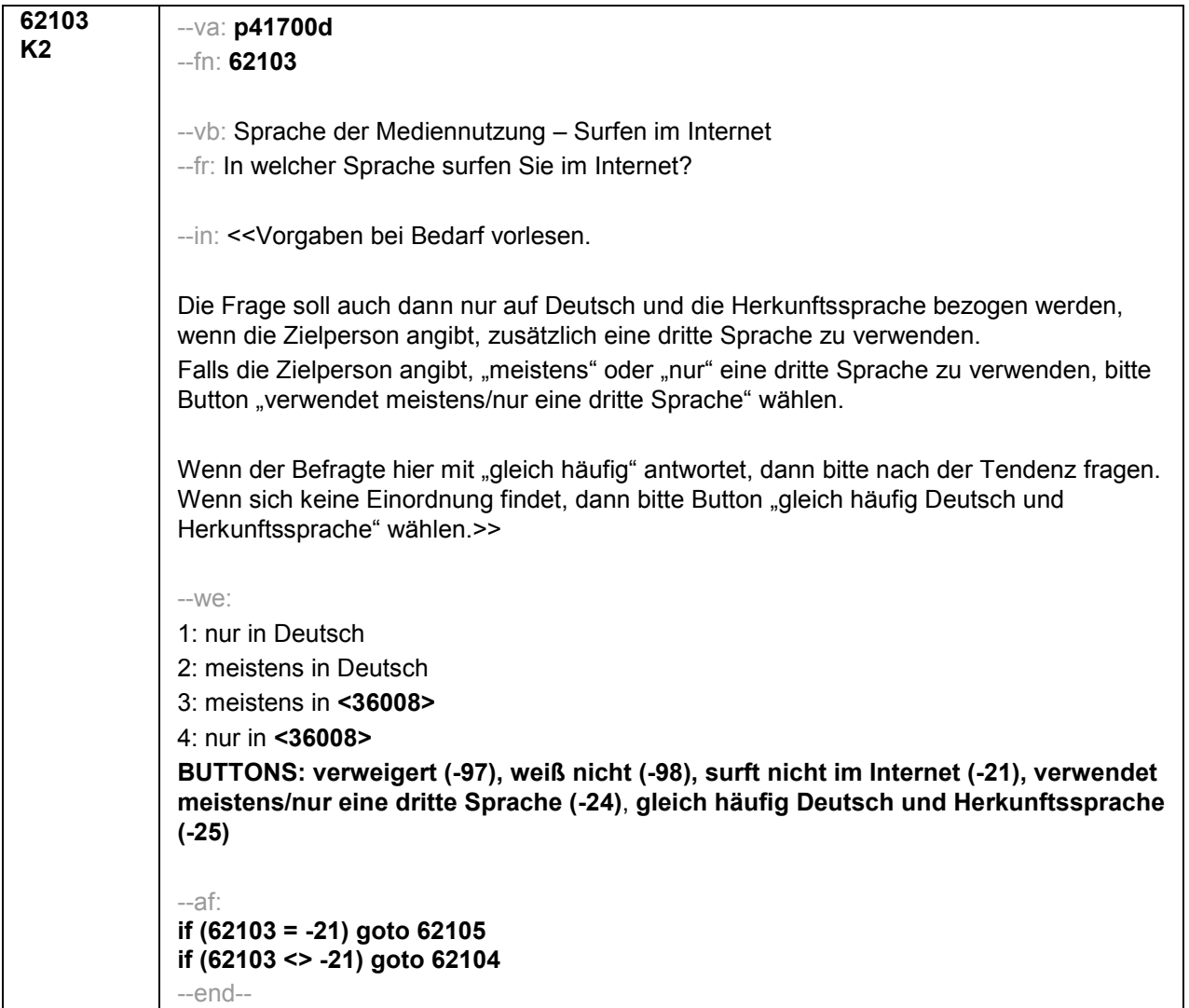
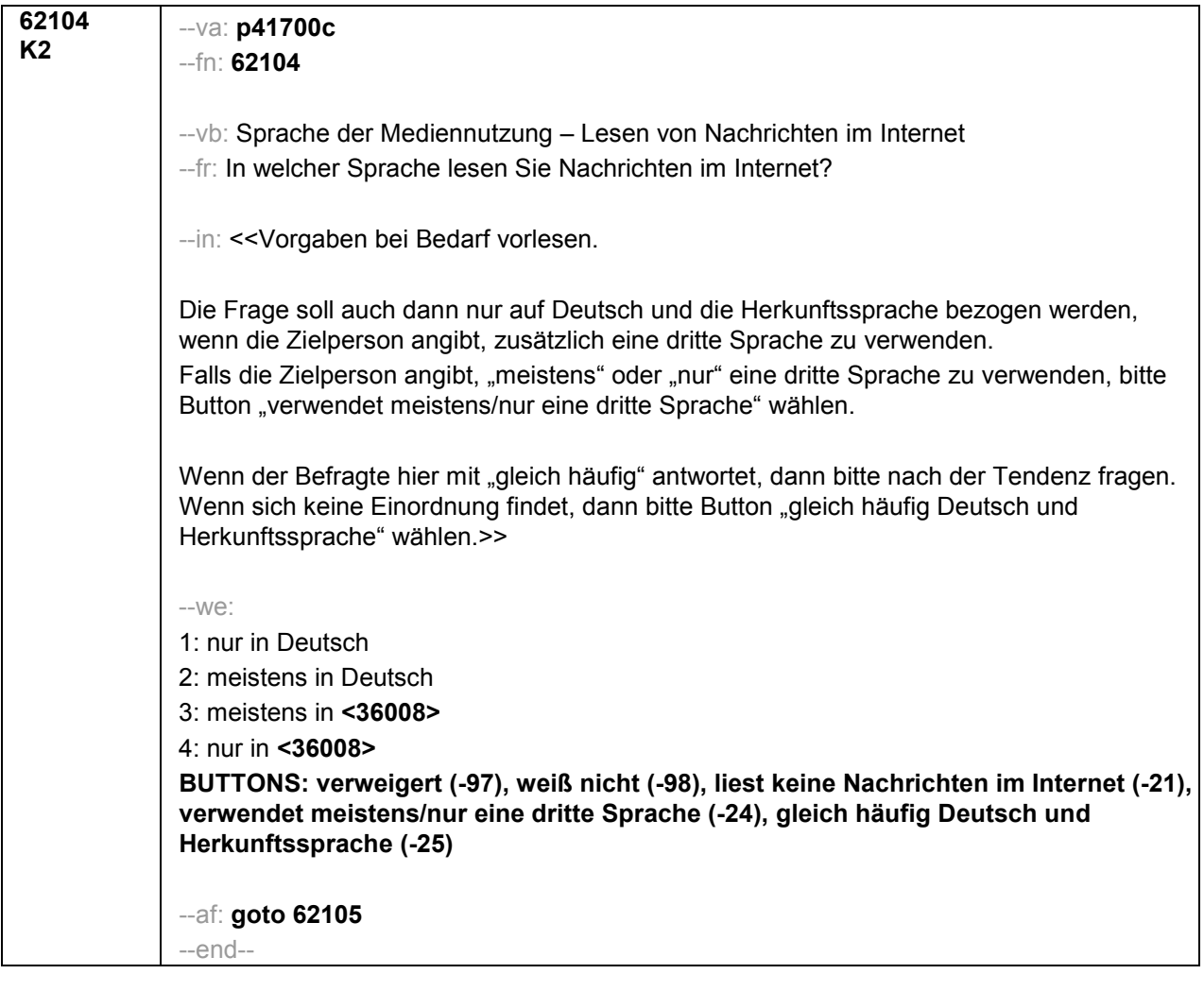

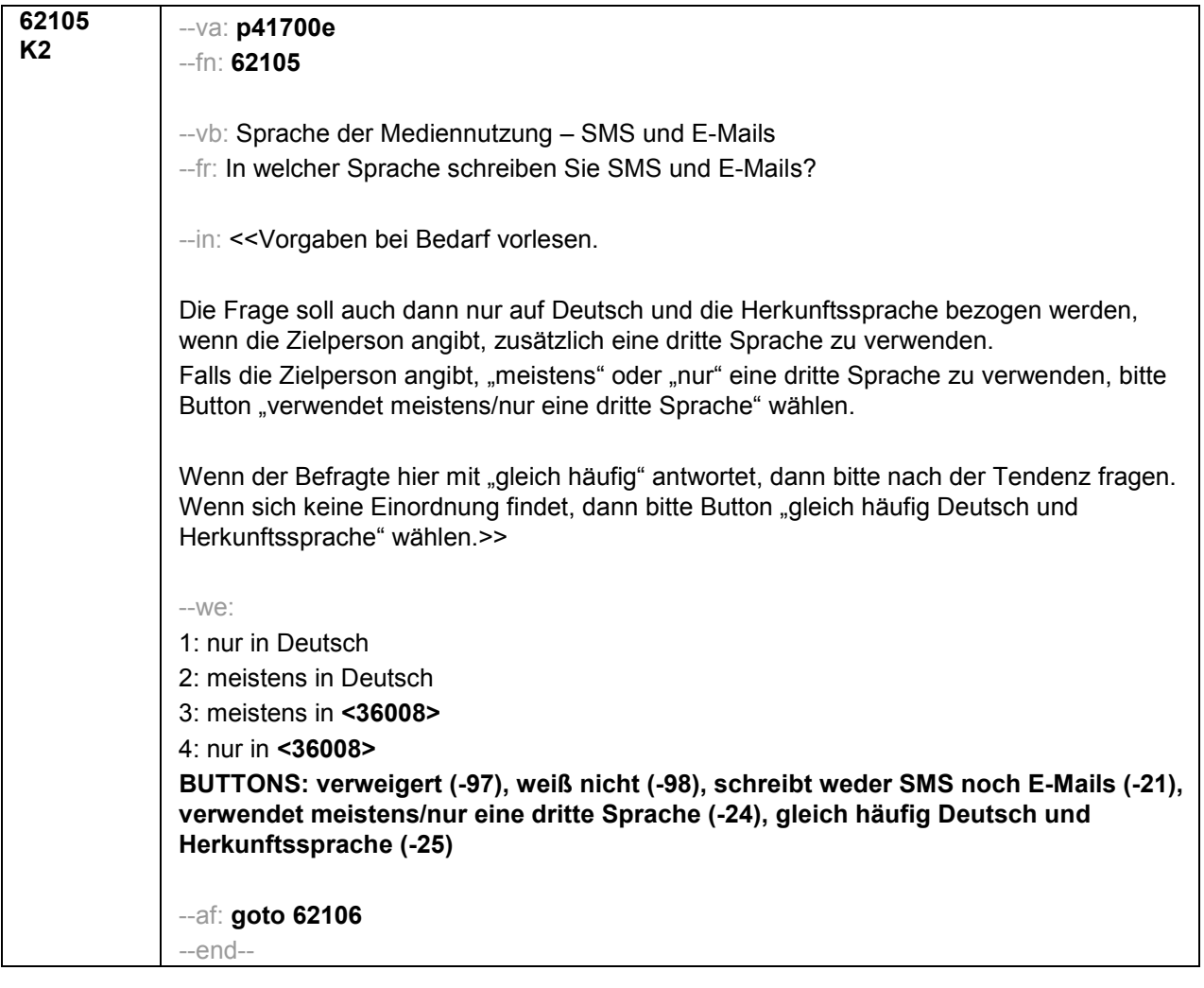

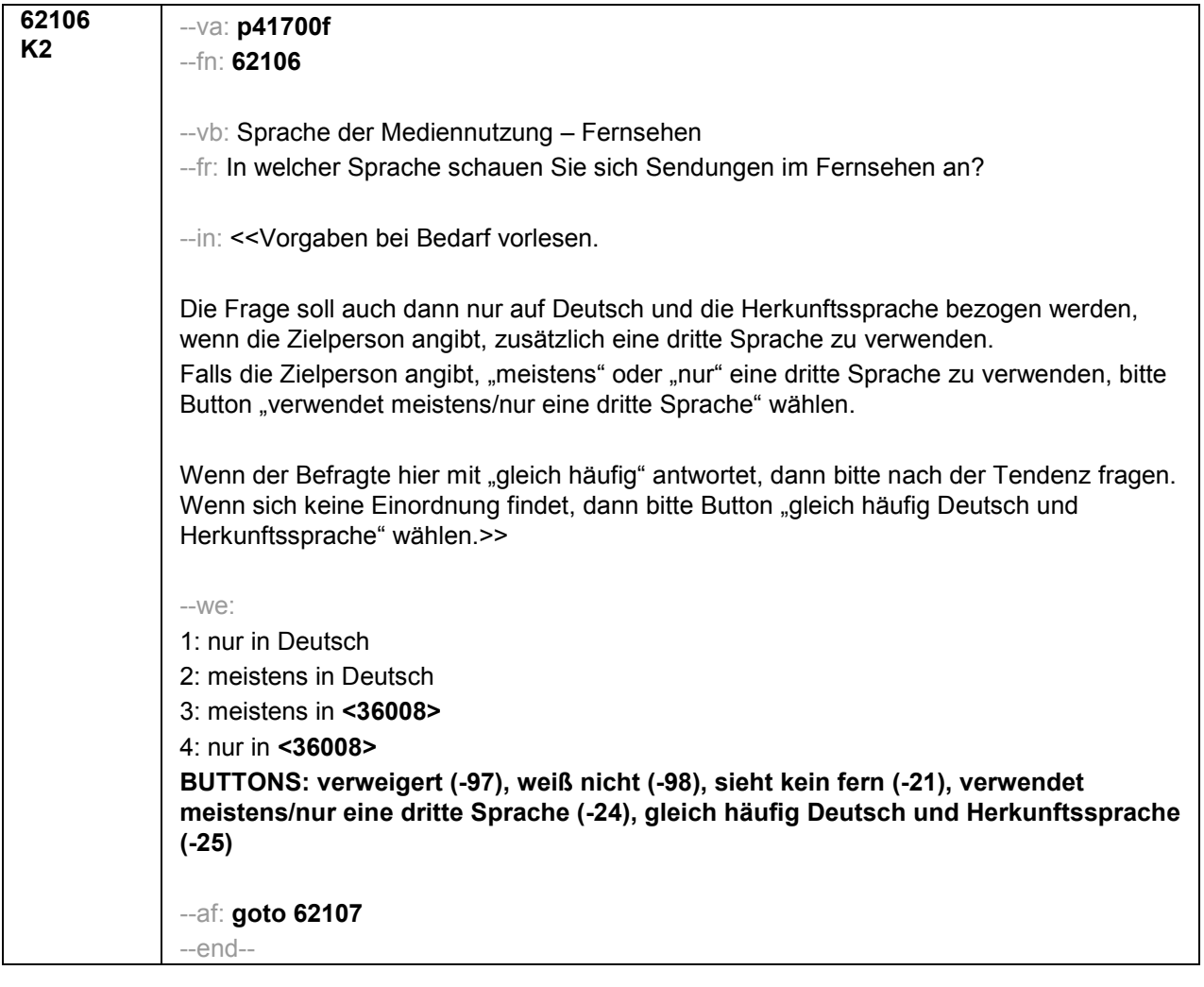

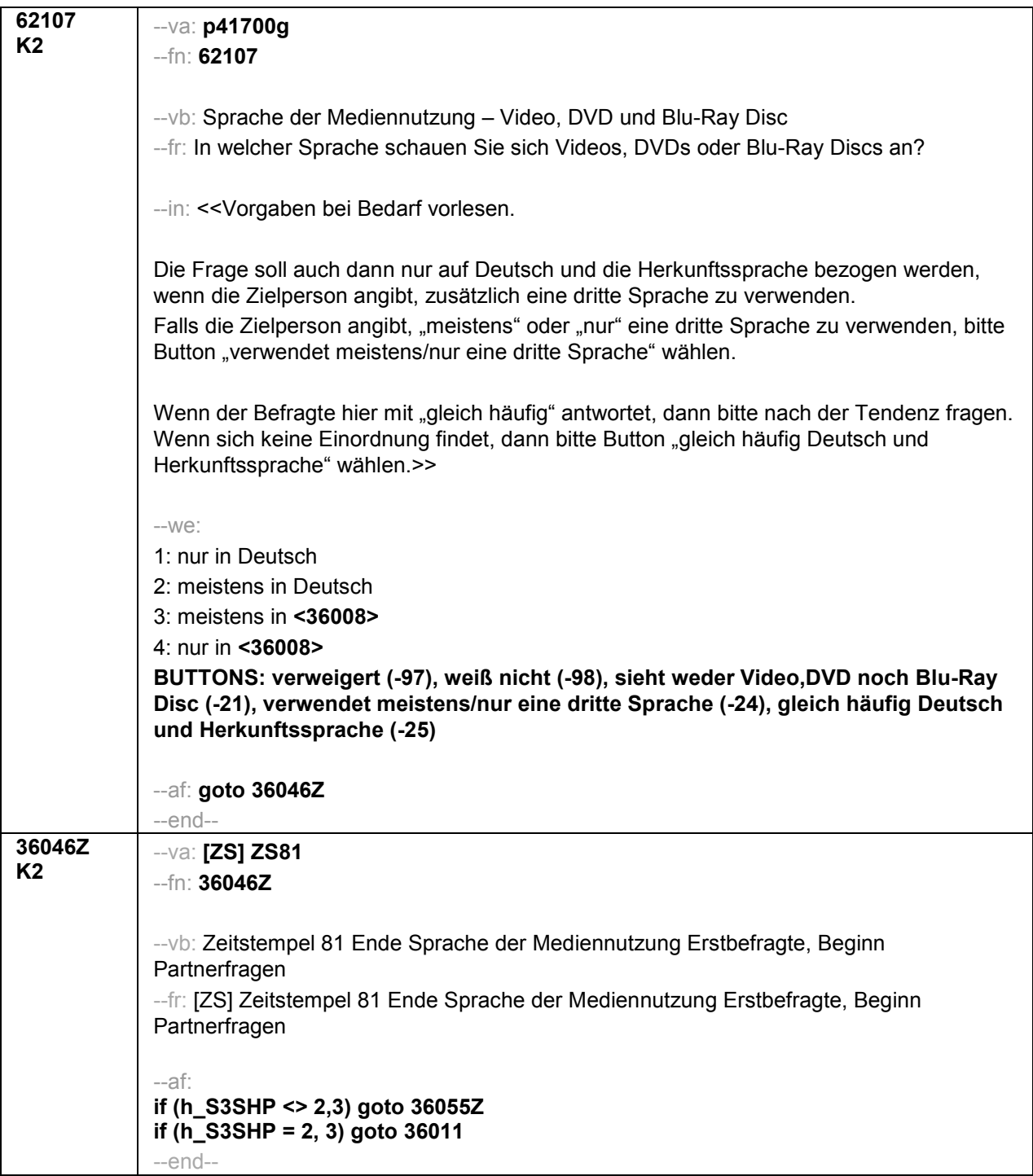

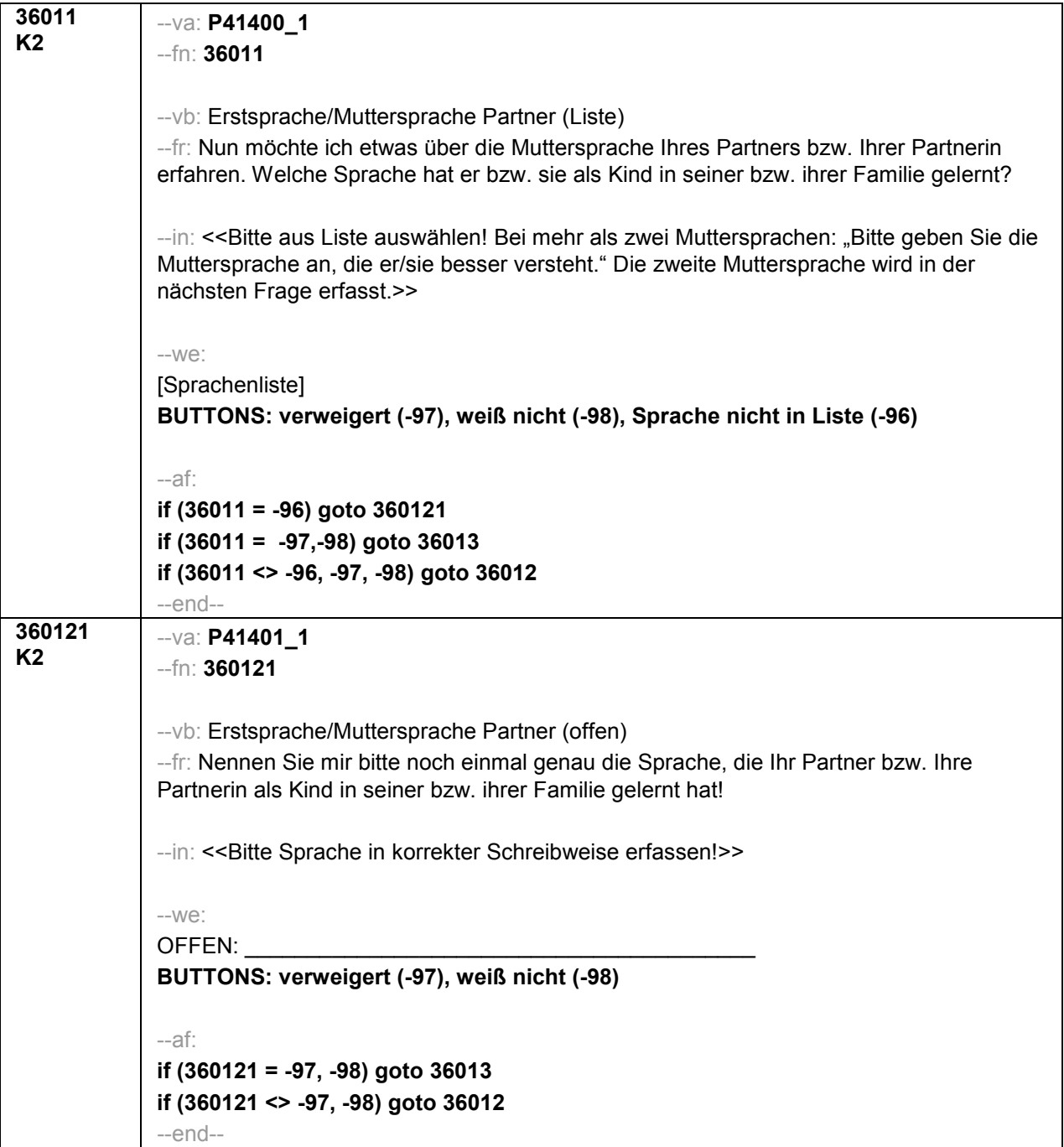

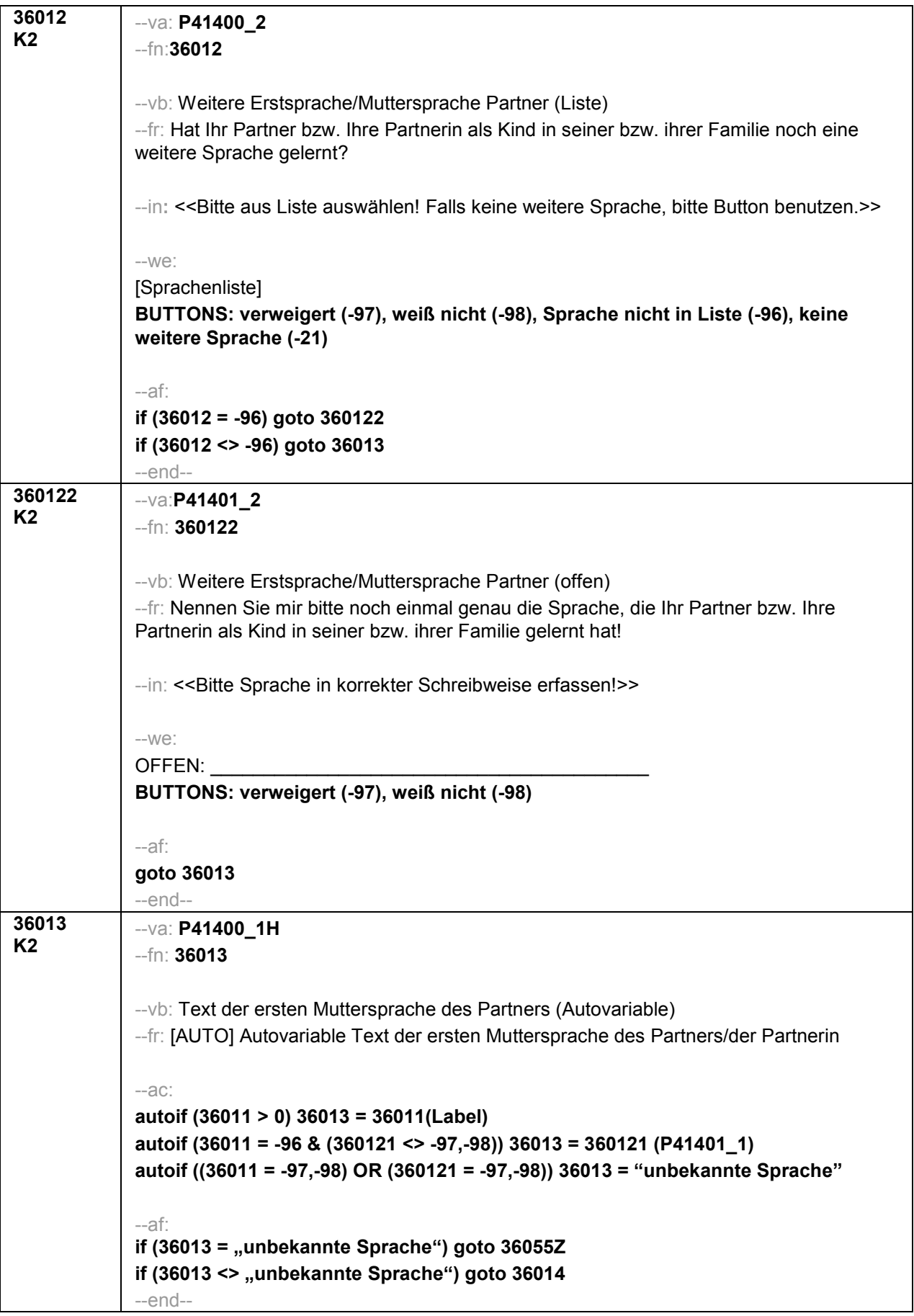

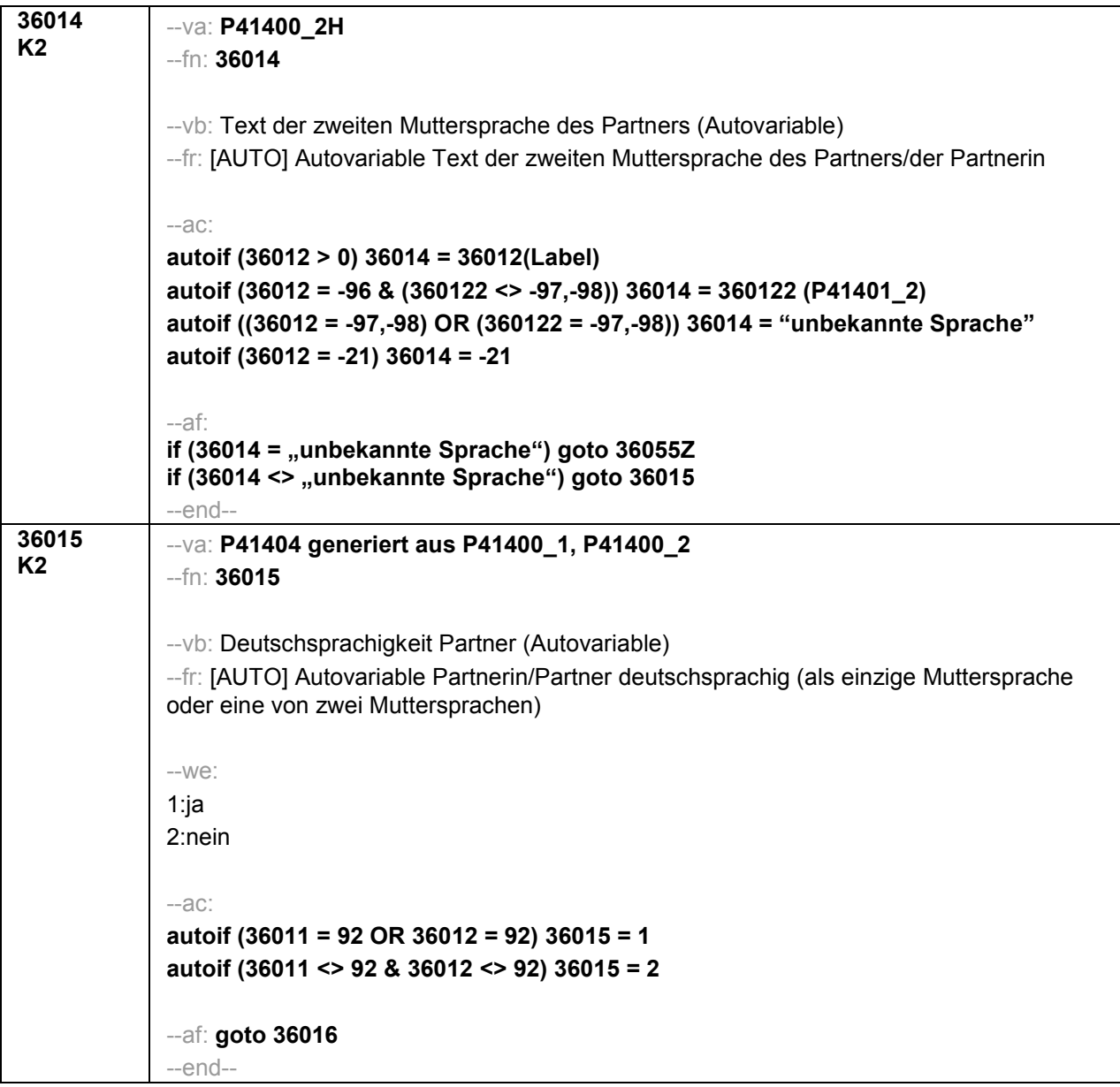

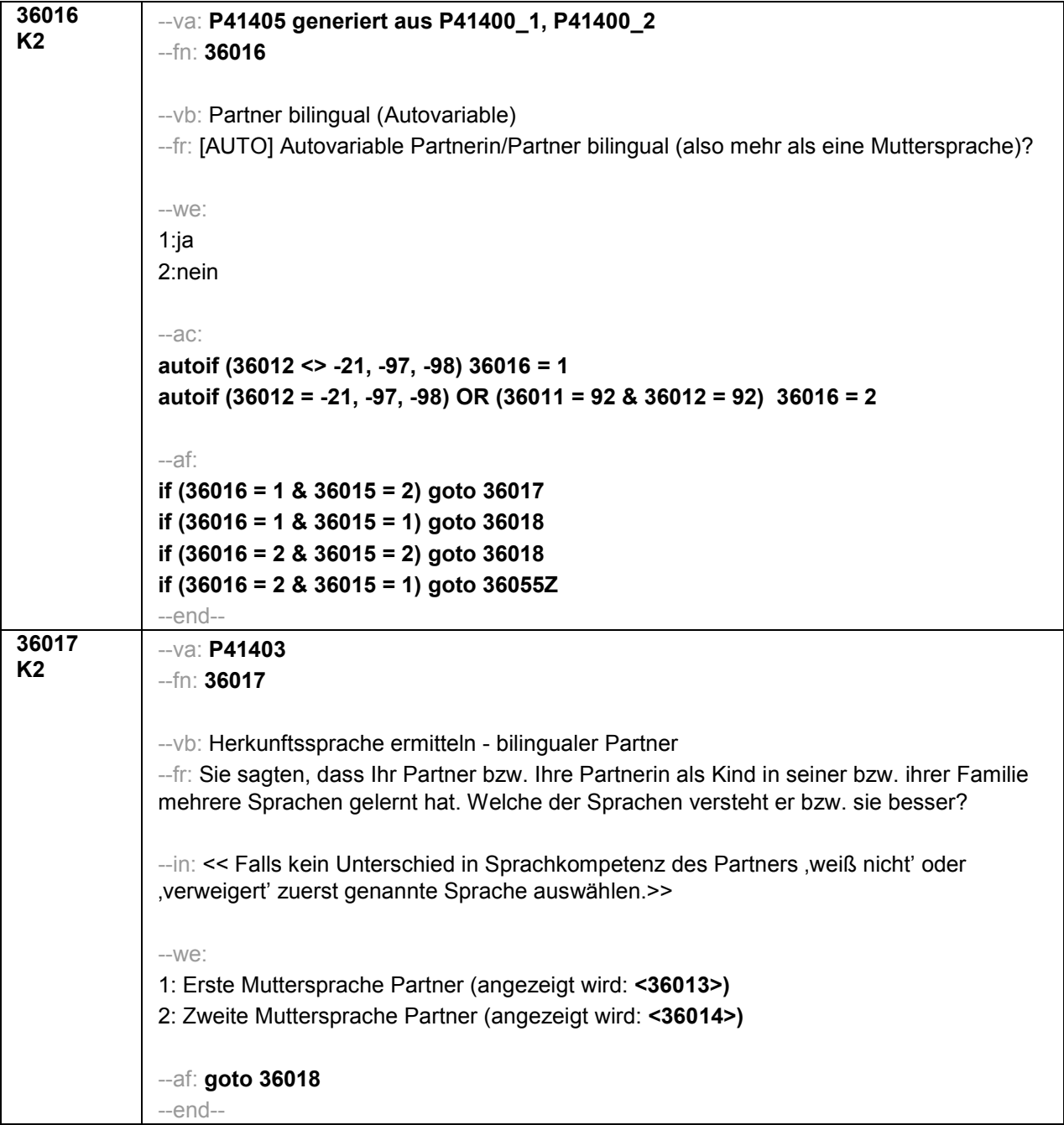

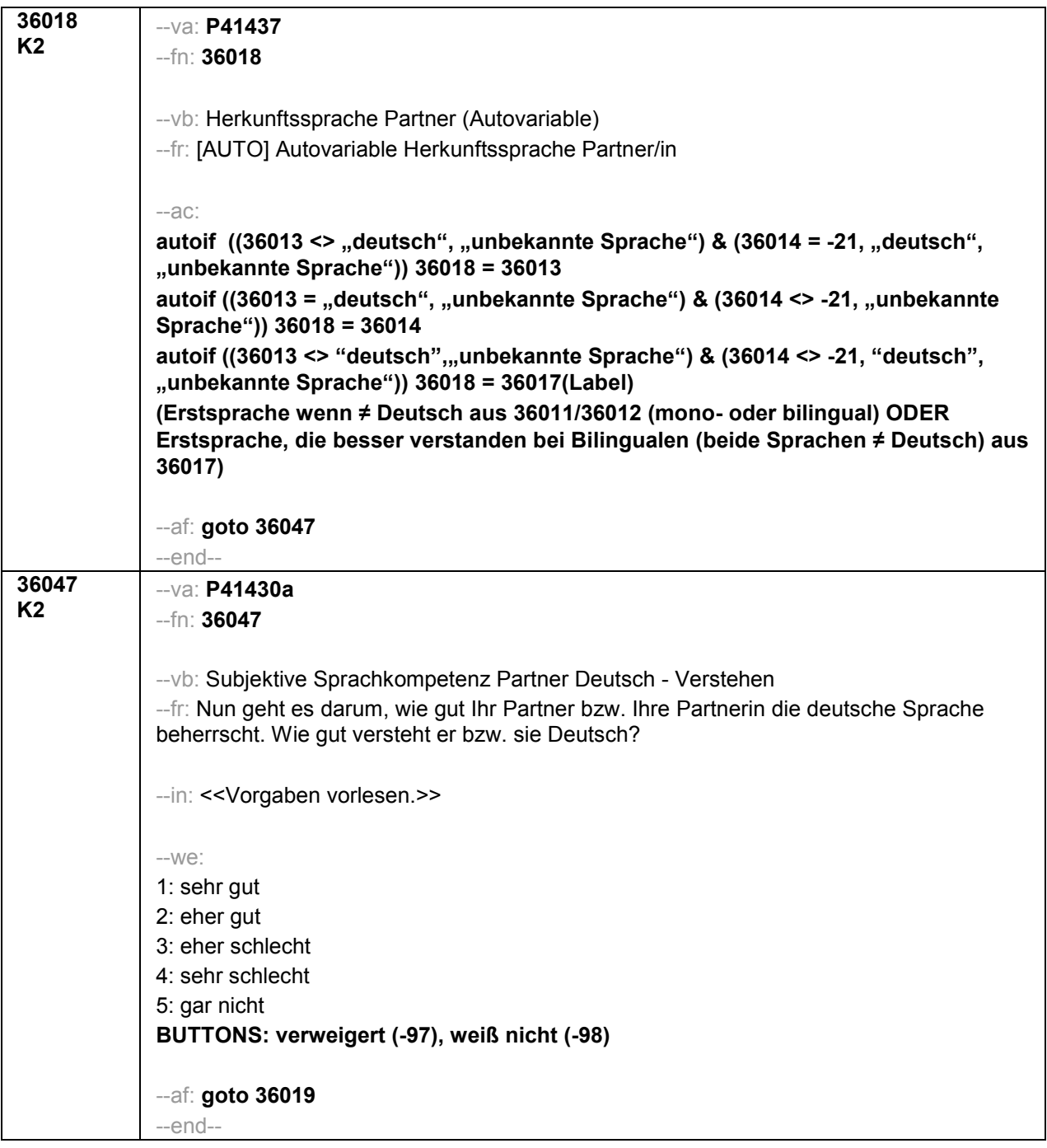

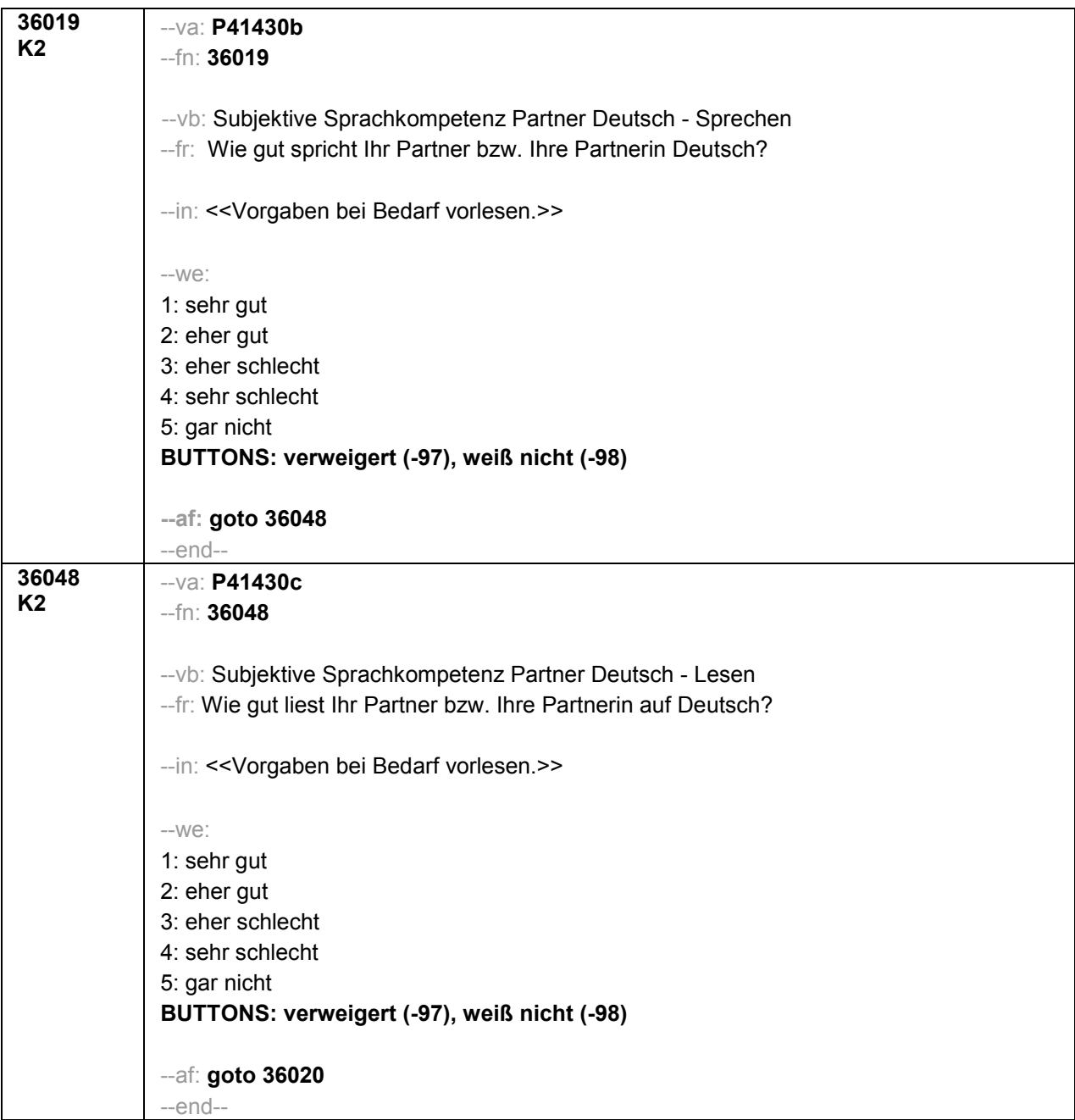

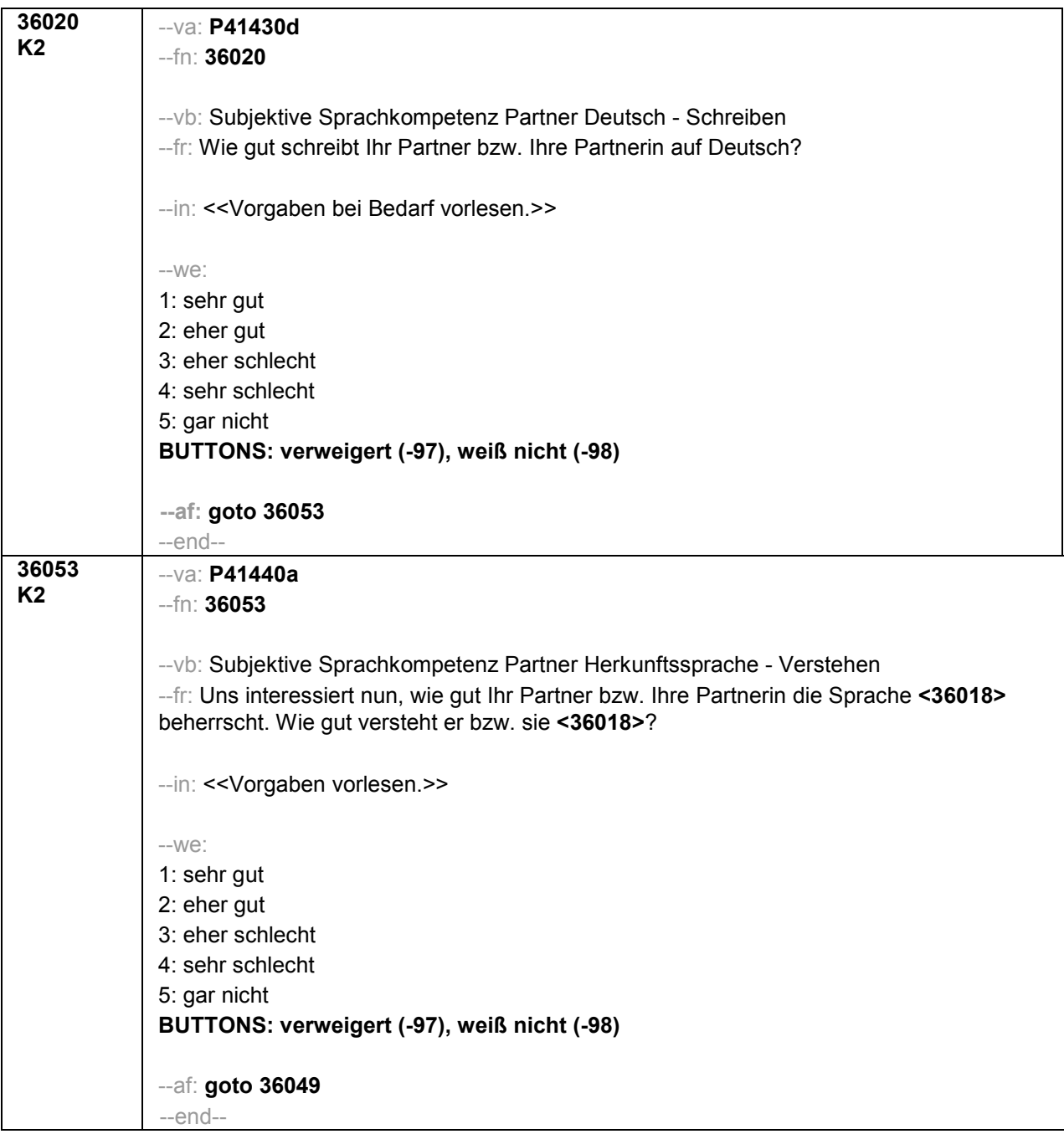

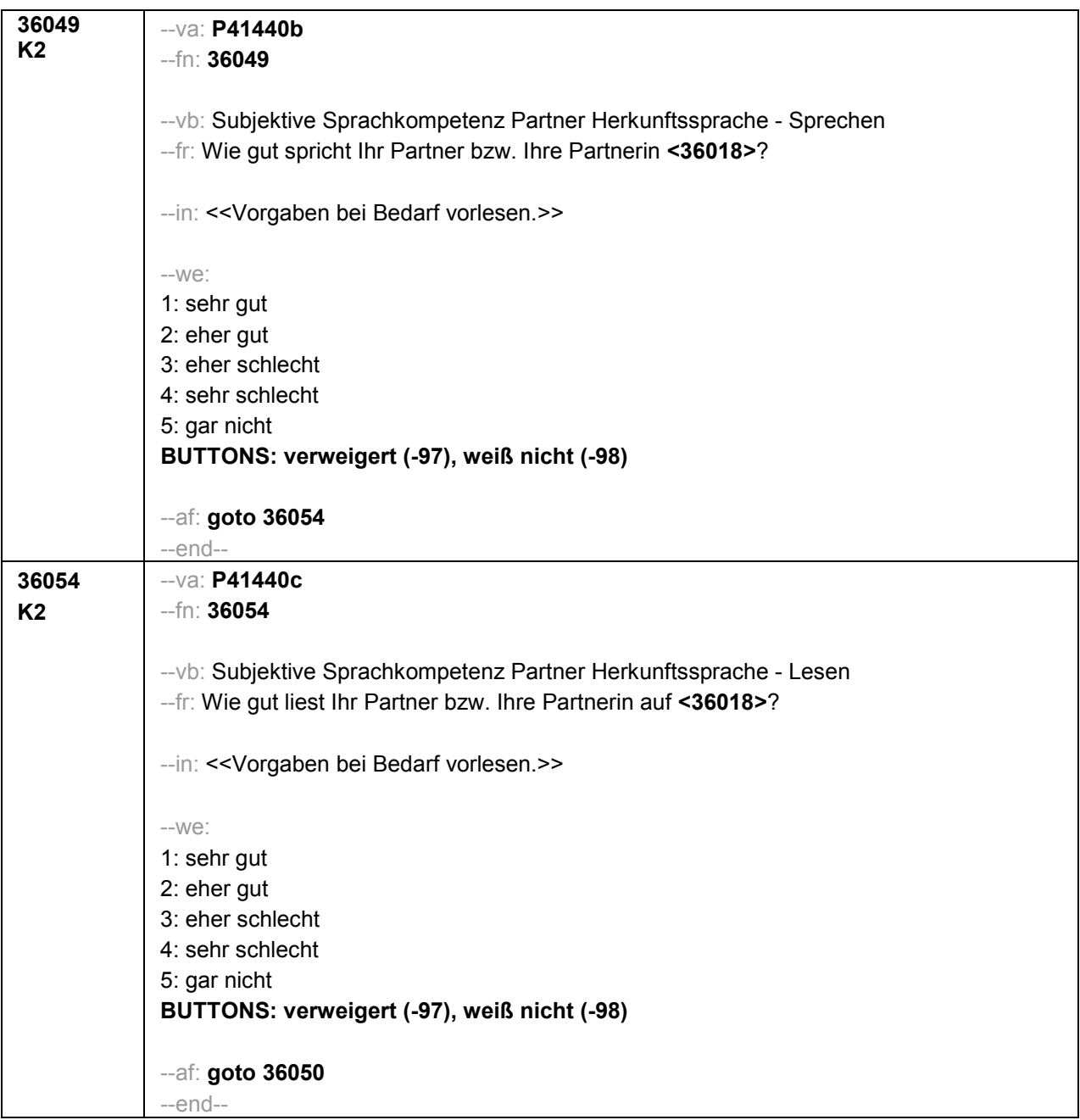

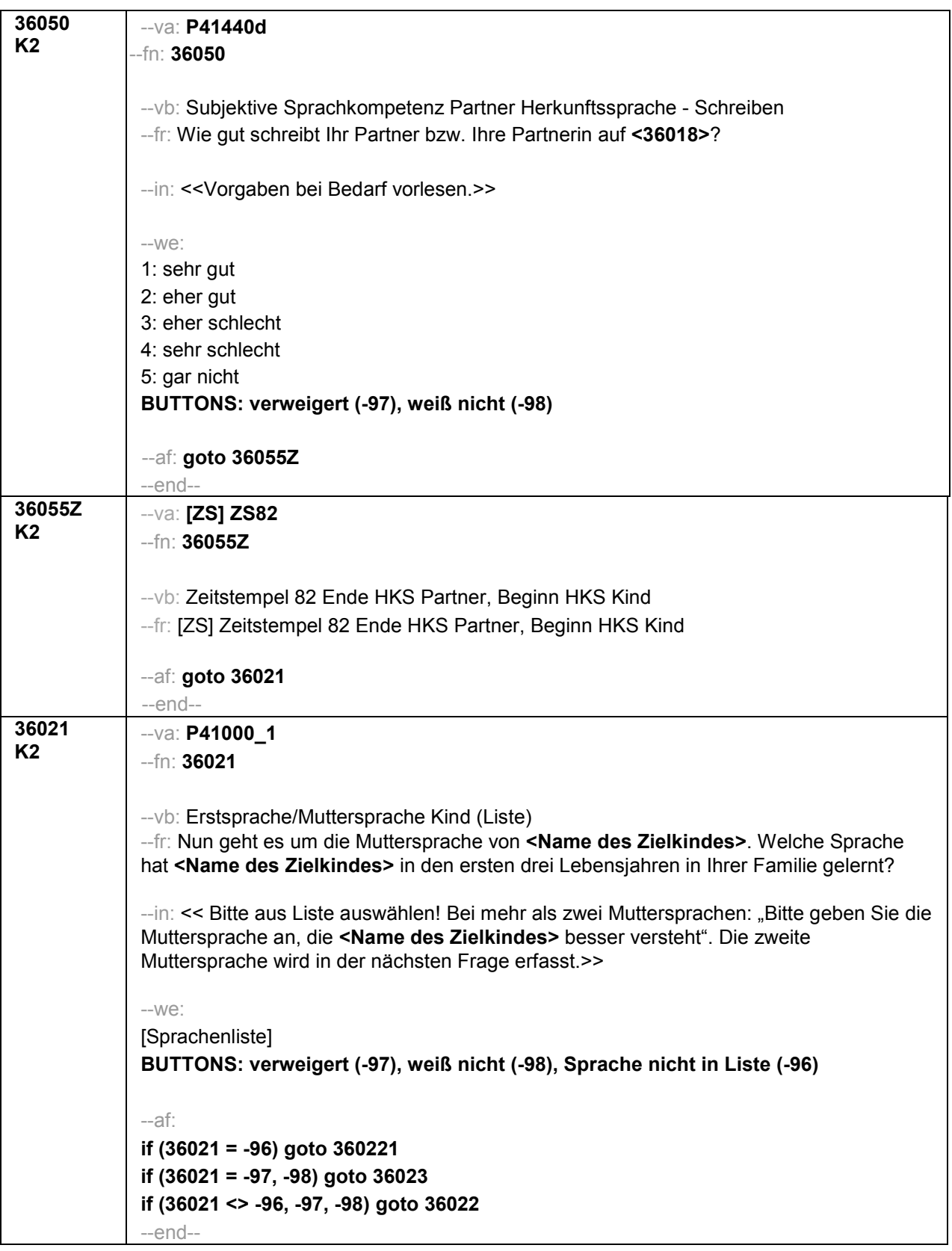

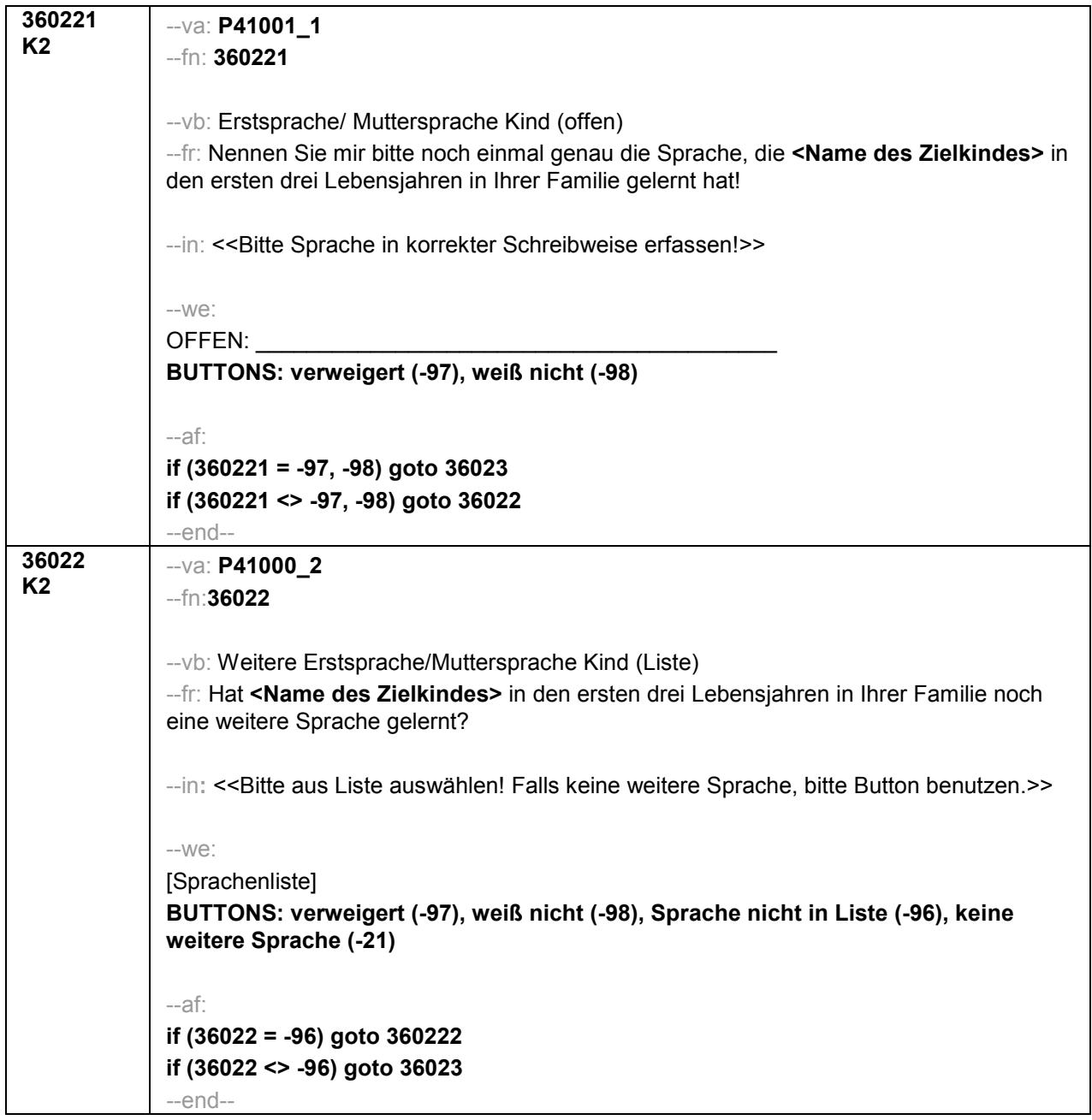

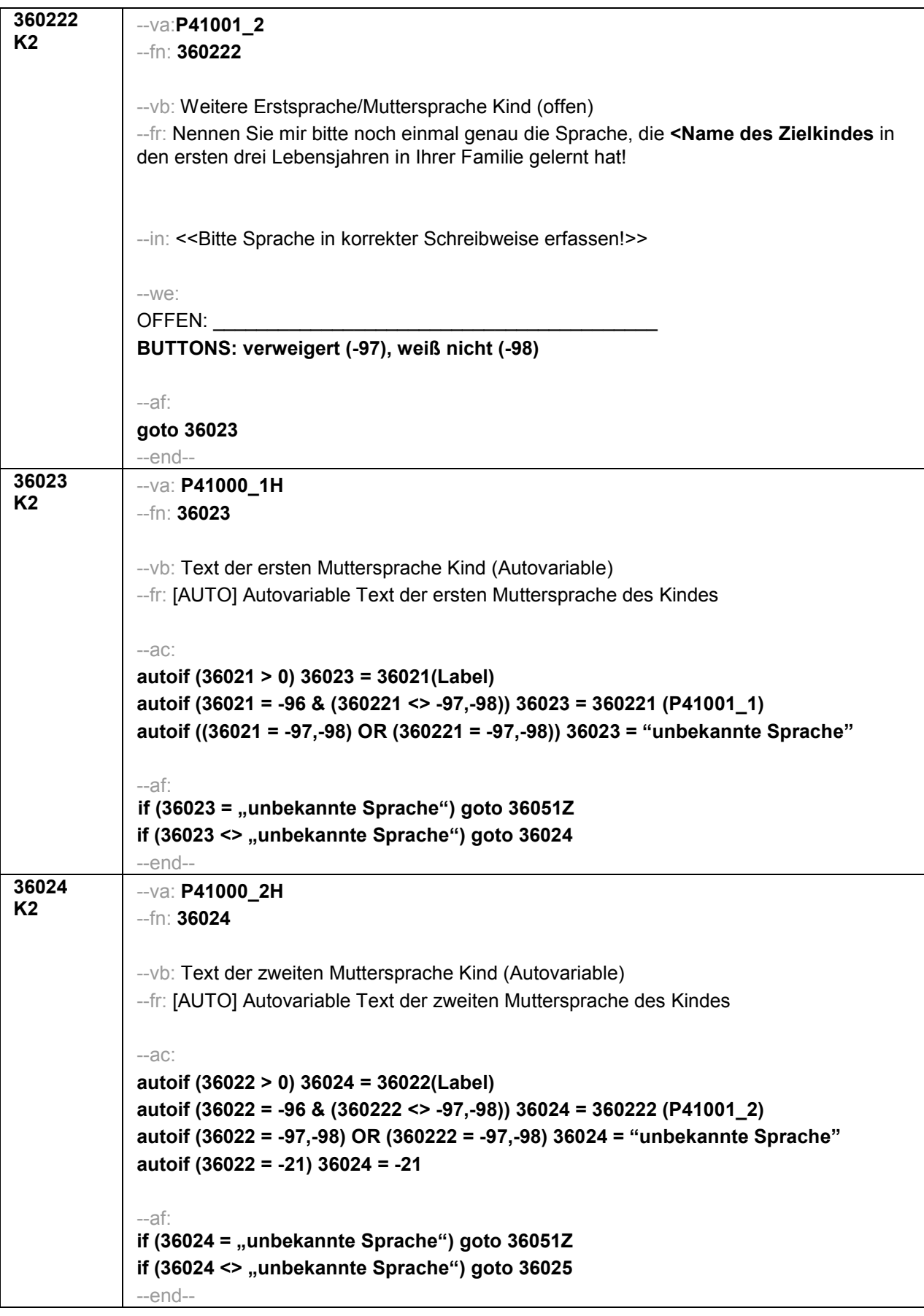

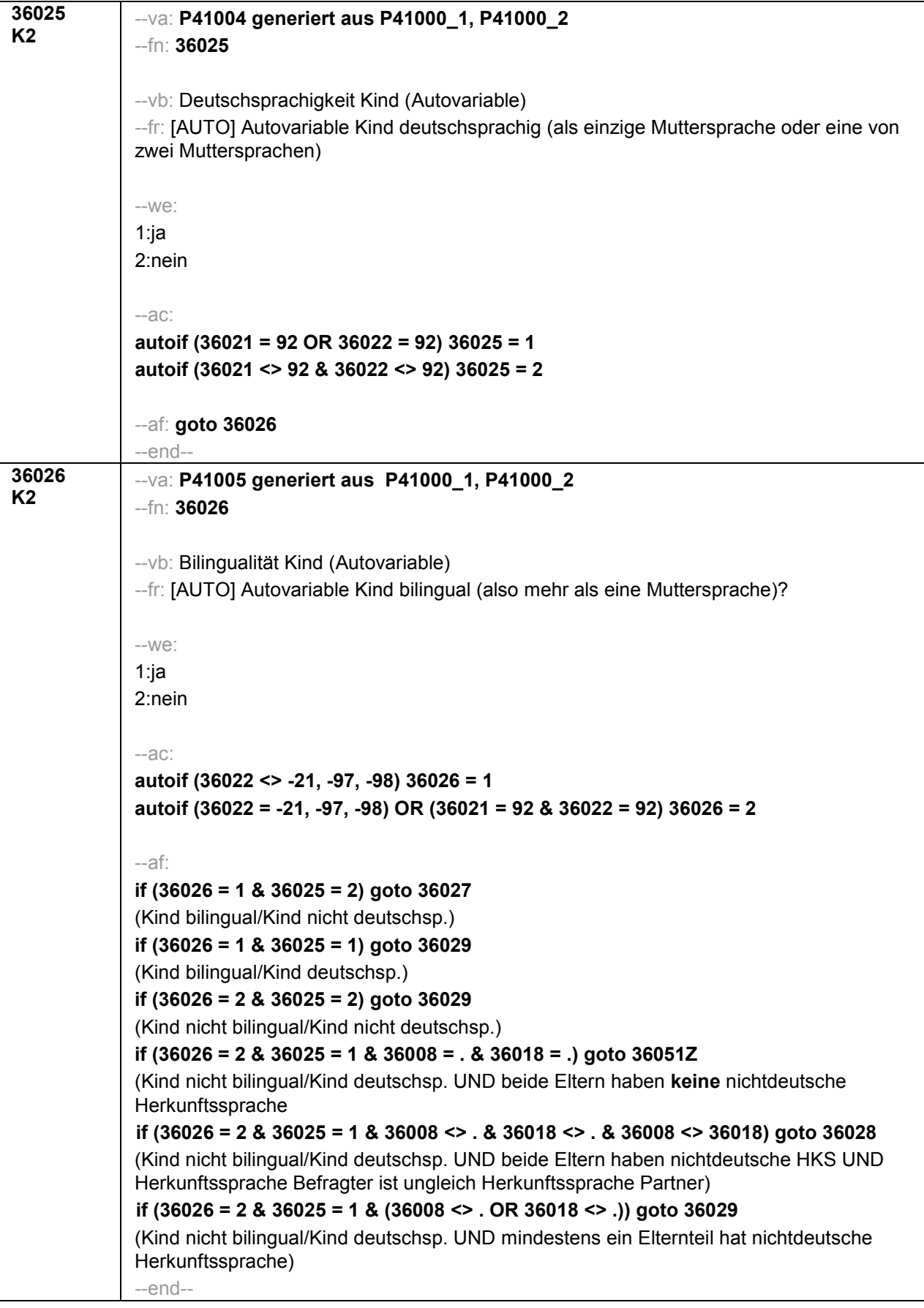

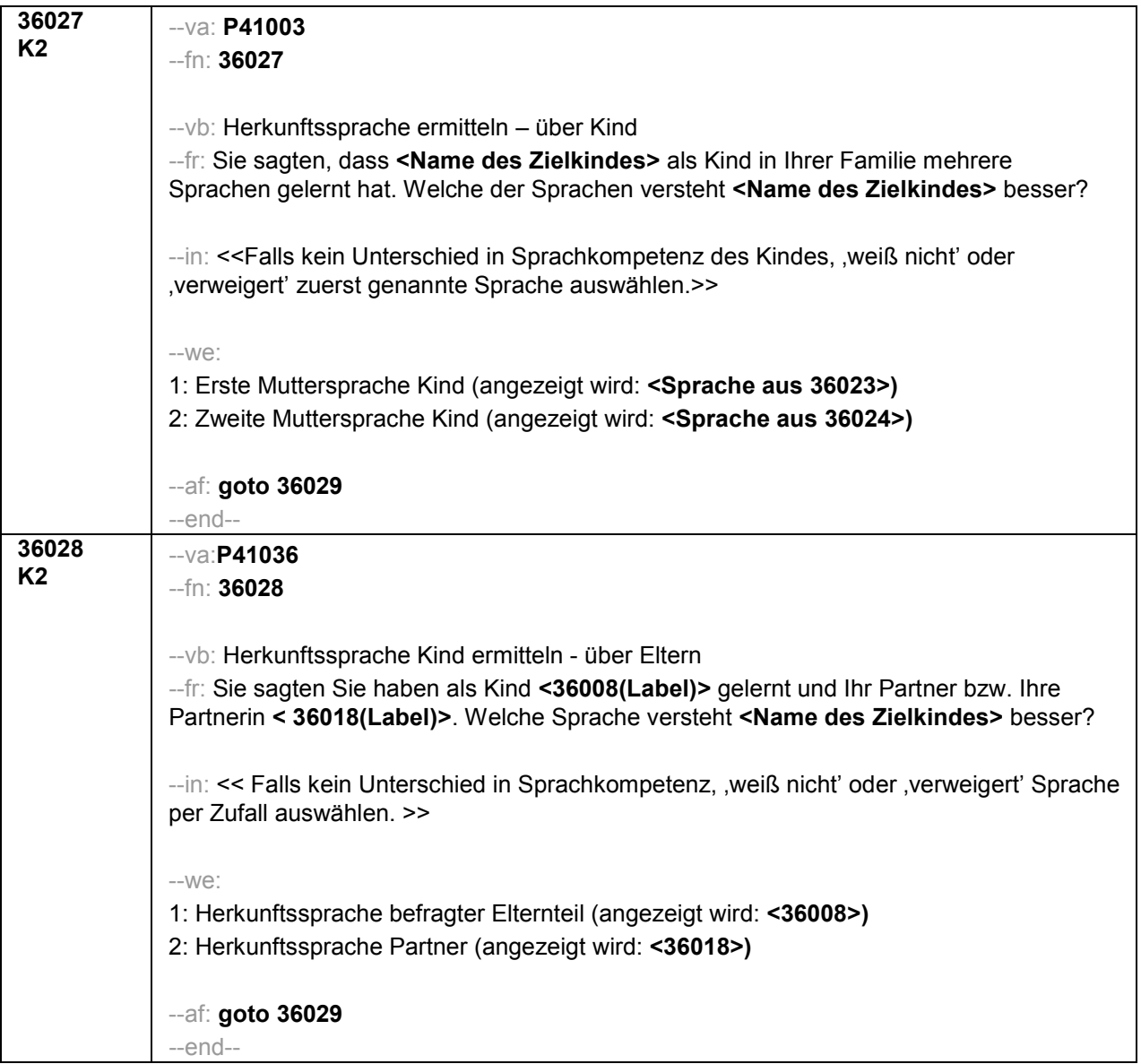

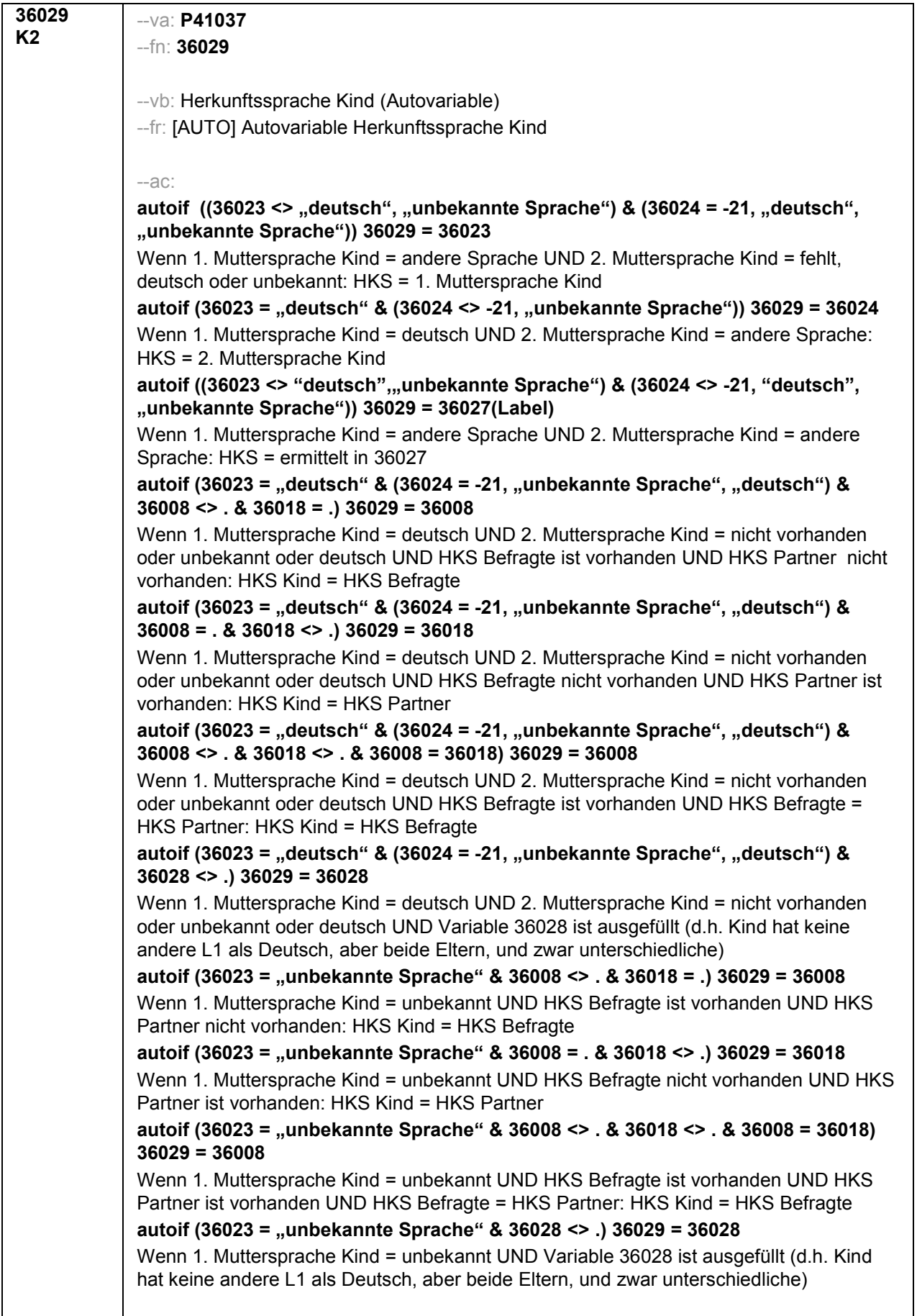

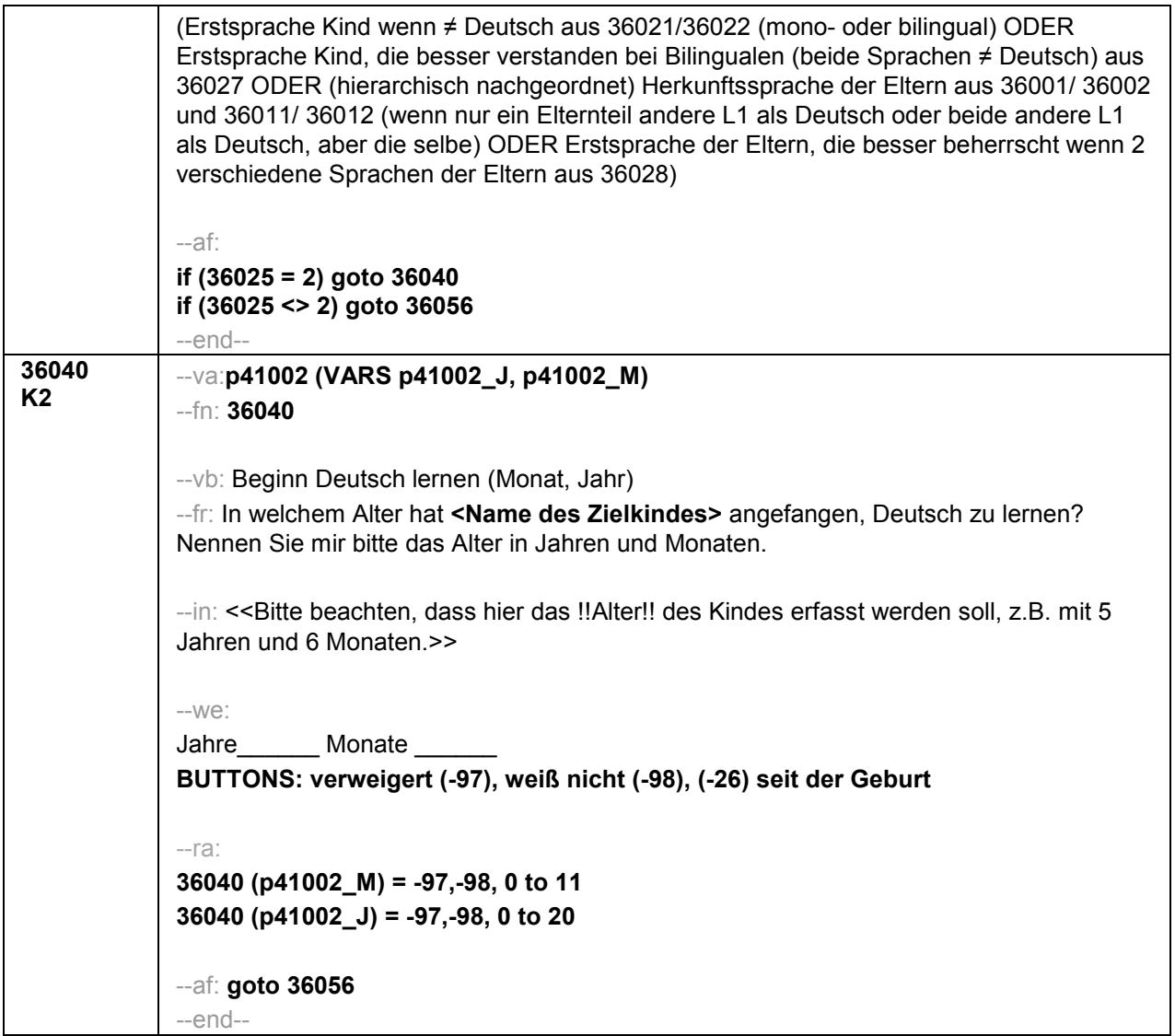

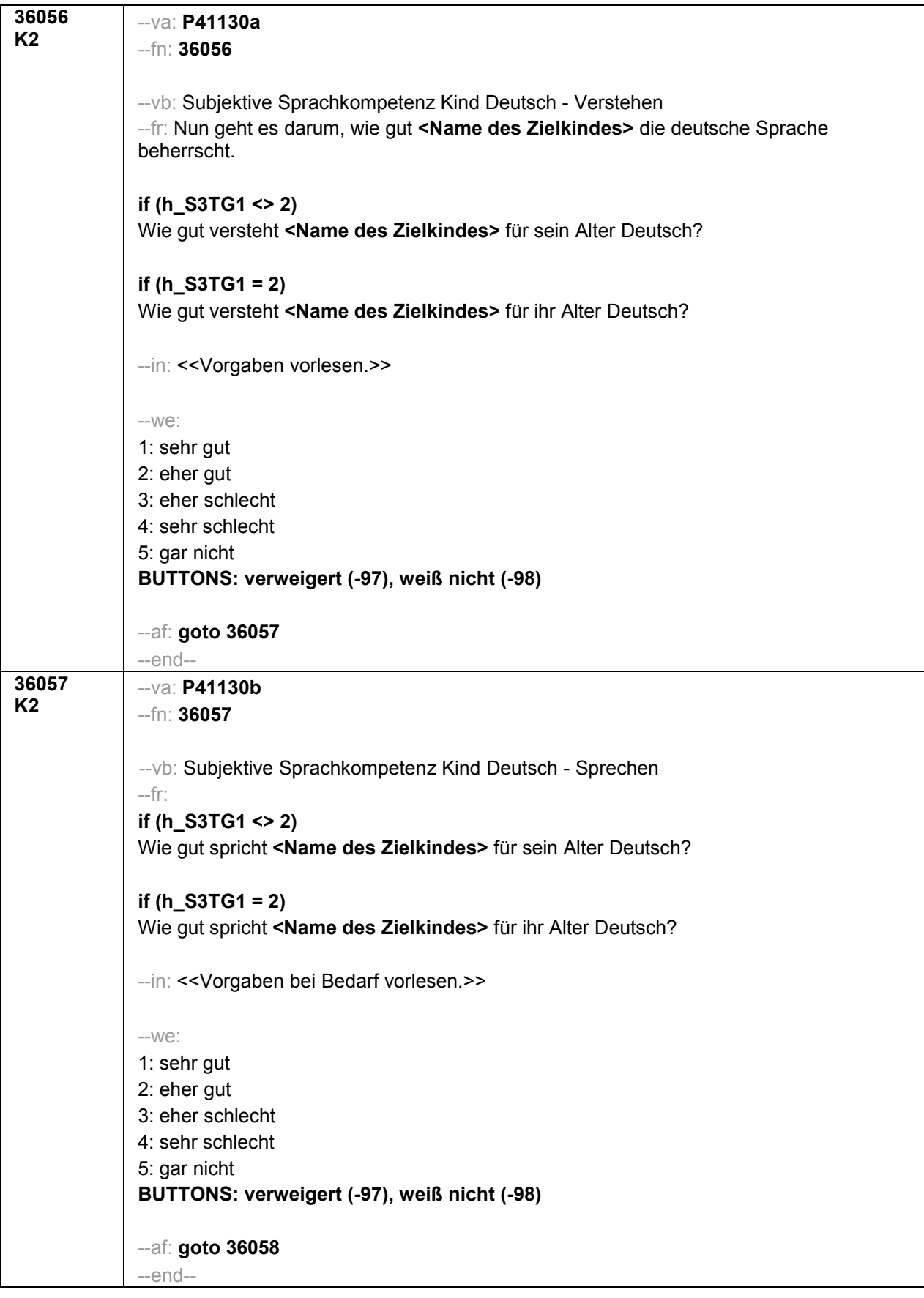

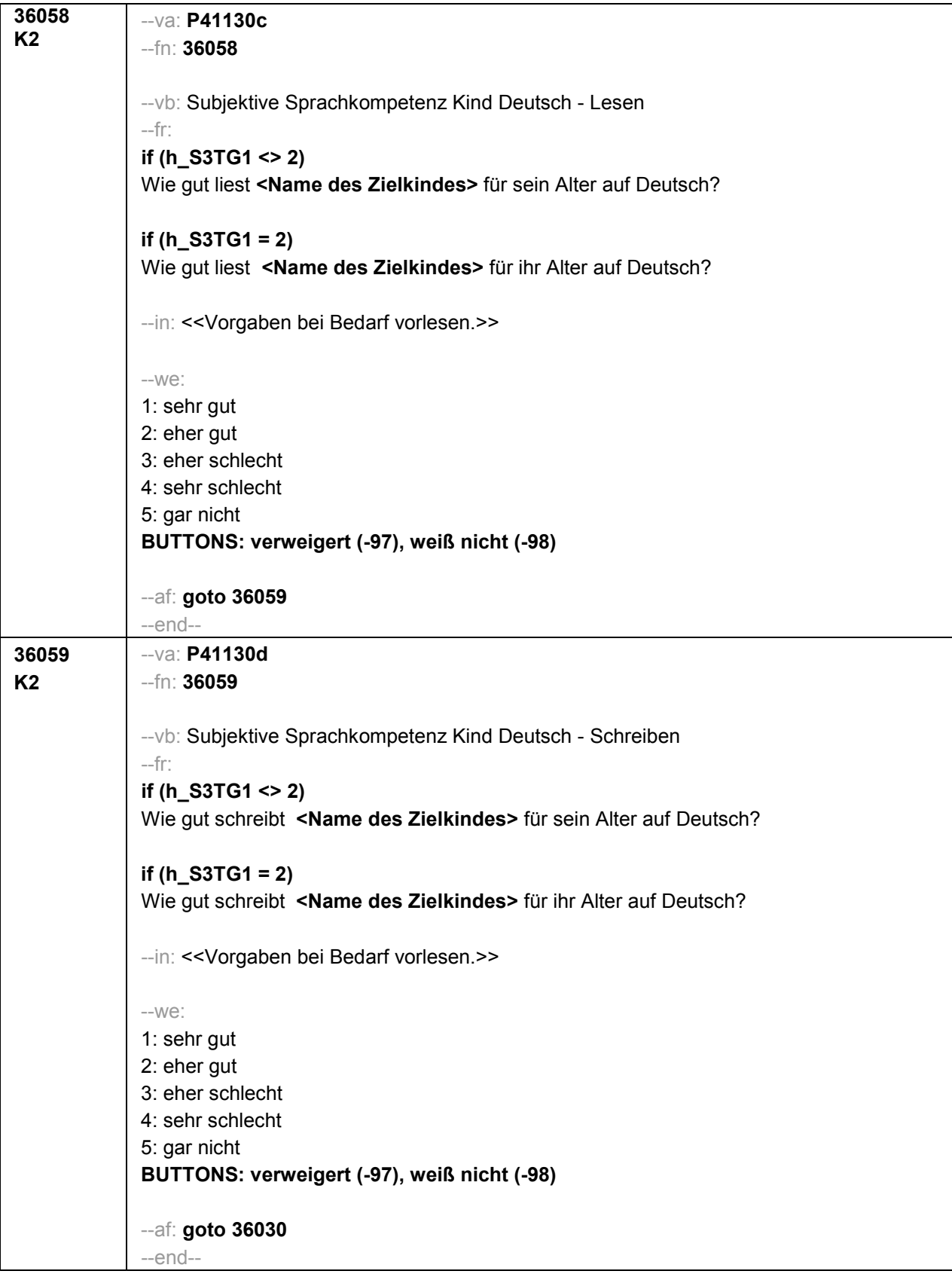

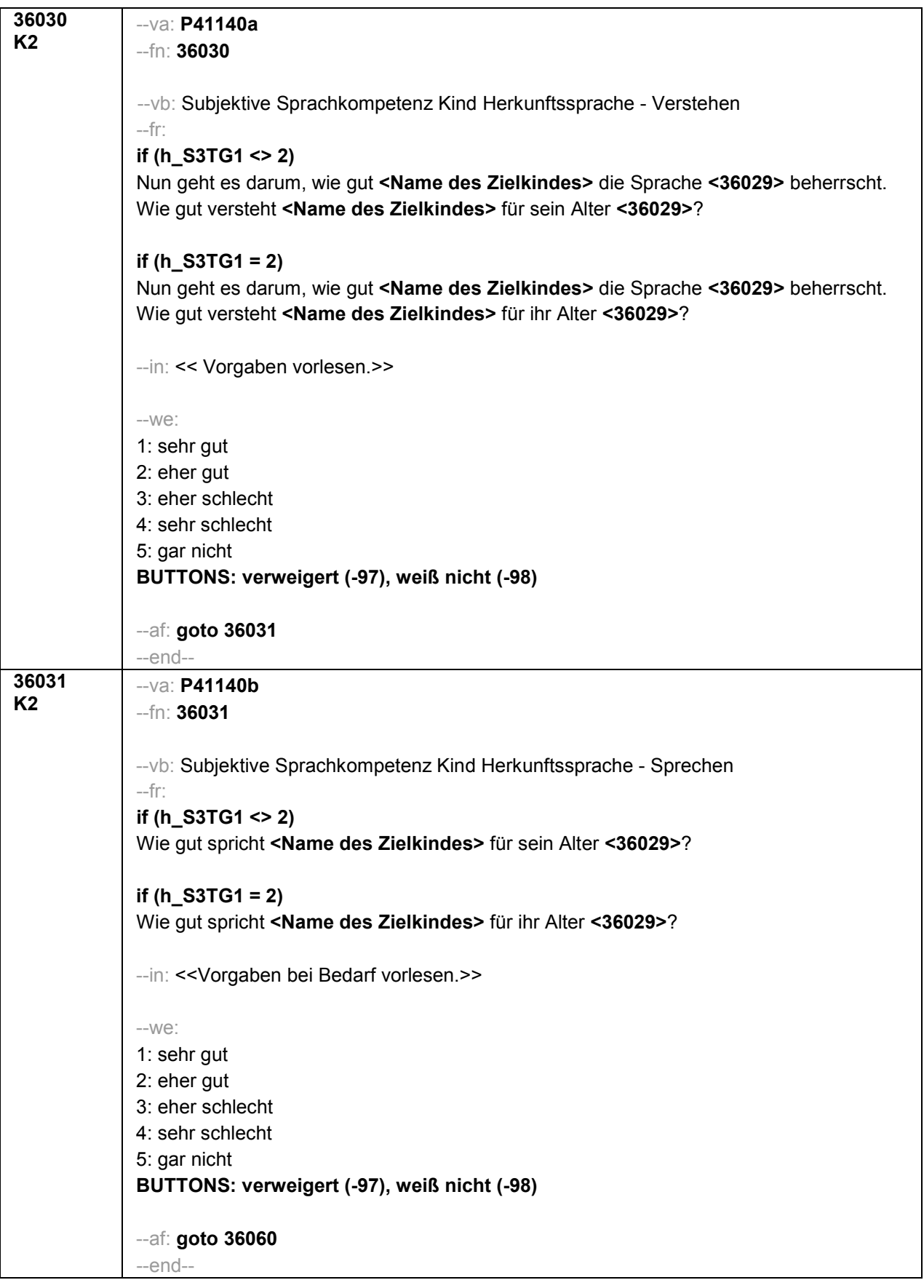

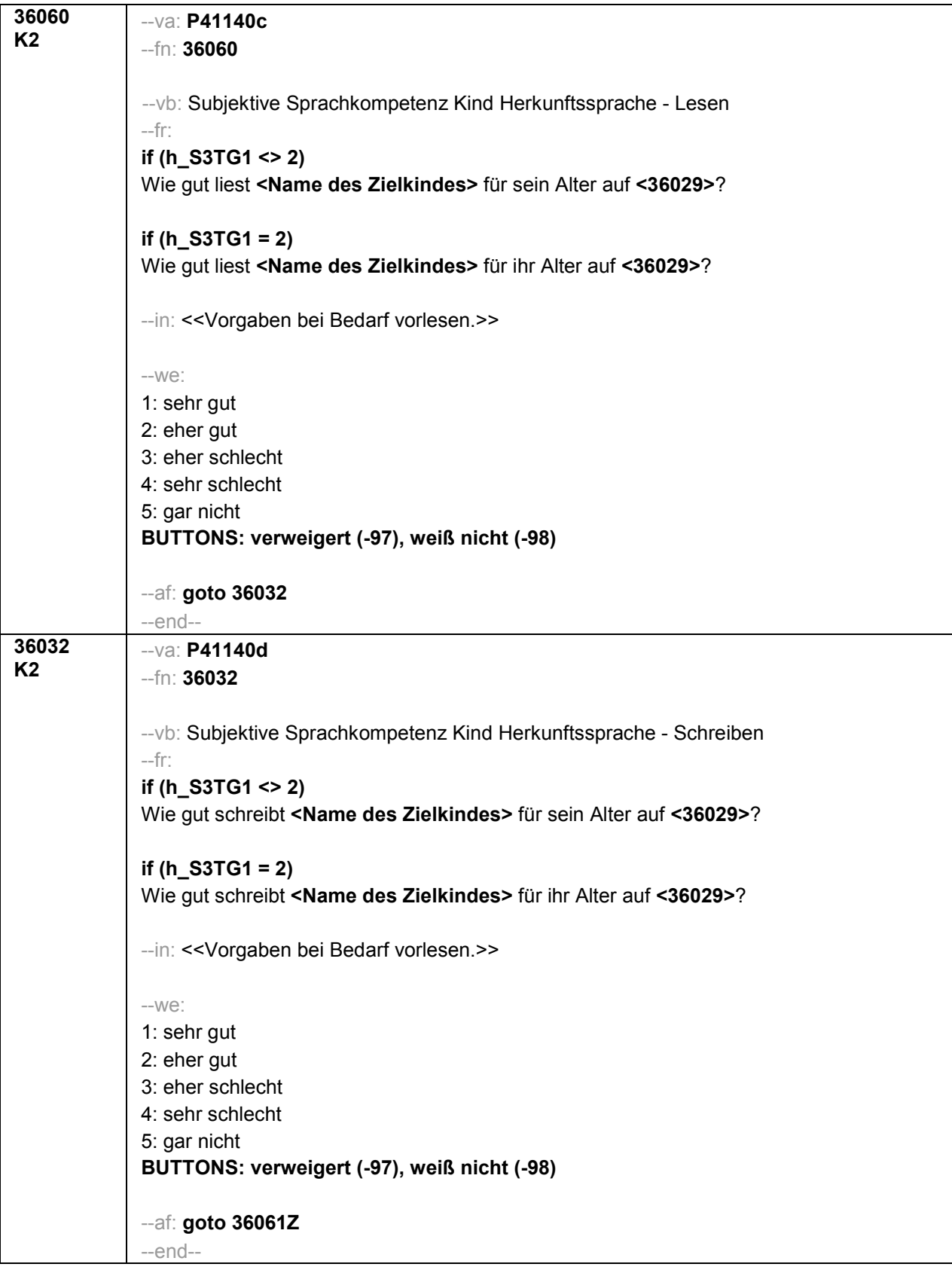

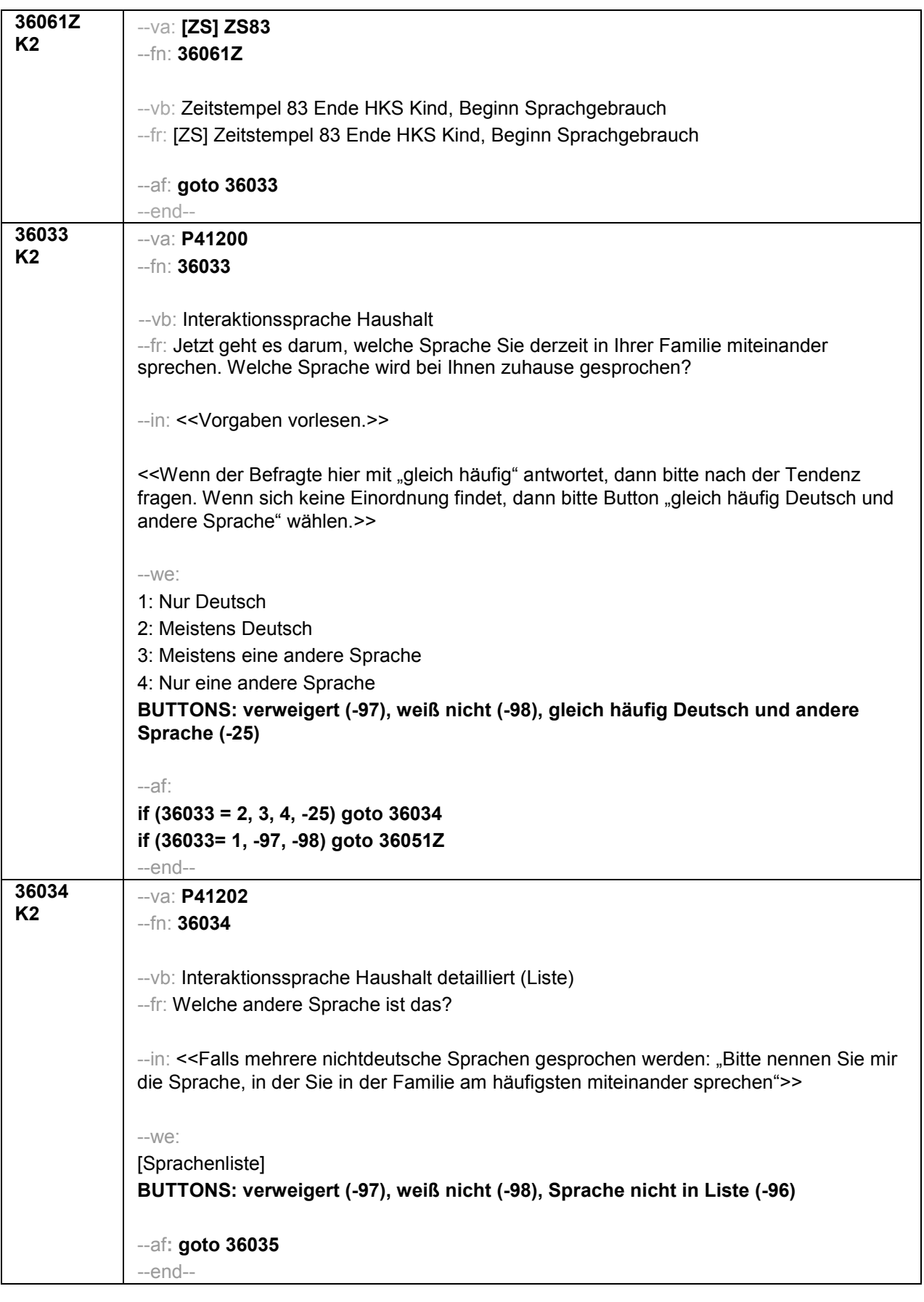

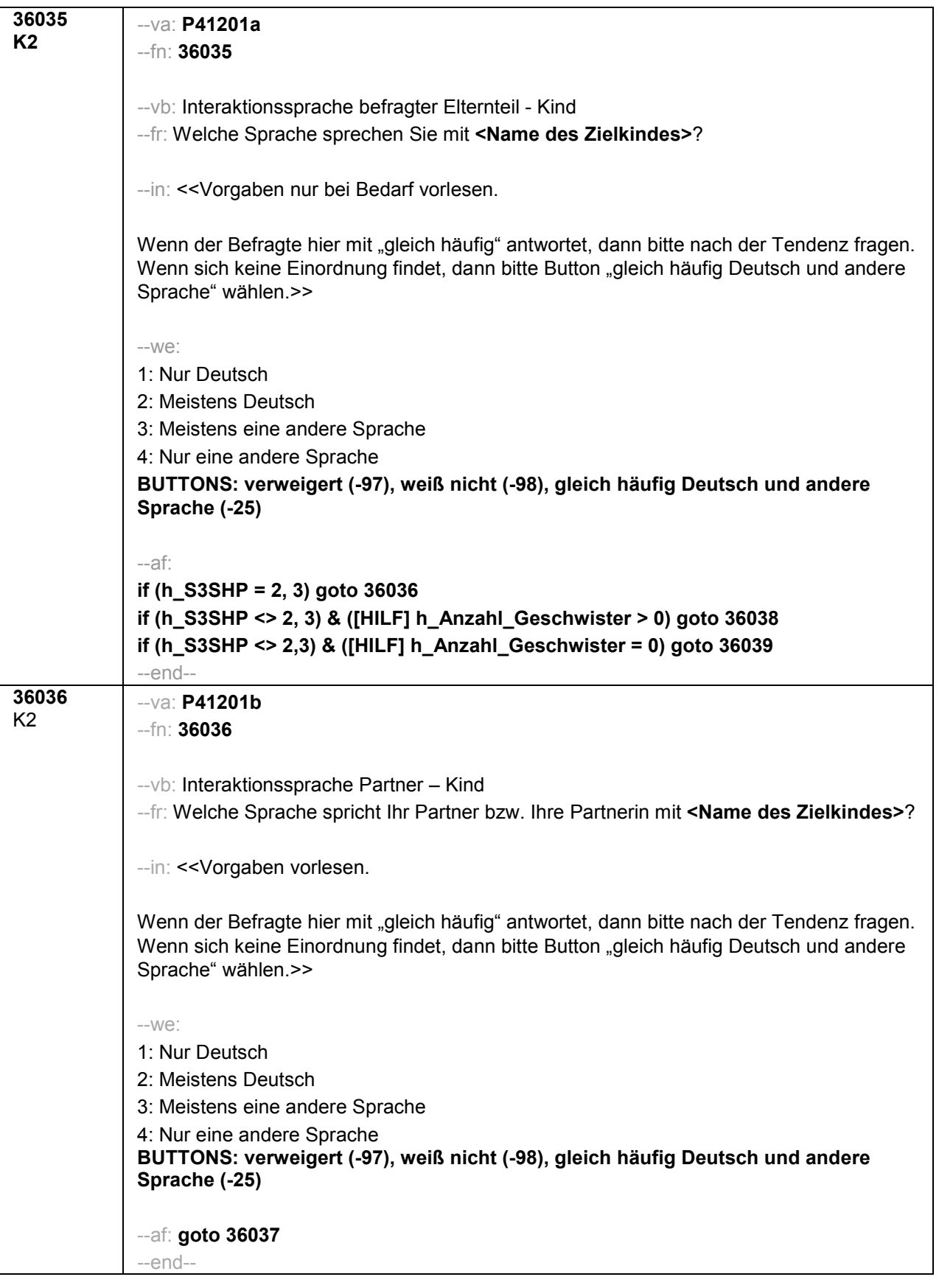

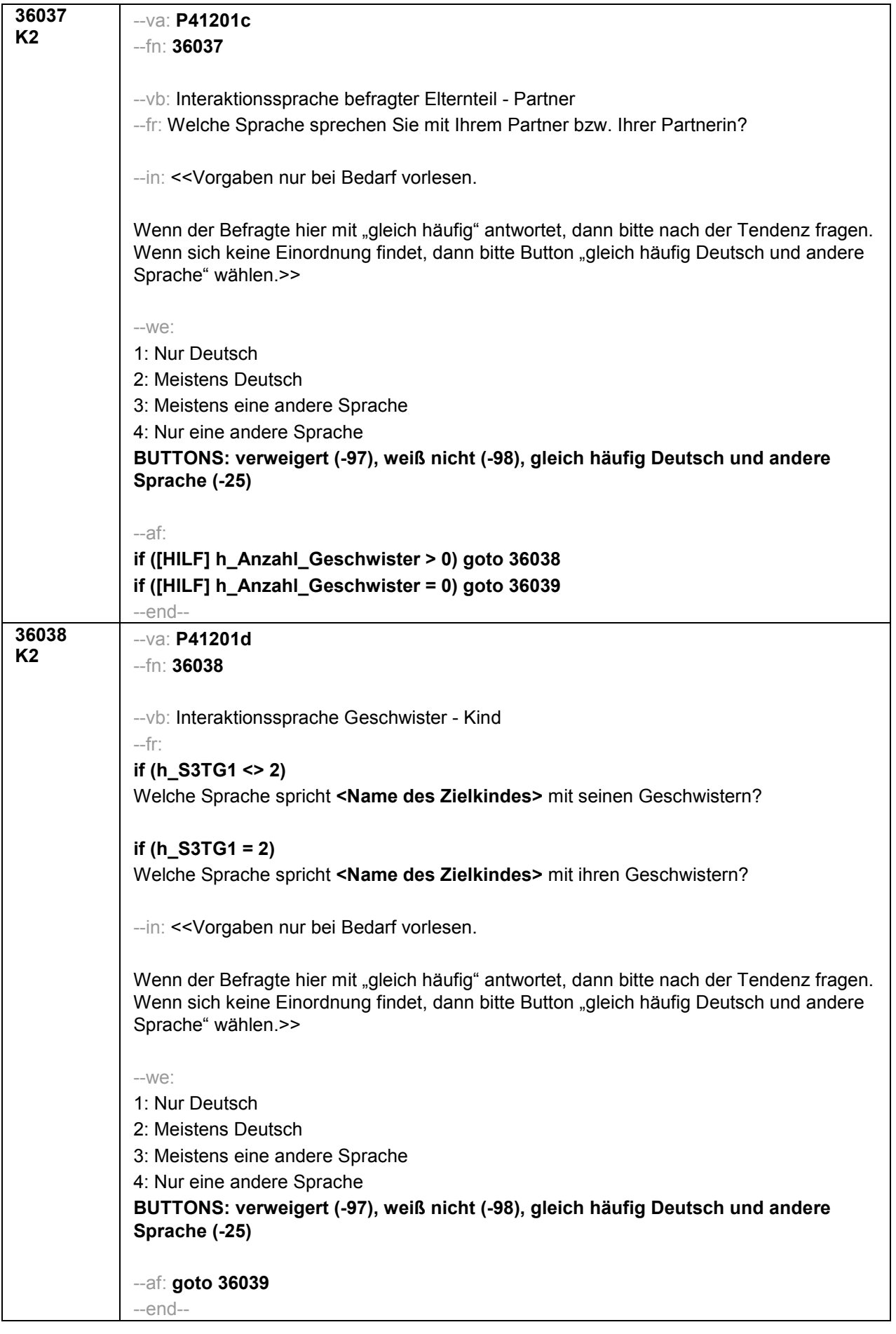

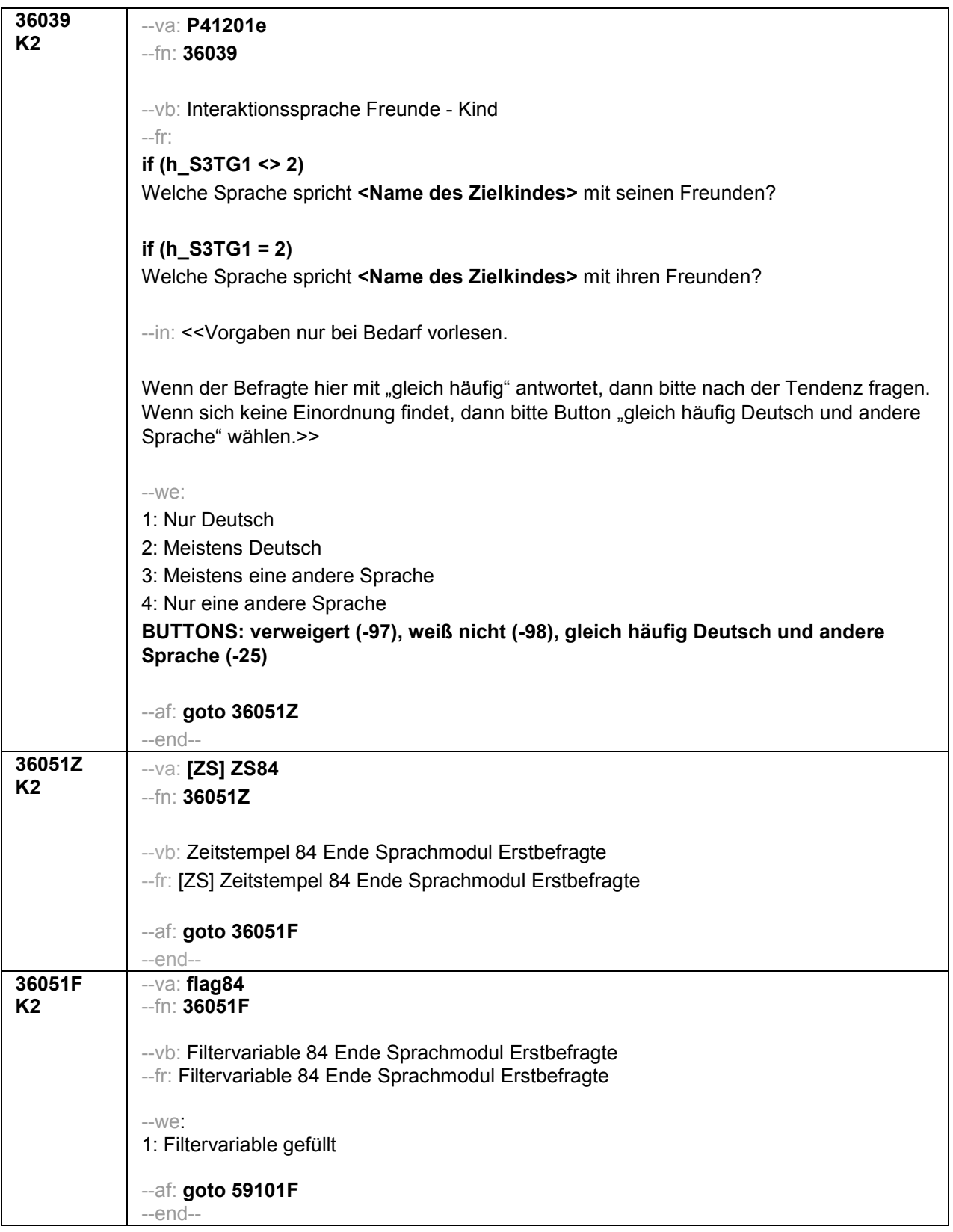

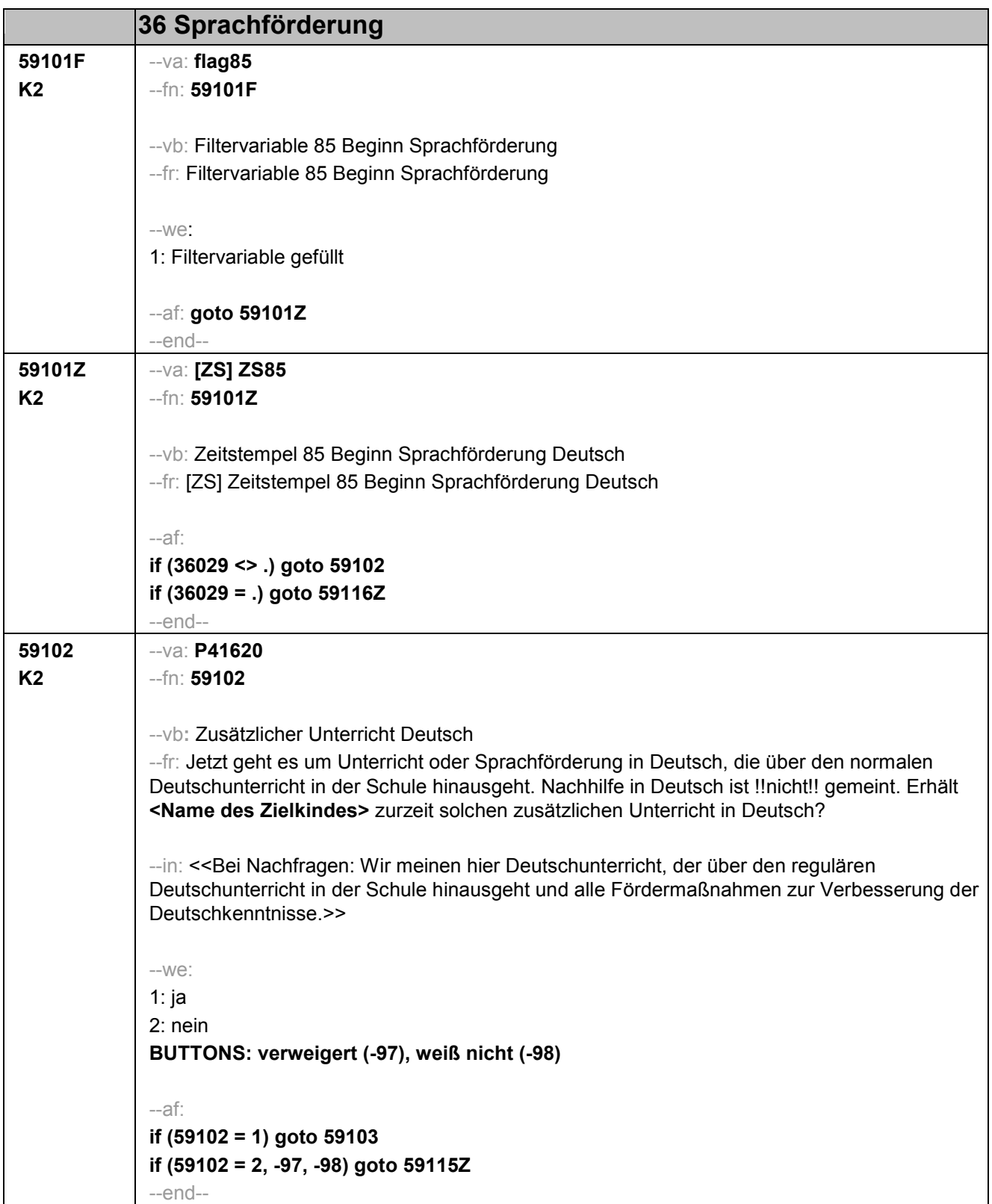

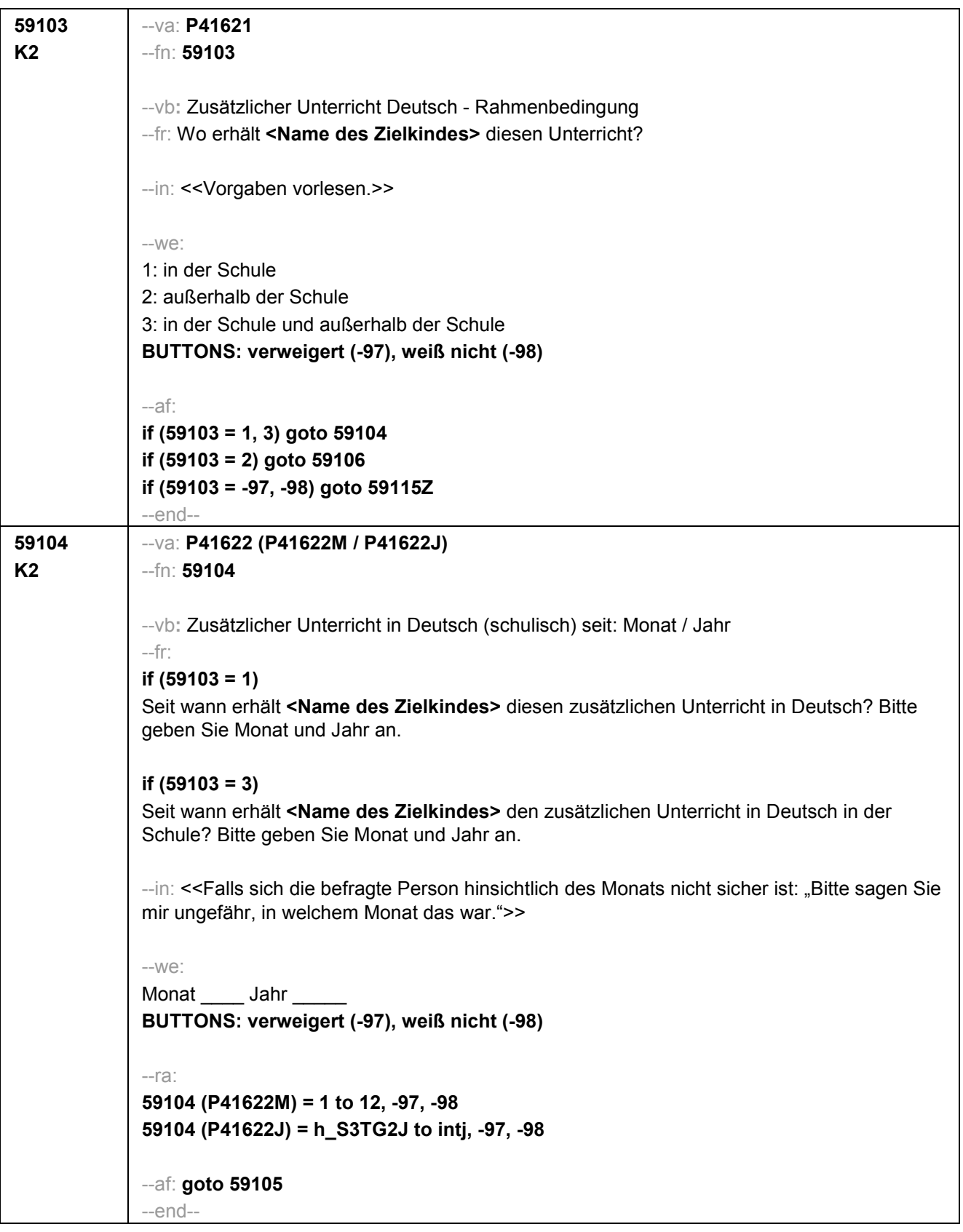

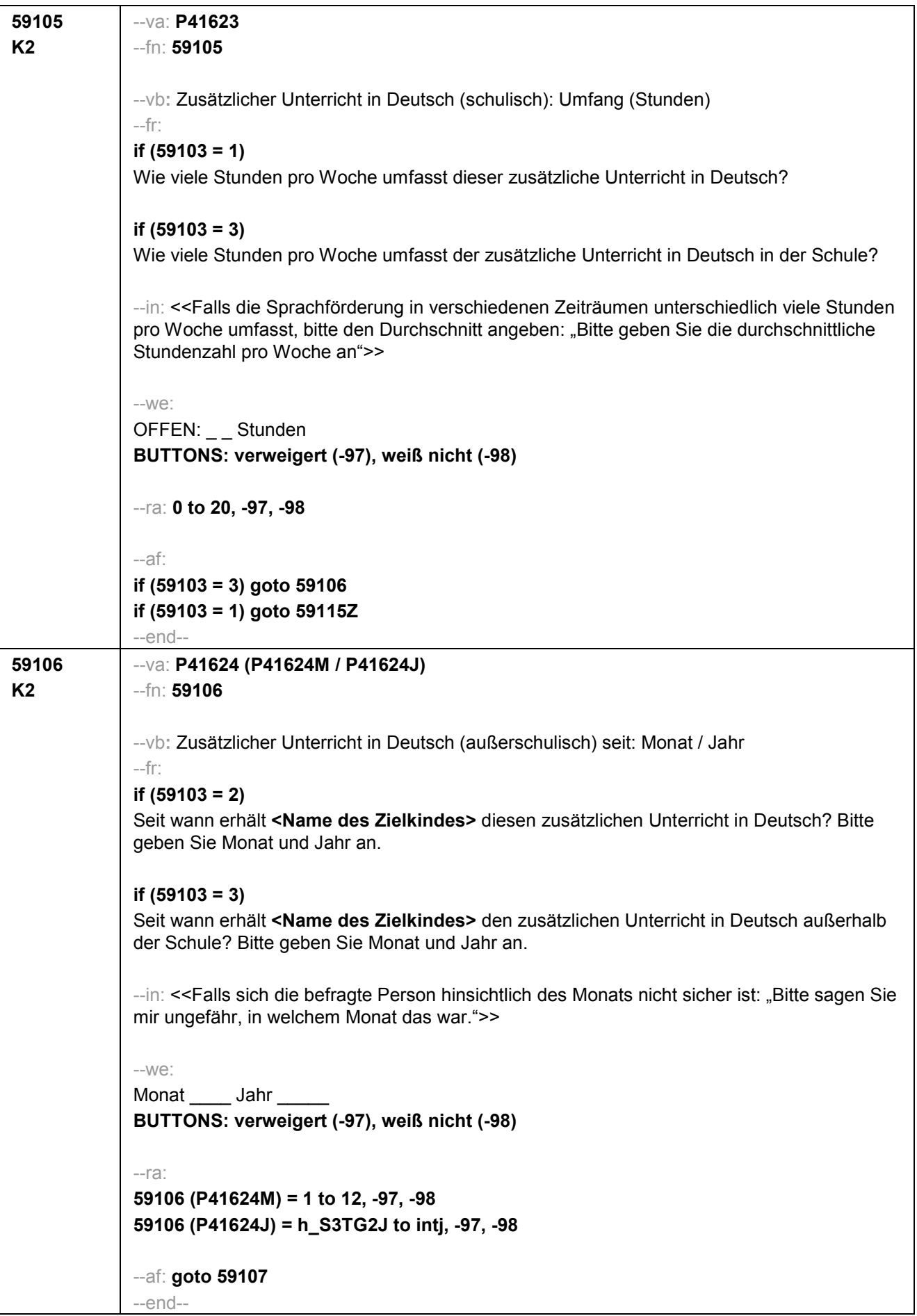

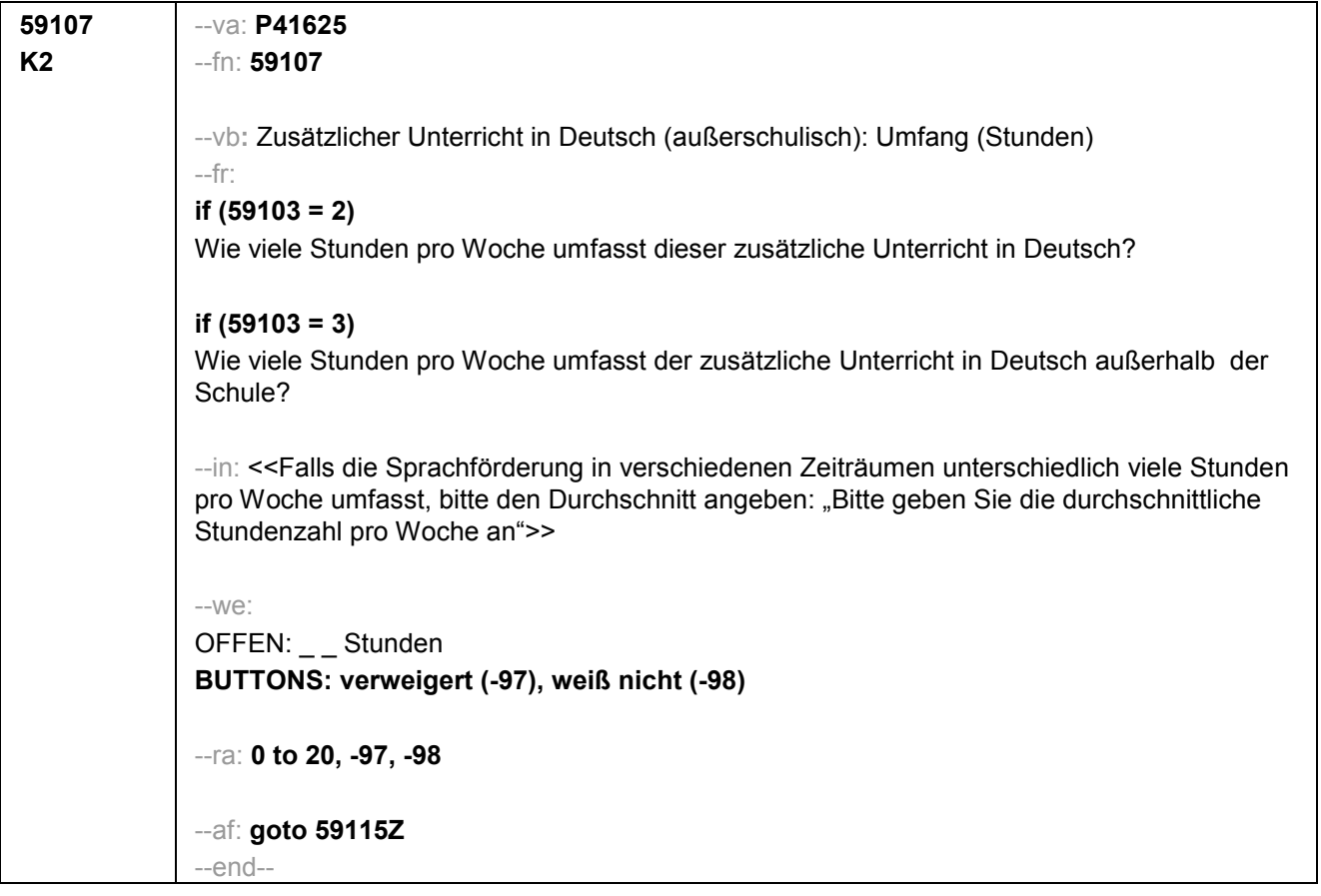

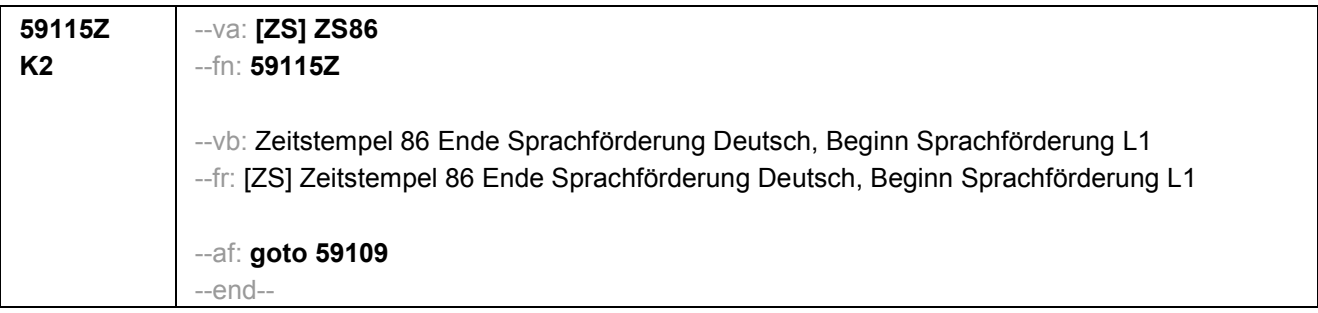

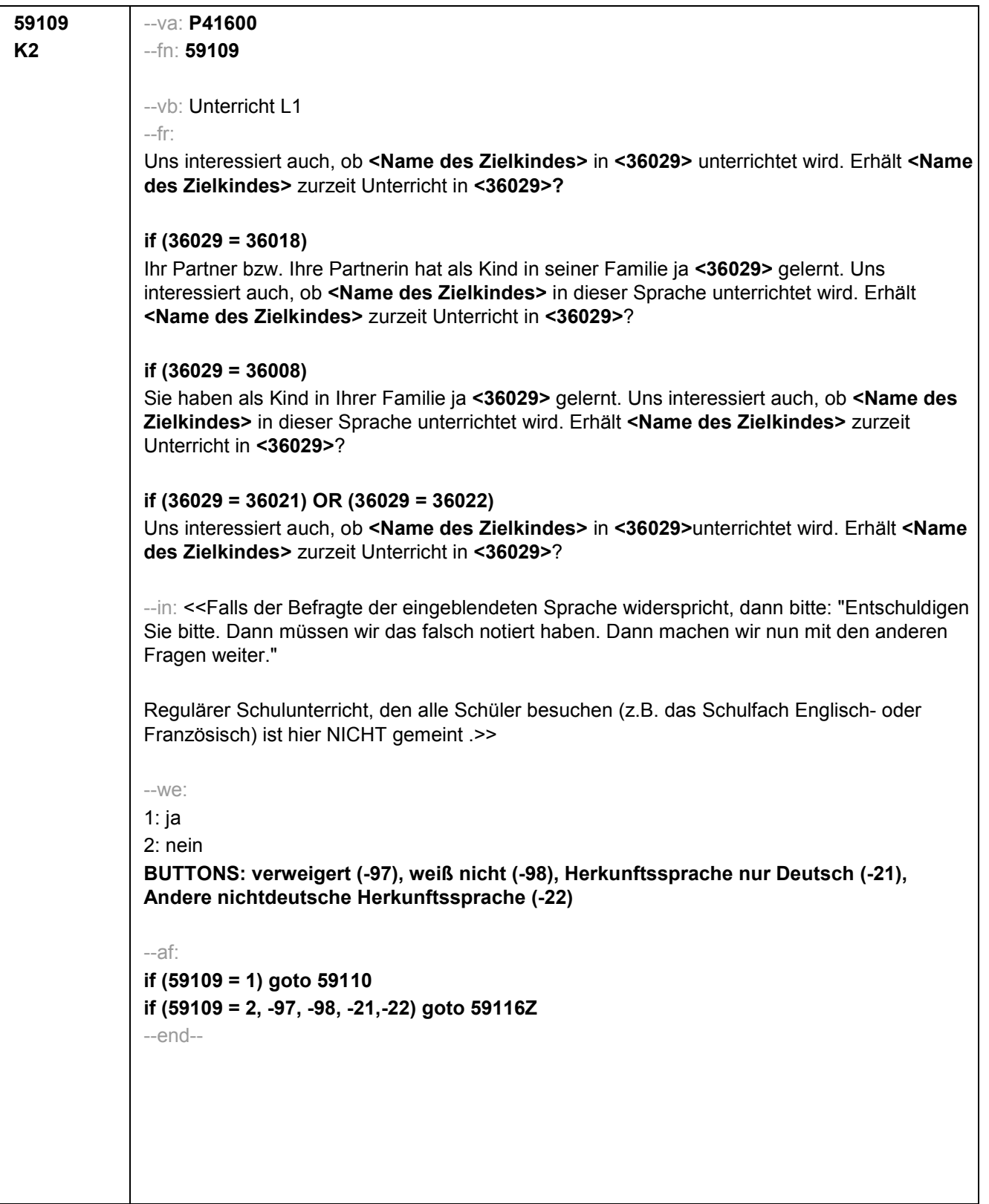

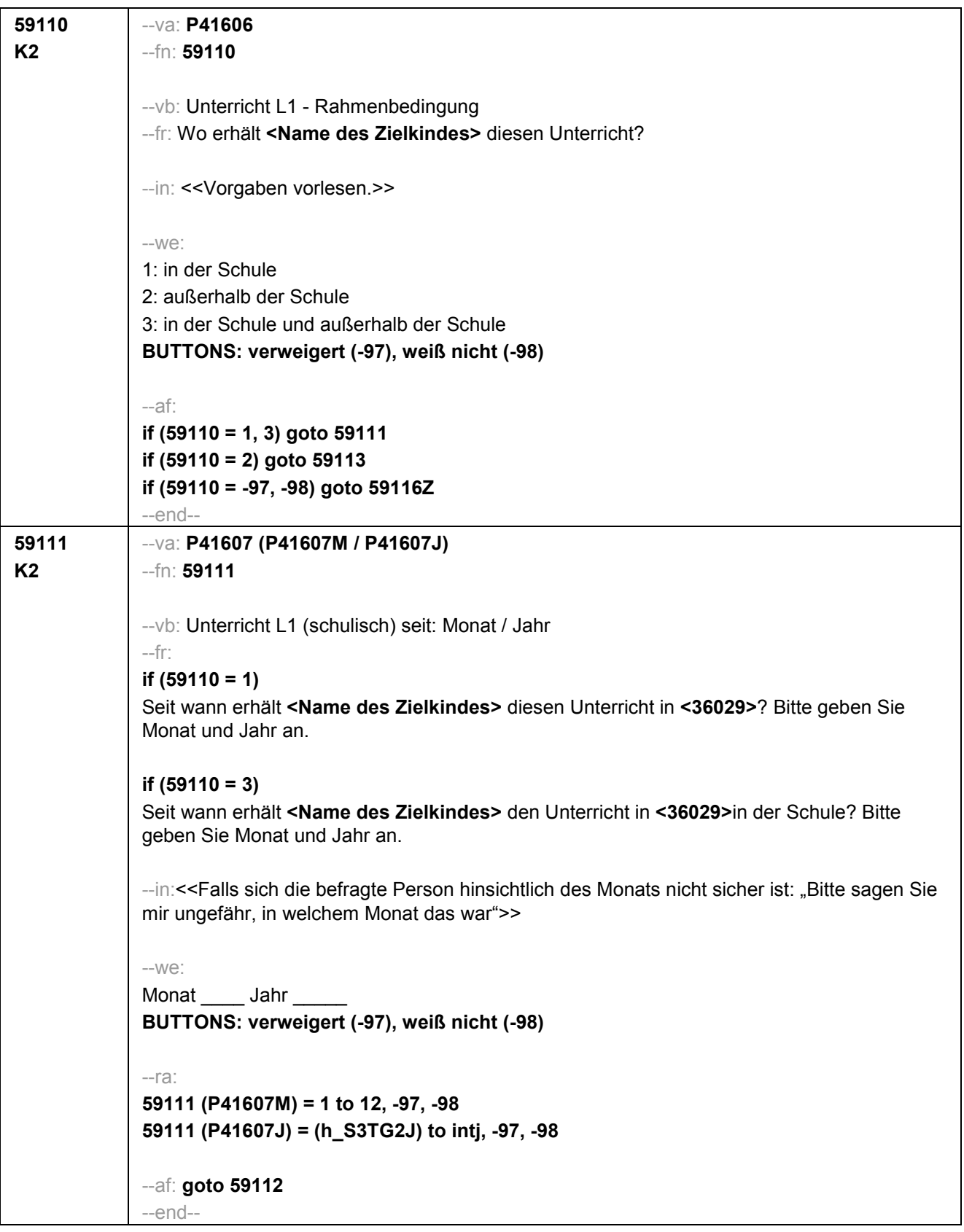

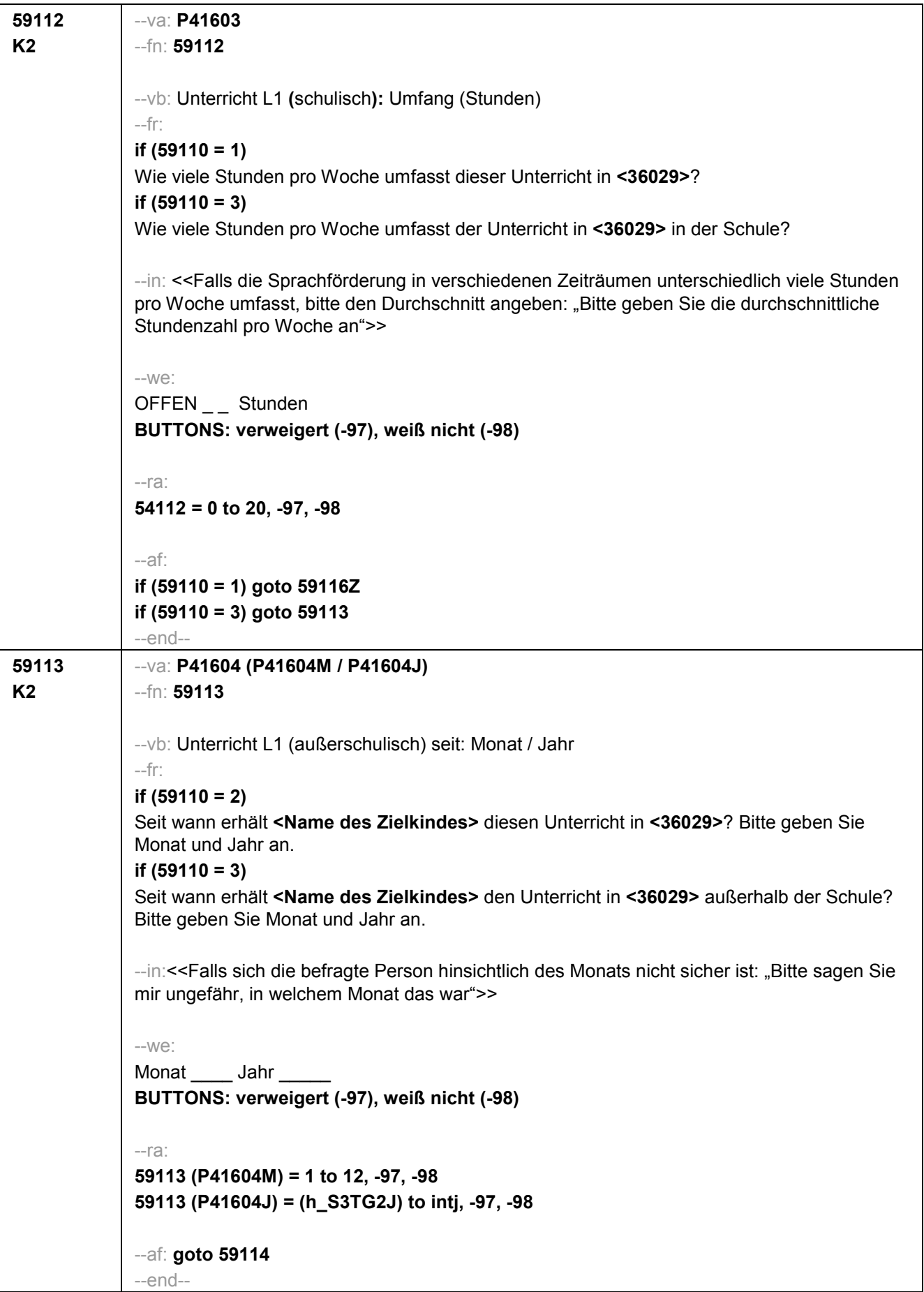

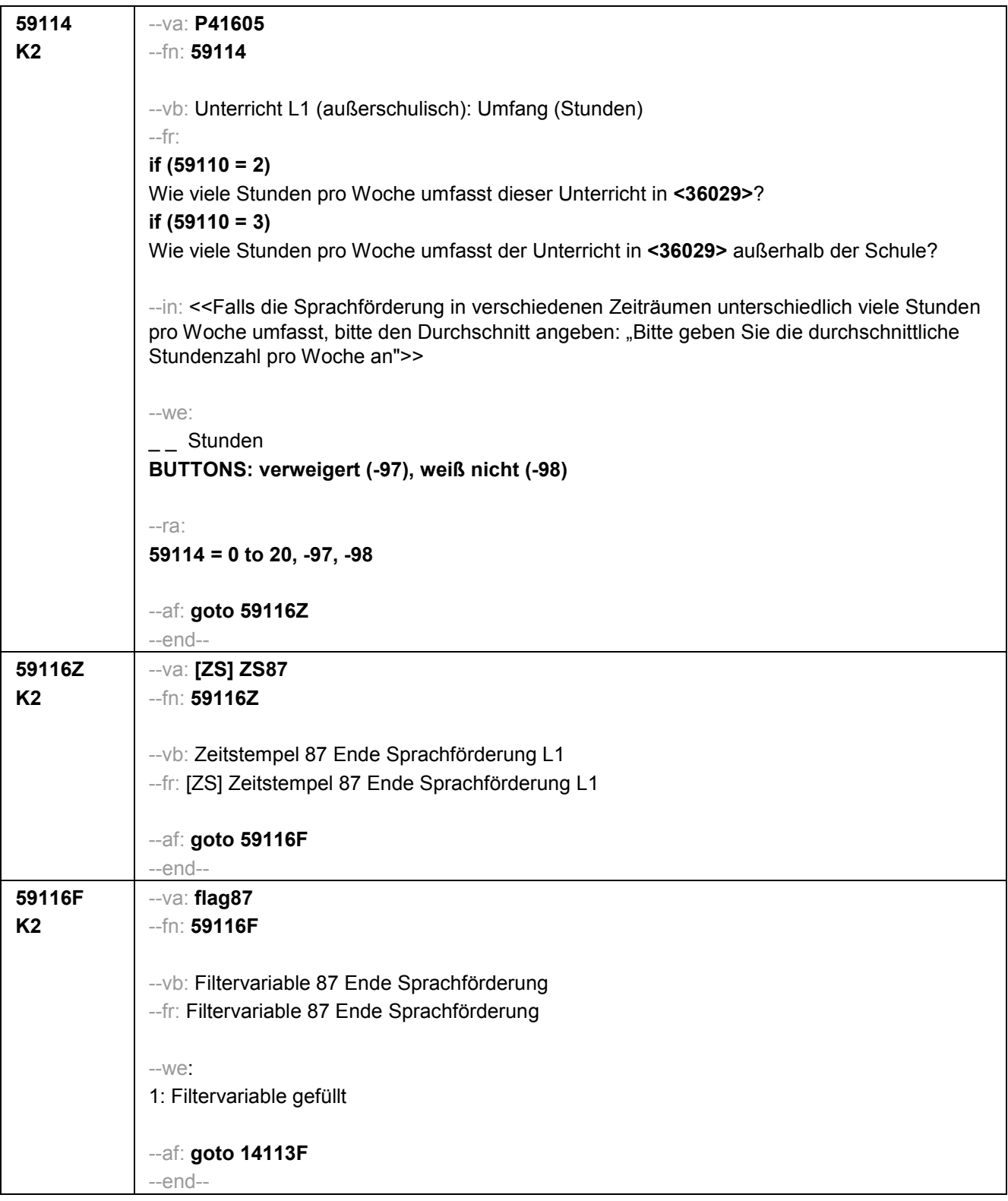
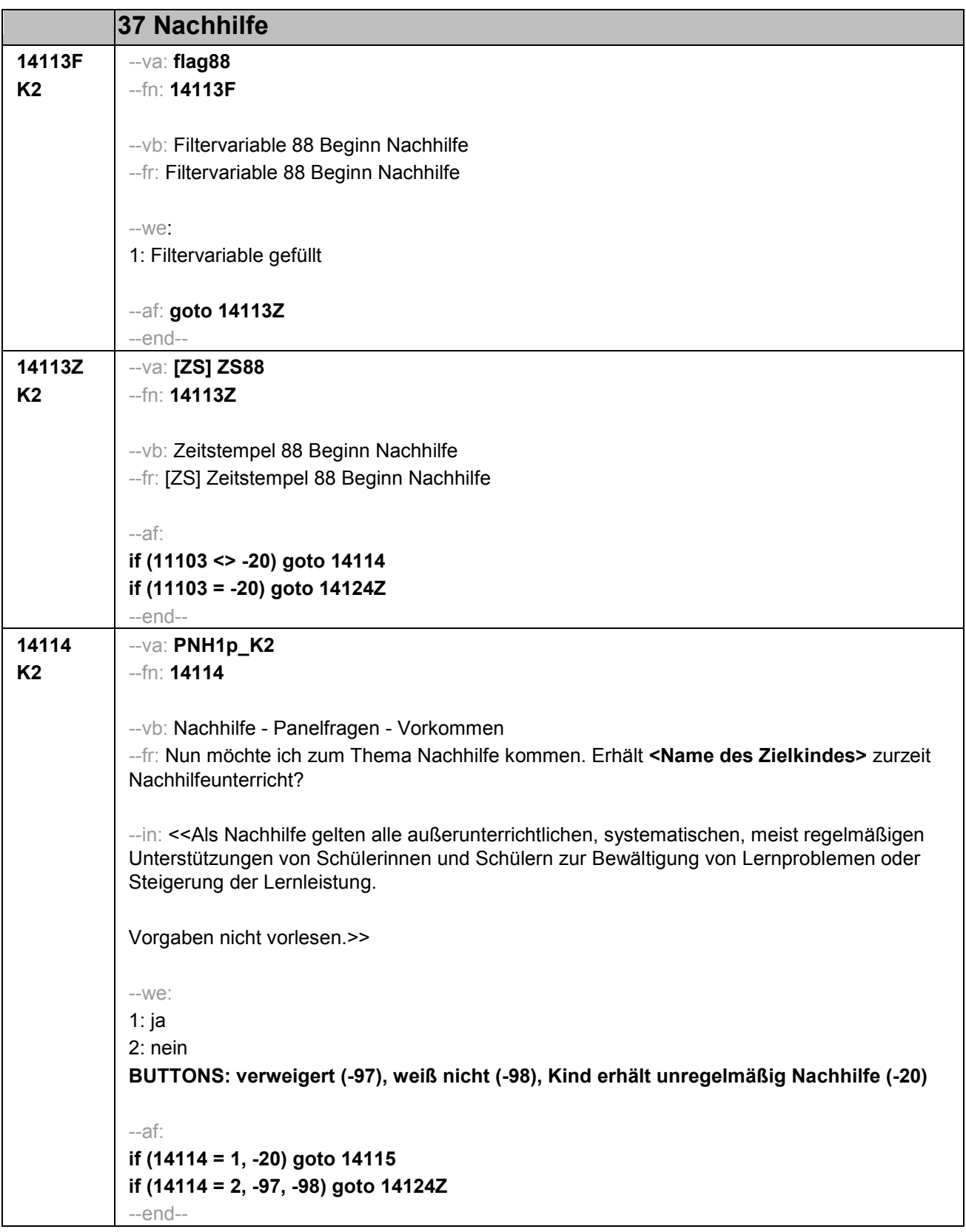

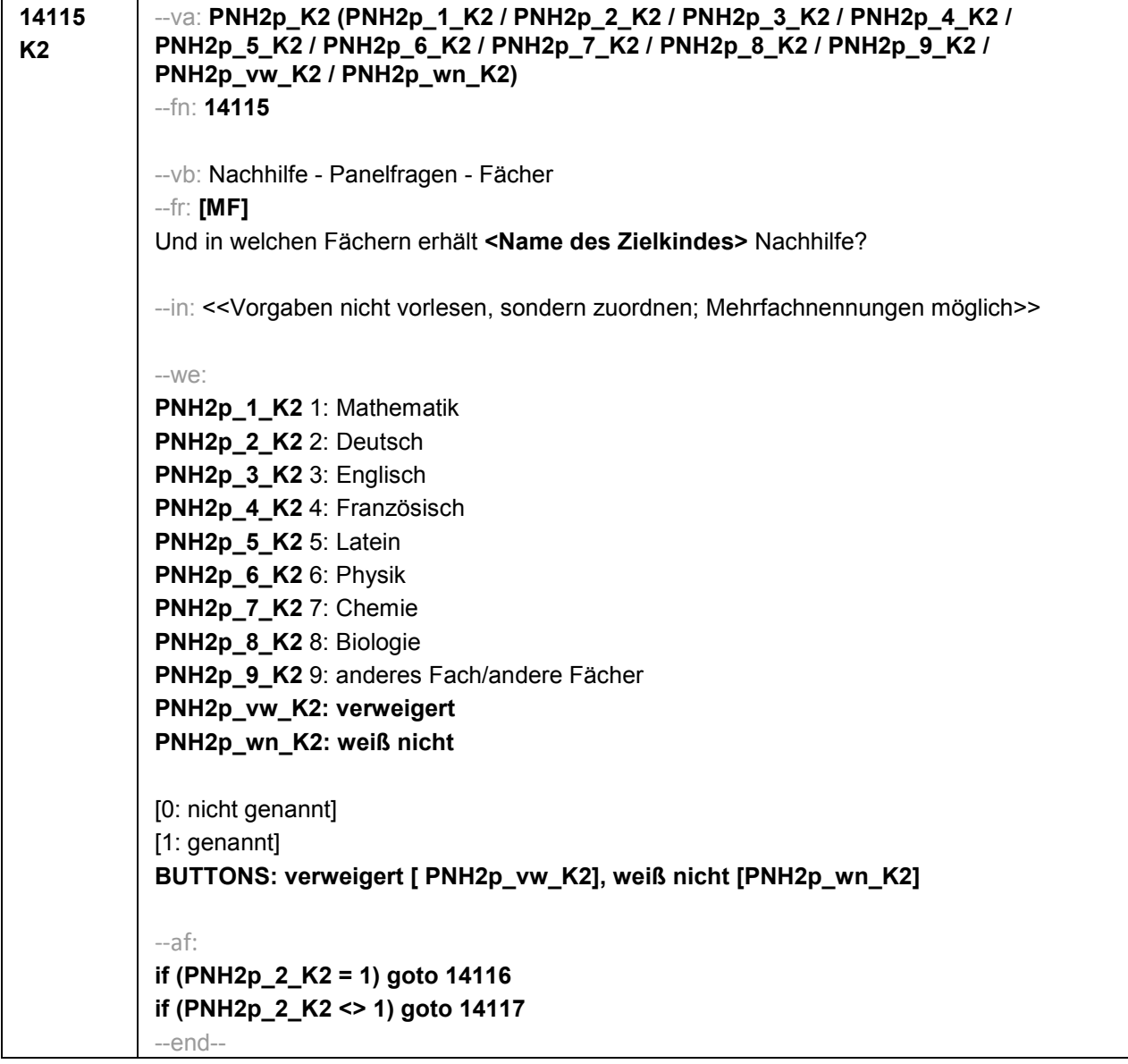

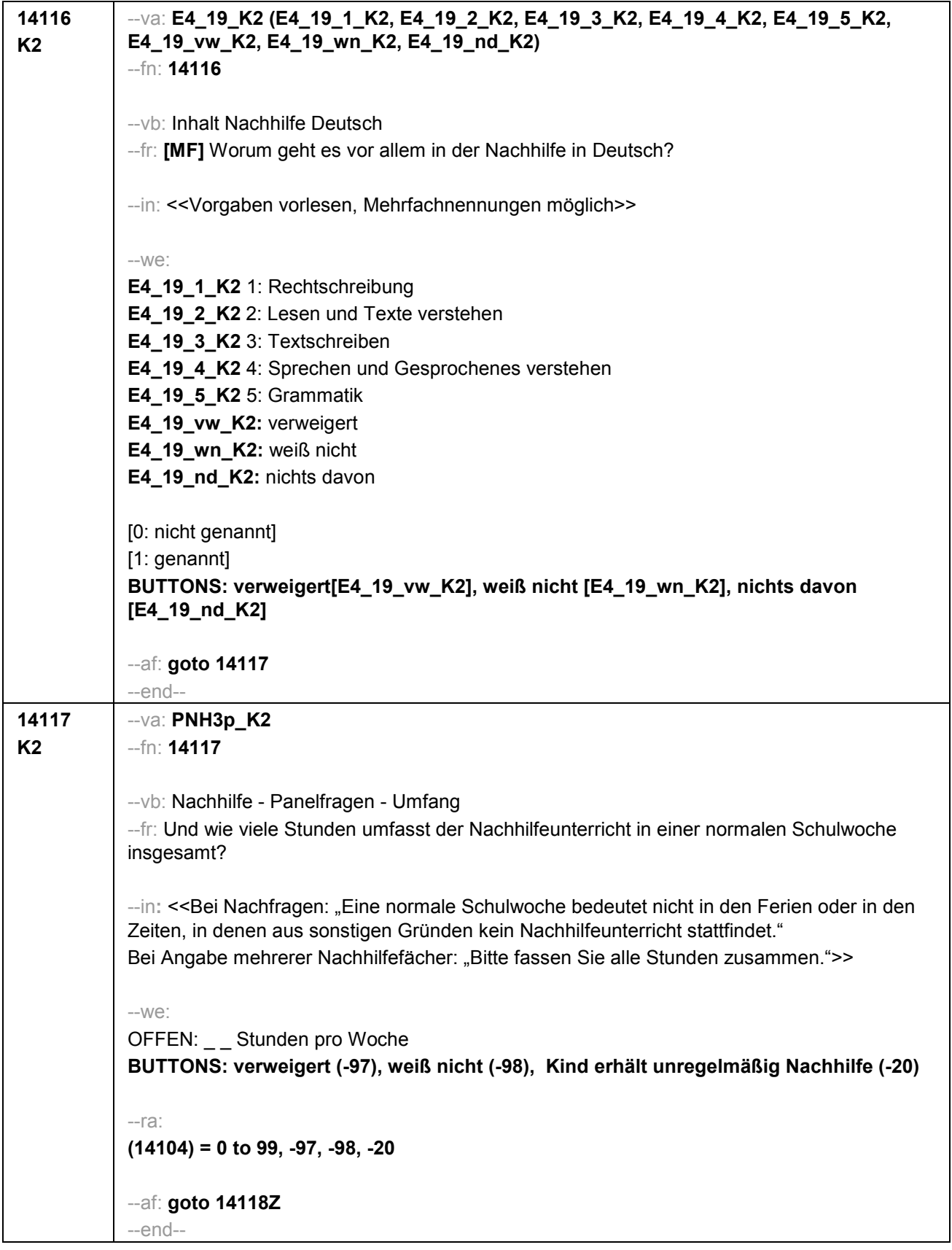

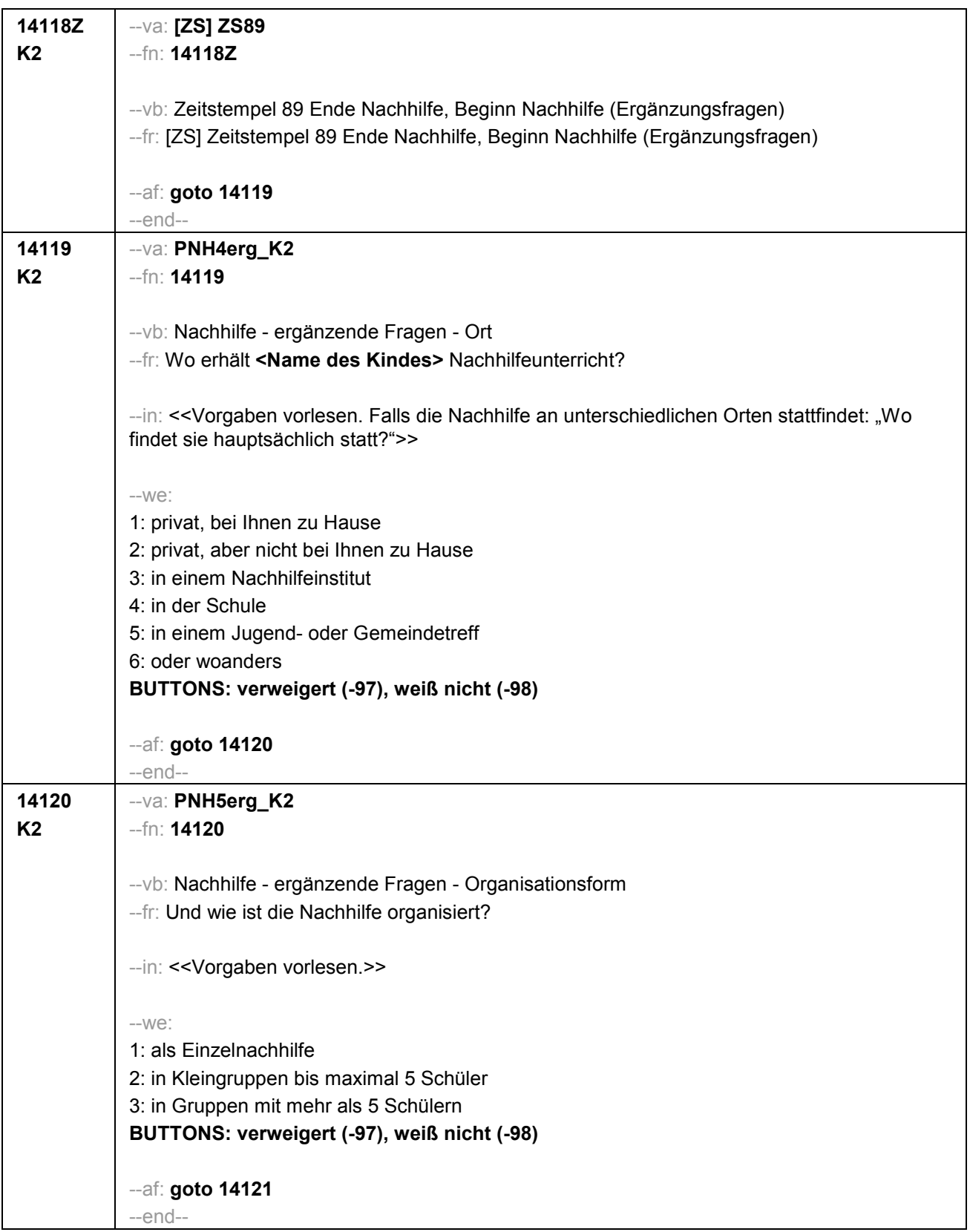

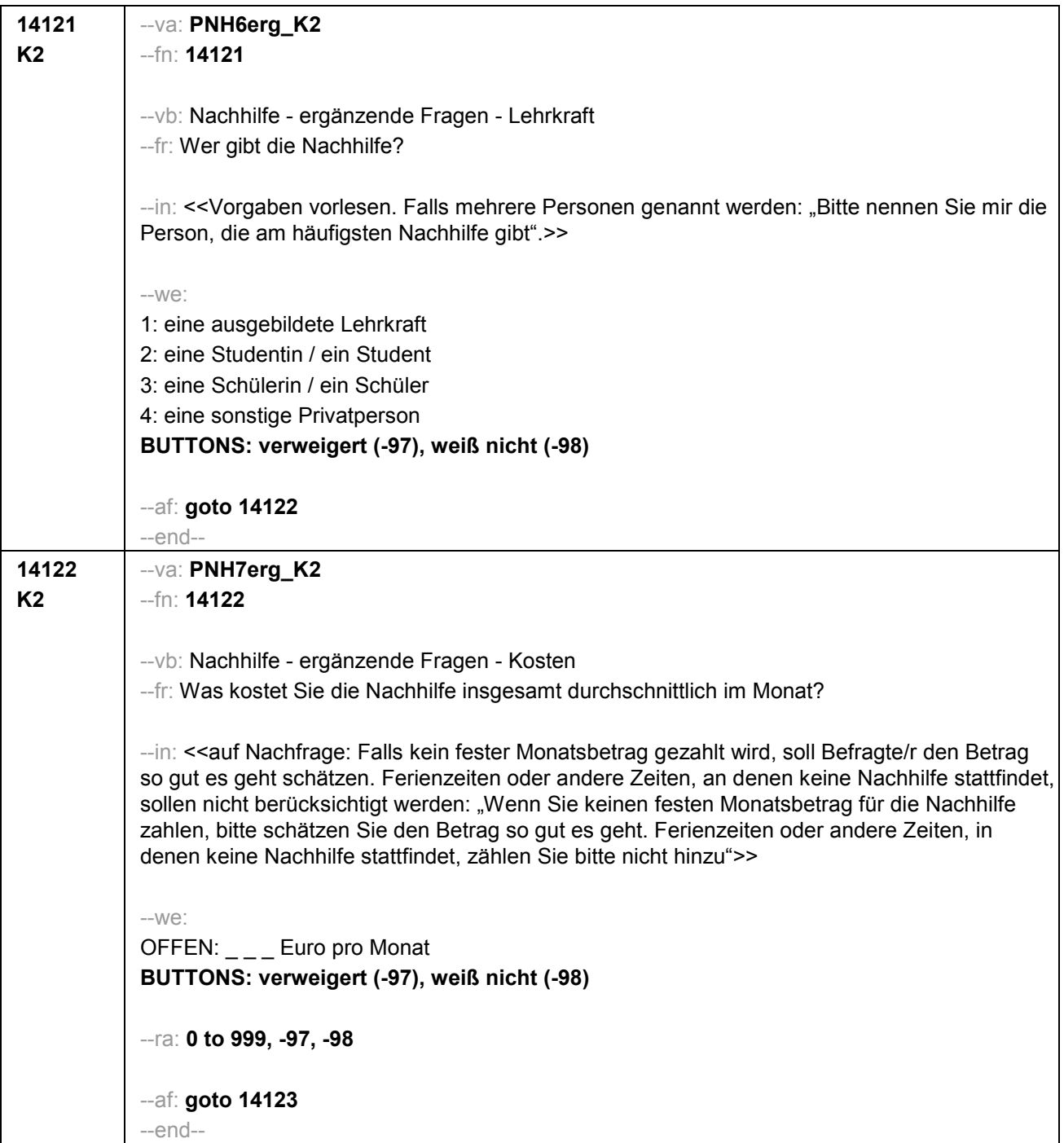

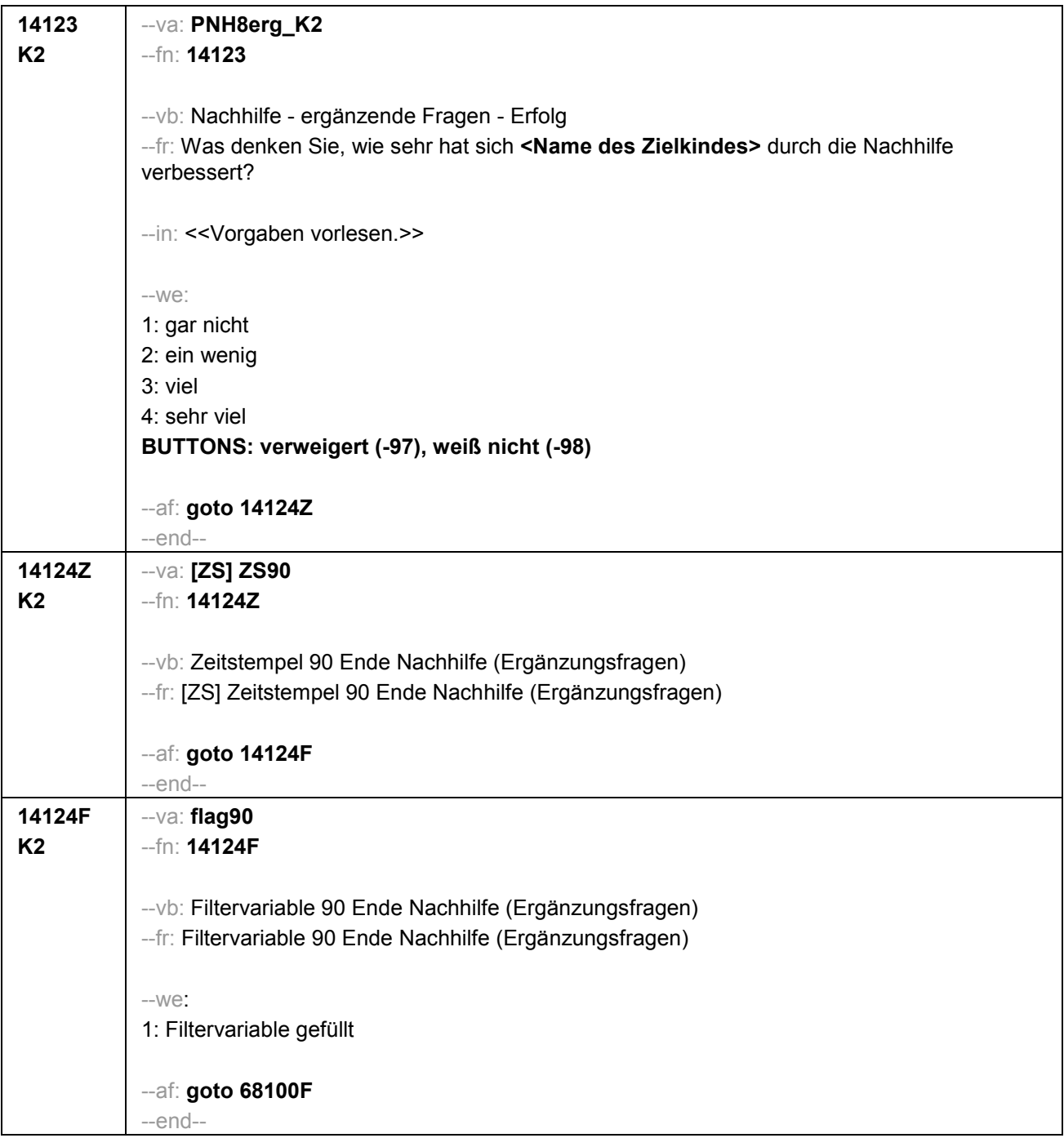

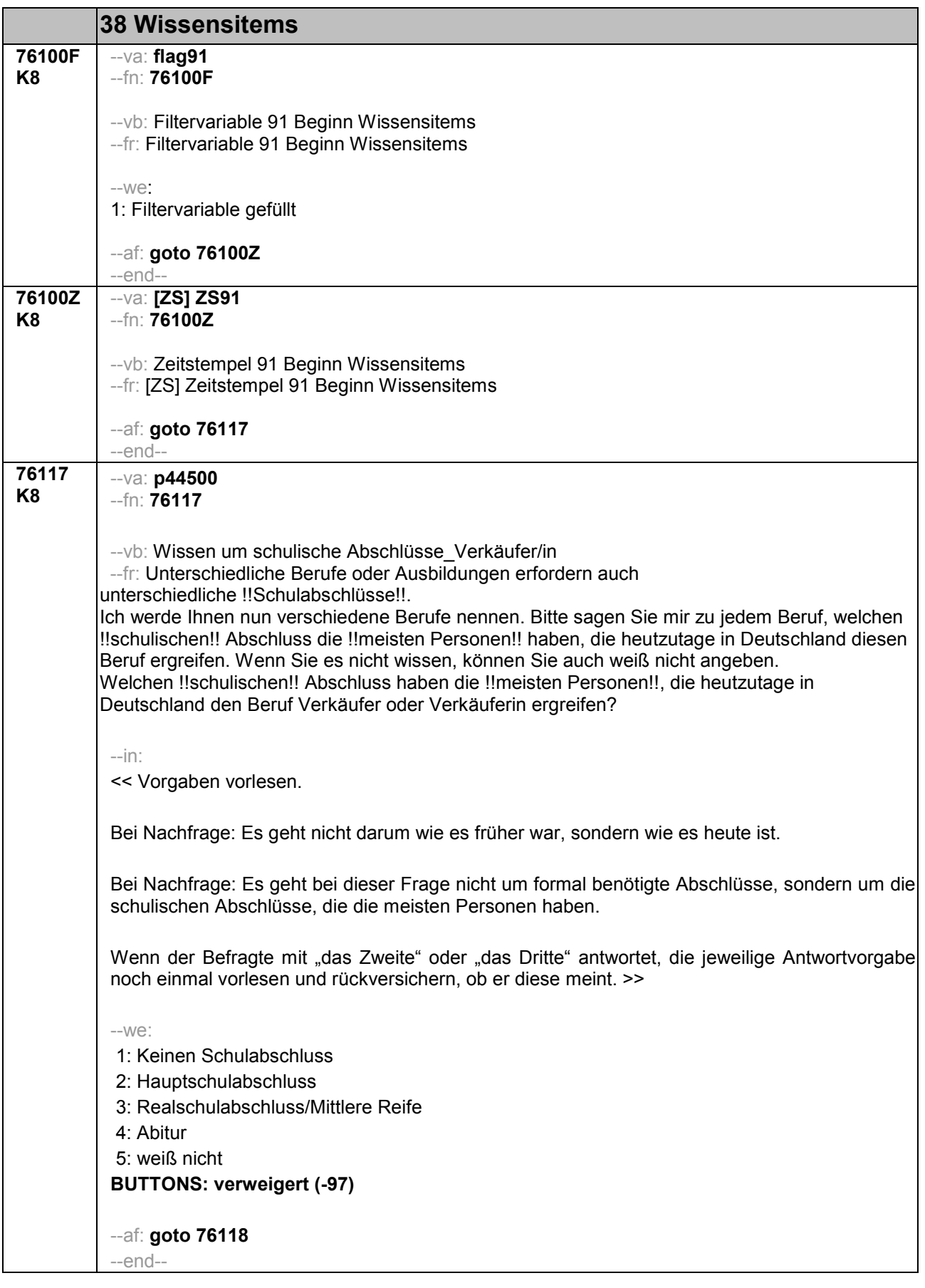

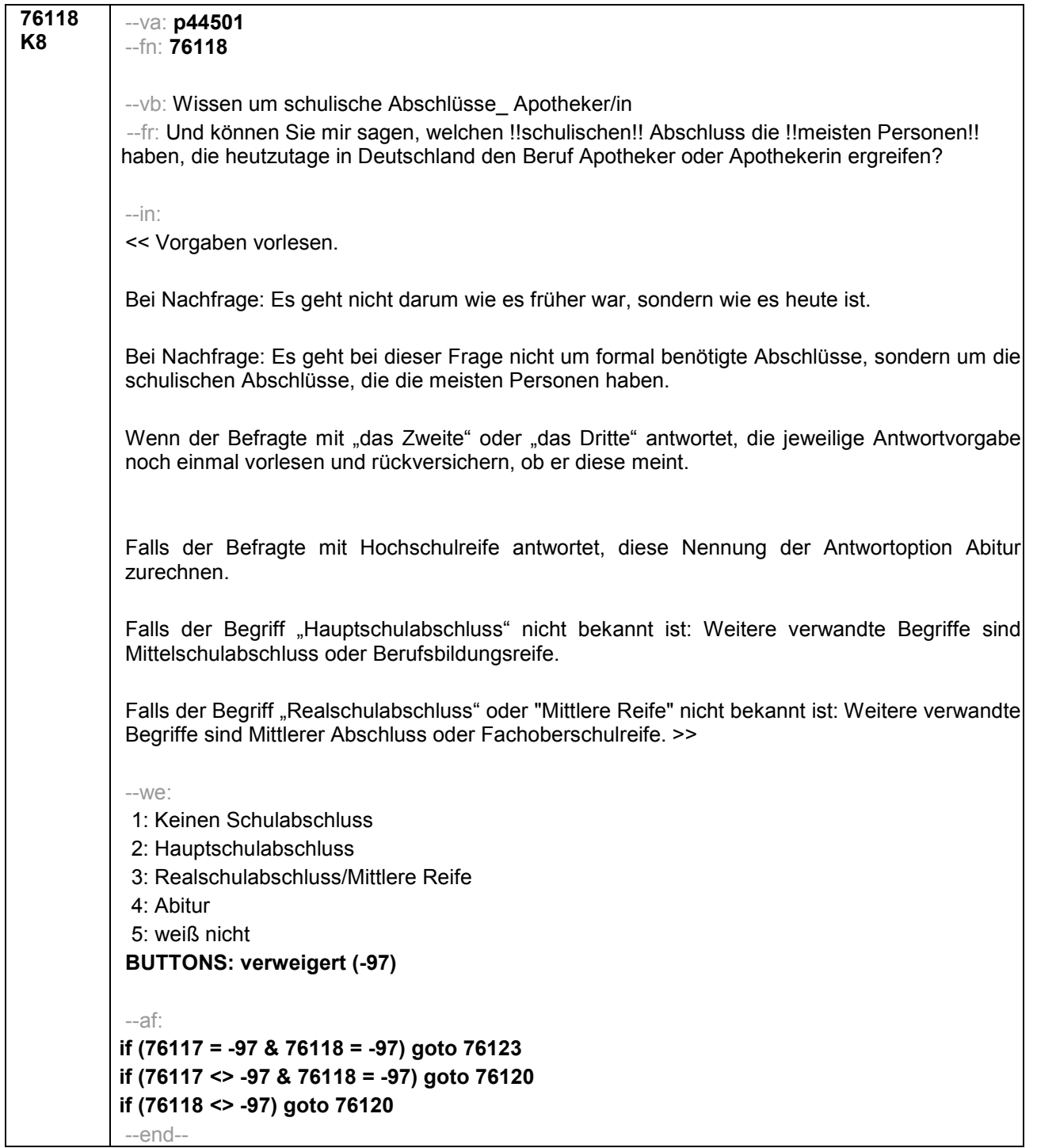

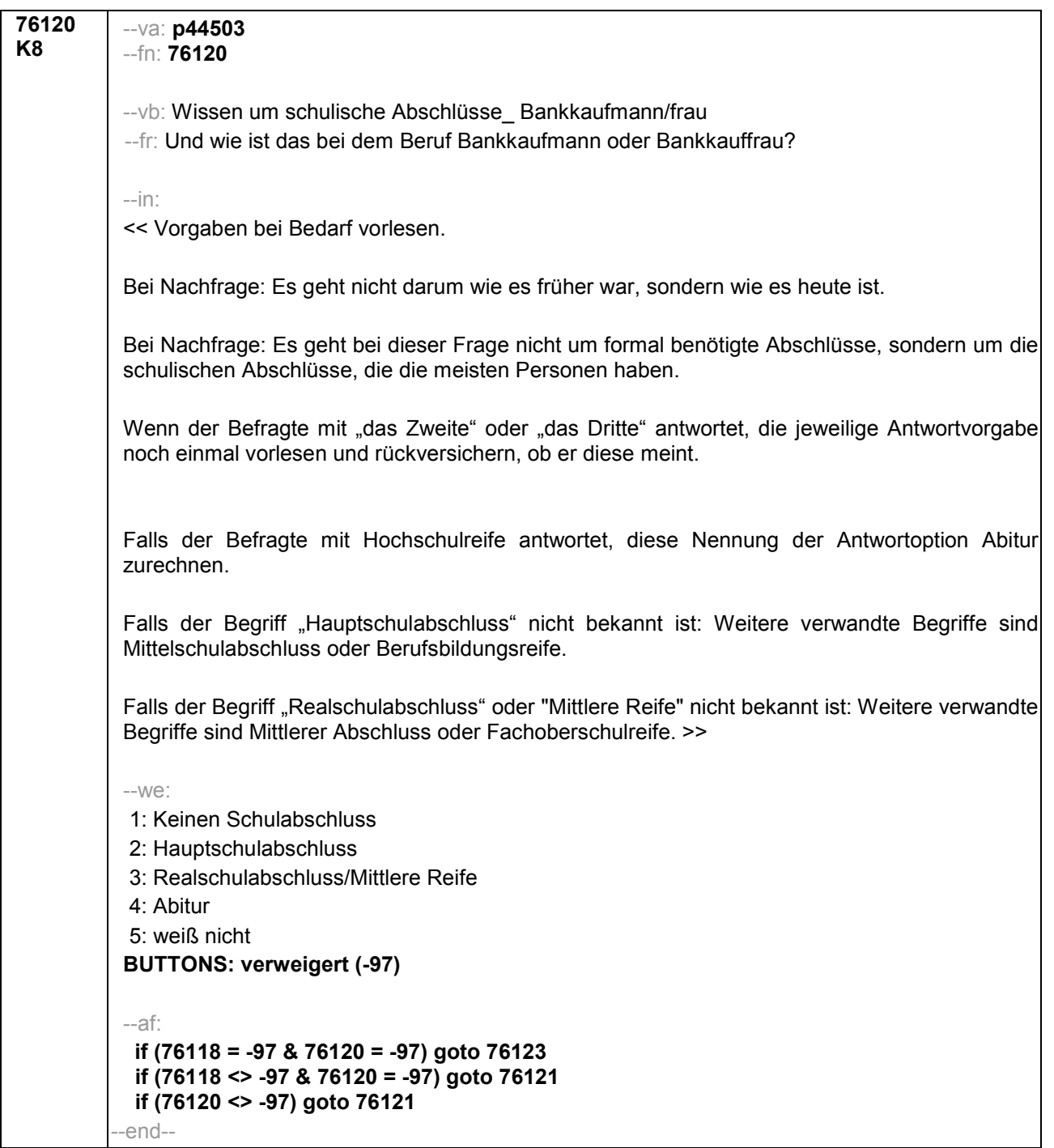

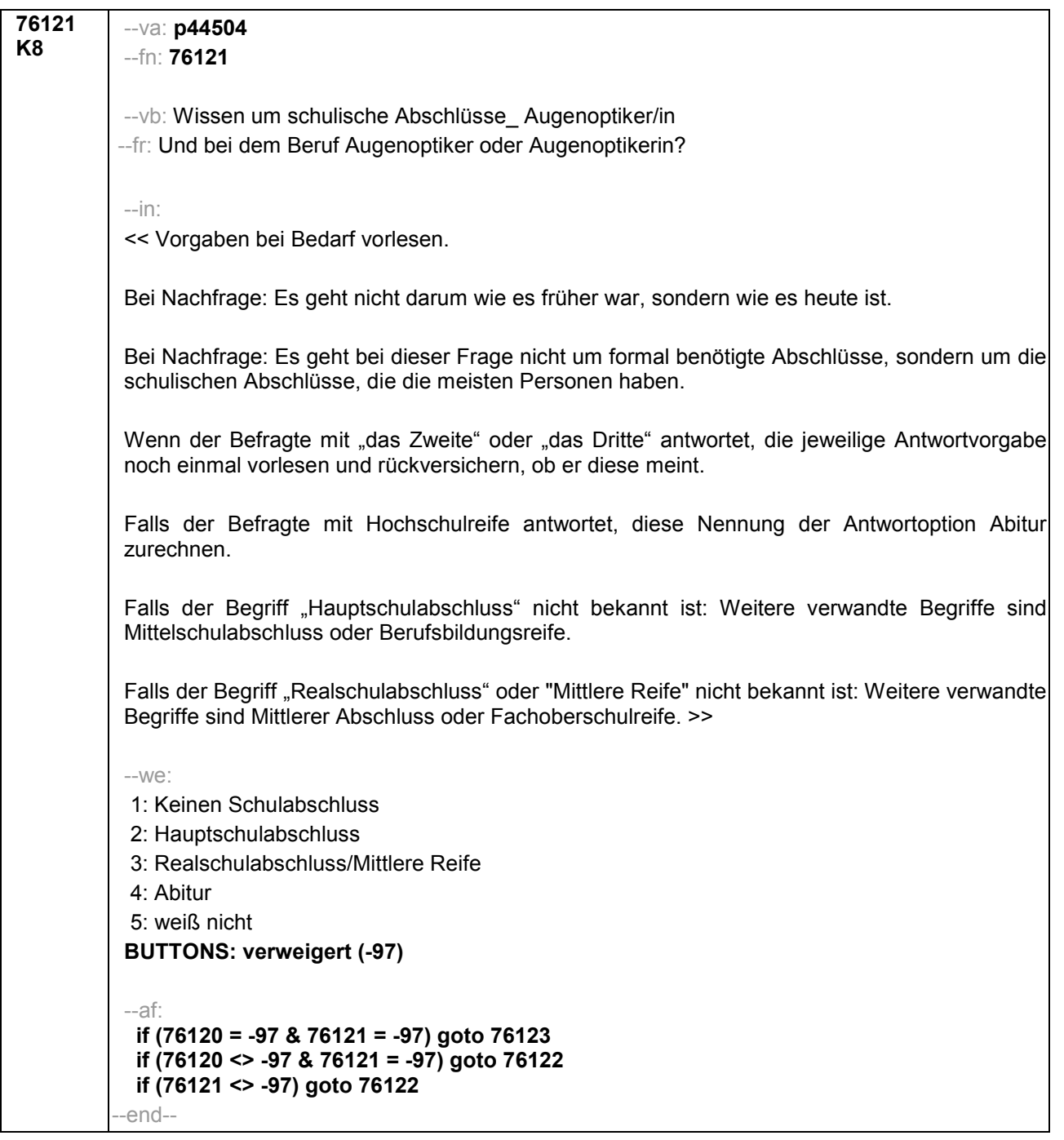

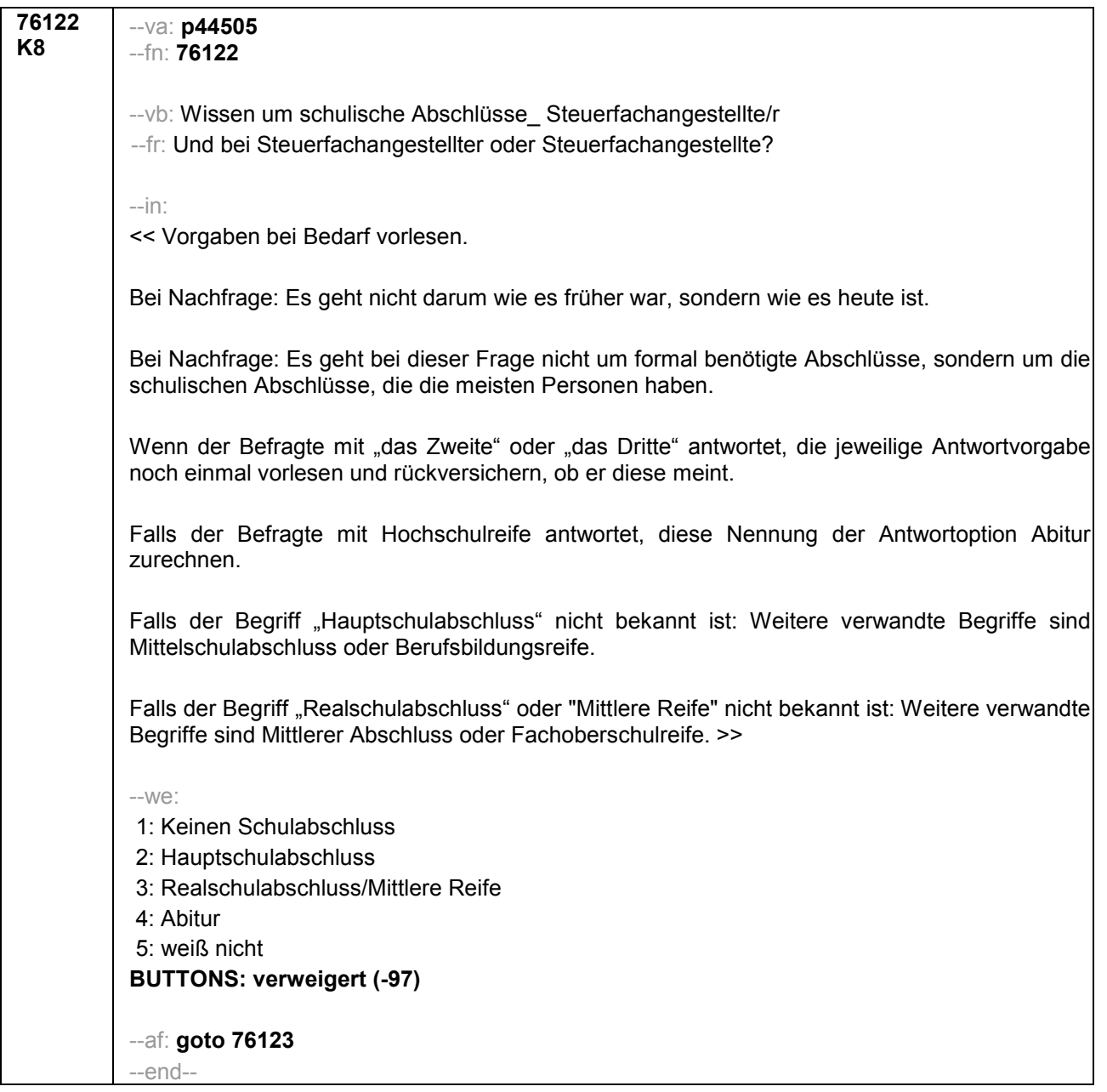

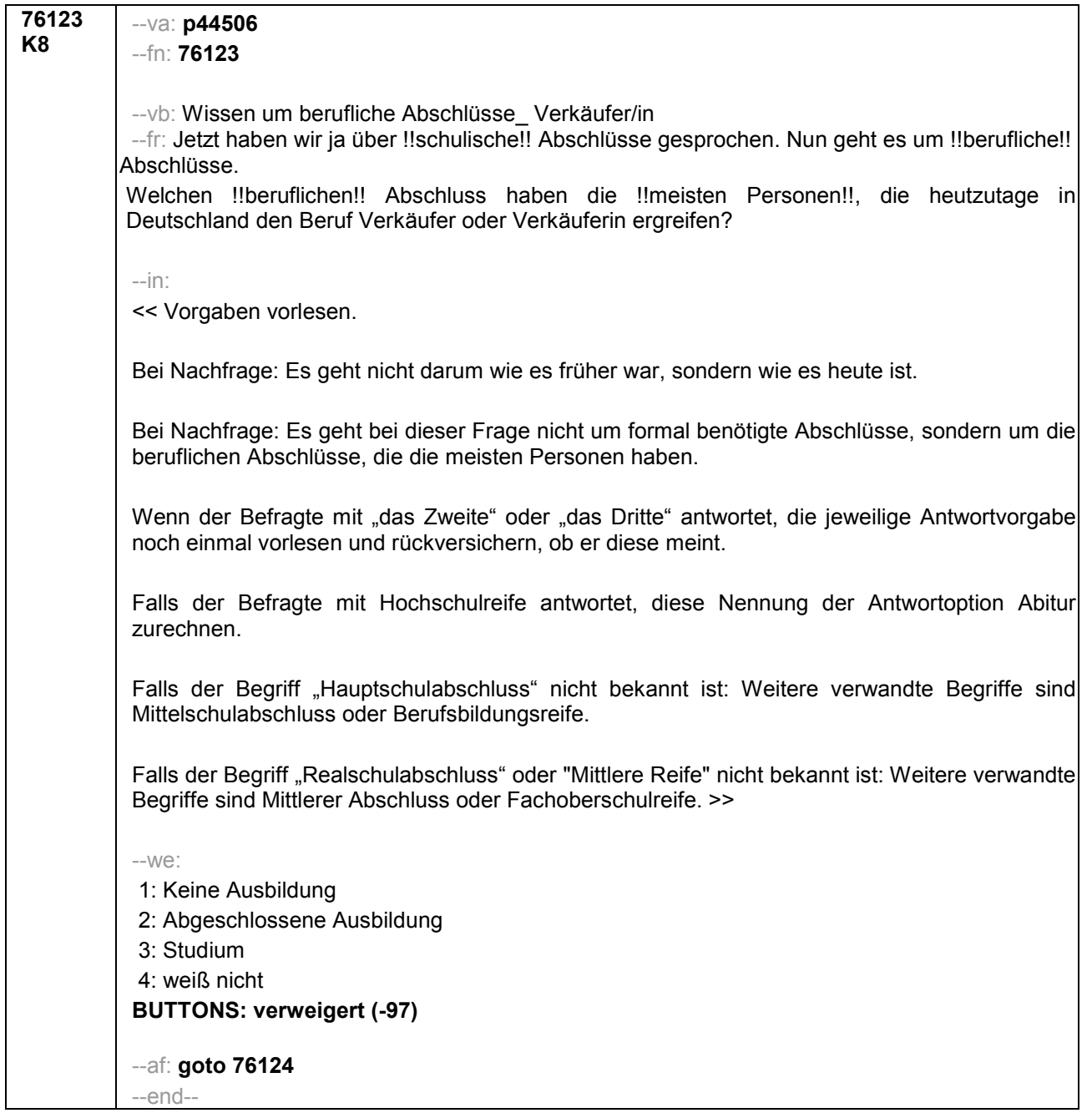

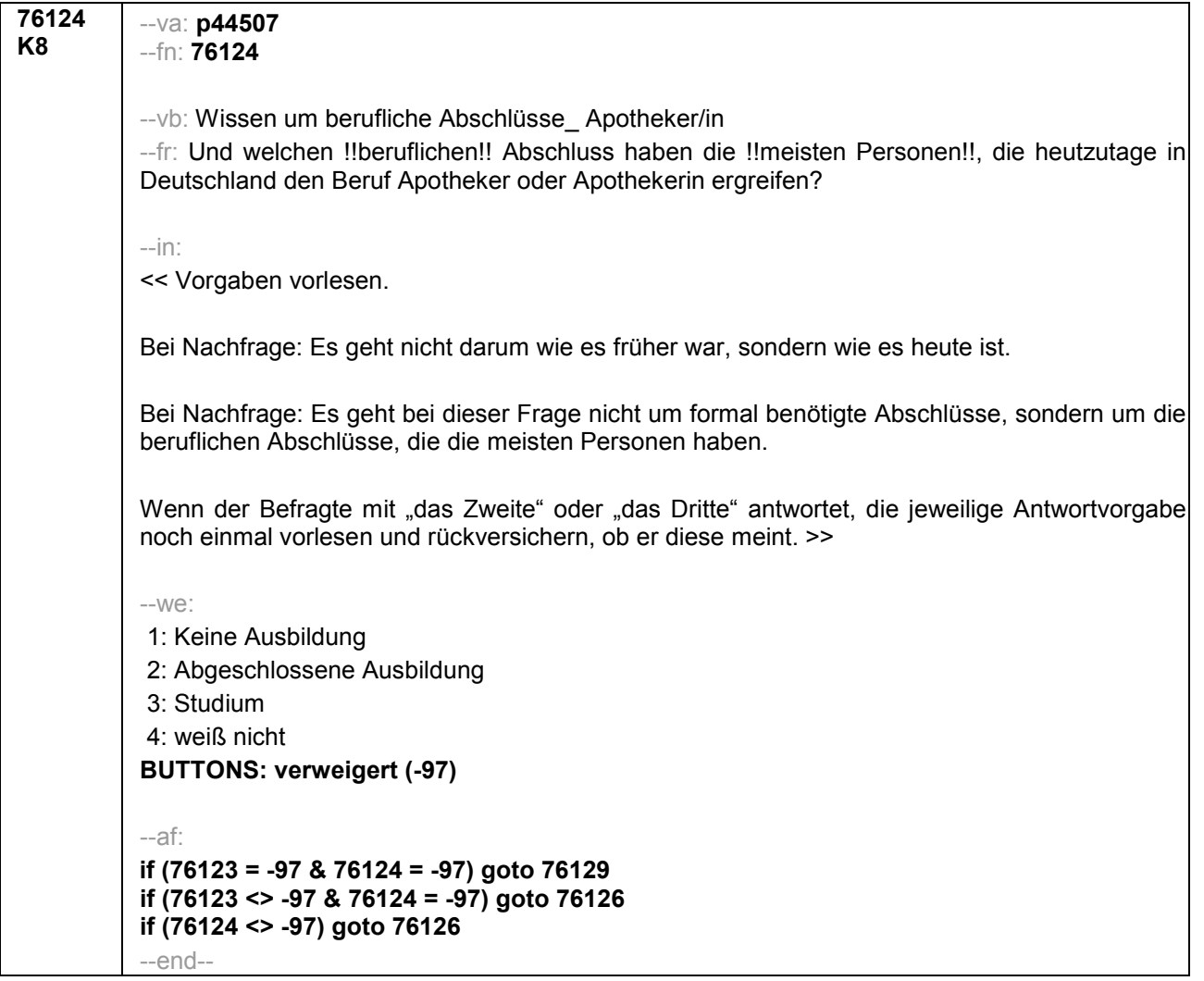

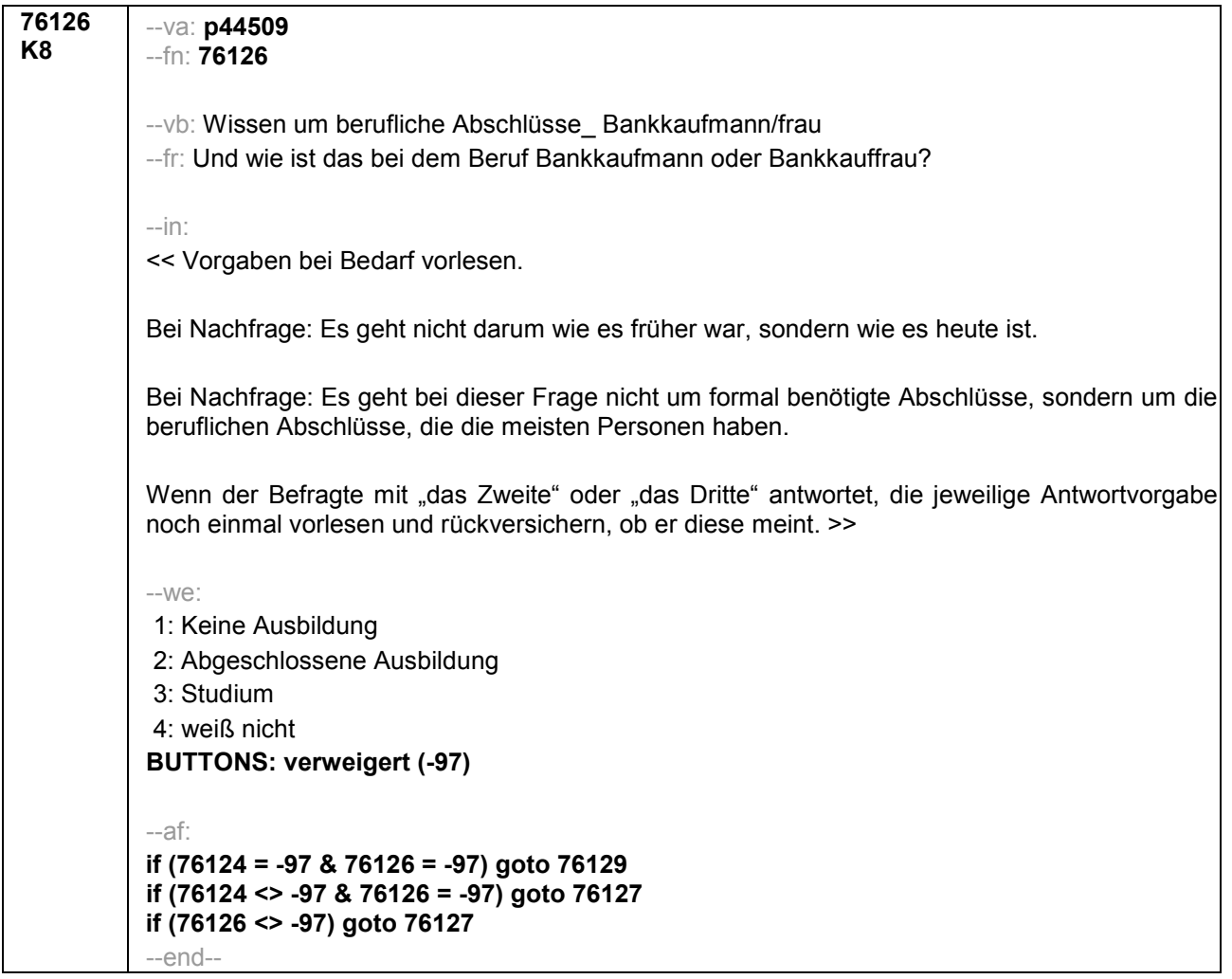

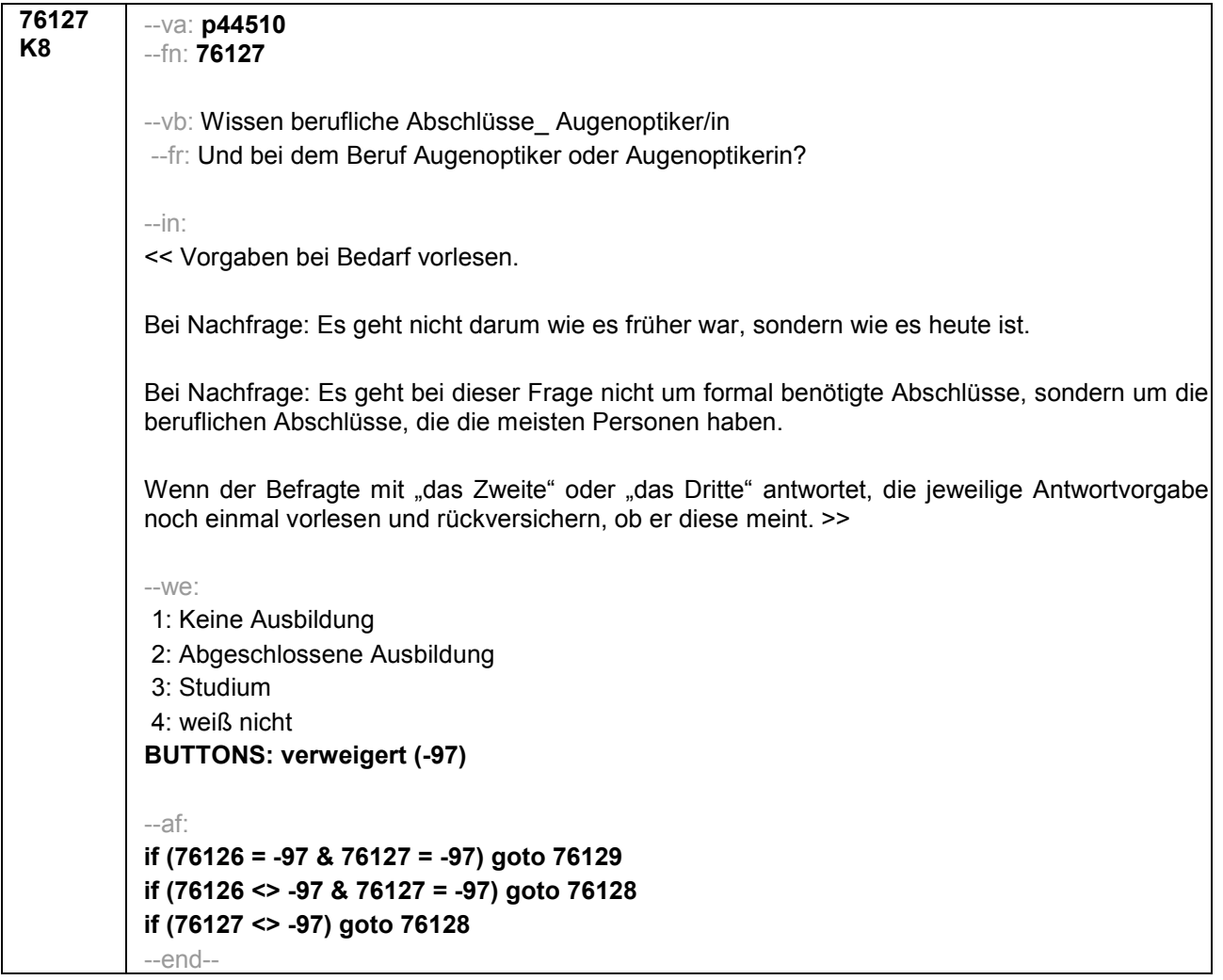

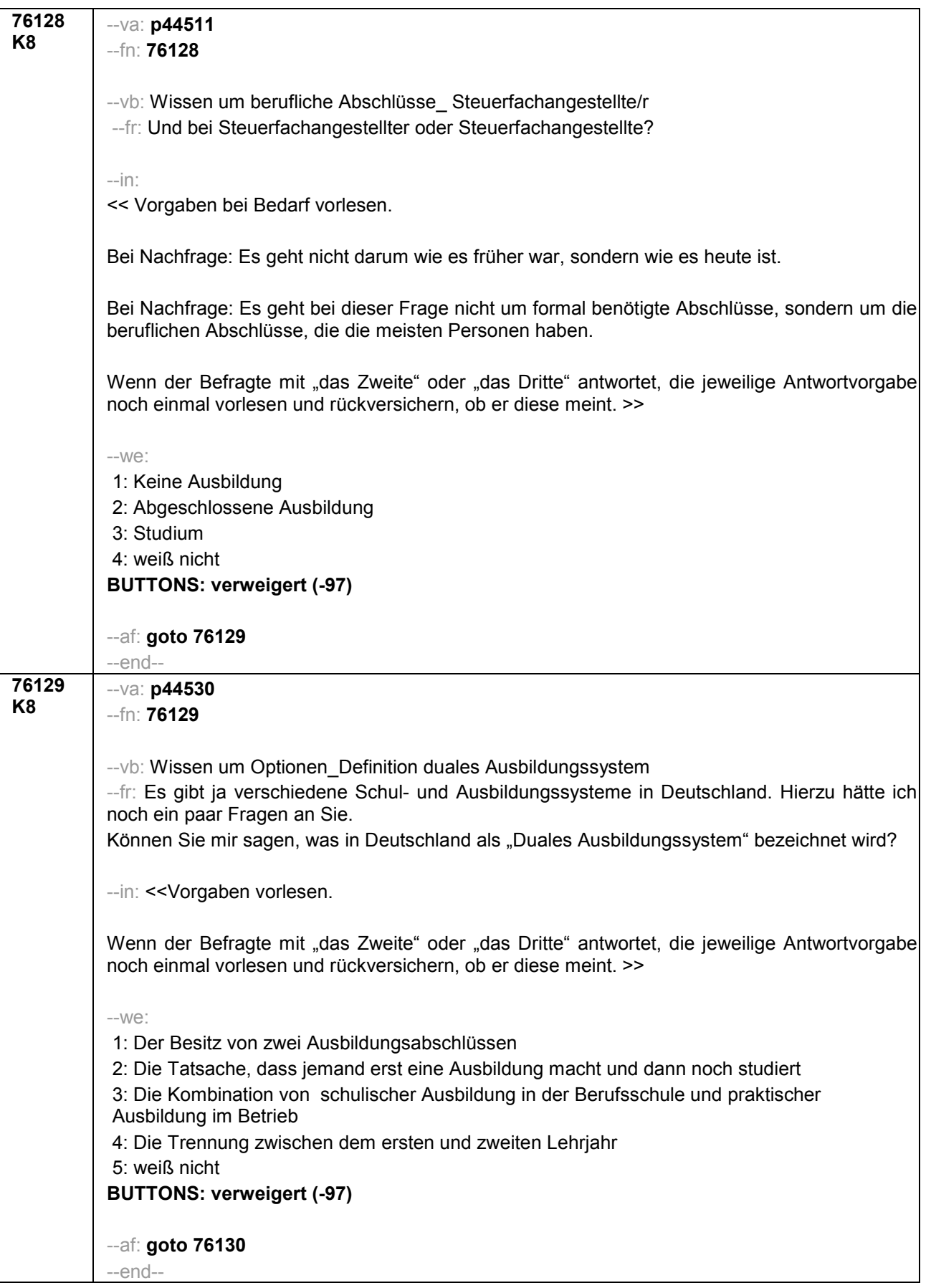

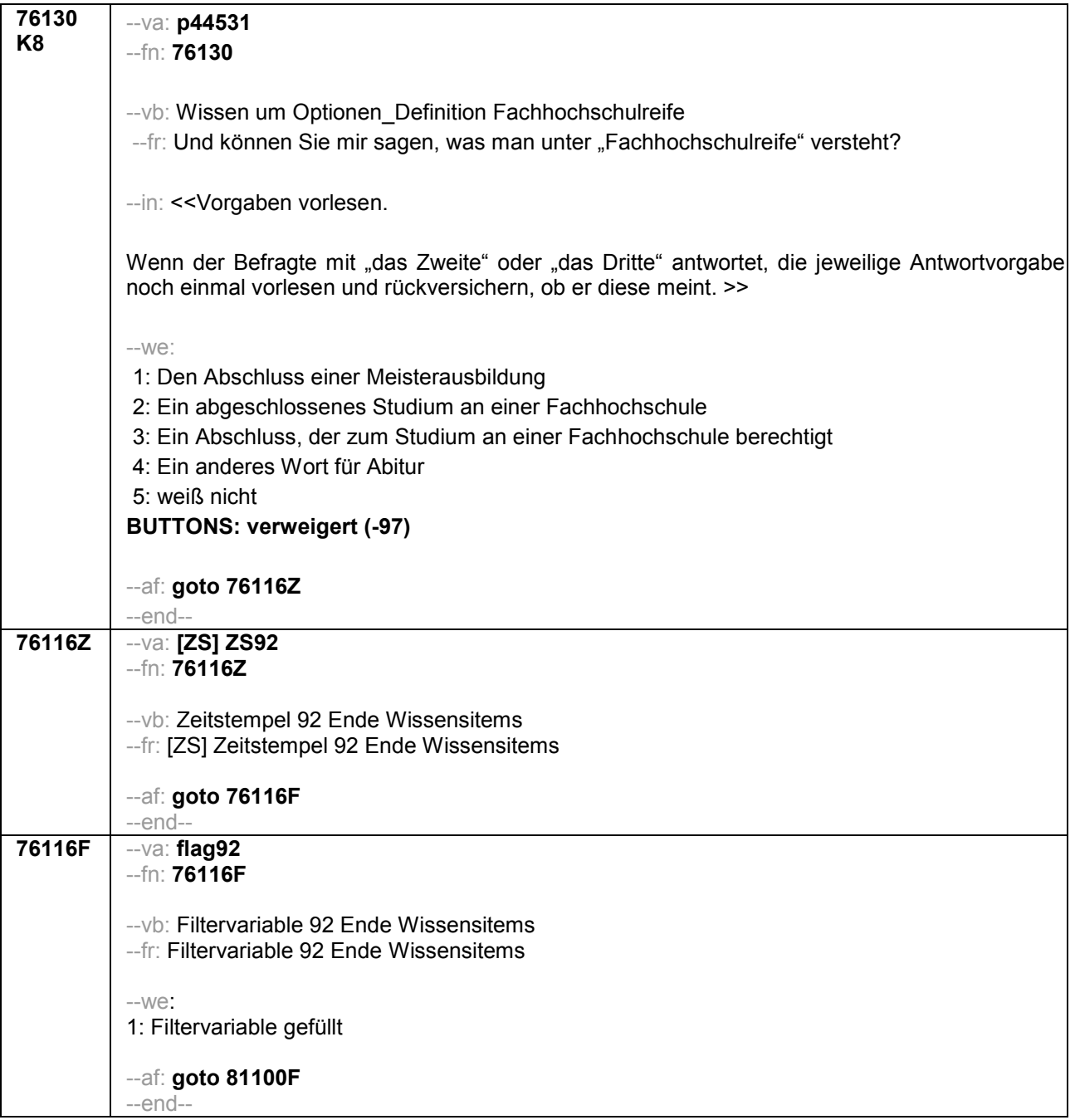

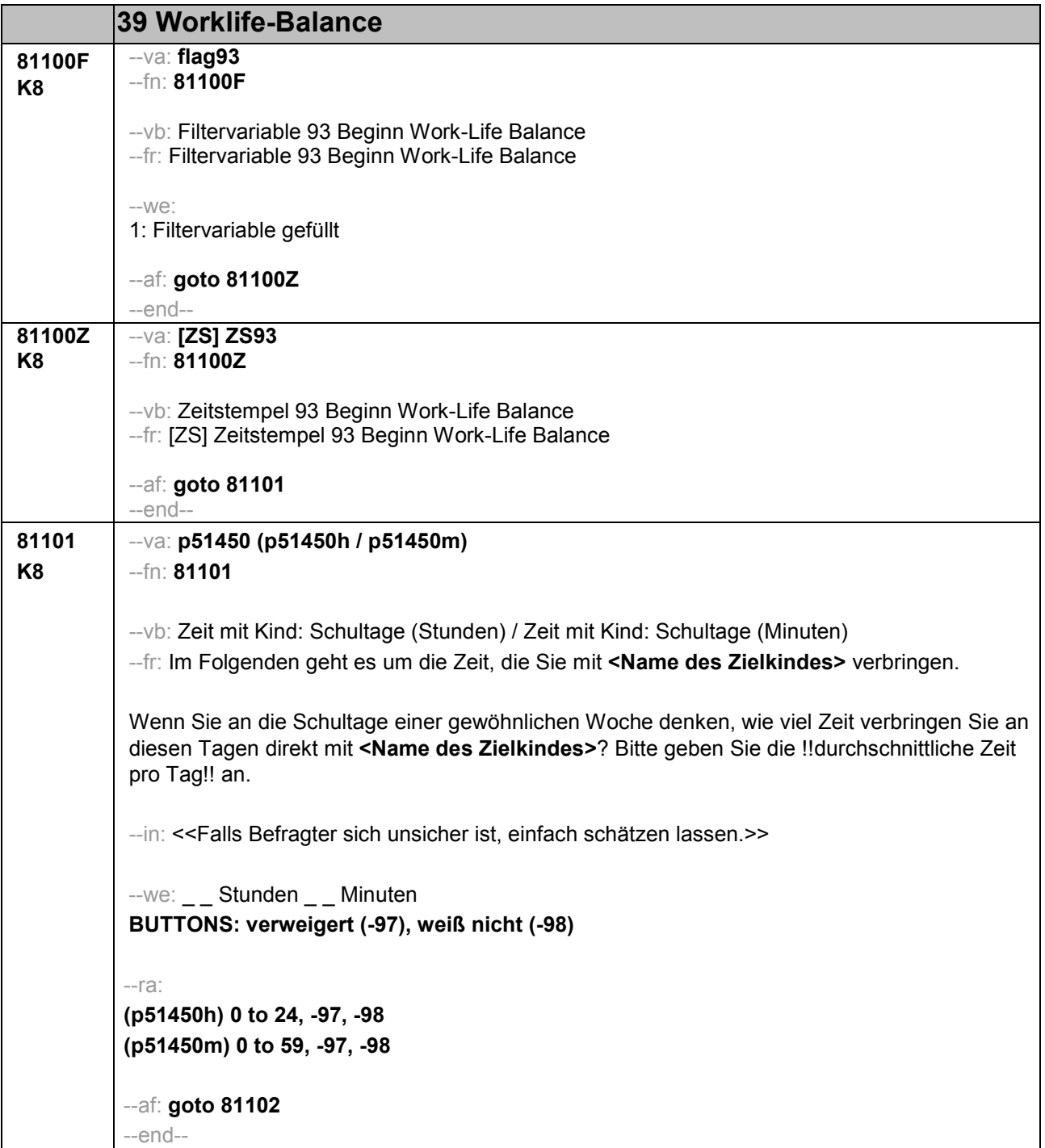

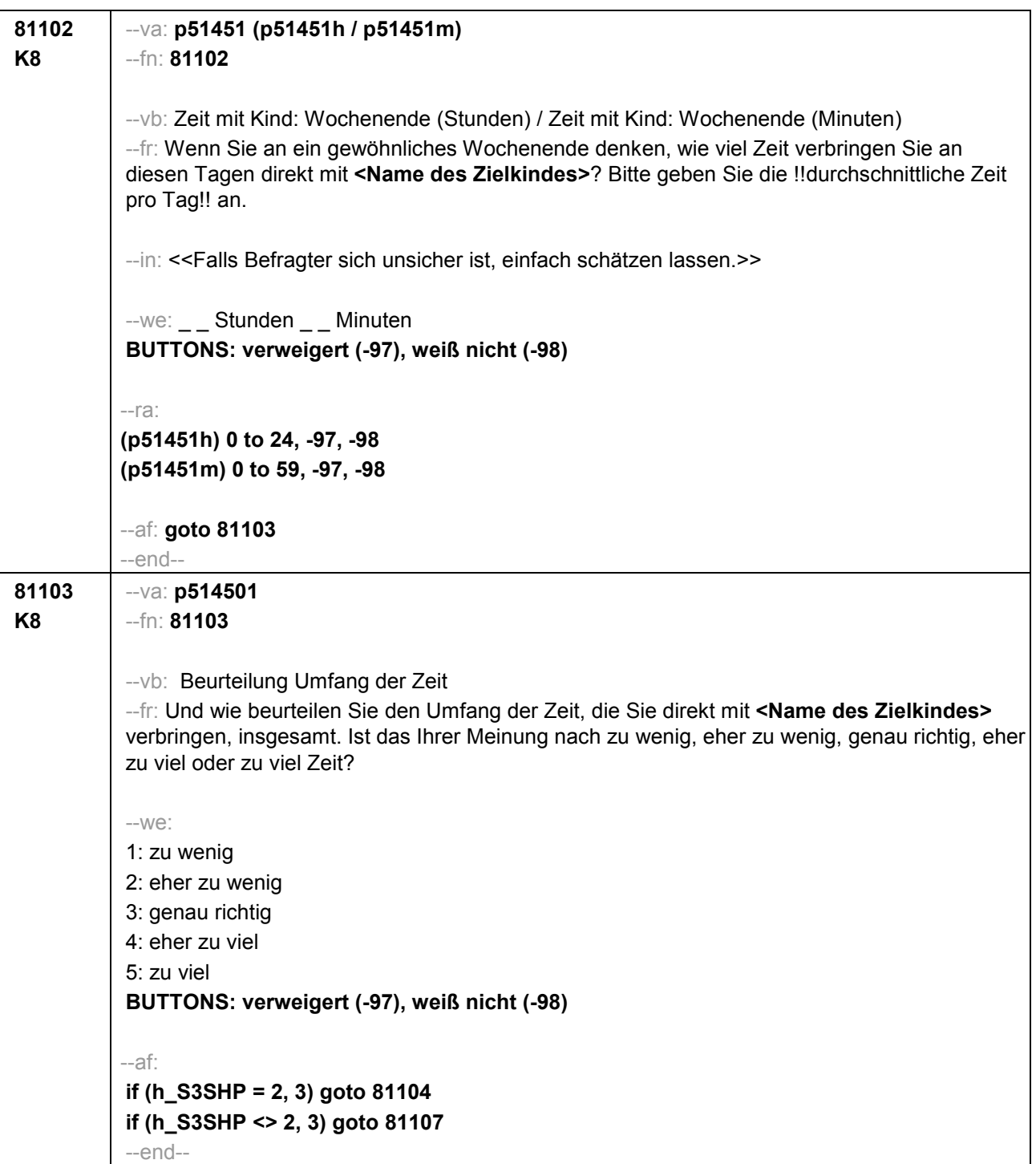

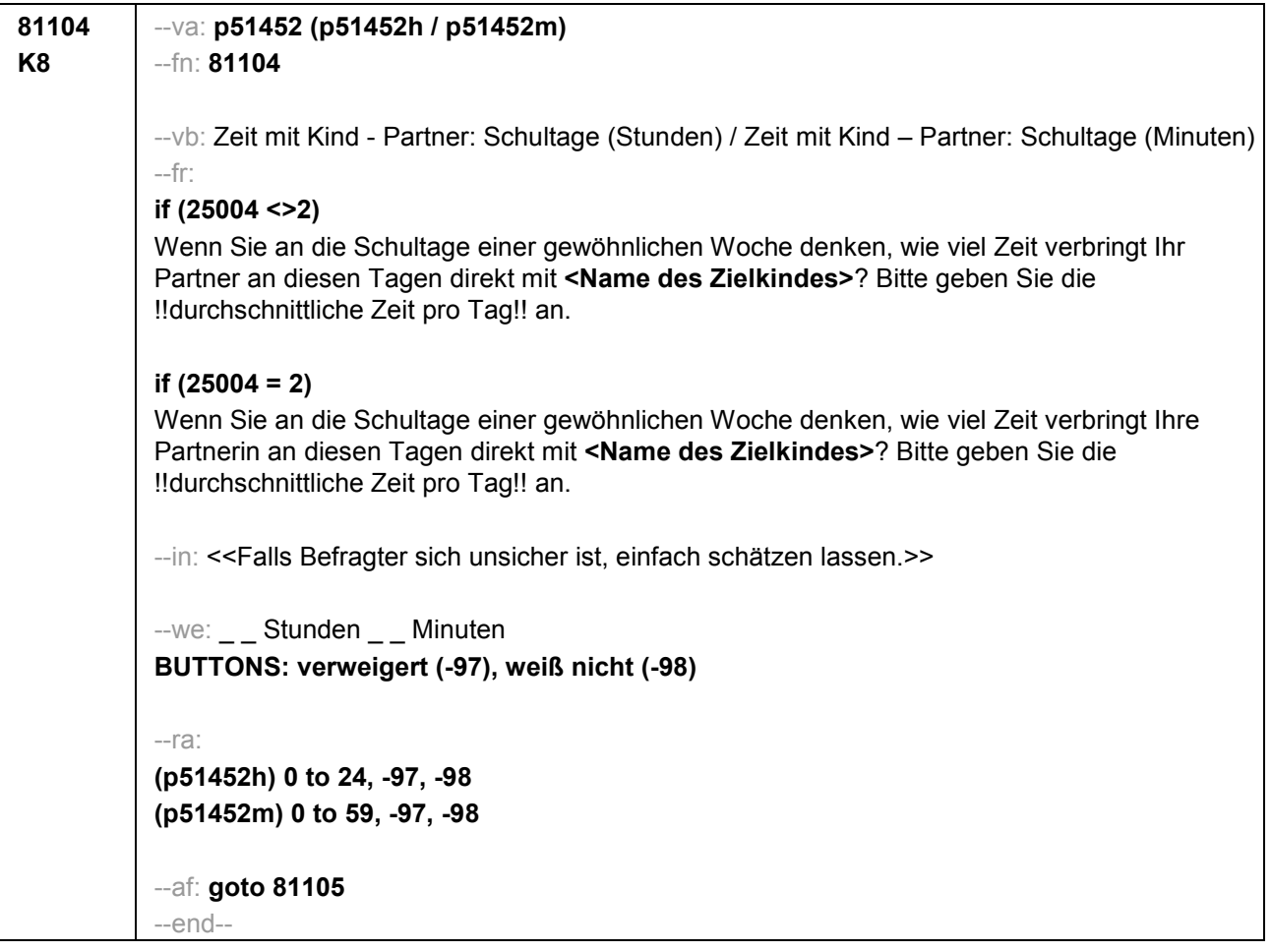

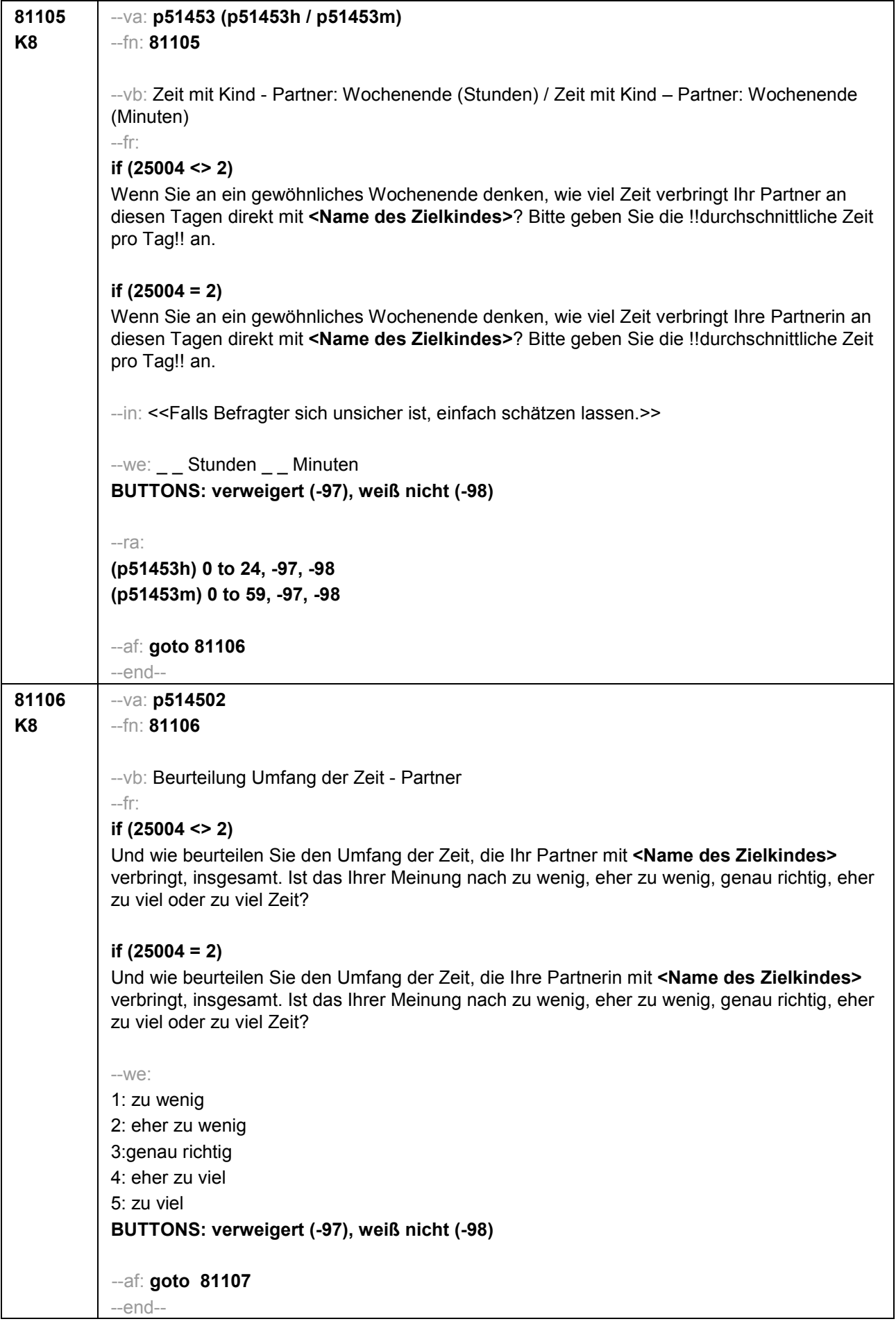

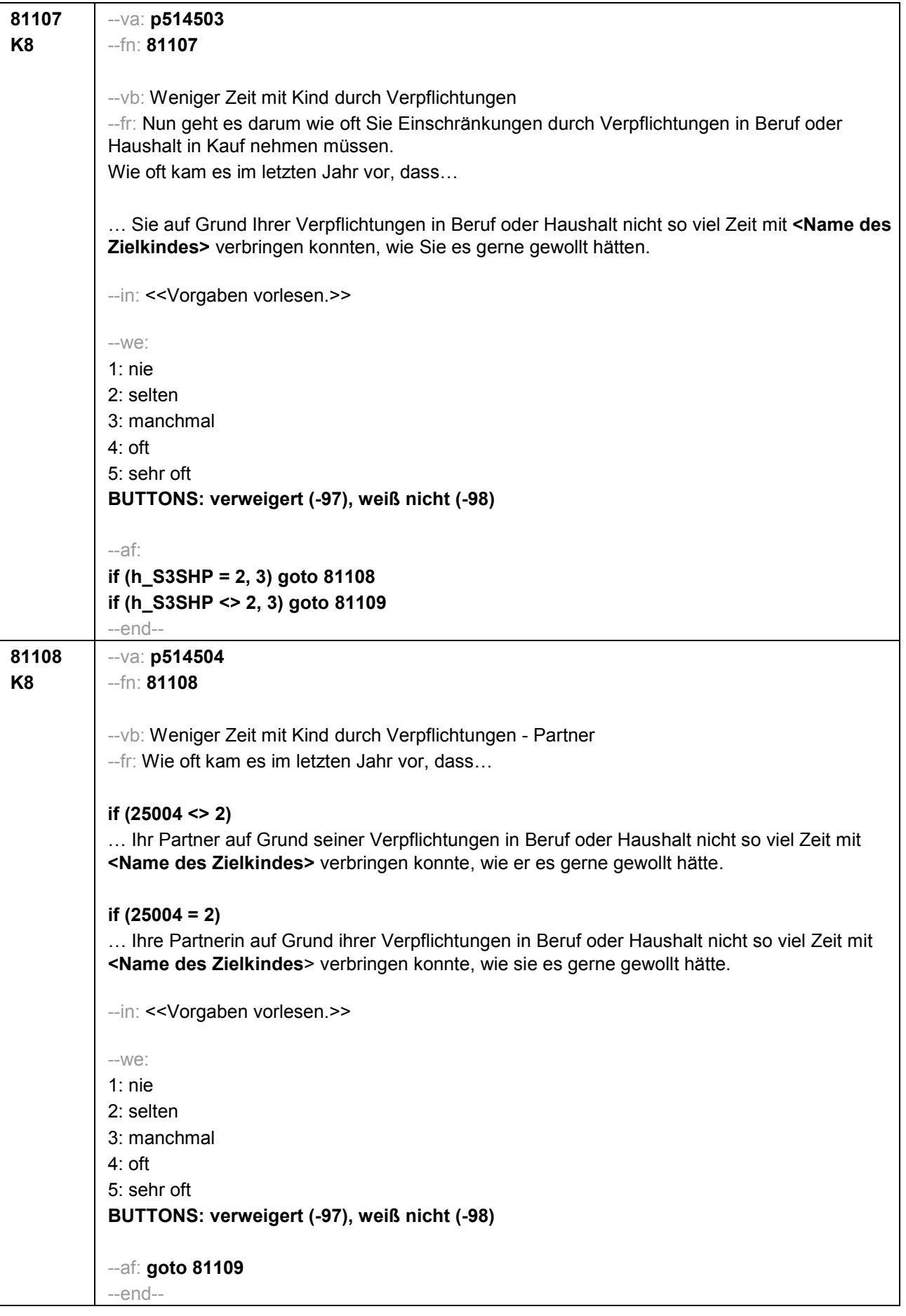

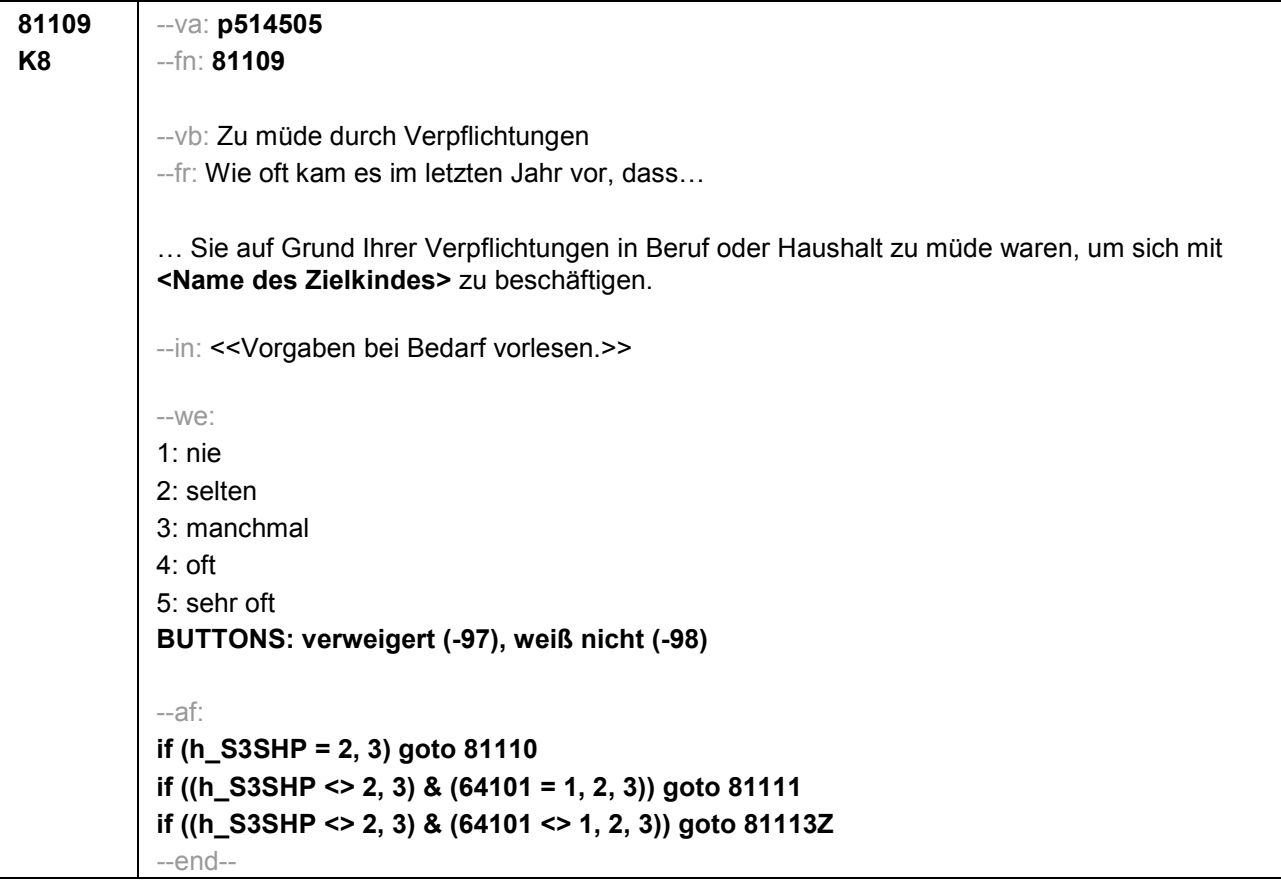

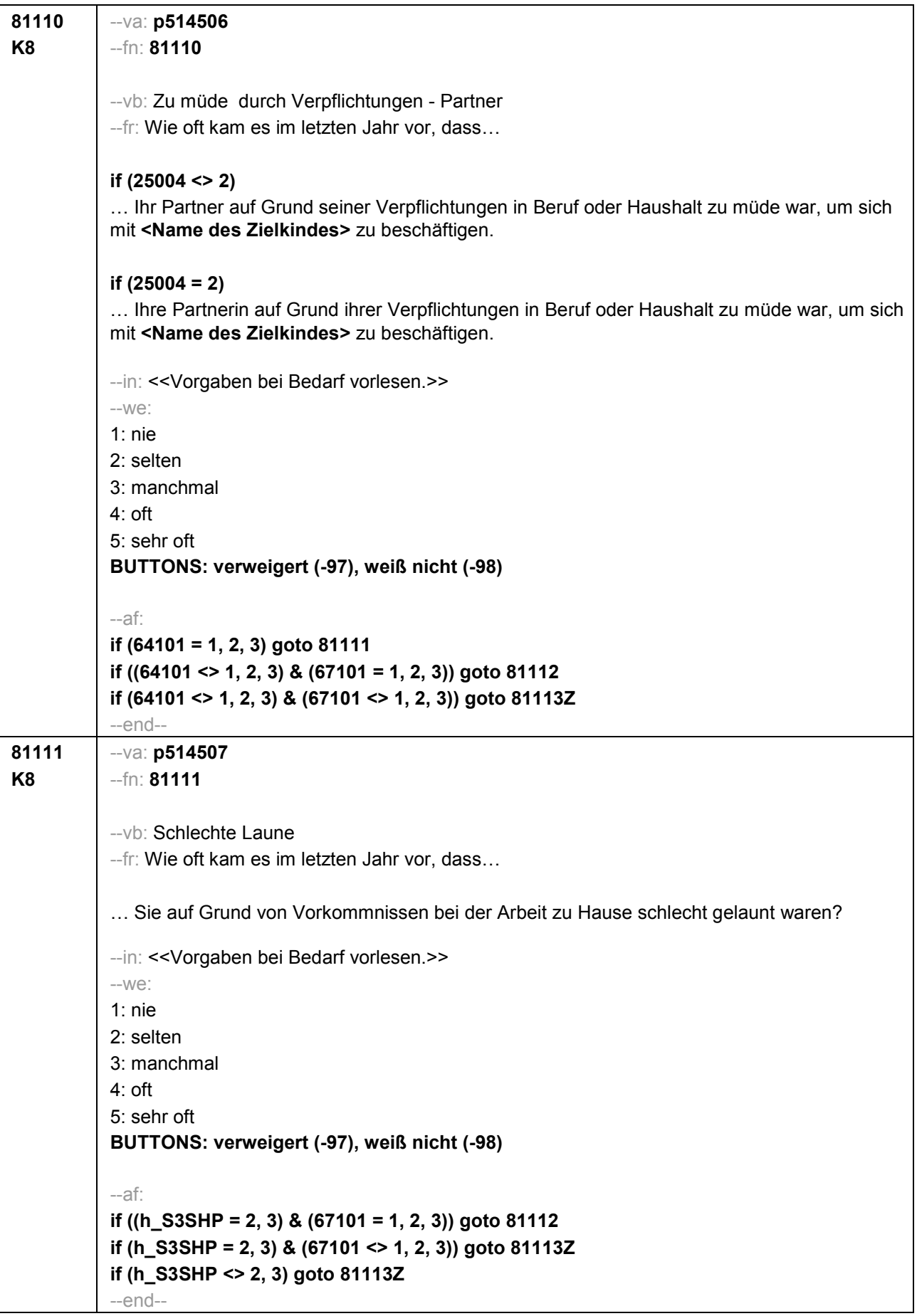

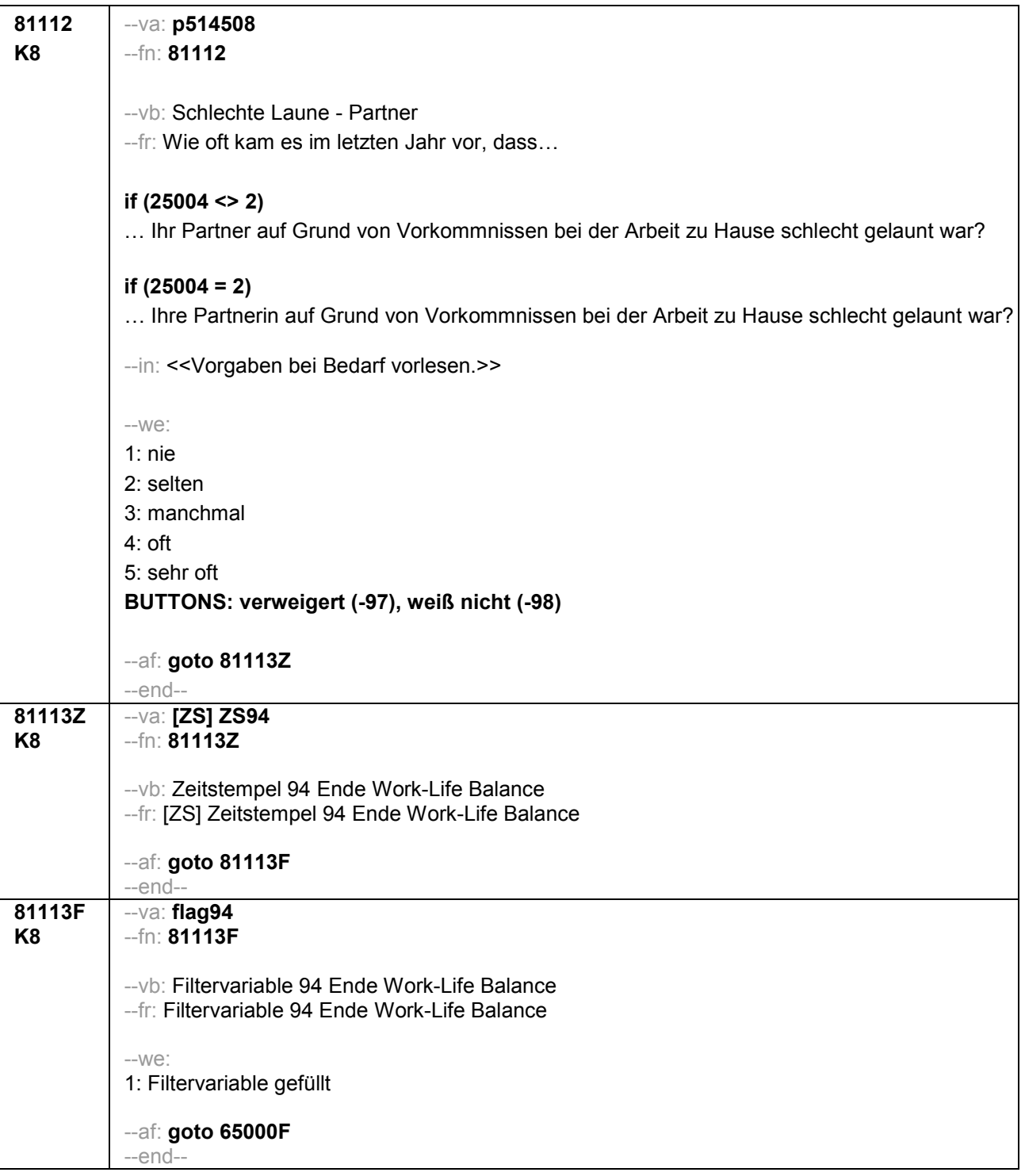

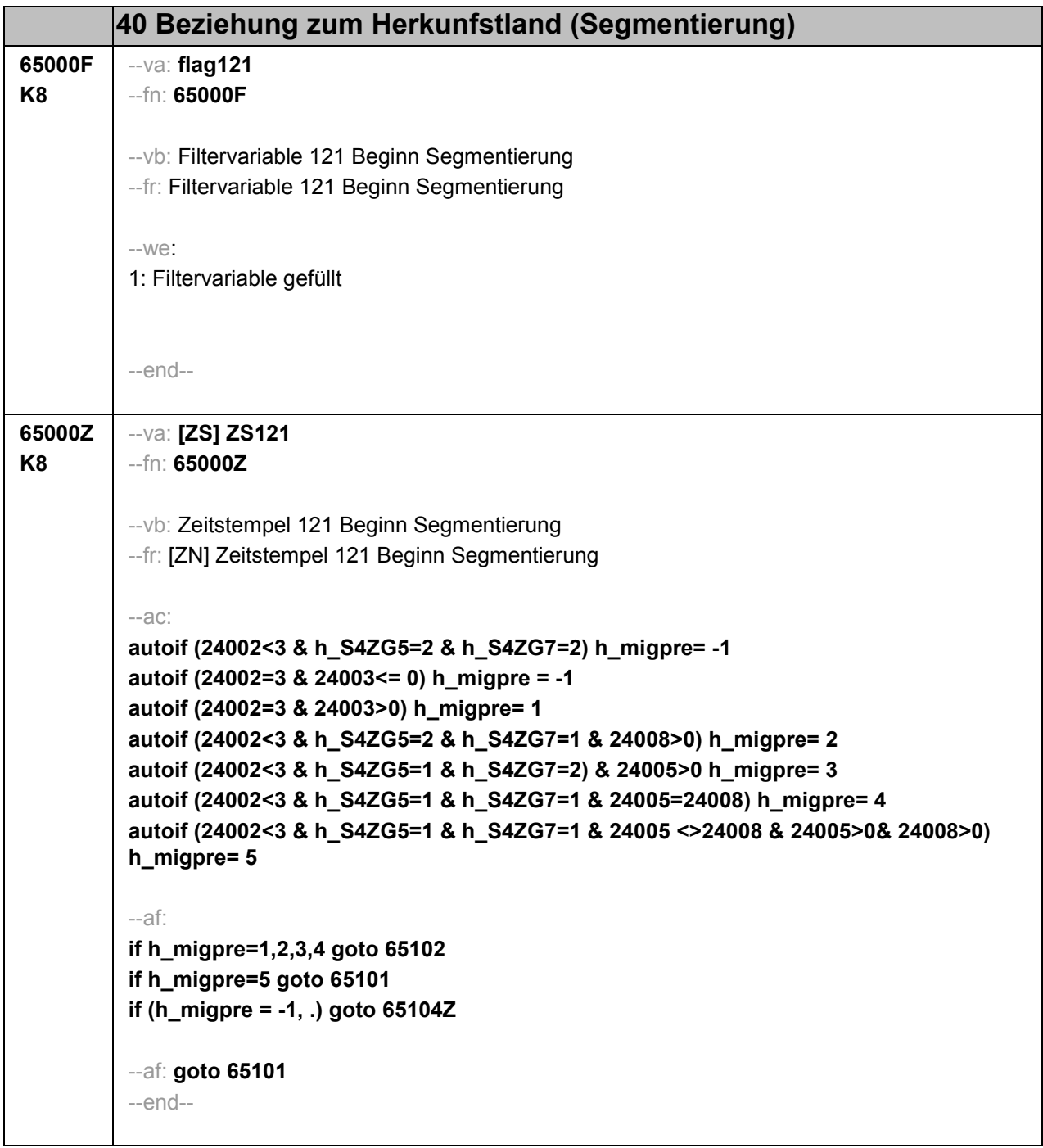

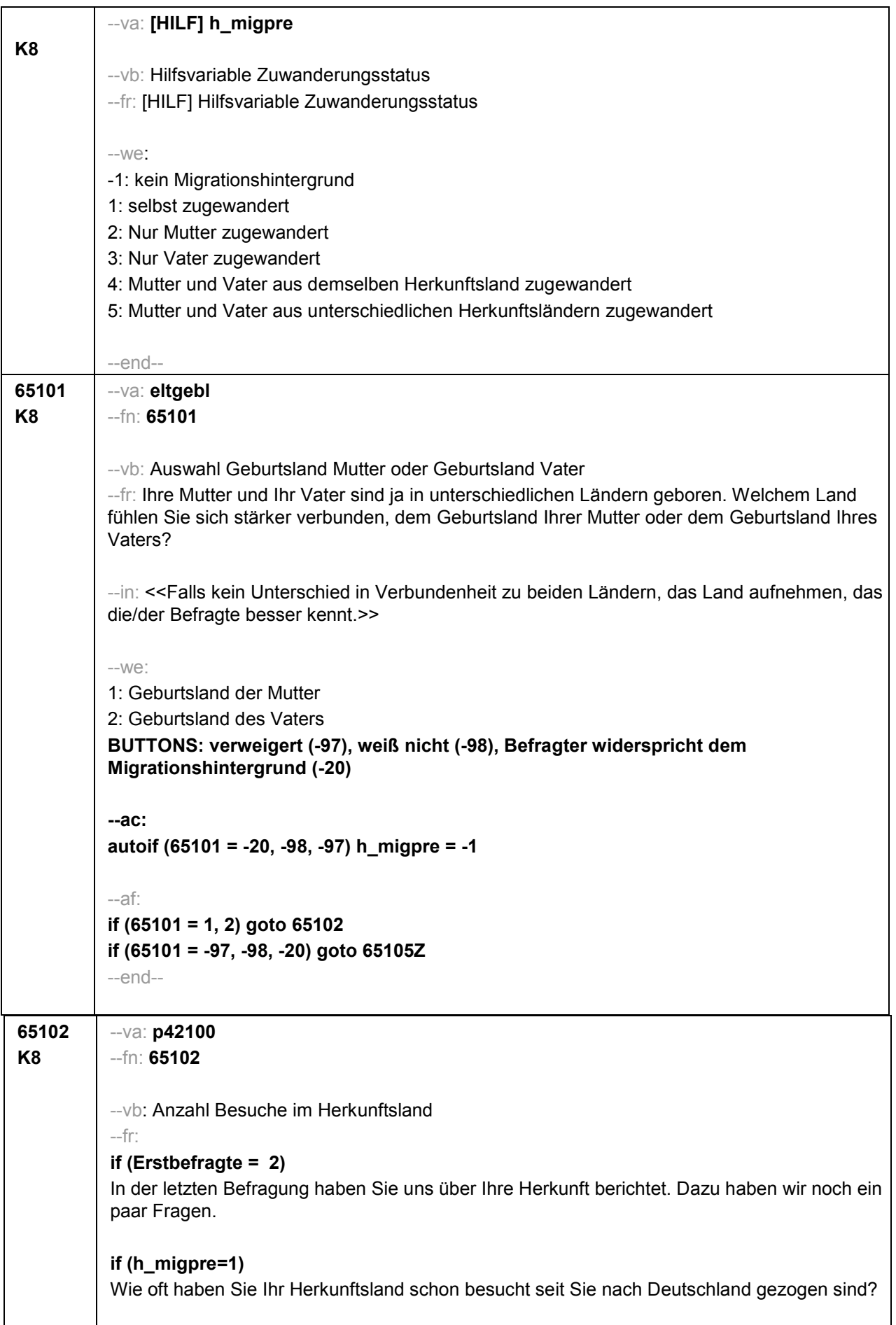

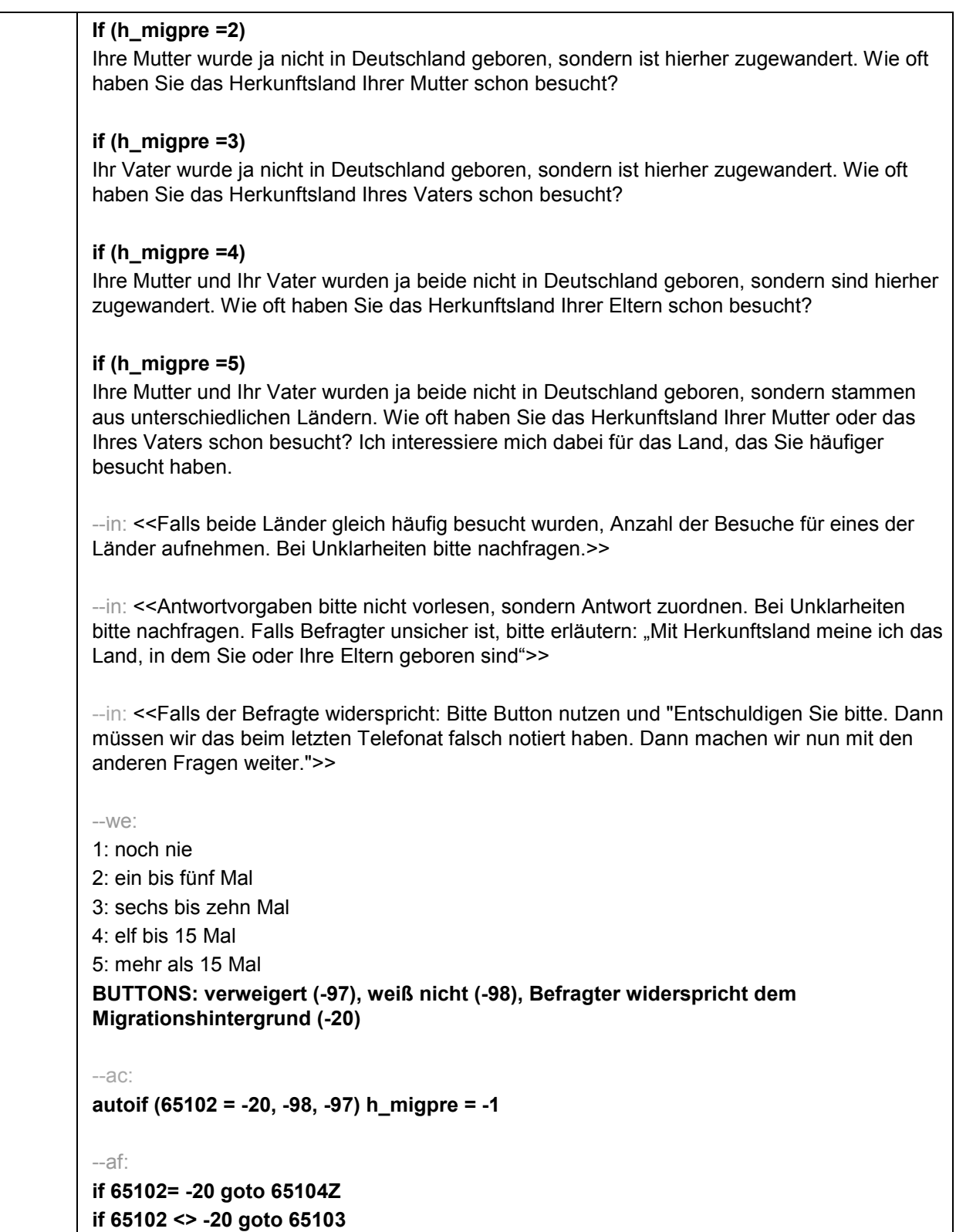

--end--

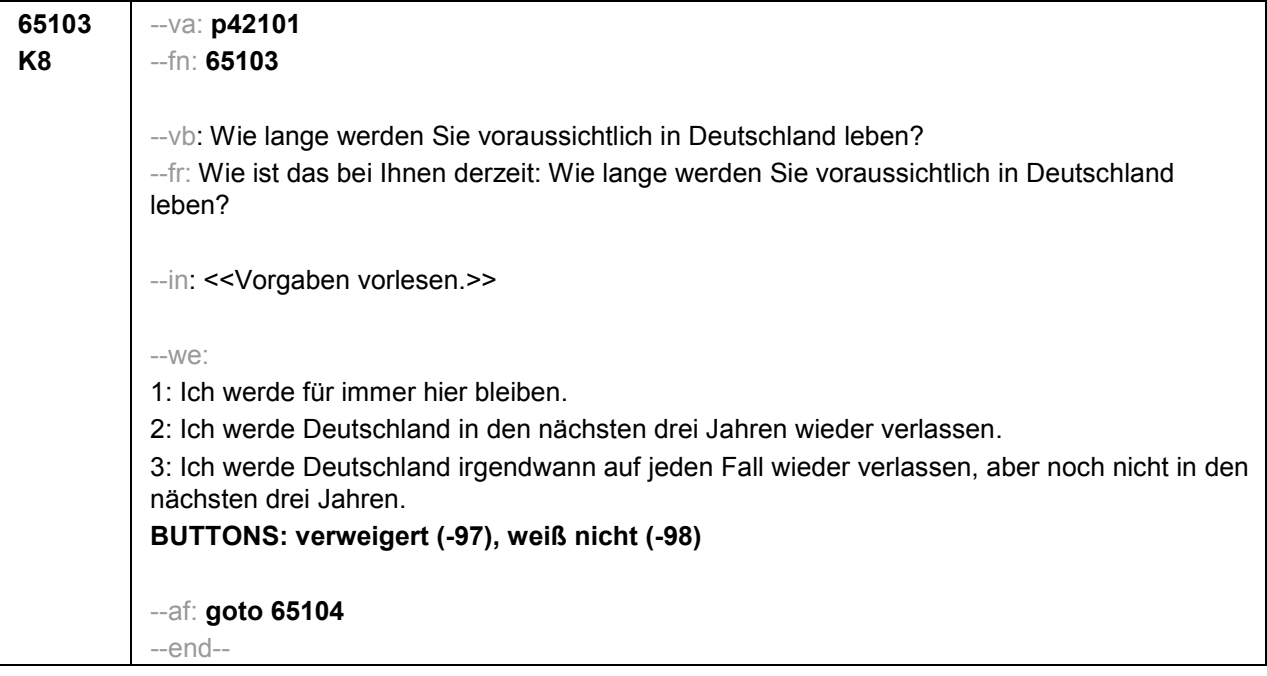

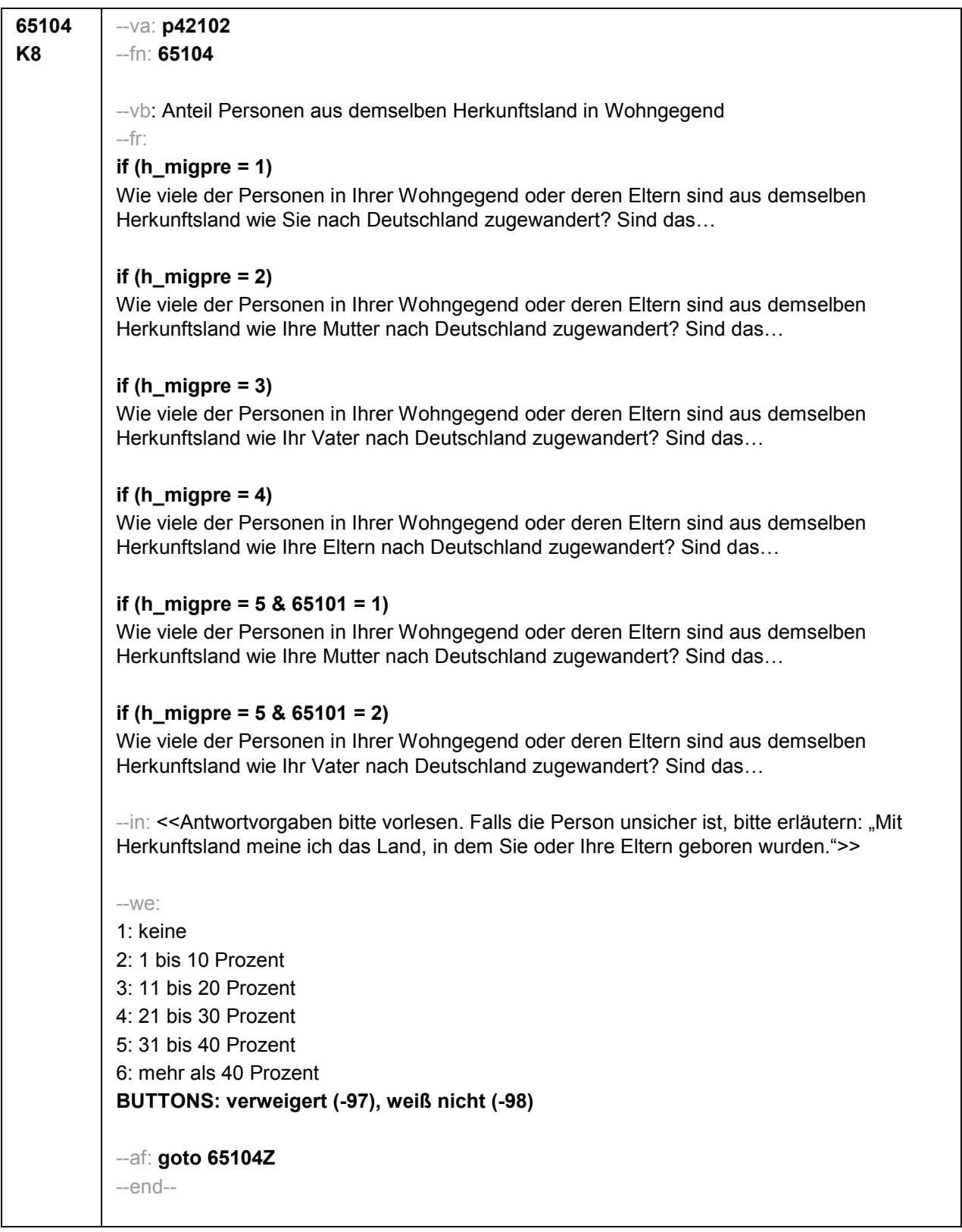

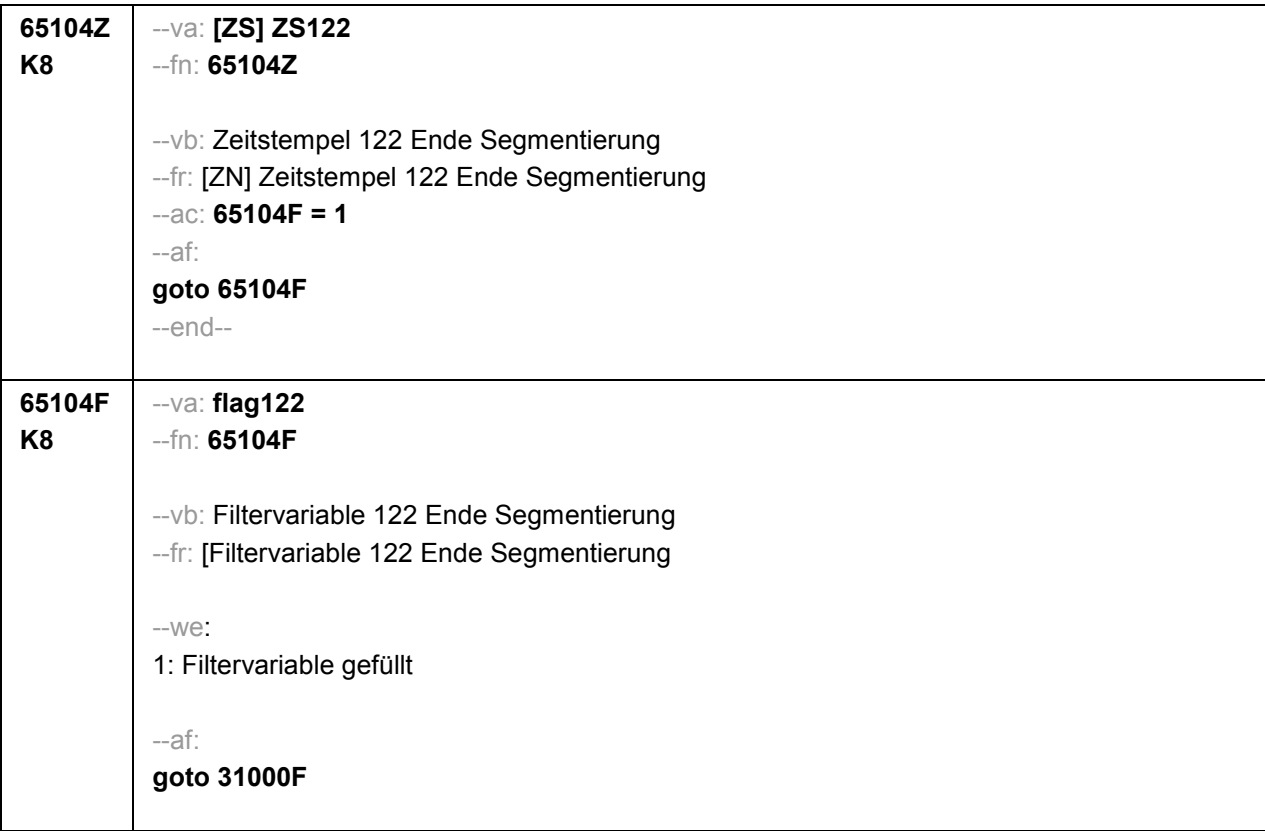

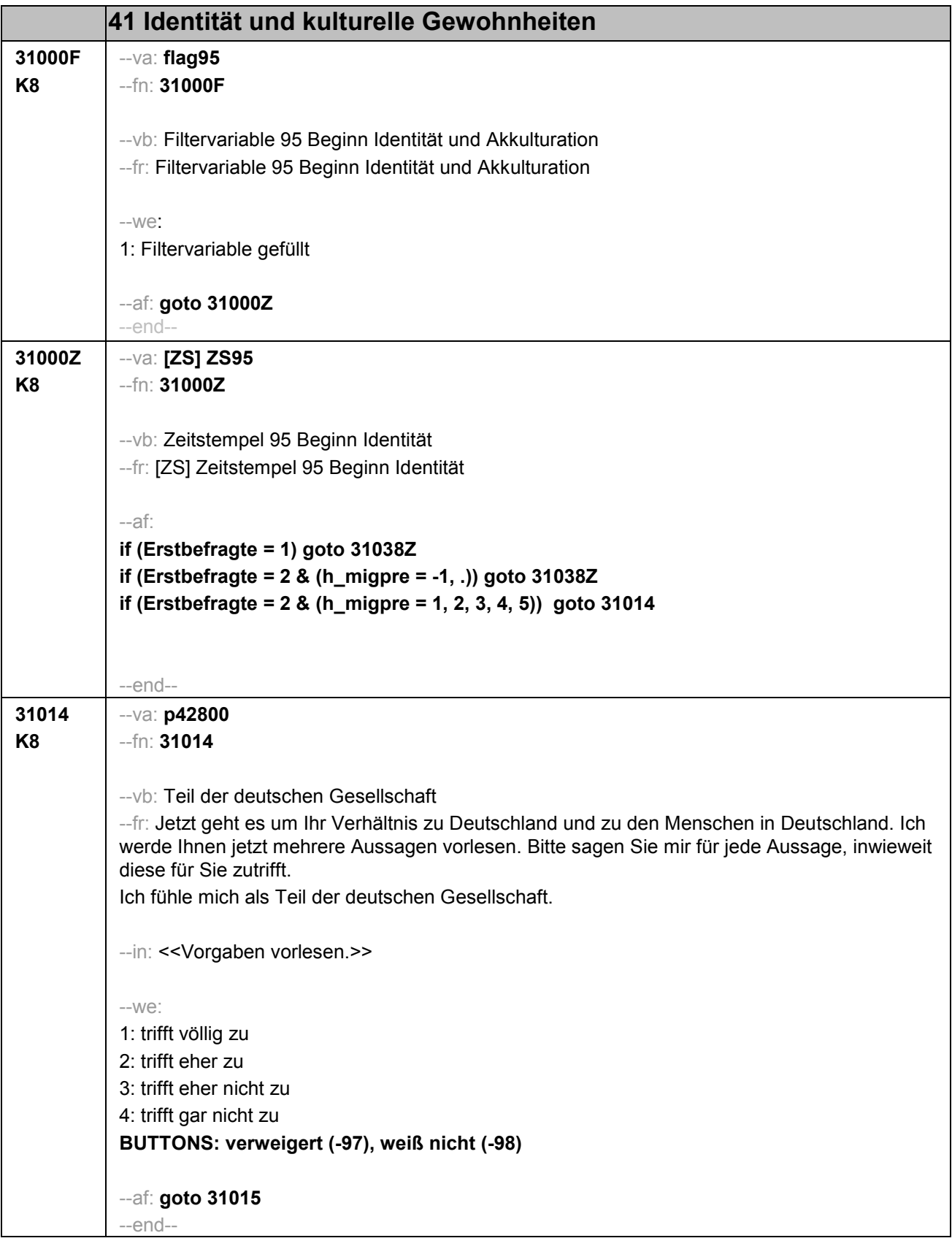

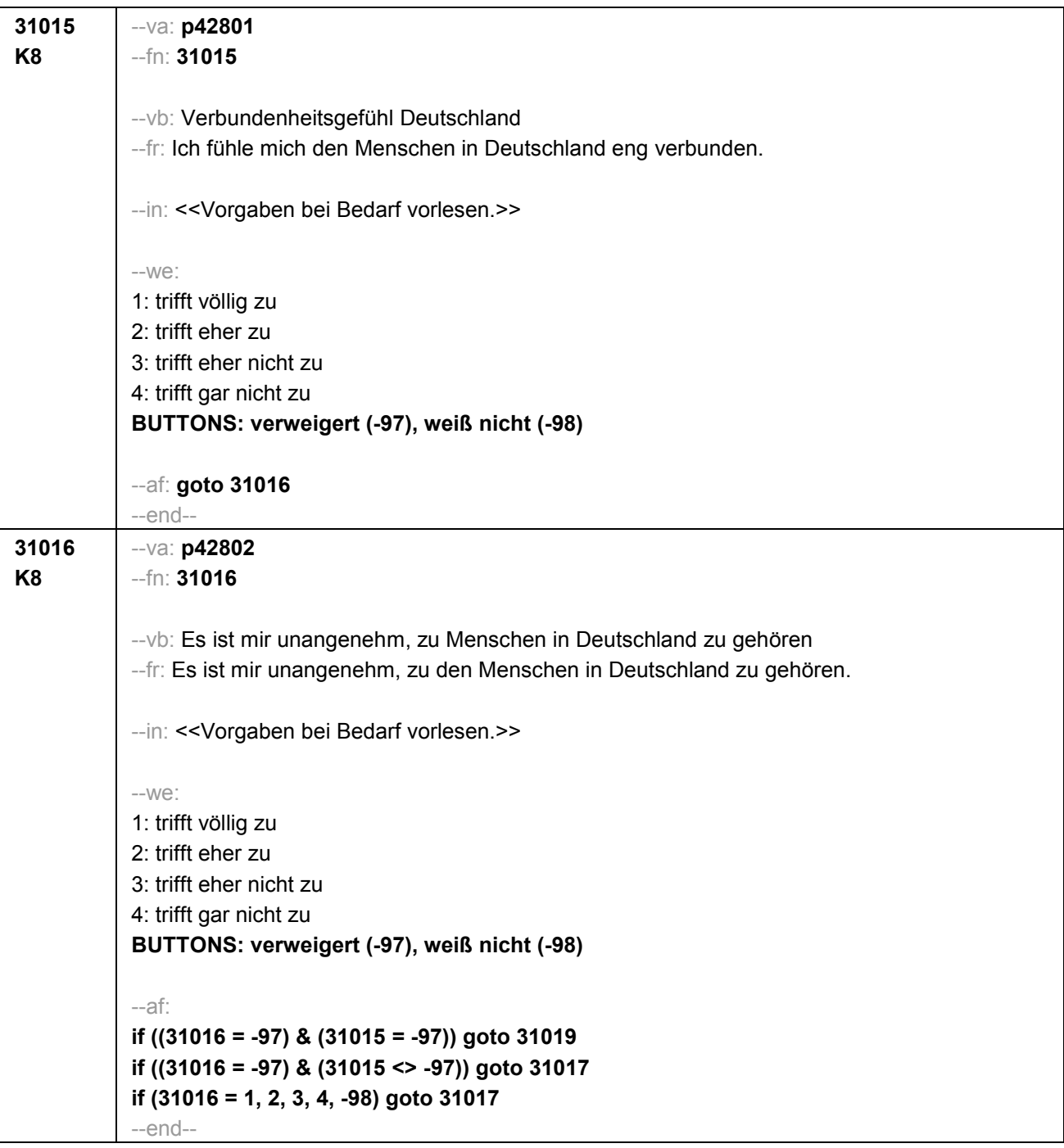

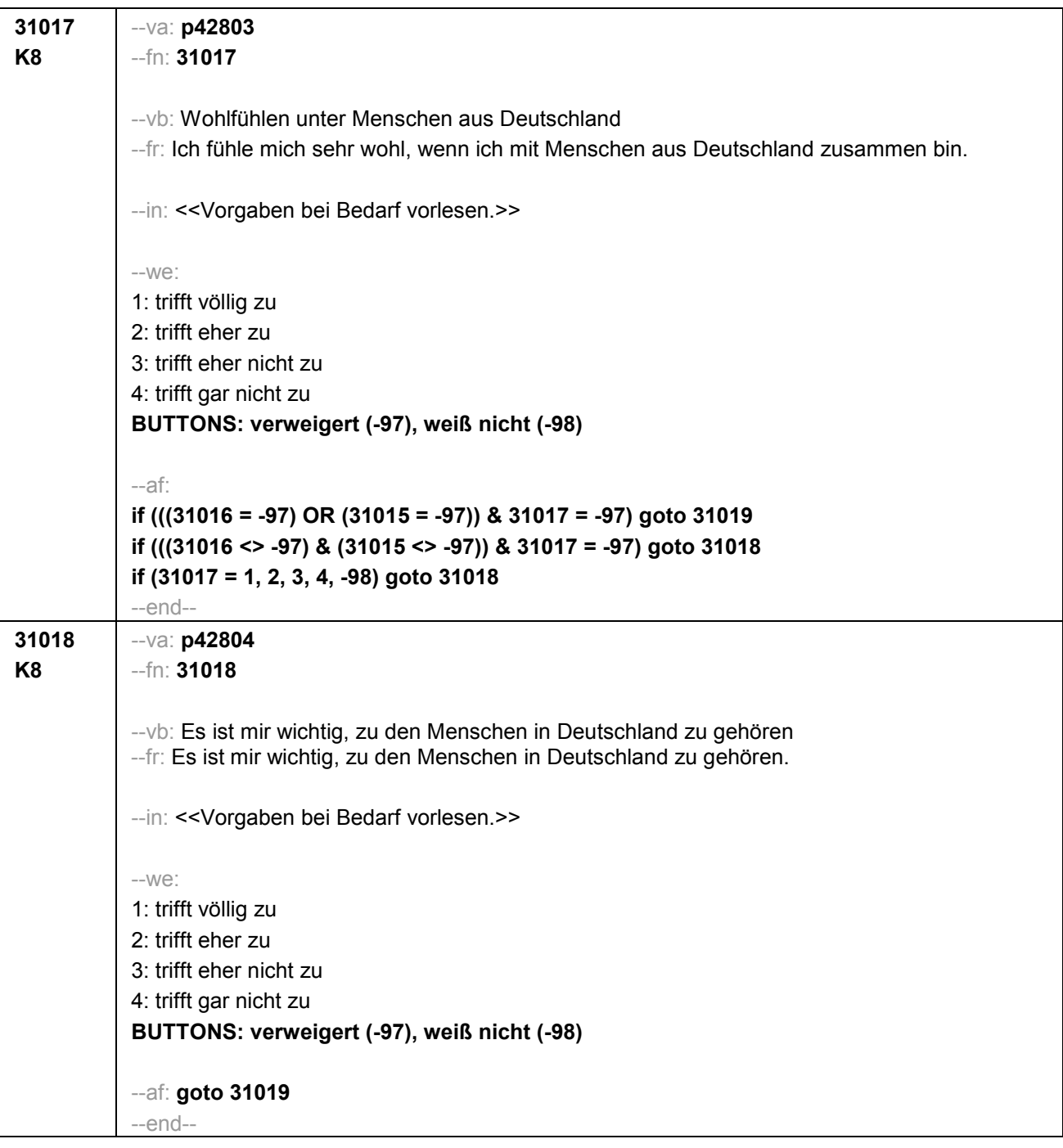

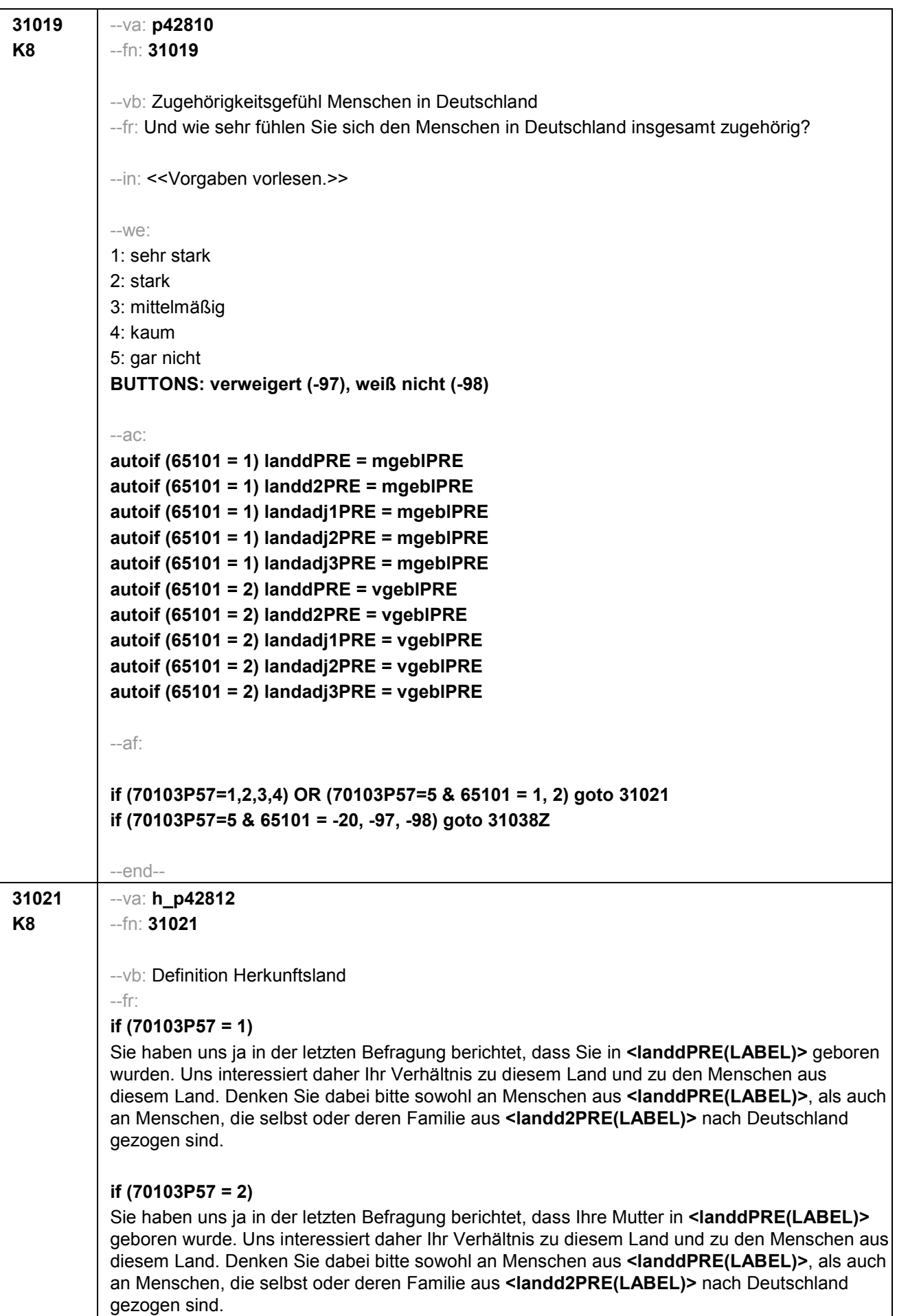

## **if (70103P57 = 3)**

Sie haben uns ja in der letzten Befragung berichtet, dass Ihr Vater in **<landdPRE(LABEL)>** geboren wurde. Uns interessiert daher Ihr Verhältnis zu diesem Land und zu den Menschen aus diesem Land. Denken Sie dabei bitte sowohl an Menschen aus **<landdPRE(LABEL)>**, als auch an Menschen, die selbst oder deren Familieaus **<landd2PRE(LABEL)>** nach Deutschland gezogen sind.

## **if (70103P57 = 4)**

Sie haben uns ja in der letzten Befragung berichtet, dass Ihre Mutter und Ihr Vater in **<landdPRE(LABEL)>** geboren wurden. Uns interessiert daher Ihr Verhältnis zu diesem Land und zu den Menschen aus diesem Land. Denken Sie dabei bitte sowohl an Menschen aus **<landdPRE(LABEL)>**, als auch an Menschen, die selbst oder deren Familie aus **<landd2PRE(LABEL)>** nach Deutschland gezogen sind.

## **if (70103P57 = 5 & 65101 = 1)**

Da Ihre Mutter in **<landdPRE(LABEL)>** geboren wurde, interessiert uns Ihr Verhältnis zu diesem Land und zu den Menschen aus diesem Land. Denken Sie dabei bitte sowohl an Menschen aus **<landdPRE(LABEL)>**, als auch an Menschen, die selbst oder deren Familie aus **<landd2PRE(LABEL)>** nach Deutschland gezogen sind.

## **if (70103P57 = 5 & 65101 = 2)**

Da Ihr Vater in **<landdPRE(LABEL)>** geboren wurde, interessiert uns Ihr Verhältnis zu diesem Land und zu den Menschen aus diesem Land. Denken Sie dabei bitte sowohl an Menschen in **<landdPRE(LABEL)>**, als auch an Menschen, die selbst oder deren Familie aus **<landd2PRE(LABEL)>** nach Deutschland gezogen sind.

--in: <<Intro vorlesen und dann weiter mit nächster Frage. Wenn Befragte/r angibt, dass das genannte Land für sie/ihn nicht zutrifft, bitte 6 wählen und das richtige Land aufnehmen. Wenn der Befragte energisch widerspricht, weil das Land nicht zutrifft, weil er/sie einer dortigen ethnischen Minderheit angehört, bitte 7 wählen.>>

--we:

1: Zielperson widerspricht nicht

6: Zielperson widerspricht: vorgegebenes Land trifft nicht zu

7: Zielperson widerspricht: wurde dort geboren, gehört aber einer ethnischen Minderheit an **BUTTONS: verweigert (-97)**

--af:

**if (31021= 6) goto 31022 if (31021= 7,-97) goto 31038Z if (31021<> 6, 7, -97) goto 31024** --end--
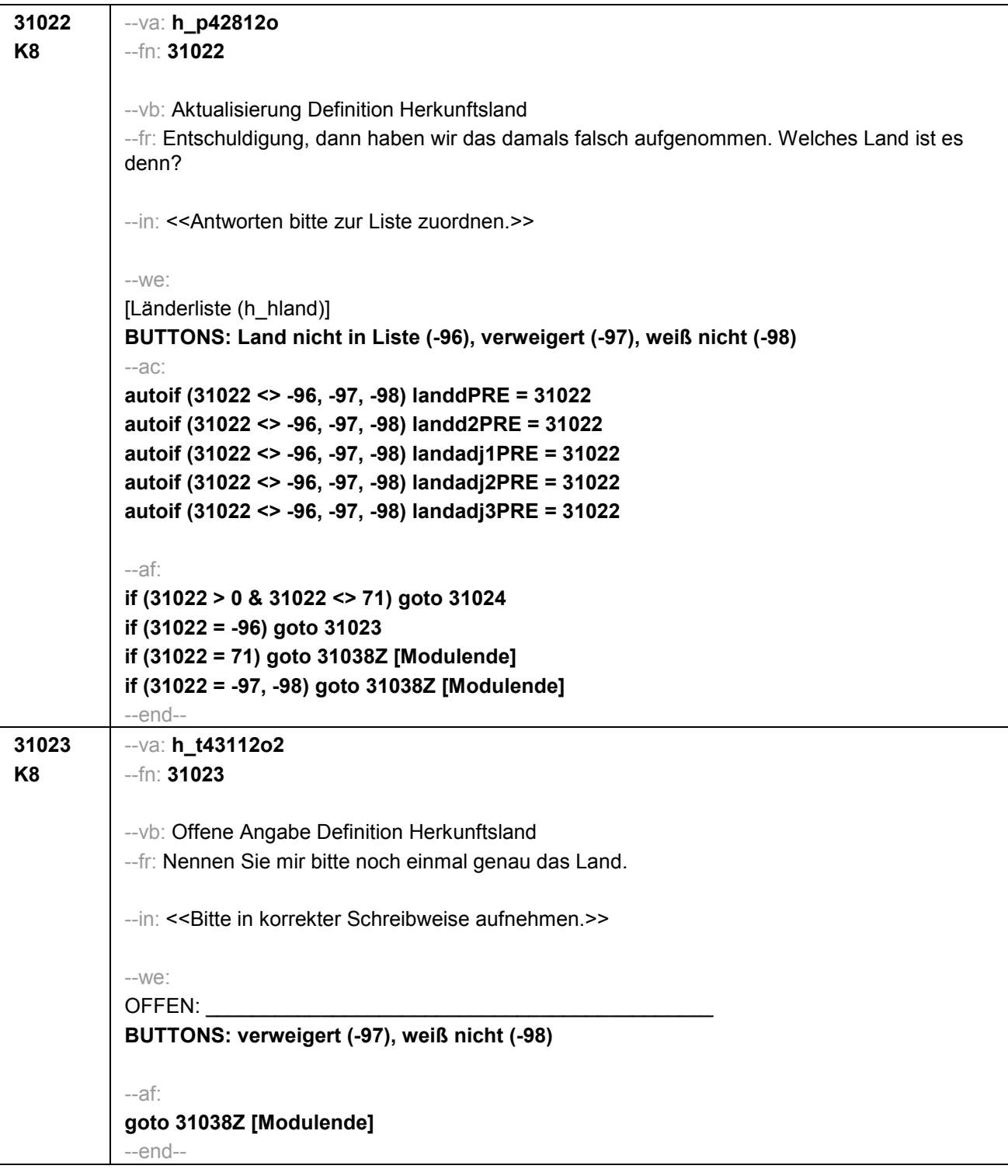

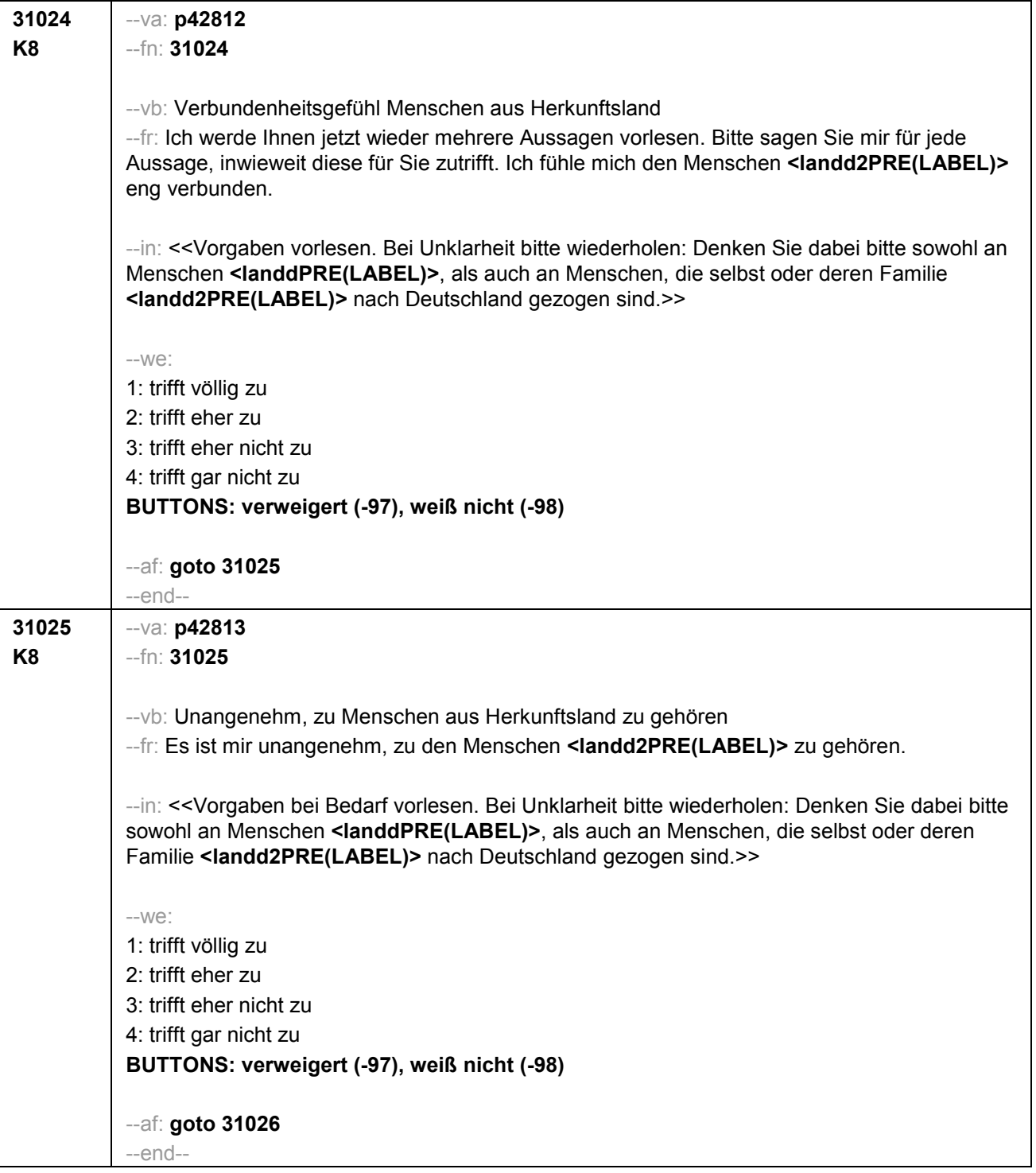

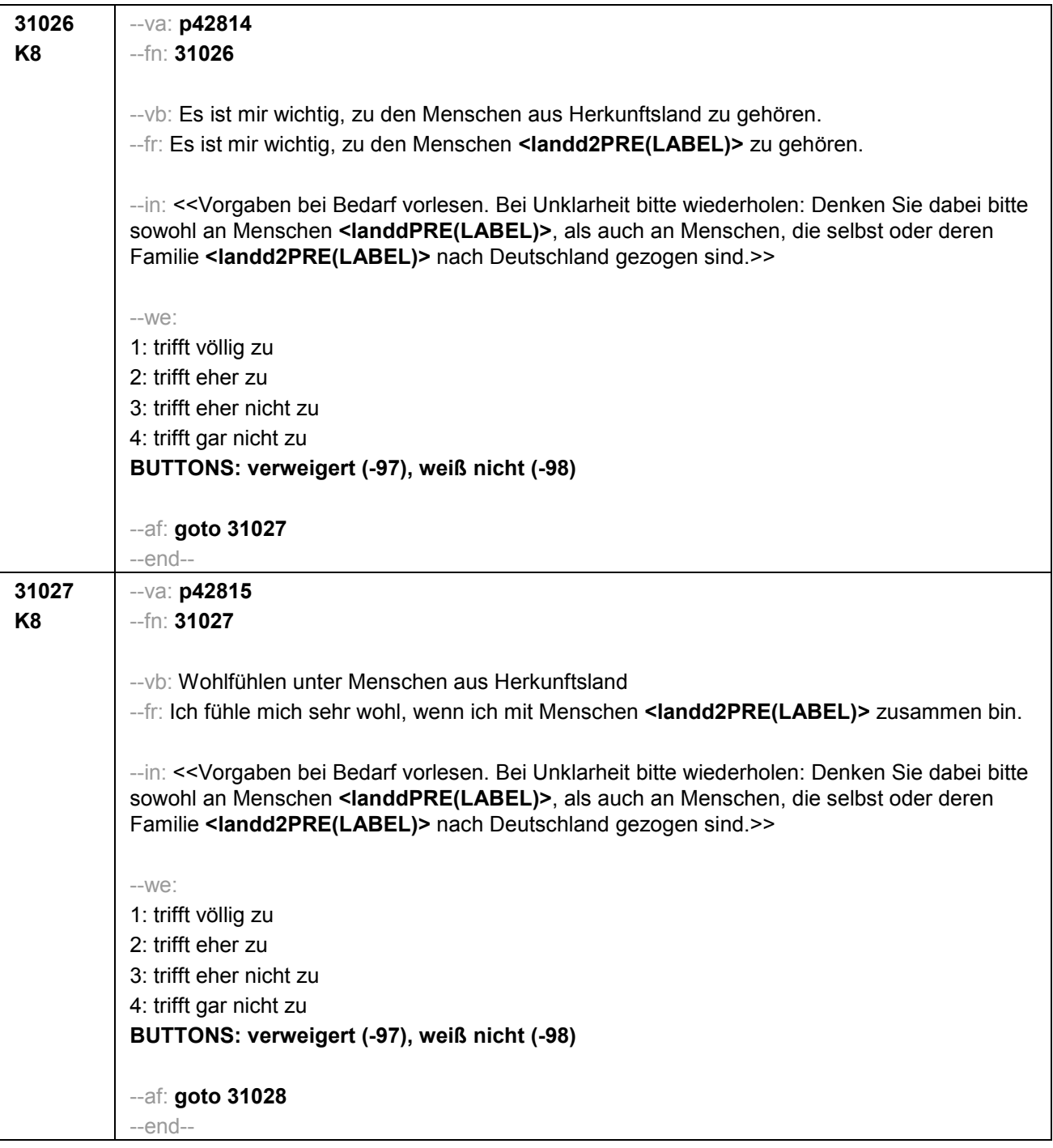

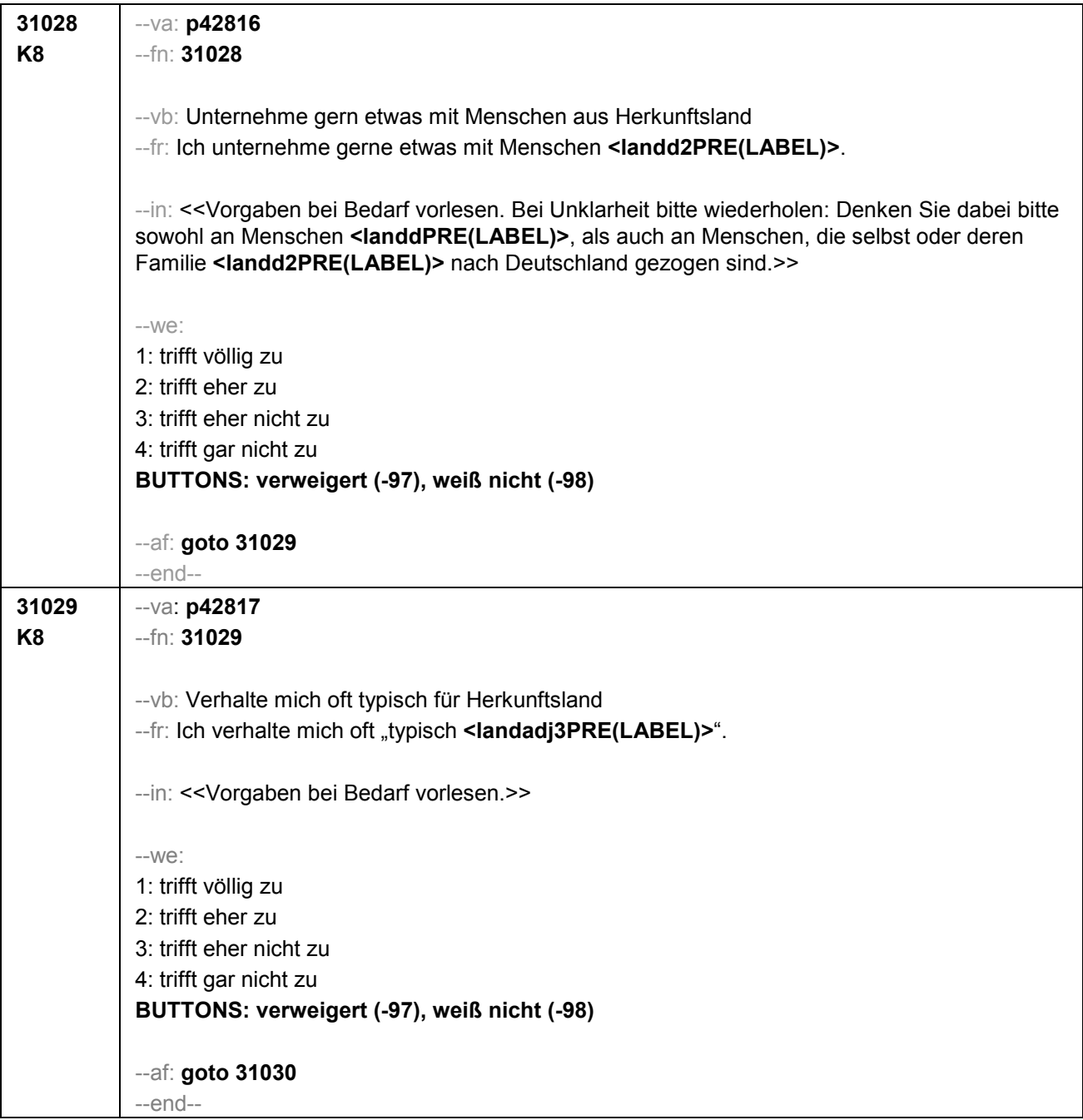

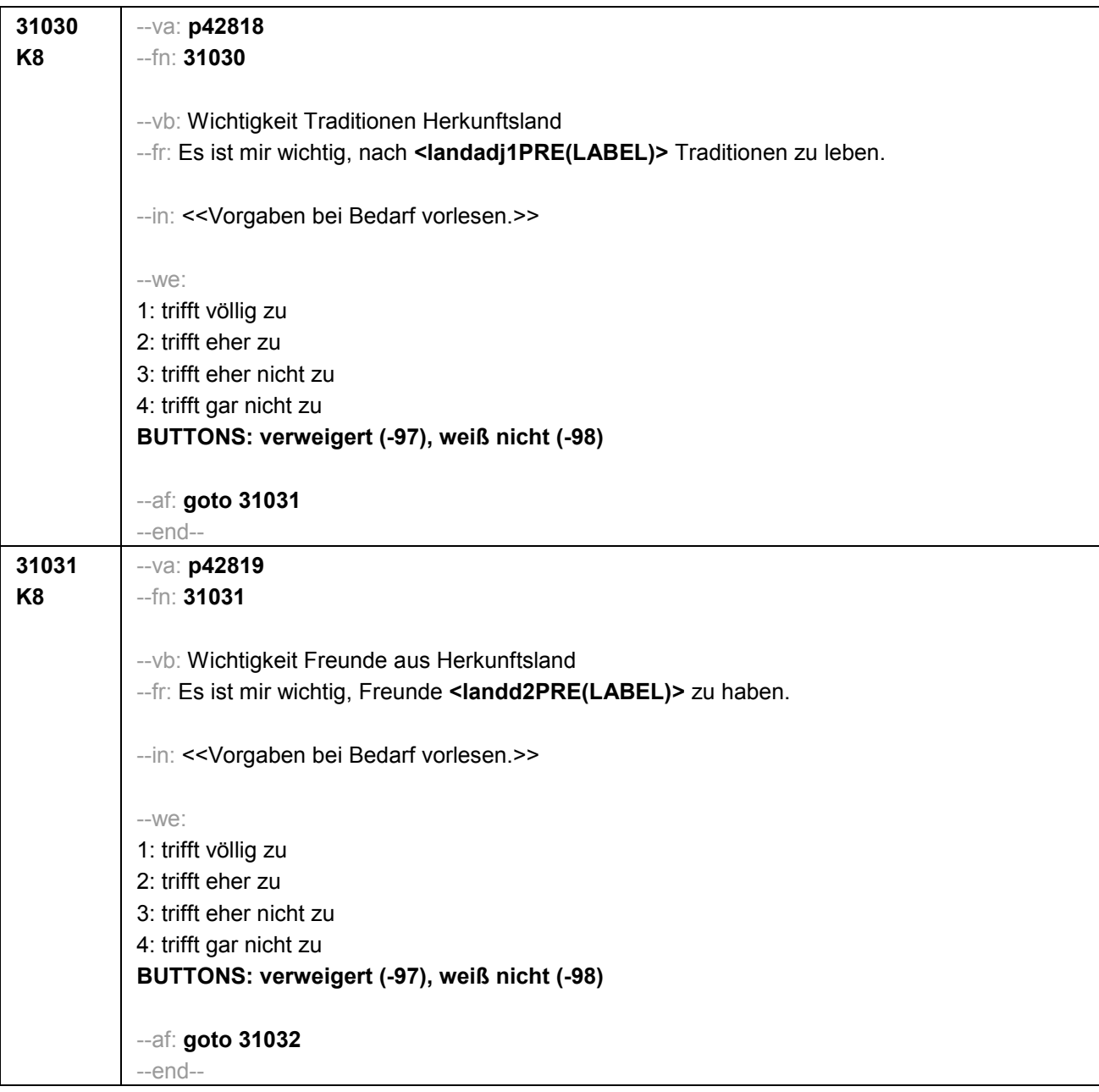

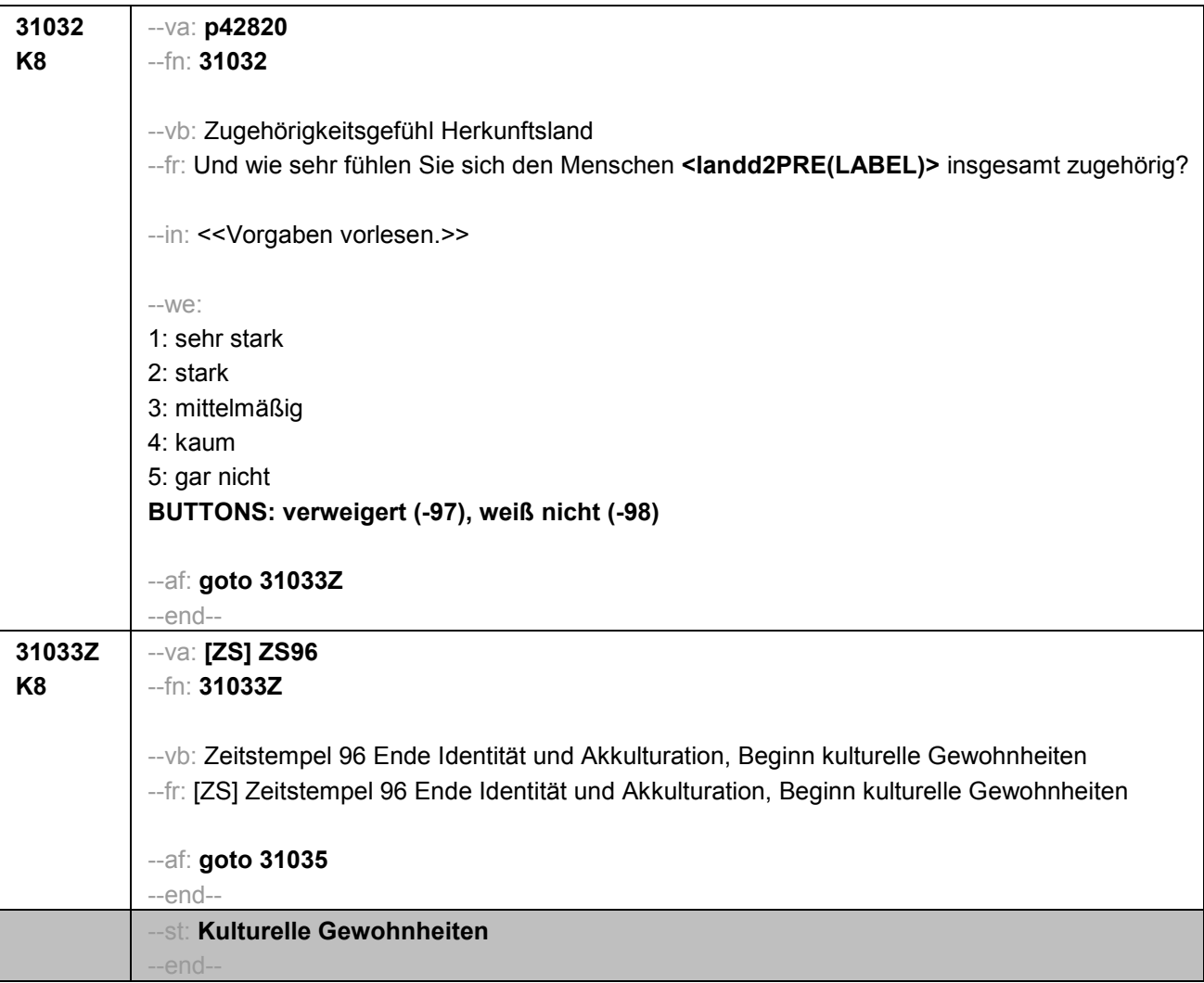

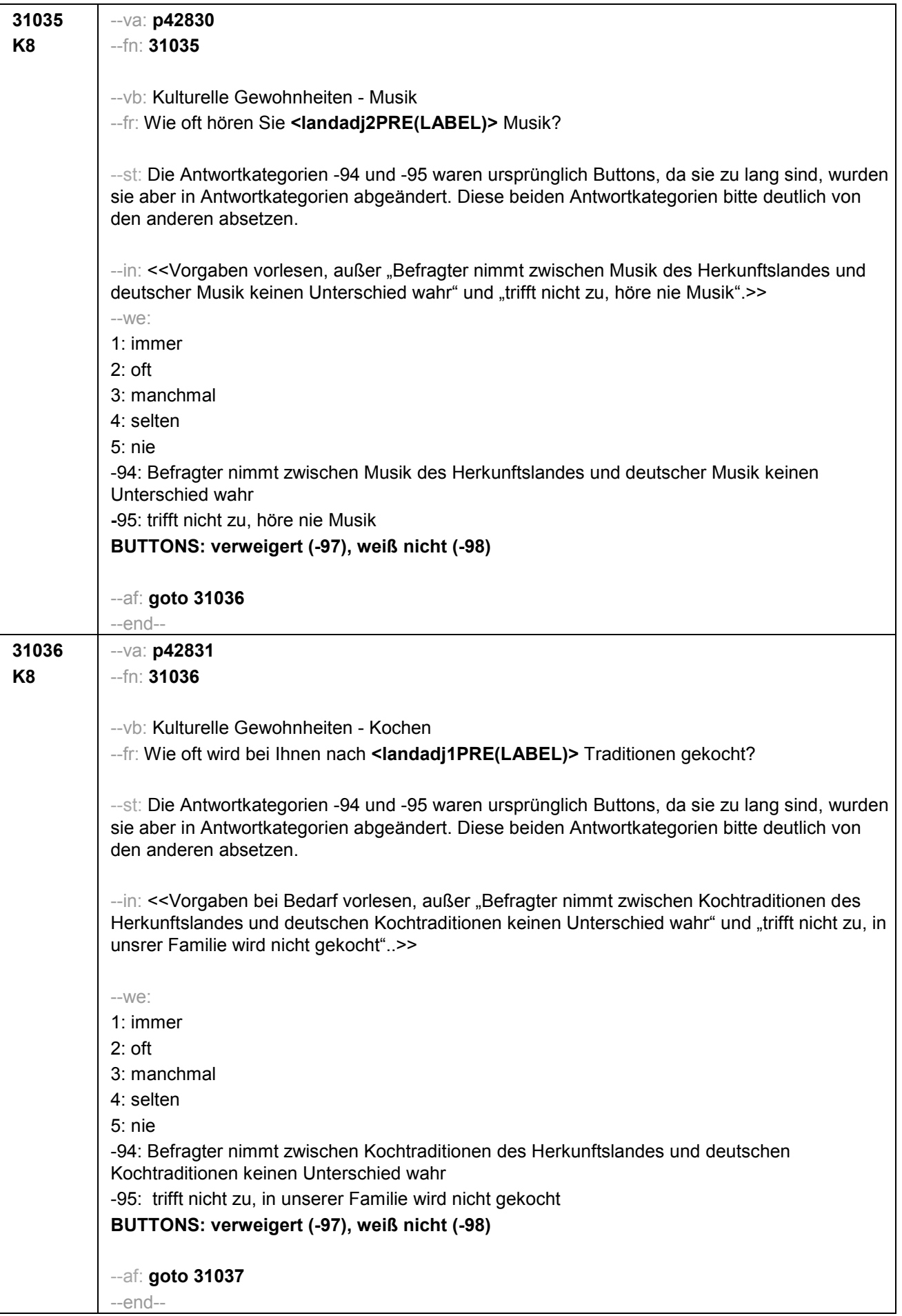

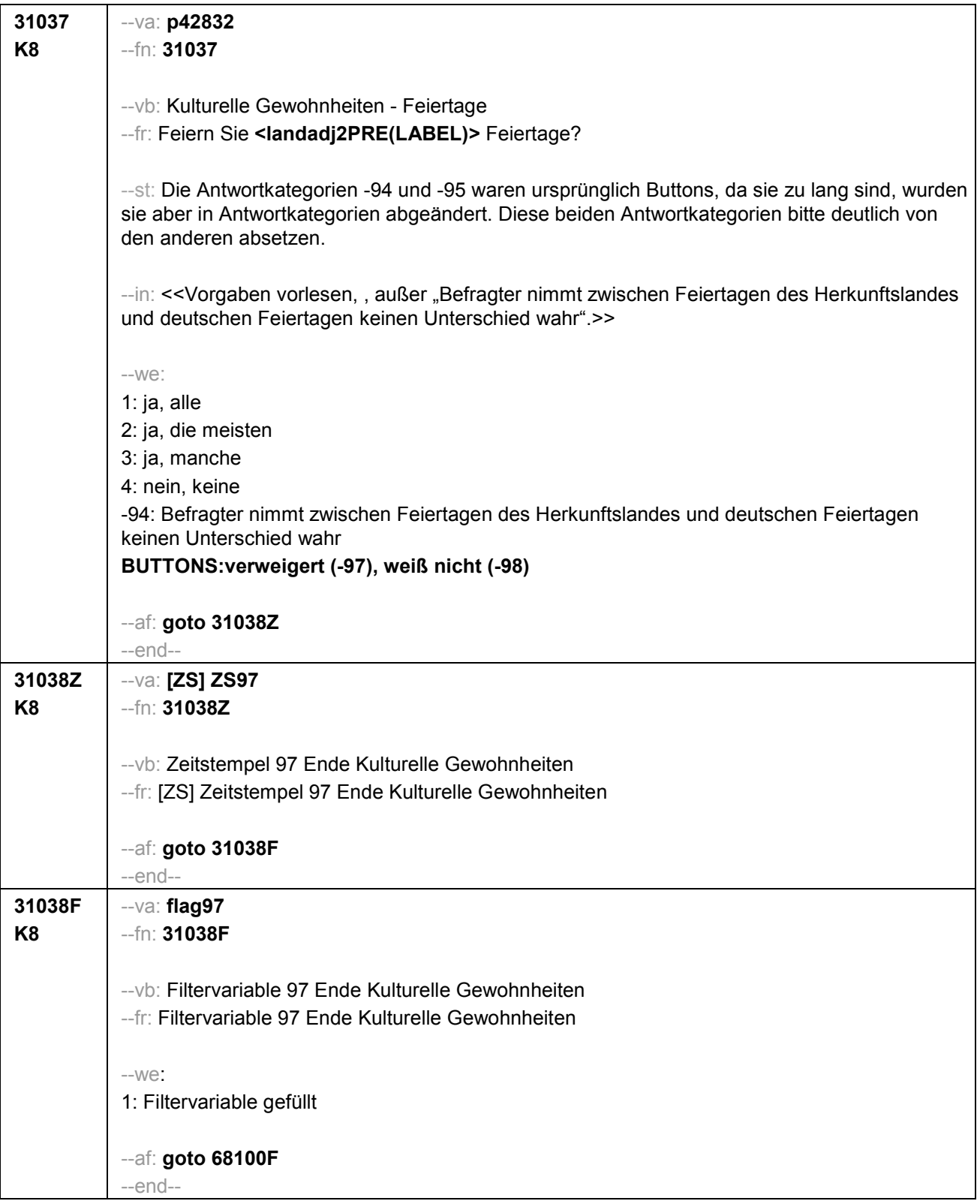

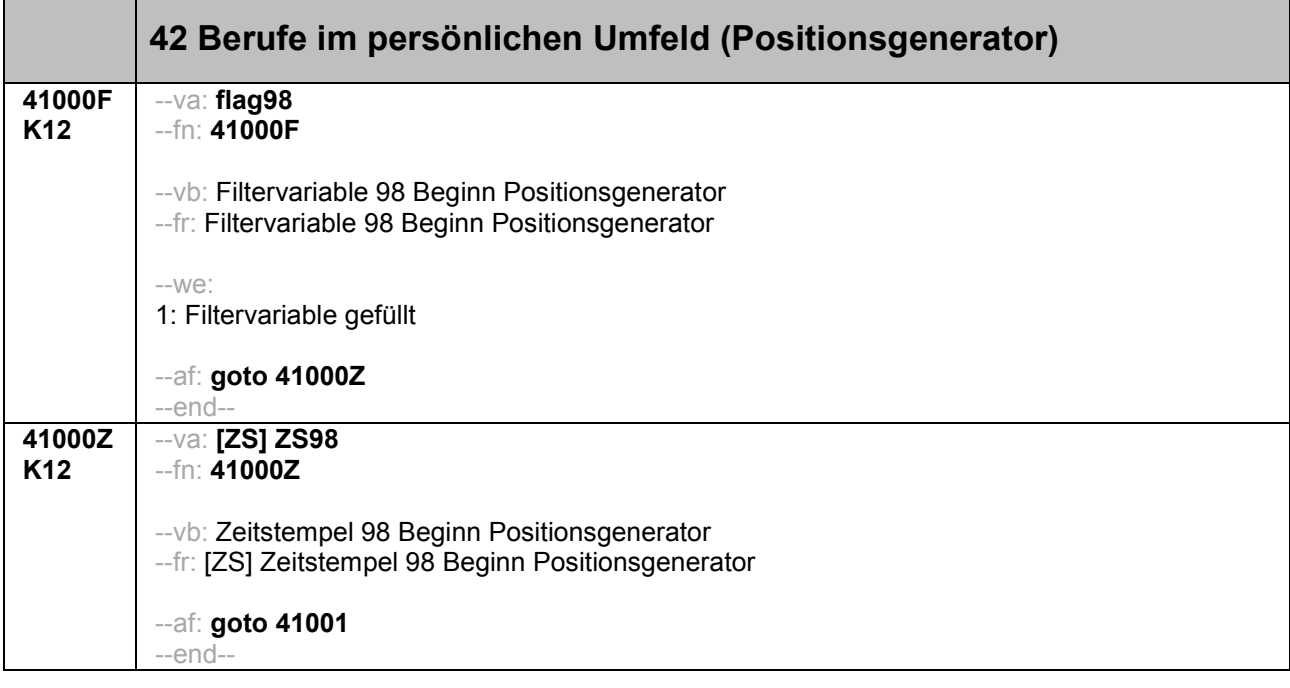

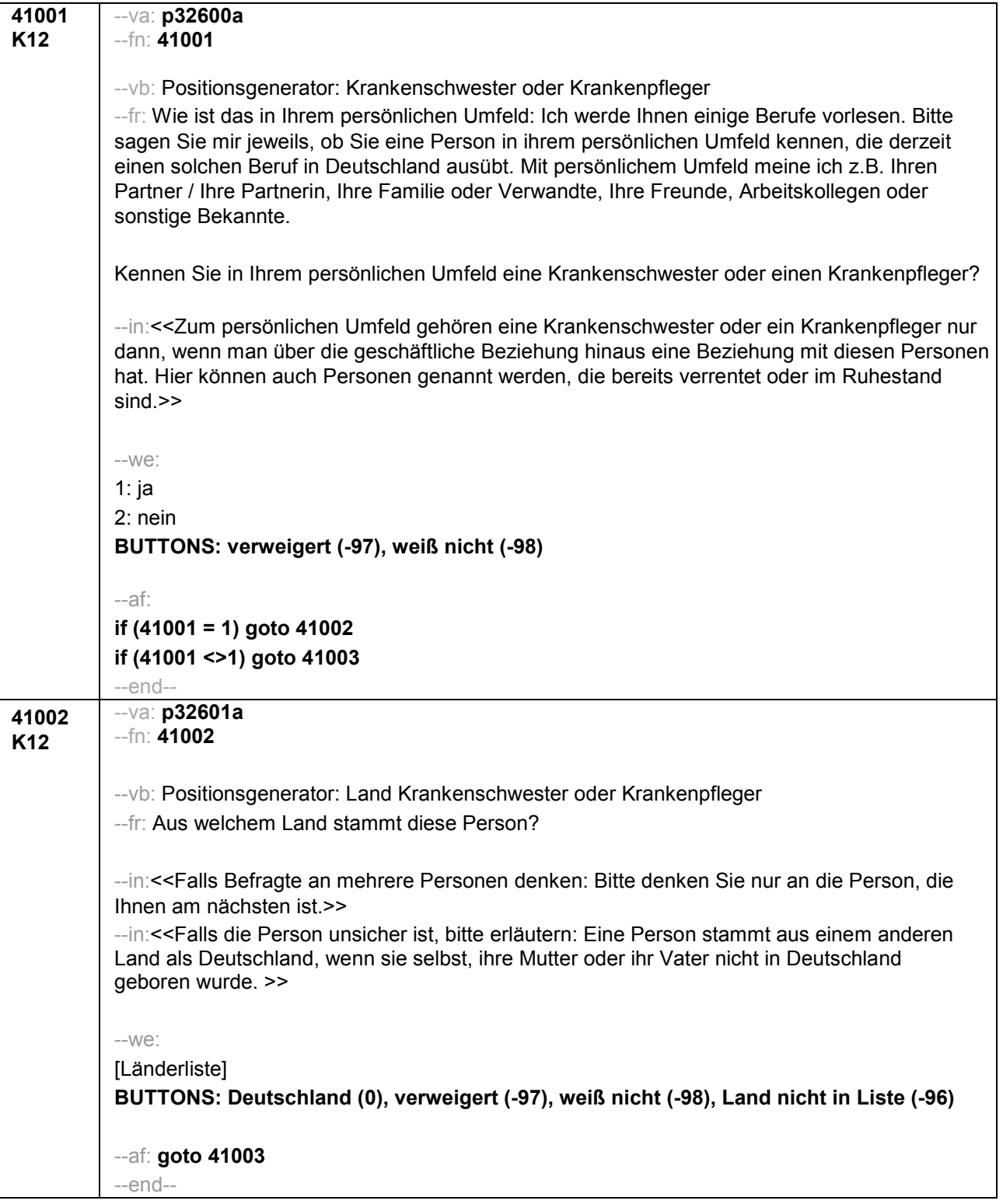

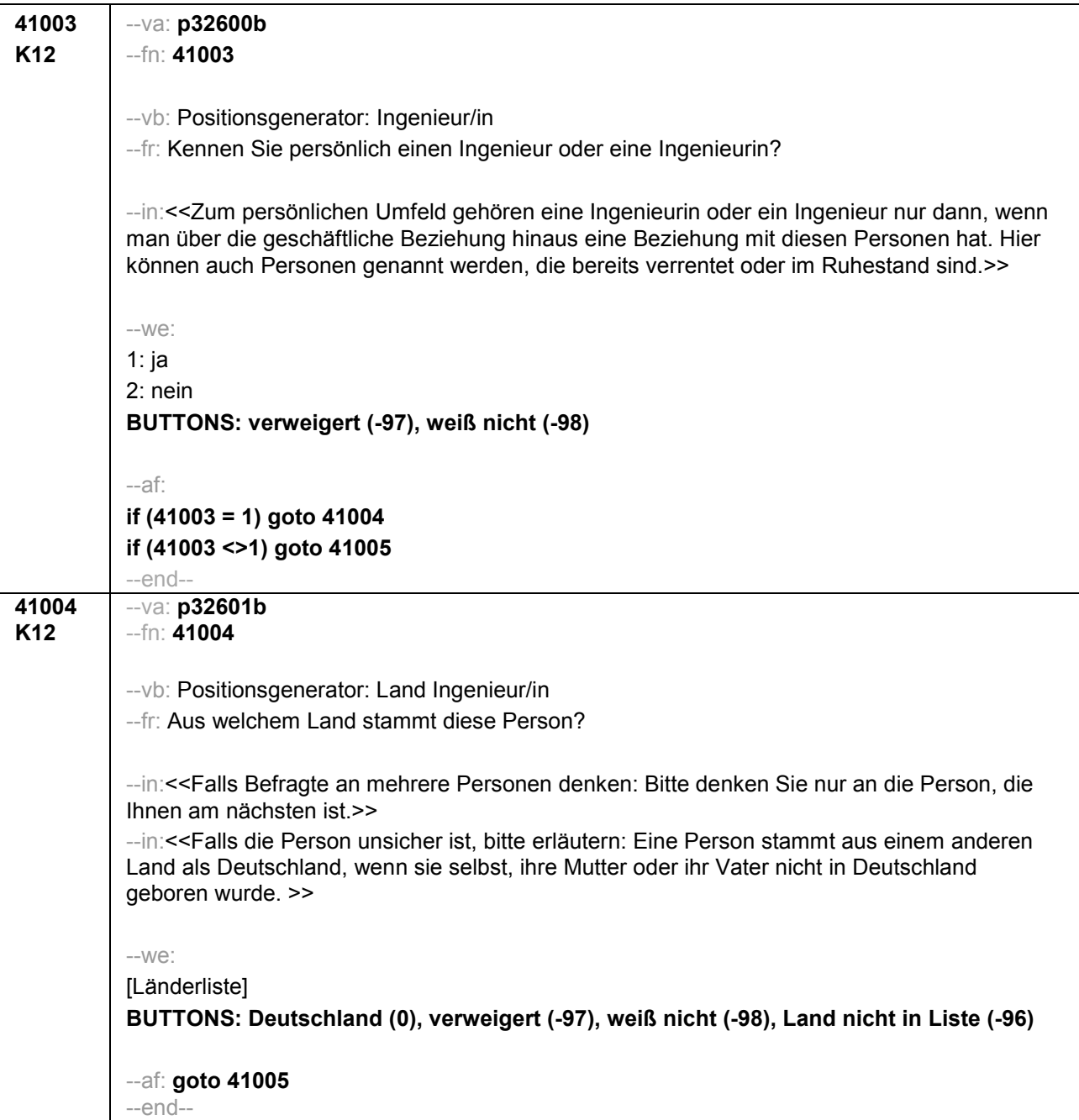

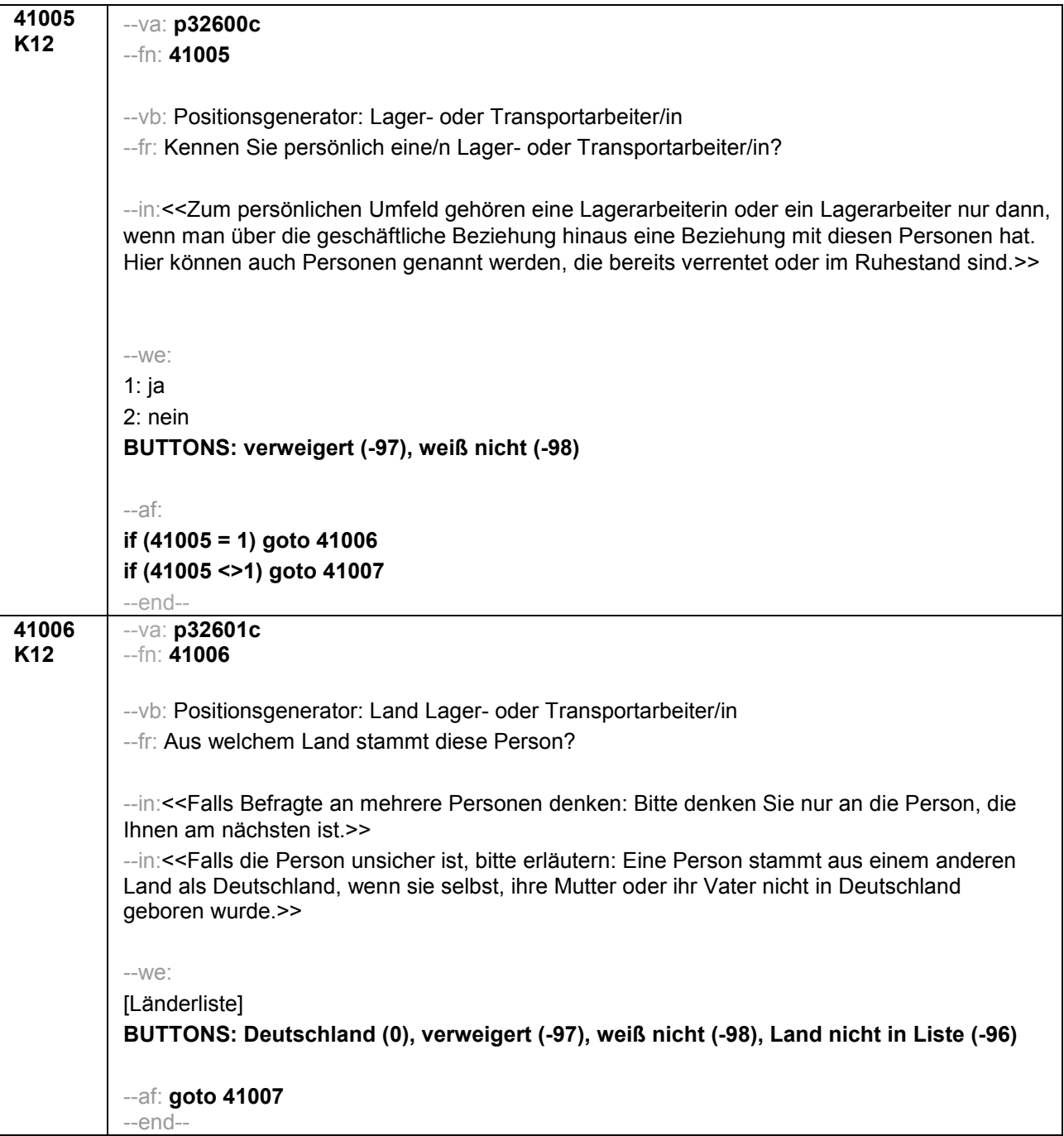

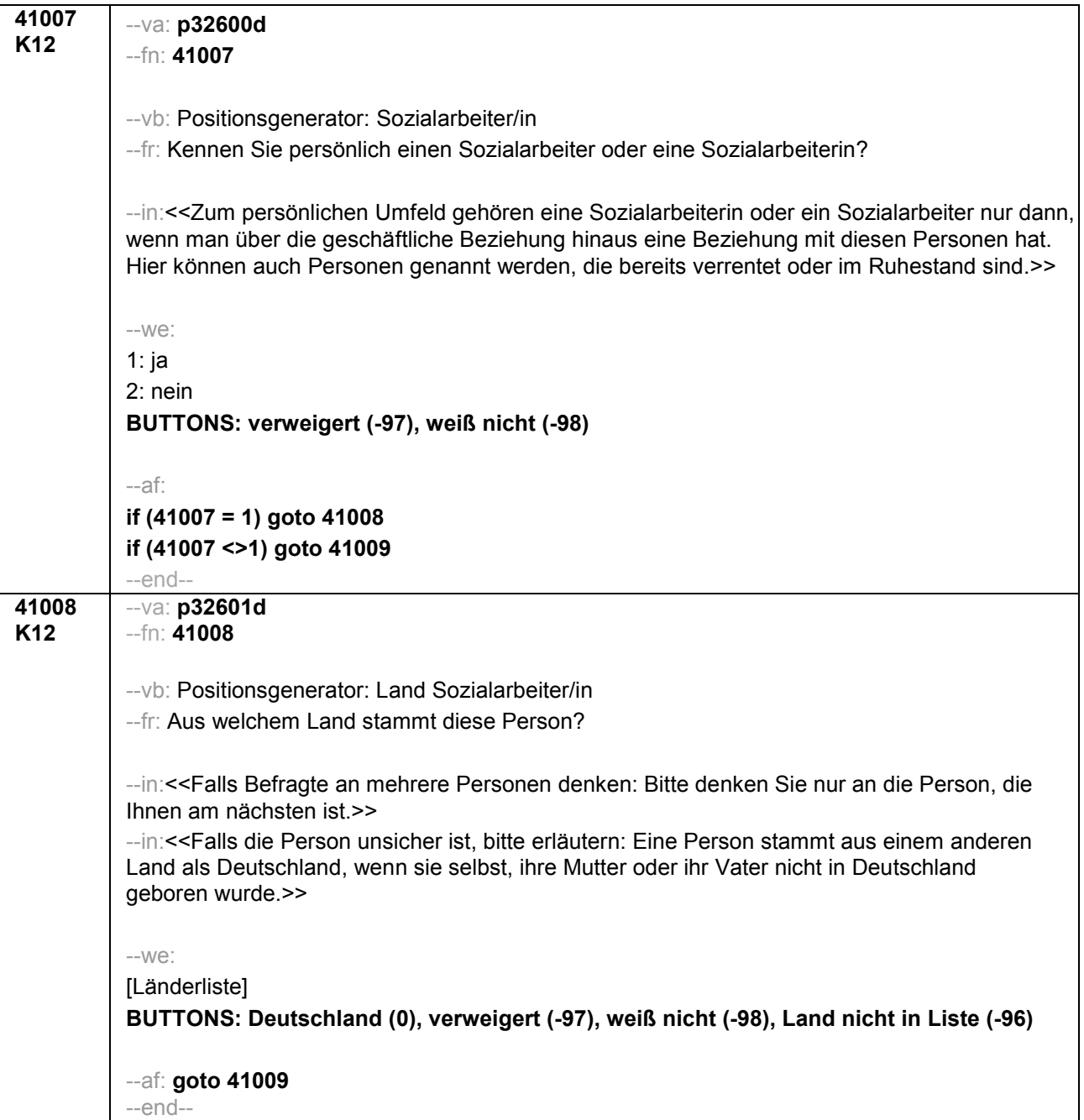

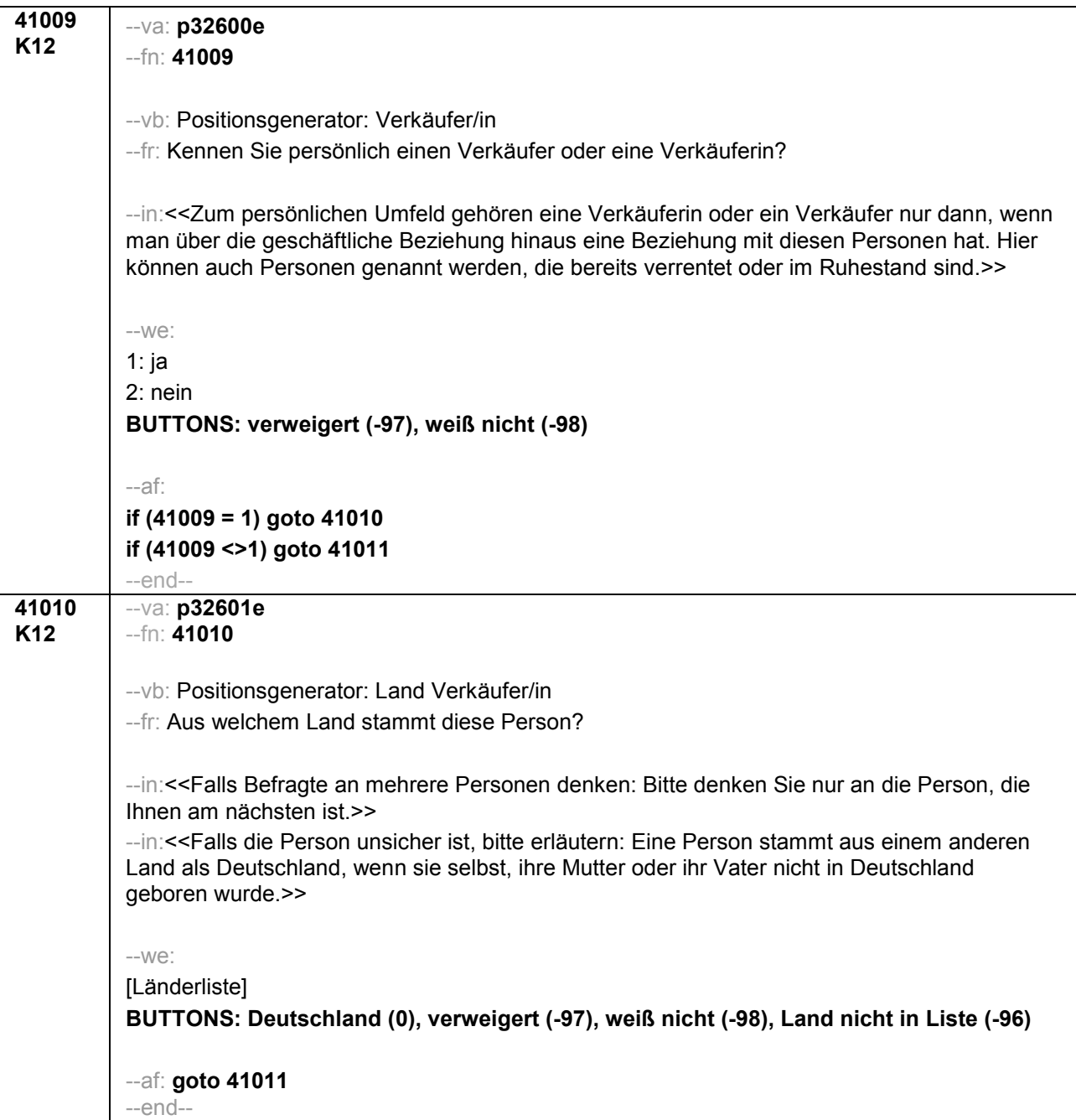

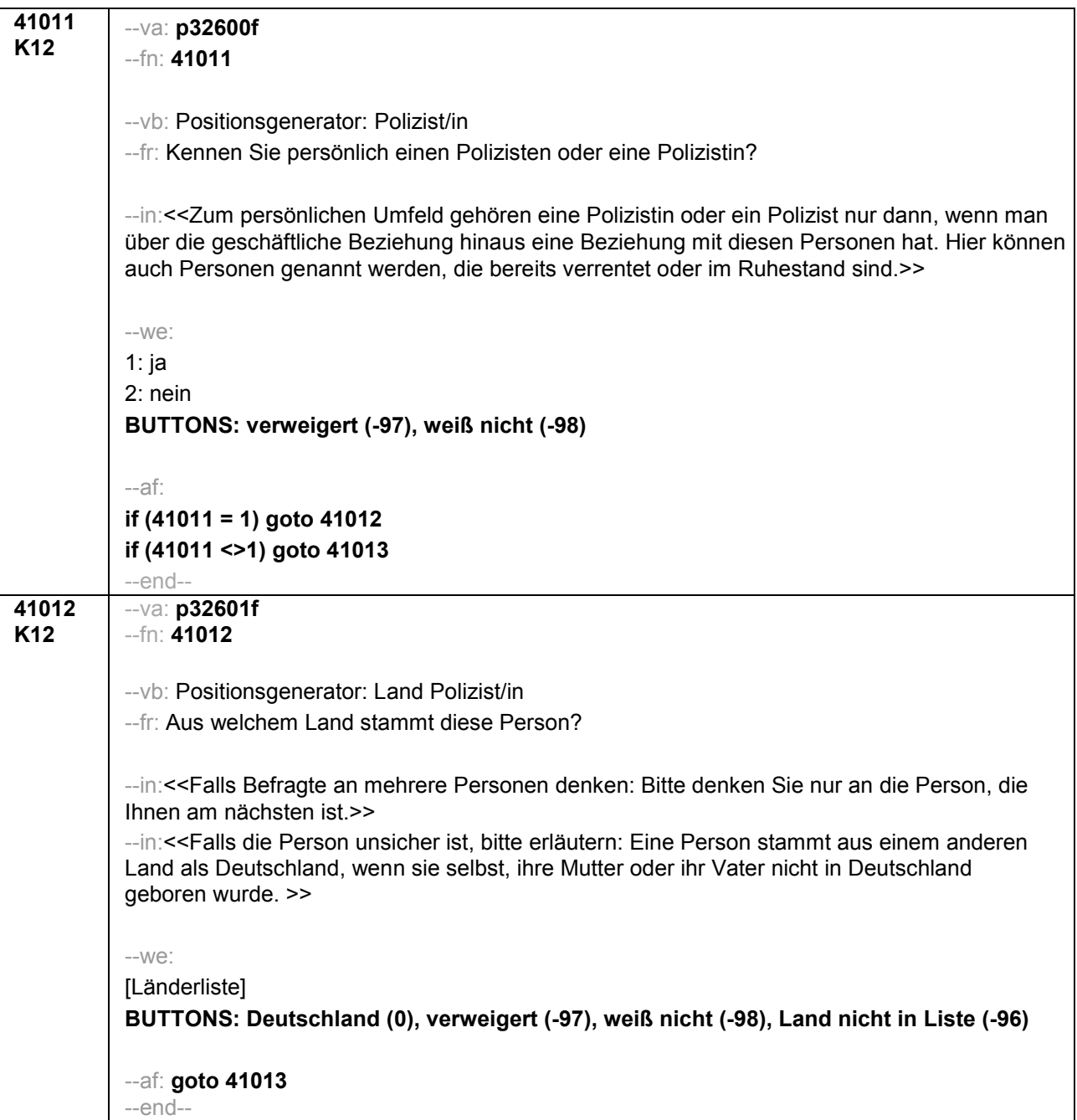

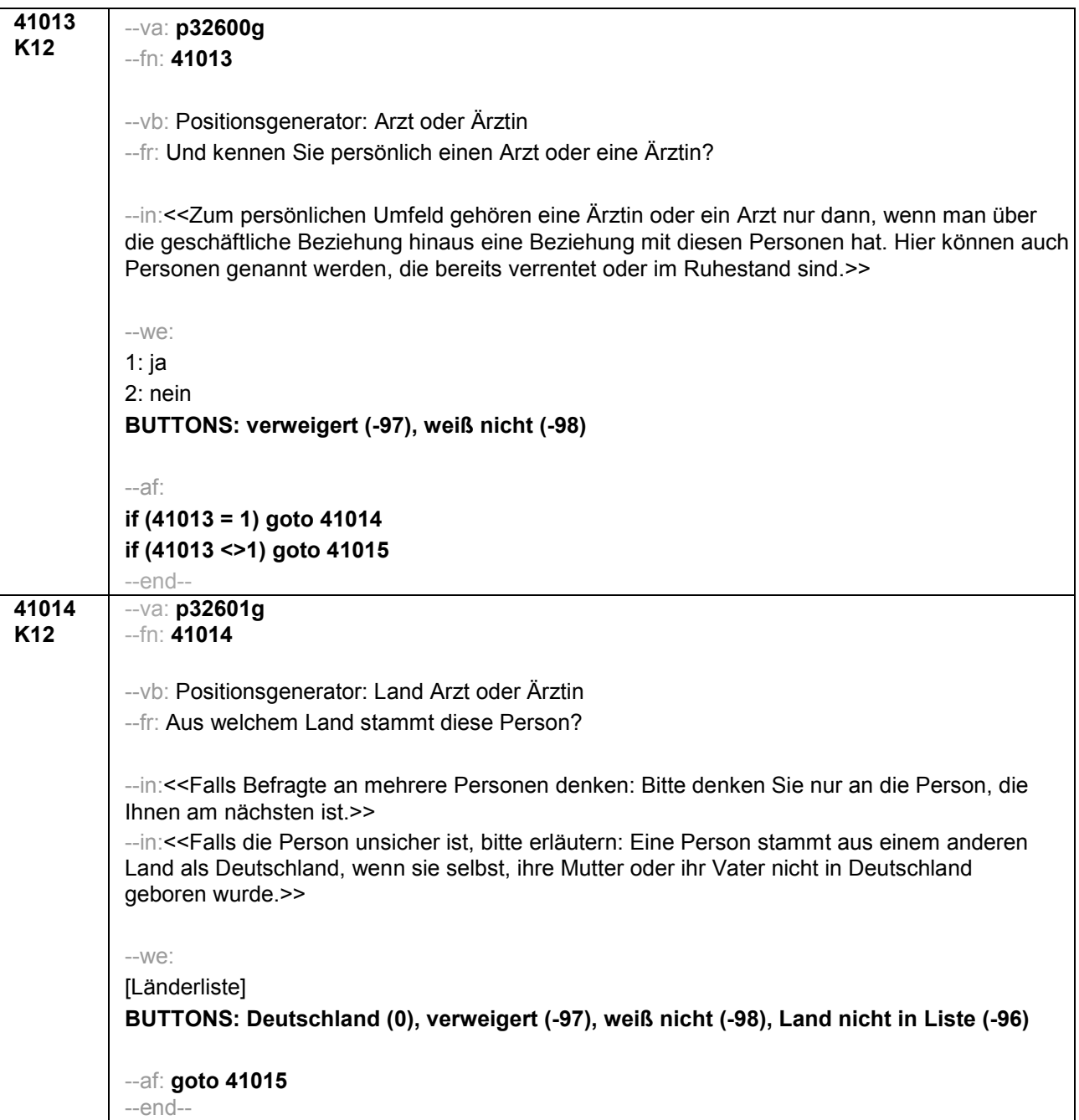

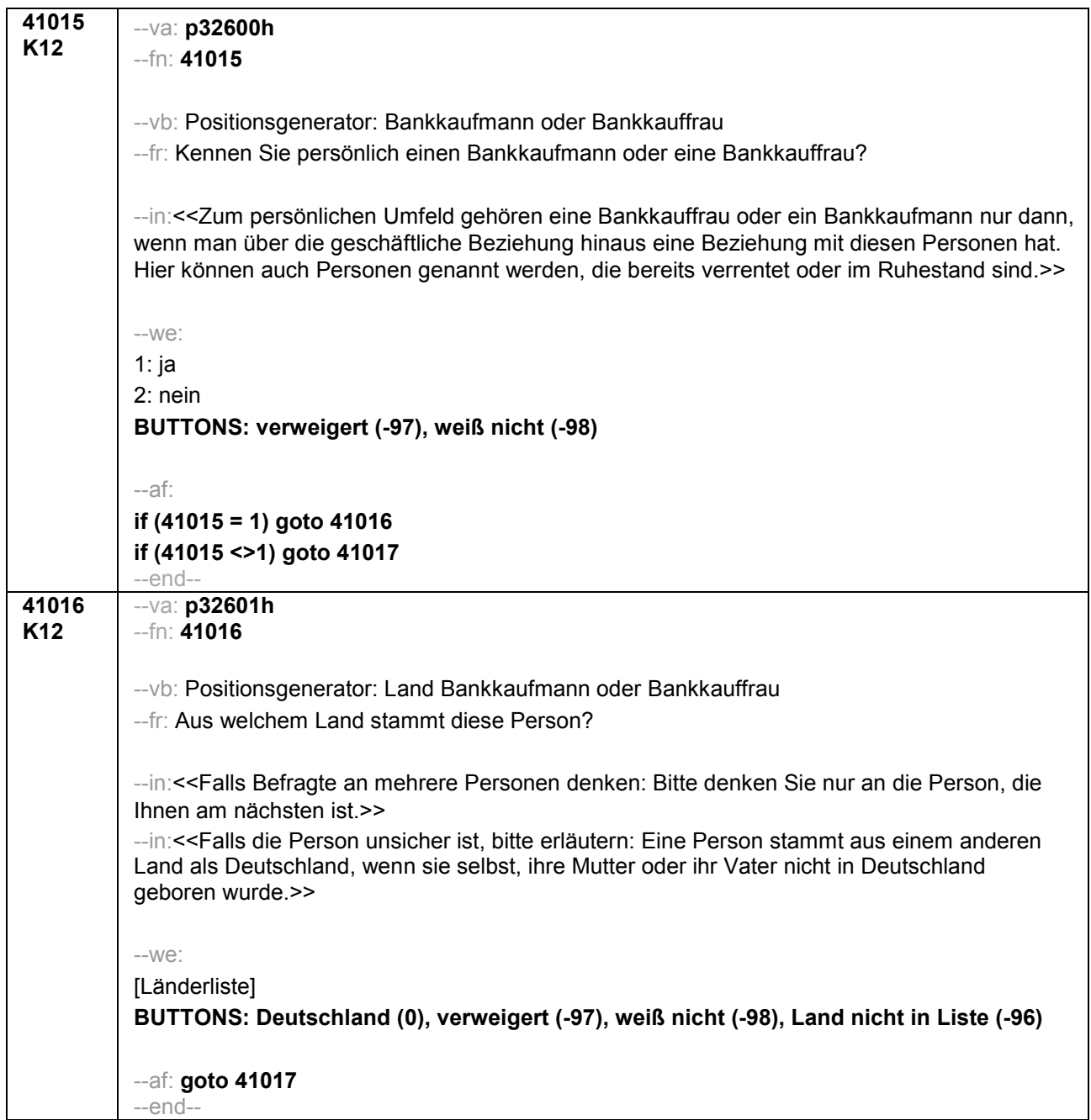

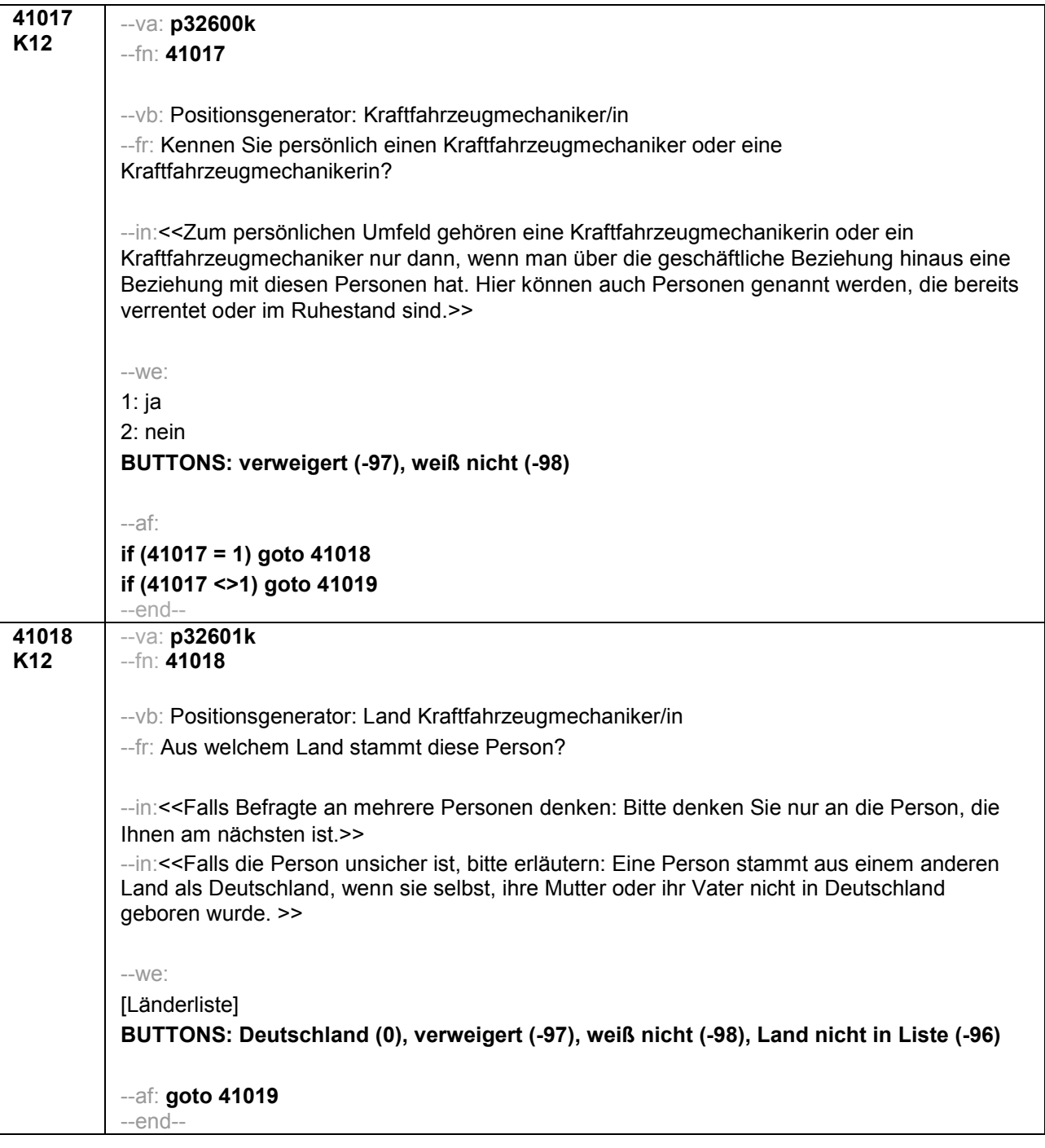

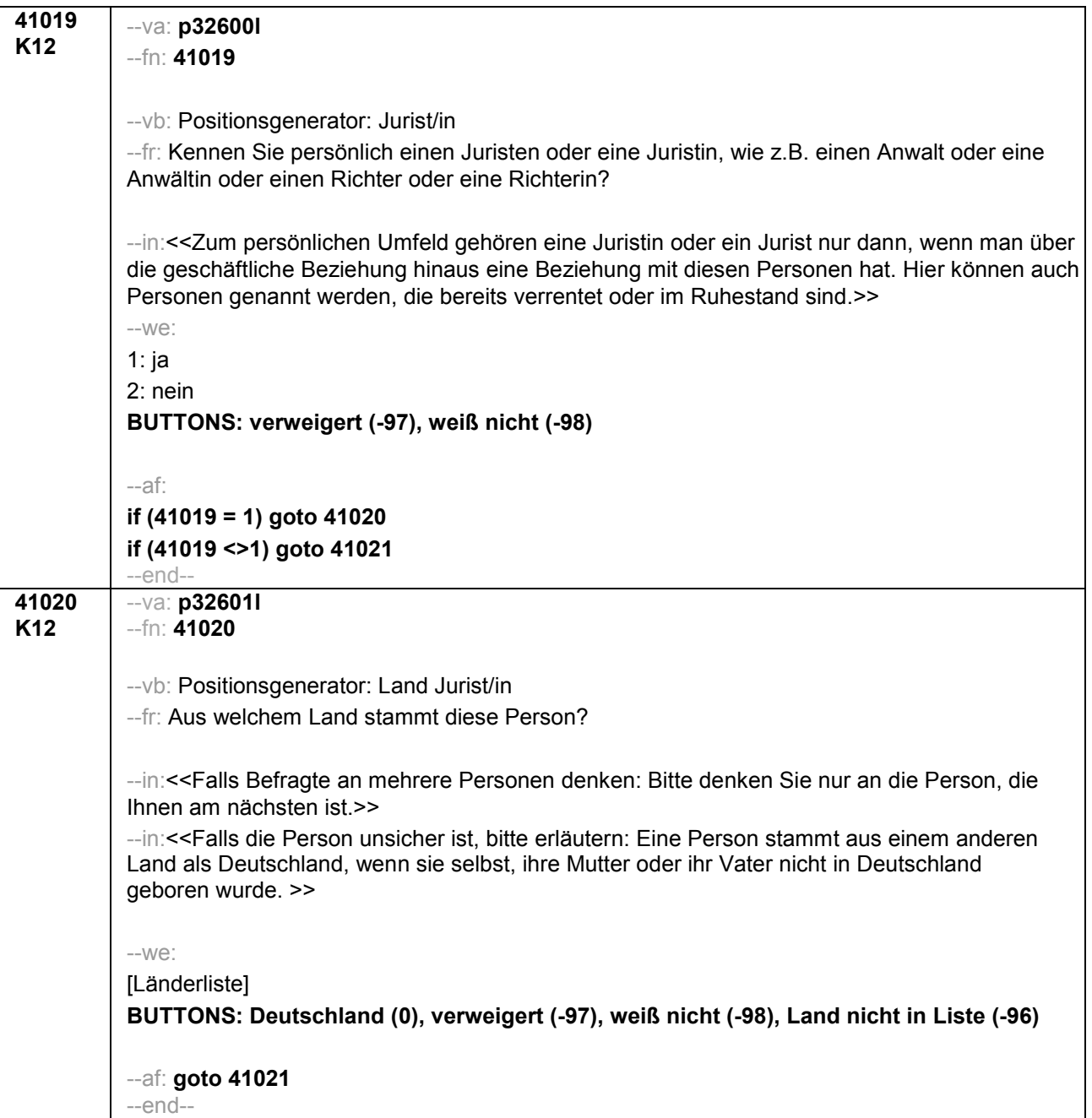

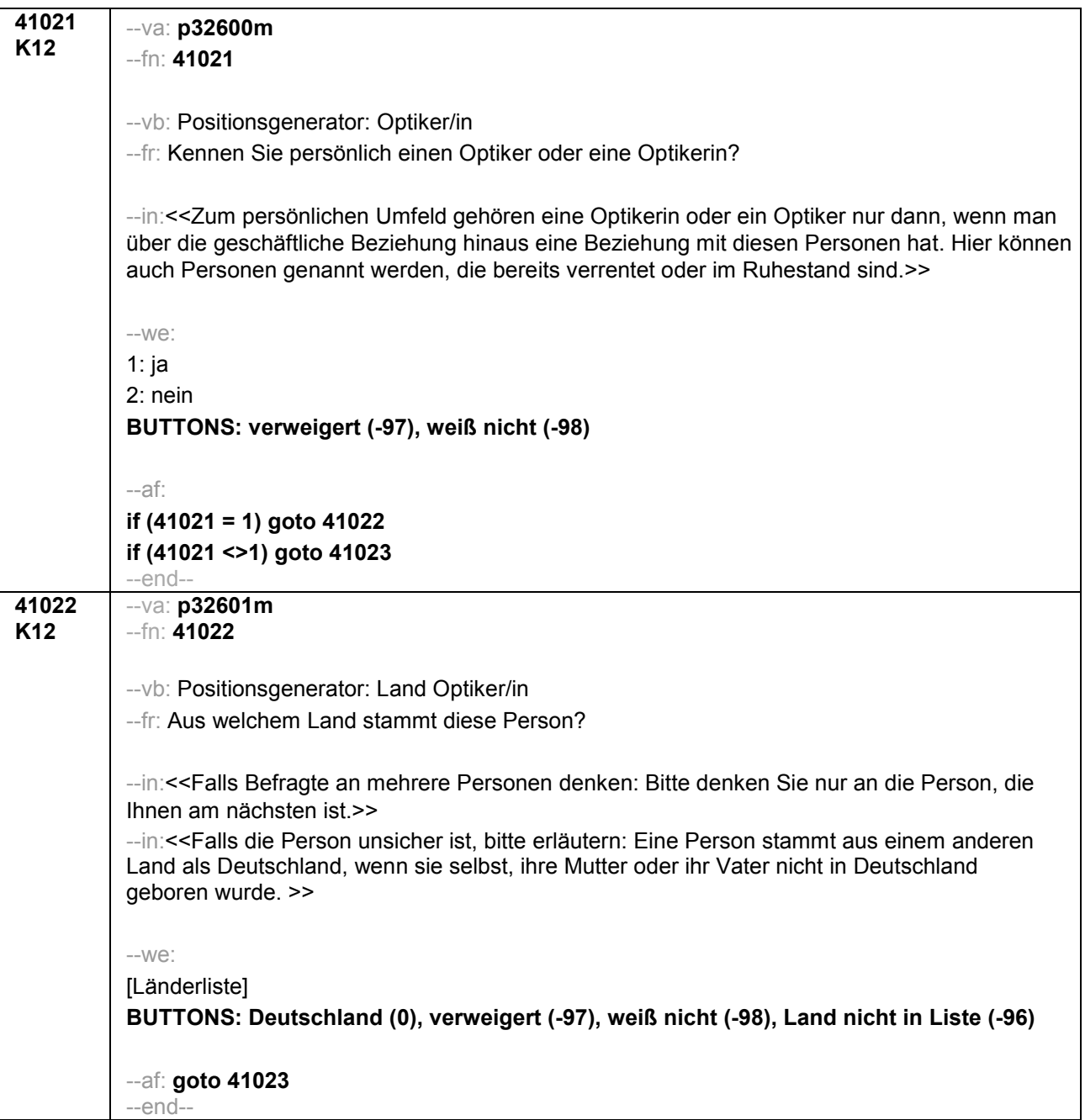

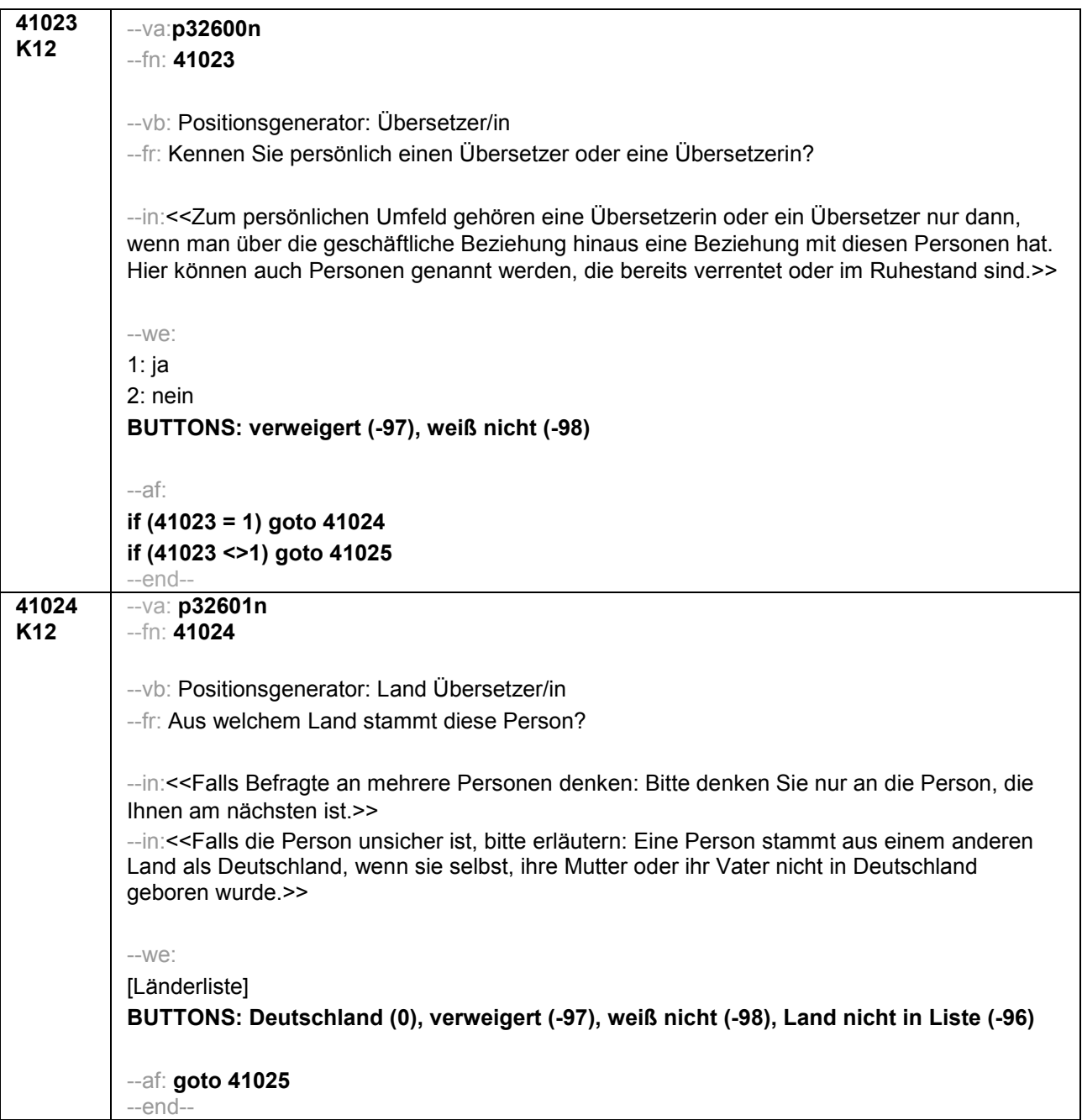

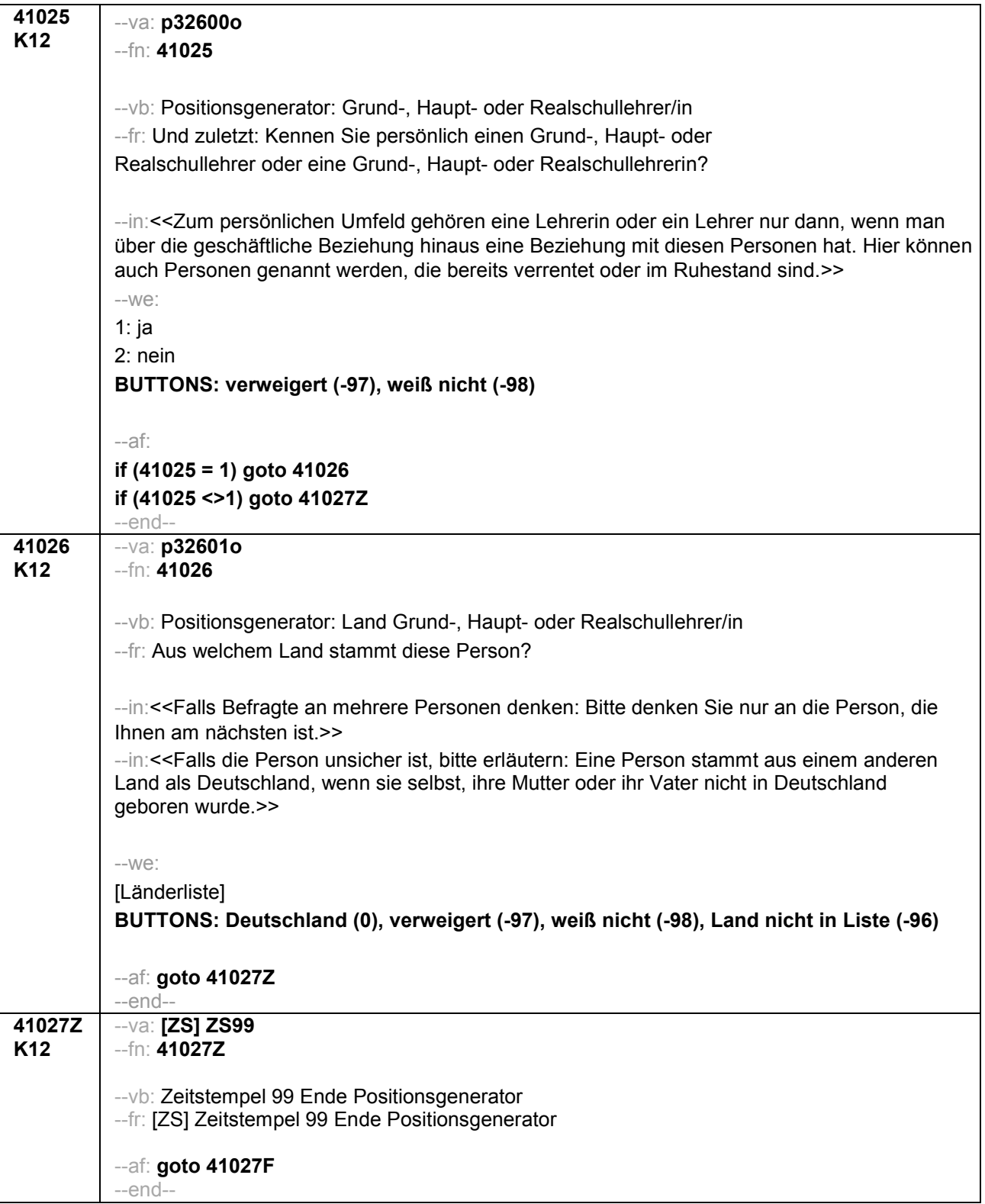

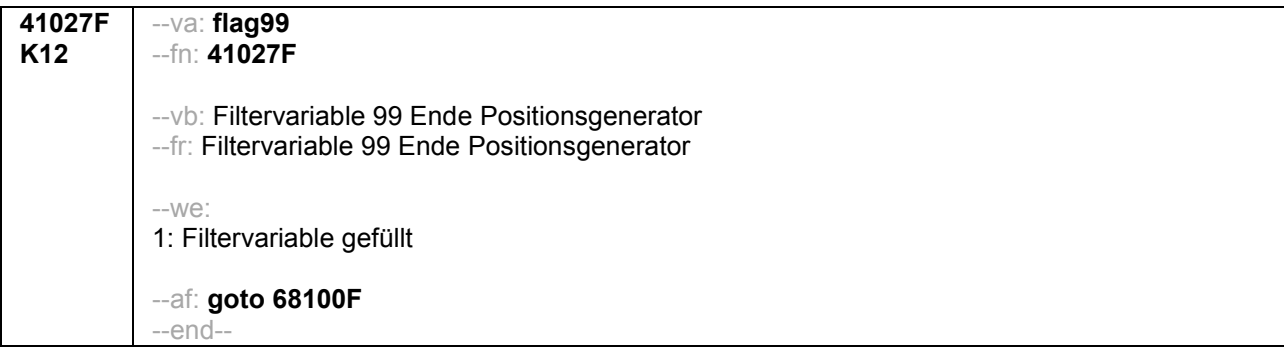

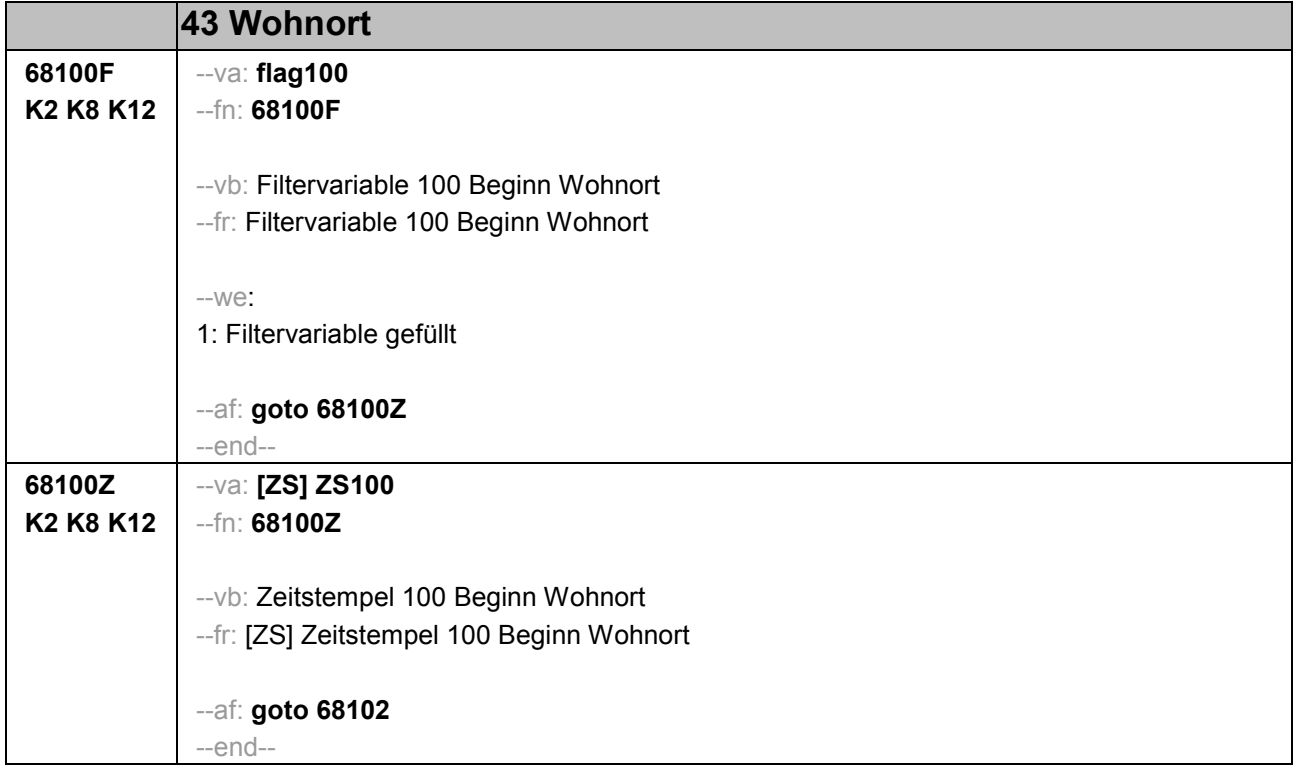

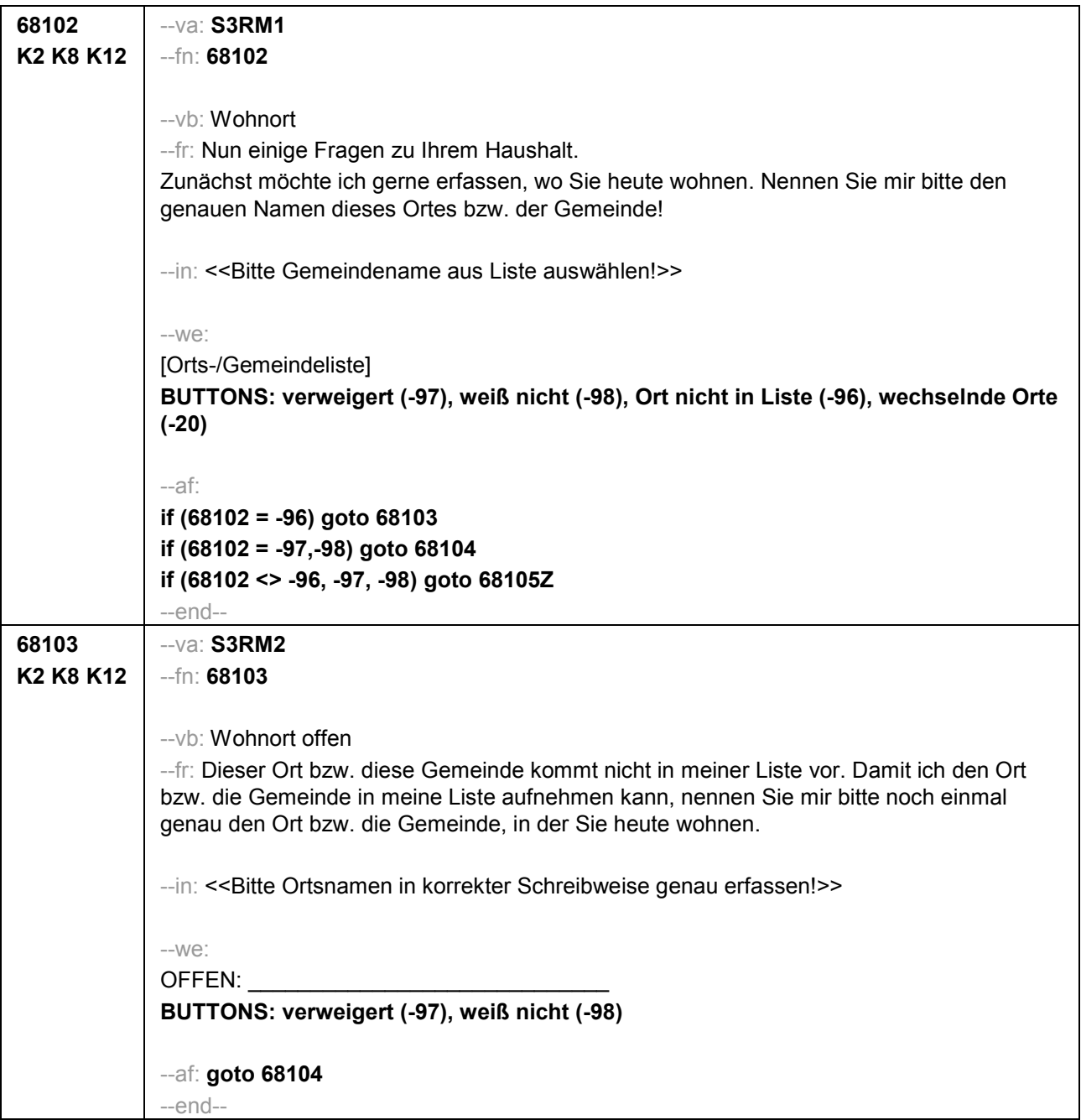

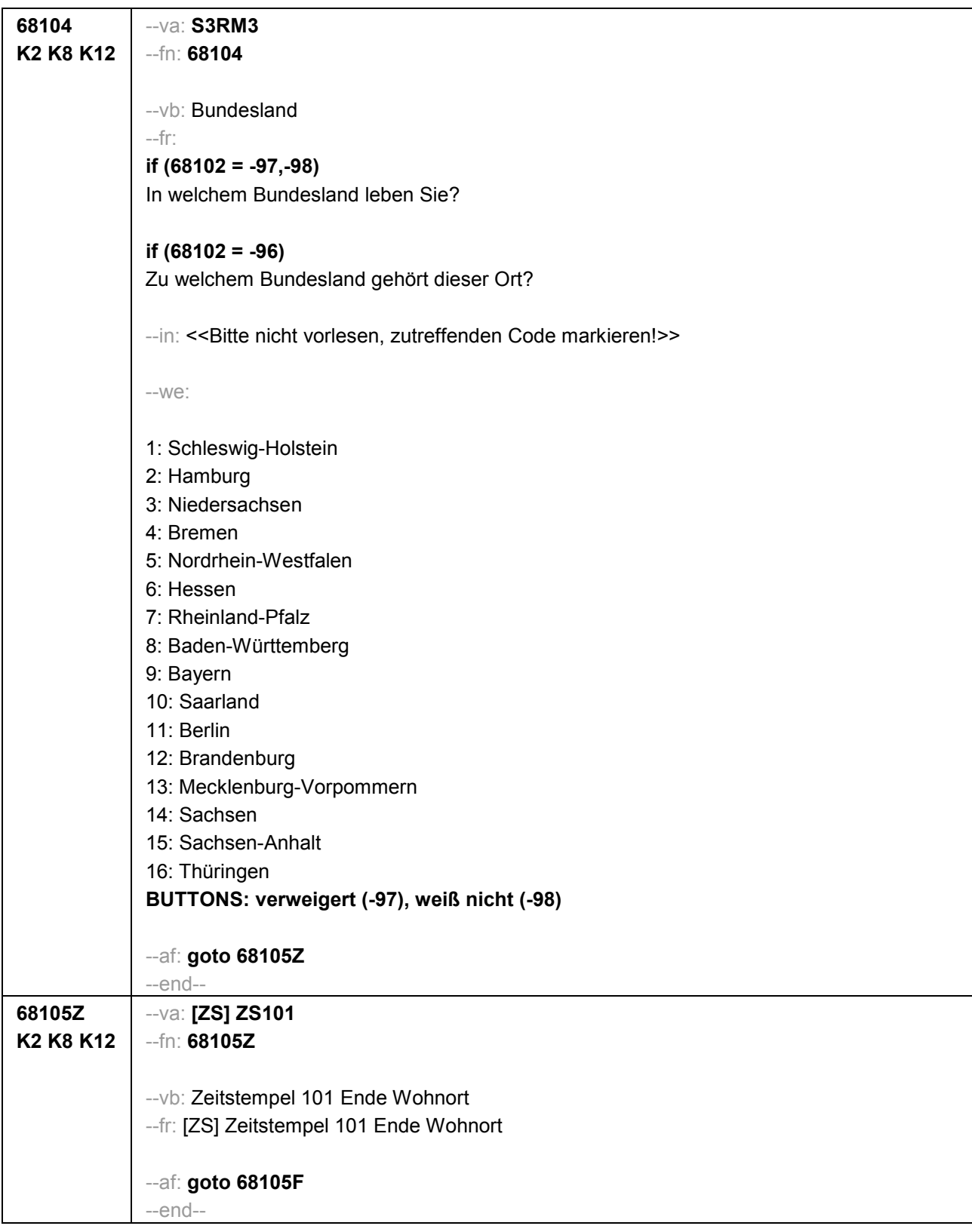

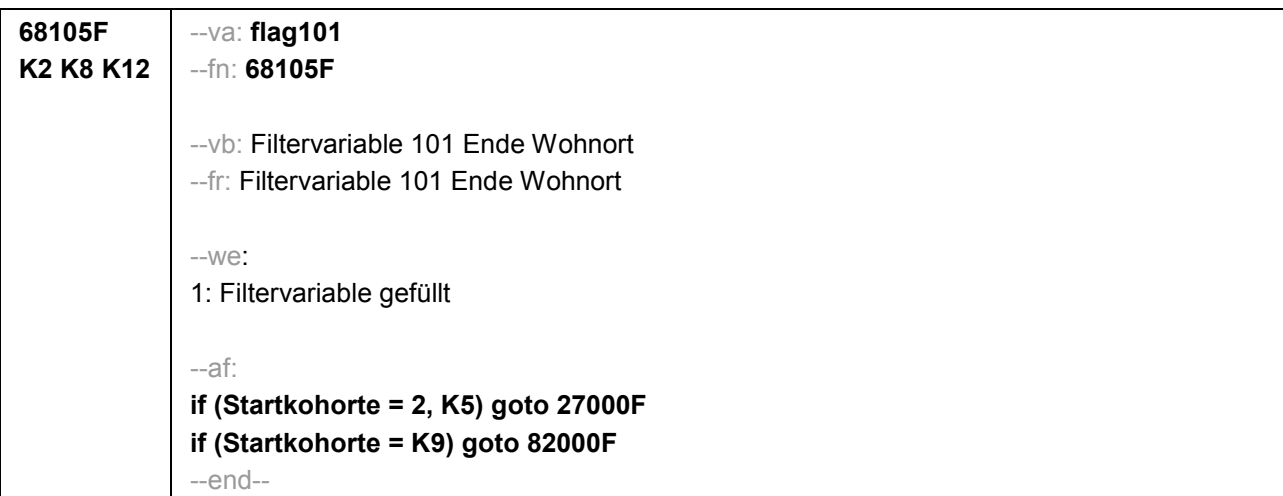

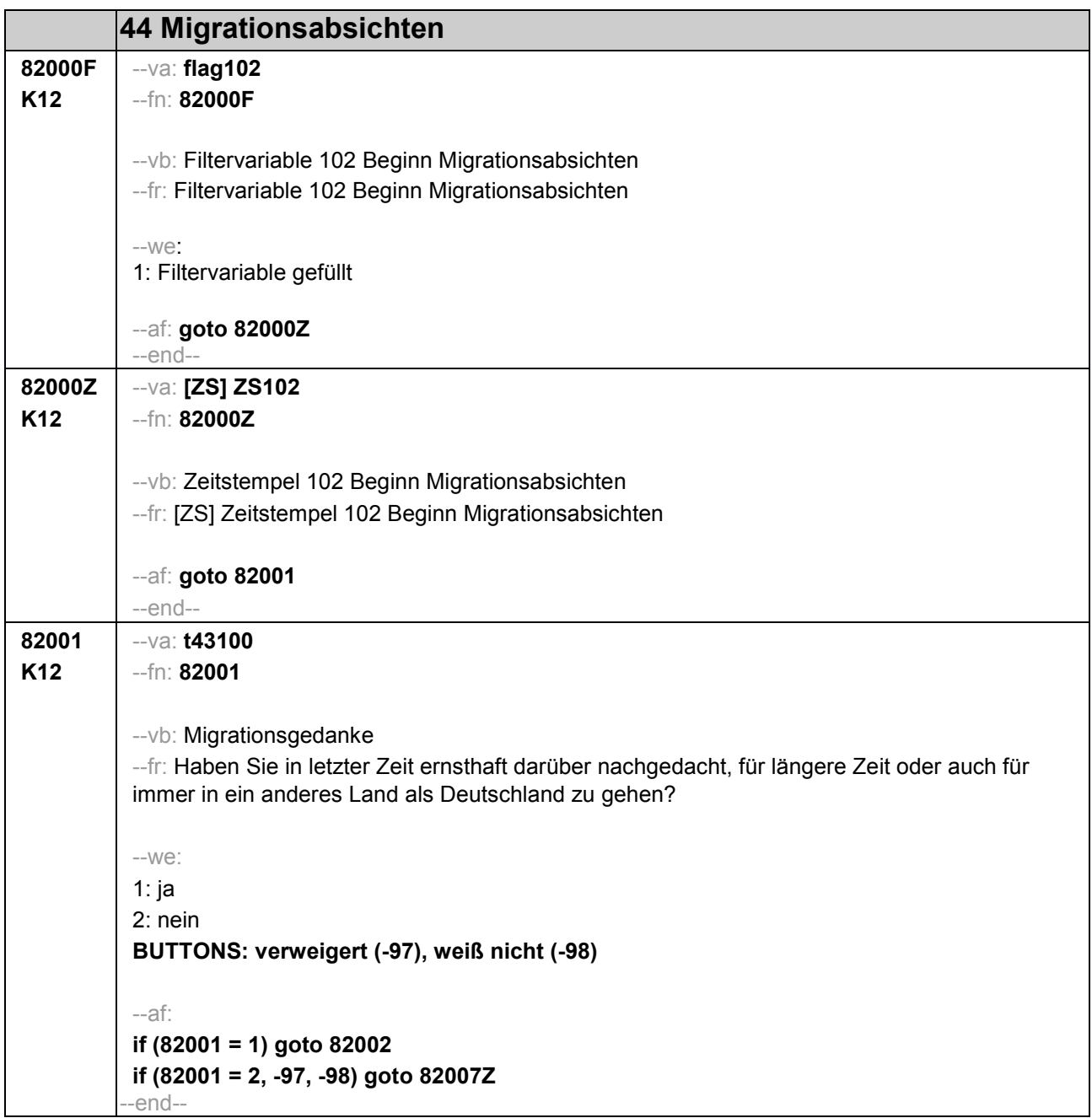

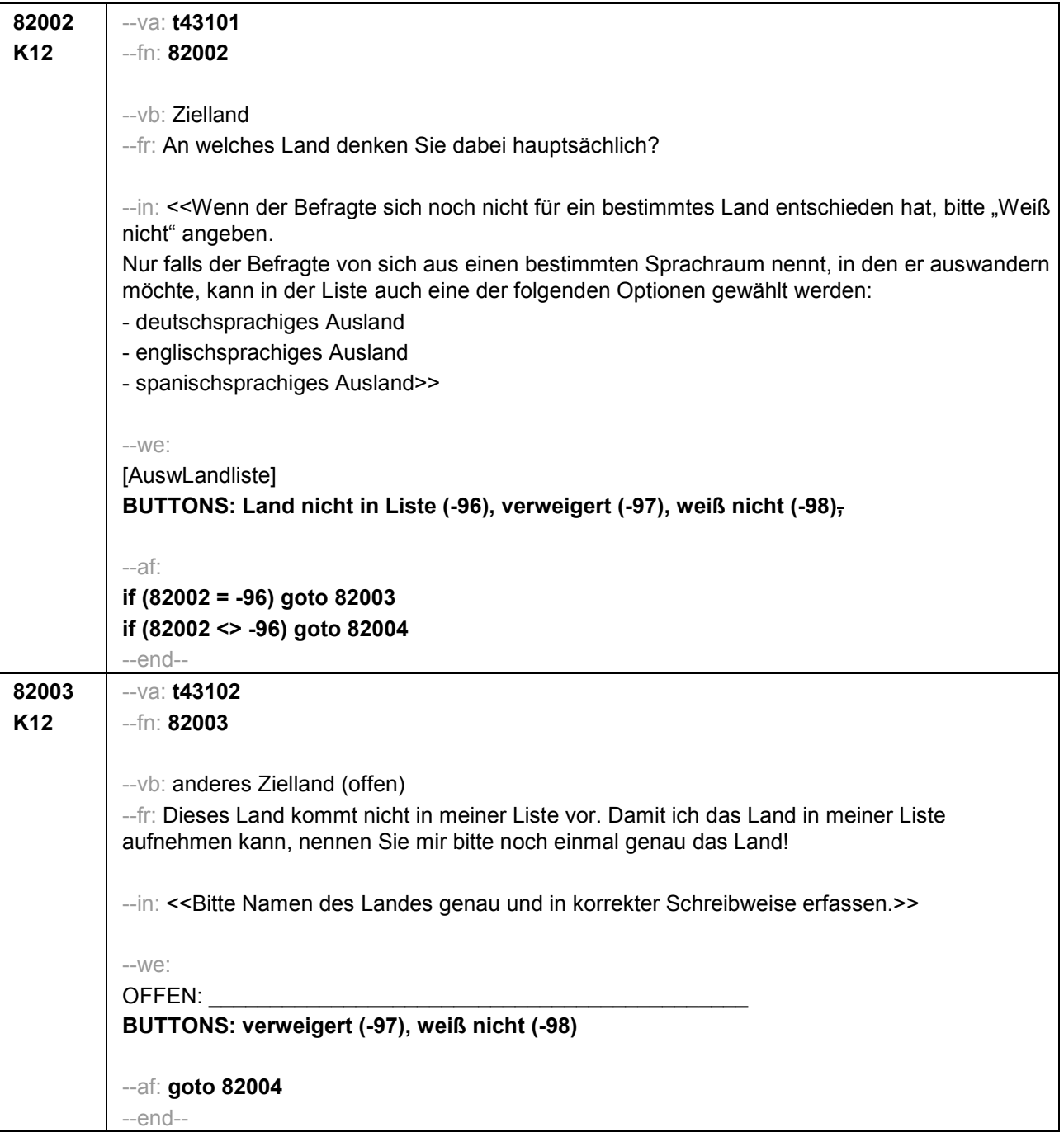

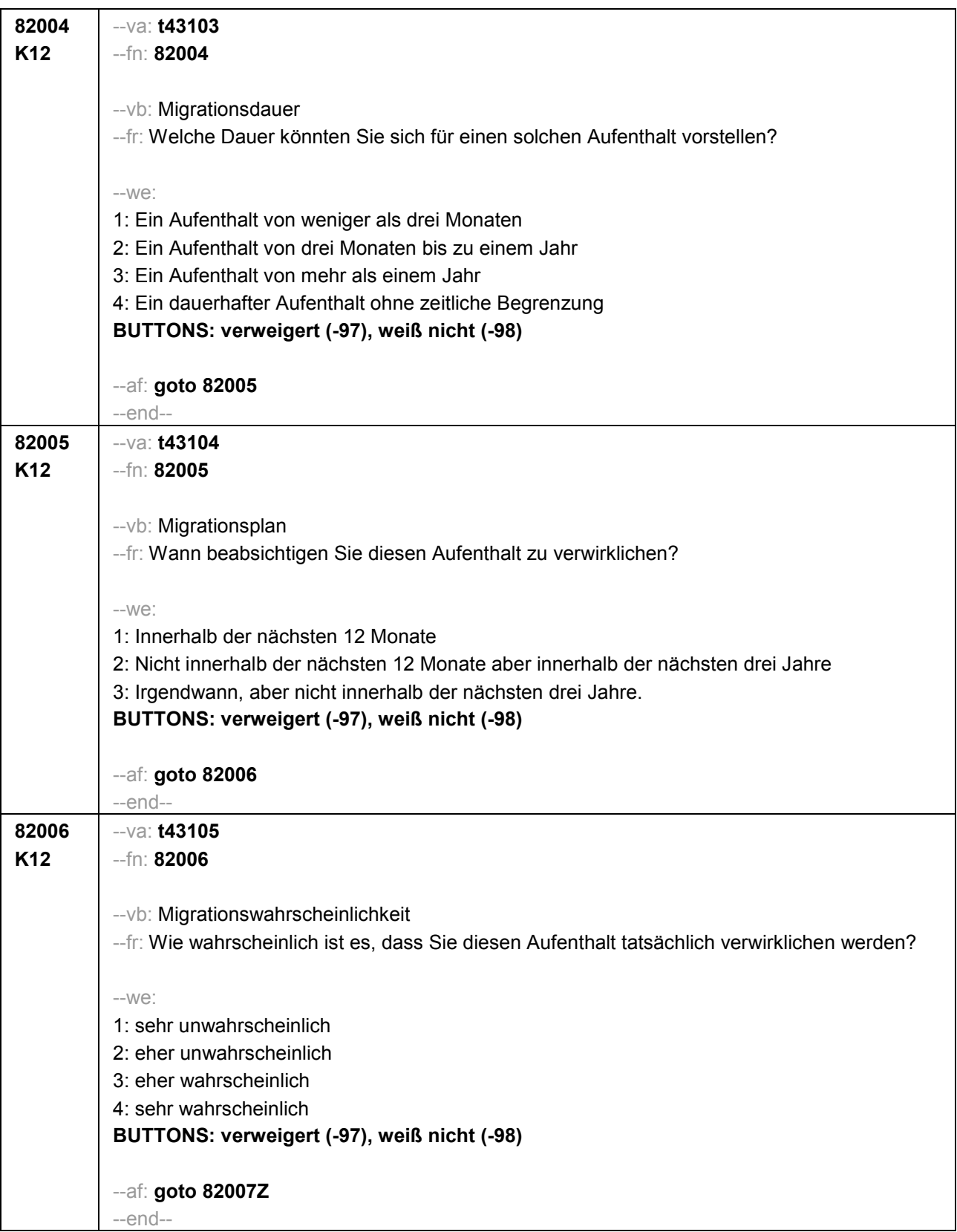

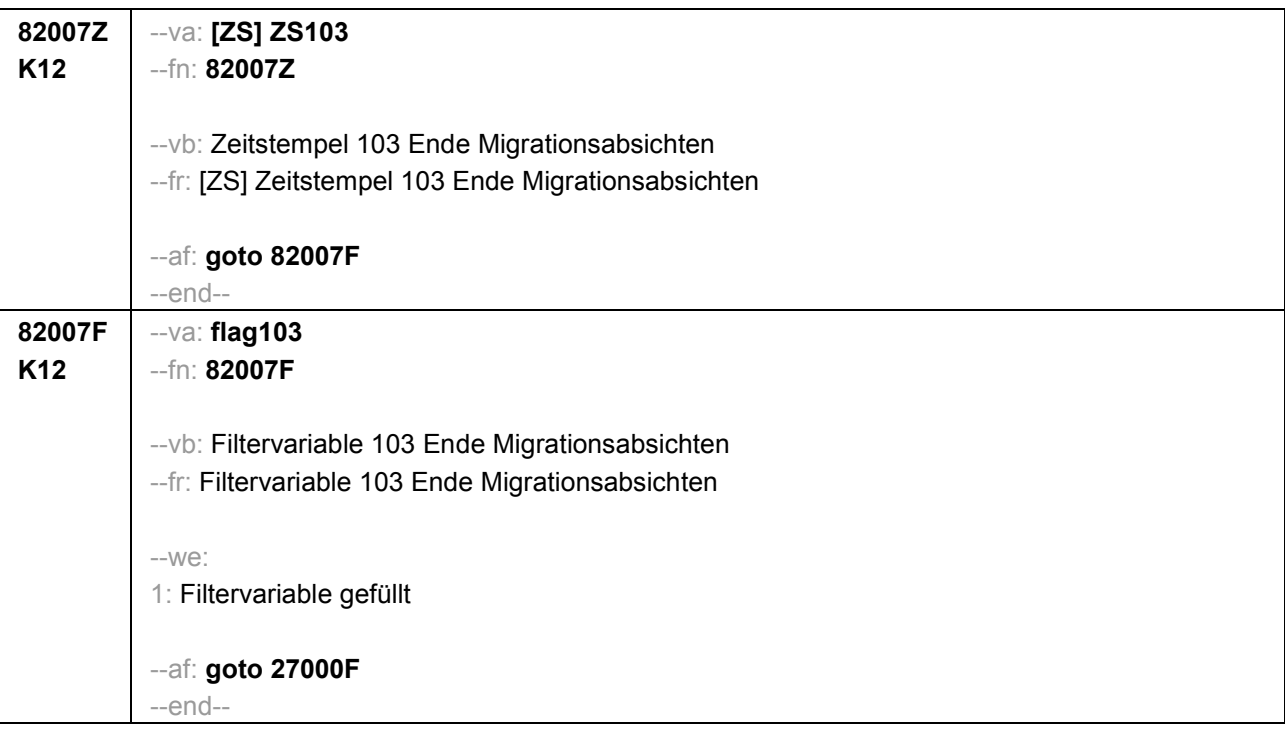

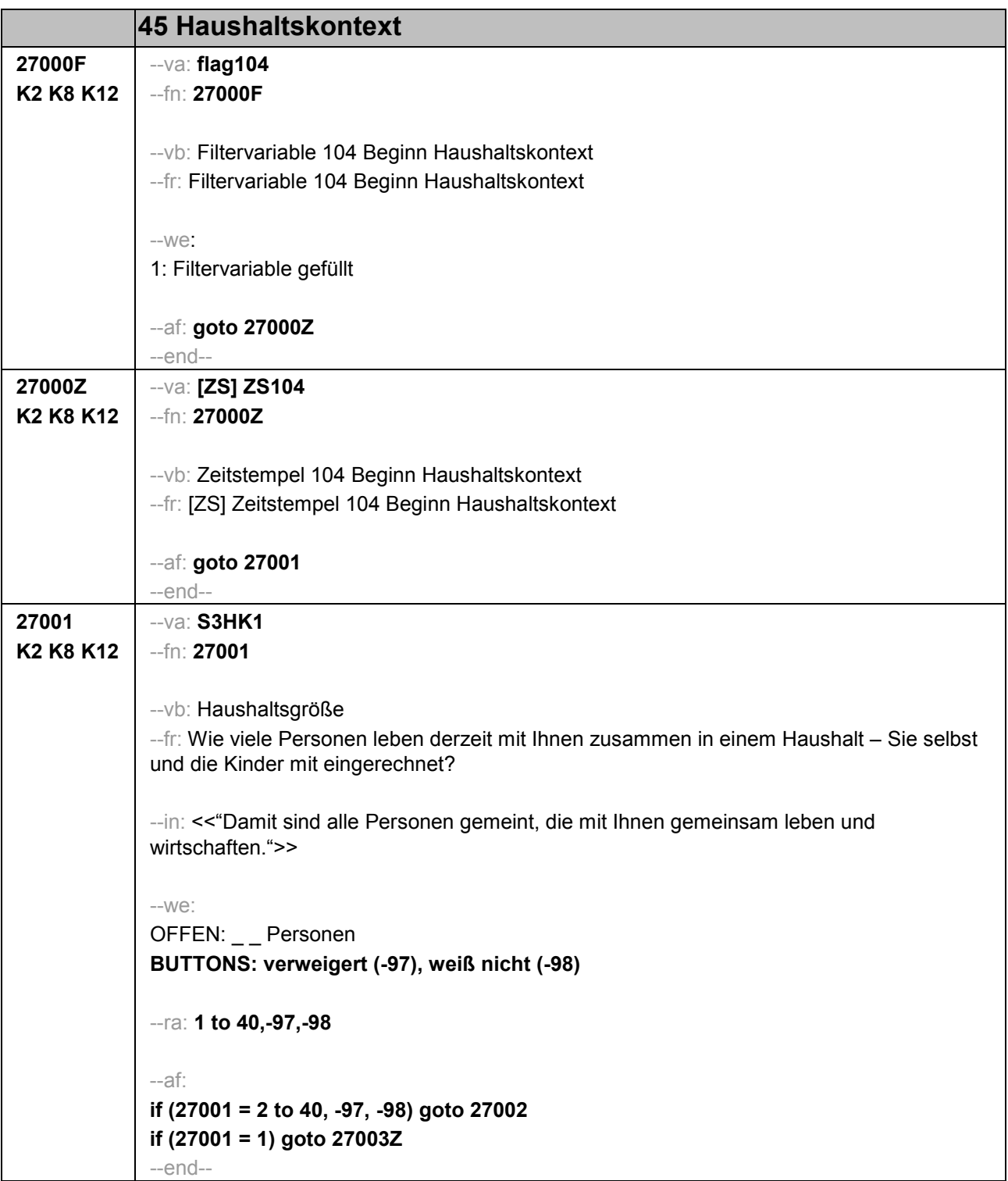

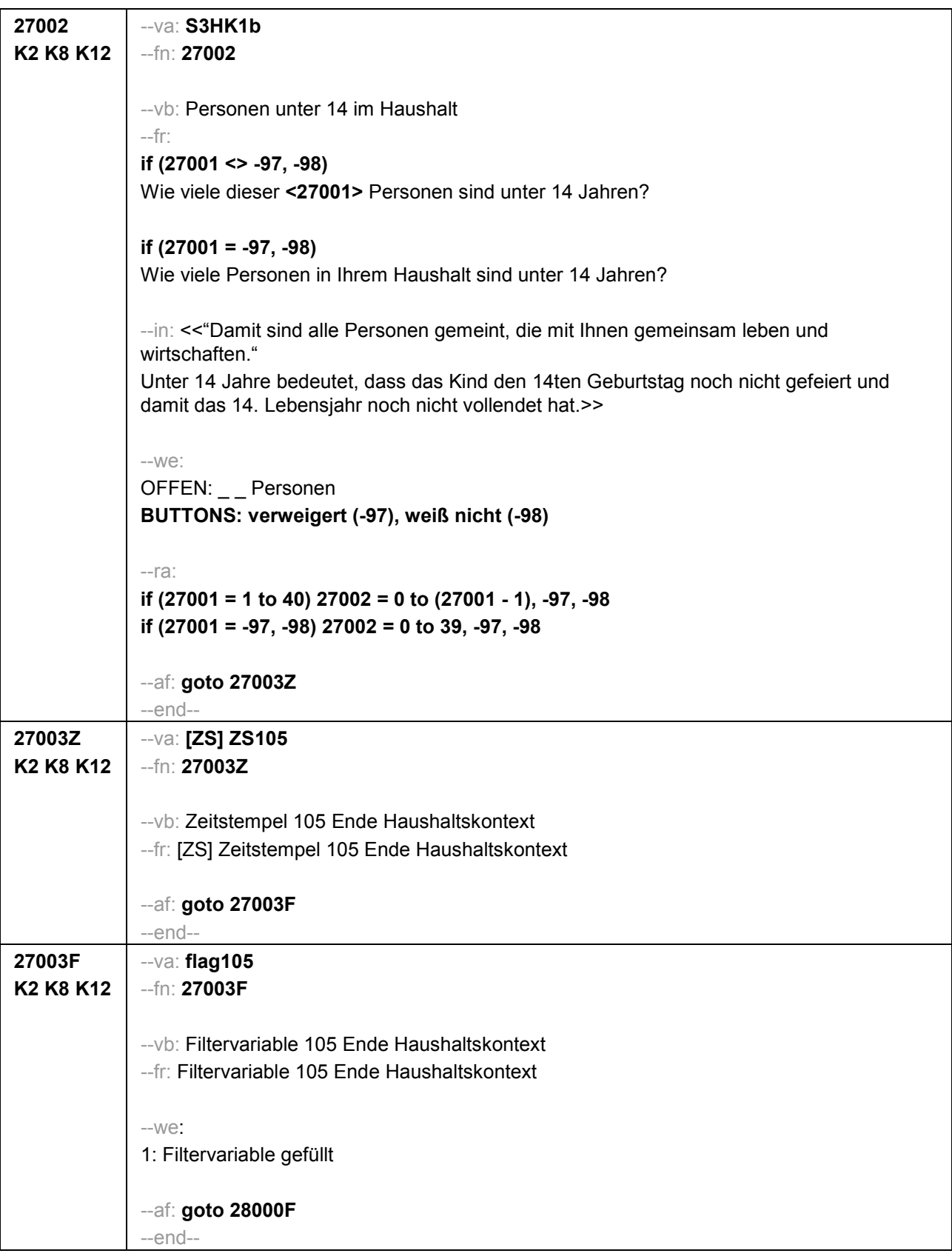

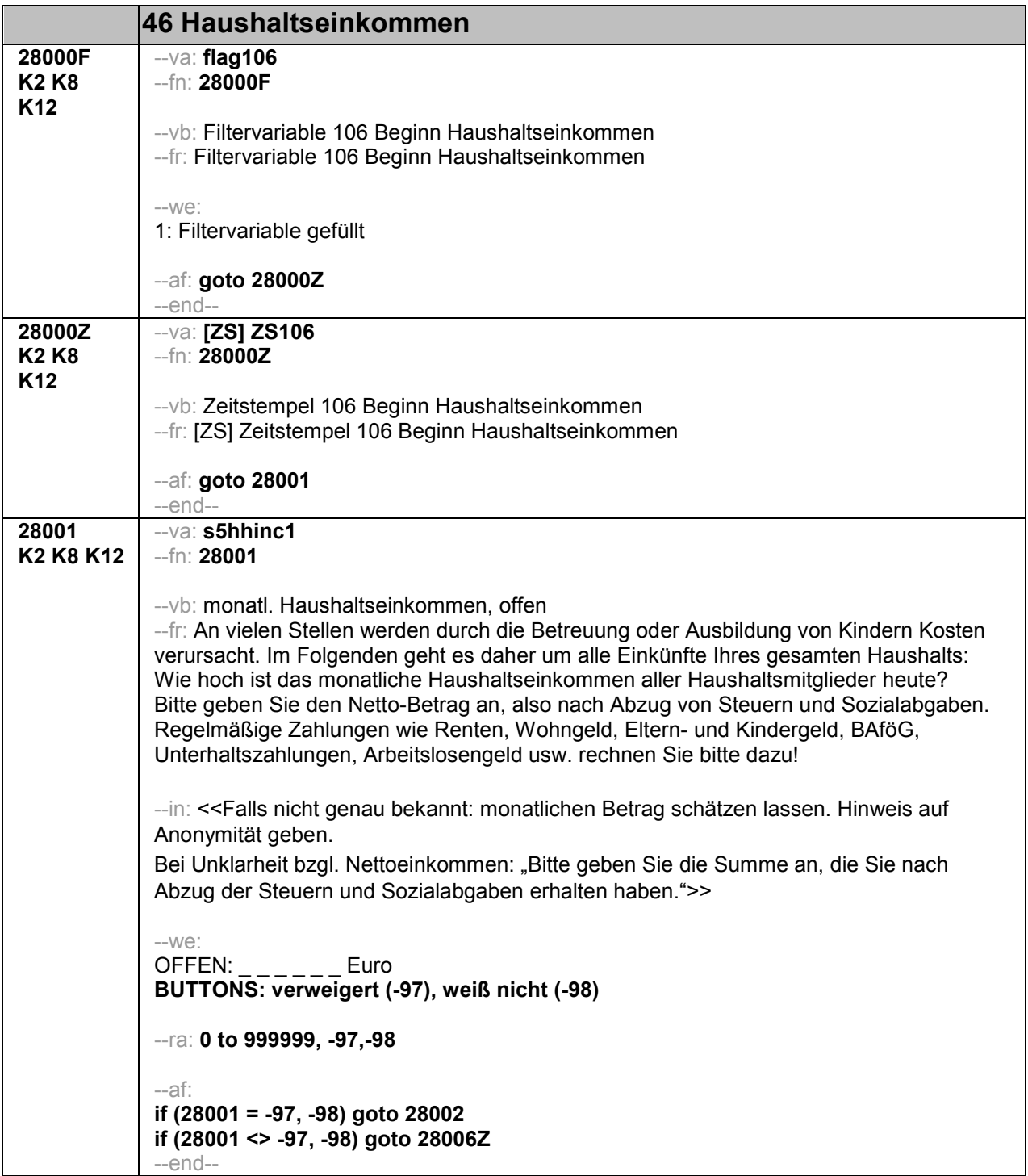

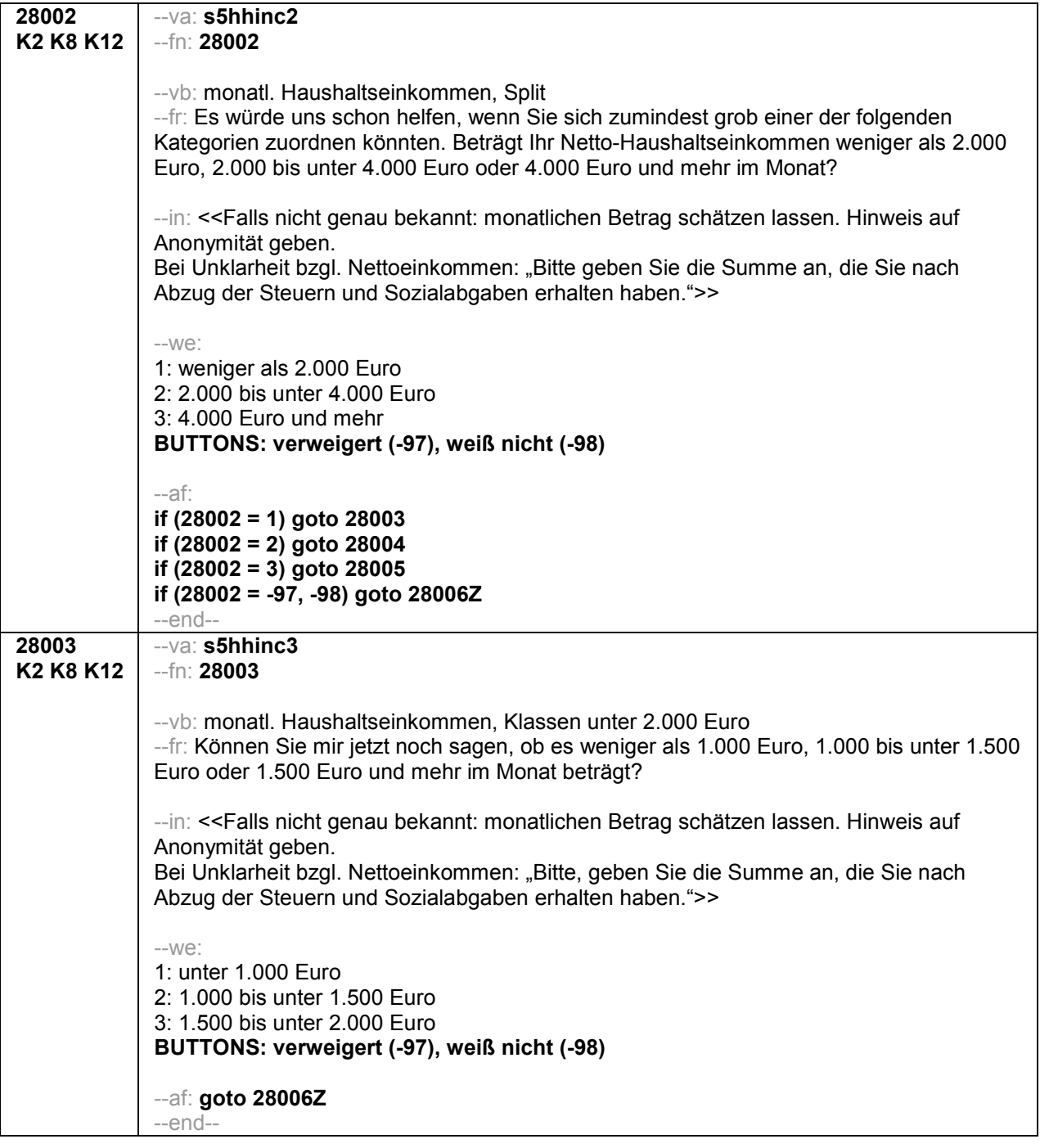

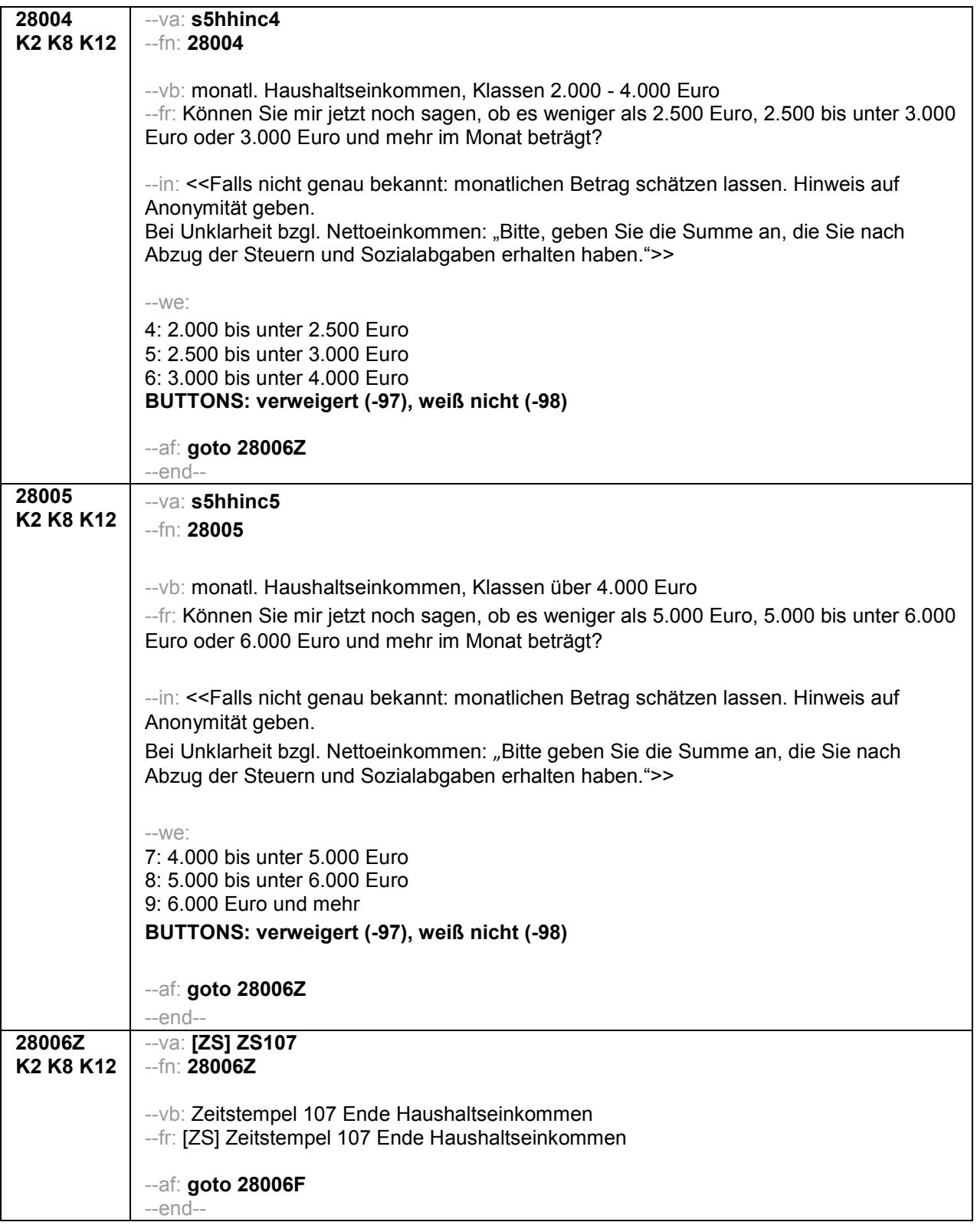

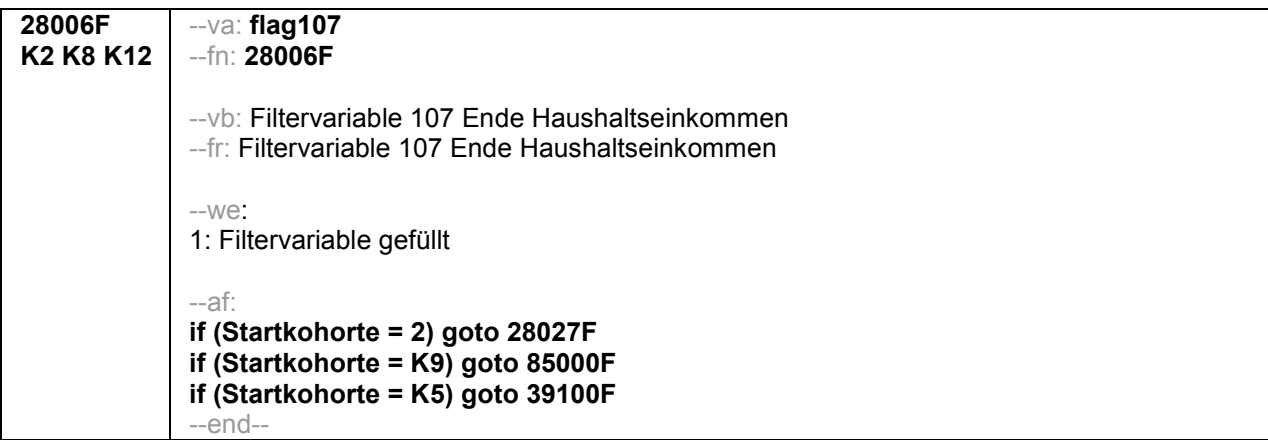
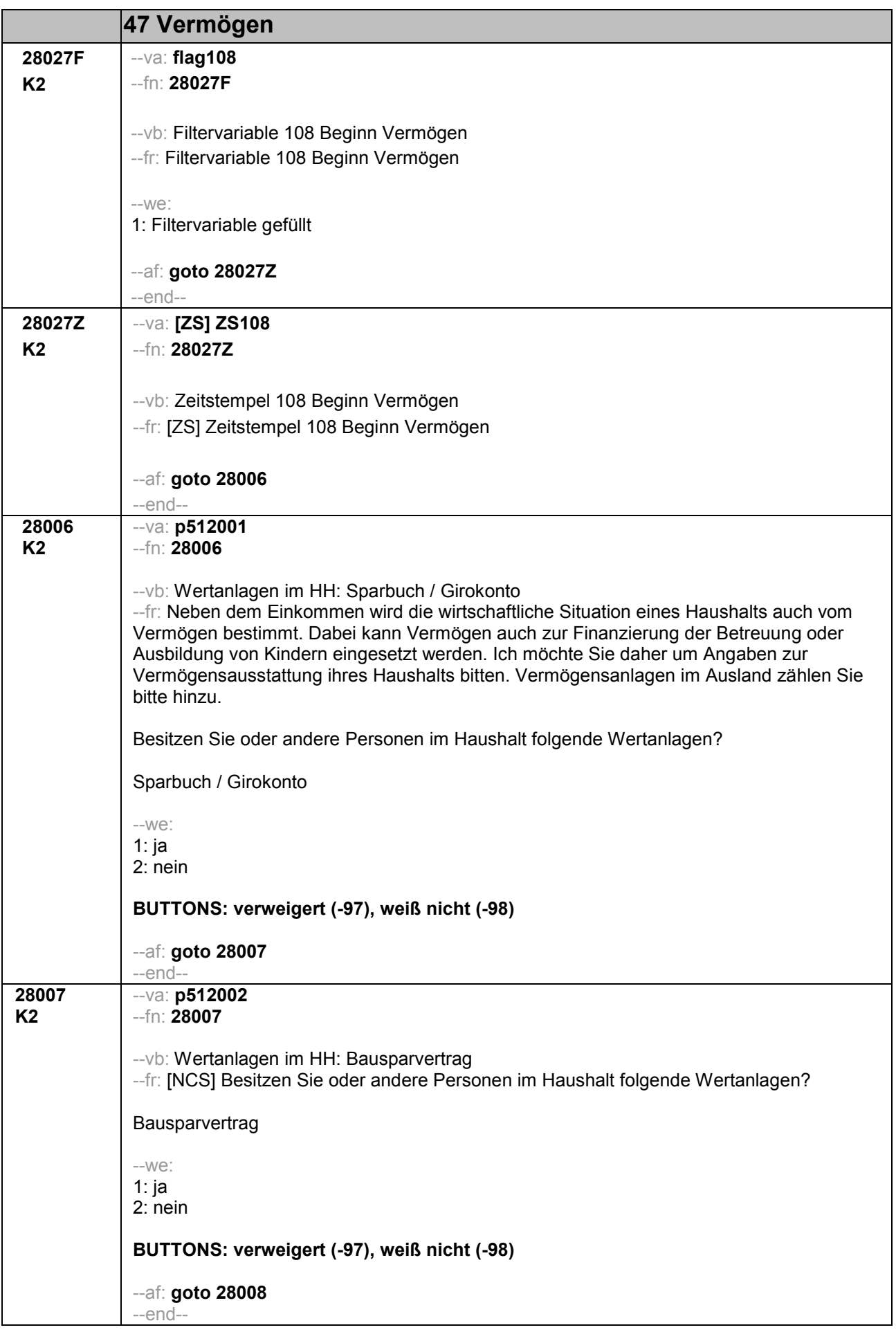

![](_page_1333_Picture_158.jpeg)

![](_page_1334_Picture_157.jpeg)

![](_page_1335_Picture_92.jpeg)

![](_page_1336_Picture_161.jpeg)

![](_page_1337_Picture_127.jpeg)

![](_page_1338_Picture_143.jpeg)

![](_page_1339_Picture_156.jpeg)

![](_page_1340_Picture_41.jpeg)

![](_page_1341_Picture_187.jpeg)

![](_page_1342_Picture_167.jpeg)

![](_page_1343_Picture_191.jpeg)

![](_page_1344_Picture_53.jpeg)

![](_page_1345_Picture_114.jpeg)

![](_page_1346_Picture_137.jpeg)

![](_page_1347_Picture_170.jpeg)

![](_page_1348_Picture_48.jpeg)

# **6 Schulleitung, PAPI (ID 219)**

![](_page_1350_Figure_1.jpeg)

![](_page_1351_Picture_0.jpeg)

![](_page_1351_Picture_1.jpeg)

## Fragebogen FÜR DIE SCHULLEITUNG

![](_page_1351_Picture_3.jpeg)

 $\vdash$ 

GEFÖRDERT VOM Bundesministerium<br>für Bildung<br>und Forschung

1831

#### Kurze Hinweise zum Ausfüllen des Fragebogens

- Um bei der scannergestützten Datenerfassung eine möglichst hohe Genauigkeit zu erzielen, bitten wir Sie, zum Ausfüllen des Fragebogens einen **schwarzen Stift** zu verwenden sowie Zahlen immer rechtsbündig in die vorgegebenen Kästchen einzutragen.
- Möchten Sie Ihre Antwort auf eine Frage ändern, streichen Sie bitte das Kästchen mit der nicht mehr gültigen Antwort aus und kreuzen das richtige Kästchen an.
- Sie können auch einzelne Fragen auslassen, die Sie nicht beantworten möchten oder können.
- Aus datenschutzrechtlichen Gründen möchten wir ausdrücklich darauf hinweisen, dass in diesem Fragebogen keine personenbezogenen Angaben zu Dritten (wie z. B. Namen von Schülerinnen und Schülern oder anderen Lehrkräften) gemacht werden dürfen.
- Bei einigen Fragen sollen Zahlenwerte angegeben werden. Sollten Ihnen diese nicht vorliegen, so schätzen Sie bitte, aber führen Sie keine Datenerhebungen zu diesem Zwecke durch.
- Nachdem Sie den Fragebogen ausgefüllt haben, geben Sie ihn bitte im verschlossenen Umschlag an die in Ihrer Schule zuständige Schulkoordinatorin oder den Schulkoordinator zurück, der/die diesen dann ungeöffnet an das IEA DPC in Hamburg weiterleitet, oder senden ihn direkt an das IEA DPC. Unbefugte Dritte oder auch Angehörige Ihrer Schule werden so keine Einsicht in Ihre Angaben erhalten.
- Rechtlich benötigen wir zur Erhebung und Verarbeitung Ihrer Daten, einschließlich Ihrer Angaben zum Migrationshintergrund, Ihr Einverständnis. Sie erteilen Ihr Einverständnis durch das Ausfüllen und die Abgabe dieses Fragebogens. Bitte beachten Sie hierzu auch die Ihrem Anschreiben anhängende "Erklärung zum Datenschutz'.

Vielen Dank für Ihre Unterstützung!

## **HINWEIS ZUM JAHRGANGSSTUFENBEZUG**

**An der diesjährigen NEPS-Erhebung nehmen Schulen entweder allein mit der 8. Jahrgangsstufe, mit der 8. und 12. Jahrgangsstufe oder allein mit der 12. Jahrgangsstufe teil. Dabei handelt es sich im Falle Ihrer Schule um die Jahrgangsstufe(n):**

**Bitte füllen Sie die jahrgangsstufenspezifischen Fragen entsprechend der Teilnahme mit einer Jahrgangsstufe bzw. mit beiden Jahrgangsstufen aus. Wenn Ihre Schule mit einer der beiden Jahrgangsstufen nicht an NEPS teilnimmt bzw. diese Jahrgangsstufe nicht umfasst, kreuzen Sie bitte bei der jeweiligen Antwort an, dass es die entsprechende Stufe in Ihrer Schule nicht gibt bzw. dort keine NEPS-Erhebung stattfindet.** 

## **ALLGEMEINE FRAGEN ZUR SCHULE**

**Wir möchten gerne mit einigen allgemeinen Fragen zu Ihrer Schule und deren Profil beginnen.** 

![](_page_1353_Picture_120.jpeg)

![](_page_1354_Picture_188.jpeg)

4 and  $\vdash$ 

#### **Werden die folgenden außerunterrichtlichen Ganztagselemente und -angebote an Ihrer Schule praktiziert und falls ja, wie oft?**

*Bitte in jeder Zeile ein Kästchen ankreuzen.*

![](_page_1355_Picture_203.jpeg)

ᄀ

#### **Werden die folgenden außerunterrichtlichen Ganztagselemente und -angebote an Ihrer Schule praktiziert und falls ja, wie oft?**

*Bitte in jeder Zeile ein Kästchen ankreuzen.* 

![](_page_1356_Picture_214.jpeg)

#### **Werden die folgenden außerunterrichtlichen Ganztagselemente und -angebote an Ihrer Schule praktiziert und falls ja, wie oft?**

*Bitte in jeder Zeile ein Kästchen ankreuzen.*

![](_page_1357_Picture_313.jpeg)

![](_page_1358_Picture_137.jpeg)

![](_page_1358_Picture_138.jpeg)

#### **5 Welche und wie viele Personen sind bei den Ganztagselementen und -angeboten an Ihrer Schule pädagogisch tätig?**

*Hiermit sind alle Personen gemeint, die länger außerunterrichtlich an Ihrer Schule tätig sind oder kontinuierlich Ganztags- oder Nachmittagsangebote durchführen. Dies kann auf Basis eines Vertrags, gegen Bezahlung oder auch ehrenamtlich geschehen. Nicht zu berücksichtigen sind Lehrkräfte, die nachmittags unterrichten oder weitere Angebote durchführen.* 

*Zahlen bitte rechtsbündig eintragen.* 

![](_page_1359_Picture_160.jpeg)

#### **Welche und wie viele Personen sind bei den Ganztagselementen und -angeboten an Ihrer Schule pädagogisch tätig?**

*Hiermit sind alle Personen gemeint, die länger außerunterrichtlich an Ihrer Schule tätig sind oder kontinuierlich Ganztags- oder Nachmittagsangebote durchführen. Dies kann auf Basis eines Vertrags, gegen Bezahlung oder auch ehrenamtlich geschehen. Nicht zu berücksichtigen sind Lehrkräfte, die nachmittags unterrichten oder weitere Angebote durchführen.* 

*Zahlen bitte rechtsbündig eintragen.* 

![](_page_1360_Picture_111.jpeg)

## **ZUM UMFELD DER SCHULE**

**Die schulische Arbeit wird auch vom Umfeld Ihrer Schule und den Kooperationen beeinflusst, die Ihre Schule mit anderen Institutionen hat. Daher möchten wir Ihnen auch dazu Fragen stellen.** 

![](_page_1360_Picture_112.jpeg)

![](_page_1361_Picture_153.jpeg)

## **FRAGEN ZU INTEGRATION UND INKLUSION**

**An einigen Schulen werden Schülerinnen und Schüler mit sonderpädagogischem Förderbedarf integrativ unterrichtet.** 

![](_page_1361_Picture_154.jpeg)

#### **9 Wie sehr stimmen Sie den folgenden Aussagen in Bezug auf den Gemeinsamen Unterricht von Schülerinnen und Schülern mit und ohne sonderpädagogischen Förderbedarf in Ihrer Schule zu?**

*Bitte in jeder Zeile ein Kästchen ankreuzen.* 

![](_page_1362_Picture_227.jpeg)

**Die folgenden Fragen 10 und 11 beantworten Sie bitte nur, wenn es an Ihrer Schule eine 12. Jahrgangsstufe gibt. Ansonsten setzen Sie bitte mit dem**  darauffolgenden Frageblock "Über Sie" auf der nächsten Seite fort.

## **FRAGEN ZUR GYMNASIALEN OBERSTUFE**

![](_page_1362_Picture_228.jpeg)

![](_page_1362_Picture_229.jpeg)

## **ÜBER SIE**

#### **Abschließend einige kurze Fragen zu Ihrer Person.**

## **12 Haben Sie schon einmal im Rahmen der NEPS-Studie den Schulleitungsfragebogen ausgefüllt?**  *Zutreffendes bitte ankreuzen.* ja a nein  $\square$

![](_page_1363_Picture_105.jpeg)

![](_page_1363_Picture_106.jpeg)

#### **15 Haben Sie selbst einen Migrationshintergrund, d. h. sind Sie selbst oder mindestens ein Elternteil von Ihnen im Ausland geboren?**

![](_page_1363_Picture_107.jpeg)

![](_page_1364_Picture_65.jpeg)

## **Vielen Dank für Ihre Mithilfe!**